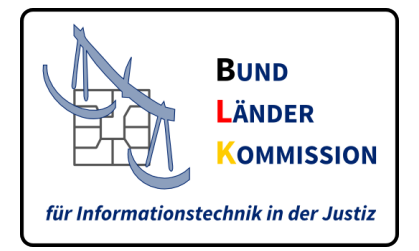

# Spezifikation XJustiz 3.4.1

## *Elektronische Datenübermittlung in der Justiz*

*Fassung: 03.03.2023 Herausgeber: Bund-Länder-Kommission für Informationstechnik in der Justiz (BLK) Namensraum: http://www.xjustiz.de Bezugsort: [www.XJustiz.de](https://xjustiz.justiz.de) Freigabe: 09.11.2022 Vorsitz BLK-AG "IT-Standards in der Justiz"*

## **Inhaltsverzeichnis**

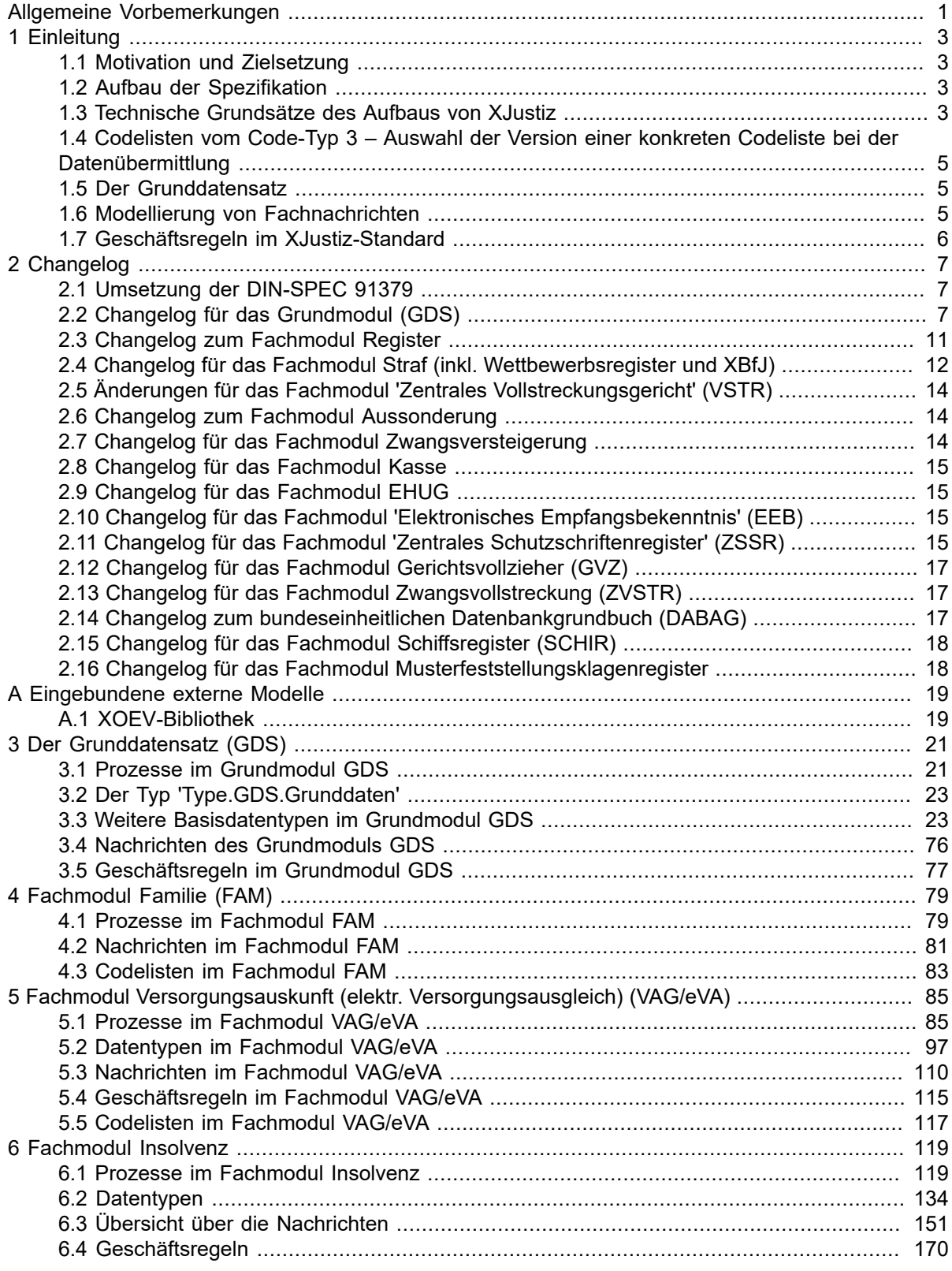

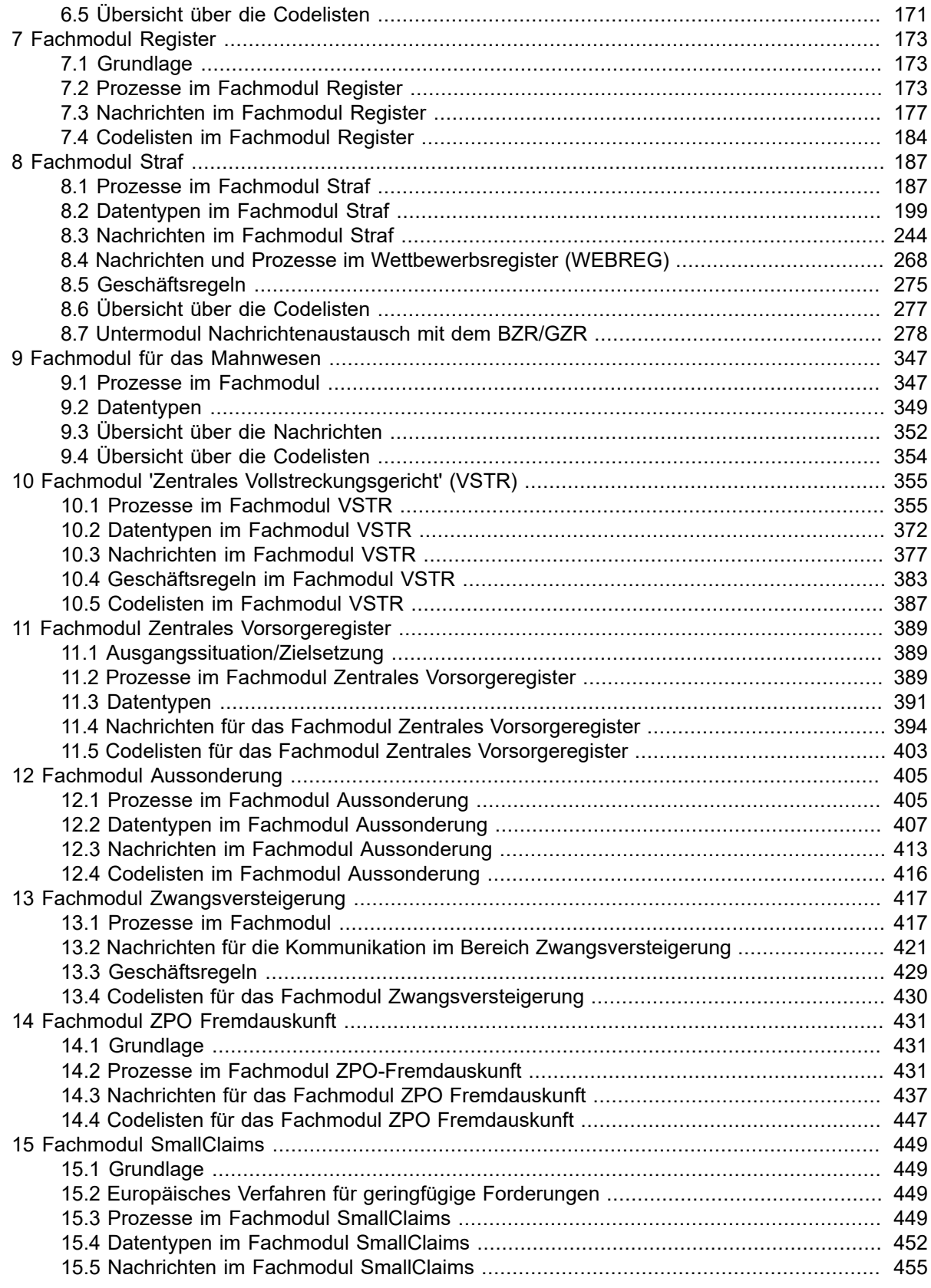

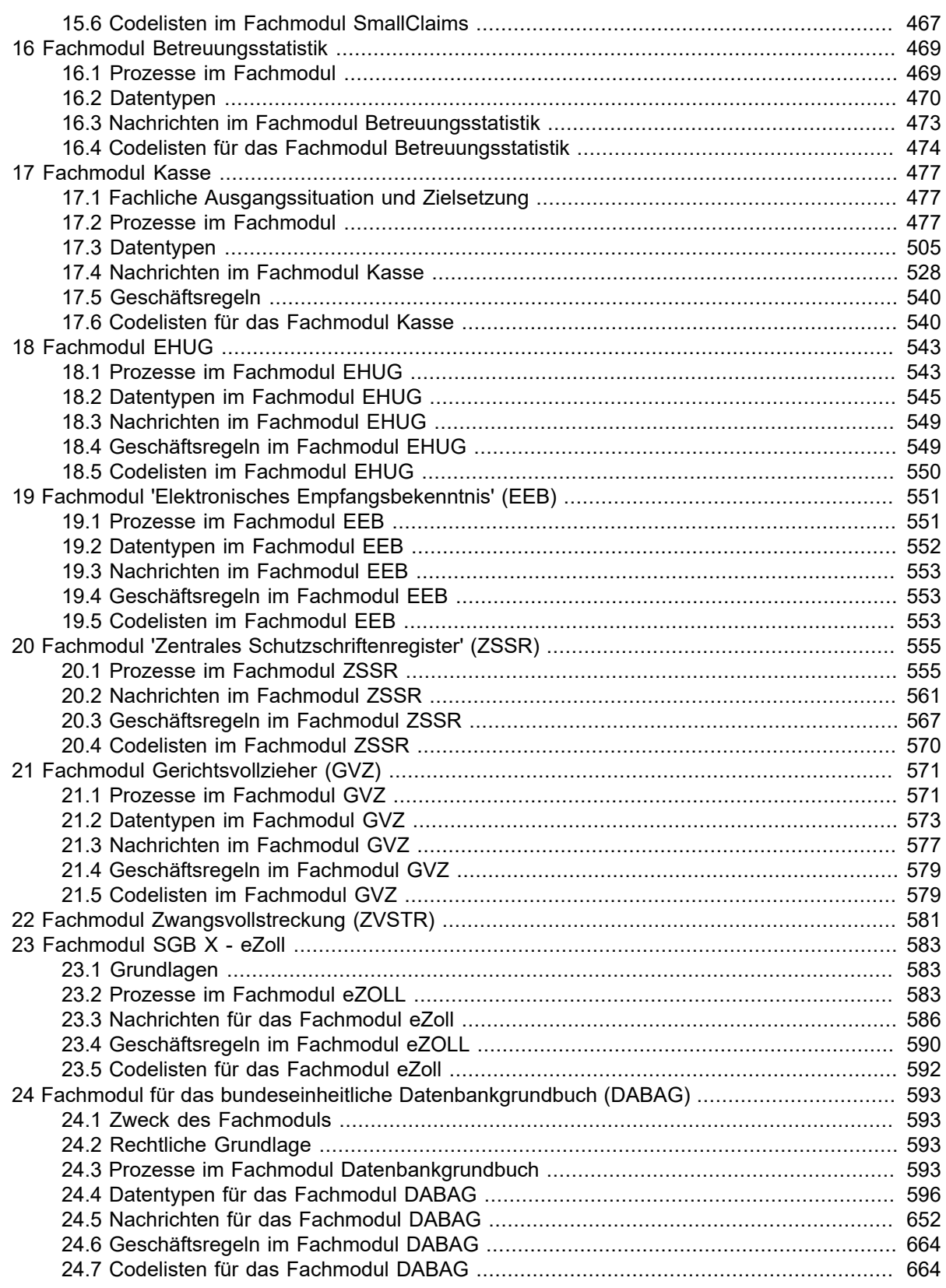

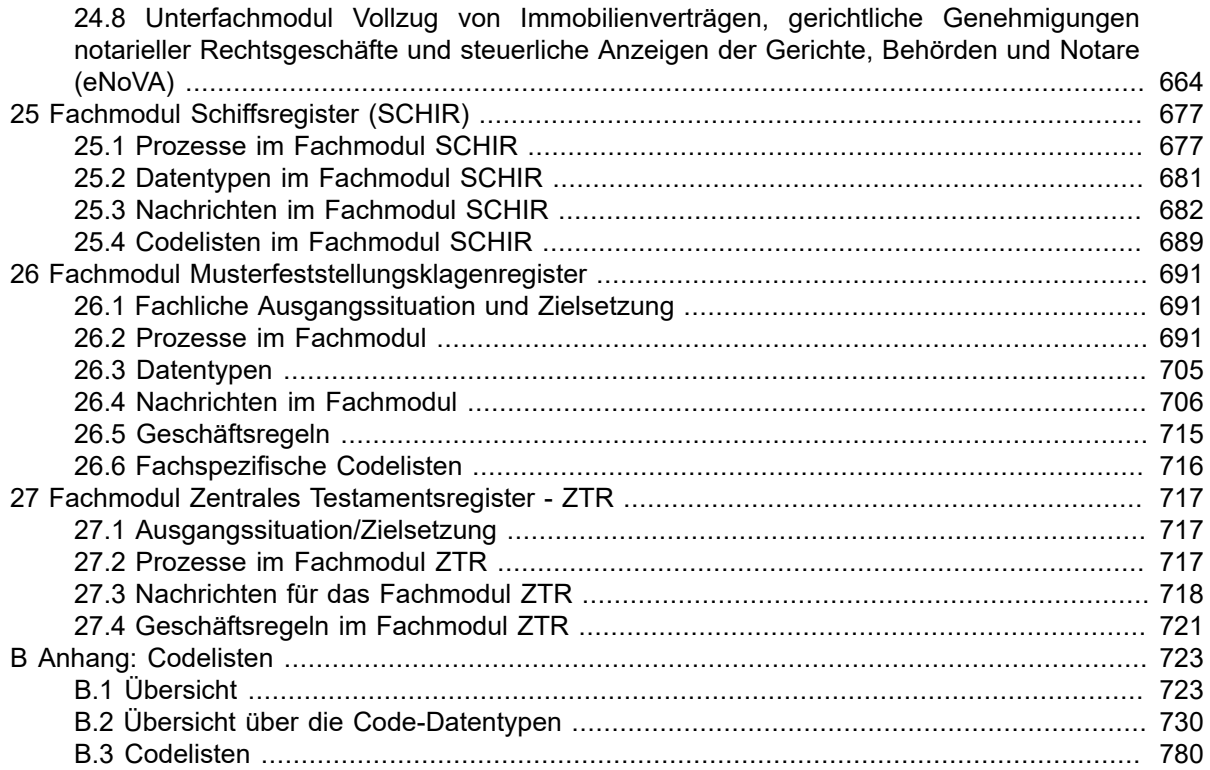

## <span id="page-6-0"></span>**Allgemeine Vorbemerkungen**

Diese Spezifikation dokumentiert den XÖV-Standard XJustiz für den elektronischen Rechtsverkehr. XJustiz beschreibt ein standardisiertes Datenaustauschformat für den Datenaustausch im elektronischen Rechtsverkehr. Der Standard wird von der Bund-Länder-Kommission für Informationstechnik in der Justiz (BLK) herausgegeben und ist frei verfügbar.

Hinweis zum neuen Releasezyklus:

Gemäß Beschluss der 104. Sitzung der BLK im November 2018 tritt seit 2021 einmal jährlich eine neue XJustiz-Version in Kraft, die die bis dahin gültige Version ablöst, um Planungs- und Rechtssicherheit hinsichtlich der zu verwendenden Version für alle XJustiz Nutzer zu schaffen.

Die in der BLK abgestimmten Vorgaben zu den XJustiz-Releasezyklen wurden wie folgt für die ERVB konkretisiert und zwischenzeitlich aktualisiert:

Die Releasezyklen werden jährlich in der ERVB, die im Bundesanzeiger und auf [https://justiz.de/](https://justiz.de/laender-bund-europa/elektronische_kommunikation/index.php) [laender-bund-europa/elektronische\\_kommunikation/index.php](https://justiz.de/laender-bund-europa/elektronische_kommunikation/index.php) veröffentlicht wird, geregelt.

## <span id="page-8-0"></span>**1 Einleitung**

## <span id="page-8-1"></span>1.1 Motivation und Zielsetzung

Eine wesentliche Voraussetzung für die automatisierte Weiterverarbeitung von Daten im elektronischen Rechtsverkehr ist die Entwicklung eines (mindestens) bundesweit einheitlichen Standards für den Austausch elektronischer Informationen.

Beim elektronischen Rechtsverkehr geht es nicht allein um den Austausch von Dokumenten. Vielmehr sollen auch einzelne verfahrensbezogene Daten - etwa die Adressen von Prozessbeteiligten oder Angaben über bevorstehende Verhandlungstermine - so ausgetauscht werden können, dass sie der Empfänger durch einfachen Mausklick in seine eigene Bürosoftware übernehmen kann.

Um dies zu ermöglichen, hat die Bund-Länder-Kommission für Informationstechnik in der Justiz (BLK) den Datensatz XJustiz entwickelt. Darin werden in Form einer Datensatzbeschreibung Datenfelder definiert, die den Austausch möglichst vieler verfahrensrelevanter Daten ermöglichen sollen.

Eine Übersicht über Hintergrund und Ziele von XJustiz bietet der Leitfaden XJustiz.

<span id="page-8-2"></span>Weiterführende Informationen sind auf der XJustiz-Website [www.xjustiz.de](https://xjustiz.justiz.de) verfügbar.

## 1.2 Aufbau der Spezifikation

Die formale Definition des Informationsmodells und der Nachrichten erfolgt mit den Mitteln von W3C XML-Schema. Diese Dokumentation erläutert den Gebrauch der XJustiz-Schemata und gibt Hinweise zu ihrer Nutzung. Darüber hinaus werden in dieser Spezifikation erforderliche Schlüsseltabellen (Codelisten) festgelegt.

Diese Dokumentation wird im Zuge der Digitalisierung in der Justiz und dem damit einhergehenden elektronischen Rechtsverkehr stetig weiterentwickelt.

<span id="page-8-3"></span>Die XJustiz-Releasezyklen sind im Leitfaden XJustiz dargestellt.

## 1.3 Technische Grundsätze des Aufbaus von XJustiz

Der technische Aufbau der Komponenten des Standards XJustiz basiert auf den nachfolgend genannten Grundsätzen:

1. XJustiz ist ein auf XML basierendes Datenaustauschformat. Daher basieren *alle* strukturierten Datentypen auf den Datentypen von XML Schema.

Diese befinden sich in dem Namensraum xmlns:xs="http://www.w3.org/2001/XMLSchema".

Solche Datentypen werden durchgängig mit dem Namensraum-Präfix "xs:" gekennzeichnet, z. B. "xs:boolean" oder "xs:integer".

- 2. XJustiz-"Datensätze" sind stets XML-Dokumente, die konform zur XJustiz-Spezifikation in der jeweils gültigen Fassung sind. Die "Spezifikationskonformität" eines XML-Dokumentes zur XJustiz-Spezifikation umfasst folgende Anforderungen:
	- a. Das Dokument (eine XML-Instanz) muss zum einen wohlgeformt sein, indem es den Grundregeln der XML-Syntax entspricht. Zum anderen muss es technisch *valide* zu den XML-Schemata sein, die ein integraler Bestandteil der XJustiz-Spezifikation sind. Diese Anforderung lässt sich leicht und mit marktüblichen Standardtechnologien *(validierender XML Parser)* überprüfen.
	- b. Das Dokument muss darüber hinaus die semantischen Anforderungen erfüllen, die hier beschrieben werden. Dies sind zum Teil semantische Anforderungen, die regelhaft *nicht* durch einfache technische Mechanismen überprüfbar sind.
- c. In einer XJustiz-XML-Instanz ("XJustiz-Nachricht") sind folgende Regelungen zu den Namensräumen als Attribute zum globalen Nachrichten-Element zu beachten:
	- *xmlns:tns="http://www.xjustiz.de"*

Dies ist der Zielnamensraum (target name space) von XJustiz. Es muss immer ein Präfix für diesen Namensraum angegeben werden. Es wird empfohlen, auf gebräuchliche Präfixe, wie z.B. "tns" zurückzugreifen.

• *xmlns:dinspec91379="urn:xoev-de:kosit:xoev:datentyp:din-spec-91379\_2019-03"*

Dieser Namensraum der DIN SPEC 91379 muss angegeben werden. Dieser Standard spezifiziert diejenige Teilmenge der in Unicode enthaltenen Zeichen, die im Rahmen einer XJustiz-Nachricht übermittelt werden dürfen.

• *xmlns:xsi="http://www.w3.org/2001/XMLSchema-instance"*

Dieser Namensraum für Schema-Instanzen muss angegeben werden, um mit Hilfe des schemaLocation-Attributs das entsprechende XJustiz-Schema referenzieren zu können (vgl. nächsten Abschnitt).

d. In den XJustiz-Nachrichten ist das zugrundeliegende XJustiz-Schema zu referenzieren. Hierfür muss im schemaLocation-Attribut der XJustiz-Namensraum sowie der Name der Schemadatei wie folgt angegeben werden: xsi:schemaLocation="http://www.xjustiz.de NameDerSchemadatei.xsd"

Es darf insbesondere keine Pfadangabe erfolgen.

Aus diesem und dem vorhergehenden Abschnitt ergibt sich, dass das Wurzel-Element einer XJustiz-Nachricht beispielhaft wie folgt aussieht:

```
<tns:nachricht.eeb.zuruecklaufend.2200007
 xmlns:tns="http://www.xjustiz.de"
xmlns:dinspec91379=
   "urn:xoev-de:kosit:xoev:datentyp:din-spec-91379_2019-03"
xmlns:xsi="http://www.w3.org/2001/XMLSchema-instance"
xsi:schemaLocation="http://www.xjustiz.de 
        xjustiz_2200_eeb_3_1.xsd">
```
e. Freitext-Pflichtelemente

Pflichtelemente der Freitext-Datentypen der DIN SPEC 91379 müssen immer eine fachlich sinnvolle Eingabe enthalten. Als möglicher Auffangwert kann "unbekannt" verwendet werden.

3. XML Schema bietet diverse Möglichkeiten, zusätzliche Einschränkungen der Grunddatentypen zu formulieren. Hierzu gehören insbesondere Feldlängen, z. B. Festlegungen der Art "Nachnamen dürfen maximal … Zeichen lang sein" oder "Nachnamen dürfen nur aus Groß- und Kleinbuchstaben sowie Leerzeichen und einem '-' (Bindestrich) bestehen".

In XJustiz wird von diesen Möglichkeiten regelhaft *nicht* Gebrauch gemacht.

4. Als *Zeichensatzcodierung* für XJustiz wird UTF-8 festgelegt.

Mit diesem sehr umfangreichen Zeichensatz ist es möglich, alle diakritischen Zeichen darzustellen. (UTF-8 bildet – wie auch die anderen UTF-Formate – alle Unicode-Zeichen ab.) Einschränkungen ergeben sich aus den zu verwendenden Datentypen.

## <span id="page-10-0"></span>1.4 Codelisten vom Code-Typ 3 – Auswahl der Version einer konkreten Codeliste bei der Datenübermittlung

Damit die Anwender des Standards von einer gemeinsamen semantischen Basis ausgehen können, werden konkrete Codelisten genutzt.

Die Codelisten vom Code-Typ 3 sind nicht Bestandteil des XJustiz-Standards. Deshalb sind ihre Inhalte auch nicht in dieser XJustiz-Spezifikation aufgeführt.

Diese werden inklusive ihrer Dokumentation auf der zentralen XÖV-Distributionsplattform [www.XRepository.de](https://www.xrepository.de) im Internet bereitgestellt.

Im XJustiz-Standard wird die Kennung der zu nutzenden Codeliste vom Code-Typ 3 konkret festgelegt und muss daher nicht mehr in einer XML-Instanz zusätzlich angegeben werden. Die Version der Codeliste vom Code-Typ 3 muss bei der Datenübermittlung innerhalb des Datensatzes festgelegt werden.

Die speziellen Artefakte für den XJustiz-Standard, wie Codelisten, Spezifikationen und deren Metadaten sind unter dem XÖV-Vorhaben [XJustiz](https://www.xrepository.de/details/urn:xoev-de:blk-ag-it-standards:standard:xjustiz) eingestellt.

Nach Auswahl einer Codeliste kann in der Rubrik "Versionen" die benötigte Version der Codeliste gewählt werden.

Unter der Rubrik "Codeliste anzeigen" kann die Genericode Codeliste entweder direkt im Browser angesehen, oder unter "Dokumente zur Version" heruntergeladen werden.

Unter dem Hilfe-Reiter bietet das XRepository für die Bereitstellung von Genericode-Codelisten Webservices für die automatisierte Abfrage von Versionsnummern und Codelisten-Inhalten an.

Übergreifende Informationen zu dem Thema XRepository und Genericode Codelisten finden Sie auf der [Website](https://www.xoev.de/xoev_produkte/xrepository-2182) der KoSIT.

## <span id="page-10-1"></span>1.5 Der Grunddatensatz

Der Grunddatensatz definiert die grundlegenden Datentypen (Types) des Standards XJustiz, welche den XJustiz-Fachmodulen als Kernkomponenten zur Verfügung gestellt werden. Die Fachdatensätze sollen alle Strukturen, die durch Datentypen des Grunddatensatzes dargestellt werden können, durch solche ersetzen.

Der Grunddatensatz wurde nach den folgenden Regeln gebildet:

- 1. Die Kardinalitäten der GDS-Elemente werden grundsätzlich optional geführt. Von dieser Regel wird abgewichen, wenn offensichtlich eine andere Kardinalität einschlägig ist (z.B. 1 bei eigeneNachrichtenID). In den Fachmodulen können die Kardinalitäten eingeschränkt werden.
- 2. Alle semantisch übereinstimmenden Werte werden in GDS-Codelisten zusammengefasst. Die Codelisten können dabei statisch (Codeliste Typ 1) und dynamisch (Codeliste Typ3) geführt werden. Sofern ein Wert aus einer Codeliste entfernt wird, wird der dazugehörige Primärschlüssel nicht neu besetzt.

## <span id="page-10-2"></span>1.6 Modellierung von Fachnachrichten

Für die Modellierung von Fachnachrichten stehen die drei Kernkomponenten "nachrichtenkopf", "grunddaten", "schriftgutobjekte" zur Verfügung. Jede Fachnachricht kann unter Verwendung der Kernkomponenten Nachrichtenkopf (Pflicht), Grunddaten (optional) und Schriftgutobjekte (optional) durch zusätzliche Ergänzung von Fachdaten erzeugt werden.

## <span id="page-11-0"></span>1.7 Geschäftsregeln im XJustiz-Standard

Der XJustiz-Standard wurde um die Möglichkeit, Geschäftsregeln zur Validierung von Inhalt und Struktur von XML-Dokumenten zu implementieren, erweitert. Die Erstellung erfolgt in der Schemasprache Schematron (ISO Standard, Open Source).

#### Die Erweiterung begründet sich wie folgt:

Das Standardisierungsvorhaben der EU hat die technische Umsetzung fachlicher Strukturvorgaben in XML um die regelbasierte Prüfung in Schematron erweitert. Dieses ist durch eine EU-Norm als semantisches Datenmodell definiert.

Der Bund und die Länder haben sich auf offene Standards geeinigt, um die Interoperabilität trotz der gegebenen föderalen Vielfalt beherrschbar zu machen. Deshalb orientiert sich der XJustiz-Standard ebenfalls an den Vorgaben der EU, sodass sowohl Strukturvorgaben, als auch eine regelbasierte Prüfung vorgesehen werden.

Darüber hinaus besteht der Bedarf nach mehr Kontrolle über die Datenqualität mit Hilfe von stabileren, weniger komplexen Standards. Dies kann erreicht werden, indem mehr Geschäftsregeln in XÖV-Standards umgesetzt werden können.

Für die Nutzung von Schematron in XJustiz gilt nachfolgender Prozess:

- Die erforderlichen Geschäftsregeln müssen in den Themenkreisen abgestimmt und die Aufnahme in den XJustiz-Standard mittels CR bei der BLK-AG IT-Standards beantragt werden.
- Die technische Umsetzung obliegt der XJustiz-Pflegestelle.
- Die Nutzung von Schematron-Regeln ist nicht verpflichtend.

## <span id="page-12-0"></span>**2 Changelog**

Dieses Kapitel dokumentiert die Änderungen, Fehlerkorrekturen und Erweiterungen des XJustiz-Standards in der neuen Version 3.4.1.

<span id="page-12-1"></span>Der XJustiz-Standard wurde auf das XÖV-Profil 1.7.2 (zuvor: 1.7.1) umgestellt.

## 2.1 Umsetzung der DIN-SPEC 91379

Diese Änderung betrifft sowohl den Grunddatensatz (GDS), als auch sämtliche Fachmodule.

Die im XJustiz-Standard vorhandenen **String.Latin** - Elemente/Attribute wurden durch die passenden Datentypen der 'DIN SPEC 91379' ersetzt (von **datatypeA** für den 'Datentyp A' bis zu **datatypeE** für den 'Datentyp E'). Dies betrifft sowohl den Grunddatensatz (GDS), als auch sämtliche Fachmodule. Die GDS - Datentypen mit xdomea - Bezug sind von dieser Anpassung nicht betroffen, da sie derzeit entsprechend des xdomea-Standards in der Version 3.0.0 (vom 16.11.2021) weiterhin den einfachen Datentyp **xs:string** verwenden.

Hintergrund: Der IT-Planungsrat hat mit seinen Entscheidungen 2019/16 und 2019/53 die 'DIN SPEC 91379' als zu verwendenden Zeichensatz (Nachfolger des von der KoSIT im Auftrag des IT-Planungsrats herausgegebenen Standards 'Lateinische Zeichen in Unicode' (**String.Latin**)) festgelegt und bestimmt, dass alle IT-Verfahren, die dem Bund-Länder übergreifenden Datenaustausch oder dem Datenaustausch mit Bürgern und Wirtschaft dienen, spätestens zum 1. November 2024 konform zur 'DIN SPEC 91379' sein müssen.

## <span id="page-12-2"></span>2.2 Changelog für das Grundmodul (GDS)

## 2.2.1 Änderungen in Datentypen

Beim **Type.GDS.Akte** wurden folgende Änderungen vorgenommen:

- Beim Element **xjustiz.fachspezifischeDaten** wurde die Kardinalität von "0..1" auf "1" geändert.
- Die Beschreibung zum Element **ruecksendungEEB.erforderlich** wurde geändert und die Kardinalität wurde von "1" auf "0..1" geändert. Ferner ist nur der Wert "true" (fixed-Wert) zulässig.
- Es wurde ein neues optionales, komplexes Element **justizinterneDaten** mit der Kardinalität "0..1" und einer Beschreibung ergänzt, welches die nachfolgenden Unterelemente enthält:
	- Element **uebergabeAktenfuehrungsbefugnis** vom Datentyp **xs:boolean** mit der Kardinalität 0..1. Ferner ist nur der Wert "true" (fixed-Wert) zulässig.
	- Das Element **zustellung41StPO** wurde aus dem Element **xjustiz.fachspezifischeDaten** mit gleichbleibendem Datentyp sowie mit gleicher Kardinalität hierhin verschoben.
- Die Beschreibung zum Element **vertraulichkeitsstufe** wurde geändert.

Beim **Type.GDS.Anschrift** wurde beim Element **staat** der entfallene Typ **Type.GDS.Staat** durch den Codelistendatentyp **Code.GDS.Staaten.Typ3** ersetzt.

Beim **Type.GDS.Ausweisdokument** wurde beim Element **ausstellenderStaat** der entfallene Typ **Type.GDS.Staat** durch den Codelistendatentyp **Code.GDS.Staaten.Typ3** ersetzt.

Beim **Type.GDS.Behoerde** wurden folgende Änderungen vorgenommen:

- Die Beschreibung zum **Type.GDS.Behoerde** wurde geändert.
- Die Beschreibung zum Element **gericht** wurde geändert.
- Die Beschreibung zum Element **sonstige** wurde geändert.
- Die Beschreibung zum Element **beteiligter** wurde geändert.

Beim **Type.GDS.Dokument** wurden folgende Änderungen vorgenommen:

- Es wurde ein neues Element **erstellungszeitpunkt** vom Datentyp **xs:datetime** mit der Kardinalität "0..1" ergänzt.
- Beim Element **xjustiz.fachspezifischeDaten** wurde die Kardinalität von "0..1" auf "1" geändert.
- Die Beschreibung zum Element **akteneinsicht** wurde geändert und die Kardinalität wurde von "1" auf "0..1" geändert. Ferner ist nur der Wert "false" (fixed-Wert) zulässig.
- Das Element **justizkostenrelevanz** wurde aus dem Element **xjustiz.fachspezifischeDaten** mit gleichbleibendem Datentyp sowie mit gleicher Kardinalität in das komplexe Element **justizinterneDaten** verschoben.
- Die Beschreibung zum Element **verweis** wurde ergänzt.
- Die Kardinalität der Elemente **verweistyp, anzeigenameSGO und id.sgo** in der Sequenz **verweis** ist von "0..1" jeweils auf "1" geändert worden.
- Die Beschreibung zum Element **ruecksendungEEB.erforderlich** wurde geändert und die Kardinalität wurde von "1" auf "0..1" geändert. Ferner ist nur der Wert "true" (fixed-Wert) zulässig.
- Das Element **zustellung41StPO** wurde aus dem Element **xjustiz.fachspezifischeDaten** mit gleichbleibendem Datentyp sowie mit gleicher Kardinalität in das komplexe Element **justizinterneDaten** verschoben.
- Die Beschreibung zum Element **justizinterneDaten** wurde in technischer Hinsicht präzisiert.
- Die Beschreibung zum Element **bestandteil** wurde ergänzt.
- Die Beschreibung zum Element **dateiname** wurde angepasst.
- Die Beschreibung zum Element **vertraulichkeitsstufe** wurde geändert.

Beim **Type.GDS.Geldbetrag** wurde das Element **waehrung** in eine Auswahl (zwischen bisherigem Element **waehrung** und dem neuen Freitext-Element **historischeWaehrung**) umgewandelt, da unter anderem bei Kapitalangaben auch historische Währungen (z.B. DM, DEM, Mark, Reichsmark) strukturiert transportiert werden müssen.

Beim **Type.GDS.Grunddaten** wurde das Auswahl-Element **auswahl\_termin** durch das Element **terminsdaten** mit dem angepassten Typ **Type.GDS.Terminsdaten** ersetzt.

Beim **Type.GDS.Instanzdaten** wurde die Beschreibung zum Element **auswahl\_instanzbehoerde** ergänzt.

Beim **Type.GDS.Nachrichtenkopf** wurden folgende Änderungen vorgenommen:

- Die Beschreibung zum Element **auswahl\_absender** wurde neu hinzugefügt.
- Die Beschreibung zum Element **absender.gericht** wurde neu hinzugefügt.
- Die Beschreibung zum Element **absender.sonstige** wurde neu hinzugefügt.
- Die Beschreibung zum Element **absender.rvTraeger** wurde neu hinzugefügt.
- Die Beschreibung zum Element **auswahl\_empfaenger** wurde neu hinzugefügt.
- Die Beschreibung zum Element **empfaenger.gericht** wurde neu hinzugefügt.
- Die Beschreibung zum Element **empfaenger.sonstige** wurde neu hinzugefügt.
- Die Beschreibung zum Element **empfaenger.rvTraeger** wurde neu hinzugefügt.
- Die Beschreibung zum Element **vertraulichkeitsstufe** wurde geändert.
- Die Beschreibung zum Element **vertraulichkeit** wurde geändert.
- Die Kardinalität zum Element **vertraulichkeitsgrund** wurde von "0..1" auf "1" geändert und die Beschreibung zum Element **vertraulichkeitsgrund** angepasst.

Beim **Type.GDS.NatuerlichePerson** wurde bei den Elementen **staatsangehoerigkeit** und **herkunftsland** jeweils der entfallene Typ **Type.GDS.Staat** durch den Codelistendatentyp **Code.GDS.Staaten.Typ3** ersetzt.

Im **Type.GDS.NatuerlichePerson** wurde das neue Element **steueridentifikationsnummer** vom Datentyp "DatatypeC" mit der Kardinalität 0..1 aufgenommen.

Bei den Types **Type.GDS.NatuerlichePerson** und **Type.GDS.Organisation** wurden bei den Elementen **angabenZurRechtsform** und **weitereBezeichnung** die Beschreibungstexte angepasst.

Beim **Type.GDS.Organisation** wurde im komplexen Sequenz-Element **sitz** beim Element **staat** der entfallene Typ **Type.GDS.Staat** durch den Codelistendatentyp **Code.GDS.Staaten.Typ3** ersetzt.

Beim **Type.GDS.Ortsangabe** wurde beim Element **staat** der entfallene Typ **Type.GDS.Staat** durch den Codelistendatentyp **Code.GDS.Staaten.Typ3** ersetzt.

Beim **Type.GDS.Registrierung** wurde die Auswahl **auswahl\_registerbehoerde** um das neue Element **auslaendischeRegisterbehoerde** (vom neuen Codelistendatentyp **Code.GDS.BRIS-ListOfRegisters.Typ3**) ergänzt. Die Beschreibung des bisherigen Auswahlelementes **sonstigeRegisterbehoerde** wurde angepasst.

Der **Type.GDS.Staat** ist entfallen, da die Auswahl zwischen den zwei referenzierten Typ3-Codelisten **Country Codes** und **GDS.Staaten.Alternativ** nunmehr über die neue Typ3-Codeliste **BfJ Staat** insgesamt abgedeckt wird. Diese Codeliste wird nun direkt über den Codelistendatentypen **Code.GDS.Staaten.Typ3** adressiert.

Beim **Type.GDS.Teilakte** wurden folgende Änderungen vorgenommen:

- Beim Element **xjustiz.fachspezifischeDaten** wurde die Kardinalität von "0..1" auf "1" geändert.
- Die Beschreibung zum Element **akteneinsicht** wurde geändert und die Kardinalität wurde von "1" auf "0..1" geändert. Ferner ist nur der Wert "false" (fixed-Wert) zulässig.
- Die Beschreibung zum Element **ruecksendungEEB.erforderlich** wurde geändert und die Kardinalität wurde von "1" auf "0..1" geändert. Ferner ist nur der Wert "true" (fixed-Wert) zulässig.
- Das Element **zustellung41StPO** wurde aus dem Element **xjustiz.fachspezifischeDaten** mit gleichbleibendem Datentyp sowie mit gleicher Kardinalität in das komplexe Element **justizinterneDaten** verschoben.
- Die Beschreibung zum Element **justizinterneDaten** wurde in technischer Hinsicht präzisiert.
- Die Beschreibung zum Element **vertraulichkeitsstufe** wurde geändert.

Beim **Type.GDS.Terminsdaten** wurde das neue verpflichtende Element **terminskategorie** mit dem neuen Codelistendatentyp **Code.GDS.Terminskategorie** ergänzt, das Element **terminsID** um eine Beschreibung erweitert, sowie das neue optionale Element **ref.bezugstermin** hinzugefügt.

#### 2.2.2 Änderungen an Codelisten

Folgende Grundmodul-Codeliste wurde von Typ 1 nach Typ 3 geändert und ist deshalb ab dieser Version nicht mehr Teil des XJustiz-Standards, sondern kann über das XRepository abgerufen werden:

• **Code.GDS.Sachgebiet(.Typ3)**

Folgende Grundmodul-Codelisten wurden angepasst bzw. erweitert:

- Die Codeliste **Code.GDS.Aktenreferenzart** wurde um den Eintrag '005|Verbundakte' erweitert.
- Die Codeliste **Code.GDS.Aktentyp** wurde um den Eintrag '019|Hinterlegungsakte' erweitert.
- Die Codeliste **Code.GDS.Bestandteiltyp** wurde um den Eintrag '010|Prüfvermerk' erweitert.
- Die Codeliste **Code.GDS.BRIS\_ListOfRegisters.Typ3** wurde neu erstellt.
- Bei der Codeliste **Code.GDS.Dokumenttyp.Typ3** wurde das Fachmodul REG bei einigen Codelisteneinträgen in der Fachmodulspalte ergänzt. Neue Einträge inkl. Fachmodul REG in der Fachmodulspalte eingetragen: 247|Umwandlungsplan, 248|Umwandlungsbescheinigung
- Die Codeliste **Code.GDS.Ereignis.Typ3** wurde um folgende Einträge erweitert: '229|GZR juristische Person', '230|GZR natürliche Person', '231|Erste Sollstellung', '232|Sollstellung', '233| Nullrechnung', '234|Überschuss', '235|Erste Kostennachricht', '236|Kostennachricht', '237|Quittung Kostennachricht', '238|Auszahlungsanordnung SEPA', '239|Auszahlungsanordnung Ausland', '240| Sollstellungsbestätigung', '241|Erste PKH-Rechnung', '242|PKH-Rechnung', '243|Quittung PKH-Rechnung', '244|Adressänderung', '245|Ratenänderung', '246|Löschung alter Ratenplan', '247| Erste Rechnung EBAO', '248|Ratenanweisung', '249|Folgerechnung EBAO', '250|Quittung EBAO-Rechnung', '251|Löschungssperre', '252|Aufhebung Löschungssperre', '253|Anforderung Vollstreckungsauftrag', '254|Anforderung Kontoauszug', '255|Anforderung Zahlungshinweis', '256| Abbestellung Zahlungshinweis', '257|Zahlungshinweis', '258|Aktivierung ZVD-Folgeversand bei Stundungsraten', '259|Deaktivierung ZVD-Folgeversand bei Stundungsraten', '260|Aktivierung ZVD-Folgeversand bei PKH-Raten', '261|Deaktivierung ZVD-Folgeversand bei PKH-Raten', '262|Abgabe Vollstreckungszuständigkeit an Kasse', '263|Berichtigung Personendaten', '264| Überalterung', '265|Rückstandsanzeige', '266|Änderungsmitteilung zur Rückstandsanzeige', '267| Rückstandsanzeige-PKH', '268|Abschlussmitteilung-EBAO', '269|Aufhebung Abschlussmitteilung-EBAO', '270|Abschlussmitteilung-PKH', '271|Hinweis volle PKH', '272|Durchlaufende Gelder', '273|Tilgung', '274|Niederschlagung', '275|Aufhebung Niederschlagung', '276|Erledigung', '277| Aufhebung Erledigung', '278|Quittung Stundung', '279|Quittung PKH-Plan', '280|Fristverlängerung', '281|Teilzahlung', '282|Anbietung Asservat', '283|Auftrag zur Anlieferung Asservat', '284| Rückmeldung auf Statusanfrage Asservat', '285|Rückmeldung auf Asservatenanlieferung', '286| Anfrage Verbleib Asservat', '287|Anfrage zu Beschädigung oder Zerstörung Asservat', '288| Entscheidung zu Beschädigung oder Zerstörung Asservat', '289|Weiterleitung einer Nachricht'.

Des Weiteren wurde das Fachmodul KASSE bei einigen Codelisteneinträgen in der Fachmodulspalte ergänzt.

• Die Codeliste **Code.GDS.Rollenbezeichnung** wurde um folgende Einträge erweitert: '361| Restrukturierungsbeauftragte(r)', '362|Sanierungsmoderator(in)', '363|Abschriftenempfänger(in)', '364|Kostenbeamte(r)', '365|Urkundsbeamte(r) der Geschäftsstelle', '366|Anordnungsbefugte(r)', '367|Erstschuldner(in)', '368|Kasse' , '369|Arrestbeklagte(r)', '370|Arrestkläger(in)', '371|Bezirksrevisor(in)', '372|Nebenintervenient(in)', '373|Restitutionsbeklagte(r)', '374| Restitutionskläger(in)', '375|Streithelfer(in)', '376|Streitverkündete(r)', '377|Übersetzer(in)'. Folgende Einträge wurden gelöscht: '157|Streithelfer(in) Beklagte(r)', '158|Streithelfer(in) Kläger(in)', '159| Streitverkündete(r) Beklagte(r)', '160|Streitverkündete(r) Kläger(in)'

Des Weiteren wurde das Fachmodul KASSE bei einigen Codelisteneinträgen in der Fachmodulspalte ergänzt.

- Bei der Codeliste **Code.GDS.Vertraulichkeitsstufe.Typ3** wurde der Wert 002 "sensibel" in "vertraulich zu behandeln" geändert.
- Die Codeliste **Code.GDS.Sachgebiet.Typ3** wurde um den Eintrag '058|Unterbringungssachen' erweitert.
- Die Codeliste (der Codelistendatentyp) **Code.GDS.Staaten.Typ3** referenziert nicht mehr die Typ3-Codeliste **Country Codes** (Herausgeber: KoSIT), sondern die Typ3-Codeliste **BfJ Staat** (Herausgeber: Bundesamt für Justiz, Bonn). Diese Codeliste deckt die bisherigen Codelisten

**Country Codes** und **GDS.Staaten.Alternativ** ab und enthält weiterhin eine Spalte 'ISO Alpha-2 Code' ('ISO 3166-1, 2-stellig') - jedoch ist nunmehr die 'DESTATIS-BEV-Code' - Codespalte für die Code-Angabe in einem XML-Instanzdokument (XJustiz-Nachricht) zu nutzen!

• Die Codeliste (der Codelistendatentyp) **Code.GDS.Rechtsform.Typ3** referenziert nicht mehr die Typ3-Codeliste **GDS.Rechtsform** (Herausgeber: AG IT-Standards), sondern die Typ3-Codeliste **Rechtsformen** (Herausgeber: XUnternehmen). Bei der Übermittlung von XJustiz-Nachrichten darf nicht der Code aus der Codespalte verwendet werden, sondern es sind die Werte aus der Spalte "Bezeichnung-kurz" zu verwenden.

Folgende Grundmodul-Codeliste ist entfallen:

• Die Codeliste **Code.GDS.Staaten.Alternativ.Typ3** wird in dieser XJustiz-Version nicht mehr verwendet, da sie nun über die Typ3-Codeliste **BfJ Staat** (Codelistendatentyp **Code.GDS.Staaten.Typ3**) abgedeckt wird.

Folgende Grundmodul-Codeliste wurde neu hinzugefügt:

• **Code.GDS.Terminskategorie**: Diese Typ1 - GDS-Codeliste wurde neu in den XJustiz-Standard aufgenommen.

### 2.2.3 Geschäftsregeln (Schematron)

In den Geschäftsregeln **SCH-GDS-0005 und SCH-GDS-0011** wurde die Angabe zum Schlüsselwert '002' von 'sensibel' in 'vertraulich zu behandeln' geändert.

## <span id="page-16-0"></span>2.3 Changelog zum Fachmodul Register

### 2.3.1 Änderungen in Nachrichten

Änderungen in der **nachricht.reg.0400003**

- Die Elemente **dauerDerGesellschaft** und **dauerDerGenossenschaft** wurden in **dauerDesRechtstraegers** umbenannt.
- Die **fachdatenRegister** wurden erweitert:
	- Die Sequenz **auszug** wurde um das Element **ref.rollennummer** mit der Kardinalität "0..1" erweitert.
	- Die Sequenz **dokumentangaben** wurde um folgende Elemente mit der Kardinalität "0..1" erweitert:

aenderungssperre, bemerkung, bezug, doppelstueck, einreicher, erstelltAm, erstelltZumStichtag, freigabeVon, freigabeVonStammakte, freigabeVonVorband, gegenstandDerEinreichung, loeschungssperre, merkmalAktuell, sperrkennzeichen, urkundenNummer, urspruenglichesEingangsDatum, vorgangsnummer, webfreigabeDatum, zustellDatum.

• Bei den beiden Elementen **auswahl\_vertretungsbefugnis** wurden die Kardinalitäten auf "0..1" geändert.

### 2.3.2 Änderungen bei den Codelisten

• In der Codeliste **Code.REG.Allgemeine\_Vertretungsregelung.Typ3** gibt es drei neue Schlüssel: 100, 101 und 102; der Schlüssel 004 wurde entfernt; beim Schlüssel 053 wurde im Wert ein fehlendes Komma ergänzt.

- In der Codeliste **Code.REG.Besondere\_Vertretungsregelung.Typ3** wurde der Wert zum Schlüssel 011 in "Gesamtprokura gemeinsam mit einem Geschäftsführer oder einem anderen Prokuristen" geändert.
- In der Codeliste **Code.REG.Allgemeine\_Befreiung.Typ3** gibt es zwei neue Schlüssel: 081 und 082; wurde beim Schlüssel 010 im Wert ein Rechtschreibfehler berichtigt; beim Schlüssel 064 wurde im Wert ein fehlender Punkt am Ende ergänzt.
- In der Codeliste **Code.REG.Besondere\_Befreiung.Typ3** wurde beim Wert zum Schlüssel 031 fälschlicherweise die Vertretungsregelung doppelt aufgeführt. Dies wurde korrigiert.

## <span id="page-17-0"></span>2.4 Changelog für das Fachmodul Straf (inkl. Wettbewerbsregister und XBfJ)

#### 2.4.1 Änderungen bei den Nachrichten

- Bei der Nachricht **nachricht.straf.asservate.0500017** haben sich die Fachdaten aufgrund der Änderung des Datentyps **Type.STRAF.Asservate** (vgl. unten) geändert.
- Bei der Nachricht **nachricht.straf.fahndung.0500016** ist in den Fachdaten das Element **fahndungsstatus** in **fahndungsregion** umbenannt worden. Der Datentyp des Elements ist nun **Code.STRAF.Fahndungsregion.Typ3** (neue Codeliste).

Außerdem wurde das fachspezifische Element **quittung** gelöscht.

• Bei der Nachricht **nachricht.straf.fehlermitteilung.0500019** wurde die Kardinalität des Elements **fehler** auf 1..n geändert, damit mehrere Fehler übermittelt werden können.

Außerdem wurde das optionale Element **Grunddaten** vom Typ **Type.GDS.Grunddaten** hinzugefügt.

- Die Nachricht **nachricht.straf.owi.verfahrensmitteilung.externAnJustiz.0500010** wurde um das komplexe Element **nachtraeglicheMitteilungen.bussgeldbescheid** ergänzt, um eine nachträgliche Mitteilung (Zahlungseingänge, Stornierung von Zahlungseingängen und Rücknahme des Antrags) zu ermöglichen.
- Die Nachricht **nachricht.straf.terminsladung.0500005** wurde gelöscht. Für dieses Kommunikationsszenario wird nunmehr die Nachricht **nachricht.gds.uebermittlungSchriftgutobjekte.0005005** verwendet.

#### 2.4.2 Änderungen bei den Datentypen

- Der Typ **Type.STRAF.Asservate** wurde um folgende optionale Elemente erweitert:
	- **auswahl\_asservatmitteilung**

Das komplexe Element ermöglicht eine Auswahl zwischen den Kindelementen **statusmitteilung**) (Datentyp: **Code.STRAF.Asservat.Statusmitteilung**) und **auftrag** (Datentyp: **Code.STRAF.Asservat.Auftrag**).

- **grund** (Datentyp: **datatypeC**)
- **einlagerungsdatum** (Datentyp: **date**)
- Außerdem sind die Elemente **bezeichnung** und **menge**, die bisher Pflichtelemente waren, nun optional (Kardinalität 0..1).
- Beim Typ **Type.STRAF.Entscheidungsart** wurde die Kardinalität des Elements **rechtsfolgen** auf 0..1 (optionales Element) geändert.
- Der Typ **Type.STRAF.Fachdaten.Strafverfahren** wurde um folgende optionale Elemente erweitert:
- **erledigung** (Datentyp: **Type.STRAF.Erledigung)**
- **tatmerkmal** (Datentyp: **Code.STRAF.Tatmerkmal**)
- **eingangsdatumStA** (Datentyp: **date**)

Außerdem wurde bei dem Element **haft/haftvollzug/ende** die Kardinalität auf 0..1 geändert.

Bei dem Element **einleitdatum** wurde die Beschreibung "Einleitdatum des Verfahrens bei der Polizei" ergänzt.

- Beim Typ **Type.STRAF.Fachdaten.Verfahrensausgangsmitteilung** wurde die Kardinalität des Elements **rechtskraft** auf 0..1 (optionales Element) geändert.
- Beim Typ **Type.STRAF.OWI.Bussgeldbescheid** wurde das Element **ref.instanznummer** nach **ref.beteiligtennummer** umbenannt.
- Bei den Typen **Type.STRAF.Tat** und **Type.STRAF.Tatvorwurf** wurde jeweils das Element **kennziffer** durch das Element **astralID** ersetzt. In dem neuen Element ist ein ASTRAL-Schlüssel gem. der neuen Codeliste **Code.STRAF.ASTRAL.Typ3** (entspricht der ASTRAL-Mastertabelle des Bundesamtes für Justiz) zu verwenden.

Außerdem wurden die Kindelemente **bezeichnung** und **angewandteVorschrift** gelöscht.

#### 2.4.3 Änderungen bei den Geschäftsregeln

Es wurden die Geschäftsregeln SCH-STRAF-0004, SCH-STRAF-0005, ..., SCH-STRAF-0017 für den Datentyp **Type.STRAF.Asservate** hinzugefügt.

Diese Regeln werden auf die Nachrichten **nachricht.straf.verfahrensausgangsmitteilung.justizZuExtern.0500006** und **nachricht.straf.asservate.0500017** angewandt.

#### 2.4.4 Änderungen bei den Codelisten

Folgende Codelisten vom Typ 3 wurden neu hinzugefügt:

- **Code.STRAF.Asservat.Auftrag.Typ3**
- **Code.STRAF.Asservat.Statusmitteilung.Typ3**

Diese Codeliste ersetzt die Codeliste **Code.STRAF.Asservate.Rueckmeldung.Typ3**.

• **Code.STRAF.Astral.Typ3**

Die Codeliste dient der Übermittlung der ASTRAL-ID gem. jeweils aktueller ASTRAL-Mastertabelle des Bundesamtes für Justiz.

• **Code.STRAF.Fahndungsregion.Typ3**

Diese Codeliste ersetzt die Codeliste **Code.STRAF.Fahndungsart.Typ3**.

• **Code.STRAF.Tatmerkmal.Typ3**

Folgende Codeliste vom Typ 1 wurde in eine Typ3-Codeliste umgewandelt:

• **Code.STRAF.WebReg.Zurechnung.Typ3**

#### 2.4.5 Sonstige Änderungen

Das Untermodul **Nachrichtenaustausch mit dem BZR/GZR (XBfJ)** wurde neu erstellt und im Fachmodul STRAF integriert.

## <span id="page-19-0"></span>2.5 Änderungen für das Fachmodul 'Zentrales Vollstreckungsgericht' (VSTR)

## 2.5.1 Änderungen bei den Geschäftsregeln

Folgende Schematron-Regeln wurden geändert:

- SCH-VSTR-0530, SCH-VSTR-0532, SCH-VSTR-0533: Ausgabetext-Aktualisierung nach Änderung von 'Typ1-' nach 'Typ3-Codeliste' bei Codeliste **GDS.Sachgebiet**.
- SCH-VSTR-0540: Erweiterung des unzulässigen Codeschlüssels 'Freitext' um weitere 'Freitext' - Varianten, wie z.B. 'Freitext (Justiz)', 'Freitext (Auffangtatb.)' bzw. 'Freitext (Auffangtatb. Justiz)' der in XJustiz als Codespalte zu verwendenden Spalte 'Bezeichnung-kurz' nach Umstellung der verwendeten Typ3 - Rechtsform-Codeliste von **GDS.Rechtsform** (XJustiz) auf **Rechtsformen** (XUnternehmen). Dies betrifft alle VSTR-Nachrichten - bis auf die VSTR - Nachricht **nachricht.vstr.fehlermeldung.0900008**.
- SCH-VSTR-0110, SCH-VSTR-0140, SCH-VSTR-0145, SCH-VSTR-0150, SCH-VSTR-0155, SCH-VSTR-0160, SCH-VSTR-0165, SCH-VSTR-0210, SCH-VSTR-0215, SCH-VSTR-0220, SCH-VSTR-0225, SCH-VSTR-0230, SCH-VSTR-0235: Lediglich Text-Optimierung ohne Auswirkungen auf das Schematron-Prüfergebnis (Schematron-Ausgabetext jeweils um Angabe des 'Beteiligten' [**natuerlichePerson** bzw. **organisation**] ergänzt).
- SCH-VSTR-0300: Anpassung wegen Type.GDS.Grunddaten Änderung beim Element **verfahrensdaten/auswahl\_termin nach verfahrensdaten/terminsdaten**.

Folgende Schematron-Regel wurde neu hinzugefügt:

• SCH-VSTR-0190: Das neue **auswahl\_registerbehoerde** - Grunddatenelement **auslaendischeRegisterbehoerde** darf nicht vorkommen. Dies betrifft alle VSTR-Nachrichten bis auf die VSTR - Nachricht **nachricht.vstr.fehlermeldung.0900008**.

## <span id="page-19-1"></span>2.6 Changelog zum Fachmodul Aussonderung

#### 2.6.1 Änderungen in Nachrichten

Zu den folgenden Nachrichten wurde die Beschreibung "Ein Objekt Aussonderungsobjekt muss unter dem Objekt Schriftgutobjekt (SGO) genau ein Aktenobjekt (ggf. mit Teilakten) führen. Jede weitere Akte muss mit einem neuen Aussonderungsobjekt aufgeführt werden." ergänzt:

- **nachricht.auss.anbieteverzeichnis.1300001**
- **nachricht.auss.aussonderung.1300005**

### 2.6.2 Änderungen bei den Geschäftsprozessen

Im Prozessschema - Gesamtablauf Aussonderung - ist überall die Beschreibung "Wurde eine Empfangsbestätigung von dem Sender angefordert und gestattet der Empfänger den Versand der Bestätigung?" durch folgenden neuen Satz ersetzt worden: "Soll dem Sender eine Empfangsbestätigung übermittelt werden?"

## <span id="page-19-2"></span>2.7 Changelog für das Fachmodul Zwangsversteigerung

## 2.7.1 Schematron-Schema für Geschäftsregeln

Zur weiteren Absicherung der Geschäftsregel SCH-ZVG-0001 wurde die Geschäftsregel SCH-ZVG-0003 ergänzt.

## <span id="page-20-0"></span>2.8 Changelog für das Fachmodul Kasse

Das Fachmodul wurde vollständig neu aufgesetzt.

## <span id="page-20-1"></span>2.9 Changelog für das Fachmodul EHUG

### 2.9.1 Änderungen bei den Geschäftsregeln (Schematron)

Folgende Schematron-Regeln wurden geändert:

- SCH-EHUG-0030: Korrektur 'Bereich GDS': Nur fehlerhaftes Mehrfachvorkommen von Element **gegenstand** ausgewertet. Nun auch fehlendes Element **gegenstand** als Fehler berücksichtigt.
- SCH-EHUG-0040, SCH-EHUG-0045, SCH-EHUG-0050, SCH-EHUG-0055: Lediglich Code-Optimierung ohne Auswirkungen auf das Schematron-Prüfergebnis.

## <span id="page-20-2"></span>2.10 Changelog für das Fachmodul 'Elektronisches Empfangsbekenntnis' (EEB)

#### 2.10.1 Änderungen bei den Codelisten

Bei der Codeliste **Code.EEB.StoerungsID** wurde zum Schlüssel-Code '3' der Wert 'Zertifikatspruefung fehlgeschlagen' nach 'Zertifikatsprüfung fehlgeschlagen' korrigiert.

## <span id="page-20-3"></span>2.11 Changelog für das Fachmodul 'Zentrales Schutzschriftenregister' (ZSSR)

#### 2.11.1 Änderungen bei den Geschäftsregeln (Schematron)

Folgende Schematron-Regeln wurden geändert:

- SCH-ZSSR-0003: Korrektur 'Bereich GDS': Überflüssige Prüfung zu **strasse** (Sterbeort) bei **tns:auswahl\_beteiligter/tns:ra.kanzlei/tns:raImVerfahren/ tns:tod/tns:sterbeort** (maxLength:35) entfernt.
- SCH-ZSSR-0004: Änderung beim Codeschlüssel zu Staat 'Deutschland' für 'deutsche Postleitzahl' von **DE** nach **000** wegen Umstellung der verwendeten Staaten-Codeliste von **Country Codes** auf **BfJ Staat** mit neuer Codelistenspalte 'DESTATIS-BEV-Code' (zuvor: 'ISO Alpha-2 Code'). Dies betrifft die ZSSR - Nachricht **nachricht.zssr.einreichungSchutzschrift.2300002**.
- SCH-ZSSR-0005: Korrektur 'Bereich GDS': Pfad-Fehler korrigiert zur Prüfung **ort** bei **anschrift** in **natuerlichePerson** als Beteiligter. Des Weiteren bisherige restriktive Zeichensatz-Einschränkung entfernt, sodass bereits auf Schema-Ebene die einschränkung auf alle Zeichen des Datentyps (DIN SPEC 91379 Datentyp B) greift. Das erste Zeichen muss weiterhin ein Großbuchstabe - jedoch nicht nur des deutschen Alphabets - sein. Möglich ist z.B. als erstes Zeichen auch ein skandinavisches "Ø".
- SCH-ZSSR-0020: Korrektur 'Bereich GDS': Fehler-Ausgabetext (falsche Schematron-ID) korrigiert.
- SCH-ZSSR-0051, SCH-ZSSR-0052: Korrektur 'Bereich GDS': Erforderlicher Code '016' bzw. '015' wurde auch aus anderen Codelisten, als lediglich in der Kontext-spezifischen Codeliste **GDS.Rollenbezeichnung** ausgewertet.
- SCH-ZSSR-0070: Änderung 'Bereich GDS': Die bisherige Regel zum Element **nr** wurde auf neue Anforderungen umgestellt: Das Element **nr** muss über alle Beteiligungen mit gleicher Rollenbezeichnung hinweg eindeutig sein, wobei das Nicht-Vorhandensein des Elements **nr** dem Default-Wert '1' entspricht.
- SCH-ZSSR-0195: Korrektur 'Bereich GDS': Fehler 'Element **anschriftenzusatz** (zu **anschrift** in **organisation**) muss genau einmal vorkommen' korrigiert in '... darf höchstens einmal vorkommen'.
- SCH-ZSSR-0225: Aktualisierung 'Bereich GDS': Auswahl-Elementname **auswahl\_rechtsform** aktualisiert auf Sequenz-Elementname **angabenZurRechtsform**
- SCH-ZSSR-0502: Korrektur 'Bereich SGO': Pfad-Fehler korrigiert zu **dokumententyp** (Schriftgutobjekte) bei Element **dokument**.
- SCH-ZSSR-0504: Änderung 'Bereich SGO': Die Regel wurde hinsichtlich der Zulässigkeit mehrerer Dateien pro Dokument mit jedoch insgesamt nur einem 'Original' - **bestandteil** - Typ erweitert und gilt zusätzlich nun auch für alle ZSSR-Nachrichten.
- SCH-ZSSR-0505: Änderung der Prüfregel wegen Umstellung bei SGO-Element **ruecksendungEEB.erforderlich** von Pflicht- auf optionales Element mit dem festen Wert 'true' von "Das Boolean-Element **ruecksendungEEB.erforderlich** muss immer den Wert **false** haben!" auf "Das optionale Element **ruecksendungEEB.erforderlich** mit dem festen Wert **true** darf nicht vorkommen!".
- SCH-ZSSR-0526, SCH-ZSSR-0528: Korrektur 'Bereich SGO': Fehler bei zulässigem Mehrfach-Vorkommen von **dateiname.bezugsdatei** innerhalb desselben **datei** - Knotens behoben.
- SCH-ZSSR-0550, SCH-ZSSR-0555: Änderung 'Bereich SGO': Die Regel wurde hinsichtlich der Anforderung erweitert, dass mindestens ein Dokument vorhanden sein muss, welches zusätzlich zum **dokumententyp** die **dokumentklasse** '015/Schreiben' aufweist.
- SCH-ZSSR-0560: Änderung 'Bereich SGO': Die Regel wurde hinsichtlich der Änderung gemäß Schematronregel 'SCH-ZSSR-0504' (nun mehrere Dateien in einem Dokumentknoten zulässig) angepasst. Dabei dürfen sich **dateiname.bezugsdatei** - Elemente lediglich auf denselben **dokument** - Knoten beziehen. Zudem gilt die Regel nun für alle ZSSR - Nachrichten.
- SCH-ZSSR-0001 bis SCH-ZSSR-0010, SCH-ZSSR-0050, SCH-ZSSR-0055, SCH-ZSSR-0080 bis SCH-ZSSR-0225, SCH-ZSSR-0501, SCH-ZSSR-0525, SCH-ZSSR-0526, SCH-ZSSR-0527, SCH-ZSSR-0528, SCH-ZSSR-0550, SCH-ZSSR-0555, SCH-ZSSR-0560: Lediglich bzw. auch Code-Optimierung ohne Auswirkungen auf das Schematron-Prüfergebnis (u.a. SCH-ZSSR-0001 bis SCH-ZSSR-0010/SCH-ZSSR-0080 bis SCH-ZSSR-0225: Lokalisierungszusatz in der Fehlermeldung '(Pfad …)' entfallen).

Folgende Schematron-Regeln sind entfallen:

- SCH-ZSSR-0105, SCH-ZSSR-0140, SCH-ZSSR-0170, SCH-ZSSR-0185, SCH-ZSSR-0220: Der Typ **Type.GDS.Staat** und damit das auf Vorkommen abgeprüfte Auswahlelement **auswahl\_staat** ist entfallen, welches jedoch seit der XJustiz-Version 3.2 bereits Pflichtelement gewesen ist.
- SCH-ZSSR-0503: Löschung der Prüfregel "Das Boolean-Element **akteneinsicht** muss immer den Wert **false** haben!" wegen Umstellung des SGO-Elementes **akteneinsicht** von Pflicht- auf optionales Element mit dem festen Wert 'false'.

Folgende Schematron-Regeln wurden neu hinzugefügt:

• SCH-ZSSR-0230: 'Bereich GDS': Zusatzprüfung auf korrekten Staaten-Codeschlüssel (generell und im Zshg. mit 'SCH-ZSSR-0004', deutsche PLZ) wg. Umstellung auf Codeliste 'BfJ Staat' mit nun dreistelliger, numerischer Codelistenspalte ('DESTATIS-BEV-Code'). Es werden die betroffenen GDS - Elemente **staat** (und auch **ausstellenderStaat**,

**herkunftsland**, **staatsangehoerigkeit**) für die Typen **Type.GDS.Anschrift**, **Type.GDS.Ausweisdokument**, **Type.GDS.NatuerlichePerson**, **Type.GDS.Organisation** und **Type.GDS.Ortsangabe** geprüft (Fachnachrichten: 2300002, 2300004).

- SCH-ZSSR-0235: 'Bereich GDS': Eindeutige **beteiligtennummer** (Fachnachricht: 2300002)
- SCH-ZSSR-0240: 'Bereich GDS': Eindeutige **rollennummer** (Fachnachricht: 2300002)
- SCH-ZSSR-0245: 'Bereich GDS': Zuweisung des Prozessbevollmächtigten (Fachnachricht: 2300002)
- SCH-ZSSR-0250: 'Bereich GDS': Auflösung der Referenzen zwischen Rollen (Fachnachricht: 2300002)
- SCH-ZSSR-0255: 'Bereich GDS': Genau ein erster Antragsgegner (Fachnachricht: 2300002)
- SCH-ZSSR-0260: 'Bereich GDS': Genau ein erster Prozessbevollmächtigter (Fachnachricht: 2300002)
- SCH-ZSSR-0529: 'Bereich SGO': Beschränkung der Dateiendungen zu **dateiname** (Fachnachrichten: 2300002, 2300005)
- SCH-ZSSR-0565: 'Bereich SGO': Schriftgutobjekte dürfen lediglich Dokumente (keine Akten) enthalten (alle Fachnachrichten).
- SCH-ZSSR-0600: 'Bereich Fachdaten': Angabe der Registernummer (Fachnachricht: 2300005)
- <span id="page-22-0"></span>• SCH-ZSSR-0605: 'Bereich Fachdaten': Angabe des Rücknahmecodes (Fachnachricht: 2300005)

## 2.12 Changelog für das Fachmodul Gerichtsvollzieher (GVZ)

### 2.12.1 Änderungen bei den Geschäftsregeln (Schematron)

Folgende Schematron-Regeln wurden geändert:

- SCH-GVZ-0031, SCH-GVZ-0032: Korrektur 'Bereich GDS': Erforderlicher Code '089' bzw. '143' wurde auch aus anderen Codelisten, als lediglich in der Kontext-spezifischen Codeliste **GDS.Rollenbezeichnung** ausgewertet.
- SCH-GVZ-0005, SCH-GVZ-0010, SCH-GVZ-0015, SCH-GVZ-0025, SCH-GVZ-0030, SCH-GVZ-0035: Lediglich Code-/Text - Optimierung ohne Auswirkungen auf das Schematron-Prüfergebnis.

## <span id="page-22-1"></span>2.13 Changelog für das Fachmodul Zwangsvollstreckung (ZVSTR)

Aufgrundvon Gesetzesänderungenistdas Fachmodul Zwangsvollstreckungder Vorversionnicht mehr verwendbar, so dass es aus dieser Veröffentlichung zunächst entfernt wurde.

## <span id="page-22-2"></span>2.14 Changelog zum bundeseinheitlichen Datenbankgrundbuch (DABAG)

### 2.14.1 Allgemeine Änderungen

Das Unterfachmodell **Vollzug von Immobilienverträgen und Erfüllung steuerlicher Anzeigepflichten (eNoVA)** wurde innerhalb des Fachmoduls DABAG neu erstellt.

### 2.14.2 Änderungen in Typen

• In **Type.DABAG.Buchungsstelle** und **Type.DABAG.Identifikation.Flurstueck** wurden die Kardinalitäten der Attribute **id** von '1' auf '0..1' geändert.

#### 2.14.3 Änderungen bei den Geschäftsprozessen

Für die beiden Attribute 'id' in den Datentypen Type.DABAG.Buchungsstelle und Type.DABAG.Identifikation.Flurstueck wird für die Dabag-Nachrichten die verpflichtende Angabe gewährleistet.

## <span id="page-23-0"></span>2.15 Changelog für das Fachmodul Schiffsregister (SCHIR)

In der Prozessbeschreibung und im Vorwort zu den Nachrichten wurde die verwendete Bezeichnung 'Hamburger Schiffsregister' nun - allgemeingültig für alle Seeschiffsregister - auf 'Amtsgericht, das ein Schiffsregister führt' abgeändert.

## <span id="page-23-1"></span>2.16 Changelog für das Fachmodul Musterfeststellungsklagenregister

#### 2.16.1 Änderungen in Nachrichten

#### 1. **Nachricht 3100001**

- Die Kardinalität des Elements **fachdaten** wurde von 1 auf 0..1 geändert.
- Die Kardinalität des Elements **text.bekanntmachung** wurde von 1 auf 1..n geändert.

#### 2. **Nachricht 3100003**

- Die Kardinalität des Elements **sonstigeBeendigung** wurde von 1 auf 0..1 geändert.
- Für das Element **sonstigeBeendigung** wurde die Beschreibung geändert. Die neue Beschreibung lautet: "Für den Fall, dass die Beendigungsart keinem der oben genannten Werte zugeordnet werden kann, kann diese weiterhin als Freitext übergeben werden."

## <span id="page-24-0"></span>**A Eingebundene externe Modelle**

Folgende externe Modelle werden in dieser Spezifikation verwendet und sind auf den XÖV-Webseiten (siehe <http://www.xoev.de/de/produkte>) oder im XRepository (siehe <http://www.xrepository.de>) veröffentlicht:

## <span id="page-24-1"></span>A.1 XOEV-Bibliothek

XOEV-Bibliothek; Fassung 2021-03-31

Folgende Datentypen aus dem externen Modell werden in dieser Spezifikation verwendet:

- Code
- datatypeA
- datatypeB
- datatypeC
- datatypeD
- datatypeE

## <span id="page-26-0"></span>**3 Der Grunddatensatz (GDS)**

Der Grunddatensatz definiert die grundlegenden Typen des Standards XJustiz. Diese können von allen Fachmodulen zur Konstruktion von Übermittlungsszenarien benutzt werden.

Derzeit sind u.a. folgende Datentypen definiert:

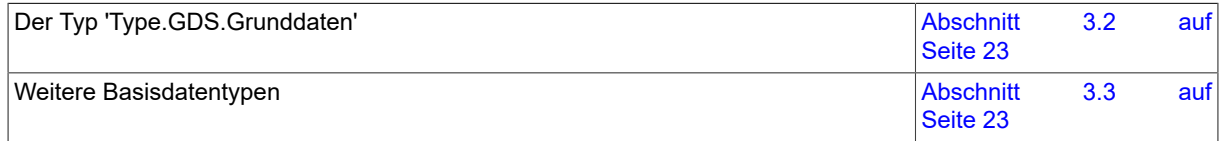

## <span id="page-26-1"></span>3.1 Prozesse im Grundmodul GDS

In diesem Abschnitt erfolgt die Darstellung der Kommunikationsprozesse bzw. verteilten Datenverarbeitungsprozesse, in deren Kontext die durch den XJustiz-Standard spezifizierten GDS-Nachrichten übermittelt werden. Die Prozessbeschreibung beinhaltet jeweils ein Aktivitätsdiagramm, sowie eine nähere Erläuterung des ablaufenden Prozesses anhand der semantischen Beschreibung der einzelnen Aktionen, Kontroll- und Datenflüsse bei und zwischen den beteiligten Kommunikationspartnern.

## 3.1.1 Datenaustausch mittels XJustiz-Nachrichten

#### **Die Nachrichten**

#### 1. **Basisnachricht**

• nachricht.gds.basisnachricht.0005006

[\(Abschnitt 3.4.2 auf Seite 76](#page-81-1))

#### 2. **SGO-Nachricht**

• nachricht.gds.uebermittlungSchriftgutobjekte.0005005

[\(Abschnitt 3.4.1 auf Seite 76](#page-81-2))

#### 3.1.2 Geschäftsprozesse

Im Rahmen des elektronischen Rechtsverkehrs zwischen Kommunikationspartnern stellt der Grunddatensatz (GDS) Nachrichten zur Verfügung, die in vielen verschiedenen Szenarien eingesetzt werden können.

#### 3.1.2.1 Kommunikation mittels Basisnachricht

#### 3.1.2.1.1 Aktivitätsdiagramm

#### **Abbildung 3.1. Kommunikation mittels Basisnachricht**

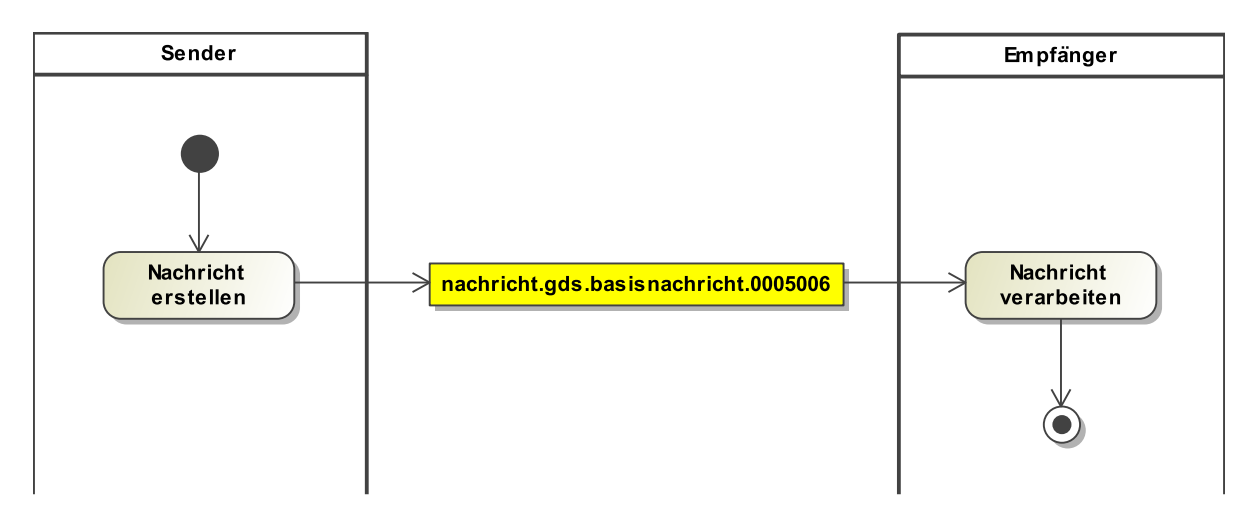

#### 3.1.2.1.2 Prozessbeschreibung

Diese Nachricht kann für alle Kommunikationsszenarien, bei denen keine Schriftgutobjekte übermittelt werden und für die keine spezielle Fachnachricht bereitsteht, oder keine Fachdaten übermittelt werden müssen, genutzt werden. Der Ersteller der XJustiz-Nachricht spezifiziert anhand des Elements "Ereignis" im Nachrichtenkopf, in welcher Angelegenheit die XJustiz-Nachricht erstellt wurde.

#### 3.1.2.2 Kommunikation mittels SGO-Nachricht

#### 3.1.2.2.1 Aktivitätsdiagramm

#### **Abbildung 3.2. Kommunikation mittels SGO-Nachricht**

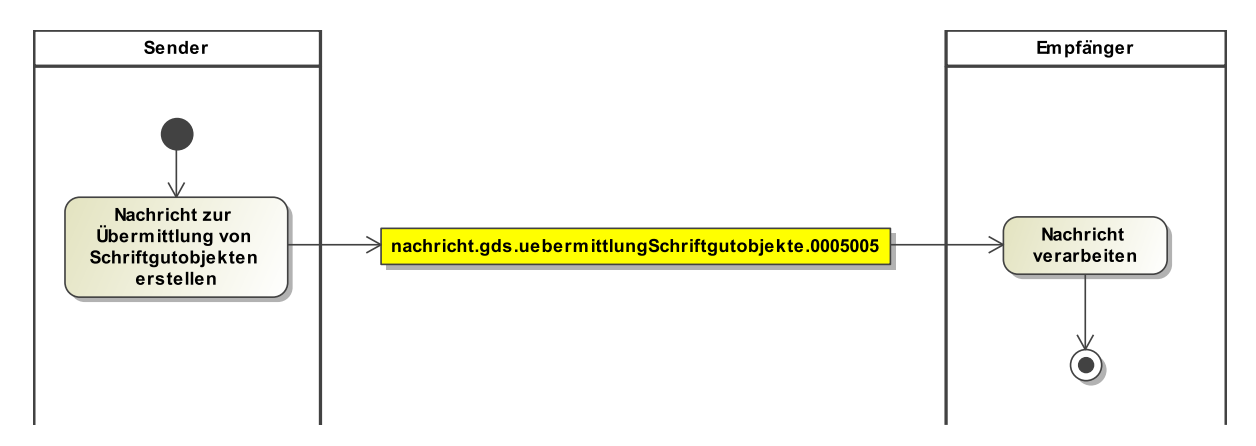

#### 3.1.2.2.2 Prozessbeschreibung

Diese Nachricht kann für alle Kommunikationsszenarien, bei denen Schriftgutobjekte übermittelt werden und für die keine spezielle Fachnachricht bereitsteht, oder keine Fachdaten übermittelt werden müssen,genutzt werden. Sie ist eine Erweiterung des Type.GDS.Basisnachricht. Der Kommunikationspartner des Erstellers der Nachricht kann bereits am Namen der Nachricht erkennen, dass im aktuellen Kommunikationsvorgang Schriftgutobjekte enthalten sind. Der Ersteller der XJustizNachricht spezifiziert anhand des Elements "Ereignis" im Nachrichtenkopf, in welcher Angelegenheit die XJustiz-Nachricht erstellt wurde.

## <span id="page-28-0"></span>3.2 Der Typ 'Type.GDS.Grunddaten'

Der Datentyp **Type.GDS.Grunddaten** enthält Basisinformationen zum jeweiligen Verfahren.

## 3.2.1 Type.GDS.Grunddaten

#### Typ: **Type.GDS.Grunddaten**

Der Type.GDS.Grunddaten enthält Meta-Informationen zum Verfahren und dessen Beteiligte. Er kann auch Angaben zu Terminen enthalten.

#### **Abbildung 3.3. Type.GDS.Grunddaten**

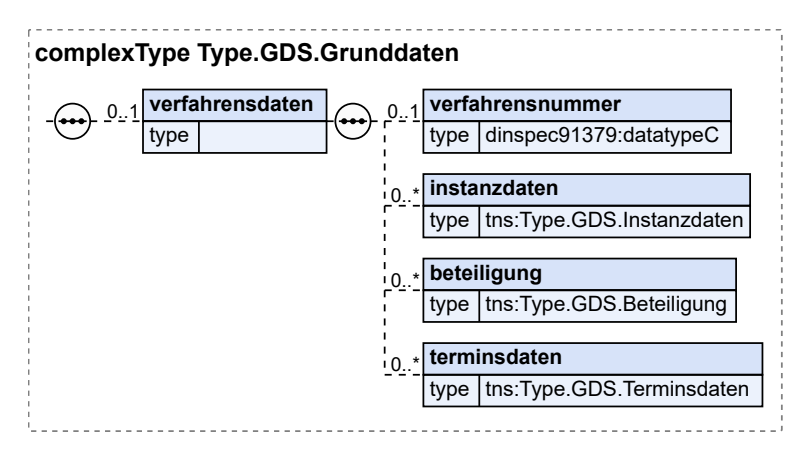

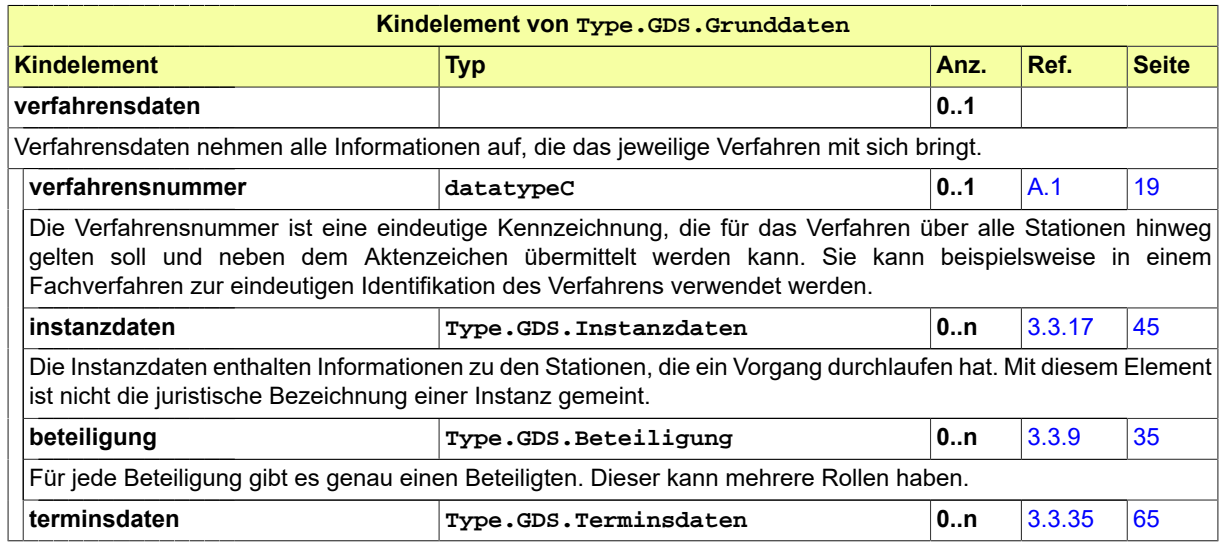

## <span id="page-28-1"></span>3.3 Weitere Basisdatentypen im Grundmodul GDS

### 3.3.1 Type.GDS.Akte

Typ: **Type.GDS.Akte**

#### **Abbildung 3.4. Type.GDS.Akte**

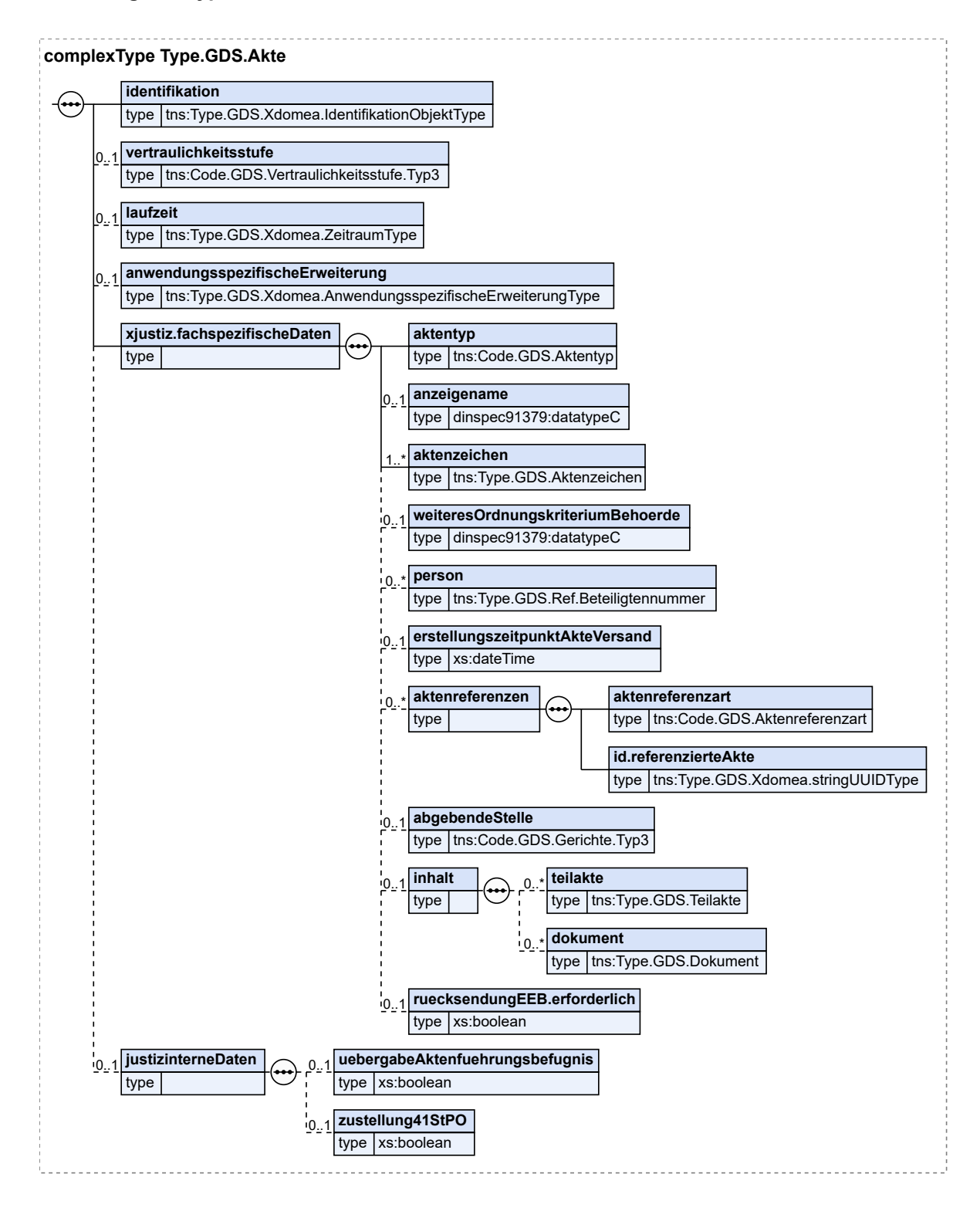

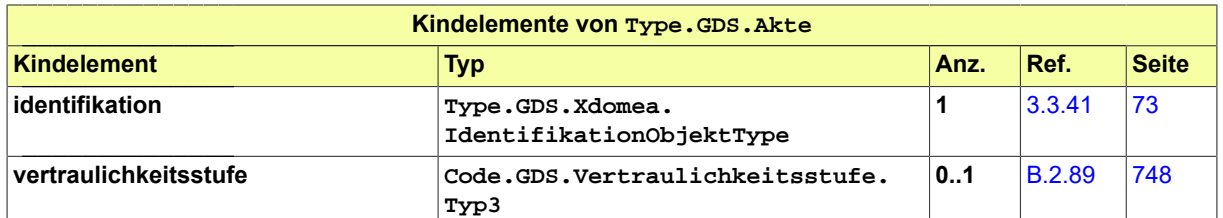

Es kann zwischen den Werten "VERSCHLUSSSACHE - NUR FÜR DEN DIENSTGEBRAUCH" und "vertraulich zu behandeln" gewählt werden.

HINWEIS: Die Werteliste wird erst gütig, wenn die Übermittlung von Nachrichten an die Justiz, die als VS-NfDklassifizierte oder vertraulich zu behandelnde Informationen oder Dokumente enthalten, von der BLK-AG IT-Standards freigegeben ist.

Ab Gültigkeit der Werteliste muss der Wert "VERSCHLUSSSACHE - NUR FÜR DEN DIENSTGEBRAUCH" angegeben werden, wenn die Nachricht Informationen oder Dokumente beinhaltet, deren Kenntnisnahme durch Unbefugte f̈ur die Interessen der Bundesrepublik Deutschland oder eines ihrer Länder nachteilig sein kann (vgl. § 2 Abs. 2 Nr. 4 Verschlusssachenanweisung).

Vertraulich zu behandelnde Dokumente und Vorgänge sind solche, die nicht als Verschlusssache eingestuft sind, für die der Absender aber aus bestimmten Gründen, eine vom Regelbetrieb abweichende Behandlung, z. B. durch eingeschränkten Zugriff innerhalb der Behörde, empfiehlt (z.B. bei Verfahren gegen Personen des öffentlichen Lebens, Wirtschaftsstreitigkeiten mit sehr hohen Streitwerten, Staatsschutzsachen).

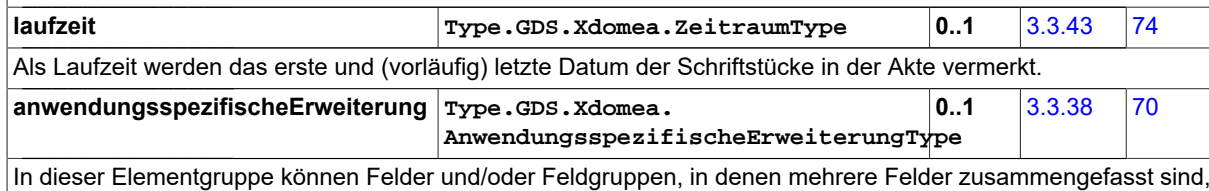

übermittelt werden. Da es hierfür keine festen Schema-Vorgaben gibt, darf diese Elementgruppe nur verwendet werden, wenn mit dem jeweiligen Kommunikationspartner Name und Inhalt der Felder und/oder Feldgruppen abgestimmt wurden. Es kann nicht davon ausgegangen werden, dass die hier hinterlegten Metadaten von Kommunikationspartnern, mit denen keine Absprachen erfolgten, ausgelesen werden können.

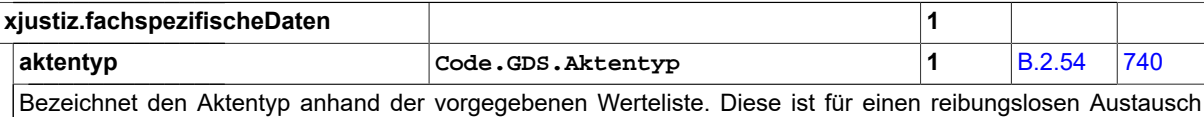

bewusst knappgehalten. Für eine spezifischere Bezeichnung kann das Feld "anzeigename" verwendet werden.

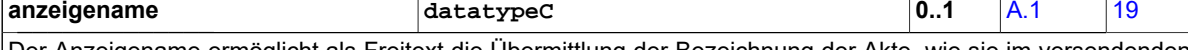

Der Anzeigename ermöglicht als Freitext die Übermittlung der Bezeichnung der Akte, wie sie im versendenden System angezeigt wird. Hier können spezifischere Informationen zum Aktennamen übermittelt werden, als dies im Rahmen der Werteliste zum Aktentyp möglich ist, z.B. "Asylakte" als nähere Spezifizierung des Aktentyps "Behördenakte".

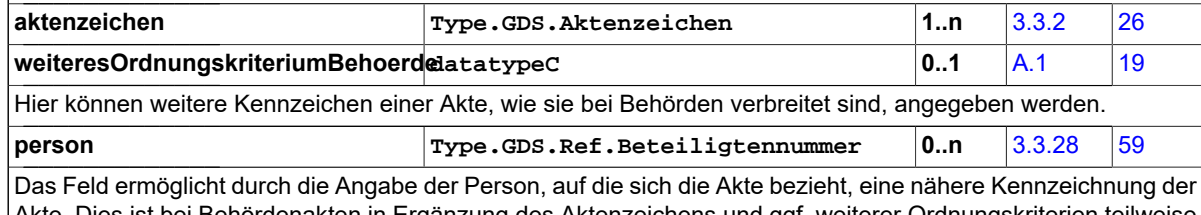

Akte. Dies ist bei Behördenakten in Ergänzung des Aktenzeichens und ggf. weiterer Ordnungskriterien teilweise üblich (z.B. Asylakten).

**erstellungszeitpunktAkteVersand xs:dateTime 0..1**

Dieses Feld hält den Zeitpunkt des Exports der Akte, der sich gegebenenfalls vom Erstellungszeitpunkt der Nachricht unterscheiden kann, fest.

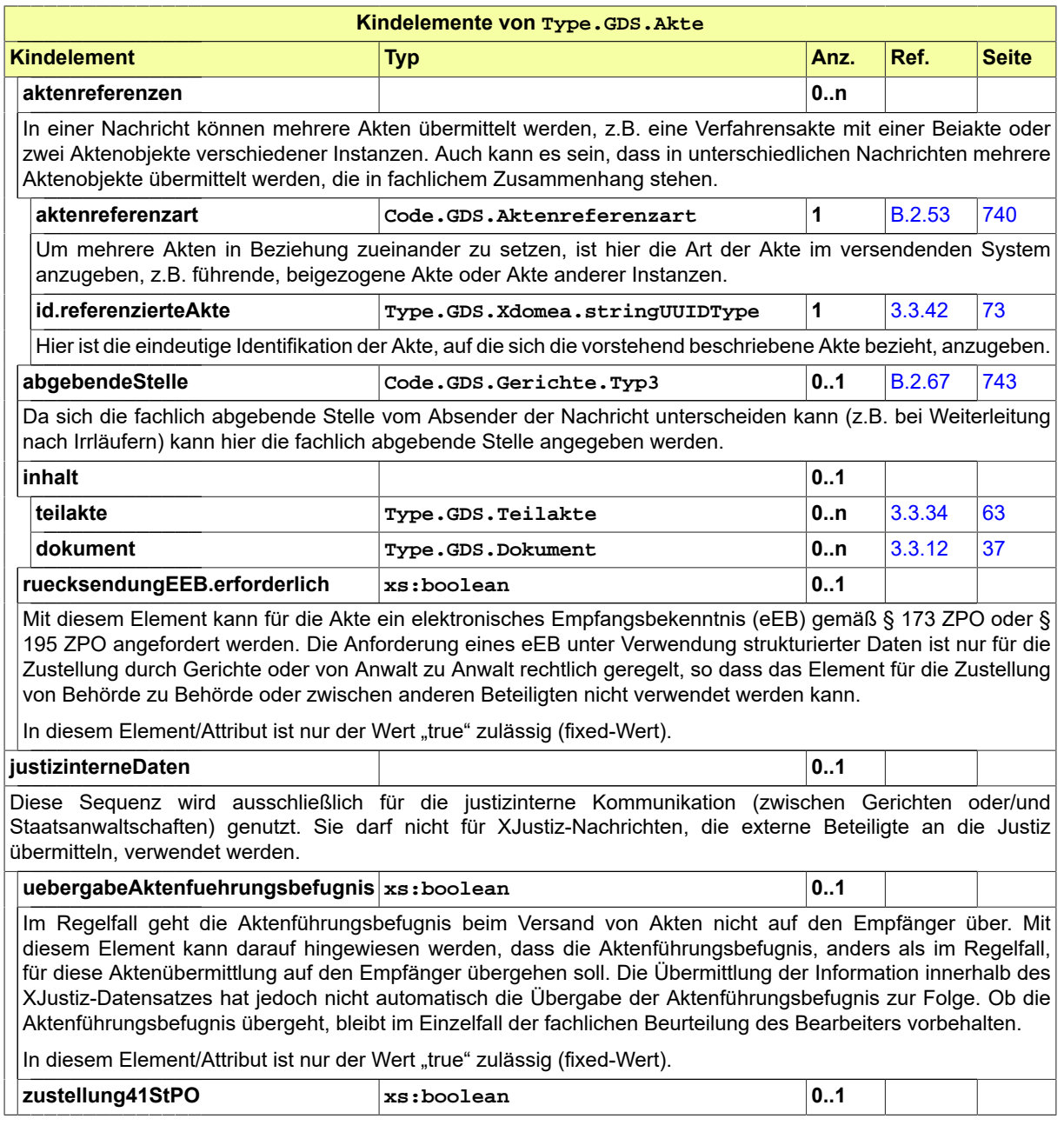

## <span id="page-31-0"></span>3.3.2 Type.GDS.Aktenzeichen

Typ: **Type.GDS.Aktenzeichen**

#### **Abbildung 3.5. Type.GDS.Aktenzeichen**

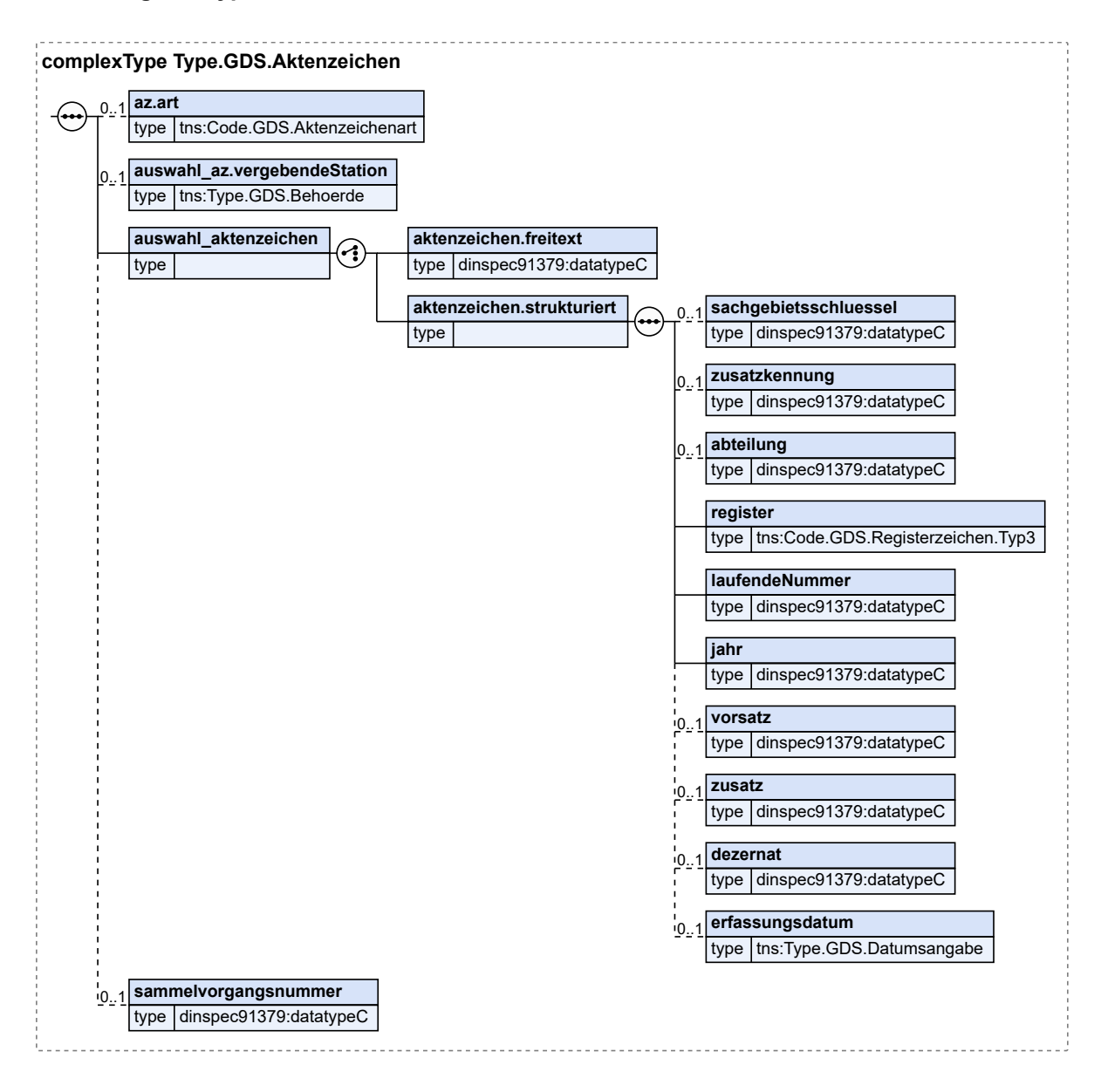

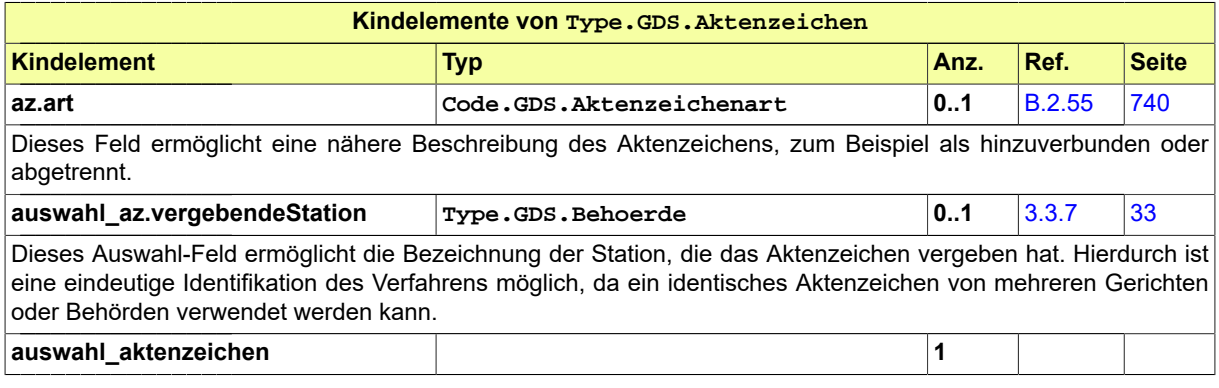

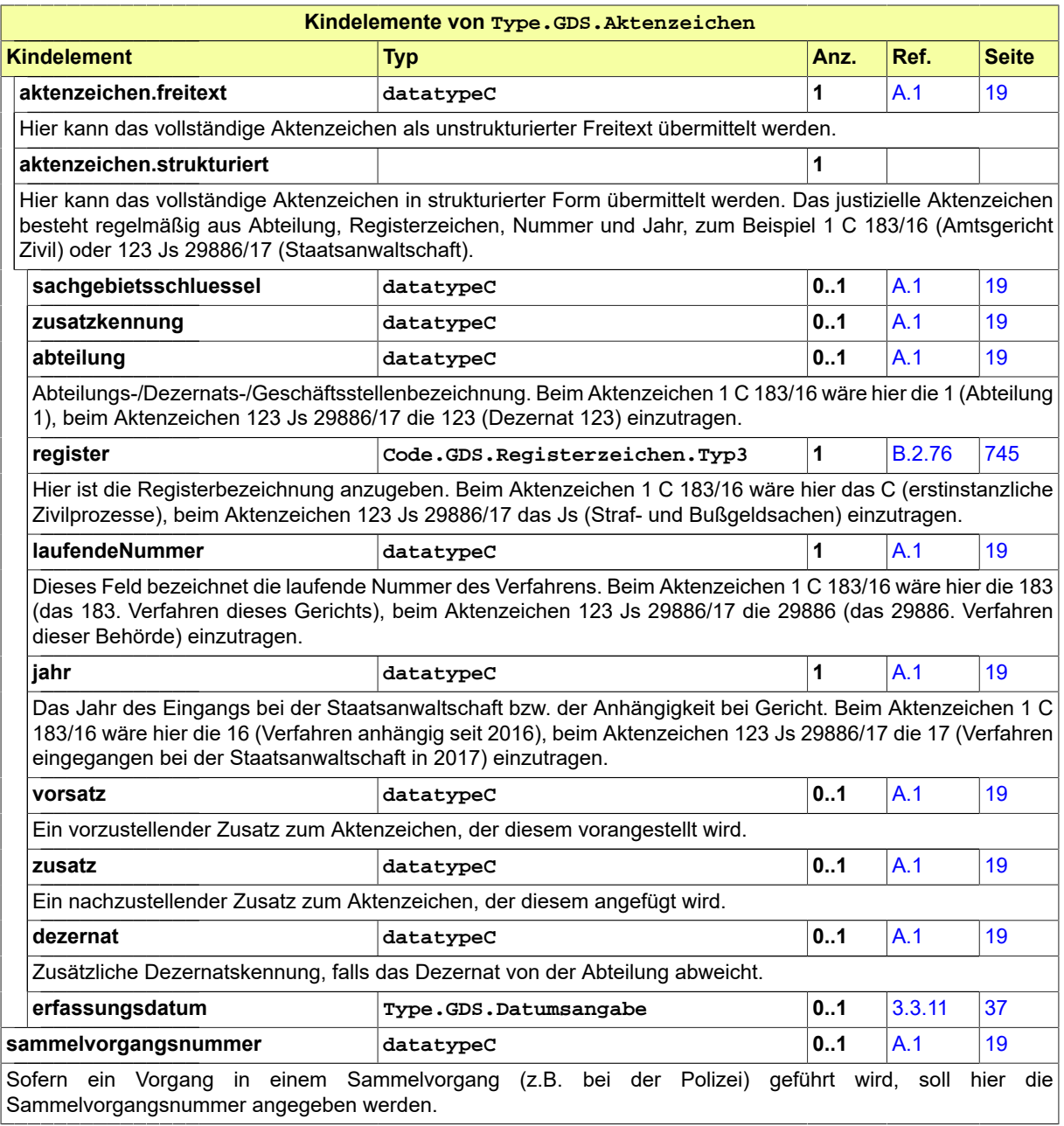

## 3.3.3 Type.GDS.Anschrift

Typ: **Type.GDS.Anschrift**

#### **Abbildung 3.6. Type.GDS.Anschrift**

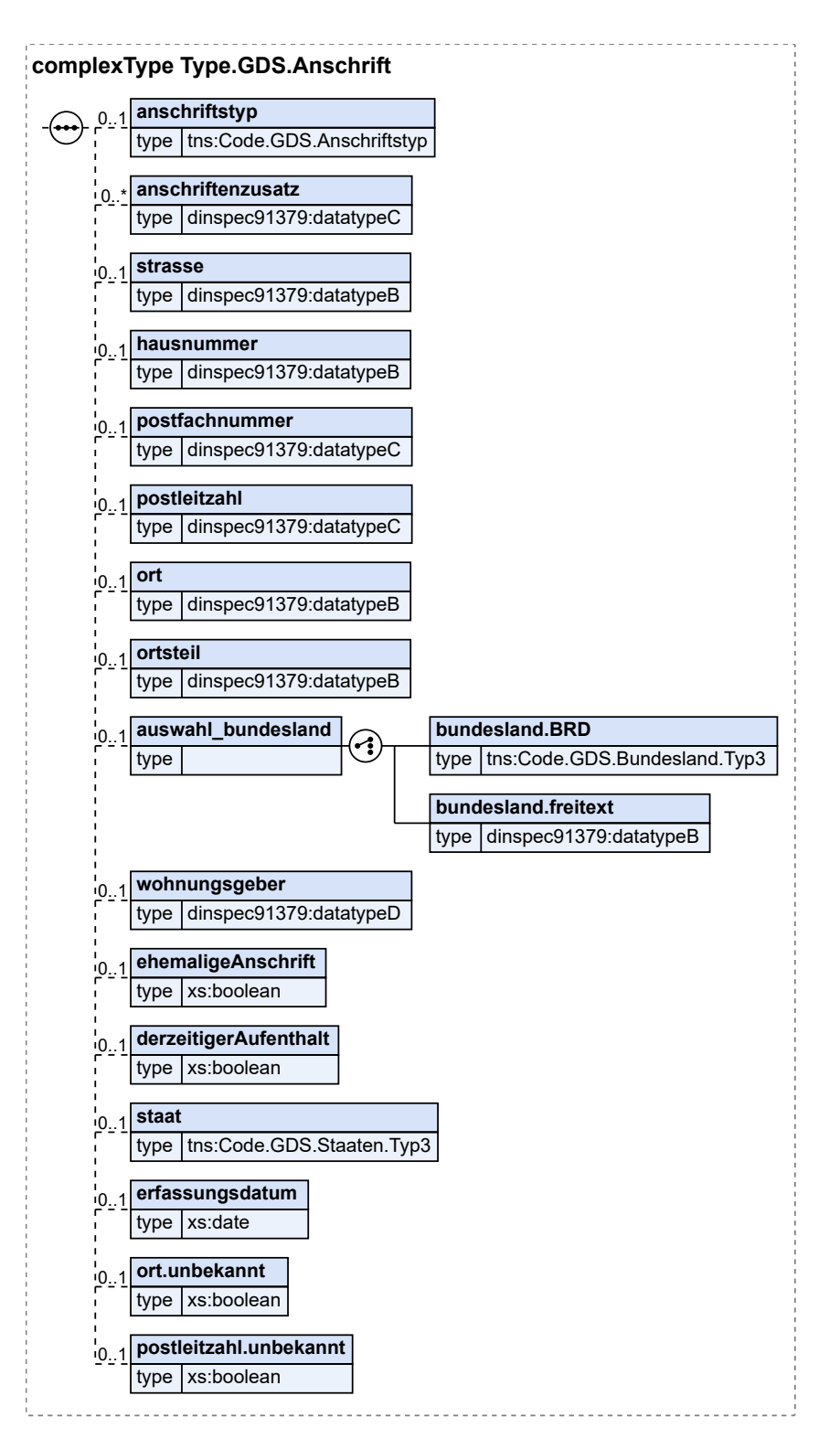

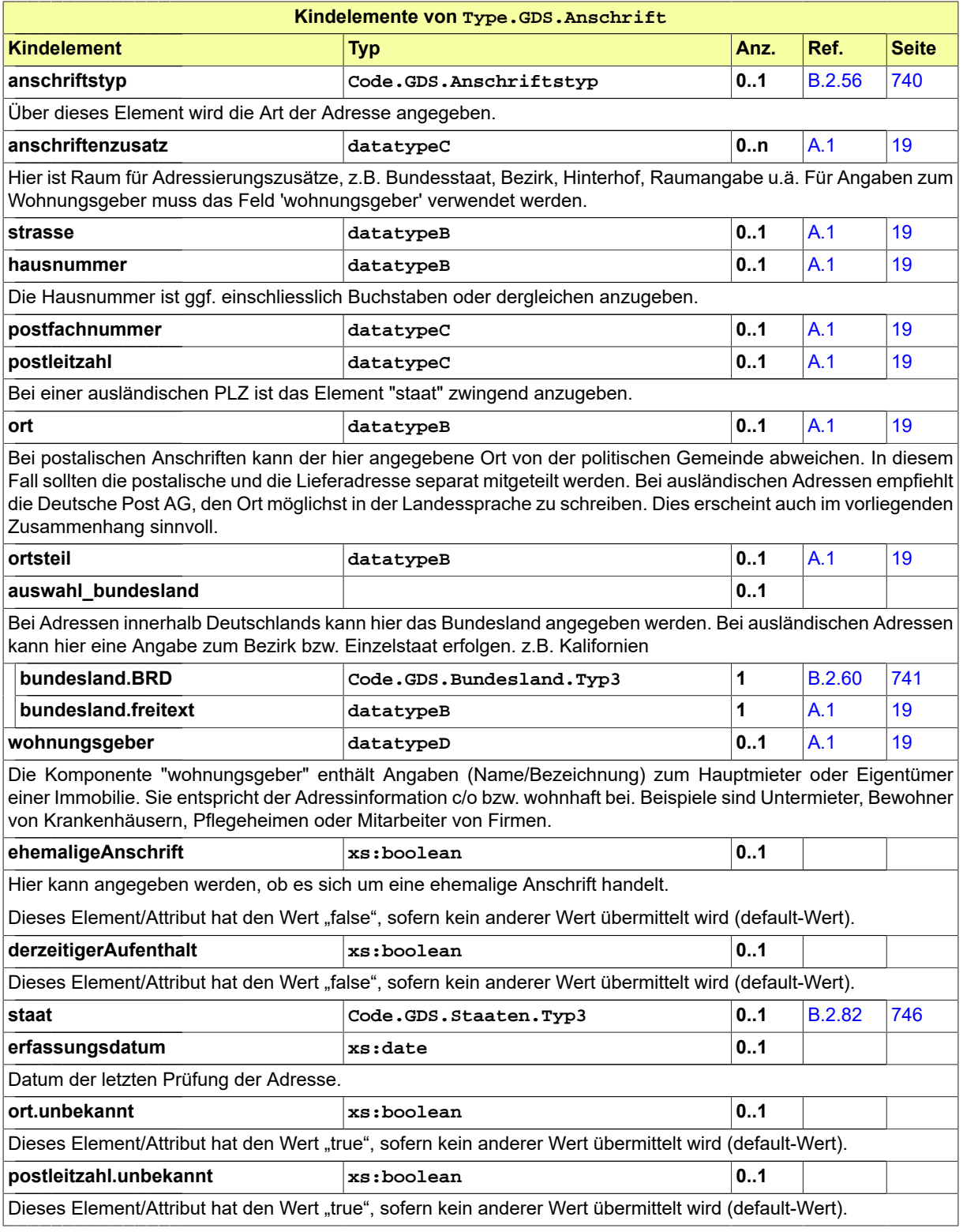

## 3.3.4 Type.GDS.Ausweisdokument

Typ: **Type.GDS.Ausweisdokument**
#### **Abbildung 3.7. Type.GDS.Ausweisdokument**

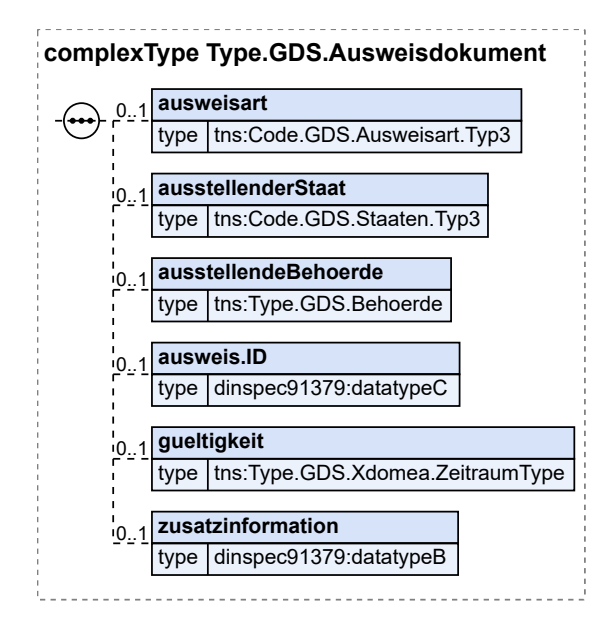

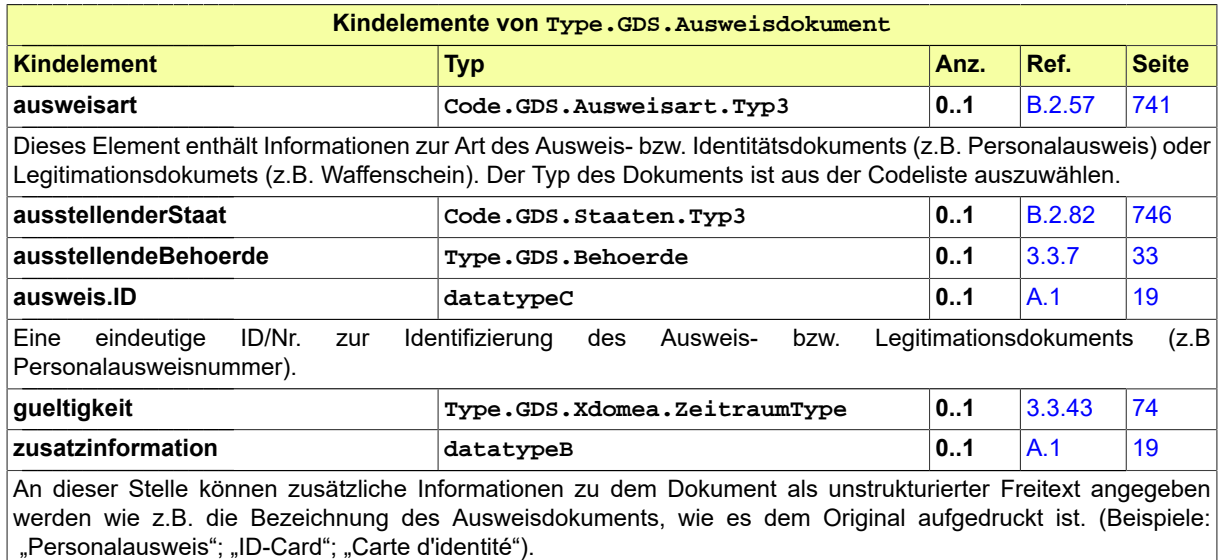

## <span id="page-36-0"></span>3.3.5 Type.GDS.Bankverbindung

### Typ: **Type.GDS.Bankverbindung**

Hier steht die allgemeine Bankverbindung.

#### **Abbildung 3.8. Type.GDS.Bankverbindung**

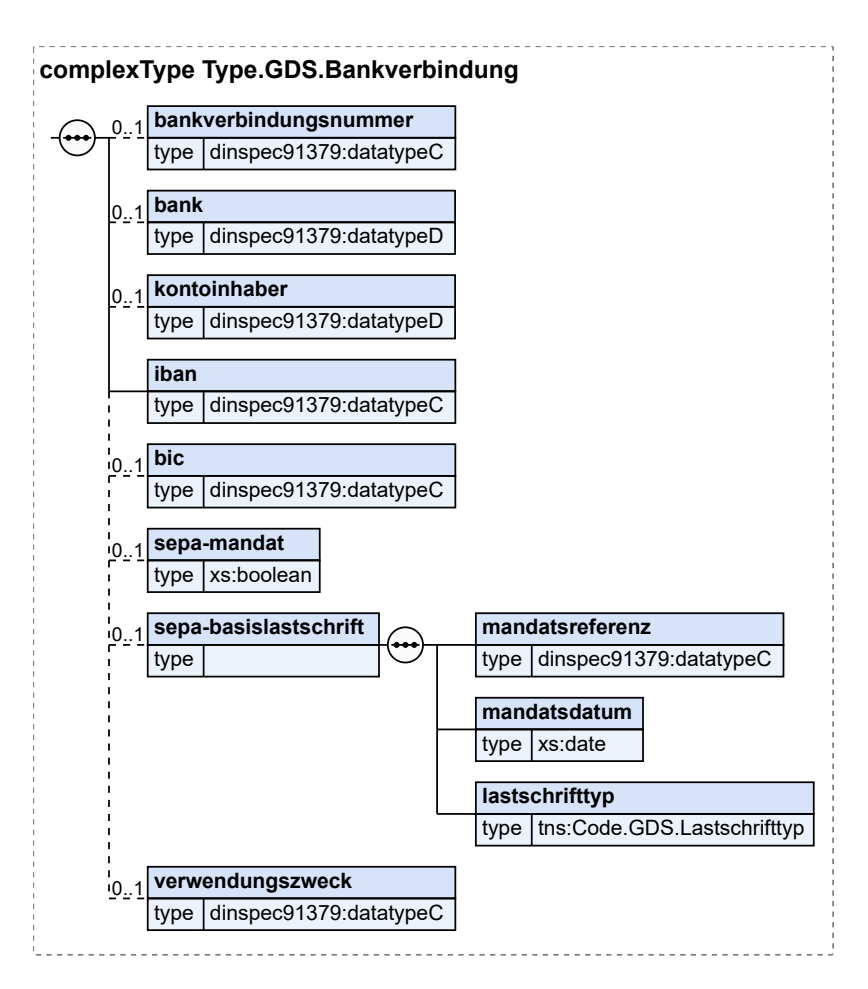

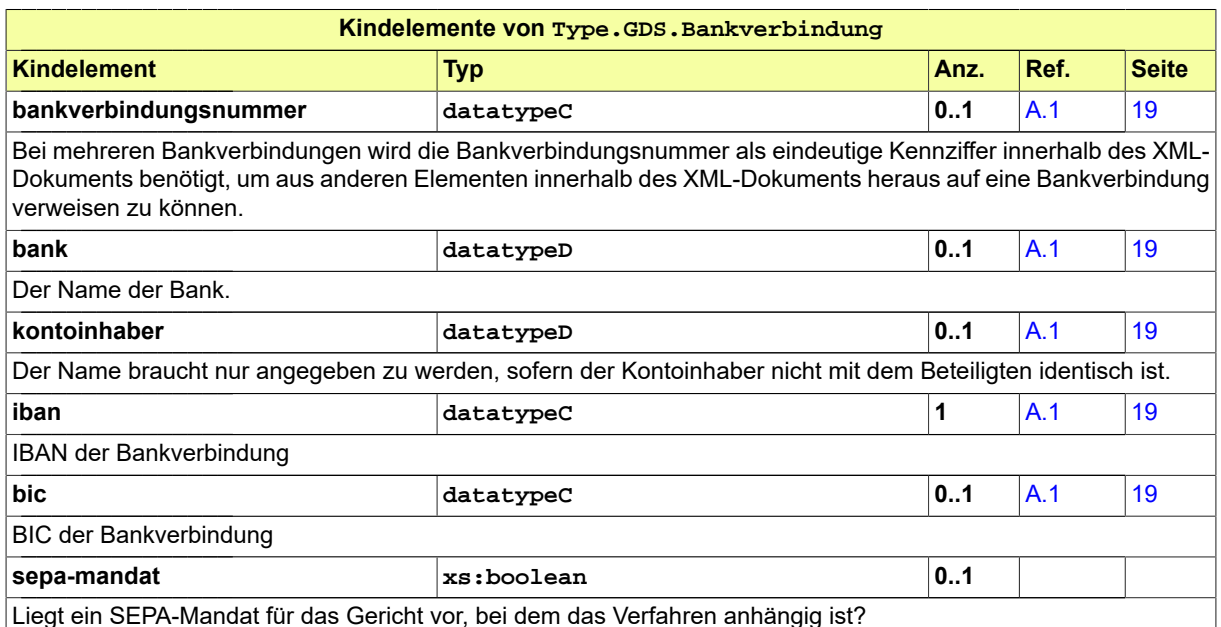

Liegt ein SEPA-Mandat für das Gericht vor, bei dem das Verfahren anhängig ist?

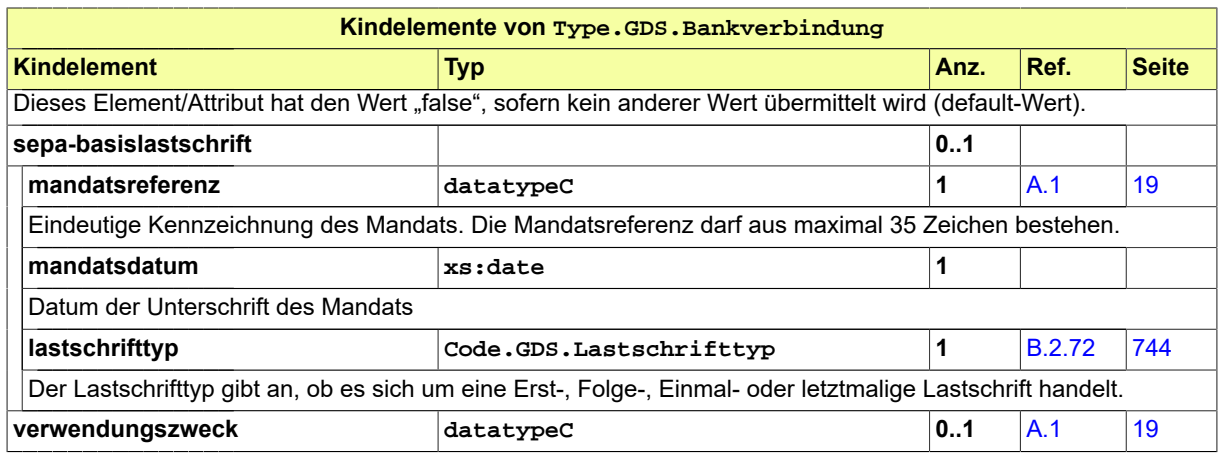

# 3.3.6 Type.GDS.Basisnachricht

Typ: **Type.GDS.Basisnachricht**

### **Abbildung 3.9. Type.GDS.Basisnachricht**

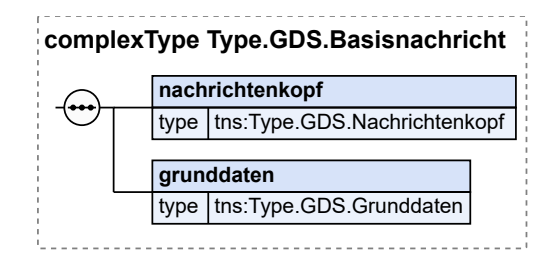

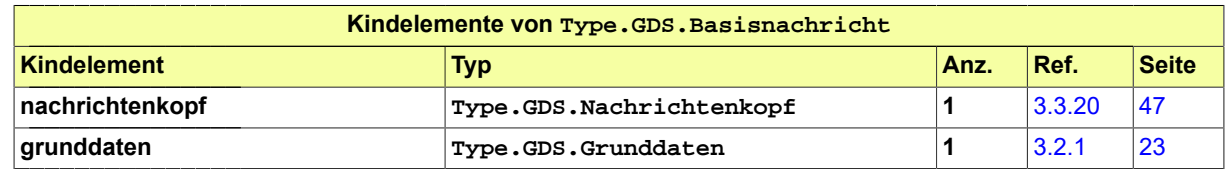

### <span id="page-38-0"></span>3.3.7 Type.GDS.Behoerde

#### Typ: **Type.GDS.Behoerde**

Der Typ ermöglicht die Auswahl zwischen Gerichten und sonstigen Behörden. Sofern eine sonstige Behörde bereits unter den Beteiligtendaten erfasst wurde, ist im Element "beteiligter" die Beteiligtennummer anzugeben.

#### **Abbildung 3.10. Type.GDS.Behoerde**

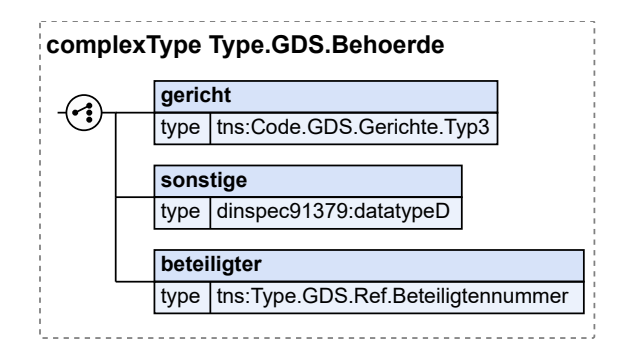

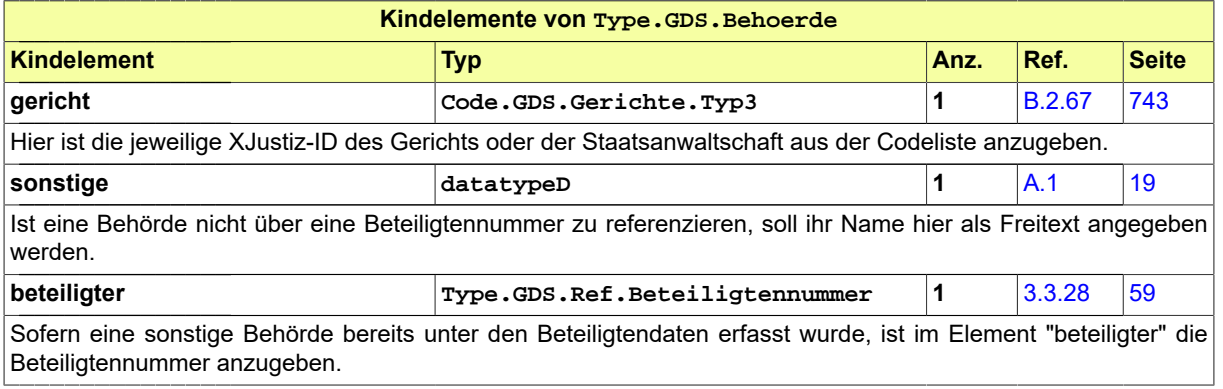

## <span id="page-39-0"></span>3.3.8 Type.GDS.Beteiligter

#### Typ: **Type.GDS.Beteiligter**

#### **Abbildung 3.11. Type.GDS.Beteiligter**

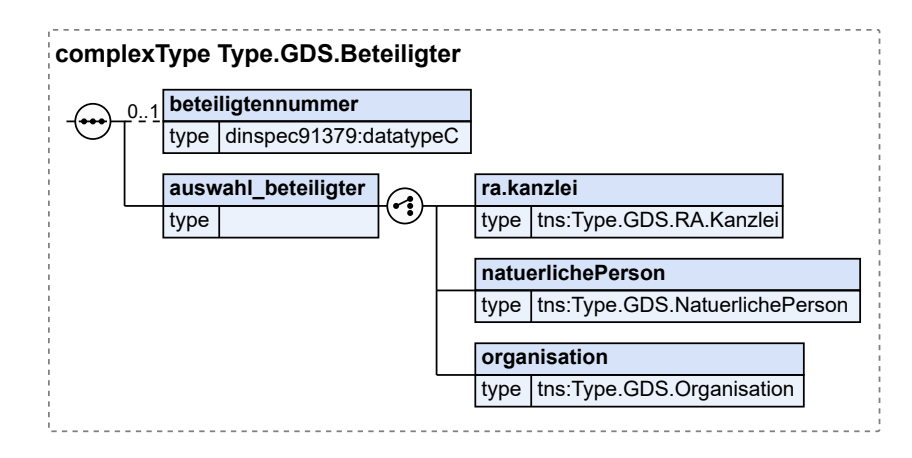

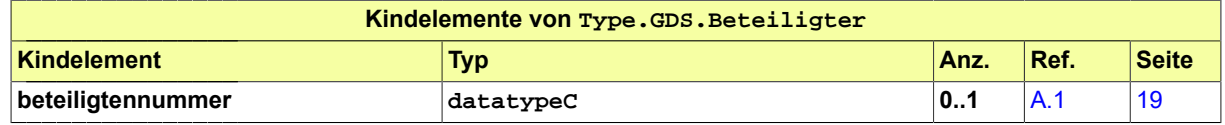

Der Grunddatensatz (GDS) and a state of the South of the South South South South South South South South South

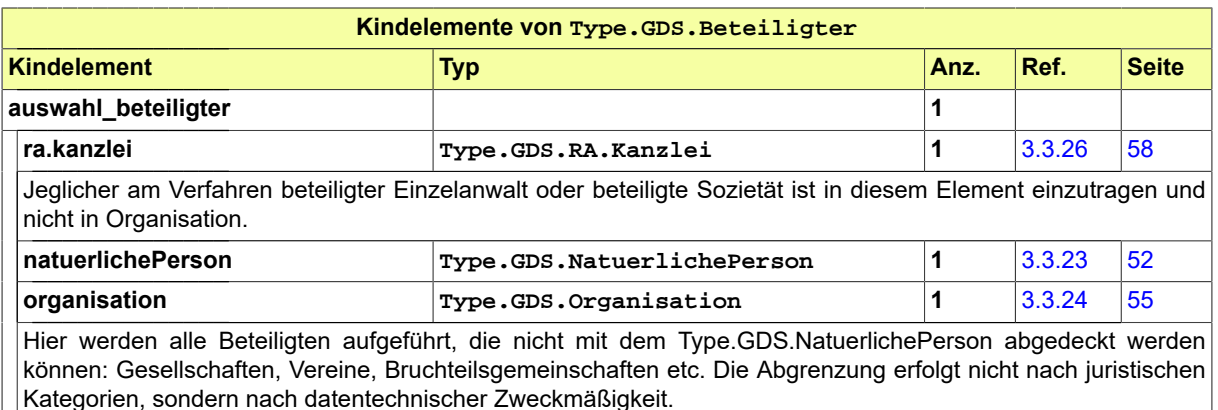

### 3.3.9 Type.GDS.Beteiligung

#### Typ: **Type.GDS.Beteiligung**

Hier können detaillierte Angaben (z.B. Name, Anschrift) zum Beteiligten eines Verfahrens nebst zugehöriger Rolle (z.B. Beklagter, Beschwerdeführer, Ehefrau, Rechtsanwalt, Zeuge) oder mehrerer Rollen (z.B. Kläger und Berufungsbeklagter) im Verfahren übergeben werden.

#### **Abbildung 3.12. Type.GDS.Beteiligung**

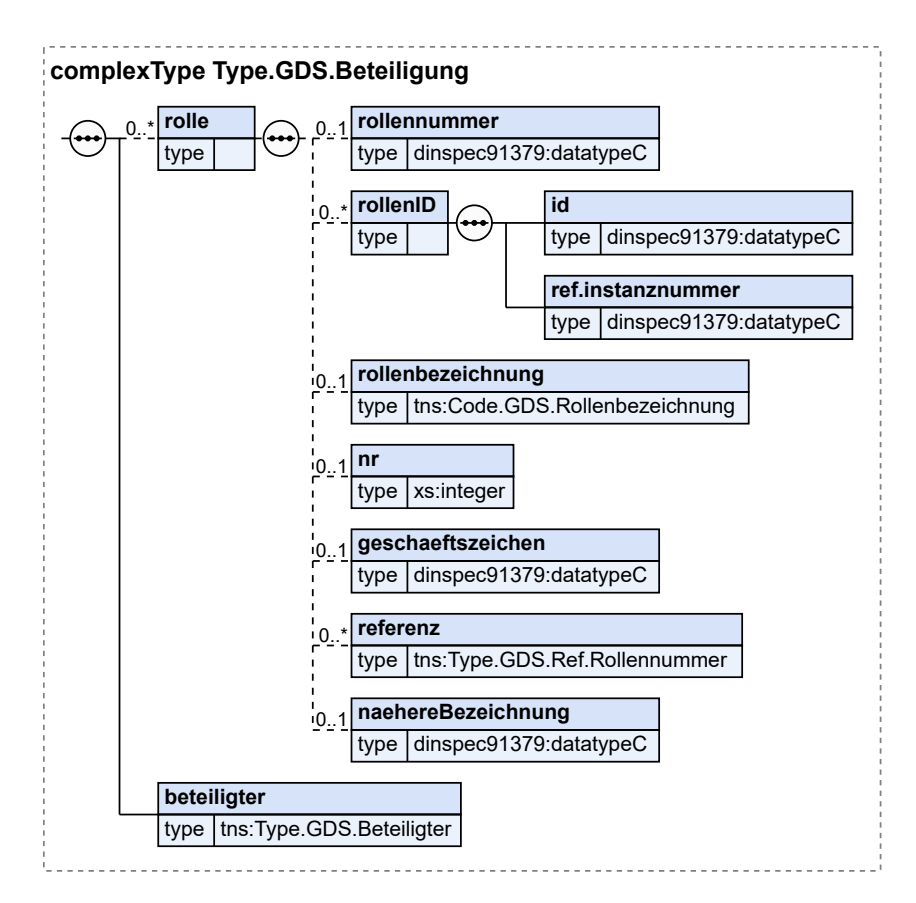

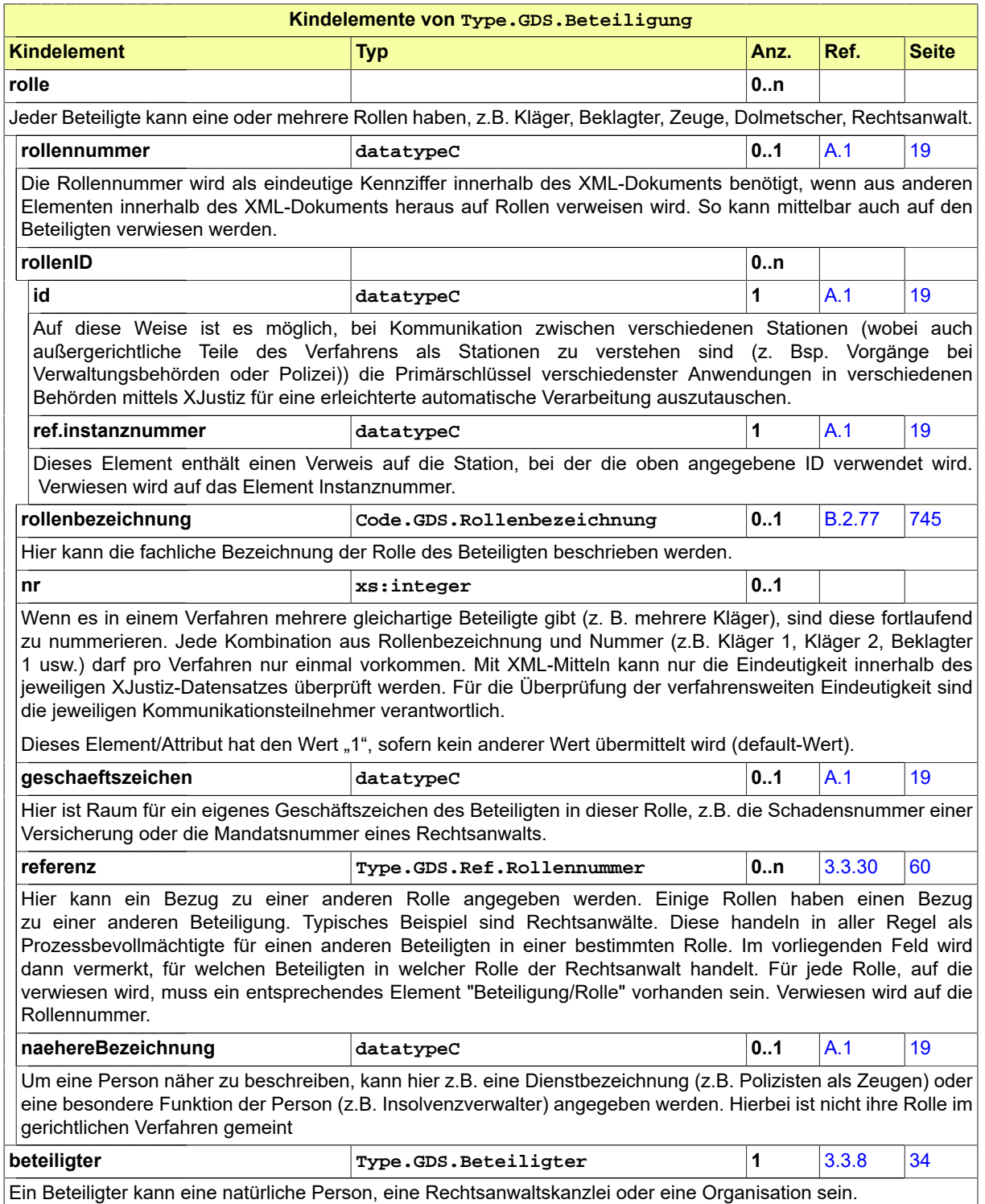

# 3.3.10 Type.GDS.Beurkundung

Typ: **Type.GDS.Beurkundung**

#### **Abbildung 3.13. Type.GDS.Beurkundung**

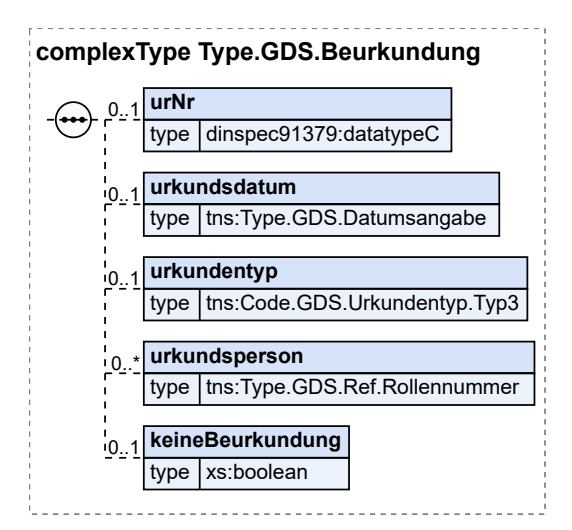

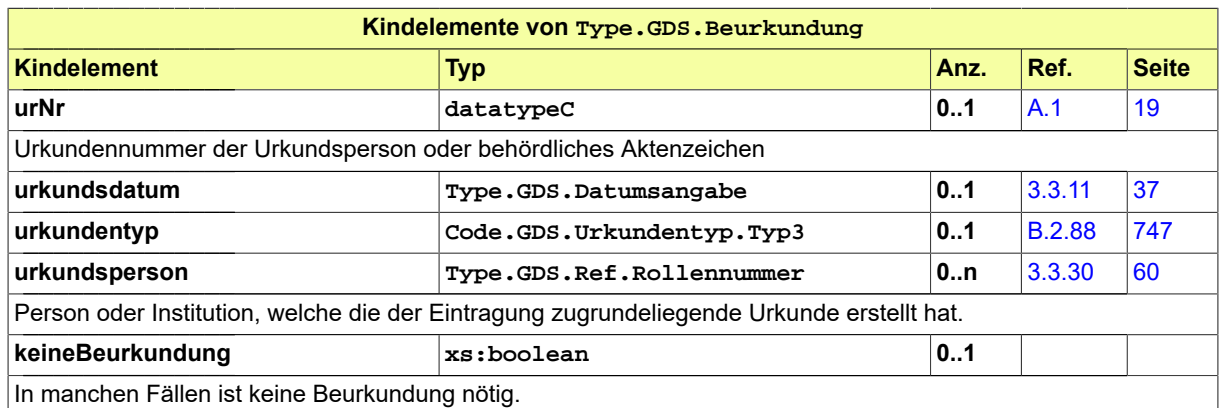

### <span id="page-42-0"></span>3.3.11 Type.GDS.Datumsangabe

#### Typ: **Type.GDS.Datumsangabe**

Datumsfeld nach ISO 8601 (yyyy-mm-dd). Ist das Datum nicht vollständig bekannt, werden die bekannten Teile angegeben (yyyy-mm oder yyyy).

Dieser Typ ist eine Einschränkung des Basistyps **datatypeC** (siehe [Abschnitt A.1 auf Seite 19\)](#page-24-0).

<span id="page-42-1"></span>Die Werte müssen dem Muster '\d{4}((-\d{2}){0,1}-\d{2}){0,1}' entsprechen.

#### 3.3.12 Type.GDS.Dokument

Typ: **Type.GDS.Dokument**

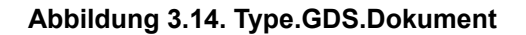

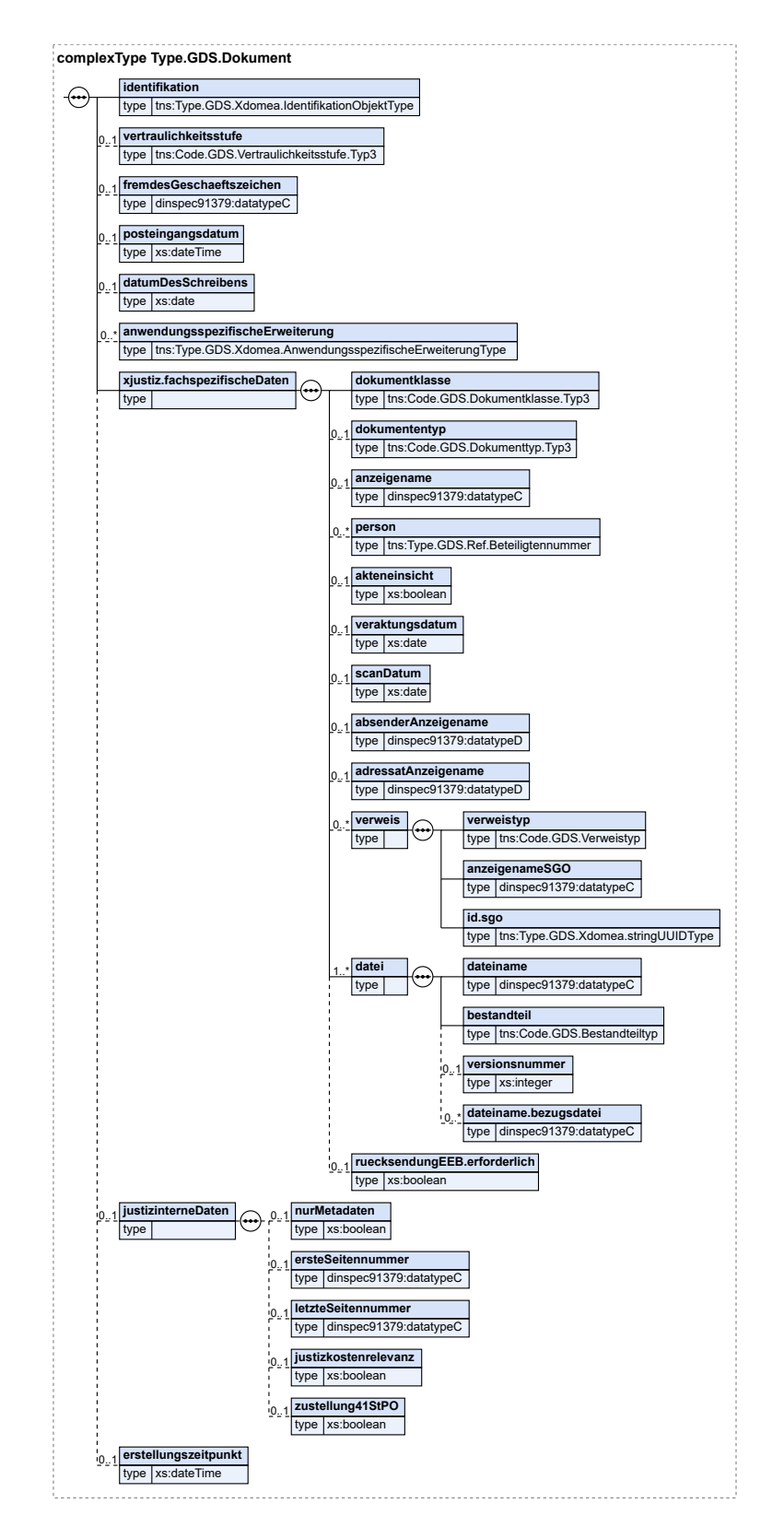

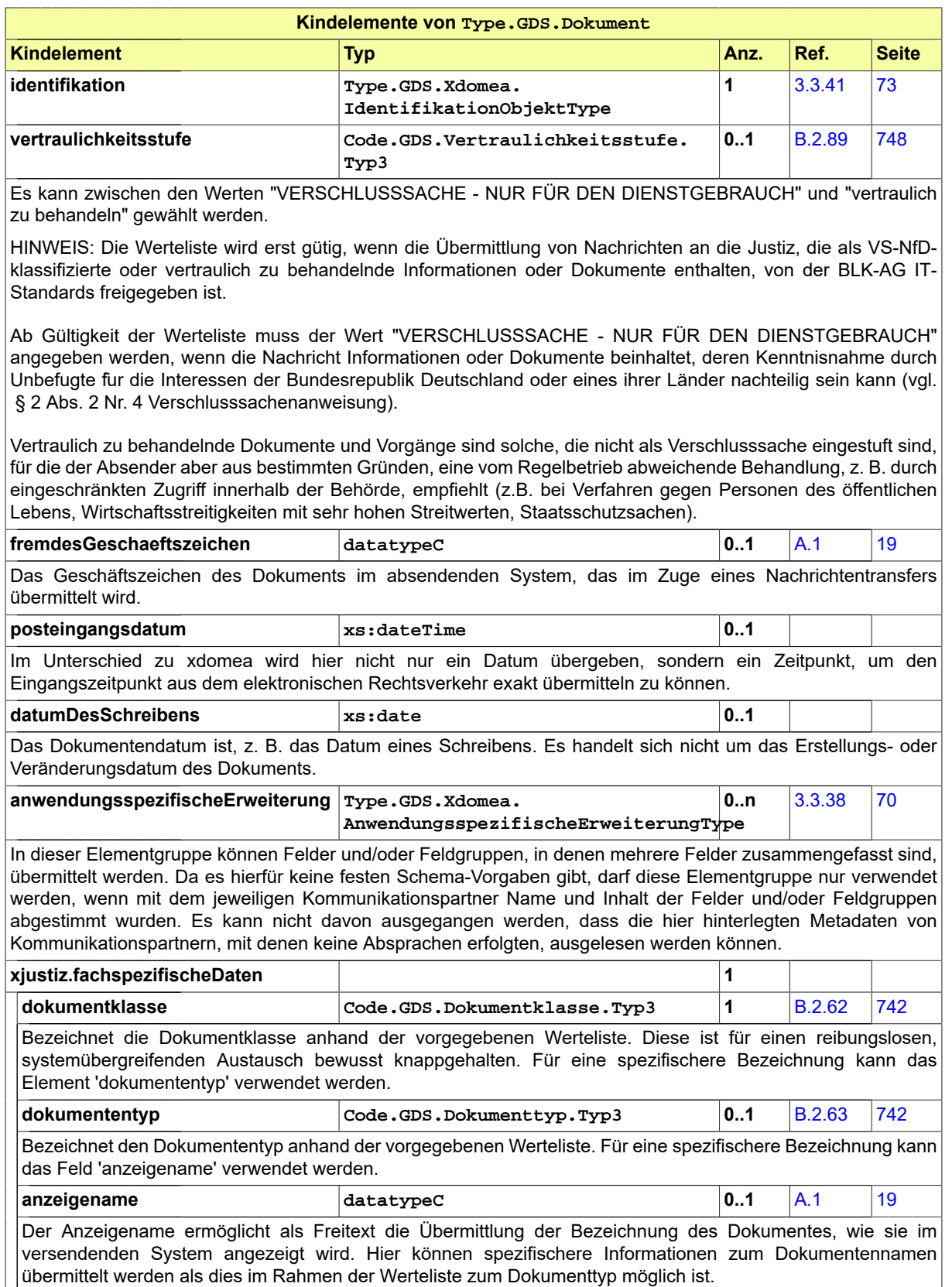

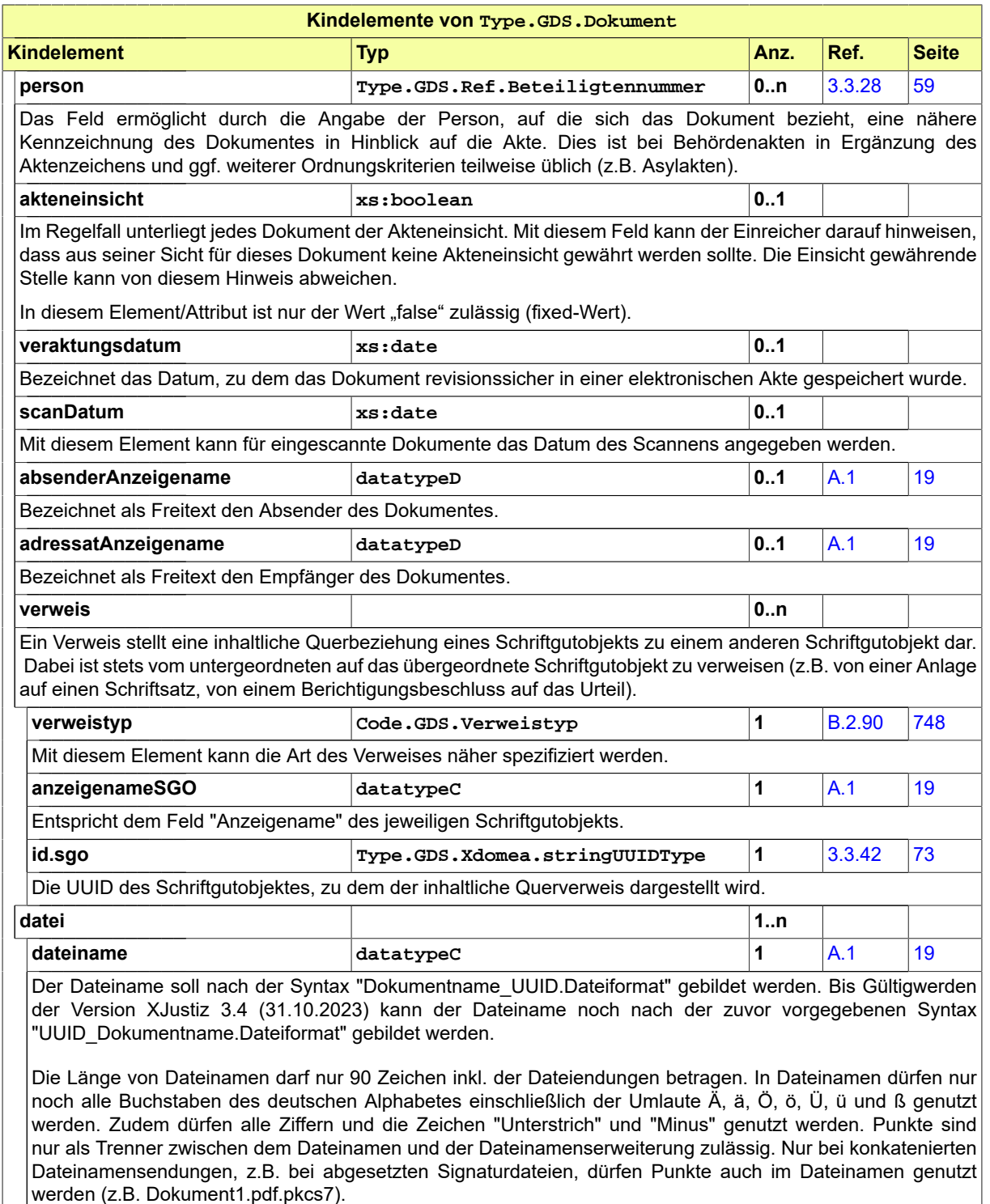

Soweit eine signierte Datei gemeinsam mit einer zugehörigen Signaturdatei übersandt wird, hat die Signaturdatei exakt denselben Dateinamen wie die signierte Datei zu erhalten, mit Ausnahme des Dateiformats, welches das Format der Signaturdatei wiedergibt (Identität bei UUID und Dokumentname, z.B. Klage\_UUID. pdf und Klage\_UUID.pdf.pkcs7).

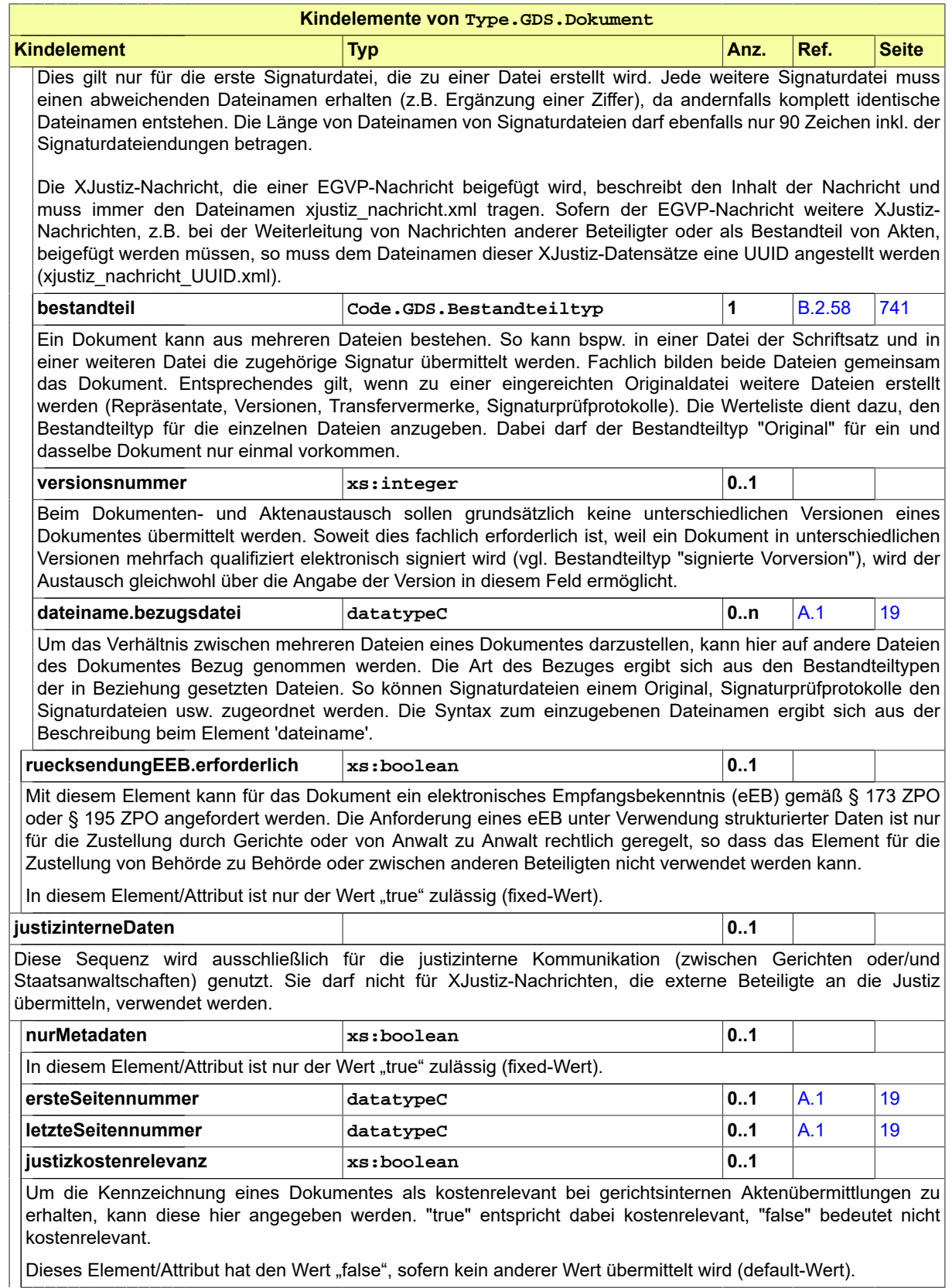

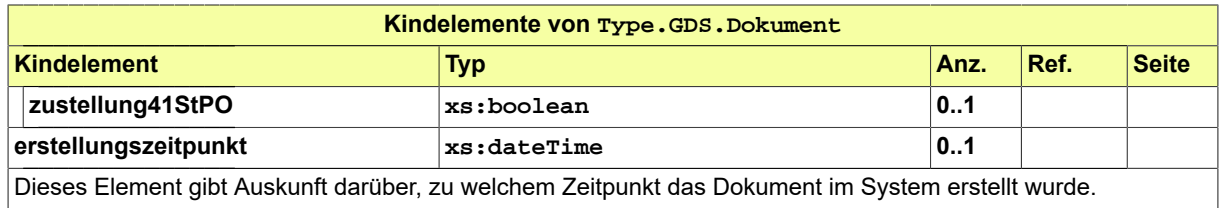

### 3.3.13 Type.GDS.Fortsetzungsterminsdaten

#### Typ: **Type.GDS.Fortsetzungsterminsdaten**

Der Fortsetzungstermin enthält alle "Terminsdaten". Er bezieht sich über das Datum und die Uhrzeit auf einen Haupttermin.

#### **Abbildung 3.15. Type.GDS.Fortsetzungsterminsdaten**

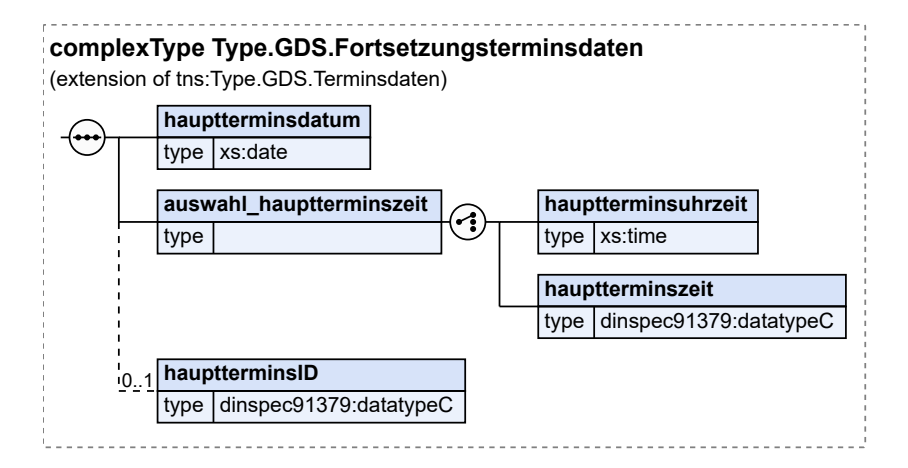

Dieser Typ ist eine Erweiterung des Basistyps **Type.GDS.Terminsdaten** (siehe [Abschnitt 3.3.35 auf](#page-70-0) [Seite 65\)](#page-70-0).

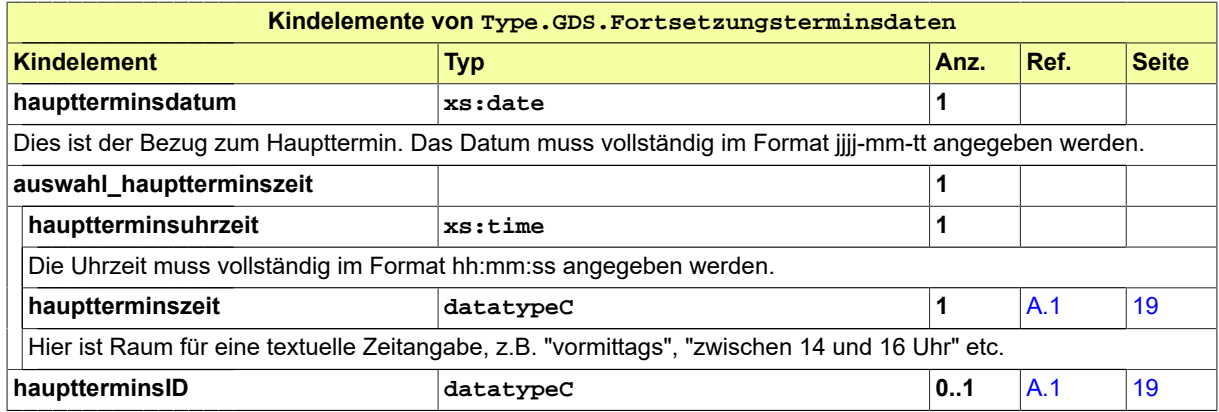

### <span id="page-47-0"></span>3.3.14 Type.GDS.Geburt

Typ: **Type.GDS.Geburt**

#### **Abbildung 3.16. Type.GDS.Geburt**

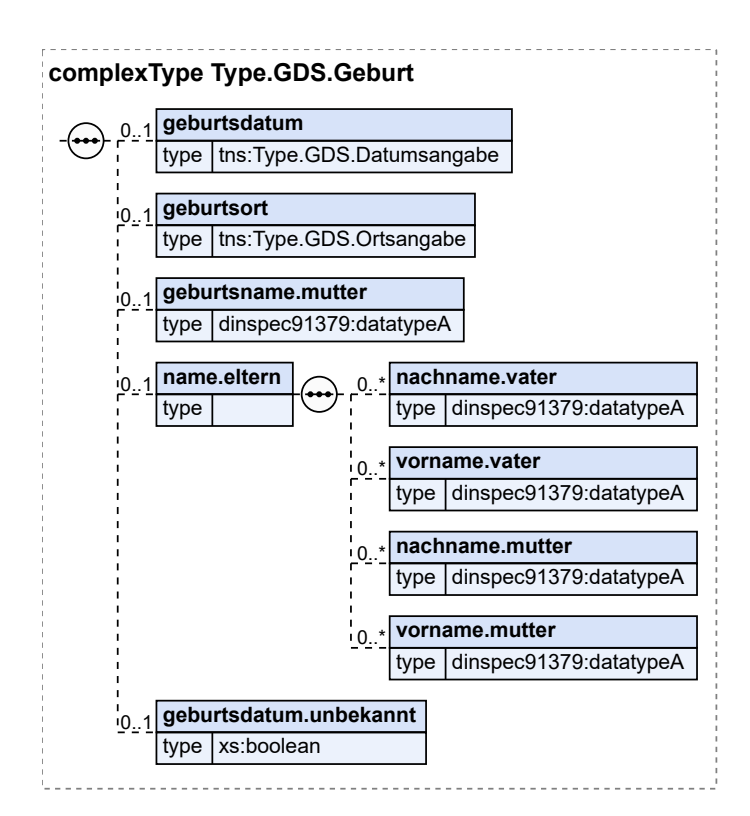

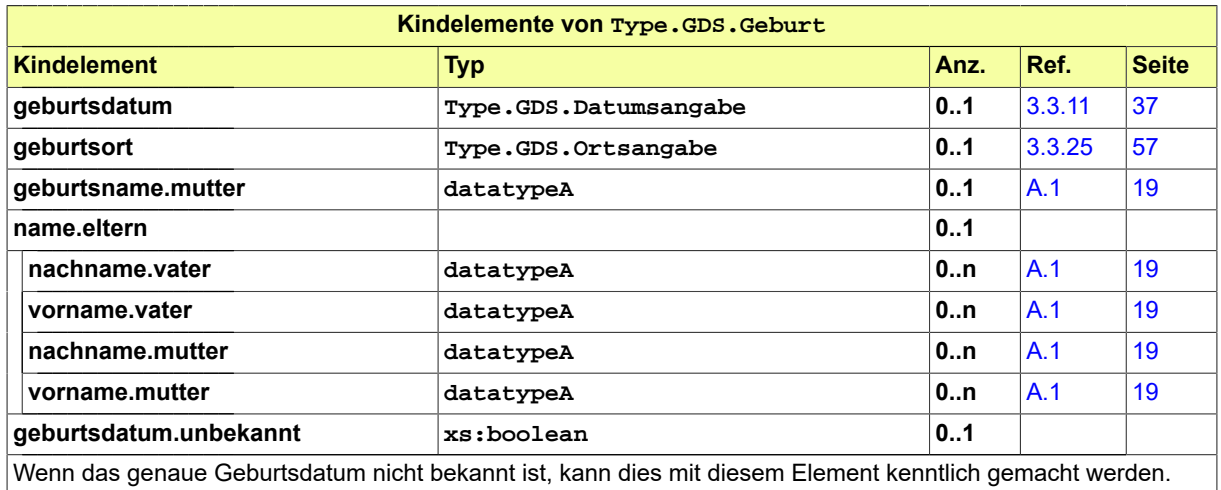

Dieses Element/Attribut hat den Wert "false", sofern kein anderer Wert übermittelt wird (default-Wert).

## 3.3.15 Type.GDS.Geldbetrag

Typ: **Type.GDS.Geldbetrag**

#### **Abbildung 3.17. Type.GDS.Geldbetrag**

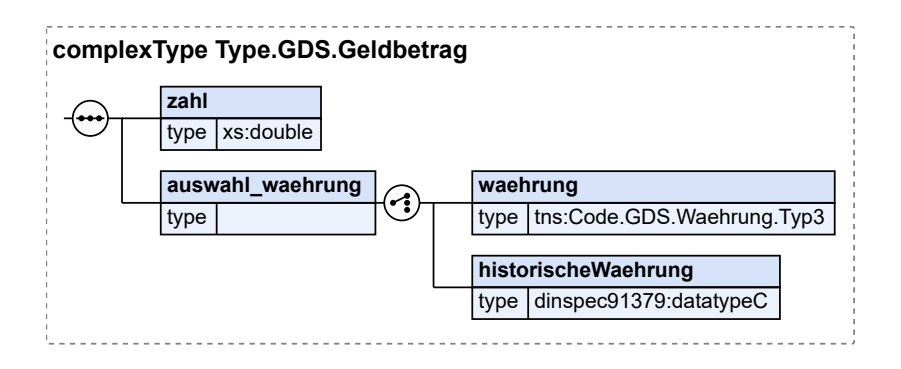

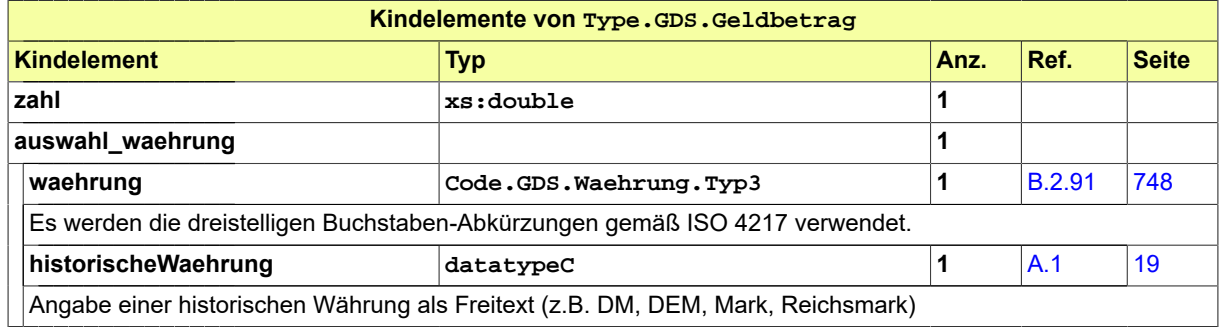

### <span id="page-49-0"></span>3.3.16 Type.GDS.Herstellerinformation

#### Typ: **Type.GDS.Herstellerinformation**

Mit diesem Type können Informationen zu dem Hersteller des Softwareprodukts, mit dem die XJustiz-Dateien erzeugt wurden, die Bezeichnung des Programms und seine Versionsnummer mitgeschickt werden. Durch diese Information kann im Supportfall die Fehlersuche systematisiert werden.

#### **Abbildung 3.18. Type.GDS.Herstellerinformation**

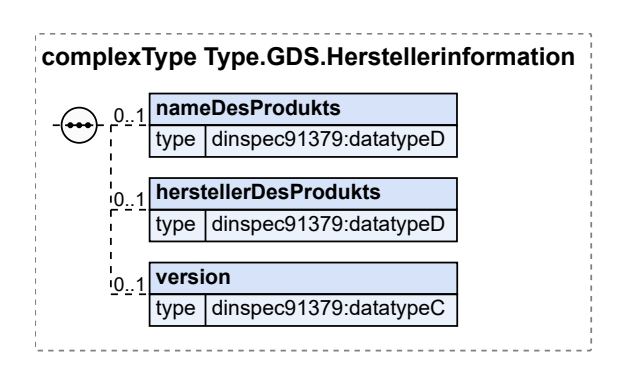

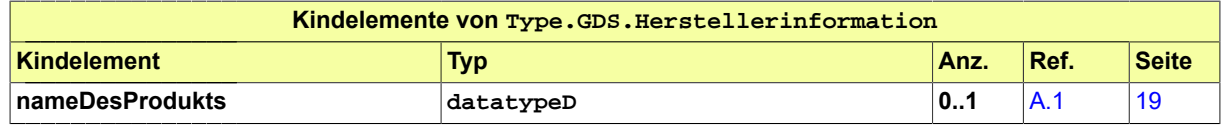

Der Grunddatensatz (GDS) and a version of the Superior Sylustiz-Pflegestelle

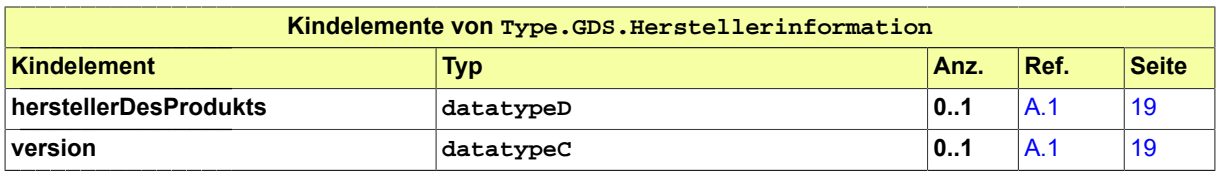

### 3.3.17 Type.GDS.Instanzdaten

Typ: **Type.GDS.Instanzdaten**

Die Instanzdaten enthalten Informationen zu den Stationen, die ein Vorgang durchlaufen hat. Mit diesem Element ist nicht die juristische Bezeichnung einer Instanz gemeint.

#### **Abbildung 3.19. Type.GDS.Instanzdaten**

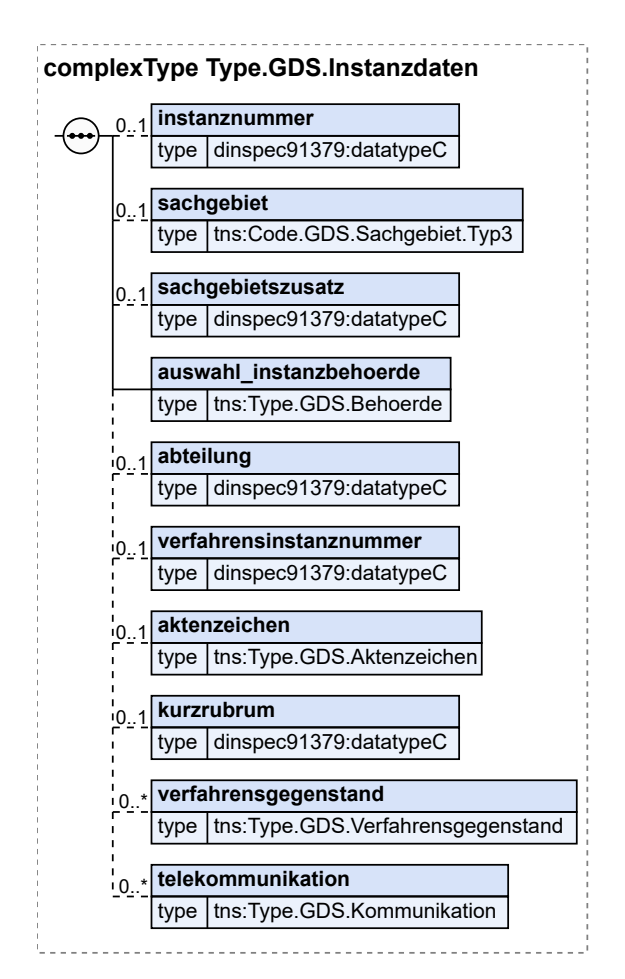

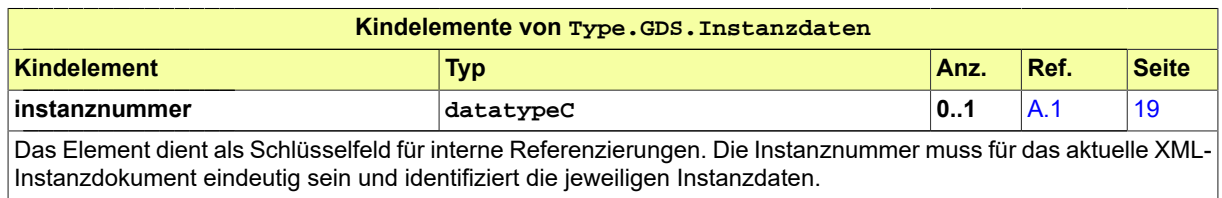

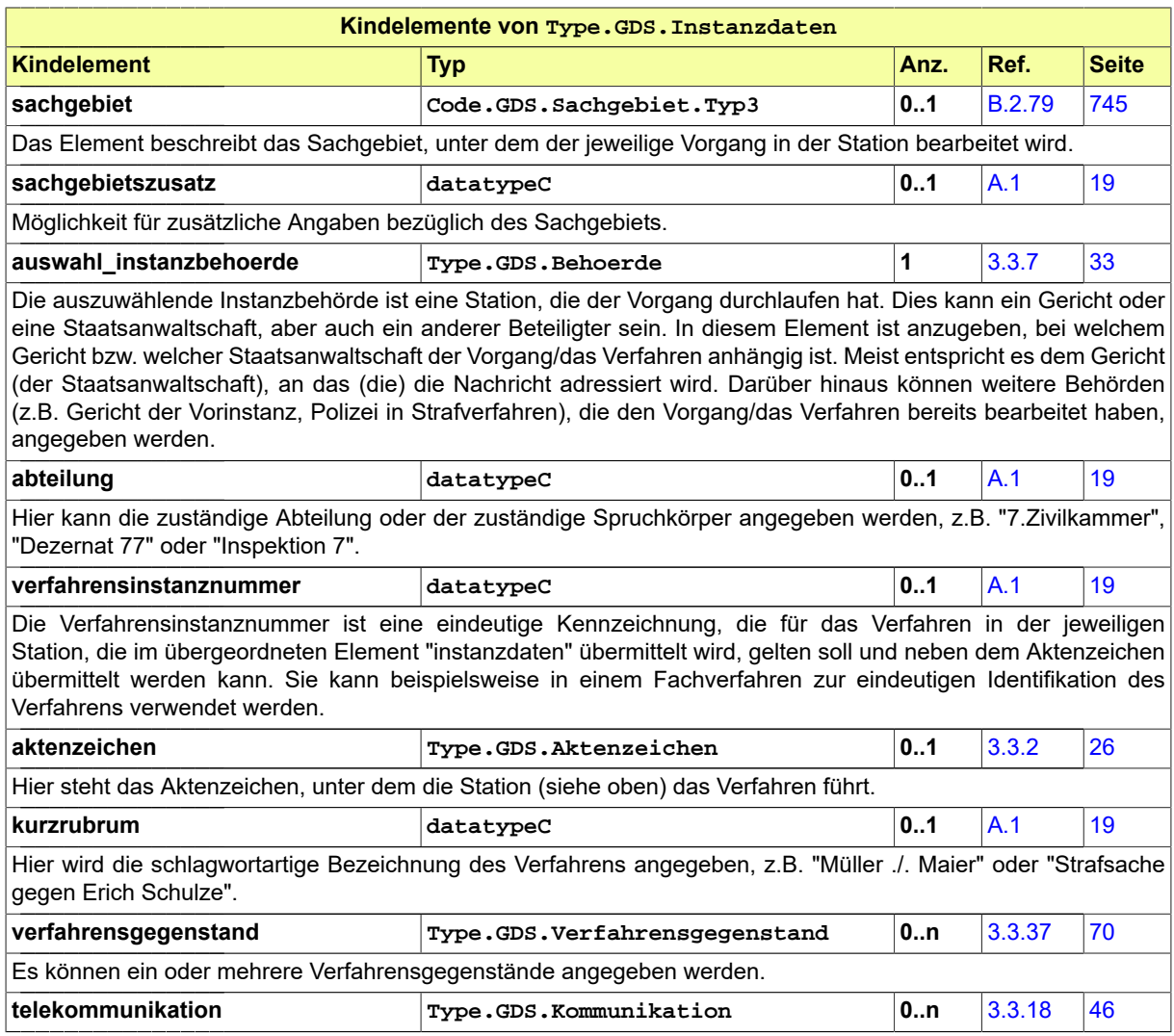

# <span id="page-51-0"></span>3.3.18 Type.GDS.Kommunikation

Typ: **Type.GDS.Kommunikation**

#### **Abbildung 3.20. Type.GDS.Kommunikation**

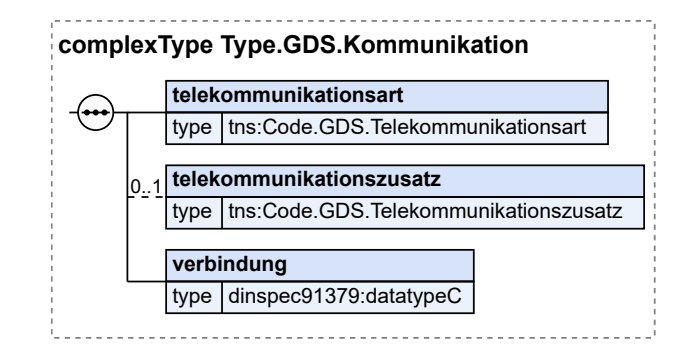

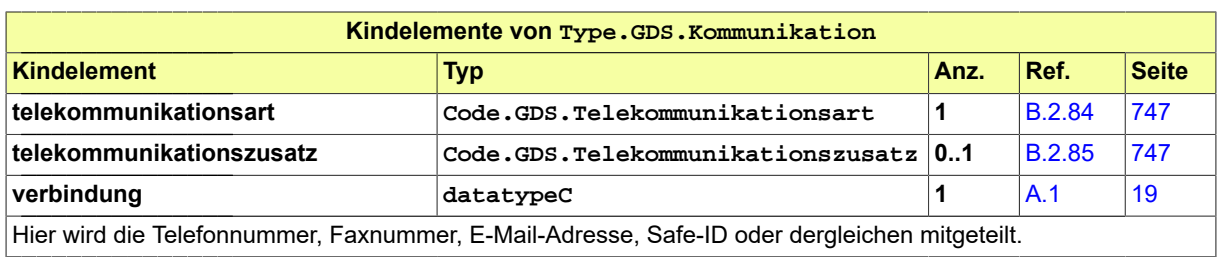

## 3.3.19 Type.GDS.Kreditkartendaten

#### Typ: **Type.GDS.Kreditkartendaten**

### **Abbildung 3.21. Type.GDS.Kreditkartendaten**

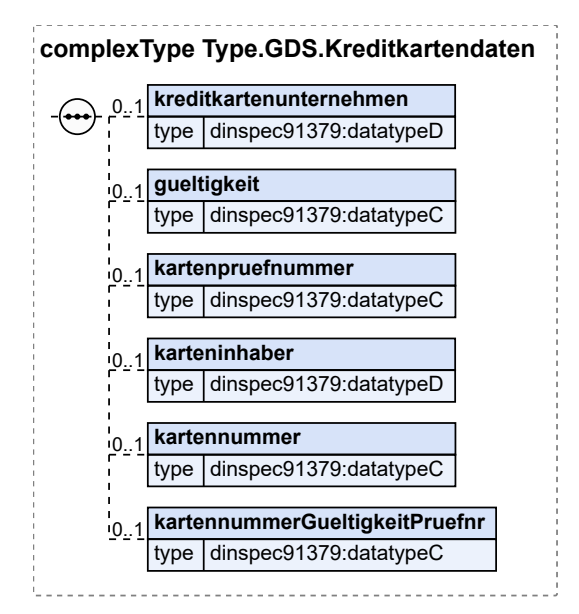

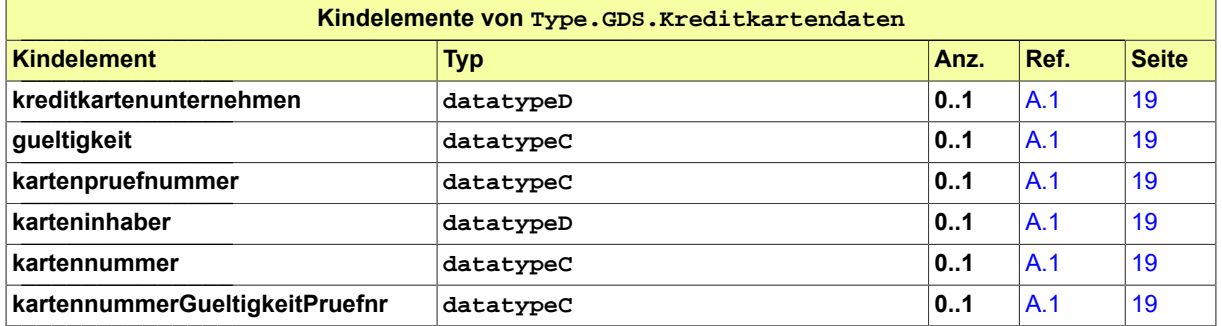

### <span id="page-52-0"></span>3.3.20 Type.GDS.Nachrichtenkopf

Typ: **Type.GDS.Nachrichtenkopf**

### **Abbildung 3.22. Type.GDS.Nachrichtenkopf**

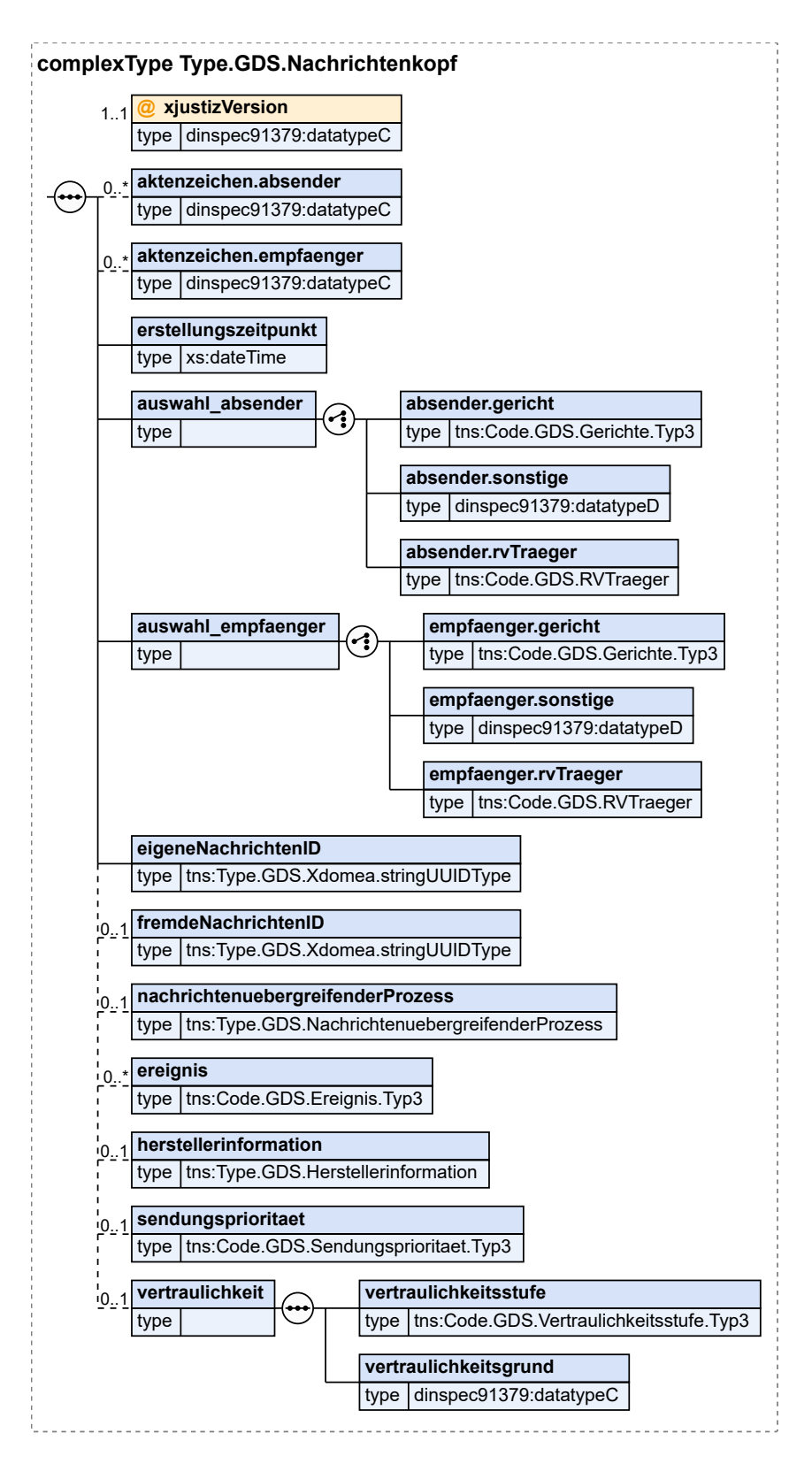

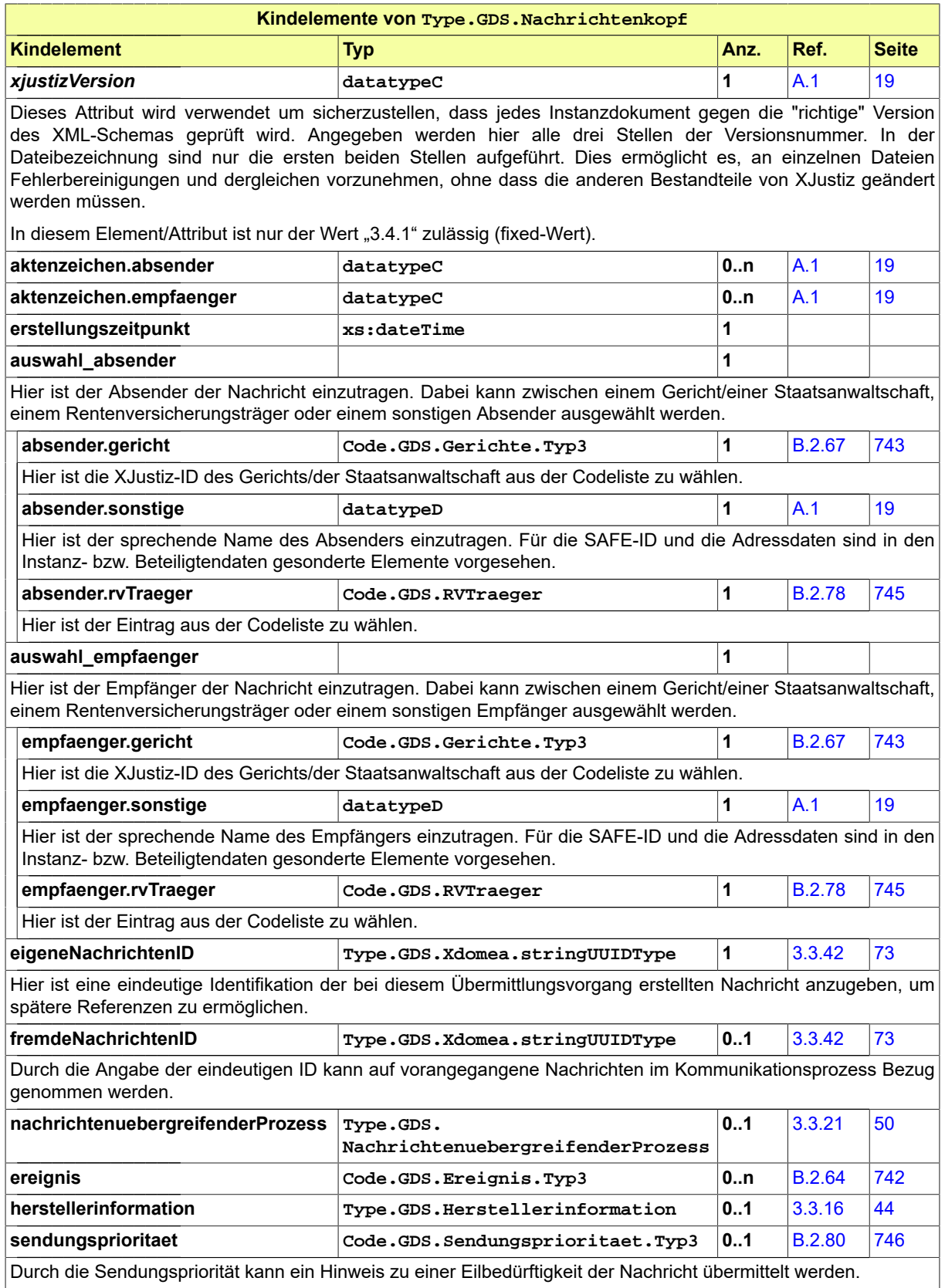

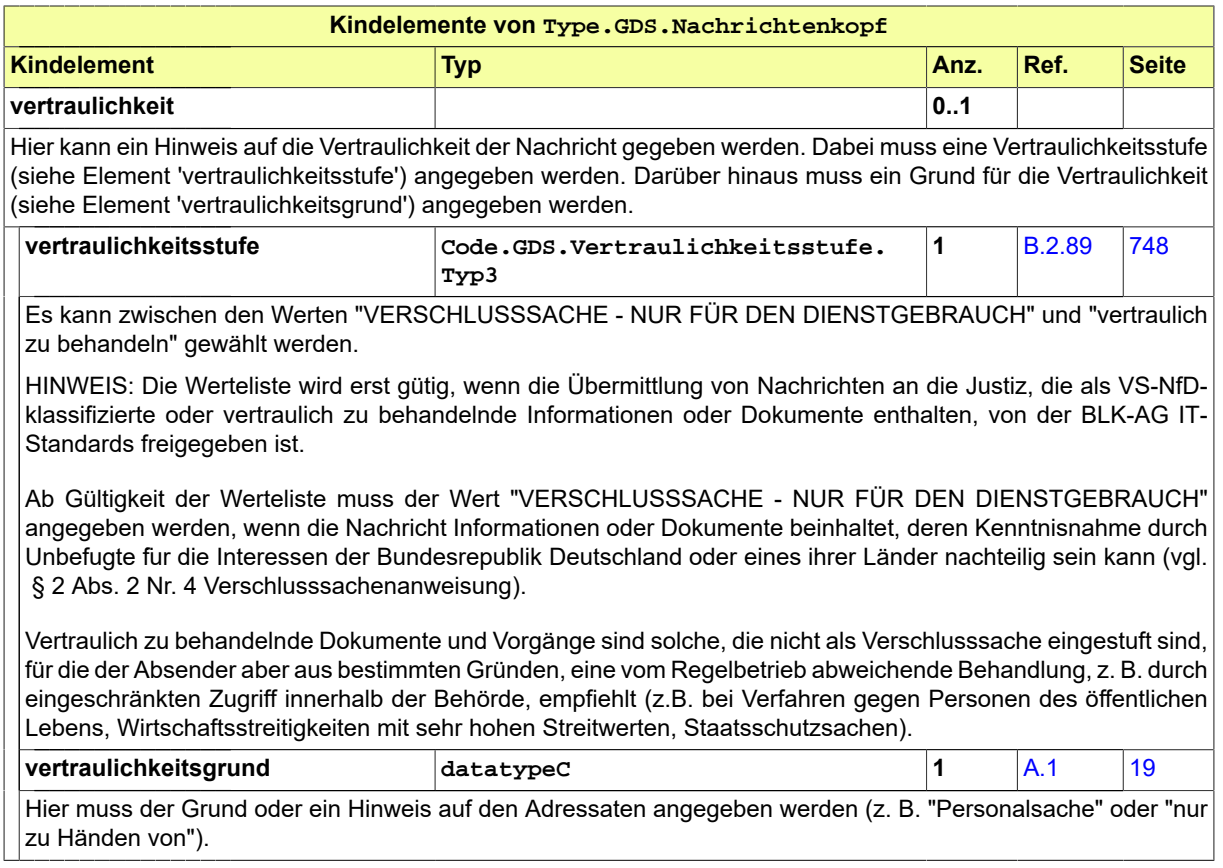

# <span id="page-55-0"></span>3.3.21 Type.GDS.NachrichtenuebergreifenderProzess

Typ: **Type.GDS.NachrichtenuebergreifenderProzess**

Die Elemente dieses Types dienen der Übermittlung von Informationen zu einem mehrere Nachrichten umfassenden Geschäftsprozess. Sofern diese Informationen für die automatisierte Abarbeitung des Geschäftsprozesses nicht ausreichen, müssen unter den Kommunikationspartnern bilateral weitere Regeln abgestimmt sein. Dies gilt insbesondere für den Fall, dass der Versand zusammengehöriger Dokumente (z.B. einer Akte) auf mehrere Nachrichten verteilt werden soll. Dieses sogenannte fachliche Splitting darf nur nach vorheriger Abstimmung mit der BLK-AG IT-Standards erfolgen.

#### **Abbildung 3.23. Type.GDS.NachrichtenuebergreifenderProzess**

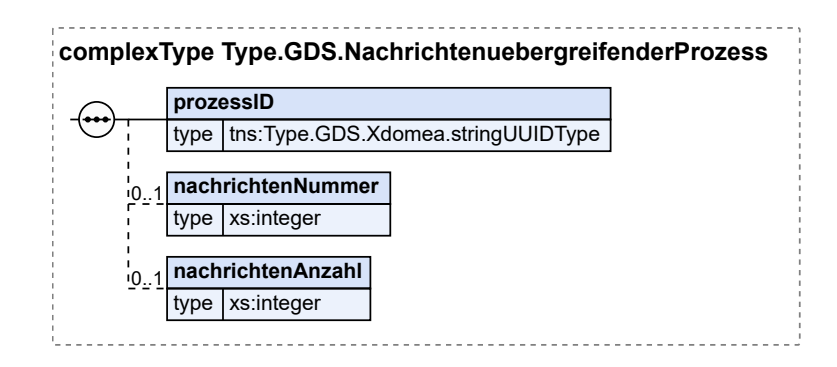

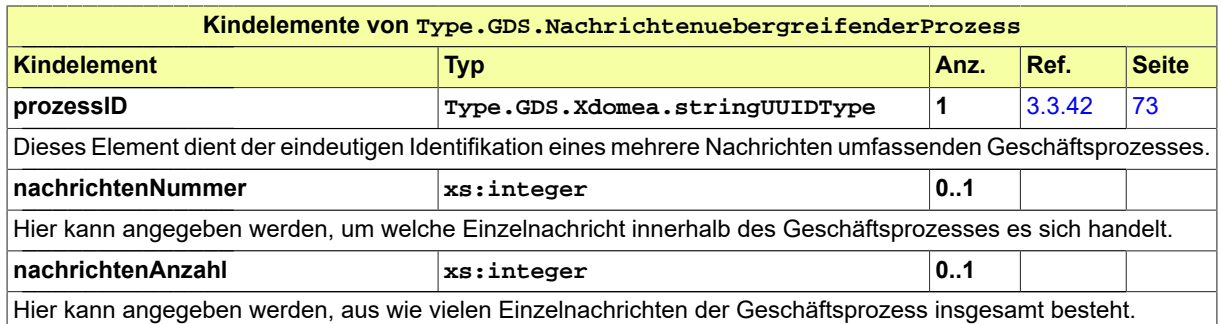

### <span id="page-56-0"></span>3.3.22 Type.GDS.NameNatuerlichePerson

Typ: **Type.GDS.NameNatuerlichePerson**

#### **Abbildung 3.24. Type.GDS.NameNatuerlichePerson**

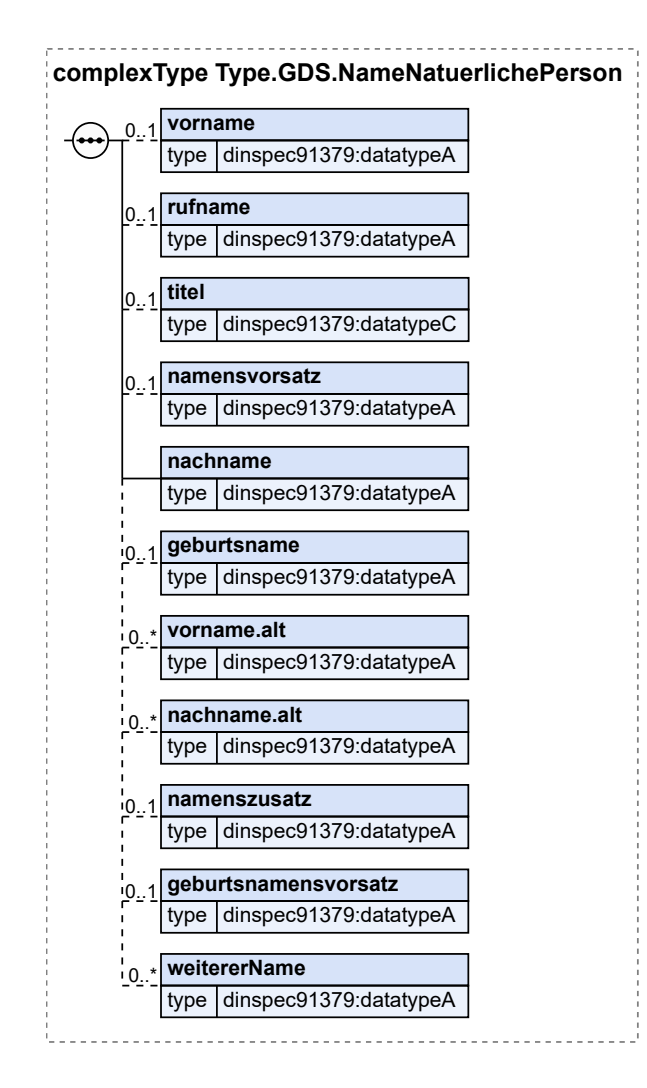

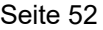

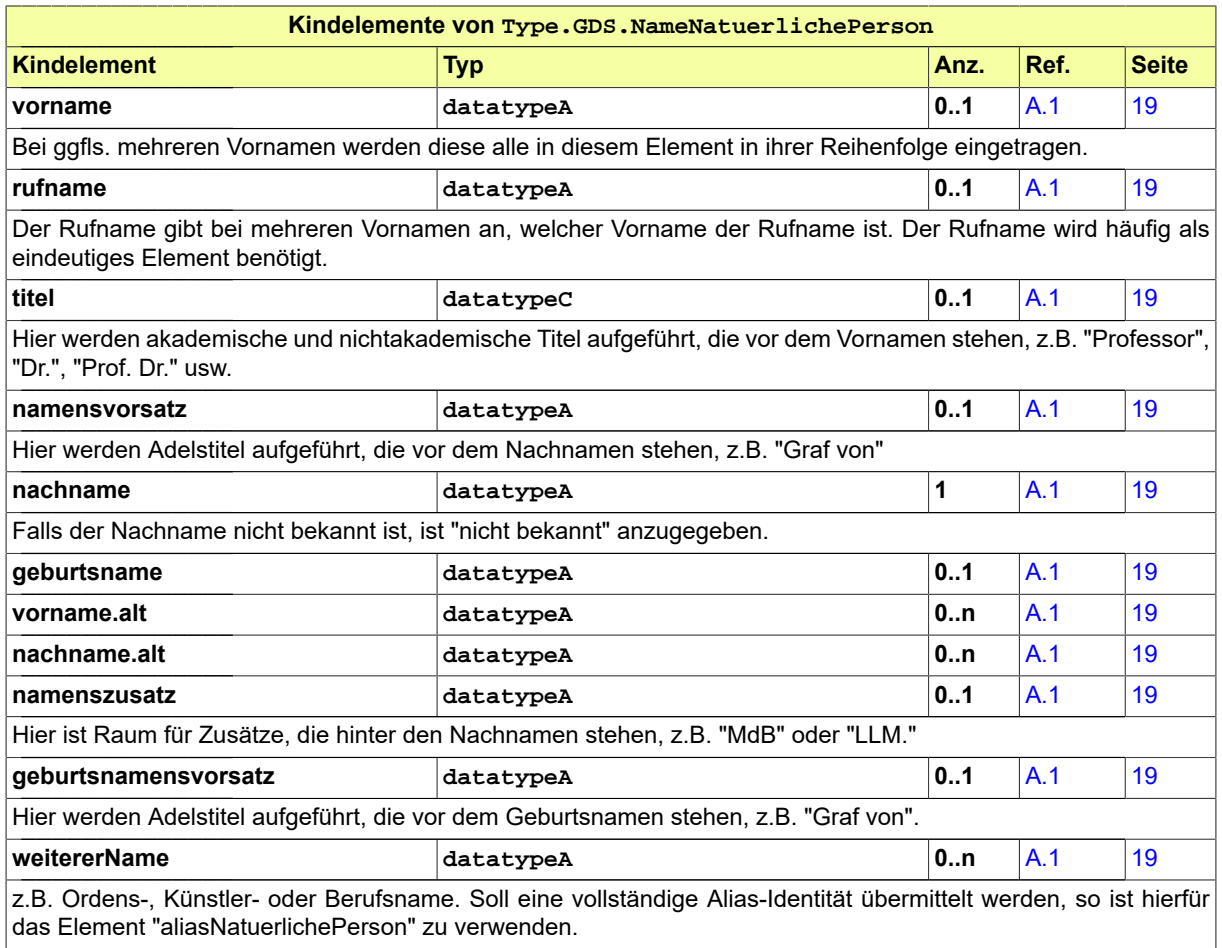

# <span id="page-57-0"></span>3.3.23 Type.GDS.NatuerlichePerson

Typ: **Type.GDS.NatuerlichePerson**

#### **Abbildung 3.25. Type.GDS.NatuerlichePerson**

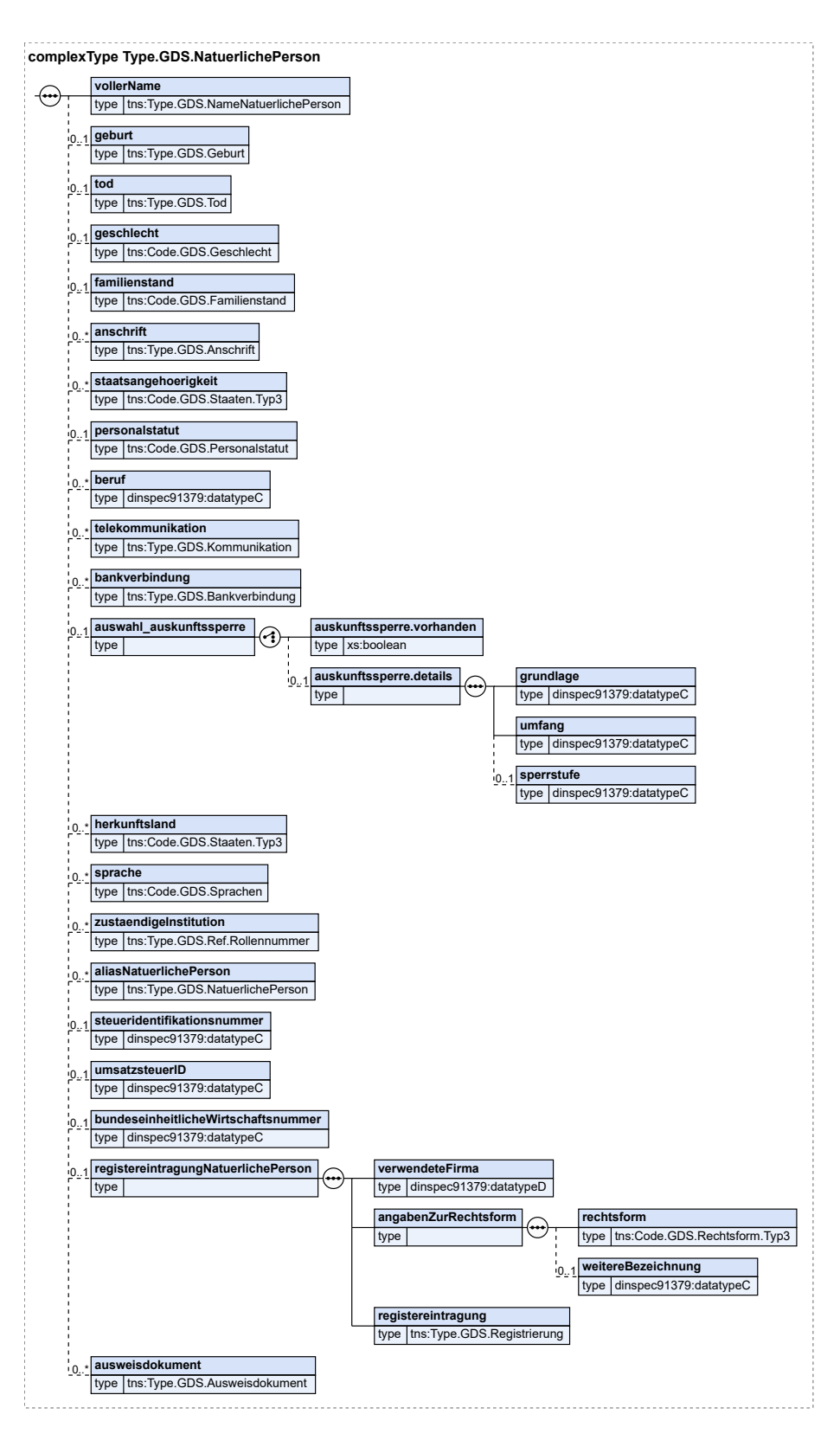

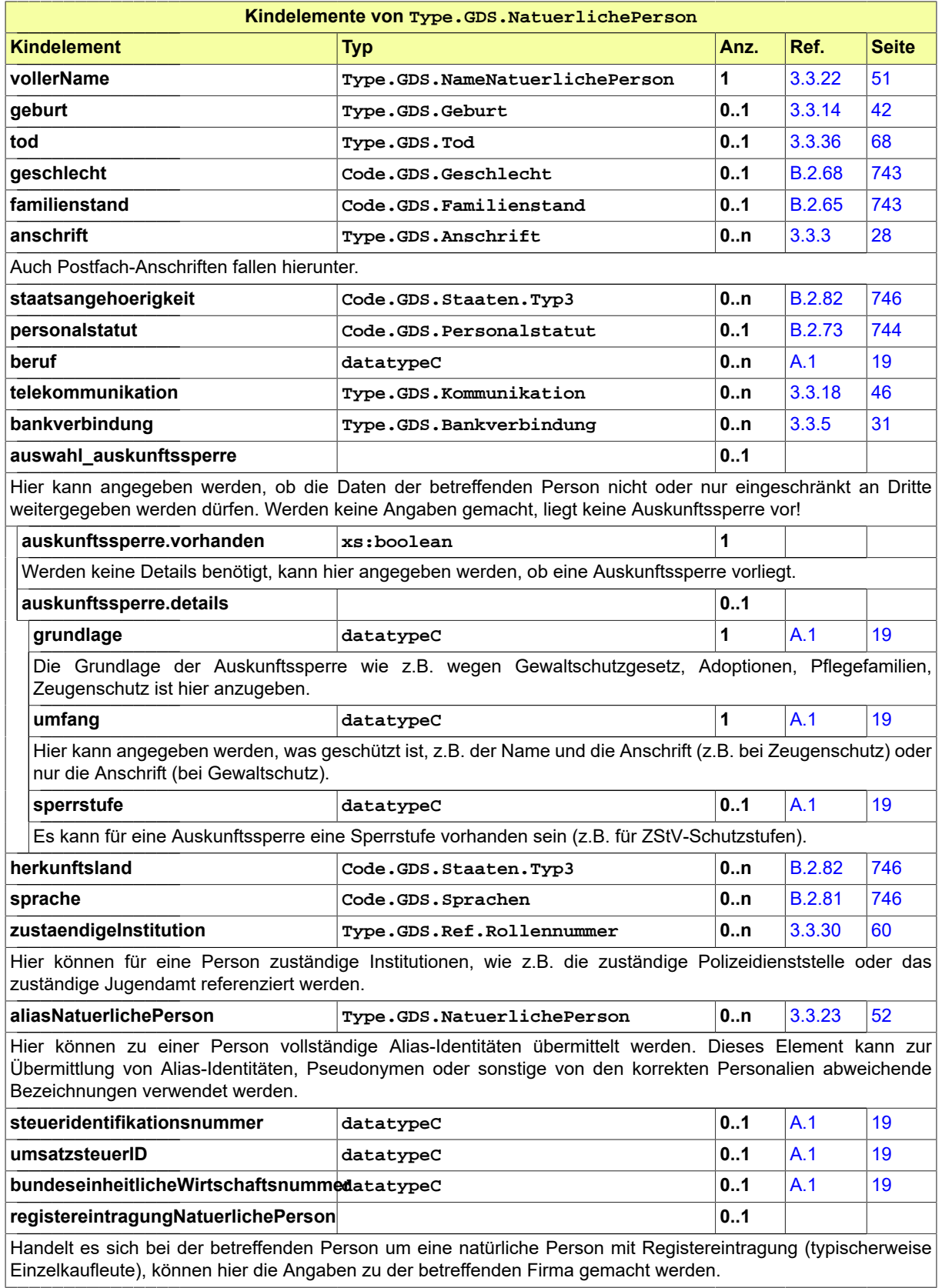

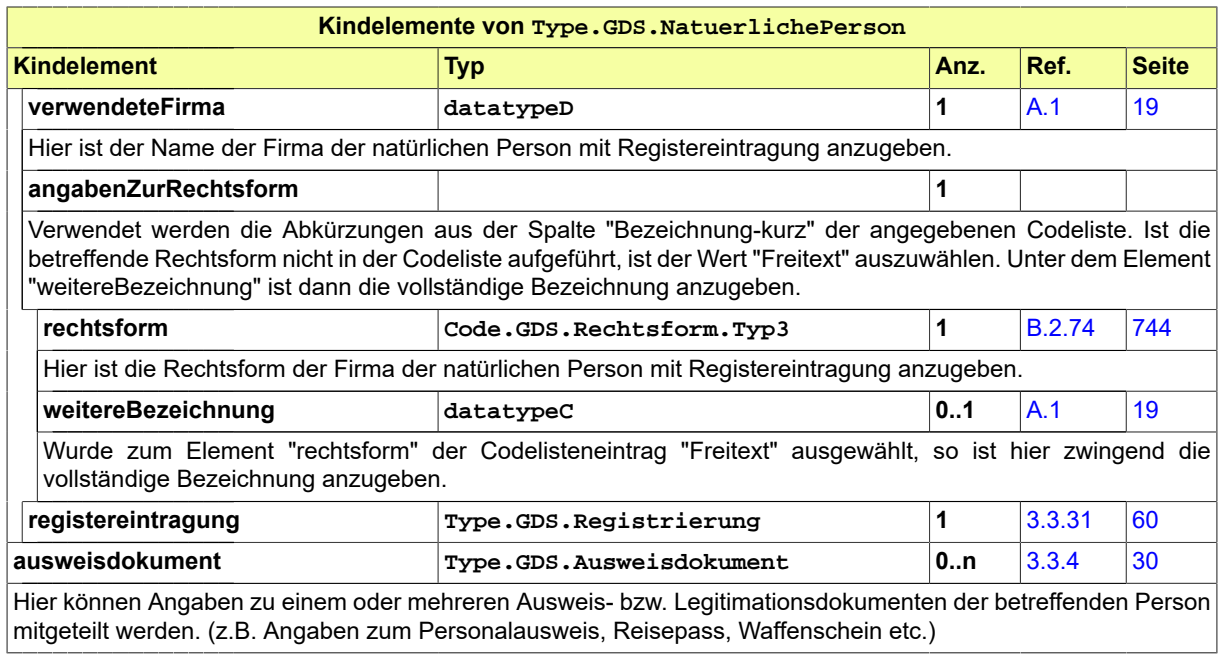

# <span id="page-60-0"></span>3.3.24 Type.GDS.Organisation

Typ: **Type.GDS.Organisation**

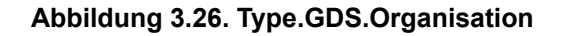

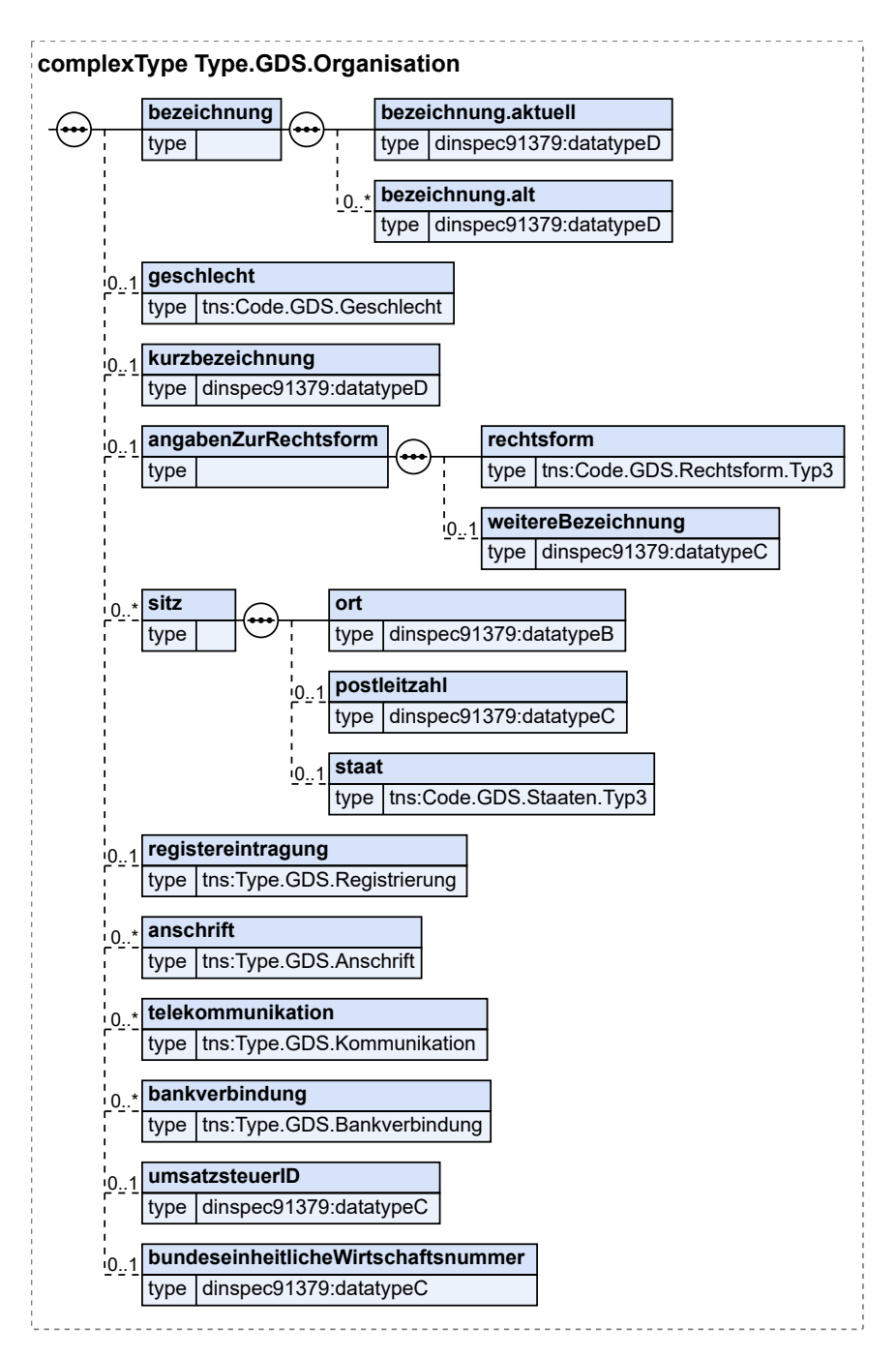

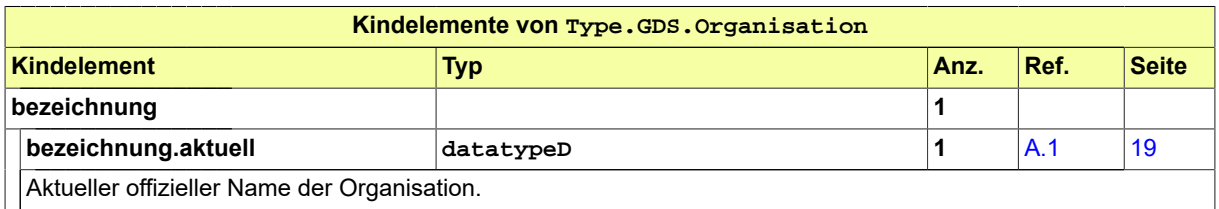

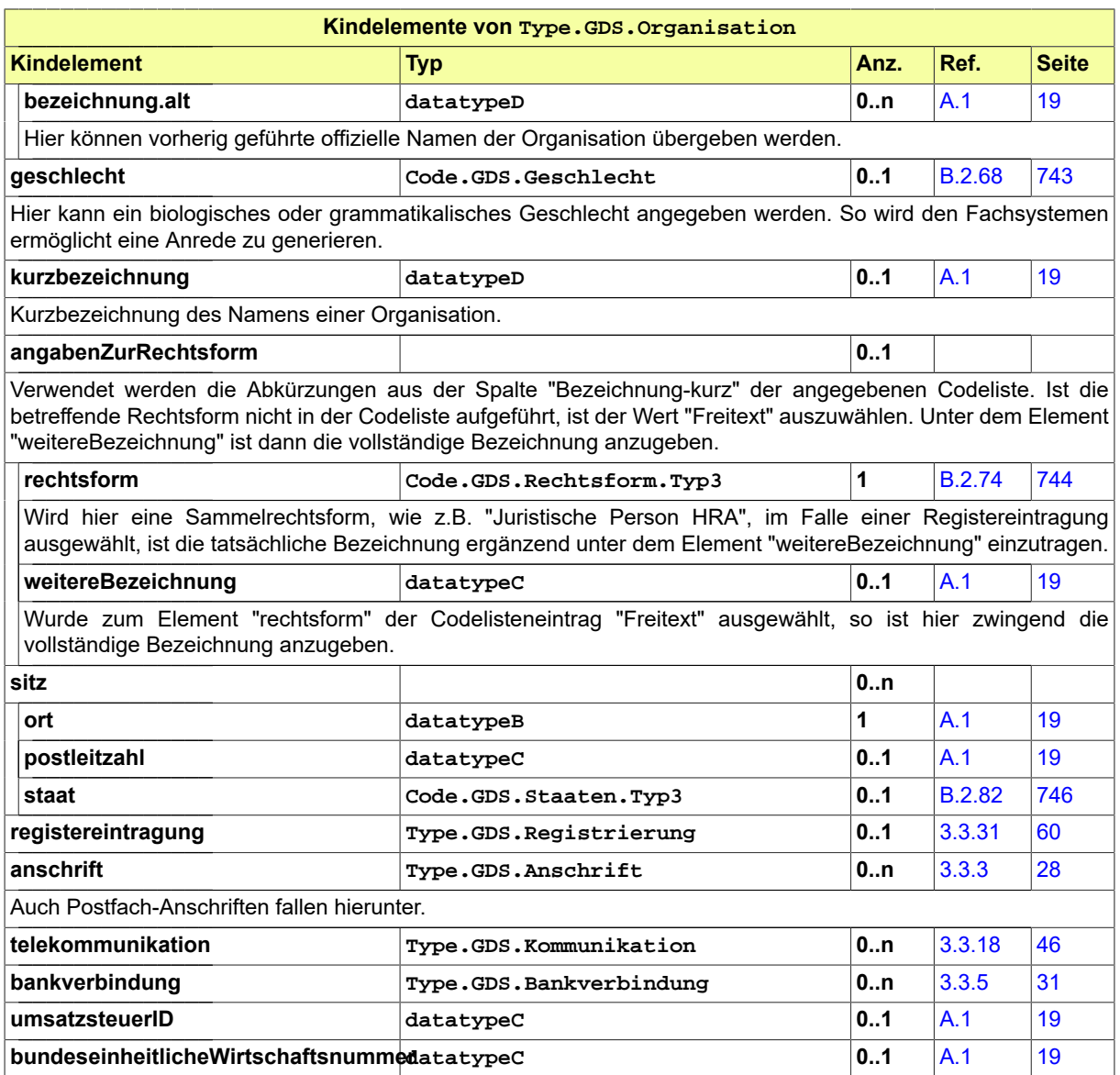

# <span id="page-62-0"></span>3.3.25 Type.GDS.Ortsangabe

Typ: **Type.GDS.Ortsangabe**

## **Abbildung 3.27. Type.GDS.Ortsangabe**

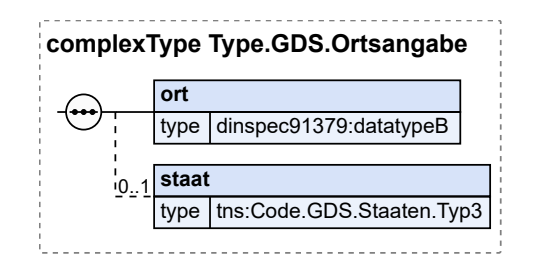

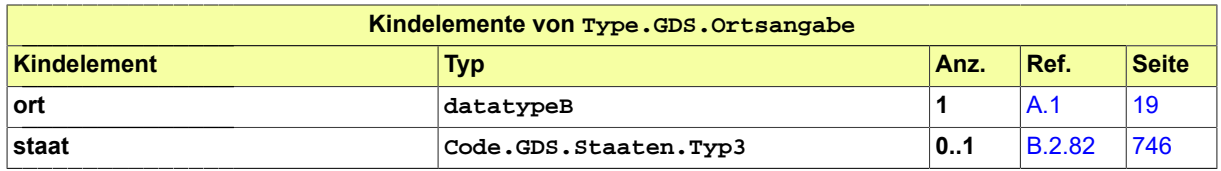

### <span id="page-63-0"></span>3.3.26 Type.GDS.RA.Kanzlei

Typ: **Type.GDS.RA.Kanzlei**

#### **Abbildung 3.28. Type.GDS.RA.Kanzlei**

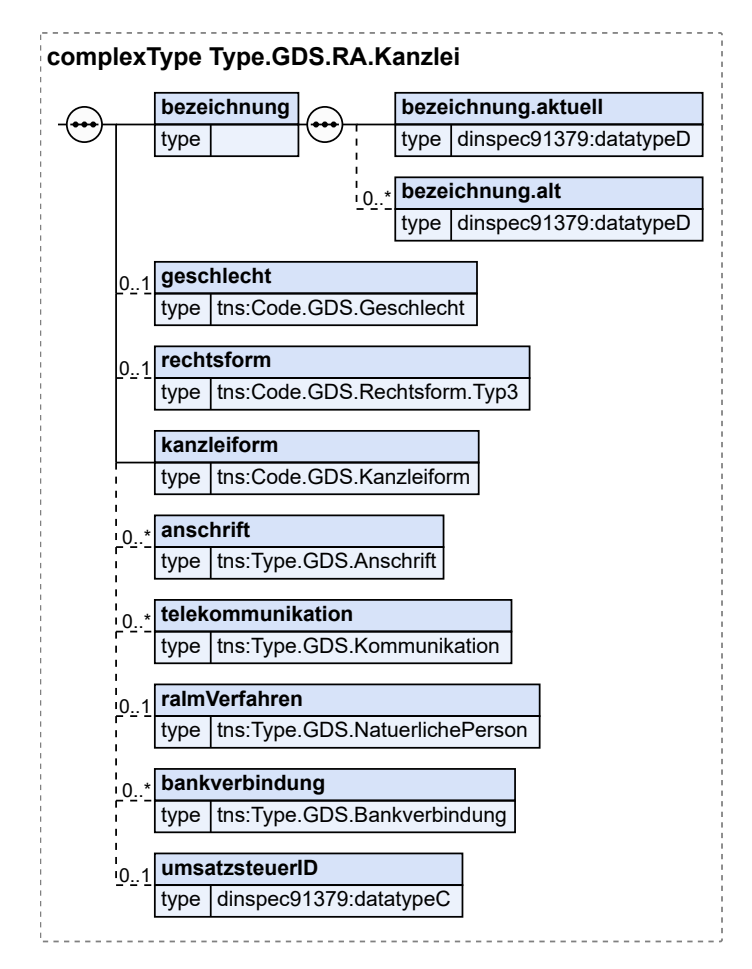

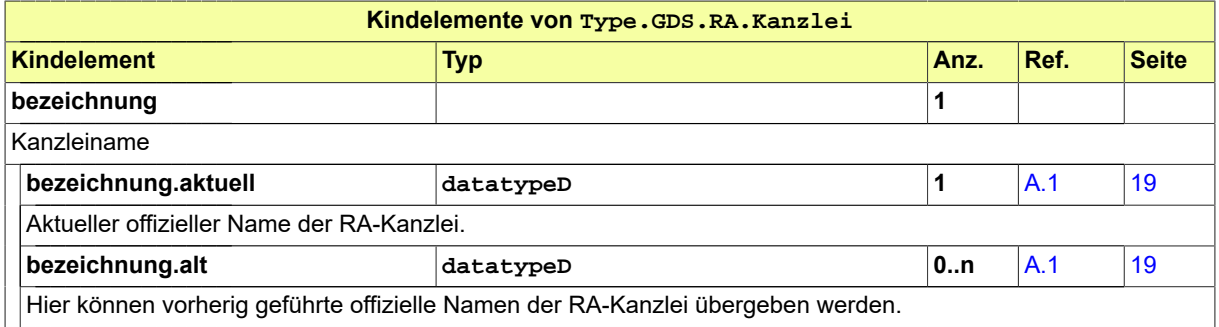

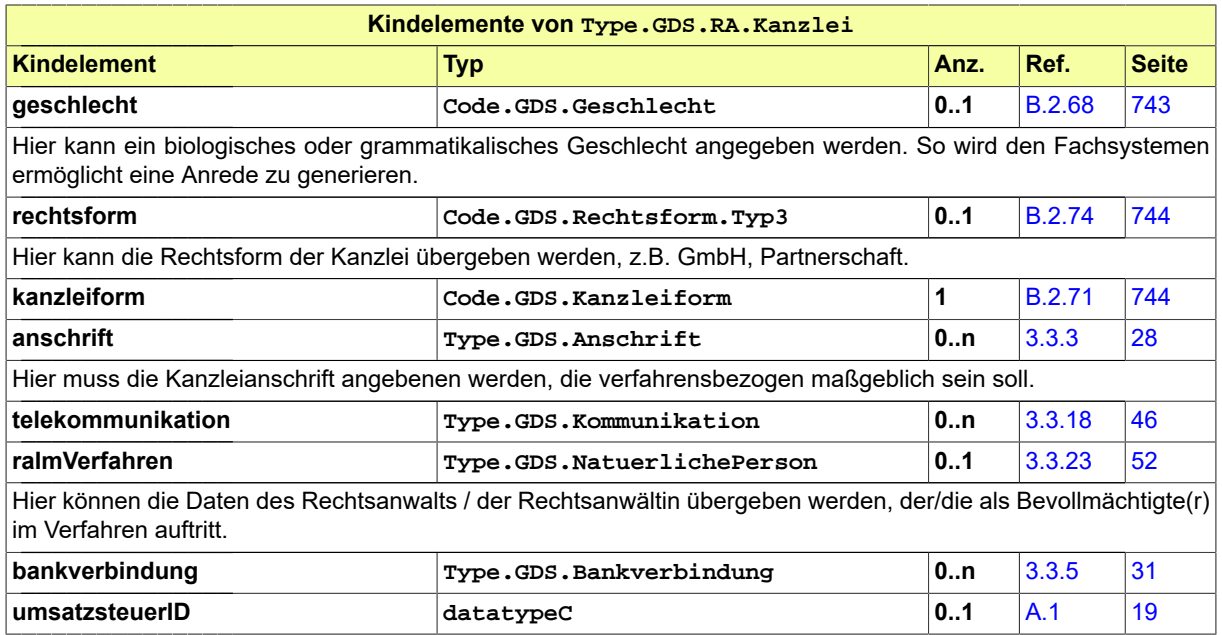

# 3.3.27 Type.GDS.Ref.Bankverbindung

Typ: **Type.GDS.Ref.Bankverbindung**

#### **Abbildung 3.29. Type.GDS.Ref.Bankverbindung**

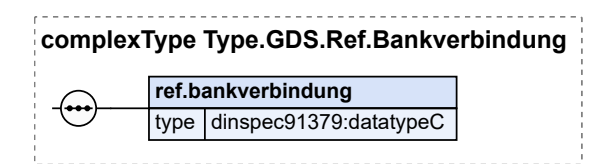

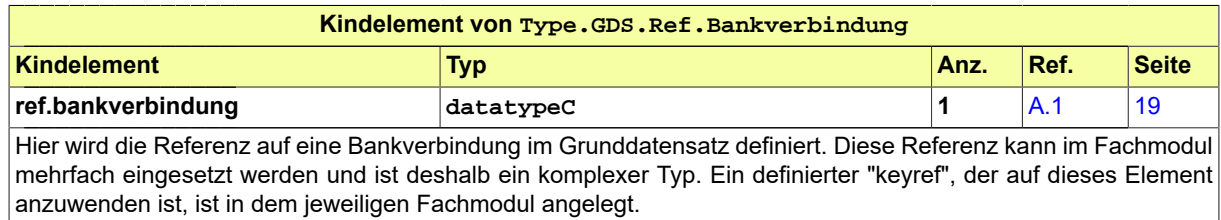

### <span id="page-64-0"></span>3.3.28 Type.GDS.Ref.Beteiligtennummer

Typ: **Type.GDS.Ref.Beteiligtennummer**

#### **Abbildung 3.30. Type.GDS.Ref.Beteiligtennummer**

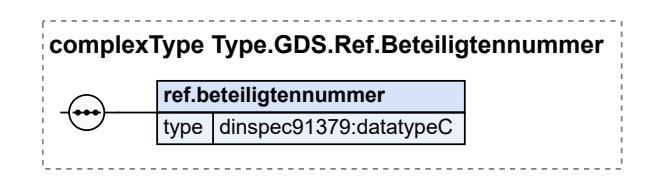

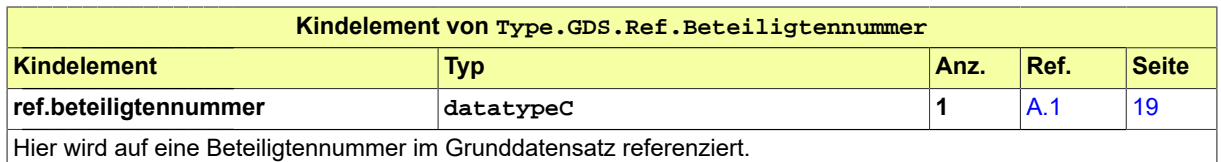

## 3.3.29 Type.GDS.Ref.FremdeNachrichtenID

#### Typ: **Type.GDS.Ref.FremdeNachrichtenID**

#### **Abbildung 3.31. Type.GDS.Ref.FremdeNachrichtenID**

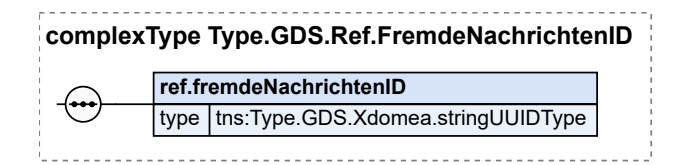

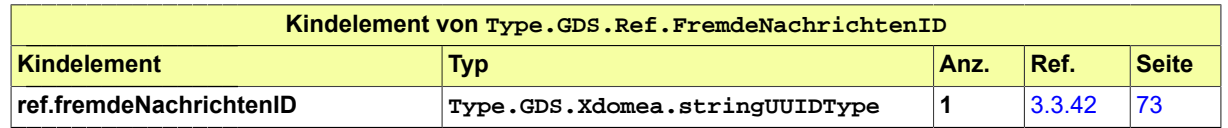

## <span id="page-65-0"></span>3.3.30 Type.GDS.Ref.Rollennummer

Typ: **Type.GDS.Ref.Rollennummer**

#### **Abbildung 3.32. Type.GDS.Ref.Rollennummer**

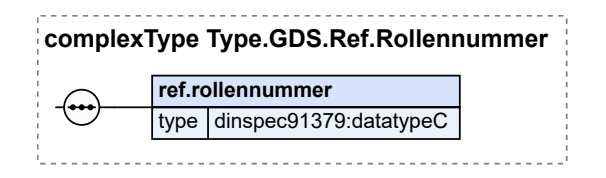

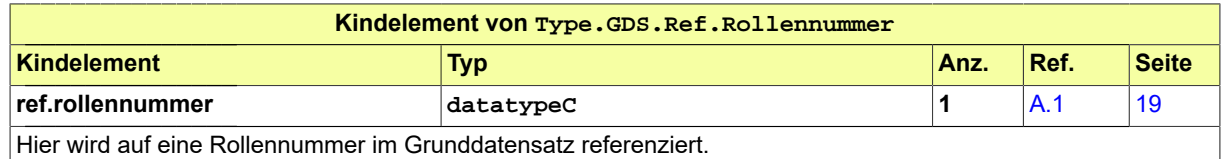

## <span id="page-65-1"></span>3.3.31 Type.GDS.Registrierung

Typ: **Type.GDS.Registrierung**

#### **Abbildung 3.33. Type.GDS.Registrierung**

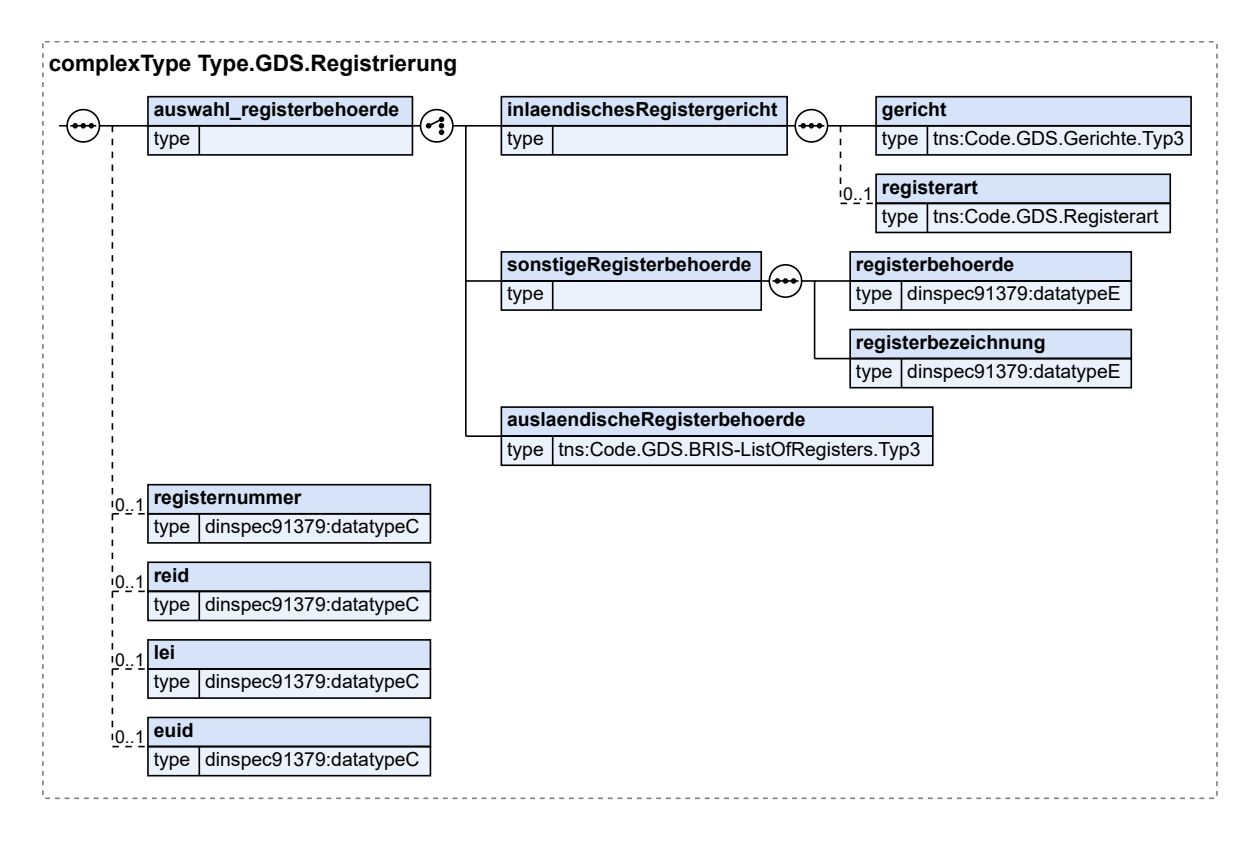

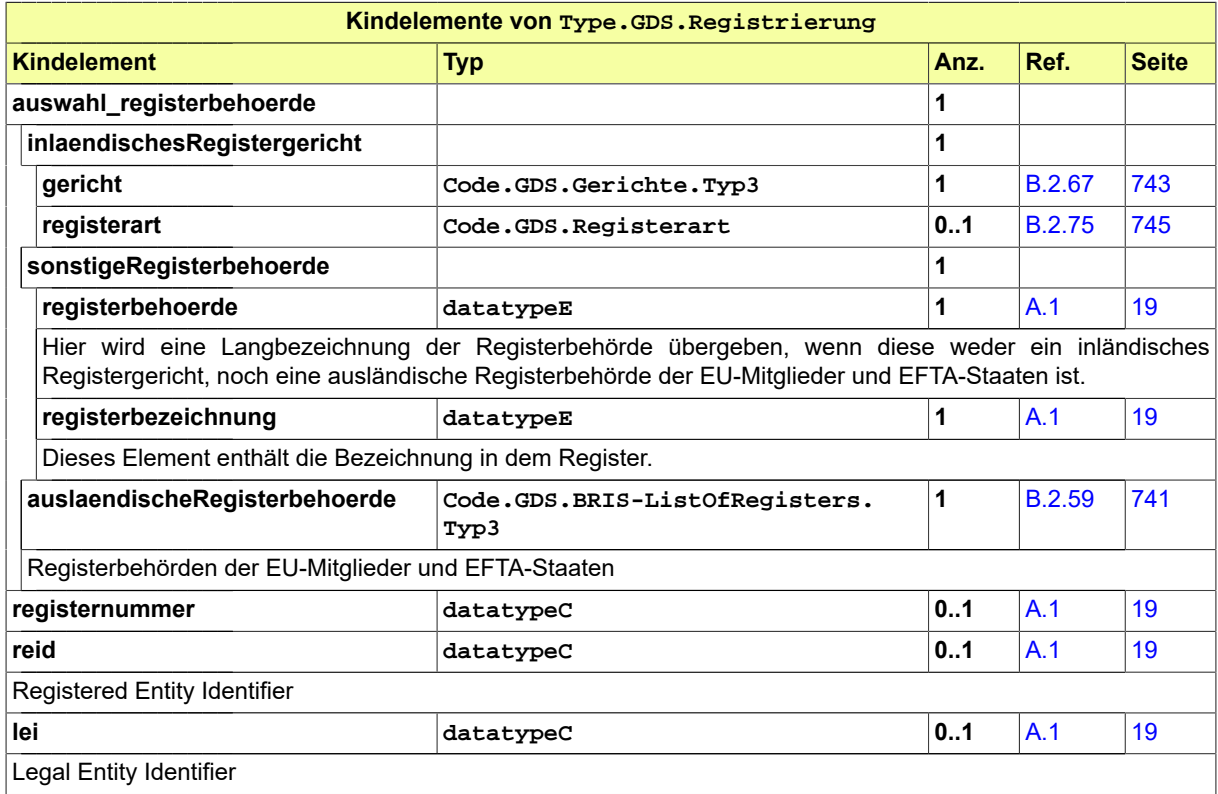

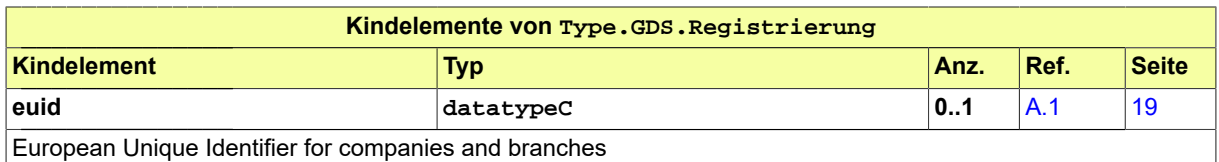

## 3.3.32 Type.GDS.Schriftgutobjekte

Typ: **Type.GDS.Schriftgutobjekte**

#### **Abbildung 3.34. Type.GDS.Schriftgutobjekte**

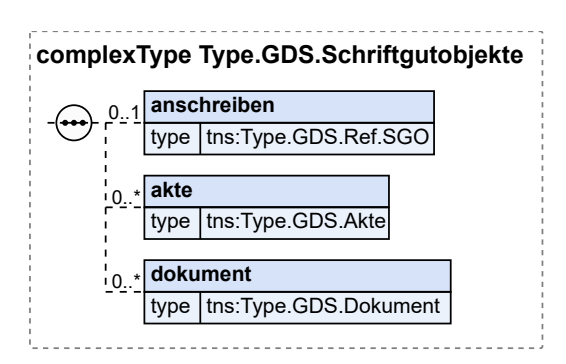

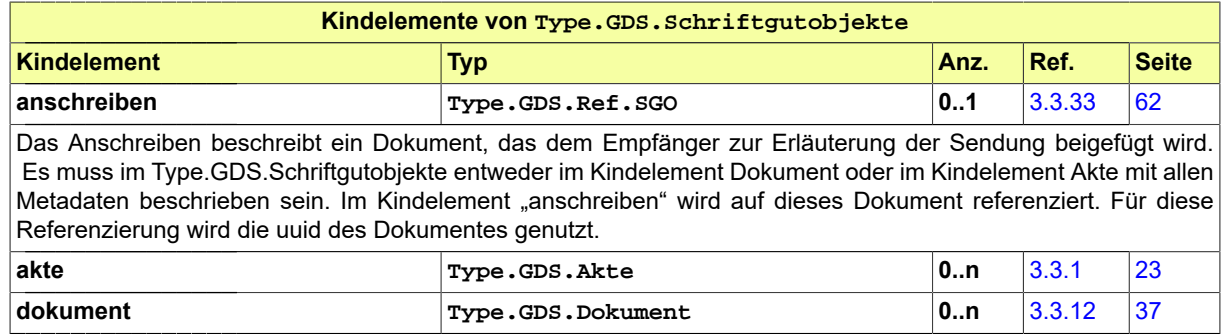

# <span id="page-67-0"></span>3.3.33 Type.GDS.Ref.SGO

Typ: **Type.GDS.Ref.SGO**

#### **Abbildung 3.35. Type.GDS.Ref.SGO**

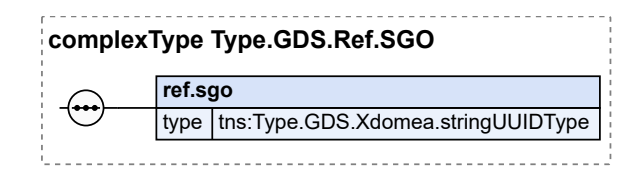

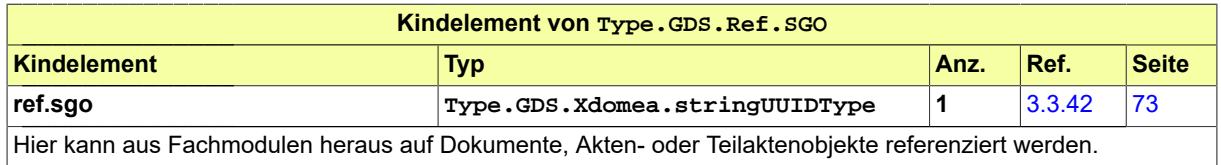

### <span id="page-68-0"></span>3.3.34 Type.GDS.Teilakte

#### Typ: **Type.GDS.Teilakte**

#### **Abbildung 3.36. Type.GDS.Teilakte**

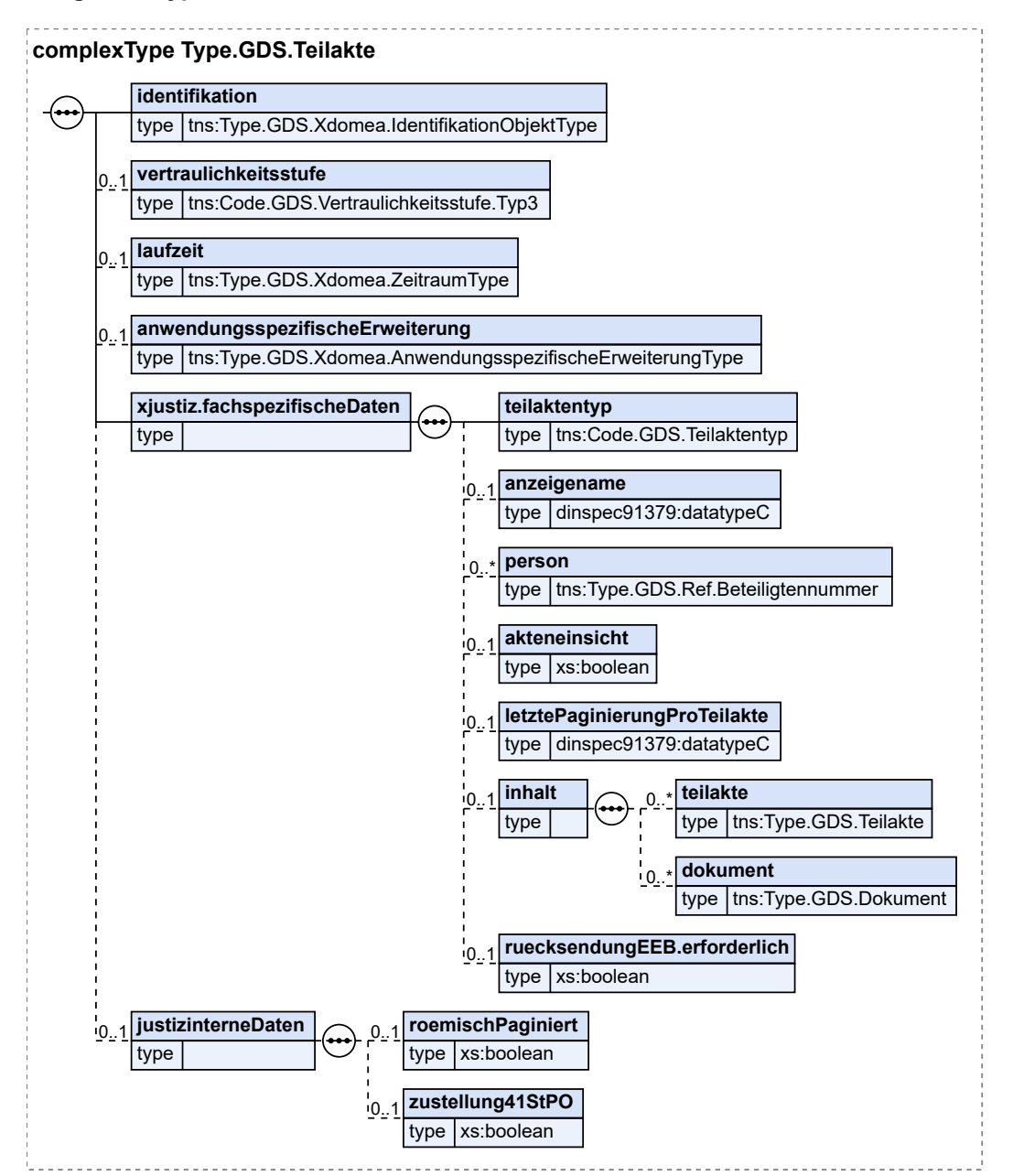

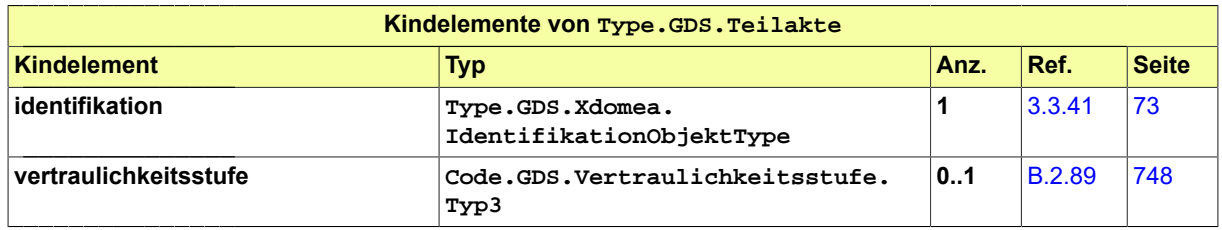

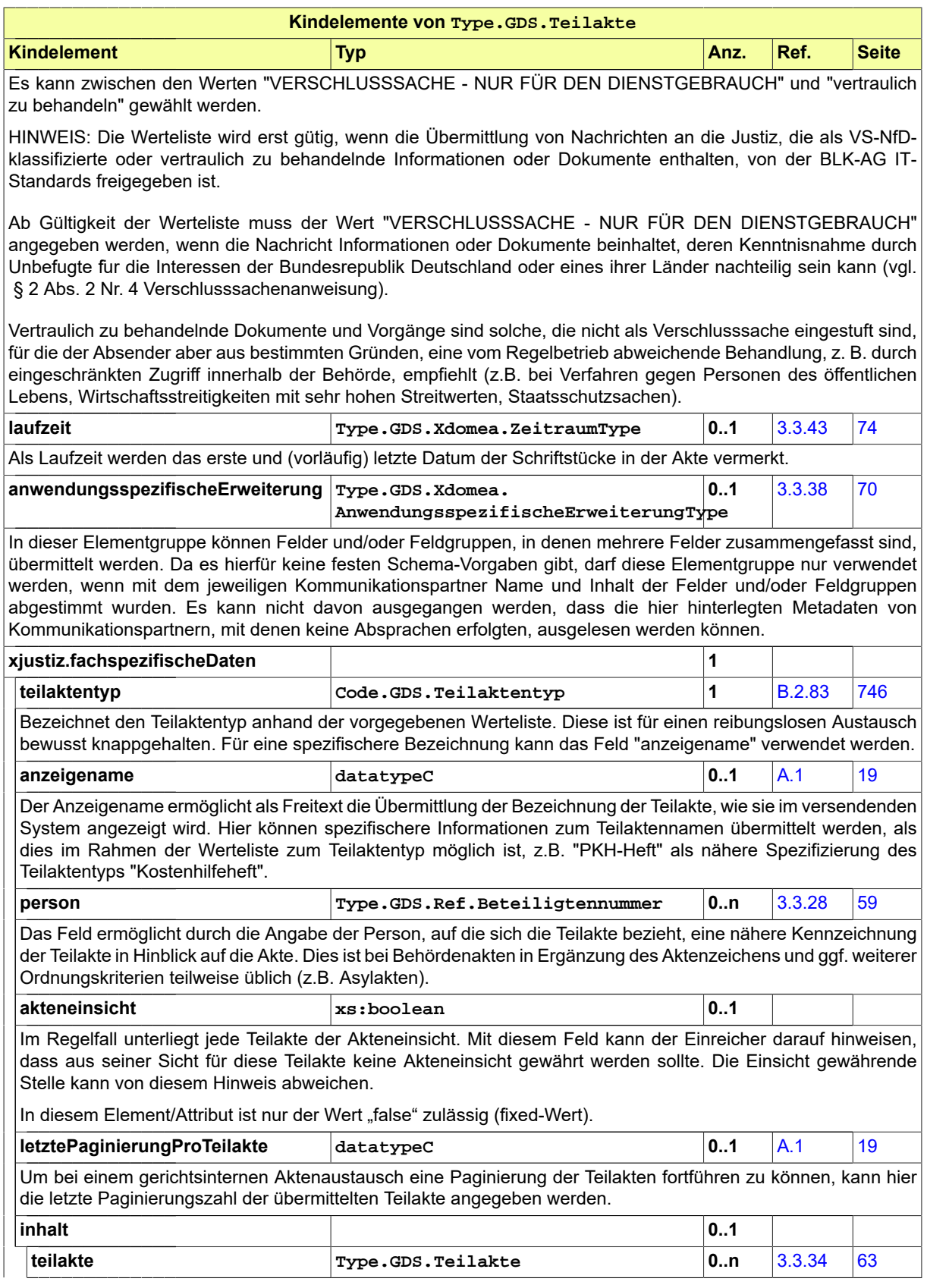

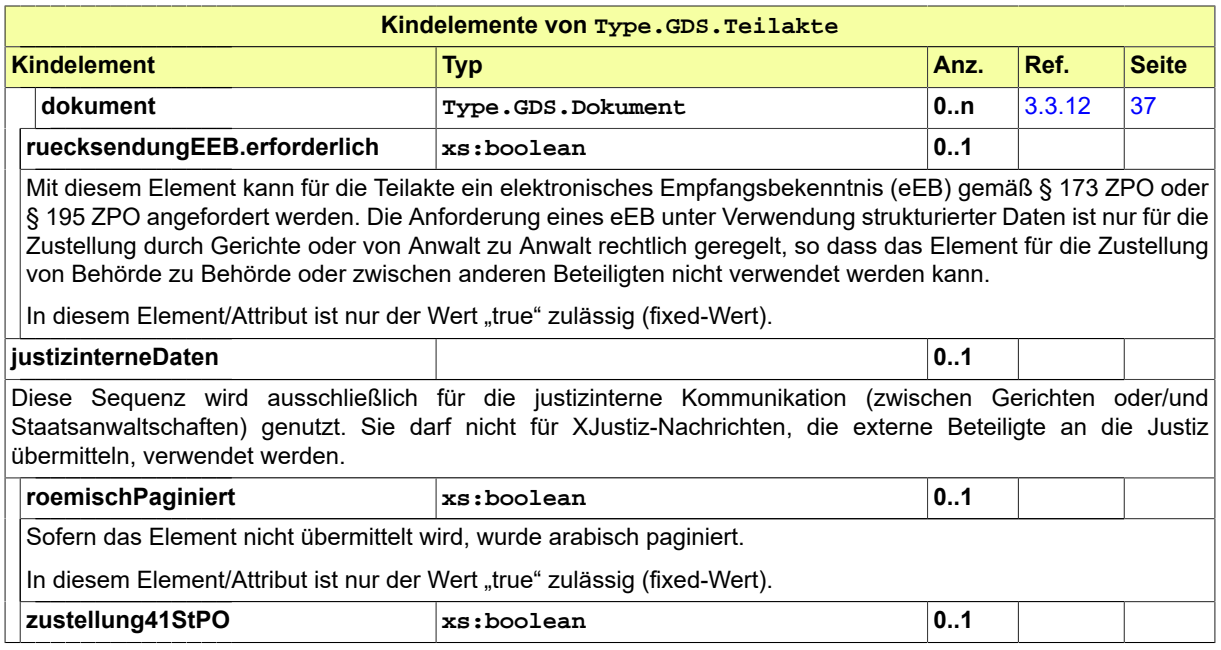

# <span id="page-70-0"></span>3.3.35 Type.GDS.Terminsdaten

Typ: **Type.GDS.Terminsdaten**

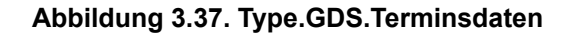

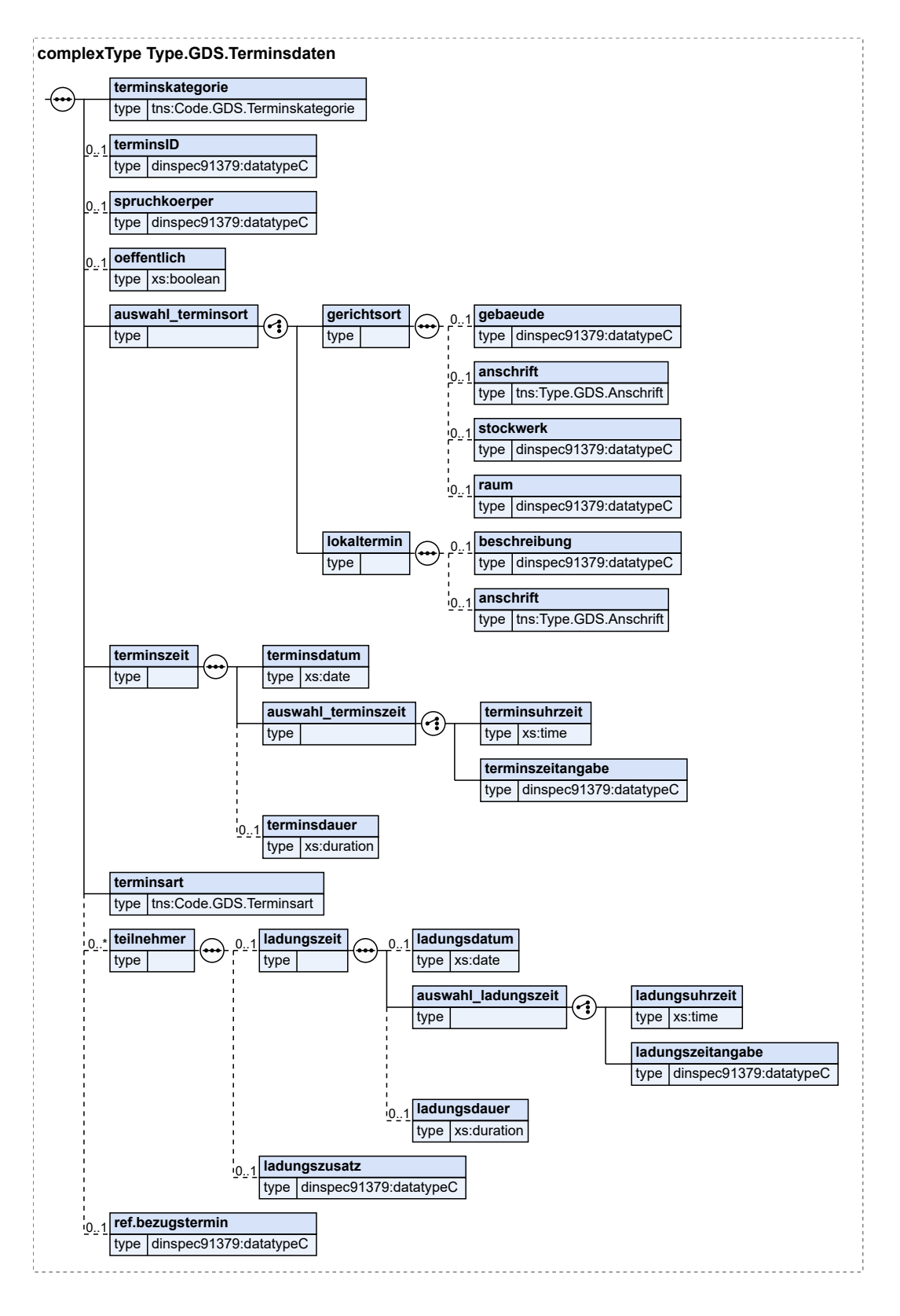
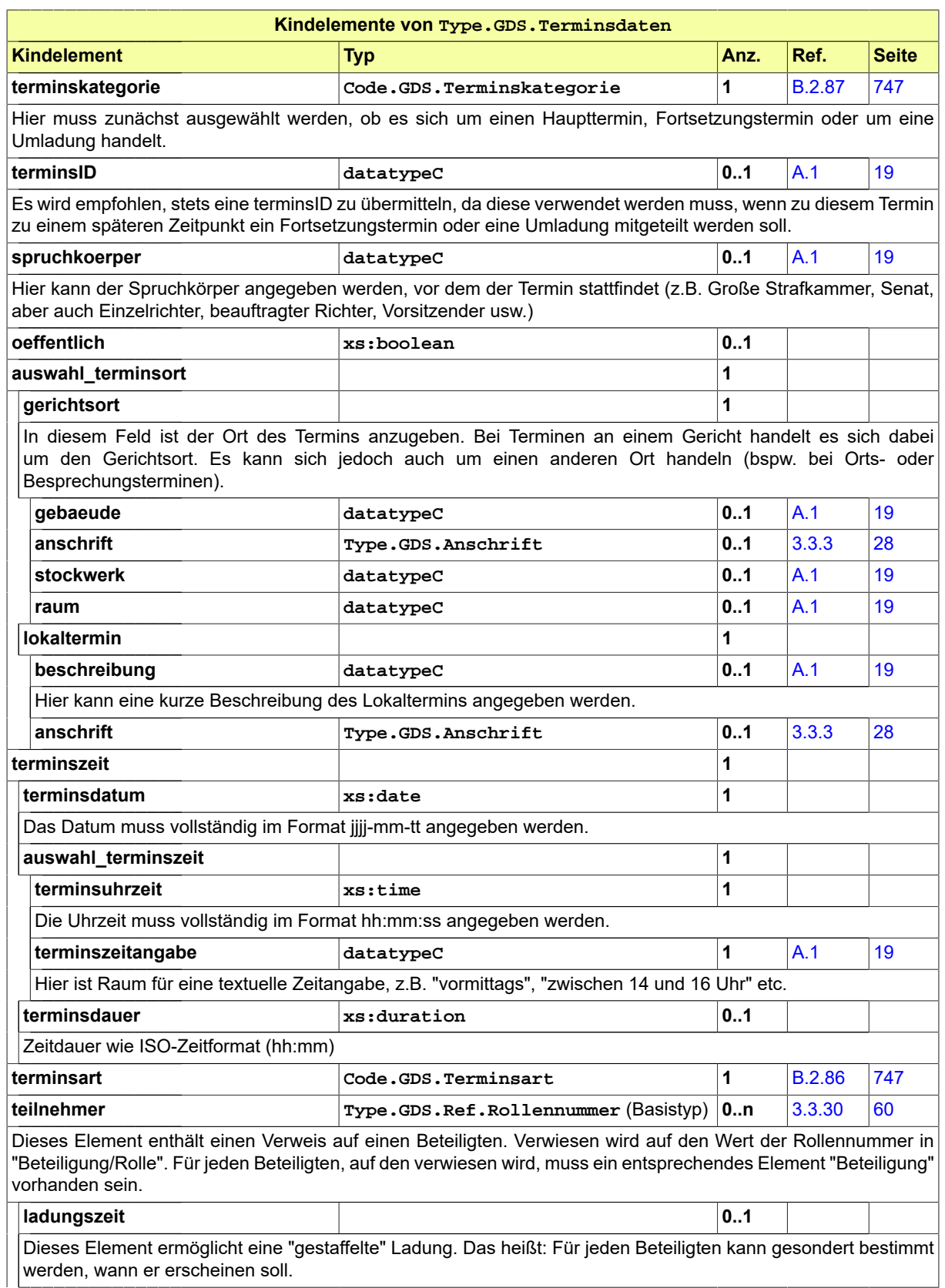

Seite 68

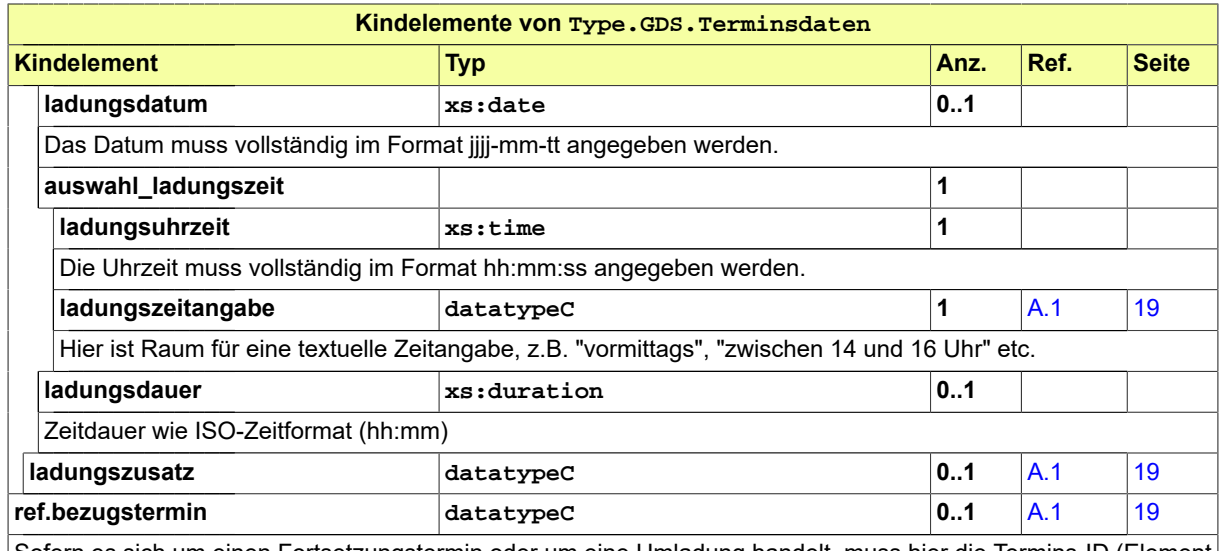

Sofern es sich um einen Fortsetzungstermin oder um eine Umladung handelt, muss hier die Termins-ID (Element 'terminsID') des ursprünglichen Termins (Bezugstermin), zu dem ein Fortsetzungstermin festgelegt wird oder eine Umladung erfolgt, angegeben werden.

## 3.3.36 Type.GDS.Tod

Typ: **Type.GDS.Tod**

#### **Abbildung 3.38. Type.GDS.Tod**

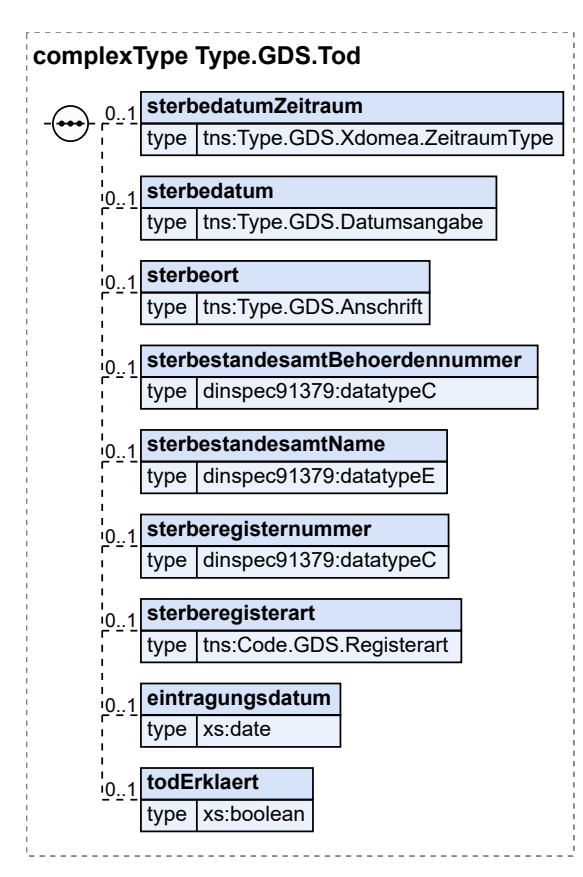

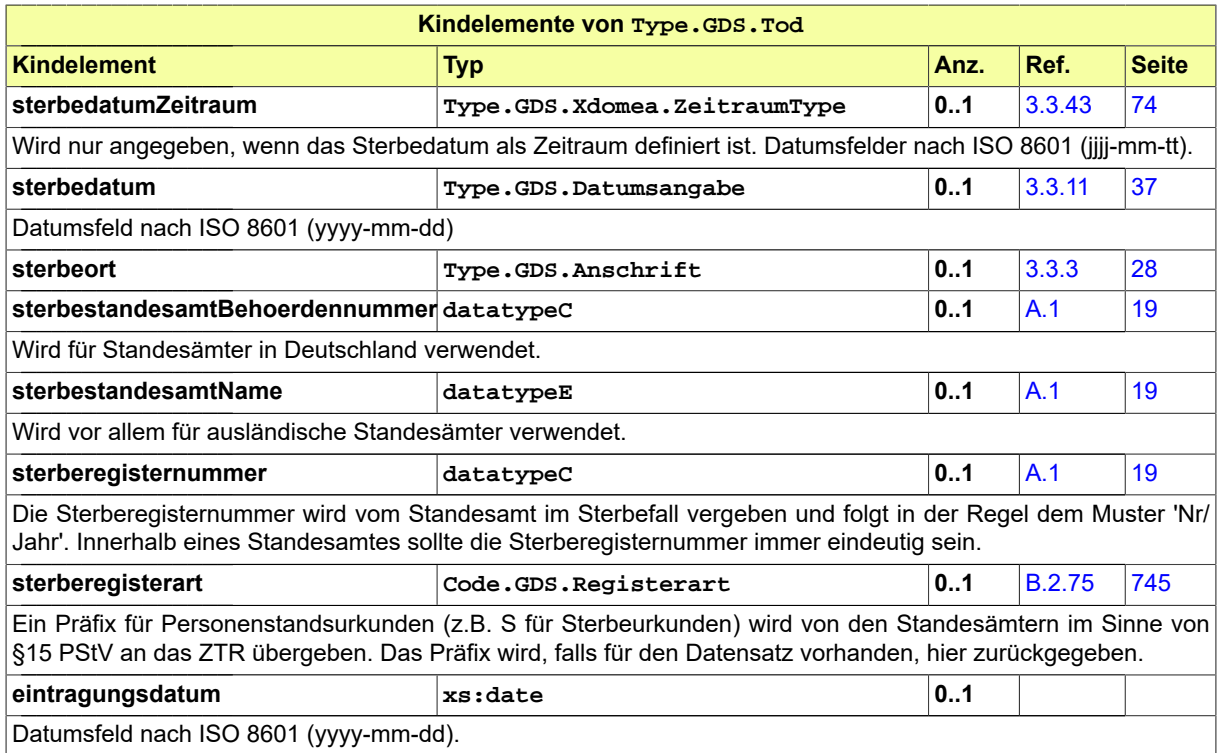

Seite 70

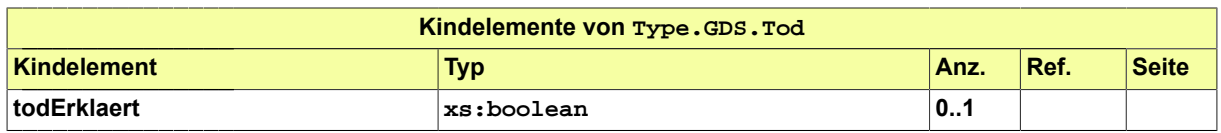

#### 3.3.37 Type.GDS.Verfahrensgegenstand

Typ: **Type.GDS.Verfahrensgegenstand**

#### **Abbildung 3.39. Type.GDS.Verfahrensgegenstand**

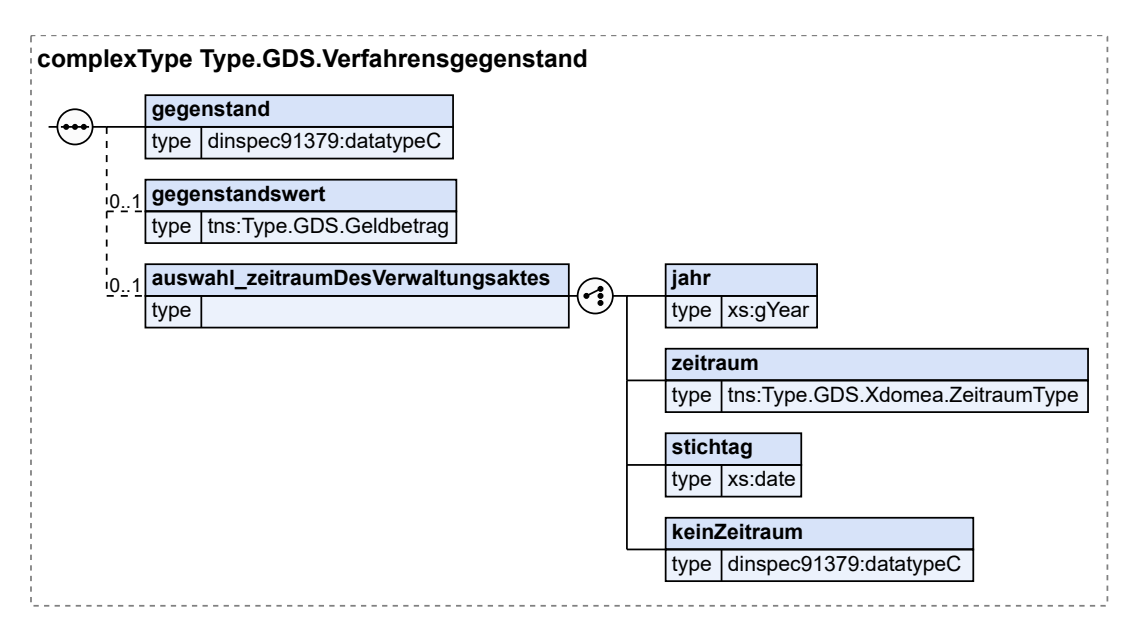

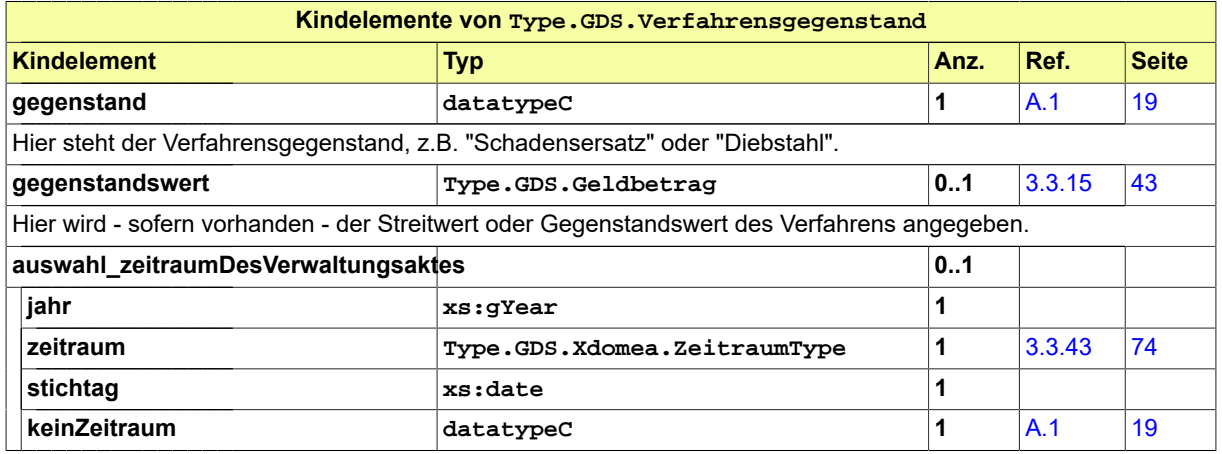

## 3.3.38 Type.GDS.Xdomea.AnwendungsspezifischeErweiterungType

#### Typ: **Type.GDS.Xdomea.AnwendungsspezifischeErweiterungType**

AnwendungsspezifischeErweiterung darf nur dazu genutzt werden, weitere (z.B. fachspezifische) Metadaten zu spezifizieren, deren Übermittlung mit den bereits in XJustiz spezifizierten Metadaten nicht möglich ist.

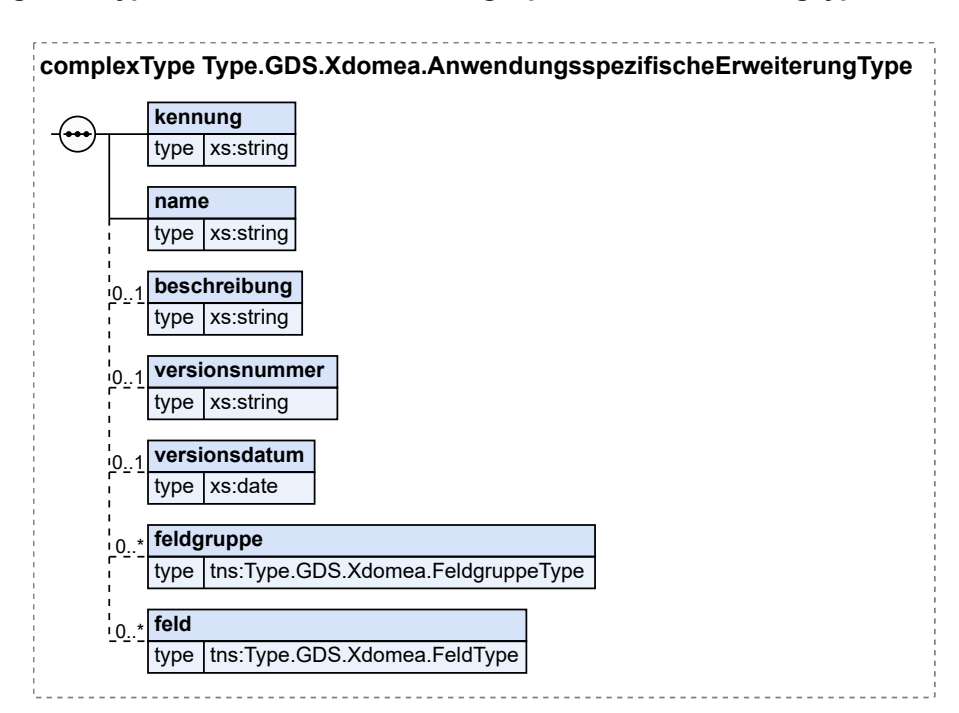

#### **Abbildung 3.40. Type.GDS.Xdomea.AnwendungsspezifischeErweiterungType**

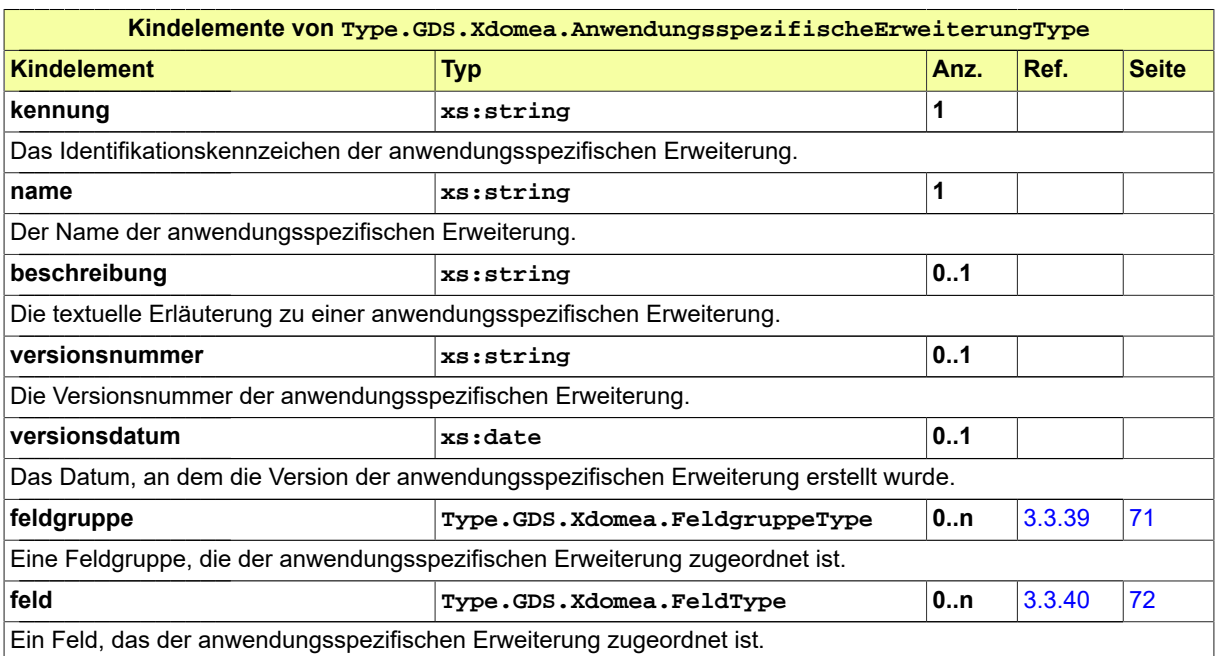

## <span id="page-76-0"></span>3.3.39 Type.GDS.Xdomea.FeldgruppeType

#### Typ: **Type.GDS.Xdomea.FeldgruppeType**

Eine Feldgruppe gruppiert mehrere Felder als anwendungsspezifische Metadaten beim Austausch eines Schriftgutobjektes.

#### **Abbildung 3.41. Type.GDS.Xdomea.FeldgruppeType**

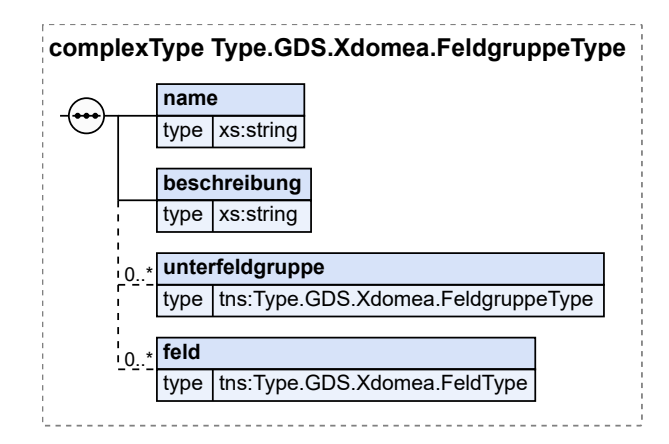

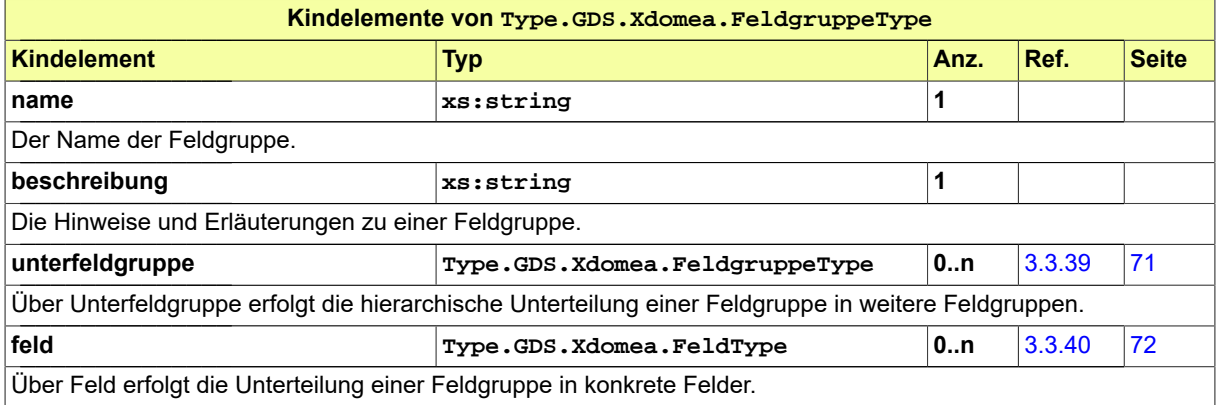

## <span id="page-77-0"></span>3.3.40 Type.GDS.Xdomea.FeldType

#### Typ: **Type.GDS.Xdomea.FeldType**

Ein Feld ist ein anwendungsspezifisches Metadatum, das bei dem Austausch eines Schriftgutobjektes übergeben wird. Die Konfiguration eines Feldes in den austauschenden Systemen muss zwischen den Kommunikationspartnern abgesprochen und in den Systemen umgesetzt sein.

#### **Abbildung 3.42. Type.GDS.Xdomea.FeldType**

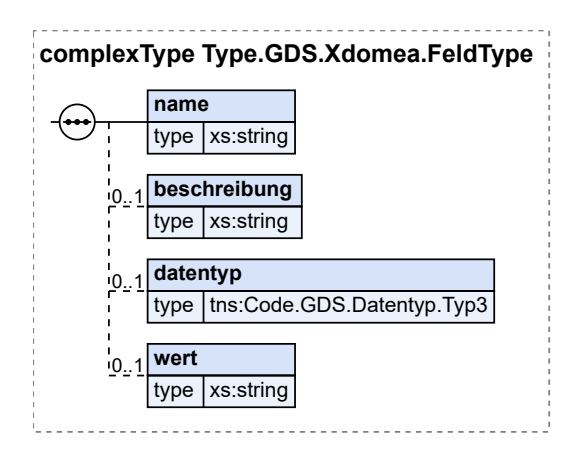

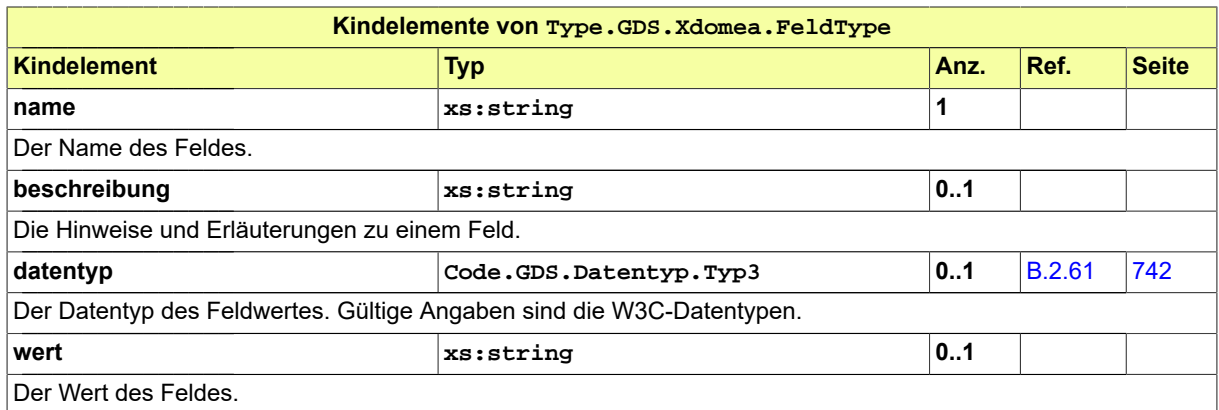

## 3.3.41 Type.GDS.Xdomea.IdentifikationObjektType

#### Typ: **Type.GDS.Xdomea.IdentifikationObjektType**

Der Typ dient der eindeutigen Kennzeichnung von Schriftgutobjekten und entspricht dem xdomea-Typ 'IdentifikationObjektType'.

#### **Abbildung 3.43. Type.GDS.Xdomea.IdentifikationObjektType**

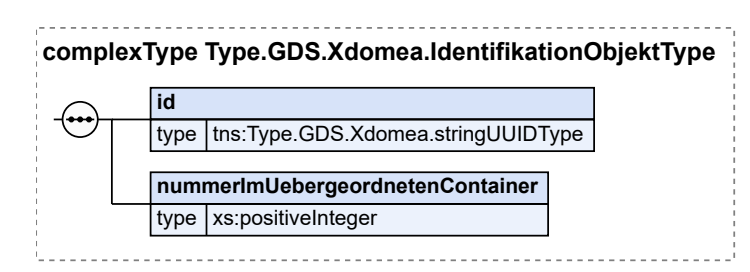

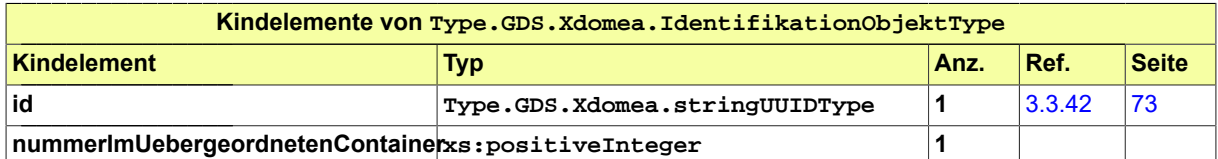

Über die Nummer im übergeordneten Container wird den Schriftgutobjekten eine Reihenfolge mitgegeben. Unter "Container" ist dabei jeweils das Akten-, Teilakten- oder Dokumentensegment, in dem die Schriftgutobjekte aufgeführt sind, zu verstehen.

#### **Umsetzungshinweise:**

Die Nummern dürfen innerhalb eines Containers nicht doppelt vergeben werden. Dies gilt auch für unterschiedliche Arten von Schriftgutobjekten innerhalb eines Containers (z.B. Teilakten und Dokumente innerhalb einer Akte).

Die Nummerierung muss in dem Container mit 1 beginnen. Auslassungen sind nicht zulässig, da die Bedeutung einer fehlenden Zahl keine Rückschlüsse, z.B. auf die Vollständigkeit einer Akte, erlaubt.

## <span id="page-78-0"></span>3.3.42 Type.GDS.Xdomea.stringUUIDType

#### Typ: **Type.GDS.Xdomea.stringUUIDType**

Der Datentyp zur Angabe einer UUID.

Dieser Typ ist eine Einschränkung des Basistyps **xs:string**.

Die Werte müssen dem Muster '[0-9|A-F|a-f]{8}-[0-9|A-F|a-f]{4}-[0-9|A-F|a-f]{4}-[0-9|A-F|a-f]{4}-[0-9|A-F|a-f]{12}' entsprechen.

<span id="page-79-0"></span>3.3.43 Type.GDS.Xdomea.ZeitraumType

Typ: **Type.GDS.Xdomea.ZeitraumType**

#### **Abbildung 3.44. Type.GDS.Xdomea.ZeitraumType**

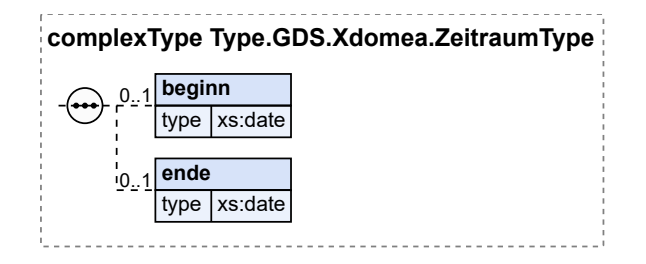

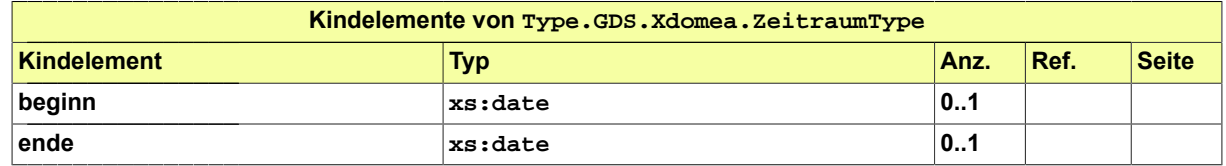

#### 3.3.44 Type.GDS.Zeitangabe

#### Typ: **Type.GDS.Zeitangabe**

Variabler Typ für die Angabe der Uhrzeit in der Form hh:mm:ss. Minuten- und Sekundenangaben sind optional. Die Zeitzone wird nicht angegeben.

Dieser Typ ist eine Einschränkung des Basistyps **datatypeC** (siehe [Abschnitt A.1 auf Seite 19\)](#page-24-0).

Die Werte müssen dem Muster '\d{1,2}(:\d{2}){0,2}' entsprechen.

3.3.45 Type.GDS.Zinsen

Typ: **Type.GDS.Zinsen**

#### **Abbildung 3.45. Type.GDS.Zinsen**

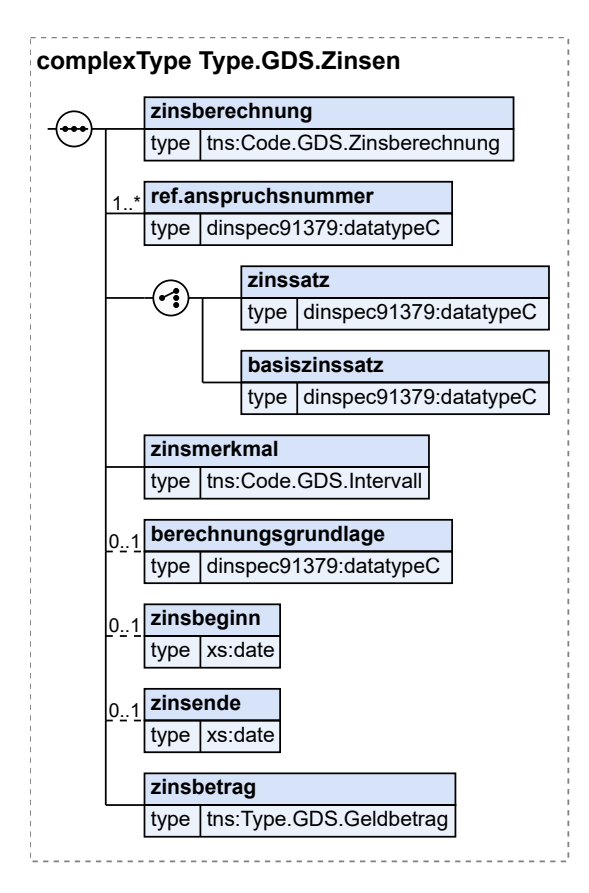

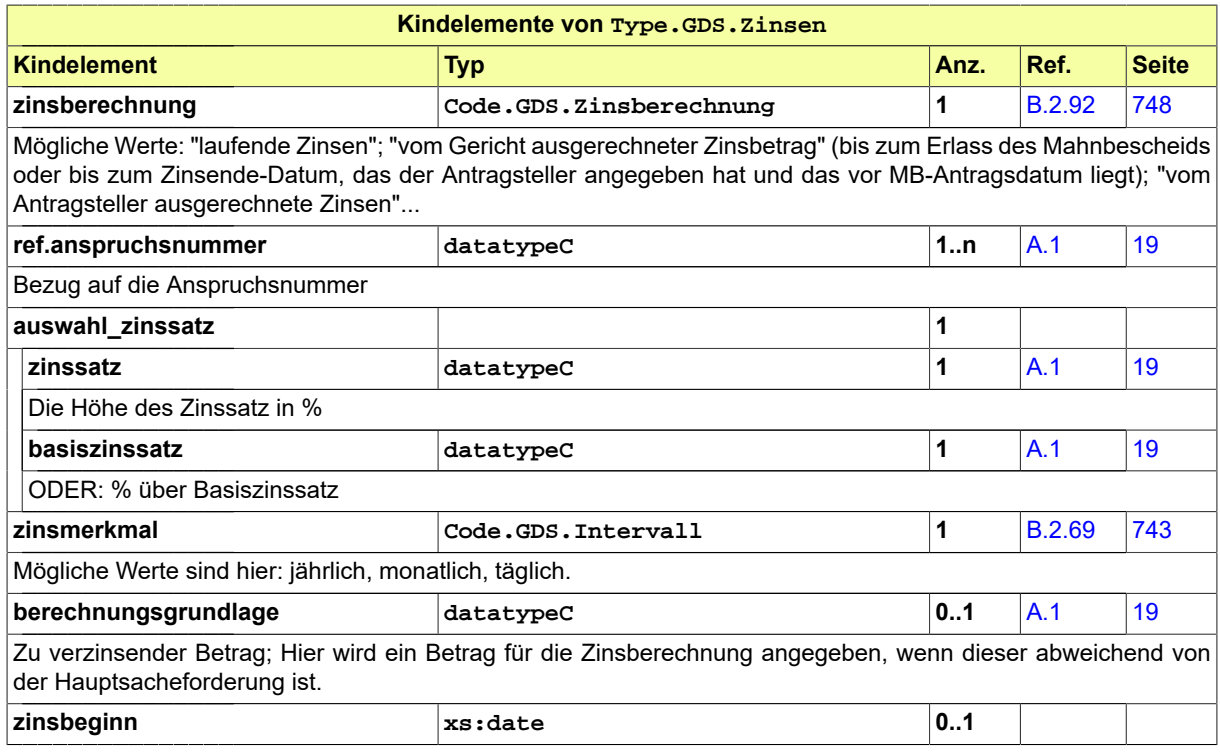

#### Seite 76

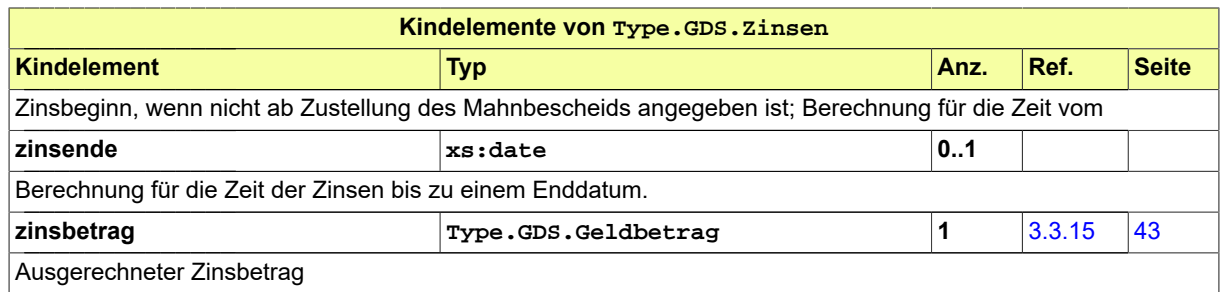

## 3.4 Nachrichten des Grundmoduls GDS

#### 3.4.1 nachricht.gds.uebermittlungSchriftgutobjekte.0005005

Nachricht: **nachricht.gds.uebermittlungSchriftgutobjekte.0005005**

Diese Nachricht ist eine Erweiterung des Type.GDS.Basisnachricht

#### **Abbildung 3.46. nachricht.gds.uebermittlungSchriftgutobjekte.0005005**

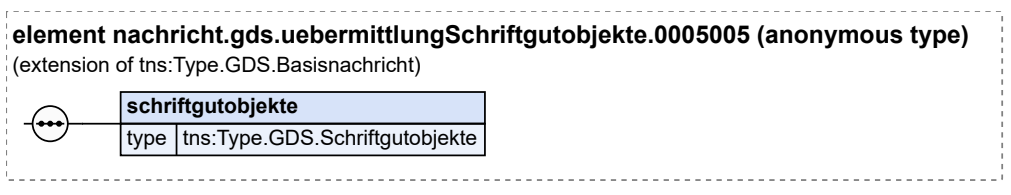

Diese Nachricht ist eine Erweiterung des Basistyps **Type.GDS.Basisnachricht** (siehe [Abschnitt 3.](#page-38-0) [3.6 auf Seite 33\)](#page-38-0).

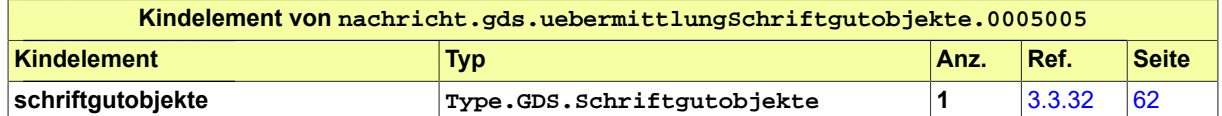

#### 3.4.2 nachricht.gds.basisnachricht.0005006

Nachricht: **nachricht.gds.basisnachricht.0005006**

Diese Nachricht kann für alle Kommunikationsszenarien, bei denen keine Schriftgutobjekte übermittelt werden und für die keine spezielle Fachnachricht bereitsteht, genutzt werden.

#### **Abbildung 3.47. nachricht.gds.basisnachricht.0005006**

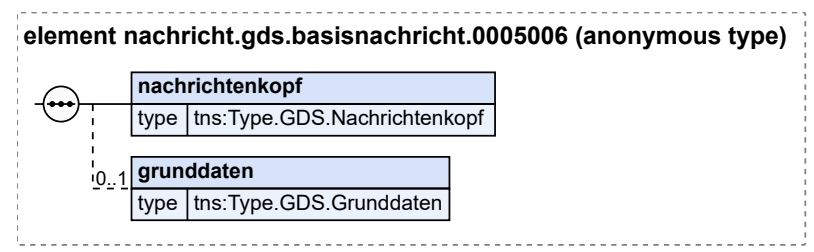

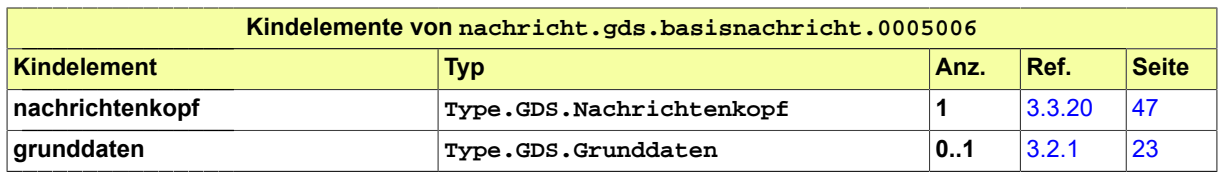

## 3.5 Geschäftsregeln im Grundmodul GDS

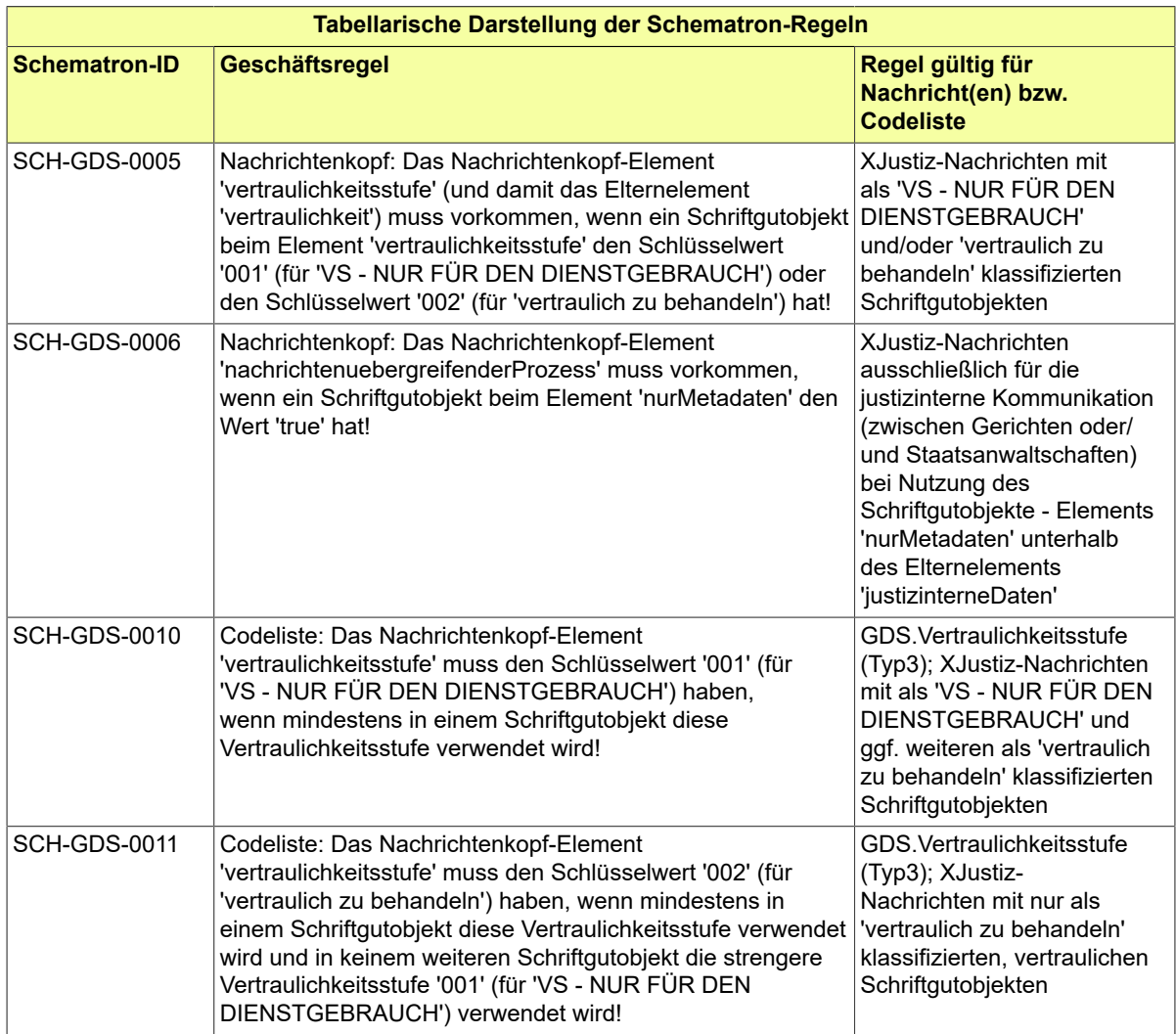

## **4 Fachmodul Familie (FAM)**

## 4.1 Prozesse im Fachmodul FAM

Im folgendem wird der Datenaustausch zwischen dem eigenständigen Programm FTCAM und den Fachanwendungen der Justiz beschrieben.

Das seit 1980 entwickelte Programm FTCAM ist ein von Richtern für Richter entworfenes Spezialprogramm, welches z.Zt. in 14 Bundesländern allen Familiengerichten zur Verfügung steht. Es soll die Gerichtssoftware der jeweiligen Bundesländer ergänzen.

Die Fremdanwendung FTCAM stellt eine Schnittstelle zur Kommunikation bzw. zum Austausch von fachlich relevanten Informationen zwischen Familiengerichten und Familienrichterinnen und Familienrichtern. FTCAM ist dabei ein Fremdprogramm zur automatisationsunterstützten Herstellung von Entscheidungen zur Scheidung, zum Versorgungsausgleich und zum Sorgerecht nach ausländischem und deutschem Recht. Soweit es den Versorgungsausgleich betrifft, wird das Fachmodul Versorgungsauskunft verwendet.

Folgende Prozesse sind in der Kommunikation zwischen den Fachanwendungen der Familiengerichte und dem Fremdprogramm FTCAM der Familienrichter und Familienrichterinnen abgebildet:

4.1.1 Kommunikation zwischen den Fachanwendungen der Familiengerichte und dem Fremdprogramm FTCAM

#### **Beteiligte Stellen an der Datenübermittlung**

#### 1. **Datenübergabe**

- Fachanwendungen der Gerichte
- Fremdprogramm FTCAM
- 2. **Datenrückgabe**
	- Fremdprogramm FTCAM
	- Fachanwendungen der Gerichte

#### **Die Nachricht**

- 1. **Datenaustausch**
	- nachricht.fam.allgemein.0200001

[\(Abschnitt 4.2.1 auf Seite 81](#page-86-0))

## 4.1.2 Prozessbeschreibung zum Datenaustausch

#### 4.1.2.1 Aktivitätsdiagramm

#### **Abbildung 4.1. Datenaustausch**

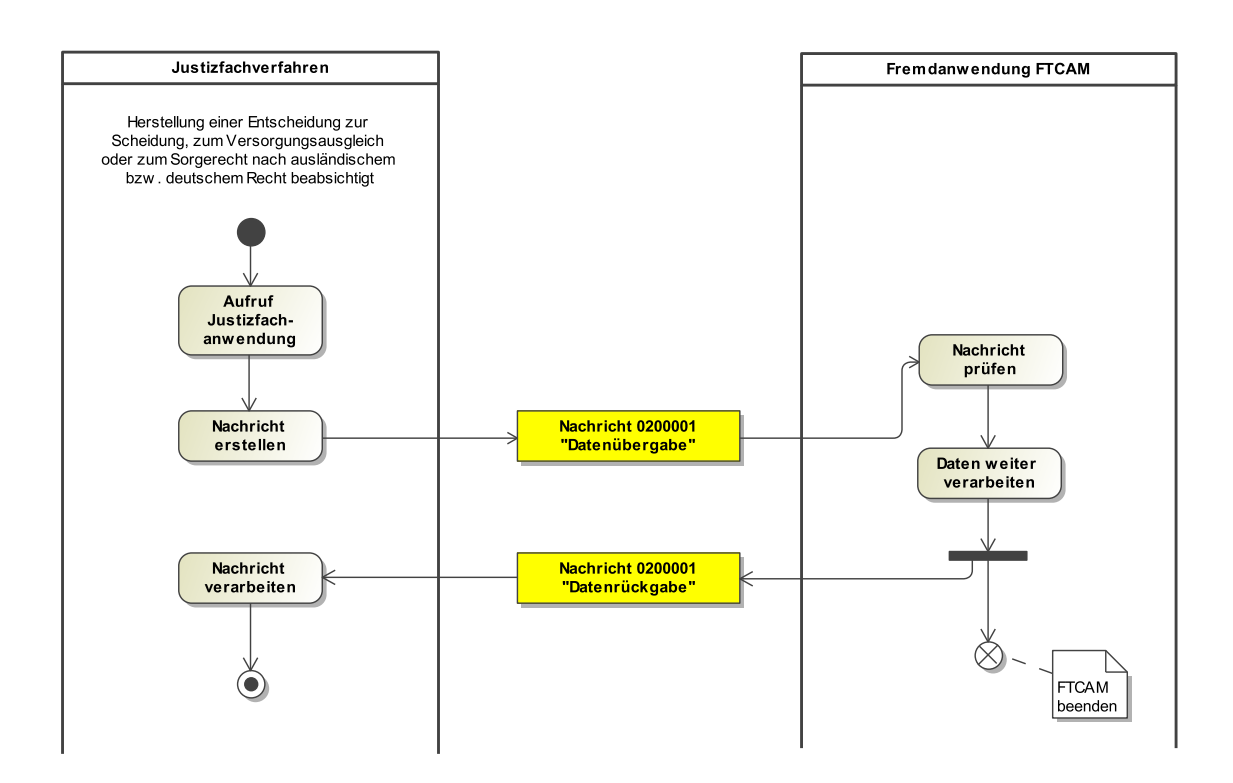

#### 4.1.2.2 Prozessbeschreibung

#### **Aufruf Justizfachanwendung**

Das Familiengericht ruft die eigene Justizfachanwendung auf. In der Anwendung sind ggf. bereits die fachlich relevanten Informationen des Beschlusses zu einem Verfahren in Familiensachen angegeben.

#### **Nachricht erstellen**

Die Nachricht 'nachricht.fam.allgemein.0200001' wird erstellt. Der Anwender kann weitere Daten nach dem Schema der XJustiz-Nachricht 'nachricht.fam.allgemein.0200001' eingeben.

#### **Nachricht 0200001 'Datenübergabe'**

Die Justizanwendung ruft auf manuellen Anstoß hin das Fremdprogramm FTCAM auf. Die Daten des Familiengerichts werden dem Fremdprogramm als XJustiz-Datei 'nachricht.fam.allgemein.0200001' übergeben.

#### **Nachricht prüfen**

Die Daten der XML-Datei werden vom System verifiziert.

#### **Daten weiter verarbeiten**

Der Anwender befüllt das System ggf. mit den noch offenen Angaben über Zwischenmasken bis zur Textproduktion des Beschlusses.

#### **Nachricht 0200001 'Datenrückgabe'**

Die das Verfahren betreffenden Daten können anhand eines Exports in der Fremdanwendung FTCAM als XJustiz-Datei 'nachricht.fam.allgemein.0200001' an die Justizfachanwendung übergeben werden. Der Beschlusstext wird ebenfalls in die Justizfachanwendung importiert.

#### **Die Fremdanwendung FTCAM wird beendet.**

#### **Nachricht verarbeiten**

Das Justizfachverfahren verwendet die übergebenen Daten zur weiteren Datenverarbeitung.

## 4.2 Nachrichten im Fachmodul FAM

<span id="page-86-0"></span>4.2.1 nachricht.fam.allgemein.0200001

Nachricht: **nachricht.fam.allgemein.0200001**

#### **Abbildung 4.2. nachricht.fam.allgemein.0200001**

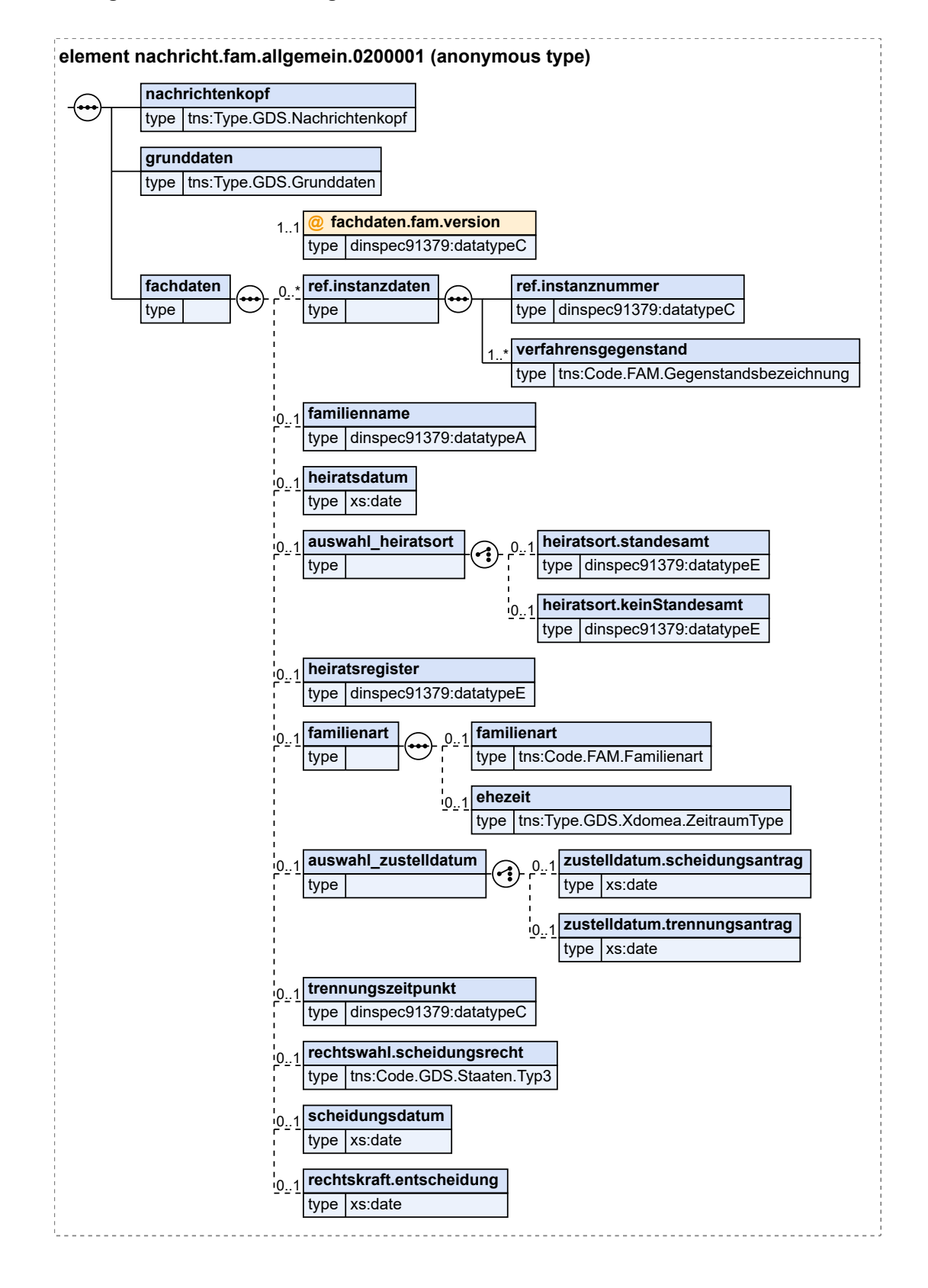

Fachmodul Familie (FAM) **X**Justiz-Pflegestelle

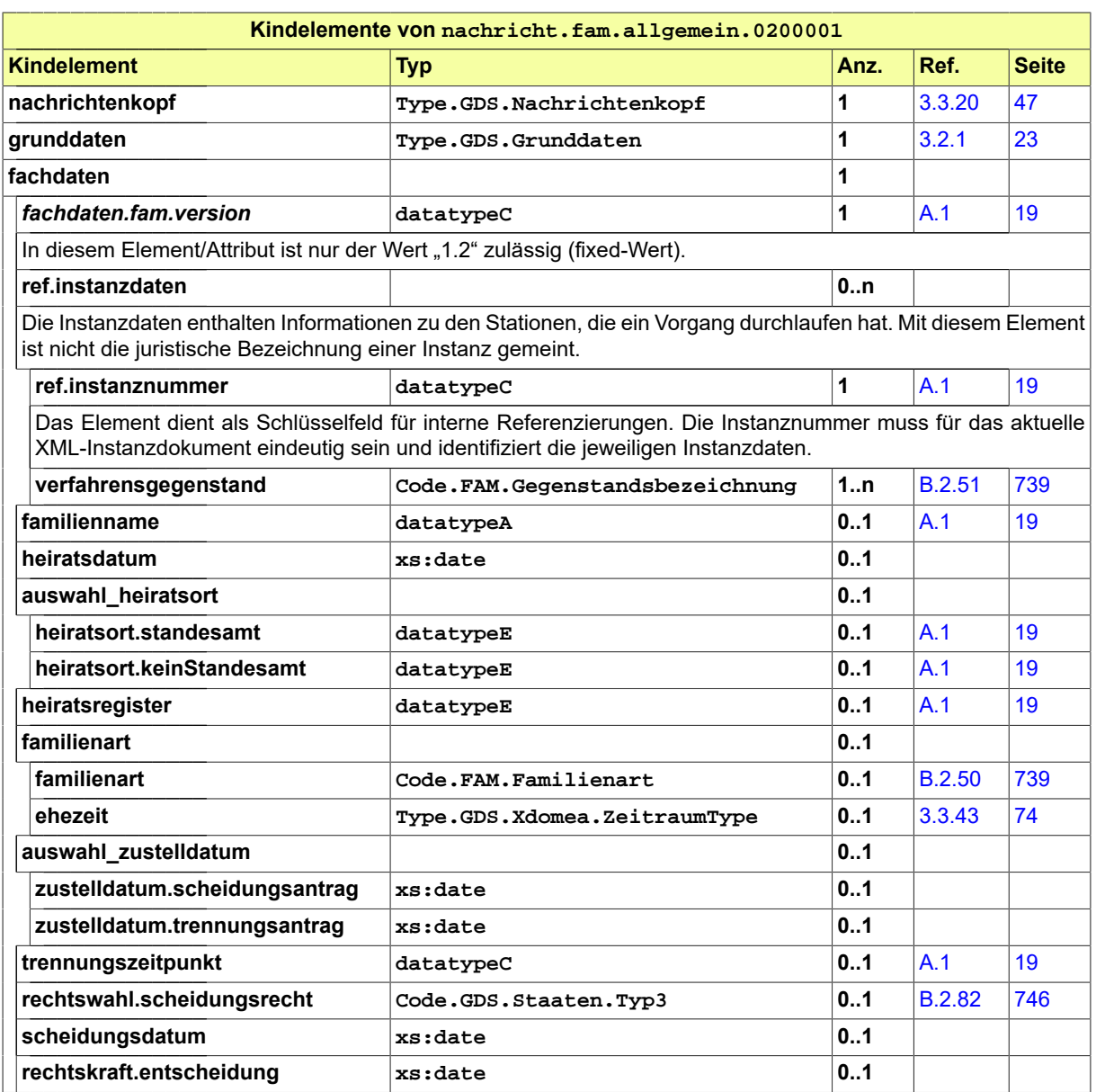

## 4.3 Codelisten im Fachmodul FAM

Der Fachdatensatz stellt folgende fachspezifische Codelisten zur Verfügung:

- Code.FAM.Betragsart
- Code.FAM.Familienart
- Code.FAM.Gegenstandsbezeichnung
- Code.FAM.Vermoegenstyp

Details zu den Codelisten können dem Anhang entnommen werden.

# **5 Fachmodul Versorgungsauskunft (elektr. Versorgungsausgleich) (VAG/ eVA)**

## 5.1 Prozesse im Fachmodul VAG/eVA

## 5.1.1 Ausgangssituation und Zielsetzung

Der Gesetzgeber verlangt, im Fall der Ehescheidung die gemeinschaftlich in der Ehe erworbenen Vorsorgeanrechte zwischen den Eheleuten zu teilen. Hierzu bedarf es eines Ausgleichs, der zu einer gerechten Teilhabe im Versorgungsfall führt, für die Praxis verständlich und leicht handhabbar ist sowie die Versorgungsträger so wenig wie möglich belastet. Mit dem Gesetz zur Strukturreform des Versorgungsausgleichs (VAStrRefG), das zum 01.09.2009 in Kraft getreten ist, wird eine elektronische Kommunikation zwischen den Familiengerichten und den Versorgungsträgern, bei denen Rentenanwartschaften begründet wurden, gesetzlich geregelt (§229 FamFG).

Entsprechend §229 FamFG soll ein bundeseinheitliches Verfahren zur elektronischen Kommunikation zwischen den Familiengerichten und den Rentenversicherungsträgern eingerichtet werden. Bei den Gerichten ist bereits das Verfahren EGVP (Elektronisches Gerichts- und Verwaltungspostfach) etabliert, das auf dem Kommunikations-Standard OSCI (Online Services Computer Interface) beruht. Das Kommunikationsprotokoll des Elektronischen Rechtsverkehrs ist der Datensatz XJustiz. In diesem Datensatz müssen alle Felder enthalten sein, die für die Durchführung des Versorgungsausgleichs beim Versorgungsträger benötigt werden. Es muss eine Infrastruktur für OSCI-Transport beim Versorgungsträger aufgebaut werden, die XJustiz-Datensätze empfangen und senden kann (Intermediär). Innerhalb der Deutschen Rentenversicherung (DRV) ist ein Verfahren zu etablieren, dass die empfangenen XJustiz-Datensätze an den jeweils zuständigen Rentenversicherungsträger weiterleitet bzw. die vom zuständigen Rentenversicherungsträger erzeugten Daten entgegen nimmt und per OSCI an das zutreffende elektronische Postfach übermittelt. Die Datenstelle der Rentenversicherung (DSRV) tritt dabei gegenüber den Familiengerichten als Kopfstelle der Deutschen Rentenversicherung auf.

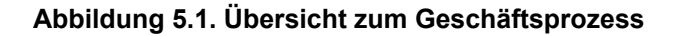

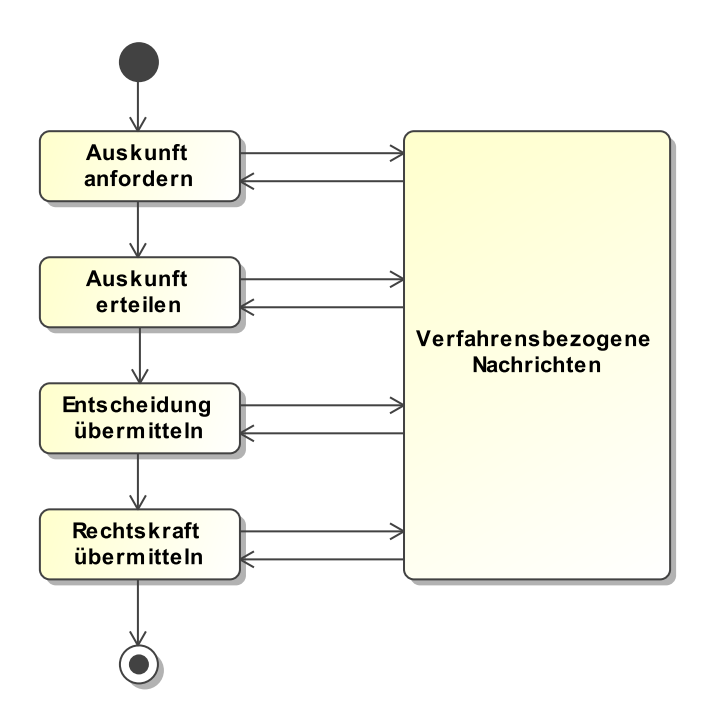

Der Geschäftsprozess "elektronischer Rechtsverkehr zwischen den Familiengerichten und den Versorgungsträgern" beinhaltet folgende grundsätzliche Funktionalitäten:

- Das Familiengericht fordert auf elektronischem Wege eine Auskunft zum Versorgungsausgleich für den Antragsteller bzw. Antragsgegner an.
- Der Versorgungsträger erstellt die Auskunft, übermittelt dem Familiengericht die maßgebenden Daten und versendet auf elektronischem Wege die Auskunft in Klarschrift.
- Das Familiengericht übermittelt dem Versorgungsträger die maßgebenden Daten der Entscheidung zum Versorgungsausgleich und versendet auf elektronischem Wege die Entscheidung in Klarschrift.
- Das Familiengericht meldet dem Versorgungsträger auf elektronischem Wege den Eintritt der Rechtskraft der Entscheidung zum Versorgungsausgleich.
- Zwischen den Versorgungsträgern und den Familiengerichten können verfahrensbezogene Nachrichten ausgetauscht werden.

#### **Beteiligte Stellen an der Datenübermittlung**

- 1. **Normalfall**
	- Familiengericht
	- Kopfstelle (DSRV)
	- Rentenversicherungsträger
- 2. **Prüffall**
	- Familiengericht
- Kopfstelle (DSRV)
- Rentenversicherungsträger
- 3. **Mitteilungsfall (in beide Richtungen)**
	- Familiengericht
	- Kopfstelle (DSRV)
	- Rentenversicherungsträger

#### **Die Nachrichten**

- 1. **Aukunftsersuchen**
	- nachricht.vag.auskunftsersuchen.0250002

[\(Abschnitt 5.3.2 auf Seite 110\)](#page-115-0)

- 2. **Auskunft**
	- nachricht.vag.auskunft.0250001

[\(Abschnitt 5.3.1 auf Seite 110\)](#page-115-1)

- 3. **Kurzmitteilung vom Gericht an den Versorgungsträger**
	- nachricht.vag.kurzmitteilung.gerichtZuVersorgungstraeger.0250007

[\(Abschnitt 5.3.7 auf Seite 113\)](#page-118-0)

- 4. **Kurzmitteilung vom Versorgungsträger an das Gericht**
	- nachricht.vag.kurzmitteilung.versorgungstraegerZuGericht.0250008

[\(Abschnitt 5.3.8 auf Seite 114\)](#page-119-0)

- 5. **Empfangsbestätigung**
	- nachricht.vag.empfangsbestaetigung.0250003

[\(Abschnitt 5.3.3 auf Seite 111\)](#page-116-0)

- 6. **Fehlermeldung vom Gericht an den Versorgungsträger**
	- nachricht.vag.fehler.gerichtZuVersorgungstraeger.0250004

[\(Abschnitt 5.3.4 auf Seite 112\)](#page-117-0)

- 7. **Fehlermeldung vom Versorgungsträger an das Gericht** • nachricht.vag.fehler.versorgungstraegerZuGericht.0250005
	- [\(Abschnitt 5.3.5 auf Seite 112\)](#page-117-1)
- 8. **Gerichtliche Entscheidung**
	- nachricht.vag.gerichtlicheEntscheidung.0250006

[\(Abschnitt 5.3.6 auf Seite 113\)](#page-118-1)

- 9. **Rechtskraftmitteilung**
	- nachricht.vag.rechtskraftmitteilung.0250009

[\(Abschnitt 5.3.9 auf Seite 115\)](#page-120-0)

Die in den nachfolgenden Abschnitten beschriebenen Abläufe gelten zunächst für die Kommunikation zwischen den Familiengerichten und der Deutschen Rentenversicherung.

## 5.1.2 Prozessbeschreibung VAG - Normalfall

#### 5.1.2.1 Aktivitätsdiagramm

## **Abbildung 5.2. Normalfall**

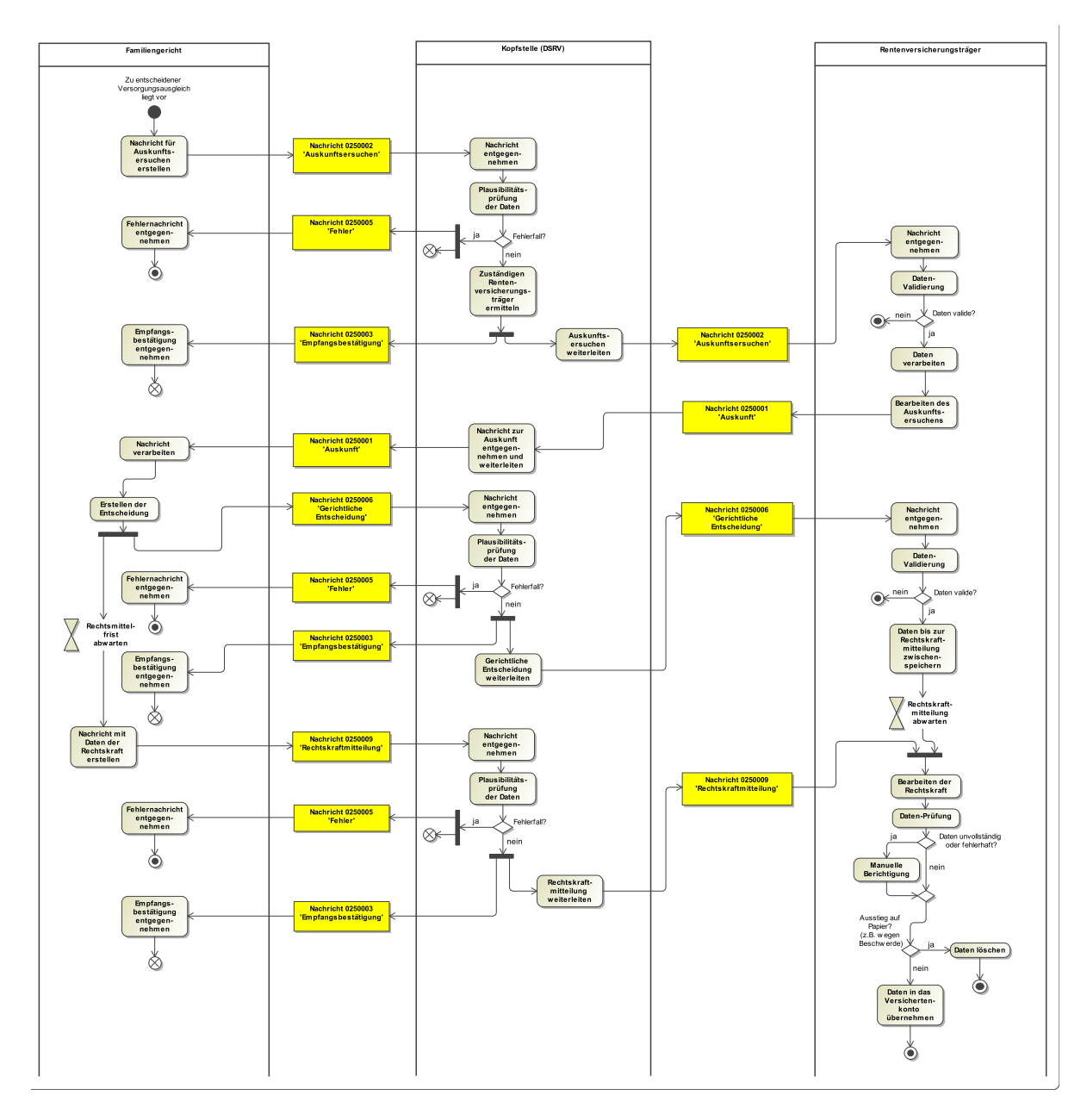

#### 5.1.2.2 Prozessbeschreibung

#### **Nachricht für Auskunftsersuchen erstellen**

Das Familiengericht hat in Versorgungsausgleichssachen zu ermitteln, welche Anwartschaften auf Versorgung und Ansprüche auf laufende Versorgungen, insbesondere aus der gesetzlichen Rentenversicherung, aus anderen Regelsicherungssystemen wie der Beamtenversorgung oder der berufsständischen Versorgung, aus der betrieblichen Altersversorgung oder aus der privaten Alters- und Invaliditätsvorsorge für die beteiligten Eheleute bestehen. Hierzu holt es gemäß § 220 Abs. 1 FamFG bei den Versorgungsträgern Auskünfte über Grund und Höhe der Anrechte ein. Das Familiengericht übermittelt im Rahmen des Auskunftsersuchens Daten an die Versorgungsträger, bei denen für die beteiligten Ehegatten nach ihren Angaben Anrechte bestehen. Um welche Daten es sich im Einzelnen handelt, ergibt sich aus dem VAG - Datentyp [Abschnitt 5.2.2 auf Seite 100](#page-105-0)

#### **Nachricht 2500002 'Auskunftsersuchen'**

Die Nachricht 'nachricht.vag.auskunftsersuchen.0250002' versenden. Der Versand erfolgt vom Familiengericht zunächst an die Kopfstelle der Deutschen Rentenversicherung ('Datenstelle der Rentenversicherung (DSRV)'). Nach Übermittlung des Auskunftsersuchens erwartet das Familiengericht die Empfangsbestätigung des Versorgungsträgers bzw. der Kopfstelle (im Fall der gesetzlichen Rentenversicherung: der DSRV), um Gewissheit darüber zu erlangen, dass das Auskunftsersuchen von der zuständigen Stelle bearbeitet wird und von Seiten des Gerichts zunächst nichts Weiteres zu veranlassen ist.

#### **Nachricht entgegennehmen**

#### **Plausibilitätsprüfung der Daten**

Die DSRV führt eine Plausibilitätsprüfung der Daten nach vereinbartem Fehlerkatalog durch (siehe Codeliste 'VAG.Fehler').

#### **Entscheidung "Fehlerfall?"**

Ja: Weiter mit Aktionsschritt "Nachricht 2500005 'Fehler'".

Nein: Es wird mit der Aktion 'Zuständigen Rentenversicherungsträger ermitteln' fortgefahren.

#### **Nachricht 2500005 'Fehler'**

Die Nachricht 'nachricht.vag.fehler.versorgungstraegerZuGericht.0250005' mit Fehlernummer und Fehlertext versenden. Der Versand erfolgt von der Kopfstelle (DSRV) an das Familiengericht. Bei der DSRV wird der elektronische Vorgang abgeschlossen.

#### **Fehlernachricht entgegennehmen**

Die Fehlermeldung wird vom Familiengericht entgegengenommen und der Prozess ist an dieser Stelle beendet. Das Gericht reagiert auf die unterschiedlichen Fehlermeldungen entweder durch Korrektur, Übersendung einer neuen Anfrage mit neuer Anfrage-ID oder mit dem Ausstieg aus dem elektronischen Verfahren.

#### **Zuständigen Rentenversicherungsträger ermitteln**

Die DSRV ermittelt den für die Bearbeitung des Auskunftsersuchens zuständigen Rentenversicherungsträger.

#### **Nachricht 2500001 'Empfangsbestätigung'**

Die Nachricht 'nachricht.vag.empfangsbestaetigung.0250003' versenden. Der Empfang der Daten zum Auskunftsersuchen wird von der DSRV an das im Auskunftsersuchen enthaltene Familiengericht bestätigt. Diese Empfangsbestätigung enthält zugleich den für die Bearbeitung zuständigen Rentenversicherungsträger.

#### **Empfangsbestätigung entgegennehmen**

Das Familiengericht nimmt die Empfangsbestätigung entgegen.

#### **(DSRV:) Auskunftsersuchen weiterleiten**

#### **Nachricht 2500002 'Auskunftsersuchen'**

Die Nachricht 'nachricht.vag.auskunftsersuchen.0250002' versenden. Der Weiter-Versand erfolgt von der 'Kopfstelle (DSRV)' an den zuständigen Rentenversicherungsträger.

#### **Nachricht entgegennehmen**

Die Daten zum Auskunftsersuchen gehen beim RV-Träger ein.

#### **Daten-Validierung**

Die Daten zum Auskunftsersuchen werden auf Richtigkeit validiert.

#### **Entscheidung "Daten valide?"**

Ja: Weiter mit Aktion 'Daten verarbeiten'.

Nein: Bei nicht validen Daten wird die Verarbeitung des Vorgangs abgebrochen (Ausstieg aus dem elektronischen Verfahren) Der Prozess ist beendet.

#### **Daten verarbeiten**

Sind die eingehenden Daten valide, werden sie in das Konto des Versicherten maschinell aufgenommen. Darüber hinaus wird eine Kontoübersicht der eingegangenen Daten zum Auskunftsersuchen erzeugt. Gleichzeitig wird das Auskunftsersuchen maschinell statistisch erfasst. Der Vorgang (Akte und Kontoübersicht) wird der Sachbearbeitung zur manuellen Weiterbearbeitung vorgelegt. Die Sachbearbeitung klärt das Versicherungskonto bis zum maßgebenden Berechnungszeitpunkt.

#### **Bearbeiten des Auskunftsersuchens**

Durch die Sachbearbeitung wird ein maschineller Arbeitsauftrag "Auskunft an das Familiengericht" veranlasst. Hierdurch wird der Vorgang statistisch erledigt.

#### **Nachricht 2500001 'Auskunft'**

Die Nachricht 'nachricht.vag.auskunft.0250001' versenden. Der Versand erfolgt vom Rentenversicherungsträger zunächst an die 'Kopfstelle der Deutschen Rentenversicherung (DSRV)'.

#### **(DSRV:) Nachricht zur Auskunft entgegennehmen und weiterleiten**

#### **Nachricht 2500001 'Auskunft'**

Die Nachricht 'nachricht.vag.auskunft.0250001' versenden. Der Weiter-Versand erfolgt von der 'Kopfstelle (DSRV)' an das zuständige Familiengericht, welches die Auskunft angefordert hat.

#### **Nachricht verarbeiten**

#### **Erstellen der Entscheidung (Familiengericht)**

Das Familiengericht erstellt auf der Grundlage der von den Versorgungsträgern mitgeteilten Ehezeitanteile der Anrechte und vorgeschlagenen Ausgleichswerte die Endentscheidung über den Versorgungsausgleich. Die strukturiert übermittelten XJustiz-Datensätze werden in das Fachverfahren eingelesen und können dort - ggf. mit Hilfe familienrechtlicher Berechnungsprogramme, die den XJustiz-Standard unterstützen - verarbeitet werden.

#### **Nachricht 2500006 'gerichtliche Entscheidung'**

Die Nachricht 'nachricht.vag.gerichtlicheEntscheidung.0250006' versenden. Die Ergebnisse werden wiederum als strukturierte XJustiz-Datensätze dem Versorgungsträger als familiengerichtliche Entscheidung übermittelt. Dabei wird für jeden der beteiligten Ehegatten mitgeteilt, welche Anrechte mit welchem Ausgleichswert zu wessen Lasten und zu wessen Gunsten übertragen bzw. begründet werden. Diese Entscheidung wird zum einen per strukturierten XJustiz-Datensatz, zum anderen als PDF/A-Dokument versandt. Der Versand erfolgt vom Familiengericht zunächst an die 'Kopfstelle (DSRV)'.

#### **Nachricht entgegennehmen**

#### **Plausibilitätsprüfung der Daten**

Die DSRV führt eine Plausibilitätsprüfung der Daten nach vereinbartem Fehlerkatalog durch.

#### **Entscheidung "Fehlerfall?"**

Ja: Weiter mit Aktionsschritt "Nachricht 2500005 'Fehler'".

Nein: Es wird mit der Aktion 'Gerichtliche Entscheidung weiterleiten' fortgefahren.

#### **Nachricht 2500005 'Fehler'**

Die Nachricht 'nachricht.vag.fehler.versorgungstraegerZuGericht.0250005' mit Fehlernummer und Fehlertext versenden. Der Versand erfolgt von der Kopfstelle (DSRV) an das Familiengericht. Bei der DSRV wird der elektronische Vorgang abgeschlossen.

#### **Fehlernachricht entgegennehmen**

Die Fehlermeldung wird vom Familiengericht entgegengenommen und der Prozess ist an dieser Stelle beendet. Das Gericht reagiert auf die unterschiedlichen Fehlermeldungen entweder durch Korrektur, Übersendung einer neuen Anfrage mit neuer Anfrage-ID oder mit dem Ausstieg aus dem elektronischen Verfahren.

#### **Nachricht 2500001 'Empfangsbestätigung'**

Die Nachricht 'nachricht.vag.empfangsbestaetigung.0250003' versenden. Der Empfang der gerichtlichen Entscheidung wird von der DSRV an das Familiengericht bestätigt. Diese Empfangsbestätigung gilt als Empfangsbekenntnis des Rentenversicherungsträgers (Fristwahrung).

#### **Empfangsbestätigung entgegennehmen**

Das Familiengericht nimmt die Empfangsbestätigung entgegen.

#### **(DSRV:) Gerichtliche Entscheidung weiterleiten**

Der zuständige Rentenversicherungsträger wird analog zum Auskunftsersuchen ermittelt.

#### **Nachricht 2500006 'gerichtliche Entscheidung'**

Die Nachricht 'nachricht.vag.gerichtlicheEntscheidung.0250006' versenden. Der Weiter-Versand erfolgt von der 'Kopfstelle (DSRV)' an den zuständigen Rentenversicherungsträger.

#### **Nachricht entgegennehmen**

Die Daten zur gerichtlichen Entscheidung gehen beim RV-Träger ein.

#### **Daten-Validierung**

Die Daten zur gerichtlichen Entscheidung werden auf Richtigkeit validiert.

#### **Entscheidung "Daten valide?"**

Ja: Weiter mit Aktion 'Daten bis zur Rechtskraftmitteilung zwischenspeichern'.

Nein: Bei nicht validen Daten wird die Verarbeitung des Vorgangs abgebrochen (Ausstieg aus dem elektronischen Verfahren). Der Prozess ist beendet.

#### **Daten bis zur Rechtskraftmitteilung zwischenspeichern**

Sind die eingehenden Entscheidungsdaten valide, werden sie bis zum Eingang der Rechtskraftmitteilung im Konto des Versicherten in einer Zwischenablage gespeichert. Diese Daten bleiben bei vorzunehmenden Berechnungen aus dem Versicherungskonto unberücksichtigt, da die Gestaltungswirkung einer familiengerichtlichen Entscheidung zum Versorgungsausgleich erst mit deren Rechtskraft eintritt. Eine endgültige Übernahme der Entscheidungsdaten in das Versicherungskonto erfolgt erst nach Eintritt der Rechtskraft. Darüber hinaus wird eine Kontoübersicht der eingegangenen Daten zur gerichtlichen Entscheidung erzeugt. Gleichzeitig erfolgt eine statistische Erfassung des Vorgangs. Der Vorgang (Akte und Kontoübersicht) wird der Sachbearbeitung zur manuellen Weiterbearbeitung vorgelegt (zum Beispiel zur inhaltlichen Prüfung der als PDF-Datei übermittelten vollständigen Entscheidung).

#### **Rechtskraftmitteilung abwarten**

Der Rentenversicherungsträger wartet die Rechtskraftmitteilung des Familiengerichts ab.

#### **(Familiengericht:) Rechtsmittelfrist abwarten**

Das Familiengericht wartet nach seiner Entscheidung die Rechtsmittelfrist ab.

#### **(Familiengericht:) Nachricht mit Daten der Rechtskraft erstellen**

Nach Eintritt der Rechtskraft der Entscheidung erstellt das Familiengericht die XJustiz-Nachricht mit den Daten der Rechtskraft.

#### **Nachricht 2500009 'Rechtskraftmitteilung'**

Die Nachricht 'nachricht.vag.rechtskraftmitteilung.0250009' versenden. Der Versand erfolgt vom Familiengericht zunächst an die 'Kopfstelle (DSRV)'.

#### **Nachricht entgegennehmen**

#### **Plausibilitätsprüfung der Daten**

Die DSRV führt eine Plausibilitätsprüfung der Daten nach vereinbartem Fehlerkatalog durch.

#### **Entscheidung "Fehlerfall?"**

Ja: Weiter mit Aktionsschritt "Nachricht 2500005 'Fehler'".

Nein: Es wird mit der Aktion 'Rechtskraftmitteilung weiterleiten' fortgefahren.

#### **Nachricht 2500005 'Fehler'**

Die Nachricht 'nachricht.vag.fehler.versorgungstraegerZuGericht.0250005' mit Fehlernummer und Fehlertext versenden. Der Versand erfolgt von der Kopfstelle (DSRV) an das Familiengericht. Bei der DSRV wird der elektronische Vorgang abgeschlossen.

#### **Fehlernachricht entgegennehmen**

Die Fehlermeldung wird vom Familiengericht entgegengenommen und der Prozess ist an dieser Stelle beendet. Das Gericht reagiert auf die unterschiedlichen Fehlermeldungen entweder durch Korrektur, Übersendung einer neuen Anfrage mit neuer Anfrage-ID oder mit dem Ausstieg aus dem elektronischen Verfahren.

#### **Nachricht 2500001 'Empfangsbestätigung'**

Die Nachricht 'nachricht.vag.empfangsbestaetigung.0250003' versenden. Der Empfang der Rechtskraftmitteilung wird von der DSRV an das Familiengericht bestätigt.

#### **Empfangsbestätigung entgegennehmen**

Das Familiengericht nimmt die Empfangsbestätigung entgegen.

#### **(DSRV:) Rechtskraftmitteilung weiterleiten**

#### **Nachricht 2500009 'Rechtskraftmitteilung'**

Die Nachricht 'nachricht.vag.rechtskraftmitteilung.0250009' versenden. Der Weiter-Versand erfolgt von der 'Kopfstelle (DSRV)' an den zuständigen Rentenversicherungsträger.

#### **(Rentenversicherungsträger:) Bearbeiten der Rechtskraft**

#### **Daten-Prüfung**

Die Sachbearbeitung prüft die übernommenen Daten anhand der als PDF-Datei übermittelten vollständigen Entscheidung.

#### **Entscheidung "Daten unvollständig oder fehlerhaft?"**

Ja: Bei nicht validen Daten erfolgt eine manuelle Berichtigung. Weiter mit Aktion 'Manuelle Berichtigung'.

Nein: Weiter mit 'Entscheidung "Ausstieg auf Papier? (z.B. wegen Beschwerde)"'.

#### **Manuelle Berichtigung**

Ergibt die Prüfung, dass das Gericht Daten vergessen oder fehlerhaft übermittelt hat, erfolgt eine manuelle Berichtigung durch die Sachbearbeitung.

#### **Entscheidung "Ausstieg auf Papier? (z.B. wegen Beschwerde)".**

Wurde gegen die gerichtliche Entscheidung z.B. von einem Beteiligten Beschwerde eingelegt?

Ja: Weiter mit Aktion 'Daten löschen'.

Nein: Weiter mit Aktion 'Daten in das Versichertenkonto übernehmen'.

#### **Daten löschen**

Erfolgt nach Übermittlung der Daten zur gerichtlichen Entscheidung der Ausstieg auf Papier, z.B., weil gegen die Entscheidung von einem Beteiligten Beschwerde eingelegt wurde, erfolgt der weitere Schriftwechsel ausschließlich auf Papier. Die zwischengelagerten Daten werden nicht in das Versichertenkonto übernommen, sondern sind von der Sachbearbeitung zu löschen, wenn eine anderslautende OLG-Entscheidung ergangen ist.

#### **Daten in das Versichertenkonto übernehmen**

Soweit kein 'Ausstieg auf Papier' erfolgte: Nach Eingang des Rechtskraftdatums werden die zwischengelagerten Daten zur gerichtlichen Entscheidung sowie das Rechtskraftdatum in das Versicherungskonto maschinell übernommen. Das Versorgungsausgleichsverfahren wird gleichzeitig statistisch erledigt.

## 5.1.3 Prozessbeschreibung VAG - Prüffall

#### 5.1.3.1 Aktivitätsdiagramm

#### **Abbildung 5.3. Prüffall**

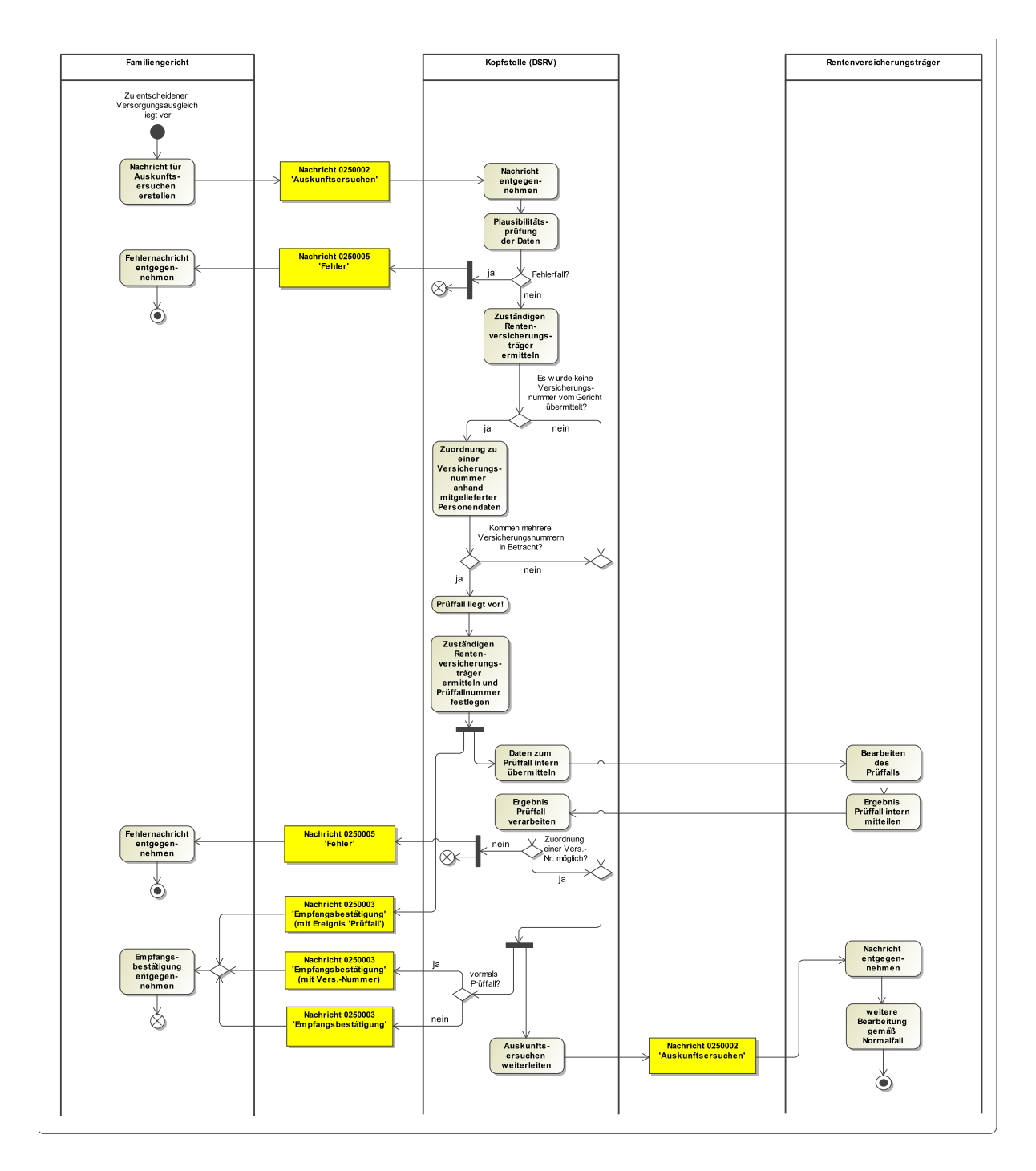

#### 5.1.3.2 Prozessbeschreibung

#### **Nachricht für Auskunftsersuchen erstellen**

Das Familiengericht hat in Versorgungsausgleichssachen zu ermitteln, welche Anwartschaften auf Versorgung und Ansprüche auf laufende Versorgungen, insbesondere aus der gesetzlichen Rentenversicherung, aus anderen Regelsicherungssystemen wie der Beamtenversorgung oder der berufsständischen Versorgung, aus der betrieblichen Altersversorgung oder aus der privaten Alters- und Invaliditätsvorsorge für die beteiligten Eheleute bestehen. Hierzu holt es gemäß § 220 Abs. 1 FamFG bei den Versorgungsträgern Auskünfte über Grund und Höhe der Anrechte ein. Das Familiengericht übermittelt im Rahmen des Auskunftsersuchens Daten an die Versorgungsträger, bei denen für die beteiligten Ehegatten nach ihren Angaben Anrechte bestehen. Um welche Daten es sich im Einzelnen handelt, ergibt sich aus dem VAG - Datentyp [Abschnitt 5.2.2 auf Seite 100](#page-105-0)

#### **Nachricht 2500002 'Auskunftsersuchen'**

Die Nachricht 'nachricht.vag.auskunftsersuchen.0250002' versenden. Der Versand erfolgt vom Familiengericht zunächst an die Kopfstelle der Deutschen Rentenversicherung ('Datenstelle der Rentenversicherung (DSRV)'). Nach Übermittlung des Auskunftsersuchens erwartet das Familiengericht die Empfangsbestätigung des Versorgungsträgers bzw. der Kopfstelle (im Fall der gesetzlichen Rentenversicherung: der DSRV), um Gewissheit darüber zu erlangen, dass das Auskunftsersuchen von der zuständigen Stelle bearbeitet wird und von Seiten des Gerichts zunächst nichts Weiteres zu veranlassen ist.

#### **Nachricht entgegennehmen**

#### **Plausibilitätsprüfung der Daten**

Die DSRV führt eine Plausibilitätsprüfung der Daten nach vereinbartem Fehlerkatalog durch (siehe Codeliste 'VAG.Fehler').

#### **Entscheidung "Fehlerfall?"**

Ja: Weiter mit Aktionsschritt "Nachricht 2500005 'Fehler'".

Nein: Es wird mit der Aktion 'Zuständigen Rentenversicherungsträger ermitteln' fortgefahren.

#### **Nachricht 2500005 'Fehler'**

Die Nachricht 'nachricht.vag.fehler.versorgungstraegerZuGericht.0250005' mit Fehlernummer und Fehlertext versenden. Der Versand erfolgt von der Kopfstelle (DSRV) an das Familiengericht. Bei der DSRV wird der elektronische Vorgang abgeschlossen.

#### **Fehlernachricht entgegennehmen**

Die Fehlermeldung wird vom Familiengericht entgegengenommen und der Prozess ist an dieser Stelle beendet. Das Gericht reagiert auf die unterschiedlichen Fehlermeldungen entweder durch Korrektur, Übersendung einer neuen Anfrage mit neuer Anfrage-ID oder mit dem Ausstieg aus dem elektronischen Verfahren.

#### **(DSRV:) Zuständigen Rentenversicherungsträger ermitteln**

Die DSRV ermittelt den für die Bearbeitung des Auskunftsersuchens zuständigen Rentenversicherungsträger.

**Entscheidung "Es wurde keine Versicherungsnummer vom Gericht übermittelt?"**

Ja: Weiter mit Aktionsschritt 'Zuordnung zu einer Versicherungsnummer ...'.

Nein: Es wird mit der Aktion 'Auskunftsersuchen weiterleiten' fortgefahren.

#### **Zuordnung zu einer Versicherungsnummer anhand mitgelieferter Personendaten**

Wird keine Versicherungsnummer vom Gericht übermittelt, erfolgt bei der DSRV versuchsweise zunächst die Zuordnung zu einer Versicherungsnummer anhand der mitgelieferten Personendaten.

#### **Entscheidung "Kommen mehrere Versicherungsnummern in Betracht?"**

Ja: Weiter mit Aktionsschritt 'Prüffall liegt vor!'.

Nein: Es wird mit der Aktion 'Auskunftsersuchen weiterleiten' fortgefahren.

#### **Prüffall liegt vor!**

Kommen mehrere Versicherungsnummern in Betracht, so ist durch die Sachbearbeitung der DRV zu prüfen, welche der gefundenen Versicherungsnummern die richtige ist (Prüffall).

#### **Zuständigen Rentenversicherungsträger ermitteln und Prüffallnummer festlegen**

Die DSRV ermittelt den für die Bearbeitung des Prüffalls zuständigen Rentenversicherungsträger.

#### **Nachricht 2500001 'Empfangsbestätigung (mit Ereignis 'Prüffall')'**

Die Nachricht 'nachricht.vag.empfangsbestaetigung.0250003' mit dem Ereignis 'Prüffall' versenden. Der Empfang der Daten zum Auskunftsersuchen wird von der DSRV an das im Auskunftsersuchen enthaltene Familiengericht mit dem Ereignis 'Prüffall' bestätigt. Diese Empfangsbestätigung enthält zugleich den für die Bearbeitung des Prüffalles zuständigen Rentenversicherungsträger.

#### **Daten zum Prüffall intern übermitteln**

Die Daten zum Prüffall werden von der DSRV an den bereits ermittelten Rentenversicherungsträger mittels bestehender Kommunikationsverfahren (intern ohne XJustiz-Nachricht) zur Bearbeitung unverzüglich weitergeleitet.

#### **Bearbeiten des Prüffalls**

Der zuständige Rentenversicherungsträger prüft auf der Grundlage der mitgeteilten persönlichen Daten und der mitgelieferten Versicherungsnummern, welche die richtige ist.

#### **Ergebnis Prüffall intern mitteilen**

Das Ergebnis der Prüffallbearbeitung mit den zugehörigen Daten zum Prüffall werden vom Rentenversicherungsträger an die DSRV mittels bestehender Kommunikationsverfahren (intern ohne XJustiz-Nachricht) zur Weiterleitung an das Gericht übersandt.

#### **Entscheidung "Zuordnung zu einer Versicherungsnumnmer möglich?"**

Ja: Die Versicherungsnummer konnte zugeordnet werden. Weiter mit den Aktionsschritten "Nachricht 2500001 'Empfangsbestätigung (mit Versicherungsnummer)'" und "Auskunftsersuchen weiterleiten".

Nein: Keine Zuordnung möglich, sodass kein zuständiger Träger ermittelt werden konnte! Es wird mit der Aktion des Fehlernachrichten-Versandes an das Gericht fortgefahren ("Nachricht 2500005 'Fehler'").

#### **Nachricht 2500005 'Fehler'**

Die Nachricht 'nachricht.vag.fehler.versorgungstraegerZuGericht.0250005' mit Fehlernummer und Fehlertext versenden. Der Versand erfolgt von der Kopfstelle (DSRV) an das Familiengericht. Bei der DSRV wird der elektronische Vorgang abgeschlossen.

#### **Fehlernachricht entgegennehmen**

Die Fehlermeldung wird vom Familiengericht entgegengenommen und der Prozess ist an dieser Stelle beendet. Das Gericht reagiert auf die unterschiedlichen Fehlermeldungen entweder durch Korrektur, Übersendung einer neuen Anfrage mit neuer Anfrage-ID oder mit dem Ausstieg aus dem elektronischen Verfahren.

#### **Nachricht 2500001 'Empfangsbestätigung (mit Versicherungsnummer)'**

Die Nachricht 'nachricht.vag.empfangsbestaetigung.0250003' zum erfolgreichen 'Prüffall' versenden. Diese Empfangsbestätigung enthält zugleich den für die Bearbeitung des Prüffalles zuständigen Rentenversicherungsträger sowie die von Diesem ermittelte Versicherungsnummer.

#### **Nachricht 2500001 'Empfangsbestätigung'**

Kam es zu keinem Prüffall, so wird gemäß 'Normalfall' die Nachricht 'nachricht.vag.empfangsbestaetigung.0250003' versendet. Der Empfang der Daten zum Auskunftsersuchen wird von der DSRV an das im Auskunftsersuchen enthaltene Familiengericht bestätigt. Diese Empfangsbestätigung enthält zugleich den für die Bearbeitung zuständigen Rentenversicherungsträger.

#### **Empfangsbestätigung entgegennehmen**

Das Familiengericht nimmt die Empfangsbestätigung entgegen.

#### **(DSRV:) Auskunftsersuchen weiterleiten**

Trat kein Prüffall auf oder konnte der Prüffall vom zuständigen Rentenversicherungsträger erfolgreich bearbeitet werden bzw. konnte bereits bei der DSRV-Kopfstelle eine fehlende Versicherungsnummer ohne gesonderten Prüffall zugeordnet werden, kann das Auskunftsersuchen des Familiengerichts an den zuständigen Rentenversicherungsträger weitergeleitet werden.

#### **Nachricht 2500002 'Auskunftsersuchen'**

Die Nachricht 'nachricht.vag.auskunftsersuchen.0250002' versenden. Der Weiter-Versand erfolgt von der 'Kopfstelle (DSRV)' an den zuständigen Rentenversicherungsträger.

#### **Nachricht entgegennehmen**

Die Daten zum Auskunftsersuchen gehen beim RV-Träger ein.

#### **Weitere Bearbeitung gemäß Normalfall**

Die weitere Bearbeitung ergibt sich aus dem oben beschriebenen Prozessmodell 'Normalfall'.

#### 5.1.4 Prozessbeschreibung VAG - Mitteilungsfall

#### 5.1.4.1 Aktivitätsdiagramm

#### **Abbildung 5.4. Mitteilungsfall (in beide Richtungen)**

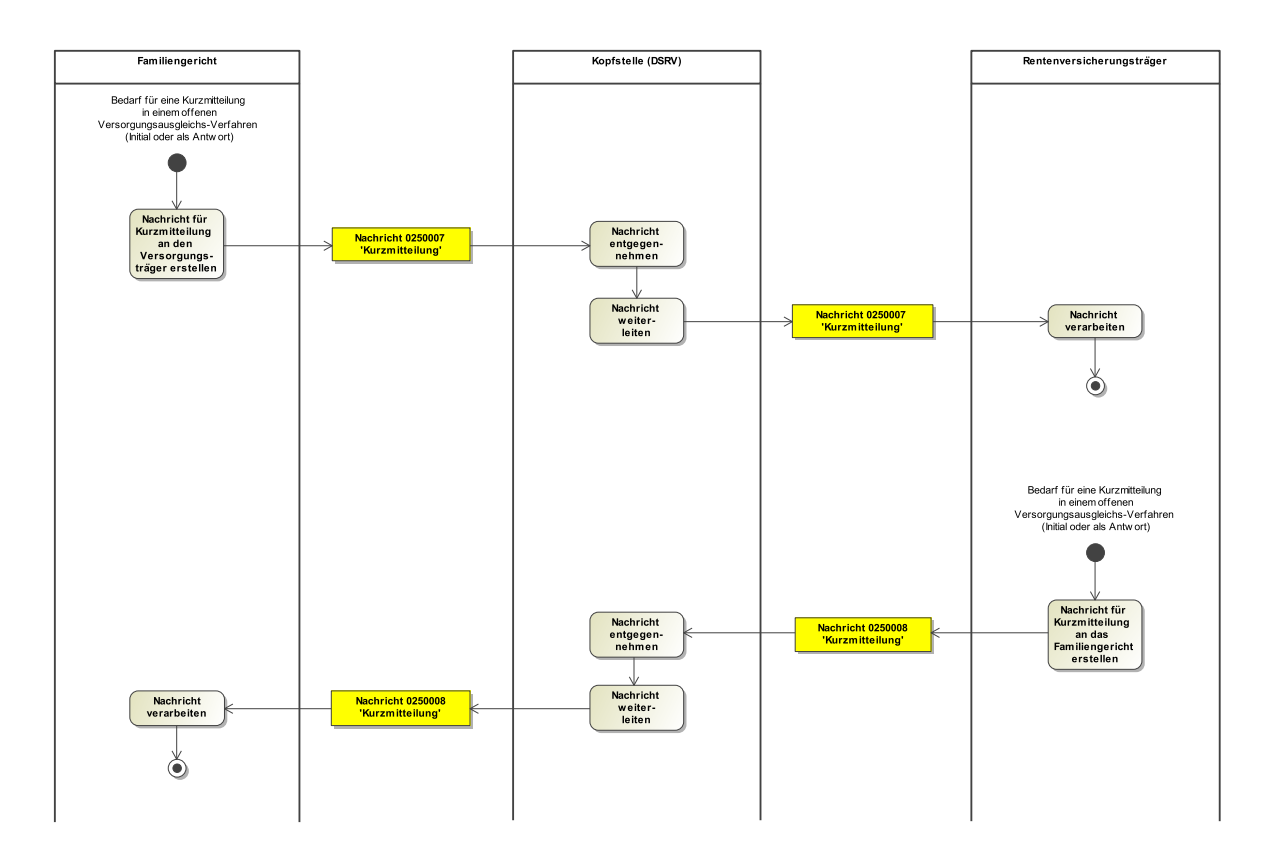

#### 5.1.4.2 Prozessbeschreibung

Eine Kurzmitteilung kann vom Gericht und Versorgungsträger wechselseitig gesandt werden (unabhängig vom Stand der Entscheidung, Rechtskraft etc.). Das Gericht und der Versorgungsträger

können hierbei jeweils intitial Kurzmitteilungen schicken. Kurzmitteilungen können nur in einem offenen Verfahren gesandt werden sobald das Auskunftsersuchen des Gerichts beim Versorgungsträger vorliegt und auch nach der Entscheidung bis zur Rechtskraftmitteilung durch das Gericht. Es kann eine Schleife aus mehreren Kurzmitteilungen entstehen. Es muss hierbei jedoch nicht auf eine Antwort o.ä. gewartet werden, d.h. ein Gericht kann z.B. zwei Kurzmitteilungen nacheinander an den Versorgungsträger schicken (und umgekehrt). Der Ablauf ergibt sich aus dem Aktivitätsdiagramm und bedarf an dieser Stelle daher keiner weiteren Erläuterungen.

## 5.2 Datentypen im Fachmodul VAG/eVA

## 5.2.1 Type.VAG.Auskunft

Typ: **Type.VAG.Auskunft**

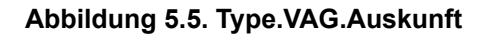

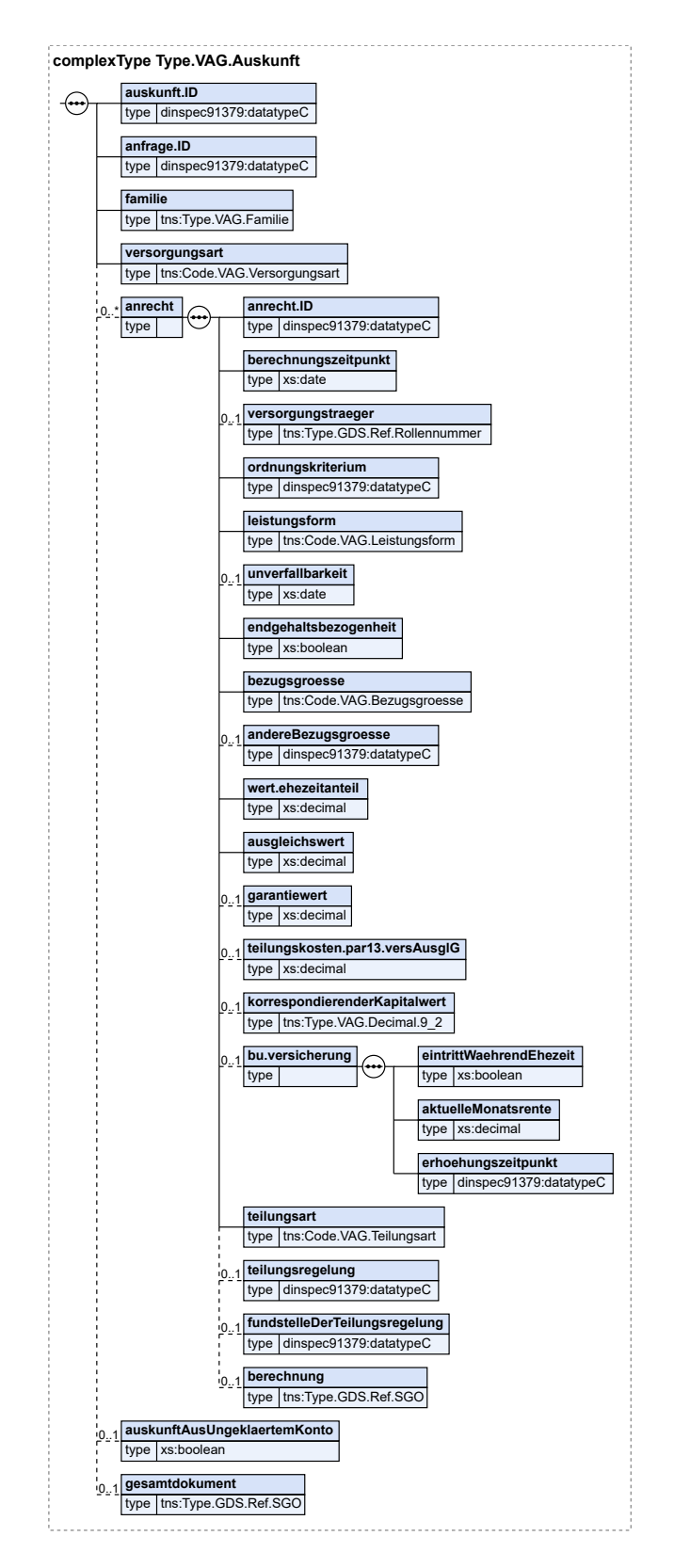

Fachmodul Versorgungsauskunft (elektr. Versorgungsausgleich) (VAG/eVA) XJustiz-Pflegestelle

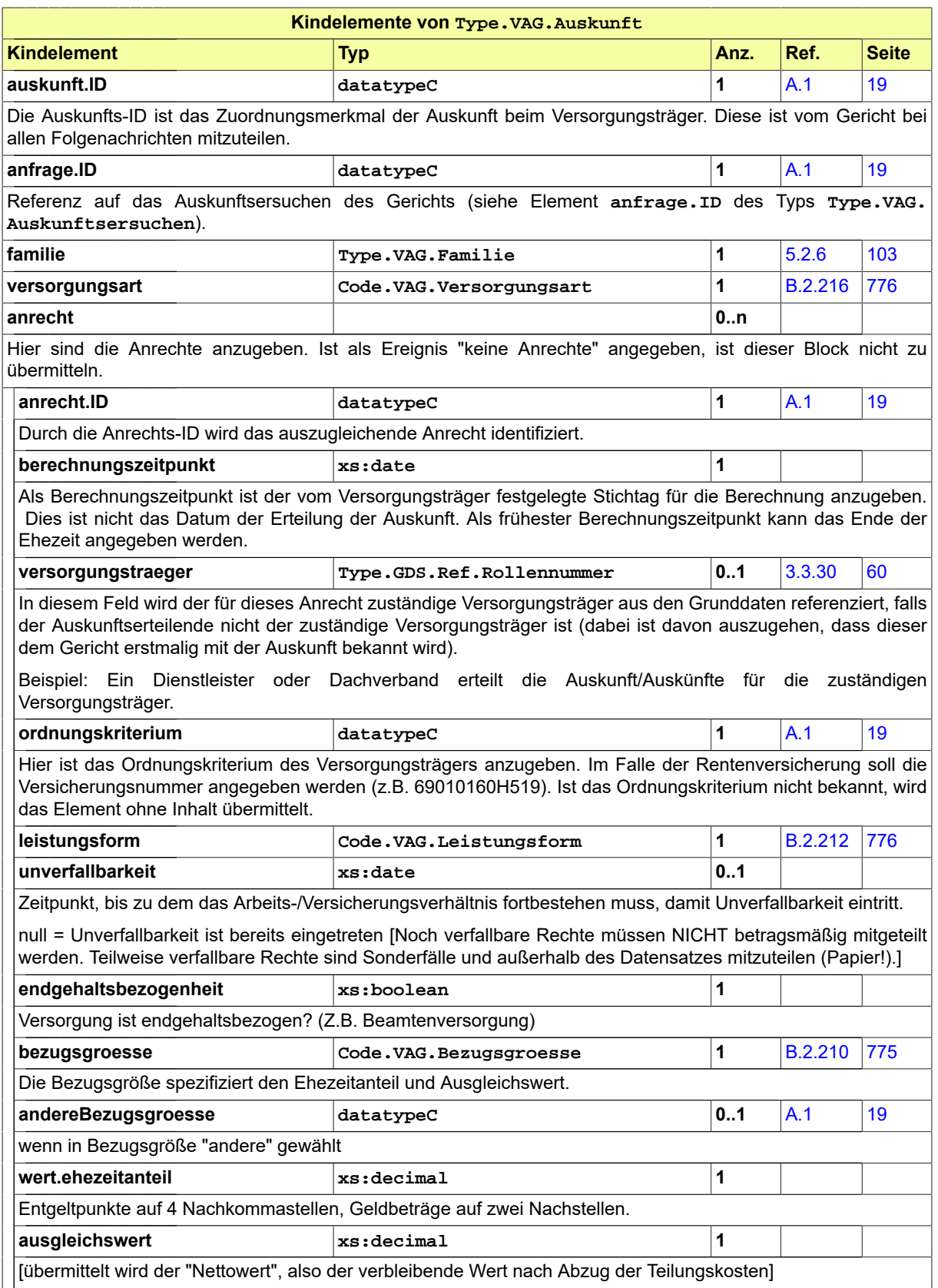

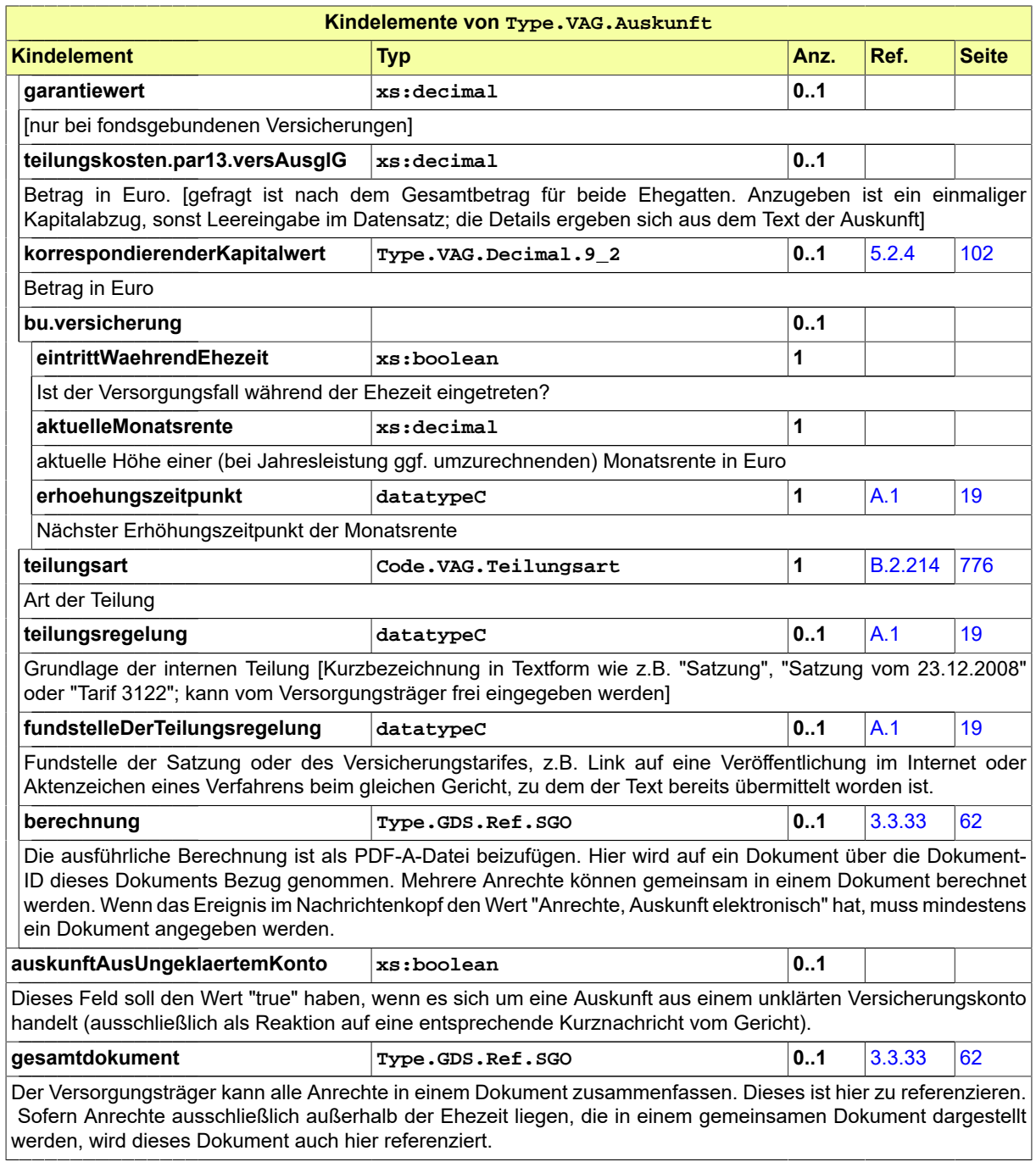

## <span id="page-105-0"></span>5.2.2 Type.VAG.Auskunftsersuchen

Typ: **Type.VAG.Auskunftsersuchen**

#### **Abbildung 5.6. Type.VAG.Auskunftsersuchen**

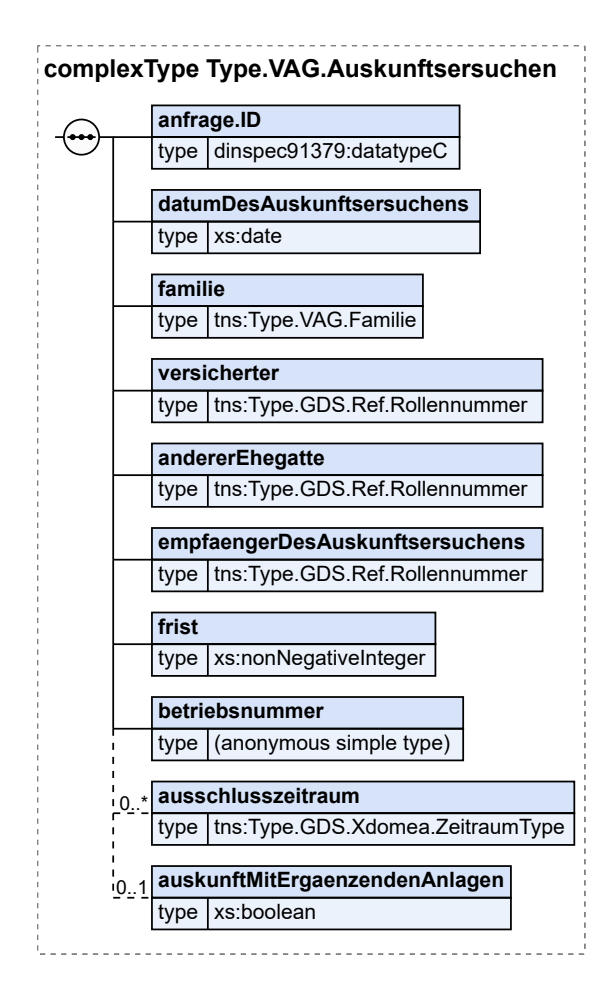

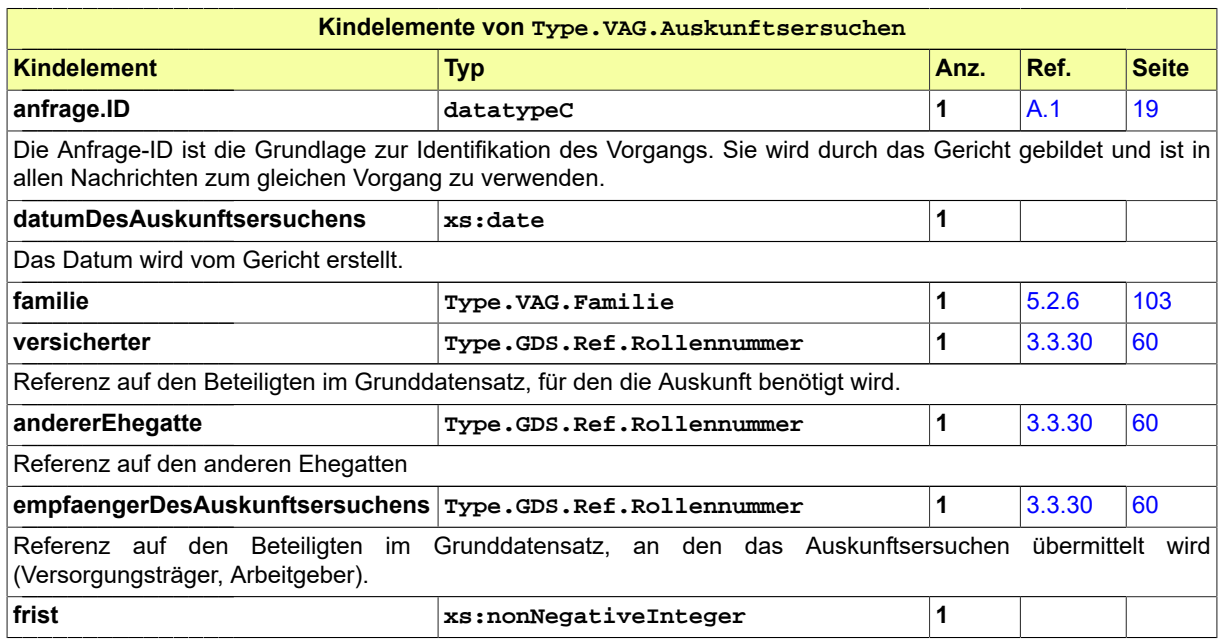

Seite 102

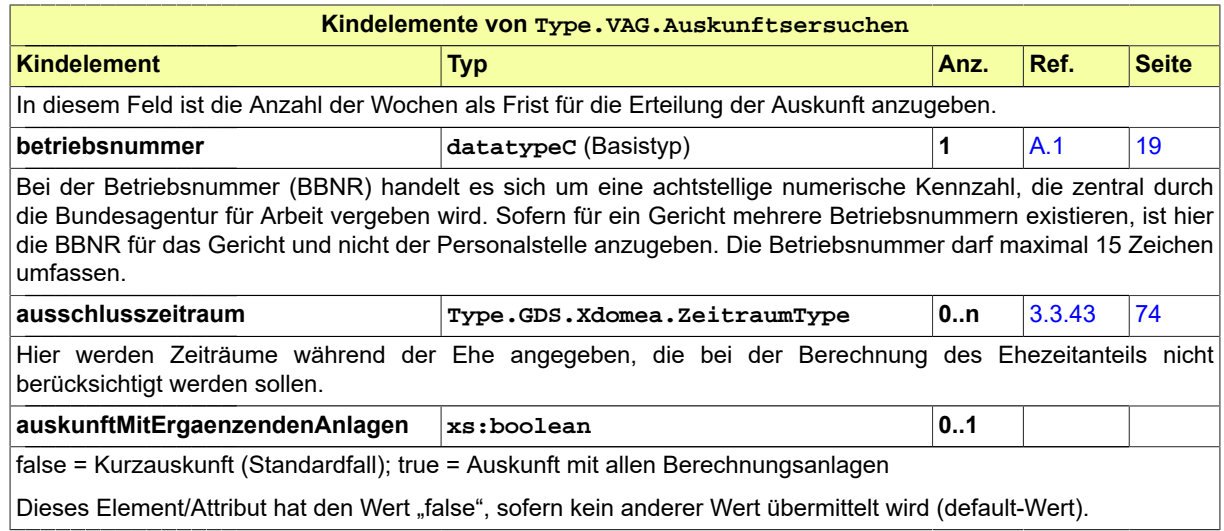

## 5.2.3 Type.VAG.Decimal.4\_2

#### Typ: **Type.VAG.Decimal.4\_2**

Dieser Typ ist eine Einschränkung des Basistyps **xs:decimal**. Beschränkungen (XML-Schema-Facetten): fractionDigits:2; totalDigits:4

#### <span id="page-107-0"></span>5.2.4 Type.VAG.Decimal.9\_2

#### Typ: **Type.VAG.Decimal.9\_2**

Dieser Typ ist eine Einschränkung des Basistyps **xs:decimal**. Beschränkungen (XML-Schema-Facetten): fractionDigits:2; totalDigits:9

#### 5.2.5 Type.VAG.Empfangsbestaetigung

#### Typ: **Type.VAG.Empfangsbestaetigung**

#### **Abbildung 5.7. Type.VAG.Empfangsbestaetigung**

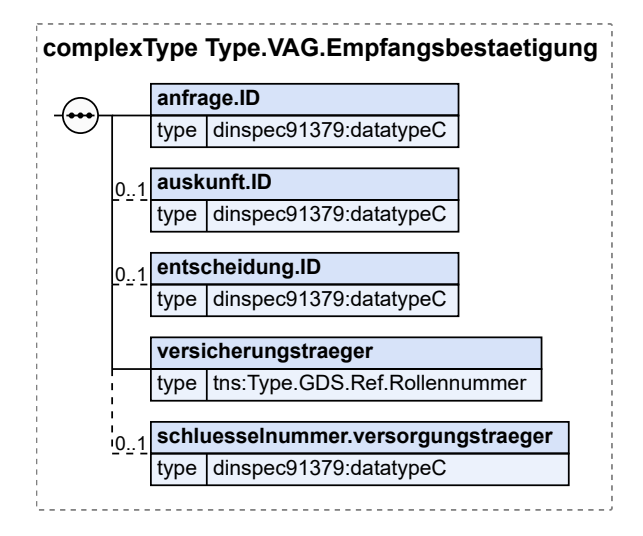
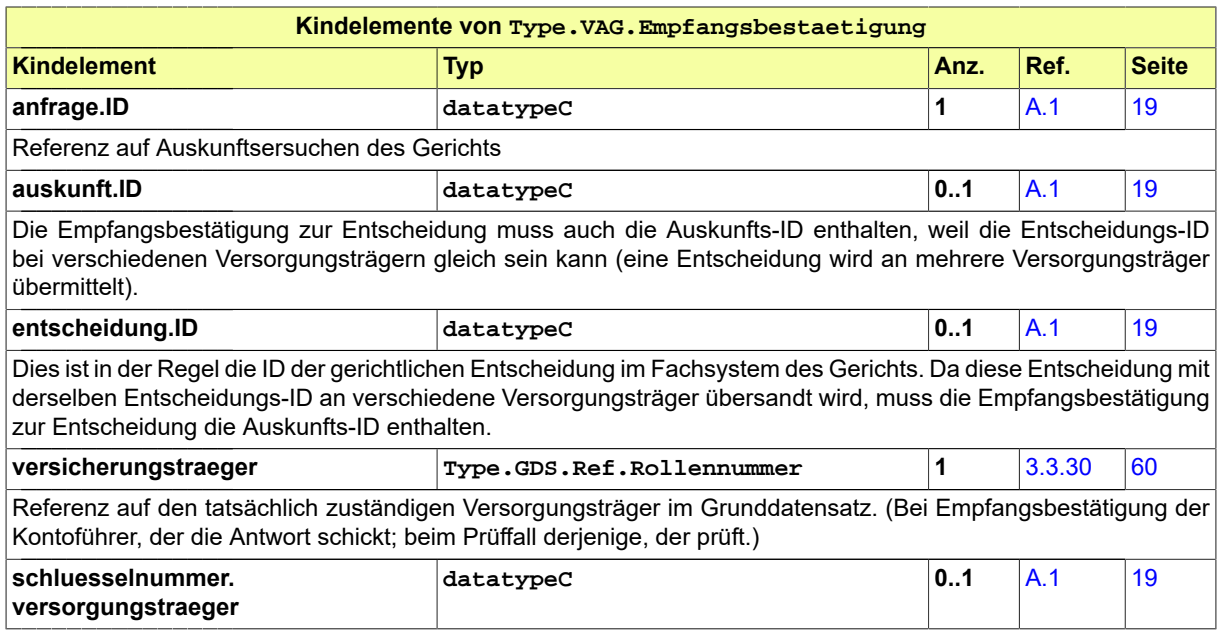

# <span id="page-108-0"></span>5.2.6 Type.VAG.Familie

Typ: **Type.VAG.Familie**

# **Abbildung 5.8. Type.VAG.Familie**

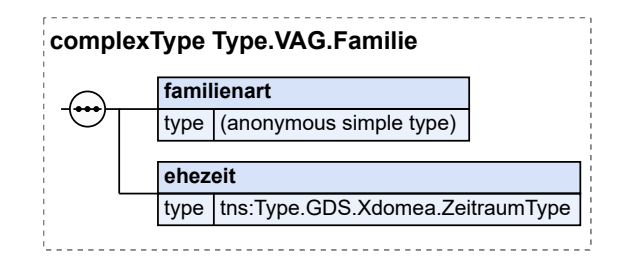

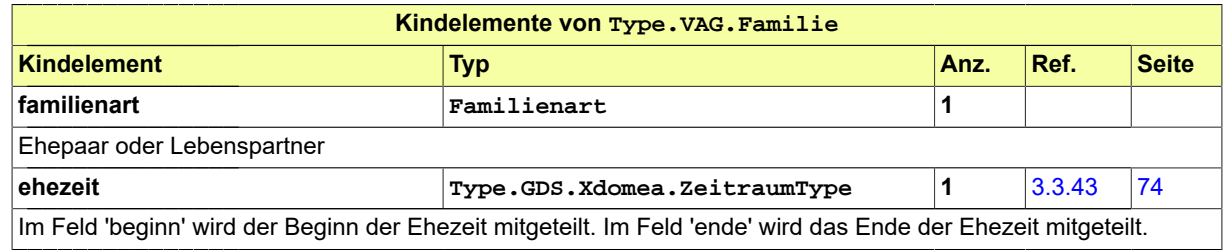

# <span id="page-108-1"></span>5.2.7 Type.VAG.Fehler

Typ: **Type.VAG.Fehler**

# **Abbildung 5.9. Type.VAG.Fehler**

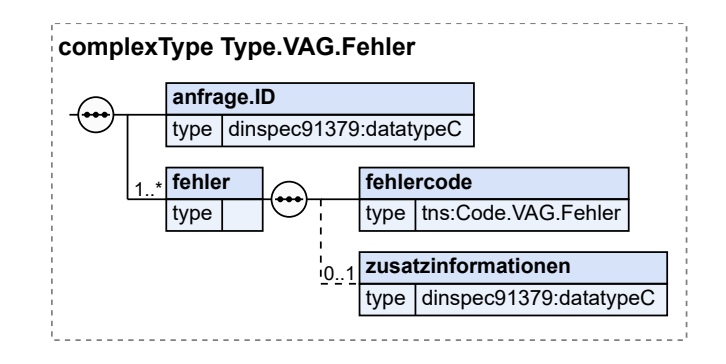

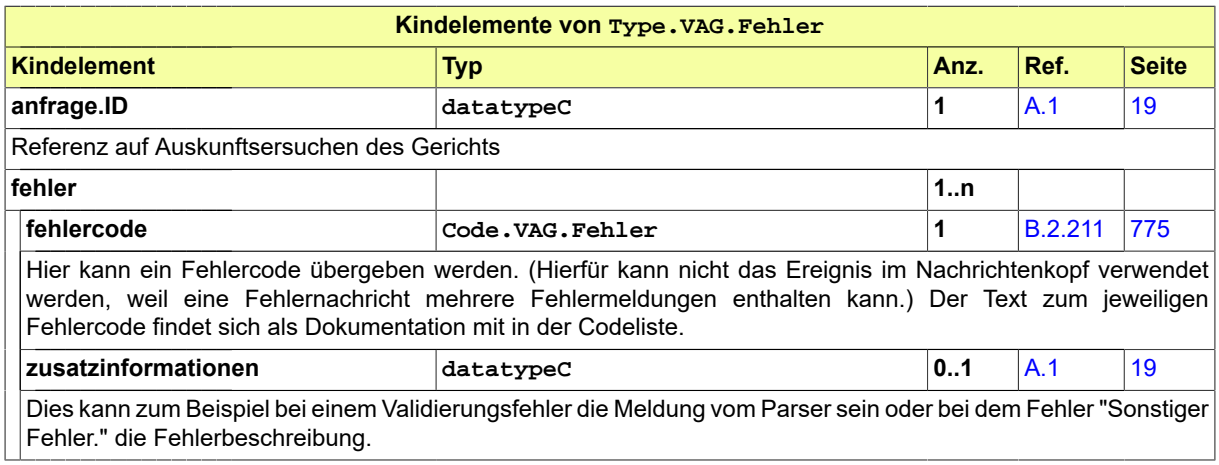

# <span id="page-109-0"></span>5.2.8 Type.VAG.GerichtlicheEntscheidung

Typ: **Type.VAG.GerichtlicheEntscheidung**

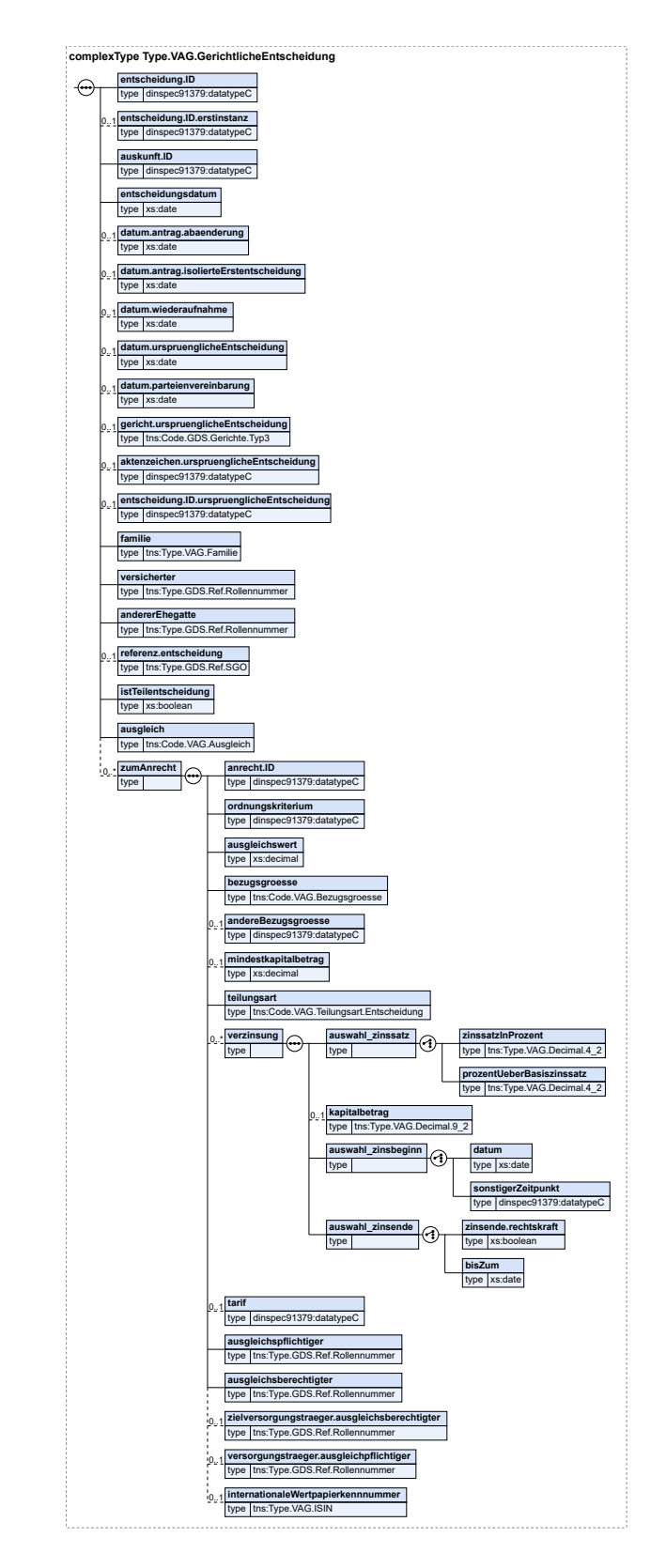

# **Abbildung 5.10. Type.VAG.GerichtlicheEntscheidung**

Fachmodul Versorgungsauskunft (elektr. Versorgungsausgleich) (VAG/eVA) XJustiz-Pflegestelle

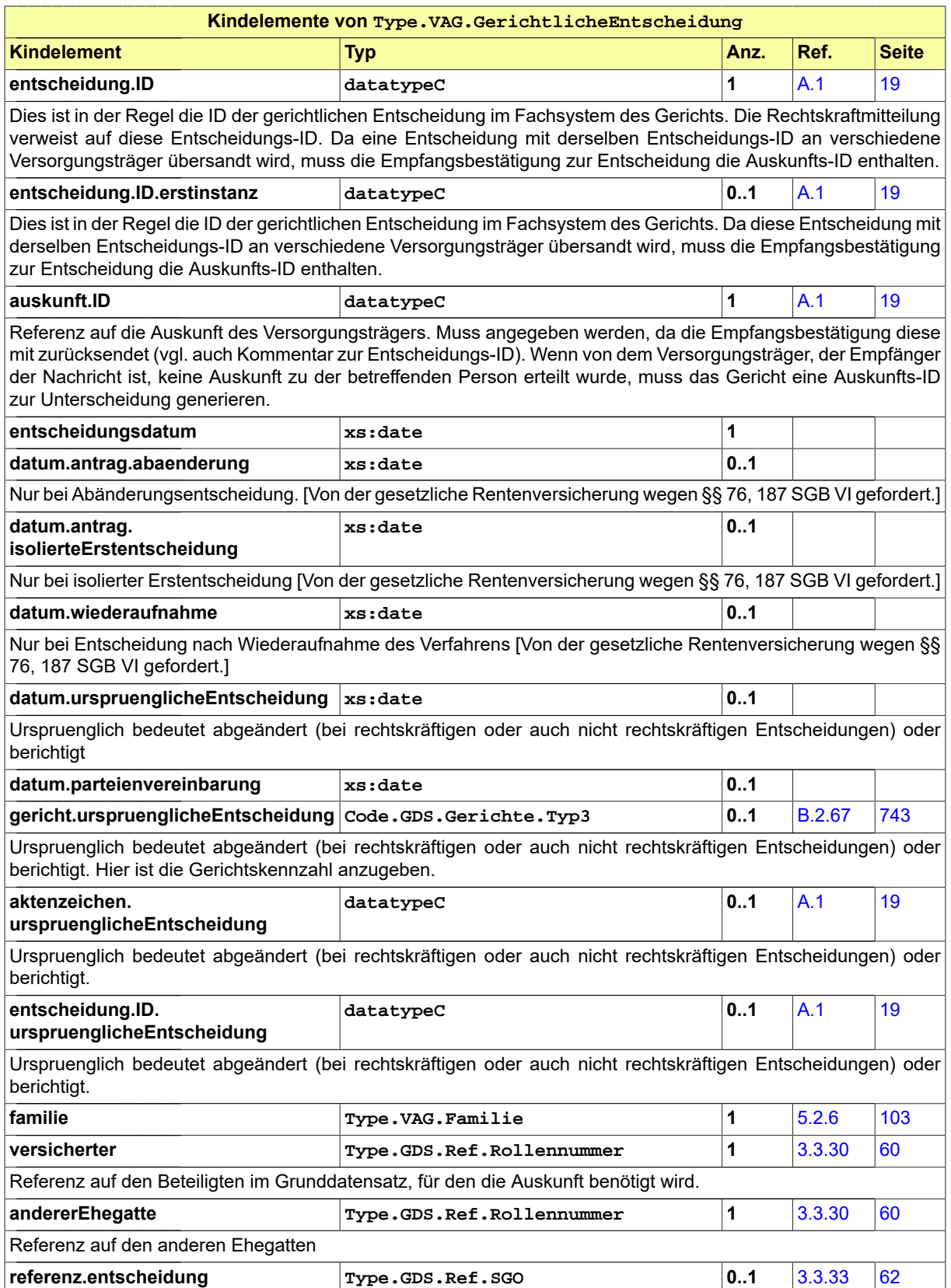

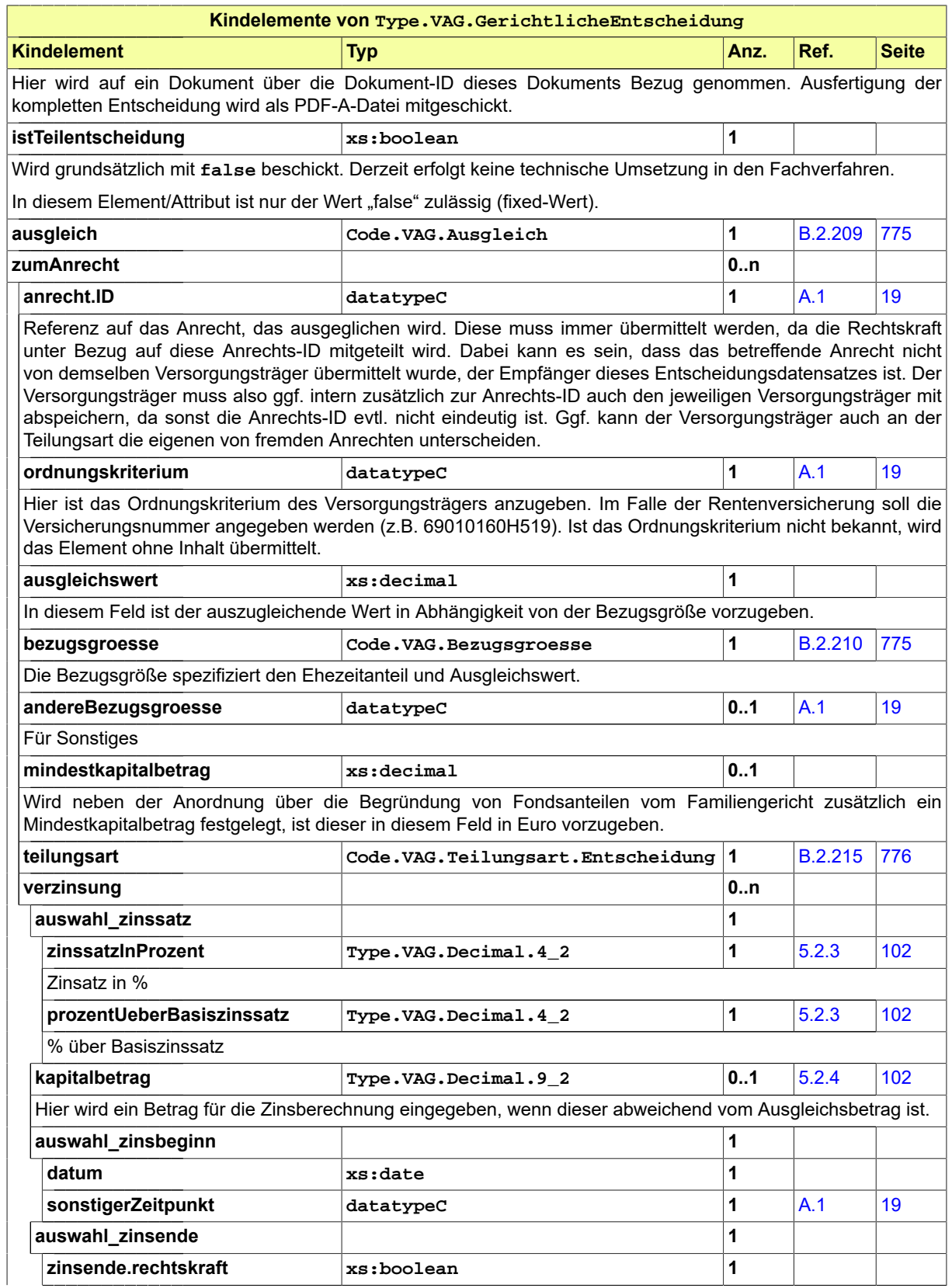

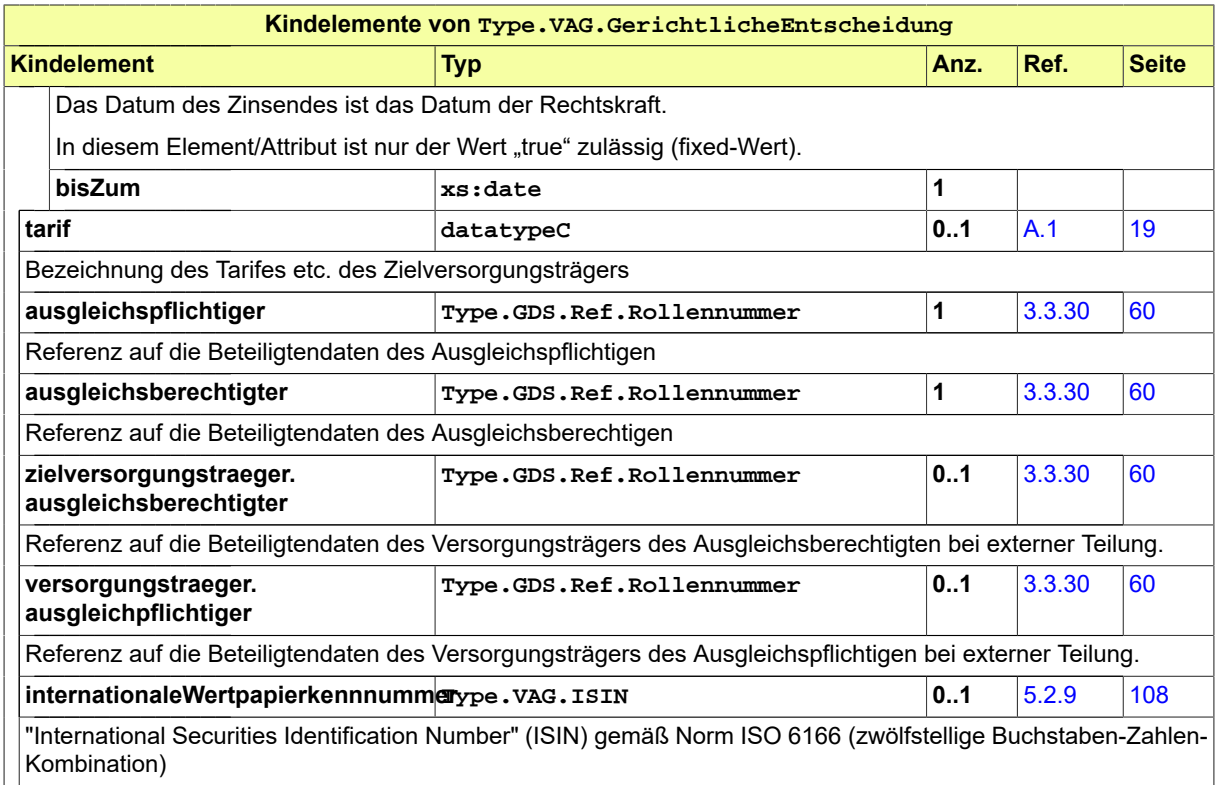

# <span id="page-113-0"></span>5.2.9 Type.VAG.ISIN

# Typ: **Type.VAG.ISIN**

Dieser Typ ist eine Einschränkung des Basistyps **datatypeC** (siehe [Abschnitt A.1 auf Seite 19\)](#page-24-0). Die Werte müssen dem Muster '[a-z|A-Z]{2}[a-z|A-Z|0-9]{9}\d' entsprechen.

# <span id="page-113-1"></span>5.2.10 Type.VAG.Kurzmitteilung

Typ: **Type.VAG.Kurzmitteilung**

# **Abbildung 5.11. Type.VAG.Kurzmitteilung**

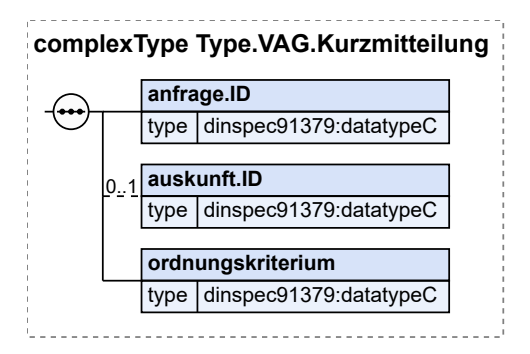

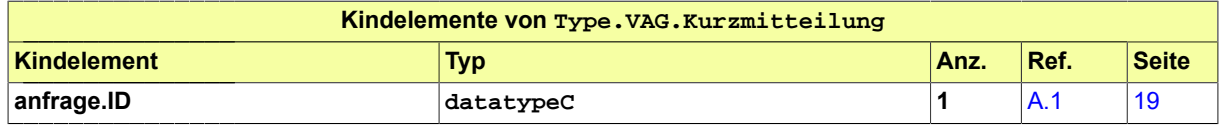

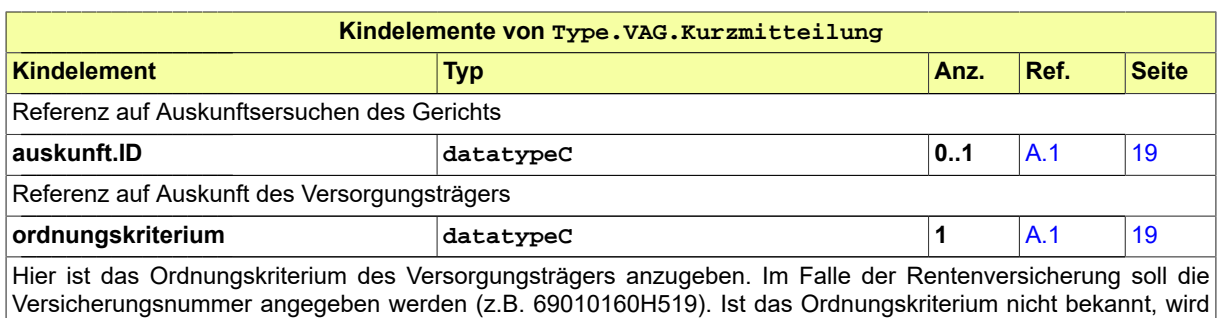

# das Element ohne Inhalt übermittelt.

# <span id="page-114-0"></span>5.2.11 Type.VAG.Rechtskraftmitteilung

Typ: **Type.VAG.Rechtskraftmitteilung**

# **Abbildung 5.12. Type.VAG.Rechtskraftmitteilung**

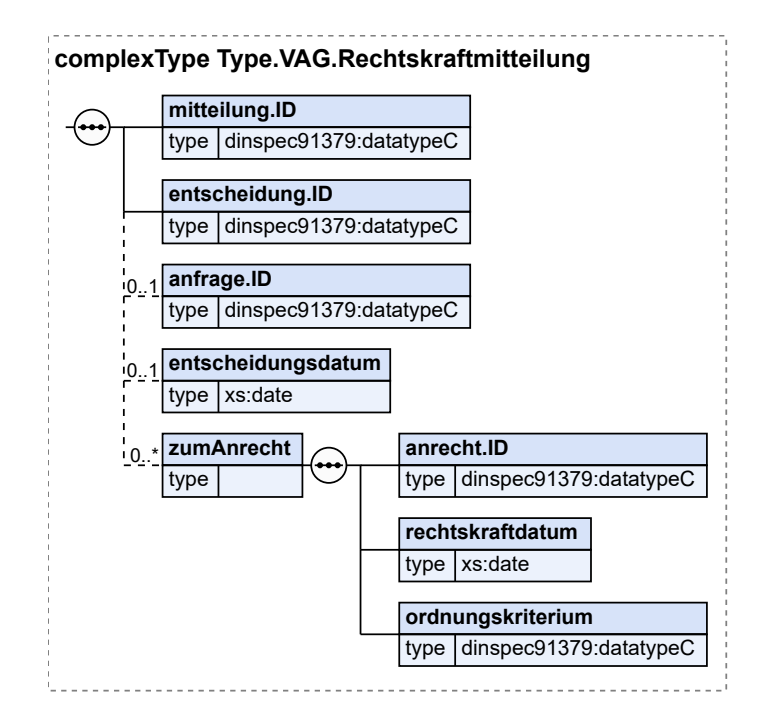

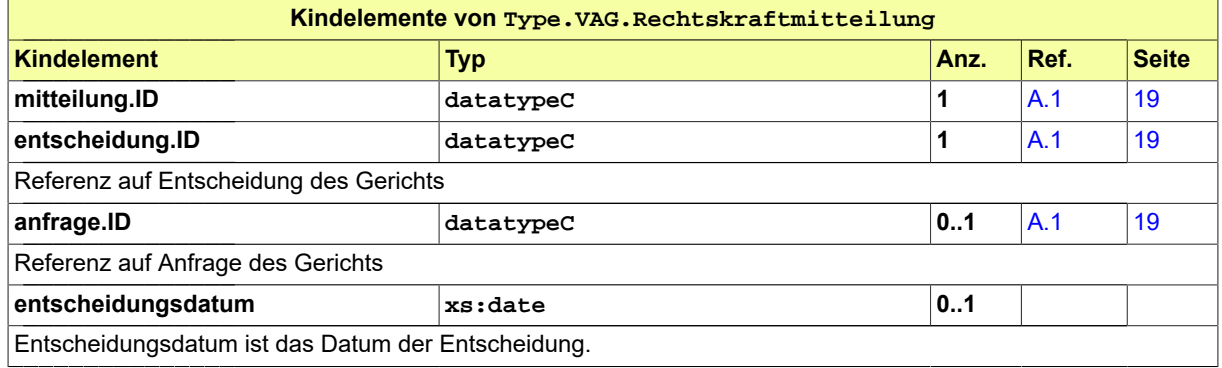

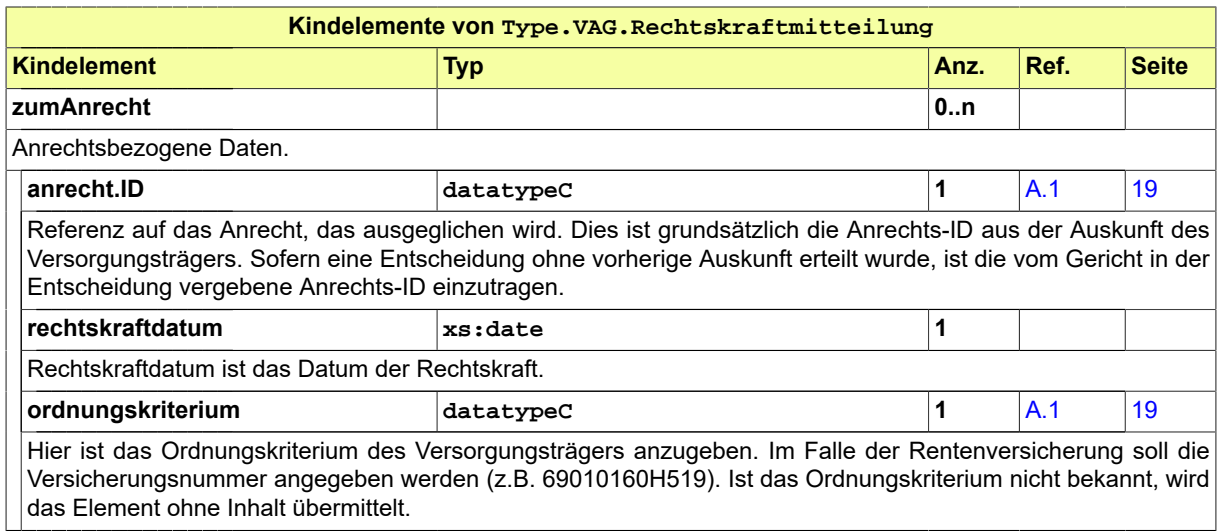

# 5.3 Nachrichten im Fachmodul VAG/eVA

# 5.3.1 nachricht.vag.auskunft.0250001

Nachricht: **nachricht.vag.auskunft.0250001**

# **Abbildung 5.13. nachricht.vag.auskunft.0250001**

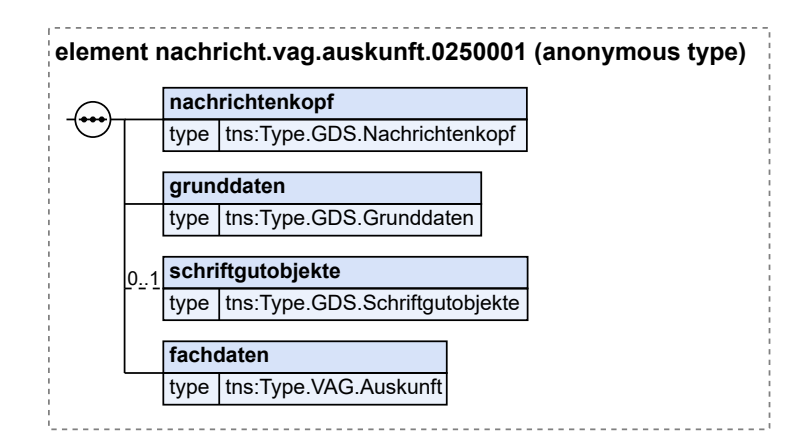

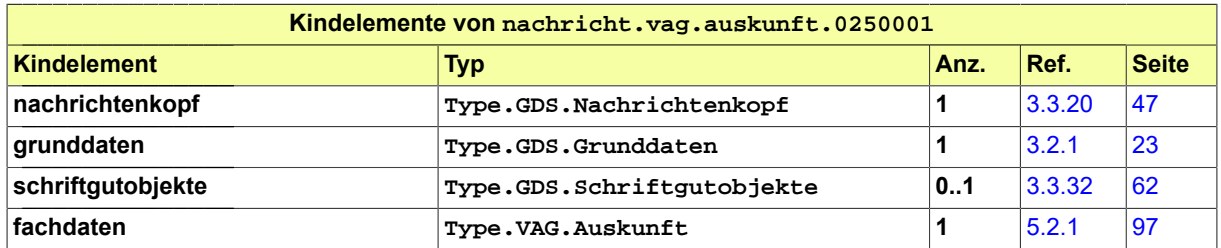

# 5.3.2 nachricht.vag.auskunftsersuchen.0250002

Nachricht: **nachricht.vag.auskunftsersuchen.0250002**

# **Abbildung 5.14. nachricht.vag.auskunftsersuchen.0250002**

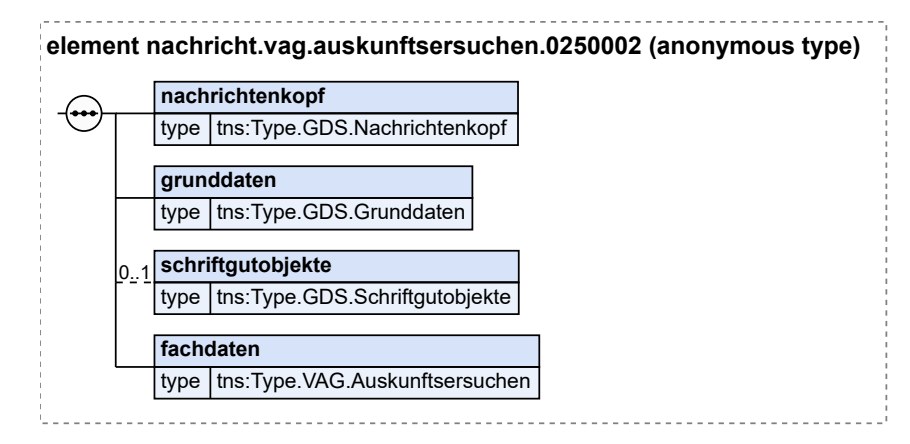

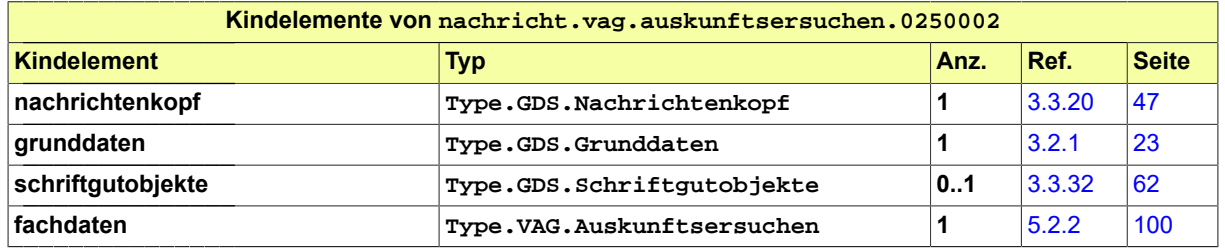

# 5.3.3 nachricht.vag.empfangsbestaetigung.0250003

Nachricht: **nachricht.vag.empfangsbestaetigung.0250003**

#### **Abbildung 5.15. nachricht.vag.empfangsbestaetigung.0250003**

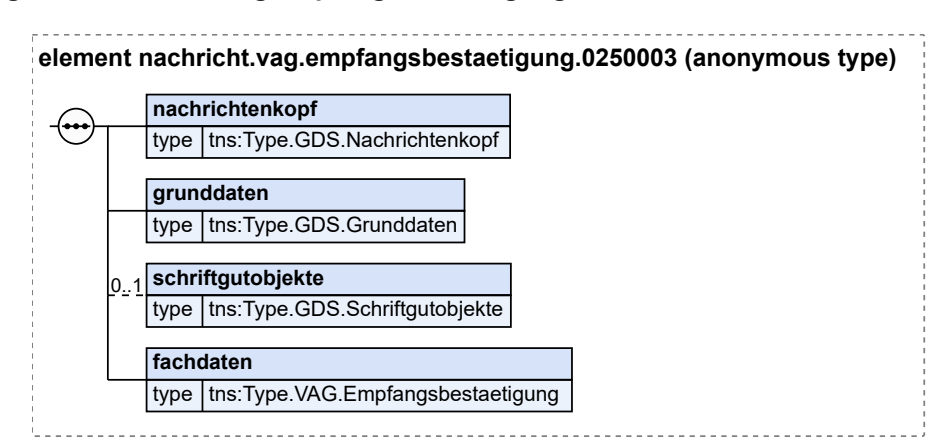

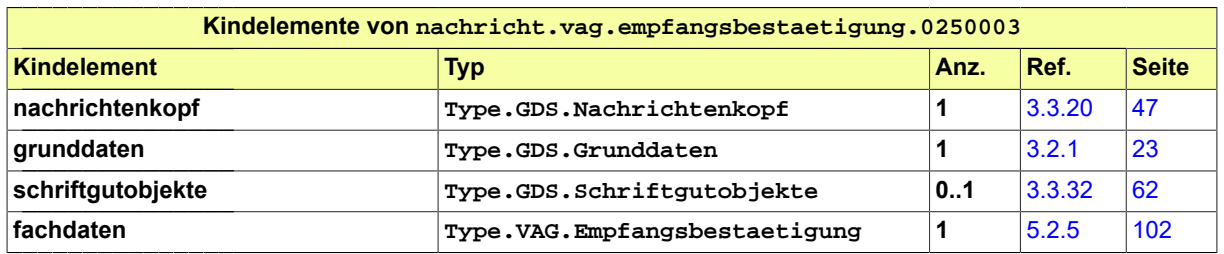

Fachmodul Versorgungsauskunft (elektr. Versorgungsausgleich) (VAG/eVA) XJustiz-Pflegestelle

# 5.3.4 nachricht.vag.fehler.gerichtZuVersorgungstraeger.0250004

Nachricht: **nachricht.vag.fehler.gerichtZuVersorgungstraeger.0250004**

**Abbildung 5.16. nachricht.vag.fehler.gerichtZuVersorgungstraeger.0250004**

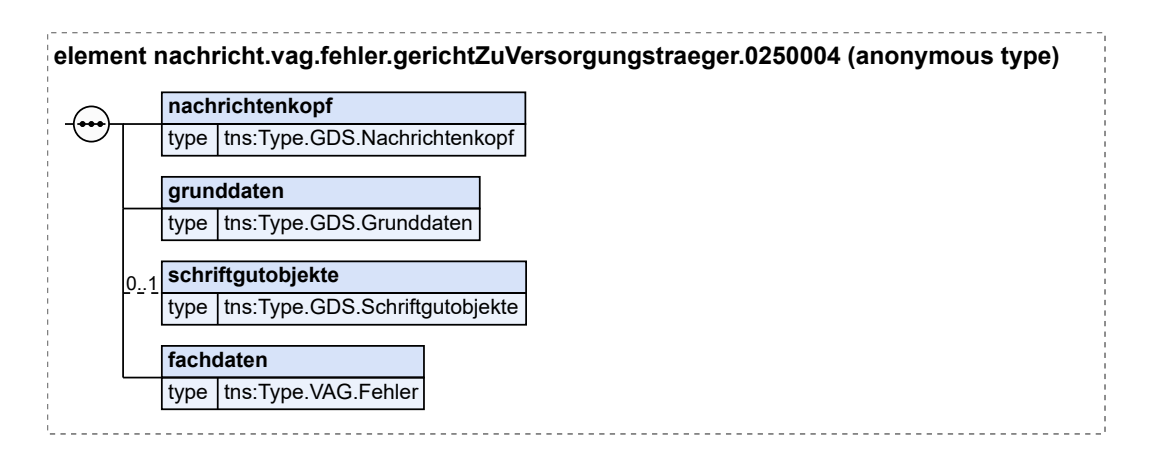

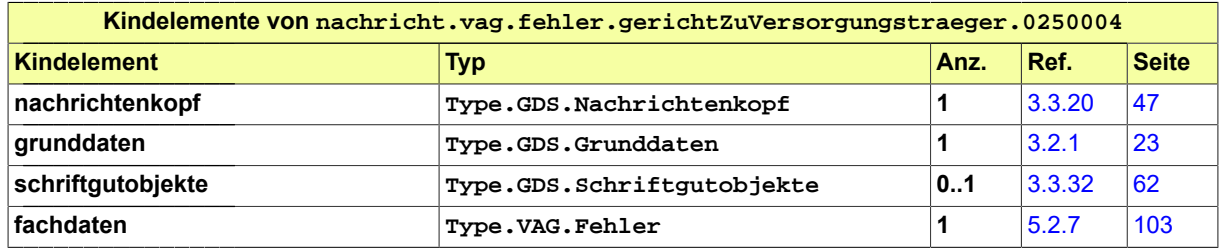

# 5.3.5 nachricht.vag.fehler.versorgungstraegerZuGericht.0250005

Nachricht: **nachricht.vag.fehler.versorgungstraegerZuGericht.0250005**

**Abbildung 5.17. nachricht.vag.fehler.versorgungstraegerZuGericht.0250005**

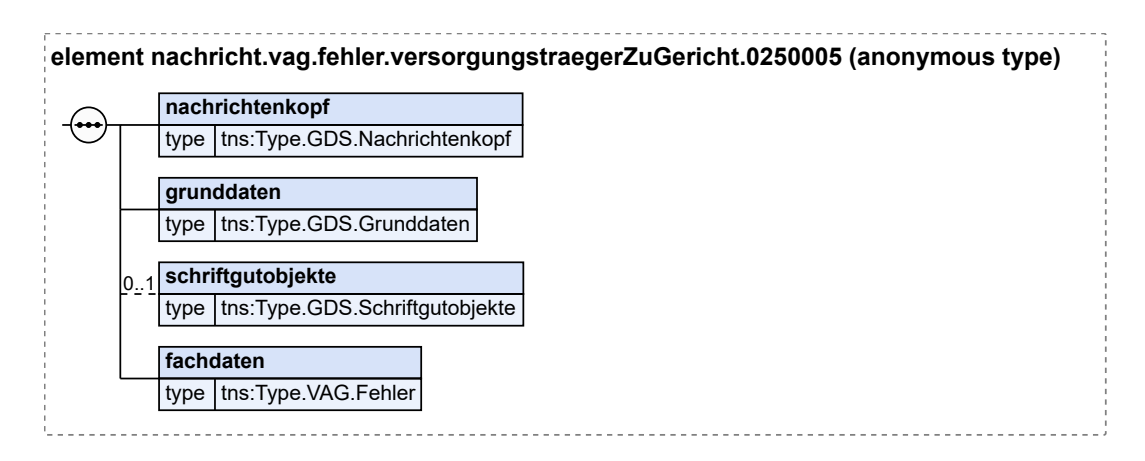

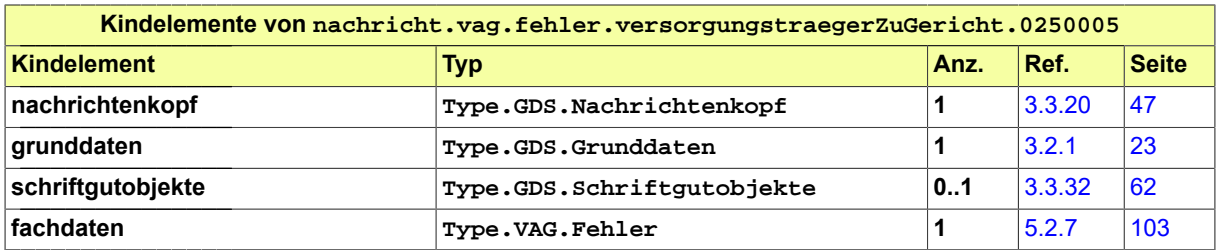

# 5.3.6 nachricht.vag.gerichtlicheEntscheidung.0250006

Nachricht: **nachricht.vag.gerichtlicheEntscheidung.0250006**

Zustellungsnachweis ist die technische Eingangsbestätigung. Wenn beide Ehepartner bei demselben Versorgungsträger sind, werden zwei Entscheidungsdatensätze übermittelt.

# **Abbildung 5.18. nachricht.vag.gerichtlicheEntscheidung.0250006**

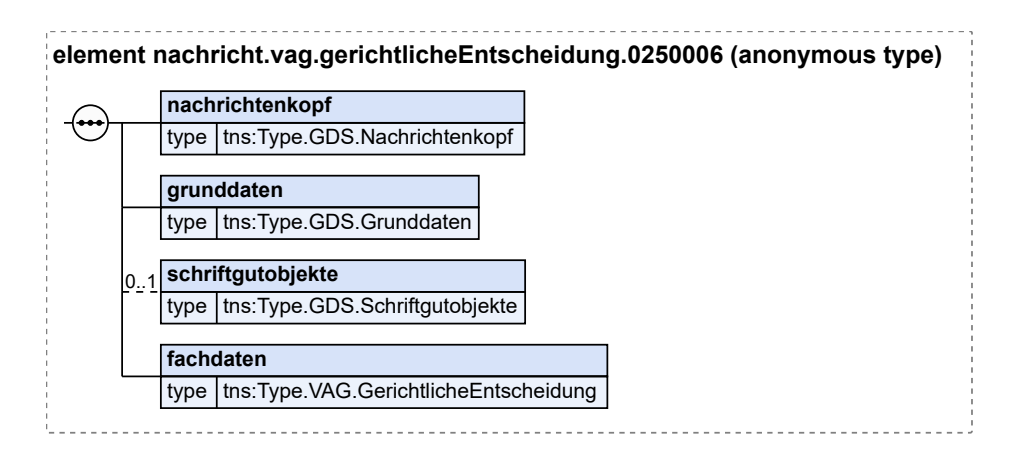

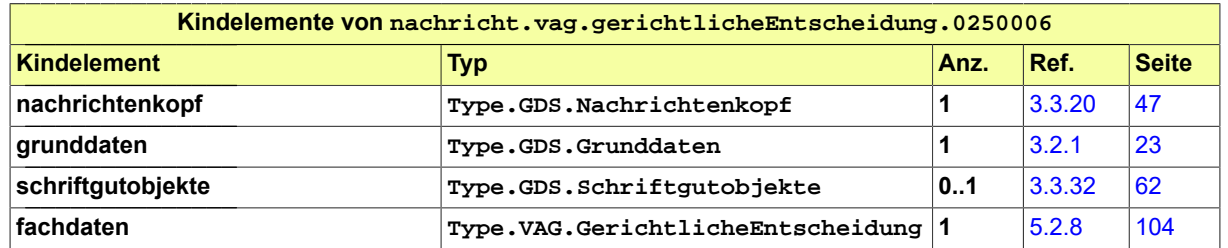

# 5.3.7 nachricht.vag.kurzmitteilung.gerichtZuVersorgungstraeger.0250007

Nachricht: **nachricht.vag.kurzmitteilung.gerichtZuVersorgungstraeger.0250007**

# **Abbildung 5.19. nachricht.vag.kurzmitteilung.gerichtZuVersorgungstraeger.0250007**

**element nachricht.vag.kurzmitteilung.gerichtZuVersorgungstraeger.0250007 (anonymous type)**

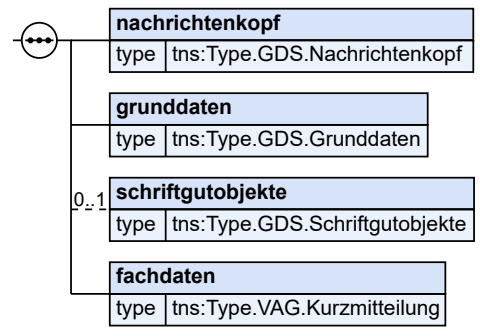

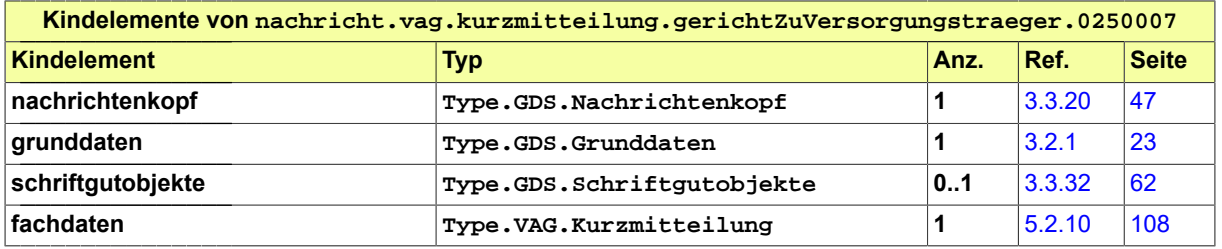

# 5.3.8 nachricht.vag.kurzmitteilung.versorgungstraegerZuGericht.0250008

Nachricht: **nachricht.vag.kurzmitteilung.versorgungstraegerZuGericht.0250008**

**Abbildung 5.20. nachricht.vag.kurzmitteilung.versorgungstraegerZuGericht.0250008**

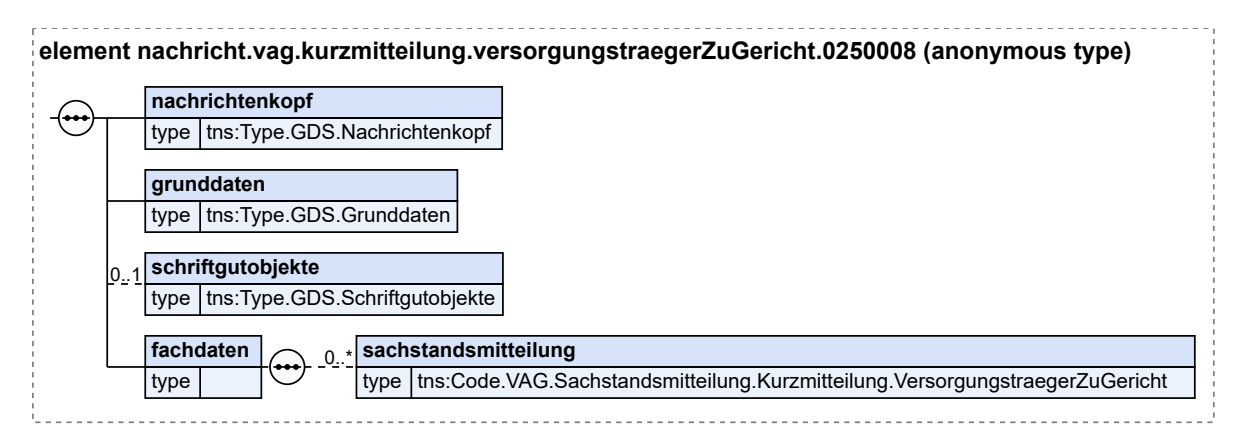

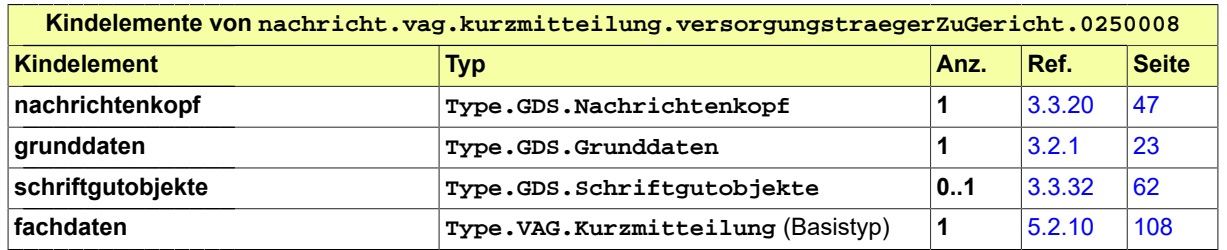

Fachmodul Versorgungsauskunft (elektr. Versorgungsausgleich) (VAG/eVA) XJustiz-Pflegestelle

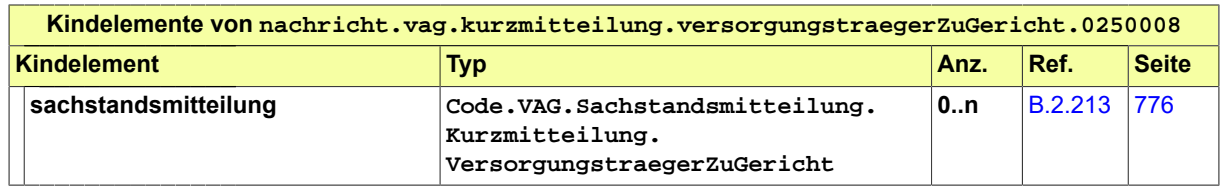

# 5.3.9 nachricht.vag.rechtskraftmitteilung.0250009

Nachricht: **nachricht.vag.rechtskraftmitteilung.0250009**

## **Abbildung 5.21. nachricht.vag.rechtskraftmitteilung.0250009**

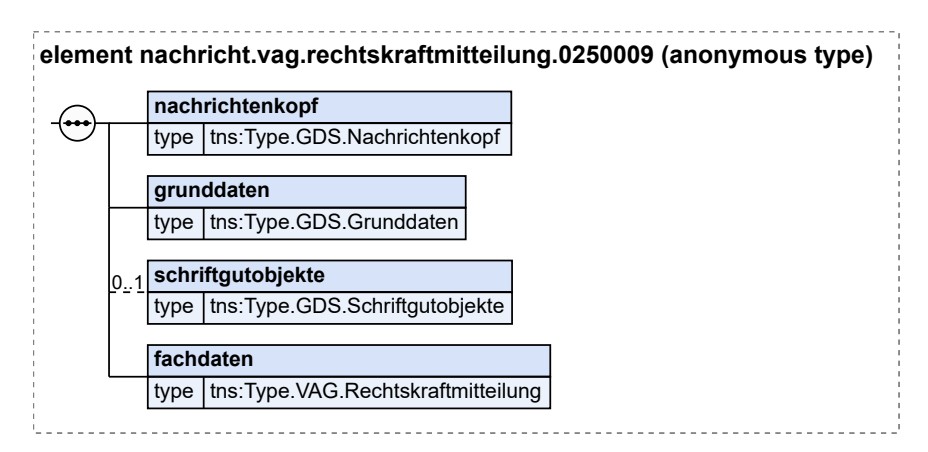

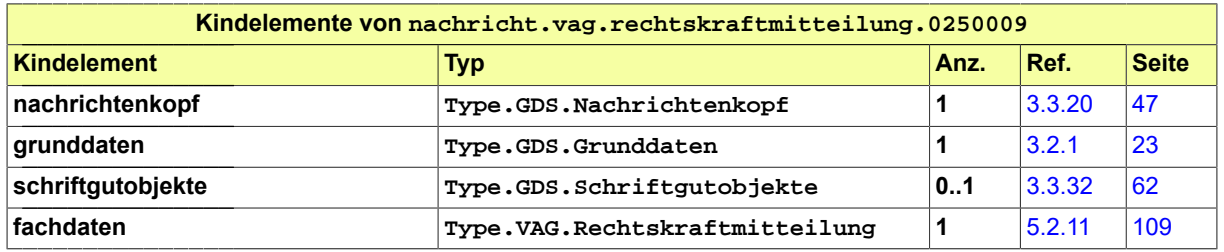

# 5.4 Geschäftsregeln im Fachmodul VAG/eVA

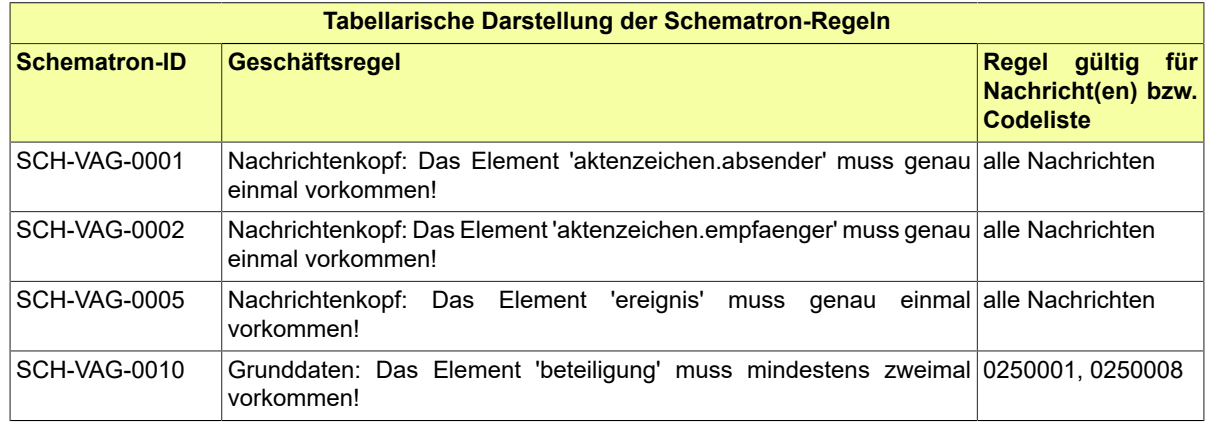

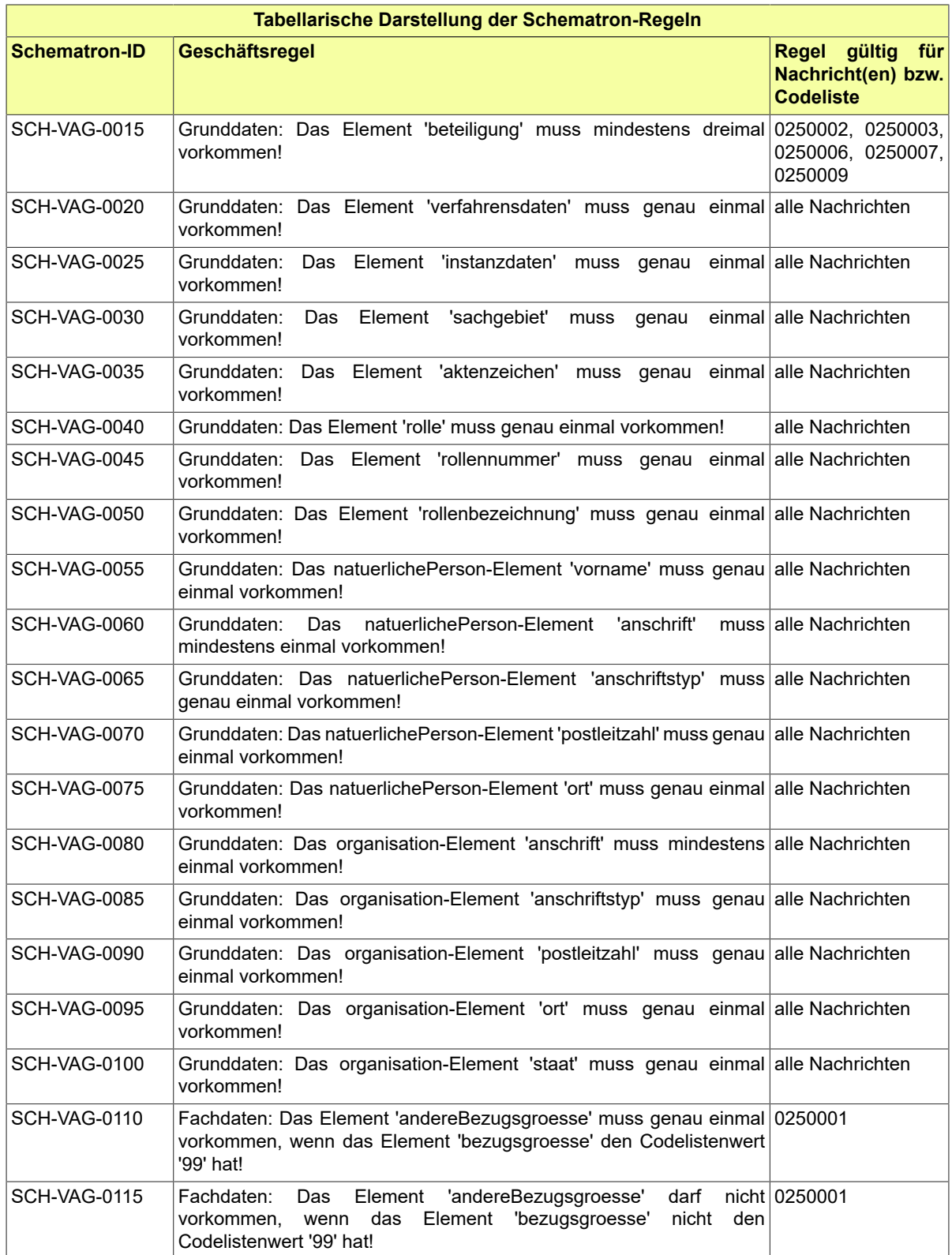

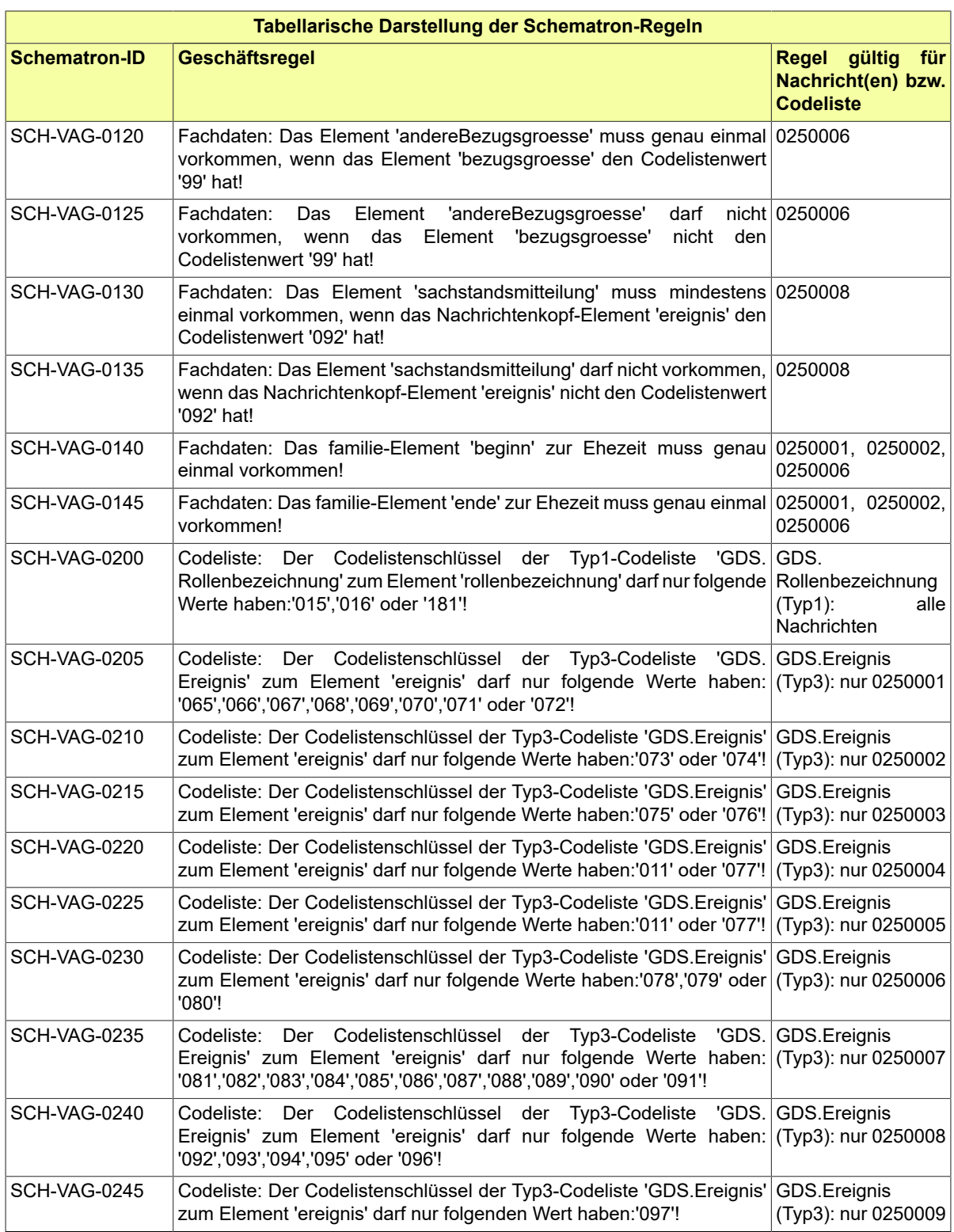

# 5.5 Codelisten im Fachmodul VAG/eVA

Der Fachdatensatz stellt folgende fachspezifische Codelisten zur Verfügung:

- Code.VAG.Ausgleich
- Code.VAG.Bezugsgroesse
- Code.VAG.Fehler
- Code.VAG.Leistungsform
- Code.VAG.Sachstandsmitteilung.Kurzmitteilung.VersorgungstraegerZuGericht
- Code.VAG.Teilungsart.Entscheidung
- Code.VAG.Teilungsart
- Code.VAG.Versorgungsart

Details zu den Codelisten können dem Anhang entnommen werden.

# **6 Fachmodul Insolvenz**

# 6.1 Prozesse im Fachmodul Insolvenz

In diesem Abschnitt erfolgt die Darstellung der Kommunikationsprozesse bzw. verteilten Datenverarbeitungsprozesse, in deren Kontext die durch den XJustiz-Standard spezifizierten Insolvenz-Nachrichten übermittelt werden. Die Prozessbeschreibung beinhaltet jeweils ein Aktivitätsdiagramm, sowie eine nähere Erläuterung des ablaufenden Prozesses anhand der semantischen Beschreibung der einzelnen Aktionen, Kontroll- und Datenflüsse bei und zwischen den beteiligten Kommunikationspartnern.

# 6.1.1 Datenaustausch mittels XJustiz-Nachrichten

Der XJustiz-Fachdatensatz stellt Datenstrukturen in Form von Nachrichten für folgende Kommunikationsszenarien bereit:

- Elektronischer Rechtsverkehr zwischen Insolvenzgerichten, Antragstellern und Insolvenzverwaltern, Sachwaltern sowie Treuhändern ('IST')
- Veröffentlichungen im Insolvenzportal
- Meldungen für die Insolvenzstatistik
- IRI: Kommunikation zur Vernetzung der Insolvenzregister der EU-Mitgliedsstaaten zwischen dem europäischem Justizportal und (hier) dem deutschen Insolvenzportal

# **Die Nachrichten**

- 1. **Übergabe weitere Beteiligte**
	- nachricht.inso.uebergabe weitereBeteiligte.0300001

[\(Abschnitt 6.3.1 auf Seite 151\)](#page-156-0)

- 2. **Insolvenztabelle-Übergabe (Erstnachricht)**
	- nachricht.inso.insolvenztabelle.uebergabe.0300005

[\(Abschnitt 6.3.2 auf Seite 152\)](#page-157-0)

- 3. **Insolvenztabelle-Übergabe (Änderungsnachricht)**
	- nachricht.inso.insolvenztabelle.uebergabe.aenderung.0300006
		- [\(Abschnitt 6.3.3 auf Seite 153\)](#page-158-0)
- 4. **Verfahrenseröffnung**
	- nachricht.inso.verfahrenseroeffnung.0300009

[\(Abschnitt 6.3.4 auf Seite 154\)](#page-159-0)

- 5. **Insolvenzveröffentlichung**
	- nachricht.inso.veroeffentlichung.0300010

[\(Abschnitt 6.3.5 auf Seite 154\)](#page-159-1)

- 6. **Löschung Veröffentlichung(en)**
	- nachricht.inso.veroeffentlichung loeschung.0300011

[\(Abschnitt 6.3.6 auf Seite 157\)](#page-162-0)

- 7. **Verarbeitungsbestätigung**
	- nachricht.inso.veroeffentlichungsportal verarbeitungsbestaetigung.0300012

#### [\(Abschnitt 6.3.7 auf Seite 159\)](#page-164-0)

#### 8. **Vollzähligkeitsmitteilung**

• nachricht.inso.vollzaehligkeitsmitteilung.0300014

[\(Abschnitt 6.3.8 auf Seite 160\)](#page-165-0)

# 9. **Gerichtssuche**

• nachricht.inso.veroeffentlichung\_gerichtssuche.0300016

## [\(Abschnitt 6.3.9 auf Seite 162\)](#page-167-0)

#### 10.**IRI: Initialisierungs-Anfrage**

• nachricht.inso.iri.initialisierung.anfrage.0300017

#### [\(Abschnitt 6.3.10 auf Seite 164](#page-169-0))

#### 11. **IRI: Initialisierungs-Antwort**

• nachricht.inso.iri.initialisierung.antwort.0300018

[\(Abschnitt](#page-170-0) 6.3.11 auf Seite 165)

#### 12.**IRI: Einfache Suche-Anfrage**

- nachricht.inso.iri.einfacheSuche.anfrage.0300019
- [\(Abschnitt 6.3.12 auf Seite 165](#page-170-1))

#### 13.**IRI: Einfache Suche-Antwort**

• nachricht.inso.iri.einfacheSuche.antwort.0300020

[\(Abschnitt 6.3.13 auf Seite 166](#page-171-0))

#### 14.**IRI: Datensatz-Anfrage**

• nachricht.inso.iri.datensatz.anfrage.0300021

[\(Abschnitt 6.3.14 auf Seite 167](#page-172-0))

#### 15.**IRI: Datensatz-Antwort**

• nachricht.inso.iri.datensatz.antwort.0300022

[\(Abschnitt 6.3.15 auf Seite 167](#page-172-1))

# 16.**IRI: Fehlermeldung**

• nachricht.inso.iri.fehlermeldung.0300023

[\(Abschnitt 6.3.16 auf Seite 169](#page-174-0))

# 6.1.2 Übergabe weitere Beteiligte

Die Nachricht kann je nach dem Zweck der Übermittlung in drei verschiedenen Szenarien verwendet werden. Für jeden Anlass ist eine eigene Nachricht zu übermitteln.

## 6.1.2.1 Aktivitätsdiagramm

# **Abbildung 6.1. Übergabe weitere Beteiligte**

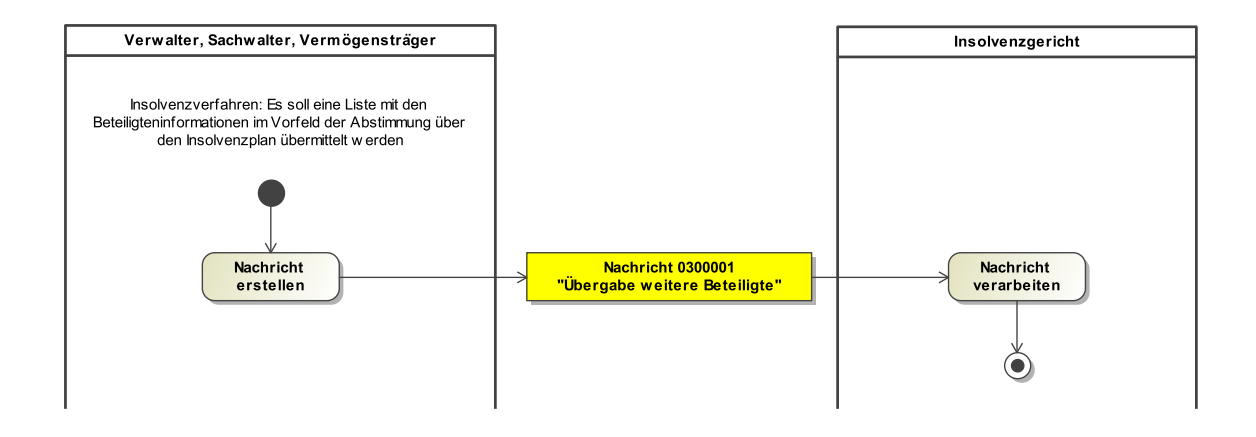

#### 6.1.2.2 Prozessbeschreibung

#### **Nachricht erstellen**

Die Nachricht zu nachfolgendem Sachverhalt wird erstellt: Im Rahmen eines Insolvenzverfahrens wird durch einen zur Abstimmung vorgelegten Insolvenzplan in die Rechte der Anteilsinhaber eingegriffen. Der Planersteller übermittelt eine Liste mit den Beteiligteninformationen im Vorfeld der Abstimmung über den Insolvenzplan an das Gericht. Das Ereignis '038|Übergabe Anteilsinhaber' ist zwingend im Nachrichtenkopf auszuwählen.

#### **Nachricht 0300001 'Übergabe weitere Beteiligte'**

Die Nachricht 'nachricht.inso.uebergabe\_weitereBeteiligte.0300001' versenden. Der Versand erfolgt von dem Verwalter, Sachwalter oder Vermögensträger an das Insolvenzgericht.

#### **Nachricht verarbeiten**

Die Nachricht wird vom Empfänger weiterverarbeitet. Das Gericht ist nach Verarbeitung der Informationen in der Lage den Plan an die Beteiligten zuzustellen und die Abstimmung nach Gruppen vorzubereiten.

#### 6.1.2.3 Aktivitätsdiagramm

#### **Abbildung 6.2. Übergabe weitere Beteiligte**

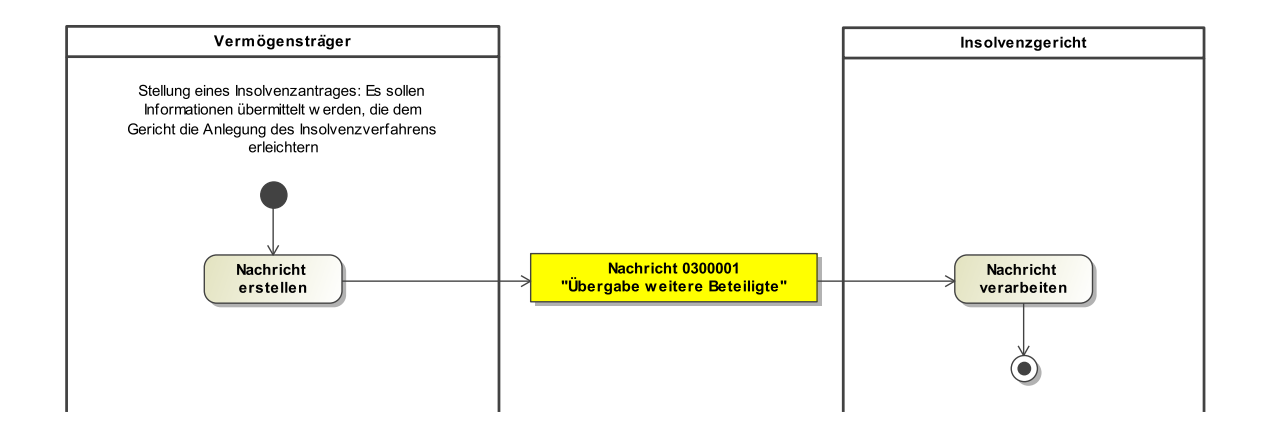

#### 6.1.2.4 Prozessbeschreibung

#### **Nachricht erstellen**

Die Nachricht zu nachfolgendem Sachverhalt wird erstellt: Im Rahmen der Stellung eines Insolvenzantrags werden Informationen übermittelt, die dem Gericht die Anlegung des Insolvenzverfahrens erleichtern. Das Ereignis '039|Antrag Insolvenzeröffnung' ist zwingend im Nachrichtenkopf auszuwählen.

#### **Nachricht 0300001 'Übergabe weitere Beteiligte'**

Die Nachricht 'nachricht.inso.uebergabe weitereBeteiligte.0300001' versenden. Der Versand erfolgt von dem Vermögensträger an das Insolvenzgericht.

#### **Nachricht verarbeiten**

Die Nachricht wird vom Empfänger weiterverarbeitet.

#### 6.1.2.5 Aktivitätsdiagramm

# **Abbildung 6.3. Übergabe weitere Beteiligte**

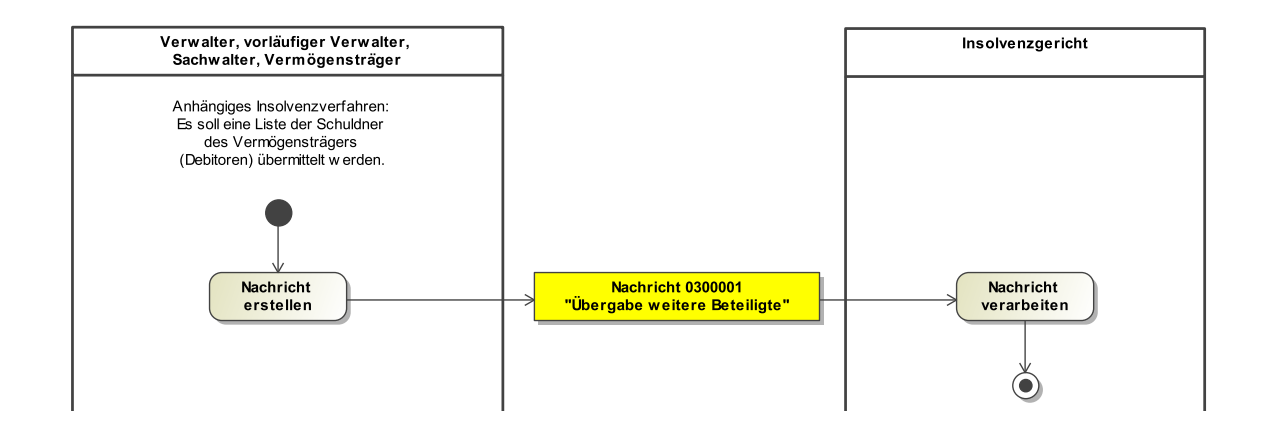

#### 6.1.2.6 Prozessbeschreibung

#### **Nachricht erstellen**

Die Nachricht zu nachfolgendem Sachverhalt wird erstellt: Im Rahmen eines anhängigen Insolvenzverfahrens soll eine Liste der Schuldner des Vermögensträgers (Debitoren) übermittelt werden. Das Ereignis '040|Übergabe Debitoren' ist zwingend im Nachrichtenkopf auszuwählen.

#### **Nachricht 0300001 'Übergabe weitere Beteiligte'**

Die Nachricht 'nachricht.inso.uebergabe\_weitereBeteiligte.0300001' versenden. Der Versand erfolgt von dem Verwalter, vorläufigen Verwalter, Sachwalter oder Vermögensträger an das Insolvenzgericht.

#### **Nachricht verarbeiten**

Die Nachricht wird vom Empfänger weiterverarbeitet.

# 6.1.3 Insolvenztabelle-Übergabe (Erstnachricht)

#### 6.1.3.1 Aktivitätsdiagramm

#### **Abbildung 6.4. Insolvenztabelle-Übergabe (Erstnachricht)**

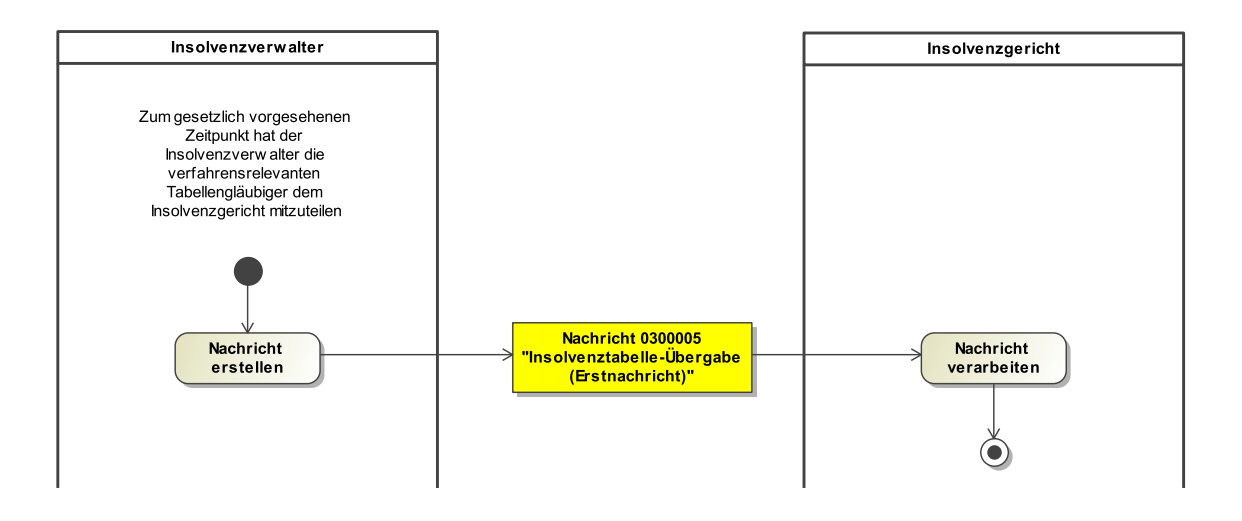

6.1.3.2 Prozessbeschreibung

#### **Nachricht erstellen**

Die Nachricht zu nachfolgendem Sachverhalt wird erstellt: Der Insolvenzverwalter befüllt sein Fachverfahren fortlaufend mit den Beteiligtendaten (hier Rollen Schuldner und Tabellengläubiger bzw. Gläubiger) nebst den zugehörigen Tabellenforderungen. Ist der gesetzlich vorgesehene Zeitpunkt der Übermittlung an das Insolvenzgericht eingetreten, werden die Daten als Paket an das Insolvenzgericht via EGVP übermittelt. Insofern wird der Insolvenzverwalter eine Funktionalität seiner Software starten (etwa Kontextmenüfunktion "Übermittlung Insolvenztabelle" oder Ähnliches) und das System wird im Hintergrund die Daten extrahieren und eine entsprechende XJustiz-Nachricht generieren (optional mit einem zusätzlichen PDF als weiterer Anlage). Das Gesamtpaket wird an das EGVP des Insolvenzgerichtes versandt.

#### **Nachricht 0300005 'Insolvenztabelle-Übergabe (Erstnachricht)'**

Die Nachricht 'nachricht.inso.insolvenztabelle.uebergabe.0300005' versenden. Der Versand erfolgt von dem Insolvenzverwalter an das Insolvenzgericht.

Fachmodul Insolvenz **XJustiz-Pflegestelle** 

## **Nachricht verarbeiten**

Die Nachricht wird vom Empfänger weiterverarbeitet.

# 6.1.4 Insolvenztabelle-Übergabe (Änderungsnachricht)

#### 6.1.4.1 Aktivitätsdiagramm

#### **Abbildung 6.5. Insolvenztabelle-Übergabe (Änderungsnachricht)**

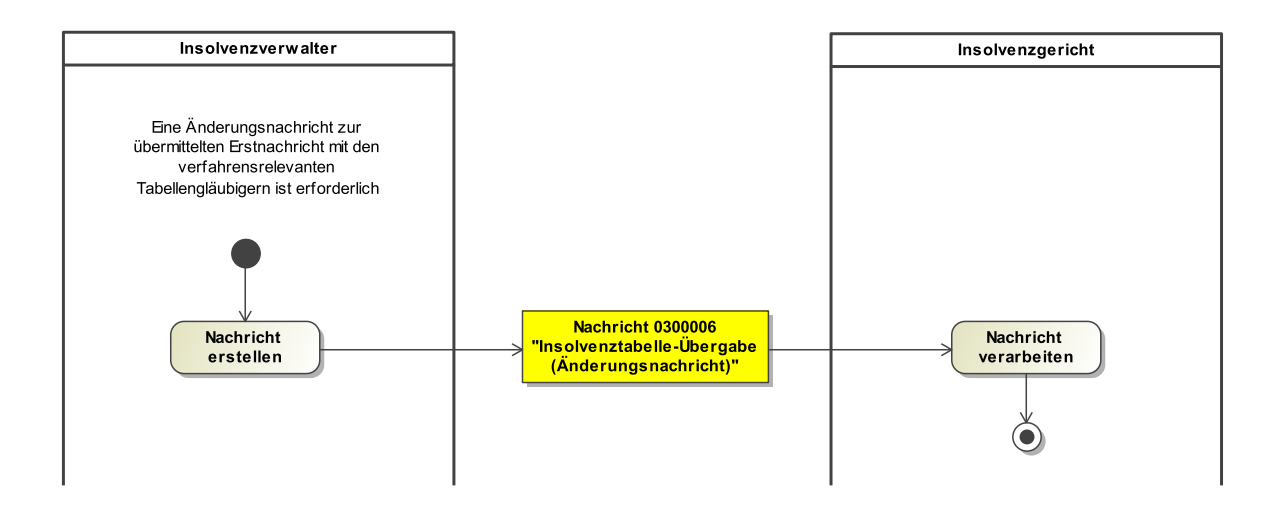

#### 6.1.4.2 Prozessbeschreibung

#### **Nachricht erstellen**

Sofern sich bei der versandten Insolvenztabellen-Erstnachricht Fehler ergeben haben oder Änderungen nachträglich zu Adressdaten etc. eingetreten sind, ist hierfür eine spezielle, definierte Änderungsnachricht zu erstellen.

# **Nachricht 0300006 'Insolvenztabelle-Übergabe (Änderungsnachricht)'**

Die Nachricht 'nachricht.inso.insolvenztabelle.uebergabe.aenderung.0300006' versenden. Der Versand erfolgt von dem Insolvenzverwalter an das Insolvenzgericht.

#### **Nachricht verarbeiten**

Die Nachricht wird vom Empfänger weiterverarbeitet.

# 6.1.5 Verfahrenseröffnung

#### 6.1.5.1 Aktivitätsdiagramm

#### **Abbildung 6.6. Verfahrenseröffnung**

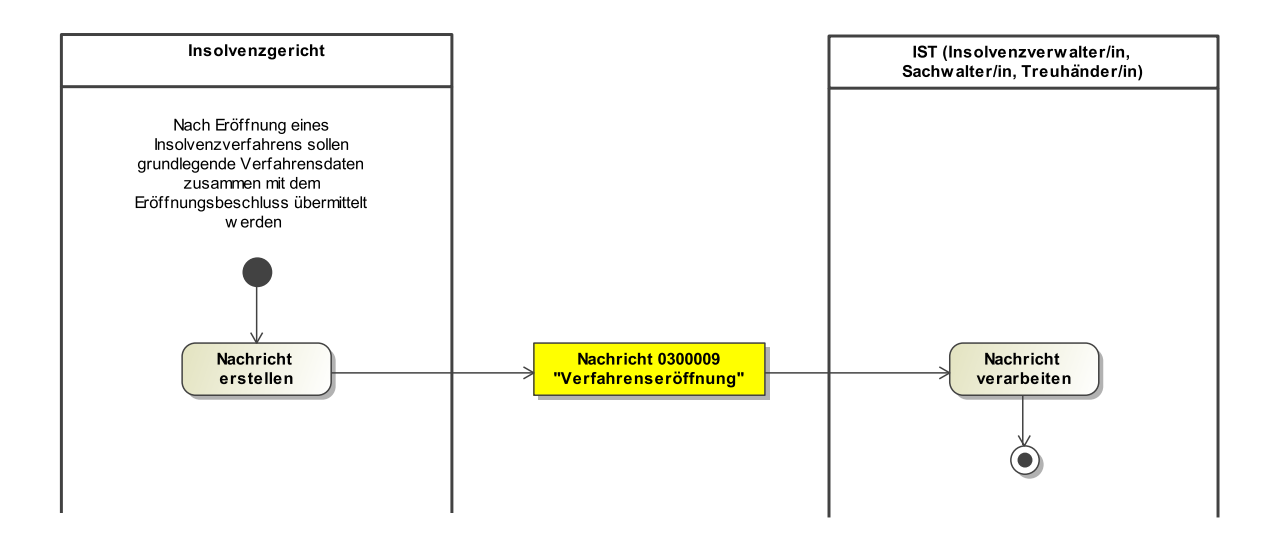

#### 6.1.5.2 Prozessbeschreibung

#### **Nachricht erstellen**

Die Nachricht zu nachfolgendem Sachverhalt wird erstellt: Das Insolvenzgericht übermittelt die initialen Verfahrensdaten (inkl. Verfahrens-ID, Schuldner und Antragsteller) zusammen mit dem Eröffnungsbeschluss an 'IST' (Insolvenzverwalter/in, Sachwalter/in, Treuhänder/in). Im Nachrichtenkopf ist nur der Code 048 (Ereigniswert 'Mitteilung der Verfahrensid') zulässig. Die Verfahrens-ID wird von den Verwaltern für die Übermittlung der Verfahrenserhebungen 'B' und 'X' im Rahmen der Statistik-Mitteilungen an die Statistischen Landesämter benötigt (bedingtes Mussfeld). Sie kann ohne diese Meldung nur außerhalb des elektronischen Rechtsverkehrs übermittelt werden.

#### **Nachricht 0300009 'Verfahrenseröffnung'**

Die Nachricht 'nachricht.inso.verfahrenseroeffnung.0300009' versenden. Der Versand erfolgt von dem Insolvenzgericht an IST (Insolvenzverwalter/in, Sachwalter/in, Treuhänder/in).

#### **Nachricht verarbeiten**

Die Nachricht wird vom Empfänger weiterverarbeitet.

# 6.1.6 Insolvenzveröffentlichung

#### 6.1.6.1 Aktivitätsdiagramm

## **Abbildung 6.7. Insolvenzveröffentlichung**

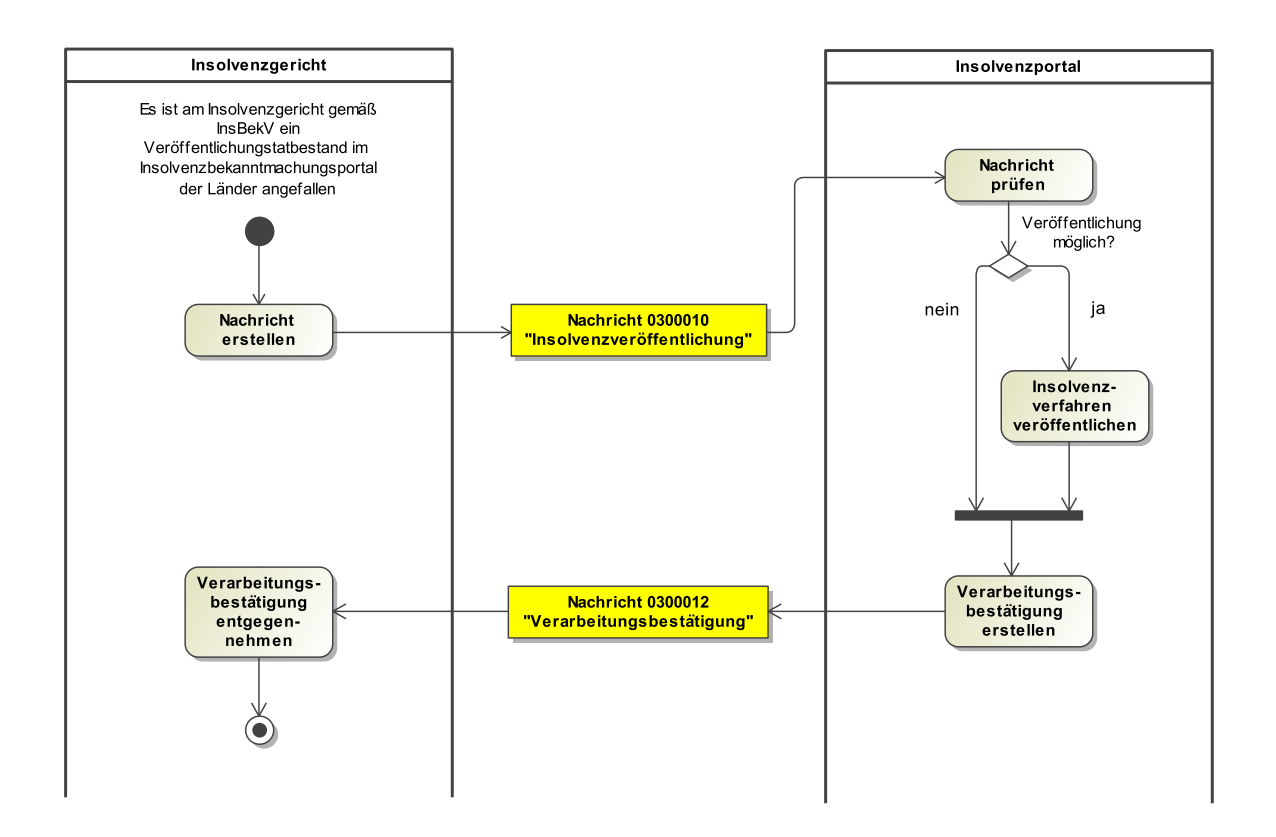

#### 6.1.6.2 Prozessbeschreibung

# **Nachricht erstellen**

In einem laufenden Insolvenzverfahren am Amtsgericht (als Insolvenzgericht) ist ein Veröffentlichungstatbestand angefallen: Das Insolvenzgericht erstellt für die nach der InsBekV vorgesehenen Bekanntmachungen eine XJustiz-Nachricht an das Insolvenzbekanntmachungsportal der Länder (www.insolvenzbekanntmachungen.de) mit dem Ziel eine Veröffentlichung herbeizuführen.

#### **Nachricht 0300010 'Insolvenzveröffentlichung'**

Die Nachricht 'nachricht.inso.veroeffentlichung.0300010' versenden. Der Versand erfolgt von dem Insolvenzgericht an das Insolvenzportal.

#### **Nachricht prüfen**

Die Nachricht wird vom Empfänger (Insolvenzportal) hinsichtlich einer Veröffentlichung im Insolvenzbekanntmachungsportal geprüft.

#### **Entscheidung "Veröffentlichung möglich?"**

Seitens des 'Insolvenzportals' wird geprüft, ob die Insolvenzveröffentlichung im Insolvenzbekanntmachungsportal möglich ist.

Ja: Die Insolvenzveröffentlichung im Insolvenzbekanntmachungsportal kann erfolgen.

Nein: Die Insolvenzveröffentlichung im Insolvenzbekanntmachungsportal erfolgt nicht.

#### **Insolvenzverfahren veröffentlichen**

Es erfolgt eine Veröffentlichung des Insolvenzverfahrens im Insolvenzbekanntmachungsportal.

#### **Verarbeitungsbestätigung erstellen**

Die Verarbeitungsbestätigung wird sowohl für den Positiv-, wie auch Negativfall hinsichtlich Neu-Veröffentlichung zu folgendem Sachverhalt erstellt: Für jede durch ein Insolvenzgericht übersandte XJustiz-Nachricht ist durch das Insolvenzportal eine Verarbeitungsbestätigung an das Insolvenzgericht zurückzugeben. Nur hierüber kann eine rechtswirksame Veröffentlichung, Korrektur oder Löschung seitens des Gerichts nachgewiesen werden. Die Verarbeitungsbestätigung wird mittels EGVP an das Gericht übermittelt.

#### **Nachricht 0300012 'Verarbeitungsbestätigung'**

Die Nachricht 'nachricht.inso.veroeffentlichung.0300012' versenden. Der Versand erfolgt von dem Insolvenzportal an das Insolvenzgericht.

#### **Verarbeitungsbestätigung entgegennehmen**

Die Nachricht wird vom Empfänger (Insolvenzgericht) entgegengenommen.

# 6.1.7 Insolvenzveröffentlichung (Korrektur/Veränderung)

#### 6.1.7.1 Aktivitätsdiagramm

#### **Abbildung 6.8. Insolvenzveröffentlichung (Korrektur/Veränderung)**

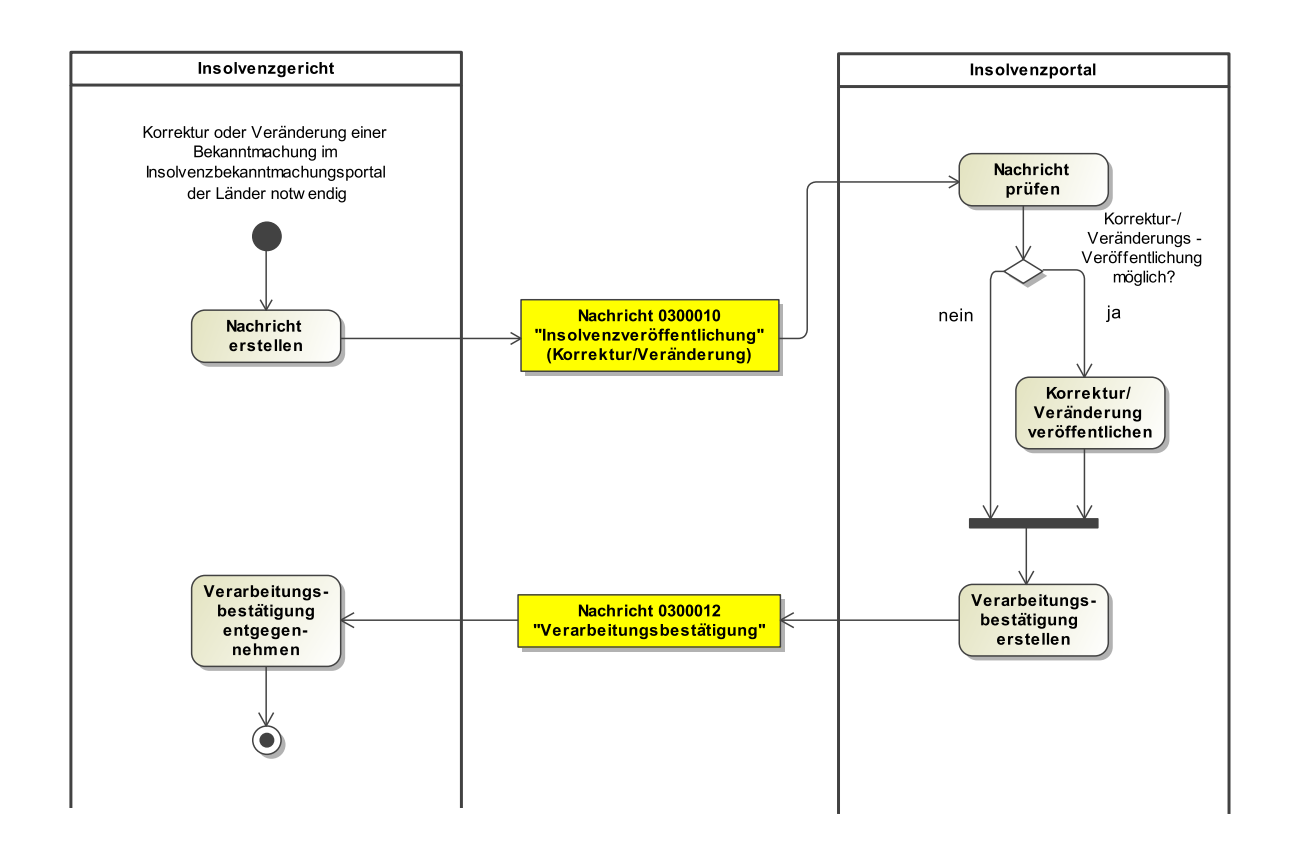

Fachmodul Insolvenz **XJustiz-Pflegestelle** 

#### 6.1.7.2 Prozessbeschreibung

#### **Nachricht erstellen**

Das Insolvenzgericht erstellt eine XJustiz-Nachricht an das Insolvenzbekanntmachungsportal der Länder (www.insolvenzbekanntmachungen.de) mit dem Ziel eine Korrektur oder Veränderung einer bereits veröffentlichten Insolvenzbekanntmachung herbeizuführen.

#### **Nachricht 0300010 'Insolvenzveröffentlichung' (Korrektur/Veränderung)**

Die Nachricht 'nachricht.inso.veroeffentlichung.0300010' versenden. Der Versand erfolgt von dem Insolvenzgericht an das Insolvenzportal.

#### **Nachricht prüfen**

Die Nachricht wird vom Empfänger (Insolvenzportal) hinsichtlich einer Korrektur-/Veränderungs-Veröffentlichung im Insolvenzbekanntmachungsportal geprüft.

# **Entscheidung "Korrektur-/Veränderungs-Veröffentlichung möglich?"**

Seitens des 'Insolvenzportals' wird geprüft, ob eine Korrektur- oder Veränderung zu einer Insolvenzveröffentlichung im Insolvenzbekanntmachungsportal möglich ist.

Ja: Die Korrektur-/Veränderung zur bestehenden Insolvenzveröffentlichung im Insolvenzbekanntmachungsportal kann erfolgen.

Nein: Die Korrektur-/Veränderung zur bestehenden Insolvenzveröffentlichung im Insolvenzbekanntmachungsportal erfolgt nicht.

# **Korrektur/Veränderung veröffentlichen**

Es erfolgt eine Veröffentlichung der Korrektur/Veränderung zum Insolvenzverfahren im Insolvenzbekanntmachungsportal.

#### **Verarbeitungsbestätigung erstellen**

Die Verarbeitungsbestätigung wird sowohl für den Positiv-, wie auch Negativfall hinsichtlich Korrektur/Veränderung zu folgendem Sachverhalt erstellt: Für jede durch ein Insolvenzgericht übersandte XJustiz-Nachricht ist durch das Insolvenzportal eine Verarbeitungsbestätigung an das Insolvenzgericht zurückzugeben. Nur hierüber kann eine rechtswirksame Veröffentlichung, Korrektur oder Löschung seitens des Gerichts nachgewiesen werden. Die Verarbeitungsbestätigung wird mittels EGVP an das Gericht übermittelt.

#### **Nachricht 0300012 'Verarbeitungsbestätigung'**

Die Nachricht 'nachricht.inso.veroeffentlichung.0300012' versenden. Der Versand erfolgt von dem Insolvenzportal an das Insolvenzgericht.

#### **Verarbeitungsbestätigung entgegennehmen**

Die Nachricht wird vom Empfänger (Insolvenzgericht) entgegengenommen.

# 6.1.8 Löschung Veröffentlichung(en)

# 6.1.8.1 Aktivitätsdiagramm

# **Abbildung 6.9. Löschung Veröffentlichung(en)**

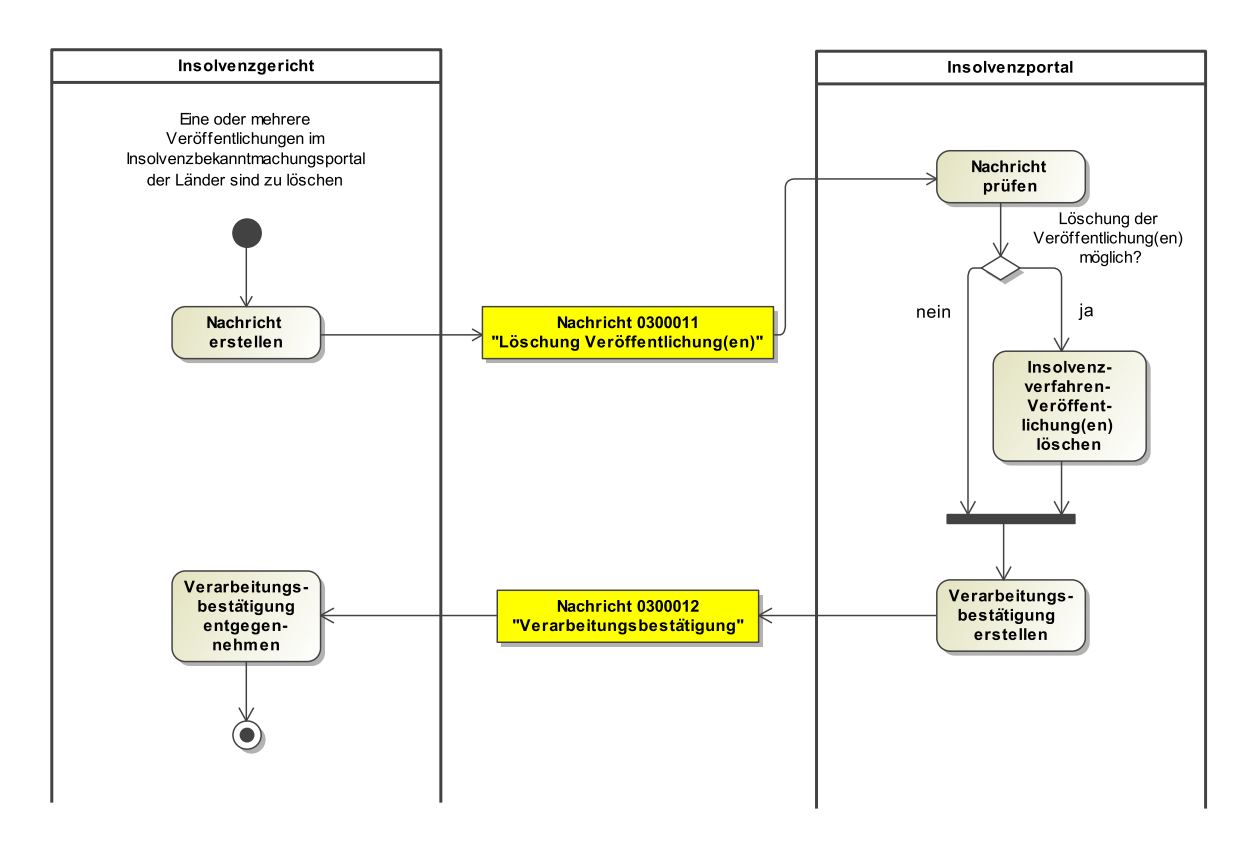

# 6.1.8.2 Prozessbeschreibung

#### **Nachricht erstellen**

Das Insolvenzgericht erstellt eine XJustiz-Nachricht an das Insolvenzbekanntmachungsportal der Länder (www.insolvenzbekanntmachungen.de) mit dem Ziel eine oder mehrere Löschung(en) von bereits veröffentlichten Insolvenzbekanntmachungen herbeizuführen.

# **Nachricht 0300011 'Löschung Veröffentlichung(en)'**

Die Nachricht 'nachricht.inso.veroeffentlichung.0300011' versenden. Der Versand erfolgt von dem Insolvenzgericht an das Insolvenzportal.

# **Nachricht prüfen**

Die Nachricht wird vom Empfänger (Insolvenzportal) hinsichtlich einer oder mehrerer Löschung(en) im Insolvenzbekanntmachungsportal geprüft.

# **Entscheidung "Löschung der Veröffentlichung(en) möglich?"**

Seitens des 'Insolvenzportals' wird geprüft, ob die Löschung von Insolvenzveröffentlichung(en) im Insolvenzbekanntmachungsportal möglich ist.

Ja: Die Löschung der jeweiligen Insolvenzveröffentlichung im Insolvenzbekanntmachungsportal kann erfolgen.

Nein: Die Löschung der jeweiligen Insolvenzveröffentlichung im Insolvenzbekanntmachungsportal erfolgt nicht.

# **Insolvenzverfahren-Veröffentlichung(en) löschen**

Insolvenzverfahren-Veröffentlichung(en) im Insolvenzbekanntmachungsportal.

#### **Verarbeitungsbestätigung erstellen**

Die Verarbeitungsbestätigung wird sowohl für den jeweiligen Positiv-, wie auch Negativfall hinsichtlich Löschung(en) zu folgendem Sachverhalt erstellt: Für jede durch ein Insolvenzgericht übersandte XJustiz-Nachricht ist durch das Insolvenzportal eine Verarbeitungsbestätigung an das Insolvenzgericht zurückzugeben. Nur hierüber kann eine rechtswirksame Veröffentlichung, Korrektur oder Löschung seitens des Gerichts nachgewiesen werden. Die Verarbeitungsbestätigung wird mittels EGVP an das Gericht übermittelt.

#### **Nachricht 0300012 'Verarbeitungsbestätigung'**

Die Nachricht 'nachricht.inso.veroeffentlichung.0300012' versenden. Der Versand erfolgt von dem Insolvenzportal an das Insolvenzgericht.

#### **Verarbeitungsbestätigung entgegennehmen**

Die Nachricht wird vom Empfänger (Insolvenzgericht) entgegengenommen.

#### 6.1.9 Vollzähligkeitsmitteilung

#### 6.1.9.1 Aktivitätsdiagramm

# **Abbildung 6.10. Vollzähligkeitsmitteilung**

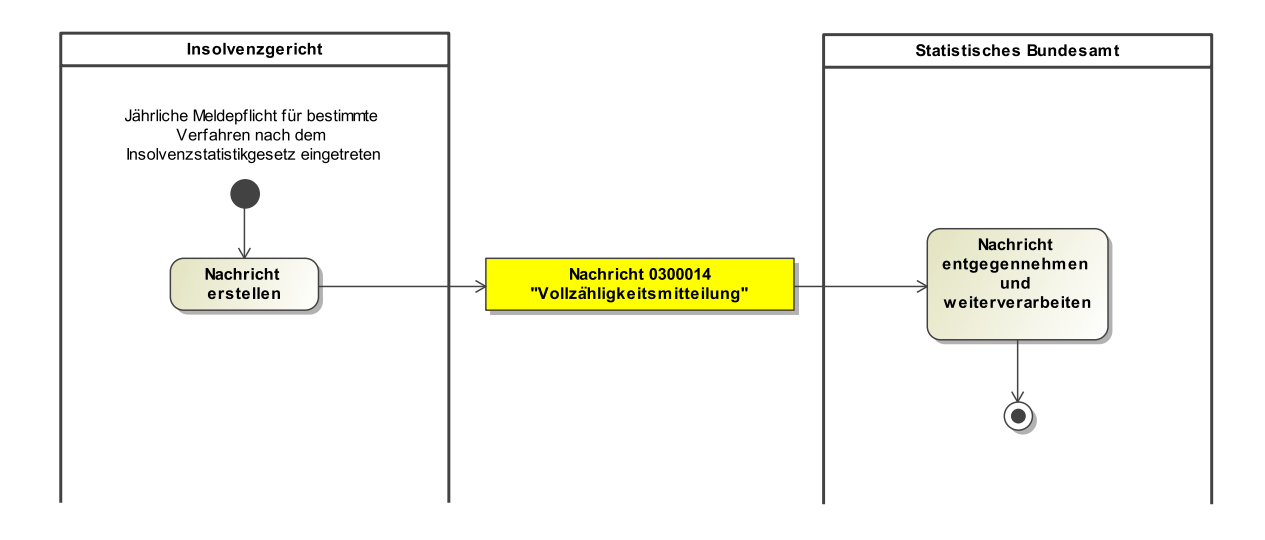

#### 6.1.9.2 Prozessbeschreibung

#### **Nachricht erstellen**

Die Nachricht zu nachfolgendem Sachverhalt wird erstellt: Die Nachricht beinhaltet eine Sammelinformation des Insolvenzgerichts zu mehreren Verfahren - gerichtet an das statistische Bundesamt aufgrund des Insolvenzstatistikgesetzes. Die Nachricht soll zu Beginn jeden Jahres die in § 4 InsStatG vorgeschriebene jährliche Mitteilung der Insolvenzgerichte an die Statistischen Ämter in elektronischer Form ermöglichen.

#### **Nachricht 0300014 'Vollzähligkeitsmitteilung'**

Die Nachricht 'nachricht.inso.vollzaehligkeitsmitteilung.0300014' versenden. Der Versand erfolgt von dem Insolvenzgericht an das Statistisches Bundesamt.

#### **Nachricht entgegennehmen und weiterverarbeiten**

Das Statistische Bundesamt konvertiert die entgegengenommene XJustiz-Nachricht nach Schema DatML/Raw als geeignetes Format für eine externe Weiterverarbeitung.

# 6.1.10 Gerichtssuche

#### 6.1.10.1 Aktivitätsdiagramm

# **Abbildung 6.11. Gerichtssuche**

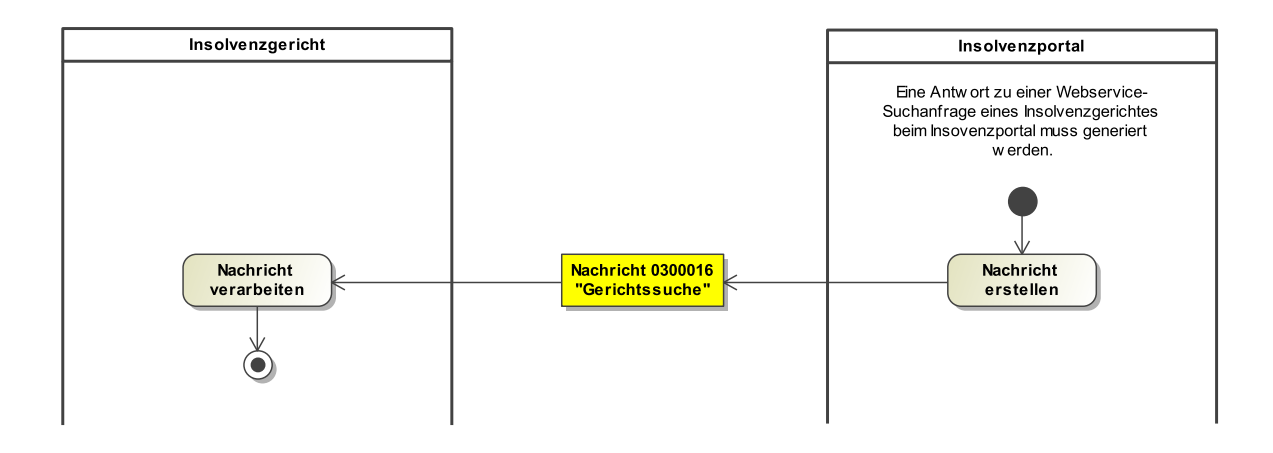

#### 6.1.10.2 Prozessbeschreibung

#### **Nachricht erstellen**

Nachdem ein Insolvenzgericht zu Recherchezwecken beim Insolvenzportal per Webservice (insoRecherche) mit Suchparametern eine Suchanfrage gestellt hat, verarbeitet das Insolvenzportal die Suchanfrage und generiert automatisiert per Webservice eine definierte Antwortnachricht im XJustiz-Format als Ergebnis.

#### **Nachricht 0300016 'Gerichtssuche'**

Die Nachricht 'nachricht.inso.veroeffentlichung\_gerichtssuche.0300016' versenden. Der Versand erfolgt vom Insolvenzportal an das Insolvenzgericht.

# **Nachricht verarbeiten**

Die Nachricht wird vom Empfänger (Insolvenzgericht) weiterverarbeitet.

# 6.1.11 IRI 6.1.11.1 Aktivitätsdiagramm

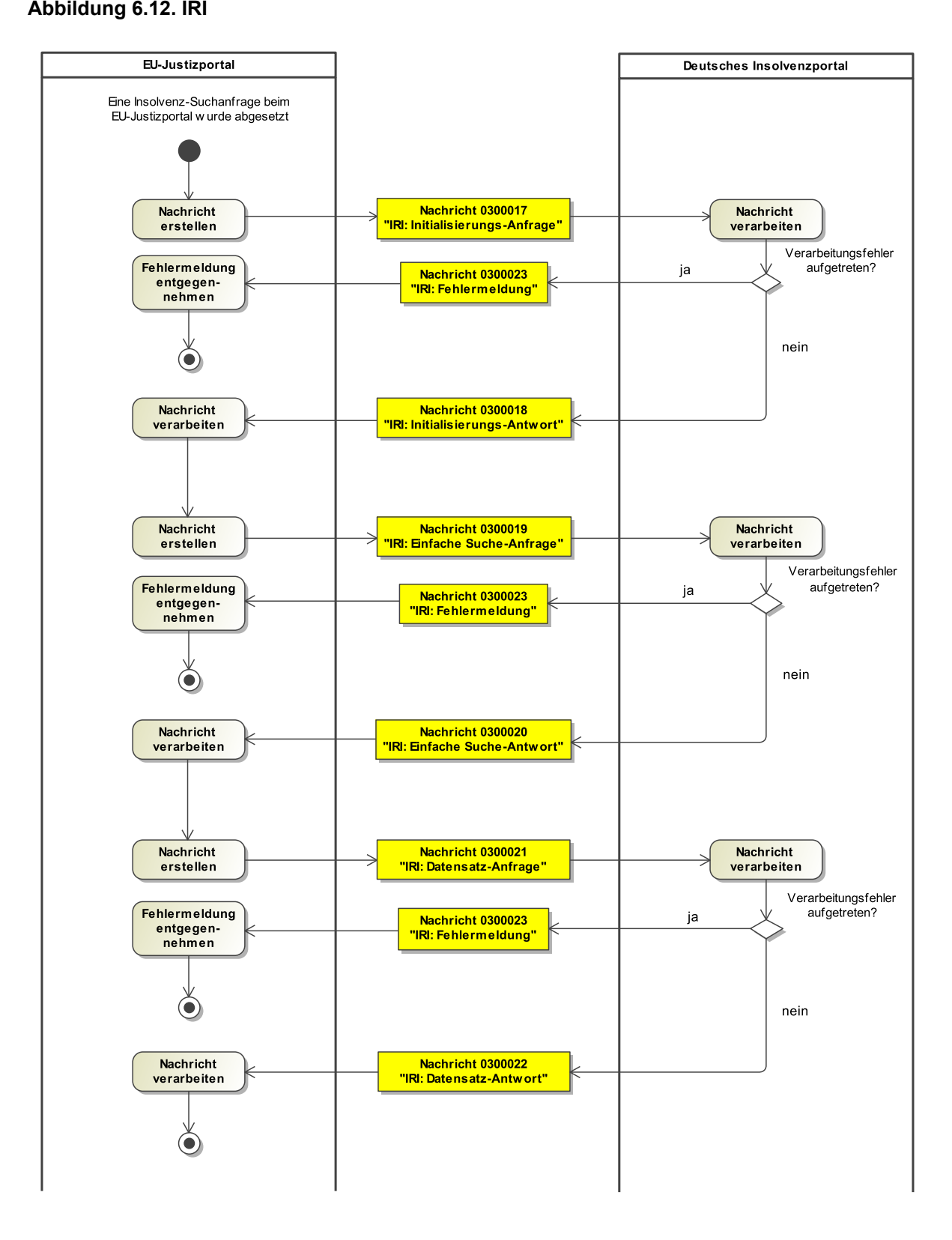

Fachmodul Insolvenz **XJustiz-Pflegestelle** 

#### 6.1.11.2 Prozessbeschreibung

#### **Nachricht erstellen**

Nachdem eine Insolvenz-Suchanfrage beim EU-Justizportal abgesetzt wurde, wird eine Initialisierungs-Anfrage erstellt (Betrachtung hier und im Weiteren nur bzgl. des dt. Insolvenzportals): Die Initialisierungsanfrage dient der Ermittlung der Felder, die vom Portal des jeweiligen Mitgliedsstaates zurückgeliefert werden können. Für die Anfragenachricht gibt es keine fachspezifischen Datenelemente.

## **Nachricht 0300017 'IRI: Initialisierung-Anfrage'**

Die Nachricht 'nachricht.inso.iri.initialisierung.anfrage.0300017' versenden. Der Versand erfolgt (hier und im Weiteren verkürzt betrachtet) vom EU-Justizportal an das dt. Insolvenzportal.

#### **Nachricht verarbeiten**

Die Nachricht wird vom Empfänger weiterverarbeitet.

#### **Entscheidung "Verarbeitungsfehler aufgetreten?"**

Ja: Es wird eine IRI-Fehlermeldungs-Nachricht erstellt.

Nein: Es wird eine 'IRI-Initialisierungs-Antwort' erzeugt. Die Initialisierungsantwort dient der Übermittlung der Datenfelder, die vom Portal des jeweiligen Mitgliedsstaates zurückgeliefert werden können.

# **Nachricht 0300023 'IRI: Fehlermeldung'**

Die Nachricht 'nachricht.inso.iri.fehlermeldung.0300023' versenden. Der Versand erfolgt vom dt. Insolvenzportal an das EU-Justizportal.

#### **Fehlermeldung entgegennehmen**

Die Fehler-Nachricht wird vom Empfänger entgegengenommen. Der Prozess ist beendet.

#### **Nachricht 0300018 'IRI: Initialisierung-Antwort'**

Die Nachricht 'nachricht.inso.iri.initialisierung.antwort.0300018' versenden. Der Versand erfolgt vom dt. Insolvenzportal an das EU-Justizportal.

# **Nachricht verarbeiten**

Die Nachricht wird vom Empfänger weiterverarbeitet.

#### **Nachricht erstellen**

Die nun erfolgende einfache Suchanfrage per XJustiz-Nachricht dient dazu, bei dem Portal des Mitgliedsstaates eine Trefferliste basierend auf einem Suchparameter abzurufen. Der Suchparameter kann nur ein Name oder eine ID sein.

#### **Nachricht 0300019 'IRI: Einfache Suche-Anfrage'**

Die Nachricht 'nachricht.inso.iri.einfacheSuche.anfrage.0300019' versenden. Der Versand erfolgt vom EU-Justizportal an das dt. Insolvenzportal.

#### **Nachricht verarbeiten**

Die Nachricht wird vom Empfänger weiterverarbeitet.

#### **Entscheidung "Verarbeitungsfehler aufgetreten?"**

Ja: Es wird eine IRI-Fehlermeldungs-Nachricht erstellt.

Nein: Es wird eine 'IRI - Einfache Suche-Antwort' erzeugt. Die Antwortnachricht zur einfachen Suchanfrage gibt zu dem angefragten Suchparameter eine Trefferliste zurück

#### **Nachricht 0300023 'IRI: Fehlermeldung'**

Die Nachricht 'nachricht.inso.iri.fehlermeldung.0300023' versenden. Der Versand erfolgt vom dt. Insolvenzportal an das EU-Justizportal.

#### **Fehlermeldung entgegennehmen**

Die Fehler-Nachricht wird vom Empfänger entgegengenommen. Der Prozess ist beendet.

#### **Nachricht 0300020 'IRI: Einfache Suche-Antwort'**

Die Nachricht 'nachricht.inso.iri.einfacheSuche.antwort.0300020' versenden. Der Versand erfolgt vom dt. Insolvenzportal an das EU-Justizportal.

Fachmodul Insolvenz **XJustiz-Pflegestelle** 

#### **Nachricht verarbeiten**

Die Nachricht wird vom Empfänger weiterverarbeitet.

#### **Nachricht erstellen**

Die nun erfolgende Datensatz-Anfrage per XJustiz-Nachricht dient dazu, die Details eines Eintrags im Portal des Mitgliedsstaates abzurufen. Dazu muss die ID des Datensatzes, die zuvor mit einer einfachen Suche ermittelt wurde, angegeben werden.

#### **Nachricht 0300021 'IRI: Datensatz-Anfrage'**

Die Nachricht 'nachricht.inso.iri.datensatz.anfrage.0300021' versenden. Der Versand erfolgt vom EU-Justizportal an das dt. Insolvenzportal.

#### **Nachricht verarbeiten**

Die Nachricht wird vom Empfänger weiterverarbeitet.

# **Entscheidung "Verarbeitungsfehler aufgetreten?"**

Ja: Es wird eine IRI-Fehlermeldungs-Nachricht erstellt.

Nein: Es wird eine 'IRI - Datensatz-Antwort' erzeugt. Diese Antwortnachricht dient dazu, die Details eines angefragten Insolvenz-Datensatzes zu übermitteln. Ein obligatorischer 'Kern' von Informationen zu einem Insolvenzverfahren kann dabei durch ergänzende Informationen erweitert werden.

#### **Nachricht 0300023 'IRI: Fehlermeldung'**

Die Nachricht 'nachricht.inso.iri.fehlermeldung.0300023' versenden. Der Versand erfolgt vom dt. Insolvenzportal an das EU-Justizportal.

#### **Fehlermeldung entgegennehmen**

Die Fehler-Nachricht wird vom Empfänger entgegengenommen. Der Prozess ist beendet.

# **Nachricht 0300022 'IRI: Datensatz-Antwort'**

Die Nachricht 'nachricht.inso.iri.datensatz.antwort.0300022' versenden. Der Versand erfolgt vom dt. Insolvenzportal an das EU-Justizportal.

#### **Nachricht verarbeiten**

Die Nachricht wird vom Empfänger weiterverarbeitet.

# 6.2 Datentypen

In diesem Abschnitt werden die Datentypen beschrieben, die das Fachmodul Insolvenz ergänzend zu den Datentypen des Grunddatensatzes definiert.

## 6.2.1 Type.INSO.Abstimmungsgruppe

Typ: **Type.INSO.Abstimmungsgruppe**

#### **Abbildung 6.13. Type.INSO.Abstimmungsgruppe**

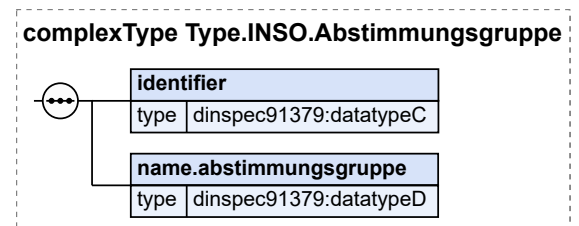

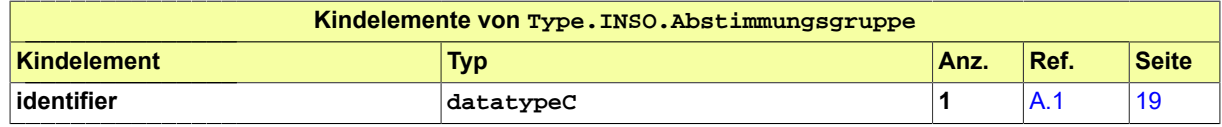

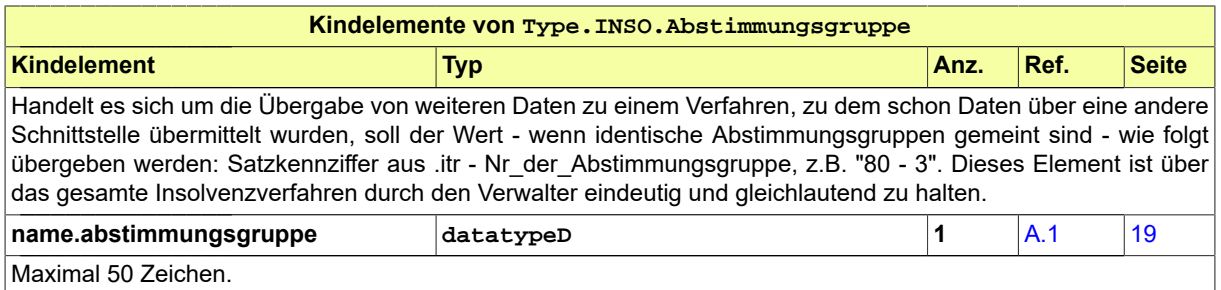

# 6.2.2 Type.INSO.Anteilsinhaberschaft

#### Typ: **Type.INSO.Anteilsinhaberschaft**

# **Abbildung 6.14. Type.INSO.Anteilsinhaberschaft**

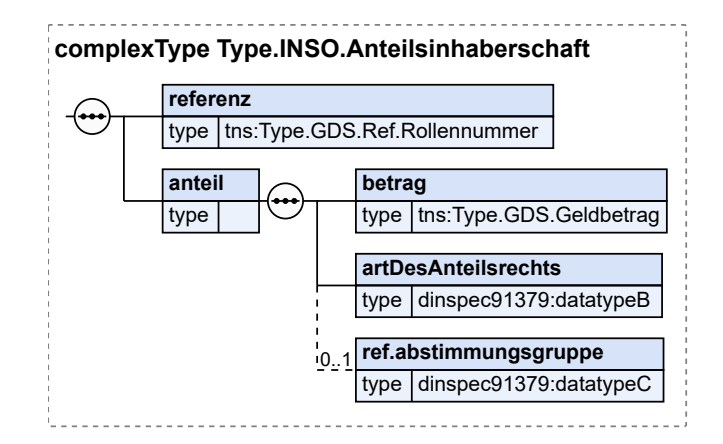

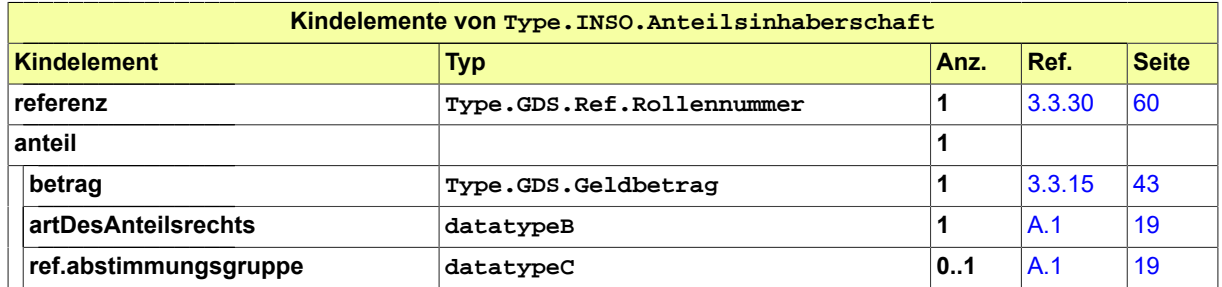

# 6.2.3 Type.INSO.Berichtsjahr\_Listen

Typ: **Type.INSO.Berichtsjahr\_Listen**

# **Abbildung 6.15. Type.INSO.Berichtsjahr\_Listen**

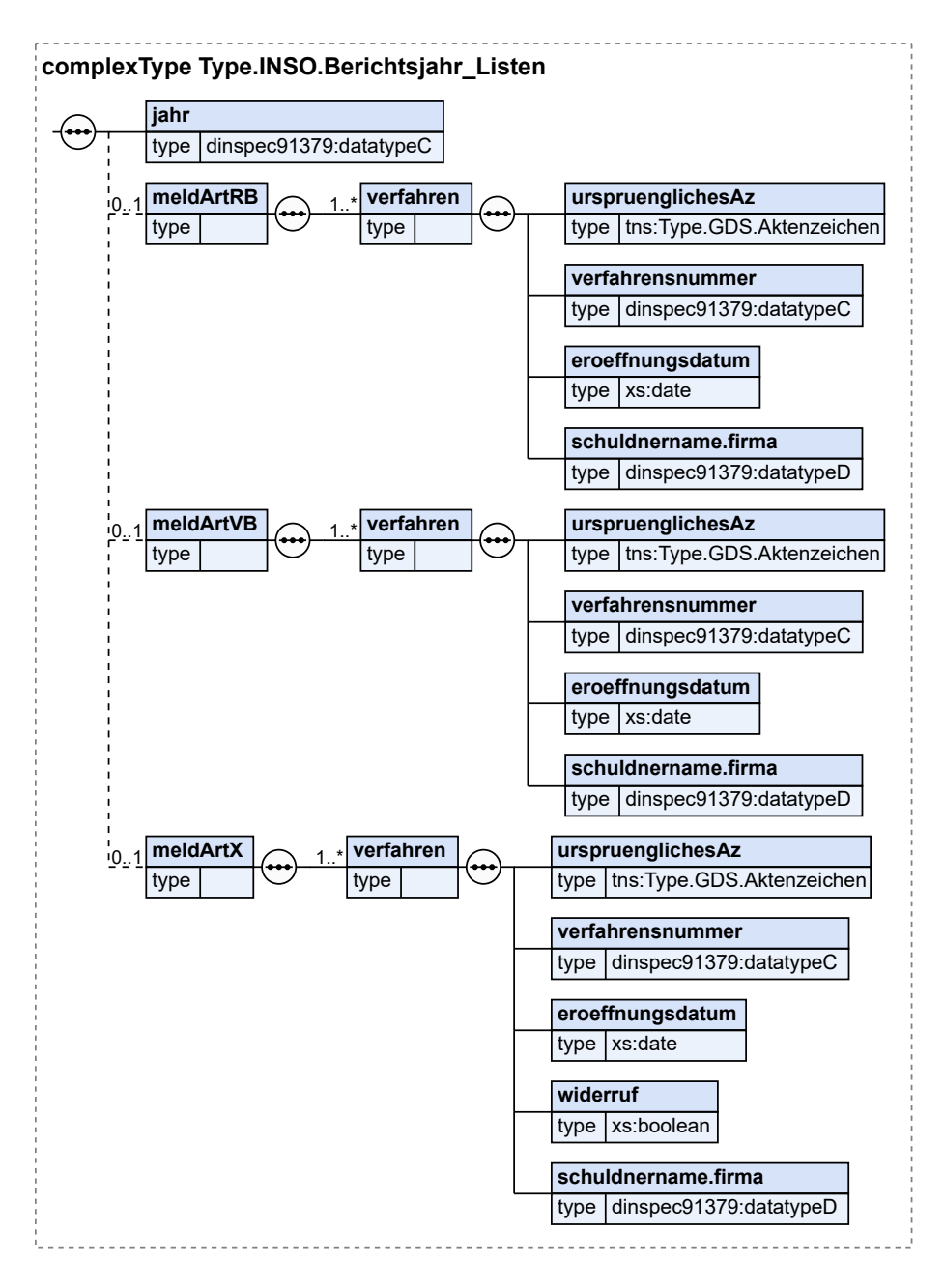

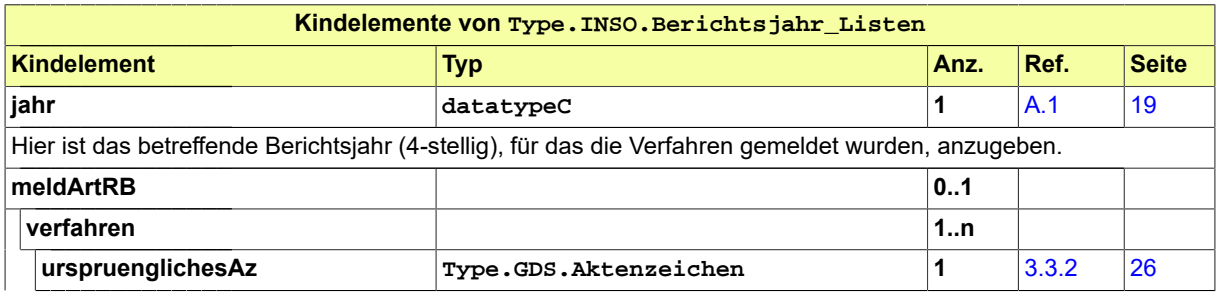

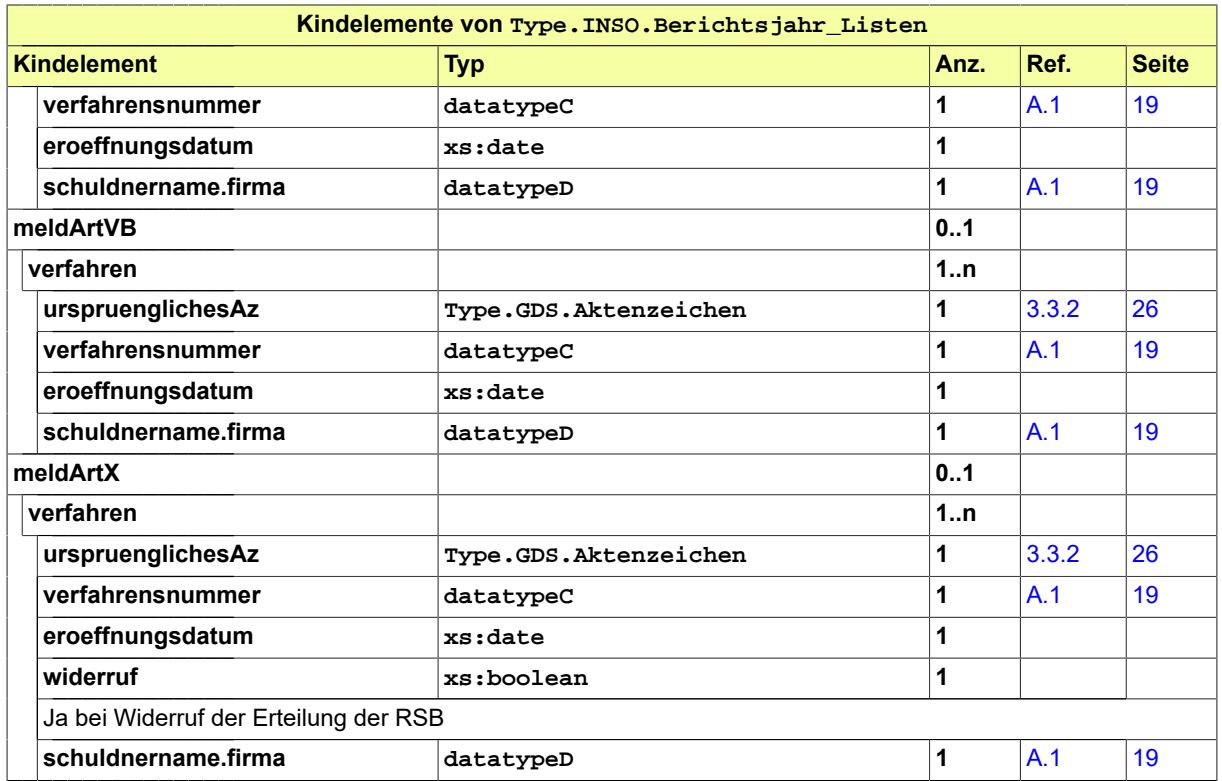

# 6.2.4 Type.INSO.Beteiligte

# Typ: **Type.INSO.Beteiligte**

Dieser Typ dient dazu, für einen im Grunddatensatz übergebenen Beteiligten weitergehende Informationen zu übergeben.

# **Abbildung 6.16. Type.INSO.Beteiligte**

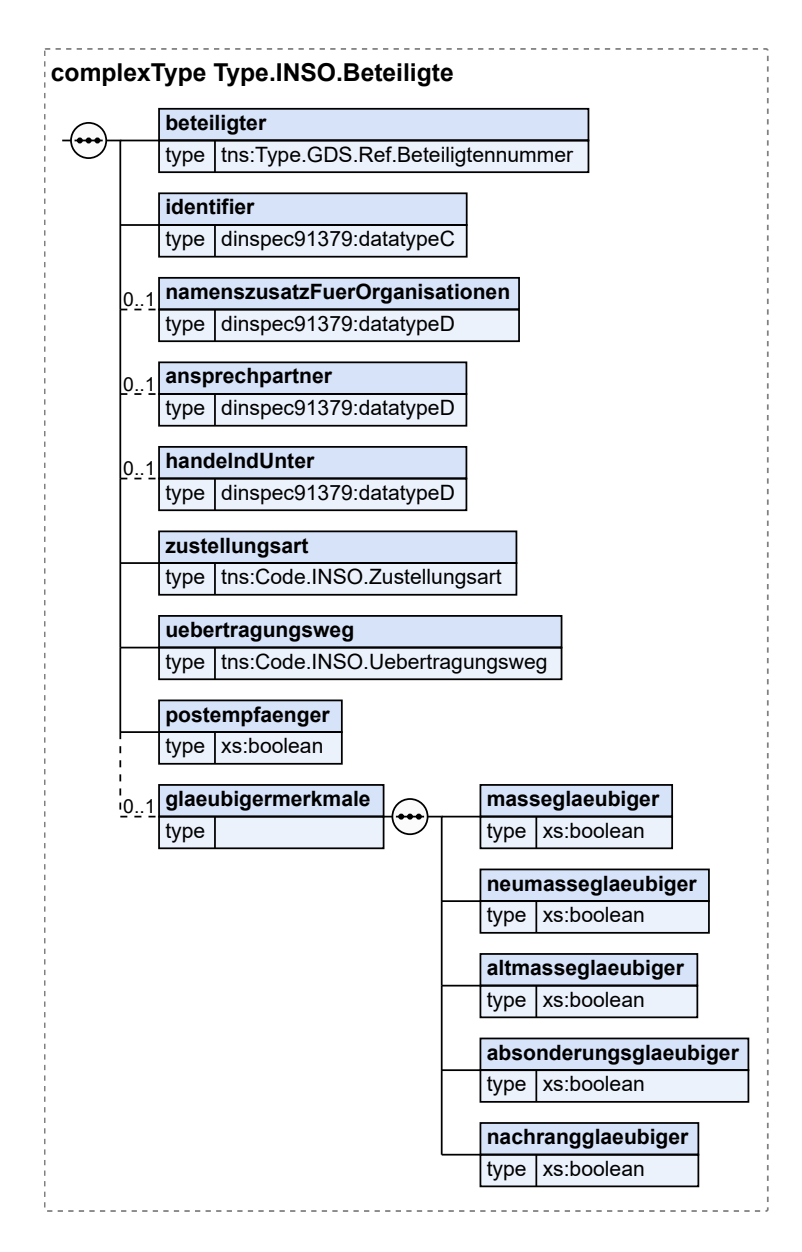

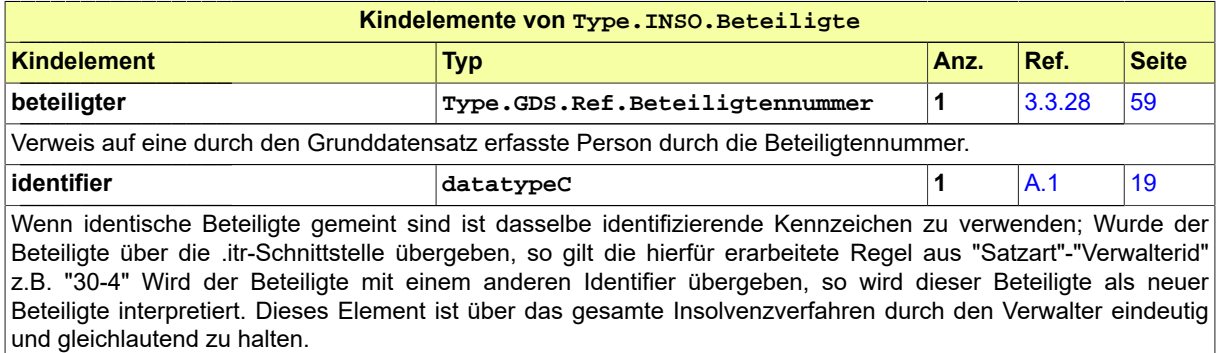

Fachmodul Insolvenz **XJustiz-Pflegestelle**
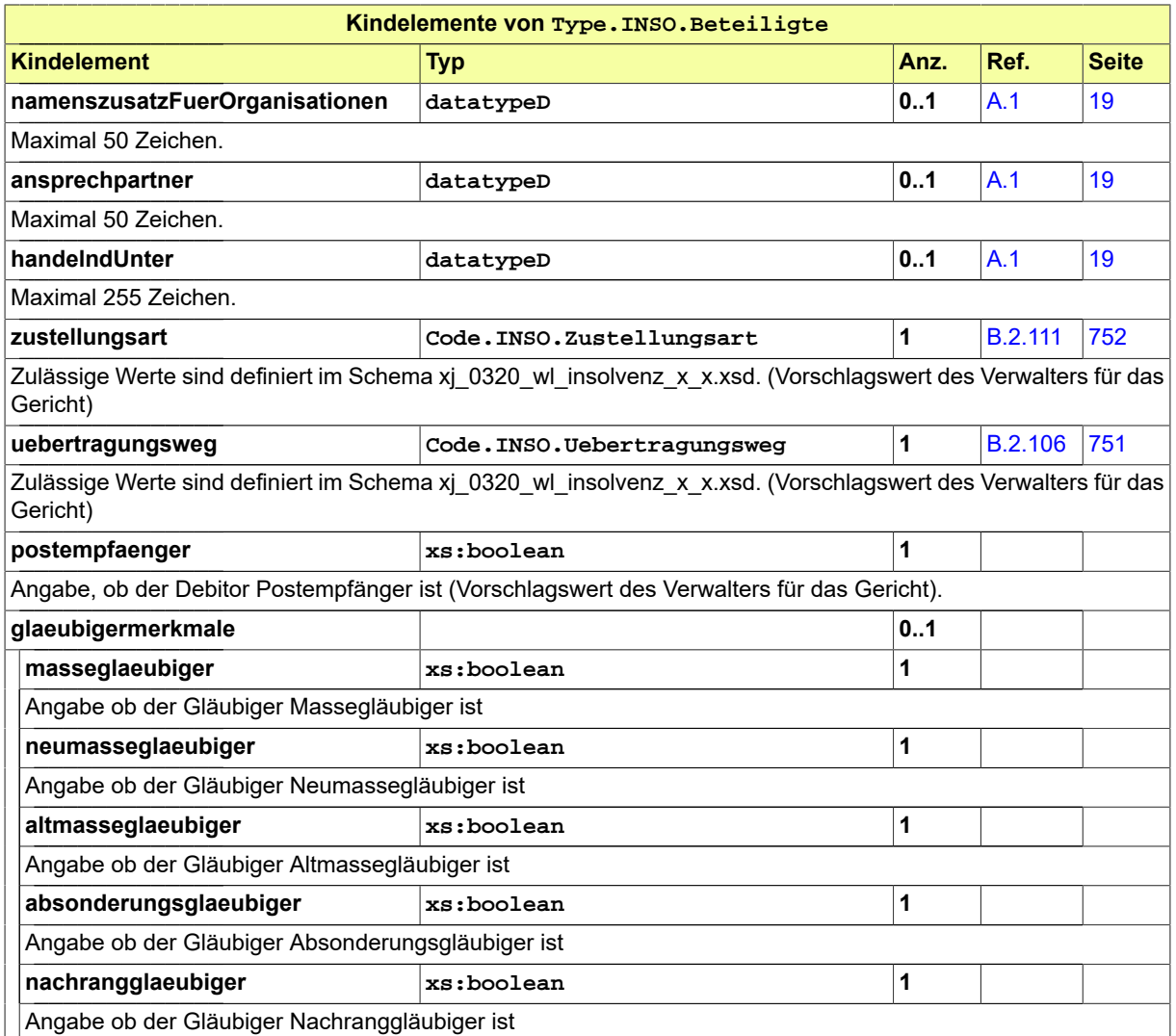

# <span id="page-144-0"></span>6.2.5 Type.INSO.Fachdaten.Insolvenztabelle.Uebergabe

Typ: **Type.INSO.Fachdaten.Insolvenztabelle.Uebergabe**

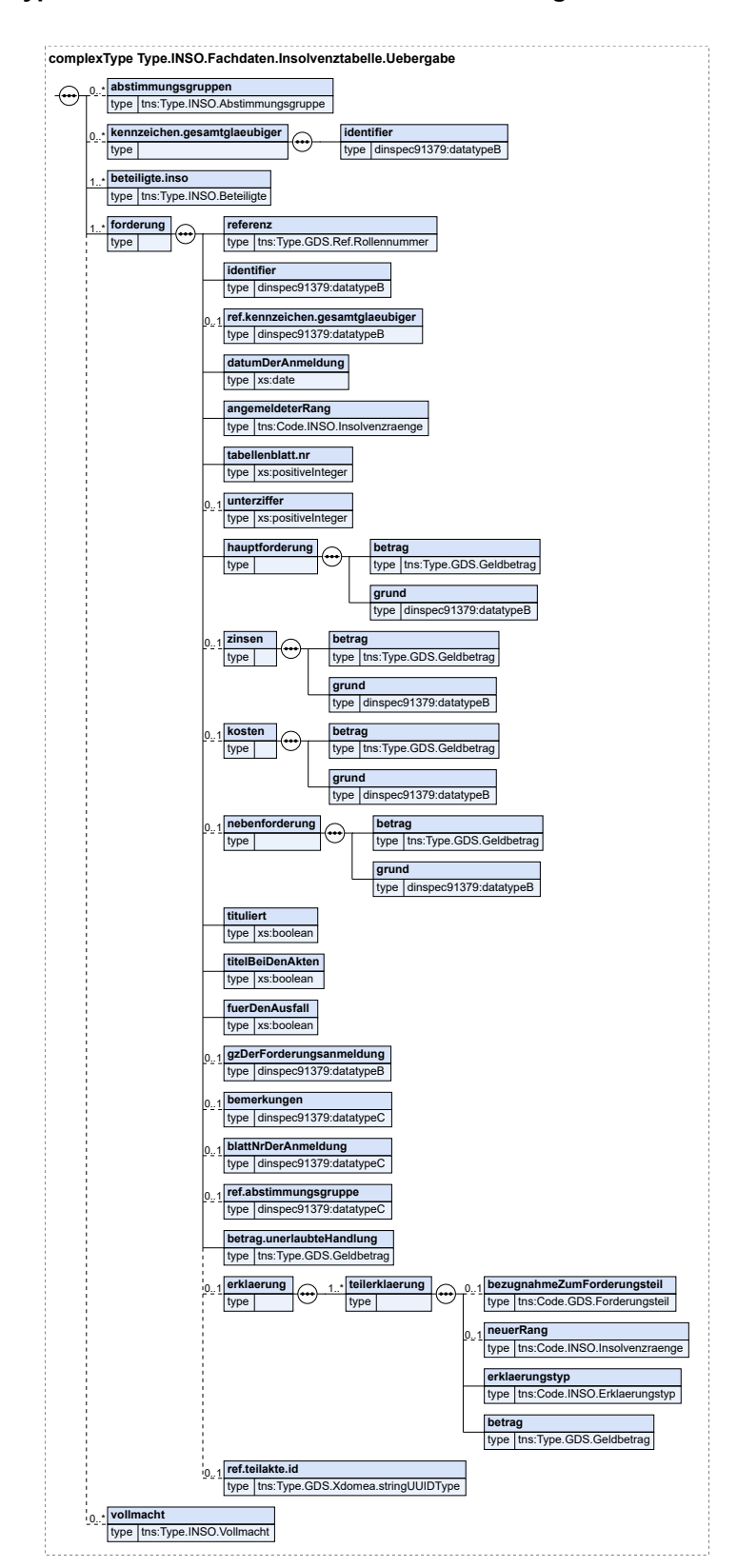

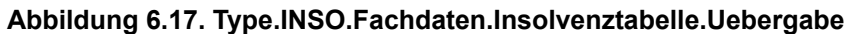

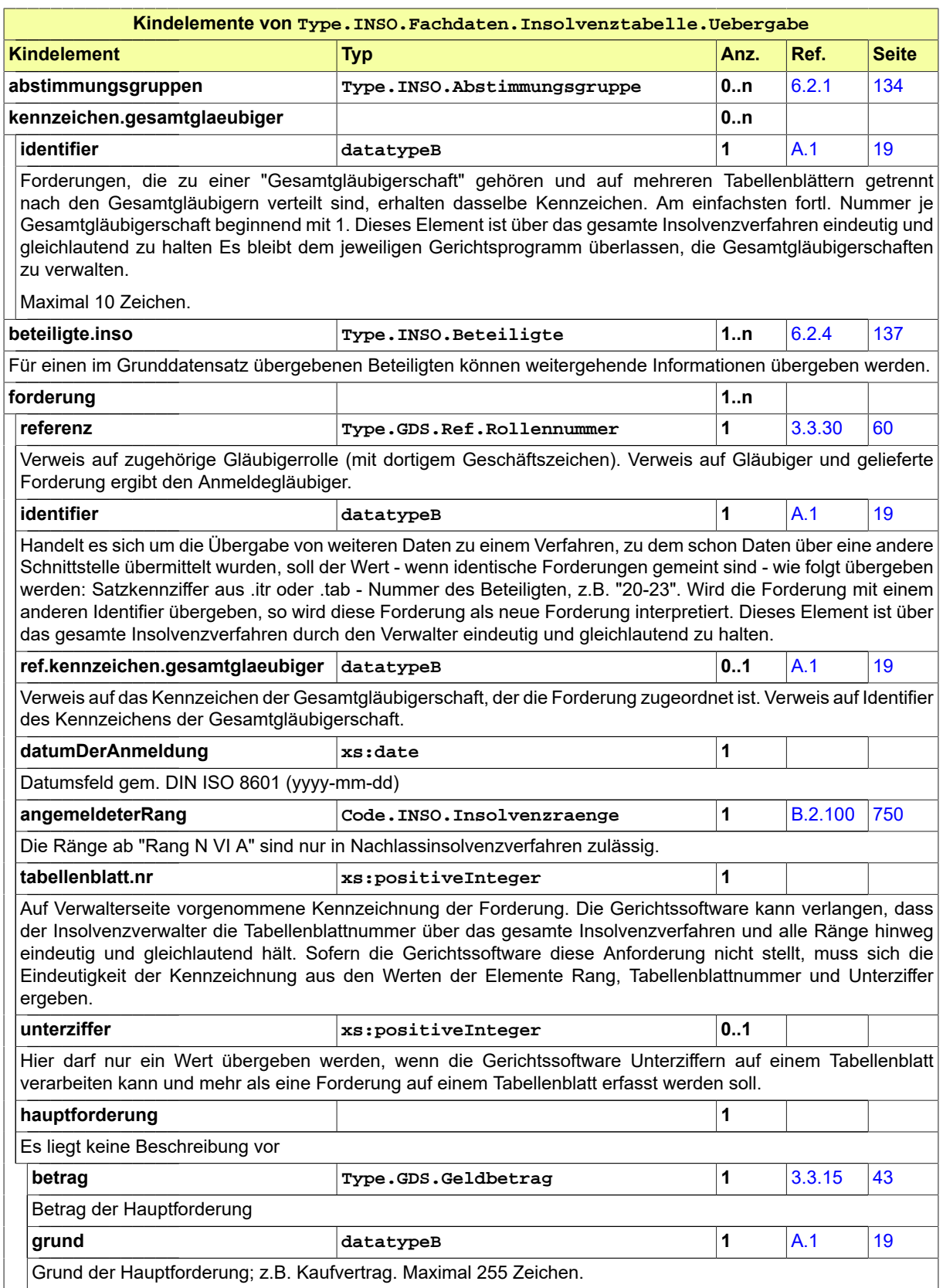

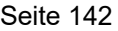

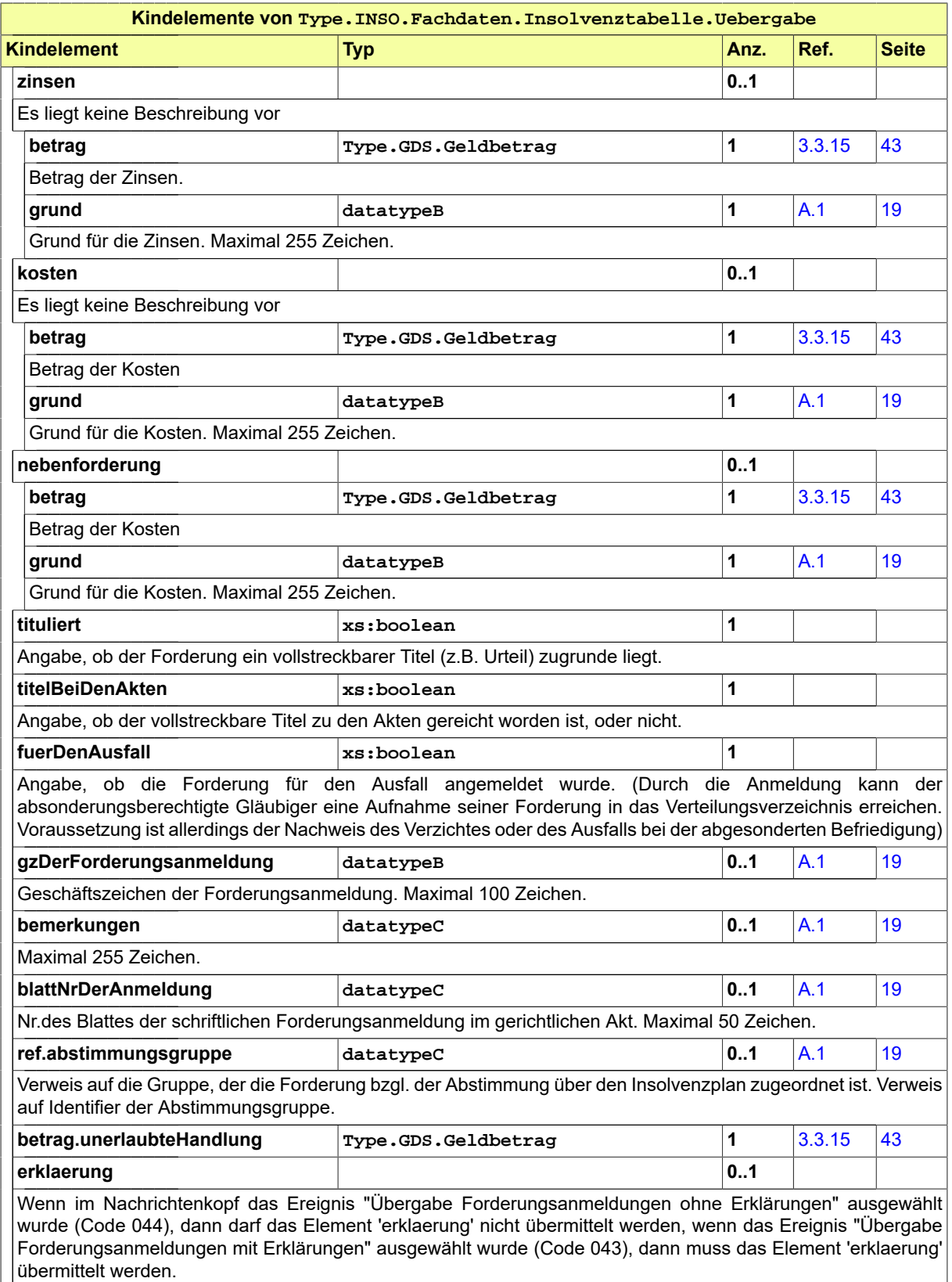

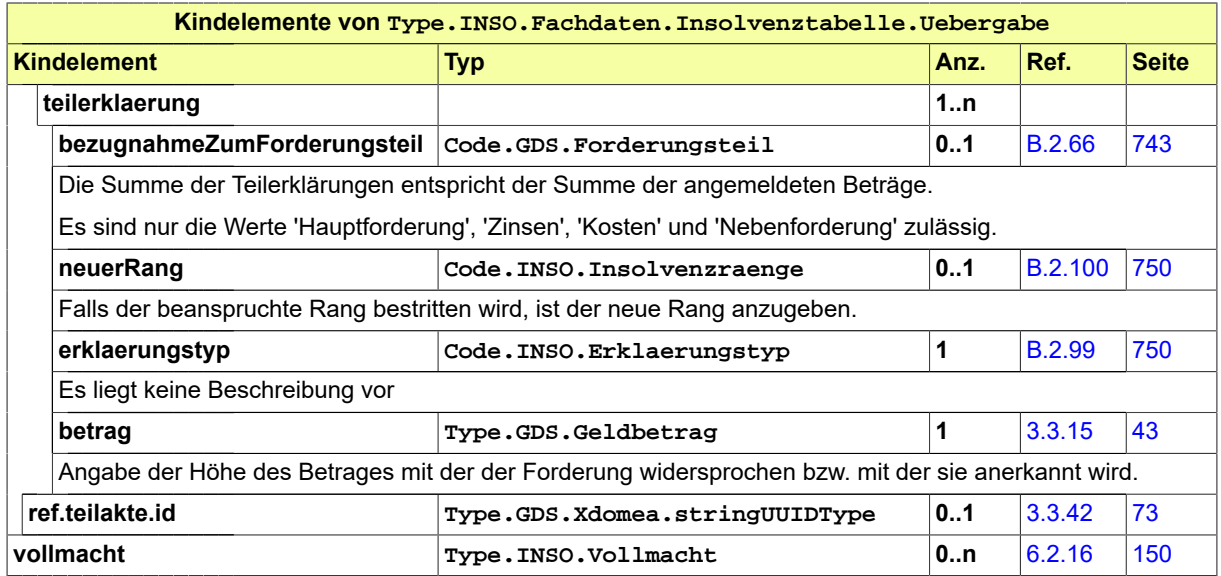

# <span id="page-148-1"></span>6.2.6 Type.INSO.IRI.Basiskontext

### Typ: **Type.INSO.IRI.Basiskontext**

Der komplexe Typ beschreibt die Art des Ergebnisses einer Abfrageoperation.

### **Abbildung 6.18. Type.INSO.IRI.Basiskontext**

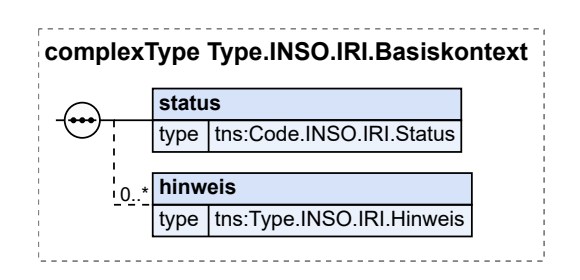

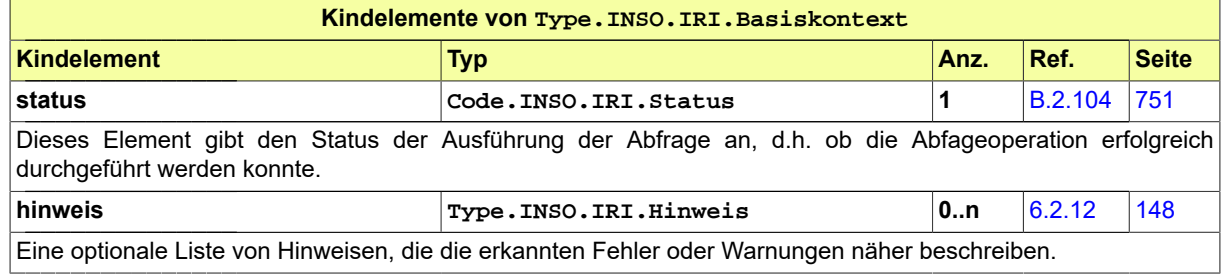

# <span id="page-148-0"></span>6.2.7 Type.INSO.IRI.Ergebnisdaten.einfach

### Typ: **Type.INSO.IRI.Ergebnisdaten.einfach**

Der Typ dient dazu, einen Wert mit einem einfachen generischen Typ wie z.B. Text, Datum, Uhrzeit, Boolescher Wert usw. zu übermitteln.

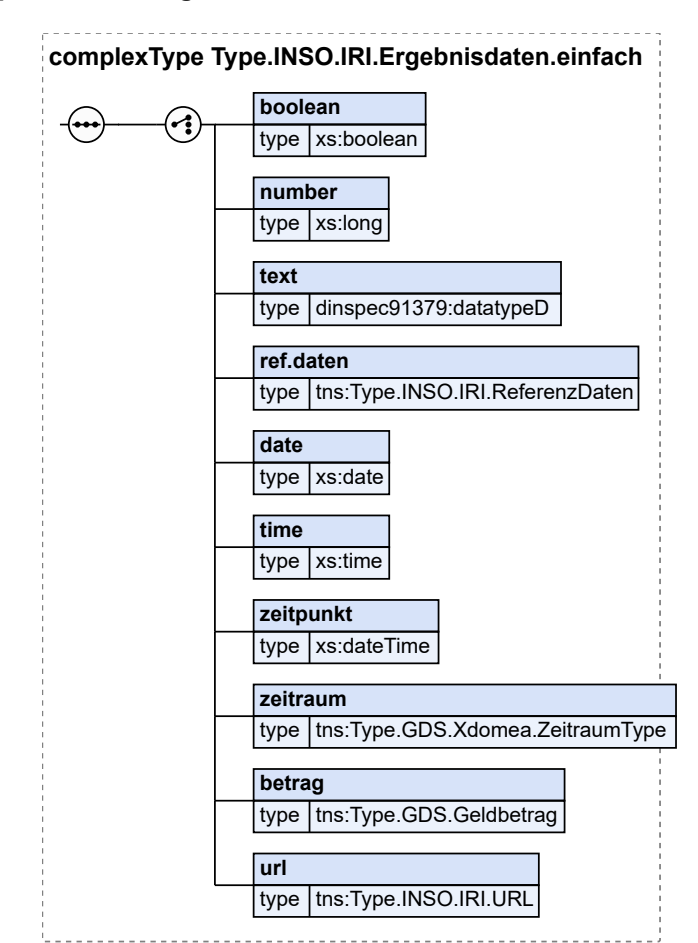

### **Abbildung 6.19. Type.INSO.IRI.Ergebnisdaten.einfach**

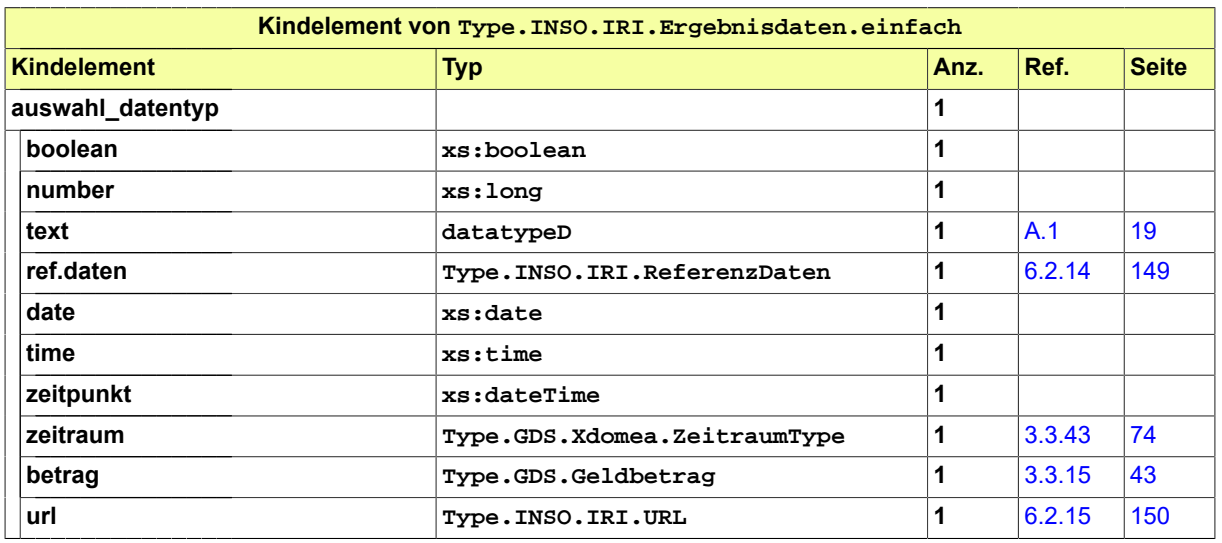

# <span id="page-149-0"></span>6.2.8 Type.INSO.IRI.Ergebnisdaten.komplex

Typ: **Type.INSO.IRI.Ergebnisdaten.komplex**

Dieser Typ erlaubt nicht nur, einen Wert einfachen Typs als Ergebnis zu übermitteln, sondern ebenso eine Ergebisliste oder -tabelle.

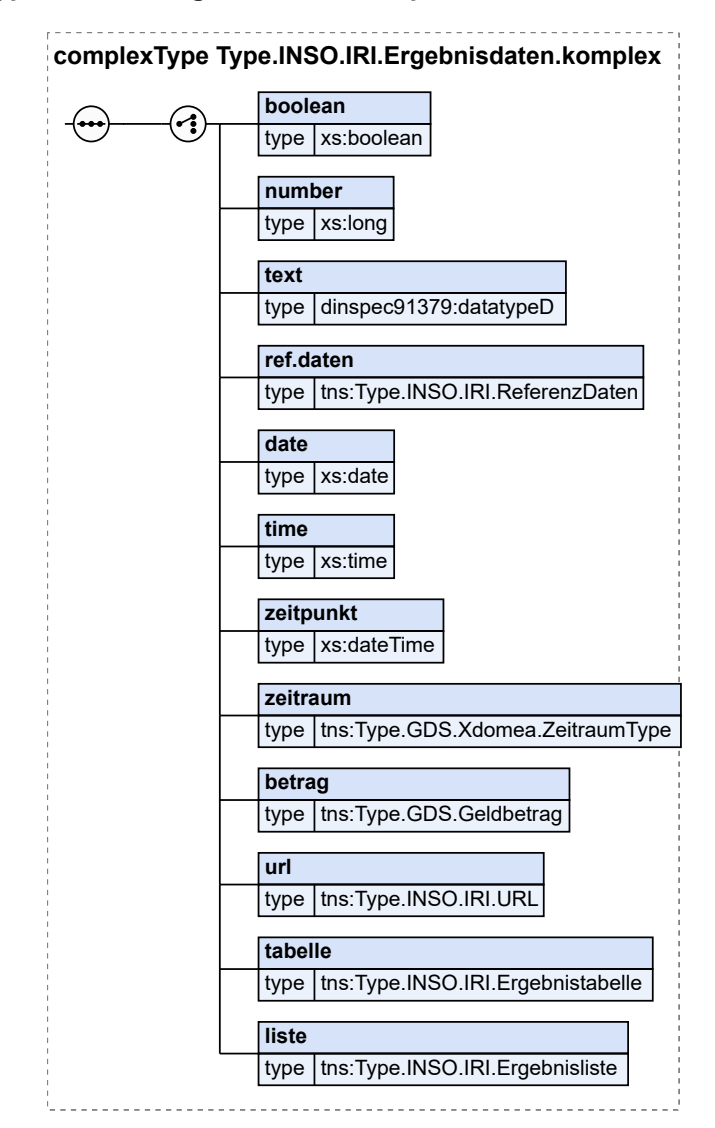

### **Abbildung 6.20. Type.INSO.IRI.Ergebnisdaten.komplex**

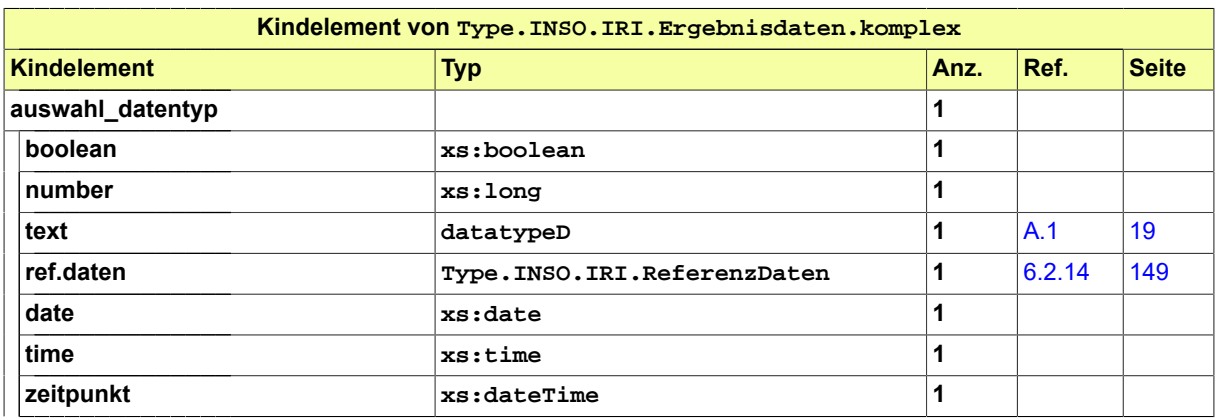

Seite 146

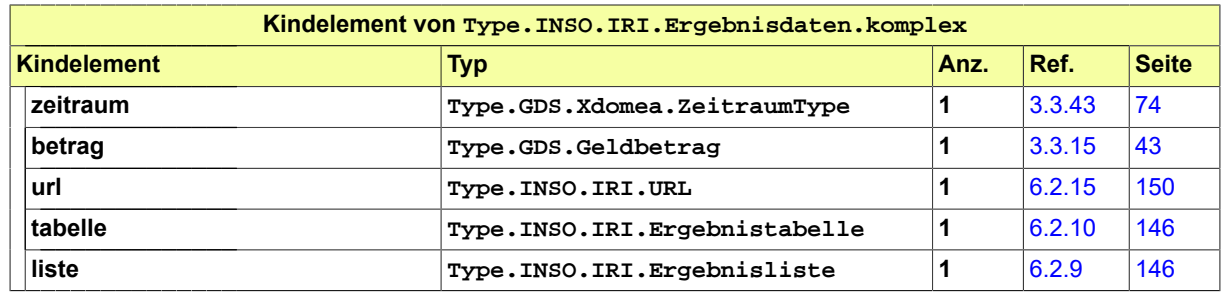

# <span id="page-151-1"></span>6.2.9 Type.INSO.IRI.Ergebnisliste

Typ: **Type.INSO.IRI.Ergebnisliste**

Dieser Typ definiert die Struktur einer generischen Ergebnisliste.

### **Abbildung 6.21. Type.INSO.IRI.Ergebnisliste**

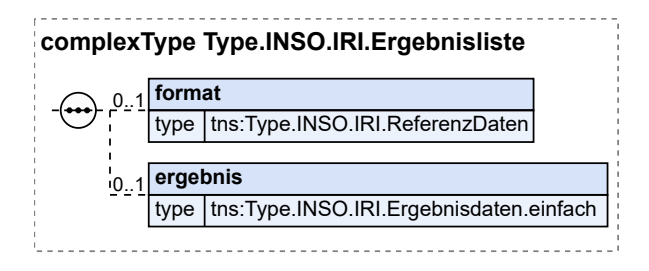

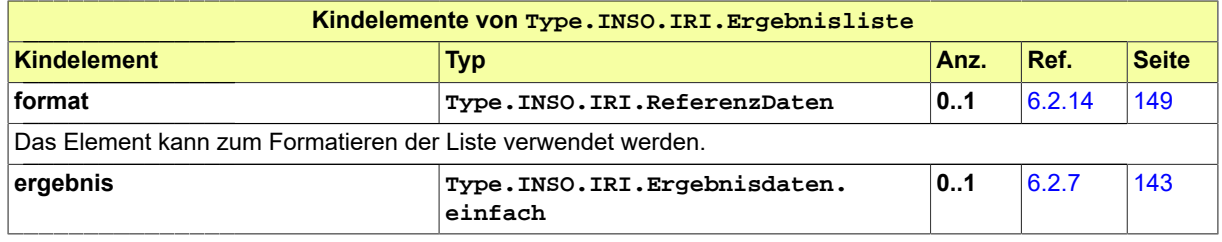

# <span id="page-151-0"></span>6.2.10 Type.INSO.IRI.Ergebnistabelle

### Typ: **Type.INSO.IRI.Ergebnistabelle**

Dieser Typ definiert eine generische Struktur für eine Ergebnistabelle.

### **Abbildung 6.22. Type.INSO.IRI.Ergebnistabelle**

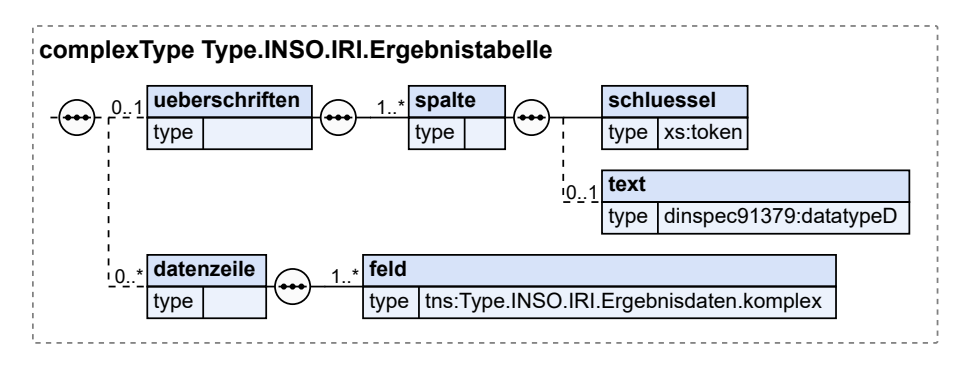

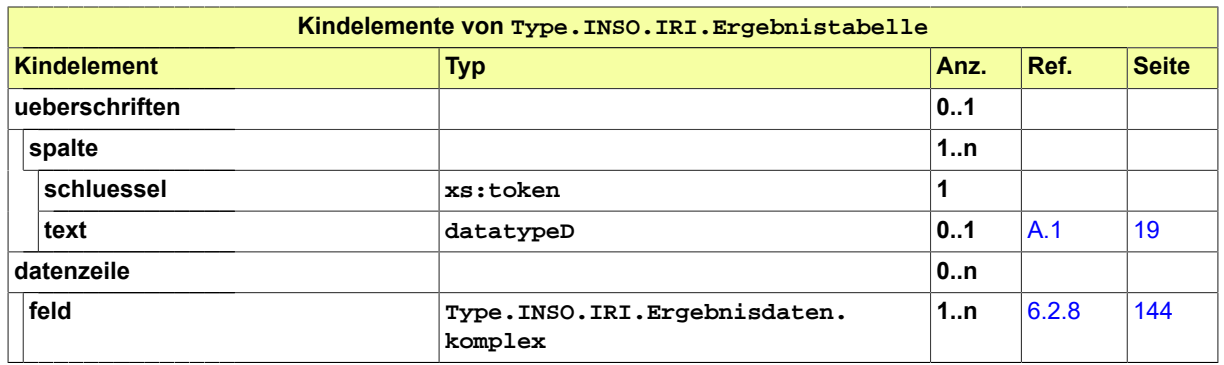

# <span id="page-152-0"></span>6.2.11 Type.INSO.IRI.FeldRenderingInfo

### Typ: **Type.INSO.IRI.FeldRenderingInfo**

Dieser Typ dient dazu, die Darstellung von Datenelementen zu steuern.

# **Abbildung 6.23. Type.INSO.IRI.FeldRenderingInfo**

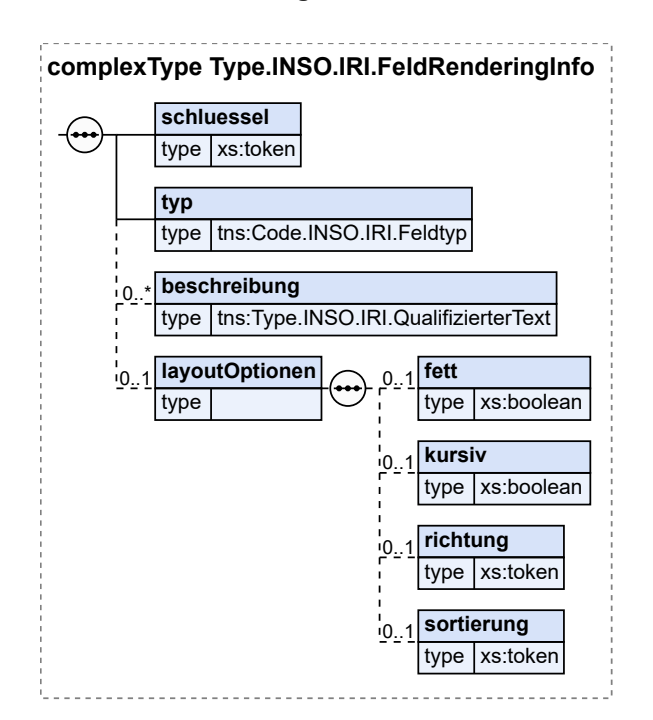

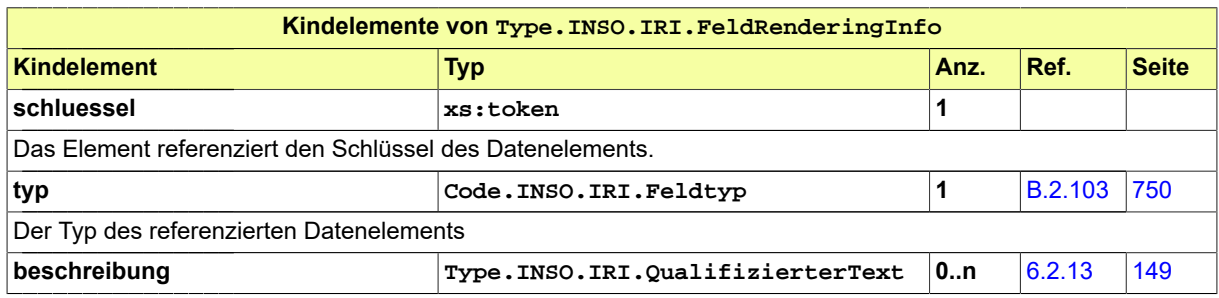

### Seite 148

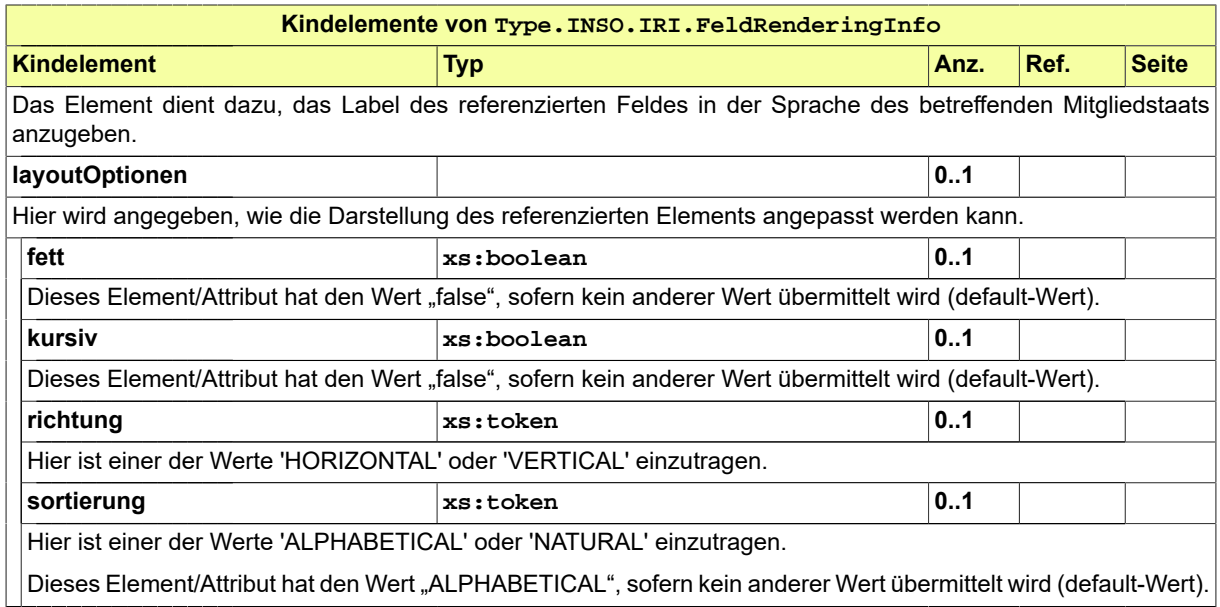

# <span id="page-153-0"></span>6.2.12 Type.INSO.IRI.Hinweis

### Typ: **Type.INSO.IRI.Hinweis**

Der Typ dient dazu, die erkannten Fehler oder Warnungen zu beschreiben.

### **Abbildung 6.24. Type.INSO.IRI.Hinweis**

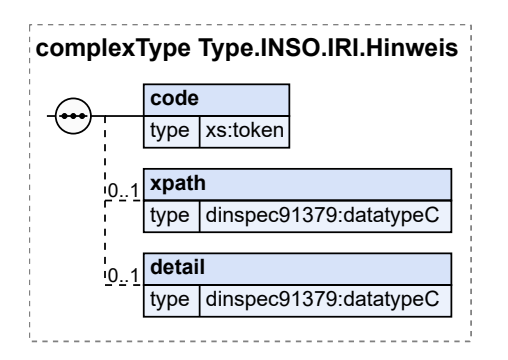

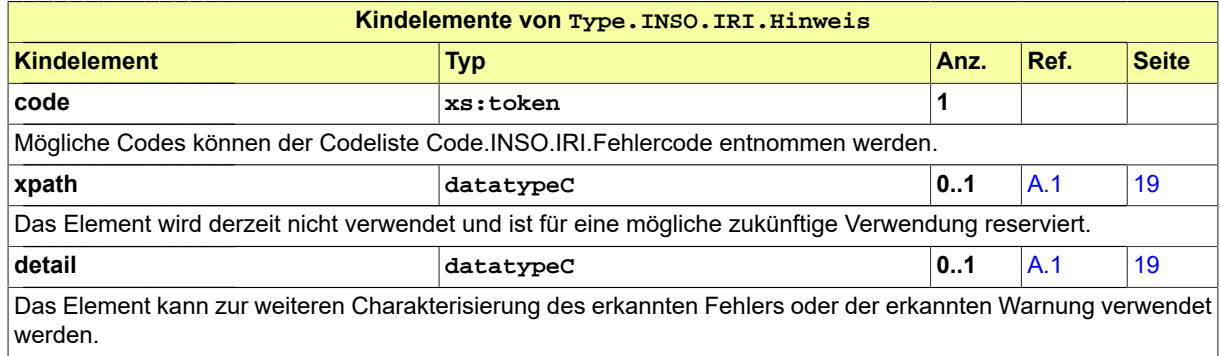

# <span id="page-154-1"></span>6.2.13 Type.INSO.IRI.QualifizierterText

### Typ: **Type.INSO.IRI.QualifizierterText**

Ein qualifizierter Text ist ein Text, für den die Sprache angegeben ist, in der er ausgedrückt wird.

### **Abbildung 6.25. Type.INSO.IRI.QualifizierterText**

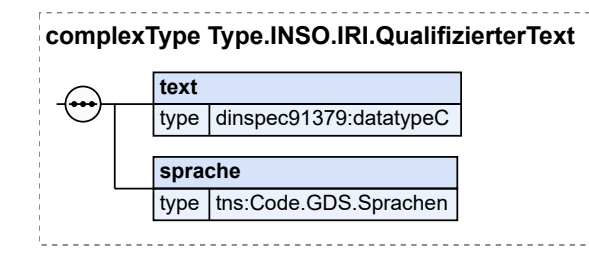

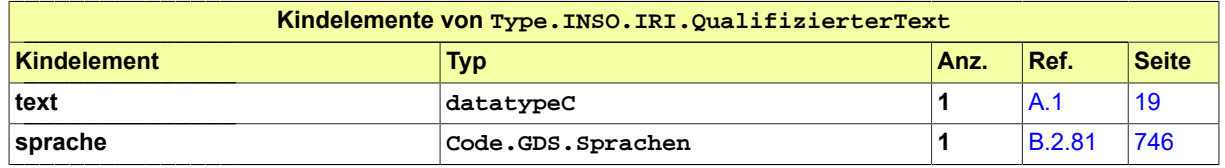

# <span id="page-154-0"></span>6.2.14 Type.INSO.IRI.ReferenzDaten

### Typ: **Type.INSO.IRI.ReferenzDaten**

Dieser Typ dient dazu, auf vordefinierte Werte zu verweisen.

### **Abbildung 6.26. Type.INSO.IRI.ReferenzDaten**

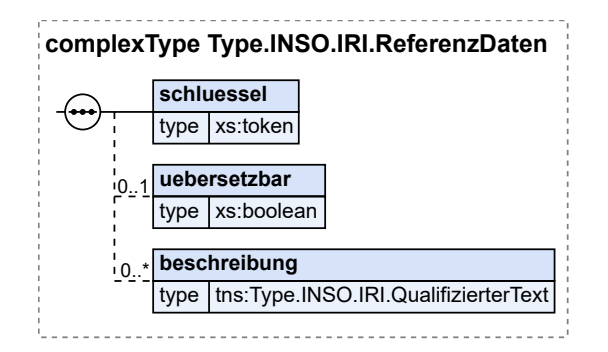

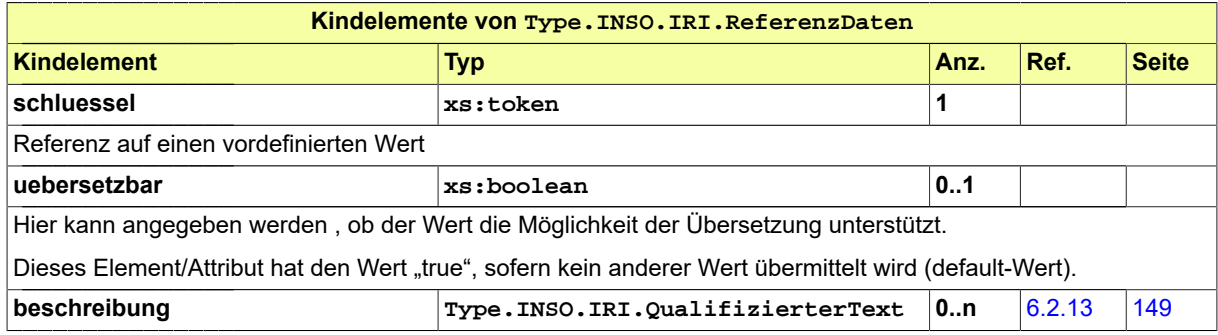

Seite 150

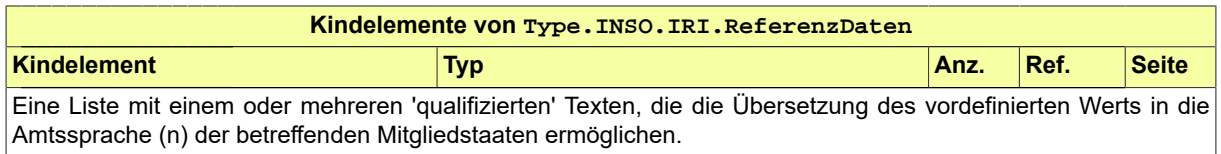

# <span id="page-155-1"></span>6.2.15 Type.INSO.IRI.URL

Typ: **Type.INSO.IRI.URL**

### **Abbildung 6.27. Type.INSO.IRI.URL**

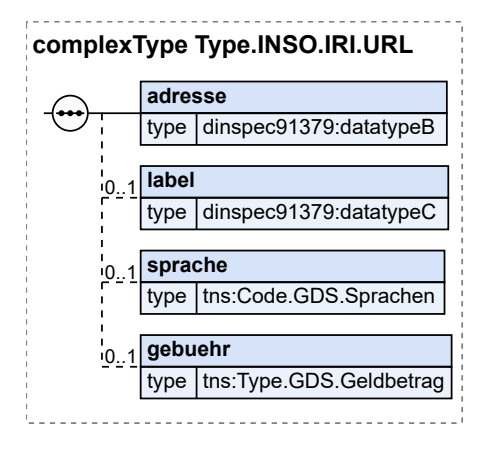

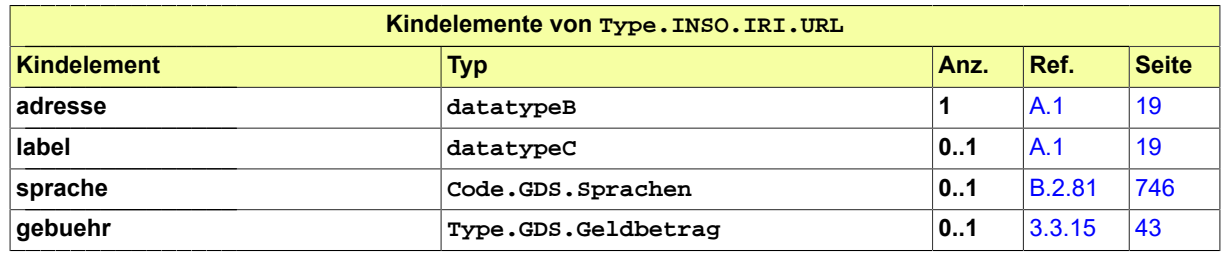

# <span id="page-155-0"></span>6.2.16 Type.INSO.Vollmacht

Typ: **Type.INSO.Vollmacht**

#### **Abbildung 6.28. Type.INSO.Vollmacht**

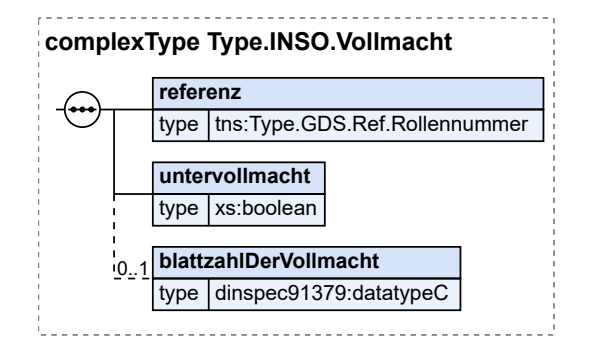

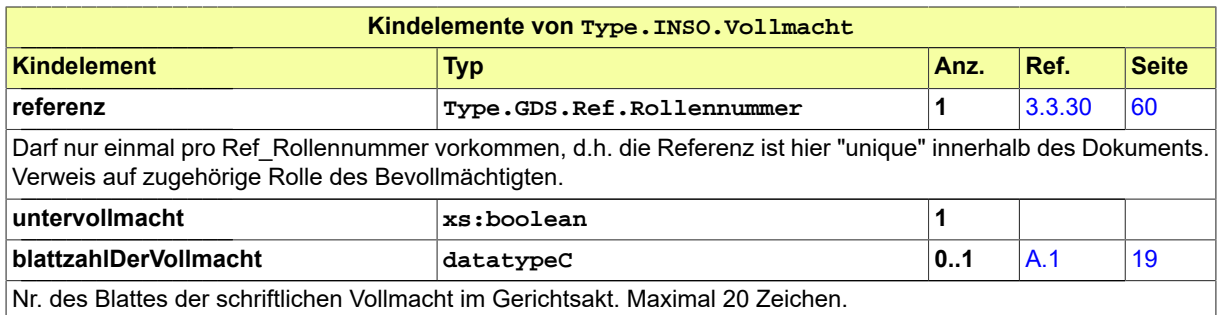

# 6.3 Übersicht über die Nachrichten

### 6.3.1 nachricht.inso.uebergabe\_weitereBeteiligte.0300001

### Nachricht: **nachricht.inso.uebergabe\_weitereBeteiligte.0300001**

Die Nachricht dient der Übergabe der Daten der Anteilsinhaber und ihre Zuordnung zu einem Insolvenzplan, sowie der Übergabe der Daten von weiteren Antragsteller, Vermögensträgern und Debitoren.

### **Abbildung 6.29. nachricht.inso.uebergabe\_weitereBeteiligte.0300001**

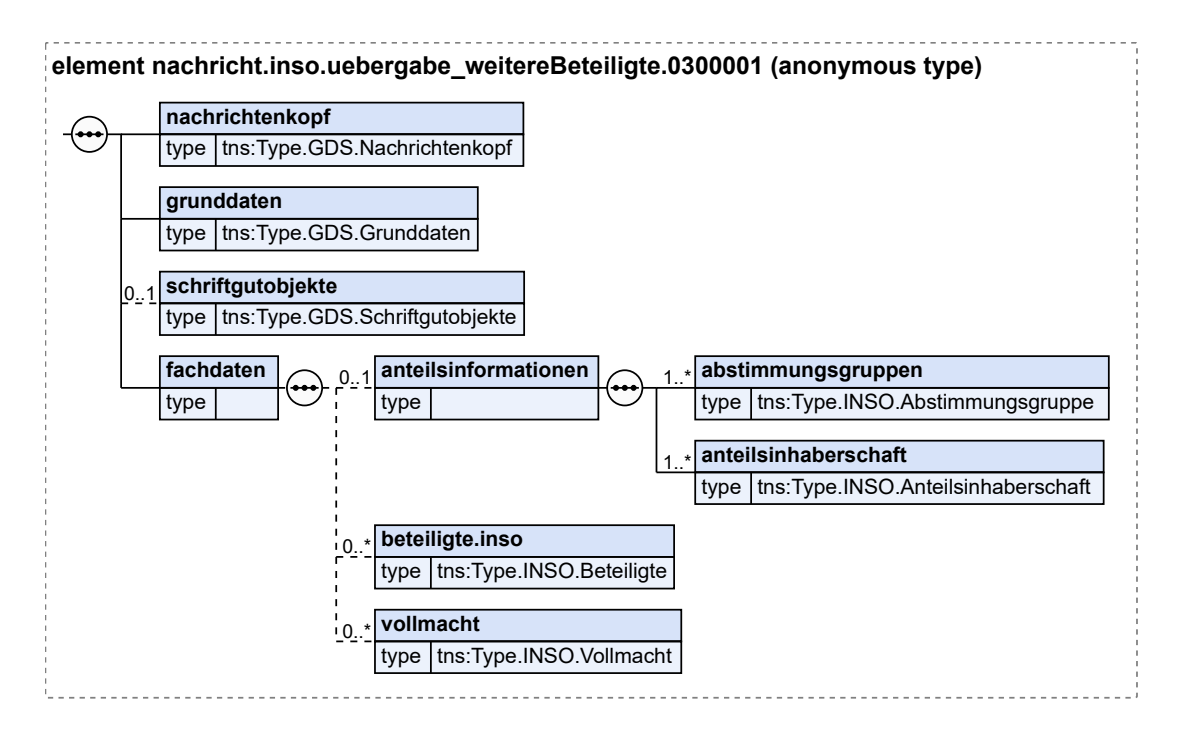

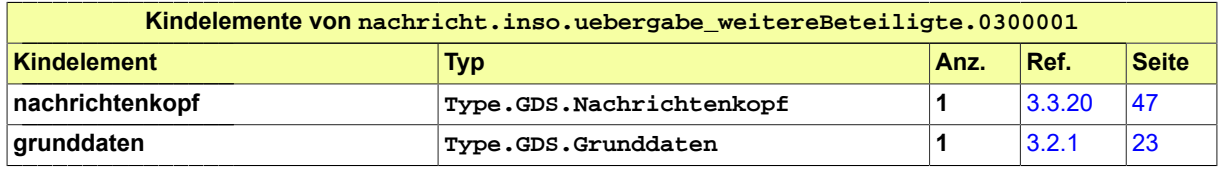

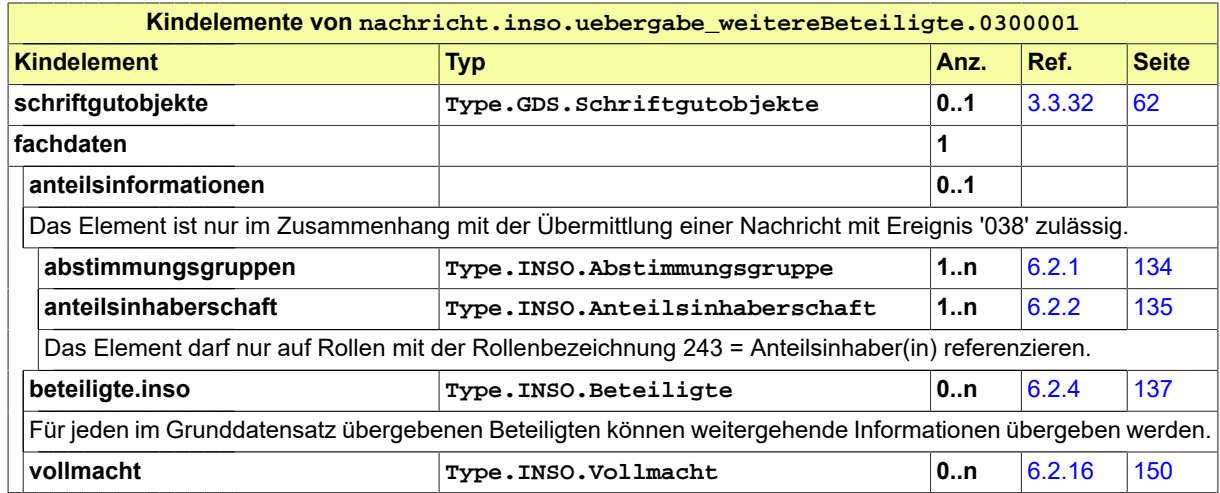

# 6.3.2 nachricht.inso.insolvenztabelle.uebergabe.0300005

#### Nachricht: **nachricht.inso.insolvenztabelle.uebergabe.0300005**

Der Insolvenzverwalter erstellt aus den bei ihm eingehenden Forderungsanmeldungen der Gläubiger eine Tabelle, die er vor dem Prüfungstermin dem Insolvenzgericht übermittelt. Diese Insolvenztabelle besteht aus einzelnen Tabellenblättern, auf denen sich jeweils die Daten einer Forderungsanmeldung befinden. Die Nachricht ermöglicht die elektronische Übertragung der in einer Insolvenztabelle enthaltenen Daten vom Insolvenzverwalter zum Insolvenzgericht.

#### **Abbildung 6.30. nachricht.inso.insolvenztabelle.uebergabe.0300005**

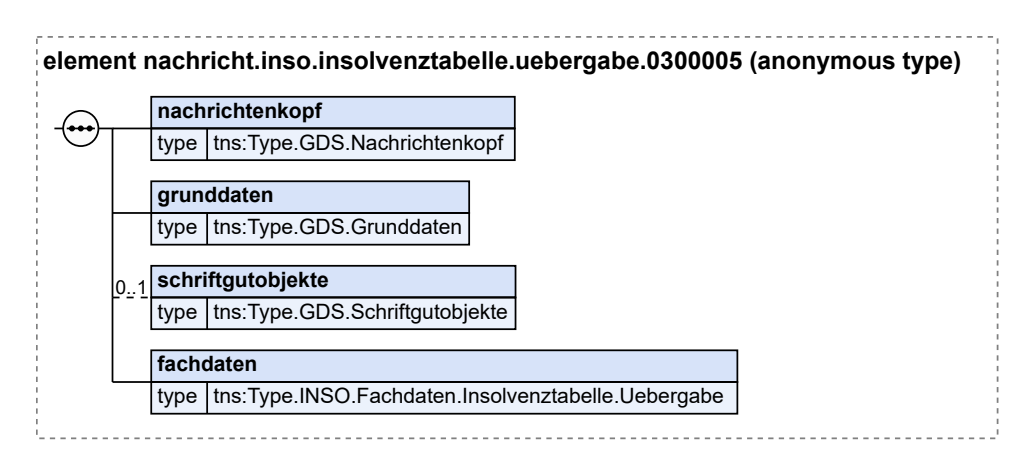

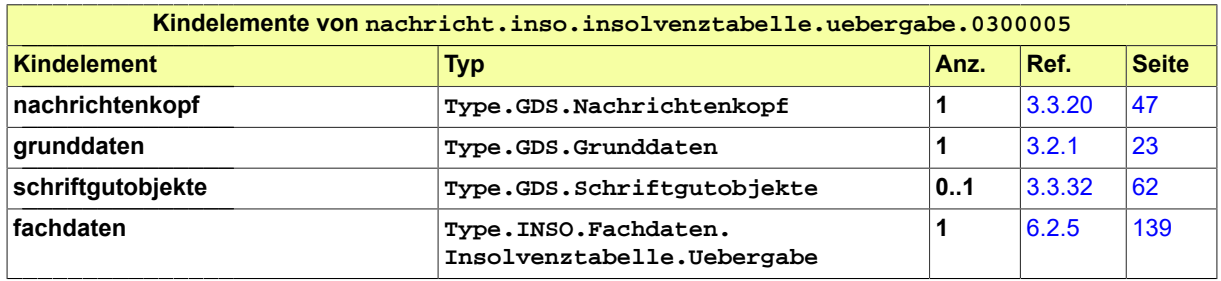

# 6.3.3 nachricht.inso.insolvenztabelle.uebergabe.aenderung.0300006

#### Nachricht: **nachricht.inso.insolvenztabelle.uebergabe.aenderung.0300006**

Diese Nachricht ermöglicht die elektronische Übertragung von Änderungsdaten zu einer bereits (mittels nachricht.inso.insolvenztabelle.uebergabe.0300005) übermittelten Insolvenztabelle durch den Insolvenzverwalter zum Insolvenzgericht. Die Nachricht kann mehrmals zur selben Ursprungsnachricht vom Typ nachricht.inso.insolvenztabelle.uebergabe.0300005 übermittelt werden. Ohne diese Änderungsnachricht wären keine nachträglichen Korrekturen (elektronisch) in Bezug auf die bereits zum Insolvenzgericht übermittelte Insolvenztabelle mehr möglich.

### **Abbildung 6.31. nachricht.inso.insolvenztabelle.uebergabe.aenderung.0300006**

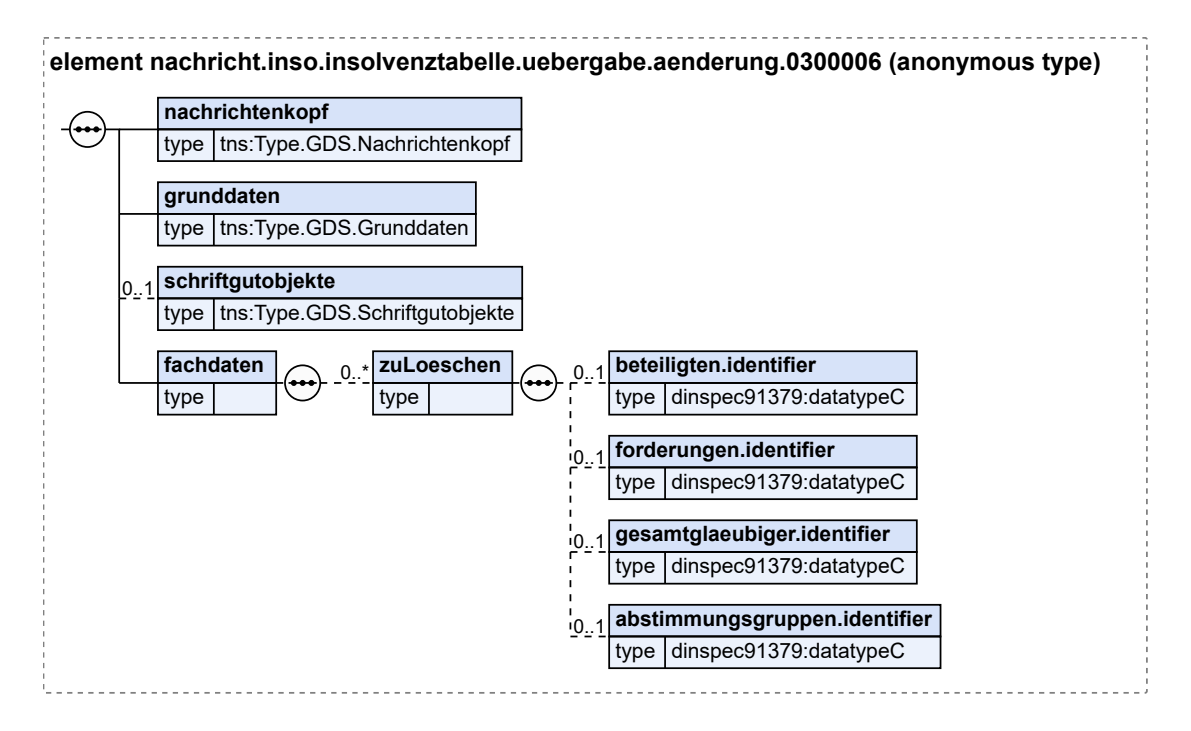

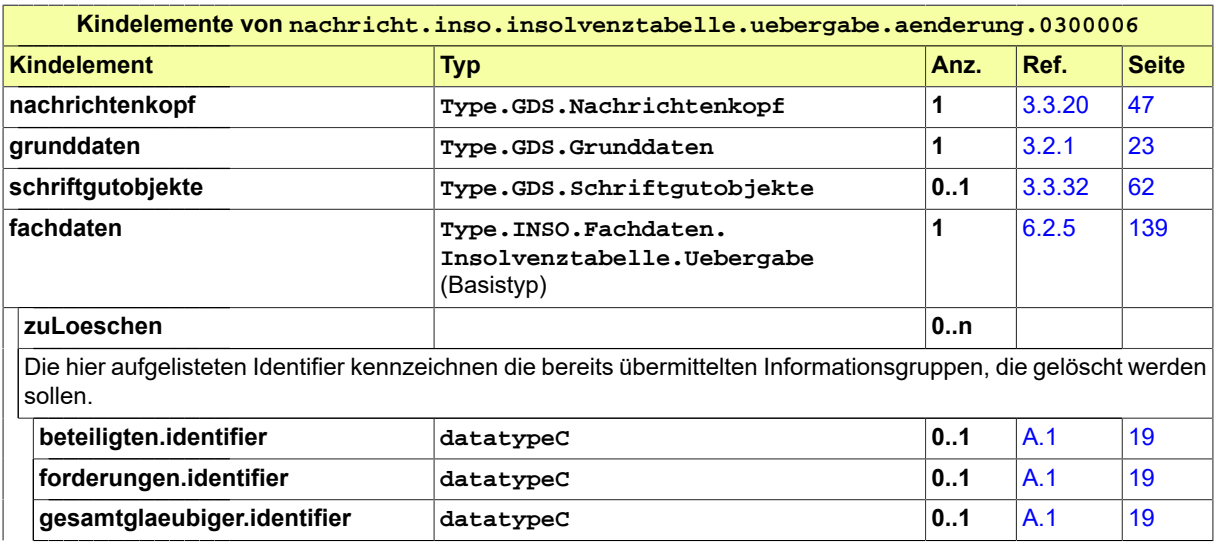

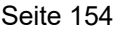

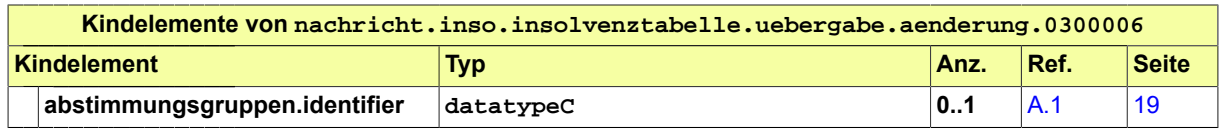

# 6.3.4 nachricht.inso.verfahrenseroeffnung.0300009

### Nachricht: **nachricht.inso.verfahrenseroeffnung.0300009**

Diese Nachricht wird vom Insolvenzgericht bei Eröffnung eines Insolvenzverfahrens an den Insolvenzverwalter versendet. Die Nachricht enthält u.a. Daten, die der Verwalter für die Übermittlung der Verfahrenserhebungen "B" und "X" im Rahmen der Statistikmitteilungen an die Statistischen Landesämter benötigt (bedingtes Mussfeld): Verfahrensnummer bzw. Verfahrens-ID (in grunddaten/ verfahrensdaten), ursprüngliches Aktenzeichen (grunddaten/ verfahrensdaten/ instanzdaten), Eröffnungsdatum (in fachdaten).

### **Abbildung 6.32. nachricht.inso.verfahrenseroeffnung.0300009**

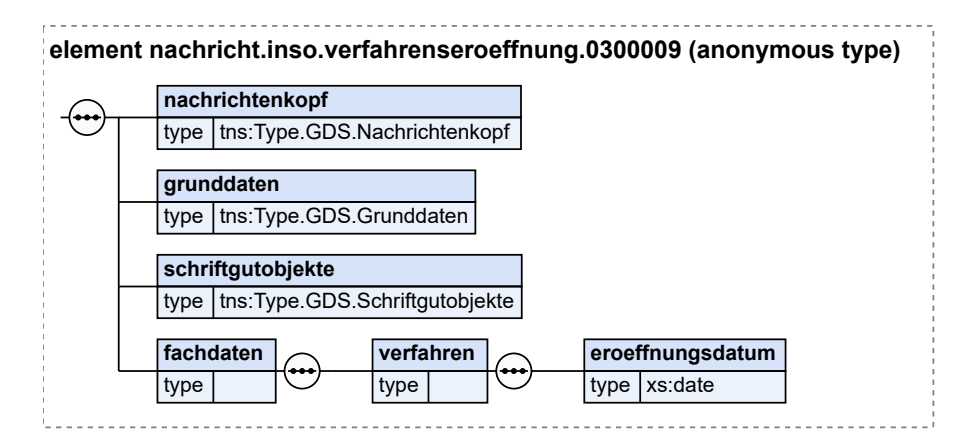

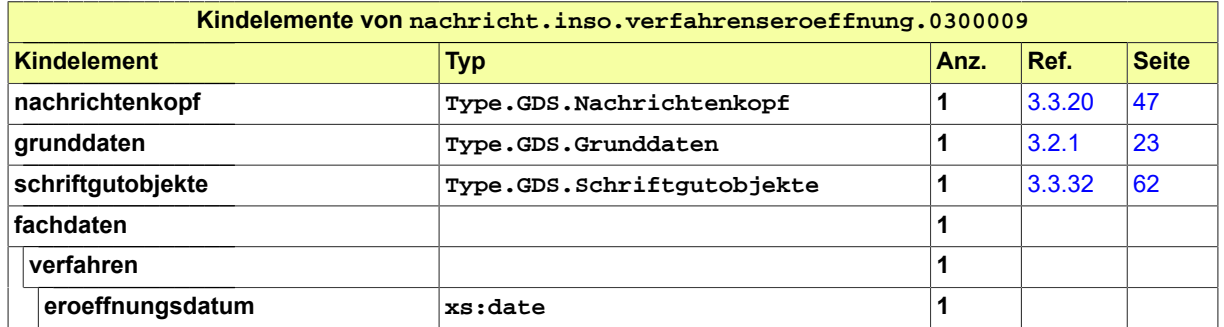

# 6.3.5 nachricht.inso.veroeffentlichung.0300010

### Nachricht: **nachricht.inso.veroeffentlichung.0300010**

Die Nachricht soll den Insolvenzgerichten ermöglichen, die nach der InsBekV vorgesehenen Bekanntmachungen unter www.insolvenzbekanntmachungen.de (Insolvenzbekanntmachungsportal der Länder) für ein Insolvenzverfahren vorzunehmen.

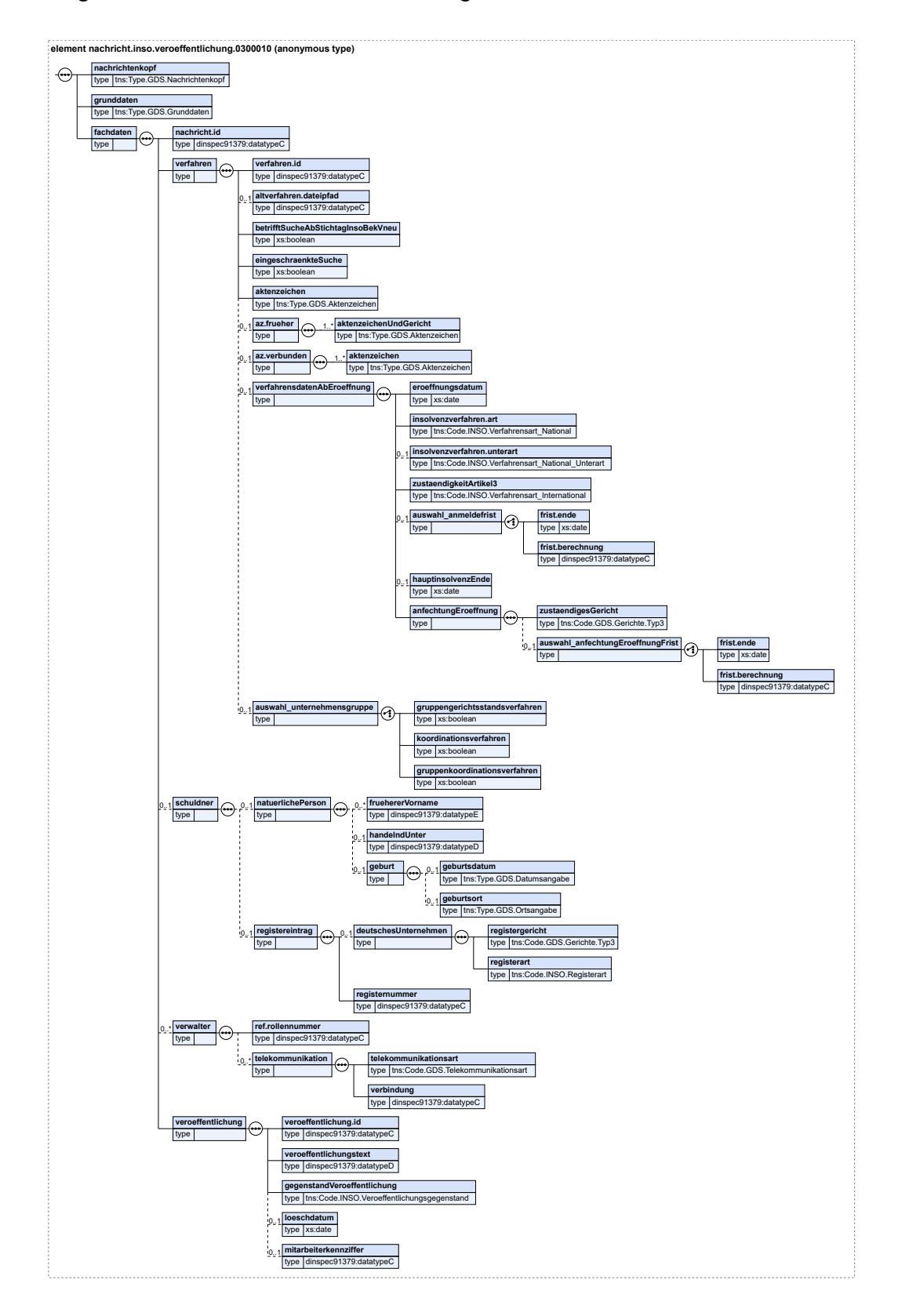

### **Abbildung 6.33. nachricht.inso.veroeffentlichung.0300010**

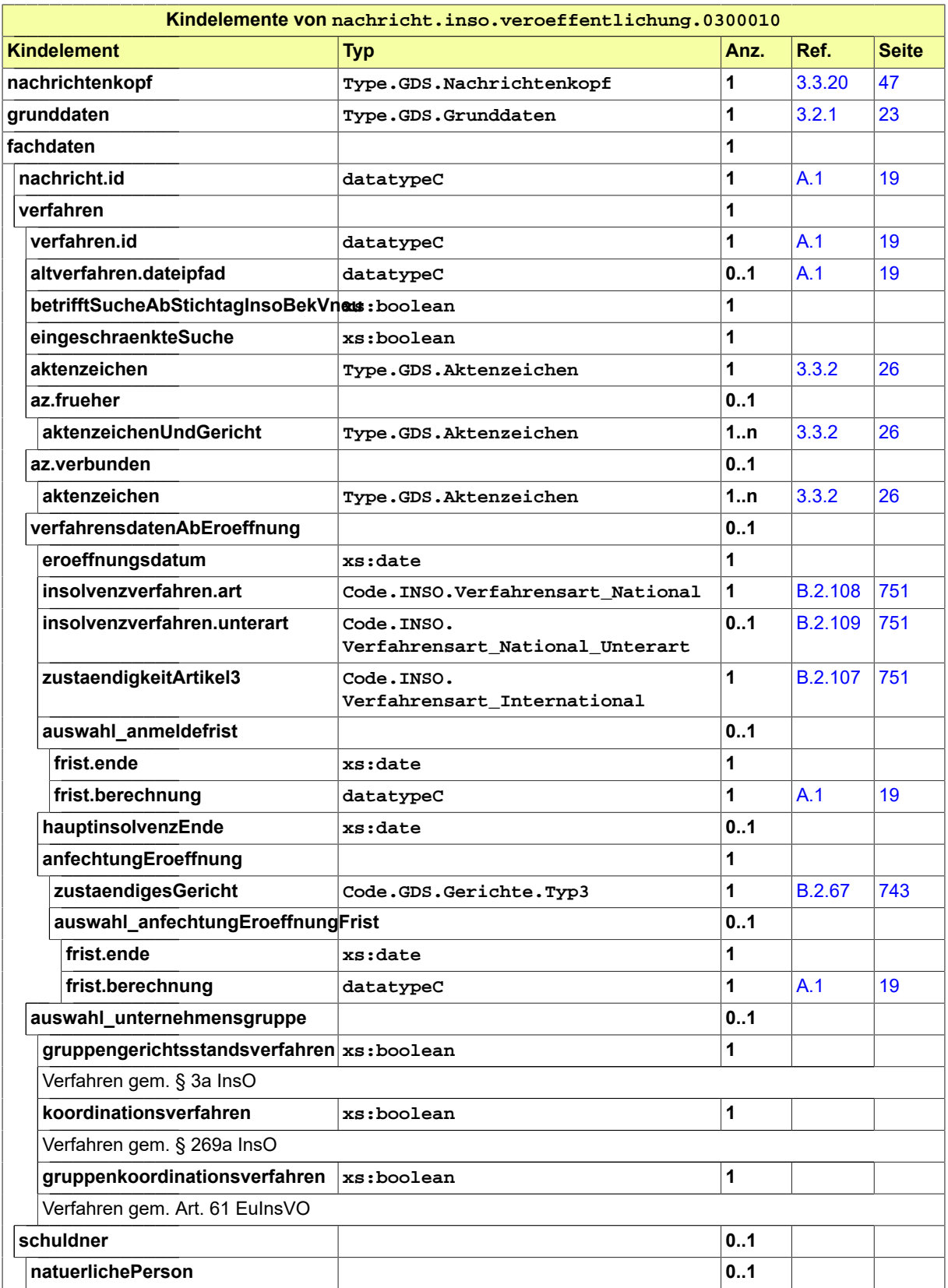

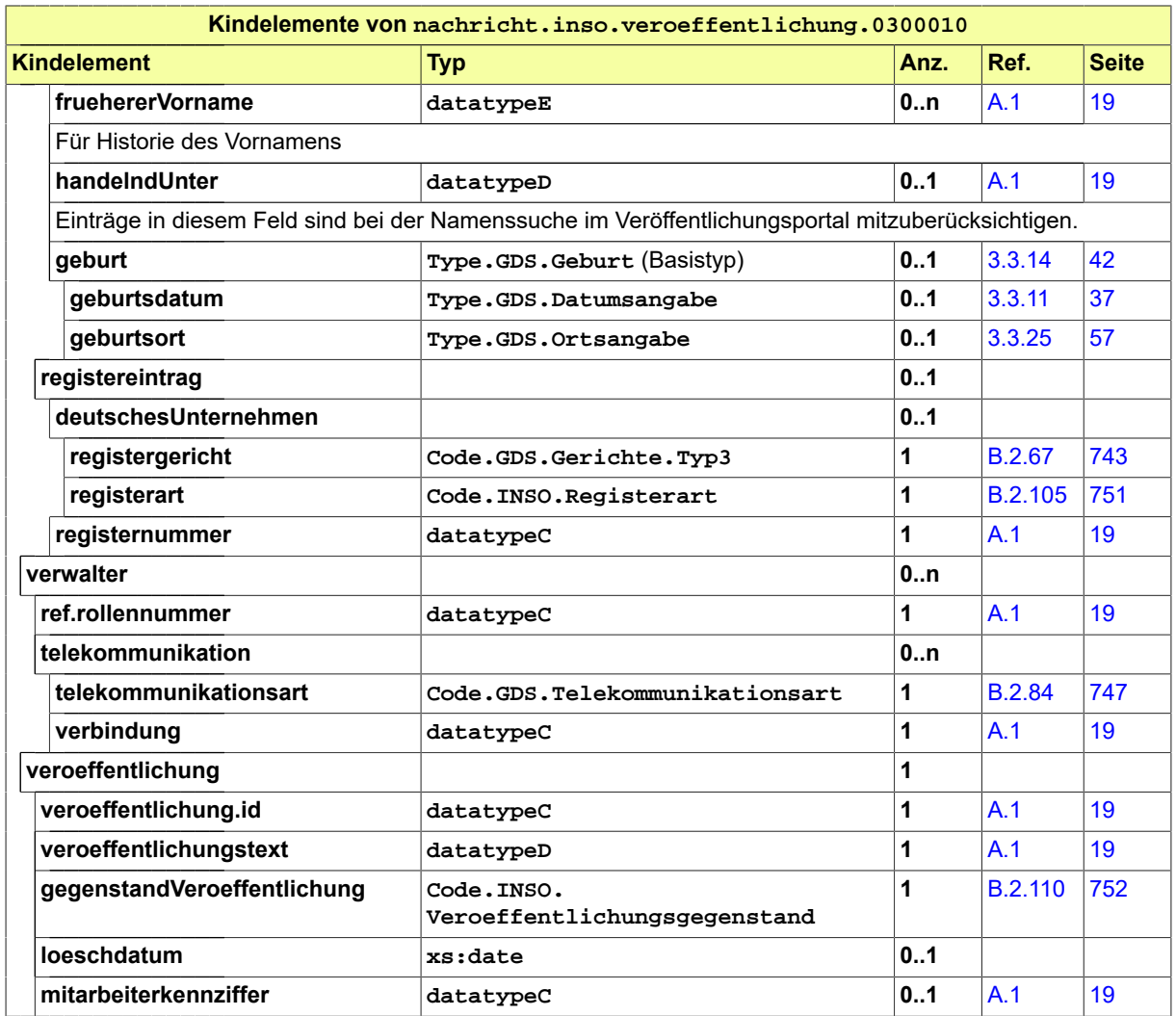

# 6.3.6 nachricht.inso.veroeffentlichung\_loeschung.0300011

Nachricht: **nachricht.inso.veroeffentlichung\_loeschung.0300011**

Mit dieser Nachricht können Insolvenzgerichte für ein Insolvenzverfahren Löschaufträge für Veröffentlichungen versenden, die zuvor per nachricht.inso.veroeffentlichung.0300010 übermittelt wurden.

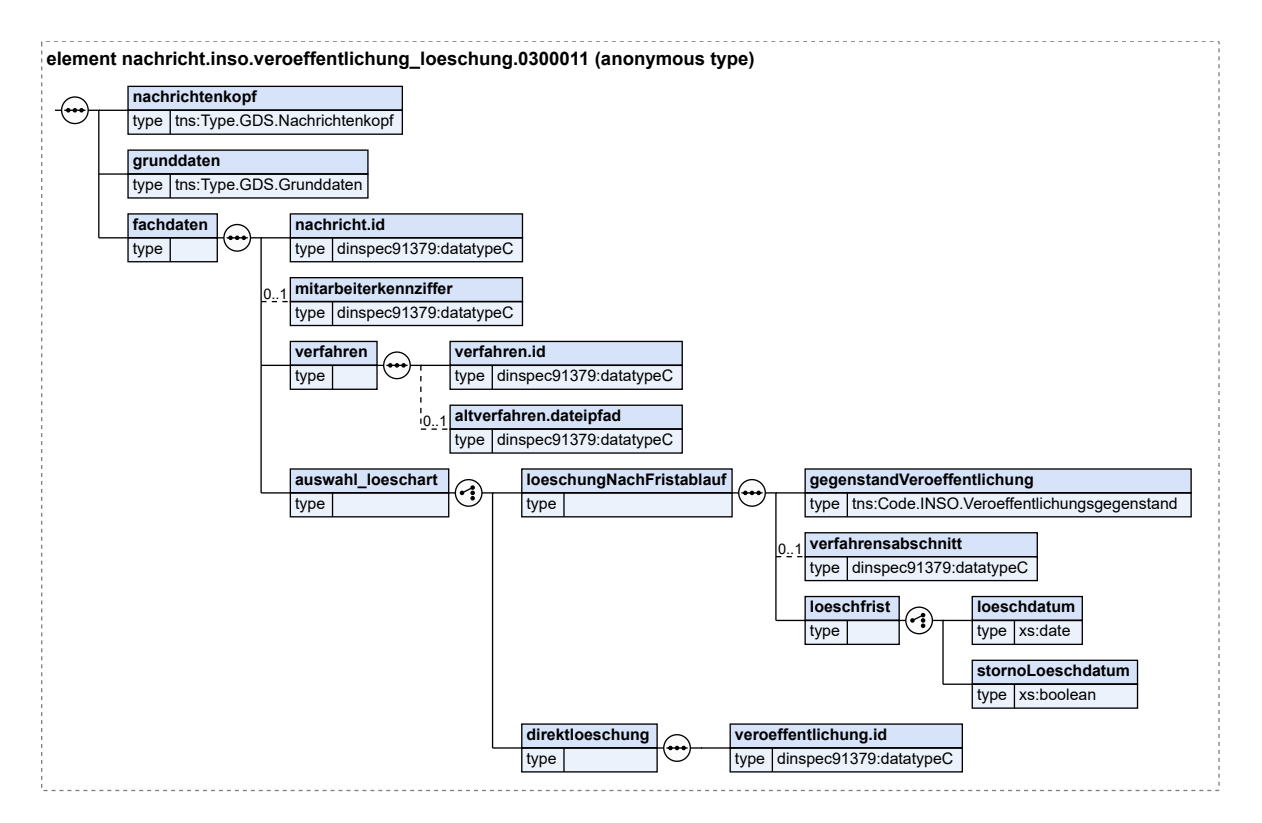

### **Abbildung 6.34. nachricht.inso.veroeffentlichung\_loeschung.0300011**

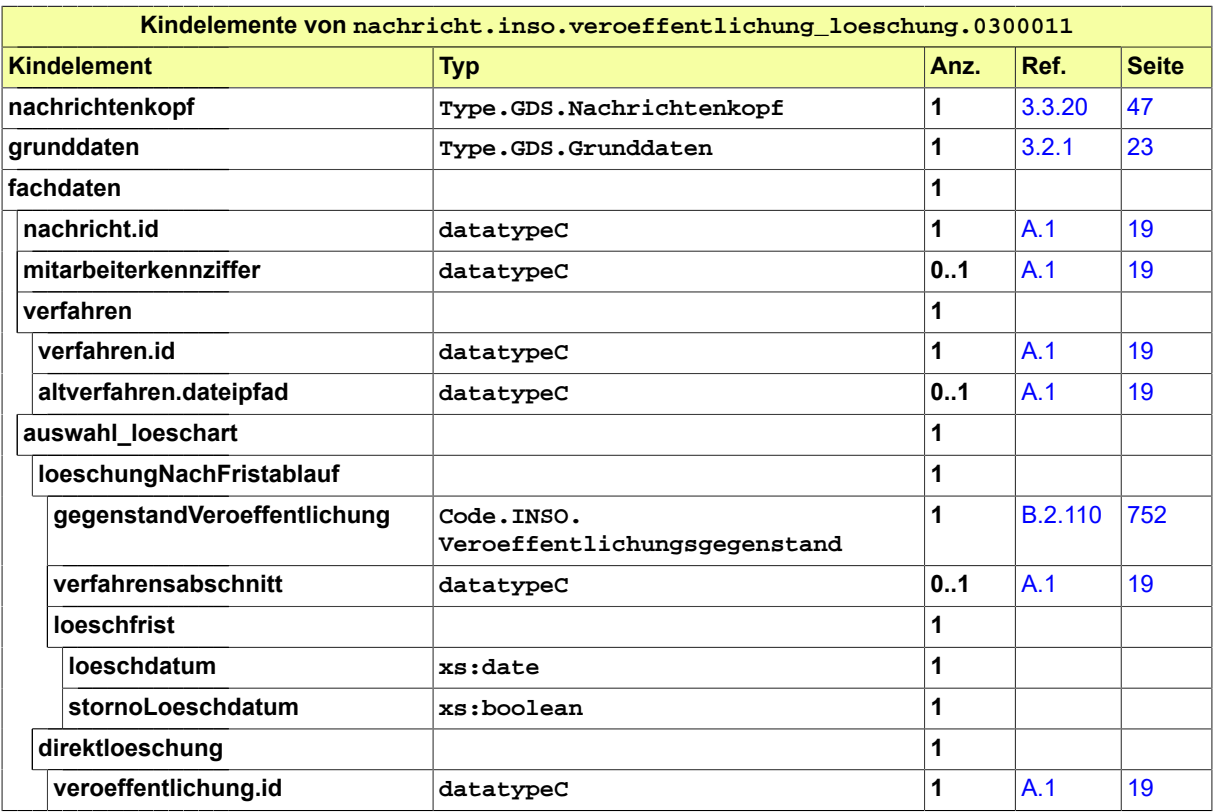

# 6.3.7 nachricht.inso.veroeffentlichungsportal\_verarbeitungsbestaetigung.0300012

### Nachricht:

**nachricht.inso.veroeffentlichungsportal\_verarbeitungsbestaetigung.0300012**

Die Nachricht wird als Antwort des Insolvenzportals (Positiv- und Negativfall) zu den in den Abschnitten 4.3.6 und 4.3.7. beschriebenen Nachrichten an die Insolvenzgerichte übermittelt.

**Abbildung 6.35. nachricht.inso.veroeffentlichungsportal\_verarbeitungsbestaetigung.0300012**

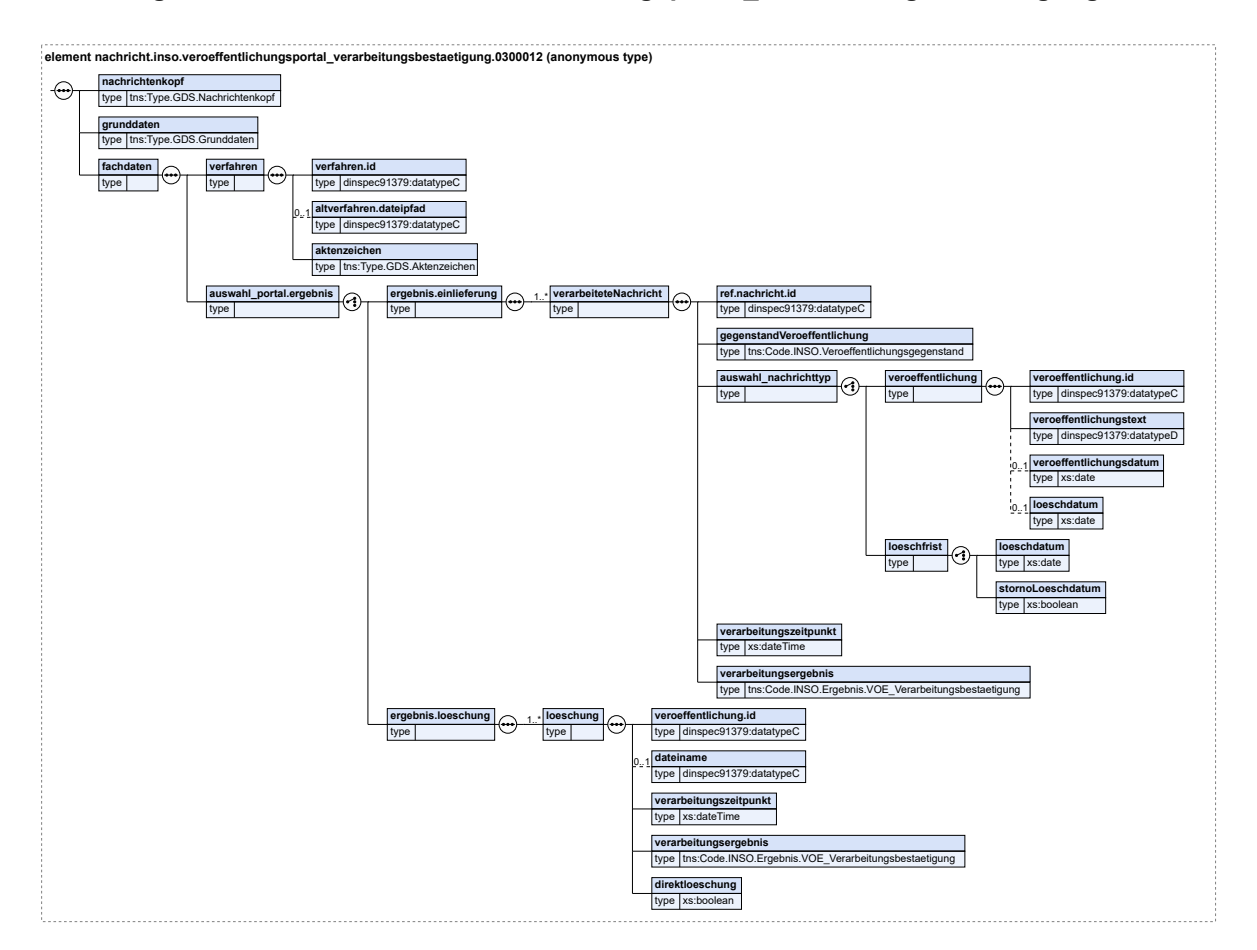

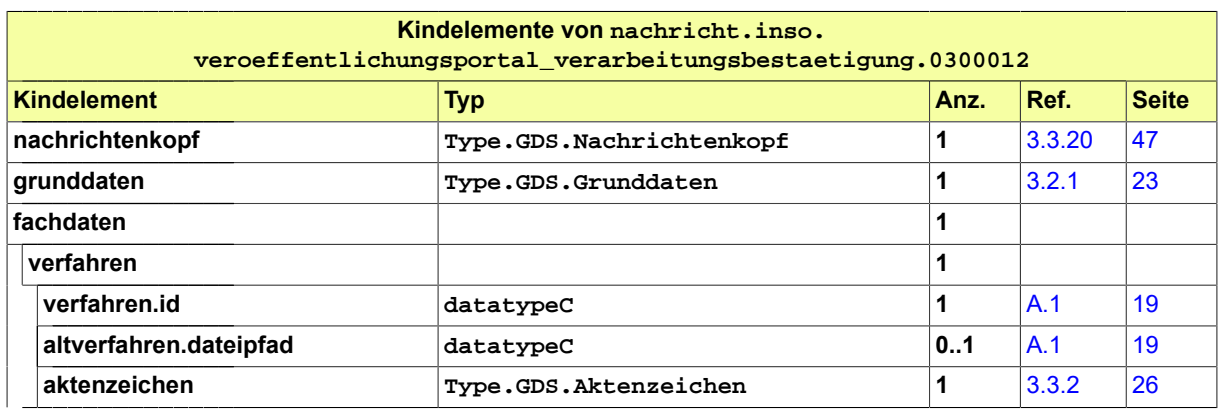

Fachmodul Insolvenz **X**Justiz-Pflegestelle

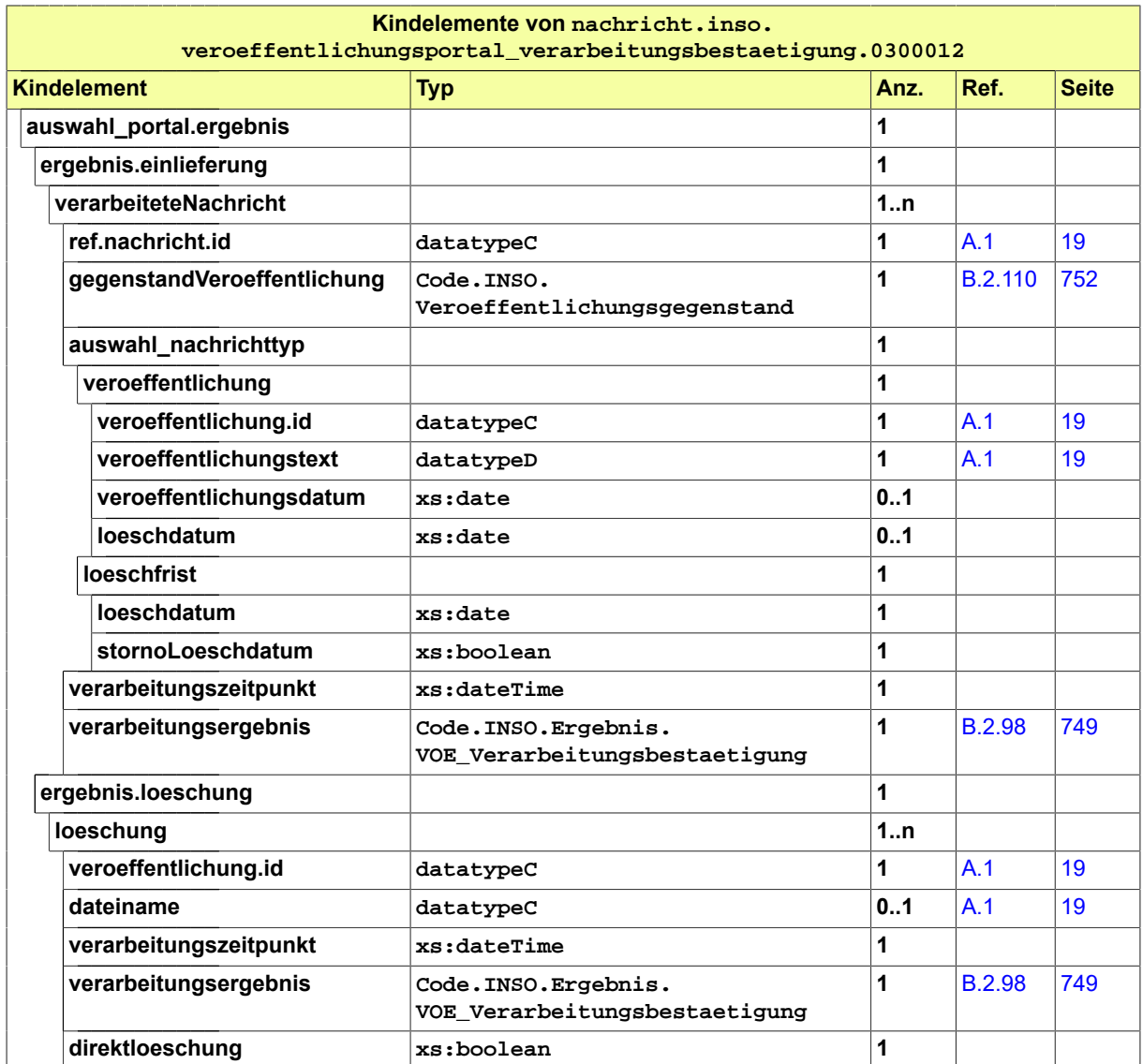

# 6.3.8 nachricht.inso.vollzaehligkeitsmitteilung.0300014

Nachricht: **nachricht.inso.vollzaehligkeitsmitteilung.0300014**

Diese Nachricht beinhaltet eine Sammelinformation des Insolvenzgerichts zu mehreren Verfahren gerichtet an das statistische Bundesamt aufgrund des Insolvenzstatistikgesetzes.

Die Nachricht soll die in § 4 InsStatG vorgeschriebene jährliche Mitteilung der Insolvenzgerichte an die Statistischen Ämter in elektronischer Form ermöglichen.

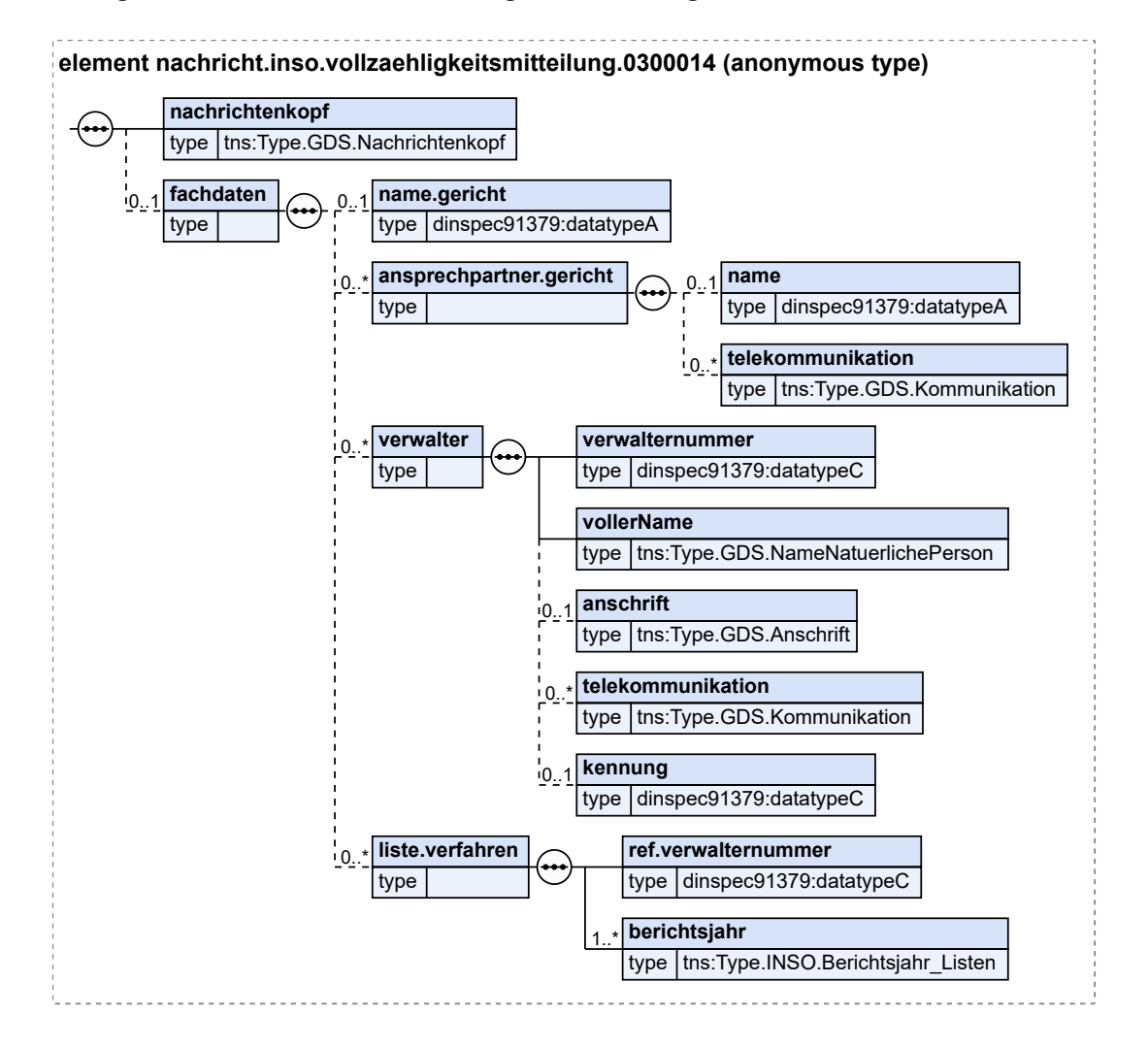

### **Abbildung 6.36. nachricht.inso.vollzaehligkeitsmitteilung.0300014**

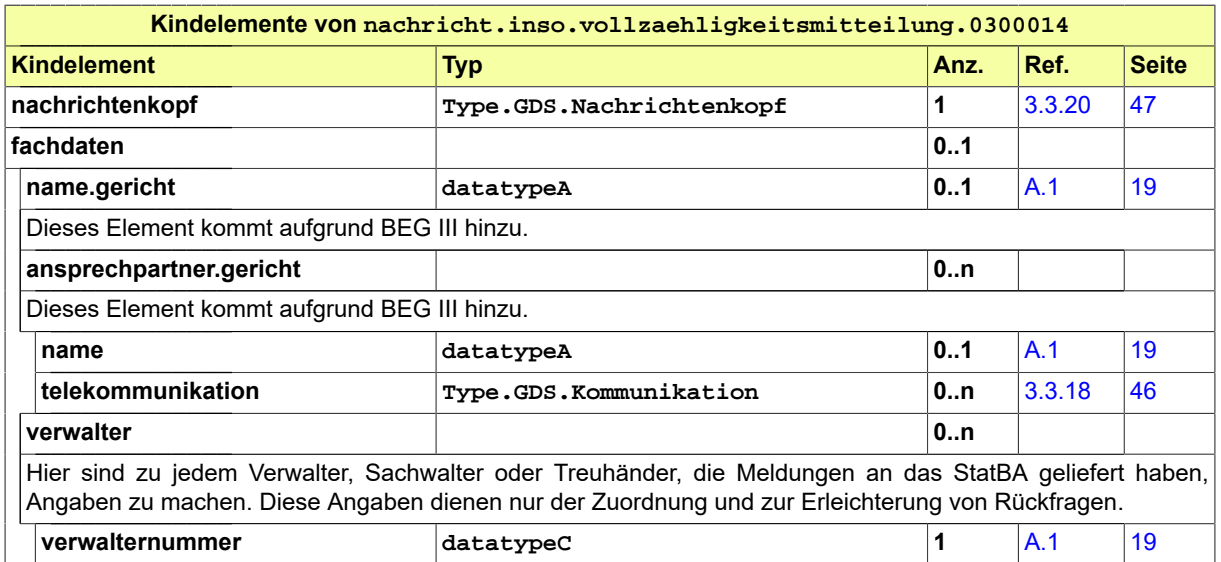

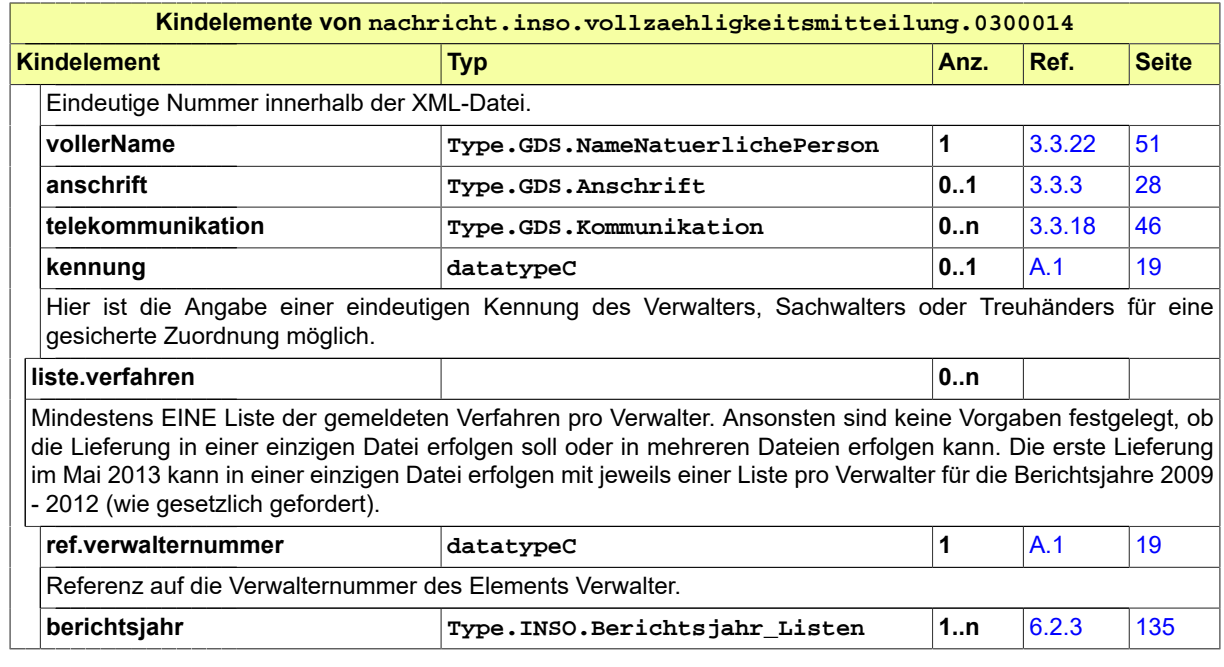

# 6.3.9 nachricht.inso.veroeffentlichung\_gerichtssuche.0300016

Nachricht: **nachricht.inso.veroeffentlichung\_gerichtssuche.0300016**

Diese Nachricht dient den Insolvenzgerichten zu Recherchezwecken im Insolvenzportal.

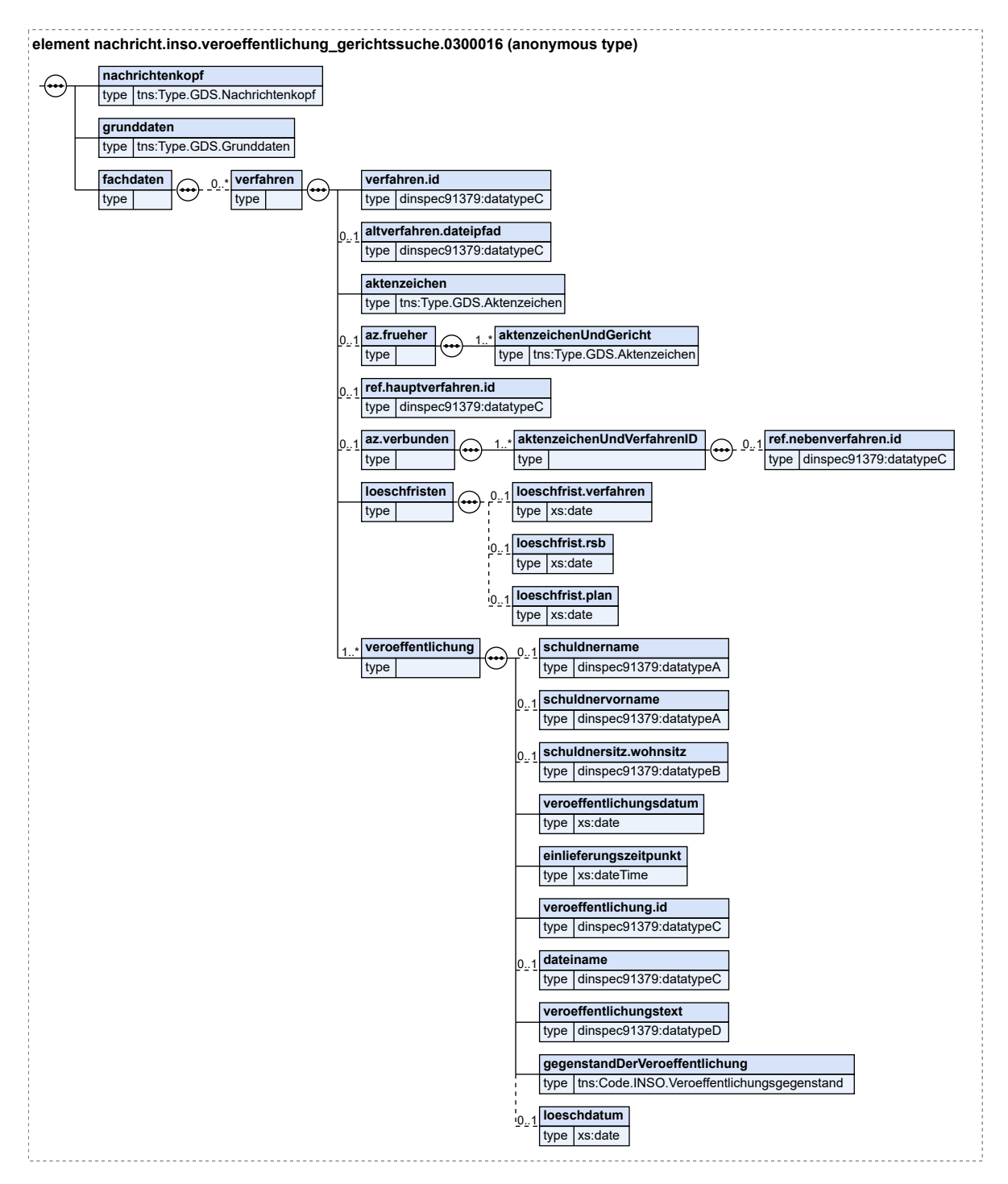

### **Abbildung 6.37. nachricht.inso.veroeffentlichung\_gerichtssuche.0300016**

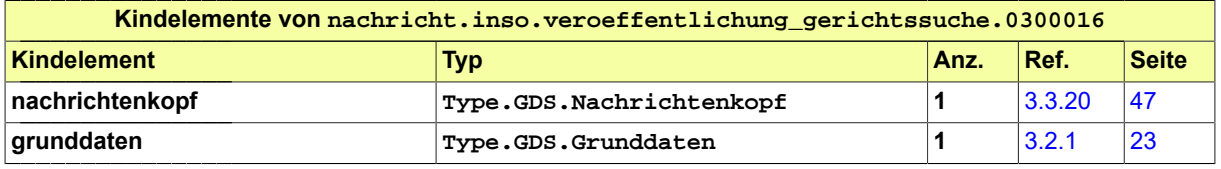

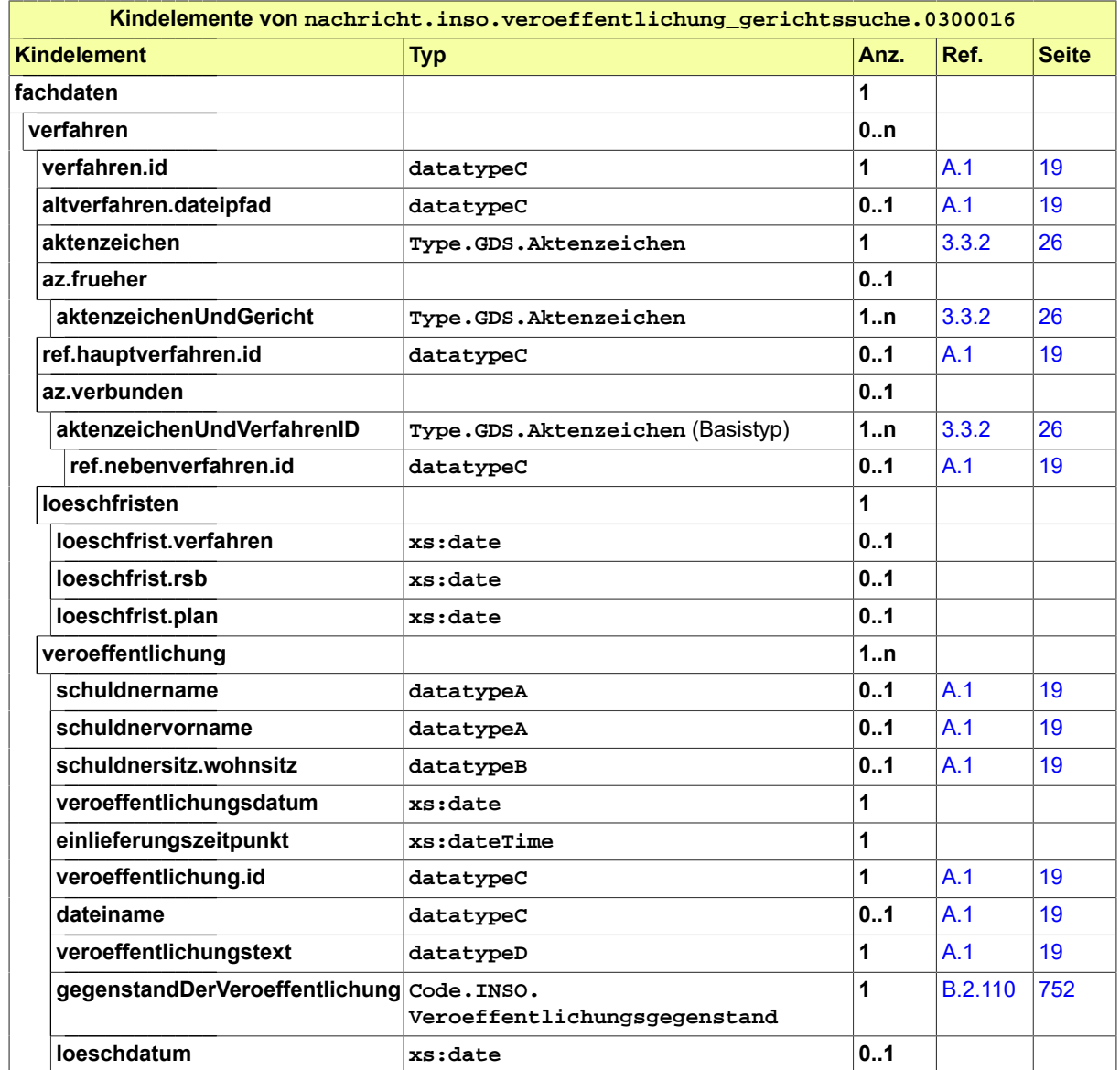

### 6.3.10 nachricht.inso.iri.initialisierung.anfrage.0300017

Nachricht: **nachricht.inso.iri.initialisierung.anfrage.0300017**

Die Initialisierungsanfrage dient der Ermittlung der Felder, die vom Portal des jeweiligen Mitgliedsstaates zurückgeliefert werden können. Für die Anfragenachricht gibt es keine fachspezifischen Datenelemente.

### **Abbildung 6.38. nachricht.inso.iri.initialisierung.anfrage.0300017**

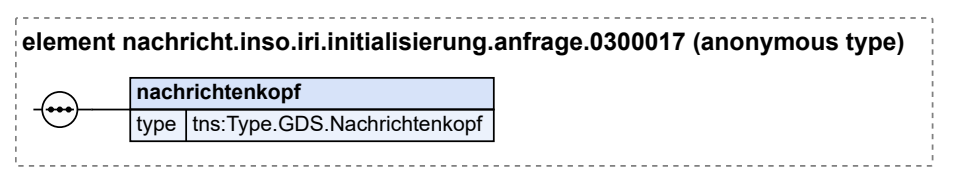

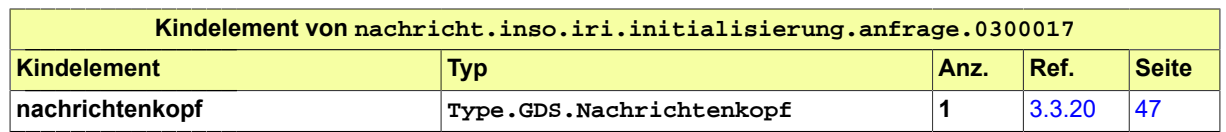

# 6.3.11 nachricht.inso.iri.initialisierung.antwort.0300018

Nachricht: **nachricht.inso.iri.initialisierung.antwort.0300018**

Die Initialisierungsantwort dient der Übermittlung der Datenfelder, die vom Portal des jeweiligen Mitgliedsstaates zurückgeliefert werden können.

### **Abbildung 6.39. nachricht.inso.iri.initialisierung.antwort.0300018**

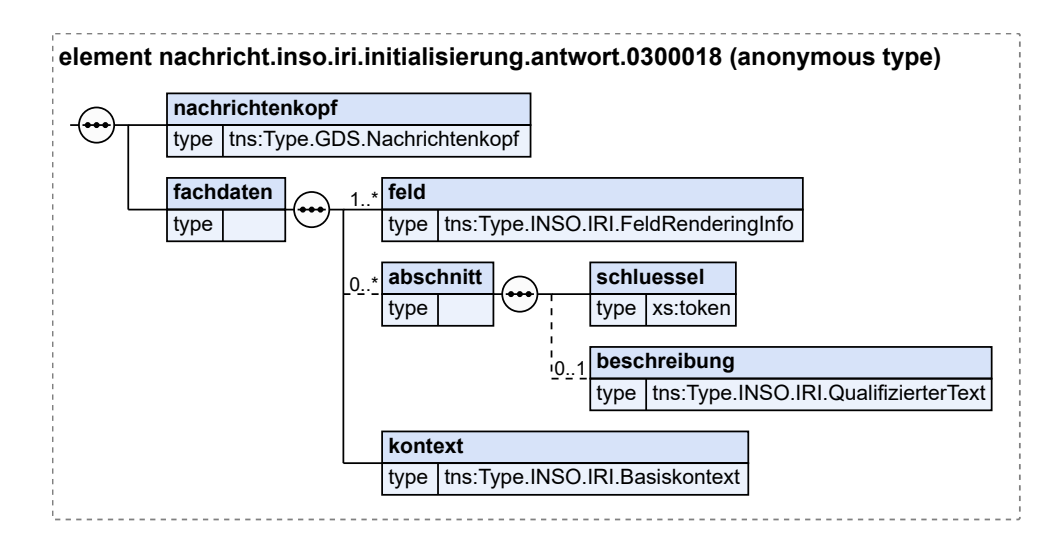

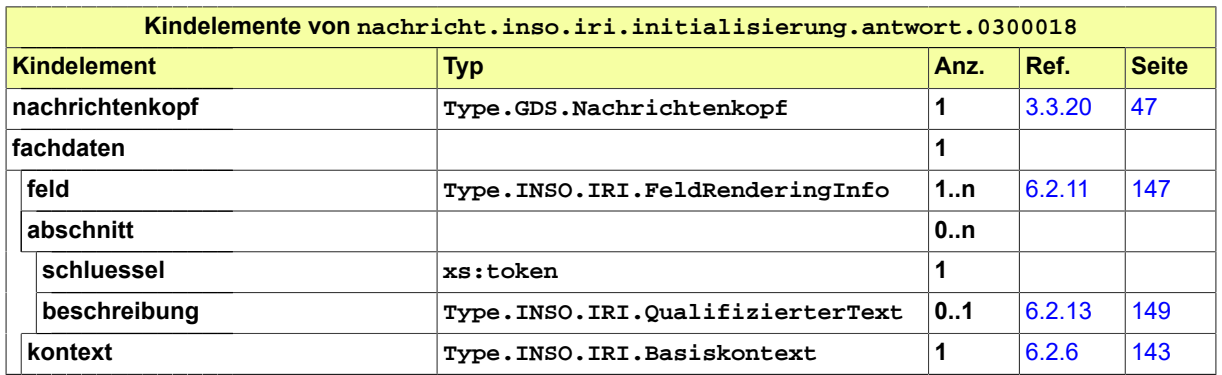

### 6.3.12 nachricht.inso.iri.einfacheSuche.anfrage.0300019

Nachricht: **nachricht.inso.iri.einfacheSuche.anfrage.0300019**

Diese Suchanfrage dient dazu, bei dem Portal des Mitgliedsstaates eine Trefferliste basierend auf einem Suchparameter abzurufen. Der Suchparameter kann nur ein Name oder eine ID sein.

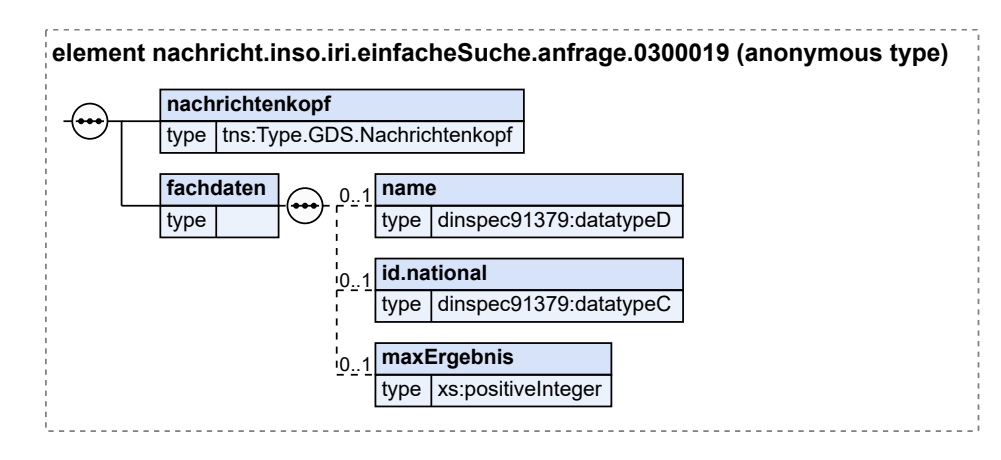

### **Abbildung 6.40. nachricht.inso.iri.einfacheSuche.anfrage.0300019**

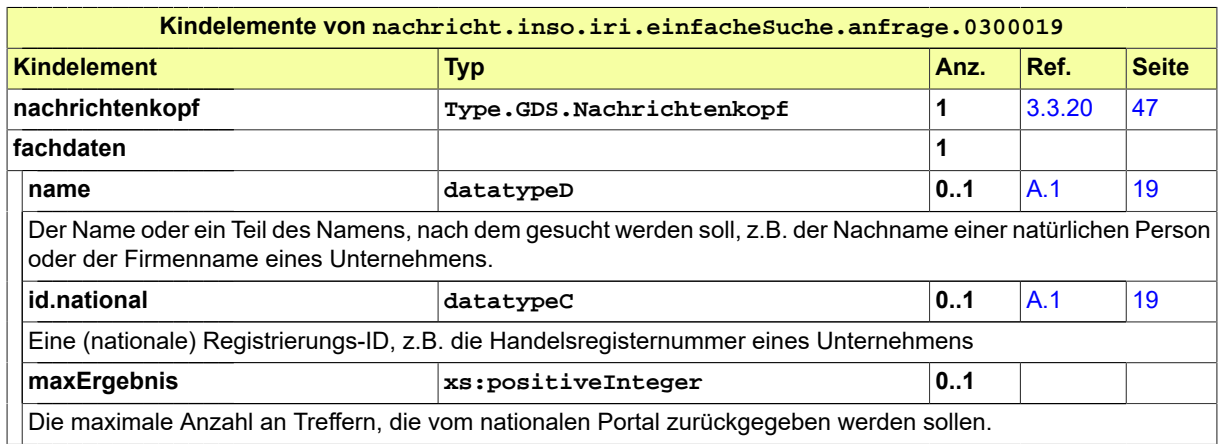

# 6.3.13 nachricht.inso.iri.einfacheSuche.antwort.0300020

### Nachricht: **nachricht.inso.iri.einfacheSuche.antwort.0300020**

Die Antwortnachricht zur einfachen Suchanfrage gibt zu dem angefragten Suchparameter eine Trefferliste zurück.

### **Abbildung 6.41. nachricht.inso.iri.einfacheSuche.antwort.0300020**

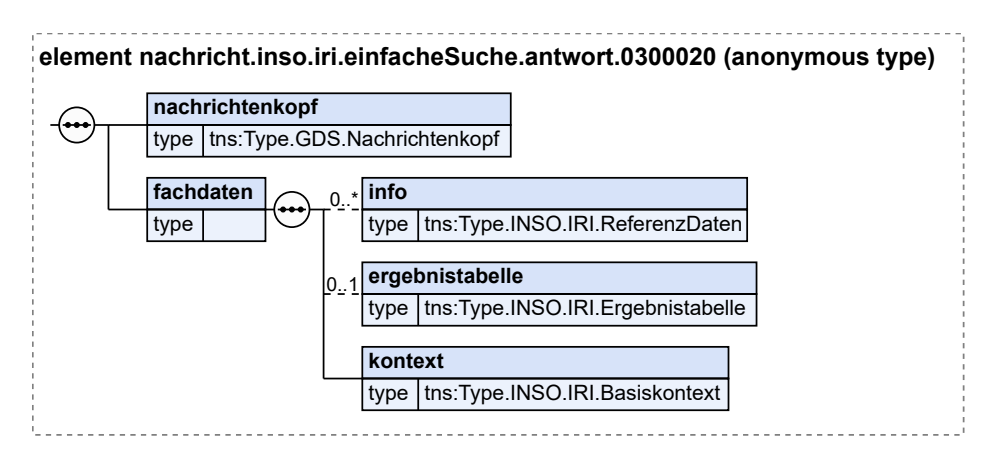

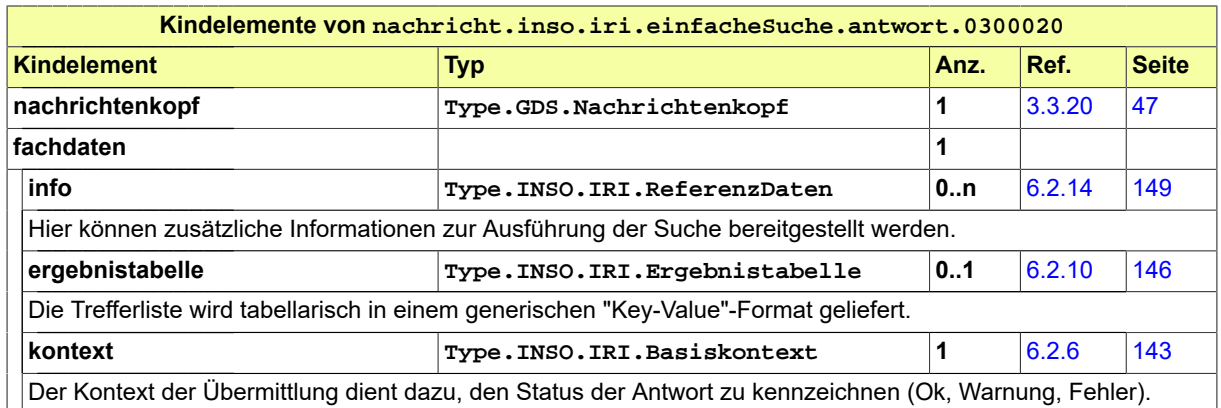

# 6.3.14 nachricht.inso.iri.datensatz.anfrage.0300021

### Nachricht: **nachricht.inso.iri.datensatz.anfrage.0300021**

Diese Nachricht dient dazu, die Details eines Eintrags im Portal des Mitgliedsstaates abzurufen. Dazu muss die ID des Datensatzes, die zuvor mit einer einfachen Suche ermittelt wurde, angegeben werden.

### **Abbildung 6.42. nachricht.inso.iri.datensatz.anfrage.0300021**

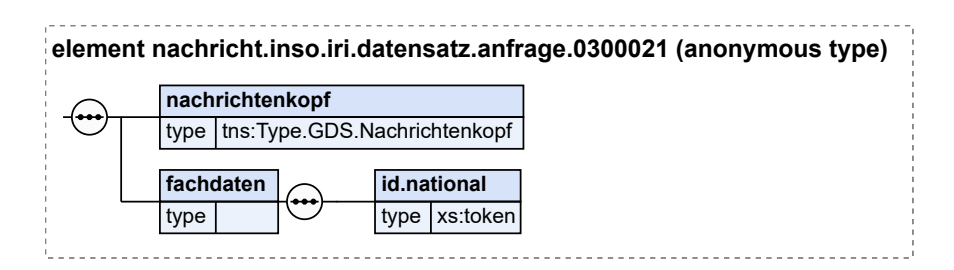

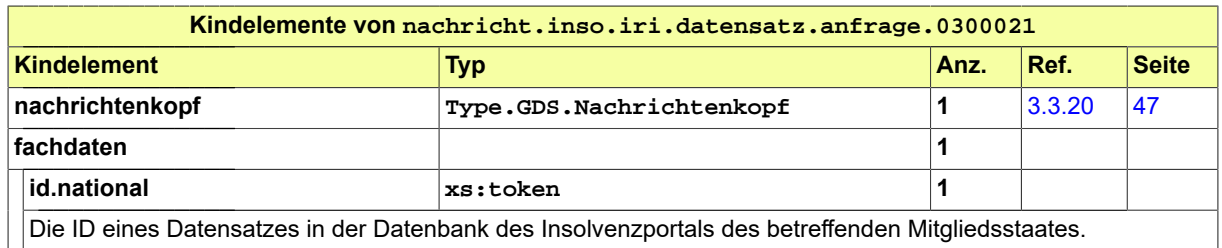

# 6.3.15 nachricht.inso.iri.datensatz.antwort.0300022

#### Nachricht: **nachricht.inso.iri.datensatz.antwort.0300022**

Diese Antwortnachricht dient dazu, die Details eines angefragten Insolvenz-Datensatzes zu übermitteln. Ein obligatorischer 'Kern' von Informationen zu einem Insolvenzverfahren kann dabei durch ergänzende Informationen erweitert werden.

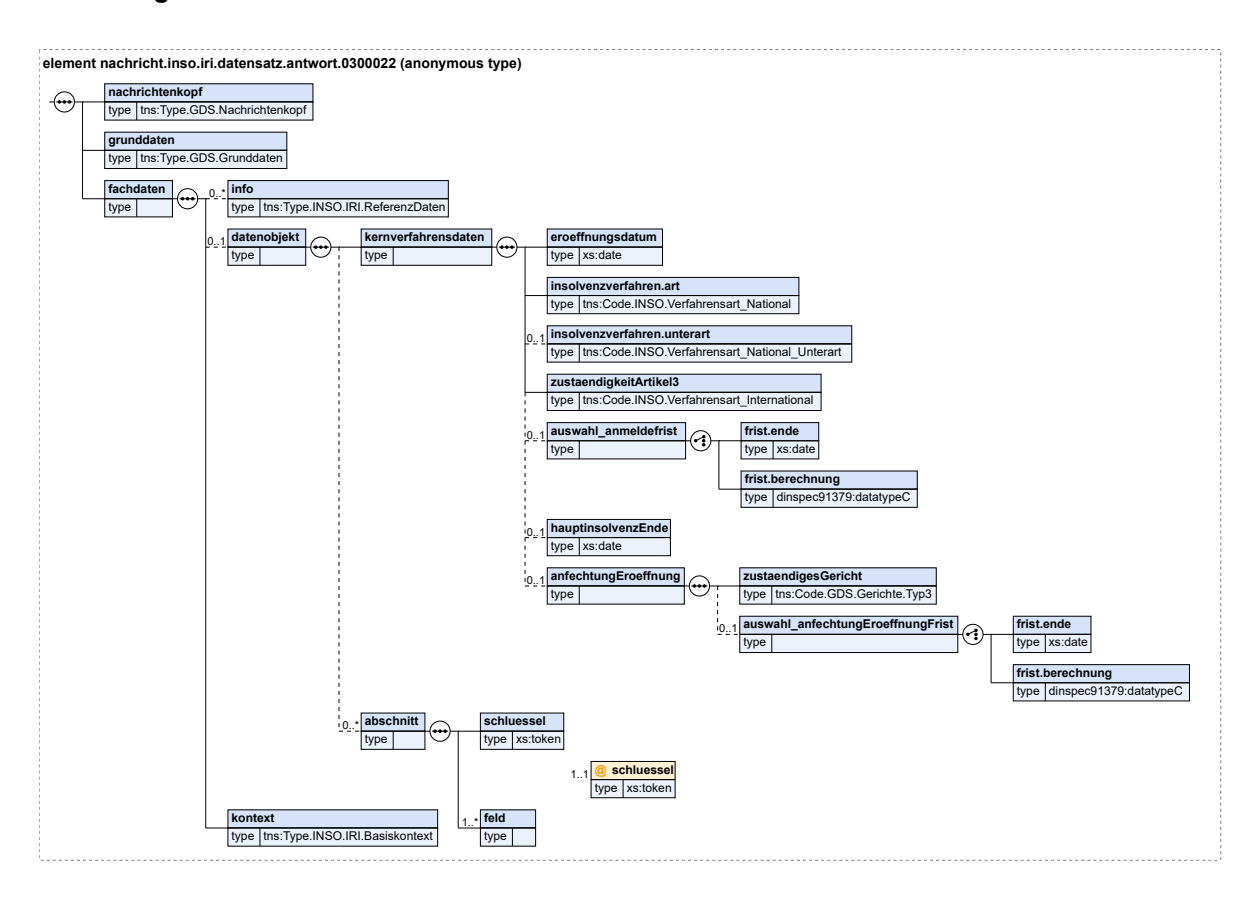

### **Abbildung 6.43. nachricht.inso.iri.datensatz.antwort.0300022**

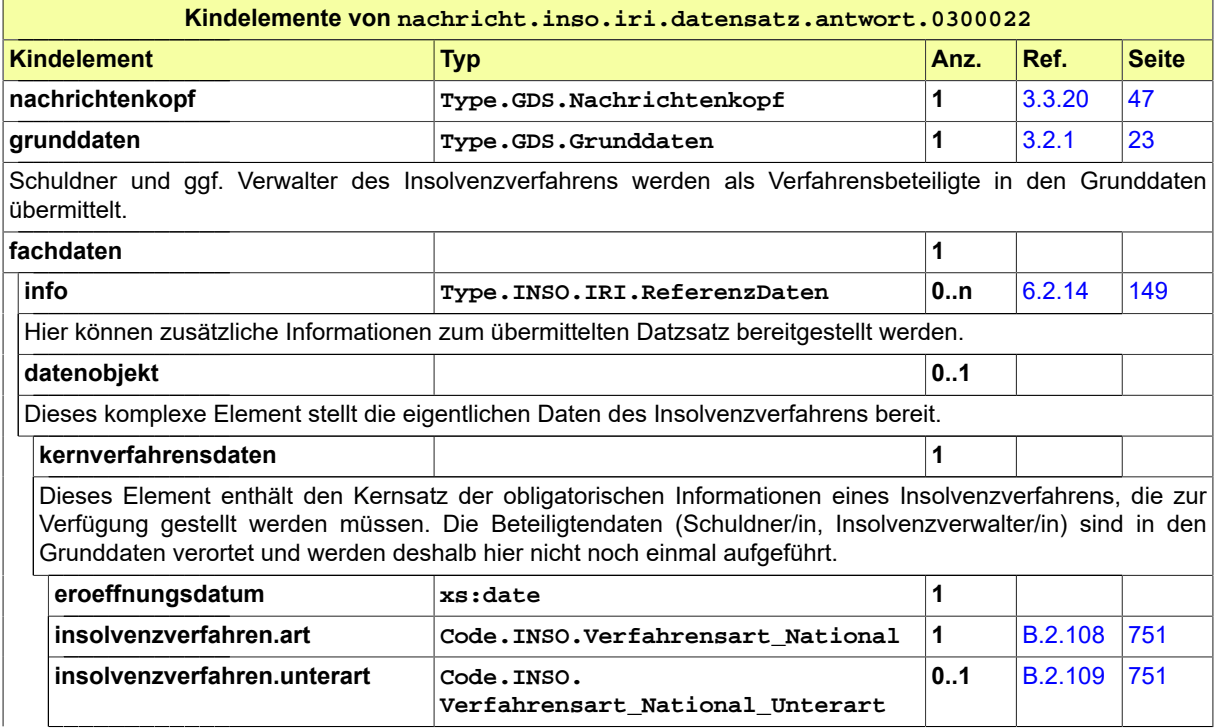

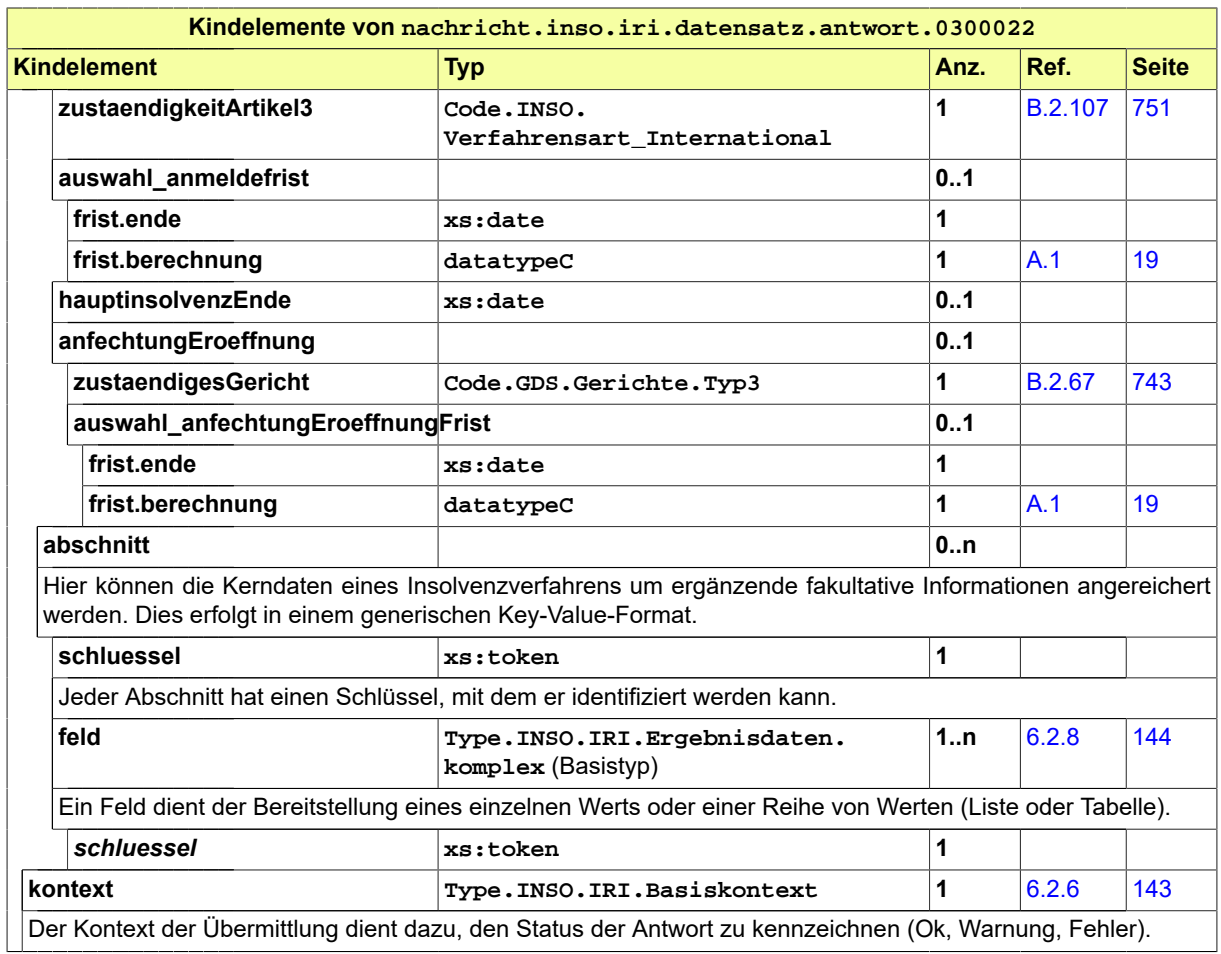

# 6.3.16 nachricht.inso.iri.fehlermeldung.0300023

### Nachricht: **nachricht.inso.iri.fehlermeldung.0300023**

Diese Nachricht wird zurückgeliefert, wenn bei der Verarbeitung einer Anfrage des EU-Portals ein Fehler auftritt. Es gibt zwei mögliche Fehlertypen:

- InternalServiceException: Diese Ausnahme wird ausgelöst, wenn ein technischer Fehler aufgetreten ist. Ein typischer Fall ist die Nichtverfügbarkeit der Datenbank.
- NotImplementedException: Diese Ausnahme wird ausgelöst, wenn ein bestimmter Anfragetyp des EU-Webdienstes im Portal des Mitgliedsstaates nicht implementiert ist.

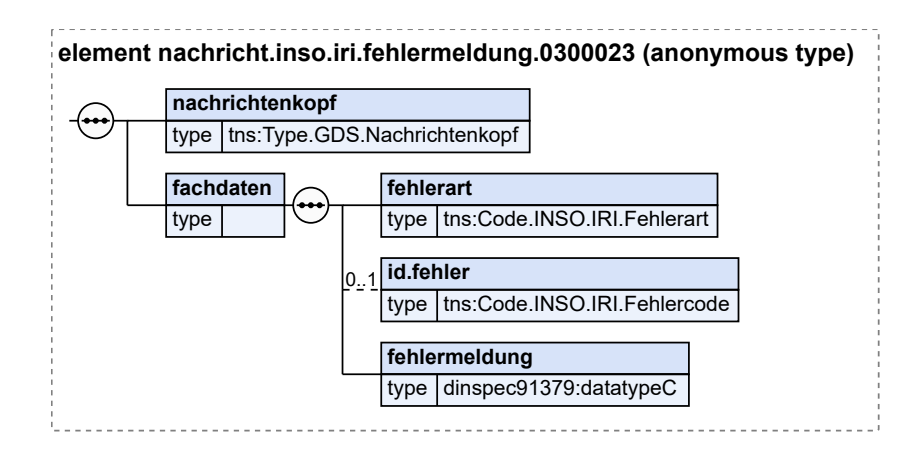

### **Abbildung 6.44. nachricht.inso.iri.fehlermeldung.0300023**

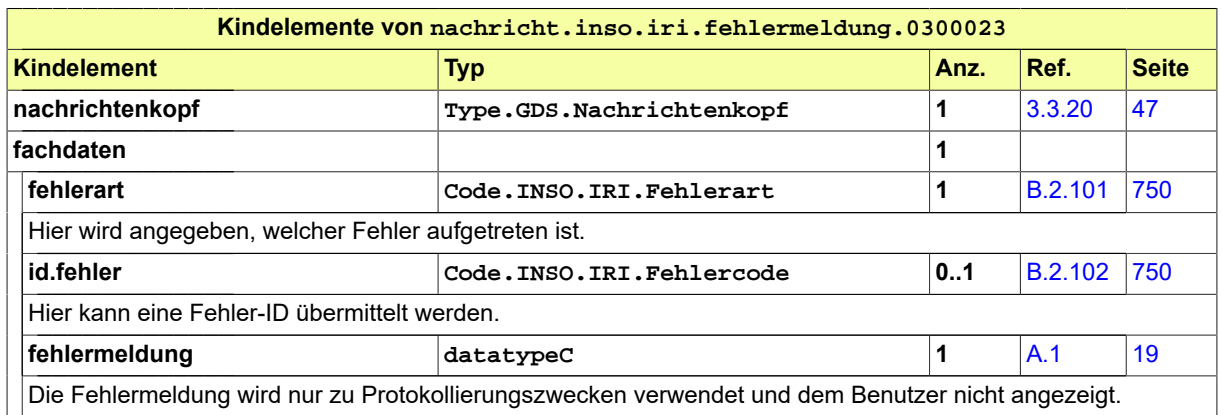

# 6.4 Geschäftsregeln

Die u.g. Geschäftsregeln (business rules) wurden mit Schematron implementiert und können mit einem entsprechenden Schematron-Validator überprüft werden.

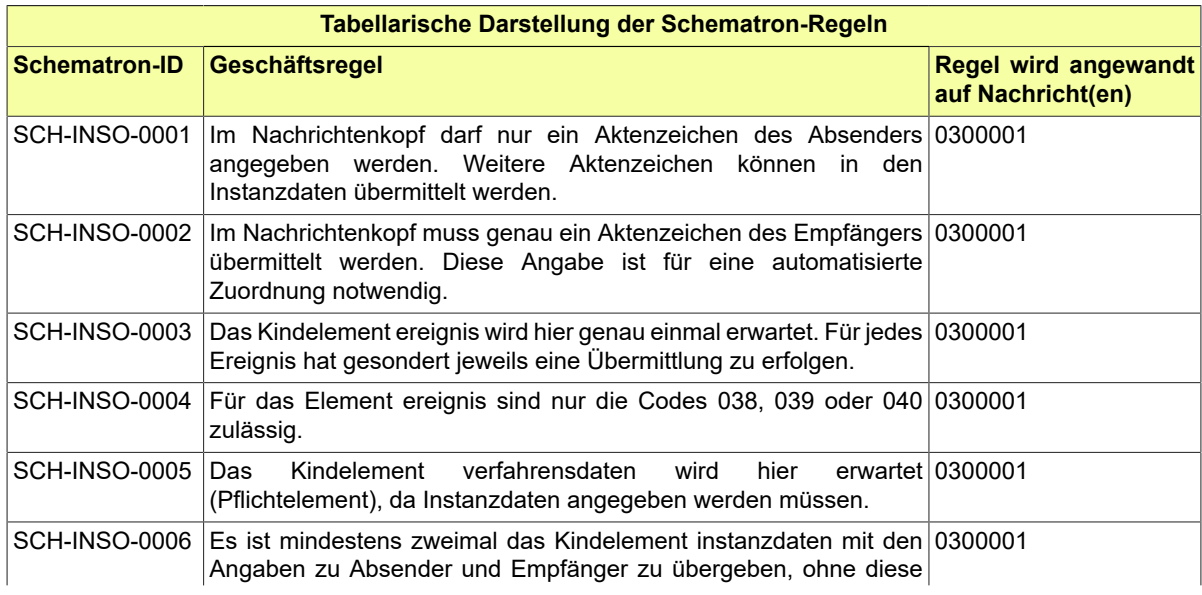

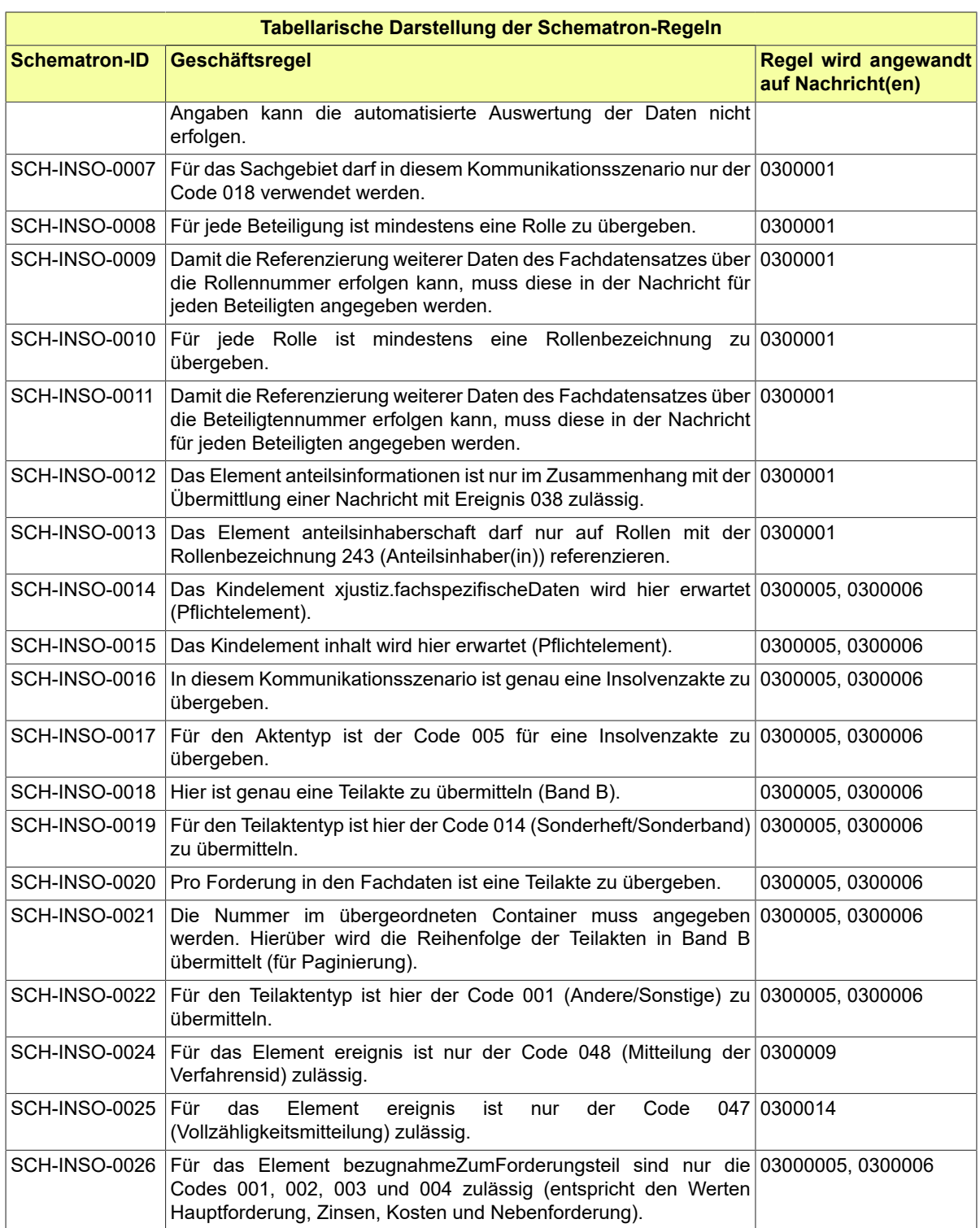

# 6.5 Übersicht über die Codelisten

Der Fachdatensatz stellt folgende fachspezifische Codelisten zur Verfügung:

• Code.INSO.Ergebnis.VOE\_Verarbeitungsbestaetigung

- Code.INSO.Erklaerungstyp
- Code.INSO.Insolvenzraenge
- Code.INSO.Registerart
- Code.INSO.Uebertragungsweg
- Code.INSO.Verfahrensart\_International
- Code.INSO.Verfahrensart\_National
- Code.INSO.Verfahrensart\_National\_Unterart
- Code.INSO.Veroeffentlichungsgegenstand
- Code.INSO.Zustellungsart
- Code.INSO.IRI.Fehlerart
- Code.INSO.IRI.Fehlercode
- Code.INSO.IRI.Feldtyp
- Code.INSO.IRI.Status

# **7 Fachmodul Register**

Das Fachmodul Handelsregister umfasst den Austausch von Informationen zwischen den Registergerichten und einer dritten Seite, wie den Notaren, den berufsständischen Vertretungen sowie von Gericht zu Gericht; künftig wäre auch der Austausch strukturierter Daten mit den Einwohnermeldeämtern oder den Gewerbeämtern denk-bar. Des Weiteren erfolgt ggf. (im Rahmen der Anbindung an das Business Registers Interconnection System) der Empfang von Benachrichtigungen über die Löschung einer ausländischen Hauptniederlassung bzw. die Durchführung einer länderübergreifenden Verschmelzung.

# 7.1 Grundlage

Gemäß § 12 Abs. 2 HGB sind Dokumente zum Handelsregister in elektronischer Form einzureichen. Gleiches gilt gemäß § 11 Abs. 4 GenG auch für das Genossen-schaftsregister und gemäß § 5 Abs. 2 PartGG i. V. m. § 12 Abs. 2 HGB auch für das Partnerschaftsregister.

In Vereinsregistersachen kann nach § 14 Abs. 4 FamFG der Zeitpunkt bestimmt werden, von dem an elektronische Akten geführt und elektronische Dokumente bei Gericht eingereicht werden können. Hiervon haben einige Länder Gebrauch gemacht. Des Weiteren können Dokumente aufgrund gesetzlicher Verpflichtung (z. B. Gesellschafterlisten gem. § 40 GmbHG) in elektronischer Form einzureichen sein.

# 7.2 Prozesse im Fachmodul Register

In diesem Abschnitt erfolgt die Darstellung der Kommunikationsprozesse bzw. verteilten Datenverarbeitungsprozesse, in deren Kontext die durch den XJustiz-Standard spezifizierte Register-Nachricht übermittelt wird. Die Prozessbeschreibung beinhaltet jeweils ein Aktivitätsdiagramm, sowie eine nähere Erläuterung des ablaufenden Prozesses anhand der semantischen Beschreibung der einzelnen Aktionen, Kontroll- und Datenflüsse bei und zwischen den beteiligten Kommunikationspartnern.

# 7.2.1 Geschäftsprozesse

Neben den einzureichenden Dokumenten wie z.B. den Anmeldungen, Gesellschaftsverträgen usw. werden regelmäßig Metadaten zur Anmeldung, den Beteiligten und zu den Dokumenten in strukturierter Form übermittelt (strukturierte Registeranmeldung). Im Gegenzug kann das Registergericht an die Verfahrensbeteiligten den bekannt zu machenden Inhalt einer Eintragung (strukturierte Eintragungsmitteilung) oder den gesamten aktuellen Registerinhalt eines Rechtsträgers (strukturierte Registerinformationen "SI") übermitteln.

In gleicher Weise übermittelt das Registergericht neben den eingereichten Dokumenten und den vom Gericht erstellten Dokumenten die aktuell gültigen Daten eines Rechtsträgers und die Metadaten zu den Dokumenten und den erfassten Beteiligten an das künftig zuständige Registergericht (strukturierte Sitzverlegung).

Für die Mitteilung der Metadaten Landkreis zum Sitz eines Rechtsträgers und zum Wohnort einer natürlichen Person gilt das folgende Austauschformat:

### - **Landkreis** zum Sitz eines Rechtsträgers

Der Transport erfolgt über anschrift.anschriftenzusatz mit dem Anschriftstyp = 'Dienst-/ Geschäftsanschrift'. Alle anderen Elemente der Anschrift bleiben leer, wenn es sich nicht um eine vollständige Anschrift des Rechtsträgers handelt.

- **Wohnort** einer natürlichen Person

Der Transport erfolgt über anschrift.ort mit dem Anschriftstyp = 'Privatanschrift'. Alle anderen Elemente der Anschrift bleiben leer, wenn es sich nicht um eine vollständige Anschrift der Person handelt.

7.2.2 Datenaustausch mittels XJustiz-Nachrichten

### **Die Nachrichten**

- 1. **Nachricht Handelsregister**
	- nachricht.reg.0400003

[\(Abschnitt 7.3.1 auf Seite 177\)](#page-182-0)

# 7.2.3 Strukturierte Registeranmeldung

7.2.3.1 Aktivitätsdiagramm

### **Abbildung 7.1. Strukturierte Registeranmeldung**

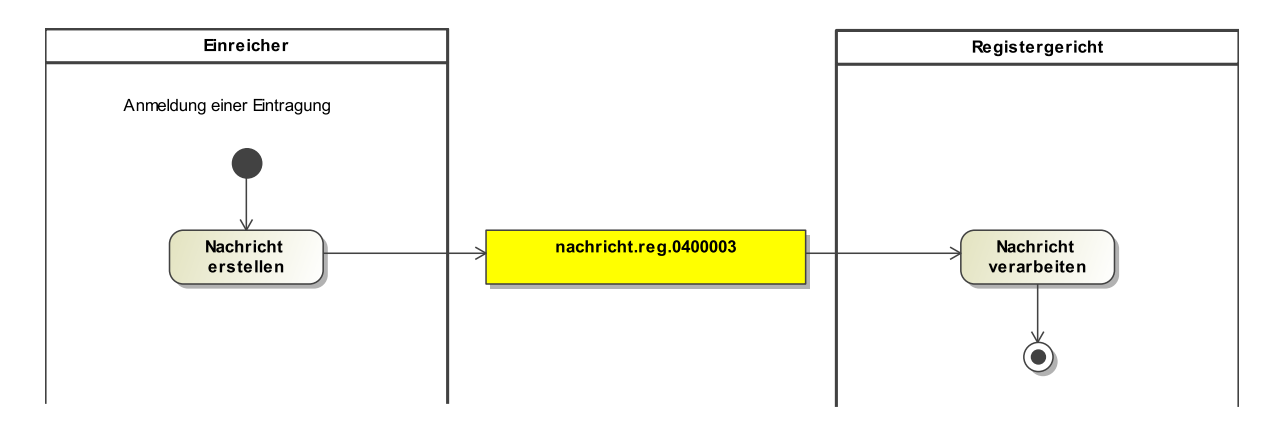

7.2.3.2 Prozessbeschreibung

#### **Nachricht erstellen**

Der Einreicher meldet eine Eintragung an.

#### **Nachricht REG.0400003**

Die Nachricht 'nachricht.reg.0400003' versenden.

#### **Nachricht verarbeiten**

Das Registergericht nimmt eine auf Eintragung gerichtete Anmeldung, der ggf. weitere Urkunden beigefügt sein können, auf elektronischem Wege entgegen.
# 7.2.4 Strukturierte Eintragungsmitteilung

#### 7.2.4.1 Aktivitätsdiagramm

#### **Abbildung 7.2. Strukturierte Eintragungsmitteilung**

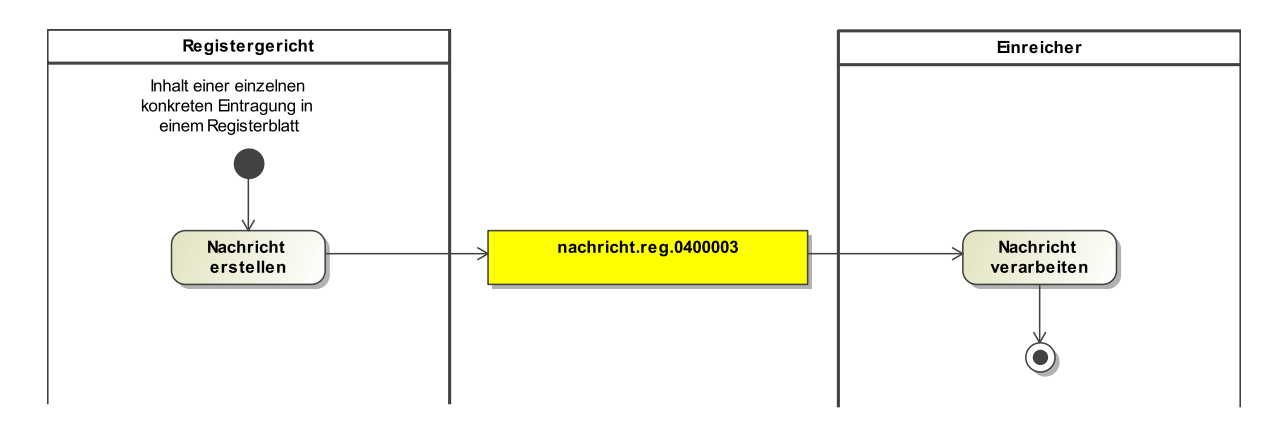

7.2.4.2 Prozessbeschreibung

#### **Nachricht erstellen**

In der Regel werden zusammen mit dem vollständigen Eintragungsinhalt in einem Dokument im PDF-Format an den Einreicher (z. B. Notar) oder sonstige zu informierende Beteiligte (z. B. berufsständische Vertretung, hier z.B. ein zentrale Empfangsstelle der IHK) auch strukturierte Eintragungsmitteilungen durch das Registergericht versandt. Diese geben den Inhalt einer einzelnen konkreten Eintragung in einem Registerblatt in strukturierter Form vollständig und unverfälscht wieder und ermöglicht dem Empfänger eine elektronische Auswertung und Weiterverarbeitung der vorgenommenen Eintragung.

Als Eintragungsinhalt werden aus der betreffenden Eintragung bereitgestellt:

- Anzahl der Eintragungen: entspricht in diesem Fall der Nummer der betroffenen Eintragung.
- Tag der letzten Eintragung: entspricht in diesem Fall dem Datum der betroffenen Eintragung.
- Alle strukturierten Daten, aus denen der Eintragungstext des Registerblatts generiert wurden, Gelöschte Objekte (z.B. Niederlassungen oder Beteiligte) werden mit entsprechender Kennzeichnung ebenfalls exportiert, sofern deren Löschung mit dieser Eintragung erfolgt ist.
- Alle sonstigen Eintragungstexte, die nicht durch passende strukturierte Daten wiedergegeben werden können (z.B. Freitext, Zusatztext und Übergangstext).

#### **Nachricht REG.0400003**

Die Nachricht 'nachricht.reg.0400003' versenden.

#### **Nachricht verarbeiten**

Beim Empfänger/Einreicher wird eine elektronische Auswertung und Weiterverarbeitung der vorgenommenen Eintragung durchgeführt.

# 7.2.5 Strukturierte Registerinformationen

#### 7.2.5.1 Aktivitätsdiagramm

#### **Abbildung 7.3. Strukturierte Registerinformationen**

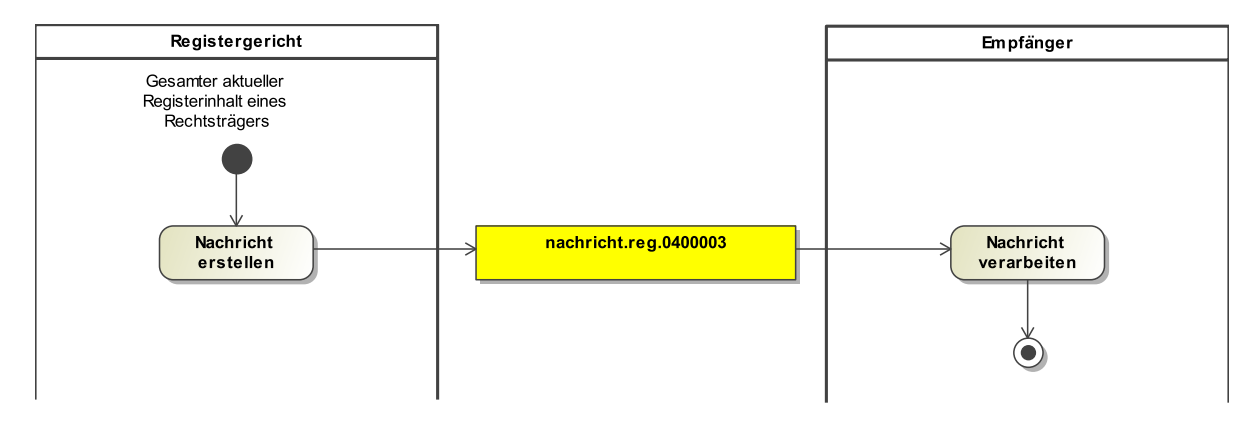

7.2.5.2 Prozessbeschreibung

#### **Nachricht erstellen**

Die strukturierten Registerinformationen werden von den Ländern ggf. beim elektronischen Abruf in Einsichtsportalen oder zusätzlich bei der Übermittlung von elektronischen Eintragungsnachrichten zur Verfügung gestellt. Es handelt sich nicht um einen gesetzlich vorgesehenen Registerausdruck. Sie geben im Gegensatz zur strukturierten Eintragungsmitteilung, die sich nur auf eine einzelne konkret vorgenommene Eintragung bezieht, den gesamten aktuellen Registerinhalt eines Rechtsträgers (zurzeit nur überwiegend) wieder. Die strukturierten Daten sollen dem Empfänger, insbesondere den Notaren, die Möglichkeit einer elektronischen Auswertung oder Weiterverarbeitung bieten. Ein Rechtsanspruch auf deren Erteilung besteht nicht.

#### **Nachricht REG.0400003**

Die Nachricht 'nachricht.reg.0400003' versenden.

#### **Nachricht verarbeiten**

Die Nachricht wird vom Empfänger weiterverarbeitet.

# 7.2.6 Strukturierte Aktenabgabe

#### 7.2.6.1 Aktivitätsdiagramm

#### **Abbildung 7.4. Strukturierte Aktenabgabe**

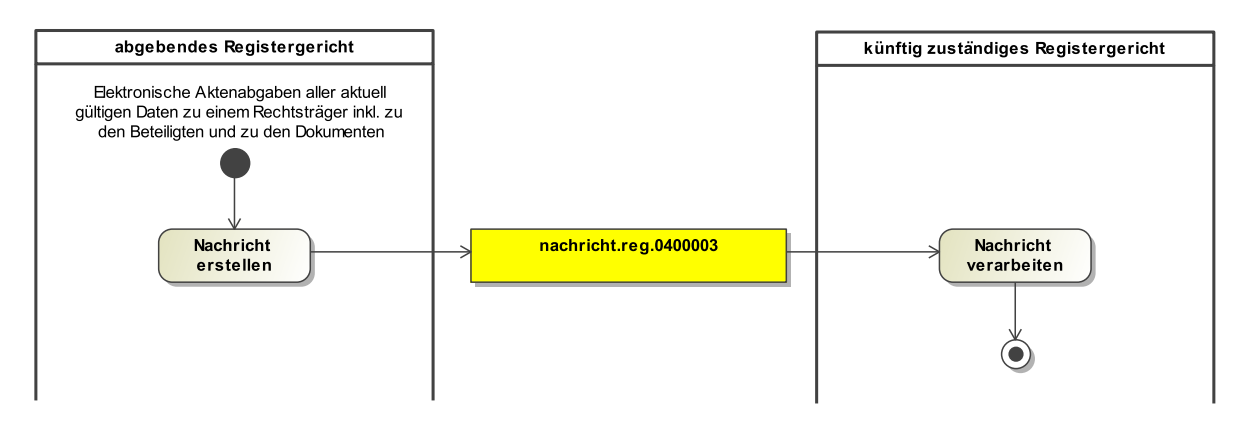

#### 7.2.6.2 Prozessbeschreibung

#### **Nachricht erstellen**

Mittels elektronischer Aktenabgaben (z.B. nach Sitzverlegungen oder Umwandlungen) können alle aktuell gültigen Daten zu einem Rechtsträger inkl. zu den Beteiligten und zu den Dokumenten vom abgebenden Registergericht auf elektronischem Weg an das künftig zuständige Registergericht übergeben und dort per Import ins eigene Registersystem übernommen werden. Dies umfasst – wie beim strukturierten (aktuellen) Registerauszug – den aktuellen Registerstand eines Rechtsträgers.

Darüber hinaus jedoch auch:

- alle Attribute zu Haupt- oder Untereintragungsobjekten, die potentiell eingetragen werden können, jedoch bewusst nicht eingetragen wurden (z.B.: Geburtsname, Künstlername usw.),
- alle nicht eintragungsrelevanten Zusatzinformationen, die im Registerkernsystem zum Rechtsträger, zu dessen Niederlassungen und/oder Beteiligten geführt werden (z.B.: nicht eintragungsrelevante Anschriften, Telekommunikationsdaten, Bankverbindungsdaten usw.),
- alle nicht eintragungsrelevanten Registerbeteiligten soweit deren Rolle für den Export vorgesehen ist,
- alle Dokumente aus den Stammakten des abgebenden Registergerichts und aus ggf. bereits dort vorhandene Vorbände aus früheren Aktenabgaben. Diese jeweils mit den vorhandenen oder zur ordnungsgemäßen Bildung von Stammakte und Vorbänden beim aufnehmenden Gericht erforderlichen zusätzlichen Metadaten.

#### **Nachricht REG.0400003**

Die Nachricht 'nachricht.reg.0400003' versenden.

#### **Nachricht verarbeiten**

Die Nachricht wird vom künftig zuständigen Registergericht weiterverarbeitet.

# 7.3 Nachrichten im Fachmodul Register

# 7.3.1 nachricht.reg.0400003

#### Nachricht: **nachricht.reg.0400003**

Der Erweiterungsmechanismus für die Facherweiterungen des Grundmoduls sieht die Extension des im Grundmodul definierten Schemas (mit Type.GDS.Grunddaten) durch die jeweiligen fachspezifischen Erweiterungen als Sequenz vor. Zur Anwendung im Instanzdokument muss im Instanzdokument das Schema des Fachmoduls referenziert werden. Ein XML-Parser kann durch die "include"-Referenz auf das Grundmodul den gesamten Schemabaum aufbauen und validieren.

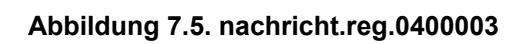

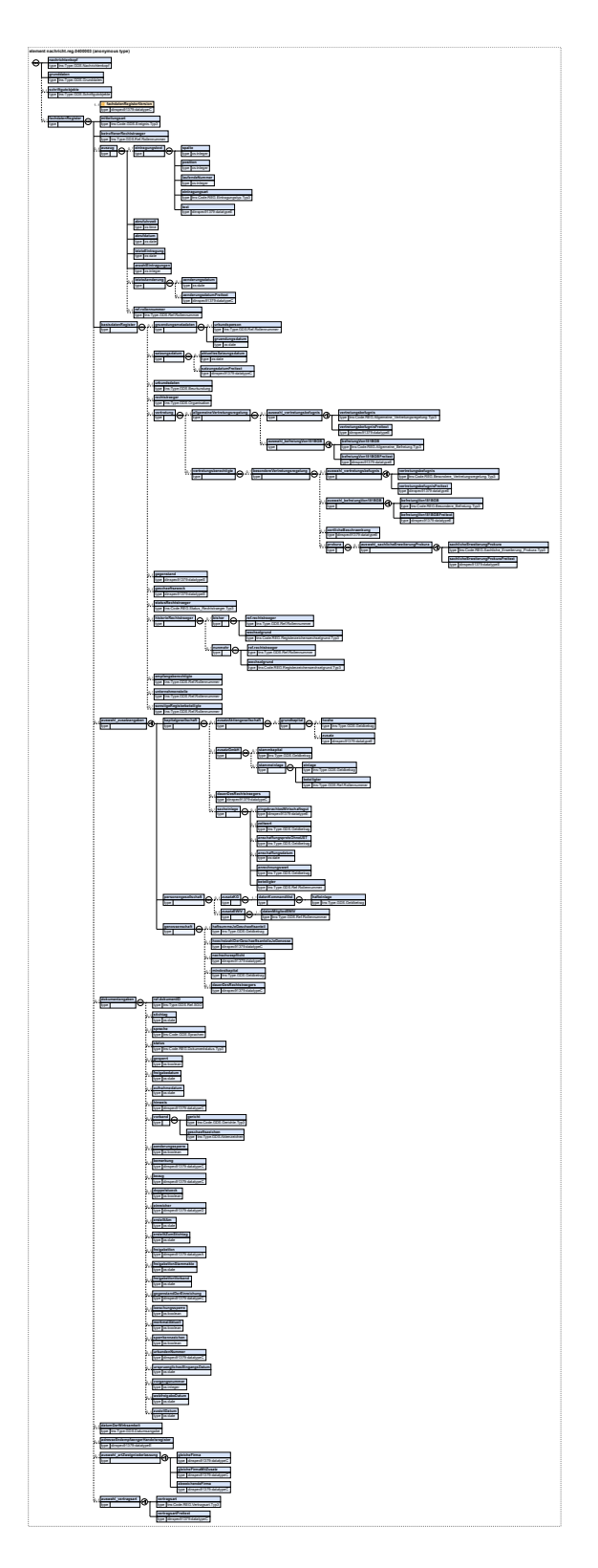

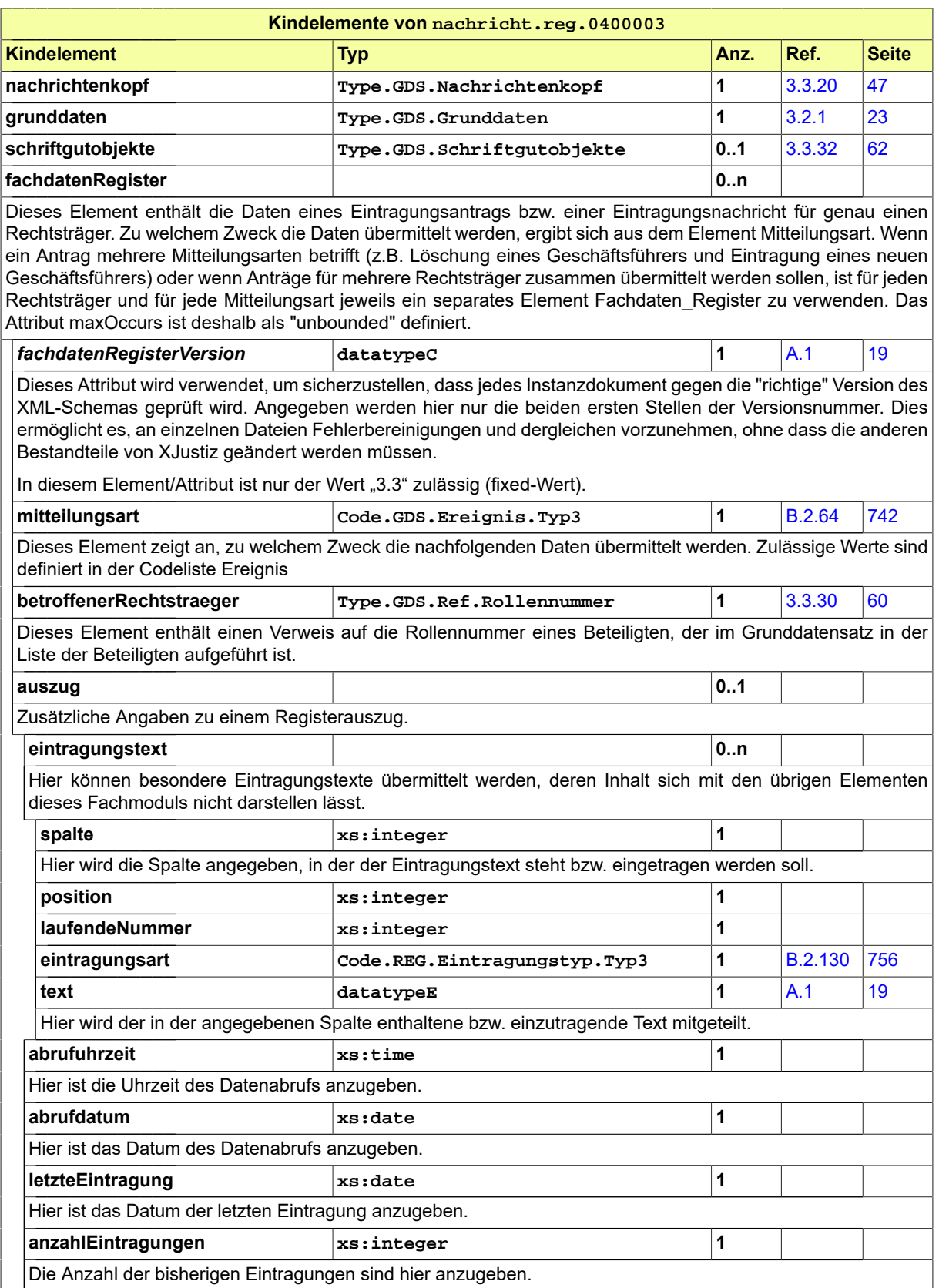

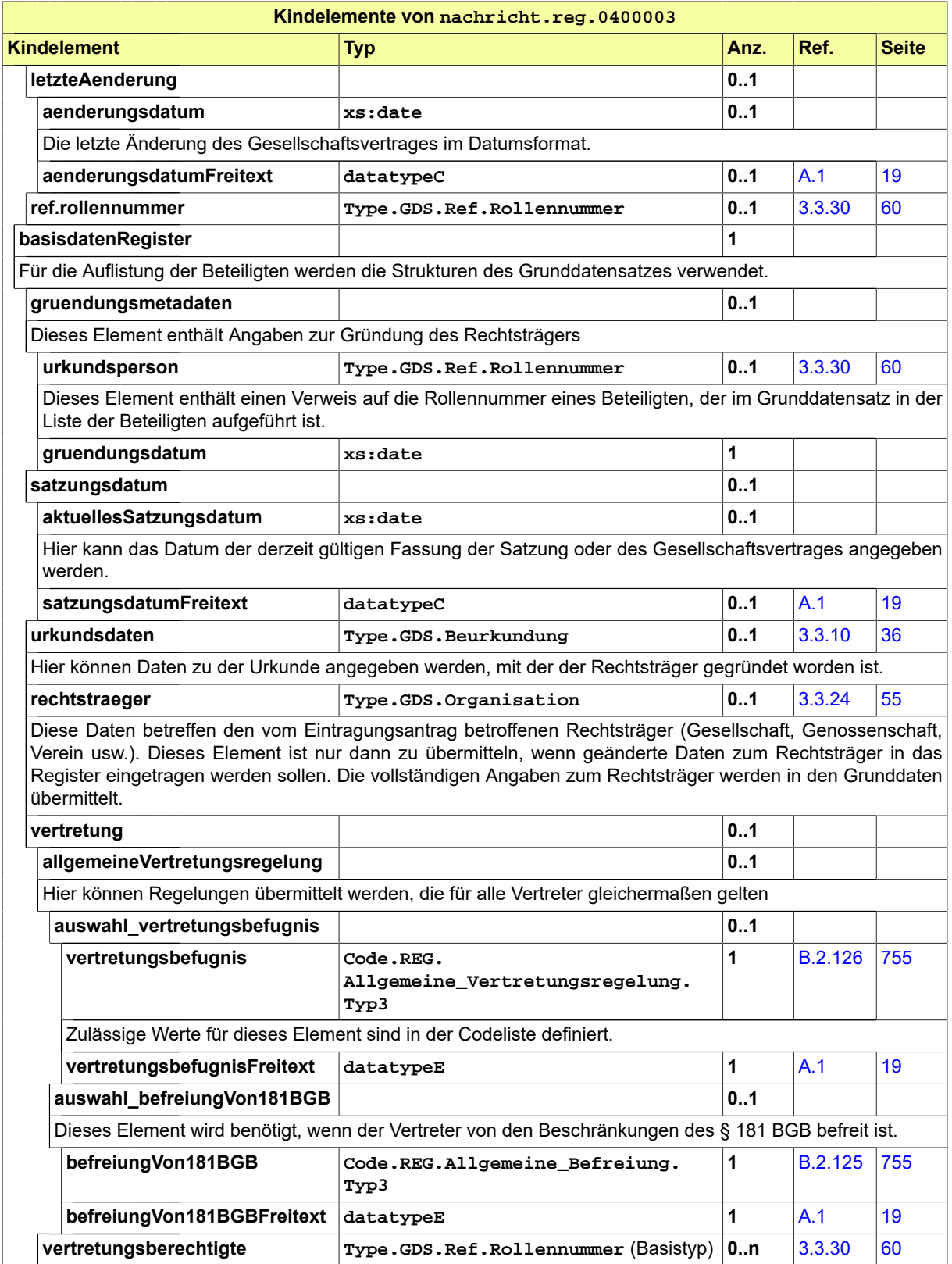

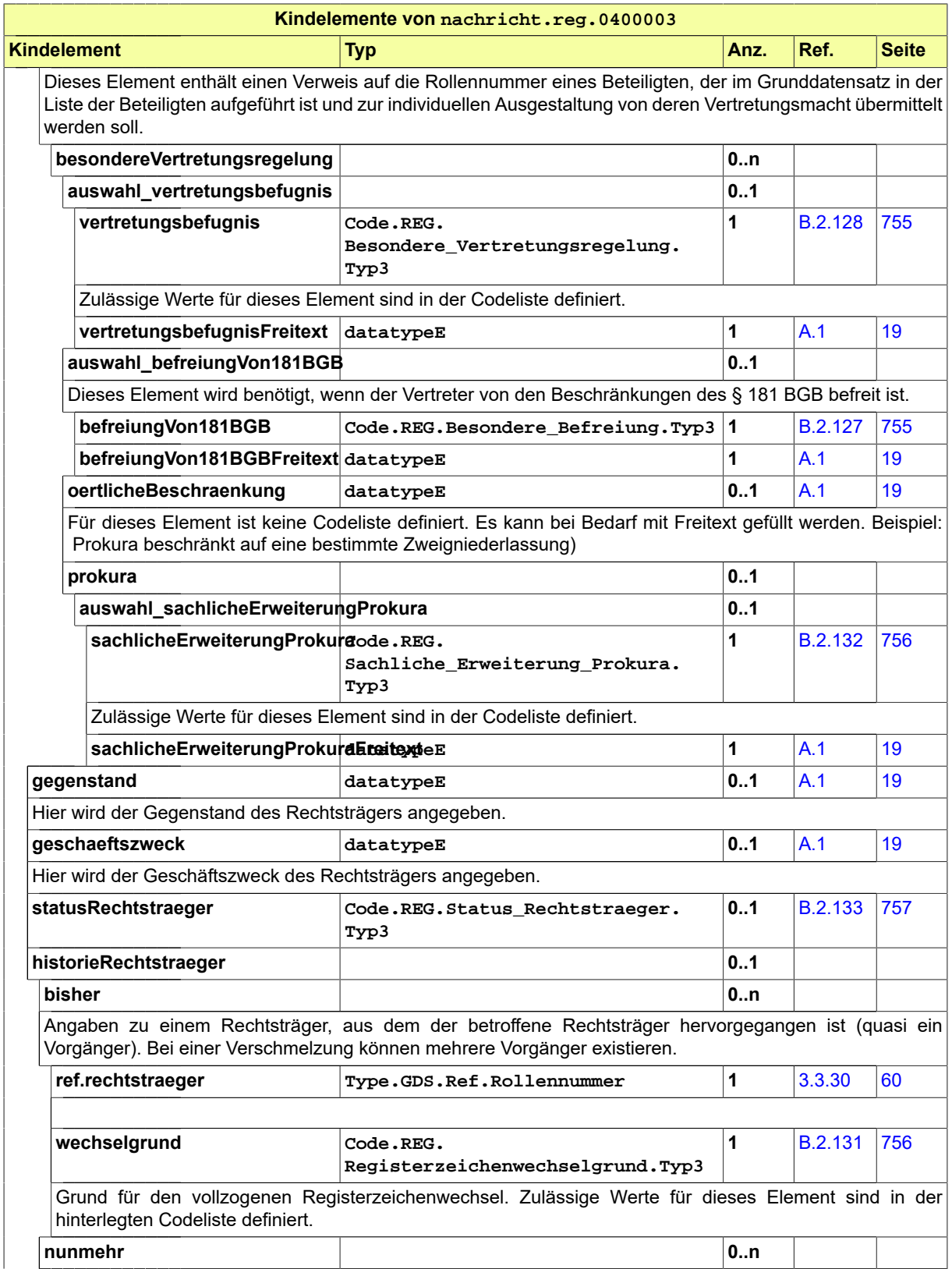

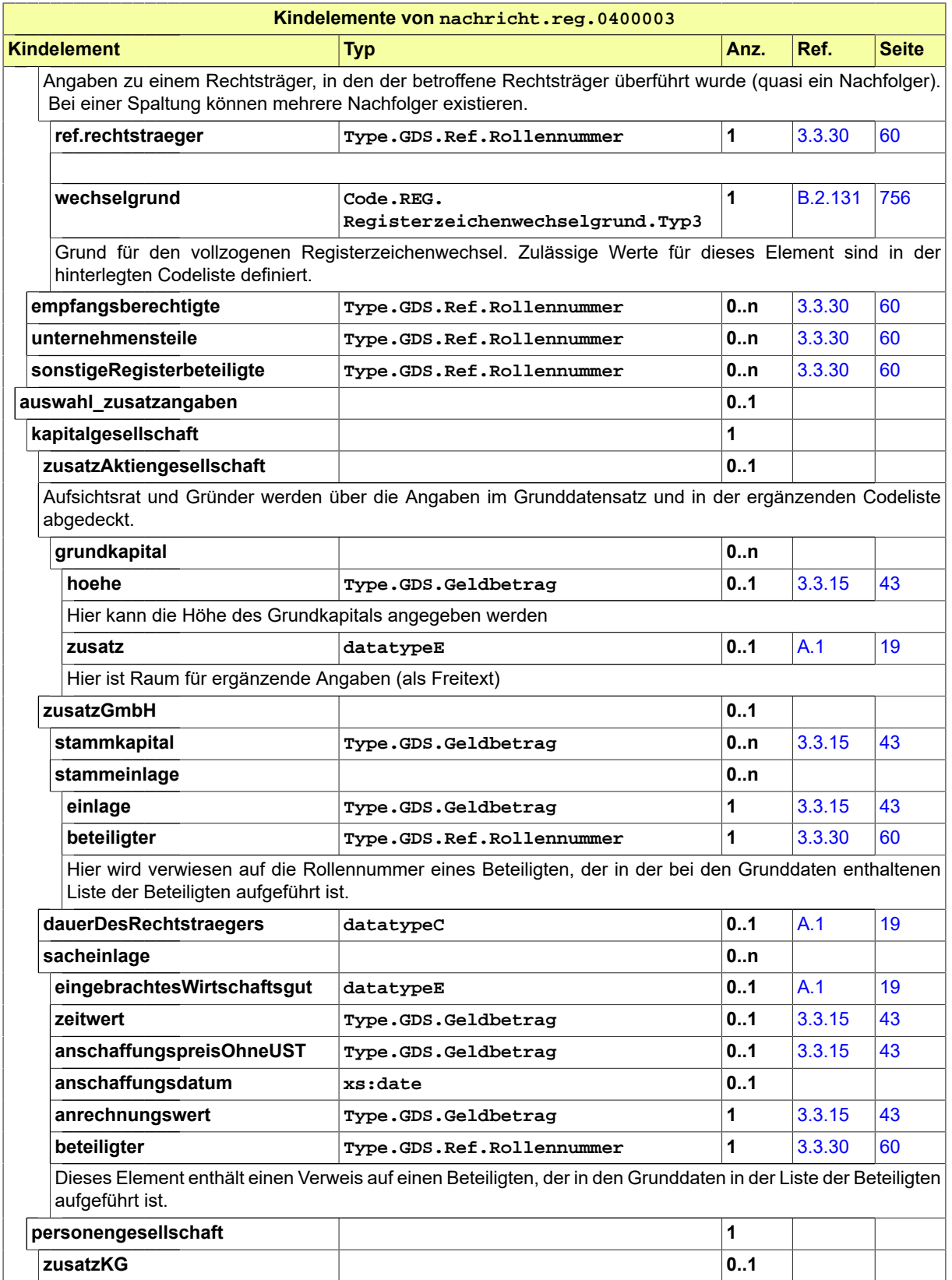

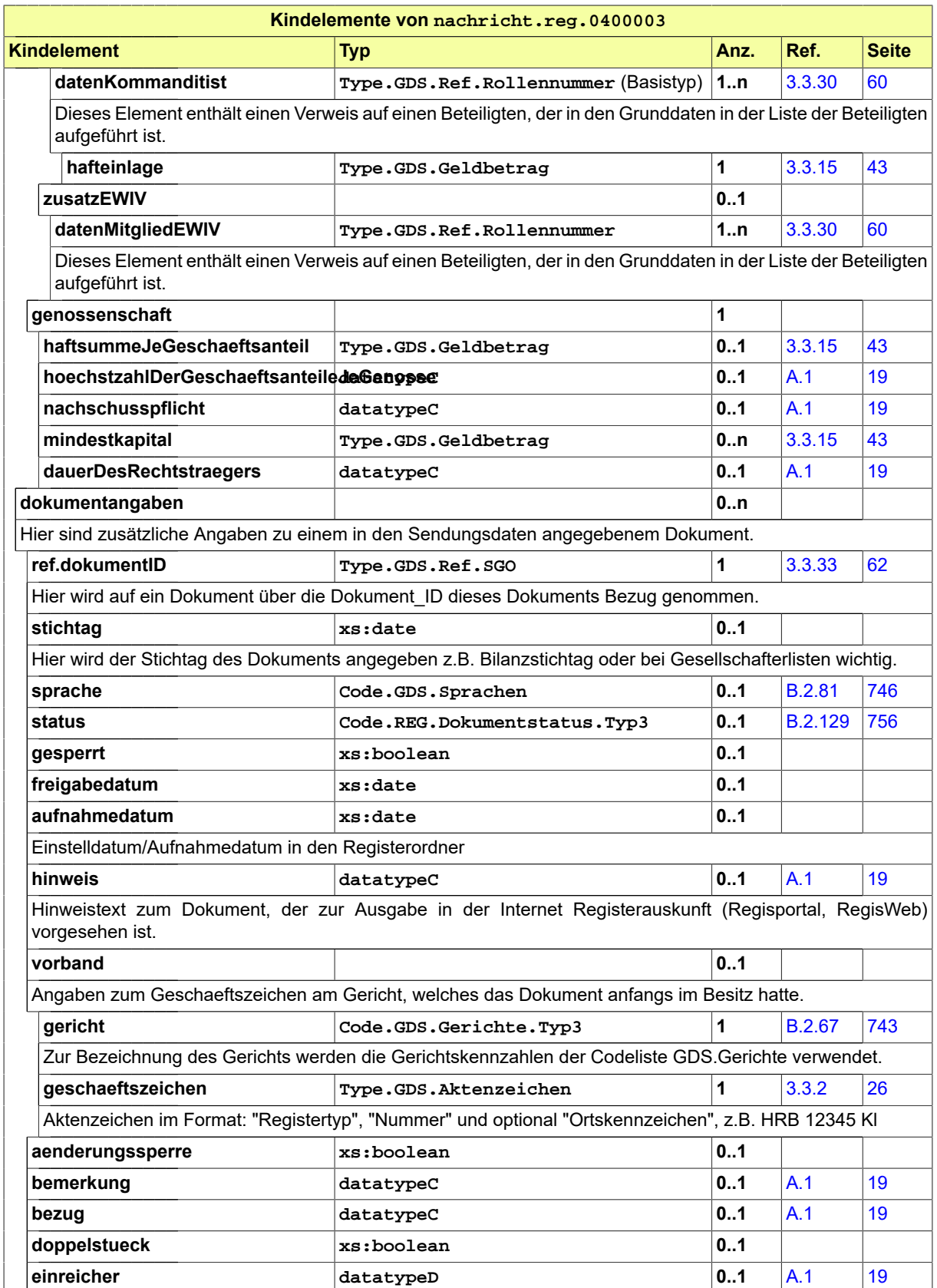

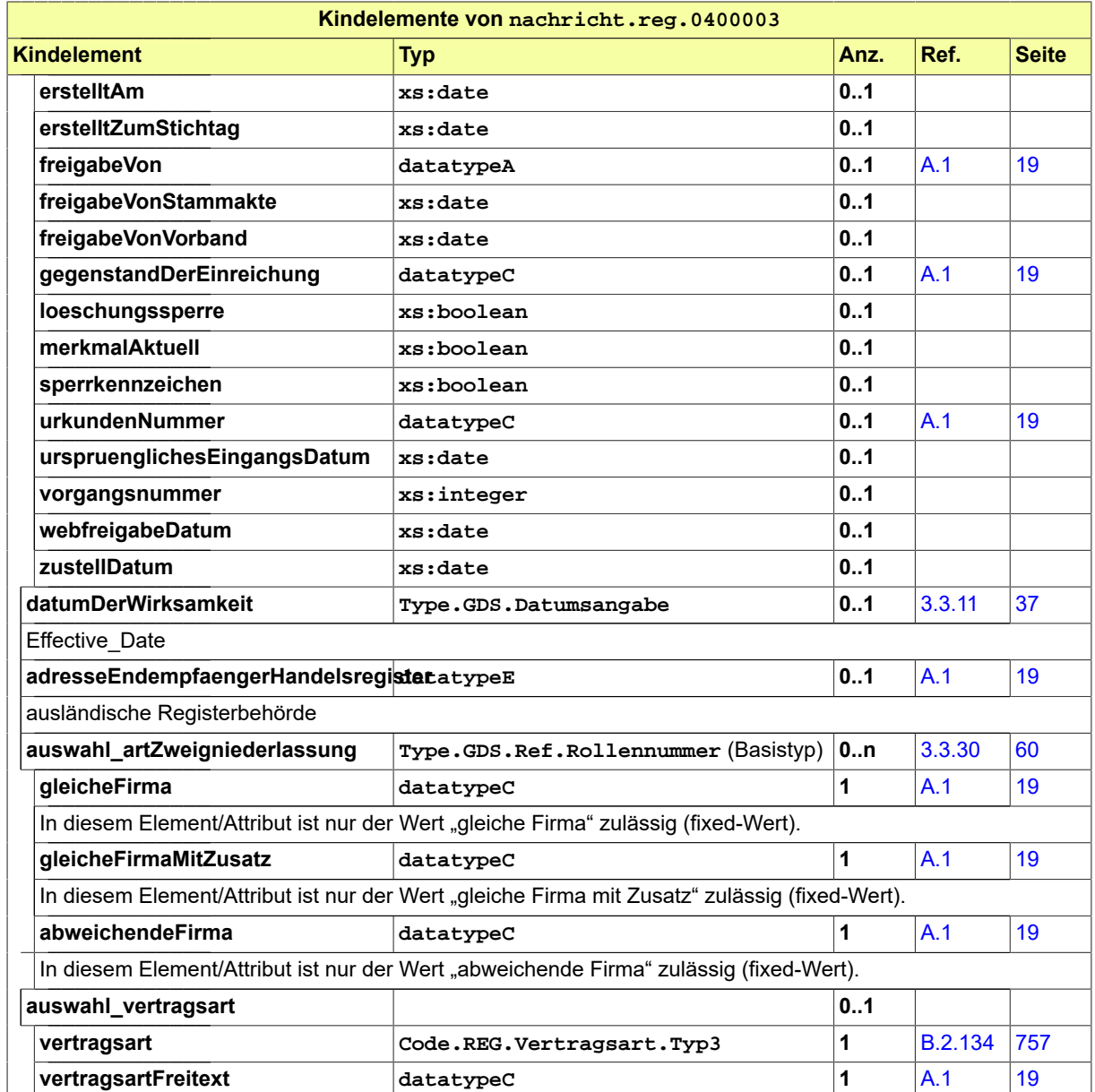

# 7.4 Codelisten im Fachmodul Register

- Code.REG.Dokumentstatus.Typ3
- Code.REG.Eintragungstyp.Typ3
- Code.REG.Status\_Rechtstraeger.Typ3
- Code.REG.Vertragsart.Typ3
- Code.REG.Allgemeine Befreiung.Typ3
- Code.REG.Allgemeine Vertretungsregelung.Typ3
- Code.REG.Besondere\_Befreiung.Typ3
- Code.REG.Besondere\_Vertretungsregelung.Typ3
- Code.REG.Sachliche\_Erweiterung\_Prokura.Typ3
- Code.REG.Registerzeichenwechselgrund.Typ3

Die Codelisten vom Code-Typ 3 sind inklusive ihrer Dokumentation im www.XRepository.de unter dem XÖV-Vorhaben XJustiz eingestellt.

Die Codelisten vom Code-Typ 3 sind nicht Bestandteil des XJustiz-Standards, weshalb diese auch nicht in der XJustiz-Spezifikation dokumentiert sind.

Nähere Details sind im Kapitel "Codelisten vom Code-Typ 3" beschrieben.

# **8 Fachmodul Straf**

# 8.1 Prozesse im Fachmodul Straf

In diesem Abschnitt erfolgt die Darstellung der Kommunikationsprozesse bzw. verteilten Datenverarbeitungsprozesse, in deren Kontext die durch den XJustiz-Standard spezifizierten Straf-Nachrichten übermittelt werden. Die Prozessbeschreibung beinhaltet jeweils ein Aktivitätsdiagramm, sowie eine nähere Erläuterung des ablaufenden Prozesses anhand der semantischen Beschreibung der einzelnen Aktionen, Kontroll- und Datenflüsse bei und zwischen den beteiligten Kommunikationspartnern.

# 8.1.1 Datenaustausch mittels XJustiz-Nachrichten

### **Die Nachrichten**

- 1. **Ermittlungs-/Erkenntnisverfahren**
	- nachricht.straf.ermittlungsErkenntnisverfahren.0500001

[\(Abschnitt 8.3.1 auf Seite 244\)](#page-249-0)

- 2. **Aktenzeichenmitteilung (Gericht an StA)**
	- nachricht.straf.aktenzeichenmitteilung.0500002

[\(Abschnitt 8.3.2 auf Seite 248\)](#page-253-0)

- 3. **Aktenzeichenmitteilung (StA an justizexterne Einleitbehörde)**
	- nachricht.straf.aktenzeichenmitteilung.0500002

[\(Abschnitt 8.3.2 auf Seite 248\)](#page-253-0)

- 4. **Bundeszentralregister-Auszug**
	- nachricht.straf.bzr\_auszug.justizZuExtern.0500004

[\(Abschnitt 8.3.3 auf Seite 249\)](#page-254-0)

- 5. **Verfahrensausgangsmitteilung (Justiz zu Extern)**
	- nachricht.straf.verfahrensausgangsmitteilung.justizZuExtern.0500006 [\(Abschnitt 8.3.4 auf Seite 250\)](#page-255-0)
- 6. **Verfahrensausgangsmitteilung (Justiz zu Justiz)**
	- nachricht.straf.verfahrensausgangsmitteilung.justizZuJustiz.0500007

[\(Abschnitt 8.3.5 auf Seite 251\)](#page-256-0)

- 7. **Strafvollstreckungsverfahren**
	- nachricht.straf.strafvollstreckungsverfahren.0500008
		- [\(Abschnitt 8.3.6 auf Seite 251\)](#page-256-1)
- 8. **OWi-Verfahrensmitteilung (Extern an Justiz)**
	- nachricht.straf.owi.verfahrensmitteilung.externAnJustiz.0500010

[\(Abschnitt 8.3.7 auf Seite 255\)](#page-260-0)

- 9. **OWi-Verfahrensmitteilung (Justiz an Extern)**
	- nachricht.straf.owi.verfahrensmitteilung.justizAnExtern.0500011

[\(Abschnitt 8.3.8 auf Seite 256\)](#page-261-0)

10.**Rechtsmittel**

• nachricht straf rechtsmittel.0500012

[\(Abschnitt 8.3.9 auf Seite 258\)](#page-263-0)

#### 11. **Strafverfahren**

• nachricht.straf.strafverfahren.0500013

[\(Abschnitt 8.3.10 auf Seite 258](#page-263-1))

#### 12.**Vermögensabschöpfung**

• nachricht.straf.vermoegensabschoepfung.0500014 [\(Abschnitt](#page-264-0) 8.3.11 auf Seite 259)

#### 13.**Vollstreckungsauftrag**

• nachricht.straf.vollstreckungsauftrag.0500015

[\(Abschnitt 8.3.12 auf Seite 262](#page-267-0))

#### 14.**Fahndung**

- nachricht.straf.fahndung.0500016
- [\(Abschnitt 8.3.13 auf Seite 263](#page-268-0))

#### 15.**Asservate**

- nachricht.straf.asservate.0500017
	- [\(Abschnitt 8.3.14 auf Seite 266](#page-271-0))

#### 16.**Einleitung von Erzwingungshaft**

• nachricht.straf.owi.einleitungErzwingungshaft.0500021

[\(Abschnitt 8.3.18 auf Seite 267](#page-272-0))

# 8.1.2 Prozessbeschreibung Ermittlungs-/Erkenntnisverfahren

#### 8.1.2.1 Aktivitätsdiagramm

#### **Abbildung 8.1. Ermittlungs-/Erkenntnisverfahren**

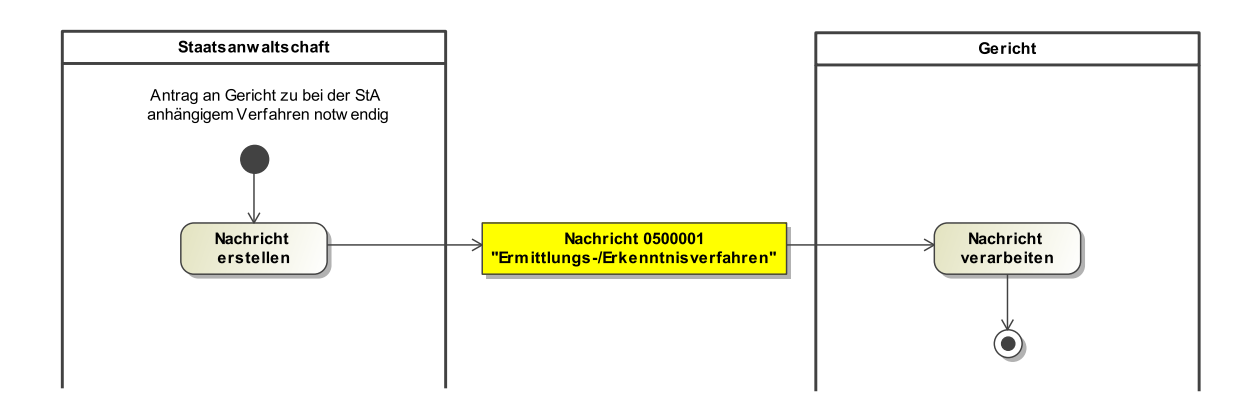

# 8.1.2.2 Prozessbeschreibung

#### **Nachricht erstellen**

Die Nachricht zu nachfolgendem Sachverhalt wird erstellt: Ist ein Verfahren bei einer Staatsanwaltschaft anhängig, werden Anträge an ein Gericht mit dem Nachrichtentyp 'nachricht.straf.ermittlungsErkenntnisverfahren.0500001' übermittelt. Dies kann z.B. ein Antrag auf Erlass eines Strafbefehls, eine Anklage, ein Antrag auf einzelrichterliche Maßnahme sein. Dabei werden die von der Staatsanwaltschaft angelegten papiernen Akten mit den unterzeichneten Schriftdokumenten dem Gericht übersandt. Parallel dazu sollen die im staatsanwaltschaftlichen Verfahren vorhandenen Verfahrens-, Beteiligten-, Haft-, Alias-, Zeugendaten dem Gericht übersandt werden, um ihm die Anlegung des Strafverfahrens zu erleichtern.

#### **Nachricht 0500001 'Ermittlungs-/Erkenntnisverfahren'**

Die Nachricht 'nachricht.straf.ermittlungsErkenntnisverfahren.0500001' versenden.

#### **Nachricht verarbeiten**

Die Nachricht wird vom Empfänger weiterverarbeitet.

# 8.1.3 Aktenzeichenmitteilung (Gericht an StA)

8.1.3.1 Aktivitätsdiagramm

#### **Abbildung 8.2. Aktenzeichenmitteilung (Gericht an StA)**

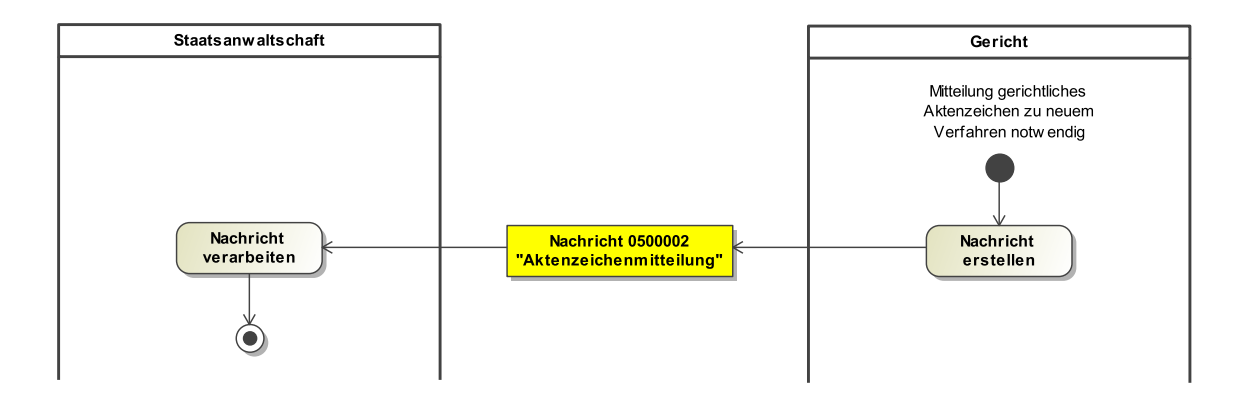

#### 8.1.3.2 Prozessbeschreibung

#### **Nachricht erstellen**

Die Nachricht zu nachfolgendem Sachverhalt wird erstellt: Wird beim Gericht zu einem bei der Staatsanwaltschaft anhängigen Verfahren auf Antrag der Staatsanwaltschaft ein neues Verfahren eingetragen, so wird vom Gericht das gerichtliche Aktenzeichen mit der Nachricht 'nachricht.straf.aktenzeichenmitteilung.0500002' der Staatsanwaltschaft mitgeteilt.

#### **Nachricht 0500002 'Aktenzeichenmitteilung'**

Die Nachricht 'nachricht.straf.aktenzeichenmitteilung.0500002' versenden.

#### **Nachricht verarbeiten**

# 8.1.4 Aktenzeichenmitteilung (StA an justizexterne Einleitbehörde)

#### 8.1.4.1 Aktivitätsdiagramm

# **Abbildung 8.3. Aktenzeichenmitteilung (StA an justizexterne Einleitbehörde)**

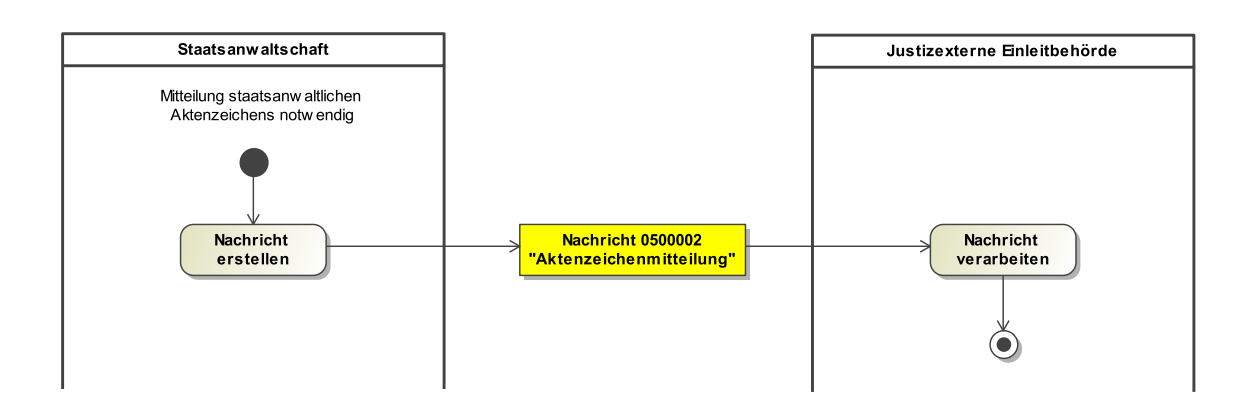

#### 8.1.4.2 Prozessbeschreibung

#### **Nachricht erstellen**

Die Nachricht zur Mitteilung des staatsanwaltschaftlichen Aktenzeichens an eine justizexterne Einleitbehörde wird erstellt.

#### **Nachricht 0500002 'Aktenzeichenmitteilung'**

Die Nachricht 'nachricht.straf.aktenzeichenmitteilung.0500002' versenden.

#### **Nachricht verarbeiten**

Die Nachricht wird vom Empfänger weiterverarbeitet.

# 8.1.5 Bundeszentralregister-Auszug

#### 8.1.5.1 Aktivitätsdiagramm

#### **Abbildung 8.4. Bundeszentralregister-Auszug**

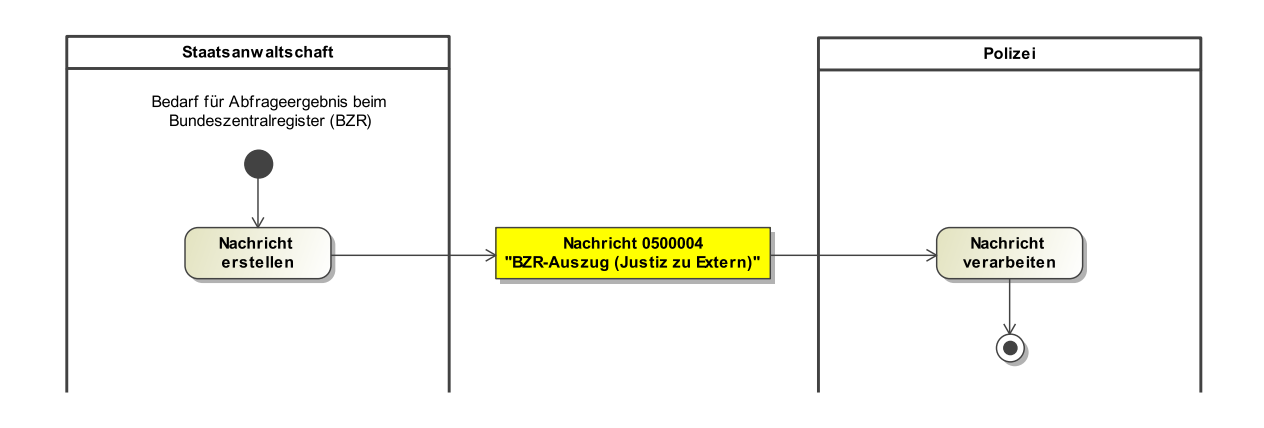

#### 8.1.5.2 Prozessbeschreibung

#### **Nachricht erstellen**

Die staatsanwaltliche Nachricht zur Mitteilung von Ergebnissen zu Abfragen beim Bundeszentralregister (BZR) an die Polizei wird erstellt.

# **Nachricht 0500004 'BZR-Auszug (Justiz zu Extern)'**

Die Nachricht 'nachricht.straf.bzr\_auszug.justizZuExtern.0500004' versenden.

#### **Nachricht verarbeiten**

Die Nachricht wird vom Empfänger weiterverarbeitet.

# 8.1.6 Verfahrensausgangsmitteilung (Justiz zu Extern)

#### 8.1.6.1 Aktivitätsdiagramm

#### **Abbildung 8.5. Verfahrensausgangsmitteilung (Justiz zu Extern)**

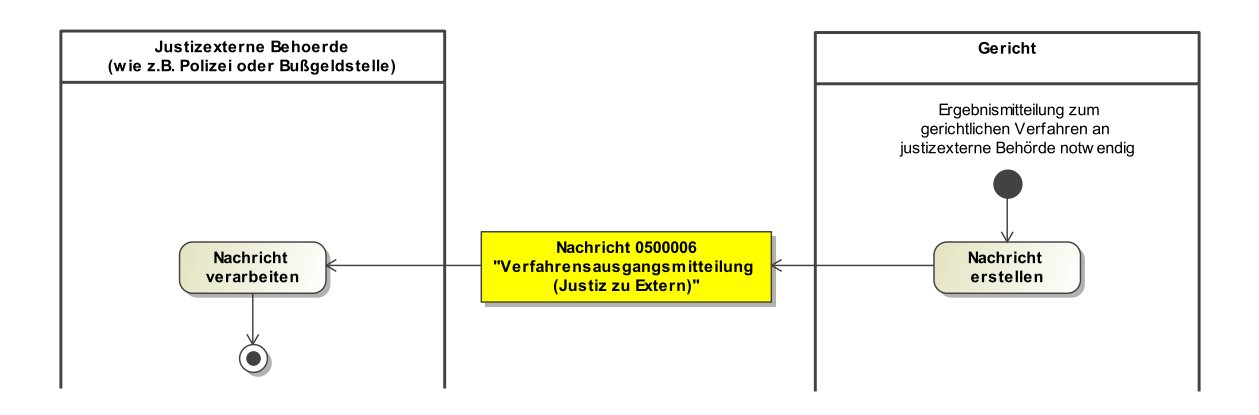

#### 8.1.6.2 Prozessbeschreibung

### **Nachricht erstellen**

Die Nachricht zur Mitteilung des Ergebnisses eines gerichtlichen Verfahrens an eine justizexterne Behörde (wie z.B. Polizei oder Bußgeldstelle) wird erstellt.

#### **Nachricht 0500006 'Verfahrensausgangsmitteilung (Justiz zu Extern)'**

Die Nachricht 'nachricht.straf.verfahrensausgangsmitteilung.justizZuExtern.0500006' versenden.

#### **Nachricht verarbeiten**

# 8.1.7 Verfahrensausgangsmitteilung (Justiz zu Justiz)

#### 8.1.7.1 Aktivitätsdiagramm

### **Abbildung 8.6. Verfahrensausgangsmitteilung (Justiz zu Justiz)**

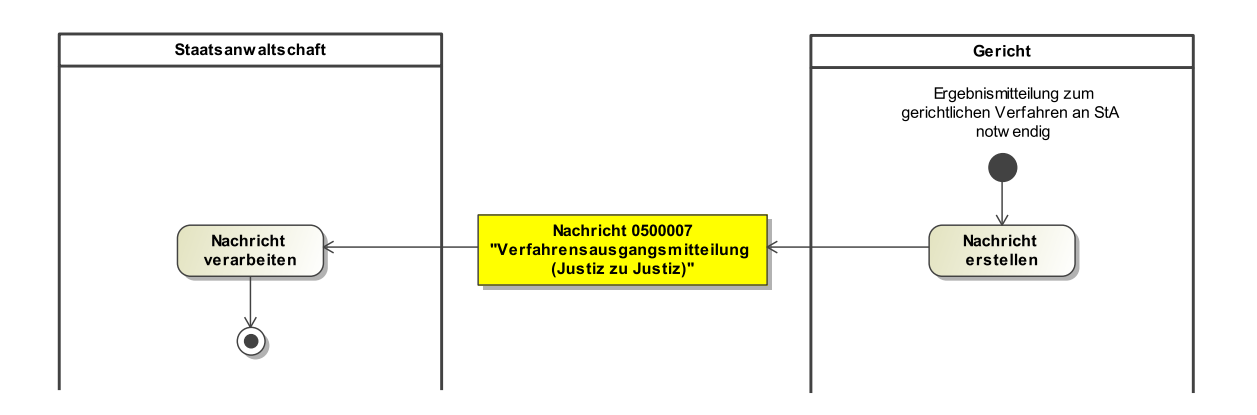

#### 8.1.7.2 Prozessbeschreibung

#### **Nachricht erstellen**

Die Nachricht zur Mitteilung des Ergebnisses eines gerichtlichen Verfahrens an die Staatsanwaltschaft wird erstellt.

#### **Nachricht 0500007 'Verfahrensausgangsmitteilung (Justiz zu Justiz)'**

Die Nachricht 'nachricht.straf.verfahrensausgangsmitteilung.justizZuJustiz.0500007' versenden.

#### **Nachricht verarbeiten**

Die Nachricht wird vom Empfänger weiterverarbeitet.

#### 8.1.8 Strafvollstreckungsverfahren

#### 8.1.8.1 Aktivitätsdiagramm

#### **Abbildung 8.7. Strafvollstreckungsverfahren**

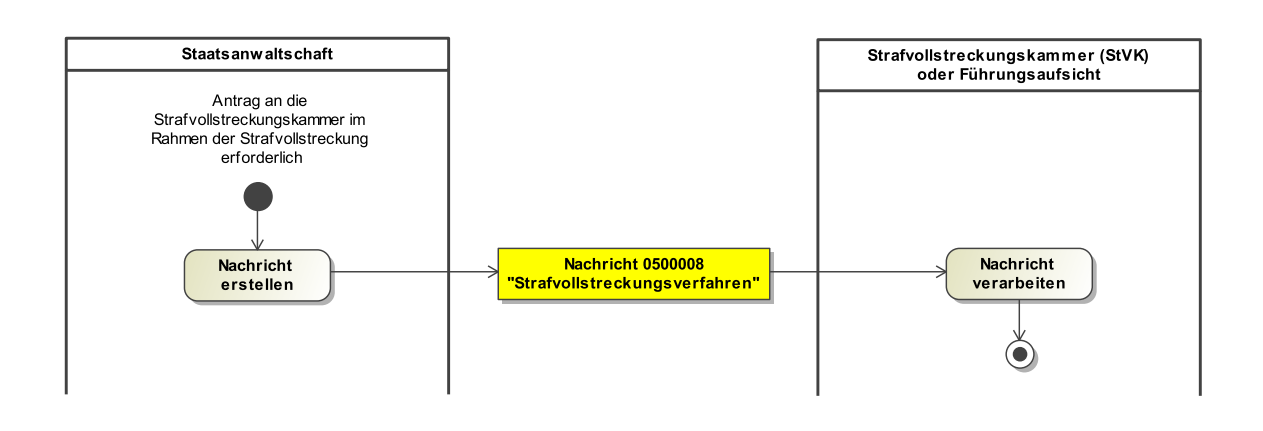

#### 8.1.8.2 Prozessbeschreibung

#### **Nachricht erstellen**

Im Rahmen der Strafvollstreckung wird ein Antrag an die Strafvollstreckungskammer (StVK) oder an die Führungsaufsicht durch die Staatsanwaltschaft erstellt.

#### **Nachricht 0500008 'Strafvollstreckungsverfahren'**

Die Nachricht 'nachricht.straf.strafvollstreckungsverfahren.0500008' versenden.

#### **Nachricht verarbeiten**

Die Nachricht wird vom Empfänger weiterverarbeitet.

# 8.1.9 OWi-Verfahrensmitteilung (Extern an Justiz)

#### 8.1.9.1 Aktivitätsdiagramm

#### **Abbildung 8.8. OWi-Verfahrensmitteilung (Extern an Justiz)**

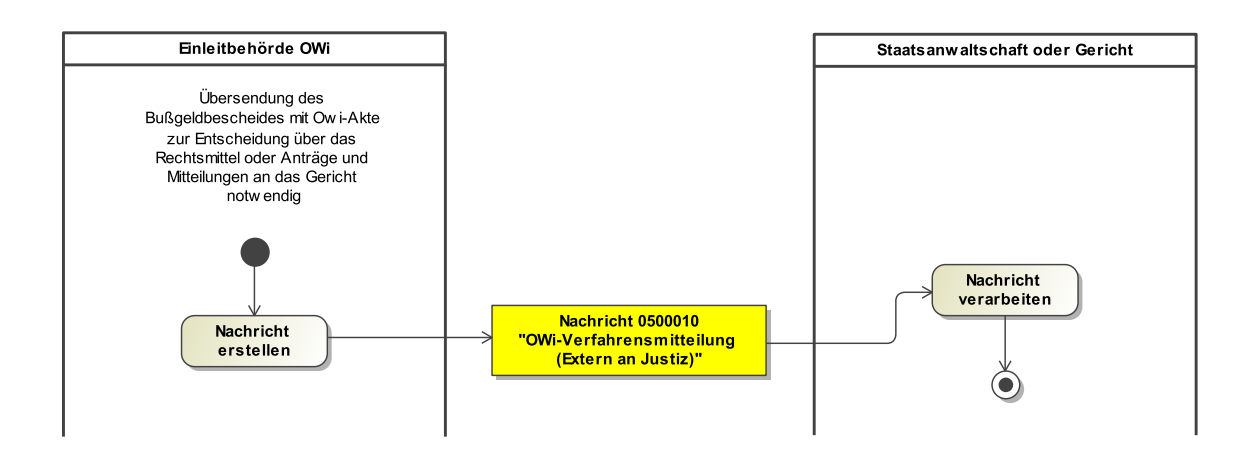

#### 8.1.9.2 Prozessbeschreibung

#### **Nachricht erstellen**

Die Nachricht zur Übersendung des Bußgeldbescheides mit Owi-Akte zur Entscheidung über das Rechtsmittel wird von der Einleitbehörde OWi (z.B. Polizei oder eine Bußgeldbehörde) für die Staatsanwaltschaft erstellt. Ebenfalls können hiermit Anträge und Mitteilungen an das Gericht erfolgen.

#### **Nachricht 0500010 'OWi-Verfahrensmitteilung (Extern an Justiz)'**

Die Nachricht 'nachricht.straf.owi.verfahrensmitteilung.externAnJustiz.0500010' versenden.

#### **Nachricht verarbeiten**

# 8.1.10 OWi-Verfahrensmitteilung (Justiz an Extern)

#### 8.1.10.1 Aktivitätsdiagramm

# **Abbildung 8.9. OWi-Verfahrensmitteilung (Justiz an Extern)**

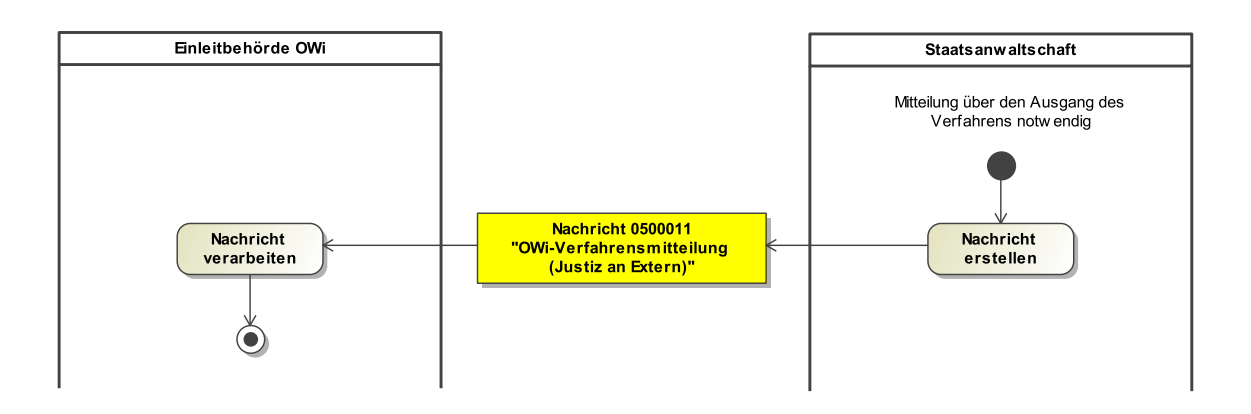

#### 8.1.10.2 Prozessbeschreibung

#### **Nachricht erstellen**

Die Nachricht zur Mitteilung über den Ausgang eines OWi-Verfahrens wird von der Staatsanwaltschaft für die Einleitbehörde OWi (z.B. Polizei oder eine Bußgeldbehörde) erstellt.

# **Nachricht 0500011 'OWi-Verfahrensmitteilung (Justiz an Extern)'**

Die Nachricht 'nachricht.straf.owi.verfahrensmitteilung.justizAnExtern.0500011' versenden.

#### **Nachricht verarbeiten**

Die Nachricht wird vom Empfänger weiterverarbeitet.

#### 8.1.11 Rechtsmittel

#### 8.1.11.1 Aktivitätsdiagramm

#### **Abbildung 8.10. Rechtsmittel**

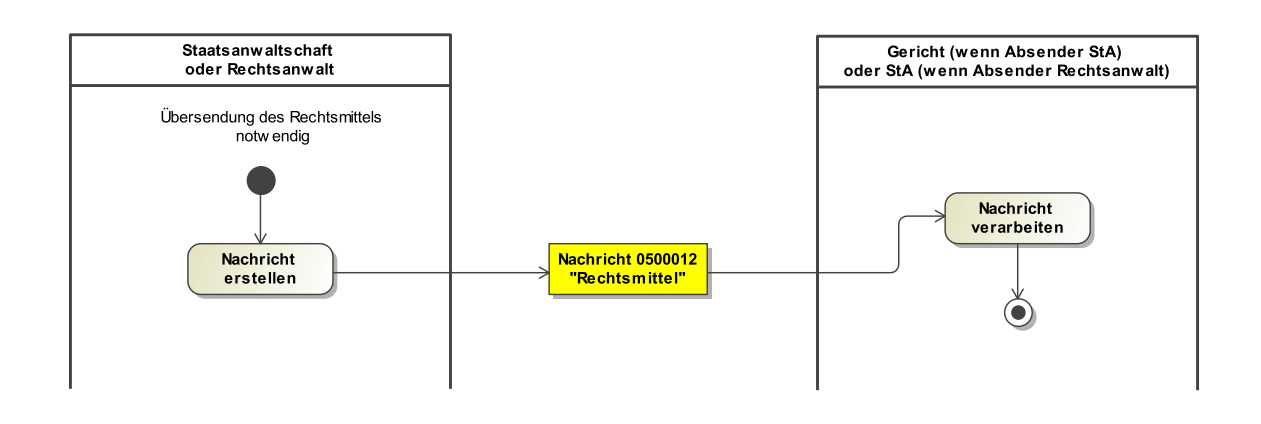

#### 8.1.11.2 Prozessbeschreibung

#### **Nachricht erstellen**

Die Nachricht zur Übersendung des Rechtsmittels wird erstellt.

#### **Nachricht 0500012 'Rechtsmittel'**

Die Nachricht 'nachricht.straf.rechtsmittel.0500012' versenden. Empfänger ist ein Gericht (wenn der Absender die Staatsanwaltschaft war) oder die Staatsanwaltschaft (wenn der Absender ein Rechtsanwalt war).

#### **Nachricht verarbeiten**

Die Nachricht wird vom Empfänger weiterverarbeitet.

# 8.1.12 Strafverfahren

#### 8.1.12.1 Aktivitätsdiagramm

#### **Abbildung 8.11. Strafverfahren**

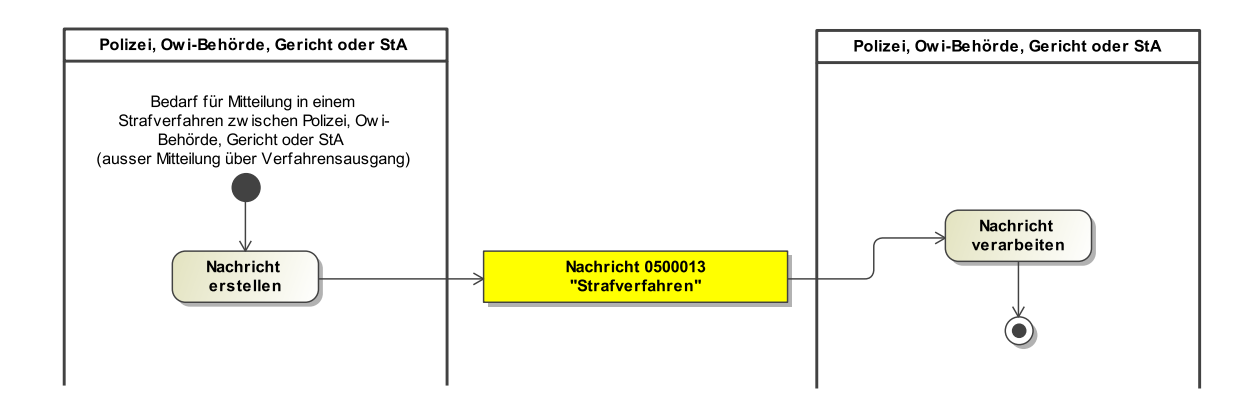

#### 8.1.12.2 Prozessbeschreibung

#### **Nachricht erstellen**

Die Nachricht zu nachfolgendem Sachverhalt wird erstellt: Alle Mitteilungen in einem Strafverfahren zwischen Polizei, Owi-Behörde, Gericht oder STA außer Mitteilungen über den Verfahrensausgang.

#### **Nachricht 0500013 'Strafverfahren'**

Die Nachricht 'nachricht.straf.strafverfahren.0500013' versenden.

#### **Nachricht verarbeiten**

# 8.1.13 Vermögensabschöpfung

#### 8.1.13.1 Aktivitätsdiagramm

### **Abbildung 8.12. Vermögensabschöpfung**

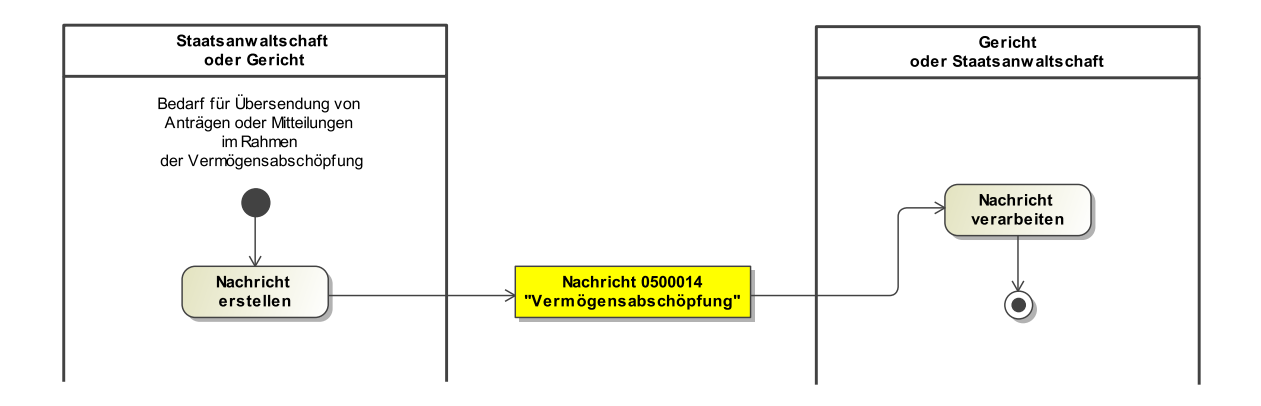

#### 8.1.13.2 Prozessbeschreibung

#### **Nachricht erstellen**

Die Nachricht zur Übersendung von Anträgen oder Mitteilungen im Rahmen der Vermögensabschöpfung wird erstellt.

#### **Nachricht 0500014 'Vermögensabschöpfung'**

Die Nachricht 'nachricht.straf.vermoegensabschoepfung.0500014' versenden. Der Versand erfolgt von der Staatsanwaltschaft oder einem Gericht entsprechend an ein Gericht oder eine Staatsanwaltschaft.

#### **Nachricht verarbeiten**

Die Nachricht wird vom Empfänger weiterverarbeitet.

# 8.1.14 Vollstreckungsauftrag

#### 8.1.14.1 Aktivitätsdiagramm

#### **Abbildung 8.13. Vollstreckungsauftrag**

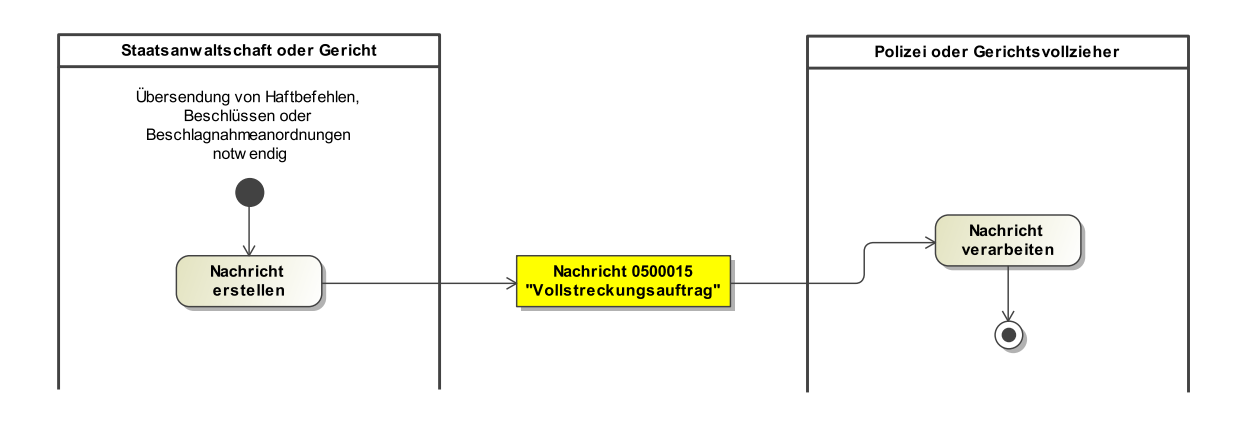

#### 8.1.14.2 Prozessbeschreibung

#### **Nachricht erstellen**

Die Nachricht zur Übersendung von Haftbefehlen, Beschlüssen oder Beschlagnahmeanordnungen wird erstellt.

#### **Nachricht 0500015 'Vollstreckungsauftrag'**

Die Nachricht 'nachricht.straf.vollstreckungsauftrag.0500015' versenden. Der Versand erfolgt von der Staatsanwaltschaft oder einem Gericht an die Polizei oder einen Gerichtsvollzieher.

#### **Nachricht verarbeiten**

Die Nachricht wird vom Empfänger weiterverarbeitet.

### 8.1.15 Fahndung

8.1.15.1 Aktivitätsdiagramm

#### **Abbildung 8.14. Fahndung**

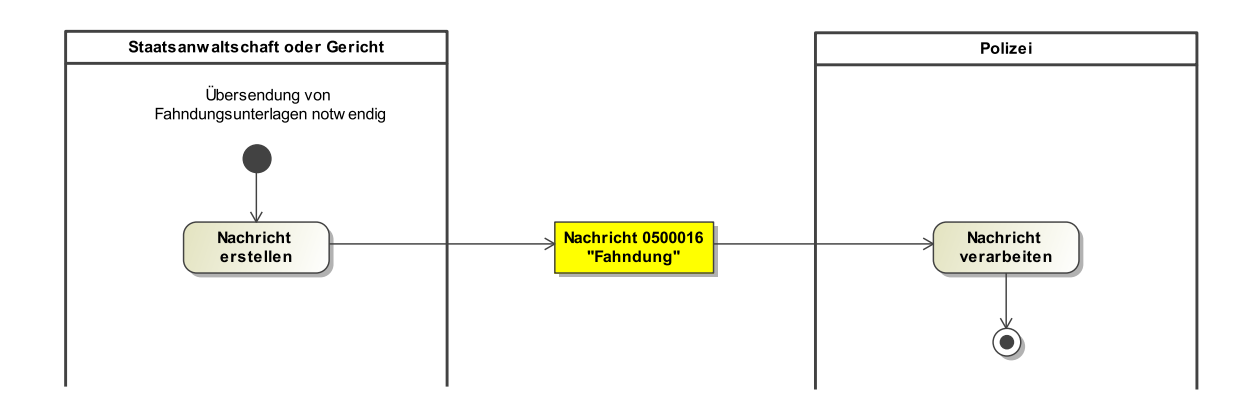

#### 8.1.15.2 Prozessbeschreibung

#### **Nachricht erstellen**

Die Nachricht zur Übersendung von Fahndungsunterlagen wird erstellt.

#### **Nachricht 0500016 'Fahndung'**

Die Nachricht 'nachricht.straf.fahndung.0500016' versenden. Der Versand erfolgt von der Staatsanwaltschaft oder einem Gericht an die Polizei.

#### **Nachricht verarbeiten**

# 8.1.16 Asservate

#### 8.1.16.1 Aktivitätsdiagramm

#### **Abbildung 8.15. Asservate**

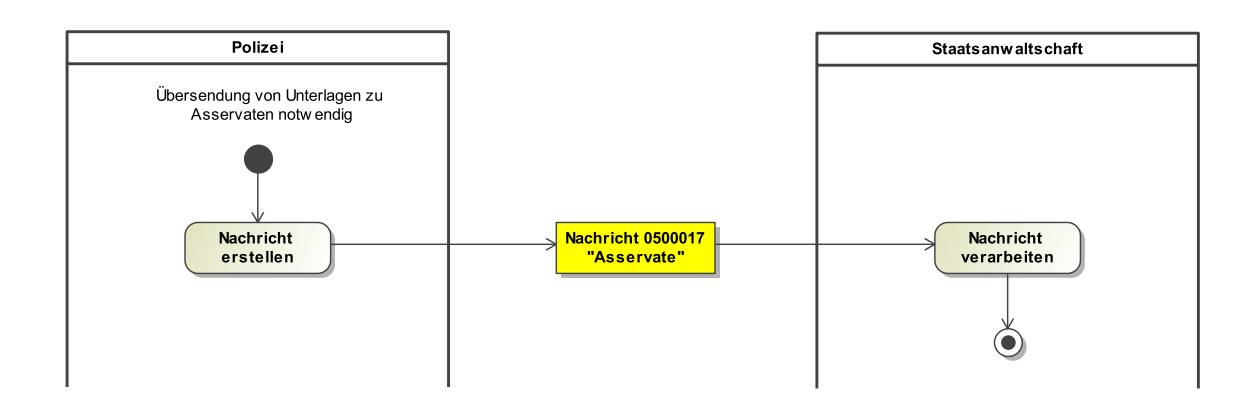

#### 8.1.16.2 Prozessbeschreibung

#### **Nachricht erstellen**

Die Nachricht zur Übersendung von Unterlagen zu Asservaten wird erstellt.

### **Nachricht 0500017 'Asservate'**

Die Nachricht 'nachricht.straf.asservate.0500017' versenden. Der Versand erfolgt von der Polizei an die Staatsanwaltschaft.

#### **Nachricht verarbeiten**

# 8.1.17 Einleitung von Erzwingungshaft

#### 8.1.17.1 Aktivitätsdiagramm

#### **Abbildung 8.16. Einleitung von Erzwingungshaft**

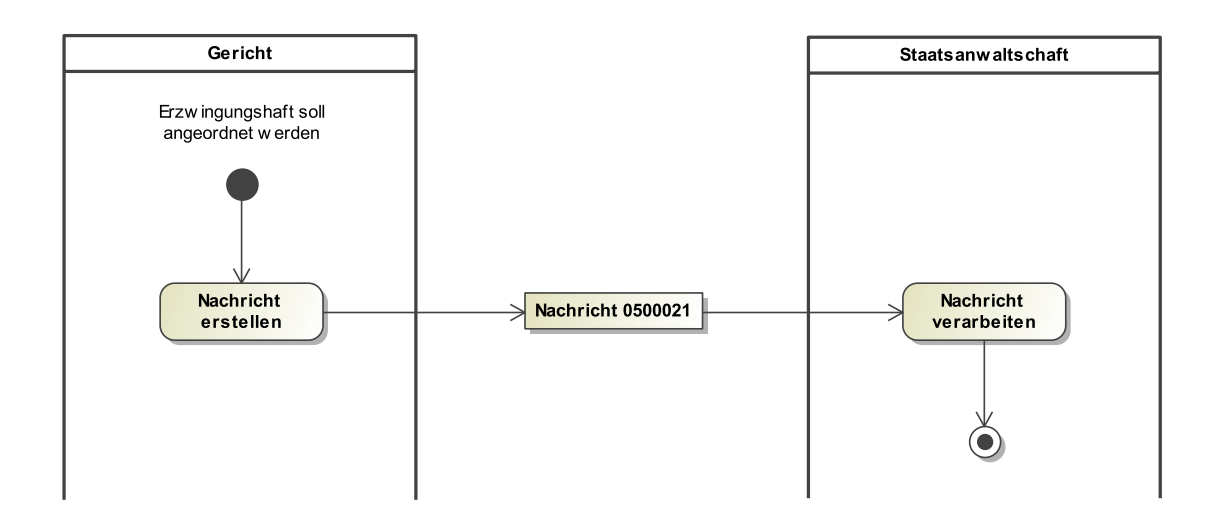

#### 8.1.17.2 Prozessbeschreibung

#### **Nachricht erstellen**

Die Nachricht zu folgendem Sachverhalt wird erstellt: Wird in einem Erzwingungshaftverfahren bei Gericht Erzwingungshaft angeordnet, wird das Verfahren an die Staatsanwaltschaft zur Vollstreckung der Erzwingungshaft mit dem Nachrichtentyp 'nachricht.straf.owi.einleitungErzwingungshaft.0500021' übermittelt. Dabei wird der Ursprungsvorgang der Bußgeldbehörde mit den unterzeichneten Dokumenten des Gerichts an die Staatsanwaltschaft übersandt. Parallel dazu sollen das Einleitungsdatum (Eingangsdatum des Vorgangs bei Gericht) und die bei Gericht entstandenen Kosten mitgeteilt werden.

### **Nachricht 0500021 ' Einleitung Erzwingungshaft'**

Die Nachricht wird versendet.

# **Nachricht verarbeiten**

Die Nachricht wird vom Empfänger weiterverarbeitet.

# 8.2 Datentypen im Fachmodul Straf

In diesem Abschnitt werden die Datentypen beschrieben, die das Fachmodul Straf ergänzend zu den Datentypen des Grunddatensatzes definiert.

### 8.2.1 Type.STRAF.Asservate

#### Typ: **Type.STRAF.Asservate**

#### **Abbildung 8.17. Type.STRAF.Asservate**

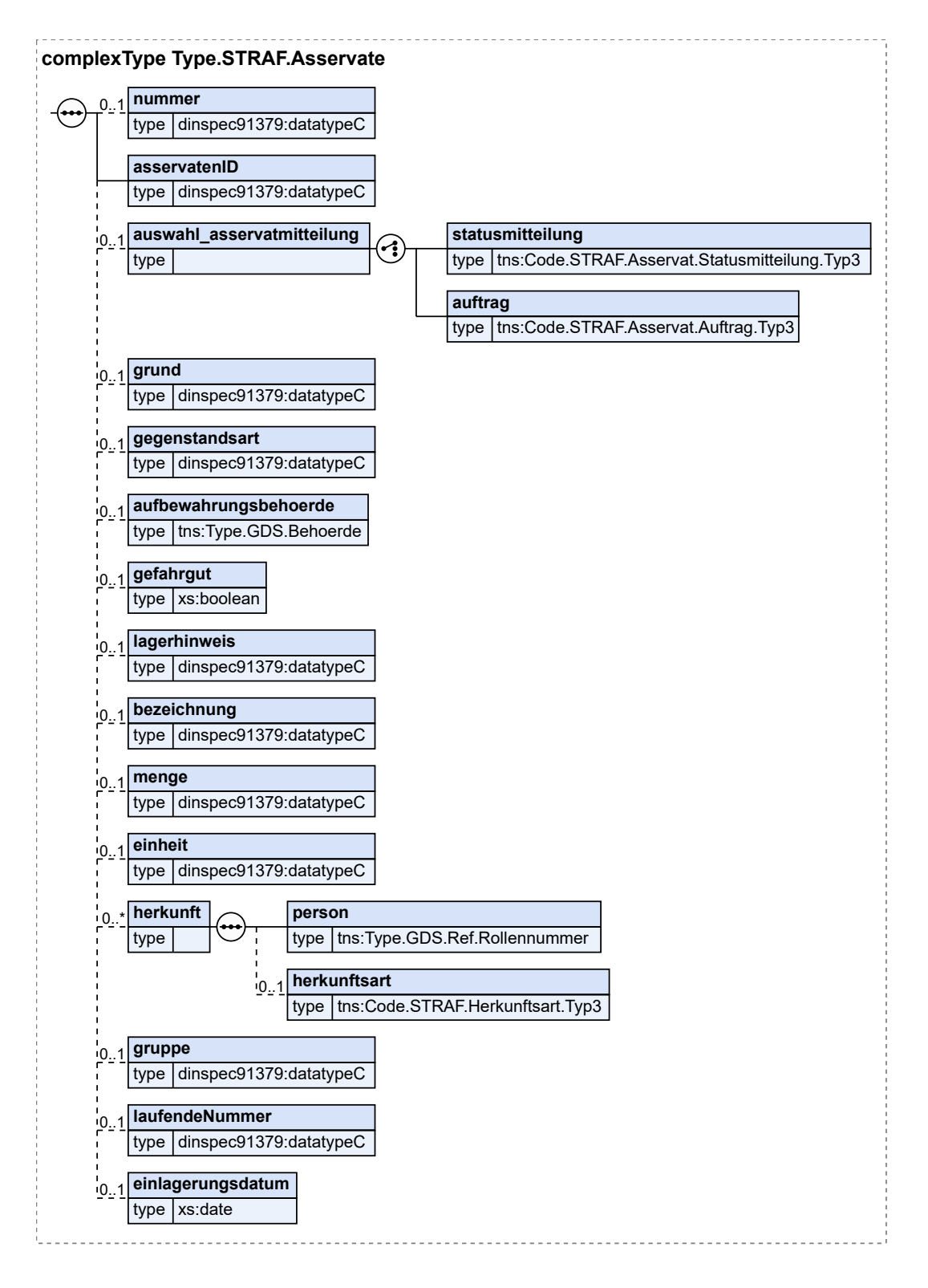

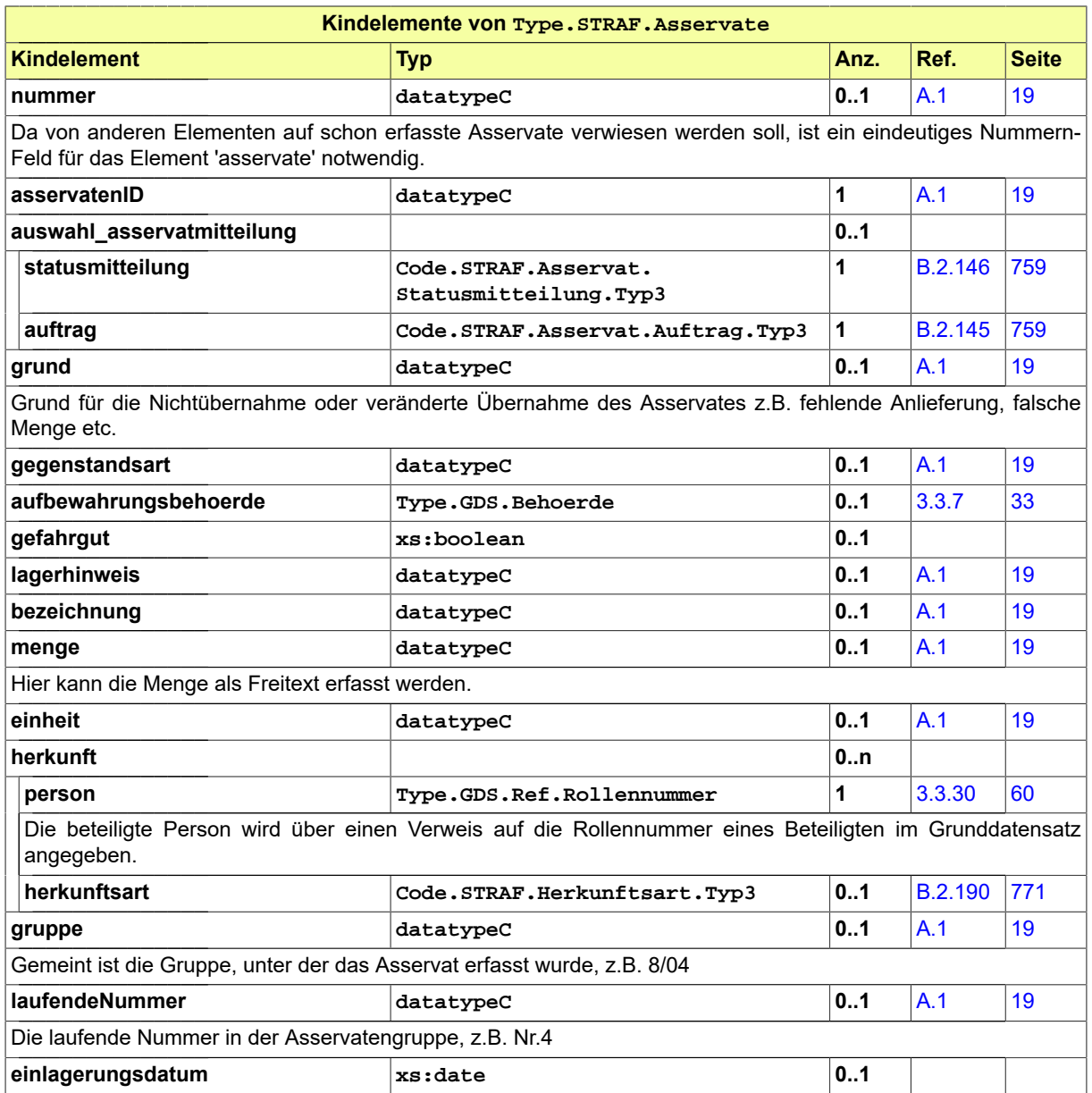

# 8.2.2 Type.STRAF.Anordnungsinhalt

# Typ: **Type.STRAF.Anordnungsinhalt**

Hier kann es sich um eine Geldanordnung oder Sonstige Anordnung handeln.

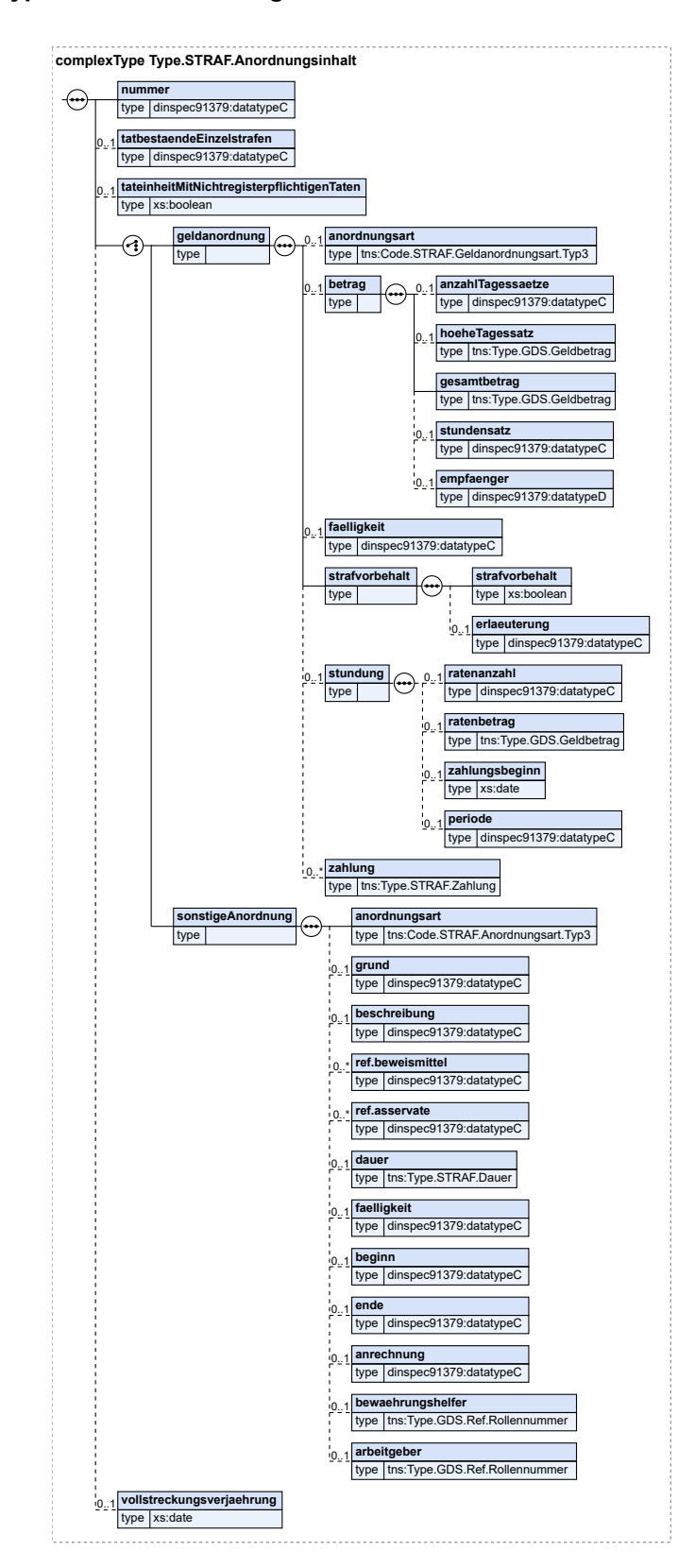

#### **Abbildung 8.18. Type.STRAF.Anordnungsinhalt**

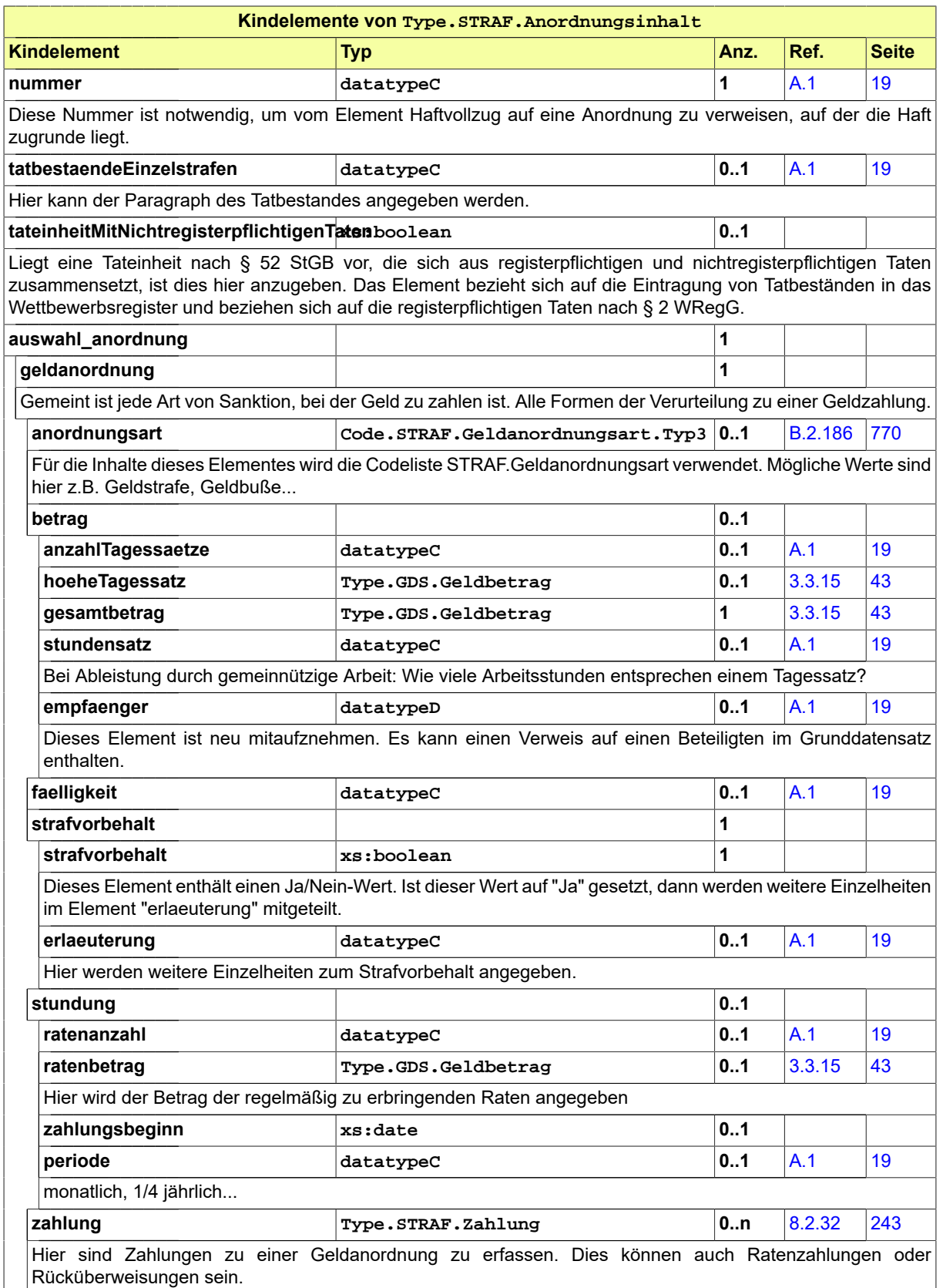

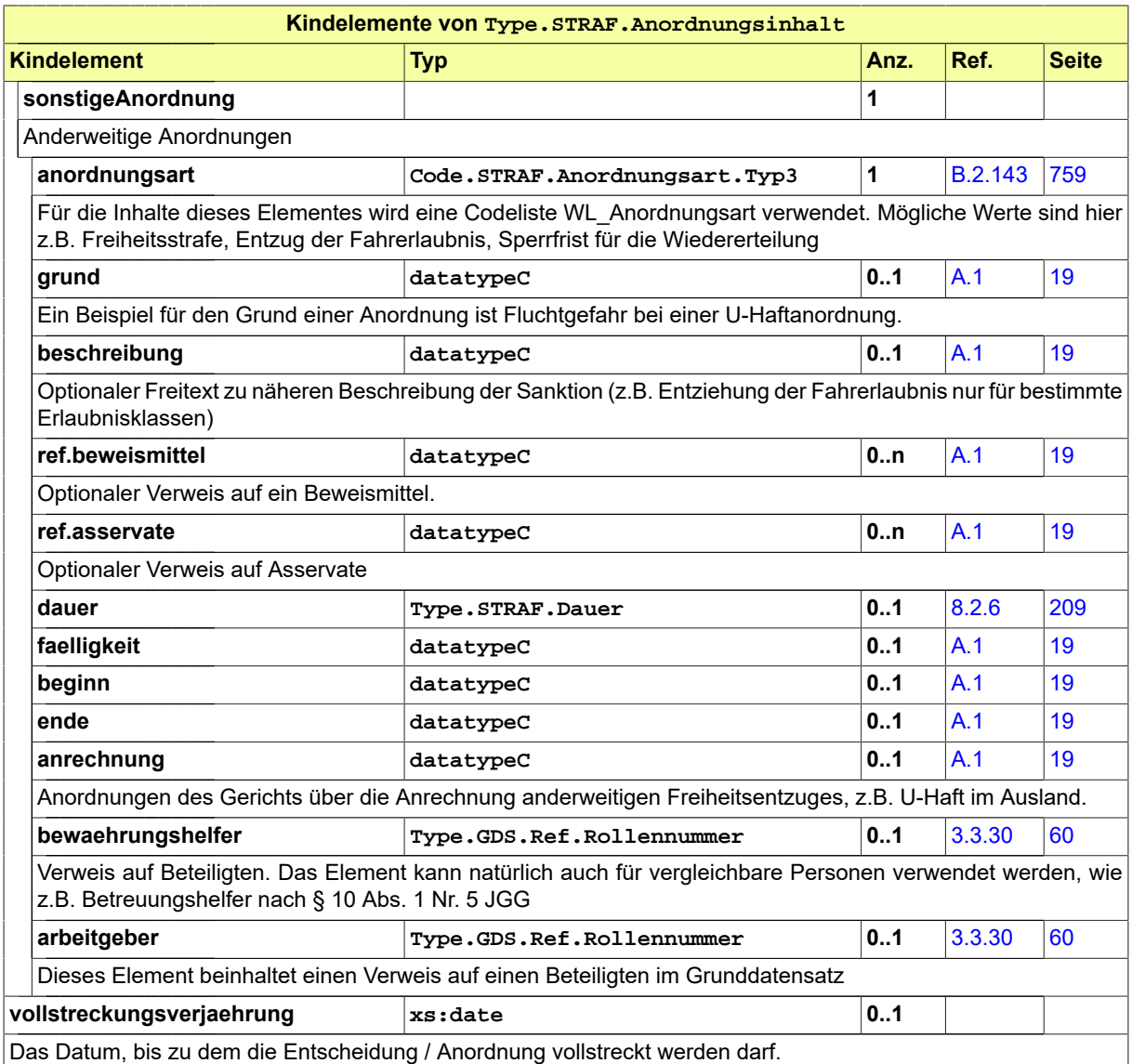

# 8.2.3 Type.STRAF.Beschlagnahme

Typ: **Type.STRAF.Beschlagnahme**

## **Abbildung 8.19. Type.STRAF.Beschlagnahme**

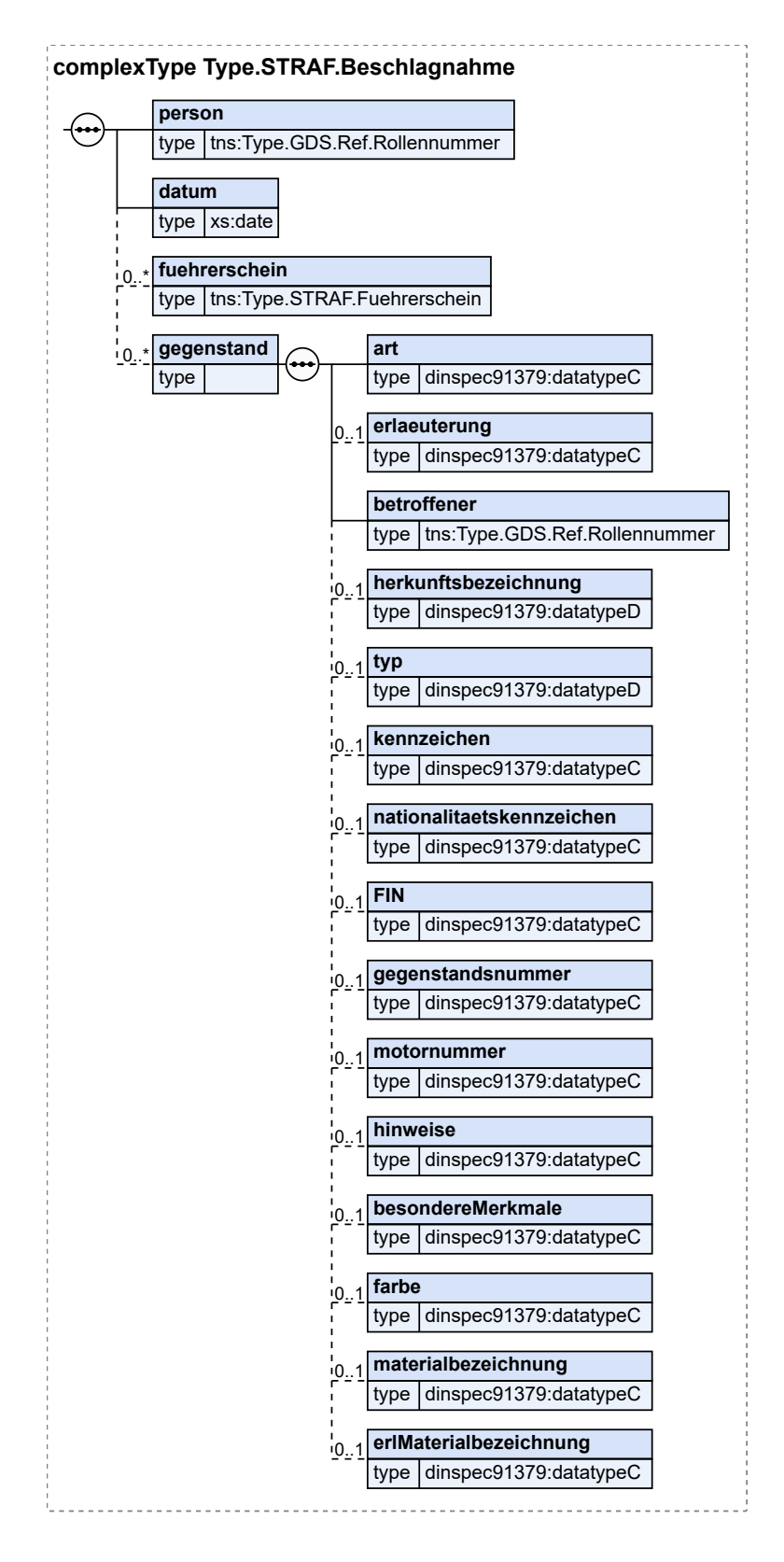

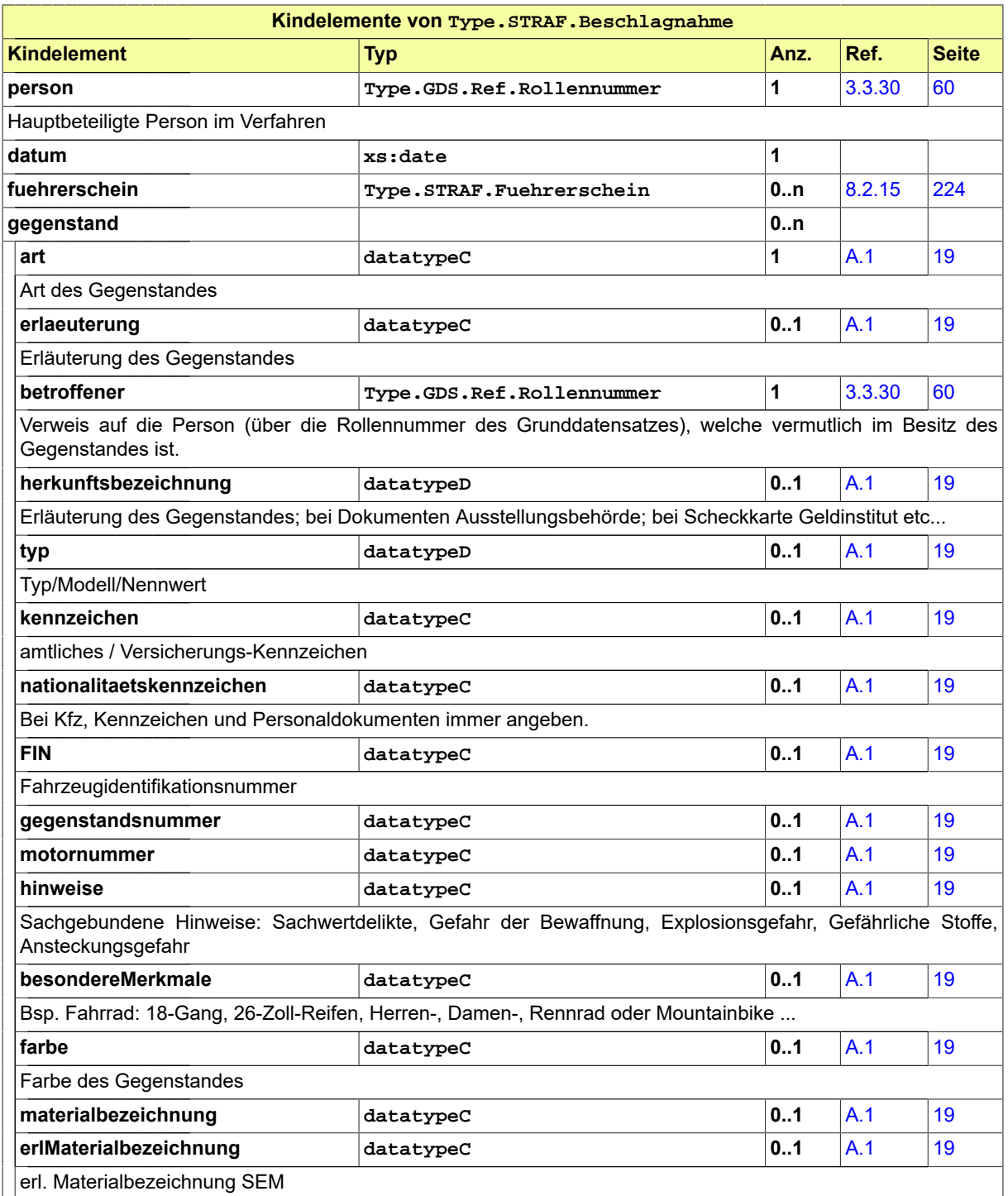

# 8.2.4 Type.STRAF.Bewaehrung

Typ: **Type.STRAF.Bewaehrung**

# **Abbildung 8.20. Type.STRAF.Bewaehrung**

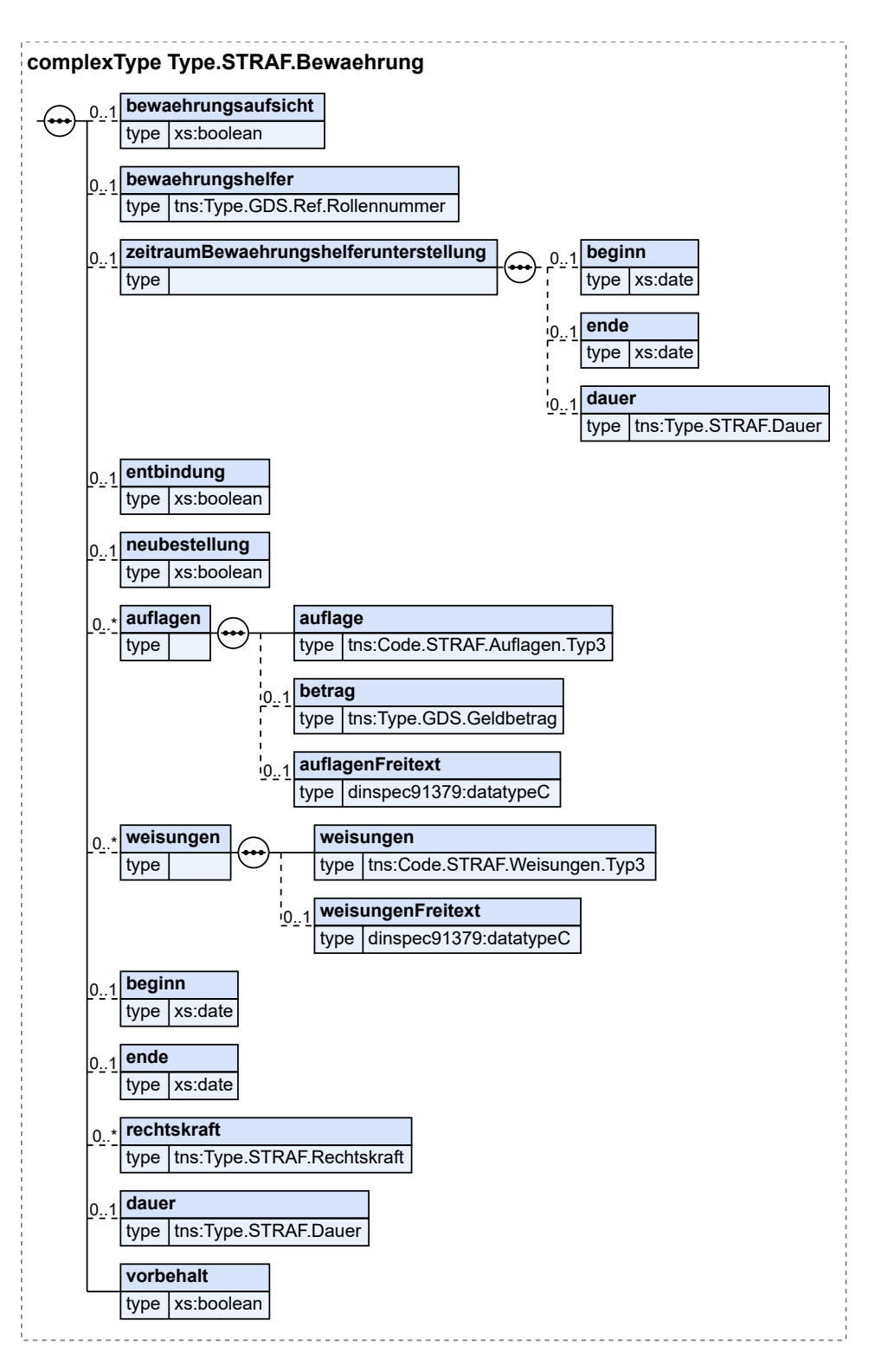

#### Seite 208

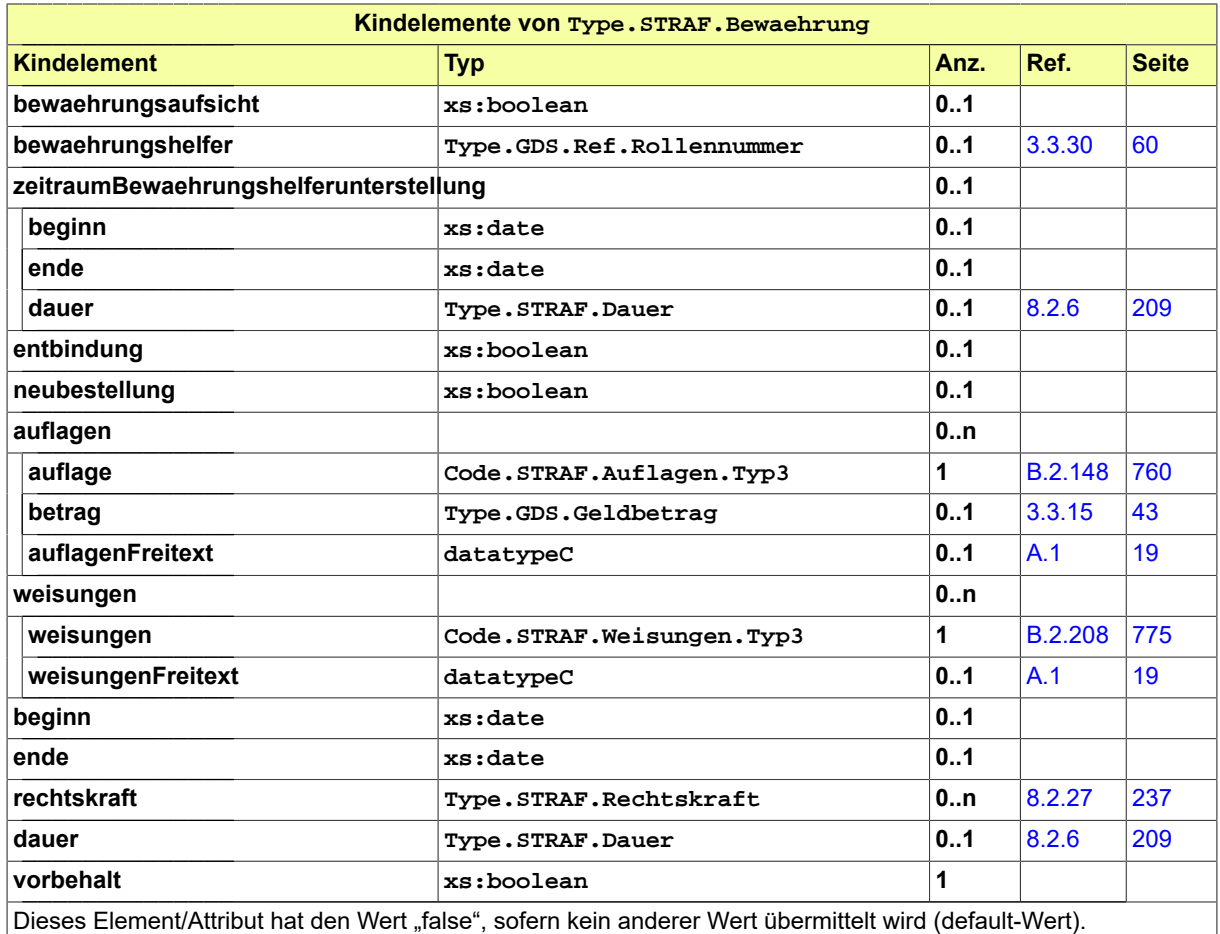

# 8.2.5 Type.STRAF.Beweismittel

Typ: **Type.STRAF.Beweismittel**

#### **Abbildung 8.21. Type.STRAF.Beweismittel**

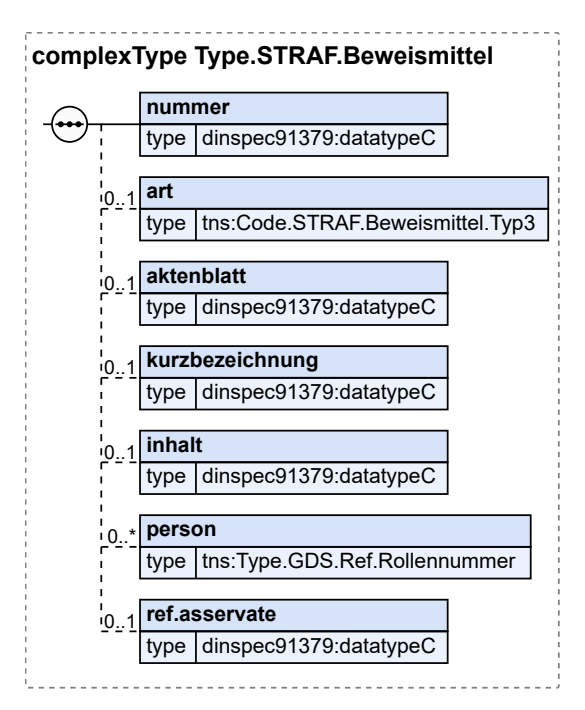

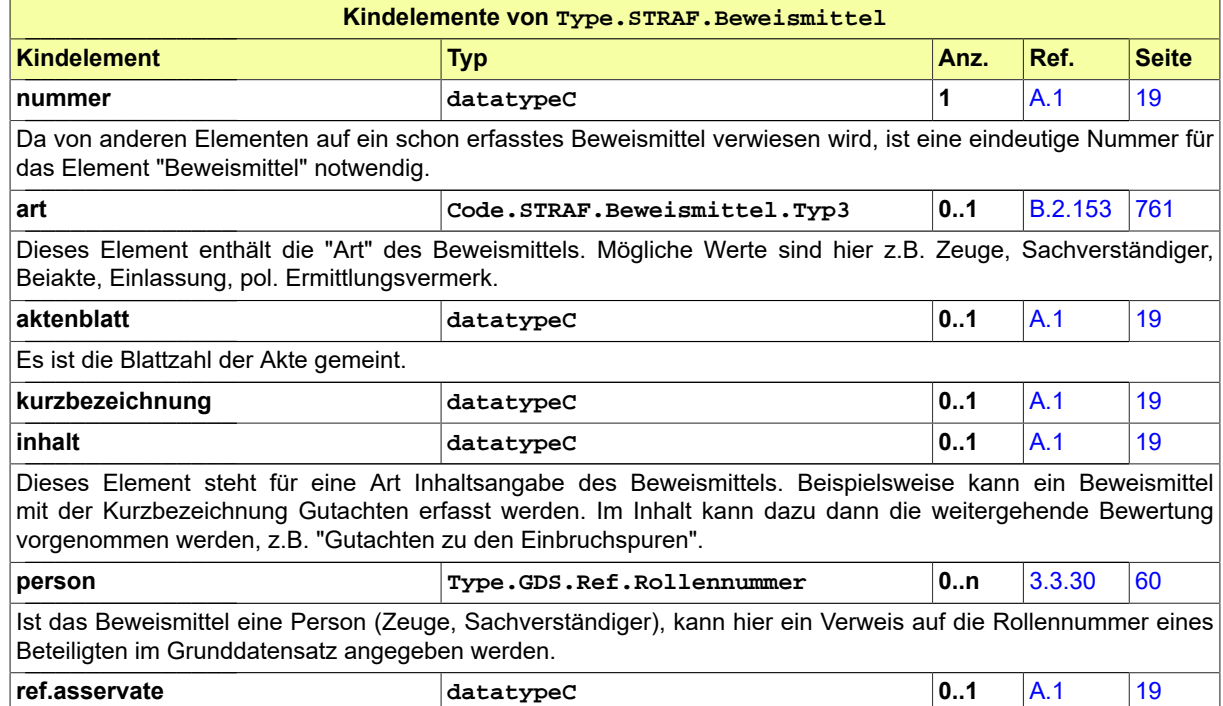

# <span id="page-214-0"></span>8.2.6 Type.STRAF.Dauer

Typ: **Type.STRAF.Dauer**

Die Angabe einer zeitlichen Ausdehnung eines Ereignisses. Die Länge einer Zeitspanne bzw. Zeitraums.

#### **Abbildung 8.22. Type.STRAF.Dauer**

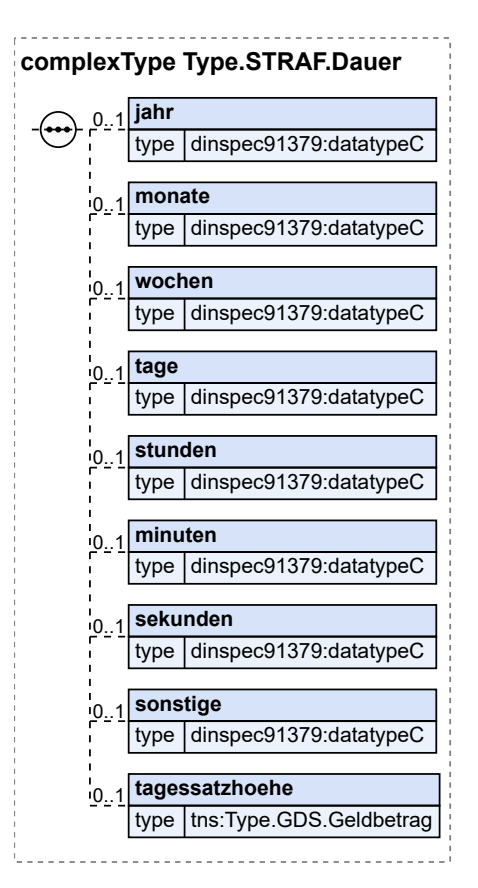

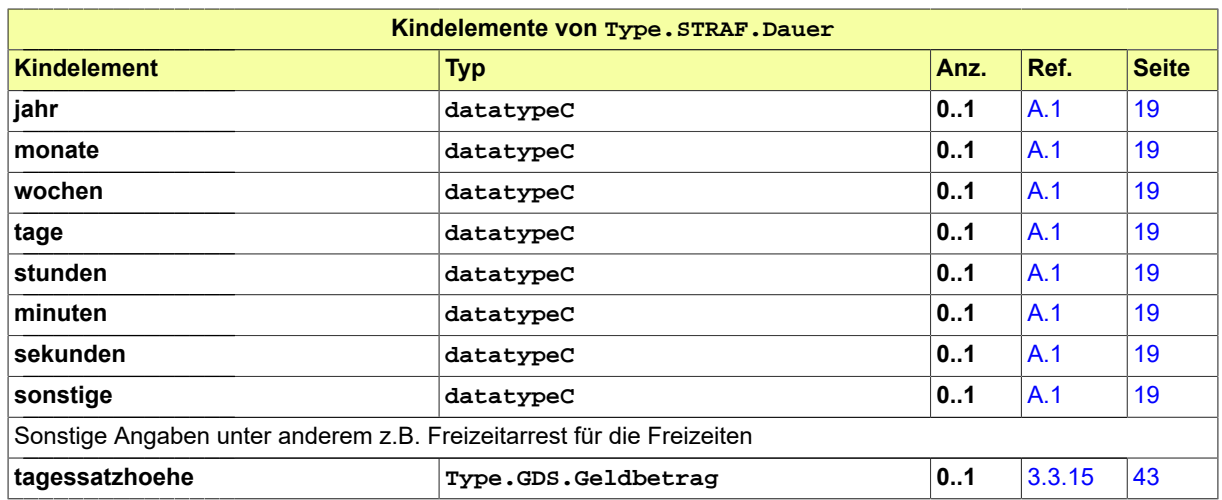

# 8.2.7 Type.STRAF.Entscheidung

Typ: **Type.STRAF.Entscheidung**
### **Abbildung 8.23. Type.STRAF.Entscheidung**

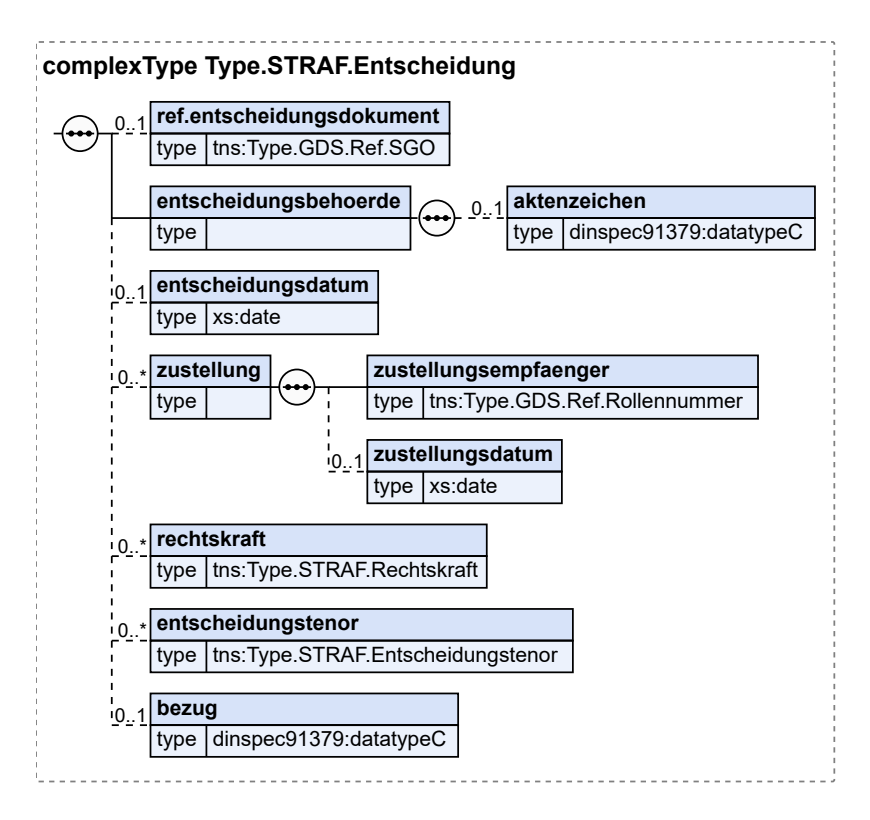

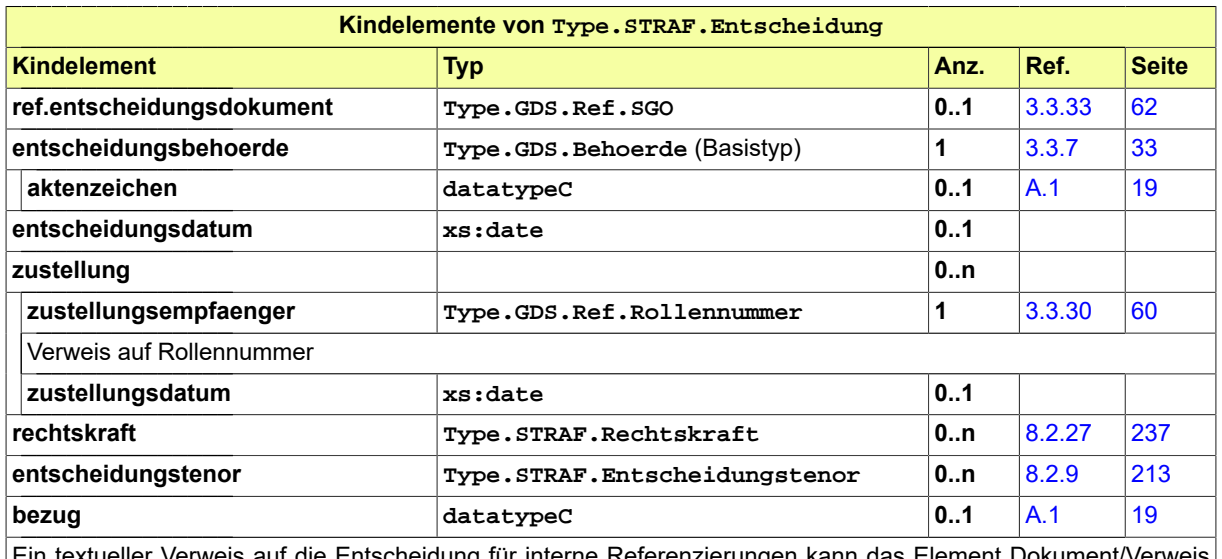

lie Entscheidung für interne Referenzierungen kann das Element Dokument/Verw aus dem Grunddatensatz verwendet werden. Beispiel: Im Falle einer Berufung kann hier ein Verweis auf die ursprüngliche Entscheidung stehen.

### <span id="page-216-0"></span>8.2.8 Type.STRAF.Entscheidungsart

Typ: **Type.STRAF.Entscheidungsart**

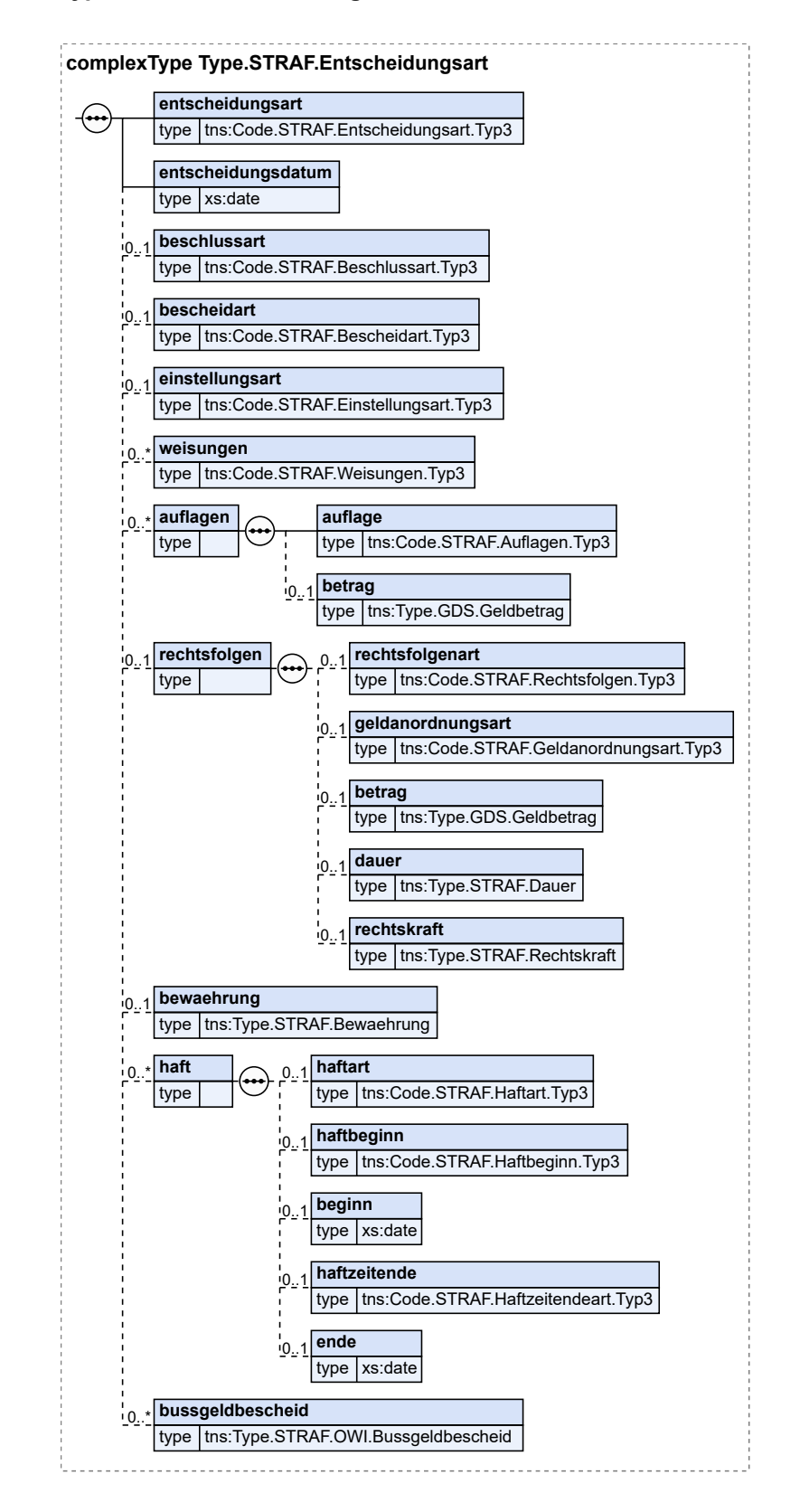

#### **Abbildung 8.24. Type.STRAF.Entscheidungsart**

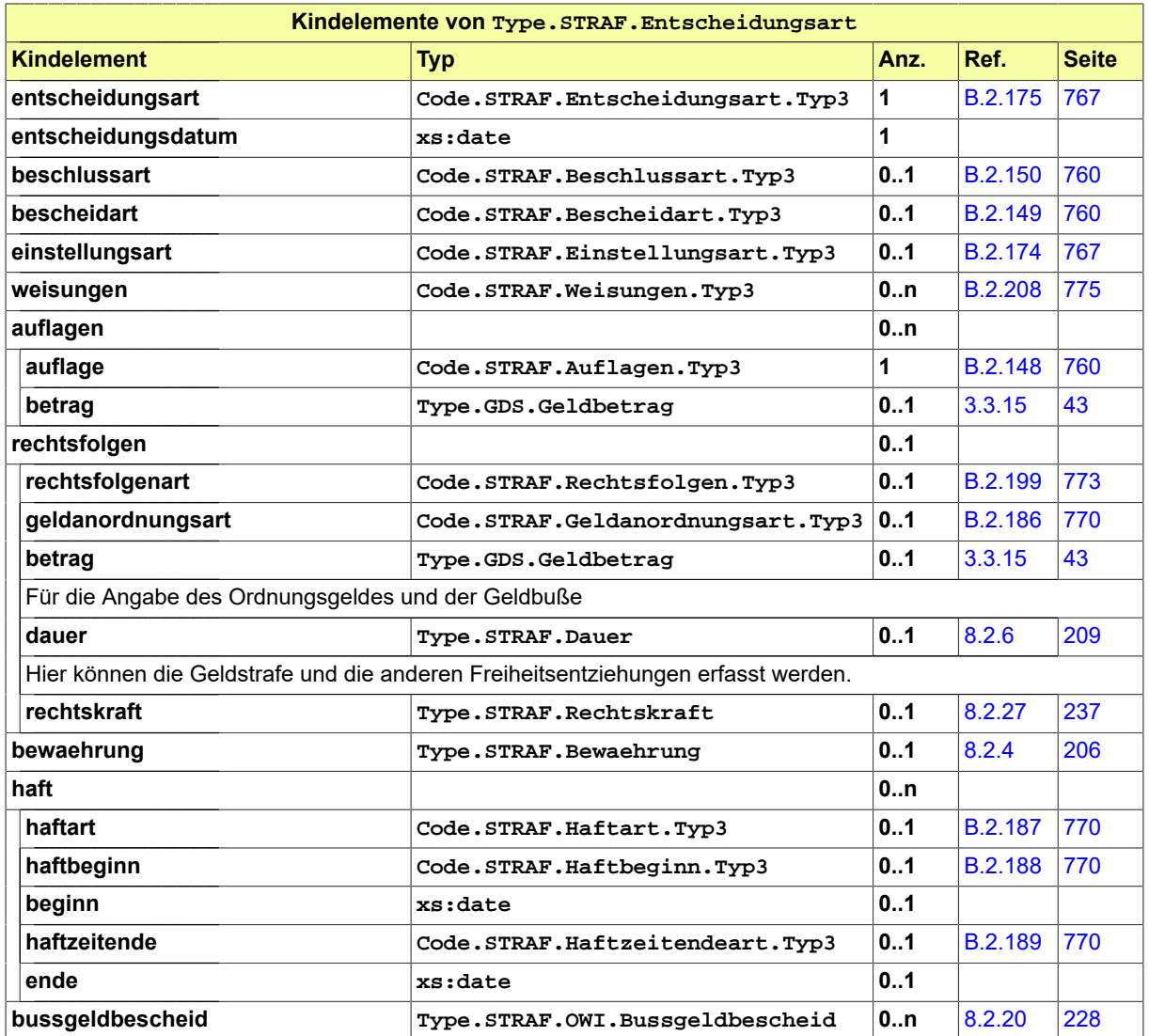

# <span id="page-218-0"></span>8.2.9 Type.STRAF.Entscheidungstenor

#### Typ: **Type.STRAF.Entscheidungstenor**

Dieser Datentyp beinhaltet Angaben zu Beteiligten, Ergebnissen,. Anordnungen und OWI-Bereichen.

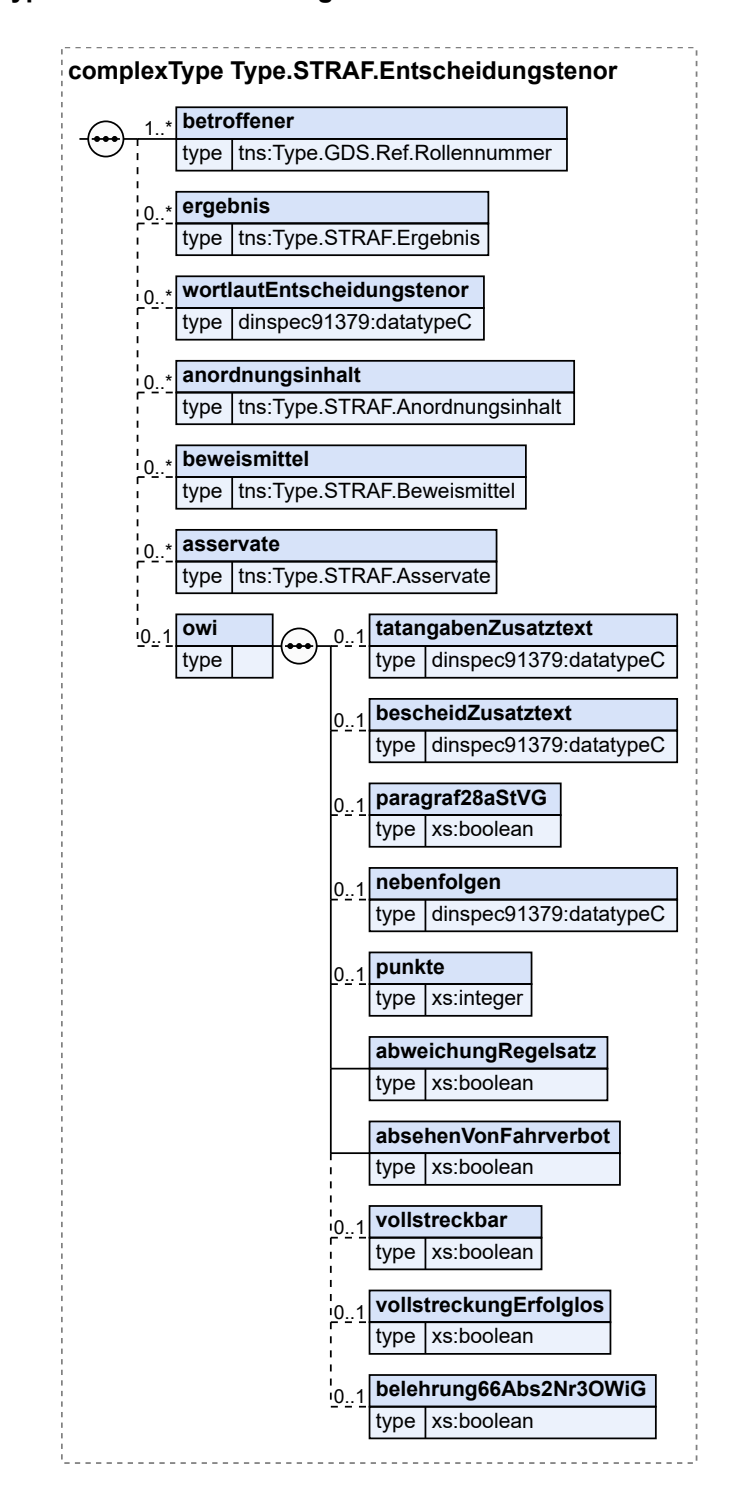

#### **Abbildung 8.25. Type.STRAF.Entscheidungstenor**

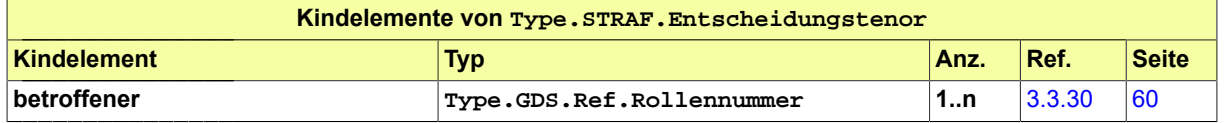

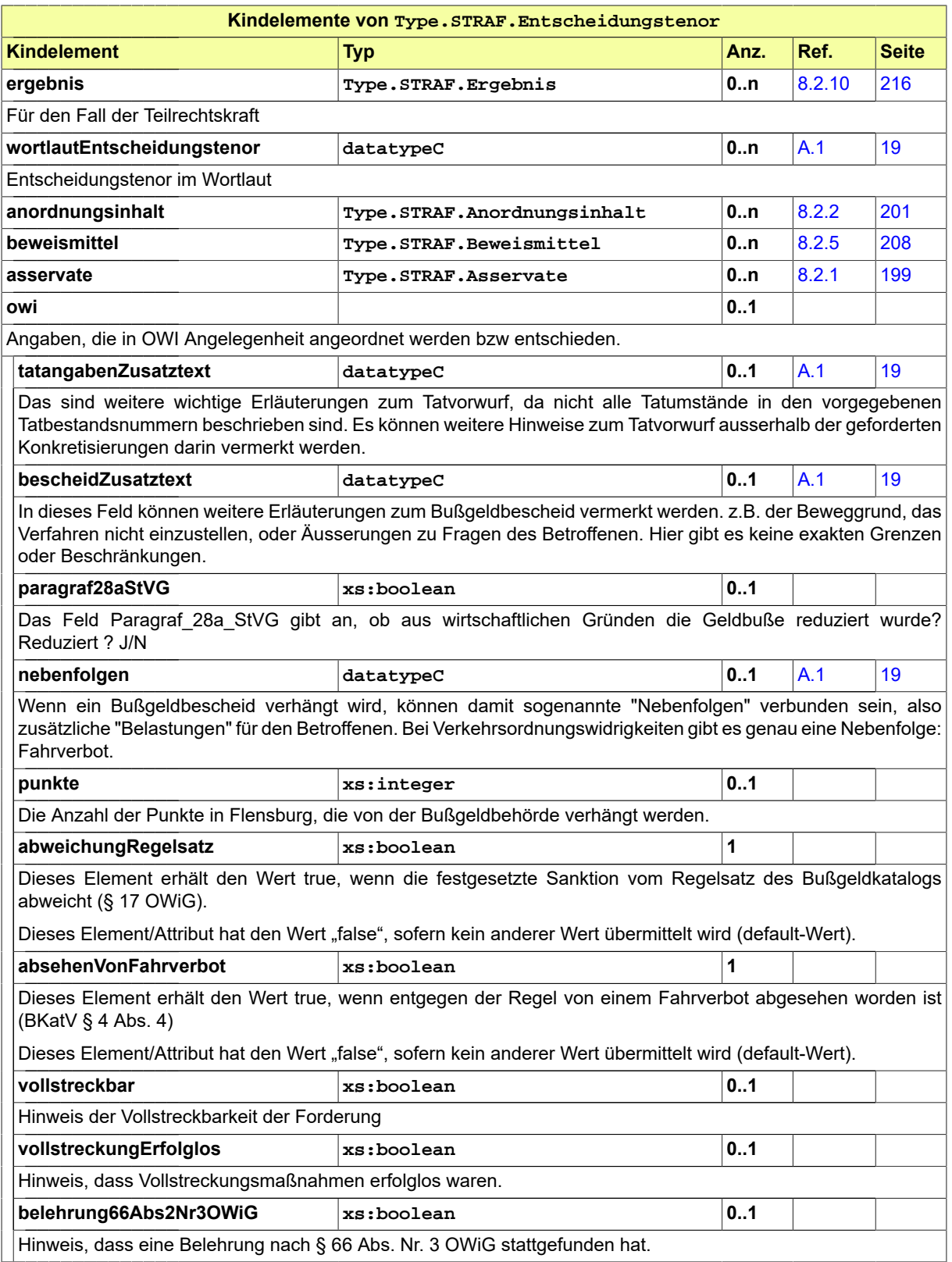

# <span id="page-221-0"></span>8.2.10 Type.STRAF.Ergebnis

#### Typ: **Type.STRAF.Ergebnis**

Bezogen auf eine Tat kann hiermit ein Ergebnis aufgrund der Angabe einer Katalogkennziffer.

#### **Abbildung 8.26. Type.STRAF.Ergebnis**

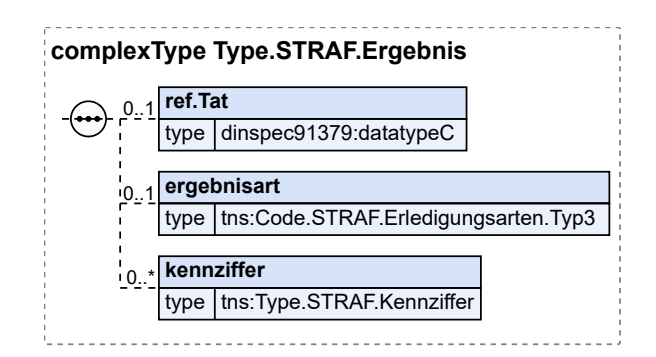

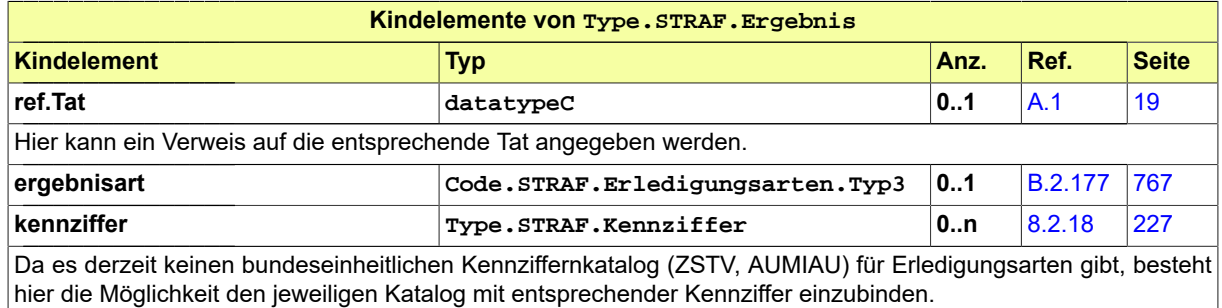

# <span id="page-221-1"></span>8.2.11 Type.STRAF.Erledigung

Typ: **Type.STRAF.Erledigung**

### **Abbildung 8.27. Type.STRAF.Erledigung**

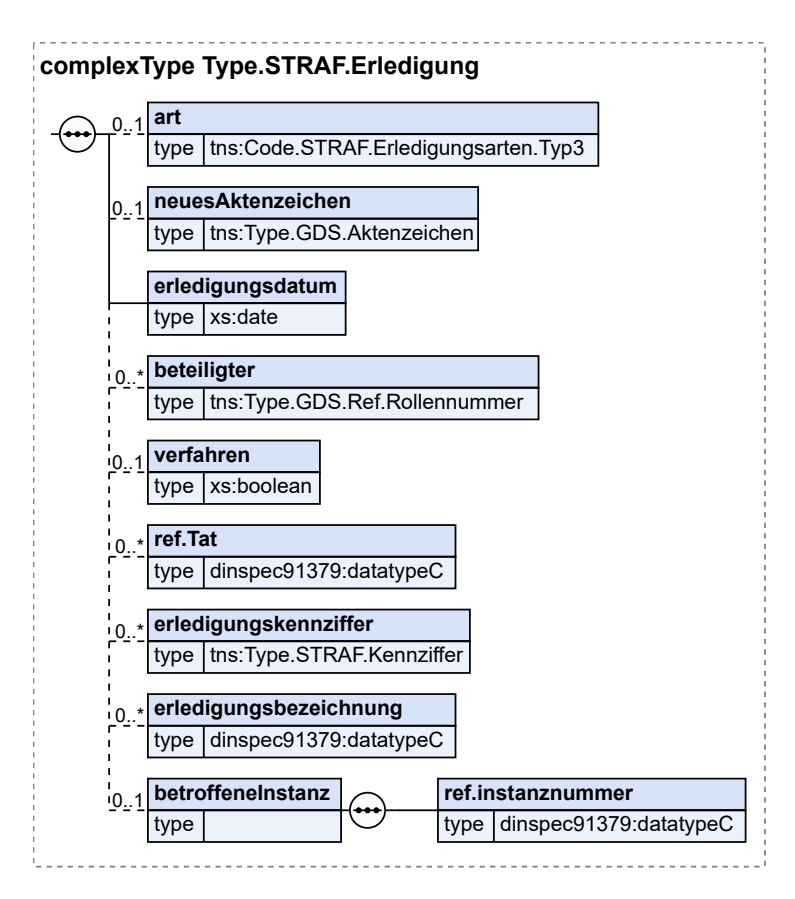

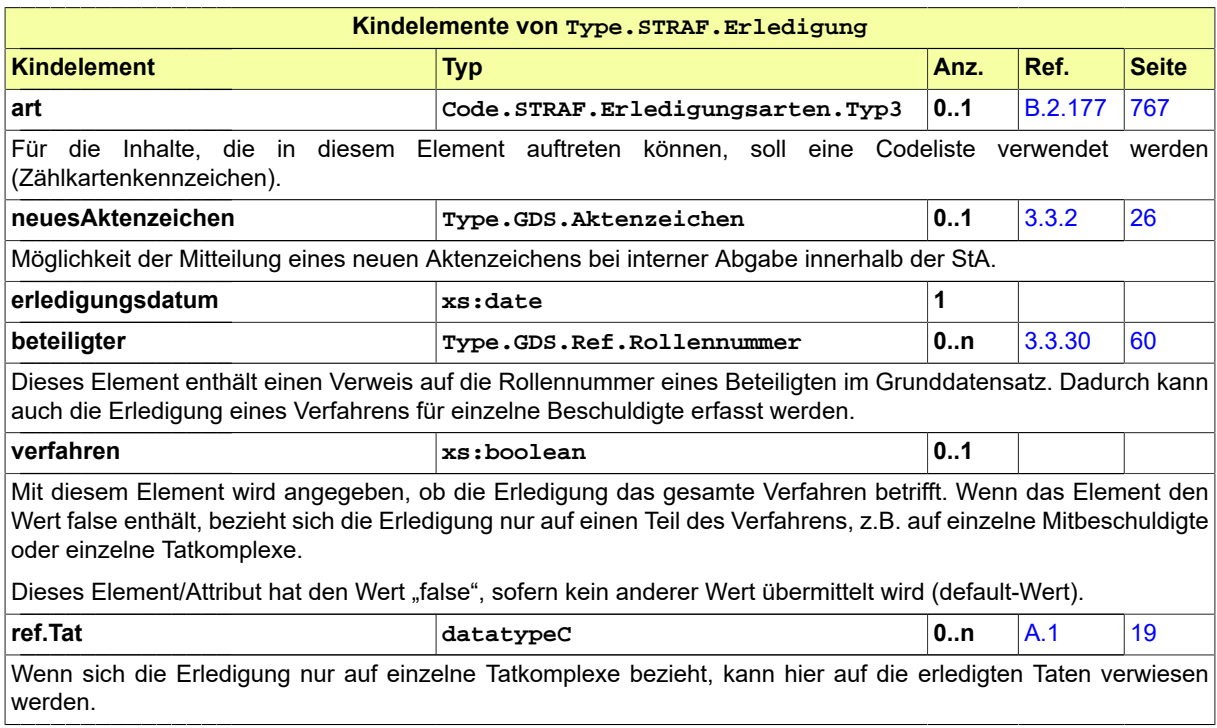

#### Seite 218

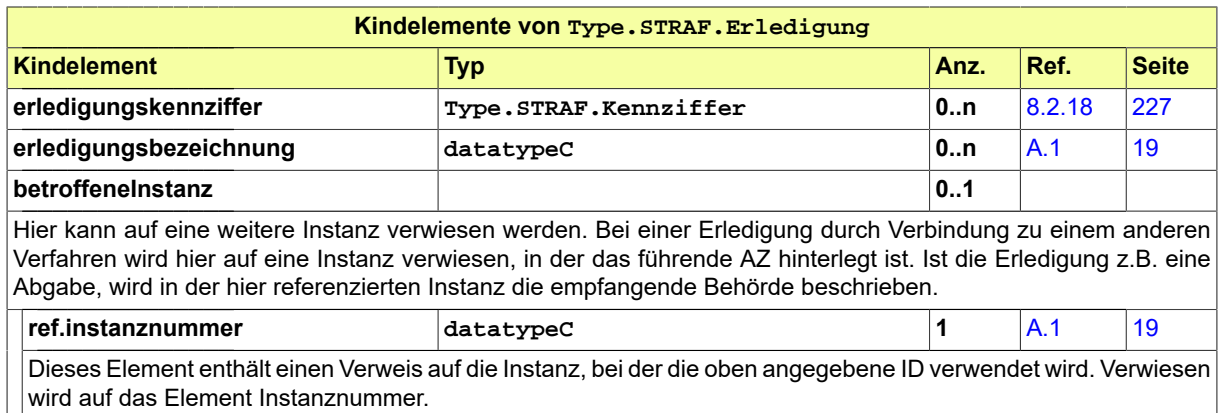

# 8.2.12 Type.STRAF.Fachdaten.Strafverfahren

### Typ: **Type.STRAF.Fachdaten.Strafverfahren**

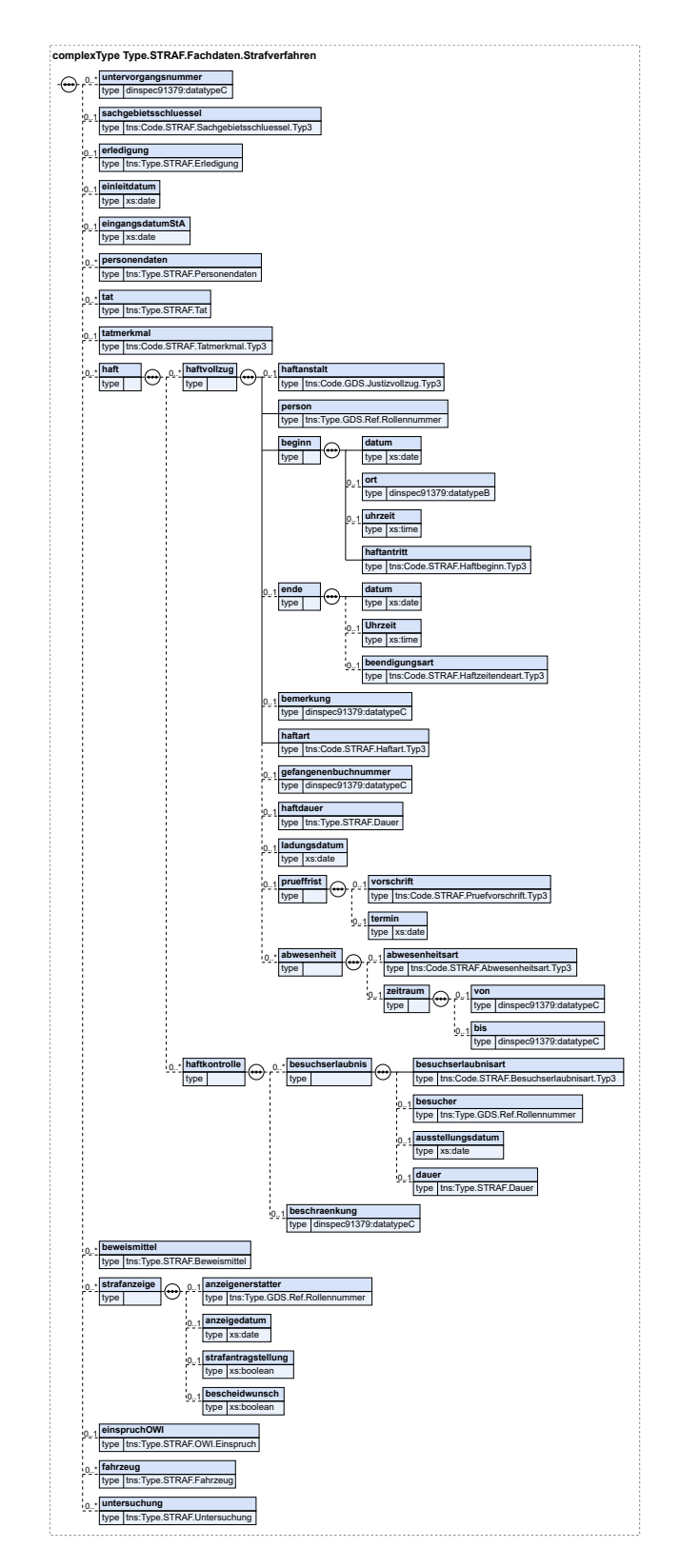

## **Abbildung 8.28. Type.STRAF.Fachdaten.Strafverfahren**

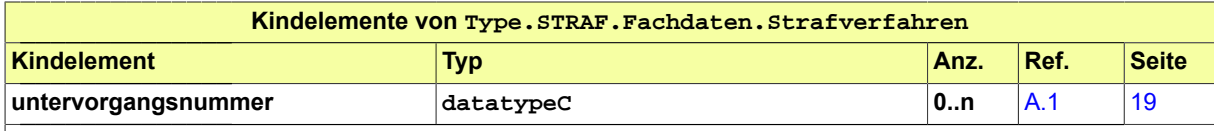

Im Rahmen der Ermittlungen werden die einzelnen Vorgänge jeweils mit eigenen Vorgangsnummern geführt, die u.a. den Anzeigeerstattern bzw. Geschädigten bekannt gegeben werden. Nach Abgabe des Hauptvorgangs an die Staatsanwaltschaft und dortiger Erfassung als Ermittlungsverfahren ist hier nur die Vorgangsnummer des Hauptvorgangs bekannt.

Wenn sich nun Anzeigeerstatter, Geschädigte, Versicherungen pp. mit einer Vorgangsnummer eines Untervorgangs an die Staatsanwaltschaft wenden, kann das Verfahren anhand dieser Nummer nicht ermittelt werden und muss bei der Polizei erfragt werden. Dabei kommt es immer wieder vor, dass die Staatsanwaltschaft mitteilt, dass der Vorgang noch bei der Polizei sei - die dann aber dem Betroffenen das Aktenzeichen der Staatanwaltschaft anhand der dortigen Verknüpfung des Unter- zum Hauptvorgang mitteilt.

Das kann durch Übermittlung aller Vorgangsnummern der Untervorgänge verhindert werden.

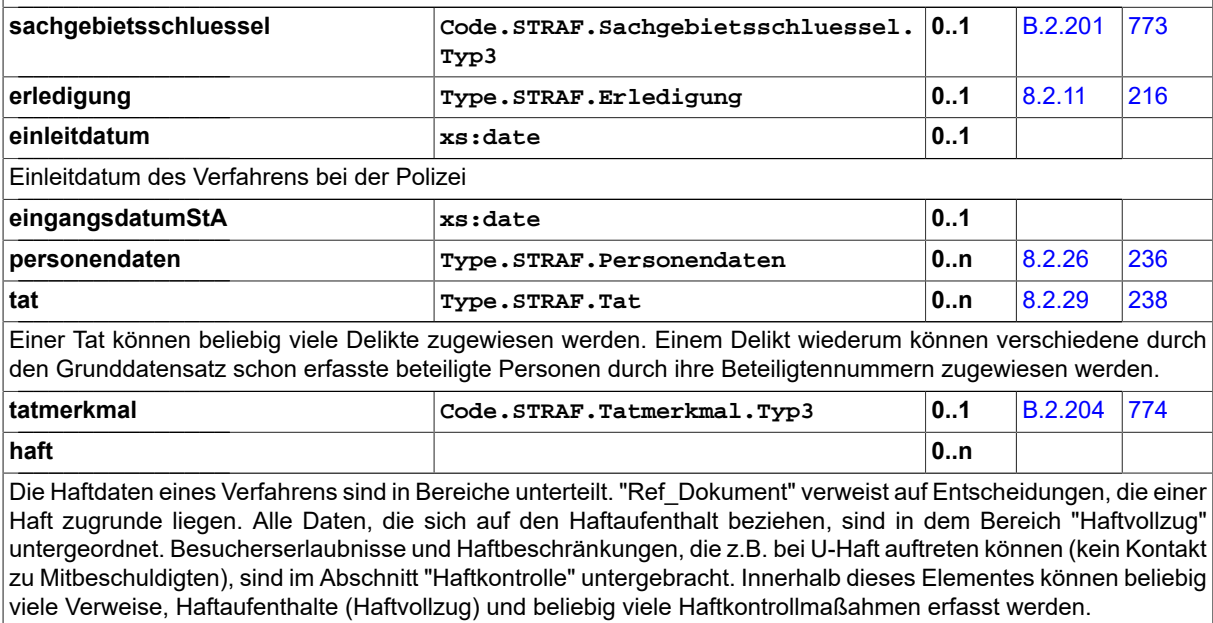

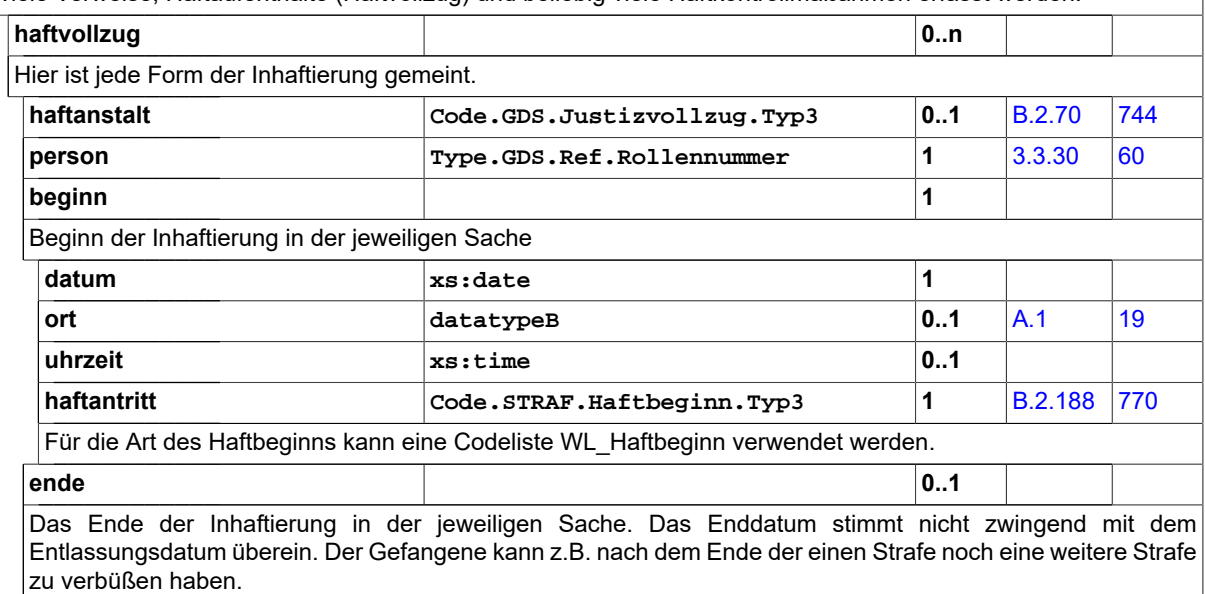

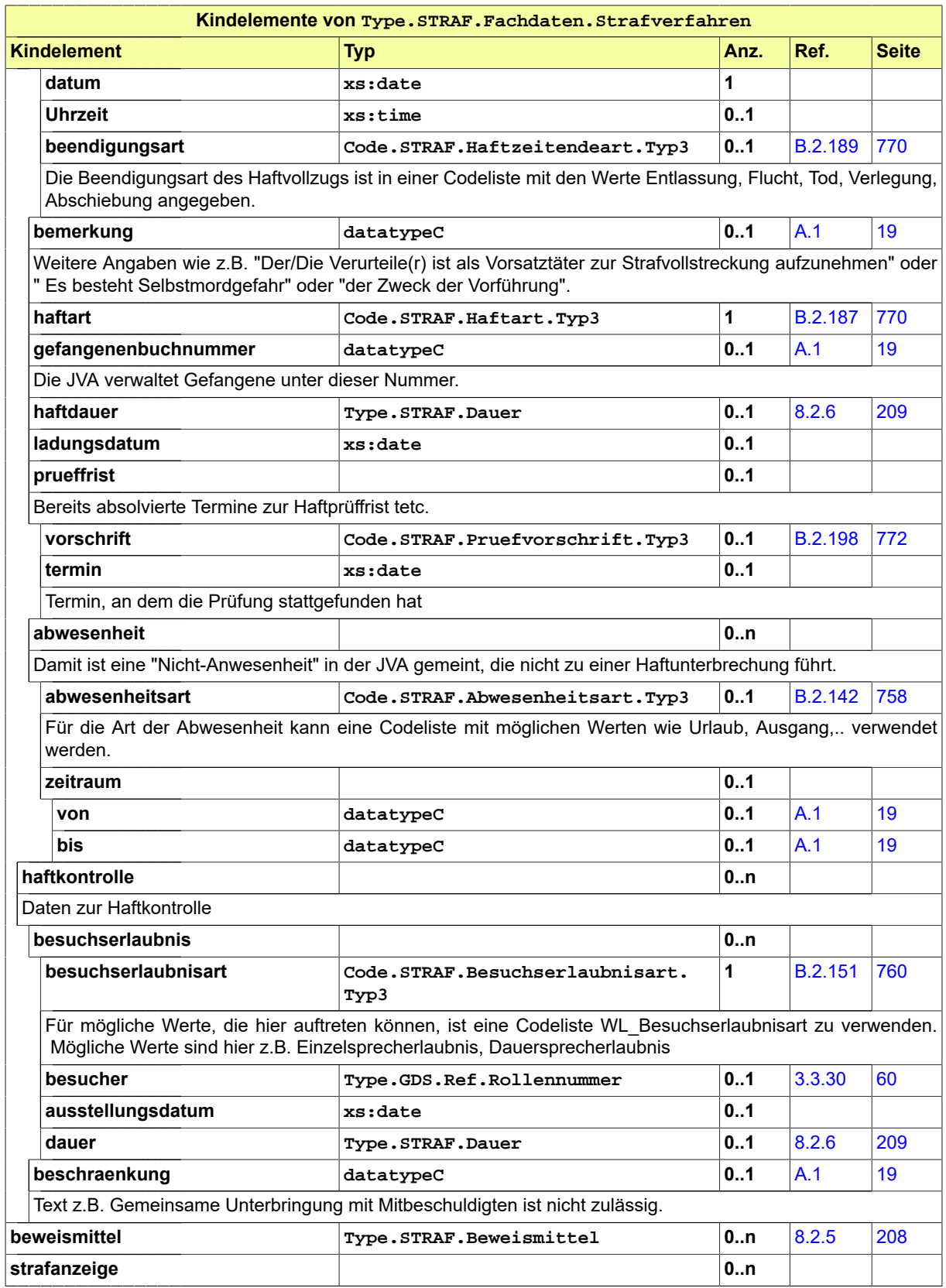

Seite 222

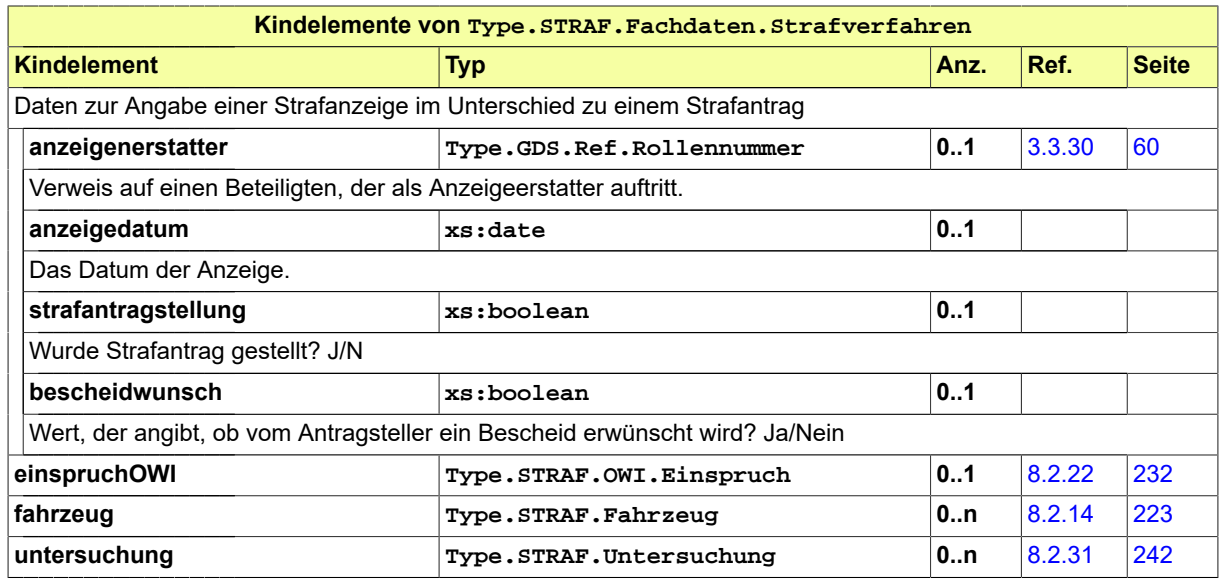

## 8.2.13 Type.STRAF.Fachdaten.Verfahrensausgangsmitteilung

Typ: **Type.STRAF.Fachdaten.Verfahrensausgangsmitteilung**

### **Abbildung 8.29. Type.STRAF.Fachdaten.Verfahrensausgangsmitteilung**

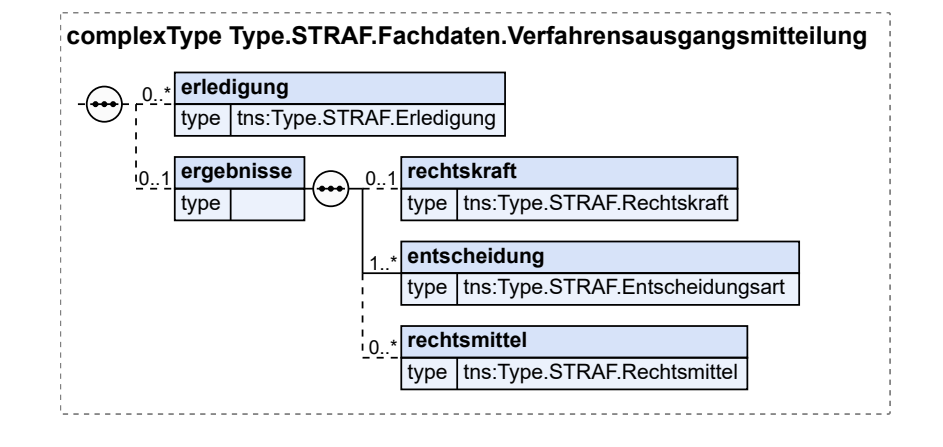

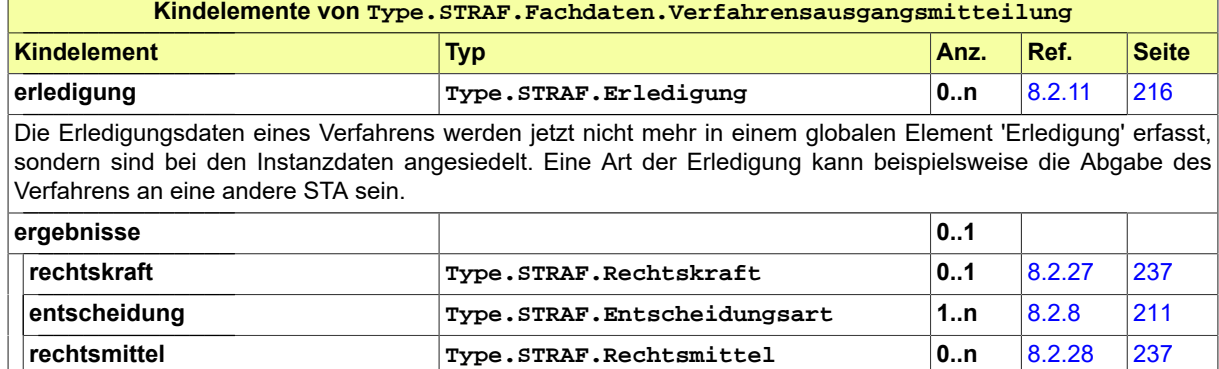

### <span id="page-228-0"></span>8.2.14 Type.STRAF.Fahrzeug

#### Typ: **Type.STRAF.Fahrzeug**

#### **Abbildung 8.30. Type.STRAF.Fahrzeug**

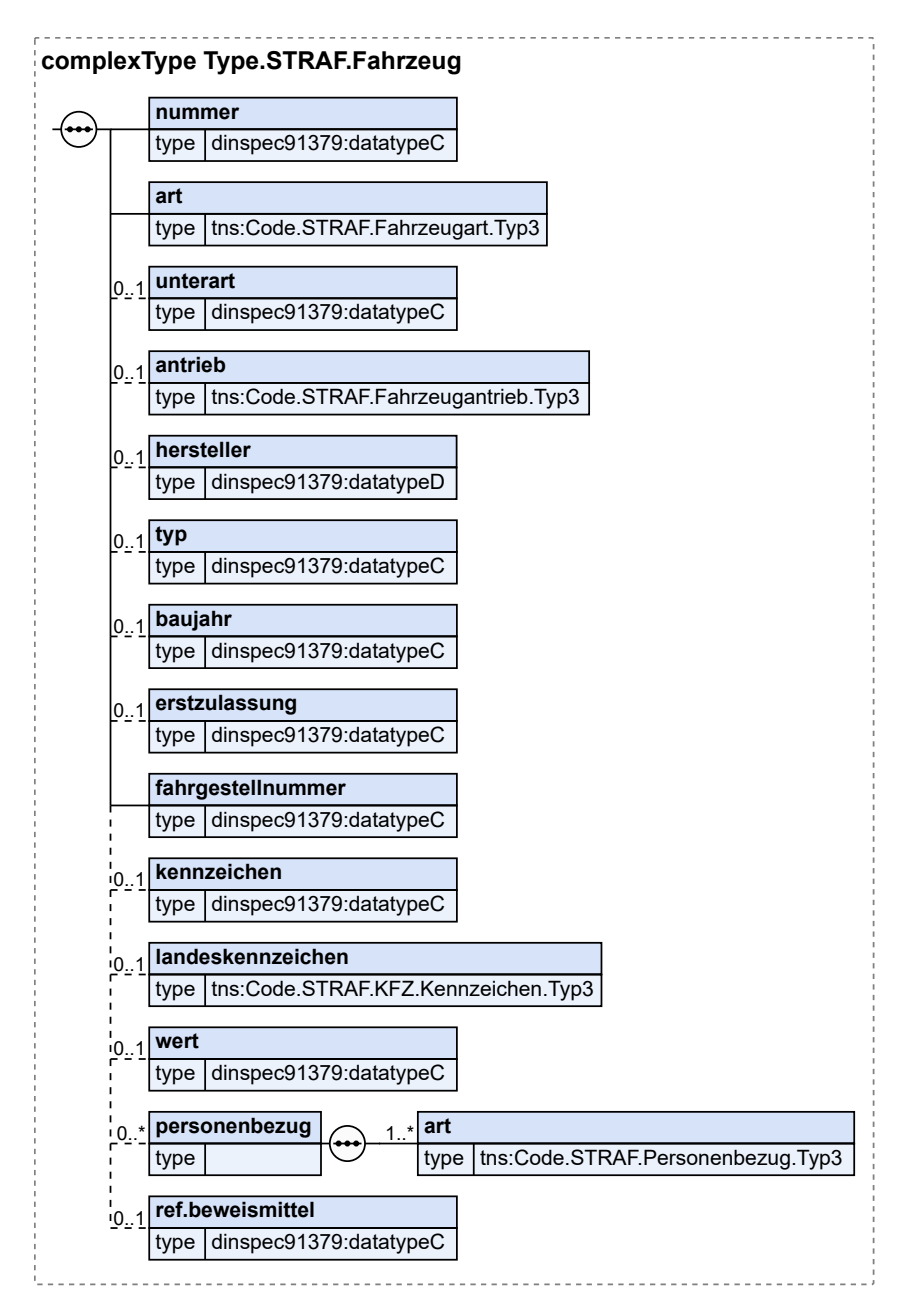

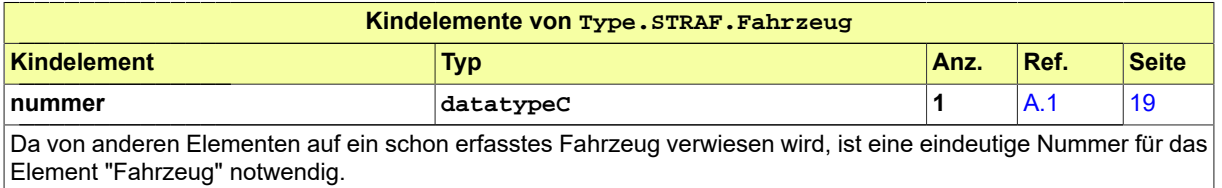

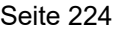

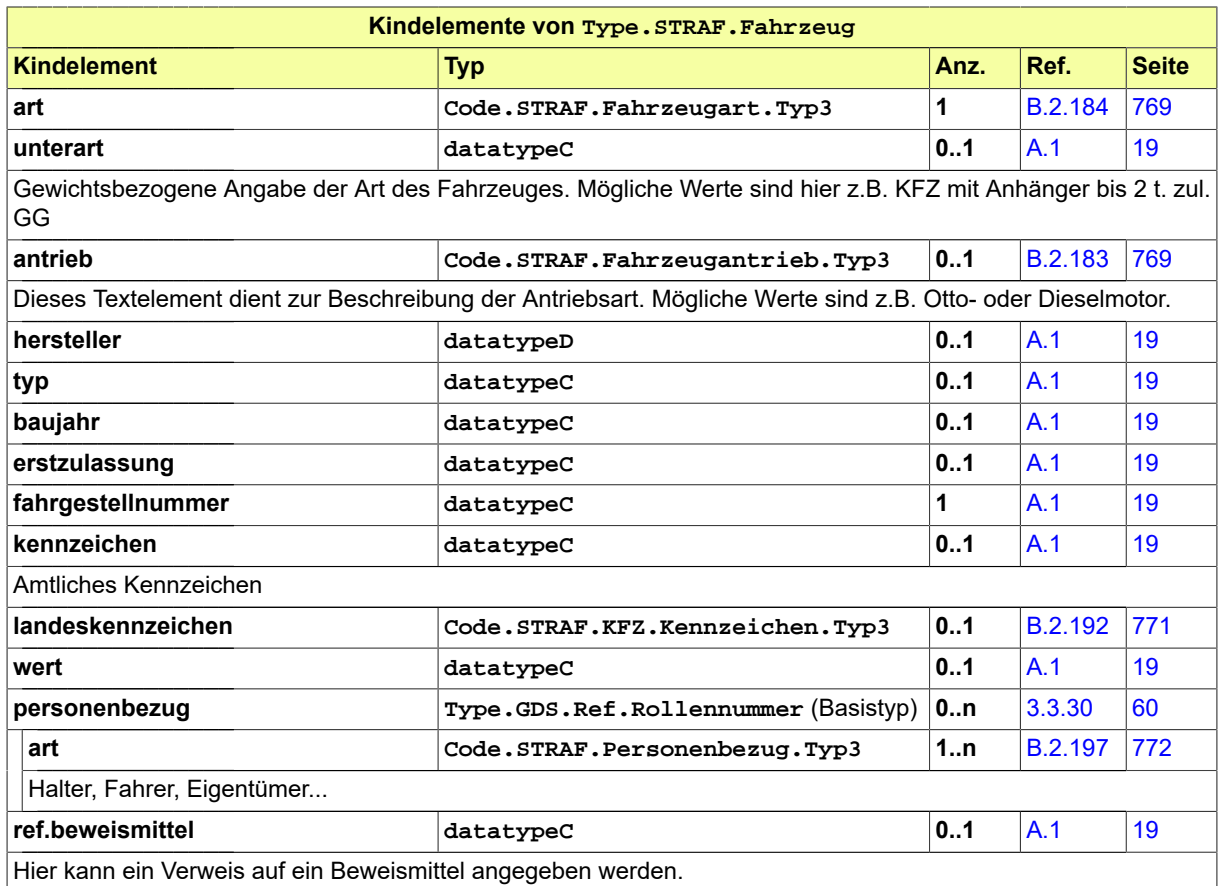

# <span id="page-229-0"></span>8.2.15 Type.STRAF.Fuehrerschein

Typ: **Type.STRAF.Fuehrerschein**

#### **Abbildung 8.31. Type.STRAF.Fuehrerschein**

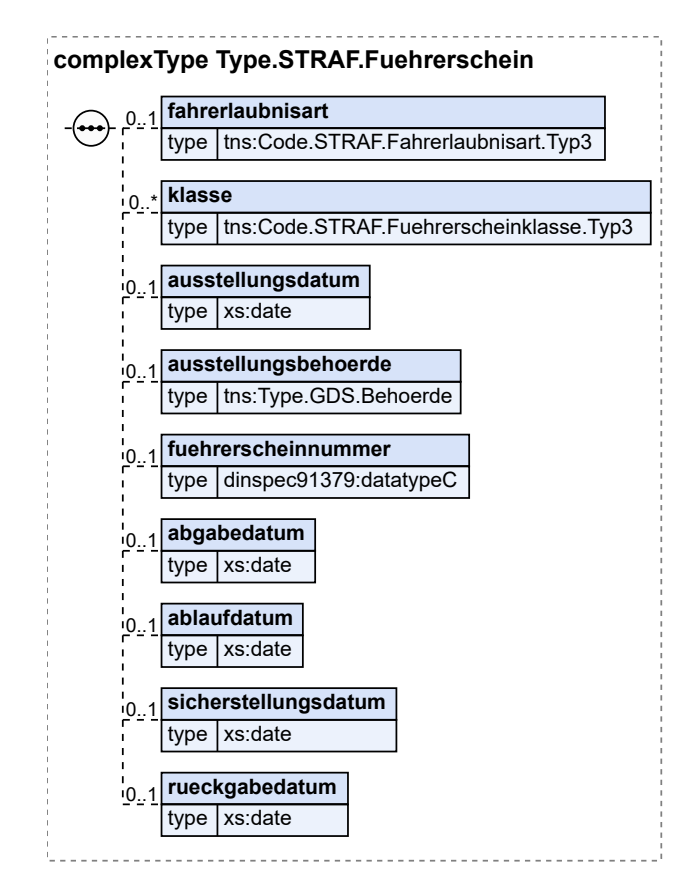

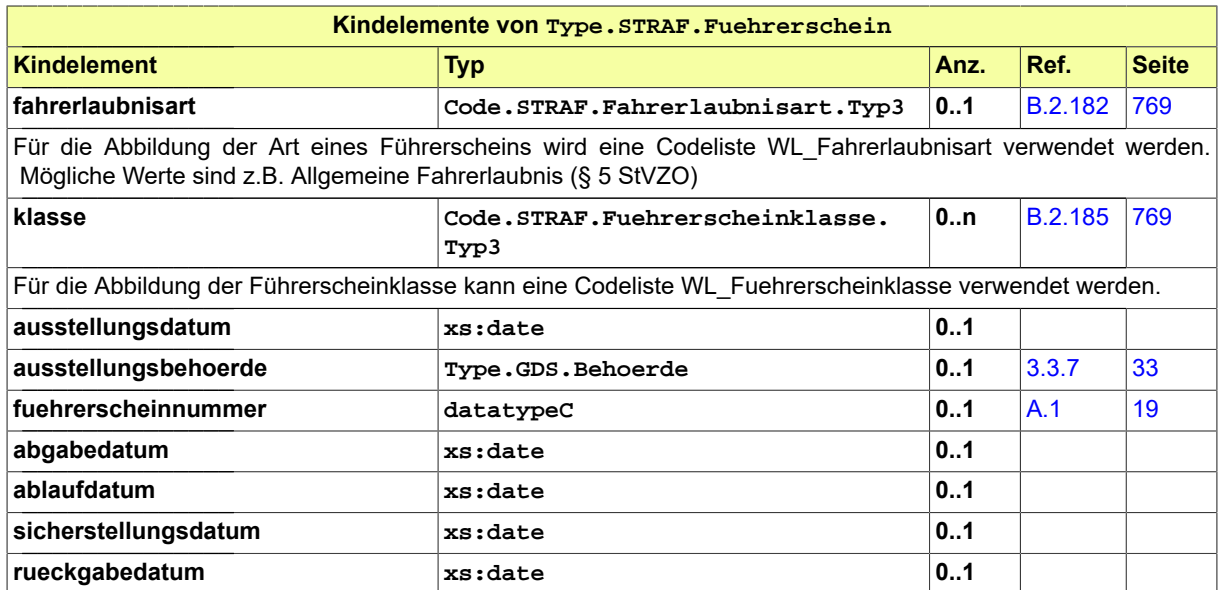

## 8.2.16 Type.STRAF.Haftbefehl

Typ: **Type.STRAF.Haftbefehl**

#### **Abbildung 8.32. Type.STRAF.Haftbefehl**

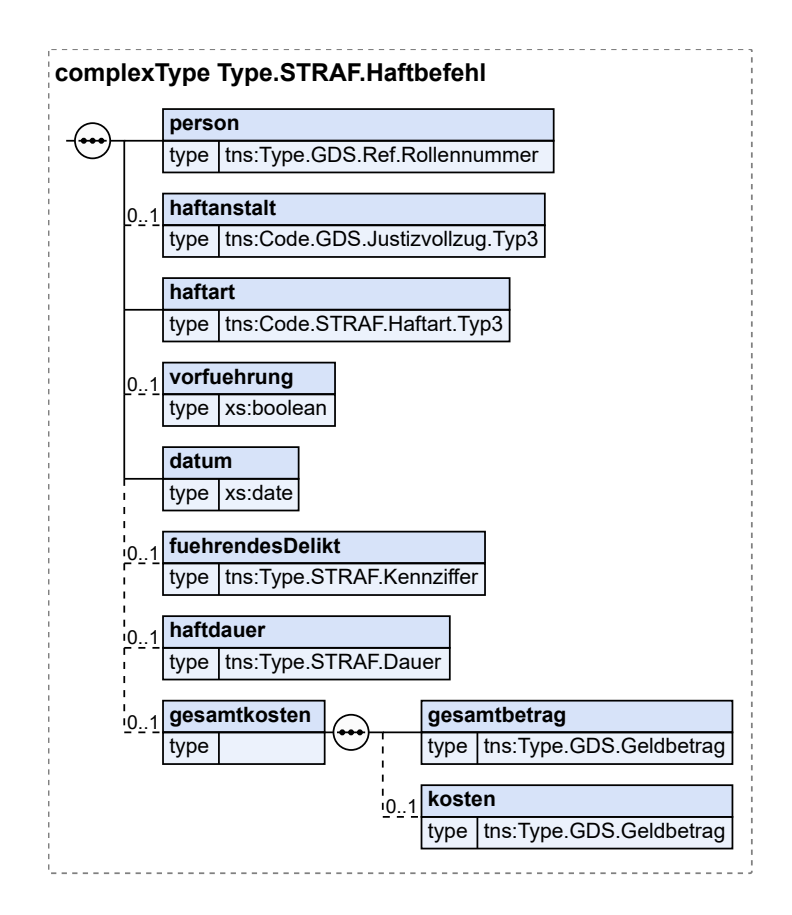

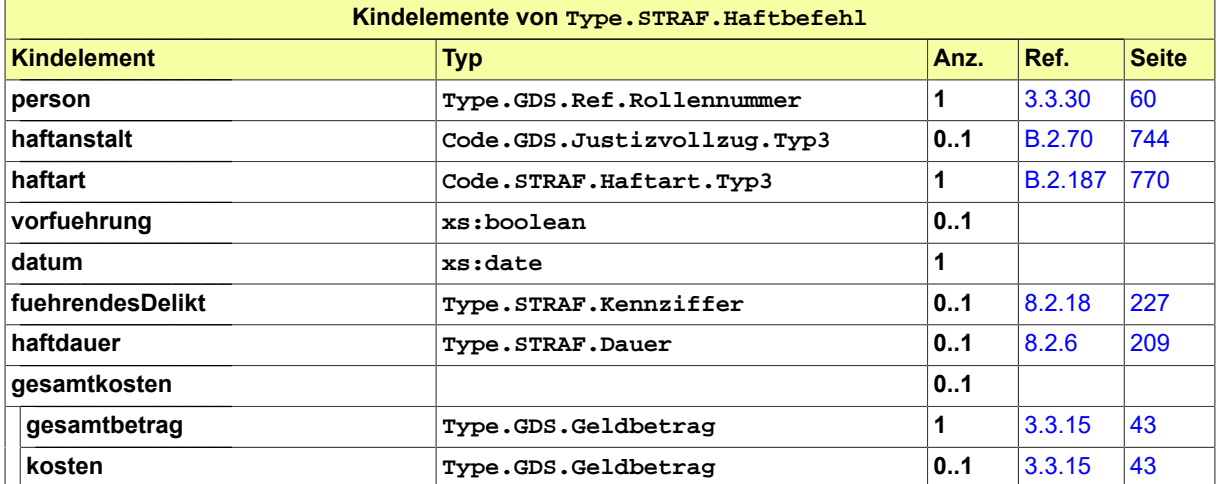

# 8.2.17 Type.STRAF.HyDaNe

Typ: **Type.STRAF.HyDaNe**

#### **Abbildung 8.33. Type.STRAF.HyDaNe**

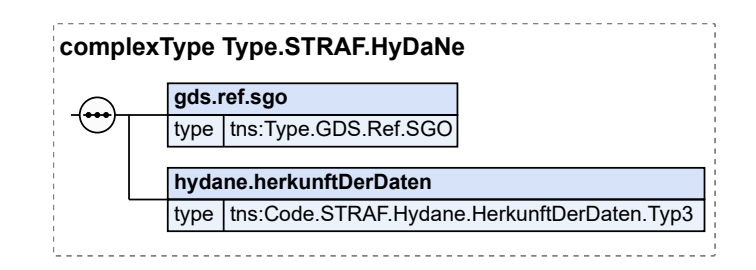

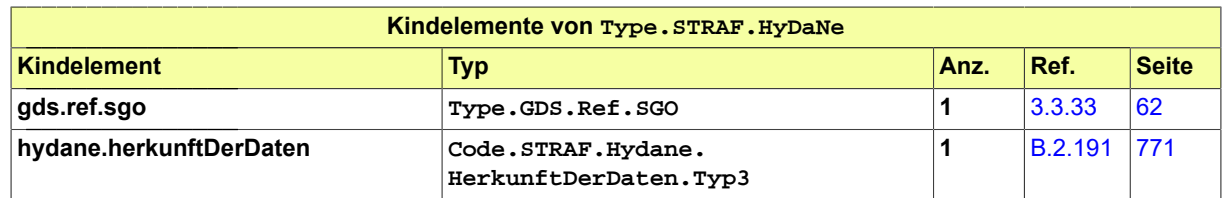

### <span id="page-232-0"></span>8.2.18 Type.STRAF.Kennziffer

#### Typ: **Type.STRAF.Kennziffer**

Dieser Datentyp dient zur Abbildung einer Kennziffer oder Nummer eines benannten Katalogs und dessen Version.

#### **Abbildung 8.34. Type.STRAF.Kennziffer**

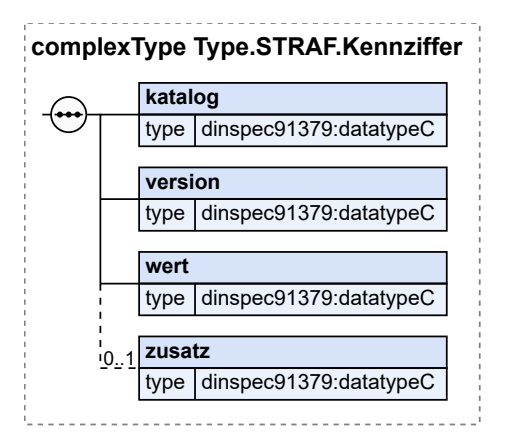

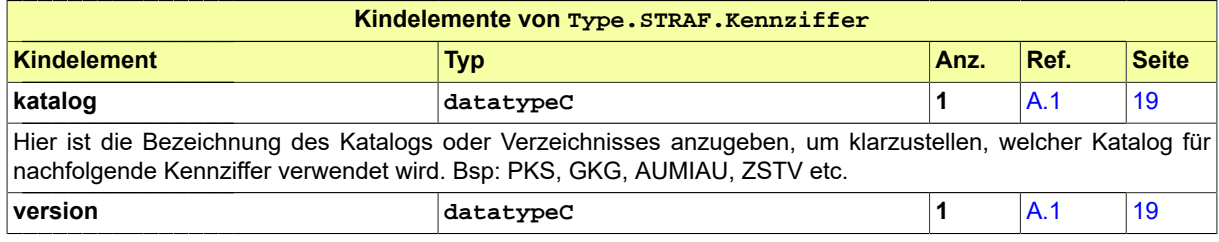

#### Seite 228

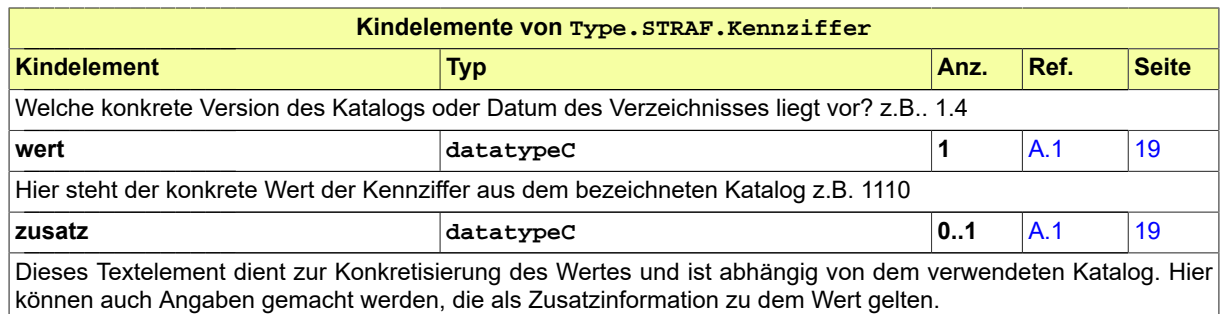

### <span id="page-233-1"></span>8.2.19 Type.STRAF.Messung

#### Typ: **Type.STRAF.Messung**

Dieser Datentyp kann zur Angabe von Messergebnissen verwendet werden z.B. von Blutalkohol-Untersuchungen oder Geschwindigkeitsmessungen.

#### **Abbildung 8.35. Type.STRAF.Messung**

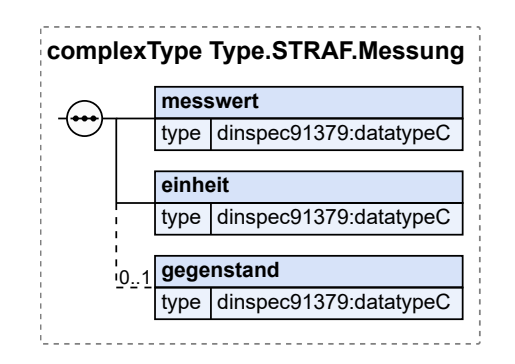

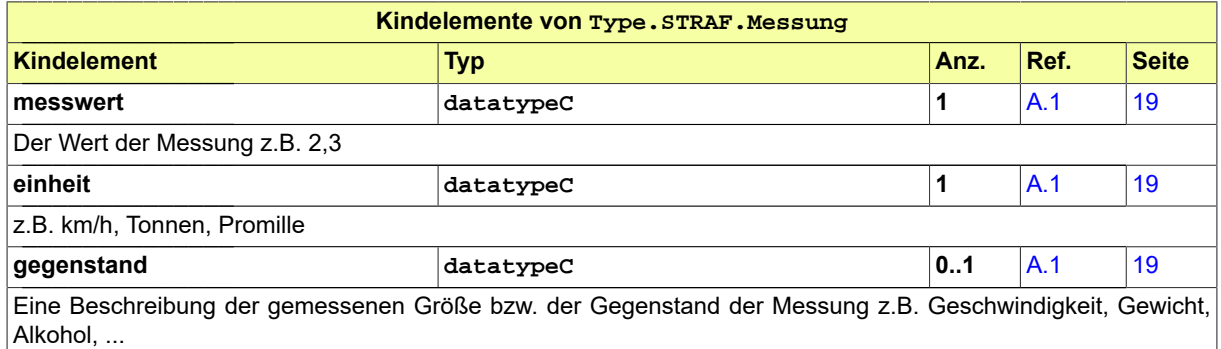

### <span id="page-233-0"></span>8.2.20 Type.STRAF.OWI.Bussgeldbescheid

#### Typ: **Type.STRAF.OWI.Bussgeldbescheid**

#### **Abbildung 8.36. Type.STRAF.OWI.Bussgeldbescheid**

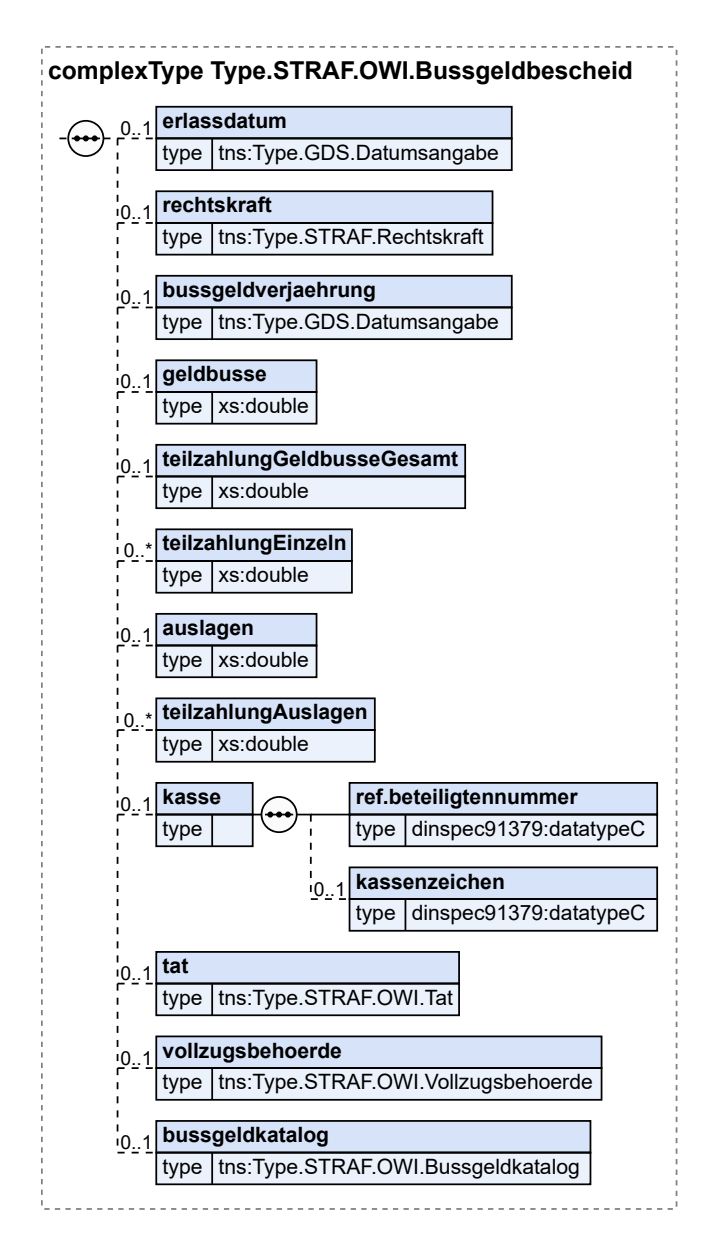

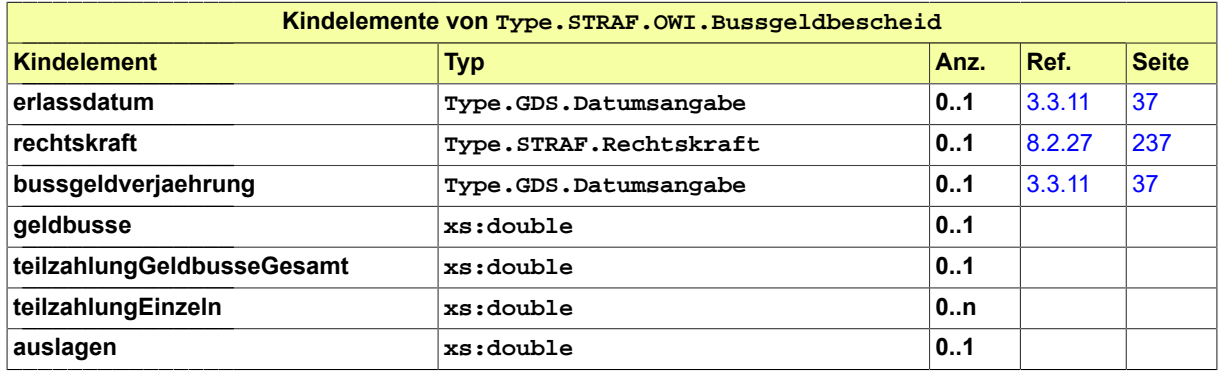

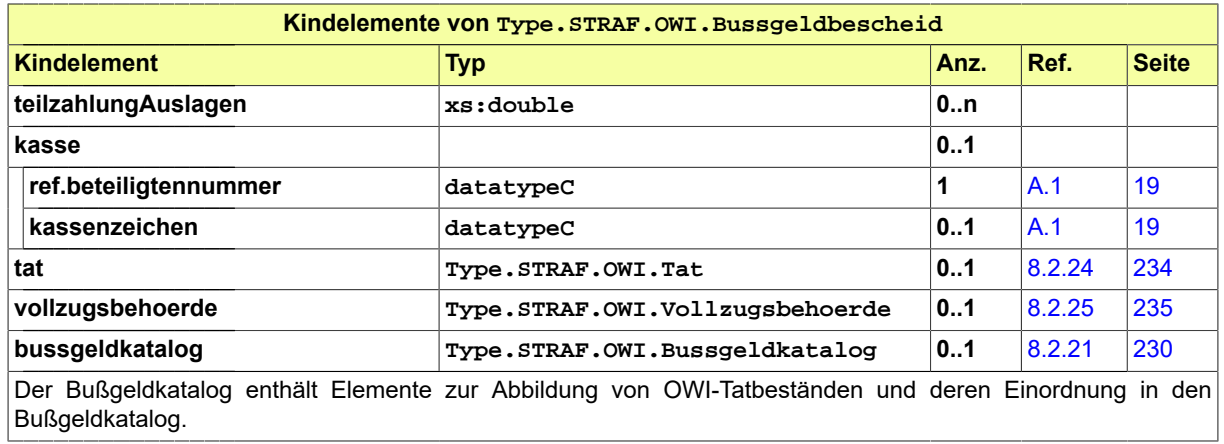

# <span id="page-235-0"></span>8.2.21 Type.STRAF.OWI.Bussgeldkatalog

Typ: **Type.STRAF.OWI.Bussgeldkatalog**

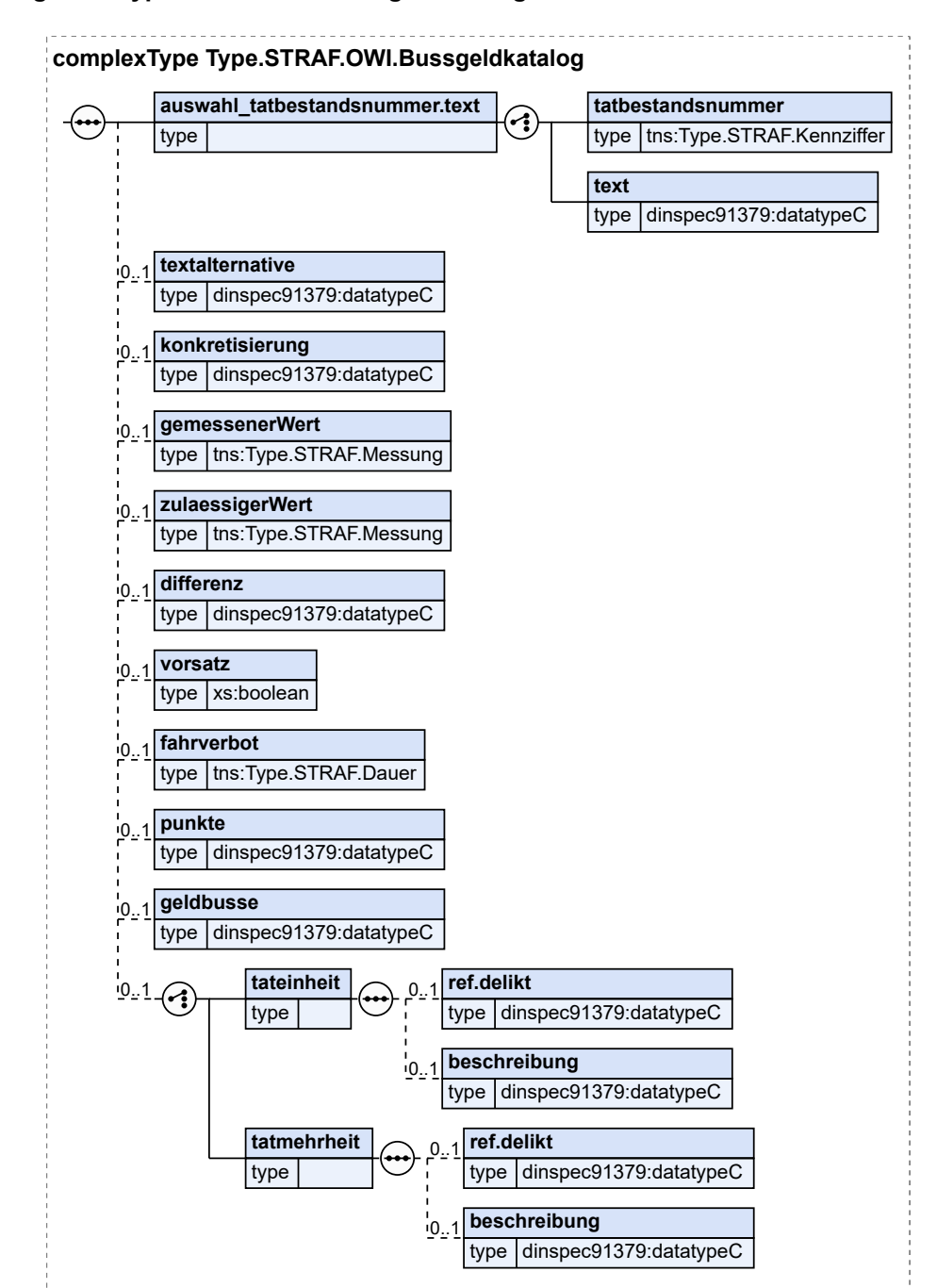

#### **Abbildung 8.37. Type.STRAF.OWI.Bussgeldkatalog**

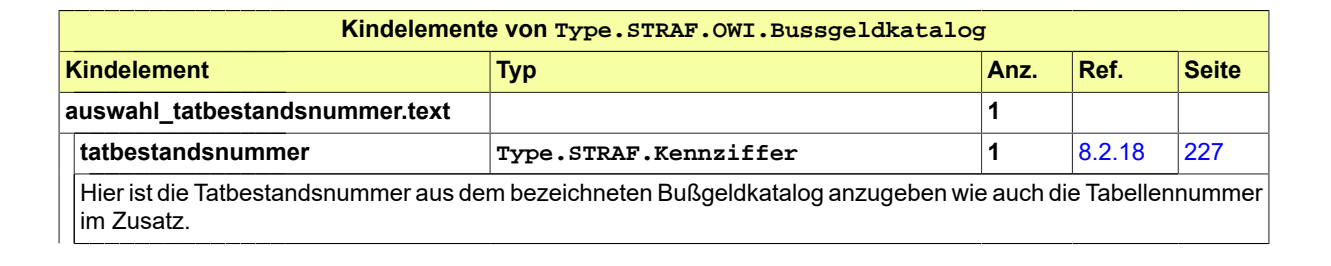

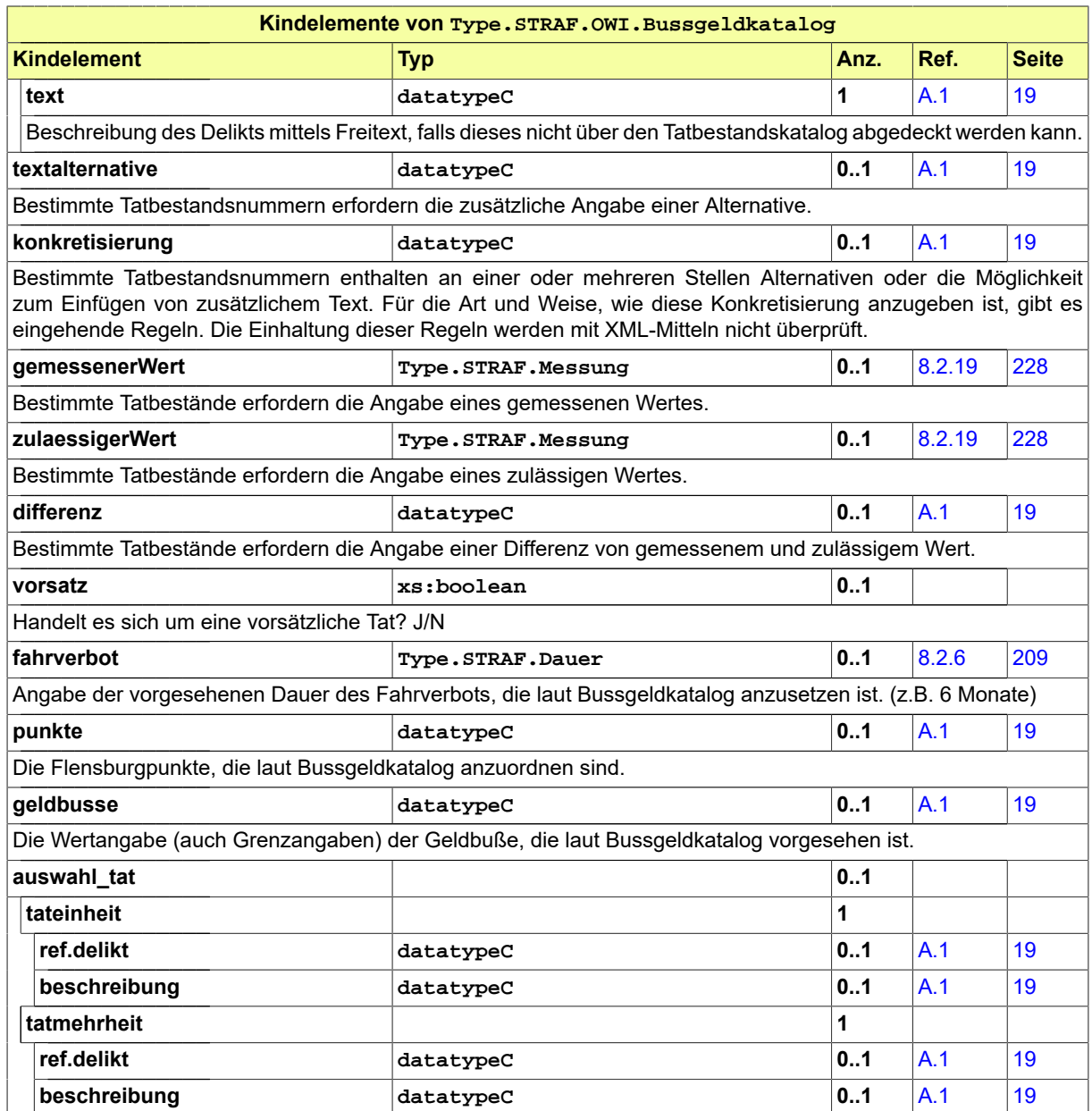

# <span id="page-237-0"></span>8.2.22 Type.STRAF.OWI.Einspruch

Typ: **Type.STRAF.OWI.Einspruch**

#### **Abbildung 8.38. Type.STRAF.OWI.Einspruch**

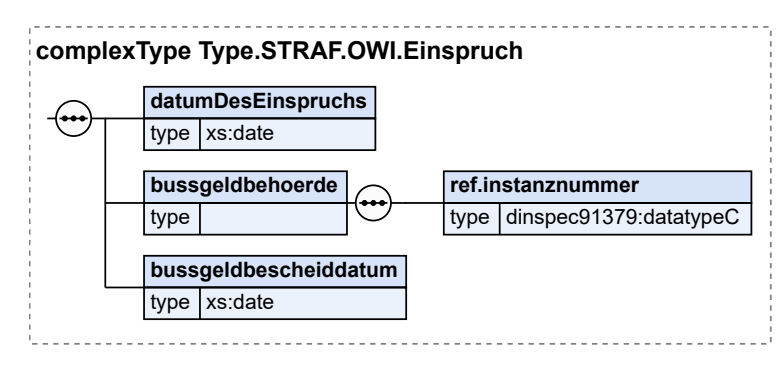

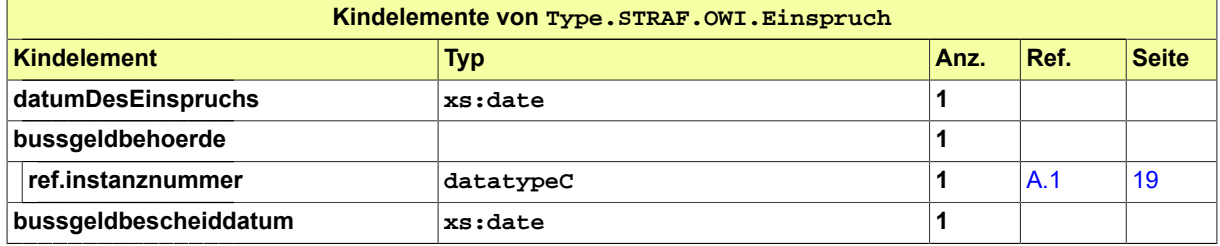

### 8.2.23 Type.STRAF.OWI.Erledigungsmitteilung

Typ: **Type.STRAF.OWI.Erledigungsmitteilung**

#### **Abbildung 8.39. Type.STRAF.OWI.Erledigungsmitteilung**

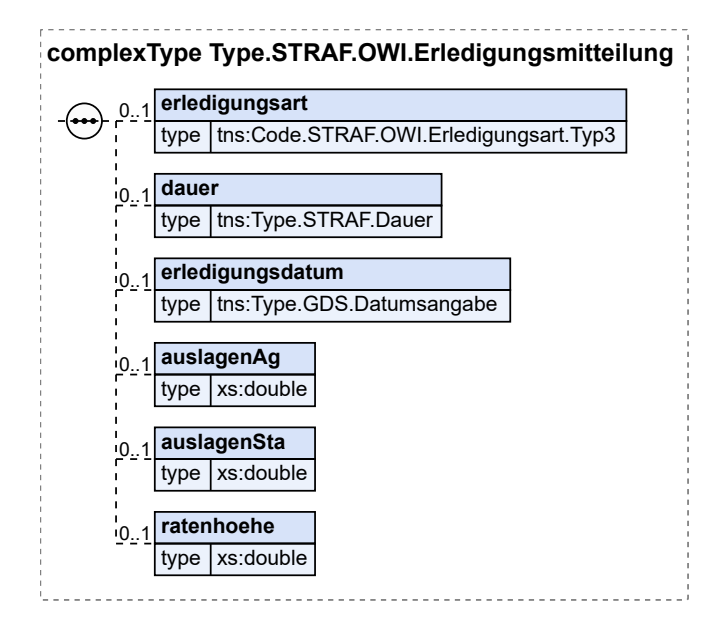

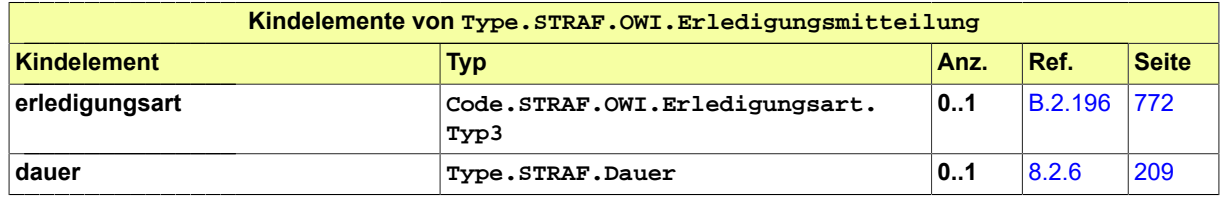

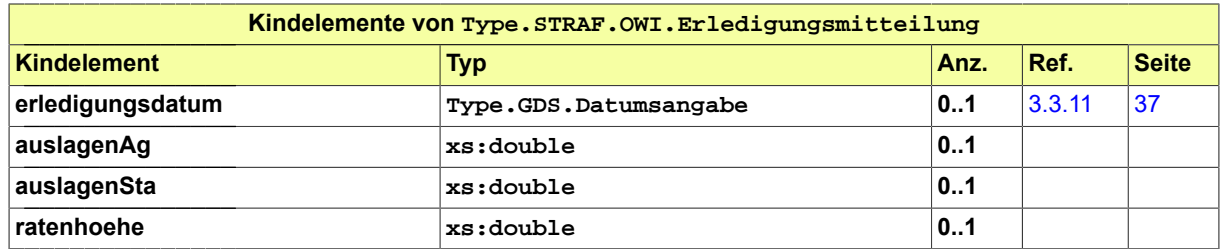

# <span id="page-239-0"></span>8.2.24 Type.STRAF.OWI.Tat

Typ: **Type.STRAF.OWI.Tat**

#### **Abbildung 8.40. Type.STRAF.OWI.Tat**

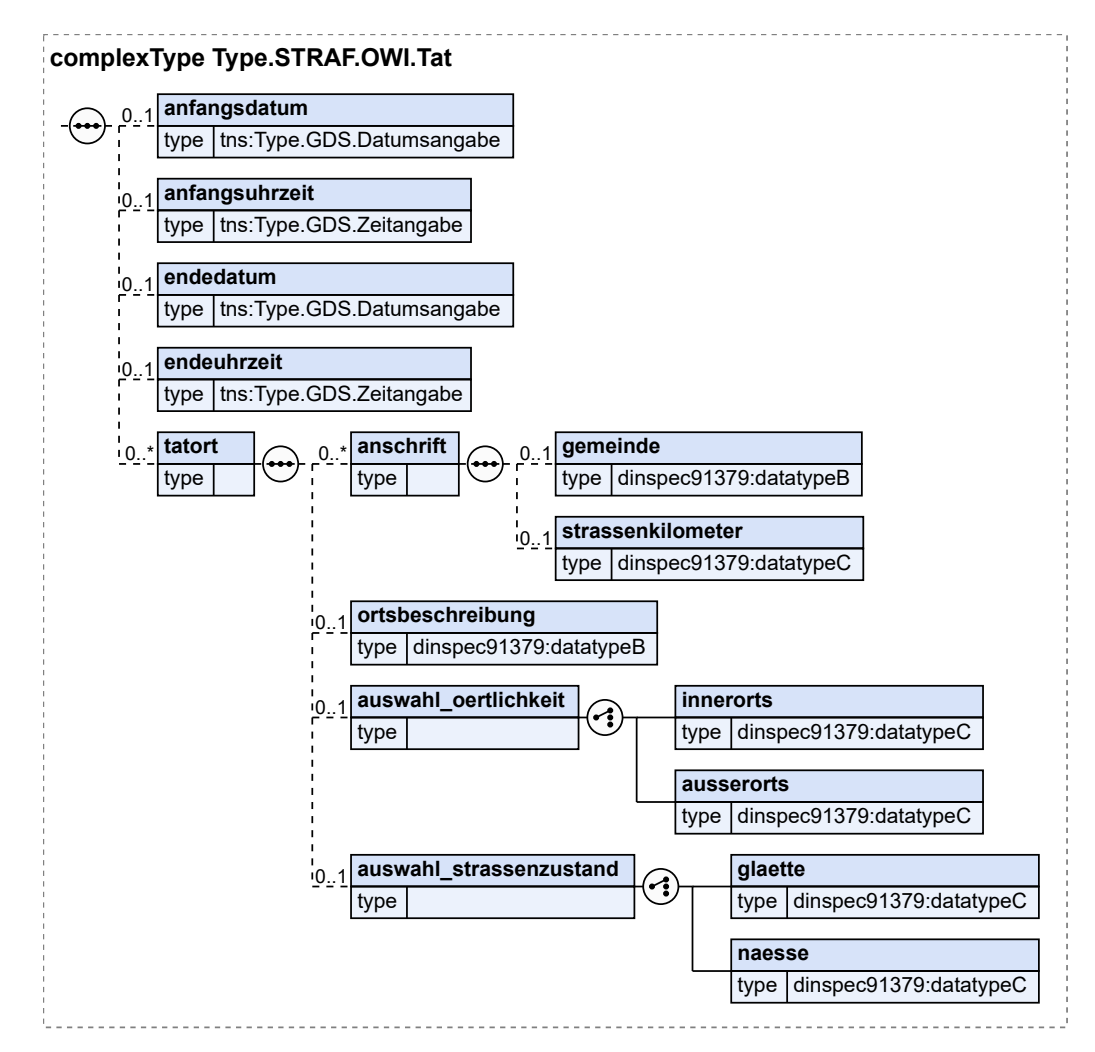

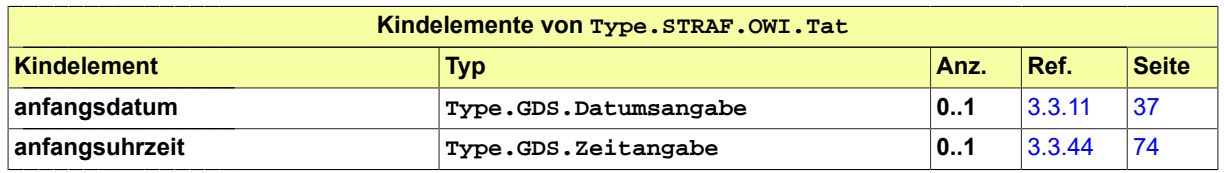

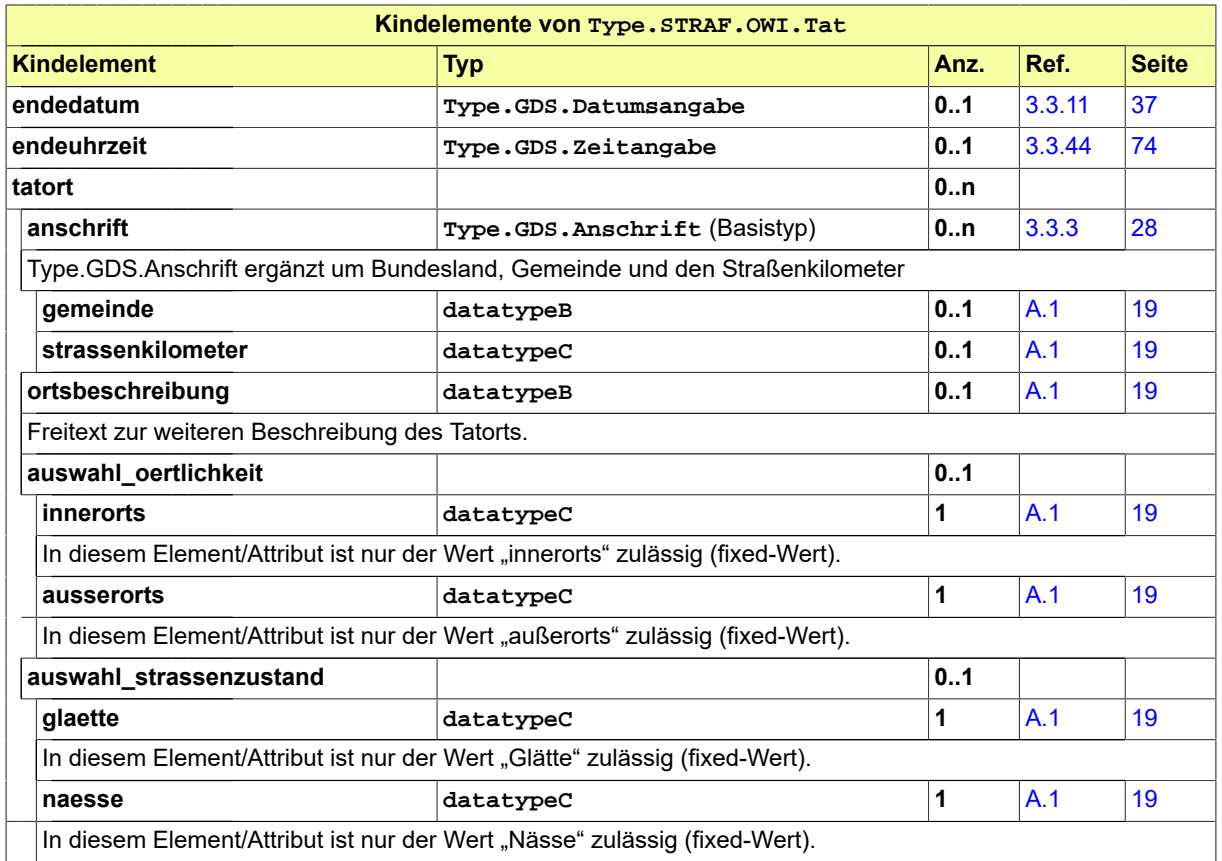

# <span id="page-240-0"></span>8.2.25 Type.STRAF.OWI.Vollzugsbehoerde

### Typ: **Type.STRAF.OWI.Vollzugsbehoerde**

### **Abbildung 8.41. Type.STRAF.OWI.Vollzugsbehoerde**

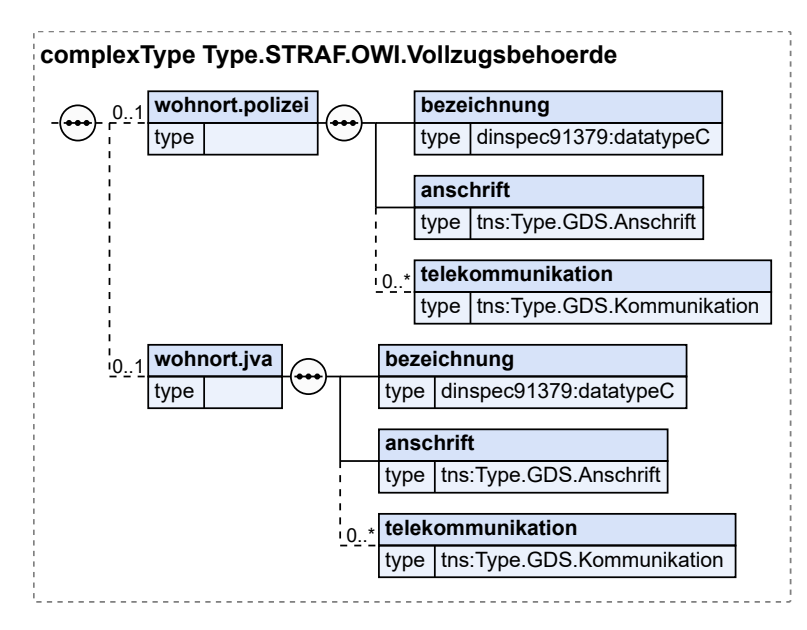

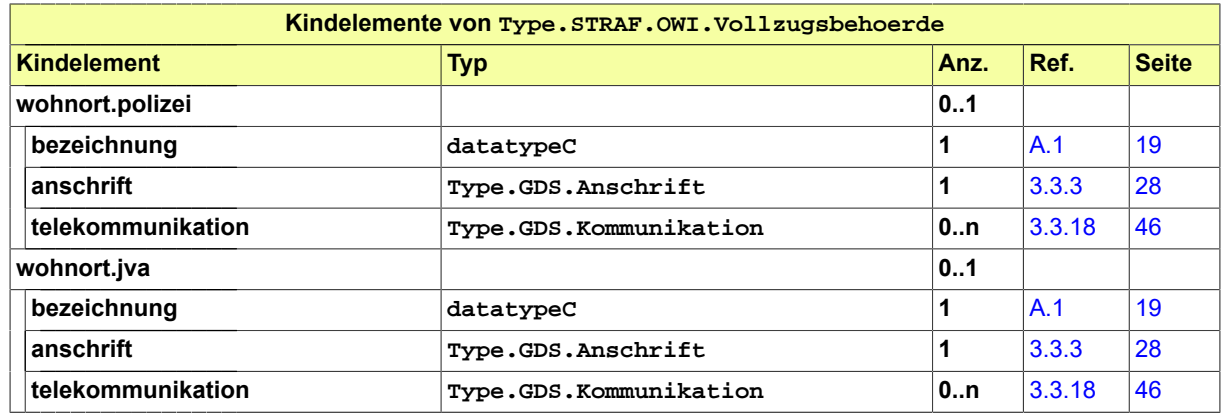

# <span id="page-241-0"></span>8.2.26 Type.STRAF.Personendaten

#### Typ: **Type.STRAF.Personendaten**

#### **Abbildung 8.42. Type.STRAF.Personendaten**

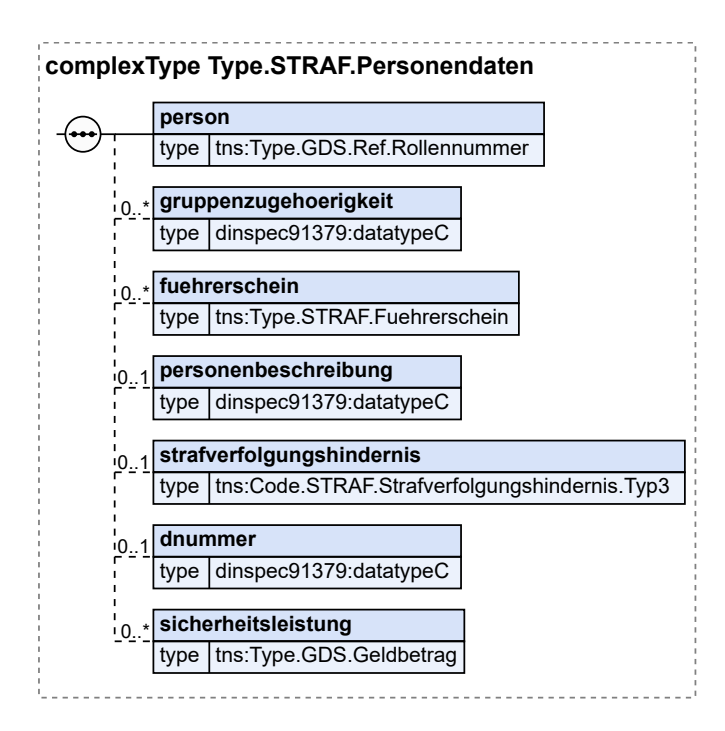

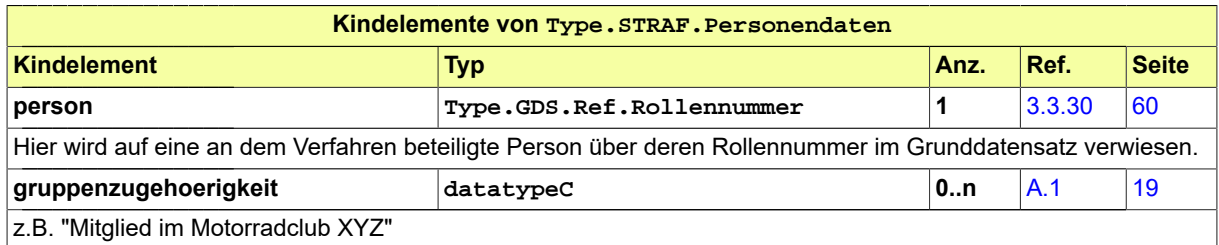

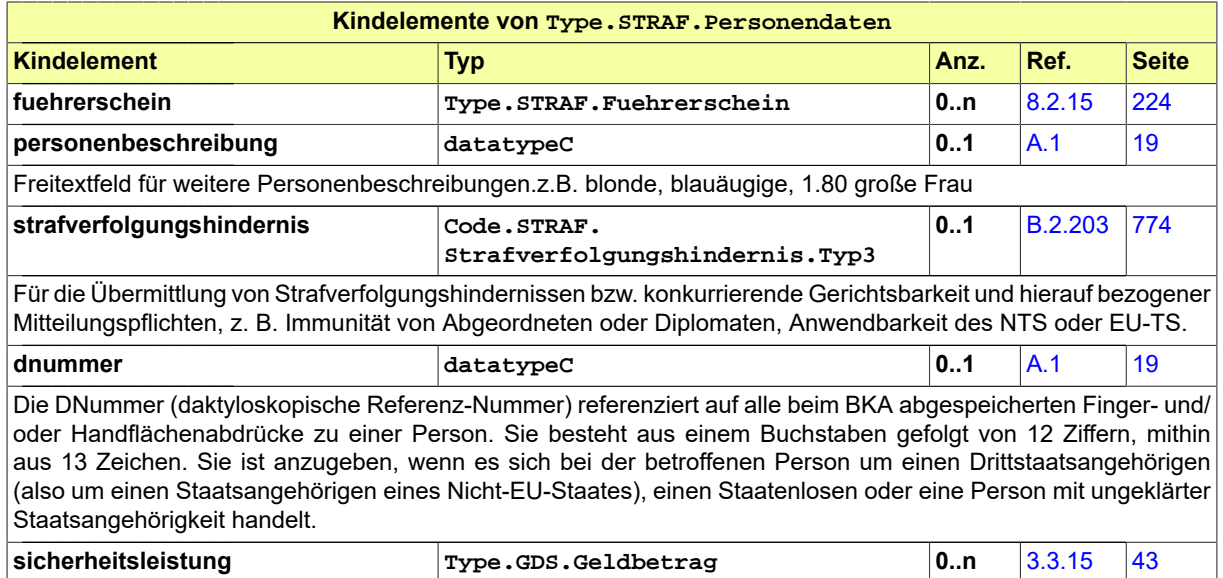

# <span id="page-242-0"></span>8.2.27 Type.STRAF.Rechtskraft

Typ: **Type.STRAF.Rechtskraft**

#### **Abbildung 8.43. Type.STRAF.Rechtskraft**

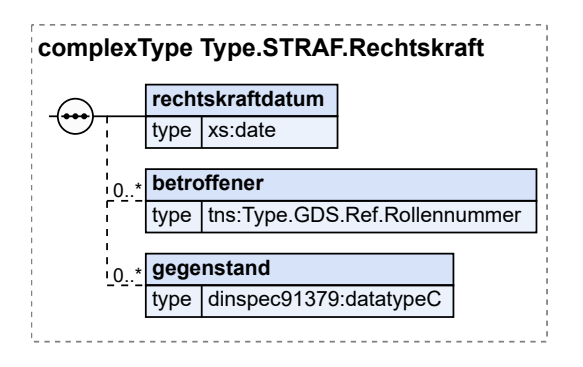

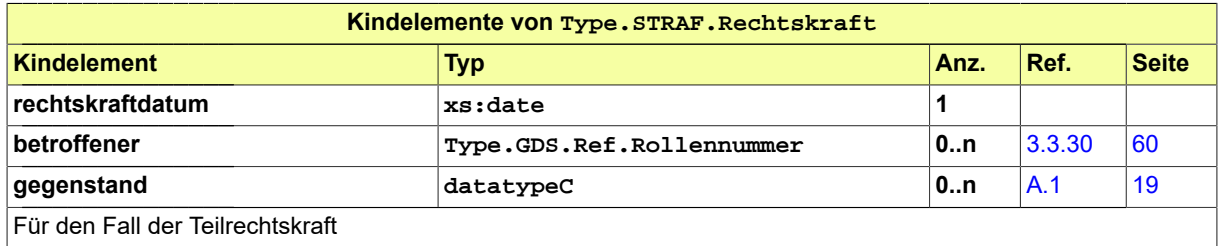

## <span id="page-242-1"></span>8.2.28 Type.STRAF.Rechtsmittel

Typ: **Type.STRAF.Rechtsmittel**

### **Abbildung 8.44. Type.STRAF.Rechtsmittel**

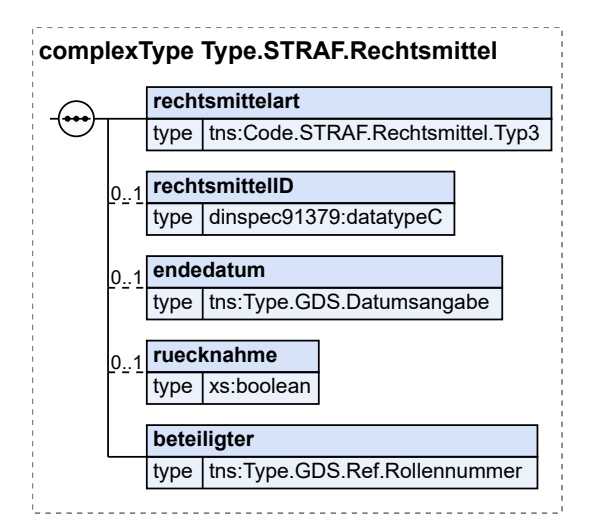

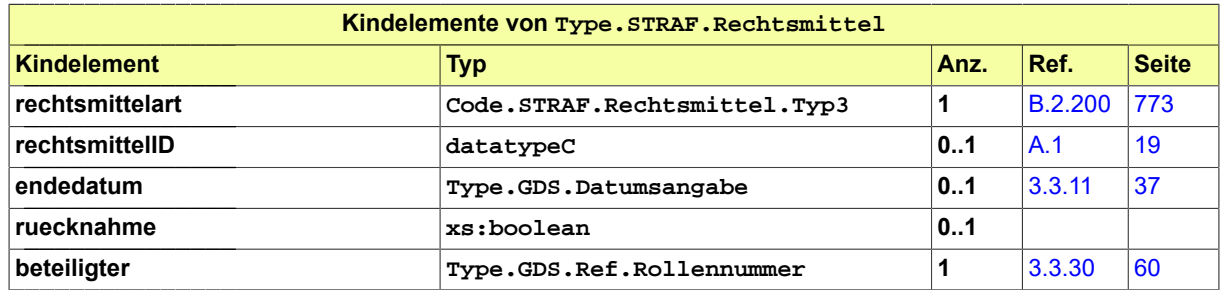

# <span id="page-243-0"></span>8.2.29 Type.STRAF.Tat

Typ: **Type.STRAF.Tat**

**Abbildung 8.45. Type.STRAF.Tat**

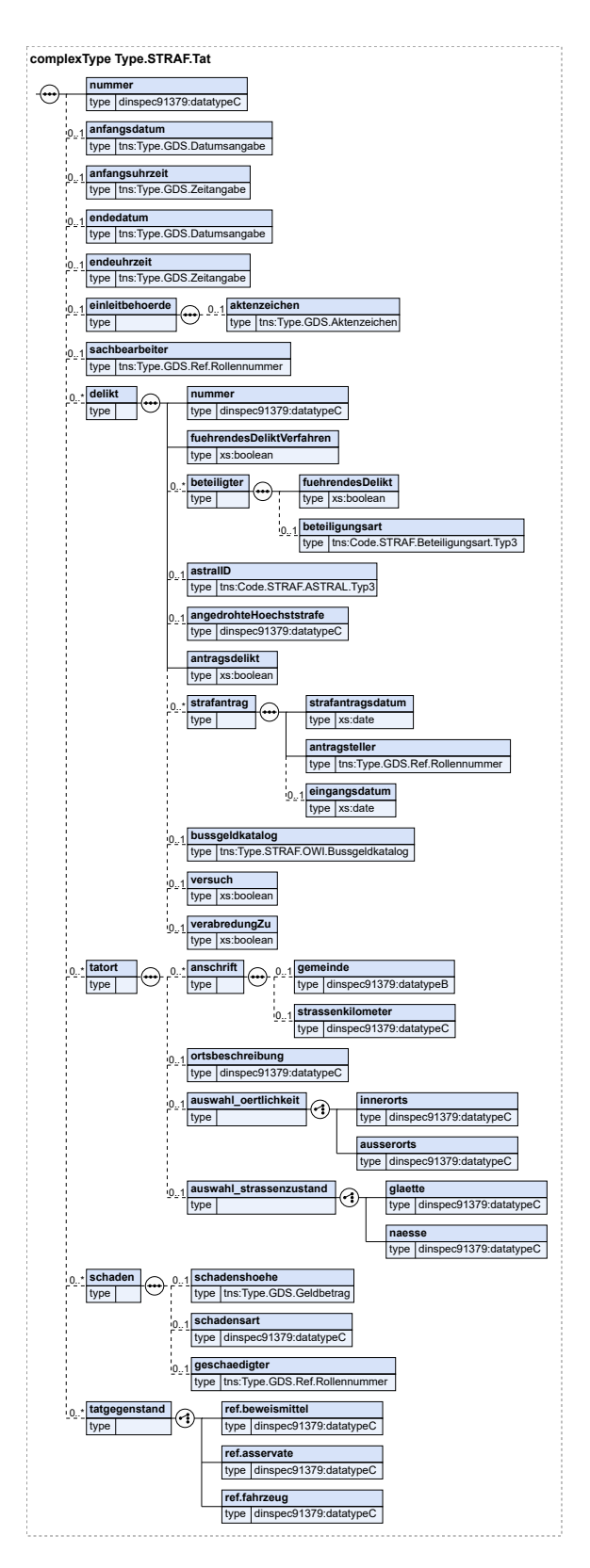

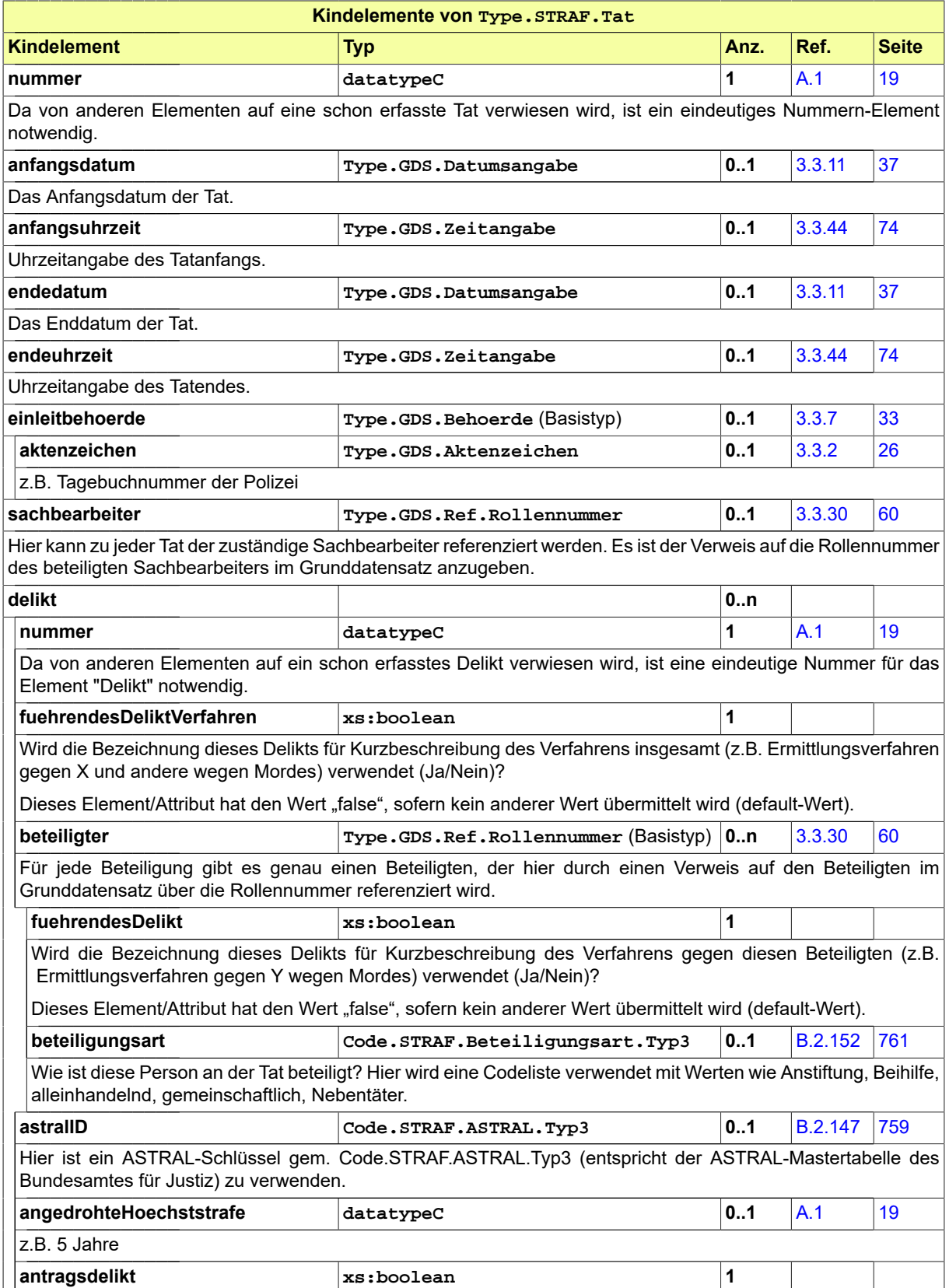

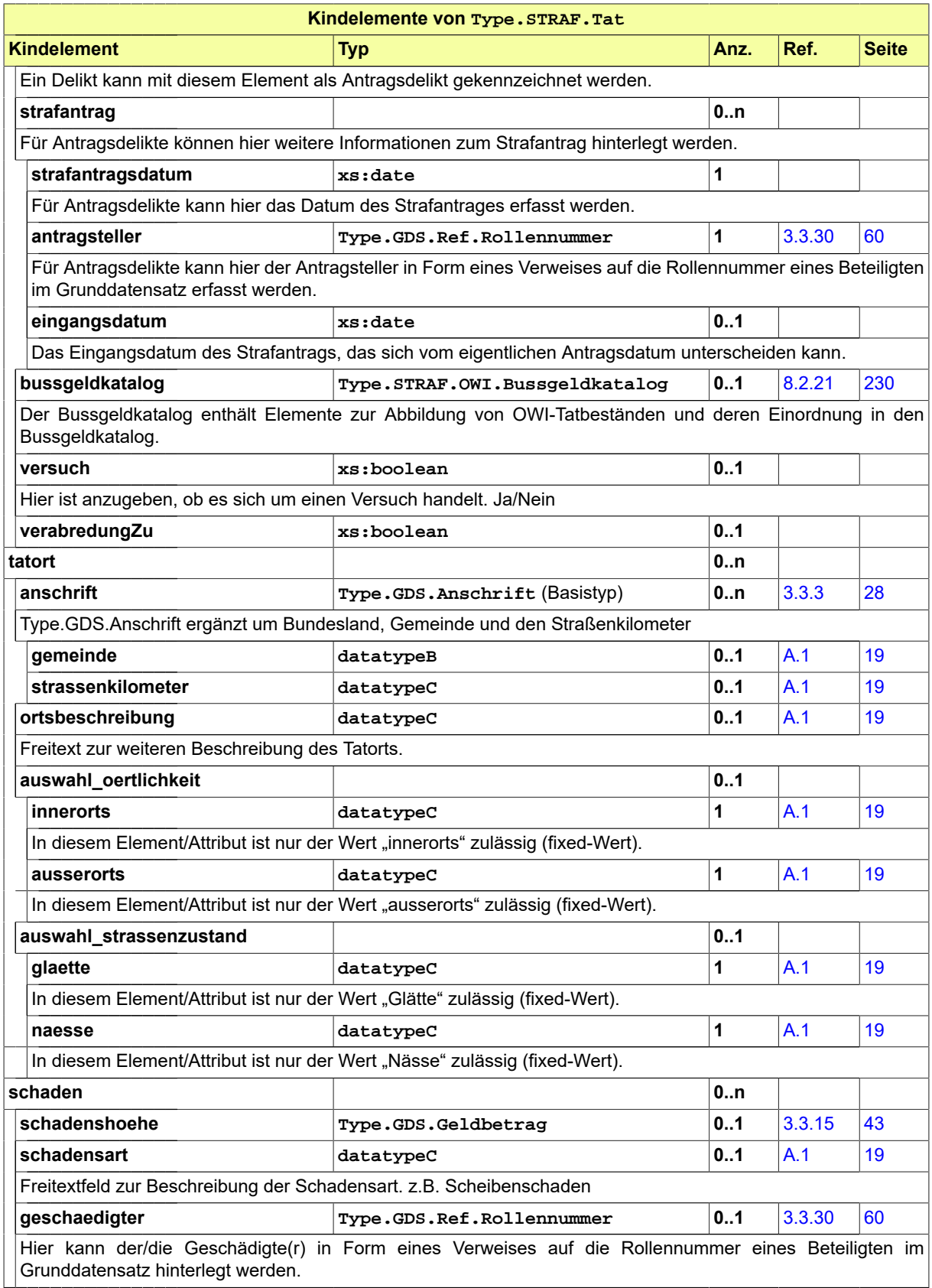

#### Seite 242

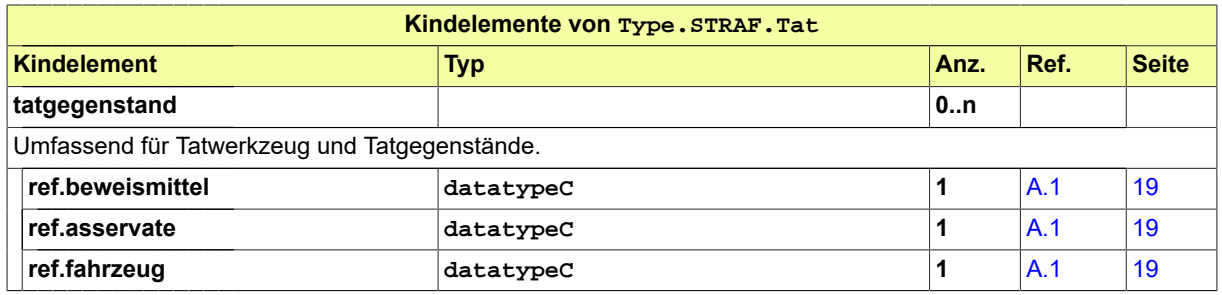

# 8.2.30 Type.STRAF.Tatvorwurf

Typ: **Type.STRAF.Tatvorwurf**

#### **Abbildung 8.46. Type.STRAF.Tatvorwurf**

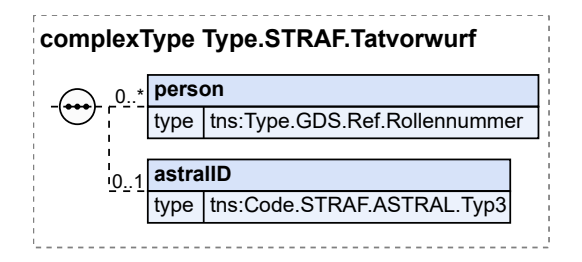

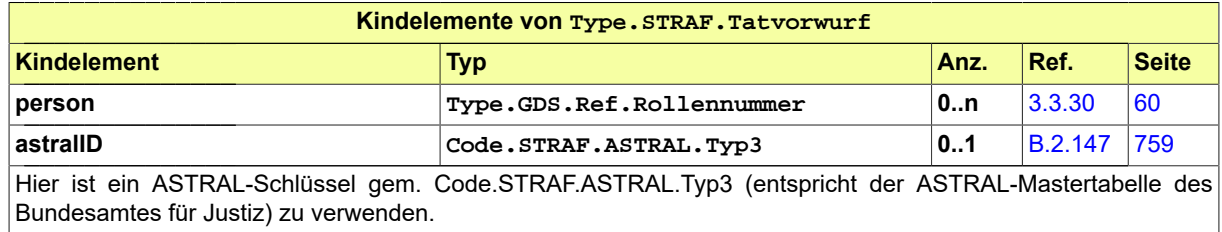

## <span id="page-247-0"></span>8.2.31 Type.STRAF.Untersuchung

Typ: **Type.STRAF.Untersuchung**

#### **Abbildung 8.47. Type.STRAF.Untersuchung**

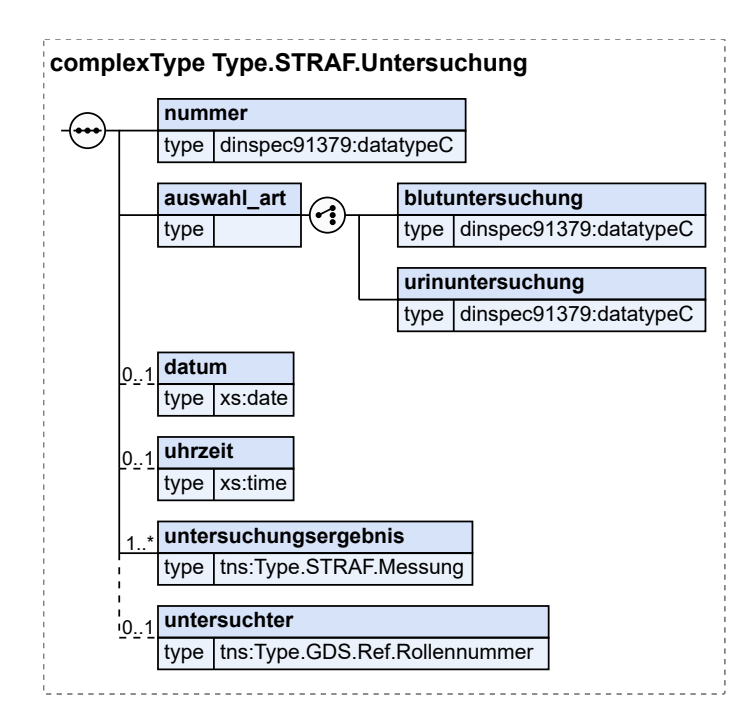

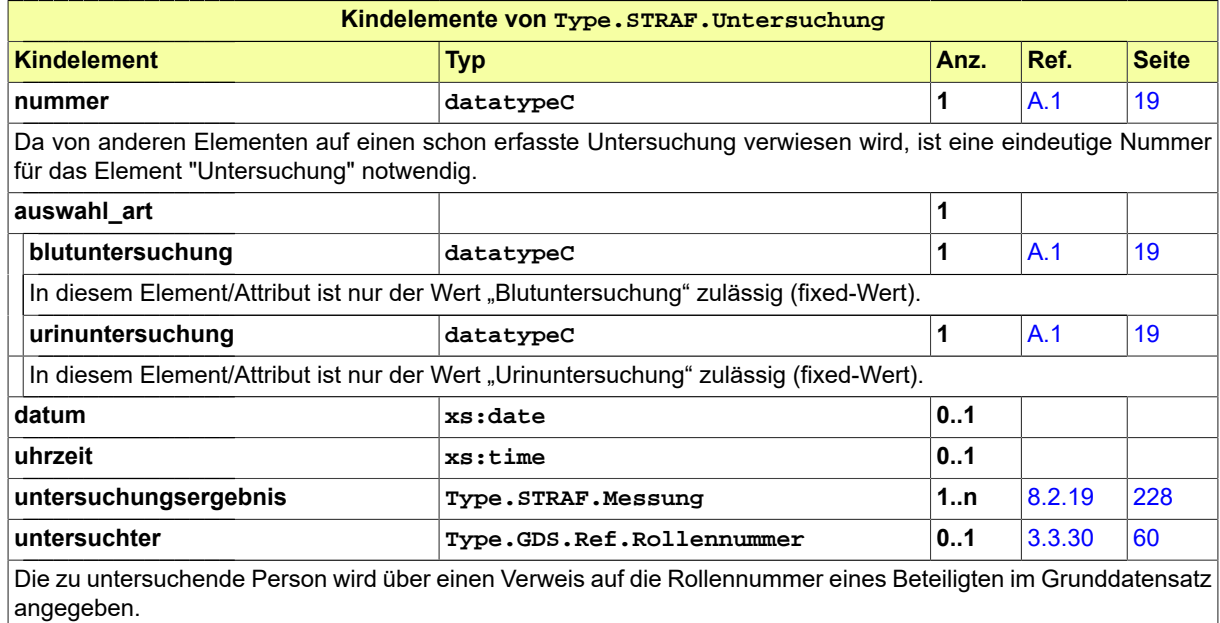

## 8.2.32 Type.STRAF.Zahlung

Typ: **Type.STRAF.Zahlung**

Angaben zu Zahlungen im Allgemeinen

#### **Abbildung 8.48. Type.STRAF.Zahlung**

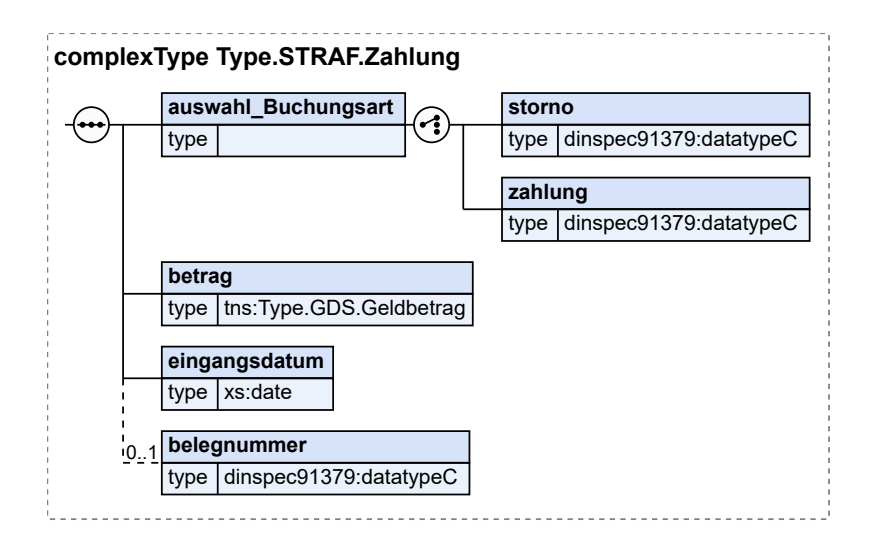

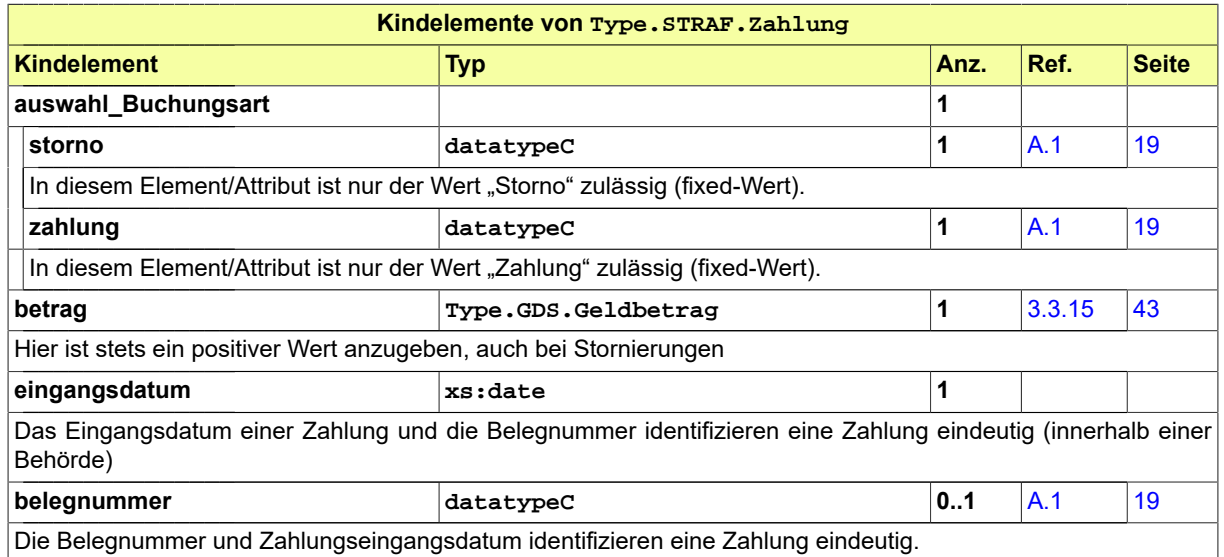

# 8.3 Nachrichten im Fachmodul Straf

### 8.3.1 nachricht.straf.ermittlungsErkenntnisverfahren.0500001

Nachricht: **nachricht.straf.ermittlungsErkenntnisverfahren.0500001**

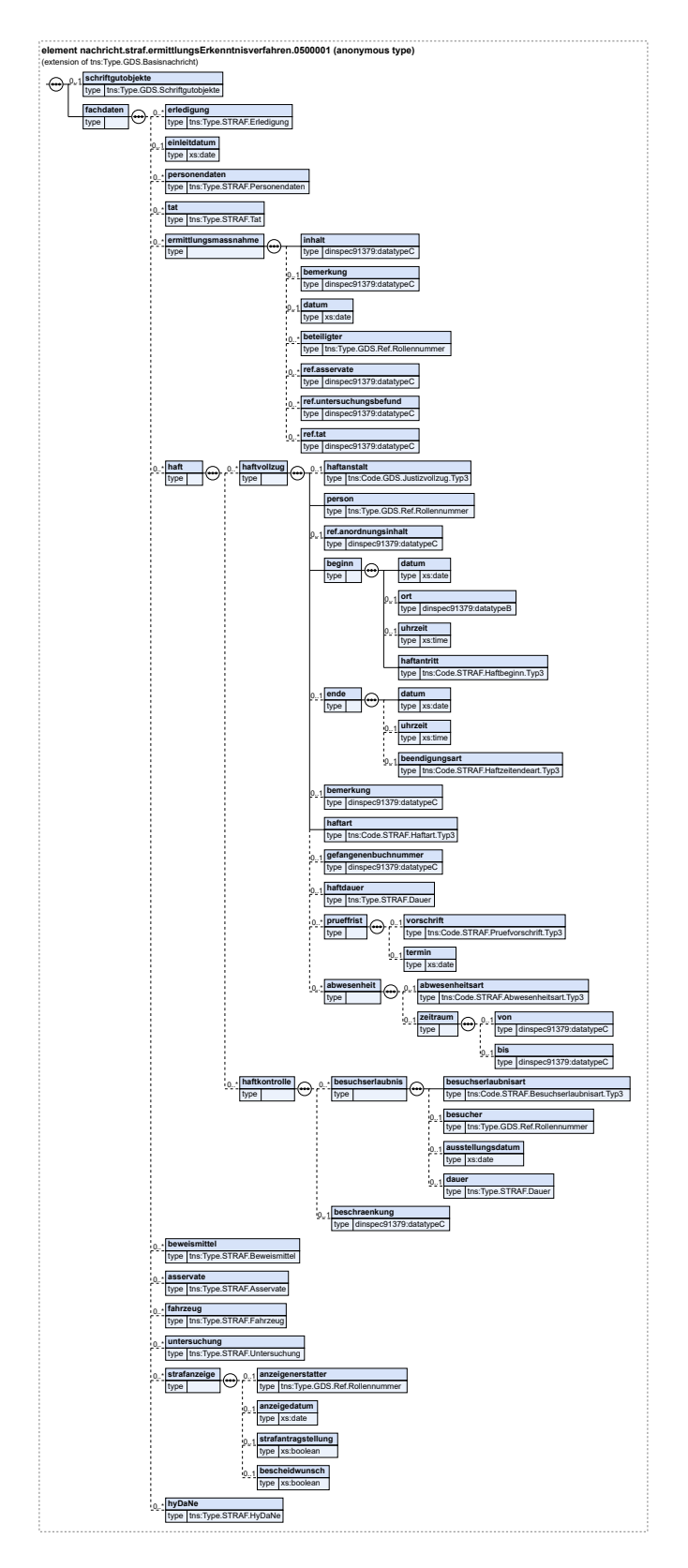

# **Abbildung 8.49. nachricht.straf.ermittlungsErkenntnisverfahren.0500001**

Diese Nachricht ist eine Erweiterung des Basistyps **Type.GDS.Basisnachricht** (siehe [Abschnitt 3.](#page-38-1) [3.6 auf Seite 33\)](#page-38-1).

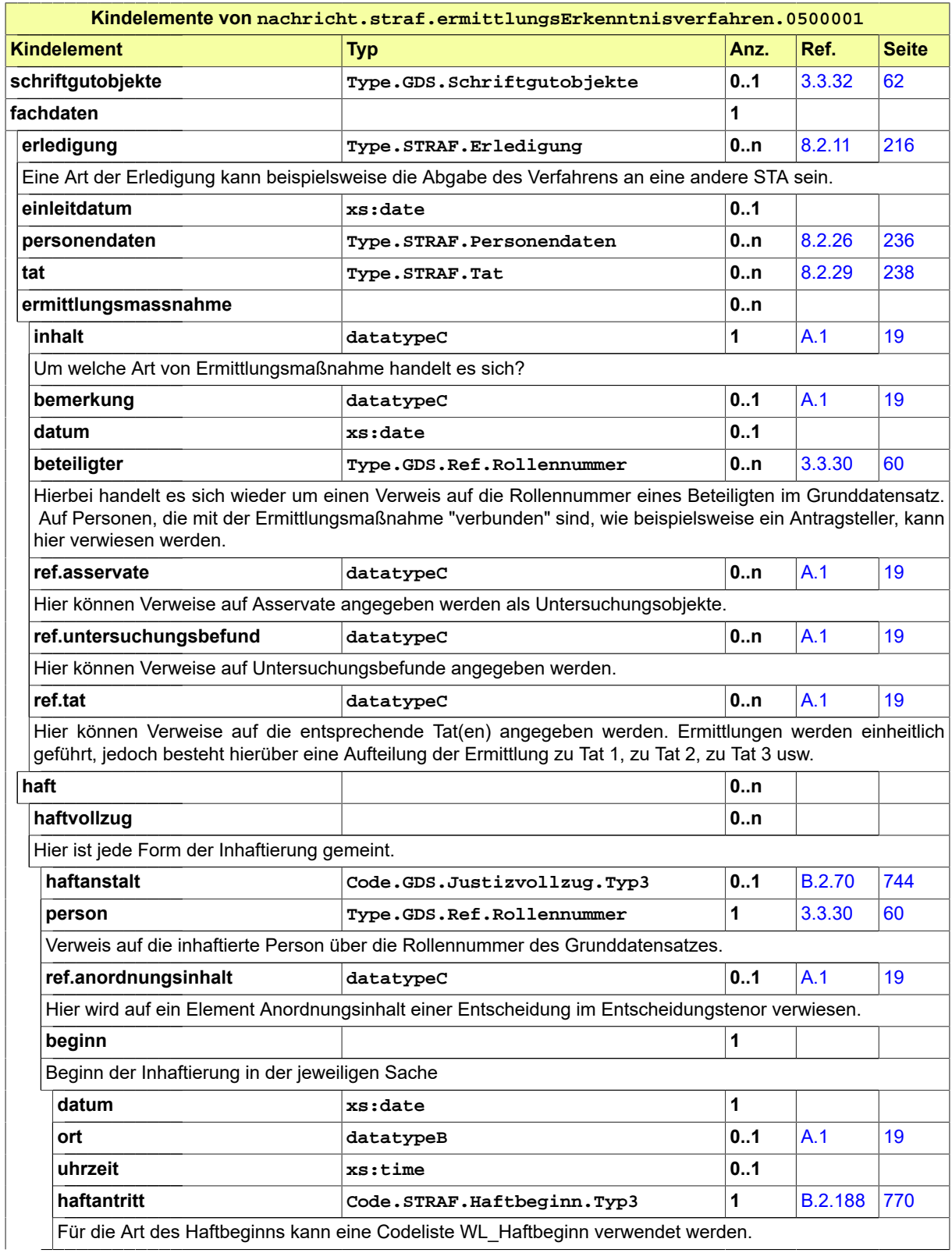
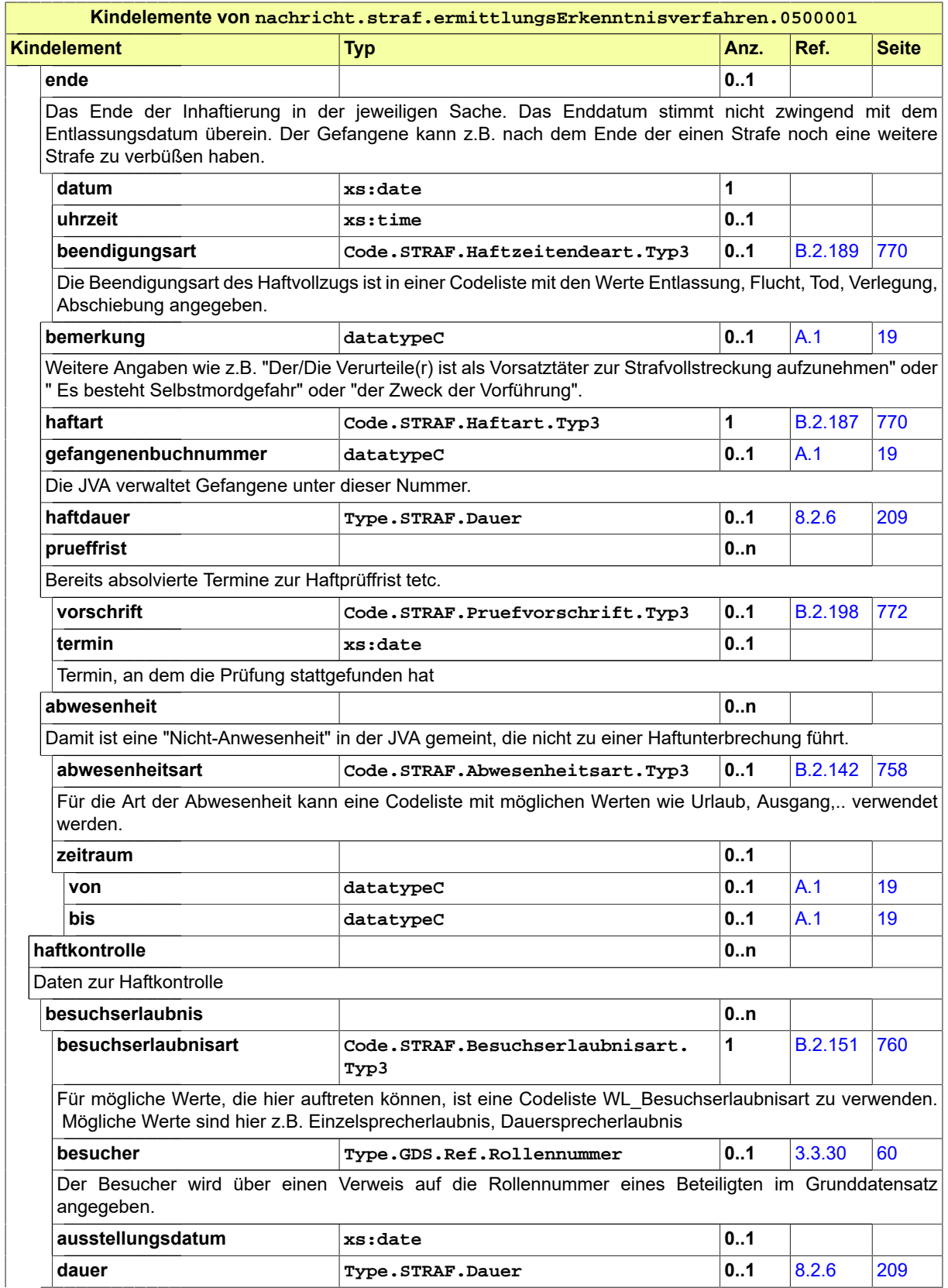

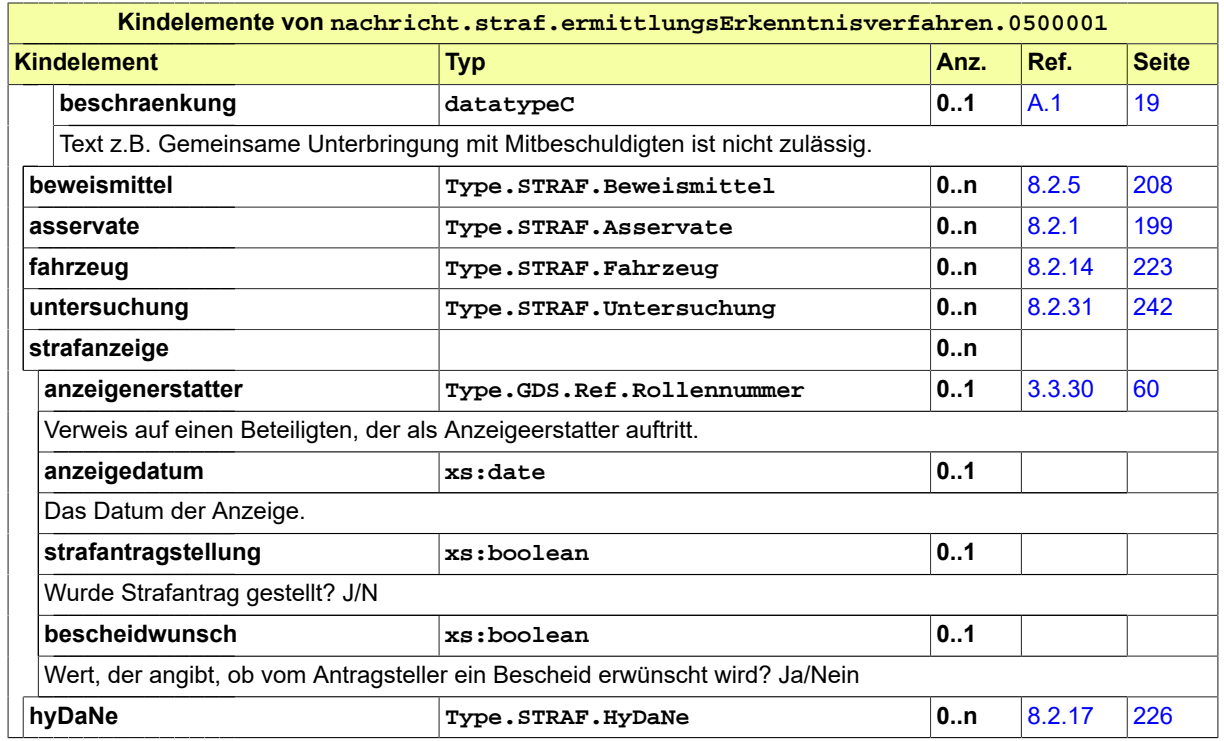

# 8.3.2 nachricht.straf.aktenzeichenmitteilung.0500002

Nachricht: **nachricht.straf.aktenzeichenmitteilung.0500002**

# **Abbildung 8.50. nachricht.straf.aktenzeichenmitteilung.0500002**

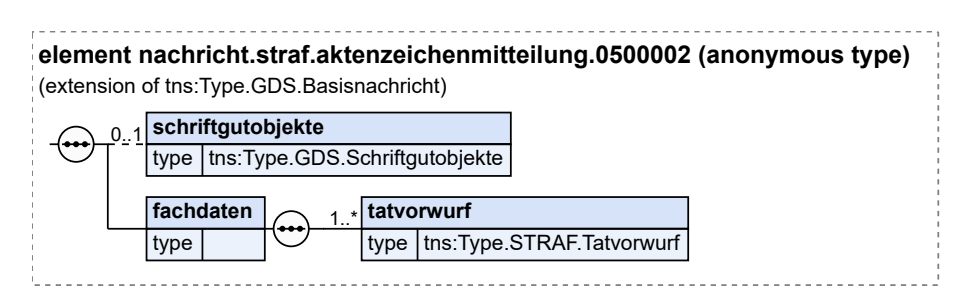

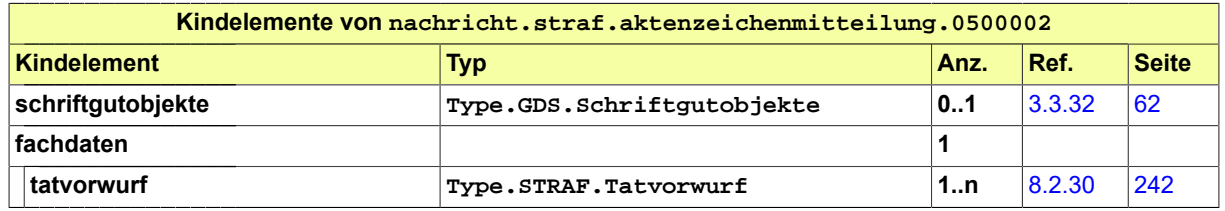

# 8.3.3 nachricht.straf.bzr-auszug.justizZuExtern.0500004

## Nachricht: **nachricht.straf.bzr-auszug.justizZuExtern.0500004**

## **Abbildung 8.51. nachricht.straf.bzr-auszug.justizZuExtern.0500004**

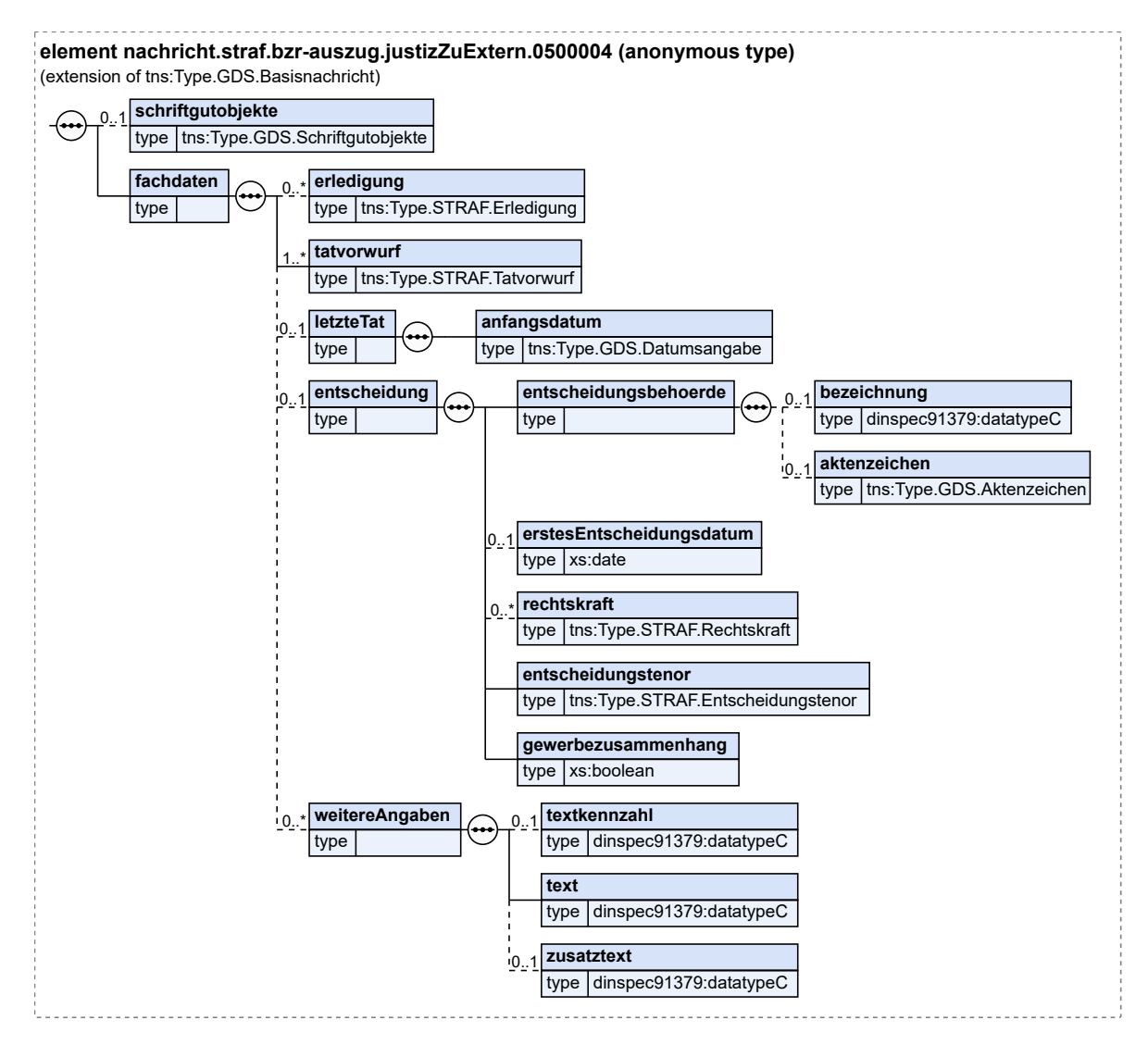

Diese Nachricht ist eine Erweiterung des Basistyps **Type.GDS.Basisnachricht** (siehe [Abschnitt 3.](#page-38-0) [3.6 auf Seite 33\)](#page-38-0).

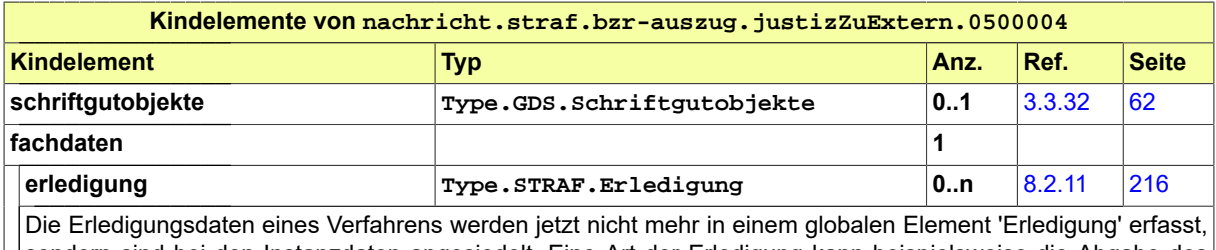

sondern sind bei den Instanzdaten angesiedelt. Eine Art der Erledigung kann beispielsweise die Abgabe des Verfahrens an eine andere STA sein.

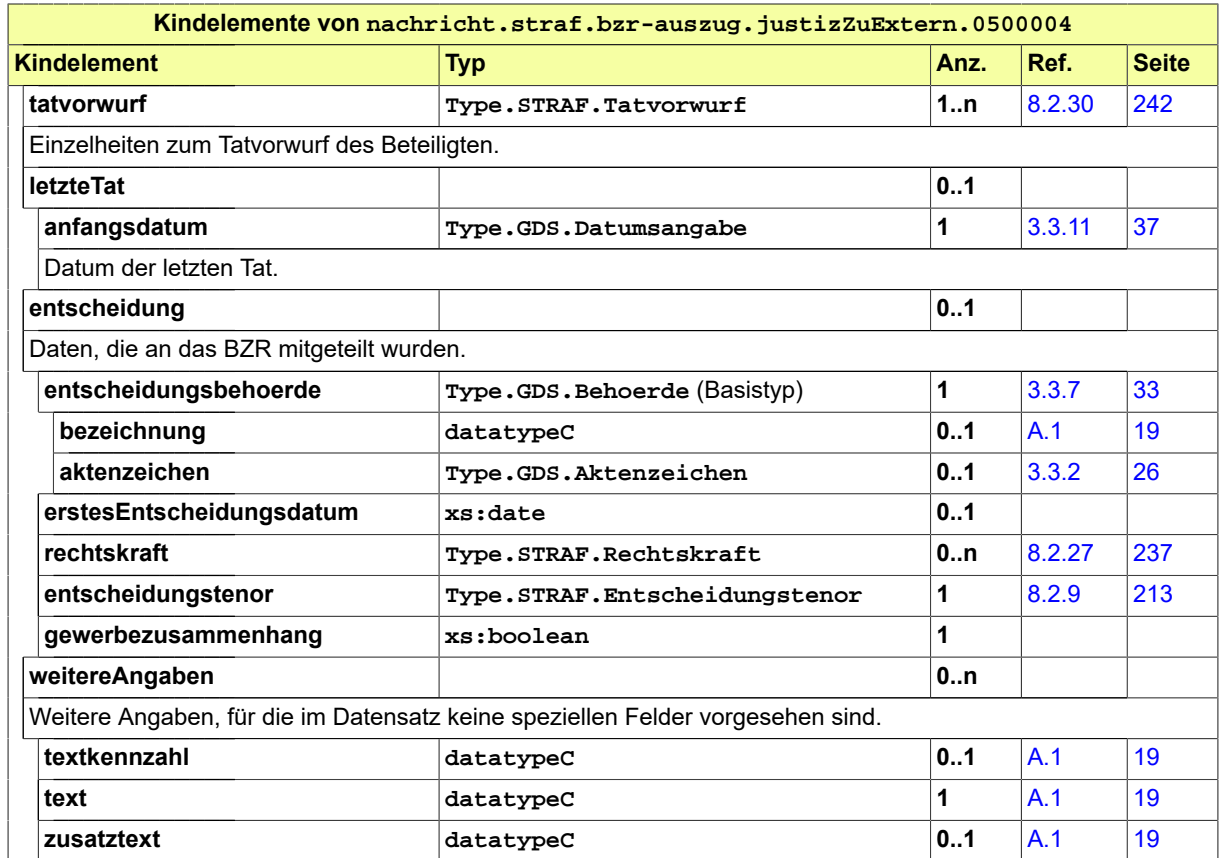

8.3.4 nachricht.straf.verfahrensausgangsmitteilung.justizZuExtern.0500006

Nachricht:

**nachricht.straf.verfahrensausgangsmitteilung.justizZuExtern.0500006**

**Abbildung 8.52. nachricht.straf.verfahrensausgangsmitteilung.justizZuExtern.0500006**

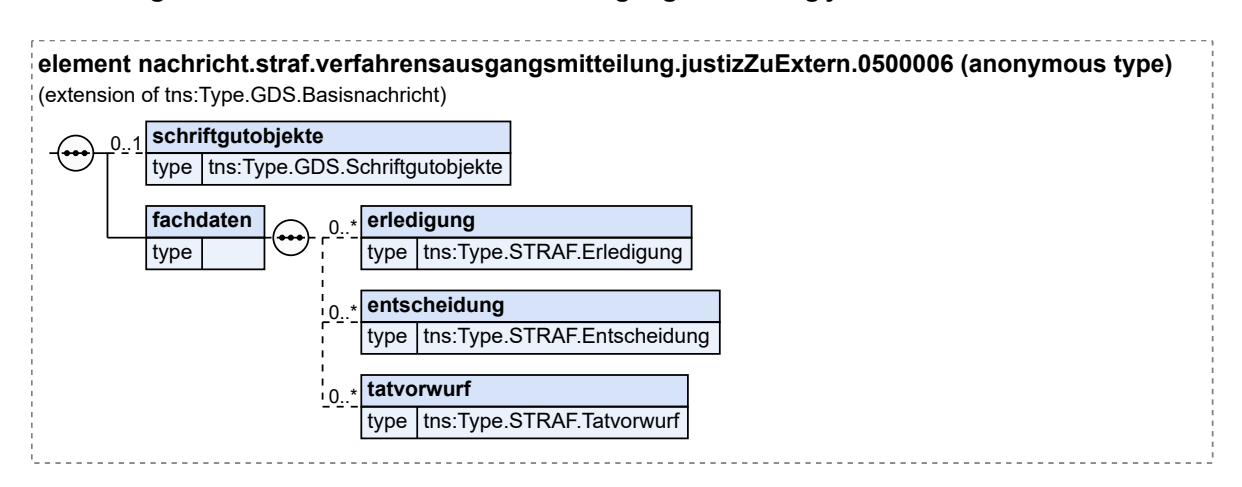

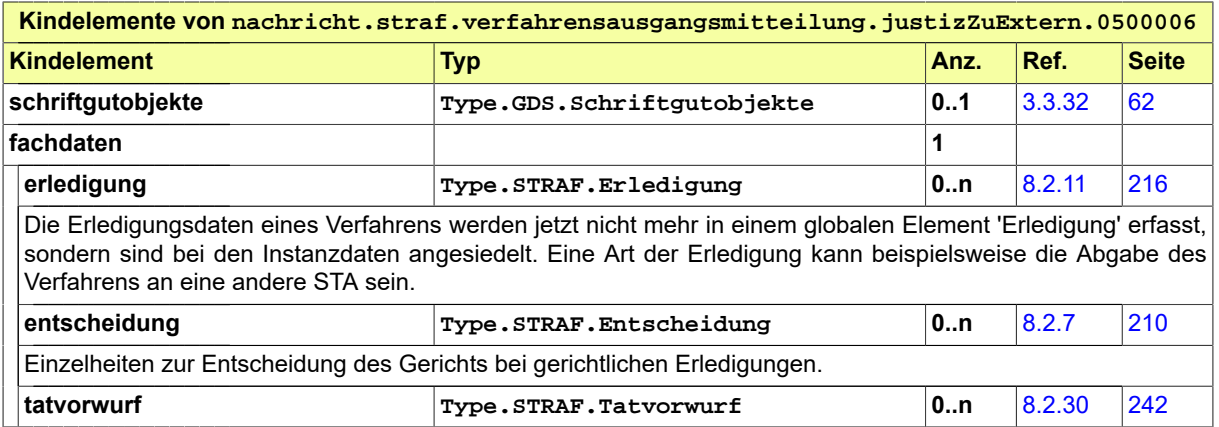

# 8.3.5 nachricht.straf.verfahrensausgangsmitteilung.justizZuJustiz.0500007

Nachricht:

**fachdaten**

# **nachricht.straf.verfahrensausgangsmitteilung.justizZuJustiz.0500007**

Die Nachricht wird für die XJustiz Version 3.4 grundsätzlich überarbeitet. Von einer Implementierung der Nachricht in der Version 3.3 wird daher abgeraten.

# **Abbildung 8.53. nachricht.straf.verfahrensausgangsmitteilung.justizZuJustiz.0500007**

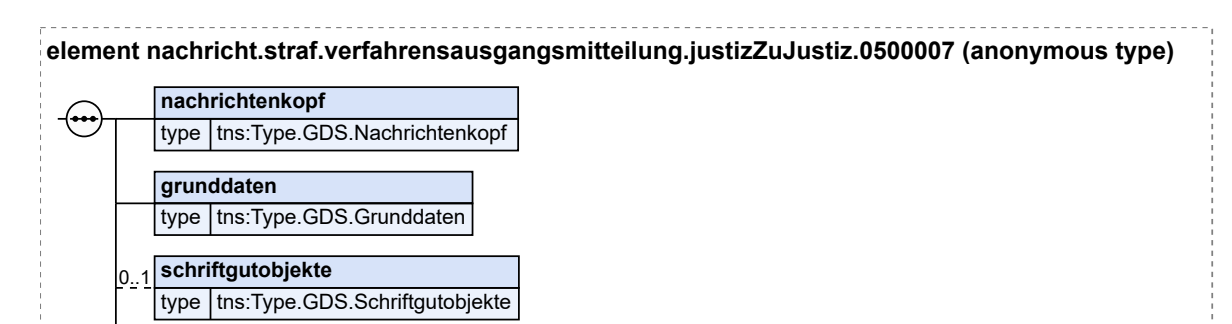

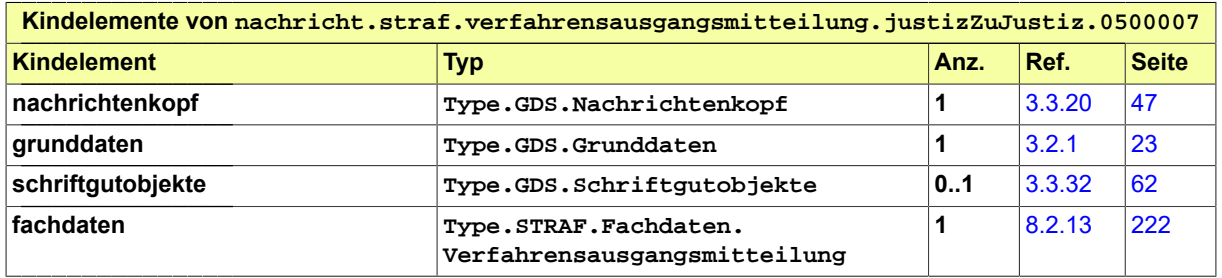

# 8.3.6 nachricht.straf.strafvollstreckungsverfahren.0500008

type Itns:Type.STRAF.Fachdaten.Verfahrensausgangsmitteilung

Nachricht: **nachricht.straf.strafvollstreckungsverfahren.0500008**

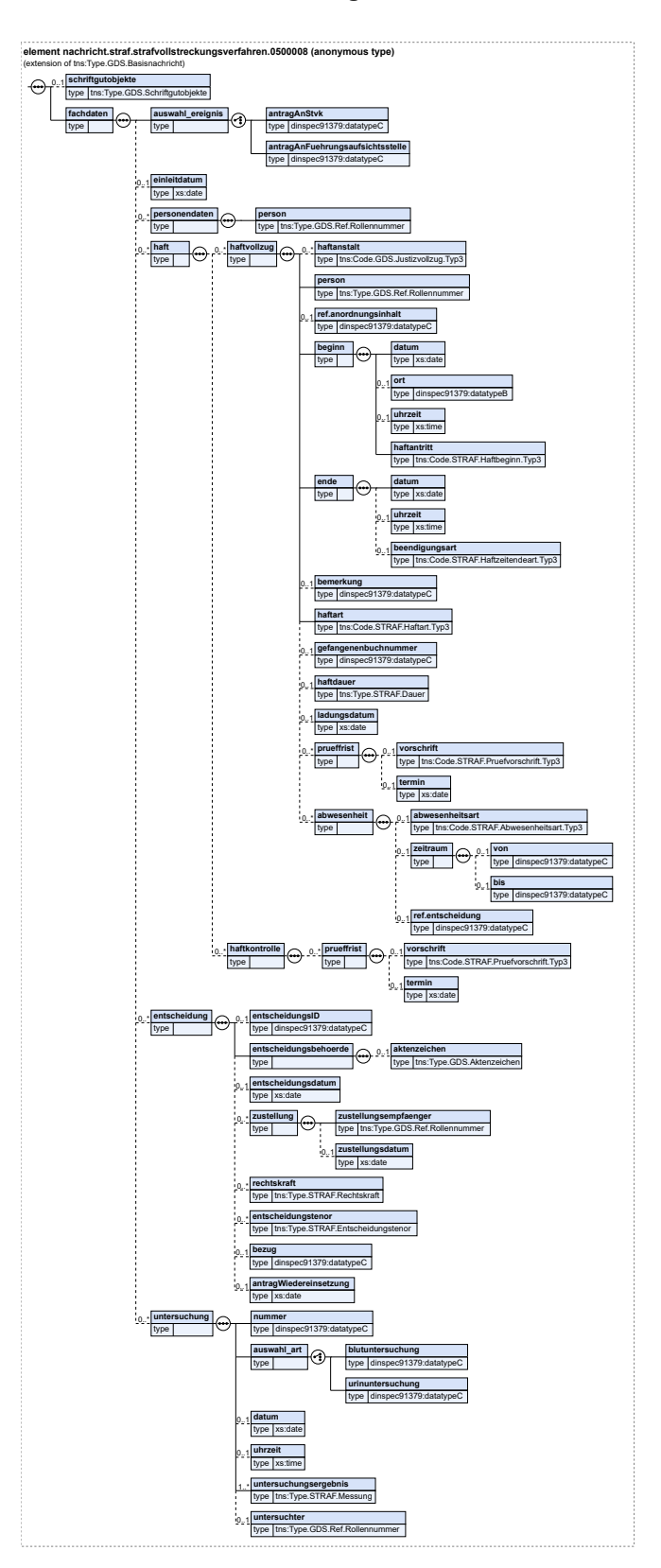

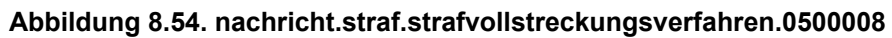

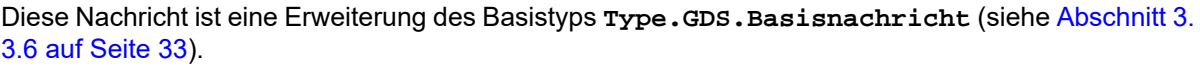

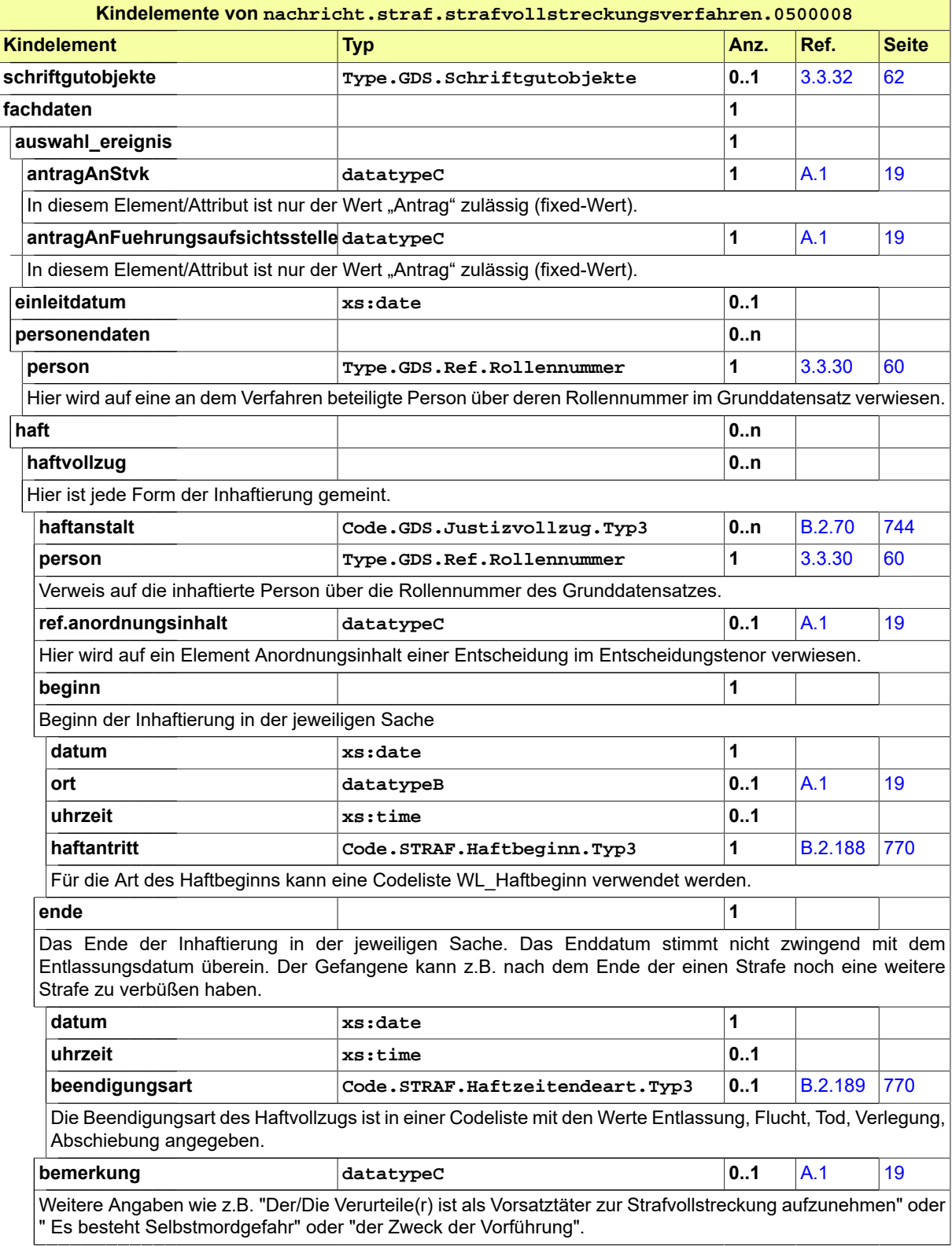

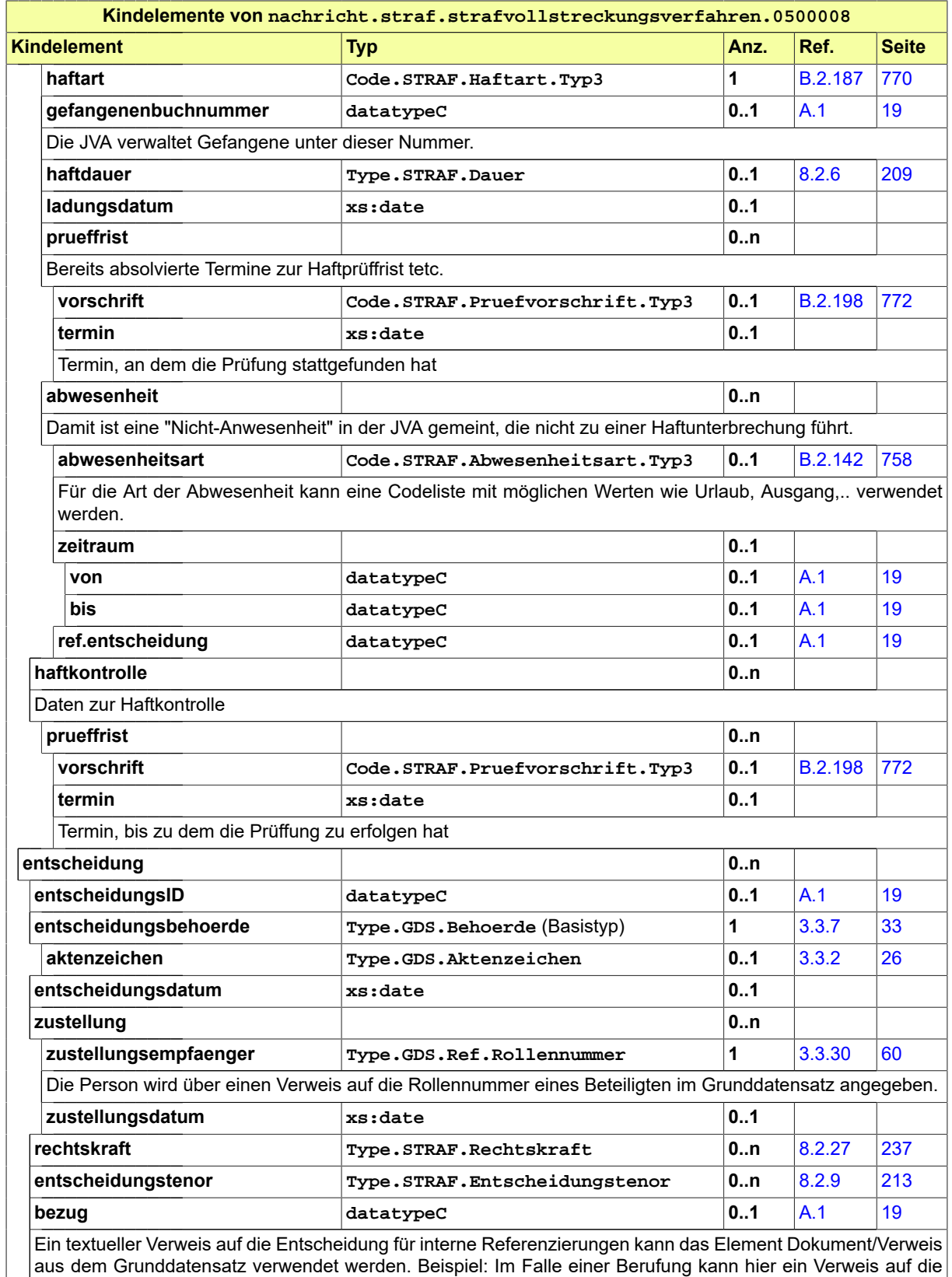

ursprüngliche Entscheidung stehen.

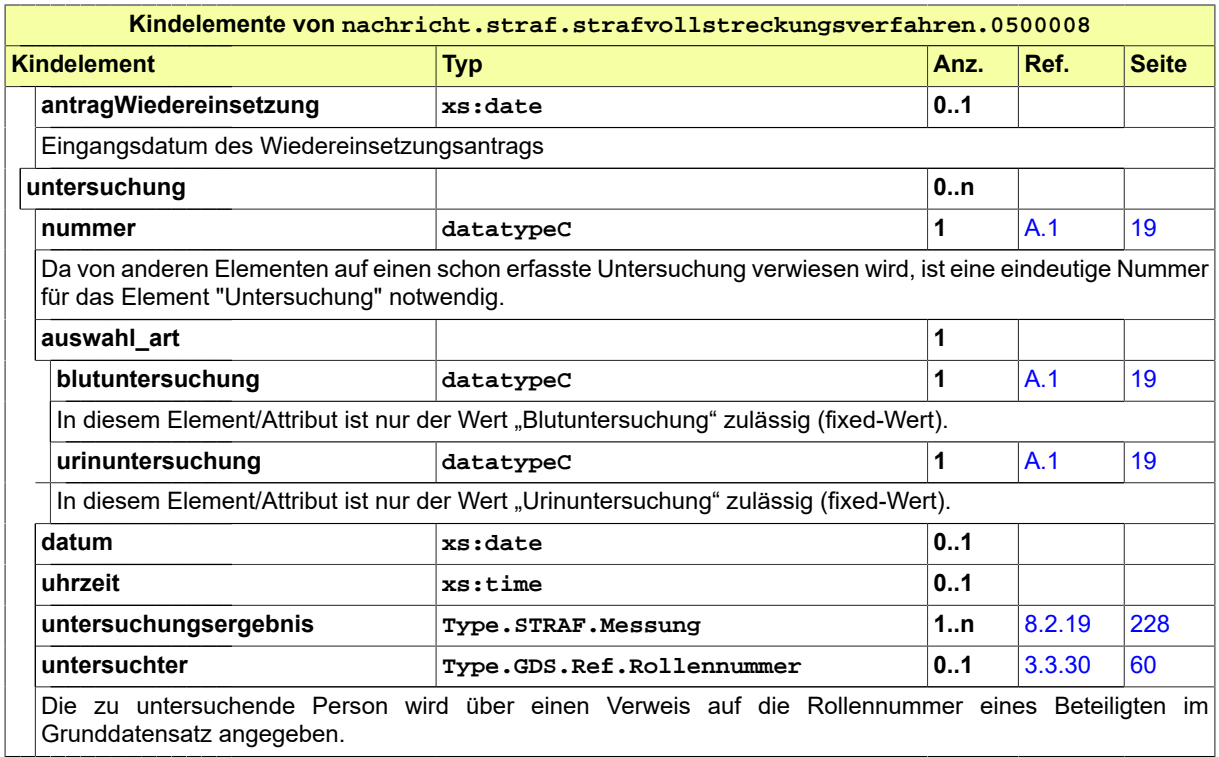

# 8.3.7 nachricht.straf.owi.verfahrensmitteilung.externAnJustiz.0500010

Nachricht: **nachricht.straf.owi.verfahrensmitteilung.externAnJustiz.0500010**

**Abbildung 8.55. nachricht.straf.owi.verfahrensmitteilung.externAnJustiz.0500010**

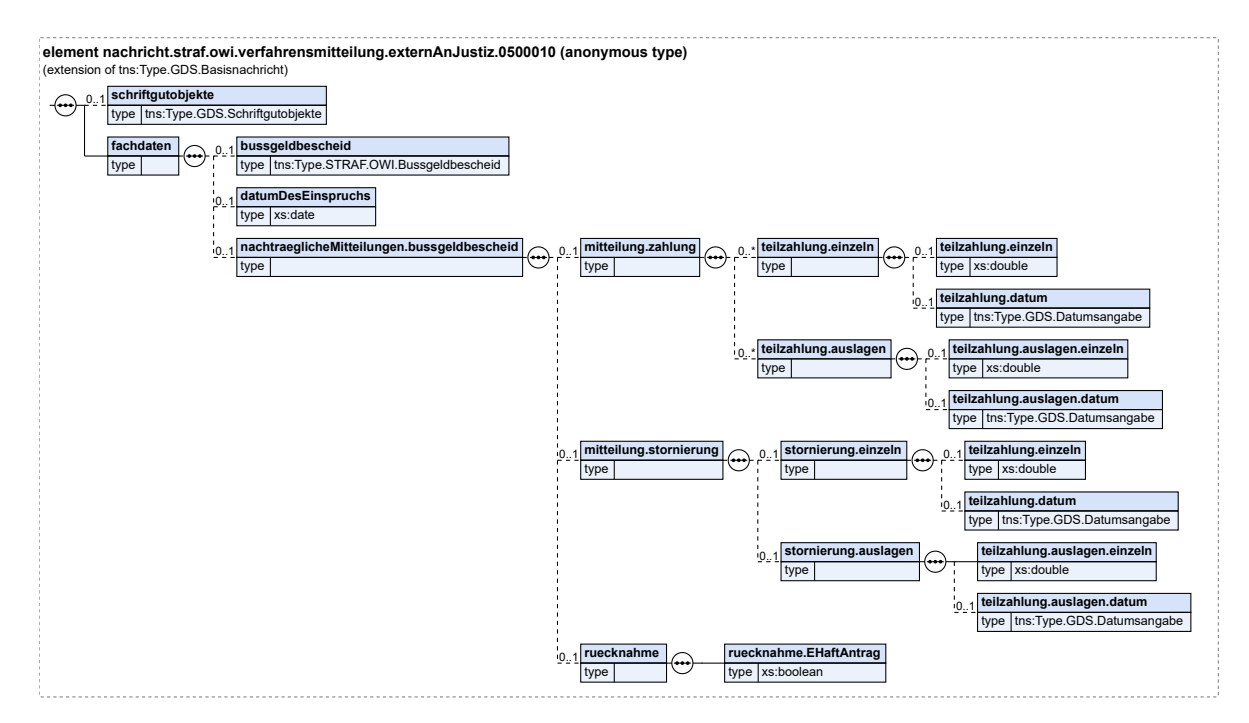

Diese Nachricht ist eine Erweiterung des Basistyps **Type.GDS.Basisnachricht** (siehe [Abschnitt 3.](#page-38-0) [3.6 auf Seite 33\)](#page-38-0).

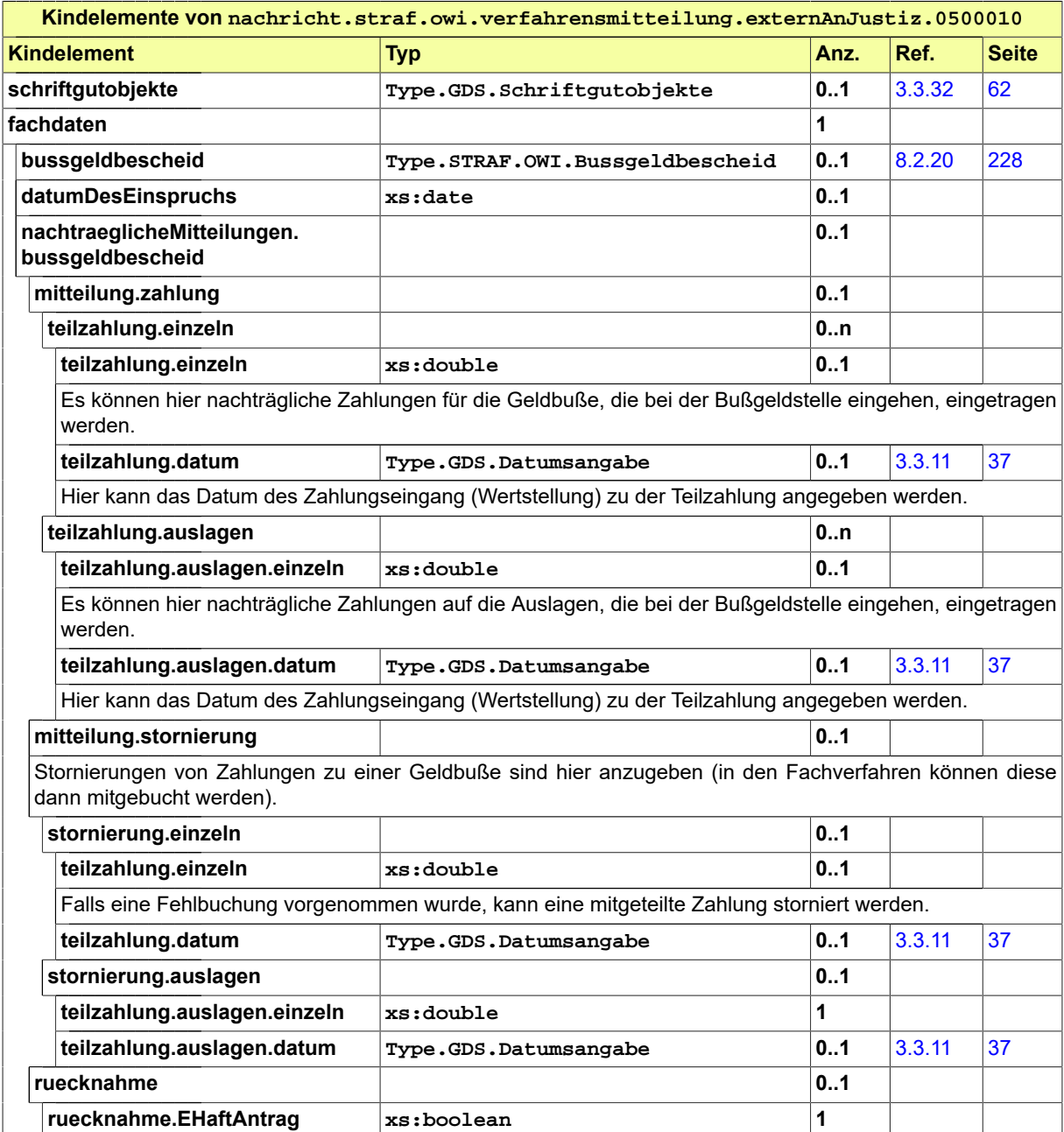

# 8.3.8 nachricht.straf.owi.verfahrensmitteilung.justizAnExtern.0500011

Nachricht: **nachricht.straf.owi.verfahrensmitteilung.justizAnExtern.0500011**

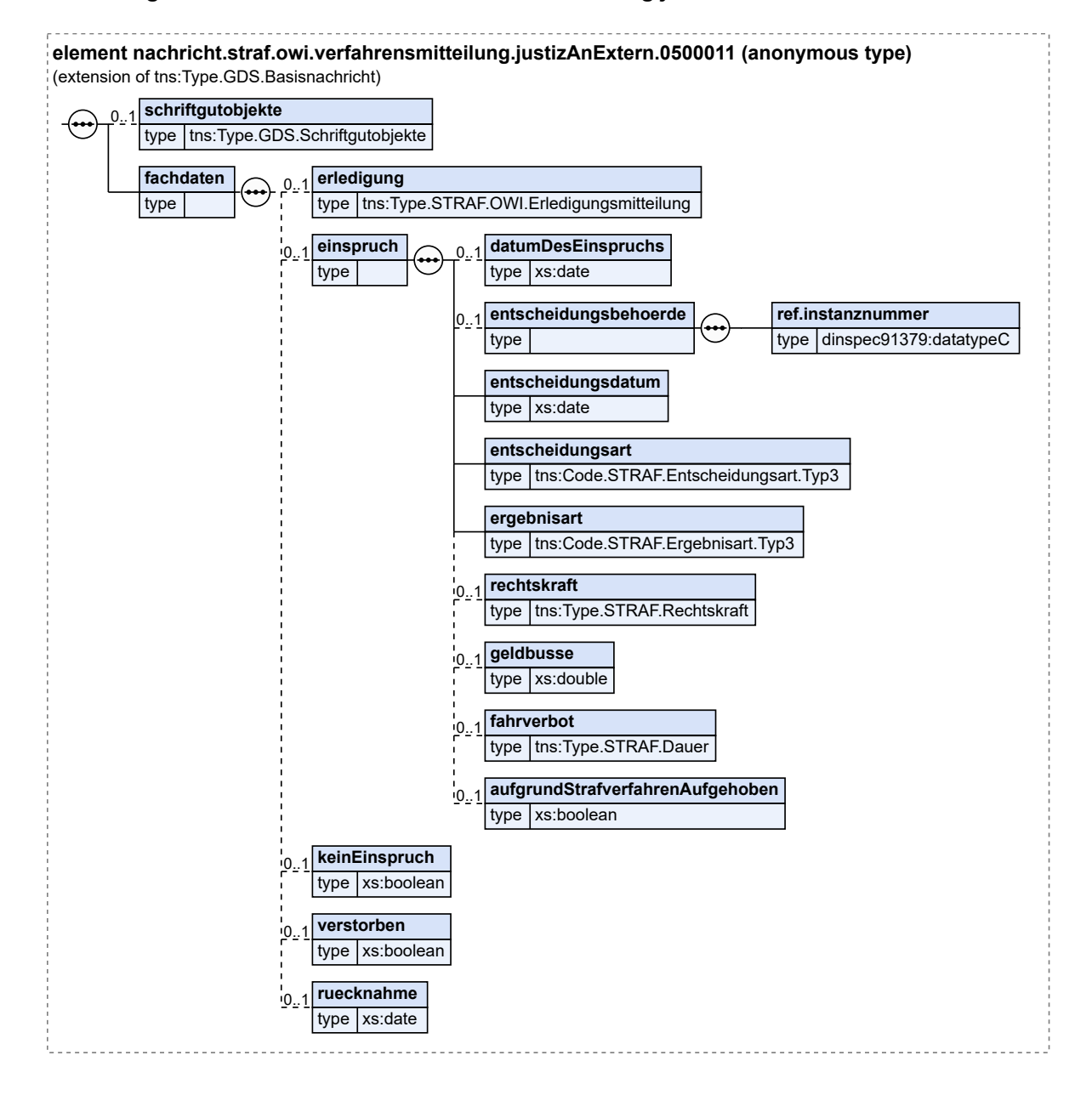

# **Abbildung 8.56. nachricht.straf.owi.verfahrensmitteilung.justizAnExtern.0500011**

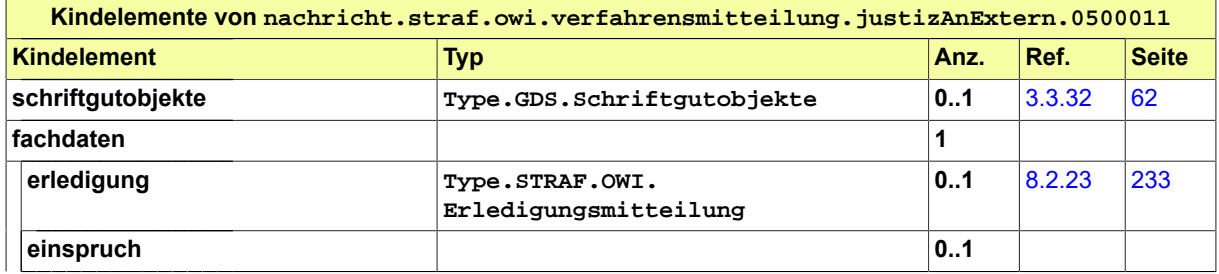

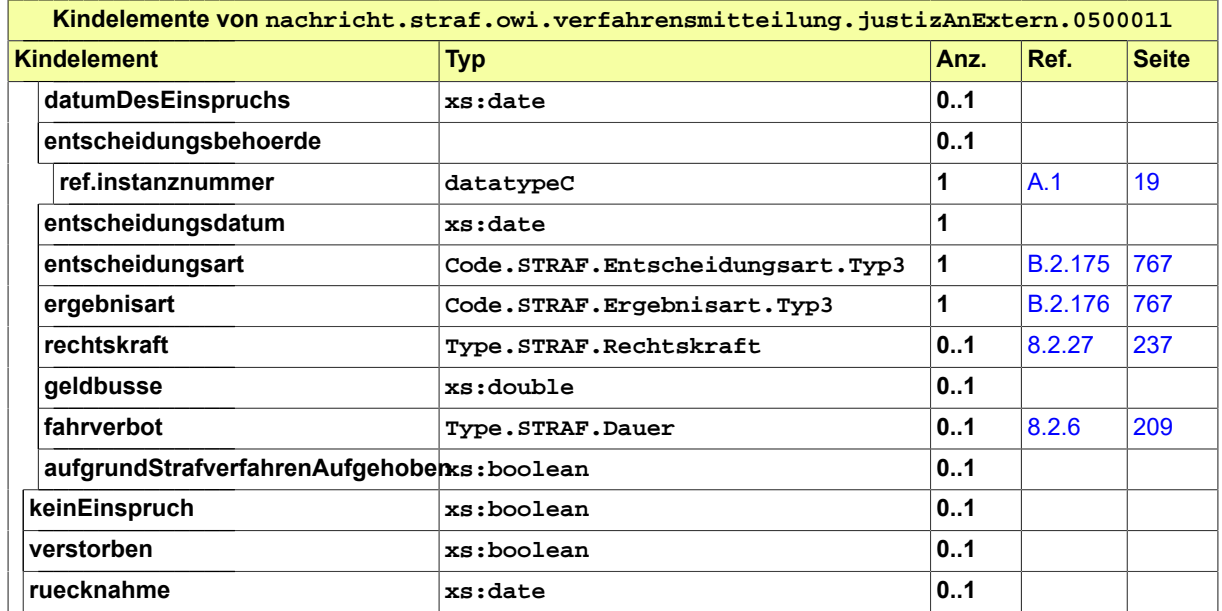

# 8.3.9 nachricht.straf.rechtsmittel.0500012

Nachricht: **nachricht.straf.rechtsmittel.0500012**

# **Abbildung 8.57. nachricht.straf.rechtsmittel.0500012**

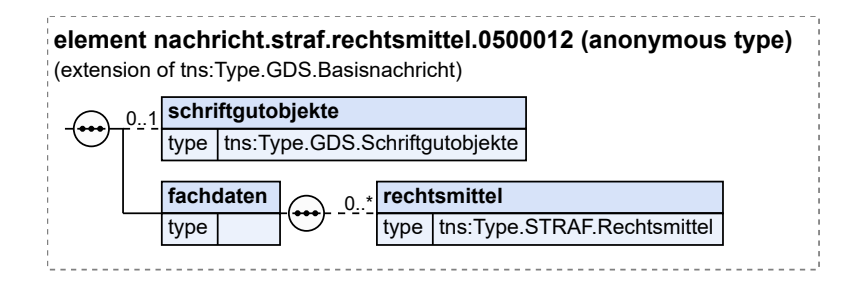

Diese Nachricht ist eine Erweiterung des Basistyps **Type.GDS.Basisnachricht** (siehe [Abschnitt 3.](#page-38-0) [3.6 auf Seite 33\)](#page-38-0).

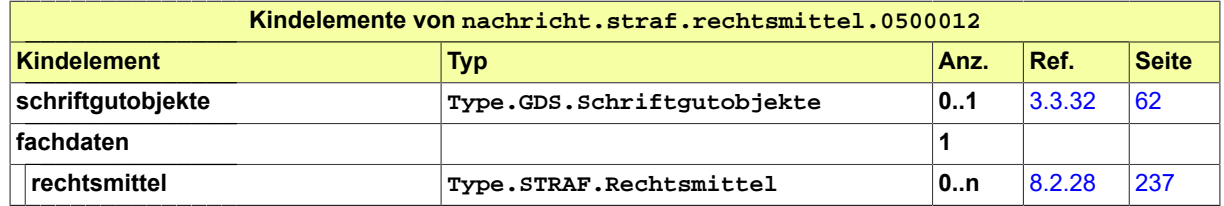

# 8.3.10 nachricht.straf.strafverfahren.0500013

Nachricht: **nachricht.straf.strafverfahren.0500013**

# **Abbildung 8.58. nachricht.straf.strafverfahren.0500013**

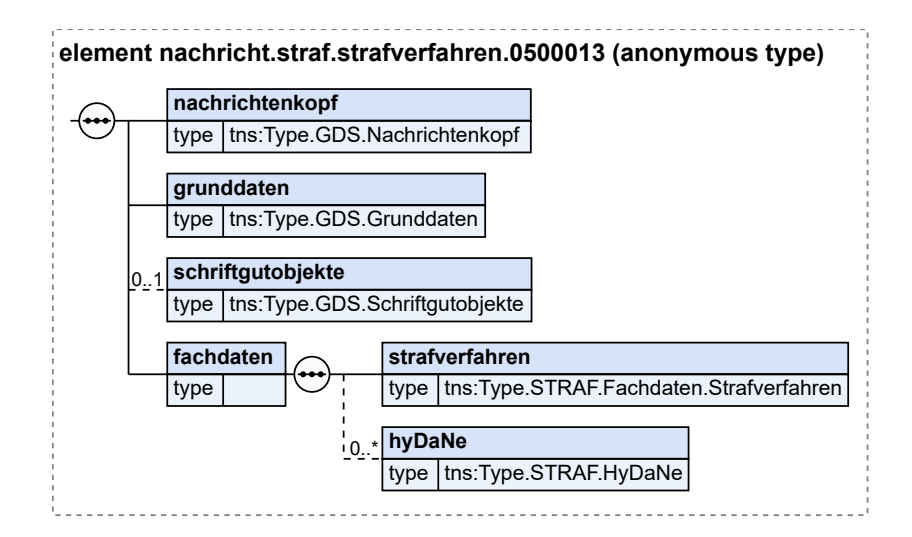

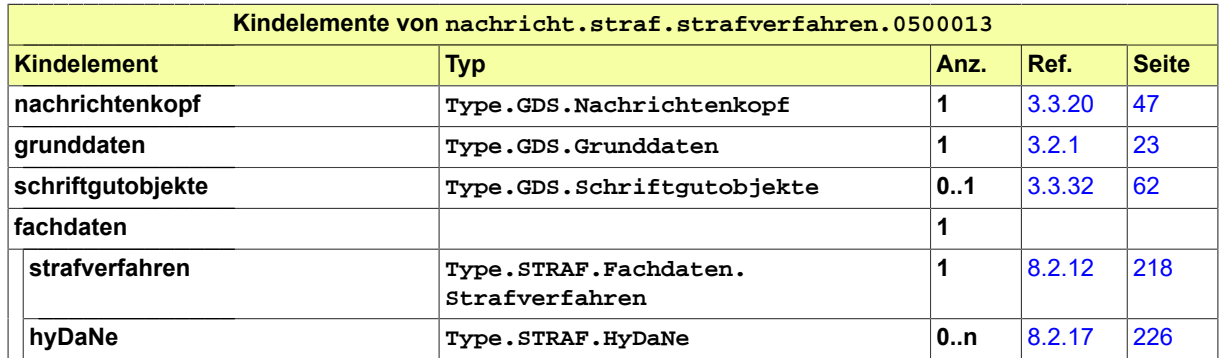

# 8.3.11 nachricht.straf.vermoegensabschoepfung.0500014

Nachricht: **nachricht.straf.vermoegensabschoepfung.0500014**

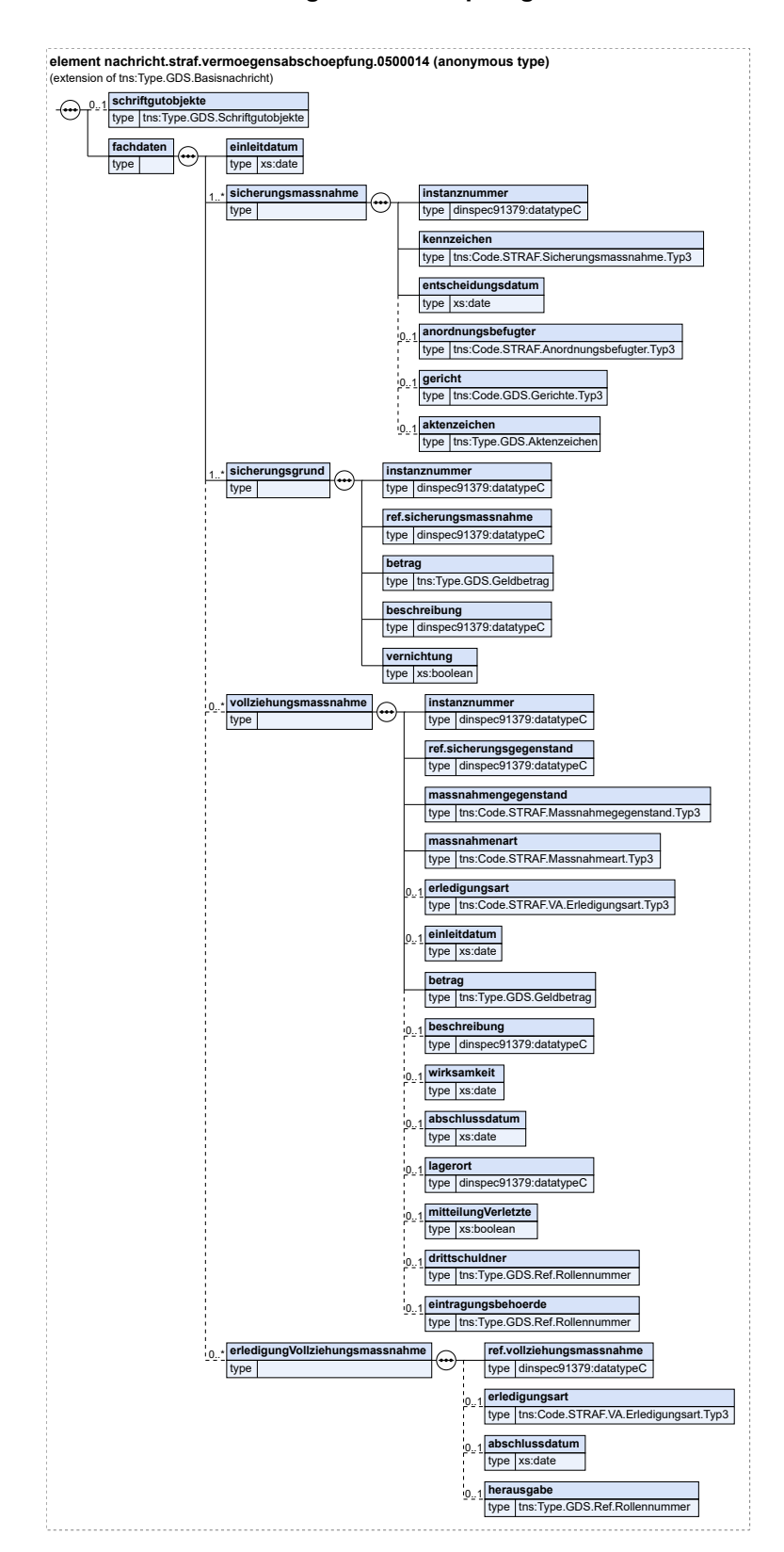

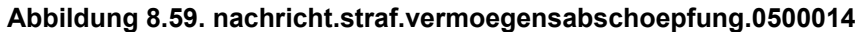

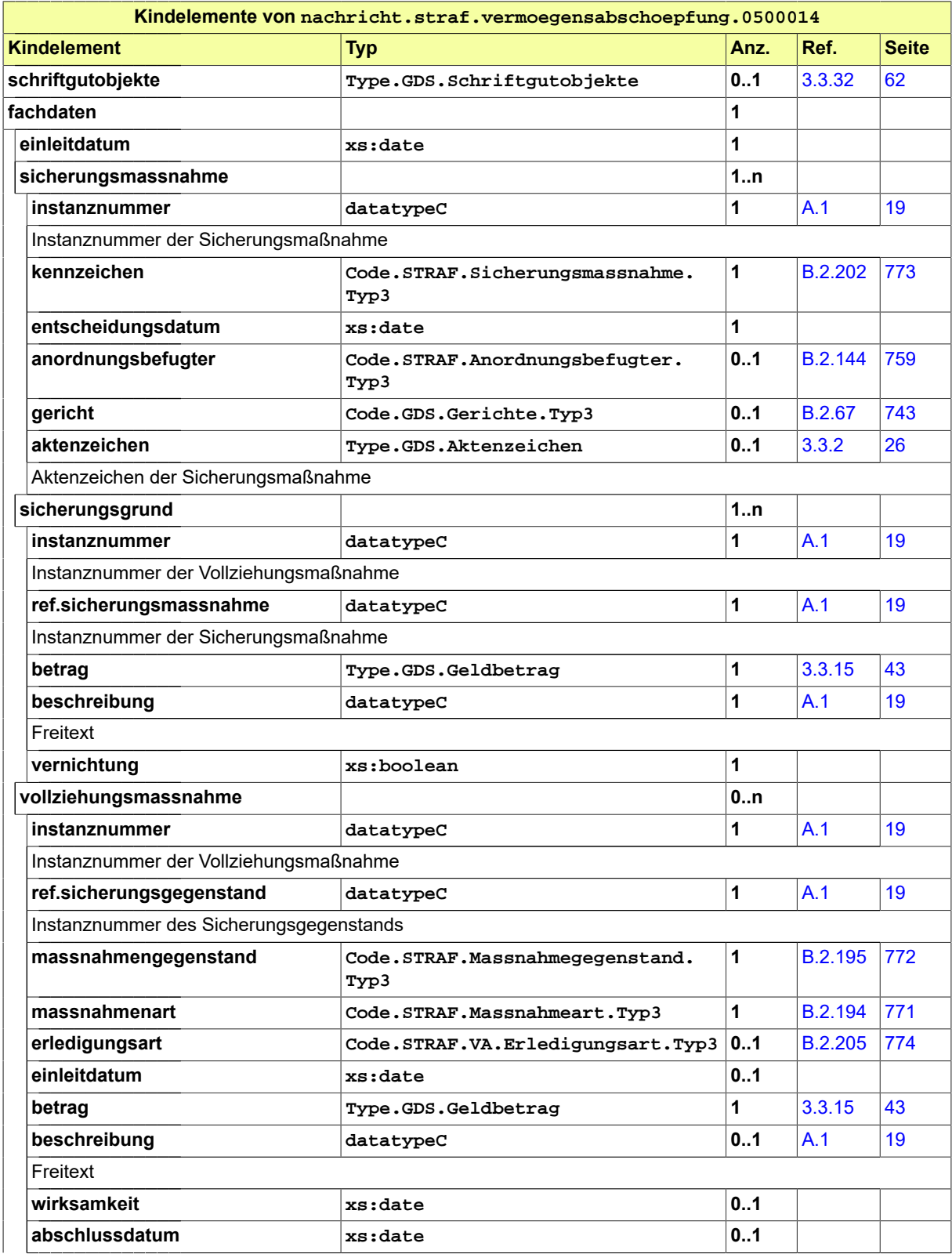

Seite 262

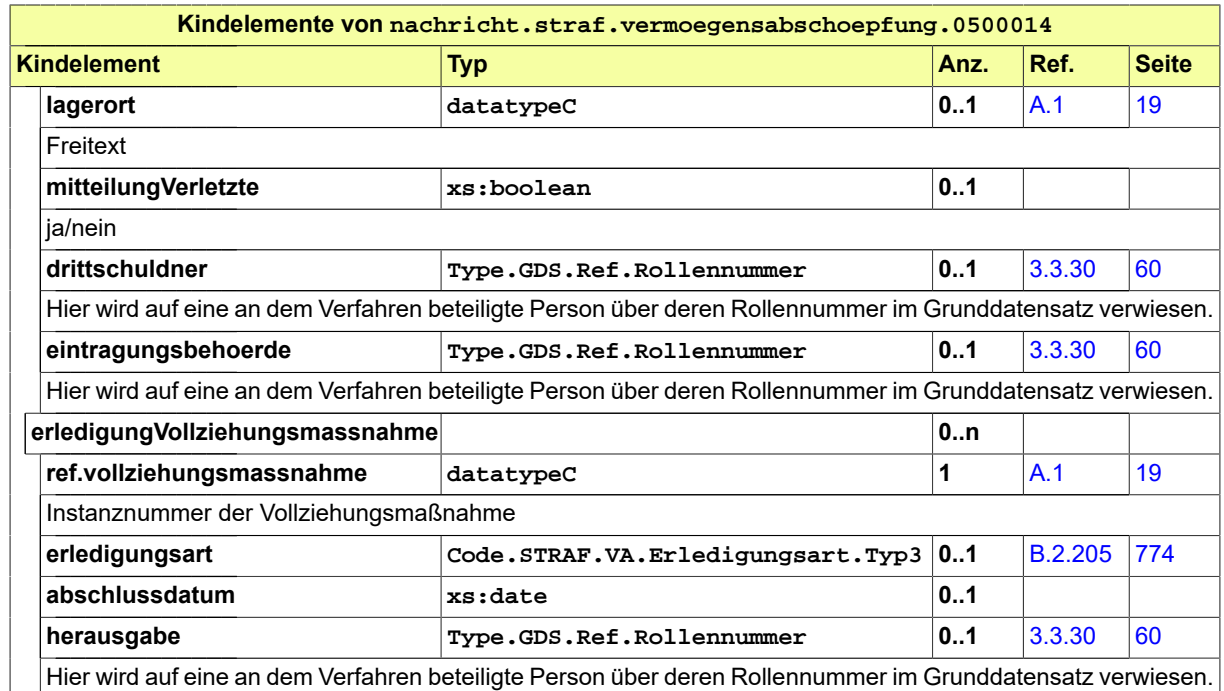

# 8.3.12 nachricht.straf.vollstreckungsauftrag.0500015

Nachricht: **nachricht.straf.vollstreckungsauftrag.0500015**

# **Abbildung 8.60. nachricht.straf.vollstreckungsauftrag.0500015**

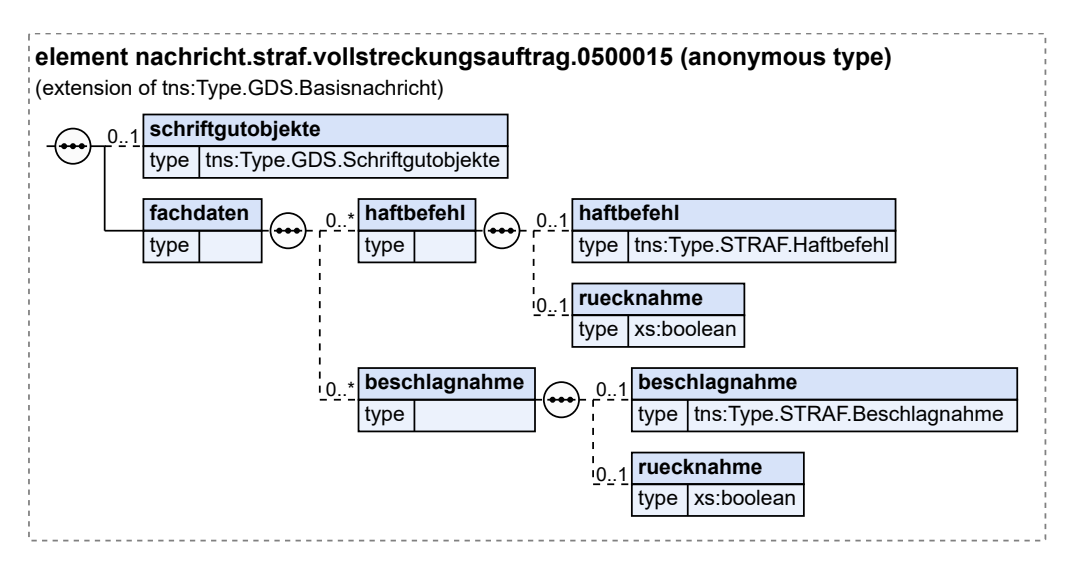

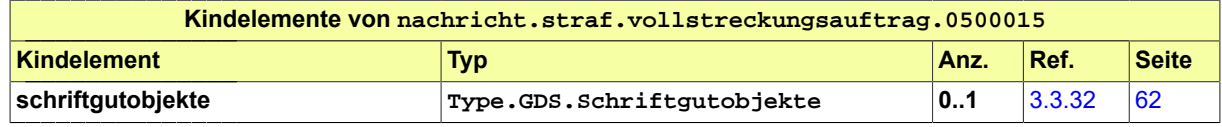

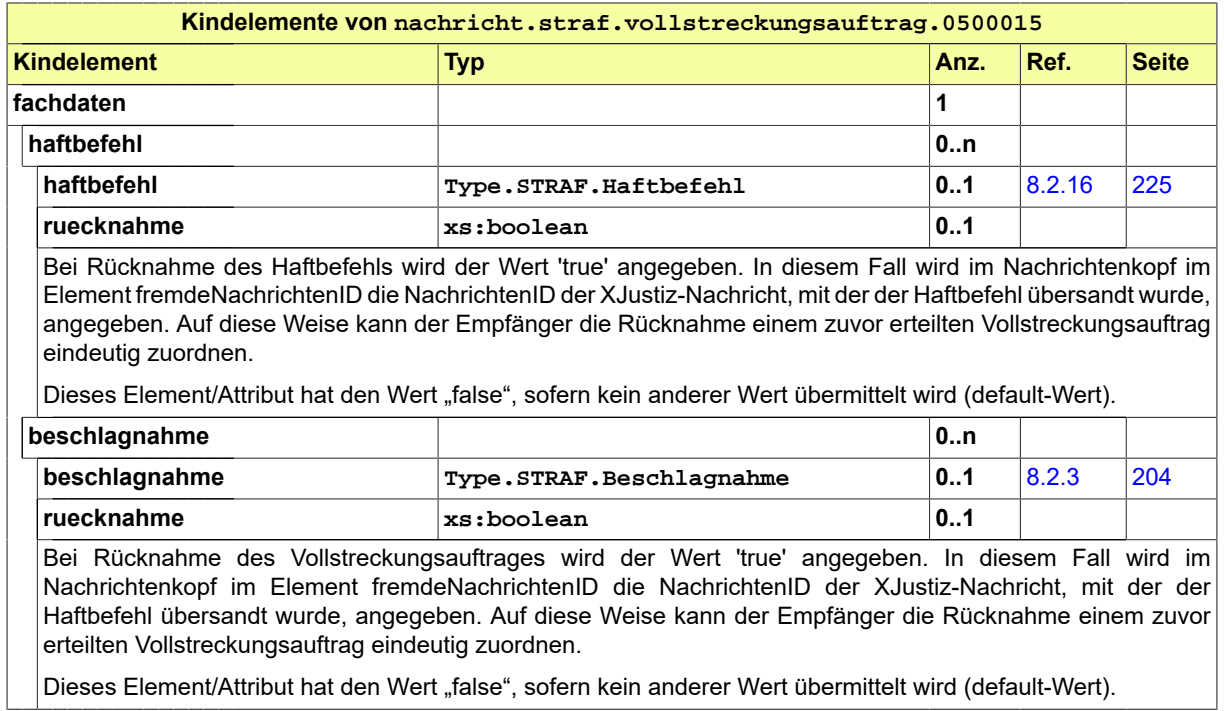

# 8.3.13 nachricht.straf.fahndung.0500016

Nachricht: **nachricht.straf.fahndung.0500016**

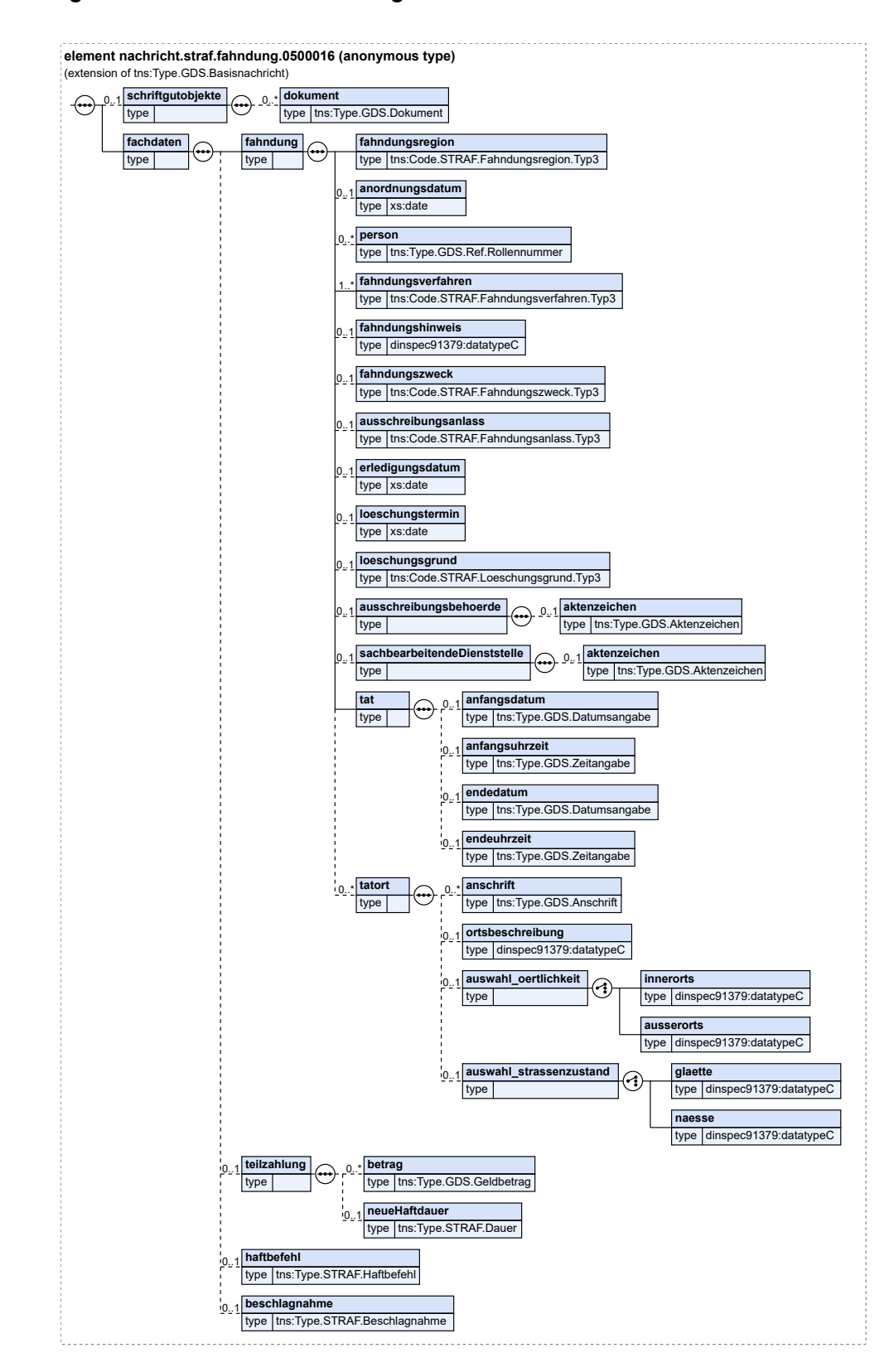

## **Abbildung 8.61. nachricht.straf.fahndung.0500016**

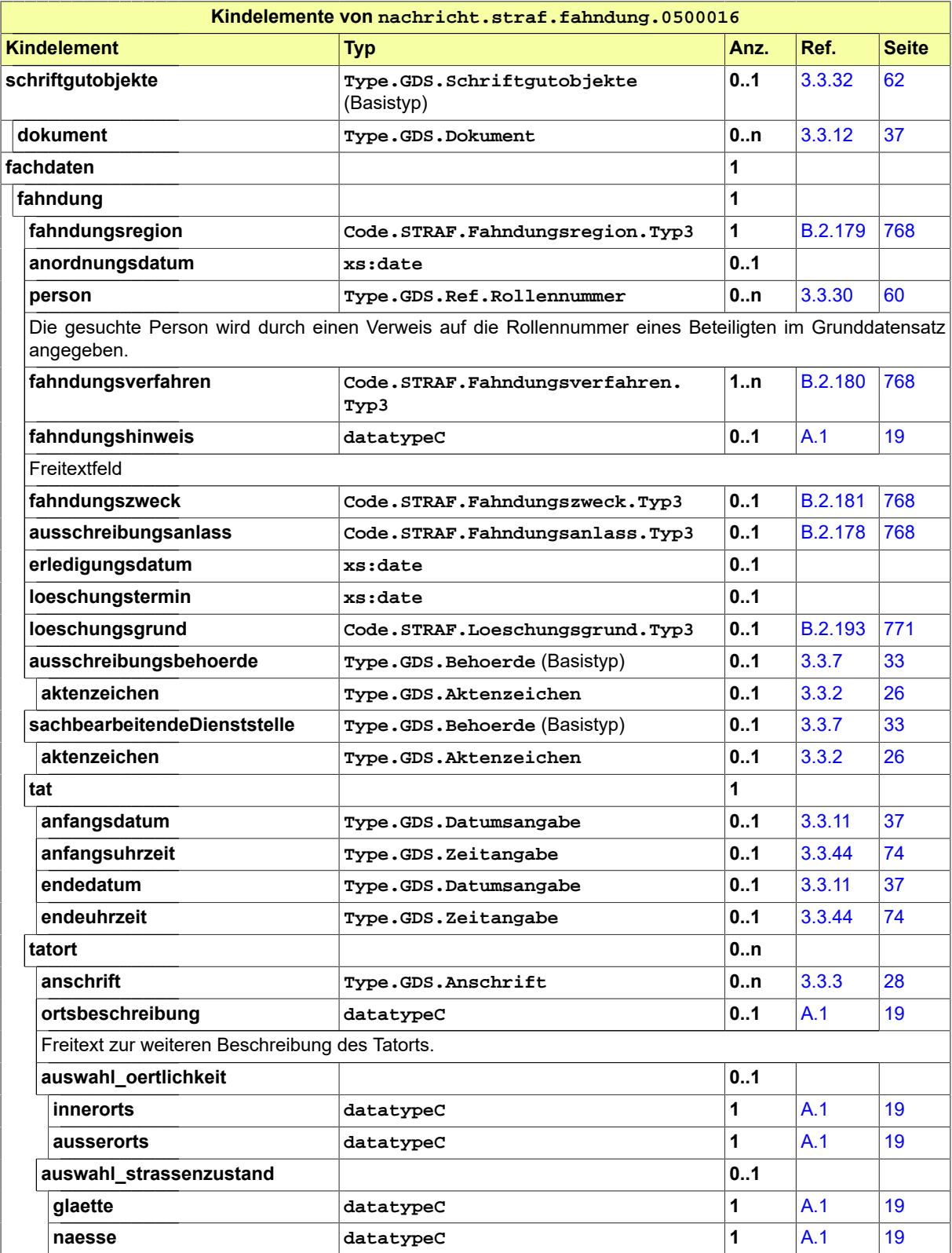

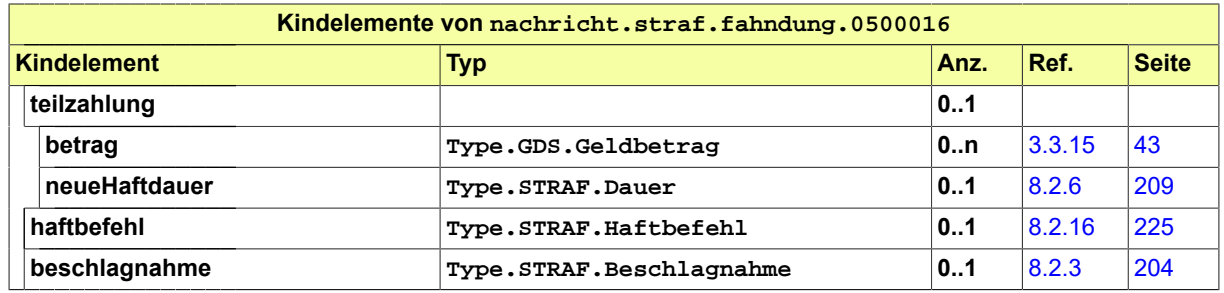

# 8.3.14 nachricht.straf.asservate.0500017

Nachricht: **nachricht.straf.asservate.0500017**

#### **Abbildung 8.62. nachricht.straf.asservate.0500017**

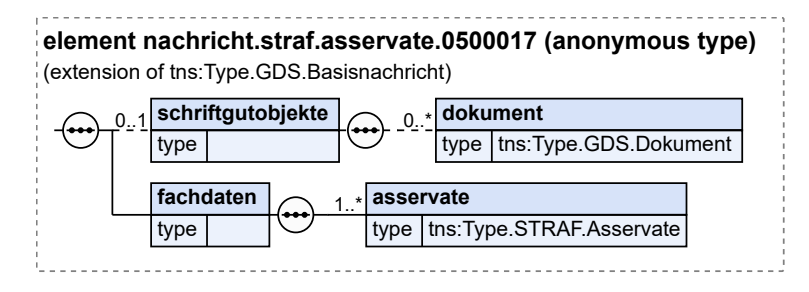

Diese Nachricht ist eine Erweiterung des Basistyps **Type.GDS.Basisnachricht** (siehe [Abschnitt 3.](#page-38-0) [3.6 auf Seite 33\)](#page-38-0).

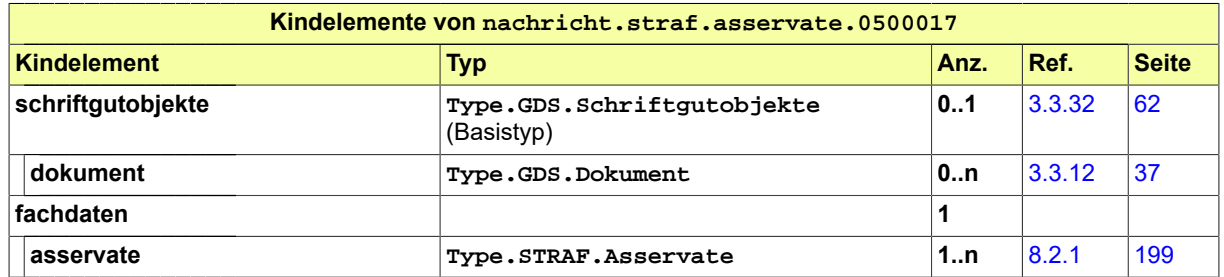

# <span id="page-271-0"></span>8.3.15 nachricht.straf.empfangsbestaetigung.0500018

Nachricht: **nachricht.straf.empfangsbestaetigung.0500018**

### **Abbildung 8.63. nachricht.straf.empfangsbestaetigung.0500018**

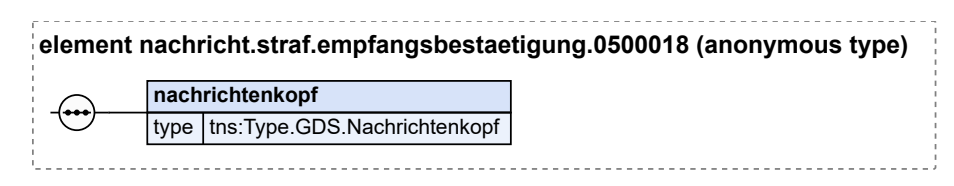

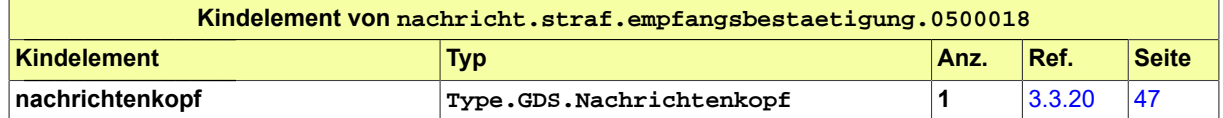

# <span id="page-272-1"></span>8.3.16 nachricht.straf.fehlermitteilung.0500019

# Nachricht: **nachricht.straf.fehlermitteilung.0500019**

# **Abbildung 8.64. nachricht.straf.fehlermitteilung.0500019**

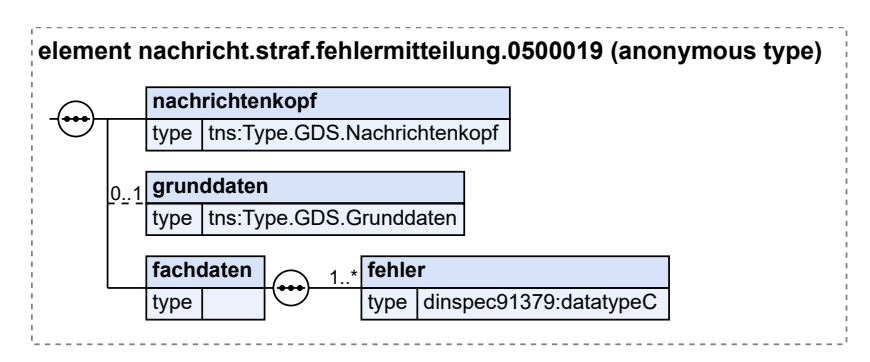

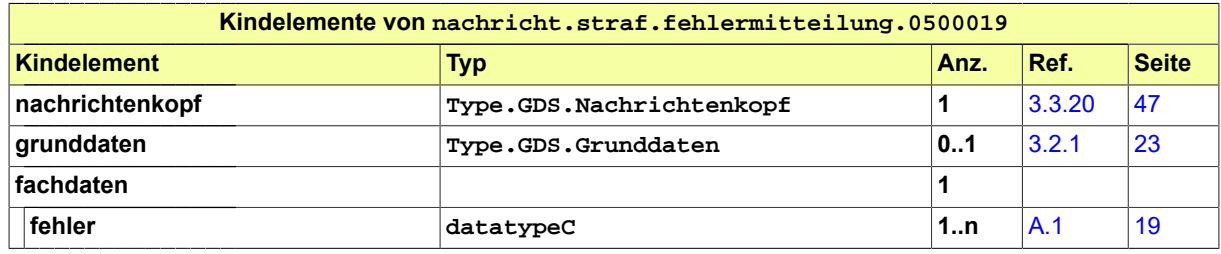

# <span id="page-272-0"></span>8.3.17 nachricht.straf.loeschmitteilung.0500020

Nachricht: **nachricht.straf.loeschmitteilung.0500020**

# **Abbildung 8.65. nachricht.straf.loeschmitteilung.0500020**

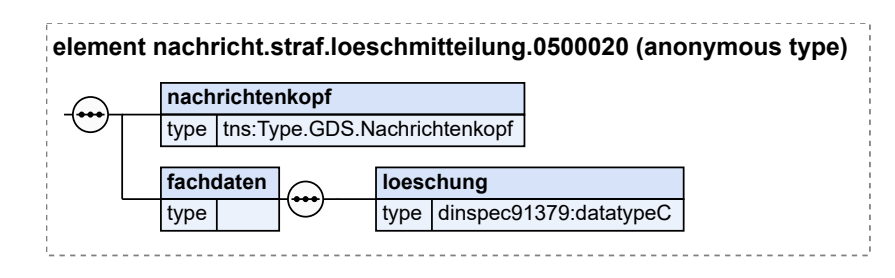

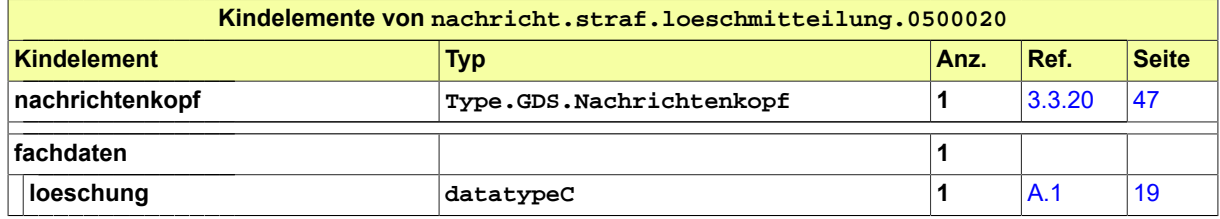

# 8.3.18 nachricht.straf.owi.einleitungErzwingungshaft.0500021

Nachricht: **nachricht.straf.owi.einleitungErzwingungshaft.0500021**

Mit dem Nachrichtentyp werden strukturierte Daten von Erzwingungshaftverfahren vom Gericht zur Staatsanwaltschaft übermittelt.

## **Abbildung 8.66. nachricht.straf.owi.einleitungErzwingungshaft.0500021**

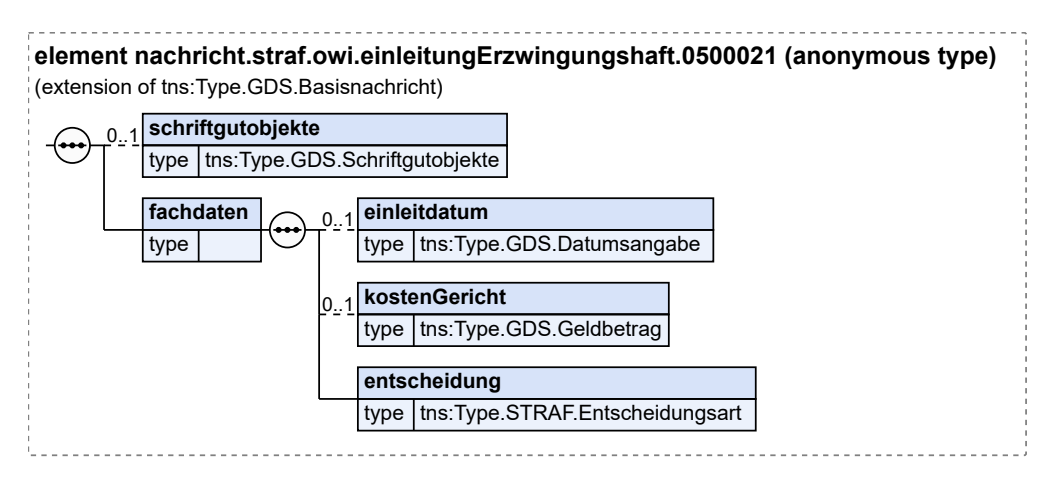

Diese Nachricht ist eine Erweiterung des Basistyps **Type.GDS.Basisnachricht** (siehe [Abschnitt 3.](#page-38-0) [3.6 auf Seite 33\)](#page-38-0).

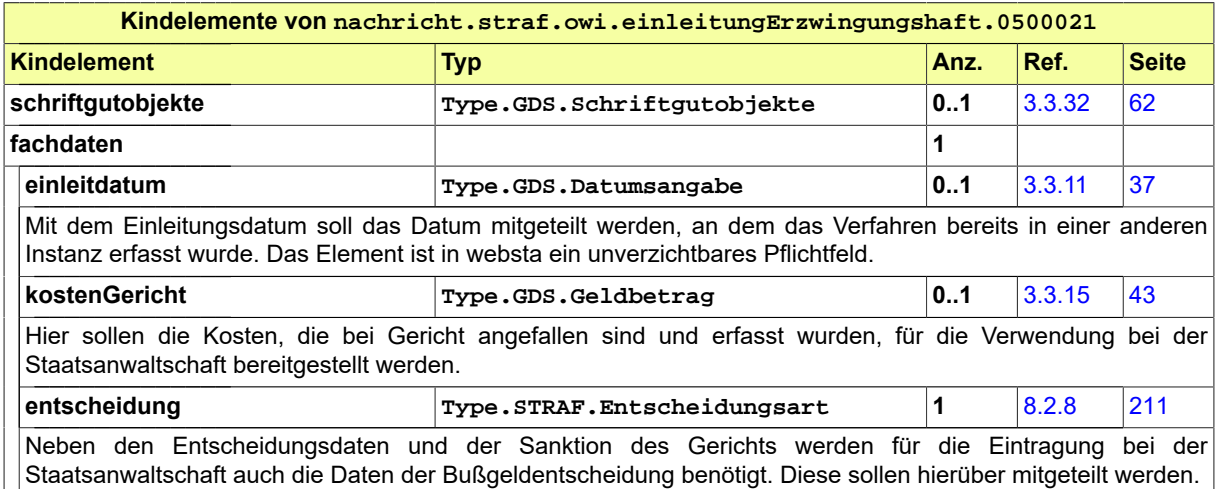

# 8.4 Nachrichten und Prozesse im Wettbewerbsregister (WEBREG)

# 8.4.1 Prozesse im Wettbewerbsregister

In diesem Abschnitt erfolgt die Darstellung der Kommunikationsprozesse bzw. verteilten Datenverarbeitungsprozesse, in deren Kontext die durch den XJustiz-Standard spezifizierten Wettbewerbsregister-Nachrichten übermittelt werden. Die Prozessbeschreibung beinhaltet jeweils ein Aktivitätsdiagramm, sowie eine nähere Erläuterung des ablaufenden Prozesses anhand der semantischen Beschreibung der einzelnen Aktionen, Kontroll- und Datenflüsse bei und zwischen den beteiligten Kommunikationspartnern.

8.4.1.1 Datenaustausch zwischen den Straf- oder Ordnungswidrigkeits-Verfolgungsbehörden und dem **Wettbewerbsregister** 

Die Strafverfolgungsbehörden bzw. die Behörden, die zur Verfolgung von Ordnungswidrigkeiten berufen sind, melden dem Wettbewerbsregister die zu übermittelnden Daten gemäß § 3 Abs. 1 WRegG per XJustiz-Nachricht. Die Nachricht ist durch den Wert "Erstmitteilung" im Feld Ereignis eindeutig gekennzeichnet und trägt zur späteren Zuordnung eine eindeutige eigene Nachrichten-ID. Die Registerbehörde übermittelt zu jeder Mitteilung der Strafverfolgungsbehörden bzw. der Behörden, die zur Verfolgung von Ordnungswidrigkeiten berufen sind, eine elektronische Empfangsbestätigung, um den Eingang der Nachricht zu quittieren. Die Nachricht ist durch den Wert "Empfangsbestätigung" im Feld Ereignis eindeutig gekennzeichnet.

Insofern bei der Verarbeitung der Daten durch die Registerbehörde ein Fehler auftritt, meldet die Registerbehörde diesen an die Meldebehörde, welche die Daten übermittelt hat. Die Nachricht ist durch den Wert "Fehler aufgetreten" im Feld Ereignis eindeutig gekennzeichnet.

Weiterhin sind die Meldebehörden verpflichtet, bereits übermittelnde Daten bei Korrekturbedarf zu berichtigen. Die Meldebehörde übermittelt die geänderten Daten an die Registerbehörde. Die Nachricht ist durch den Wert "Berichtigung" im Feld Ereignis eindeutig gekennzeichnet. Die Registerbehörde quittiert den Empfang der Nachricht mit einer Empfangsbestätigung.

Wenn den zuständigen Meldebehörden bekannt ist, dass die bereits übermittelten Daten wieder gelöscht werden müssen, erfolgt ein Löschungsauftrag von den Meldebehörden an die Registerbehörde. Die Nachricht ist durch den Wert "Löschung" im Feld Ereignis eindeutig gekennzeichnet. Die Registerbehörde quittiert den Empfang der Nachricht mit einer Empfangsbestätigung.

# **Beteiligte Stellen an der Datenübermittlung**

- 1. **Erst-/Berichtigungsmitteilung**
	- Straf- oder Ordnungswidrigkeits-Verfolgungsbehörde
	- Wettbewerbsregister
- 2. **Löschmitteilung**
	- Straf- oder Ordnungswidrigkeits-Verfolgungsbehörde
	- Wettbewerbsregister
- 3. **Empfangsbestätigung**
	- Wettbewerbsregister
	- Straf- oder Ordnungswidrigkeits-Verfolgungsbehörde

# 4. **Fehlermitteilung**

- Wettbewerbsregister
- Straf- oder Ordnungswidrigkeits-Verfolgungsbehörde

# **Die Nachrichten**

# 1. **Eintragungsmitteilung (Erstmitteilung/Berichtigung)**

• nachricht.straf.webreg.eintragungsmitteilung.0500060

[\(Abschnitt 8.4.2.2 auf Seite 273](#page-278-0))

# 2. **Löschmitteilung**

• nachricht.straf.loeschmitteilung.0500020

[\(Abschnitt 8.3.17 auf Seite 267](#page-272-0))

# 3. **Empfangsbestätigung**

- nachricht.straf.empfangsbestaetigung.0500018
- [\(Abschnitt 8.3.15 auf Seite 266](#page-271-0))

# 4. **Fehlermitteilung**

• nachricht.straf.fehlermitteilung.0500019

[\(Abschnitt 8.3.16 auf Seite 267](#page-272-1))

8.4.1.2 Prozessbeschreibung Wettbewerbsregister - Eintragungsmitteilung (Erstmitteilung/ Berichtigung)

8.4.1.2.1 Aktivitätsdiagramm

## **Abbildung 8.67. Eintragungsmitteilung (Erstmitteilung/Berichtigung)**

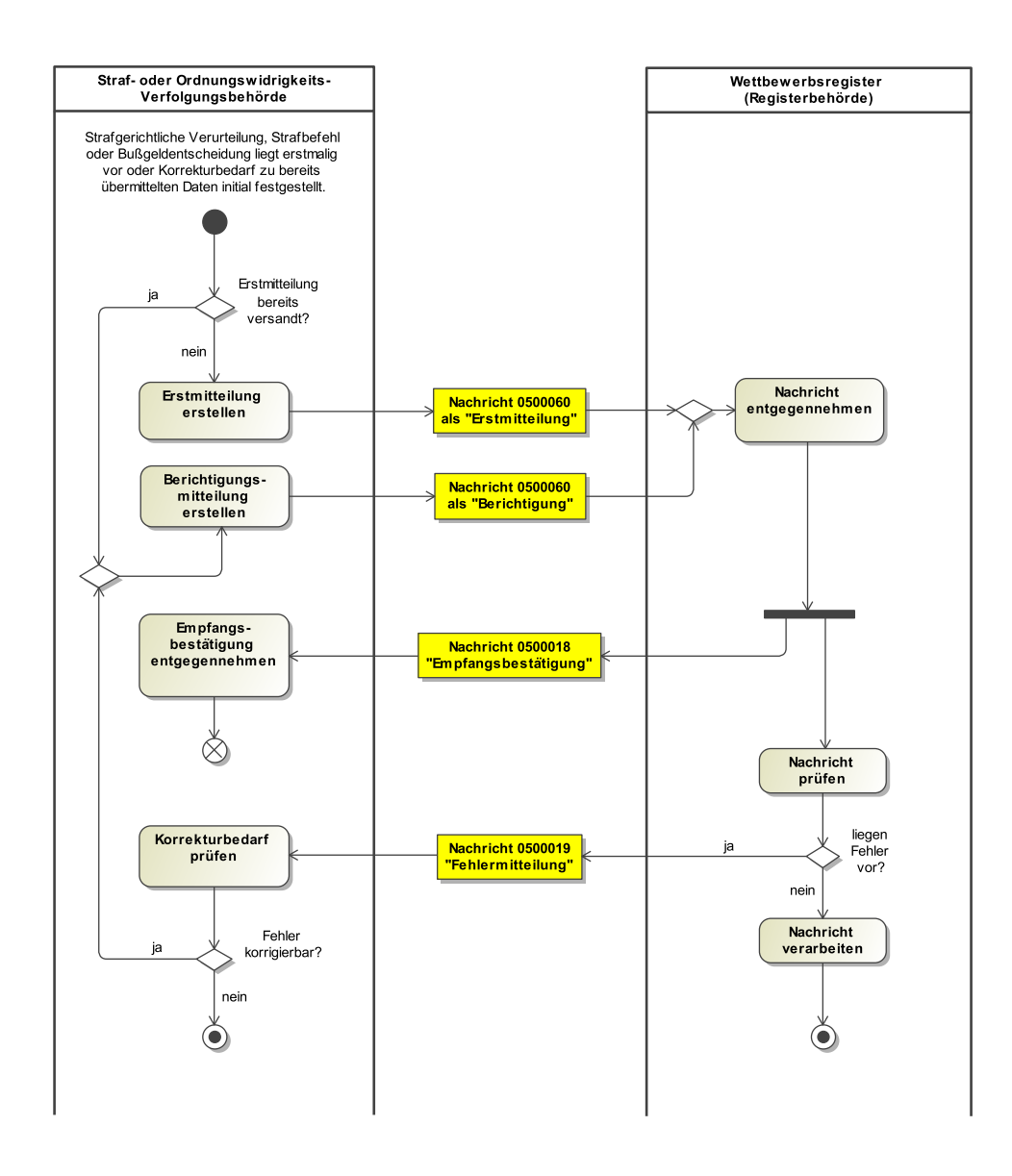

#### 8.4.1.2.2 Prozessbeschreibung

#### **Entscheidung "Erstmitteilung bereits versandt?"**

Wurden von einer Strafverfolgungsbehörde bzw. einer Behörde, die zur Verfolgung von Ordnungswidrigkeiten berufen ist, im konkreten Fall bereits Daten an das Wettbewerbsregister (Registerbehörde) im Rahmen einer Erstmitteilung übermittelt?

Ja: Es wird mit der Aktion "Berichtigungsmitteilung erstellen" fortgefahren.

Nein: Es wird mit der Aktion "Erstmitteilung erstellen" fortgefahren.

#### **Erstmitteilung erstellen**

Die Meldung durch die Strafverfolgungsbehörden bzw. die Behörden, die zur Verfolgung von Ordnungswidrigkeiten berufen sind, erfolgt unverzüglich nach Rechtskraft bzw. bei kartellrechtlichen Entscheidungen nach Erlass der Entscheidung. Die Meldung von Entscheidungen gegen eine natürliche Person erfolgt nur, wenn das Verhalten der natürlichen Person einem Unternehmen zuzurechnen ist (§ 2 Abs. 3 WRegG). Die Zurechnungsregelung orientiert sich an § 123 Abs. 3 GWB, der wiederum an § 30 Abs. 1 OWiG angelehnt ist. Die von den Strafverfolgungs- und Ordnungswidrigkeitenbehörden zu übermittelnden Daten sind in § 3 Abs. 1 WRegG aufgeführt. Sie werden zumindest teilweise noch durch die gemäß § 10 WRegG zu erlassende Rechtsverordnung nach Inhalt und Umfang zu konkretisieren sein (vgl. § 10 Nr. 3 WRegG). So sind etwa von § 3 Abs. 1 Nr. 4 lit. f) WRegG nicht nur die im Wortlaut genannten Handelsregistereintragungen sondern auch vergleichbare Registereintragungen (z. B. Vereinsregistereintragungen, Genossenschaftsregistereintragungen, etc.) erfasst.

## **Nachricht 0500060 'als Erstmitteilung'**

Die Nachricht 'nachricht.straf.webreg.eintragungsmitteilung.0500060' mit dem Ereignis 'Erstmitteilung' versenden. Der Versand erfolgt von der Staatsanwaltschaft bzw. Ordnungswidrigkeitenbehörde an das Wettbewerbsregister.

#### **Nachricht entgegennehmen**

Das Wettbewerbsregister nimmt die Erst- oder Berichtigungsmitteilung entgegen.

## **Nachricht 0500018 'Empfangsbestätigung'**

Die Registerbehörde übermittelt zu jeder Mitteilung der Staatsanwaltschaft bzw. Ordnungswidrigkeitenbehörde eine elektronische Empfangsbestätigung. Die Zuordnung zu der bestätigten Nachricht erfolgt über die Angabe der fremden Nachrichten-ID der Nachricht, auf die sich die Empfangsbestätigung bezieht.

Die Nachricht 'nachricht.straf.empfangsbestaetigung.0500018' wird versandt. Der Versand erfolgt vom Wettbewerbsregister an die Staatsanwaltschaft bzw. Ordnungswidrigkeitenbehörde.

## **Empfangsbestätigung entgegennehmen**

Die Staatsanwaltschaft bzw. Ordnungswidrigkeitenbehörde nimmt die Empfangsbestätigung entgegen.

#### **Nachricht prüfen**

Das Wettbewerbsregister prüft die Nachricht.

## **Entscheidung "liegen Fehler vor?"**

Das Wettbewerbsregister prüft, ob Fehler vorliegen. Wenn ein Fehler bei der Verarbeitung der Daten auftritt, meldet das Wettbewerbsregister diesen an die zuständige Meldebehörde. Mit Fehlern sind hier insbesondere auch fachliche Fehler wie z. B. Unvollständigkeiten oder widersprüchliche Angaben im Datensatz gemeint. Die Zuordnung zu der fehlerhaften Nachricht erfolgt über die Angabe der fremden Nachrichten-ID der Nachricht, auf die sich die Fehlermeldung bezieht.

Ja: Es ist vom Wettbewerbsregister eine Fehlermitteilung an die Staatsanwaltschaft bzw. Ordnungswidrigkeitenbehörde zu versenden.

Nein: Es wird mit der Aktion "Nachricht verarbeiten" fortgefahren.

#### **Nachricht verarbeiten**

Die Nachricht wird vom Wettbewerbsregister weiterverarbeitet.

## **Nachricht 0500019 'Fehlermitteilung'**

Die Nachricht 'nachricht.straf.fehlermitteilung.0500019' versenden. Der Versand erfolgt vom Wettbewerbsregister an die Staatsanwaltschaft bzw. Ordnungswidrigkeitenbehörde.

#### **Korrekturbedarf prüfen**

Es wird der Korrekturbedarf von der Meldebehörde (Strafverfolgungsbehörde bzw. einer Behörde, die zur Verfolgung von Ordnungswidrigkeiten berufen ist) geprüft.

## **Entscheidung "Fehler korrigierbar?"**

Die Meldebehörde entscheidet, ob ein korrigierbarer Fehler vorliegt.

Ja: Der Fehler kann identifiziert und korrigiert werden. Es wird mit der Aktion "Berichtigungsmitteilung erstellen" fortgefahren.

Nein: Der Fehler kann nicht identifiziert oder nicht korrigiert werden. Der Prozess ist beendet.

#### **Berichtigungsmitteilung erstellen**

Insofern ein Korrekturbedarf der bereits übermittelnden Daten vorliegt, werden die geänderten Daten von den Meldebehörden an die Registerbehörde übermittelt. Die Meldung erfolgt über die gesetzlichen Voraussetzungen hinaus. Die Zuordnung zur berichtigenden Nachricht erfolgt über die Angabe der fremden Nachrichten-ID der Nachricht, auf die sich die Berichtigungsmeldung bezieht.

### **Nachricht 0500060 'als Berichtigung'**

Die Nachricht 'nachricht.straf.webreg.eintragungsmitteilung.0500060' mit dem Ereignis 'Berichtigung' versenden. Der Versand erfolgt von der Staatsanwaltschaft bzw. Ordnungswidrigkeitenbehörde an das Wettbewerbsregister.

8.4.1.3 Prozessbeschreibung Wettbewerbsregister - Löschmitteilung

8.4.1.3.1 Aktivitätsdiagramm

#### **Abbildung 8.68. Wettbewerbsregister - Löschmitteilung**

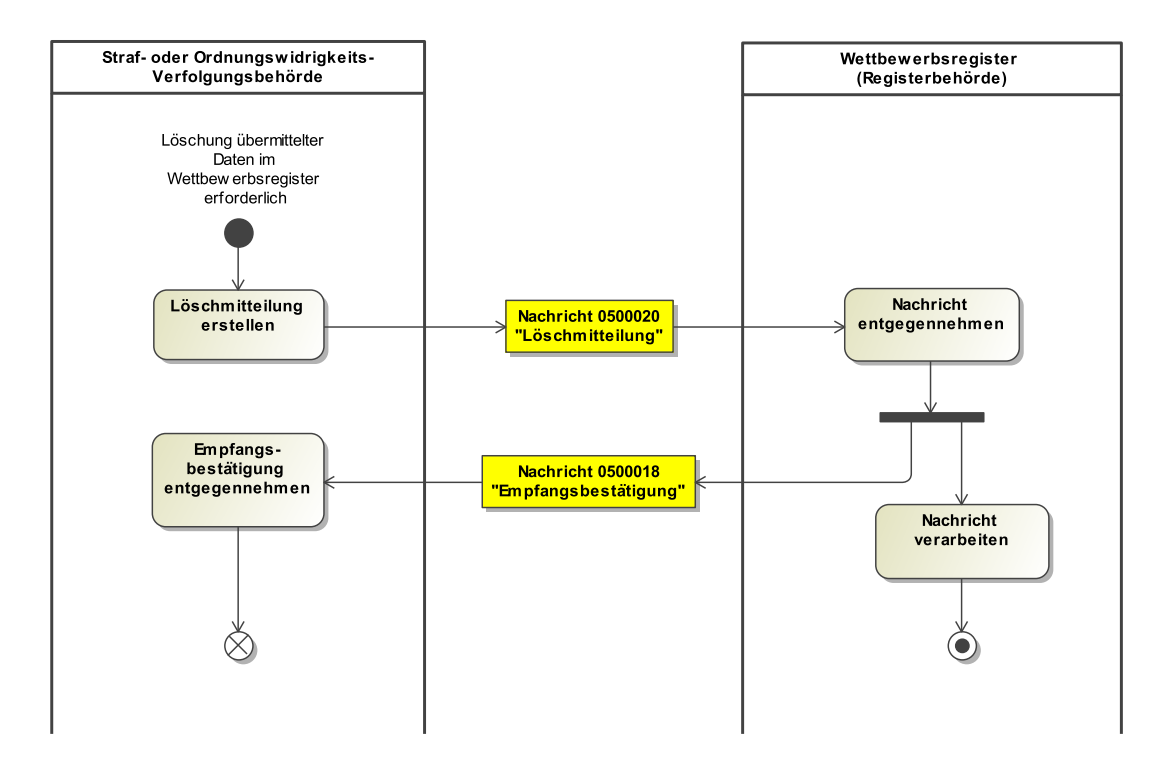

#### 8.4.1.3.2 Prozessbeschreibung

#### **Löschmitteilung erstellen**

Die zuständigen Behörden sind gemäß § 4 Abs. 3 WRegG verpflichtet, die Registerbehörde darüber zu informieren, wenn ihnen Umstände bekannt werden, die einer weiteren Speicherung der übermittelten Daten im Wettbewerbsregister entgegenstehen. Die Zuordnung zu den löschenden Daten erfolgt über die Angabe der fremden Nachrichten-ID der Nachricht, welche die Daten erstmalig bzw. berichtigt gemeldet hat.

#### **Nachricht 0500020 'Löschmitteilung'**

Die Nachricht 'nachricht.straf.loeschmitteilung.0500020' versenden. Der Versand erfolgt von der Staatsanwaltschaft bzw. Ordnungswidrigkeitenbehörde an das Wettbewerbsregister (Registerbehörde).

#### **Nachricht entgegennehmen**

Das Wettbewerbsregister nimmt die Löschmitteilung entgegen.

#### **Nachricht 0500018 'Empfangsbestätigung'**

Die Registerbehörde übermittelt zu jeder Mitteilung der Staatsanwaltschaft bzw. Ordnungswidrigkeitenbehörde eine elektronische Empfangsbestätigung. Die Zuordnung zu der bestätigten Nachricht erfolgt über die Angabe der fremden Nachrichten-ID der Nachricht, auf die sich die Empfangsbestätigung bezieht.

Die Nachricht 'nachricht.straf.empfangsbestaetigung.0500018' wird versandt. Der Versand erfolgt vom Wettbewerbsregister an die Staatsanwaltschaft bzw. Ordnungswidrigkeitenbehörde.

#### **Empfangsbestätigung entgegennehmen**

Die Staatsanwaltschaft bzw. Ordnungswidrigkeitenbehörde nimmt die Empfangsbestätigung entgegen.

### **Nachricht verarbeiten**

Die Nachricht wird vom Wettbewerbsregister weiterverarbeitet.

# 8.4.2 Nachrichten für das Wettbewerbsregister (WEBREG)

#### 8.4.2.1 Mitbenutzte Nachrichten

Folgende Nachrichten des Fachmoduls werden weiter oben im Kapitel 'Nachrichten im Fachmodul Straf' beschrieben, können aber auch für das Wettbewerbsregister benutzt werden:

- nachricht.straf.empfangsbestaetigung.0500018
- nachricht.straf.fehlermitteilung.0500019
- <span id="page-278-0"></span>• nachricht.straf.loeschmitteilung.0500020

8.4.2.2 nachricht.straf.webreg.eintragungsmitteilung.0500060

Nachricht: **nachricht.straf.webreg.eintragungsmitteilung.0500060**

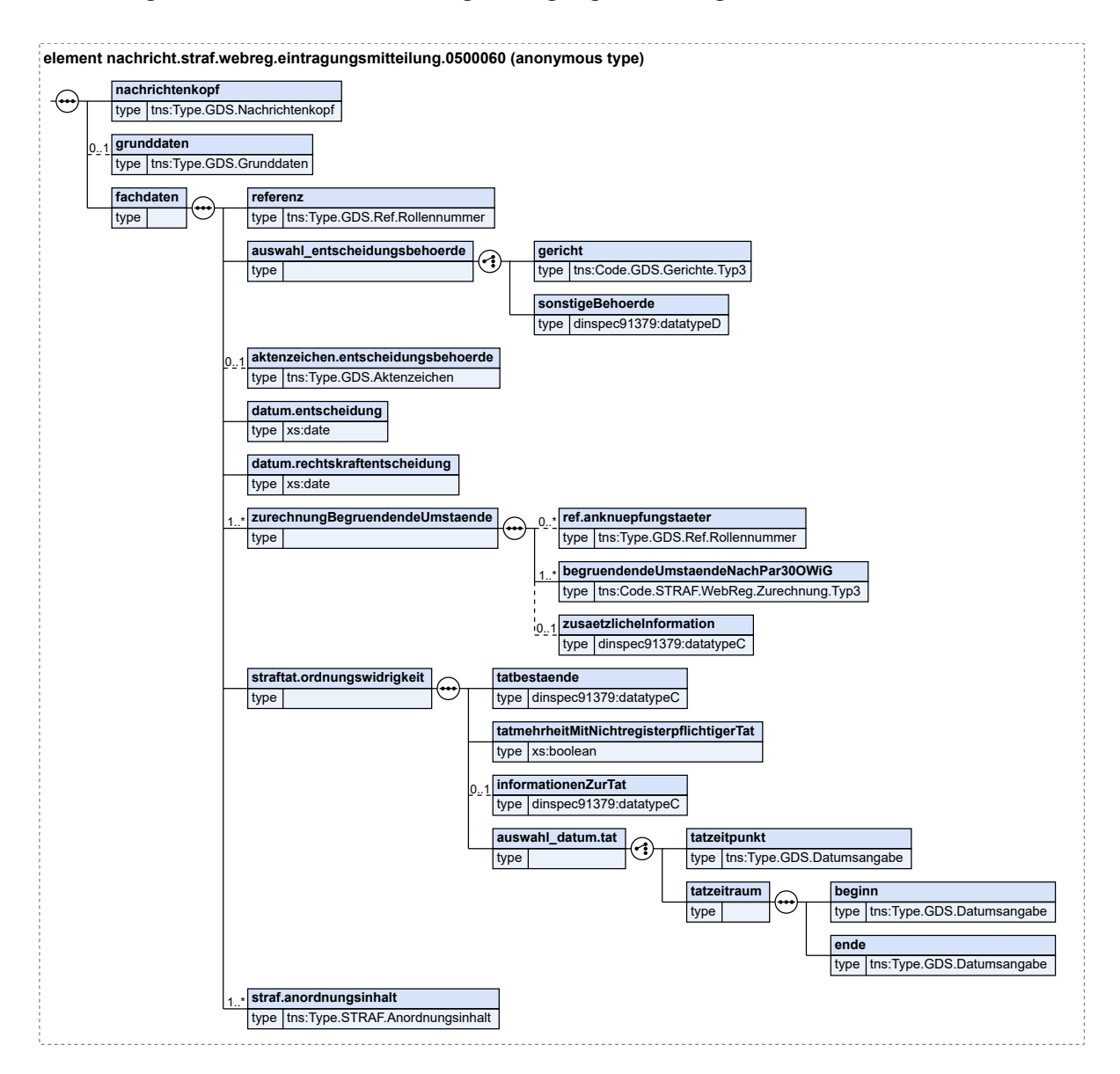

# **Abbildung 8.69. nachricht.straf.webreg.eintragungsmitteilung.0500060**

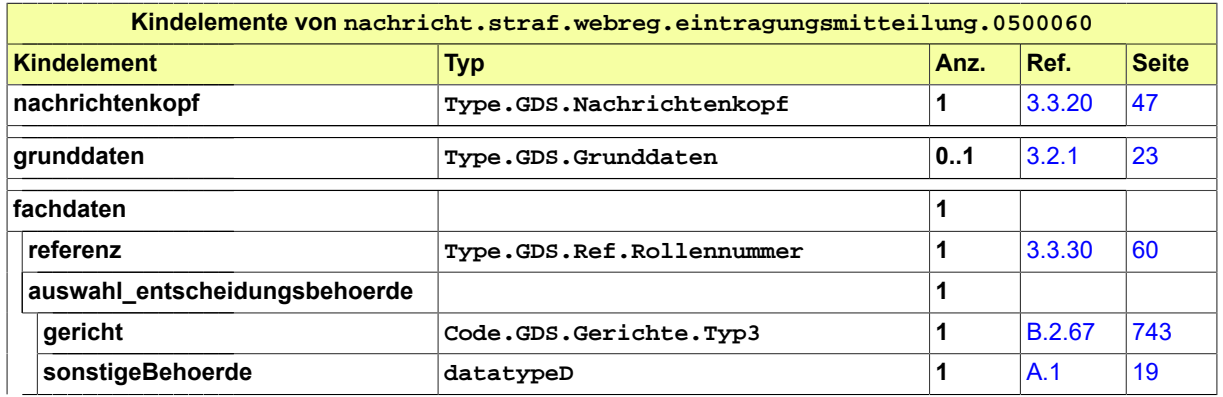

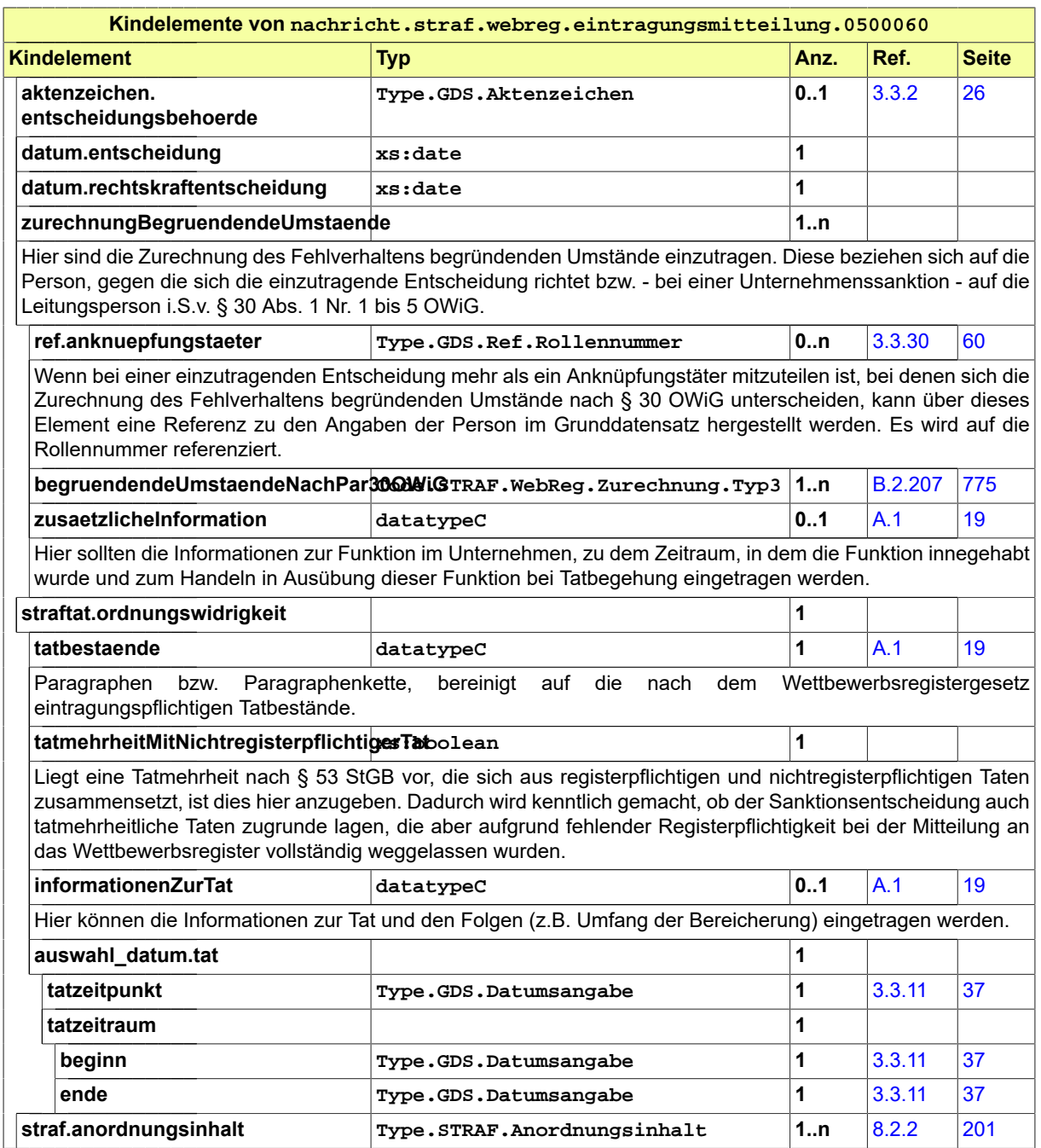

# 8.5 Geschäftsregeln

Die u.g. Geschäftsregeln (business rules) wurden mit Schematron implementiert und können mit einem entsprechenden Schematron-Validator überprüft werden.

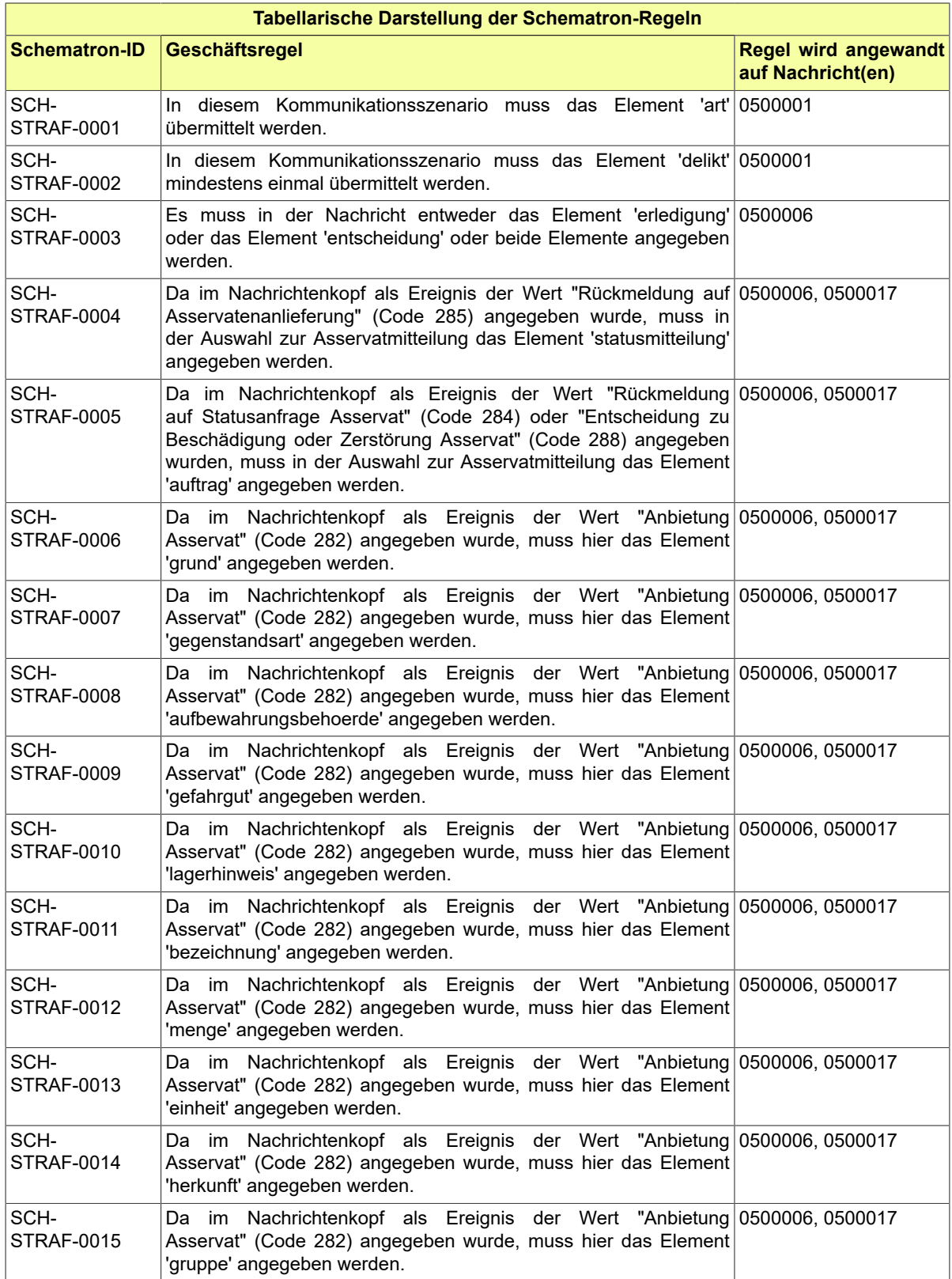

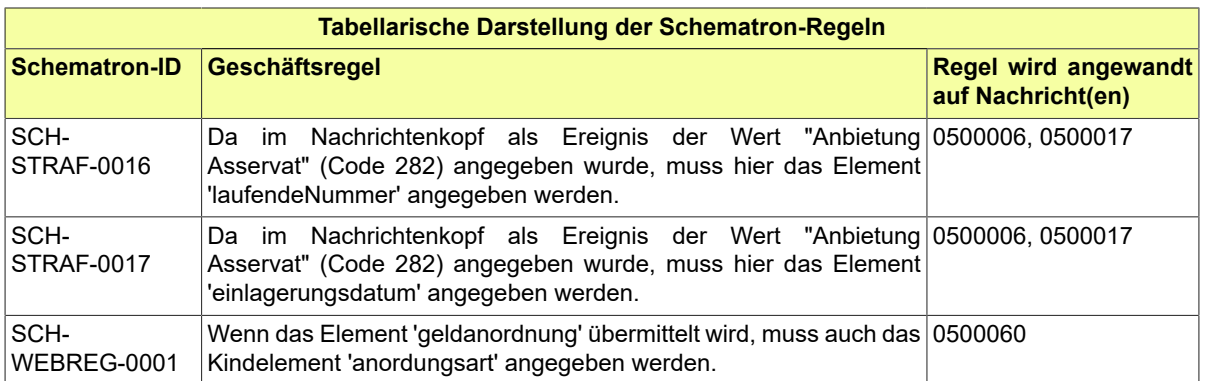

# 8.6 Übersicht über die Codelisten

Der Fachdatensatz stellt über das XRepository der KoSIT folgende fachspezifische Typ3-Codelisten zur Verfügung:

- Code.STRAF.Abwesenheitsart.Typ3
- Code.STRAF.Anordnungsart.Typ3
- Code.STRAF.Anordnungsbefugter.Typ3
- Code.STRAF.Asservat.Auftrag.Typ3
- Code.STRAF.Asservat.Statusmitteilung.Typ3
- Code.STRAF.ASTRAL.Typ3
- Code.STRAF.Auflagen.Typ3
- Code.STRAF.Bescheidart.Typ3
- Code.STRAF.Beschlussart.Typ3
- Code.STRAF.Besuchserlaubnisart.Typ3
- Code.STRAF.Beteiligungsart.Typ3
- Code.STRAF.Beweismittel.Typ3
- Code.STRAF.Einstellungsart.Typ3
- Code.STRAF.Entscheidungsart.Typ3
- Code.STRAF.Ergebnisart.Typ3
- Code.STRAF.Erledigungsarten.Typ3
- Code.STRAF.Fahndungsanlass.Typ3
- Code.STRAF.Fahndungsregion.Typ3
- Code.STRAF.Fahndungsverfahren.Typ3
- Code.STRAF.Fahndungszweck.Typ3
- Code.STRAF.Fahrerlaubnisart.Typ3
- Code.STRAF.Fahrzeugantrieb.Typ3
- Code.STRAF.Fahrzeugart.Typ3
- Code.STRAF.Fuehrerscheinklasse.Typ3
- Code.STRAF.Geldanordnungsart.Typ3
- Code.STRAF.Haftart.Typ3
- Code.STRAF.Haftbeginn.Typ3
- Code.STRAF.Haftzeitendeart.Typ3
- Code.STRAF.Herkunftsart.Typ3
- Code.STRAF.Hydane.HerkunftDerDaten.Typ3
- Code.STRAF.KFZ.Kennzeichen.Typ3
- Code.STRAF.Loeschungsgrund.Typ3
- Code.STRAF.Massnahmeart.Typ3
- Code.STRAF.Massnahmegegenstand.Typ3
- Code.STRAF.OWI.Erledigungsart.Typ3
- Code.STRAF.Personenbezug.Typ3
- Code.STRAF.Pruefvorschrift.Typ3
- Code.STRAF.Rechtsfolgen.Typ3
- Code.STRAF.Rechtsmittel.Typ3
- Code.STRAF.Sachgebietsschluessel.Typ3
- Code.STRAF.Sicherungsmassnahme.Typ3
- Code.STRAF.Strafverfolgungshindernis.Typ3
- Code.STRAF.Tatmerkmal.Typ3
- Code.STRAF.VA.Erledigungsart.Typ3
- Code.STRAF.Verbleibsart.Typ3
- Code.STRAF.Weisungen.Typ3
- Code.STRAF.WebReg.Zurechnung.Typ3

# 8.7 Untermodul Nachrichtenaustausch mit dem BZR/GZR

# 8.7.1 Einleitung

#### 8.7.1.1 Vorrede

Das vorliegende Untermodul "Nachrichtenaustausch mit dem BZR/GZR" definiert das Nachrichtenund Datenformat XJustiz für die Kommunikation im elektronischen Datenaustausch zwischen den Teilnehmern der Justiz einerseits und den beim Bundesamt für Justiz (BfJ) geführten Registern (Bundeszentralregister (BZR) und Gewerbezentralregister (GZR)) andererseits.

Das Untermodul "Nachrichtenaustausch mit dem BZR/GZR" definiert XML-basierte Nachrichten und beschreibt sie in ihrer Syntax, Semantik und im fachlichen Kontext ausgewählter Anwendungsfälle. Somit ist es ein Interoperabilitätsstandard zur Vereinbarung der Datenkommunikation des Bundesamtes für Justiz (BfJ) mit seinen Kommunikationspartnern der Justiz.

Der Austausch von XML-basierten Nachrichten mit dem BfJ erfolgt solange über das NdB-VN (Bund-Länder-Kommunen-Verbindungsnetz) mittels Filetransfer über AUMIAU, bis eine Umsetzung per EGVP erfolgt ist.

#### 8.7.1.2 Anwendungsfälle

Obgleich das Untermodul "Nachrichtenaustausch mit dem BZR/GZR" als Untermodul zum XJustiz-Modul STRAF eingeordnet ist, ist es auch auf Nachrichten ohne strafrechtlichen Kontext anzuwenden. Insbesondere folgende Aufgaben der Justiz werden unterstützt:

#### 8.7.1.2.1 Hoheitliche Aufgaben

• Niederlegung von Suchvermerken nach §§ 27, 62 des Gesetzes über das Zentralregister und das Erziehungsregister (BZRG)

#### 8.7.1.2.2 Aufgaben der Strafgerichte und Staatsanwaltschaften

• Mitteilungen zum BZR (Zentralregister) über strafgerichtliche Verurteilungen (§§ 4 bis 7, 18 BZRG), über nachträgliche Entscheidungen nach §§ 12 bis 17 BZRG, über gerichtliche Entscheidungen und Verfügungen bei Schuldunfähigkeit im Sinne von § 11 BZRG sowie Mitteilungen zum BZR (Erziehungsregister) nach § 60 BZRG. *Besonderheit*: Die Mitteilungen von strafgerichtlichen Verurteilungen im Sinne von § 149 Absatz 2 Satz 1 Ziffer 4 Gewerbeordnung (GewO) zum GZR sind nicht mit einer gesonderten Nachricht zu übermitteln. Sie werden dadurch bewirkt, dass in der Mitteilung zum *BZR* die Textkennzahl 9250 hinzugefügt wird; das BfJ verarbeitet die Daten sodann automatisch im GZR.

- Niederlegung von Suchvermerken im BZR nach §§ 27, 62 BZRG
- Beantragung von Auskünften nach § 41 Absatz 1, 2 und § 61 BZRG aus dem BZR (Zentralund/oder Erziehungsregister) und von entsprechenden Auskünften aus anderen Strafregistern des europäischen Strafregisterverbundes ECRIS (§ 57a Absatz 7 BZRG)
- Beantragung von Behördenführungszeugnissen nach § 31 BZRG, beispielsweise zur Prüfung der Zuverlässigkeit eines Zeugen oder Sachverständigen
- Empfang elektronischer Führungszeugnisse nach § 30 Absatz 5 BZRG
- Mitteilungen zum GZR über Bußgeldentscheidungen im Sinne von § 149 Absatz 2 Satz 1 Ziffer 3 GewO
- Beantragung von Auskünften aus dem GZR nach § 150a Absatz 1 Ziffer 1 und Absatz 2 Ziffer 1 GewO

## 8.7.1.2.3 Aufgaben der Familiengerichte

- Mitteilungen von Sorgerechtsentscheidungen nach §§ 1666 Absatz 1, 1666a, 1837 Absatz 4 BGB zum BZR (Erziehungsregister, § 60 Absatz 1 Ziffer 9 BZRG) sowie von Anordnungen von Erziehungsmaßregeln (Erziehungsregister, § 60 Absatz 1 Ziffer 5 BZRG).
- Beantragung von Auskünften nach §§ 41 Absatz 1, 61 BZRG aus dem BZR (Zentral- und/ oder Erziehungsregister) für Sorgerechtsentscheidungen und von entsprechenden Auskünften aus anderen Strafregistern des europäischen Strafregisterverbundes ECRIS (§ 57a Absatz 7 BZRG)
- Beantragung von Behördenführungszeugnissen nach § 31 BZRG
- Empfang elektronischer Führungszeugnisse nach § 30 Absatz 5 BZRG

# 8.7.1.2.4 Aufgaben anderer Gerichte

- Mitteilungen zum BZR über gerichtliche Entscheidungen betreffend die Zulassung oder Ausübung eines Berufes im Sinne von § 10 Absatz 2 BZRG
- Beantragung von Auskünften aus dem BZR nach § 41 Absatz 1 BZRG und von entsprechenden Auskünften aus anderen Strafregistern des europäischen Strafregisterverbundes ECRIS (§ 57a Absatz 7 BZRG)
- Beantragung von Behördenführungszeugnissen nach § 31 BZRG
- Empfang elektronischer Führungszeugnisse nach § 30 Absatz 5 BZRG
- Mitteilungen zum GZR über Bußgeldentscheidungen im Sinne von § 149 Absatz 2 Satz 1 Ziffer 3 GewO
- Mitteilungen zum GZR über gerichtliche Entscheidungen betreffend die gewerberechtliche Zuverlässigkeit i.S.d. § 149 Absatz 2 Ziffer 1 GewO.
- Beantragung von Auskünften aus dem GZR nach § 150a Absatz 2 Ziffer 1 GewO für die darin aufgeführten Fälle.

# 8.7.1.2.5 Aufgaben der Führungsaufsichts- und Bewährungsstellen

- Beantragung von Auskünften aus dem BZR nach § 41 Absatz 1 BZRG für Zwecke der Rechtspflege und von entsprechenden Auskünften aus anderen Strafregistern des europäischen Strafregisterverbundes ECRIS (§ 57a Absatz 7 BZRG)
- Beantragung von Behördenführungszeugnissen nach § 31 BZRG
- Empfang elektronischer Führungszeugnisse nach § 30 Absatz 5 BZRG

#### 8.7.1.2.6 Gnadensachen

- Beantragung von Auskünften nach §§ 41 Absatz 1, 61 BZRG aus dem BZR (Zentral- und/ oder Erziehungsregister) und von entsprechenden Auskünften aus anderen Strafregistern des europäischen Strafregisterverbundes ECRIS (§ 57a Absatz 7 BZRG)
- Beantragung von Behördenführungszeugnissen nach § 31 BZRG
- Empfang elektronischer Führungszeugnisse nach § 30 Absatz 5 BZRG

#### 8.7.1.2.7 Strafvollzugsaufgaben der Justizvollzugsanstalten

• Beantragung von Auskünften nach §§ 41 Absatz 1, 61 BZRG aus dem BZR (Zentral- und/ oder Erziehungsregister) und von entsprechenden Auskünften aus anderen Strafregistern des europäischen Strafregisterverbundes ECRIS (§ 57a Absatz 7 BZRG)

#### 8.7.1.2.8 Personalaufgaben

- Beantragung von Führungszeugnissen nach § 31 BZRG beispielsweise für die Bestellung von Betreuern, Bewährungshelfern, Schöffen, ehrenamtlichen Richtern, Schiedspersonen etc.
- Empfang elektronischer Führungszeugnisse nach § 30 Absatz 5 BZRG
- Empfang elektronischer Auskünfte aus dem GZR nach § 150 Absatz 5 GewO

Das Bundesamt für Justiz reagiert auf die durch die Justizbehörden übermittelten Nachrichten und versendet seinerseits Nachrichten aus eigener Initiative zur Wahrnehmung gesetzlicher Aufgaben.

#### 8.7.1.3 Die kommunizierenden zentralen Register

#### 8.7.1.3.1 Das Bundeszentralregister (BZR)

Das BZR ist ein zentrales amtliches Register, das durch das BfJ geführt wird und aus einem Zentralregister und einem Erziehungsregister besteht. Die wichtigste Aufgabe des BZR besteht darin, Strafurteile nach den Vorgaben des BZRG zu registrieren, diese für eine bestimmte Zeit im Bestand zu halten und Auskünfte darüber zu erteilen.

In das Zentralregister werden eingetragen (§ 3 BZRG):

- rechtskräftige strafgerichtliche Verurteilungen,
- bestimmte Entscheidungen von Verwaltungsbehörden und Gerichten, deren zentrale Registrierung unter dem Gesichtspunkt der Strafrechtspflege oder aus Gründen der Gefahrenabwehr von besonderer Bedeutung sind, z.B. waffenrechtliche Entscheidungen oder gewerberechtliche Entscheidungen wegen Unzuverlässigkeit (§ 10 BZRG),
- Vermerke über Schuldunfähigkeit, falls ein Strafverfahren infolge Schuldunfähigkeit nicht zu einer Bestrafung geführt hat (§ 11 BZRG),
- nachträgliche Entscheidungen und Tatsachen, die sich auf eine der vorstehend genannten Eintragungen beziehen.
- Daneben können Behörden Suchvermerke im Register niederlegen (§ 27 BZRG).

Neben den Urteilen deutscher Gerichte werden unter bestimmten Voraussetzungen (vgl. § 54 BZRG) auch strafrechtliche Verurteilungen ausländischer Gerichte, die im Wege des internationalen Strafnachrichtenaustauschs mitgeteilt worden sind, in das Register eingetragen.

Die genannten einzutragenden Entscheidungen sollen innerhalb von vier Wochen nach Rechtskraft bzw. Bestandskraft von den mitteilungspflichtigen Behörden an das BfJ mitgeteilt werden.

#### 8.7.1.3.2 Das Gewerbezentralregister (GZR)

Das GZR ist gemäß § 149 Abs. 1 GewO ein durch das BfJ geführtes Register. Der Inhalt des GZR ergibt sich aus § 149 Abs. 2 der GewO. Das GZR enthält Entscheidungen von Gerichten und Verwaltungsbehörden sowie Bußgeldentscheidungen, die Gewerbetreibende betreffen. Es gliedert sich in ein Teilregister für natürliche Personen sowie eines für juristische Personen und Personenvereinigungen. Zweck des Registers ist es, den zuständigen Behörden die Informationen zur Verfügung zu stellen, die sie benötigen, um bestimmte gewerberechtliche Entscheidungen, z.B. Zulassungen, Erlaubnisse und Genehmigungen, sachgerecht treffen zu können. Auskünfte werden gemäß §§ 150, 150a GewO u.a. an die betroffene natürliche oder juristische Person selbst sowie an die zuständigen Verwaltungsbehörden, Gerichte, Staatsanwaltschaften und Polizeidienststellen erteilt.

# 8.7.2 Regelungsgegenstand und Geltungsbereich

# 8.7.2.1 Regelungsgegenstand

Regelungsgegenstand des Untermoduls "Nachrichtenaustausch mit dem BZR/GZR" des Standards XJustiz ist der Austausch von Nachrichten zwischen Registerverfahren des Bundesamts für Justiz (BfJ) und den teilnehmenden Stellen der Justiz.

Das Untermodul "Nachrichtenaustausch mit dem BZR/GZR" wird auf den Betrieb von BZR und GZR angewendet, die durch das BfJ geführt werden. Deren Datenkommunikation mit Justizbehörden ist durch das Untermodul "Nachrichtenaustausch mit dem BZR/GZR" zu regeln.

Dabei geht es einerseits um die Bereitstellung von Auskünften aus den Registern BZR und GZR und andererseits um die Fortschreibung dieser Register auf der Basis von eingehenden Mitteilungen. In diesen Kontexten legt das Untermodul "Nachrichtenaustausch mit dem BZR/GZR" Struktur und Inhalt für benötigte Nachrichten fest.

#### 8.7.2.1.1 Semantik

Es werden Definitionen der Feldinhalte vorgenommen, also die Festlegung, welche Information in ein bestimmtes Feld einzutragen ist. Die Darstellung erfolgt dabei in verkürzter Form. **Ausführliche Informationen zu den Feldinhalten finden sich in den durch das BfJ veröffentlichten Nutzerleitfäden für das BZR bzw. das GZR.**

# 8.7.2.2 Geltungsbereich

Das Untermodul "Nachrichtenaustausch mit dem BZR/GZR" des Standards XJustiz regelt die Datenkommunikation berechtigter Stellen der Justiz mit den BfJ-Registern BZR und GZR.

Rechtsgrundlagen sind für das Bundeszentralregister (BZR) das Bundeszentralregistergesetz (BZRG), die Allgemeine Verwaltungsvorschrift zur Durchführung des Bundeszentralregistergesetzes (BZRGVwV) sowie die auf Grundlage der BZRGVwV erlassene Richtlinie.

Für das Gewerbezentralregister (GZR) sind die Rechtsgrundlagen die §§ 149ff der Gewerbeordnung (GewO) und die Allgemeine Verwaltungsvorschrift zur Durchführung des Titels XI - Gewerbezentralregister - der Gewerbeordnung (GZRVwV).

Die Vorgaben für die Inhalte der einzelnen Nachrichtenelemente ergeben sich aus den durch das BfJ veröffentlichten Nutzerleitfäden für das BZR bzw. das GZR. Diese sind bindend anzuwenden.

Das Untermodul "Nachrichtenaustausch mit dem BZR/GZR" des Standards XJustiz deckt die in Tabelle 8.1, ["Anwendungsszenarien](#page-286-0) des BfJ-Untermoduls" aufgeführten Anwendungsszenarien ab.

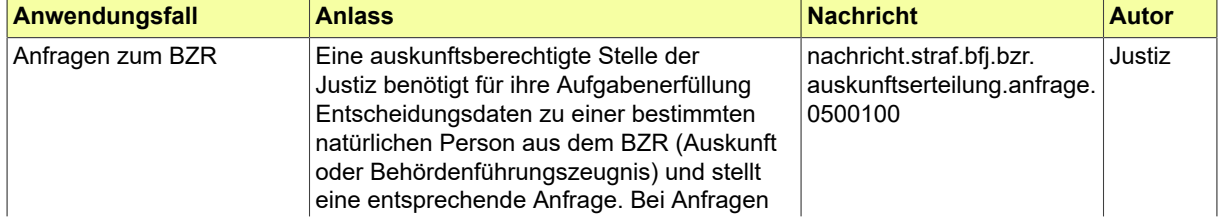

#### <span id="page-286-0"></span>**Tabelle 8.1. Anwendungsszenarien des BfJ-Untermoduls**

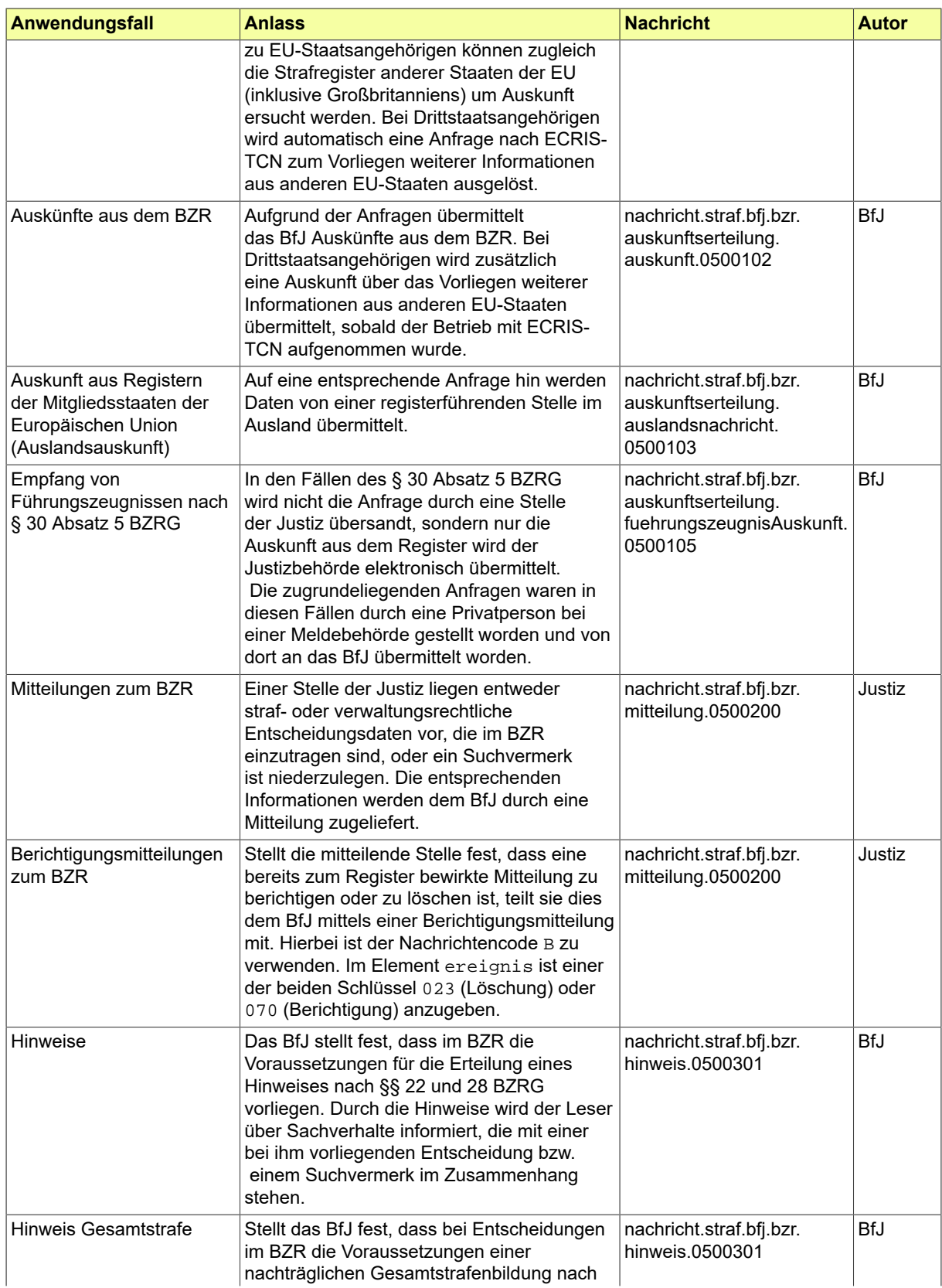
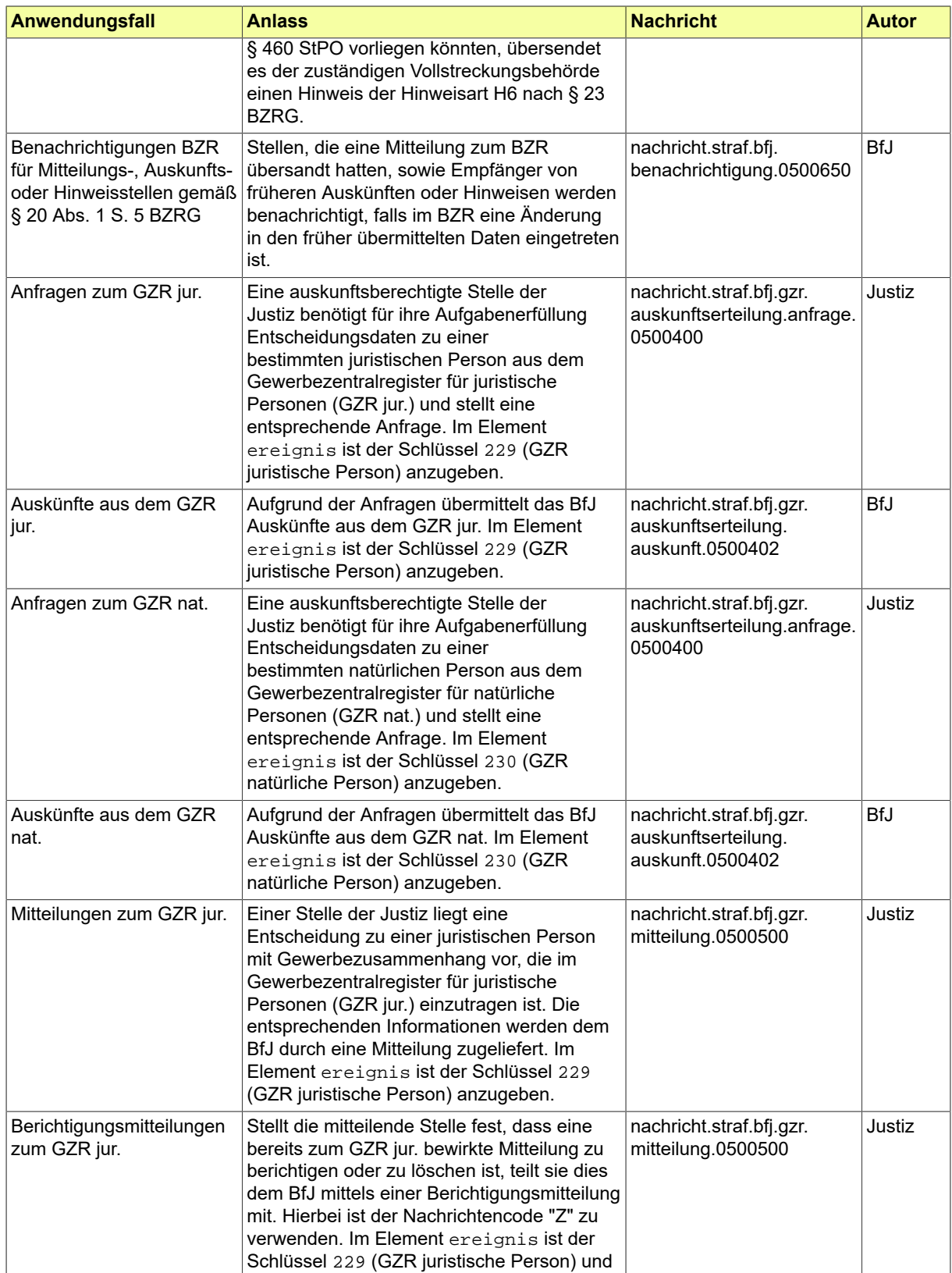

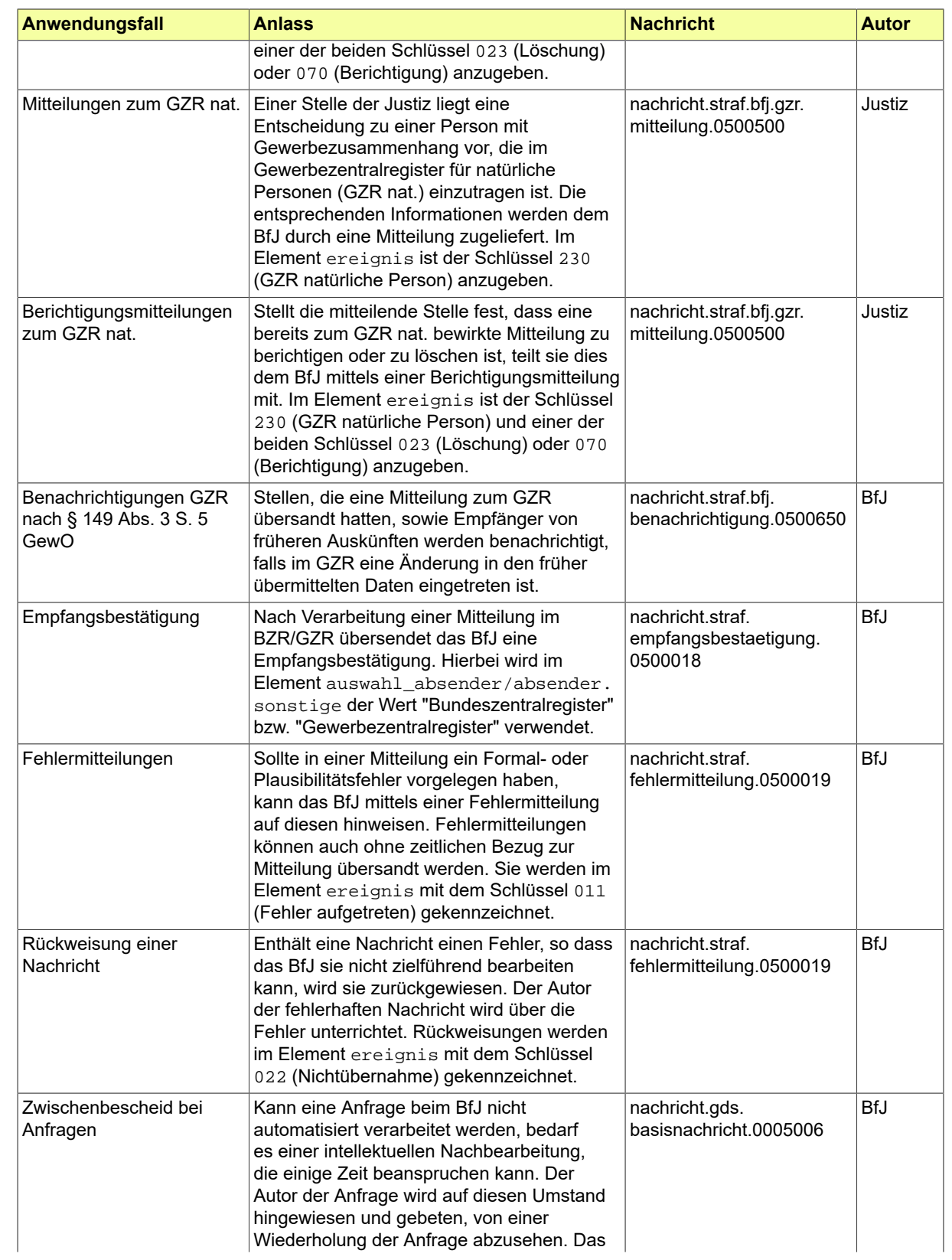

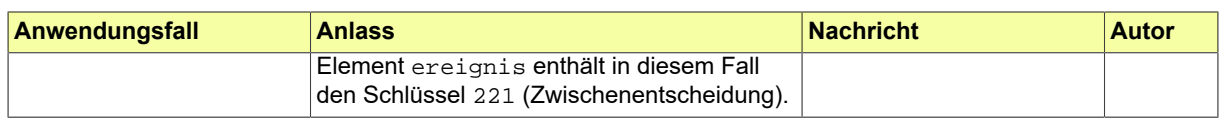

# 8.7.3 Grundlegende Begriffe

### 8.7.3.1 Begriffe zur Kommunikation mit dem BfJ

#### 8.7.3.1.1 Anfragen

Bei einer Anfrage im Sinne des Untermoduls "Nachrichtenaustausch mit dem BZR/GZR" handelt es sich um (i) ein Ersuchen um Auskunft aus dem BZR (unbeschränkte Auskunft nach §§ 41 ff. BZRG und/ oder Auskunft aus dem Erziehungsregister nach § 61 BZRG), (ii) ein Ersuchen um Auskunft aus dem GZR (§§150ff. GewO)oderum (iii)einen Antragauf Erteilungeines Behördenführungszeugnisses. Bei einer Anfrage zum BZR kann zugleich oder gesondert um Einholung einer entsprechenden Auskunft (Behördenführungszeugnis, unbeschränkte Auskunft) aus den Strafregistern anderer Staaten der EU über das europäische Strafregisterinformationssystem ECRIS ersucht werden (§ 57a Absatz 7 BZRG).

Betrifft eine Anfrage an das BZR eine Person, die die Staatsangehörigkeit eines Nicht-EU-Staates besitzt, einen Staatenlosen, einen heimatlosen Ausländer oder eine Person deren Staatsangehörigkeit ungeklärt oder ohne Angabe ist (sogenannte Drittstaatsangehörige) oder eine Person, die neben einer Staatsangehörigkeit eines EU-Mitgliedstaates auch die Staatsangehörigkeit eines Drittstaates besitzt (sogenannte Doppelstaatler), leitet das BfJ die Anfrage automatisch an ECRIS-TCN weiter, sobald der Betrieb mit ECRIS-TCN aufgenommen wurde. Im zentralen System ECRIS-TCN (European Criminal Record Information System for Third Country Nationals) werden gemäß der Verordnung (EU) 2019/816 personenbezogene alphanumerische und bestimmte biometrische Daten rechtskräftig verurteilter Drittstaatsangehöriger und Doppelstaatler aus allen beteiligten Strafregistern der EU-Staaten gespeichert. Dadurch wird eine einfache und schnelle Abfrage ermöglicht, ob, und gegebenenfalls in welchen Mitgliedstaaten, Strafregisterinformationen zu einer solchen Person gespeichert sind. Werden in ECRIS-TCN solche Mitgliedstaaten identifiziert, erzeugt das BfJ automatisch eine reguläre Anfrage an jeden der identifizierten Mitgliedstaaten.

Die anfragende Stelle kann bei Dritt- oder Doppelstaatlern in der Anfrage durch Auswahl des Elementes keineAnfrageTCN signalisieren, falls in besonderen Fällen keine Weiterleitung an ECRIS-TCN gewünscht ist. Betrifft die Anfrage einen EU-Staatsangehörigen, kann durch Auswahl des Elementes zusaetzlAnfrageTCN beantragt werden, dass für diese Person ausnahmsweise eine zusätzliche Anfrage an ECRIS-TCN erfolgen soll.

#### 8.7.3.1.2 Auskunft

Eine Auskunft ist die Antwort auf eine Anfrage an das BZR oder GZR. Es kann sich abhängig von der Anfrage um eine unbeschränkte Auskunft aus dem Zentralregister und / oder dem Erziehungsregister, eine Auskunft aus dem GZR oder um die Erteilung eines Führungszeugnisses handeln.

#### **8.7.3.1.2.1 Unbeschränkte Auskunft aus dem Bundeszentralregister**

Eine unbeschränkte Auskunft aus dem Zentralregister ist die Übermittlung dort enthaltener Informationen an die um Auskunft ersuchende Stelle im vorgegebenen Umfang gemäß der §§ 41 ff. BZRG. Unbeschränkte Auskünfte erhalten die in § 41 BZRG aufgeführten Stellen jeweils ausschließlich für die dort genannten Zwecke.

Eine nach § 61 BZRG berechtigte Stelle kann eine Auskunft aus dem Erziehungsregister erhalten. Soweit Behörden sowohl aus dem Zentralregister als auch aus dem Erziehungsregister Auskunft zu erteilen ist, werden auf ein Ersuchen um Auskunft aus dem Zentralregister auch die in das Erziehungsregister aufgenommenen Eintragungen mitgeteilt.

# **8.7.3.1.2.2 Auskunft aus dem Gewerbezentralregister**

Eine Auskunft aus dem Gewerbezentralregister ist die Übermittlung dort enthaltener Informationen an die um Auskunft ersuchende Stelle im vorgegebenen Umfang gemäß § 150a GewO. Auskünfte erhalten die in § 150a GewO aufgeführten Stellen jeweils ausschließlich für die dort genannten Zwecke. Diese Spezifikation bezieht sich auf die Übermittlung von Anfragen nach § 150a GewO sowie der entsprechenden Auskünfte.

Die betroffene Person selbst erhält gemäß § 150 GewO Auskunft aus dem GZR. In bestimmten Fällen kann sie gemäß § 150 Absatz 5 GewO die Auskunft zur Vorlage bei einer deutschen Behörde verlangen. Das BfJ sendet die Auskunft dann direkt an die benannte Behörde. Justizbehörden können solche Auskünfte gemäß § 150 Absatz 5 GewO zur Vorlage bei einer Behörde bei Nutzung der im Untermodul "Nachrichtenaustausch mit dem BZR/GZR" definierten entsprechenden Nachricht (nachricht.straf.bfj.gzr.auskunftserteilung.auskunft.0500402) elektronisch per Datenleitung empfangen. Diese Spezifikation bezieht sich nicht auf die Übermittlung eines Antrags auf Erteilung einer Privat-Auskunft nach § 150 GewO, sondern lediglich auf den Empfang der Auskunft im Falle des § 150 Absatz 5 GewO.

### **8.7.3.1.2.3 Führungszeugnis**

Ein Führungszeugnis ist eine Auskunft aus dem BZR (§§ 30 ff. BZRG). Das Führungszeugnis enthält neben den Personendaten nur die in den §§ 32 ff. BZRG genannten Entscheidungsdaten.

**Privatführungszeugnis.** Jeder Person, die das 14. Lebensjahr vollendet hat, wird gemäß § 30 BZRG auf Antrag ein Führungszeugnis erteilt. Bei einer Person, die eine Staatsangehörigkeit der EU inklusive des Vereinigten Königreiches von Großbritannien und Nordirland (im Folgenden: Vereinigtes Königreich) besitzt, wird in das Führungszeugnis auch die Mitteilung über Eintragungen im Strafregister des Herkunftsstaates aufgenommen. Bei Drittstaatsangehörigen wird die Mitteilung über Eintragungen im Strafregister eines Staates der EU (inklusive des Vereinigten Königreiches) aufgenommen, sofern über das zentralisierte System für die Ermittlung von Mitgliedsstaaten, die über Strafregisterinformationen eines Drittstaatsangehörigen verfügen (ECRIS-TCN), ein Treffer erzielt worden war.

Das Führungszeugnis kann für eigene Zwecke (Privatführungszeugnis) oder gemäß § 30 Absatz 5 BZRG zur Vorlage bei einer deutschen Behörde erteilt werden. Sofern es zur Vorlage bei einer Behörde beantragt wurde, wird das Führungszeugnis durch das BfJ direkt dorthin gesandt. Justizbehörden können solche Führungszeugnisse gemäß § 30 Absatz 5 BZRG zur Vorlage bei einer Behörde bei Nutzung der im Untermodul "Nachrichtenaustausch mit dem BZR/GZR" definierten entsprechenden Nachricht (nachricht.straf.bfj.bzr.auskunftserteilung.fuehrunszeugnisAuskunft.0500105) elektronisch per Datenleitung empfangen. Diese Spezifikation bezieht sich nicht auf die Übermittlung eines Antrags auf Erteilung eines Privatführungszeugnisses, sondern lediglich auf den Empfang eines Führungszeugnisses im Falle des § 30 Absatz 5 BZRG.

**Behördenführungszeugnis.** Ausnahmsweise kann eine Behörde nach § 31 BZRG ein Führungszeugnis auch selbst beantragen (Behördenführungszeugnis, § 31 BZRG), soweit sie es zur Erfüllung hoheitlicher Aufgaben benötigt und eine Aufforderung an die betroffene Person, ein Führungszeugnis vorzulegen, nicht sachgemäß ist oder erfolglos bleibt.

# **8.7.3.1.2.4 Auskunft aus ausländischen Strafregistern**

Das BfJ nimmt aus dem europäischen Strafregisterinformationssystem ECRIS Informationen aus anderen Strafregistern der EU (inkl. des Vereinigten Königreiches) entgegen, bereitet sie auf und leitet sie an die anfragende nationale Stelle (Justizbehörde) weiter. Die Auskunft kann durch eine direkte Anfrage an den betreffenden Staat ausgelöst worden sein oder dadurch, dass der betreffende Staat über ECRIS-TCN als Mitgliedsstaat mit zur Person vorhandenen Informationen identifiziert worden war. Die anfragende Stelle kann mithin Informationen aus dem Ausland erhalten, obgleich sie nicht aktiv dort angefragt hat.

Die Informationen, die der anfragenden Stelle in Bezug auf ausländische Strafregister übermittelt werden können, sind unterschiedlicher Art:

- a. Auslandsauskunft: Übermittlung von Eintragungen zur angefragten Person im ausländischen Register
- b. Request for additional Information: wird übermittelt, falls der ausländischen Stelle die im Ersuchen angegebenen Personendaten nicht ausreichen, um die Person zu identifizieren. Die fehlenden Informationen werden aufgeführt. Die Anfrage ist sodann mit den ergänzten Angaben erneut zu übermitteln.
- c. Nachricht über den Ablauf der Antwortfrist von 10 bzw. 20 Arbeitstagen: Aus dem ausländischen Strafregister wurde innerhalb der Antwortfrist (gemäß Art. 8 des EU-Rahmenbeschlusses 2009/315/ JI) keine Auskunft übersandt.
- d. Zurückweisung der Anfrage: Im ausländischen Strafregister wurde die Anfrage zurückgewiesen. Der Rückweisungsgrund wird aufgeführt.
- e. Abschlussnachricht bei Drittstaatsangehörigen bzw. ECRIS-TCN-Anfragen: Hinweis, dass zur Person aktuell keine weiteren Informationen aus anderen Strafregistern des europäischen Strafregisterverbundes vorliegen. Damit ist die Auskunftserteilung abgeschlossen.

#### 8.7.3.1.3 Mitteilungen und sich darauf beziehende Nachrichten

Mitteilungen dienen zur Übermittlung der im BZR bzw. GZR einzutragenden gerichtlichen und verwaltungsrechtlichen Entscheidungen etc. durch Staatsanwaltschaften, Gerichte und Behörden an das BfJ.

Auch ein Suchvermerk nach §§ 27, 62 BZRG wird durch eine reguläre Mitteilung übermittelt. Bei Niederlegung eines Suchvermerkes sind die besonderen Regelungen zu beachten, die im Nutzerleitfaden für das BZR veröffentlicht sind.

#### **Berichtigungsmitteilungen**

Stellt die mitteilende Stelle fest, dass eine bereits zum Register bewirkte Mitteilung zu berichtigen oder zu löschen ist, teilt sie dies dem BfJ mittels einer Berichtigungsmitteilung mit. Die vorzunehmende Berichtigung bzw. der Grund der Löschung sind dabei genau zu bezeichnen. Die Berichtigung bzw. Löschung erfolgt im Register manuell durch SachbearbeiterInnen.

#### **Empfangsbestätigungen**

Der Eingang einer Mitteilung bzw. einer Berichtigungsmitteilung im BZR wird mittels einer elektronischen Empfangsbetätigung bestätigt. Bei Mitteilungen zum GZR erfolgt in jedem Fall zunächst eine manuelle Nachbehandlung durch SachbearbeiterInnen des BfJ. Erst nach deren Abschluss wird eine Empfangsbestätigung übersandt.

#### **Fehlermitteilungen**

Liegt in einer Mitteilung ein Formal- oder Plausibilitätsfehler vor, kann das BfJ mittels einer Fehlermitteilung auf den konkreten Fehler hinweisen. Die Fehlermitteilung ist in diesem Fall im Element ereignis mit dem Schlüssel 011 (Fehler aufgetreten) gekennzeichnet. Die mitteilende Stelle wird in diesen Fällen ersucht, die korrekten Angaben im Wege einer Berichtigungsmitteilung zu übermitteln.

In einer Fehlermitteilung werden fehlerhafte Elemente, fehlerhafte Textkennzahlen und die Art enthaltener Fehler aufgezeigt.

Fehlermitteilungen können auch ohne zeitlichen Bezug zur ursprünglichen Mitteilung übersandt werden.

#### 8.7.3.1.4 Benachrichtigungen

Bei Berichtigung von Personen- und/oder Entscheidungsdaten im BZR oder GZR wird die Stelle, die die betreffende Mitteilung übersandt hatte, sowie die Empfänger von früheren (nachweisbar unrichtigen) Auskünften oder Hinweisen benachrichtigt, dass eine Änderung in den früher übermittelten Daten eingetreten ist (§ 20 Abs. 1 Satz 5 BZRG bzw. § 149 Abs. 3 Satz 5 GewO).

Die Benachrichtigung dient lediglich als Hinweis, dass eine aktuelle Auskunft aus dem entsprechenden Register anzufordern ist, um die berichtigten Daten ersehen zu können. Die genaue Änderung wird nicht aufgeführt.

#### 8.7.3.1.5 Hinweise

Liegt im BZR eine Eintragung zu einer Entscheidung vor, deren Bestand oder Vollstreckung davon abhängt, dass der Verurteilte in Zukunft straffrei bleibt (z.B. eine zur Bewährung ausgesetzte Strafe), wird die Behörde, die die betreffende Mitteilung übersandt hat, mittels eines Hinweises unterrichtet, wenn eine neue Entscheidung im BZR eingeht oder in einem anderen Strafverfahren eine Bewährung widerrufen wird. Falls im Register eine Führungsaufsicht besteht, wird die betreffende Mitteilungsstelle über den Eintritt einer neuen Führungsaufsicht informiert (§ 22 Absatz 4 BZRG).

Legt eine Behörde mittels der Übersendung einer Mitteilung zu einer Person einen Suchvermerk nieder, ergeht an diese Behörde ein Hinweis, wenn das Register über den Gesuchten bereits eine Eintragung enthält, wenn eine neue Mitteilung oder Anfrage zu dem Gesuchten eingeht oder wenn sich der Suchvermerk einer anderen Stelle erledigt hat (§ 28 BZRG).

Liegen die Voraussetzungen für eine Gesamtstrafenbildung nach § 460 StPO vor, so erhält die Behörde, die die letzte gesamtstrafenfähige Mitteilung gemacht hat, hierzu einen Hinweis (§ 23 BZRG). Im Hinweis werden die nach Registerlage gesamtstrafenfähigen Entscheidungen besonders gekennzeichnet.

# 8.7.4 Begriffe zu wiederkehrenden Daten

### 8.7.4.1 Personendaten

Bei Personendaten handelt es sich um die im Datensatz eines der durch das BfJ geführten Register enthaltenen Informationen zu einer betroffenen natürlichen Person (wie z.B. Name, Geburtsdatum und Anschrift, § 5 Abs. 1 Nr. 1 BZRG). Sie gelangen durch Mitteilungen in die Register.

In welcher Weise die Daten der betroffenen Person in Nachrichten an das BfJ zu behandeln sind, ergibt sich aus den durch das BfJ veröffentlichten Nutzerleitfäden für das BZR und das GZR. Insbesondere sei darauf hingewiesen, dass in den zentralen Registern das sogenannte Geburtsnamensprinzip vorherrscht: Die betroffene Person wird unter dem zum Zeitpunkt ihrer Geburt geführten (oder durch Namenserteilung bzw. Adoption erworbenen) Nachnamen geführt. Als Familienname wird ein etwaiger durch Heirat oder Eintragung einer Lebenspartnerschaft erworbener Nachname eingetragen, sofern er vom Geburtsnamen abweicht.

Die Personendaten bei Drittstaatsangehörigen wurden um die DNummer erweitert. Die DNummer (daktyloskopische Referenz-Nummer) referenziert auf alle beim BKA abgespeicherten Finger- und/ oder Handflächenabdrücke zu einer Person. Sie besteht aus einem Buchstaben gefolgt von 12 Ziffern, mithin aus 13 Zeichen.

In den im Untermodul "Nachrichtenaustausch mit dem BZR/GZR" definierten Nachrichten werden die zu einer Person vorliegenden Daten je nach Verwendung in verschiedene Klassifizierungen (Rollen) untergliedert. Diese sollen die Identifizierung der Person und den Abgleich der beim Empfänger bereits vorliegenden Daten erleichtern. Es gelten die folgenden Klassifizierungen:

#### a. **bei Mitteilungen:**

#### **Führende Personendaten:**

In einer Mitteilung müssen die führenden Personendaten der betroffenen Person, zumindest das Geburtsdatum und der Geburtsname, zwingend angegeben werden. Die führenden Personendaten sind diejenigen Daten der betroffenen Person, bei denen der Absender einer Mitteilung davon ausgeht, dass es die auf sie zutreffenden und zu Recht geführten Personendaten sind. Sollte ein echtes Ausweisdokument vorliegen, sind die dort eingetragenen Personendaten mitzuteilen.

### **Alias-Daten:**

In einer Mitteilung können zudem Alias-Daten übermittelt werden. Unter Alias-Daten sind alle von den führenden Personendaten abweichende Daten zu verstehen, derer die Person sich bedient (beispielsweise bei Verwendung falscher Personendaten oder Daten anderer Personen). Ist in Mitteilungen zum BZR oder zum GZR für natürliche Personen (GZR nat.) ein Alias-Geburtsname der betroffenen Person enthalten, muss das Element geburtsnameZweifelhaft übermittelt werden. Dieses kann entweder ein 'A' oder ein 'B' enthalten, alternative Eintragungen sind nicht möglich. Falls der mitteilenden Stelle bekannt ist, dass der führende Geburtsnamezutreffendist, istein'A'einzutragen. Andernfalls - wennder mitteilenden Stelle also nicht bekannt ist, ob der führende Geburtsname oder aber ein Alias-Geburtsname zutreffend ist - ein 'B'.

#### **Alias-Blockdaten:**

In Mitteilungen sollten evtl. vorhandene Alias-Daten grundsätzlich als sogenannte Blockdaten angegeben werden. Bei Blockdaten müssen das Alias-Geburtsdatum, der Alias-Geburtsname und der Alias-Vorname zwingend angegeben werden. Daneben können der Alias-Geburtsort und das Alias-Geburtsland angegeben werden. Sind nicht alle Angaben Alias-Angaben, sind die anderen durch die entsprechenden Echtdaten zu ergänzen. Das Element geburtsnameZweifelhaft ist immer zu verwenden.

Die Verwendung von Blockdaten soll sicherstellen, dass die verschiedenen zur Person vorliegenden Einzel-Aliasdaten einander in der Weise zugeordnet werden können, dass erkennbar ist, unter welchen vollständigen Personendaten die Person jeweils aufgetreten ist.

#### **Beispiele für Alias-Blockdaten:**

#### **Beispiel 1:**

Der Verurteilte Max Mustermann, geb. am 11.11.1988 in Berlin, tritt auch unter dem Vornamen Richie auf.

Als Alias-Blockdaten sind mitzuteilen:

- zum Alias-Geburtsdatum: 19881111
- zum Alias-Geburtsnamen: Mustermann
- zum Alias-Vornamen: Richie

#### **Beispiel 2:**

Die Betroffene Eva Richtig, geb. am 02.03.2001 in Berlin, tritt auch als Elvira Anders, geb. am 02.03.2001 in Bonn, auf.

Als Alias-Blockdaten sind mitzuteilen:

- zum Alias-Geburtsdatum: 20010302
- zum Alias-Geburtsnamen: Anders
- zum Alias-Vornamen: Elvira
- zum Alias-Geburtsort: Bonn

#### b. **bei Anfragen:**

#### **Führende Personendaten:**

In einer Anfrage müssen die führenden Personendaten zwingend angegeben werden. Die führenden Personendaten sind diejenigen Daten der betroffenen Person, bei denen der Absender einer Anfrage davon ausgeht, dass es die auf sie zutreffenden und zu Recht geführten Personendaten sind. Sollte ein echtes Ausweisdokument vorliegen, sind die dort eingetragenen Personendaten in der Anfrage anzugeben.

#### **Alias-Blockdaten:**

In einer Anfrage können die Alias-Daten der Person angegeben werden. Unter Alias-Daten sind alle von den führenden Personendaten abweichende Daten zu verstehen, derer die Person sich bedient (beispielsweise bei Verwendung falscher Personendaten oder Daten anderer Personen).

In Anfragen sind evtl. vorhandene Alias-Daten grundsätzlich als sogenannte Blockdaten anzugeben. Bei Blockdaten müssen das Alias-Geburtsdatum, der Alias-Geburtsname und der Alias-Vorname zwingend angegeben werden. Daneben können der Alias-Geburtsort und das Alias-Geburtsland angegeben werden. Sind nicht alle Angaben Alias-Angaben, sind die anderen durch die entsprechenden Echtdaten zu ergänzen. Das Element geburtsnameZweifelhaft ist immer zu verwenden.

Die Verwendung von Blockdaten soll sicherstellen, dass die verschiedenen zur Person vorliegenden Einzel-Aliasdaten einander in der Weise zugeordnet werden können, dass erkennbar ist, unter welchen vollständigen Personendaten die Person jeweils aufgetreten ist.

#### **Beispiele für Alias-Blockdaten:**

#### **Beispiel 1:**

Der Verurteilte Max Mustermann, geb. am 11.11.1988 in Berlin, tritt auch unter dem Vornamen Richie auf.

Als Alias-Blockdaten sind anzugeben:

- zum Alias-Geburtsdatum: 19881111
- zum Alias-Geburtsnamen: Mustermann
- zum Alias-Vornamen: Richie

#### **Beispiel 2:**

Die Betroffene Eva Richtig, geb. am 02.03.2001 in Berlin, tritt auch als Elvira Anders, geb. am 02.03.2001 in Bonn, auf.

Als Alias-Blockdaten sind anzugeben:

- zum Alias-Geburtsdatum: 20010302
- zum Alias-Geburtsnamen: Anders
- zum Alias-Vornamen: Elvira
- zum Alias-Geburtsort: Bonn

#### c. **bei Auskünften:**

Bei Auskünften gliedern sich die wiedergegebenen Daten in die **Personendaten der zugrundeliegenden Anfrage** (unterteilt in führende Personendaten der Anfrage und Alias-Blockdaten der Anfrage) einerseits und in die ggf. im Register enthaltenen Personendaten andererseits. Die Personendaten des Registers sind wiederum unterteilt in die führenden Personendaten des Registers, die als Alias-Daten eingetragenen Einzel- oder Blockdaten des Registers und die abweichenden Personendaten des Registers. Um welche dieser Daten es sich im Einzelnen handelt, wird über die Codeliste Code.STRAF.BFJ.ArtDerAuskunftsdaten kenntlich gemacht. Die Unterteilung der Registerdaten wird wie folgt näher erläutert:

#### **Führende Personendaten des Registers:**

Die führenden Personendaten sind die primären im jeweiligen Register vorgehaltenen Daten zu einer Person. Es sind die Grunddaten der Person, bei denen das BfJ aktuell davon ausgeht, dass es die zutreffenden sind. Sie können sich dennoch durch Korrekturen ändern.

#### **Alias-Daten des Registers:**

Die von den führenden Personendaten abweichenden Alias-Daten wurden dem Register entweder durch Mitteilungen bekannt oder durch SachbearbeiterInnen des BfJ im Rahmen von Personenfeststellungsverfahren ermittelt. Sie können im Register als Einzeldaten oder als Blockdaten vorhanden sein.

#### **Abweichende Personendaten des Registers:**

Im jeweiligen Register können die von verschiedenen Stellen mitgeteilten Personendaten voneinander abweichen. Sofern alle Daten derselben Person zuzuordnen sind, werden die unterschiedlichen Angaben im selben Datensatz registriert und wiedergegeben. In der Auskunft werden diese sowie die im Register enthaltenen Personendaten, die von den Personendaten der Anfrage abweichen, aufgeführt.

#### 8.7.4.2 Firmendaten

Bei Firmendaten handelt es sich um Informationen zu einer betroffenen juristischen Person (wie z.B. Firmenbezeichnung und Handelsregisternummer) im Gewerbezentralregister für juristische Personen (GZR jur.). Sie gelangen durch Mitteilungen in das Register.

In welcher Weise die Daten der betroffenen juristischen Person in Nachrichten an das BfJ zu behandeln sind, ergibt sich aus dem durch das BfJ veröffentlichten Nutzerleitfaden für das GZR. Insbesondere sei darauf hingewiesen, dass die juristische Person mit der vollständigen Firmenbezeichnung (inkl. des die Rechtsform bezeichnenden Firmenzusatzes) anzugeben ist, mit der sie auch im öffentlichen Register (Handels-, Genossenschafts- oder Vereinsregister) eingetragen ist.

In Auskünften aus dem GZR jur. werden die zu einer juristischen Person vorliegenden Daten in verschiedene Klassifizierungen (Rollen) untergliedert. Diese sollen die Identifizierung der Person und den Abgleich der beim Empfänger bereits vorliegenden Daten erleichtern. Es gelten die folgenden Klassifizierungen:

#### **Firmendaten der Anfrage**

In der Auskunft werden die Firmendaten der zugrundeliegenden Anfrage nochmals wiedergegeben.

#### **Firmendaten des Registers**

Hierunter werden die primären im GZR jur. vorgehaltenen Firmendaten verstanden. Es sind die Grunddaten der juristischen Person, bei denen das BfJ aktuell davon ausgeht, dass es die zutreffenden sind. Sie können sich dennoch durch Korrekturen ändern.

#### **Abweichende Firmendaten des Registers**

Im Register können die von verschiedenen Stellen mitgeteilten Firmendaten voneinander abweichen. Sofern alle Daten derselben juristischen Person zuzuordnen sind, werden die unterschiedlichen Angaben in demselben Datensatz registriert und wiedergegeben. In der Auskunft werden diese sowie die im Register enthaltenen Firmendaten, die von den Firmendaten der Anfrage abweichen, aufgeführt.

Um welche dieser Daten es sich im Einzelnen handelt, wird über die Codeliste Code.STRAF.BFJ.ArtDerAuskunftsdaten kenntlich gemacht.

#### 8.7.4.3 Anfragedaten

Welche Angaben in einer Anfrage zu übermitteln sind, ergibt sich aus den vom BfJ veröffentlichten Nutzerleitfäden für das BZR und das GZR. Im Folgenden werden die wichtigsten Angaben erläutert.

Bei einer Anfrage ist neben den Personen- bzw. Firmendaten der betroffenen Person die Übermittlung weiterer Informationen erforderlich. Damit im BfJ automatisiert geprüft werden kann, ob die anfragende Justizbehörde aufgrund gesetzlicher Vorschriften zur Auskunft im beantragten Umfang und für den angegebenen Zweck berechtigt ist, müssen ein Nachrichtencode, ein Behördenkennzeichen, ein Verwendungszweck und ein Aktenzeichen angegeben sein. Diese Begriffe werden im Folgenden kurz erläutert:

#### **Nachrichtencode**

Verschlüsselte Darstellung des begehrten Auskunftsumfangs. Er gibt bei Anfragen zum BZR wieder, ob ein Behördenführungszeugnis, eine unbeschränkte Auskunft aus dem Zentralregister, eine unbeschränkte Auskunft aus dem Erziehungsregister, eine unbeschränkte Auskunft aus dem Zentral- und dem Erziehungsregister oder aber eine alleinige Auskunft aus einem ausländischen Strafregister geliefert werden soll. Bei Anfragen zum GZR wird durch den Code die Rechtsgrundlage der Anfrage in der Gewerbeordnung verschlüsselt wiedergegeben.

#### **Behördenkennzeichen**

Eindeutiger, vom BfJ vergebener Schlüssel zur Kennzeichnung einer bestimmten Justizbehörde.

#### **Verwendungszweck**

Zweck, zu dem eine Auskunft benötigt wird. Er muss einem der in §§ 31, 41, 61 BZRG bzw. § 150a GewO angegebenen Zwecke entsprechen.

#### **Aktenzeichen**

Bezeichnung des Vorgangs, zu dem die Auskunft benötigt wird. Die Angabe ist erforderlich, damit die Auskunft in der anfragenden Stelle dem konkreten Vorgang wieder zugeordnet werden kann.

Bei den im Untermodul "Nachrichtenaustausch mit dem BZR/GZR" definierten Nachrichten werden im Vergleich zu früheren Nachrichtenübermittlungen zwischen Justizbehörden und BZR neue Angaben für Anfragen eingeführt. Diese sollen hier besonders erwähnt und erläutert werden:

#### **Angaben bei Anfragen an ausländische Strafregister**

In Anfragen, die über das europäische Strafregisterinformationssystem ECRIS an Strafregister anderer Staaten der EU (inklusive Vereinigtes Königreich) gesandt werden, werden zusätzliche Angaben vorausgesetzt. Dies sind die Angaben zum Geschlecht, zu Vor- und Nachname des Vaters, Vor- und Nachname der Mutter und zur Art, Bezeichnung und Kennzeichnung eines Ausweisdokumentes. Zudem wird die Angabe erwartet, ob die betroffene Person der Anfrage an das ausländische Strafregister zugestimmt hat.

### **Mögliche zusätzliche Angaben in Bezug auf ECRIS-TCN**

Betrifft eine Anfrage an das BZR eine Person, die die Staatsangehörigkeit eines Nicht-EU-Staates besitzt, einen Staatenlosen, einen heimatlosen Ausländer oder eine Person deren Staatsangehörigkeit ungeklärt oder ohne Angabe ist (kurz: Drittstaatsangehörige), leitet das BfJ die Anfrage automatisch an ein zentralisiertes System für die Ermittlung der Mitgliedsstaaten der EU, die über Informationen zu Verurteilungen zur Person verfügen könnten (ECRIS-TCN), sobald der Betrieb mit ECRIS-TCN aufgenommen wurde, weiter. Sollten dort Treffer erzielt werden, versendet das BfJ automatisch eine Anfrage an das Strafregister des Treffer-Staates. Geht von dort eine Auskunft ein, wird sie der anfragenden Justizbehörde zusätzlich zur Auskunft aus dem BZR übermittelt.

In einer Anfrage zu einem Drittstaatsangehörigen kann von der anfragenden Justizbehörde angegeben werden, dass die weitere Anfrage nach ECRIS-TCN im Einzelfall unterbleiben soll (Auswahl des Elementes "keineAnfrageTCN").

Ebenso kann in einer Anfrage, die eine Person mit der Staatsangehörigkeit eines EU-Staates betrifft, angegeben werden, dass im Einzelfall eine zusätzliche Anfrage nach ECRIS-TCN gewünscht ist (Auswahl des Elementes "zusaetzlAnfrageTCN"). Dadurch kann überprüft werden, ob in einem anderen EU-Mitgliedstaat Strafregisterinformationen zu dieser Person als Drittstaatsangehörigem vorliegen.

Bei allen Anfragen zu Drittstaatsangehörigen sollte zudem die Angabe der DNummer erfolgen.

### 8.7.4.4 Entscheidungsdaten

Entscheidungsdaten beziehen sich auf die einzelnen im Register zu einer Person eingetragenen Entscheidungen, wie z.B. rechtskräftige gerichtliche Verurteilungen. Sie gelangen durch Mitteilungen in die Register. In welcher Weise Entscheidungsdaten in Nachrichten an das BfJ zu behandeln sind, ergibt sich aus den durch das BfJ veröffentlichten Nutzerleitfäden für das BZR und das GZR.

Im Rahmen der Einführung von ECRIS-TCN wurden die anzugebenden Entscheidungsdaten bei Drittstaatsangehörigen um die Übermittlung einer Straftatenkennzeichnung (sog. Flag) beim Vorliegen bestimmter Straftaten ergänzt. Liegt in einer Entscheidung eine terroristische Straftat vor, ist das Element "drittstaatlerTerroristischeStraftat" zu verwenden. Liegt eine andere im Anhang der Verordnung (EU) 2018/1240 aufgeführte Straftat vor, ist das Element "drittstaatlerAndereStraftat" zu verwenden. Bei Vorliegen beider Straftaten-Kategorien ist nur das Element "drittstaatlerTerroristischeStraftat" zu verwenden.

Für die Darstellung von Bußgeldentscheidungen im GZR wurde im Untermodul "Nachrichtenaustausch mit dem BZR/GZR" der neue Typ "Ordnungswidrigkeit" eingeführt. Der Typ "Ordnungswidrigkeit" enthält die Bezeichnung der begangenen Ordnungswidrigkeit sowie der angewendeten Rechtsvorschriften. Die Bezeichnung der Ordnungswidrigkeit war früher mit der Textkennzahl GZR 8606 übermittelt worden, die angewendeten Rechtsvorschriften mit der Textkennzahl GZR 8601. Beide Textkennzahlen sind also bei XML-Übermittlungen nicht zu verwenden.

# 8.7.5 Prozesse im Nachrichtenaustausch mit dem BZR/GZR

In diesem Abschnitt erfolgt die Darstellung der Kommunikationsprozesse bzw. verteilten Datenverarbeitungsprozesse, in deren Kontext die durch den XJustiz-Standard spezifizierten Nachrichten übermittelt werden. Die Prozessbeschreibung beinhaltet jeweils ein Aktivitätsdiagramm, sowie eine nähere Erläuterung des ablaufenden Prozesses anhand der semantischen Beschreibung der einzelnen Aktionen, Kontroll- und Datenflüsse bei und zwischen den beteiligten Kommunikationspartnern.

### 8.7.5.1 Datenaustausch mittels XJustiz-Nachrichten

# **Die Nachrichten**

### 1. **Anfragen zum BZR**

• nachricht.straf.bfj.bzr.auskunftserteilung.anfrage.0500100

# [\(Abschnitt 8.7.7.1 auf Seite 320](#page-325-0))

# 2. **Auskünfte aus dem BZR**

• nachricht.straf.bfj.bzr.auskunftserteilung.auskunft.0500102

[\(Abschnitt 8.7.7.2 auf Seite 322](#page-327-0))

- 3. **Auskunft aus Registern der Mitgliedsstaaten der Europäischen Union (Auslandsauskunft)**
	- nachricht.straf.bfj.bzr.auskunftserteilung.auslandsnachricht.0500103

[\(Abschnitt 8.7.7.3 auf Seite 325](#page-330-0))

# 4. **Empfang von Führungszeugnissen nach § 30 Absatz 5 BZRG**

• nachricht.straf.bfj.bzr.auskunftserteilung.fuehrungszeugnisAuskunft.0500105

[\(Abschnitt 8.7.7.4 auf Seite 327](#page-332-0))

5. **Mitteilungen zum BZR**

• nachricht.straf.bfj.bzr.mitteilung.0500200

[\(Abschnitt 8.7.7.5 auf Seite 331](#page-336-0))

### 6. **Hinweise**

• nachricht.straf.bfj.bzr.hinweis.0500301

[\(Abschnitt 8.7.7.6 auf Seite 334](#page-339-0))

### 7. **Anfragen zum GZR**

- nachricht.straf.bfj.gzr.auskunftserteilung.anfrage.0500400
	- [\(Abschnitt 8.7.7.7 auf Seite 338](#page-343-0))

# 8. **Auskünfte aus dem GZR**

• nachricht.straf.bfj.gzr.auskunftserteilung.auskunft.0500402

[\(Abschnitt 8.7.7.8 auf Seite 338](#page-343-1))

# 9. **Mitteilungen zum GZR**

• nachricht.straf.bfj.gzr.mitteilung.0500500

[\(Abschnitt 8.7.7.9 auf Seite 340](#page-345-0))

# 10.**Benachrichtigungen**

- nachricht.straf.bfj.benachrichtigung.0500650
	- [\(Abschnitt 8.7.7.10 auf Seite 342\)](#page-347-0)

### 11. **Empfangsbestätigung**

• nachricht.straf.empfangsbestaetigung.0500018

[\(Abschnitt 8.3.15 auf Seite 266](#page-271-0))

- 12.**Fehlermitteilungen und Rückweisungen**
	- nachricht.straf.fehlermitteilung.0500019

# [\(Abschnitt 8.3.16 auf Seite 267](#page-272-0))

- 13.**Zwischenbescheid bei Anfragen**
	- nachricht.gds.basisnachricht.0005006

[\(Abschnitt 3.4.2 auf Seite 76](#page-81-0))

#### 8.7.5.2 Geschäftsprozesse

8.7.5.2.1 Erteilung von Auskünften

# **8.7.5.2.1.1 Prozessmuster Beauskunftung**

In diesem Abschnitt werden die Prozesse, die bei Auskunftsersuchen und -erteilung ausgeführt werden, übergreifend beschrieben. Dies gibt die Struktur für Anfragen an die Register des BfJ und hierzu erteilte Auskünfte vor.

# **8.7.5.2.1.2 Anfragen und Auskünfte**

Bei der Erteilung von Auskünften aus dem BZR oder GZR werden der anfragenden Justizbehörde, der dies laut Rechtsnorm zusteht, zu von ihr in einer Anfrage bereitgestellten Angaben (Personendaten oder Firmendaten) durch das BfJ Registerinformationen (Auskünfte) bereitgestellt.

In einer Anfrage ist die Person, zu der die Informationen angefordert werden, mit allen zu dieser Person bekannten Daten zu benennen. In derselben Nachricht sind also neben den zu Recht geführten Personendaten alle bekannten Alias-Daten der Person anzugeben. Alias-Daten sind als Blockdaten zu übermitteln, s. dazu Kapitel II.1.2.1 Personendaten)

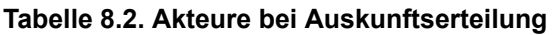

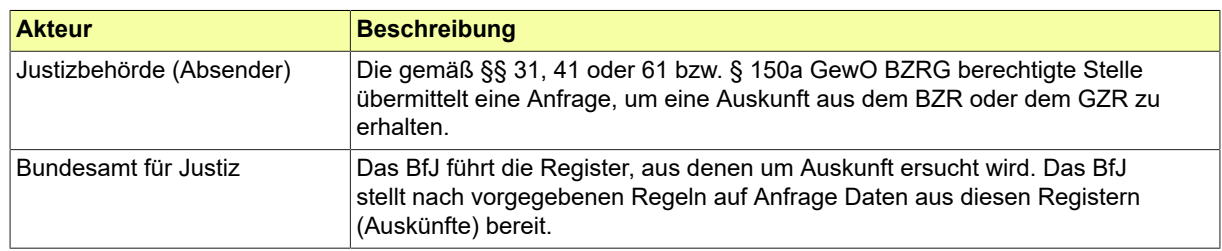

# **8.7.5.2.1.3 Der Ablauf im Detail**

In diesem Abschnitt werden die Prozesse, die bei Auskunftsersuchen und -erteilung ausgeführt werden, im Kontext mit dem Nachrichtenaustausch beschrieben. Dargestellt wird zunächst die Auskunftserteilung ohne Beteiligung eines ausländischen Strafregisters.

# **8.7.5.2.1.3.1 Grundform Auskunftserteilung**

# **8.7.5.2.1.3.1.1 Aktivitätsdiagramm**

# **Abbildung 8.70. Grundform Auskunftserteilung**

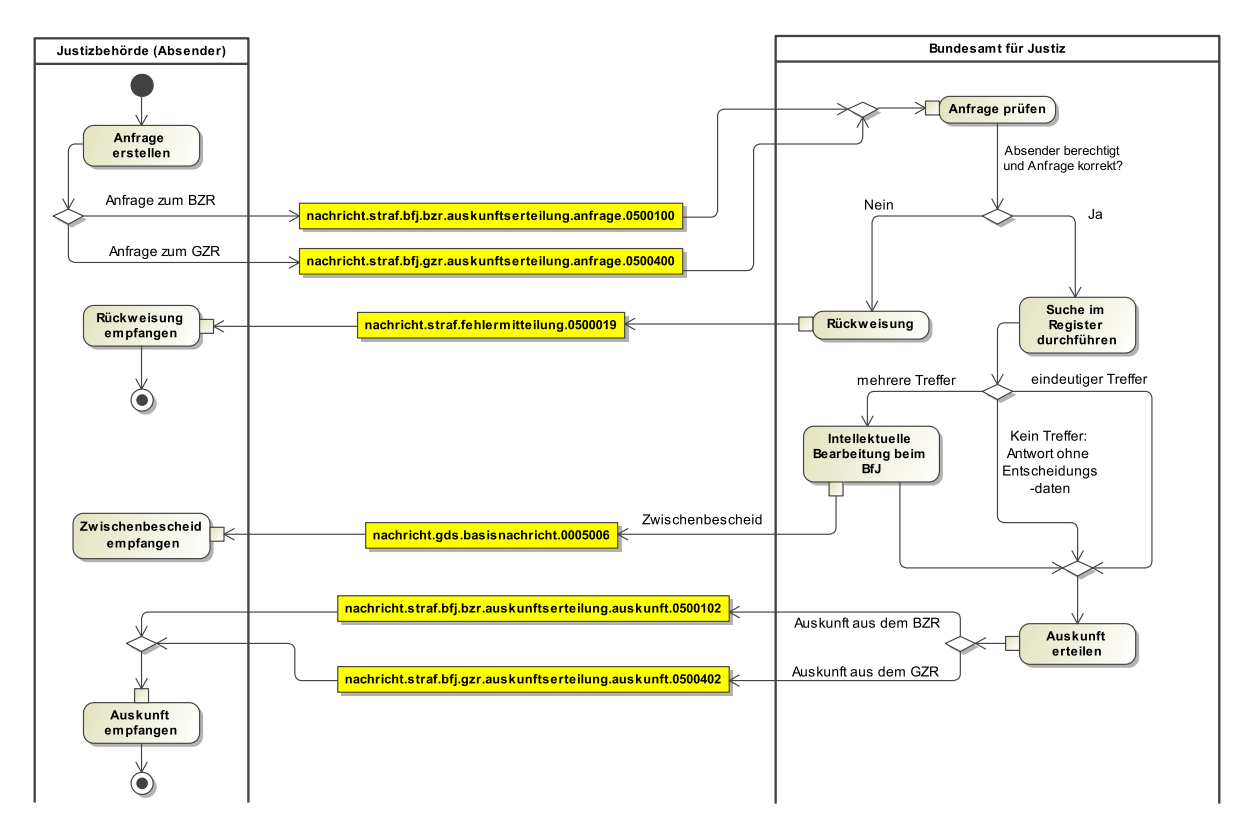

# **8.7.5.2.1.3.1.2 Prozessbeschreibung**

# **Anfrage erstellen**

Der Absender (Justizbehörde) fordert eine Auskunft aus einem der BfJ-Register an. Er erstellt dazu die Nachricht "Anfrage" (Nachrichten 0500100 bzw. 0500400) und versendet diese an das Bundesamt für Justiz.

#### **Nachricht "Anfrage"**

Diese Nachricht enthält das Ersuchen um eine Auskunft aus dem Register auf Basis bereitgestellter Merkmale.

#### **Anfrage prüfen**

Das Bundesamt für Justiz prüft, ob es sich beim Absender der Nachricht um eine berechtigte Stelle handelt. Außerdem wird geprüft, ob die Anfrage formal korrekt, valide und plausibel ist. Formal korrekt: Syntaktische Regeln für die einzelnen Feldinhalte werden eingehalten; valide: Nachrichteninstanz der Anfrage entspricht dem Nachrichtenformat; plausibel: Die angegebenen Daten sind im Zusammenhang konsistent.

#### **Entscheidung "Absender berechtigt und Anfrage korrekt?"**

**Ja:** Falls diese beiden Merkmale vorliegen, kann im Weiteren im Register nach der gewünschten Information gesucht werden.

**Nein:** Falls der Absender nicht berechtigt oder die Anfrage nicht korrekt ist, erfolgt eine Zurückweisung an den Absender. Siehe hierzu Prozessbeschreibung im Kapitel "Rückweisung von Nachrichten".

#### **Ergebnis aus Register abrufen**

Ist der Absender berechtigt und die Anfrage plausibel, sucht das Bundesamt für Justiz mit den mitgeteilten Identifikationsdaten im jeweiligen Register nach den angefragten Daten.

### **Person im Register identifizieren**

Durch Datenabgleich im angefragten BfJ-Register prüft das BfJ, ob ein oder mehrere Datensätze gespeichert sind, die auf die Identifikationsdaten der Anfrage zutreffen (Treffermenge ist größer als null). Für die Auskunftsprozesse muss die Übereinstimmung mit angefragten Identifikationsdaten eindeutig sein. Falls es weniger als einen Datensatz gibt, der die angefragten Identifikationsdaten aufweist, werden mit der Antwort keine Entscheidungsdaten an die anfragende Stelle ausgeliefert.

#### **Intellektuelle Bearbeitung beim BfJ**

Falls im betreffenden Register mehrere Datensätze gespeichert sind, die Übereinstimmungen mit den angefragten Identifikationsdaten aufweisen, wird die Identität im BfJ intellektuell festgestellt. Nur von eindeutig identifizierten Datensätzen werden Personen- und Entscheidungsdaten ausgegeben. Zudem enthalten manche Datensätze im Register Plausibilitätsfehler, die eine intellektuelle Bearbeitung beim BfJ bedingen. Intellektuelle Nachbearbeitungen führen zu einer zeitlichen Verzögerung der Auskunftsbearbeitung.

#### **Nachricht "Zwischenbescheid"**

Diese Nachricht versendet das BfJ an den Absender, falls beim BfJ eine intellektuelle Bearbeitung notwendig wird. Siehe hierzu Prozessbeschreibung im Kapitel "Der Zwischenbescheid zu Anfragen".

#### **Nachricht ..Auskunft"**

Nach Abschluss der Identifizierung und einer etwaigen intellektuellen Nachbearbeitung übermittelt das BfJ die angeforderten Informationen in Form einer Auskunft (Nachrichten 0500102 bzw. 0500402).

#### **Auskunft weiterverarbeiten**

Die Auskunft wird vom Absender ausgewertet und weiterverarbeitet.

### **8.7.5.2.1.3.2 Auslandsauskunft (nur bei BZR-Anfragen)**

Dieser Prozess ist eine Erweiterung der im Kapitel "Grundform Auskunftserteilung" beschriebenen Struktur.

### **Auskunft Ausland**

Der Auskunftsprozess Ausland dient dazu, dass berechtigte Justizbehörden über das Bundesamt für Justiz eine Auskunft zu einer natürlichen Person von einer Stelle im Ausland (registerführende

Stelle eines Mitgliedstaats der EU inkl. des Vereinigten Königreichs) anfordern und erhalten können. Im Folgenden wird zu jedem der Prozessschritte eine Erläuterung gegeben.

### **8.7.5.2.1.3.2.1 Aktivitätsdiagramm**

**Abbildung 8.71. Auslandsauskunft (nur bei BZR-Anfragen)**

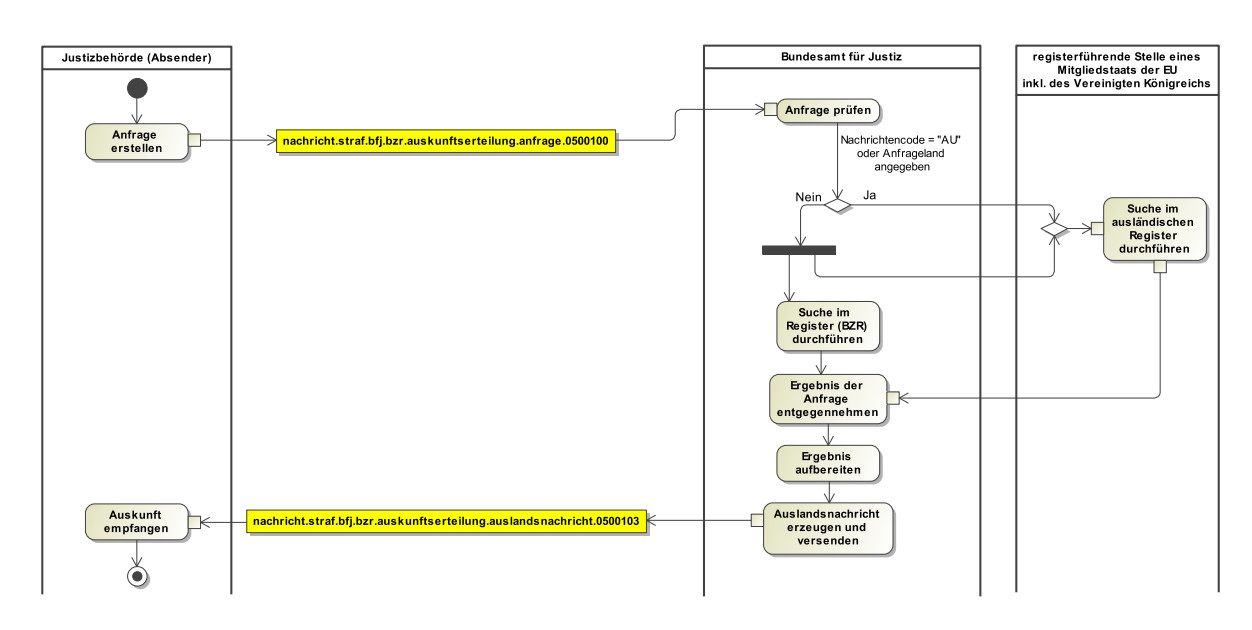

# **8.7.5.2.1.3.2.2 Prozessbeschreibung**

#### **Anfrage erstellen**

Falls die anfragende Stelle (Justizbehörde) Informationen benötigt, die von einer registerführenden Stelle im Ausland vorgehalten wird, wird dieser Bedarf in die Anfrage (Nachricht 0500100) durch Benennung des entsprechenden Landes bzw. der entsprechenden Länder eingetragen. Soll eine Anfrage ausschließlich an eine Stelle im Ausland versandt werden, ist dies in der Anfrage durch Verwendung des Nachrichtencodes AU kenntlich zu machen. Bei Verwendung anderer Nachrichtencodes neben der Benennung von Anfrage-Ländern erfolgt die Antragstellung zugleich zum BZR und ins Ausland. Insgesamt kann mit derselben Anfrage bei bis zu vier registerführenden Stellen (inkl. BfJ) angefragt werden.

### **Anfrage an registerführende Stelle im Ausland richten**

Ist der Absender berechtigt und die Anfrage plausibel, leitet das Bundesamt für Justiz die Anfrage an die registerführende Stelle im Ausland mit der Bitte um Erteilung einer Auskunft weiter.

### **Ergebnis der Anfrage entgegennehmen**

Die von der ausländischen Stelle gelieferten Daten werden vom BfJ entgegengenommen.

#### **Ergebnis aufbereiten**

Die von der ausländischen Stelle gelieferten Daten werden vom BfJ bearbeitet und mittels Nachricht 0500103 an die um Auskunft ersuchende Stelle übermittelt.

# **Auslandsnachricht erzeugen und versenden**

Die Auslandsnachricht, ggf. mit Informationen aus dem ausländischen Register, wird versandt.

# **8.7.5.2.1.3.3 Auskunft zu Drittstaatsangehörigen (nur bei BZR-Anfragen)**

Dieser Prozess ist eine Erweiterung der im Kapitel "Grundform Auskunftserteilung" beschriebenen **Struktur** 

### **Auskunft zu Drittstaatsangehörigen**

Dieser Prozess weist die Besonderheiten für den Fall aus, dass sich eine Anfrage auf einen Drittstaatsangehörigen bzw. einen Doppelstaatler bezieht. Sofern der Absender der Anfrage (Justizbehörde) keine anderslautenden Angaben macht, wird die Anfrage zum BZR zugleich auch nach ECRIS-TCN weitergeleitet.

Im Folgenden wird zu jedem der Prozessschritte eine Erläuterung gegeben.

### **8.7.5.2.1.3.3.1 Aktivitätsdiagramm**

### **Abbildung 8.72. Auskunft zu Drittstaatsangehörigen (nur bei BZR-Anfragen)**

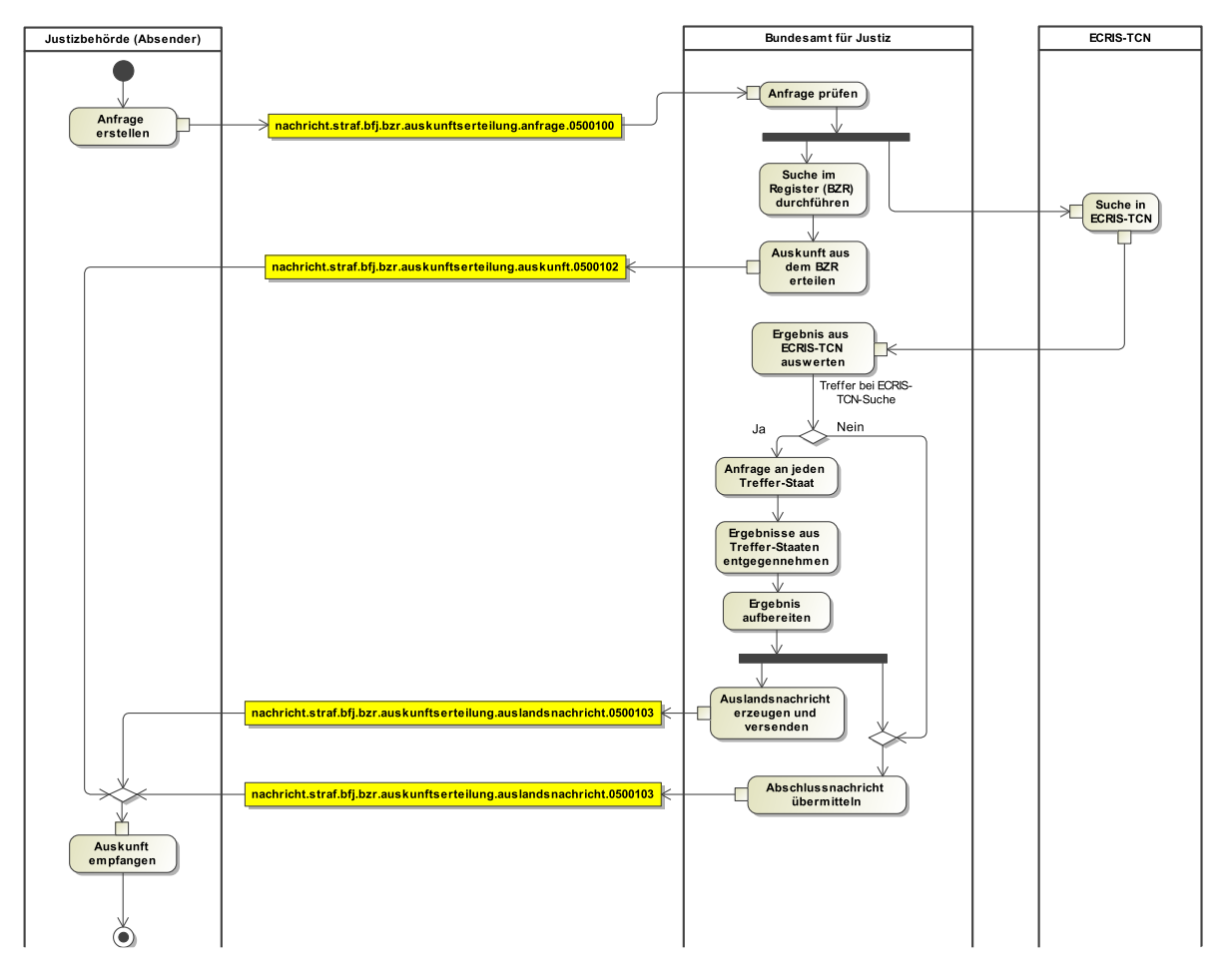

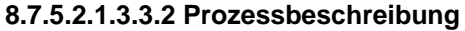

#### **Anfrage erstellen**

Die anfragende Stelle (Justizbehörde) benötigt Informationen zu einer Person, die die Staatsangehörigkeit eines Nicht-EU-Staates besitzt, einen Staatenlosen oder einer Person deren Staatsangehörigkeit ungeklärt oder ohne Angabe ist. Die Stelle macht nicht von der Möglichkeit Gebrauch, die Anfrage durch Nutzung des Elementes keineAnfrageTCN von der Weiterleitung nach ECRIS-TCN auszuschließen (Nachricht 0500100).

#### **Auskunft aus dem BZR erteilen**

Das BfJ erteilt eine Auskunft zur Betroffenen Person aus dem BZR. Darin erfolgt der Hinweis, dass die Auskunftserteilung noch nicht vollständig abgeschlossen ist, da das BfJ zu etwaigen weiteren zur Person vorliegenden Informationen aus anderen europäischen Strafregistern eine gesonderte Nachricht übersendet (Nachricht 0500102).

#### **Anfrage an ECRIS-TCN weiterleiten**

Das Bundesamt für Justiz leitet die Anfrage an ECRIS-TCN weiter.

#### **Ergebnis aus ECRIS-TCN auswerten**

Werden in ECRIS-TCN Staaten gefunden, die in ihren Strafregistern Informationen zur betroffenen Person vorhalten, erzeugt das BfJ automatisch eine Anfrage in jeden dieser Treffer-Staaten.

#### **Ergebnisse aus Treffer-Staaten entgegennehmen**

Die von den ausländischen Stellen gelieferten Daten werden vom BfJ entgegengenommen.

#### **Ergebnis aufbereiten**

Die von den ausländischen Stellen gelieferten Daten werden vom BfJ bearbeitet und mittels (ggf. mehrerer) Nachrichten 0500103 an die um Auskunft ersuchende Stelle übermittelt.

#### **Auslandsnachricht erzeugen und versenden**

Die Auslandsnachricht, ggf. mit Informationen aus dem ausländischen Register, wird versandt.

# **Abschlussnachricht übermitteln**

Zur Signalisierung, dass der Prozess der Auskunftserteilung abgeschlossen ist, übersendet das BfJ eine gesonderte Nachricht 0500103 mit dem Inhalt, dass zur Person keine weiteren Informationen aus anderen Strafregistern des europäischen Strafregisterverbundes vorliegen.

#### 8.7.5.2.2 Mitteilungen

#### **8.7.5.2.2.1 Prozessmuster Mitteilung**

In diesem Abschnitt werden die Prozesse, die im Zusammenhang mit der Übermittlung von Mitteilungen ausgeführt werden, übergreifend beschrieben. Dies gibt die Struktur für Mitteilungen an die Register des BfJ.

Es wird hier die Grundform dargestellt und erläutert.

#### **8.7.5.2.2.1.1 Mitteilungen Grundform**

#### **Ablauf Prozess Empfang und Verarbeitung von Mitteilungen**

Mitteilungen sind an das BfJ zu sendende Nachrichten, die Informationen enthalten, die in BZR und GZR zu hinterlegen sind. Die Mitteilungsprozesse unterstützen die Fortschreibung der vom BfJ geführten Register auf der Basis von Informationen, die dem BfJ von Justizbehörden übermittelt werden.

# **8.7.5.2.2.1.1.1 Aktivitätsdiagramm**

# **Abbildung 8.73. Mitteilungen Grundform**

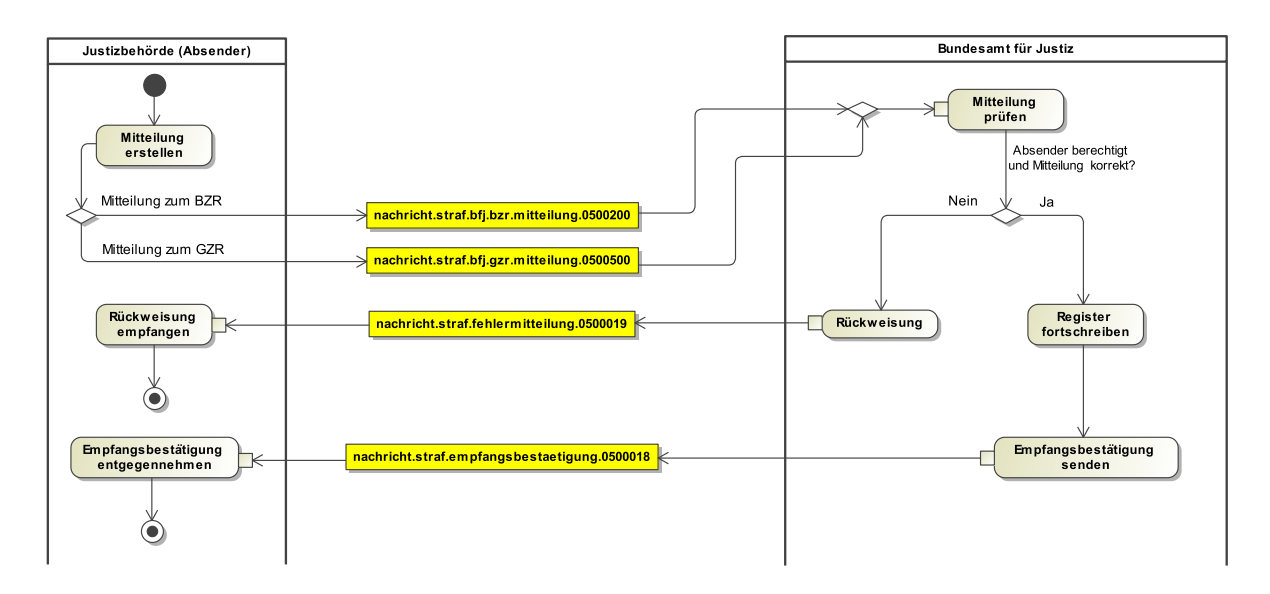

### **8.7.5.2.2.1.1.2 Prozessbeschreibung**

#### **Mitteilung erstellen**

Der Absender (Justizbehörde) erstellt eine Mitteilung mit neuer Information zu einer natürlichen Person zum BZR bzw. zu einer natürlichen oder juristischen Person zum GZR. Er erstellt dazu die Nachricht "Mitteilung" und versendet diese an das Bundesamt für Justiz (Nachricht 0200 bzw. 0500).

#### **Nachricht "Mitteilung"**

Diese Nachricht enthält Entscheidungsdaten über eine natürliche oder juristische Person zur Fortschreibung eines der BfJ-Register.

#### **Nachricht prüfen**

Das Bundesamt für Justiz prüft, ob es sich bei dem Absender der Nachricht um eine berechtigte Stelle handelt. Außerdem wird geprüft, ob die Mitteilung formal korrekt und valide ist. Formal korrekt: Syntaktische Regeln für die einzelnen Feldinhalte werden eingehalten; valide: Nachrichteninstanz der Mitteilung entspricht dem Nachrichtenformat.

#### **Entscheidung "Absender berechtigt und Mitteilung korrekt?"**

**Ja:** Falls diese beiden Merkmale vorliegen, kann im Weiteren das Register fortgeschrieben werden.

**Nein:** Falls der Absender nicht berechtigt oder die Mitteilung nicht korrekt ist, erfolgt eine Zurückweisung an den Absender.

#### **Register fortschreiben**

Ist der Absender berechtigt und die Mitteilung korrekt, schreibt das Bundesamt für Justiz das entsprechende Register auf der Basis der mitgeteilten Informationen fort.

#### **Empfangsbestätigung**

Mit dieser Nachricht bestätigt das BfJ den Eingang einer Mitteilung (Nachricht 0500018).

## **Empfangsbestätigung entgegennehmen**

Die Justizbehörde nimmt die Empfangsbestätigung entgegen.

### **8.7.5.2.2.1.2 Mitteilungen Zurückweisung**

#### **Prozessbeschreibung**

#### **Nachricht "Zurückweisung"**

Diese Nachricht dient dazu, dem Absender zu signalisieren, dass die Mitteilung aufgrund von Mängeln nicht weiterbearbeitet wird (Nachricht 0500019 mit Ereigniscode 022).

# **Zurückweisung analysieren**

Der Absender (Justizbehörde) nimmt die Ergebnisse aus der Nachricht "Zurückweisung" zur Kenntnis und prüft, ob er die Mitteilung überarbeiten kann, so dass sie die entsprechenden Mängel nicht mehr aufweist.

### **Entscheidung "Mitteilung korrigierbar?"**

Durch diese Entscheidung der Justizbehörde wird bestimmt, ob die Mitteilung erneut versendet wird. Es ergeben sich folgende Konsequenzen:

**Ja:** Die Mitteilung kann unter Korrekturen oder Ergänzungen neu versendet werden.

**Nein:** Die Mitteilung wird mangels Korrigierbarkeit verworfen.

### **Mitteilung ergänzen/korrigieren**

Falls die Mängel korrigierbar sind, wird die Mitteilung bei der Justizbehörde entsprechend der Analyse ergänzt bzw. geändert und kann unter Erzeugung einer neuen Nachricht mit einer neuen nachrichtenUUID an das BfJ gesendet werden.

#### **8.7.5.2.2.1.3 Nachrichten in Bezug zu Mitteilungen**

Die folgenden Nachrichten beziehen sich auf die zu den Registern übersandten Mitteilungen, können aber zeitlich unabhängig davon veranlasst werden.

#### **Fehlermitteilung**

Stellt das BfJ in einer Entscheidung im Register einen Fehler fest, weist es diejenige Justizbehörde, die die Entscheidung übermittelt hatte, mittels einer Fehlermitteilung auf den oder die Fehler hin (Nachricht 0500019 mit Ereigniscode 022). Fehlermitteilungen können ohne zeitlichen Bezug zur Mitteilung übersandt werden. Die Justizbehörde prüft, ob ein korrigierbarer Fehler identifiziert werden kann, und teilt dem BfJ die vorzunehmende Korrektur mittels der Nachricht "Berichtigungsmitteilung" mit.

#### **Nachricht "Berichtigungsmitteilung"**

Diese Nachricht dient der Justizbehörde dazu, das BfJ über zu berichtigende Daten zu informieren bzw. um Löschung einer Entscheidung zu ersuchen. Sie kann aufgrund des Eingangs einer Fehlermitteilung veranlasst sein, aber auch durch die Justizbehörde selbst initiiert werden, falls nachträglich ein Fehler zu einer früheren Mitteilung festgestellt wird. Das BfJ ändert die im Register eingetragenen Daten bzw. entfernt eine Entscheidung aus dem Register entsprechend den Vorgaben aus der Berichtigungsmitteilung manuell. Für Berichtigungs- bzw. Löschmitteilungen wird die Nachricht nachricht.straf.bfj.bzr.mitteilung.0500200 verwendet, wobei der Nachrichtencode B anzugeben ist. Die zu berichtigenden Daten bzw. der Grund der Löschung sind in der Nachricht genau zu bezeichnen

#### **Nachricht "Benachrichtigung"**

Stellt das BfJ in einer Entscheidung im Register eine Unrichtigkeit fest und nimmt die Berichtigung von Personen-, Firmen- oder Entscheidungsdaten vor, weist es diejenige Justizbehörde, die die Entscheidung übermittelt hatte, mittels einer Nachricht 0500650 auf die Berichtigung hin (§ 20 Absatz 1 Satz 5 BZRG bzw. § 149 Absatz 3 Satz 5 GewO). Auch die Empfänger einer früheren Auskunft oder eines früheren Hinweises werden mittels dieser Nachricht über die Berichtigung informiert.

### **Nachricht "Hinweis"**

Mit dieser Nachricht übermittelt das BfJ einen Hinweis gemäß § 22 BZRG in Bezug auf eine strafgerichtliche Entscheidung oder einen Hinweis gemäß § 28 BZRG aufgrund eines Suchvermerkes (Nachricht 0500301).

### **Nachricht "Hinweis Gesamtstrafe"**

Mit dieser Nachricht übermittelt das BfJ einen Hinweis gemäß § 23 BZRG, dass die Voraussetzungen für eine Gesamtstrafenbildung nach § 460 StPO vorliegen könnten (Nachricht 0500301 mit Hinweisart H6).

#### 8.7.5.2.3 Prozessnachrichten

#### **8.7.5.2.3.1 Verarbeitung von Prozessnachrichten**

In diesem Abschnitt werden die Prozesse, in denen so genannte Prozessnachrichten gesendet werden, übergreifend beschrieben. Die hier dargestellten Prozessnachrichten sind in zahlreichen Kontexten anwendbar.

Es wird hier die Grundform dargestellt und erläutert.

#### **Tabelle 8.3. Akteure**

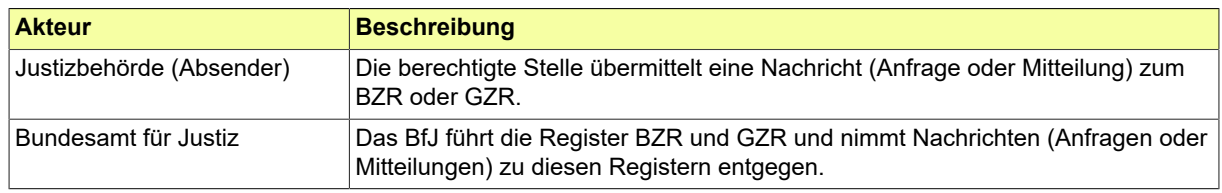

### **8.7.5.2.3.2 Der Ablauf im Detail**

#### **8.7.5.2.3.2.1 Die Rückweisung von Nachrichten**

#### **Ablauf Prozess Rückweisung von Nachrichten**

In der Grundform des Prozesses "Rückweisung von Nachrichten" wird eine fehlerhafte Nachricht an das BfJ gesendet. Das BfJ prüft Form und Inhalt des Anliegens, identifiziert die Fehler und reagiert mit einer Nachricht an den Absender der fehlerhaften Nachricht.

# **8.7.5.2.3.2.1.1 Aktivitätsdiagramm**

#### **Abbildung 8.74. Die Rückweisung von Nachrichten**

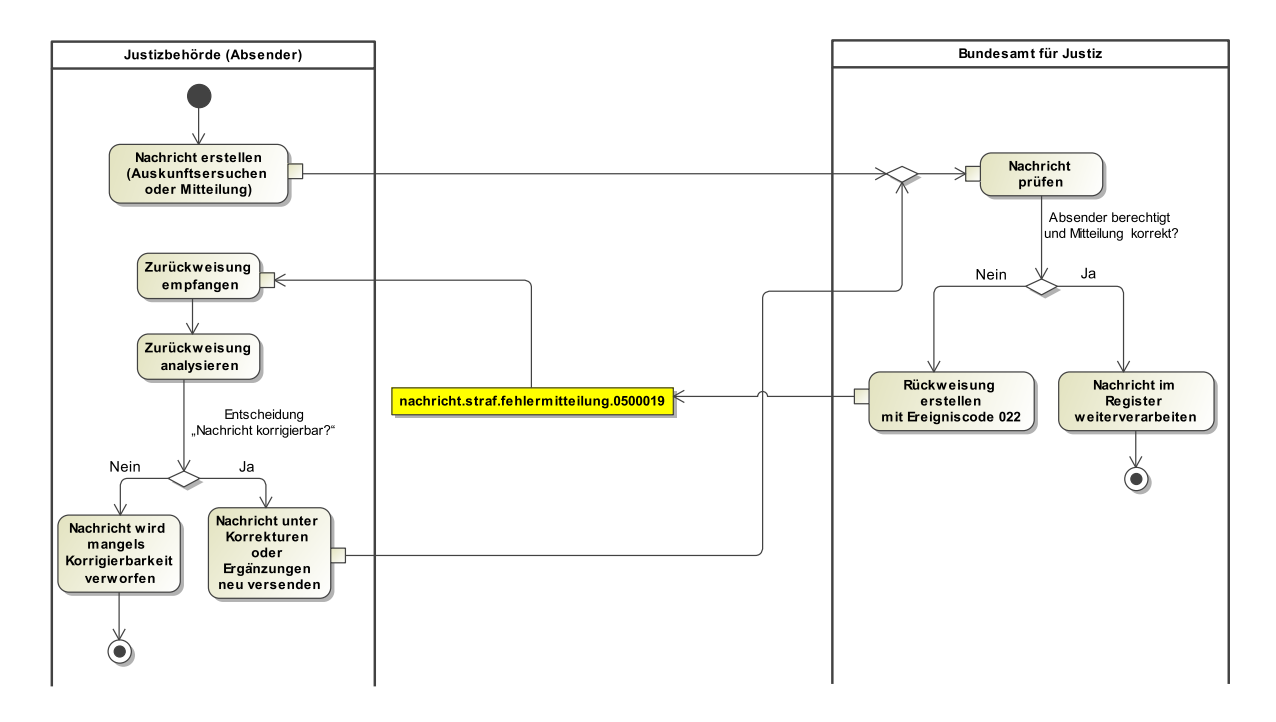

#### **8.7.5.2.3.2.1.2 Prozessbeschreibung**

#### **Nachricht erstellen**

Der Absender (Justizhörde) erstellt eine Nachricht mit Bezug zu den BfJ-Registern. Er erstellt dazu eine Nachricht mit dem Ersuchen um eine Auskunft aus dem Register auf Basis bereitgestellter Merkmale (Auskunftsersuchen) oder eine Nachricht, die neue Informationen zu einer natürlichen oder juristischen Person enthält (Mitteilung), und versendet diese an das Bundesamt für Justiz.

#### **Nachricht prüfen**

Das Bundesamt für Justiz prüft die Nachricht anhand von festgelegten Prüfkriterien.

#### **Entscheidung "Absender berechtigt und Nachricht korrekt?"**

**Ja:** Falls diese beiden Merkmale vorliegen, kann die Nachricht im Register weiterverarbeitet werden.

**Nein:** Falls der Absender nicht berechtigt oder die Nachricht nicht korrekt ist, erfolgt eine Zurückweisung durch Nachricht 0500019 (mit Ereigniscode 022) an den Absender.

#### **Zurückweisung analysieren**

Der Absender nimmt die Ergebnisse aus Nachricht 0500019 zur Kenntnis und prüft, ob die Nachricht neu zu versenden ist, also ob die Mängel, aufgrund derer die Zurückweisung erfolgte, korrigierbar sind.

#### **Entscheidung "Nachricht korrigierbar?"**

Durch diese Entscheidung bestimmt der Absender, ob die Nachricht erneut gesendet wird. Es ergeben sich folgende Konsequenzen:

Die Nachricht kann unter Korrekturen oder Ergänzungen neu versendet werden.

Die Nachricht wird mangels Korrigierbarkeit der Mängel verworfen.

### **Nachricht ergänzen/korrigieren**

Falls die Mängel korrigierbar sind, wird die Nachricht bei der Justizbehörde entsprechend der Analyse ergänzt bzw. geändert und kann unter Erzeugung einer neuen Nachricht mit einer neuen nachrichtenUUID an das BfJ gesendet werden.

#### **8.7.5.2.3.2.2 Der Zwischenbescheid zu Anfragen**

#### **Ablauf Prozess Zwischenbescheid**

In der Grundform des Prozesses "Zwischenbescheid" wird eine anfragende Stelle informiert, dass sich die Bearbeitung der Anfrage aufgrund einer notwendigen Einzelfallbearbeitung verzögert.

### **8.7.5.2.3.2.2.1 Aktivitätsdiagramm**

### **Abbildung 8.75. Der Zwischenbescheid zu Anfragen**

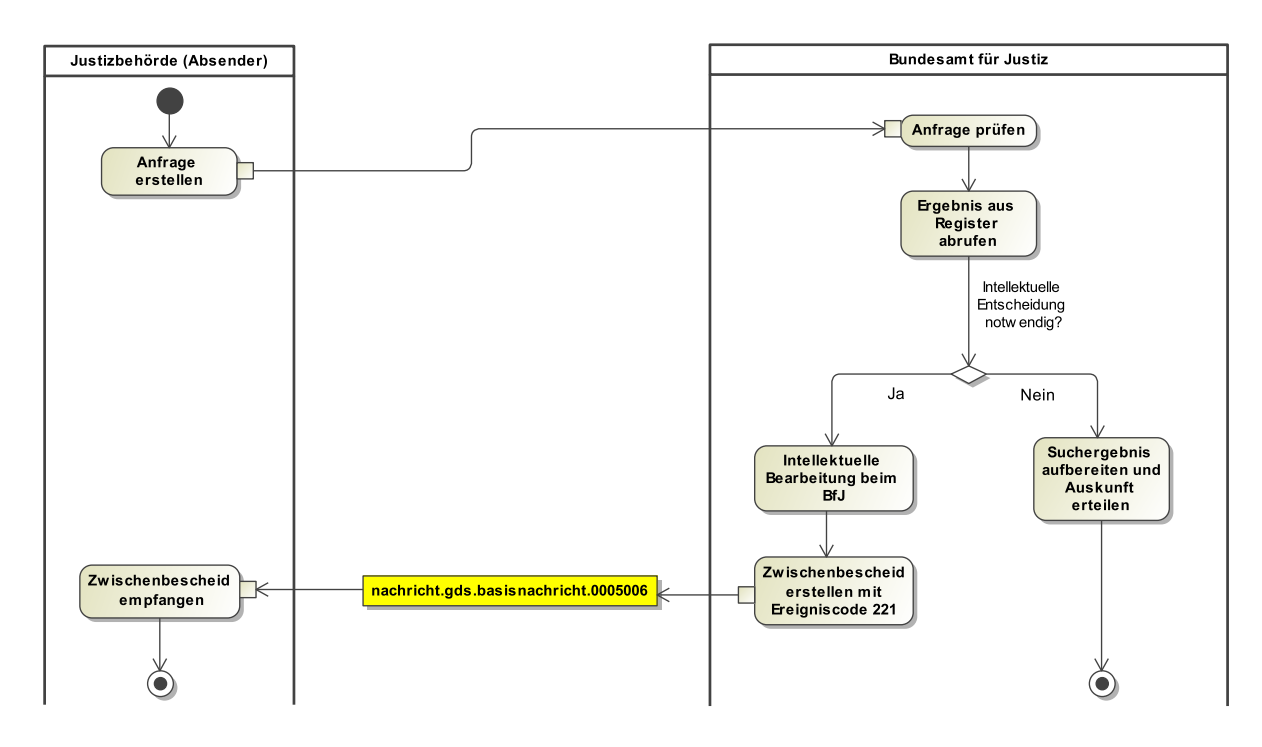

#### **8.7.5.2.3.2.2.2 Prozessbeschreibung**

#### **Anfrage erstellen**

Der Absender (Justizbehörde) erstellt eine Anfragenachricht mit Bezug zu den BfJ-Registern. Er erstellt dazu eine Nachricht mit dem Ersuchen um eine Auskunft aus dem Register auf Basis bereitgestellter Merkmale und versendet diese an das Bundesamt für Justiz.

#### **Anfrage prüfen**

Das Bundesamt für Justiz prüft die Nachricht anhand von festgelegten Prüfkriterien.

#### **Ergebnis aus Register abrufen**

Das Bundesamt für Justiz ruft Datensätze aus dem Register ab.

#### **Entscheidung "Intellektuelle Entscheidung notwendig?"**

**Ja:** Falls eine intellektuelle Entscheidung durch die Sachbearbeitung notwendig ist, ergeht Nachricht 0005006 (mit Ereigniscode 221) als Zwischenbescheid an den Absender. Diese hat den Zweck, den Absender über die Verzögerung in der Bearbeitung zu informieren, die durch die Aktivitäten eines Sachbearbeiters zustande kommt.

**Nein:** Falls keine intellektuelle Entscheidung notwendig ist, kann der Prozess weiterlaufen und das Suchergebnis aufbereitet werden. Die Auskunft wird der Justizbehörde übermittelt.

# **Zwischenbescheid entgegennehmen**

Die Justizbehörde nimmt die Nachricht des BfJ entgegen und verarbeitet sie ggf. intern weiter.

8.7.5.2.4 Datenübermittlungen BZR

# **8.7.5.2.4.1 Auskunftserteilung BZR**

# **8.7.5.2.4.1.1 Anwendungsfälle**

Bei der Erteilung von Auskünften aus dem BZR werden einer berechtigt anfragenden Justizbehörde aktuelle Registerinformationen bereitgestellt, die zu Personendaten einer vorab gesendeten Anfrage passen.

Die in der Anfrage zu verwendenden Daten ergeben sich aus dem vom BfJ veröffentlichten Nutzerleitfaden für das BZR.

Eine Sonderform der Auskunftserteilung stellt die Übersendung eines Führungszeugnisses nach § 30 Absatz 5 BZRG dar. In diesem Fall wurde die Anfrage nicht durch die Justizbehörde selbst, sondern im Auftrag einer Privatperson - durch eine andere Behörde (in der Regel eine Meldebehörde) an das BfJ gesandt. Die Justizbehörde fungiert hier nur als Empfänger des Führungszeugnisses.

Im Einzelnen ergeben sich folgende Anwendungsfälle:

# **Tabelle 8.4. Anwendungsfälle von Anfragen und Auskünften BZR**

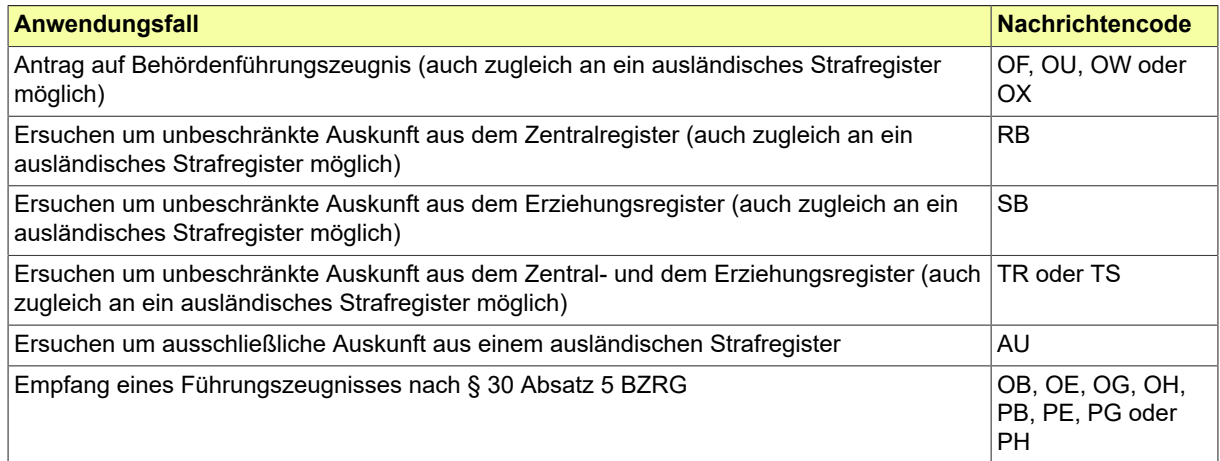

# **Tabelle 8.5. Akteure bei Auskunftserteilung BZR**

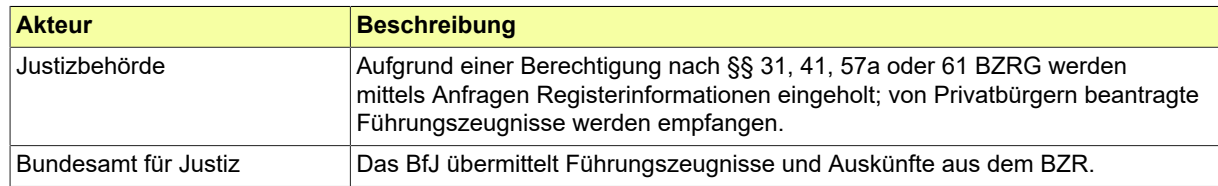

# **8.7.5.2.4.2 Mitteilungen BZR**

# **8.7.5.2.4.2.1 Anwendungsfälle**

Liegen Entscheidungen bestimmter Arten vor, die gemäß Rechtsvorschrift im BZR einzutragen sind, versorgt die zuständige Justizbehörde das BfJ als registerführende Stelle mit den entsprechenden Informationen. Zudem ist die Niederlegung von Suchvermerken nach §§ 27, 62 BZRG möglich.

Die zuständigen Justizbehörden erstellen dafür entsprechende Nachrichten und übermitteln sie an das BfJ. Diese Nachrichten werden als Mitteilungen bezeichnet. Die Mitteilungsprozesse unterstützen die Fortschreibung der vom BfJ geführten Register auf der Basis von Informationen, die dem BfJ von entscheidungsbefugten Stellen zugestellt werden.

Das BZR wird ausschließlich mit Daten über natürliche Personen fortgeschrieben.

Die in der Mitteilung zu verwendenden Daten ergeben sich aus dem vom BfJ veröffentlichten Nutzerleitfaden für das BZR. Folgende Anwendungsfälle sind zu unterscheiden.

Eine Sonderform der Mitteilung ist die sogenannte Berichtigungsmitteilung. Mittels dieser kann eine Justizbehörde das BfJ um Berichtigung oder Löschung einer bereits zum Register mitgeteilten Entscheidung ersuchen. Bei einer Berichtigungsmitteilung ist im Element "ereignis" anzugeben, ob eine Berichtigung (Schlüssel 070) oder eine Löschung (Schlüssel 023) gewünscht wird.

### **Tabelle 8.6. Anwendungsfälle von Mitteilungen**

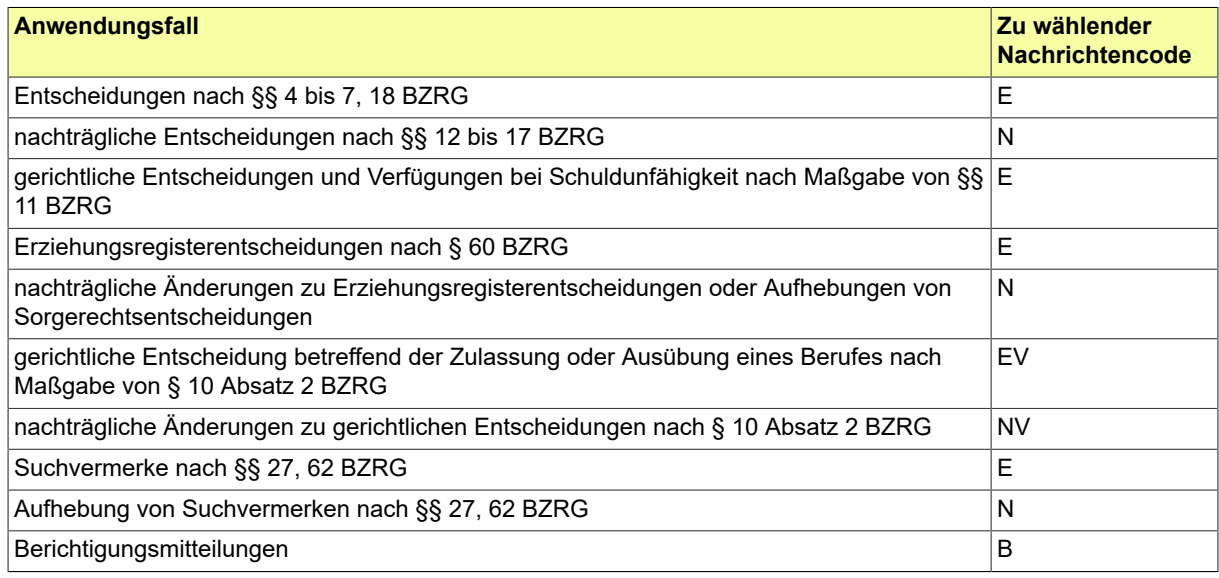

#### **Tabelle 8.7. Akteure bei Mitteilungen**

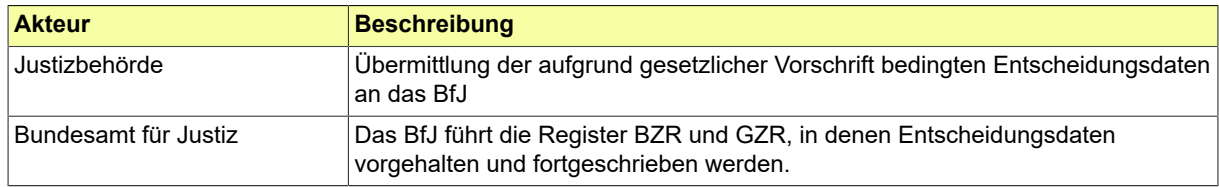

# **8.7.5.2.4.3 Benachrichtigungen / Hinweise (BZR)**

Durch Benachrichtigungen bzw. Hinweise versorgt das Bundesamt für Justiz definierte Empfänger mit Änderungsinformationen, die für diese Empfänger relevant sind, weil sie in der Vergangenheit eine von der Änderung betroffene Mitteilung an das BfJ übersandt bzw. Auskünfte oder Hinweise zur betroffenen Person erhalten hatten.

Nach § 20 BZRG sind die mitteilende Stelle sowie Empfänger von Auskünften oder Hinweisen unter bestimmten Bedingungen über relevante Änderungen im Datenbestand zu informieren.

Die Hinweise nach § 22 BZRG zu einer bestehenden Bewährung bzw. Führungsaufsicht sowie nach § 23 BZRG zur Prüfung einer möglichen Gesamtstrafenbildung sind für Strafverfahren relevant. Nach § 28 BZRG erhalten Stellen, die einen Suchvermerk im BZR niedergelegt hatten, Hinweise auf mögliche neue Erkenntnisse zum Aufenthaltsort einer Person.

# **8.7.5.2.4.3.1 Anwendungsfälle**

**Tabelle 8.8. Akteure bei Benachrichtigungen und Hinweisen**

| <b>Akteur</b>               | <b>Beschreibung</b>                                                                                                    |
|-----------------------------|----------------------------------------------------------------------------------------------------|
| Bundesamt für Justiz        | Das BfJ führt das Register BZR. Im Register wird festgestellt, dass die<br>gesetzlichen Voraussetzungen für einen Hinweis oder eine Benachrichtigung<br>vorliegt.                                                                                                    |
| Hinweisempfänger            | Der Hinweisempfänger (Justizbehörde) hat durch eine frühere Mitteilung den<br>Grund für die Erteilung eines Hinweises nach §§ 22, 23 oder 28 BZRG gelegt.                                                                                                    |
| Früherer Mitteilungssender  | Diese Justizbehörde hatte eine Mitteilung zum BZR gesandt. Das BfJ<br>benachrichtigt sie darüber, dass Personen- oder Entscheidungsdaten im<br>Register geändert wurden. Die konkrete Änderung kann die Justizbehörde bei<br>Bedarf über die Einholung einer aktuellen Auskunft ersehen.    |
| Früherer Auskunftsempfänger | Diese Justizbehörde hatte eine Auskunft aus dem BZR erhalten. Das BfJ<br>benachrichtigt sie darüber, dass Personen- oder Entscheidungsdaten im<br>Register geändert wurden. Die konkrete Änderung kann die Justizbehörde bei<br>Bedarf über die Einholung einer aktuellen Auskunft ersehen. |
| Früherer Hinweisempfänger   | Diese Justizbehörde hatte einen Hinweis erhalten. Das BfJ benachrichtigt<br>sie darüber, dass Personen- oder Entscheidungsdaten im Register geändert<br>wurden. Die konkrete Änderung kann die Justizbehörde bei Bedarf über die<br>Einholung einer aktuellen Auskunft ersehen.             |

8.7.5.2.5 Datenübermittlungen GZR

#### **8.7.5.2.5.1 Erteilung von Auskünften GZR**

#### **8.7.5.2.5.1.1 Anwendungsfälle**

Bei der Erteilung von Auskünften aus dem Gewerbezentralregister (GZR) werden der anfragenden Justizbehörde, der dies laut Rechtsnorm zusteht, zu von ihr in einer Anfrage bereitgestellten Angaben (Personen- oder Firmendaten) durch das BfJ Registerinformationen (Auskünfte) bereitgestellt. Bei den Nachrichten zum GZR wird jeweils zwischen GZR für juristische Personen und Personenvereinigungen (GZR jur) und dem GZR für natürliche Personen (GZR nat) unterschieden.

Die in der Anfrage zu verwendenden Daten ergeben sich aus dem vom BfJ veröffentlichten Nutzerleitfaden für das GZR.

Eine Sonderform der Auskunftserteilung stellt die Übersendung einer Auskunft nach § 150 Absatz 5 GewO dar. In diesem Fall wurde die Anfrage nicht durch die Justizbehörde selbst, sondern - im Auftrag einer Privatperson oder einer juristischen Person - durch eine andere Behörde (in der Regel ein Gewerbeamt) an das BfJ gesandt. Die Justizbehörde fungiert hier nur als Empfänger der Auskunft.

Im Einzelnen ergeben sich folgende Anwendungsfälle:

#### **Tabelle 8.9. Anwendungsfälle von Anfragen und Auskünften GZR**

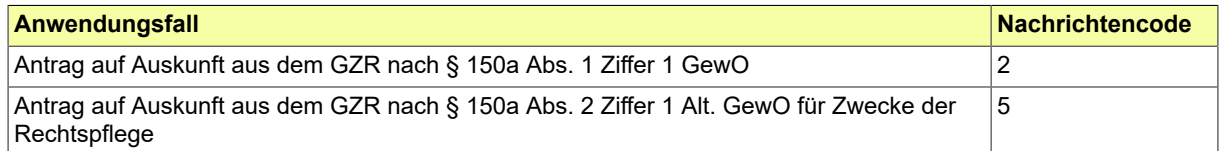

Seite 308

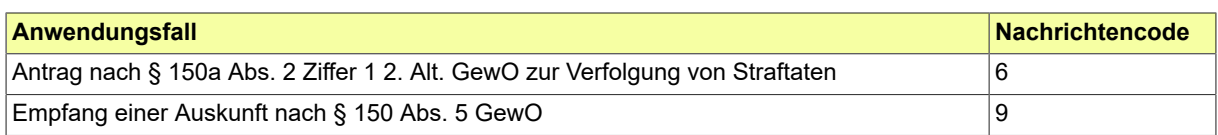

### **Tabelle 8.10. Akteure bei Auskunftserteilung GZR**

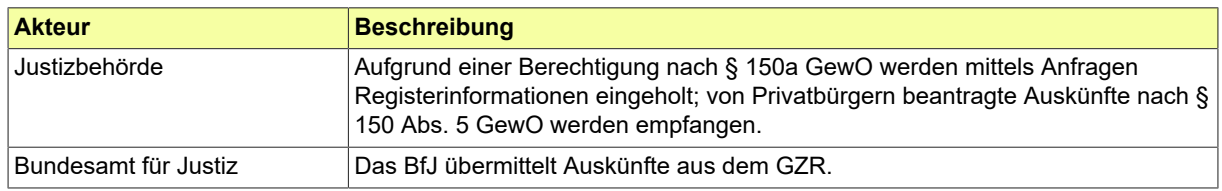

### **8.7.5.2.5.2 Mitteilungen GZR**

### **8.7.5.2.5.2.1 Anwendungsfälle**

Mitteilungen sind an das BfJ zu sendende Nachrichten, die Informationen enthalten, die in den zentralen Justizregistern zu hinterlegen sind. Die Mitteilungsprozesse unterstützen die Fortschreibung der vom BfJ geführten Register auf der Basis von Informationen, die dem BfJ von entscheidungsbefugten Stellen zugestellt werden. Bei den Nachrichten zum GZR wird jeweils zwischen dem GZR für juristische Personen und Personenvereinigungen (GZR jur) und dem GZR für natürliche Personen (GZR nat) unterschieden.

In Mitteilungen zum GZRjur ist im Element "ereignis" der Schlüssel 229 (GZR juristische Person) anzugeben. In Mitteilungen zum GZRnat ist hingegen der Schlüssel 230 (GZR natürliche Person) anzugeben.

Eine Sonderform der Mitteilung ist die sogenannte Berichtigungsmitteilung. Mittels dieser kann eine Justizbehörde das BfJ um Berichtigung oder Löschung einer bereits zum Register mitgeteilten Entscheidung ersuchen. Bei einer Berichtigungsmitteilung ist im Element "ereignis" zusätzlich anzugeben, ob eine Berichtigung (Schlüssel 070) oder eine Löschung (Schlüssel 023) gewünscht wird.

Im Einzelnen ergeben sich folgende Anwendungsfälle:

#### **Tabelle 8.11. Anwendungsfälle bei Mitteilungen GZR**

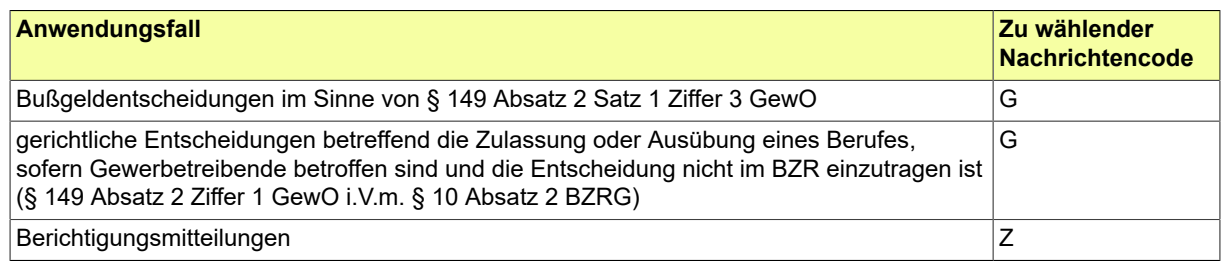

#### **Tabelle 8.12. Akteure bei Mitteilungen**

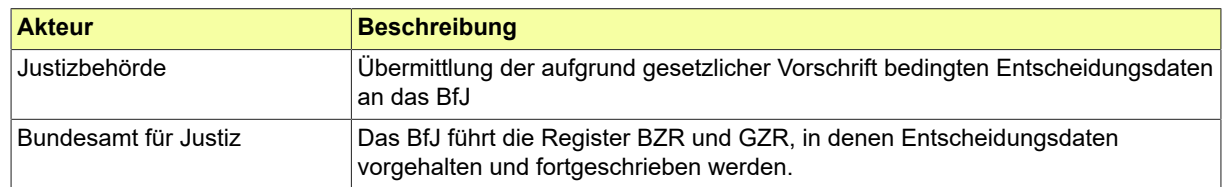

# **8.7.5.2.5.3 Benachrichtigungen GZR**

# **8.7.5.2.5.3.1 Anwendungsfälle**

Durch Benachrichtigungen versorgt das Bundesamt für Justiz definierte Empfänger mit Änderungsinformationen, die für diese Empfänger relevant sind, weil sie in der Vergangenheit eine von der Änderung betroffene Mitteilung an das BfJ übersandt bzw. Auskünfte zur betroffenen Person erhalten hatten.

Nach § 149 Abs. 3 Satz 5 GewO sind die mitteilende Stelle sowie Empfänger von Auskünften unter bestimmten Bedingungen über relevante Änderungen im Datenbestand zu informieren.

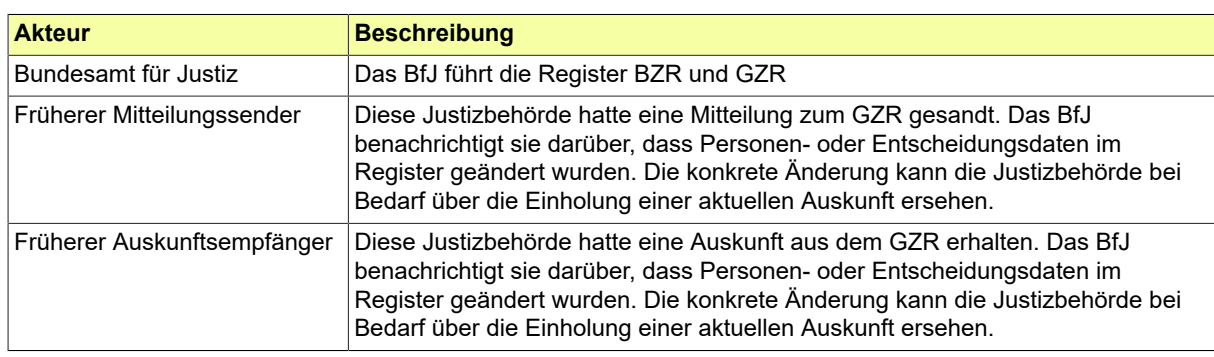

### **Tabelle 8.13. Akteure bei Benachrichtigungen**

# 8.7.6 Datentypen für den Nachrichtenaustausch mit dem BZR/GZR

In diesem Abschnitt werden die Datentypen beschrieben, die das Untermodul STRAF.BFJ ergänzend zu den Datentypen des Grunddatensatzes definiert.

#### 8.7.6.1 Type.STRAF.BFJ.Ausgangszusatztext

Typ: **Type.STRAF.BFJ.Ausgangszusatztext**

# **Abbildung 8.76. Type.STRAF.BFJ.Ausgangszusatztext**

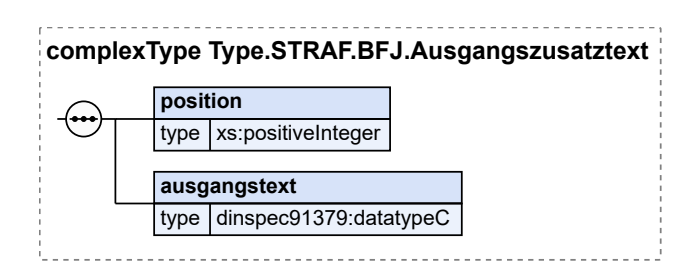

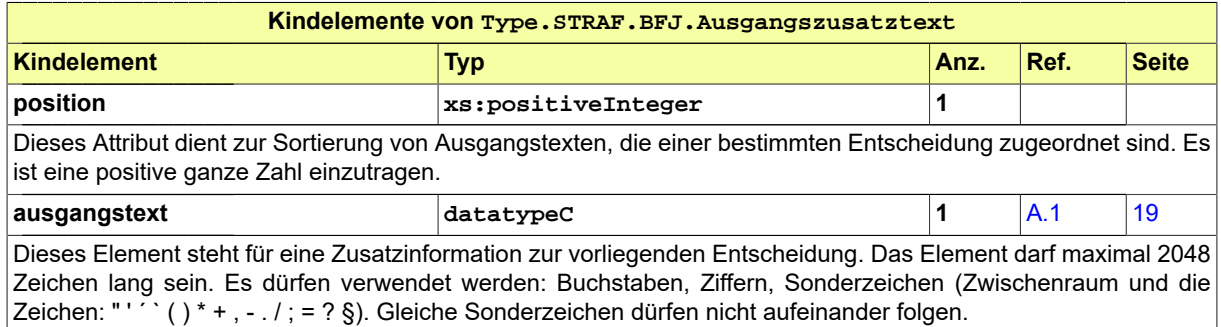

# <span id="page-315-0"></span>8.7.6.2 Type.STRAF.BFJ.Betrag

Typ: **Type.STRAF.BFJ.Betrag**

### **Abbildung 8.77. Type.STRAF.BFJ.Betrag**

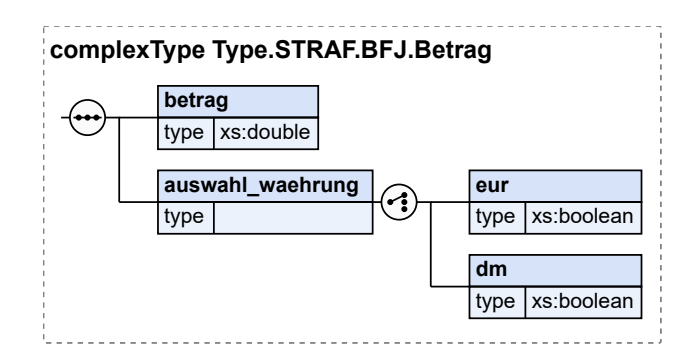

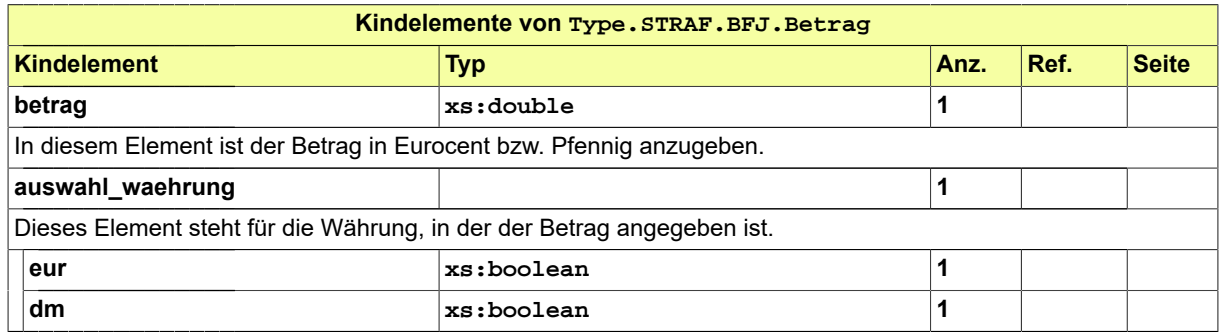

### 8.7.6.3 Type.STRAF.BFJ.BewaehrungszeitDauer

Typ: **Type.STRAF.BFJ.BewaehrungszeitDauer**

### **Abbildung 8.78. Type.STRAF.BFJ.BewaehrungszeitDauer**

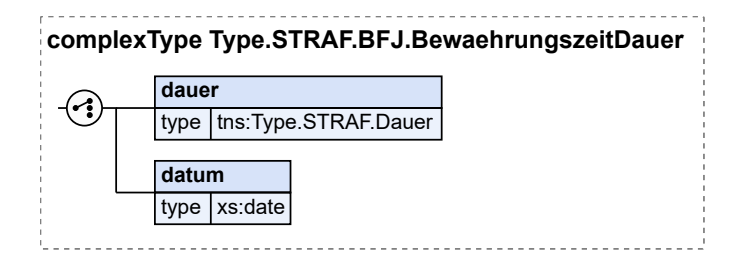

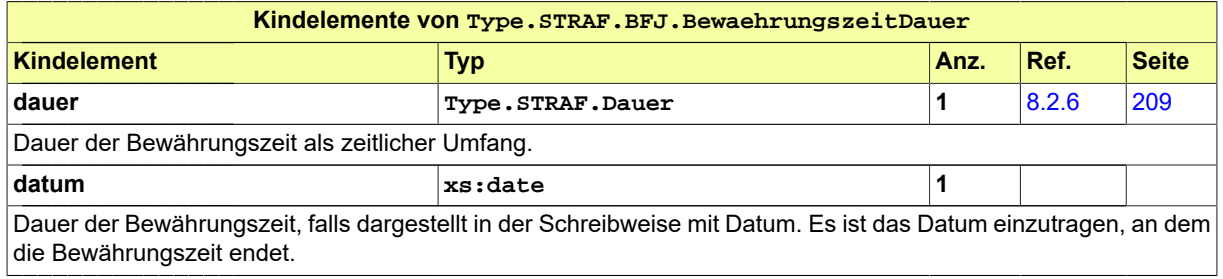

### 8.7.6.4 Type.STRAF.BFJ.BZR.Textkennzahl

### Typ: **Type.STRAF.BFJ.BZR.Textkennzahl**

### **Abbildung 8.79. Type.STRAF.BFJ.BZR.Textkennzahl**

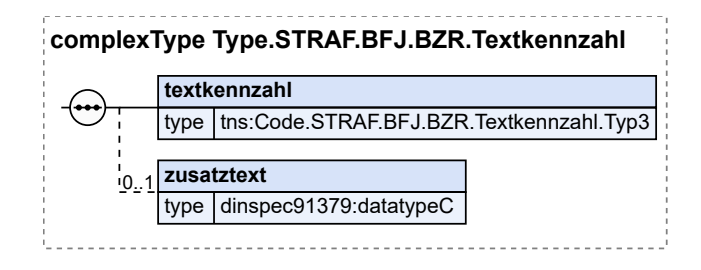

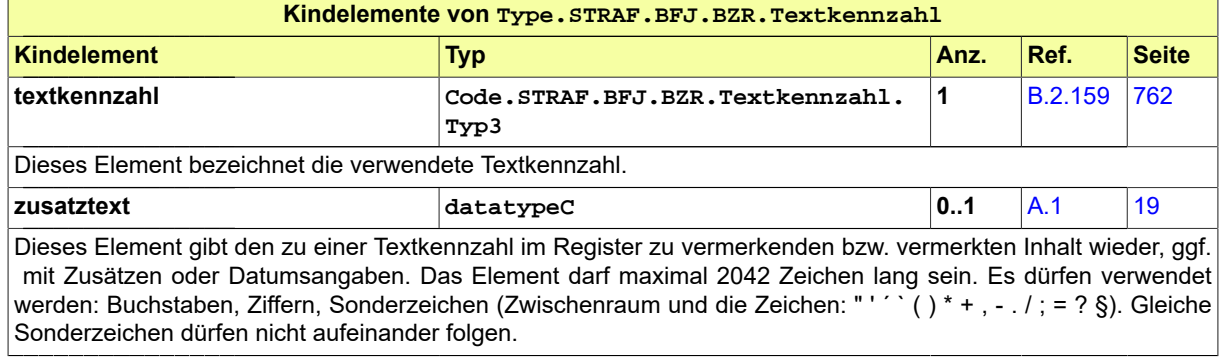

### 8.7.6.5 Type.STRAF.BFJ.DatenRechtswirksamkeit

#### Typ: **Type.STRAF.BFJ.DatenRechtswirksamkeit**

### **Abbildung 8.80. Type.STRAF.BFJ.DatenRechtswirksamkeit**

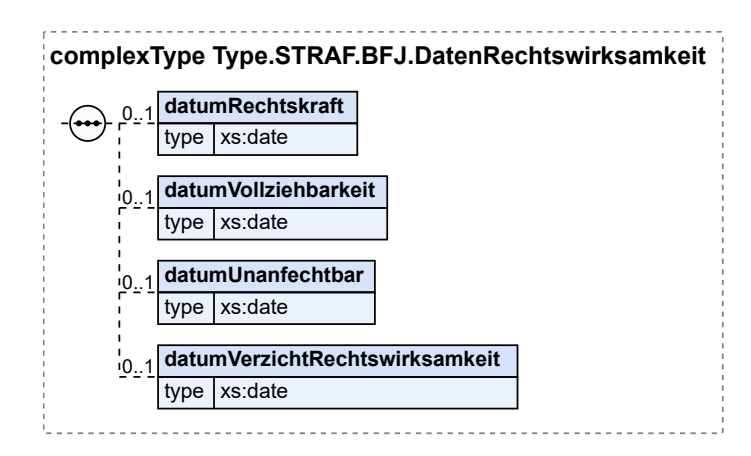

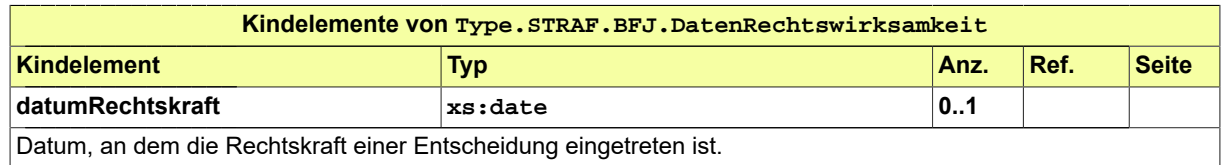

# Seite 312

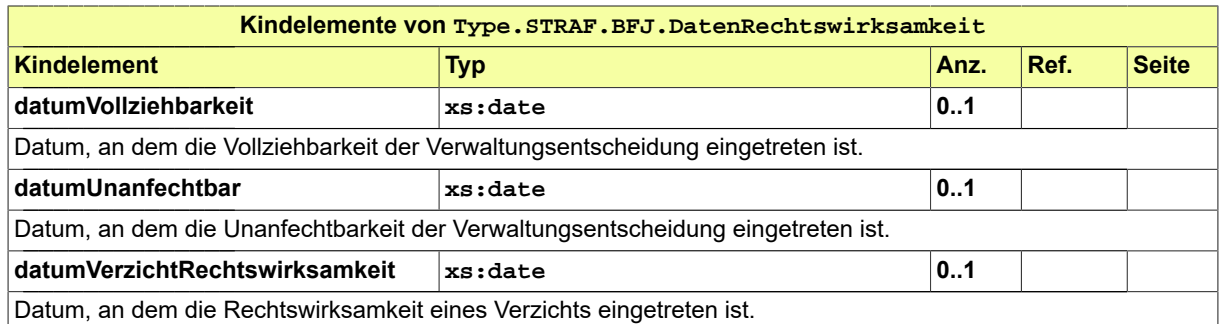

# 8.7.6.6 Type.STRAF.BFJ.Fahrerlaubnis

Typ: **Type.STRAF.BFJ.Fahrerlaubnis**

### **Abbildung 8.81. Type.STRAF.BFJ.Fahrerlaubnis**

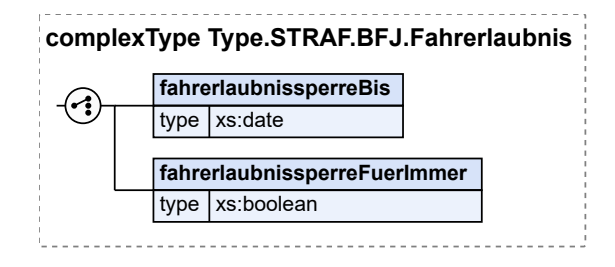

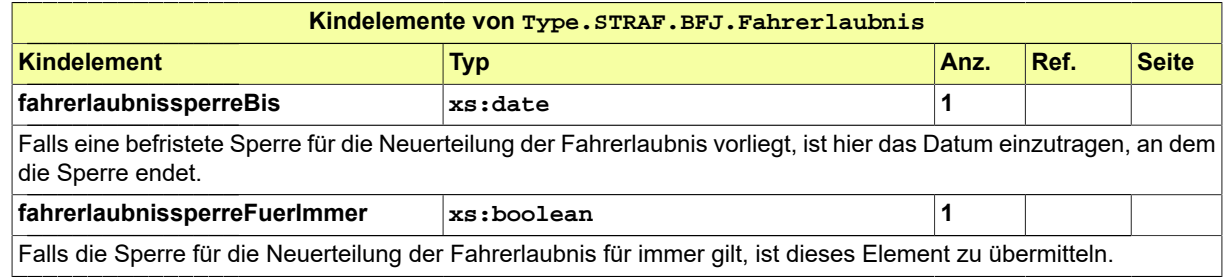

#### 8.7.6.7 Type.STRAF.BFJ.Freiheitsentziehung

Typ: **Type.STRAF.BFJ.Freiheitsentziehung**

### **Abbildung 8.82. Type.STRAF.BFJ.Freiheitsentziehung**

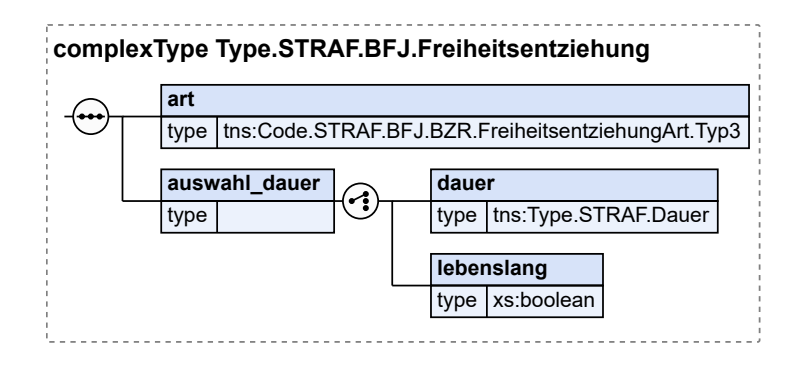

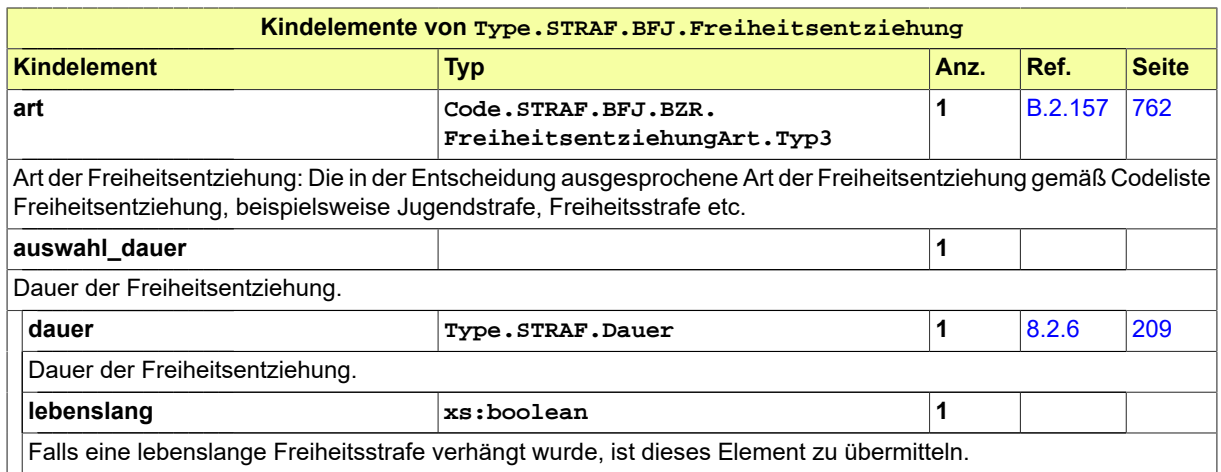

### 8.7.6.8 Type.STRAF.BFJ.Geldstrafe

Typ: **Type.STRAF.BFJ.Geldstrafe**

# **Abbildung 8.83. Type.STRAF.BFJ.Geldstrafe**

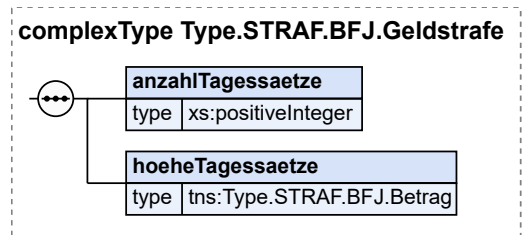

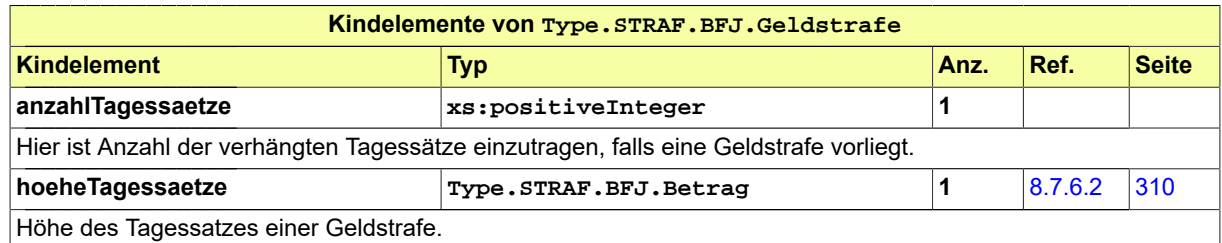

# 8.7.6.9 Type.STRAF.BFJ.GZR.Rechtsvorschrift

Typ: **Type.STRAF.BFJ.GZR.Rechtsvorschrift**

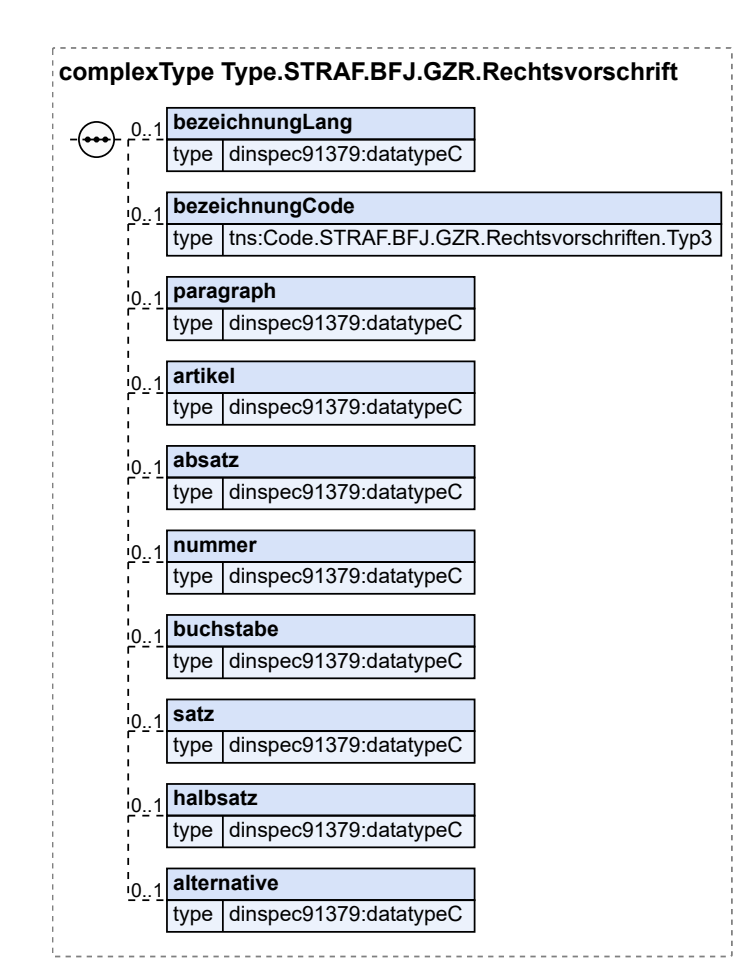

### **Abbildung 8.84. Type.STRAF.BFJ.GZR.Rechtsvorschrift**

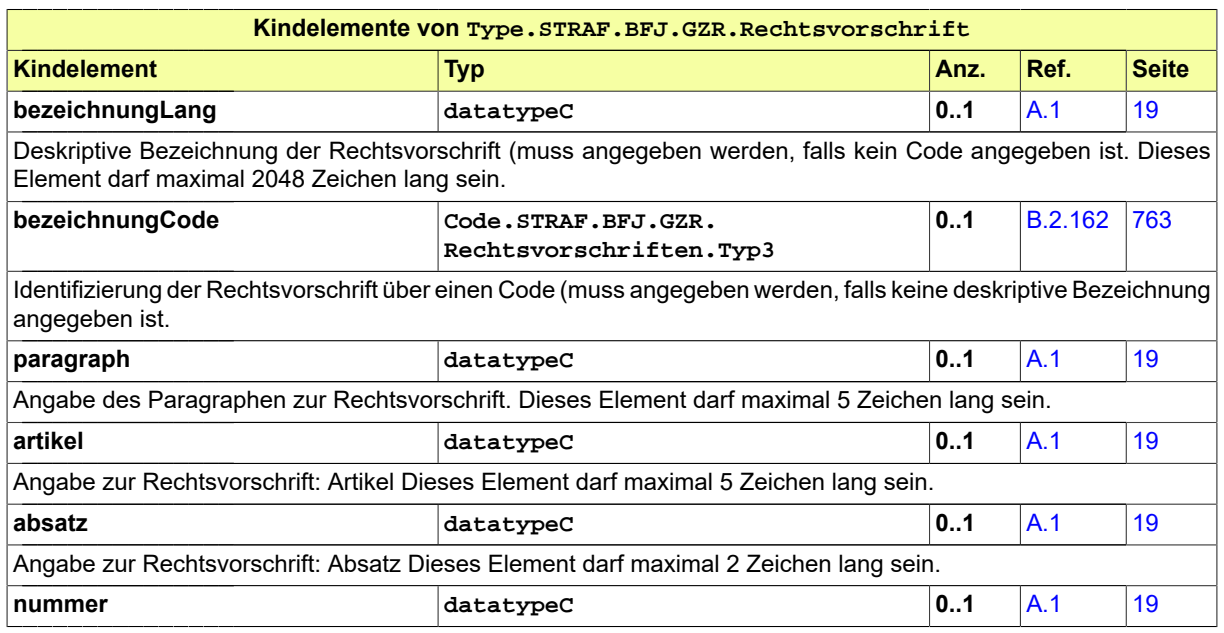

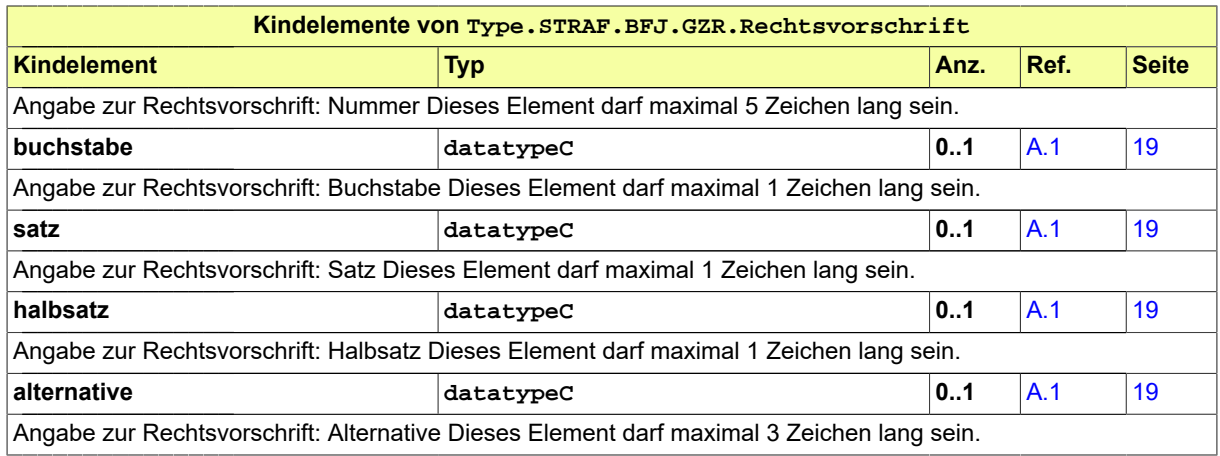

### 8.7.6.10 Type.STRAF.BFJ.GZR.Textkennzahl

#### Typ: **Type.STRAF.BFJ.GZR.Textkennzahl**

# **Abbildung 8.85. Type.STRAF.BFJ.GZR.Textkennzahl**

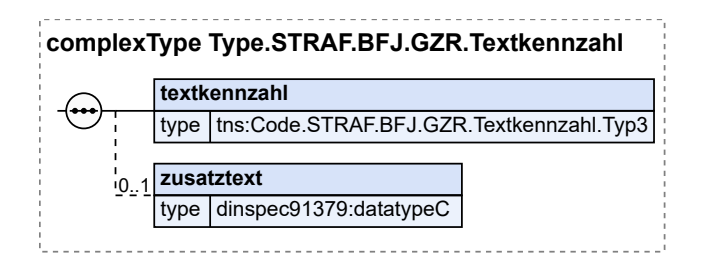

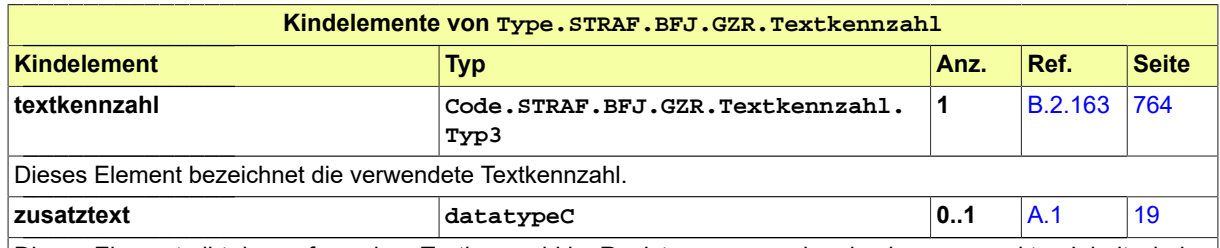

Dieses Element gibt den ggf. zu einer Textkennzahl im Register zu vermerkenden bzw. vermerkten Inhalt wieder, ggf. mit Datumsangaben. Das Element darf maximal 2042 Zeichen lang sein. Es dürfen verwendet werden: Buchstaben, Ziffern, Sonderzei chen (Zwischenraum und die Zeichen: " ' ´ ` ( ) \* + , - . / ; = ? §). Gleiche Sonderzeichen dürfen nicht aufeinander folgen.

#### 8.7.6.11 Type.STRAF.BFJ.Ordnungsdaten

### Typ: **Type.STRAF.BFJ.Ordnungsdaten**

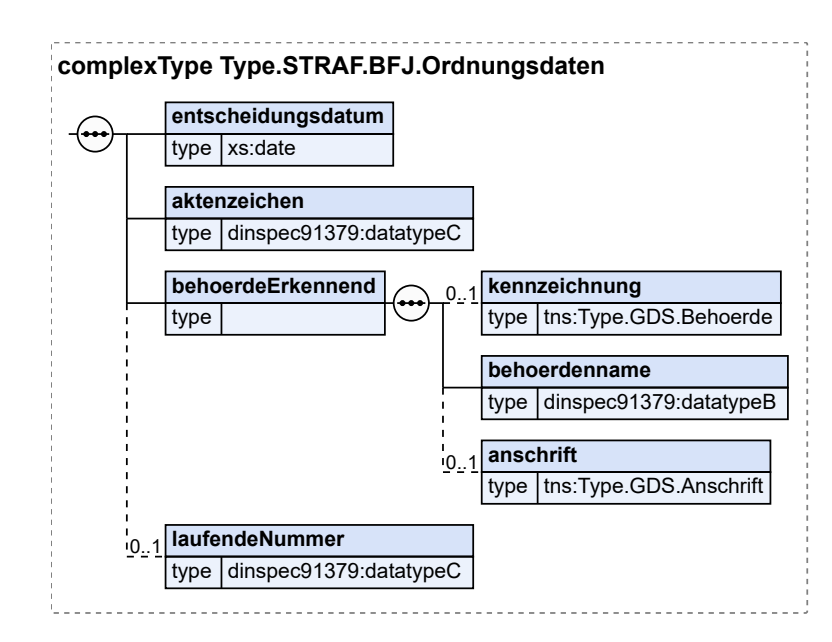

# **Abbildung 8.86. Type.STRAF.BFJ.Ordnungsdaten**

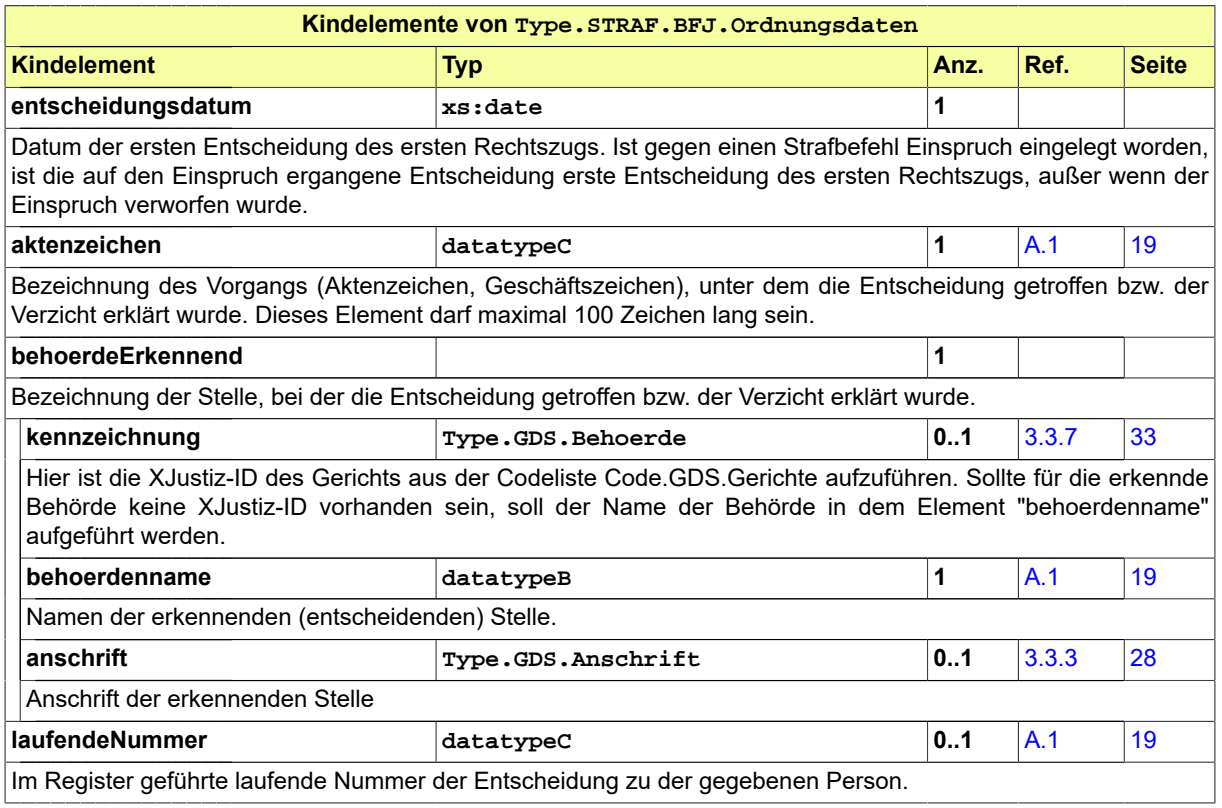

# 8.7.6.12 Type.STRAF.BFJ.Statistik

Typ: **Type.STRAF.BFJ.Statistik**

# **Abbildung 8.87. Type.STRAF.BFJ.Statistik**

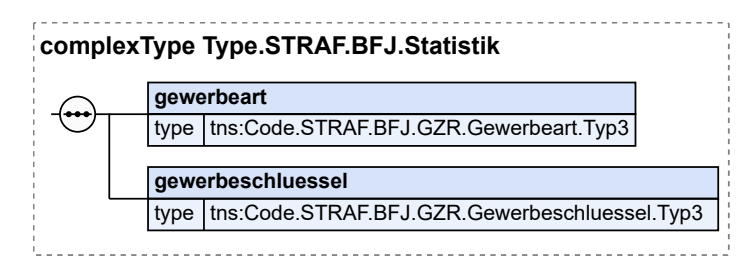

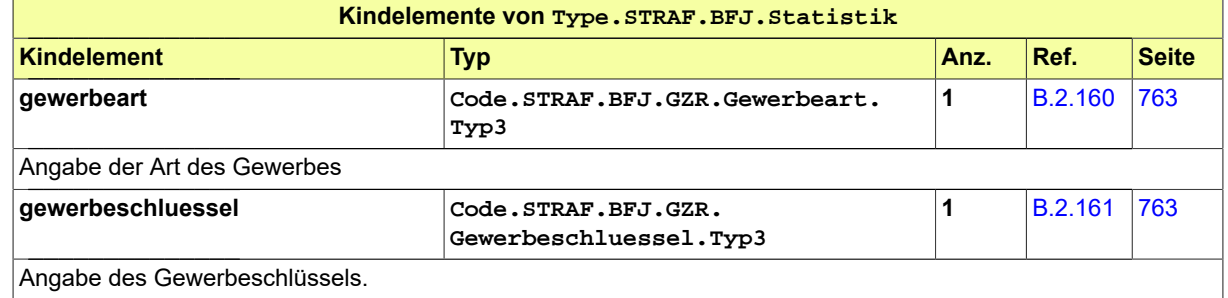

# 8.7.6.13 Type.STRAF.BFJ.Straftat

Typ: **Type.STRAF.BFJ.Straftat**

### **Abbildung 8.88. Type.STRAF.BFJ.Straftat**

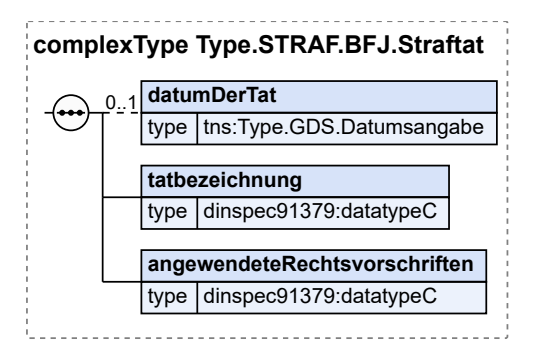

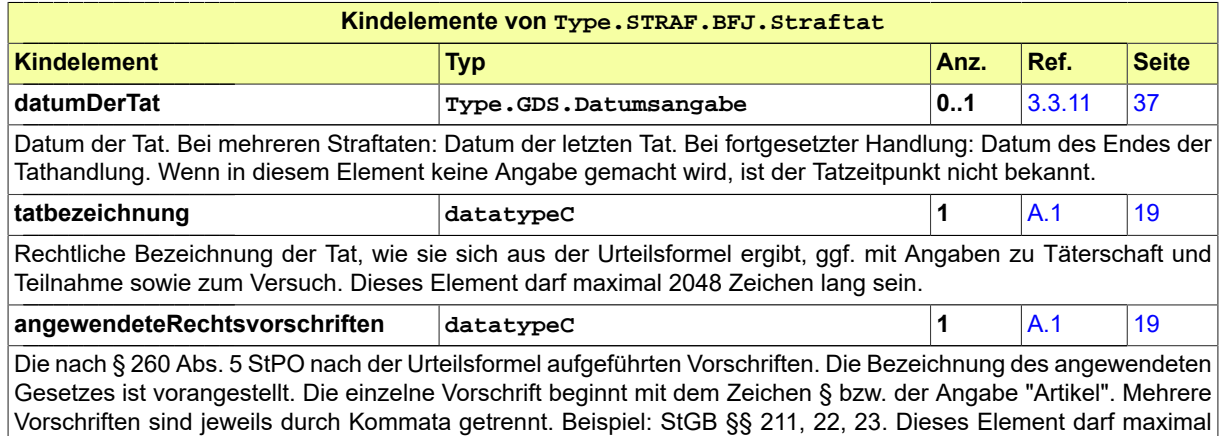

2048 Zeichen lang sein.

#### 8.7.6.14 Type.STRAF.BFJ.UebermittelndeStelle

Typ: **Type.STRAF.BFJ.UebermittelndeStelle**

#### **Abbildung 8.89. Type.STRAF.BFJ.UebermittelndeStelle**

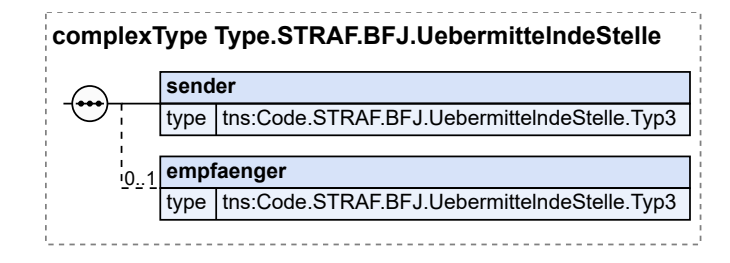

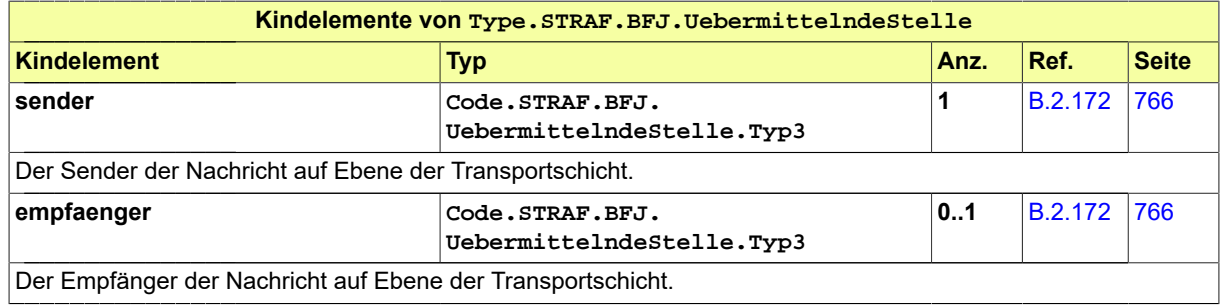

#### 8.7.6.15 Type.STRAF.BFJ.Verwendungszweck

#### Typ: **Type.STRAF.BFJ.Verwendungszweck**

Dieser Datentyp steht für den Zweck, zu dem eine Auskunft benötigt wird. Dieser ist von der anfragenden Stelle bei der Anfrage anzugeben. Stellen erhalten nur für die im Gesetz (BZRG, GewO) vorgesehenen Zwecke eine Auskunft aus einem Register des BfJ.

#### **Abbildung 8.90. Type.STRAF.BFJ.Verwendungszweck**

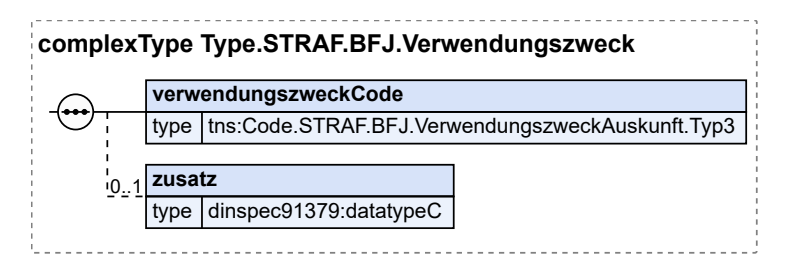

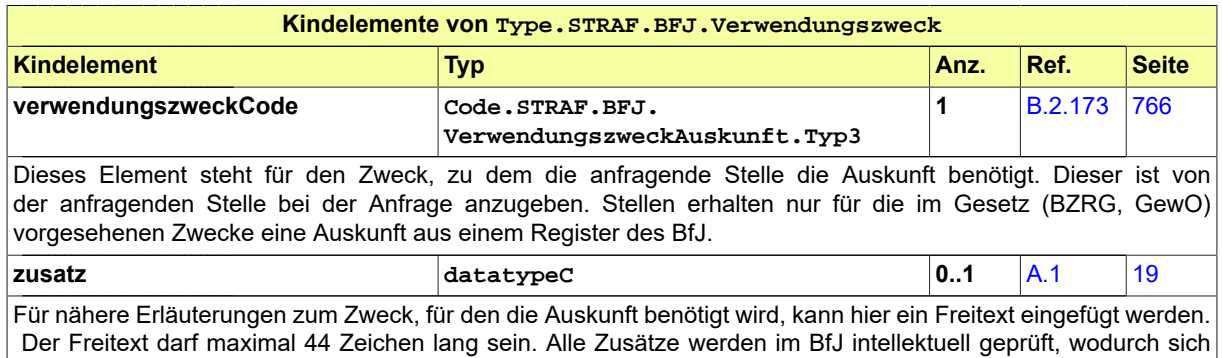
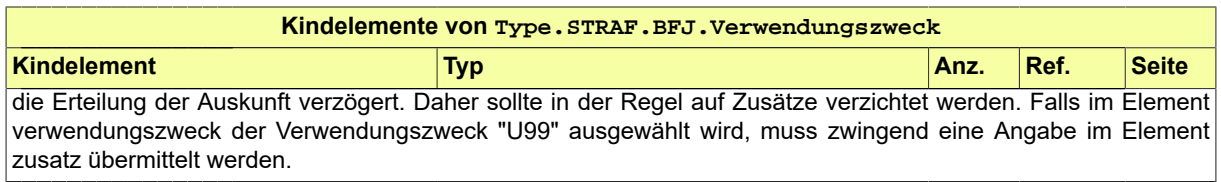

#### <span id="page-324-0"></span>8.7.6.16 Type.STRAF.BFJ.WeitereAngabenBeteiligter

Typ: **Type.STRAF.BFJ.WeitereAngabenBeteiligter**

#### **Abbildung 8.91. Type.STRAF.BFJ.WeitereAngabenBeteiligter**

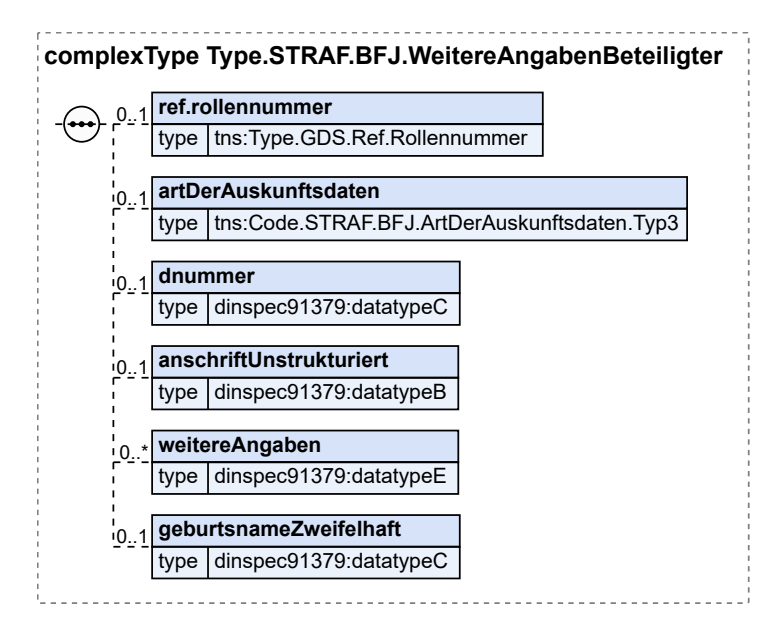

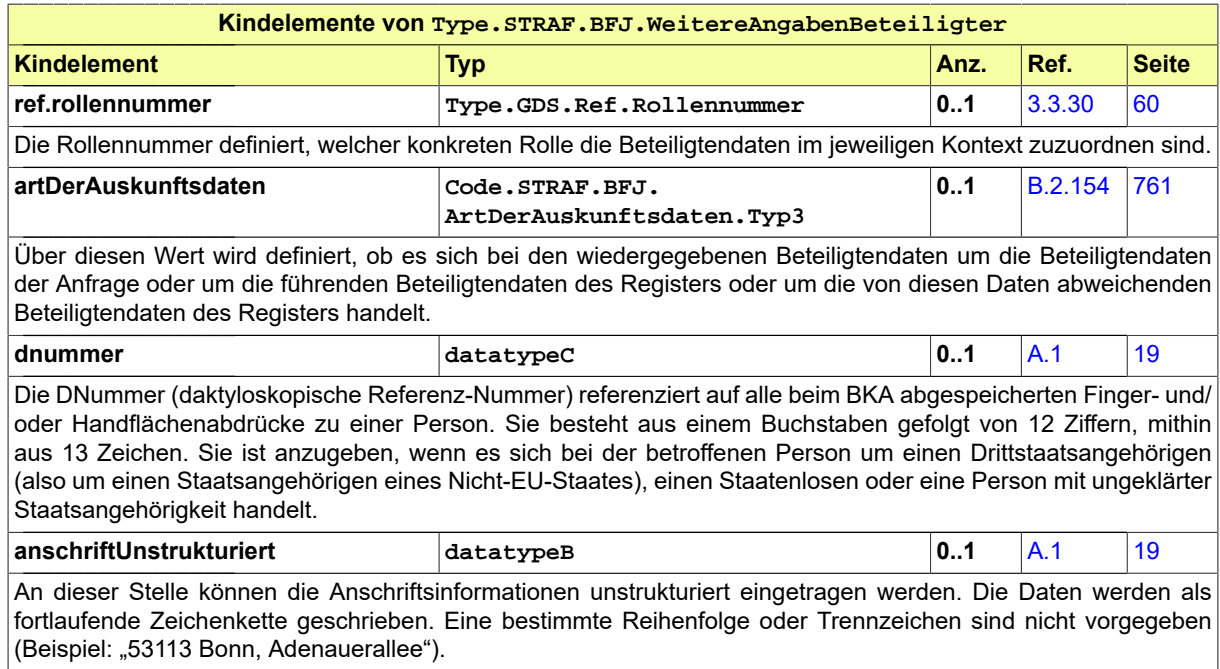

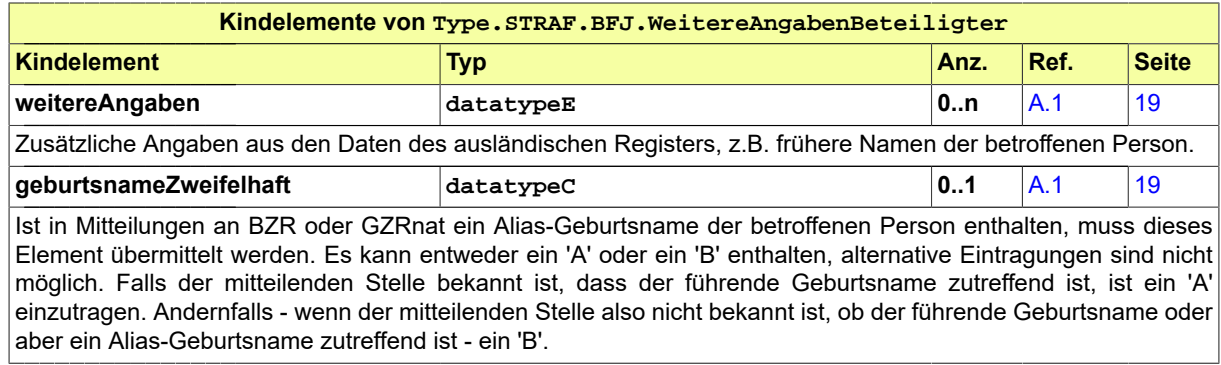

# 8.7.7 Nachrichten für den Nachrichtenaustausch mit dem BZR/GZR

#### 8.7.7.1 nachricht.straf.bfj.bzr.auskunftserteilung.anfrage.0500100

#### Nachricht: **nachricht.straf.bfj.bzr.auskunftserteilung.anfrage.0500100**

Mittels dieser Nachricht kann zu einer konkret bezeichneten natürlichen Person um eine unbeschränkte Auskunft aus dem Bundeszentralregister (Zentral- und/oder Erziehungsregister), um ein Behördenführungszeugnis nach § 31 BZRG und/oder um eine diesen Nachrichten entsprechende Auskunft aus einem oder mehreren Strafregister/n anderer EU-Mitgliedsstaaten (inkl. Großbritannnien) ersucht werden.

#### **Abbildung 8.92. nachricht.straf.bfj.bzr.auskunftserteilung.anfrage.0500100**

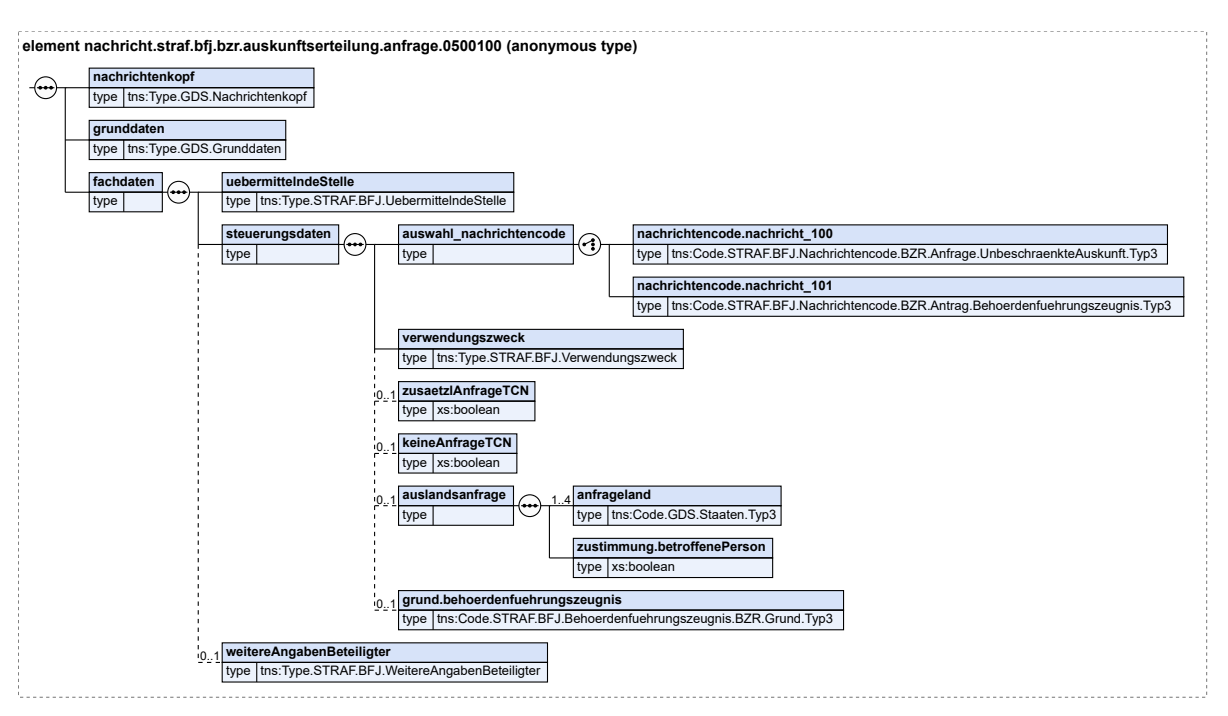

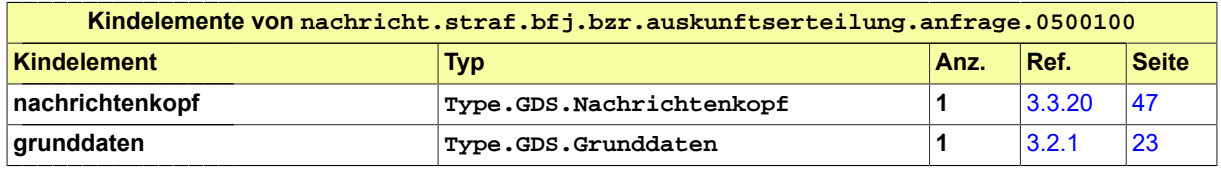

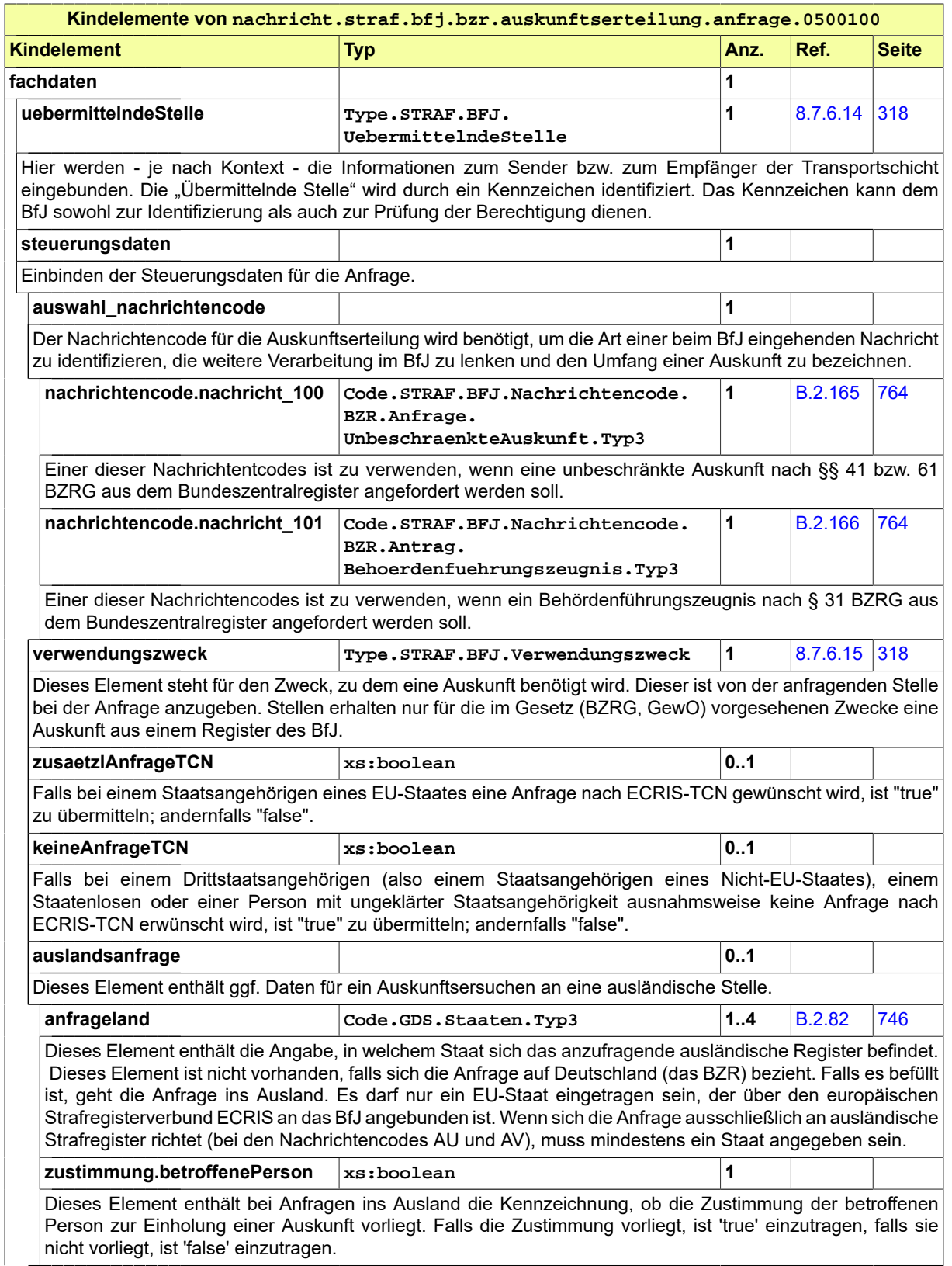

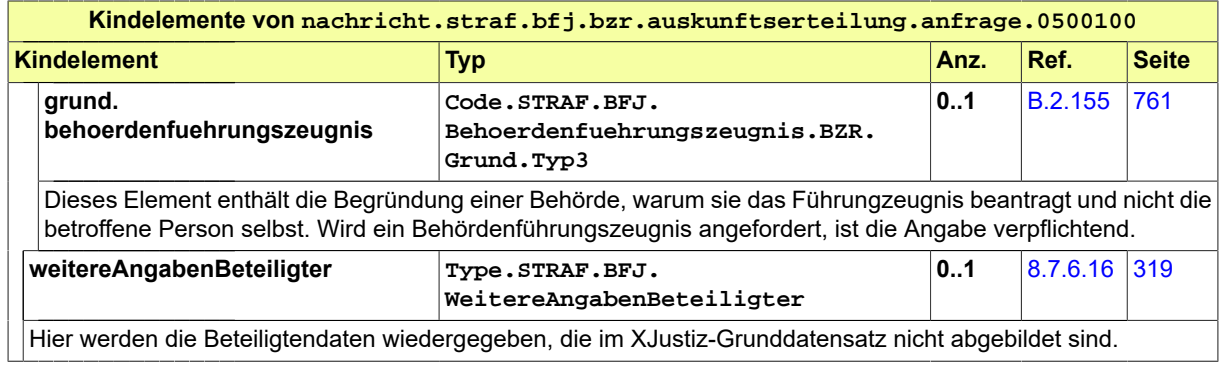

#### 8.7.7.2 nachricht.straf.bfj.bzr.auskunftserteilung.auskunft.0500102

#### Nachricht: **nachricht.straf.bfj.bzr.auskunftserteilung.auskunft.0500102**

Mit dieser Nachricht übermittelt das BfJ die Auskunft zu einem Ersuchen um unbeschränkte Auskunft aus dem Bundeszentralregister oder zu einem Antrag auf Erteilung eines Behördenführungszeugnisses nach § 31 BZRG. Für die Erteilung von Auskünften aus dem Strafregister eines anderen EU-Mitgliedsstaats (inkl. Großbritannien) ist ein separater Nachrichtentyp (0500103) vorgesehen.

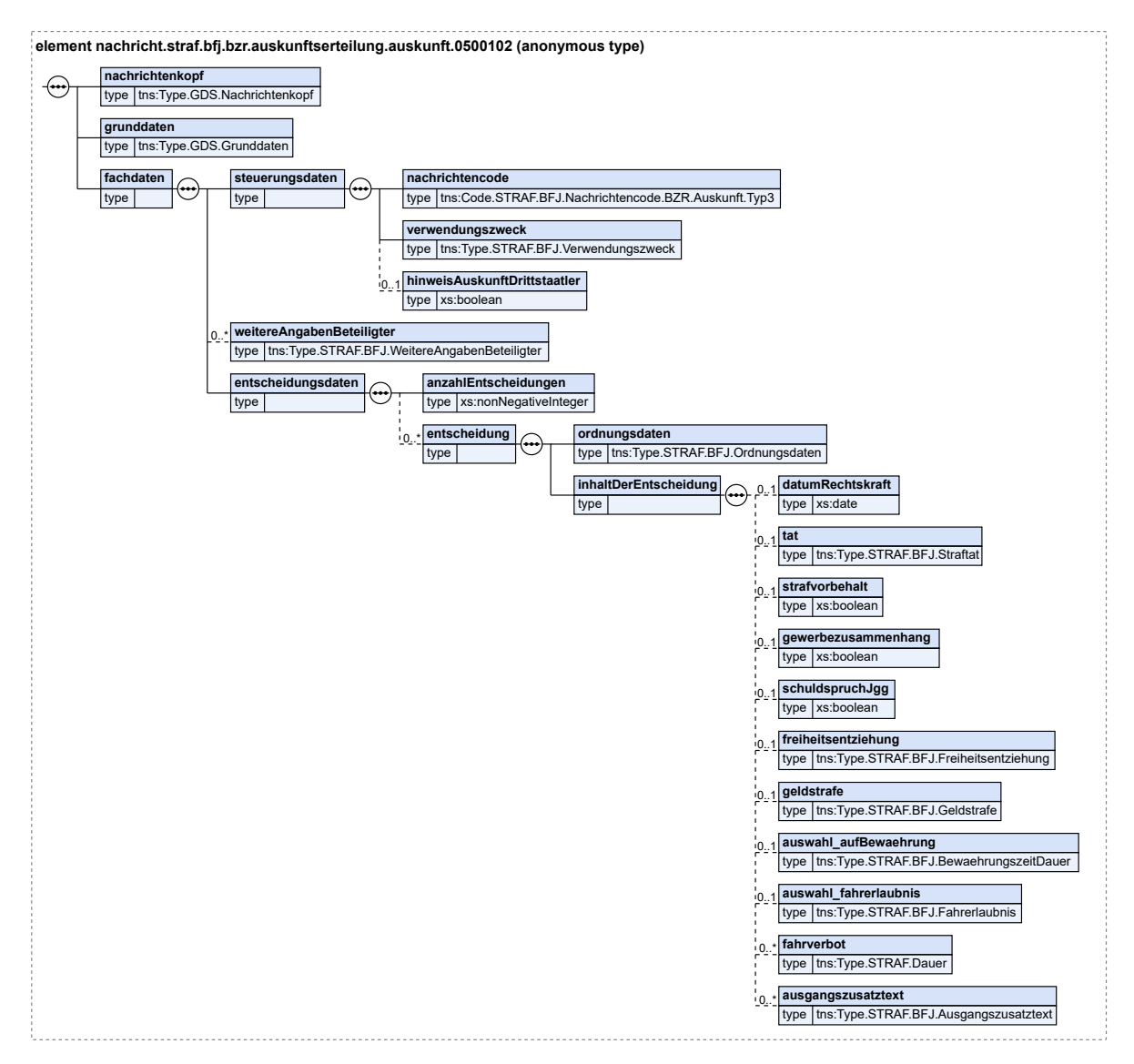

#### **Abbildung 8.93. nachricht.straf.bfj.bzr.auskunftserteilung.auskunft.0500102**

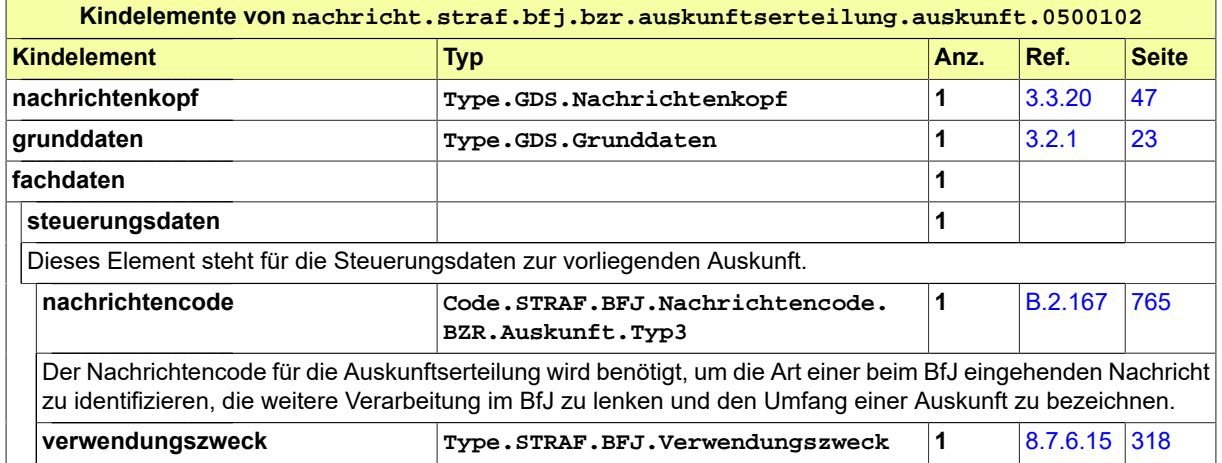

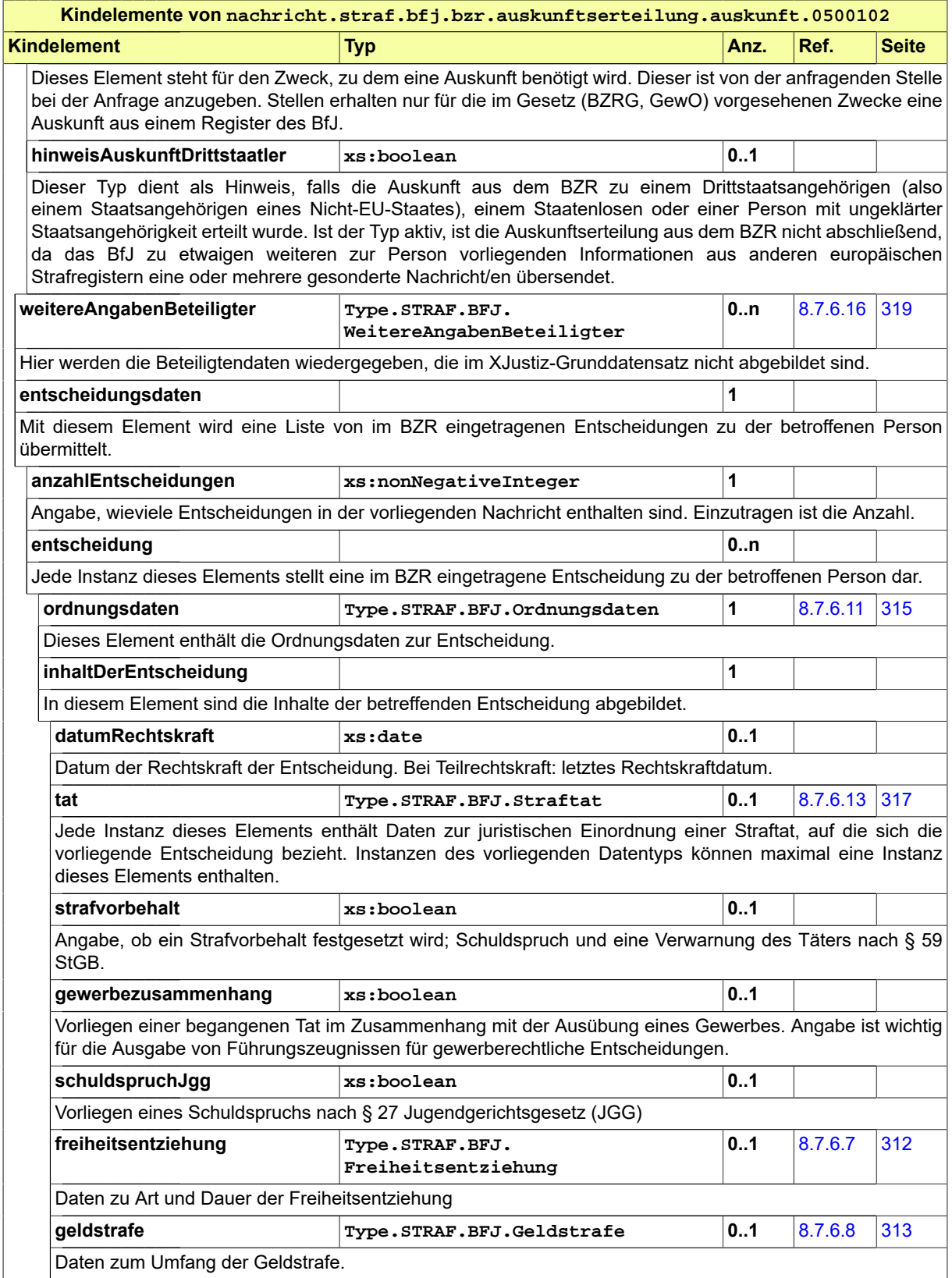

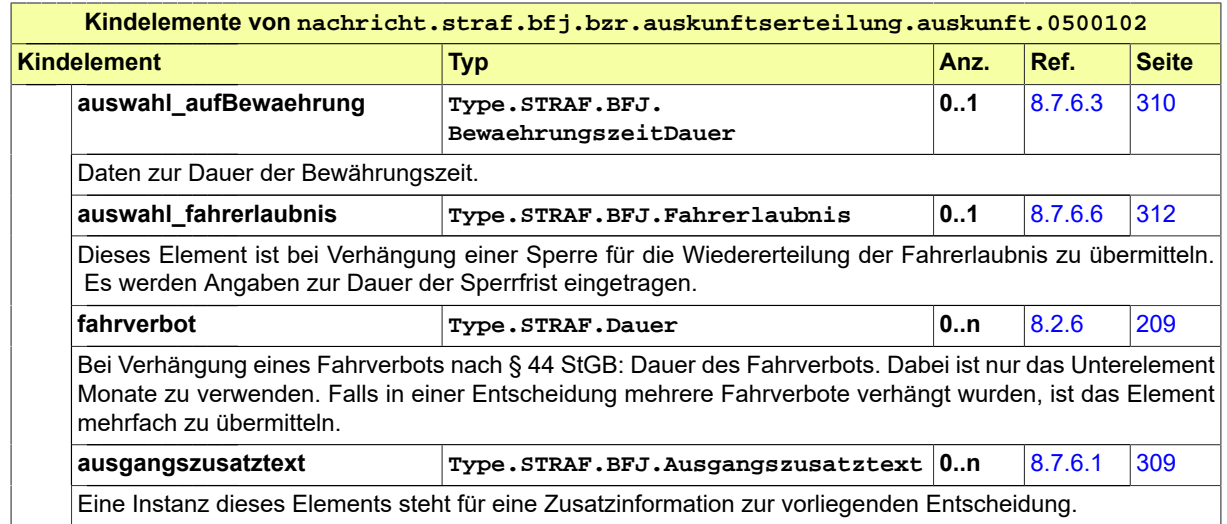

#### 8.7.7.3 nachricht.straf.bfj.bzr.auskunftserteilung.auslandsnachricht.0500103

#### Nachricht:

**nachricht.straf.bfj.bzr.auskunftserteilung.auslandsnachricht.0500103**

Mit dieser Nachricht übermittelt das BfJ eine Auskunft aus dem Strafregister eines anderen EU-Mitgliedsstaats (inkl. Großbritannien). Sie können verschiedener Art sein: a) Auslandsauskunft: Eintragungen zur angefragten Person im ausländischen Register b) Request for additional Information: Wenn der ausländischen Stelle die im Ersuchen angegebenen Personendaten nicht ausreichen, um die Person zu identifizieren. Die entsprechenden Informationen werden im Element informationFehler übermittelt. c) Nachricht über den Ablauf der Antwortfrist von 10 bzw. 20 Arbeitstagen: Der entsprechende Text wird ebenfalls im Element informationFehler übermittelt. d) Zurückweisung der Anfrage: Die Information und der Rückweisungsgrund werden ebenfalls im Element informationFehler übermittelt. e) Abschlussnachricht bei Drittstaatlern: Hinweis, dass zur Person aktuell keine weiteren Informationen aus anderen Strafregistern des europäischen Strafregisterverbundes vorliegen.

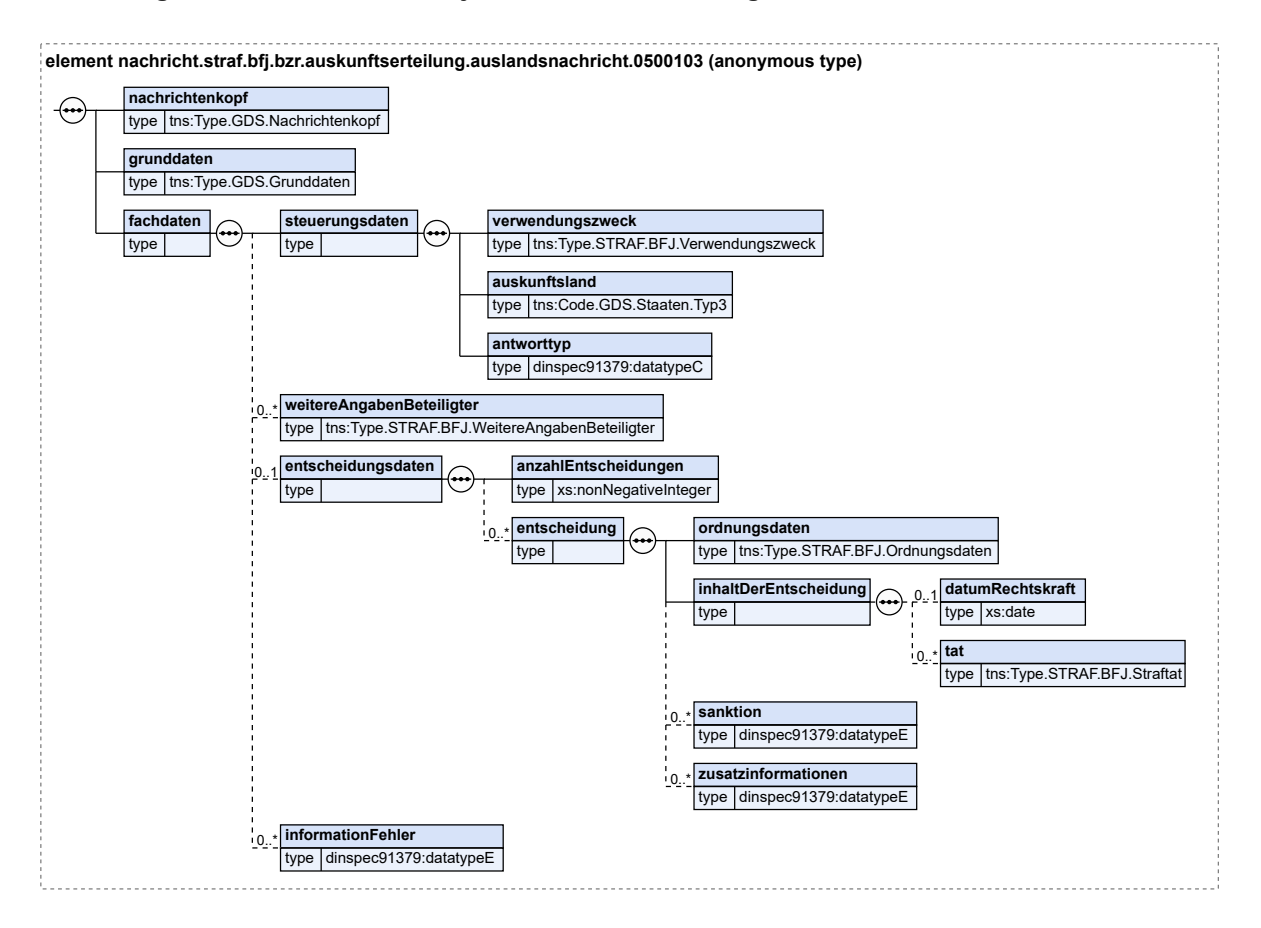

#### **Abbildung 8.94. nachricht.straf.bfj.bzr.auskunftserteilung.auslandsnachricht.0500103**

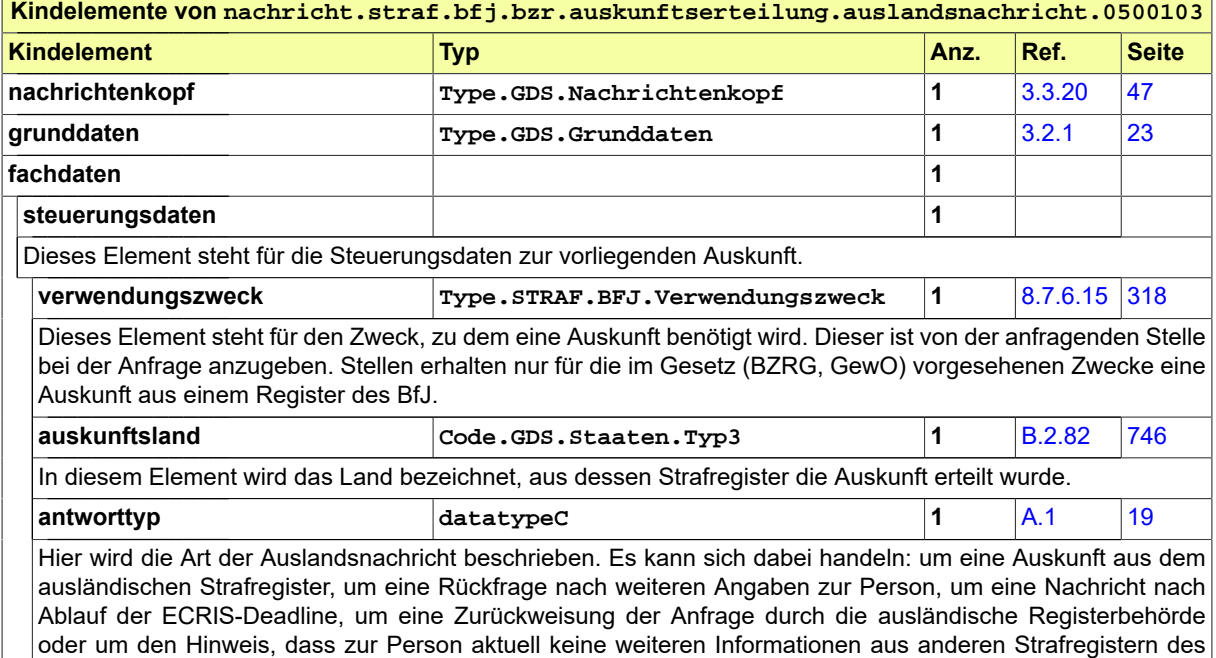

europäischen Strafregisterverbundes vorliegen.

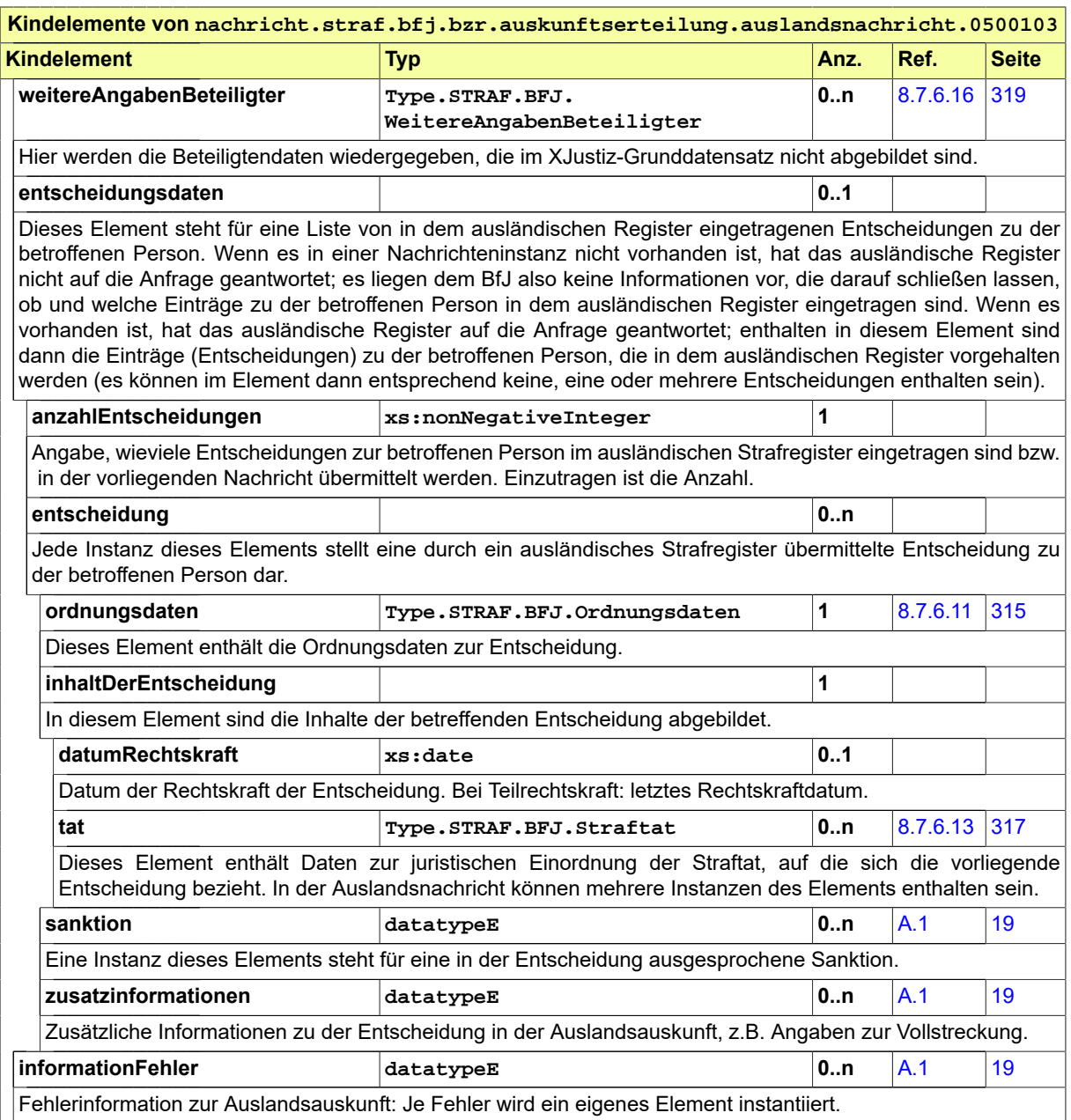

#### 8.7.7.4 nachricht.straf.bfj.bzr.auskunftserteilung.fuehrungszeugnisAuskunft.0500105

#### Nachricht:

#### **nachricht.straf.bfj.bzr.auskunftserteilung.fuehrungszeugnisAuskunft.0500105**

Mit dieser Nachricht übermittelt das BfJ die Auskunft zu einem Führungszeugnisantrag zur Vorlage bei einer Behörde (§ 30 Abs. 5 BZRG). Die Nachricht enthält ggf. auch Daten aus einem oder mehreren verbundenen Strafregister/n anderer EU-Mitgliedstaaten (inkl. Großbritannien). Der Führungszeugnisantrag zur Vorlage bei einer Behörde wurde in diesem Fall nicht durch die empfangende Justizbehörde gestellt, sondern durch die betroffene Person selbst, wobei die Übermittlung des Führungszeugnisantrags an das BfJ in der Regel elektronisch durch eine Meldebehörde oder über ein Online-Portal erfolgte.

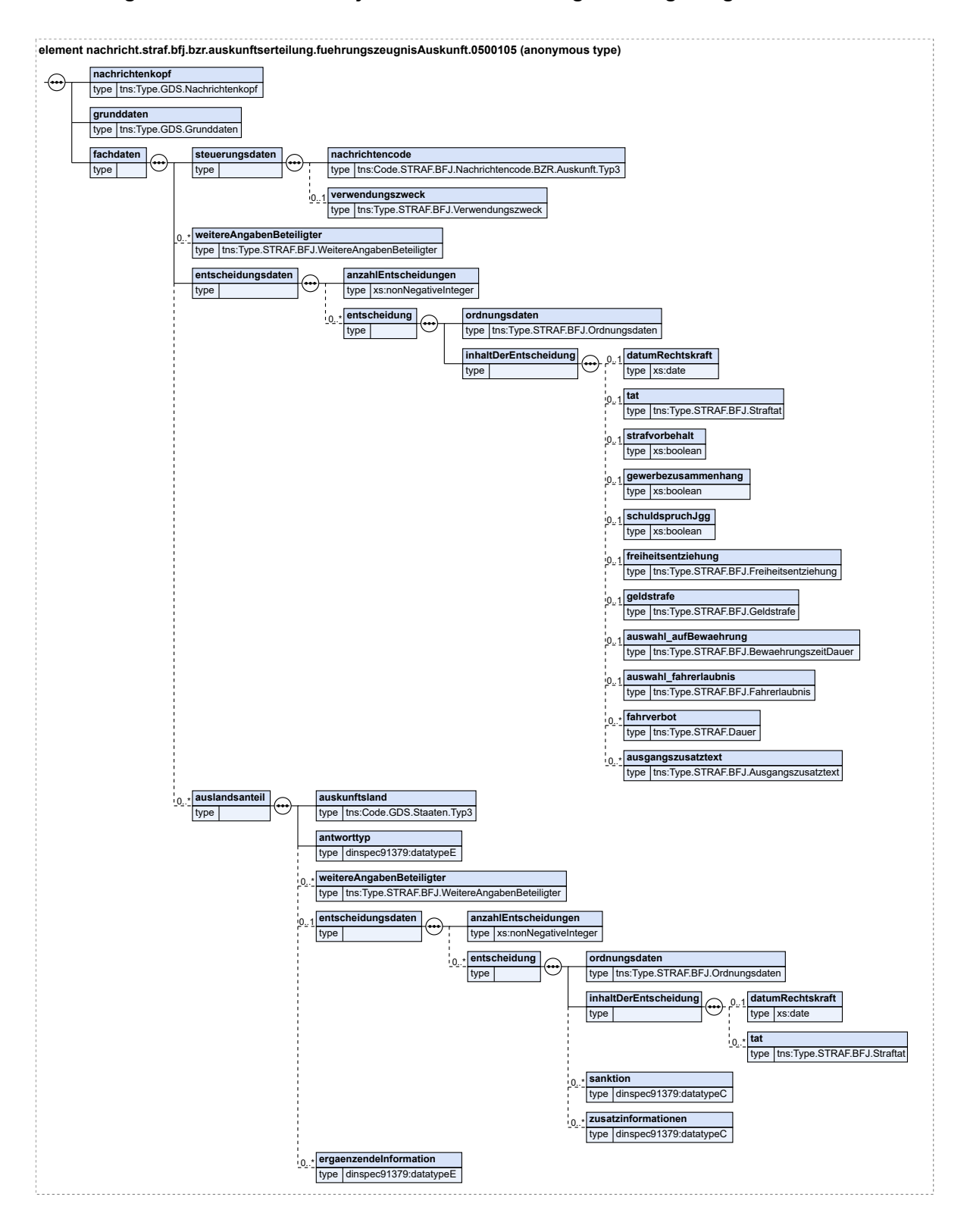

#### **Abbildung 8.95. nachricht.straf.bfj.bzr.auskunftserteilung.fuehrungszeugnisAuskunft.0500105**

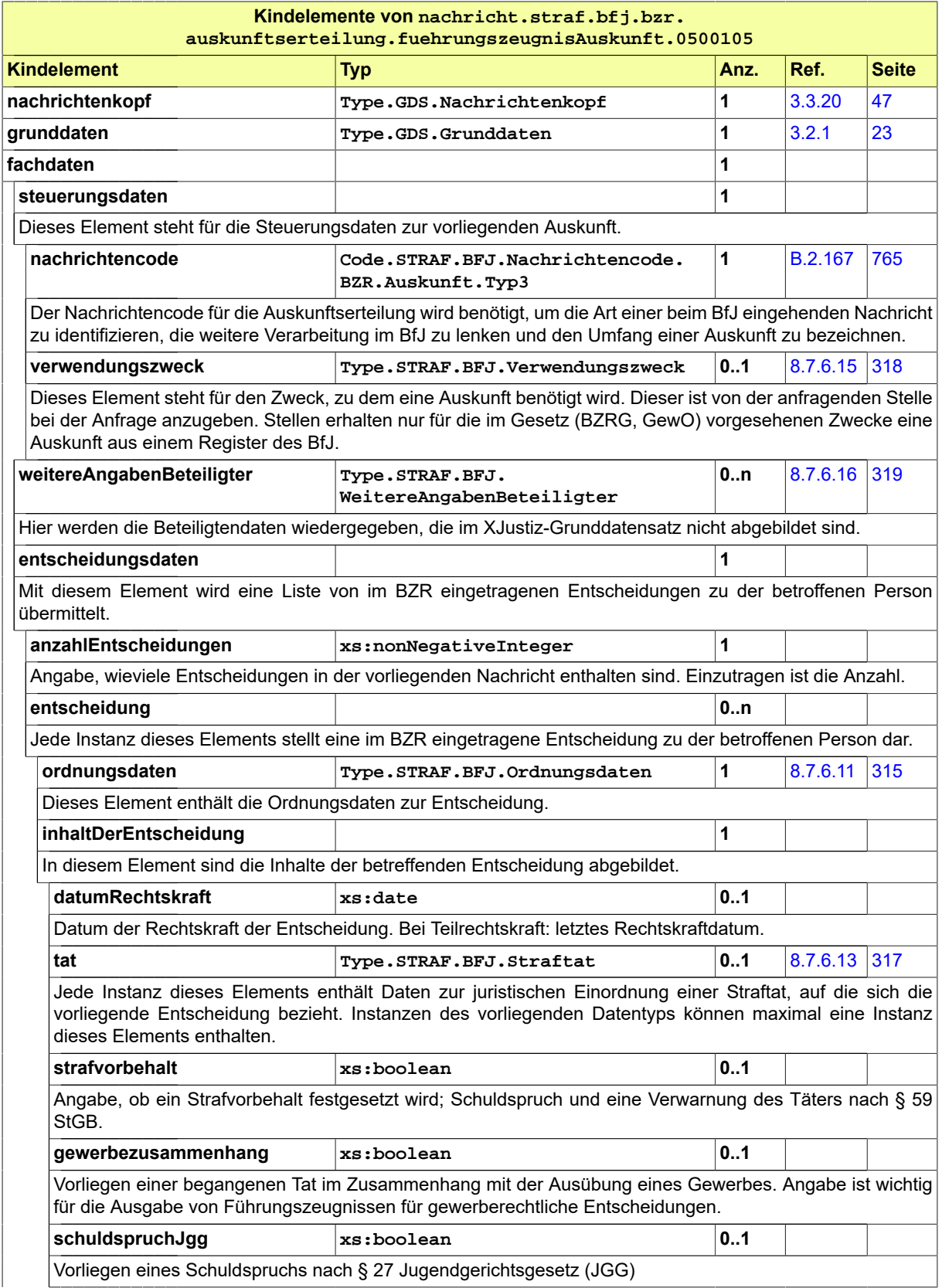

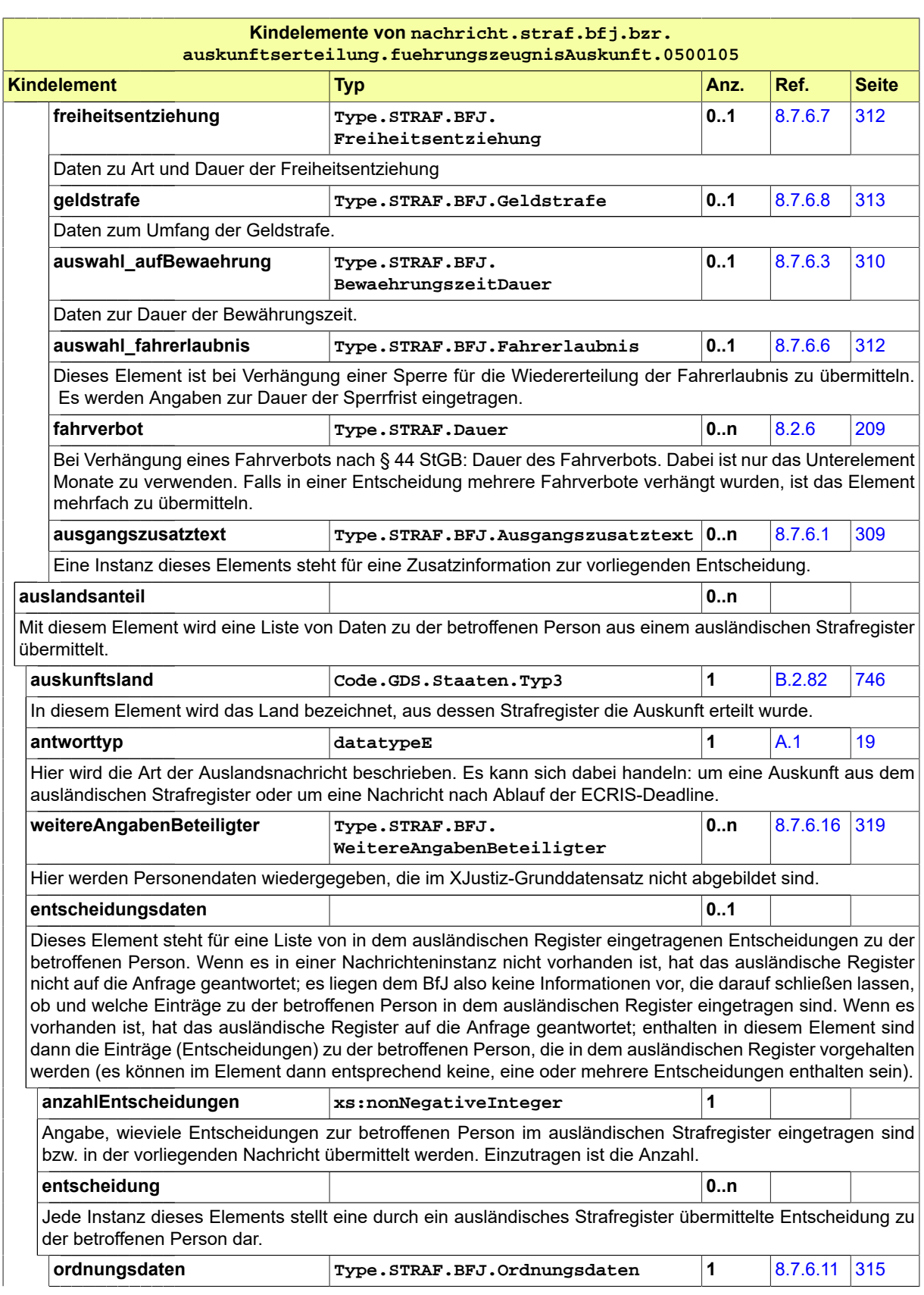

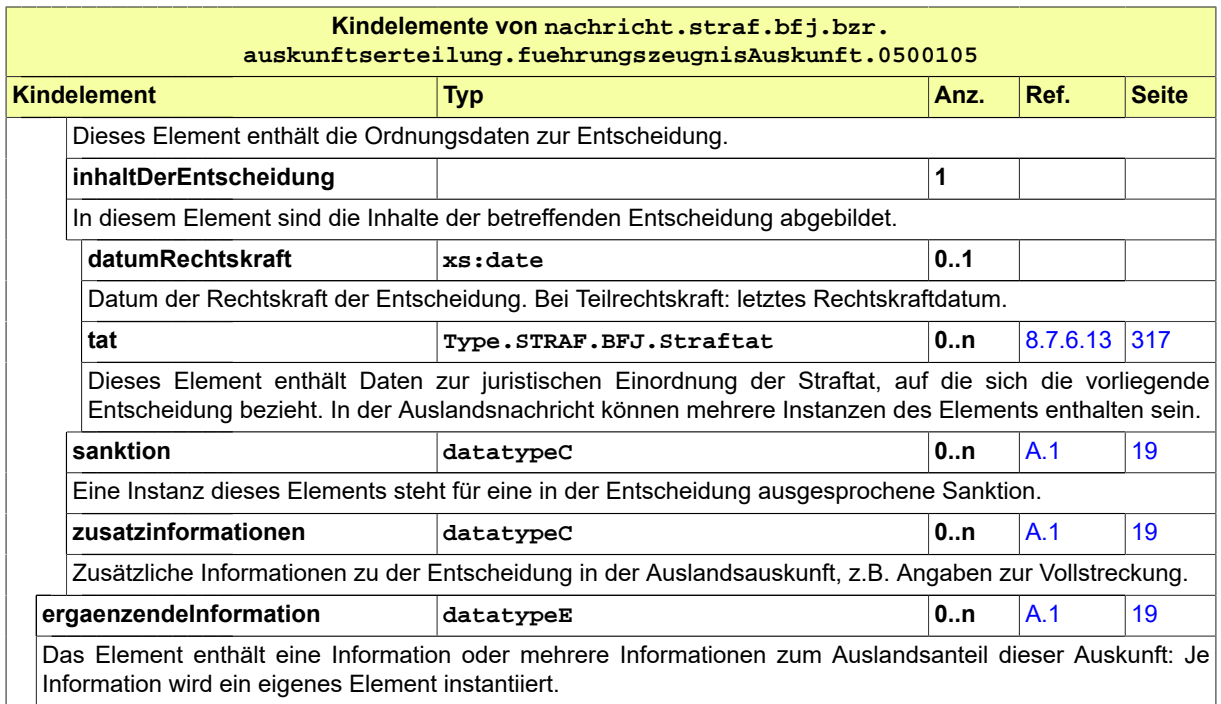

#### 8.7.7.5 nachricht.straf.bfj.bzr.mitteilung.0500200

#### Nachricht: **nachricht.straf.bfj.bzr.mitteilung.0500200**

Mittels dieser Nachricht werden dem Bundeszentralregister (BZR) Entscheidungsdaten zu einer konkreten natürlichen Person übermittelt. Es kann sich dabei um eine rechtskräftige strafgerichtliche Entscheidung, eine familien- oder vormundschaftgerichtliche Entscheidung oder um einen Suchvermerk handeln. Zudem kann das BfJ mit dieser Nachricht um Berichtigung oder Löschung einer bereits zum BZR mitgeteilten Entscheidung ersucht werden. In diesem Fall ist der Nachrichtencode B zu verwenden und eine der Textkennzahlen 9000 bzw. 9001 verpflichtend anzugeben. Für eine Berichtigung ist die Textkennzahl 9000 zu verwenden und die durchzuführende Berichtigung genau zu bezeichnen. Für eine Löschung ist die Textkennzahl 9001 zu verwenden und der Grund der Löschung anzugeben.

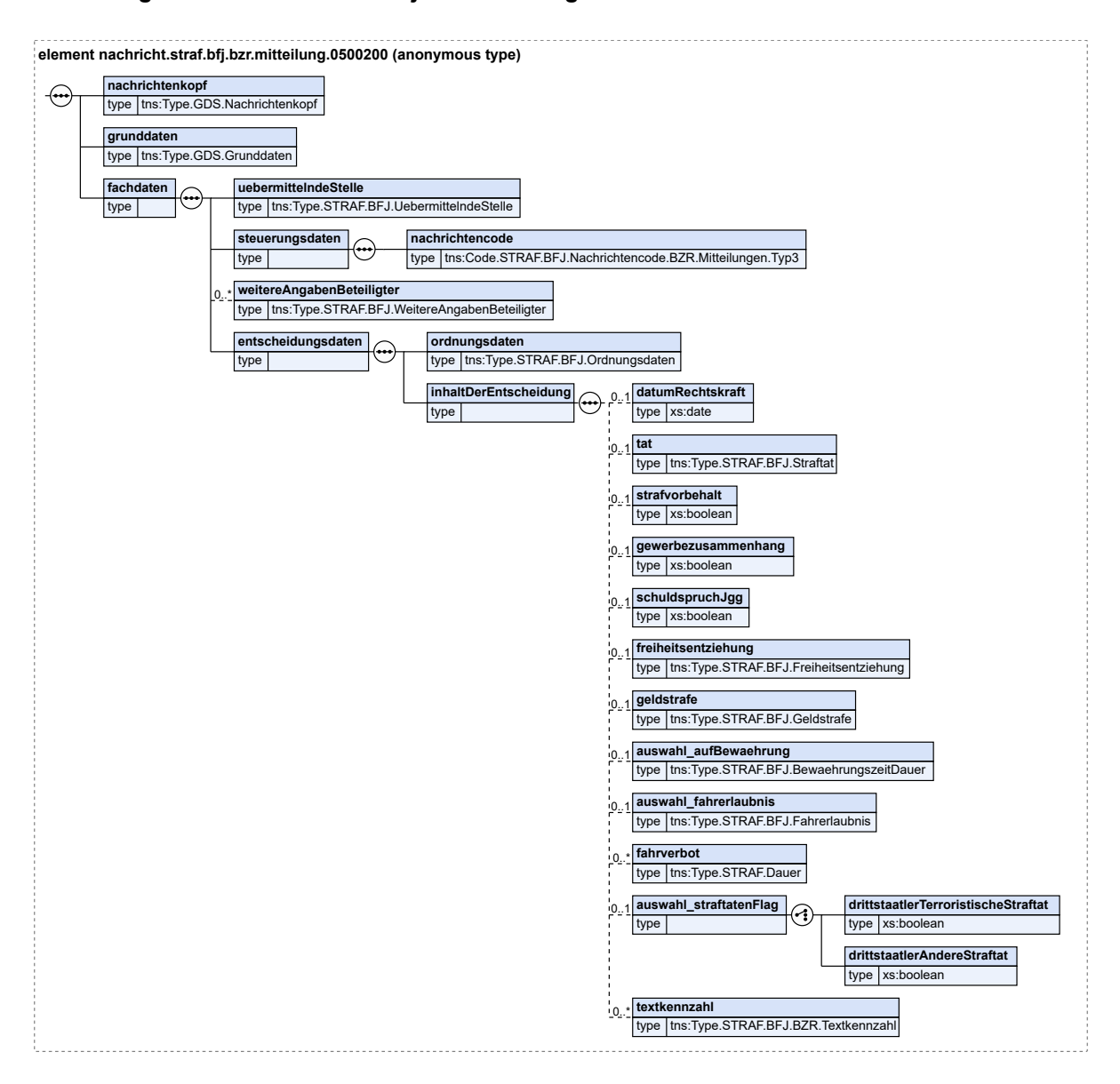

#### **Abbildung 8.96. nachricht.straf.bfj.bzr.mitteilung.0500200**

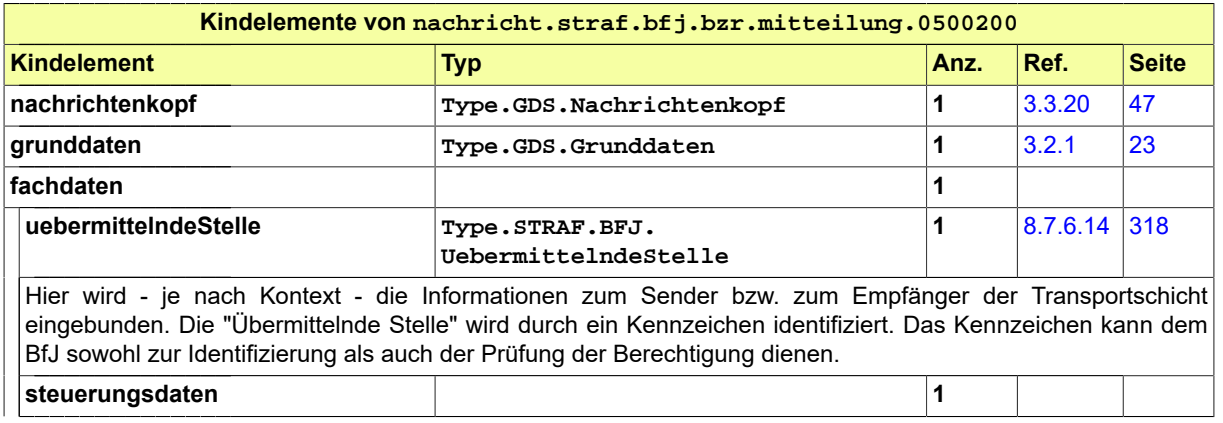

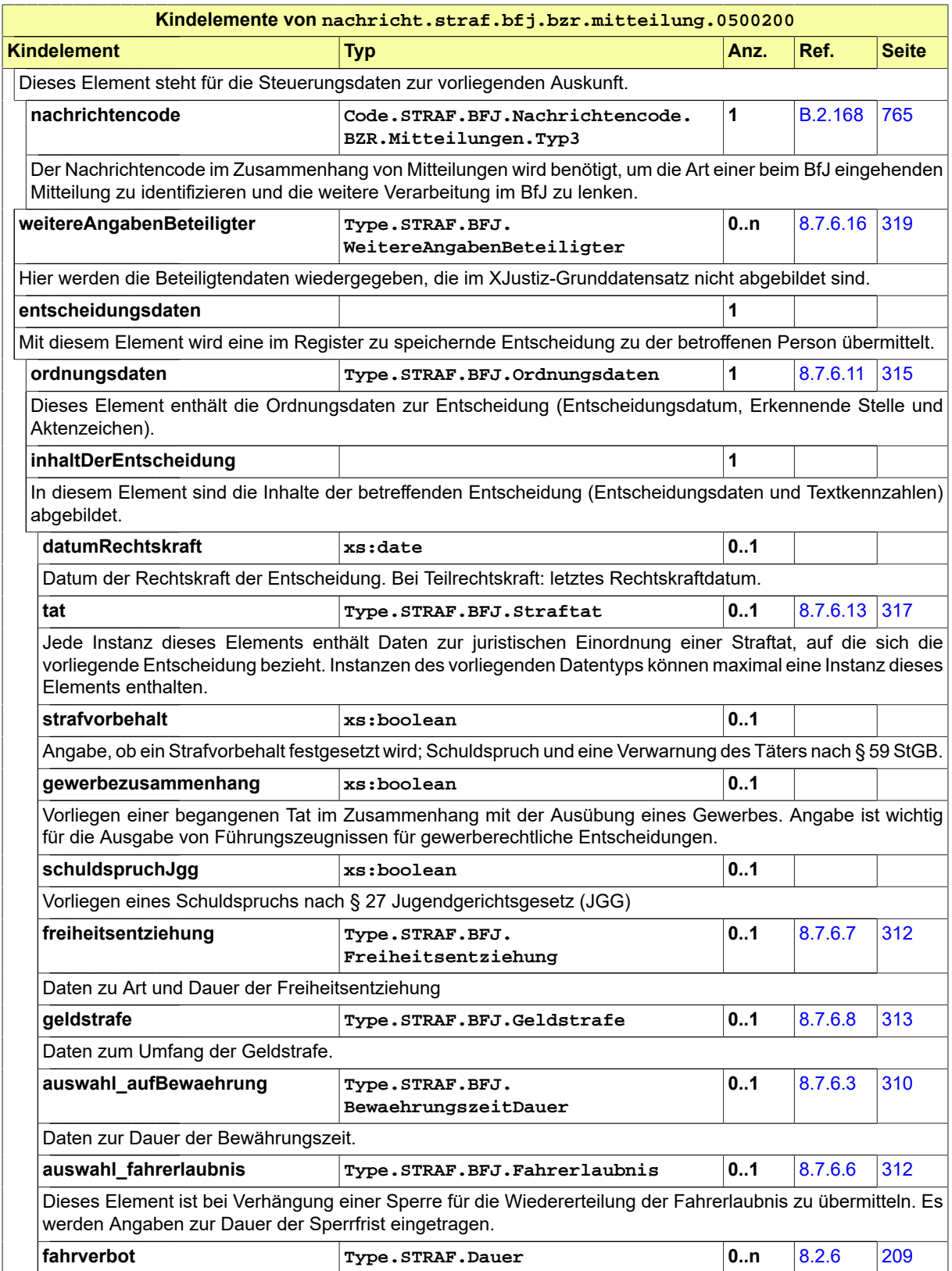

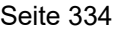

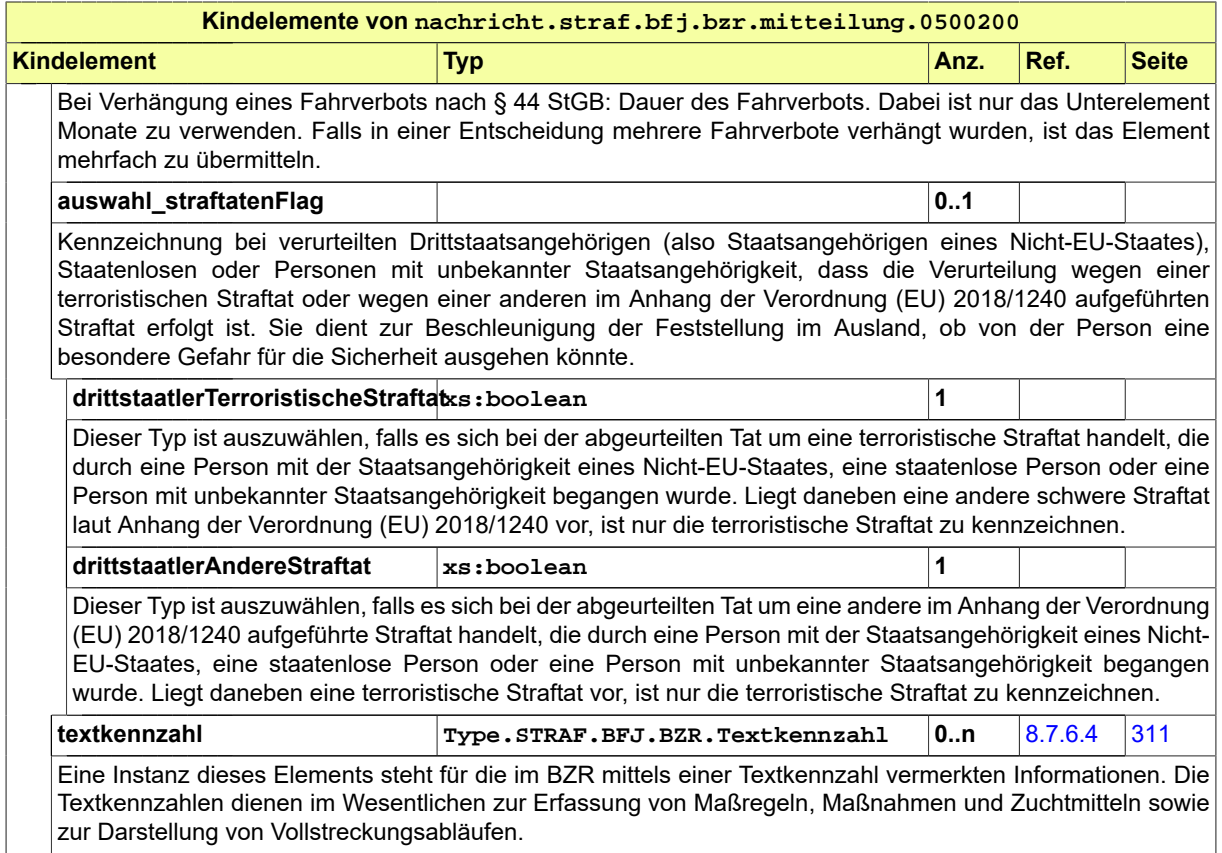

#### 8.7.7.6 nachricht.straf.bfj.bzr.hinweis.0500301

#### Nachricht: **nachricht.straf.bfj.bzr.hinweis.0500301**

Mit dieser Nachricht übermittelt das BfJ bei den Hinweisarten H1 und H9 einen Hinweis gemäß § 22 BZRG in Bezug auf eine strafgerichtliche Entscheidung, bei den Hinweisarten H2 bis H5 einen Hinweis gemäß § 28 BZRG aufgrund eines Suchvermerkes und bei der Hinweisart H6 einen Hinweis gemäß § 23 BZRG, dass die Voraussetzungen für eine Gesamtstrafenbildung nach § 460 StPO vorliegen könnten.

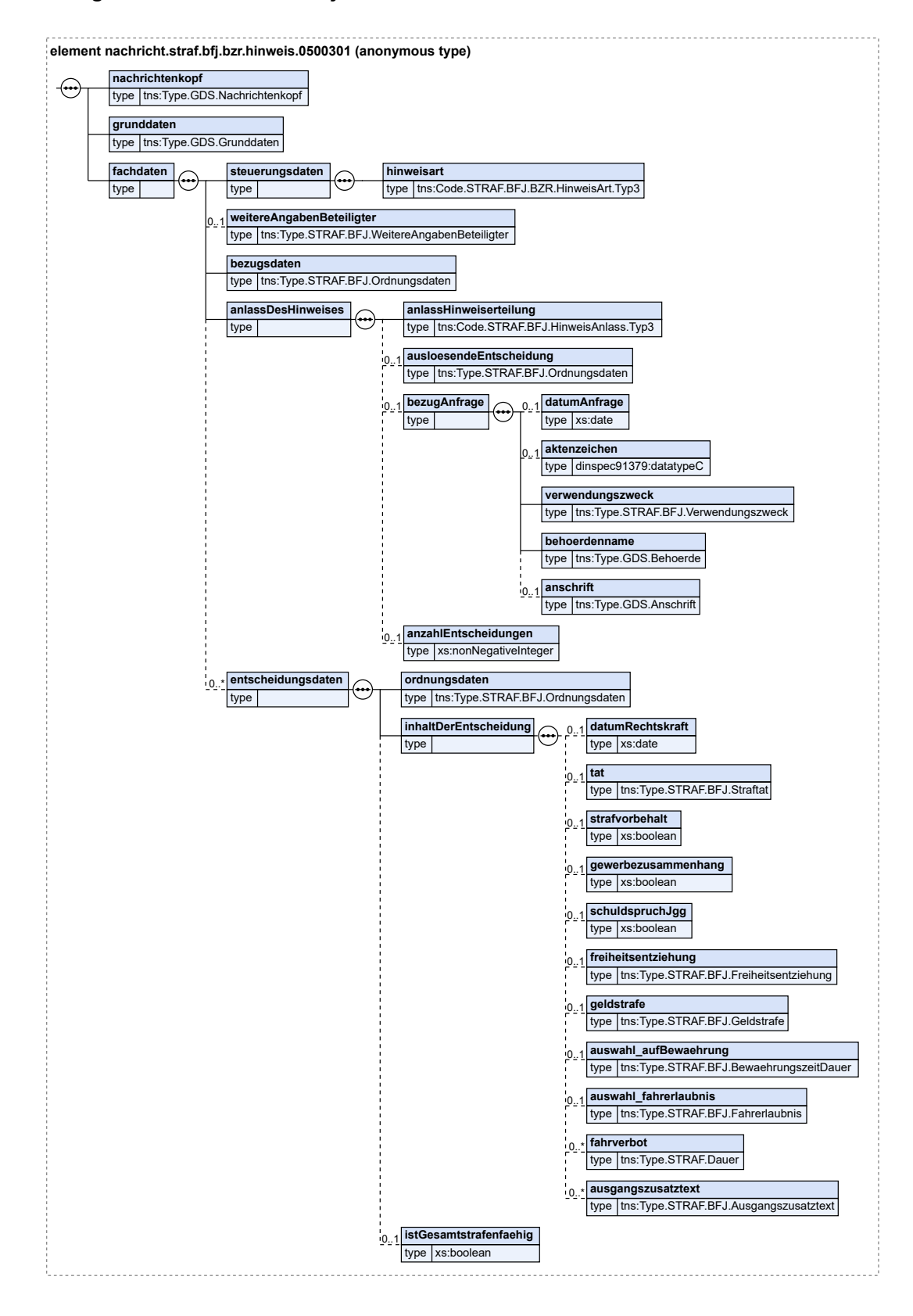

#### **Abbildung 8.97. nachricht.straf.bfj.bzr.hinweis.0500301**

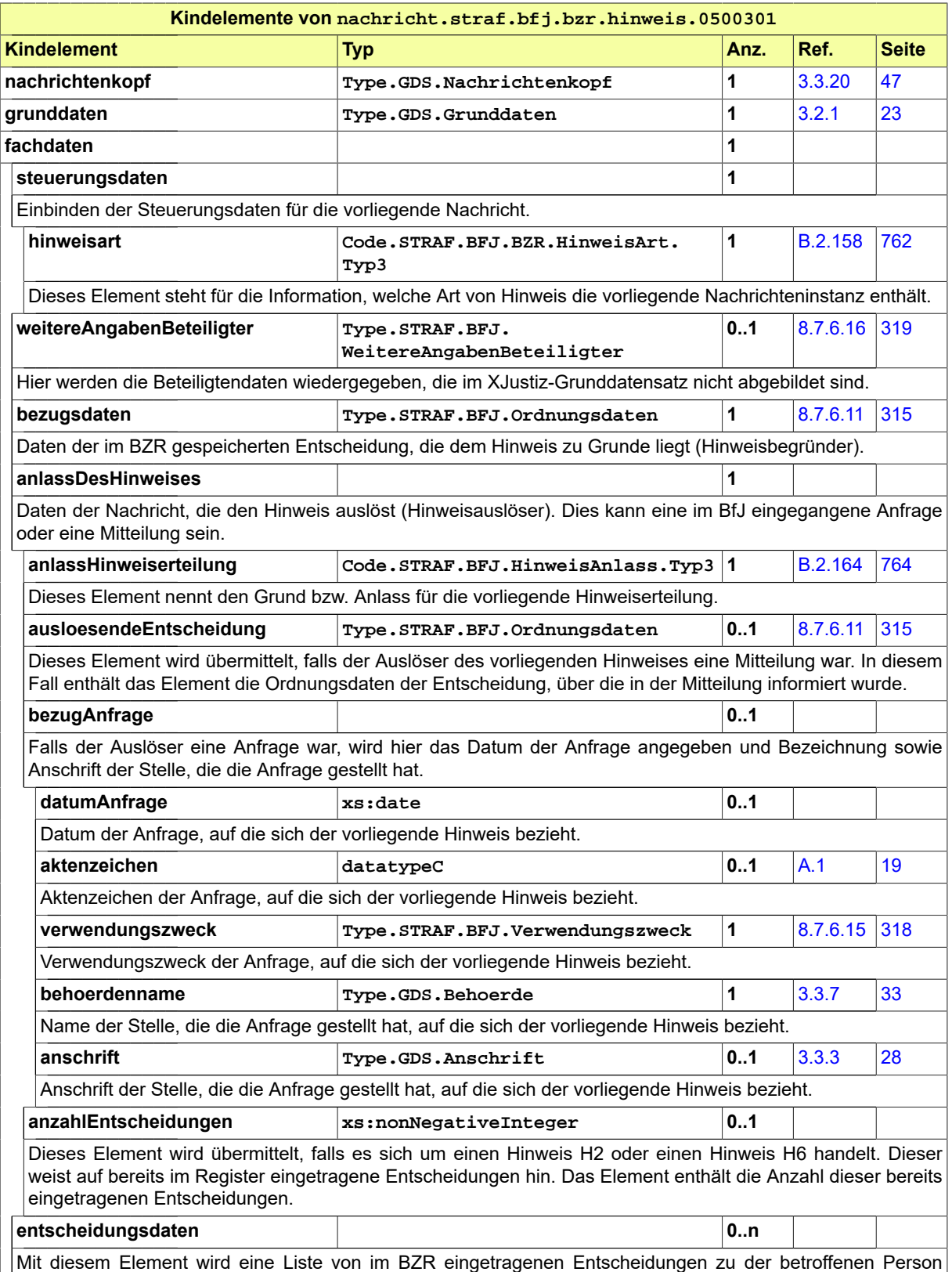

Mit diesem Element wird eine Liste von im BZR eingetragenen Entscheidungen zu der betroffenen Person übermittelt. Es enthält Daten einer oder mehrerer weiterer Entscheidungen im Register, auf die der

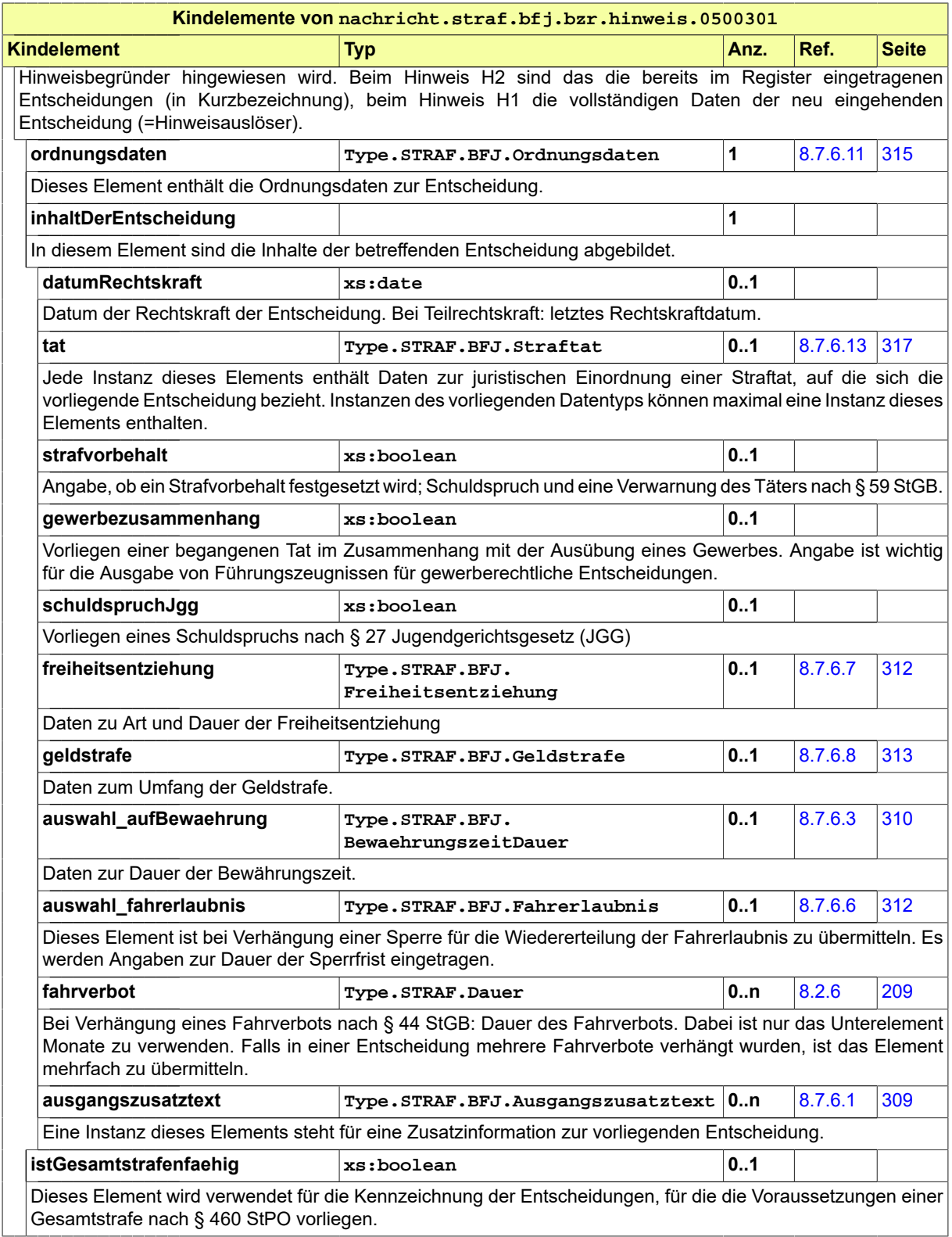

#### 8.7.7.7 nachricht.straf.bfj.gzr.auskunftserteilung.anfrage.0500400

#### Nachricht: **nachricht.straf.bfj.gzr.auskunftserteilung.anfrage.0500400**

Mittels dieser Nachricht kann um eine Auskunft gemäß § 150a GewO aus dem Gewerbezentralregister (GZR) zu einer konkret bezeichneten juristischen Person, Personenvereinigung oder natürlichen Person ersucht werden.

#### **Abbildung 8.98. nachricht.straf.bfj.gzr.auskunftserteilung.anfrage.0500400**

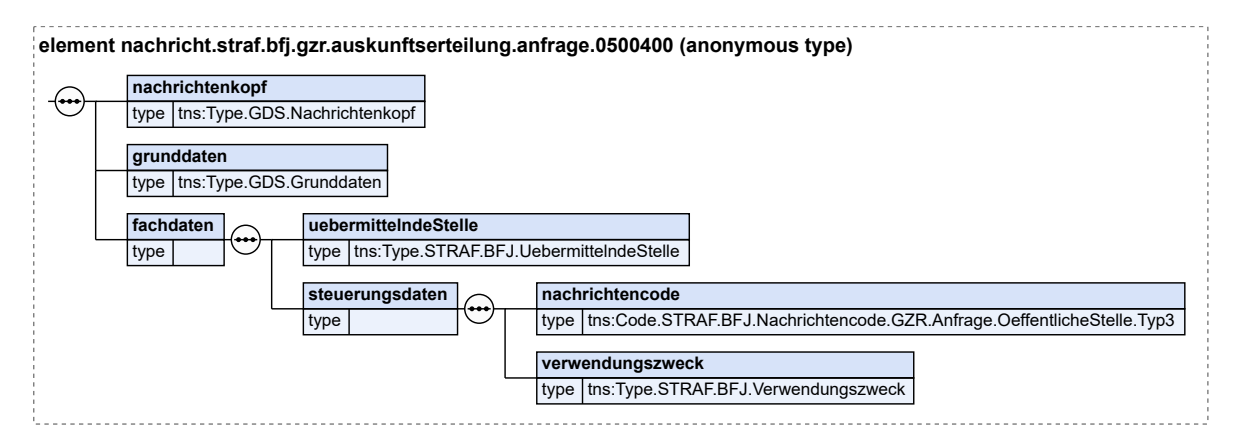

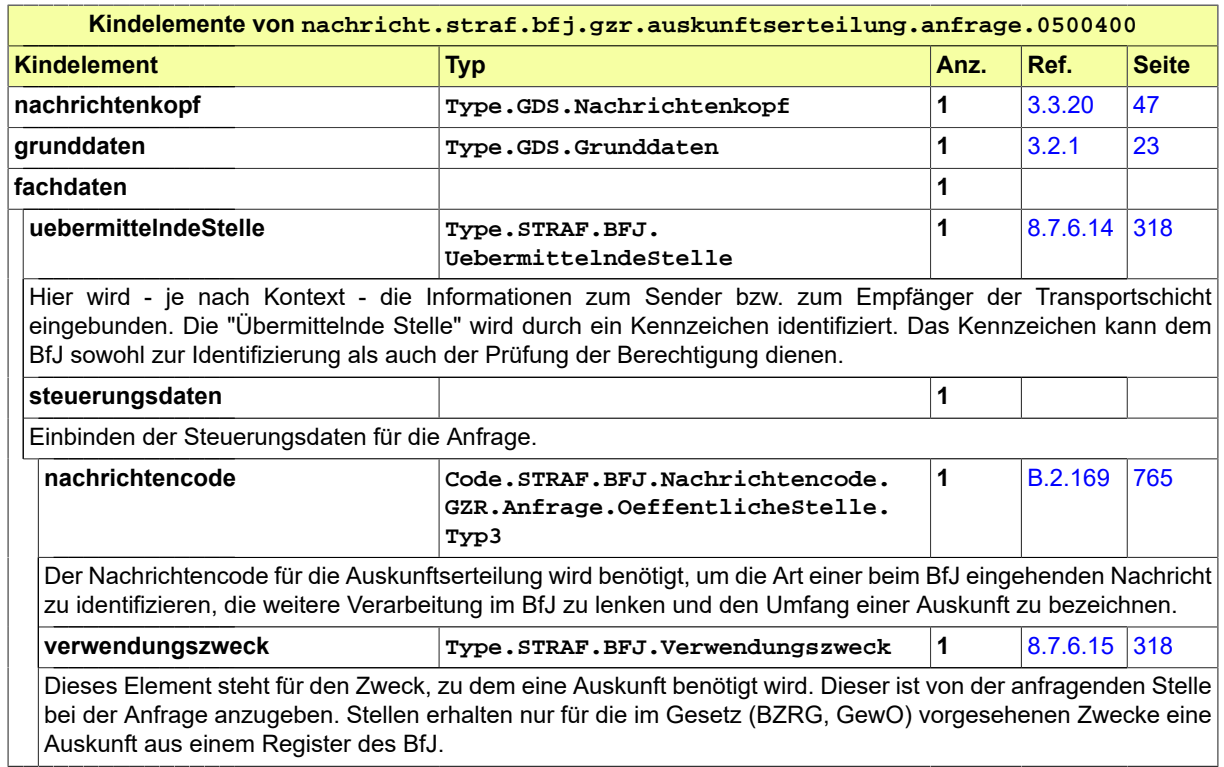

#### 8.7.7.8 nachricht.straf.bfj.gzr.auskunftserteilung.auskunft.0500402

#### Nachricht: **nachricht.straf.bfj.gzr.auskunftserteilung.auskunft.0500402**

Mit dieser Nachricht übermittelt das BfJ die Auskunft aus dem Gewerbezentralregister zu einer natürlichen Person oder zu einer juristischen Person bzw. Personenvereinigung.

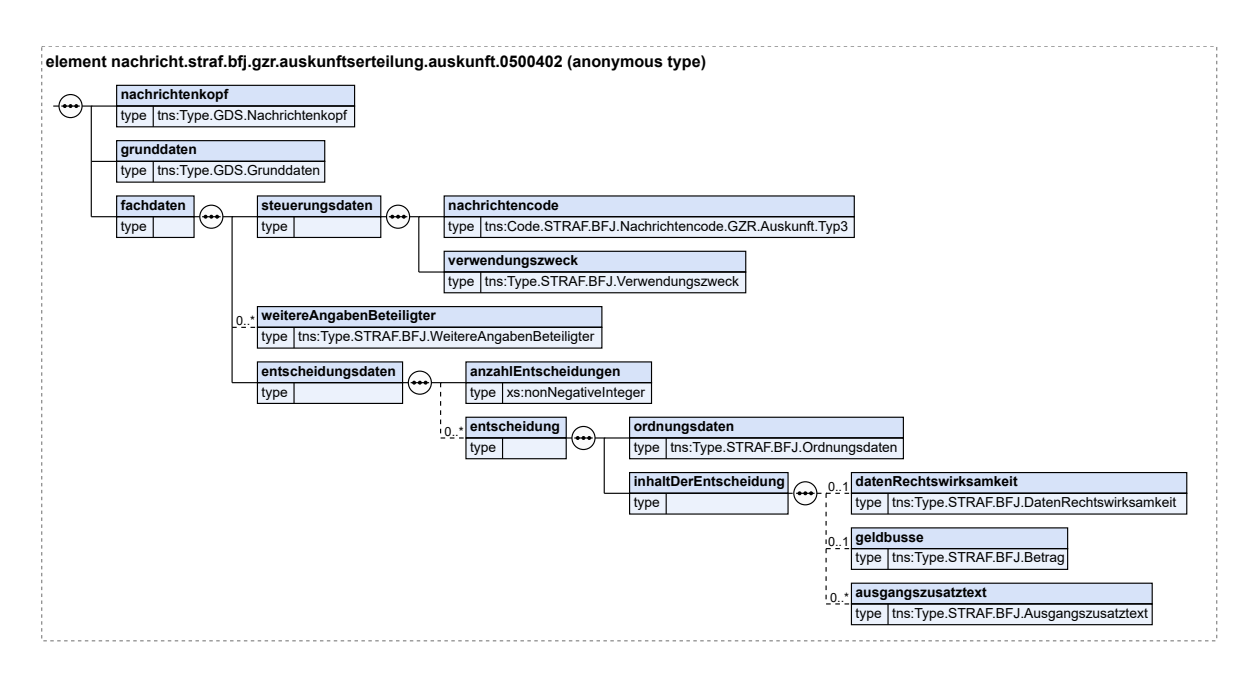

#### **Abbildung 8.99. nachricht.straf.bfj.gzr.auskunftserteilung.auskunft.0500402**

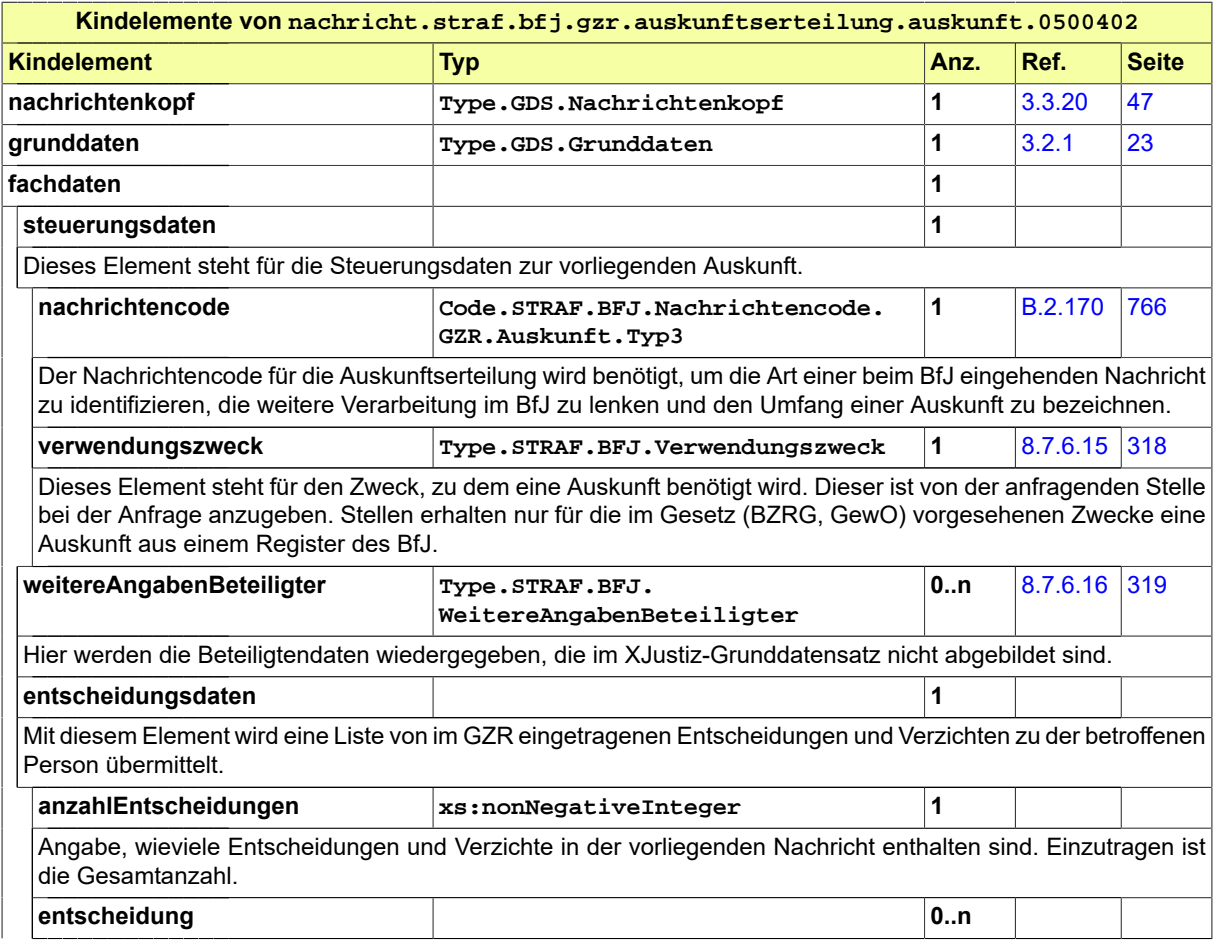

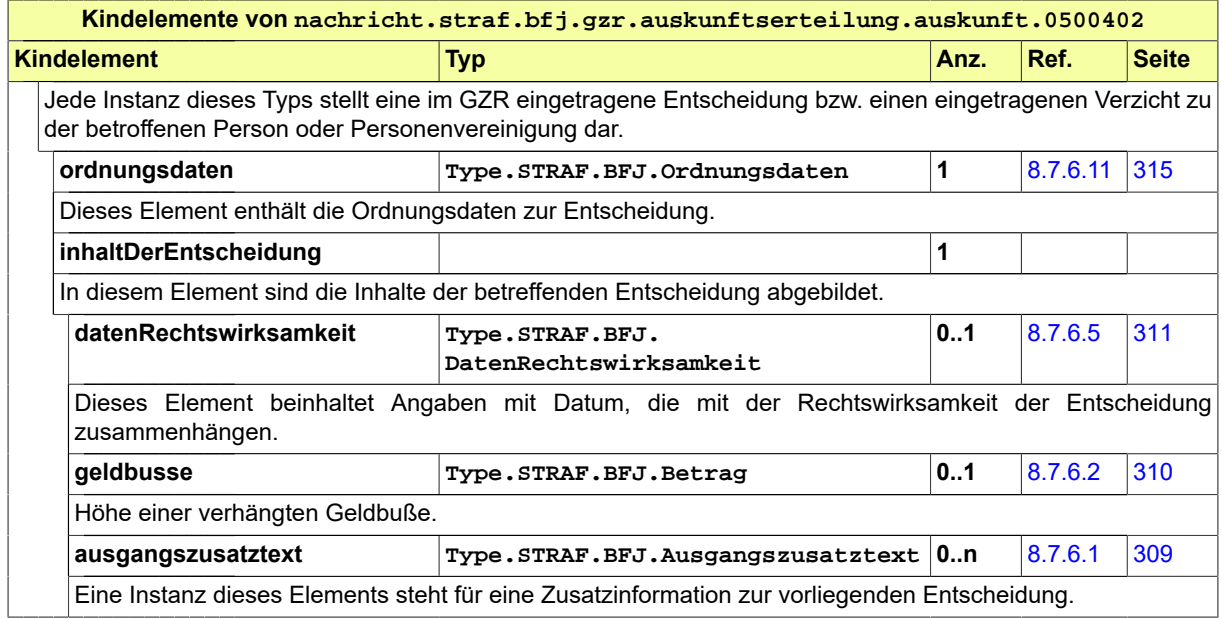

#### 8.7.7.9 nachricht.straf.bfj.gzr.mitteilung.0500500

#### Nachricht: **nachricht.straf.bfj.gzr.mitteilung.0500500**

Mittels dieser Nachricht werden dem Gewerbezentralregister (GZR) Daten einer rechtskräftigen oder vollziehbaren Entscheidung betreffend eine natürliche Person oder eine juristische Person bzw. Personenvereinigung übermittelt. In diesem Fall ist der Nachrichtencode G zu verwenden. Zudem kann das BfJ mittels dieser Nachricht um Berichtigung oder Löschung einer bereits zum GZR mitgeteilten Entscheidung ersucht werden. In diesem Fall ist der Nachrichtencode Z zu verwenden und eine der Textkennzahlen 9000 bzw. 9001 verpflichtend anzugeben. Für eine Berichtigung ist die Textkennzahl 9000 zu verwenden und die durchzuführende Berichtigung genau zu bezeichnen. Für eine Löschung ist die Textkennzahl 9001 zu verwenden und der Grund der Löschung anzugeben. Die Nachricht kann auch zur Übermittlung nachträglich eingetretener Veränderungen zur Entscheidung (z.B. Wiederaufnahme des Verfahrens, nachträgliche Befristung der Entscheidung oder ihrer Eintragung) sowie zur Mitteilung des Tods der betroffenen Person verwendet werden. In diesen Fällen ist ebenfalls der Nachrichtencode Z zu verwenden und eine der Textkennzahlen 9000 bzw. 9001 verpflichtend anzugeben. Die engetretene Veränderung ist genau zu beschreiben.

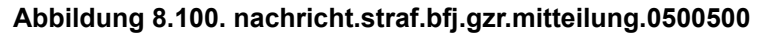

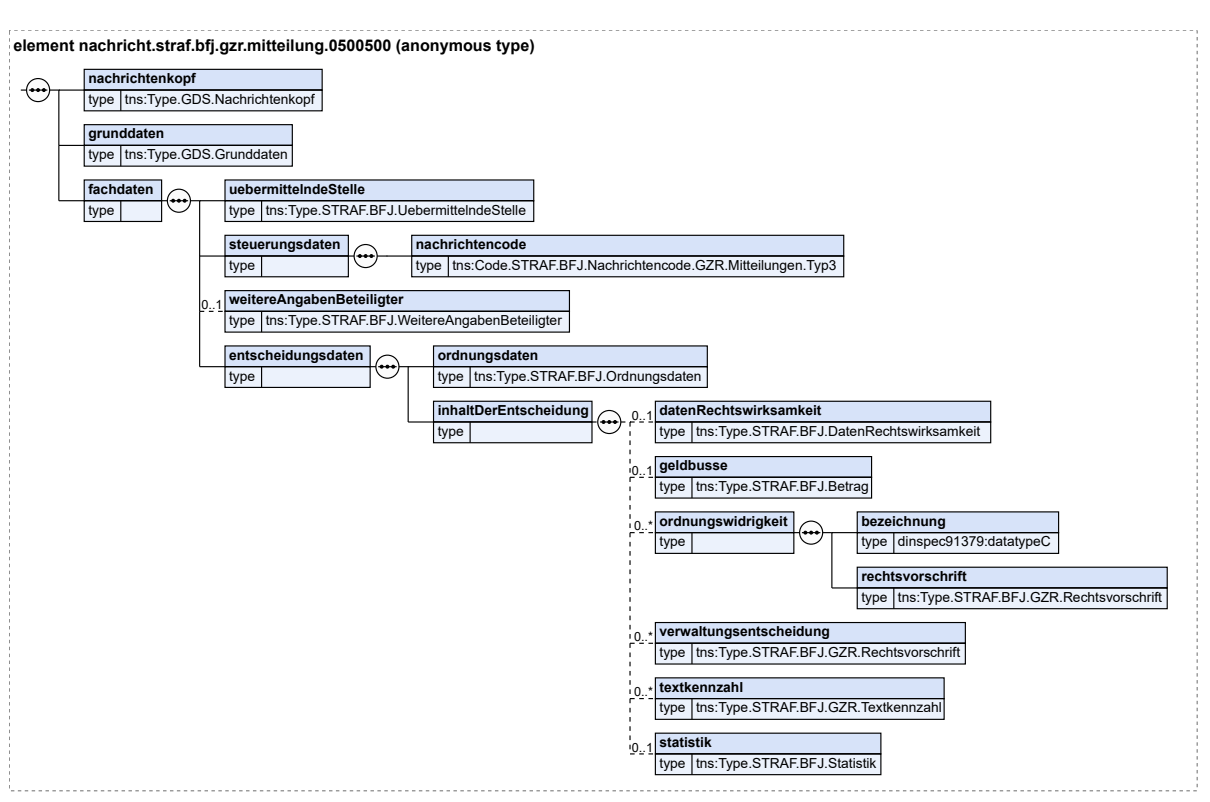

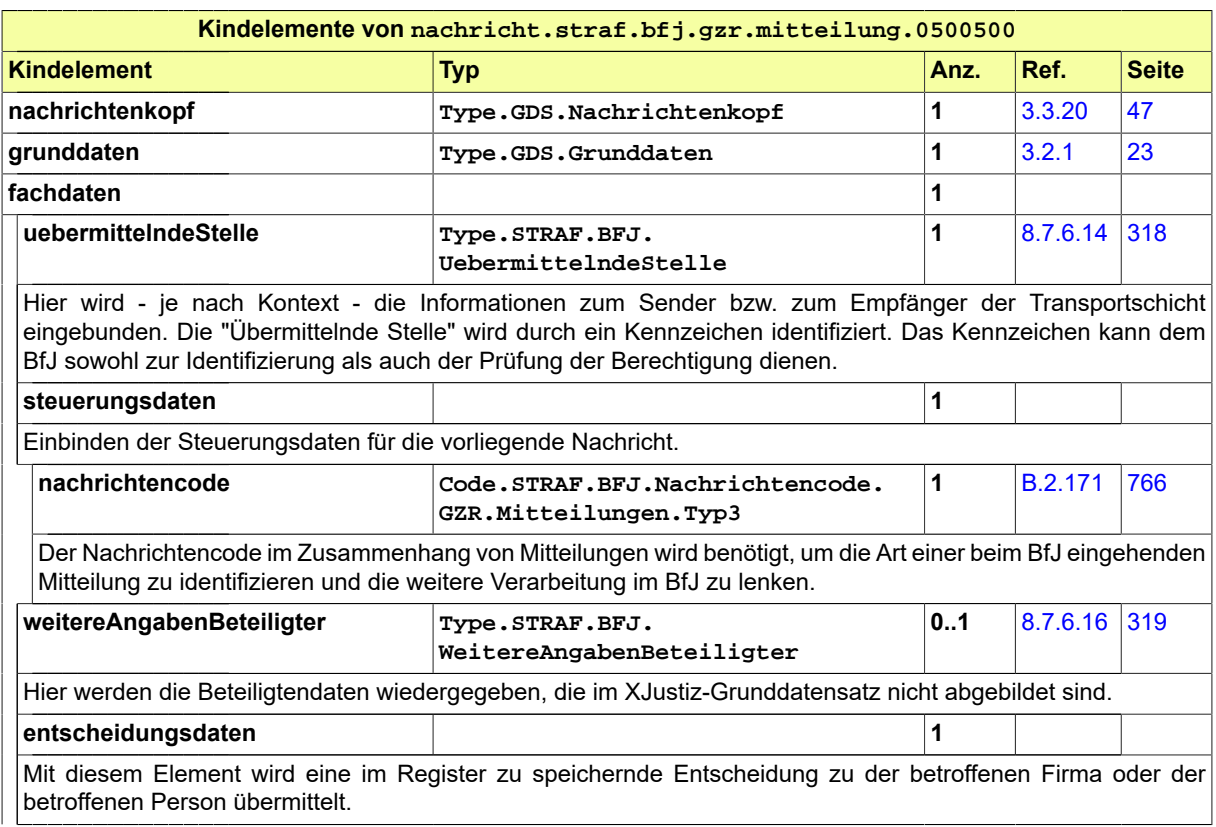

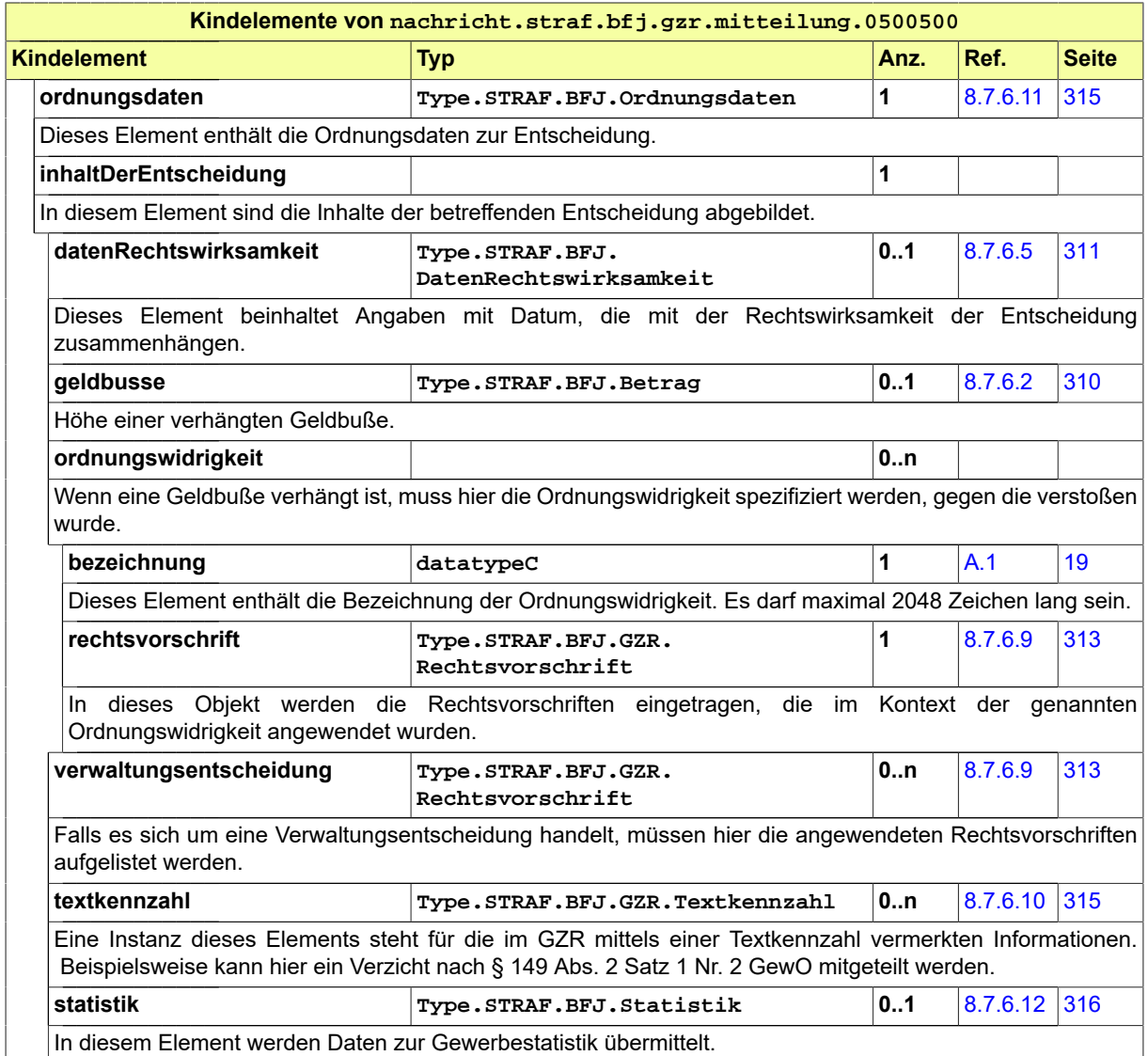

#### 8.7.7.10 nachricht.straf.bfj.benachrichtigung.0500650

#### Nachricht: **nachricht.straf.bfj.benachrichtigung.0500650**

Mit dieser Nachricht unterrichtet das BfJ gemäß § 20 Absatz 1 Satz 5 BZRG bzw. § 149 Absatz 3 Satz 5 GewO über die Vornahme einer Änderung im BZR oder im GZR (für natürliche oder juristische Personen bzw. Personenvereinigungen). Die Nachricht ist entweder an diejenige Stelle gerichtet, die die von der Änderung betroffene Entscheidung mitgeteilt hatte oder an eine Stelle, die eine Auskunft erhalten hatte. Bei Änderungen im BZR kann sie auch an eine Stelle gerichtet sein, die einen Hinweis erhalten hatte. Um die Details zu erfahren, kann die benachrichtigte Stelle eine Auskunft über die zur Person vorliegenden Daten anfordern.

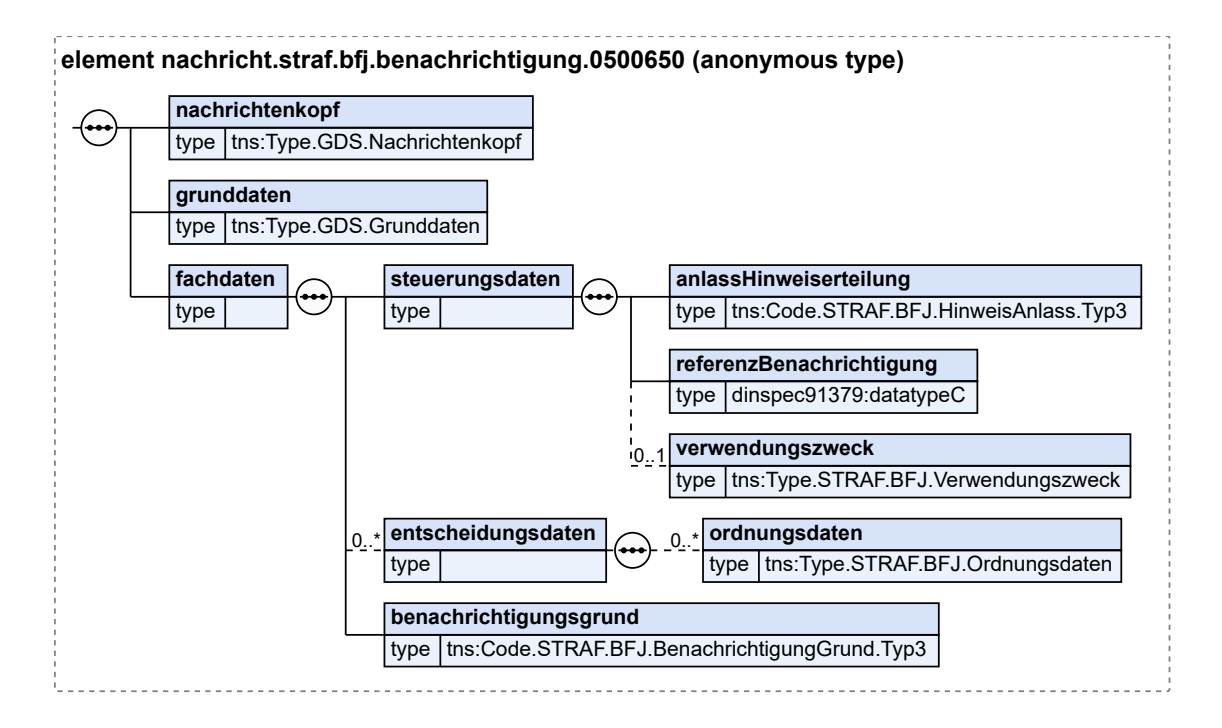

#### **Abbildung 8.101. nachricht.straf.bfj.benachrichtigung.0500650**

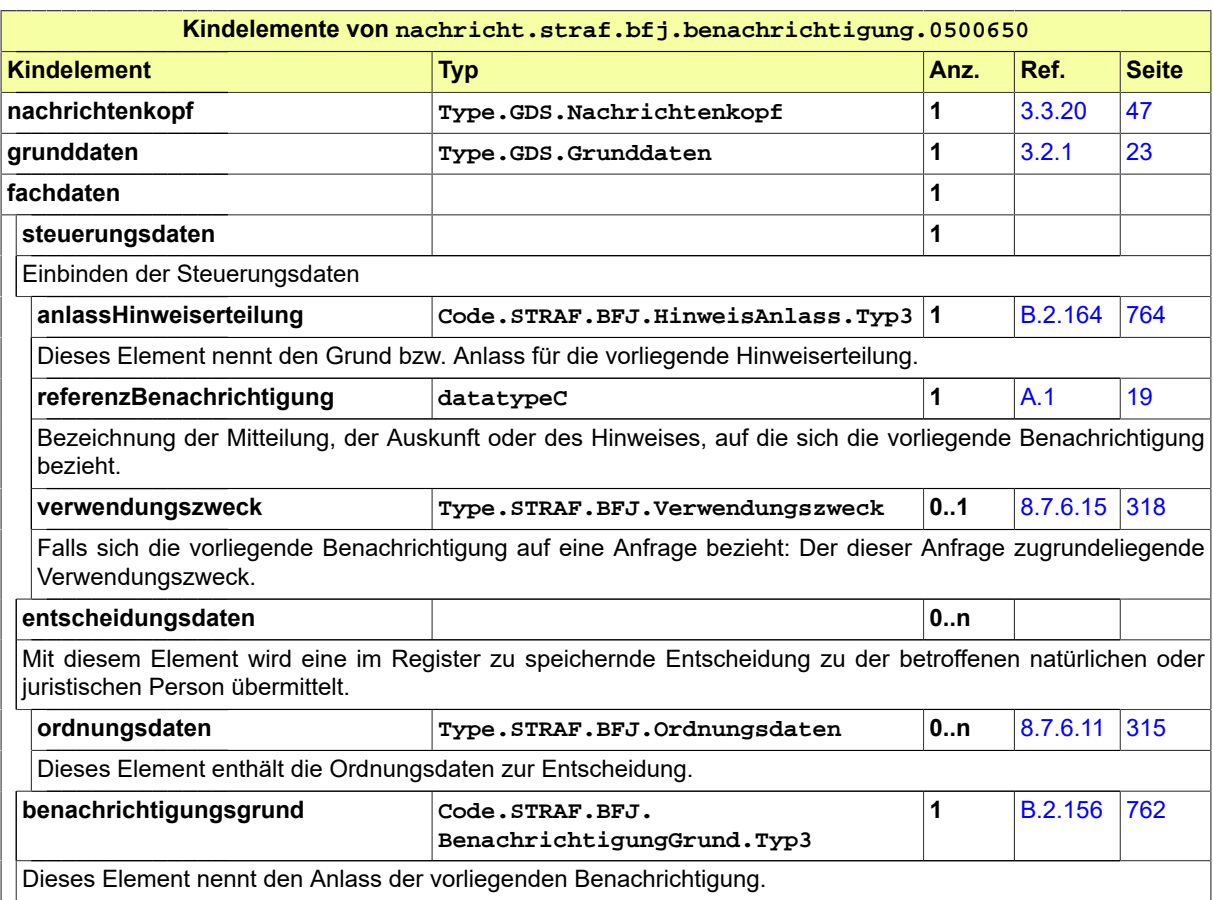

#### 8.7.7.11 Mitbenutzte Nachrichten

Folgende Nachrichten des Fachmoduls STRAF werden auch für den Nachrichtenaustausch mit dem BZR/GZR genutzt. Diese werden weiter oben im Kapitel 'Nachrichten im Fachmodul Straf' beschrieben.

• nachricht.straf.empfangsbestaetigung.0500018

[\(Abschnitt 8.3.15 auf Seite 266](#page-271-0))

• nachricht.straf.fehlermitteilung.0500019

[\(Abschnitt 8.3.16 auf Seite 267](#page-272-0))

Werden diese Nachrichten aus dem BZR übermittelt, ist im Element absender. sonstige die Angabe "Bundeszentralregister" enthalten.

Werden diese Nachrichten aus dem GZR übermittelt, ist im Element absender. sonstige die Angabe "Gewerbezentralregister" enthalten.

Folgende Nachricht des Grundmoduls wird auch für den Nachrichtenaustausch mit dem BZR/GZR genutzt. Diese wird weiter oben im Kapitel 'Nachrichten des Grundmoduls' beschrieben.

• nachricht.gds.basisnachricht.0005006

[\(Abschnitt 3.4.2 auf Seite 76](#page-81-0))

#### 8.7.8 Geschäftsregeln

Die u.g. Geschäftsregeln (business rules) wurden mit Schematron implementiert und können mit einem entsprechenden Schematron-Validator überprüft werden.

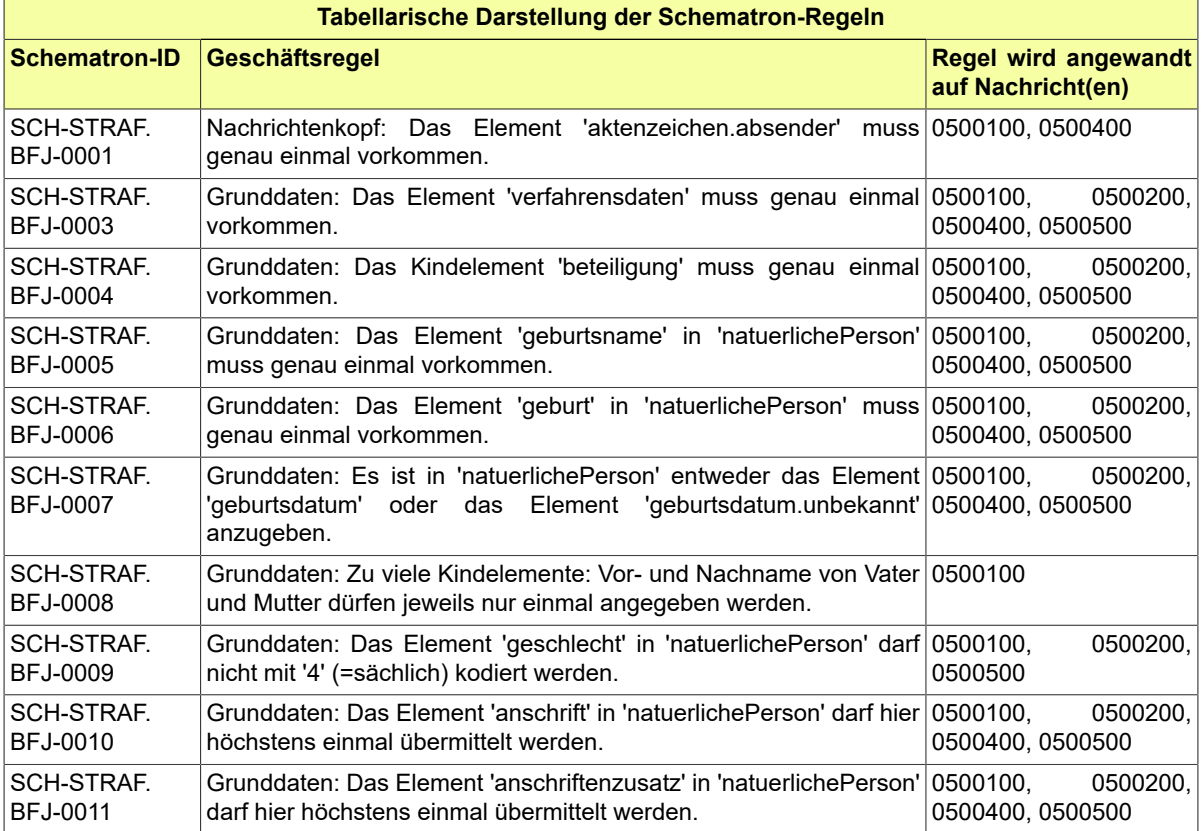

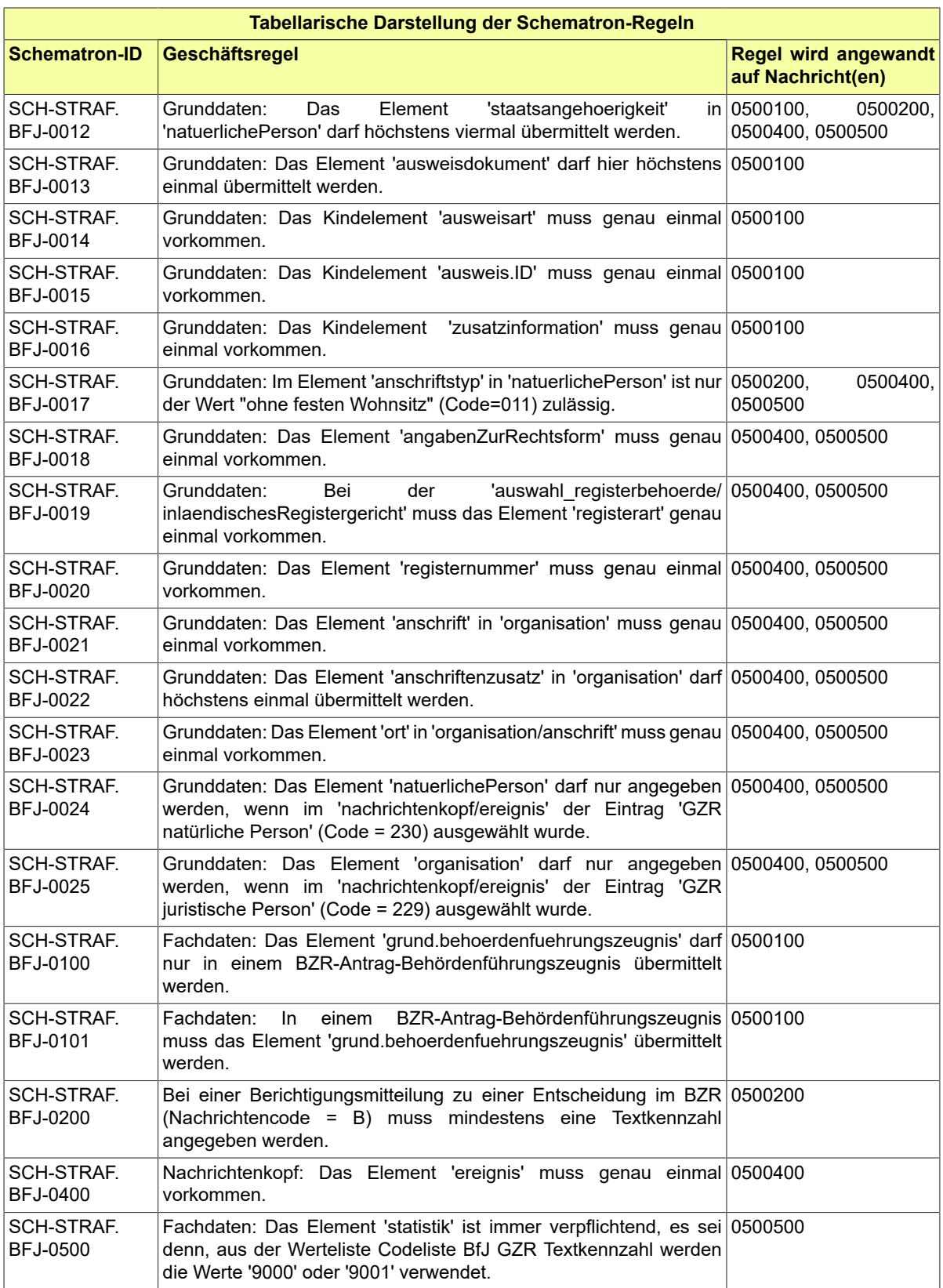

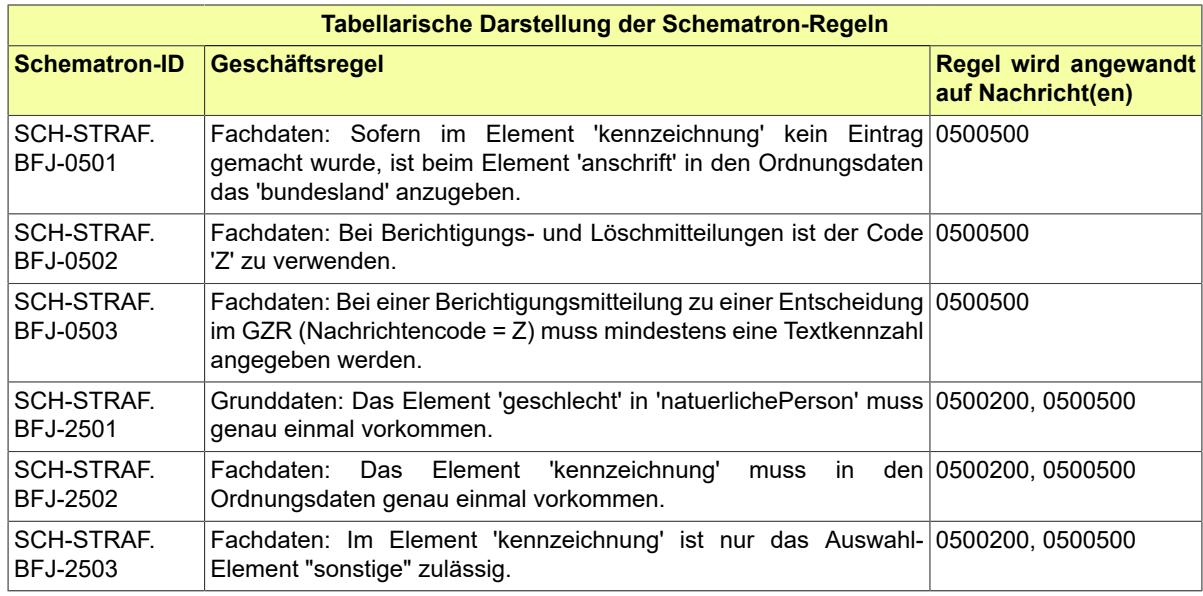

# 8.7.9 Codelisten für den Nachrichtenaustausch mit dem BZR/GZR

Der Fachdatensatz stellt über das XRepository der KoSIT folgende fachspezifische Typ3-Codelisten zur Verfügung:

- Code.STRAF.BFJ.ArtDerAuskunftsdaten.Typ3
- Code.STRAF.BFJ.Behoerdenfuehrungszeugnis.BZR.Grund.Typ3
- Code.STRAF.BFJ.BenachrichtigungGrund.Typ3
- Code.STRAF.BFJ.BZR.FreiheitsentziehungArt.Typ3
- Code.STRAF.BFJ.BZR.HinweisArt.Typ3
- Code.STRAF.BFJ.BZR.Textkennzahl.Typ3
- Code.STRAF.BFJ.GZR.Gewerbeart.Typ3
- Code.STRAF.BFJ.GZR.Gewerbeschluessel.Typ3
- Code.STRAF.BFJ.GZR.Rechtsvorschriften.Typ3
- Code.STRAF.BFJ.GZR.Textkennzahl.Typ3
- Code.STRAF.BFJ.HinweisAnlass.Typ3
- Code.STRAF.BFJ.Nachrichtencode.BZR.Anfrage.UnbeschraenkteAuskunft.Typ3
- Code.STRAF.BFJ.Nachrichtencode.BZR.Antrag.Behoerdenfuehrungszeugnis.Typ3
- Code.STRAF.BFJ.Nachrichtencode.BZR.Auskunft.Typ3
- Code.STRAF.BFJ.Nachrichtencode.BZR.Mitteilungen.Typ3
- Code.STRAF.BFJ.Nachrichtencode.GZR.Anfrage.OeffentlicheStelle.Typ3
- Code.STRAF.BFJ.Nachrichtencode.GZR.Auskunft.Typ3
- Code.STRAF.BFJ.Nachrichtencode.GZR.Mitteilungen.Typ3
- Code.STRAF.BFJ.UebermittelndeStelle.Typ3
- Code.STRAF.BFJ.VerwendungszweckAuskunft.Typ3

# **9 Fachmodul für das Mahnwesen**

In diesem Kapitel werden die Kommunikationsszenarien für das Mahnwesen beschrieben.

# 9.1 Prozesse im Fachmodul

In diesem Abschnitt werden die Geschäftsprozesse dargestellt, in deren Kontext die durch den XJustiz-Standard spezifizierten Nachrichten für das Mahnwesen übermittelt werden.

### 9.1.1 Allgemeine Beschreibung

In Klageverfahren, die einen Zahlungsanspruch zum Gegenstand haben, besteht für den Antragsteller die Möglichkeit, vor Einreichung einer Klage einen Antrag auf Erlass eines Mahnbescheides beim Amtsgericht - Mahngericht - zu stellen. Dies kann sowohl Zivil- als auch Familiensachen betreffen. Das hier beschriebene Verfahren ist nur auf die ordentliche Gerichtsbarkeit beschränkt. Zwar gibt es bei den Arbeitsgerichten ebenfalls ein Mahnverfahren, allerdings ist dort das für das Hauptsacheverfahren zuständige Arbeitsgericht auch als Mahngericht zuständig, sodass hier kein elektronischer Datenaustausch erforderlich ist.

In Deutschland gibt es einige Amtsgerichte, die zentral (teilweise für mehrere Bundesländer) für Mahnsachen zuständig sind. Der Mahnbescheid wird nach einer vereinfachten Prüfung der Gegenseite zugestellt. Widerspricht die Gegenseite, so wird das Verfahren auf Antrag an das eigentlich zuständige Prozessgericht abgegeben, das den Vorgang in ein normales Klageverfahren überführt. Wird nicht rechtzeitig Widerspruch eingelegt, so wird ein Vollstreckungsbescheid erlassen, gegen den der Gegenseite die Möglichkeit des Einspruchs zusteht. Auch im Falle eines Einspruchs erfolgt die Abgabe des Verfahrens.

Da bei einer Abgabe nach Widerspruch oder nach Einspruch fachlich beinahe identische Inhalte übergeben werden, wird im Folgenden nicht zwischen diesen differenziert. Dies entspricht auch dem bisherigen Zuschnitt im XJustiz-Katalog, der hierfür nur einen Nachrichtentyp vorsieht.

Bei den Mahngerichten werden die Mahnverfahren elektronisch geführt. Wenn eine Abgabe erfolgen soll, wird ein Aktenausdruck des Mahnbescheides erstellt und dieser an das Prozessgericht übersandt. Parallel wird automatisch durch das Fachverfahren eine XJustiz-Nachricht erzeugt, die neben der Papierpost versandt wird. Diese enthält die wesentlichen Daten des Verfahrens und der Beteiligten und soll den Erfassungsaufwand bei Gericht reduzieren.

Rechtlich relevant ist hierbei lediglich der Aktenausdruck, sodass die elektronisch eingegangenen Daten nur als Unterstützung für die erfassende Geschäftsstelle am Prozessgericht gesehen werden können(vgl. § 696 II 1 ZPO). Daher wird erst mit Eingang der Papierpost das Klageverfahren entsprechend angelegt; der strukturierte Datensatz ist lediglich eine Unterstützung hierbei. Es besteht jedoch auch die Möglichkeit, den Aktenausdruck vollständig elektronisch zu übermitteln, sodass der Aktenausdruck zusammen mit dem Datensatz als Nachricht an das Prozessgericht verschickt und dort vollelektronisch verarbeitet wird.

Mit Erfassung erfolgt durch das Prozessgericht eine Aktenzeichenrückmeldung an das Mahngericht, die ebenfalls einen strukturierten Datensatz darstellt.

Mit Eingang dieser Rückmeldung wird das Verfahren beim Mahngericht beendet.

#### 9.1.2 Beteiligte / Kommunikationspartner

- Mahngerichte
- Prozessgerichte

#### 9.1.3 Datenaustausch mittels XJustiz-Nachrichten

Es gibt zwei verschiedene Nachrichtentypen, die folgendermaßen Verwendung finden.

#### **Überblick über die Nachrichten:**

- 1. **Übergabe-Nachricht**
	- nachricht.mahn.uebergabe.0600002 (s. [Abschnitt 9.3.2 auf Seite 353\)](#page-358-0)
	- Das Mahngericht sendet strukturierte Daten des Mahnverfahrens an das Prozessgericht.
- 2. **Aktenzeichenmitteilung**
	- nachricht.mahn.aktenzeichenmitteilung.0600001 (s. [Abschnitt 9.3.1 auf Seite 352\)](#page-357-0)
	- Rückmeldung des Prozessgerichts über das neu erfasste Verfahren (Eingangszeitpunkt und Aktenzeichen)

#### 9.1.4 Prozessablauf

Im folgenden soll der Prozessablauf mit Hilfe eines Aktivitätsdiagramms verdeutlicht werden.

#### **Abbildung 9.1. Abgabe eines Mahnverfahrens an das Prozessgericht aufgrund eines Einspruchs/Widerspruchs**

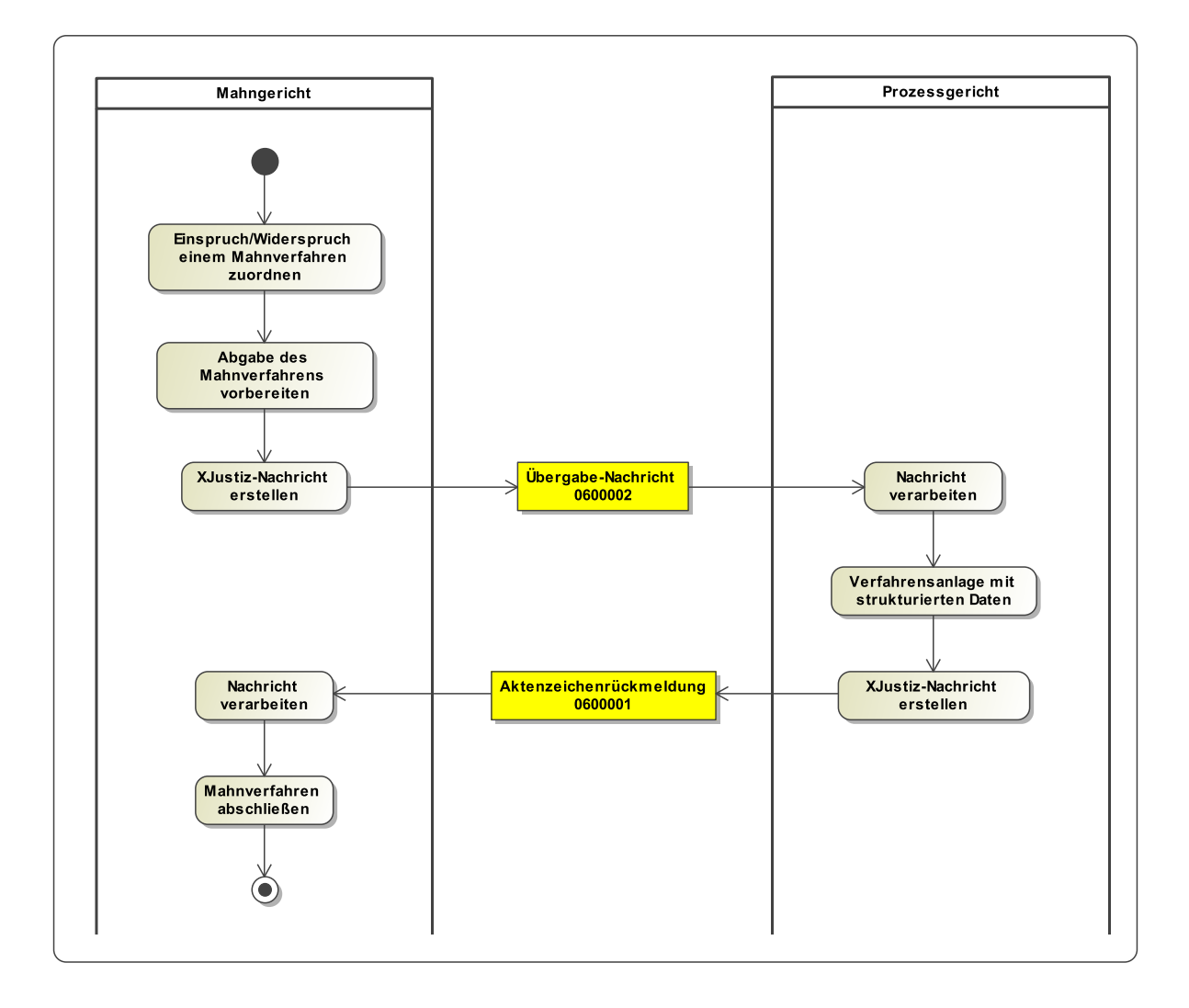

Fachmodul für das Mahnwesen **XJustiz-Pflegestelle** 

#### **Ablaufbeschreibung:**

- 1. Eingang eines Einspruches/Widerspruches durch den Antragsgegner beim Mahngericht.
- 2. Durch das Mahngericht wird das Verfahren an das Prozessgericht abgegeben.
- 3. Es wird eine elektronische Nachricht erzeugt (mit dem XJustiz-Datensatz als Anhang) und ggf. ein Aktenausdruck erstellt.
- 4. Die elektronische Nachricht und ggf. der Aktenausdruck werden jeweils versandt.
- 5. Nachricht und ggf. Aktenausdruck gehen beim Prozessgericht ein. Unter Verwendung der Daten wird ein Klageverfahren angelegt.
- 6. Es wird eine elektronische Nachricht mit der XJustiz-Nachricht zur Aktenzeichenrückmeldung als Anhang erzeugt und an das Mahngericht versandt.
- 7. Das Mahngericht nimmt die Aktenzeichenrückmeldung entgegen und schließt das Mahnverfahren ab.

# 9.2 Datentypen

In diesem Abschnitt werden die Datentypen beschrieben, die nur im Kontext der Datenübermittlung zwischen Mahn- und Prozessgerichten relevant sind.

#### <span id="page-354-0"></span>9.2.1 Type.MAHN.Fachdaten.Aktenzeichenmitteilung

Typ: **Type.MAHN.Fachdaten.Aktenzeichenmitteilung**

#### **Abbildung 9.2. Type.MAHN.Fachdaten.Aktenzeichenmitteilung**

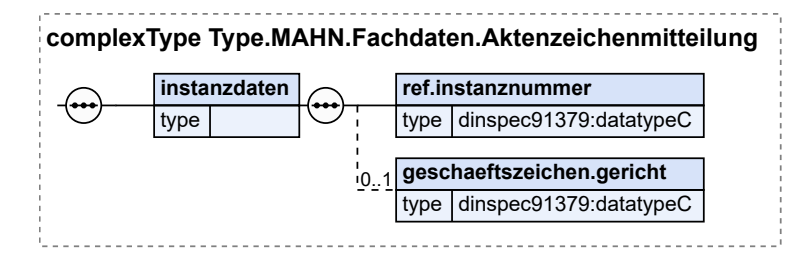

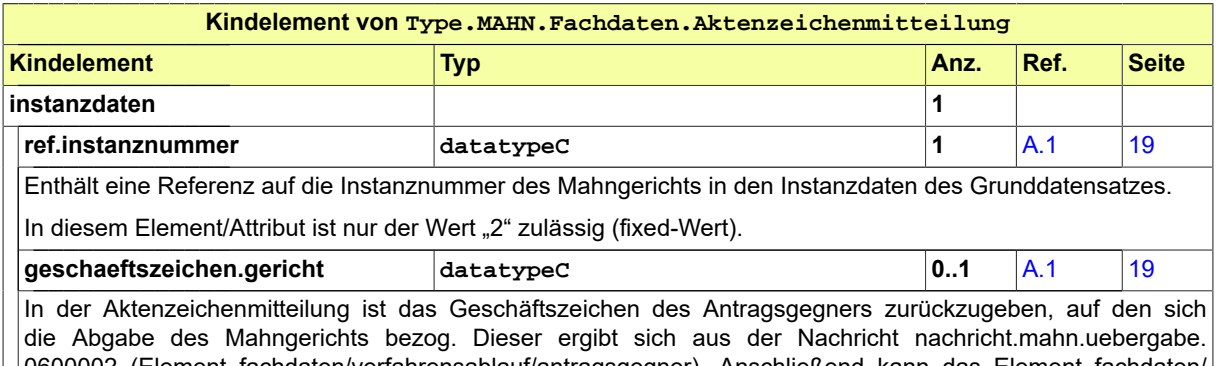

0600002 (Element fachdaten/verfahrensablauf/antragsgegner). Anschließend kann das Element fachdaten/ mahnbescheid/geschaeftszeichen.gericht aus dem Mahnbescheid entnommen werden, das sich gegen diesen Antragsgegner richtet.

# <span id="page-354-1"></span>9.2.2 Type.MAHN.Fachdaten.Uebergabe

#### Typ: **Type.MAHN.Fachdaten.Uebergabe**

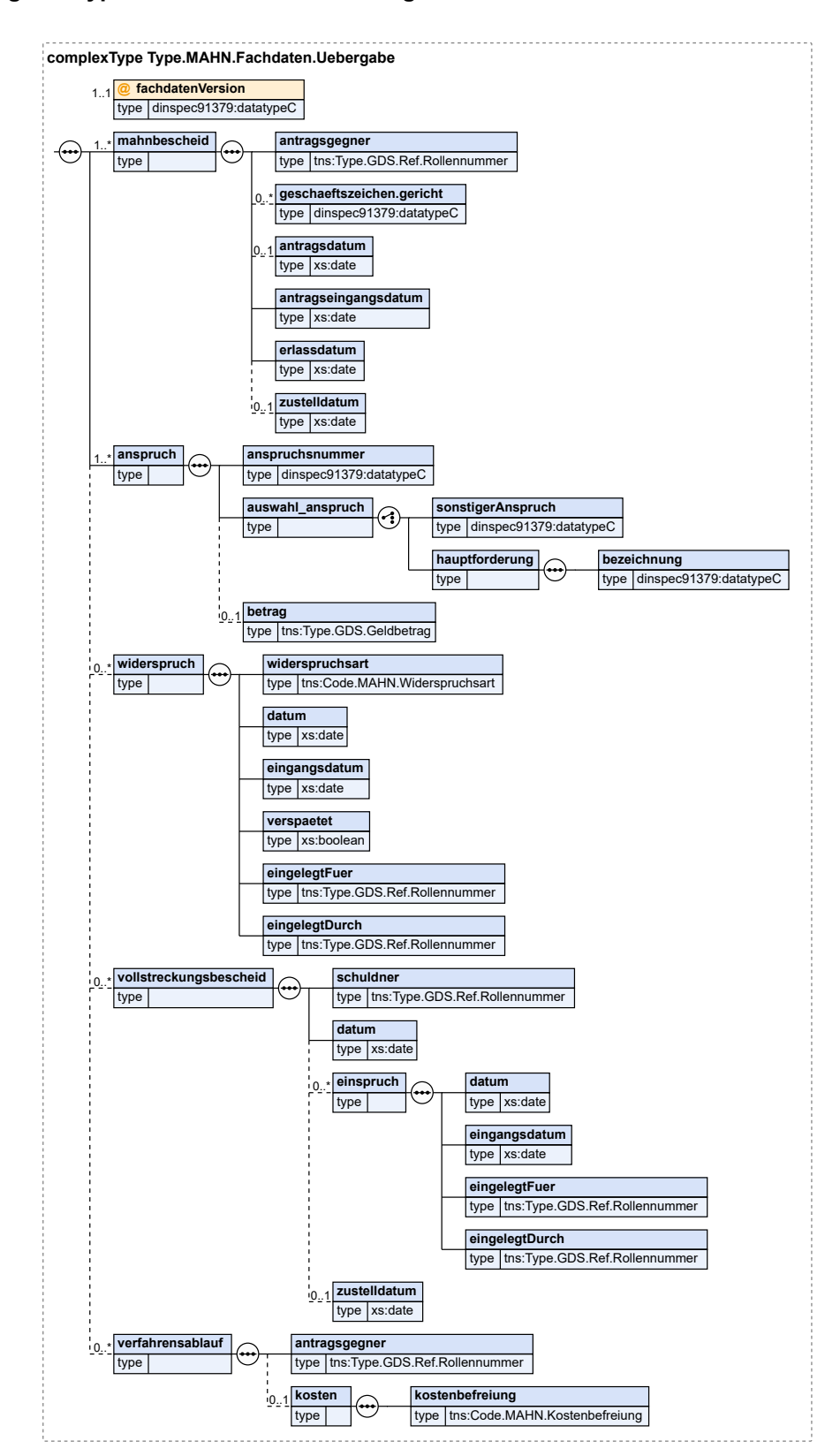

#### **Abbildung 9.3. Type.MAHN.Fachdaten.Uebergabe**

Fachmodul für das Mahnwesen **XJustiz-Pflegestelle** 

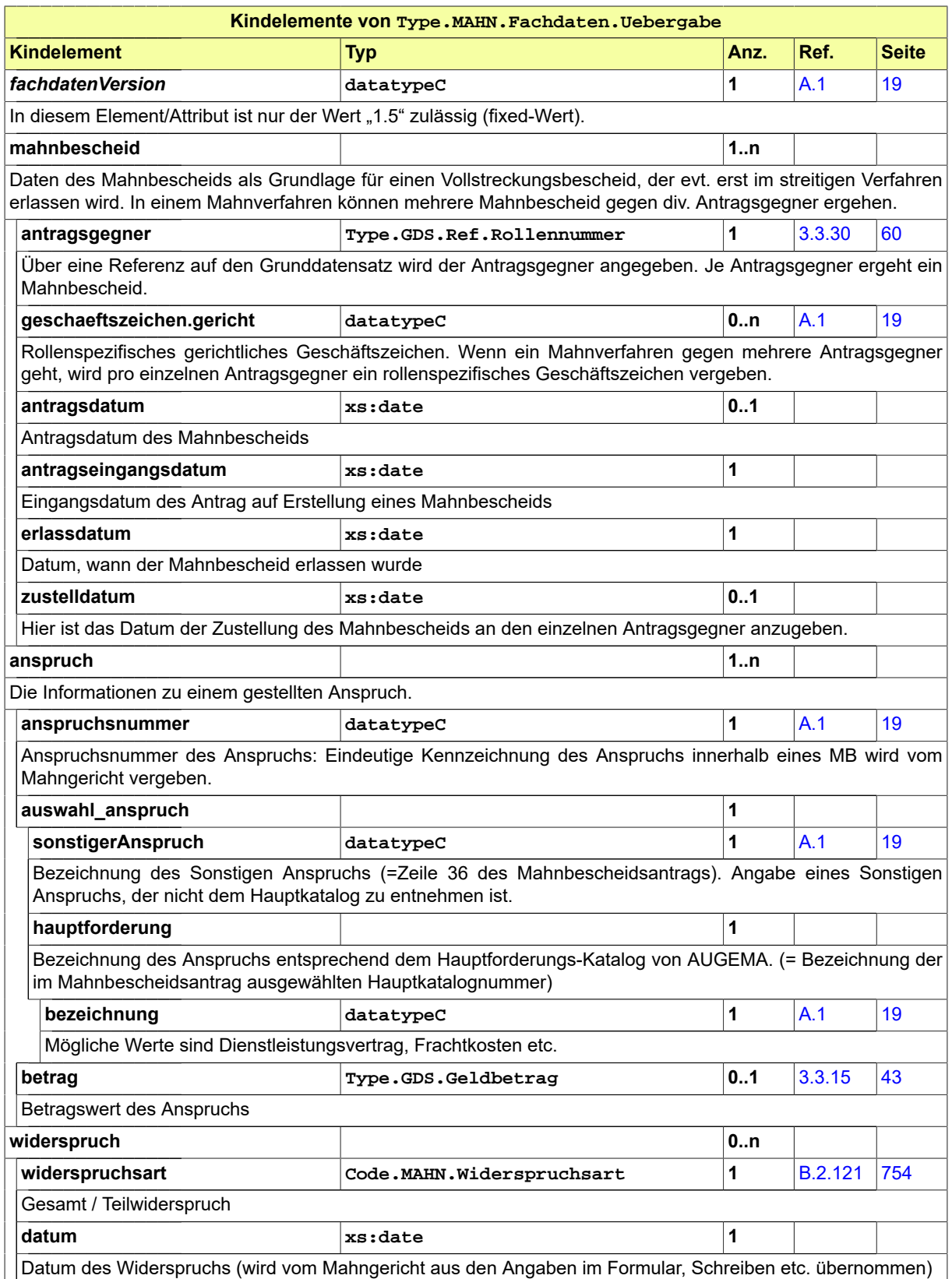

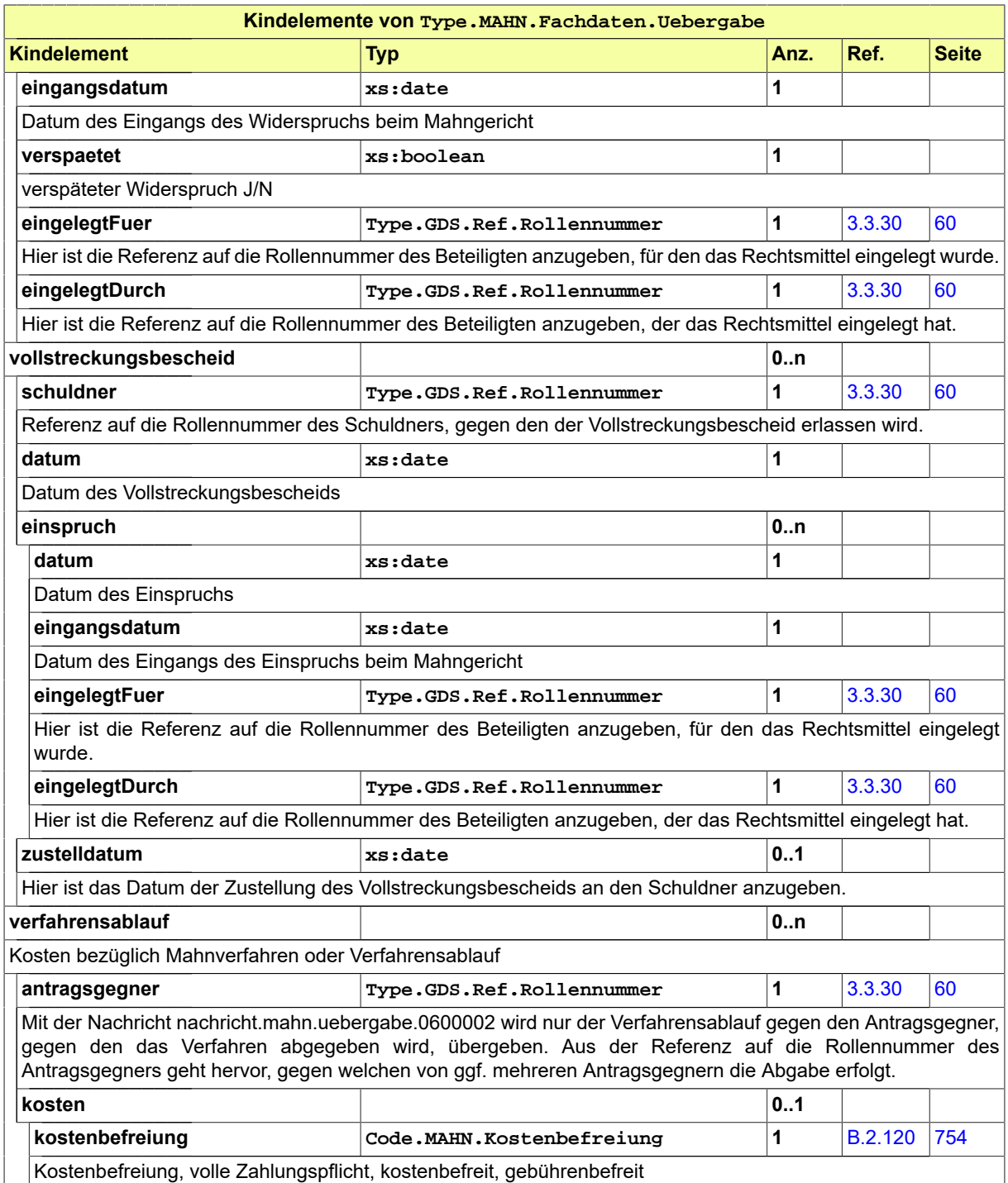

# 9.3 Übersicht über die Nachrichten

# <span id="page-357-0"></span>9.3.1 nachricht.mahn.aktenzeichenmitteilung.0600001

Nachricht: **nachricht.mahn.aktenzeichenmitteilung.0600001**

Diese Nachricht wird vom Prozessgericht an das Mahngericht gesendet und dient als Rückmeldung über das neu erfasste Verfahren.

#### **Abbildung 9.4. nachricht.mahn.aktenzeichenmitteilung.0600001**

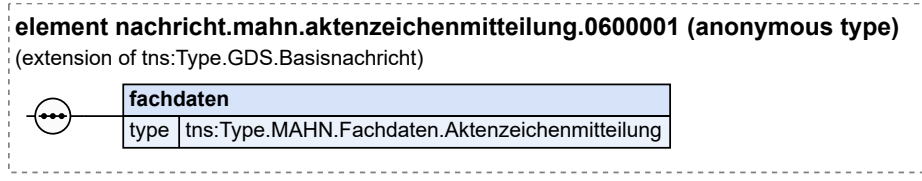

Diese Nachricht ist eine Erweiterung des Basistyps **Type.GDS.Basisnachricht** (siehe [Abschnitt 3.](#page-38-1) [3.6 auf Seite 33\)](#page-38-1).

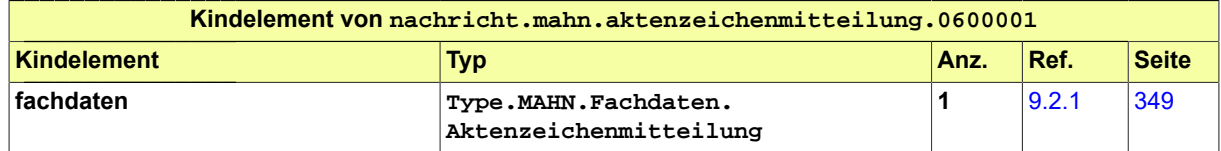

#### <span id="page-358-0"></span>9.3.2 nachricht.mahn.uebergabe.0600002

#### Nachricht: **nachricht.mahn.uebergabe.0600002**

Diese Nachricht dient dazu, ein Mahnverfahren von einem Mahngericht an ein Prozessgericht zu übergeben.

Es gibt Datensätze im Fachverfahren, in denen im Element 'vorname' Inhalte wie "Vorstand", "Geschäftsführer" oder dergleichen stehen, da die Rechtsprechung es zuließ, dass die namentliche Bezeichnung der Vertretungsorgane nicht immer erforderlich ist. Da für den Datenaustausch die Unterdrückung eines gültigen gesetzlichen Vertreters keine glückliche Lösung wäre (würde auch zu Constraintverletzungen im Verfahrensablauf führen, wenn die Referenz auf die Rollennummer ins Leere liefe), wurde beschlossen, in diesen Fällen den Eintrag "Name nicht bekannt" im Nachnamen zu setzen. Das übernehmende Fachverfahren muss darauf reagieren.

#### **Abbildung 9.5. nachricht.mahn.uebergabe.0600002**

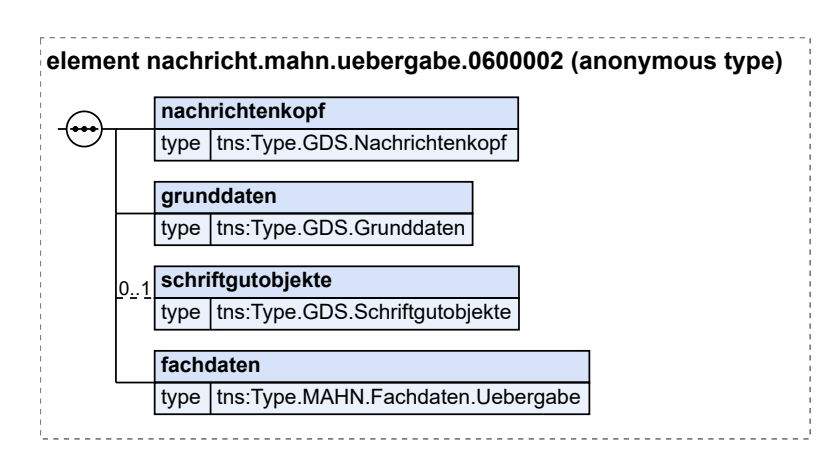

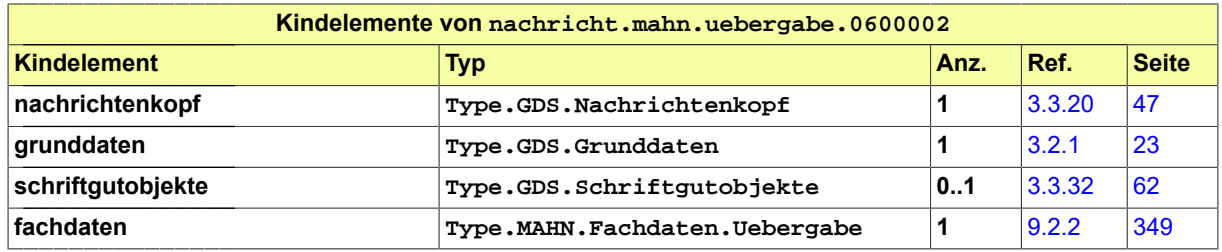

# 9.4 Übersicht über die Codelisten

Der Fachdatensatz stellt folgende fachspezifische Codelisten zur Verfügung:

- Code.MAHN.Kostenbefreiung
- Code.MAHN.Widerspruchsart
# **10 Fachmodul 'Zentrales Vollstreckungsgericht' (VSTR)**

# 10.1 Prozesse im Fachmodul VSTR

#### 10.1.1 Lieferung von Daten an das jeweilige Zentrale Vollstreckungsgericht und die Weiterleitung an das gemeinsame Vollstreckungsportal der Länder

Im Fachmodul "Zentrales Vollstreckungsgericht" sind spezielle Geschäftsprozesse im Zusammenhang mit dem Themenbereich "Eintragungen am Zentralen Vollstreckungsgericht" zusammengefasst, wie z.B. die "Eintragung im Schuldnerverzeichnis" oder die "Übermittlung eines Vermögensverzeichnisses". Die Eintragung/Einlieferung von Daten der Vollstreckungsorgane an das zugehörige Zentrale Vollstreckungsgericht und die entsprechende Weiterleitung der Daten an das gemeinsame Vollstreckungsportal der (Bundes-)Länder stellt im Wesentlichen einen Akt der Zwangsvollstreckung dar. Da es sich hierbei allerdings um einen in sich abgeschlossenen Geschäftsprozess handelt, wurde dieser nicht in das Fachmodul "Zwangsvollstreckung" eingegliedert. Die gesetzlichen Grundlagen für die Datenübermittlung an die zentralen Vollstreckungsgerichte bzw. das gemeinsame Vollstreckungsportal der Länder ergeben sich aus der ZPO (hier u.a. §§ 802c – 802f, 882b ff ZPO), der Schuldnerverzeichnisführungsverordnung (SchuFV) und der Vermögensverzeichnisverordnung (VermVV). Die zentralen Vollstreckungsgerichte führen die entsprechenden Register (Schuldnerverzeichnis, Vermögensverzeichnisse) und verwalten die Daten. Das gemeinsame Vollstreckungsportal der Länder dient für Auskunftssuchende als zentrale Anlaufstelle, so dass eine Abfrage nur an einer Stelle erfolgen muss und nicht an allen 16 zentralen Vollstreckungsgerichten der jeweiligen Bundesländer.

#### **Beteiligte Stellen an der Datenübermittlung**

- 1. **Eintragung (bzw. Korrektur/Löschung) des Schuldners im Schuldnerverzeichnis gem. § 882c ZPO**
	- Vollstreckungsorgan (z.B. Gerichtsvollzieher, Vollstreckungsbehörde (z.B. das Finanzamt) oder das Insolvenzgericht). Korrekturen/Löschungen auch ohne Vollstreckungsorgan möglich.
	- Zentrales Vollstreckungsgericht
	- Gemeinsames Vollstreckungsportal der Länder
- 2. **Übermittlung (bzw. Korrektur/Löschung) eines Vermögensverzeichnisses an das zentrale Vollstreckungsgericht gem. § 802f ZPO**
	- Vollstreckungsorgan (z.B. Gerichtsvollzieher, Vollstreckungsbehörde (z.B. das Finanzamt) jedoch nicht das Insolvenzgericht). Korrekturen/Löschungen auch ohne Vollstreckungsorgan möglich.
	- Zentrales Vollstreckungsgericht
	- Gemeinsames Vollstreckungsportal der Länder
- 3. **Entscheidung über einen Widerspruch des Schuldners gegen die Eintragung ins Schuldnerverzeichnis gem. § 882d Abs. 1 ZPO**
	- Lokales Vollstreckungsgericht
	- Zentrales Vollstreckungsgericht
	- Gemeinsames Vollstreckungsportal der Länder
- 4. **Beziehung von Abdrucken aus dem Schuldnerverzeichnis**
	- Gemeinsames Vollstreckungsportal der Länder

• Berechtigter Abdrucklistenbezieher (Institutionelle Einrichtung, wie z.B. die SCHUFA)

#### 5. **Fehlermeldungsnachricht**

- Zentrales Vollstreckungsgericht
- Vollstreckungsorgan oder 'Lokales Vollstreckungsgericht'

#### **Die Nachrichten**

- 1. **Eintragung (Korrektur/Löschung) des Schuldners im Schuldnerverzeichnis**
	- nachricht.vstr.schuldnerverzeichnis.eintragung.korrektur.0900003

[\(Abschnitt 10.3.3 auf Seite 379](#page-384-0))

- nachricht.vstr.schuldnerverzeichnis.verarbeitungsbestaetigung.portal.0900004 [\(Abschnitt 10.3.4 auf Seite 380](#page-385-0))
- 2. **Übermittlung eines Vermögensverzeichnisses (Vermögensauskunft) bzw. Korrektur/ Löschung**

• nachricht.vstr.vermoegensverzeichnis.uebermittlung.korrektur.0900006 [\(Abschnitt 10.3.6 auf Seite 381](#page-386-0))

- nachricht.vstr.vermoegensverzeichnis.uebermittlungsbestaetigung.portal.0900007 [\(Abschnitt 10.3.7 auf Seite 382](#page-387-0))
- 3. **Entscheidung über einen Widerspruch des Schuldners gegen die Eintragung ins Schuldnerverzeichnis**
	- nachricht.vstr.entscheidung.schuldnerwiderspruch.0900001
		- [\(Abschnitt 10.3.1 auf Seite 377](#page-382-0))
	- nachricht.vstr.entscheidung.schuldnerwiderspruch.eintragungsbestaetigung.0900002 [\(Abschnitt 10.3.2 auf Seite 378](#page-383-0))
	- nachricht.vstr.schuldnerverzeichnis.verarbeitungsbestaetigung.portal.0900004

[\(Abschnitt 10.3.4 auf Seite 380](#page-385-0))

- 4. **Beziehung von Abdrucken aus dem Schuldnerverzeichnis (Konzept-Status)**
	- nachricht.vstr.schuldnerverzeichnis.abdrucke.0900005

[\(Abschnitt 10.3.5 auf Seite 381](#page-386-1))

- 5. **Fehlermeldungsnachricht**
	- nachricht.vstr.fehlermeldung.0900008

[\(Abschnitt 10.3.8 auf Seite 383](#page-388-0))

Teilweise werden auch nicht alle Nachrichten in allen in den Bundesländern im Einsatz befindlichen Fachverfahren (Ve§uV und forumSTAR) verwendet. Informationen hierzu ergeben sich ebenfalls aus den jeweiligen detaillierten Beschreibungen der Geschäftsprozesse. In den Grafiken (Aktivitätsdiagrammen) wird in diesen Fällen immer die Vorgehensweise bei forumSTAR wiedergegeben.

#### 10.1.2 Prozessbeschreibung Eintragung des Schuldners im Schuldnerverzeichnis

In diesem Geschäftsprozess wird die Eintragung des Schuldners in das Schuldnerverzeichnis beim zentralen Vollstreckungsgericht und die Weiterleitung der Eintragung an das gemeinsame Vollstreckungsportal der Länder abgebildet. Kommt der Schuldner seiner Verpflichtung zur Abgabe der Vermögensauskunft nicht nach bzw. ist die Befriedigung der Gläubiger aufgrund der Vermögensverhältnisse des Schuldners ausgeschlossen oder nicht rechtzeitig erfolgt, wird der Schuldner mit entsprechenden persönlichen Daten und Informationen in das Schuldnerverzeichnis eingetragen. Zusätzlich erfolgt auch eine Eintragung des Schuldners wenn die Eröffnung

des Insolvenzverfahrens über sein Vermögen mangels Masse abgelehnt wird bzw. ihm die Restschuldbefreiung aus bestimmten Gründen versagt oder widerrufen wird (vgl. §§ 26 Abs. 2, 303a InsO). Außerhalb des hier abgebildeten Geschäftsprozesses findet ggfs. auch eine Kommunikation zwischen dem Vollstreckungsorgan und der Gläubiger- bzw. der Schuldnerseite statt. Diese ist allerdings nicht Bestandteil des Fachmoduls, weswegen an dieser Stelle auf eine Abbildung im Geschäftsmodell verzichtet wurde.

#### 10.1.2.1 Aktivitätsdiagramm

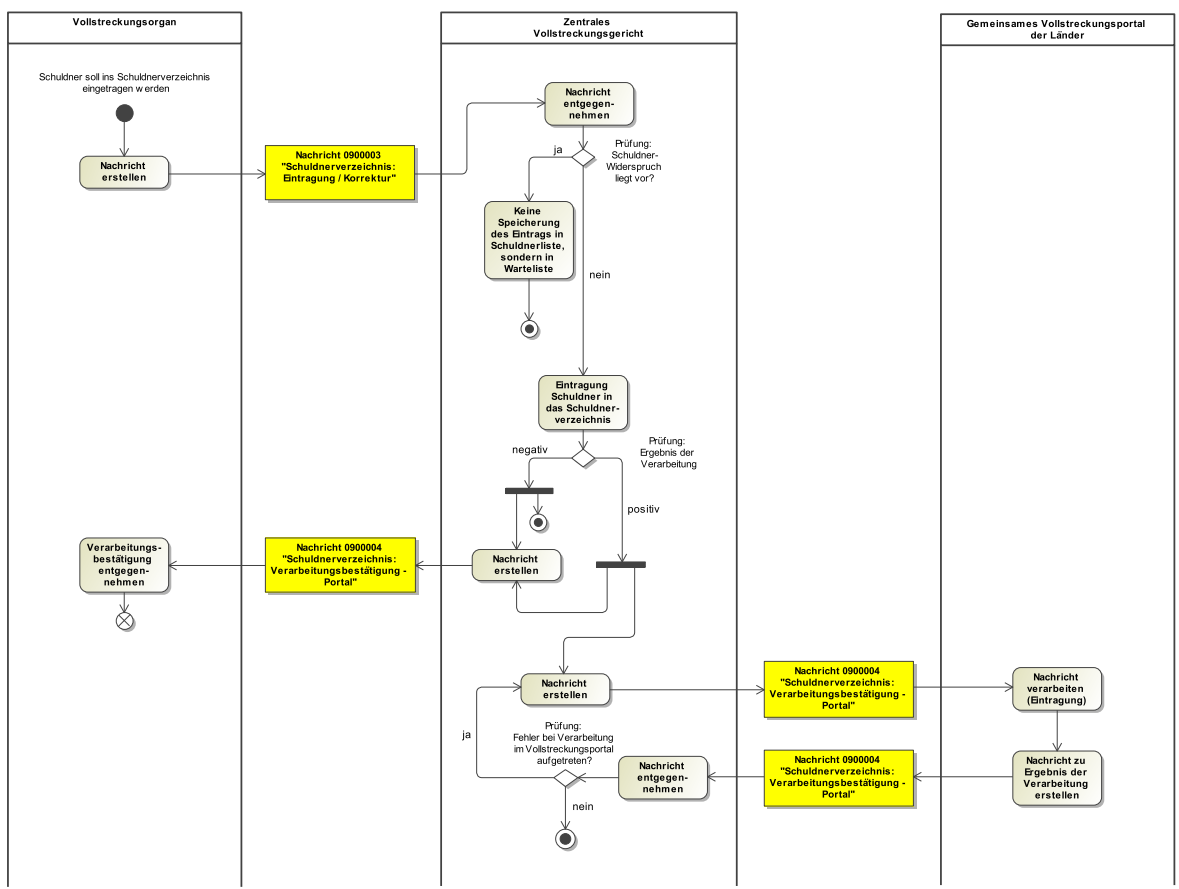

#### **Abbildung 10.1. Eintragung des Schuldners im Schuldnerverzeichnis**

10.1.2.2 Prozessbeschreibung

#### **Nachricht erstellen**

Veranlassung der Eintragung am zentralen Vollstreckungsgericht: Das Vollstreckungsorgan beabsichtigt die Übermittlung der Daten des Schuldners an das zentrale Vollstreckungsgericht mit der Bitte um Eintragung. Bei dem Vollstreckungsorgan kann es sich z.B. um einen Gerichtsvollzieher oder eine Vollstreckungsbehörde (z.B. das Finanzamt), aber auch um das Insolvenzgericht im Falle einer Abweisung mangels Masse bzw. Versagung/Widerruf der Restschuldbefreiung handeln. Da die Abläufe in allen Fällen identisch sind, wurde auf eine unterschiedliche Darstellung verzichtet.

#### **Nachricht 0900003 "Schuldnerverzeichnis: Eintragung / Korrektur"**

Die Nachricht 'nachricht.vstr.schuldnerverzeichnis.eintragung.korrektur.0900003' versenden. Der Versand erfolgt vom Vollstreckungsorgan an das 'Zentrale Vollstreckungsgericht' (ZenVG).

#### **Nachricht entgegennehmen**

#### **Entscheidung "Prüfung: Schuldnerwiderspruch liegt vor?"**

Bei der Einlieferung der Schuldnerdaten wird geprüft, ob bereits ein Widerspruch (s. Prozessbeschreibung "Entscheidung über einen Widerspruch des Schuldners gegen die Eintragung im Schuldnerverzeichnis") im System vorhanden ist.

Ja: Bestätigung Widerspruch vorhanden. Weiter mit Prozessschritt 'Keine Speicherung des Eintrags in Schuldnerliste, sondern in Warteliste'

Nein: Kein Widerspruch vorhanden. Weiter mit Prozessschritt 'Eintragung Schuldner in das Schuldnerverzeichnis'.

#### **Keine Speicherung des Eintrags in Schuldnerliste, sondern in Warteliste**

Keine Verarbeitung in der Schuldnerliste - der Eintrag wird nicht in der Schuldnerliste, sondern in der Warteliste gespeichert. Der Prozess ist beendet.

#### **Eintragung Schuldner in das Schuldnerverzeichnis**

Speicherung des Eintrages: Die eingegangene Nachricht wird im Anschluss in der jeweiligen Fachanwendung des zentralen Vollstreckungsgerichts weiterverarbeitet und es kommt zur Eintragung in das Schuldnerverzeichnis.

#### **Entscheidung "Prüfung: Ergebnis der Verarbeitung?"**

Das Ergebnis der Verarbeitung kann positiv oder auch negativ sein (wenn z.B. technische oder fachliche Fehler vorliegen).

positiv: Weiter mit Aktion 'Nachricht erstellen' (an das Vollstreckungsorgan) und 'Nachricht erstellen' (an das Vollstreckungsportal).

negativ: Weiter mit Aktion 'Nachricht erstellen' (an das Vollstreckungsorgan). Der Prozess ist mit dem anschl. Nachrichtenversand einer Verarbeitungsbestätigung an das Vollstreckungsorgan beim ZenVG beendet.

#### **Nachricht erstellen (an das Vollstreckungsorgan)**

Verarbeitungsmitteilung an das Vollstreckungsorgan: Nachdem die eingegangene Nachricht beim zentralen Vollstreckungsgericht verarbeitet wurde, wird das Vollstreckungsorgan durch das zentrale Vollstreckungsgericht über das Ergebnis des Verarbeitung per Verarbeitungsbestätigung informiert. War das Ergebnis der Verarbeitung nicht positiv, so muss durch das Vollstreckungsorgan eine erneute Übermittlung an das zentrale Vollstreckungsgericht erfolgen. Es findet keine "Schleife" im Geschäftsprozess mit der Möglichkeit zur Fehlerkorrektur statt. Das Vollstreckungsorgan muss in diesem Fall den Prozess wieder neu starten.

#### **Nachricht 0900004 "Schuldnerverzeichnis: Verarbeitungsbestätigung - Portal"**

Die Nachricht 'nachricht.vstr.schuldnerverzeichnis.verarbeitungsbestaetigung.portal.0900004' versenden. Der Versand erfolgt vom ZenVG an das Vollstreckungsorgan.

#### **Verarbeitungsbestätigung entgegennehmen**

Das Vollstreckungsorgan nimmt die Verarbeitungsbestätigung entgegen (im Positiv-, wie im Negativfall).

#### **(ZenVG:) Nachricht erstellen (an das Vollstreckungsportal)**

Datenübermittlung an das gemeinsame Vollstreckungsportal: Im Falle einer positiven Verarbeitung der Nachricht übermittelt das zentrale Vollstreckungsgericht die Schuldnerdaten an das gemeinsame Vollstreckungsportal der Länder, damit diese dort für einen möglichen Abruf bereit stehen. Die Nachricht an das Vollstreckungsportal wird vom ZenVG erstellt.

#### **Nachricht 0900004 "Schuldnerverzeichnis: Verarbeitungsbestätigung - Portal"**

Die Nachricht 'nachricht.vstr.schuldnerverzeichnis.verarbeitungsbestaetigung.portal.0900004' versenden. Der Versanderfolgt vom ZenVG andas 'Gemeinsame VollstreckungsportalderLänder'.

#### **(Vollstreckungsportal:) Nachricht verarbeiten (Eintragung)**

Nachdem die Nachricht vom zentralen Vollstreckungsgericht beim gemeinsamen Vollstreckungsportal eingegangen ist, wird diese dort verarbeitet.

#### **(Vollstreckungsportal:) Nachricht zu Ergebnis der Verarbeitung erstellen**

Eingangsbestätigung durch das gemeinsame Vollstreckungsportal: Ein entsprechendes Verarbeitungsergebnis soll an das zentrale Vollstreckungsgericht zurückgemeldet werden.

#### **Nachricht 0900004 "Schuldnerverzeichnis: Verarbeitungsbestätigung - Portal"**

Die Nachricht 'nachricht.vstr.schuldnerverzeichnis.verarbeitungsbestaetigung.portal.0900004' versenden. Der Versand erfolgt vom Vollstreckungsportal an das ZenVG.

#### **(ZenVG:) Nachricht entgegennehmen**

#### **Entscheidung "Prüfung: Fehler bei der Verarbeitung im Vollstreckungsportal aufgetreten?"**

Das Verarbeitungsergebnis wird vom ZenVG daraufhin geprüft, ob es bei der Eintragung am gemeinsamen Vollstreckungsportal der Länder zu Fehlern gekommen ist und die Nachricht daher nicht erfolgreich verarbeitet werden konnte.

ja: Damit die Eintragung am zentralen Vollstreckungsgericht entsprechend auch am gemeinsamen Vollstreckungsportal der Länder zu finden ist, muss die Datenübermittlung an das gemeinsame Vollstreckungsportal wiederholt werden, bis eine positive Rückmeldung durch das gemeinsame Vollstreckungsportal der Länder erfolgt. Weiter mit Aktion 'Nachricht erstellen' (s. oben; erneut ggf. fehlerkorrigierte Nachricht 0900004 "Schuldnerverzeichnis: Verarbeitungsbestätigung - Portal" an das Vollstreckungsportal erstellen)

nein: Der Prozess ist damit beendet.

#### Anmerkungen zu Ve§uV:

Der Widerspruch des Schuldners muss beim lokalen Vollstreckungsgericht eingelegt werden, welches diesen dann prüft und ggfs. an das zentrale Vollstreckungsgericht weiterleitet (Umsetzung in forumSTAR) bzw. direkt über die Fachanwendung dort einträgt (Umsetzung in Ve§uV), damit dort keine Eintragung des Schuldners in das Schuldnerverzeichnis erfolgt.

# 10.1.3 Prozessbeschreibung Korrektur/Löschung des Schuldners im Schuldnerverzeichnis (mit Vollstreckungsorgan)

#### 10.1.3.1 Aktivitätsdiagramm

#### **Abbildung 10.2. Korrektur/Löschung des Schuldners im Schuldnerverzeichnis (mit Vollstreckungsorgan)**

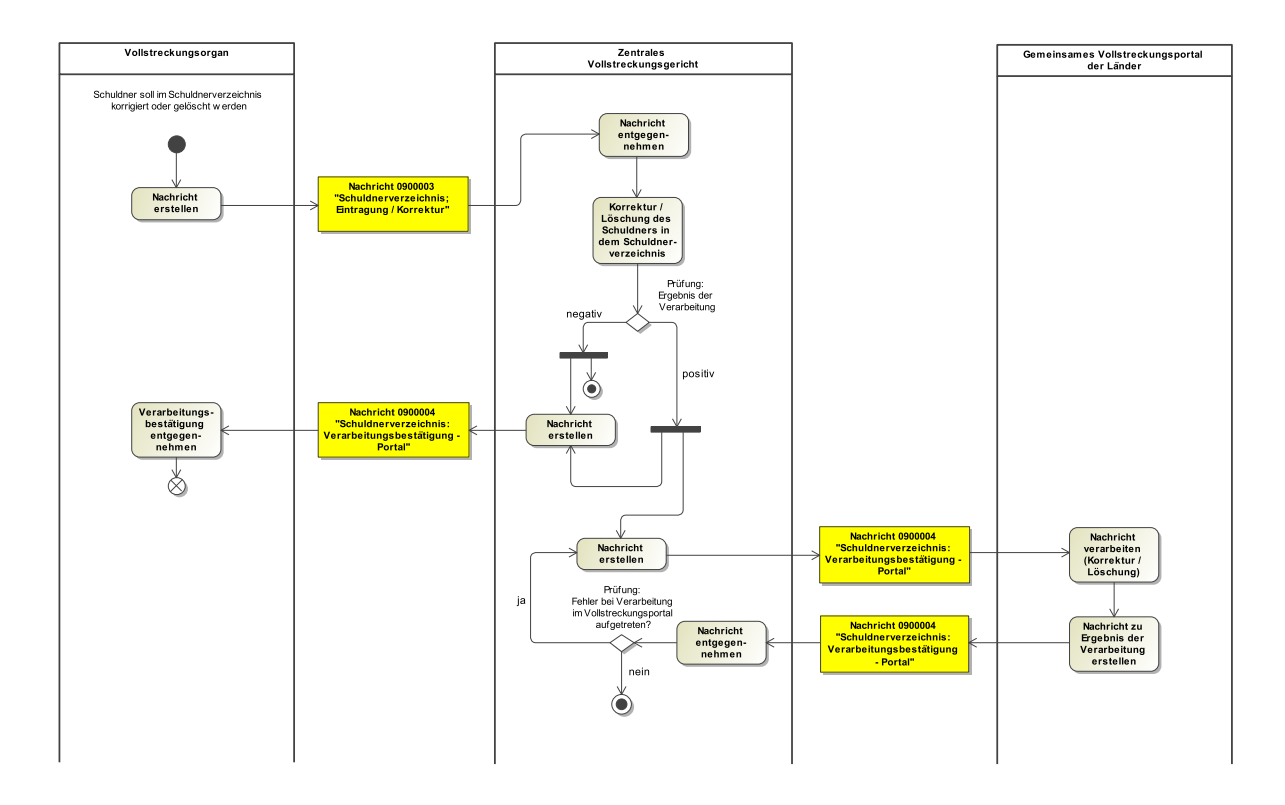

#### 10.1.3.2 Prozessbeschreibung

Eine Korrektur oder Löschung von Eintragungen im Schuldnerverzeichnis läuft nach dem identischen Ablaufschema wie die oben beschriebene Neueintragung im Schuldnerverzeichnis ab. Es werden auch die identischen Nachrichten verwendet. Allerdings werden dann entsprechend andere Codelisteneinträge verwendet.

# 10.1.4 Prozessbeschreibung Korrektur/Löschung des Schuldners im Schuldnerverzeichnis (ohne Vollstreckungsorgan)

10.1.4.1 Aktivitätsdiagramm

#### **Abbildung 10.3. Korrektur/Löschung des Schuldners im Schuldnerverzeichnis (ohne Vollstreckungsorgan)**

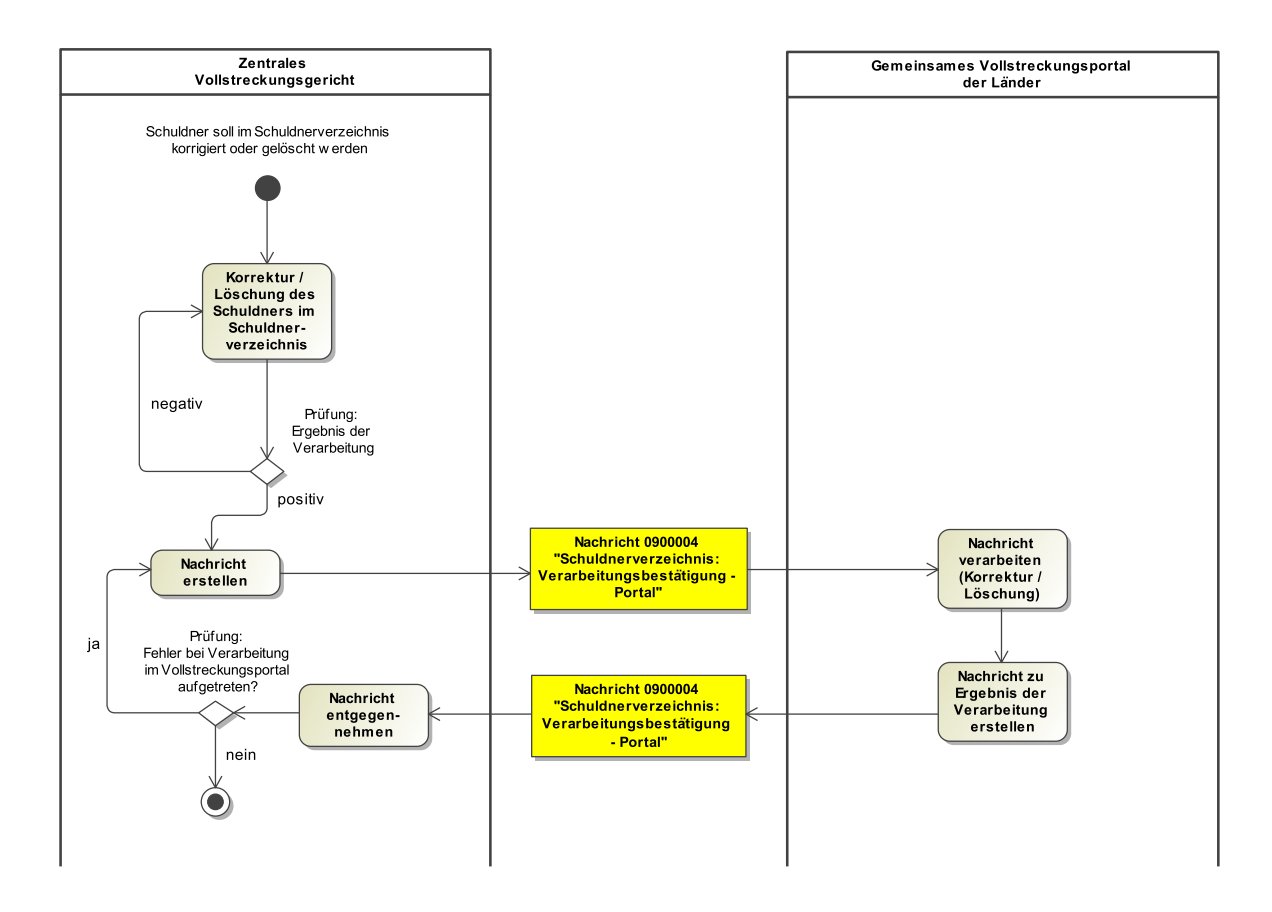

10.1.4.2 Prozessbeschreibung

Letztlich bieten die gesetzlichen Regelungen auch dem zentralen Vollstreckungsgericht selbst die Möglichkeit (bzw. die Pflicht) evtl. Korrekturen oder Löschungen an den Eintragungen im Schuldnerverzeichnis vorzunehmen. In diesem Fall entfallen die o.g. Prozessschritte des dargestellten Geschäftsprozesses unter Beteiligung des Vollstreckungsorgans. Das zentrale Vollstreckungsgericht nimmt die Korrektur/Löschung vor und übermittelt diese mit der Nachricht 'Nachricht 0900004 "Schuldnerverzeichnis: Verarbeitungsbestätigung - Portal"' an das gemeinsame Vollstreckungsportal der Länder und erhält ebenfalls eine entsprechende Rückmeldung.

# 10.1.5 Prozessbeschreibung Übermittlung eines Vermögensverzeichnisses (Vermögensauskunft)

In diesem Geschäftsprozess wird die Übermittlung der Vermögensauskunft des Schuldners an das zentrale Vollstreckungsgericht und die Weiterleitung der Vermögensauskunft an das

gemeinsame Vollstreckungsportal der Länder abgebildet. Kommt der Schuldner seiner Verpflichtung zur Abgabe der Vermögensauskunft nach, wird diese durch das Vollstreckungsorgan an das zentrale Vollstreckungsgericht übermittelt und von dort an das gemeinsame Vollstreckungsportal der Länder weitergeleitet, § 802f ZPO.

#### 10.1.5.1 Aktivitätsdiagramm

# **Vollstreckungsorgan** Zentrales<br>Vollstreckungsgericht Gemeinsames Vollstreckungsportal<br>der Länder Die Übermittlung der Vermögensauskunf<br>des Schuldners soll erfolgen oositiv

#### **Abbildung 10.4. Übermittlung eines Vermögensverzeichnisses (Vermögensauskunft)**

#### 10.1.5.2 Prozessbeschreibung

Der Geschäftsprozess für die Übermittlung einer Vermögensauskunft unterscheidet sich nicht von der Übermittlung einer Schuldnerverzeichniseintragung (siehe oben), so dass auf die dortigen dargestellten Prozessschritte und das hiesige Aktivitätsdiagramm Bezug genommen wird. Lediglich in der Eigenschaft des Vollstreckungsorgans gibt es eine Abweichung, da die Insolvenzgerichte in diesem Geschäftsprozess keine Rolle spielen. Von dort findet nie die Einlieferung eines Vermögensverzeichnisses statt. Auch gibt es im Verfahren der Übermittlung des Vermögensverzeichnisses keine Widerspruchsmöglichkeit für den Schuldner, so dass die obigen Anmerkungen hier ebenfalls nicht zutreffen.

10.1.6 Prozessbeschreibung Korrektur/Löschung eines Vermögensverzeichnisses (mit Vollstreckungsorgan)

10.1.6.1 Aktivitätsdiagramm

#### **Abbildung 10.5. Korrektur/Löschung eines Vermögensverzeichnisses (mit Vollstreckungsorgan)**

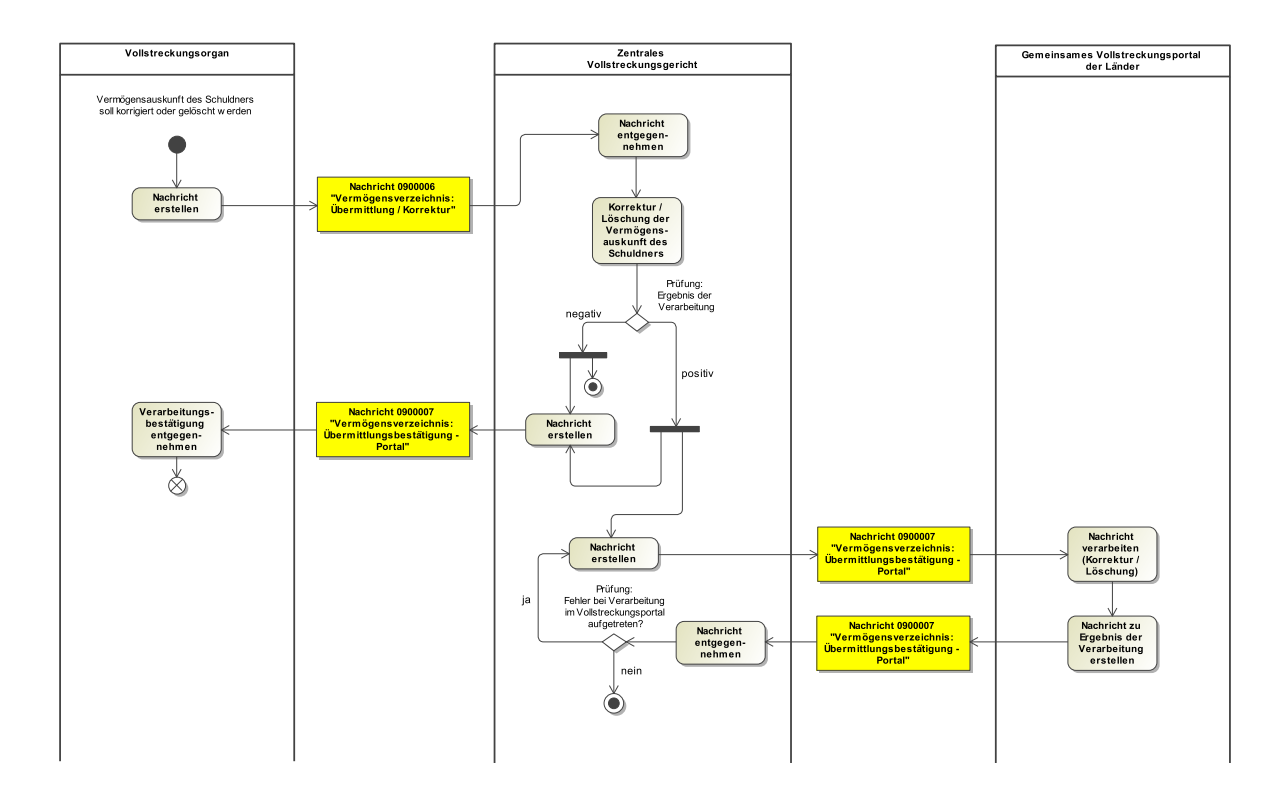

10.1.6.2 Prozessbeschreibung

Ebenso wie beim Geschäftsprozess "Eintragung im Schuldnerverzeichnis" gibt es auch hier alternative Geschäftsprozesse der Korrektur oder Löschung (hier: durch das Vollstreckungsorgan). Die Abläufe sind auch hier wie oben beschrieben.

# 10.1.7 Prozessbeschreibung Korrektur/Löschung eines Vermögensverzeichnisses (ohne Vollstreckungsorgan)

10.1.7.1 Aktivitätsdiagramm

#### **Abbildung 10.6. Korrektur/Löschung eines Vermögensverzeichnisses (ohne Vollstreckungsorgan)**

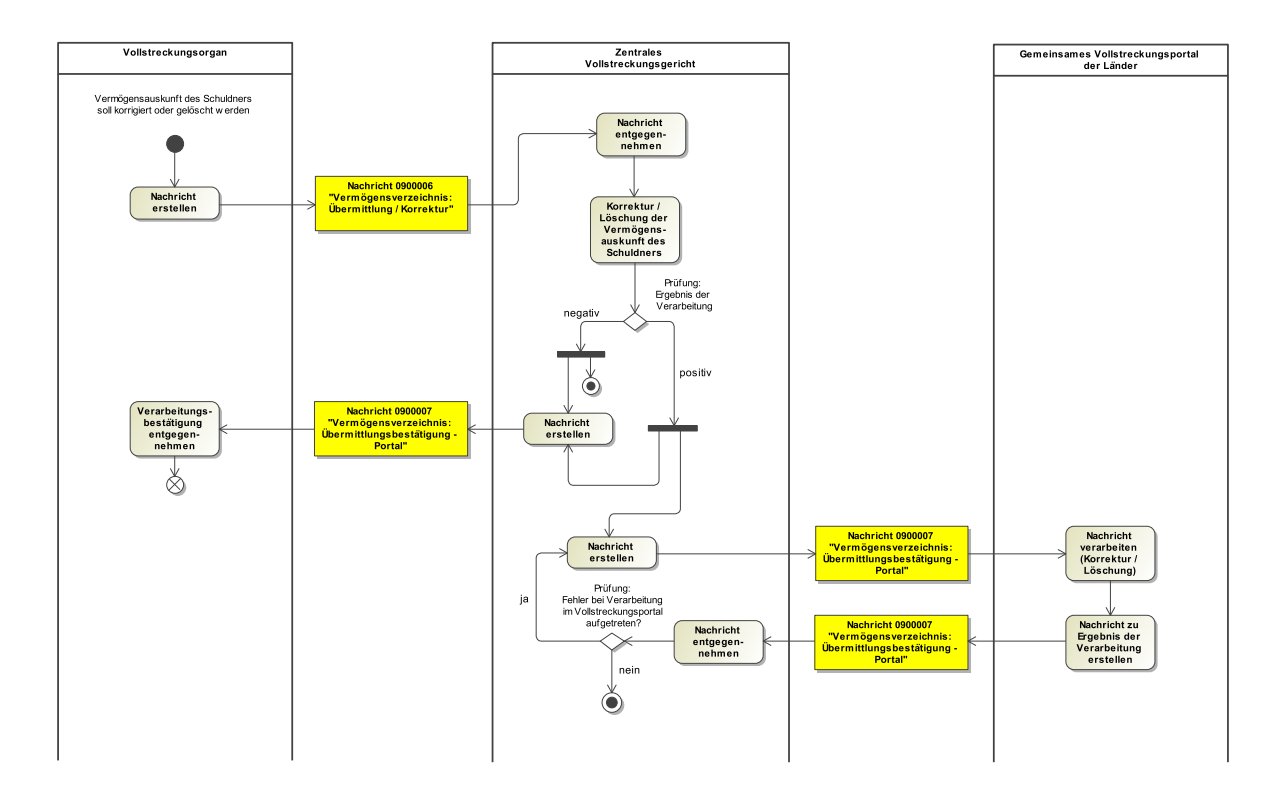

#### 10.1.7.2 Prozessbeschreibung

Ebenso wie beim Geschäftsprozess "Eintragung im Schuldnerverzeichnis" gibt es auch hier alternative Geschäftsprozesse der Korrektur oder Löschung (hier: durch das zentrale Vollstreckungsgericht). Die Abläufe sind auch hier wie oben beschrieben.

10.1.8 Prozessbeschreibung Entscheidung über einen Widerspruch des Schuldners gegen die Eintragung im Schuldnerverzeichnis

Gem. § 882d Abs. 1 ZPO hat der Schuldner die Möglichkeit, gegen die Eintragung ins Schuldnerverzeichnis einen Widerspruch einzulegen und somit die Eintragung zu verhindern.

Im Geschäftsprozess für dieses Szenario ergeben sich Unterschiede aufgrund der unterschiedlichen sich im Einsatz befindlichen Fachanwendungen (Ve§uV, forumSTAR) bei den lokalen und zentralen Vollstreckungsgerichten. Auf diese Unterschiede wird bei den jeweiligen Prozessschritten näher eingegangen, wobei im Aktivitätsdiagramm die Vorgehensweise bei forumSTAR wiedergegeben wird.

Der Geschäftsprozess startet immer mit einem Widerspruch des Schuldners gegen die Eintragung im Schuldnerverzeichnis oder der Beantragung einer einstweiligen Aussetzung der Eintragung,

was jeweils schriftlich beim lokalen Vollstreckungsgericht eingereicht werden muss. Eine definierte Nachricht gibt es für diesen Start des Geschäftsprozesses nicht.

#### 10.1.8.1 Aktivitätsdiagramm

#### **Abbildung 10.7. Entscheidung über einen Widerspruch des Schuldners**

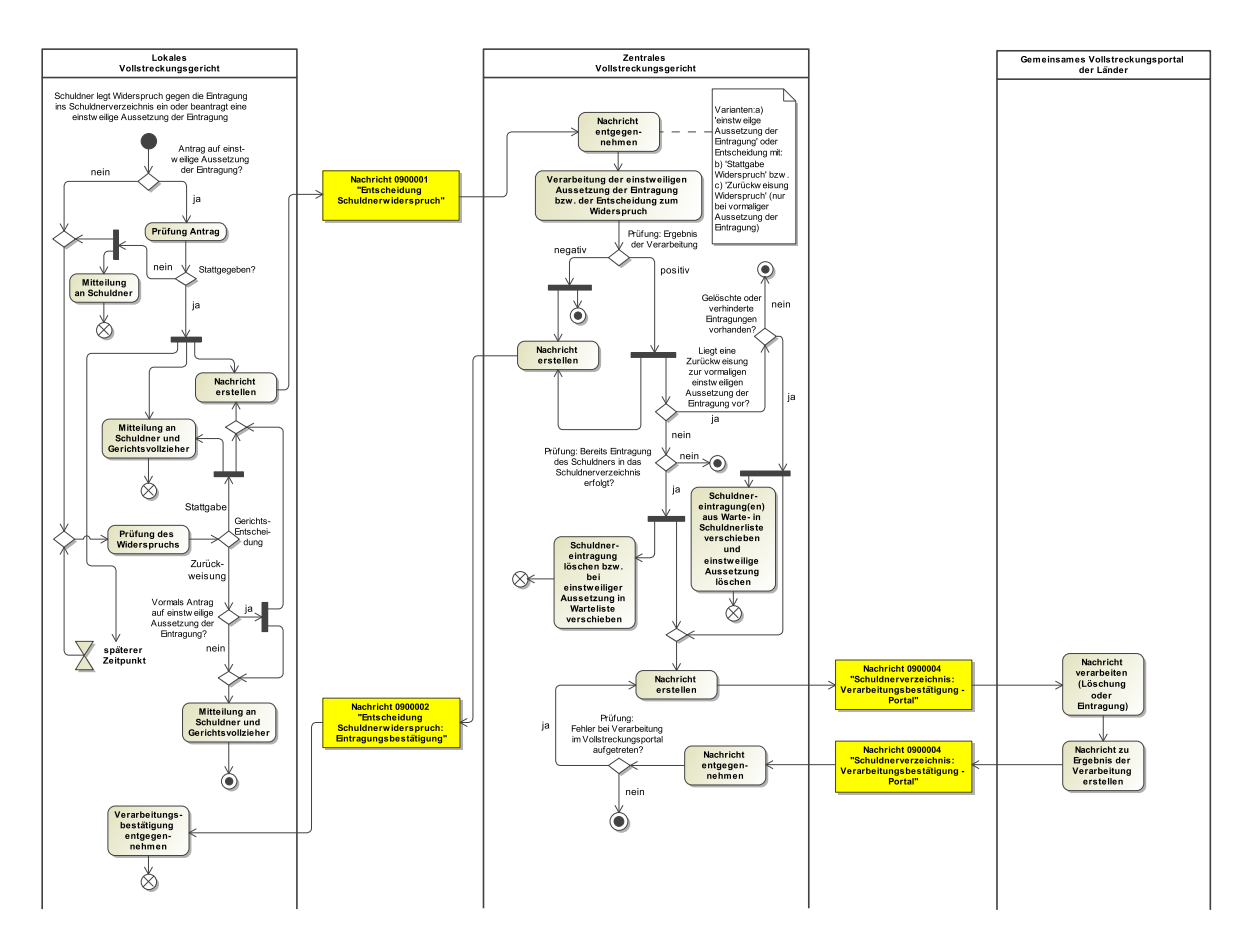

#### 10.1.8.2 Prozessbeschreibung

#### **Entscheidung "Antrag auf einstweilige Aussetzung der Eintragung?"**

Liegt eine Beantragung des Schuldners auf einstweilige Aussetzung der Eintragung im Schuldnerverzeichnis vor? (Falls 'nein', handelt es sich hier um einen Widerspruch des Schuldners gegen die Eintragung im Schuldnerverzeichnis!)

ja: Weiter mit Aktion 'Prüfung Antrag'.

nein: Weiter mit Aktion 'Prüfung des Widerspruchs'.

#### **Prüfung des Widerspruchs**

Es findet eine Prüfung des Widerspruchs durch das lokale Vollstreckungsgericht statt.

#### **Entscheidung "Gerichts-Entscheidung"**

Es ergeht eine Entscheidung des lokale Vollstreckungsgerichts über den Widerspruch mit den möglichen Ergebnissen 'Stattgabe' oder 'Zurückweisung' des Widerspruchs

Stattgabe: Das lokale Vollstreckungsgericht gibt dem Antrag des Schuldners statt und der Widerspruch gegen die Eintragung wird zugelassen. Weiter mit der Aktion 'Mitteilung an Schuldner und Gerichtsvollzieher' und der Aktion 'Nachricht erstellen'.

Zurückweisung: Das lokale Vollstreckungsgericht gibt dem Antrag des Schuldners nicht statt und weist diesen zurück. Weiter mit Aktion 'Entscheidung "Vormals Antrag auf einstweilige Aussetzung der Eintragung?"'.

#### **Mitteilung an Schuldner und Gerichtsvollzieher (hier: zur Entscheidung Widerspruch)**

Die positive Entscheidung ('Stattgabe Widerspruch') wird dem Schuldner und dem Gerichtsvollzieher schriftlich mitgeteilt, da es hierfür (noch) keine entsprechende Nachricht gibt.

#### **(Nach Zurückweisung Widerspruch:) Entscheidung "Vormals Antrag auf einstweilige Aussetzung der Eintragung?"**

ja: Wurde nach einer vormals bestehenden einstweilige Aussetzung der Eintragung nun der Widerspruch des Schuldners durch das lokale Vollstreckungsgericht zurückgewiesen, so wird diese Zurückweisung ebenfalls zunächst schriftlich an den Schuldner und den Gerichtsvollzieher mitgeteilt und die Zurückweisung auch dem zentralen Vollstreckungsgericht mit der Nachricht 0900001 'Entscheidung Schuldnerwiderspruch' mitgeteilt. Weiter mit der Aktion 'Mitteilung an Schuldner und Gerichtsvollzieher' und der Aktion 'Nachricht erstellen'.

nein: Weiter mit Aktion 'Mitteilung an Schuldner und Gerichtsvollzieher'.

#### **Mitteilung an Schuldner und Gerichtsvollzieher (zur Entscheidung Widerspruch)**

Die negative Entscheidung ('Zurückweisung Widerspruch') wird dem Schuldner und dem Gerichtsvollzieher schriftlich mitgeteilt. Die Mitteilung erfolgt, wie bei der Stattgabe des Widerspruchs, schriftlich an die beiden Verfahrensbeteiligten. Eine Kommunikation mit dem zentralen Vollstreckungsgericht oder dem Vollstreckungsportal erfolgt in diesem Fall nicht (soweit nicht zuvor eine einstweilige Aussetzung der Eintragung bestand). Der Prozess ist beendet.

#### **Prüfung Antrag (auf einstweilige Aussetzung der Eintragung mit späterer abschließender Entscheidung)**

Der Schuldner hat in dem Verfahren auch die Möglichkeit eine einstweilige Aussetzung der Eintragung zu beantragen, wenn zu befürchten ist, dass die Entscheidung des lokalen Vollstreckungsgerichts nicht mehr vor Ablauf der 2-Wochen-Frist des § 882d Abs. 1 S. 1 ZPO ergeht.

#### **Entscheidung "Stattgegeben?"**

ja: Wird dem Antrag auf einstweilige Aussetzung stattgegeben, so wird dies vom lokalen Vollstreckungsgericht dem Schuldner und dem Gerichtsvollzieher schriftlich mitgeteilt und zusätzlich ergeht eine Nachricht an das zentrale Vollstreckungsgericht. Im Nachgang zur einstweiligen Aussetzung ergeht durch das lokale Vollstreckungsgericht eine abschließende Entscheidung über den Widerspruch des Schuldners gegen die Eintragung. Weiter mit den Aktionen 'Mitteilung an Schuldner und Gerichtsvollzieher (zur Entscheidung Aussetzung)', 'Nachricht erstellen' und 'Zeitereignis: späterer Zeitpunkt'.

nein: Lehnt das lokale Vollstreckungsgericht den Antrag des Schuldners auf einstweilige Aussetzung der Eintragung ab, so ergibt sich hieraus kein Geschäftsprozess, der hier einer besonderen Darstellung bedarf. Die Kommunikation erfolgt schriftlich zwischen lokalem Vollstreckungsgericht und Schuldner. Im Anschluss ergeht entweder eine Stattgabe oder eine Zurückweisung des Widerspruchs (siehe oben). Weiter mit Aktion 'Mitteilung an Schuldner (zur Entscheidung Aussetzung)' und Aktion 'Prüfung des Widerspruchs' (siehe oben).

#### **Mitteilung an Schuldner (zur Entscheidung Aussetzung)**

Mitteilung an den Schuldner zur ablehnenden Aussetzungs-Entscheidung.

#### **Mitteilung an Schuldner und Gerichtsvollzieher (zur Entscheidung Aussetzung)**

Dem Antrag auf einstweilige Aussetzung wurde stattgegeben und dies vom lokalen Vollstreckungsgericht dem Schuldner und dem Gerichtsvollzieher schriftlich mitgeteilt,

#### **Zeitereignis: späterer Zeitpunkt**

Im Nachgang zur einstweiligen Aussetzung steht durch das lokale Vollstreckungsgericht eine abschließende Entscheidung über den Widerspruch des Schuldners gegen die Eintragung an.

Diese Entscheidung kann wieder eine Stattgabe oder eine Zurückweisung des Widerspruchs sein. Weiter mit der Aktion 'Prüfung des Widerspruchs' (siehe oben).

#### **Nachricht erstellen**

Das lokale Vollstreckungsgericht beabsichtigt die Übermittlung der Schuldner-Daten zum Widerspruch bzw. einstweilige Aussetzung an das zentrale Vollstreckungsgericht. Hierbei kann es sich entweder a) um die einstweilige Aussetzung der Eintragung im Schuldnerverzeichnis oder um die gerichtliche Entscheidung mit b) 'Stattgabe Widerspruch' bzw. c) 'Zurückweisung Widerspruch' (jedoch nur bei bestehender einstweiliger Aussetzung der Eintragung) handeln.

#### **Nachricht 0900001 "Entscheidung Schuldnerwiderspruch"**

Die Nachricht 'nachricht.vstr.entscheidung.schuldnerwiderspruch.0900001' versenden. Der Versand erfolgt vom lokalen Vollstreckungsgericht an das 'Zentrale Vollstreckungsgericht' (ZenVG).

#### **Nachricht entgegennehmen**

Das ZenVG nimmt die Nachricht des lokalen Vollstreckungsgerichtes entgegen.

#### **Verarbeitung der einstweiligen Aussetzung der Eintragung bzw. der Entscheidung zum Widerspruch**

#### **Entscheidung "Prüfung: Ergebnis der Verarbeitung?"**

Das Ergebnis der Verarbeitung kann positiv oder auch negativ sein (wenn z.B. technische oder fachliche Fehler vorliegen).

positiv: Weiter mit der Aktion 'Nachricht erstellen' (an das lokale Vollstreckungsgericht) und 'Entscheidung "Liegt eine Zurückweisung zur vormaligen einstweiligen Aussetzung der Eintragung vor?"'.

negativ: Weiter mit Aktion 'Nachricht erstellen' (an das lokale Vollstreckungsgericht). Der Prozess ist mit dem anschl. Nachrichtenversand einer Verarbeitungsbestätigung an das lokale Vollstreckungsgericht beim ZenVG beendet.

#### **Nachricht erstellen (an das lokale Vollstreckungsgericht)**

Nachdem die beim zentralen Vollstreckungsgericht eingegangene Nachricht verarbeitet wurde, wird das lokale Vollstreckungsgericht durch das zentrale Vollstreckungsgericht über das Ergebnis des Verarbeitung per Verarbeitungsbestätigung informiert. War das Ergebnis der Verarbeitung nicht positiv, so muss durch das lokale Vollstreckungsgericht eine erneute Übermittlung an das zentrale Vollstreckungsgericht erfolgen. Es findet keine "Schleife" im Geschäftsprozess mit der Möglichkeit zur Fehlerkorrektur statt. Das lokale Vollstreckungsgericht muss in diesem Fall den Prozess wieder neu starten.

#### **Nachricht 0900002 "Entscheidung Schuldnerwiderspruch: Eintragungsbestätigung"**

#### Die Nachricht

'nachricht.vstr.entscheidung.schuldnerwiderspruch.eintragungsbestaetigung.0900002' versenden. Der Versand erfolgt vom ZenVG an das lokale Vollstreckungsgericht.

#### **Verarbeitungsbestätigung entgegennehmen**

Das lokale Vollstreckungsgericht nimmt die Verarbeitungsbestätigung entgegen (im Positiv-, wie im Negativfall).

#### **(ZenVG:) Entscheidung "Liegt eine Zurückweisung zur vormaligen einstweiligen Aussetzung der Eintragung vor?"**

ja: Weiter mit Entscheidung 'Gelöschte oder verhinderte Eintragungen vorhanden?'.

nein: Weiter mit Entscheidung 'Prüfung: Bereits Eintragung des Schuldners in das Schuldnerverzeichnis erfolgt?'.

#### **Entscheidung "Gelöschte oder verhinderte Eintragungen vorhanden?"**

Es findet die interne Prüfung statt, ob bereits Eintragungen im Schuldnerverzeichnis vorhanden waren (wenn ja, dann wurden diese aufgrund der einstweiligen Aussetzung gelöscht) oder noch keine Eintragungen vorhanden waren.

ja: Waren bereits Eintragungen vorhanden und wurden beim ZenVG aus der Schuldnerliste in die Warteliste verschoben sowie beim Vollstreckungsportal gelöscht oder hätten in der Zwischenzeit Eintragungen erfolgen sollen (die einstweilige Aussetzung hat dies verhindert), müssen diese Eintragungen an das Vollstreckungsportal mitgeteilt werden. Weiter mit Aktion 'Schuldnereintragung(en) aus Warte- in Schuldnerliste verschieben und einstweilige Aussetzung löschen' und Aktion 'Nachricht erstellen'.

nein: Waren noch keine Eintragungen im Schuldnerverzeichnis vorhanden, so endet an dieser Stelle der Geschäftsprozess.

#### **Entscheidung "Prüfung: Bereits Eintragung des Schuldners in das Schuldnerverzeichnis erfolgt?"**

Es findet zur Stattgabe des Widerspruchs bzw. zur einstweiligen Aussetzung von Eintragungen beim zentralen Vollstreckungsgericht eine Prüfung statt, ob evtl. bereits eine Eintragung des Schuldners in das Schuldnerverzeichnis erfolgt ist. Dies ist eine interne Prüfung, die keine Kommunikation mit einem anderen Kommunikationspartner verlangt. Ist die Eintragung des Schuldners in das Schuldnerverzeichnis bereits erfolgt, muss die Entscheidung über den Widerspruch bzw. die einstweilige Aussetzung auch dem gemeinsamen Vollstreckungsportal der Länder mitgeteilt werden, damit dort eine Löschung der bereits erfolgen Eintragung vorgenommen wird. Eine weitere Kommunikation in Richtung des Vollstreckungsportals findet jedoch NICHT mehr statt, wenn die Stattgabe des Widerspruches erst im Nachgang zu einer früheren einstweiligen Aussetzung durch das lokale Vollstreckungsgericht ergangen ist. Denn evtl. beim ZenVG vorhandene Einträge wurden durch die Verarbeitung der einstweiligen Aussetzung bereits beim Vollstreckungsportal gelöscht. Die Mitteilung der einstweiligen Aussetzung an das zentrale Vollstreckungsgericht hat außerdem die zwischenzeitliche Eintragung des Schuldners verhindert.

ja: Weiter mit Aktion 'Schuldnereintragung löschen bzw. bei einstweiliger Aussetzung in Warteliste verschieben' und Aktion 'Nachricht erstellen'.

nein: Ist noch keine Eintragung des Schuldners erfolgt, dann ist der Geschäftsprozess an dieser Stelle beendet.

#### **Schuldnereintragung(en) aus Warte- in Schuldnerliste verschieben und einstweilige Aussetzung löschen.**

Waren bereits Eintragungen vorhanden und wurden beim ZenVG aus der Schuldnerliste in die Warteliste verschoben oder hätten in der Zwischenzeit Eintragungen erfolgen sollen (die einstweilige Aussetzung hat dies verhindert), müssen diese Eintragungen nun aus der Warteliste in die Schuldnerliste beim ZenVG verschoben werden. Des Weiteren muss die vormalige, jedoch durch Zurückweisung des Widerspruches seitens des lokalen Vollstreckungsgerichtes nun hinfällige einstweilige Aussetzung wieder beim ZenVG gelöscht werden.

#### **Schuldnereintragung löschen bzw. bei einstweiliger Aussetzung in Warteliste verschieben.**

Ist vor einer Stattgabe des Widerspruchs bereits eine Eintragung im Schuldnerverzeichnis erfolgt, muss diese wieder gelöscht werden. Im Fall einer bestehenden einstweiligen Aussetzung wird die Schuldnereintragung beim ZenVG in die Warteliste verschoben

#### **Nachricht erstellen**

a) Stattgabe Widerspruch bzw. b) einstweilige Aussetzung der Eintragung: Musste beim ZenVG wegen eines stattgegebenen Schuldner-Widerspruches bzw. einer einstweiligen Aussetzung eine Eintragung wieder gelöscht werden, wird eine Nachricht an das gemeinsame Vollstreckungsportal der Länder verschickt, um die Eintragung auch dort wieder zu löschen. Im Fall eines c) zurückgewiesenen Widerspruches im Nachgang zu einer zunächst stattgegebenen einstweiligen Aussetzung, müssen gelöschte bzw. verhinderte Eintragungen im Vollstreckungsportal erneut bzw. erstmalig eingetragen werden.

#### **Nachricht 0900004 "Schuldnerverzeichnis: Verarbeitungsbestätigung - Portal"**

Die Nachricht 'nachricht.vstr.schuldnerverzeichnis.verarbeitungsbestaetigung.portal.0900004' versenden. Der Versanderfolgt vom ZenVG andas 'Gemeinsame VollstreckungsportalderLänder'.

# **(Vollstreckungsportal:) Nachricht verarbeiten (Löschung oder Eintragung)**

Nachricht vom zentralen Vollstreckungsgericht beim gemeinsamen Vollstreckungsportal eingegangen ist, wird diese dort verarbeitet (Löschung oder Eintragung).

#### **Nachricht zu Ergebnis der Verarbeitung erstellen**

Eingangsbestätigung durch das gemeinsame Vollstreckungsportal: Ein entsprechendes Verarbeitungsergebnis soll an das zentrale Vollstreckungsgericht zurückgemeldet werden.

#### **Nachricht 0900004 "Schuldnerverzeichnis: Verarbeitungsbestätigung - Portal"**

Die Nachricht 'nachricht.vstr.schuldnerverzeichnis.verarbeitungsbestaetigung.portal.0900004' versenden. Der Versand erfolgt vom 'Gemeinsamen Vollstreckungsportal der Länder' an das ZenVG.

#### **(ZenVG:) Nachricht entgegennehmen**

#### **Entscheidung "Prüfung: Fehler bei Verarbeitung im Vollstreckungsportal aufgetreten?"**

Das Verarbeitungsergebnis wird vom ZenVG daraufhin geprüft, ob es bei der Eintragung am gemeinsamen Vollstreckungsportal der Länder zu Fehlern gekommen ist und die Nachricht daher nicht erfolgreich verarbeitet werden konnte.

ja: Damit die Eintragung bzw. Löschung am zentralen Vollstreckungsgericht entsprechend auch am gemeinsamen Vollstreckungsportal der Länder berücksichtigt wird, muss die Datenübermittlung an das gemeinsame Vollstreckungsportal wiederholt werden, bis eine positive Rückmeldung durch das gemeinsame Vollstreckungsportal der Länder erfolgt. Weiter mit Aktion 'Nachricht erstellen' (s. oben; erneut ggf. fehlerkorrigierte Nachricht 0900004 "Schuldnerverzeichnis: Verarbeitungsbestätigung - Portal" an das Vollstreckungsportal erstellen)

nein: Der Prozess ist beendet.

#### Anmerkungen zu Ve§uV:

Der vorstehend beschriebene Ablauf betrifft das Fachverfahren forumSTAR. Im Fachverfahren Ve§uV entfallen die Prozessschritte bezüglich des Nachrichtenversandes zwischen lokalem und zentralem Vollstreckungsgericht, da mit der Anlage des Schuldnerwiderspruchs in Ve§uV eine sofortige Zuordnung zum Schuldnereintrag erfolgt, sofern bereits vorhanden. Sofern kein Schuldnereintrag vorhanden ist, wird der Widerspruch des Schuldners gespeichert. Bei der Einlieferung der Schuldnerdaten wird geprüft, ob bereits ein Widerspruch im System vorhanden ist. Ebenfalls wird eine einstweilige Aussetzung vom lokalen Vollstreckungsgericht direkt in der Fachanwendung vermerkt. Mit der Anlage der einstweiligen Aussetzung in Ve§uV erfolgt eine sofortige Zuordnung zum Schuldnereintrag, sofern bereits vorhanden. Im Fachverfahren Ve§uV wird auch die endgültige Entscheidung über den Schuldnerwiderspruch direkt in der Anwendung bearbeitet. Im Falle der Zurückweisung des Widerspruchs wird die einstweilige Aussetzung gelöscht. Wird dem Widerspruch stattgegeben, wird dies ebenfalls im Fachverfahren durch eine Aufhebung der Eintragungsanordnung vermerkt. Dies hat zur Folge, dass sowohl die einstweilige Aussetzung als auch der Schuldnereintrag im Fachverfahren gelöscht werden. Eine weitere Kommunikation in Richtung des Vollstreckungsportals findet nicht mehr statt, da evtl. dort vorhandene Einträge durch die Verarbeitung der einstweiligen Aussetzung bereits gelöscht wurden. Zusammenfassend ist festzuhalten, dass im Fachverfahren Ve§uV die Kommunikation zwischen dem örtlichen und dem zentralen Vollstreckungsgericht nicht mit den vorstehend beschriebenen Nachrichten "Entscheidung Schuldnerwiderspruch" und "Entscheidung Schuldnerwiderspruch: Eintragungsbestätigung" erfolgt, sondern diese Abläufe direkt in der Anwendung abgebildet werden. Die übrigen Abläufe, insbesondere die Kommunikation mit dem Vollstreckungsportal, sind identisch mit denen im Bereich forumSTAR.

#### 10.1.9 Prozessbeschreibung Bezug von Abdrucken aus dem Schuldnerverzeichnis

Bestimmte institutionelle Einrichtungen (z.B. die SCHUFA) haben die Möglichkeit, sich in regelmäßigen Abständen Abdrucke aus dem Schuldnerverzeichnis zur Verfügung stellen zu lassen (siehe hierzu u.a. § 882g ZPO und § 1 SchuVAbdrV). Für den Bezug von Abdrucken ist eine Genehmigung

und Registrierung durch das jeweilige zentrale Vollstreckungsgericht notwendig. Die Bereitstellung der Abdrucke kann in Papierform, im PDF-Format oder als XJustiz-Datensatz erfolgen und wird vom gemeinsamen Vollstreckungsportal der Länder veranlasst. Die Übersendung in Form der Nachricht "nachricht.vstr.schuldnerverzeichnis.abdrucke.0900005" wurde konzipiert, derzeit werden die Abdrucke jedoch zum Download über das Vollstreckungsportal angeboten. Mittelfristig wäre jedoch eine Übersendung der Abdrucke denkbar. Die Darstellung des Geschäftsprozesses erfolgt daher der Vollständigkeit halber.

#### 10.1.9.1 Aktivitätsdiagramm

#### **Abbildung 10.8. Bezug von Abdrucken aus dem Schuldnerverzeichnis**

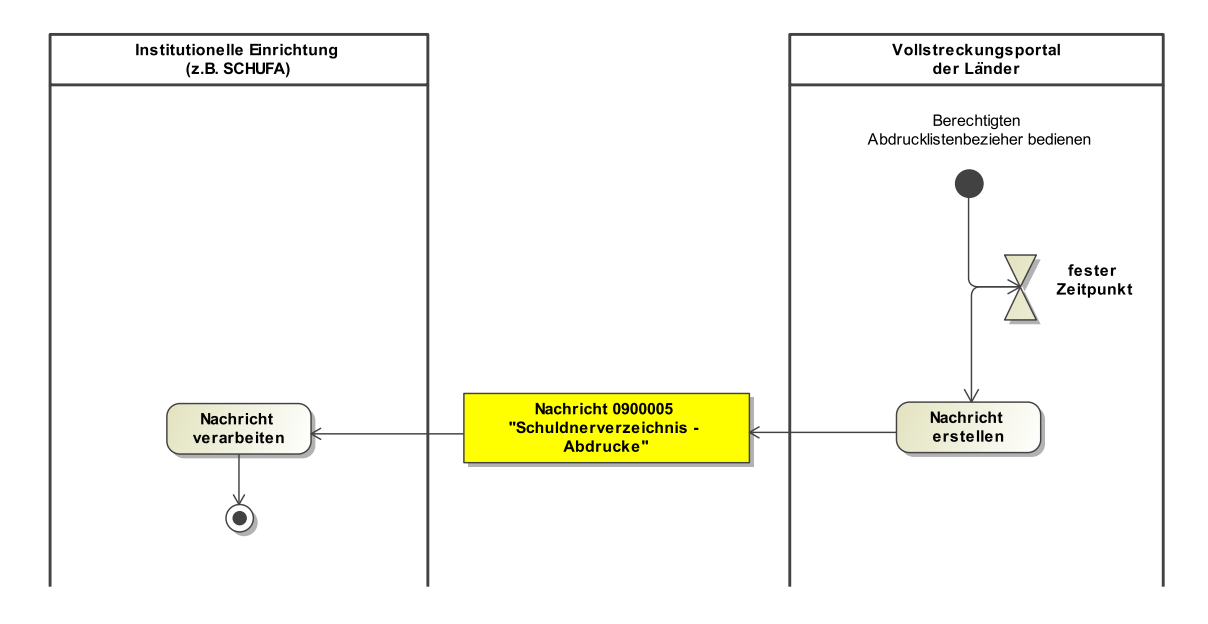

#### 10.1.9.2 Prozessbeschreibung

#### **Zeitereignis: fester Zeitpunkt**

Zu einem festen Zeitpunkt findet eine Übermittlung von Abdrucken vom Vollstreckungsportal an den Abdrucklistenbezieher statt. Im abgebildeten Geschäftsprozess ist nur ein Abdrucklistenbezieher dargestellt. Tatsächlich findet die Kommunikation aber mit einer Vielzahl von Abdrucklistenbeziehern statt.

#### **Nachricht erstellen**

#### **Nachricht 0900005 "Schuldnerverzeichnis - Abdrucke"**

Die Nachricht 'nachricht.vstr.schuldnerverzeichnis.abdrucke.0900005' versenden. Der Versand erfolgt vom 'Gemeinsamen Vollstreckungsportal der Länder' an die 'Institutionelle Einrichtung' als berechtigten Abdrucklistenbezieher.

#### **Nachricht verarbeiten**

Die 'Institutionelle Einrichtung' nimmt die Nachricht entgegen und verarbeitet diese. Eine Rückmeldung durch den Abdrucklistenbezieher erfolgt nicht und mit Übersendung der Abdrucke ist der Geschäftsprozess auch bereits wieder beendet.

#### 10.1.10 Prozessbeschreibung Fehlermeldungsnachricht

Im Fachmodul Zentrales Vollstreckungsgericht (VSTR) wird bei nicht validen und fehlerhaften Nachrichten festgelegter Absender (Vollstreckungsorgane oder lokale Vollstreckungsgerichte)

eine Fehlermeldungsnachricht von einem 'Zentralen Vollstreckungsgericht' als ursprünglichem Nachrichtenempfänger zurückgeschickt, welche den Fehler entsprechend aufzeigt.

#### 10.1.10.1 Aktivitätsdiagramm

#### **Abbildung 10.9. Fehlermeldungsnachricht**

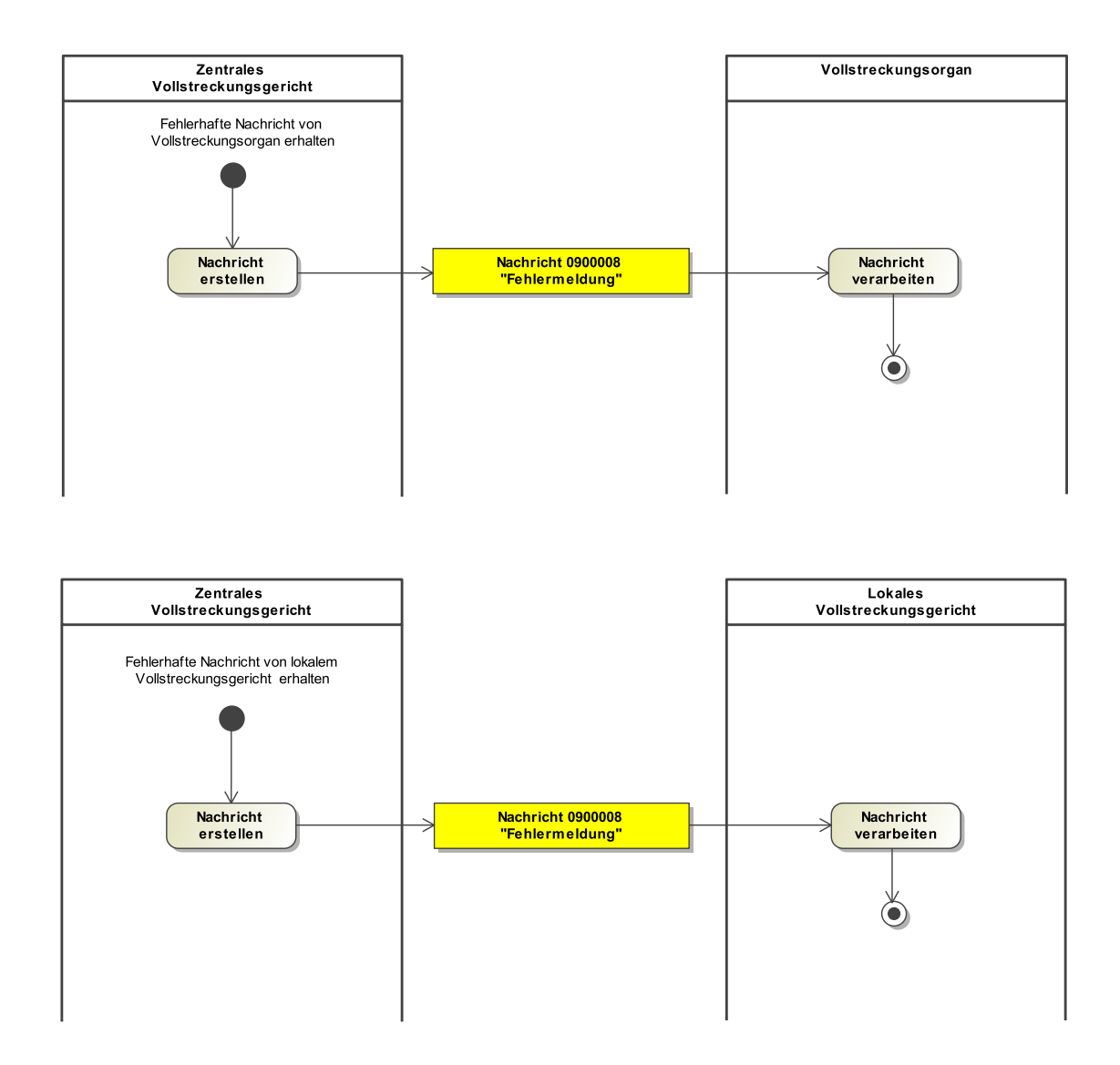

#### 10.1.10.2 Prozessbeschreibung

#### **Nachricht erstellen**

Erhält ein 'Zentrales Vollstreckungsgericht' von einem Vollstreckungsorgan oder von einem 'Lokalen Vollstreckungsgericht' eine nicht valide bzw. fehlerhafte Nachricht, wird eine an den ursprünglichen Absender adressierte Fehlermeldungsnachricht erstellt, die den Fehler entsprechend aufzeigt.

#### **Nachricht 0900008 "Fehlermeldung"**

Die Nachricht 'nachricht.vstr.fehlermeldung.0900008' versenden. Der Versand erfolgt vom 'Zentralen Vollstreckungsgericht' an das 'Vollstreckungsorgan' oder an das 'Lokale Vollstreckungsgericht'.

#### **Nachricht verarbeiten**

Der Empfänger ('Vollstreckungsorgan' bzw. das 'Lokale Vollstreckungsgericht') nimmt die Nachricht entgegen und verarbeitet diese weiter.

# <span id="page-377-1"></span>10.2 Datentypen im Fachmodul VSTR

#### 10.2.1 Type.VSTR.Beteiligter.Zusatz

#### Typ: **Type.VSTR.Beteiligter.Zusatz**

#### **Abbildung 10.10. Type.VSTR.Beteiligter.Zusatz**

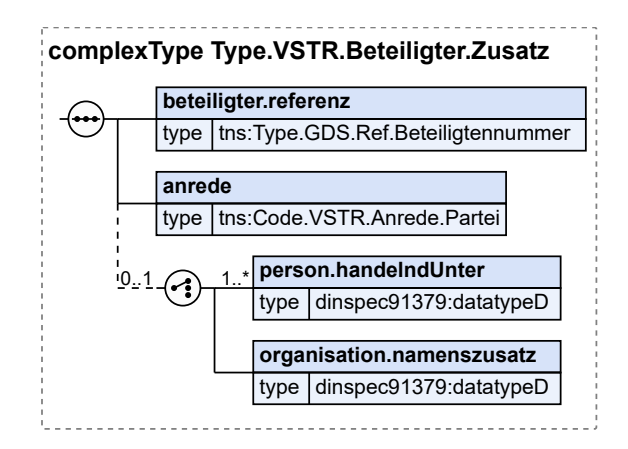

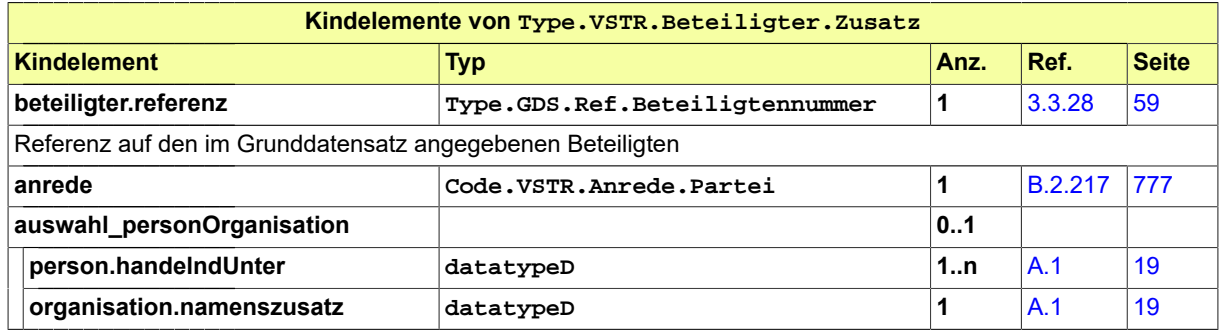

#### <span id="page-377-0"></span>10.2.2 Type.VSTR.Eintragungsanordnung.Allgemein

#### Typ: **Type.VSTR.Eintragungsanordnung.Allgemein**

Dieser Typ ist die Basis für die Typen 'Type.VSTR.Eintragungsanordnung.Schuldnerverzeichnis' und 'Type.VSTR.Eintragungsanordnung.Schuldnerverzeichnis.Portal'.

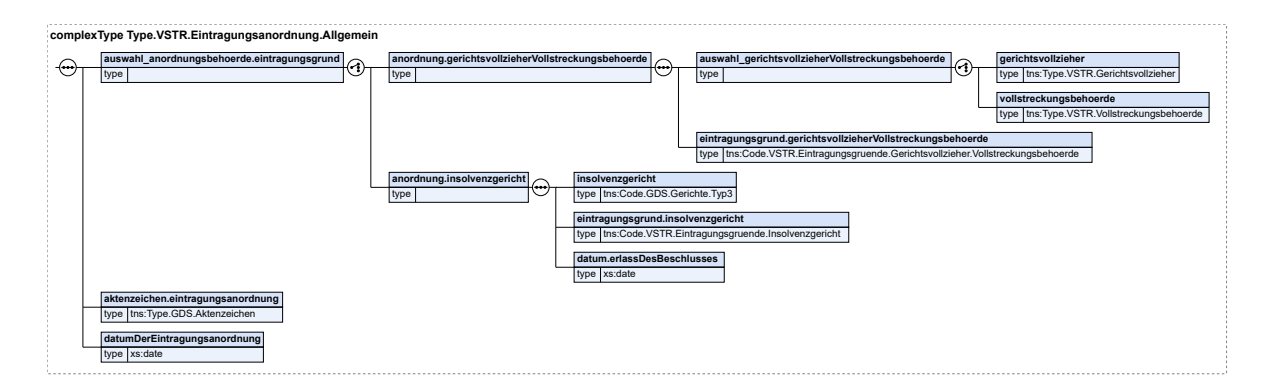

#### **Abbildung 10.11. Type.VSTR.Eintragungsanordnung.Allgemein**

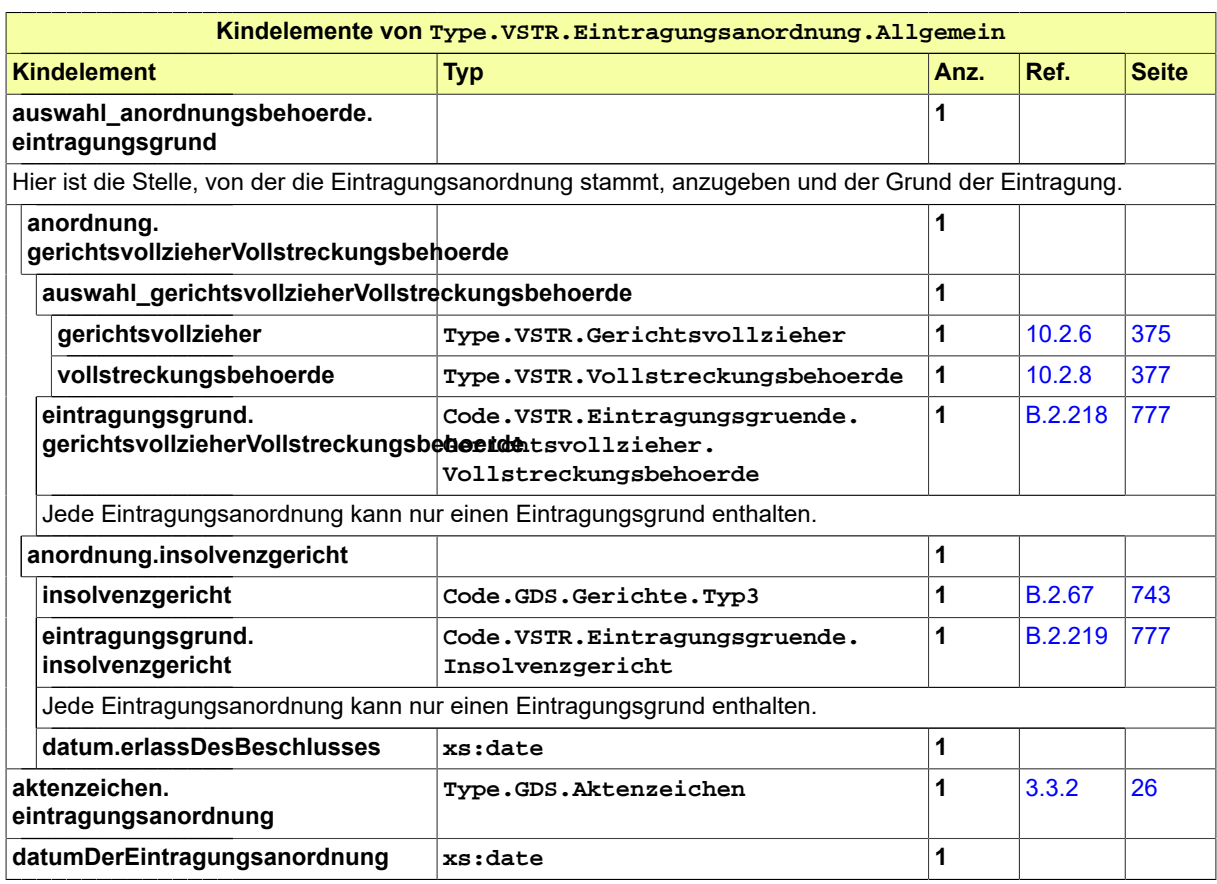

# <span id="page-378-0"></span>10.2.3 Type.VSTR.Eintragungsanordnung.Schuldnerverzeichnis

Typ: **Type.VSTR.Eintragungsanordnung.Schuldnerverzeichnis**

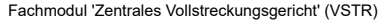

#### **Abbildung 10.12. Type.VSTR.Eintragungsanordnung.Schuldnerverzeichnis**

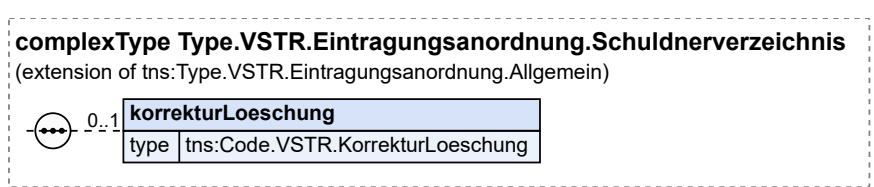

Dieser Typ ist eine Erweiterung des Basistyps **Type.VSTR.Eintragungsanordnung.Allgemein** (siehe [Abschnitt 10.2.2 auf Seite 372](#page-377-0)).

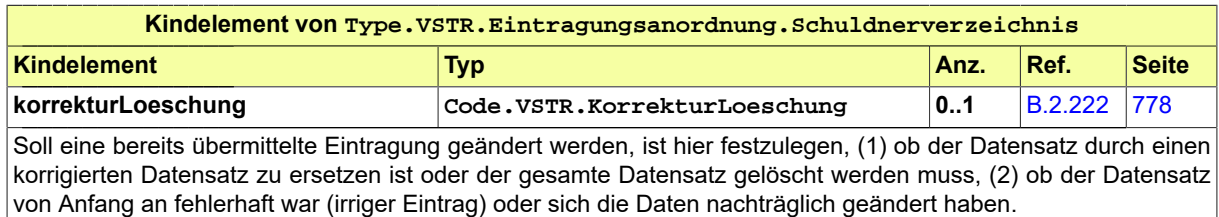

<span id="page-379-1"></span>10.2.4 Type.VSTR.Eintragungsanordnung.Schuldnerverzeichnis.Portal

Typ: **Type.VSTR.Eintragungsanordnung.Schuldnerverzeichnis.Portal**

#### **Abbildung 10.13. Type.VSTR.Eintragungsanordnung.Schuldnerverzeichnis.Portal**

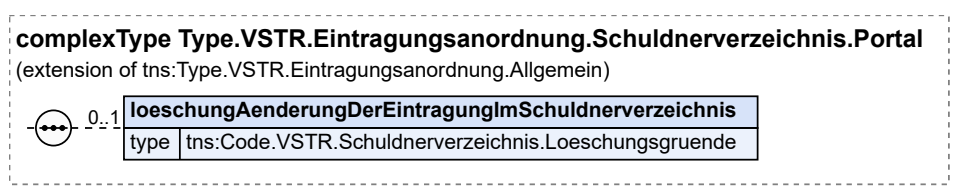

Dieser Typ ist eine Erweiterung des Basistyps **Type.VSTR.Eintragungsanordnung.Allgemein** (siehe [Abschnitt 10.2.2 auf Seite 372](#page-377-0)).

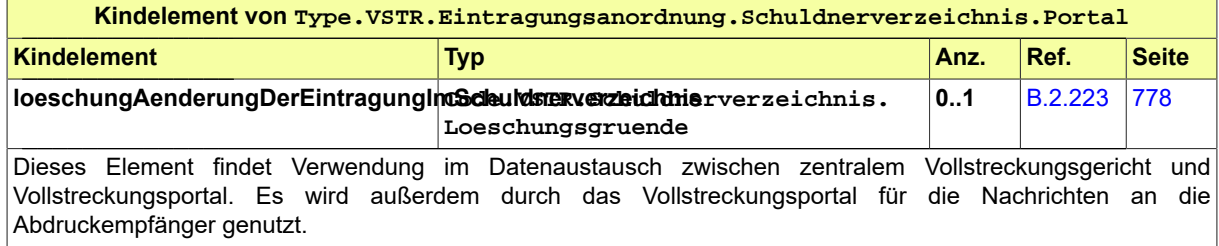

#### <span id="page-379-0"></span>10.2.5 Type.VSTR.Entscheidung.Schuldnerwiderspruch

Typ: **Type.VSTR.Entscheidung.Schuldnerwiderspruch**

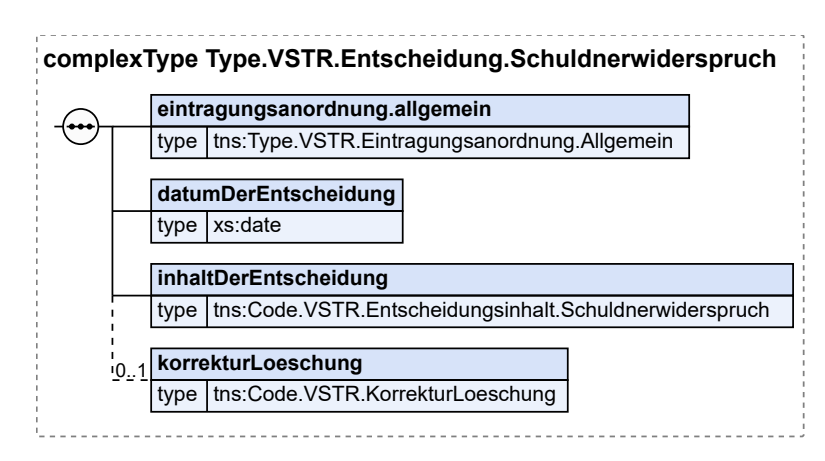

#### **Abbildung 10.14. Type.VSTR.Entscheidung.Schuldnerwiderspruch**

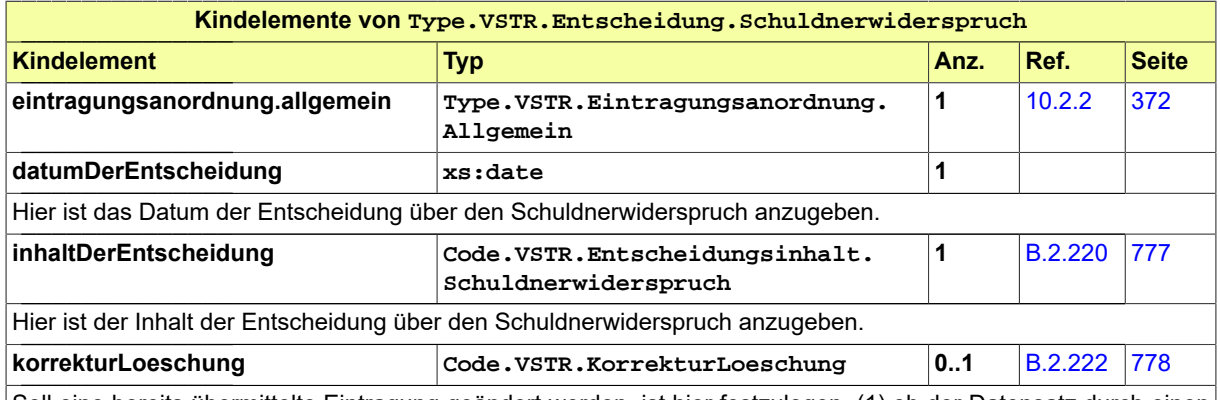

Soll eine bereits übermittelte Eintragung geändert werden, ist hier festzulegen, (1) ob der Datensatz durch einen korrigierten Datensatz zu ersetzen ist oder der gesamte Datensatz gelöscht werden muss, (2) ob der Datensatz von Anfang an fehlerhaft war (irriger Eintrag) oder sich die Daten nachträglich geändert haben.

## <span id="page-380-0"></span>10.2.6 Type.VSTR.Gerichtsvollzieher

Typ: **Type.VSTR.Gerichtsvollzieher**

#### **Abbildung 10.15. Type.VSTR.Gerichtsvollzieher**

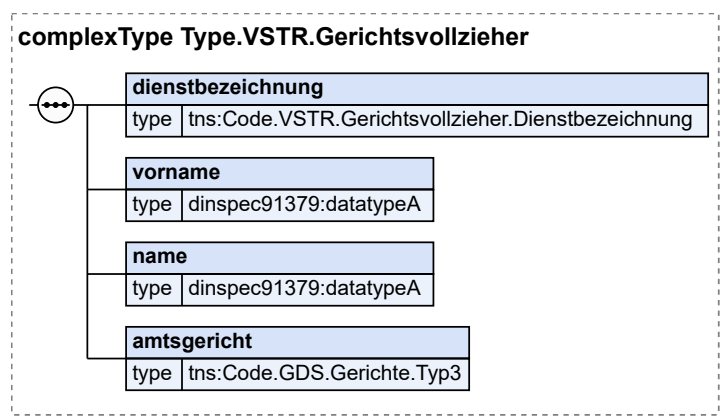

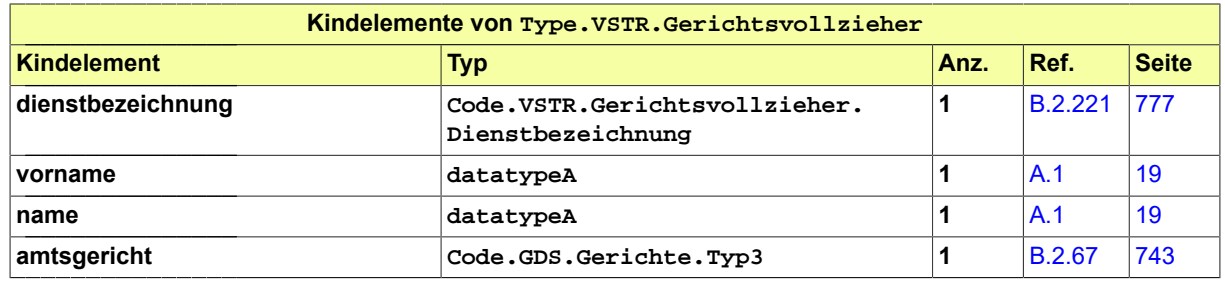

# <span id="page-381-0"></span>10.2.7 Type.VSTR.Uebermittlung.Vermoegensverzeichnis

Typ: **Type.VSTR.Uebermittlung.Vermoegensverzeichnis**

#### **Abbildung 10.16. Type.VSTR.Uebermittlung.Vermoegensverzeichnis**

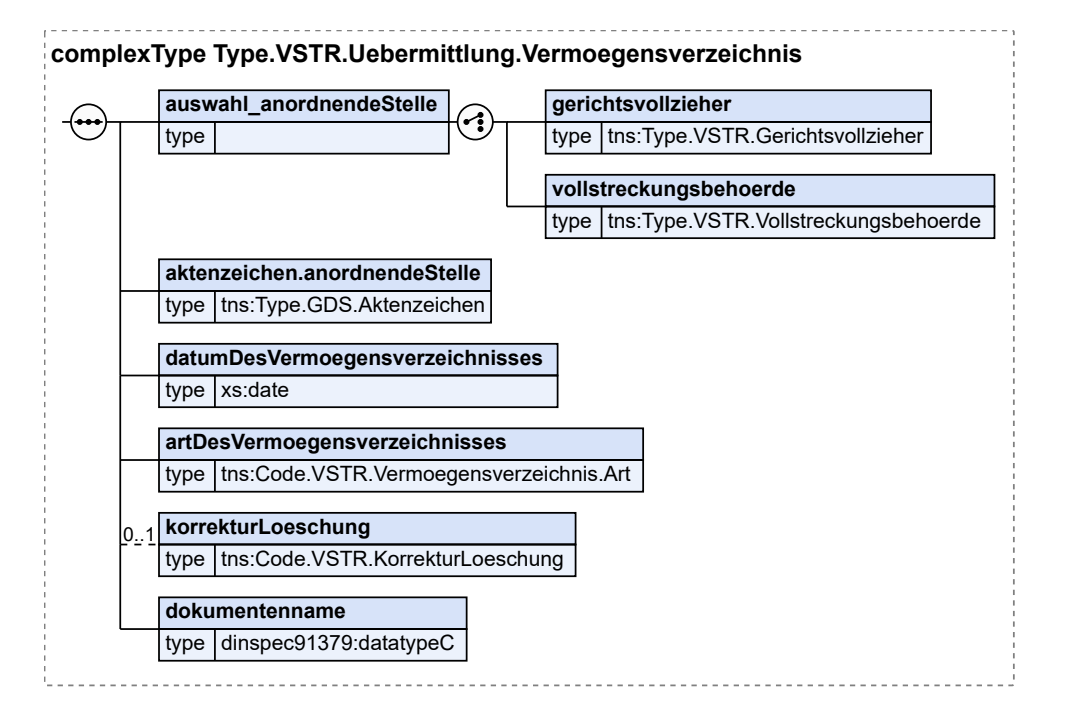

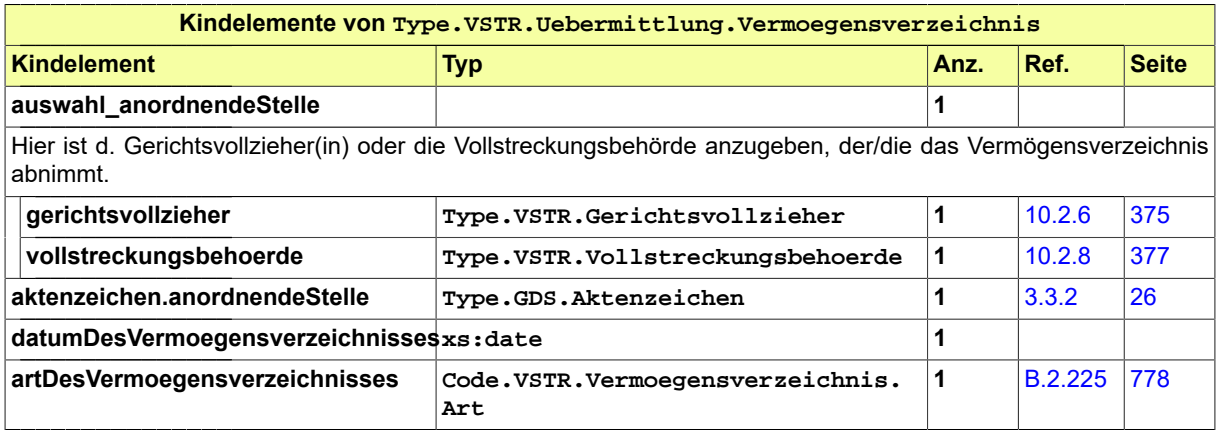

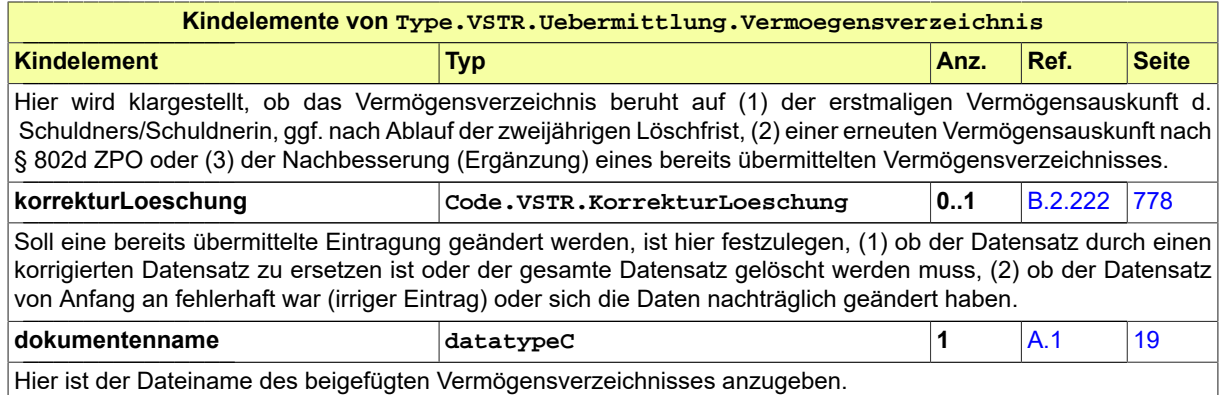

# <span id="page-382-1"></span>10.2.8 Type.VSTR.Vollstreckungsbehoerde

#### Typ: **Type.VSTR.Vollstreckungsbehoerde**

#### **Abbildung 10.17. Type.VSTR.Vollstreckungsbehoerde**

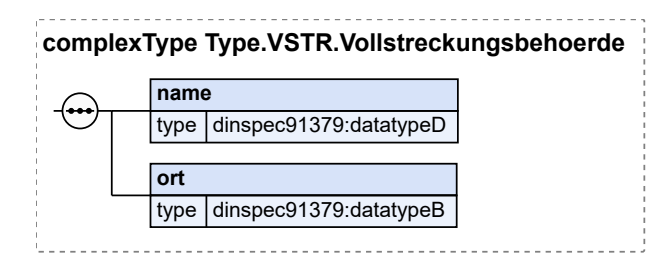

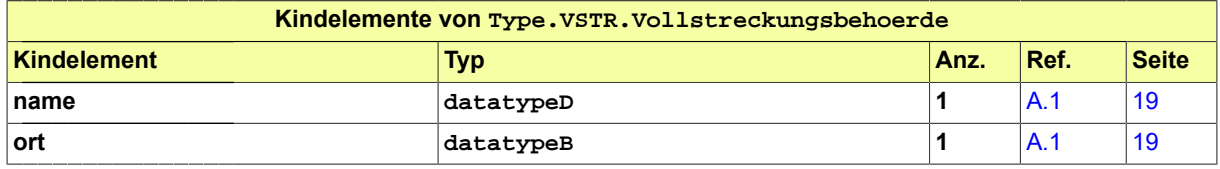

# 10.3 Nachrichten im Fachmodul VSTR

#### <span id="page-382-0"></span>10.3.1 nachricht.vstr.entscheidung.schuldnerwiderspruch.0900001

Nachricht: **nachricht.vstr.entscheidung.schuldnerwiderspruch.0900001**

#### **Abbildung 10.18. nachricht.vstr.entscheidung.schuldnerwiderspruch.0900001**

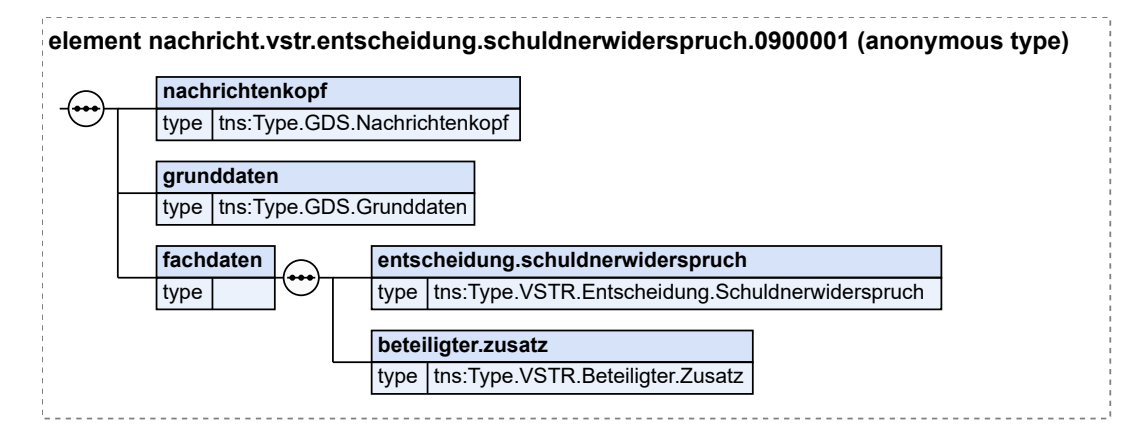

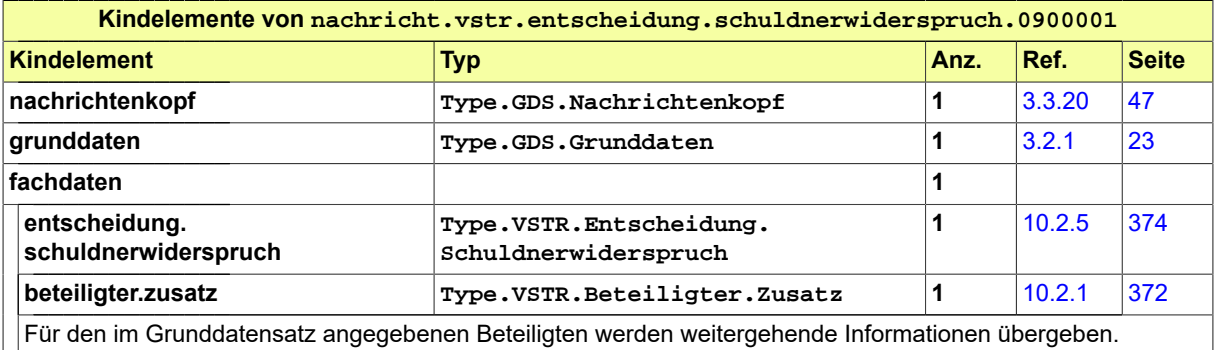

# <span id="page-383-0"></span>10.3.2

nachricht.vstr.entscheidung.schuldnerwiderspruch.eintragungsbestaetigung.0900002

Nachricht:

**nachricht.vstr.entscheidung.schuldnerwiderspruch.eintragungsbestaetigung.0900002**

#### **Abbildung 10.19.**

**nachricht.vstr.entscheidung.schuldnerwiderspruch.eintragungsbestaetigung.0900002**

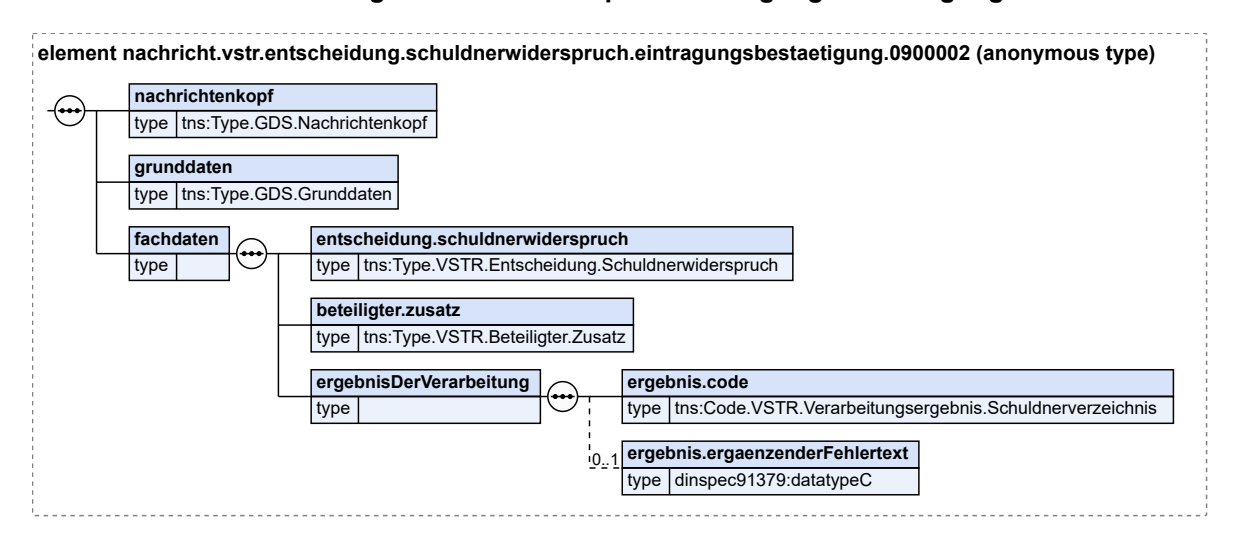

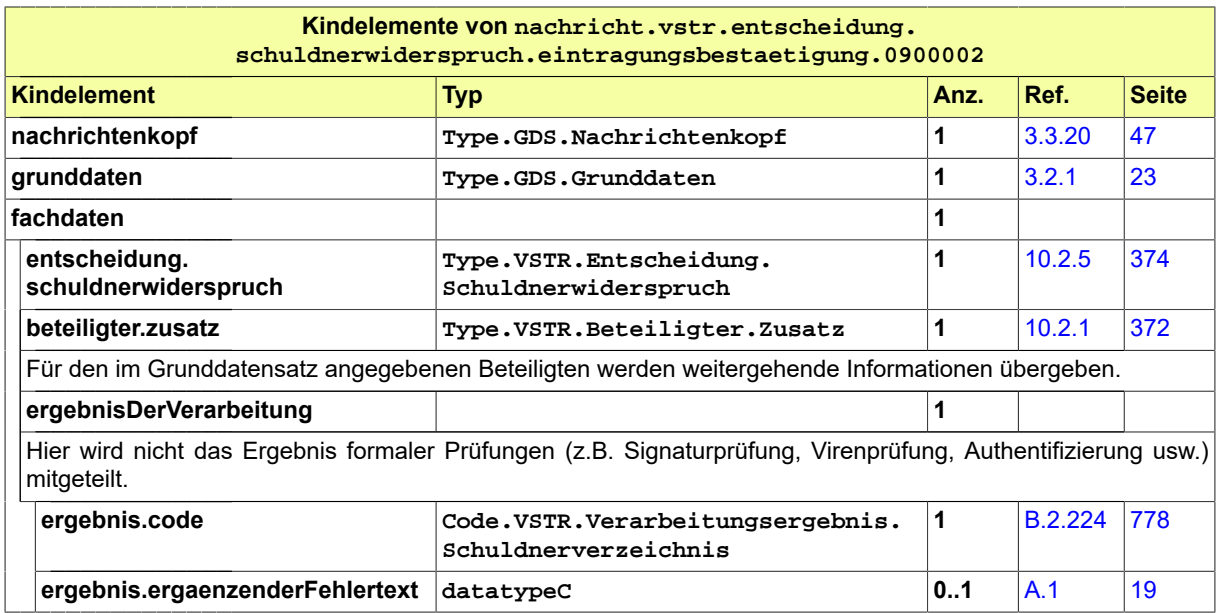

#### <span id="page-384-0"></span>10.3.3 nachricht.vstr.schuldnerverzeichnis.eintragung.korrektur.0900003

Nachricht: **nachricht.vstr.schuldnerverzeichnis.eintragung.korrektur.0900003**

#### **Abbildung 10.20. nachricht.vstr.schuldnerverzeichnis.eintragung.korrektur.0900003**

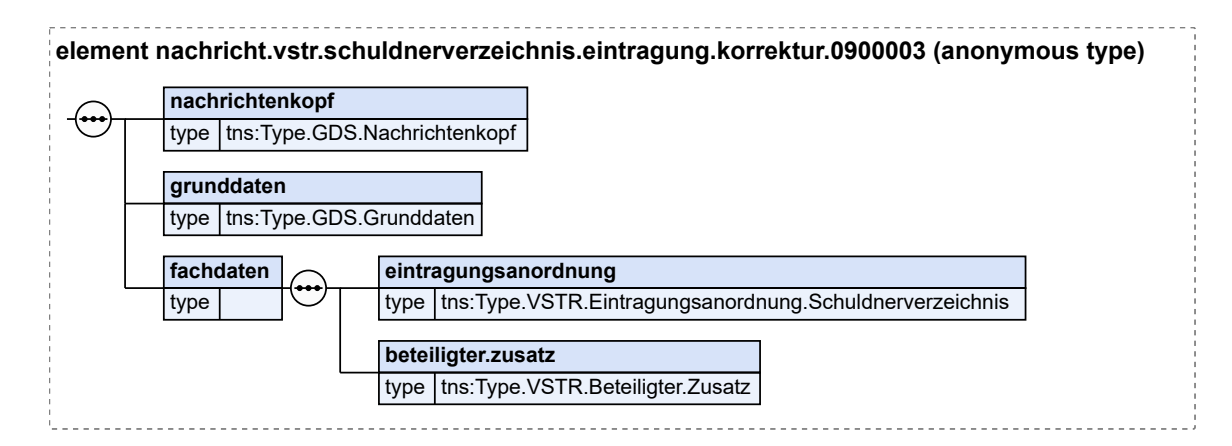

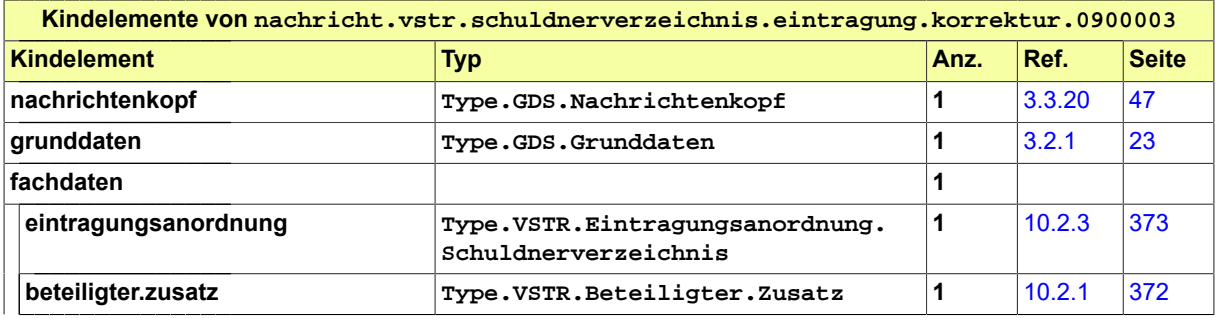

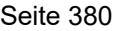

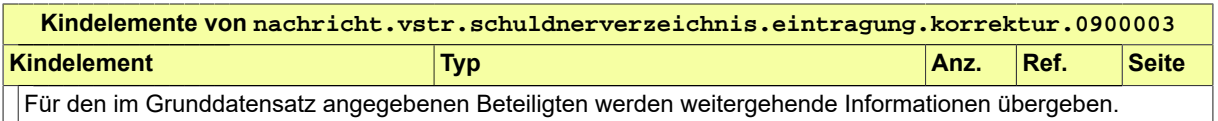

# <span id="page-385-0"></span>10.3.4 nachricht.vstr.schuldnerverzeichnis.verarbeitungsbestaetigung.portal.0900004

Nachricht:

**nachricht.vstr.schuldnerverzeichnis.verarbeitungsbestaetigung.portal.0900004**

#### **Abbildung 10.21.**

**nachricht.vstr.schuldnerverzeichnis.verarbeitungsbestaetigung.portal.0900004**

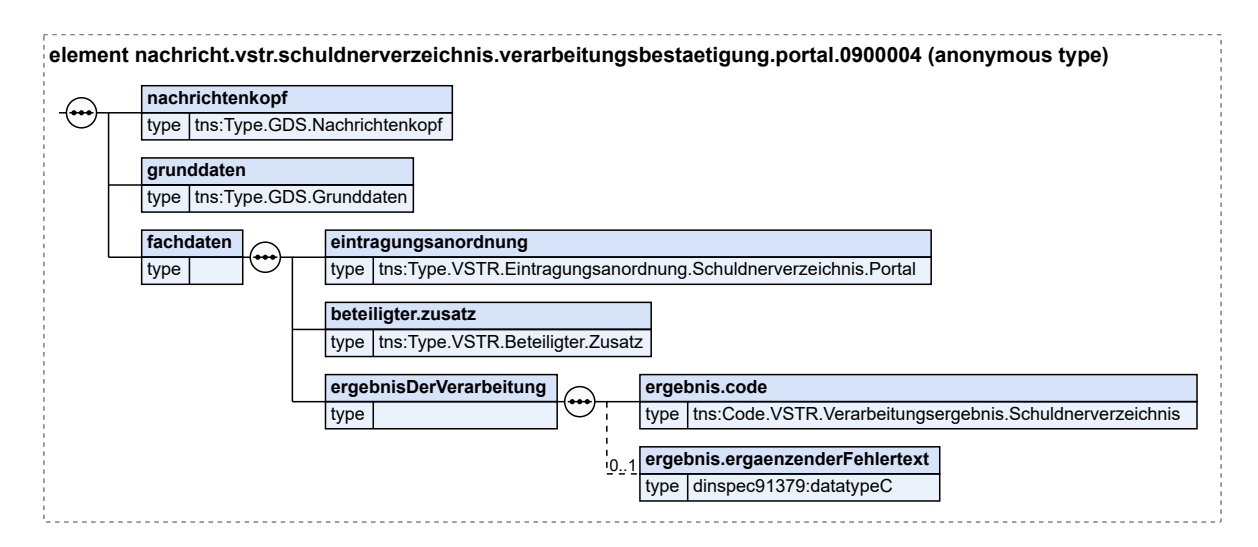

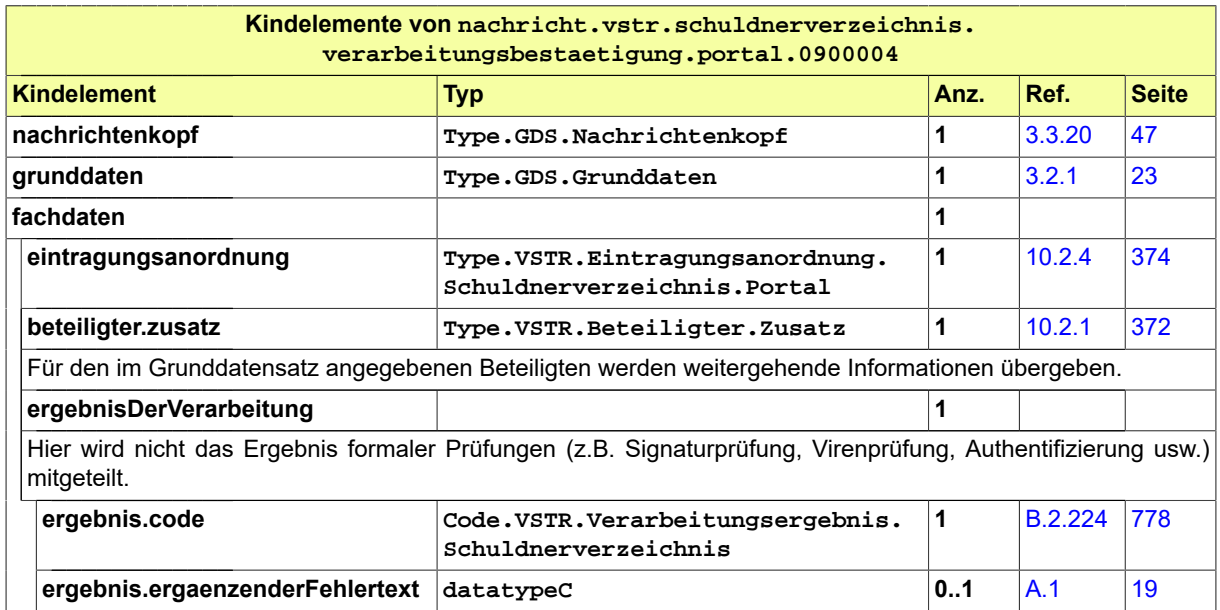

#### <span id="page-386-1"></span>10.3.5 nachricht.vstr.schuldnerverzeichnis.abdrucke.0900005

Nachricht: **nachricht.vstr.schuldnerverzeichnis.abdrucke.0900005**

#### **Abbildung 10.22. nachricht.vstr.schuldnerverzeichnis.abdrucke.0900005**

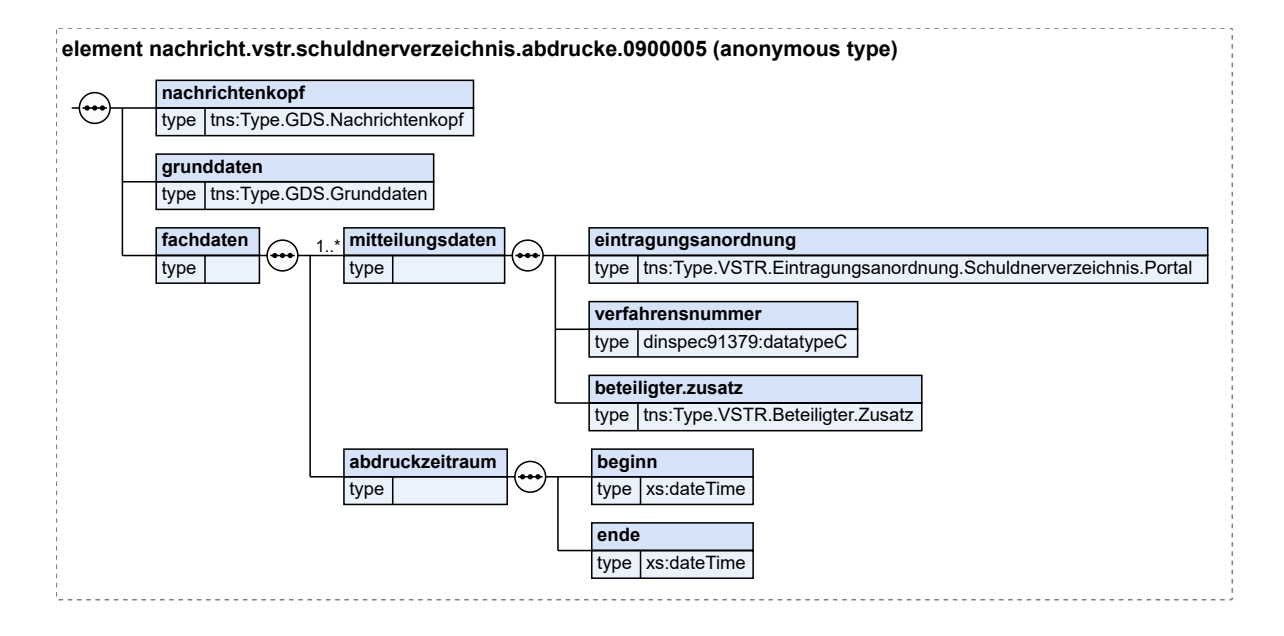

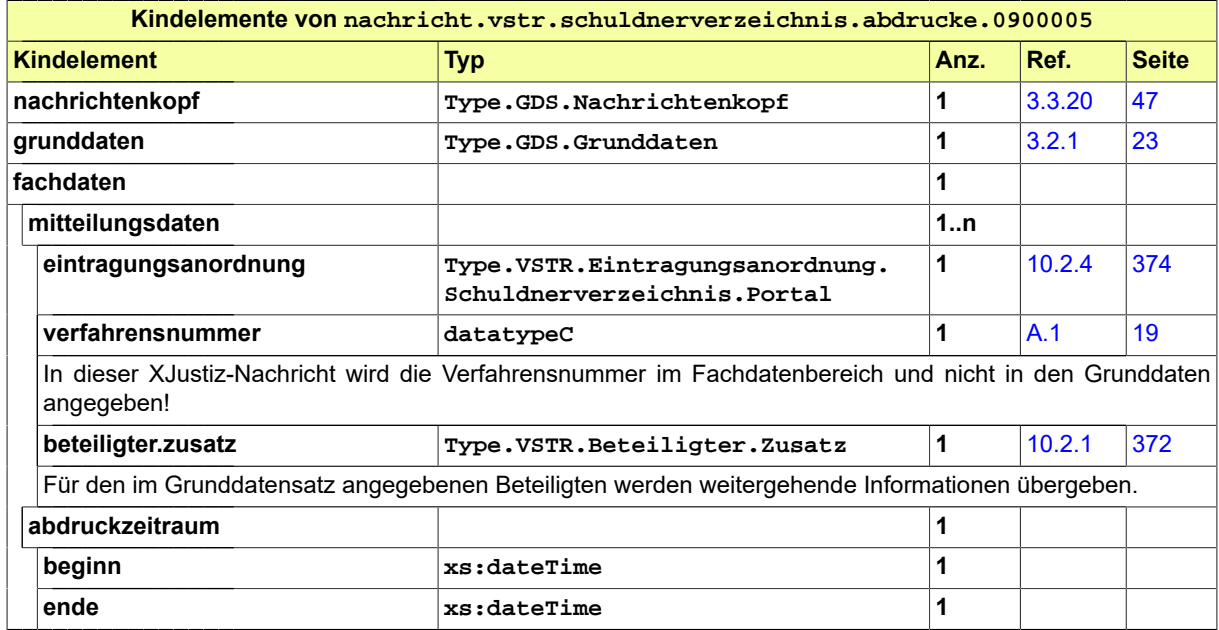

#### <span id="page-386-0"></span>10.3.6 nachricht.vstr.vermoegensverzeichnis.uebermittlung.korrektur.0900006

Nachricht:

**nachricht.vstr.vermoegensverzeichnis.uebermittlung.korrektur.0900006**

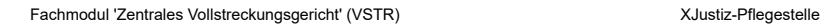

### **grunddaten Type.GDS.Grunddaten 1** [3.2.1](#page-28-0) [23](#page-28-0) **fachdaten 1 uebermittlung. vermoegensverzeichnis Type.VSTR.Uebermittlung. Vermoegensverzeichnis 1** [10.2.7](#page-381-0) [376](#page-381-0) **beteiligter.zusatz Type.VSTR.Beteiligter.Zusatz 1** [10.2.1](#page-377-1) [372](#page-377-1) Für den im Grunddatensatz angegebenen Beteiligten werden weitergehende Informationen übergeben. 10.3.7 nachricht.vstr.vermoegensverzeichnis.uebermittlungsbestaetigung.portal.0900007 Nachricht: **nachricht.vstr.vermoegensverzeichnis.uebermittlungsbestaetigung.portal.0900007**

<span id="page-387-0"></span>

**Abbildung 10.24.**

**nachricht.vstr.vermoegensverzeichnis.uebermittlungsbestaetigung.portal.0900007**

**element nachricht.vstr.vermoegensverzeichnis.uebermittlungsbestaetigung.portal.0900007 (anonymous type) nachrichtenkopf** type | tns:Type.GDS.Nachrichtenkopf **grunddaten** type Ins:Type.GDS.Grunddaten **fachdaten** tvpe **uebermittlung.vermoegensverzeichnis** type Itns:Type.VSTR.Uebermittlung.Vermoegensverzeichnis **beteiligter.zusatz** type tns:Type.VSTR.Beteiligter.Zusatz **ergebnisDerVerarbeitung** type **ergebnis.code** type tns:Code.VSTR.Verarbeitungsergebnis.Schuldnerverzeichnis **ergebnis.ergaenzenderFehlertext** type dinspec91379:datatypeC  $10.1$ 

# **Abbildung 10.23. nachricht.vstr.vermoegensverzeichnis.uebermittlung.korrektur.0900006**

**element nachricht.vstr.vermoegensverzeichnis.uebermittlung.korrektur.0900006 (anonymous type)**

**nachrichtenkopf** type Ins:Type.GDS.Nachrichtenkopf **grunddaten** type Ins:Type.GDS.Grunddaten **fachdaten** type **uebermittlung.vermoegensverzeichnis** type Ins:Type.VSTR.Uebermittlung.Vermoegensverzeichnis **beteiligter.zusatz** type Ins:Type.VSTR.Beteiligter.Zusatz

**Kindelemente von nachricht.vstr.vermoegensverzeichnis.uebermittlung.korrektur.0900006 Kindelement Typ Anz. Ref. Seite nachrichtenkopf Type.GDS.Nachrichtenkopf 1** [3.3.20](#page-52-0) [47](#page-52-0)

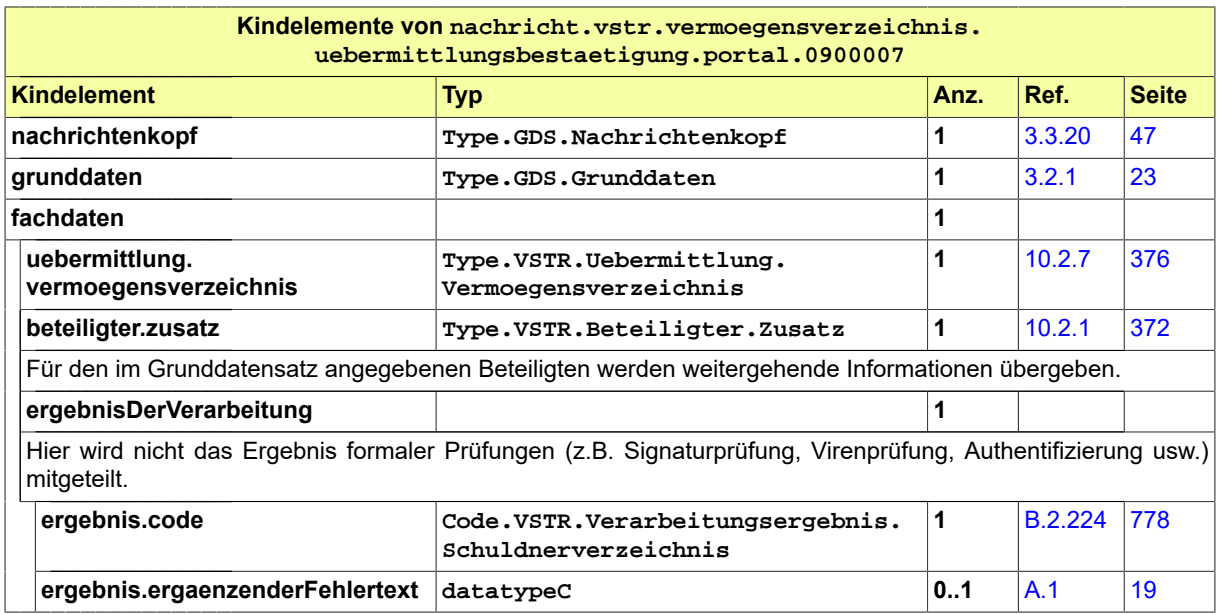

#### <span id="page-388-0"></span>10.3.8 nachricht.vstr.fehlermeldung.0900008

Nachricht: **nachricht.vstr.fehlermeldung.0900008**

#### **Abbildung 10.25. nachricht.vstr.fehlermeldung.0900008**

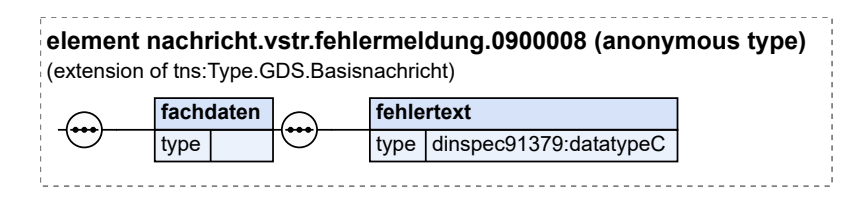

Diese Nachricht ist eine Erweiterung des Basistyps **Type.GDS.Basisnachricht** (siehe [Abschnitt 3.](#page-38-0) [3.6 auf Seite 33\)](#page-38-0).

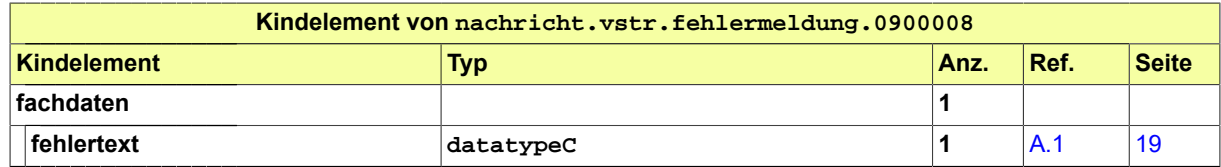

# 10.4 Geschäftsregeln im Fachmodul VSTR

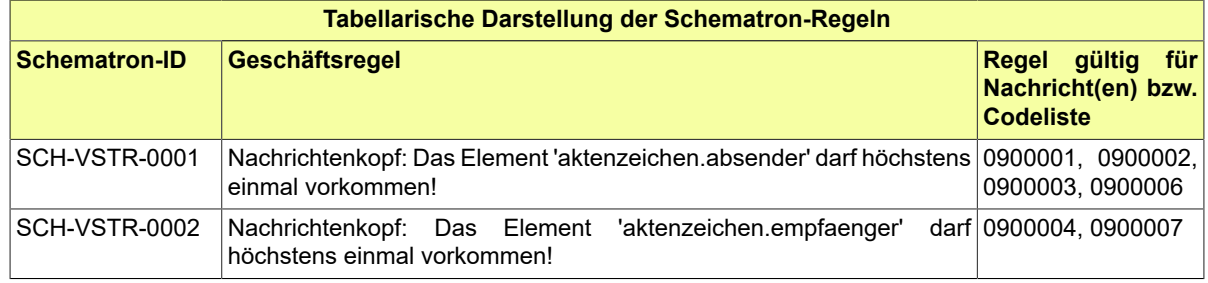

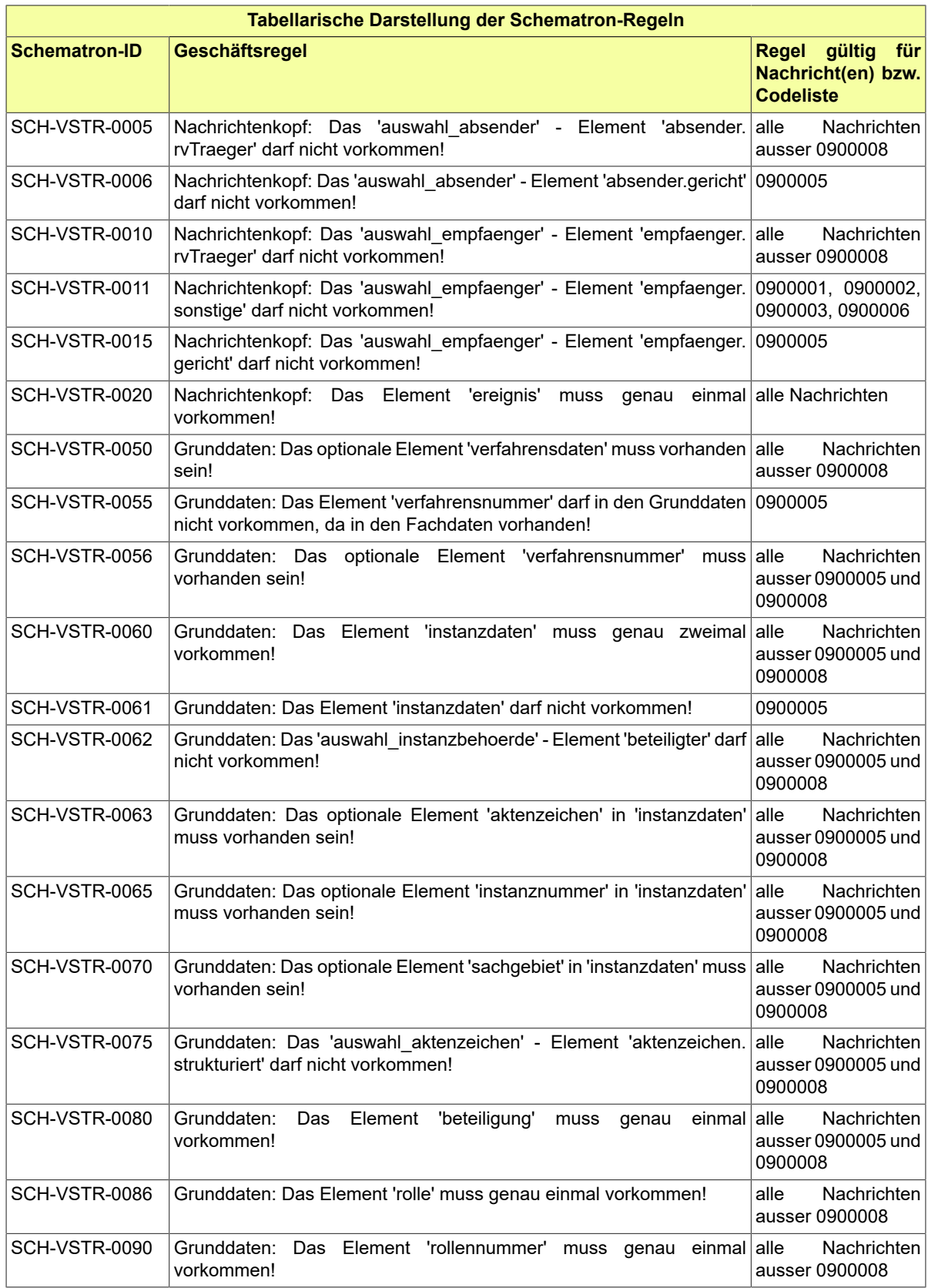

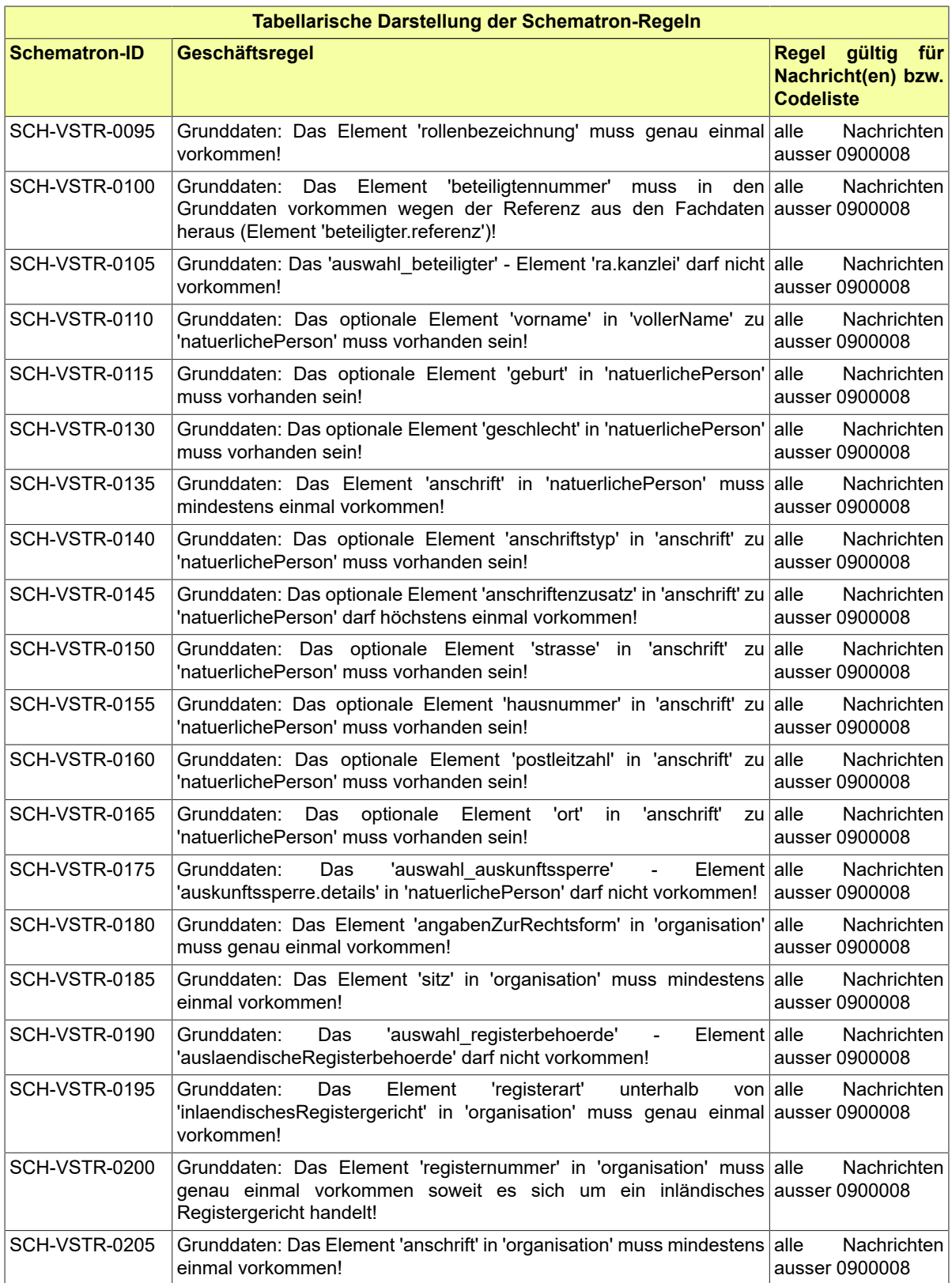

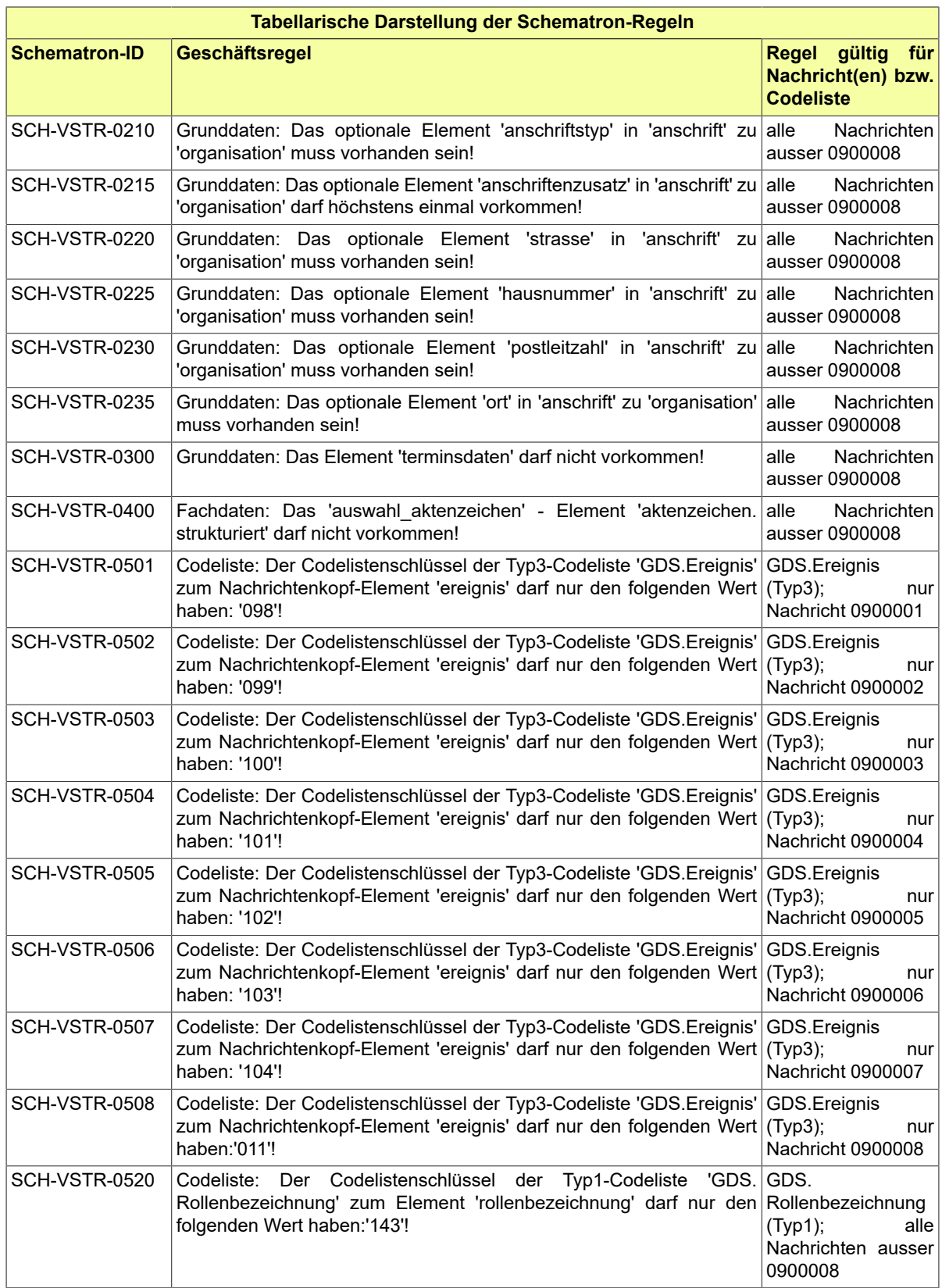

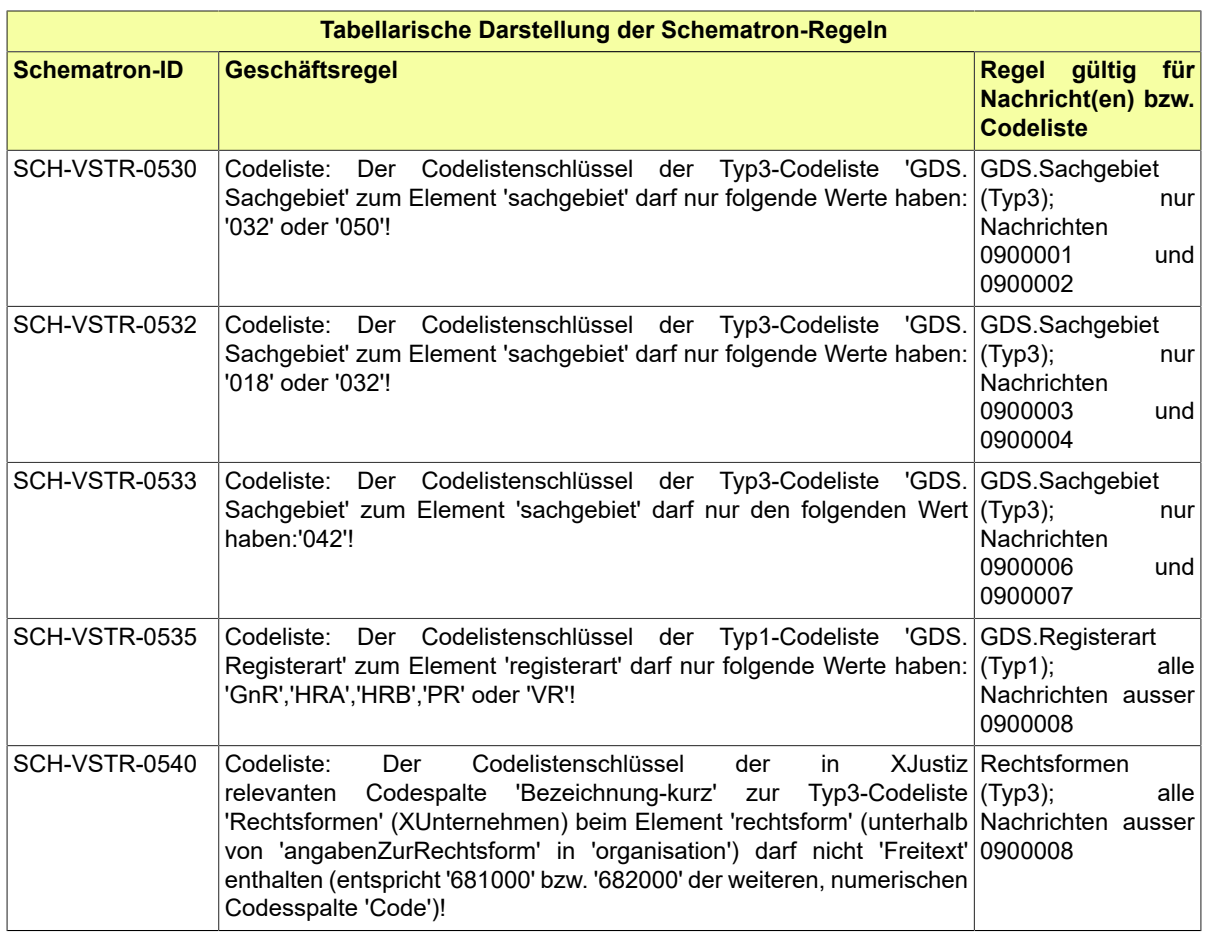

# 10.5 Codelisten im Fachmodul VSTR

Der Fachdatensatz stellt folgende fachspezifische Codelisten zur Verfügung:

- Code.VSTR.Anrede.Partei
- Code.VSTR.Eintragungsgruende.Gerichtsvollzieher.Vollstreckungsbehoerde
- Code.VSTR.Eintragungsgruende.Insolvenzgericht
- Code.VSTR.Entscheidungsinhalt.Schuldnerwiderspruch
- Code.VSTR.Gerichtsvollzieher.Dienstbezeichnung
- Code.VSTR.KorrekturLoeschung
- Code.VSTR.Schuldnerverzeichnis.Loeschungsgruende
- Code.VSTR.Verarbeitungsergebnis.Schuldnerverzeichnis
- Code.VSTR.Vermoegensverzeichnis.Art

Details zu den Codelisten können dem Anhang entnommen werden.

# **11 Fachmodul Zentrales Vorsorgeregister**

# 11.1 Ausgangssituation/Zielsetzung

Das Zentrale Vorsorgeregister (ZVR) ist die offizielle Registrierungsstelle in Deutschland für privatschriftliche sowie notarielle Vorsorgevollmachten, Betreuungsverfügungen und Patientenverfügungen (nachfolgend Vorsorgeurkunden) aus dem ganzen Bundesgebiet. Es wird von der Bundesnotarkammer (BNotK) im gesetzlichen1 Auftrag betrieben. Das ZVR unterstützt die Registrierung der genannten Vorsorgeurkunden sowie die Erteilung der Auskunft über registrierte Vorsorgeurkunden an berechtigte Stellen. Die gebührenpflichtige Registrierung der genannten Vorsorgeurkunden erfolgt durch institutionelle und Privatmelder im ZVR und ermöglicht es Betreuungsgerichten, diese einfach, schnell und sicher aufzufinden. Die Betreuungsgerichte können dazu vor Anordnung einer gesetzlichen Betreuung über das Justiznetz beim ZVR anfragen und klären, ob es eine Vorsorgeurkunde gibt. Die Vorsorgeurkunde selbst (das Dokument) wird nicht im Register hinterlegt.

# 11.2 Prozesse im Fachmodul Zentrales Vorsorgeregister

In diesem Abschnitt erfolgt die Darstellung der Kommunikationsprozesse bzw. verteilten Datenverarbeitungsprozesse, in deren Kontext die durch den XJustiz-Standard spezifizierten Vorsorgeregister-Nachrichten übermittelt werden. Die Prozessbeschreibung beinhaltet jeweils ein Aktivitätsdiagramm, sowie eine nähere Erläuterung des ablaufenden Prozesses anhand der semantischen Beschreibung der einzelnen Aktionen, Kontroll- und Datenflüsse bei und zwischen den beteiligten Kommunikationspartnern.

#### 11.2.1 Datenaustausch mittels XJustiz-Nachrichten

#### **Die Nachrichten**

- 1. **Nachricht Anfrage Abfrageprotokoll**
	- nachricht.zvr.erstelleAbfrageProtokoll.input.1000004
	- [\(Abschnitt](#page-399-0) 11.4.1 auf Seite 394)
- 2. **Nachricht Abfrageprotokoll**
	- nachricht.zvr.erstelleAbfrageProtokoll.output.1000005

[\(Abschnitt](#page-399-1) 11.4.2 auf Seite 394)

- 3. **Nachricht Detailansicht anfragen**
	- nachricht.zvr.ladeRegistrierung.input.1000006 [\(Abschnitt](#page-402-0) 11.4.3 auf Seite 397)
	-
- 4. **Nachricht Detailansicht senden**
	- nachricht.zvr.ladeRegistrierung.output.1000007

[\(Abschnitt](#page-402-1) 11.4.4 auf Seite 397)

- 5. **Nachricht Registereintrag anfragen**
	- nachricht.zvr.sucheRegistrierung.input.1000008
		- [\(Abschnitt](#page-403-0) 11.4.5 auf Seite 398)
- 6. **Nachricht Trefferliste senden**

• nachricht.zvr.sucheRegistrierung.output.1000009

[\(Abschnitt](#page-405-0) 11.4.6 auf Seite 400)

- 7. **Nachricht Auskunft anfragen**
	- nachricht.zvr.erstelleAuskunft.input.1000010 [\(Abschnitt](#page-406-0) 11.4.7 auf Seite 401)
- 8. **Nachricht Auskunft senden** • nachricht.zvr.erstelleAuskunft.output.1000011 [\(Abschnitt](#page-408-0) 11.4.8 auf Seite 403)

#### 11.2.2 Geschäftsprozesse

- 11.2.2.1 Justizabfrage
- 11.2.2.1.1 Aktivitätsdiagramm

#### **Abbildung 11.1. Ablauf Justizabfrage**

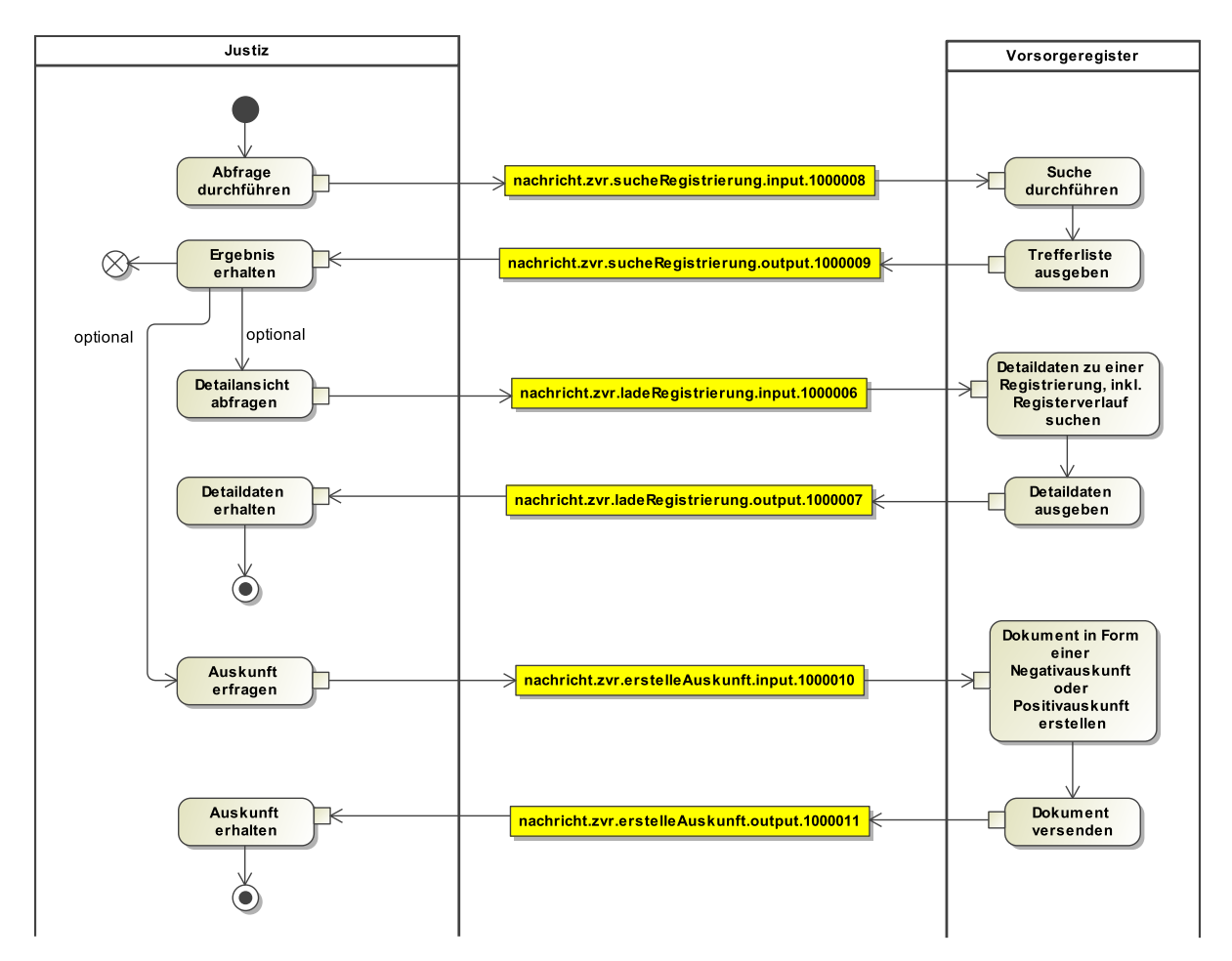

#### 11.2.2.1.2 Prozessbeschreibung

Die Justizabfrage ermöglicht Betreuungsgerichten die Abfrage des Vorsorgeregisters nach Vollmachtgebern. Die Suche erfordert immer die Angabe eines gerichtlichen Aktenzeichens. Als
Suchkriterien kommen personenbezogenen Daten des Vollmachtgebers, wie Vorname, Nachname, Geburtsname und Geburtsdatum in Betracht. Bei der Eingabe sind immer mindestens zwei Pflichtkriterien erforderlich. Die Suche kann auf Wunsch des Nutzers pro Suchkriterium exakt oder fehlertolerant.

Als Ergebnis wird eine AbfrageId, sowie eine Liste aller auf Basis der Suchkriterien identifizierten Treffer ausgewiesen. Nach Auswahl eines Eintrags der Trefferliste wird eine Detailansicht zu dem ausgewählten Treffer geöffnet, die den gesamten Registerverlauf der Registrierung anzeigt. Weiterhin kann aufgrund des Ergebnisses ein Dokument in Form einer Negativauskunft (sofern kein Treffer gefunden wurde) oder pro Treffer eine Positivauskunft generiert werden.

#### 11.2.2.2 Justizabfrageprotokoll

#### 11.2.2.2.1 Aktivitätsdiagramm

#### **Abbildung 11.2. Ablauf Justizabfrageprotokoll**

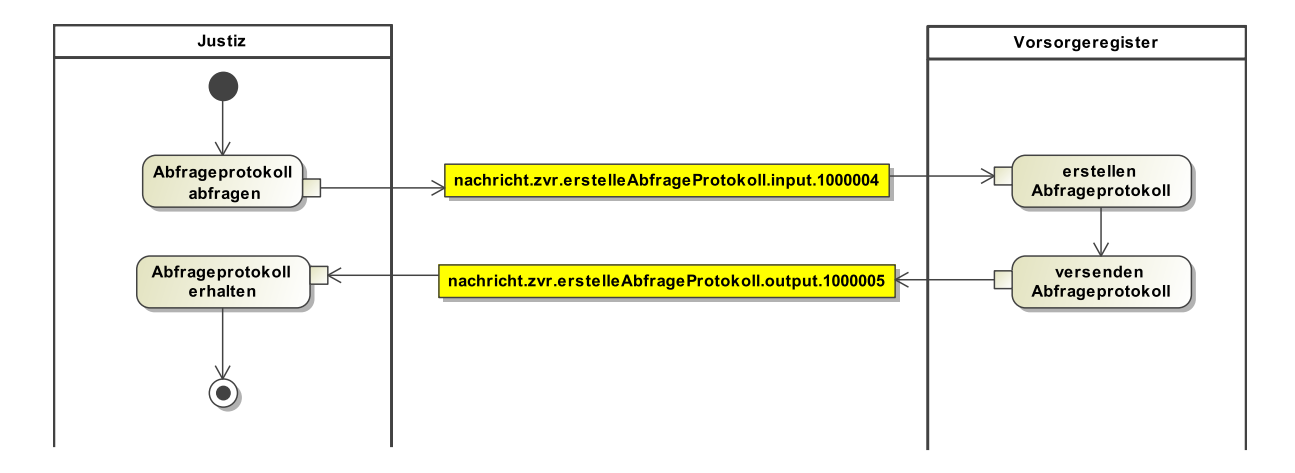

11.2.2.2.2 Prozessbeschreibung

Alle Justizabfragen, inkl. Angabe, ob Detaileinsicht erfolgt ist, werden vollständig protokolliert. In einem definierten Zeitraum können die Protokolle für jedes Gericht selbst abgefragt werden. Das Protokoll beinhaltet Angaben zum abfragenden Gericht, Zeitpunkt, Suchkriterien und –einstellung, sowie Ergebnisse der Abfrage.

## 11.3 Datentypen

In diesem Abschnitt werden die Datentypen beschrieben, die nur im Kontext der Kommunikation mit dem zentralen Vorsorgeregister relevant sind.

#### <span id="page-396-0"></span>11.3.1 Type.ZVR.Vollmachtdaten

Typ: **Type.ZVR.Vollmachtdaten**

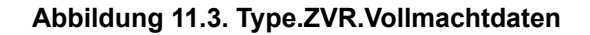

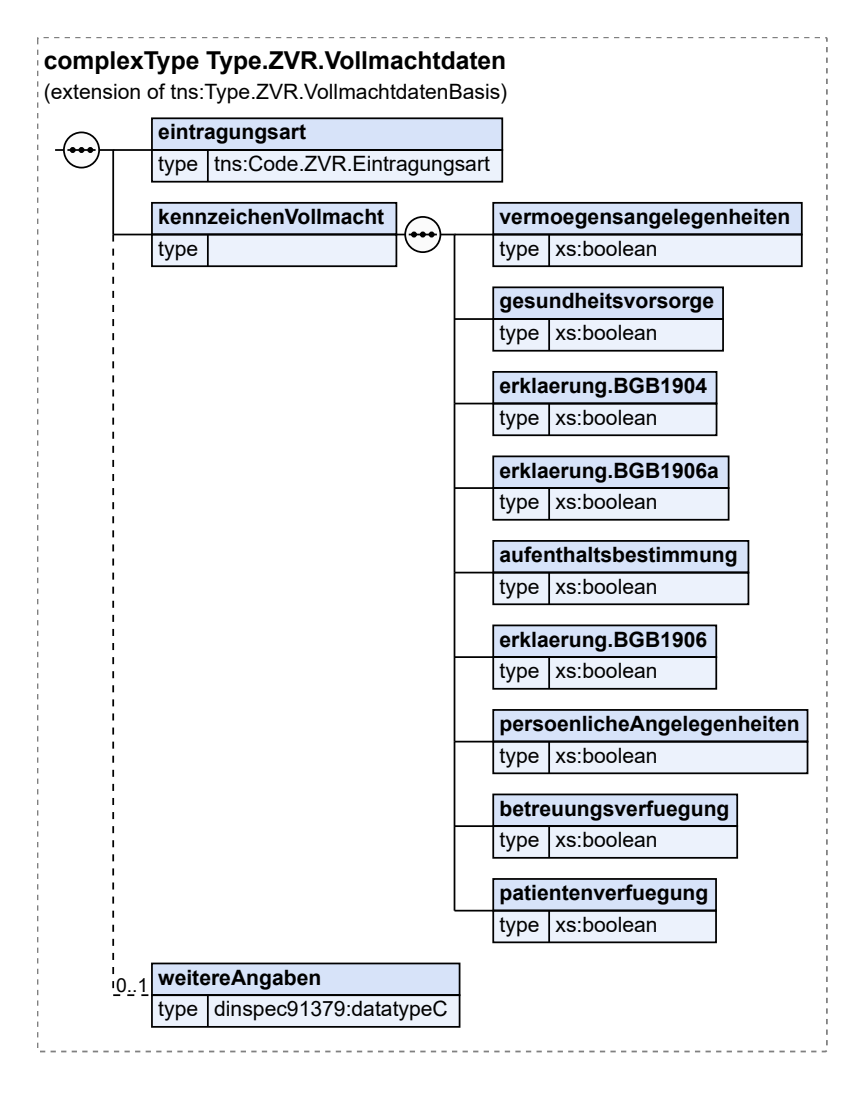

Dieser Typ ist eine Erweiterung des Basistyps **Type.ZVR.VollmachtdatenBasis** (siehe [Abschnitt](#page-398-0) [11.3.2](#page-398-0) auf Seite 393).

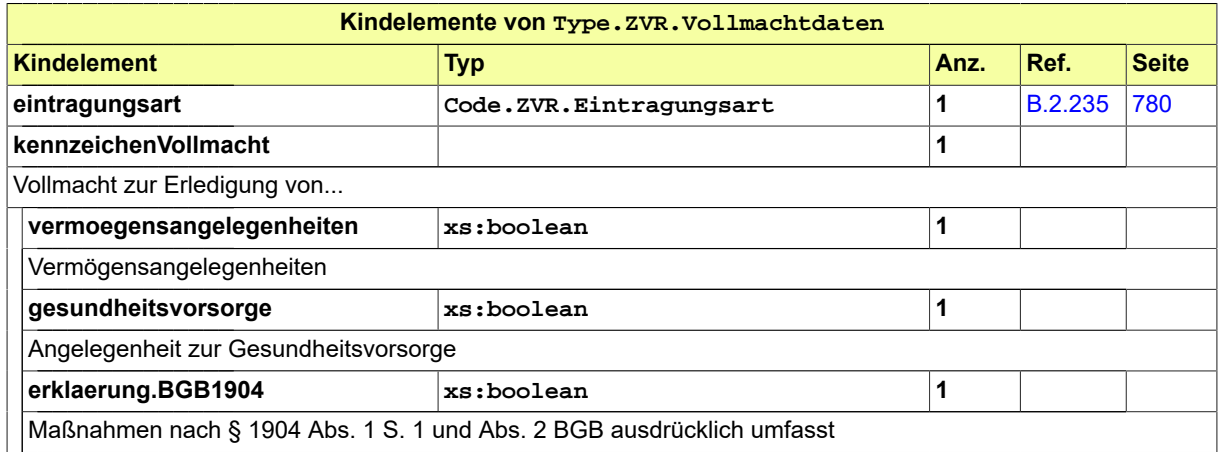

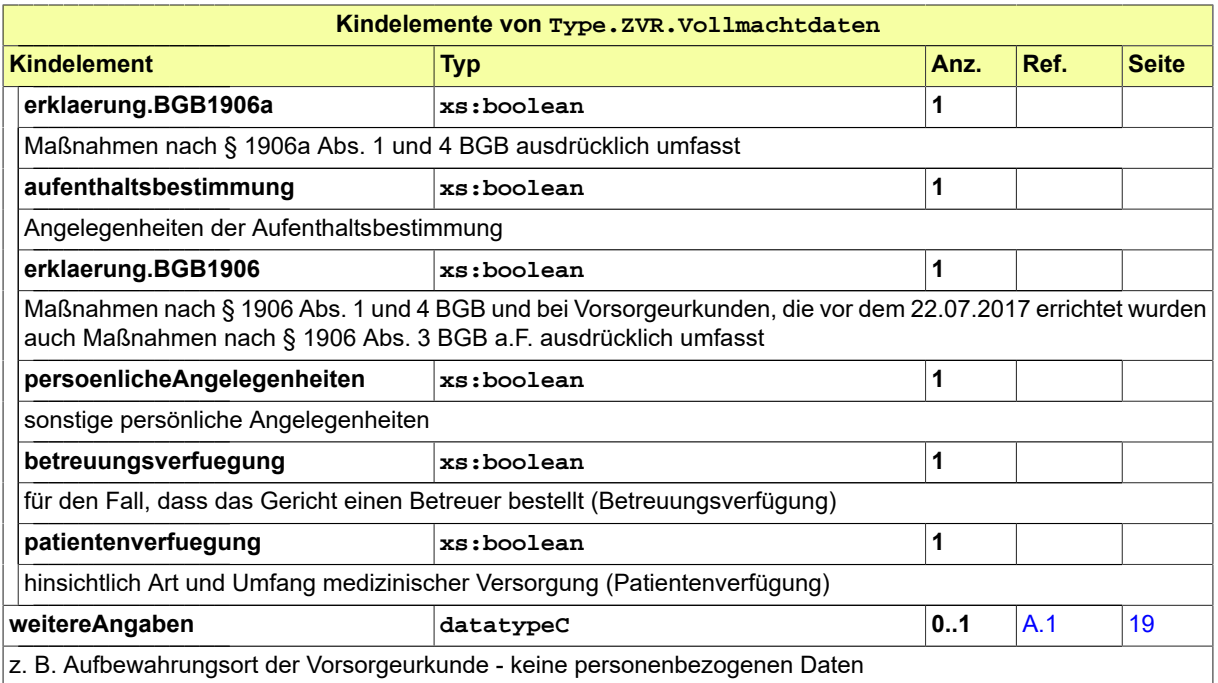

## <span id="page-398-0"></span>11.3.2 Type.ZVR.VollmachtdatenBasis

Typ: **Type.ZVR.VollmachtdatenBasis**

#### **Abbildung 11.4. Type.ZVR.VollmachtdatenBasis**

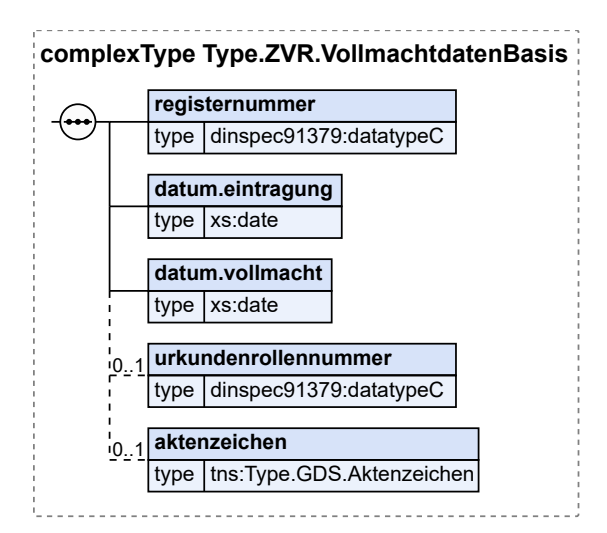

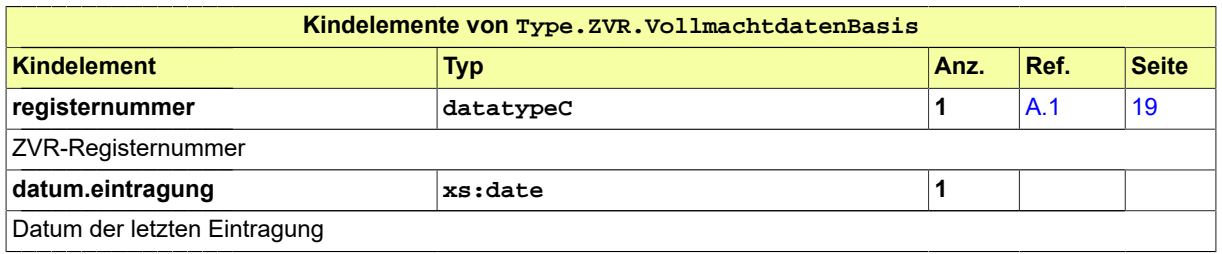

#### Seite 394

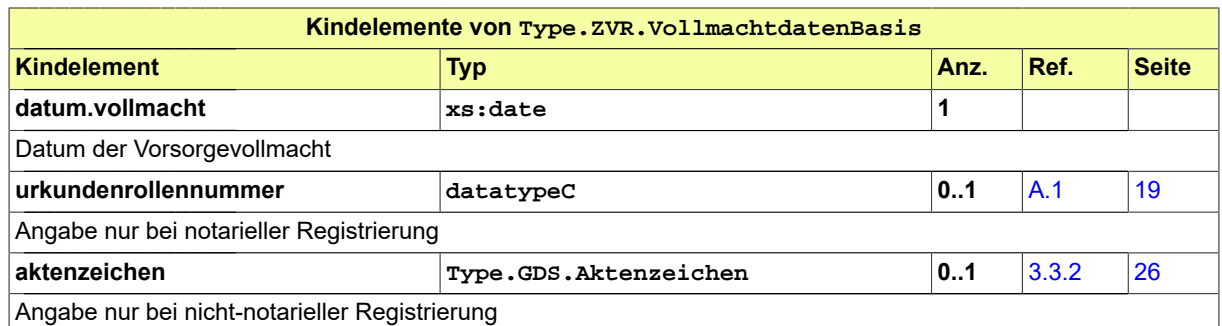

## 11.4 Nachrichten für das Fachmodul Zentrales Vorsorgeregister

## 11.4.1 nachricht.zvr.erstelleAbfrageProtokoll.input.1000004

Nachricht: **nachricht.zvr.erstelleAbfrageProtokoll.input.1000004**

#### **Abbildung 11.5. nachricht.zvr.erstelleAbfrageProtokoll.input.1000004**

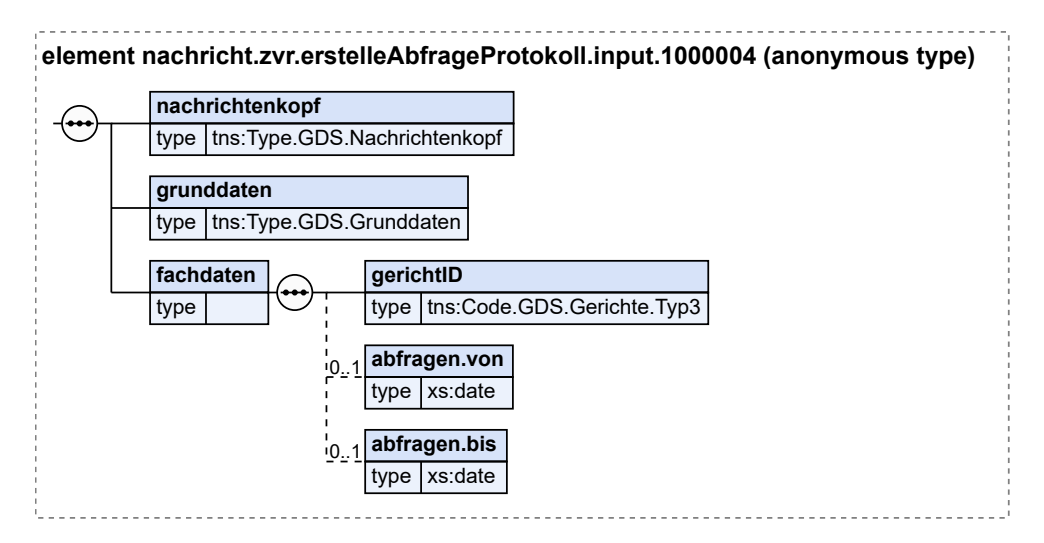

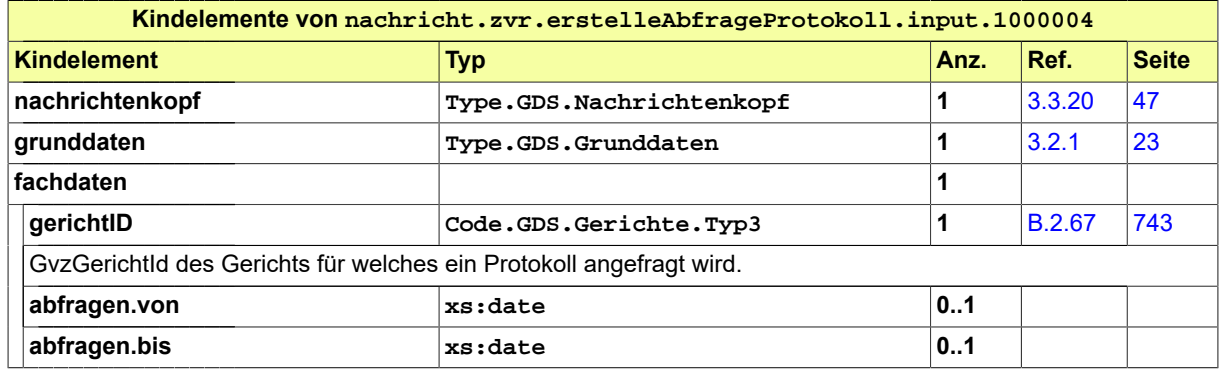

#### 11.4.2 nachricht.zvr.erstelleAbfrageProtokoll.output.1000005

Nachricht: **nachricht.zvr.erstelleAbfrageProtokoll.output.1000005**

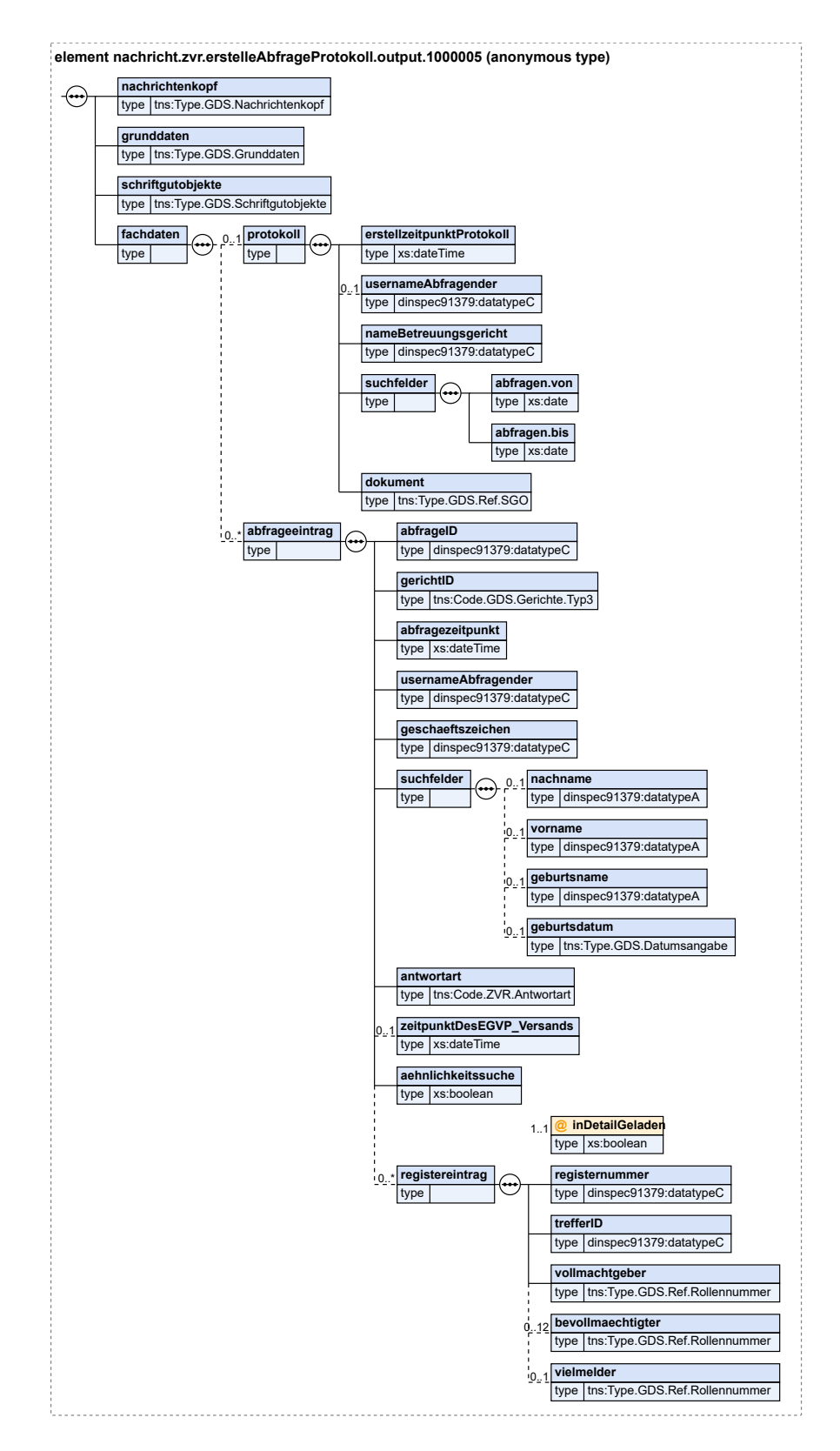

#### **Abbildung 11.6. nachricht.zvr.erstelleAbfrageProtokoll.output.1000005**

Fachmodul Zentrales Vorsorgeregister XJustiz-Pflegestelle

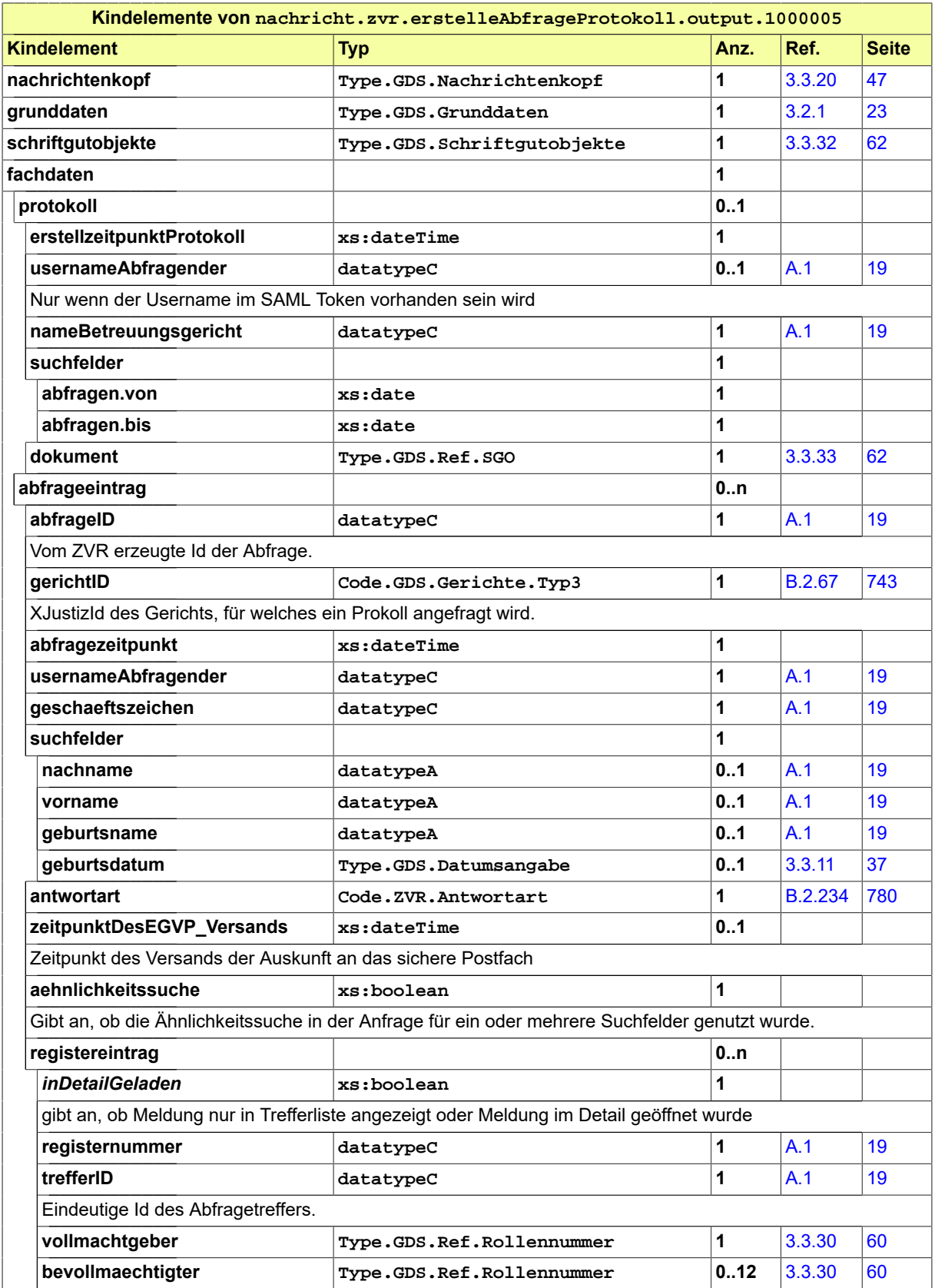

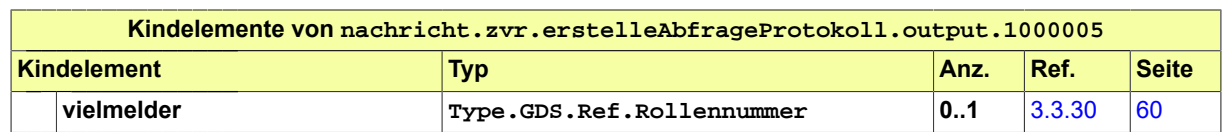

#### 11.4.3 nachricht.zvr.ladeRegistrierung.input.1000006

Nachricht: **nachricht.zvr.ladeRegistrierung.input.1000006**

#### **Abbildung 11.7. nachricht.zvr.ladeRegistrierung.input.1000006**

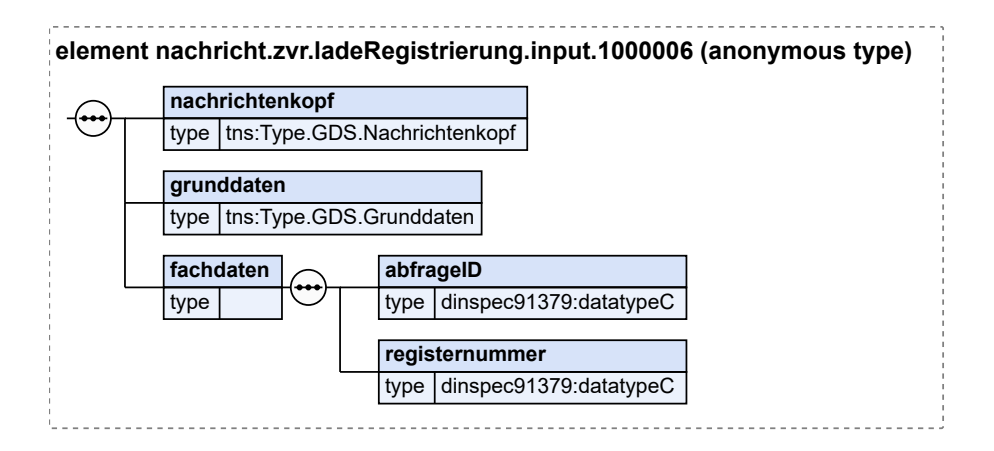

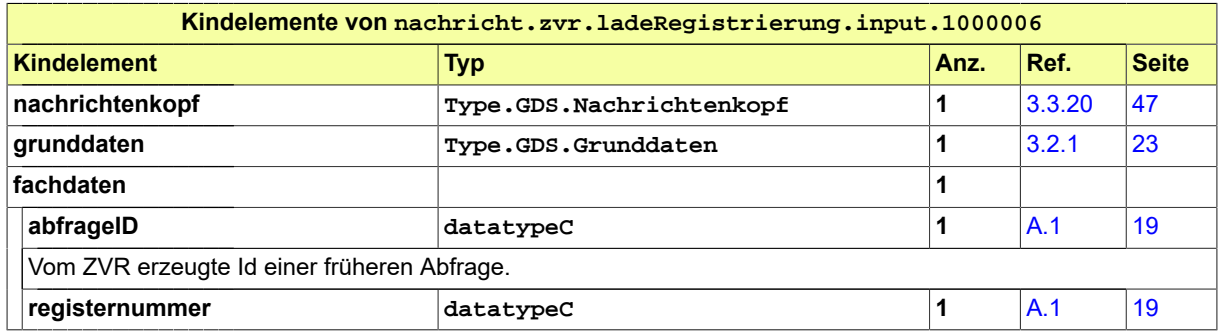

11.4.4 nachricht.zvr.ladeRegistrierung.output.1000007

Nachricht: **nachricht.zvr.ladeRegistrierung.output.1000007**

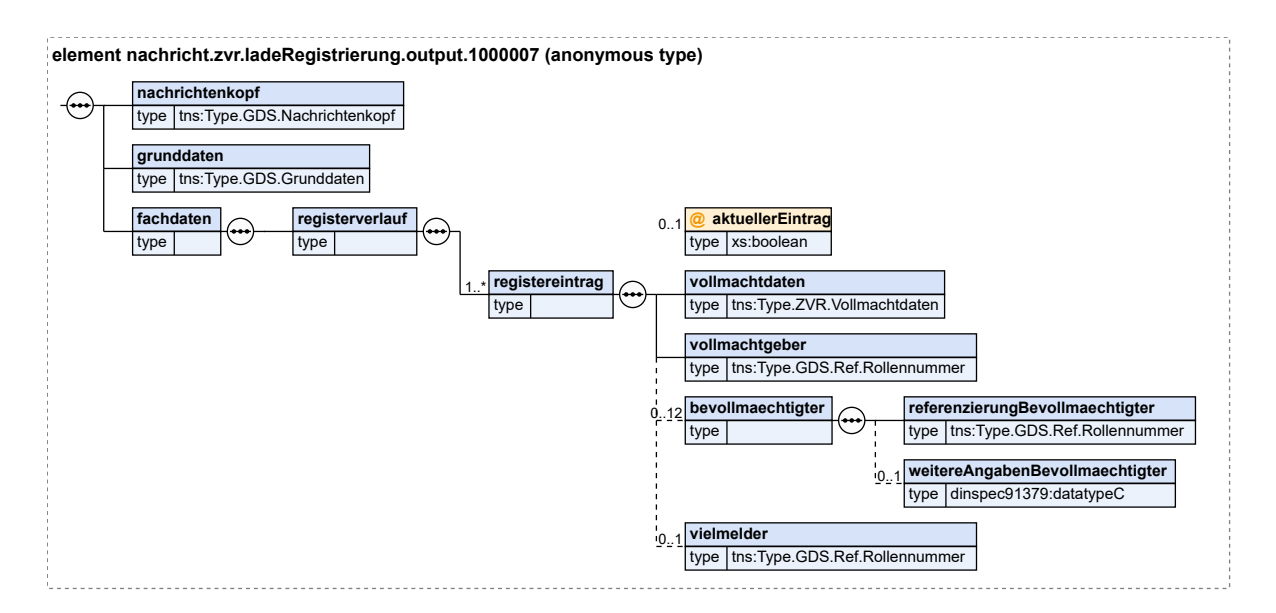

#### **Abbildung 11.8. nachricht.zvr.ladeRegistrierung.output.1000007**

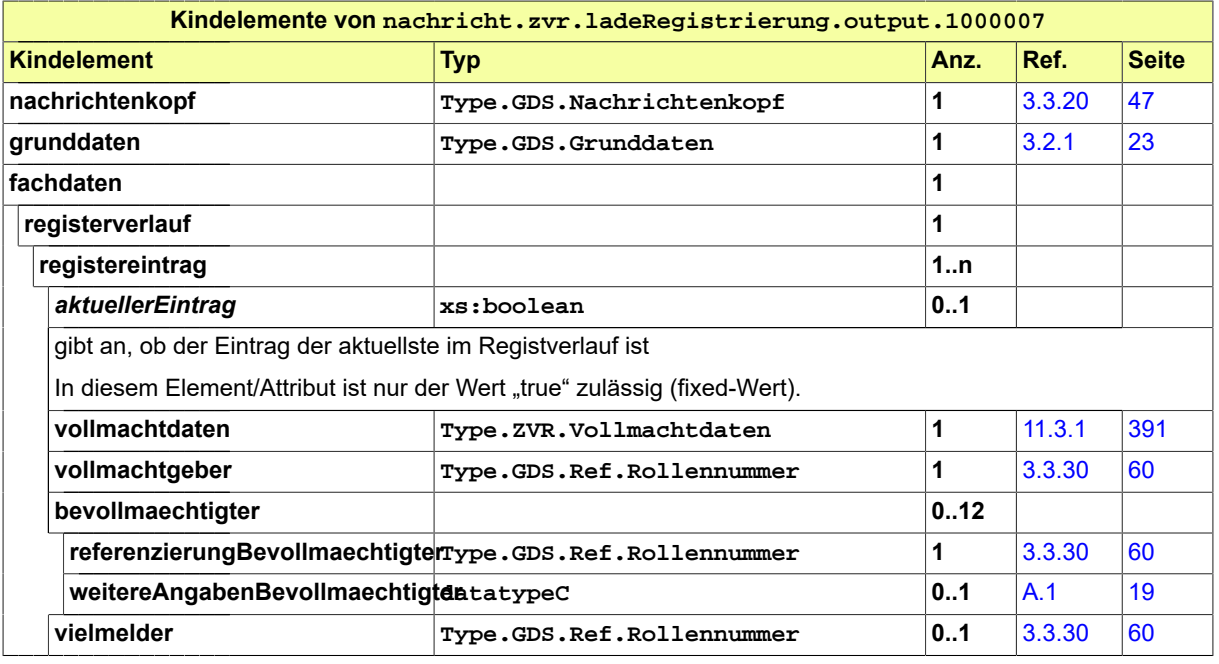

## 11.4.5 nachricht.zvr.sucheRegistrierung.input.1000008

Nachricht: **nachricht.zvr.sucheRegistrierung.input.1000008**

#### **Abbildung 11.9. nachricht.zvr.sucheRegistrierung.input.1000008**

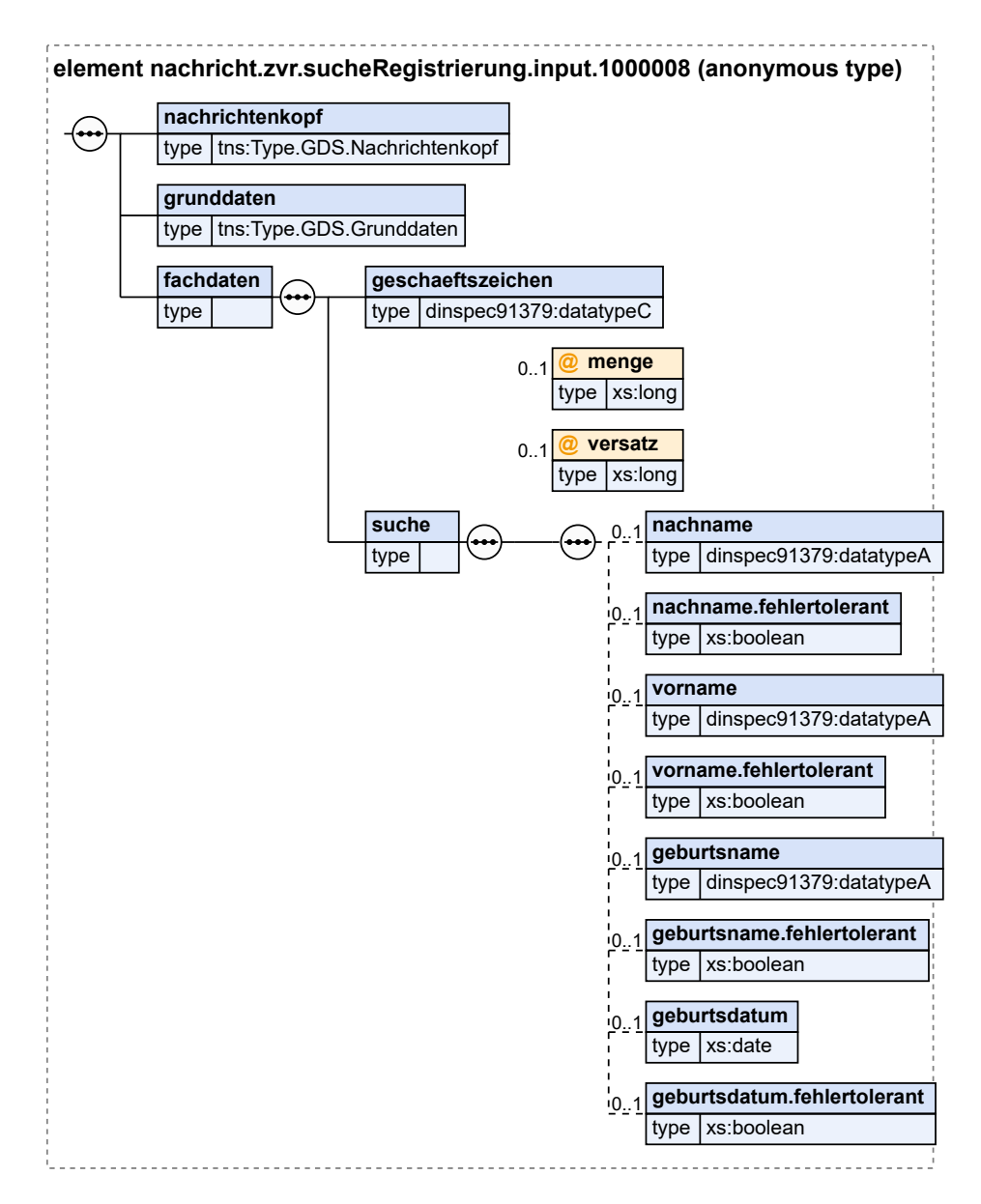

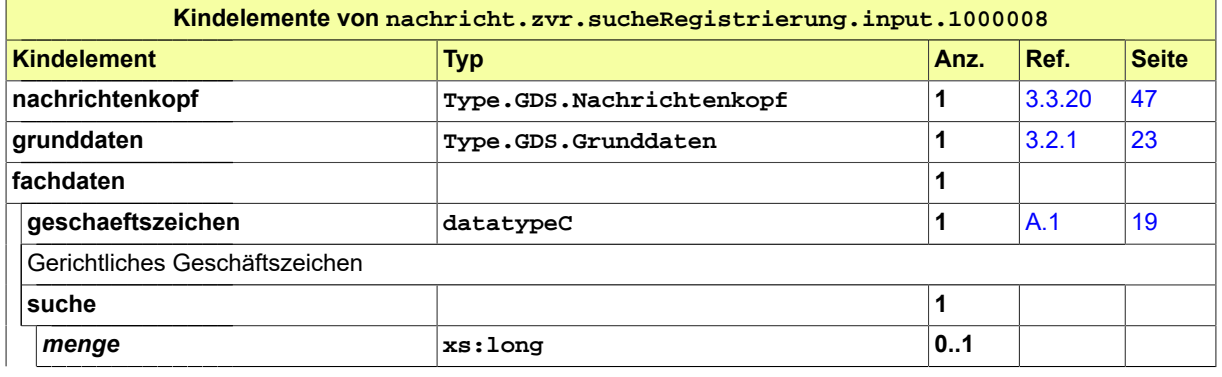

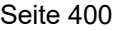

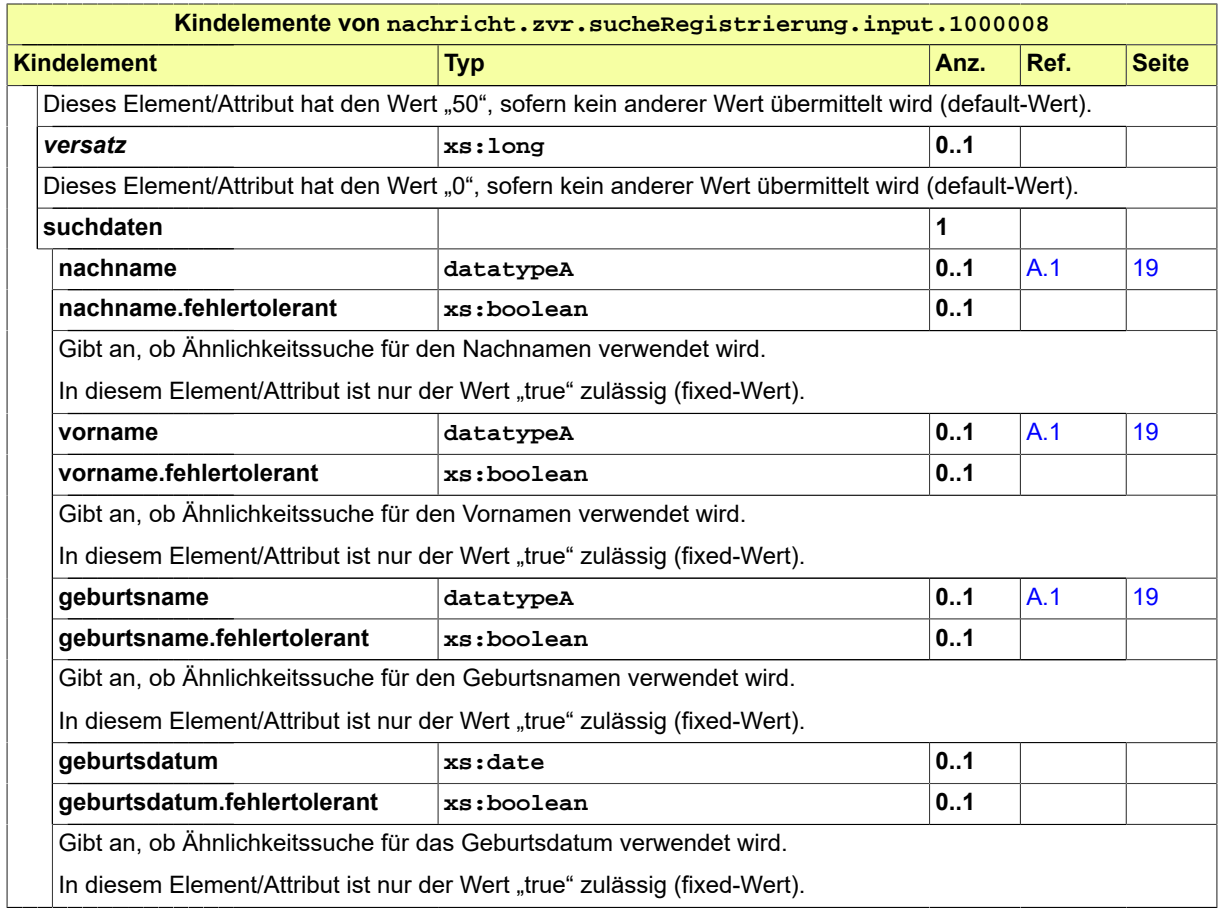

## 11.4.6 nachricht.zvr.sucheRegistrierung.output.1000009

Nachricht: **nachricht.zvr.sucheRegistrierung.output.1000009**

#### **element nachricht.zvr.sucheRegistrierung.output.1000009 (anonymous type) nachrichtenkopf**  $\leftarrow$ type Ins:Type.GDS.Nachrichtenkopf **grunddaten** type tns:Type.GDS.Grunddaten **fachdaten abfrageID** type type dinspec91379:datatypeC **@ menge** 1..1 type  $xs:long$ **@ menge.insgesamt** 1..1 type | xs:long **@ versatz** 1..1 type | xs:long **suchergebnis registereintrag trefferID**  $\overline{0}$ . type type type dinspec91379:datatypeC **vollmachtdaten** type Ins:Type.ZVR.VollmachtdatenBasis **vollmachtgeber** type tns:Type.GDS.Ref.Rollennummer

#### **Abbildung 11.10. nachricht.zvr.sucheRegistrierung.output.1000009**

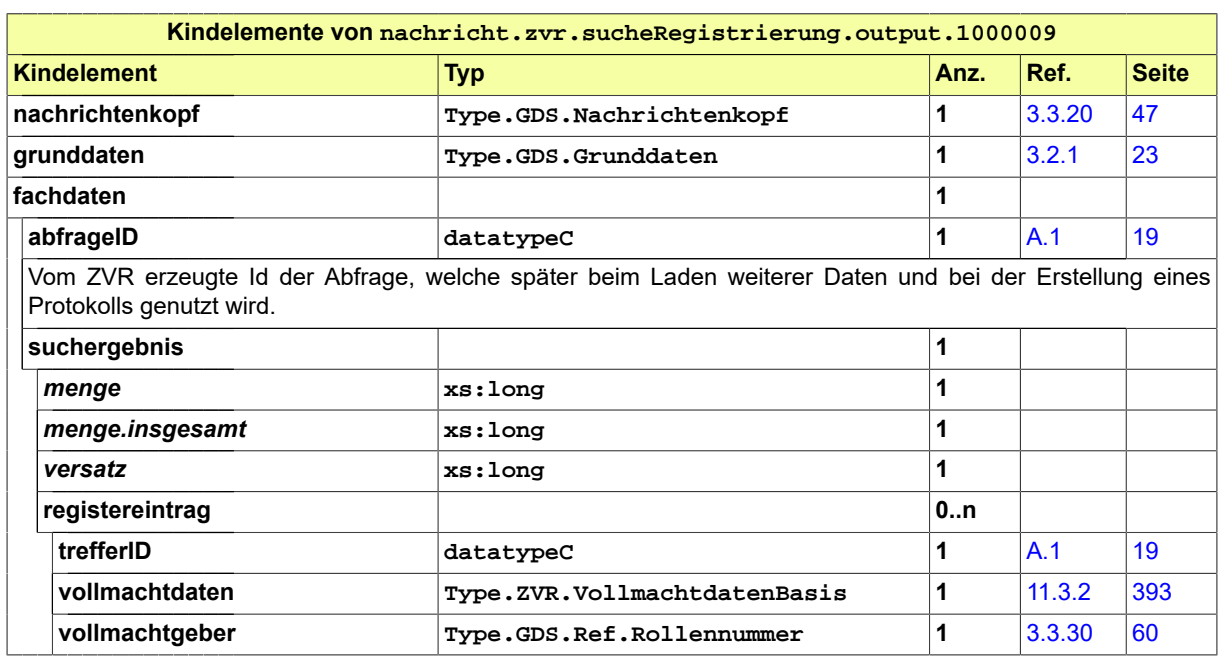

## 11.4.7 nachricht.zvr.erstelleAuskunft.input.1000010

Nachricht: **nachricht.zvr.erstelleAuskunft.input.1000010**

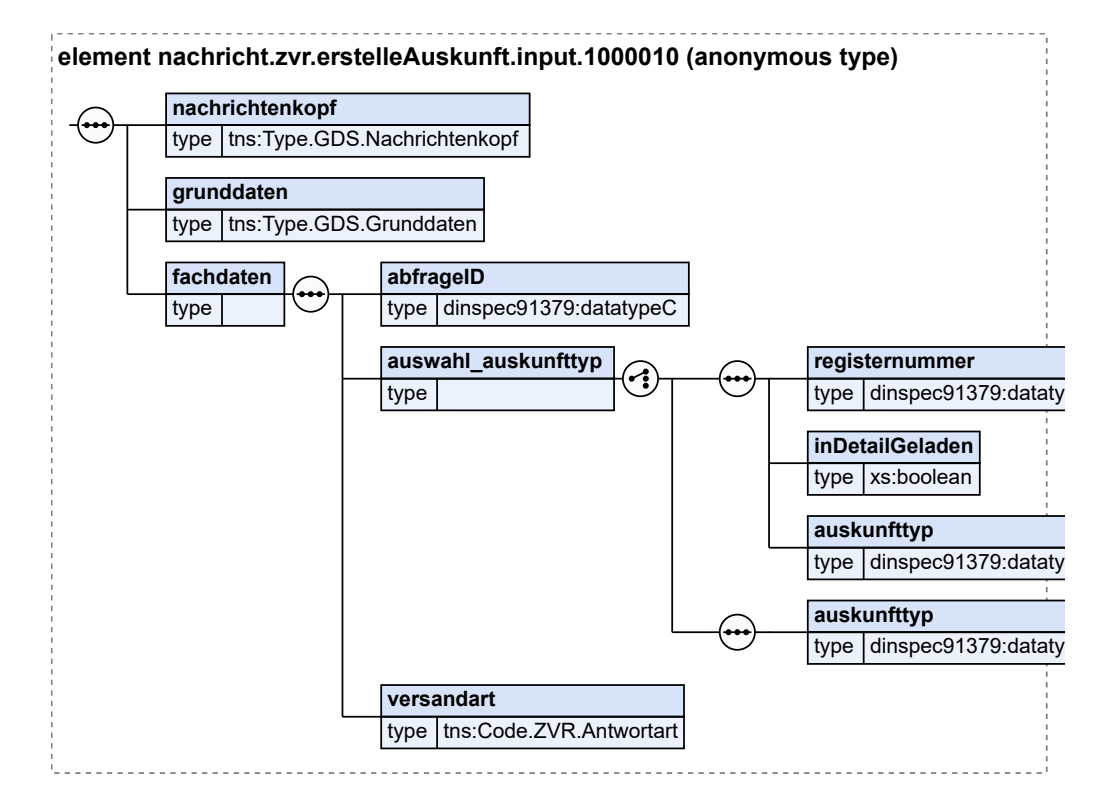

#### **Abbildung 11.11. nachricht.zvr.erstelleAuskunft.input.1000010**

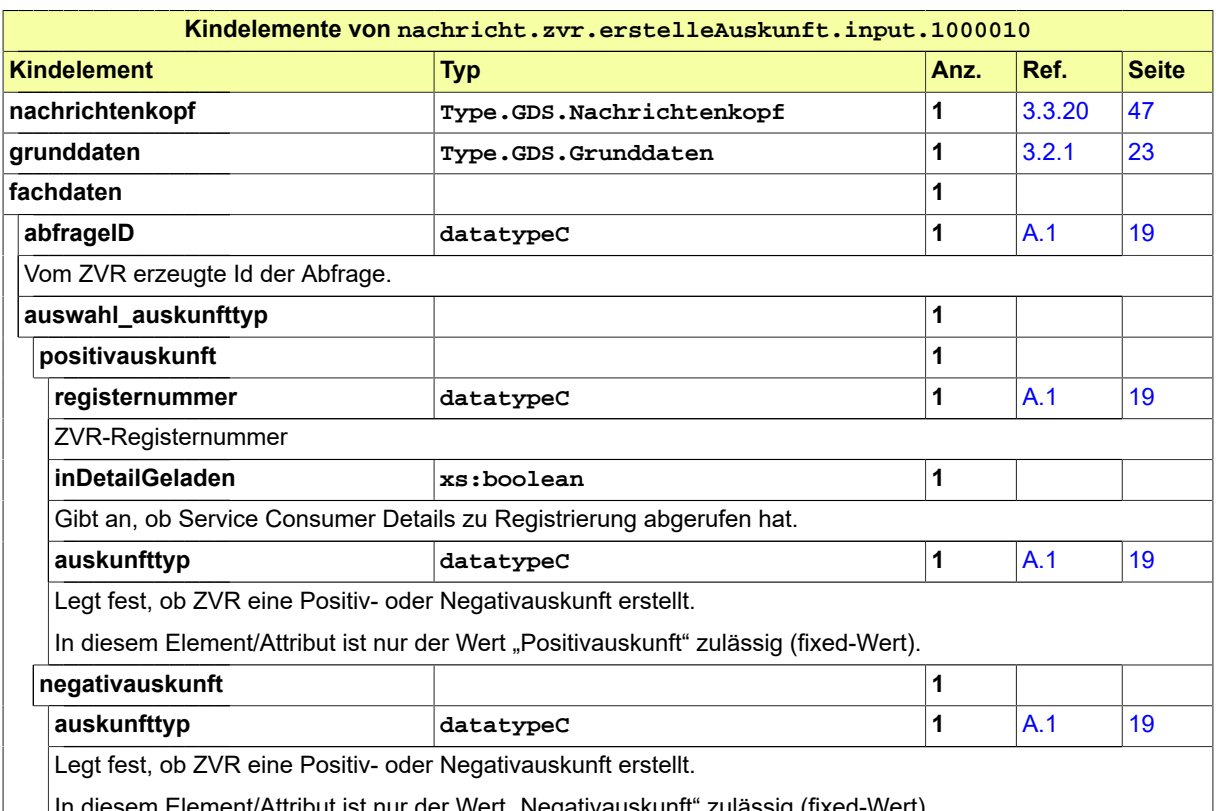

| | | In diesem Element/Attribut ist nur der Wert "Negativauskunft" zulässig (fixed-Wert).

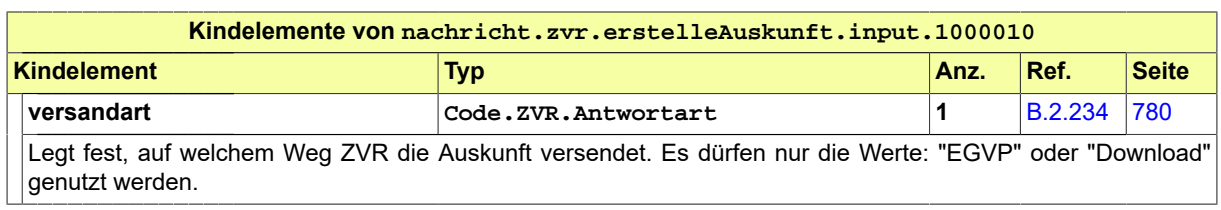

## 11.4.8 nachricht.zvr.erstelleAuskunft.output.1000011

Nachricht: **nachricht.zvr.erstelleAuskunft.output.1000011**

#### **Abbildung 11.12. nachricht.zvr.erstelleAuskunft.output.1000011**

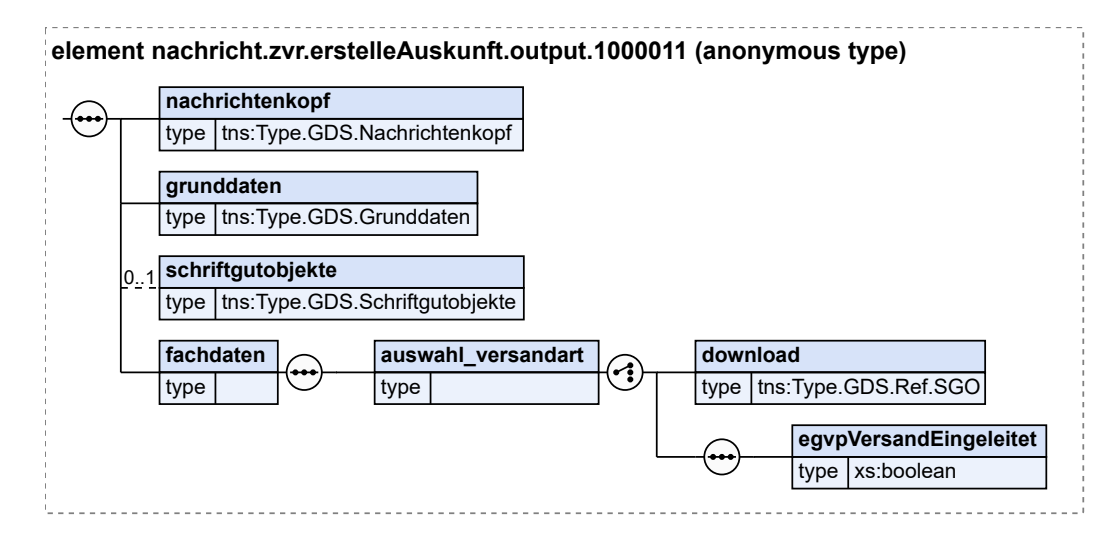

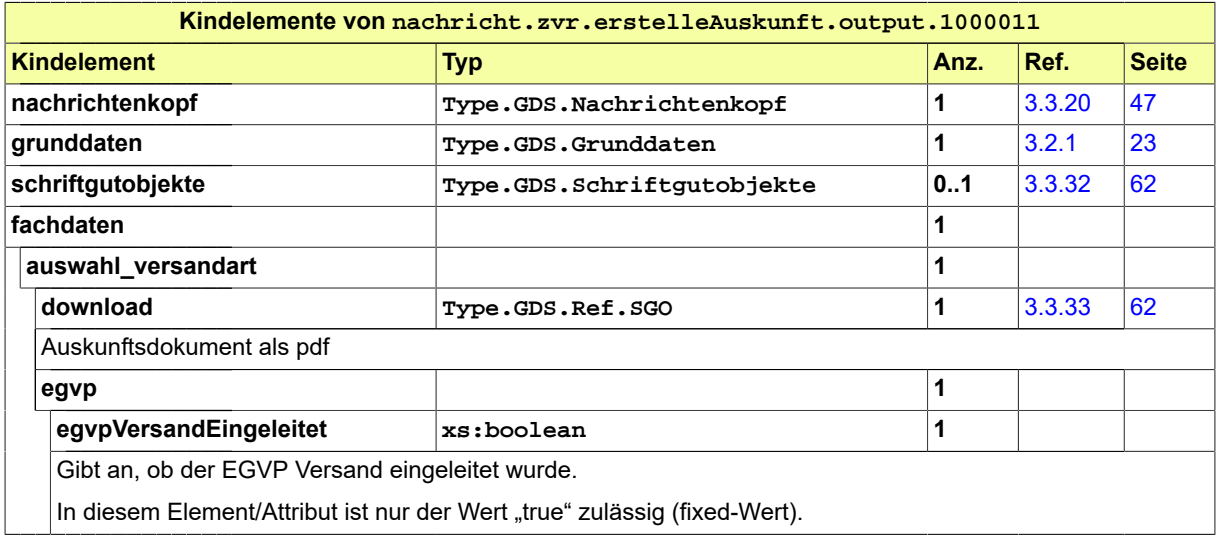

## 11.5 Codelisten für das Fachmodul Zentrales Vorsorgeregister

• Code.ZVR.Antwortart

Seite 404

• Code.ZVR.Eintragungsart

# **12 Fachmodul Aussonderung**

Mit der elektronischen Aktenführung müssen auch die Kommunikationsprozesse mit den Archiven digitalisiert werden.

Es ist fachlich erforderlich, den Archiven elektronische Akten anzubieten und diese auszusondern. Zur umfassenden Abbildung des Geschäftsprozesses muss es den Archiven ermöglicht werden, die angebotenen Akten vor der Übernahme zu bewerten. Die hierzu erforderlichen Nachrichten und Typen werden im vollständig neu designten Fachmodul Aussonderung zur Verfügung gestellt.

## 12.1 Prozesse im Fachmodul Aussonderung

In diesem Abschnitt erfolgt die Darstellung der Kommunikationsprozesse bzw. verteilten Datenverarbeitungsprozesse, in deren Kontext die durch den XJustiz-Standard spezifizierte Aussonderung-Nachricht übermittelt wird. Die Prozessbeschreibung beinhaltet jeweils ein Aktivitätsdiagramm, sowie eine nähere Erläuterung des ablaufenden Prozesses anhand der semantischen Beschreibung der einzelnen Aktionen, Kontroll- und Datenflüsse bei und zwischen den beteiligten Kommunikationspartnern.

#### 12.1.1 Datenaustausch mittels XJustiz-Nachrichten

#### **Die Nachrichten**

- 1. **Nachricht Anbieteverzeichnis**
	- nachricht.auss.anbieteverzeichnis.1300001

[\(Abschnitt 12.3.1 auf Seite 413](#page-418-0))

- 2. **Nachricht Anbietung Empfang bestaetigen**
	- nachricht.auss.anbietungEmpfangBestaetigen.1300002

[\(Abschnitt 12.3.2 auf Seite 414](#page-419-0))

- 3. **Nachricht Bewertungsverzeichnis**
	- nachricht.auss.bewertungsverzeichnis.1300003

[\(Abschnitt 12.3.3 auf Seite 414](#page-419-1))

- 4. **Nachricht Bewertung Empfang bestaetigen**
	- nachricht.auss.bewertungEmpfangBestaetigen.1300004

[\(Abschnitt 12.3.4 auf Seite 415](#page-420-0))

- 5. **Nachricht Aussonderung**
	- nachricht.auss.aussonderung.1300005

#### [\(Abschnitt 12.3.5 auf Seite 415](#page-420-1))

#### 6. **Nachricht Aussonderung Import bestaetigen**

• nachricht.auss.aussonderungImportBestaetigen.1300006

[\(Abschnitt 12.3.6 auf Seite 416](#page-421-0))

## 12.1.2 Gesamtablauf Aussonderung durchführen

#### 12.1.2.1 Aktivitätsdiagramm

#### **Abbildung 12.1. Gesamtablauf Aussonderung**

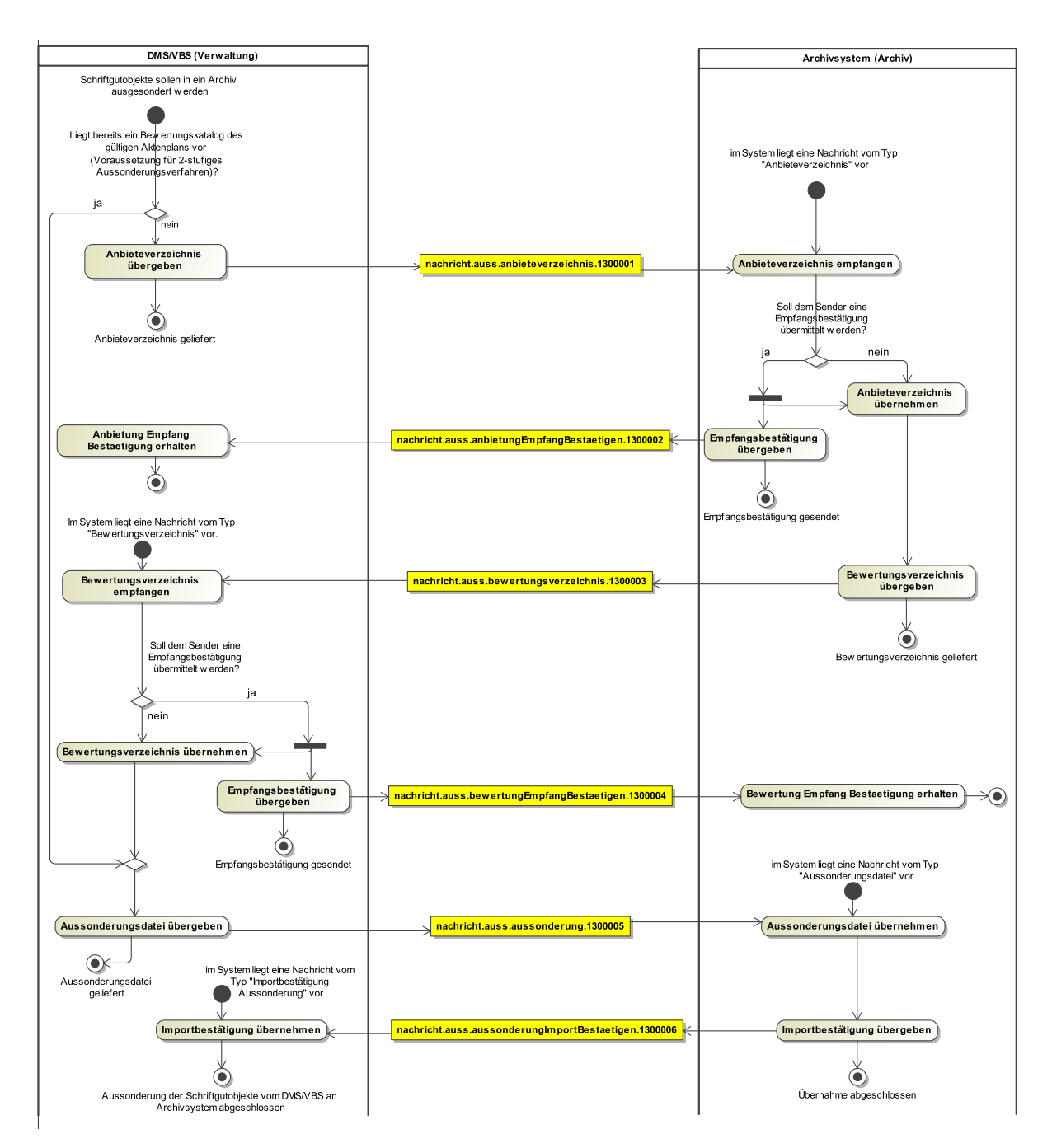

## 12.2 Datentypen im Fachmodul Aussonderung

#### <span id="page-412-0"></span>12.2.1 Type.AUSS.Aufbewahrungsdauer

#### Typ: **Type.AUSS.Aufbewahrungsdauer**

Die Aufbewahrungsdauer legt fest, wie viele Jahre eine Akte oder ein Vorgang nach der Verfügung zur Akte (zdA-Verfügung) innerhalb der aktenführenden Stelle aufzubewahren ist oder ob die Aufbewahrung unbefristet erfolgen soll.

#### **Abbildung 12.2. Type.AUSS.Aufbewahrungsdauer**

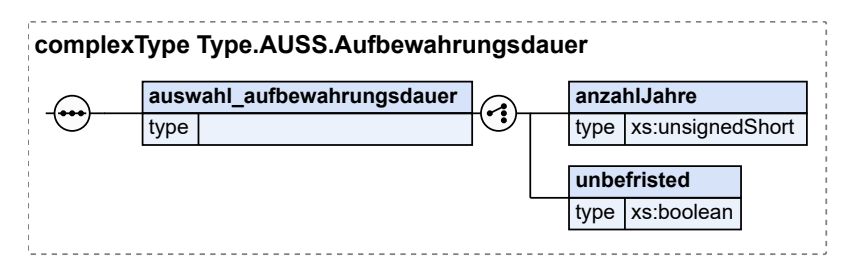

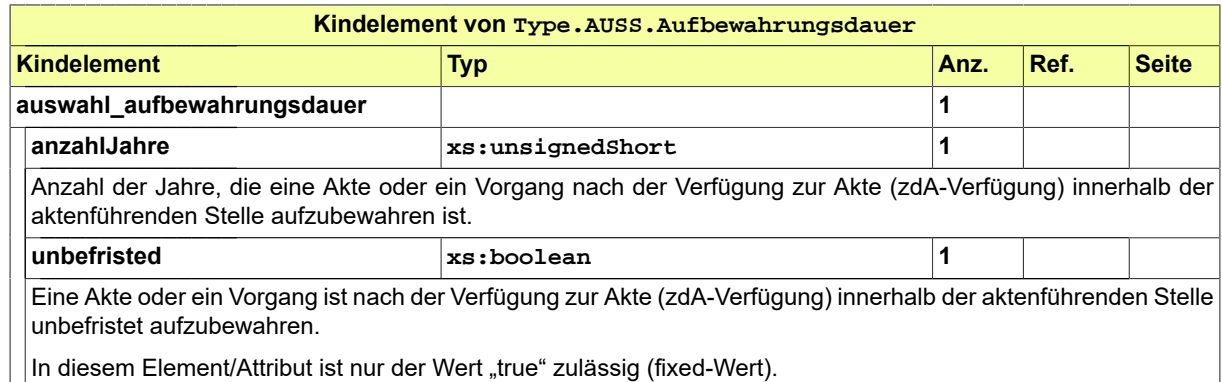

## <span id="page-412-1"></span>12.2.2 Type.AUSS.Fachdaten

#### Typ: **Type.AUSS.Fachdaten**

Archivspezifische Fachdaten zum Aussonderungsobjekt

#### **Abbildung 12.3. Type.AUSS.Fachdaten**

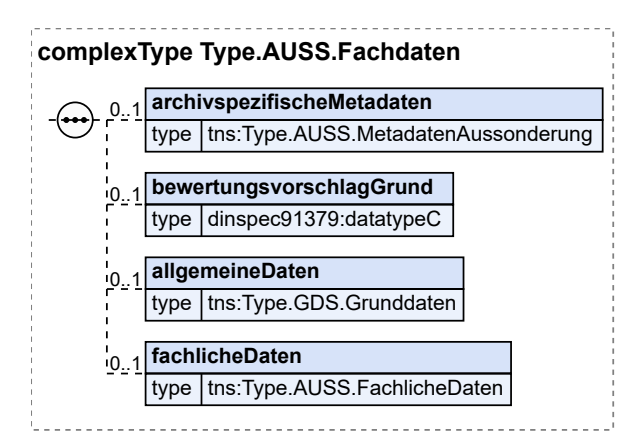

#### Seite 408

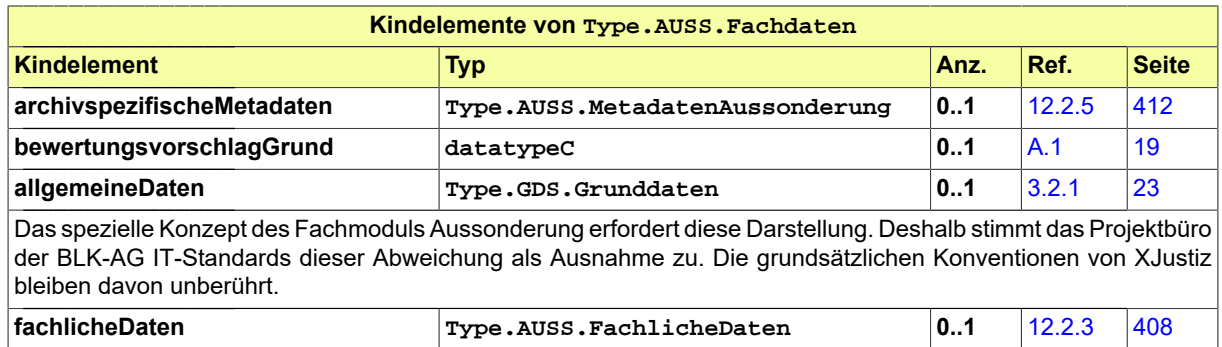

# <span id="page-413-0"></span>12.2.3 Type.AUSS.FachlicheDaten

Typ: **Type.AUSS.FachlicheDaten**

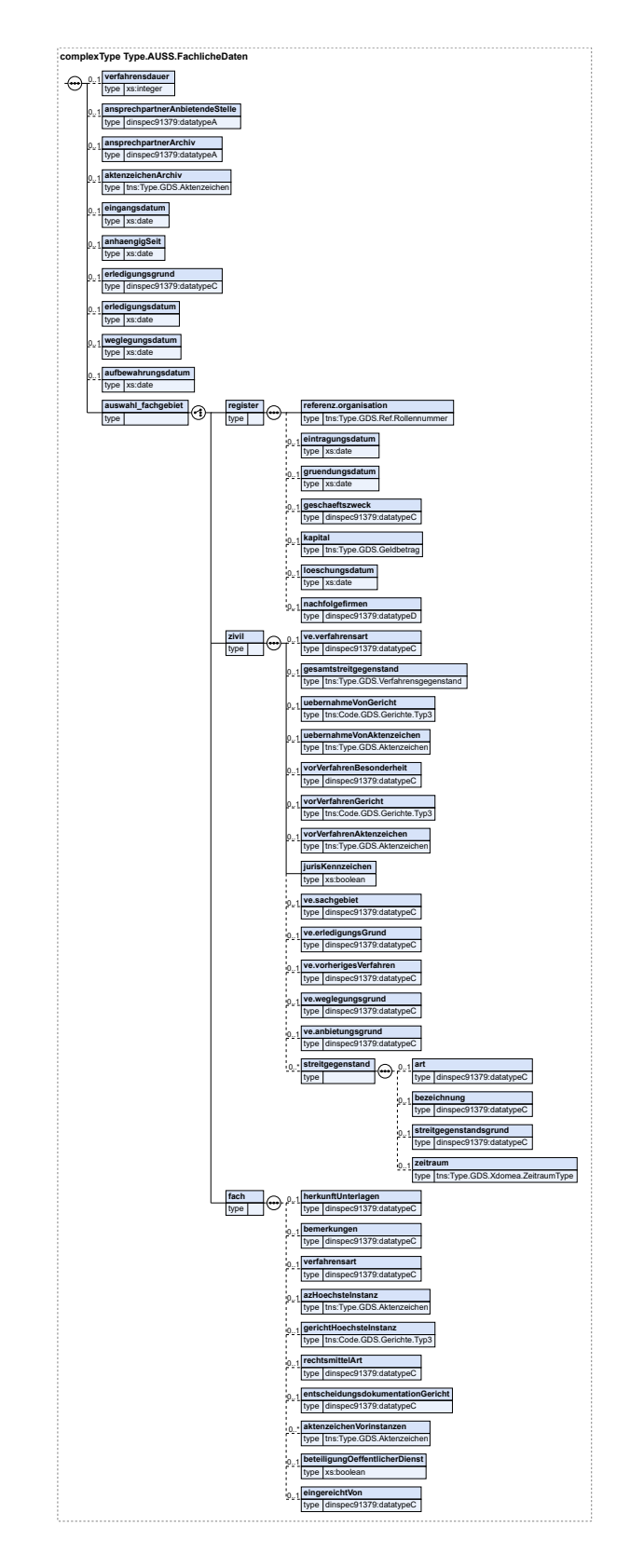

#### **Abbildung 12.4. Type.AUSS.FachlicheDaten**

Fachmodul Aussonderung and an according to the South of Tachmodul Aussonderung and Australian and Australian S

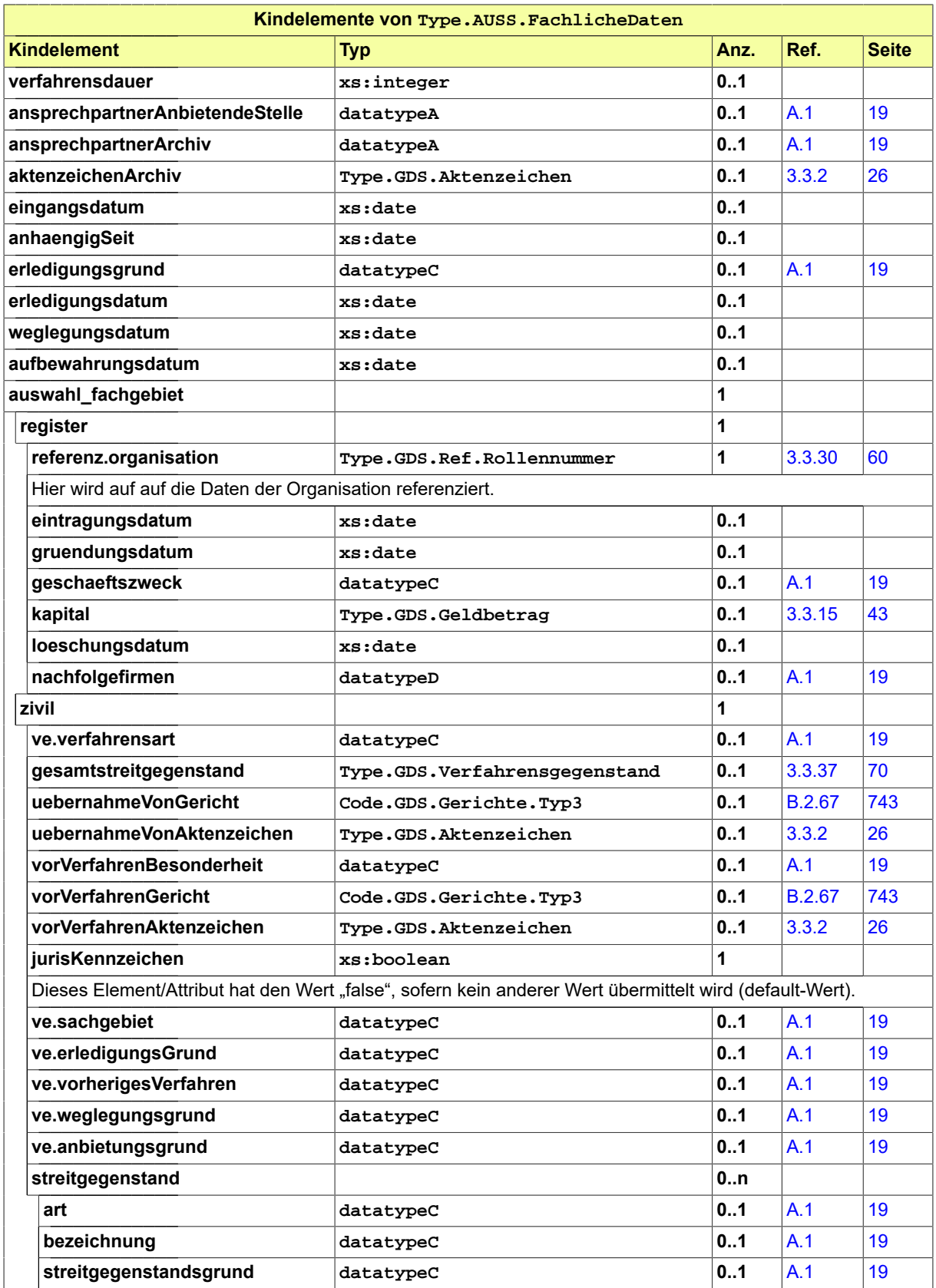

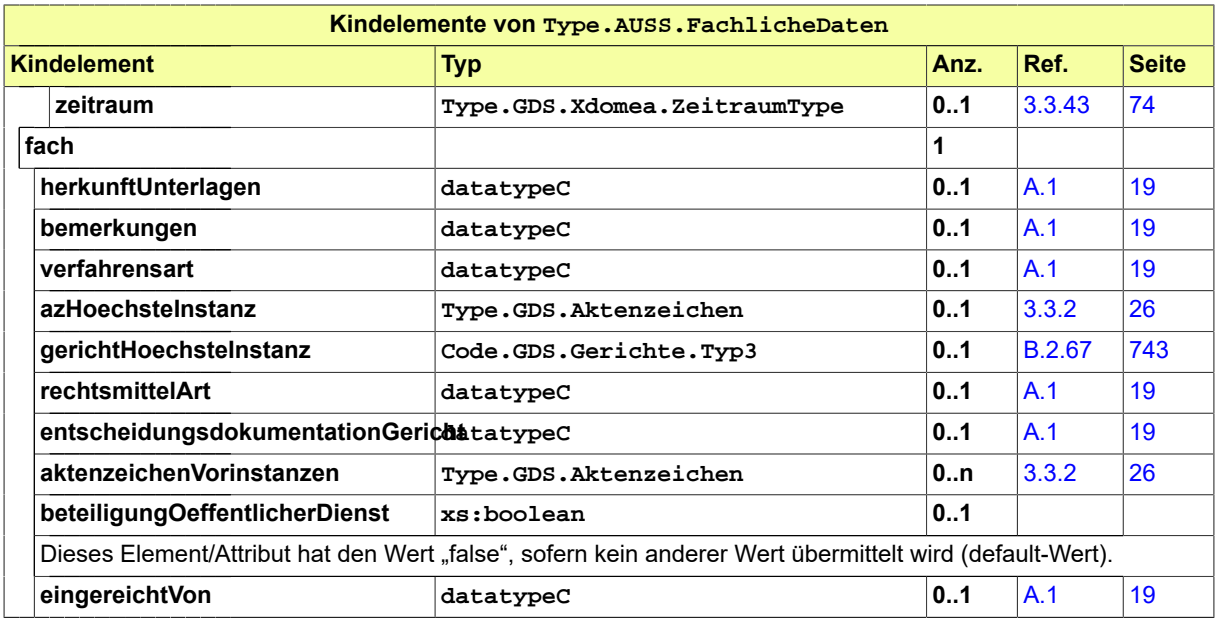

### <span id="page-416-0"></span>12.2.4 Type.AUSS.ErfolgOderMisserfolgAussonderung

#### Typ: **Type.AUSS.ErfolgOderMisserfolgAussonderung**

Die Information zum erfolgreichen oder nicht erfolgreichen Import eines auszusondernden Schriftgutobjekts.

#### **Abbildung 12.5. Type.AUSS.ErfolgOderMisserfolgAussonderung**

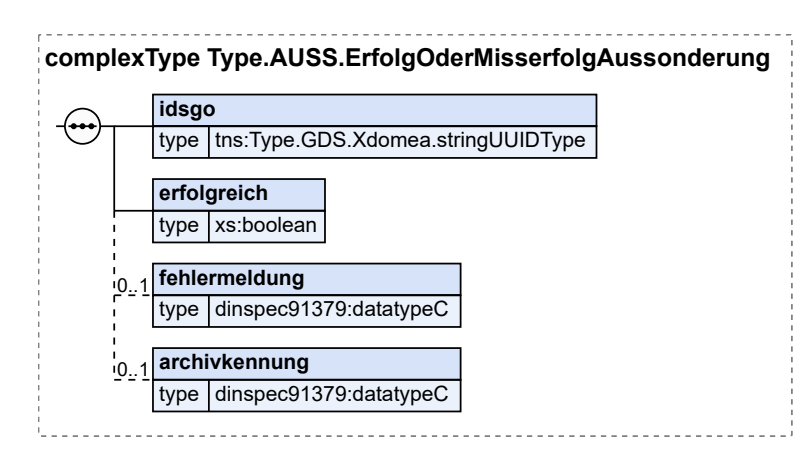

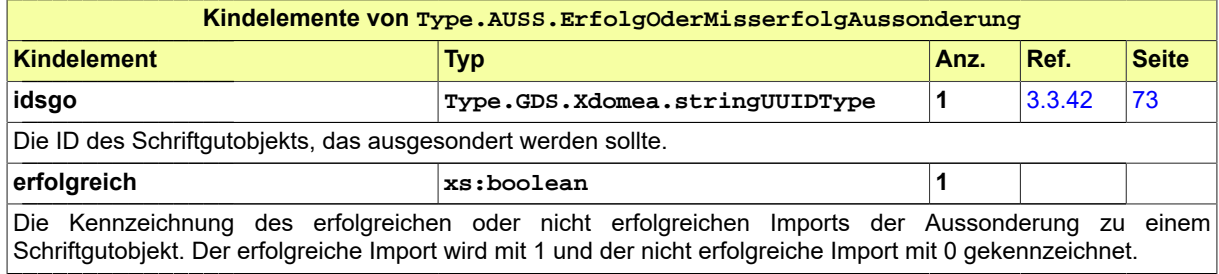

#### Seite 412

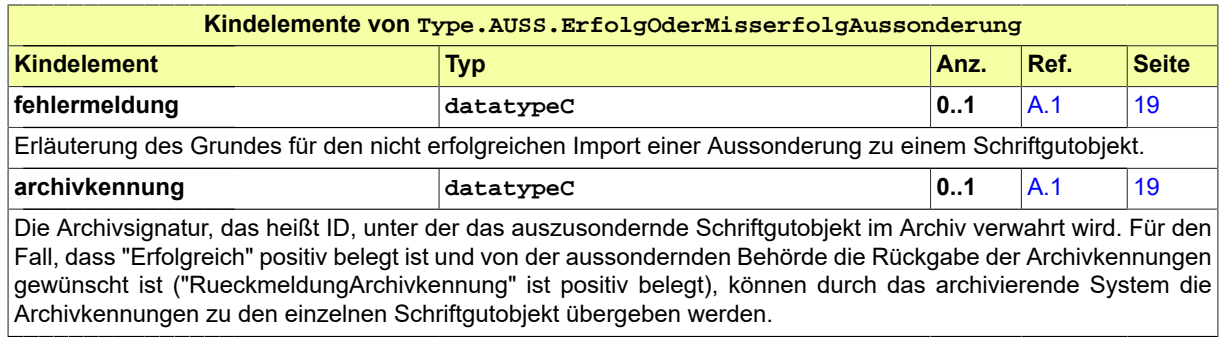

### <span id="page-417-0"></span>12.2.5 Type.AUSS.MetadatenAussonderung

#### Typ: **Type.AUSS.MetadatenAussonderung**

MetadatenAussonderung fasst die Informationen zu einem abschließend bearbeiteten Schriftgutobjekt (Vorgang oder Akte) zusammen, die für seine Aufbewahrung und Aussonderung relevant sind.

#### **Abbildung 12.6. Type.AUSS.MetadatenAussonderung**

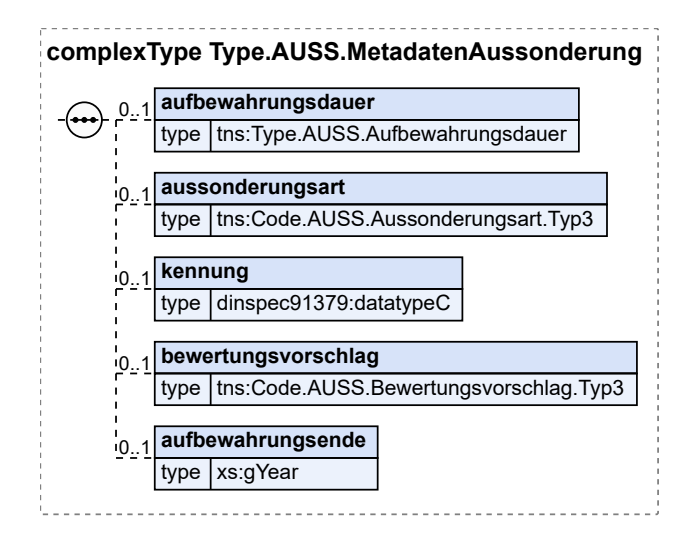

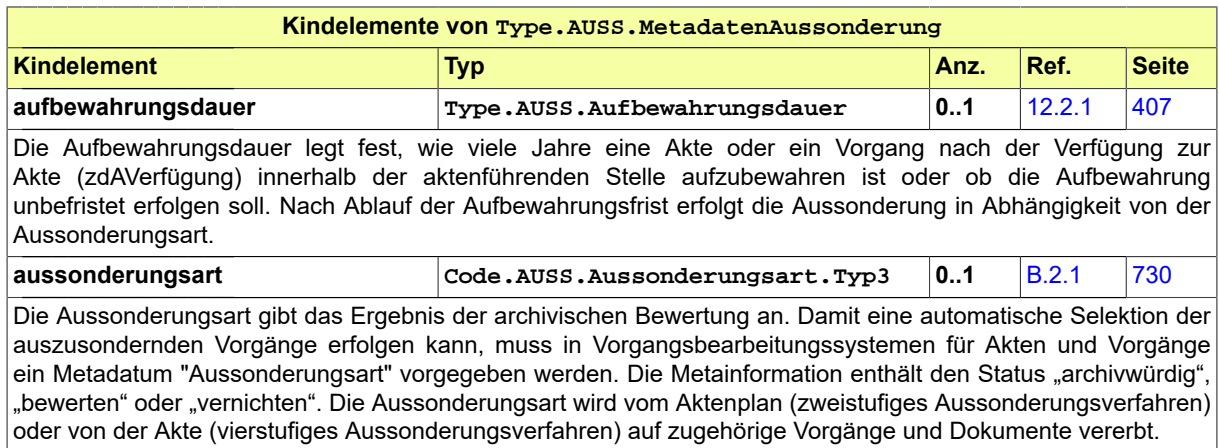

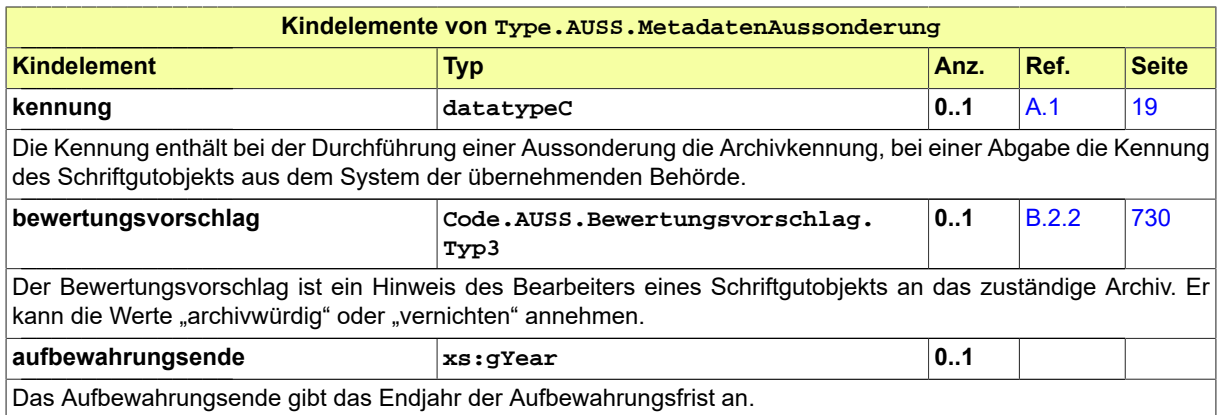

## <span id="page-418-1"></span>12.2.6 Type.AUSS.RueckgabeparameterAnbietung

#### Typ: **Type.AUSS.RueckgabeparameterAnbietung**

Die Rückmeldung des Archivs zu einem zur Bewertung übergegebenen Schriftgutobjekt zur Steuerung des weiteren Aussonderungsprozesses.

#### **Abbildung 12.7. Type.AUSS.RueckgabeparameterAnbietung**

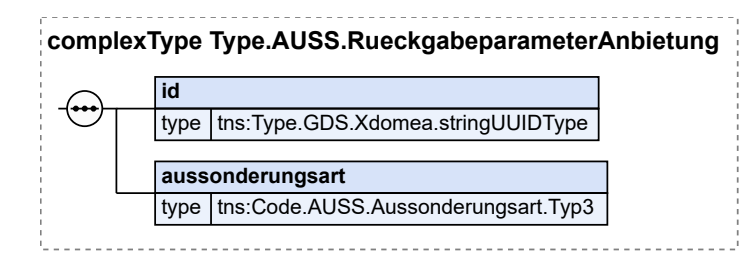

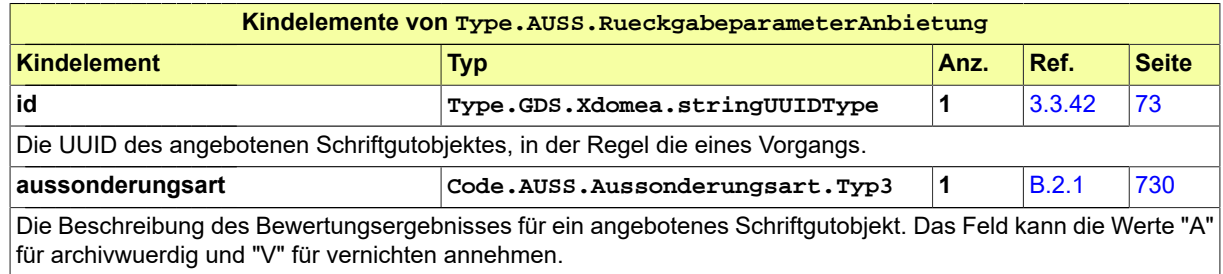

## 12.3 Nachrichten im Fachmodul Aussonderung

#### <span id="page-418-0"></span>12.3.1 nachricht.auss.anbieteverzeichnis.1300001

#### Nachricht: **nachricht.auss.anbieteverzeichnis.1300001**

Ein Objekt Aussonderungsobjekt muss unter dem Objekt Schriftgutobjekt (SGO) genau ein Aktenobjekt (ggf. mit Teilakten) führen. Jede weitere Akte muss mit einem neuen Aussonderungsobjekt aufgeführt werden.

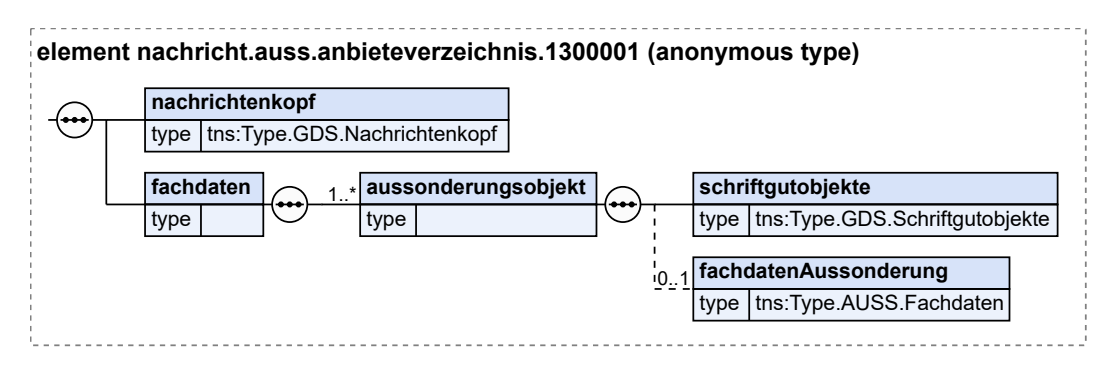

#### **Abbildung 12.8. nachricht.auss.anbieteverzeichnis.1300001**

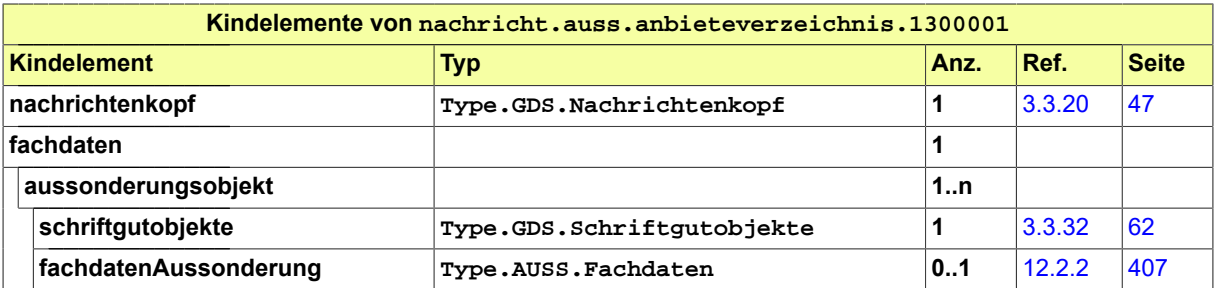

#### <span id="page-419-0"></span>12.3.2 nachricht.auss.anbietungEmpfangBestaetigen.1300002

Nachricht: **nachricht.auss.anbietungEmpfangBestaetigen.1300002**

#### **Abbildung 12.9. nachricht.auss.anbietungEmpfangBestaetigen.1300002**

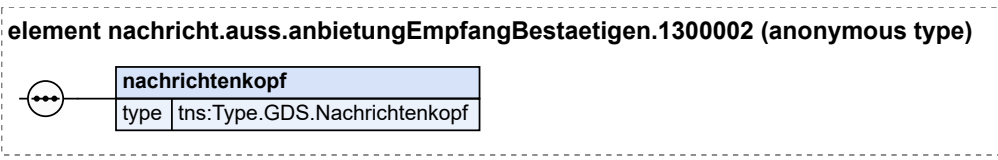

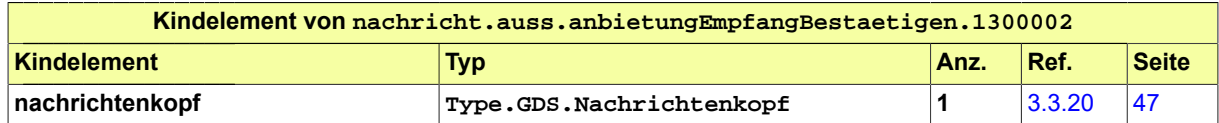

#### <span id="page-419-1"></span>12.3.3 nachricht.auss.bewertungsverzeichnis.1300003

Nachricht: **nachricht.auss.bewertungsverzeichnis.1300003**

#### **Abbildung 12.10. nachricht.auss.bewertungsverzeichnis.1300003**

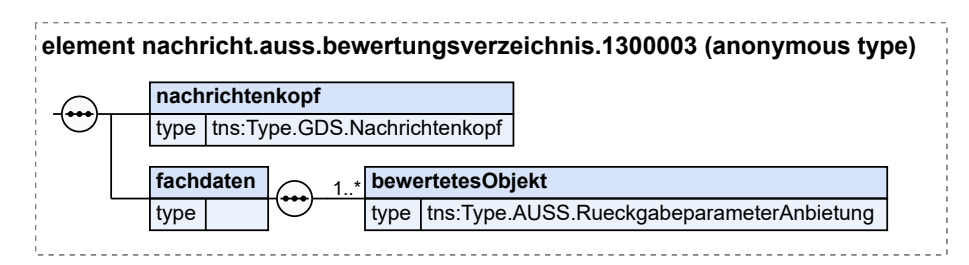

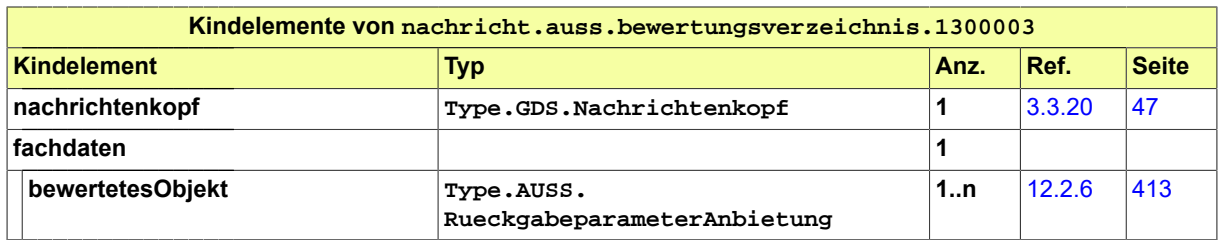

#### <span id="page-420-0"></span>12.3.4 nachricht.auss.bewertungEmpfangBestaetigen.1300004

Nachricht: **nachricht.auss.bewertungEmpfangBestaetigen.1300004**

#### **Abbildung 12.11. nachricht.auss.bewertungEmpfangBestaetigen.1300004**

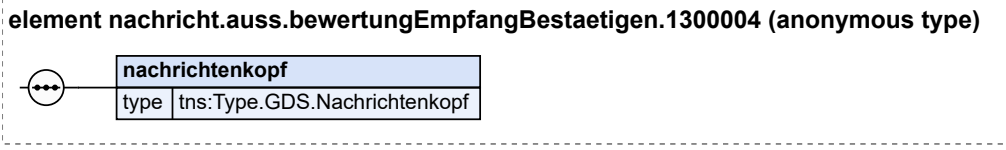

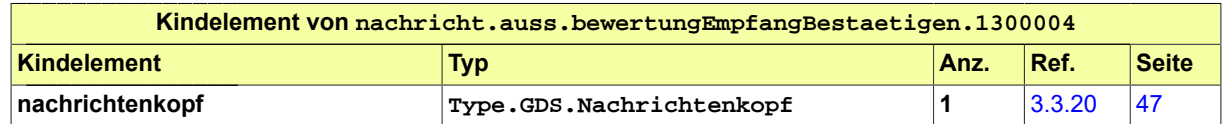

#### <span id="page-420-1"></span>12.3.5 nachricht.auss.aussonderung.1300005

Nachricht: **nachricht.auss.aussonderung.1300005**

Ein Objekt Aussonderungsobjekt muss unter dem Objekt Schriftgutobjekt (SGO) genau ein Aktenobjekt (ggf. mit Teilakten) führen. Jede weitere Akte muss mit einem neuen Aussonderungsobjekt aufgeführt werden.

#### **Abbildung 12.12. nachricht.auss.aussonderung.1300005**

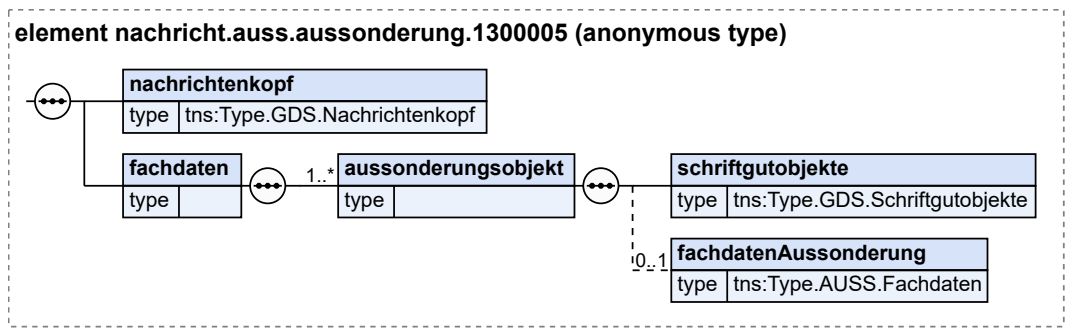

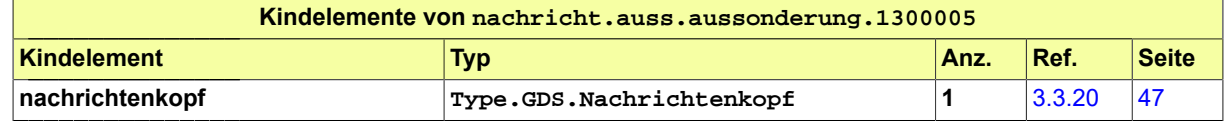

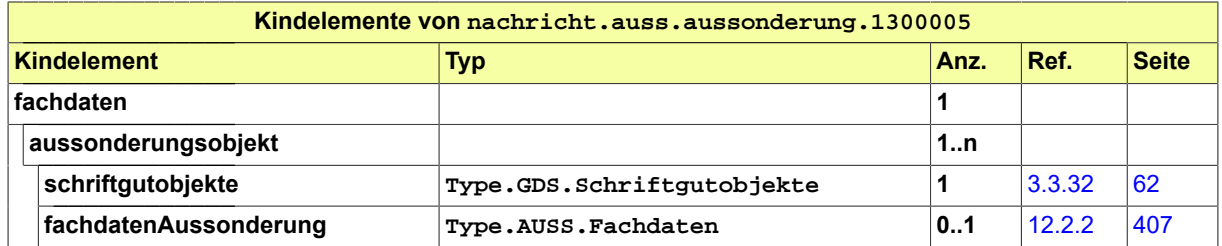

#### <span id="page-421-0"></span>12.3.6 nachricht.auss.aussonderungImportBestaetigen.1300006

Nachricht: **nachricht.auss.aussonderungImportBestaetigen.1300006**

#### **Abbildung 12.13. nachricht.auss.aussonderungImportBestaetigen.1300006**

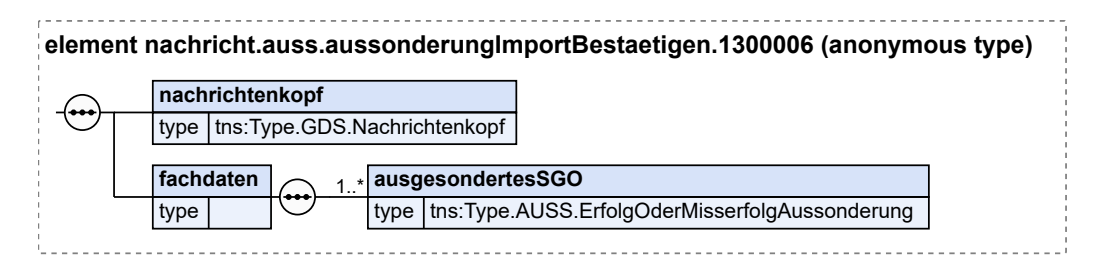

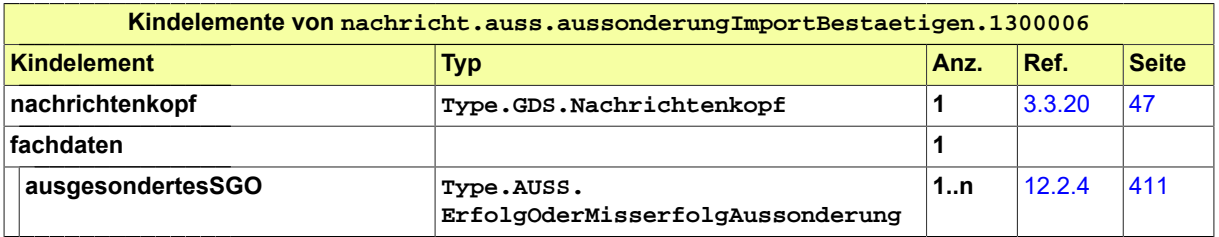

## 12.4 Codelisten im Fachmodul Aussonderung

- Code.AUSS.Aussonderungsart.Typ3
- Code.AUSS.Bewertungsvorschlag.Typ3

Die Codelisten vom Code-Typ 3 sind inklusive ihrer Dokumentation im www.XRepository.de unter dem XÖV-Vorhaben XJustiz eingestellt.

Die Codelisten vom Code-Typ 3 sind nicht Bestandteil des XJustiz-Standards, weshalb diese auch nicht in der XJustiz-Spezifikation dokumentiert sind.

Nähere Details sind im Kapitel "Codelisten vom Code-Typ 3" beschrieben.

# **13 Fachmodul Zwangsversteigerung**

## 13.1 Prozesse im Fachmodul

In diesem Abschnitt werden die Geschäftsprozesse dargestellt, in deren Kontext die durch den XJustiz-Standard spezifizierten Nachrichten für den Bereich Zwangsversteigerung übermittelt werden.

## 13.1.1 Allgemeine Beschreibung

Bei den Verfahren zur Zwangsversteigerung und Zwangsverwaltung handelt sich um zwei Arten der Zwangsvollstreckung in Immobilien (Grundstücke, Erbbaurechte u.a.). Die Verfahren werden auf Antrag eingeleitet. Die Anträge verschiedener Gläubiger in Bezug auf dasselbe Grundstück werden in einem gemeinsamen Verfahren abgewickelt.

Das Fachmodul dient dem Austausch von Daten zwischen dem Gericht einerseits und andererseits mit

- 1. den (antragstellenden) Gläubigern,
- 2. dem Portal für Zwangsversteigerungstermine
- 3. dem Sachverständigen,
- 4. dem Zwangsverwalter,
- 5. sonstigen Beteiligten.

In sämtlichen Fällen werden jeweils einmalig Daten vom Absender zum Empfänger übersandt. Eine zu verarbeitende Antwort wird nicht erwartet.

#### 13.1.2 Datenaustausch mittels XJustiz-Nachrichten

#### **Die Nachrichten**

- 1. **Nachricht Zwangsversteigerungstermin**
	- nachricht.zvg.zwangsversteigerungstermin.1400001

[\(Abschnitt 13.2.1 auf Seite 421](#page-426-0))

- 2. **Nachricht nach § 41 ZVG**
	- nachricht.zvg.zwangsversteigerungsInfo.1400002

[\(Abschnitt 13.2.2 auf Seite 424](#page-429-0))

#### 3. **Auftrag an einen Sachverständigen oder einen Zwangsverwalter**

• nachricht.zvg.gericht\_extern.1400003

[\(Abschnitt 13.2.3 auf Seite 425](#page-430-0))

#### 4. **Nachricht des Zwangsverwalters an das Gericht**

• nachricht.zvg.zwangsverwalter\_gericht.1400004

[\(Abschnitt 13.2.4 auf Seite 426](#page-431-0))

## 13.1.3 Prozessbeschreibung Zwangsversteigerungstermin

#### 13.1.3.1 Aktivitätsdiagramm

#### **Abbildung 13.1. Zwangsversteigerungstermin**

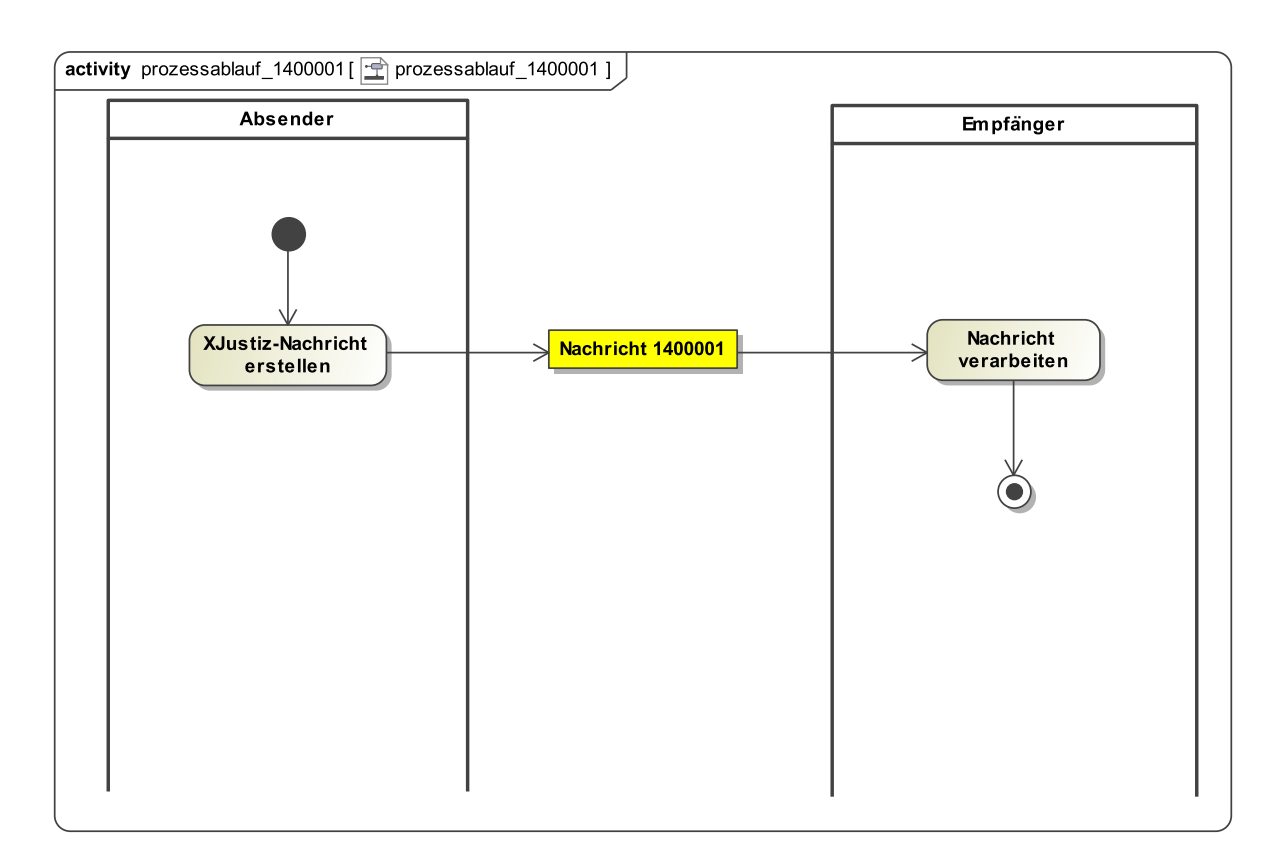

#### 13.1.3.2 Prozessbeschreibung

#### **Nachricht erstellen**

Die Nachricht zum Zwangsversteigerungstermin wird erstellt.

#### **Nachricht 1400.001 'Zwangsversteigerungstermin'**

Die Nachricht 'nachricht.zvg.zwangsversteigerungstermin.1400001' wird versendet.

#### **Nachricht verarbeiten**

Die Nachricht wird vom Empfänger weiterverarbeitet.

## 13.1.4 Prozessbeschreibung Zwangsversteigerungs-Information

#### 13.1.4.1 Aktivitätsdiagramm

#### **Abbildung 13.2. Zwangsversteigerungs-Info**

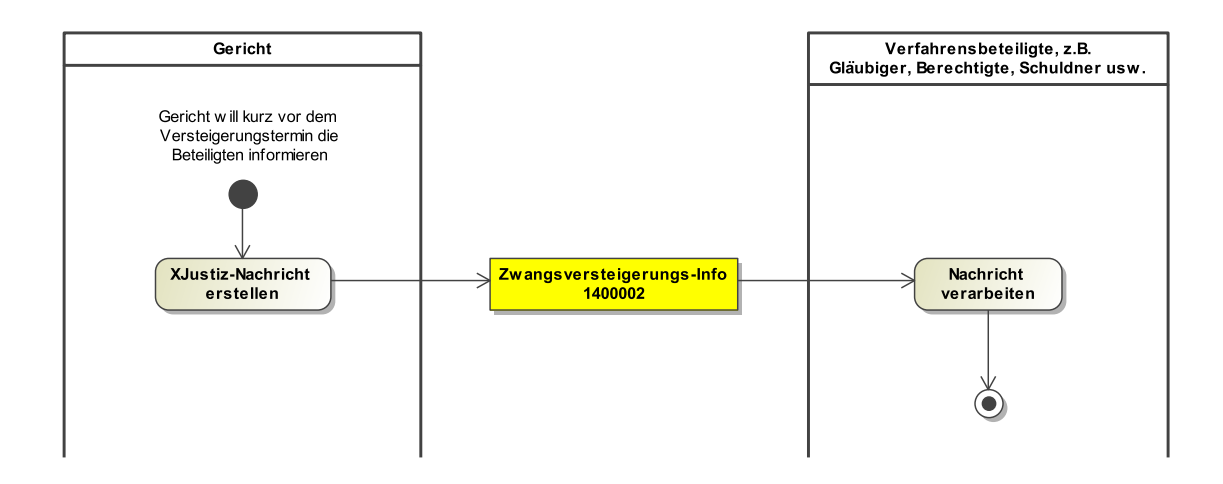

#### 13.1.4.2 Prozessbeschreibung

#### **Nachricht erstellen**

Die Nachricht zur Zwangsversteigerungs-Information wird erstellt.

#### **Nachricht 1400.002 'Zwangsversteigerungs-Information'**

Die Nachricht 'nachricht.zvg.zwangsversteigerungsInfo.1400002' wird versendet.

#### **Nachricht verarbeiten**

Die Nachricht wird vom Empfänger weiterverarbeitet.

## 13.1.5 Prozessbeschreibung für Nachricht 1400.003

#### 13.1.5.1 Aktivitätsdiagramm

#### **Abbildung 13.3. Auftrag an einen Sachverständigen oder einen Zwangsverwalter**

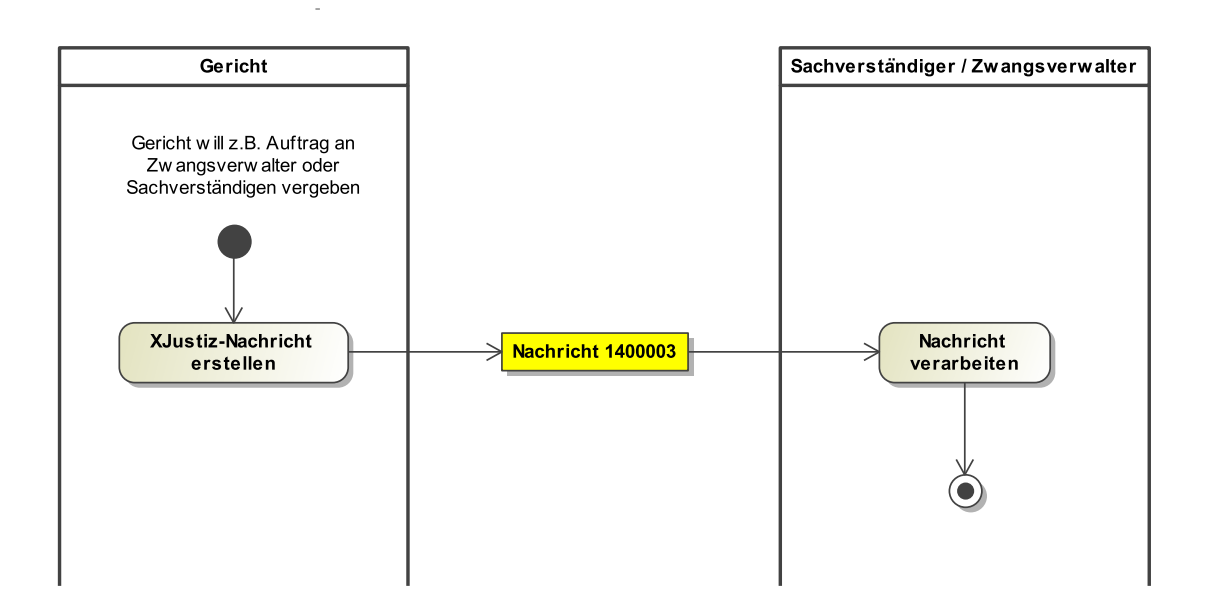

13.1.5.2 Prozessbeschreibung

#### **Nachricht erstellen**

Die Nachricht für den Auftrag an einen Sachverständigen oder einen Zwangsverwalter wird erstellt. **Nachricht 1400.003 'Gericht an Extern'**

Die Nachricht 'nachricht.zvg.gericht\_extern.1400003' wird versendet.

#### **Nachricht verarbeiten**

Die Nachricht wird vom Empfänger weiterverarbeitet.

## 13.1.6 Prozessbeschreibung für Nachricht 1400.004

#### 13.1.6.1 Aktivitätsdiagramm

#### **Abbildung 13.4. Nachricht des Zwangsverwalters an das Gericht**

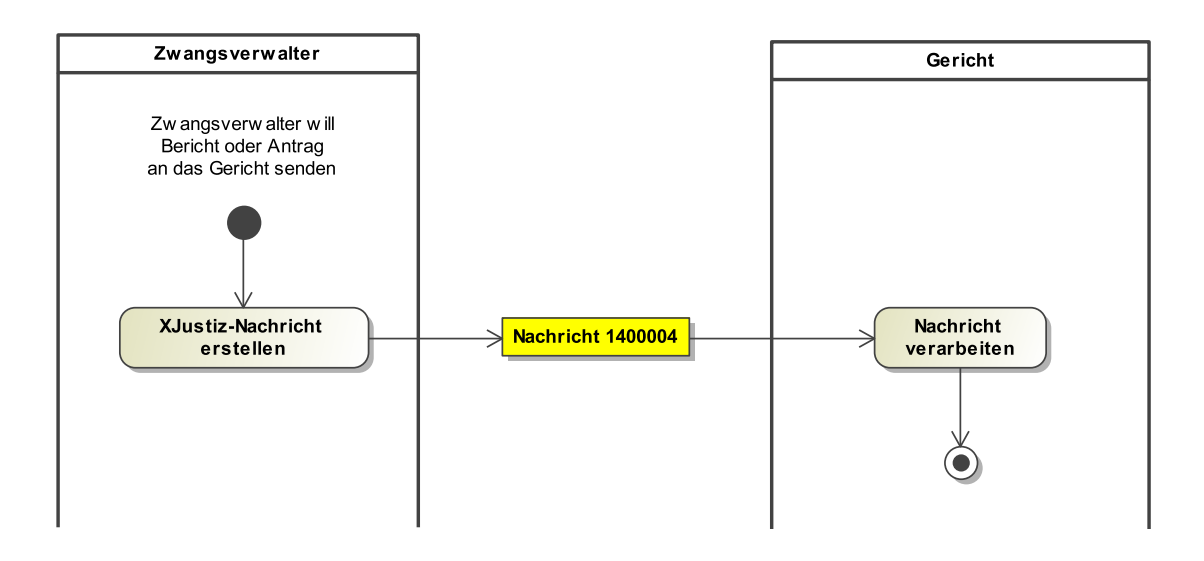

#### 13.1.6.2 Prozessbeschreibung

#### **Nachricht erstellen**

Die Nachricht wird erstellt.

#### **Nachricht 1400.004 'Zwangsverwalter an Gericht'**

Die Nachricht 'nachricht.zvg.zwangsverwalter\_gericht.1400004' wird versendet.

#### **Nachricht verarbeiten**

Die Nachricht wird vom Gericht weiterverarbeitet.

## 13.2 Nachrichten für die Kommunikation im Bereich Zwangsversteigerung

#### <span id="page-426-0"></span>13.2.1 nachricht.zvg.zwangsversteigerungstermin.1400001

Nachricht: **nachricht.zvg.zwangsversteigerungstermin.1400001**

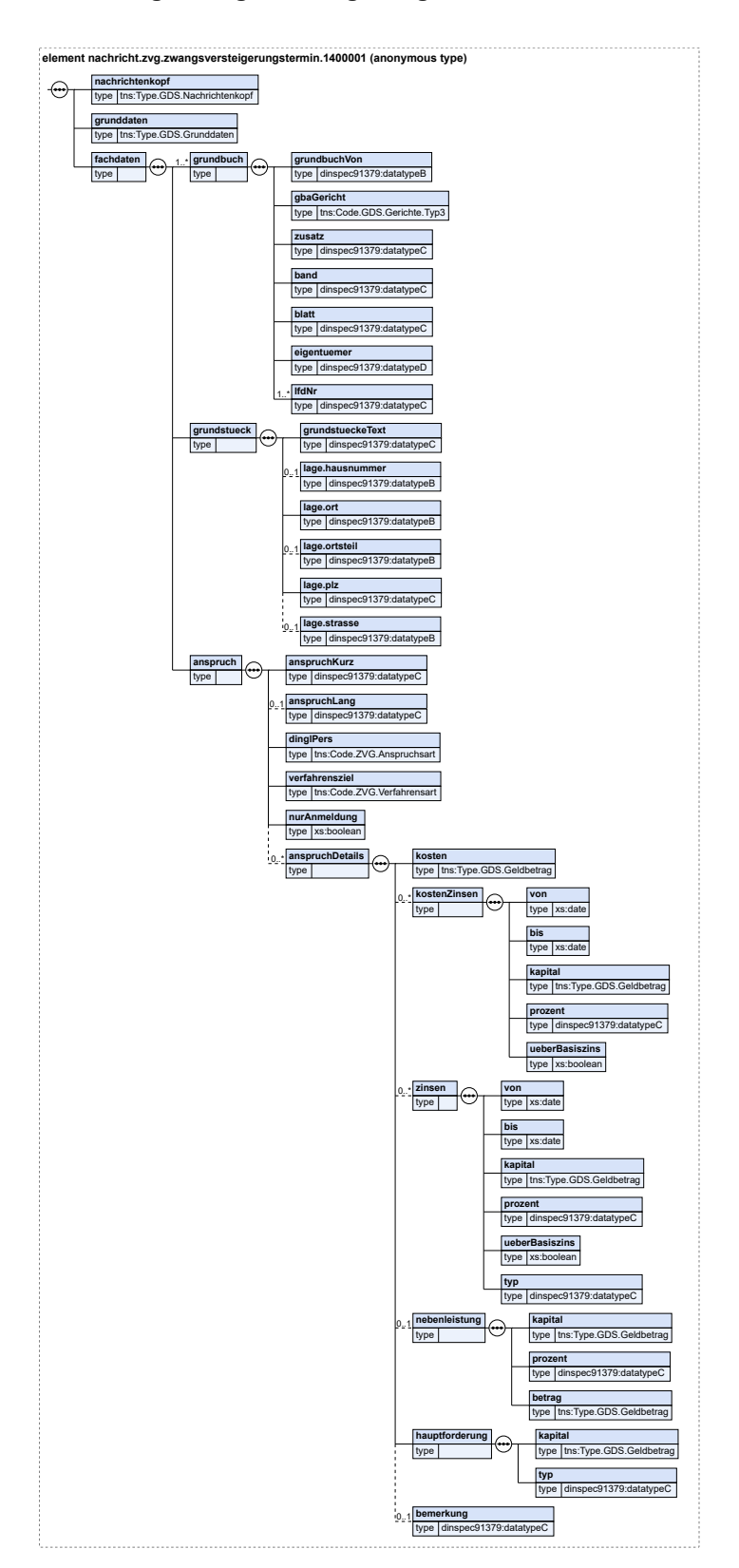

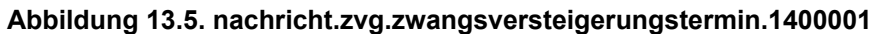

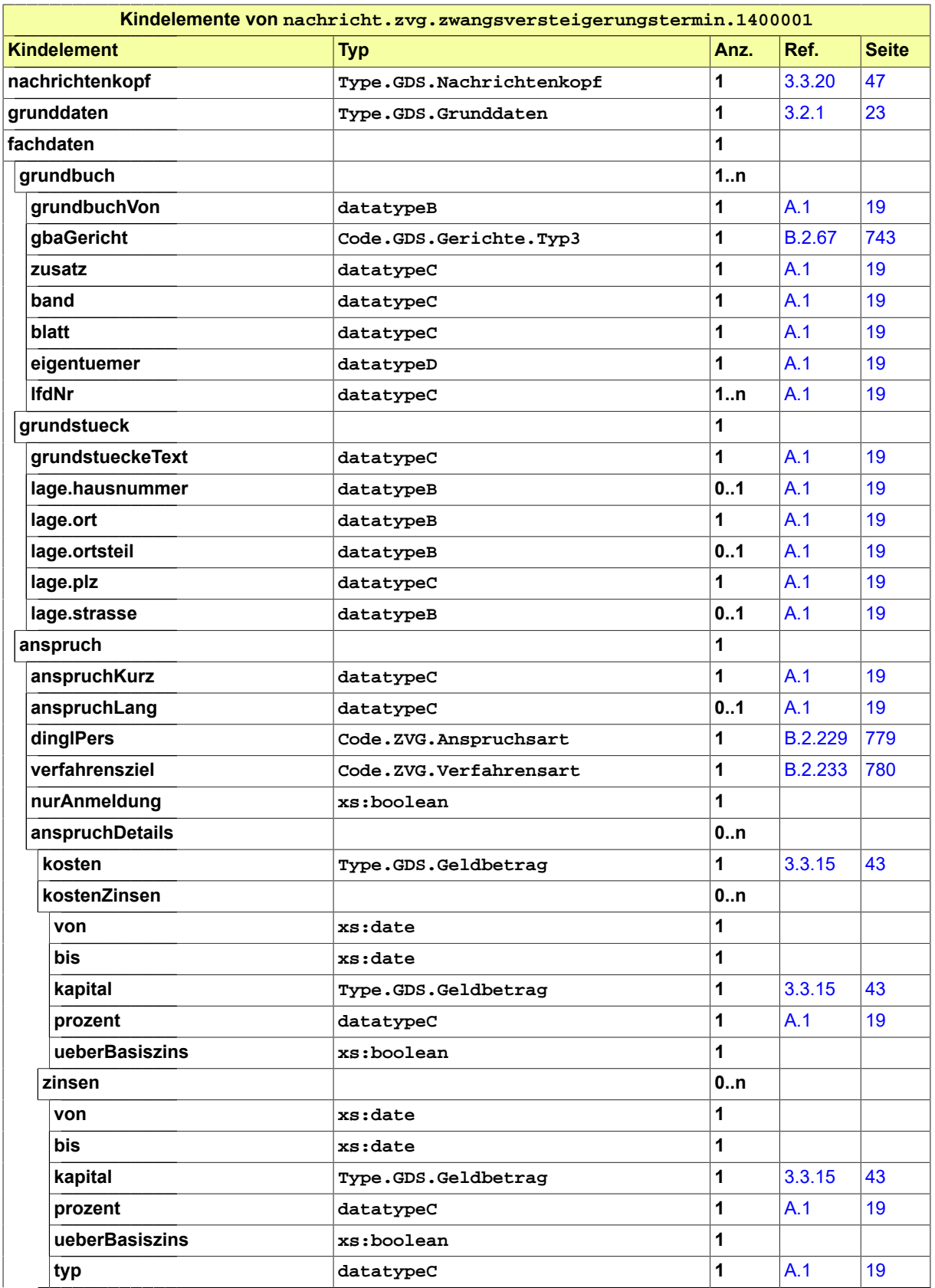

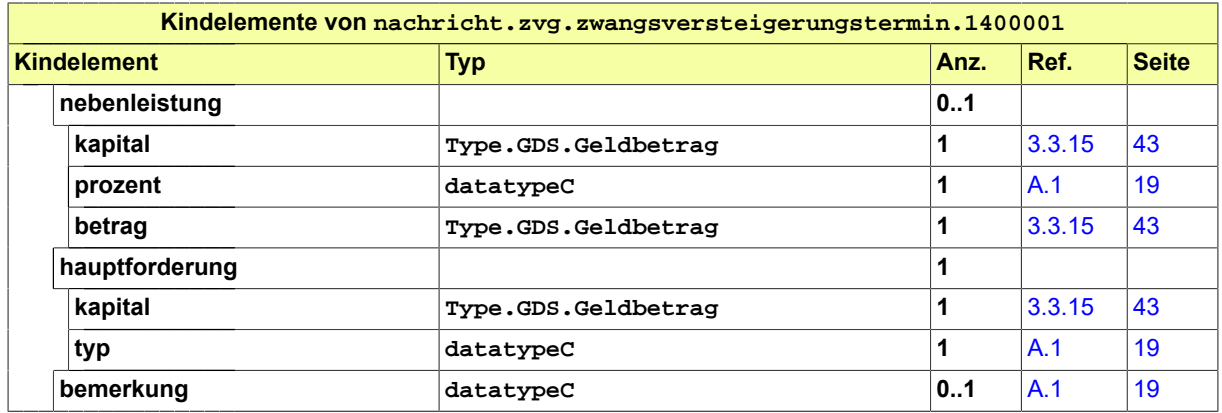

#### <span id="page-429-0"></span>13.2.2 nachricht.zvg.zwangsversteigerungsInfo.1400002

#### Nachricht: **nachricht.zvg.zwangsversteigerungsInfo.1400002**

Nachricht nach § 41 ZVG: Das Gericht informiert alle am Verfahren beteiligten Personen (Gläubiger, Berechtigte, Schuldner u.a.) kurz vor dem Versteigerungstermin, wer und weswegen das Zwangsversteigerungsverfahren betreibt.

#### **Abbildung 13.6. nachricht.zvg.zwangsversteigerungsInfo.1400002**

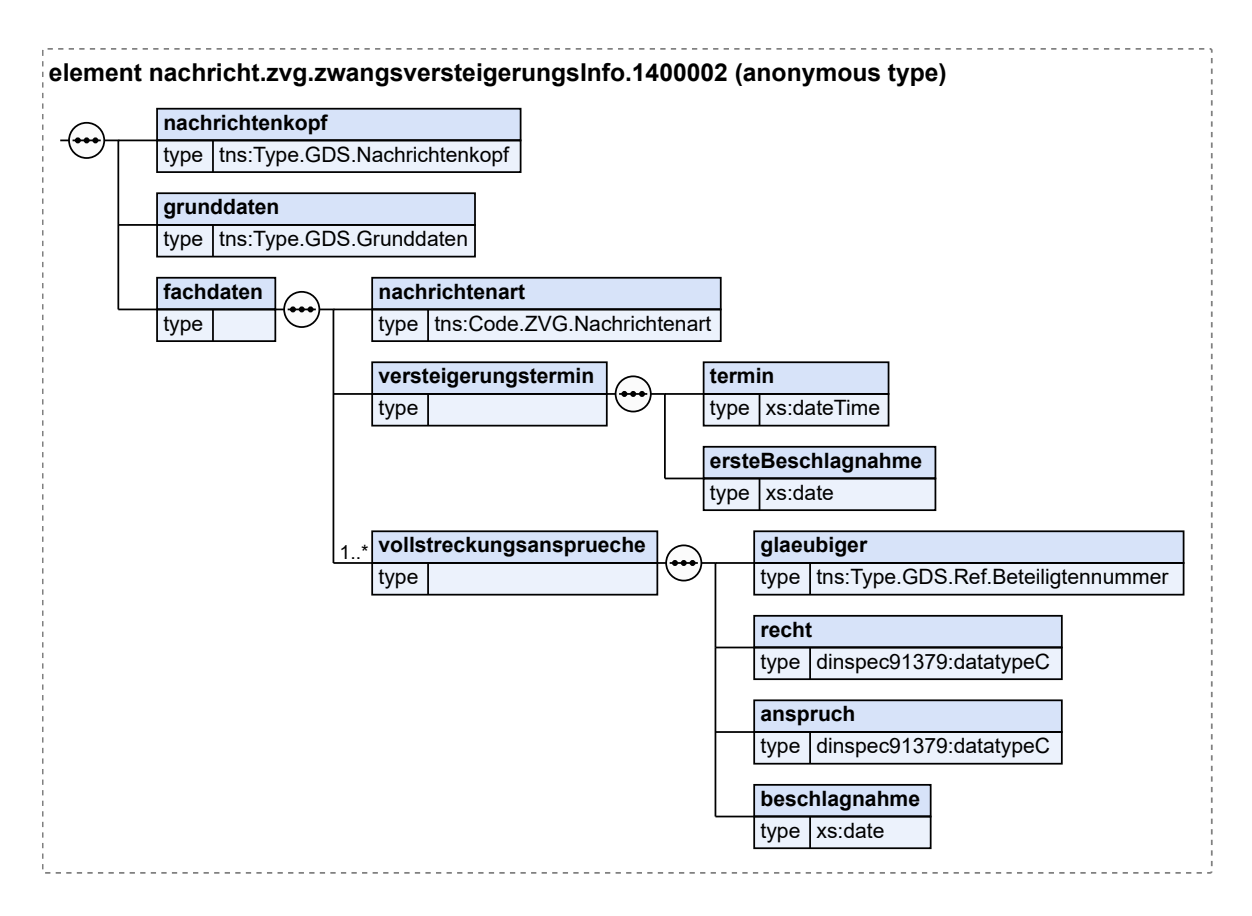

Fachmodul Zwangsversteigerung versteigerung auch aus auch auf Zustiz-Pflegestelle

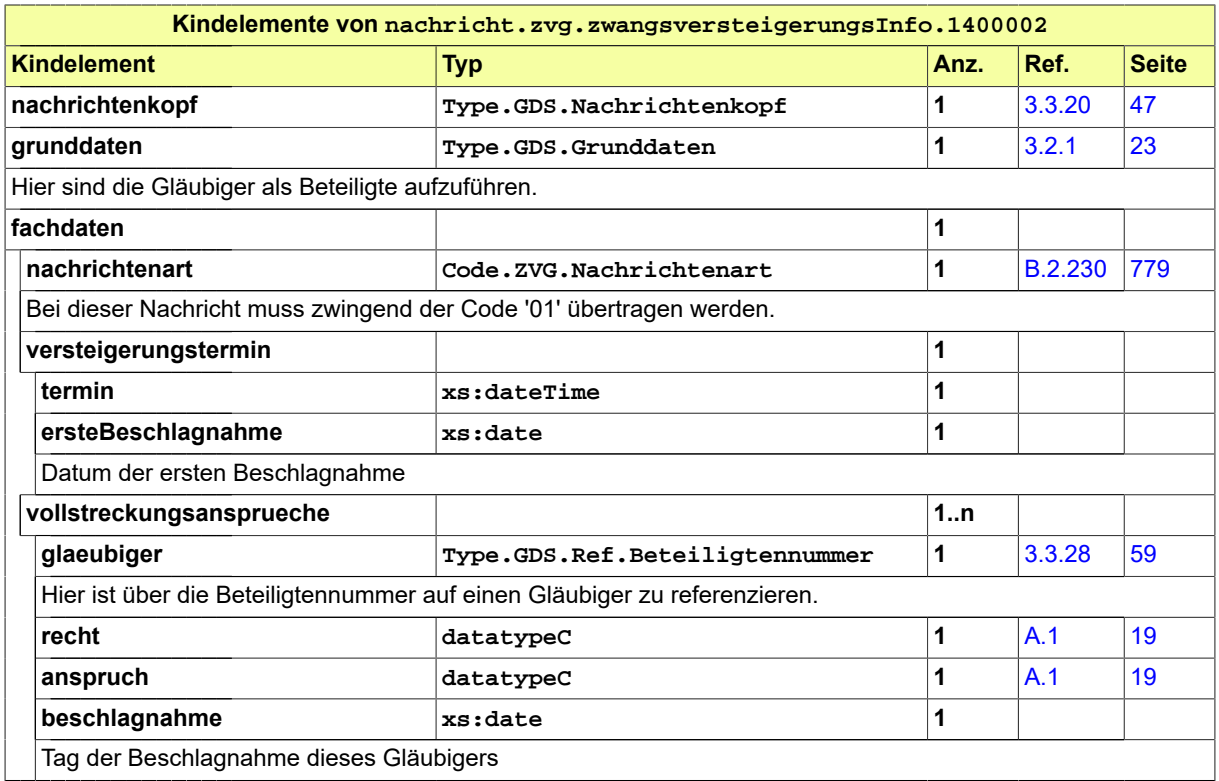

#### <span id="page-430-0"></span>13.2.3 nachricht.zvg.gericht\_extern.1400003

#### Nachricht: **nachricht.zvg.gericht\_extern.1400003**

Auftrag an einen Sachverständigen oder einen Zwangsverwalter

#### **Abbildung 13.7. nachricht.zvg.gericht\_extern.1400003**

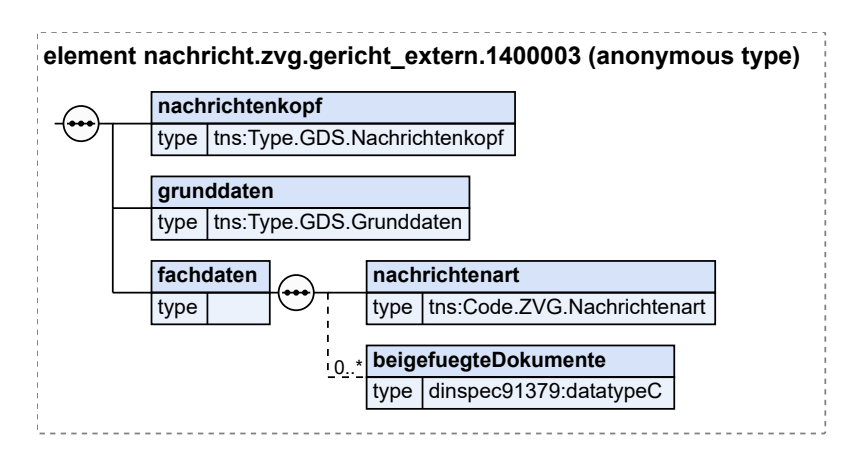

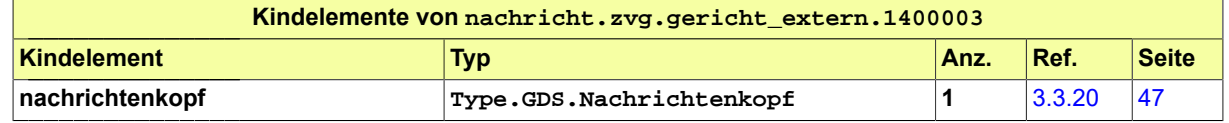

Fachmodul Zwangsversteigerung versteinigerung aus and alle and alle and alle alle and alle alle and alle and the XJustiz-Pflegestelle

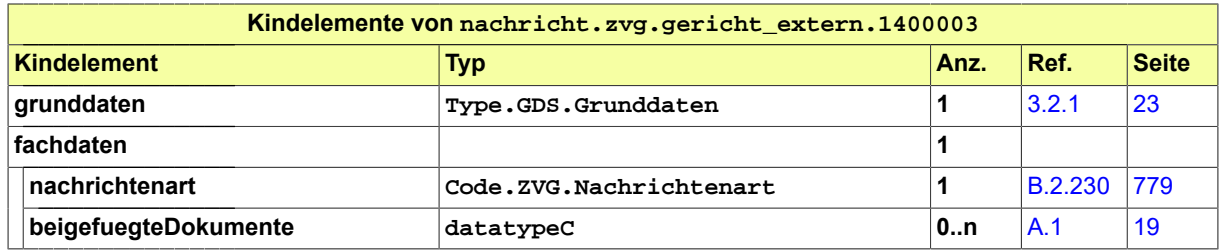

## <span id="page-431-0"></span>13.2.4 nachricht.zvg.zwangsverwalter\_gericht.1400004

Nachricht: **nachricht.zvg.zwangsverwalter\_gericht.1400004** Nachricht des Zwangsverwalters an das Gericht, z.B. Bericht oder Antrag.
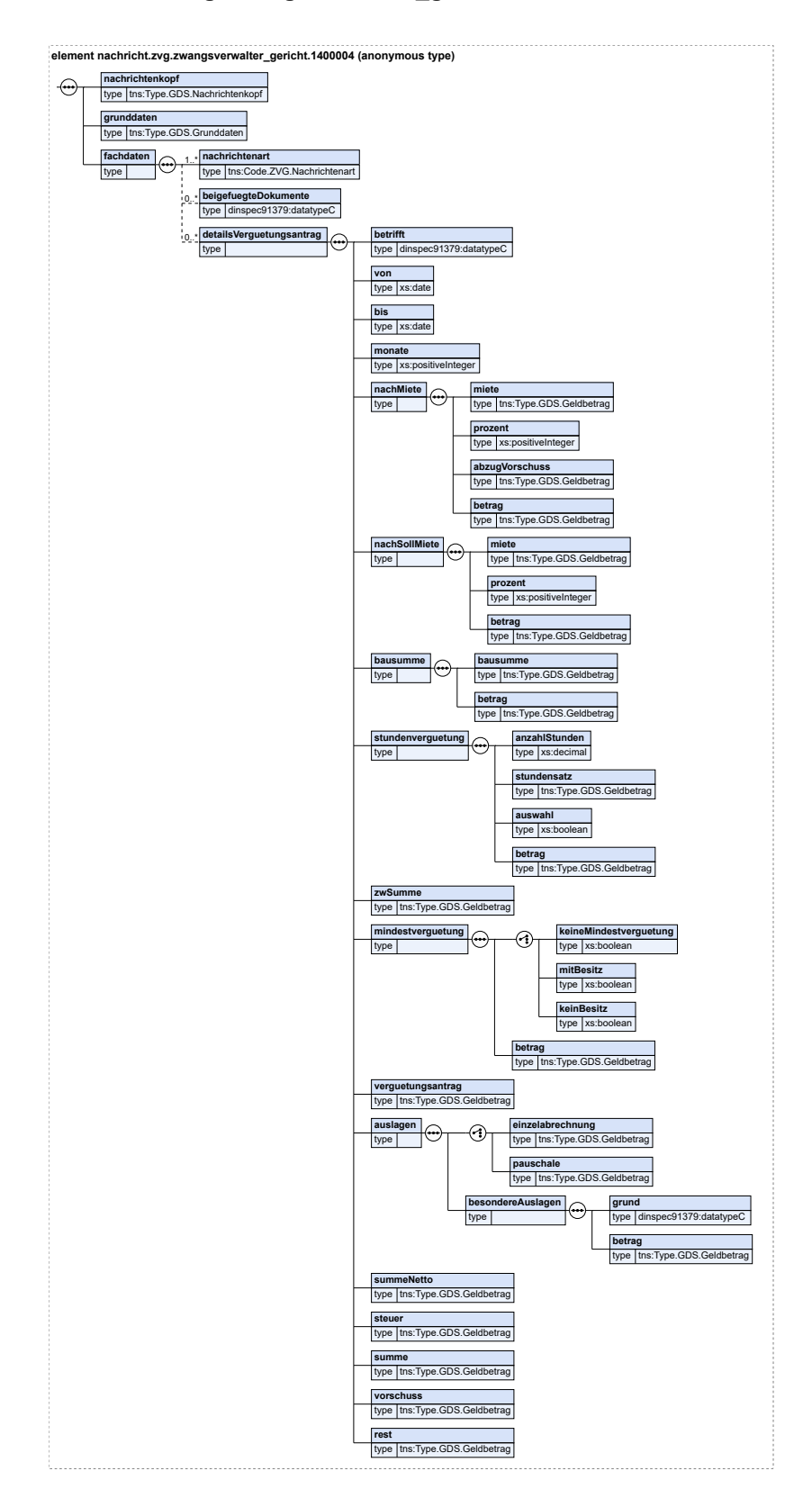

#### **Abbildung 13.8. nachricht.zvg.zwangsverwalter\_gericht.1400004**

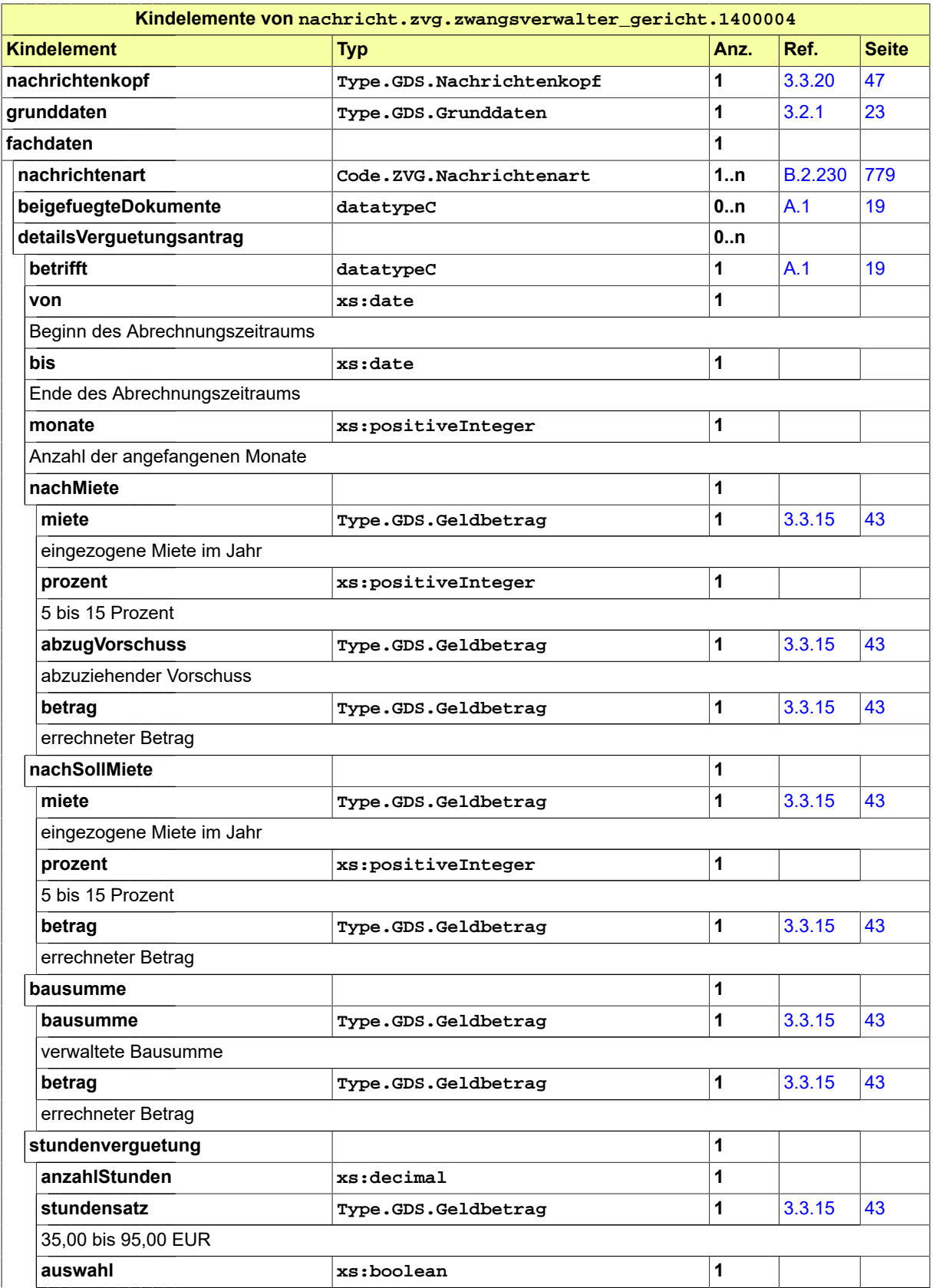

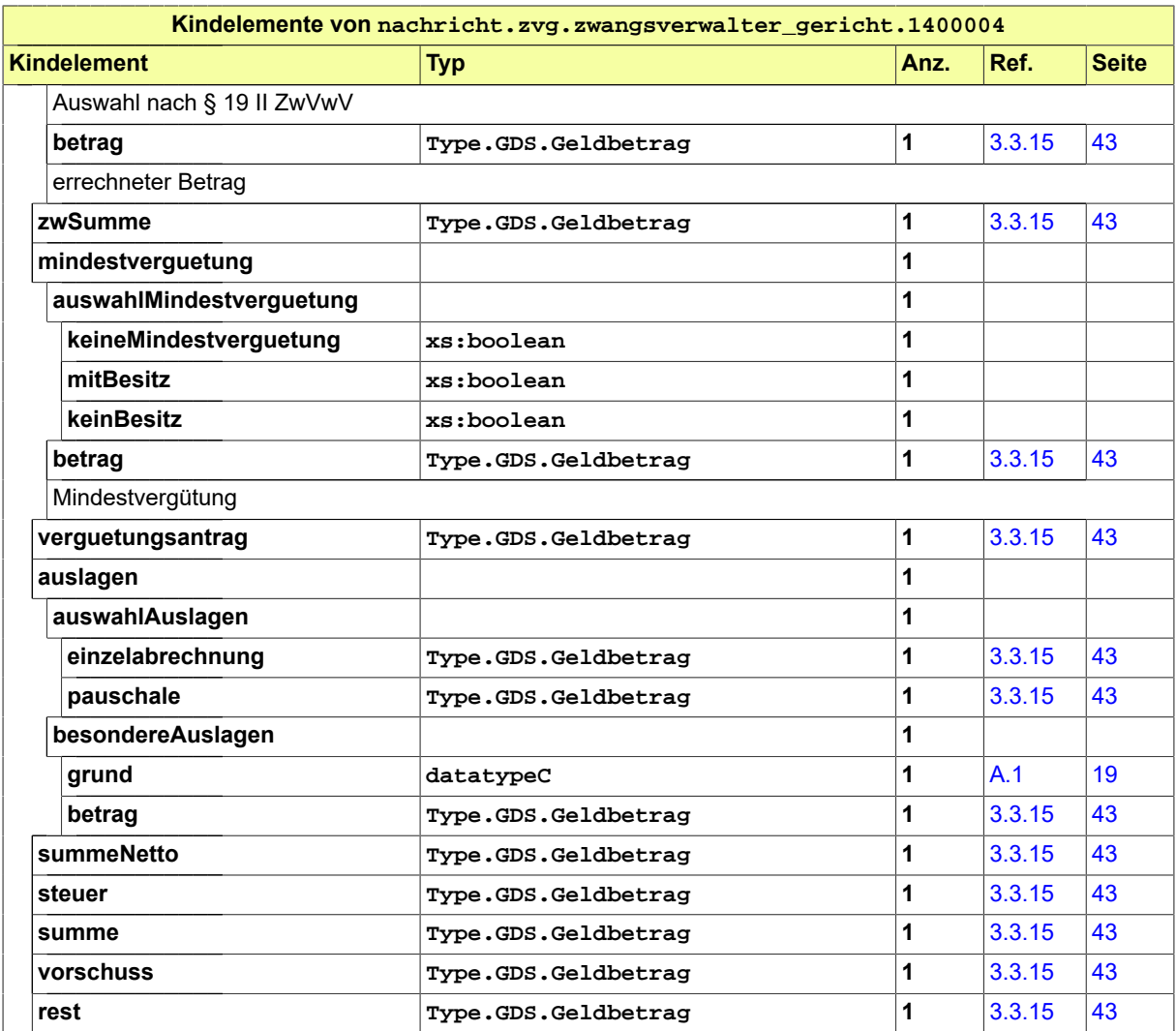

# 13.3 Geschäftsregeln

Die u.g. Geschäftsregeln (business rules) wurden mit Schematron implementiert und können mit einem entsprechenden Schematron-Validator überprüft werden. Das Schematron-Schema hat den Dateinamen **xjustiz.zvg\_1\_0.sch**.

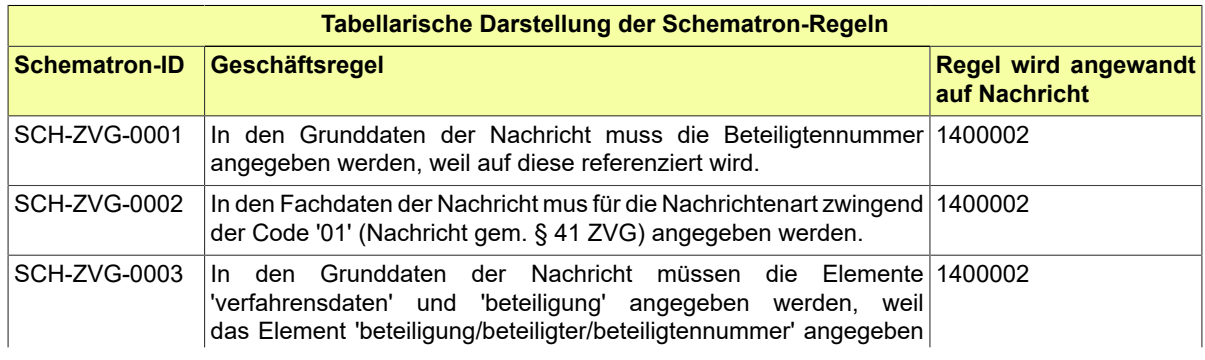

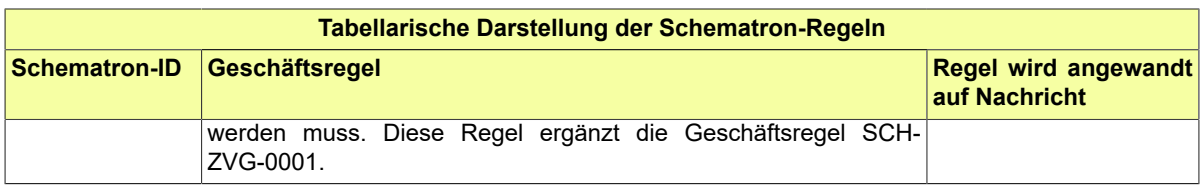

# 13.4 Codelisten für das Fachmodul Zwangsversteigerung

Der Fachdatensatz stellt folgende fachspezifische Codelisten zur Verfügung:

- Code.ZVG.Anspruchsart
- Code.ZVG.Nachrichtenart
- Code.ZVG.Objekt
- Code.ZVG.Titelart
- Code.ZVG.Verfahrensart

Details zu den Codelisten können dem Anhang entnommen werden.

# **14 Fachmodul ZPO Fremdauskunft**

Das Fachmodul ZPO\_Fremdauskunft umfaßt den Austausch von Informationen zwischen Gerichtsvollziehern und einer dritten Seite, wie Deutsche Rentenversicherung oder Kraftfahrtbundesamt.

# 14.1 Grundlage

Die Reform der Sachaufklärung in der Zwangsvollstreckung (ZwVollStrÄndG) zum 01.01.2013 erweitert u. a. die Befugnisse bzw. die Verpflichtung der Gerichtsvollzieherinnen und Gerichtsvollzieher sowie der Vollstreckungsbehörden zur Einholung von Fremdauskünften. Dies betrifft sowohl die Ermittlung des Aufenthaltsortes / der aktuellen Anschrift (§ 755 ZPO) als auch der Vermögenswerte (§ 802l ZPO).

# 14.2 Prozesse im Fachmodul ZPO-Fremdauskunft

In diesem Abschnitt erfolgt die Darstellung der Kommunikationsprozesse bzw. verteilten Datenverarbeitungsprozesse, in deren Kontext die durch den XJustiz-Standard spezifizierten Fremdauskunft-Nachrichten übermittelt werden. Die Prozessbeschreibung beinhaltet jeweils ein Aktivitätsdiagramm, sowie eine nähere Erläuterung des ablaufenden Prozesses anhand der semantischen Beschreibung der einzelnen Aktionen, Kontroll- und Datenflüsse bei und zwischen den beteiligten Kommunikationspartnern.

## 14.2.1 Datenaustausch mittels XJustiz-Nachrichten

## **Die Nachrichten**

- 1. **Nachricht Auskunftsersuchen**
	- nachricht.zpo.auskunftsersuchen.1500004

[\(Abschnitt 14.3.4 auf Seite 441](#page-446-0))

- 2. **Nachricht Anschriftenauskunft (DRV)**
	- nachricht.zpo.auskunft.anschrift.1500001 [\(Abschnitt 14.3.1 auf Seite 437](#page-442-0))
- 3. **Nachricht Arbeitgeberauskunft (DRV)**
	- nachricht.zpo.auskunft.arbeitgeber.1500002 [\(Abschnitt 14.3.2 auf Seite 438](#page-443-0))
- 4. **Nachricht Fahrzeugdatenauskunft (KBA)**
	- nachricht.zpo.auskunft.fahrzeug.1500003 [\(Abschnitt 14.3.3 auf Seite 439](#page-444-0))
- 5. **Nachricht Fehlermeldung**
	- nachricht.zpo.fehlermeldung.1500005
		- [\(Abschnitt 14.3.5 auf Seite 443](#page-448-0))
- 6. **Nachricht Prüffallmeldung**
	- nachricht.zpo.prueffallmeldung.1500006 [\(Abschnitt 14.3.6 auf Seite 444](#page-449-0))
	-
- 7. **Nachricht Rechnung**
	- nachricht.zpo.rechnung.1500007 [\(Abschnitt 14.3.7 auf Seite 445](#page-450-0))

#### 14.2.2 Geschäftsprozesse

Die Analyse der für solche Auskünfte benannten zentralen Register hat insbesondere bei der Datenstelle der Träger der Deutschen Rentenversicherung (DSRV) und beim Kraftfahrtbundesamt (KBA) Möglichkeiten zur elektronischen Auskunftserteilung (bzgl. Anschriften, Arbeitgeber bzw. Fahrzeugen) ergeben.

Daneben wäre technisch auch die Anfrage nach Halteranschriften (beim KBA) auf diesem Wege möglich, aber rechtlich derzeit nicht zulässig. Dies bildete den Ausgangspunkt für die Spezifikation der in diesem Fachmodul zusammengefassten Nachrichten.

#### <span id="page-437-0"></span>14.2.2.1 Anschriftenauskunft (DRV)

Im Folgenden wird der Ablauf für die Auskunft der aktuellen Anschrift durch die Deutsche Rentenversicherung skizziert. Dabei sind durch XJustiz insbesondere die Kommunikationsvorgänge zwischen Gerichtsvollziehern bzw. Vollstreckungsbehörden (GV, VB) und der Datenstelle der Träger der Rentenversicherung (DSRV) zu unterstützen, während die DRV-internen Vorgänge mit anderen Mitteln erfolgen.

#### 14.2.2.1.1 Aktivitätsdiagramm

#### **Abbildung 14.1. Ablauf Anschriftenauskunft (DRV)**

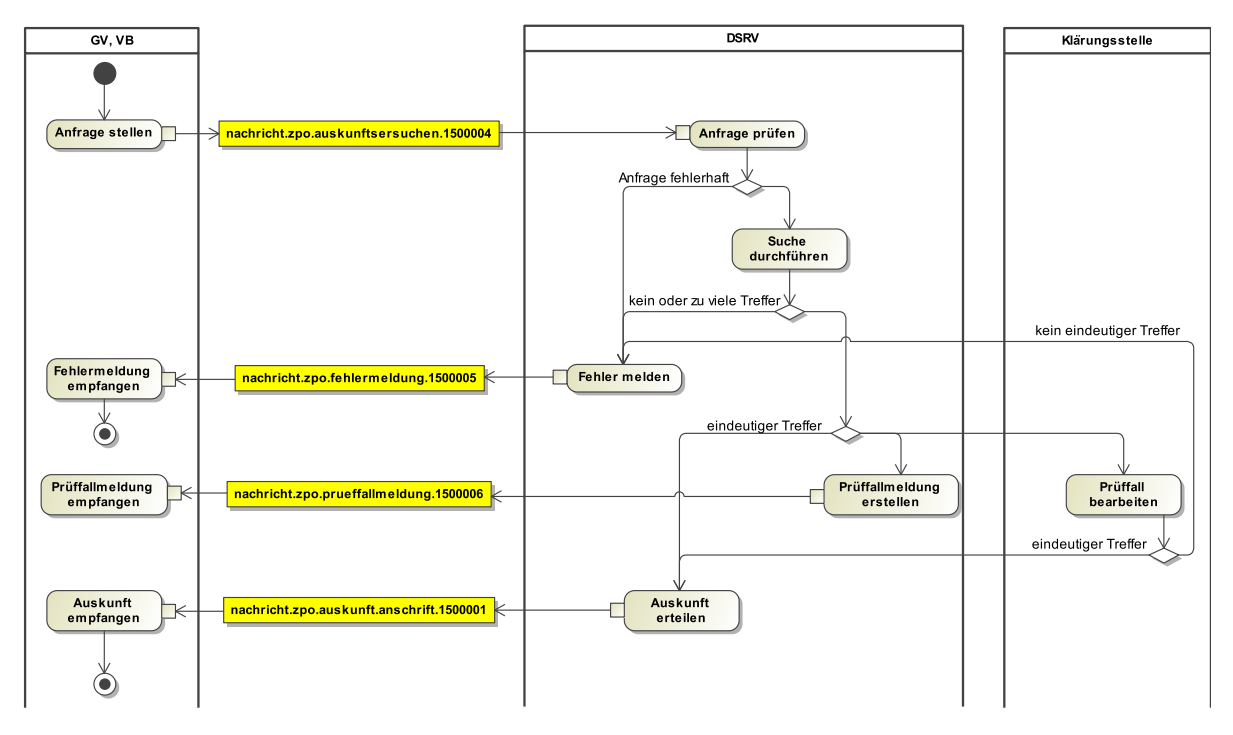

#### 14.2.2.1.2 Prozessbeschreibung

Der Prozess durchläuft die folgenden Schritte:

#### 1. **Anfrage stellen (Übermittlung mit XJustiz)**

Der Gerichtsvollzieher (GV) bzw. die Vollstreckungsbehörde (VB) sendet eine elektronische Nachricht mit den Angaben zu

- Absender (S.A.F.E.-ID)
- Empfänger (S.A.F.E.-ID)
- Aktenzeichen
- Voraussetzungen des Ersuchens
- Schuldnerdaten:
- • zwingend: Name, Vorname, alte Anschrift, Geburtsdatum
	- soweit bekannt: Versicherungsnummer (VSNR), Geburtsort, Geburtsname

an die Datenstelle der Träger der Rentenversicherung (DSRV).

Hierfür wird eine XJustiz-Nachricht vom Typ **Nachricht\_ZPO\_Auskunftsersuchen**

[\(Abschnitt 14.3.4 auf Seite 441](#page-446-0)) verwendet und über EGVP an das DSRV-Postfach zugestellt. Der Absender muss dabei in der Identitätsverwaltung S.A.F.E. registriert und mit der Rolle eines Einlieferers für das Vollstreckungsgericht ausgestattet sein.

#### 2. **Anfrage prüfen**

Der Empfänger prüft beim Eingang der Nachricht, ob

- das Nachrichtenformat bekannt und korrekt gefüllt ist, sowie
- die notwendige Berechtigung nachgewiesen ist.

Abhängig vom Ergebnis wird entweder

- eine Fehlermeldung gesandt (Schritt 6), oder
- der Auftrag ausgeführt (Schritt 3).

#### 3. **Suche durchführen**

Auf Grundlage der übermittelten Daten (siehe Schritt 1) wird im zentralen Datenbestand der DSRV automatisiert und intelligent gesucht.

Liefert diese Suche

- keinen oder zu viele Treffer (>99) wird eine Fehlermeldung gesandt (Schritt 6).
- genau einen Treffer, so wird das Ergebnis als Auskunft zurückgemeldet (Schritt 5).
- mehrere Treffer, so wird das Ergebnis einer Klärungsstelle zur Prüfung vorgelegt (Schritt 4).

Im letzteren Fall wird gleichzeitig eine Prüffallbenachrichtigung (Nachrichtentyp **Nachricht\_ZPO\_Prueffallmeldung** siehe ([Abschnitt 14.3.6 auf Seite 444\)](#page-449-0) an die anfragende Stelle versandt (inkl. Prüffallnummer für Nachfragen).

#### 4. **Prüffall bearbeiten**

Die Klärungsstelle versucht, die Treffermenge aufgrund der gelieferten Angaben weiter zu reduzieren.

Wird dabei

- ein eindeutiger Treffer ermittelt, so wird das Ergebnis als Auskunft zurückgemeldet (Schritt 5),
- anderenfalls erfolgt eine Fehlermeldung (Schritt 6).

#### 5. **Auskunft erteilen (Übermittlung mit XJustiz)**

Das ermittelte Ergebnis (eindeutiger Treffer) wird dem Anfragenden über EGVP mit einer XJustiz-Nachricht vom Typ **Nachricht\_ZPO\_Auskunft\_Anschrift** ([Abschnitt 14.3.1 auf Seite 437](#page-442-0)) zurückgemeldet. Dabei werden ggf. auch die Versicherungsnummer und der zuständige RV-Träger benannt.

#### 6. **Fehler melden (Übermittlung mit XJustiz)**

Im Fehlerfall wird an den Absender über EGVP eine XJustiz-Nachricht vom Typ **Nachricht\_ZPO\_Fehlermeldung** ([Abschnitt 14.3.5 auf Seite 443](#page-448-0)) gesendet, in welcher der Fehler (mittels Fehlercode und/oder Klartext) benannt wird.

Mögliche Fehler sind z.B.

- unzutreffender Nachrichtentyp
- unzutreffendes Ereignis
- fehlerhafte oder unvollständig gefüllte Nachricht
- keine Berechtigung zur Auskunft
- der Familienname nicht gemeldet
- der Vorname nicht gemeldet
- Geburtsdatum enthält kein gültiges Datum
- Geburtsdatum nicht gemeldet
- Straße nicht gemeldet
- Ort nicht gemeldet
- Versicherungsnummer ist nicht plausibel
- Voraussetzung nach § 74a Absatz 2 SGB X sind nicht erfüllt
- kein Treffer bei der zentralen Suche
- zu viele Treffer bei zentraler Suche (> 99)
- nach Prüfung kein eindeutiger Treffer

Die Verarbeitung wird in diesem Fall von der DSRV beendet.

#### 14.2.2.2 Arbeitgeberauskunft (DRV)

Die Anfrage nach dem Arbeitgeber erfolgt prinzipiell mit denselben Prozessschritten. Unterschiede ergeben sich lediglich bei den Schritten (1) und (5) (vergleiche Anschriftenauskunft (DRV) [Abschnitt](#page-437-0) [14.2.2.1 auf Seite 432\)](#page-437-0)

14.2.2.2.1 Prozessbeschreibung

#### • **(1) Anfrage stellen**

Es wird in der Nachricht ein anderes Ereignis (Anfrage Arbeitgeber) verwendet. Bei den Schuldnerdaten ist die aktuelle Anschrift zu übermitteln.

#### • **(5) Auskunft erteilen**

Es wird eine Nachricht vom Typ **Nachricht\_Auskunft\_Arbeitgeber** [\(Abschnitt 14.2.2.1 auf](#page-437-0) [Seite 432](#page-437-0)) versandt. Sofern die Person des Schuldners eindeutig identifiziert wurde, werden die Daten des Arbeitgebers übermittelt (§ 802l ZPO Abs. 1 Ziffer 1):

- Namen, die Vornamen oder die Firma sowie
- die Anschriften

der derzeitigen Arbeitgeber eines versicherungspflichtigen Beschäftigungsverhältnisses des Schuldners. Eine Person kann auch mehrere Arbeitgeber haben.

#### 14.2.2.3 Fahrzeugdatenauskunft (KBA)

Die Auskunft aus dem zentralen Fahrzeugregister (ZFZR) soll zu dem Personendatensatz eines Schuldners ggf. vorhandene Fahrzeuge als Vermögenswerte identifizieren. Die Abfrage erfolgt dabei gemäß dem folgenden Prozess:

#### 14.2.2.3.1 Aktivitätsdiagramm

## **Abbildung 14.2. Ablauf Fahrzeugdatenauskunft (KBA)**

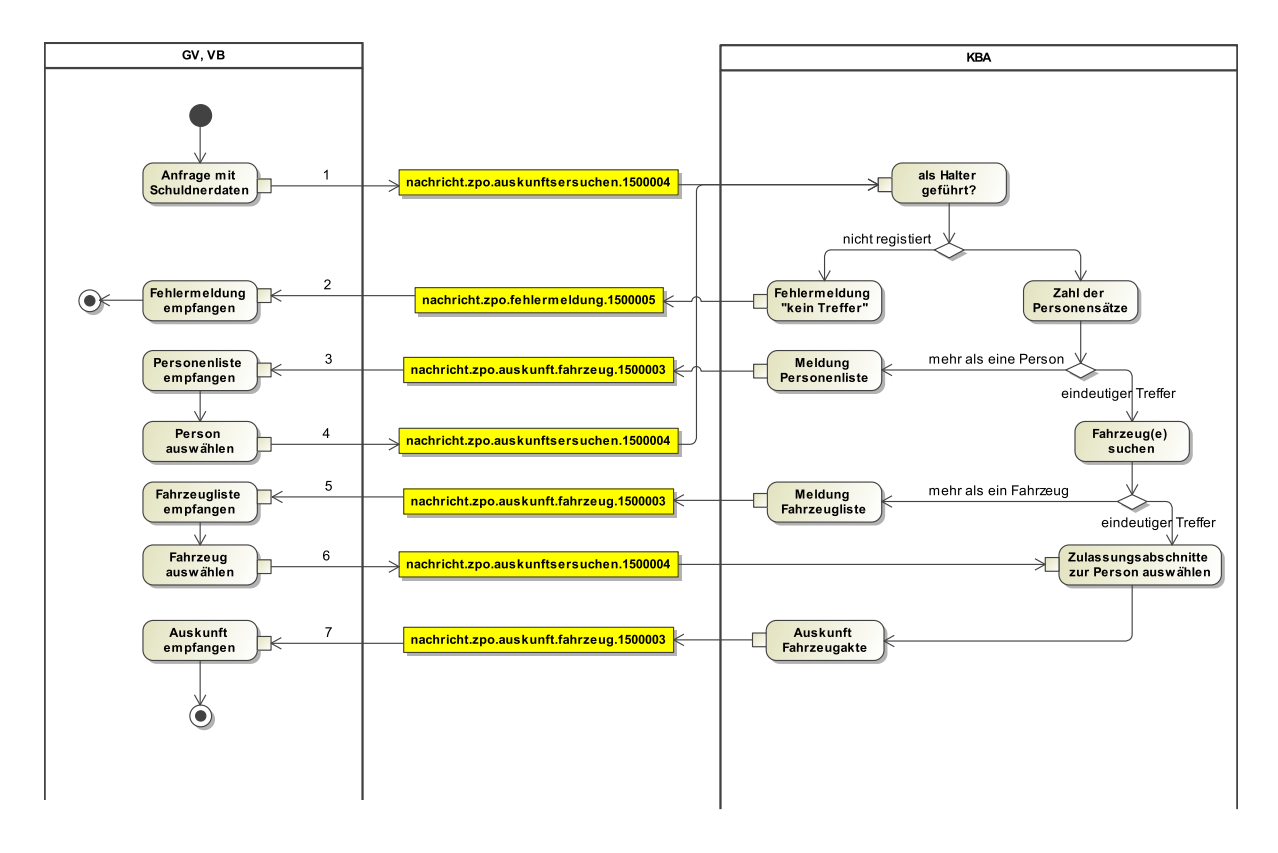

14.2.2.3.2 Prozessbeschreibung

Für den ggf. mehrstufigen Prozess werden verschiedene Ausprägungen der Nachrichten

- Nachricht\_ZPO\_Auskunftsersuchen,
- Nachricht ZPO Auskunft Fahrzeug und
- Nachricht\_ZPO\_Fehlermeldung

#### verwendet.

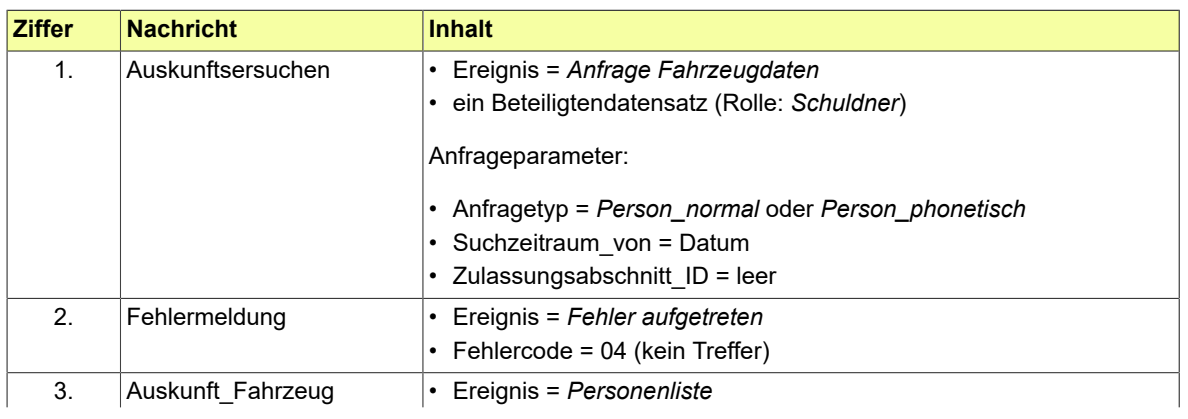

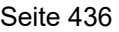

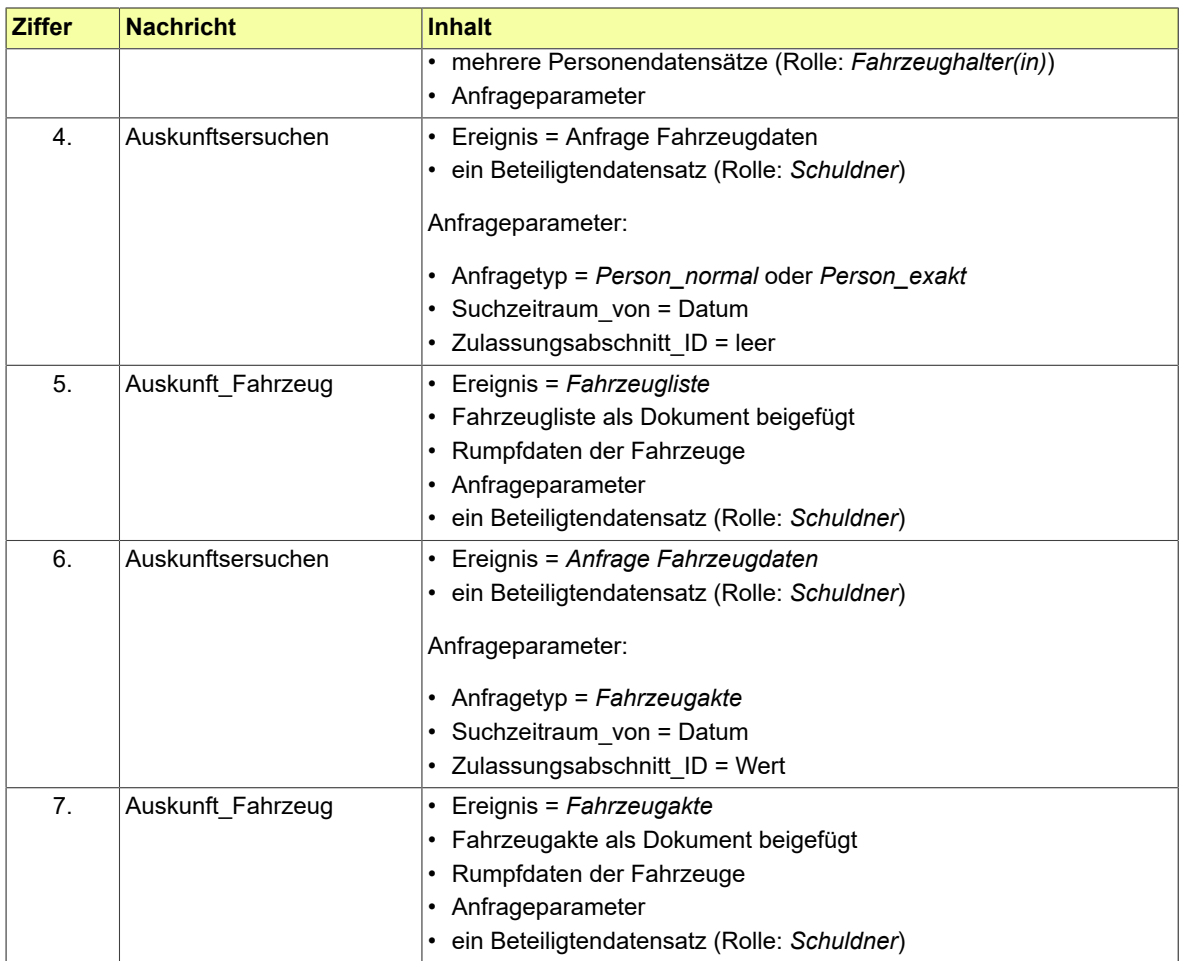

## 14.2.2.4 Informationen zur Gebühr

Für die gebührenpflichtige Auskunft wird dem Auskunftssuchenden ebenfalls über EGVP mittels XJustiz die Daten des Gebührenbelegs inkl. Bankverbindung mitgeteilt.

#### 14.2.2.4.1 Aktivitätsdiagramm

#### **Abbildung 14.3. Übersendung der Information zur Gebühr**

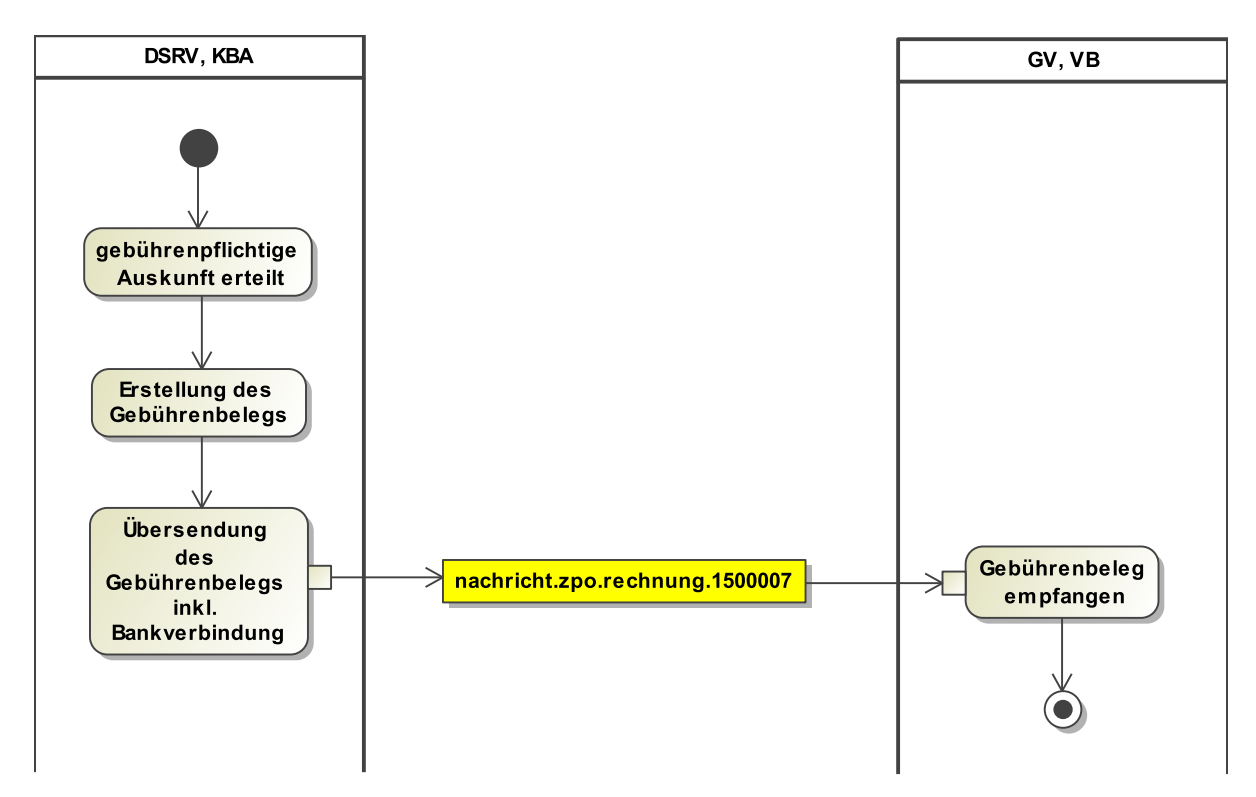

# 14.3 Nachrichten für das Fachmodul ZPO Fremdauskunft

<span id="page-442-0"></span>14.3.1 nachricht.zpo.auskunft.anschrift.1500001

Nachricht: **nachricht.zpo.auskunft.anschrift.1500001**

## **Abbildung 14.4. nachricht.zpo.auskunft.anschrift.1500001**

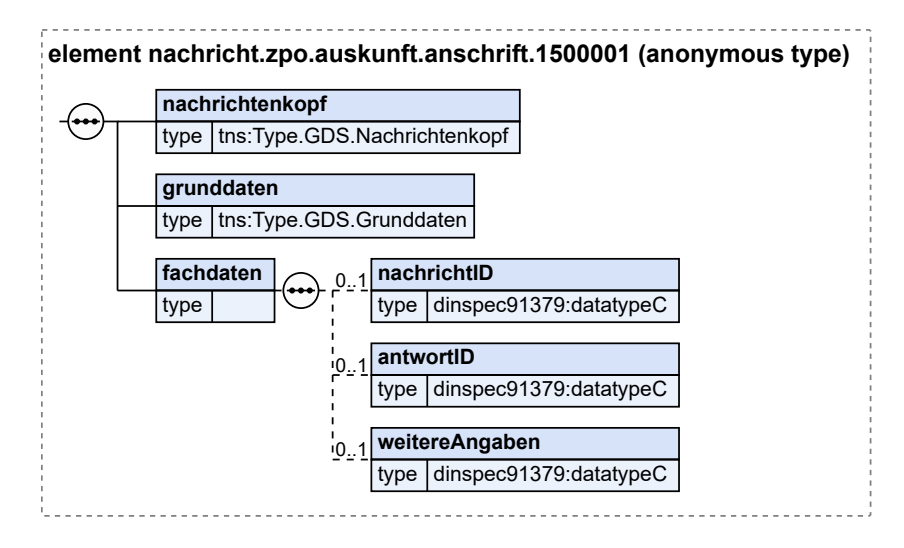

Seite 438

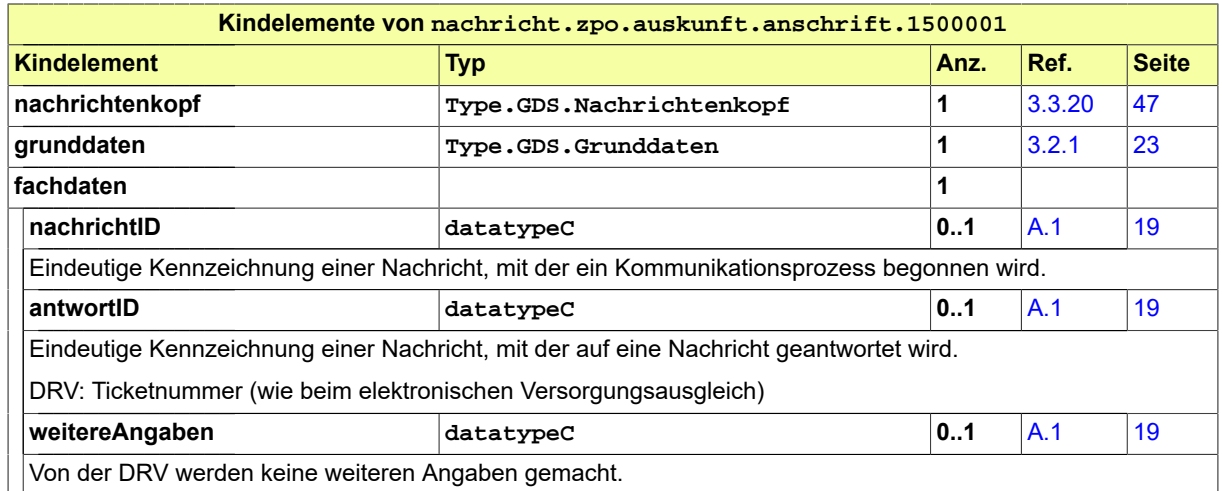

## <span id="page-443-0"></span>14.3.2 nachricht.zpo.auskunft.arbeitgeber.1500002

Nachricht: **nachricht.zpo.auskunft.arbeitgeber.1500002**

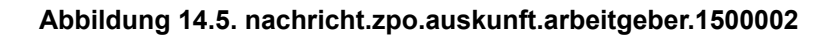

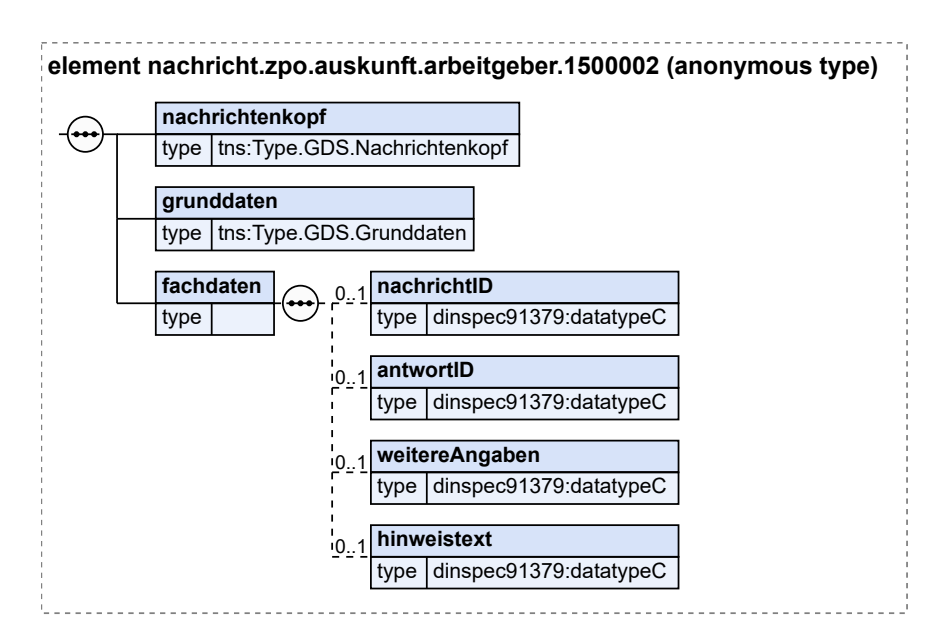

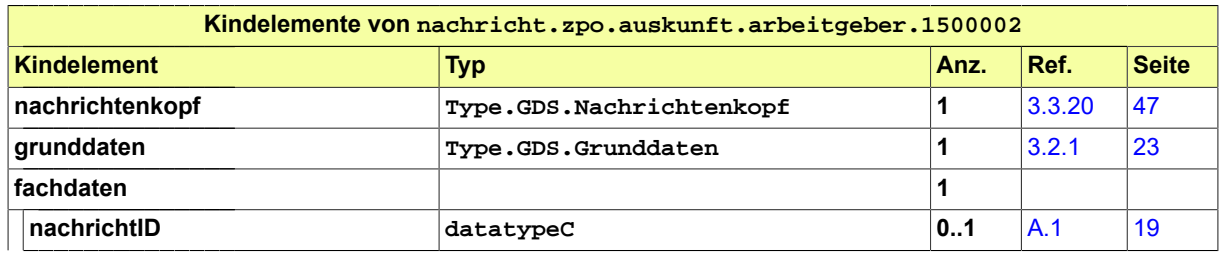

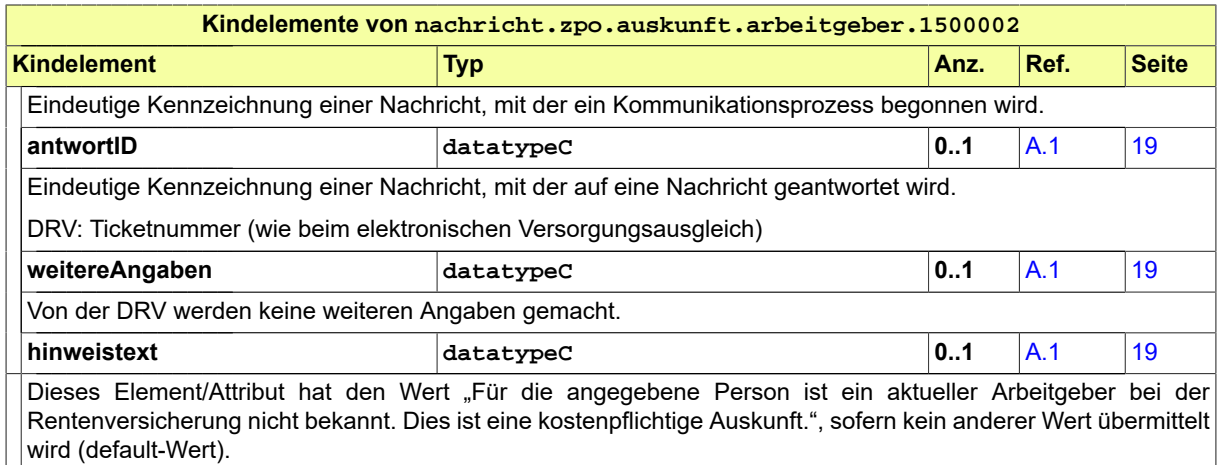

# <span id="page-444-0"></span>14.3.3 nachricht.zpo.auskunft.fahrzeug.1500003

Nachricht: **nachricht.zpo.auskunft.fahrzeug.1500003**

#### **Abbildung 14.6. nachricht.zpo.auskunft.fahrzeug.1500003**

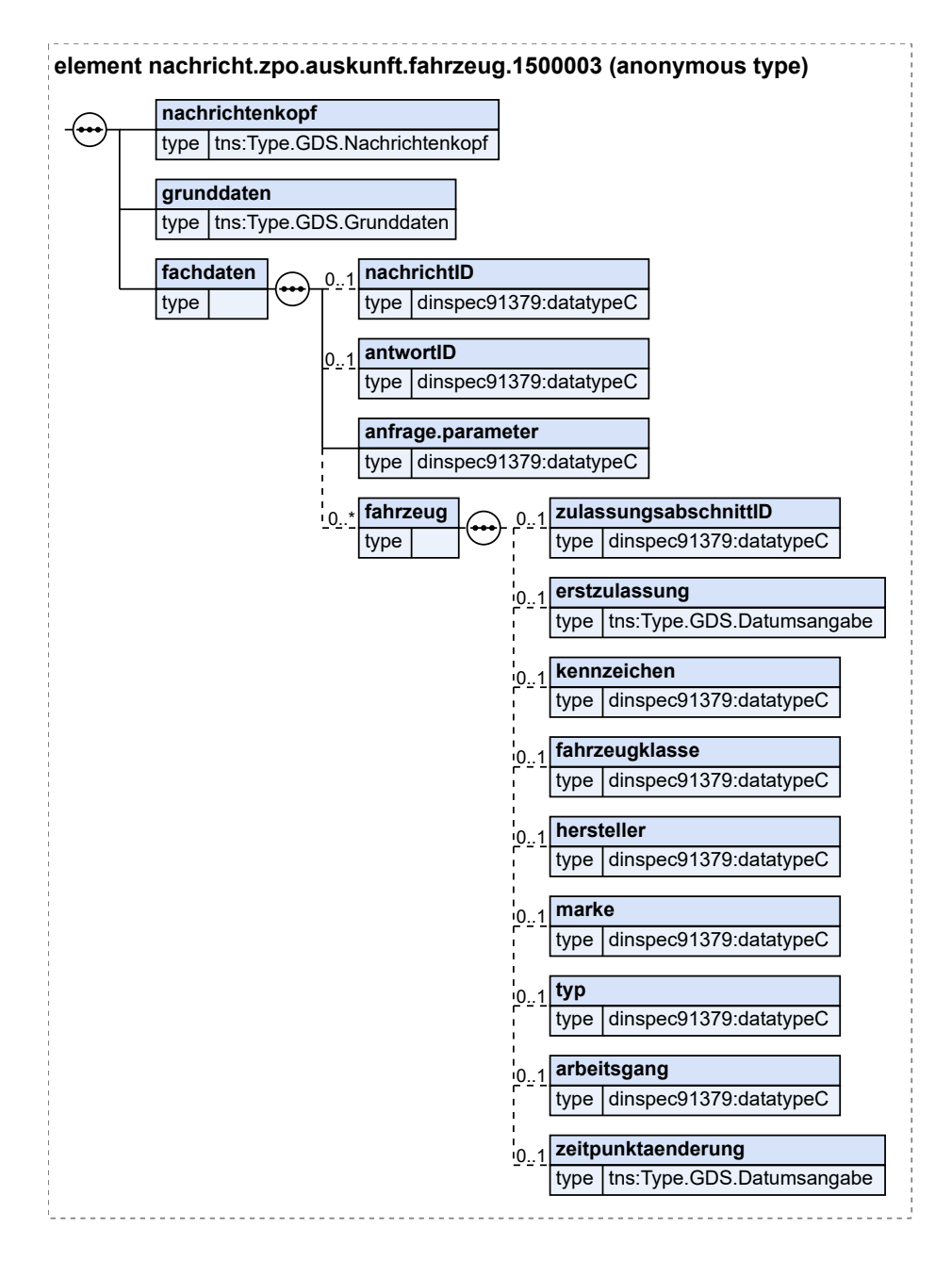

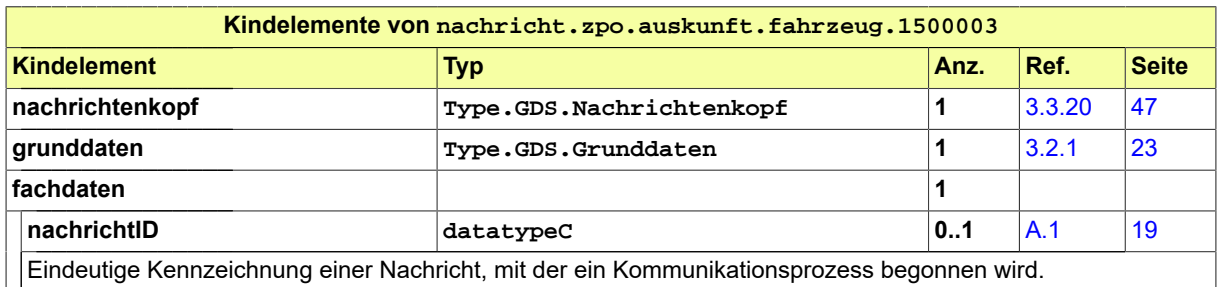

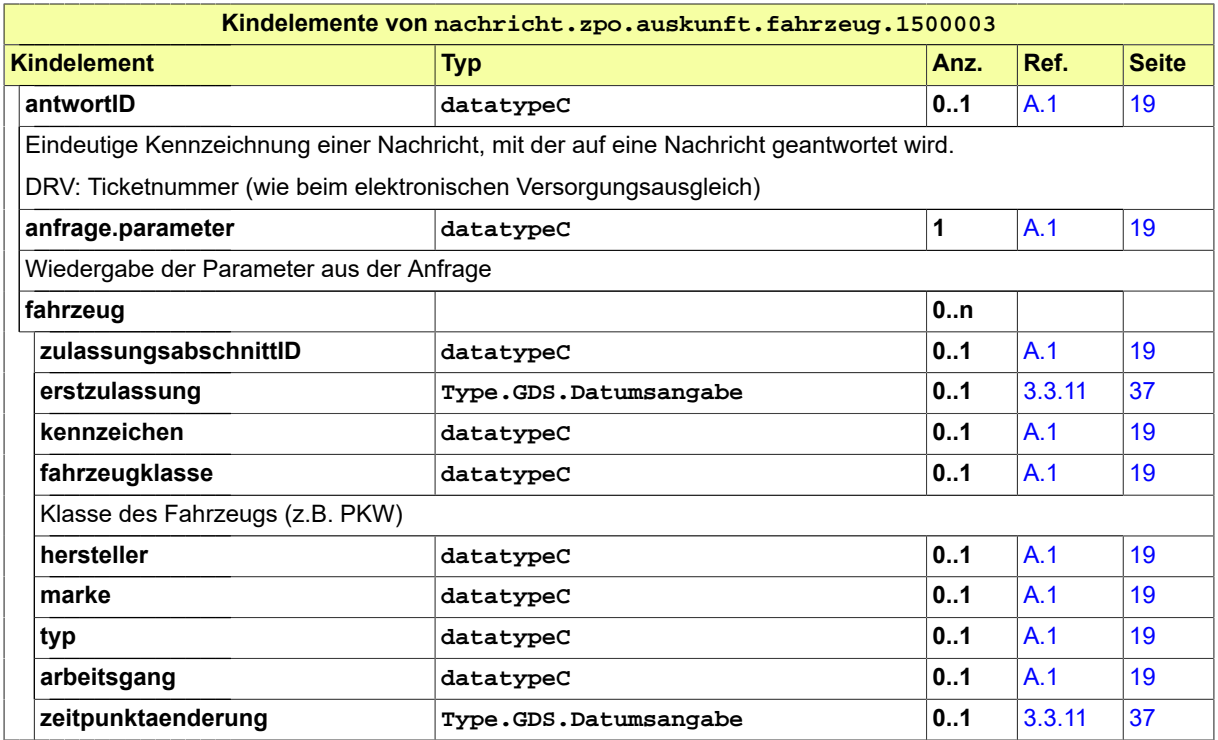

<span id="page-446-0"></span>14.3.4 nachricht.zpo.auskunftsersuchen.1500004

Nachricht: **nachricht.zpo.auskunftsersuchen.1500004**

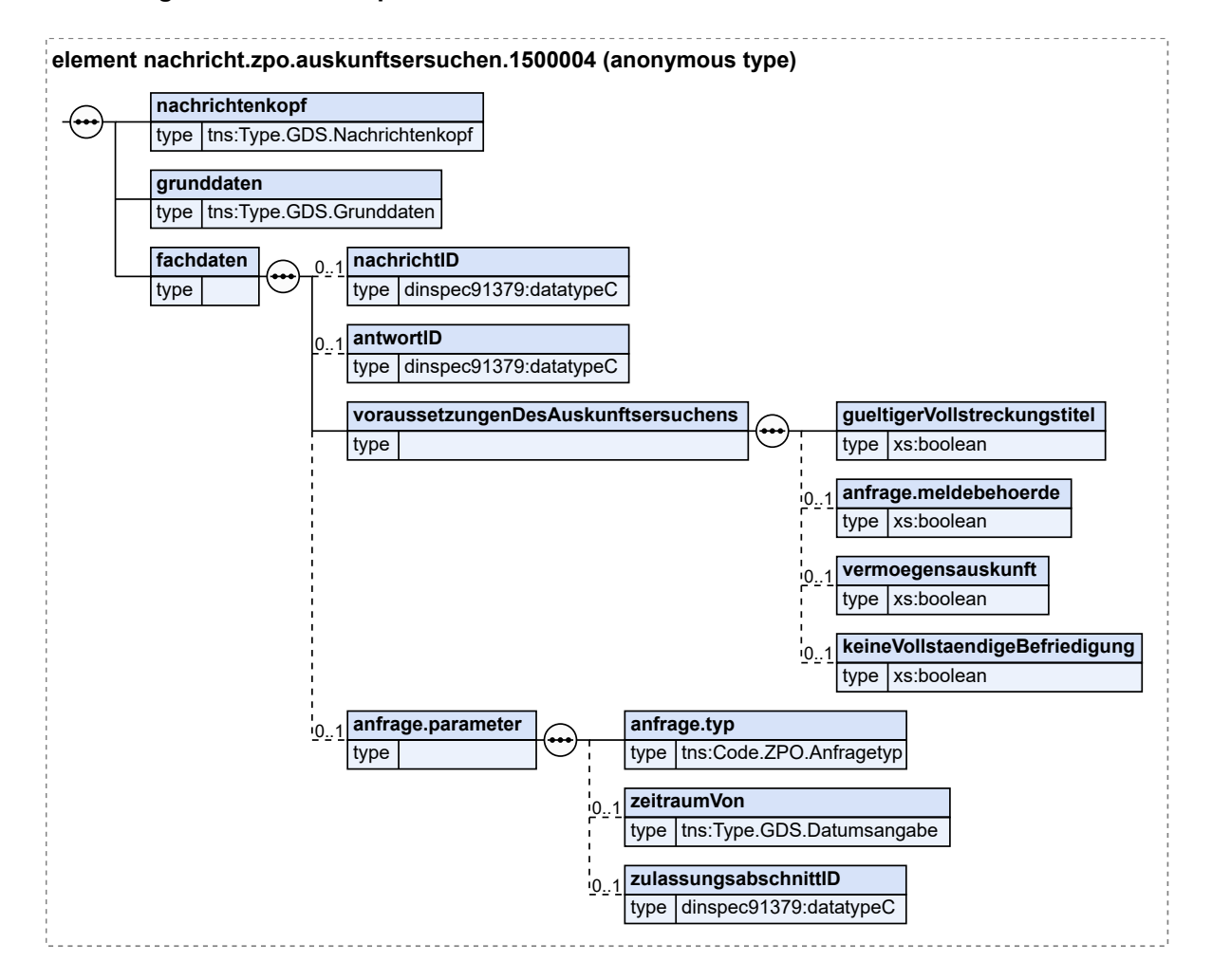

#### **Abbildung 14.7. nachricht.zpo.auskunftsersuchen.1500004**

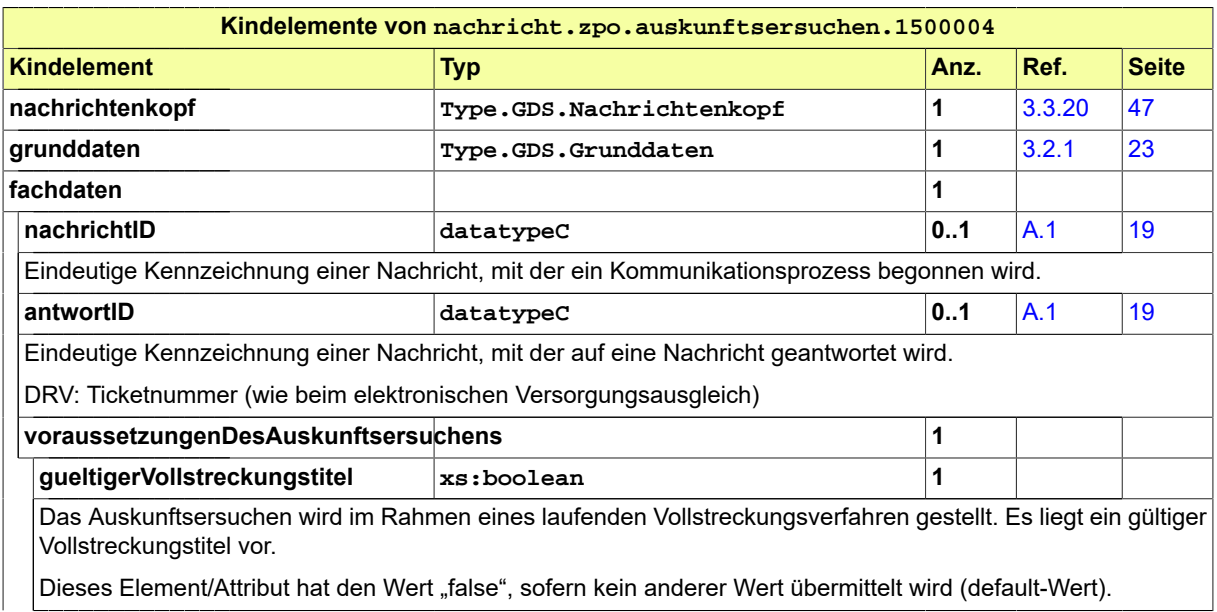

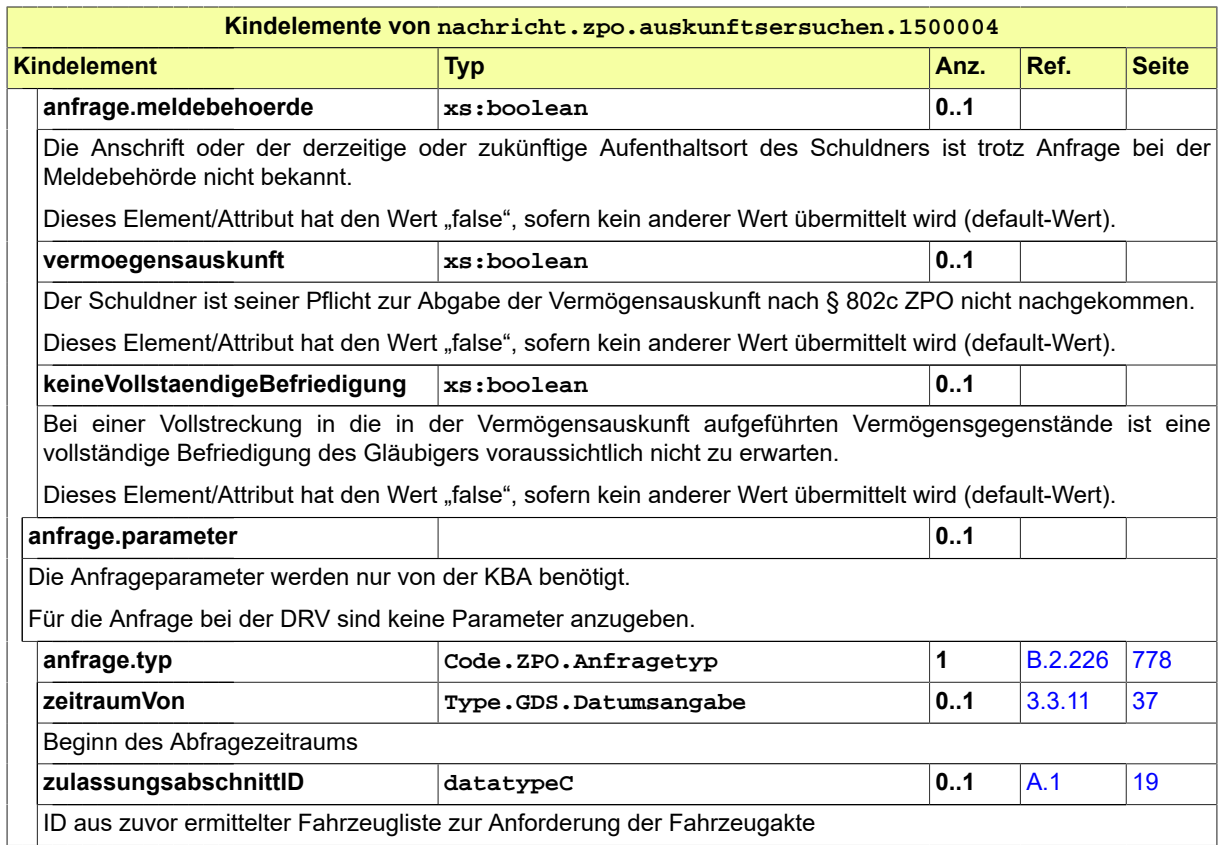

# <span id="page-448-0"></span>14.3.5 nachricht.zpo.fehlermeldung.1500005

Nachricht: **nachricht.zpo.fehlermeldung.1500005**

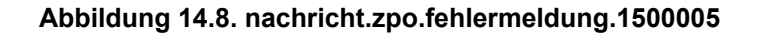

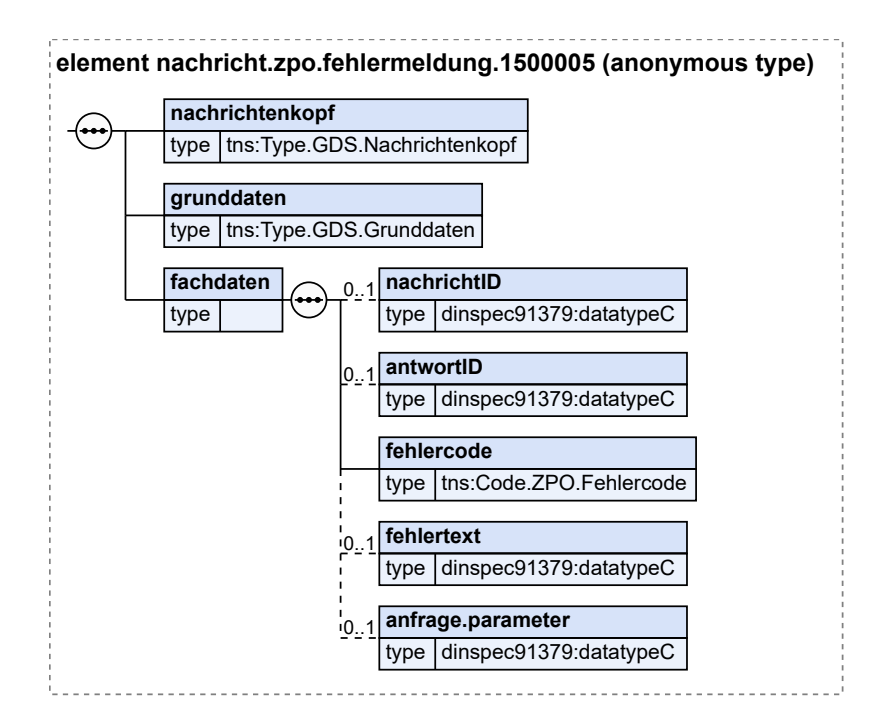

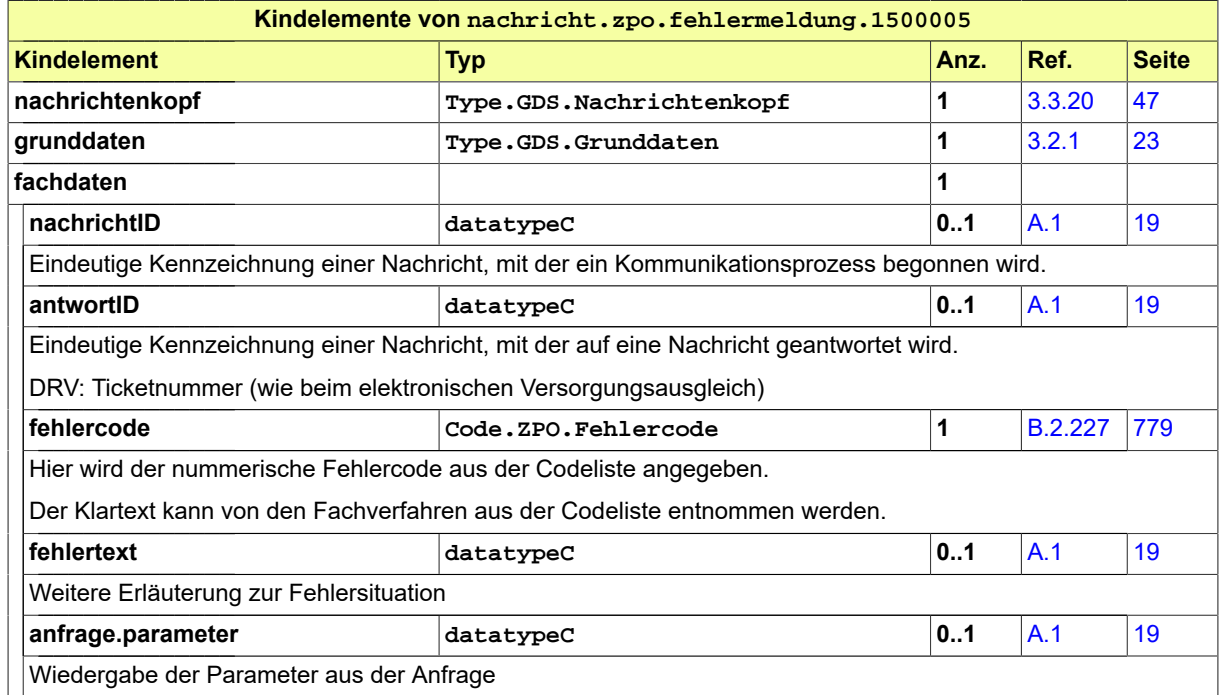

## <span id="page-449-0"></span>14.3.6 nachricht.zpo.prueffallmeldung.1500006

Nachricht: **nachricht.zpo.prueffallmeldung.1500006**

#### **Abbildung 14.9. nachricht.zpo.prueffallmeldung.1500006**

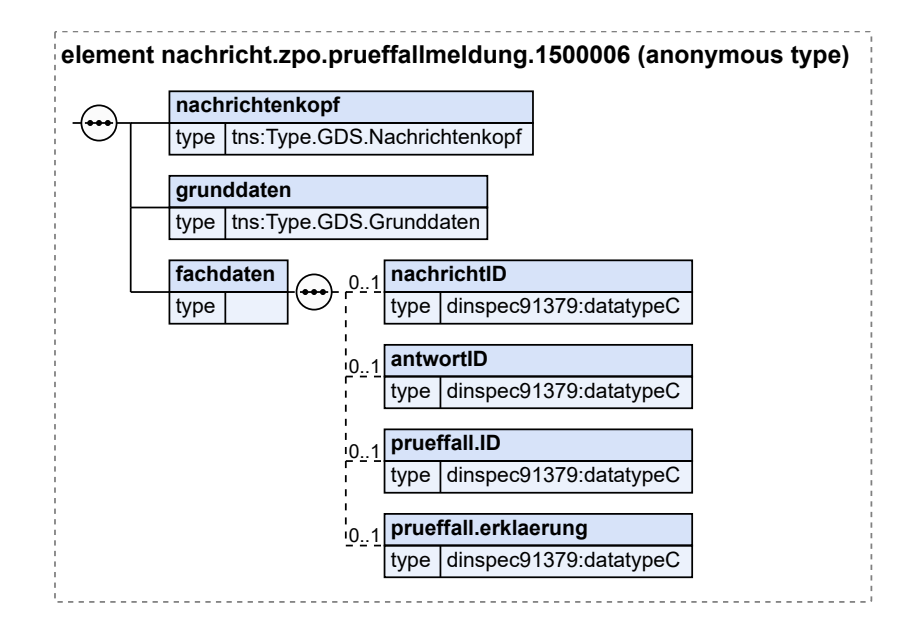

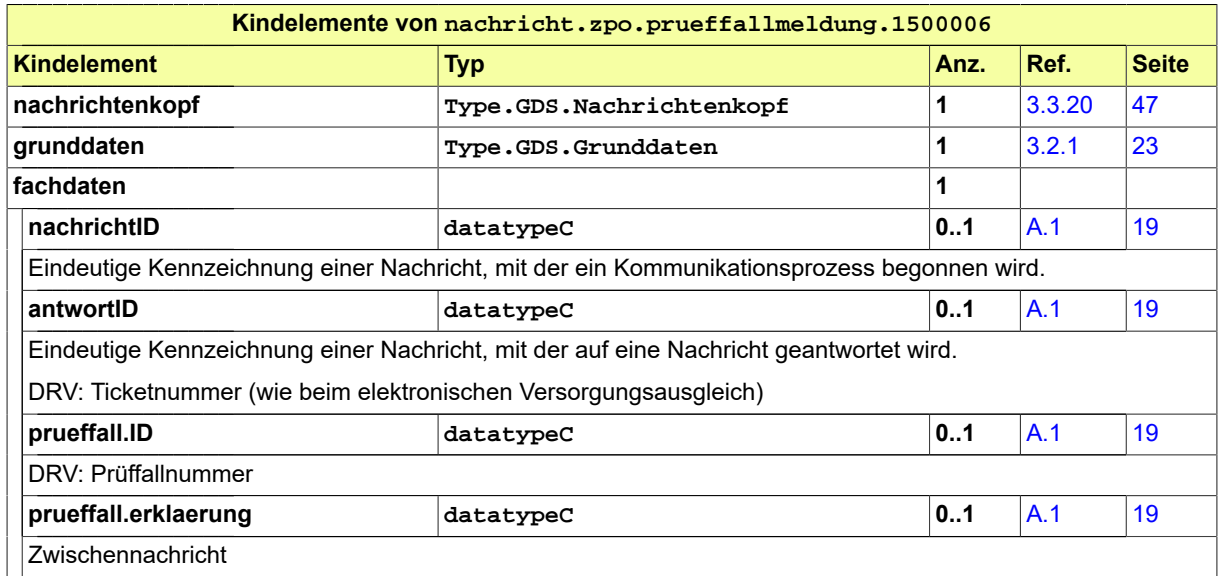

Dieses Element/Attribut hat den Wert "Zwischennachricht (kostenfrei): Wir können Ihre Anfrage noch nicht abschließend bearbeiten. Ihr Auskunftersuchen hat zu einem Mehrfachtreffer geführt. Das bedeutet, Name und Identifizierungsdaten der betroffenen Person sind mehrfach gefunden worden. Wir versuchen in einem manuellen Verfahren eine eindeutige Zuordnung vorzunehmen. Das wird einige Zeit in Anspruch nehmen. Haben Sie bitte Geduld! Senden Sie uns das Auskunftersuchen bitte nicht erneut zu! Auch telefonische Rückfragen zu diesen Fällen können nicht beantwortet werden! Sie erhalten nach Klärung in jedem Fall eine abschließende elektronische Nachricht. Diese Zwischennachricht ist kostenfrei.", sofern kein anderer Wert übermittelt wird (default-Wert).

## <span id="page-450-0"></span>14.3.7 nachricht.zpo.rechnung.1500007

Nachricht: **nachricht.zpo.rechnung.1500007**

Da den Gerichtsvollziehern ausschließlich kostenpflichtige Auskünfte nach SGB X § 74a Abs. 2 erteilt werden, wird von Seiten der DSRV immer eine Kostenrechnung in Form einer zusätzliche XJustiz-Datei (Nachricht\_ZPO\_Rechnung) geschickt.

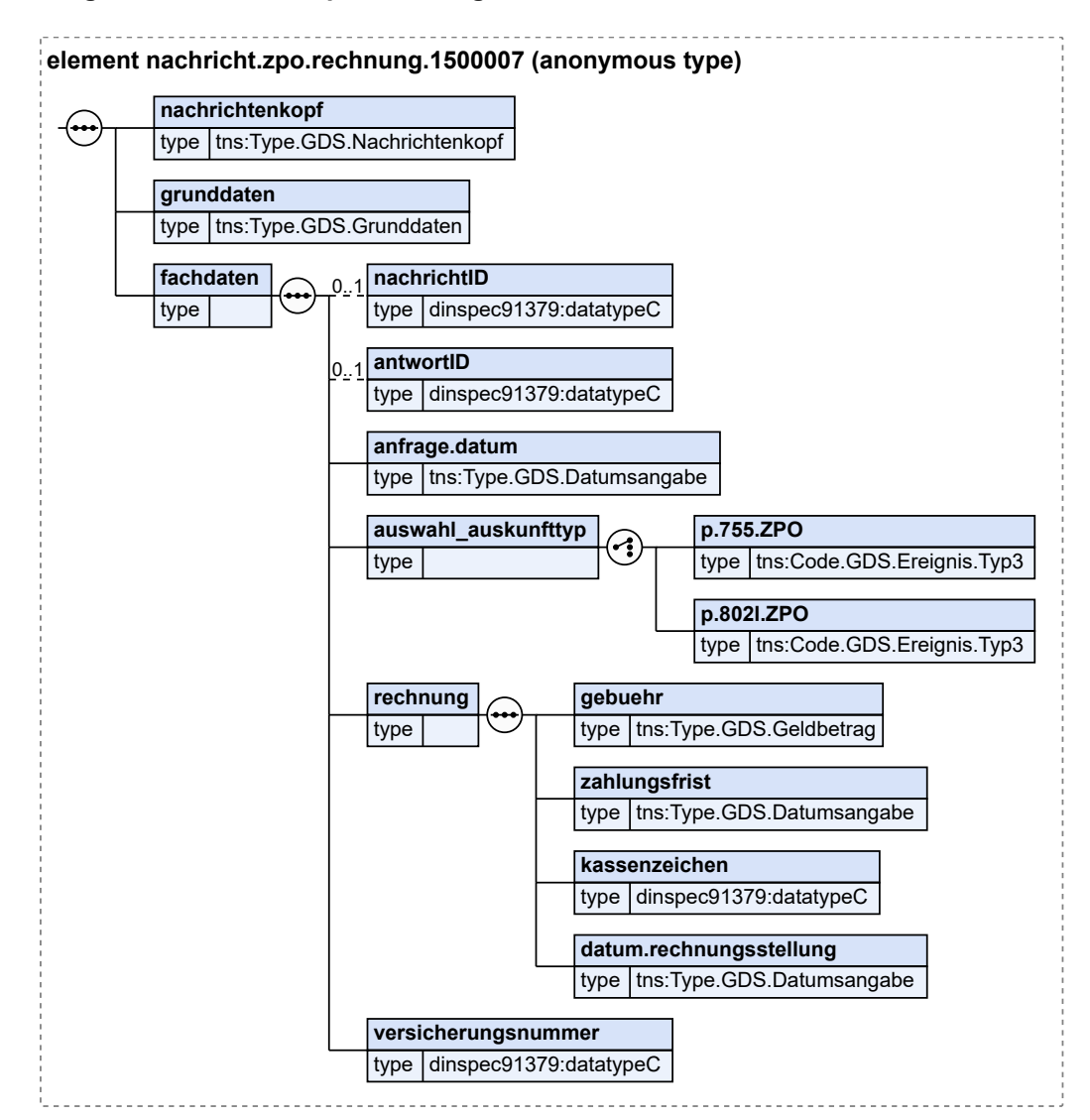

**Abbildung 14.10. nachricht.zpo.rechnung.1500007**

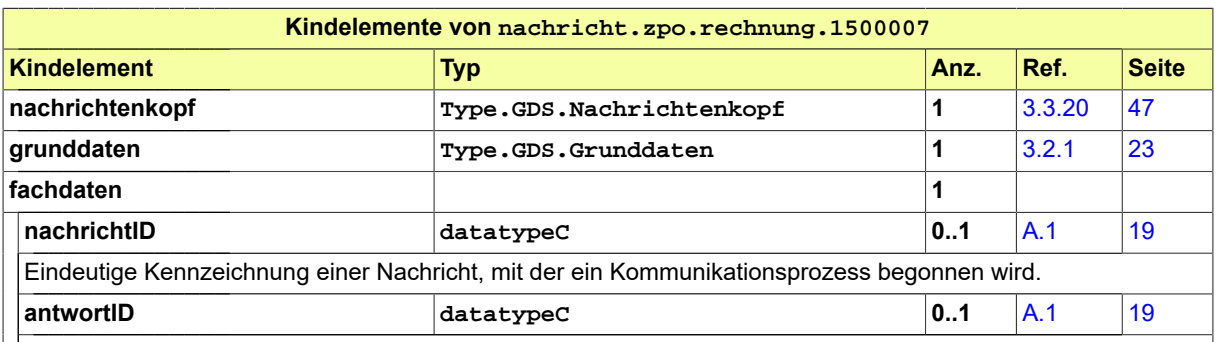

Eindeutige Kennzeichnung einer Nachricht, mit der auf eine Nachricht geantwortet wird.

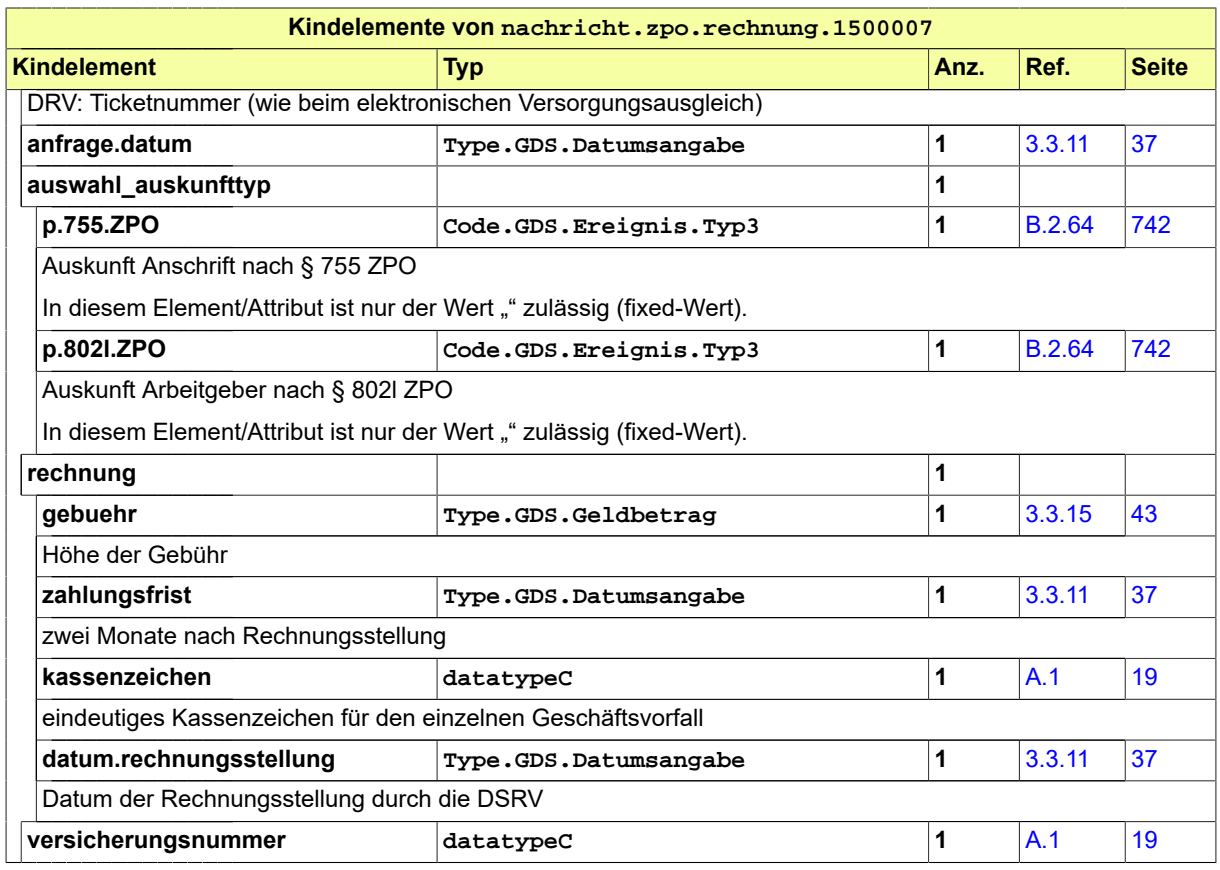

# 14.4 Codelisten für das Fachmodul ZPO Fremdauskunft

- Code.ZPO.Anfragetyp
- Code.ZPO.Fehlercode

# **15 Fachmodul SmallClaims**

# 15.1 Grundlage

Die Europäische Kommission verfolgt das Ziel der Etablierung eines europaweiten elektronischen Rechtsverkehrs.

Mit Blick auf die diversen Anforderungen entwickelte das von der Europäischen Kommission geförderte im Jahr 2010 gestartete Projekt "e-CODEX" (e-Justice Communication via Online Data Exchange) eine Transportlösung und Standards, die nach dem Ende des Projekts 2016 zunächst im Nachfolgeprojekt Me-CODEX (Maintenance of e-CODEX) und aktuell im Projekt Me-CODEX II weiterbetrieben und weiterentwickelt wurden bzw. werden.

Die einheitlichen Standards ermöglichen die Interoperabilität zwischen verschiedenen nationalen Lösungen, ohne diese im Kern verändern zu müssen. Damit wird dem europäischen Grundsatz der Subsidiarität, wonach bestehende nationale Lösungen nach Möglichkeit zu achten sind, Rechnung getragen.

Auf der Grundlage der "e-CODEX-Lösung", die ihrerseits generisch ist und für unterschiedliche Handlungsfelder nutzbar gemacht werden kann, wurden diverse Pilotierungen durchgeführt.

# 15.2 Europäisches Verfahren für geringfügige Forderungen

Im Bereich des europäischen Verfahrens für geringfügige Forderungen (SmallClaims) (Verordnung (EG) Nr. 861/20017) beabsichtigt Deutschland sich an dem Pilotbetrieb zu beteiligen, sobald das Europäische Justizportal diese Funktion zur Verfügung stellt.

Es ist auch hier vorgesehen, die e-CODEX-Infrastruktur zu implementieren, um so den grenzüberschreitenden elektronischen Datenaustausch zu ermöglichen.

Der Datenaustauch erfolgt über das XJustiz-Fachmodul SmallClaims.

# 15.3 Prozesse im Fachmodul SmallClaims

In diesem Abschnitt erfolgt die Darstellung der Kommunikationsprozesse bzw. verteilten Datenverarbeitungsprozesse, in deren Kontext die durch den XJustiz-Standard spezifizierte SmallClaims-Nachricht übermittelt wird. Die Prozessbeschreibung beinhaltet jeweils ein Aktivitätsdiagramm, sowie eine nähere Erläuterung des ablaufenden Prozesses anhand der semantischen Beschreibung der einzelnen Aktionen, Kontroll- und Datenflüsse bei und zwischen den beteiligten Kommunikationspartnern.

## 15.3.1 Datenaustausch mittels XJustiz-Nachrichten

#### **Die Nachrichten**

- 1. **Formblatt A Klageformblatt**
	- nachricht.sc.form\_a\_klageformblatt.1600001

[\(Abschnitt 15.5.1 auf Seite 455](#page-460-0))

- 2. **Formblatt B Korrekturformblatt**
	- nachricht.sc.form b korrekturformblatt.1600002

[\(Abschnitt 15.5.2 auf Seite 458](#page-463-0))

#### 3. **Formblatt C1 - Antwortformblatt**

- nachricht.sc.form\_c1\_antwortformblatt.1600003 [\(Abschnitt 15.5.3 auf Seite 459](#page-464-0))
- 4. **Formblatt C2 Antwortformblatt**
	- nachricht.sc.form\_c2\_antwortformblatt.1600005 [\(Abschnitt 15.5.5 auf Seite 463](#page-468-0))

5. **Formblatt D - Urteil**

- nachricht.sc.form\_d\_urteil.1600004
	- [\(Abschnitt 15.5.4 auf Seite 461](#page-466-0))

#### 6. **Freiformblatt**

- nachricht.sc.freeformletter.1600006 [\(Abschnitt 15.5.6 auf Seite 465](#page-470-0))
- 7. **Widerruf**
	- nachricht.sc.withdrawal.1600007 [\(Abschnitt 15.5.7 auf Seite 466](#page-471-0))

#### 15.3.2 Klage einreichen

15.3.2.1 Aktivitätsdiagramm

#### **Abbildung 15.1. Klage einreichen**

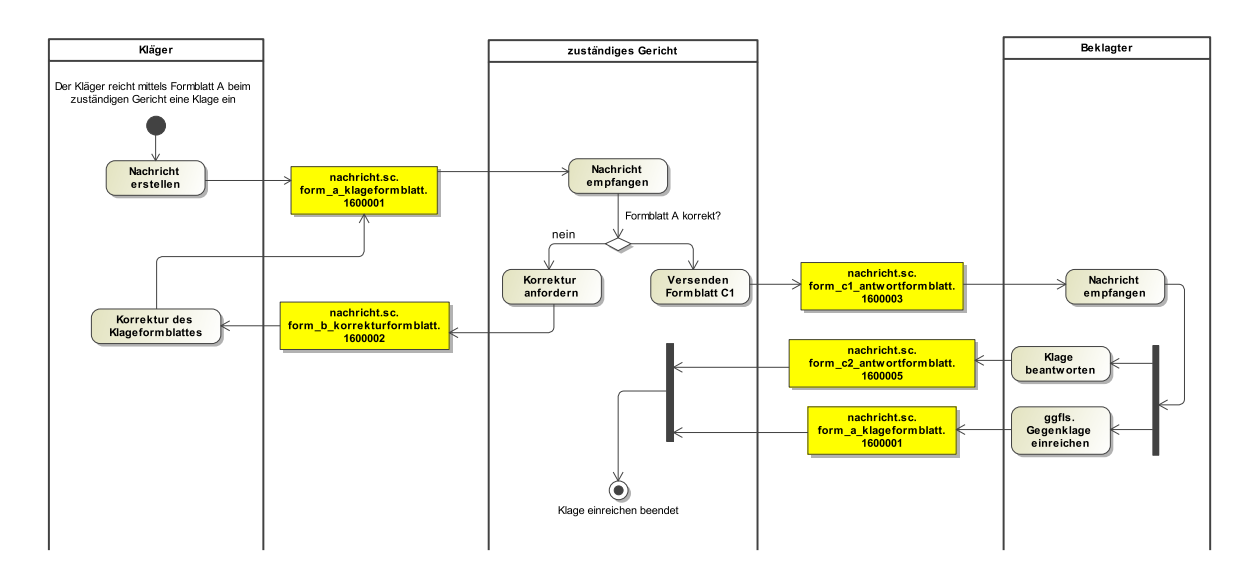

#### 15.3.2.2 Prozessbeschreibung

#### **Nachricht erstellen**

Der Kläger reicht mittels Formblatt A beim zuständigen Gericht eine Klage ein.

#### **nachricht.sc.form\_a\_klageformblatt.1600001**

Die Nachricht 'nachricht.sc.form\_a\_klageformblatt.1600001' versenden.

#### **Nachricht verarbeiten**

Das zuständige Gericht nimmt die Klage entgegen und prüft, ob diese korrekt gestellt wurde.

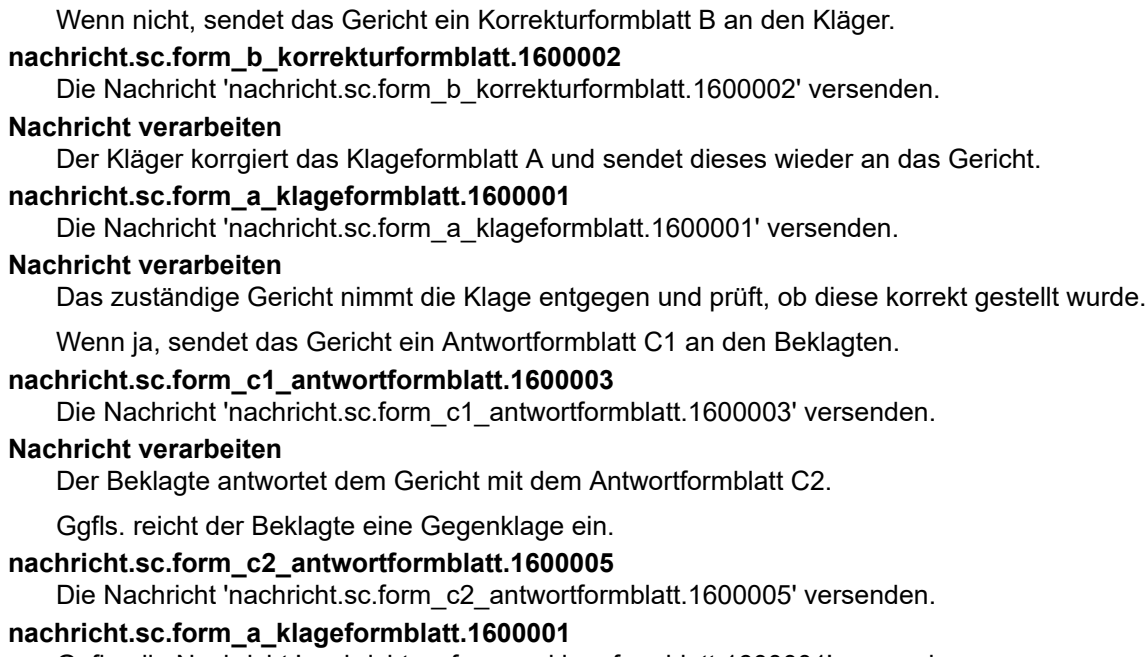

Ggfls. die Nachricht 'nachricht.sc.form\_a\_klageformblatt.1600001' versenden.

## 15.3.3 Urteil

15.3.3.1 Aktivitätsdiagramm

## **Abbildung 15.2. Urteil**

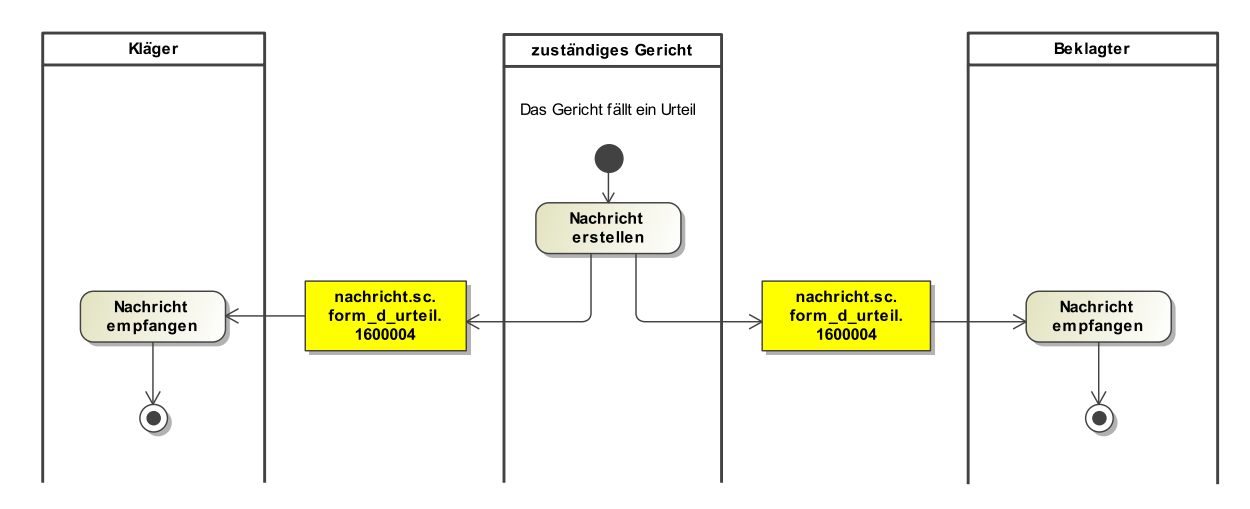

#### 15.3.3.2 Prozessbeschreibung

#### **Nachricht erstellen**

Das Gericht fällt ein Urteil und versendet dies an die Beteiligten.

#### **nachricht.sc.form\_d\_urteil.1600004**

Die Nachricht 'nachricht.sc.form\_d\_urteil.1600004' versenden.

#### **Nachricht verarbeiten**

Die Beteiligten erhalten das Urteil.

## 15.3.4 Klage widerrufen

#### 15.3.4.1 Aktivitätsdiagramm

#### **Abbildung 15.3. Widerruf**

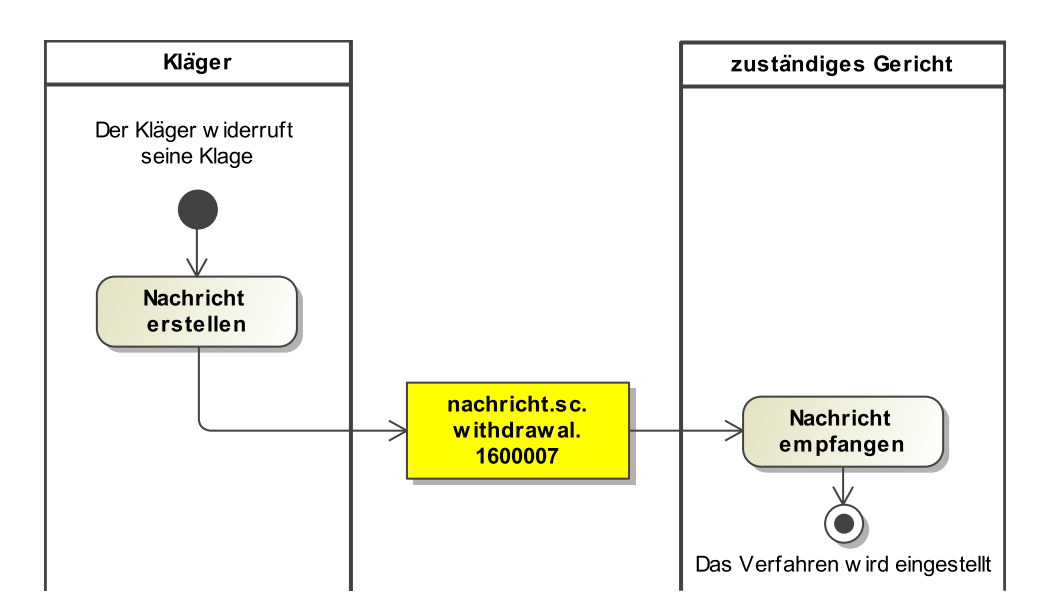

#### 15.3.4.2 Prozessbeschreibung

## **Nachricht erstellen**

Der Kläger widerruft seine Klage.

#### **nachricht.sc.withdrawal.1600007**

Die Nachricht 'nachricht.sc.withdrawal.1600007' versenden.

#### **Nachricht verarbeiten**

Das Gericht stellt das Verfahren ein.

# 15.4 Datentypen im Fachmodul SmallClaims

<span id="page-457-0"></span>15.4.1 Type.SC.MuendlicheVerhandlung

Typ: **Type.SC.MuendlicheVerhandlung**

#### **Abbildung 15.4. Type.SC.MuendlicheVerhandlung**

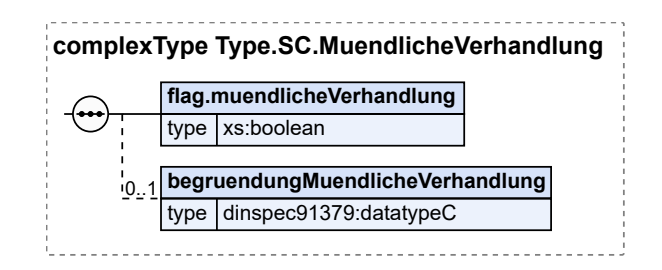

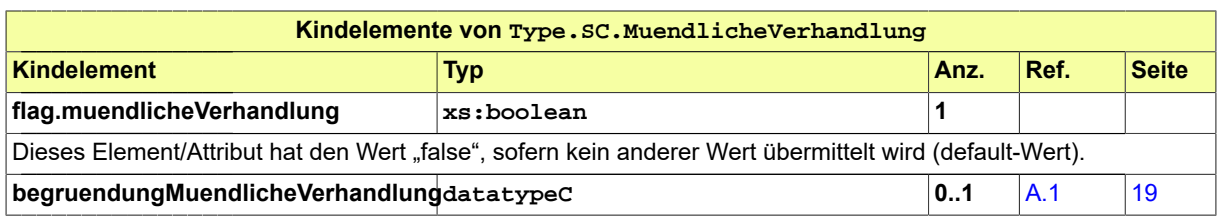

## <span id="page-458-0"></span>15.4.2 Type.SC.OrtDatumUnterschrift

Typ: **Type.SC.OrtDatumUnterschrift**

#### **Abbildung 15.5. Type.SC.OrtDatumUnterschrift**

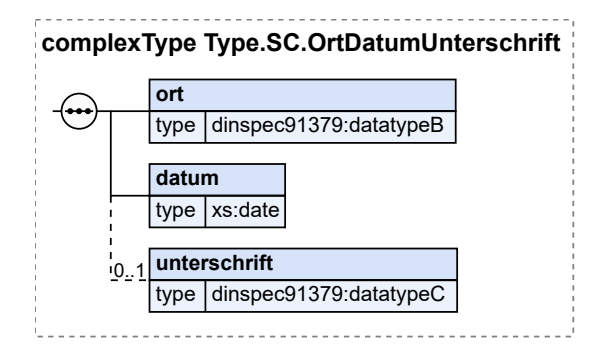

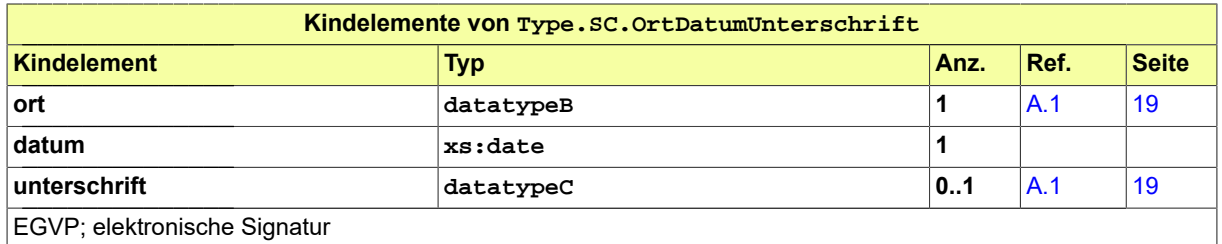

## 15.4.3 Type.SC.SonstigeAngabenBeteiligter

Typ: **Type.SC.SonstigeAngabenBeteiligter**

**Abbildung 15.6. Type.SC.SonstigeAngabenBeteiligter**

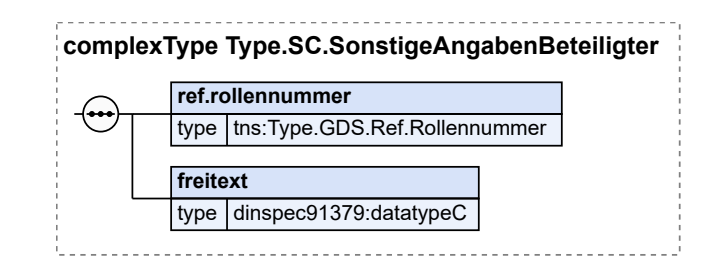

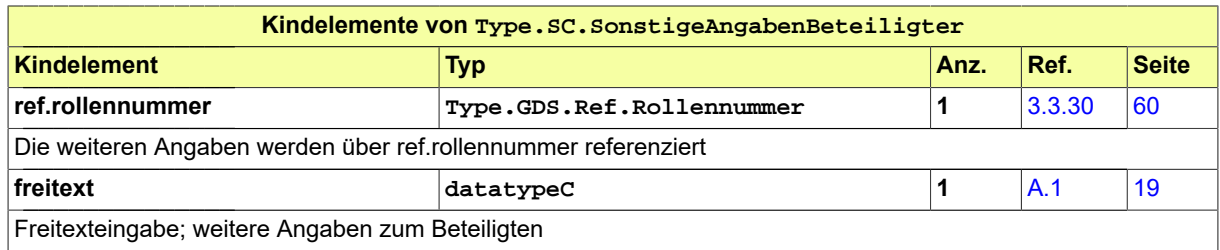

# <span id="page-459-1"></span>15.4.4 Type.SC.Zahlung

Typ: **Type.SC.Zahlung**

## **Abbildung 15.7. Type.SC.Zahlung**

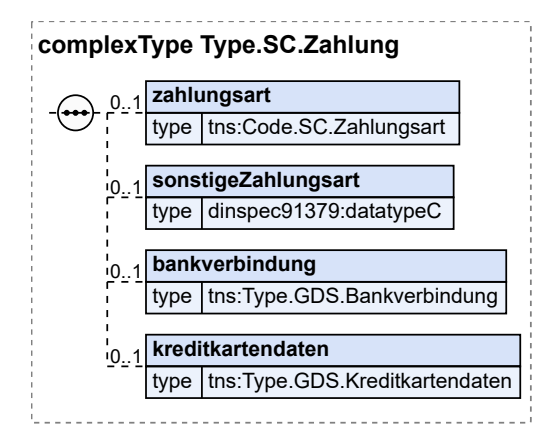

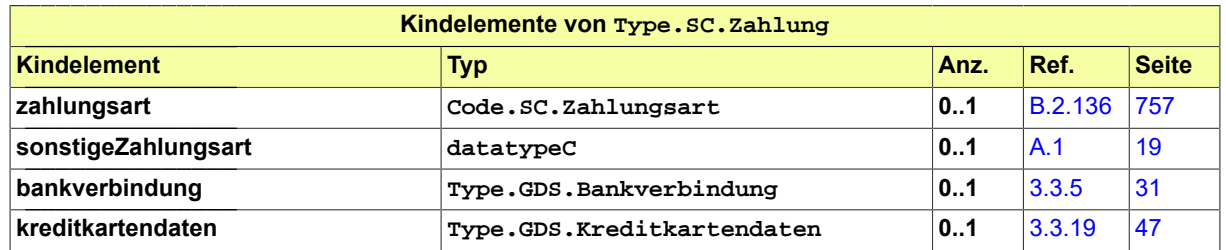

## <span id="page-459-0"></span>15.4.5 Type.SC.Zinsforderung

Typ: **Type.SC.Zinsforderung**

## **Abbildung 15.8. Type.SC.Zinsforderung**

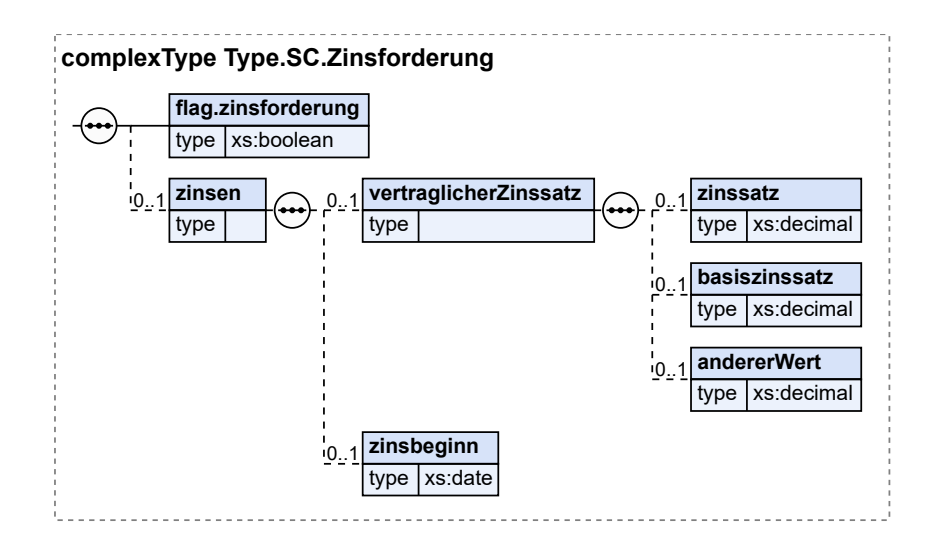

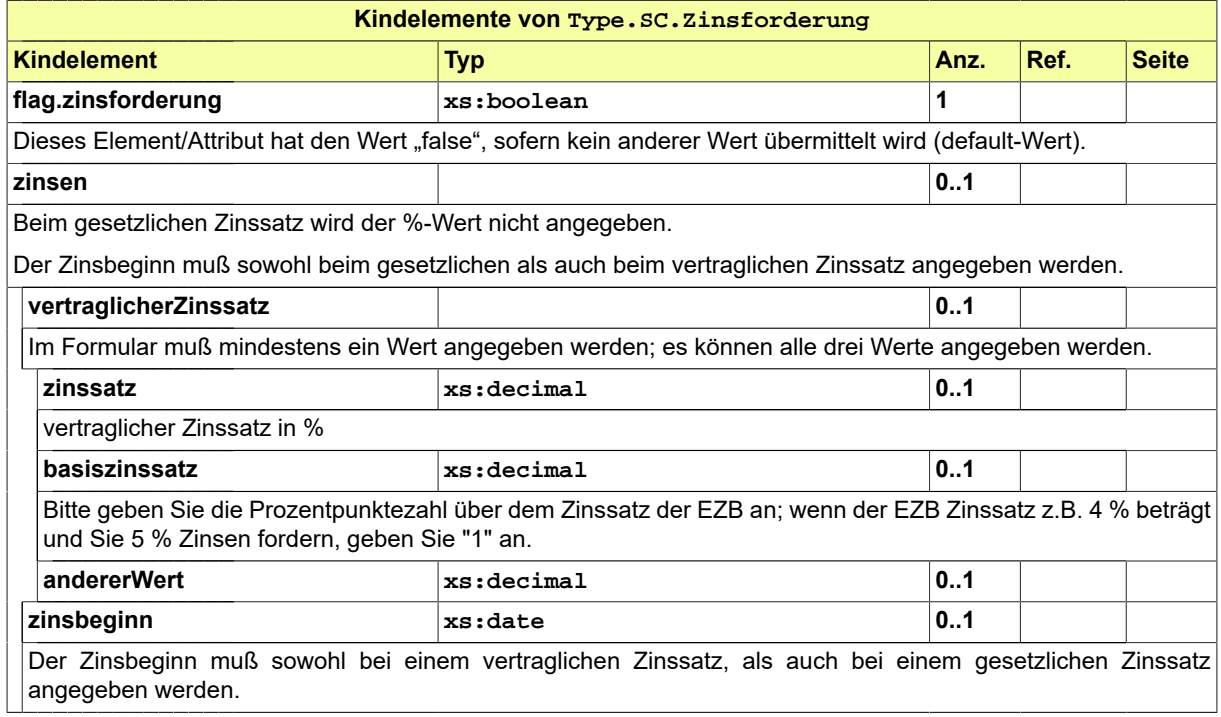

# 15.5 Nachrichten im Fachmodul SmallClaims

## <span id="page-460-0"></span>15.5.1 nachricht.sc.form\_a\_klageformblatt.1600001

Nachricht: **nachricht.sc.form\_a\_klageformblatt.1600001**

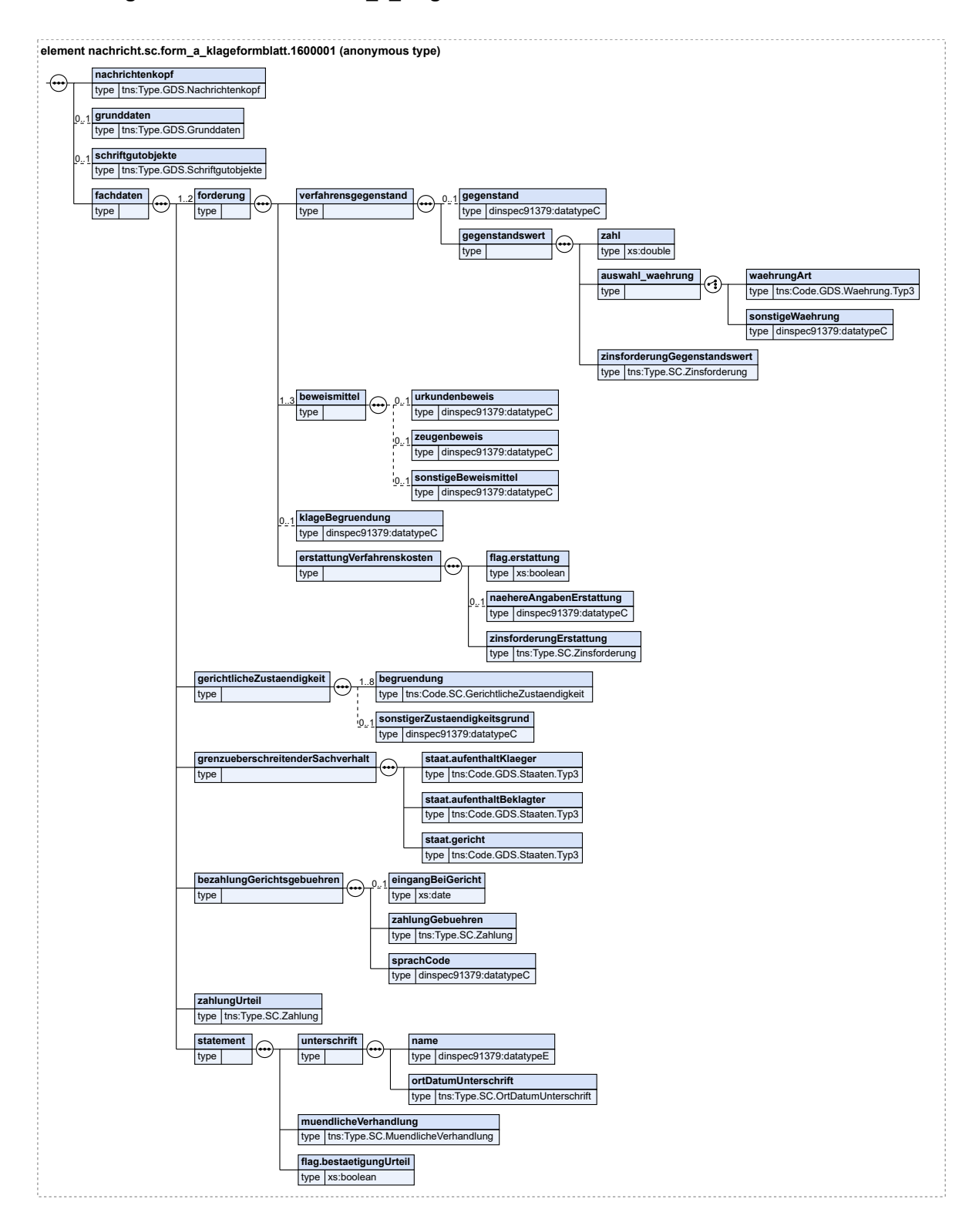

#### **Abbildung 15.9. nachricht.sc.form\_a\_klageformblatt.1600001**

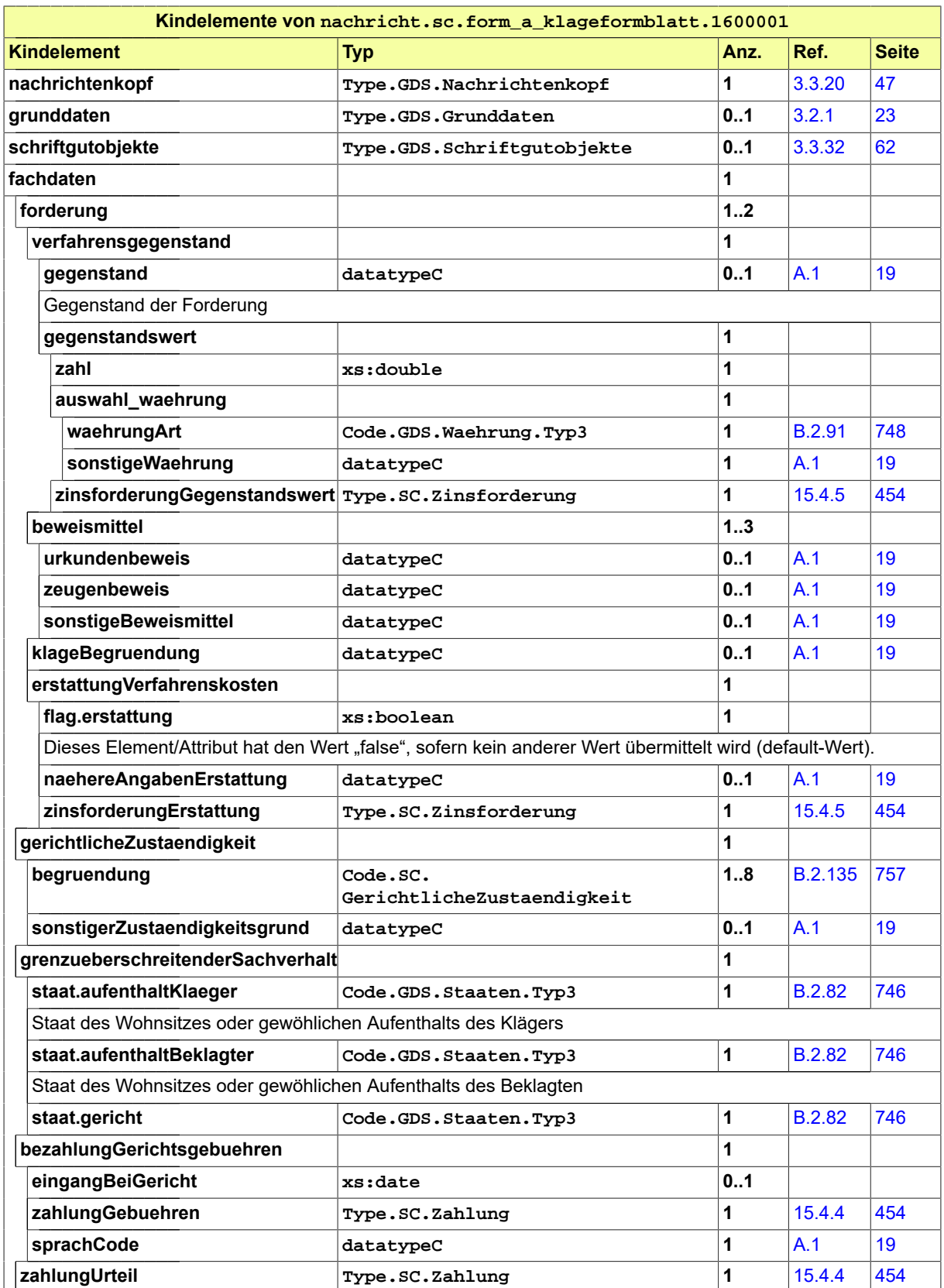

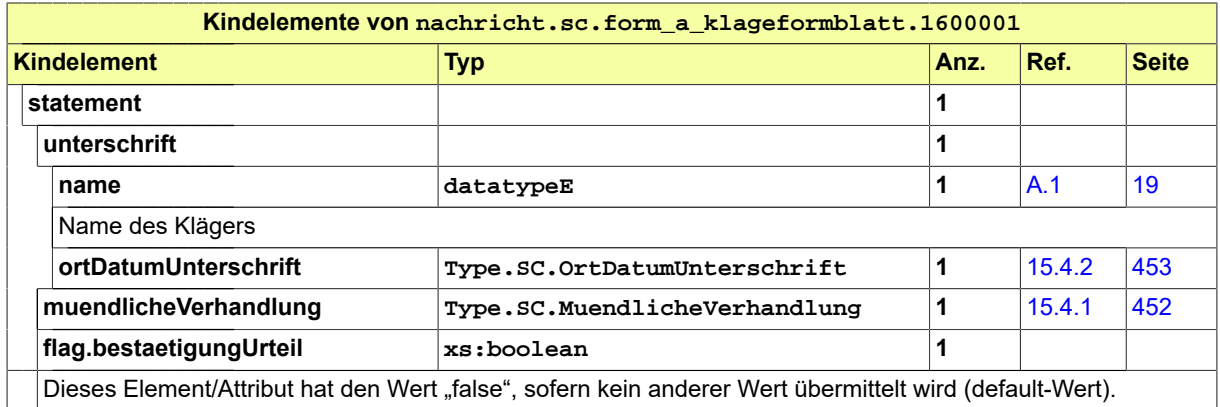

#### <span id="page-463-0"></span>15.5.2 nachricht.sc.form\_b\_korrekturformblatt.1600002

#### Nachricht: **nachricht.sc.form\_b\_korrekturformblatt.1600002**

#### **Abbildung 15.10. nachricht.sc.form\_b\_korrekturformblatt.1600002**

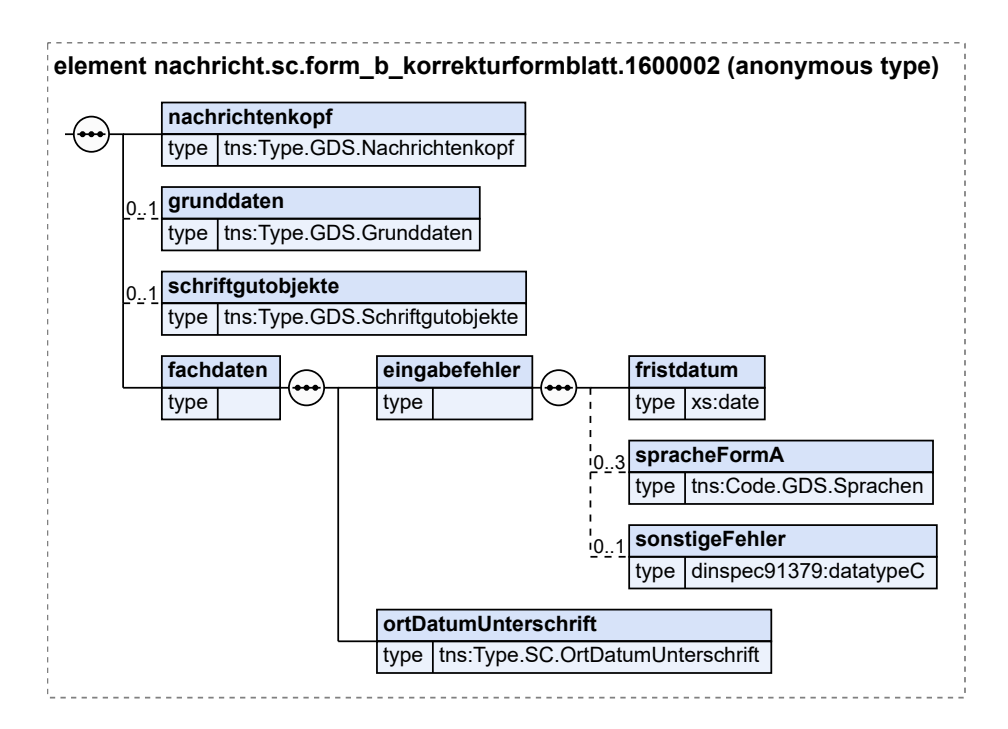

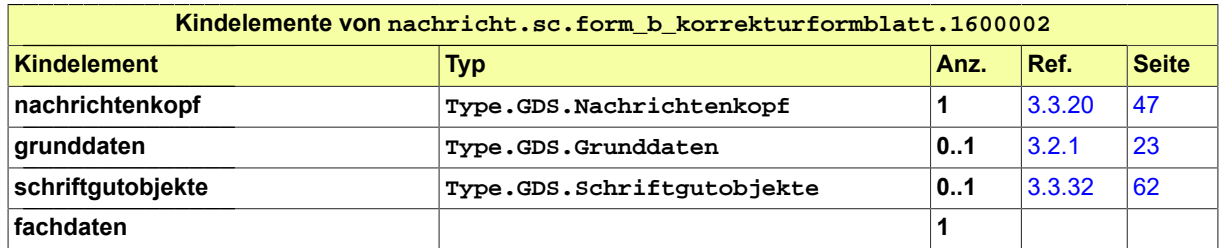

Fachmodul SmallClaims **XJustiz-Pflegestelle** 

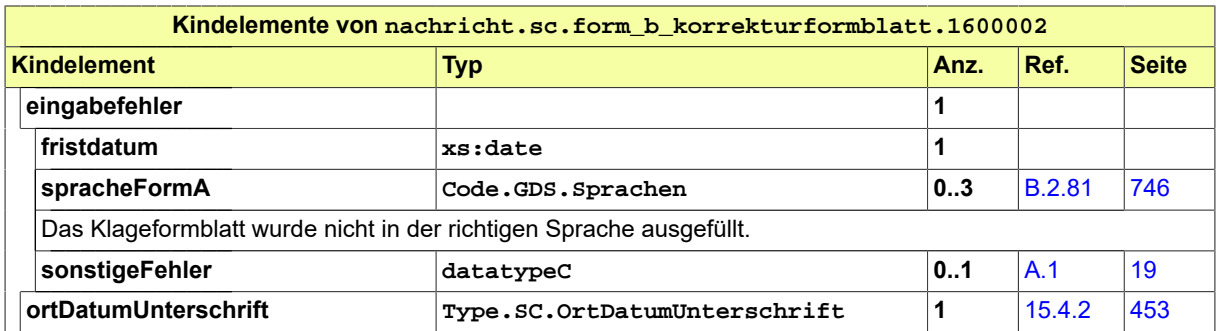

## <span id="page-464-0"></span>15.5.3 nachricht.sc.form\_c1\_antwortformblatt.1600003

Nachricht: **nachricht.sc.form\_c1\_antwortformblatt.1600003**

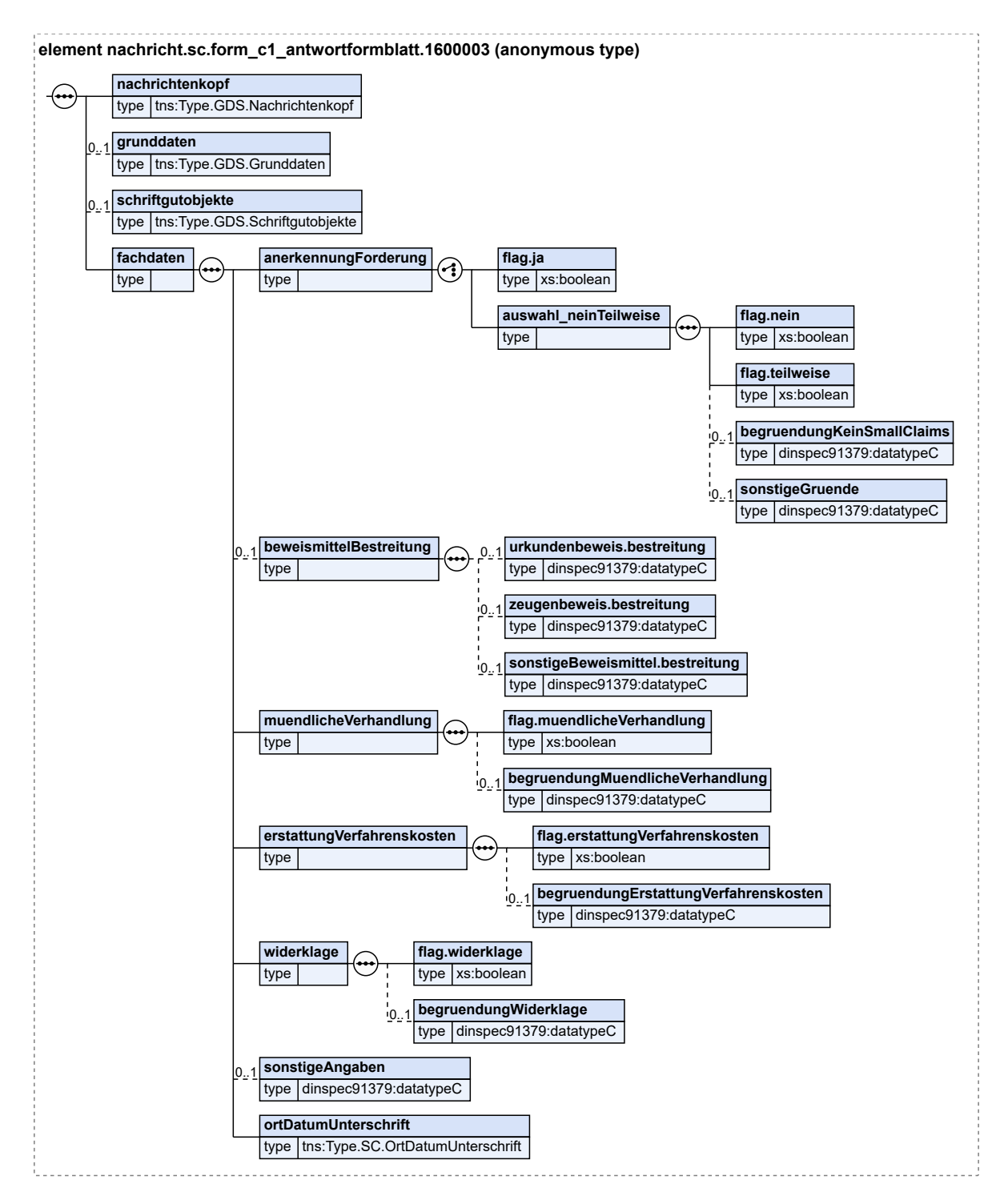

#### **Abbildung 15.11. nachricht.sc.form\_c1\_antwortformblatt.1600003**

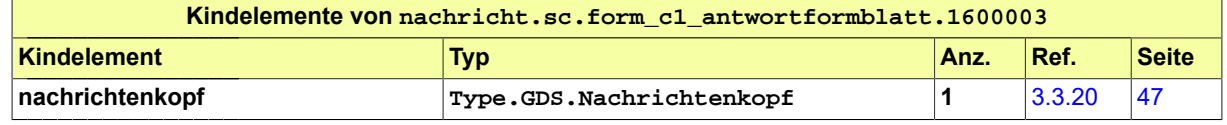

Fachmodul SmallClaims **XJustiz-Pflegestelle** 

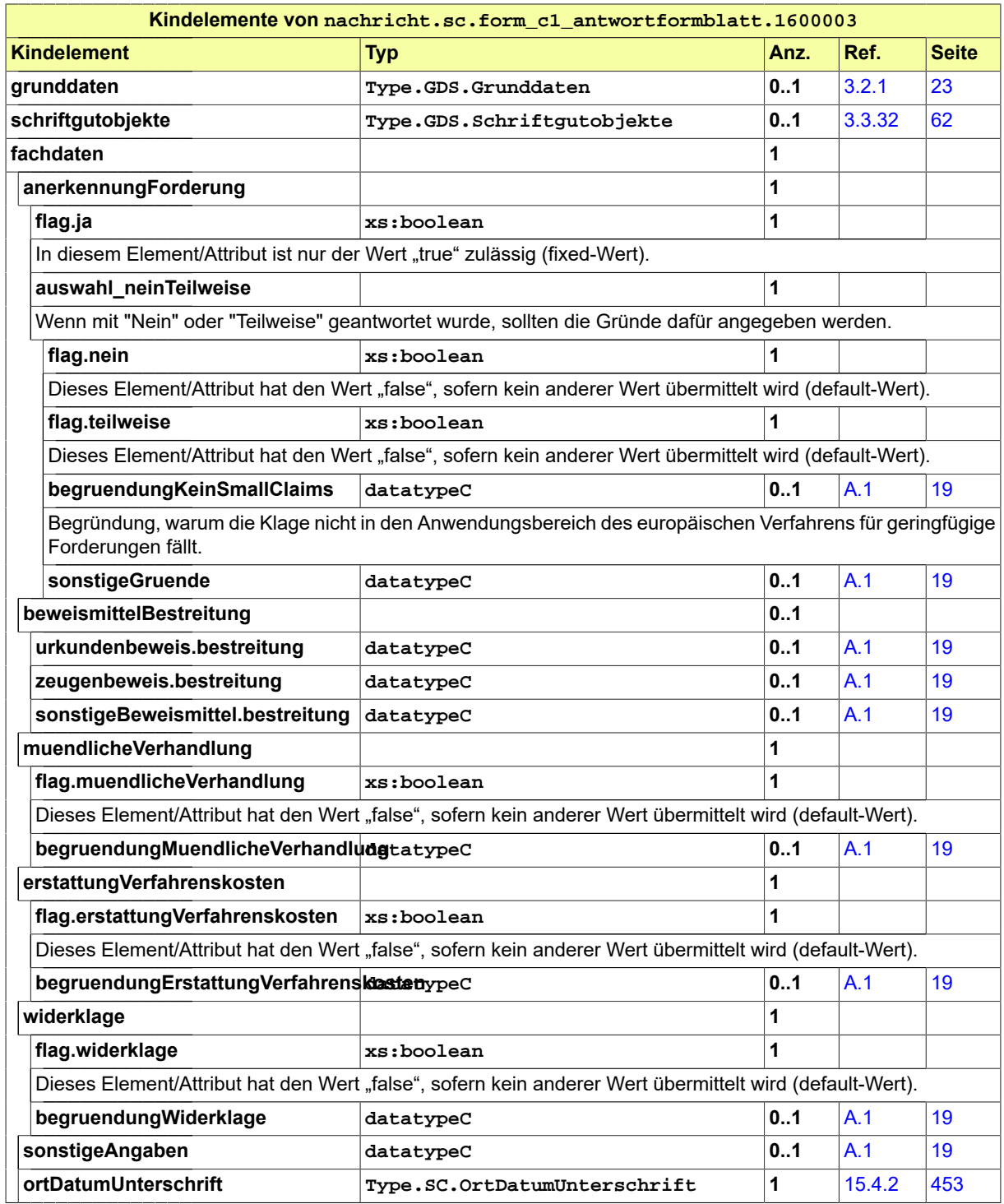

# <span id="page-466-0"></span>15.5.4 nachricht.sc.form\_d\_urteil.1600004

Nachricht: **nachricht.sc.form\_d\_urteil.1600004**

#### **Abbildung 15.12. nachricht.sc.form\_d\_urteil.1600004**

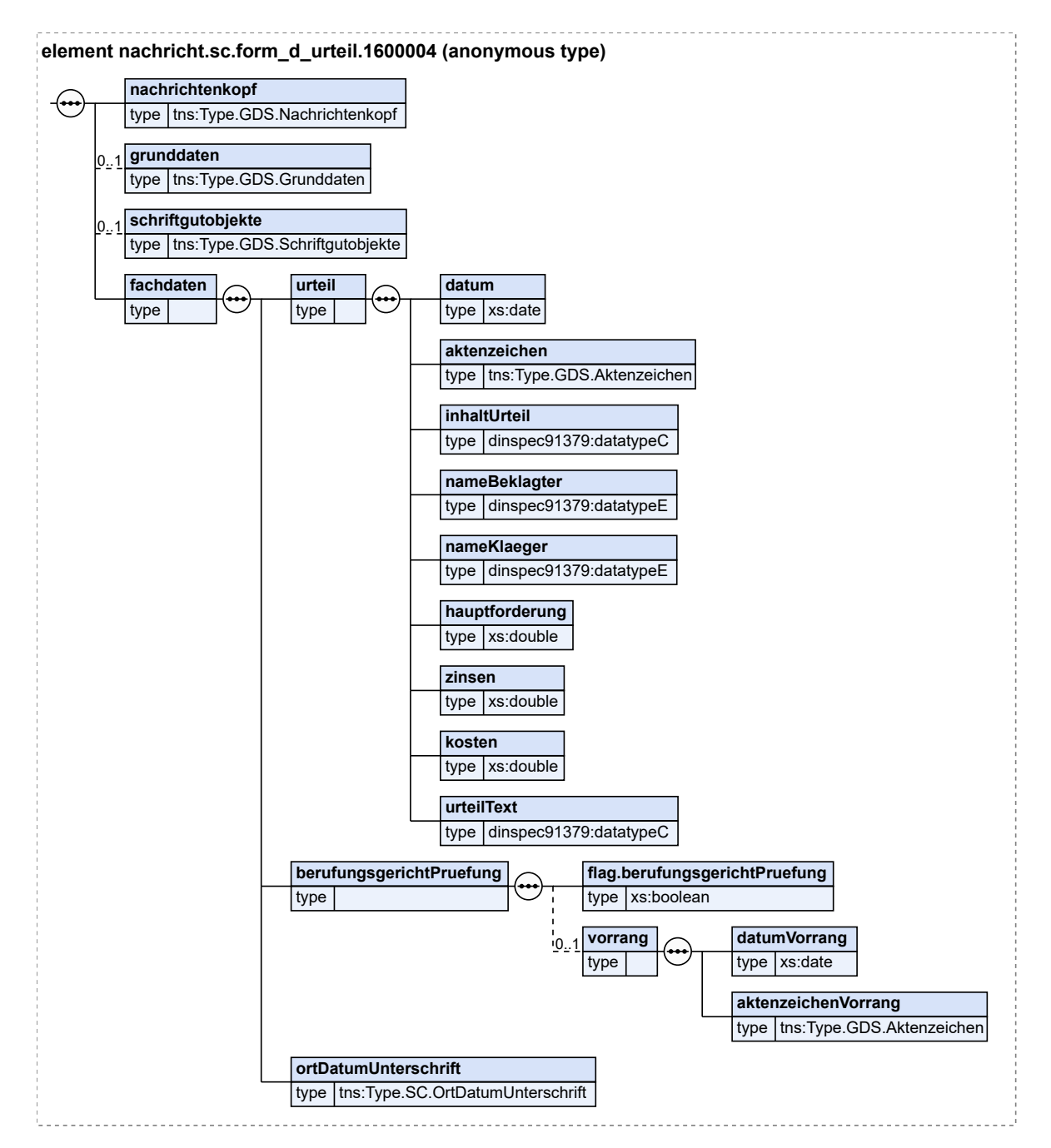

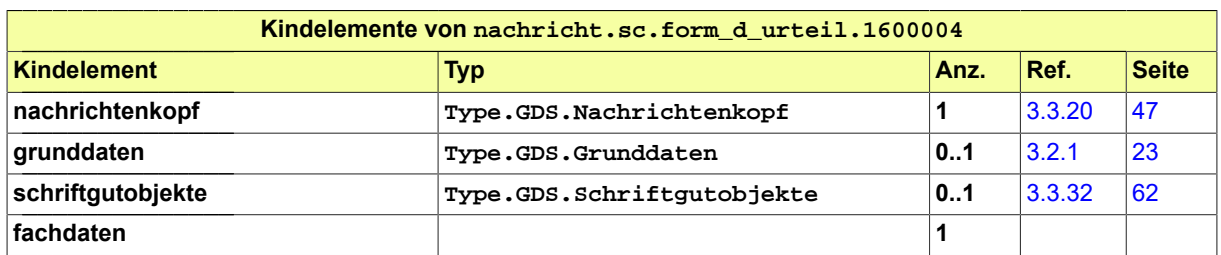

Fachmodul SmallClaims **Fachmodul SmallClaims XJustiz-Pflegestelle**
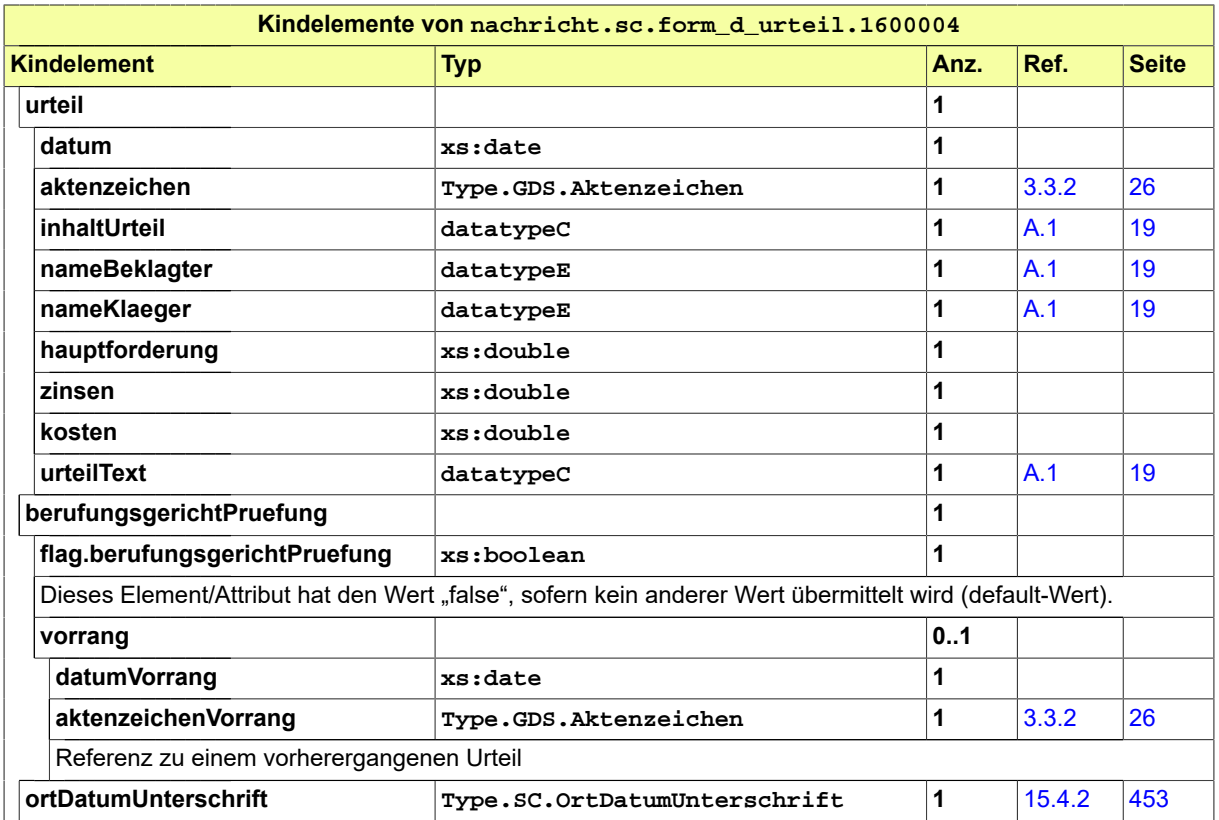

15.5.5 nachricht.sc.form\_c2\_antwortformblatt.1600005

Nachricht: **nachricht.sc.form\_c2\_antwortformblatt.1600005**

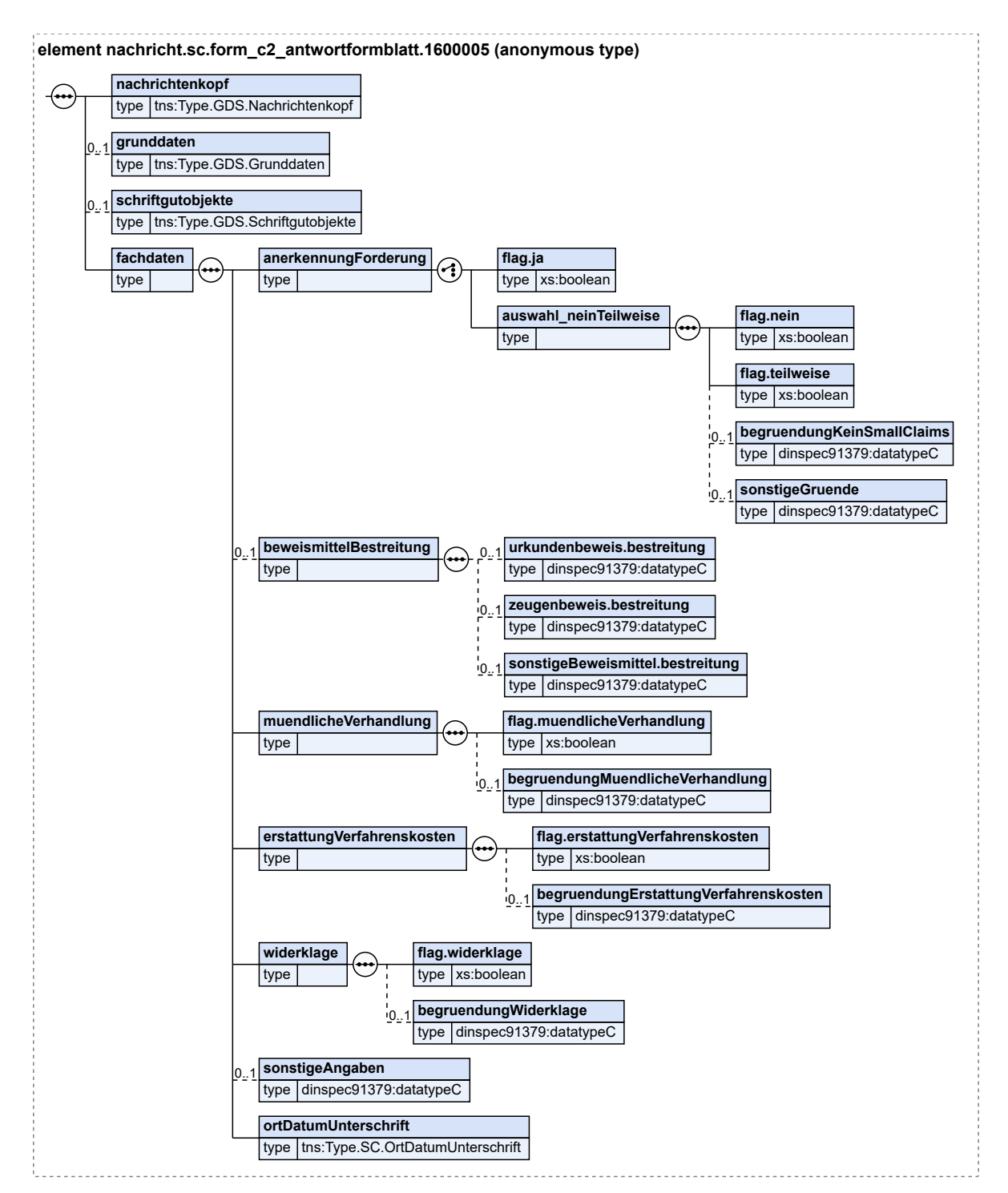

### **Abbildung 15.13. nachricht.sc.form\_c2\_antwortformblatt.1600005**

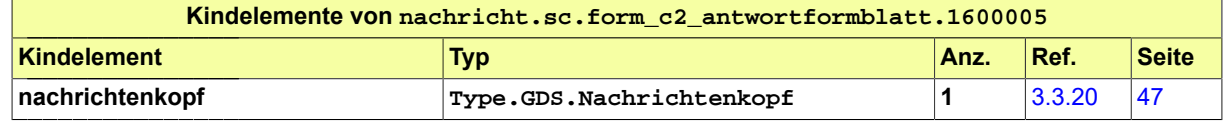

Fachmodul SmallClaims **XJustiz-Pflegestelle** 

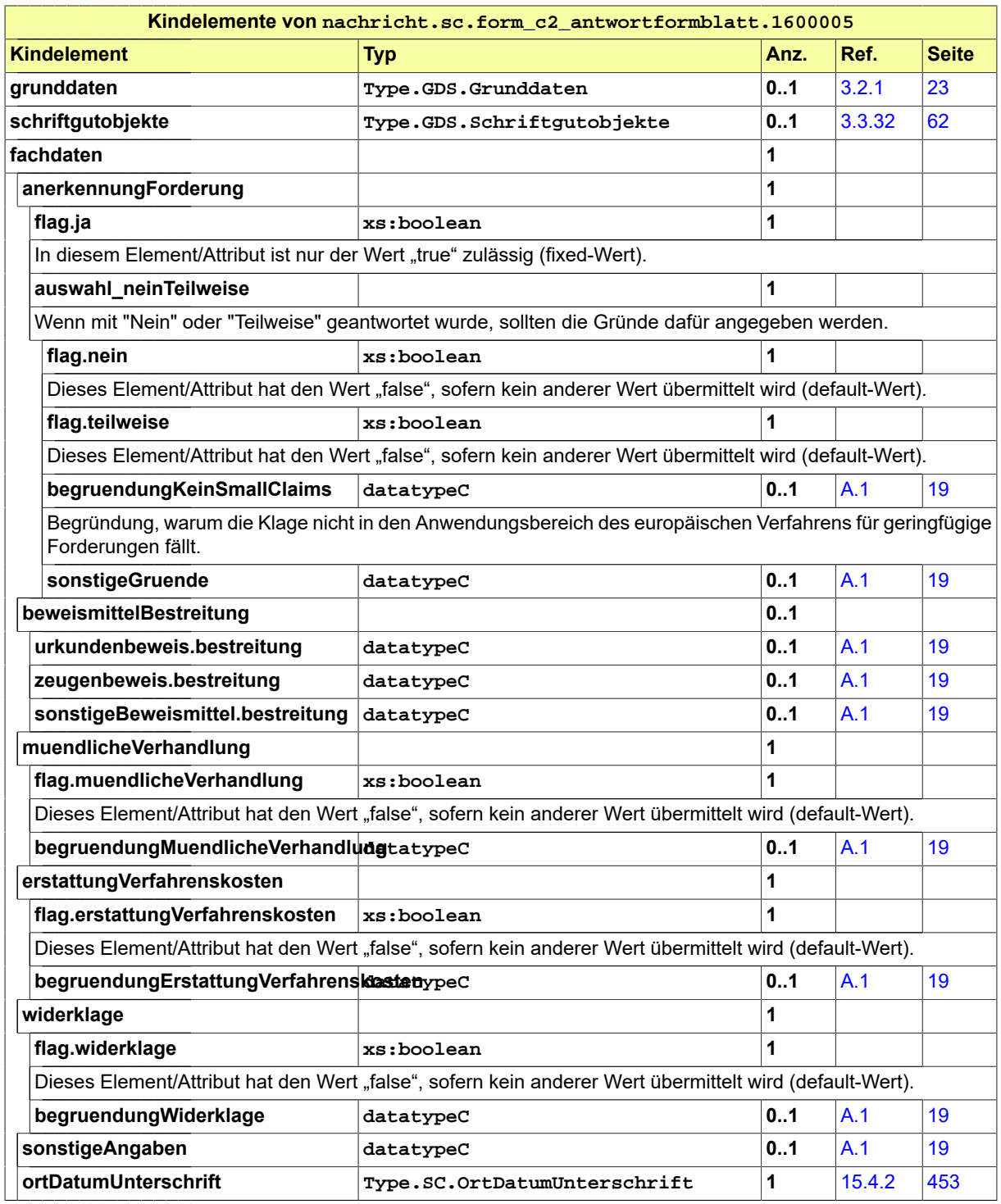

# 15.5.6 nachricht.sc.freeformletter.1600006

Nachricht: **nachricht.sc.freeformletter.1600006**

### **Abbildung 15.14. nachricht.sc.freeformletter.1600006**

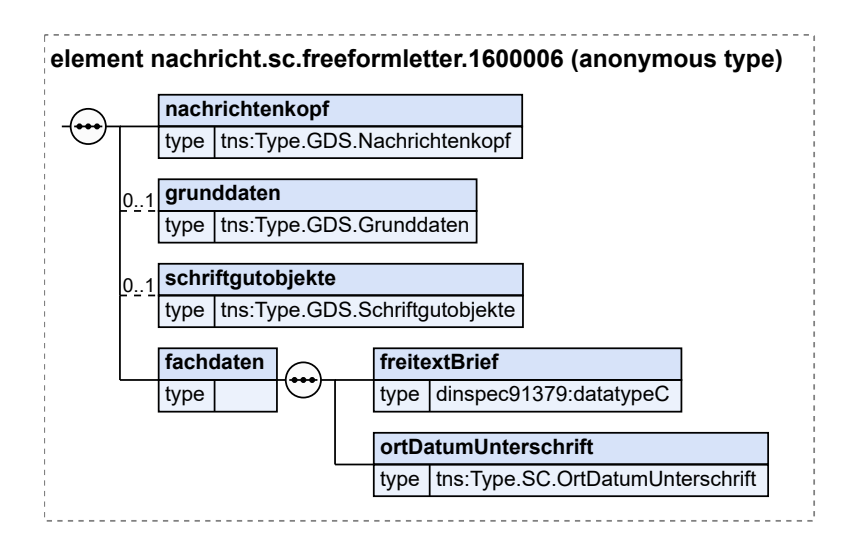

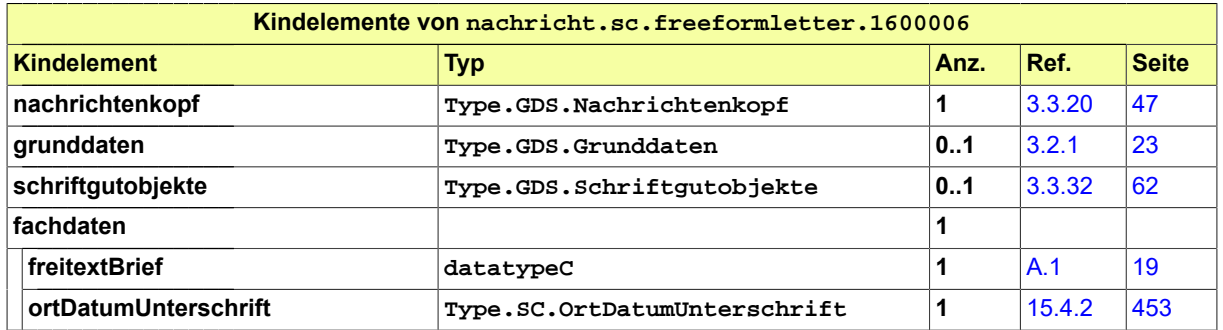

### 15.5.7 nachricht.sc.withdrawal.1600007

Nachricht: **nachricht.sc.withdrawal.1600007**

### **Abbildung 15.15. nachricht.sc.withdrawal.1600007**

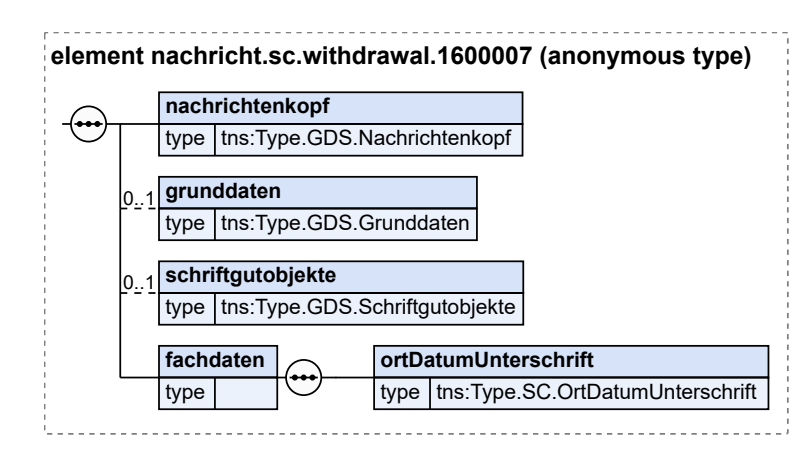

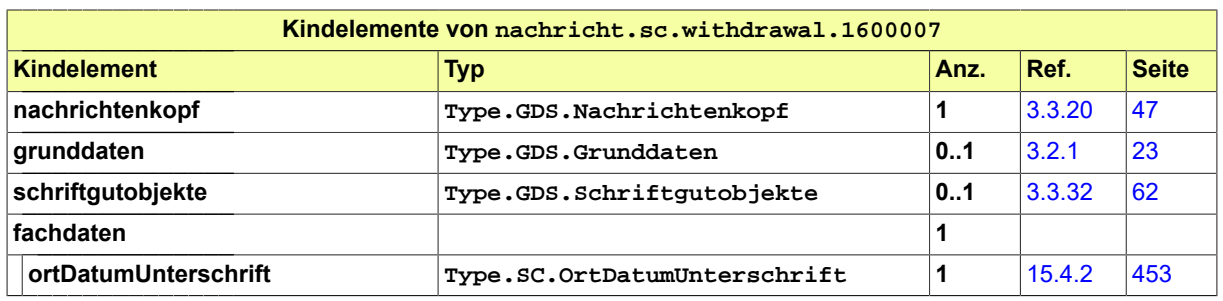

# 15.6 Codelisten im Fachmodul SmallClaims

- Code.SC.GerichtlicheZustaendigkeit
- Code.SC.Zahlungsart

# **16 Fachmodul Betreuungsstatistik**

Der Fachdatensatz Betreuungsstatistik implementiert eine Nachricht für die monatliche Statistikmeldung.

## 16.1 Prozesse im Fachmodul

In diesem Abschnitt werden die Geschäftsprozesse dargestellt, in deren Kontext die durch den XJustiz-Standard spezifizierten Nachrichten für die Betreuungsstatistik übermittelt werden.

### 16.1.1 Allgemeine Beschreibung

Der XJustiz-Datensatz wird zwischen dem jeweils in Betreuungssachen eingesetzten Fachverfahren, in dem die statistischen Daten erfasst werden, und der diese Daten auswertenden Stellen bzw. dem auswertenden Programm ausgetauscht. Ziel ist die Erstellung einer Betreuungsstatistik. Dabei werden die auf Grundlage der Anordnung über die Erhebung von statistischen Daten in Verfahren des Betreuungsgerichts (B-Statistik) bundesweit abgestimmten Daten aus der Fachanwendung exportiert und im Anschluss durch die auswertende Stelle bzw. durch das auswertende Programm entsprechend einer vorgegebenen Auswertungstabelle auf verschiedenen Aggregationsebenen dargestellt. Dieser Austausch erfolgt regelmäßig, abhängig von den vereinbarten Berichtszeiträumen (Monat, Quartal etc.), die nicht zwingend identisch mit den Auswertungszeiträumen sein müssen.

### 16.1.2 Beteiligte / Kommunikationspartner

- Gericht
- Auswertende Stelle

### 16.1.3 Datenaustausch mittels XJustiz-Nachrichten

Es gibt einen Nachrichtentyp:

### **Monatsmeldung**

- nachricht.bestat.monatsmeldung.1900001 (s. [Abschnitt 16.3.1 auf Seite 473\)](#page-478-0)
- Der Absender sendet strukturierte Daten der Betreuungsverfahren an den Empfänger.

### 16.1.4 Prozessablauf

Im folgenden soll der Prozessablauf mit Hilfe eines Aktivitätsdiagramms verdeutlicht werden.

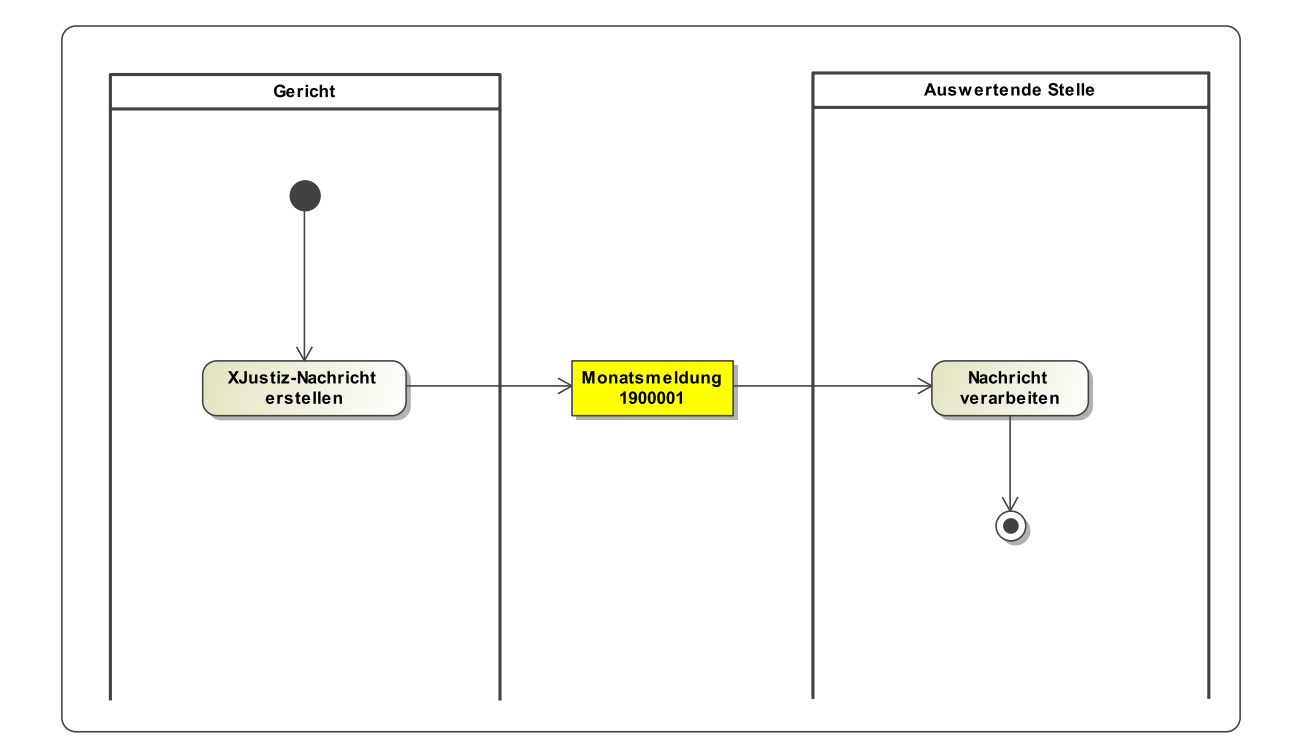

### **Abbildung 16.1. Monatsmeldung der Betreuungsverfahren**

# 16.2 Datentypen

# <span id="page-475-0"></span>16.2.1 Type.BESTAT.Verfahrenserhebung

Typ: **Type.BESTAT.Verfahrenserhebung**

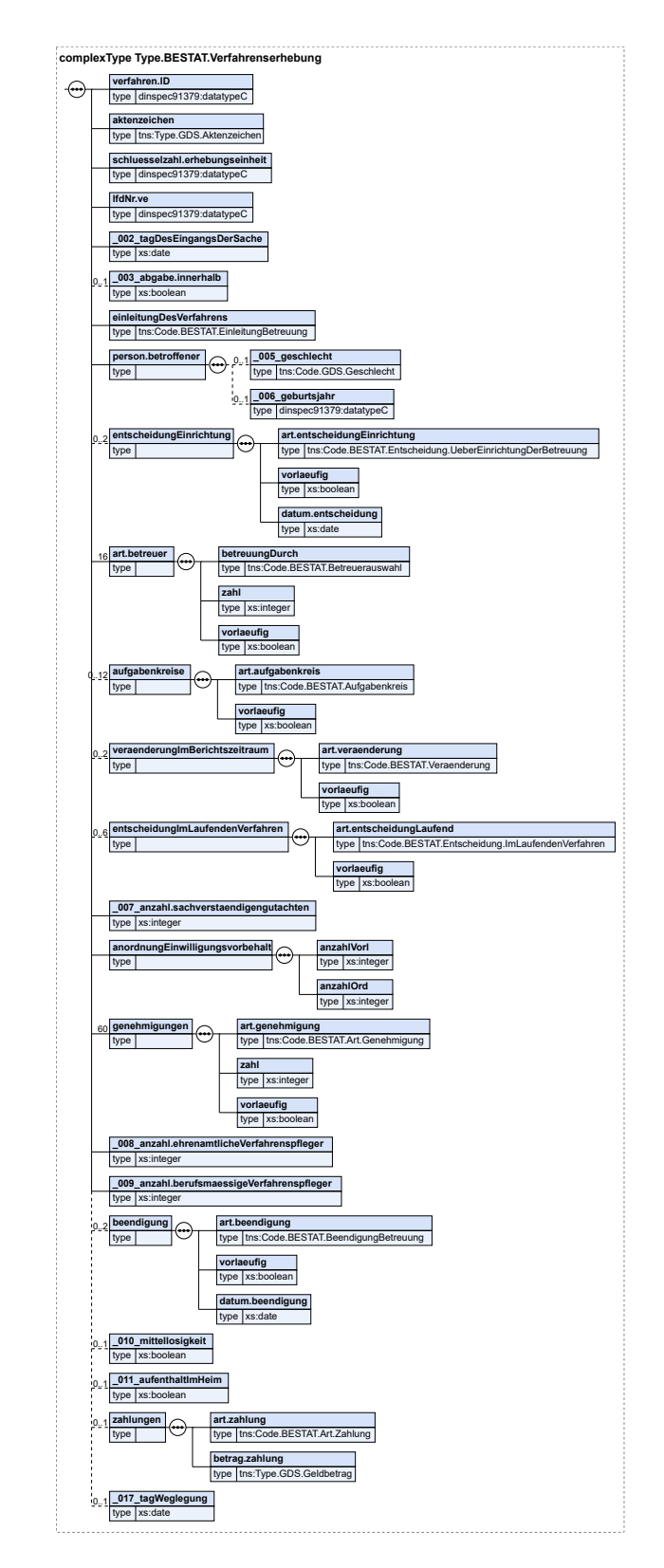

### **Abbildung 16.2. Type.BESTAT.Verfahrenserhebung**

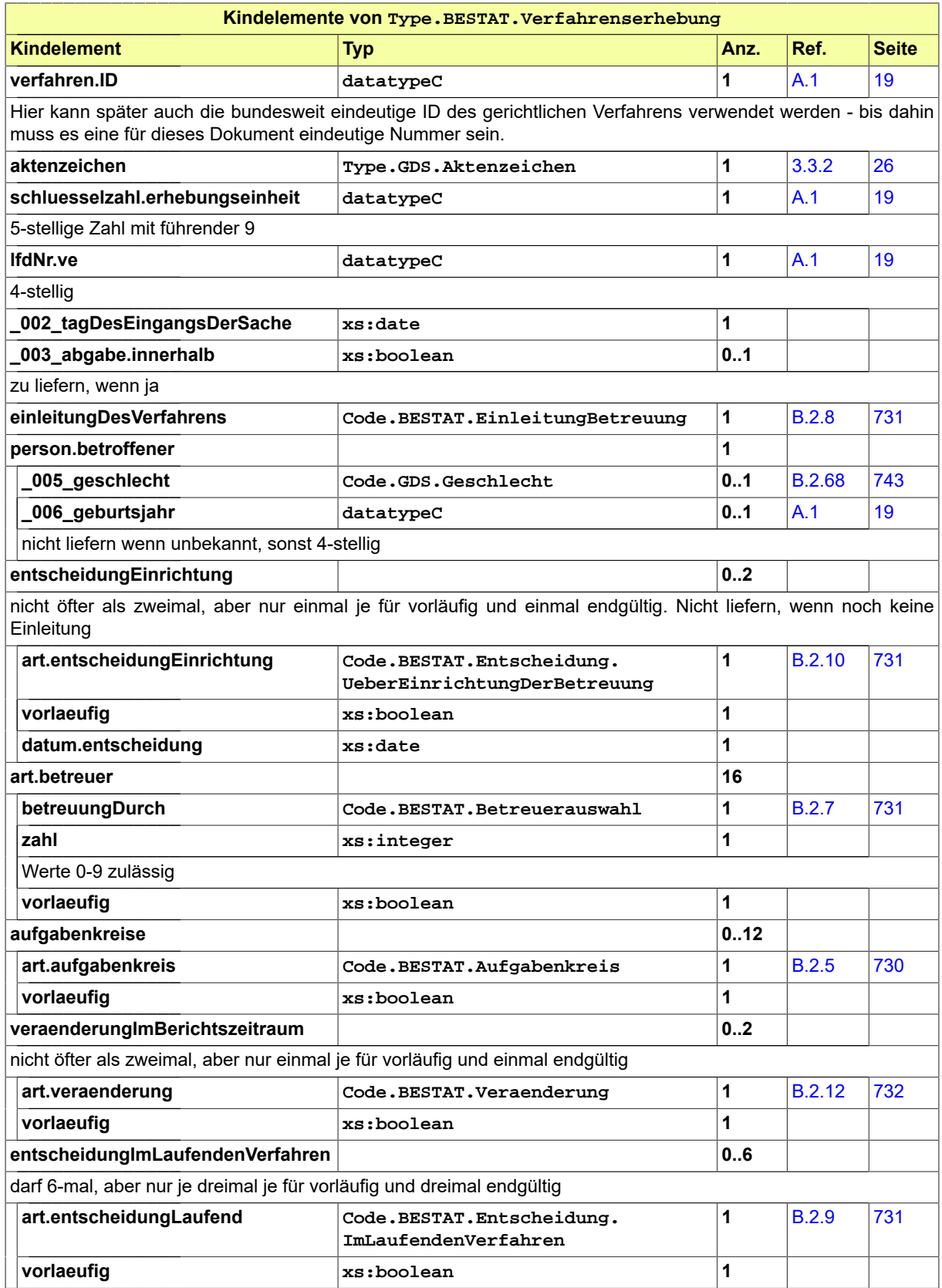

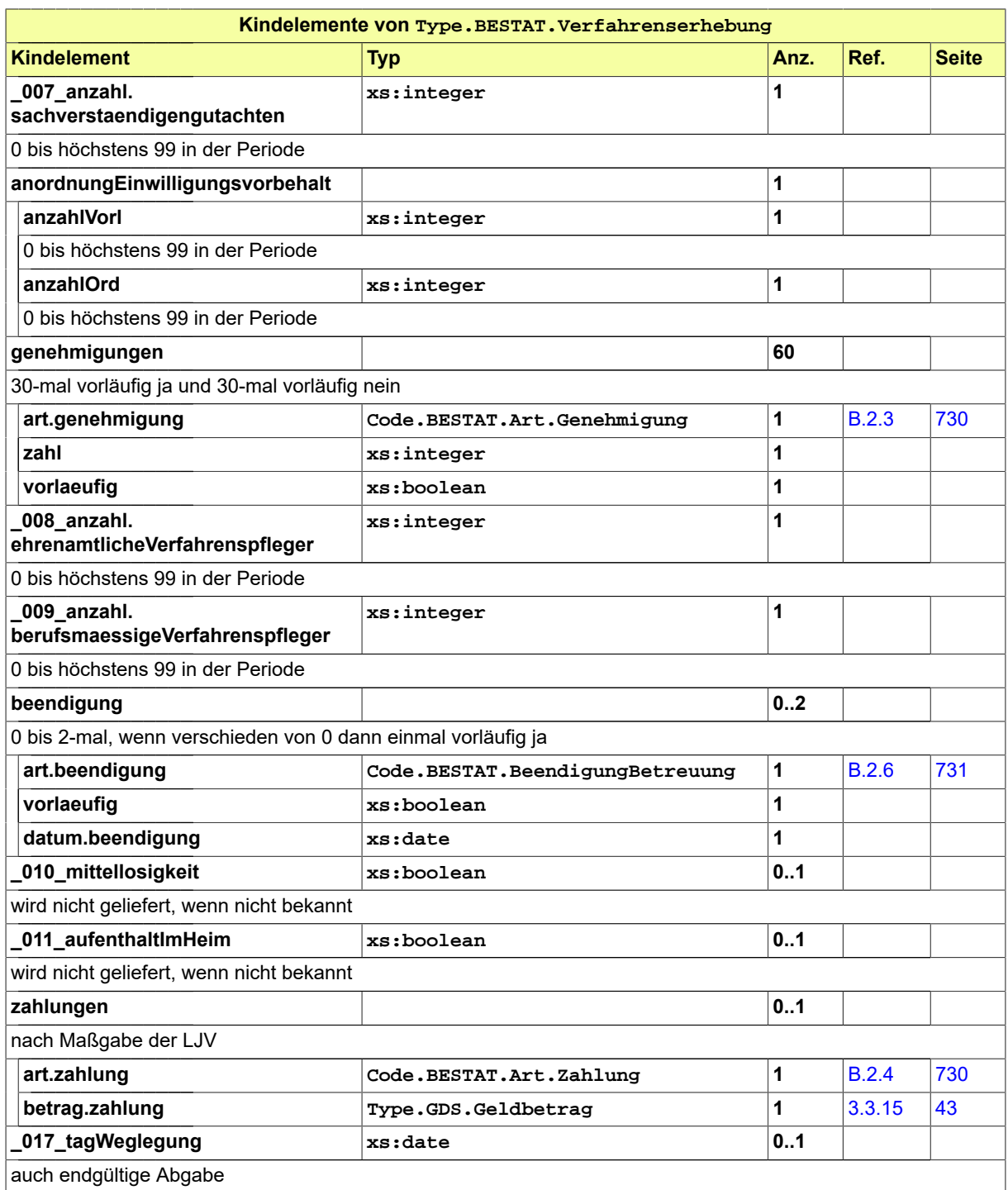

# 16.3 Nachrichten im Fachmodul Betreuungsstatistik

### <span id="page-478-0"></span>16.3.1 nachricht.bestat.monatsmeldung.1900001

Nachricht: **nachricht.bestat.monatsmeldung.1900001**

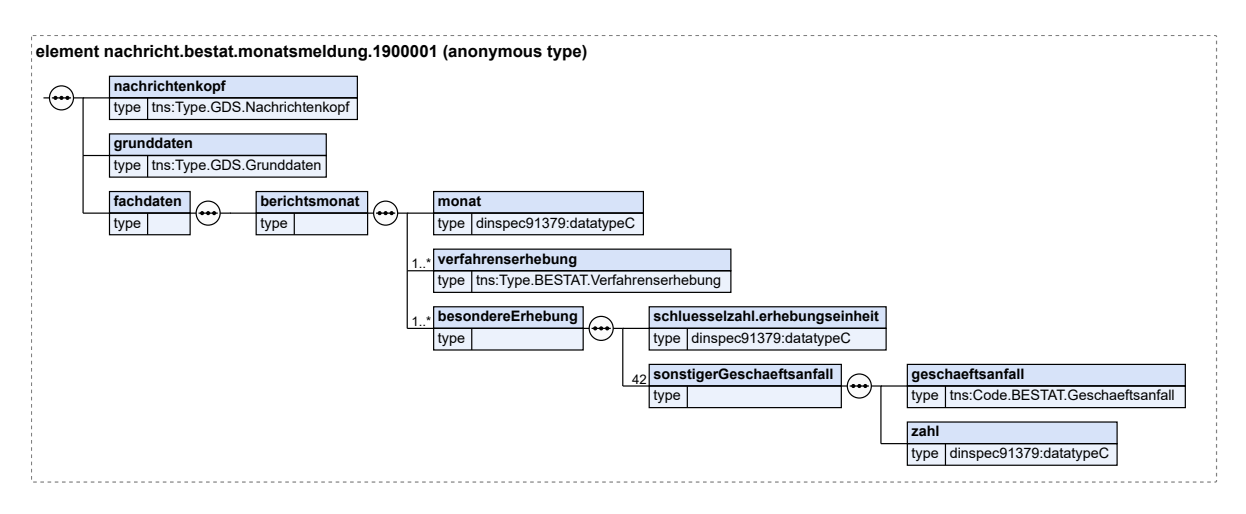

### **Abbildung 16.3. nachricht.bestat.monatsmeldung.1900001**

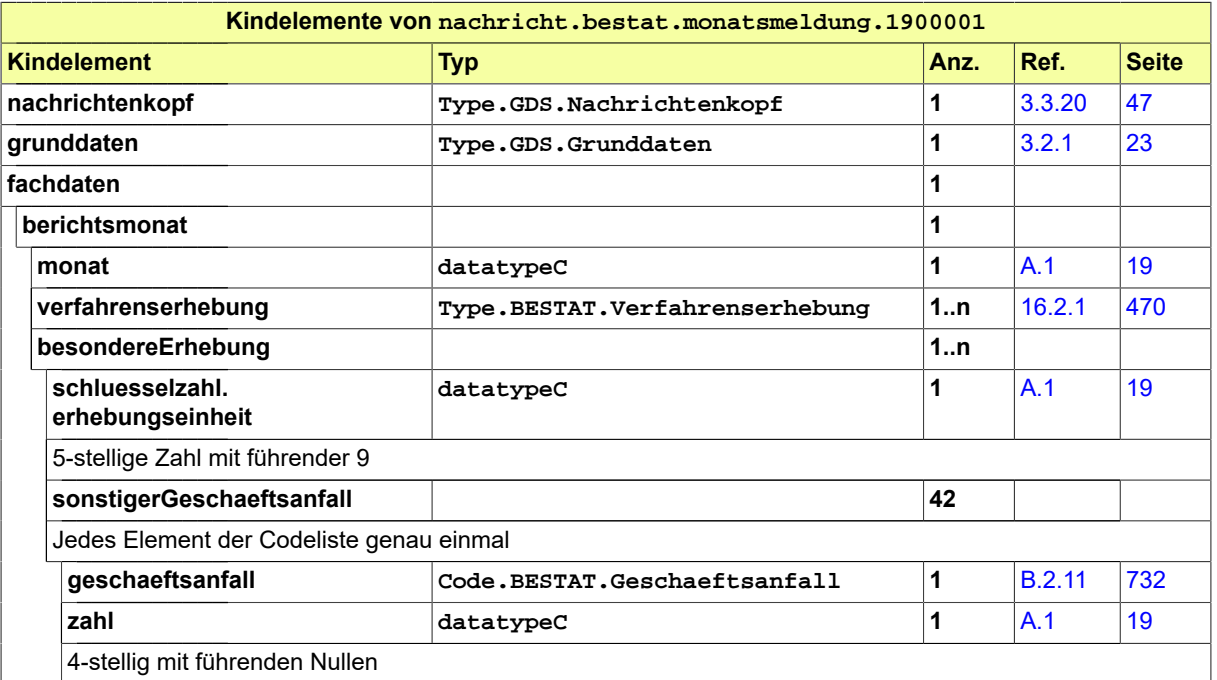

# 16.4 Codelisten für das Fachmodul Betreuungsstatistik

Der Fachdatensatz enthält folgende fachspezifische Codelisten:

- Code.BESTAT.Art.Genehmigung
- Code.BESTAT.Art.Zahlung
- Code.BESTAT.Aufgabenkreis
- Code.BESTAT.BeendigungBetreuung
- Code.BESTAT.Betreuerauswahl
- Code.BESTAT.EinleitungBetreuung
- Code.BESTAT.Entscheidung.ImLaufendenVerfahren
- Code.BESTAT.Entscheidung.UeberEinrichtungDerBetreuung
- Code.BESTAT.Geschaeftsanfall
- Code.BESTAT.Veraenderung

# **17 Fachmodul Kasse**

### 17.1 Fachliche Ausgangssituation und Zielsetzung

Jedes Bundesland verwendet für die Einforderung justizieller Gerichtskosten- und Geldbetragsforderungen, für die Überwachung des Zahlungseingangs, für die Abwicklung des dabei anfallenden unbaren Massenzahlungsverkehrs und für Auszahlungen an Prozessbeteiligte automationsgestützte Kassenverfahren.

Zweck des Fachmoduls ist die Standardisierung der Nachrichten, die zwischen den Beteiligten ausgetauscht werden.

Die standardisierten Nachrichten im XJustiz-Format sollen dabei für den Nachrichtenaustausch zwischen den Fachverfahren (z. B. BKKB, Web-Kash-E, ...) einerseits und den Kassensystemen sowie den Verfahrensbeteiligten andererseits dienen. Für den Fall, dass ein Landeskassensystem die Verarbeitung von XJustiz-Daten nicht unterstützt, soll ein Kassenadapter bereitgestellt werden.

### 17.2 Prozesse im Fachmodul

In diesem Abschnitt werden die Geschäftsprozesse dargestellt, in deren Kontext die durch den XJustiz-Standard spezifizierten Nachrichten für das Kassenmodul übermittelt werden.

### 17.2.1 Kommunikationspartner

- Vollstreckungsstellen (Staatsanwaltschaften, Gerichte, Kassen, sonstige Vollstreckungsstellen)
- Fachbereich (Staatsanwaltschaften, Gerichte)
- Kassensysteme der Länder

### 17.2.2 Überblick über die Prozesse

- 1. Sollstellung
- 2. Kostennachricht
- 3. PKH-Rechnung
- 4. PKH-Zahlungserleichterung
- 5. EBAO-Rechnung
- 6. EBAO-Zahlungserleichterung
- 7. Abschlussmitteilung EBAO
- 8. Abschlussmitteilung PKH
- 9. Rückstandsanzeige
- 10.Rückstandsanzeige PKH
- 11. Überalterungsanzeige
- 12.Aktivierung / Deaktivierung des Folgeversands von Zahlungsvordrucken
- 13.Abgabe der Vollstreckungszuständigkeit
- 14.Niederschlagungen
- 15.Niederschlagungsaufhebungen
- 16.Nachricht Sperrfrist
- 17.Kassenzeichenüberahme
- 18.Personendatenänderung
- 19.Zahlungsanzeige
- 20.Erledigungen
- 21.Mahnungskopie
- 22.Ratenplankopie
- 23.Anforderung Kontoauszug
- 24.Löschungssperre / Aufhebung Löschungssperre
- 25.Anforderung Vollstreckungsauftrag
- 26.Anforderung / Abbestellung Zahlungshinweis
- 27.Mitteilung Zahlung auf durchlaufenden Posten
- 28.Fehlermeldung

### 17.2.3 Nachricht Sollstellung

17.2.3.1 Aktivitätsdiagramm

### **Abbildung 17.1. Sollstellung**

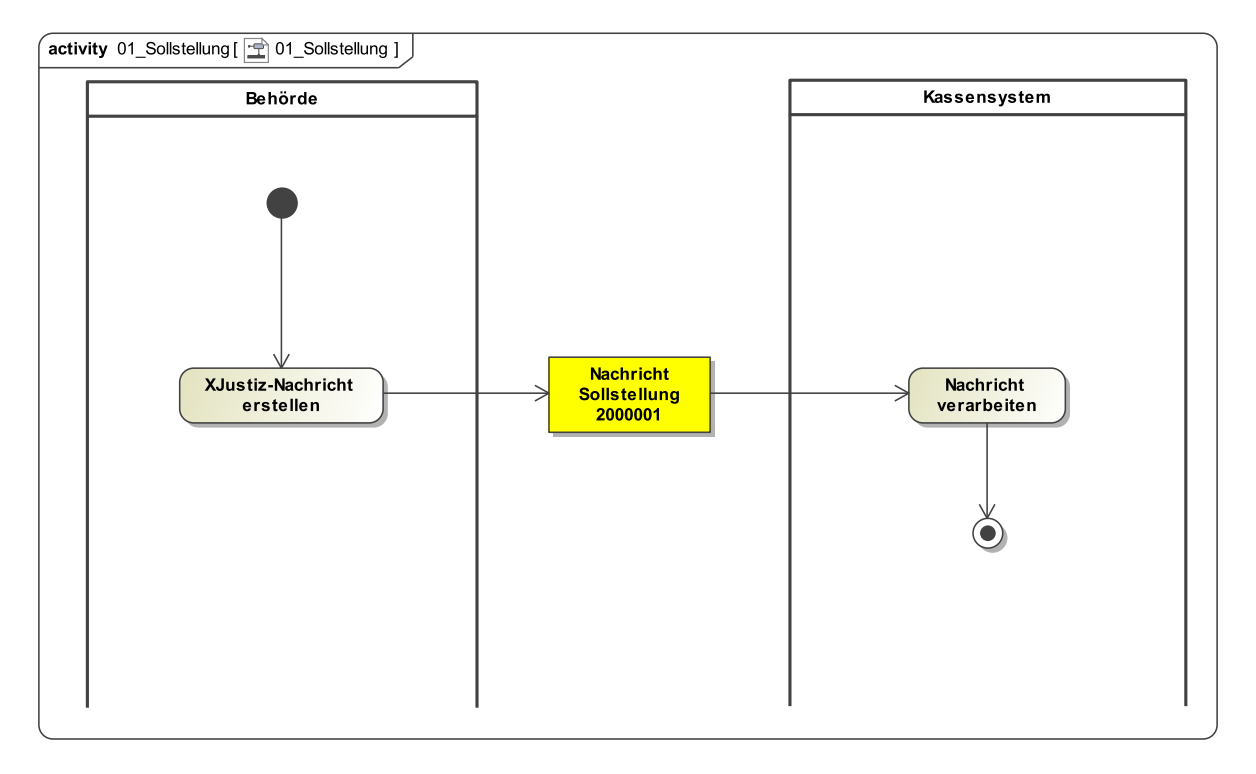

### 17.2.3.2 Prozessbeschreibung

### **Nachricht erstellen**

Die Nachricht wird zu nachfolgendem Sachverhalt erstellt: In der Kostenbearbeitung wird ein Kostenansatz = Schlusskostenrechnung erstellt. Der Kostenansatz kann mehrere Kostentatbestände enthalten. Ein Kostentatbestand kann einem oder mehreren Kostenschuldnern ganz oder anteilsmäßig zugewiesen werden. Für jeden Kostenschuldner wird nach Berücksichtigung von Zahlungen ein Endbetrag berechnet.

Ist das Ergebnis eine Einforderung, so sind die Kosten mit Sollstellung anzufordern.

### **Nachricht versenden**

Aus der Fachanwendung der Behörde wird die XJustiz-Nachricht **nachricht.kasse.sollstellung.2000001** an das Kassensystem übermittelt. Pro Zahlungsanordnung wird jeweils eine XJustiz-Nachricht übermittelt. Es wird daher pro Nachricht genau 1 Kostenschuldner übermittelt.

### **Nachricht verarbeiten**

Die Nachricht wird vom Empfänger (Kassensystem) weiterverarbeitet.

### 17.2.4 Kostennachricht

### 17.2.4.1 Aktivitätsdiagramm

### **Abbildung 17.2. Kostennachricht**

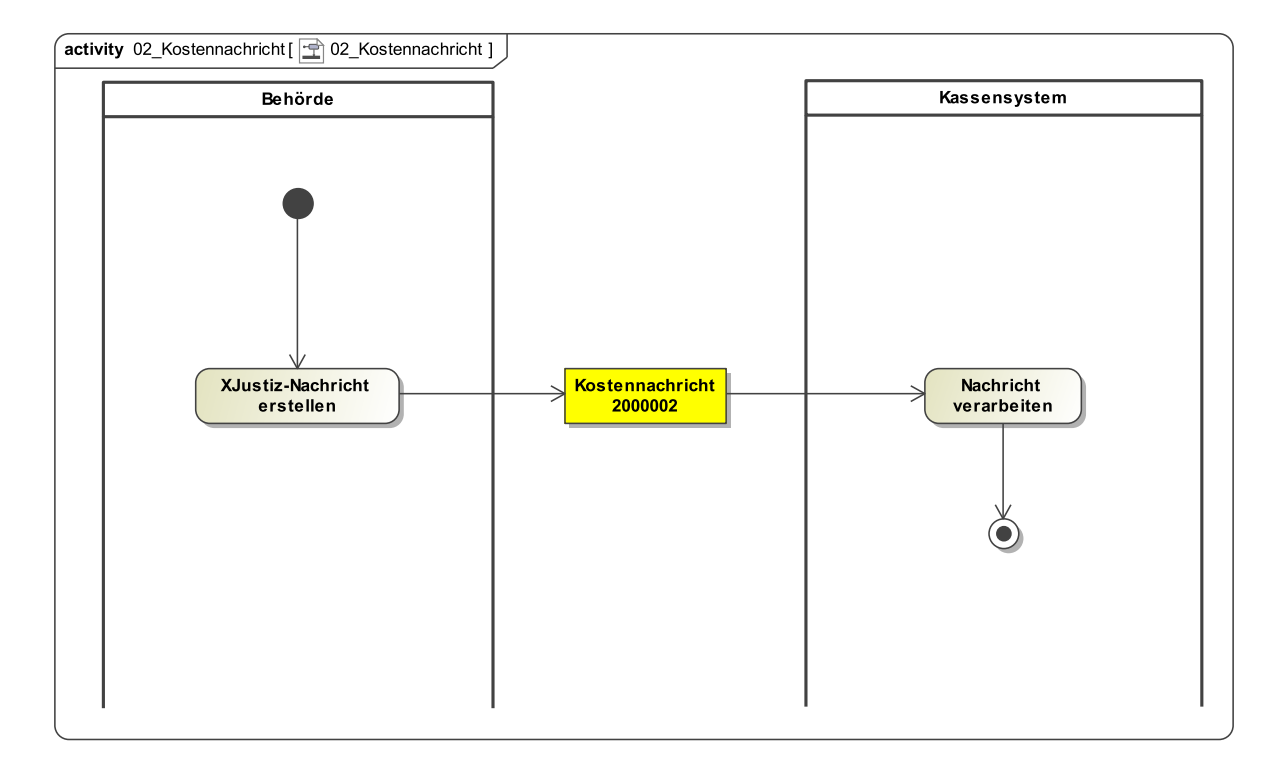

### 17.2.4.2 Prozessbeschreibung

### **Nachricht erstellen**

Die Nachricht wird zu nachfolgendem Sachverhalt erstellt: Vorweg zu erhebende Gebühren und Kostenvorschüsse, von deren Entrichtung die Vornahme einer Amtshandlung oder die Einleitung oder der Fortgang eines Verfahrens abhängig ist, werden ohne Sollstellung unmittelbar vom Zahlungspflichtigen mittels Kostennachricht angefordert; das gleiche gilt im Falle der Ausübung des Zurückbehaltungsrechts (siehe § 26 KostVfg). Dabei kann sich das Gericht aber des Kassensystems bedienen.

In der Kostenbearbeitung wird in diesem Fall eine Kostennachricht erstellt. In dieser Kostennachricht werden die vorweg zu erhebenden Gebühren berechnet und der Zahlungspflichtige festgestellt.

### **Nachricht versenden**

Aus der Fachanwendung der Behörde wird die XJustiz-Nachricht **nachricht.kasse.kostennachricht.2000002** an das empfangende Kassensystem übermittelt. Pro Zahlungsanordnung wird jeweils eine XJustiz-Nachricht übermittelt. Es wird daher pro Nachricht genau ein Zahlungspflichtiger übermittelt.

### **Nachricht verarbeiten**

Die Nachricht wird vom Empfänger (Kassensystem) weiterverarbeitet.

### 17.2.5 Nachricht PKH-Rechnung

### 17.2.5.1 Aktivitätsdiagramm

### **Abbildung 17.3. Rechnung PKH**

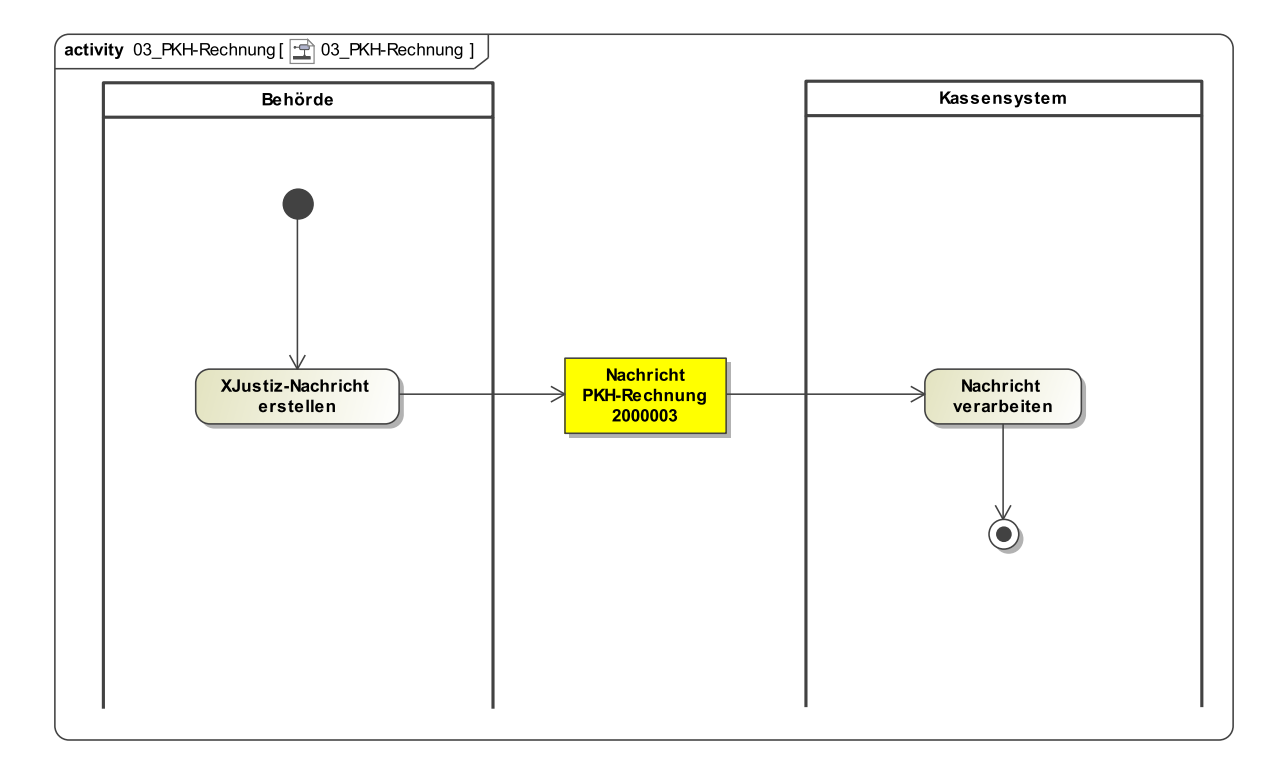

### 17.2.5.2 Prozessbeschreibung

### **Nachricht erstellen**

Die Nachricht wird zu nachfolgendem Sachverhalt erstellt: Durch die Bewilligung von Prozesskostenhilfe, Verfahrenskostenhilfe oder Verfahrenskostenstundung mit Zahlungsbestimmung (PKH/VKH/VKS mit ZB) dürfen Ansprüche nur nach den vom Gericht getroffenen Bestimmungen geltend gemacht werden (§ 122 I ZPO). Deshalb können die zu zahlenden Beträge nicht der Vollstreckungsstelle zur Einziehung überwiesen werden; die zu zahlenden Beträge werden vom Gericht unmittelbar vom Zahlungspflichtigen angefordert (siehe Durchführungsbestimmungen zur Prozess- und Verfahrenskostenhilfe sowie zur Stundung der Kosten des Insolvenzverfahrens (DB-PKH)). Dabei kann sich das Gericht des Kassensystems bedienen.

Folgende Zahlungsbestimmungen sind möglich (§ 120 ZPO):

- Raten in gleicher Höhe und in monatlichen Abständen (Monatsraten)
- Aus dem Vermögen zu zahlender Betrag (Einmalbetrag)

Dabei gibt es grundsätzlich zwei Wege der Einforderung:

1. Die Monatsraten und der Einmalbetrag werden ohne Zugrundelegung einer Rechnung wie Kostenforderungen vom Zahlungspflichtigen angefordert.

2. Die Monatsraten und der Einmalbetrag werden zusammen mit einer Rechnung vom Zahlungspflichtigen angefordert.

### **Nachricht versenden**

Länder, die nach Ziffer 1 vorgehen, müssen lediglich die fachspezifischen Daten des Elements **zahlungsbestimmungen** an ihr Kassensystem übergeben.

Länder, die nach Ziffer 2 vorgehen, erstellen wie bei der Sollstellung eine PKH-Kostenrechnung, die die fachspezifischen Daten des Elements **zahlungsbestimmungen** enthält. Aus der Fachanwendung der Behörde wird die XJustiz-Nachricht **nachricht.kasse.pKH-Kostenrechnung.2000003** an das Kassensystem übermittelt.

### **Nachricht verarbeiten**

Die Nachricht wird vom Empfänger (Kassensystem) weiterverarbeitet.

### 17.2.6 Nachricht PKH-Zahlungserleichterung

### 17.2.6.1 Aktivitätsdiagramm

### **Abbildung 17.4. PKH-Zahlungserleichterung**

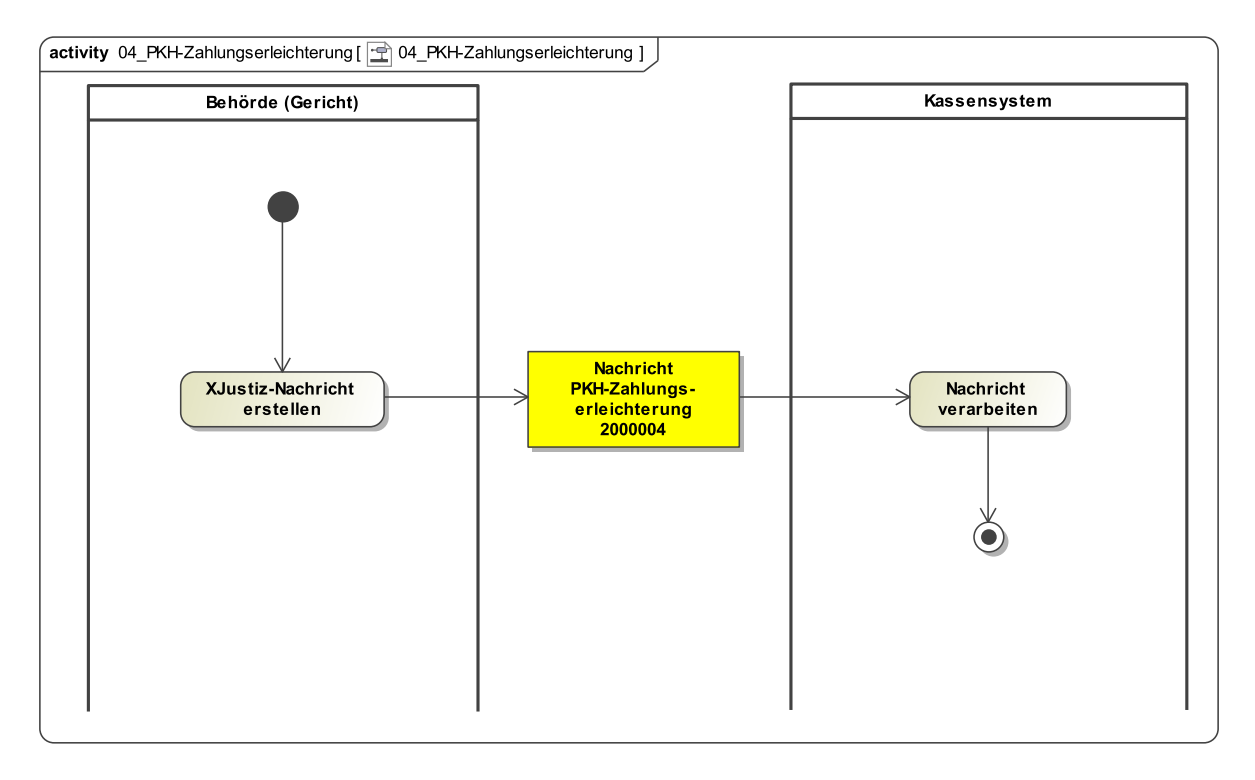

### 17.2.6.2 Prozessbeschreibung

### **Nachricht erstellen**

Das Gericht kann die PKH-Raten gem. § 120a ZPO ändern, indem es eine neue Ratenhöhe, einen neuen Ratenbeginn und das Enddatum des alten Ratenplans übergibt.

Das Gericht kann PKH ohne Zahlungsbestimmung ("volle PKH") ab einem bestimmten Datum gewähren.

### **Nachricht versenden**

Die Nachricht **nachricht.kasse.pkh-zahlungserleichterung.2000004** wird übermittelt. Es müssen lediglich die fachspezifischen Daten des Elements **zahlungsbestimmungen** an das Kassensystem übergeben werden.

### **Nachricht verarbeiten**

Die Nachricht wird vom Empfänger (Kassensystem) weiterverarbeitet.

### 17.2.7 Nachricht EBAO-Rechnung

### 17.2.7.1 Aktivitätsdiagramm

### **Abbildung 17.5. EBAO-Rechnung**

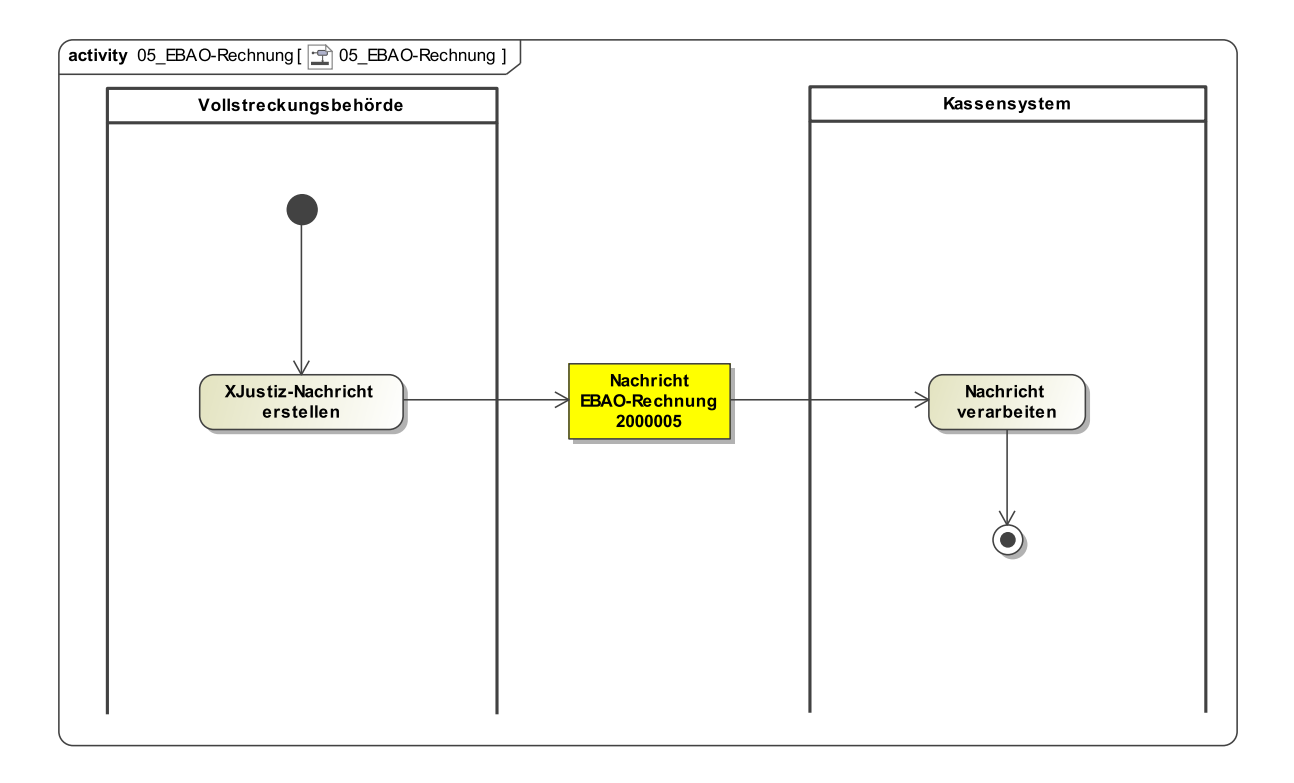

#### 17.2.7.2 Prozessbeschreibung

#### **Nachricht erstellen**

Gemäß § 4 EBAO stellt die Vollstreckungsbehörde mithilfe eines Kostenmoduls die Kostenrechnung auf, in der für jeden Verurteilten die Geldbeträge und die angefallenen Gerichtskosten berechnet werden.

Die in der Kostenrechnung aufgenommenen Beträge werden von den Zahlungspflichtigen durch Übersendung einer Zahlungsaufforderung eingefordert, § 5 Abs. 1 EBAO.

Aus der Fachanwendung der Behörde wird die XJustiz-Nachricht **nachricht.kasse.ebaorechnung.2000005** erstellt.

#### **Nachricht versenden**

Die Nachricht wird an das Kassensystem übermittelt. Pro Verurteilten wird jeweils eine XJustiz-Nachricht übermittelt.

### **Nachricht verarbeiten**

### 17.2.8 Nachricht EBAO-Zahlungserleichterung

17.2.8.1 Aktivitätsdiagramm

### **Abbildung 17.6. EBAO-Zahlungserleichterung**

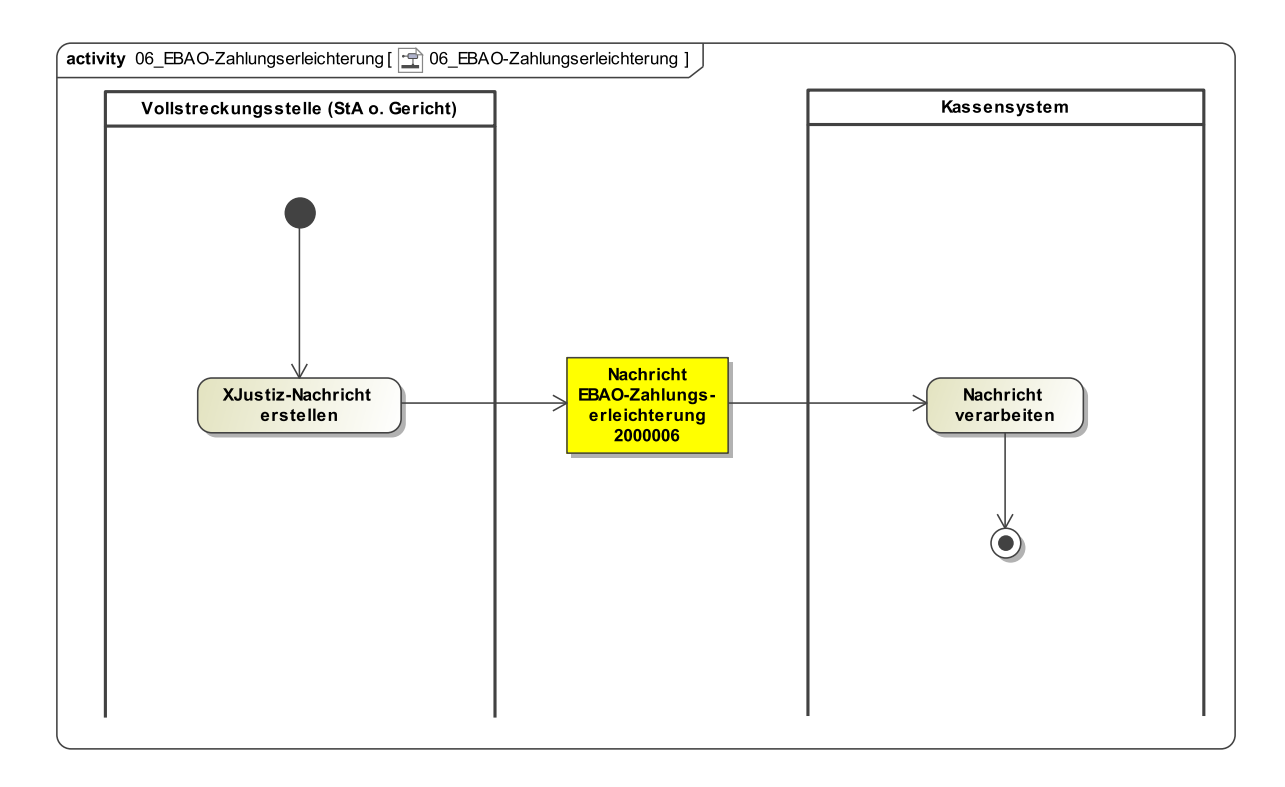

### 17.2.8.2 Prozessbeschreibung

### **Nachricht erstellen**

Die Nachricht wird zu nachfolgendem Sachverhalt erstellt: Die Vollstreckungsstelle (StA oder Gericht) teilt dem Kassensystem Zahlungserleichterungen (Zahlungsfrist, Festraten oder Einzelraten) bzw. deren Aufhebung mit.

### **Nachricht versenden**

Aus der Fachanwendung der Vollstreckungsstelle (StA oder Gericht) wird die XJustiz-Nachricht **nachricht.kasse.ebao-zahlungserleichterung.2000006** an das Kassensystem übermittelt.

### **Nachricht verarbeiten**

### 17.2.9 Nachricht Abschlussmitteilung - EBAO

### 17.2.9.1 Aktivitätsdiagramm

### **Abbildung 17.7. Abschlussmitteilung - EBAO**

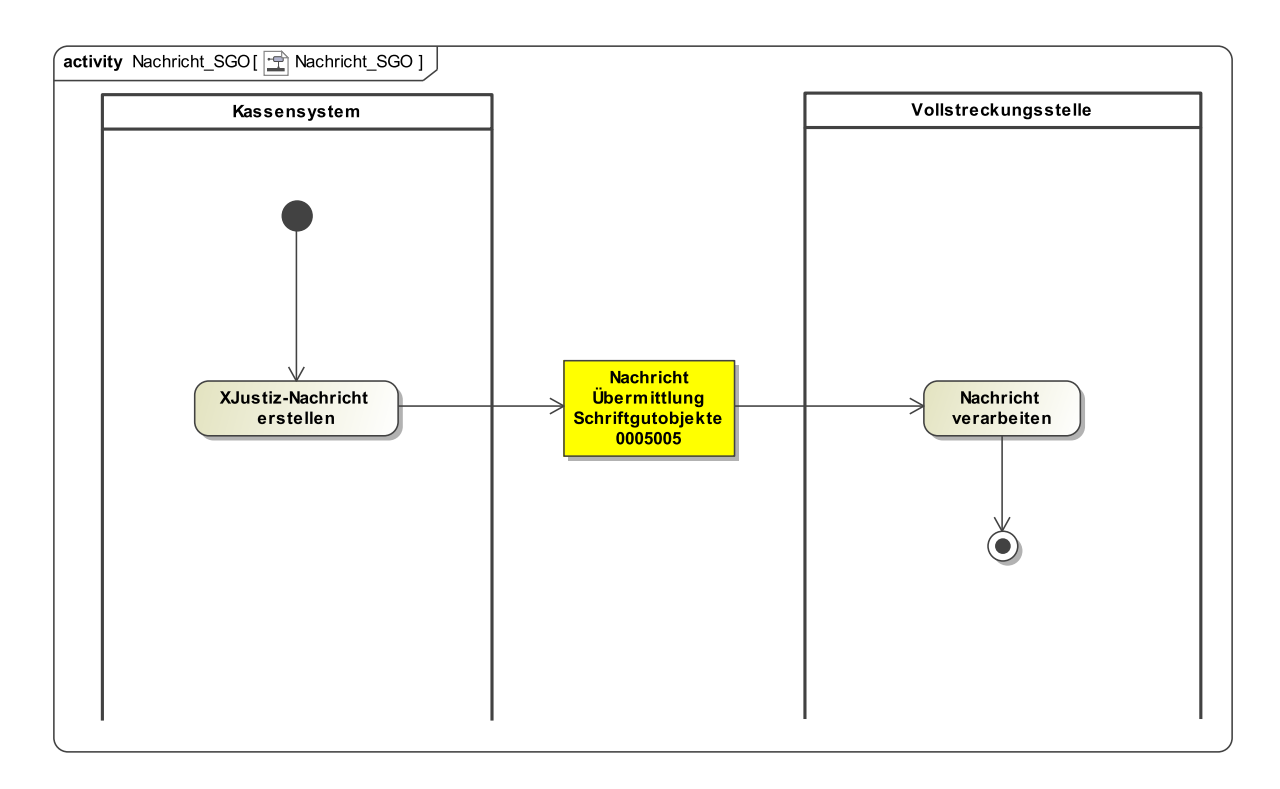

### 17.2.9.2 Prozessbeschreibung

Das Kassensystem kann der Vollstreckungsstelle die vollständige Bezahlung bzw. Erledigung der eingeforderten Geldbeträge gem. § 1 EBAO mitteilen, damit diese die Verbindung der Geldbeträge von den Kosten lösen kann, § 15 EBAO.

Es kann hier die Nachricht **nachricht.gds.uebermittlungSchriftgutobjekte.0005005** mit dem Ereignis "Abschlussmitteilung-EBAO" verwendet werden. Ggfls. kann zusätzlich ein PDF-Kontoauszug als Schriftgutobjekt übergeben werden.

### 17.2.10 Nachricht Abschlussmitteilung - PKH

17.2.10.1 Aktivitätsdiagramm

### **Abbildung 17.8. Abschlussmitteilung - PKH**

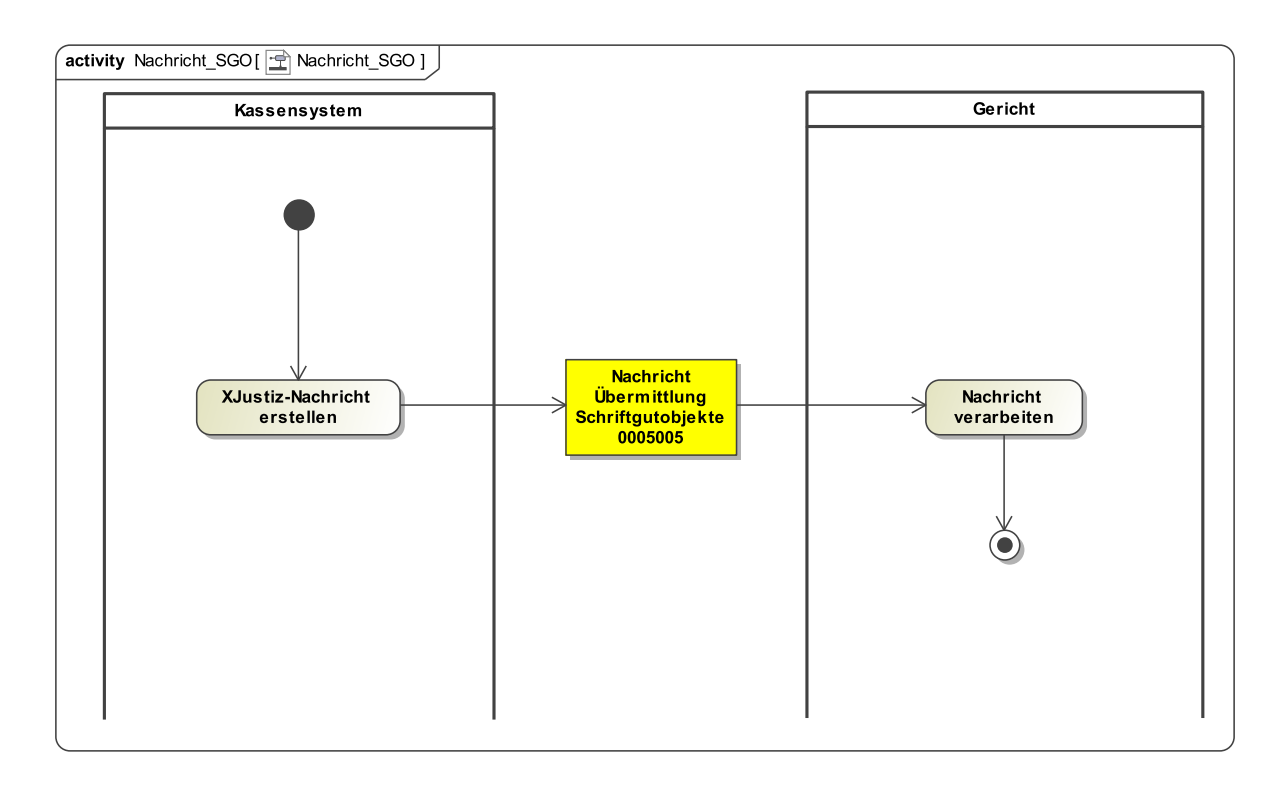

### 17.2.10.2 Prozessbeschreibung

Das Kassensystem kann dem Gericht die vollständige Bezahlung der eingeforderten PKH-Raten mitteilen.

Es kann hier die Nachricht **nachricht.gds.uebermittlungSchriftgutobjekte.0005005** mit dem Ereignis "Abschlussmitteilung-PKH" verwendet werden. Ggfls. kann zusätzlich ein PDF-Kontoauszug als Schriftgutobjekt übergeben werden.

### 17.2.11 Nachricht Rückstandsanzeige

17.2.11.1 Aktivitätsdiagramm

### **Abbildung 17.9. Rückstandsanzeige**

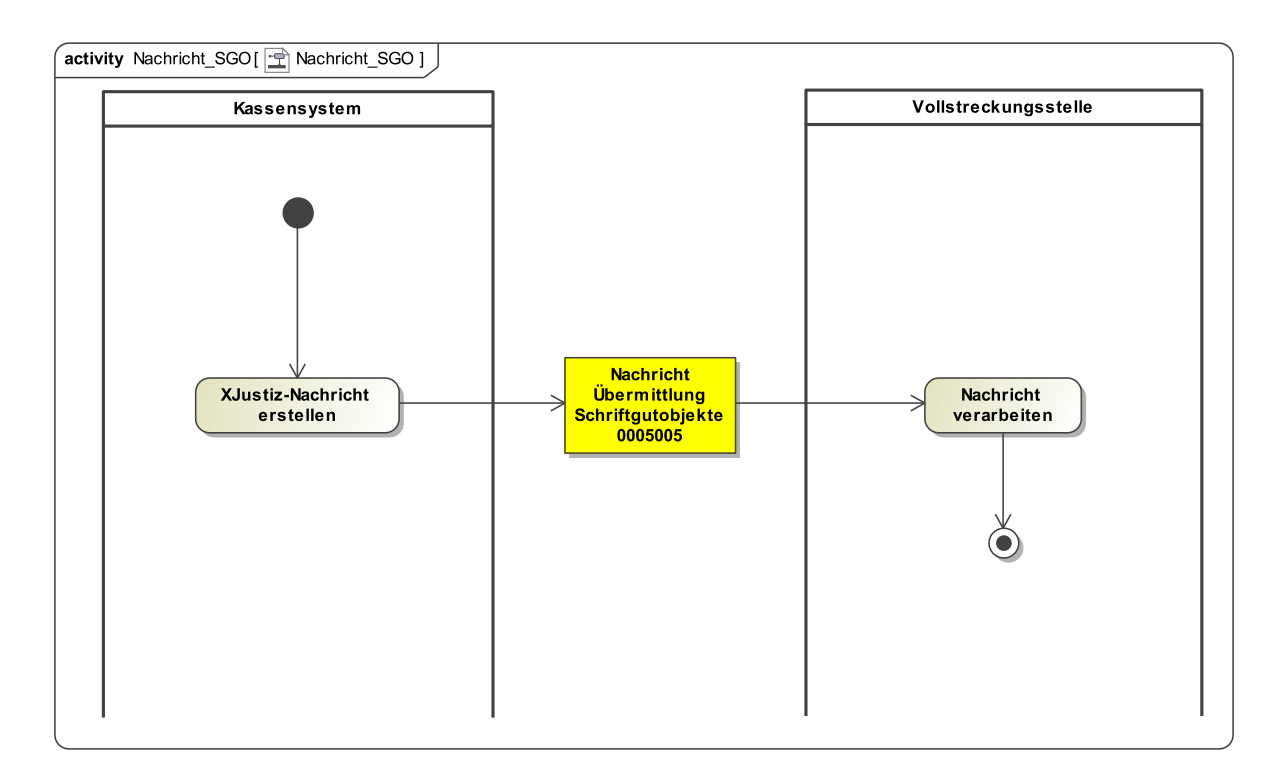

### 17.2.11.2 Prozessbeschreibung

Das Kassensystem teilt der Vollstreckungsstelle den Rückstand des Zahlungspflichtigen mit.

Es kann hier die Nachricht **nachricht.gds.uebermittlungSchriftgutobjekte.0005005** mit dem Ereignis "Rückstandsanzeige" verwendet werden. Ggfls. kann zusätzlich ein PDF-Kontoauszug als Schriftgutobjekt übergeben werden.

### 17.2.12 Nachricht Rückstandsanzeige - PKH

### 17.2.12.1 Aktivitätsdiagramm

### **Abbildung 17.10. Rückstandsanzeige - PKH**

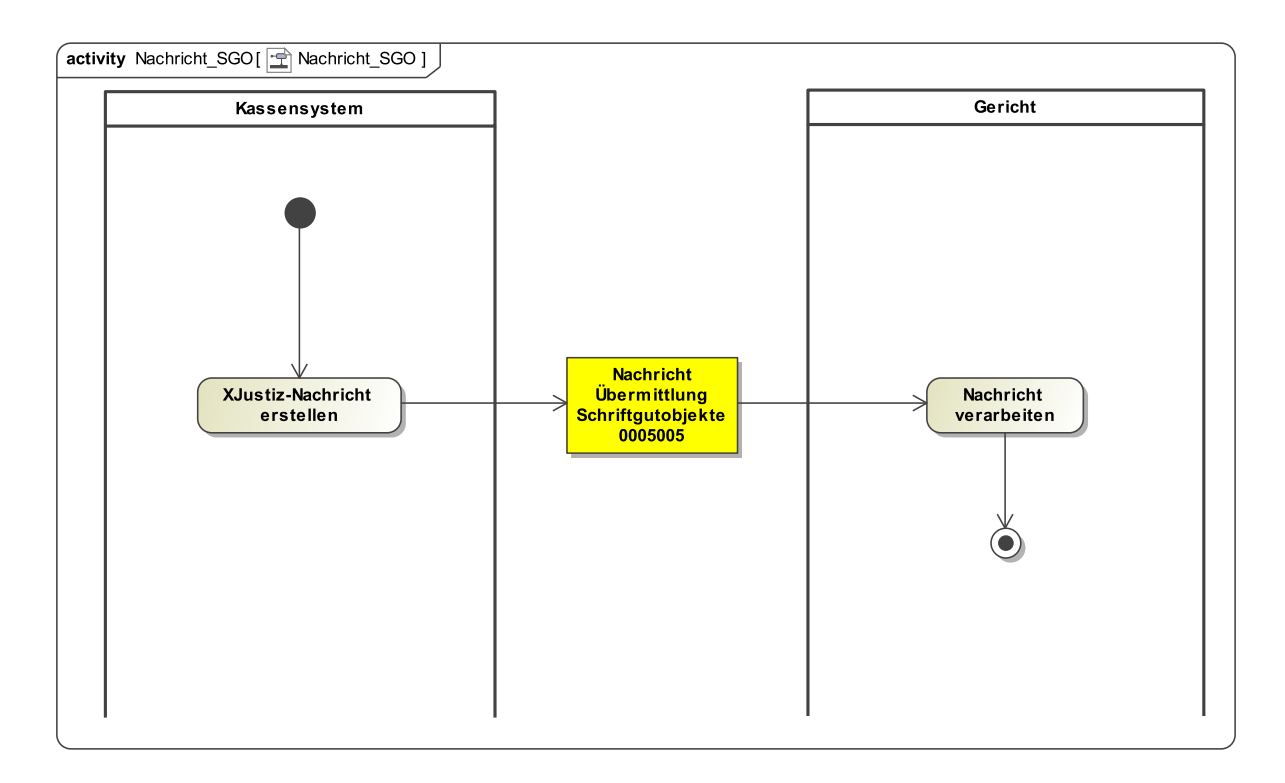

### 17.2.12.2 Prozessbeschreibung

Das Kassensystem teilt dem Gericht den Drei-Monats-Rückstand gem. § 124 ZPO mit.

Es kann hier die Nachricht **nachricht.gds.uebermittlungSchriftgutobjekte.0005005** mit dem Ereignis "Rückstandsanzeige-PKH" verwendet werden. Ggfls. kann zusätzlich ein PDF-Kontoauszug als Schriftgutobjekt übergeben werden.

### 17.2.13 Nachricht Überalterungsanzeige

### 17.2.13.1 Aktivitätsdiagramm

### **Abbildung 17.11. Überalterungsanzeige**

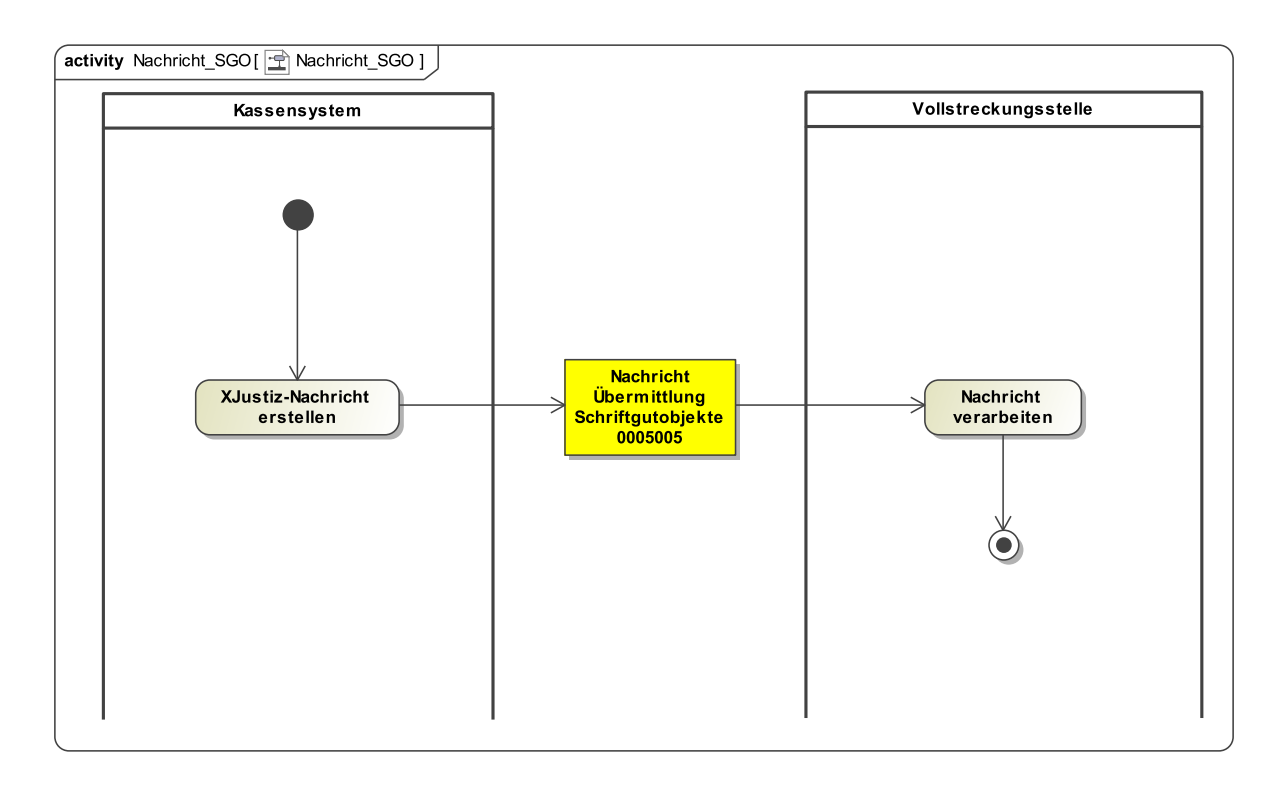

### 17.2.13.2 Prozessbeschreibung

Das Kassensystem kann der Vollstreckungsstelle eine "Überalterung" eines nicht ausgeglichenen Kassenzeichens anzeigen. Damit soll eine unbeabsichtigte Vollstreckungsverjährung verhindert werden.

Es kann hier die Nachricht **nachricht.gds.uebermittlungSchriftgutobjekte.0005005** mit dem Ereignis "Überalterung" verwendet werden. Ggfls. kann zusätzlich ein PDF-Kontoauszug als Schriftgutobjekt übergeben werden.

### 17.2.14 Nachricht Aktivierung/Deaktivierung des Folgeversands von Zahlungsvordrucken

### 17.2.14.1 Aktivitätsdiagramm

### **Abbildung 17.12. Aktivierung/Deaktivierung des Folgeversands von Zahlungsvordrucken**

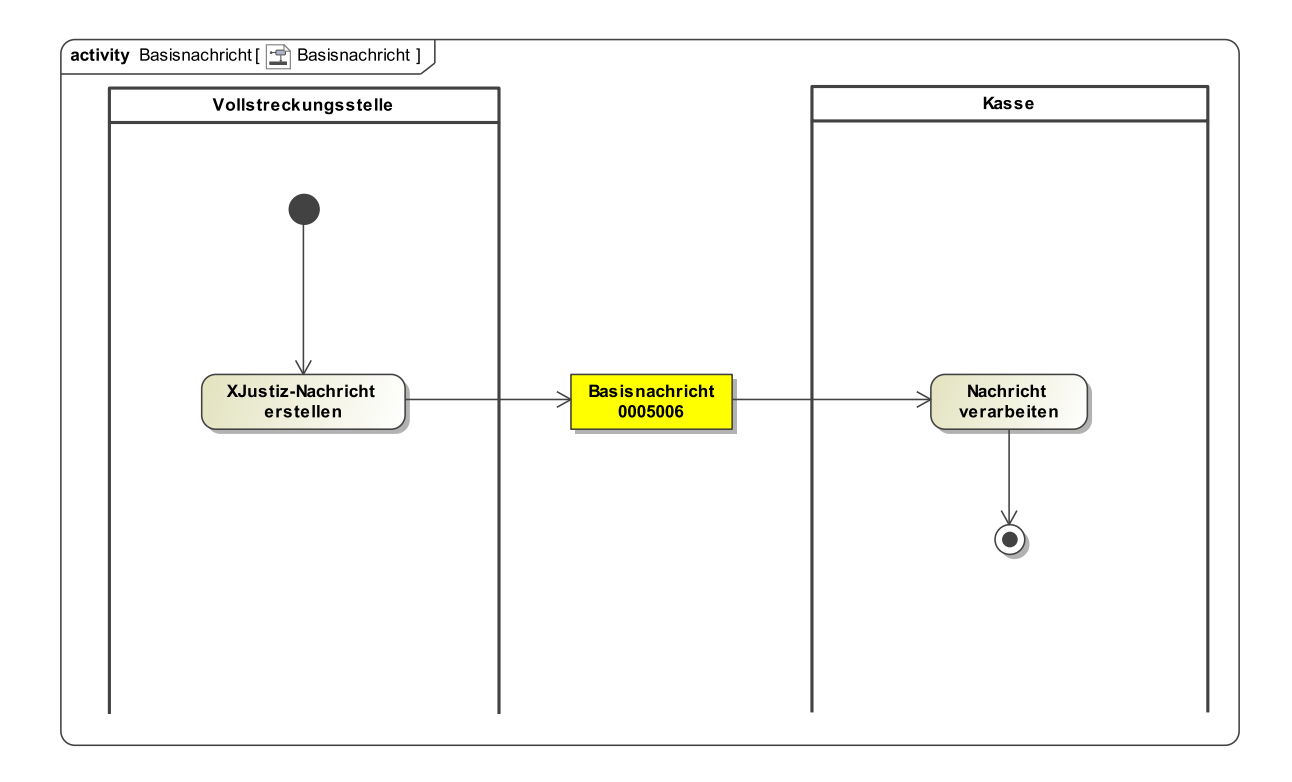

### 17.2.14.2 Prozessbeschreibung

Die Vollstreckungsstelle kann dem Kassensystem die Aktivierung/Deaktivierung des Folgeversands von Zahlungsvordrucken mitteilen. Normalerweise erhält der Zpfl. zusammen mit dem Ratenplan einen vorausgefüllten Zahlungsvordruck mit der Bitte, einen Dauerauftrag zu erteilen. Falls dies dem Zpfl. nicht möglich ist, kann die Vollstreckungsstelle veranlassen, dass der Zpfl. in regelmäßigen Abständen vorausgefüllte Zahlungsvordrucke erhält.

Es kann hier die Basisnachricht **nachricht.gds.basisnachricht.0005006** mit dem Ereignis "Aktivierung/Deaktivierung ZVD-Folgeversand bei Stundungsraten/PKH-Raten" verwendet werden.

### 17.2.15 Nachricht Abgabe der Vollstreckungszuständigkeit

17.2.15.1 Aktivitätsdiagramm

### **Abbildung 17.13. Abgabe der Vollstreckungszuständigkeit**

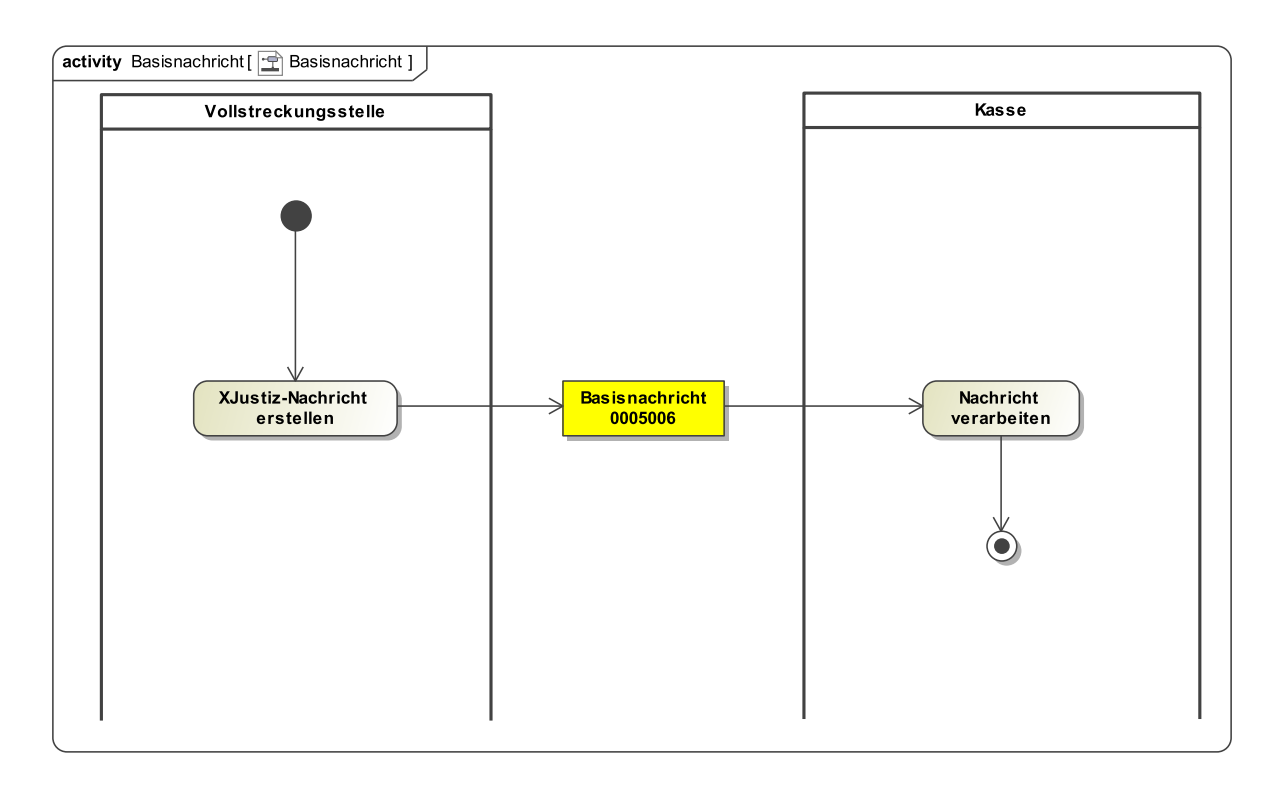

### 17.2.15.2 Prozessbeschreibung

Eine Vollstreckungsstelle kann die Zuständigkeit für die Vollstreckung an eine andere Vollstreckungsstelle abgeben.

Beispiel: Wenn die StA die Geldstrafe ausvollstreckt hat, kann sie gem. § 15 EBAO die Vollstreckung der noch offenen Gerichtskosten an die Kasse abgeben.

Es kann hier die Basisnachricht **nachricht.gds.basisnachricht.0005006** mit dem Ereignis "Abgabe Vollstreckungszuständigkeit an Kasse" verwendet werden.

### 17.2.16 Nachricht Niederschlagungen

### 17.2.16.1 Aktivitätsdiagramm

### **Abbildung 17.14. Niederschlagungen**

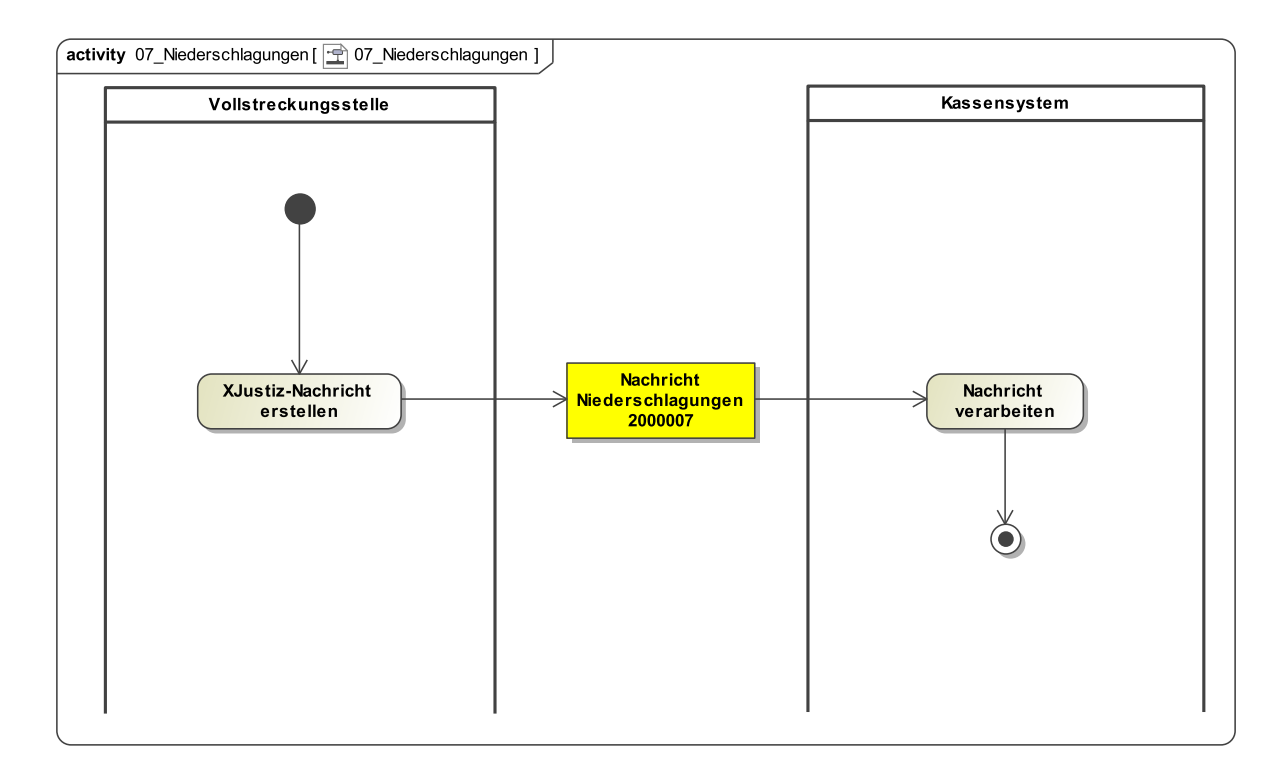

### 17.2.16.2 Prozessbeschreibung

### **Nachricht erstellen**

Die Nachricht wird zu nachfolgendem Sachverhalt erstellt: Die Vollstreckungsstelle teilt dem Kassensystem die Niederschlagung einer Forderung mit. Bundesländer, bei denen der ganze Fall niedergeschlagen wird, können das Ereignis "Niederschlagung" in einer Basisnachricht verwenden.

Falls die Vollstreckungsstelle nicht die festsetzende Stelle ist, erhält die festsetzende Stelle über die Niederschlagung eine Mitteilung, damit der Kostenbeamte gem. § 27 Abs. 5 KostVfg prüfen kann, ob weitere Einziehungsmöglichkeiten bestehen, die dann der Vollstreckungsbehörde mitzuteilen wären.

Verwendet wird die Nachricht **nachricht.kasse.niederschlagungen.2000007**, ggfls. ergänzt um ein PDF-Dokument Niederschlagungsmitteilung als Schriftgutobjekt.

#### **Nachricht versenden**

Aus der Fachanwendung der Vollstreckungsstelle (StA oder Gericht) wird die XJustiz-Nachricht an das Kassensystem übermittelt.

### **Nachricht verarbeiten**

### 17.2.17 Nachricht Niederschlagungsaufhebungen

17.2.17.1 Aktivitätsdiagramm

### **Abbildung 17.15. Niederschlagungsaufhebungen**

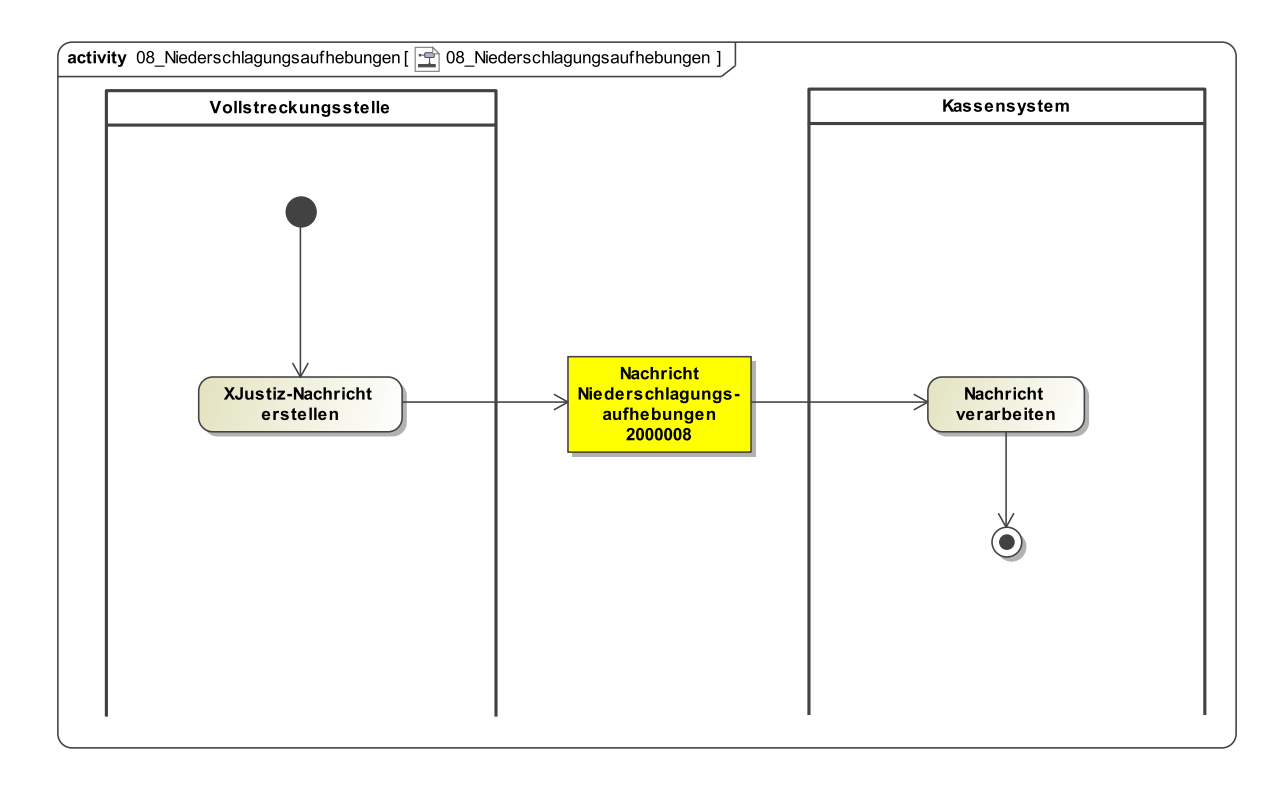

### 17.2.17.2 Prozessbeschreibung

### **Nachricht erstellen**

Die Nachricht wird zu nachfolgendem Sachverhalt erstellt: Falls die Gründe für die Niederschlagung nicht mehr vorliegen, kann die Vollstreckungsstelle die Niederschlagung aufheben, indem sie eine Nachricht an das Kassensystem übersendet. Die Vollstreckungsstelle kann der festsetzenden Stelle die Mitteilung einer Niederschlagungsaufhebung machen, damit die festsetzende Stelle nunmehr Kosten nachträglich noch ansetzen kann, die wegen der vorigen Niederschlagung unterblieben sind.

Verwendet wird die Nachricht **nachricht.kasse.niederschlagungsaufhebungen.2000008**, ggfls. ergänzt um ein PDF-Dokument Niederschlagungsaufhebungsmitteilung als Schriftgutobjekt.

### **Nachricht versenden**

Aus der Fachanwendung der Vollstreckungsstelle (StA oder Gericht) wird die XJustiz-Nachricht an das Kassensystem übermittelt.

### **Nachricht verarbeiten**

### 17.2.18 Nachricht Sperrfrist

### 17.2.18.1 Aktivitätsdiagramm

### **Abbildung 17.16. Sperrfrist**

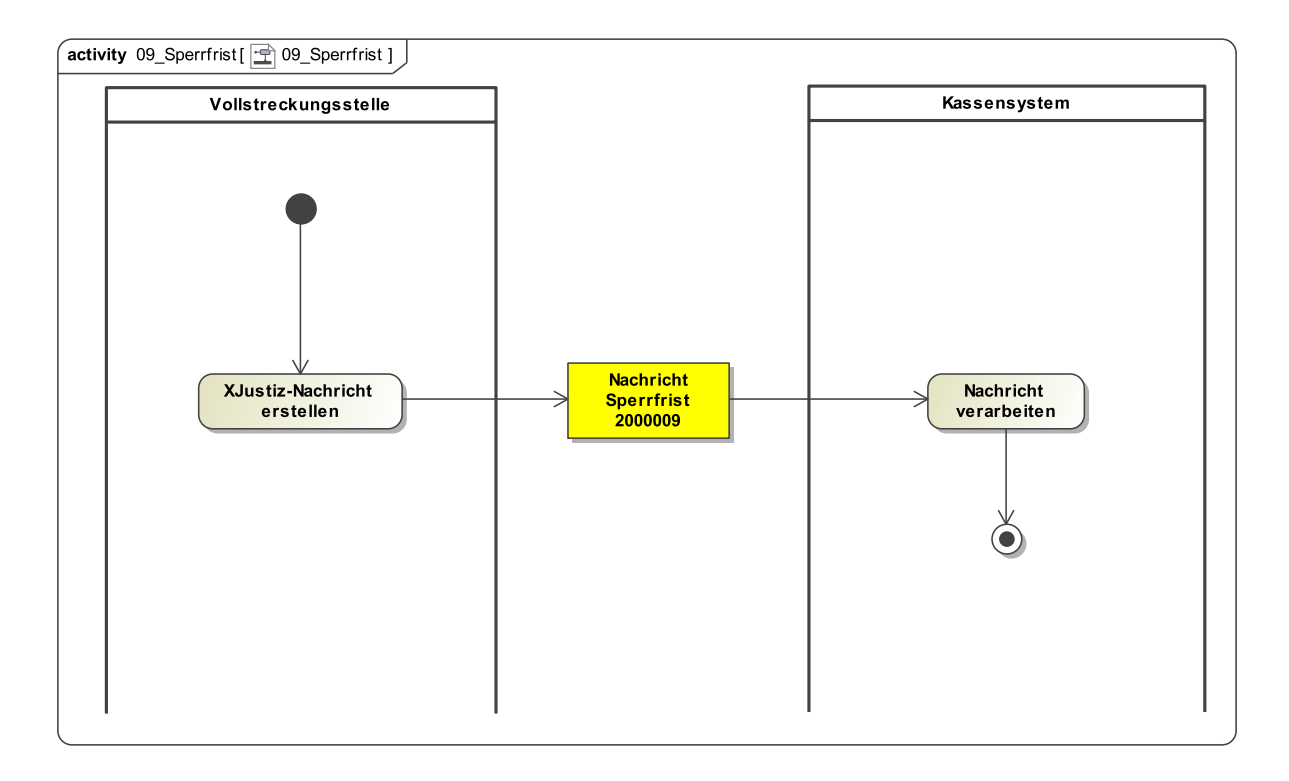

#### 17.2.18.2 Prozessbeschreibung

#### **Nachricht erstellen**

Die Nachricht wird zu nachfolgendem Sachverhalt erstellt: Die Vollstreckungsstelle kann dem Kassensystem eine Kontobearbeitungssperre mitteilen. Durch diese wird aber nur die maschinelle Überwachung des Personenkontos unterdrückt mit der Folge, dass es während ihrer Laufzeit keine Mahnung und keine Rückstandsanzeige erstellt wird. Zahlungseingänge, korrigierende Rechnungen, Zahlungserleichterungen sind natürlich immer möglich.

### **Nachricht versenden**

Aus der Fachanwendung der Vollstreckungsstelle (StA oder Gericht) wird die XJustiz-Nachricht **nachricht.kasse.sperrfrist.2000009** an das Kassensystem übermittelt.

### **Nachricht verarbeiten**

### 17.2.19 Nachricht Kassenzeichenübernahme

17.2.19.1 Aktivitätsdiagramm

### **Abbildung 17.17. Kassenzeichenübernahme**

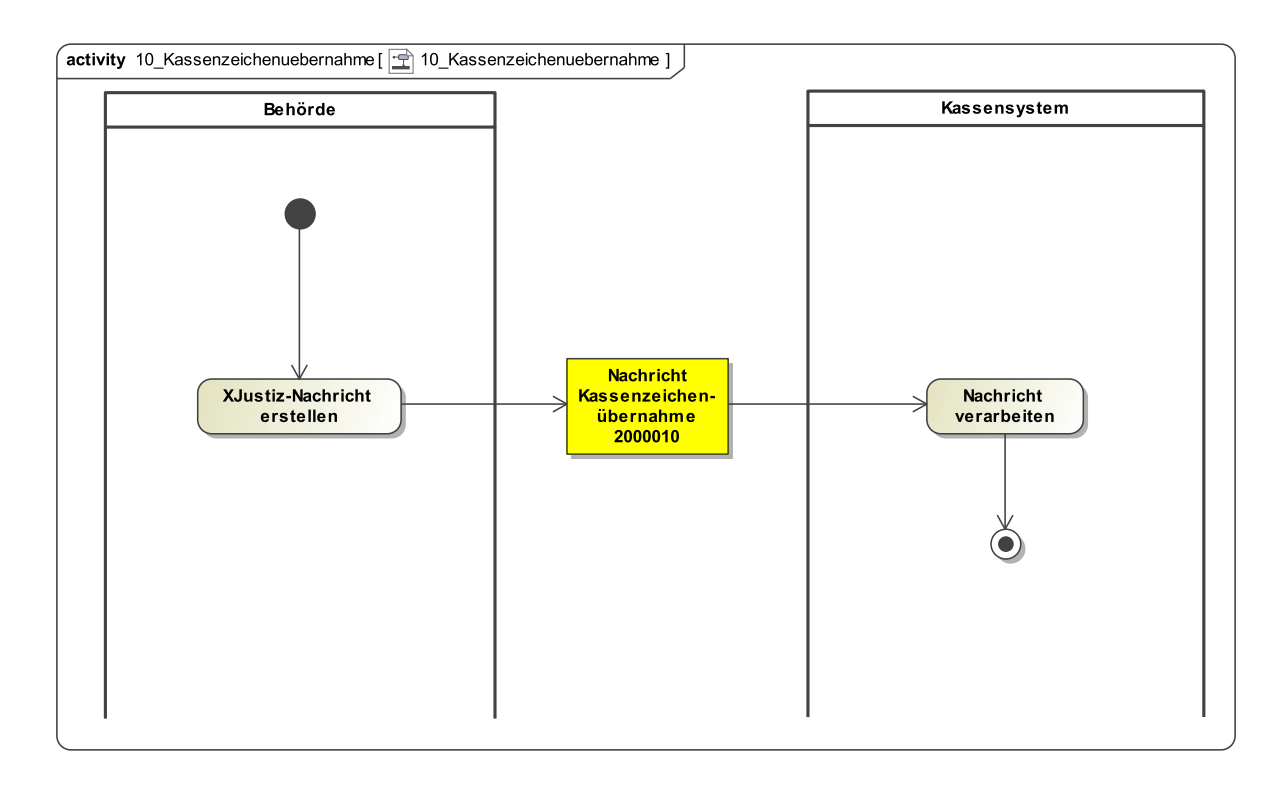

### 17.2.19.2 Prozessbeschreibung

### **Nachricht erstellen**

Diese Nachricht wird benötigt, wenn das Personenkonto nach der Übernahme des entsprechenden gerichtlichen Verfahrens durch eine andere Abteilung des Gerichts oder durch ein anderes Gericht innerhalb des Bundeslandes von der übernehmenden Dienststelle fortgeführt werden soll. Entsprechendes gilt für die Abgabe zwischen Staatsanwaltschaften.

Die übernehmende Behörde kann dem Kassensystem die Übernahme mitteilen. Als Fachdatum wird lediglich das zu übernehmende Kassenzeichen benötigt.

### **Nachricht versenden**

Aus der Fachanwendung der Behörde wird die XJustiz-Nachricht **nachricht.kasse.kassenzeichenuebernahme.2000010** an das Kassensystem übermittelt.

### **Nachricht verarbeiten**

### 17.2.20 Nachricht Personendatenänderung

17.2.20.1 Aktivitätsdiagramm

### **Abbildung 17.18. Personendatenänderung**

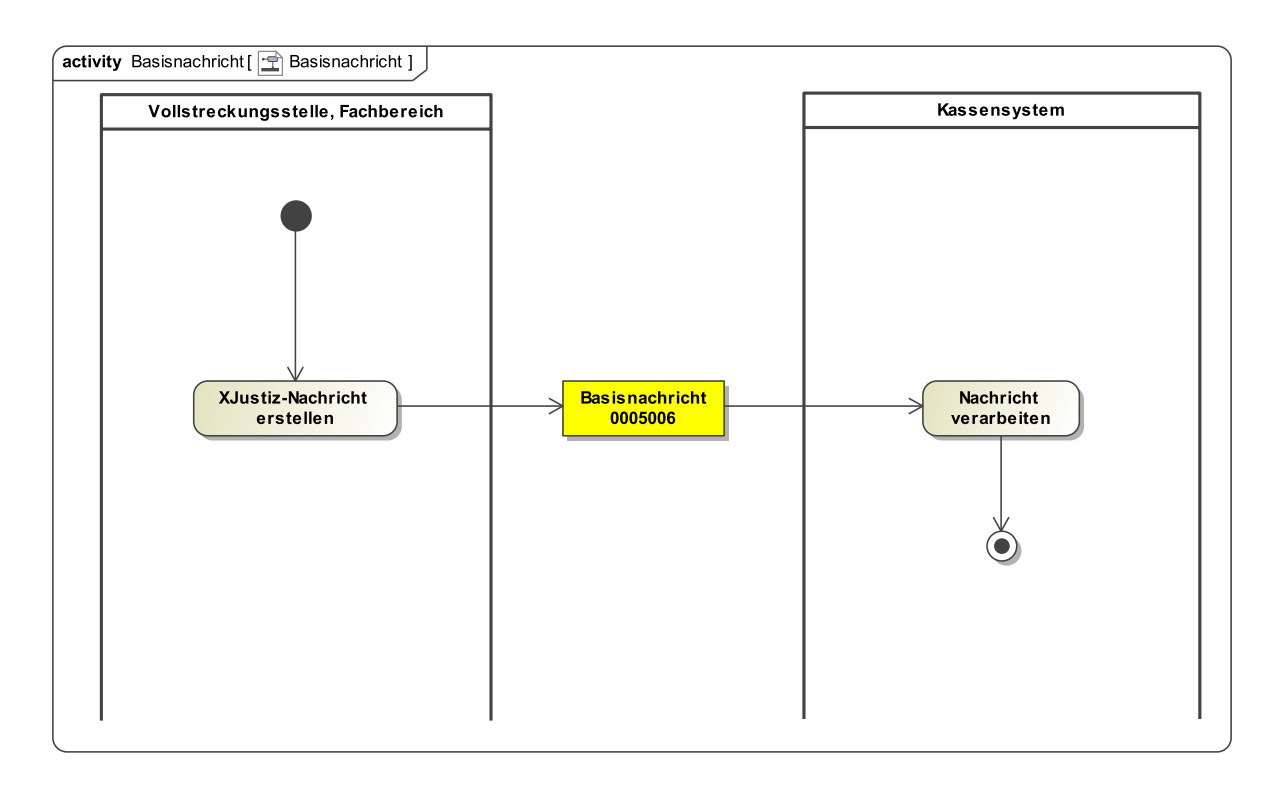

### 17.2.20.2 Prozessbeschreibung

Für die Mitteilungen von Personendatenänderungen kann die Basisnachricht **nachricht.gds.basisnachricht.0005006** verwendet werden. Hierbei soll im Ereignis der Wert "Änderung Personendaten" (Code 146) verwendet werden.

### 17.2.21 Nachricht Zahlungsanzeige

17.2.21.1 Aktivitätsdiagramm

### **Abbildung 17.19. Zahlungsanzeige**

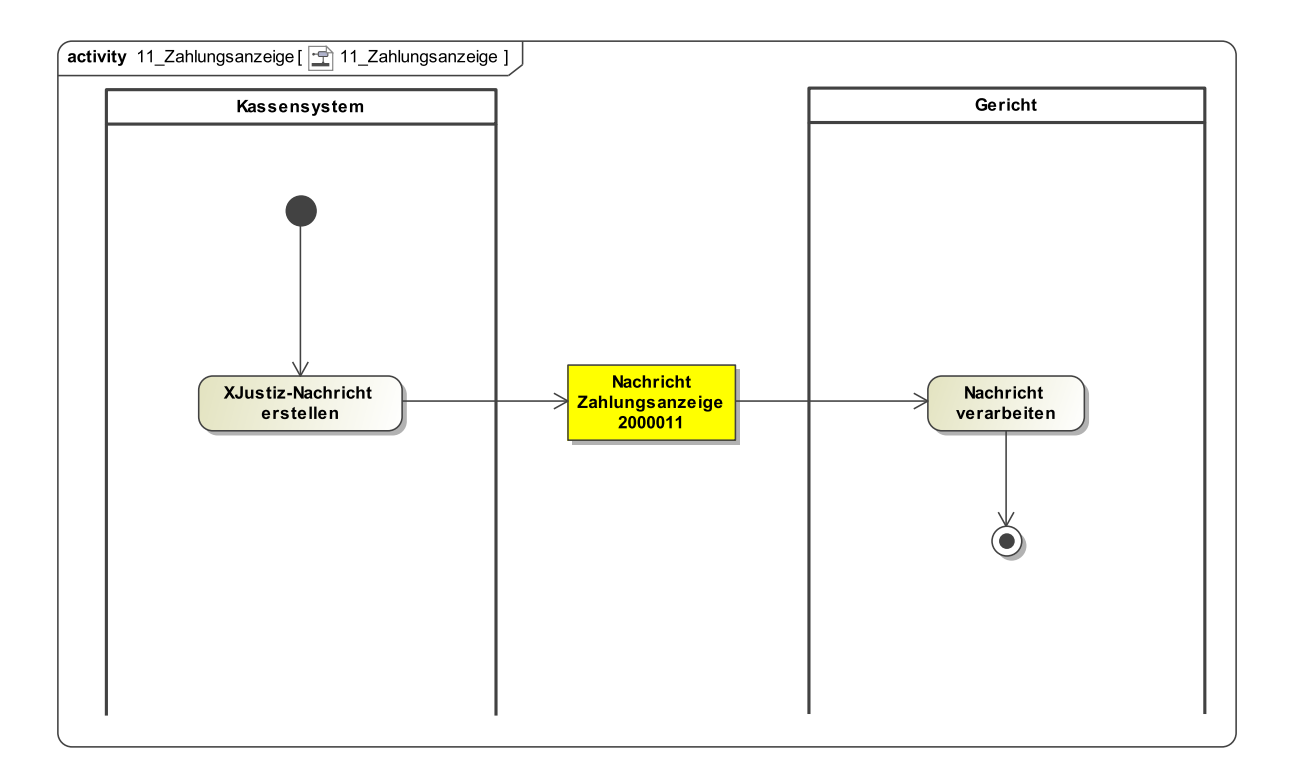

### 17.2.21.2 Prozessbeschreibung

#### **Nachricht erstellen**

Die Nachricht wird zu nachfolgendem Sachverhalt erstellt: Zahlungen zu Kostennachrichten oder zu sonstigen Vorschussanforderungen (z. B. aufgrund eines Beweisbeschlusses) teilt das Kassensystem dem Gericht mittels einer Zahlungsanzeige zur Akte mit.

### **Nachricht versenden**

Aus dem Kassensystem wird die XJustiz-Nachricht **nachricht.kasse.zahlungsanzeige.2000011** an das Gericht übermittelt.

### **Nachricht verarbeiten**

Die Nachricht wird vom Empfänger (Gericht) weiterverarbeitet.

### 17.2.22 Nachricht Erledigungen

### 17.2.22.1 Aktivitätsdiagramm

### **Abbildung 17.20. Erledigungen**

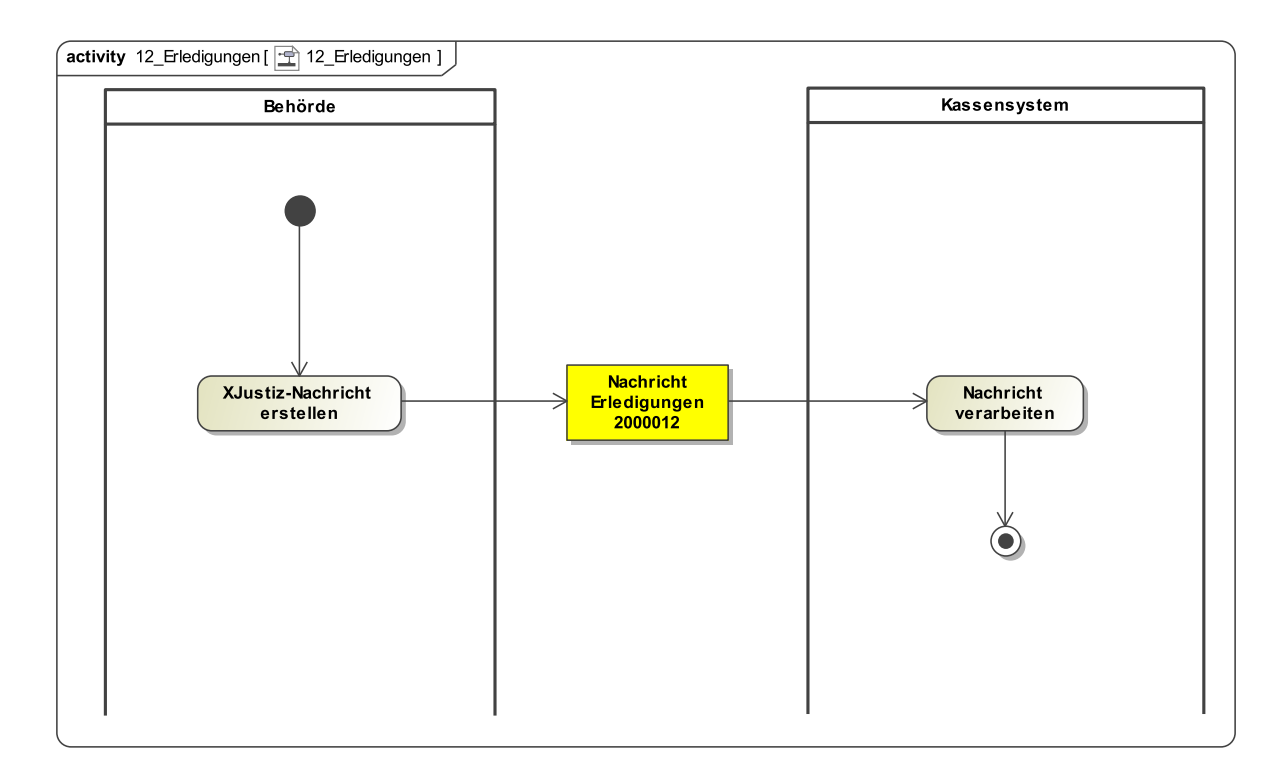

### 17.2.22.2 Prozessbeschreibung

### **Nachricht erstellen**

Der Fachbereich ermittelt Art und Höhe der Erledigungen. Die Fachanwendung der Behörde erstellt die Nachricht **nachricht.kasse.erledigungen.2000012**.

### **Nachricht versenden**

Die XJustiz-Nachricht wird an das Kassensystem übermittelt.

### **Nachricht verarbeiten**

### 17.2.23 Nachricht Mahnungskopie

### 17.2.23.1 Aktivitätsdiagramm

### **Abbildung 17.21. Mahnungskopie**

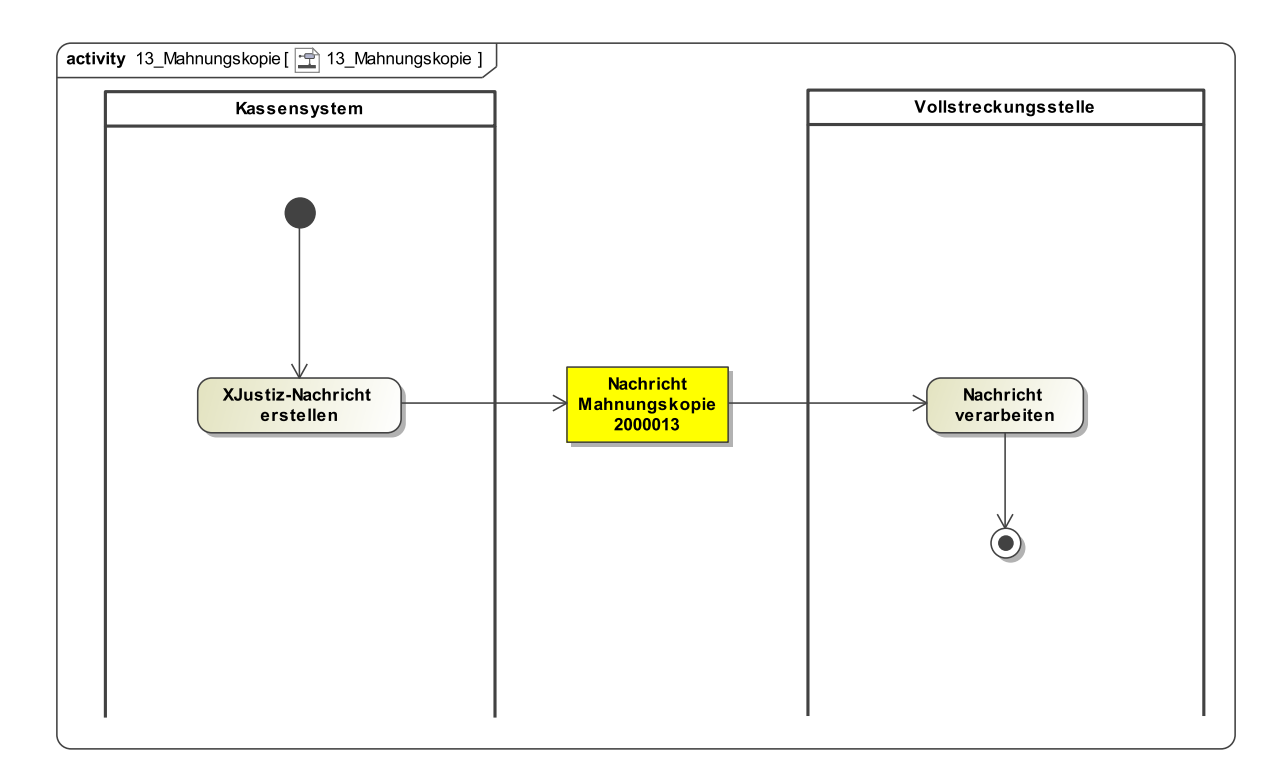

### 17.2.23.2 Prozessbeschreibung

#### **Nachricht erstellen**

Die Nachricht wird zu nachfolgendem Sachverhalt erstellt: Sofern der Verurteilte in Zahlungsverzug gerät, erstellt das Kassensystem eine Mahnung, erhebt die Mahngebühr und übersendet die Mahnung an den Verurteilten. Das Kassensystem kann zur Information der Vollstreckungsstelle eine Kopie der Mahnung als Schriftgutobjekt übersenden und zusätzlich den angemahnten Betrag mitteilen.

### **Nachricht versenden**

Aus dem Kassensystem wird die XJustiz-Nachricht **nachricht.kasse.mahnungskopie.2000013** an die Vollstreckungsstelle übermittelt, ggf. zusammen mit einem PDF-Dokument "Mahnungskopie".

### **Nachricht verarbeiten**

Die Vollstreckungsstelle verarbeitet die Nachricht.
# 17.2.24 Nachricht Ratenplankopie

### 17.2.24.1 Aktivitätsdiagramm

### **Abbildung 17.22. Ratenplankopie**

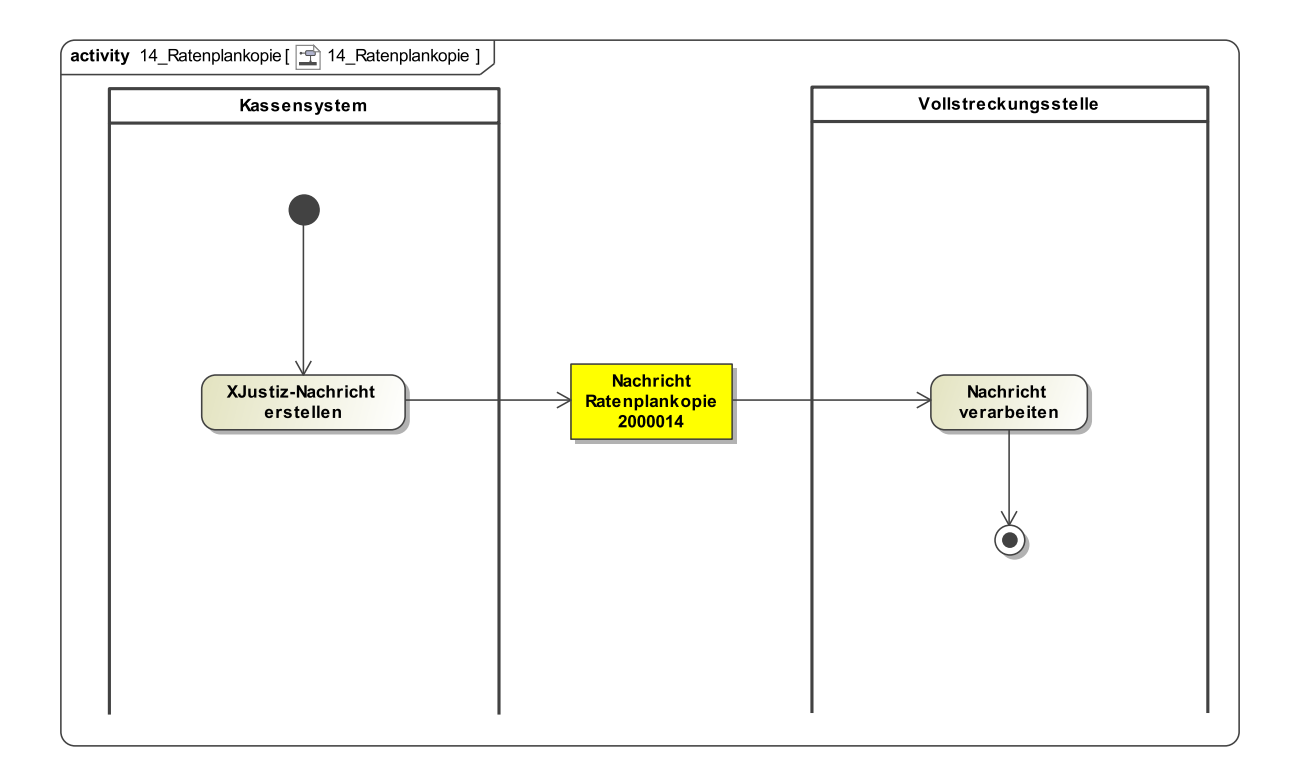

### 17.2.24.2 Prozessbeschreibung

#### **Nachricht erstellen**

Die Nachricht wird zu nachfolgendem Sachverhalt erstellt: Das Kassensystem kann zur Information der Vollstreckungsstelle eine Kopie des Ratenplans oder des Stundungsbescheids als Schriftgutobjekt übersenden. Zusätzlich wird das Datum der letzten Rate übergeben, damit sich ggf. das Fachsystem den Vorgang auf Frist legen kann.

### **Nachricht versenden**

Aus dem Kassensystem wird die XJustiz-Nachricht **nachricht.kasse.ratenplankopie.2000014** an die Vollstreckungsstelle übermittelt.

### **Nachricht verarbeiten**

Die Nachricht wird vom Empfänger (Vollstreckungsstelle) weiterverarbeitet.

# 17.2.25 Nachricht Anforderung Kontoauszug

17.2.25.1 Aktivitätsdiagramm

## **Abbildung 17.23. Anforderung Kontoauszug**

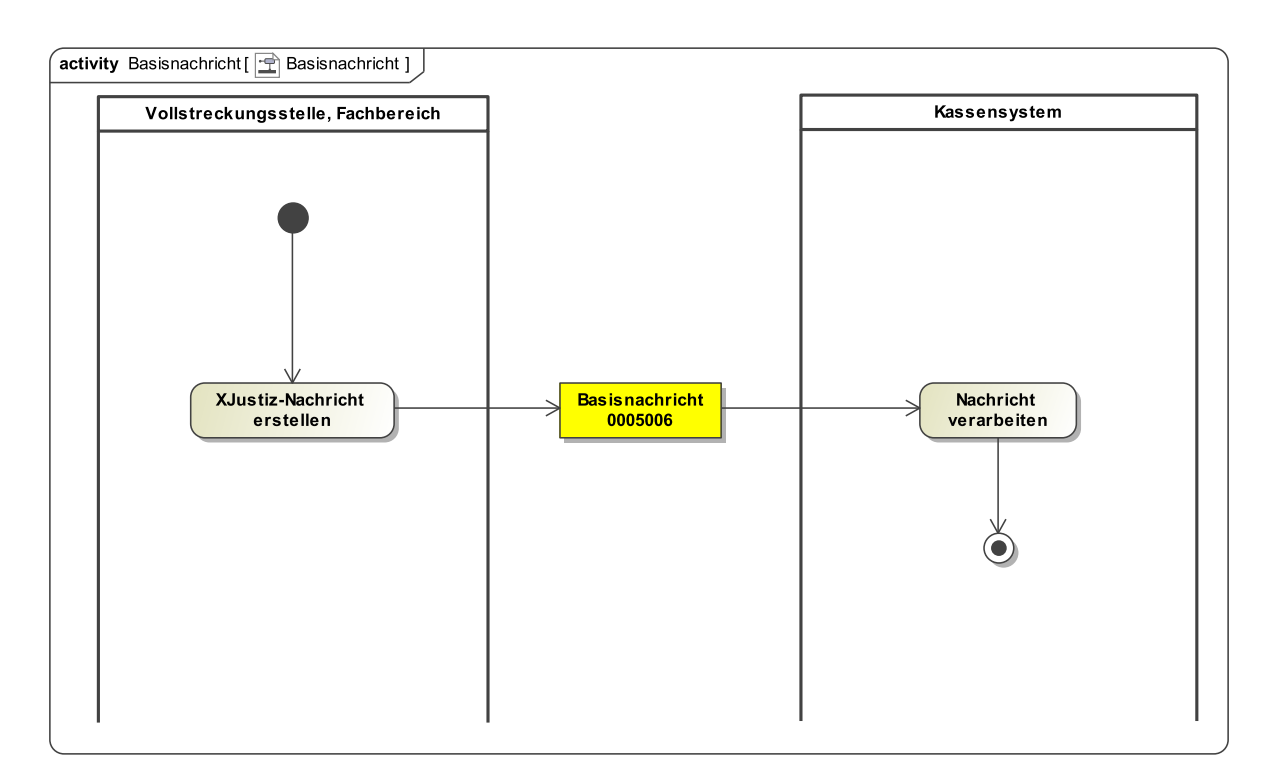

17.2.25.2 Prozessbeschreibung

Die Behörde kann einen aktuellen Kontoauszug des Personenkontos anfordern.

Es kann hier die Basisnachricht **nachricht.gds.basisnachricht.0005006** mit dem Ereignis "Anforderung Kontoauszug" verwendet werden.

# 17.2.26 Nachricht Löschungssperre / Aufhebung Löschungssperre

## 17.2.26.1 Aktivitätsdiagramm

## **Abbildung 17.24. Löschungssperre / Aufhebung Löschungssperre**

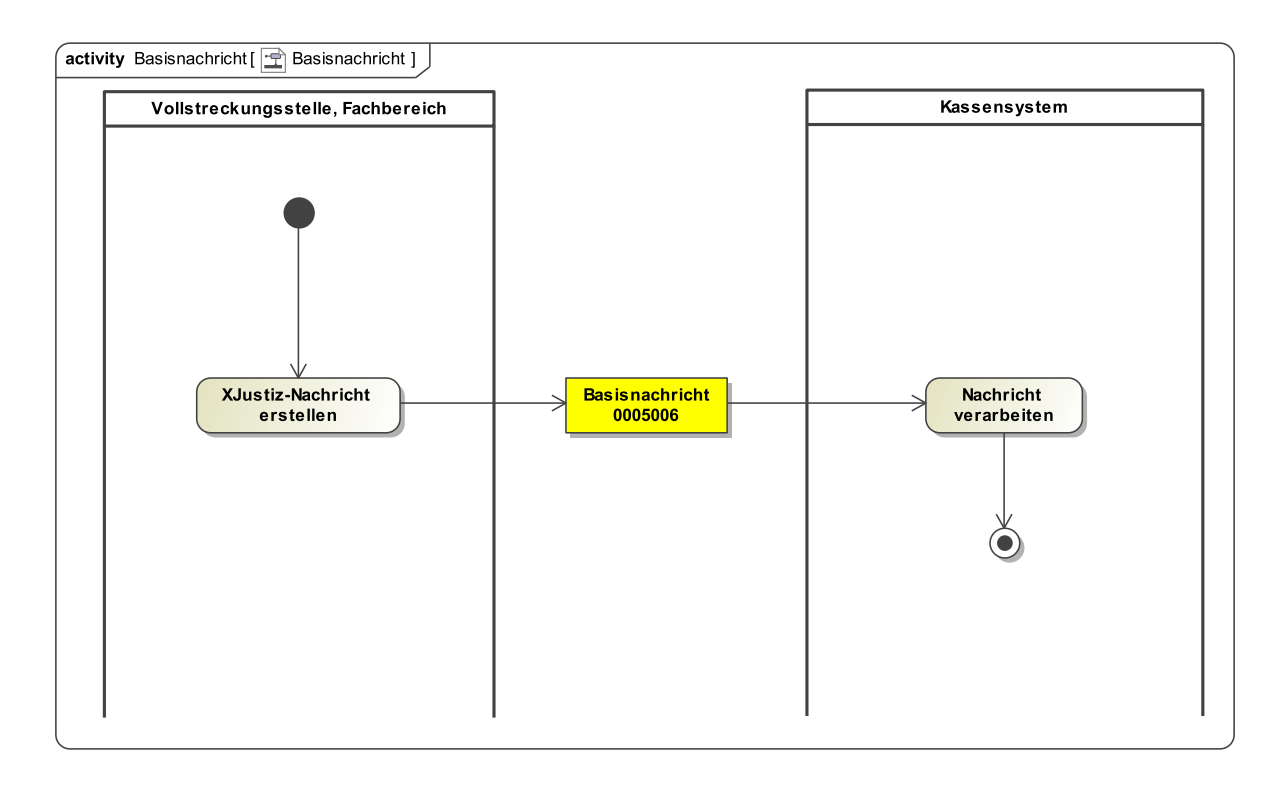

### 17.2.26.2 Prozessbeschreibung

Man kann dem Kassensystem eine Löschungssperre mitteilen, die bewirkt, dass das Personenkonto von der turnusmäßigen Löschung ausgenommen wird. Entsprechend kann auch die Aufhebung dieser Löschungssperre mitgeteilt werden.

Es kann hier die Basisnachricht **nachricht.gds.basisnachricht.0005006** mit dem Ereignis "Löschungssperre" bzw. "Aufhebung Löschungssperre" verwendet werden.

# 17.2.27 Nachricht Anforderung Vollstreckungsauftrag

17.2.27.1 Aktivitätsdiagramm

## **Abbildung 17.25. Anforderung Vollstreckungsauftrag**

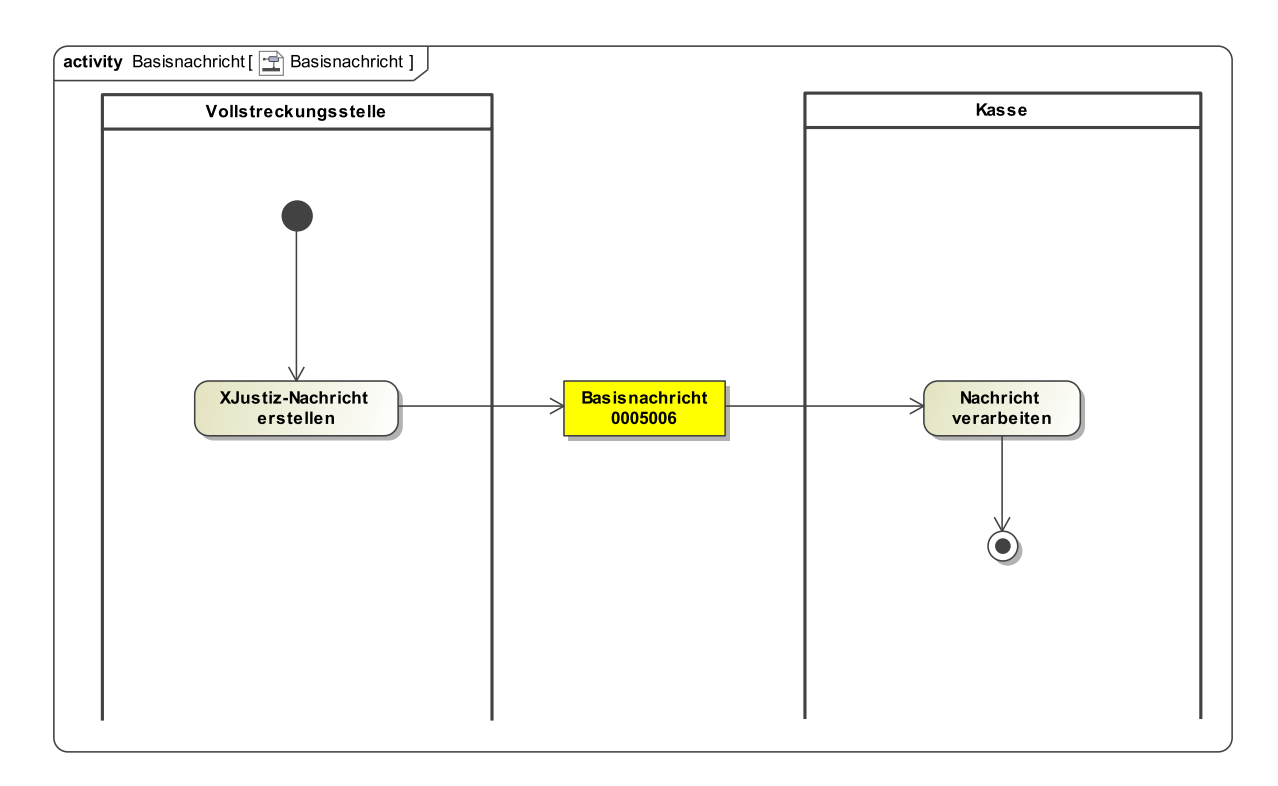

17.2.27.2 Prozessbeschreibung

Die Vollstreckungsstelle fordert vom Kassensystem einen Vollstreckungsauftrag an.

Es kann hier die Basisnachricht **nachricht.gds.basisnachricht.0005006** mit dem Ereignis "Anforderung Vollstreckungsauftrag" verwendet werden.

# 17.2.28 Nachricht Anforderung / Abbestellung Zahlungshinweis

## 17.2.28.1 Aktivitätsdiagramm

## **Abbildung 17.26. Anforderung / Abbestellung Zahlungshinweis**

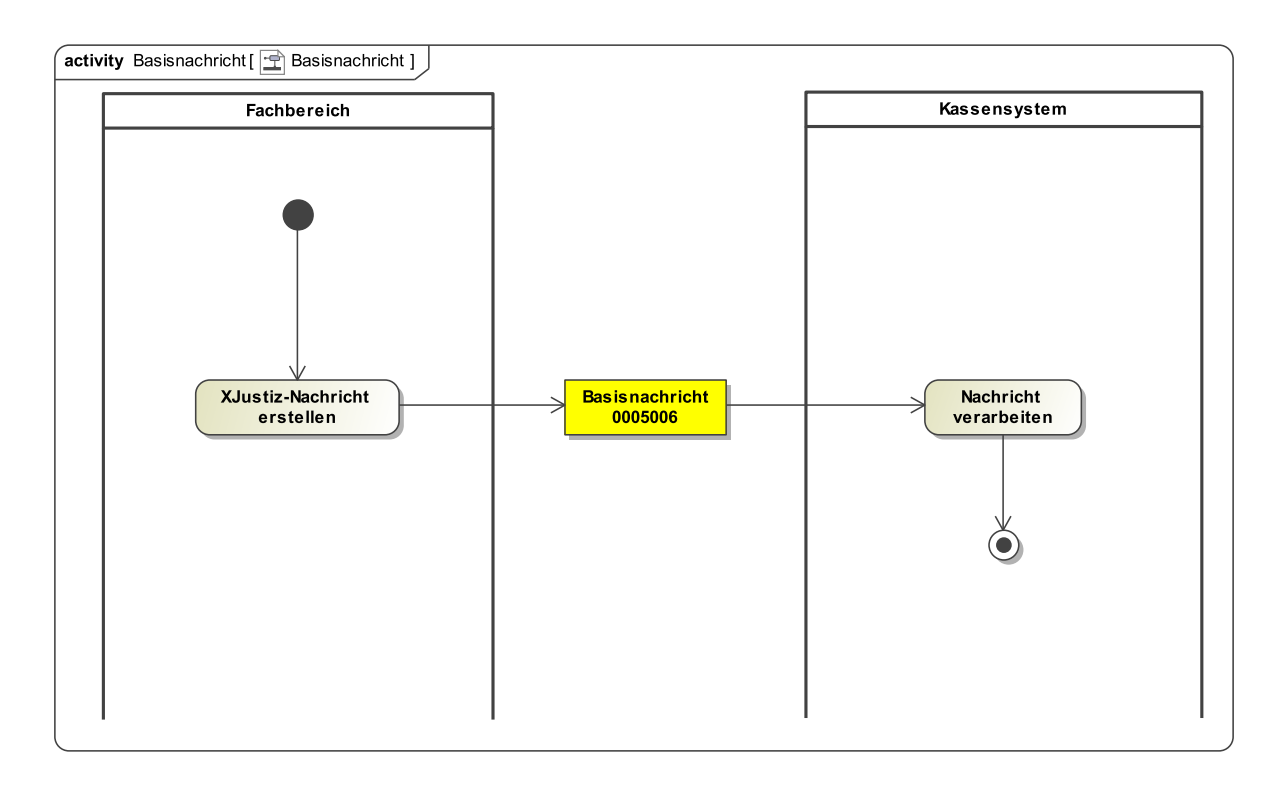

### 17.2.28.2 Prozessbeschreibung

Der Fachbereich kann vom Kassensystem einen Hinweis für jede eingehende Zahlung anfordern, bzw. später wieder abbestellen. Dies ist bei Sollstellungen z. B. wichtig, wenn ein Zurückbehaltungsrecht gem. § 23 KostVfg ausgeübt werden soll.

Es kann hier die Basisnachricht **nachricht.gds.basisnachricht.0005006** mit dem Ereignis "Anforderung/Abbestellung Zahlungshinweis" verwendet werden.

# 17.2.29 Mitteilung Zahlung auf durchlaufenden Posten

### 17.2.29.1 Aktivitätsdiagramm

### **Abbildung 17.27. Mitteilung Zahlung auf durchlaufenden Posten**

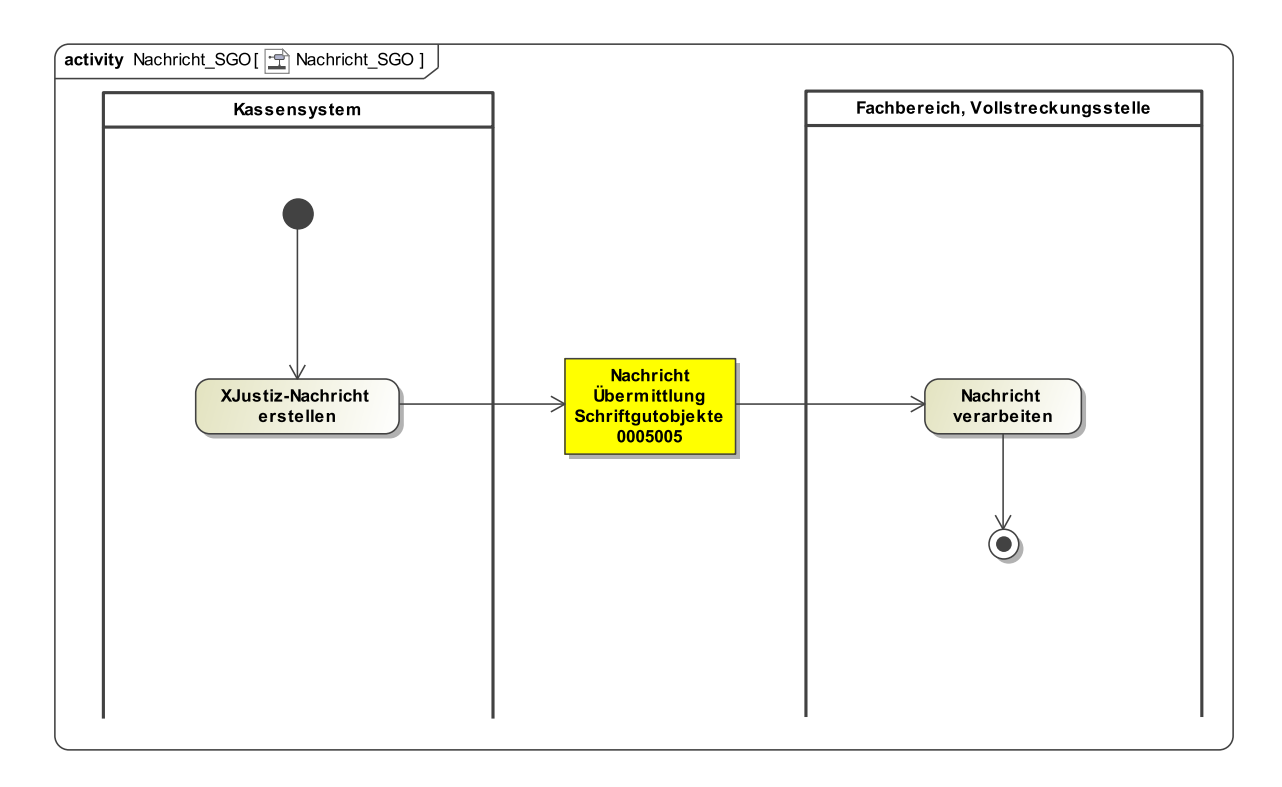

### 17.2.29.2 Prozessbeschreibung

Das Kassensystem kann dem Fachbereich oder den Vollstreckungsstellen mitteilen, dass auf einem durchlaufenden Rechnungsposten eine Zahlung eingegangen ist, damit diese ggfls. durch den Fachbereich an den Berechtigten weitergeleitet werden kann.

Es kann hier die Nachricht **nachricht.gds.uebermittlungSchriftgutobjekte.0005005** mit dem Ereignis "Zahlung auf durchlaufenden Posten" verwendet werden. Die Verwendung der Nachricht **nachricht.kasse.zahlungsanzeige.2000011** ist aber auch möglich. Welche verwendet wird, muss im Länderadapter festgelegt werden.

# 17.2.30 Nachricht Fehlermeldung

### 17.2.30.1 Aktivitätsdiagramm

### **Abbildung 17.28. Fehlermeldung**

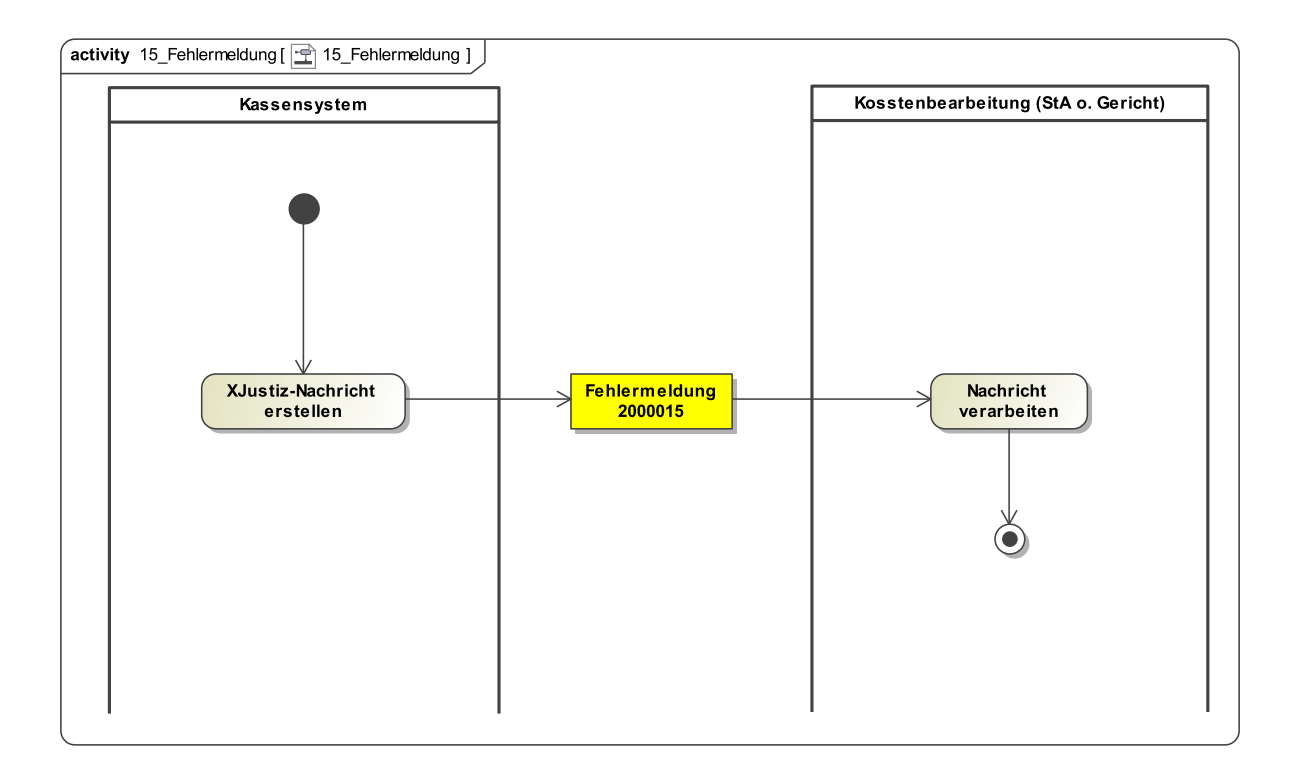

### 17.2.30.2 Prozessbeschreibung

#### **Nachricht erstellen**

Die Nachricht wird zu nachfolgendem Sachverhalt erstellt: Schlägt die Verarbeitung einer Kassenanordnung fehl, wird dies von dem Kassensystem mit einer Fehlermeldung an die Kostenbearbeitung mitgeteilt.

## **Nachricht versenden**

Aus dem Kassensystem wird die XJustiz-Nachricht **nachricht.kasse.fehlermeldung.2000015** an die Kostenbearbeitung (Gericht oder StA) übermittelt.

### **Nachricht verarbeiten**

Die Nachricht wird vom Empfänger (Gericht oder StA) weiterverarbeitet.

# <span id="page-510-0"></span>17.3 Datentypen

# 17.3.1 Type.KASSE.Ansatz

### Typ: **Type.KASSE.Ansatz**

Der Datentyp enthält die fachlichen Anforderungen eines Kostentatbestands.

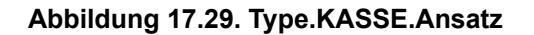

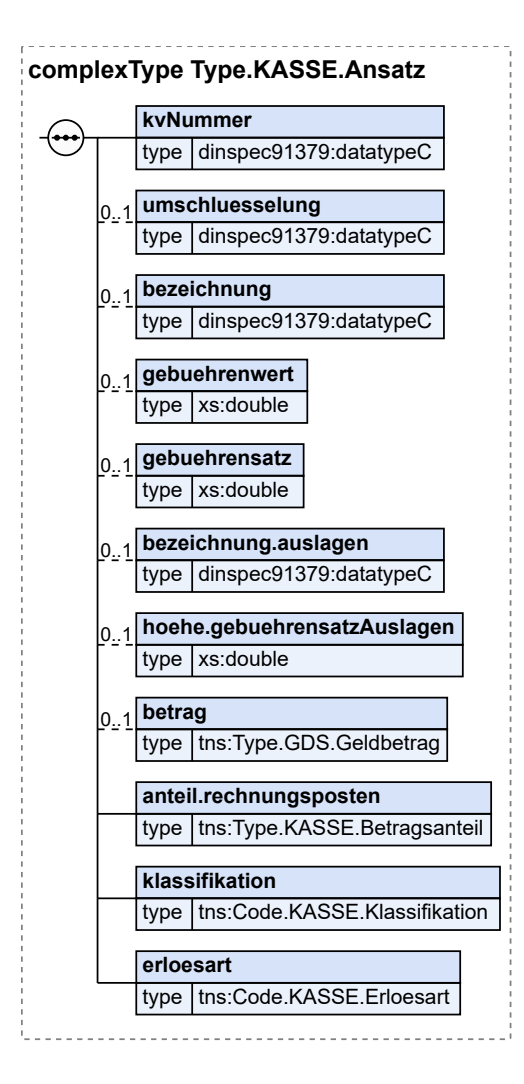

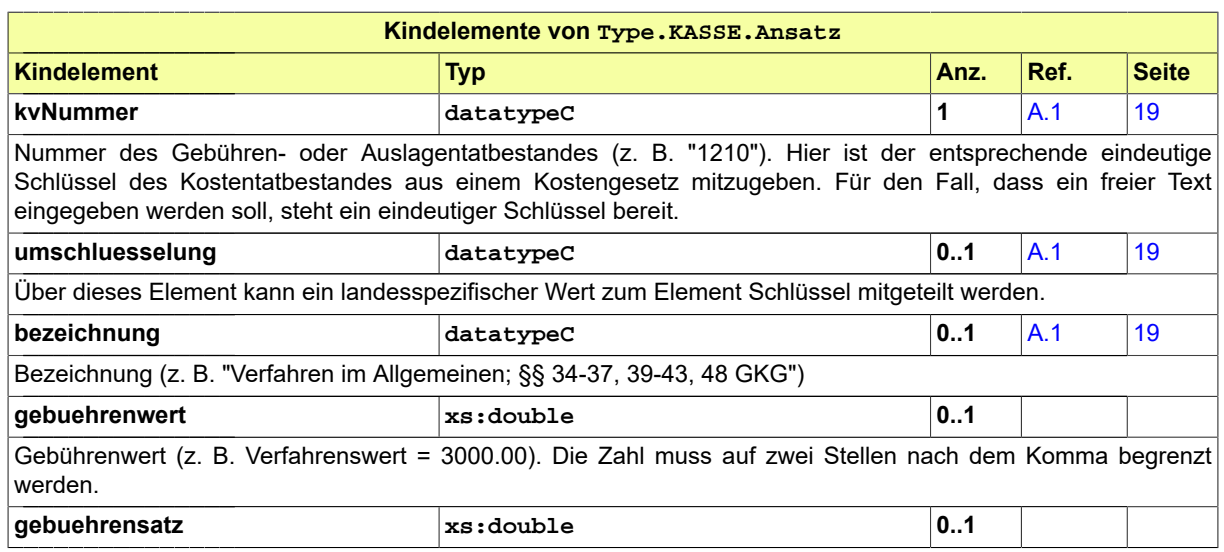

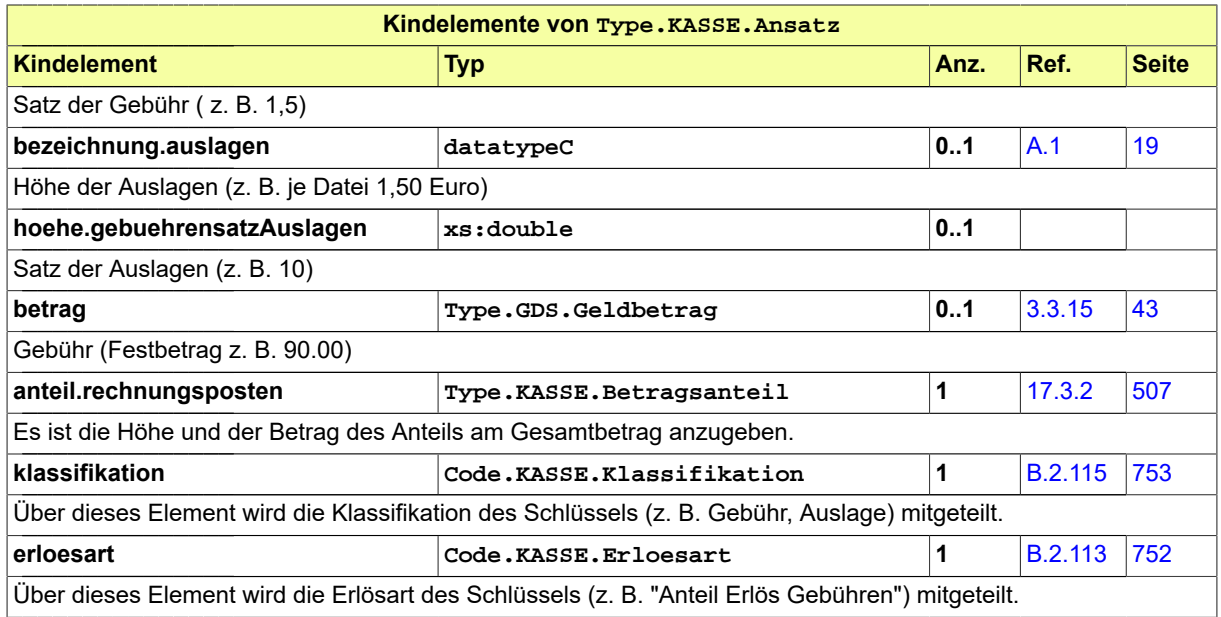

# <span id="page-512-0"></span>17.3.2 Type.KASSE.Betragsanteil

Typ: **Type.KASSE.Betragsanteil**

# **Abbildung 17.30. Type.KASSE.Betragsanteil**

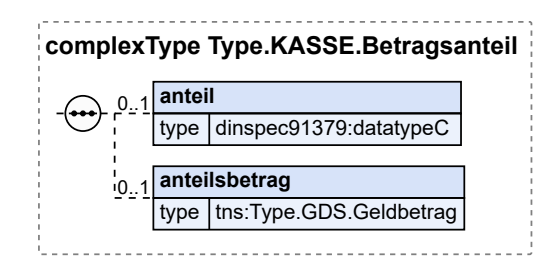

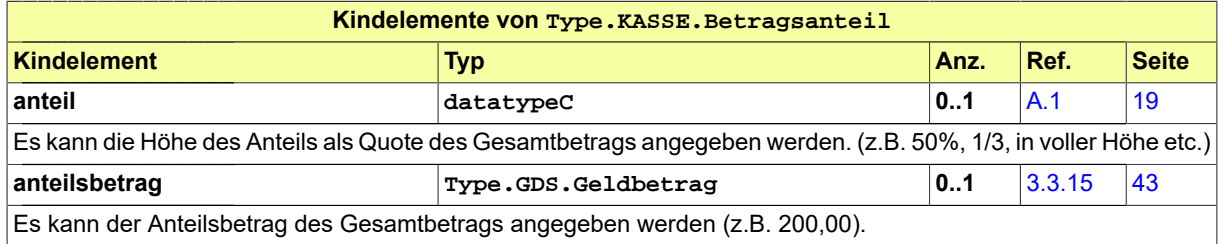

# <span id="page-512-1"></span>17.3.3 Type.KASSE.Buchungspruefung

## Typ: **Type.KASSE.Buchungspruefung**

Der Datentyp enthält nähere Informationen zum Datum und zum Feststeller der Buchungsprüfung.

## **Abbildung 17.31. Type.KASSE.Buchungspruefung**

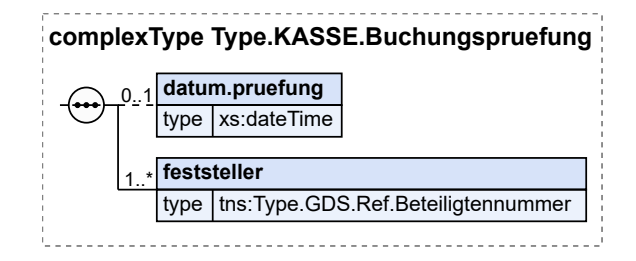

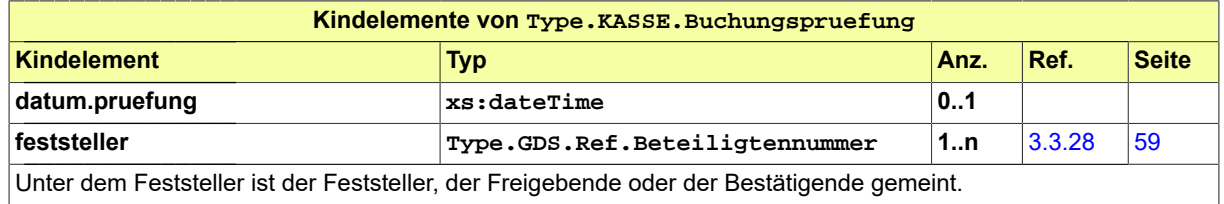

# <span id="page-513-0"></span>17.3.4 Type.KASSE.Entscheidung

Typ: **Type.KASSE.Entscheidung**

### **Abbildung 17.32. Type.KASSE.Entscheidung**

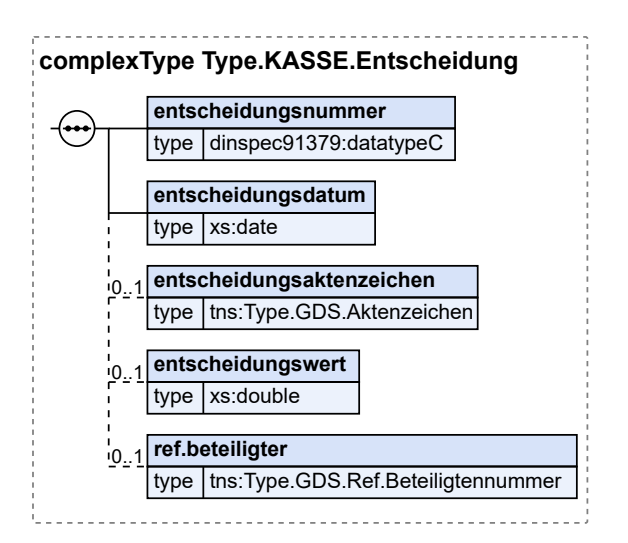

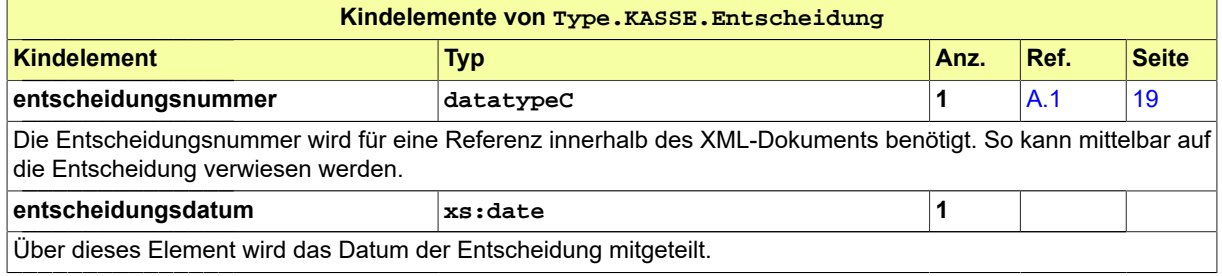

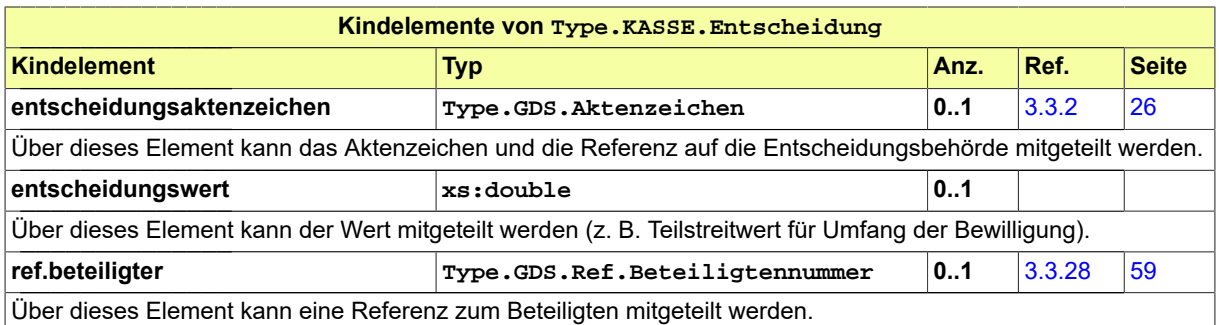

# <span id="page-514-0"></span>17.3.5 Type.KASSE.Erledigungen

### Typ: **Type.KASSE.Erledigungen**

Mit dem Datentyp sollen alle Szenarien abgedeckt werden, bei denen eine Forderung ohne die Tätigung einer Zahlung erlischt.

### **Abbildung 17.33. Type.KASSE.Erledigungen**

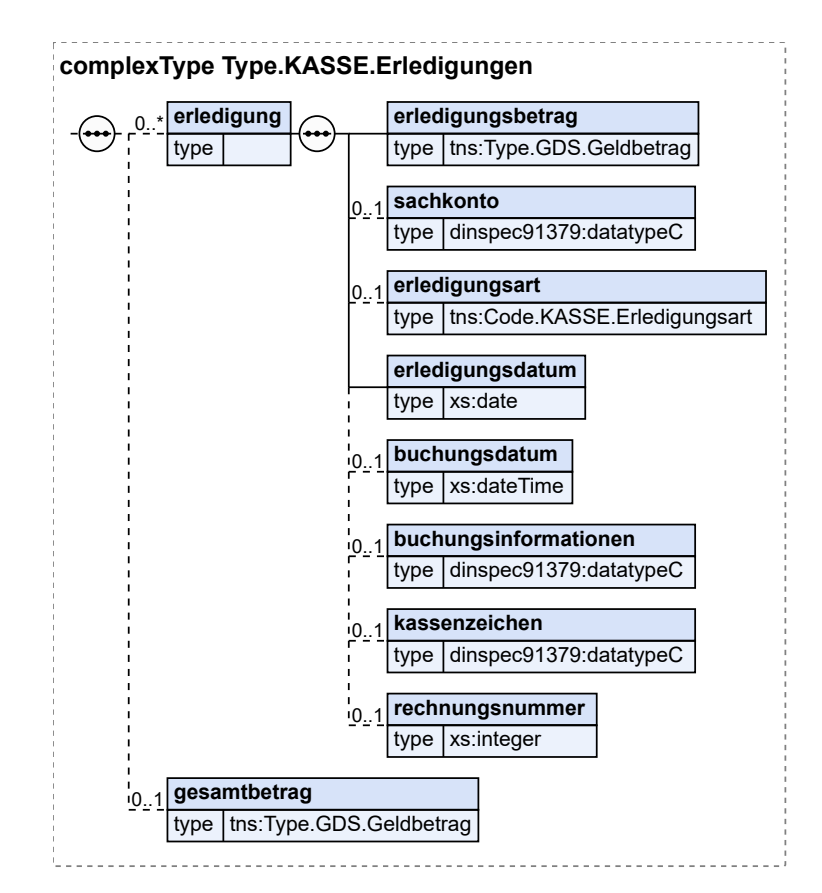

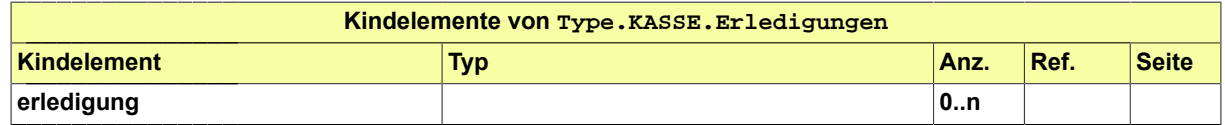

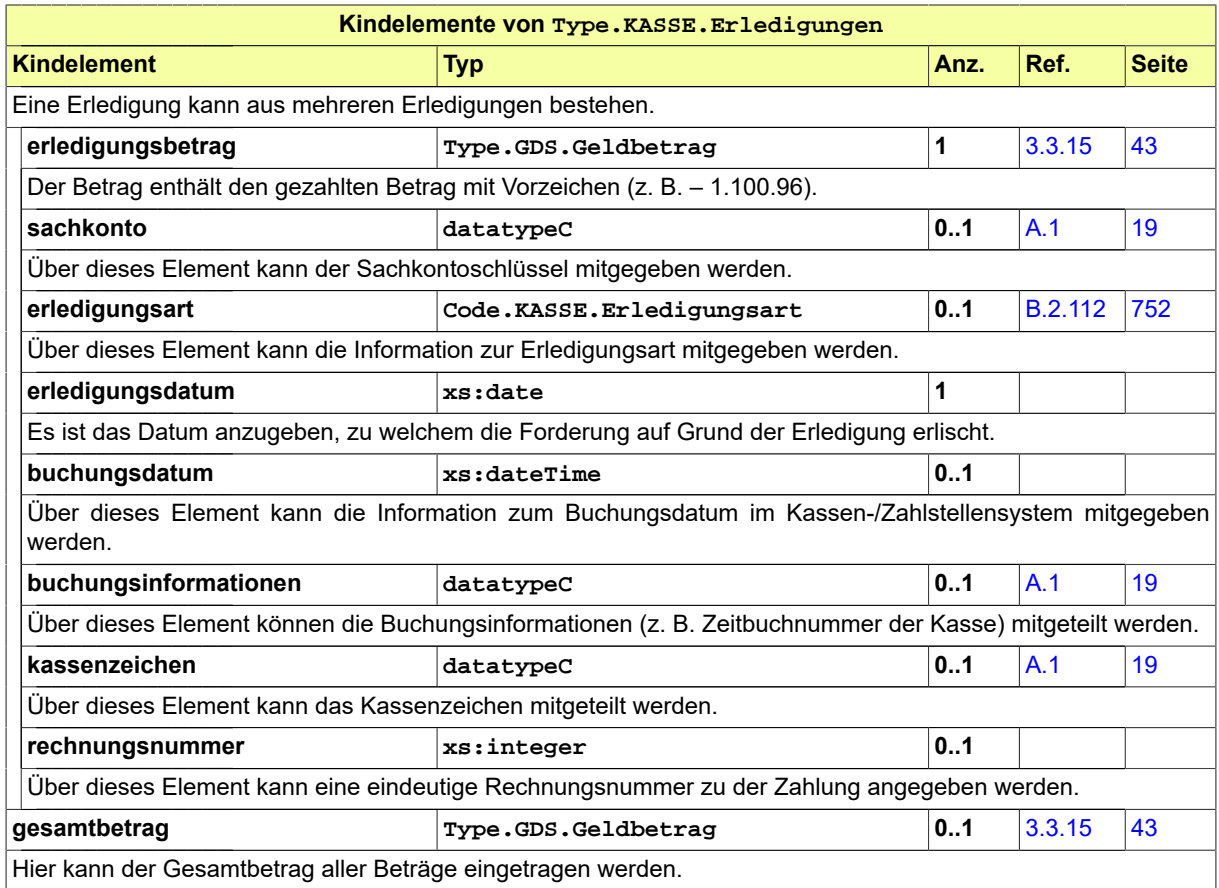

# <span id="page-515-0"></span>17.3.6 Type.KASSE.Kassenanordnungsgrunddaten

## Typ: **Type.KASSE.Kassenanordnungsgrunddaten**

Die Kassenanordnungsgrunddaten enthalten in Ergänzung zum Datentyp 'Type.GDS.Grunddaten' weitere Metainformationen zur festsetzenden Dienststelle, respektive Mandant, sowie Metainformationen zur Buchung und Feststellern.

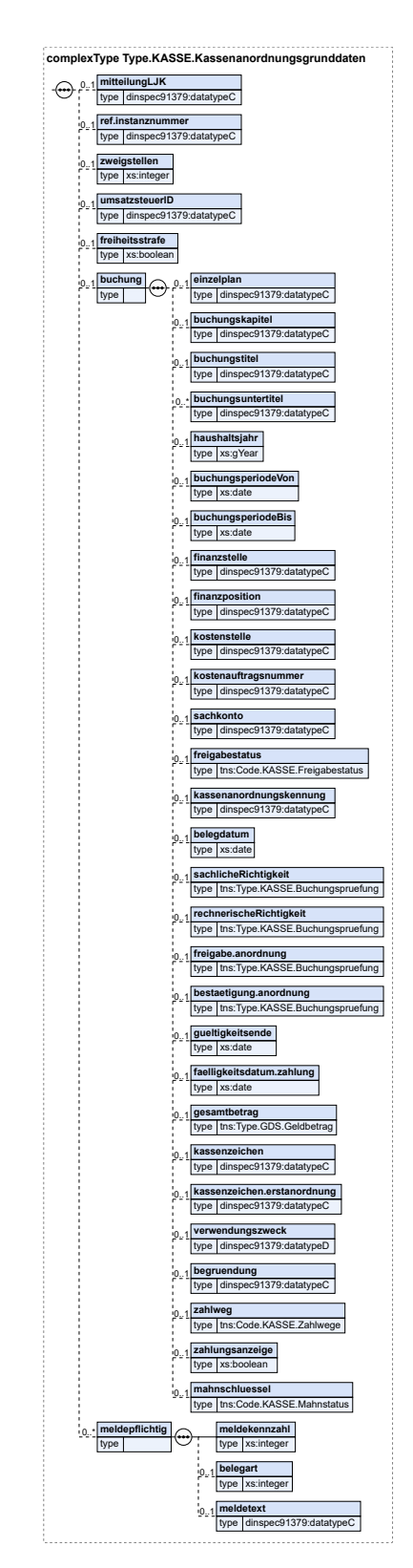

## **Abbildung 17.34. Type.KASSE.Kassenanordnungsgrunddaten**

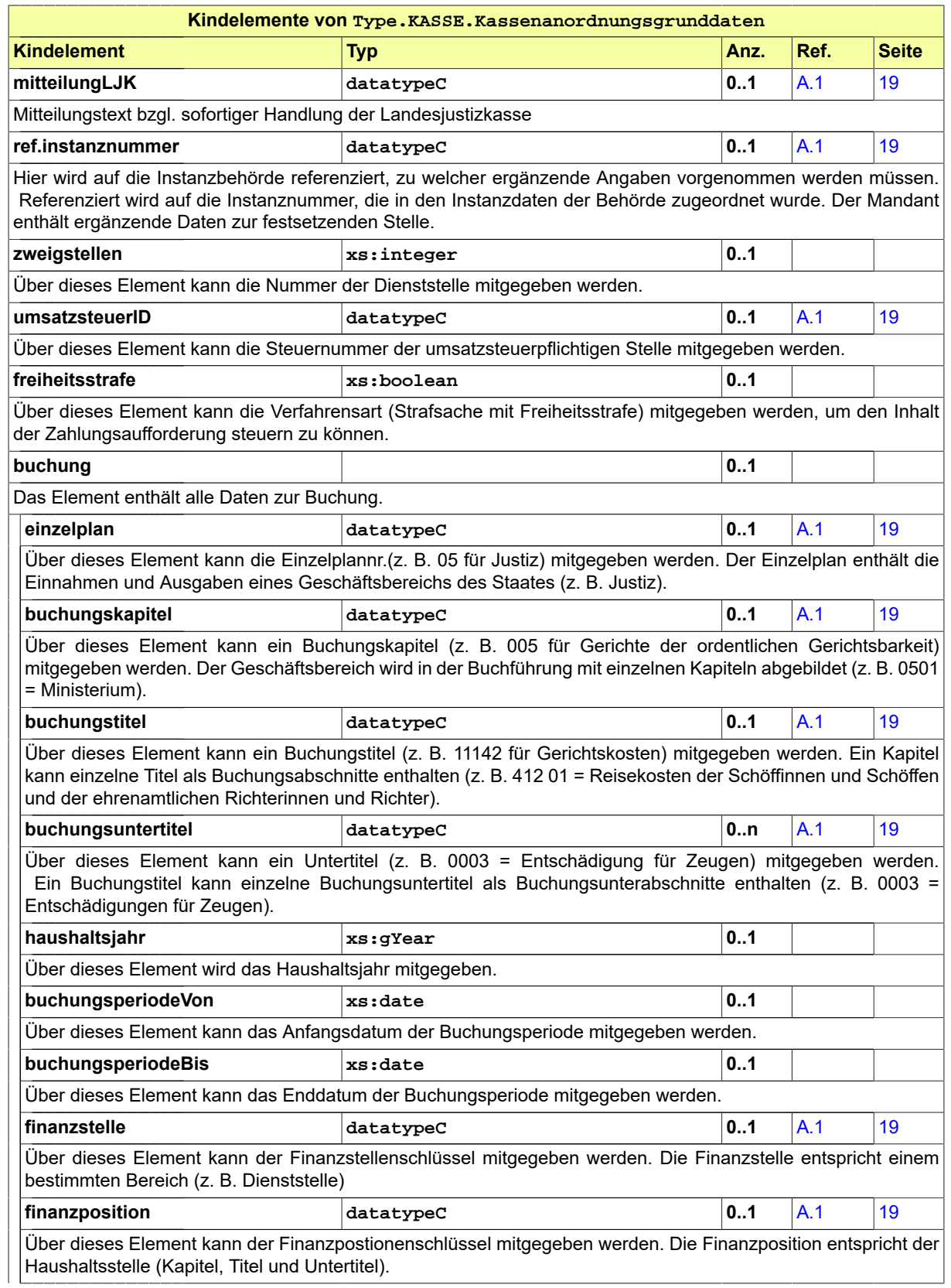

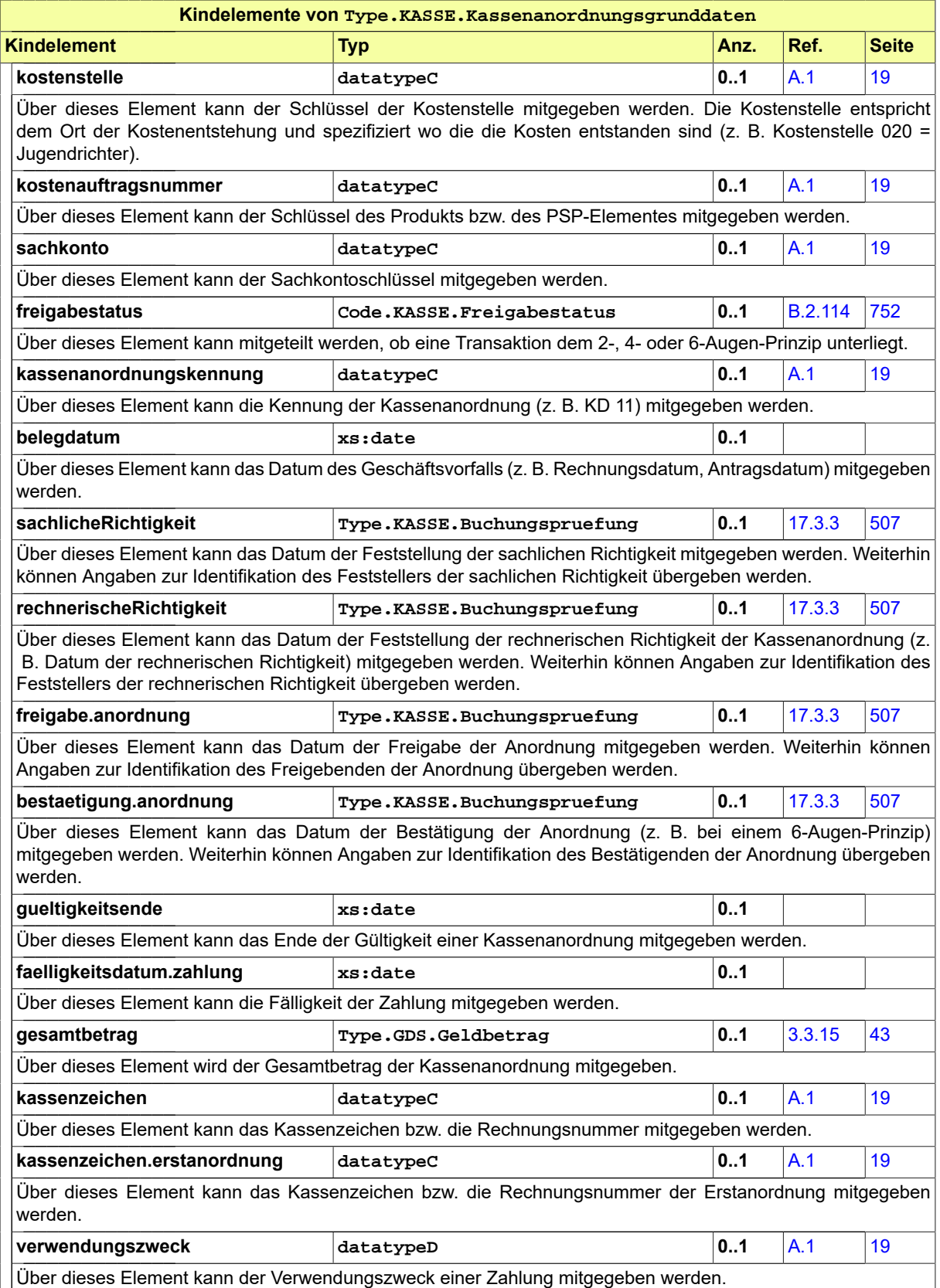

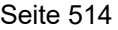

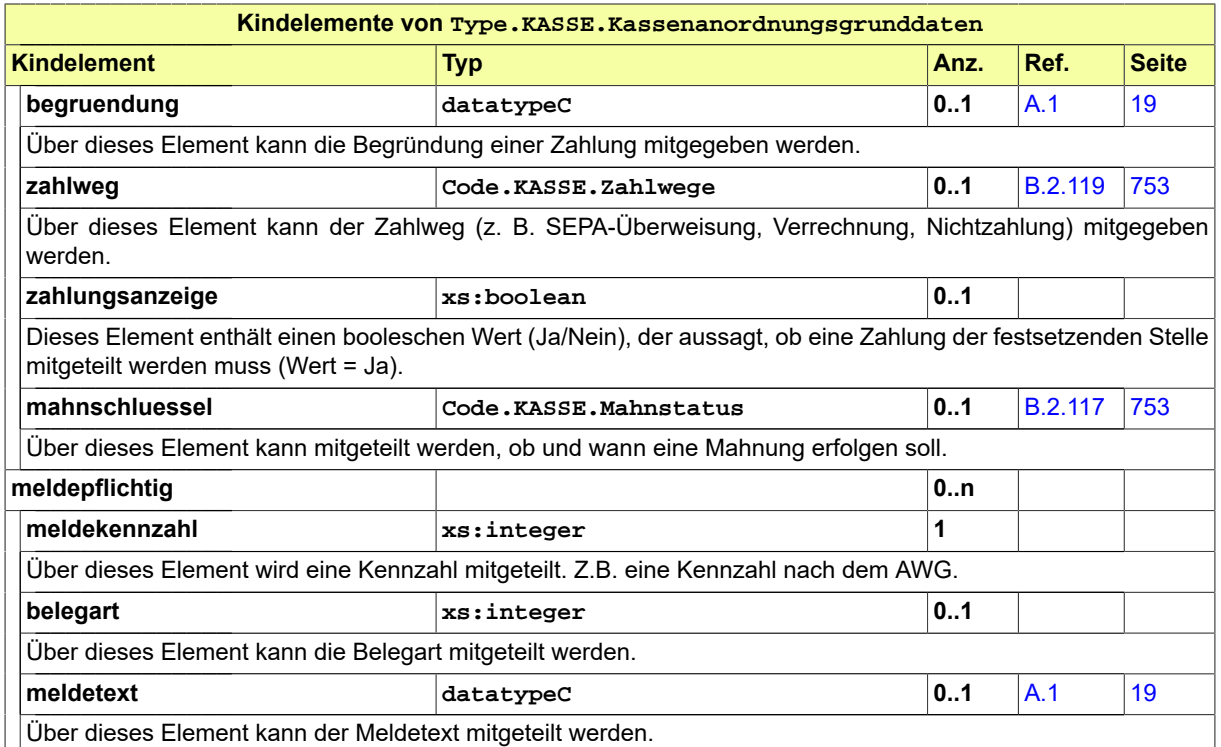

# <span id="page-519-0"></span>17.3.7 Type.KASSE.Kontierungsposten

### Typ: **Type.KASSE.Kontierungsposten**

Der Kontierungsposten enthält alle Fachdaten zu den Kontierungsposten des Kostenschuldners.

### **Abbildung 17.35. Type.KASSE.Kontierungsposten**

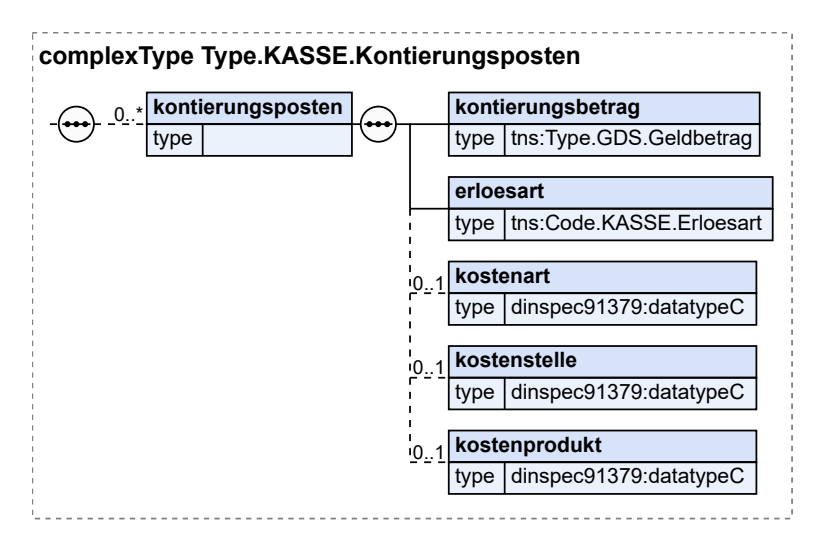

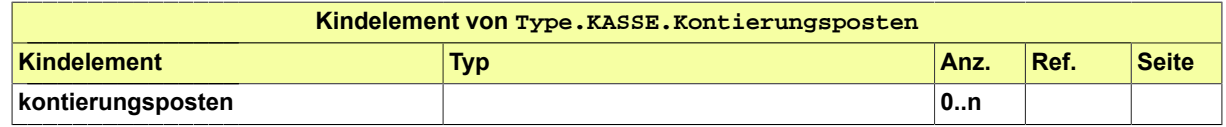

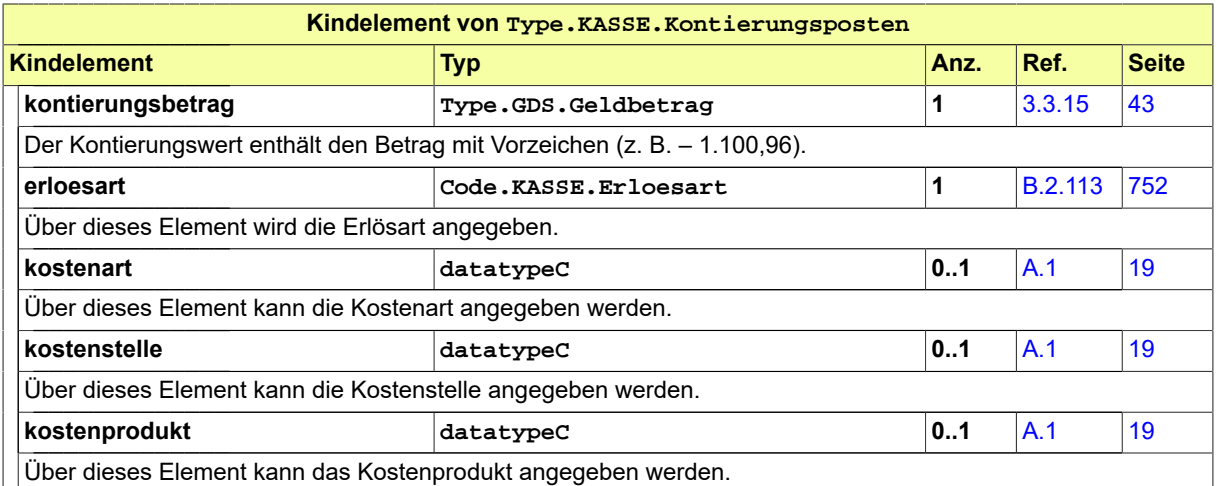

# <span id="page-520-0"></span>17.3.8 Type.KASSE.Kostenfachdaten

## Typ: **Type.KASSE.Kostenfachdaten**

## **Abbildung 17.36. Type.KASSE.Kostenfachdaten**

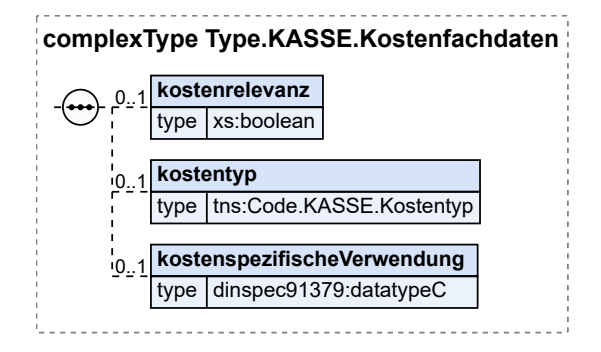

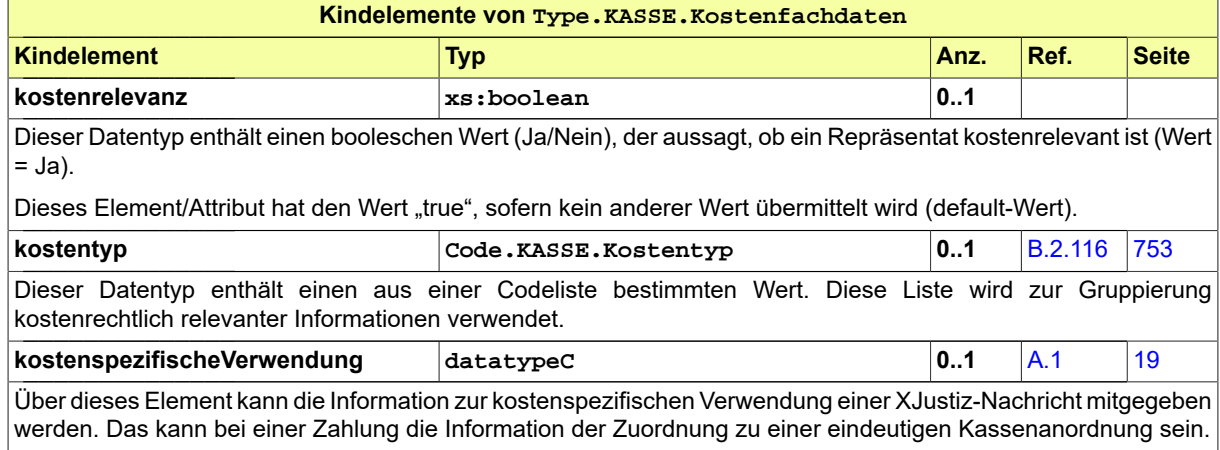

## <span id="page-521-0"></span>17.3.9 Type.KASSE.Niederschlagungen

### Typ: **Type.KASSE.Niederschlagungen**

Da einige Bundesländer sachkontenscharf niederschlagen, wird ein eigener Typ 'Niederschlagung' benötigt.

### **Abbildung 17.37. Type.KASSE.Niederschlagungen**

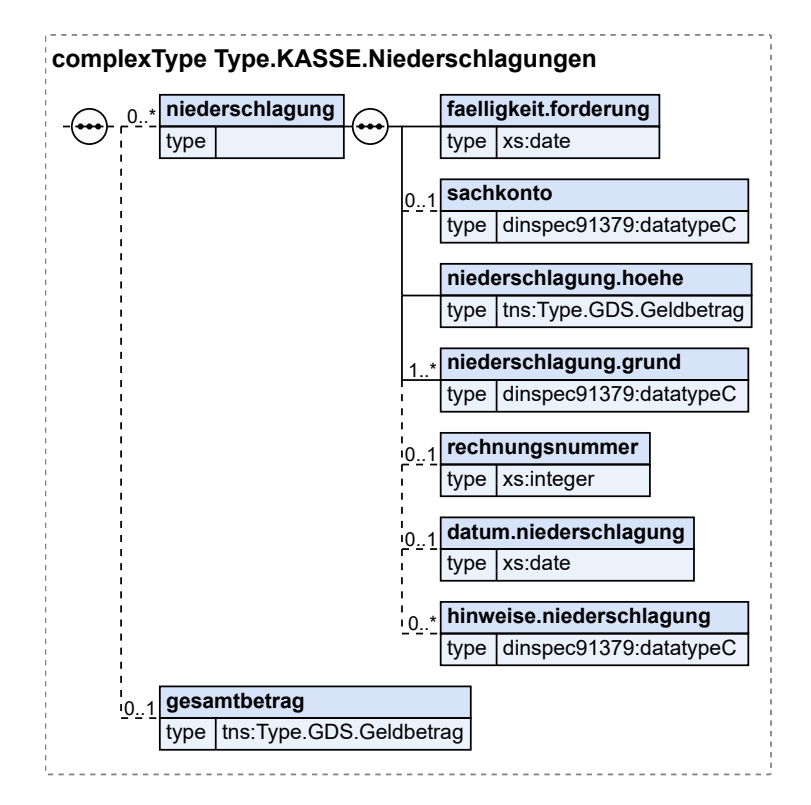

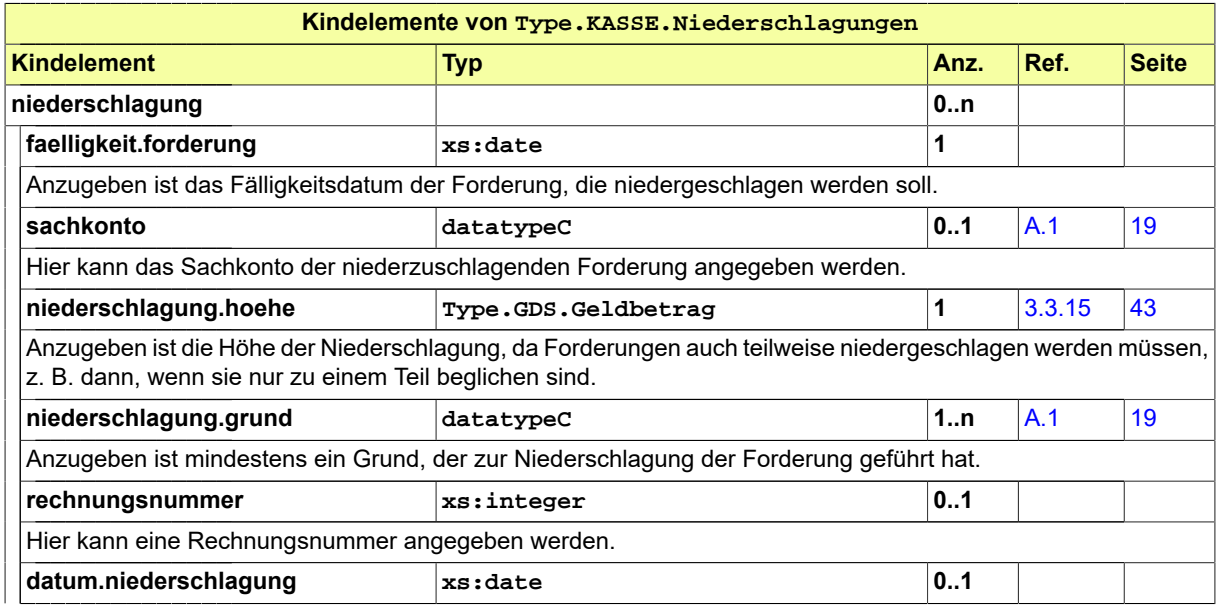

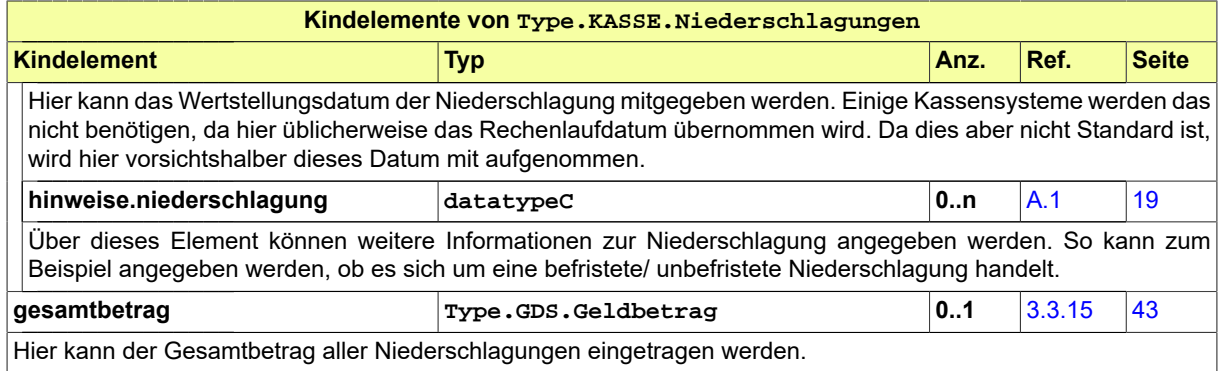

# 17.3.10 Type.KASSE.Niederschlagungsaufhebungen

### Typ: **Type.KASSE.Niederschlagungsaufhebungen**

Falls die Gründe für eine Niederschlagung nicht mehr vorliegen, muss sie aufgehoben werden können.

## **Abbildung 17.38. Type.KASSE.Niederschlagungsaufhebungen**

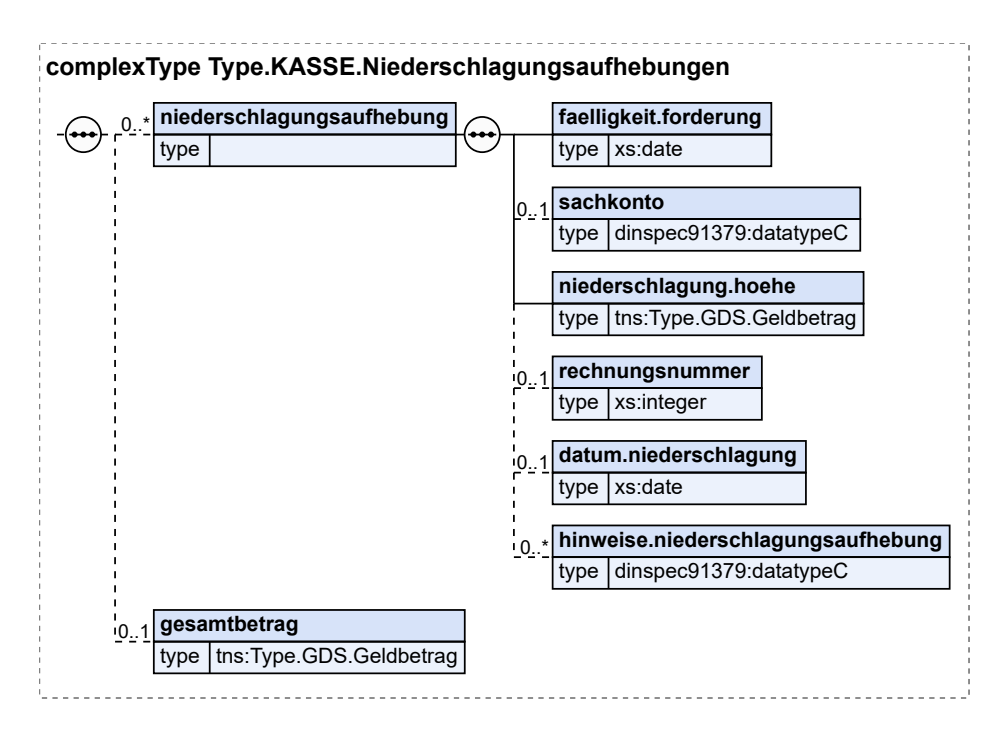

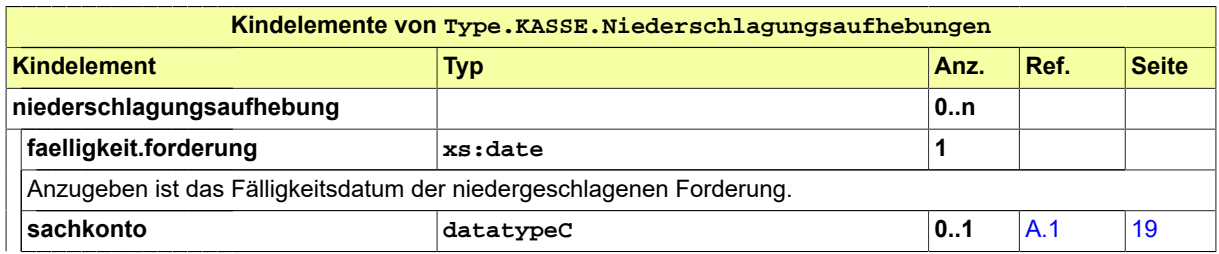

Seite 518

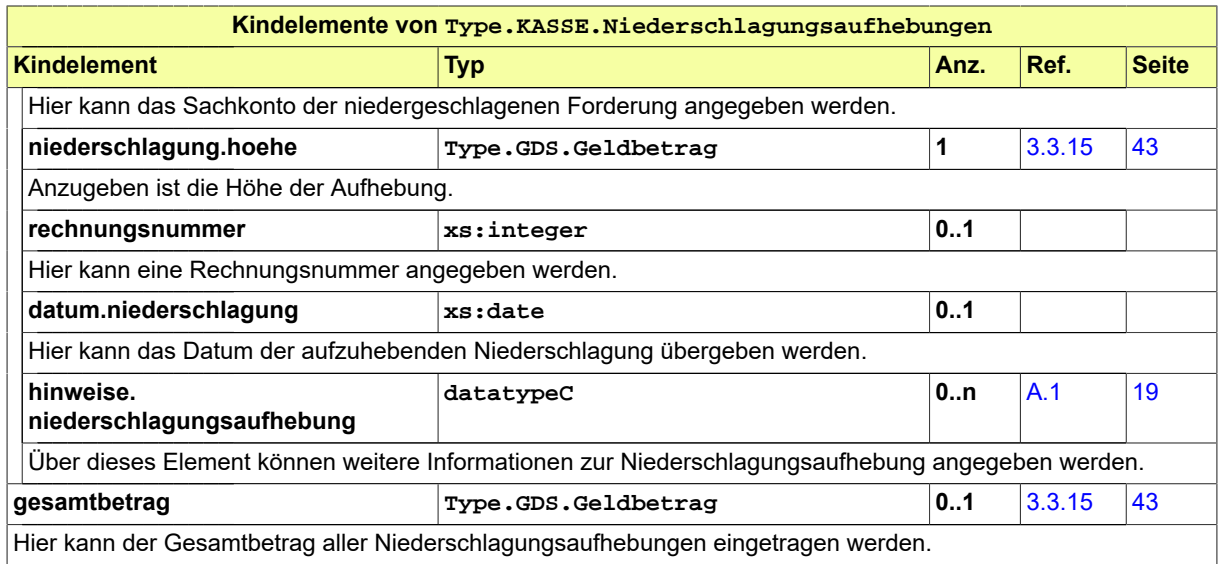

# <span id="page-523-0"></span>17.3.11 Type.KASSE.Rechnungspostenblock

## Typ: **Type.KASSE.Rechnungspostenblock**

Der Rechnungspostenblock enthält alle Fachdaten zu den Rechnungsposten des Zahlungspartners.

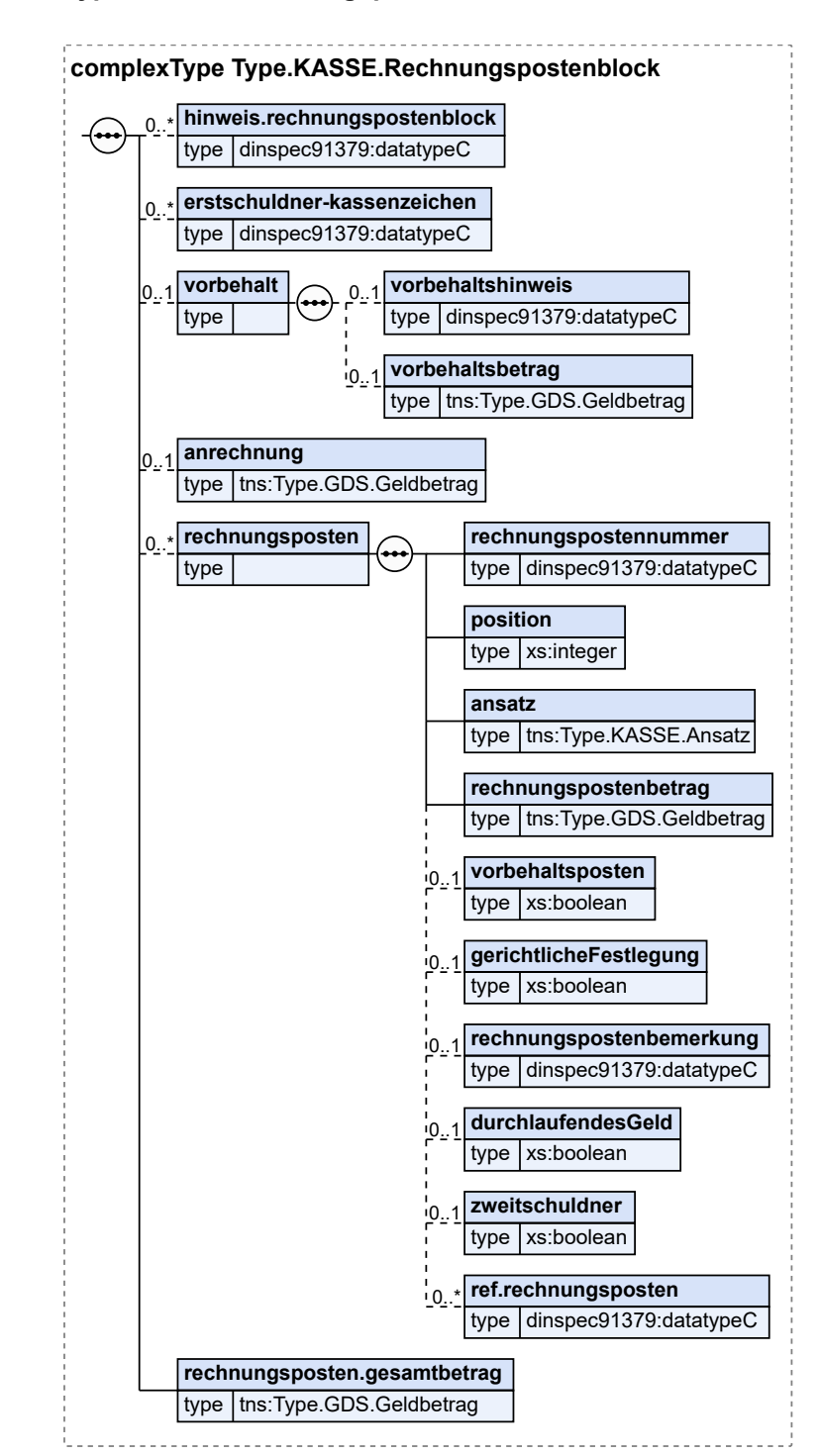

### **Abbildung 17.39. Type.KASSE.Rechnungspostenblock**

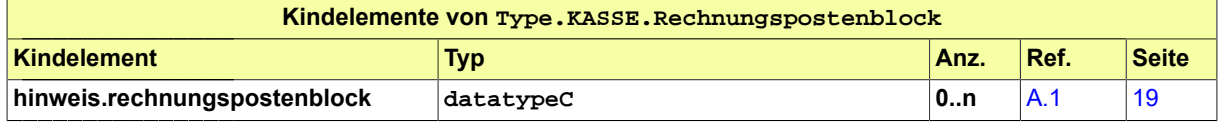

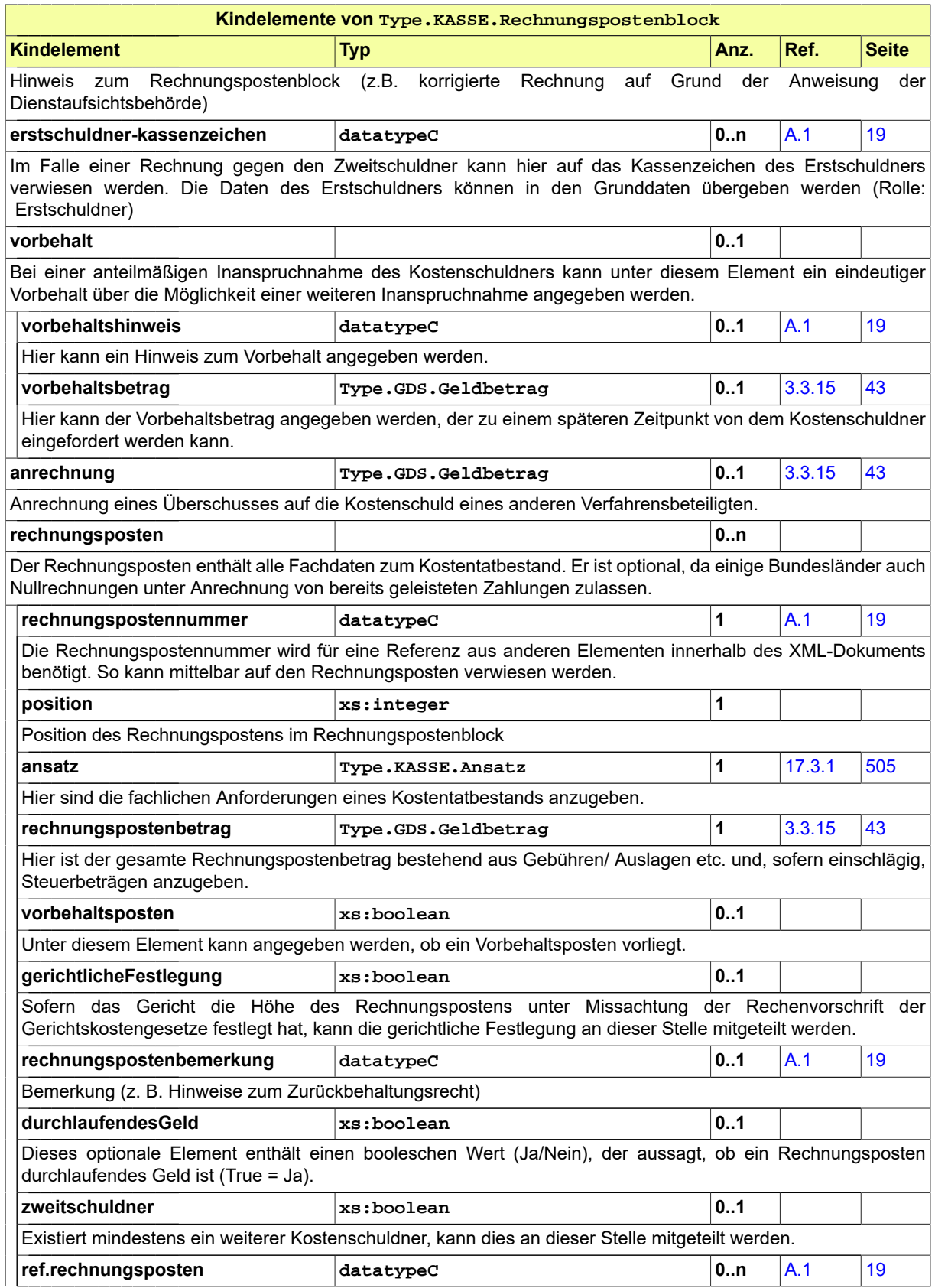

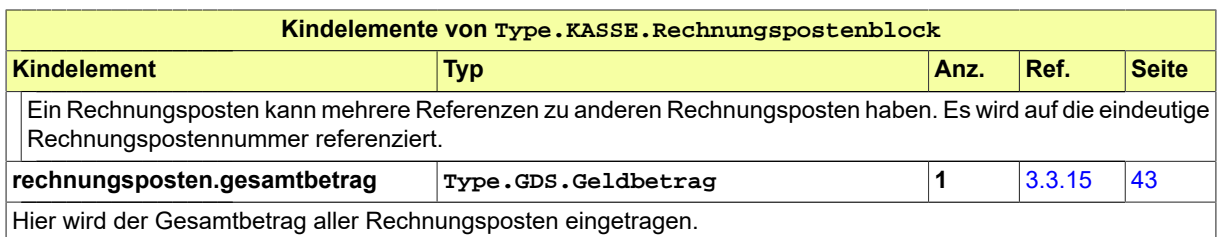

# <span id="page-526-0"></span>17.3.12 Type.KASSE.Rechtsbehelfe

### Typ: **Type.KASSE.Rechtsbehelfe**

Über diesen Datentyp werden die Informationen zur Rechtsbehelfsstelle und zur Rechtsbehelfsbelehrung mitgeteilt.

### **Abbildung 17.40. Type.KASSE.Rechtsbehelfe**

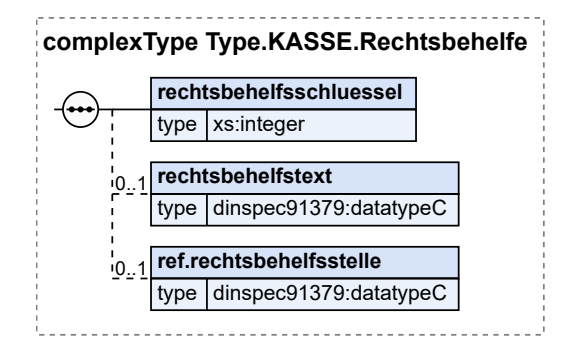

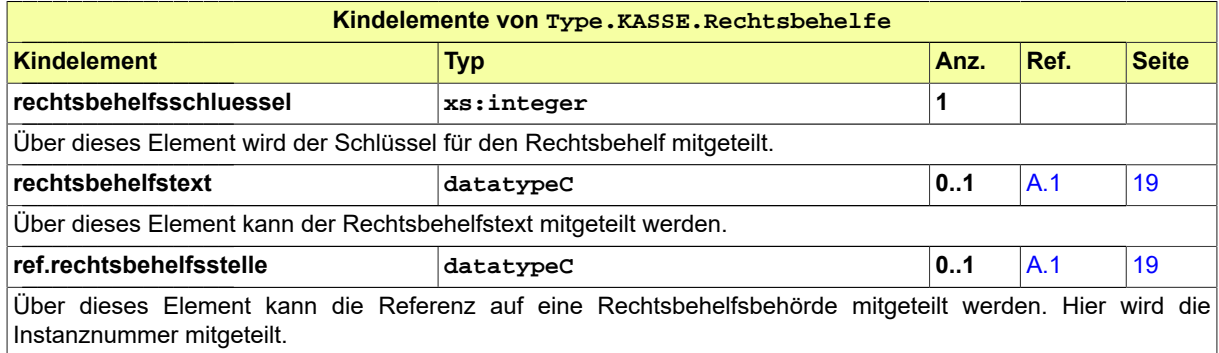

# 17.3.13 Type.KASSE.Stundung

### Typ: **Type.KASSE.Stundung**

Die Stundung ist eine Zahlungserleichterung. Sie bringt den Anspruch der Forderung nicht zum Erlöschen. Durch die Bewilligung einer Stundung wird die Fälligkeit eines Anspruchs in voller Höhe oder in Teilbeträgen hinausgeschoben.

### (Prozesskostenhilfe fällt nicht unter den Datentyp.)

# **Abbildung 17.41. Type.KASSE.Stundung**

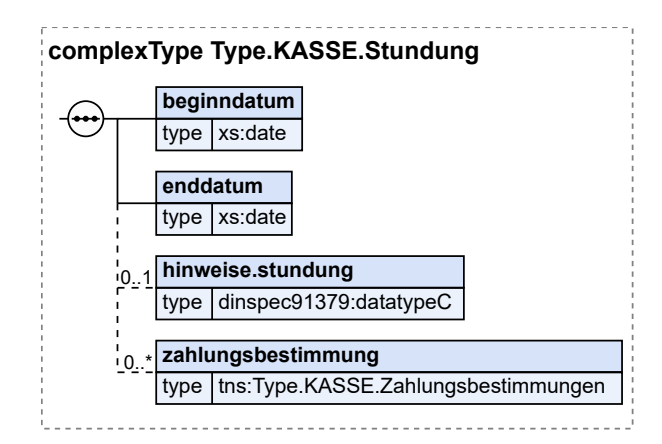

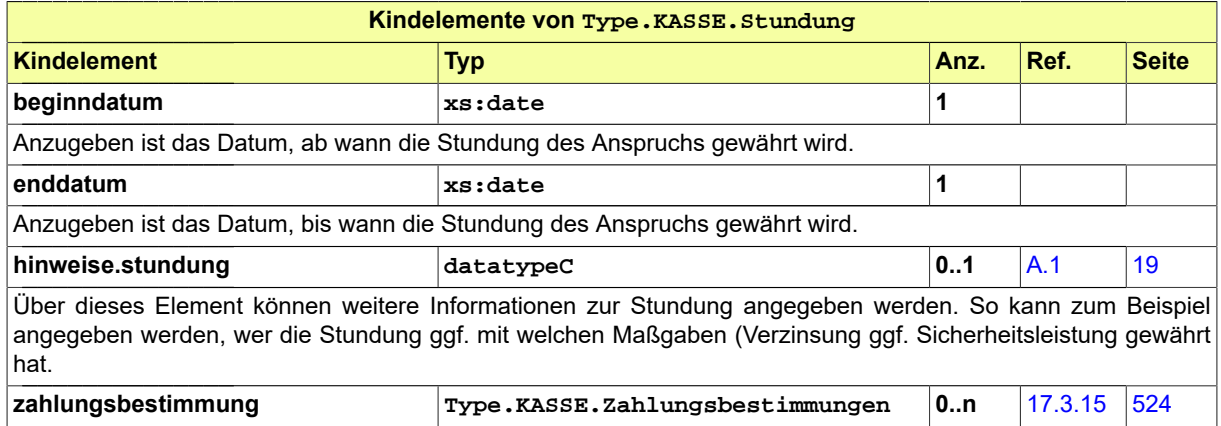

# <span id="page-527-0"></span>17.3.14 Type.KASSE.Zahlungen

Typ: **Type.KASSE.Zahlungen**

Der Datentyp enthält alle erforderlichen Fachdaten zu Zahlungen.

### **Abbildung 17.42. Type.KASSE.Zahlungen**

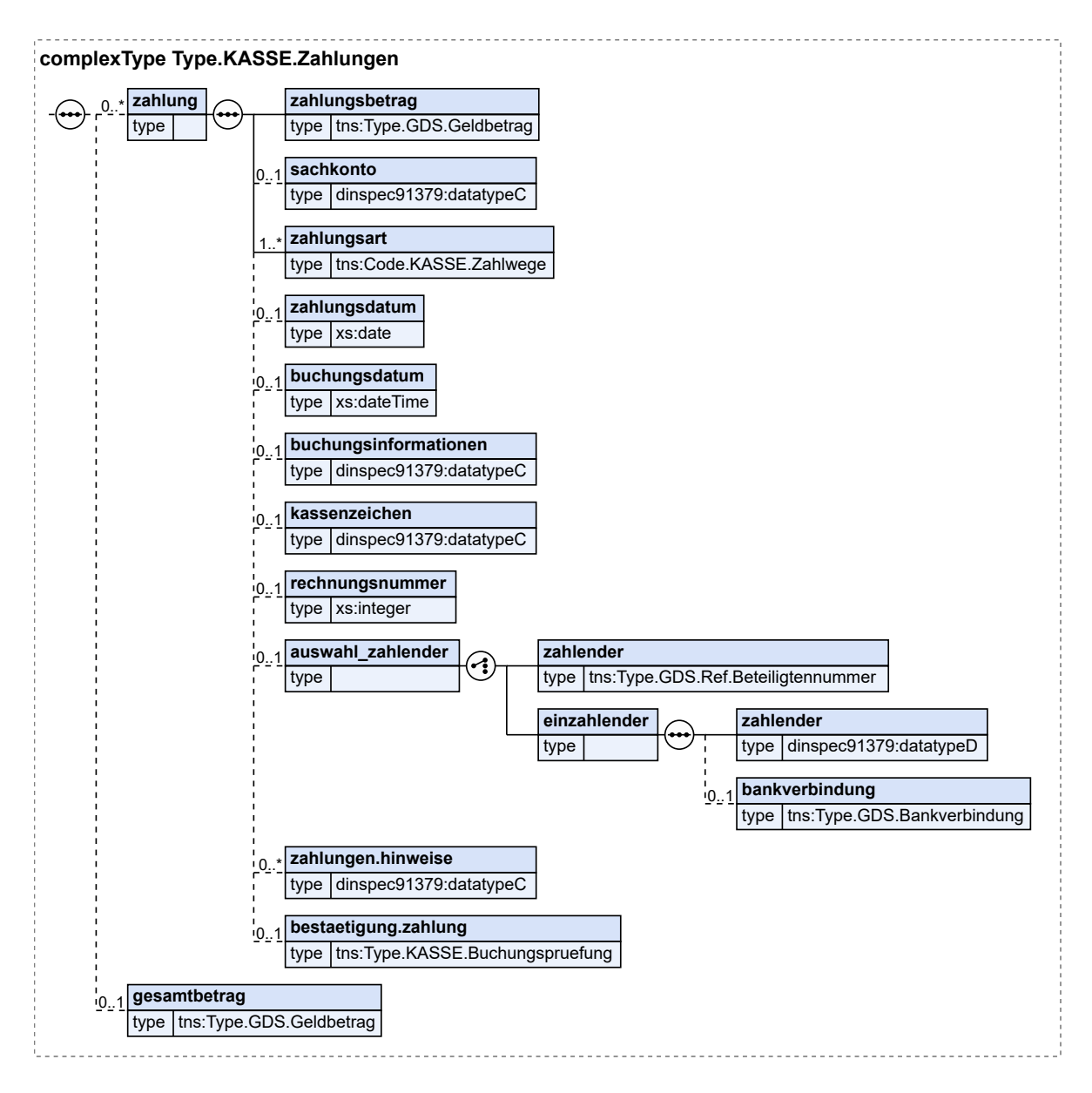

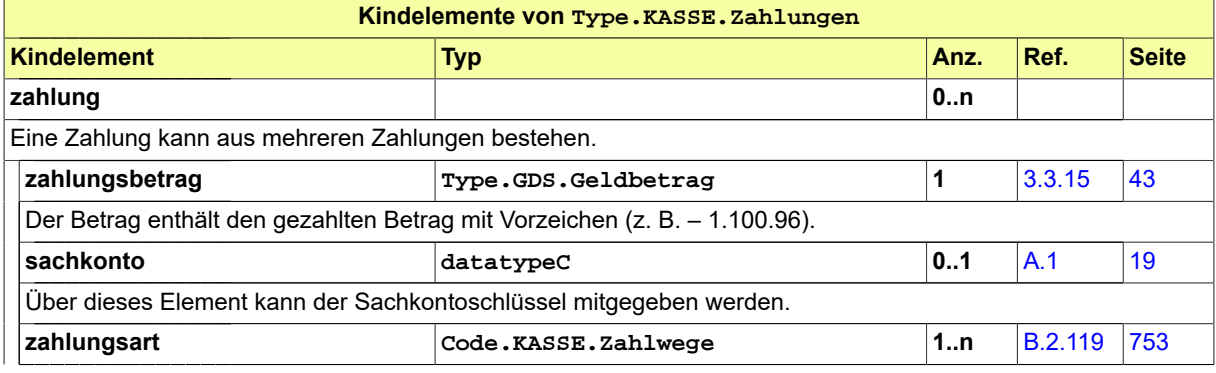

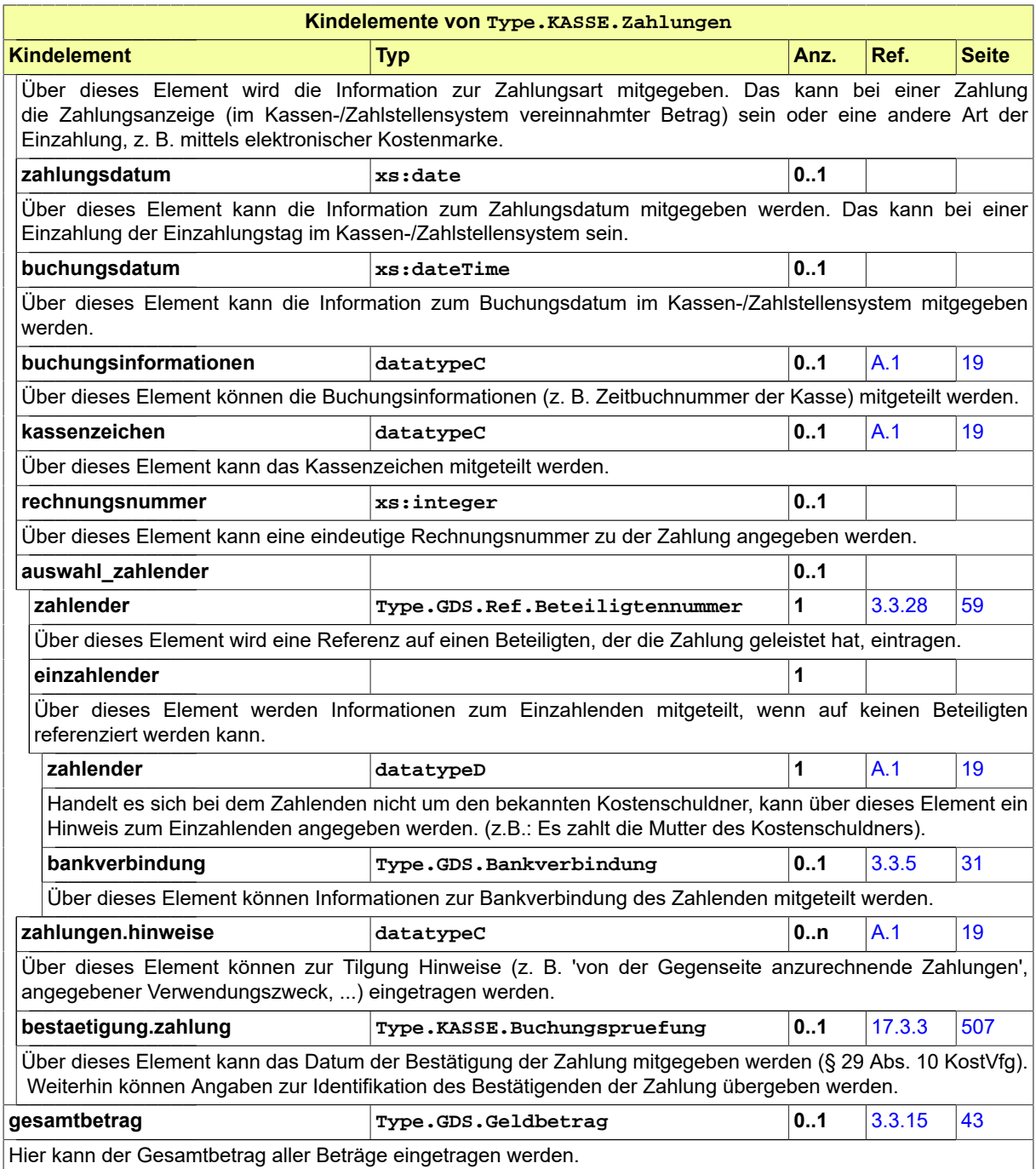

# <span id="page-529-0"></span>17.3.15 Type.KASSE.Zahlungsbestimmungen

## Typ: **Type.KASSE.Zahlungsbestimmungen**

Der Datentyp enthält alle Fachdaten zu den Zahlungsbestimmungen (Entscheidung sowie Zahlungsbestimmung mit Art, Fälligkeit und Betrag …).

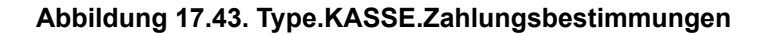

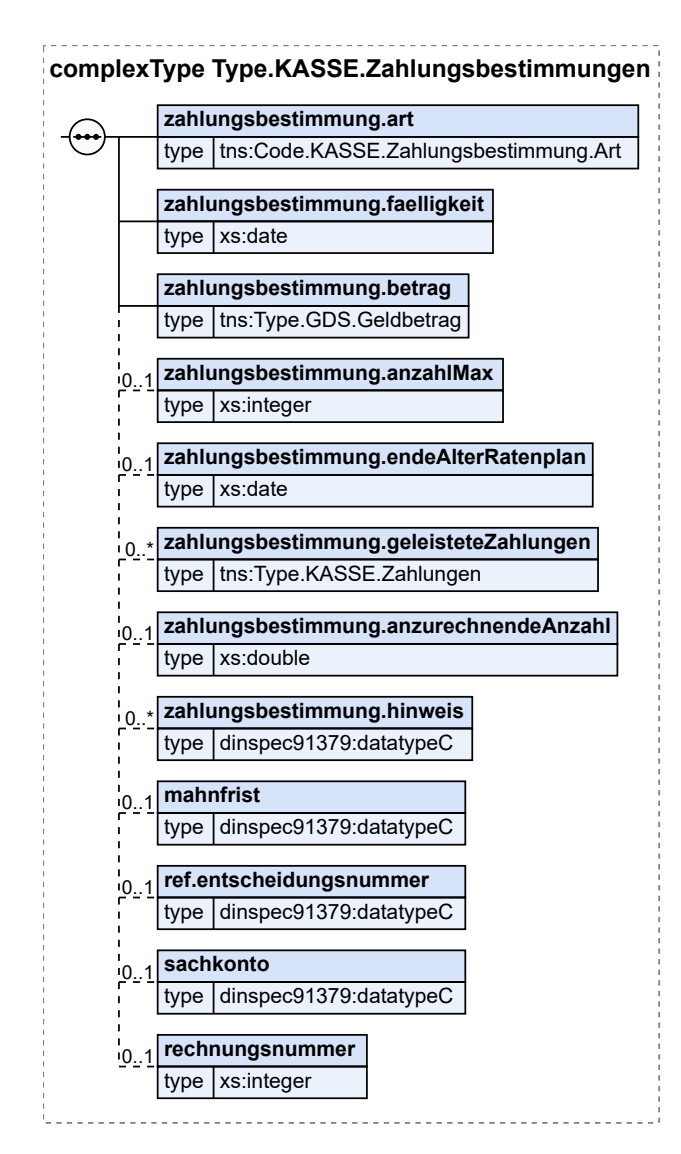

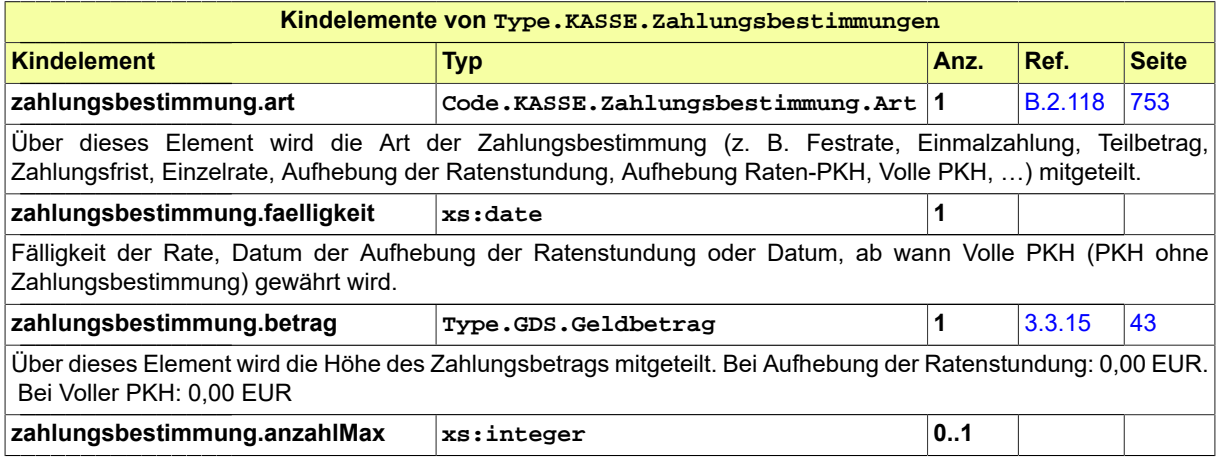

## Seite 526

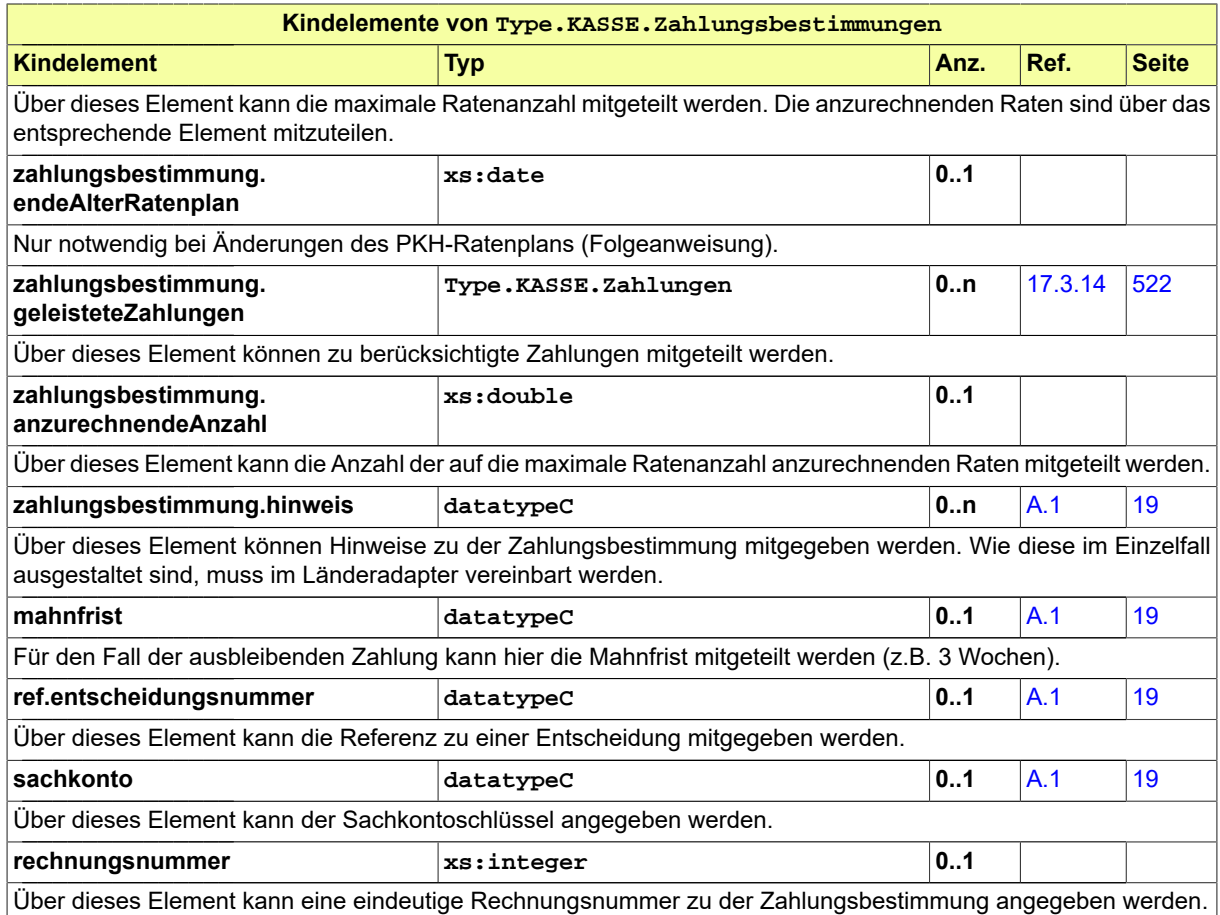

# <span id="page-531-0"></span>17.3.16 Type.KASSE.Zahlungspartnerdaten

Typ: **Type.KASSE.Zahlungspartnerdaten**

## **Abbildung 17.44. Type.KASSE.Zahlungspartnerdaten**

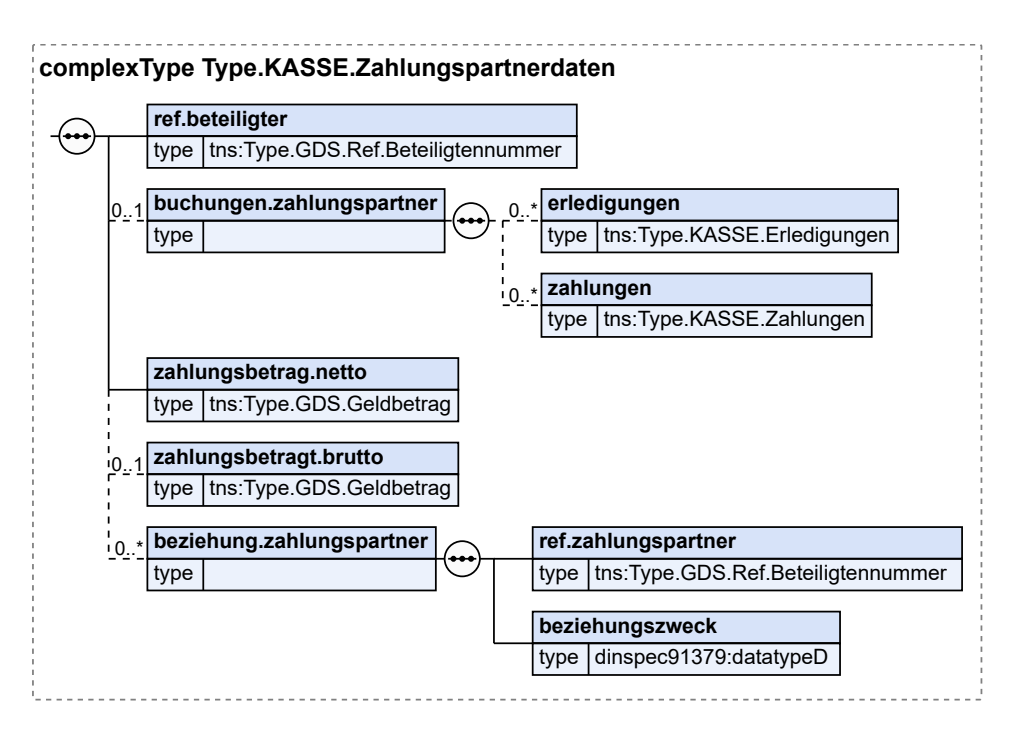

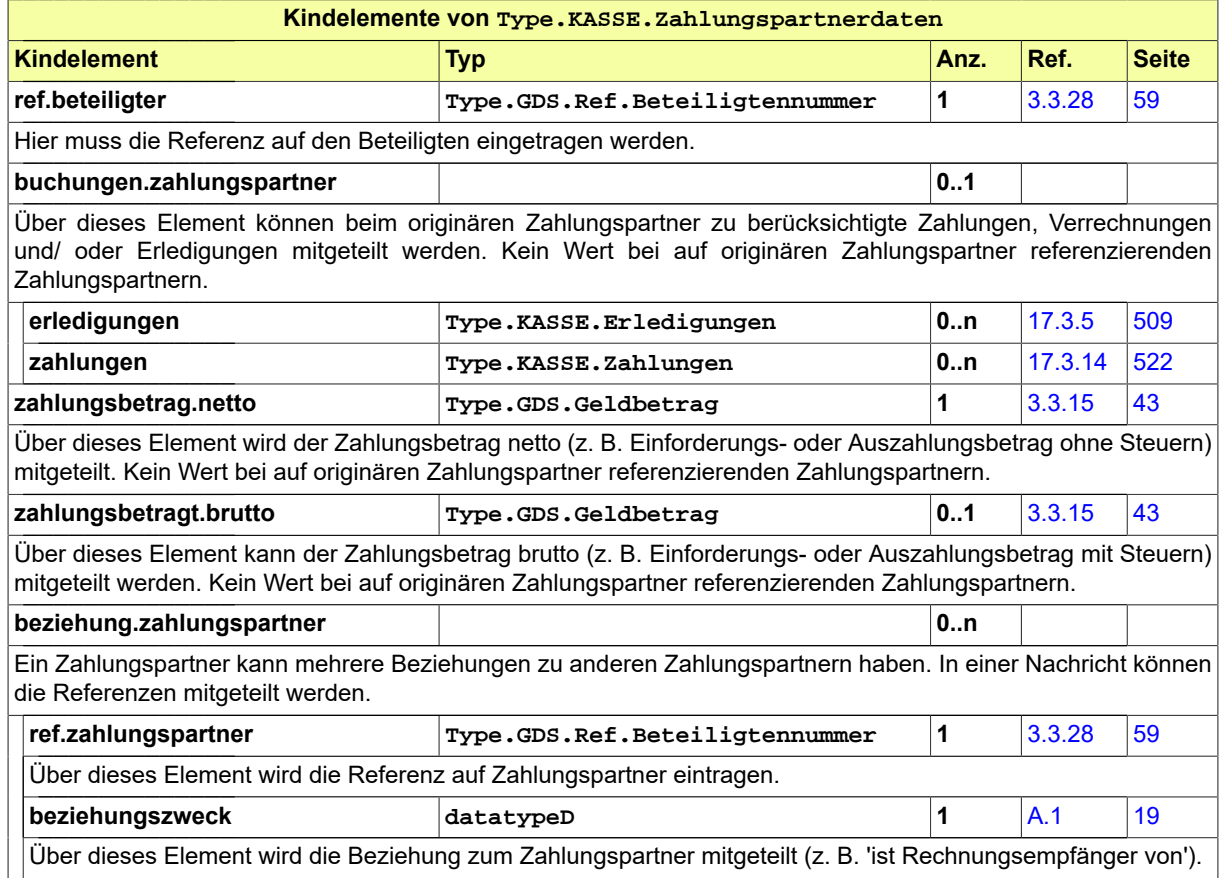

# 17.4 Nachrichten im Fachmodul Kasse

## 17.4.1 nachricht.kasse.sollstellung.2000001

Nachricht: **nachricht.kasse.sollstellung.2000001**

In der Kostenbearbeitung wird ein Kostenansatz = Schlusskostenrechnung erstellt. Der Kostenansatz kann mehrere Kostentatbestände enthalten. Ein Kostentatbestand kann einem oder mehreren Kostenschuldnern ganz oder anteilsmäßig zugewiesen werden. Für jeden Kostenschuldner wird nach Berücksichtigung von Zahlungen ein Endbetrag berechnet.

Ist das Ergebnis eine Einforderung, so sind die Kosten mit Sollstellung anzufordern. Die Kostenbearbeitung erstellt eine elektronische Nachricht nachricht.kasse.Sollstellung' und speichert die Daten in der Datenbank ab. Die Nachricht soll weiterhin verwendet werden, wenn das Ergebnis der Schlusskostenrechnung eine Nullrechnung bzw. ein Überschuss (Rückzahlung/ Auszahlung) ist.

Die unterschiedlichen Szenarien sollen sich aus dem Element 'ereignis' im Nachrichtenkopf der Nachricht ergeben.

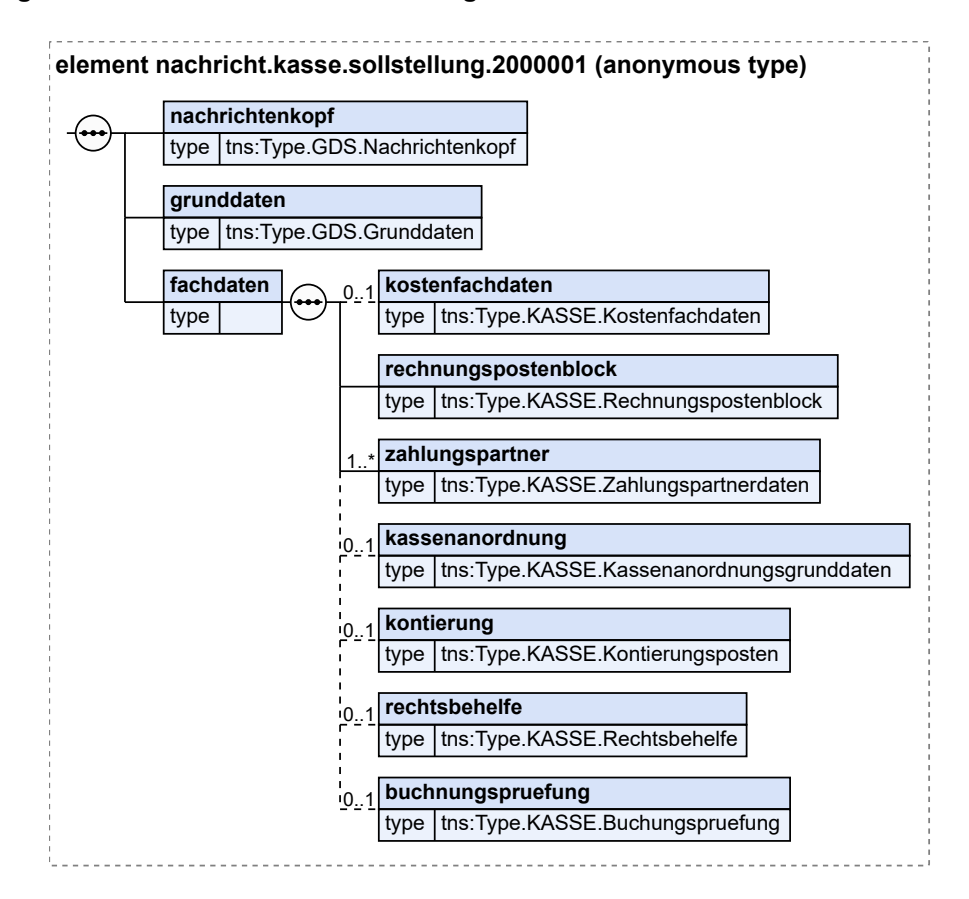

### **Abbildung 17.45. nachricht.kasse.sollstellung.2000001**

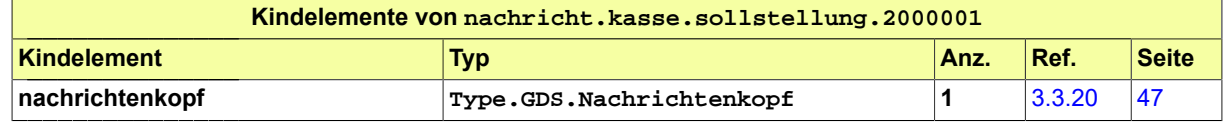

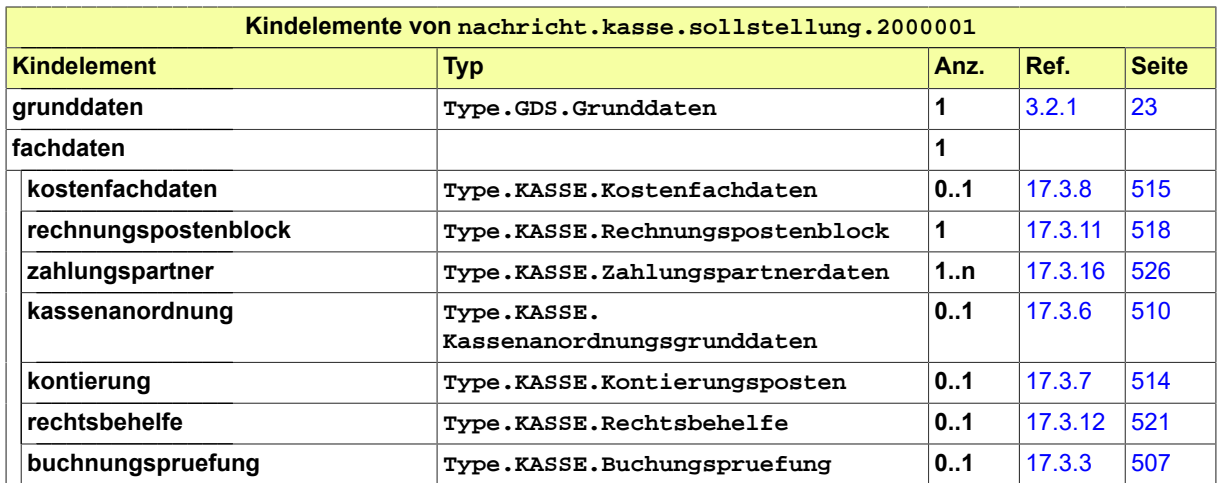

## 17.4.2 nachricht.kasse.kostennachricht.2000002

### Nachricht: **nachricht.kasse.kostennachricht.2000002**

Gem. § 26 KostVfg sind vorweg zu erhebende Gebühren und Kostenvorschüsse, von deren Entrichtung die Vornahme einer Amtshandlung oder die Einleitung oder der Fortgang eines Verfahrens abhängig ist, sind ohne Sollstellung unmittelbar vom Zahlungspflichtigen anzufordern. Dafür wird der Begriff 'Kostennachricht' verwendet.

### **Abbildung 17.46. nachricht.kasse.kostennachricht.2000002**

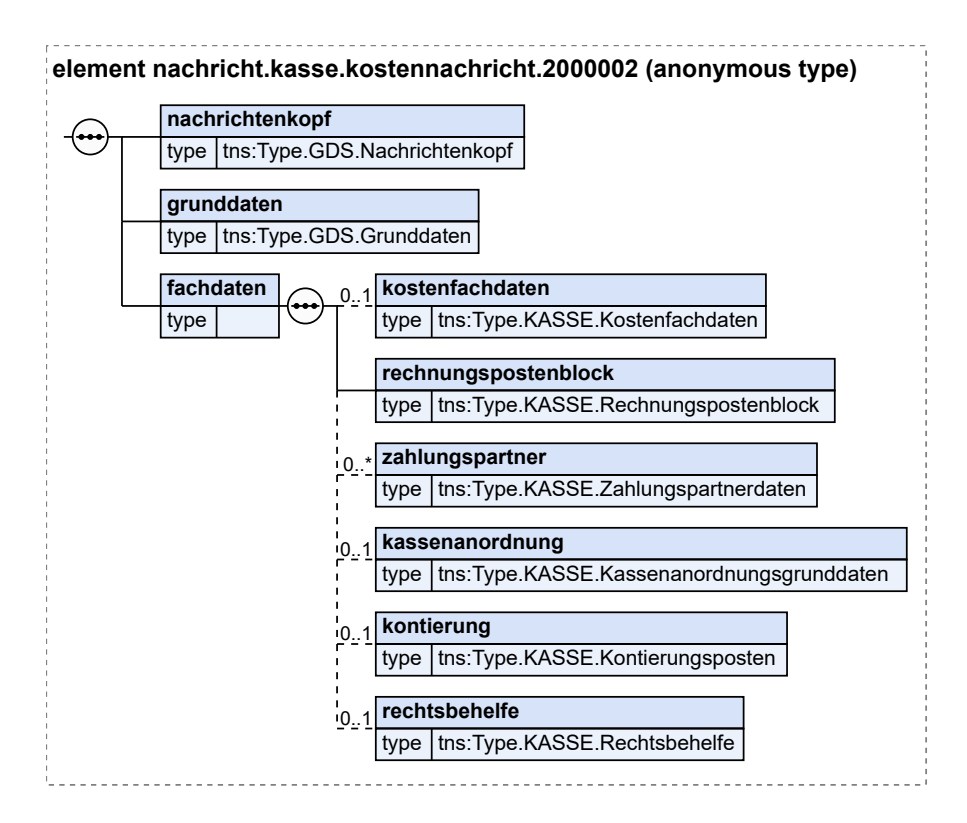

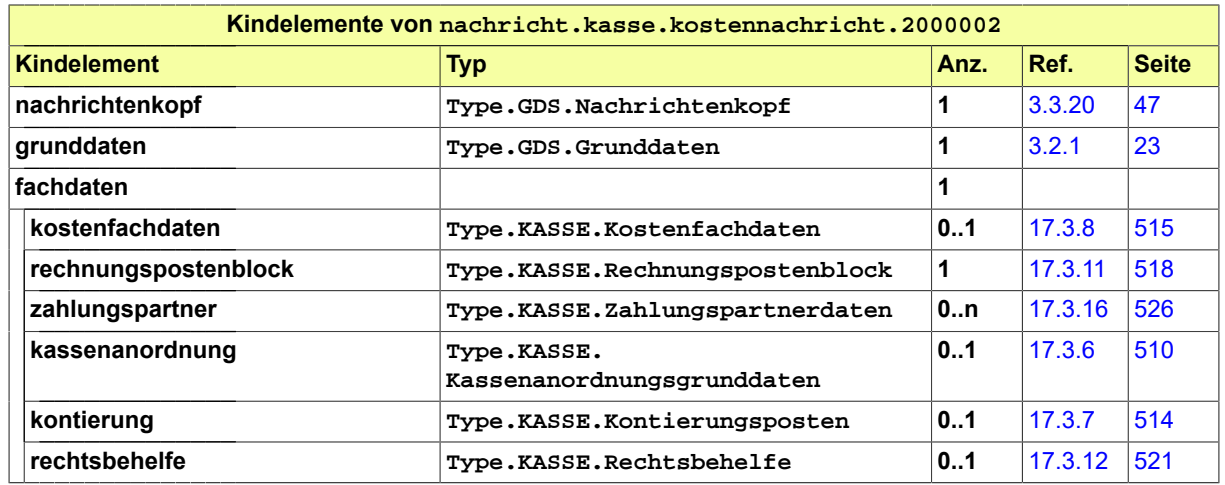

# 17.4.3 nachricht.kasse.pkh-rechnung.2000003

Nachricht: **nachricht.kasse.pkh-rechnung.2000003**

### **Abbildung 17.47. nachricht.kasse.pkh-rechnung.2000003**

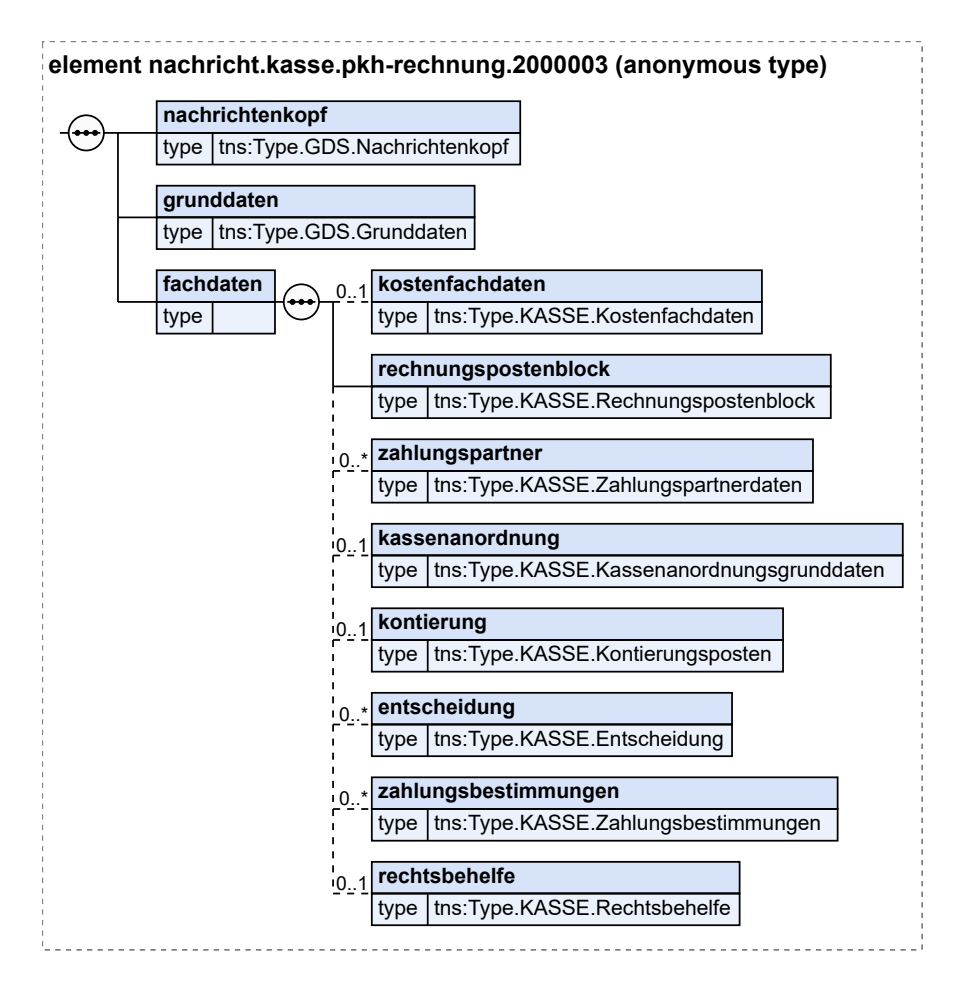

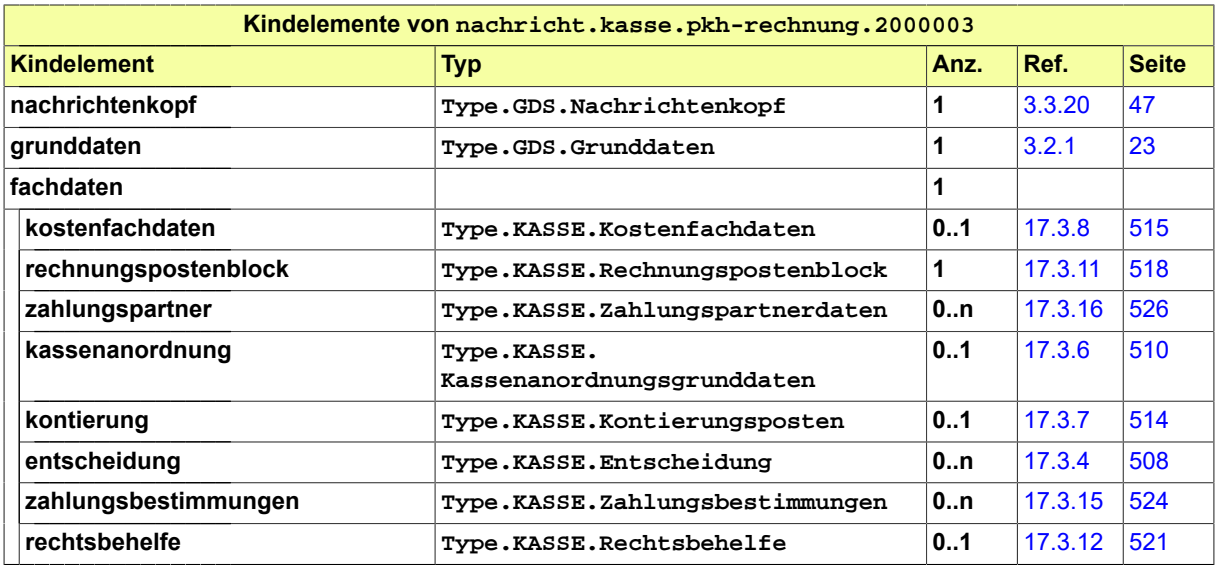

## 17.4.4 nachricht.kasse.pkh-zahlungserleichterung.2000004

Nachricht: **nachricht.kasse.pkh-zahlungserleichterung.2000004**

### **Abbildung 17.48. nachricht.kasse.pkh-zahlungserleichterung.2000004**

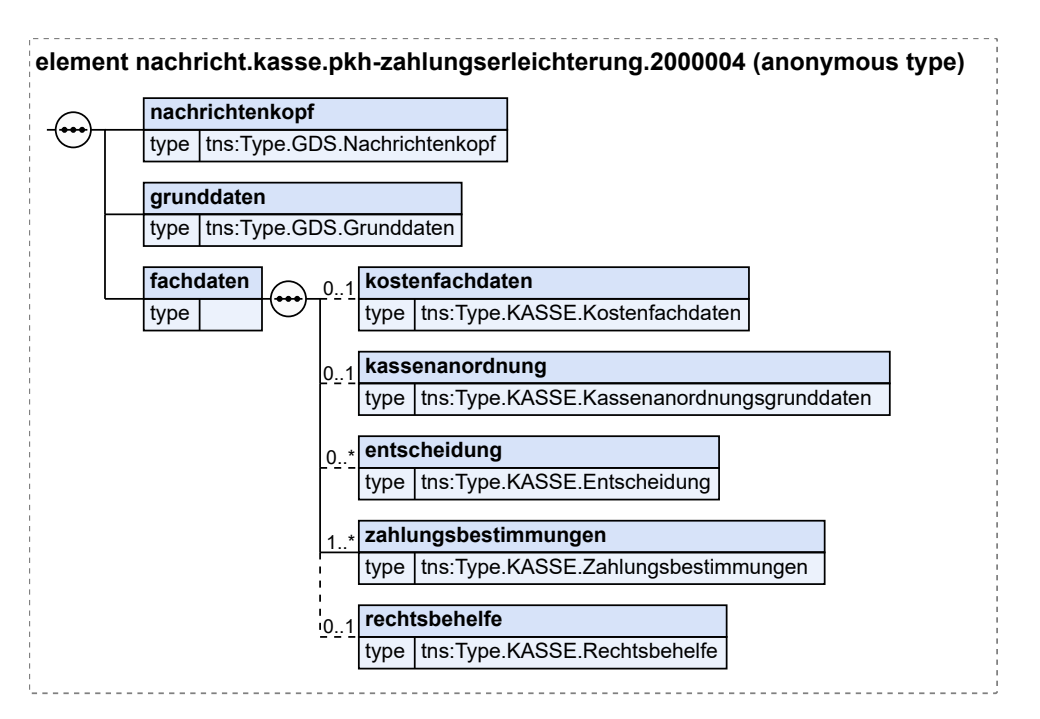

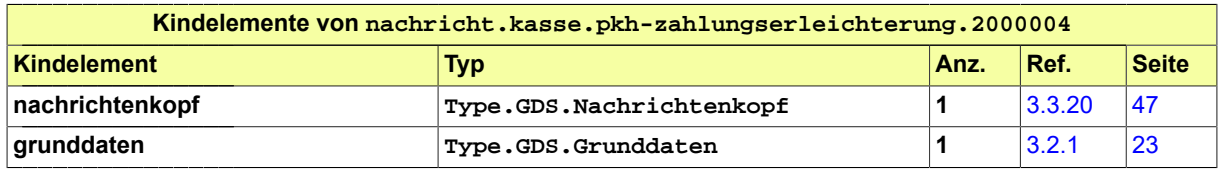

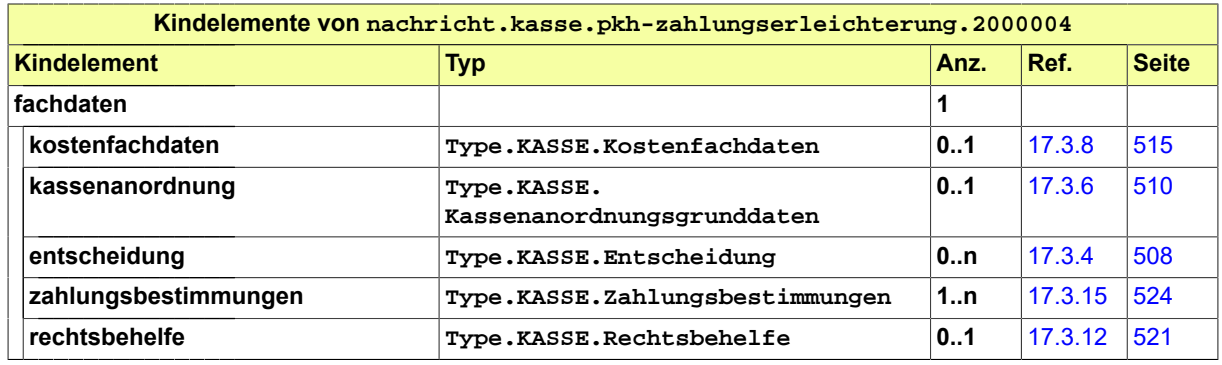

## 17.4.5 nachricht.kasse.ebao-rechnung.2000005

Nachricht: **nachricht.kasse.ebao-rechnung.2000005**

#### **Abbildung 17.49. nachricht.kasse.ebao-rechnung.2000005**

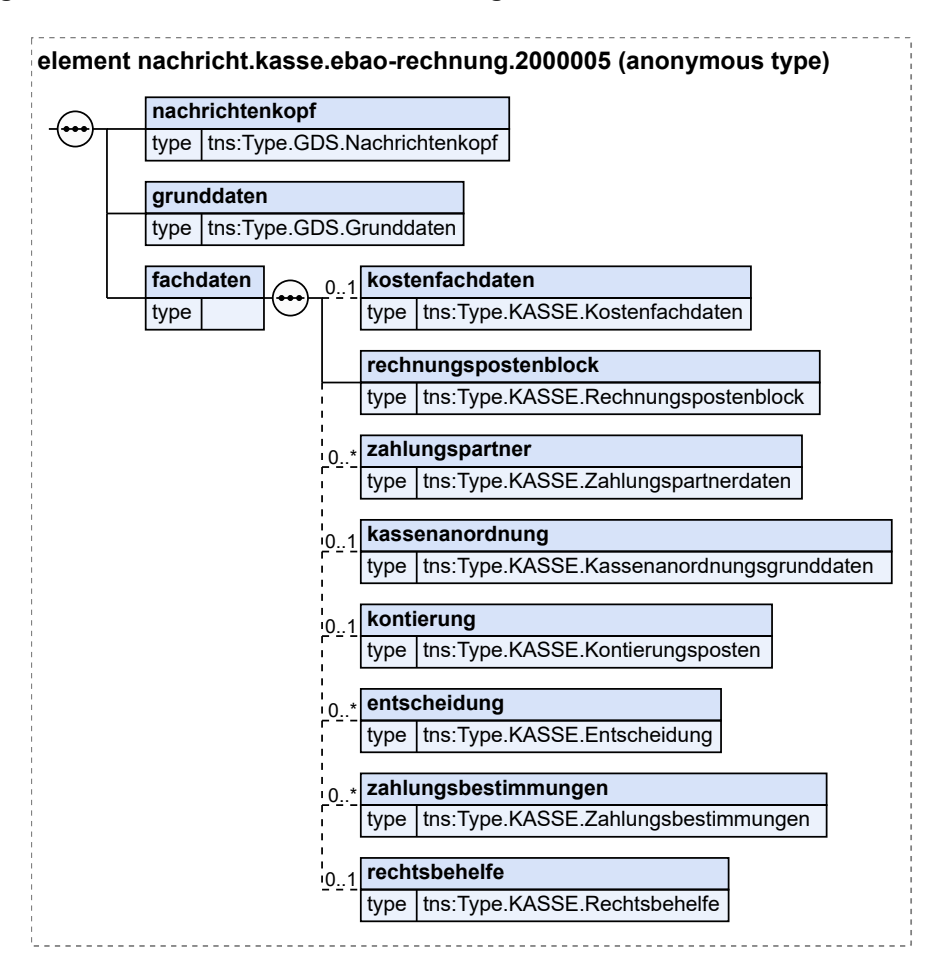

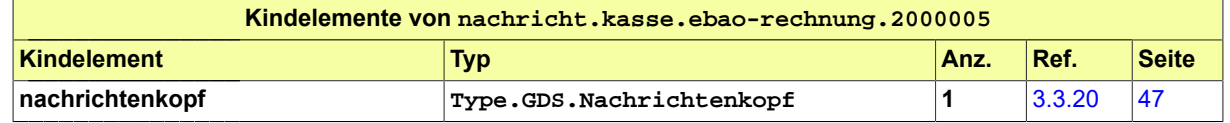

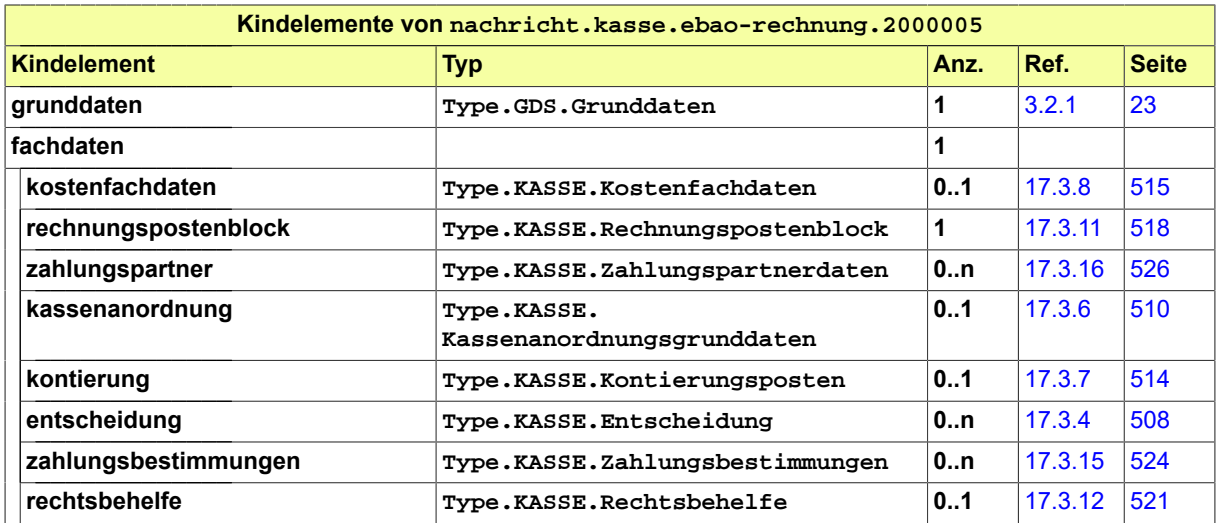

17.4.6 nachricht.kasse.ebao-zahlungserleichterung.2000006

Nachricht: **nachricht.kasse.ebao-zahlungserleichterung.2000006**

**Abbildung 17.50. nachricht.kasse.ebao-zahlungserleichterung.2000006**

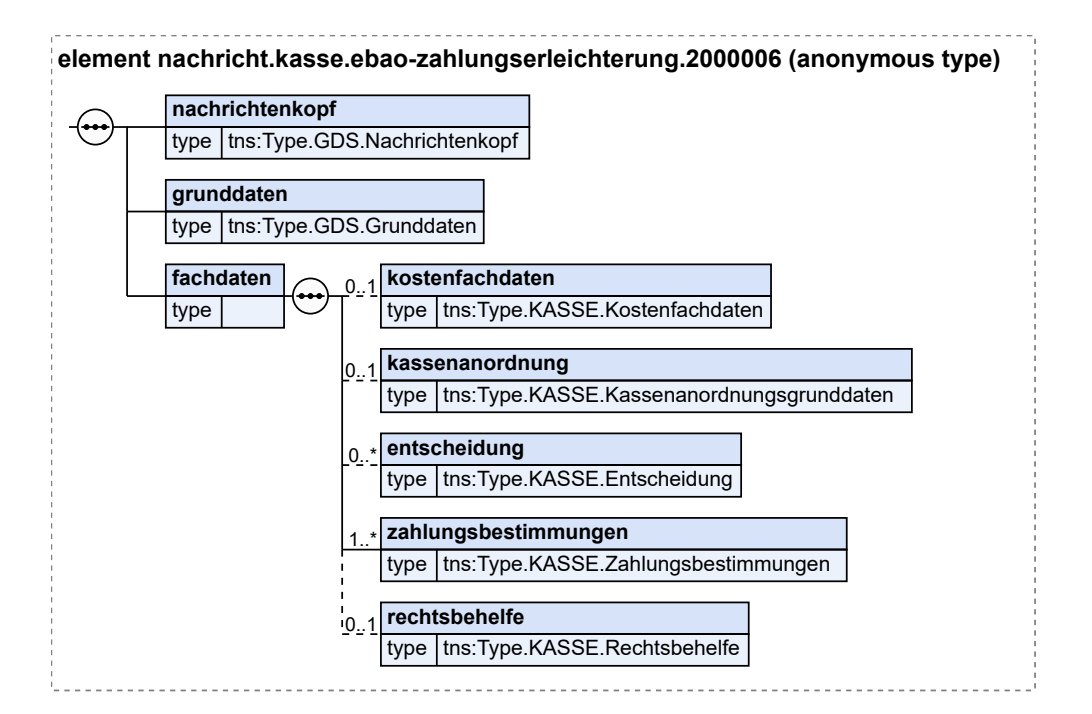

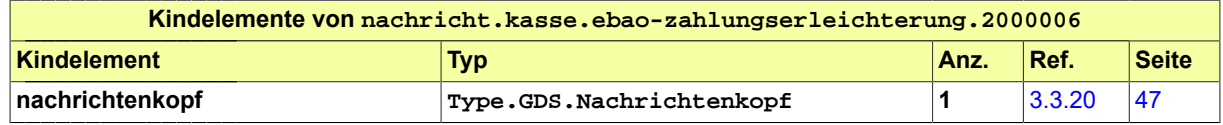

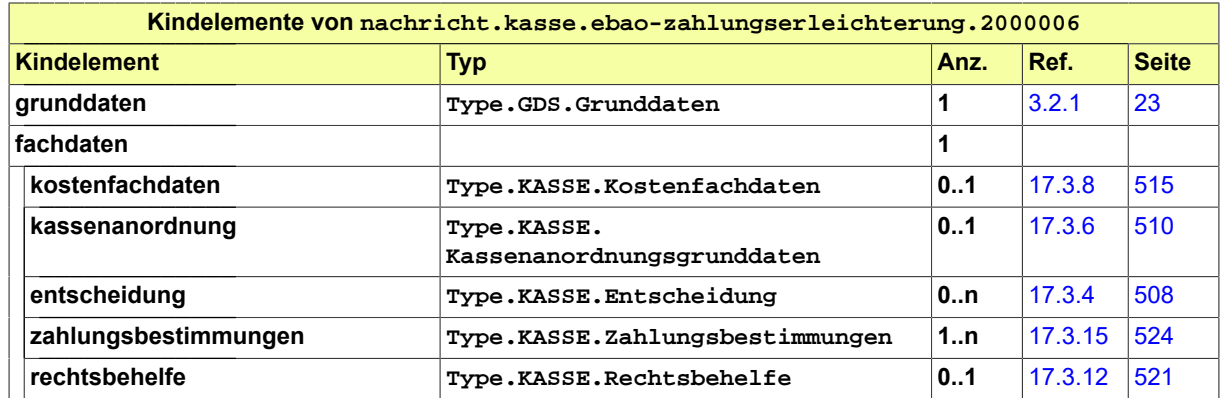

# 17.4.7 nachricht.kasse.niederschlagungen.2000007

### Nachricht: **nachricht.kasse.niederschlagungen.2000007**

Die Niederschlagung einer Forderung ist ein interner Verzicht auf die weitere Vollstreckung und hat keine Außenwirkung. Sie bringt die Forderung nicht zum Erlöschen, die Vollstreckungsstelle muss sie aber dem Kassensystem mitteilen.

### **Abbildung 17.51. nachricht.kasse.niederschlagungen.2000007**

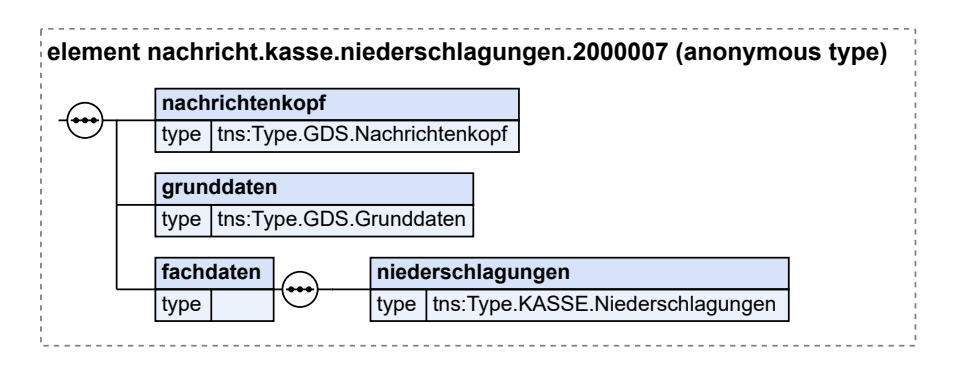

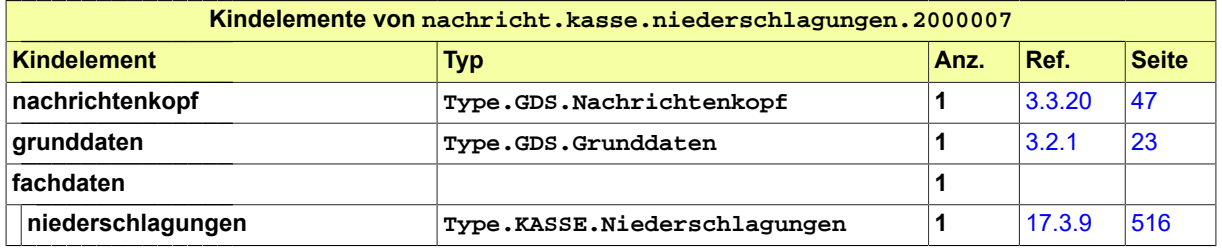

## 17.4.8 nachricht.kasse.niederschlagungsaufhebungen.2000008

Nachricht: **nachricht.kasse.niederschlagungsaufhebungen.2000008**

Falls die Gründe für eine Niederschlagung nicht mehr vorliegen, muss sie aufgehoben werden können.
## **Abbildung 17.52. nachricht.kasse.niederschlagungsaufhebungen.2000008**

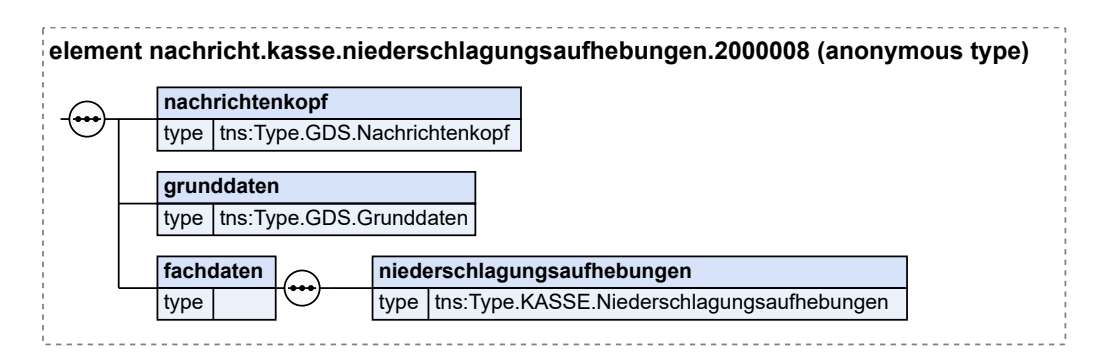

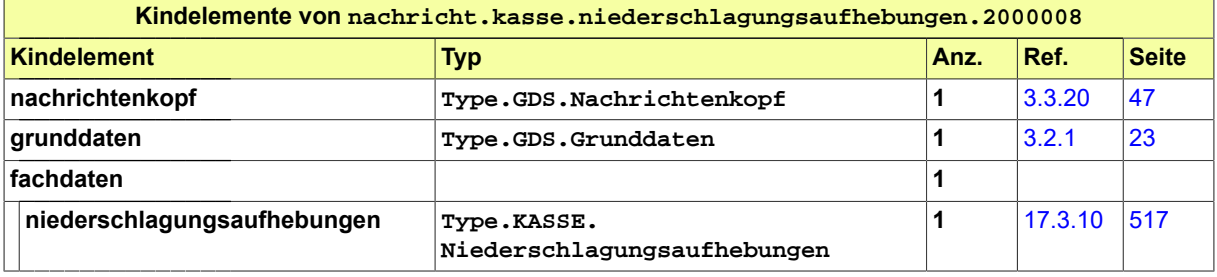

## 17.4.9 nachricht.kasse.sperrfrist.2000009

## Nachricht: **nachricht.kasse.sperrfrist.2000009**

Die Sperrfrist schaltet die maschinelle Fristenüberwachung eines Personenkontos aus, d.h. während ihrer Laufzeit findet kein Ausdruck von Mahnung und/oder Rückstandsanzeige statt. Die Sperrfrist bezieht sich stets auf sämtliche Forderungen eines Personenkontos; eine Beschränkung auf einzelne Forderungen ist nicht möglich.

## **Abbildung 17.53. nachricht.kasse.sperrfrist.2000009**

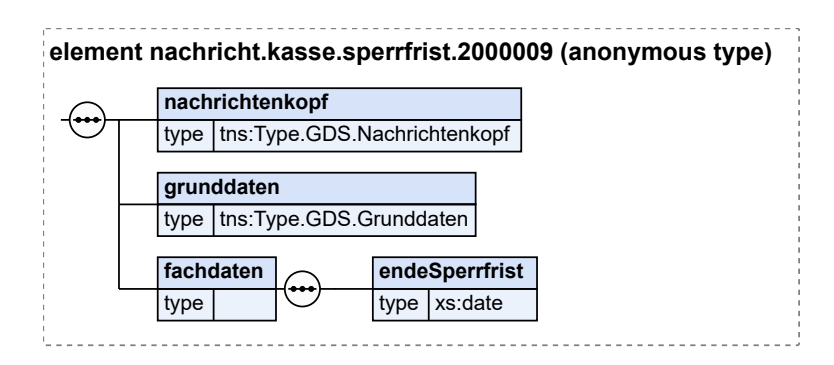

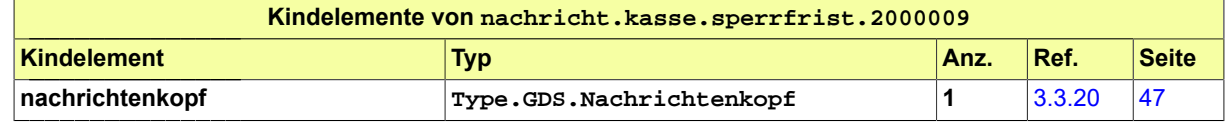

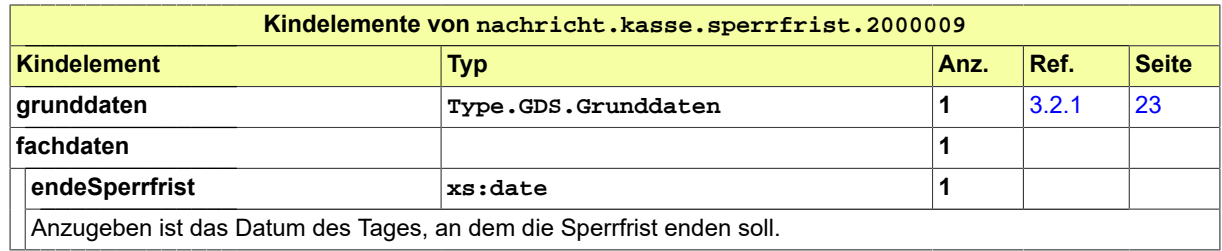

## 17.4.10 nachricht.kasse.kassenzeichenuebernahme.2000010

## Nachricht: **nachricht.kasse.kassenzeichenuebernahme.2000010**

Diese Nachricht wird benötigt, wenn das Personenkonto nach der Übernahme des entsprechenden gerichtlichen Verfahrens durch eine andere Abteilung des Gerichts oder durch ein anderes Gericht innerhalb des Bundeslandes von der übernehmenden Dienststelle fortgeführt werden soll. Entsprechendes gilt für die Abgabe zwischen Staatsanwaltschaften.

Die übernehmende Behörde teilt dem Kassensystem die Übernahme mit.

## **Abbildung 17.54. nachricht.kasse.kassenzeichenuebernahme.2000010**

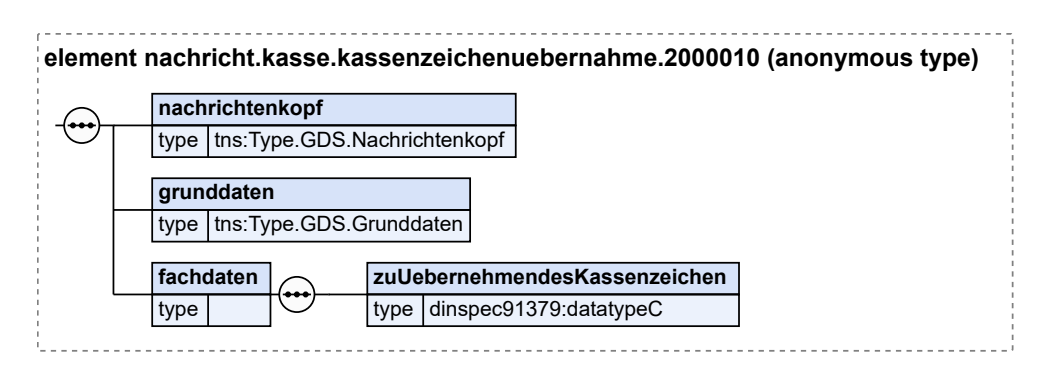

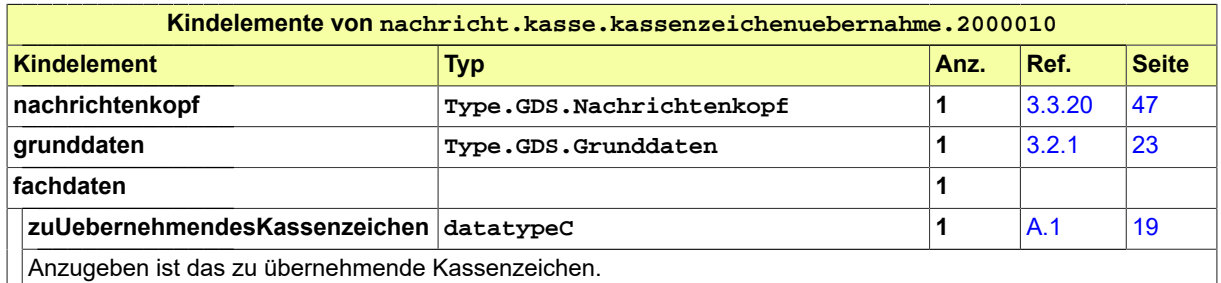

## 17.4.11 nachricht.kasse.zahlungsanzeige.2000011

## Nachricht: **nachricht.kasse.zahlungsanzeige.2000011**

Gem. § 26 KostVfg sind vorweg zu erhebende Gebühren und Kostenvorschüsse, von deren Entrichtung die Vornahme einer Amtshandlung oder die Einleitung oder der Fortgang eines Verfahrens abhängig ist, ohne Sollstellung unmittelbar vom Zahlungspflichtigen anzufordern. Bei Zahlung teilen

die Kassensysteme dem Gericht den Zahlungseingang in Form einer Zahlungsanzeige mit, § 3 Abs. 1 Ziff. 6 KostVfg.

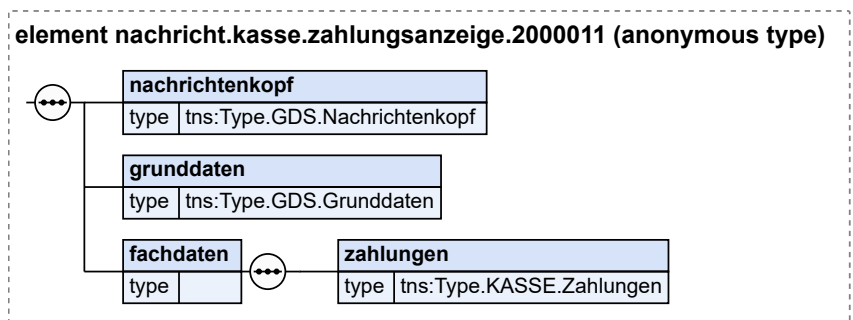

## **Abbildung 17.55. nachricht.kasse.zahlungsanzeige.2000011**

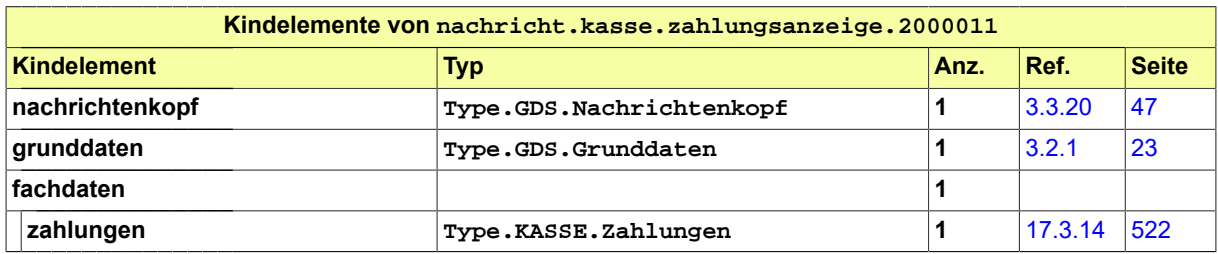

## 17.4.12 nachricht.kasse.erledigungen.2000012

## Nachricht: **nachricht.kasse.erledigungen.2000012**

Der Fachbereich muss dem Kassensystem Erledigungen mitteilen können, wie z. B. den Tod des zu einer Geldstrafe Verurteilten.

## **Abbildung 17.56. nachricht.kasse.erledigungen.2000012**

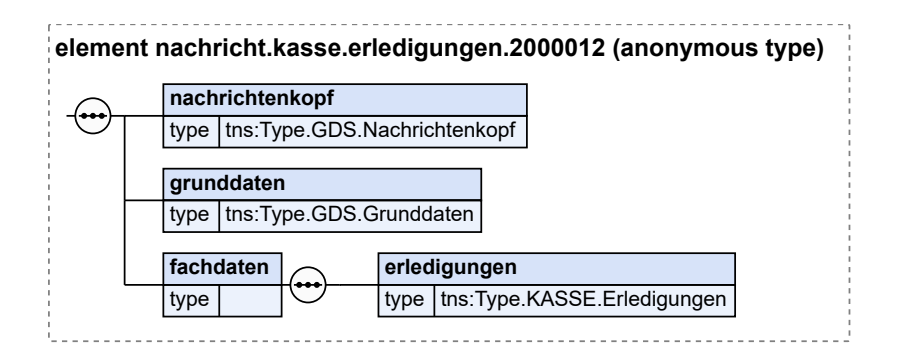

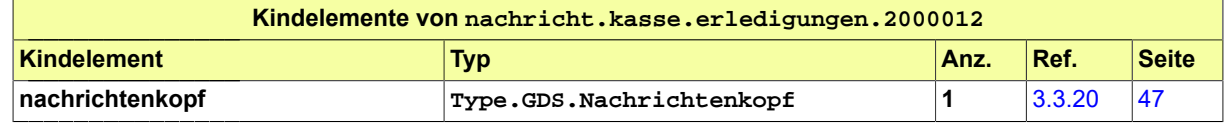

Seite 538

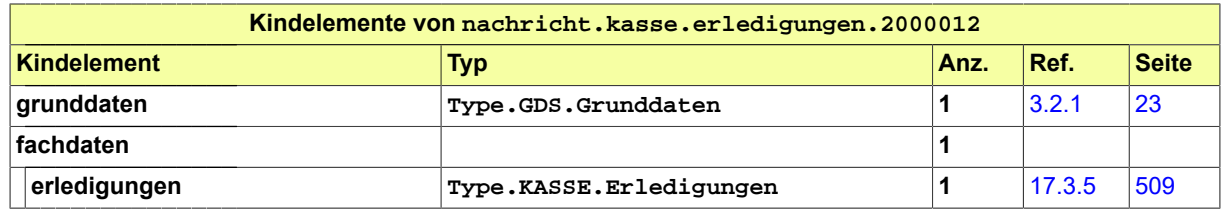

## 17.4.13 nachricht.kasse.mahnungskopie.2000013

## Nachricht: **nachricht.kasse.mahnungskopie.2000013**

Sofern der Verurteilte in Zahlungsverzug gerät, erstellt das Kassensystem eine Mahnung, erhebt die Mahngebühr und übersendet die Mahnung an den Verurteilten.

Das Kassensystem kann zur Information der Vollstreckungsstelle eine Kopie der Mahnung nebst angemahnten Betrag übersenden.

## **Abbildung 17.57. nachricht.kasse.mahnungskopie.2000013**

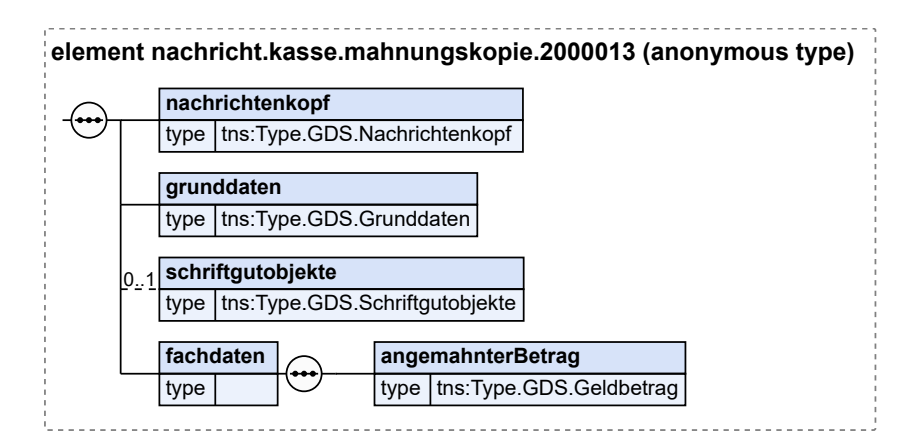

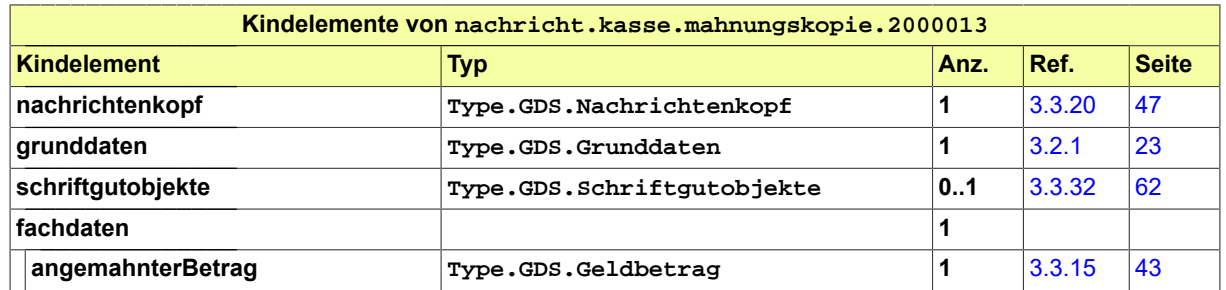

## 17.4.14 nachricht.kasse.ratenplankopie.2000014

## Nachricht: **nachricht.kasse.ratenplankopie.2000014**

Das Kassensystem kann zur Information der Vollstreckungsstelle eine Kopie des Stundungsbescheids oder des Ratenplans übersenden (folgende Ereignisse können mitgeteilt werden: Quittung Stundung, Quittung PKH-Plan). Zusätzlich wird das Datum der letzten Rate übergeben, damit sich ggfls. das Fachsystem den Vorgang auf Frist legen kann.

## **Abbildung 17.58. nachricht.kasse.ratenplankopie.2000014**

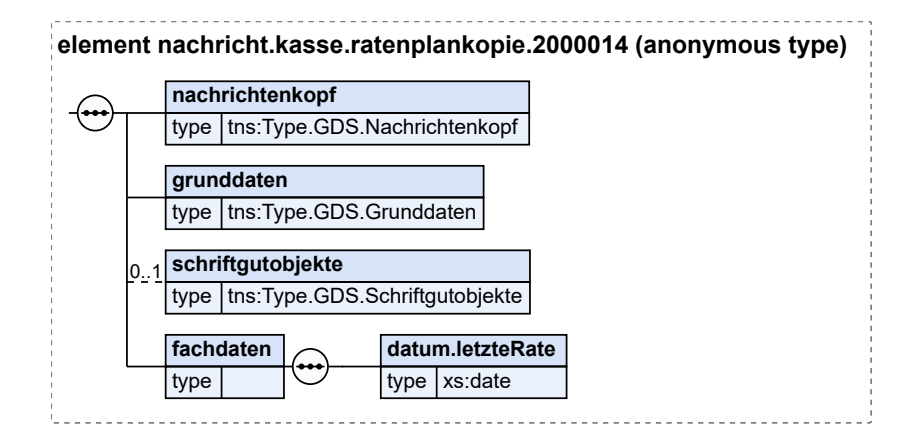

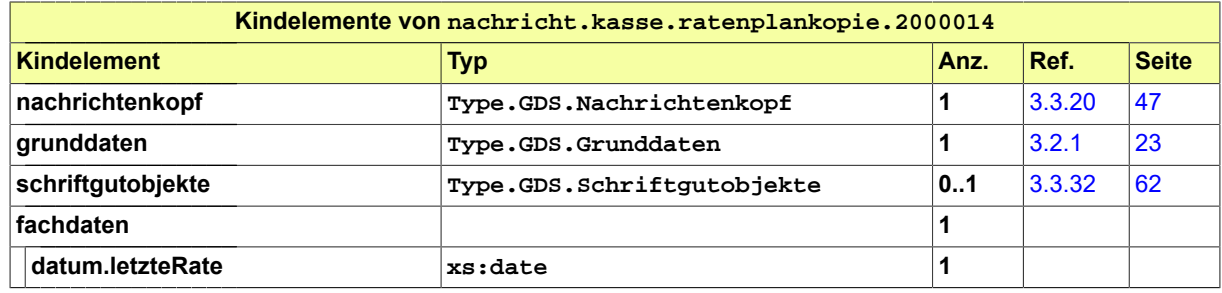

## 17.4.15 nachricht.kasse.fehlermeldung.2000015

## Nachricht: **nachricht.kasse.fehlermeldung.2000015**

Falls die Verarbeitung der Kassenanordnung fehlschlägt, wird dies von dem Kassensystem mit einer Fehlermeldung an die übersendende Stelle mitgeteilt.

#### **Abbildung 17.59. nachricht.kasse.fehlermeldung.2000015**

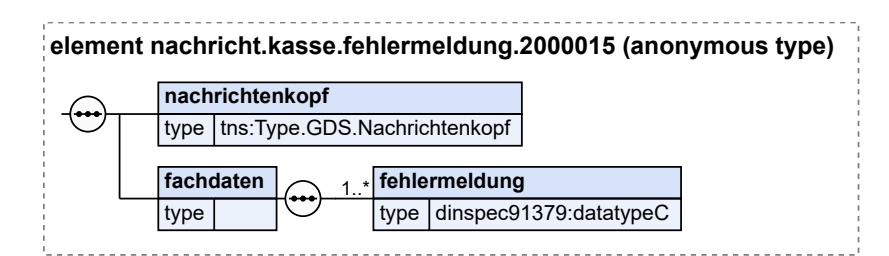

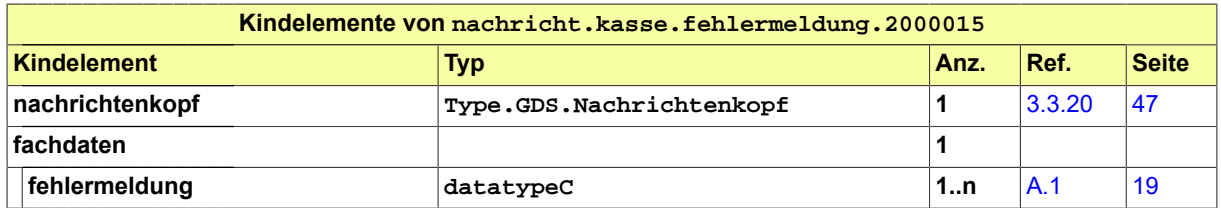

# 17.5 Geschäftsregeln

Die u.g. Geschäftsregeln (business rules) wurden mit Schematron implementiert und können mit einem entsprechenden Schematron-Validator überprüft werden.

Die Geschäftsregeln gelten für die Nachricht Sollstellung (2000001).

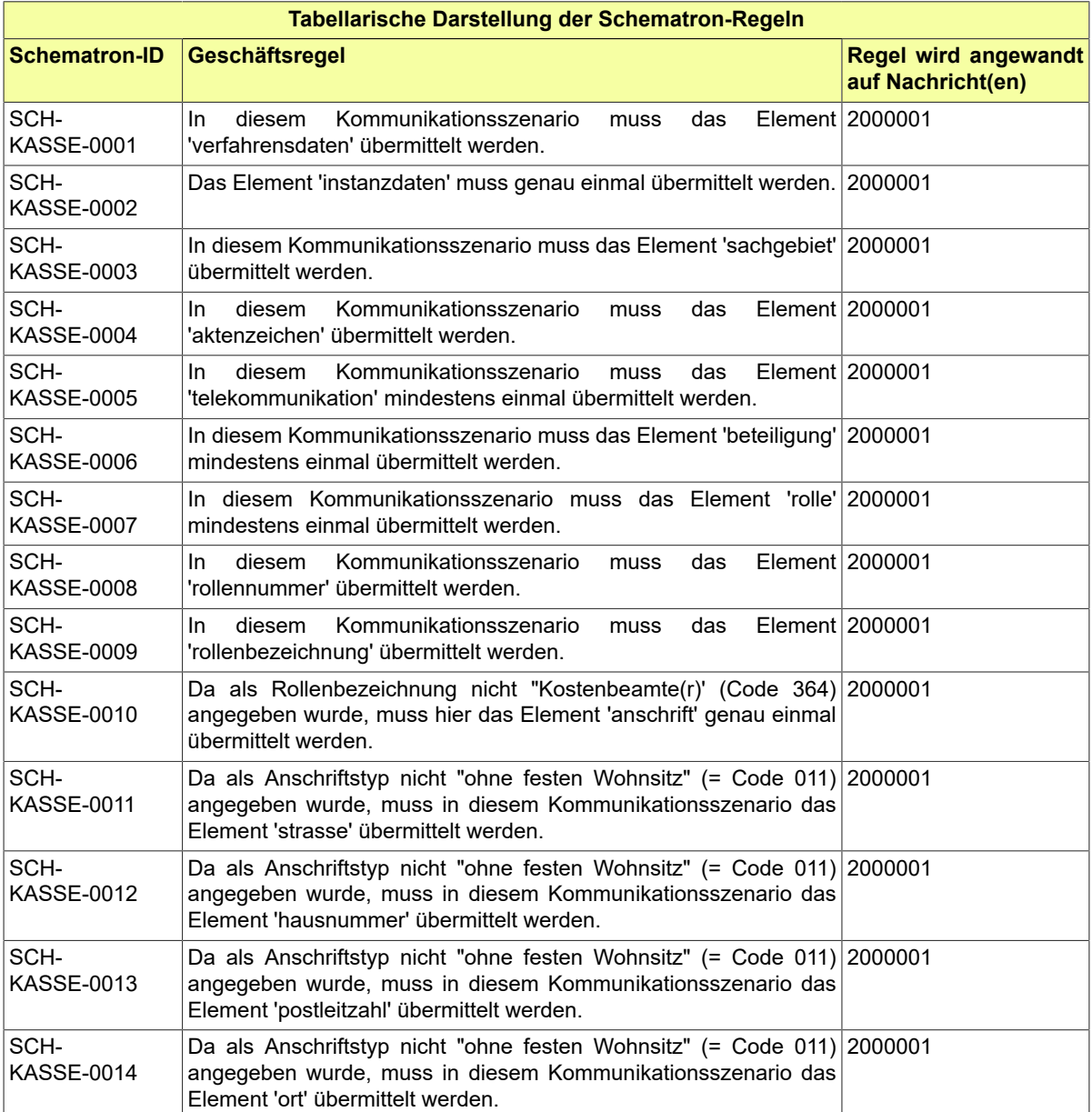

# 17.6 Codelisten für das Fachmodul Kasse

- Code.KASSE.Erledigungsart
- Code.KASSE.Erloesart
- Code.KASSE.Freigabestatus
- Code.KASSE.Klassifikation
- Code.KASSE.Kostentyp
- Code.KASSE.Mahnstatus
- Code.KASSE.Zahlungsbestimmung.Art
- Code.KASSE.Zahlwege

Details zu den Codelisten wie z.B. die Listeneinträge können dem Anhang entnommen werden.

# **18 Fachmodul EHUG**

Der Fachdatensatz EHUG implementiert eine Nachricht zur EHUG-Übergabe.

# 18.1 Prozesse im Fachmodul EHUG

In diesem Abschnitt erfolgt die Darstellung der Kommunikationsprozesse bzw. verteilten Datenverarbeitungsprozesse, in deren Kontext die durch den XJustiz-Standard spezifizierte EHUG-Nachricht übermittelt wird. Die Prozessbeschreibung beinhaltet jeweils ein Aktivitätsdiagramm, sowie eine nähere Erläuterung des ablaufenden Prozesses anhand der semantischen Beschreibung der einzelnen Aktionen, Kontroll- und Datenflüsse bei und zwischen den beteiligten Kommunikationspartnern.

## 18.1.1 Austausch von Informationen zwischen dem Bundesamt für Justiz und dem Rechtsmittelgericht

Das Fachmodul EHUG umfasst den Austausch von Informationen zwischen dem Bundesamt für Justiz und dem Landgericht Bonn als bundesweit zuständigem Gericht für Ordnungsgeldbeschwerden gegen Entscheidungen des Bundesamtes für Justiz nach § 335 bzw. 335a HGB. Derzeit bildet eine Nachricht in vier Ausprägungen die fachliche Kommunikation des Bundesamtes für Justiz an das Rechtsmittelgericht ab. Die vier Ausprägungen sind im Nachrichtenkopf im Element Ereignis unterschieden. Eine Rückmeldung des gerichtlichen Aktenzeichens ist derzeit nicht modelliert, ebenso wenig wie gerichtliche Nachrichten an das Bundesamt.

## **Beteiligte Stellen an der Datenübermittlung**

- 1. **Ordnungsgeldbeschwerde gegen Entscheidung des Bundesamtes für Justiz**
	- Bundesamt für Justiz (BfJ)
	- Rechtsmittelgericht (LG Bonn)

## **Die Nachricht**

- 1. **Ordnungsgeldbeschwerde gegen Entscheidung des Bundesamtes für Justiz**
	- nachricht.ehug.uebergabe.2100001

[\(Abschnitt 18.3.1 auf Seite 549](#page-554-0))

18.1.2 Prozessbeschreibung Ordnungsgeldbeschwerde gegen Entscheidung des BfJ

## 18.1.2.1 Aktivitätsdiagramm

**Abbildung 18.1. Ordnungsgeldbeschwerde gegen Entscheidung des Bundesamtes für Justiz**

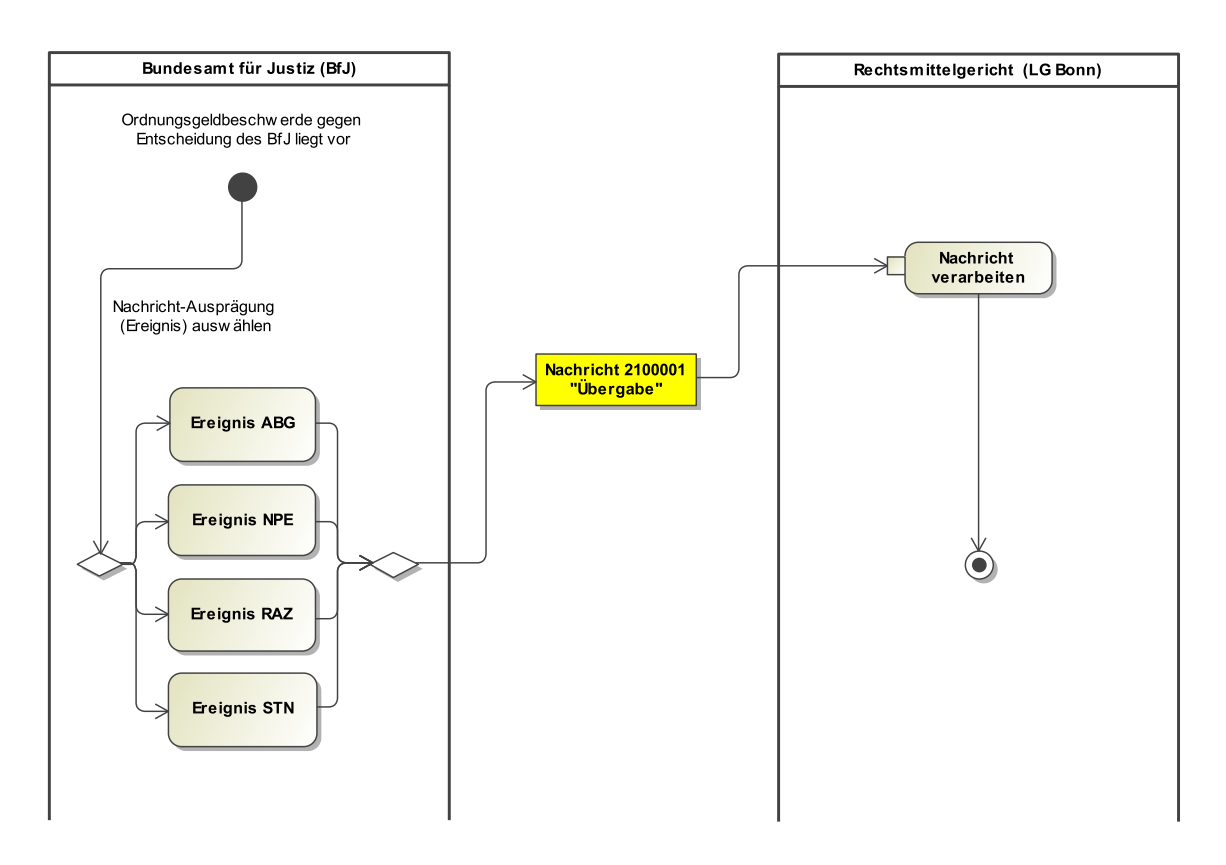

## 18.1.2.2 Prozessbeschreibung

## **Entscheidung "Für die Nachricht passendes Ereignis auswählen"**

Im Zuge einer Ordnungsgeldbeschwerde gegen eine Entscheidung des Bundesamtes für Justiz nach § 335 bzw. 335a HGB soll eine XJustiz-Nachricht des BfJ an das zuständige Gericht (LG Bonn) versendet werden. Derzeit bildet eine Nachricht in vier Ausprägungen die fachliche Kommunikation des Bundesamtes für Justiz an das Rechtsmittelgericht ab. Die vier Ausprägungen sind im Nachrichtenkopf im Element Ereignis unterschieden.

## **Ereignis ABG**

Das Ereignis ABG (Abgabe nach § 335a HGB) dient, begleitet von elektronischen Dokumenten, der strukturierten Übermittlung der verfahrensrelevanten Informationen sowie der gesamten Akte des Bundesamts für Justiz inklusive des angefochtenen Ordnungsgeldbeschlusses.

## **Ereignis RAZ**

Das Ereignis RAZ (HR Auszug) dient der Übergabe eine Auszuges aus dem Handelsregister.

## **Ereignis NPE**

Das Ereignis NPE (nachträglicher Posteingang) dient der Übergabe eines nach der Abgabe an das LG Bonn noch beim Bundesamt für Justiz eingegangenen Posteingangs.

## **Ereignis STN**

Das Ereignis STN (Stellungnahme auf gerichtlichen Hinweis) dient der Übermittlung einer Stellungnahme des Bundesamtes für Justiz.

## **Nachricht 2100001 'Übergabe'**

Die Nachricht 'nachricht.ehug.uebergabe.2100001' versenden. Der Versand erfolgt vom Bundesamt für Justiz (BfJ) an das Rechtsmittelgericht (LG Bonn)

## **Nachricht verarbeiten**

Die Nachricht wird vom Empfänger weiterverarbeitet.

## 18.2 Datentypen im Fachmodul EHUG

## <span id="page-550-0"></span>18.2.1 Type.EHUG.Fachdaten

Typ: **Type.EHUG.Fachdaten**

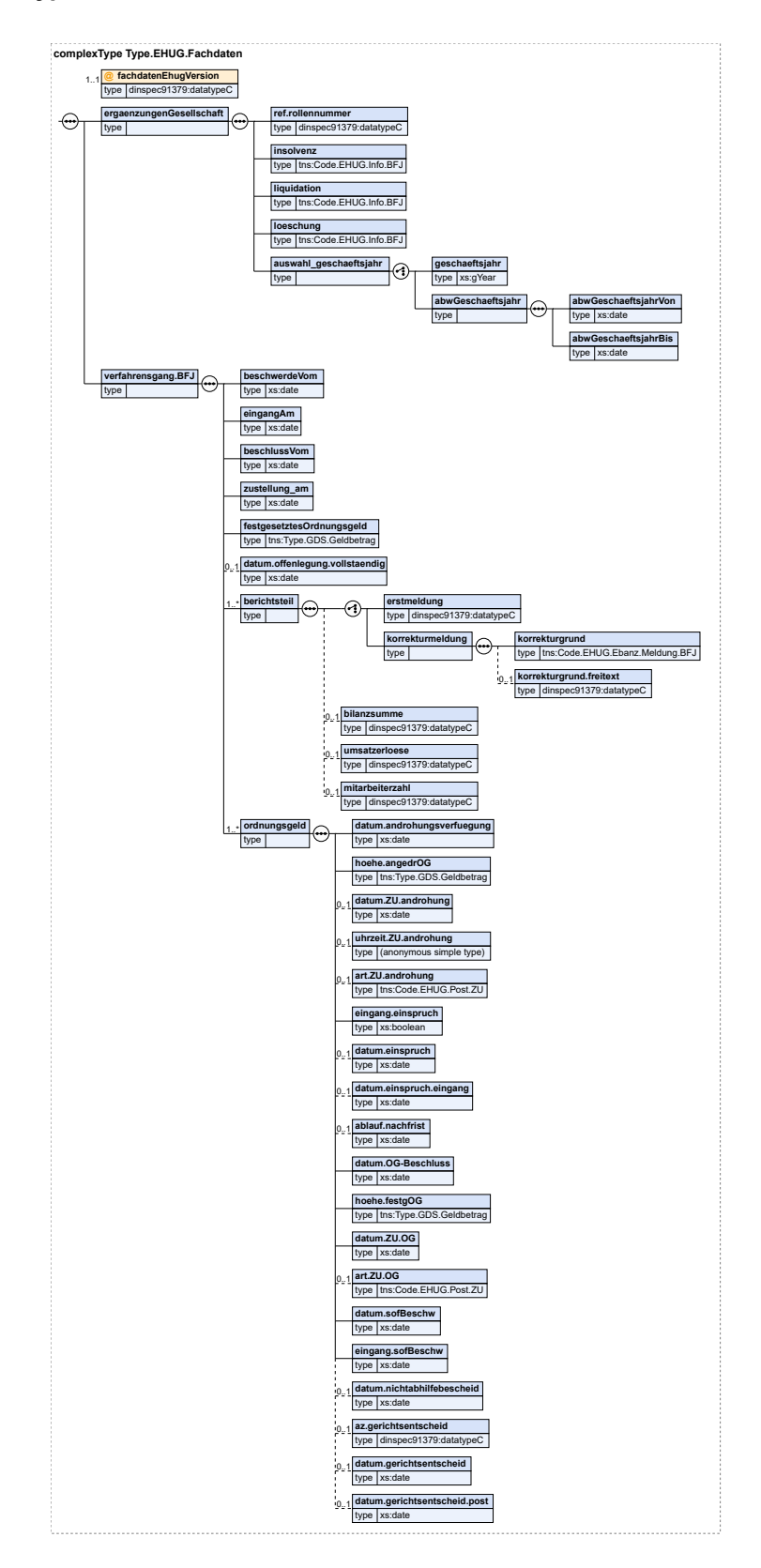

## **Abbildung 18.2. Type.EHUG.Fachdaten**

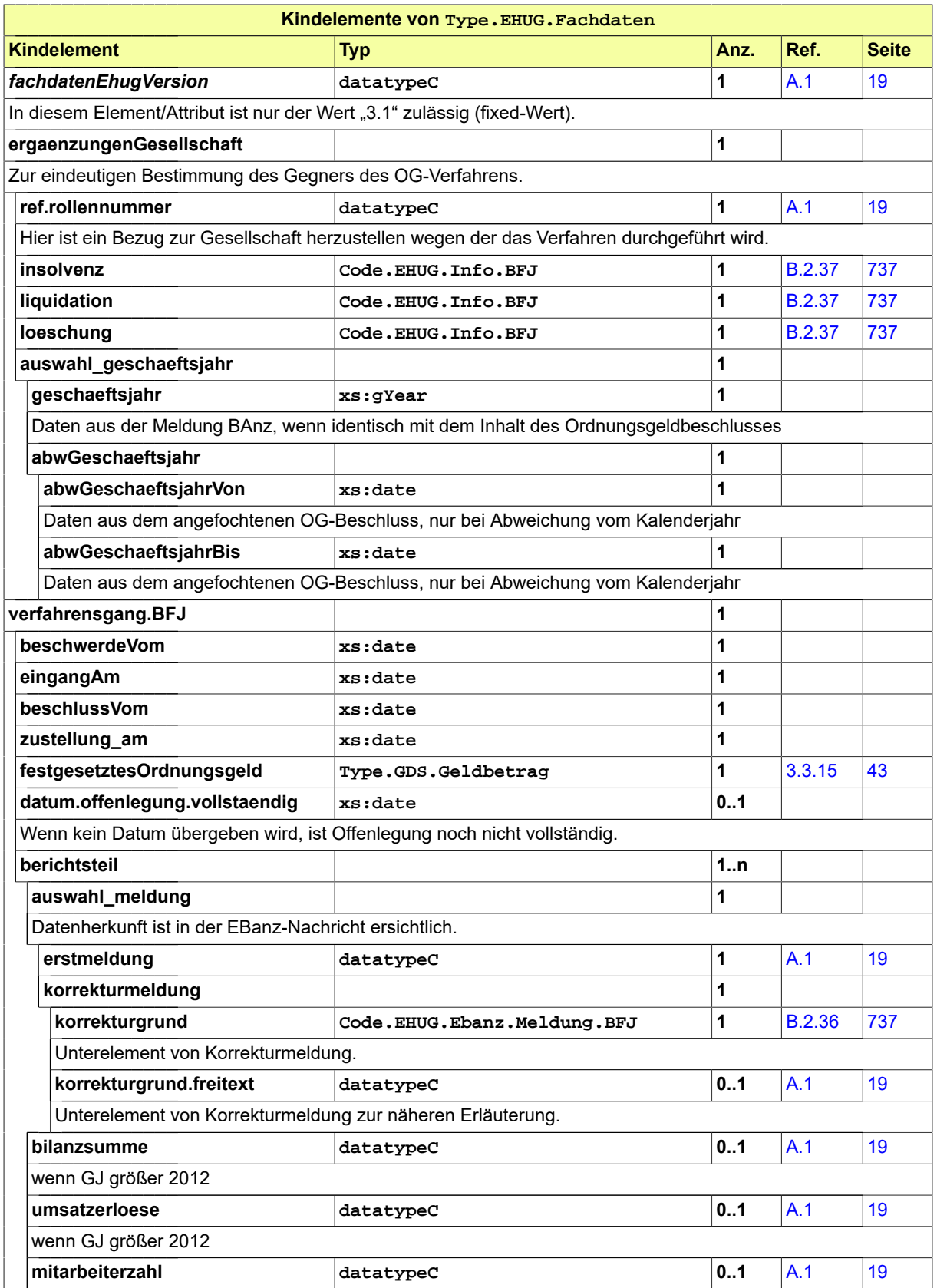

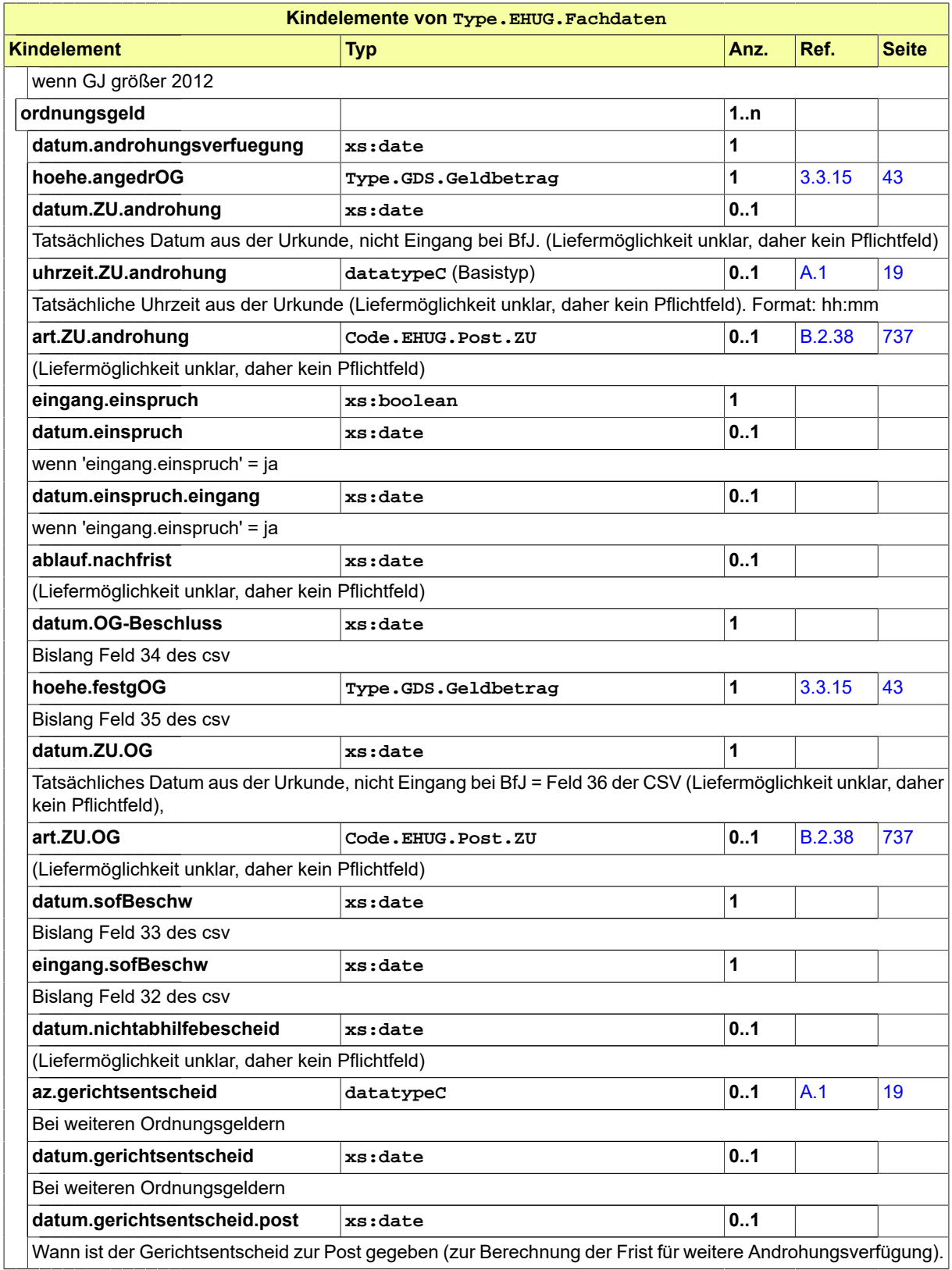

# 18.3 Nachrichten im Fachmodul EHUG

## <span id="page-554-0"></span>18.3.1 nachricht.ehug.uebergabe.2100001

Nachricht: **nachricht.ehug.uebergabe.2100001**

## **Abbildung 18.3. nachricht.ehug.uebergabe.2100001**

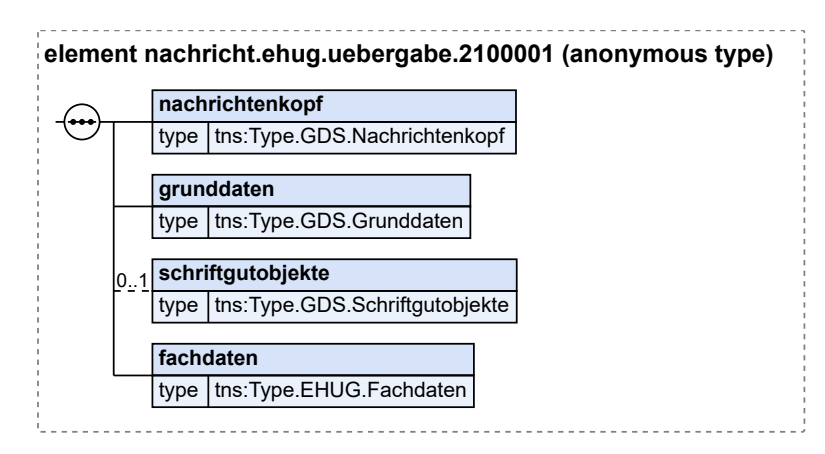

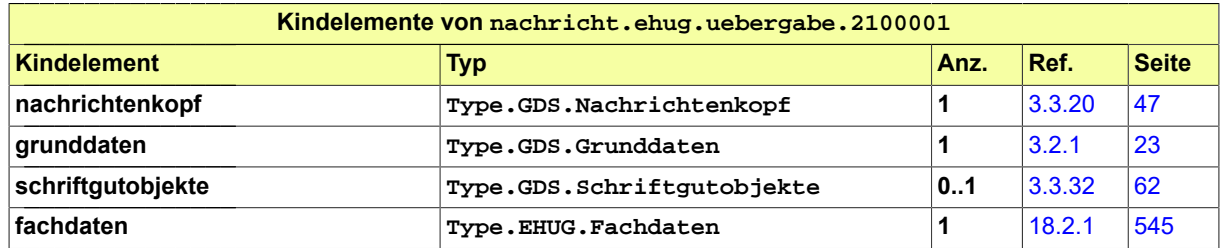

# 18.4 Geschäftsregeln im Fachmodul EHUG

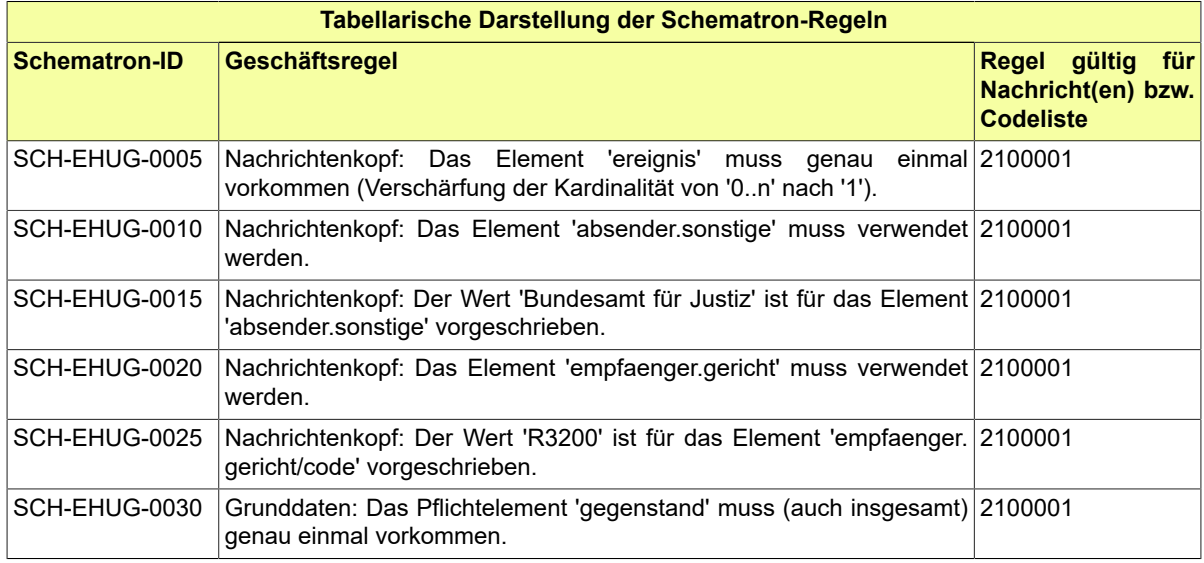

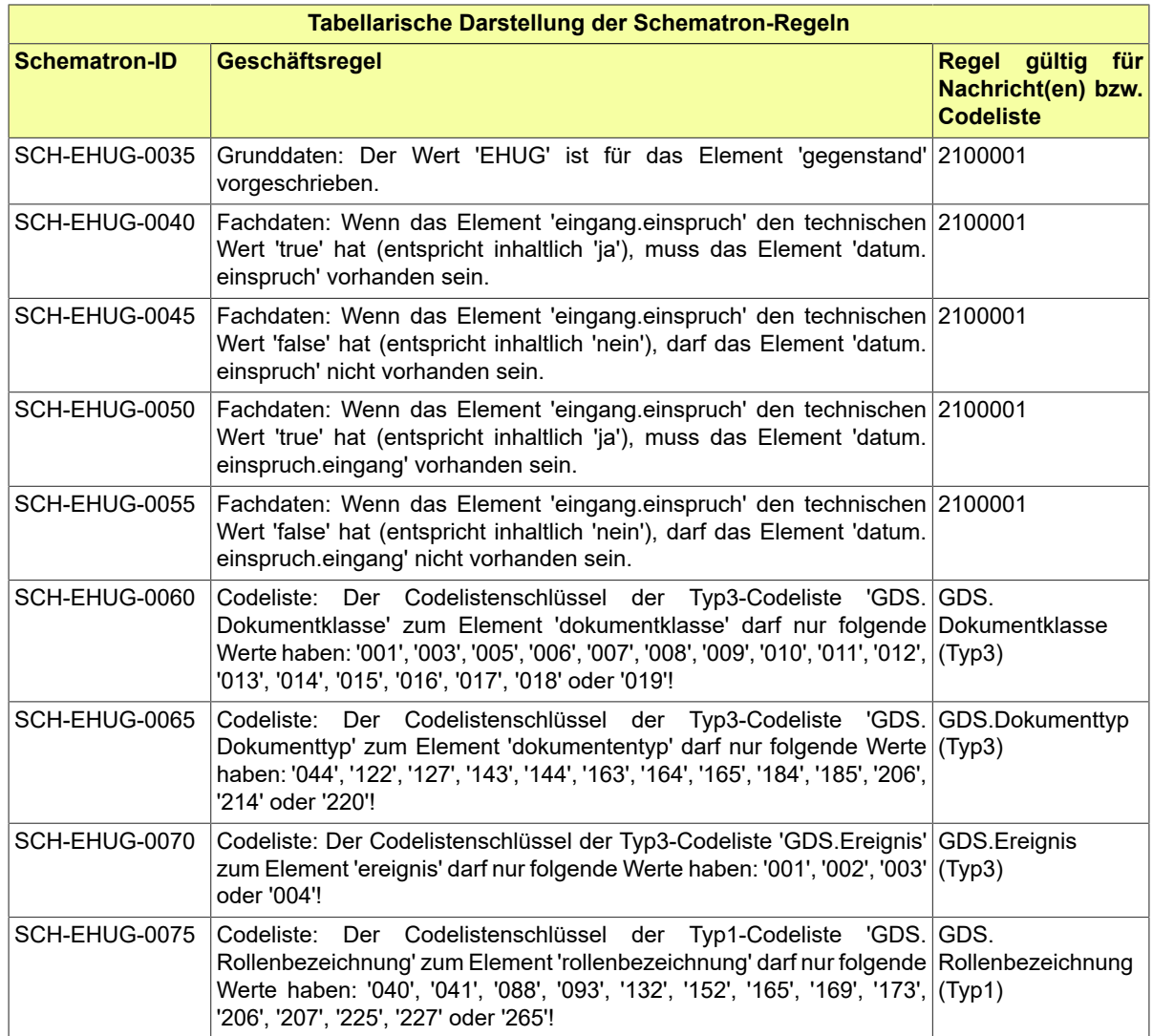

# 18.5 Codelisten im Fachmodul EHUG

Der Fachdatensatz stellt folgende fachspezifische Codelisten zur Verfügung:

- Code.EHUG.Ebanz.Meldung.BFJ
- Code.EHUG.InfoBFJ
- Code.EHUG.PostZU

Details zu den Codelisten können dem Anhang entnommen werden.

# **19 Fachmodul 'Elektronisches Empfangsbekenntnis' (EEB)**

Der Fachdatensatz EEB implementiert das elektronische Empfangsbekenntnis.

## 19.1 Prozesse im Fachmodul EEB

In diesem Abschnitt erfolgt die Darstellung der Kommunikationsprozesse bzw. verteilten Datenverarbeitungsprozesse, in deren Kontext die durch den XJustiz-Standard spezifizierte eEB-Nachricht übermittelt wird. Die Prozessbeschreibung beinhaltet ein Aktivitätsdiagramm, sowie eine nähere Erläuterung des ablaufenden Prozesses anhand der semantischen Beschreibung der einzelnen Aktionen, Kontroll- und Datenflüsse bei und zwischen den beteiligten Kommunikationspartnern.

19.1.1 Abgabe eines elektronischen Empfangsbekenntnisses (eEB)

## **Beteiligte Stellen an der Datenübermittlung**

- 1. **Abgabe eEB**
	- Adressat einer Sendung, deren Erhalt mit eEB bestätigt werden soll
	- Justizbehörde

## **Die Nachricht**

- 1. **Abgabe eEB**
	- nachricht.eeb.zuruecklaufend.2200007

[\(Abschnitt 19.3.1 auf Seite 553](#page-558-0))

## 19.1.2 Prozessbeschreibung zur Abgabe eines elektronischen Empfangsbekenntnisses (eEB)

19.1.2.1 Aktivitätsdiagramm

## **Abbildung 19.1. Abgabe eEB**

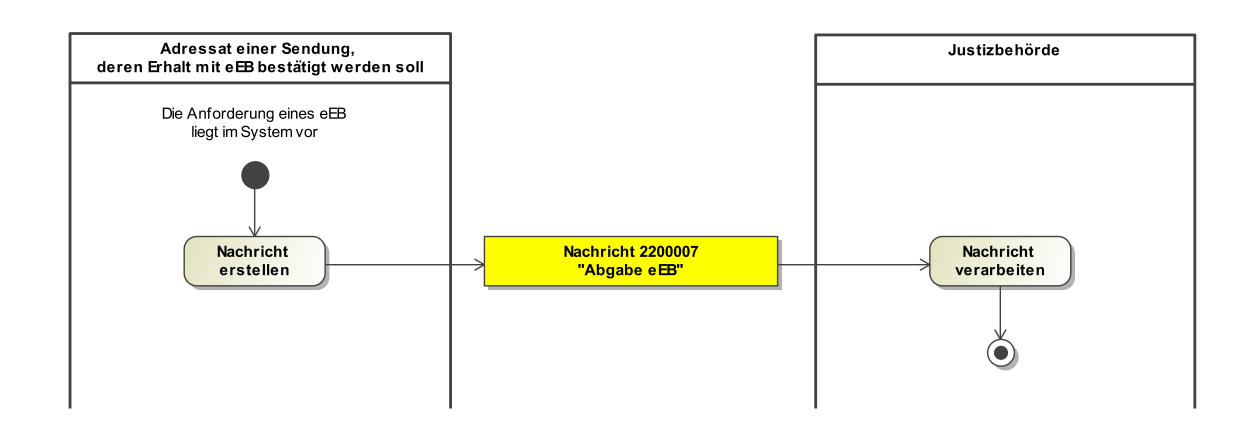

#### 19.1.2.2 Prozessbeschreibung

## **Nachricht erstellen**

Die Nachricht 'nachricht.eeb.zuruecklaufend.2200007' wird mit Bestätigung des Empfanges oder einer Fehlermeldung erstellt.

## **Nachricht 2200007 'Abgabe eEB'**

Die Nachricht 'nachricht.eeb.zuruecklaufend.2200007' versenden. Der Versand erfolgt vom Adressat einer Sendung, deren Erhalt mit eEB bestätigt werden soll, an die das eEB ursprünglich anfordernde Justizbehörde.

#### **Nachricht verarbeiten**

Die Nachricht wird vom Empfänger (Justizbehörde) weiterverarbeitet.

## <span id="page-557-0"></span>19.2 Datentypen im Fachmodul EEB

## 19.2.1 Type.EEB.Zuruecklaufend

## Typ: **Type.EEB.Zuruecklaufend**

## **Abbildung 19.2. Type.EEB.Zuruecklaufend**

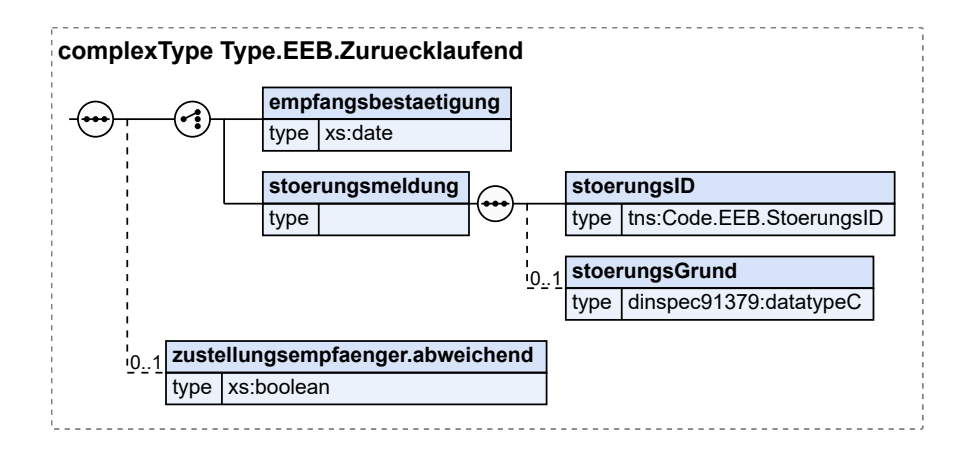

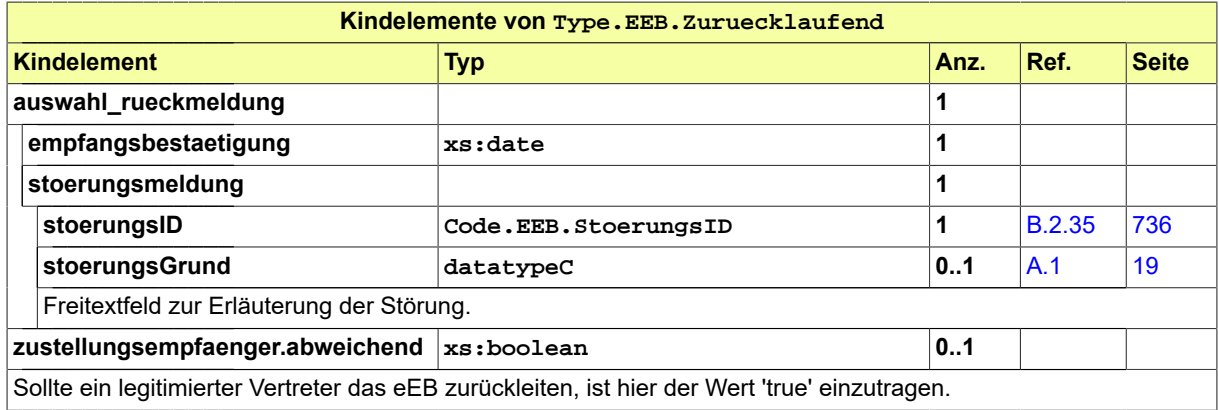

# 19.3 Nachrichten im Fachmodul EEB

## <span id="page-558-0"></span>19.3.1 nachricht.eeb.zuruecklaufend.2200007

Nachricht: **nachricht.eeb.zuruecklaufend.2200007**

## **Abbildung 19.3. nachricht.eeb.zuruecklaufend.2200007**

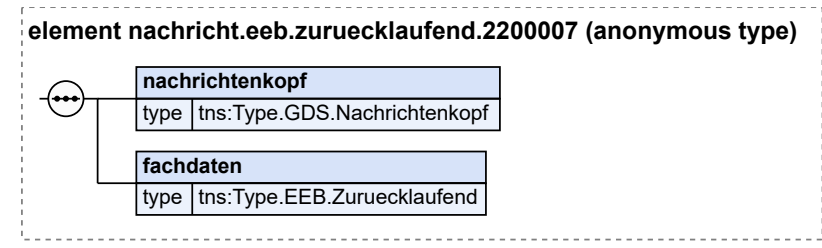

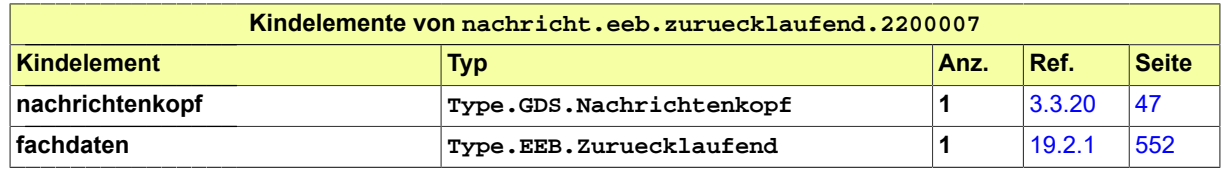

# 19.4 Geschäftsregeln im Fachmodul EEB

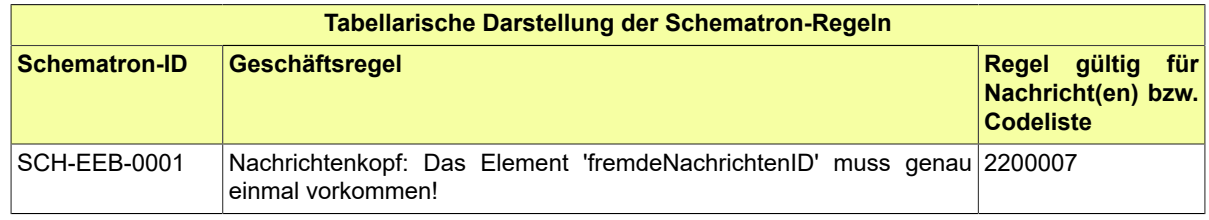

# 19.5 Codelisten im Fachmodul EEB

Der Fachdatensatz stellt folgende fachspezifische Codeliste zur Verfügung:

• Code.EEB.StoerungsID

Details zu der Codeliste können dem Anhang entnommen werden.

# **20 Fachmodul 'Zentrales Schutzschriftenregister' (ZSSR)**

Der Fachdatensatz ZSSR implementiert die Kommunikationsszenarien zum zentralen elektronischen Schutzschriftenregister.

## 20.1 Prozesse im Fachmodul ZSSR

In diesem Abschnitt erfolgt die Darstellung der Kommunikationsprozesse bzw. verteilten Datenverarbeitungsprozesse, in deren Kontext die durch den XJustiz-Standard spezifizierten ZSSR-Nachrichten übermittelt werden. Die Prozessbeschreibung beinhaltet jeweils ein Aktivitätsdiagramm, sowie eine nähere Erläuterung des ablaufenden Prozesses anhand der semantischen Beschreibung der einzelnen Aktionen, Kontroll- und Datenflüsse bei und zwischen den beteiligten Kommunikationspartnern.

## 20.1.1 Datenaustausch Rechtsanwälte und sonstige juristische oder natürliche Personen / Zentrales Schutzschriftenregister

Das Land Hessen betreibt seit dem 01.01.2016 das zentrale, länderübergreifende elektronisches Register für Schutzschriften gemäß § 945a Abs. 1 S. 1 ZPO. Durch das Einstellen einer Schutzschrift in das zentrale Schutzschriftenregister gilt diese bundesweit als bei allen ordentlichen Gerichten und Arbeitsgerichten als eingereicht. Die grundlegenden prozessualen und technischen Anforderungen an das zentrale elektronische Schutzschriftenregister ergeben sich aus der Schutzschriftenregisterverordnung (SRV). Das zentrale Schutzschriftenregister ermöglicht es, Schutzschriften an zentraler Stelle elektronisch einreichen zu können. Eine Einreichung zum elektronischen Schutzschriftenregister ist allein in elektronischer Form zulässig. Die Einreichung ist sowohl Rechtsanwälten über das besondere elektronische Anwaltspostfach (beA) als auch sonstigen natürlichen oder juristischen Personen über das gemeinsame Justizportal des Bundes und der Länder (www.justiz.de) via Online-Formular möglich. Nach der Einreichung ist eine Änderung der Schutzschrift nicht mehr möglich; die Schutzschrift kann aber durch elektronische Erklärung gegenüber dem Schutzschriftenregister zurückgenommen werden. Einreichungsdaten und Rücknahmeerklärung sind als XJustiz-Datensatz vom Einreicher zu übermitteln, so dass diese maschinenlesbar sofort in das Register eingestellt werden können und dort recherchierbar sind. Die Qualität der eingereichten XJustiz-Daten ist essenziell für die automatische Verarbeitung der Eingänge. Nur den Gerichten sind Schutzschrift-Recherchen im zentralen Schutzschriftenregister erlaubt. Die Authentifizierung der Gerichte erfolgt über SAFE. Die Recherchemodalitäten sind im Register protokolliert. Eingereichte Schutzschriften sind nach der gesetzlichen Regelung des § 945a Absatz 2 Satz 2 ZPO sechs Monate nach ihrer Einstellung zu löschen. Eine Löschung nach sechs Monaten erfolgt auch bei Verwertung der Schutzschrift durch ein Gericht. Dabei sind die Modalitäten der Anwendungsfälle "Schutzschrift automatisch nach Ablauf der Aufbewahrungsfrist löschen" und "Schutzschriften automatisch aus der Recherche ausblenden" zu beachten.

Rolle im Kontext des Schutzschriftenregisters:

XJustiz wird für Rechtsanwälte und sonstige juristische oder natürliche Personen zur Übermittlung von strukturierten Daten im Rahmen der

- Einreichung einer Schutzschrift
- Rücknahme einer Schutzschrift

verwendet.

Für Einreicher, die nicht über die Formulartheke einreichen, wird XJustiz auch zur

- Versendung einer Einstellungsbestätigung bzw. Rücknahmebestätigung und
- Mitteilung gem. § 5 Abs. 3 SRV für sachliche einschlägige Schutzschriften

verwendet. Dabei wird jeweils auch eine lesbare Repräsentation der jeweiligen Nachricht mitgeliefert. XJustiz ist zu diesem Zweck angepasst, d.h. um einen Fachdatensatz erweitert, um die fachspezifischen Anforderungen des ZSSR zu berücksichtigen. Die für das Schutzschriftenregister in XJustiz zu schaffenden Datenstrukturen werden als XJustiz-Fachdatensatz für das Schutzschriftenregister bezeichnet.

Architekturelle Anforderungen:

- Die strukturierten Daten müssen vor der Einreichung einer Schutzschrift vom Einreicher im XJustiz-Format erfasst werden.
- Die erfassten XJustiz-Daten müssen zusammen mit den sonstigen Daten einer Schutzschrift (Schutzschriftendokument ggf. mit zusätzlichen Anlagen) beim Schutzschriftenregister eingereicht werden.
- Das System ZSSR muss bei der Verarbeitung einer Schutzschrift-Einreichung die mitgelieferten XJustiz-Daten in einem für die Recherche geeigneten Format ablegen.
- Auch die strukturierten Daten einer Schutzschrift-Rücknahme sind entsprechend in XJustiz abzubilden.
- Das ZSSR-System verwendet XJustiz in allen Kommunikationsfällen mit Rechtsanwälten, die das Schutzschriftenregister benötigt. Dazu zählen die Einstellungsbestätigung, die Mitteilung gem. § 5 Abs. 3 SRV für sachliche einschlägige Schutzschriften, und die Mitteilung über Fehler, die während der Prüfung einer Schutzschrift festgestellt wurden.

Falls kein elektronischer Rückkanal zur Verfügung steht, wird dem Einreicher die entsprechende Benachrichtigung auf dem Postweg zugestellt.

## **Beteiligte Stellen an der Datenübermittlung**

- 1. **Schutzschrift-Einreichung**
	- Rechtsanwalt oder sonstige juristische bzw. natürliche Person
	- Zentrales Schutzschriftenregister
- 2. **Schutzschrift-Rücknahme**
	- Rechtsanwalt oder sonstige juristische bzw. natürliche Person
	- Zentrales Schutzschriftenregister

## 3. **Mitteilung für sachlich einschlägige Schutzschrift**

- Zentrales Schutzschriftenregister
- Rechtsanwalt oder sonstige juristische bzw. natürliche Person

## **Die Nachrichten**

## 1. **Schutzschrift-Bestätigung**

• nachricht.zssr.bestaetigung.2300001

## [\(Abschnitt 20.2.1 auf Seite 561](#page-566-0))

## 2. **Schutzschrift-Einreichung**

• nachricht.zssr.einreichungSchutzschrift.2300002

## [\(Abschnitt 20.2.2 auf Seite 563](#page-568-0))

- 3. **Schutzschrift-Fehlermeldung**
	- nachricht.zssr.fehlermeldung.2300003

## [\(Abschnitt 20.2.3 auf Seite 564](#page-569-0))

- 4. **Mitteilung sachlich einschlägiger Schutzschrift**
	- nachricht.zssr.mitteilungEinschlaegig.2300004

[\(Abschnitt 20.2.4 auf Seite 565](#page-570-0))

- 5. **Schutzschrift-Rücknahme**
	- nachricht.zssr.ruecknahmeSchutzschrift.2300005

[\(Abschnitt 20.2.5 auf Seite 566](#page-571-0))

## 20.1.2 Prozessbeschreibung ZSSR - Einreichung Schutzschrift

20.1.2.1 Aktivitätsdiagramm

## **Abbildung 20.1. Einreichung Schutzschrift**

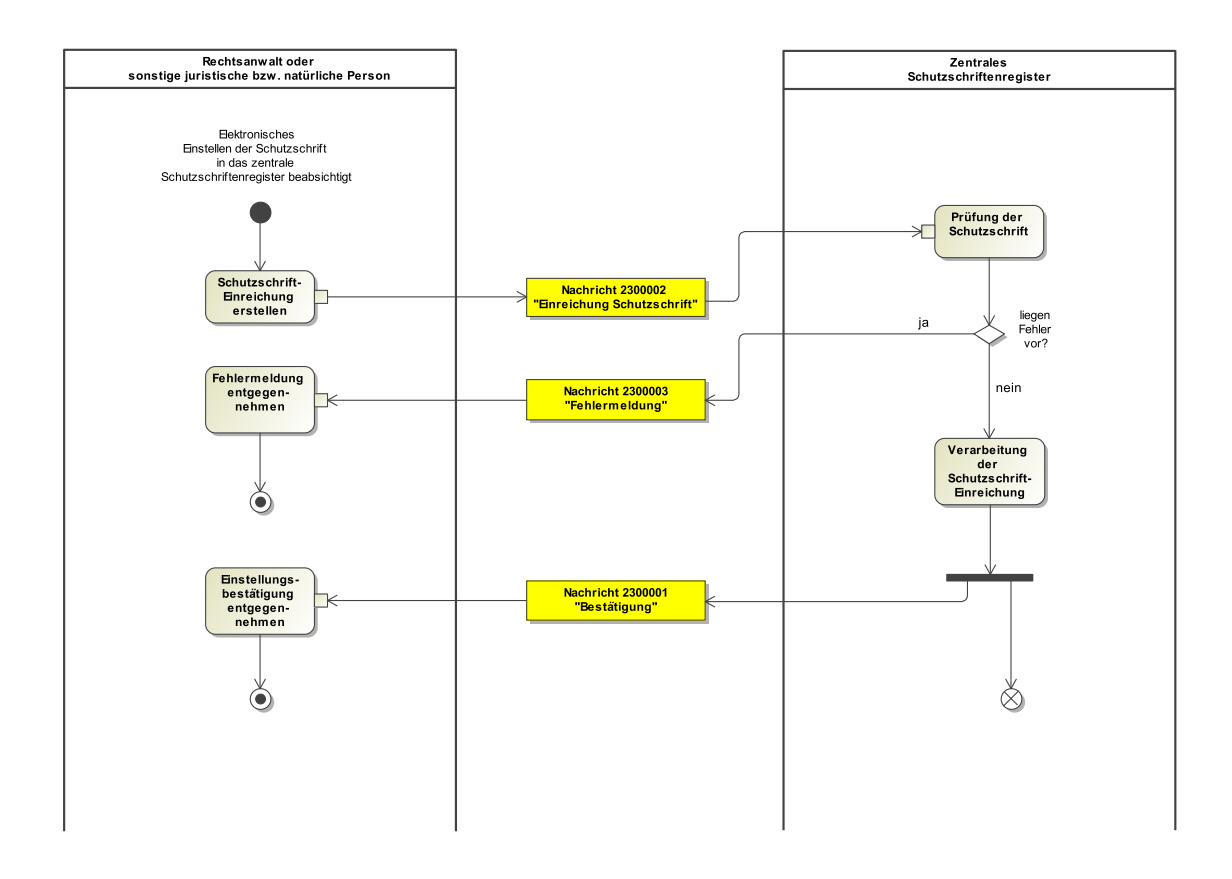

## 20.1.2.2 Prozessbeschreibung

## **Schutzschrift-Einreichung erstellen**

Die strukturierten Daten müssen vor der Einreichung einer Schutzschrift vom Einreicher im XJustiz-Format erfasst werden. Bei Einreichung einer Schutzschrift werden folgende Informationen übergeben: Der/Die mögliche/n Antragsteller/n einer einstweiligen Verfügung, der/ die Antragsgegner, d.h. der/die Einreicher der Schutzschrift, der/die Prozessbevollmächtigte/ n des/der Antragsgegner(s), der Streitgegenstand sowie Referenzen auf die Schutzschrift selbst und die sonstigen Anlagen. Die erfassten XJustiz-Daten müssen zusammen mit den sonstigen Daten einer Schutzschrift (Schutzschriftendokument ggf. mit zusätzlichen Anlagen) beim Schutzschriftenregister eingereicht werden.

## **Nachricht 2300002 'Einreichung Schutzschrift'**

Die Nachricht 'nachricht.zssr.einreichungSchutzschrift.2300002' versenden. Der Versand erfolgt vom elektronischen 'Zentralen Schutzschriftenregister' an den ursprünglichen Einreicher (Rechtsanwalt oder eine sonstige juristische bzw. natürliche Person).

#### **Prüfung der Schutzschrift**

Es erfolgt die Prüfung der eingereichten Schutzschrift-Nachricht auf Fehler.

## **Entscheidung "Liegen bei der eingereichten Schutzschrift Fehler vor?"**

Das 'Zentrale Schutzschriftenregister' prüft, ob Fehler vorliegen.

Ja: Es ist vom ZSSR eine Fehlermeldung an den Einreicher zu versenden.

Nein: Es wird mit der Aktion 'Verarbeitung der Schutzschrift-Einreichung' fortgefahren.

#### **Nachricht 2300003 'Fehlermeldung'**

Die Nachricht 'nachricht.zssr.fehlermeldung.2300003' versenden. Der Versand erfolgt vom elektronischen 'Zentralen Schutzschriftenregister' an den ursprünglichen Einreicher (Rechtsanwalt oder eine sonstige juristische bzw. natürliche Person).

## **Fehlermeldung entgegennehmen**

Die Fehlermeldung wird entgegengenommen und der Prozess ist an dieser Stelle (zunächst) beendet.

#### **Verarbeitung der Schutzschrift-Einreichung**

Die Schutzschrift-Einreichungs-Nachricht wird vom ZSSR weiterverarbeitet und in das Register eingestellt. Das System ZSSR muss bei der Verarbeitung einer Schutzschrift-Einreichung die mitgelieferten XJustiz-Daten in einem für die Recherche geeigneten Format ablegen.

## **Nachricht 2300001 'Bestätigung'**

Die Nachricht 'nachricht.zssr.bestaetigung.2300001' versenden. Das Schutzschriftenregister erzeugt und versendet eine Einstellungsbestätigung über die erfolgreiche Eintragung einer Schutzschriftanden Einreicher. Sie wirdals Informationenzu Einstellungsdatum, Registernummer, Rücknahmecode, Antragsgegner (nur Bezeichnung, bzw. voller Name), Antragsteller (nur Bezeichnung, bzw. voller Name oder N.N.), Streitgegenstand und Aktenzeichen des Einreichers (sofern bei Einreichung angegeben) als OSCI-Nachricht und XJustiz-Datensatz erstellt. Bei den Informationen zu Antragsteller, Antragsgegner und Streitgegenstand handelt es sich um die bei der Einreichung in das Register übernommenen Daten. Die übrigen Daten werden vom Register erzeugt. Dabei wird auch eine lesbare Repräsentation der Nachricht mitgeliefert.

## **Einstellungsbestätigung entgegennehmen**

Der Einreicher nimmt die Einstellungsbestätigung entgegen.

## 20.1.3 Prozessbeschreibung ZSSR - Rücknahme Schutzschrift

## 20.1.3.1 Aktivitätsdiagramm

## **Abbildung 20.2. Rücknahme Schutzschrift**

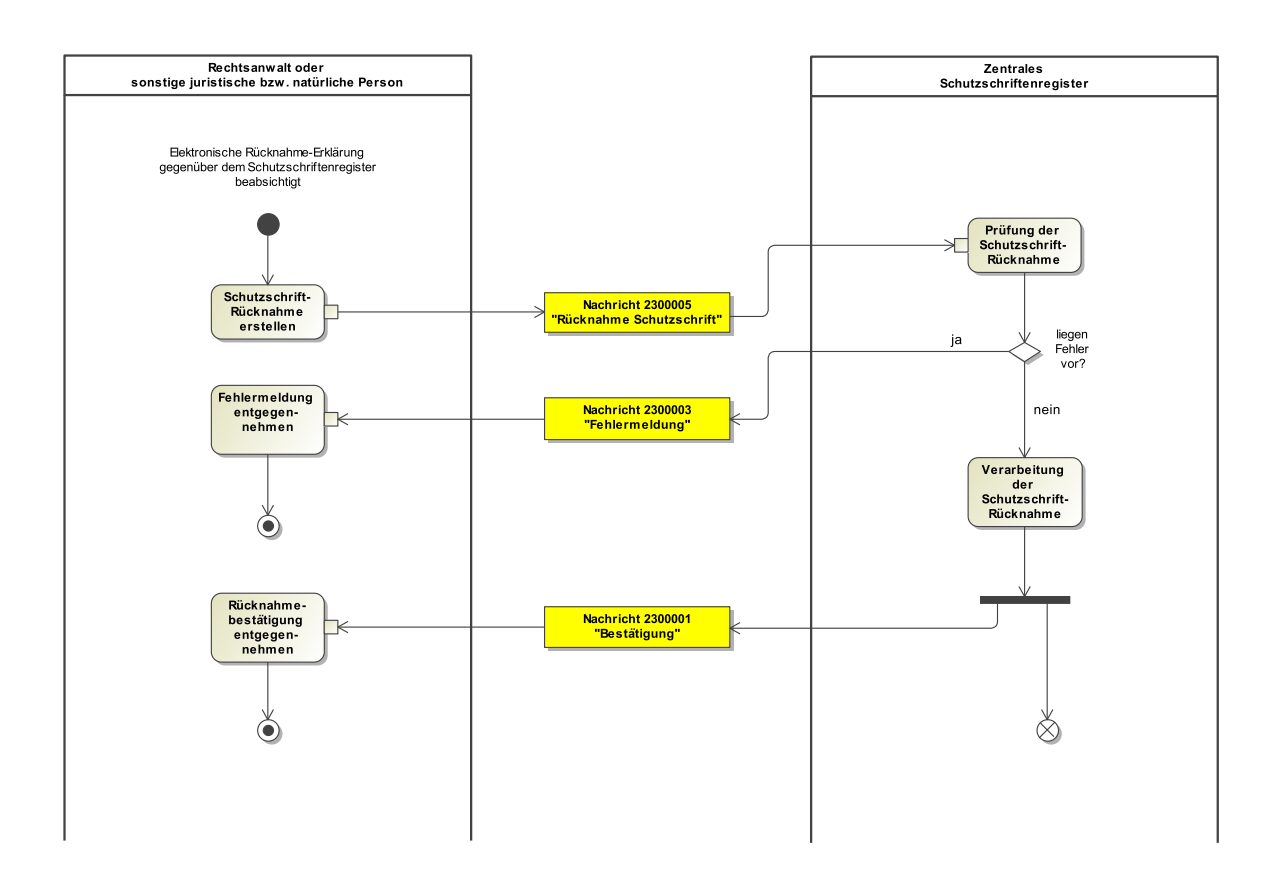

#### 20.1.3.2 Prozessbeschreibung

## **Schutzschrift-Rücknahme erstellen**

Die Einreichung einer Schutzschrift-Rücknahmeerklärung verhält sich analog zur Aktion der Schutzschrift-Einreichung. Zudem enthält der zu übersendende XJustiz-Datensatz die Registernummer, sowie den Rücknahmecode.

## **Nachricht 2300005 'Rücknahme Schutzschrift'**

Die Nachricht 'nachricht.zssr.ruecknahmeSchutzschrift.2300005' versenden. Der Versand erfolgt von einem Rechtsanwalt oder einer sonstigen juristischen bzw. natürlichen Person an das elektronische 'Zentrale Schutzschriftenregister'.

#### **Prüfung der Schutzschrift**

Es erfolgt die Prüfung der Schutzschrift-Nachricht zur Rücknahme auf Fehler.

## **Entscheidung "Liegen bei der eingereichten Schutzschrift Fehler vor?"**

Das 'Zentrale Schutzschriftenregister' prüft, ob Fehler vorliegen.

Ja: Es ist vom ZSSR eine Fehlermeldung an den Einreicher zu versenden.

Nein: Es wird mit der Aktion 'Verarbeitung der Schutzschrift-Rücknahme' fortgefahren.

#### **Nachricht 2300003 'Fehlermeldung'**

Die Nachricht 'nachricht.zssr.fehlermeldung.2300003' versenden. Der Versand erfolgt vom elektronischen 'Zentralen Schutzschriftenregister' an den ursprünglichen Einreicher (Rechtsanwalt oder eine sonstige juristische bzw. natürliche Person).

#### **Fehlermeldung entgegennehmen**

Die Fehlermeldung wird entgegengenommen und der Prozess ist an dieser Stelle (zunächst) beendet.

#### **Verarbeitung der Schutzschrift-Rücknahme**

Die Schutzschrift-Rücknahme-Nachricht wird vom ZSSR weiterverarbeitet.

#### **Nachricht 2300001 'Bestätigung'**

Die Nachricht 'nachricht.zssr.bestaetigung.2300001' versenden. Das Schutzschriftenregister erzeugt und versendet eine Rücknahmebestätigung über die erfolgreiche Rücknahme einer Schutzschrift an den Einreicher. Eine Rücknahmebestätigung wird als Informationen zu Rücknahmedatum, Registernummer, Antragsgegner (nur Bezeichnung, bzw. voller Name), Antragsteller (nur Bezeichnung, bzw. voller Name oder N.N.), Streitgegenstand und Aktenzeichen des Einreichers (sofern bei Einreichung angegeben) als OSCI-Nachricht und XJustiz-Datensatz erstellt. Dabei wird auch eine lesbare Repräsentation der Nachricht mitgeliefert.

#### **Rücknahmebestätigung entgegennehmen**

Der Einreicher nimmt die Rücknahmebestätigung entgegen.

#### 20.1.4 Prozessbeschreibung ZSSR - Mitteilung sachlich einschlägiger Schutzschrift

#### 20.1.4.1 Aktivitätsdiagramm

#### **Abbildung 20.3. Mitteilung sachlich einschlägiger Schutzschrift**

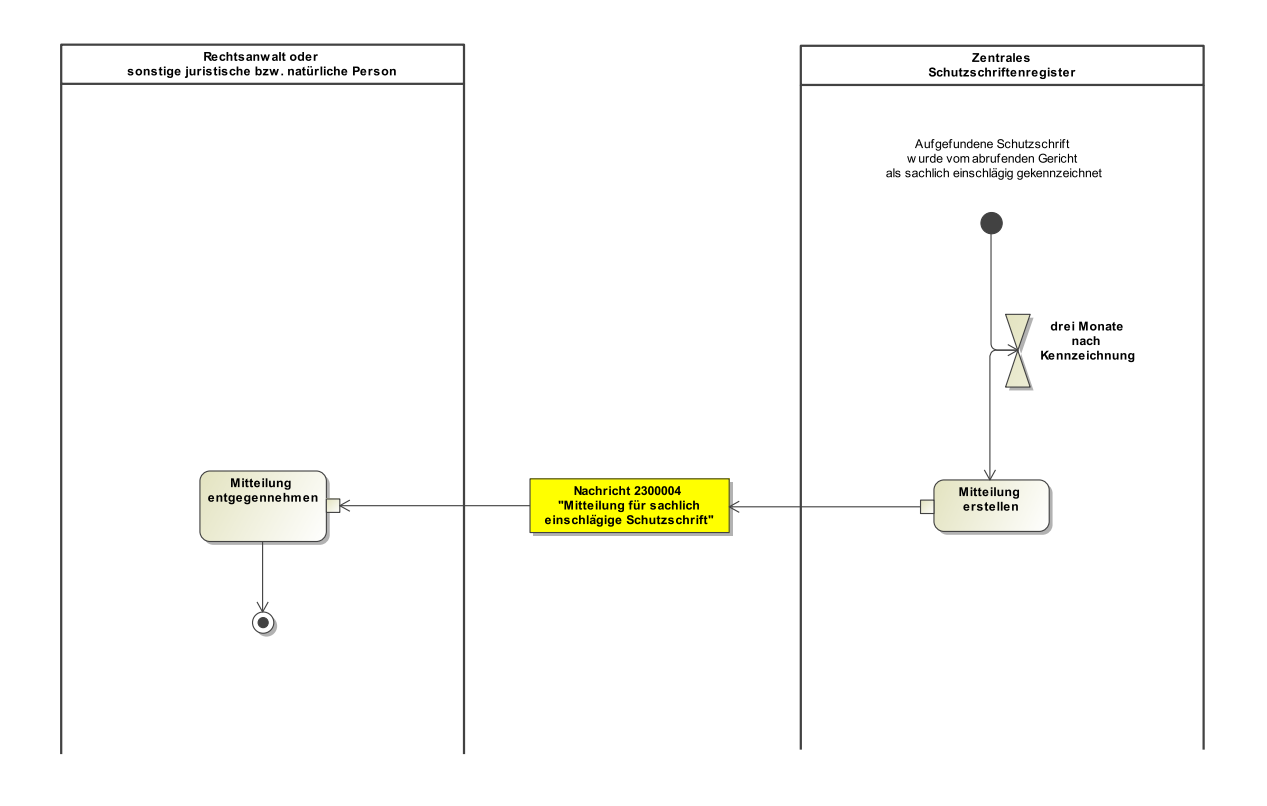

#### 20.1.4.2 Prozessbeschreibung

#### **Zeitereignis: Drei Monate nach Kennzeichnung**

Wird eine aufgefundene Schutzschrift vom abrufenden Gericht als sachlich einschlägig gekennzeichnet, erhält der ursprüngliche Absender drei Monate nach dieser Kennzeichnung eine automatisiert erstellte Mitteilung gem. § 5 Abs. 3 SRV.

#### **Mitteilung erstellen**

Die mitzuteilenden Daten ergeben sich aus den Pflichtfeldern der definierten Datenstruktur und enthalten u.a. das abrufende Gericht und das gerichtliche Aktenzeichen.

#### **Nachricht 2300004 'Mitteilung für sachlich einschlägige Schutzschrift'**

Die Nachricht 'nachricht.zssr.mitteilungEinschlaegig.2300004' versenden. Der Versanderfolgt vom elektronischen 'Zentralen Schutzschriftenregister' an den ursprünglichen Einreicher (Rechtsanwalt oder eine sonstige juristische bzw. natürliche Person).

## **Mitteilung entgegennehmen**

Der ursprüngliche Einreicher (Rechtsanwalt oder eine sonstige juristische bzw. natürliche Person) nimmt die Mitteilung für die sachlich einschlägige Schutzschrift entgegen.

## <span id="page-566-0"></span>20.2 Nachrichten im Fachmodul ZSSR

## 20.2.1 nachricht.zssr.bestaetigung.2300001

## Nachricht: **nachricht.zssr.bestaetigung.2300001**

Diese Nachricht dient der Bestätigung von Eingängen (Schutzschriften und Rücknahmen).

## **Abbildung 20.4. nachricht.zssr.bestaetigung.2300001**

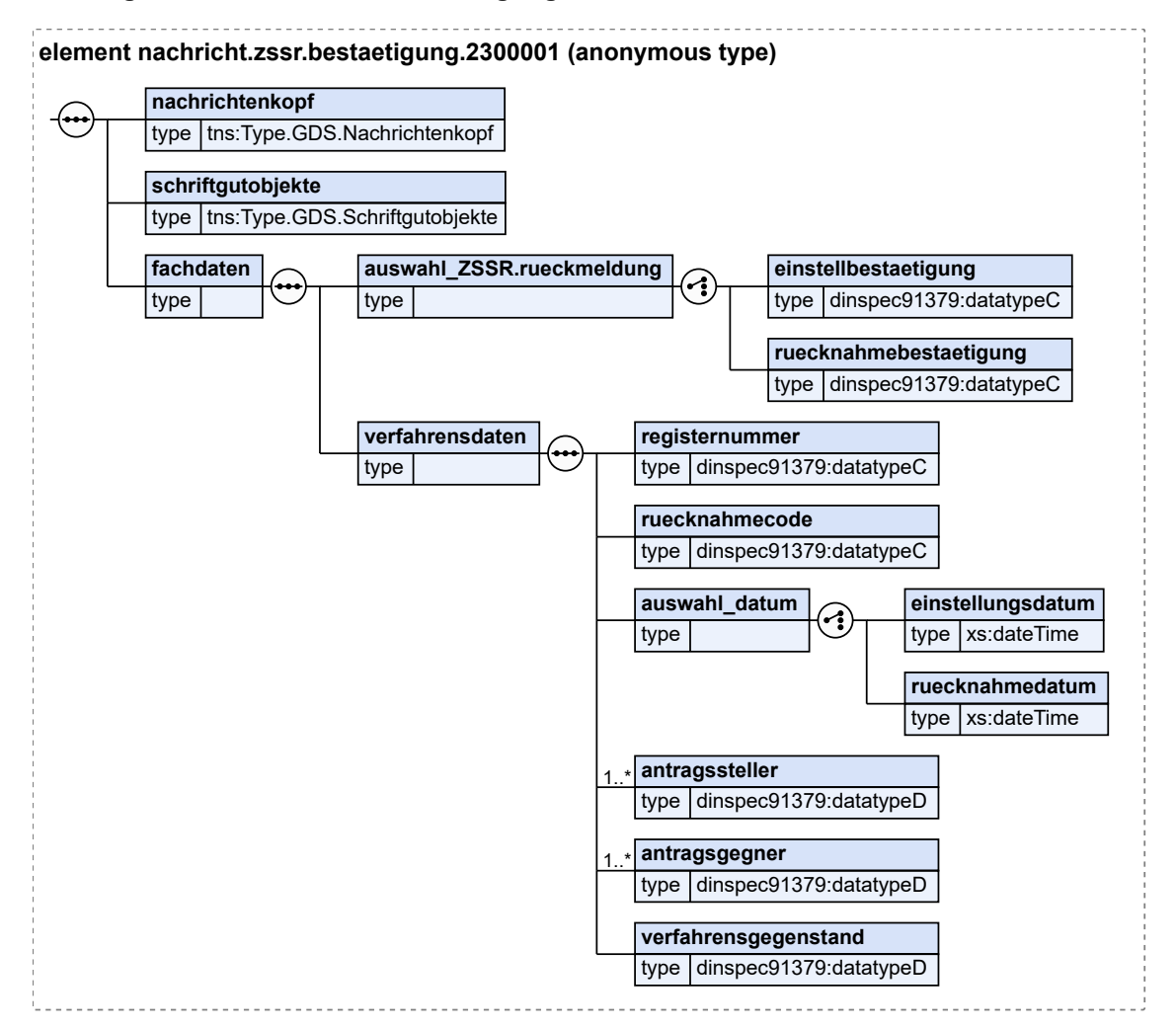

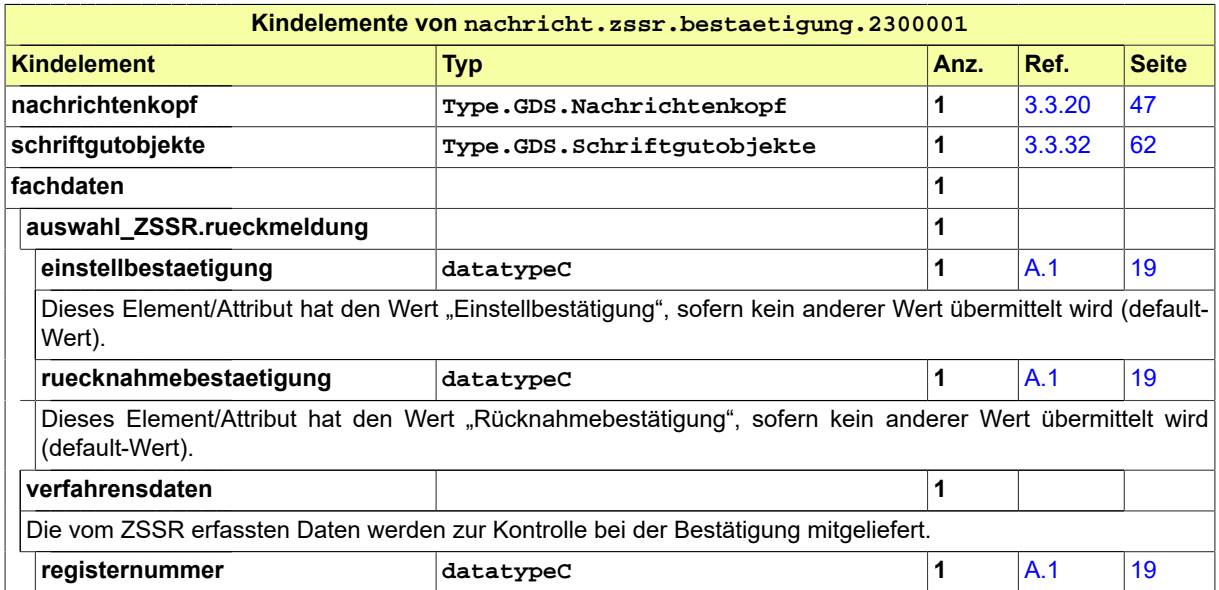

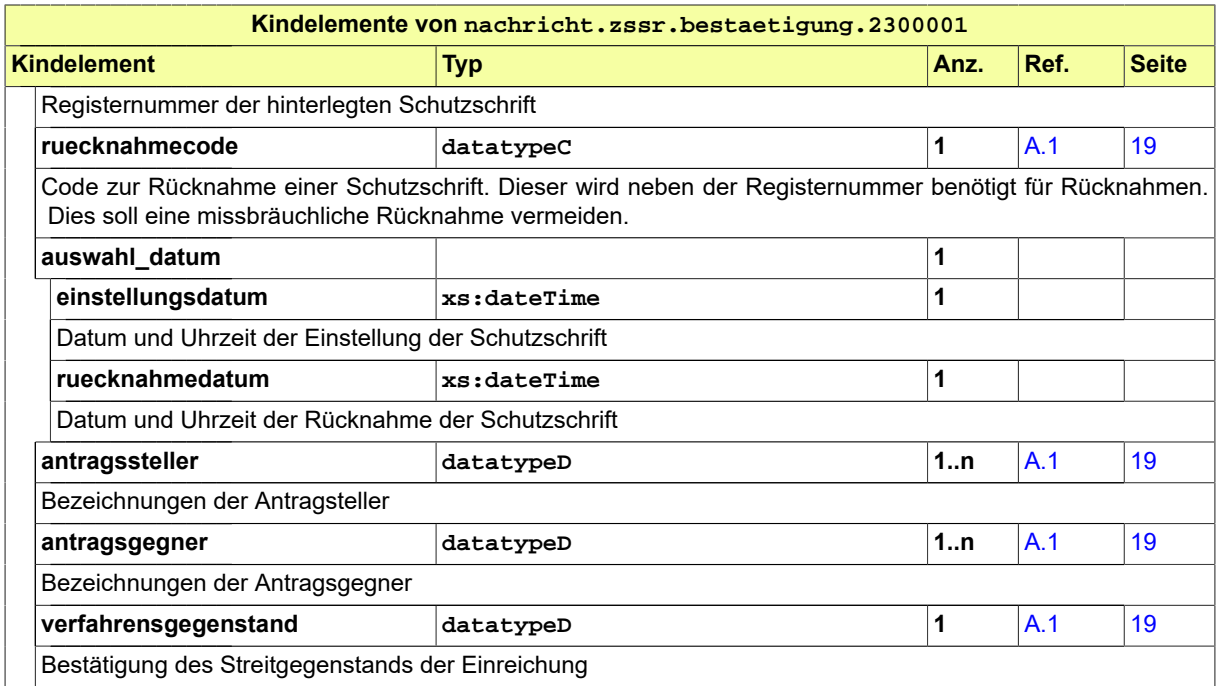

## <span id="page-568-0"></span>20.2.2 nachricht.zssr.einreichungSchutzschrift.2300002

Nachricht: **nachricht.zssr.einreichungSchutzschrift.2300002**

Nachricht für die Einreichung einer Schutzschrift

## **Abbildung 20.5. nachricht.zssr.einreichungSchutzschrift.2300002**

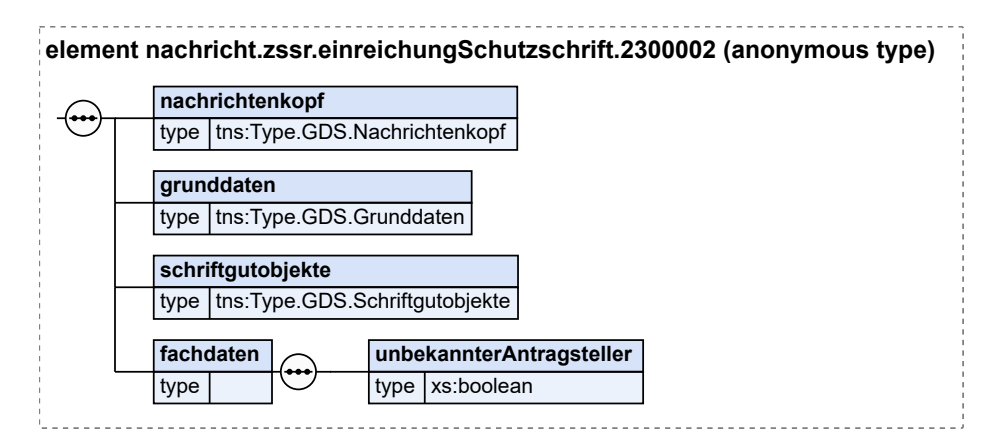

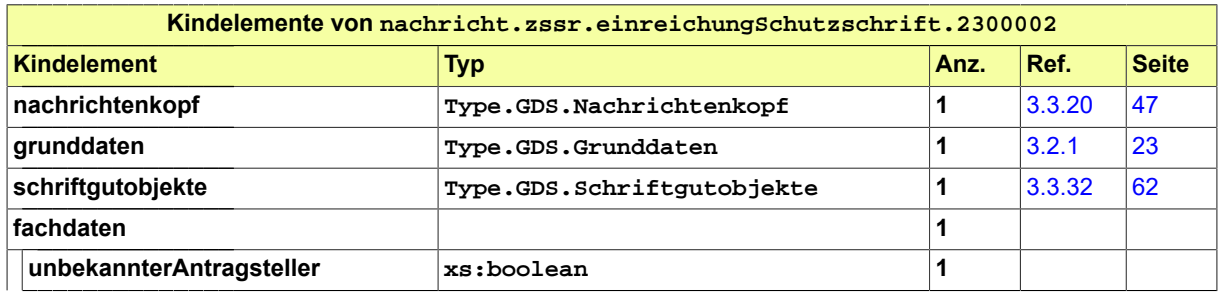

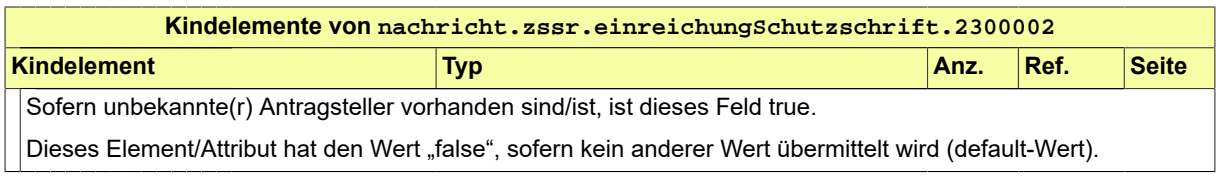

## <span id="page-569-0"></span>20.2.3 nachricht.zssr.fehlermeldung.2300003

Nachricht: **nachricht.zssr.fehlermeldung.2300003**

Diese Nachricht dient der Übermittlung von Fehlermeldungen vom ZSSR.

## **Abbildung 20.6. nachricht.zssr.fehlermeldung.2300003**

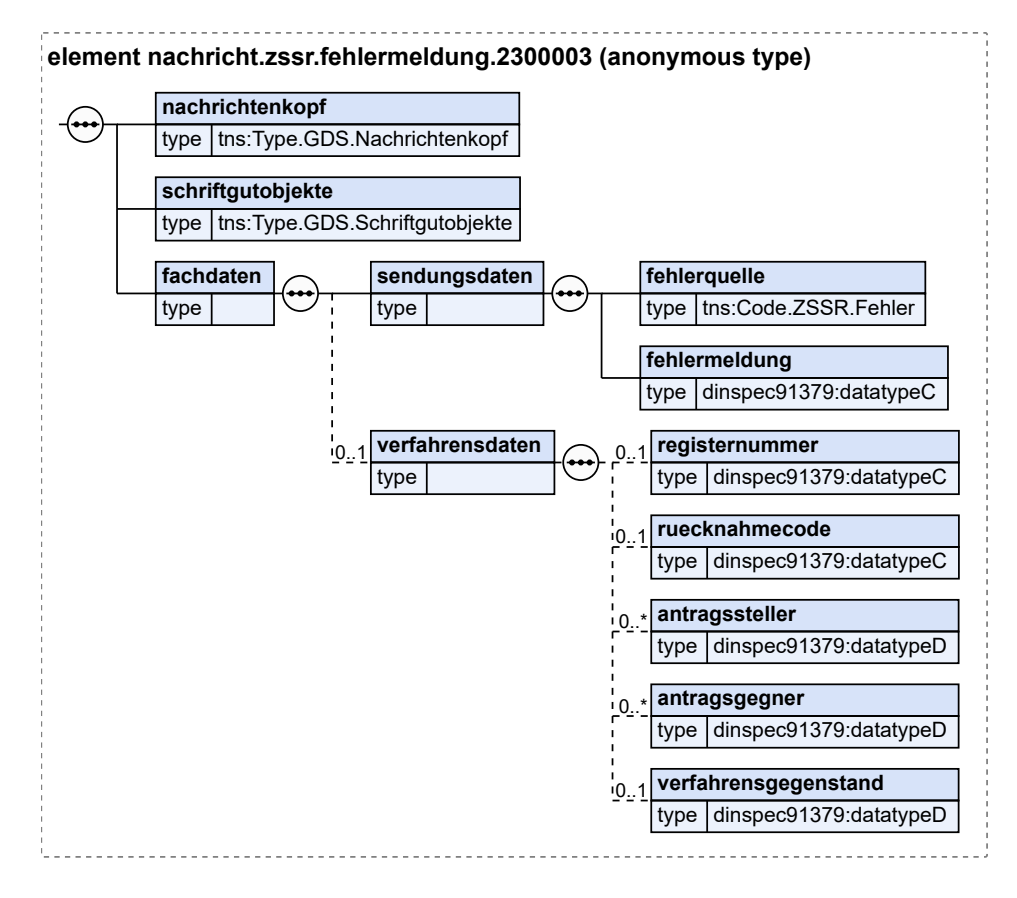

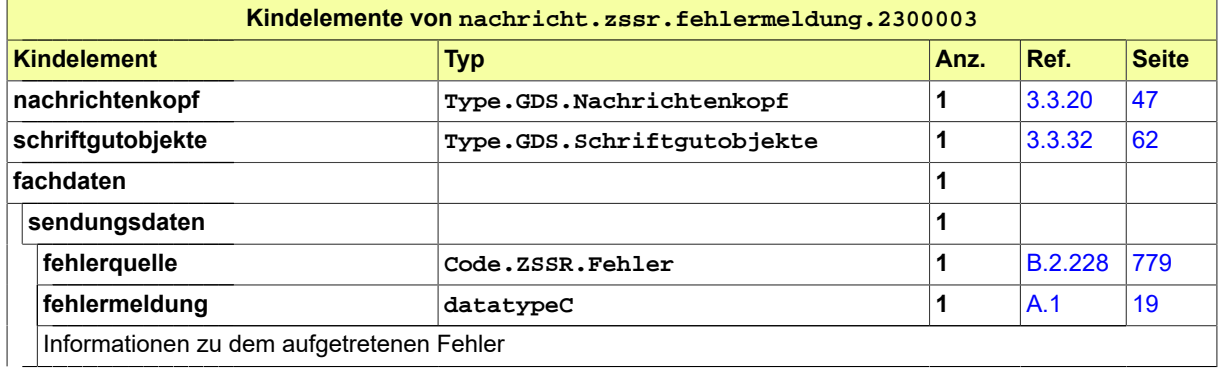

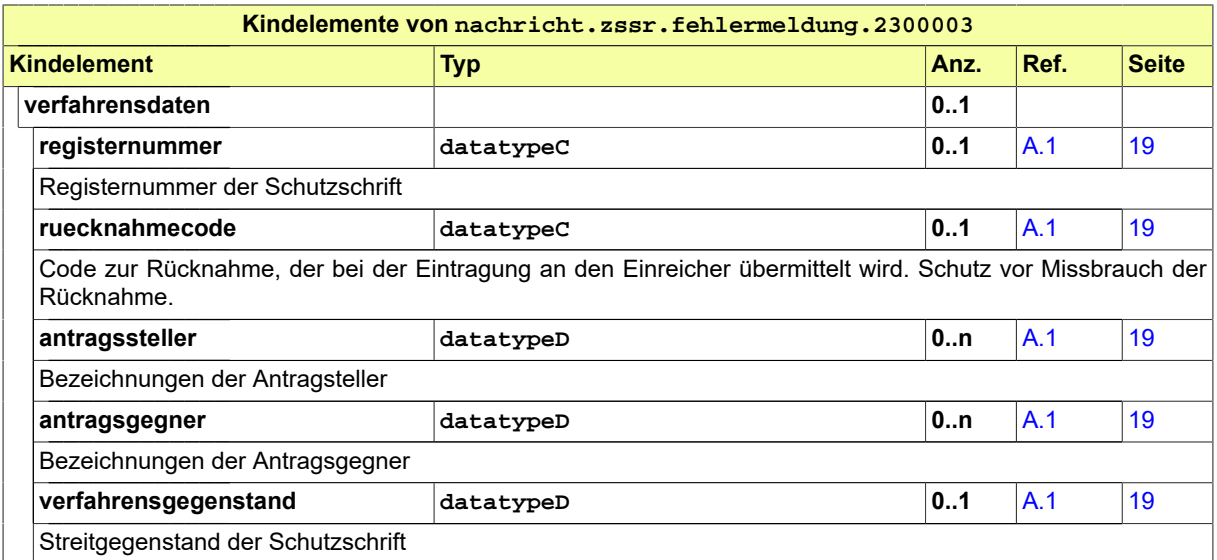

## <span id="page-570-0"></span>20.2.4 nachricht.zssr.mitteilungEinschlaegig.2300004

Nachricht: **nachricht.zssr.mitteilungEinschlaegig.2300004**

## **Abbildung 20.7. nachricht.zssr.mitteilungEinschlaegig.2300004**

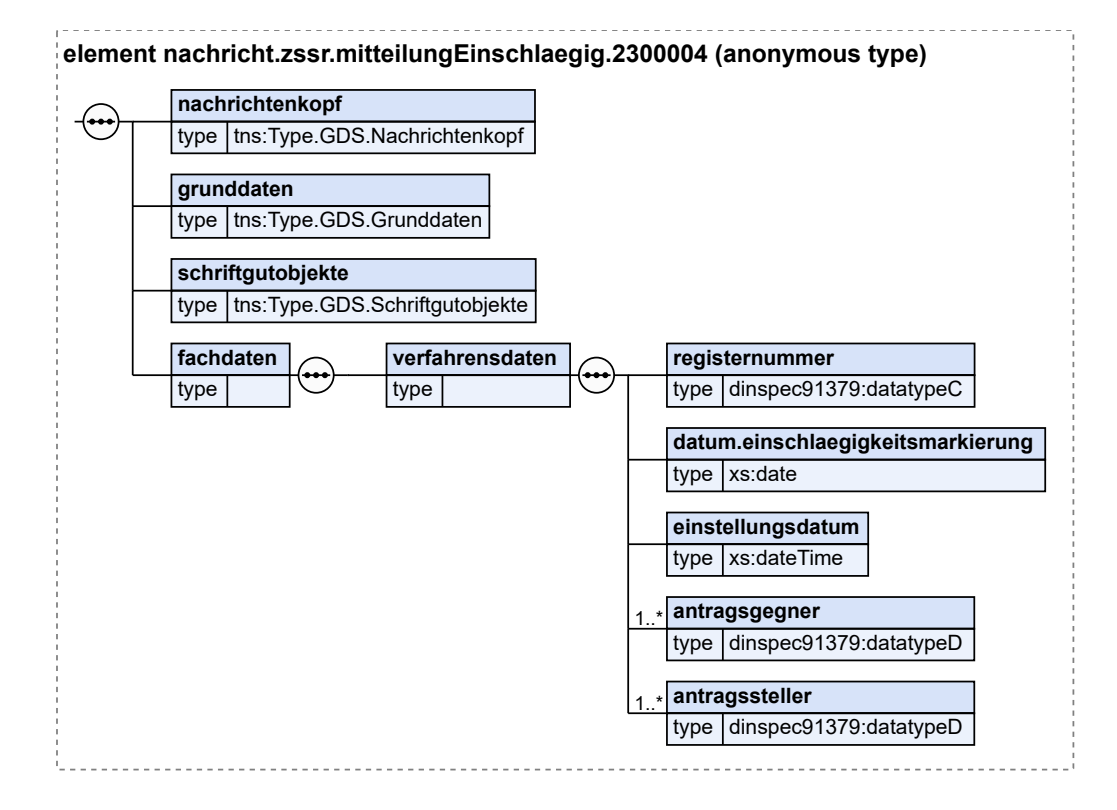

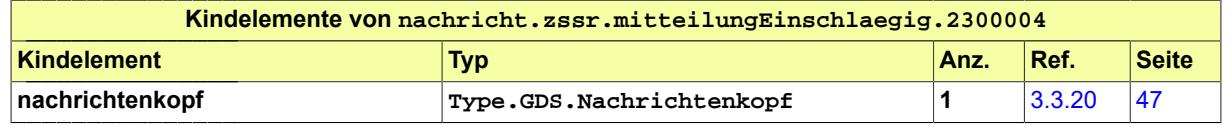

Seite 566

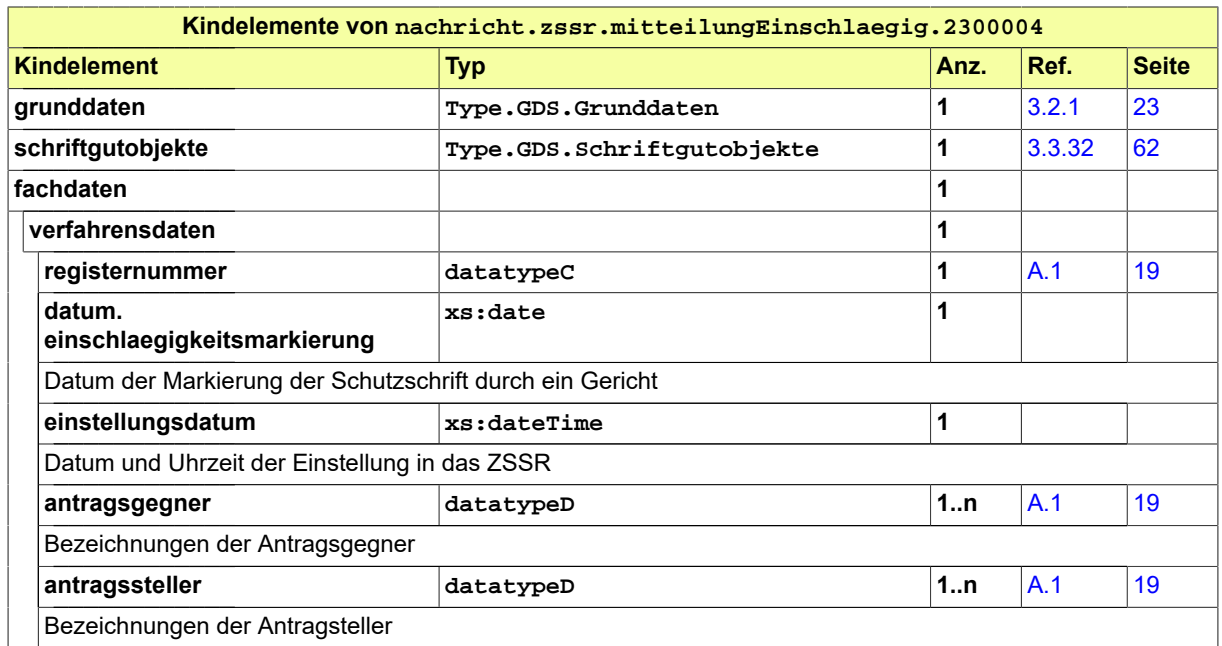

## <span id="page-571-0"></span>20.2.5 nachricht.zssr.ruecknahmeSchutzschrift.2300005

Nachricht: **nachricht.zssr.ruecknahmeSchutzschrift.2300005**

## **Abbildung 20.8. nachricht.zssr.ruecknahmeSchutzschrift.2300005**

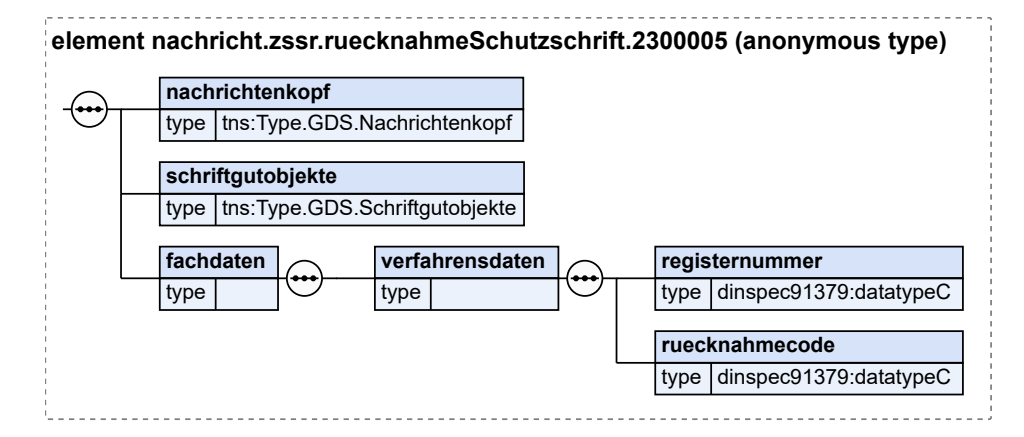

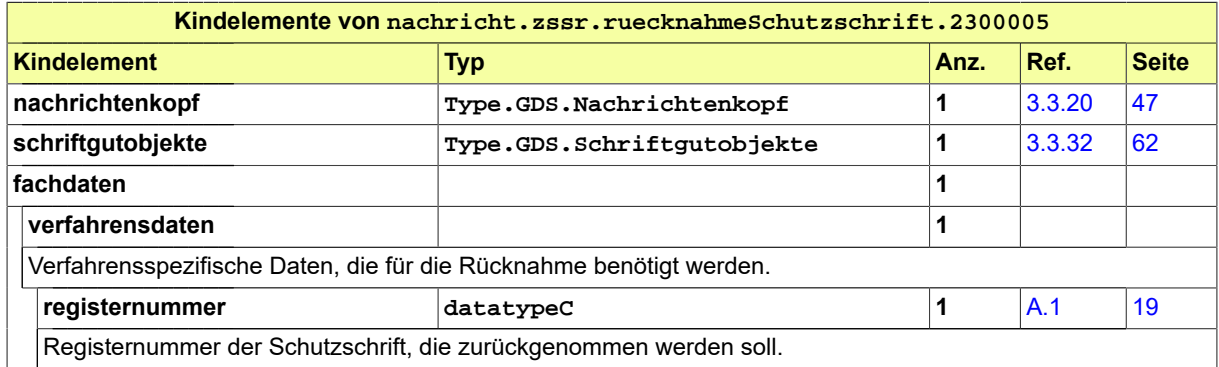

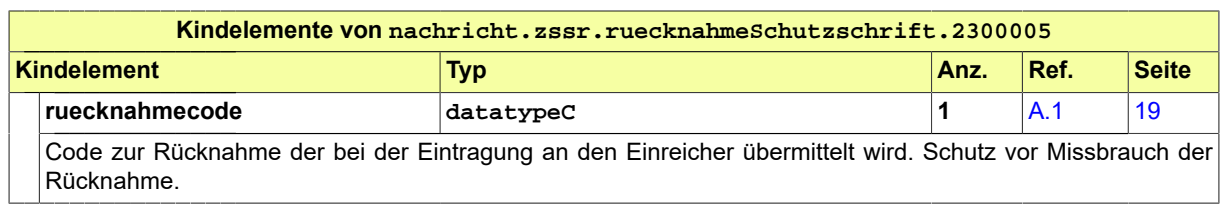

# 20.3 Geschäftsregeln im Fachmodul ZSSR

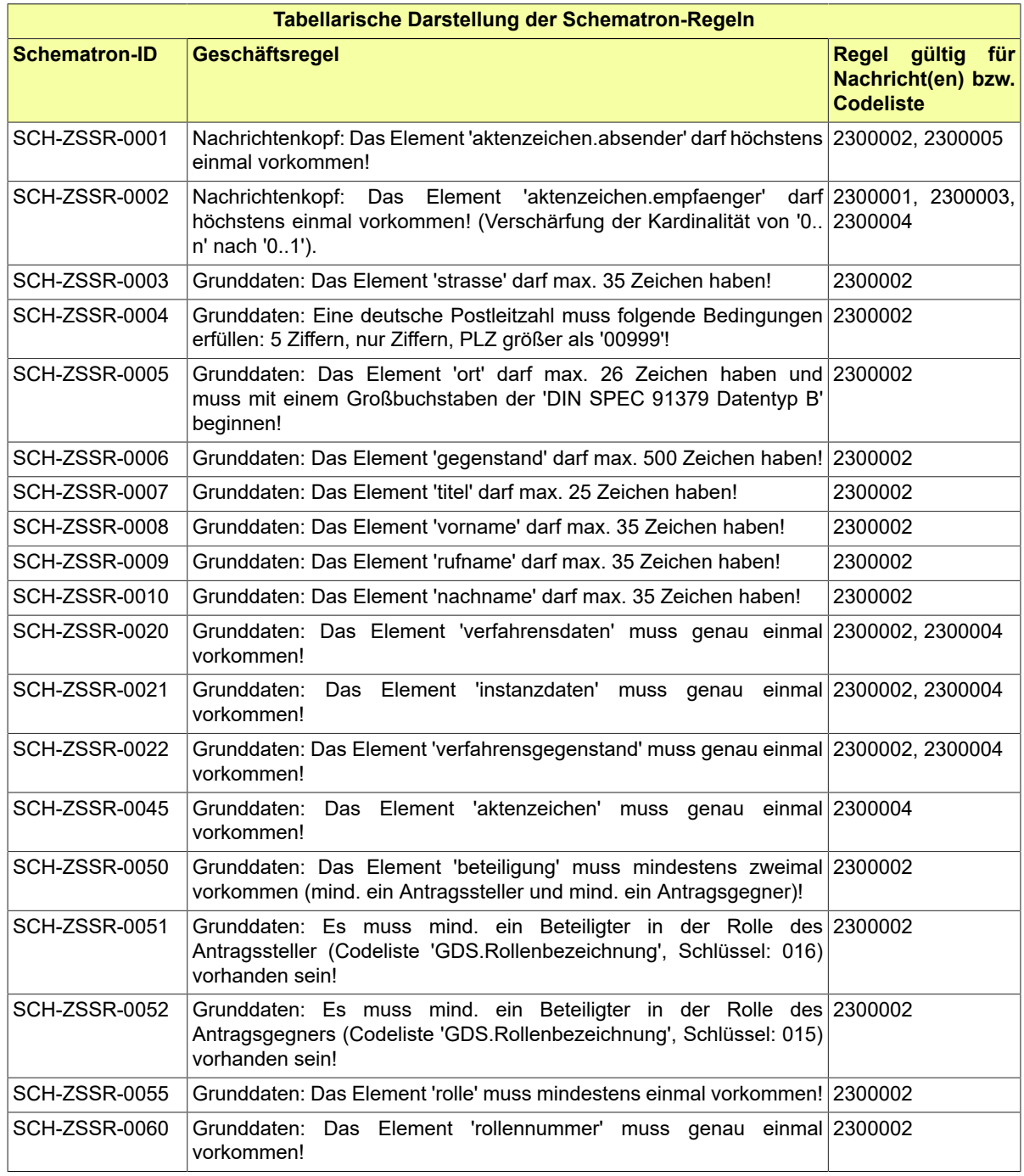

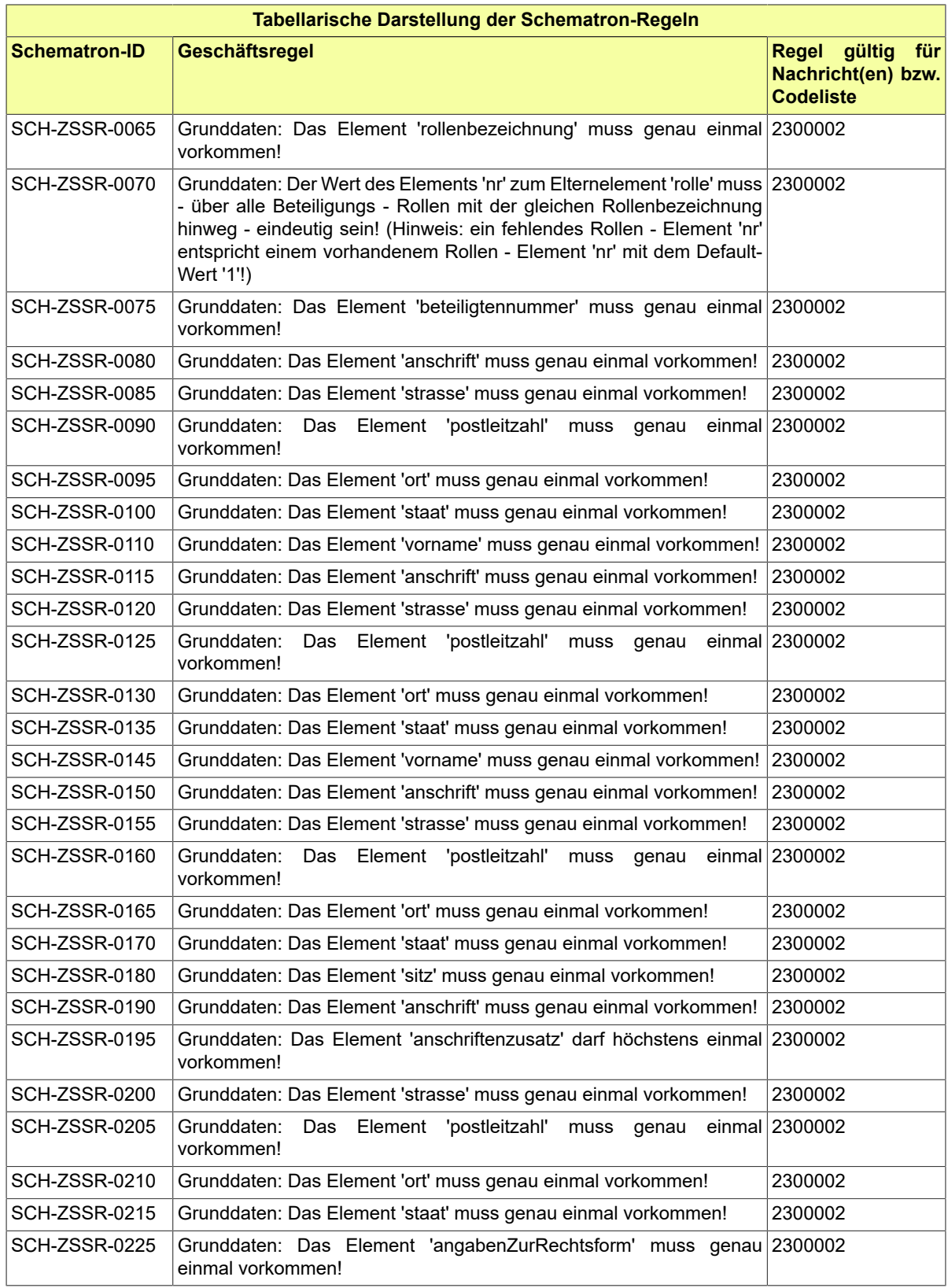

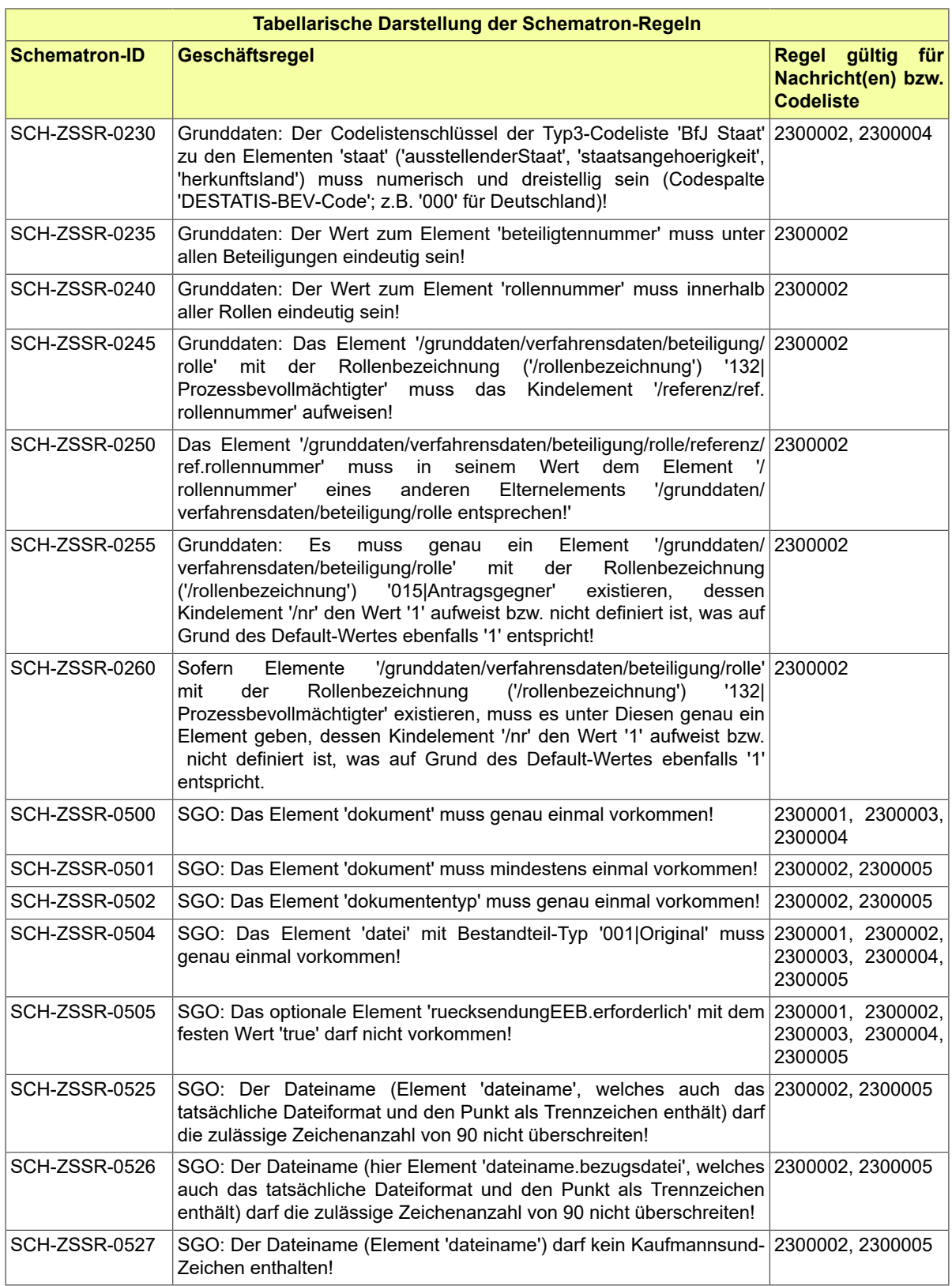

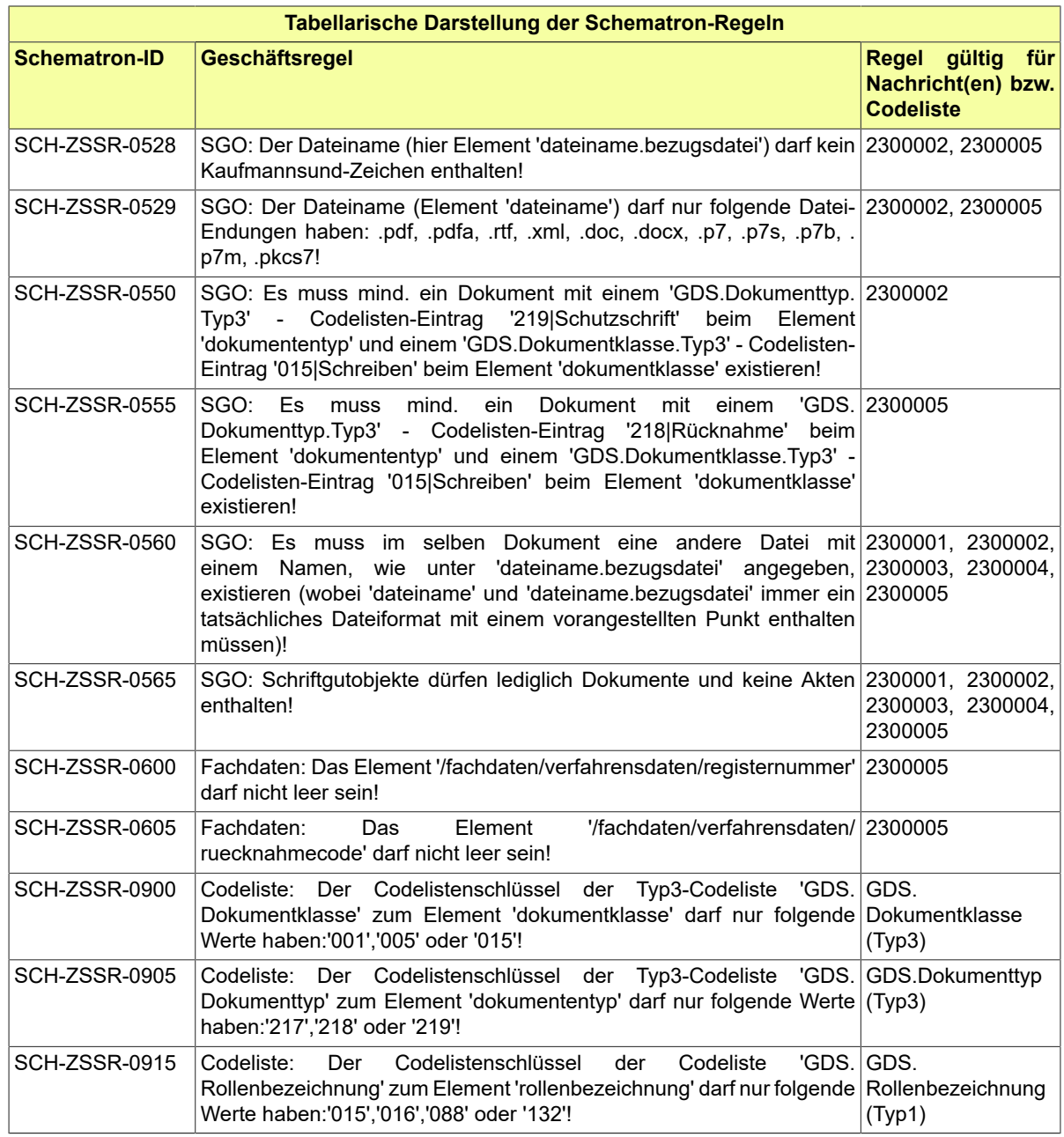

# 20.4 Codelisten im Fachmodul ZSSR

Der Fachdatensatz stellt folgende fachspezifische Codeliste zur Verfügung:

• Code.ZSSR.Fehler

Details zu den Codelisten können dem Anhang entnommen werden.
# **21 Fachmodul Gerichtsvollzieher (GVZ)**

Der Fachdatensatz implementiert eine Schnittstelle zum Datenaustausch zwischen Gerichtsvollziehersoftware.

# 21.1 Prozesse im Fachmodul GVZ

### 21.1.1 Schnittstelle Gerichtsvollzieher-Datenaustausch

Im Fachmodul "Gerichtsvollzieher" sind allgemeine Geschäftsprozesse im Zusammenhang mit dem Themenbereich Datenaustausch unter Gerichtsvollzieher/innen zu einem Vollstreckungsauftrag zusammengefasst.

Der Fachdatensatz wurde erstmals mit der XJustiz-Version 1.19.0 veröffentlicht. Grundlage für die Ausarbeitung des Fachdatensatzes war die Entscheidung der Arbeitsgruppe Elektronischer Rechtsverkehr in der Sitzung vom 22. Oktober 2014 zur Einsetzung des Themenkreises. Das Fachmodul dient aktuell lediglich der Datenübernahme spezifizierter Verfahrensdaten von einem/r Gerichtsvollzieher/in.

Da bei Gerichtsvollziehern unterschiedliche Fachanwendungen zum Einsatz kommen, ist eine Datenübernahme in eine andere Fachanwendung ohne eine definierte Schnittstelle nicht möglich. Die Datenübernahme ist insbesondere in den Fällen nötig, in denen eine Bearbeitung des Auftrages durch mehrere Gerichtsvollzieher/innen erfolgen muss (z.B. Vertretung, Amtshilfe, Änderung der Zuständigkeit). In diesen Fällen müssten ohne Schnittstelle die bereits erfassten Daten erneut händisch eingetragen werden. Über die Schnittstelle können Verfahrensdaten - insbesondere Angaben zu den Parteien, den Anträgen, den Titeln, der Forderungsart und -höhe - ausgetauscht werden.

### **Beteiligte Stellen am Datenaustausch zwischen den Gerichtsvollzieher (- Fachanwendungen)**

### 1. **Datenaustausch (Datenübergabe / Datenübernahme)**

- (Abgebende(r)) Gerichtsvollzieher(in) A
- (Übernehmende(r)) Gerichtsvollzieher(in) B
- 2. **Übernahmebestätigung**
	- (Übernehmende(r)) Gerichtsvollzieher(in) B
	- (Abgebende(r)) Gerichtsvollzieher(in) A

### **Die Nachrichten**

### 1. **Datenaustauch**

• nachricht.gvz.datenaustausch.2500001

[\(Abschnitt 21.3.1 auf Seite 577](#page-582-0))

### 2. **Übernahmebestätigung**

• nachricht.gvz.uebernahmebestaetigung.2500002

[\(Abschnitt 21.3.2 auf Seite 578](#page-583-0))

## 21.1.2 Prozessbeschreibung 'Schnittstelle Gerichtsvollzieher-Datenaustausch'

### 21.1.2.1 Aktivitätsdiagramm

### **Abbildung 21.1. Gerichtsvollzieher - Datenaustausch**

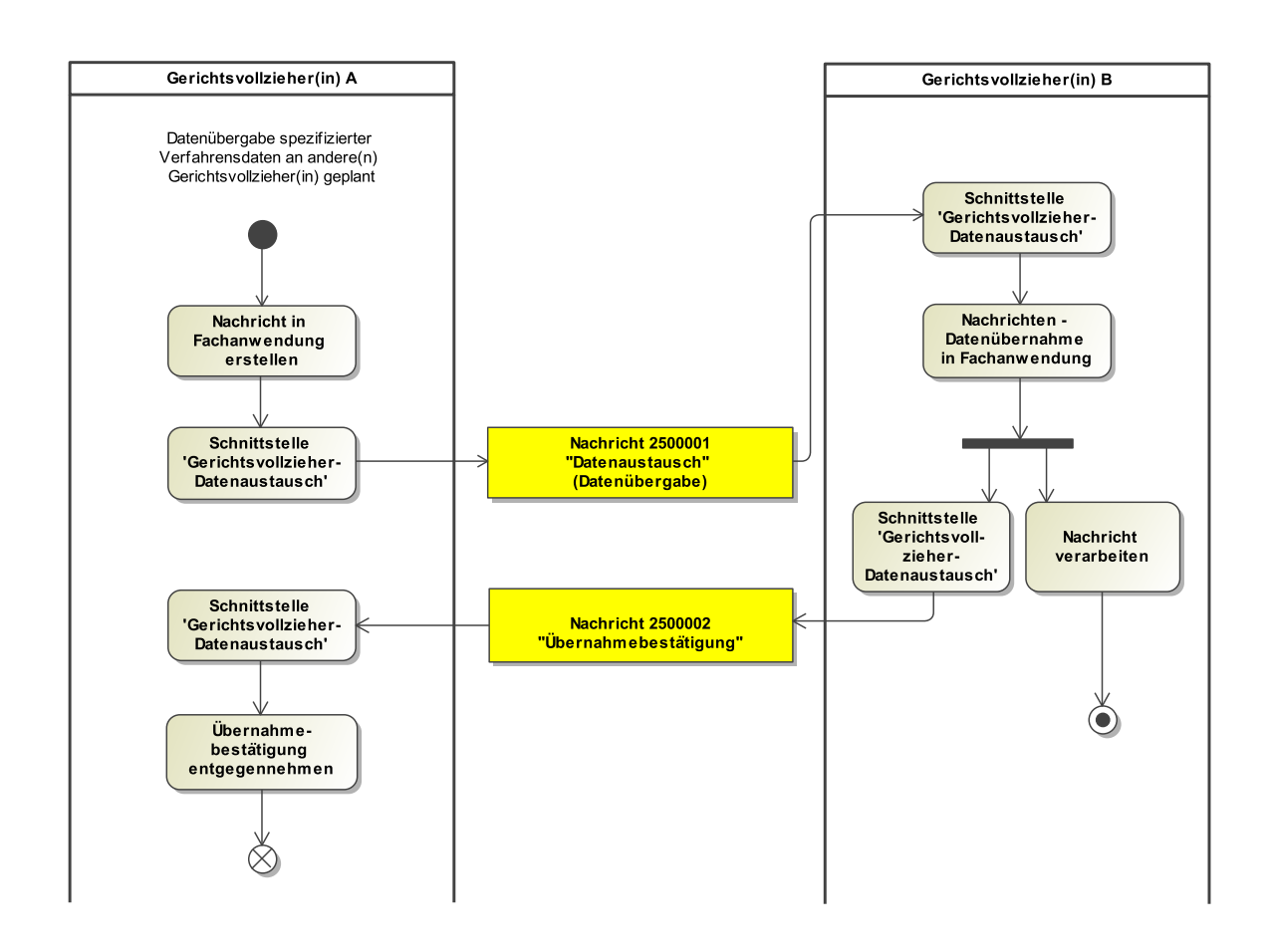

### 21.1.2.2 Prozessbeschreibung

### **Nachricht in Fachanwendung erstellen**

In der Regel in Vertretungsfällen wird für die aktive Datenübergabe zu einem Vollstreckungsauftrag von einem Gerichtsvollzieher A, dessen Vertreter oder der Dienstaufsicht an einen anderen Gerichtsvollzieher B aus der Fachanwendung heraus die XJustiz-Nachrichtenerstellung angestossen.

### **Schnittstelle 'Gerichtsvollzieher-Datenaustausch'**

Für den Datenaustausch mit Anwendern, die die gleiche Fachanwendung nutzen, aber auch bei Anwendern mit einer anderen Fachanwendung, wird aus der Fachanwendung des abgebenden Gerichtsvollziehers A heraus die Schnittstelle 'Gerichtsvollzieher-Datenaustausch' genutzt.

### **Nachricht 2500001 'Datenaustausch' (Datenübergabe)**

Die Nachricht 'nachricht.gvz.datenaustausch.2500001' versenden. Der Versand der XJustiz-Nachricht erfolgt vom abgebenden Gerichtsvollzieher A an den übernehmenden Gerichtsvollzieher B.

### **Schnittstelle 'Gerichtsvollzieher-Datenaustausch' und Nachrichten-Datenübernahme in die Fachanwendung**

Die XJustiz-Nachricht wird vom übernehmenden Gerichtsvollzieher B via 'Gerichtsvollzieher-Schnittstelle' in die eigene Fachanwendung importiert.

### **Schnittstelle 'Gerichtsvollzieher-Datenaustausch'**

Für die Versendung einer Übernahmebestätigung an den ursprünglichen Gerichtsvollzieher A, wird vom übernehmenden Gerichtsvollzieher B aus der Fachanwendung heraus per 'Gerichtsvollzieher-Datenaustausch' - Schnittstelle die entsprechende XJustiz-Nachricht erzeugt.

#### **Nachricht 2500002 'Übernahmebestätigung'**

Die Nachricht 'nachricht.gvz.uebernahmebestaetigung.2500002' versenden. Der Versand erfolgt vom übernehmenden Gerichtsvollzieher B an den ursprünglichen Gerichtsvollzieher A.

### **Schnittstelle 'Gerichtsvollzieher-Datenaustausch' und Übernahmebestätigung entgegennehmen**

Die erhaltene Übernahmebestätigung wird über die Schnittstelle 'Gerichtsvollzieher-Datenaustausch' von der Fachanwendung des Gerichtsvollziehers A entgegengenommen.

### **Nachricht verabeiten**

Vom übernehmenden Gerichtsvollzieher B werden die importierten XJustiz - Nachrichten-Daten zu einem Vollstreckungsauftrag in dessen Fachanwendung weiterverarbeitet.

# 21.2 Datentypen im Fachmodul GVZ

### <span id="page-578-0"></span>21.2.1 Type.GVZ.Forderung

Typ: **Type.GVZ.Forderung**

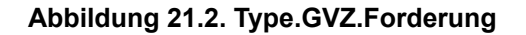

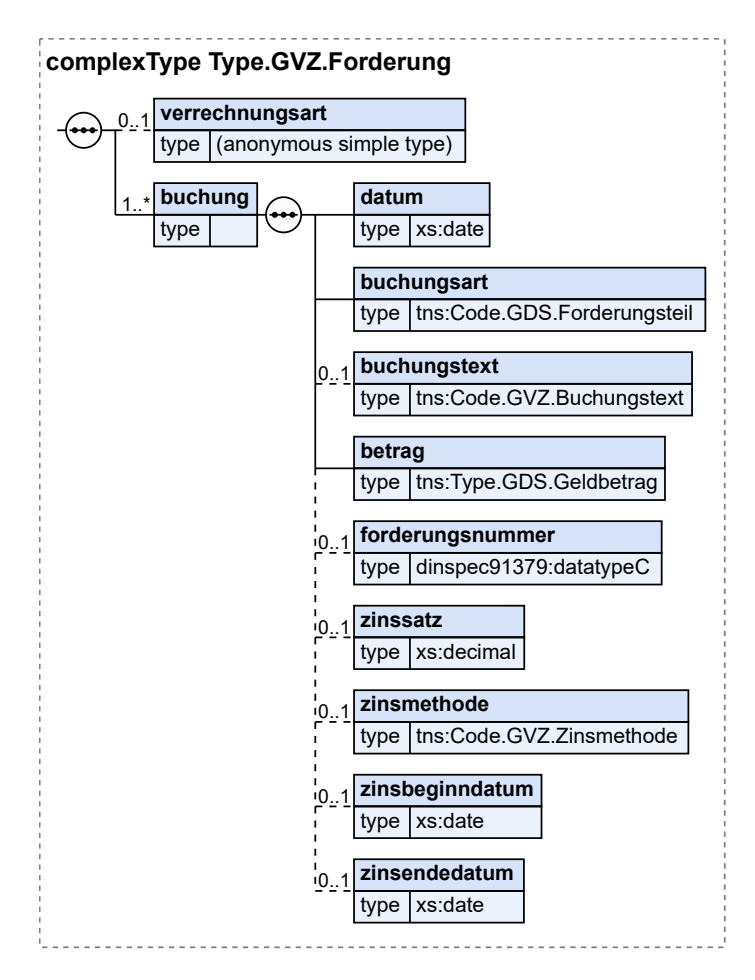

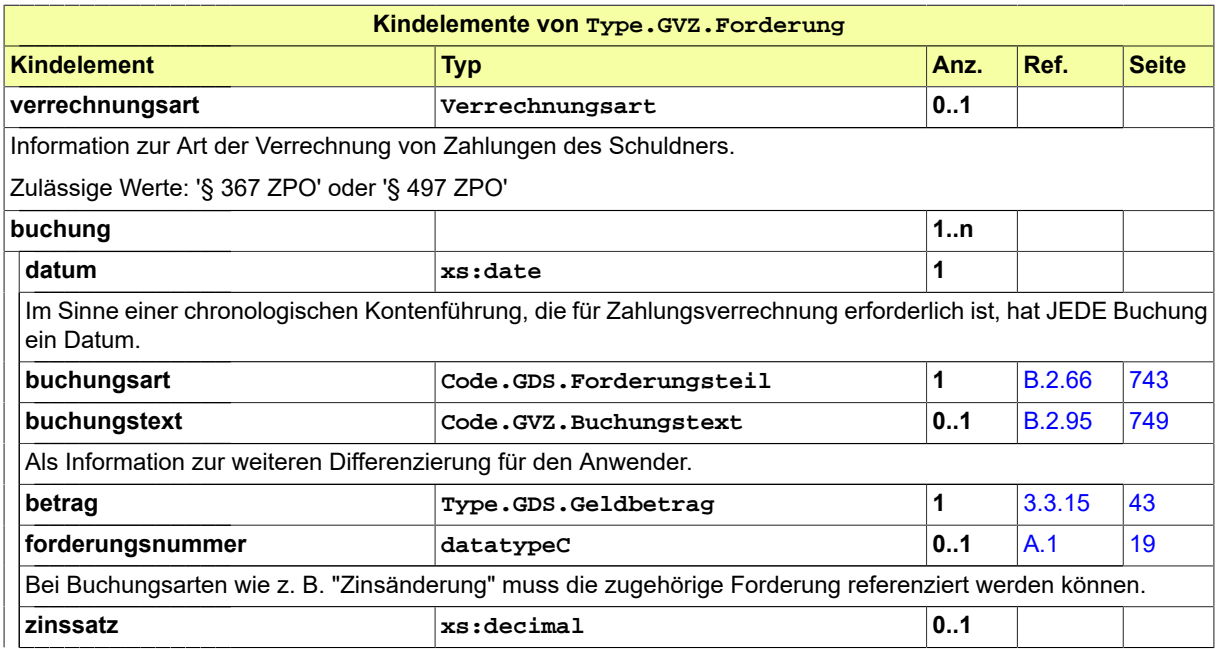

Fachmodul Gerichtsvollzieher (GVZ) XJustiz-Pflegestelle

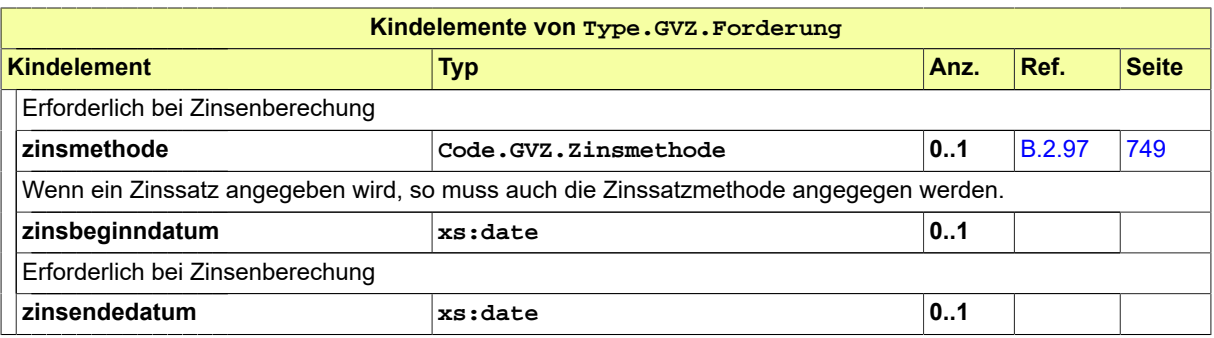

### <span id="page-580-0"></span>21.2.2 Type.GVZ.Schuldtitel

Typ: **Type.GVZ.Schuldtitel**

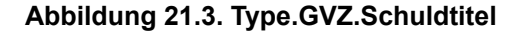

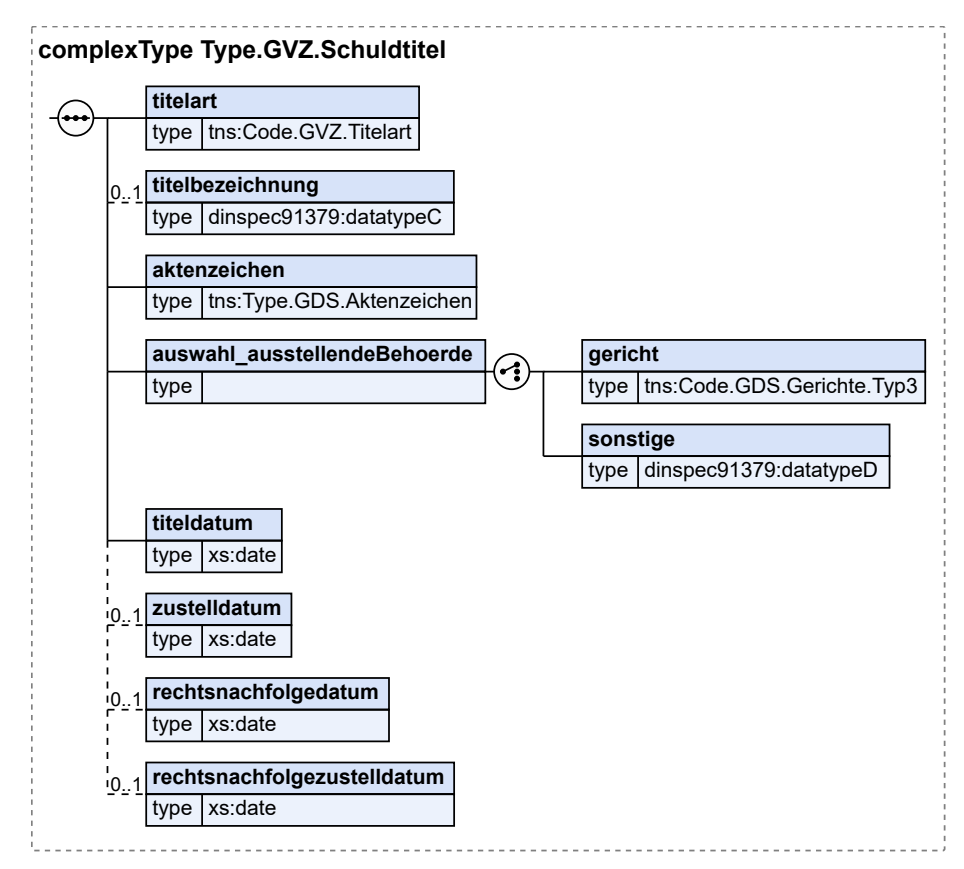

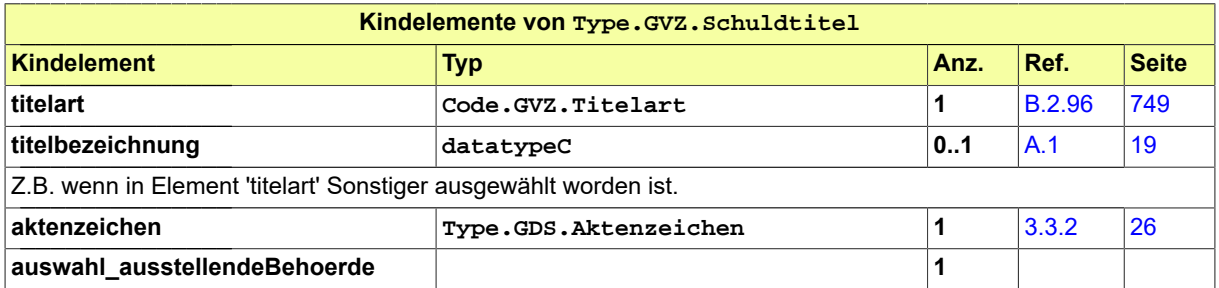

Fachmodul Gerichtsvollzieher (GVZ) XJustiz-Pflegestelle

Seite 576

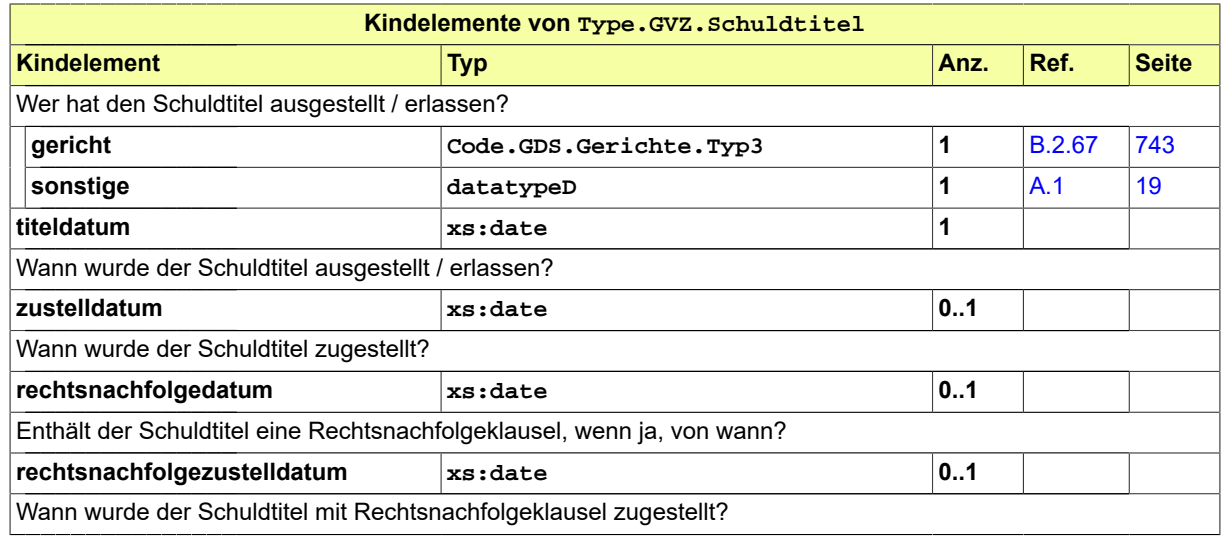

## <span id="page-581-0"></span>21.2.3 Type.GVZ.Sonderakte

Typ: **Type.GVZ.Sonderakte**

### **Abbildung 21.4. Type.GVZ.Sonderakte**

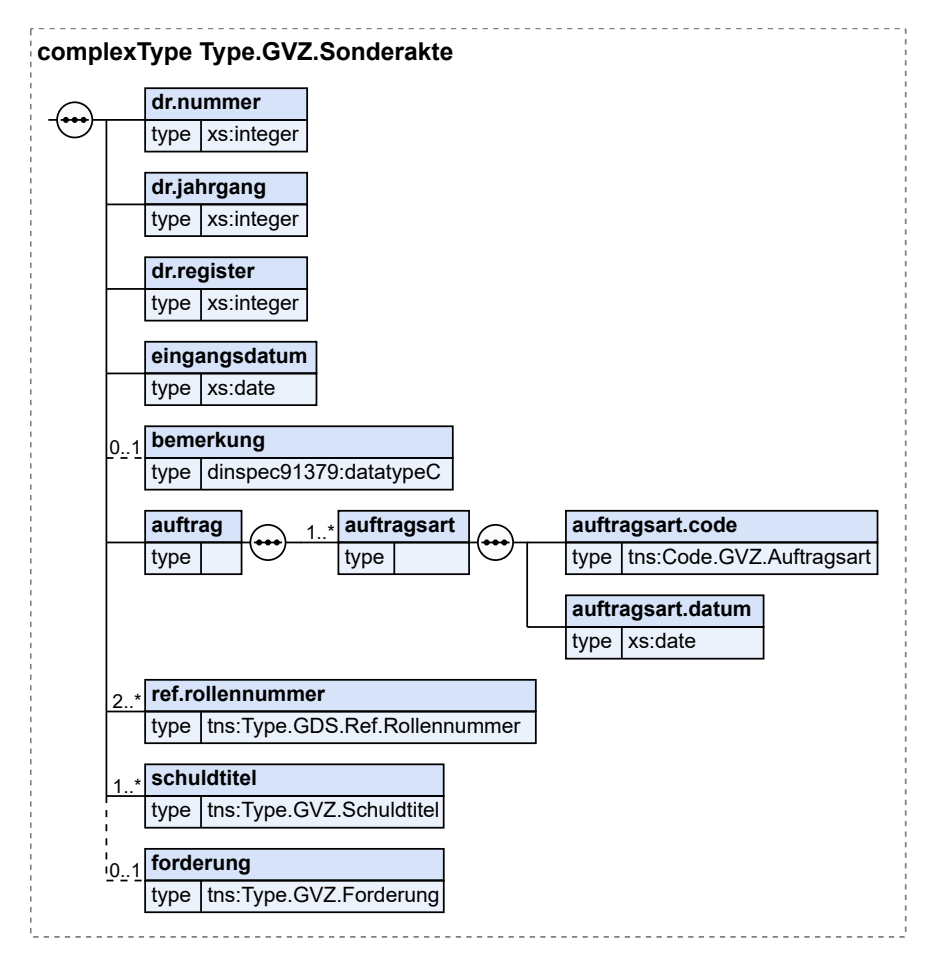

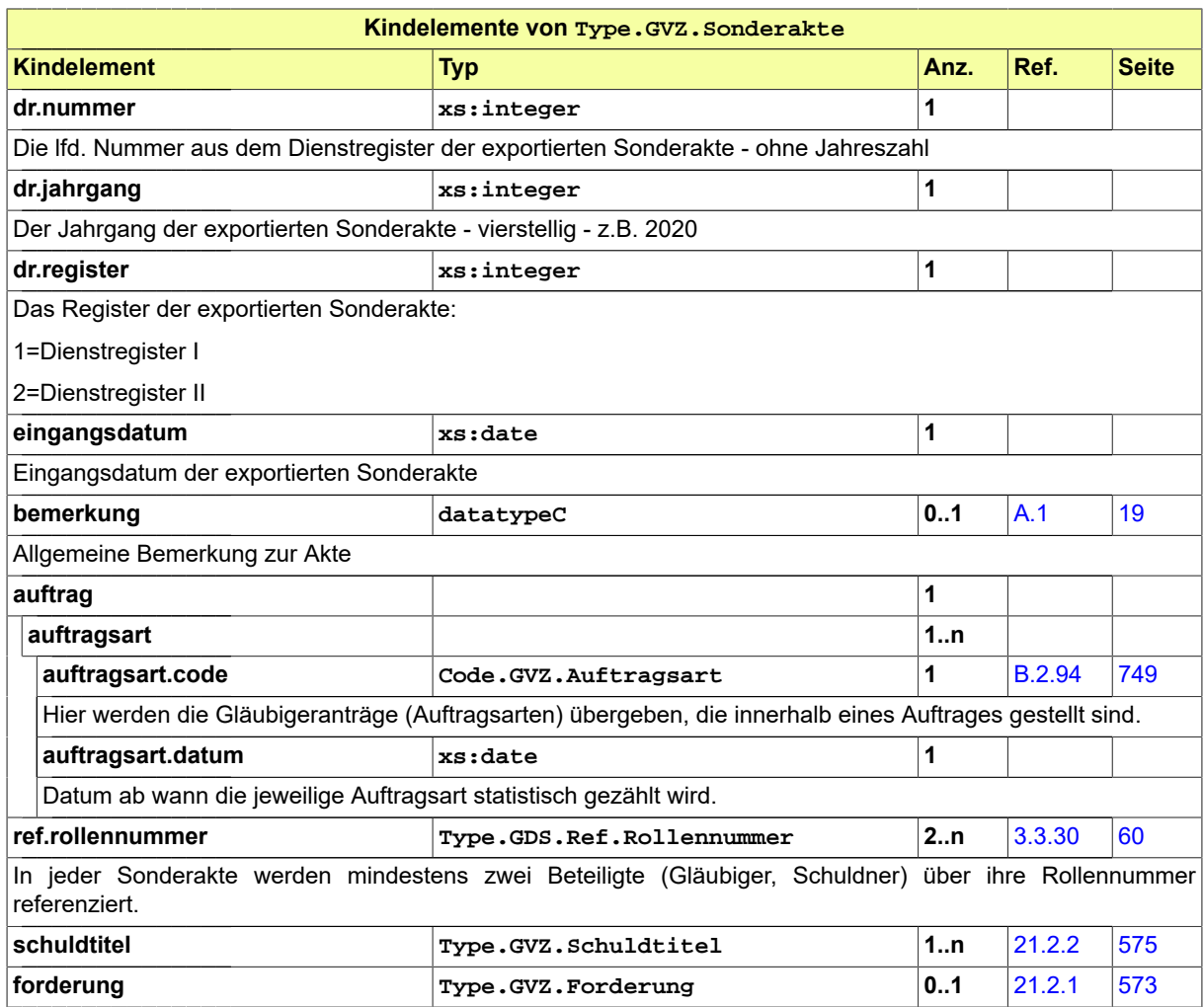

# 21.3 Nachrichten im Fachmodul GVZ

### <span id="page-582-0"></span>21.3.1 nachricht.gvz.datenaustausch.2500001

Nachricht: **nachricht.gvz.datenaustausch.2500001**

### **Abbildung 21.5. nachricht.gvz.datenaustausch.2500001**

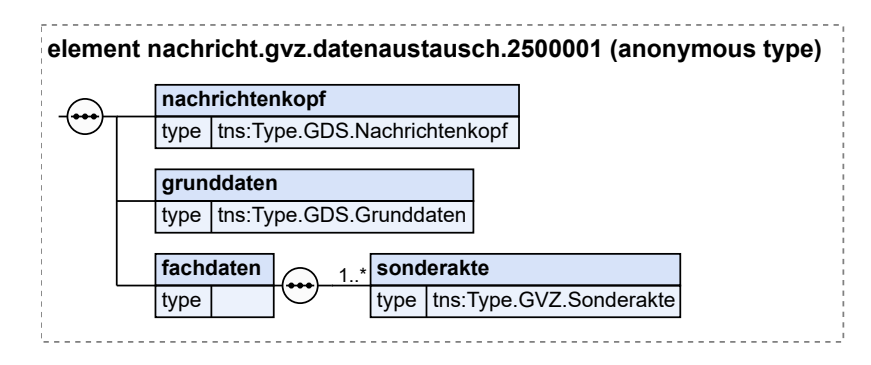

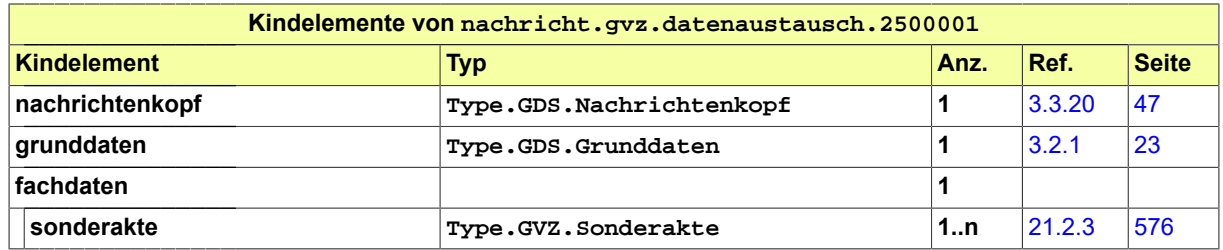

## <span id="page-583-0"></span>21.3.2 nachricht.gvz.uebernahmebestaetigung.2500002

Nachricht: **nachricht.gvz.uebernahmebestaetigung.2500002**

### **Abbildung 21.6. nachricht.gvz.uebernahmebestaetigung.2500002**

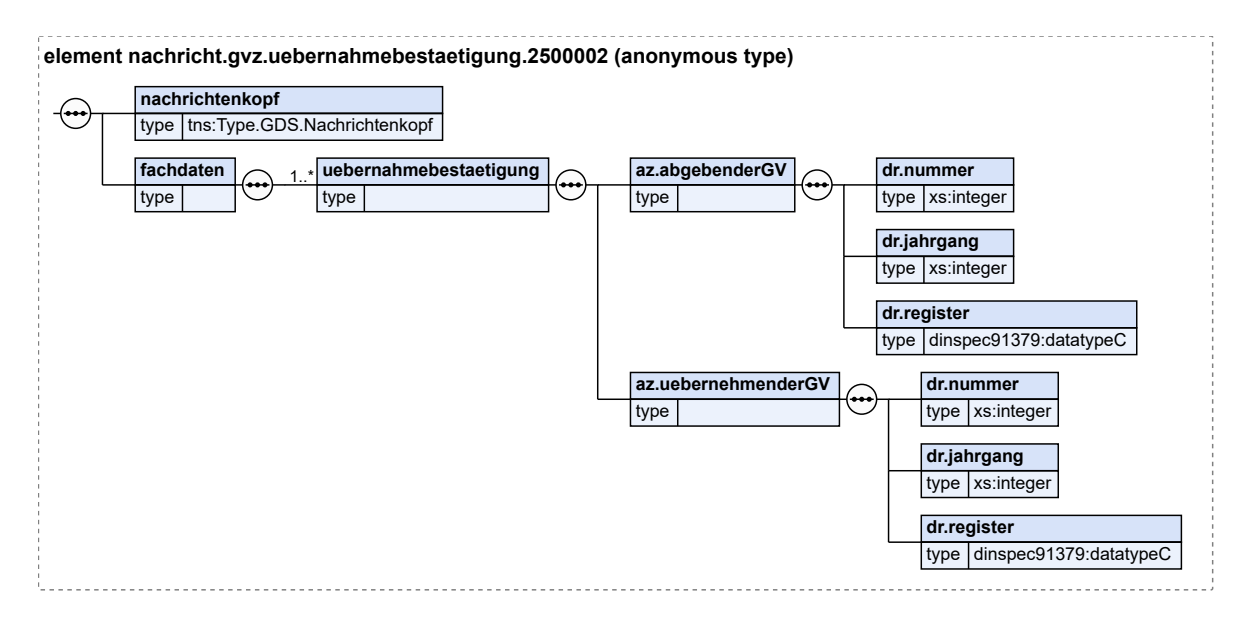

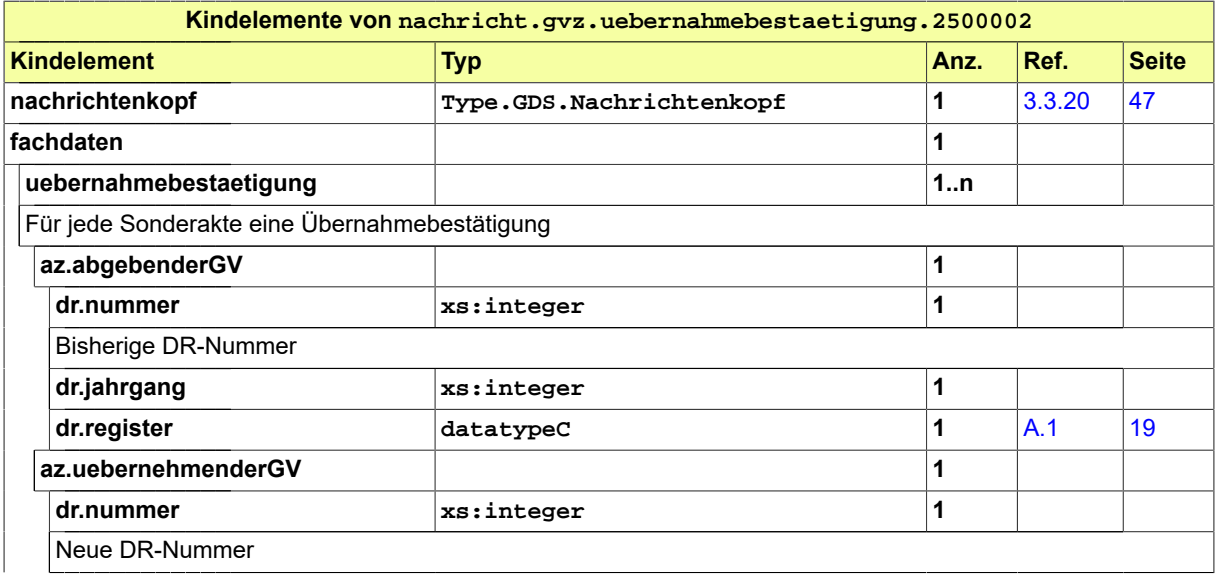

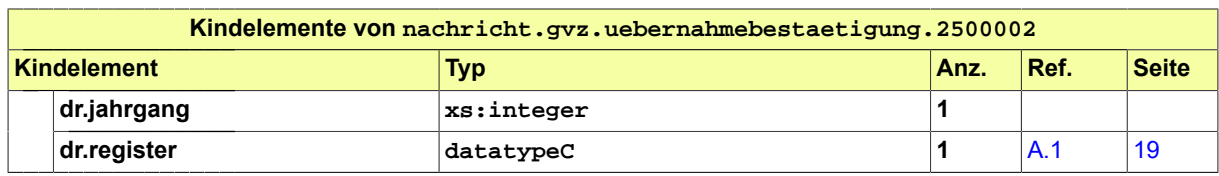

# 21.4 Geschäftsregeln im Fachmodul GVZ

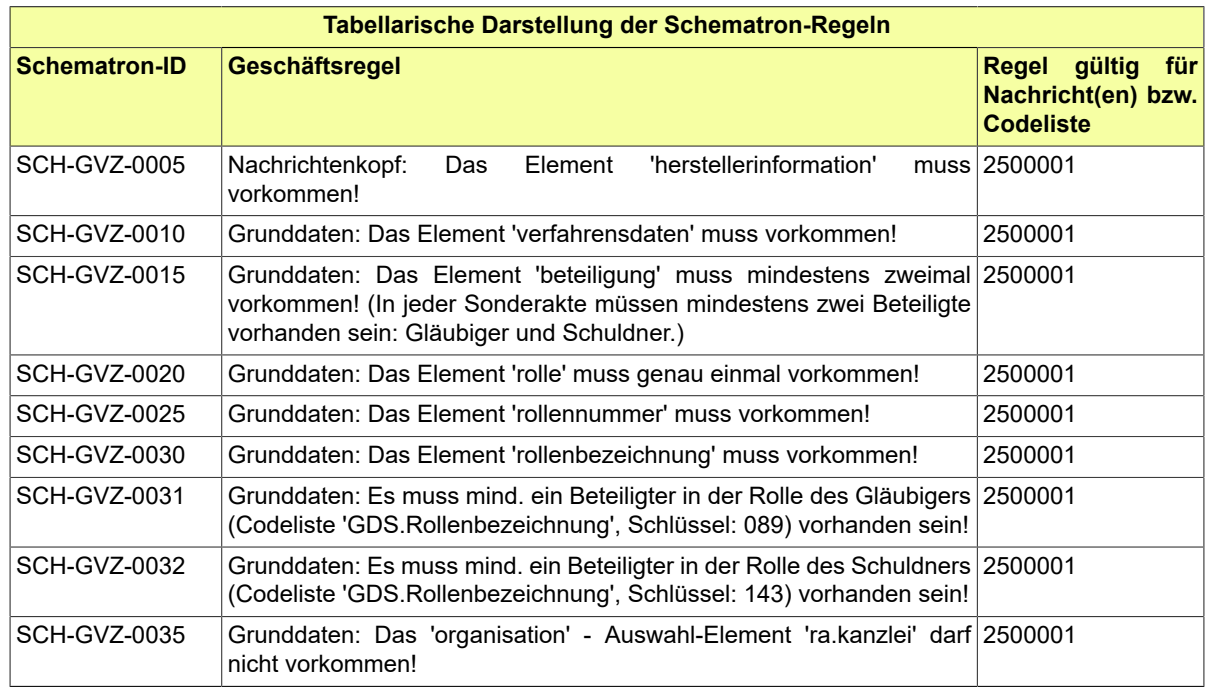

# 21.5 Codelisten im Fachmodul GVZ

Der Fachdatensatz stellt folgende fachspezifische Codelisten zur Verfügung:

- Code.GVZ.Auftragsart
- Code.GVZ.Buchungstext
- Code.GVZ.Titelart
- Code.GVZ.Zinsmethode

Details zu den Codelisten können dem Anhang entnommen werden.

# **22 Fachmodul Zwangsvollstreckung (ZVSTR)**

Aufgrund von Gesetzesänderungen ist das Fachmodul Zwangsvollstreckung der Vorversion nicht mehr verwendbar.

Das Fachmodul Zwangsvollstreckung wird als separate Anlage bereitgestellt.

# **23 Fachmodul SGB X - eZoll**

# 23.1 Grundlagen

Das Fachmodul stellt die elektronische Kommunikation zwischen Hauptzollämtern und der Rentenversicherung dar.

Anfragen der Hauptzollämter werden künftig für Vollstreckungen im Auftrag von

- Sozialleistungsträgern nach §§ 66 i.V.m. 69 Abs. 1 Nr. 1 SGB X,
- Steuerbehörden nach § 71 Abs. 1 Satz 1 Nr. 3 SGB X und
- sonstigen öffentlichen Stellen nach § 74a Abs. 1 SGB X zur Durchsetzung von öffentlich-rechtlichen Ansprüchen in Höhe von mindestens 500 Euro

elektronisch beantwortet.

Die elektronische Auskunft umfasst

- den Geburtsort,
- die derzeitige Anschrift und
- die/den derzeitige(n) Arbeitgeber.

# 23.2 Prozesse im Fachmodul eZOLL

In diesem Abschnitt erfolgt die Darstellung der Kommunikationsprozesse bzw. verteilten Datenverarbeitungsprozesse, in deren Kontext die durch den XJustiz-Standard spezifizierten eZOLL-Nachrichten übermittelt werden. Die Prozessbeschreibung beinhaltet jeweils ein Aktivitätsdiagramm, sowie eine nähere Erläuterung des ablaufenden Prozesses anhand der semantischen Beschreibung der einzelnen Aktionen, Kontroll- und Datenflüsse bei und zwischen den beteiligten Kommunikationspartnern.

### 23.2.1 Datenaustausch mittels XJustiz-Nachrichten

Die Übermittlung der Anfragen der Hauptzollämter an die DSRV sowie die Auskünfte durch die DSRV erfolgen mittels des EGVP. Für den strukturierten Transport der erforderlichen Daten werden XML-Schemata gemäß der XJustiz-Spezifikation genutzt.

Jede Nachricht besteht demnach aus

- der Identifikation der Nachricht "Nachricht SGBX",
- dem Nachrichtenkopf (mit Version, Ereignis),
- den Grunddaten,
- den Fachdaten (hier: Daten der Anfrage bzw. Antwort).

### **Die Nachrichten**

- 1. **Nachricht Auskunftsersuchen**
	- nachricht.ezoll.auskunftsersuchen.2400002

### [\(Abschnitt 23.3.2 auf Seite 586](#page-591-0))

- 2. **Nachricht Auskunft**
	- nachricht.ezoll.auskunft.2400001

### [\(Abschnitt 23.3.1 auf Seite 586](#page-591-1))

- 3. **Nachricht Fehlermeldung**
	- nachricht.ezoll.fehlermeldung.2400003

[\(Abschnitt 23.3.3 auf Seite 588](#page-593-0))

- 4. **Nachricht Prüffallmeldung**
	- nachricht.ezoll.prueffallmeldung.2400004

[\(Abschnitt 23.3.4 auf Seite 589](#page-594-0))

### 23.2.2 Geschäftsprozesse

### 23.2.2.1 Aktivitätsdiagramm

### **Abbildung 23.1. Ablauf Kommunikation eZOLL**

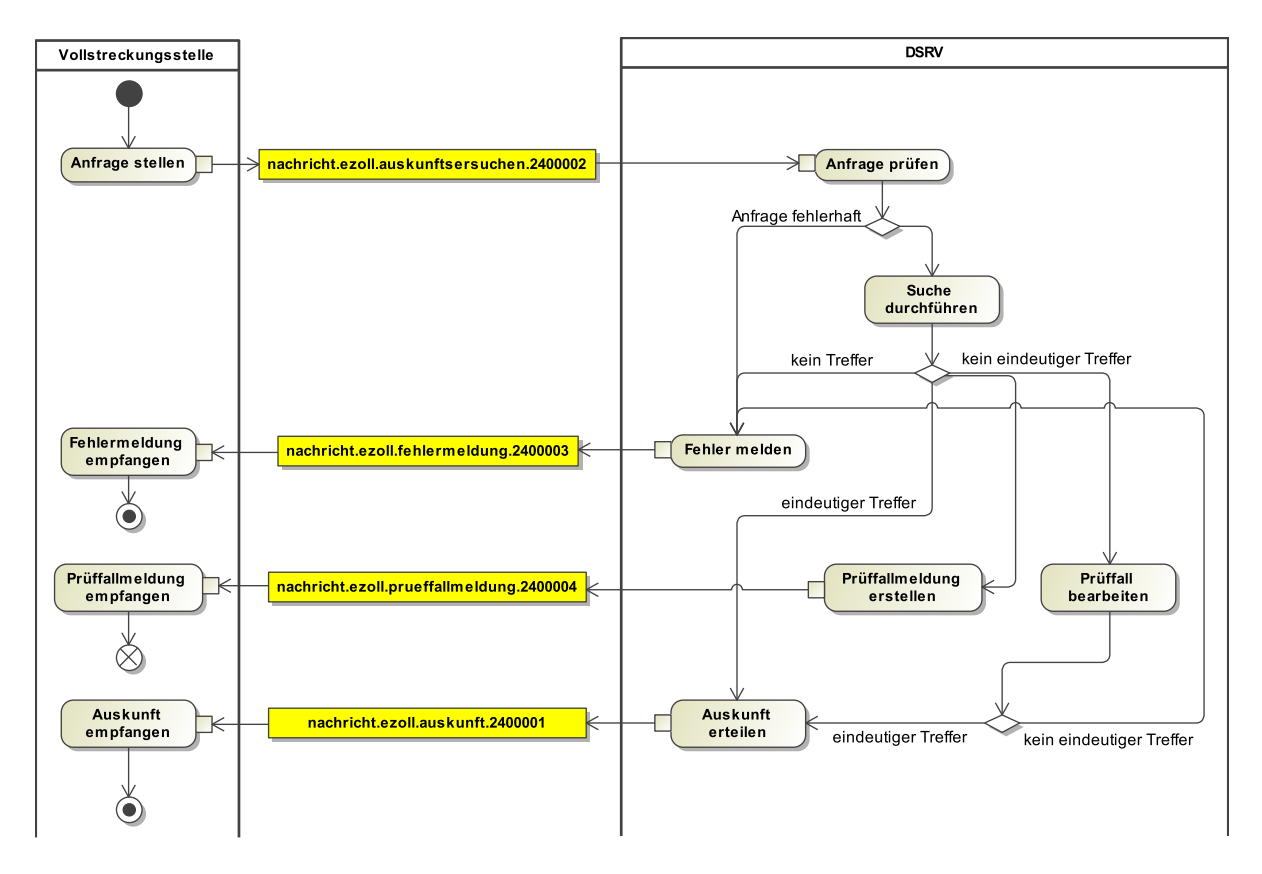

23.2.2.2 Anfrage

23.2.2.2.1 Prozessbeschreibung

Die Vollstreckungsstelle sendet eine elektronische Nachricht mit den Angaben zu

- 1. Absender (S.A.F.E.-ID für die Authentifizierung; diese ist einheitlich für sämtliche Vollstreckungsstellen der Hauptzollämter),
- 2. Aktenzeichen des Absenders,
- 3. Schuldnerdaten:
- **zwingend:** Name, Vorname, Geburtsdatum und
- soweit bekannt:
	- o vorhandene Anschrift
	- o Geburtsort,
	- o Geburtsname,
- **zwingend:** Daten zur Forderung
- **zwingend:** angefragte Daten

andie Datenstelleder Trägerder Rentenversicherung(DSRV). Hierfür wirdeine XJustiz-Nachricht vom Typ"nachricht.ezoll.auskunftsersuchen.2400002" verwendetundüberdas Elektronische Gerichts-und Verwaltungspostfach (EGVP) an das DSRV-Postfach zugestellt. Der Absender muss dabei in der Identitätsverwaltung "Secure Access to Federated EJustice/E-Government" (S.A.F.E.) registriert und mit der Rolle eines entsprechenden Einlieferers ausgestattet sein.

Zur Prüfung der Abfrageberechtigung bei der DSRV wird auf der Grundlage der mitgelieferten S.A.F.E.-ID die Authentifizierung gegen den Verzeichnisdienst bei der Justiz in Nordrhein-Westfalen vorgenommen.

Für die Übermittlung von Sozialdaten aufgrund von Auskunftsersuchen der Hauptzollämter für Vollstreckungsbegehren unterschiedlicher öffentlicher Stellen sind grundsätzlich vier Datenarten zu unterscheiden. Die zu übermittelnden Daten folgen dem Schema "Wer stellt das Auskunftsersuchen für welchen Gläubiger? Was fordert welcher Gläubiger von welchem Schuldner?". Im ersten Datenblock sind die Daten zur Vollstreckungsstelle (Wer stellt das Auskunftsersuchen?) und die Art der Anfrage zu übermitteln.

### 23.2.2.3 Auskunft

### 23.2.2.3.1 Prozessbeschreibung

Bei fehlerfreien Meldungen wird für die gemeldeten Personendaten eine Versicherungsnummer (VSNR) ermittelt. Kann eine VSNR zugeordnet werden, wird eine Meldung "nachricht.ezoll.auskunft.2400001" an die Vollstreckungsstelle gesendet.

### 23.2.2.4 Prüffallmeldung

### 23.2.2.4.1 Prozessbeschreibung

Kann eine Versicherungsnummer nicht zugeordnet werden, wird ein Prüffall für den Rentenversicherungsträger erzeugt. Die Vollstreckungsstelle erhält folgende **Zwischennachricht**:

*"Wir können Ihre Anfrage noch nicht abschließend bearbeiten. Ihr Auskunftsersuchen hat zu einem Mehrfachtreffer geführt. Das bedeutet, Name und Identifizierungsdaten der betroffenen Person sind mehrfach gefundenen worden. Wir versuchen in einem manuellen Verfahren, eine eindeutige Zuordnung vorzunehmen. Das wird einige Zeit in Anspruch nehmen. Haben Sie bitte Geduld! Senden Sie uns das Auskunftsersuchen bitte nicht erneut zu! Auch telefonische Rückfragen zu diesen Fällen können nicht beantwortet werden! Sie erhalten nach Klärung in jedem Fall eine abschließende elektronische Nachricht."*

### 23.2.2.5 Fehlermeldung

### 23.2.2.5.1 Prozessbeschreibung

Kann abschließend keine VSNR zugeordnet werden, wird eine Fehlernachricht "nachricht.ezoll.fehlermeldung.2400003" (keine Versicherungsnummer gefunden) an die anfragende Vollstreckungsstelle gesendet.

# 23.3 Nachrichten für das Fachmodul eZoll

<span id="page-591-1"></span>23.3.1 nachricht.ezoll.auskunft.2400001

Nachricht: **nachricht.ezoll.auskunft.2400001**

### **Abbildung 23.2. nachricht.ezoll.auskunft.2400001**

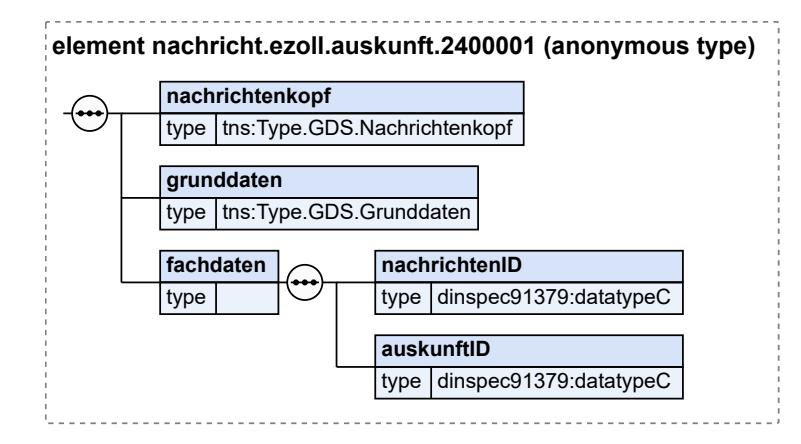

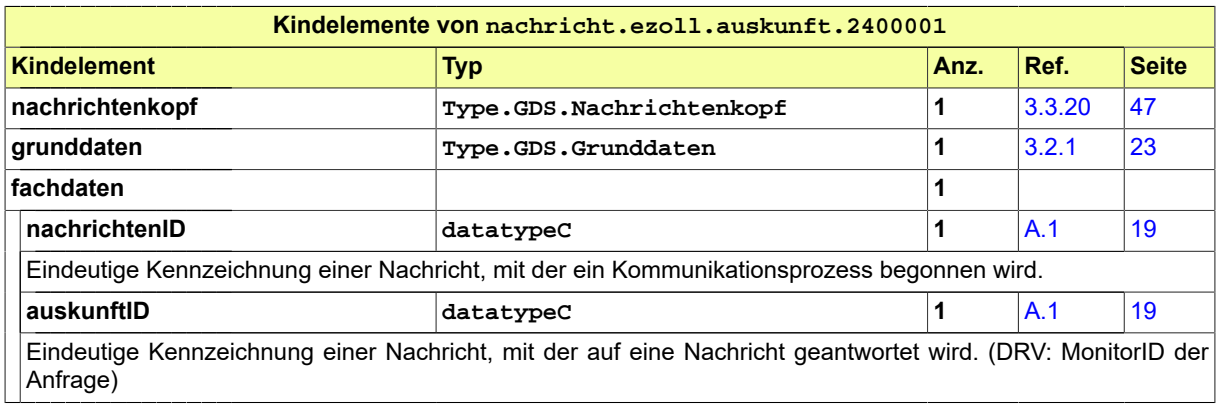

### <span id="page-591-0"></span>23.3.2 nachricht.ezoll.auskunftsersuchen.2400002

Nachricht: **nachricht.ezoll.auskunftsersuchen.2400002**

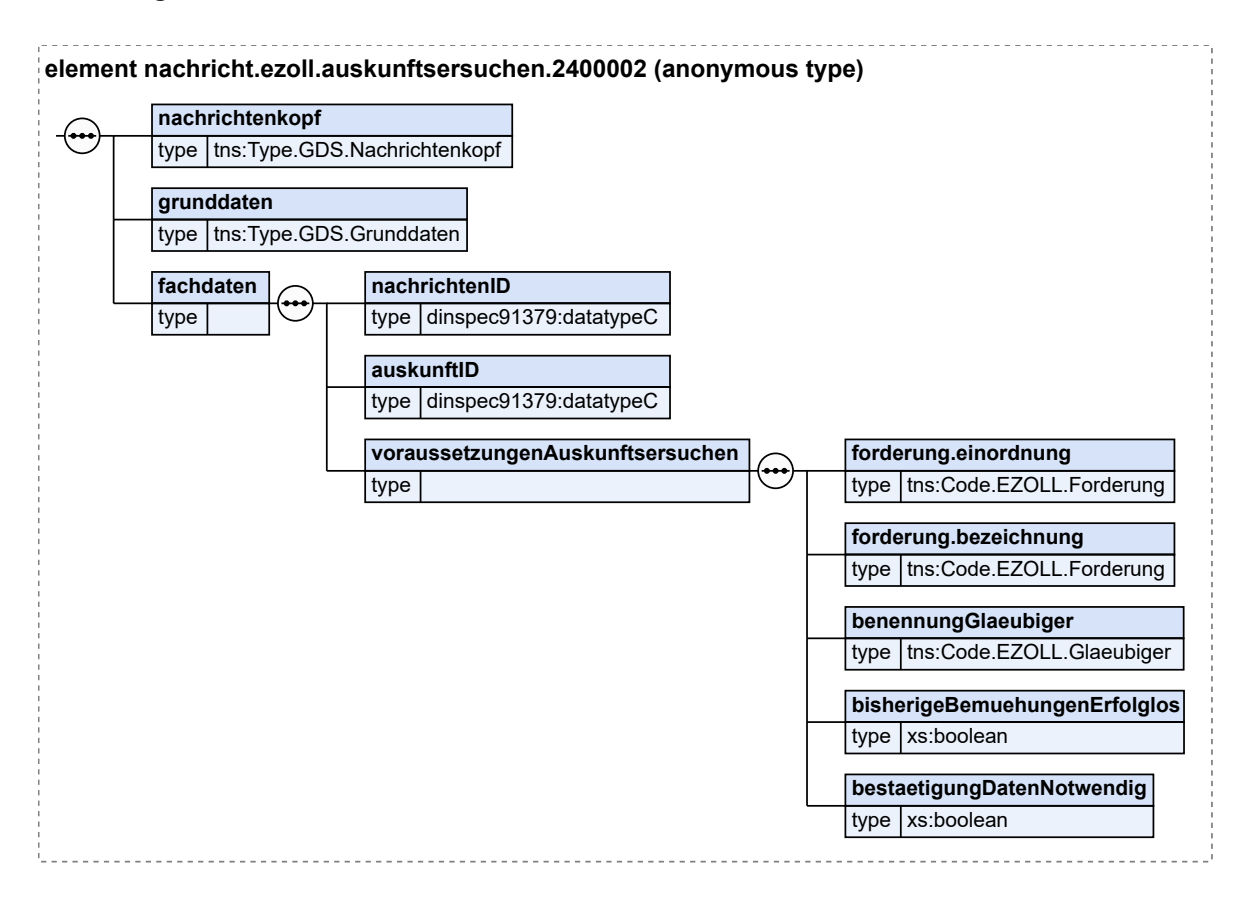

### **Abbildung 23.3. nachricht.ezoll.auskunftsersuchen.2400002**

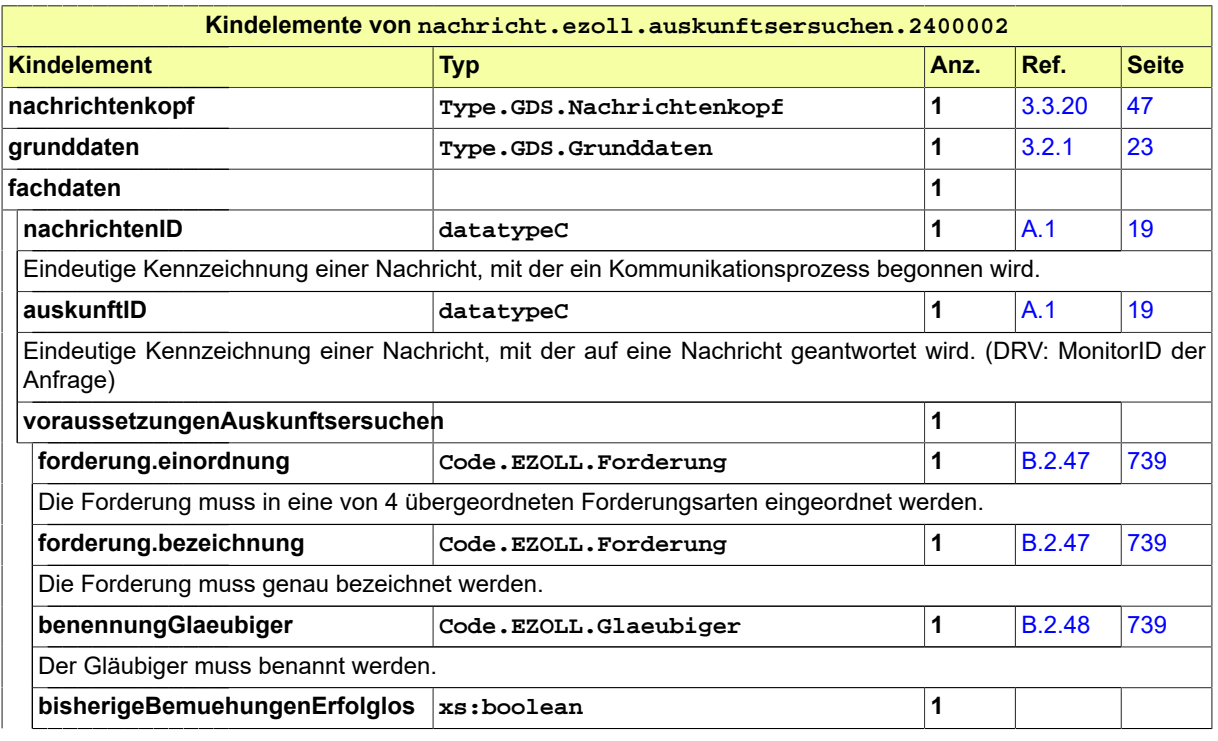

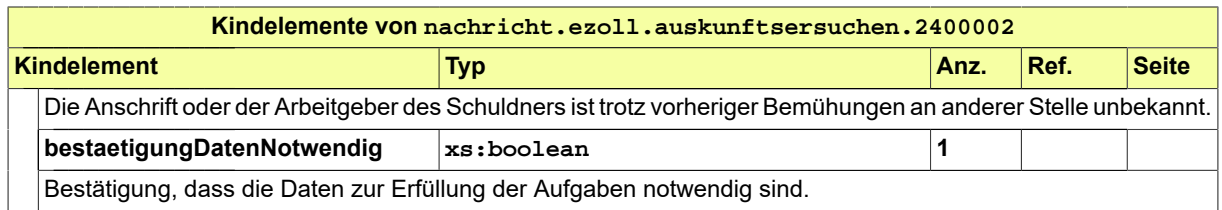

## <span id="page-593-0"></span>23.3.3 nachricht.ezoll.fehlermeldung.2400003

Nachricht: **nachricht.ezoll.fehlermeldung.2400003**

### **Abbildung 23.4. nachricht.ezoll.fehlermeldung.2400003**

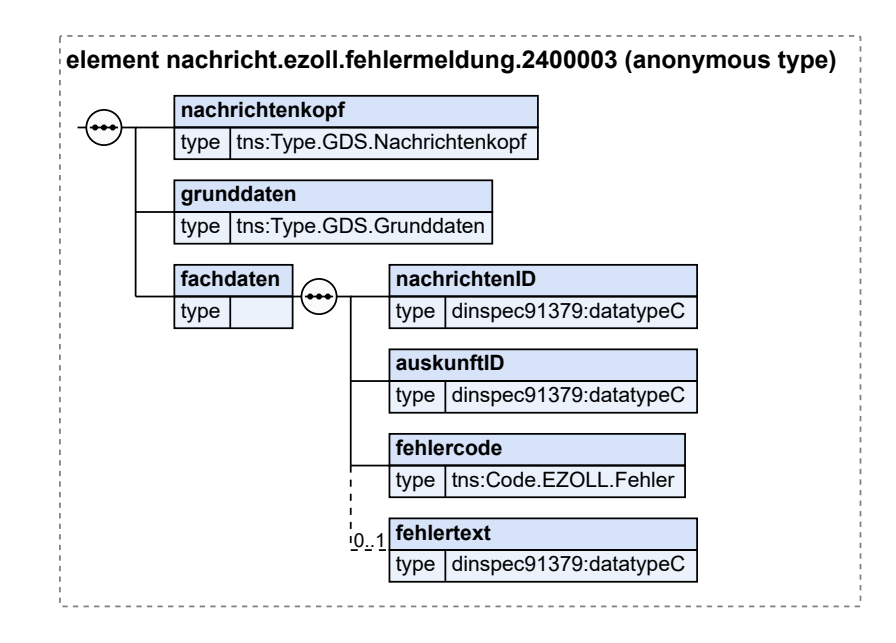

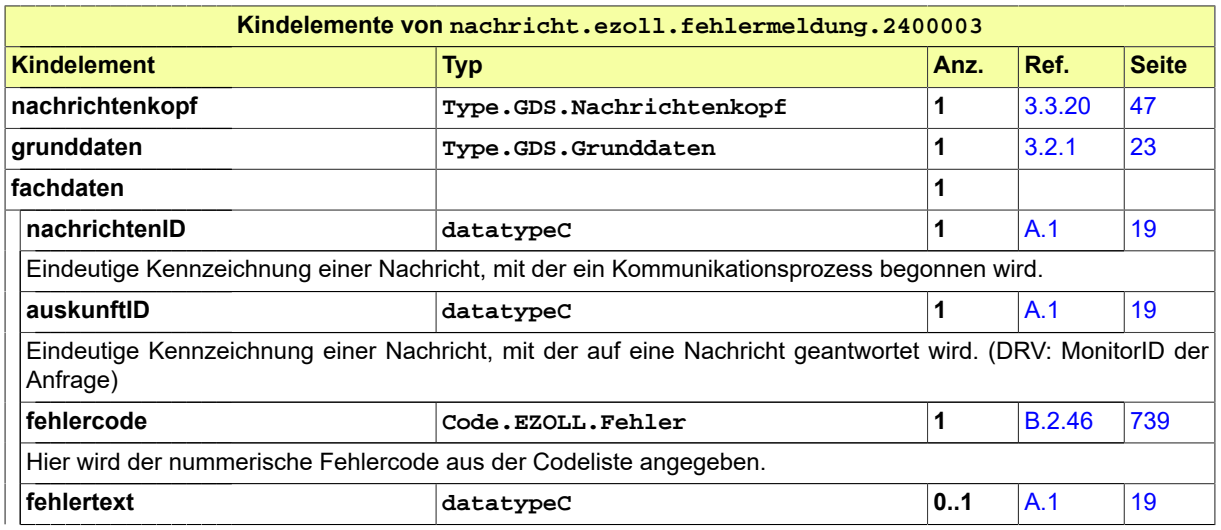

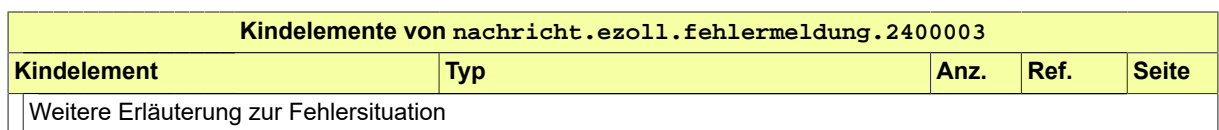

### <span id="page-594-0"></span>23.3.4 nachricht.ezoll.prueffallmeldung.2400004

Nachricht: **nachricht.ezoll.prueffallmeldung.2400004**

### **Abbildung 23.5. nachricht.ezoll.prueffallmeldung.2400004**

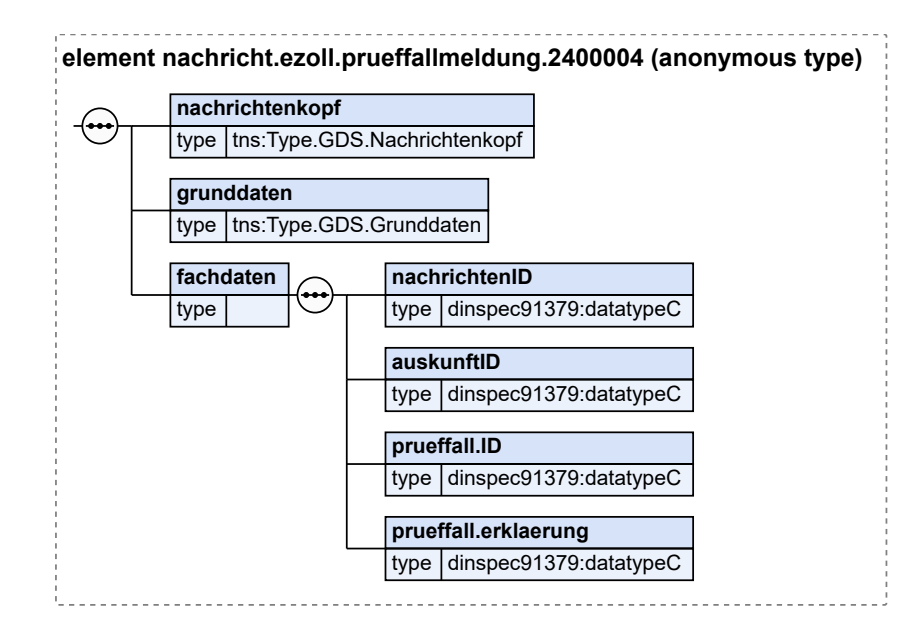

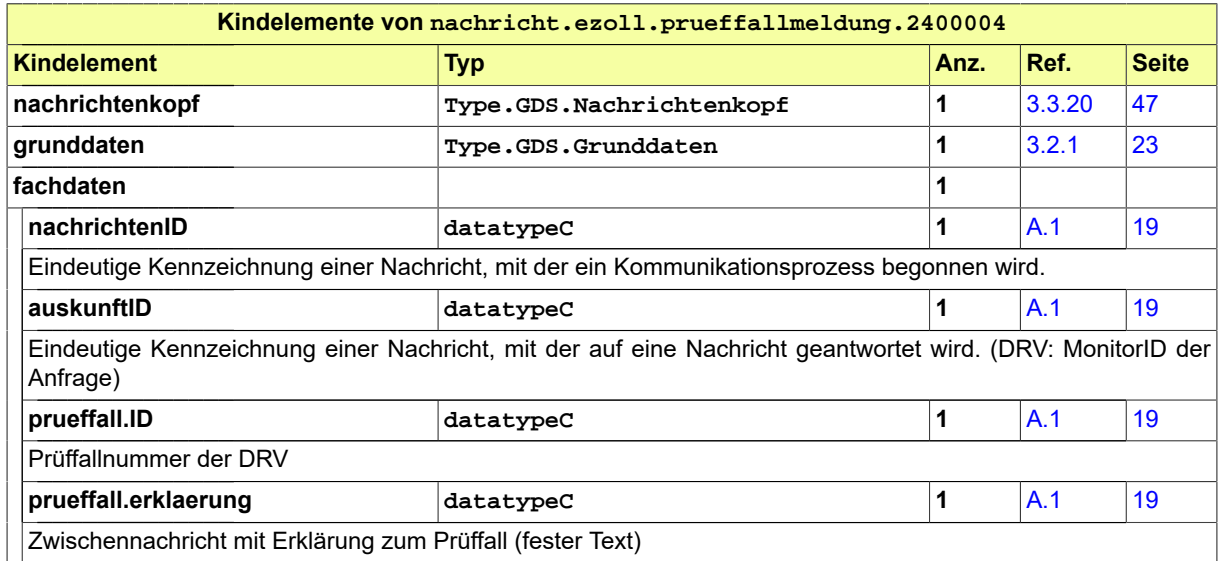

# 23.4 Geschäftsregeln im Fachmodul eZOLL

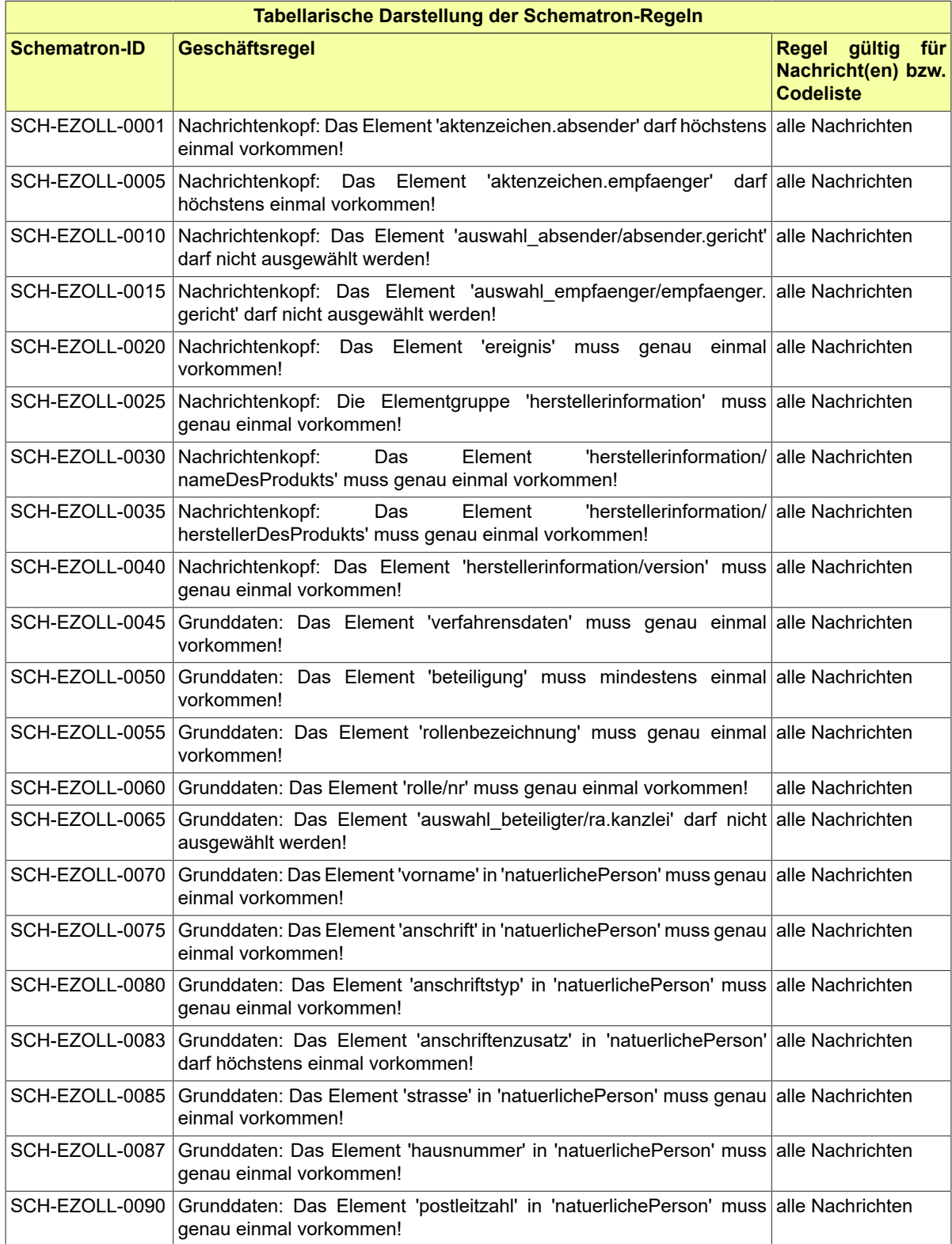

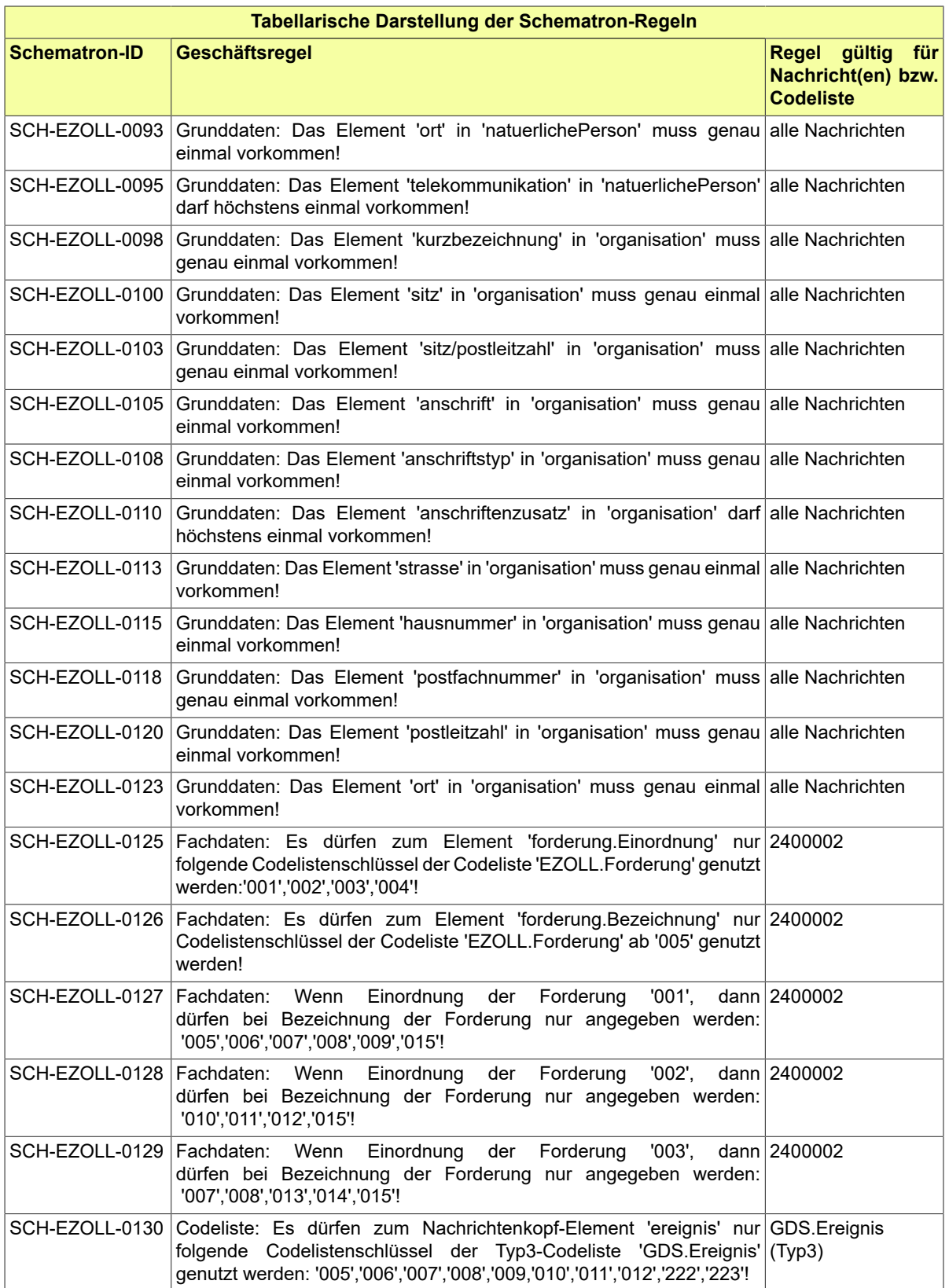

Seite 592

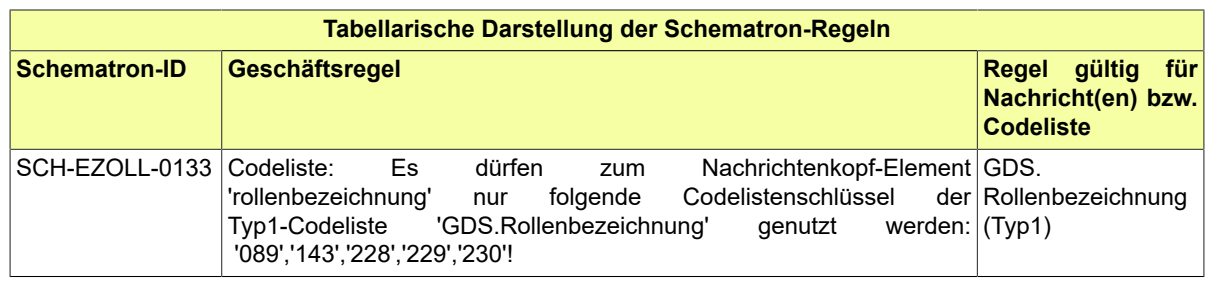

# 23.5 Codelisten für das Fachmodul eZoll

- Code.EZOLL.Fehler
- Code.EZOLL.Forderung
- Code.EZOLL.Glaeubiger

# **24 Fachmodul für das bundeseinheitliche Datenbankgrundbuch (DABAG)**

# 24.1 Zweck des Fachmoduls

Das Fachmodul Datenbankgrundbuch umfasst den Austausch von Informationen zwischen den Grundbuchämtern und dritten Stellen (i.d.R. Notaren), insbesondere zur Antragstellung bei den Grundbuchämtern und dem Abruf von strukturierten Grundbuchinformationen durch dritte Stellen.

# 24.2 Rechtliche Grundlage

Anträge, sonstige Erklärungen sowie Nachweise über andere Eintragungsvoraussetzungen können dem Grundbuchamt als elektronische Dokumente übermittelt werden (§ 135 Abs. 1 Satz 1 GBO). Weitere Einzelheiten des elektronischen Rechtsverkehrs mit den Grundbuchämtern können die Landesregierungen oder das Bundesministerium der Justiz und für Verbraucherschutz durch Rechtsverordnung festlegen (§§ 135 Abs. 1 Satz 2, 141 GBO). Dabei kann auch bestimmt werden, dass neben den elektronischen Dokumenten bestimmte darin enthaltene Angaben in strukturierter, maschinenlesbarer Form zu übermitteln sind. Entscheidungen, Verfügungen und Mitteilungen des Grundbuchamts können dem Antragsteller auch elektronisch übermittelt werden (§ 140 GBO).

## 24.3 Prozesse im Fachmodul Datenbankgrundbuch

In diesem Abschnitt erfolgt die Darstellung der Kommunikationsprozesse bzw. verteilten Datenverarbeitungsprozesse, in deren Kontext die durch den XJustiz-Standard spezifizierten DABAG-Nachrichten übermittelt werden. Die Prozessbeschreibung beinhaltet jeweils ein Aktivitätsdiagramm, sowie eine nähere Erläuterung des ablaufenden Prozesses anhand der semantischen Beschreibung der einzelnen Aktionen, Kontroll- und Datenflüsse bei und zwischen den beteiligten Kommunikationspartnern.

24.3.1 Datenaustausch mittels XJustiz-Nachrichten

### **Die Nachrichten**

- 1. **Nachricht Eintragungsantrag**
	- nachricht.dabag.antrag.2900001

[\(Abschnitt 24.5.1 auf Seite 652](#page-657-0))

- 2. **Nachricht Grundbuchauszug**
	- nachricht.dabag.grundbuchauszug.2900002

[\(Abschnitt 24.5.2 auf Seite 662](#page-667-0))

### 24.3.2 Geschäftsprozesse

Im Rahmen des elektronischen Rechtsverkehrs zwischen dritten Stellen und den Grundbuchämtern existieren die nachfolgend dargestellten grundlegenden Geschäftsprozesse. Hinweis: Soweit in den Diagrammen und Beschreibungen auf "Notar" Bezug genommen wird, kann es sich auch um andere dritte Stellen handeln, die mit dem Grundbuchamt kommunizieren (z.B. andere Behörden, Abrufteilnehmer).

### 24.3.2.1 Stellung eines Eintragungsantrages

#### 24.3.2.1.1 Aktivitätsdiagramm

### **Abbildung 24.1. Stellung eines Eintragungsantrages**

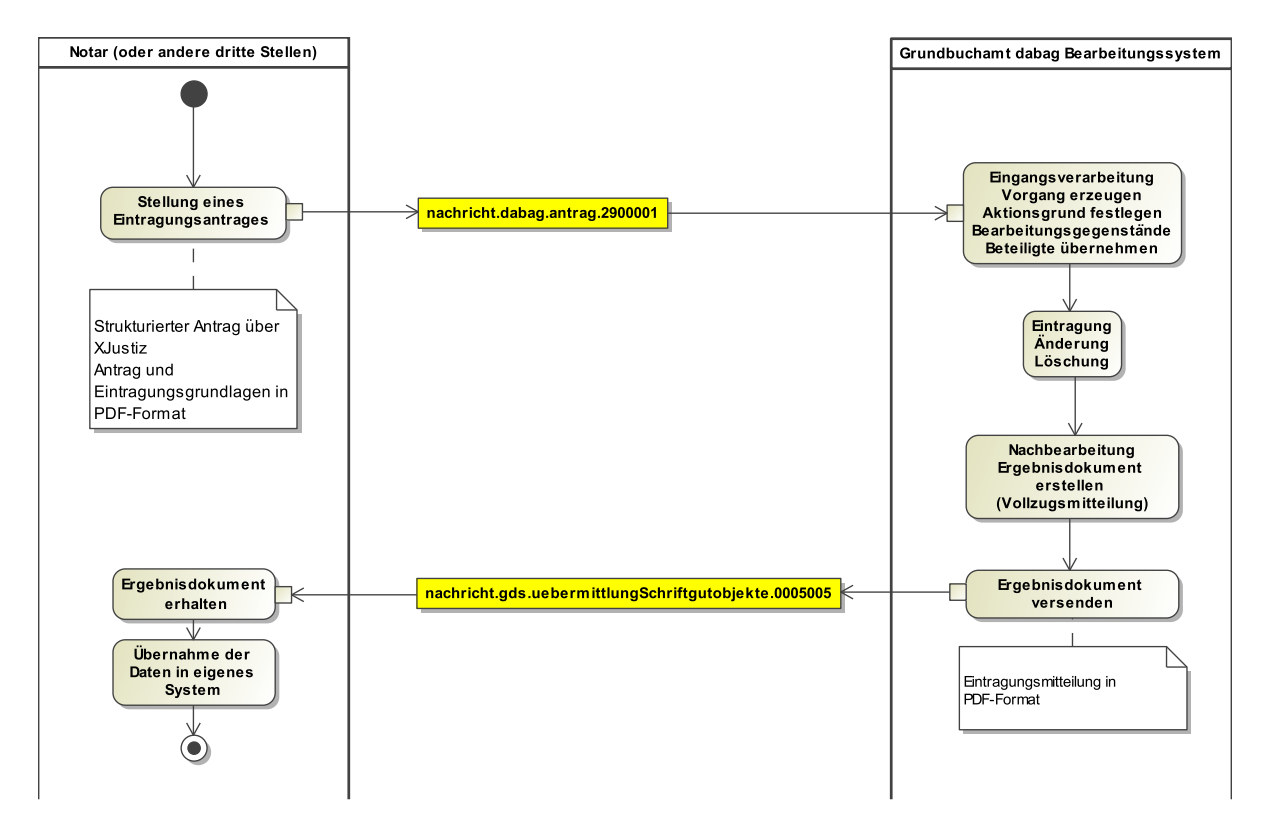

24.3.2.1.2 Prozessbeschreibung

**Prozessschritte** 

- 1. Der Notar erstellt durch eine Software einen Antrag auf eine Grundbucheintragung. Dabei werden die Dokumente mit einer qualifizierten elektronischen Signatur versehen und ein XJustiz-Strukturdatensatz erstellt.
- 2. Der Antrag wird durch eine Anwendung für den elektronischen Rechtsverkehr an das Grundbuchamt übermittelt, wo er vom Intermediär aufgezeichnet wird.
- 3. Der elektronische Eingang wird im dabag-Bearbeitungssystem des Grundbuchamts verarbeitet. Dabei erfolgt eine Prüfung gegen das Notarverzeichnis der Bundesnotarkammer, die Finanzsanktionsliste und die Personendatenverwaltung.
- 4. Aus dem elektronischen Eingang wird ein Vorgang im dabag-Bearbeitungssystem erzeugt. Dabei wird der Aktionsgrund festgelegt, Bearbeitungsgegenstände zugewiesen und die Beteiligten übernommen.
- 5. Durch den Rechtspfleger wird die Eintragung bearbeitet. Dabei kann es sich um eine Neueintragung, Änderung einer bestehenden Eintragung oder Löschung handeln. Die Eintragung wird mit der Signatur durch den Rechtspfleger abgeschlossen.
- 6. Anschließend erfolgt die Nachbearbeitung der Eintragung. Dabei werden Ergebnisdokumente erzeugt (z.B. Eintragungsmitteilung). Diese wird als PDF erzeugt.
- 7. Die Eintragungsmitteilung wird über den elektronischen Rechtsverkehr an den Notar übersandt.

### 24.3.2.2 Abruf eines Grundbuchauszuges im XJustiz-Format

#### 24.3.2.2.1 Aktivitätsdiagramm

### **Abbildung 24.2. Abruf eines Grundbuchauszuges im XJustiz-Format**

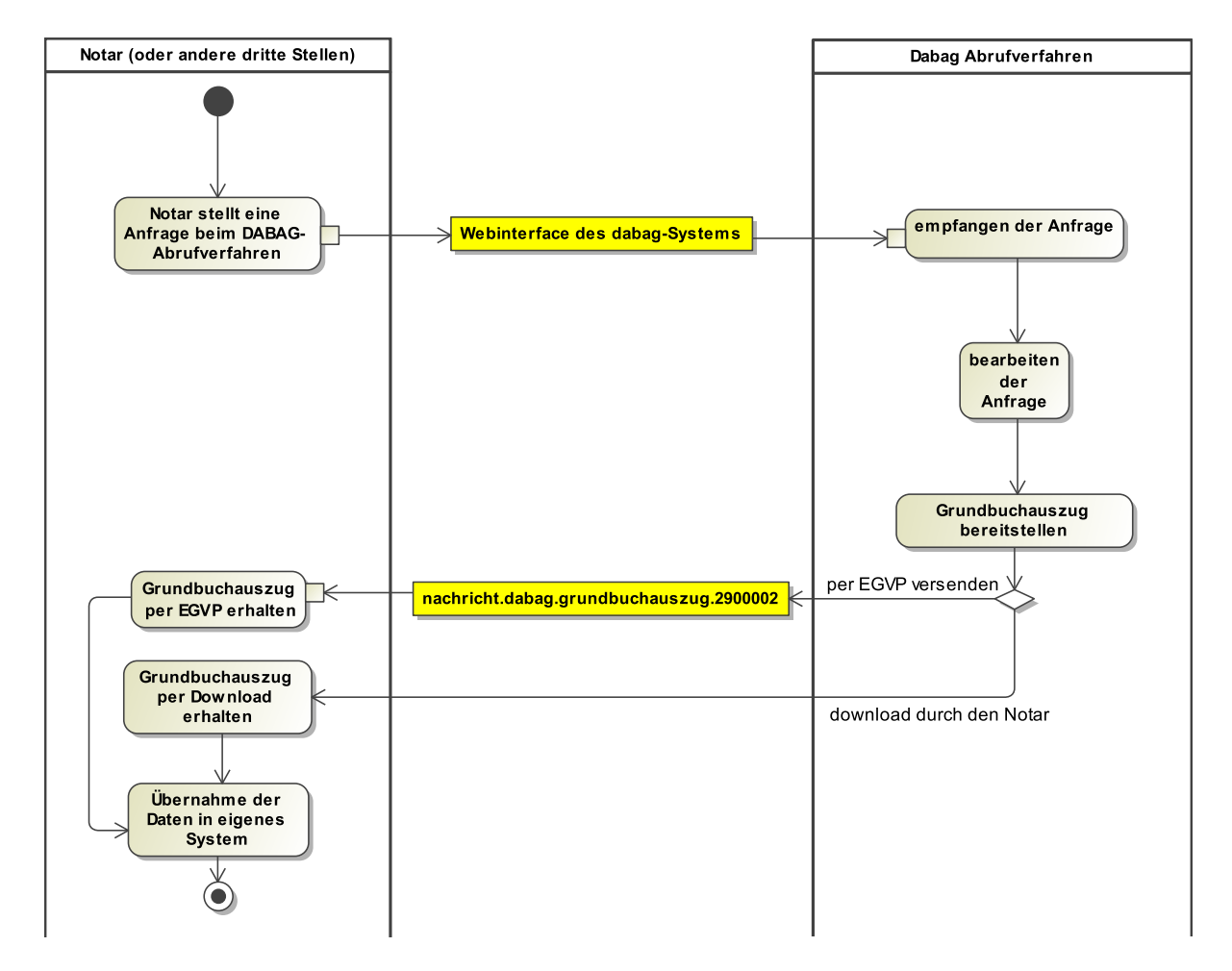

24.3.2.2.2 Prozessbeschreibung

- 1. Der Notar stellt über das Webinterface des dabag-Systems eine Anfrage beim Abrufverfahren unter Angabe bestimmter Recherchekriterien.
- 2. Der Notar wählt aus, dass ein Grundbuchauszug als XJustiz-Strukturdatensatz erzeugt werden soll
	- Grundbuchauszug als Strukturdaten beinhaltet ausschließlich die aktuellen Inhalte oder Inhalte ab einem gewissen Änderungszeitpunkt.
	- Das Grundbuchblatt muss vollständig migriert sein.

Die Strukturdaten beinhalten

• Das komplette Blatt inklusive BV, Abt. I, Abt. II, Abt. III mit allen Eintragungen

Oder

• Eine Buchungsstelle inklusive alle an der Buchungsstelle gebuchten Eintragungen und Belastungen

Oder

- Eine Belastung in Abt. II oder Abt. III
- 3. Der Notar kann den XJustiz-Datensatz in sein System herunterladen oder sich den Datensatz als EGVP-Nachricht schicken lassen.
- 4. Der Notar kann den XJustiz-Datensatz in sein System übernehmen.

# 24.4 Datentypen für das Fachmodul DABAG

### 24.4.1 Type.DABAG.Abtretung.Berechtigter

Typ: **Type.DABAG.Abtretung.Berechtigter**

### **Abbildung 24.3. Type.DABAG.Abtretung.Berechtigter**

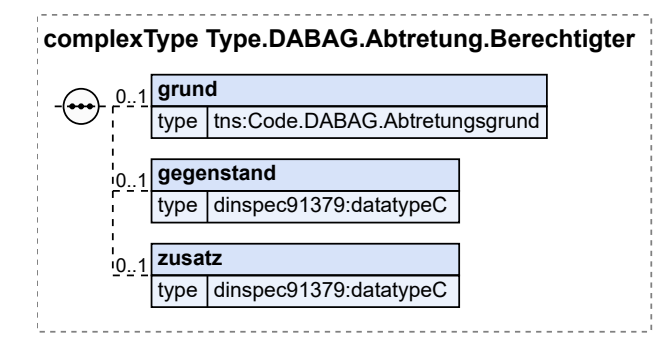

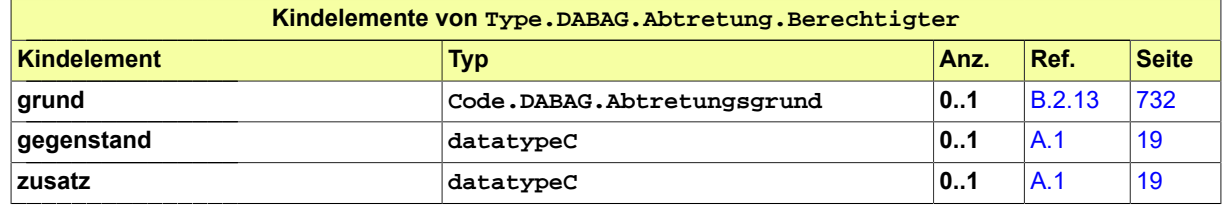

### <span id="page-601-0"></span>24.4.2 Type.DABAG.Aenderungsvormerkung

Typ: **Type.DABAG.Aenderungsvormerkung**

### **Abbildung 24.4. Type.DABAG.Aenderungsvormerkung**

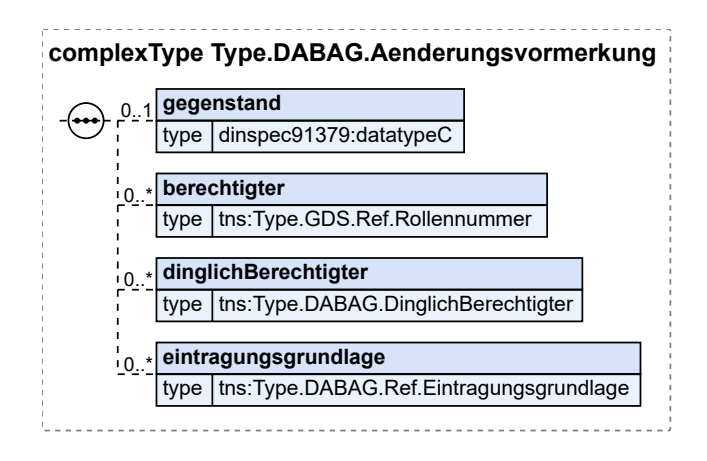

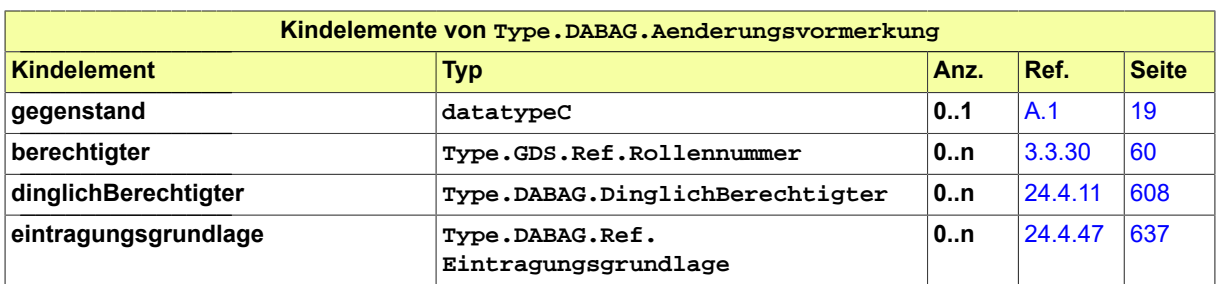

## <span id="page-602-1"></span>24.4.3 Type.DABAG.Anteil

Typ: **Type.DABAG.Anteil**

### **Abbildung 24.5. Type.DABAG.Anteil**

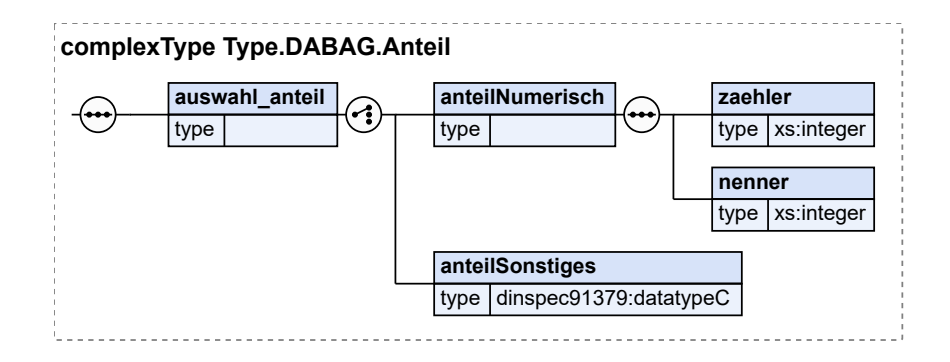

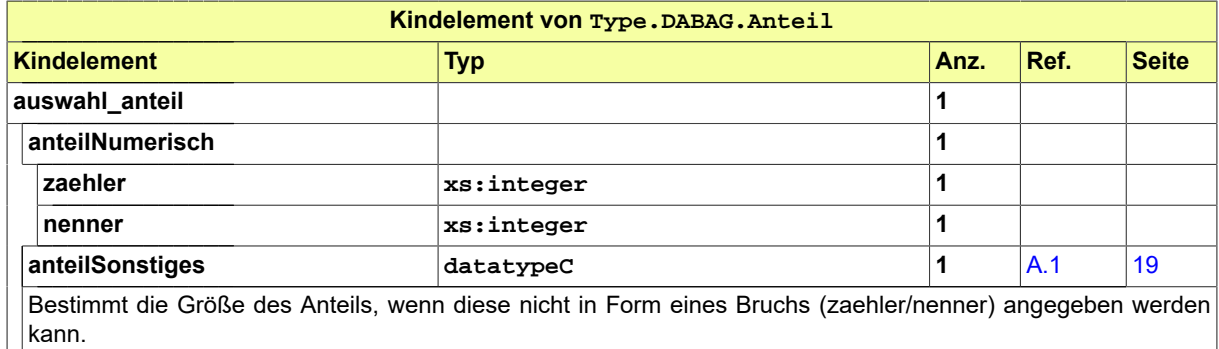

## <span id="page-602-0"></span>24.4.4 Type.DABAG.Belastung

Typ: **Type.DABAG.Belastung**

### **Abbildung 24.6. Type.DABAG.Belastung**

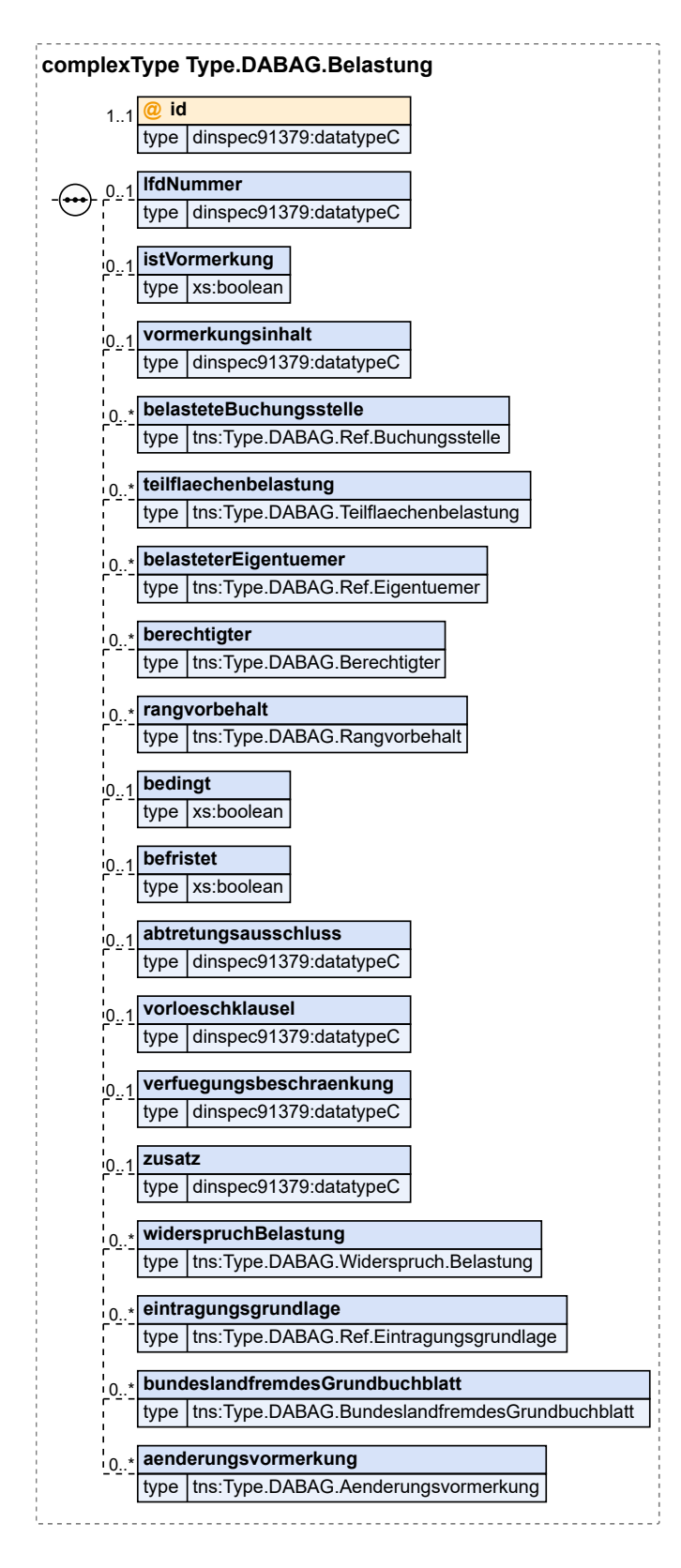

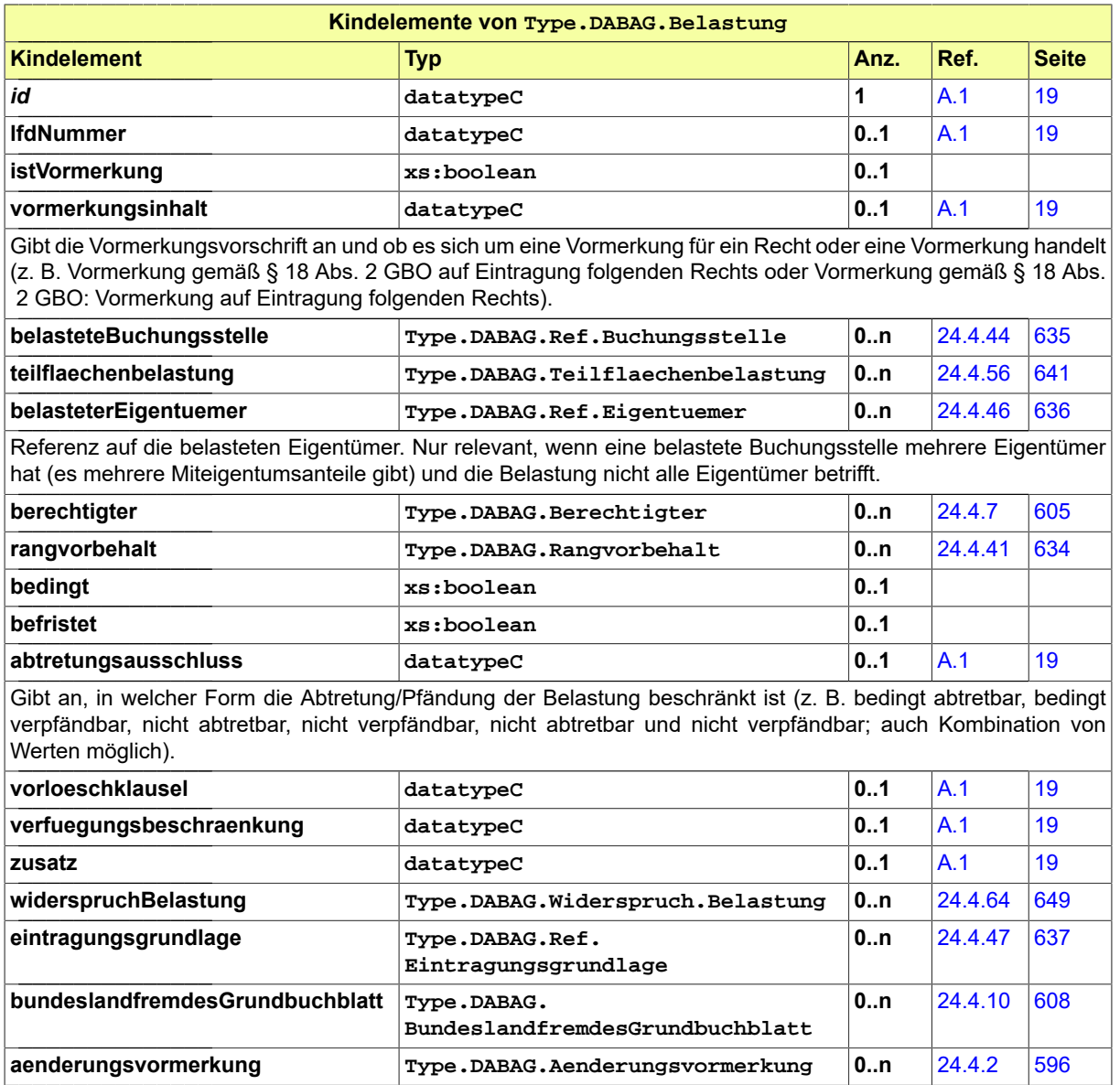

# 24.4.5 Type.DABAG.Belastung.Abt2

Typ: **Type.DABAG.Belastung.Abt2**

### **Abbildung 24.7. Type.DABAG.Belastung.Abt2**

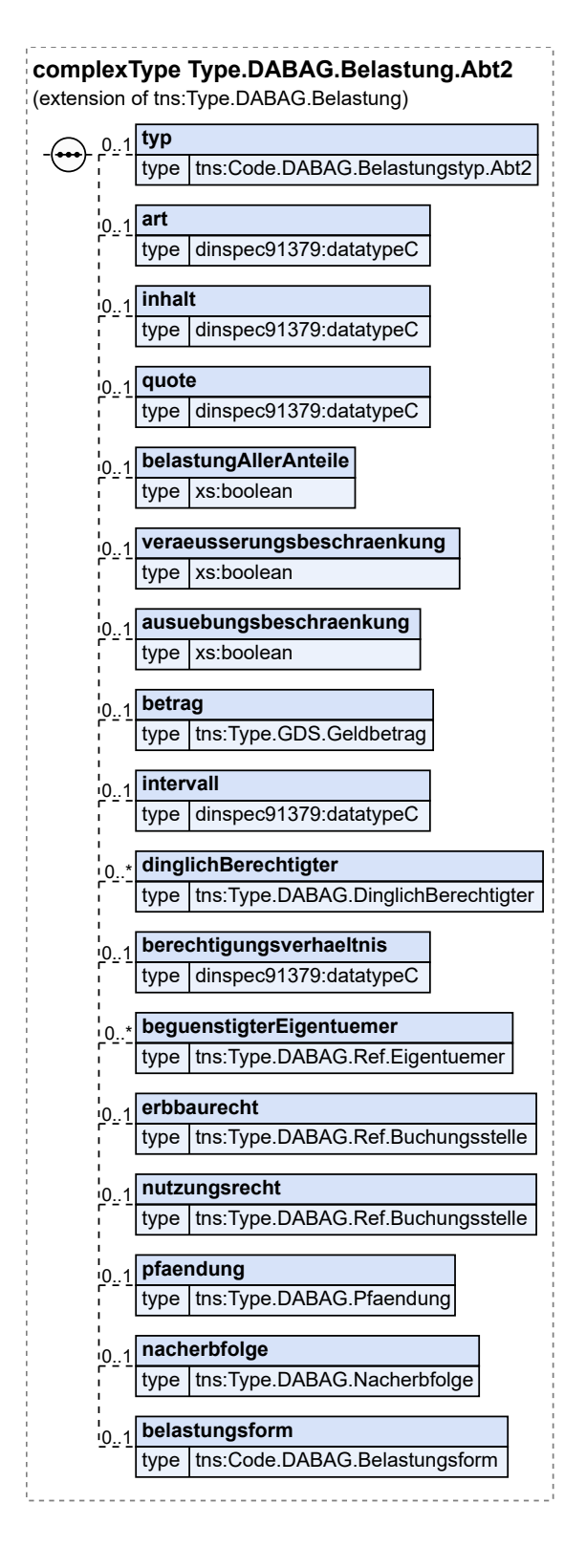

### Dieser Typ ist eine Erweiterung des Basistyps **Type.DABAG.Belastung** (siehe [Abschnitt 24.4.4 auf](#page-602-0) [Seite 597](#page-602-0)).

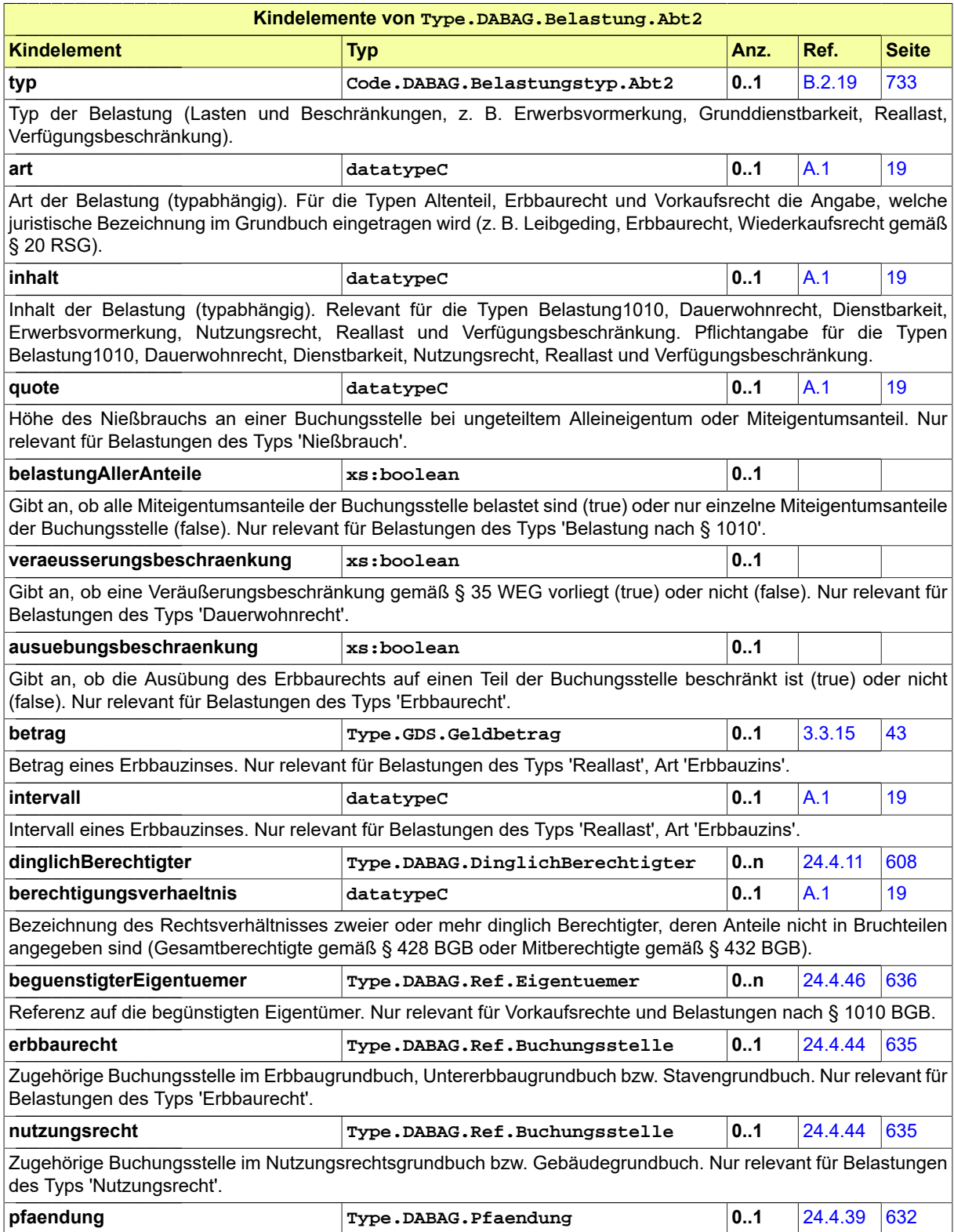

### Seite 602

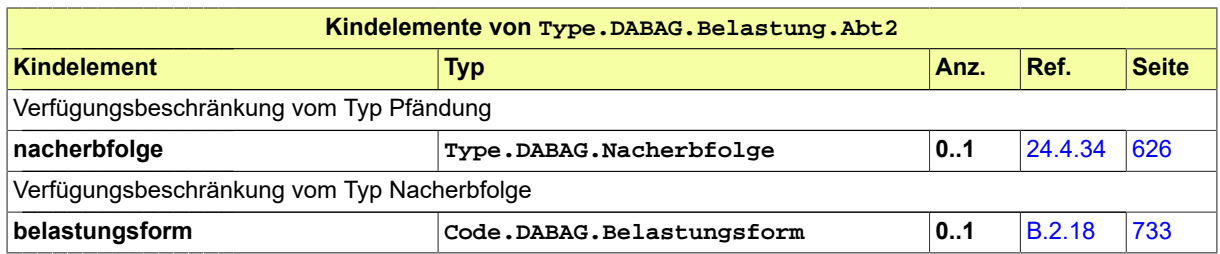

# 24.4.6 Type.DABAG.Belastung.Abt3

Typ: **Type.DABAG.Belastung.Abt3**

### **Abbildung 24.8. Type.DABAG.Belastung.Abt3**

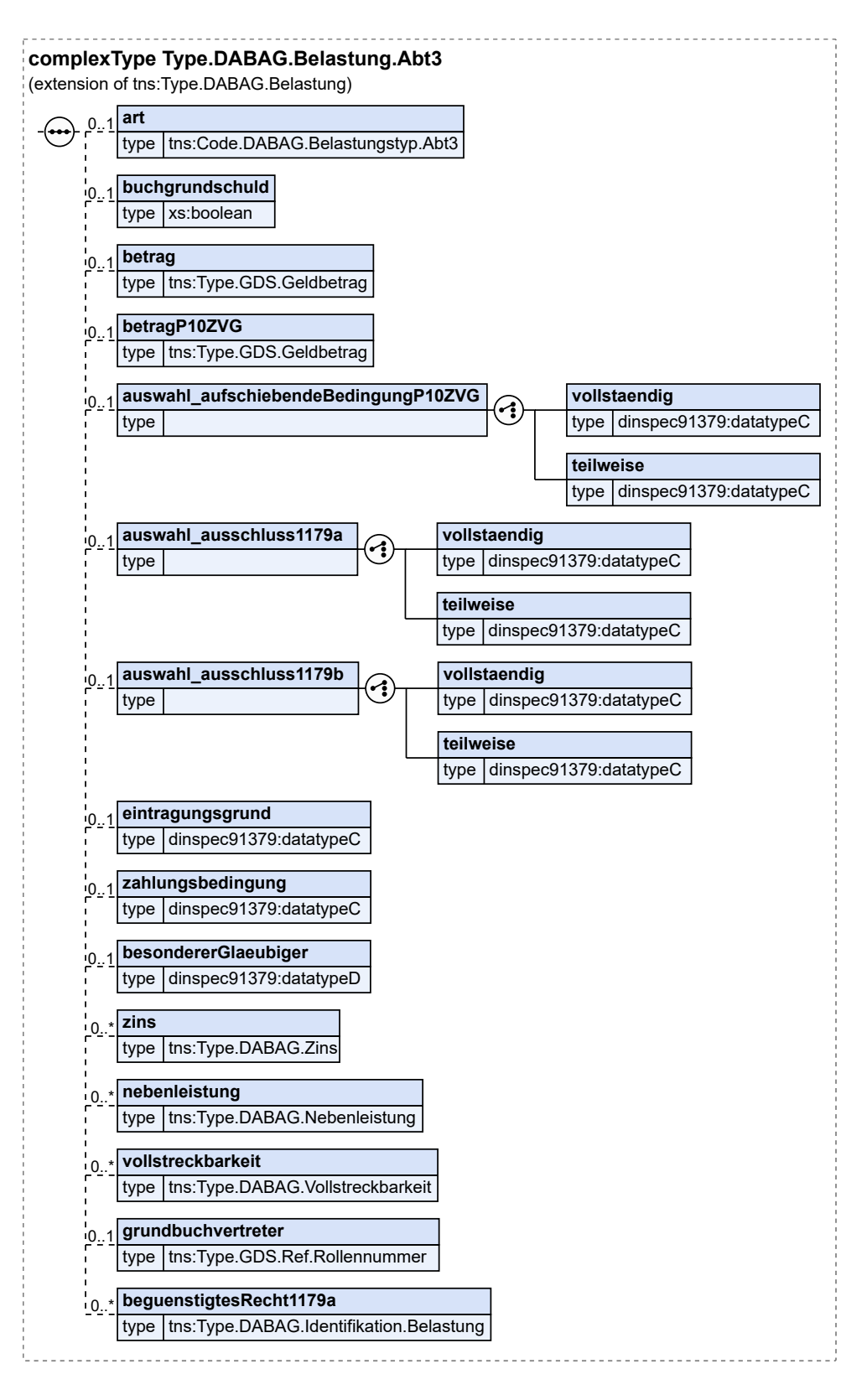

### Dieser Typ ist eine Erweiterung des Basistyps **Type.DABAG.Belastung** (siehe [Abschnitt 24.4.4 auf](#page-602-0) [Seite 597](#page-602-0)).

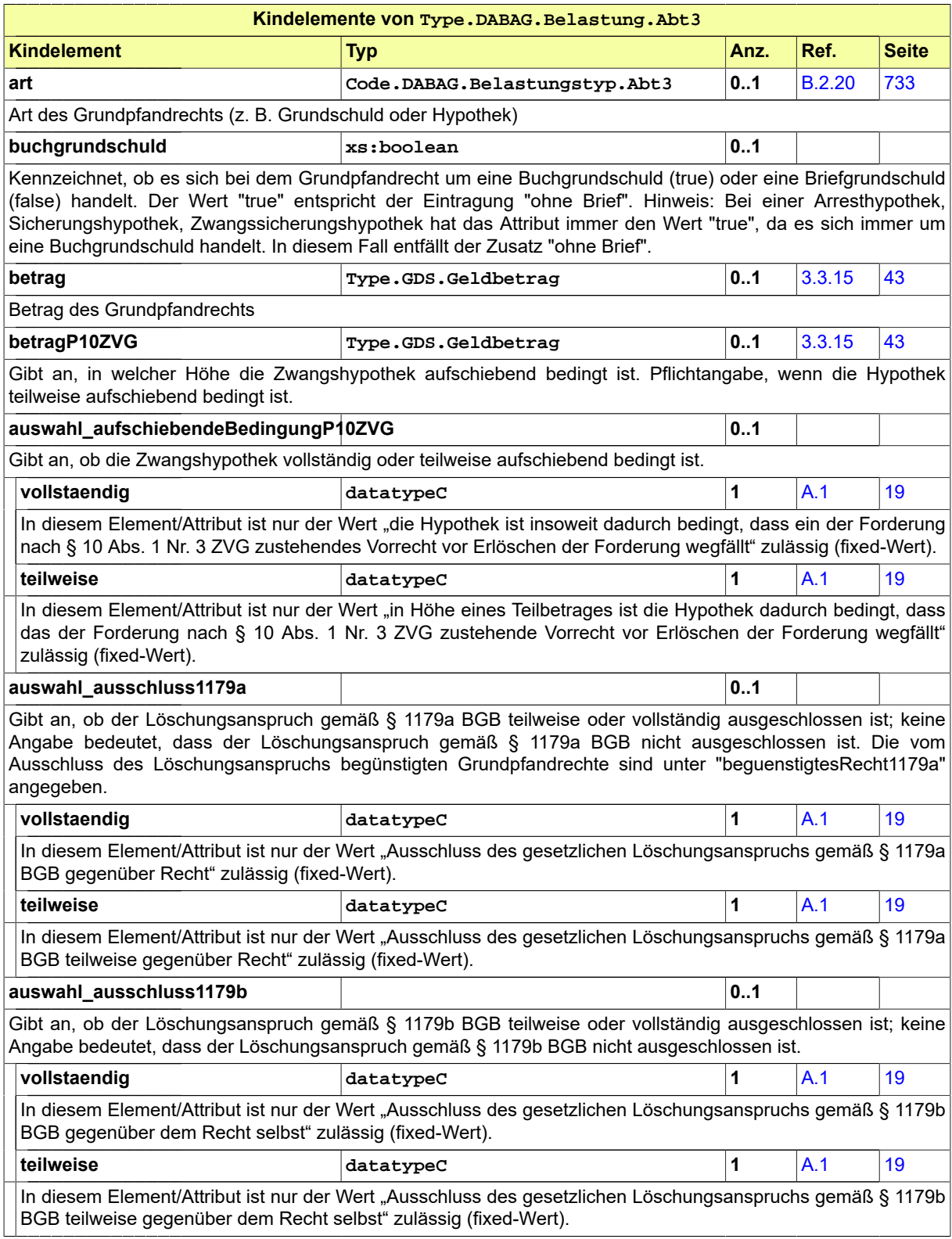

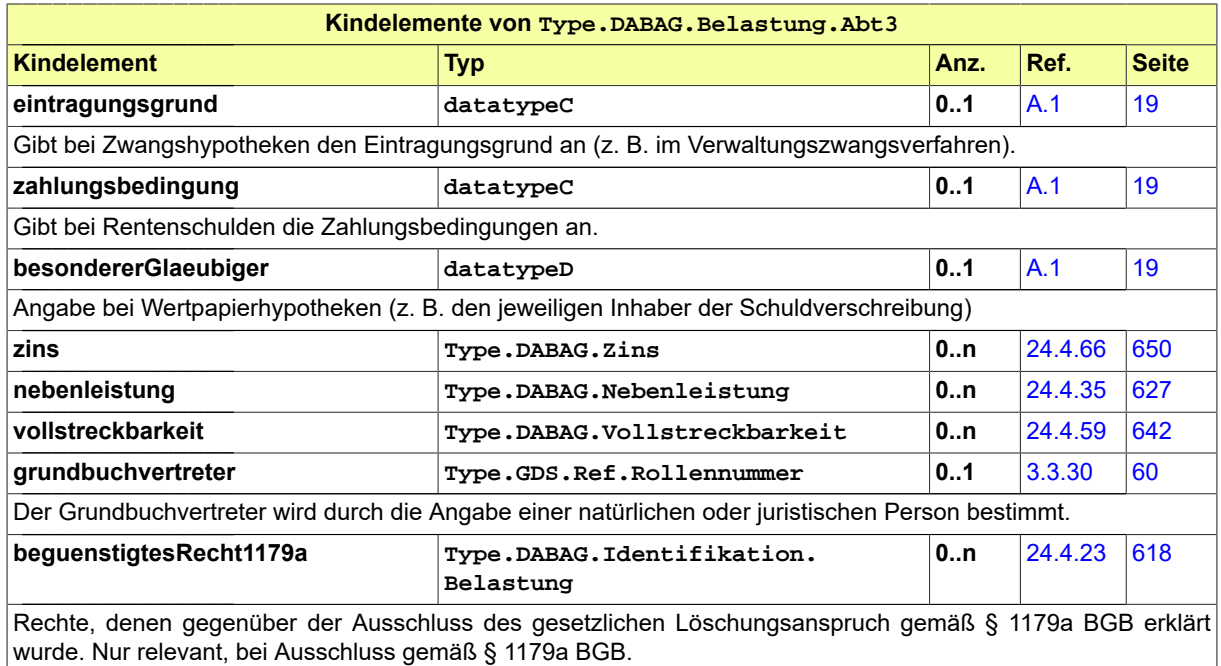

### <span id="page-610-0"></span>24.4.7 Type.DABAG.Berechtigter

Typ: **Type.DABAG.Berechtigter**

### **Abbildung 24.9. Type.DABAG.Berechtigter**

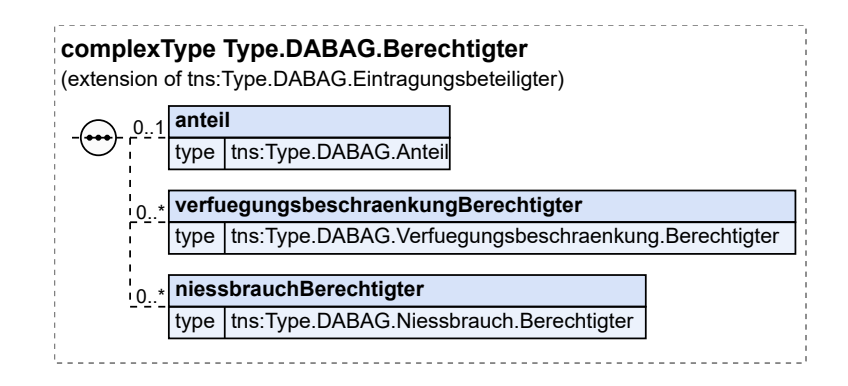

Dieser Typ ist eine Erweiterung des Basistyps **Type.DABAG.Eintragungsbeteiligter** (siehe [Abschnitt 24.4.13 auf Seite 609\)](#page-614-0).

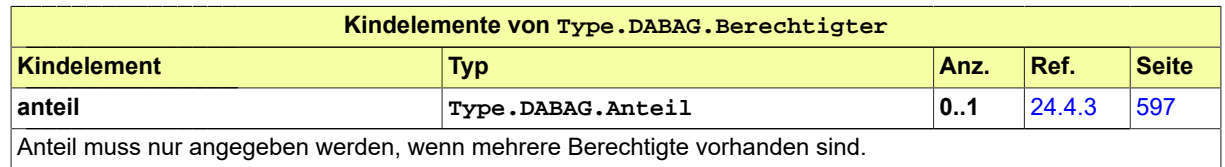

Seite 606

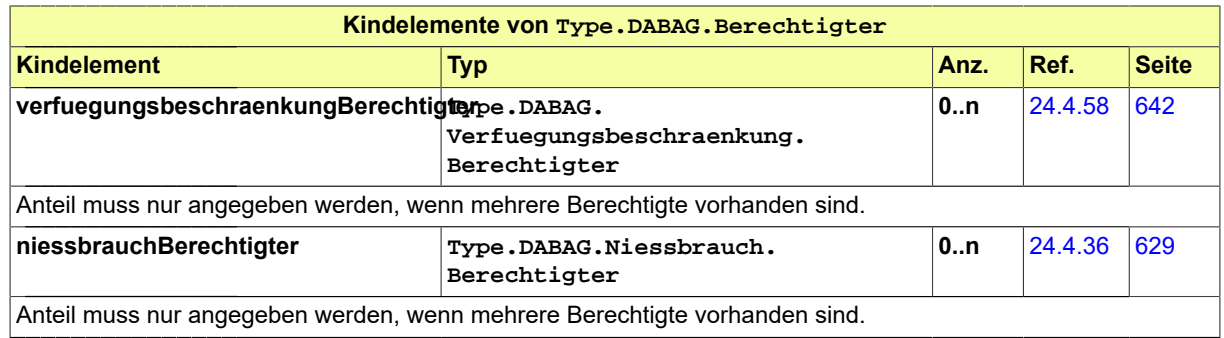

### 24.4.8 Type.DABAG.Beteiligter.Grundbuchdaten

Typ: **Type.DABAG.Beteiligter.Grundbuchdaten**

### **Abbildung 24.10. Type.DABAG.Beteiligter.Grundbuchdaten**

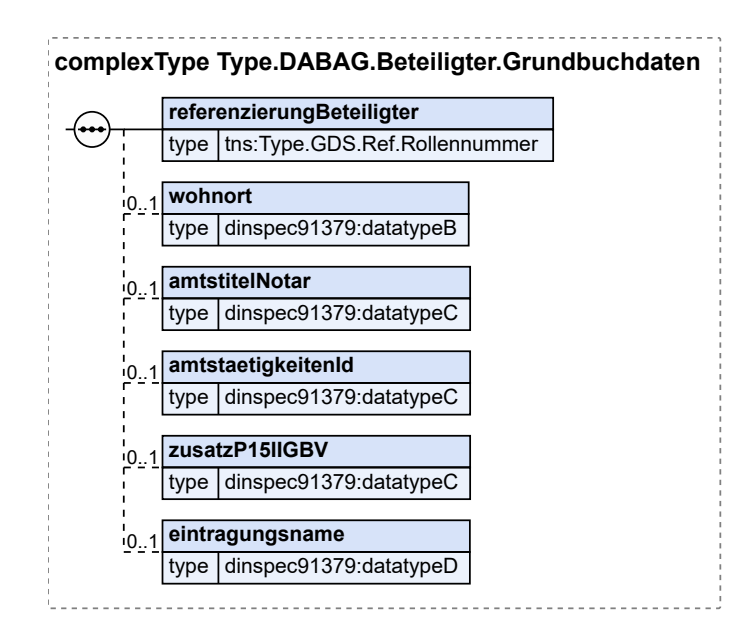

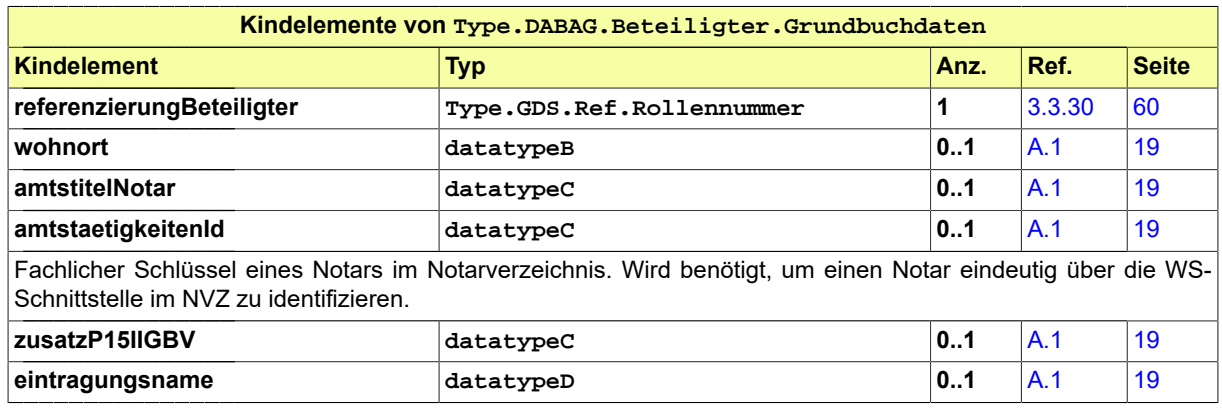
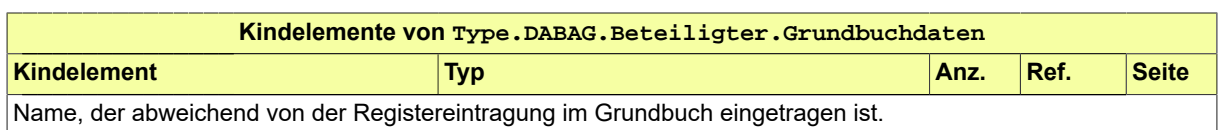

# <span id="page-612-0"></span>24.4.9 Type.DABAG.Buchungsstelle

Typ: **Type.DABAG.Buchungsstelle**

#### **Abbildung 24.11. Type.DABAG.Buchungsstelle**

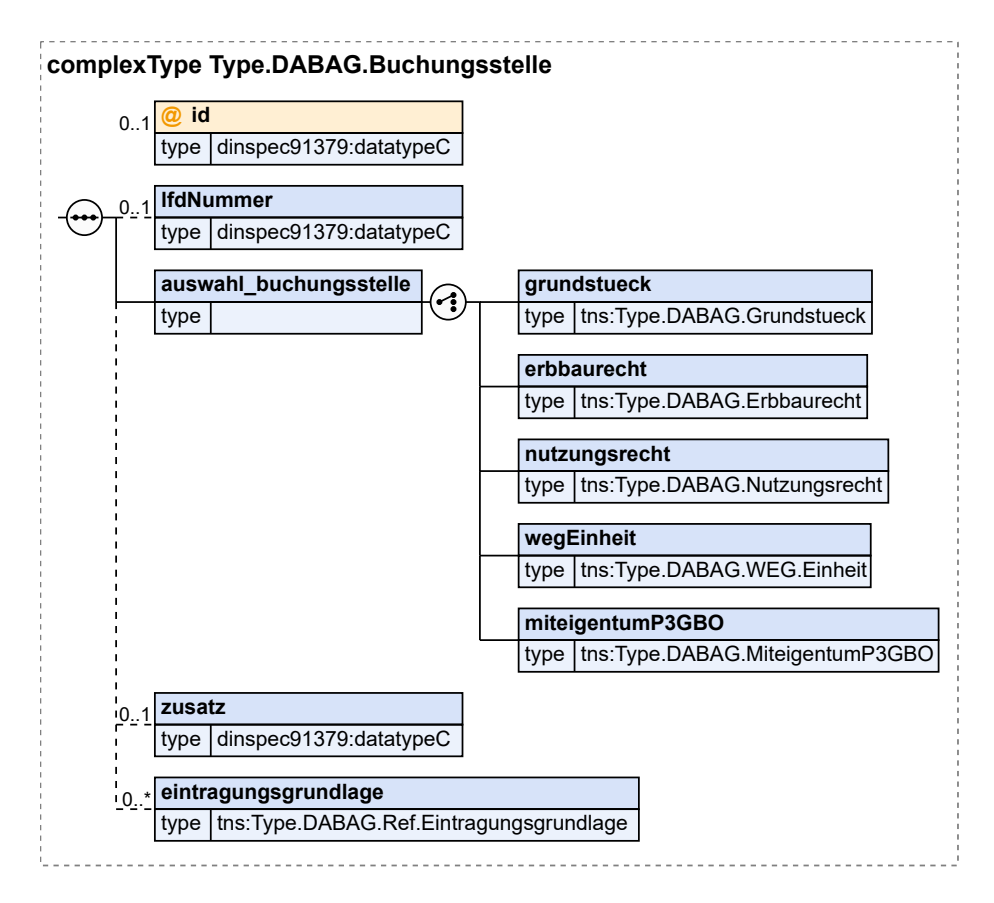

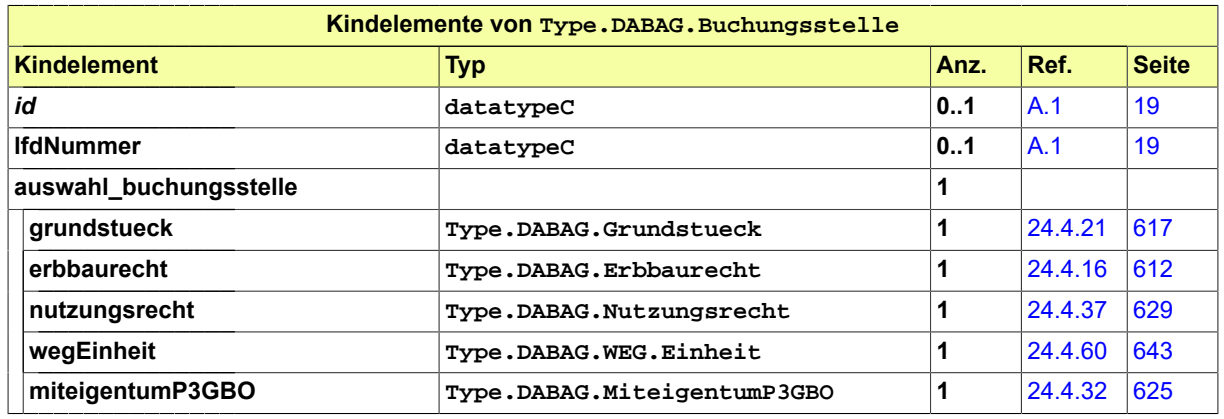

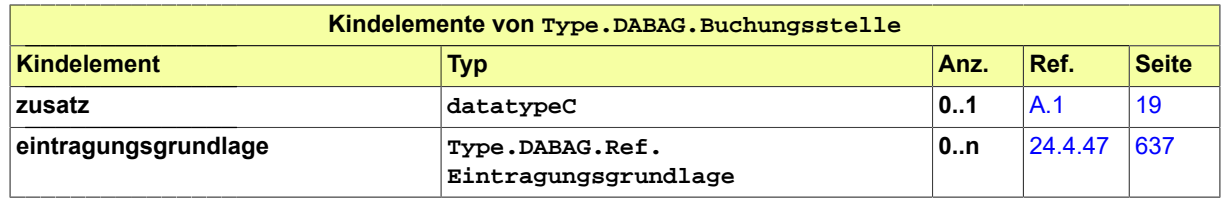

# 24.4.10 Type.DABAG.BundeslandfremdesGrundbuchblatt

Typ: **Type.DABAG.BundeslandfremdesGrundbuchblatt**

#### **Abbildung 24.12. Type.DABAG.BundeslandfremdesGrundbuchblatt**

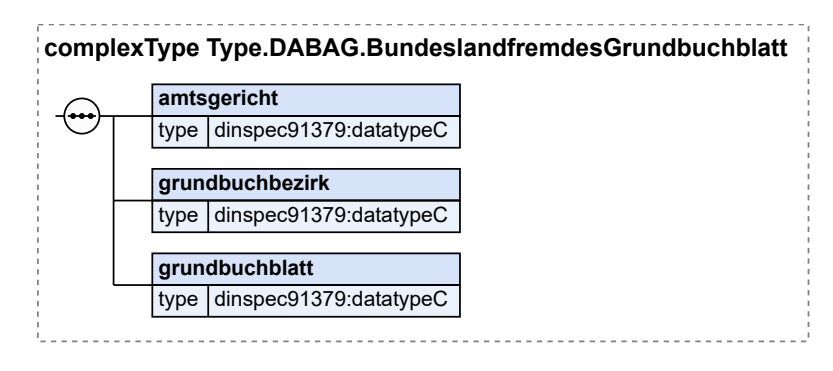

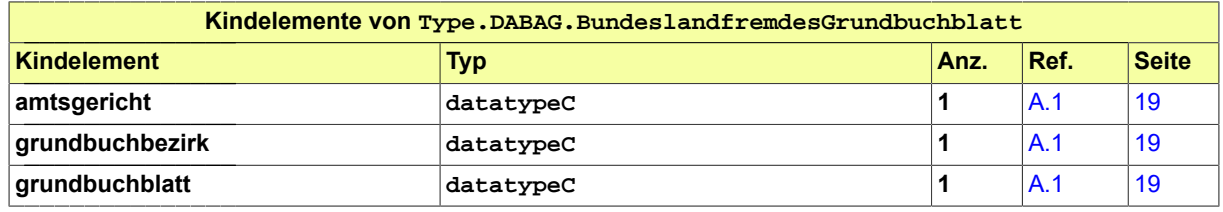

# 24.4.11 Type.DABAG.DinglichBerechtigter

Typ: **Type.DABAG.DinglichBerechtigter**

#### **Abbildung 24.13. Type.DABAG.DinglichBerechtigter**

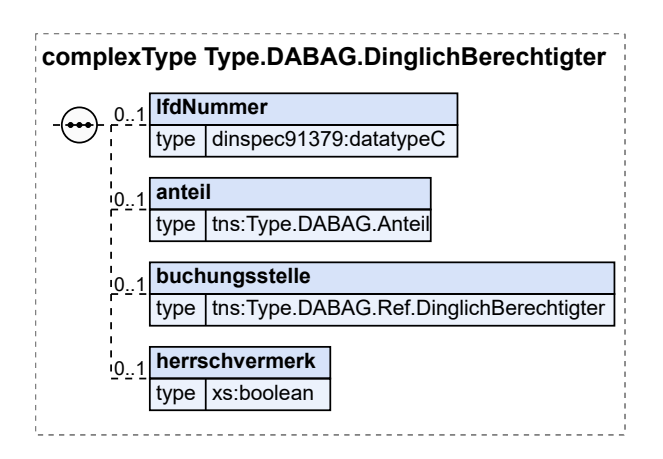

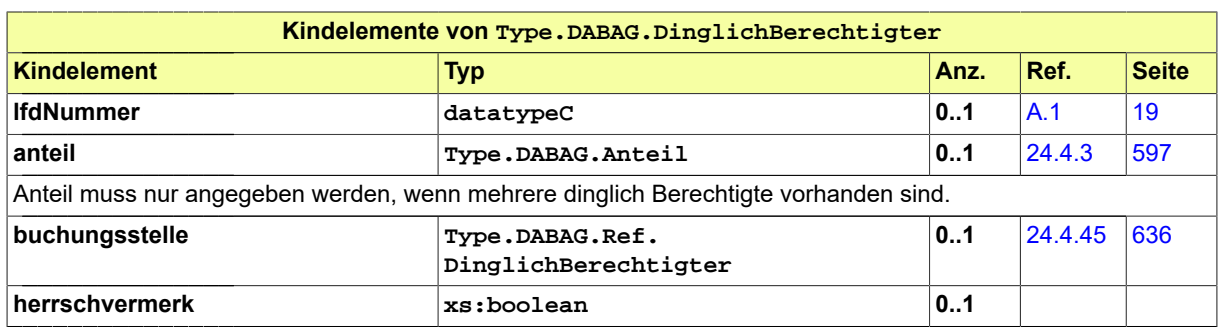

### <span id="page-614-1"></span>24.4.12 Type.DABAG.Eigentuemer

Typ: **Type.DABAG.Eigentuemer**

### **Abbildung 24.14. Type.DABAG.Eigentuemer**

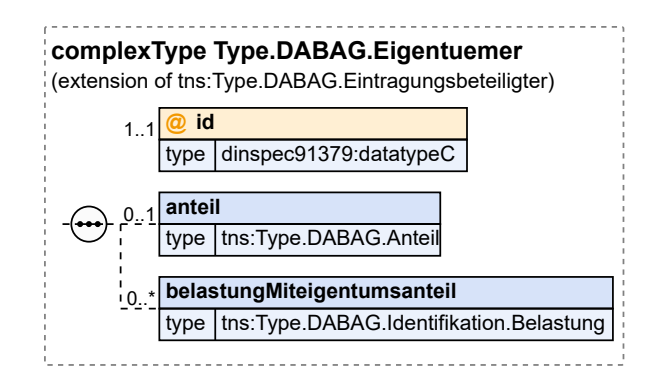

Dieser Typ ist eine Erweiterung des Basistyps **Type.DABAG.Eintragungsbeteiligter** (siehe [Abschnitt 24.4.13 auf Seite 609\)](#page-614-0).

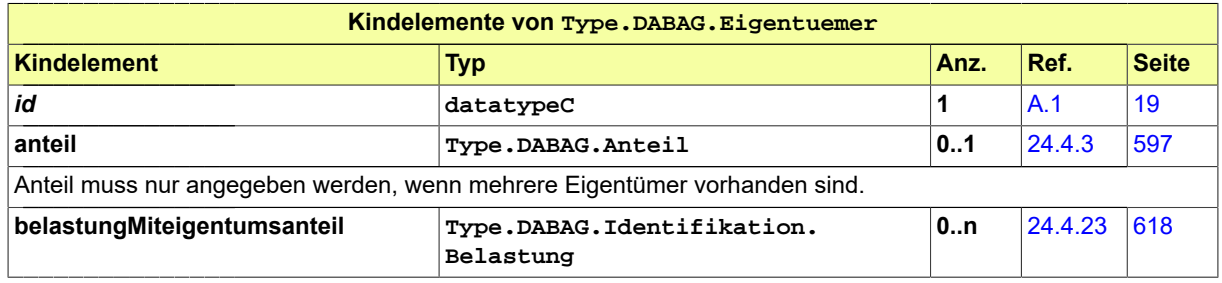

### <span id="page-614-0"></span>24.4.13 Type.DABAG.Eintragungsbeteiligter

### Typ: **Type.DABAG.Eintragungsbeteiligter**

### **Abbildung 24.15. Type.DABAG.Eintragungsbeteiligter**

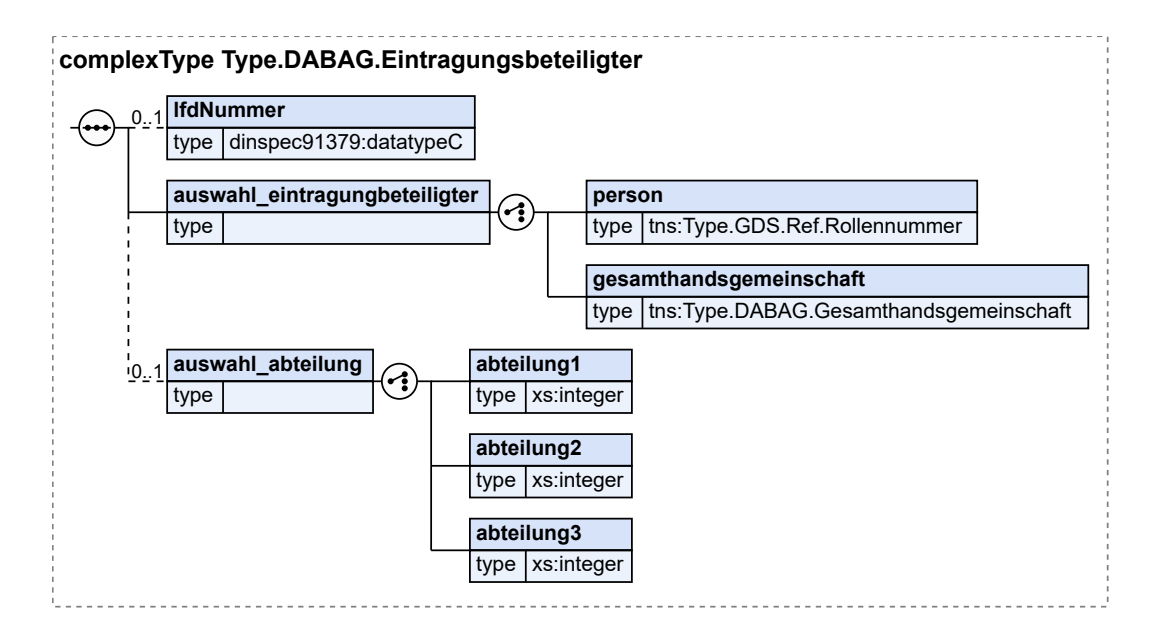

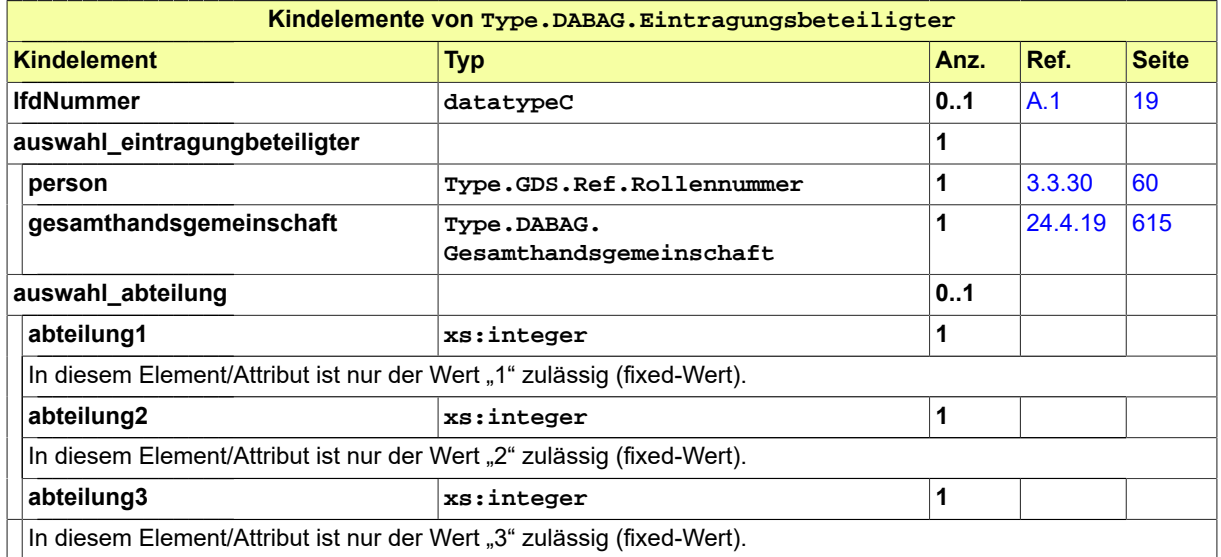

# 24.4.14 Type.DABAG.Eintragungsgrundlage

Typ: **Type.DABAG.Eintragungsgrundlage**

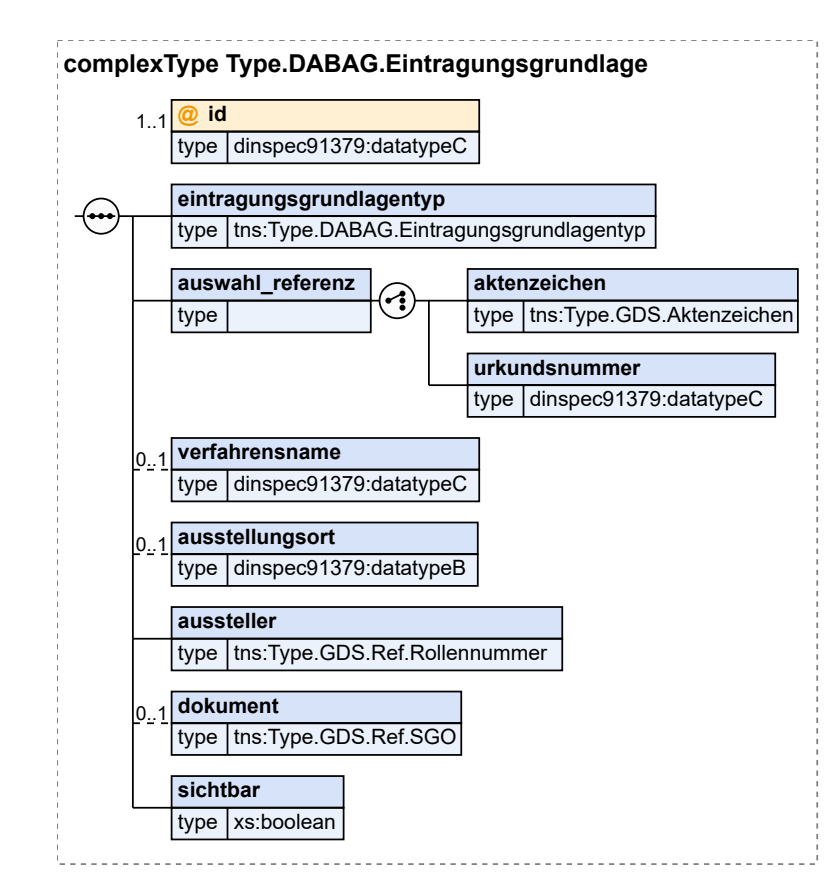

#### **Abbildung 24.16. Type.DABAG.Eintragungsgrundlage**

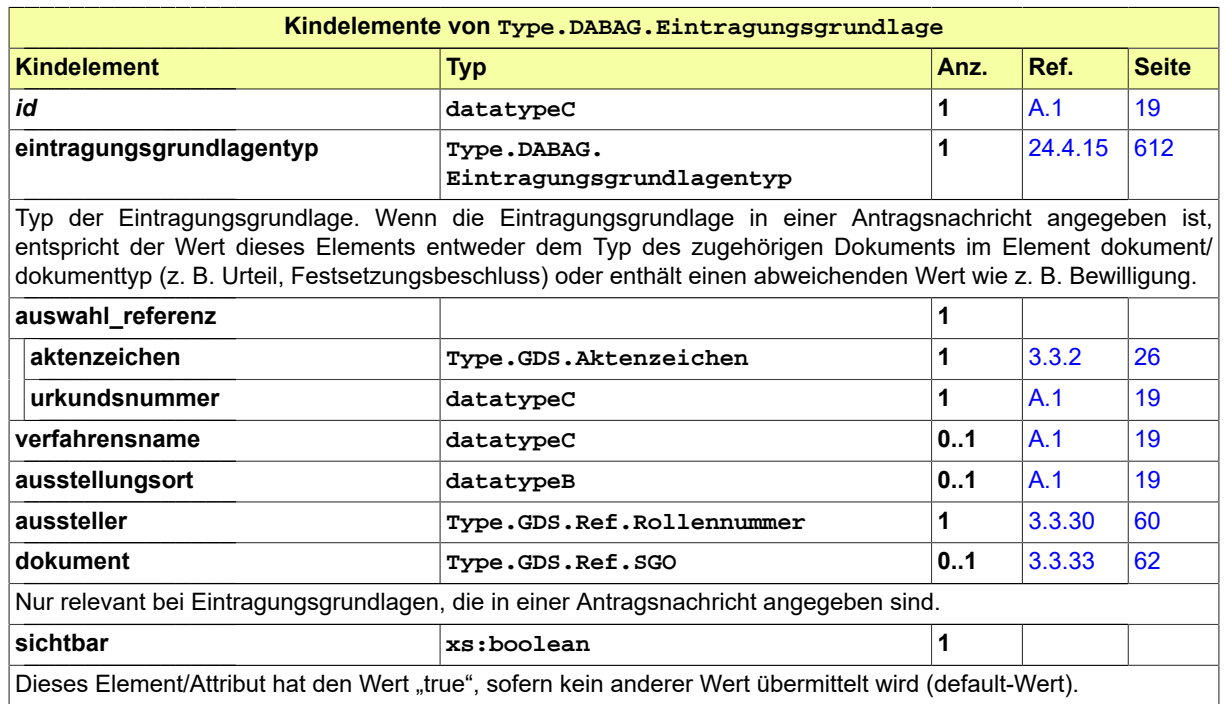

# <span id="page-617-1"></span>24.4.15 Type.DABAG.Eintragungsgrundlagentyp

Typ: **Type.DABAG.Eintragungsgrundlagentyp**

### **Abbildung 24.17. Type.DABAG.Eintragungsgrundlagentyp**

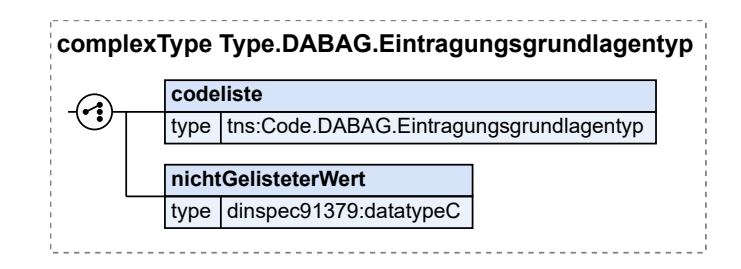

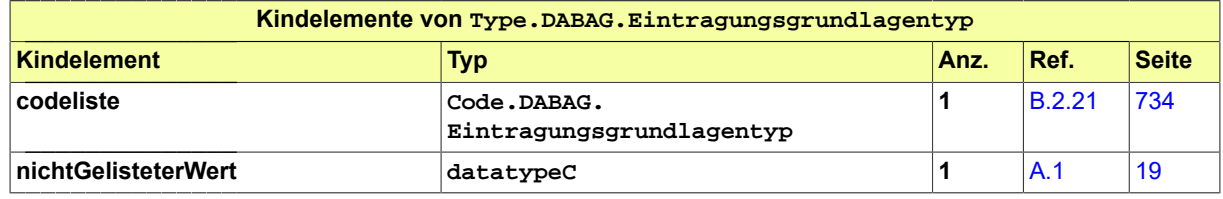

# <span id="page-617-0"></span>24.4.16 Type.DABAG.Erbbaurecht

Typ: **Type.DABAG.Erbbaurecht**

#### **Abbildung 24.18. Type.DABAG.Erbbaurecht**

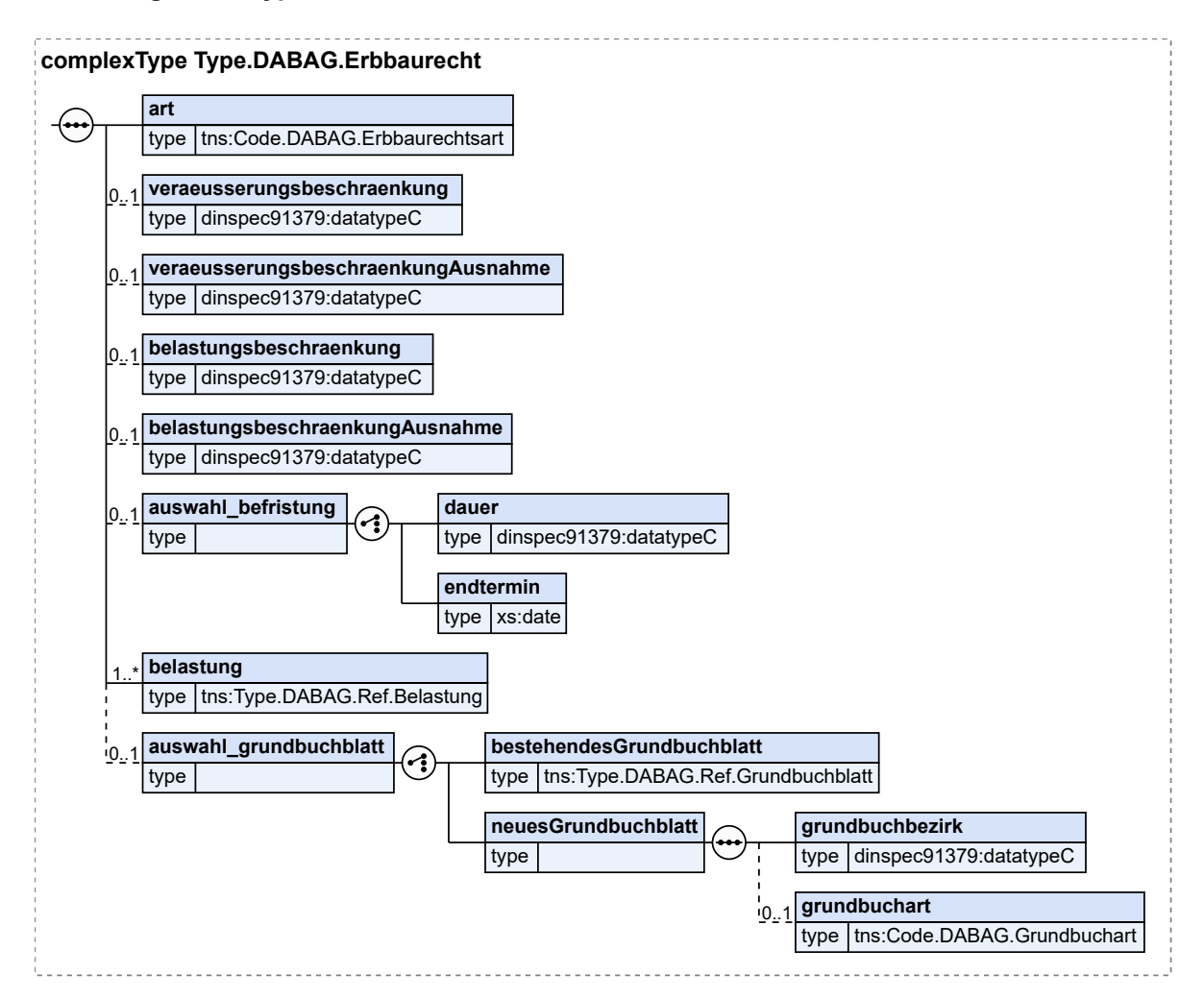

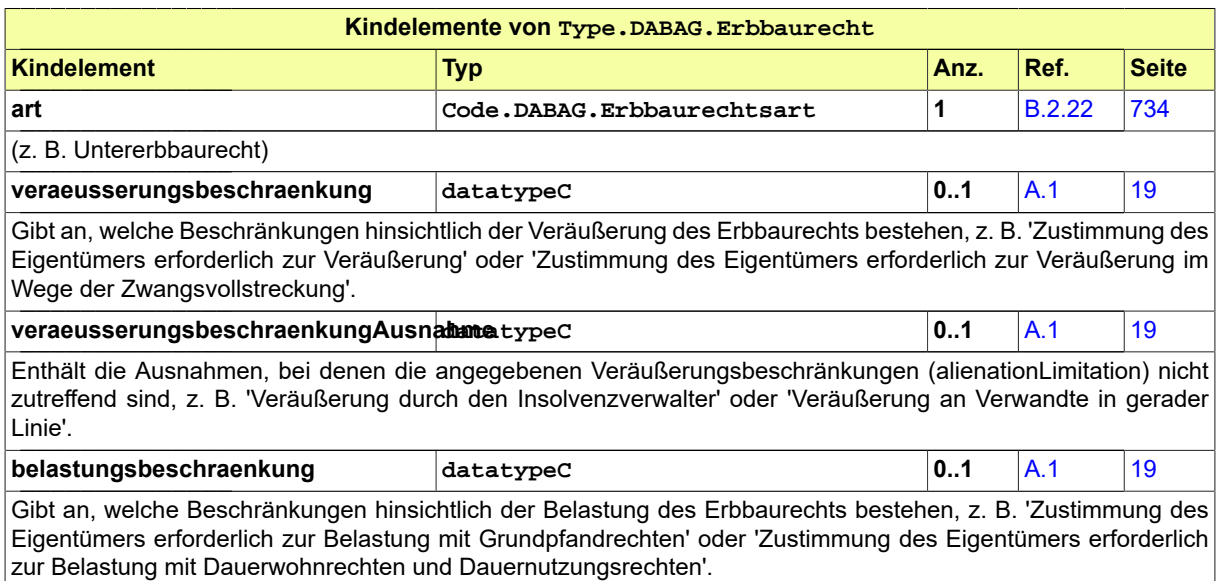

Seite 614

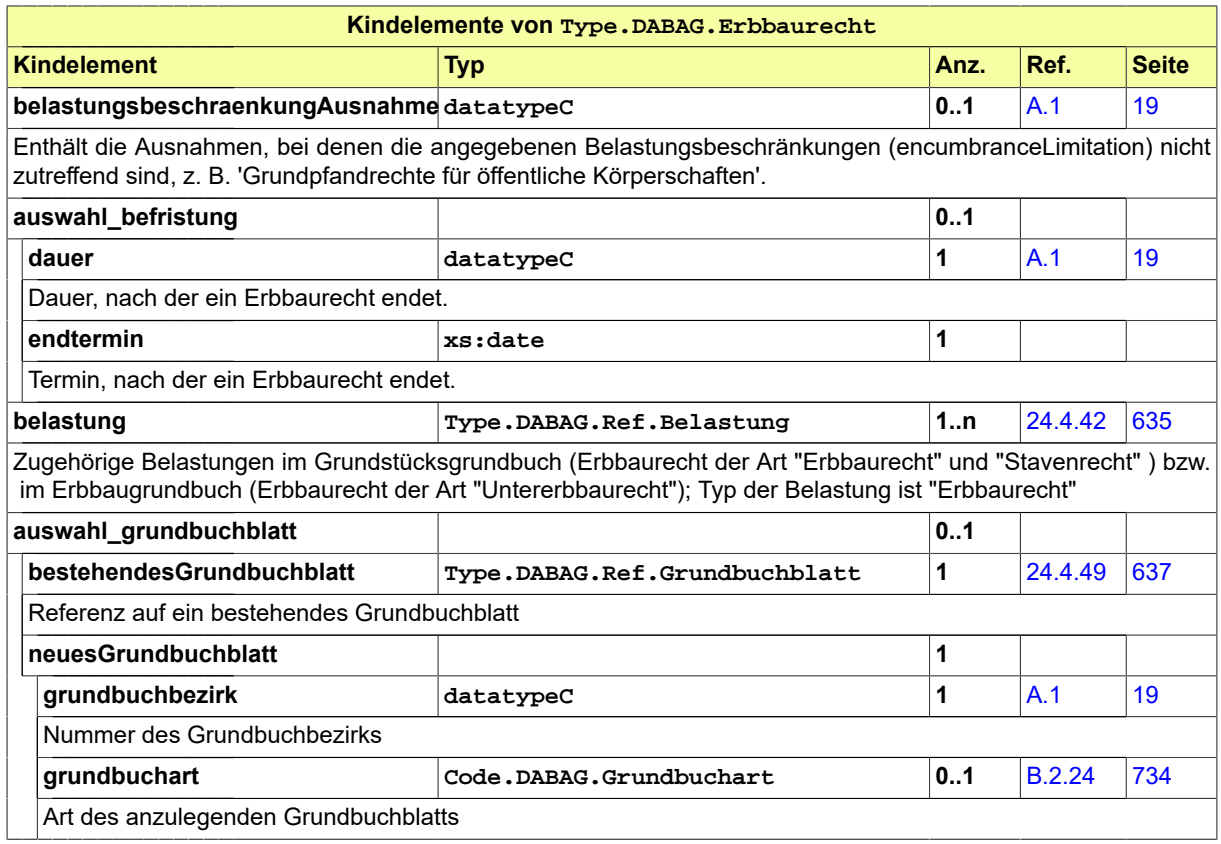

# 24.4.17 Type.DABAG.Erwerbsgrund

Typ: **Type.DABAG.Erwerbsgrund**

### **Abbildung 24.19. Type.DABAG.Erwerbsgrund**

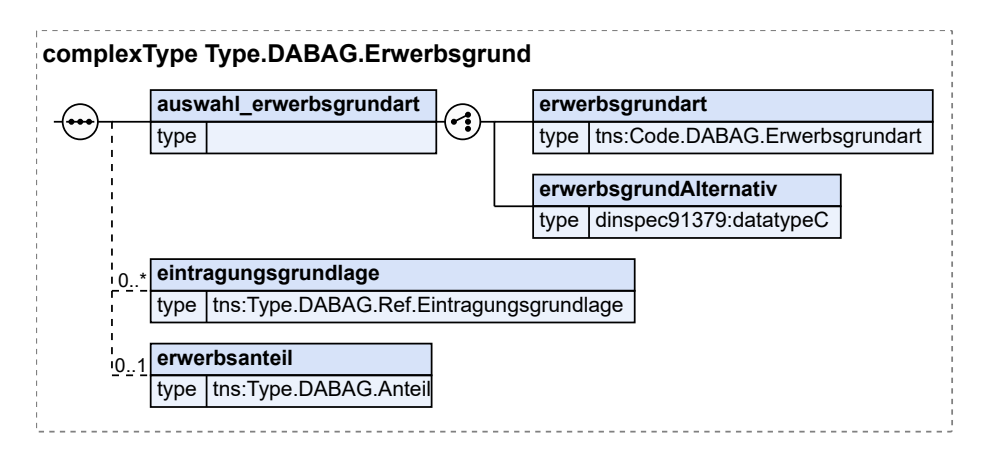

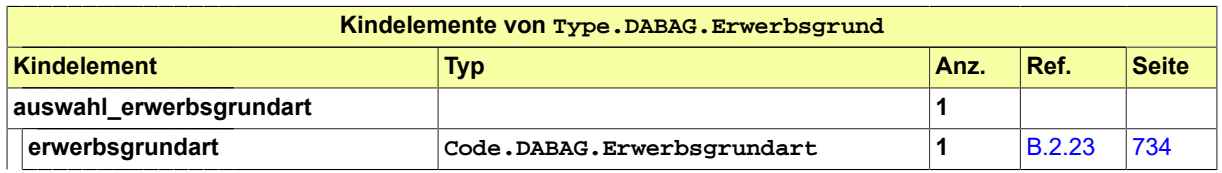

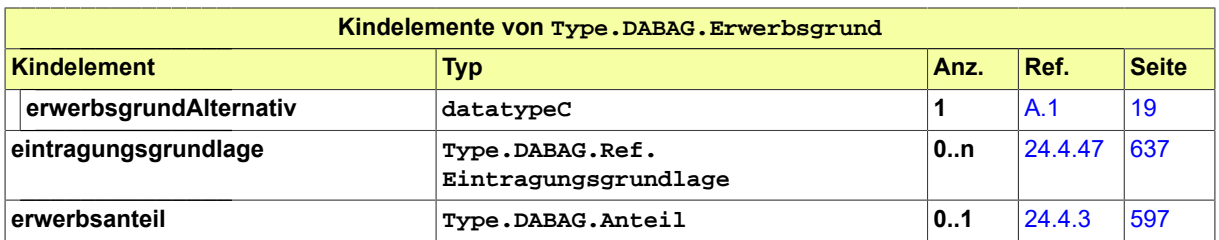

### <span id="page-620-1"></span>24.4.18 Type.DABAG.Flurstueck

Typ: **Type.DABAG.Flurstueck**

#### **Abbildung 24.20. Type.DABAG.Flurstueck**

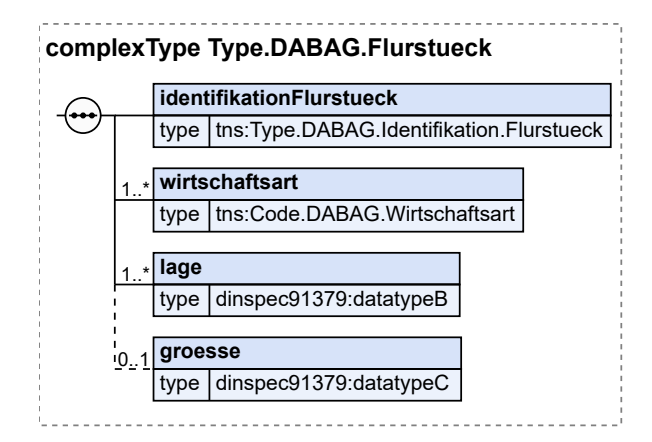

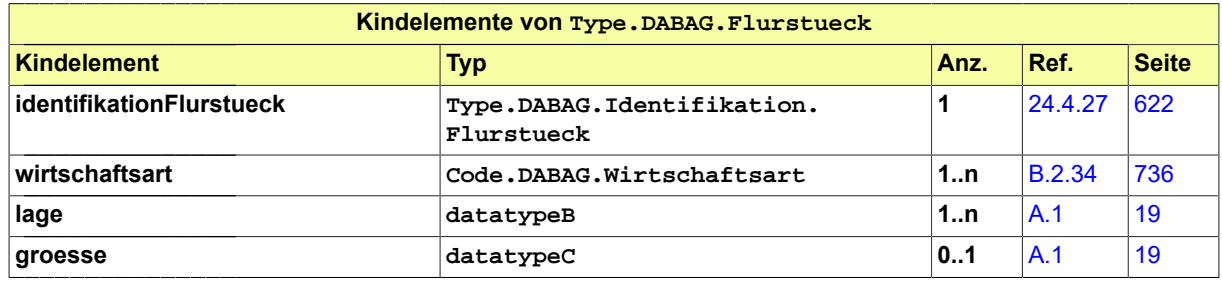

## <span id="page-620-0"></span>24.4.19 Type.DABAG.Gesamthandsgemeinschaft

Typ: **Type.DABAG.Gesamthandsgemeinschaft**

**Abbildung 24.21. Type.DABAG.Gesamthandsgemeinschaft**

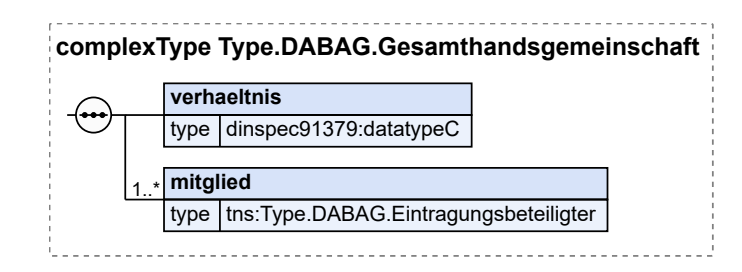

Seite 616

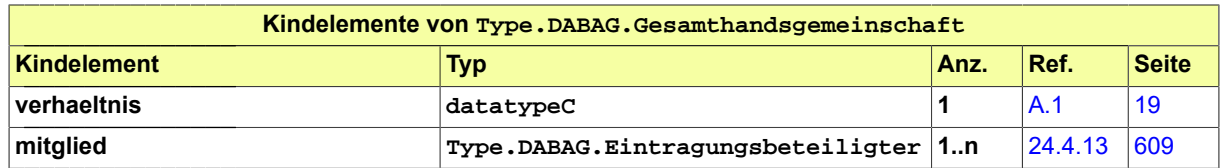

# 24.4.20 Type.DABAG.Grundbuchblatt

Typ: **Type.DABAG.Grundbuchblatt**

#### **Abbildung 24.22. Type.DABAG.Grundbuchblatt**

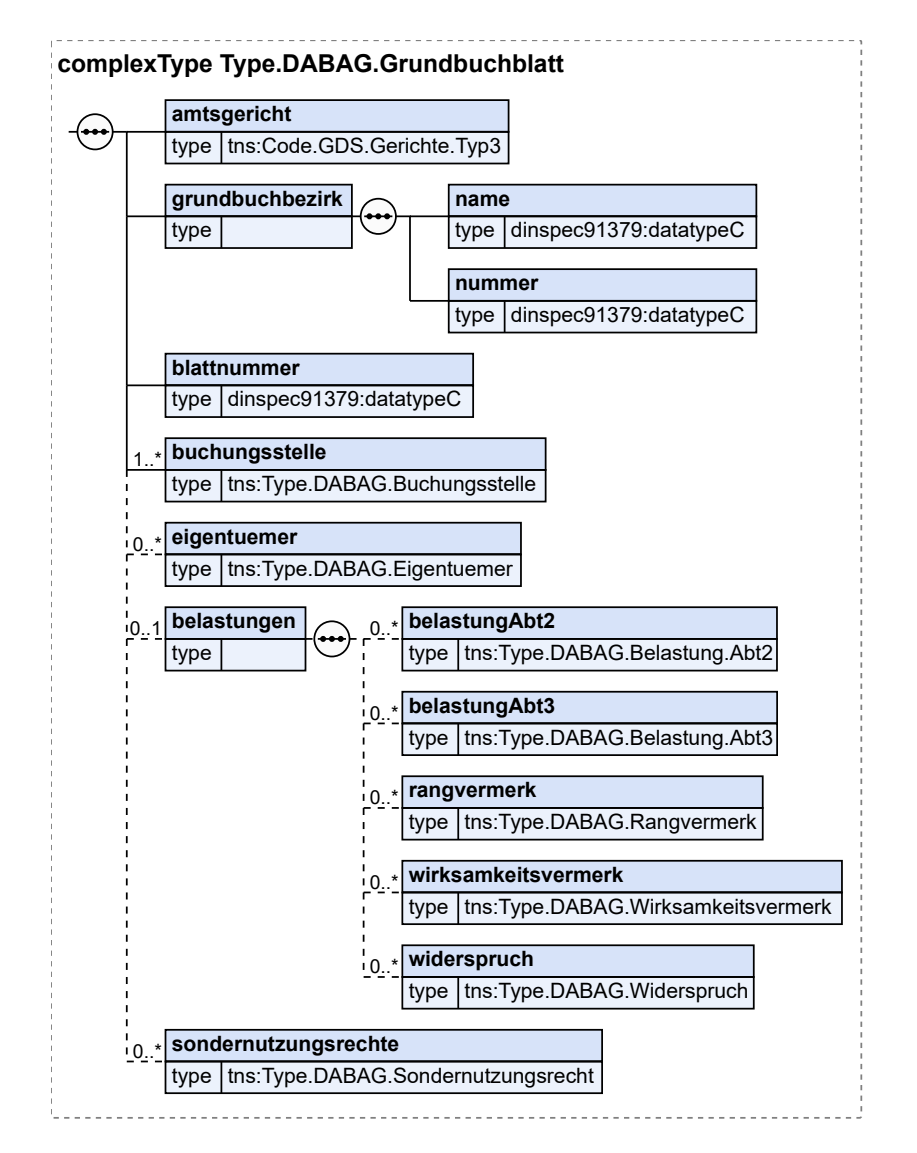

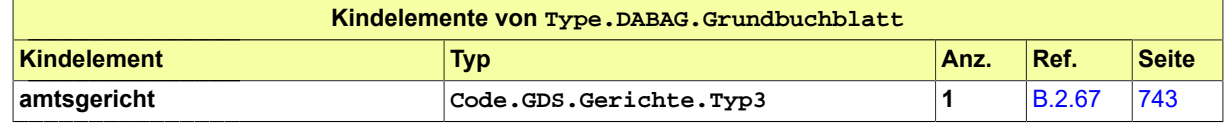

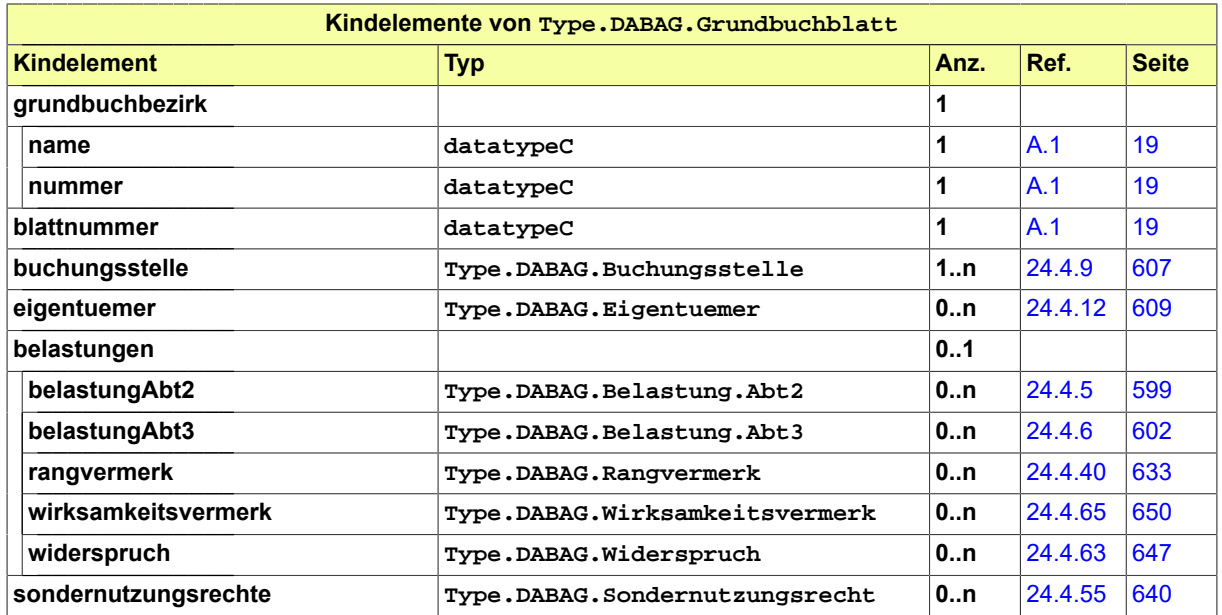

# <span id="page-622-0"></span>24.4.21 Type.DABAG.Grundstueck

Typ: **Type.DABAG.Grundstueck**

### **Abbildung 24.23. Type.DABAG.Grundstueck**

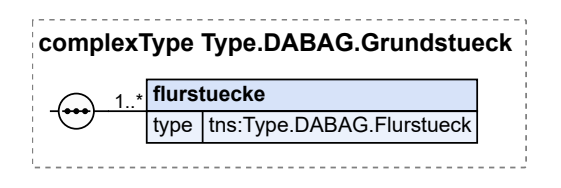

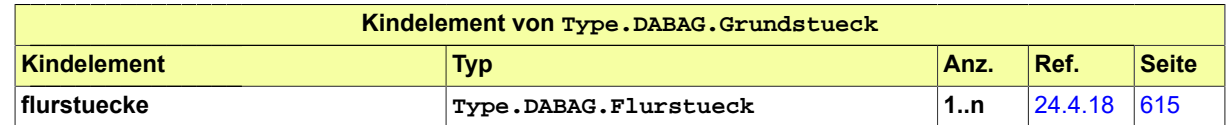

# 24.4.22 Type.DABAG.Hof

Typ: **Type.DABAG.Hof**

#### **Abbildung 24.24. Type.DABAG.Hof**

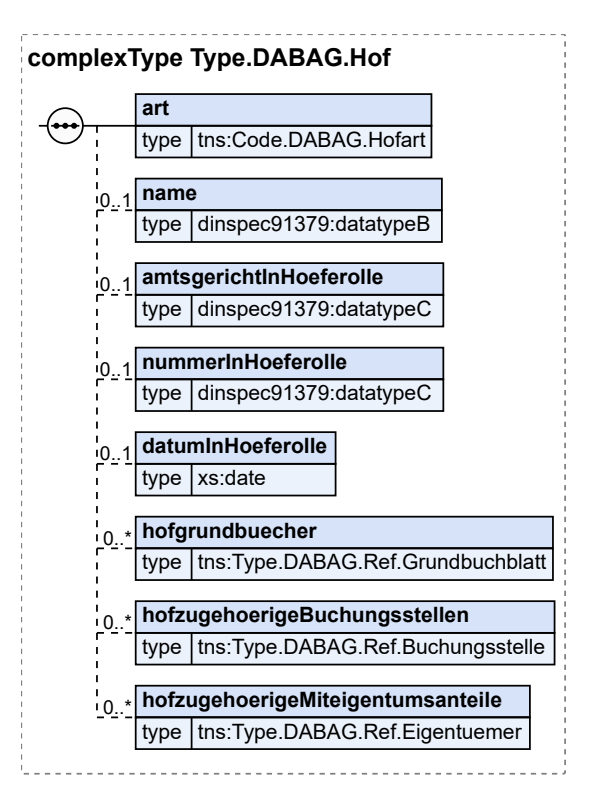

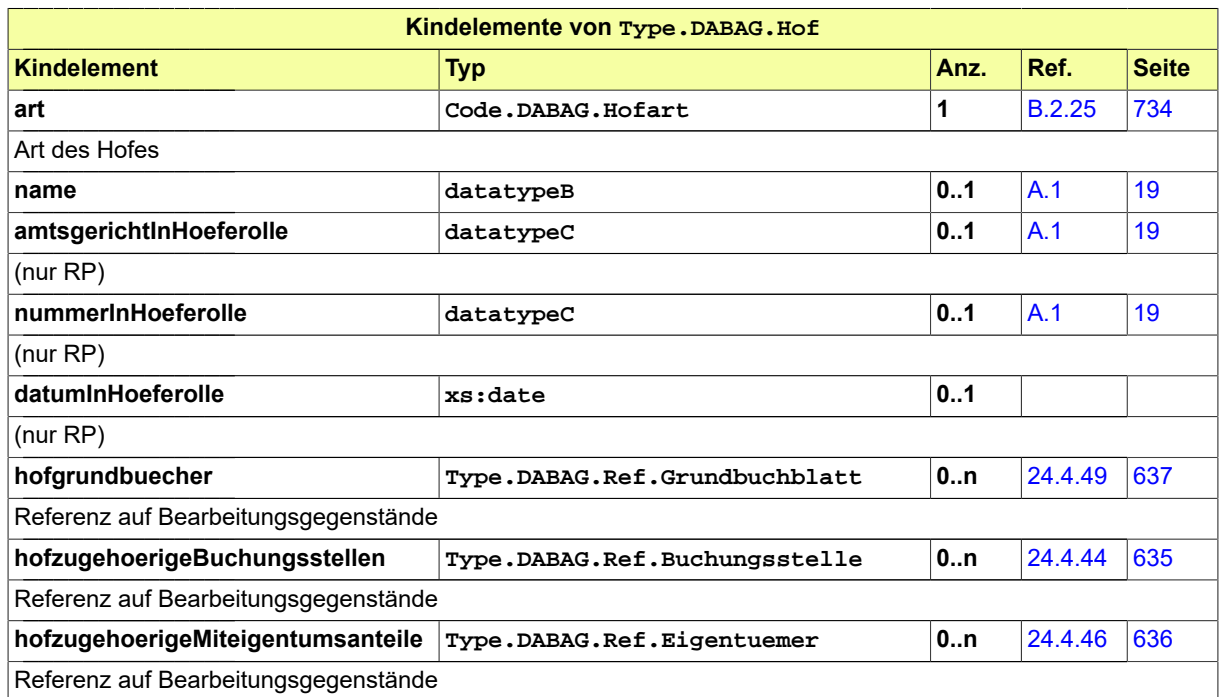

# <span id="page-623-0"></span>24.4.23 Type.DABAG.Identifikation.Belastung

Typ: **Type.DABAG.Identifikation.Belastung**

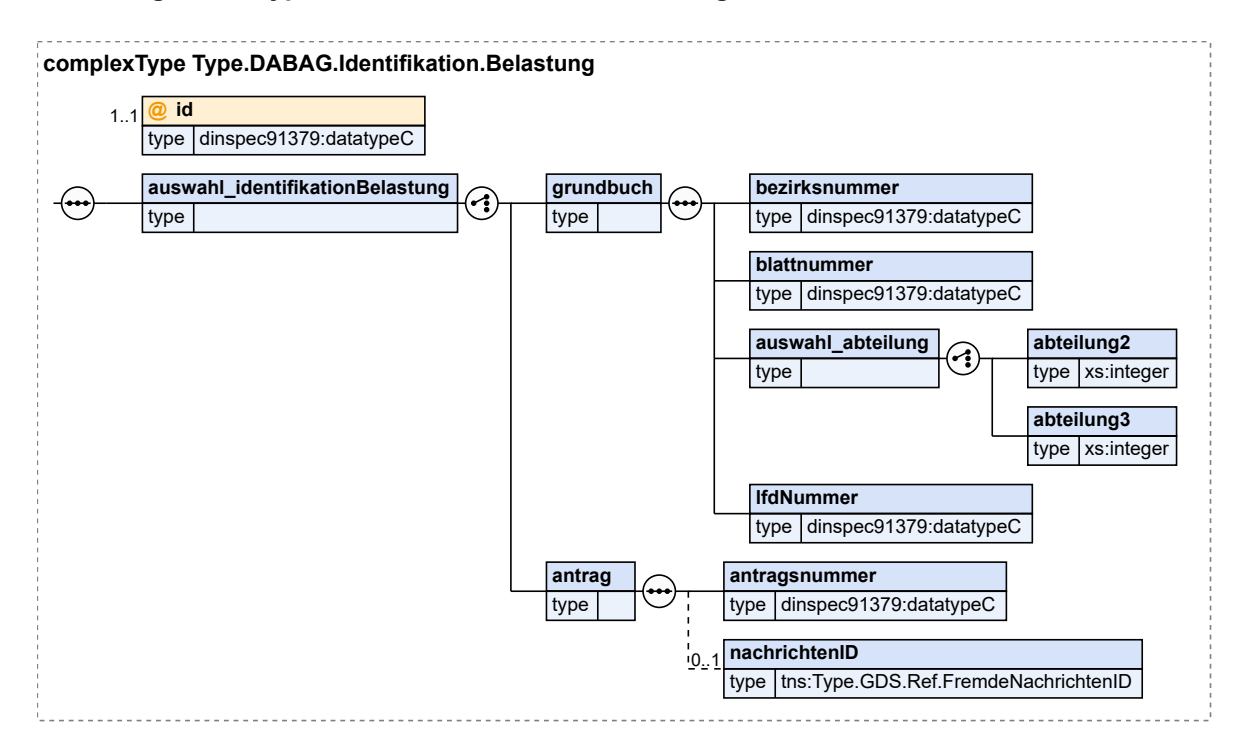

#### **Abbildung 24.25. Type.DABAG.Identifikation.Belastung**

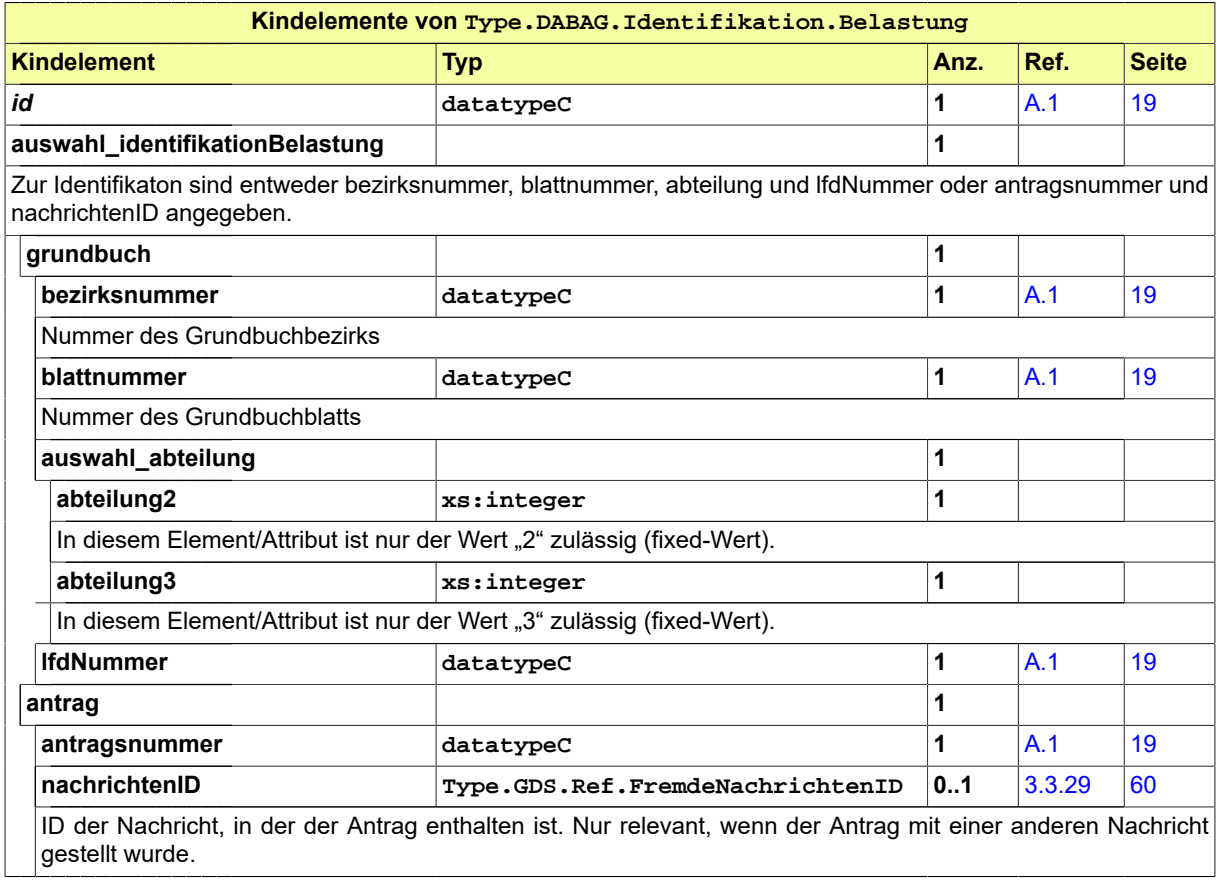

# 24.4.24 Type.DABAG.Identifikation.Berechtigter

Typ: **Type.DABAG.Identifikation.Berechtigter**

**Abbildung 24.26. Type.DABAG.Identifikation.Berechtigter**

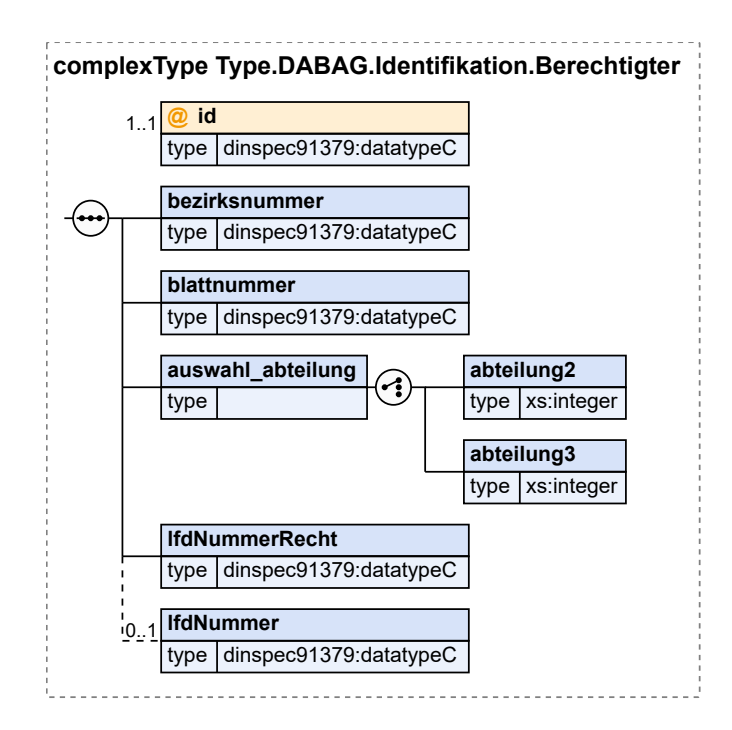

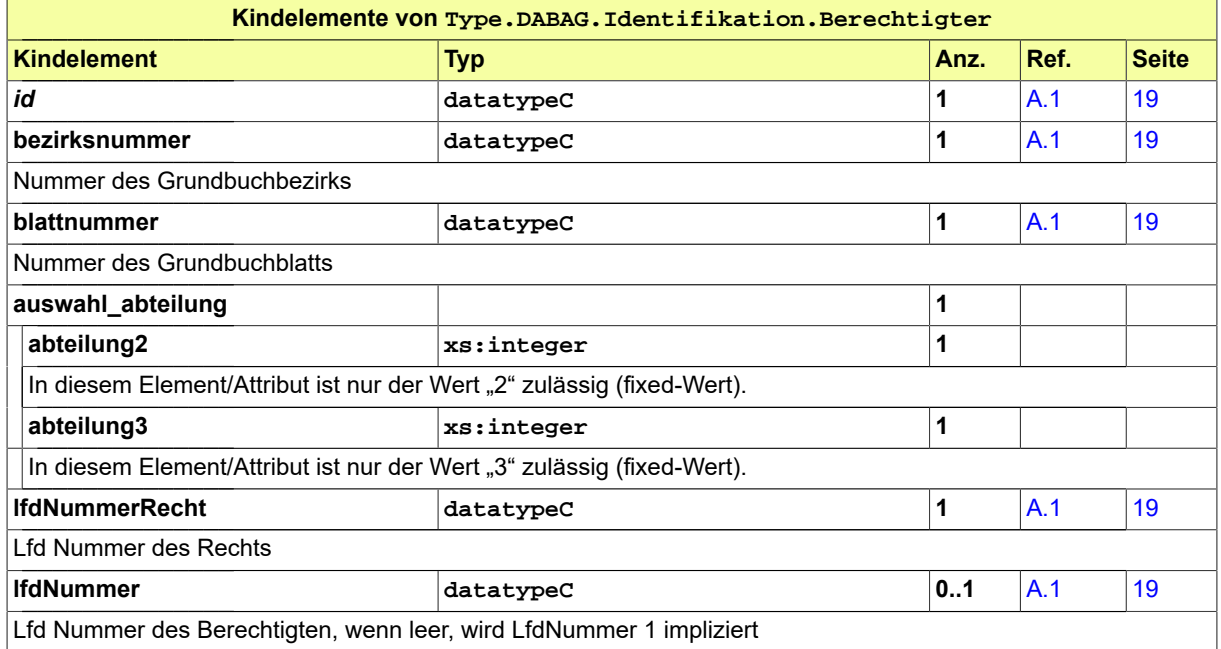

### 24.4.25 Type.DABAG.Identifikation.Buchungsstelle

Typ: **Type.DABAG.Identifikation.Buchungsstelle**

#### **Abbildung 24.27. Type.DABAG.Identifikation.Buchungsstelle**

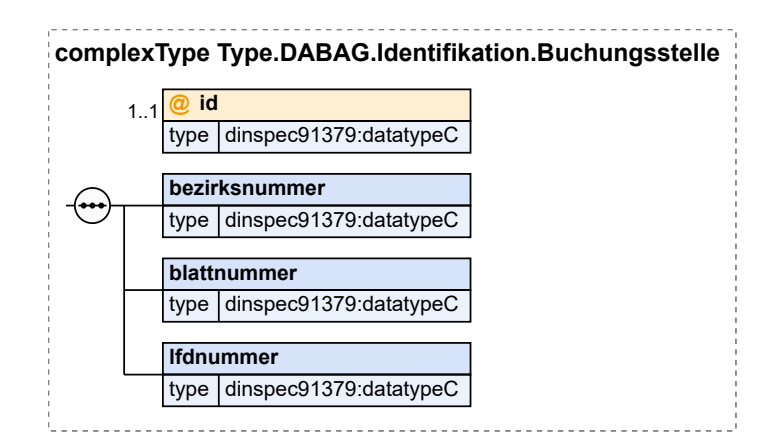

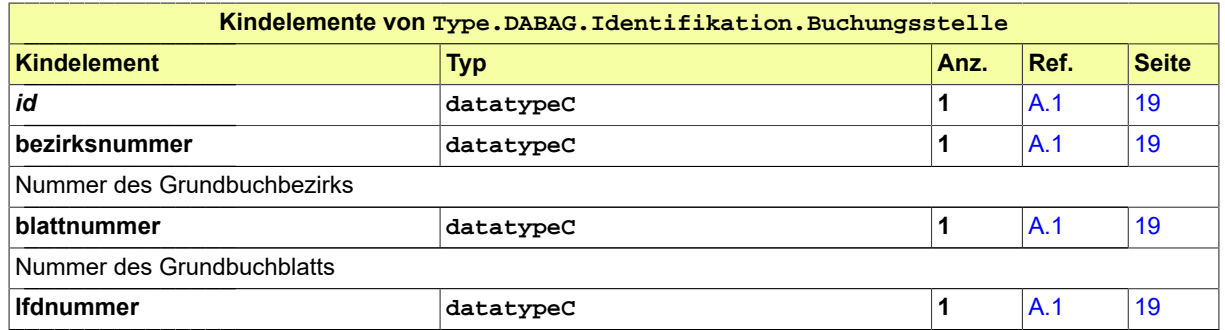

## 24.4.26 Type.DABAG.Identifikation.Eigentuemer

Typ: **Type.DABAG.Identifikation.Eigentuemer**

#### **Abbildung 24.28. Type.DABAG.Identifikation.Eigentuemer**

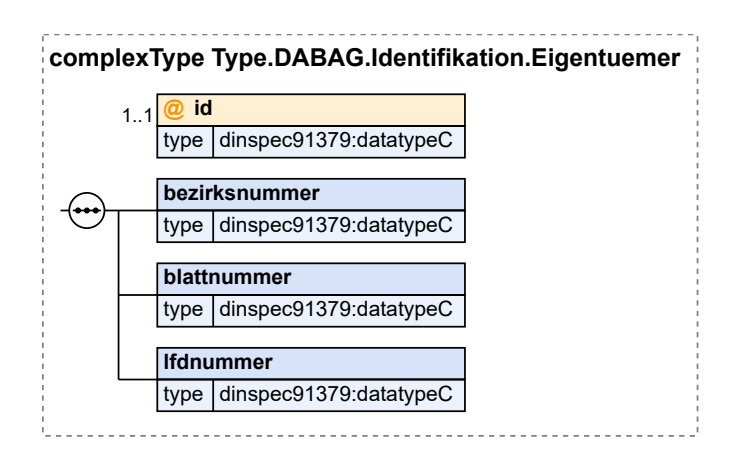

Seite 622

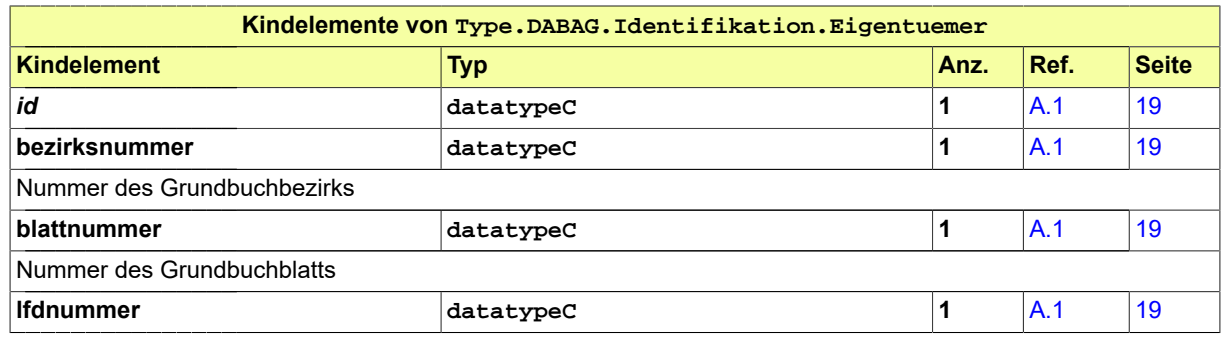

# <span id="page-627-0"></span>24.4.27 Type.DABAG.Identifikation.Flurstueck

Typ: **Type.DABAG.Identifikation.Flurstueck**

#### **Abbildung 24.29. Type.DABAG.Identifikation.Flurstueck**

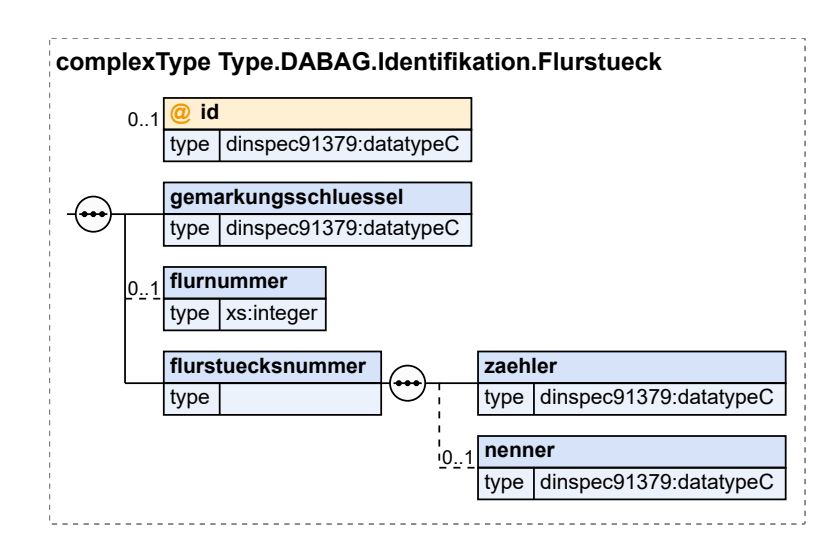

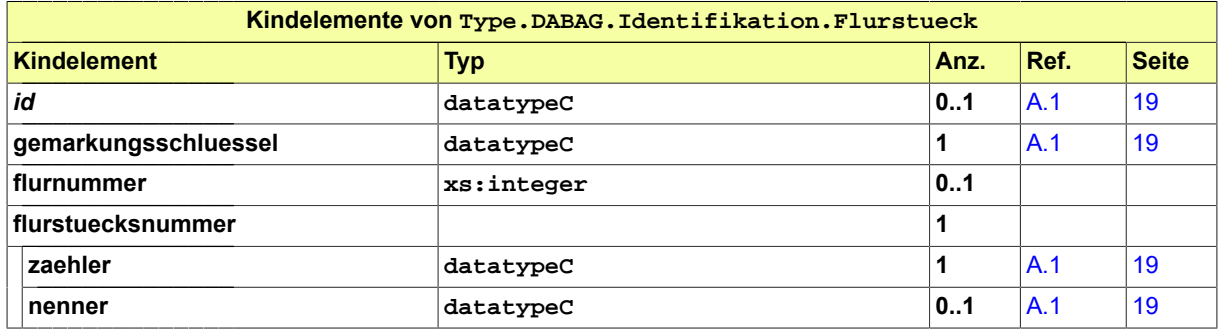

# 24.4.28 Type.DABAG.Identifikation.Grundbuchblatt

Typ: **Type.DABAG.Identifikation.Grundbuchblatt**

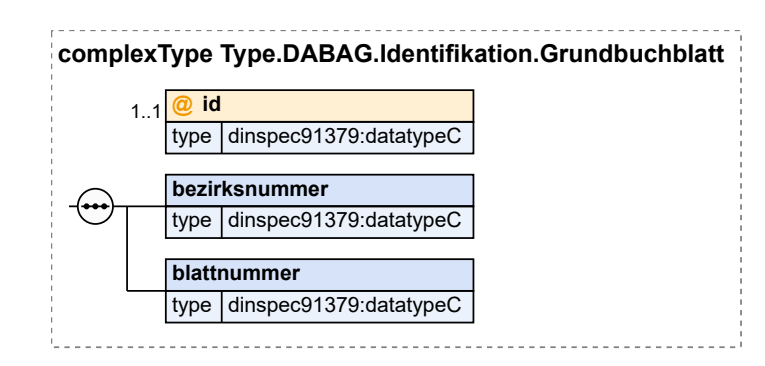

#### **Abbildung 24.30. Type.DABAG.Identifikation.Grundbuchblatt**

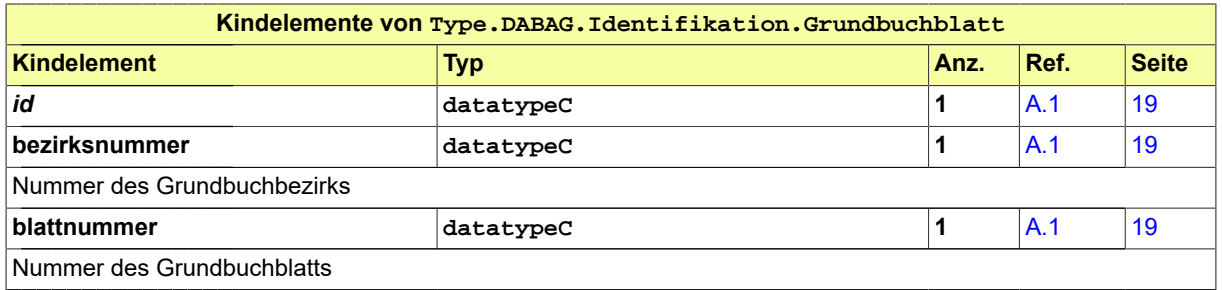

# 24.4.29 Type.DABAG.Identifikation.RechtAmRecht

#### Typ: **Type.DABAG.Identifikation.RechtAmRecht**

# **Abbildung 24.31. Type.DABAG.Identifikation.RechtAmRecht**

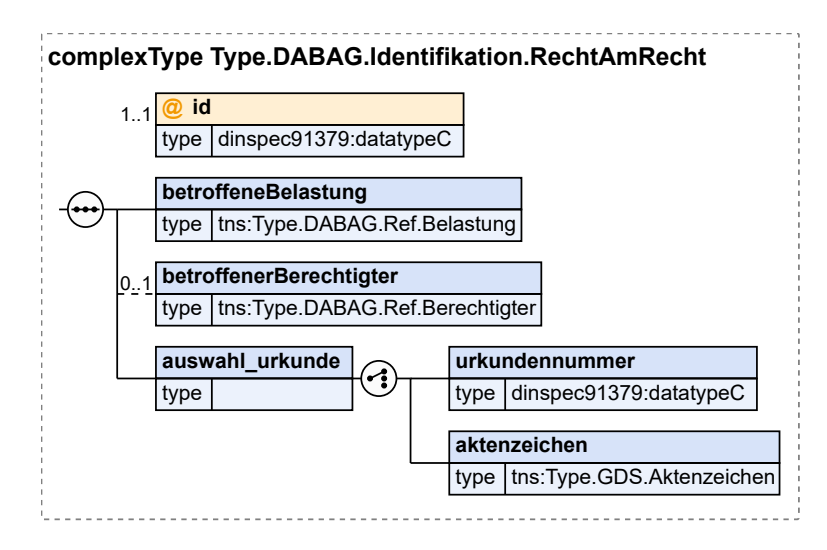

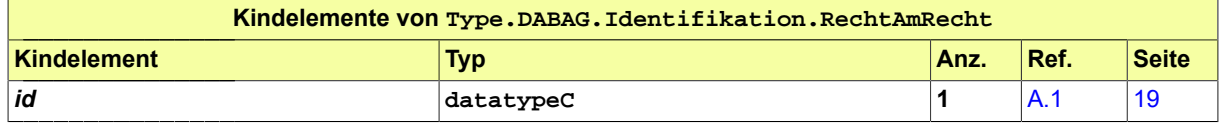

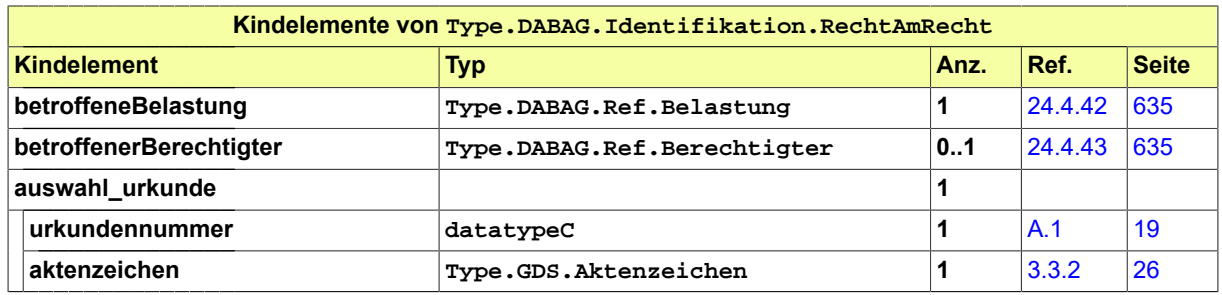

# 24.4.30 Type.DABAG.Identifikation.WEG.Serie

Typ: **Type.DABAG.Identifikation.WEG.Serie**

#### **Abbildung 24.32. Type.DABAG.Identifikation.WEG.Serie**

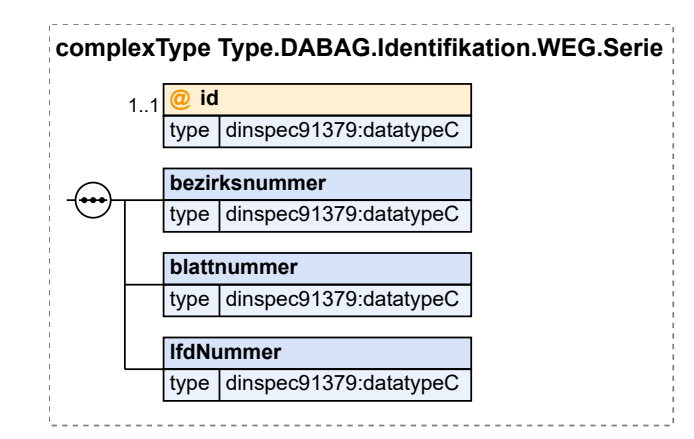

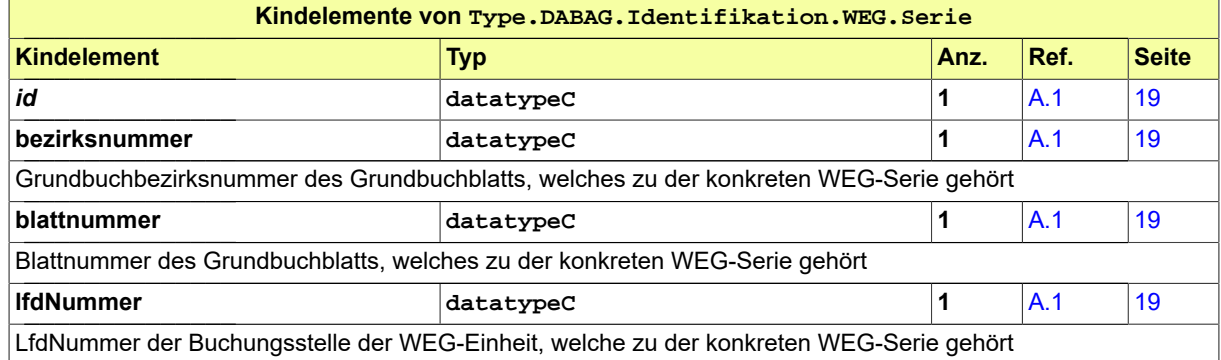

# 24.4.31 Type.DABAG.Identifikation.Widerspruch

#### Typ: **Type.DABAG.Identifikation.Widerspruch**

#### **Abbildung 24.33. Type.DABAG.Identifikation.Widerspruch**

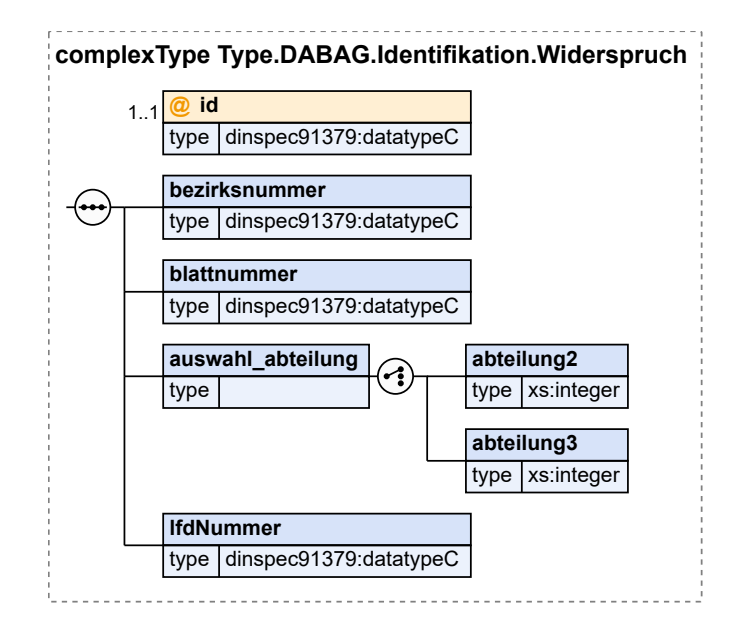

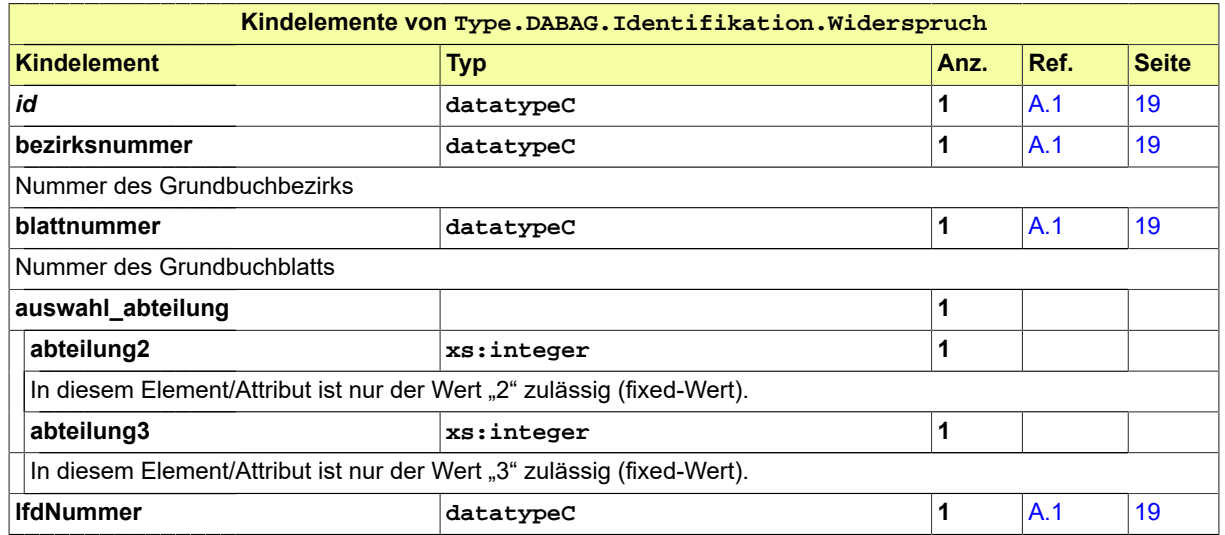

# <span id="page-630-0"></span>24.4.32 Type.DABAG.MiteigentumP3GBO

#### Typ: **Type.DABAG.MiteigentumP3GBO**

Beschreibt eine Einheit, die bei der Aufteilung eines Grundstücks, eines Erbbau- oder Nutzungsrechts oder einer WEG-Einheit nach § 3 Abs. 4 GBO entstanden ist.

#### **Abbildung 24.34. Type.DABAG.MiteigentumP3GBO**

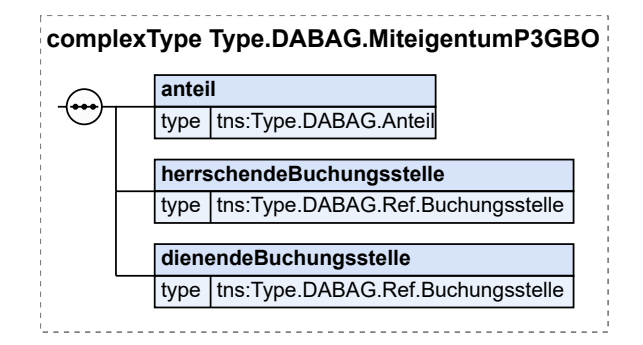

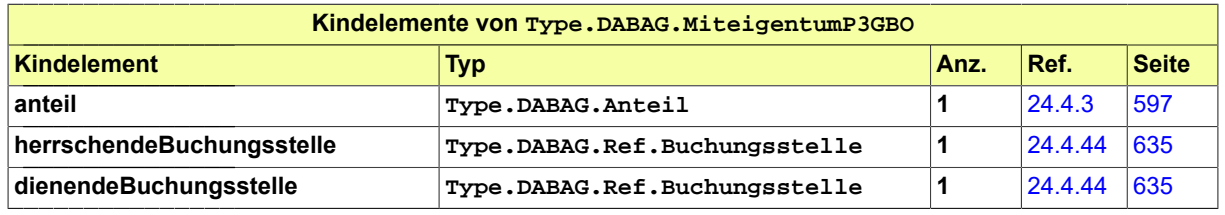

# <span id="page-631-0"></span>24.4.33 Type.DABAG.Nacherbe

Typ: **Type.DABAG.Nacherbe**

#### **Abbildung 24.35. Type.DABAG.Nacherbe**

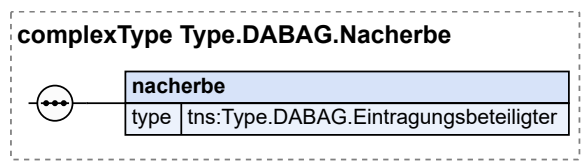

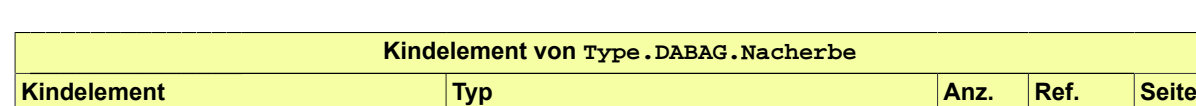

**nacherbe Type.DABAG.Eintragungsbeteiligter 1** [24.4.13](#page-614-0) [609](#page-614-0)

# <span id="page-631-1"></span>24.4.34 Type.DABAG.Nacherbfolge

Typ: **Type.DABAG.Nacherbfolge**

#### **Abbildung 24.36. Type.DABAG.Nacherbfolge**

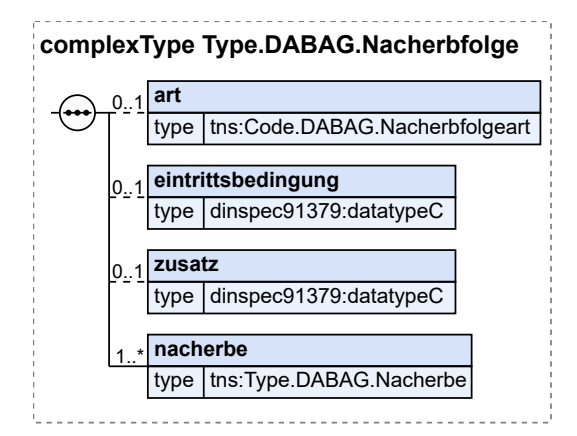

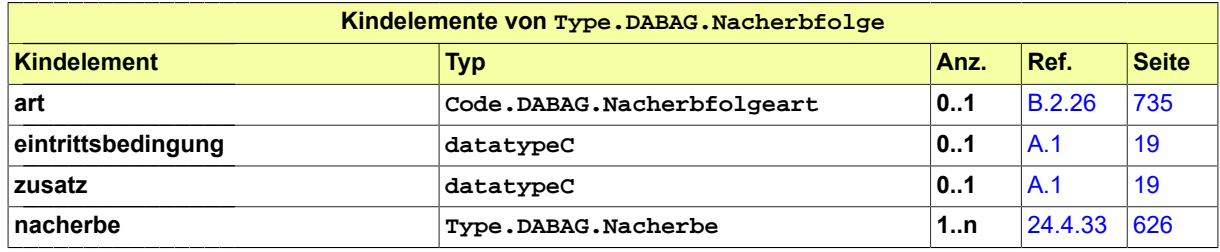

# <span id="page-632-0"></span>24.4.35 Type.DABAG.Nebenleistung

Typ: **Type.DABAG.Nebenleistung**

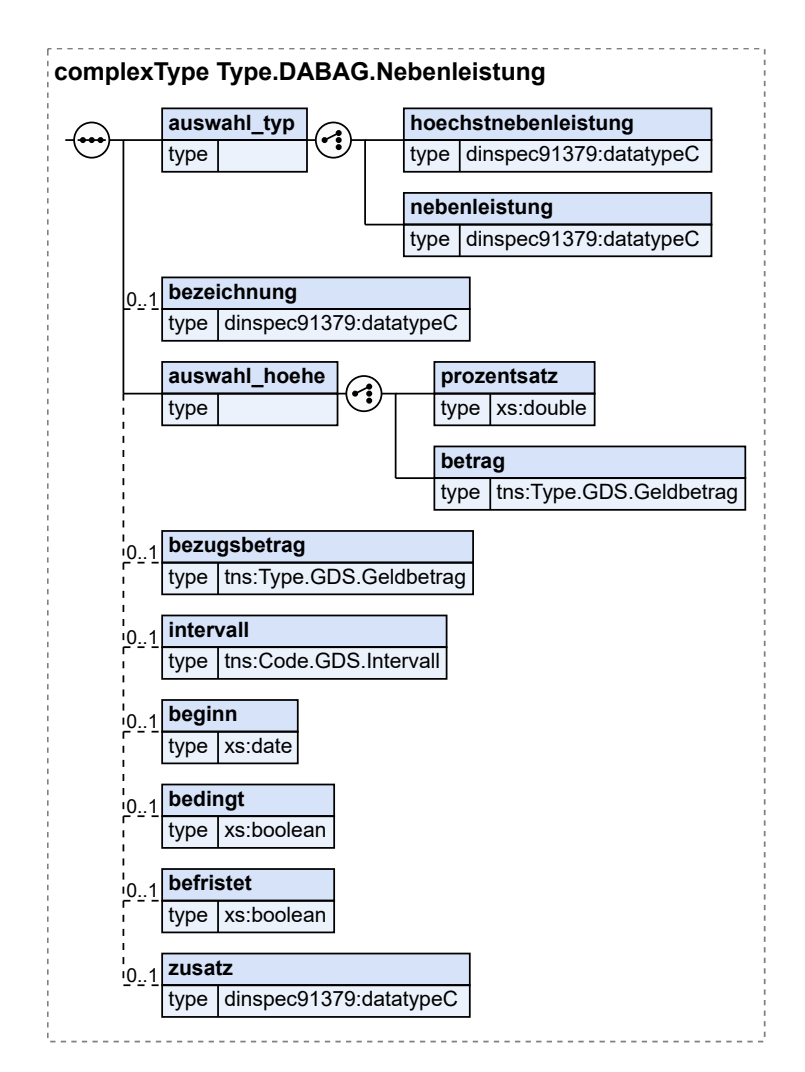

#### **Abbildung 24.37. Type.DABAG.Nebenleistung**

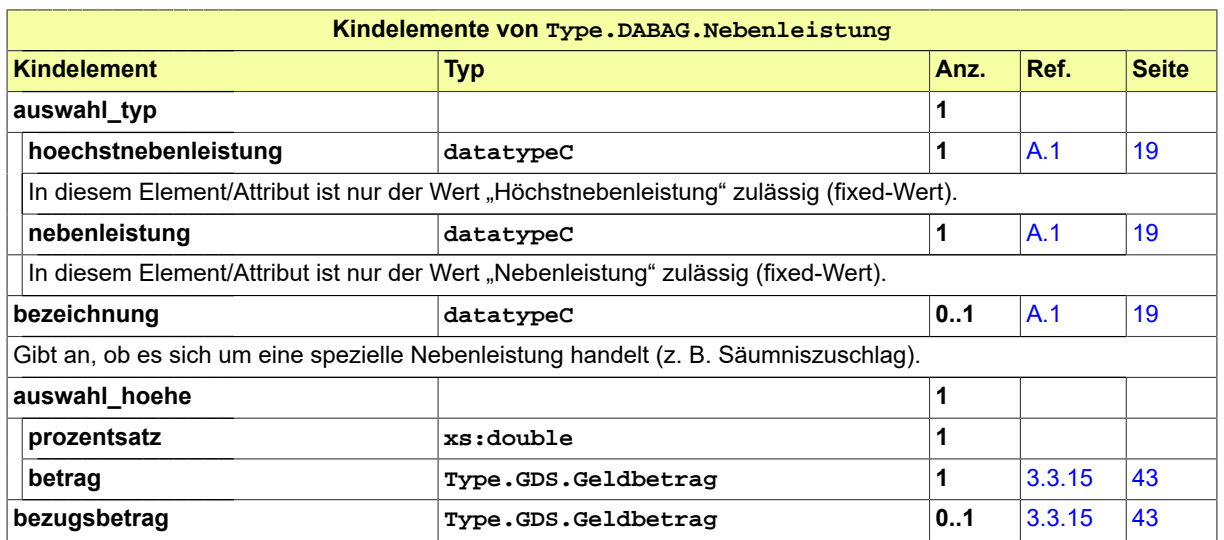

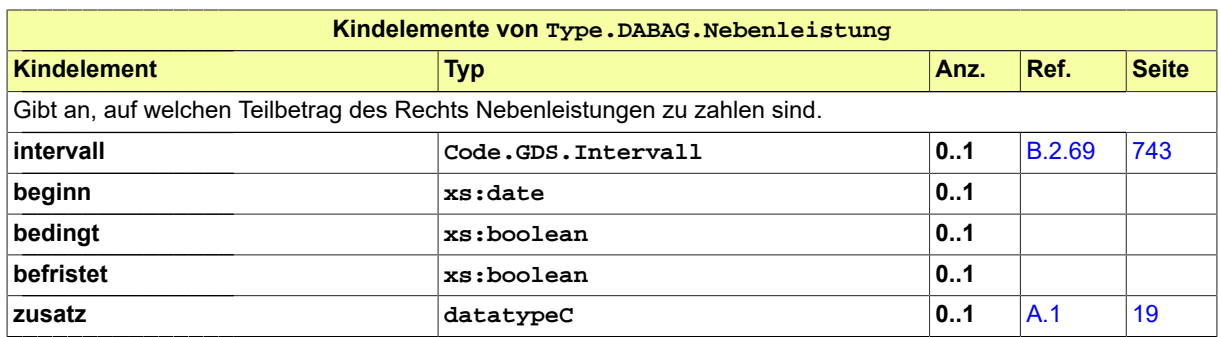

# 24.4.36 Type.DABAG.Niessbrauch.Berechtigter

Typ: **Type.DABAG.Niessbrauch.Berechtigter**

#### **Abbildung 24.38. Type.DABAG.Niessbrauch.Berechtigter**

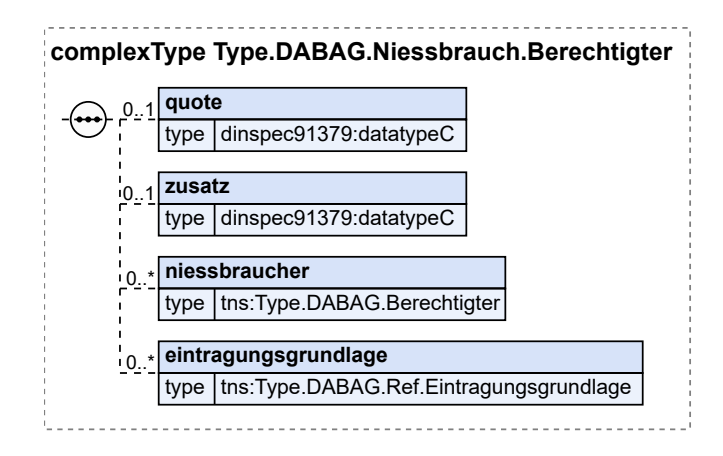

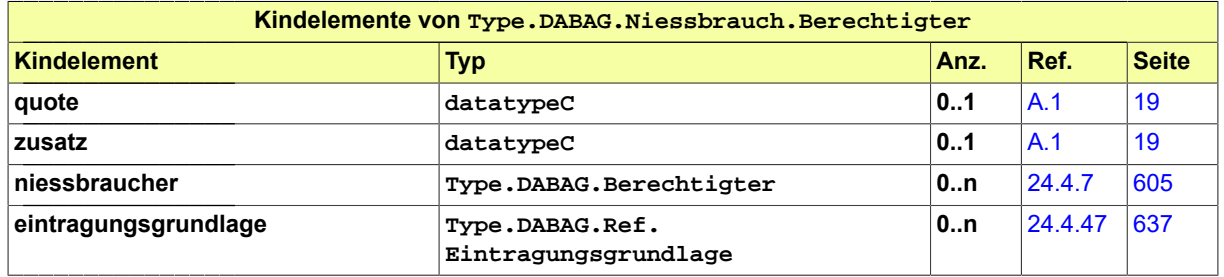

# <span id="page-634-0"></span>24.4.37 Type.DABAG.Nutzungsrecht

#### Typ: **Type.DABAG.Nutzungsrecht**

#### **Abbildung 24.39. Type.DABAG.Nutzungsrecht**

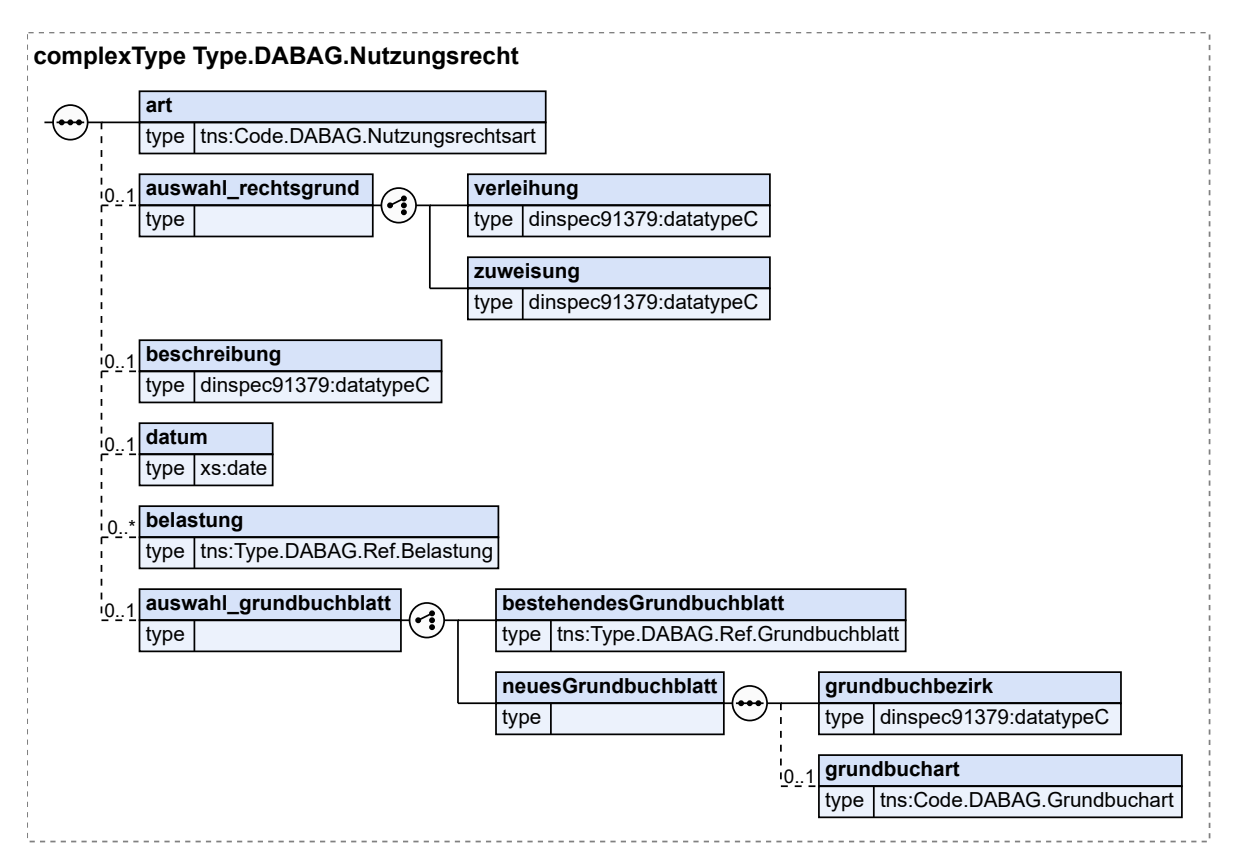

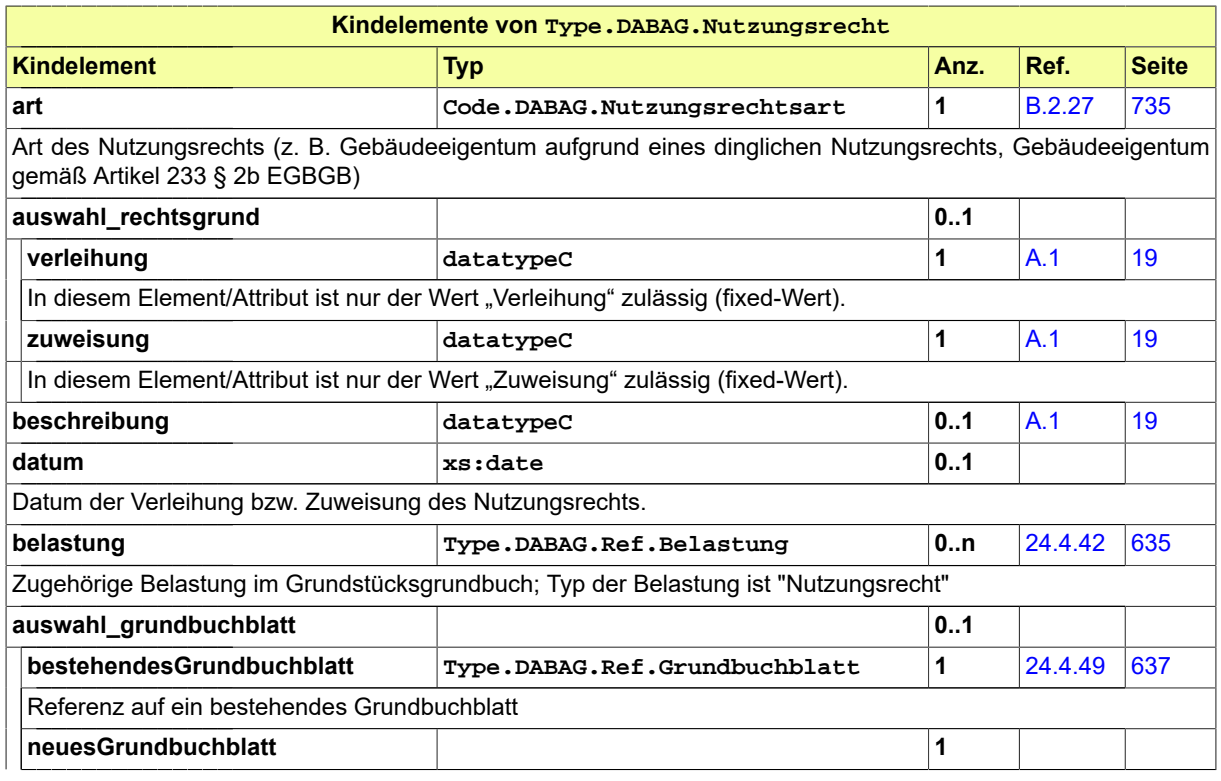

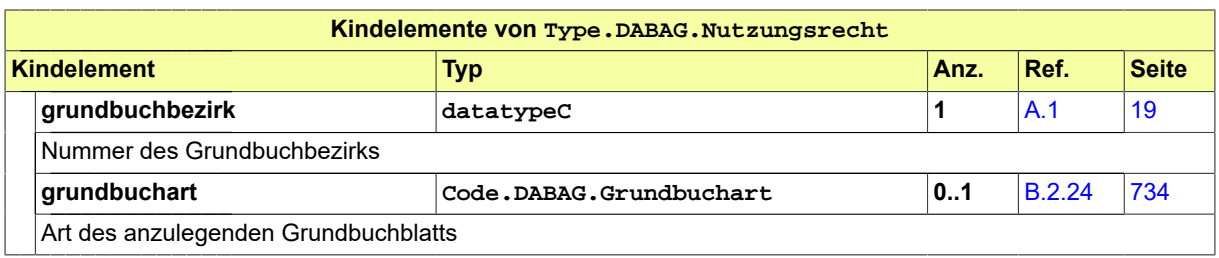

## 24.4.38 Type.DABAG.ParteiKraftAmtes

#### Typ: **Type.DABAG.ParteiKraftAmtes**

# **Abbildung 24.40. Type.DABAG.ParteiKraftAmtes**

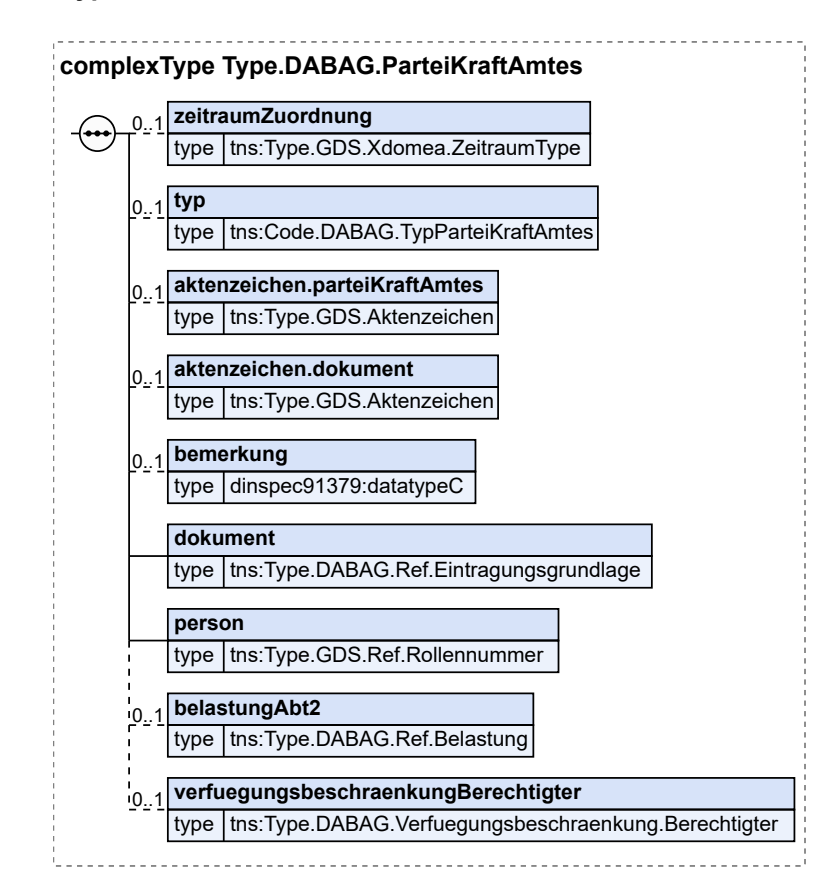

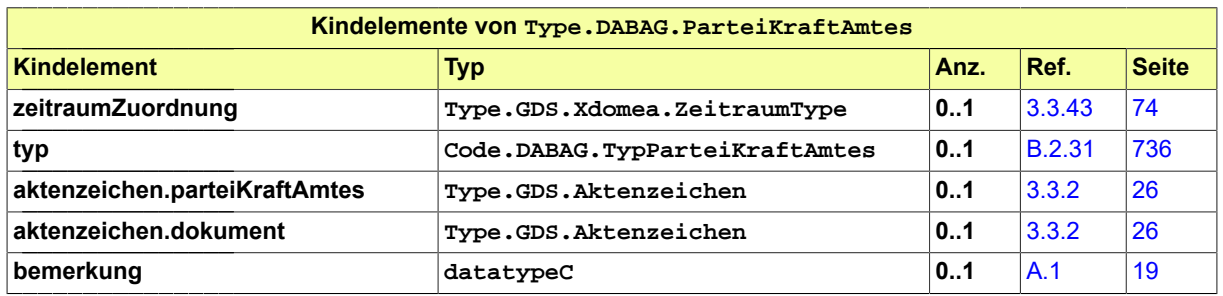

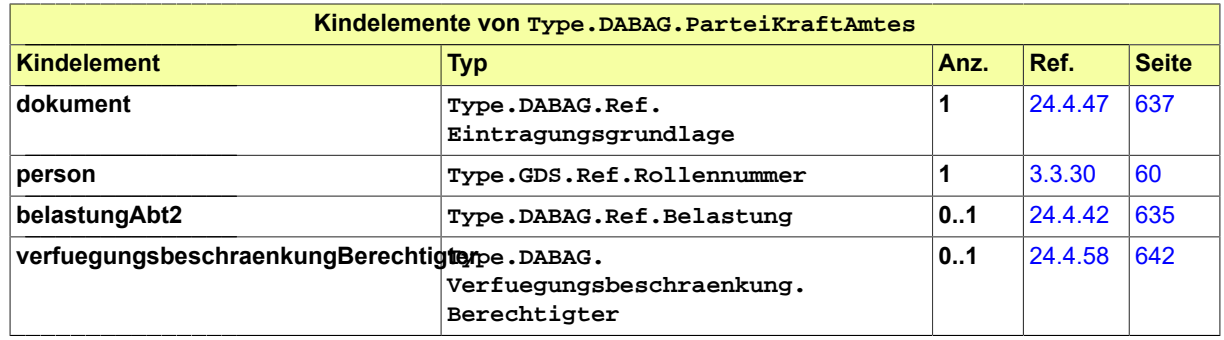

# <span id="page-637-0"></span>24.4.39 Type.DABAG.Pfaendung

Typ: **Type.DABAG.Pfaendung**

#### **Abbildung 24.41. Type.DABAG.Pfaendung**

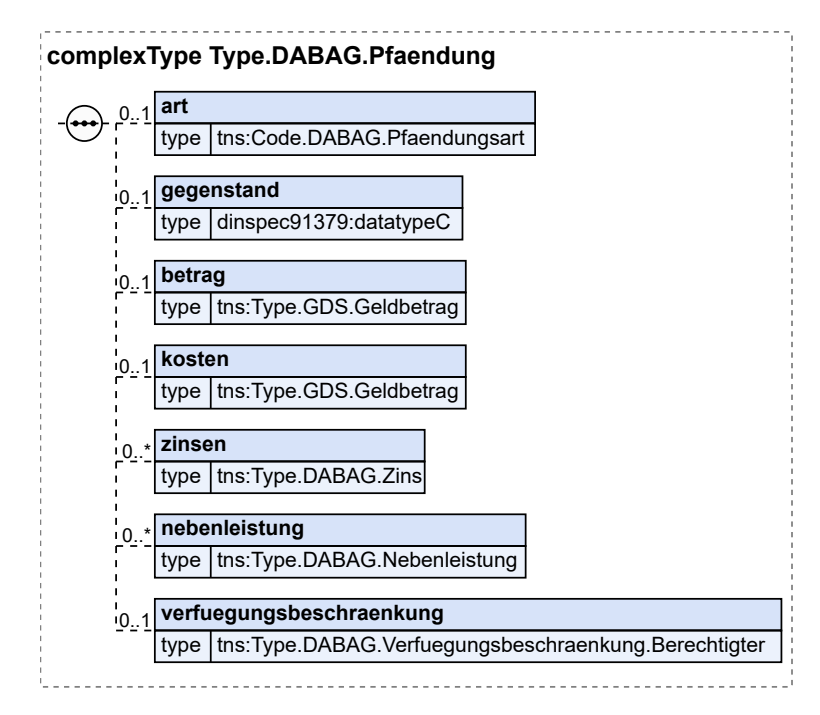

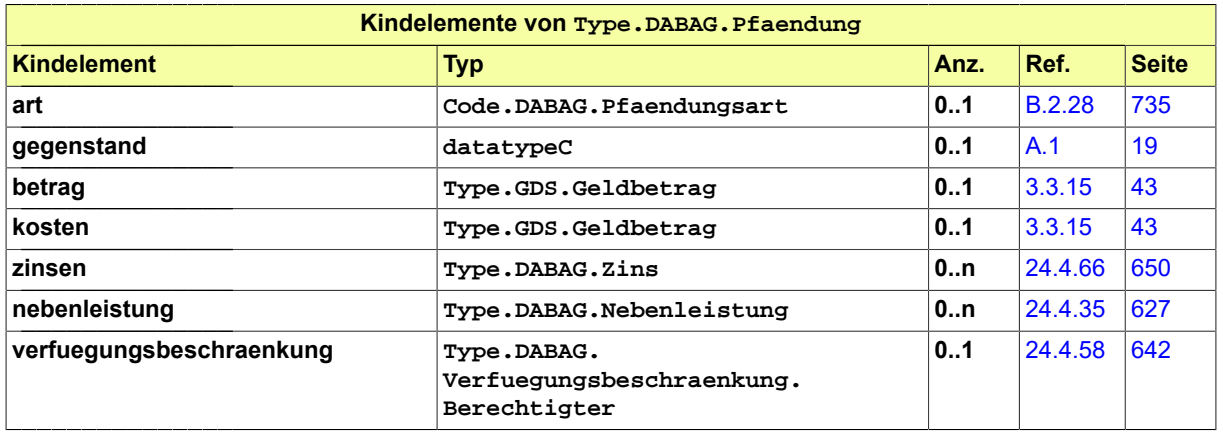

# <span id="page-638-0"></span>24.4.40 Type.DABAG.Rangvermerk

Typ: **Type.DABAG.Rangvermerk**

#### **Abbildung 24.42. Type.DABAG.Rangvermerk**

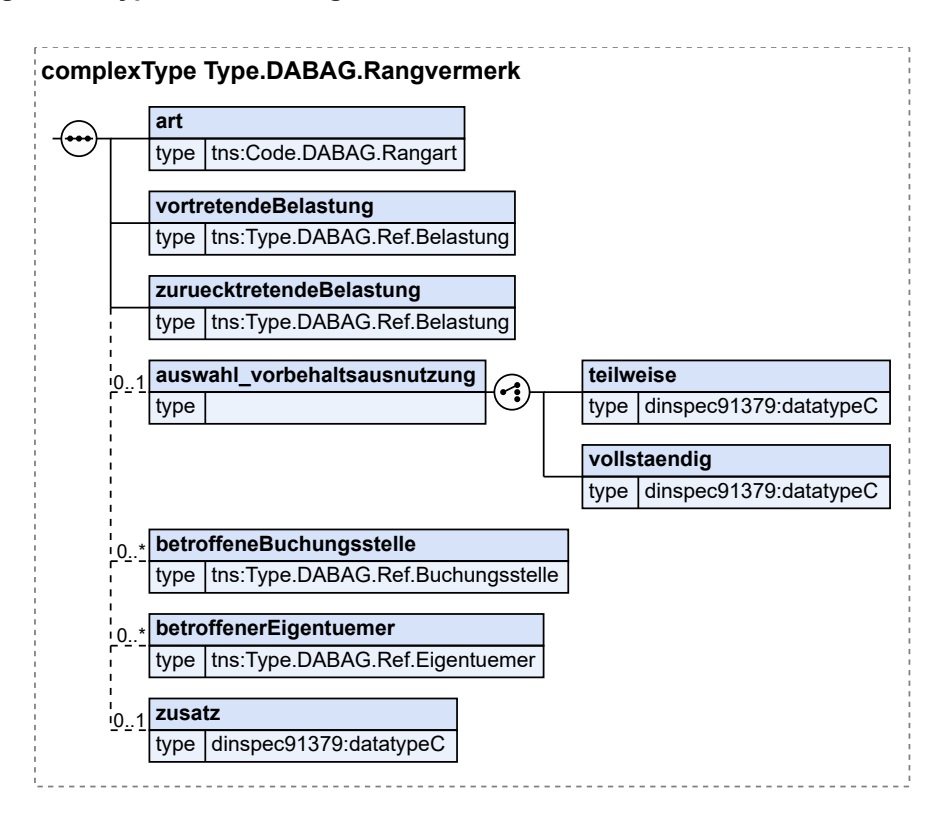

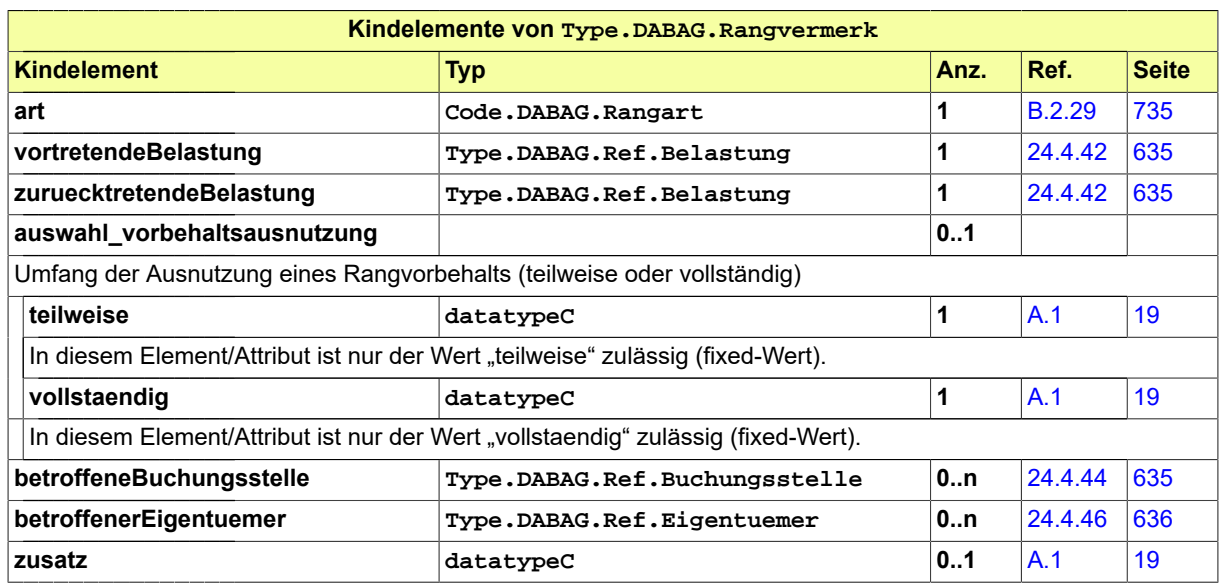

# 24.4.41 Type.DABAG.Rangvorbehalt

### Typ: **Type.DABAG.Rangvorbehalt**

#### **Abbildung 24.43. Type.DABAG.Rangvorbehalt**

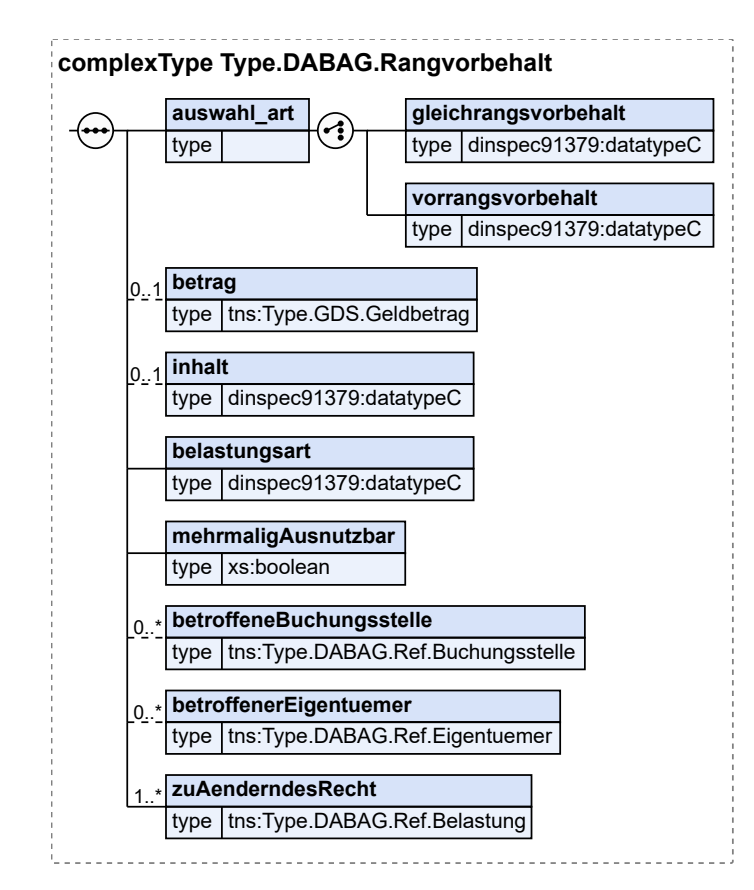

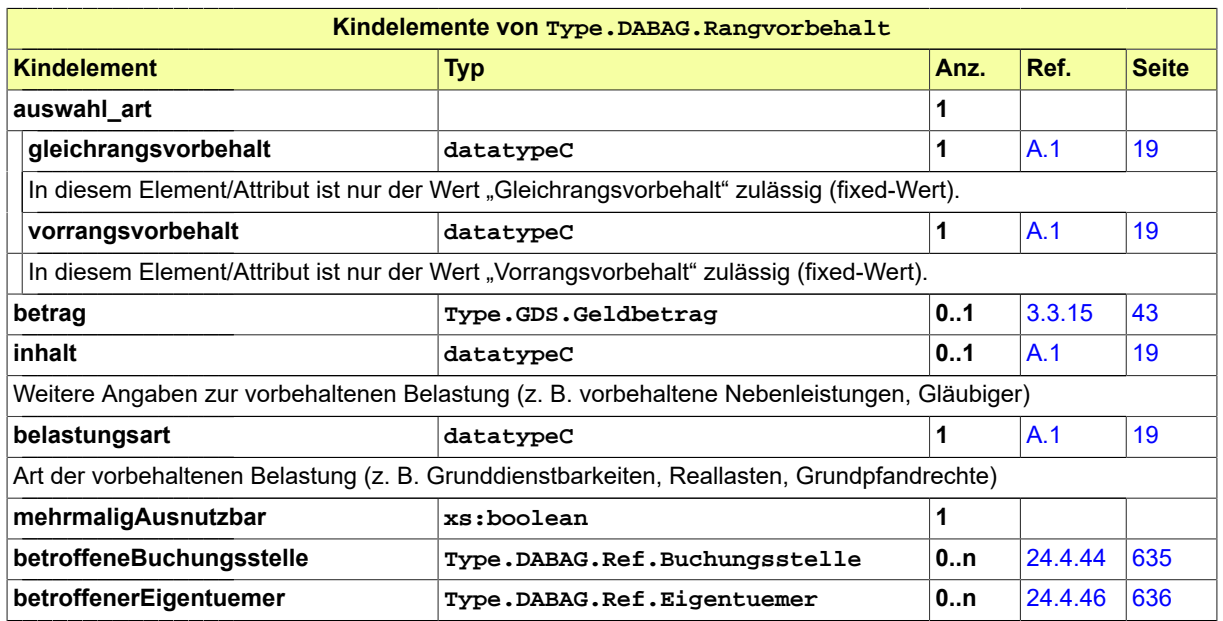

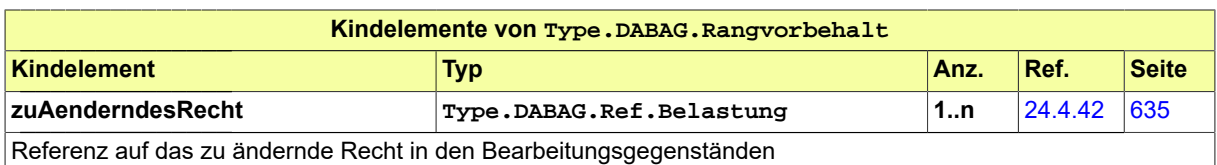

# <span id="page-640-0"></span>24.4.42 Type.DABAG.Ref.Belastung

#### Typ: **Type.DABAG.Ref.Belastung**

#### **Abbildung 24.44. Type.DABAG.Ref.Belastung**

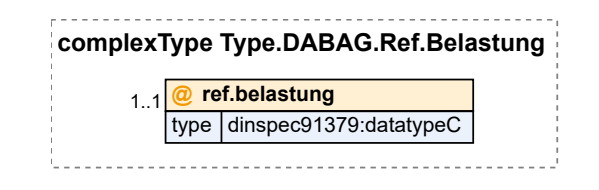

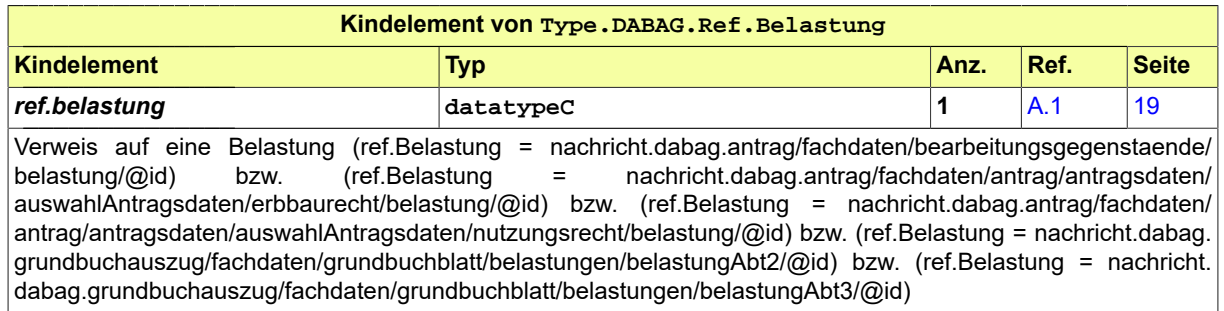

# <span id="page-640-2"></span>24.4.43 Type.DABAG.Ref.Berechtigter

#### Typ: **Type.DABAG.Ref.Berechtigter**

#### **Abbildung 24.45. Type.DABAG.Ref.Berechtigter**

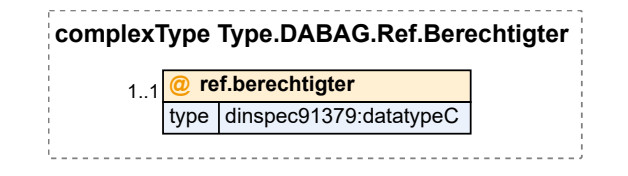

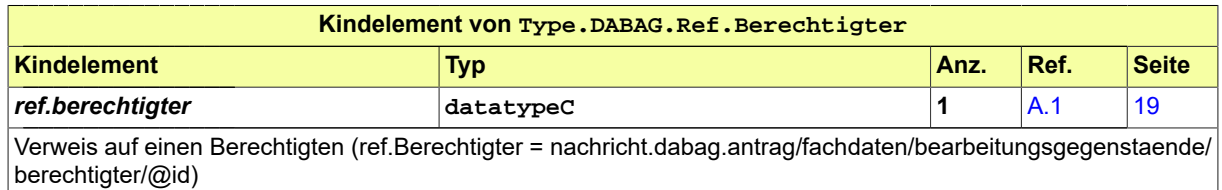

# <span id="page-640-1"></span>24.4.44 Type.DABAG.Ref.Buchungsstelle

#### Typ: **Type.DABAG.Ref.Buchungsstelle**

### **Abbildung 24.46. Type.DABAG.Ref.Buchungsstelle**

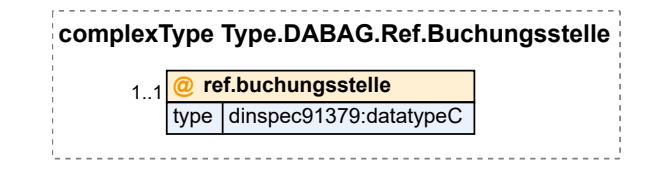

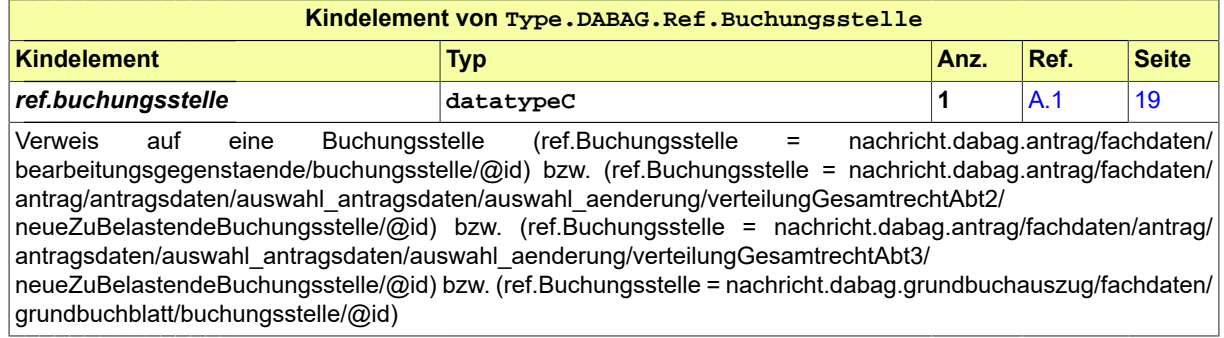

# <span id="page-641-0"></span>24.4.45 Type.DABAG.Ref.DinglichBerechtigter

Typ: **Type.DABAG.Ref.DinglichBerechtigter**

#### **Abbildung 24.47. Type.DABAG.Ref.DinglichBerechtigter**

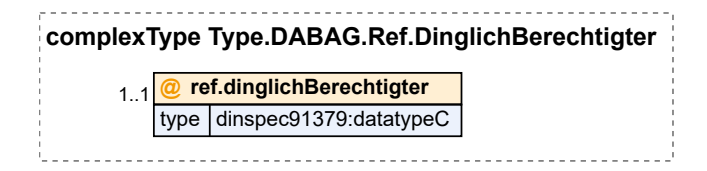

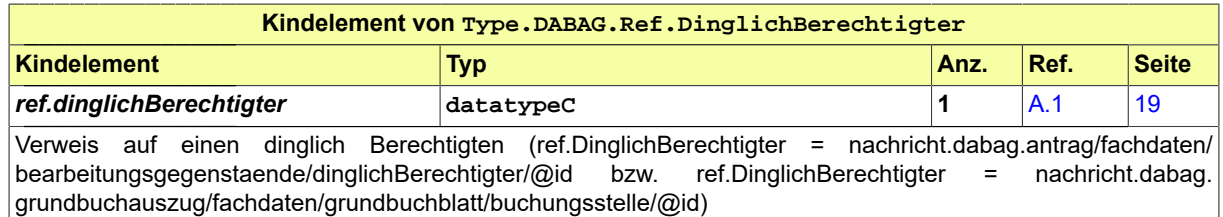

## <span id="page-641-1"></span>24.4.46 Type.DABAG.Ref.Eigentuemer

Typ: **Type.DABAG.Ref.Eigentuemer**

# **Abbildung 24.48. Type.DABAG.Ref.Eigentuemer**

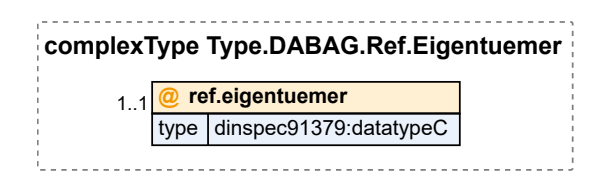

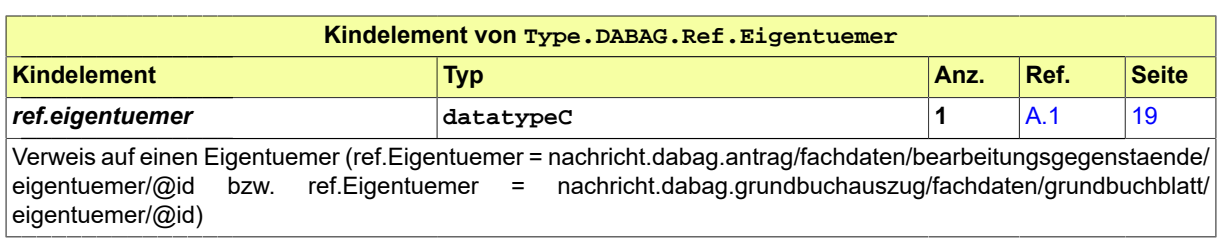

# <span id="page-642-0"></span>24.4.47 Type.DABAG.Ref.Eintragungsgrundlage

Typ: **Type.DABAG.Ref.Eintragungsgrundlage**

#### **Abbildung 24.49. Type.DABAG.Ref.Eintragungsgrundlage**

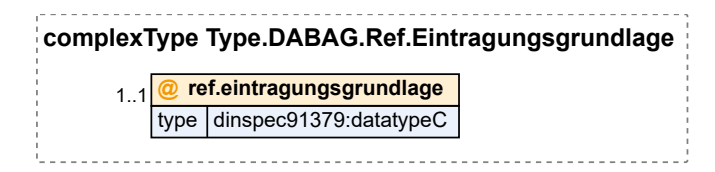

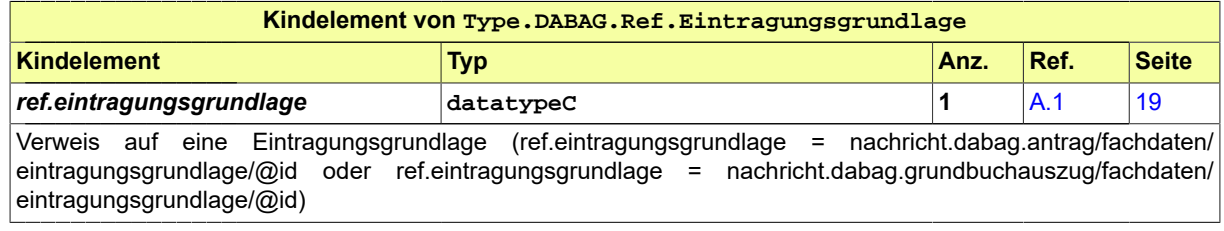

## <span id="page-642-2"></span>24.4.48 Type.DABAG.Ref.Flurstueck

Typ: **Type.DABAG.Ref.Flurstueck**

#### **Abbildung 24.50. Type.DABAG.Ref.Flurstueck**

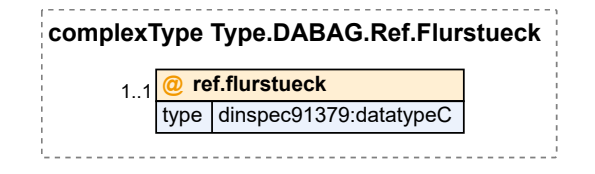

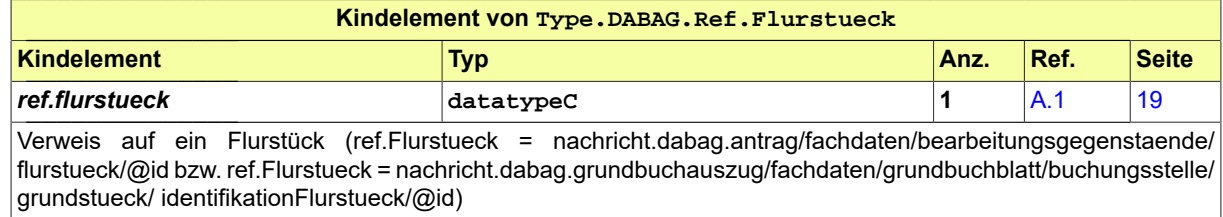

# <span id="page-642-1"></span>24.4.49 Type.DABAG.Ref.Grundbuchblatt

#### Typ: **Type.DABAG.Ref.Grundbuchblatt**

### **Abbildung 24.51. Type.DABAG.Ref.Grundbuchblatt**

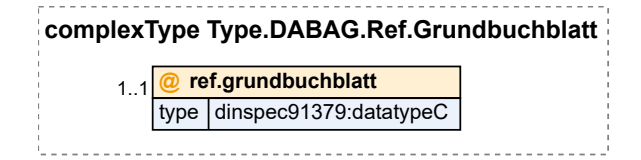

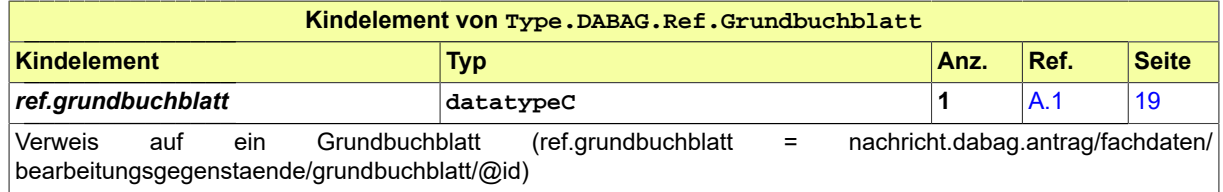

### 24.4.50 Type.DABAG.Ref.RechtAmRecht

#### Typ: **Type.DABAG.Ref.RechtAmRecht**

### **Abbildung 24.52. Type.DABAG.Ref.RechtAmRecht**

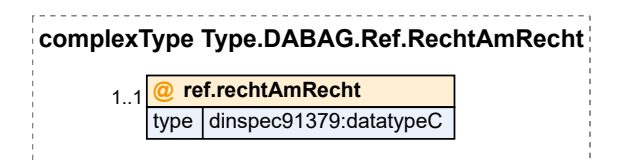

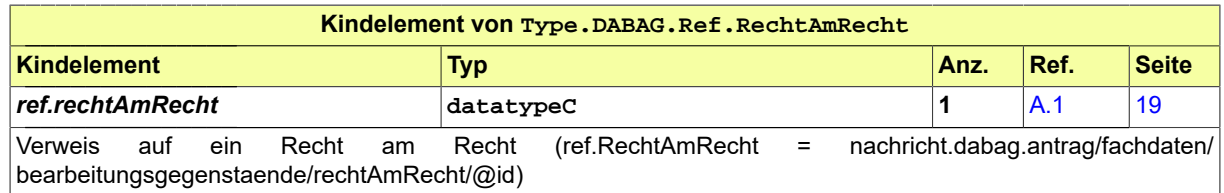

## 24.4.51 Type.DABAG.Ref.Sondernutzungsrecht

Typ: **Type.DABAG.Ref.Sondernutzungsrecht**

#### **Abbildung 24.53. Type.DABAG.Ref.Sondernutzungsrecht**

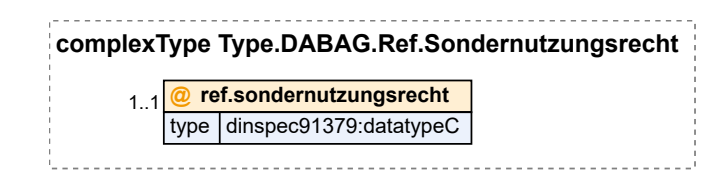

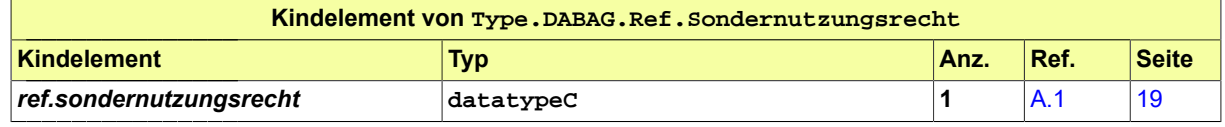

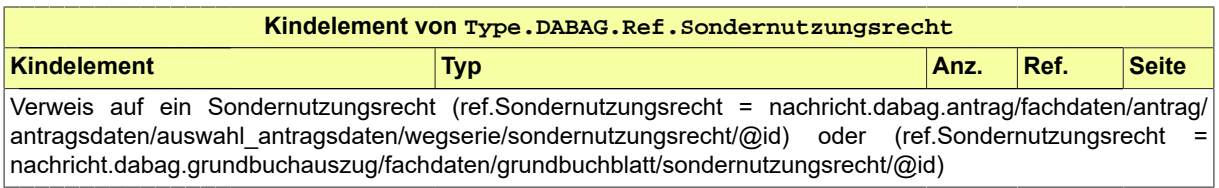

# 24.4.52 Type.DABAG.Ref.WEG.Serie

Typ: **Type.DABAG.Ref.WEG.Serie**

#### **Abbildung 24.54. Type.DABAG.Ref.WEG.Serie**

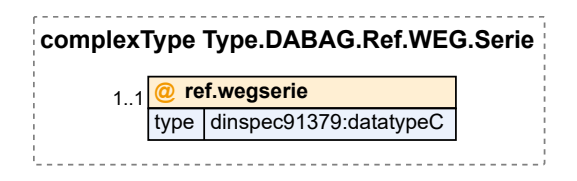

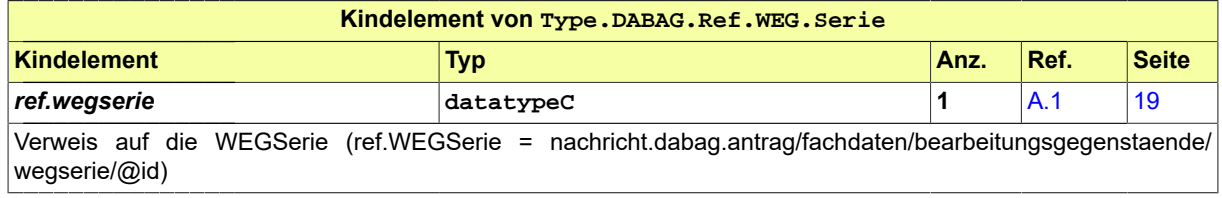

### 24.4.53 Type.DABAG.Ref.Widerspruch

### Typ: **Type.DABAG.Ref.Widerspruch**

#### **Abbildung 24.55. Type.DABAG.Ref.Widerspruch**

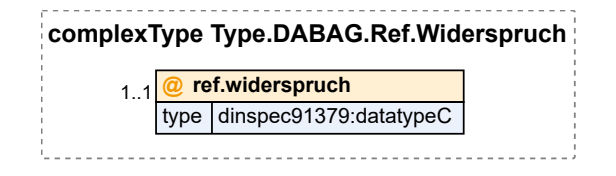

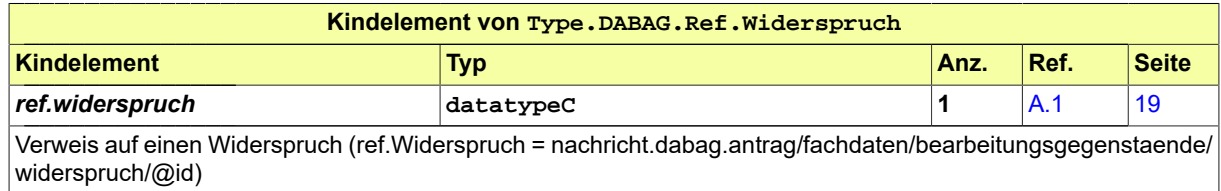

## 24.4.54 Type.DABAG.Sondereigentum

Typ: **Type.DABAG.Sondereigentum**

#### **Abbildung 24.56. Type.DABAG.Sondereigentum**

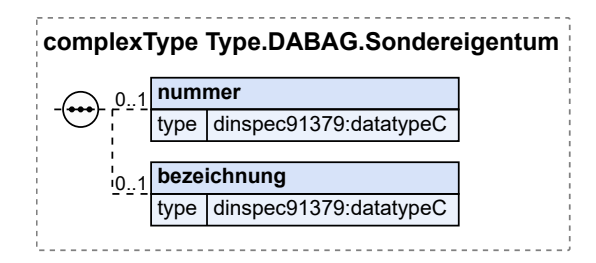

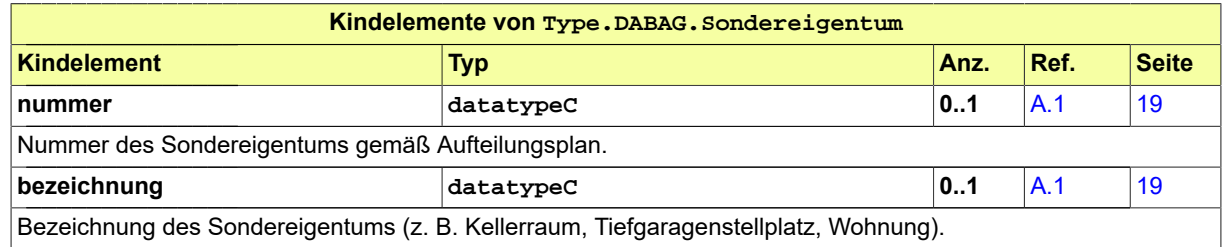

### <span id="page-645-0"></span>24.4.55 Type.DABAG.Sondernutzungsrecht

Typ: **Type.DABAG.Sondernutzungsrecht**

#### **Abbildung 24.57. Type.DABAG.Sondernutzungsrecht**

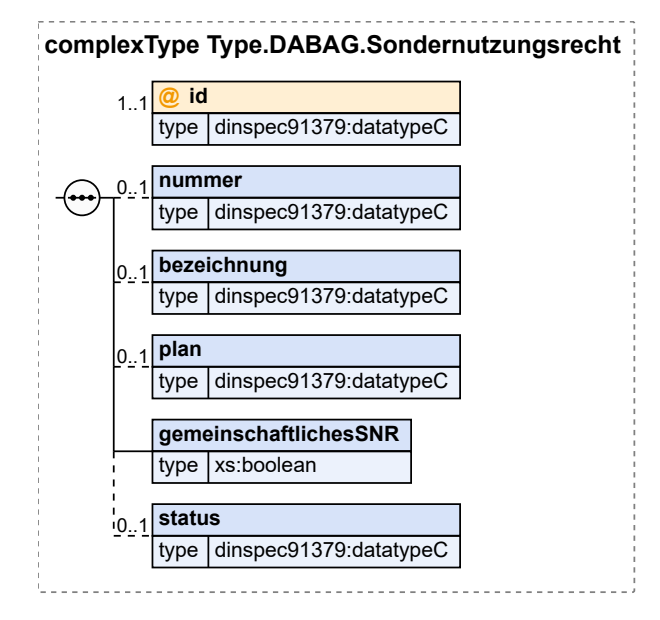

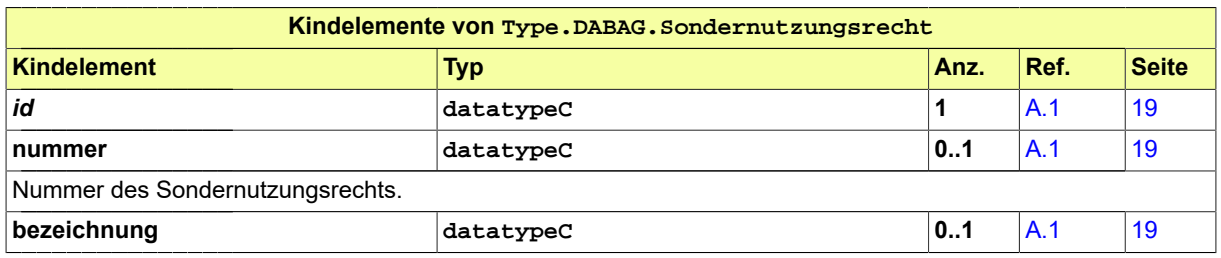

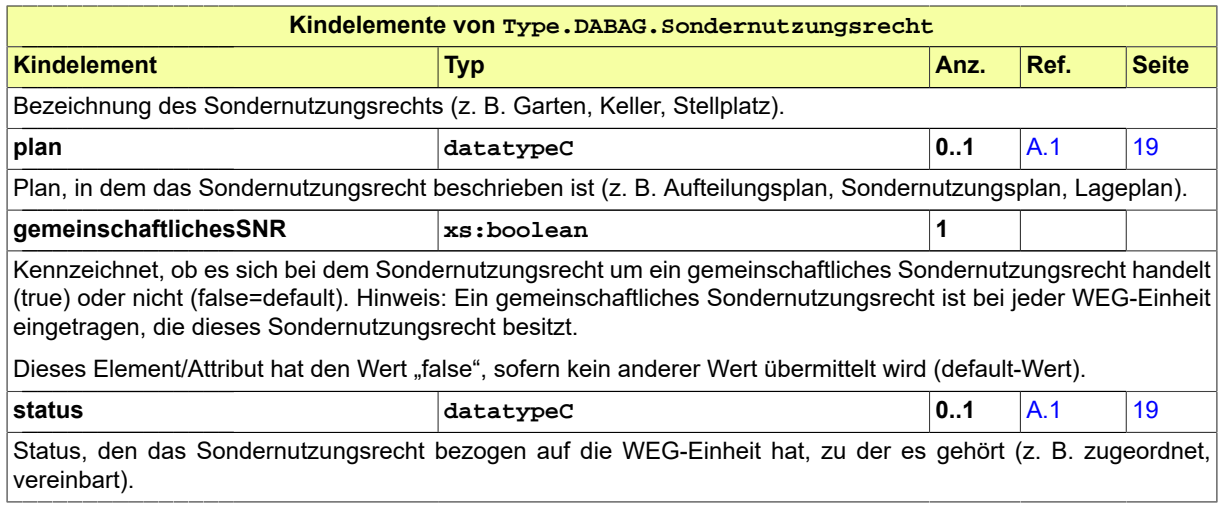

## 24.4.56 Type.DABAG.Teilflaechenbelastung

#### Typ: **Type.DABAG.Teilflaechenbelastung**

#### **Abbildung 24.58. Type.DABAG.Teilflaechenbelastung**

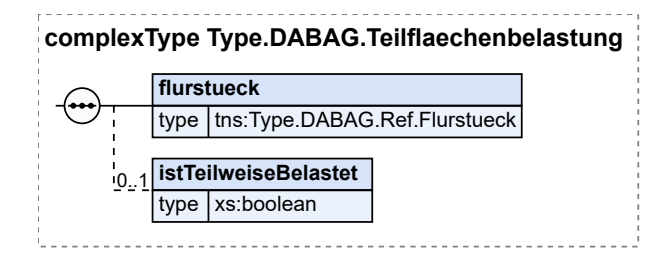

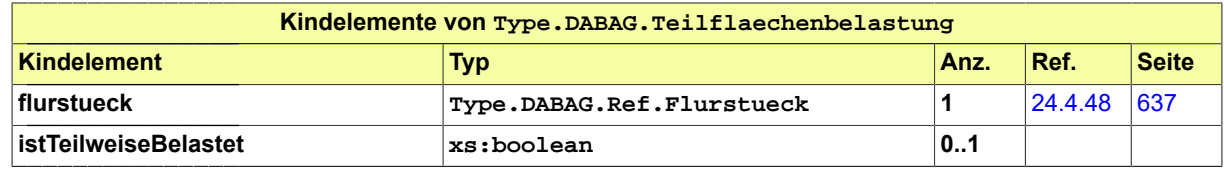

# 24.4.57 Type.DABAG.Teilgrundpfandrecht

Typ: **Type.DABAG.Teilgrundpfandrecht**

**Abbildung 24.59. Type.DABAG.Teilgrundpfandrecht**

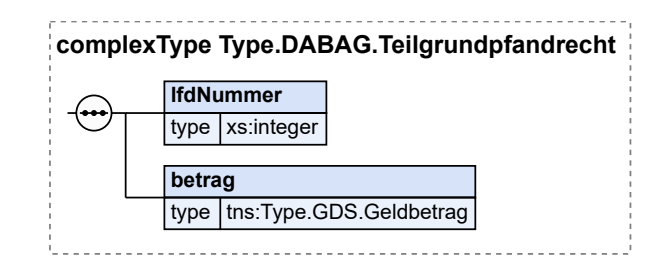

Seite 642

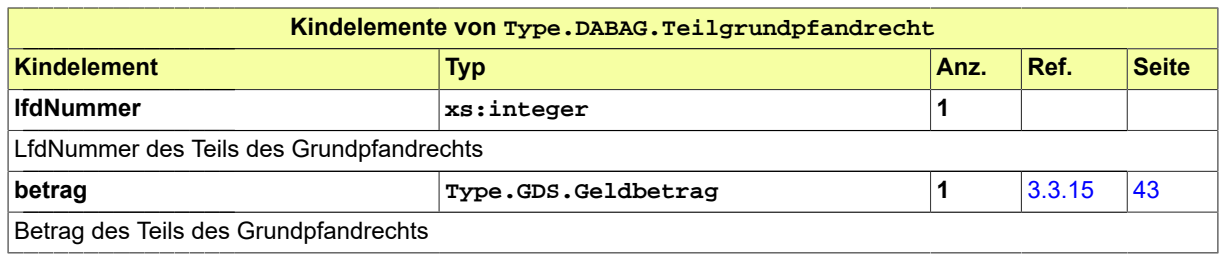

<span id="page-647-0"></span>24.4.58 Type.DABAG.Verfuegungsbeschraenkung.Berechtigter

Typ: **Type.DABAG.Verfuegungsbeschraenkung.Berechtigter**

#### **Abbildung 24.60. Type.DABAG.Verfuegungsbeschraenkung.Berechtigter**

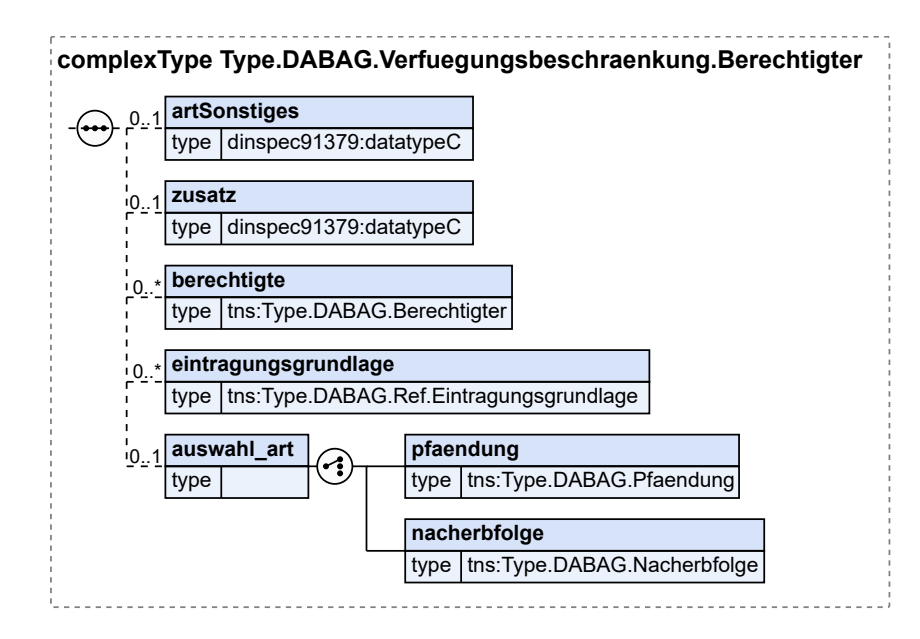

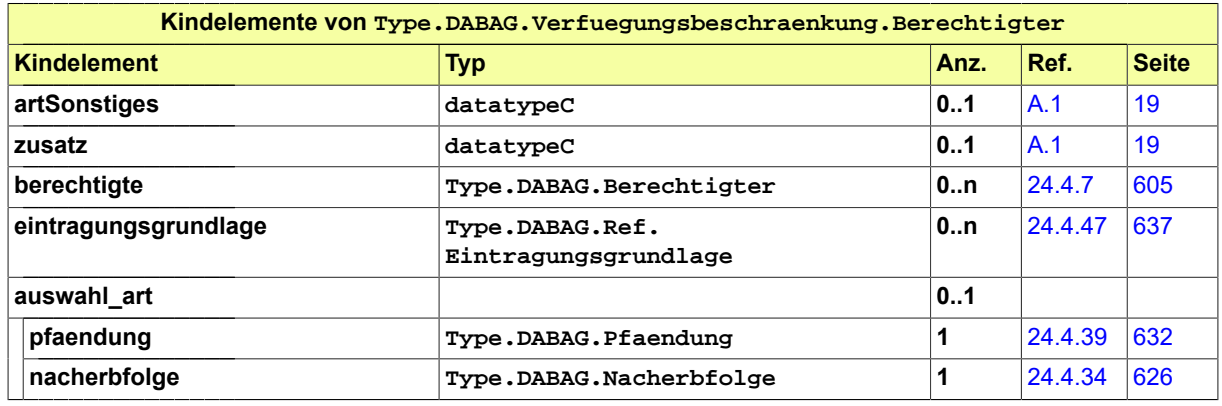

# 24.4.59 Type.DABAG.Vollstreckbarkeit

Typ: **Type.DABAG.Vollstreckbarkeit**
#### **Abbildung 24.61. Type.DABAG.Vollstreckbarkeit**

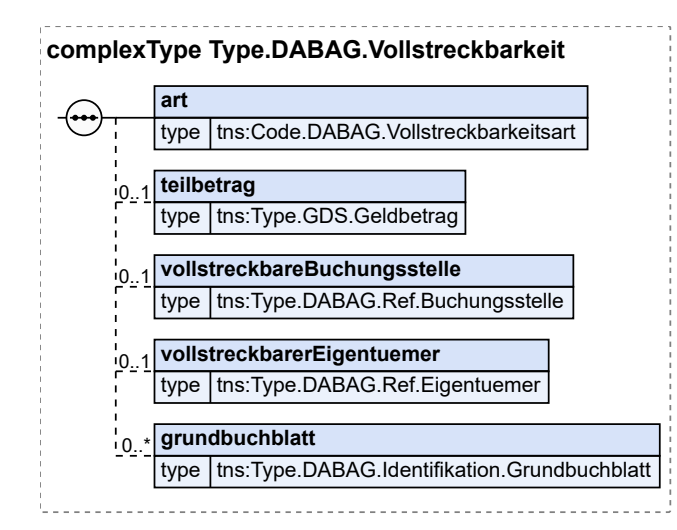

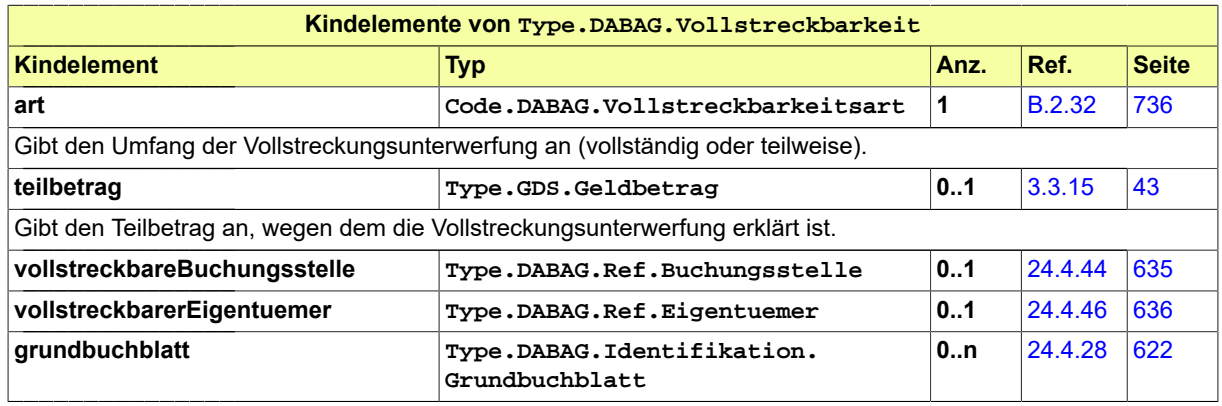

#### <span id="page-648-0"></span>24.4.60 Type.DABAG.WEG.Einheit

Typ: **Type.DABAG.WEG.Einheit**

Beschreibt eine bei der Aufteilung eines Grundstücks, Erbbau- oder Nutzungsrechts entstandene Einheit, d. h. ein Wohnungs- bzw. Teileigentum, ein Wohnungs- bzw. Teilerbbaurecht oder ein Wohnungs- bzw. Teilgebäudeeigentum.

#### **Abbildung 24.62. Type.DABAG.WEG.Einheit**

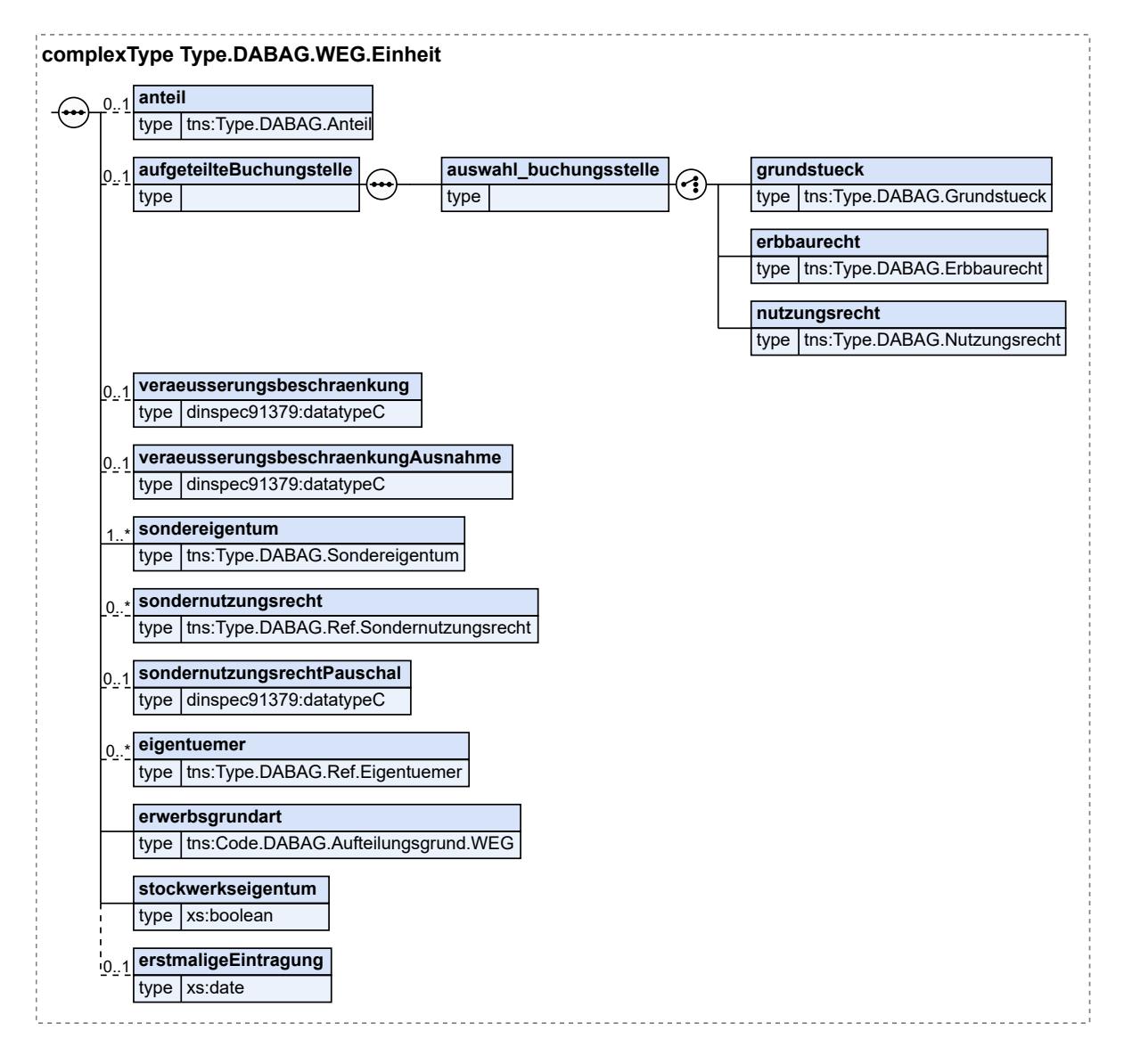

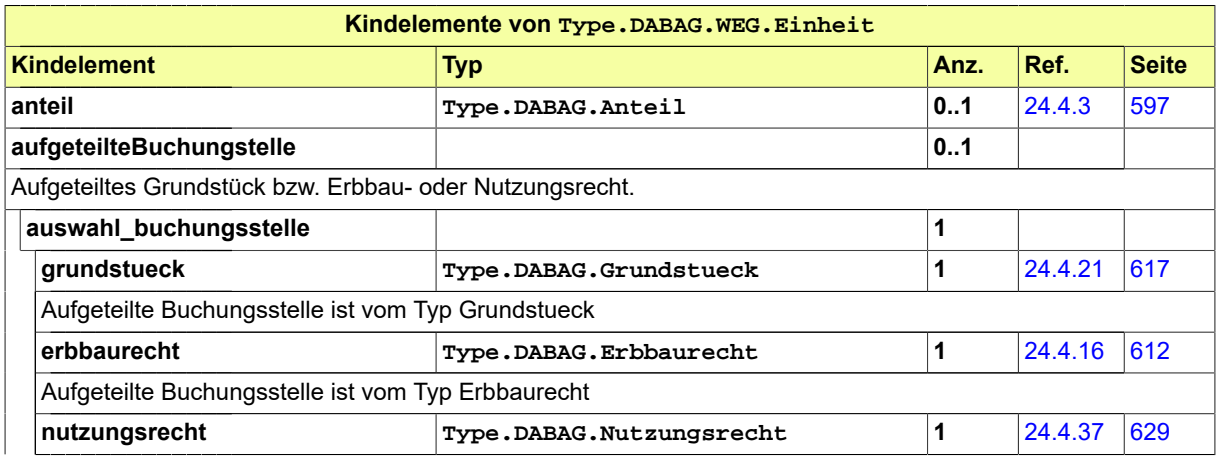

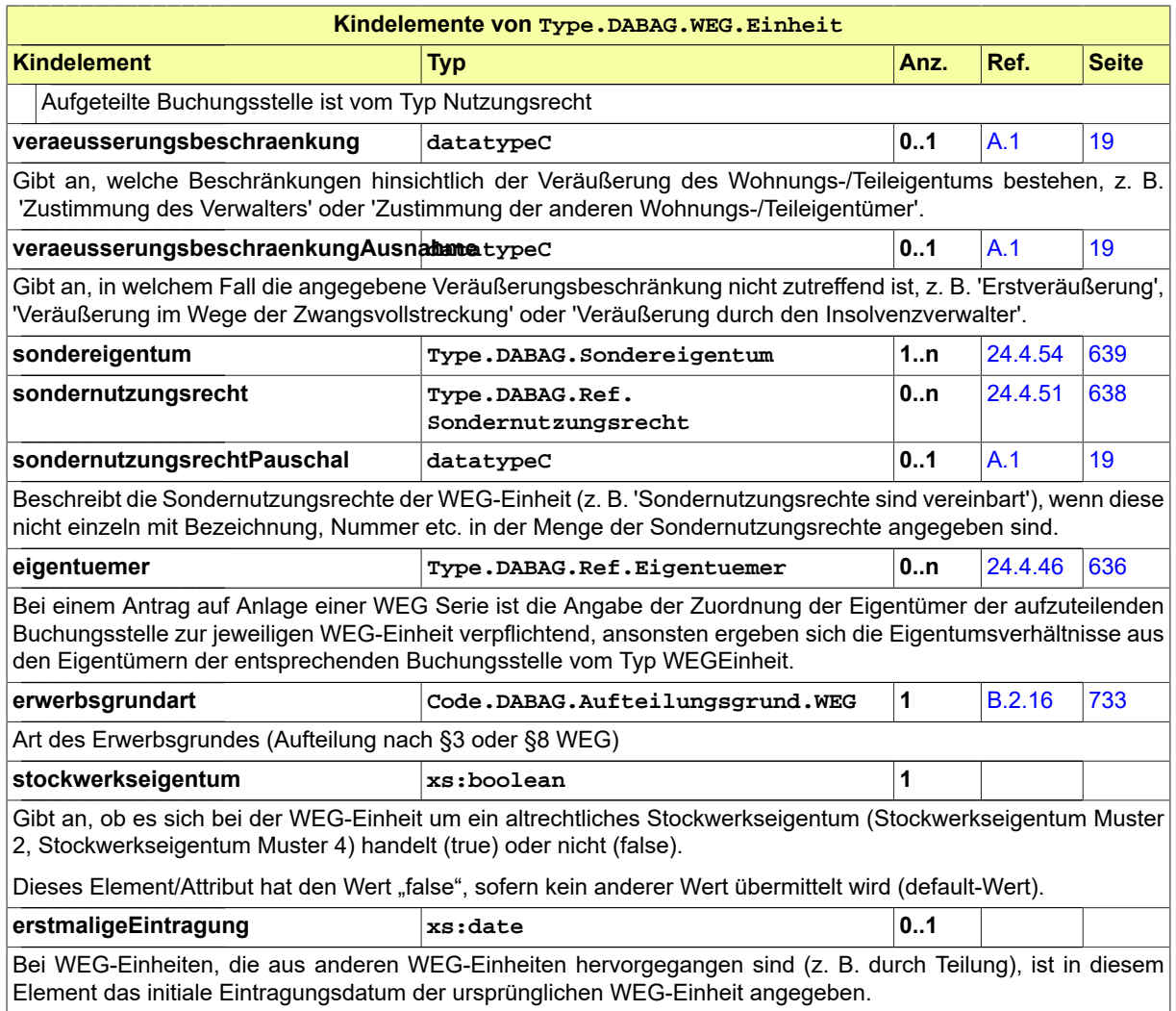

# <span id="page-650-0"></span>24.4.61 Type.DABAG.WEG.Serie

Typ: **Type.DABAG.WEG.Serie**

## **Abbildung 24.63. Type.DABAG.WEG.Serie**

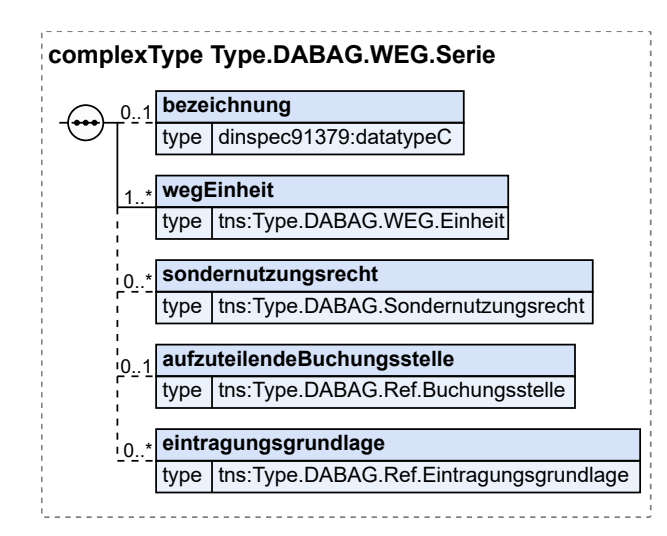

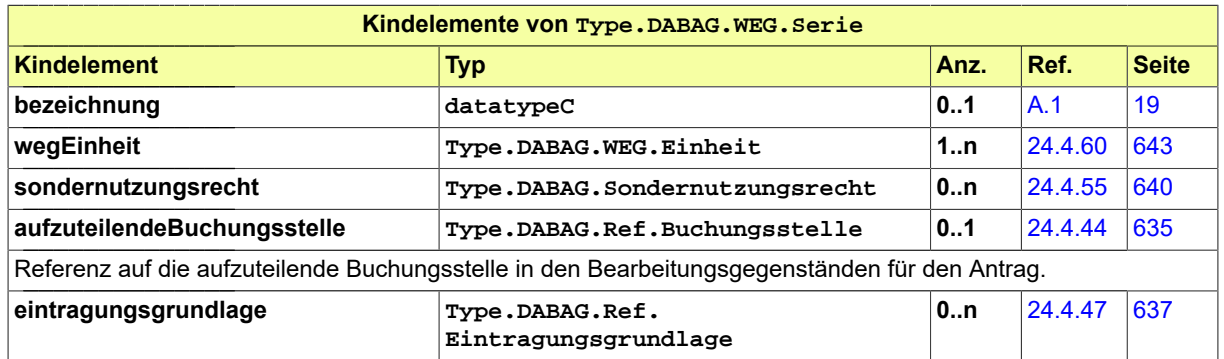

## <span id="page-651-0"></span>24.4.62 Type.DABAG.WEG.Verwalter

Typ: **Type.DABAG.WEG.Verwalter**

#### **Abbildung 24.64. Type.DABAG.WEG.Verwalter**

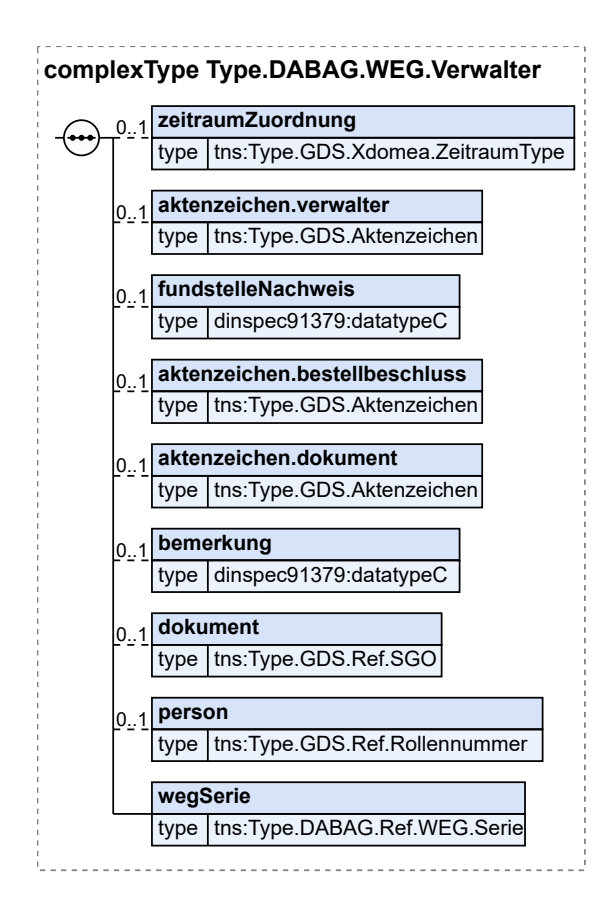

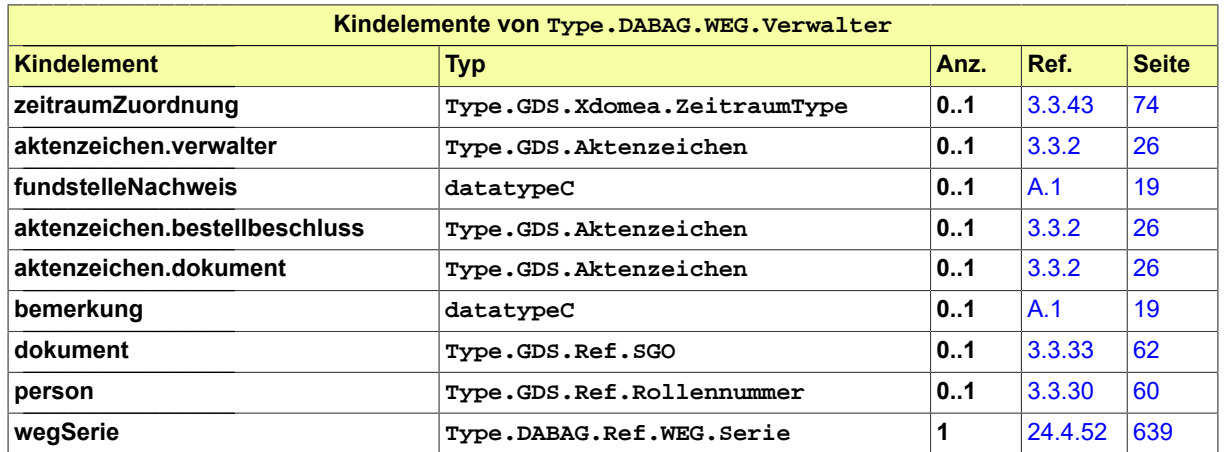

## <span id="page-652-0"></span>24.4.63 Type.DABAG.Widerspruch

Typ: **Type.DABAG.Widerspruch**

Widerspruch gegen die Löschung oder Nichteintragung einer Belastung (eingetragen in Abt. II oder III) oder Widerspruch gegen eine Eintragung im BV oder Abt. I (eingetragen in Abt. II)

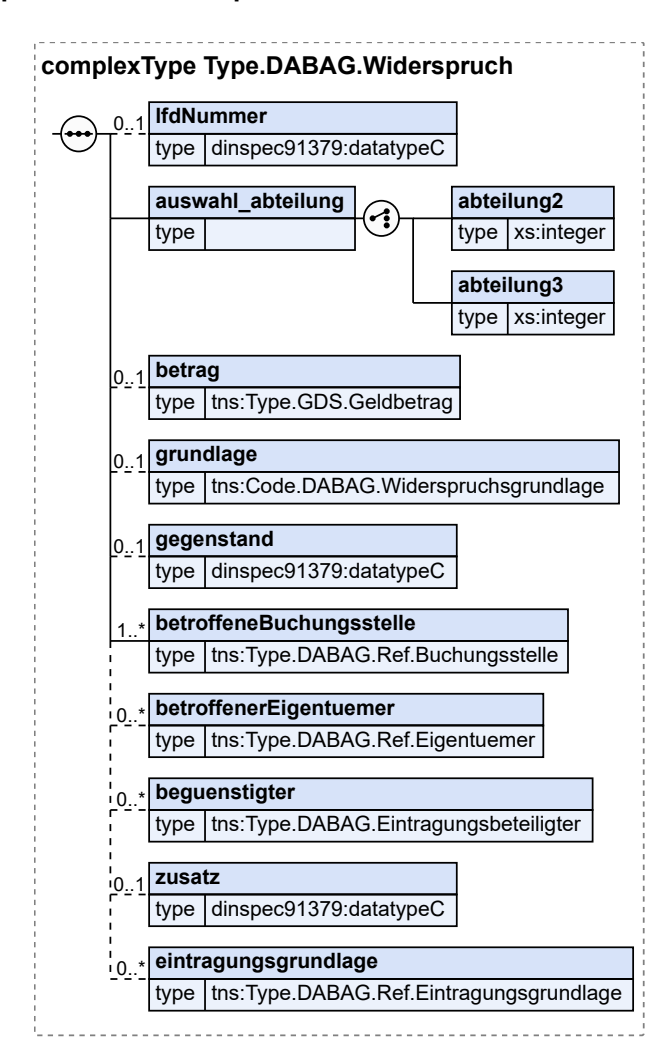

#### **Abbildung 24.65. Type.DABAG.Widerspruch**

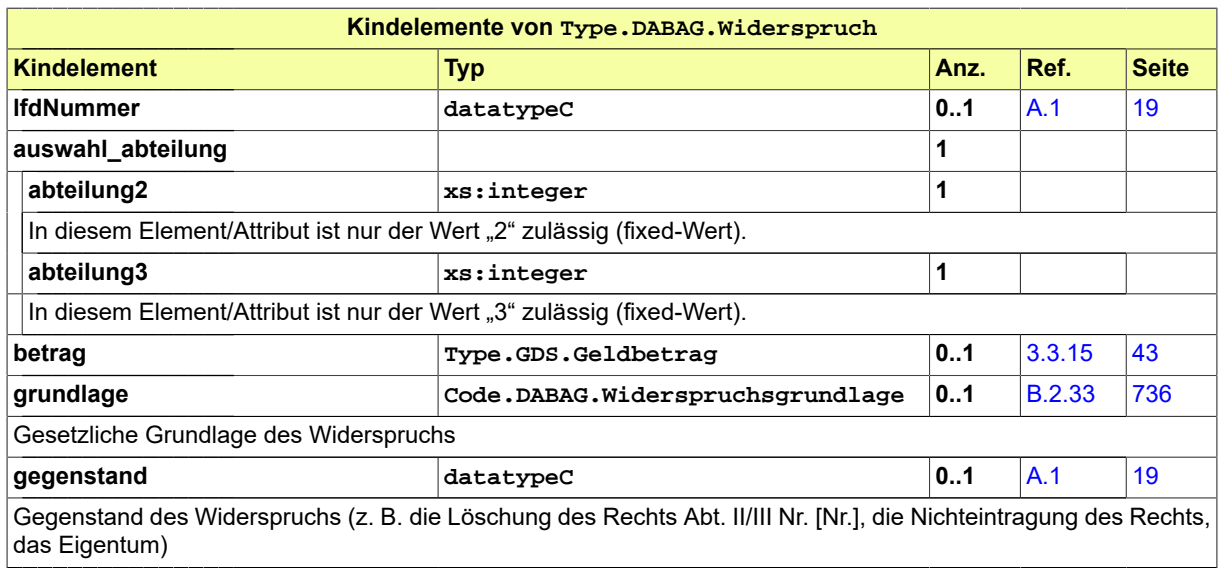

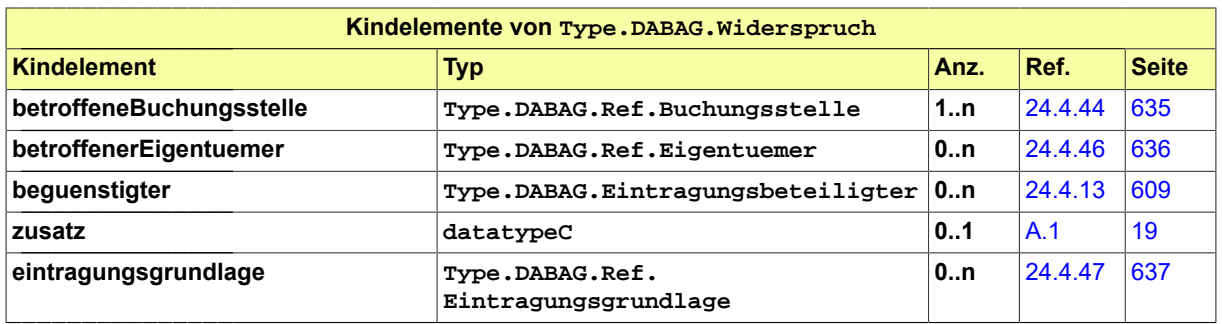

## <span id="page-654-0"></span>24.4.64 Type.DABAG.Widerspruch.Belastung

Typ: **Type.DABAG.Widerspruch.Belastung**

Widerspruch gegen eine eingetragene Belastung (Abt. II oder III)

#### **Abbildung 24.66. Type.DABAG.Widerspruch.Belastung**

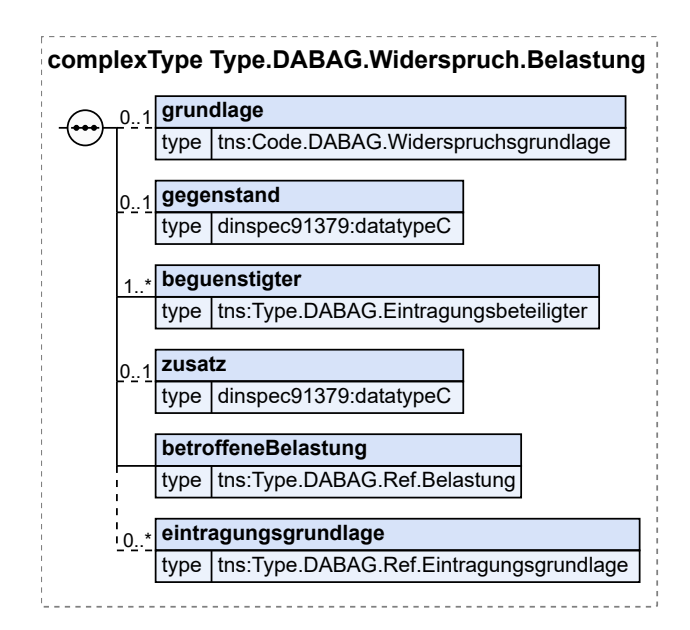

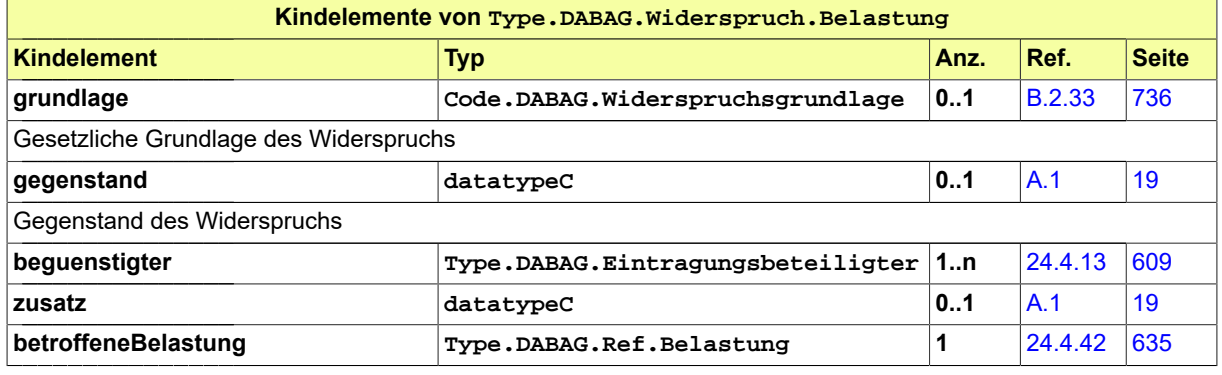

Seite 650

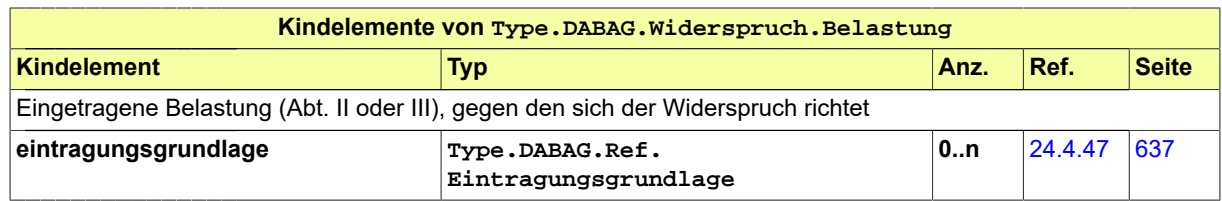

## <span id="page-655-0"></span>24.4.65 Type.DABAG.Wirksamkeitsvermerk

Typ: **Type.DABAG.Wirksamkeitsvermerk**

#### **Abbildung 24.67. Type.DABAG.Wirksamkeitsvermerk**

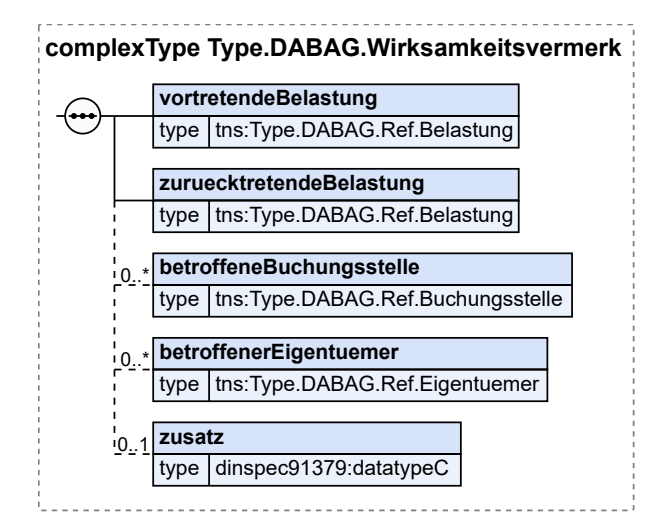

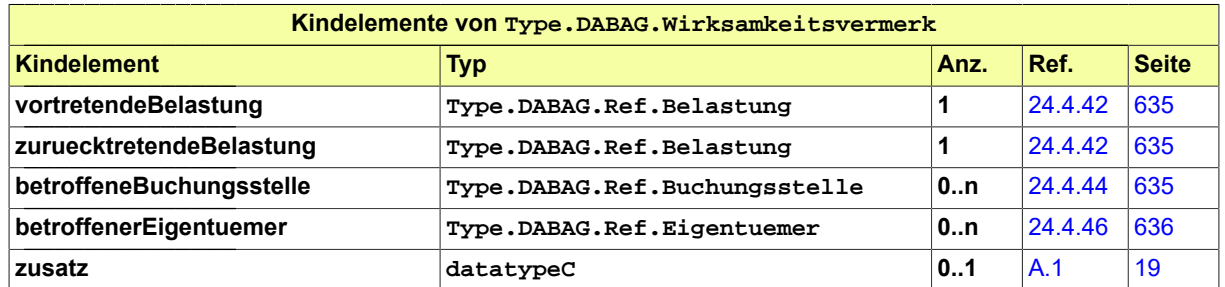

# 24.4.66 Type.DABAG.Zins

Typ: **Type.DABAG.Zins**

#### **Abbildung 24.68. Type.DABAG.Zins**

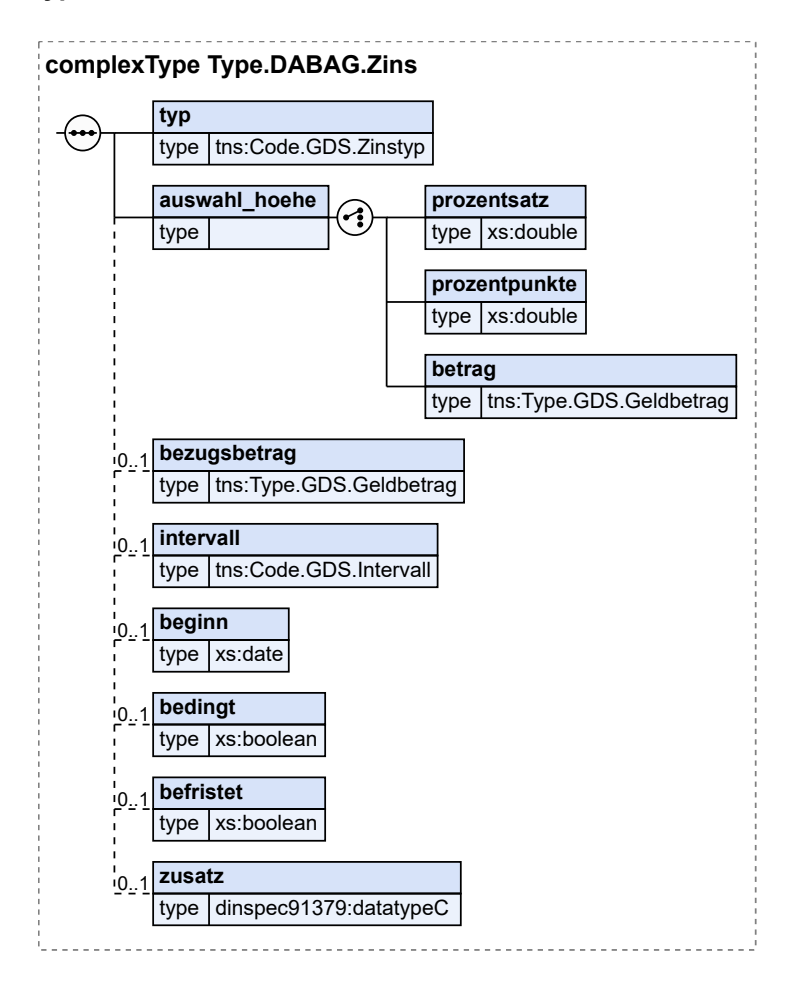

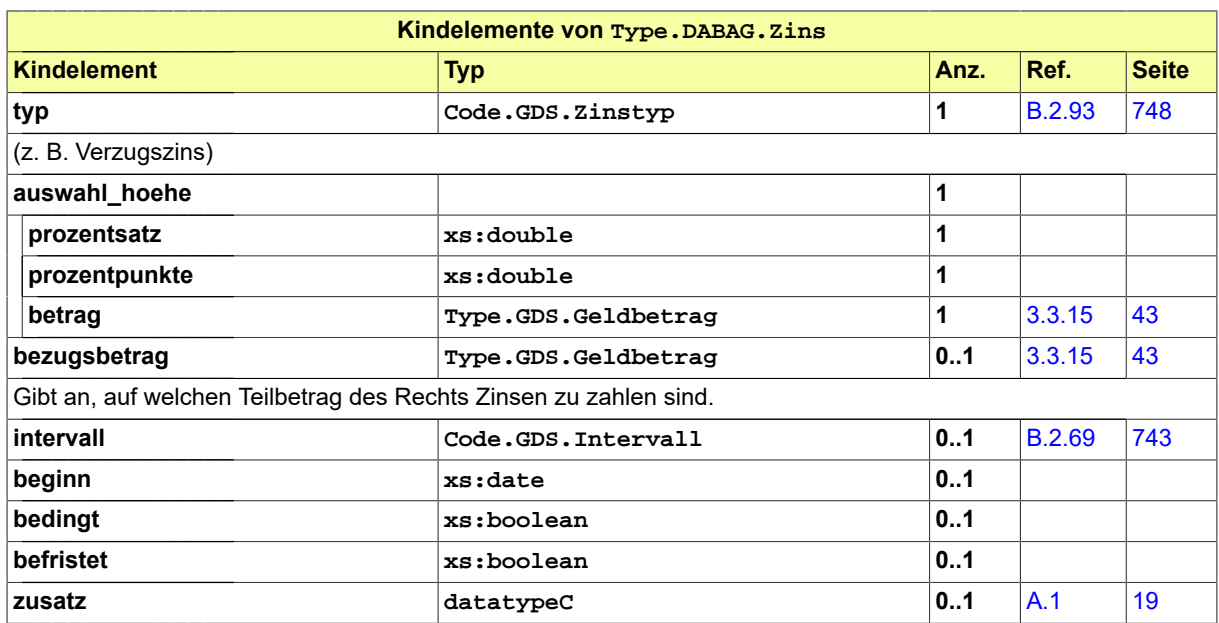

<span id="page-657-0"></span>24.4.67 Type.DABAG.Zustellungsbevollmaechtigter

Typ: **Type.DABAG.Zustellungsbevollmaechtigter**

**Abbildung 24.69. Type.DABAG.Zustellungsbevollmaechtigter**

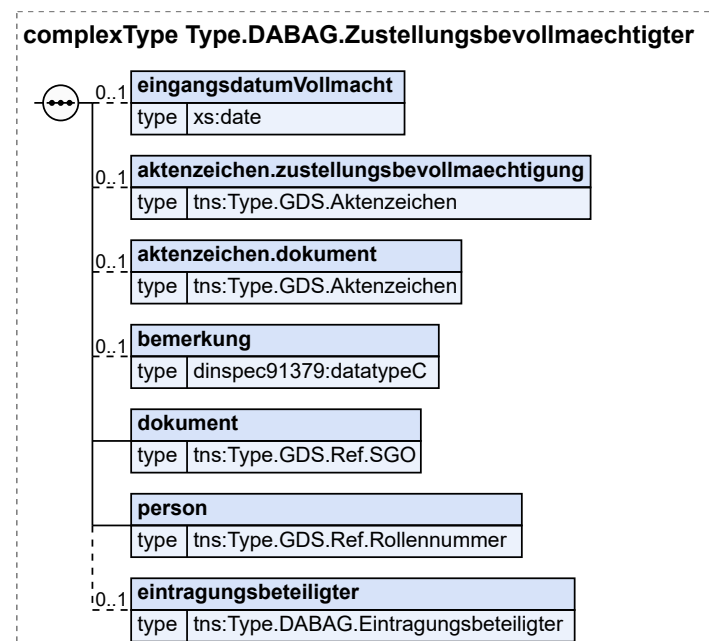

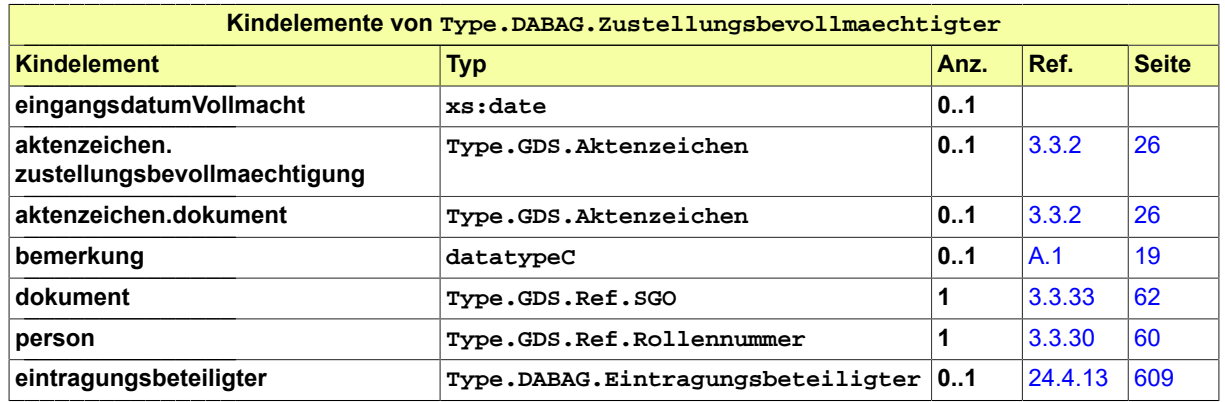

# 24.5 Nachrichten für das Fachmodul DABAG

# 24.5.1 nachricht.dabag.antrag.2900001

Nachricht: **nachricht.dabag.antrag.2900001**

# **Abbildung 24.70. nachricht.dabag.antrag.2900001**

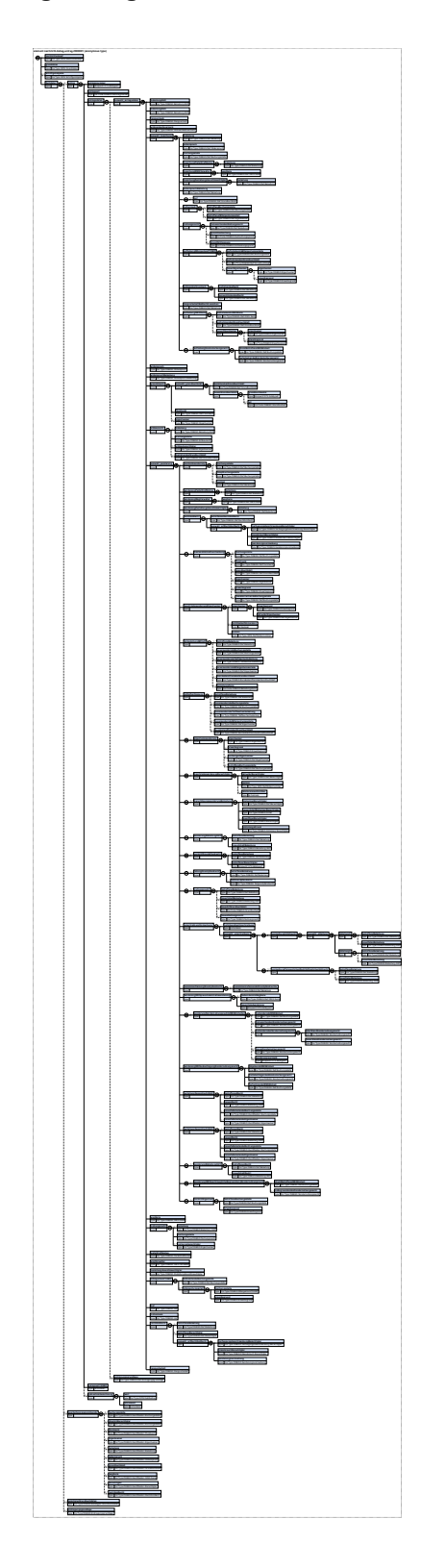

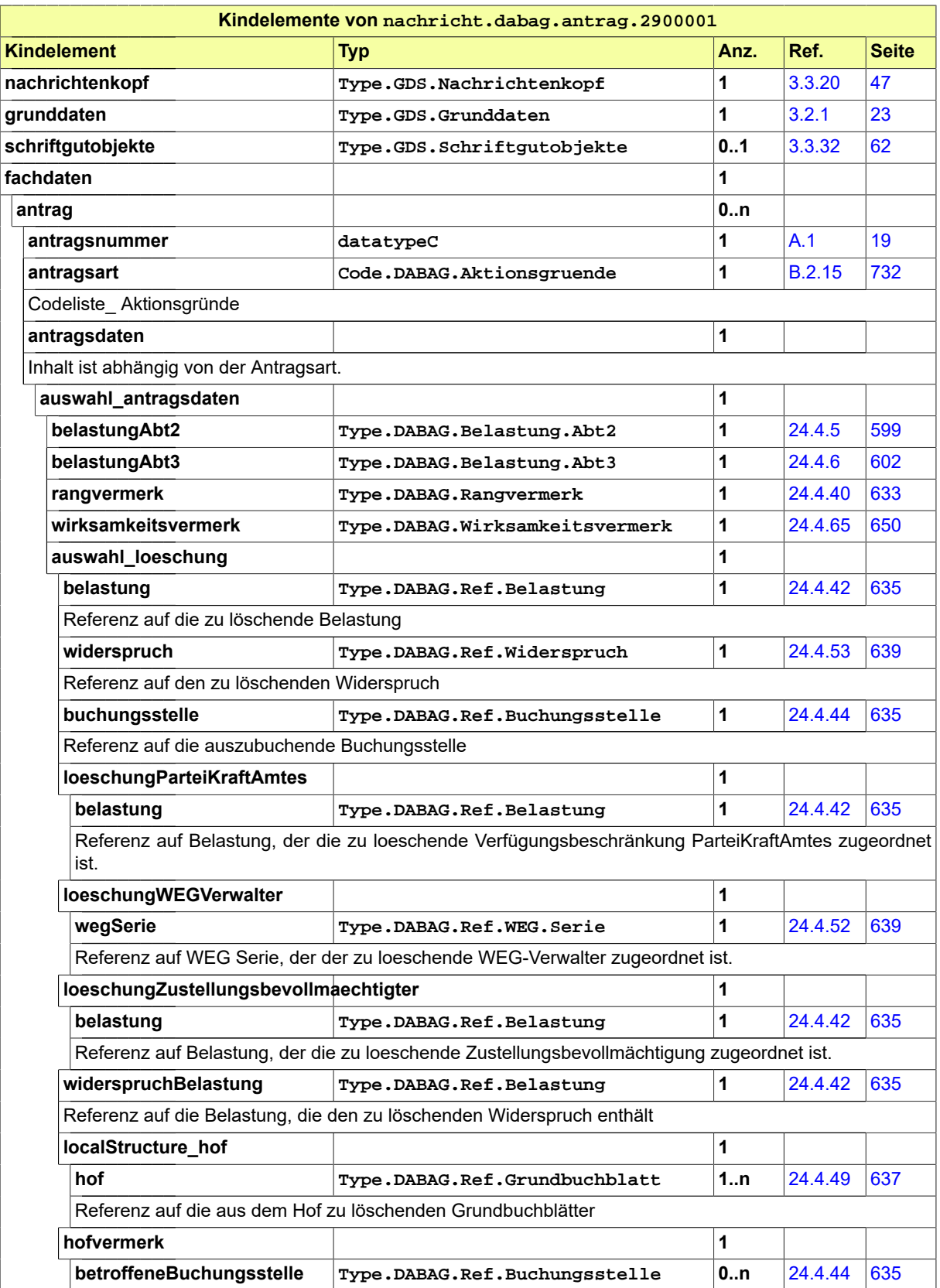

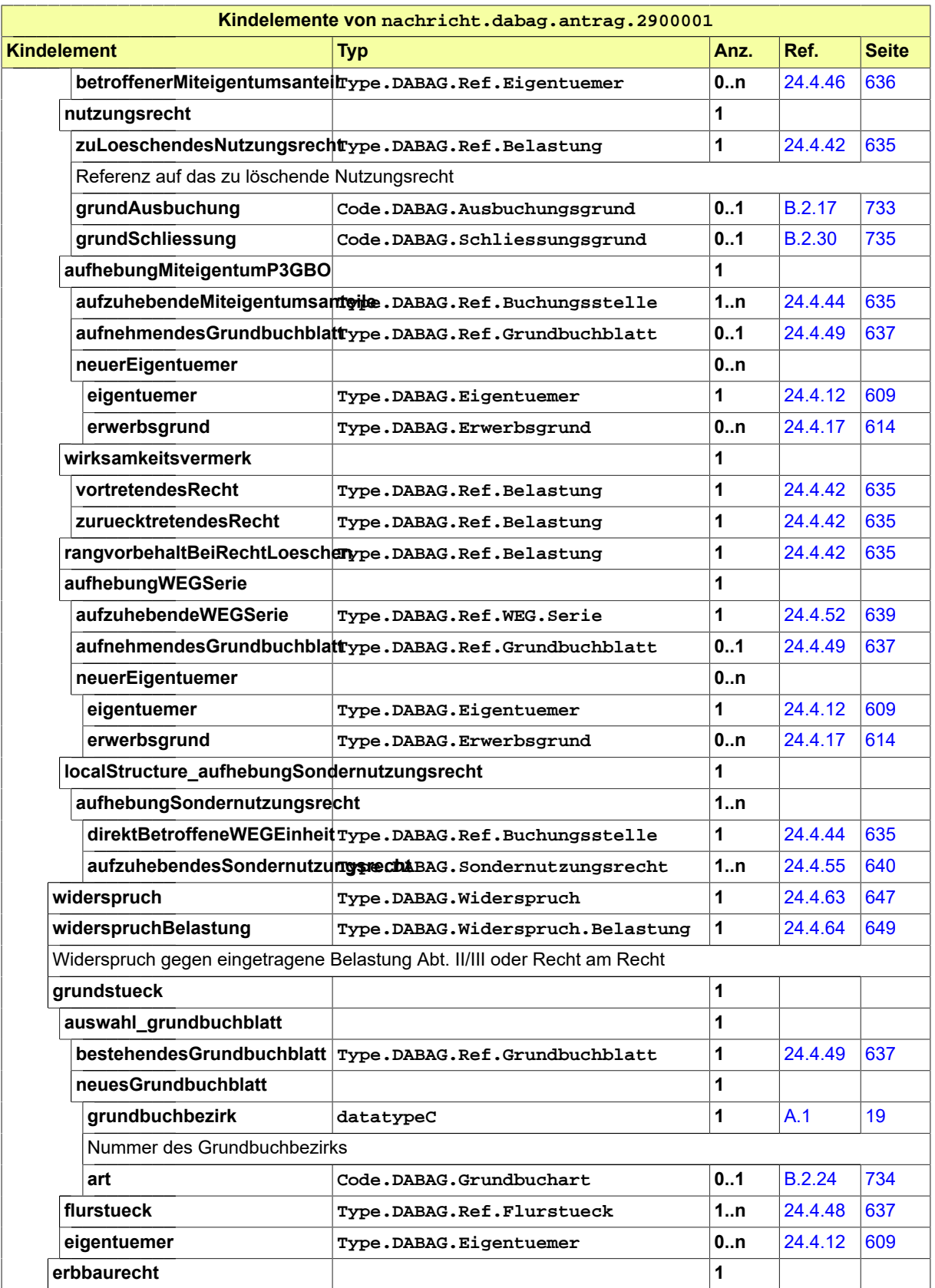

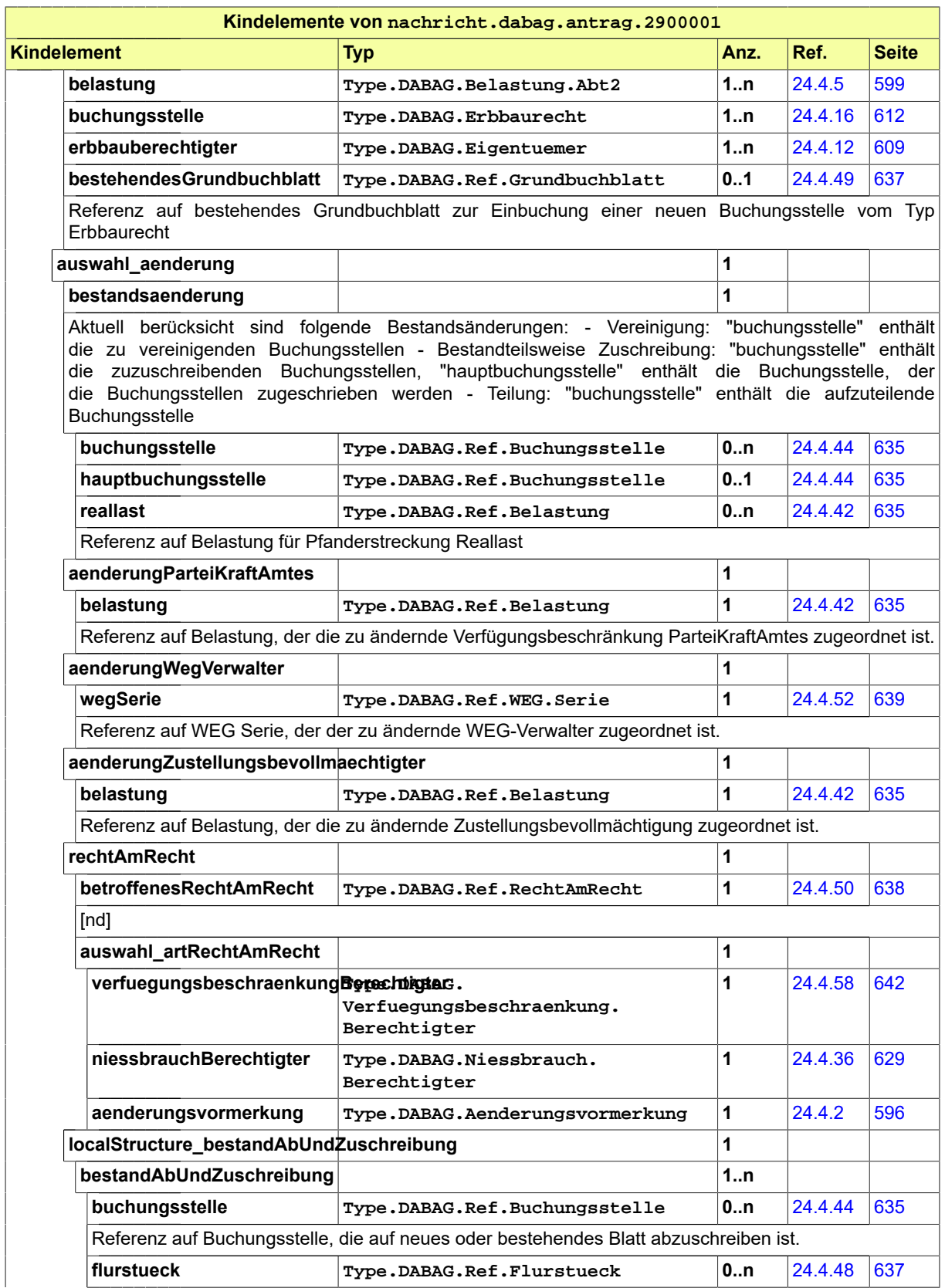

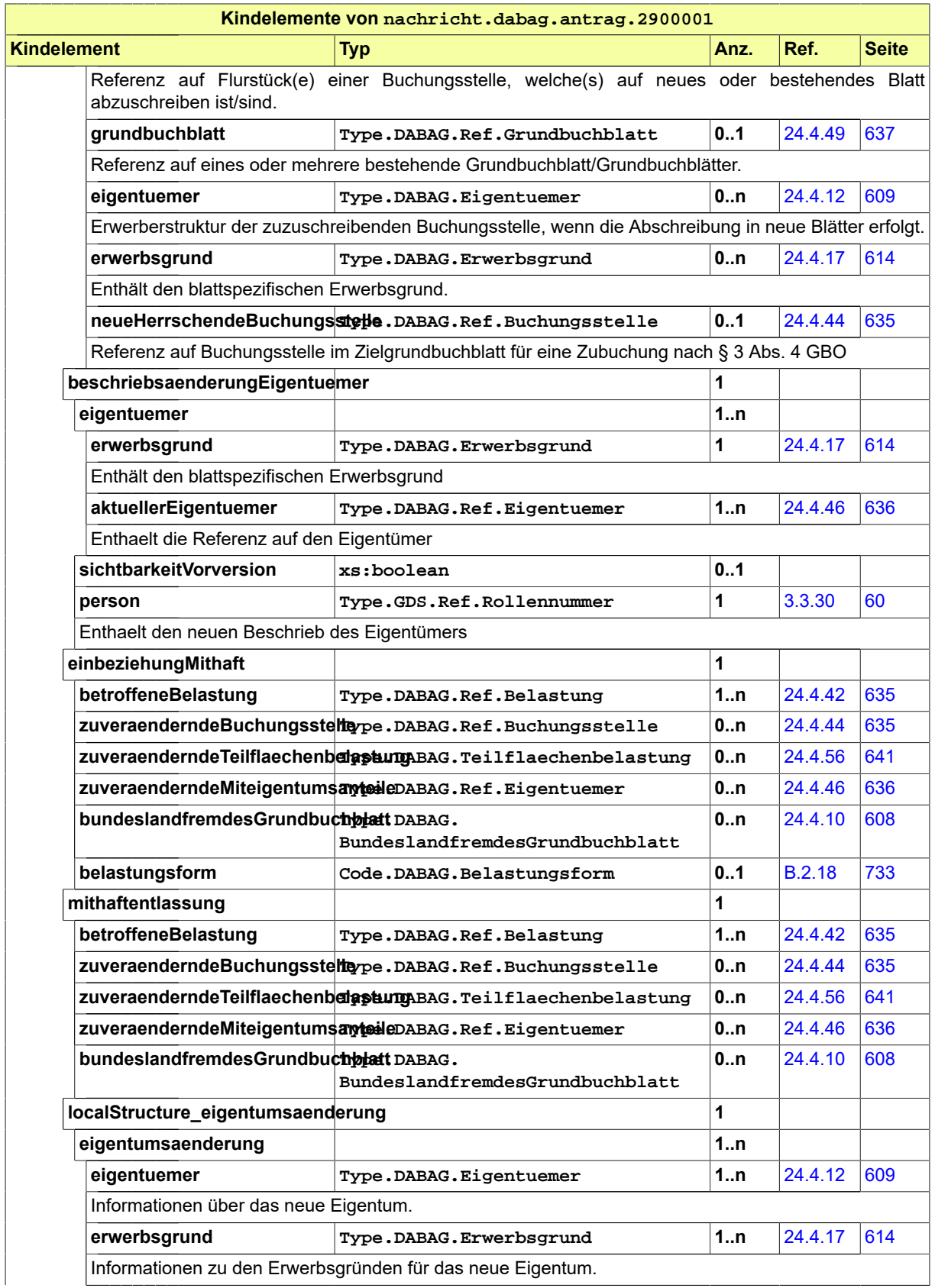

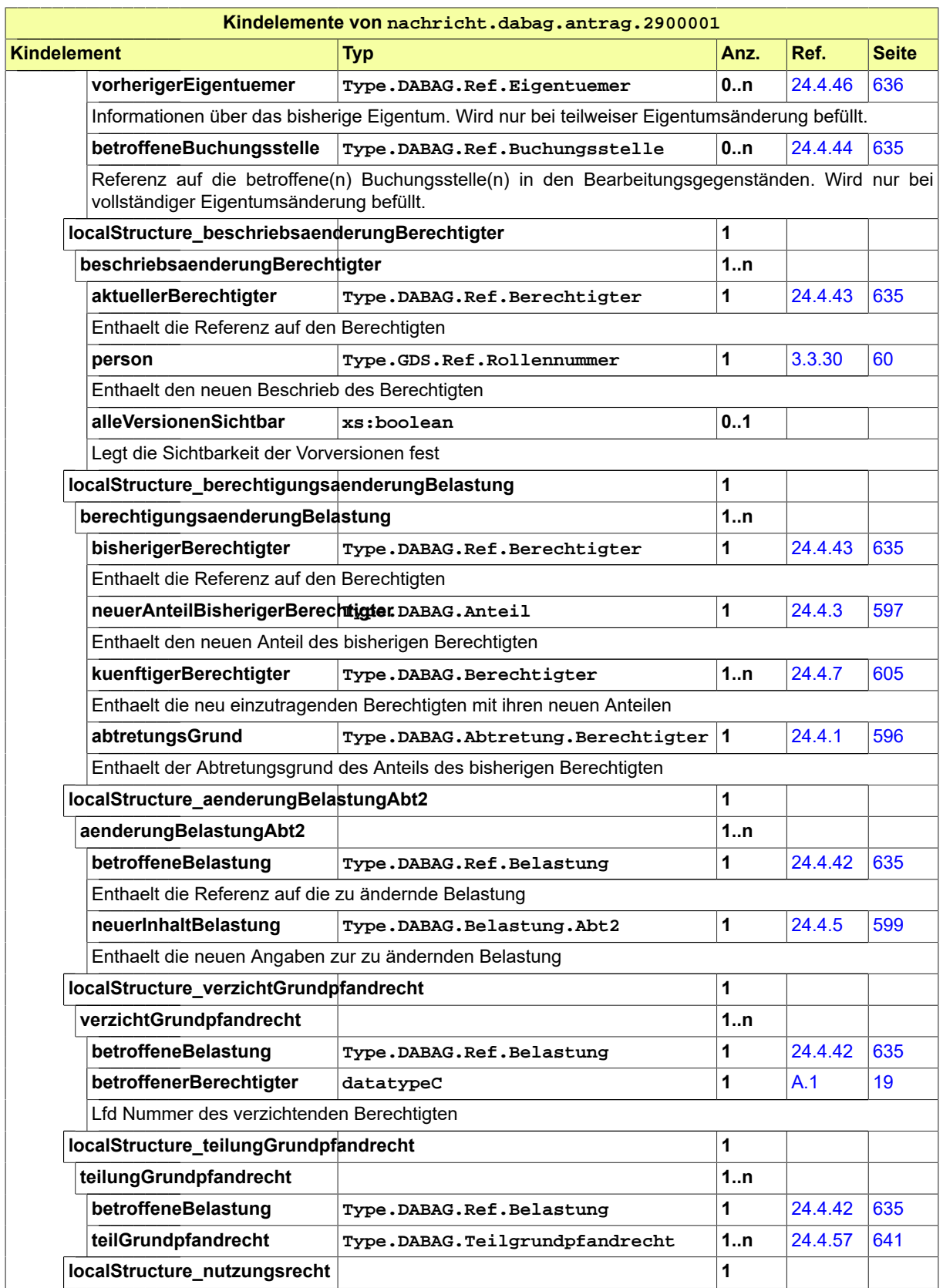

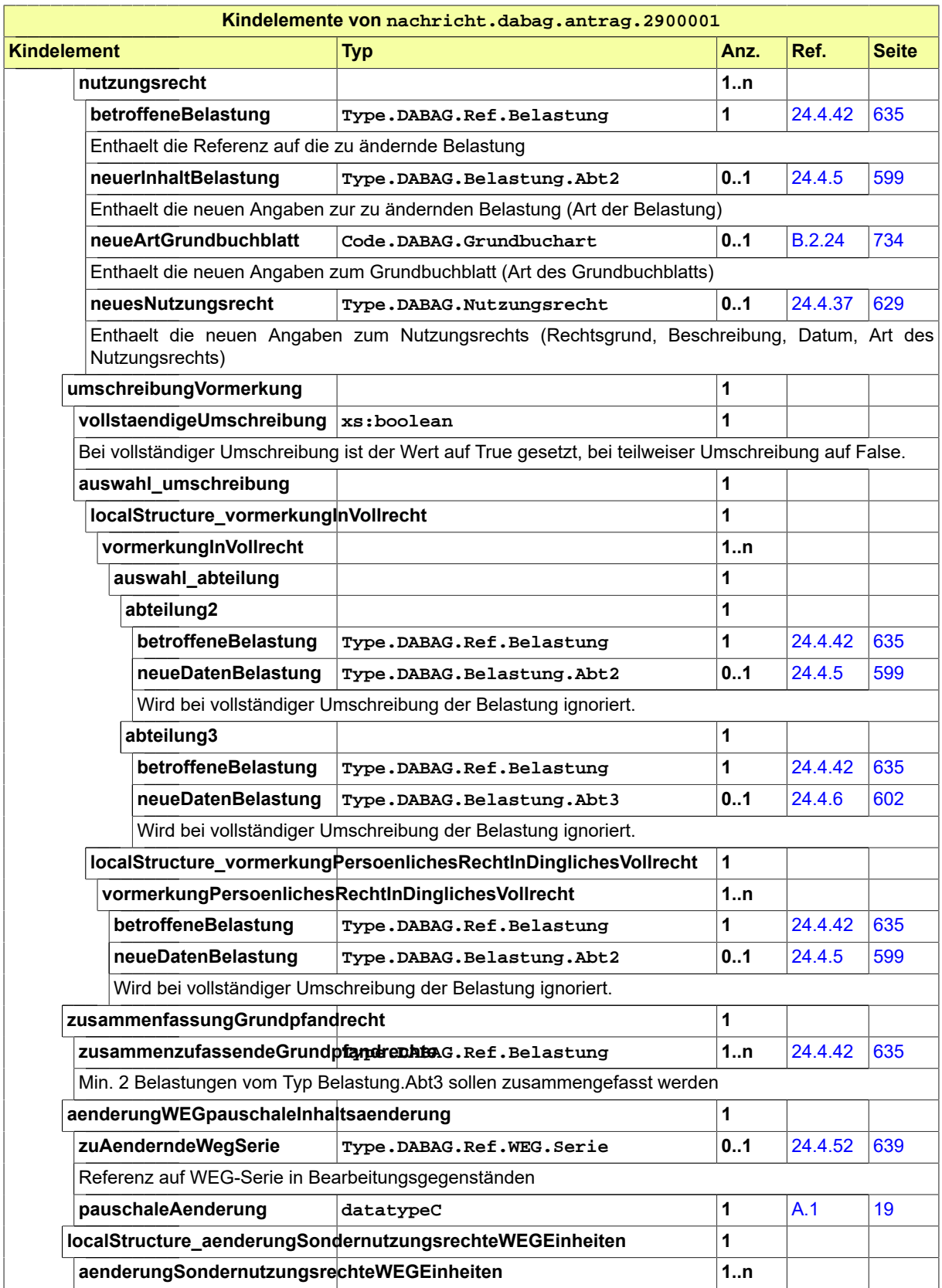

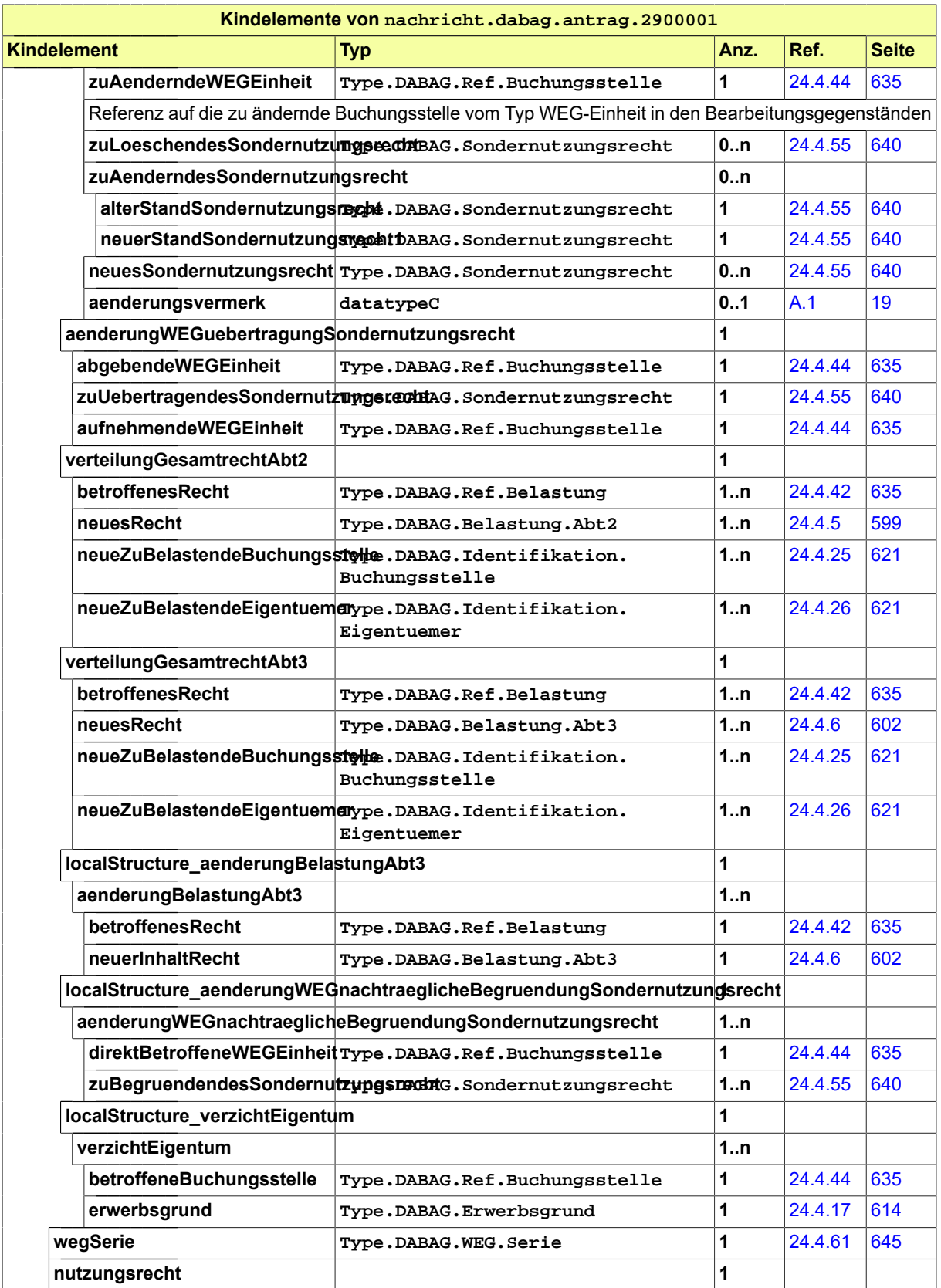

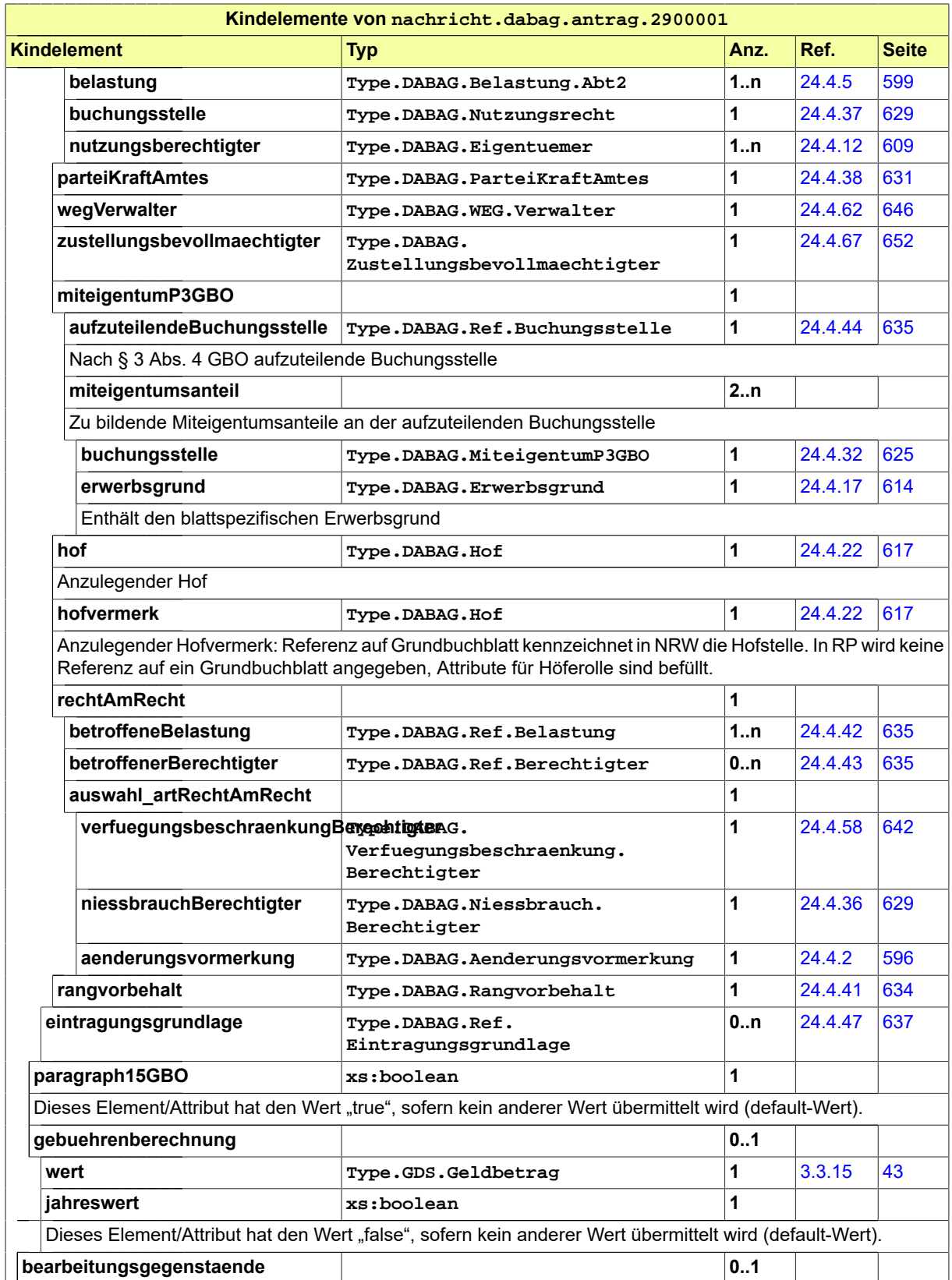

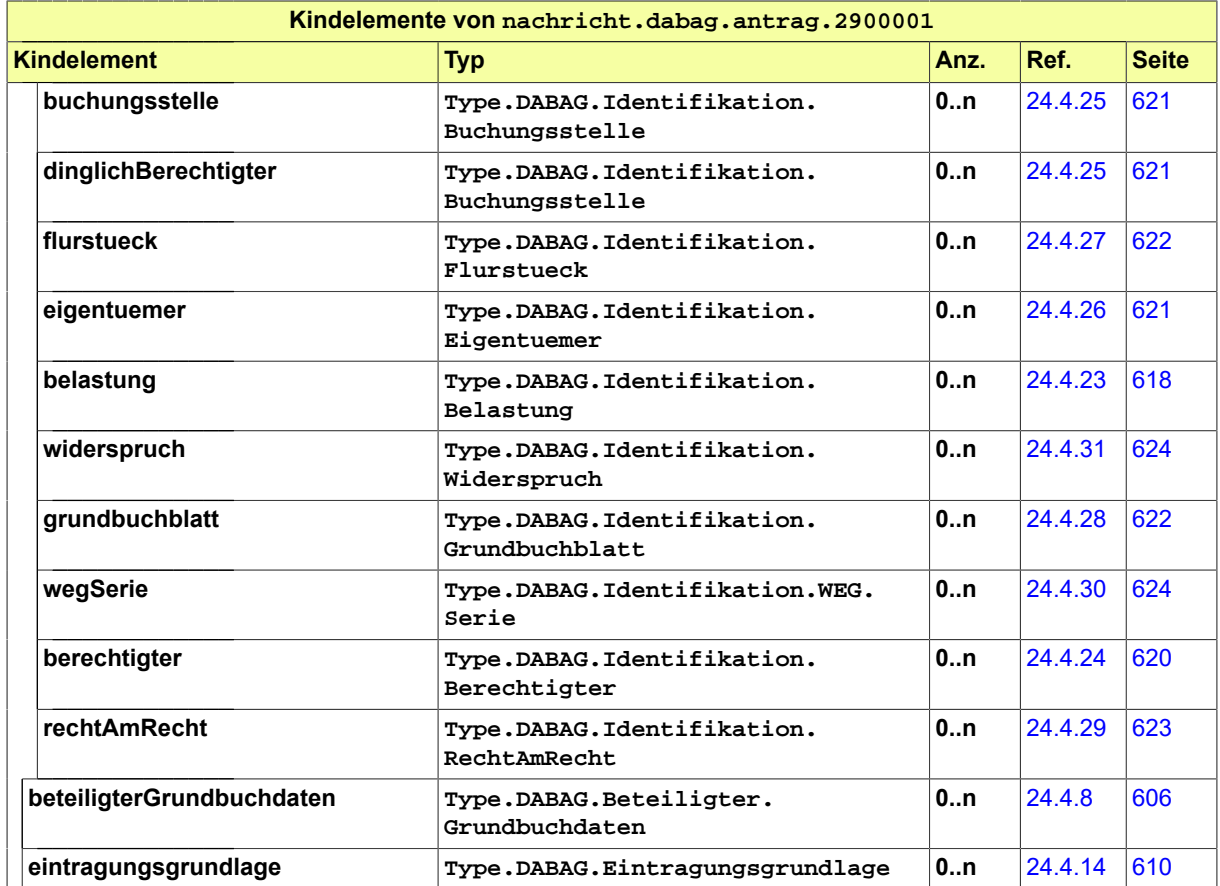

# 24.5.2 nachricht.dabag.grundbuchauszug.2900002

Nachricht: **nachricht.dabag.grundbuchauszug.2900002**

#### **Abbildung 24.71. nachricht.dabag.grundbuchauszug.2900002**

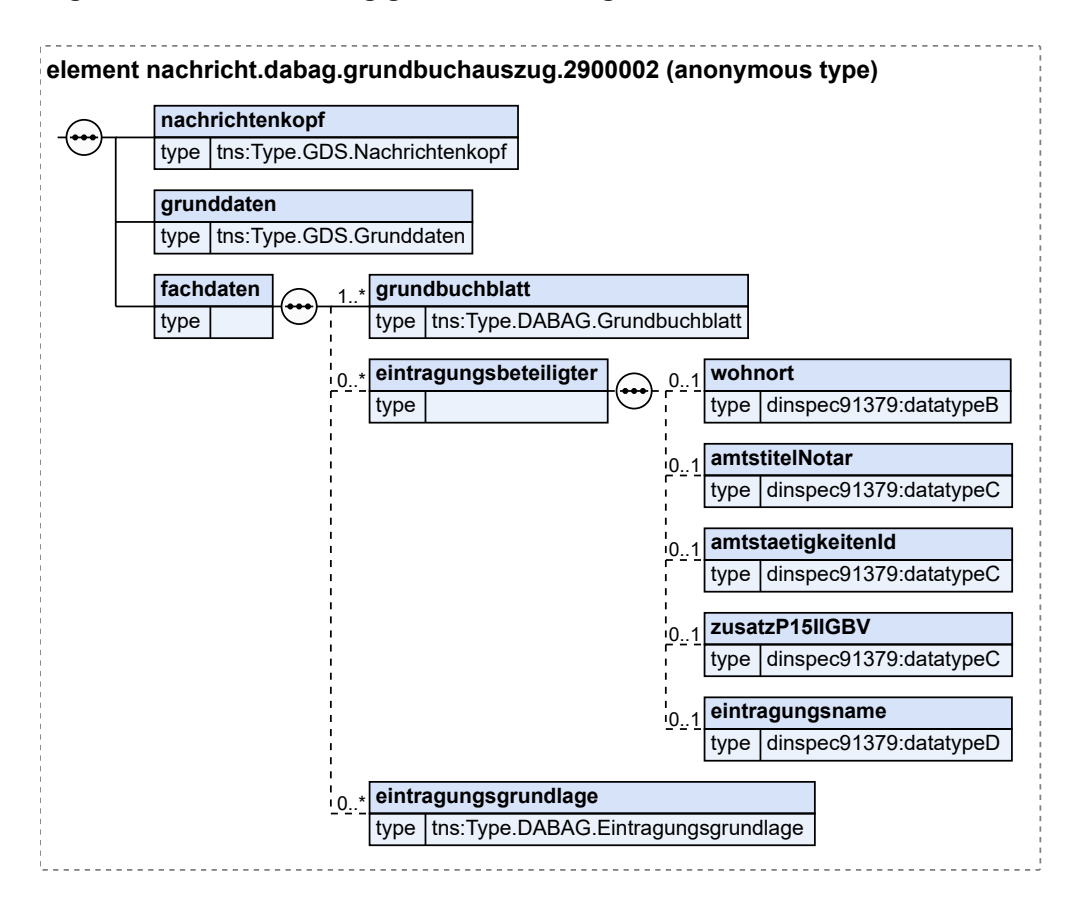

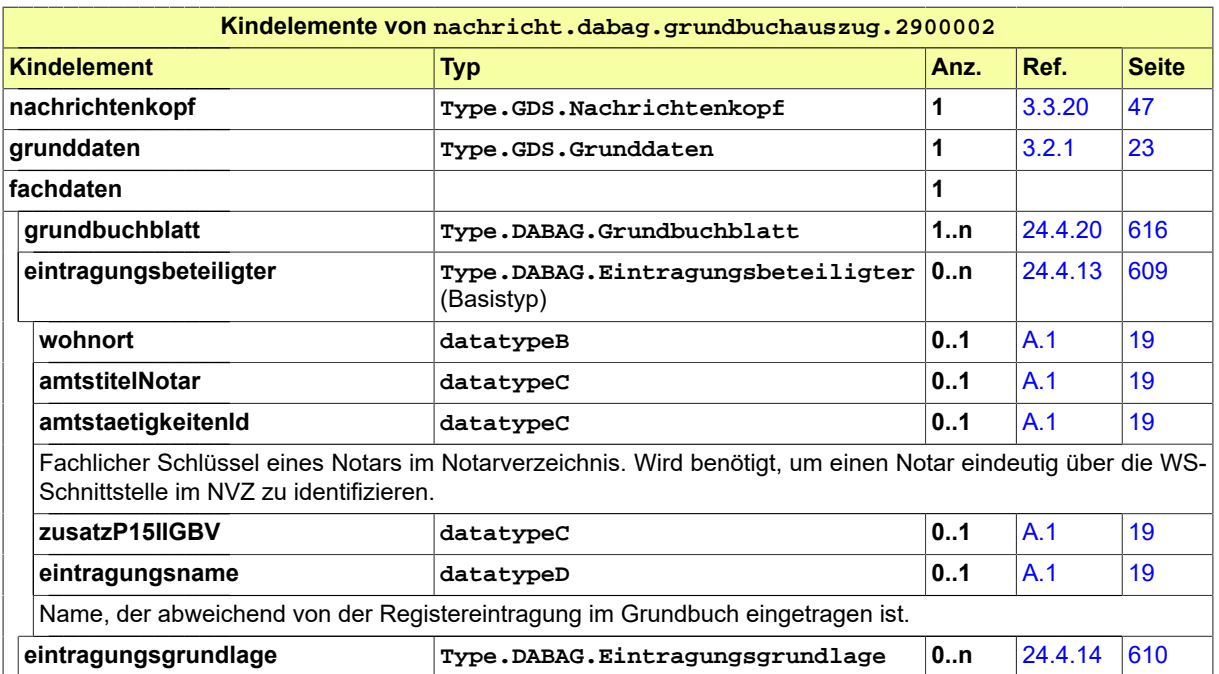

# 24.6 Geschäftsregeln im Fachmodul DABAG

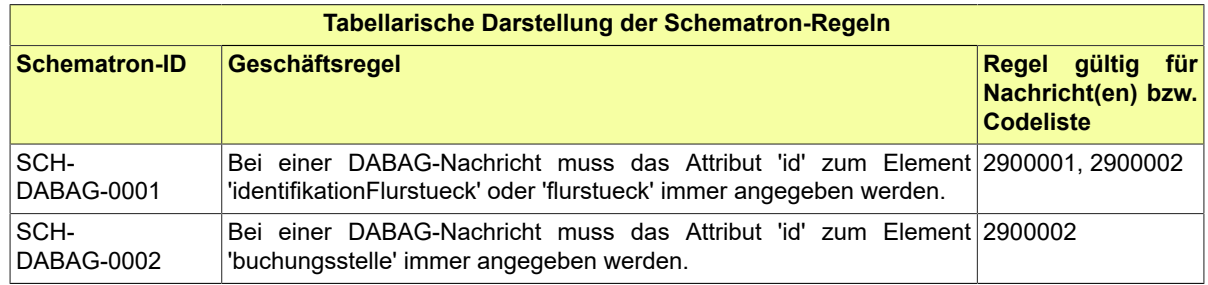

# 24.7 Codelisten für das Fachmodul DABAG

- Code.DABAG.Abtretungsgrund
- Code.DABAG.Aenderungsvermerk.WEG
- Code.DABAG.Aktionsgruende
- Code.DABAG.Aufteilungsgrund.WEG
- Code.DABAG.Ausbuchungsgrund
- Code.DABAG.Belastungsform
- Code.DABAG.Belastungstyp.Abt2
- Code.DABAG.Belastungstyp.Abt3
- Code.DABAG.Eintragungsgrundlagentyp
- Code.DABAG.Erbbaurechtsart
- Code.DABAG.Erwerbsgrundart
- Code.DABAG.Grundbuchart
- Code.DABAG.Hofart
- Code.DABAG.Nacherbfolgeart
- Code.DABAG.Nutzungsrechtsart
- Code.DABAG.Pfaendungsart
- Code.DABAG.Rangart
- Code.DABAG.Schliessungsgrund
- Code.DABAG.TypParteiKraftAmtes
- Code.DABAG.Vollstreckbarkeitsart
- Code.DABAG.Widerspruchsgrundlage
- Code.DABAG.Wirtschaftsart

# 24.8 Unterfachmodul Vollzug von Immobilienverträgen, gerichtliche Genehmigungen notarieller Rechtsgeschäfte und steuerliche Anzeigen der Gerichte, Behörden und Notare (eNoVA)

Dieses Unterfachmodul ermöglicht es, die für den Vollzug von Immobilienverträgen, für die gerichtlichen Genehmigungen notarieller Rechtsgeschäfte und für die steuerlichen Anzeigen der Gerichte, Behörden und Notare erforderlichen Daten in strukturierter Form mitzuteilen.

Die Nachrichten und Prozesse dieses Unterfachmoduls können erst verwendet werden, wenn die entsprechenden gesetzlichen Voraussetzungen gegeben sind. Weiterführende Informationen, insbesondere zur Verwendbarkeit der Nachrichten und Prozesse dieses Unterfachmoduls, werden auf der XJustiz-Website unter [Downloads Überschrift "XJustiz – Materialien"](https://xjustiz.justiz.de/downloads/index.php#materialien) zur Verfügung gestellt.

## 24.8.1 Prozesse des Unterfachmoduls eNoVA

In diesem Abschnitt erfolgt die Darstellung der Kommunikationsprozesse bzw. verteilten Datenverarbeitungsprozesse, in deren Kontext die durch den XJustiz-Standard spezifizierten eNoVA-Nachrichten übermittelt werden. Die Prozessbeschreibung beinhaltet jeweils ein Aktivitätsdiagramm, sowie eine nähere Erläuterung des ablaufenden Prozesses anhand der semantischen Beschreibung der einzelnen Aktionen, Kontroll- und Datenflüsse bei und zwischen den beteiligten Kommunikationspartnern.

24.8.1.1 Datenaustausch mittels XJustiz-Nachrichten

#### **Die Nachrichten**

- 1. **Nachricht Entscheidung**
	- nachricht.enova.entscheidung.2900003

[\(Abschnitt 24.8.3.1 auf Seite 672\)](#page-677-0)

- 2. **Nachricht Mitteilung**
	- nachricht.enova.mitteilung.2900004

[\(Abschnitt 24.8.3.2 auf Seite 673\)](#page-678-0)

#### 24.8.1.2 Geschäftsprozesse

Im Rahmen des elektronischen Rechtsverkehrs zwischen Notaren, Gerichten und Behörden zum Vollzug von Immobilienverträgen, zur gerichtlichen Genehmigung notarieller Rechtsgeschäfte und zur Vornahme steuerlicher Anzeigen existieren die nachfolgend dargestellten grundlegenden Geschäftsprozesse.

Hinweis: Soweit im Zusammenhang mit "Ersuchen um Sachentscheidung" und "Mitteilung" auf "Notar" Bezug genommen wird, kann es sich auch um Gerichte handeln, die ihrerseits gegenüber Finanzbehörden steuerliche Anzeigepflichten erfüllen und die Unbedenklichkeitsbescheinigung einholen müssen.

#### 24.8.1.2.1 Ersuchen um Sachentscheidung

#### **24.8.1.2.1.1 Aktivitätsdiagramm**

#### **Abbildung 24.72. Ersuchen um Sachentscheidung**

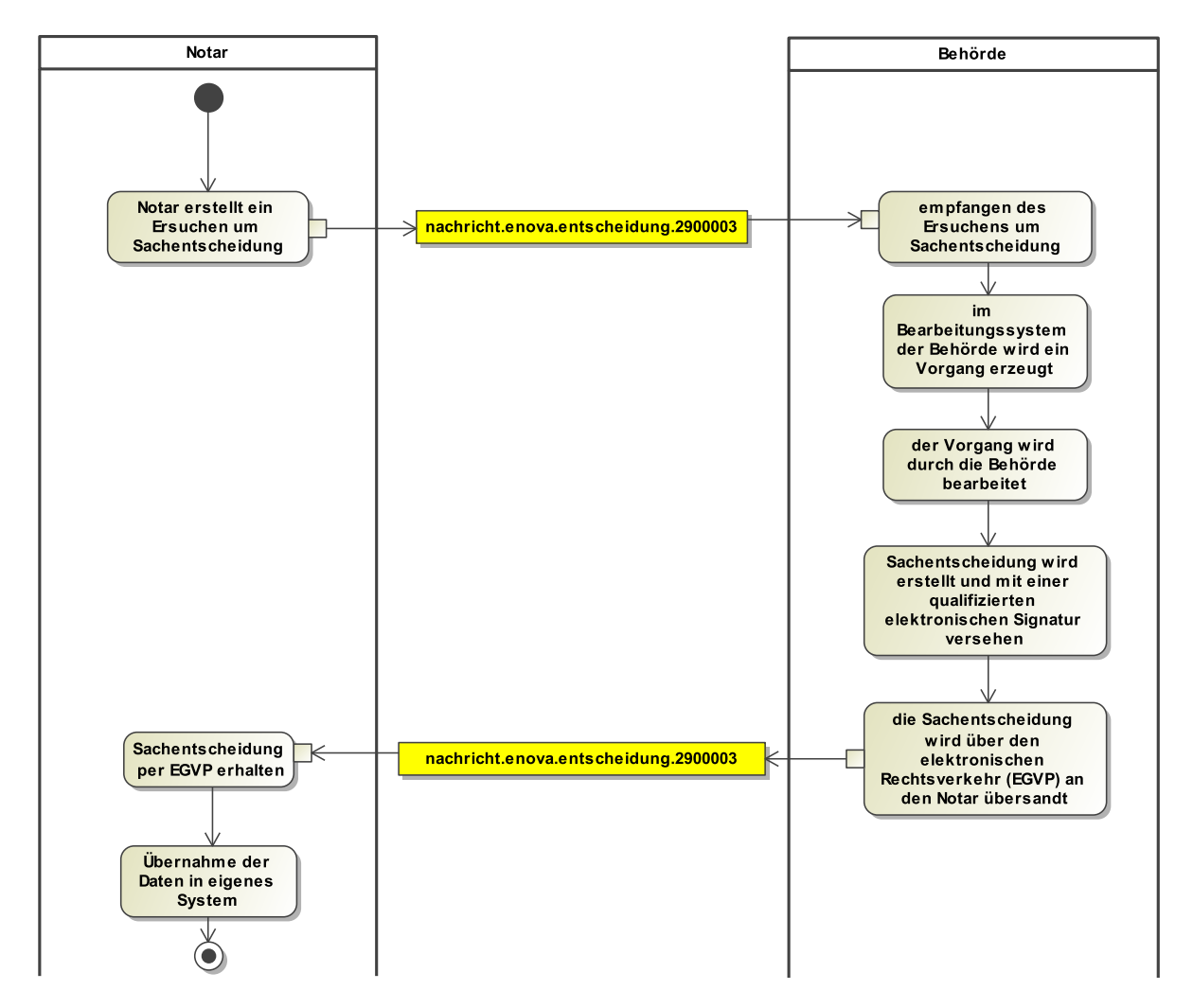

#### **24.8.1.2.1.2 Prozessbeschreibung**

#### Prozessschritte

- 1. Der Notar erstellt durch eine Software einen XJustiz-Strukturdatensatz, der das Ersuchen um Sachentscheidung sowie weitere Daten enthält.
- 2. Der XJustiz-Strukturdatensatz wird gegebenenfalls zusammen mit weiteren Dokumenten durch eine Anwendung für den elektronischen Rechtsverkehr (EGVP) an die Behörde übermittelt, wo er vom Intermediär aufgezeichnet wird.
- 3. Der elektronische Eingang wird im Bearbeitungssystem der Behörde verarbeitet. Aus dem elektronischen Eingang wird ein Vorgang im Bearbeitungssystem der Behörde erzeugt.
- 4. Der Vorgang wird durch die Behörde bearbeitet und eine Sachentscheidung getroffen. Die Sachentscheidung kann dabei in einer vollständigen oder teilweisen Stattgabe des Ersuchens, einer vollständigen oder teilweisen Ablehnung des Ersuchens oder in einer Bitte um weitere Informationen bestehen.
- 5. Die Behörde erstellt durch eine Software einen XJustiz-Strukturdatensatz, der die Sachentscheidung sowie weitere Daten enthält. Sofern mit der Sachentscheidung dem Ersuchen stattgegeben wird, wird der XJustiz-Strukturdatensatz mit einer qualifizierten elektronischen Signatur versehen. Das Signaturzertifikat muss die Behörde erkennen lassen.
- 6. Die Sachentscheidung wird über den elektronischen Rechtsverkehr (EGVP) an den Notar übersandt.

24.8.1.2.2 Ersuchen um Sachentscheidung, soweit gerichtliche Genehmigung

#### **24.8.1.2.2.1 Aktivitätsdiagramm**

#### **Abbildung 24.73. Ersuchen um Sachentscheidung, soweit gerichtliche Genehmigung**

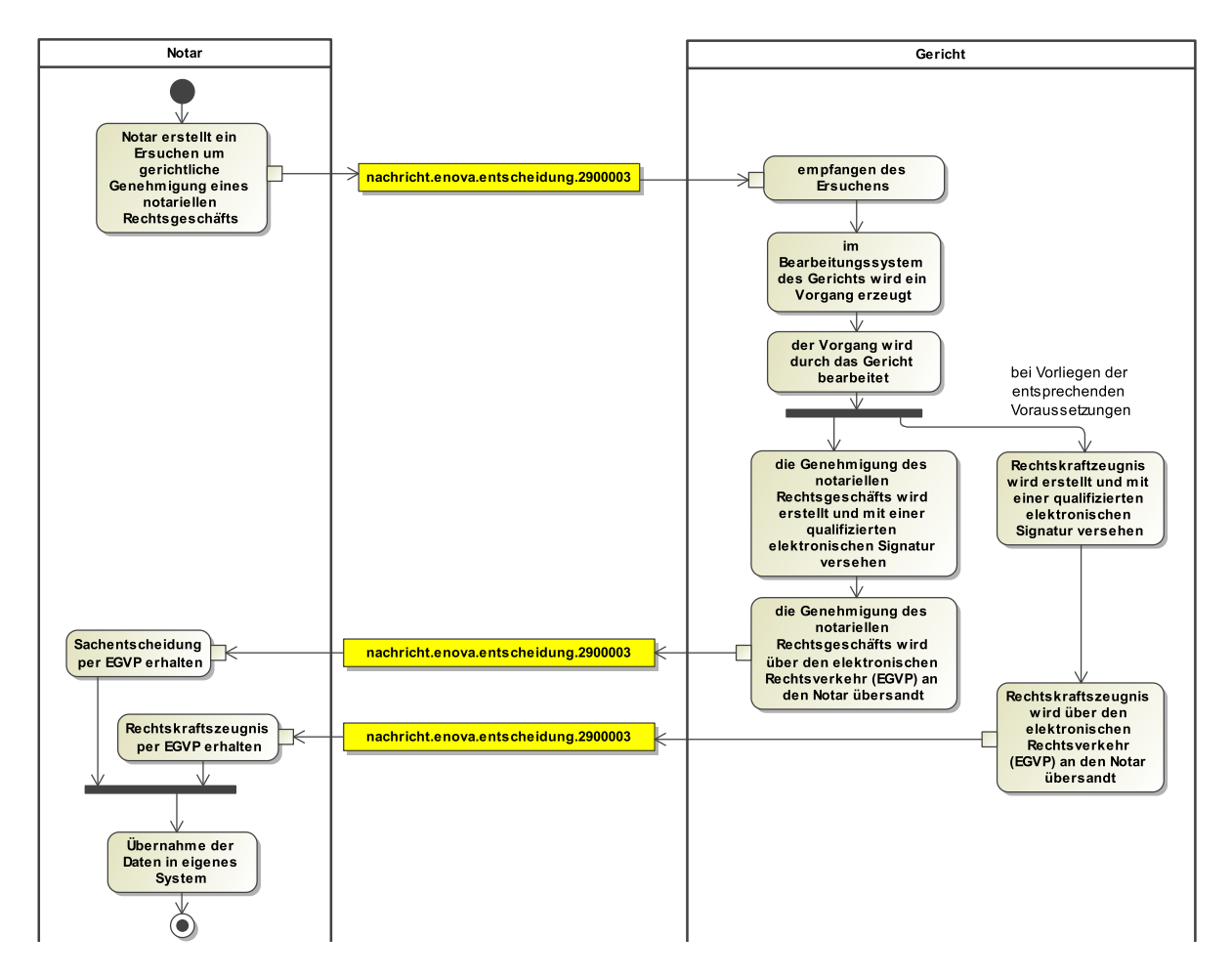

**24.8.1.2.2.2 Prozessbeschreibung**

#### **Prozessschritte**

- 1. Der Notar erstellt durch eine Software einen XJustiz-Strukturdatensatz, der das Ersuchen um gerichtliche Genehmigung eines notariellen Rechtsgeschäfts sowie weitere Daten enthält.
- 2. Der XJustiz-Strukturdatensatz wird zusammen mit weiteren Dokumenten durch eine Anwendung für den elektronischen Rechtsverkehr (EGVP) an das Gericht übermittelt, wo er vom Intermediär aufgezeichnet wird.
- 3. Der elektronische Eingang wird im Bearbeitungssystem des Gerichts verarbeitet. Aus dem elektronischen Eingang wird ein Vorgang im Bearbeitungssystem des Gerichts erzeugt.
- 4. Der Vorgang wird durch das Gericht bearbeitet und eine Sachentscheidung getroffen. Die Sachentscheidung kann dabei in einer vollständigen oder teilweisen Stattgabe oder einer vollständigen oder teilweisen Ablehnung des Ersuchens bestehen.
- 5. Das Gericht erstellt durch eine Software ein gerichtliches elektronisches Dokument über die Genehmigung des notariellen Rechtsgeschäfts. Dabei wird das Dokument mit einer qualifizierten elektronischen Signatur versehen und ein XJustiz-Strukturdatensatz erstellt.
- 6. Die Dokumente werden über den elektronischen Rechtsverkehr (EGVP) an den Notar übersandt.
- 7. Nach Vorliegen der entsprechenden Voraussetzungen erstellt das Gericht durch eine Software ein gerichtliches elektronisches Dokument zur Bescheinigung der Rechtskraft des Beschlusses (Rechtskraftzeugnis). Dabei wird das Dokument mit einer qualifizierten elektronischen Signatur versehen und ein XJustiz-Strukturdatensatz erstellt.
- 8. Die Dokumente werden über den elektronischen Rechtsverkehr (EGVP) an den Notar übersandt.

24.8.1.2.3 Mitteilungen

#### **24.8.1.2.3.1 Aktivitätsdiagramm**

#### **Abbildung 24.74. Mitteilungen**

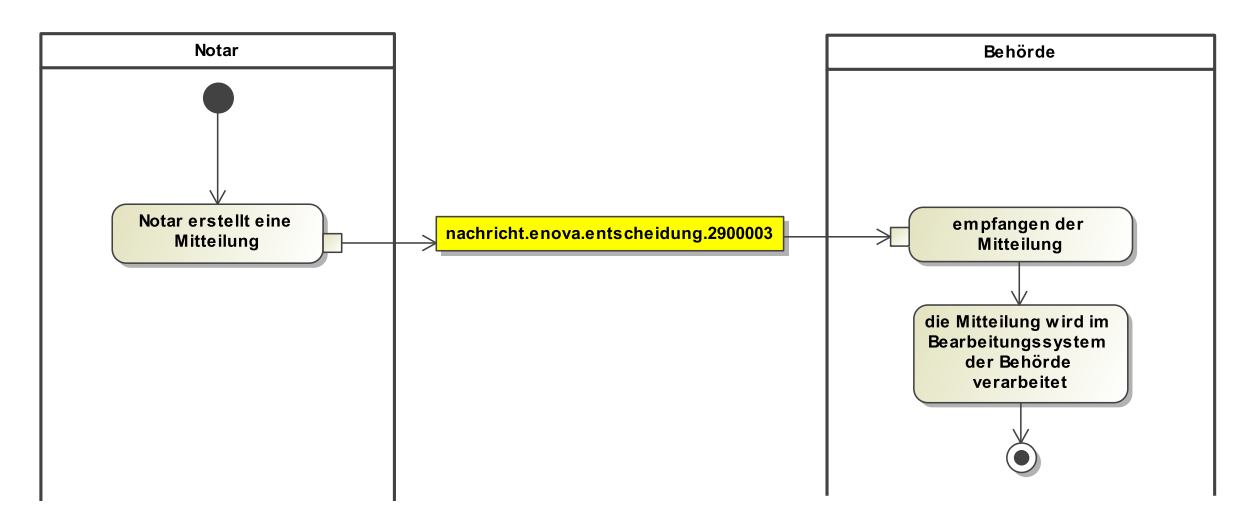

#### **24.8.1.2.3.2 Prozessbeschreibung**

Prozessschritte

- 1. Der Notar erstellt durch eine Software einen XJustiz-Strukturdatensatz, der die Mitteilung sowie weitere Daten enthält.
- 2. Der XJustiz-Strukturdatensatz wird gegebenenfalls zusammen mit weiteren Dokumenten durch eine Anwendung für den elektronischen Rechtsverkehr (EGVP) an die Behörde übermittelt, wo er vom Intermediär aufgezeichnet wird.
- 3. Der elektronische Eingang wird im Bearbeitungssystem der Behörde verarbeitet.

#### 24.8.2 Datentypen des Unterfachmoduls eNoVA

<span id="page-673-0"></span>24.8.2.1 Type.ENOVA.ArtDesRechtsgeschaefts

#### Typ: **Type.ENOVA.ArtDesRechtsgeschaefts**

#### **Abbildung 24.75. Type.ENOVA.ArtDesRechtsgeschaefts**

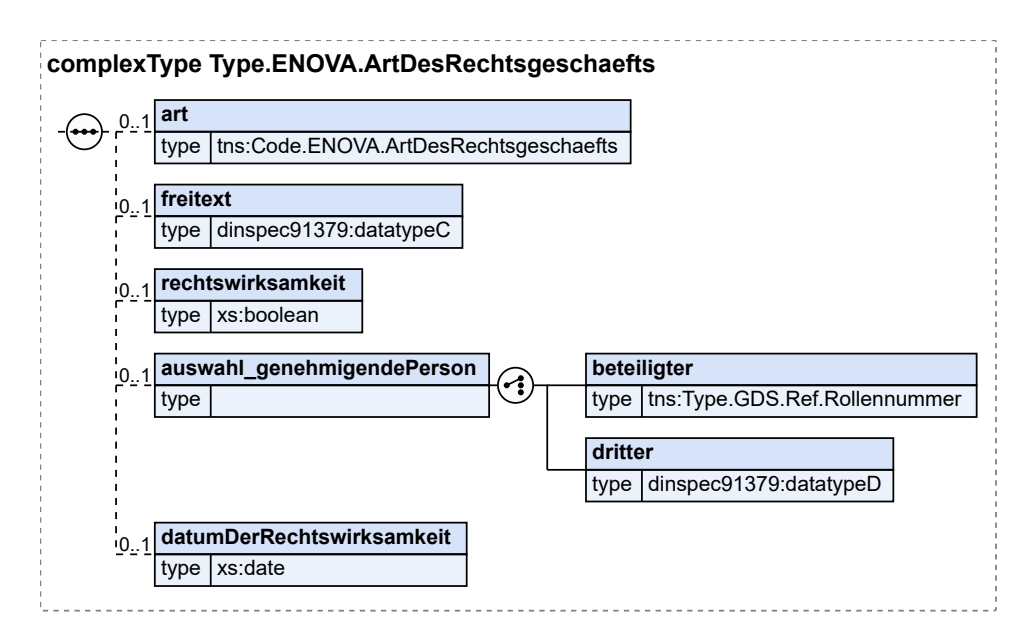

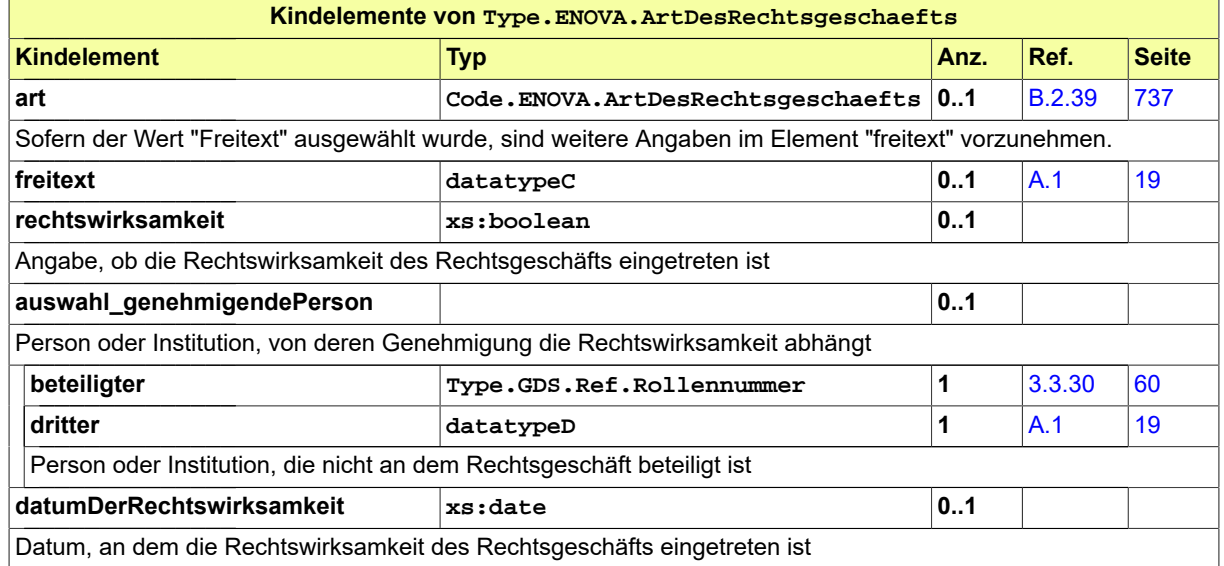

#### <span id="page-674-0"></span>24.8.2.2 Type.ENOVA.BeschreibungDesBetroffenenRechts

Typ: **Type.ENOVA.BeschreibungDesBetroffenenRechts**

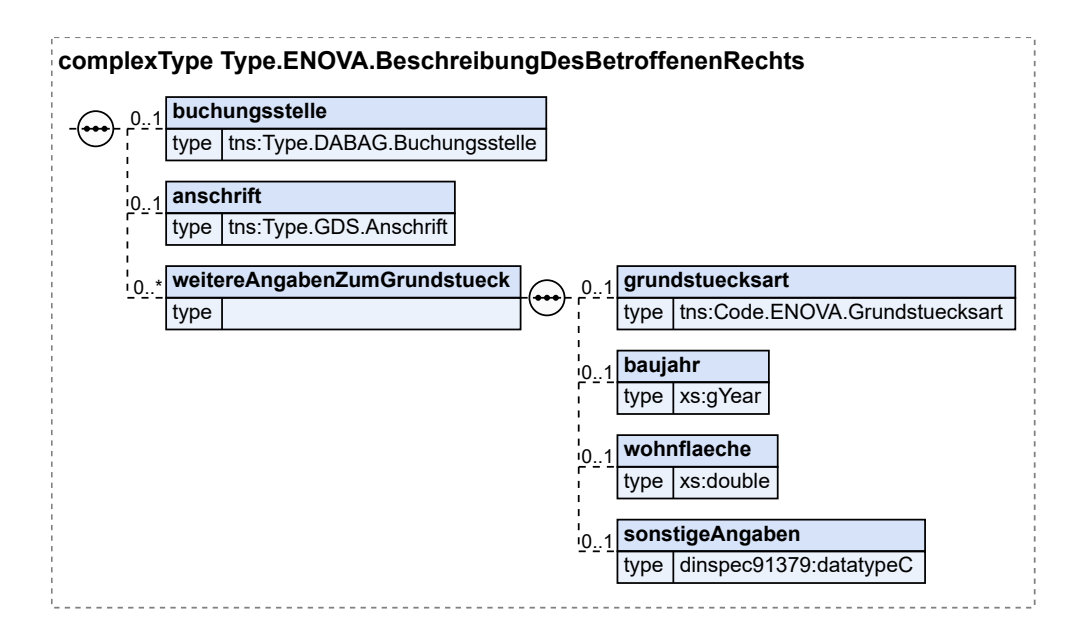

#### **Abbildung 24.76. Type.ENOVA.BeschreibungDesBetroffenenRechts**

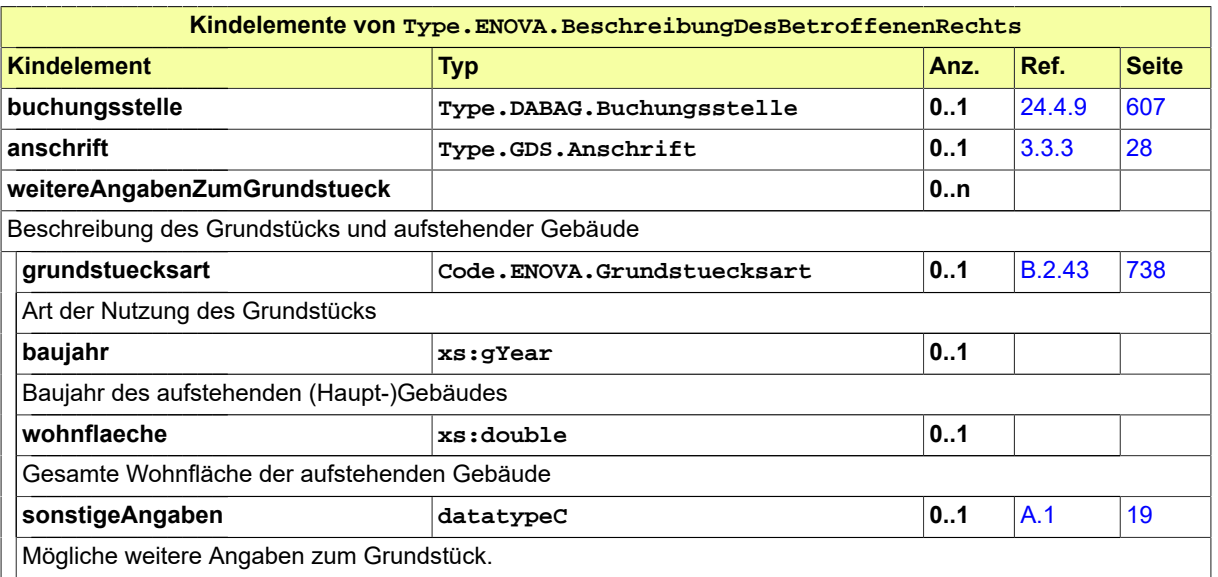

#### <span id="page-675-0"></span>24.8.2.3 Type.ENOVA.Erwerber\_Veraeusserer

Typ: **Type.ENOVA.Erwerber\_Veraeusserer**

#### **Abbildung 24.77. Type.ENOVA.Erwerber\_Veraeusserer**

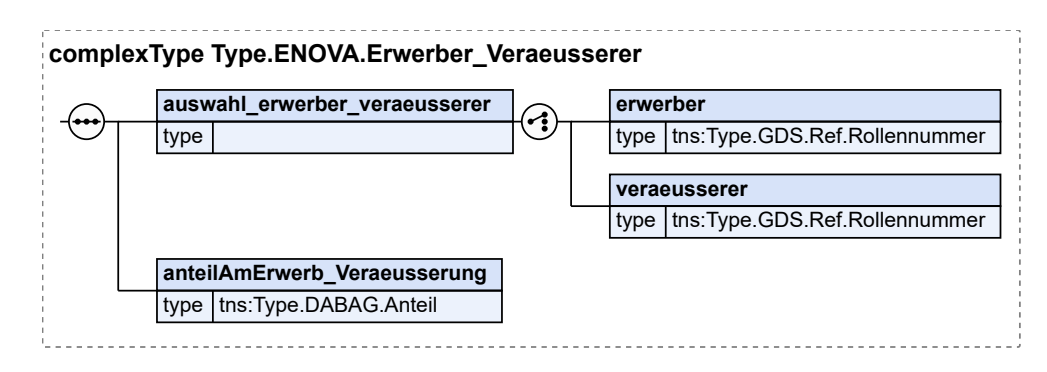

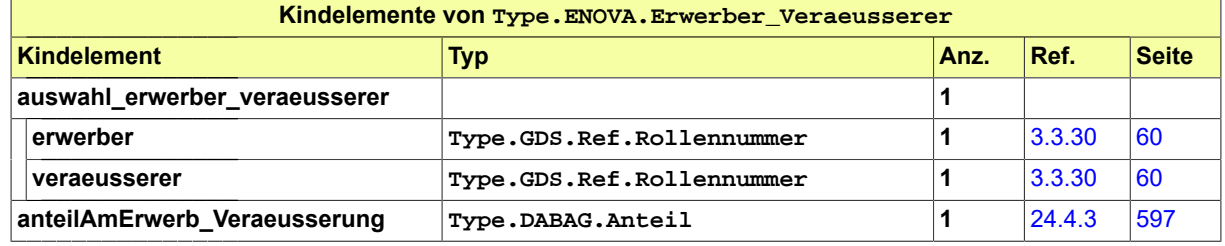

#### <span id="page-676-0"></span>24.8.2.4 Type.ENOVA.Gegenleistung

Typ: **Type.ENOVA.Gegenleistung**

#### **Abbildung 24.78. Type.ENOVA.Gegenleistung**

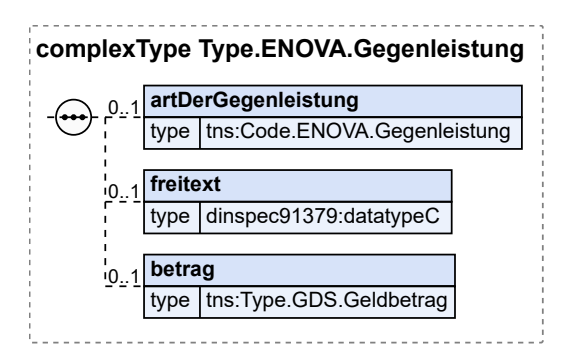

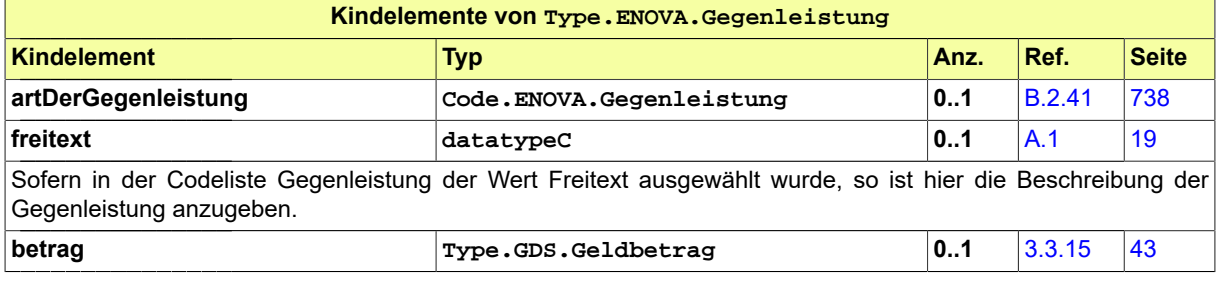

Seite 672

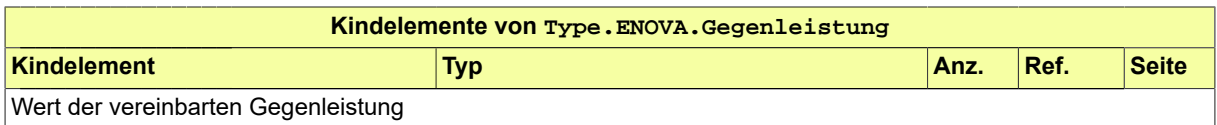

## 24.8.3 Nachrichten des Unterfachmoduls eNoVA

<span id="page-677-0"></span>24.8.3.1 nachricht.enova.entscheidung.2900003

Nachricht: **nachricht.enova.entscheidung.2900003**

#### **Abbildung 24.79. nachricht.enova.entscheidung.2900003**

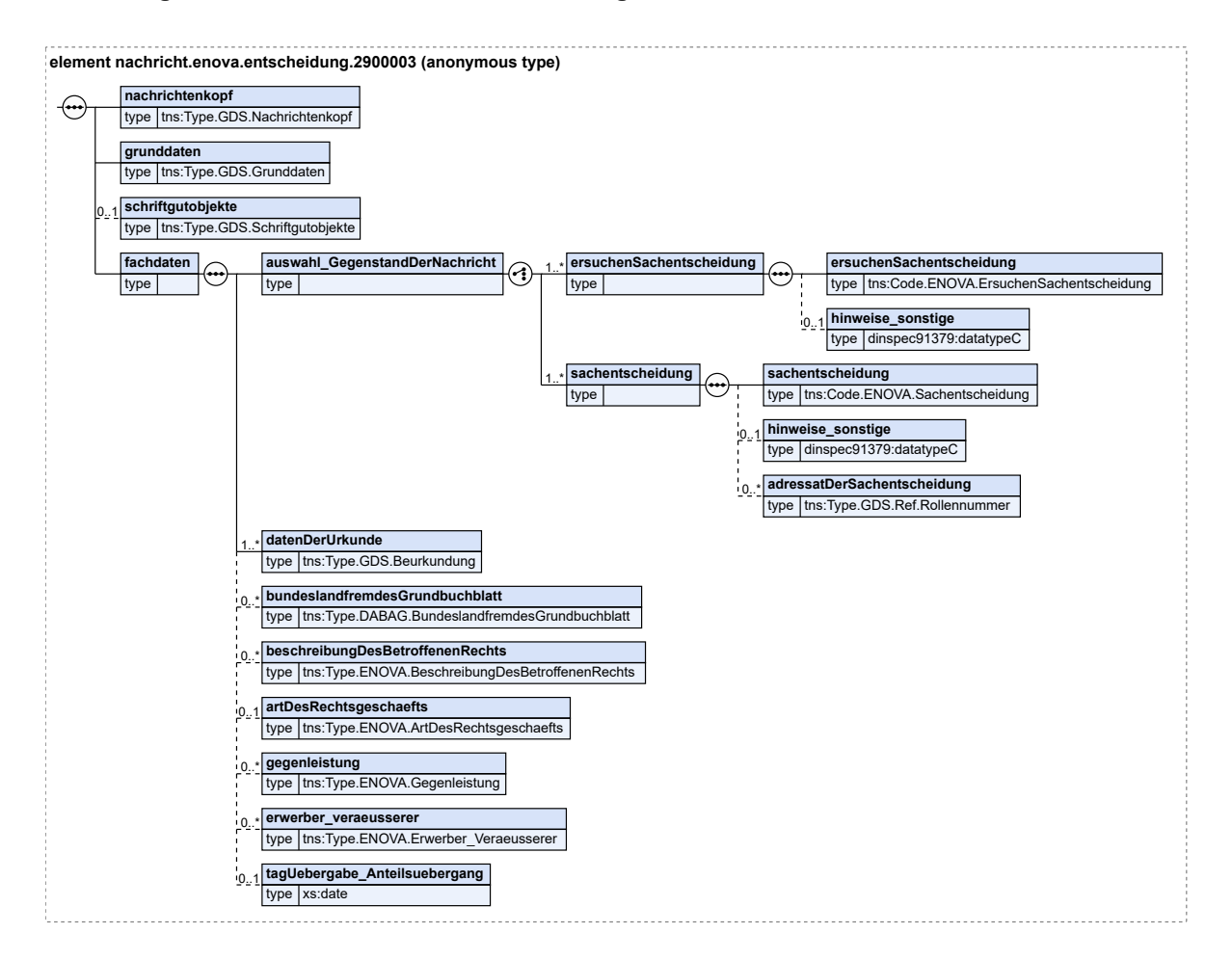

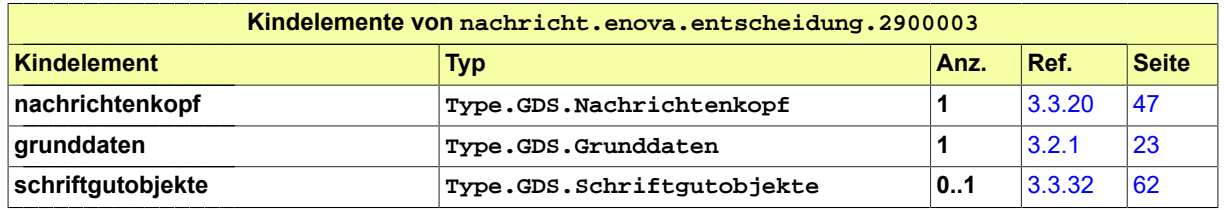

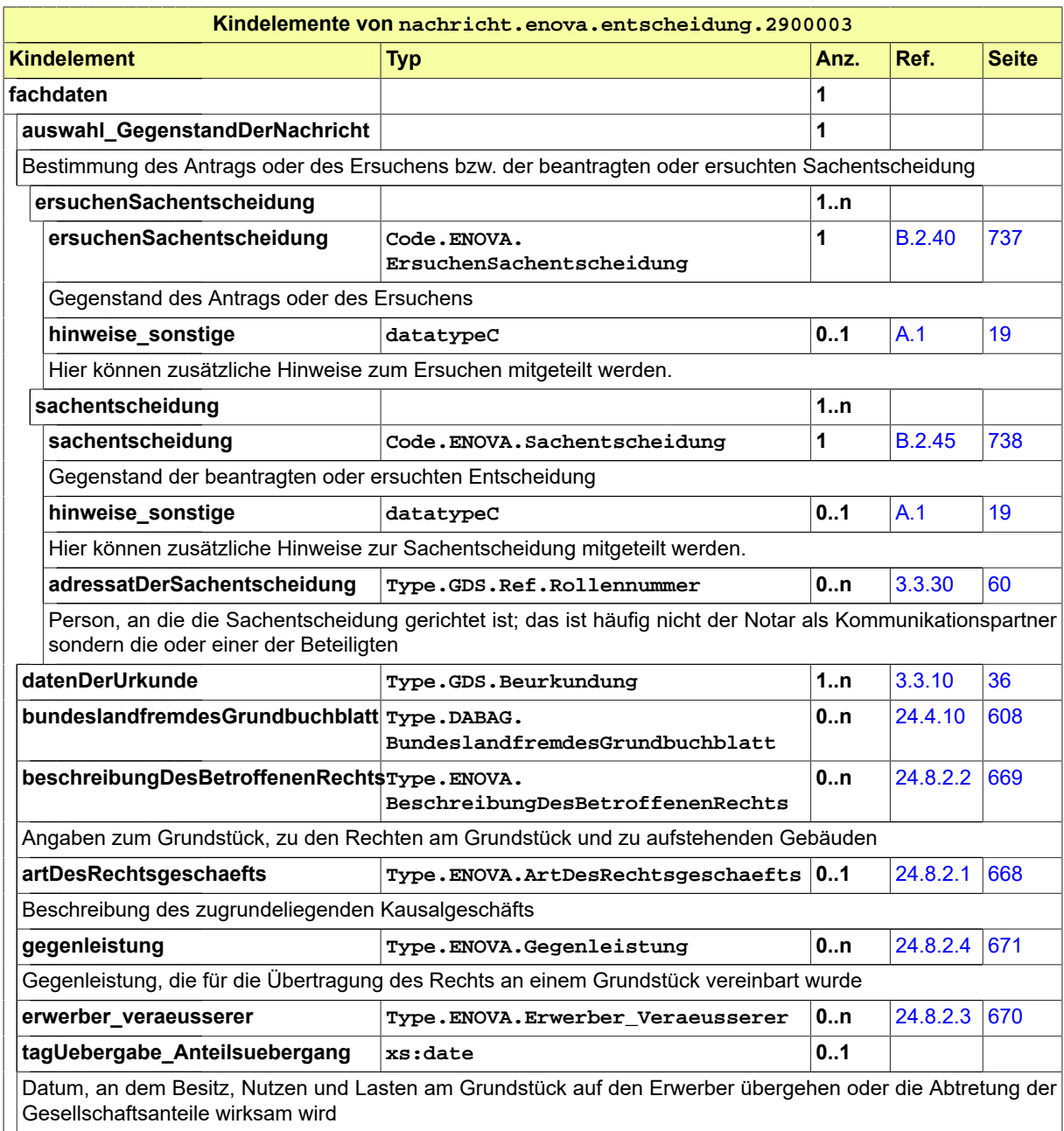

# <span id="page-678-0"></span>24.8.3.2 nachricht.enova.mitteilung.2900004

Nachricht: **nachricht.enova.mitteilung.2900004**

#### **Abbildung 24.80. nachricht.enova.mitteilung.2900004**

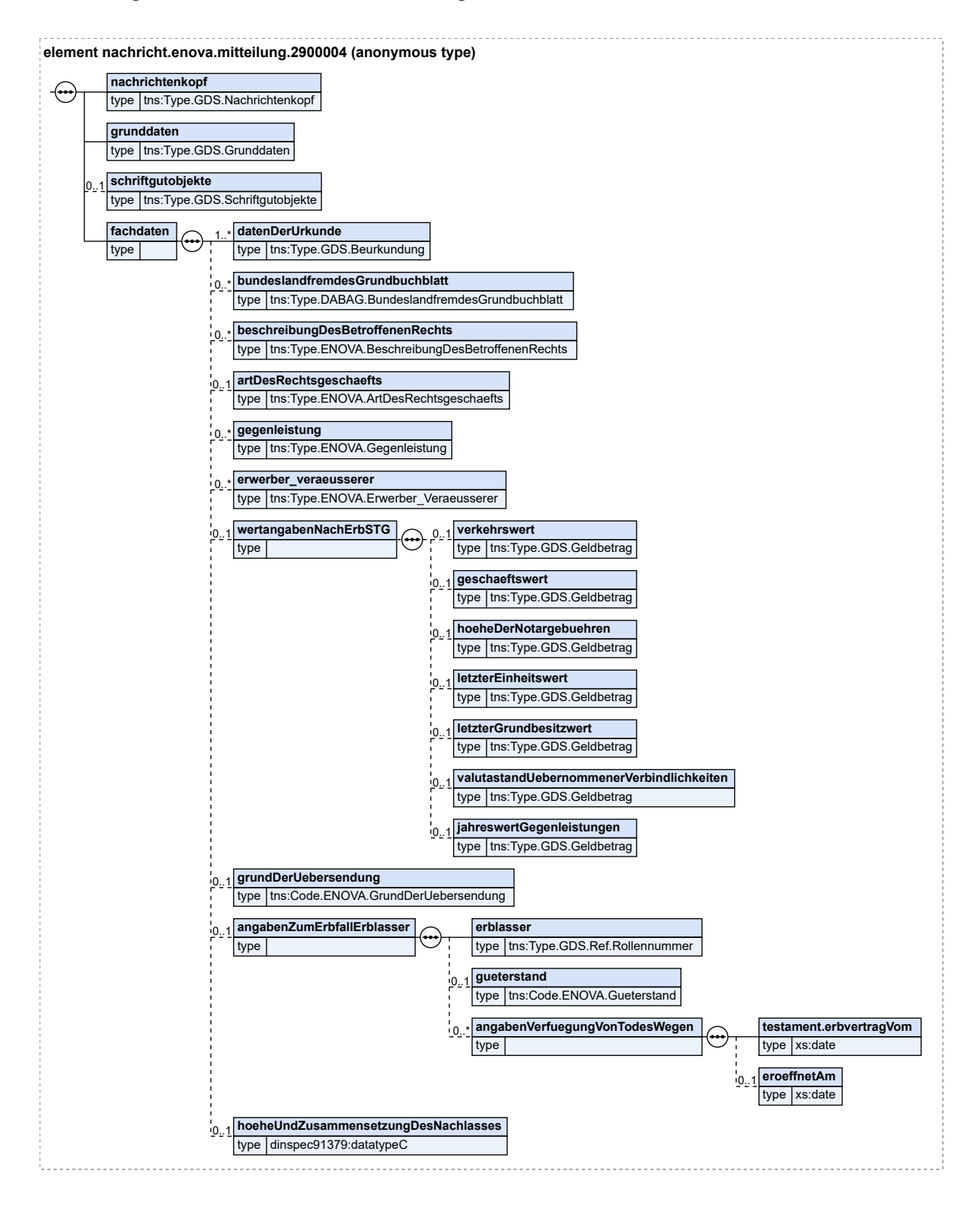

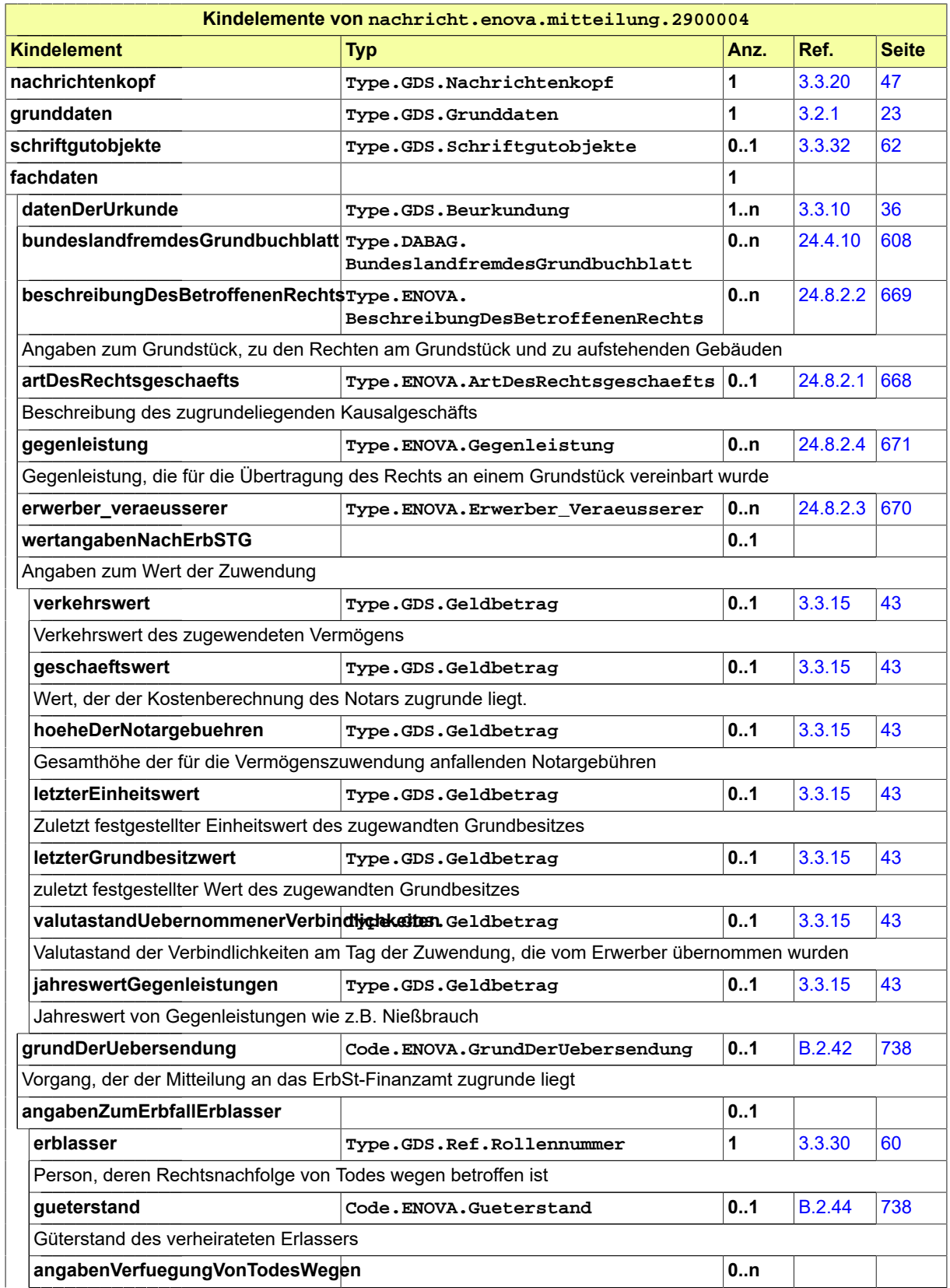

Seite 676

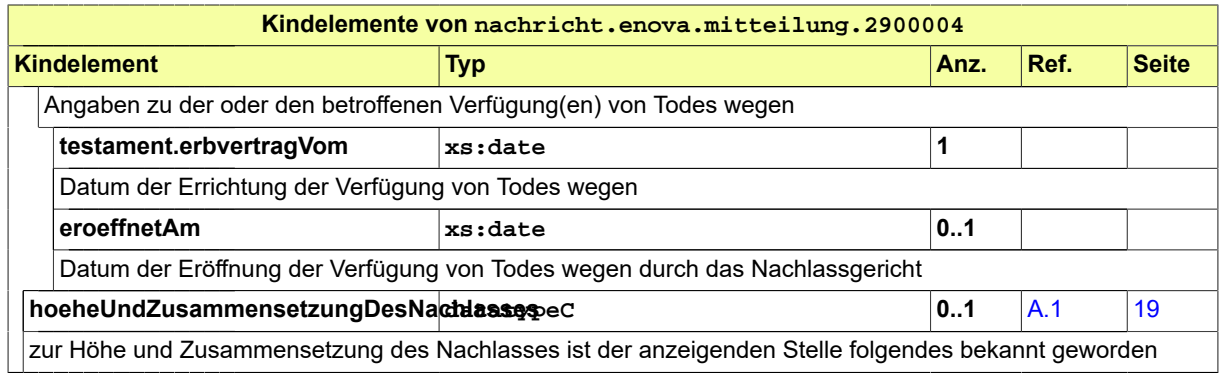

# 24.8.4 Codelisten des Unterfachmoduls eNoVA

- Code.ENOVA.ArtDesRechtsgeschaefts
- Code.ENOVA.ErsuchenSachentscheidung
- Code.ENOVA.Gegenleistung
- Code.ENOVA.GrundDerUebersendung
- Code.ENOVA.Grundstuecksart
- Code.ENOVA.Gueterstand
- Code.ENOVA.Sachentscheidung

# **25 Fachmodul Schiffsregister (SCHIR)**

# 25.1 Prozesse im Fachmodul SCHIR

In diesem Abschnitt erfolgt die Darstellung der Kommunikationsprozesse bzw. verteilten Datenverarbeitungsprozesse, in deren Kontext die durch den XJustiz-Standard spezifizierten Schiffsregister-Nachrichten übermittelt werden. Die Prozessbeschreibung beinhaltet jeweils ein Aktivitätsdiagramm, sowie eine nähere Erläuterung des ablaufenden Prozesses anhand der semantischen Beschreibung der einzelnen Aktionen, Kontroll- und Datenflüsse bei und zwischen den beteiligten Kommunikationspartnern.

## 25.1.1 Datenaustausch Schiffsregister / BSH

Die Geschäftsvorgänge des Bundesamtes für Seeschifffahrt und Hydrographie (BSH) sind eng mit dem Schiffsregister verbunden. Das BSH erstellt ein neues Fachverfahren, die 'Deutsche Maritime Datenbank' (DeuMarDa). In diesem Zusammenhang wird ein elektronischer Datenaustausch zwischen den beiden Systemen im XJustiz-Format erfolgen. Seeschiffe, die neu in das Register eingetragen werden sollen, benötigen einen Schiffsmessbrief, auf dem die wesentlichen technischen Daten beschrieben sind. Im deutschen Raum wird dieser Messbrief vom BSH erstellt. Im herkömmlichen (analogen) Verfahren erhält der Kunde den Messbrief und reicht diesen beim Schiffsregister ein, wo die Daten per Hand übertragen werden. Dieser Schritt soll künftig digital unterstützt werden, indem die Schiffsdaten per digitaler Schnittstelle vom BSH an das Schiffsregister übertragen und automatisch im Register vorgespeichert werden. Sobald der Kunde seinen Messbrief einreicht – dieser Schritt ist rechtlich vorgeschrieben – findet der ausführende Rechtspfleger die Daten bereits vor und kann sie zwecks Eintragung signieren. Durch den Signiervorgang erhalten die zuvor temporär gespeicherten Daten ihre Rechtsgültigkeit. Für den Fall, dass der Messbrief eines Schiffes nicht in Deutschland ausgestellt wurde, verläuft der Datenaustausch umgekehrt: Die Daten werden im Schiffsregister erfasst und über eine Schnittstelle an DeuMarDa übermittelt.

#### **Beteiligte Stellen an der Datenübermittlung**

- 1. **Seeschiff-Registereintragung (Messbrief: National)**
	- Bundesamt für Seeschifffahrt und Hydrographie (BSH)
	- Amtsgericht, das ein Schiffsregister führt
- 2. **Seeschiff-Registereintragung (Messbrief: International)**
	- Amtsgericht, das ein Schiffsregister führt
	- Bundesamt für Seeschifffahrt und Hydrographie (BSH)

#### **Die Nachrichten**

- 1. **Seeschiff-Registereintragung (Messbrief: National)**
	- nachricht.schir.schiffsdaten.3000001

[\(Abschnitt 25.3.1 auf Seite 682](#page-687-0))

- 2. **Seeschiff-Registereintragung (Messbrief: International)**
	- nachricht.schir.schiffsdaten.3000001

[\(Abschnitt 25.3.1 auf Seite 682](#page-687-0))

# 25.1.2 Prozessbeschreibung Seeschiff-Registereintragung (Nationaler Messbrief)

25.1.2.1 Aktivitätsdiagramm

#### **Abbildung 25.1. Seeschiff-Registereintragung (Messbrief: National)**

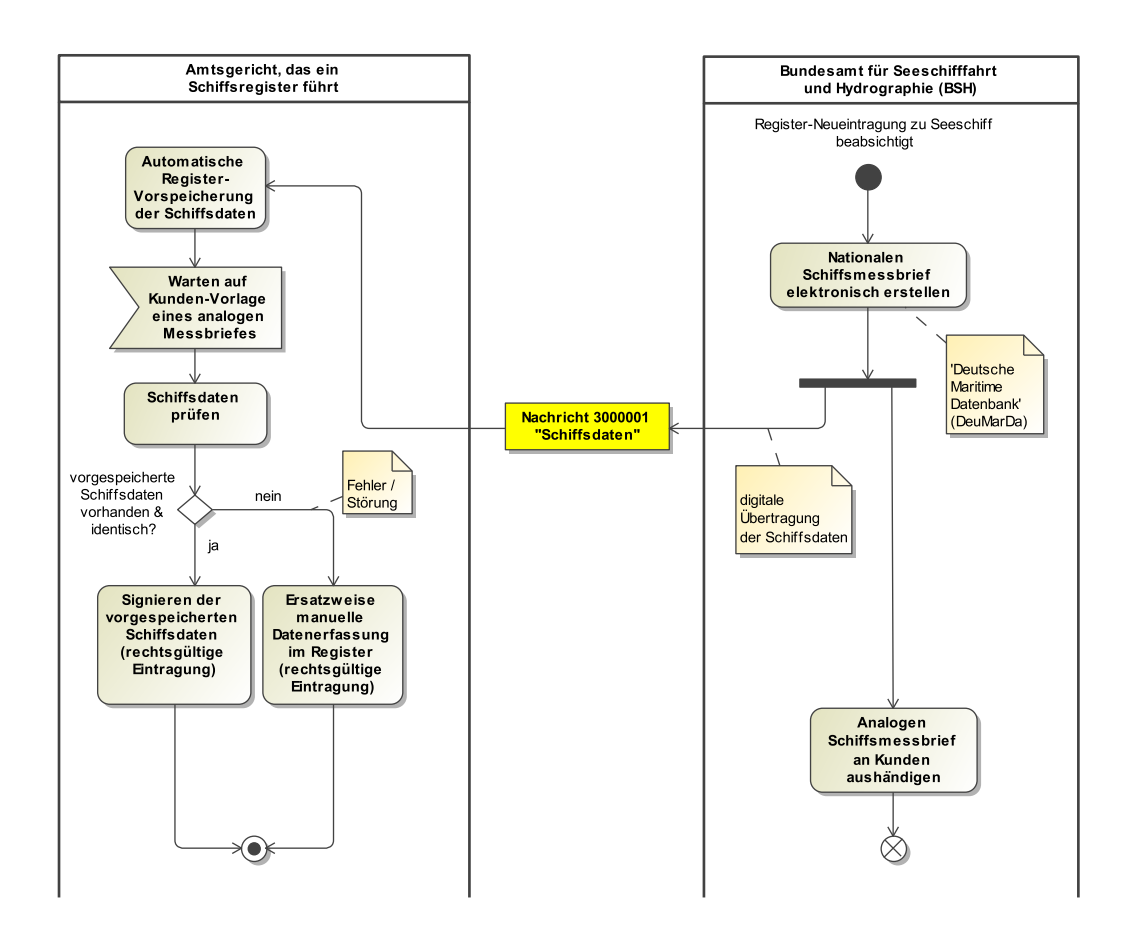

#### 25.1.2.2 Prozessbeschreibung

#### **Nationalen Schiffsmessbrief elektronisch erstellen**

Für eine neue Registereintragung eines Seeschiffes wird der Kunde beim 'Bundesamt für Seeschifffahrt und Hydrographie (BSH)' vorstellig oder nimmt seine Einreichung auf dem Postweg vor. Das BSH erstellt daraufhin einen neuen Schiffsmessbrief und speichert die Daten elektronisch in der 'Deutschen Maritimen Datenbank (DeuMarDa)' ab.

#### **Analogen Schiffsmessbrief an Kunden aushändigen**

Der Kunde erhält den (analogen) Messbrief und muss diesen noch beim Schiffsregister einreichen. Dieser Schritt ist rechtlich vorgeschrieben.

#### **Nachricht 3000001 'Schiffsdaten'**

Die Nachricht 'nachricht.schir.schiffsdaten.3000001' digital versenden. Der Versand erfolgt vom BSH an das Schiffsregister beim zuständigen Amtsgericht.
#### **Automatische Register-Vorspeicherung der Schiffsdaten**

Die per digitaler Schnittstelle vom BSH an das Schiffsregister übertragenen Schiffsdaten werden automatisch im Register vorgespeichert.

#### **Warten auf Kunden-Vorlage eines analogen Messbriefes**

Warten auf die Einreichung eines analogen Messbriefes durch den Kunden, welche rechtlich vorgeschrieben ist. Der Kunde kann seine Einreichung persönlich oder auch auf dem Postweg vornehmen.

#### **Schiffsdaten prüfen**

Der vom Kunden eingereichte Messbrief wird mit den elektronischen Daten beim Schiffsregister abgeglichen. Der ausführende Rechtspfleger findet die Schiffsdaten bereits im System vor.

# **Entscheidung "vorgespeicherte Schiffsdaten vorhanden und identisch?"**

Sind die vorgespeicherten Schiffsdaten vorhanden und identisch?

Ja: Es kann ein Signieren der vorgespeicherten Schiffsdaten erfolgen.

Nein: Es liegt ein Fehler oder eine Störung innerhalb der Systeme oder der Abläufe zwischen dem BSH und dem Schiffsregister vor. Die Daten müssen wie vormals im Schiffsregister manuell erfasst werden.

#### **Signieren der vorgespeicherten Schiffsdaten (rechtsgültige Eintragung)**

Die im System bereits vorliegenden Schiffsdaten können vom Rechtspfleger zwecks Eintragung signiert werden. Durch den Signiervorgang erhalten die zuvor temporär gespeicherten Daten ihre Rechtsgültigkeit.

#### **Ersatzweise manuelle Datenerfassung im Register (rechtsgültige Eintragung)**

Die Schiffsdaten werden vom Rechtspfleger ersatzweise manuell in das System eingepflegt, signiert und damit rechtsgültig eingetragen.

# 25.1.3 Prozessbeschreibung Seeschiff-Registereintragung (Internationaler Messbrief)

25.1.3.1 Aktivitätsdiagramm

#### **Abbildung 25.2. Seeschiff-Registereintragung (Messbrief: International)**

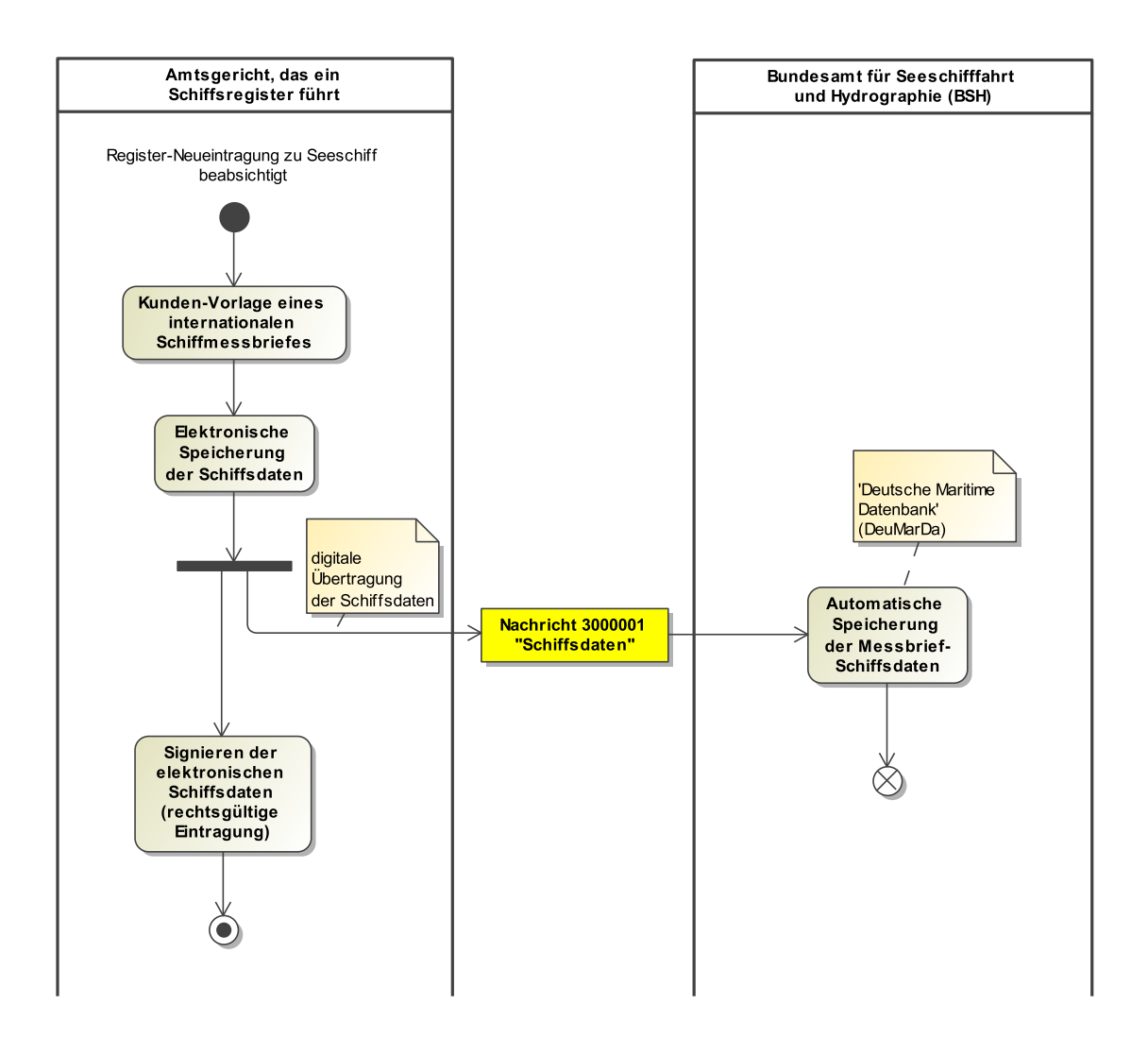

#### 25.1.3.2 Prozessbeschreibung

#### **Kunden-Vorlage eines internationalen Schiffmessbriefes**

Für den Fall, dass der Messbrief eines Schiffes nicht in Deutschland ausgestellt wurde ('Internationaler Schiffsmessbrief'), verläuft der Datenaustausch umgekehrt: Die Daten werden vom Kunden bei dem das Schiffsregister führenden Amtsgericht persönlich oder auf dem Postweg eingereicht.

#### **Elektronische Speicherung der Schiffsdaten**

Die Schiffsmessbriefdaten werden vom ausführenden Rechtspfleger elektronisch erfasst.

#### **Nachricht 3000001 'Schiffsdaten'**

Die Schiffsdaten werden per XJustiz-Nachricht 'nachricht.schir.schiffsdaten.3000001' über eine Schnittstelle an die 'Deutsche Maritime Datenbank (DeuMarDa)' beim BSH übermittelt.

#### **Automatische Speicherung der Messbrief-Schiffsdaten**

Die Schiffsdaten werden automatisch in 'DeuMarDa' beim BSH gespeichert.

### **Signieren der elektronischen Schiffsdaten (rechtsgültige Eintragung)**

Die elektronischen Schiffsdaten werden beim Schiffsregister vom Rechtspfleger signiert und damit rechtsgültig eingetragen.

# 25.2 Datentypen im Fachmodul SCHIR

In diesem Abschnitt werden die Datentypen beschrieben, die das Fachmodul Schiffsregister ergänzend zu den Datentypen des Grunddatensatzes definiert.

#### <span id="page-686-1"></span>25.2.1 Type.SCHIR.StringList

Typ: **Type.SCHIR.StringList**

Eine Liste von mit Gültigkeiten versehenen String-Einträgen

#### **Abbildung 25.3. Type.SCHIR.StringList**

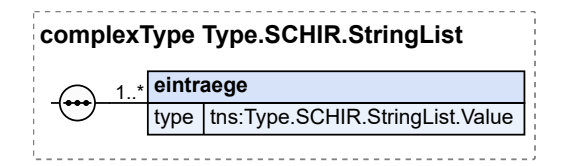

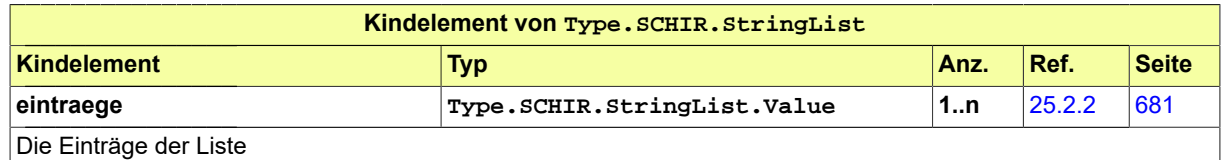

#### <span id="page-686-0"></span>25.2.2 Type.SCHIR.StringList.Value

Typ: **Type.SCHIR.StringList.Value**

Listeneintrag mit Gültigkeitszeitraum

#### **Abbildung 25.4. Type.SCHIR.StringList.Value**

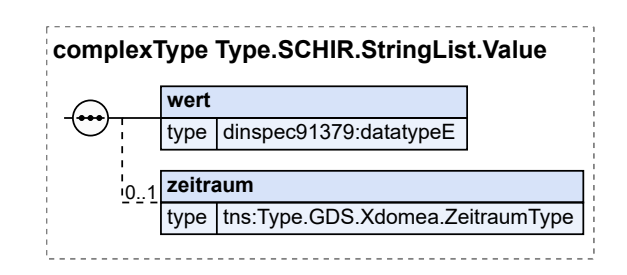

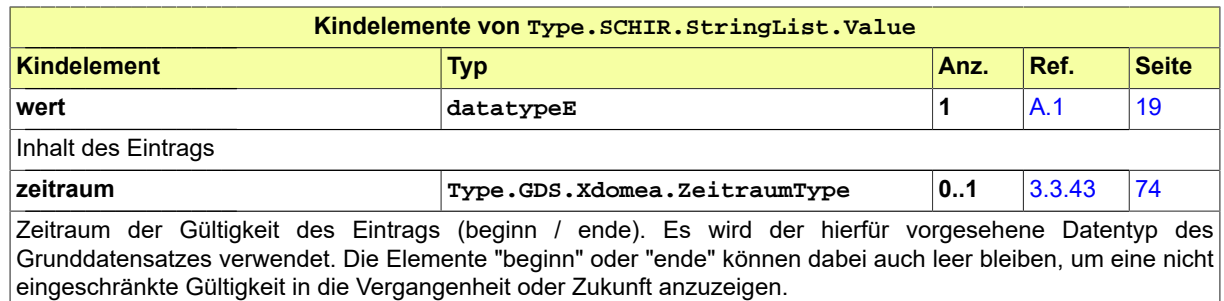

# 25.3 Nachrichten im Fachmodul SCHIR

Der Fachdatensatz Schiffsregister implementiert eine Nachricht vorerst zum Datenaustausch zwischen dem Amtsgericht, welches das Schiffsregister führt, und dem Bundesamt für Seeschifffahrt und Hydrographie (BSH) hinsichtlich des Schiffsmessbriefes bei der Neuanlage eines Seeschiffes.

25.3.1 nachricht.schir.schiffsdaten.3000001

Nachricht: **nachricht.schir.schiffsdaten.3000001**

# **Abbildung 25.5. nachricht.schir.schiffsdaten.3000001**

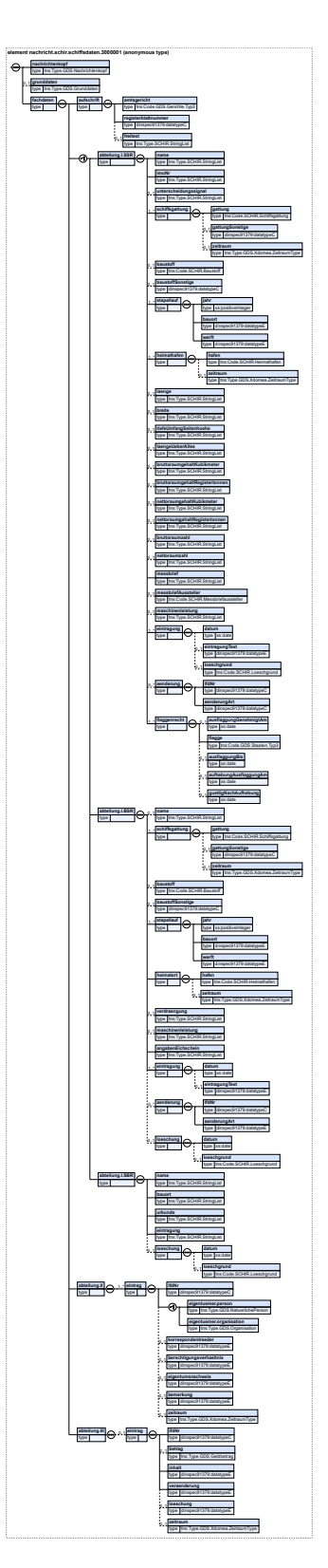

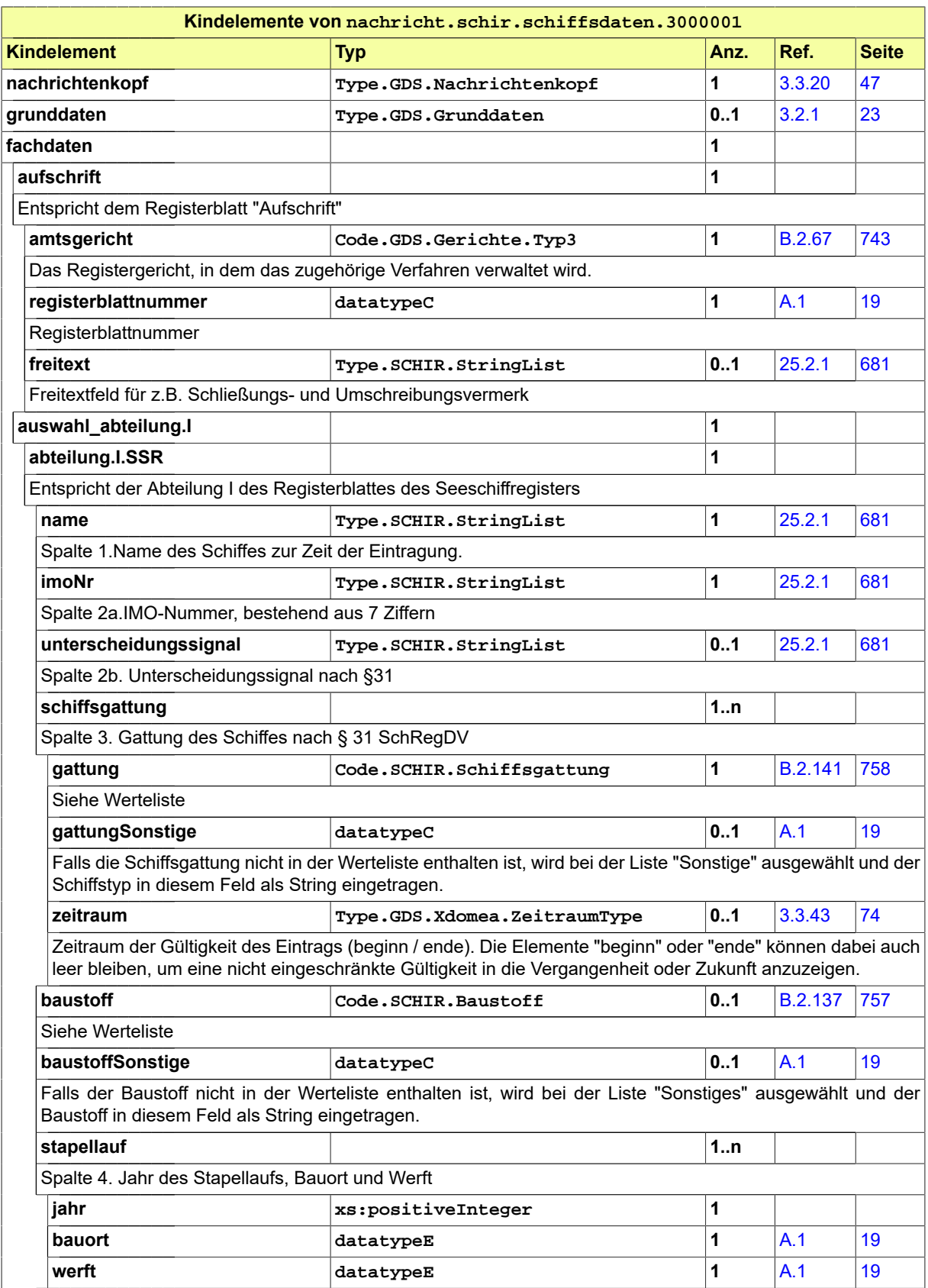

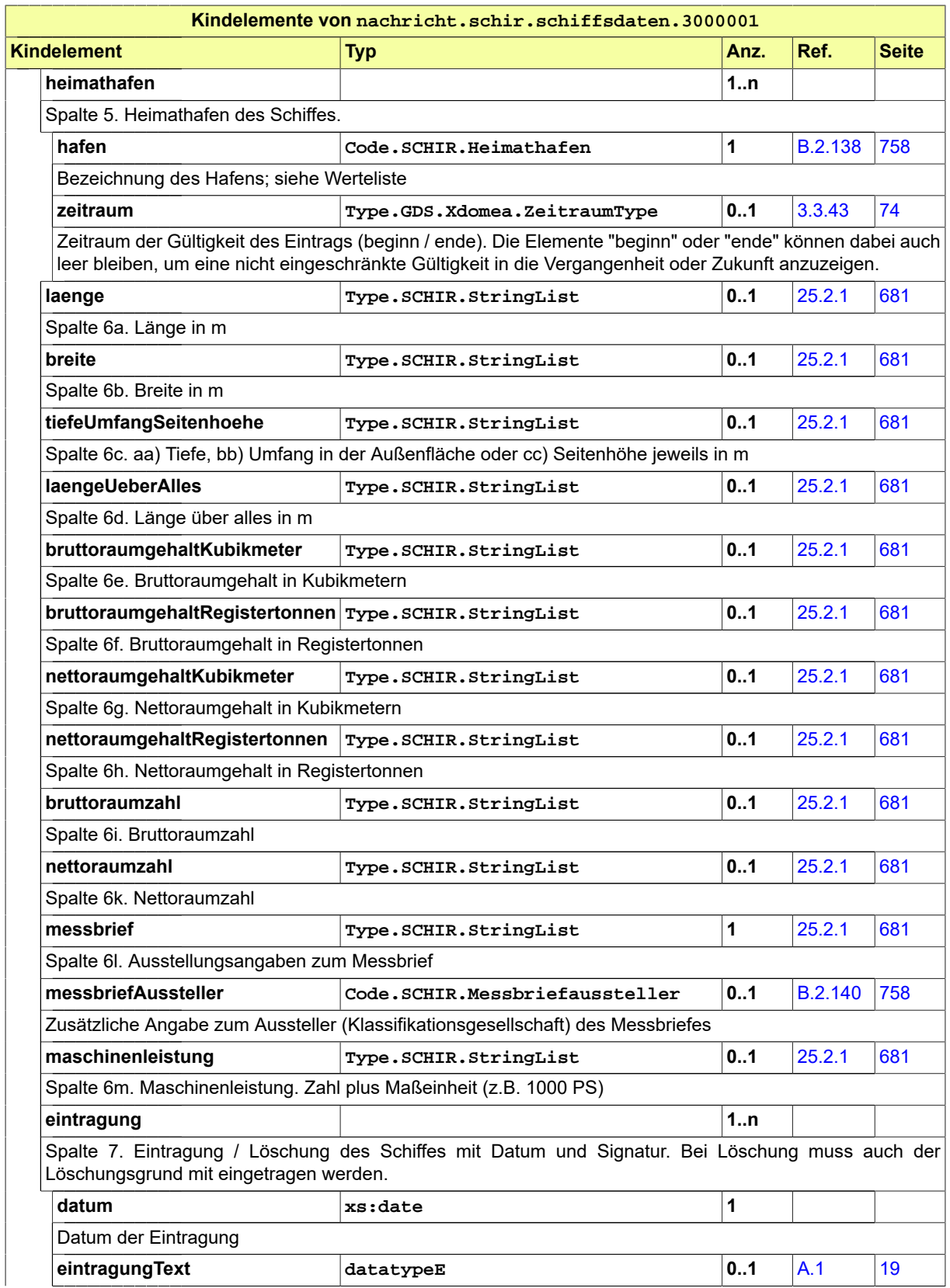

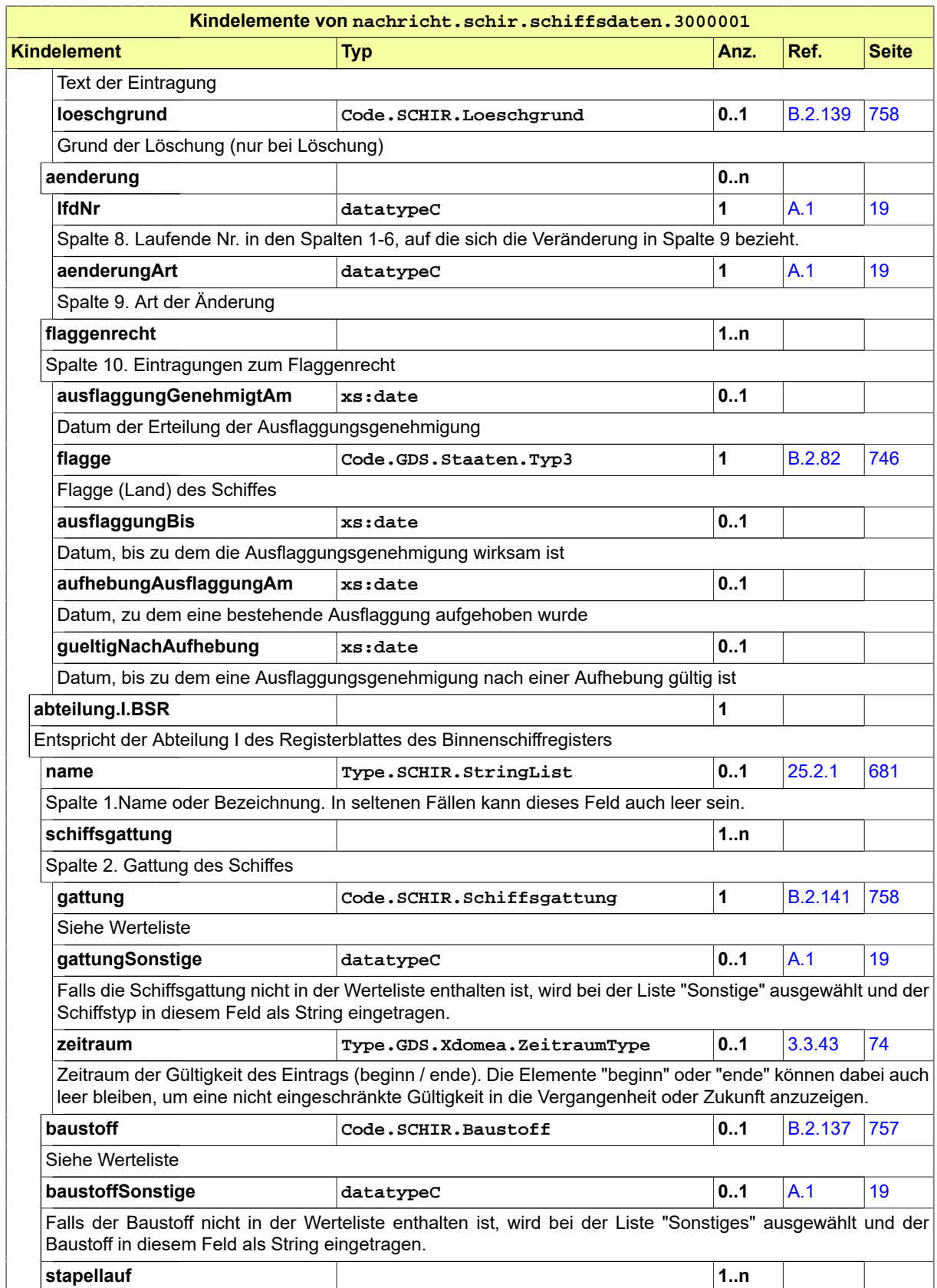

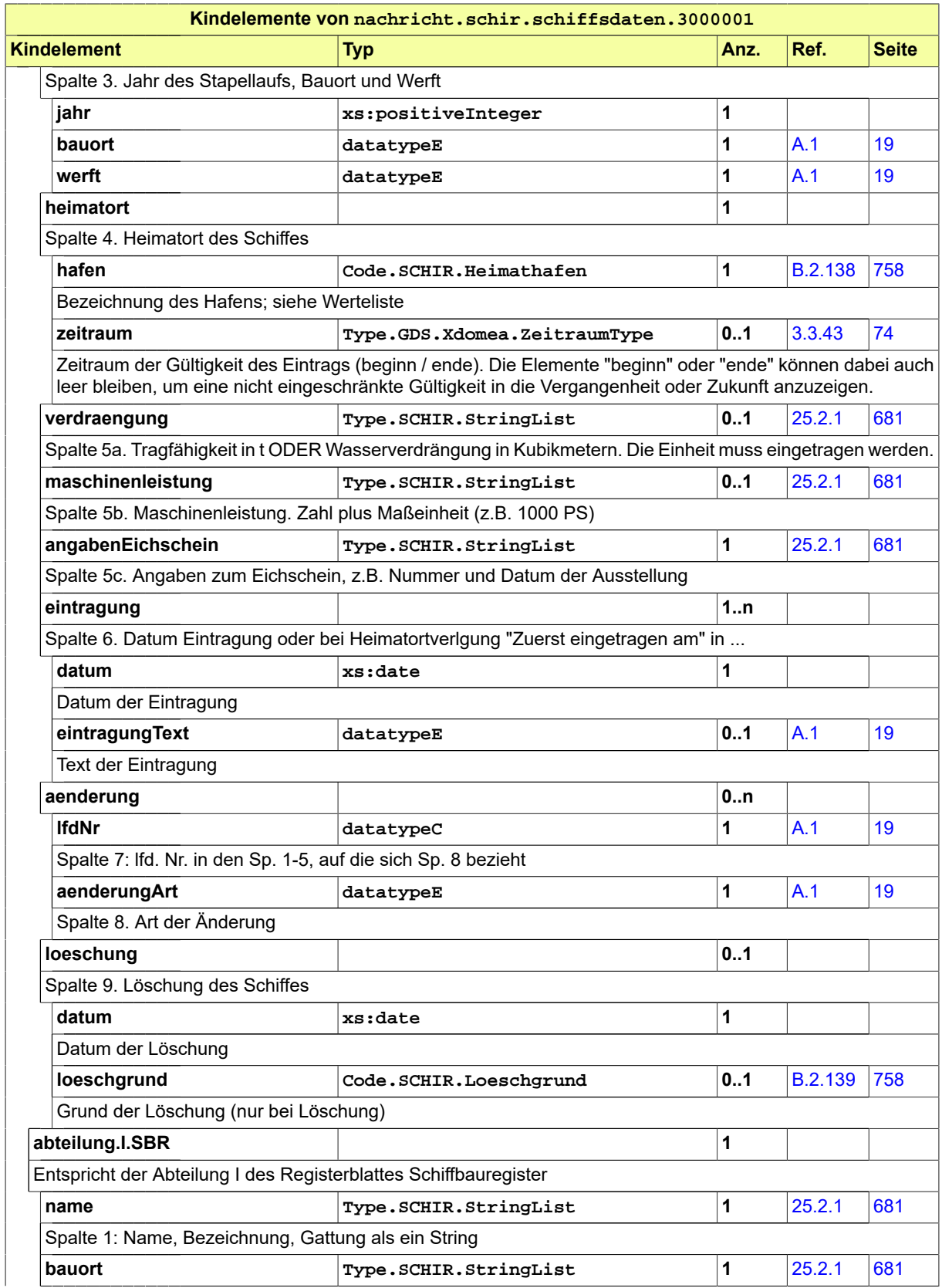

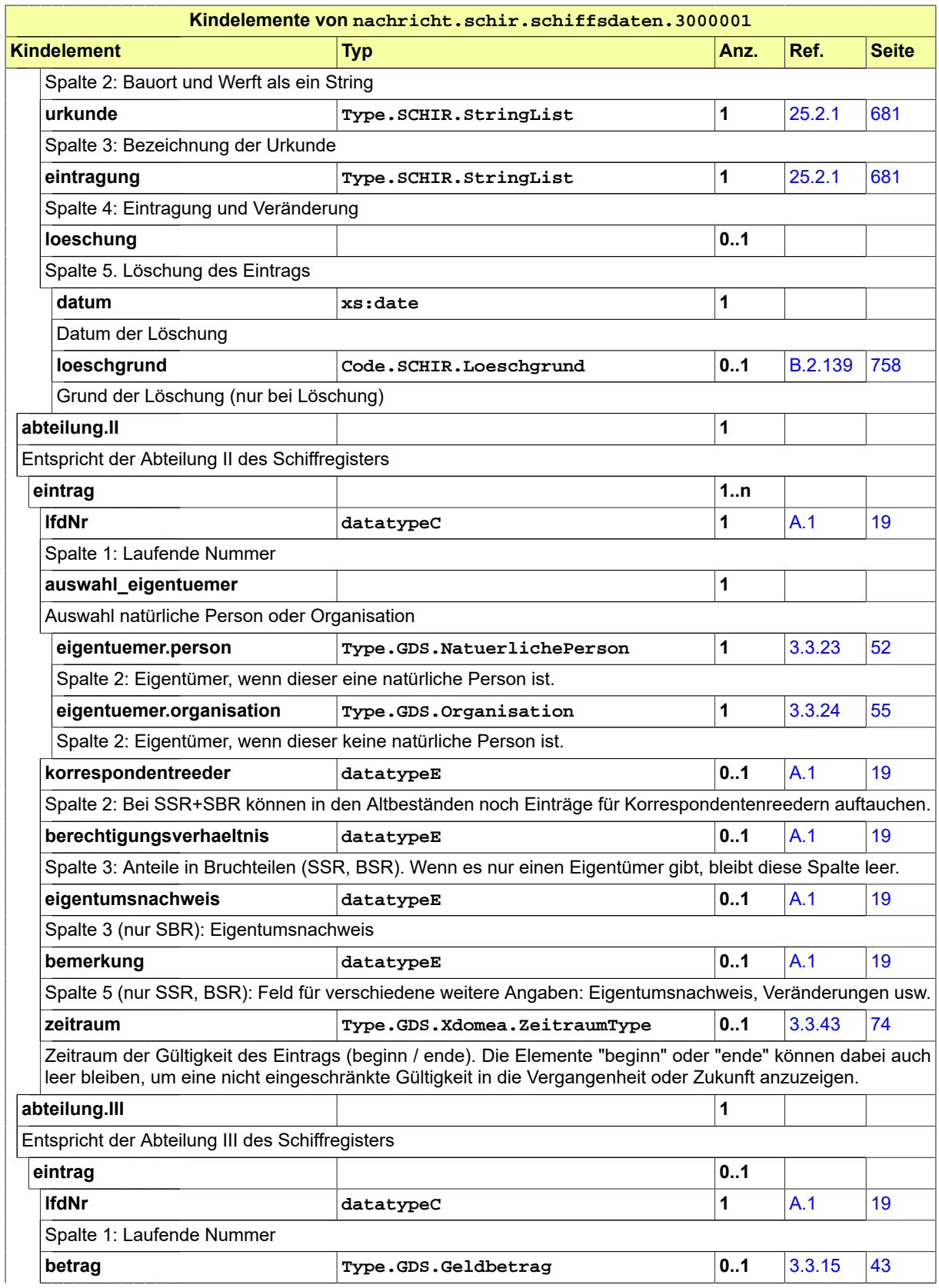

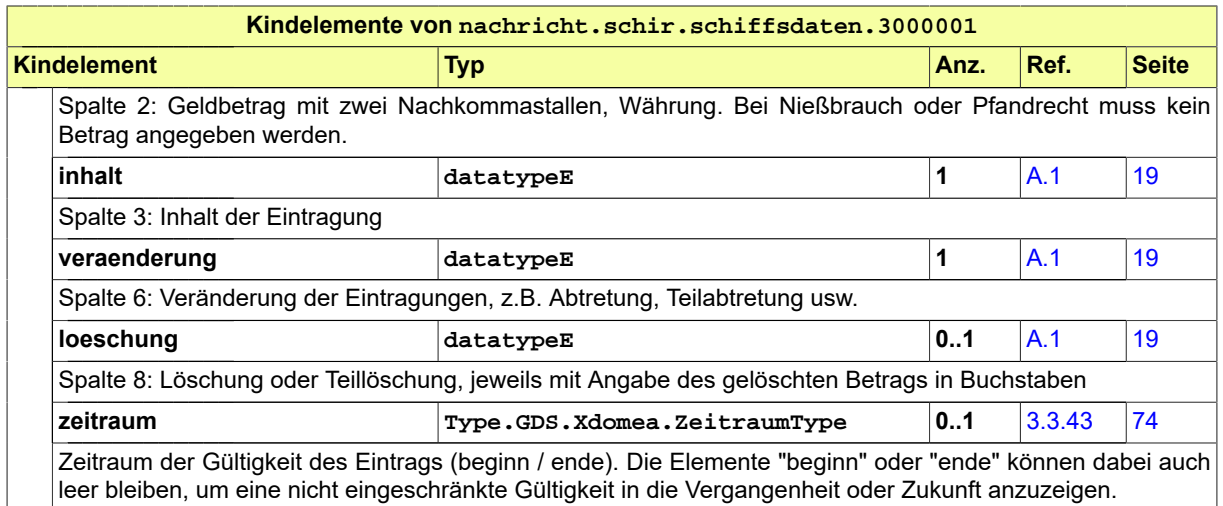

# 25.4 Codelisten im Fachmodul SCHIR

Der Fachdatensatz stellt folgende fachspezifische Codelisten zur Verfügung:

- Code.SCHIR.Baustoff
- Code.SCHIR.Heimathafen
- Code.SCHIR.Loeschgrund
- Code.SCHIR.Messbriefaussteller
- Code.SCHIR.Schiffsgattung

Details zu den Codelisten können dem Anhang entnommen werden.

# **26 Fachmodul Musterfeststellungsklagenregister**

Mit dem Fachmodul soll der Datenaustausch zwischen dem Bundesamt für Justiz (BfJ) und den Gerichten im Rahmen des Musterfeststellungsklagenregisters verbessert werden. Der Austausch von strukturierten Daten ist notwendig, um sie effizient weiterverarbeiten zu können.

# 26.1 Fachliche Ausgangssituation und Zielsetzung

Am 1. November 2018 ist das Gesetz zur Einführung einer zivilprozessualen Musterfeststellungsklage (Buch 6 der Zivilprozessordnung) in Kraft getreten. Das Gesetz ermöglicht qualifizierten Einrichtungen wie Verbraucherschutzzentralen oder Verbraucherverbänden eine Klage gegen ein Unternehmen einzureichen. Nach der öffentlichen Bekanntmachung einer MFK können Verbraucherinnen und Verbraucher ihre Ansprüche und Rechtsverhältnisse hierzu anmelden. Die MFKs werden an Oberlandesgerichten (OLG) verhandelt, der Bundesgerichtshof (BGH) ist die einzige zulässige Revisionsinstanz.

Mit der Führung eines Klageregisters wurde das Bundesamt für Justiz (BfJ) beauftragt. Das Klageregister besteht aus einem öffentlichen Teil, der alle vom Gericht veranlassten Bekanntmachungen enthält, und einem nichtöffentlichen Teil, in dem die zur MFK angemeldeten Verbraucherinnen und Verbraucher verwaltet werden.

Im Rahmen der Registerführung sind folgende drei Interaktionen zwischen dem BfJ und dem klageführenden Gericht erforderlich:

- 1. Die Musterfeststellungsklagen, verfahrensleitende Maßnahmen, Urteile, Beschlüsse im Zusammenhang mit Vergleichen, Informationen über die Einlegung eines Rechtsmittels, Informationen über den Eintritt der Rechtskraft sowie sonstige verfahrensabschließende Entscheidungen werden vom Gericht an das BfJ übermittelt und sind vom BfJ unverzüglich im Klageregister öffentlich bekannt zu machen (§ 609 Absatz 2 Satz 1 i. V. m. § 607 Absatz 1, 3 ZPO, 611 Absatz 5 Satz 3 ZPO).
- 2. Auf Anforderung des klageführenden Gerichts hat das BfJ schriftliche Auszüge mit allen Angaben über die Personen zu erstellen und zu übersenden, die ihre Ansprüche und Rechtsverhältnisse im Register der Musterfeststellungsklage innerhalb der gesetzlichen Fristen angemeldet haben (§ 609 Absatz 5 Absatz 1, §609 Absatz 6 ZPO analog).
- 3. Im Fall eines Vergleichs kann das klageführende Gericht dem BfJ mitteilen, welche Verbraucherinnen und Verbraucher aus dem Vergleich ausgetreten sind (§ 611 Absatz 4 ZPO), damit dies in den für die Verbraucherinnen und Verbraucher bestimmten Auskünften bzw. schriftlichen Auszügen vom BfJ vermerkt werden kann.

# 26.2 Prozesse im Fachmodul

### 26.2.1 Beteiligte / Kommunikationspartner

- Bundesamt für Justiz (BfJ)
- Gericht

# 26.2.2 Überblick über die Prozesse

- 1. Öffentliche Bekanntmachung einer Musterfeststellungsklage
- 2. Übermittlung des Veröffentlichungsdatums der Bekanntmachung durch das BfJ
- 3. Anforderung eines Registerauszuges durch Gericht
- 4. Übermittlung eines Registerauszugs durch das BfJ
- 5. Öffentliche Bekanntmachung einer Terminbestimmung
- 6. Mitteilung über mündliche Verhandlung durch das Gericht
- 7. Öffentliche Bekanntmachung von Hinweisen
- 8. Öffentliche Bekanntmachung von Zwischenentscheidungen
- 9. Öffentliche Bekanntmachung der Beendigung durch Urteil/Vergleichsbeschluss/ Klagerücknahme/ Rechtsmittelrücknahme/Erledigung des Rechtsstreits/Sonstiges
- 10.Übermittlung der Vergleichsaustritte durch das Gericht
- 11. Öffentliche Bekanntmachung einer Einlegung einer Revision
- 12.Öffentliche Bekanntmachung der Rechtskraft
- 13.Zurückweisung einer Veröffentlichung durch das BfJ
- 14.Berichtigung einer öffentlichen Bekanntmachung

# 26.2.3 Öffentliche Bekanntmachung einer Musterfeststellungsklage

### 26.2.3.1 Aktivitätsdiagramm

### **Abbildung 26.1. Öffentliche Bekanntmachung**

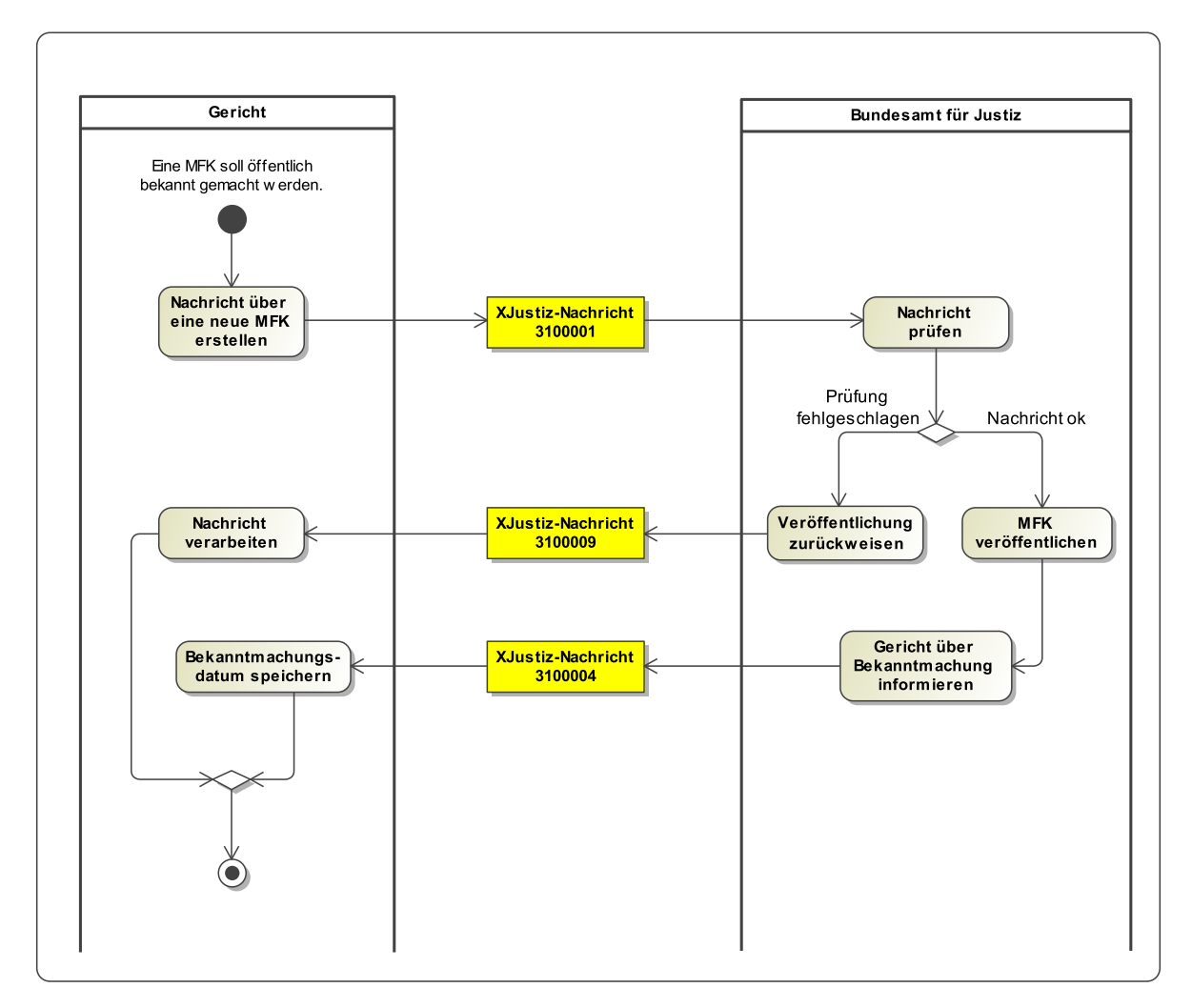

26.2.3.2 Prozessbeschreibung

#### **Gericht erstellt Mitteilung über eine neue MFK**

Nach Erhebung einer Musterfeststellungsklage beim OLG und deren Prüfung legt das OLG die Klage an, vergibt ein Aktenzeichen und stellt alle für die Veröffentlichung vorgesehenen Informationen zur erhobenen MFK zusammen. Diese Informationen umfassen:

- a. die Bezeichnung der Parteien inkl. Angaben zu deren Anschrift / Sitz und Prozessbevollmächtigten,
- b. die Bezeichnung des Gerichts und das Aktenzeichen,
- c. die Feststellungsziele,
- d. eine kurze Darstellung des vorgetragenen Lebenssachverhaltes sowie
- e. Rechtsbelehrungen für die Verbraucher (Befugnis zur Eintragung in das Klageregister, Wirkung des Vergleichs und die Verpflichtung des BfJ zur Versendung von schriftlichen Auszügen). Die Rechtsbelehrungen werden als Default Wert passend zu ihren Gliederungspunkten angegeben.

Anschließend übermittelt das Gericht die erfassten Daten zur öffentlichen Bekanntmachung an das BfJ.

#### **BfJ prüft Nachricht**

Das BfJ prüft die eingegangenen Informationen formal. Sofern nicht alle zur Veröffentlichung benötigten Daten mitgeteilt wurden, wird die Veröffentlichung zurückgewiesen. Sofern die benötigten Daten aus technischer Sicht befüllt worden sind, prüft das BfJ die Nachricht auf 'offensichtliche' Fehler (wie z.B. eine in der Vergangenheit liegende Terminbestimmung). Es handelt sich dabei um keine Prüfung der Zweckmäßigkeit oder der Angaben selbst, es wird nur geprüft, ob die Angaben schlüssig sind. Sollten die Angaben nicht schlüssig sein, wird die Veröffentlichung zurückgewiesen.

#### **BfJ veröffentlicht Musterfeststellungklage**

Bei erfolgreicher Prüfung vergibt das BfJ ein eigenes Aktenzeichen und veröffentlicht die Klage unter Angabe des Bekanntmachungsdatums im Register.

#### **BfJ informiert Gericht über Bekanntmachung**

Nach Bekanntmachung der Musterfeststellungsklage informiert das BfJ das Gericht über die Veröffentlichung unter Angabe des Bekanntmachungsdatums. Die Nachricht muss jetzt zusätzlich das Aktenzeichen des BfJ enthalten.

#### **Gericht speichert Bekanntmachungsdatum**

Das Gericht speichert das Bekanntmachungsdatum, um zu gegebener Zeit einen Registerauszug gemäß § 609 Absatz 5 ZPO anfordern zu können.

# 26.2.4 Anforderung eines Registerauszugs durch das Gericht

#### 26.2.4.1 Aktivitätsdiagramm

#### **Abbildung 26.2. Registerauszug anfordern**

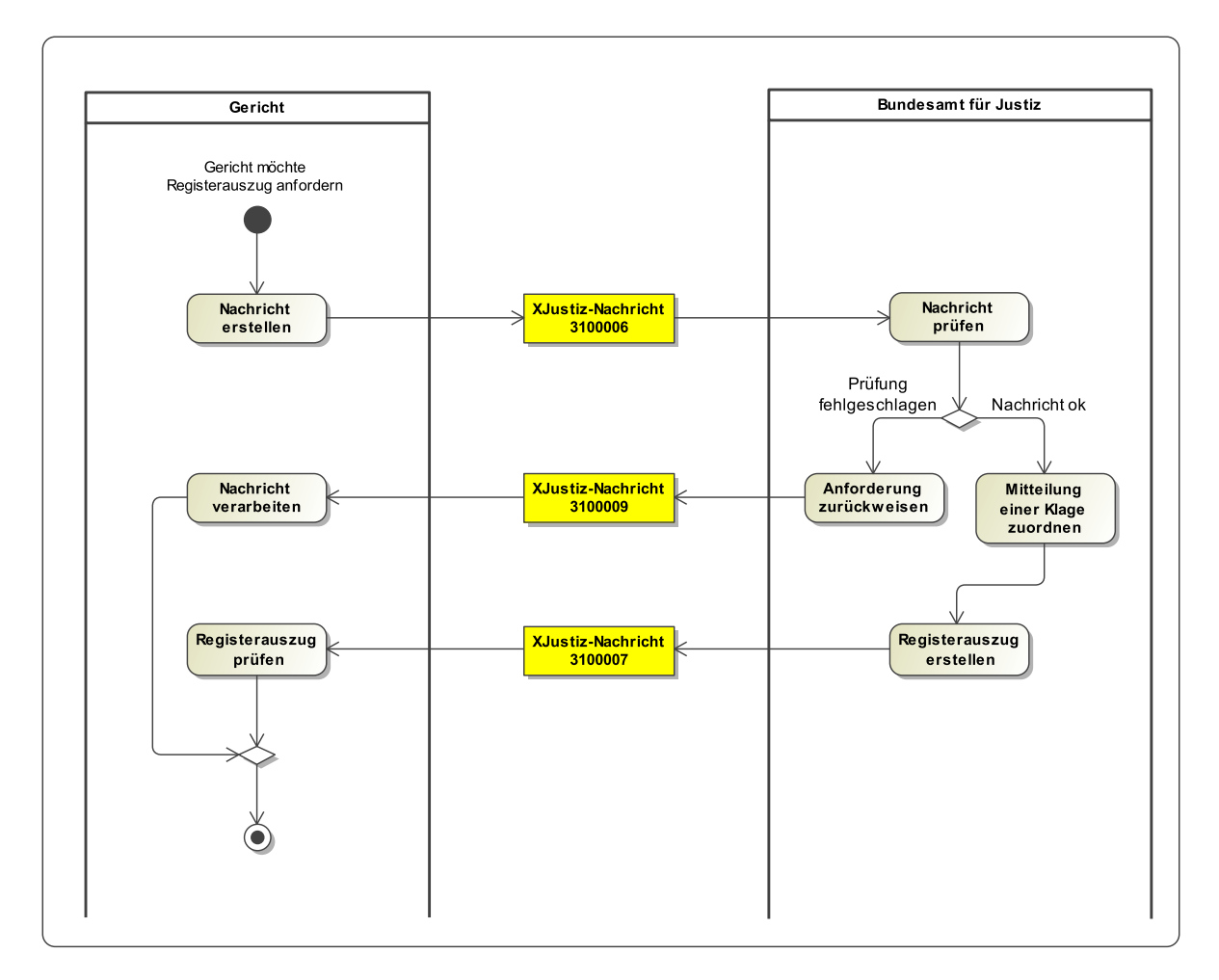

#### 26.2.4.2 Prozessbeschreibung

#### **Gericht fordert Registerauszug an**

Das über die Musterfeststellungsklage entscheidende Gericht fordert unter Angabe des Grundes einen Registerauszug beim BfJ an. Zur Auswahl stehen drei Auszüge:

- a. gemäß § 609 Absatz 5 ZPO (Stichtag: zwei Monate nach öffentlicher Bekanntmachung der MFK),
- b. analog § 609 Absatz 6 ZPO (Stichtag: Ablauf des Tages vor Beginn des ersten Termins) und
- c. zum Stichtag: Ablauf des Tages des Beginns der mündlichen Verhandlung in der ersten Instanz mit aktualisierten Angaben (Namen, Anschrift Vertreter etc.)

Die Anforderung wird an das BfJ gesendet.

#### **BfJ prüft Nachricht**

Das BfJ prüft die eingegangenen Informationen formal. Sofern nicht alle zur Veröffentlichung benötigten Daten mitgeteilt wurden bzw. diese nicht schlüssig sind, wird die Veröffentlichung zurückgewiesen.

#### **BfJ ordnet die Mitteilung einer Klage zu**

Das BfJ ordnet die Mitteilung einer Klage zu. Kann dies nicht erfolgen, wird das Gericht darüber informiert.

#### **BfJ erstellt Registerauszug**

Der angeforderte Registerauszug wird durch das BfJ erstellt, sobald ein Sachbearbeiter die Vollständigkeit des Klageregisters bestätigt hat. Der Auszug wird an das Gericht übermittelt. Hinweis: Bei MFKs mit vielen Anmeldungen muss der Registerauszug auf mehrere Nachrichten aufgeteilt werden. Jede einzelne dieser Nachrichten darf die in der ERVB geregelte Mengenbegrenzung nicht überschreiten.

#### **Gericht prüft den bzw. arbeitet mit dem Registerauszug**

- a. In diesem o.g. Fall muss das Gericht prüfen, ob der Registerauszug 50 wirksame Anmeldungen enthält.
- b. Dieser Registerauszug dient der Prozessführung oder der Vorbereitung eines Vergleichs.
- c. Hier dient der Registerauszug der Zustellung des Vergleichs durch das Gericht (Serienbrief an die angemeldeten Verbraucher). Hinweis: Die Registerauszüge enthalten auch bereits zurückgenommene Anmeldungen.

### 26.2.5 Öffentliche Bekanntmachung einer Terminbestimmung

#### 26.2.5.1 Aktivitätsdiagramm

#### **Abbildung 26.3. Bekanntmachung einer Terminbestimmung**

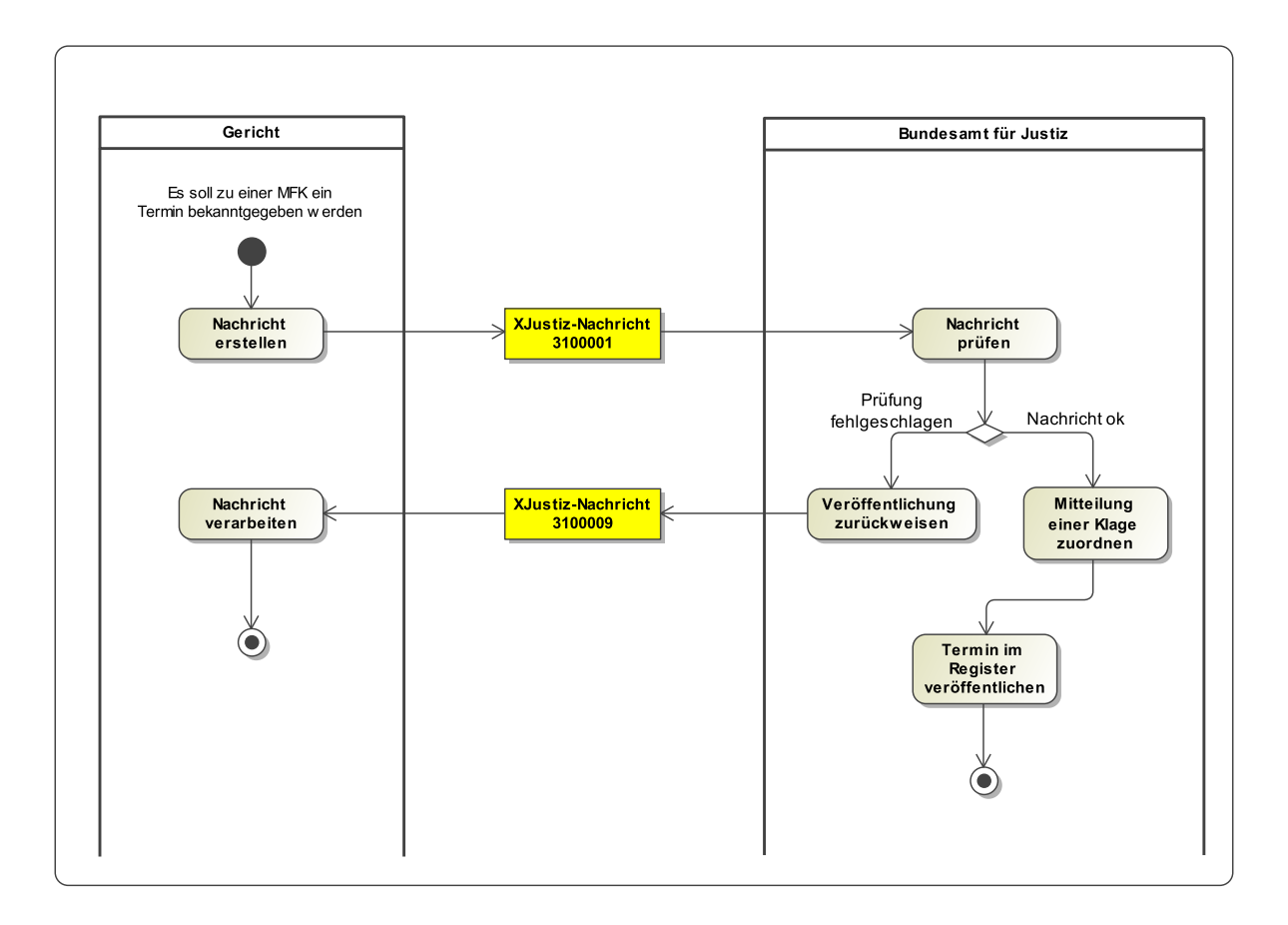

#### 26.2.5.2 Prozessbeschreibung

#### **Gericht erstellt Mitteilung über eine Terminbestimmung**

Soll zu einer bereits veröffentlichten MFK ein Termin bekanntgegeben werden, übermittelt das Gericht die Mitteilung zur öffentlichen Bekanntmachung an das BfJ.

**BfJ prüft Nachricht**

Das BfJ prüft die eingegangenen Informationen formal. Sofern nicht alle zur Veröffentlichung benötigten Daten mitgeteilt wurden, wird die Veröffentlichung zurückgewiesen.

#### **BfJ ordnet die Mitteilung einer bestehenden Klage zu**

Bei erfolgreicher Prüfung ordnet das BfJ die Mitteilung der bestehenden Klage zu und veröffentlicht diese im Register. Wenn eine solche Mitteilung vor Bekanntmachung der Musterfeststellungsklage vom Gericht erstellt und an das BfJ geschickt wird, wartet dieser Prozess beim BfJ bis zur Bekanntmachung der Musterfeststellungsklage.

#### 26.2.6 Mitteilung über mündliche Verhandlung durch das Gericht

26.2.6.1 Aktivitätsdiagramm

#### **Abbildung 26.4. Mitteilung über mündliche Verhandlung**

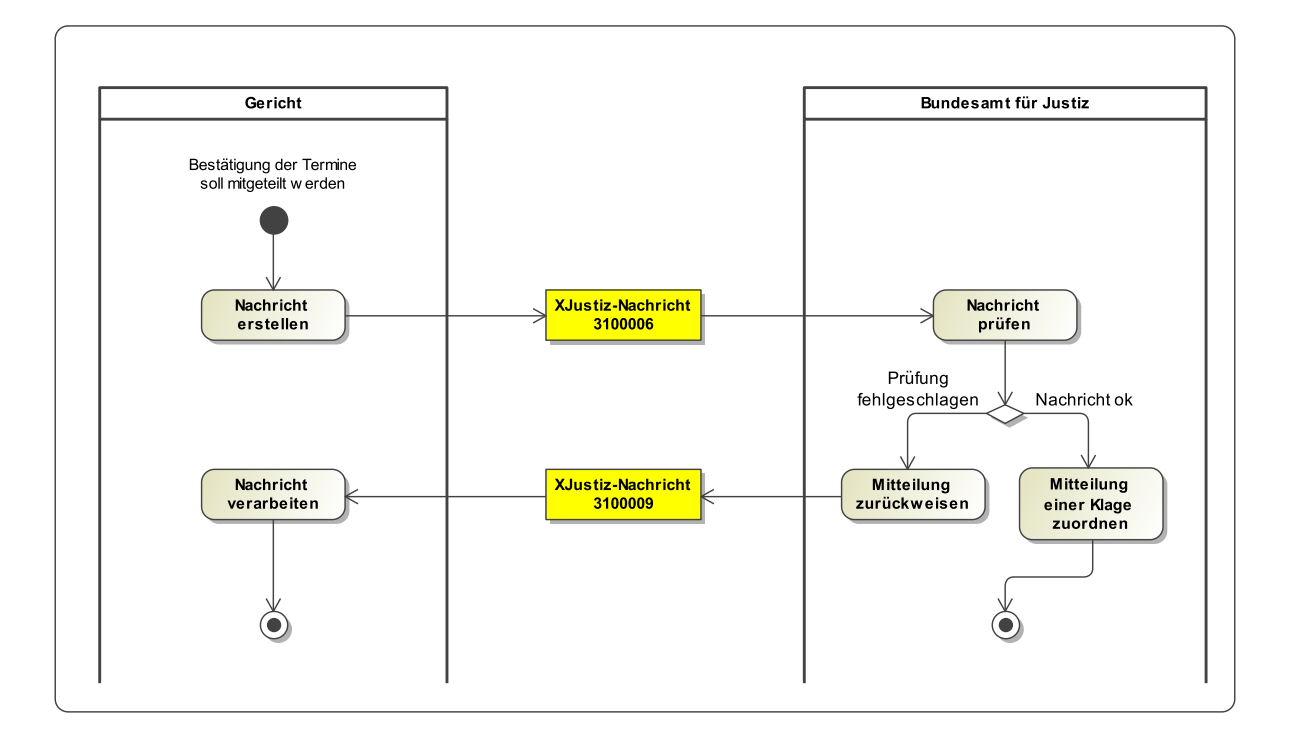

#### 26.2.6.2 Prozessbeschreibung

#### **Gericht bestätigt Termine**

Das Gericht muss dem BfJ mitteilen, ob der erste Termin stattgefunden hat bzw. ob die mündliche Verhandlung begonnen hat. Das Gericht sendet die Bestätigung der Termine an das BfJ.

#### **BfJ prüft Nachricht**

Das BfJ prüft die eingegangenen Informationen formal. Sofern nicht alle benötigten Daten mitgeteilt wurden bzw. diese nicht schlüssig sind, wird die Mitteilung beantwortet.

#### **BfJ ordnet die Mitteilung einer Klage zu**

Das BfJ ordnet die Mitteilung einer Klage zu. Kann dies nicht erfolgen, wird das Gericht darüber informiert. Nach erfolgter Bestätigung des ersten Termins nimmt das BfJ das Anmeldeformular zur MFK sowie das Formular zur Ergänzung von Gegenstand und Grund von der Homepage, nach Bestätigung des Beginns der mündlichen Verhandlung auch das Rücknahmeformular. Ist die Bestätigung des Beginns der mündlichen Verhandlung am Tag der mündlichen Verhandlung erfolgt, nimmt das BfJ das Rücknahmeformular zum Ablauf dieses Tages von der Homepage.

### 26.2.7 Öffentliche Bekanntmachung von Hinweisen oder Zwischenentscheidungen

#### 26.2.7.1 Aktivitätsdiagramm

#### **Abbildung 26.5. Bekanntmachung von Hinweisen / Zwischenentscheidungen**

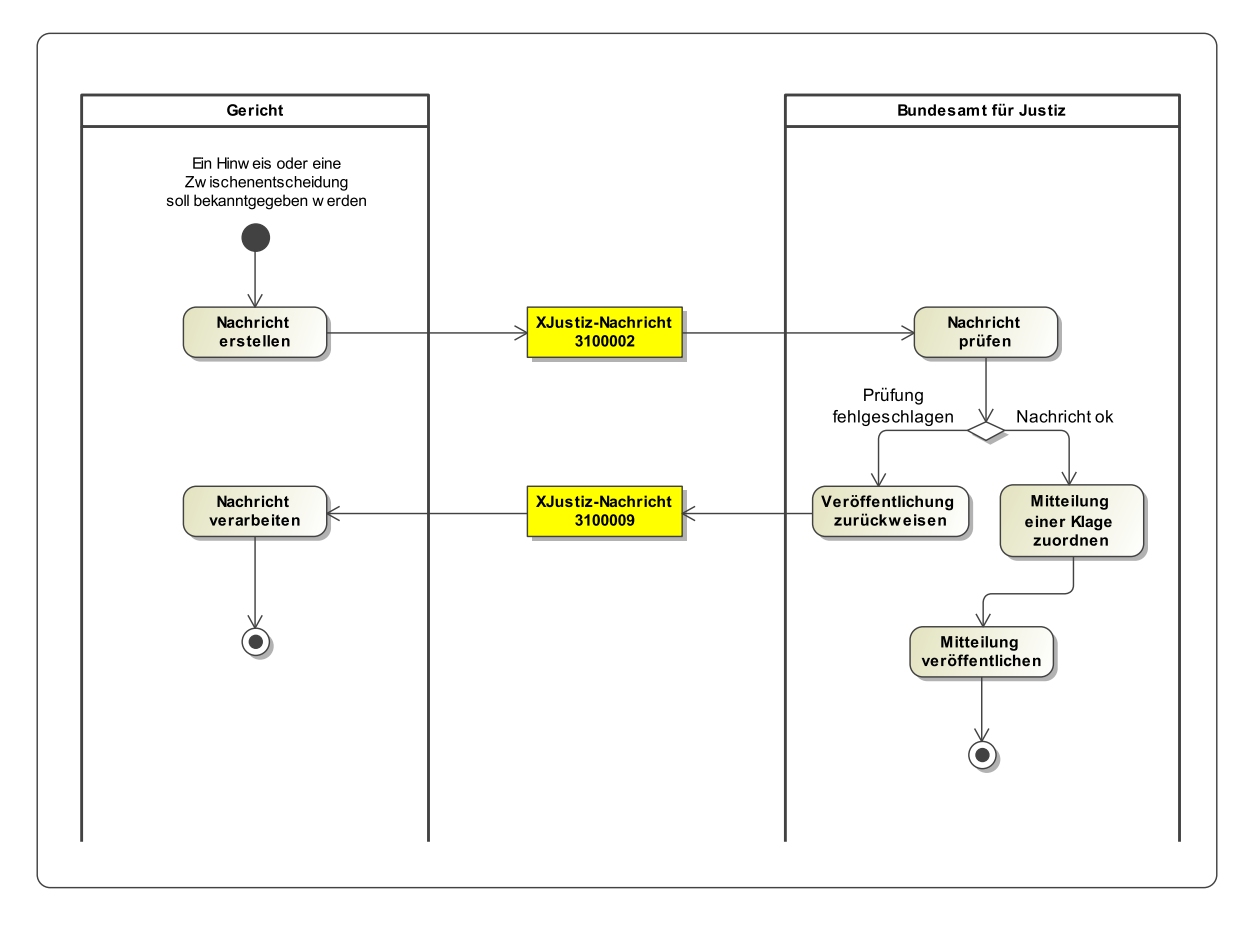

#### 26.2.7.2 Prozessbeschreibung

#### **Gericht erstellt Mitteilung über einen bekanntzumachenden Hinweis bzw. eine Zwischenentscheidung**

Soll zu einer bereits veröffentlichten MFK ein Hinweis oder eine Zwischenentscheidung bekanntgegeben werden, übermittelt das Gericht die Mitteilung zur öffentlichen Bekanntmachung an das BfJ.

#### **BfJ prüft Nachricht**

Das BfJ prüft die eingegangenen Informationen formal. Sofern nicht alle zur Veröffentlichung benötigten Daten mitgeteilt wurden bzw. diese nicht schlüssig sind, wird die Veröffentlichung zurückgewiesen.

#### **BfJ ordnet die Mitteilung einer bestehenden Klage zu**

Bei erfolgreicher Prüfung ordnet das BfJ die Mitteilung der bestehenden Klage zu und veröffentlicht diese im Register. Wenn eine solche Mitteilung vor Bekanntmachung der Musterfeststellungsklage vom Gericht erstellt und an das BfJ geschickt wird, wartet dieser Prozess beim BfJ bis zur Bekanntmachung der Musterfeststellungsklage.

## 26.2.8 Öffentliche Bekanntmachung der Beendigung durch Urteil/ Vergleichsbeschluss/ Klagerücknahme/ Rechtsmittelrücknahme/ Erledigung des Rechtsstreits/ Sonstiges

#### 26.2.8.1 Aktivitätsdiagramm

#### **Abbildung 26.6. Bekanntmachung der Beendigung**

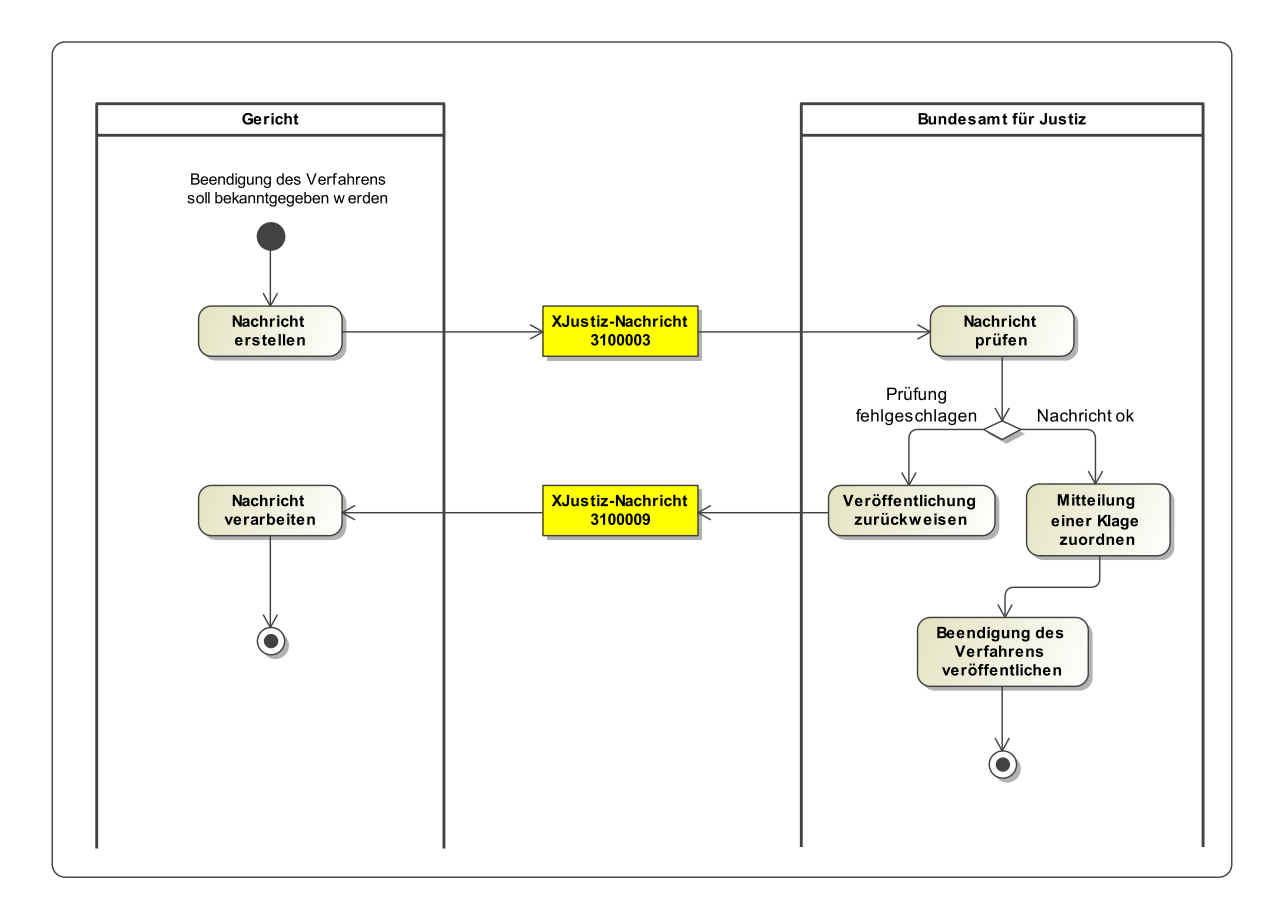

#### 26.2.8.2 Prozessbeschreibung

#### **Gericht erstellt Mitteilung über eine Beendigung**

Soll zu einer bereits veröffentlichten MFK die Beendigung des Verfahrens bekanntgegeben werden, übermittelt das Gericht die Mitteilung zur öffentlichen Bekanntmachung an das BfJ. Aus dem Ereignis ergibt sich, ob das Verfahren durch Urteil, Vergleichsbeschluss, Klagerücknahme, Rechtsmittelrücknahme, Erledigung des Rechtsstreits oder Sonstiges beendet wurde. Teilbeendigungen sind dabei möglich, ebenso Teilrechtskraft. Die Nachricht enthält auch die dem ausgewählten Ereignis zugrundeliegenden Entscheidungen / Beschlussinhalte etc.

#### **BfJ prüft Nachricht**

Das BfJ prüft die eingegangenen Informationen formal. Sofern nicht alle zur Veröffentlichung benötigten Daten mitgeteilt wurden bzw. diese nicht schlüssig sind, wird die Veröffentlichung zurückgewiesen.

#### **BfJ ordnet die Mitteilung einer bestehenden Klage zu**

Bei erfolgreicher Prüfung ordnet das BfJ die Mitteilung der bestehenden Klage zu und veröffentlicht diese im Register.

Hinweis: Im Fall der Beendigung des Verfahrens durch Vergleichsbeschluss, Klagerücknahme oder Erledigung des Rechtsstreits wird im Fachverfahren des BfJ der Stichtag für die Löschung der Musterfeststellungsklage aus dem Klageregister gesetzt. Bei Beendigung des Verfahrens durch Urteil muss noch auf dessen Rechtskraft gewartet werden.

#### 26.2.9 Übermittlung der Vergleichsaustritte

#### 26.2.9.1 Aktivitätsdiagramm

#### **Abbildung 26.7. Übermittlung der Vergleichsaustritte**

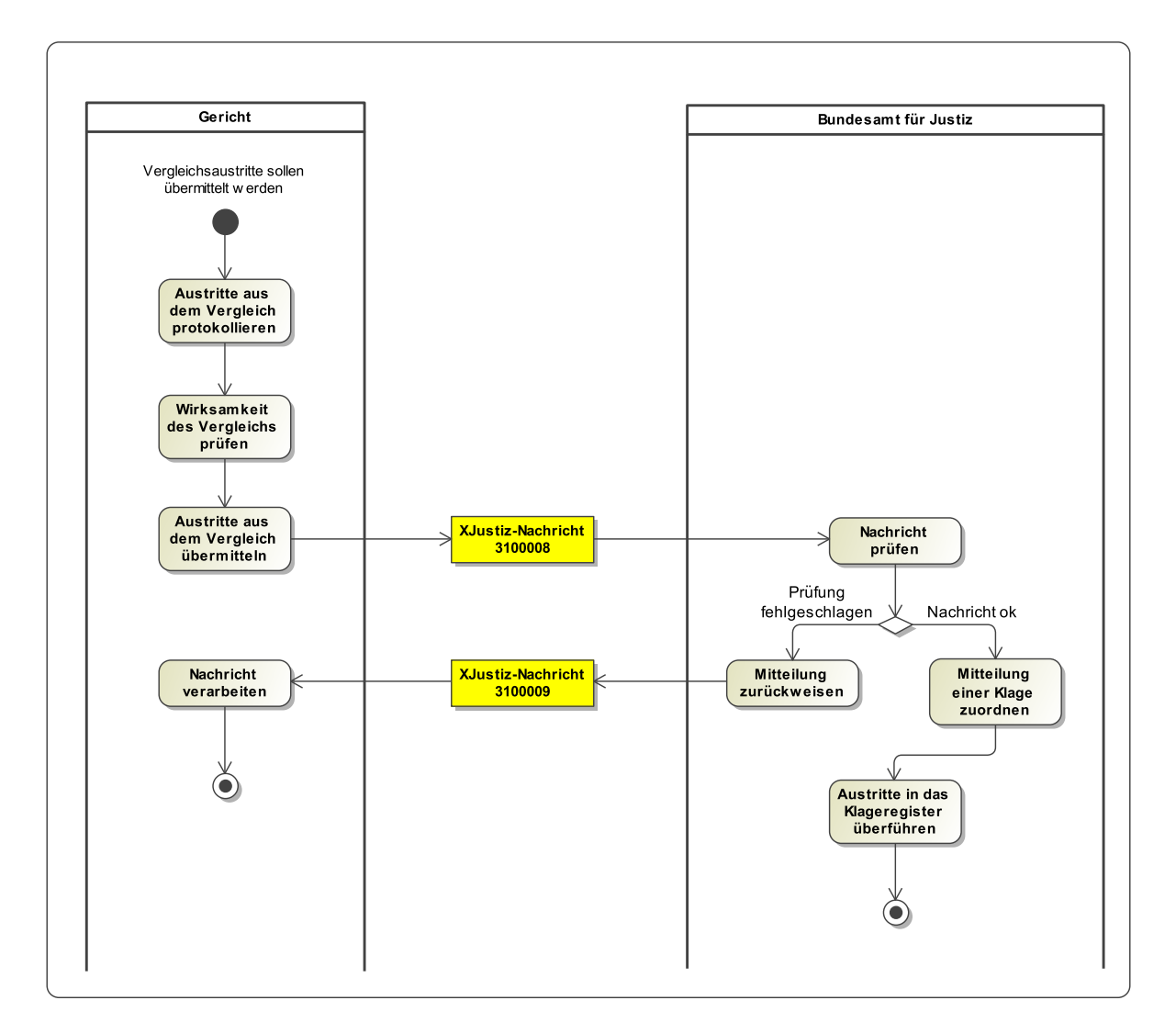

#### 26.2.9.2 Prozessbeschreibung

#### **Gericht protokolliert Austritte aus dem Vergleich**

Das Gericht stellt den genehmigten Vergleich den angemeldeten Verbrauchern zu. Diese haben fortan die Möglichkeit, aus dem Vergleich auszutreten, was gegenüber dem Gericht schriftlich oder zu Protokoll der Geschäftsstelle des Gerichts innerhalb eines Monats nach Zustellung des genehmigten Vergleichs erklärt werden muss. Hinweis: Auch die Genehmigung des gerichtlichen Vergleichs ist im Klageregister bekannt zu machen.

#### **Gericht prüft Wirksamkeit des Vergleichs**

Dergenehmigte Vergleich wird wirksam, wenn wenigerals30% derangemeldeten Verbraucheraus dem Vergleich ausgetreten sind. In diesem Fall stellt das Gericht durch unanfechtbaren Beschluss den Inhalt und die Wirksamkeit des Vergleichs fest und veranlasst die Bekanntmachung dieses Beschlusses im Klageregister. Hinweis: Treten mehr als 30% der Verbraucher aus dem Vergleich aus, ist der Vergleich nicht wirksam.

#### **Gericht übermittelt Austritte aus dem Vergleich**

Das Gericht übermittelt die Vergleichsaustritte unter Angabe des Geschäftzeichens der Anmeldung und dem Datum der Austrittserklärung an das BfJ.

#### **BfJ prüft Nachricht**

Das BfJ prüft die eingegangenen Informationen formal. Sofern nicht alle zur Veröffentlichung benötigten Daten mitgeteilt wurden bzw. diese nicht schlüssig sind, wird die Mitteilung beantwortet.

### **BfJ ordnet die Mitteilung einer Klage zu**

Das BfJ ordnet die Mitteilung einer Klage zu. Kann dies nicht erfolgen, wird das Gericht darüber informiert.

#### **BfJ überführt Austritte in das Klageregister**

Die Liste der Austritte wird beim BfJ eingelesen.

# 26.2.10 Öffentliche Bekanntmachung einer Einlegung einer Revision

26.2.10.1 Aktivitätsdiagramm

#### **Abbildung 26.8. Bekanntmachung der Einlegung einer Revision**

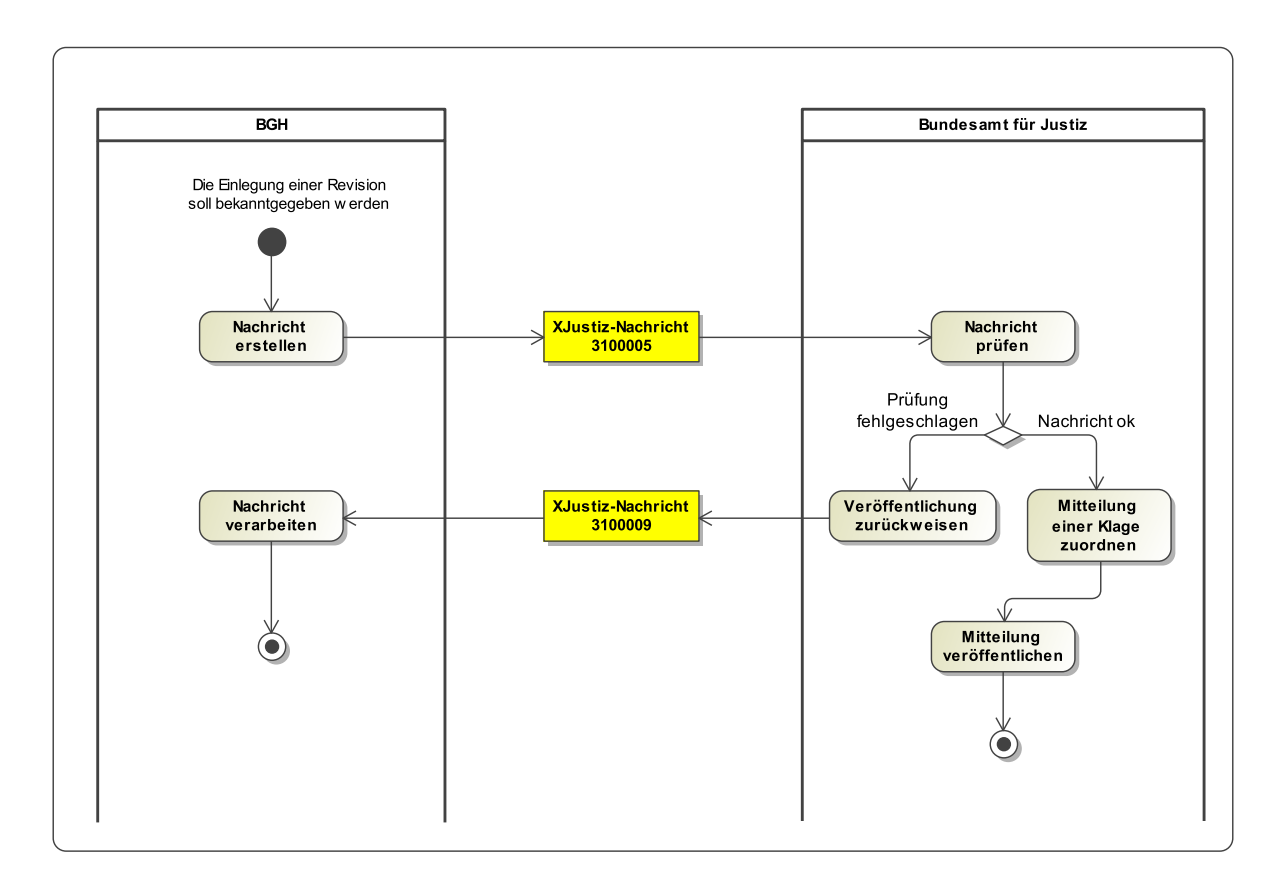

#### 26.2.10.2 Prozessbeschreibung

#### **BGH erstellt Mitteilung über die Einlegung einer Revision**

Soll zu einer Klage die Einlegung einer Revision bekanntgegeben werden, übermittelt der BGH die Mitteilung zur öffentlichen Bekanntmachung an das BfJ.

#### **BfJ prüft Nachricht**

Das BfJ prüft die eingegangenen Informationen formal. Sofern nicht alle zur Veröffentlichung benötigten Daten mitgeteilt wurden bzw. diese nicht schlüssig sind, wird die Veröffentlichung zurückgewiesen.

#### **BfJ ordnet die Mitteilung einer bestehenden Klage zu**

Bei erfolgreicher Prüfung ordnet das BfJ die Mitteilung der bestehenden Klage zu und veröffentlicht diese im Register.

#### **Weitere Nachrichten des BGH**

Sofern weitere Mitteilungen an das BfJ zu der bestehenden Klage zugeordnet werden müssen, gelten die selben fachlichen Prozesse wie zwischen den OLGs und dem BfJ.

# 26.2.11 Öffentliche Bekanntmachung der Rechtskraft

26.2.11.1 Aktivitätsdiagramm

#### **Abbildung 26.9. Bekanntmachung der Rechtskraft**

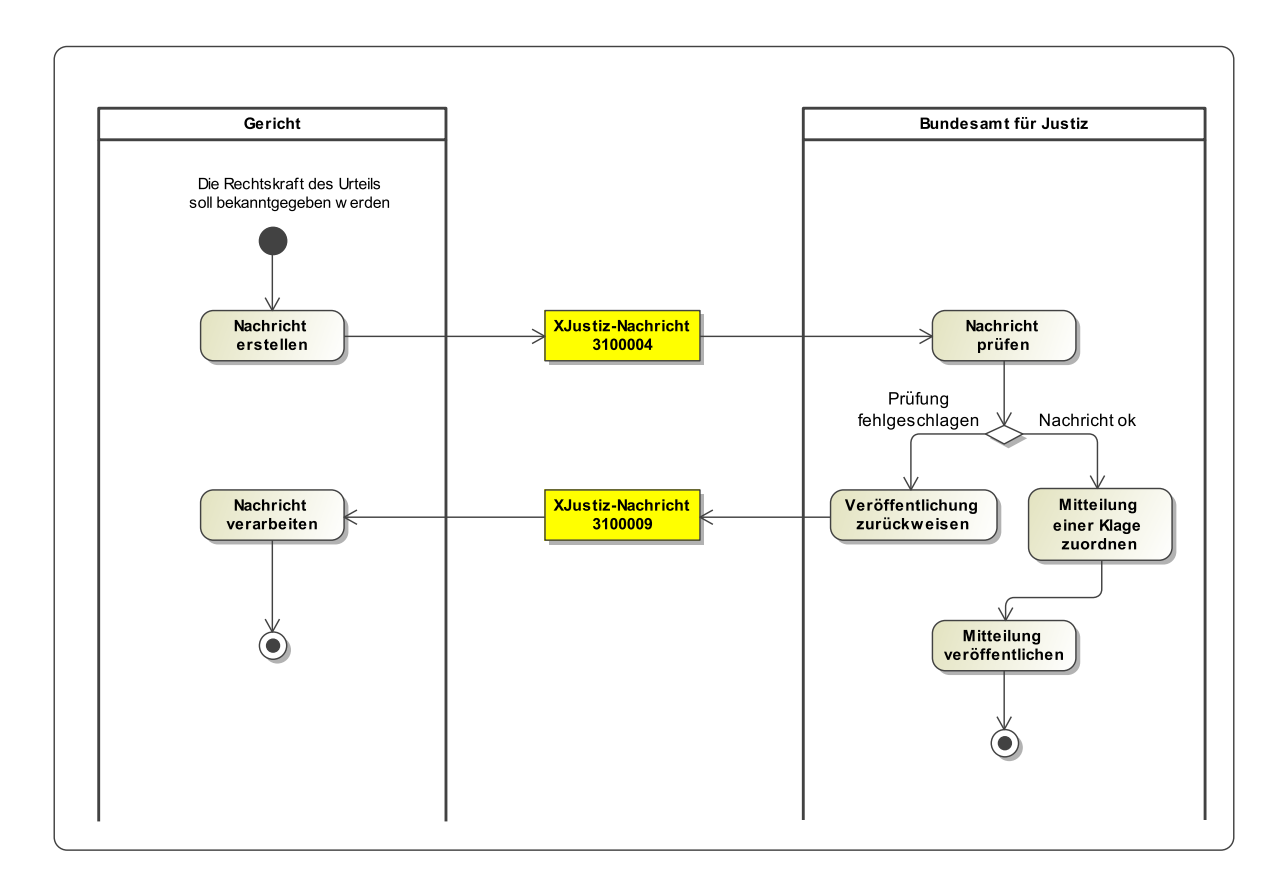

#### 26.2.11.2 Prozessbeschreibung

#### **Gericht erstellt Mitteilung über die Rechtskraft eines Urteils zur Klage**

Soll zu einer bereits veröffentlichten MFK die Rechtskraft des Urteils bekanntgegeben werden, übermittelt das Gericht die Mitteilung zur öffentlichen Bekanntmachung an das BfJ. Hinweis: Der BGH sollte diese Nachricht ergänzend zur Öffentlichen Bekanntmachung der Beendigung des Verfahren an das BfJ schicken, um so dem BfJ den vollständigen Abschluss des Verfahrens zu bestätigen.

#### **BfJ prüft Nachricht**

Das BfJ prüft die eingegangenen Informationen formal. Sofern nicht alle zur Veröffentlichung benötigten Daten mitgeteilt wurden bzw. diese nicht schlüssig sind, wird die Veröffentlichung zurückgewiesen.

#### **BfJ ordnet die Mitteilung einer bestehenden Klage zu**

Bei erfolgreicher Prüfung ordnet das BfJ die Mitteilung der bestehenden Klage zu und veröffentlicht diese im Register. Hinweis: Im Fachverfahren des BfJ wird nun der Stichtag für die Löschung der MFK aus dem Klageregister gesetzt.

# 26.2.12 Berichtigung einer öffentlichen Bekanntmachung

26.2.12.1 Aktivitätsdiagramm

### **Abbildung 26.10. Berichtigung einer Bekanntmachung**

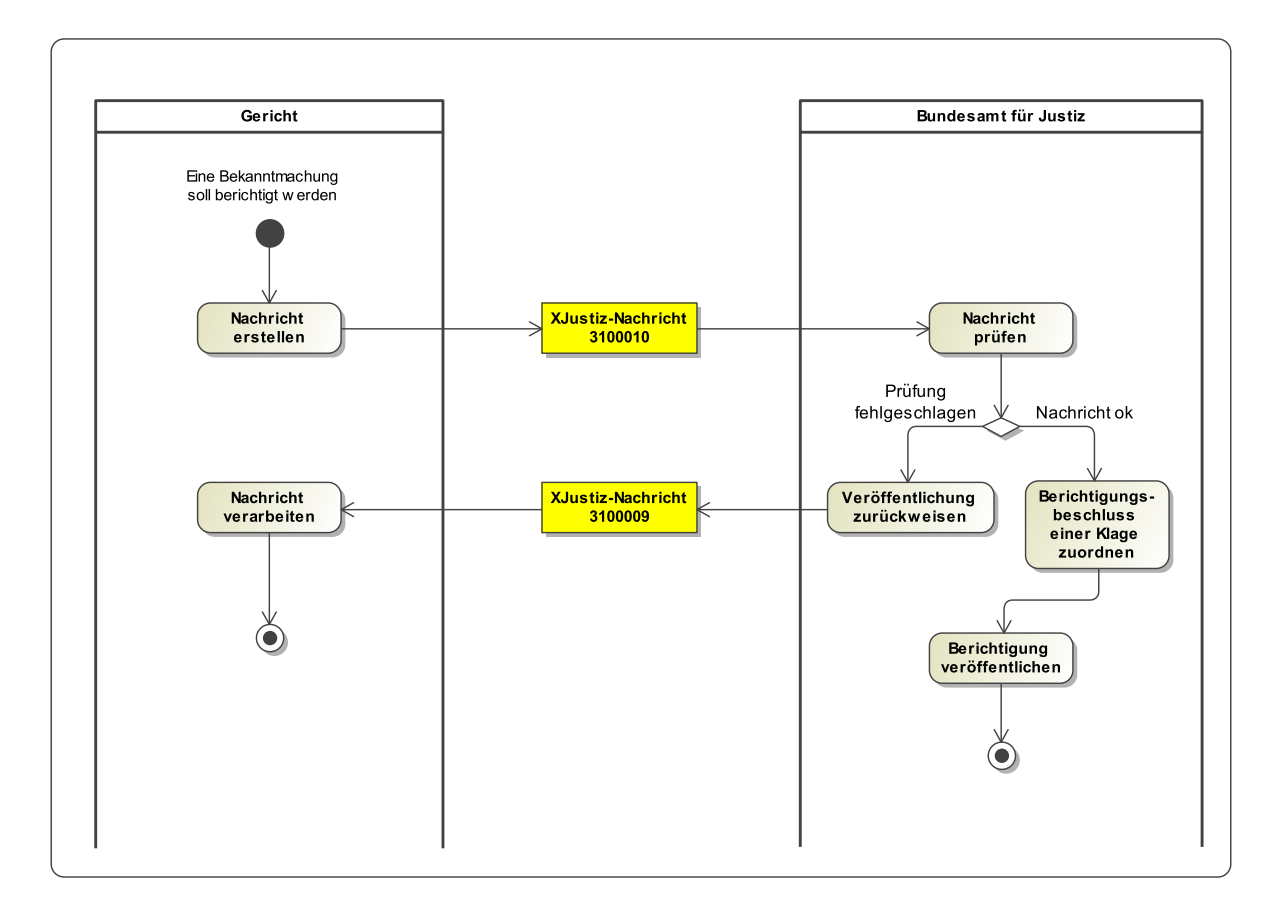

#### 26.2.12.2 Prozessbeschreibung

#### **Gericht erstellt Mitteilung über Berichtigungsbeschluss zu einer Bekanntmachung**

Müssen Bekanntmachungen berichtigt werden, teilt das zuständige Gericht dem BfJ diesen Berichtigungsbeschluss in einer gesonderten Nachricht mit. Im Nachrichtenkopf wird über das Element **fremdeNachrichtenID** auf die Nachricht referenziert, deren Inhalte nun korrigiert werden müssen. Dem Gericht ist es freigestellt, ob es:

- 1. den Wortlaut des Berichtigungsbeschlusses,
- 2. einen selbst erstellten, berichtigten (konsolidierten) Text, der auf Grund des Berichtigungsbeschlusses erstellt wurde, oder
- 3. den Wortlaut des Berichtigungsbeschlusses und einen selbst erstellten konsolidierten Text

an das Musterfeststellungsklagenregister übermittelt. Es ist notwendig, das Datum des Berichtigungsbeschlusses mitzuteilen.

#### **BfJ prüft Nachricht**

Das BfJ prüft die eingegangenen Informationen formal. Sofern nicht alle zur Veröffentlichung benötigten Daten mitgeteilt wurden, wird die Veröffentlichung mit einer eigenen Nachricht durch das BfJ zurückgewiesen.

#### **BfJ ordnet den Berichtigungsbeschluss einer bestehenden Klage zu**

Bei erfolgreicher Prüfung ordnet das BfJ den Berichtigungsbeschluss und/ oder den konsolidierten Text der bestehenden Klage zu und veröffentlicht diese im Register. Im Register wird zu der Klage vermerkt, dass die Inhalte mit Beschluss vom XX.XX.XXXX berichtigt worden sind.

# <span id="page-710-0"></span>26.3 Datentypen

#### 26.3.1 Type.MFKREG.Bekanntmachungstexte

#### Typ: **Type.MFKREG.Bekanntmachungstexte**

Je nach Kommunikationsszenario müssen bzw. können verschiedene Bekanntmachungen, Beschlüsse, Rechtsbelehrungen etc. zu einer Musterfeststellungsklage veröffentlicht werden. Das Szenario ergibt sich aus dem Ereignis, das im Nachrichtenkopf angegeben wird. Es ist dabei immer ein passender Gliederungspunkt zum Freitext anzugeben.

#### **Abbildung 26.11. Type.MFKREG.Bekanntmachungstexte**

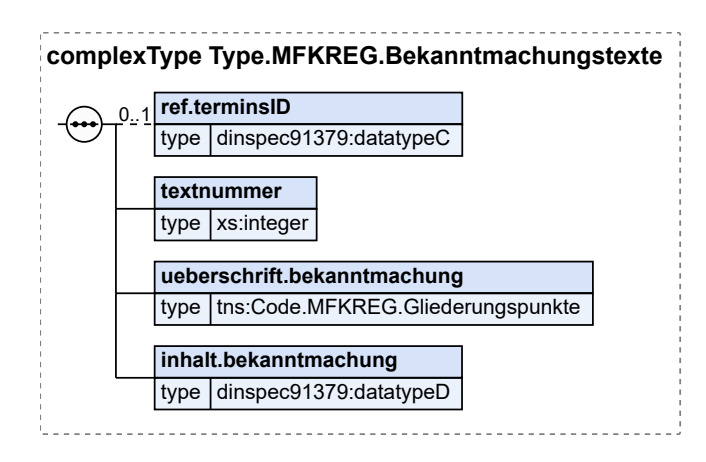

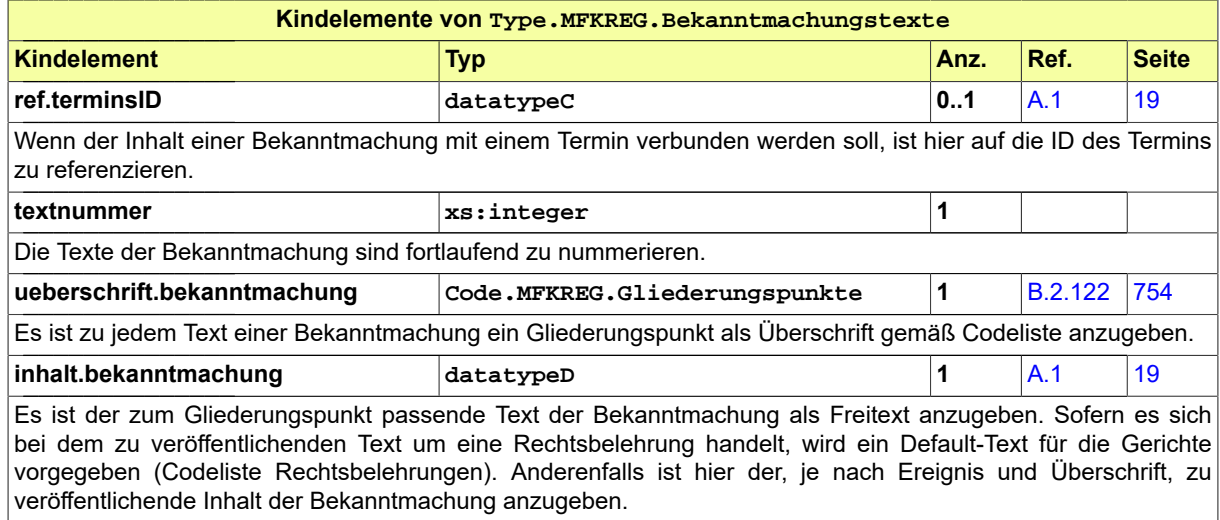

# 26.4 Nachrichten im Fachmodul

### 26.4.1 nachricht.mfkreg.klagebekanntmachung\_terminbestimmung.3100001

Nachricht: **nachricht.mfkreg.klagebekanntmachung\_terminbestimmung.3100001** Nachricht zur Übermittlung der Formulare 1 und 2.

### **Abbildung 26.12. nachricht.mfkreg.klagebekanntmachung\_terminbestimmung.3100001**

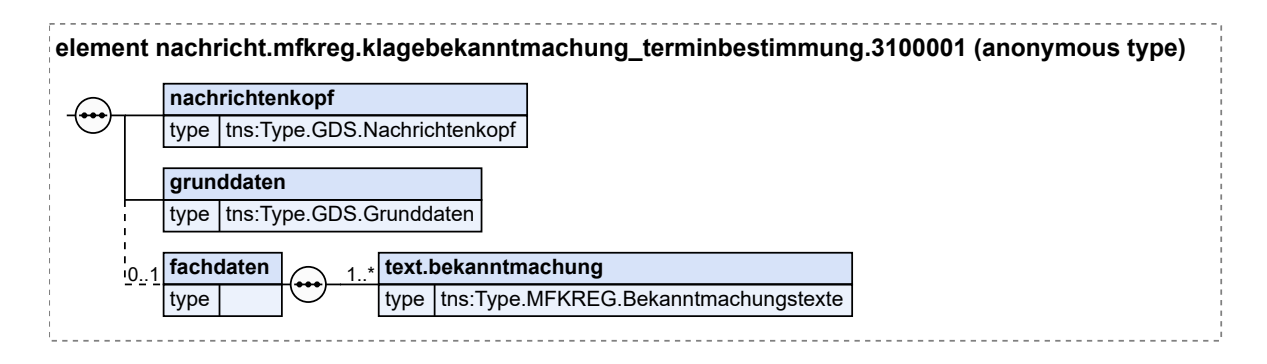

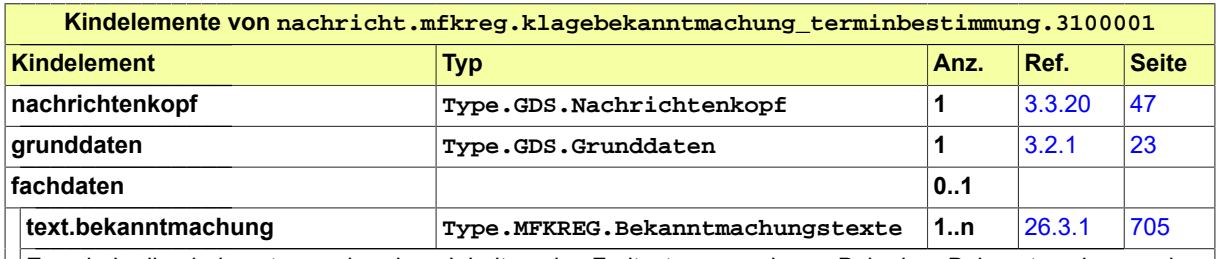

Es sind die bekanntzumachenden Inhalte als Freitext anzugeben. Bei der Bekanntmachung einer Musterfeststellungsklage sind hier zwingend die "Feststellungsziele" und die "kurze Darstellung des vorgetragenen Lebenssachverhalts" anzugeben. Weiterhin sind per Default Vorschläge für Rechtsbelehrungen angegeben, die bei Bedarf angepasst werden können. Es sind die passenden Gliederungspunkte der Bekanntmachung aus der Codeliste auszuwählen.

### 26.4.2 nachricht.mfkreg.hinweise\_zwischenentscheidung.3100002

Nachricht: **nachricht.mfkreg.hinweise\_zwischenentscheidung.3100002**

Nachricht zur Übermittlung der Formulare 3 und 4.

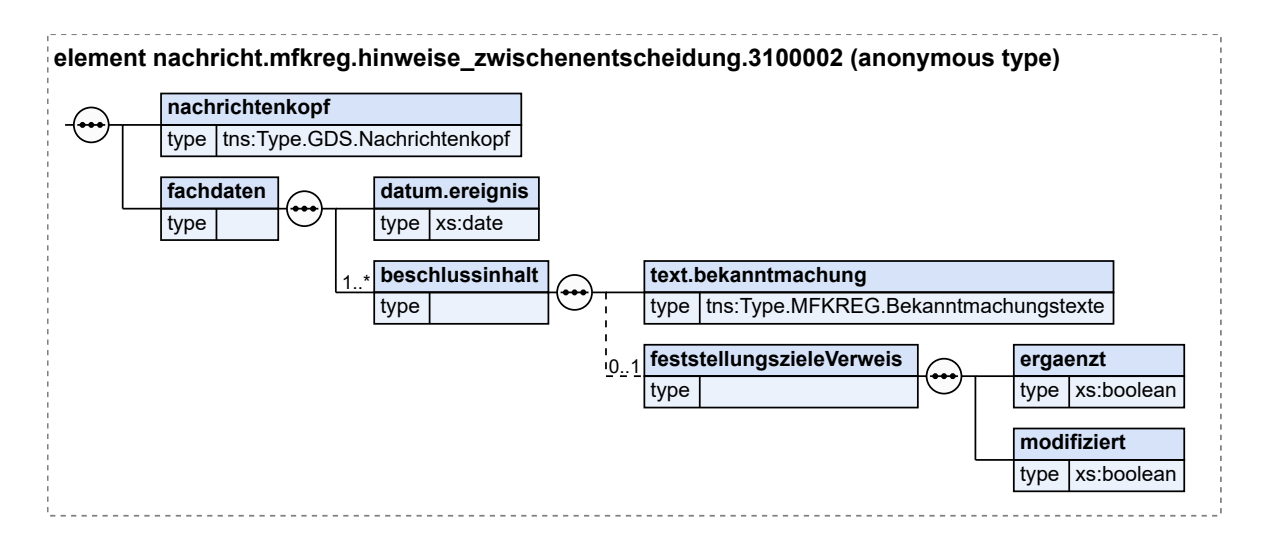

#### **Abbildung 26.13. nachricht.mfkreg.hinweise\_zwischenentscheidung.3100002**

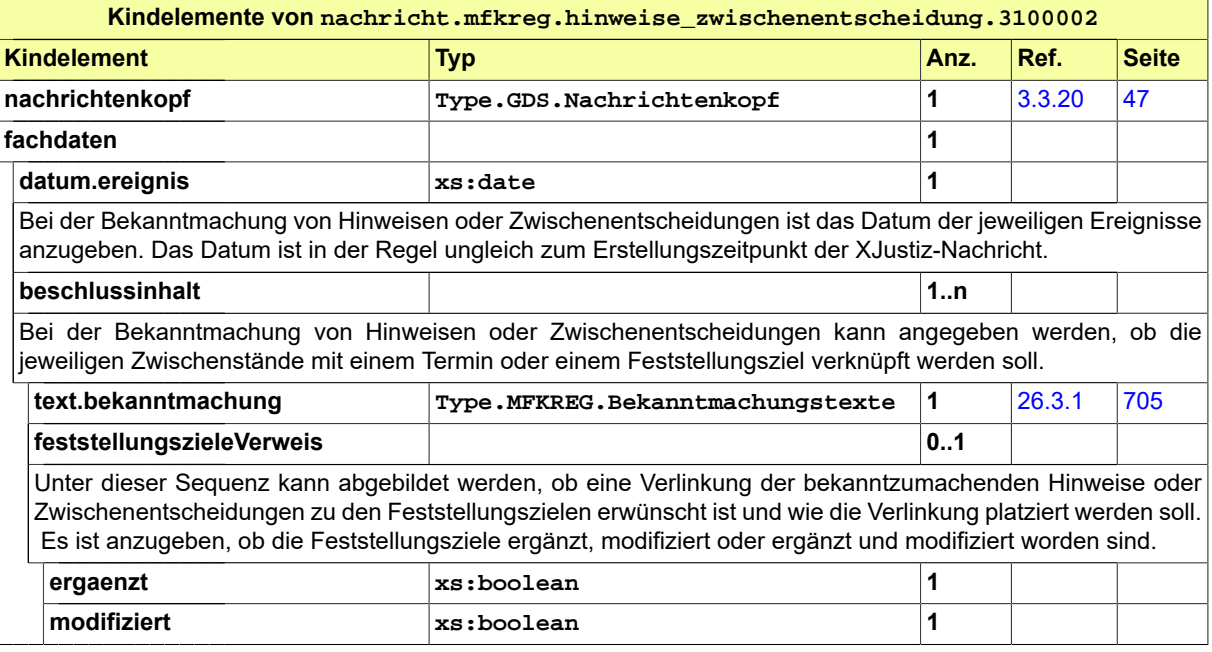

### 26.4.3 nachricht.mfkreg.beendigung.3100003

#### Nachricht: **nachricht.mfkreg.beendigung.3100003**

Nachricht zur Übermittlung des Formulars 5.

#### **Abbildung 26.14. nachricht.mfkreg.beendigung.3100003**

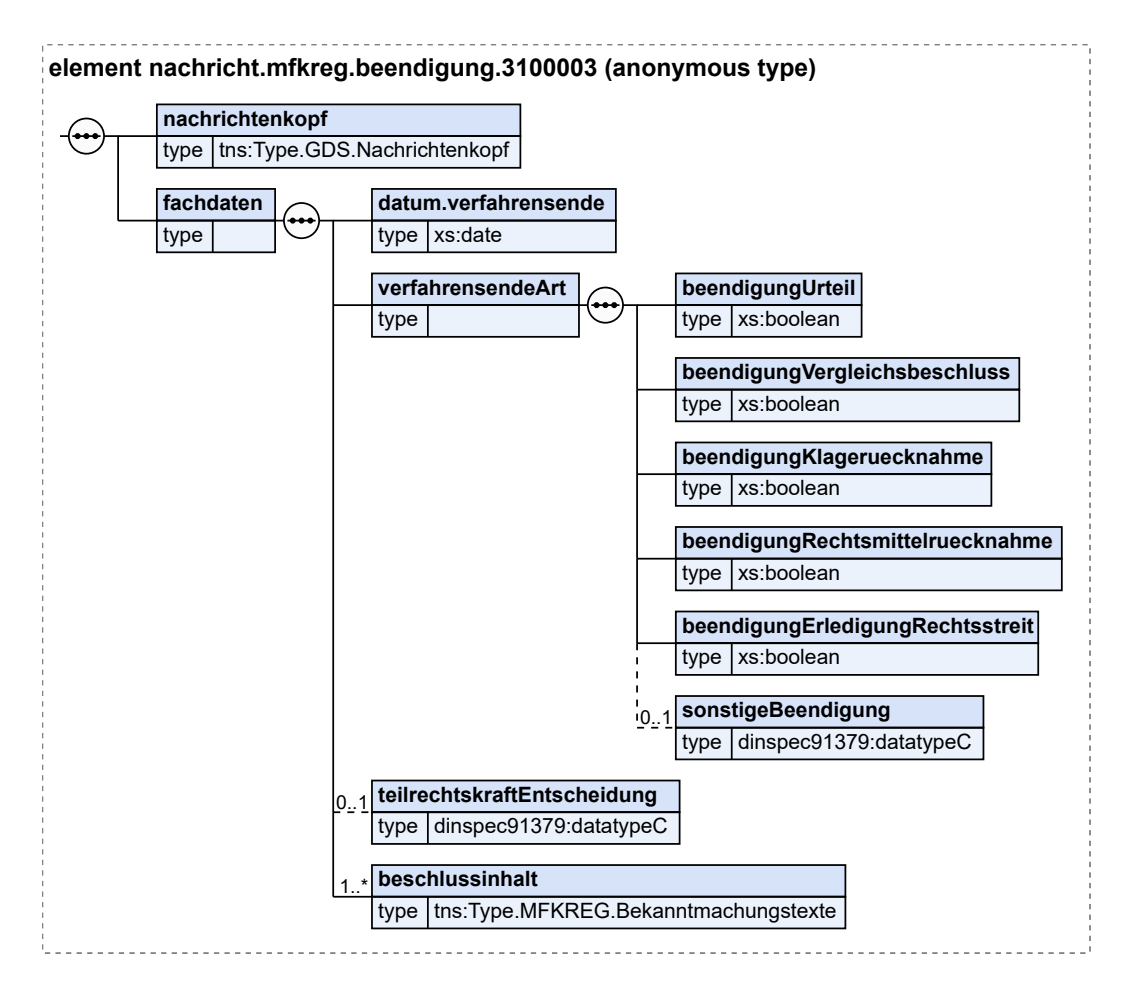

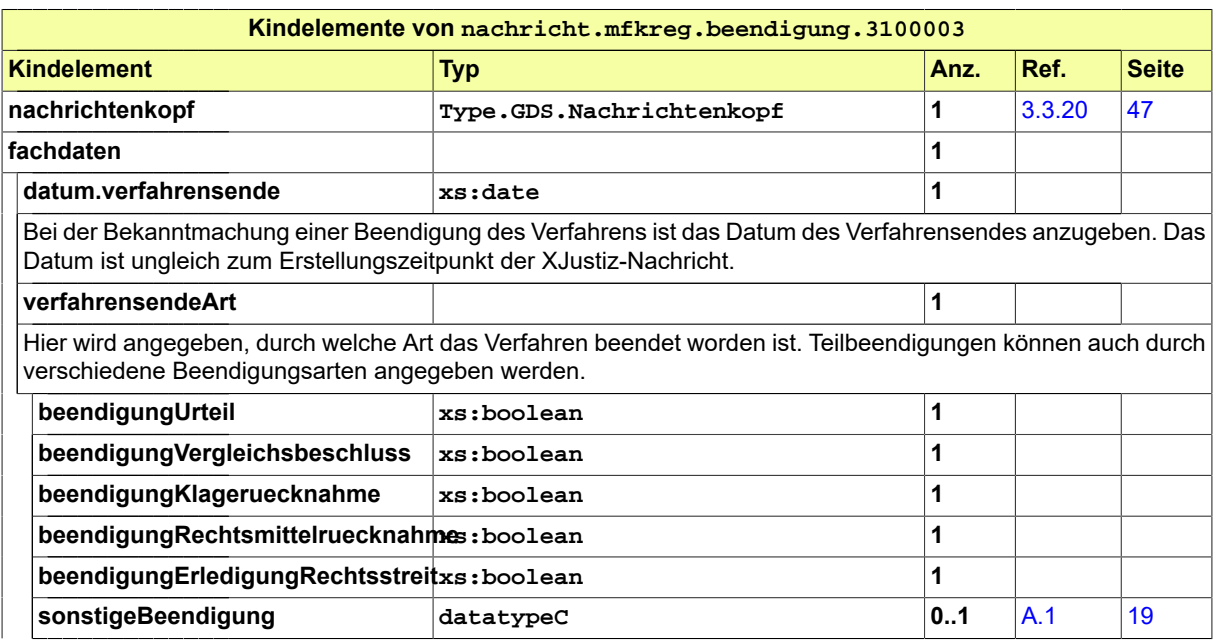

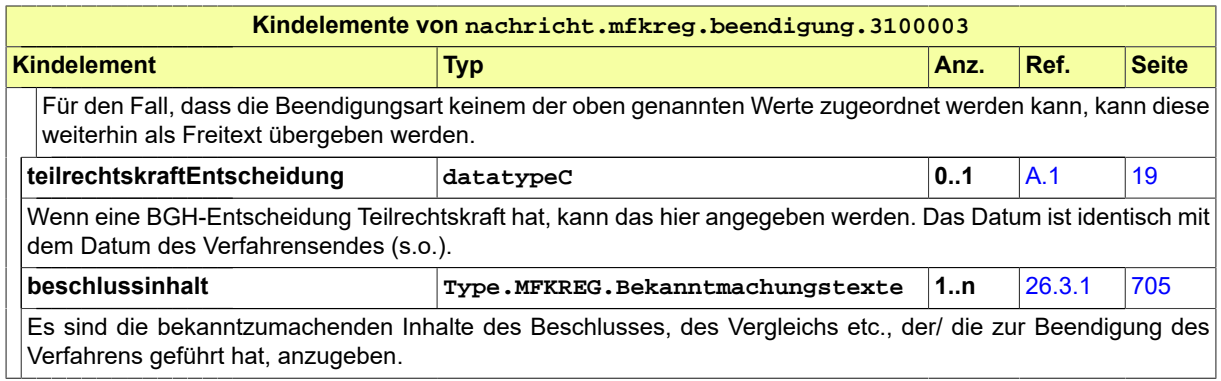

### 26.4.4 nachricht.mfkreg.rechtskraft\_veroeffentlichung.3100004

Nachricht: **nachricht.mfkreg.rechtskraft\_veroeffentlichung.3100004**

#### **Abbildung 26.15. nachricht.mfkreg.rechtskraft\_veroeffentlichung.3100004**

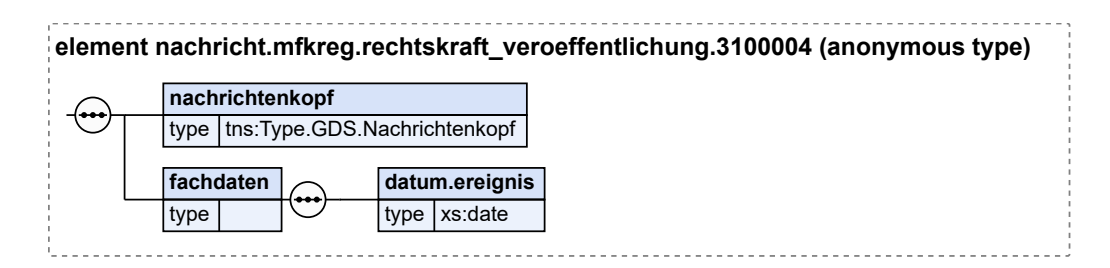

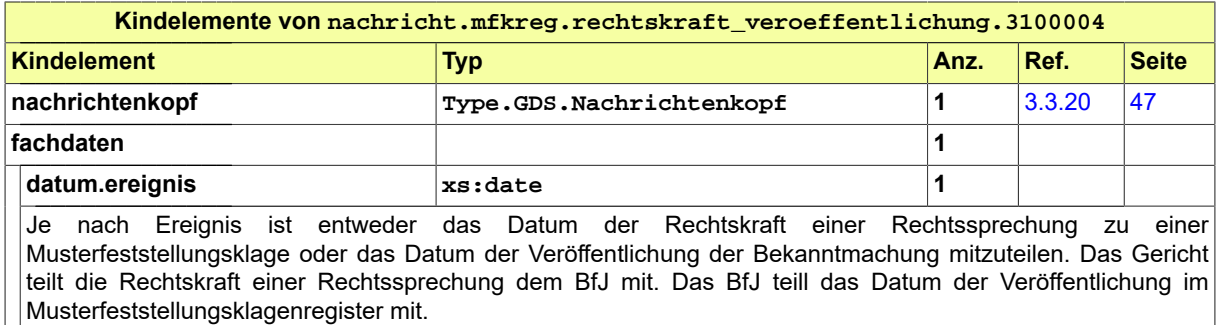

# 26.4.5 nachricht.mfkreg.revision.3100005

Nachricht: **nachricht.mfkreg.revision.3100005**

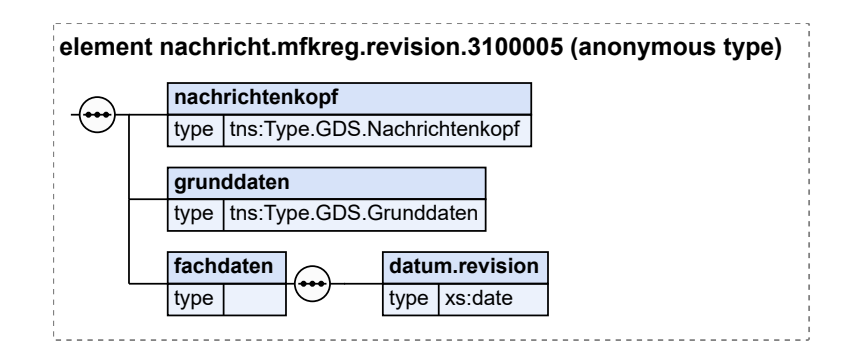

### **Abbildung 26.16. nachricht.mfkreg.revision.3100005**

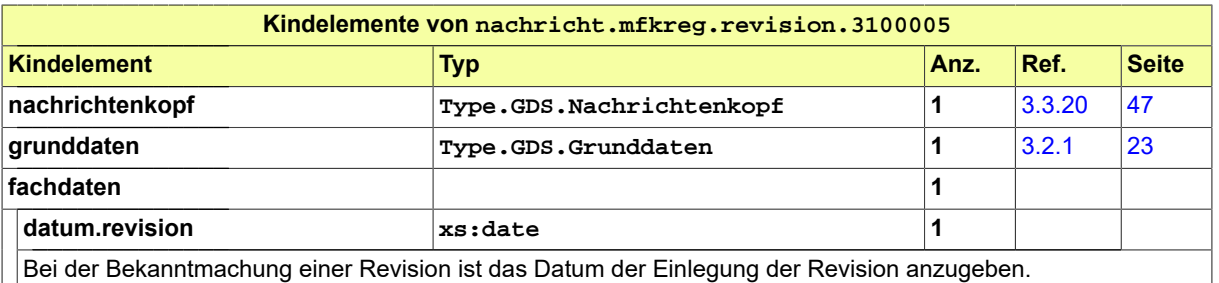

### 26.4.6 nachricht.mfkreg.verhandlung\_registerauszugsanforderung.3100006

Nachricht: **nachricht.mfkreg.verhandlung\_registerauszugsanforderung.3100006**

**Abbildung 26.17. nachricht.mfkreg.verhandlung\_registerauszugsanforderung.3100006**

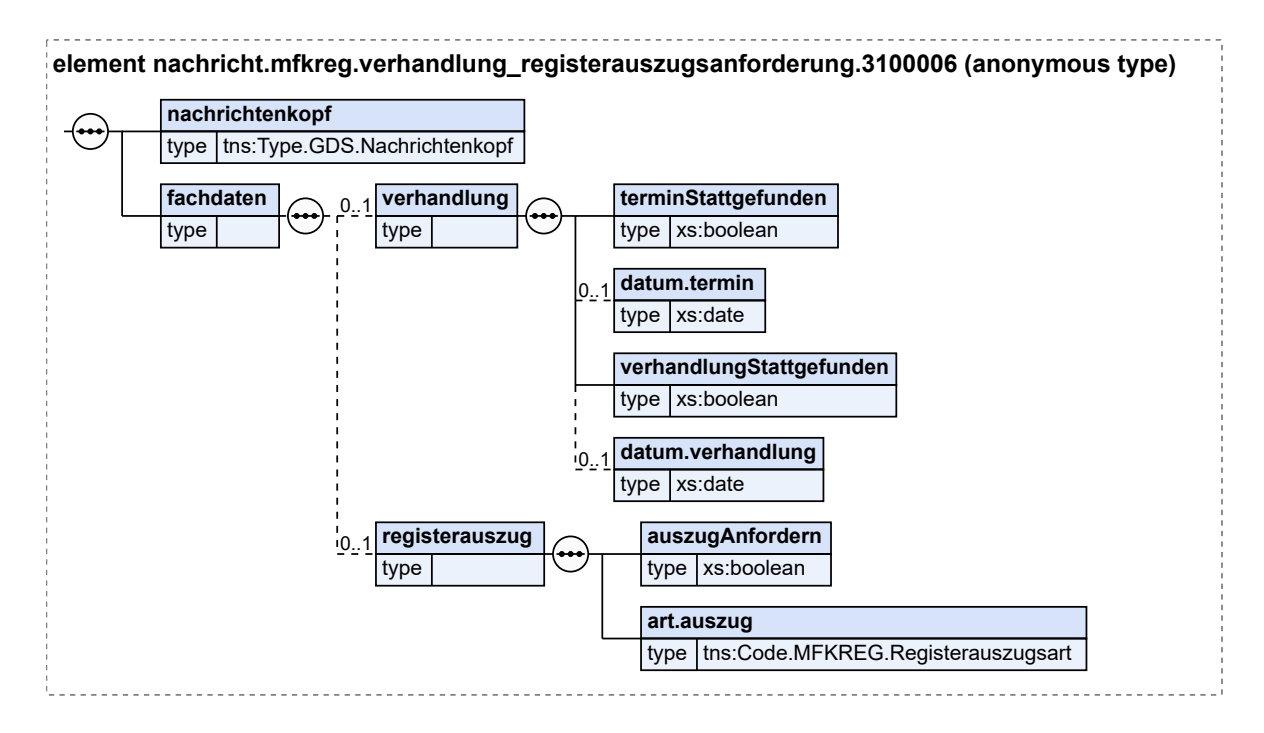

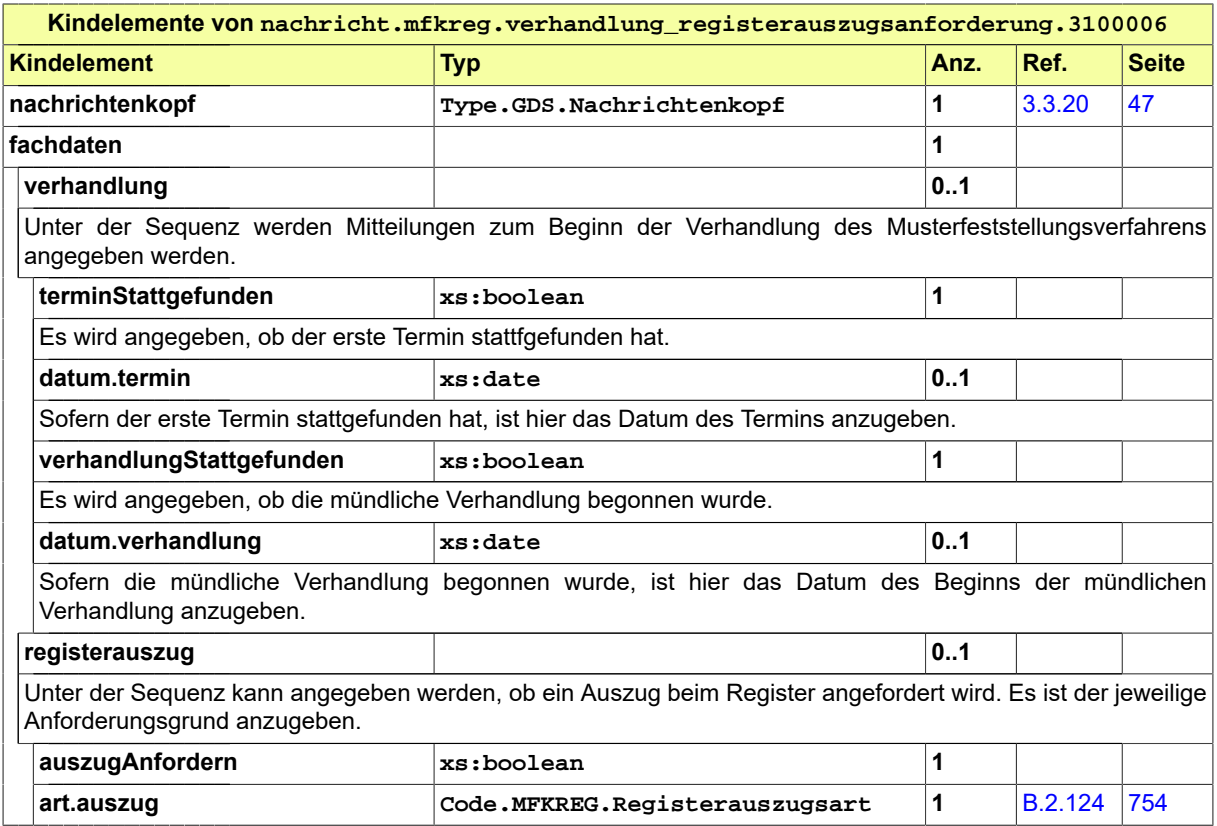

# 26.4.7 nachricht.mfkreg.registerauszug.3100007

Nachricht: **nachricht.mfkreg.registerauszug.3100007**

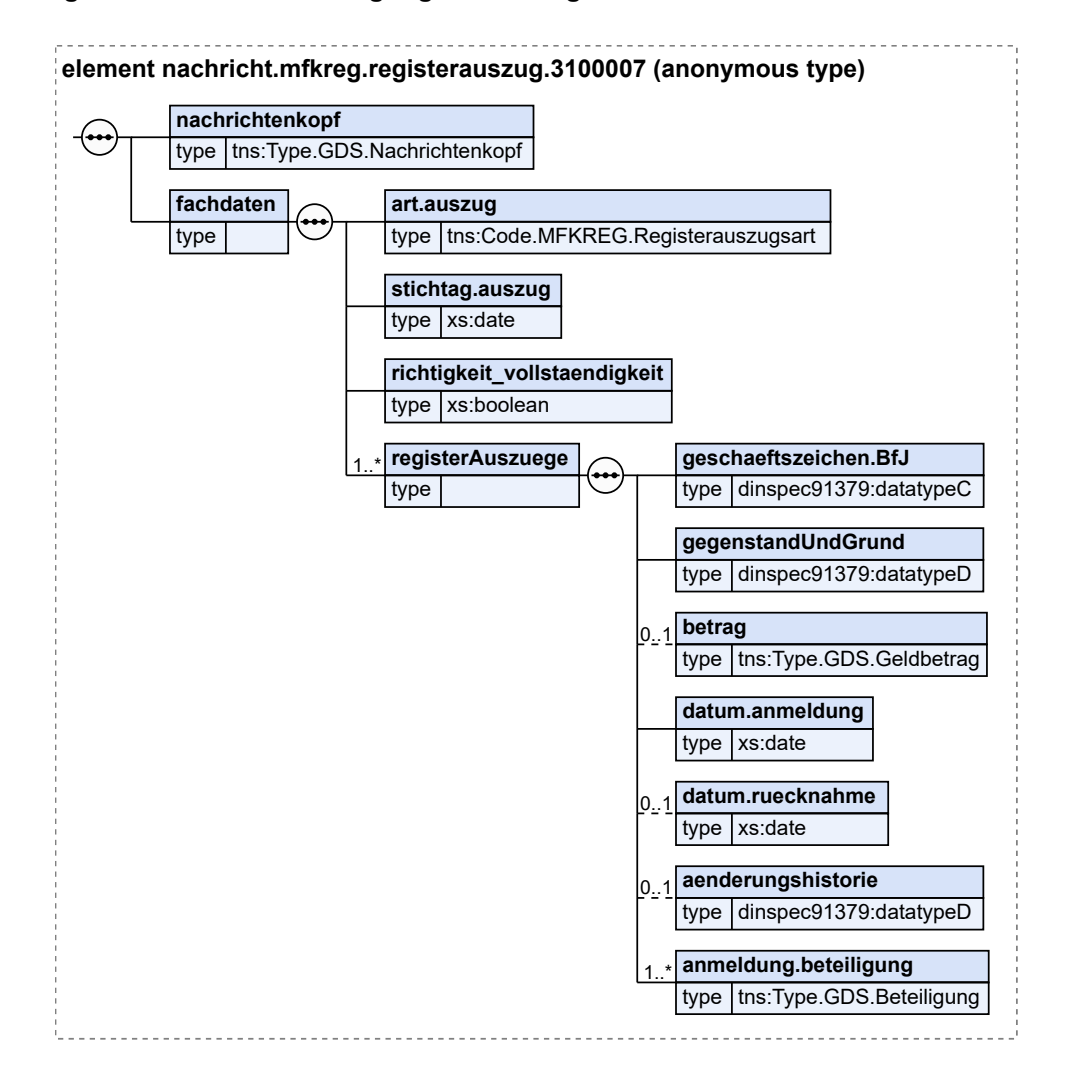

#### **Abbildung 26.18. nachricht.mfkreg.registerauszug.3100007**

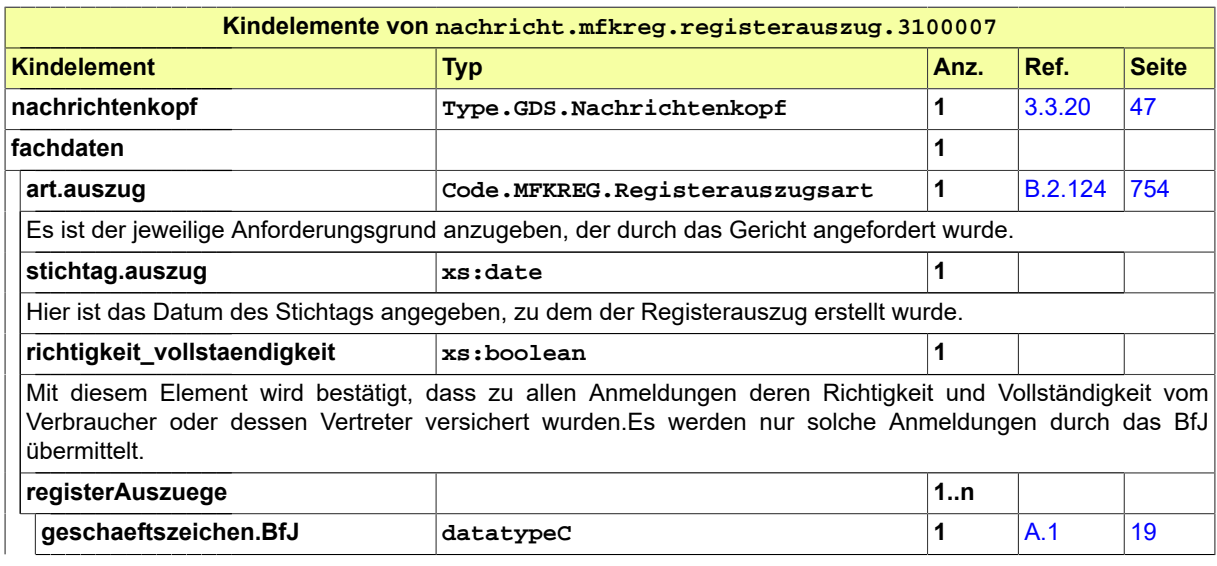

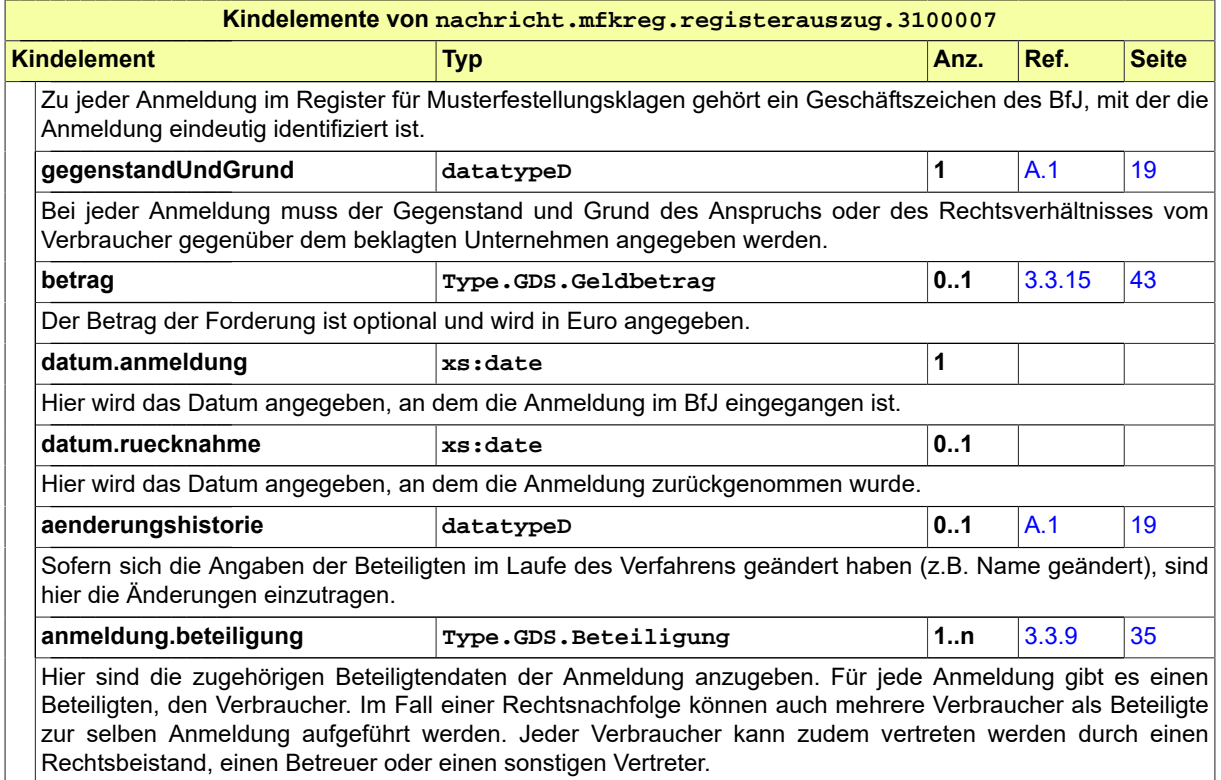

# 26.4.8 nachricht.mfkreg.vergleichsaustritte.3100008

Nachricht: **nachricht.mfkreg.vergleichsaustritte.3100008**

#### **Abbildung 26.19. nachricht.mfkreg.vergleichsaustritte.3100008**

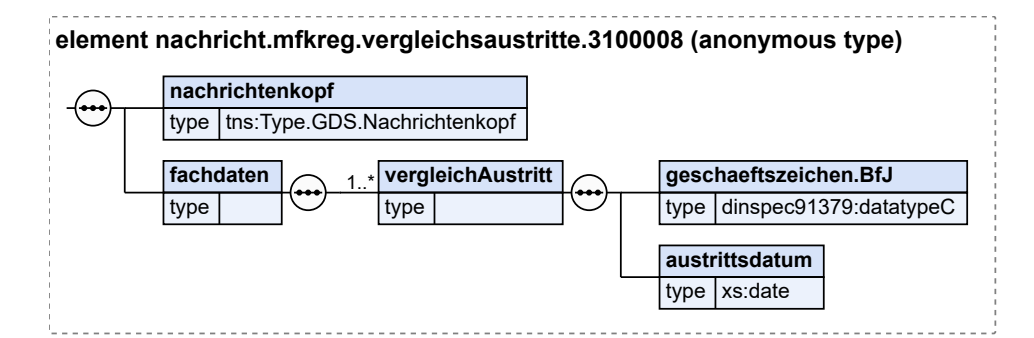

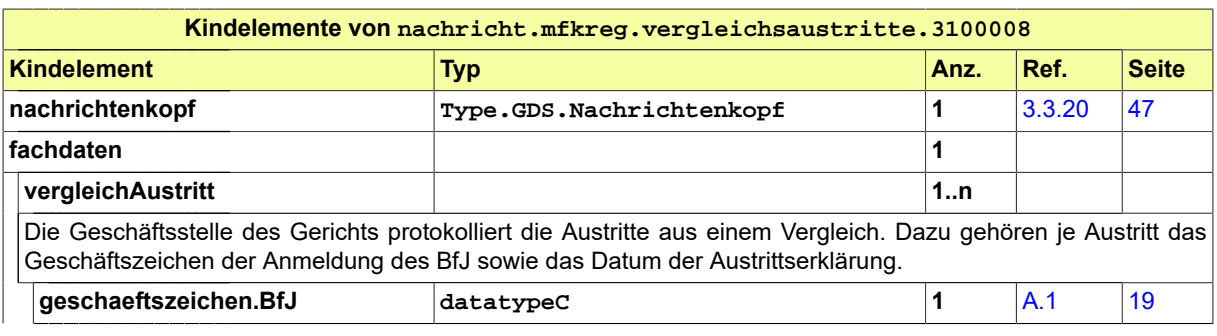

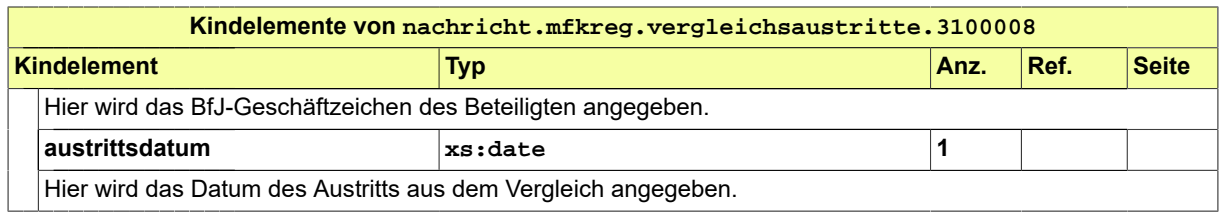

# 26.4.9 nachricht.mfkreg.zurueckweisungVeroeffentlichung.3100009

Nachricht: **nachricht.mfkreg.zurueckweisungVeroeffentlichung.3100009**

#### **Abbildung 26.20. nachricht.mfkreg.zurueckweisungVeroeffentlichung.3100009**

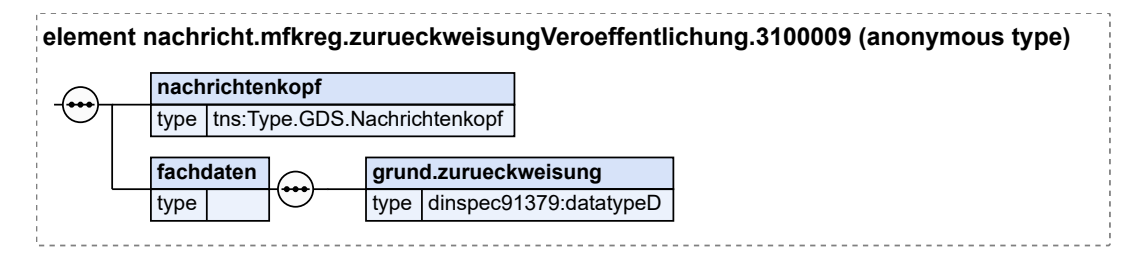

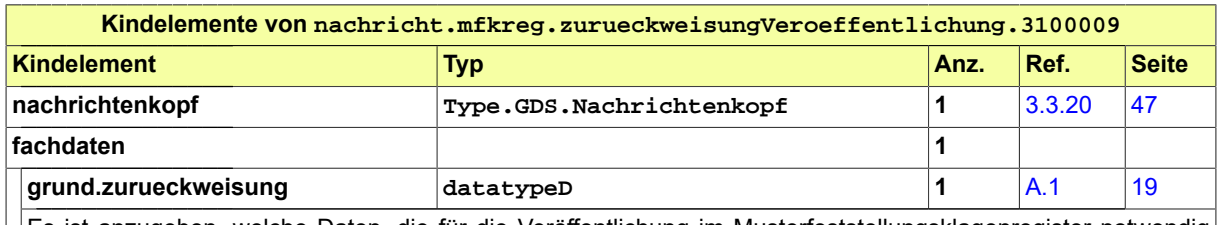

Es ist anzugeben, welche Daten, die für die Veröffentlichung im Musterfeststellungsklagenregister notwendig sind, nicht durch das zuständige Gericht übermittelt bzw. nicht schlüssig angegeben worden sind, sodass eine Veröffentlichung durch das BfJ zurückgewiesen werden muss.

### 26.4.10 nachricht.mfkreg.berichtigungsbeschluss.3100010

Nachricht: **nachricht.mfkreg.berichtigungsbeschluss.3100010**

#### **Abbildung 26.21. nachricht.mfkreg.berichtigungsbeschluss.3100010**

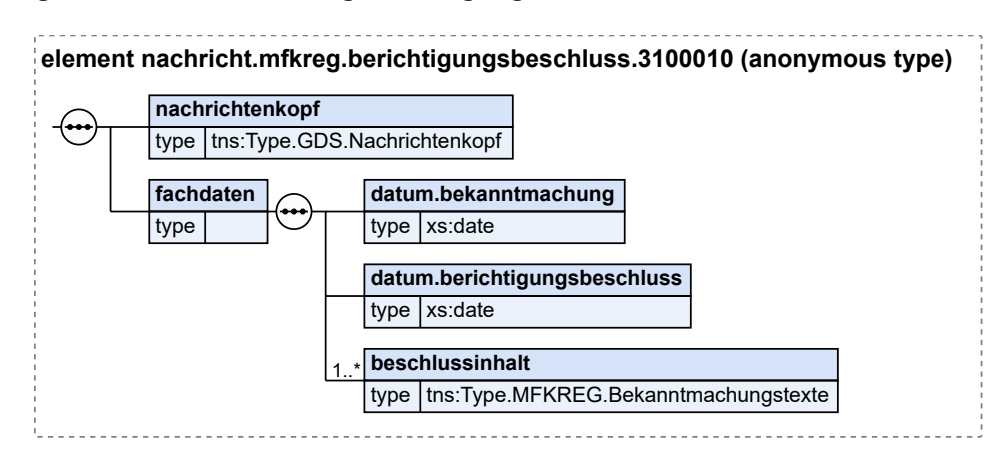
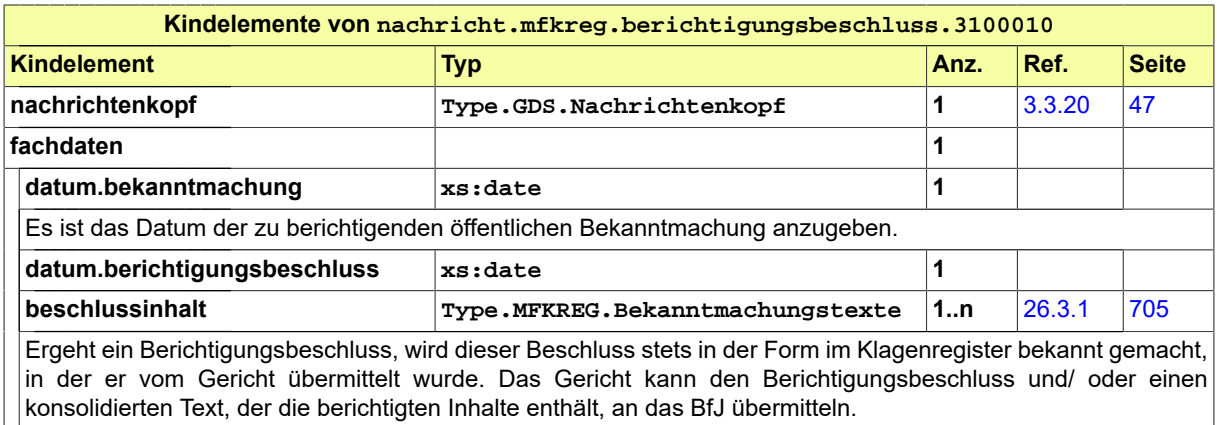

# 26.5 Geschäftsregeln

Die u.g. Geschäftsregeln (business rules) wurden mit Schematron implementiert und können mit einem entsprechenden Schematron-Validator überprüft werden.

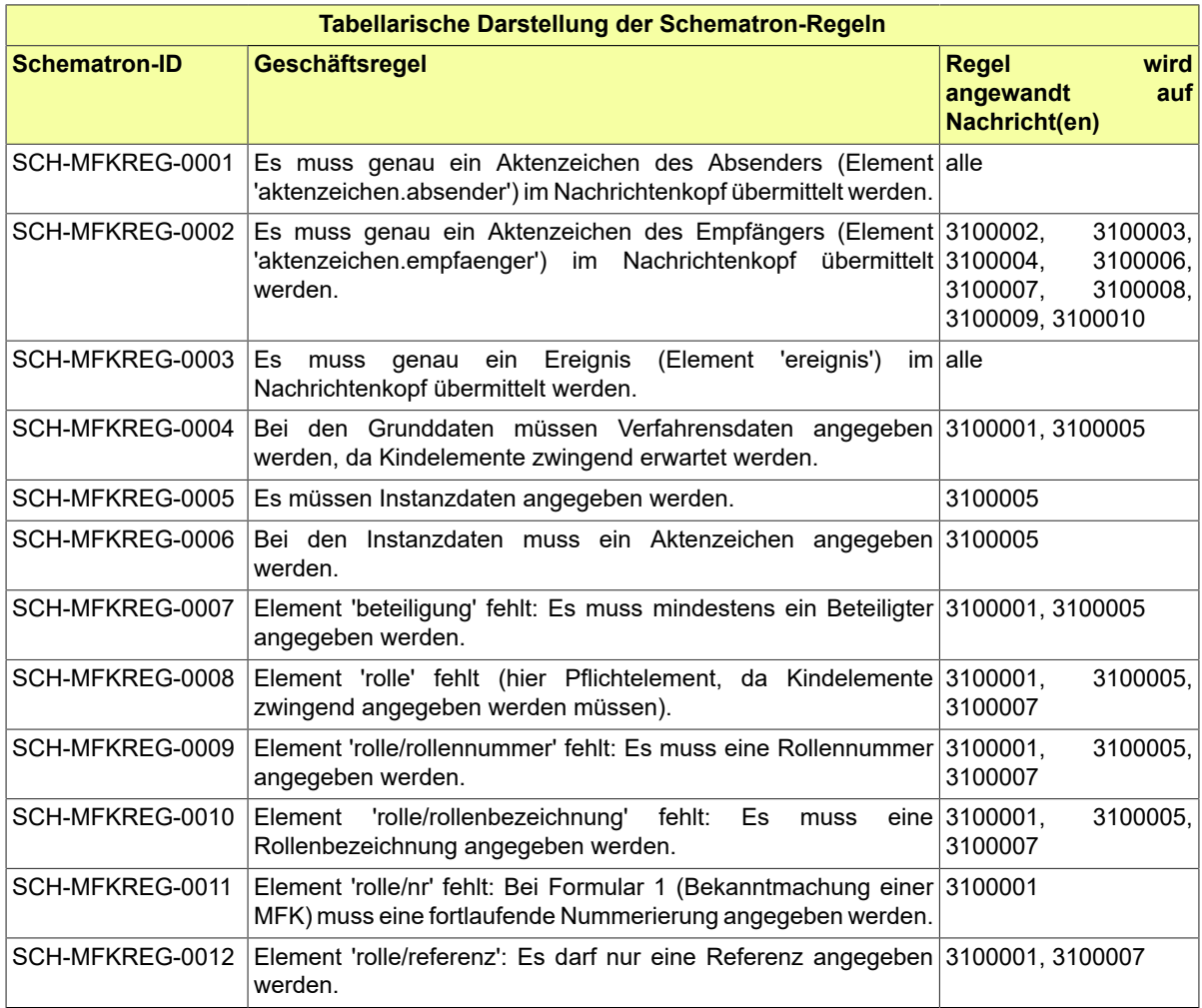

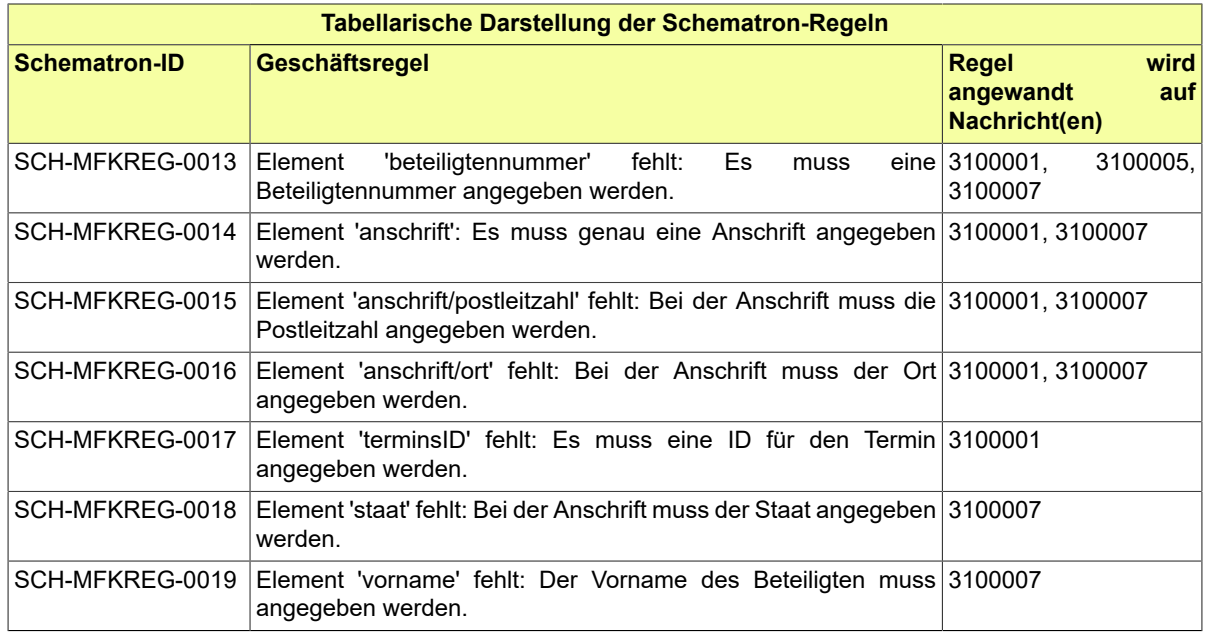

HINWEIS: Für die Geschäftsregeln bzgl. der Grunddaten der Nachricht **nachricht.mfkreg.klagebekanntmachung\_terminbestimmung.3100001** gelten folgende Einschränkungen:

- 1. Folgende Geschäftsregeln gelten nur für das Kommunikationsszenario 'Bekanntmachung einer Musterfeststellungsklage'
	- SCH-MFKREG-0004
	- SCH-MFKREG-0007
	- SCH-MFKREG-0008
	- SCH-MFKREG-0009
	- SCH-MFKREG-0010
	- SCH-MFKREG-0011
	- SCH-MFKREG-0012
- 2. Geschäftsregel SCH-MFKREG-0017 gilt nur für das Kommunikationsszenario 'Terminbestimmung'.

# 26.6 Fachspezifische Codelisten

Der Fachdatensatz enthält folgende fachspezifische Codelisten:

- Code.MFKREG.Gliederungspunkte
- Code.MFKREG.Rechtsbelehrungen
- Code.MFKREG.Registerauszugsart

# **27 Fachmodul Zentrales Testamentsregister - ZTR**

# 27.1 Ausgangssituation/Zielsetzung

Das Fachmodul stellt die elektronische Kommunikation zwischen Standesämtern, dem Zentralen Testamentsregister und den Nachlassgerichten dar.

Das Zentrale Testamentsregister (ZTR) ist die Registrierungsstelle für erbfolgerelevante Urkunden in amtlicher Verwahrung für das gesamte Bundesgebiet. Es steht im Mittelpunkt des deutschen Benachrichtigungswesen in Nachlasssachen für Testamente, Erbverträge und sonstige erbfolgerelevante Urkunden. Es wird von der Bundesnotarkammer (BNotK) im gesetzlichen Auftrag betrieben.

# 27.2 Prozesse im Fachmodul ZTR

In diesem Abschnitt erfolgt die Darstellung der Kommunikationsprozesse bzw. verteilten Datenverarbeitungsprozesse, in deren Kontext die durch den XJustiz-Standard spezifizierten ZTR-Nachrichten übermittelt werden. Die Prozessbeschreibung beinhaltet jeweils ein Aktivitätsdiagramm, sowie eine nähere Erläuterung des ablaufenden Prozesses anhand der semantischen Beschreibung der einzelnen Aktionen, Kontroll- und Datenflüsse bei und zwischen den beteiligten Kommunikationspartnern.

#### 27.2.1 Datenaustausch mittels XJustiz-Nachrichten

#### **Die Nachrichten**

- 1. **Nachricht Sterbefallmitteilung**
	- nachricht.ztr.sterbefall.input.3200001

[\(Abschnitt 27.3.1 auf Seite 718](#page-723-0))

#### 27.2.2 Geschäftsprozesse

#### 27.2.2.1 Aktivitätsdiagramm

#### **Abbildung 27.1. Ablauf Sterbefallmitteilung**

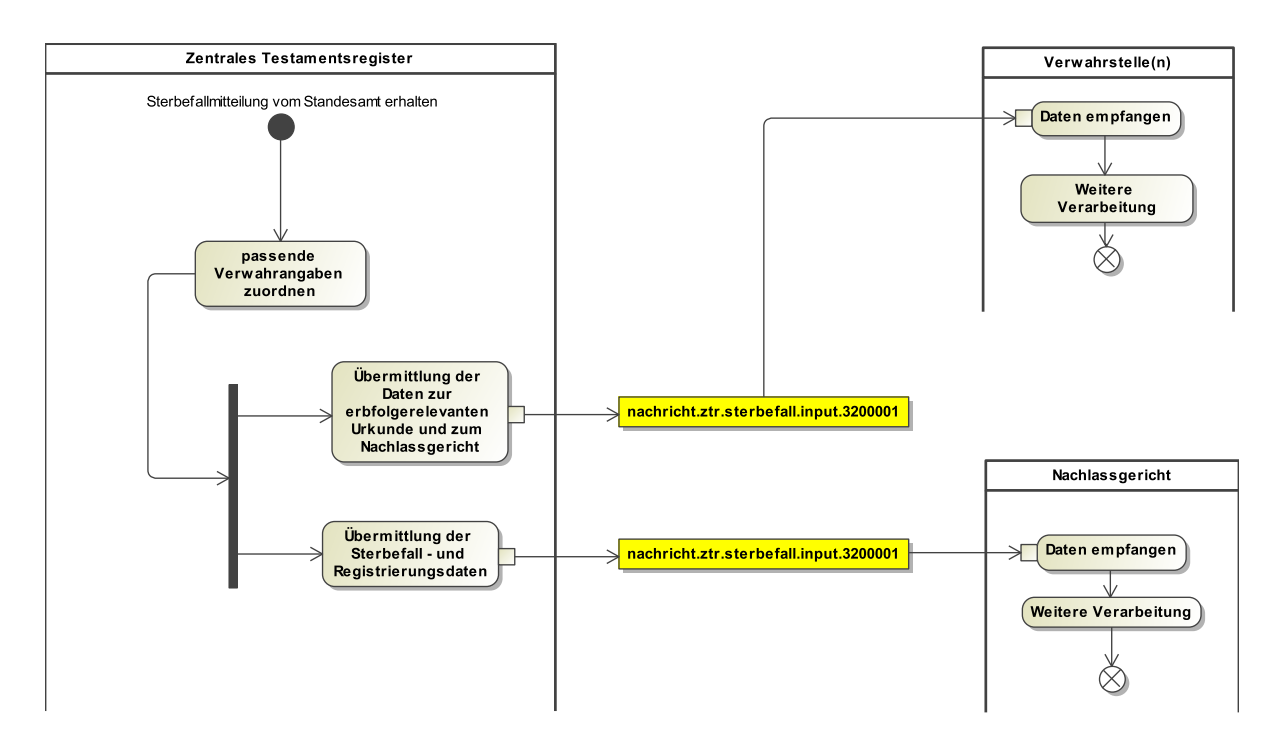

#### 27.2.2.2 Sterbefallmitteilung

27.2.2.2.1 Prozessbeschreibung

Erhält das ZTR von dem zuständigen Standesamt eine Sterbefallmitteilung zu einer Person, für die im Zentralen Testamentsregister Verwahrangaben registriert sind, teilt sie der Verwahrstelle unter Übermittlung der Daten nach § 6 Absatz 1 ZTRV unverzüglich mit, welche erbfolgerelevante Urkunde betroffen ist und welches Nachlassgericht nach Absatz 3 Satz 1 ZTRV benachrichtigt wird. Liegen Verwahrangaben verschiedener Stellen vor, so ist jede dieser Stellen entsprechend zu benachrichtigen.

Wird die, durch das Standesamt übermittelte Sterbefallmitteilung einer Person, für die im ZTR Verwahrangaben registriert sind, zugeordnet, wird dies unter Übermittlung der Sterbefall - und Registrierungsdaten an das Nachlassgericht beauskunftet. Die Landesjustizverwaltungen können gegenüber der Registerbehörde erklären, dass eine Benachrichtigung und Übermittlung nach Satz 5 in jedem Sterbefall erfolgen soll. Sind im Zentralen Testamentsregister Verwahrangaben nicht registriert, übersendet die Registerbehörde die Sterbefallmitteilung oder vorhandene Mitteilungen nach § 78d Absatz 1 Satz 1 Nummer 2 ZTRV der Bundesnotarordnung nur auf Antrag.

# 27.3 Nachrichten für das Fachmodul ZTR

#### <span id="page-723-0"></span>27.3.1 nachricht.ztr.sterbefall.input.3200001

Nachricht: **nachricht.ztr.sterbefall.input.3200001**

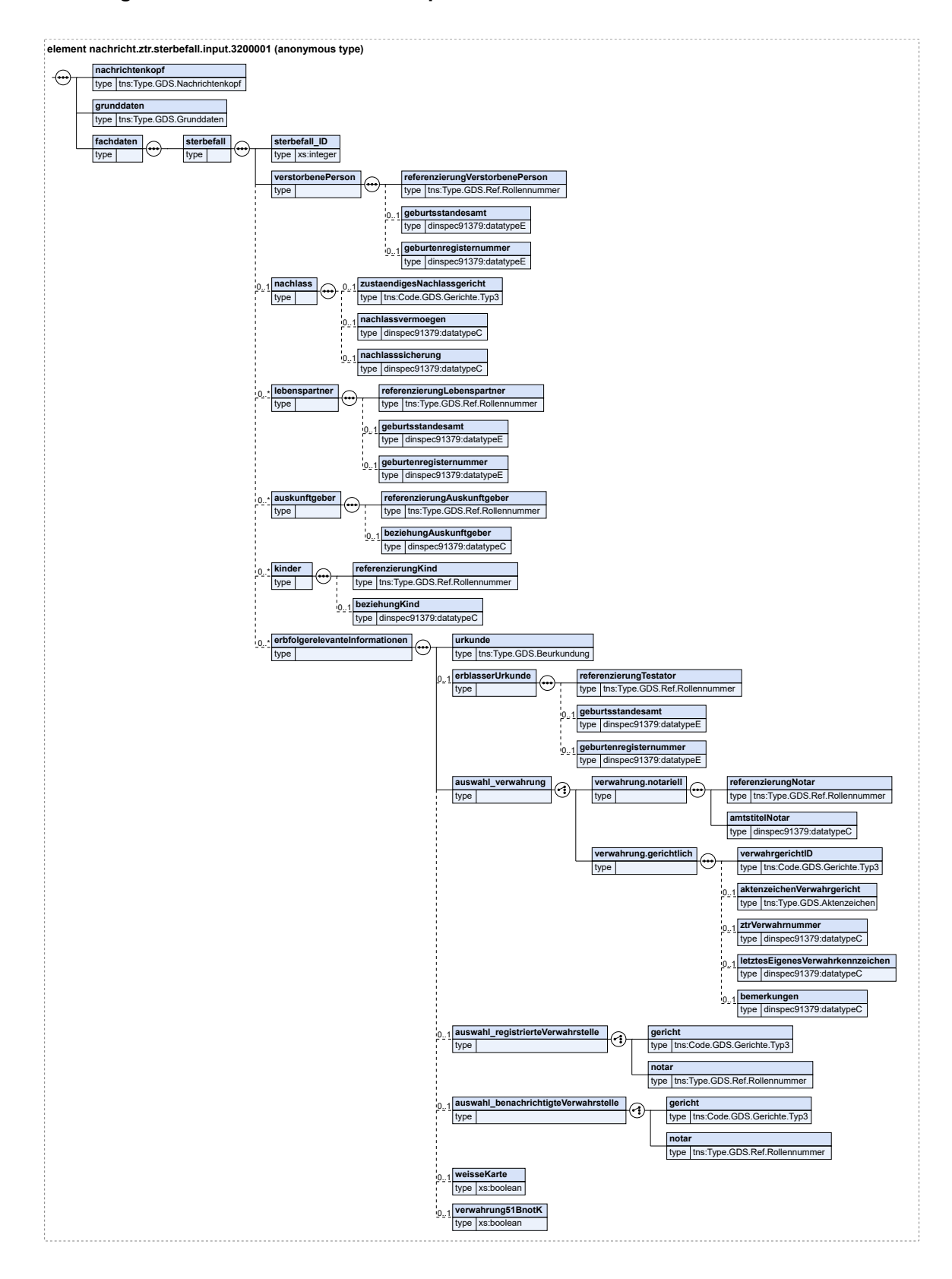

#### **Abbildung 27.2. nachricht.ztr.sterbefall.input.3200001**

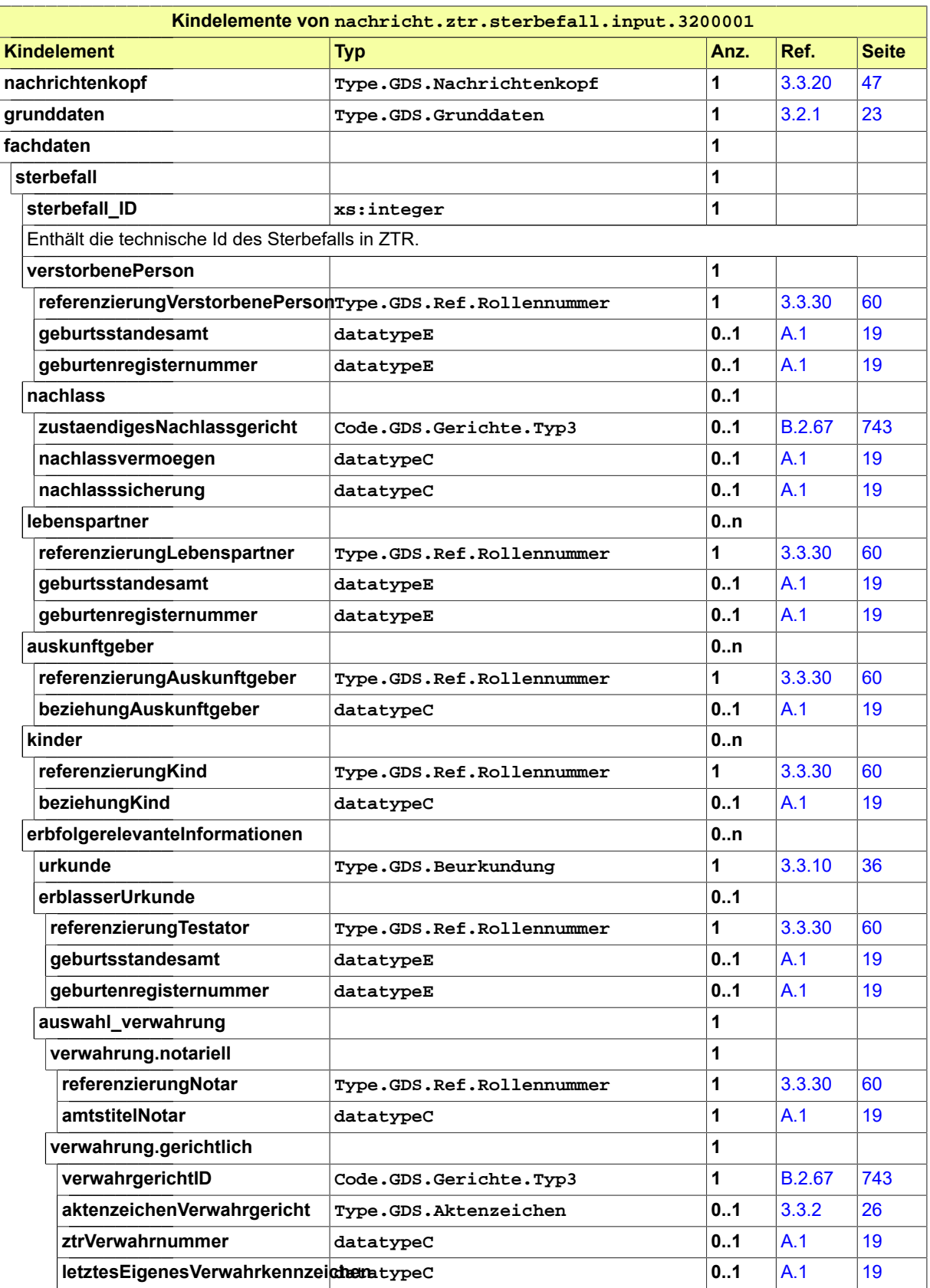

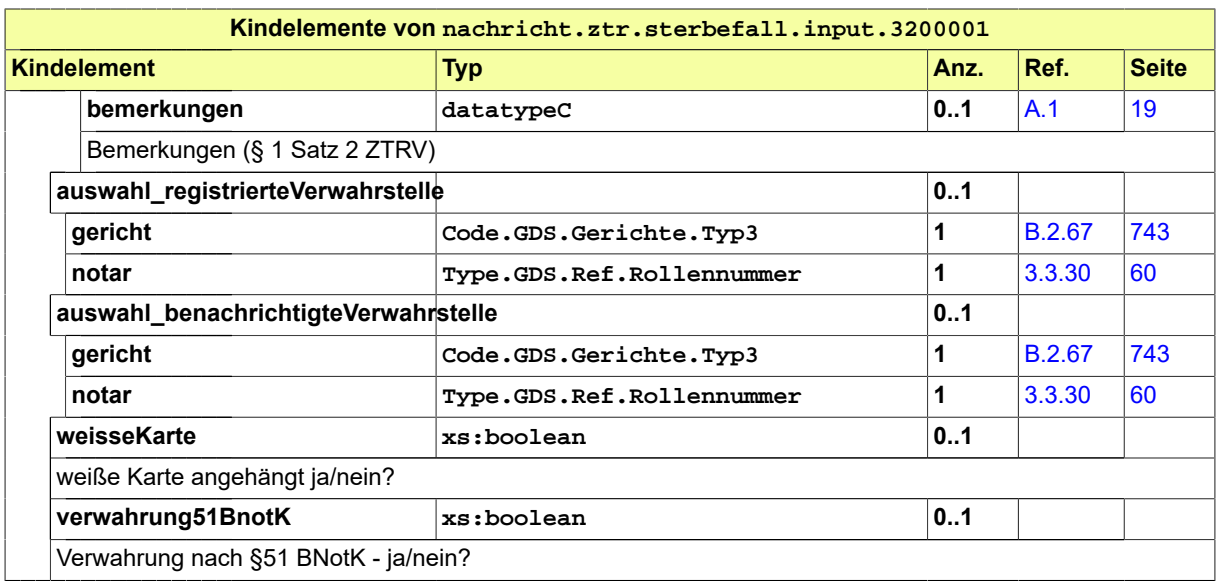

# 27.4 Geschäftsregeln im Fachmodul ZTR

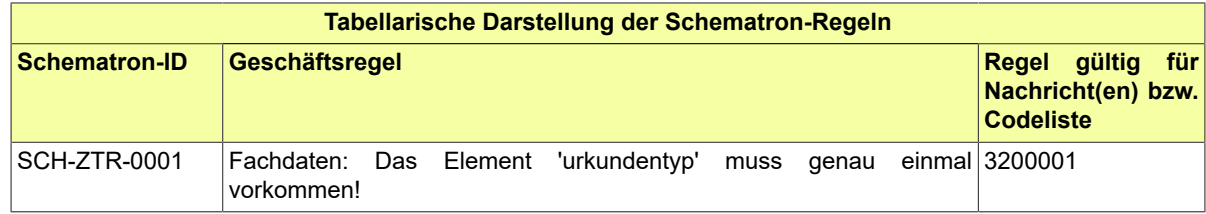

# **B Anhang: Codelisten**

# B.1 Übersicht

In der nachstehenden Tabelle werden die folgenden Informationen dargestellt:

#### **Code-Datentyp**

Alle in XJustiz definierten Code-Datentypen in alphabetischer Reihenfolge.

#### **Codeliste**

Der Name (kurz)<sup>1</sup> der im jeweiligen Code-Datentyp genutzten Codeliste.

#### **Version**

Die Version der im jeweiligen Code-Datentyp genutzten Codeliste (Attribut listVersionID).

**Typ**

Art der Codelistennutzung, wie im XÖV-Handbuch beschrieben.

Die Namen der Code-Datentypen und der Codelisten stellen Links zu den jeweiligen Detail-Abschnitten dar.

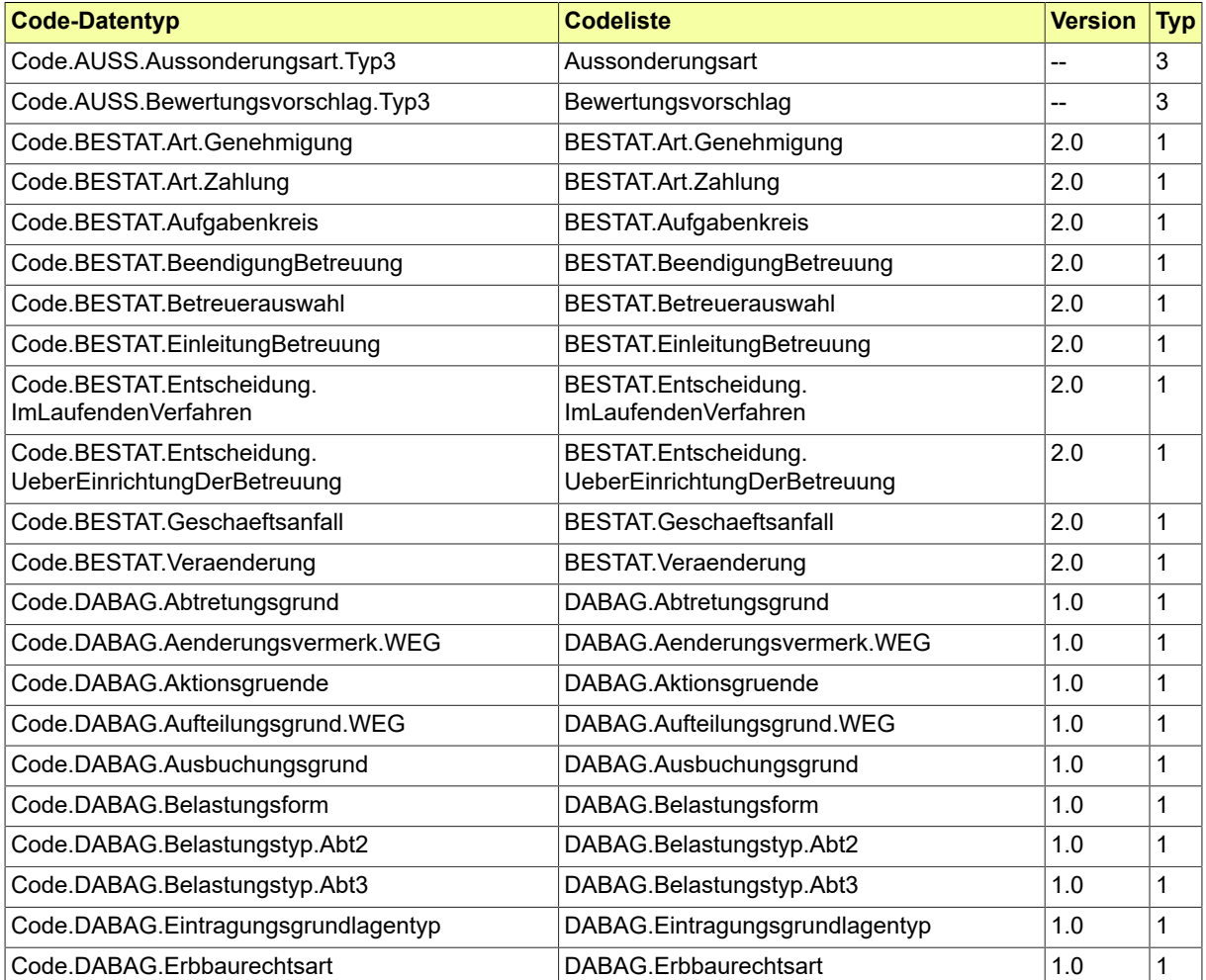

<sup>1</sup>Weitere Informationen zu den Metadaten einer Codeliste sind im aktuellen XÖV-Handbuch beschrieben.

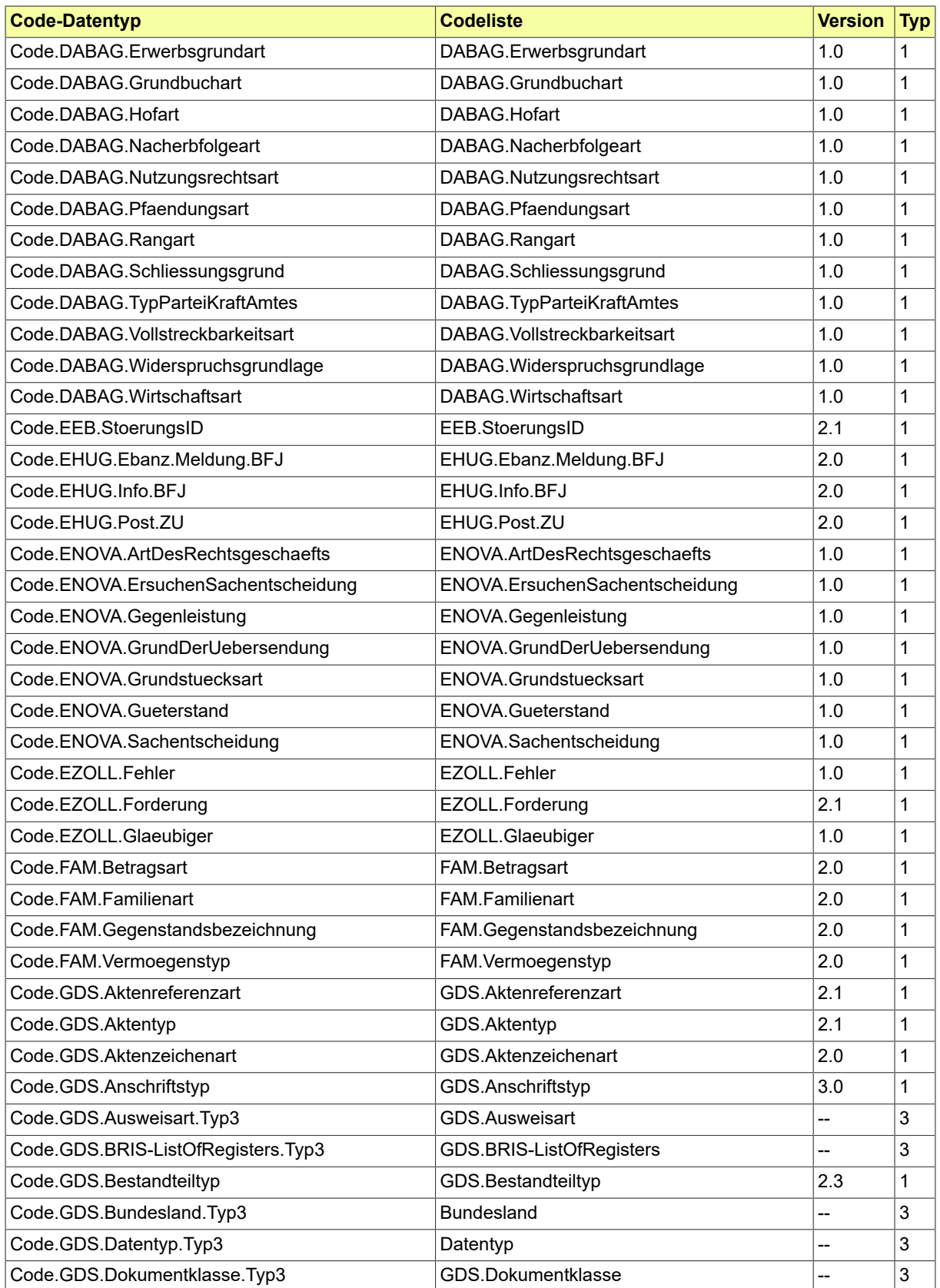

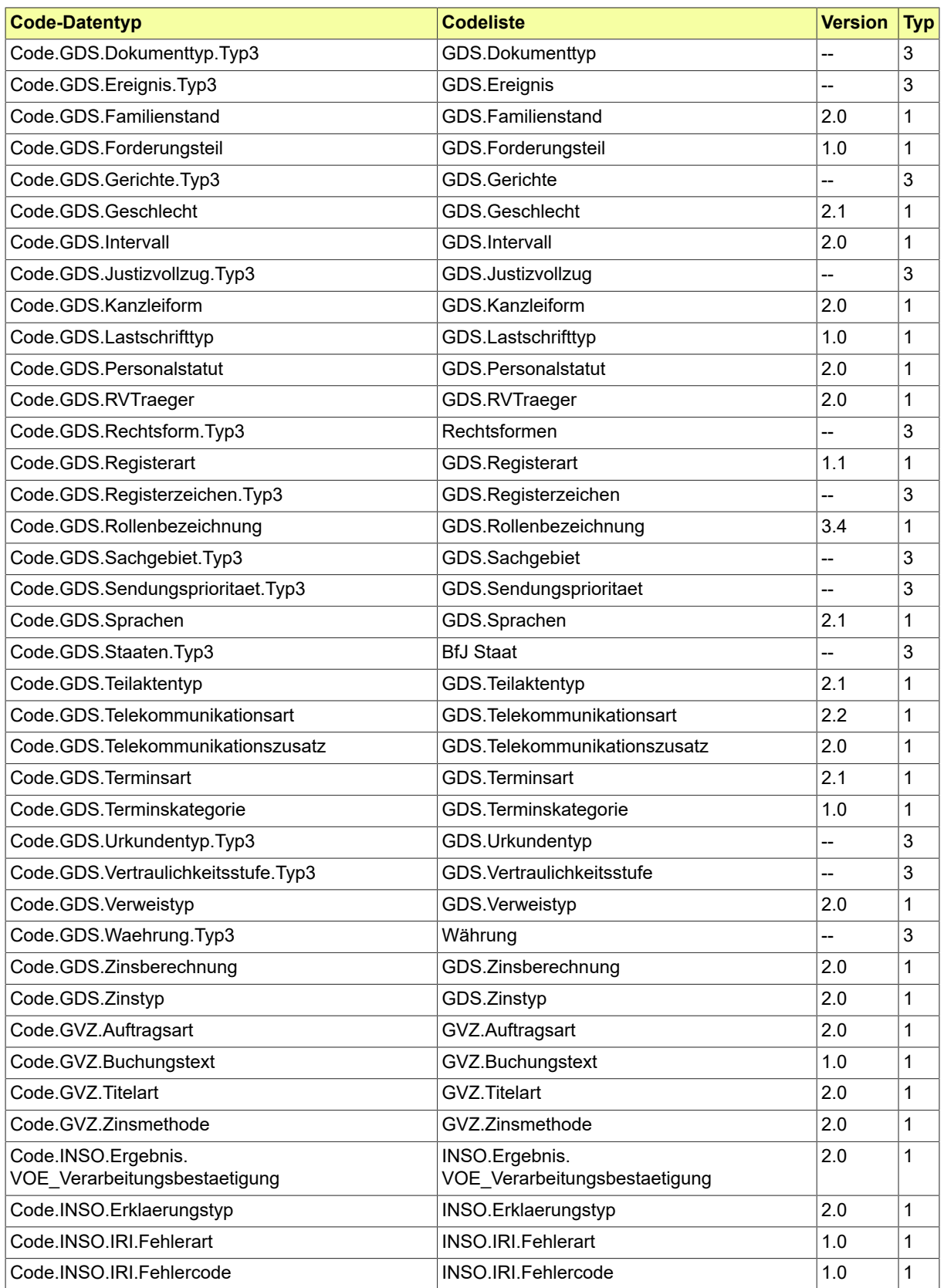

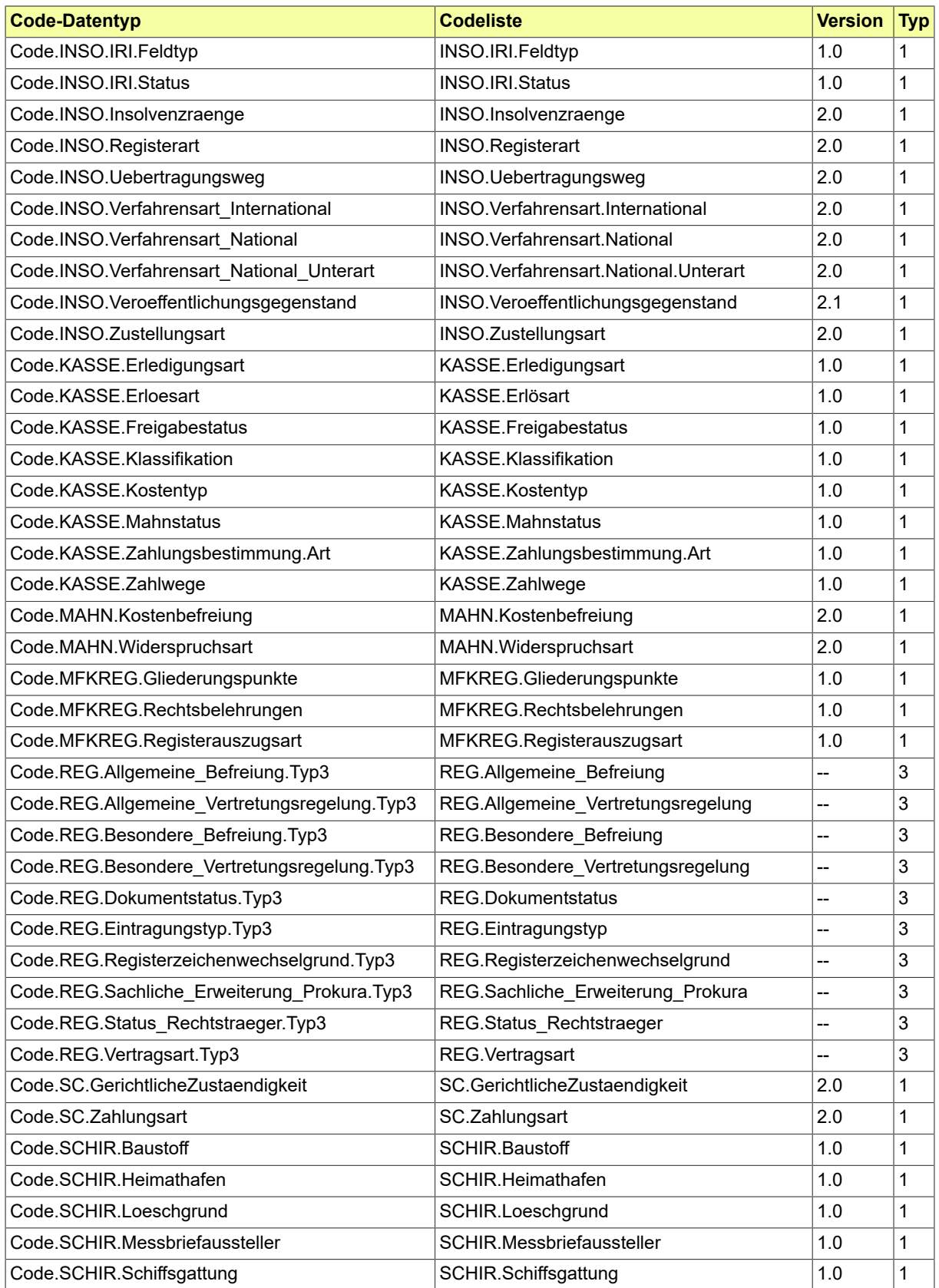

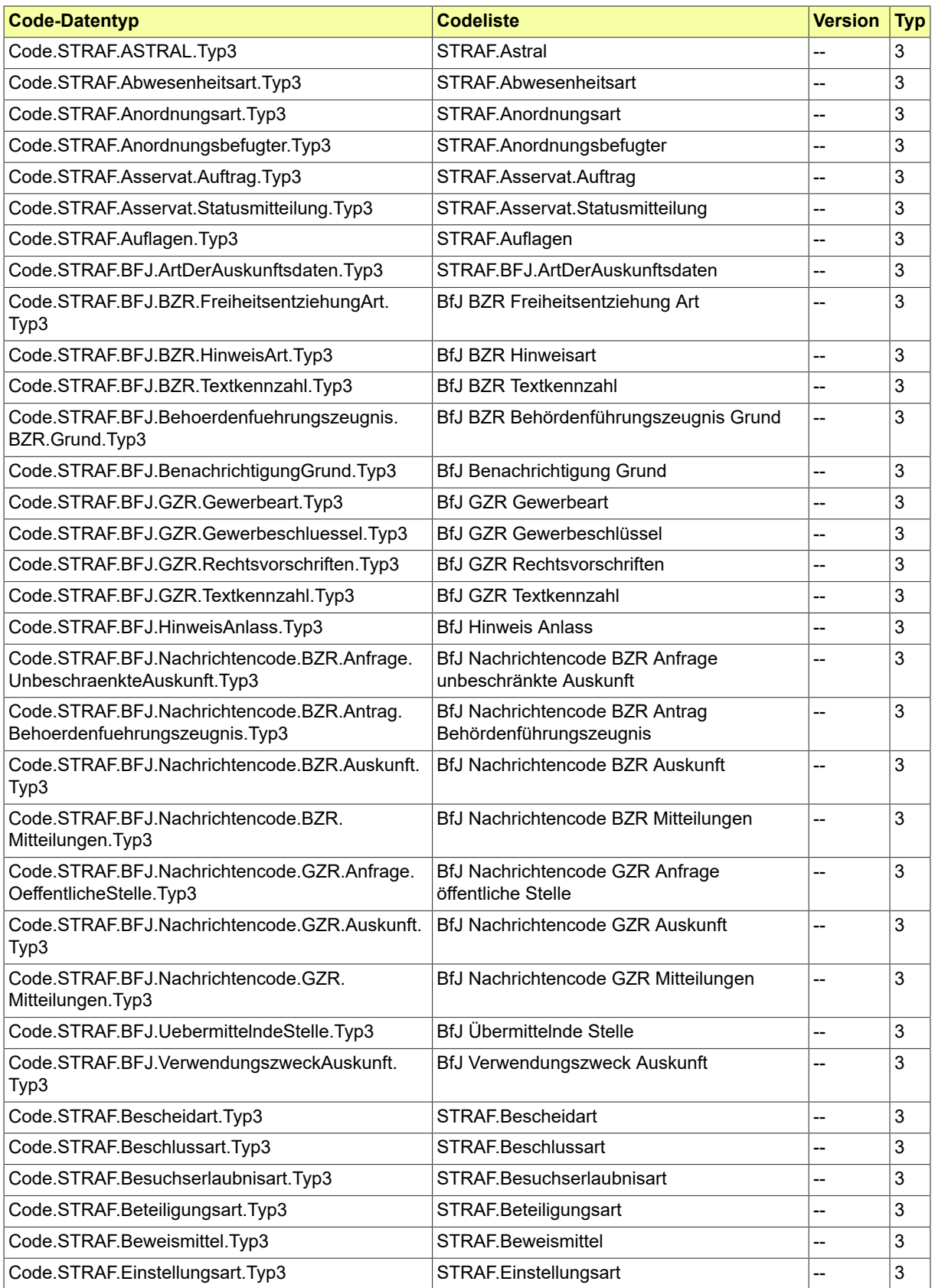

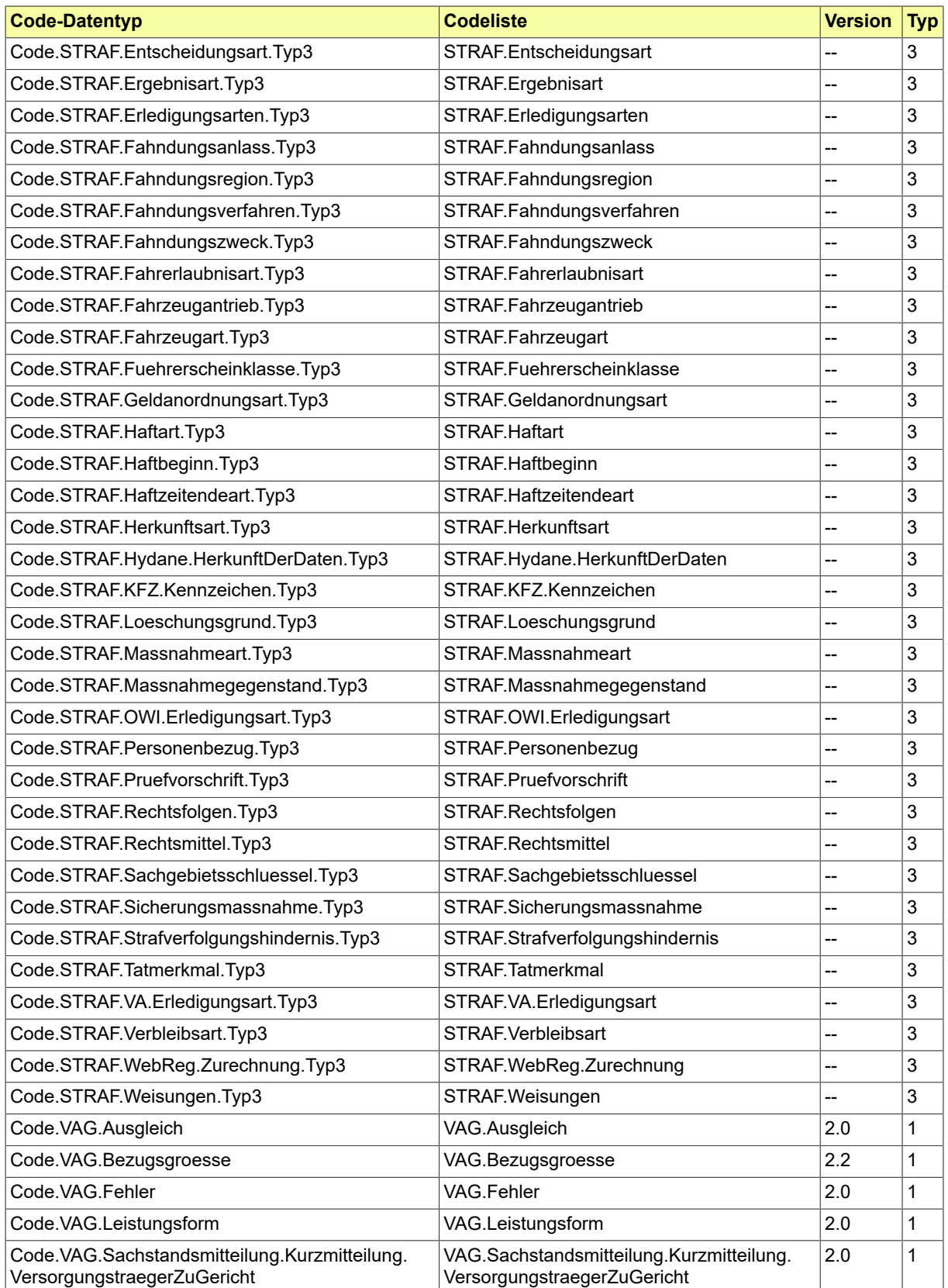

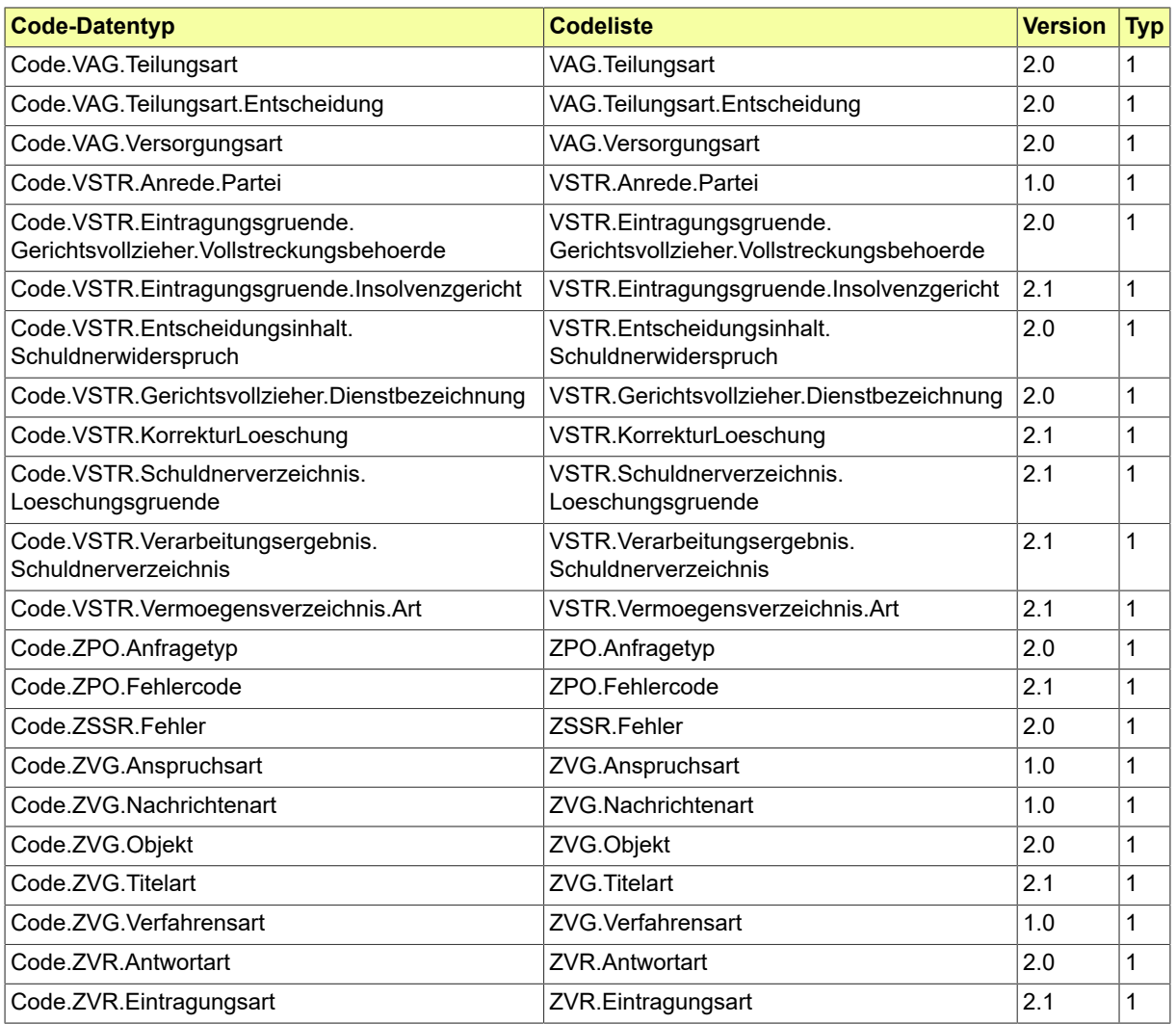

# B.2 Übersicht über die Code-Datentypen

#### <span id="page-735-0"></span>B.2.1 Code.AUSS.Aussonderungsart.Typ3

Die Werte einer Codeliste vom Code-Typ 3 können im XRepository eingesehen werden. Nähere Details sind im Kapitel "Codelisten vom Code-Typ 3" beschrieben.

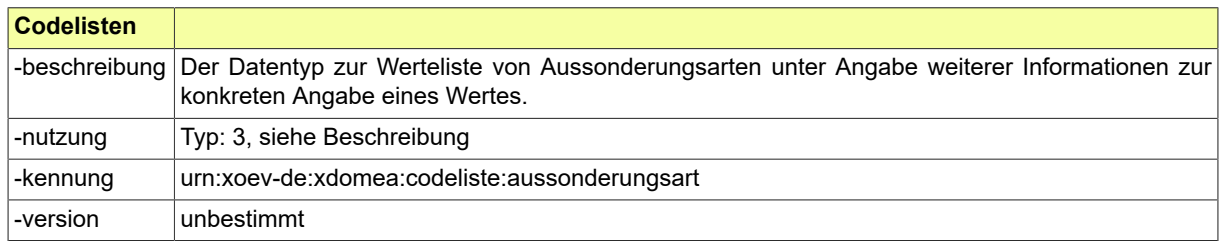

#### <span id="page-735-1"></span>B.2.2 Code.AUSS.Bewertungsvorschlag.Typ3

Die Werte einer Codeliste vom Code-Typ 3 können im XRepository eingesehen werden. Nähere Details sind im Kapitel "Codelisten vom Code-Typ 3" beschrieben.

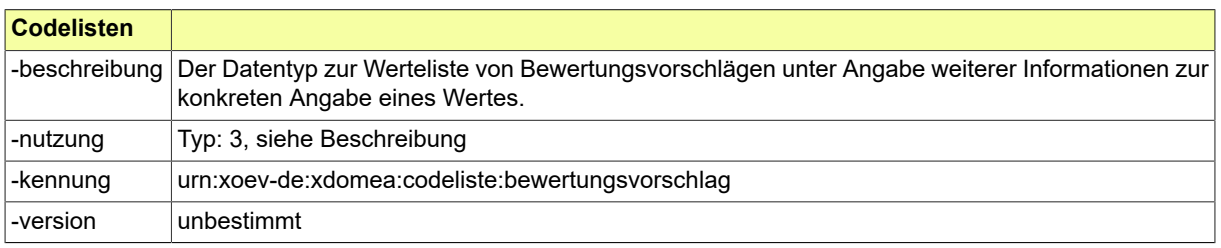

## <span id="page-735-2"></span>B.2.3 Code.BESTAT.Art.Genehmigung

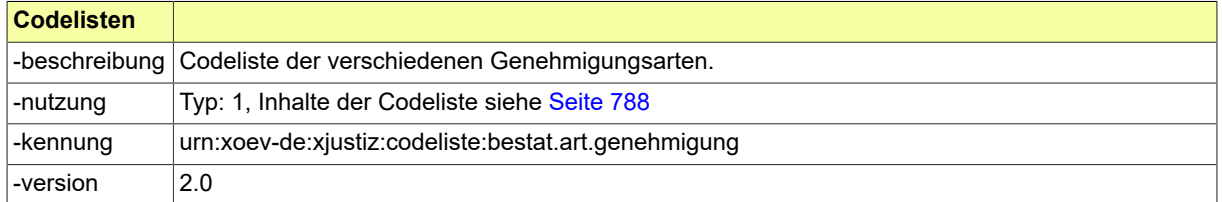

#### <span id="page-735-3"></span>B.2.4 Code.BESTAT.Art.Zahlung

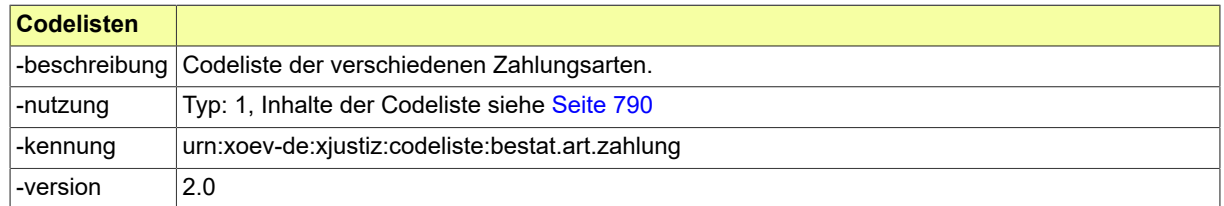

#### <span id="page-735-4"></span>B.2.5 Code.BESTAT.Aufgabenkreis

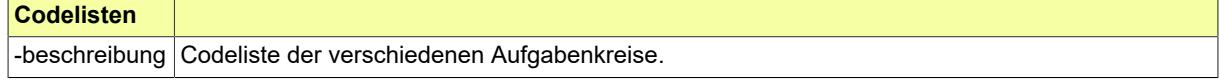

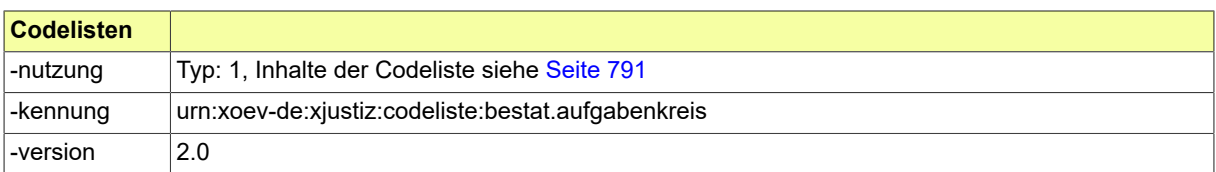

# <span id="page-736-0"></span>B.2.6 Code.BESTAT.BeendigungBetreuung

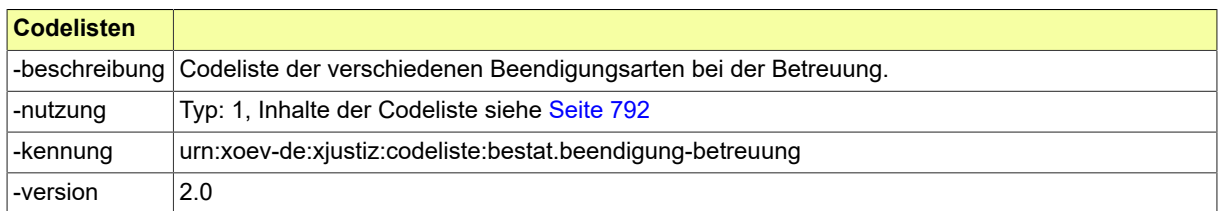

# <span id="page-736-1"></span>B.2.7 Code.BESTAT.Betreuerauswahl

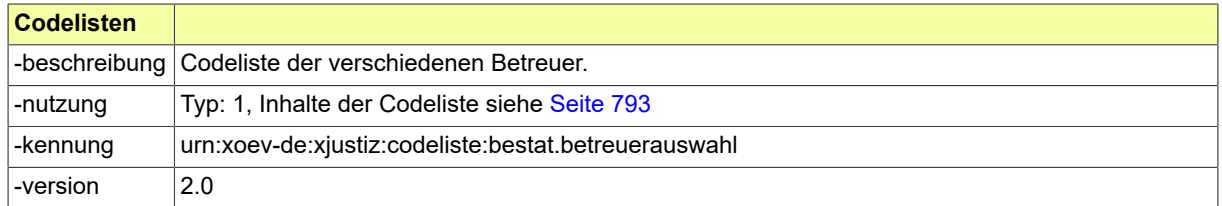

# <span id="page-736-2"></span>B.2.8 Code.BESTAT.EinleitungBetreuung

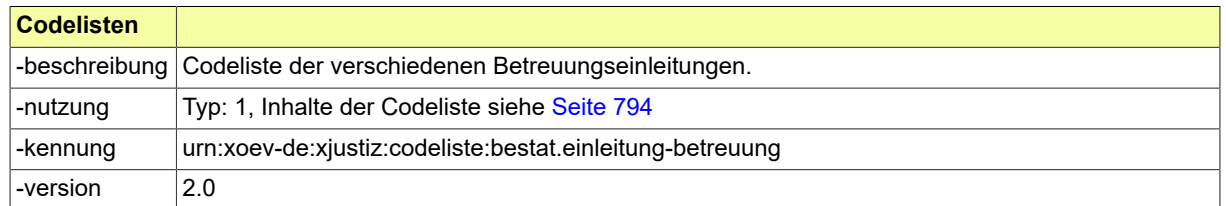

# <span id="page-736-3"></span>B.2.9 Code.BESTAT.Entscheidung.ImLaufendenVerfahren

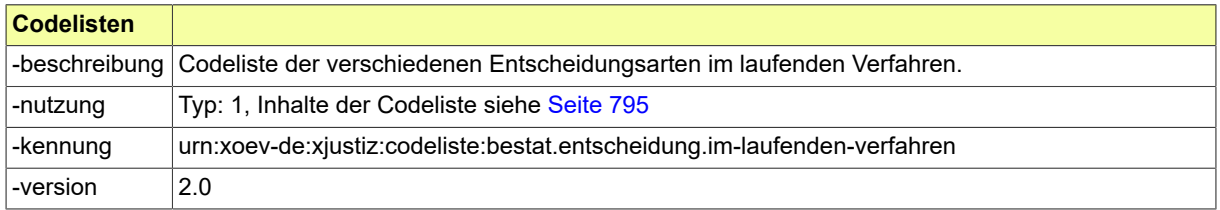

# <span id="page-736-4"></span>B.2.10 Code.BESTAT.Entscheidung.UeberEinrichtungDerBetreuung

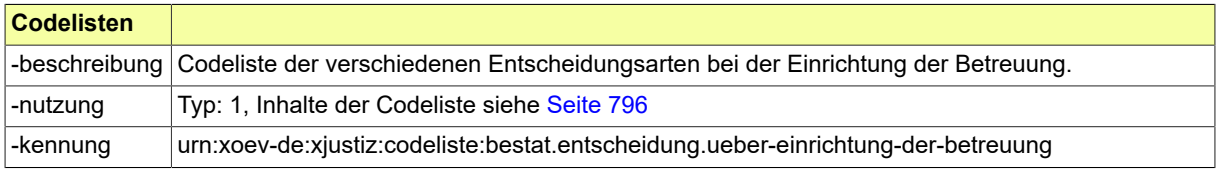

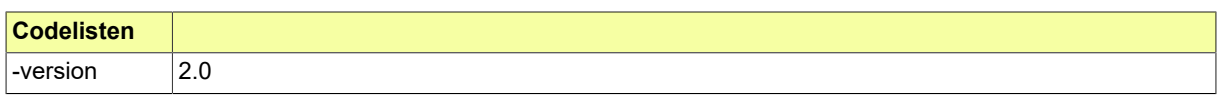

# <span id="page-737-0"></span>B.2.11 Code.BESTAT.Geschaeftsanfall

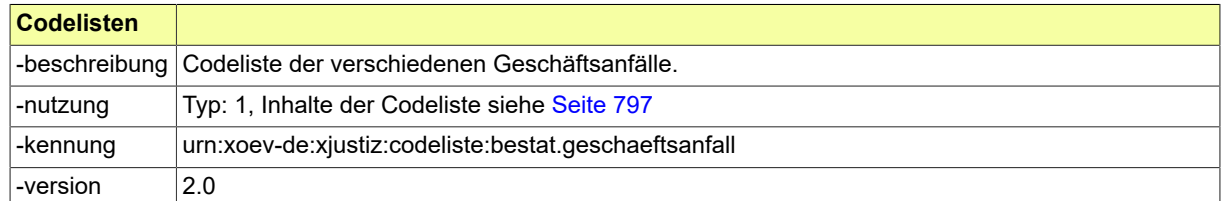

# <span id="page-737-1"></span>B.2.12 Code.BESTAT.Veraenderung

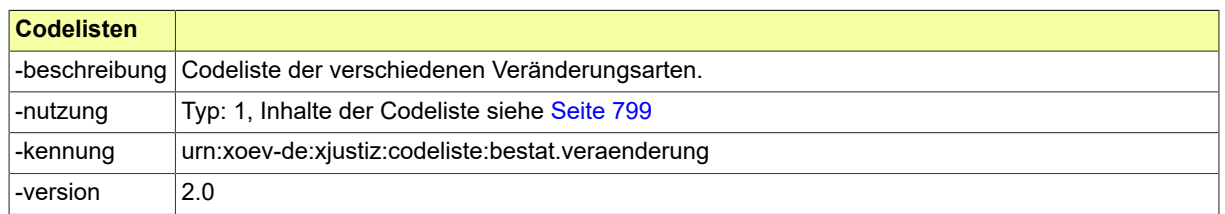

# <span id="page-737-2"></span>B.2.13 Code.DABAG.Abtretungsgrund

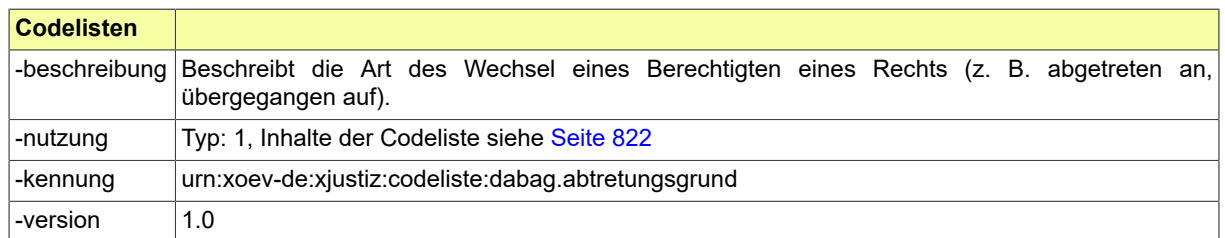

# <span id="page-737-3"></span>B.2.14 Code.DABAG.Aenderungsvermerk.WEG

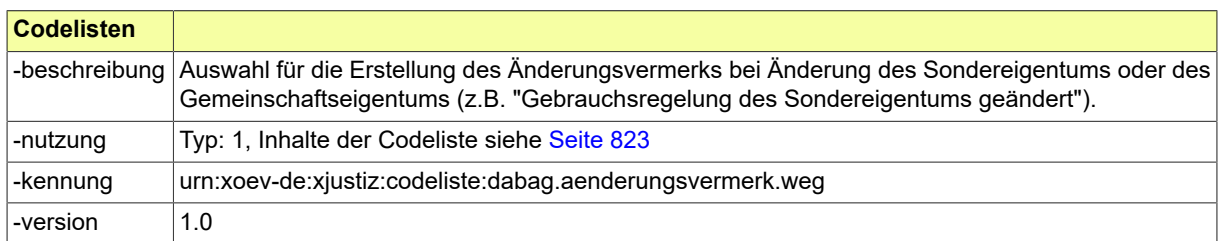

# <span id="page-737-4"></span>B.2.15 Code.DABAG.Aktionsgruende

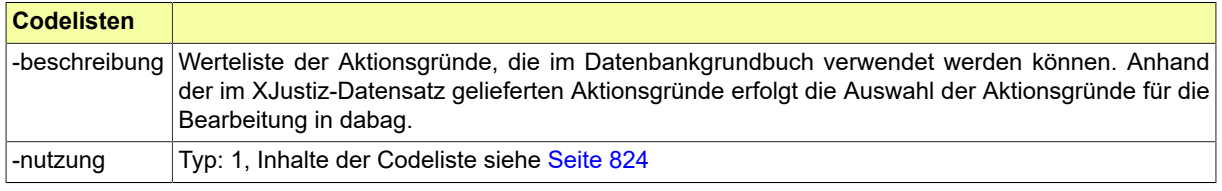

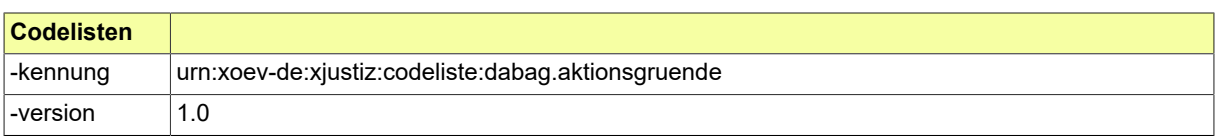

# <span id="page-738-0"></span>B.2.16 Code.DABAG.Aufteilungsgrund.WEG

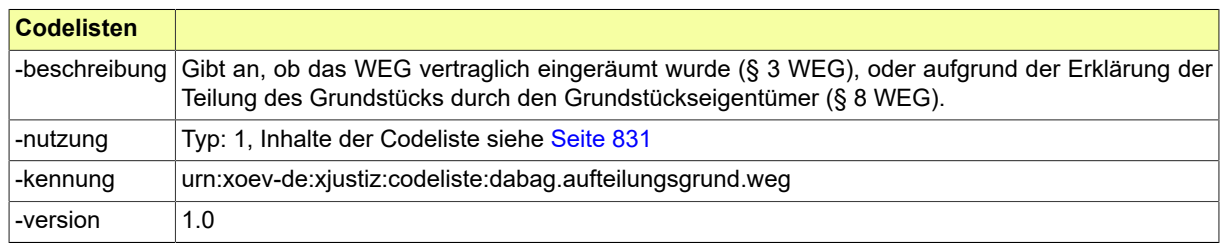

# <span id="page-738-1"></span>B.2.17 Code.DABAG.Ausbuchungsgrund

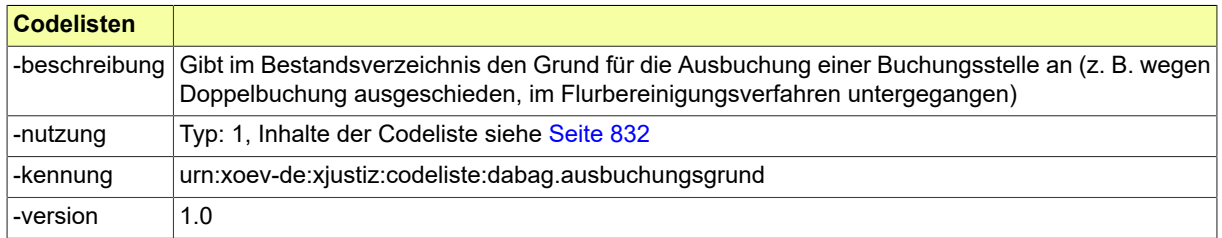

## <span id="page-738-2"></span>B.2.18 Code.DABAG.Belastungsform

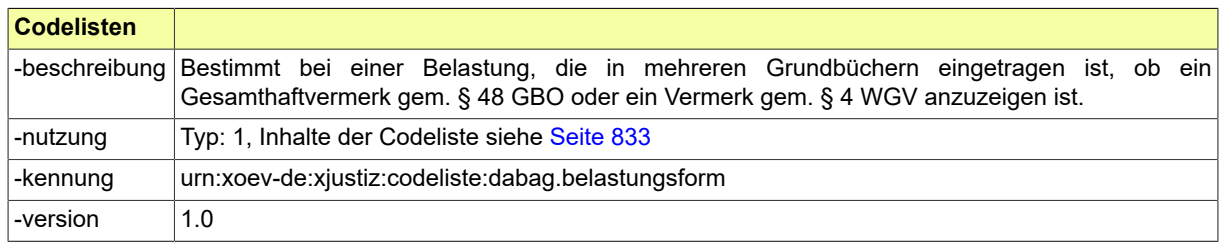

# <span id="page-738-3"></span>B.2.19 Code.DABAG.Belastungstyp.Abt2

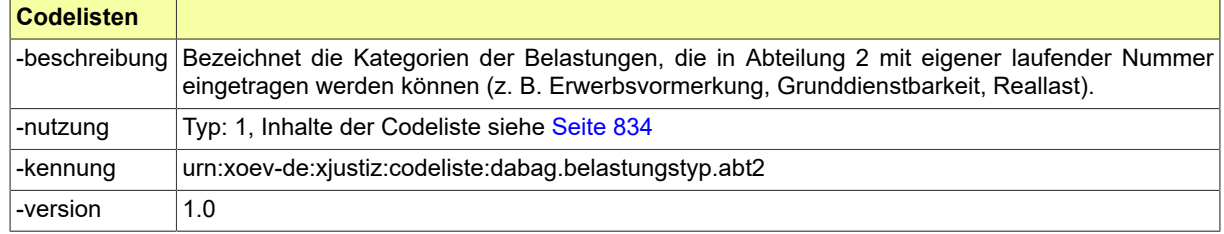

# <span id="page-738-4"></span>B.2.20 Code.DABAG.Belastungstyp.Abt3

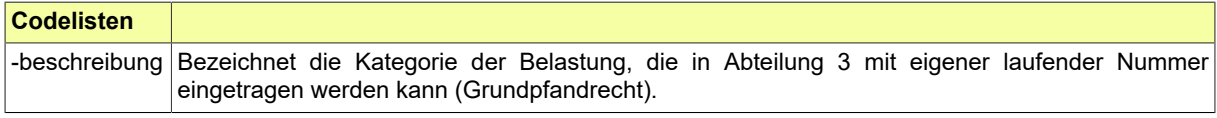

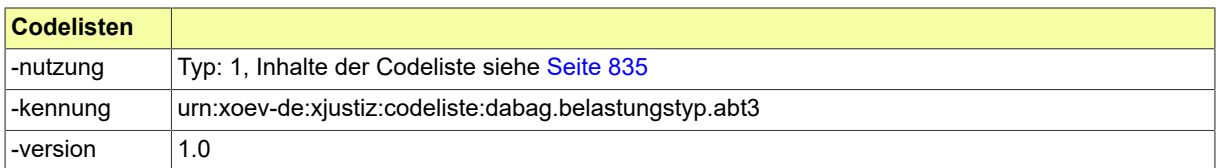

# <span id="page-739-0"></span>B.2.21 Code.DABAG.Eintragungsgrundlagentyp

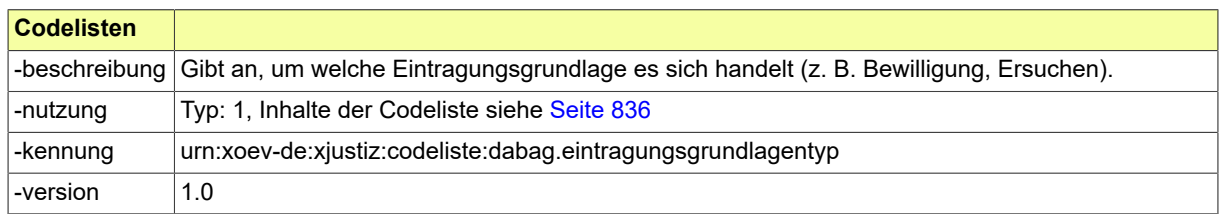

# <span id="page-739-1"></span>B.2.22 Code.DABAG.Erbbaurechtsart

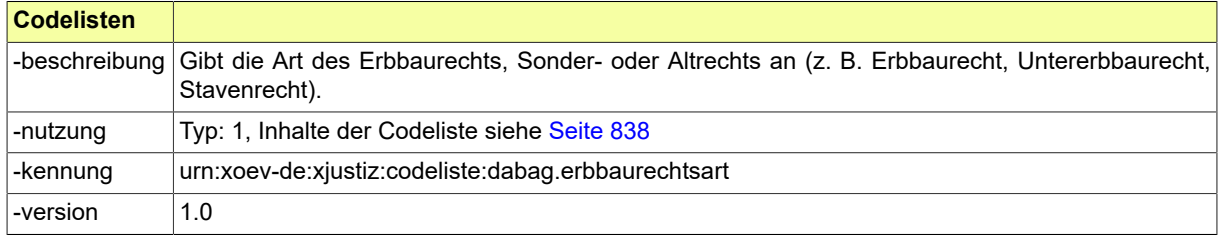

# <span id="page-739-2"></span>B.2.23 Code.DABAG.Erwerbsgrundart

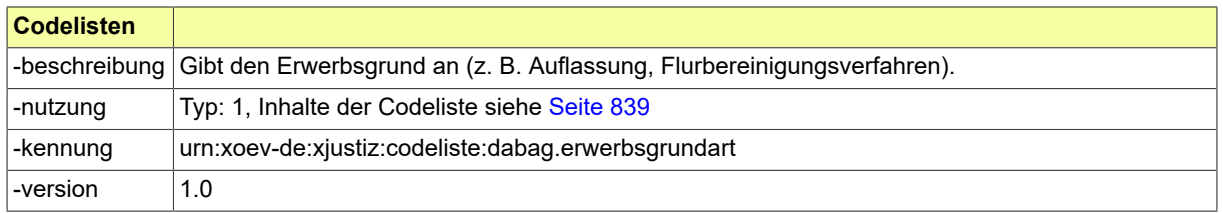

# <span id="page-739-3"></span>B.2.24 Code.DABAG.Grundbuchart

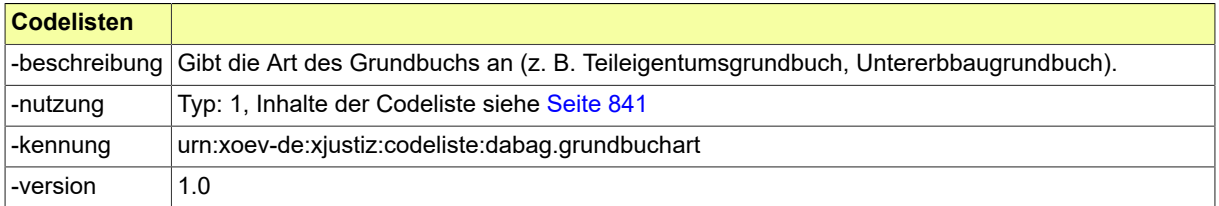

# <span id="page-739-4"></span>B.2.25 Code.DABAG.Hofart

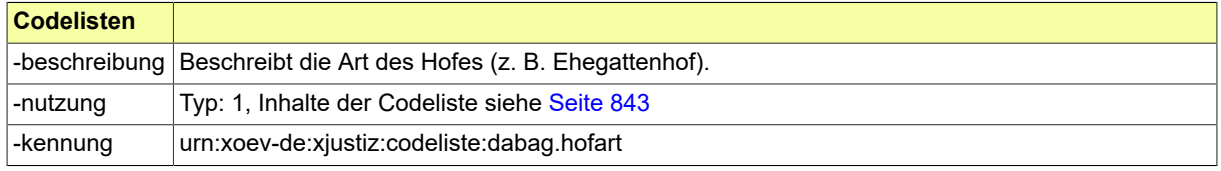

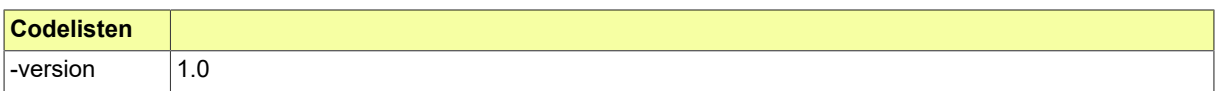

# <span id="page-740-0"></span>B.2.26 Code.DABAG.Nacherbfolgeart

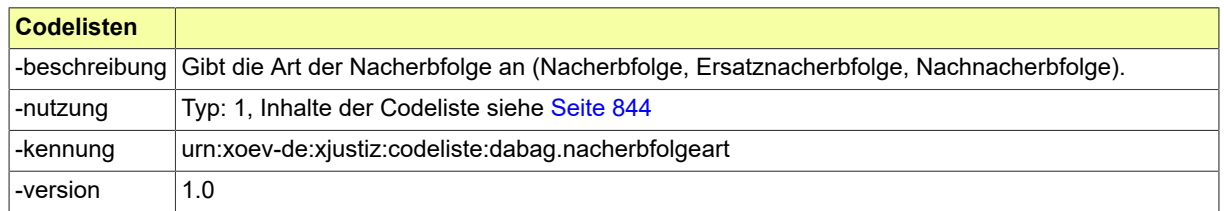

# <span id="page-740-1"></span>B.2.27 Code.DABAG.Nutzungsrechtsart

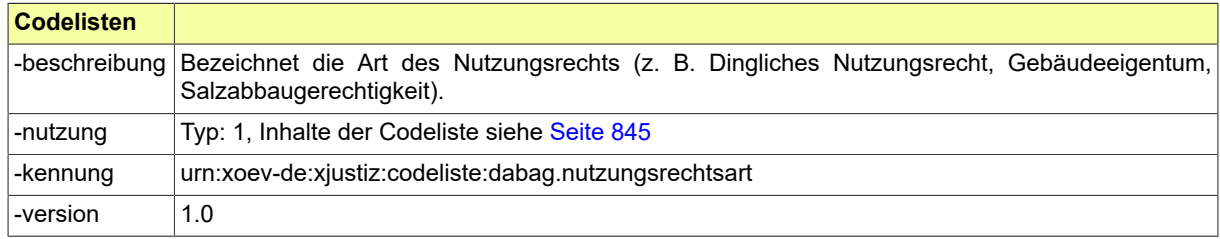

# <span id="page-740-2"></span>B.2.28 Code.DABAG.Pfaendungsart

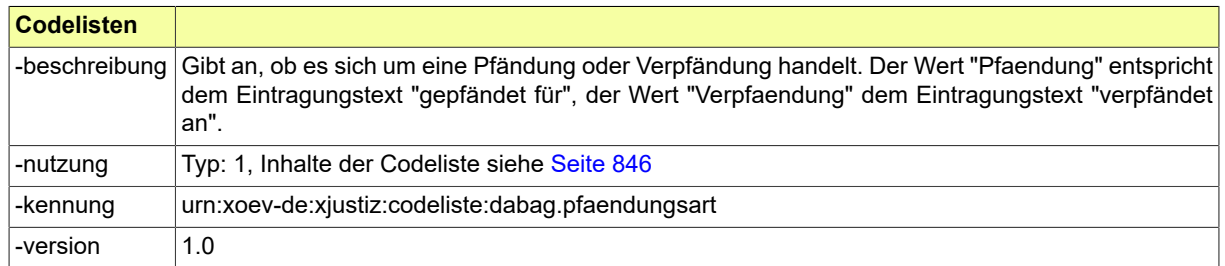

# <span id="page-740-3"></span>B.2.29 Code.DABAG.Rangart

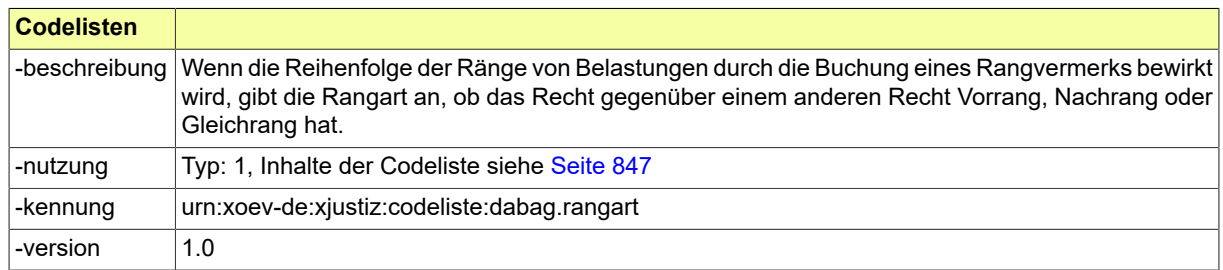

# <span id="page-740-4"></span>B.2.30 Code.DABAG.Schliessungsgrund

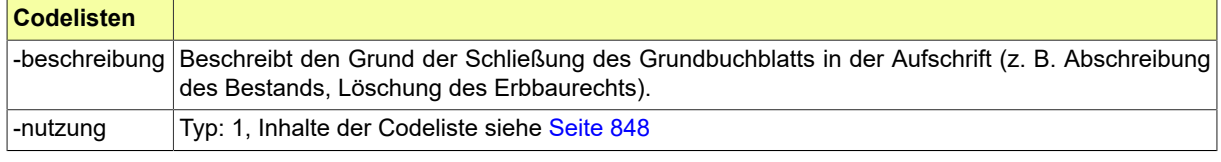

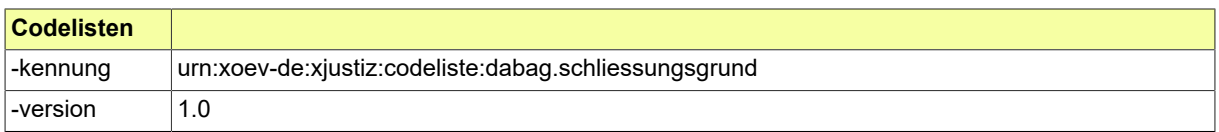

# <span id="page-741-0"></span>B.2.31 Code.DABAG.TypParteiKraftAmtes

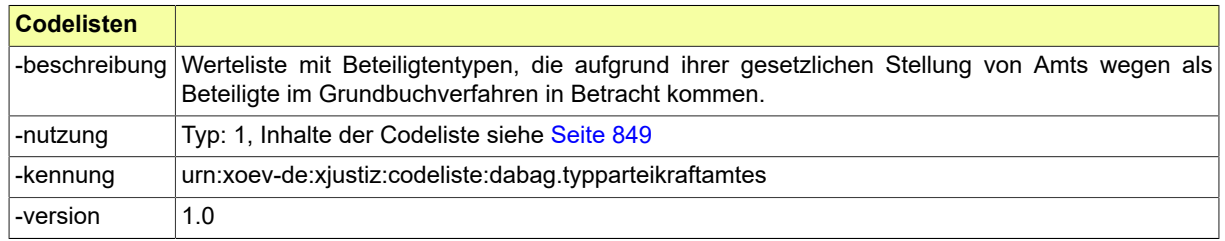

# <span id="page-741-1"></span>B.2.32 Code.DABAG.Vollstreckbarkeitsart

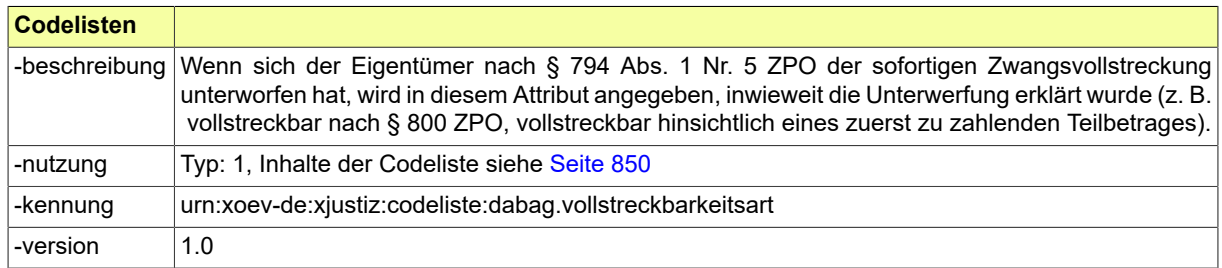

# <span id="page-741-2"></span>B.2.33 Code.DABAG.Widerspruchsgrundlage

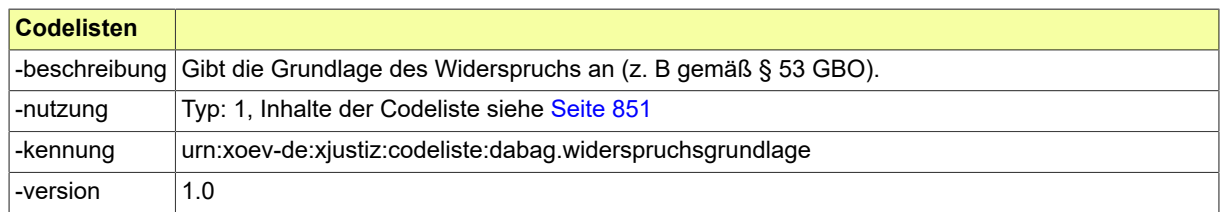

# <span id="page-741-3"></span>B.2.34 Code.DABAG.Wirtschaftsart

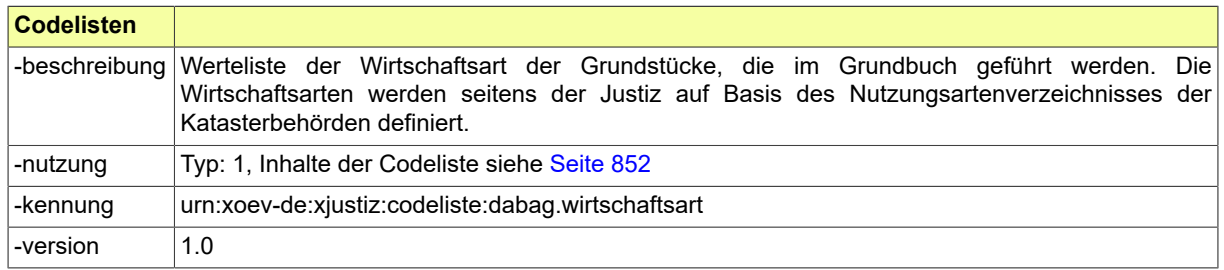

# <span id="page-741-4"></span>B.2.35 Code.EEB.StoerungsID

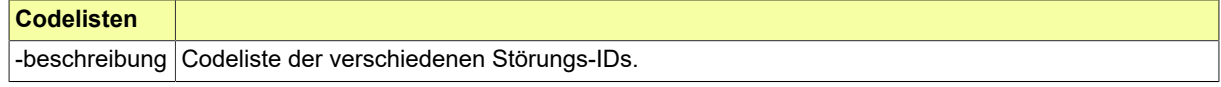

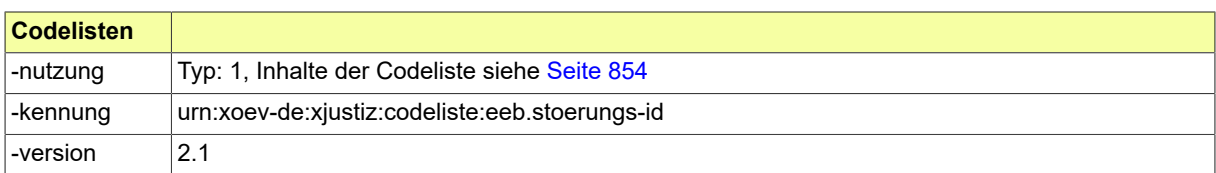

# <span id="page-742-0"></span>B.2.36 Code.EHUG.Ebanz.Meldung.BFJ

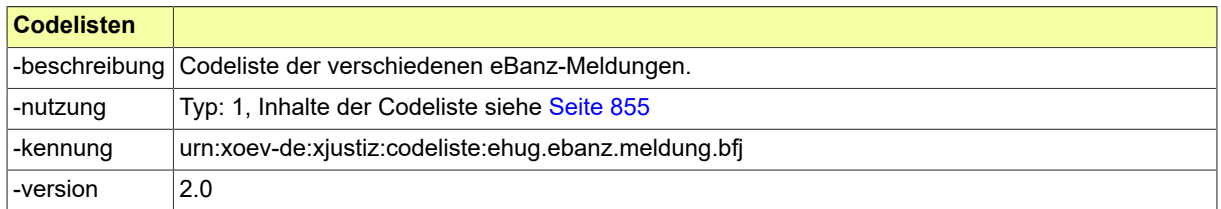

# <span id="page-742-1"></span>B.2.37 Code.EHUG.Info.BFJ

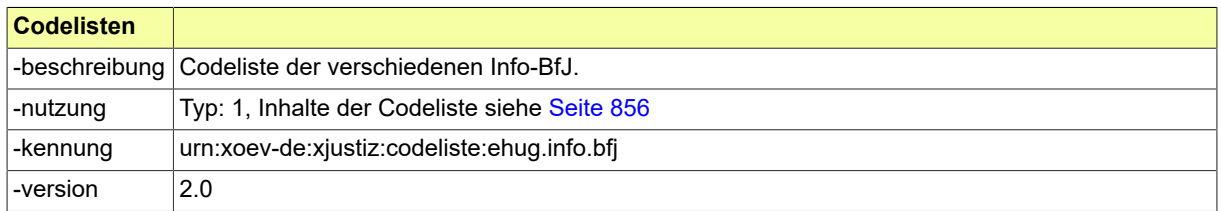

# <span id="page-742-2"></span>B.2.38 Code.EHUG.Post.ZU

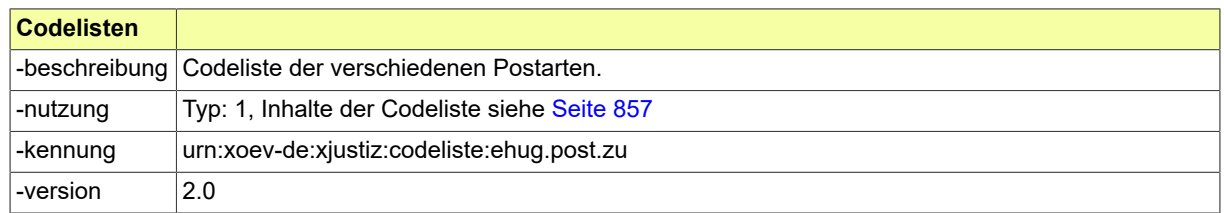

# <span id="page-742-3"></span>B.2.39 Code.ENOVA.ArtDesRechtsgeschaefts

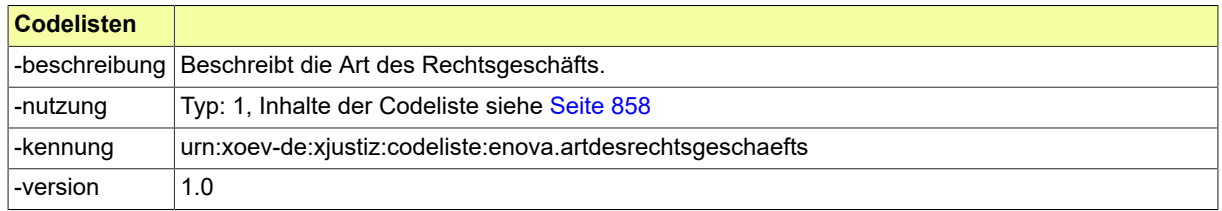

# <span id="page-742-4"></span>B.2.40 Code.ENOVA.ErsuchenSachentscheidung

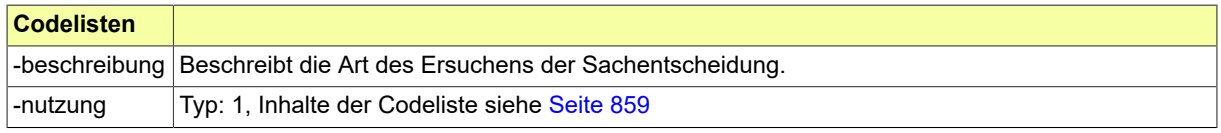

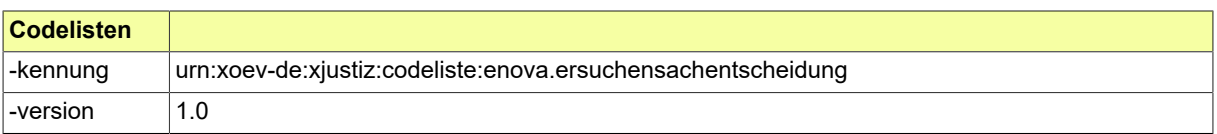

## <span id="page-743-0"></span>B.2.41 Code.ENOVA.Gegenleistung

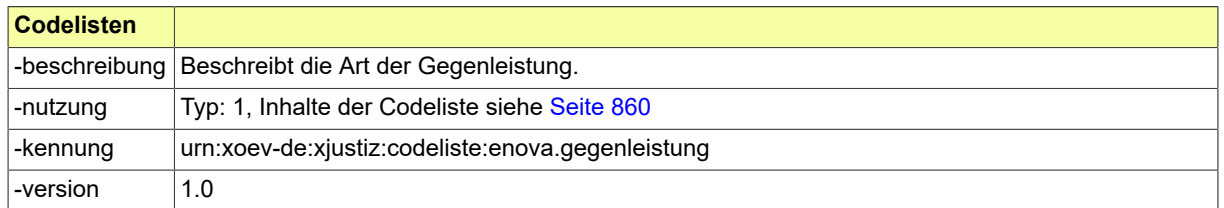

# <span id="page-743-1"></span>B.2.42 Code.ENOVA.GrundDerUebersendung

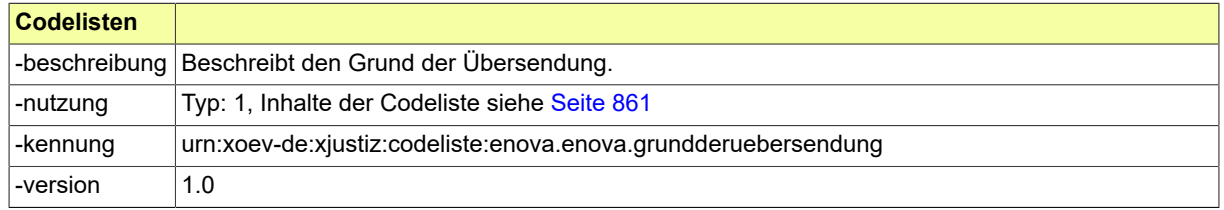

# <span id="page-743-2"></span>B.2.43 Code.ENOVA.Grundstuecksart

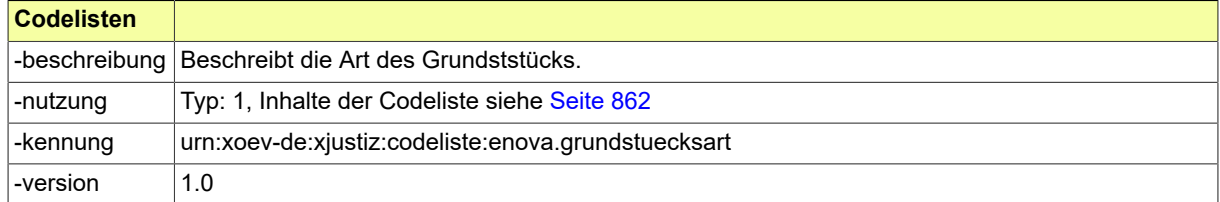

# <span id="page-743-3"></span>B.2.44 Code.ENOVA.Gueterstand

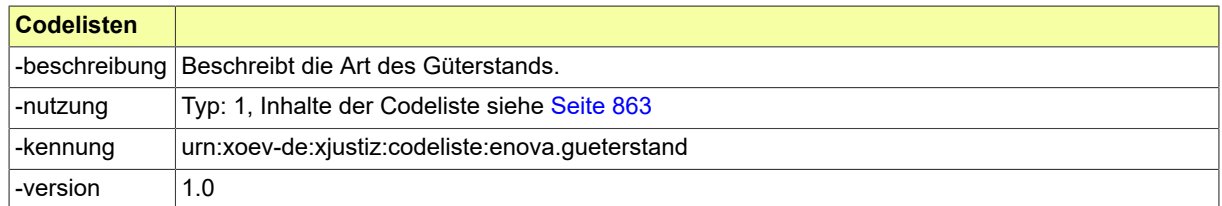

# <span id="page-743-4"></span>B.2.45 Code.ENOVA.Sachentscheidung

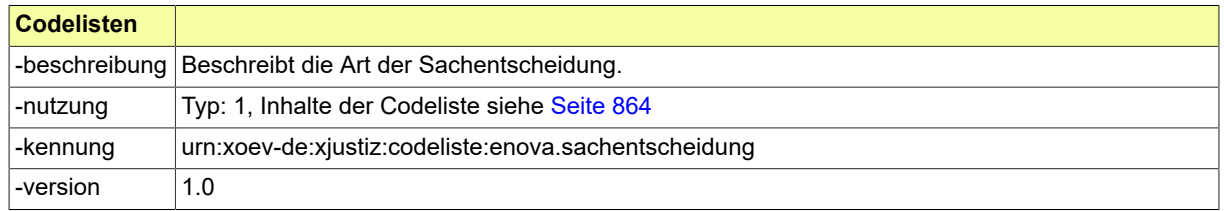

# <span id="page-744-0"></span>B.2.46 Code.EZOLL.Fehler

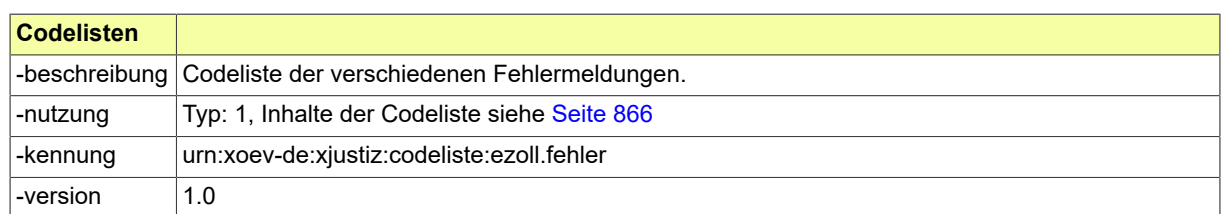

# <span id="page-744-1"></span>B.2.47 Code.EZOLL.Forderung

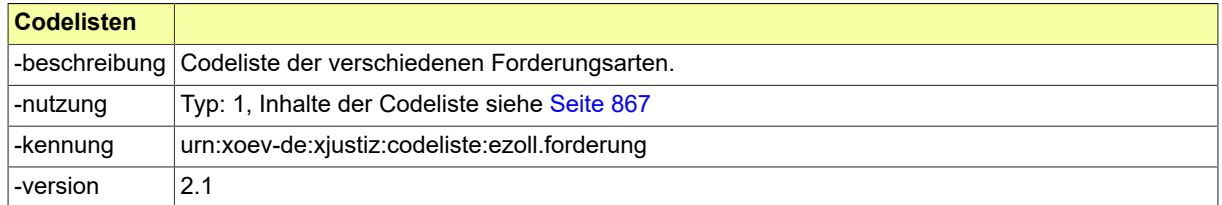

# <span id="page-744-2"></span>B.2.48 Code.EZOLL.Glaeubiger

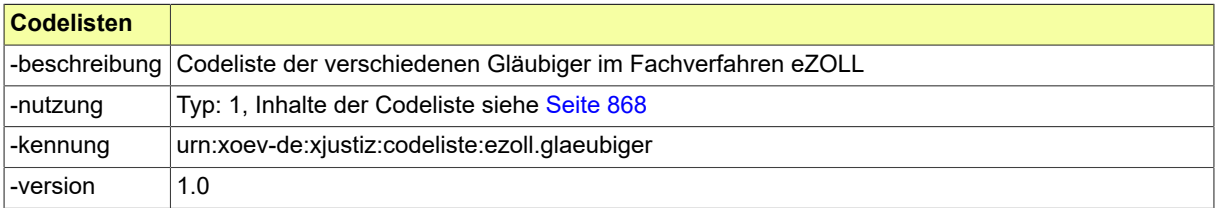

# <span id="page-744-3"></span>B.2.49 Code.FAM.Betragsart

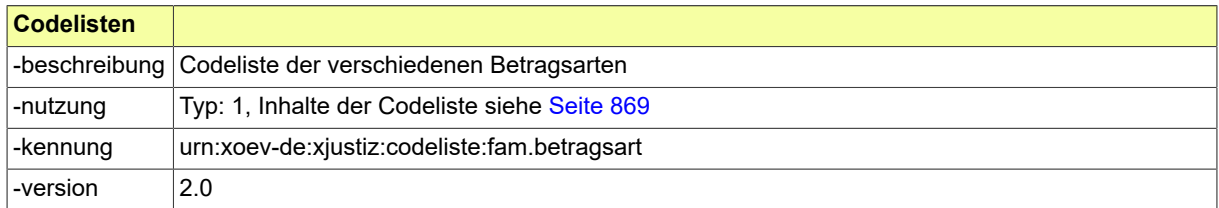

# <span id="page-744-4"></span>B.2.50 Code.FAM.Familienart

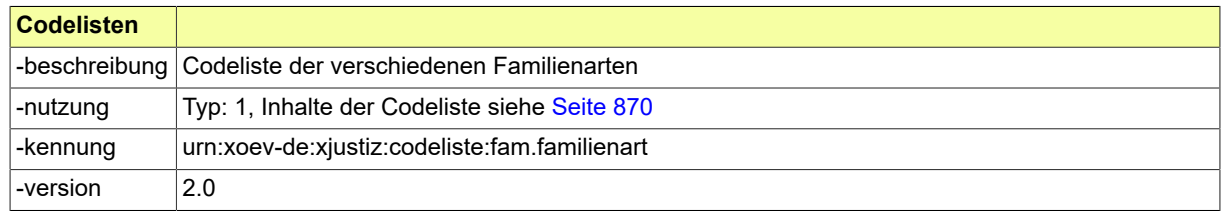

# <span id="page-744-5"></span>B.2.51 Code.FAM.Gegenstandsbezeichnung

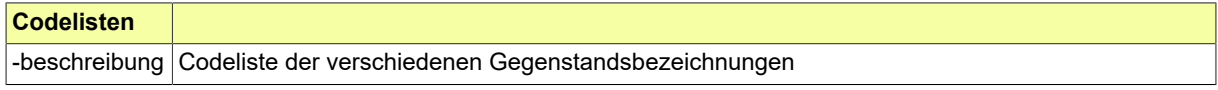

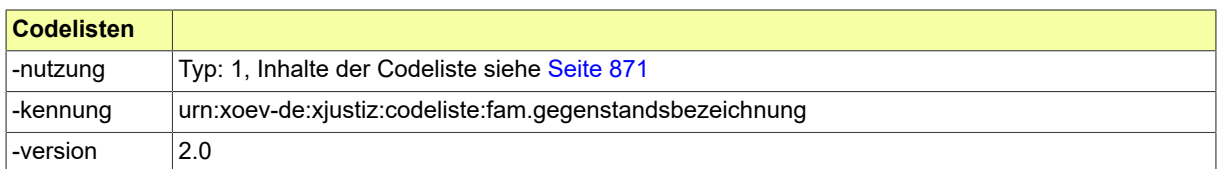

# <span id="page-745-0"></span>B.2.52 Code.FAM.Vermoegenstyp

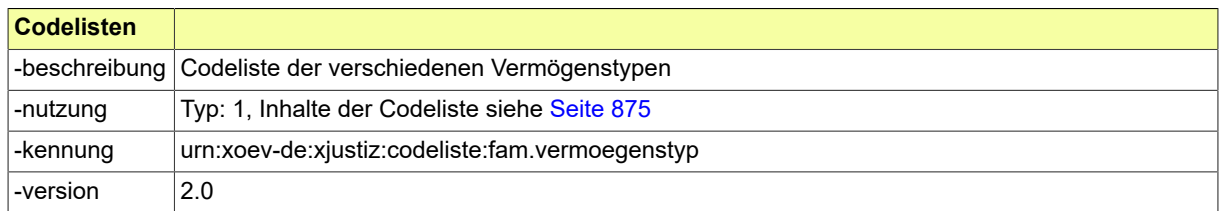

# <span id="page-745-1"></span>B.2.53 Code.GDS.Aktenreferenzart

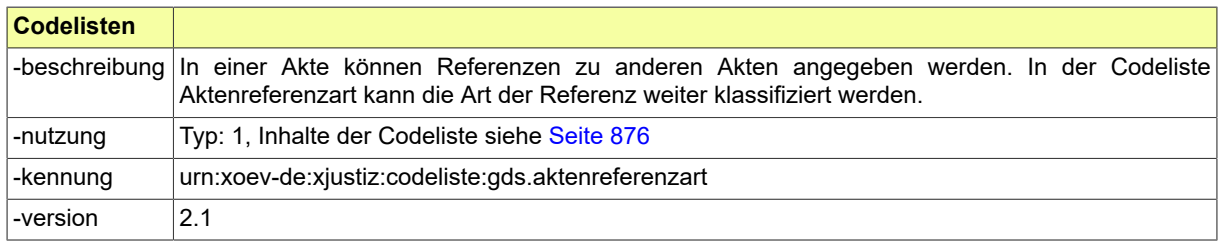

# <span id="page-745-2"></span>B.2.54 Code.GDS.Aktentyp

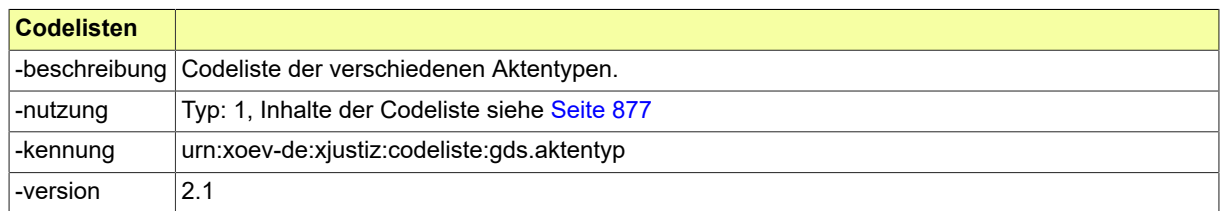

# <span id="page-745-3"></span>B.2.55 Code.GDS.Aktenzeichenart

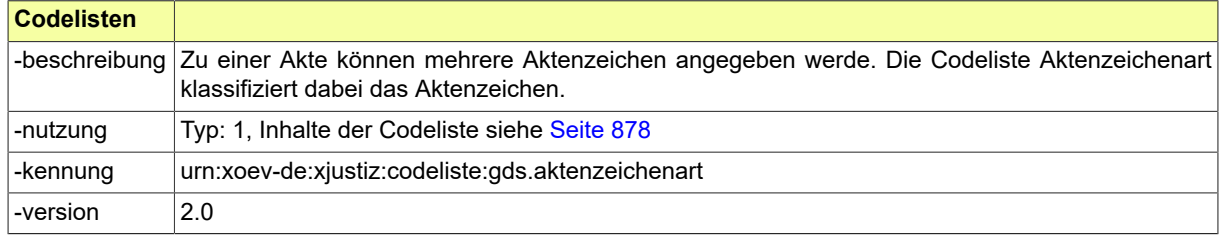

# <span id="page-745-4"></span>B.2.56 Code.GDS.Anschriftstyp

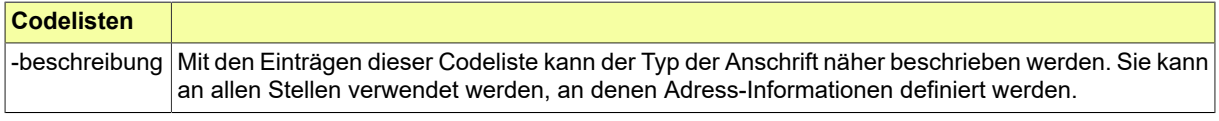

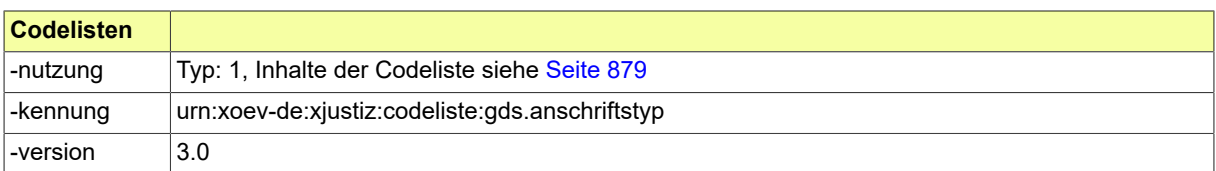

# <span id="page-746-0"></span>B.2.57 Code.GDS.Ausweisart.Typ3

Die Werte einer Codeliste vom Code-Typ 3 können im XRepository eingesehen werden. Nähere Details sind im Kapitel "Codelisten vom Code-Typ 3" beschrieben.

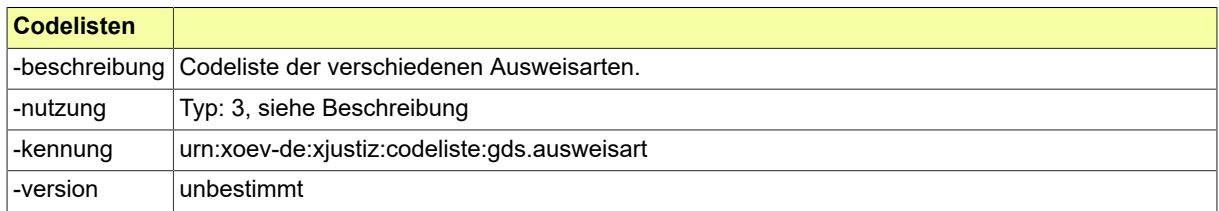

# <span id="page-746-2"></span>B.2.58 Code.GDS.Bestandteiltyp

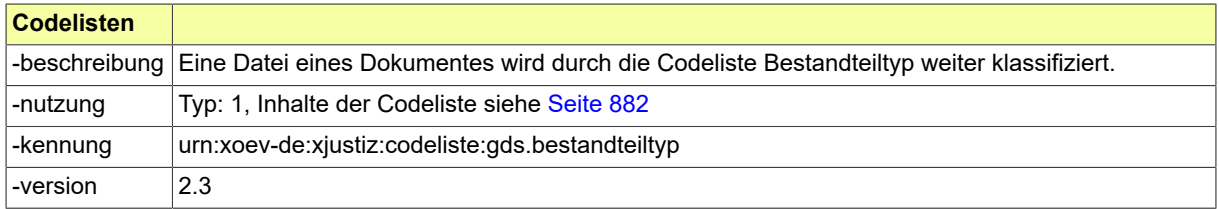

# <span id="page-746-1"></span>B.2.59 Code.GDS.BRIS-ListOfRegisters.Typ3

Die Werte einer Codeliste vom Code-Typ 3 können im XRepository eingesehen werden. Nähere Details sind im Kapitel "Codelisten vom Code-Typ 3" beschrieben.

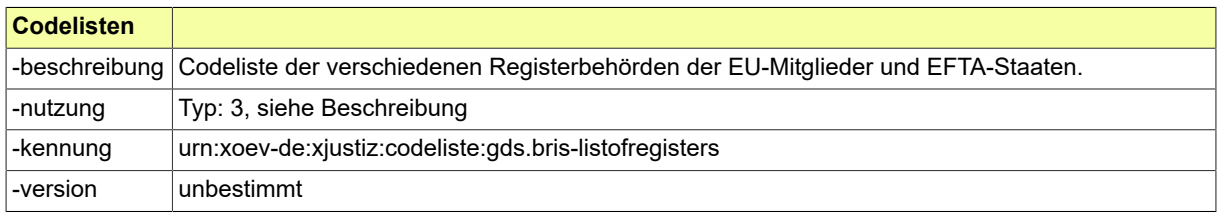

## <span id="page-746-3"></span>B.2.60 Code.GDS.Bundesland.Typ3

Die Werte einer Codeliste vom Code-Typ 3 können im XRepository eingesehen werden. Nähere Details sind im Kapitel "Codelisten vom Code-Typ 3" beschrieben.

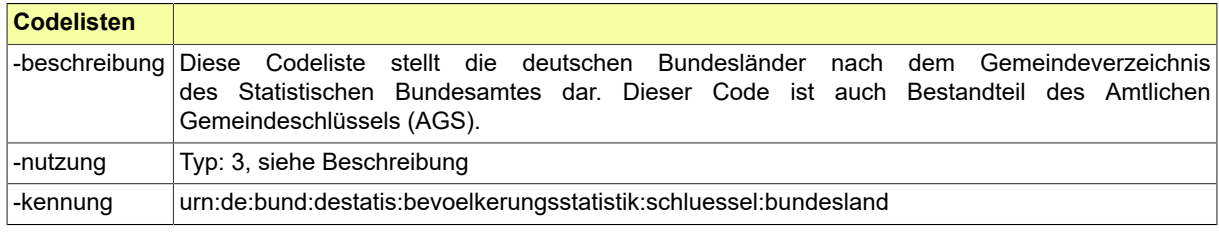

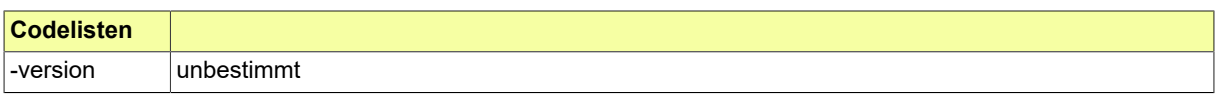

# <span id="page-747-0"></span>B.2.61 Code.GDS.Datentyp.Typ3

Die Werte einer Codeliste vom Code-Typ 3 können im XRepository eingesehen werden. Nähere Details sind im Kapitel "Codelisten vom Code-Typ 3" beschrieben.

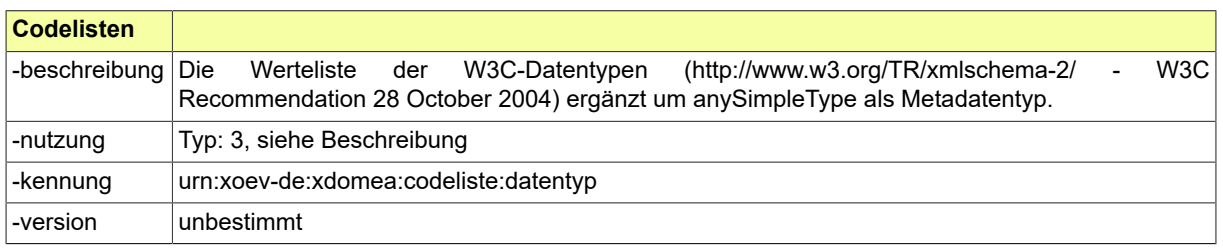

## <span id="page-747-1"></span>B.2.62 Code.GDS.Dokumentklasse.Typ3

Die Werte einer Codeliste vom Code-Typ 3 können im XRepository eingesehen werden. Nähere Details sind im Kapitel "Codelisten vom Code-Typ 3" beschrieben.

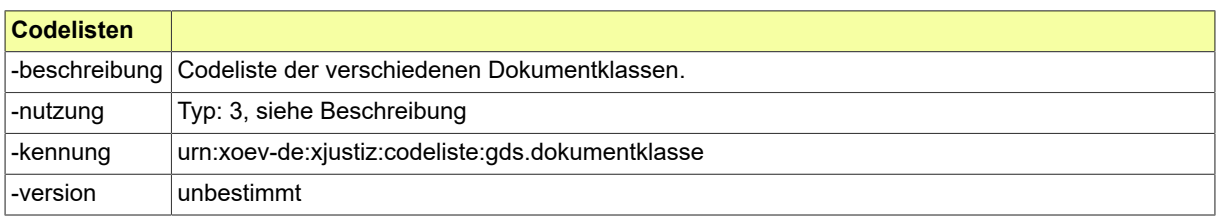

## <span id="page-747-2"></span>B.2.63 Code.GDS.Dokumenttyp.Typ3

Die Werte einer Codeliste vom Code-Typ 3 können im XRepository eingesehen werden. Nähere Details sind im Kapitel "Codelisten vom Code-Typ 3" beschrieben.

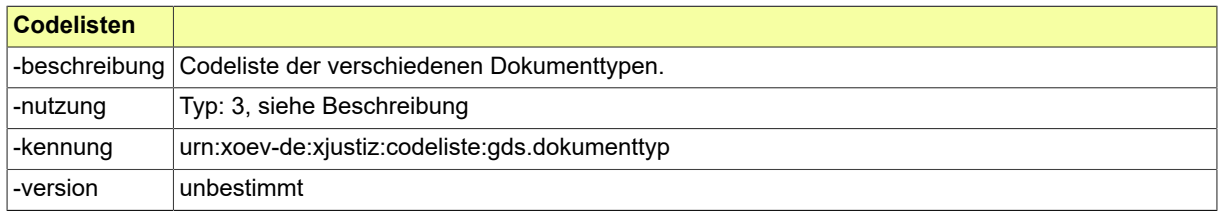

## <span id="page-747-3"></span>B.2.64 Code.GDS.Ereignis.Typ3

Die Werte einer Codeliste vom Code-Typ 3 können im XRepository eingesehen werden. Nähere Details sind im Kapitel "Codelisten vom Code-Typ 3" beschrieben.

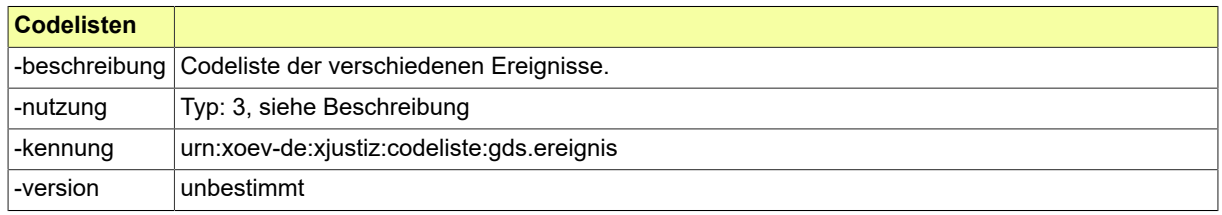

# <span id="page-748-1"></span>B.2.65 Code.GDS.Familienstand

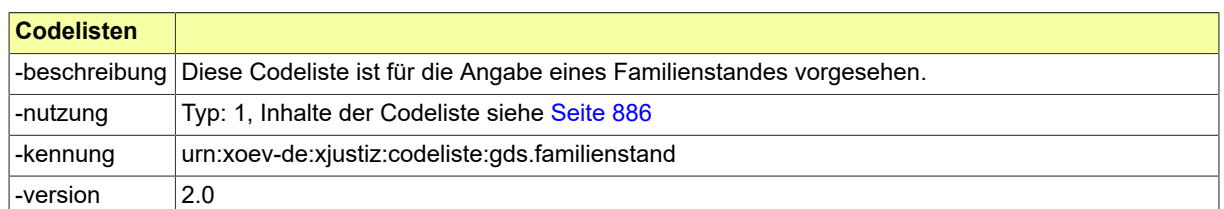

# <span id="page-748-2"></span>B.2.66 Code.GDS.Forderungsteil

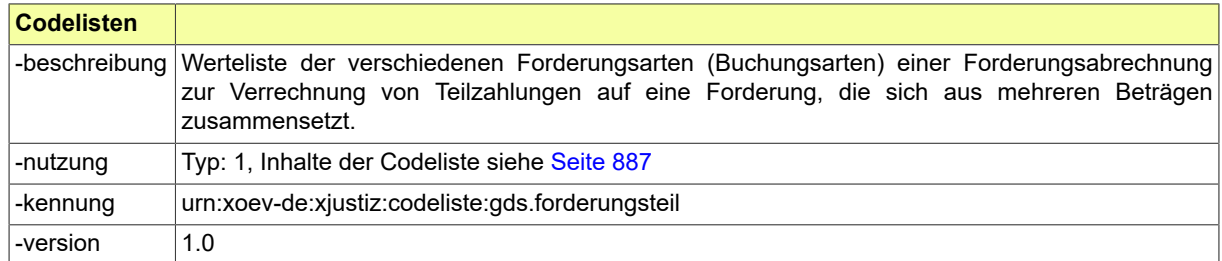

# <span id="page-748-0"></span>B.2.67 Code.GDS.Gerichte.Typ3

Die Werte einer Codeliste vom Code-Typ 3 können im XRepository eingesehen werden. Nähere Details sind im Kapitel "Codelisten vom Code-Typ 3" beschrieben.

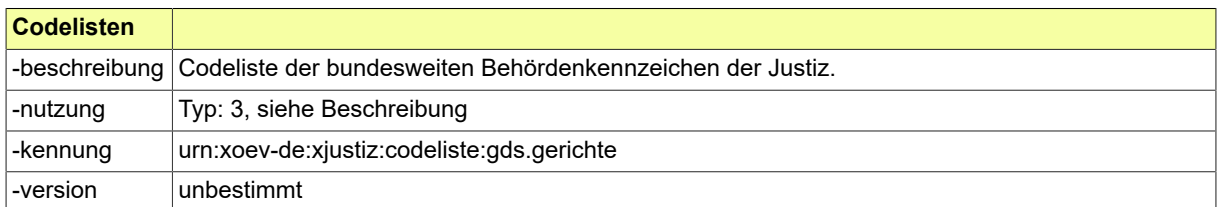

# <span id="page-748-3"></span>B.2.68 Code.GDS.Geschlecht

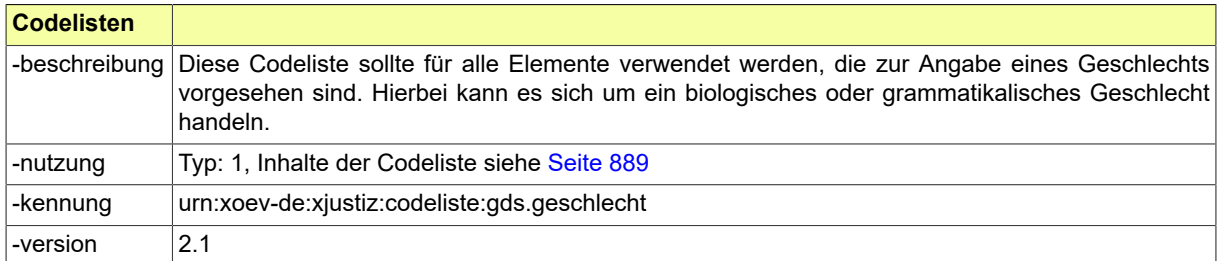

# <span id="page-748-4"></span>B.2.69 Code.GDS.Intervall

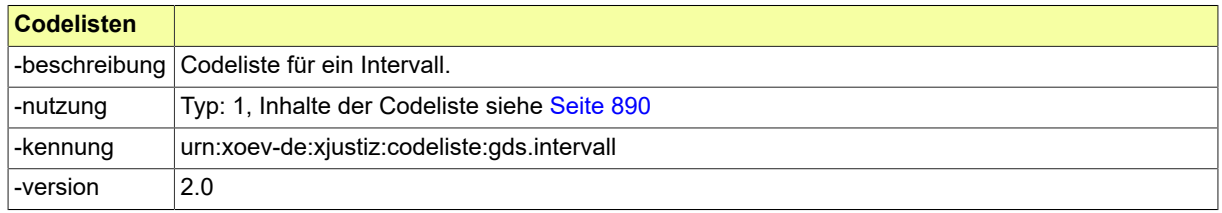

# <span id="page-749-0"></span>B.2.70 Code.GDS.Justizvollzug.Typ3

Die Werte einer Codeliste vom Code-Typ 3 können im XRepository eingesehen werden. Nähere Details sind im Kapitel "Codelisten vom Code-Typ 3" beschrieben.

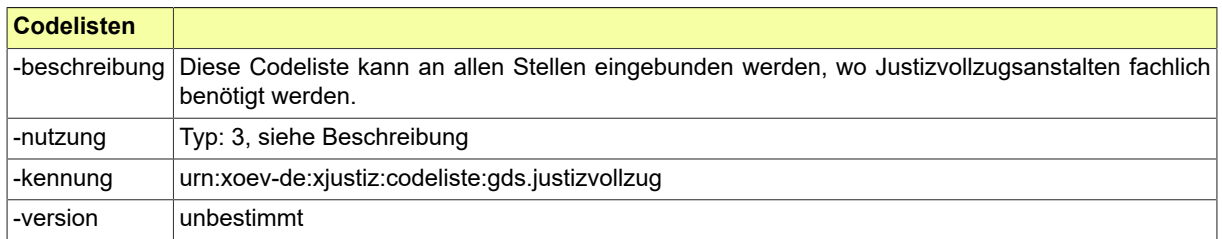

## <span id="page-749-1"></span>B.2.71 Code.GDS.Kanzleiform

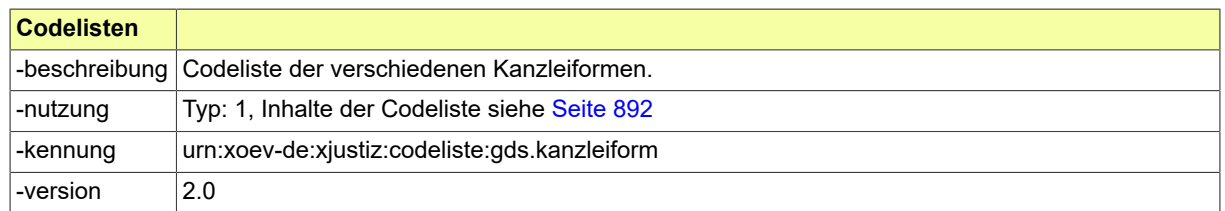

# <span id="page-749-2"></span>B.2.72 Code.GDS.Lastschrifttyp

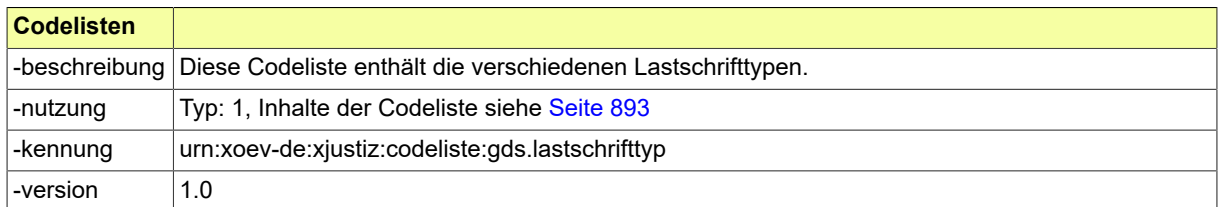

# <span id="page-749-3"></span>B.2.73 Code.GDS.Personalstatut

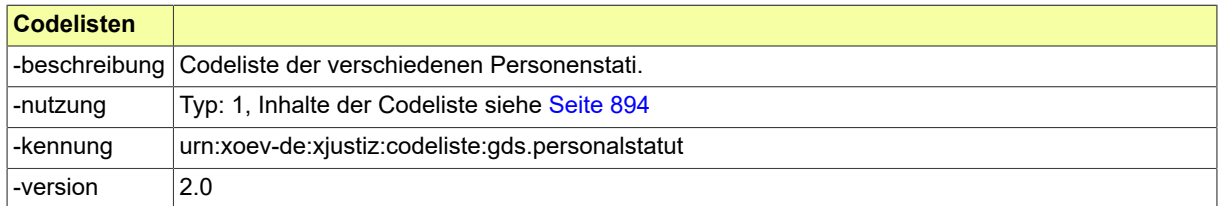

# <span id="page-749-4"></span>B.2.74 Code.GDS.Rechtsform.Typ3

Die Werte einer Codeliste vom Code-Typ 3 können im XRepository eingesehen werden. Nähere Details sind im Kapitel "Codelisten vom Code-Typ 3" beschrieben.

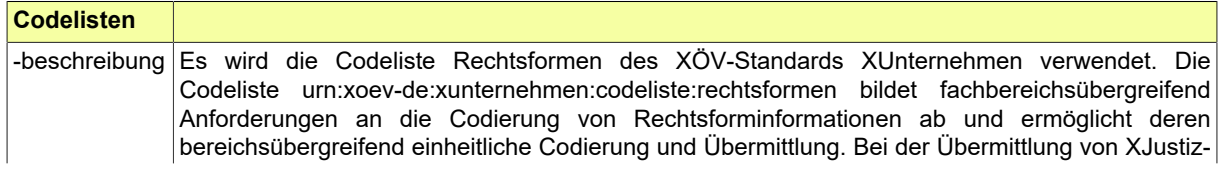

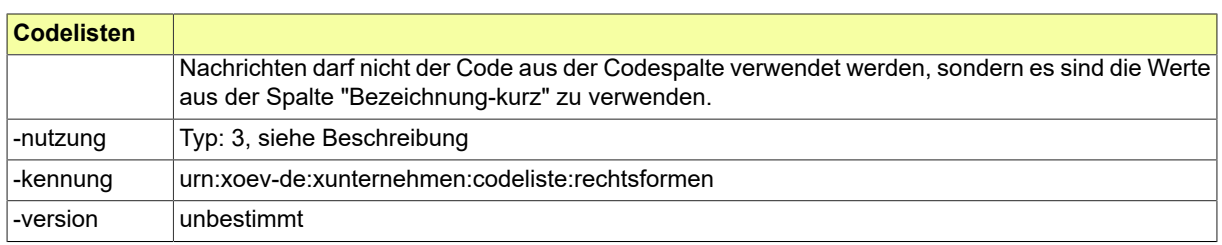

# <span id="page-750-1"></span>B.2.75 Code.GDS.Registerart

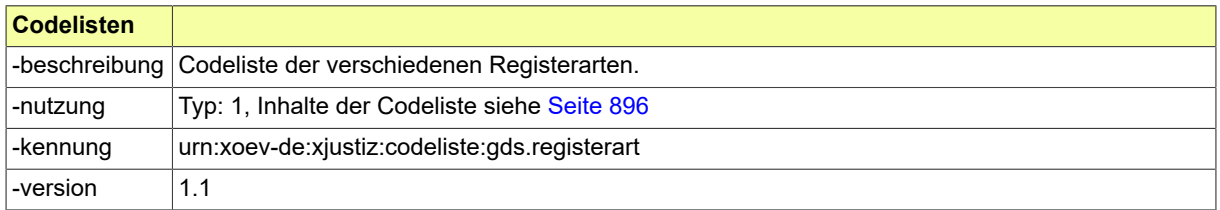

# <span id="page-750-2"></span>B.2.76 Code.GDS.Registerzeichen.Typ3

Die Werte einer Codeliste vom Code-Typ 3 können im XRepository eingesehen werden. Nähere Details sind im Kapitel "Codelisten vom Code-Typ 3" beschrieben.

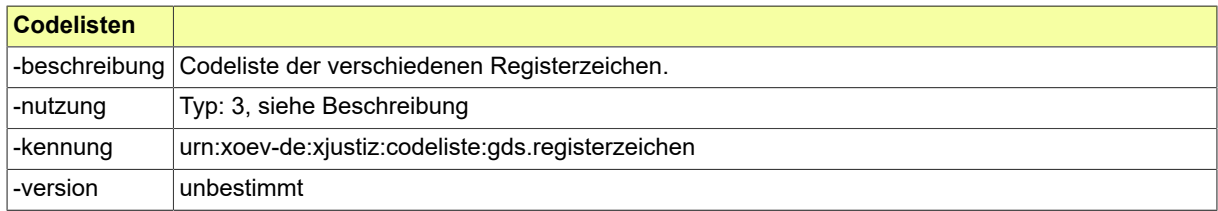

# <span id="page-750-3"></span>B.2.77 Code.GDS.Rollenbezeichnung

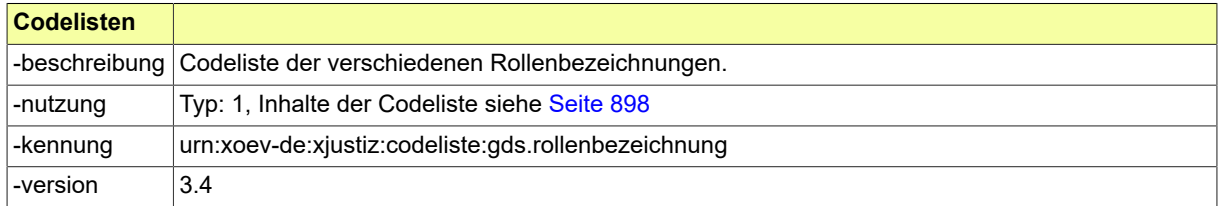

# <span id="page-750-0"></span>B.2.78 Code.GDS.RVTraeger

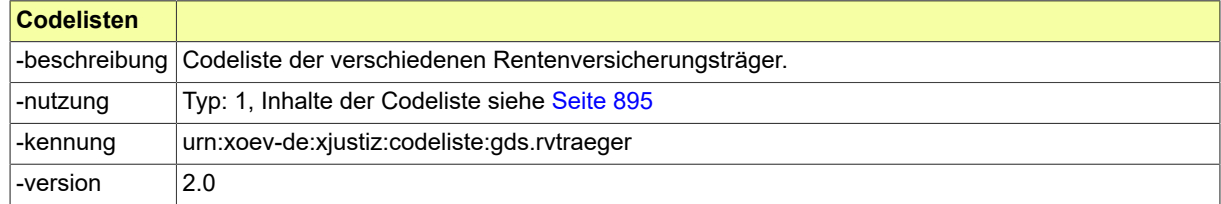

# <span id="page-750-4"></span>B.2.79 Code.GDS.Sachgebiet.Typ3

Die Werte einer Codeliste vom Code-Typ 3 können im XRepository eingesehen werden. Nähere Details sind im Kapitel "Codelisten vom Code-Typ 3" beschrieben.

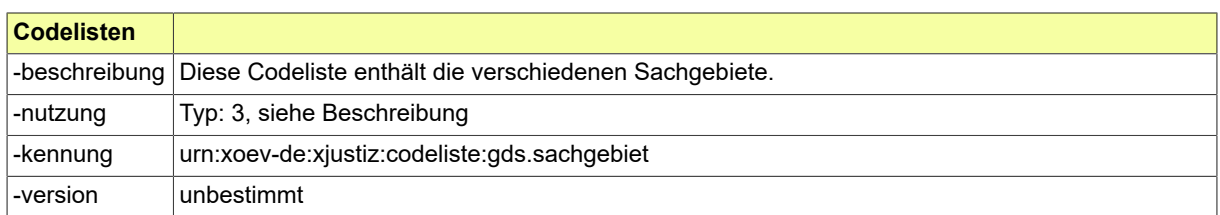

## <span id="page-751-0"></span>B.2.80 Code.GDS.Sendungsprioritaet.Typ3

Die Werte einer Codeliste vom Code-Typ 3 können im XRepository eingesehen werden. Nähere Details sind im Kapitel "Codelisten vom Code-Typ 3" beschrieben.

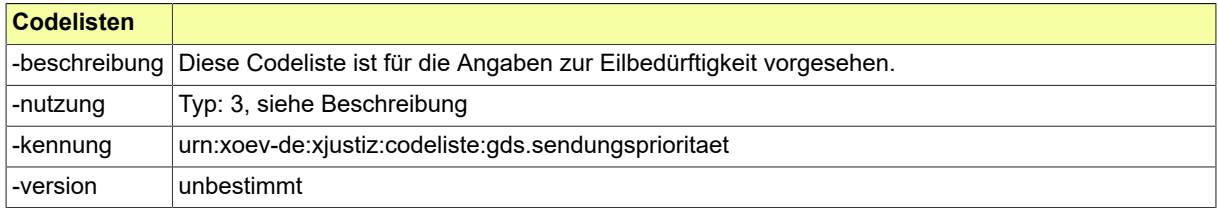

# <span id="page-751-1"></span>B.2.81 Code.GDS.Sprachen

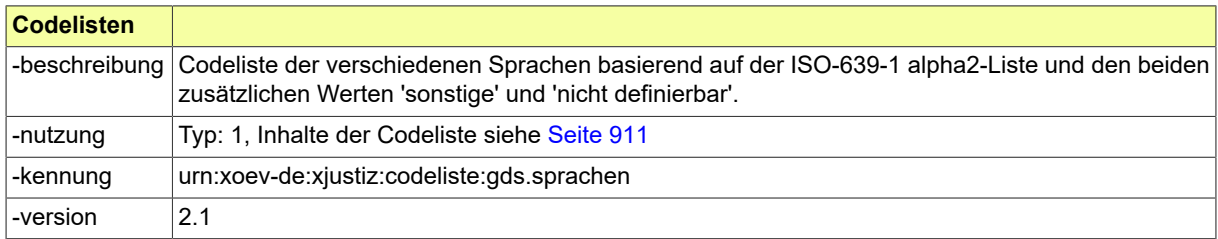

# <span id="page-751-2"></span>B.2.82 Code.GDS.Staaten.Typ3

Die Werte einer Codeliste vom Code-Typ 3 können im XRepository eingesehen werden. Nähere Details sind im Kapitel "Codelisten vom Code-Typ 3" beschrieben.

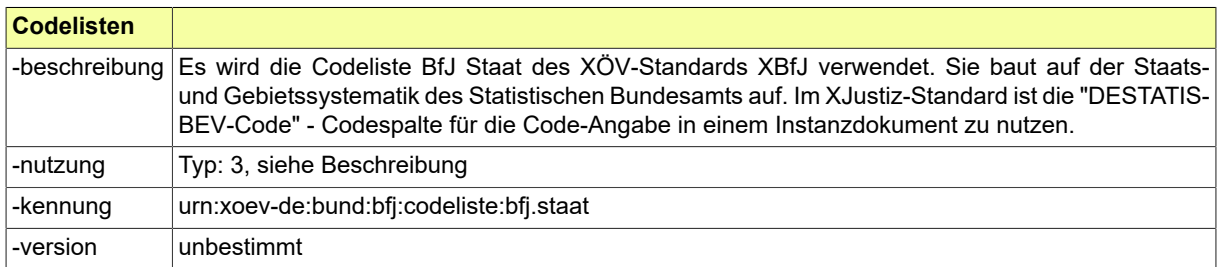

# <span id="page-751-3"></span>B.2.83 Code.GDS.Teilaktentyp

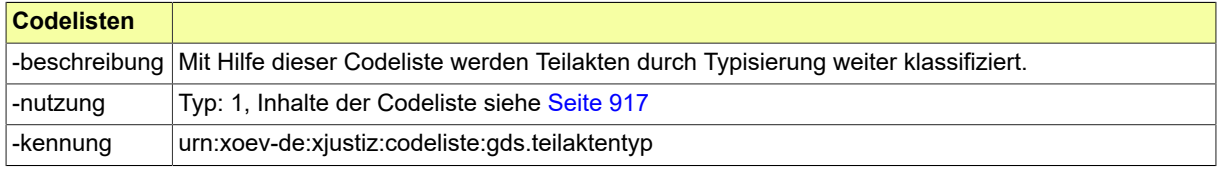

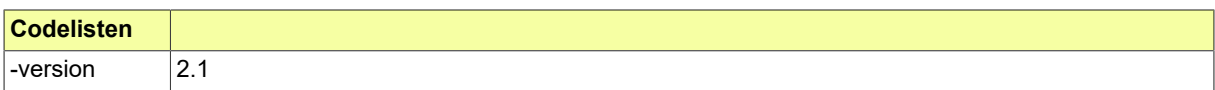

# <span id="page-752-0"></span>B.2.84 Code.GDS.Telekommunikationsart

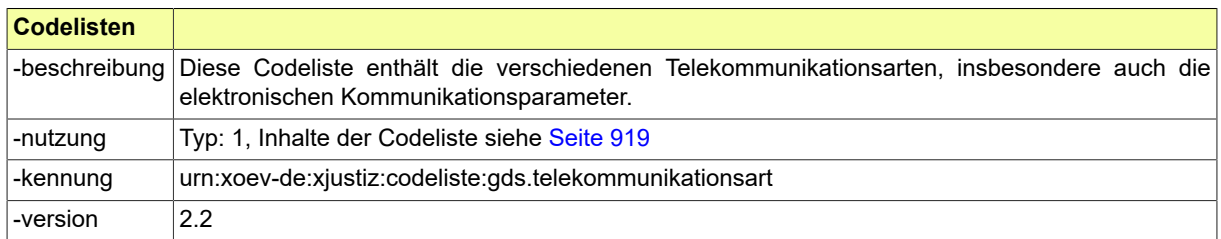

# <span id="page-752-1"></span>B.2.85 Code.GDS.Telekommunikationszusatz

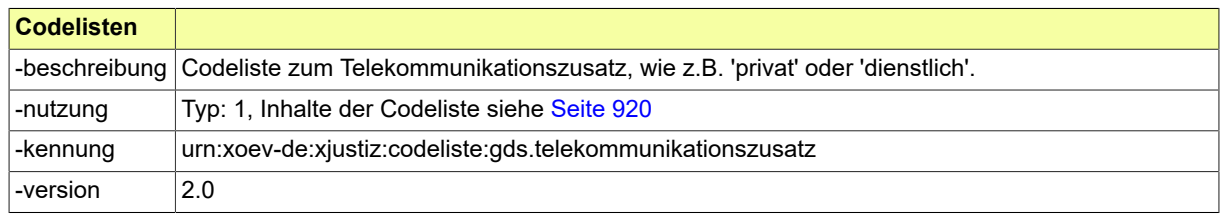

## <span id="page-752-2"></span>B.2.86 Code.GDS.Terminsart

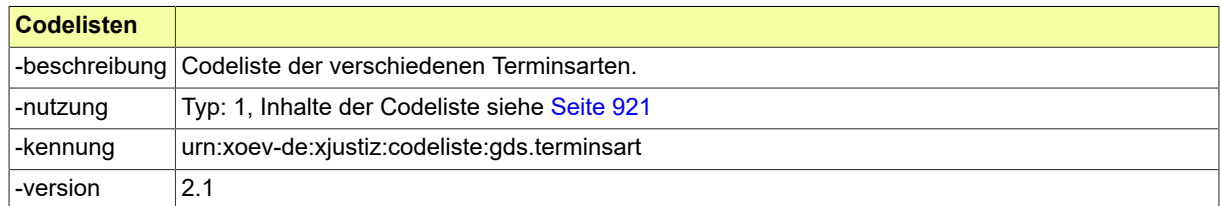

# <span id="page-752-3"></span>B.2.87 Code.GDS.Terminskategorie

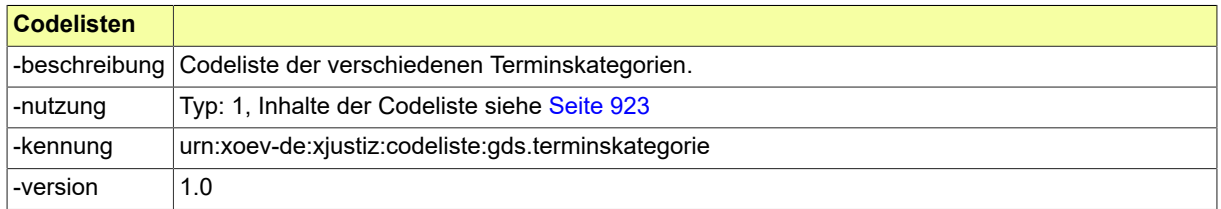

# <span id="page-752-4"></span>B.2.88 Code.GDS.Urkundentyp.Typ3

Die Werte einer Codeliste vom Code-Typ 3 können im XRepository eingesehen werden. Nähere Details sind im Kapitel "Codelisten vom Code-Typ 3" beschrieben.

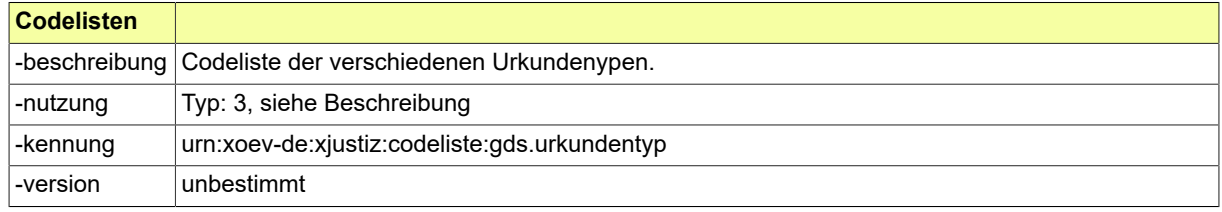

## <span id="page-753-0"></span>B.2.89 Code.GDS.Vertraulichkeitsstufe.Typ3

Die Werte einer Codeliste vom Code-Typ 3 können im XRepository eingesehen werden. Nähere Details sind im Kapitel "Codelisten vom Code-Typ 3" beschrieben.

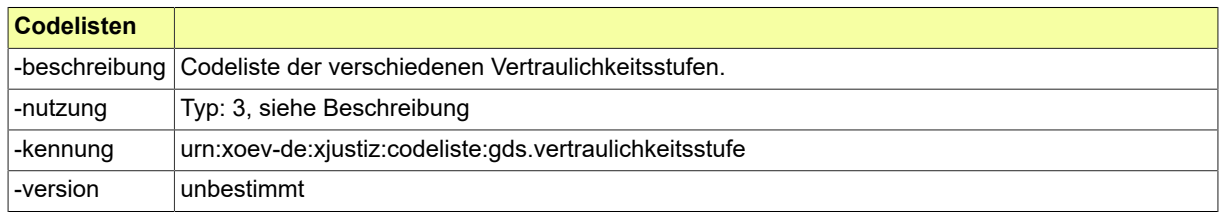

# <span id="page-753-1"></span>B.2.90 Code.GDS.Verweistyp

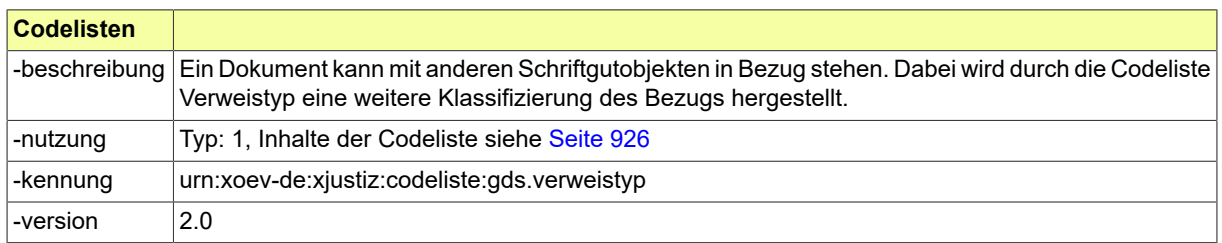

## <span id="page-753-2"></span>B.2.91 Code.GDS.Waehrung.Typ3

Die Werte einer Codeliste vom Code-Typ 3 können im XRepository eingesehen werden. Nähere Details sind im Kapitel "Codelisten vom Code-Typ 3" beschrieben.

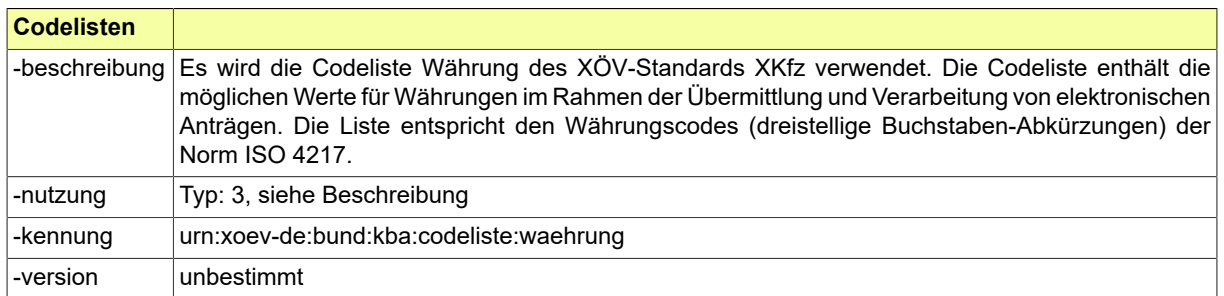

## <span id="page-753-3"></span>B.2.92 Code.GDS.Zinsberechnung

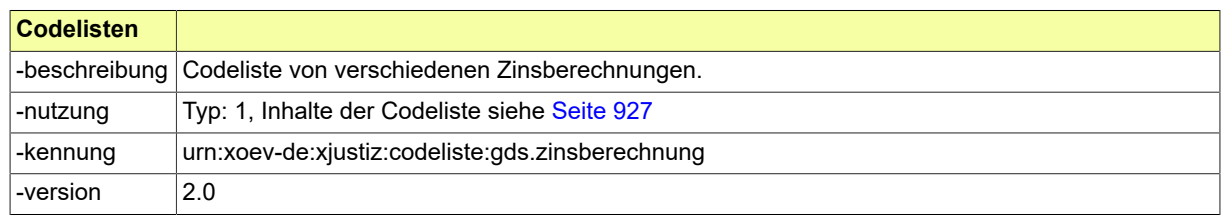

#### <span id="page-753-4"></span>B.2.93 Code.GDS.Zinstyp

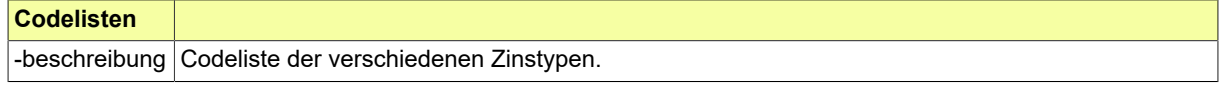

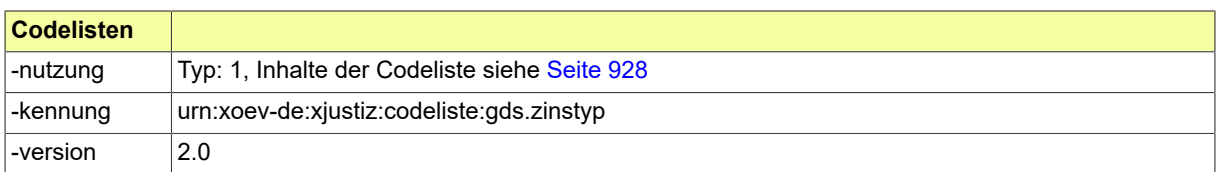

# <span id="page-754-0"></span>B.2.94 Code.GVZ.Auftragsart

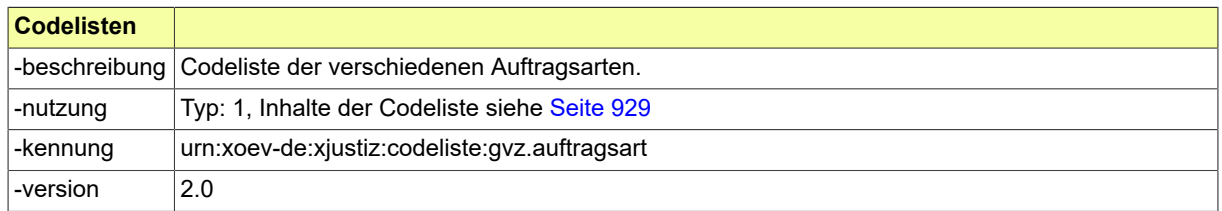

# <span id="page-754-1"></span>B.2.95 Code.GVZ.Buchungstext

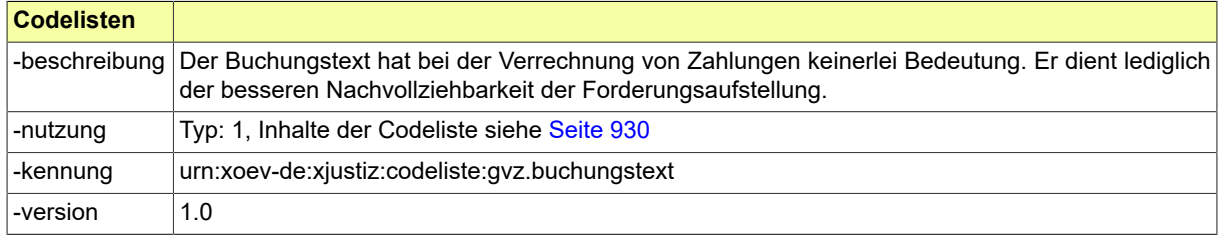

# <span id="page-754-2"></span>B.2.96 Code.GVZ.Titelart

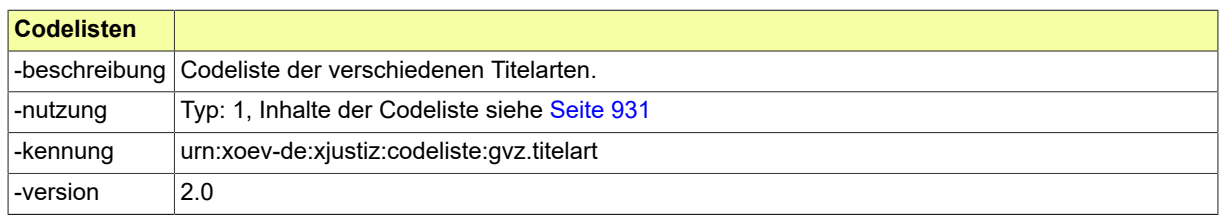

## <span id="page-754-3"></span>B.2.97 Code.GVZ.Zinsmethode

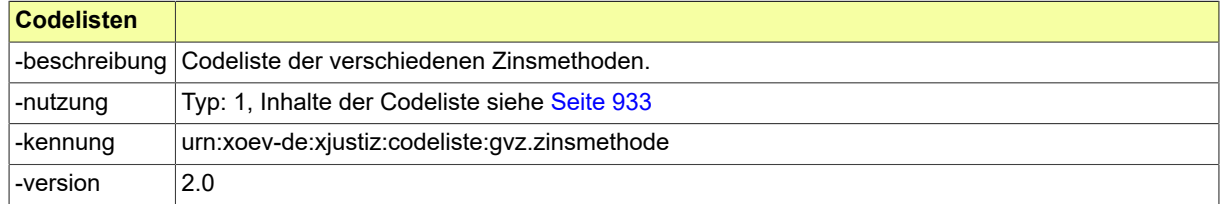

# <span id="page-754-4"></span>B.2.98 Code.INSO.Ergebnis.VOE\_Verarbeitungsbestaetigung

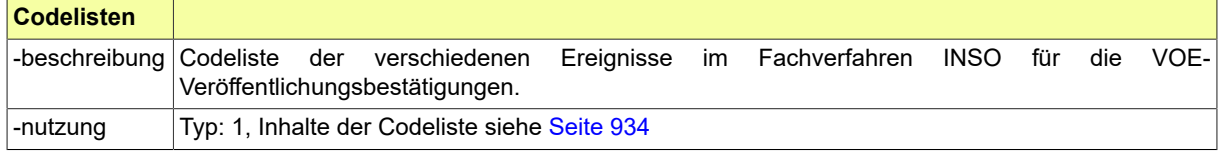

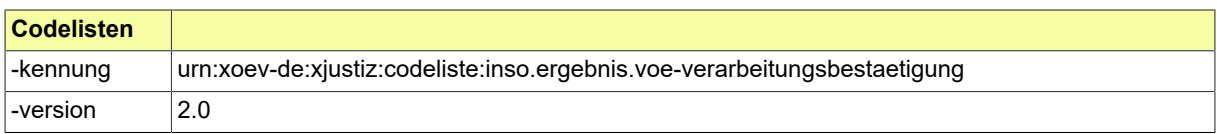

# <span id="page-755-0"></span>B.2.99 Code.INSO.Erklaerungstyp

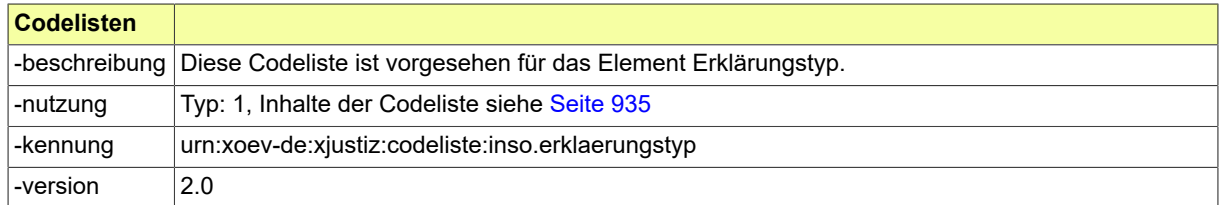

# <span id="page-755-4"></span>B.2.100 Code.INSO.Insolvenzraenge

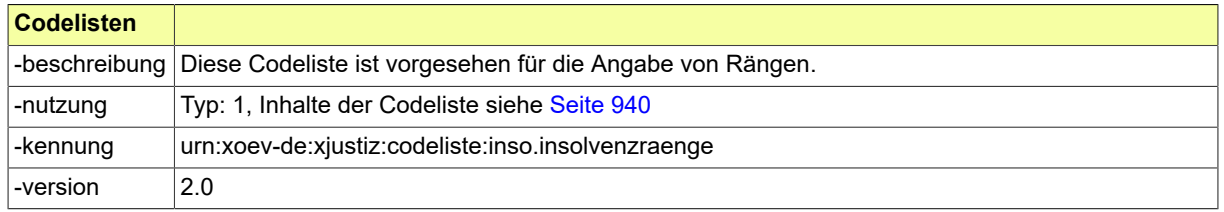

## <span id="page-755-1"></span>B.2.101 Code.INSO.IRI.Fehlerart

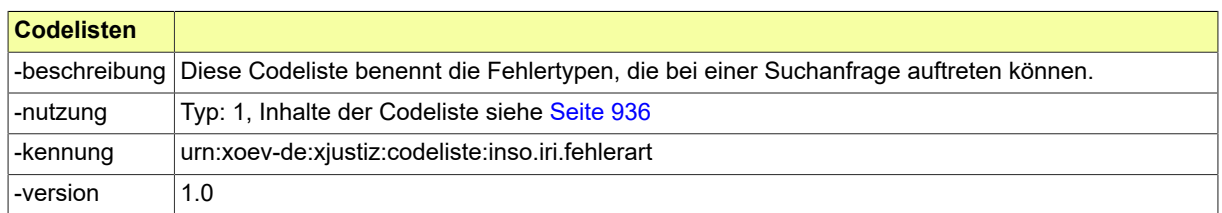

# <span id="page-755-2"></span>B.2.102 Code.INSO.IRI.Fehlercode

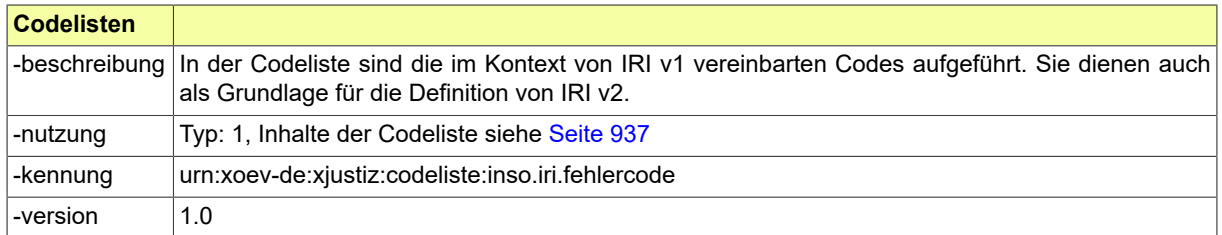

# <span id="page-755-3"></span>B.2.103 Code.INSO.IRI.Feldtyp

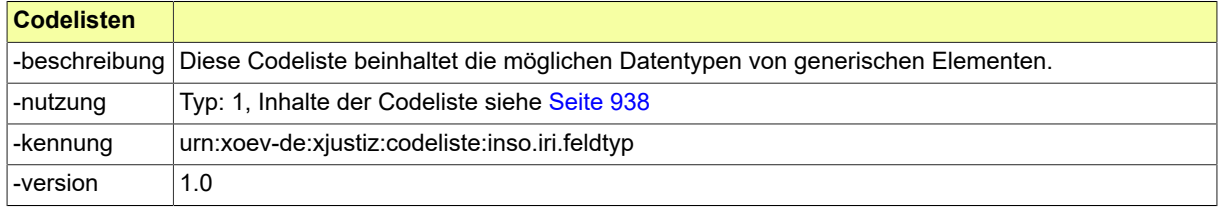
### <span id="page-756-0"></span>B.2.104 Code.INSO.IRI.Status

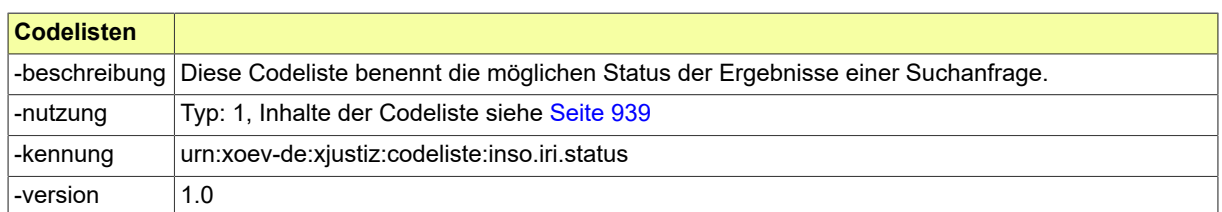

### <span id="page-756-1"></span>B.2.105 Code.INSO.Registerart

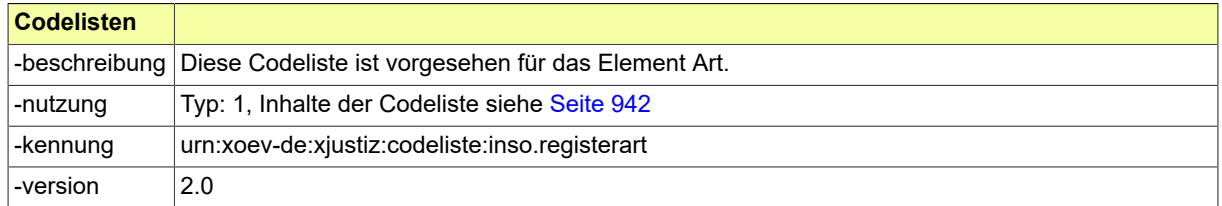

## <span id="page-756-2"></span>B.2.106 Code.INSO.Uebertragungsweg

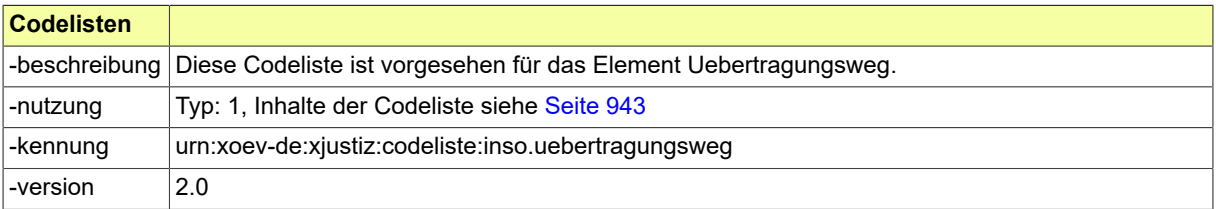

### <span id="page-756-3"></span>B.2.107 Code.INSO.Verfahrensart\_International

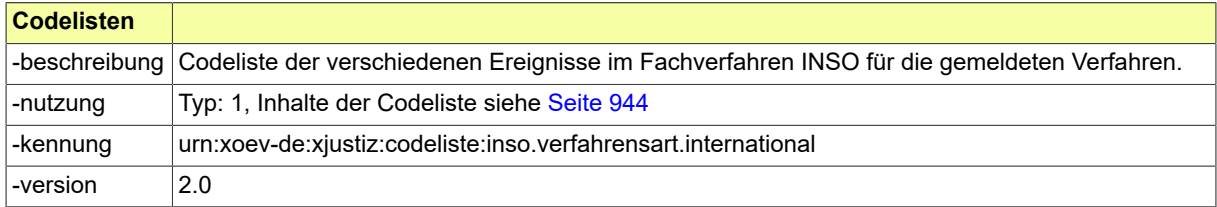

### <span id="page-756-4"></span>B.2.108 Code.INSO.Verfahrensart\_National

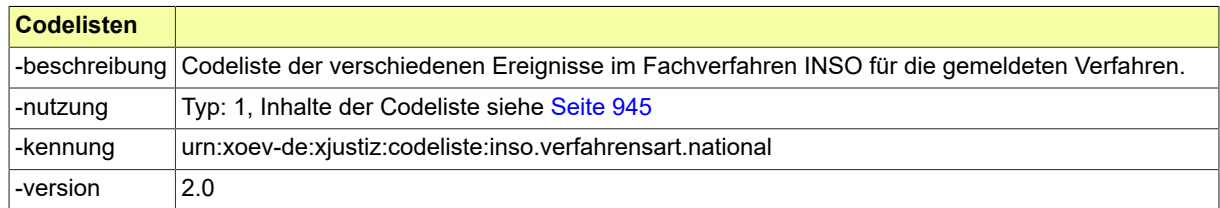

### <span id="page-756-5"></span>B.2.109 Code.INSO.Verfahrensart\_National\_Unterart

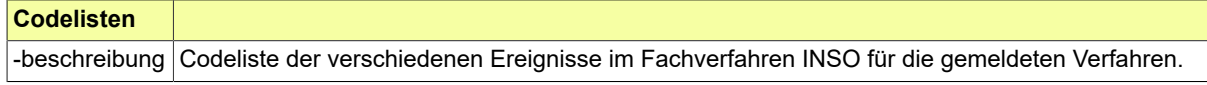

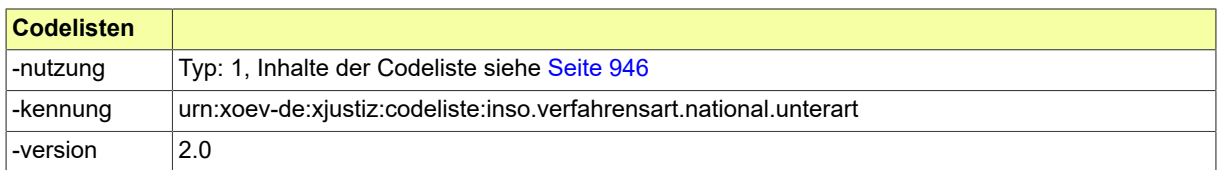

# <span id="page-757-0"></span>B.2.110 Code.INSO.Veroeffentlichungsgegenstand

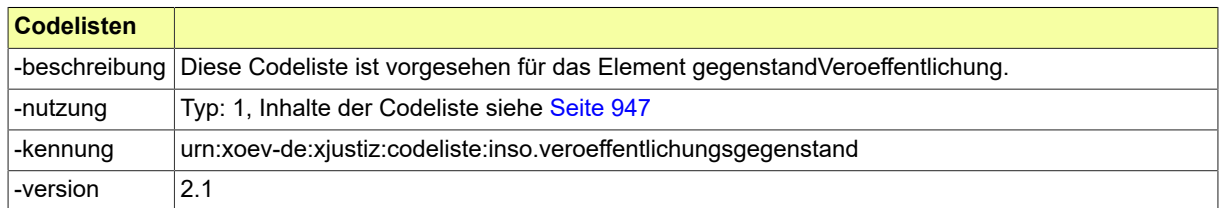

### <span id="page-757-1"></span>B.2.111 Code.INSO.Zustellungsart

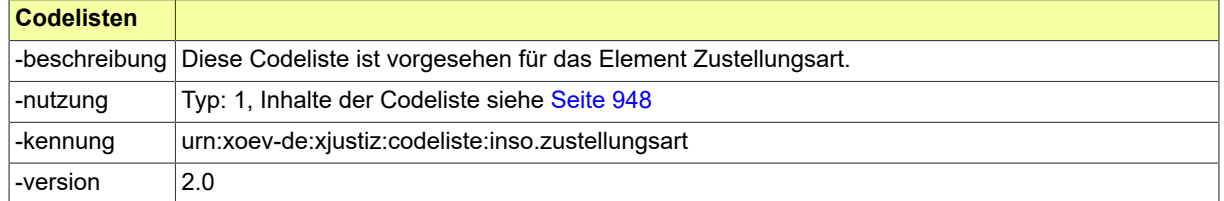

### <span id="page-757-2"></span>B.2.112 Code.KASSE.Erledigungsart

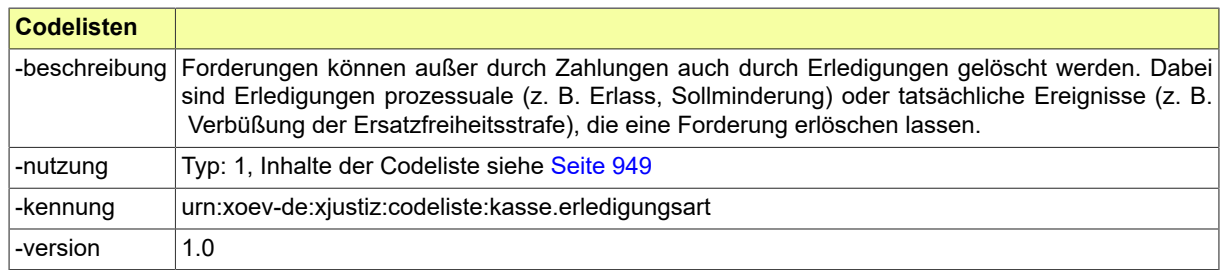

## <span id="page-757-3"></span>B.2.113 Code.KASSE.Erloesart

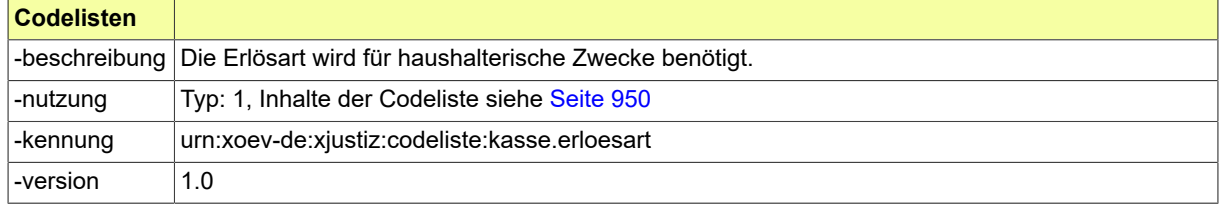

### <span id="page-757-4"></span>B.2.114 Code.KASSE.Freigabestatus

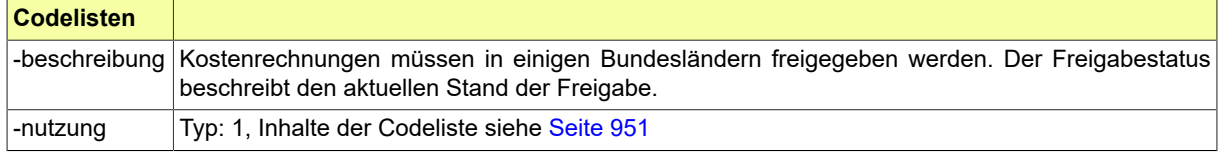

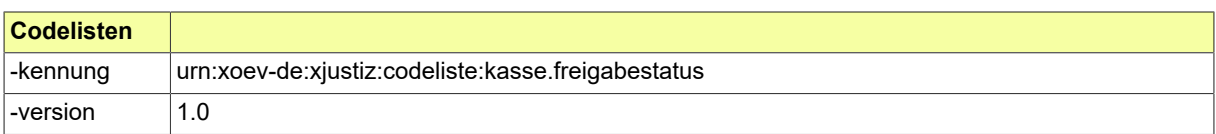

# <span id="page-758-0"></span>B.2.115 Code.KASSE.Klassifikation

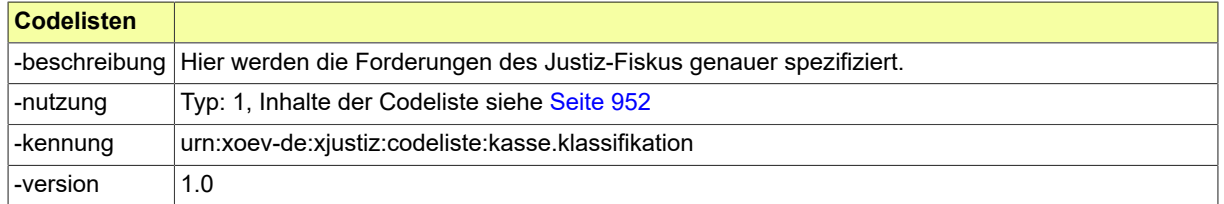

# <span id="page-758-1"></span>B.2.116 Code.KASSE.Kostentyp

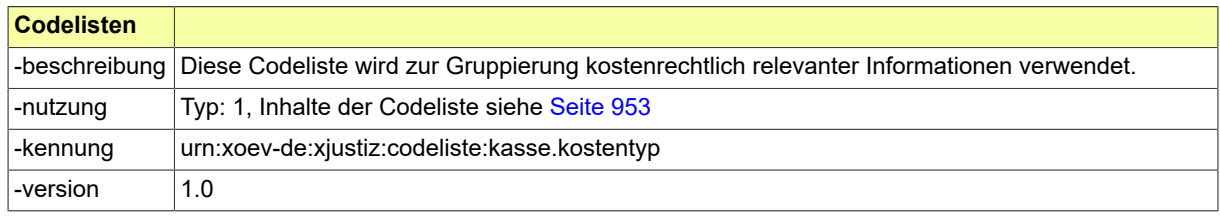

## <span id="page-758-2"></span>B.2.117 Code.KASSE.Mahnstatus

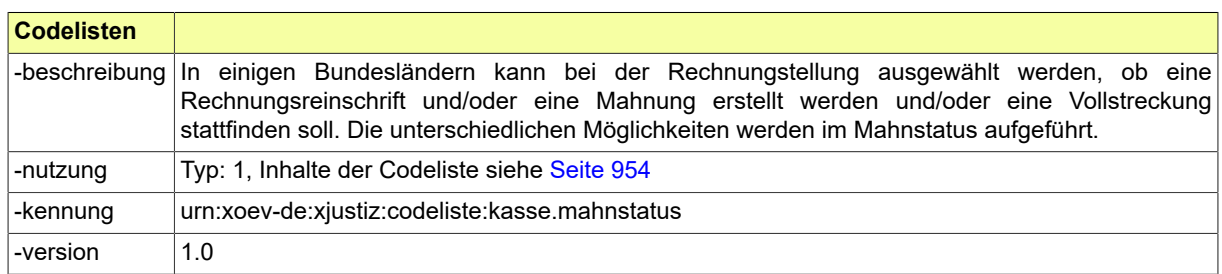

# <span id="page-758-3"></span>B.2.118 Code.KASSE.Zahlungsbestimmung.Art

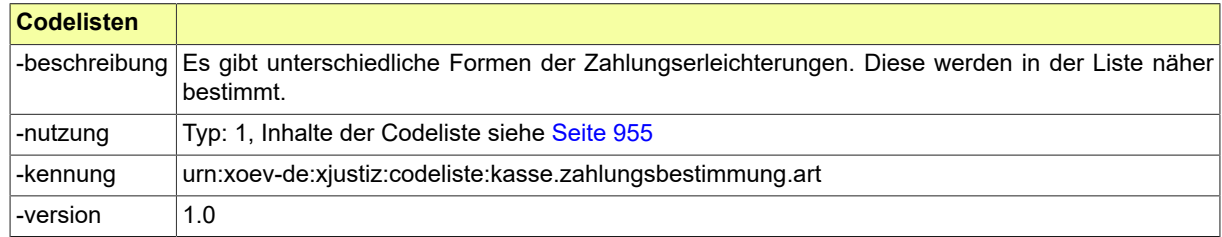

# <span id="page-758-4"></span>B.2.119 Code.KASSE.Zahlwege

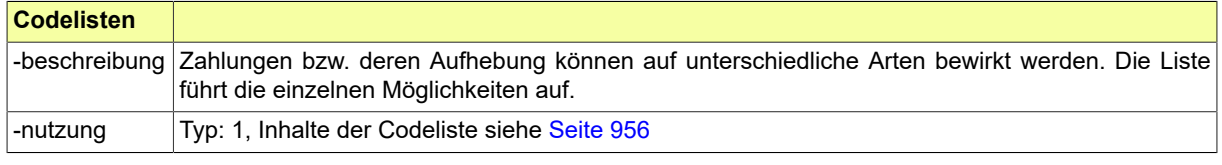

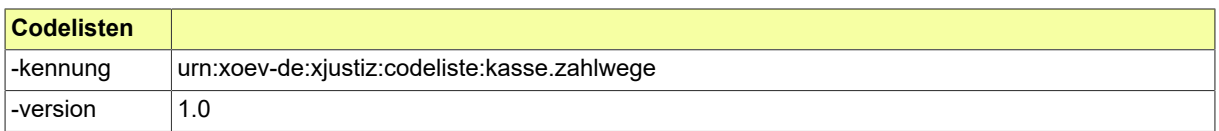

### <span id="page-759-0"></span>B.2.120 Code.MAHN.Kostenbefreiung

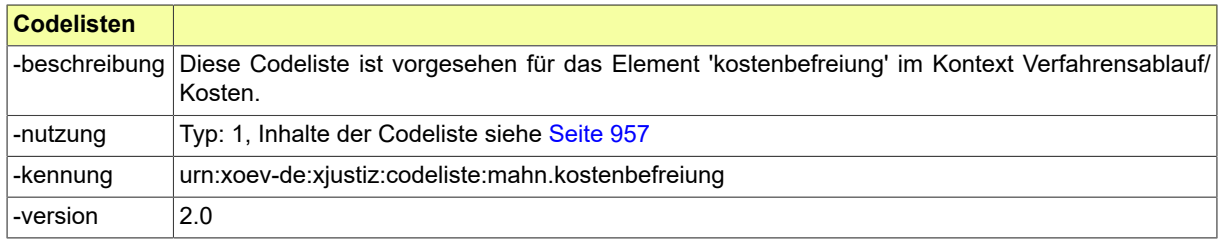

# <span id="page-759-1"></span>B.2.121 Code.MAHN.Widerspruchsart

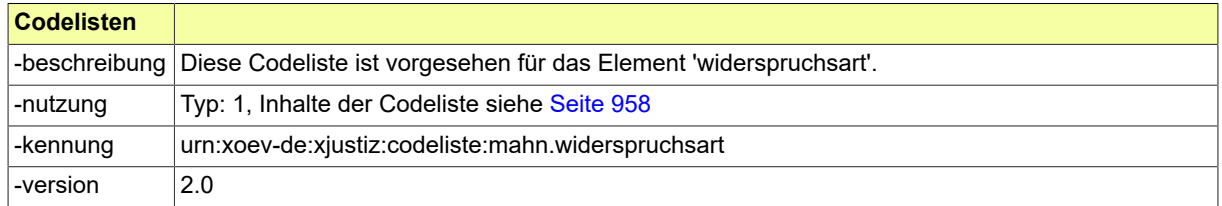

### <span id="page-759-2"></span>B.2.122 Code.MFKREG.Gliederungspunkte

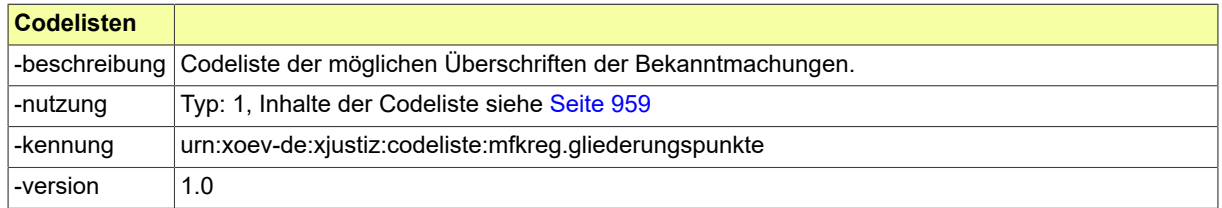

### <span id="page-759-3"></span>B.2.123 Code.MFKREG.Rechtsbelehrungen

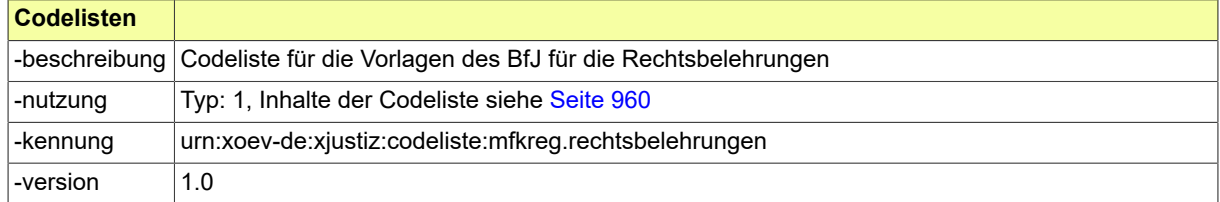

### <span id="page-759-4"></span>B.2.124 Code.MFKREG.Registerauszugsart

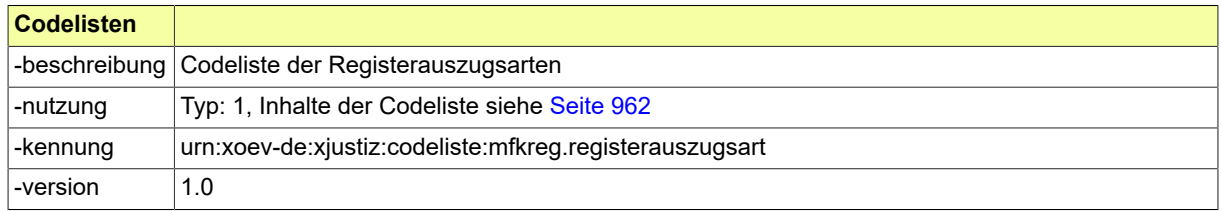

### <span id="page-760-0"></span>B.2.125 Code.REG.Allgemeine\_Befreiung.Typ3

Die Werte einer Codeliste vom Code-Typ 3 können im XRepository eingesehen werden. Nähere Details sind im Kapitel "Codelisten vom Code-Typ 3" beschrieben.

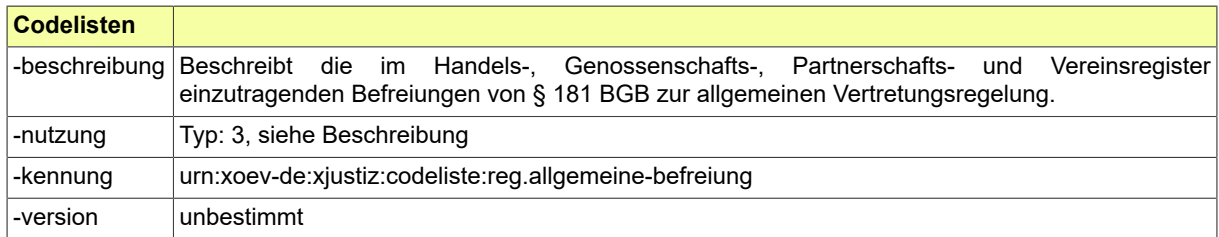

#### <span id="page-760-1"></span>B.2.126 Code.REG.Allgemeine\_Vertretungsregelung.Typ3

Die Werte einer Codeliste vom Code-Typ 3 können im XRepository eingesehen werden. Nähere Details sind im Kapitel "Codelisten vom Code-Typ 3" beschrieben.

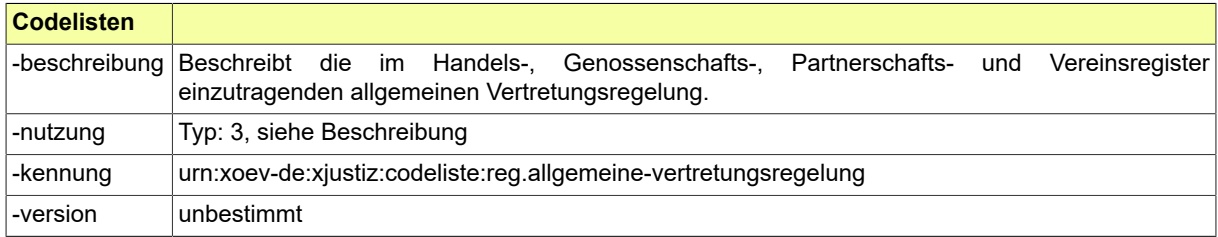

#### <span id="page-760-2"></span>B.2.127 Code.REG.Besondere\_Befreiung.Typ3

Die Werte einer Codeliste vom Code-Typ 3 können im XRepository eingesehen werden. Nähere Details sind im Kapitel "Codelisten vom Code-Typ 3" beschrieben.

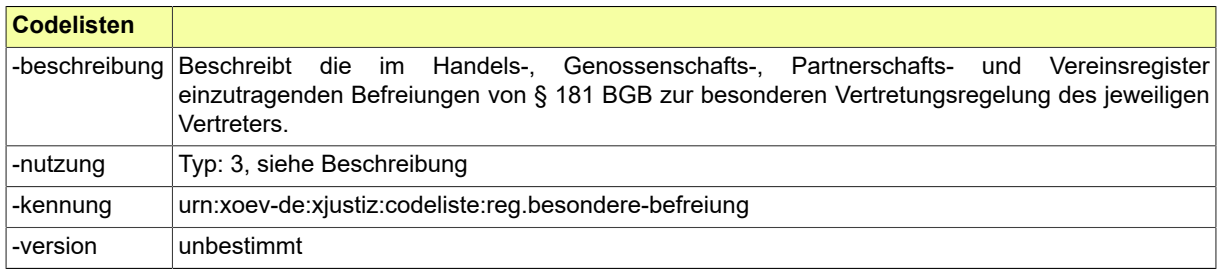

#### <span id="page-760-3"></span>B.2.128 Code.REG.Besondere\_Vertretungsregelung.Typ3

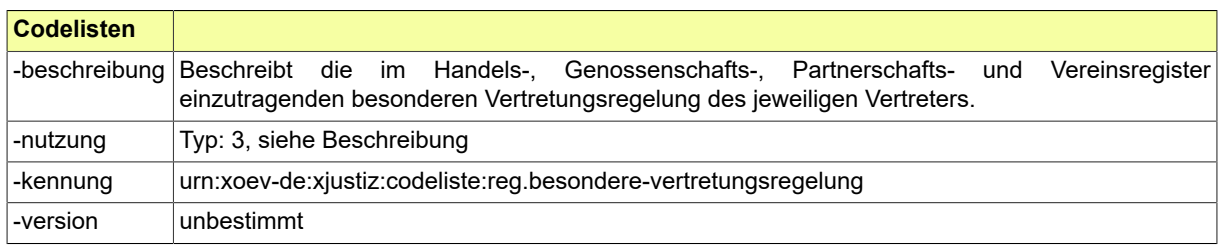

#### <span id="page-761-0"></span>B.2.129 Code.REG.Dokumentstatus.Typ3

Die Werte einer Codeliste vom Code-Typ 3 können im XRepository eingesehen werden. Nähere Details sind im Kapitel "Codelisten vom Code-Typ 3" beschrieben.

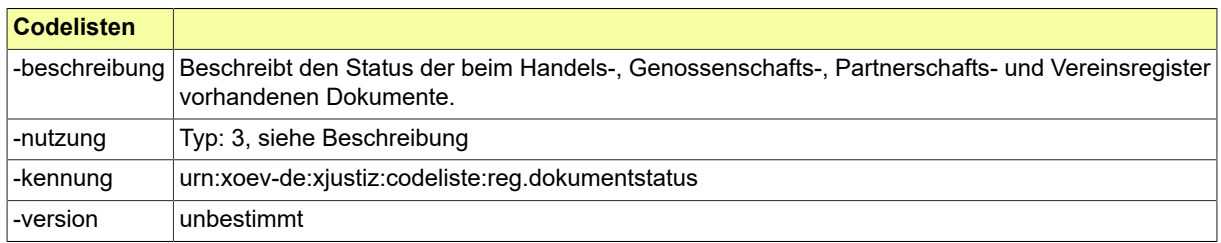

#### <span id="page-761-1"></span>B.2.130 Code.REG.Eintragungstyp.Typ3

Die Werte einer Codeliste vom Code-Typ 3 können im XRepository eingesehen werden. Nähere Details sind im Kapitel "Codelisten vom Code-Typ 3" beschrieben.

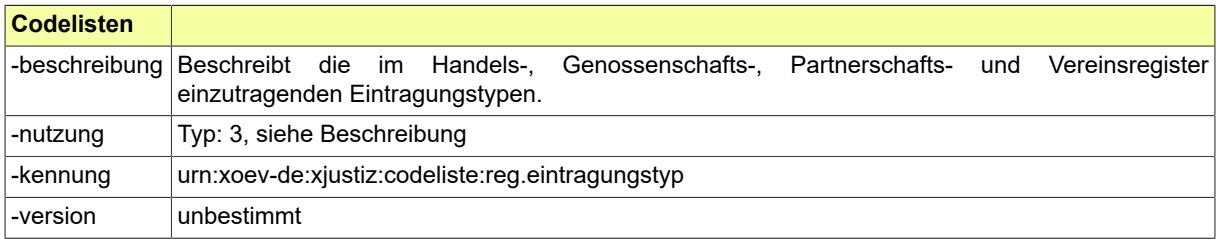

#### <span id="page-761-2"></span>B.2.131 Code.REG.Registerzeichenwechselgrund.Typ3

Die Werte einer Codeliste vom Code-Typ 3 können im XRepository eingesehen werden. Nähere Details sind im Kapitel "Codelisten vom Code-Typ 3" beschrieben.

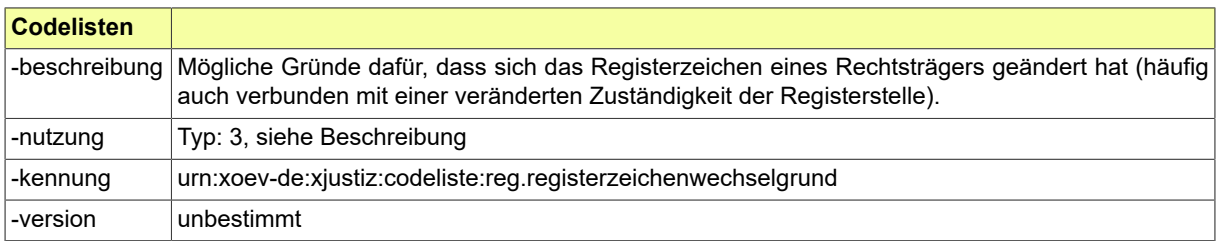

#### <span id="page-761-3"></span>B.2.132 Code.REG.Sachliche\_Erweiterung\_Prokura.Typ3

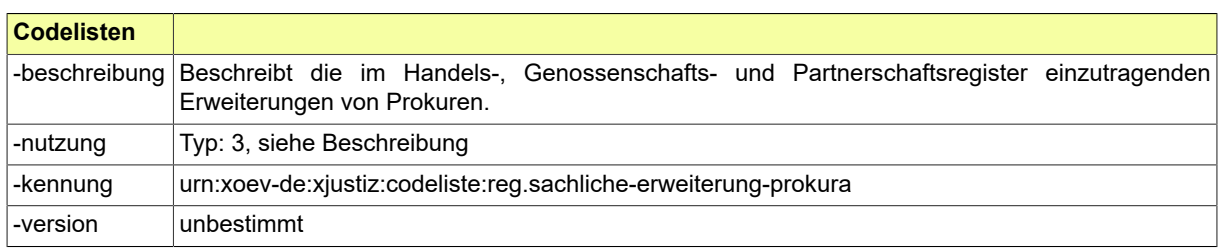

### <span id="page-762-0"></span>B.2.133 Code.REG.Status\_Rechtstraeger.Typ3

Die Werte einer Codeliste vom Code-Typ 3 können im XRepository eingesehen werden. Nähere Details sind im Kapitel "Codelisten vom Code-Typ 3" beschrieben.

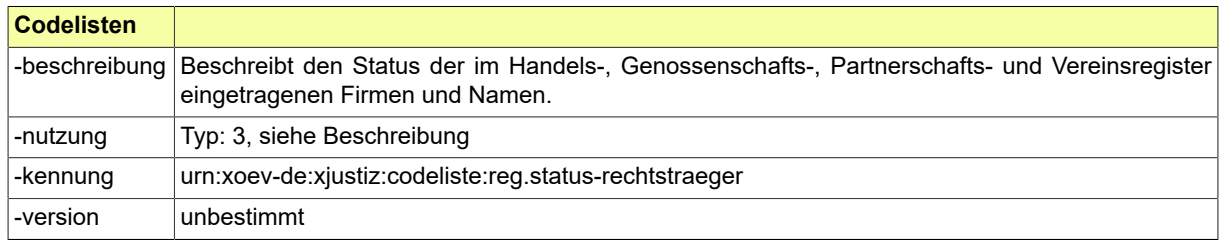

#### <span id="page-762-1"></span>B.2.134 Code.REG.Vertragsart.Typ3

Die Werte einer Codeliste vom Code-Typ 3 können im XRepository eingesehen werden. Nähere Details sind im Kapitel "Codelisten vom Code-Typ 3" beschrieben.

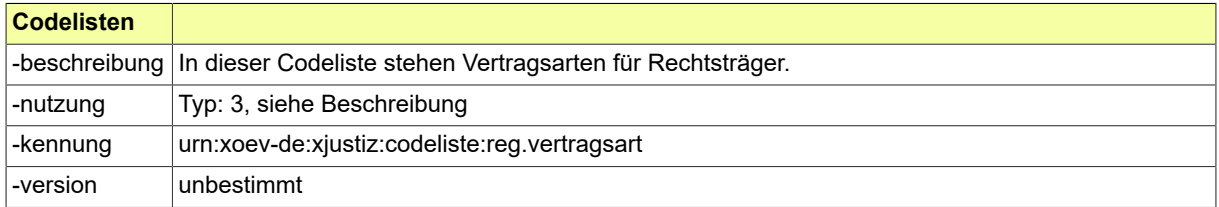

#### <span id="page-762-2"></span>B.2.135 Code.SC.GerichtlicheZustaendigkeit

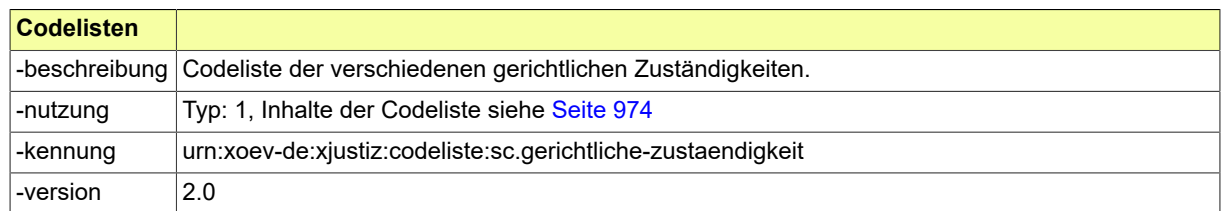

#### <span id="page-762-3"></span>B.2.136 Code.SC.Zahlungsart

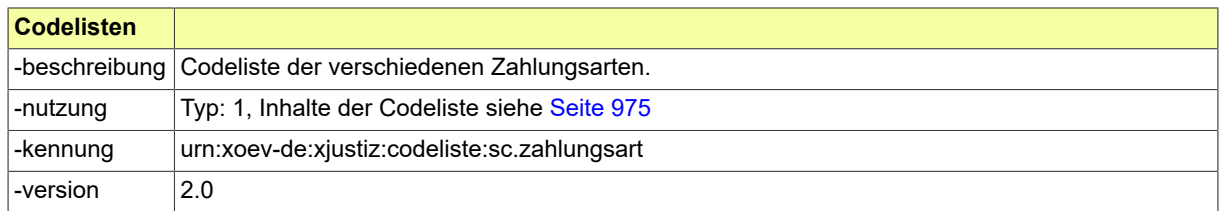

### <span id="page-762-4"></span>B.2.137 Code.SCHIR.Baustoff

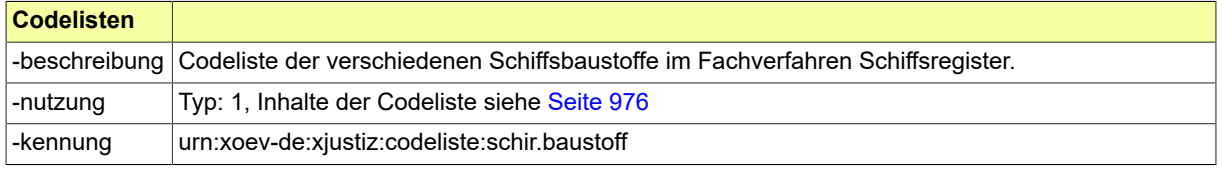

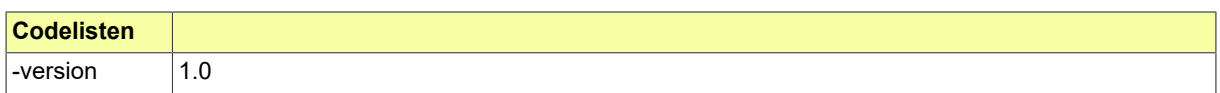

### <span id="page-763-0"></span>B.2.138 Code.SCHIR.Heimathafen

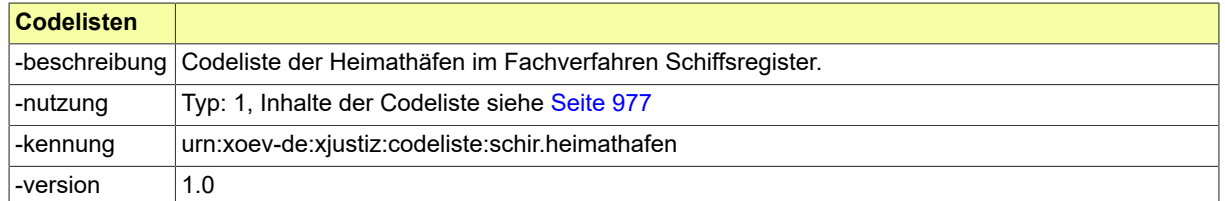

### <span id="page-763-1"></span>B.2.139 Code.SCHIR.Loeschgrund

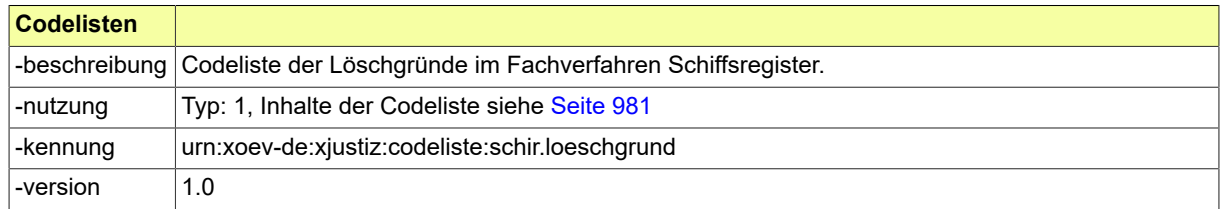

#### <span id="page-763-2"></span>B.2.140 Code.SCHIR.Messbriefaussteller

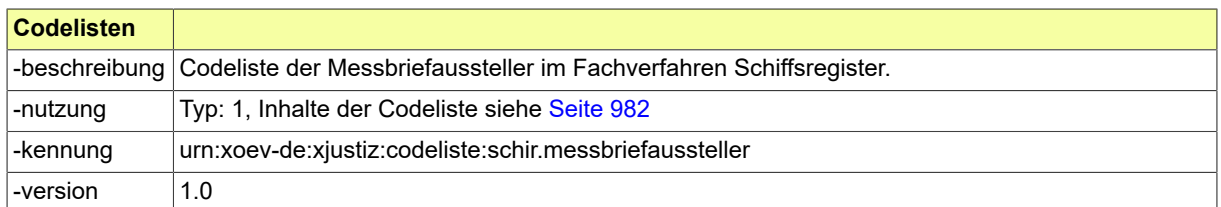

### <span id="page-763-3"></span>B.2.141 Code.SCHIR.Schiffsgattung

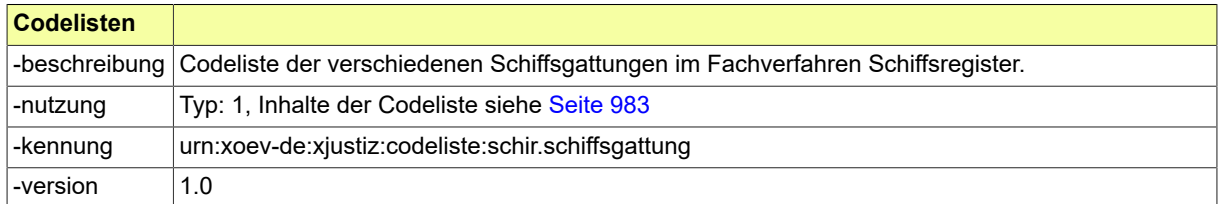

### <span id="page-763-4"></span>B.2.142 Code.STRAF.Abwesenheitsart.Typ3

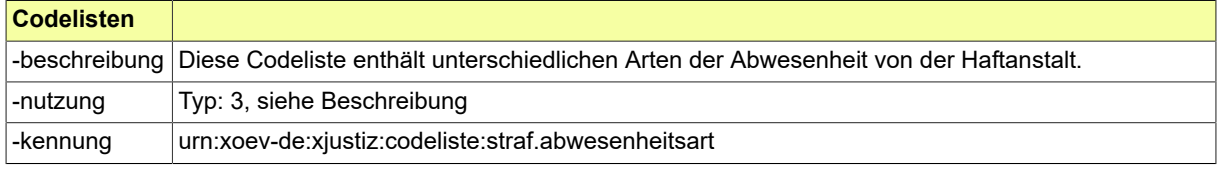

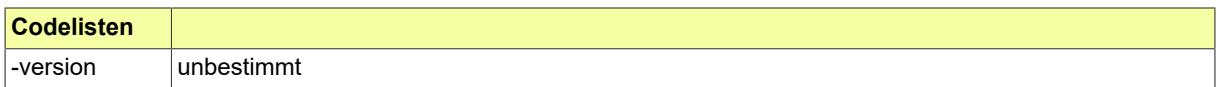

### <span id="page-764-0"></span>B.2.143 Code.STRAF.Anordnungsart.Typ3

Die Werte einer Codeliste vom Code-Typ 3 können im XRepository eingesehen werden. Nähere Details sind im Kapitel "Codelisten vom Code-Typ 3" beschrieben.

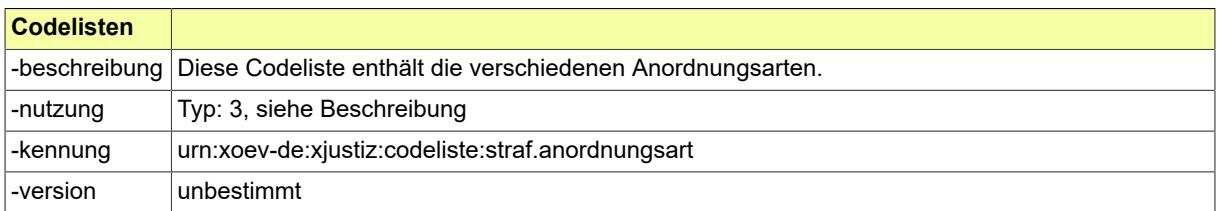

### <span id="page-764-1"></span>B.2.144 Code.STRAF.Anordnungsbefugter.Typ3

Die Werte einer Codeliste vom Code-Typ 3 können im XRepository eingesehen werden. Nähere Details sind im Kapitel "Codelisten vom Code-Typ 3" beschrieben.

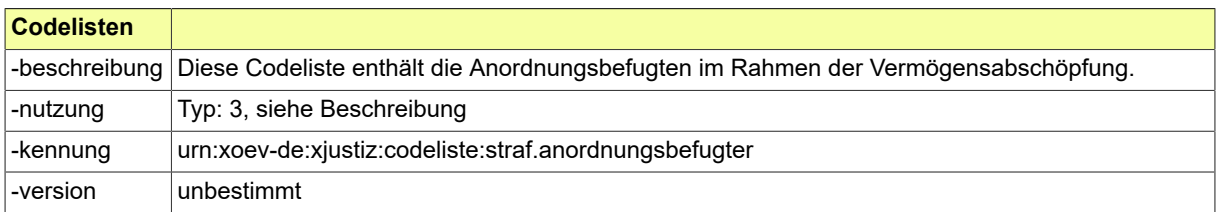

## <span id="page-764-2"></span>B.2.145 Code.STRAF.Asservat.Auftrag.Typ3

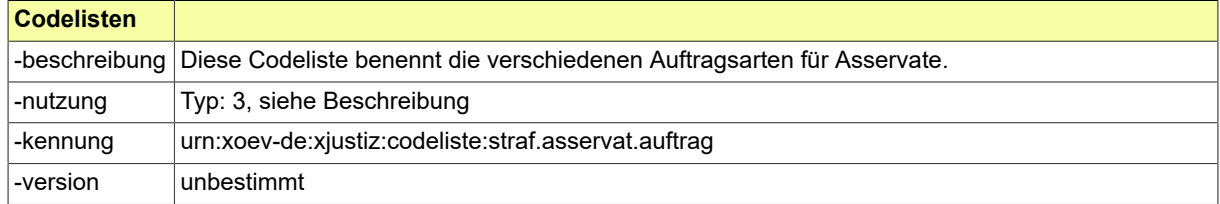

#### <span id="page-764-3"></span>B.2.146 Code.STRAF.Asservat.Statusmitteilung.Typ3

Die Werte einer Codeliste vom Code-Typ 3 können im XRepository eingesehen werden. Nähere Details sind im Kapitel "Codelisten vom Code-Typ 3" beschrieben.

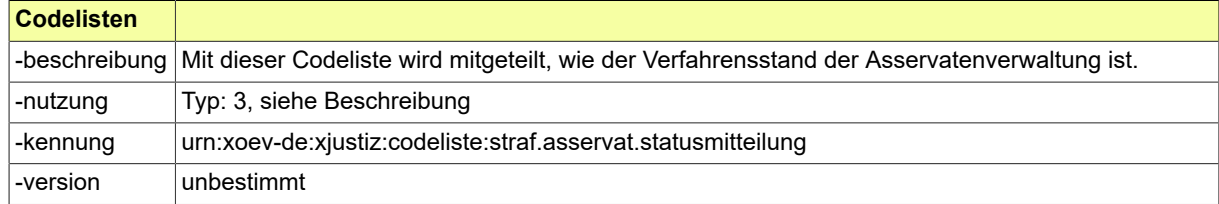

## <span id="page-764-4"></span>B.2.147 Code.STRAF.ASTRAL.Typ3

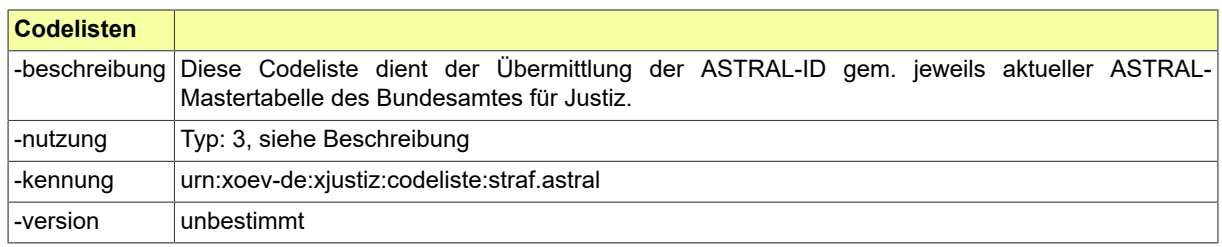

### <span id="page-765-0"></span>B.2.148 Code.STRAF.Auflagen.Typ3

Die Werte einer Codeliste vom Code-Typ 3 können im XRepository eingesehen werden. Nähere Details sind im Kapitel "Codelisten vom Code-Typ 3" beschrieben.

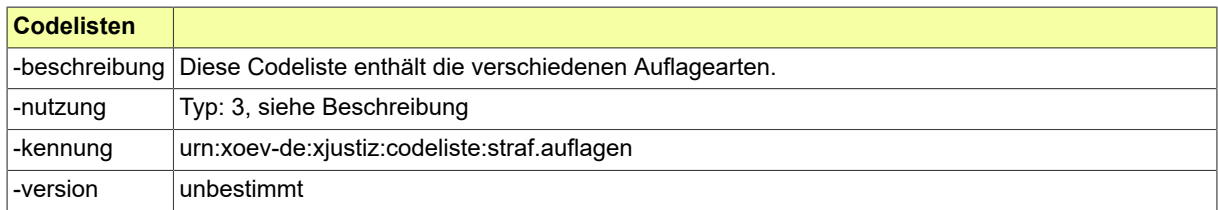

#### <span id="page-765-1"></span>B.2.149 Code.STRAF.Bescheidart.Typ3

Die Werte einer Codeliste vom Code-Typ 3 können im XRepository eingesehen werden. Nähere Details sind im Kapitel "Codelisten vom Code-Typ 3" beschrieben.

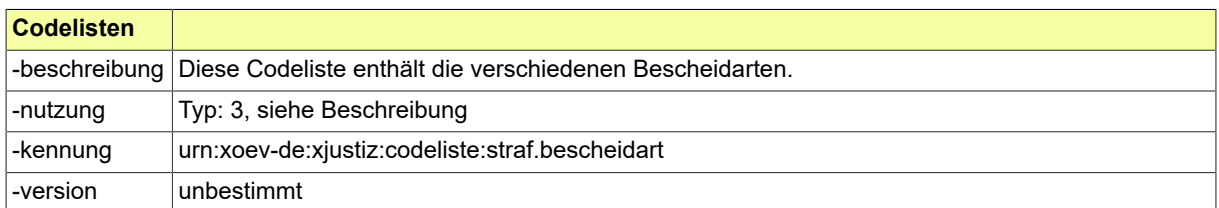

#### <span id="page-765-2"></span>B.2.150 Code.STRAF.Beschlussart.Typ3

Die Werte einer Codeliste vom Code-Typ 3 können im XRepository eingesehen werden. Nähere Details sind im Kapitel "Codelisten vom Code-Typ 3" beschrieben.

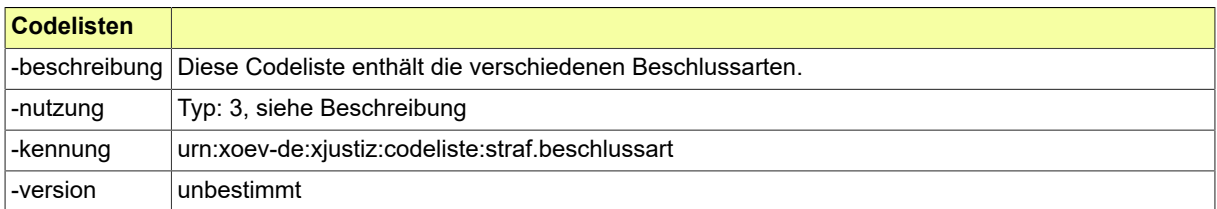

#### <span id="page-765-3"></span>B.2.151 Code.STRAF.Besuchserlaubnisart.Typ3

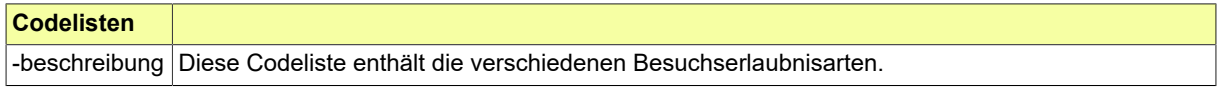

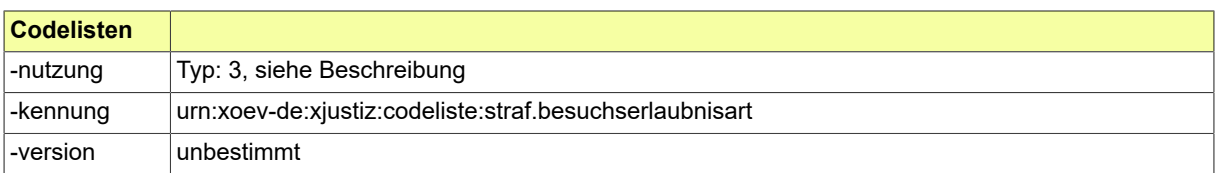

### <span id="page-766-2"></span>B.2.152 Code.STRAF.Beteiligungsart.Typ3

Die Werte einer Codeliste vom Code-Typ 3 können im XRepository eingesehen werden. Nähere Details sind im Kapitel "Codelisten vom Code-Typ 3" beschrieben.

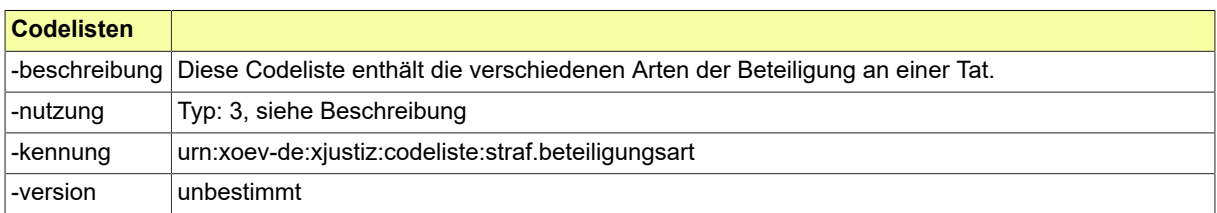

### <span id="page-766-3"></span>B.2.153 Code.STRAF.Beweismittel.Typ3

Die Werte einer Codeliste vom Code-Typ 3 können im XRepository eingesehen werden. Nähere Details sind im Kapitel "Codelisten vom Code-Typ 3" beschrieben.

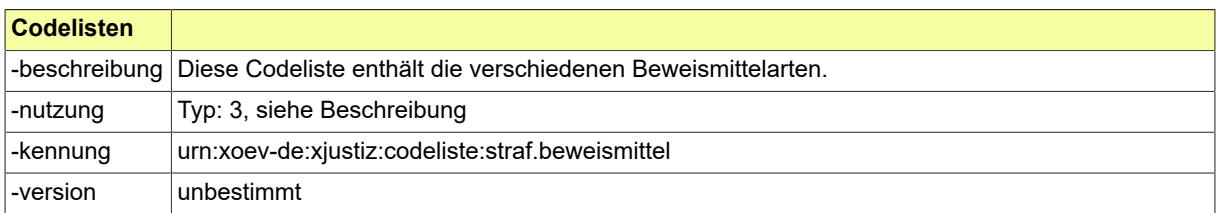

### <span id="page-766-1"></span>B.2.154 Code.STRAF.BFJ.ArtDerAuskunftsdaten.Typ3

Die Werte einer Codeliste vom Code-Typ 3 können im XRepository eingesehen werden. Nähere Details sind im Kapitel "Codelisten vom Code-Typ 3" beschrieben.

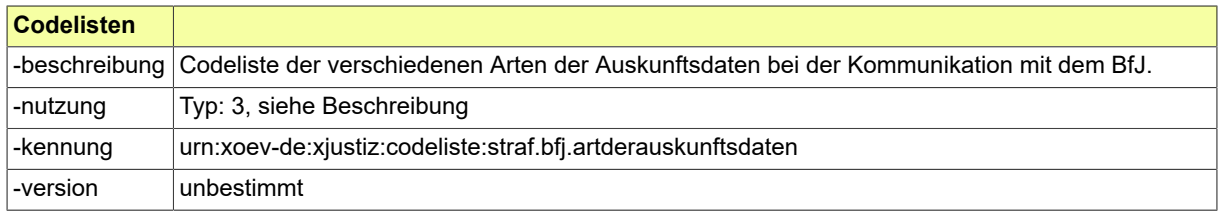

### <span id="page-766-0"></span>B.2.155 Code.STRAF.BFJ.Behoerdenfuehrungszeugnis.BZR.Grund.Typ3

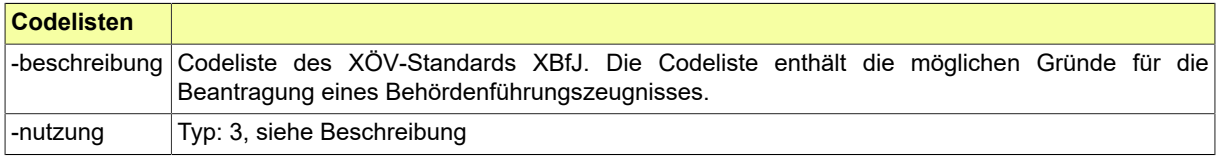

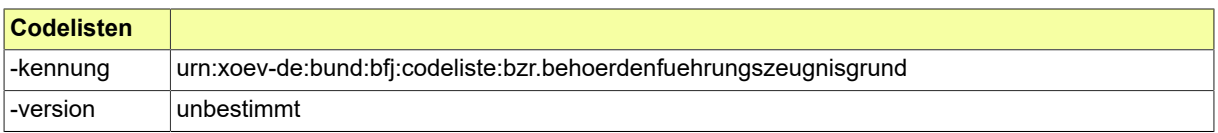

#### <span id="page-767-3"></span>B.2.156 Code.STRAF.BFJ.BenachrichtigungGrund.Typ3

Die Werte einer Codeliste vom Code-Typ 3 können im XRepository eingesehen werden. Nähere Details sind im Kapitel "Codelisten vom Code-Typ 3" beschrieben.

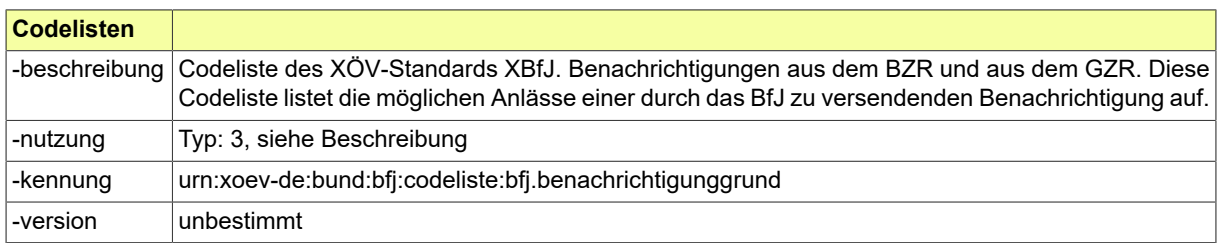

### <span id="page-767-0"></span>B.2.157 Code.STRAF.BFJ.BZR.FreiheitsentziehungArt.Typ3

Die Werte einer Codeliste vom Code-Typ 3 können im XRepository eingesehen werden. Nähere Details sind im Kapitel "Codelisten vom Code-Typ 3" beschrieben.

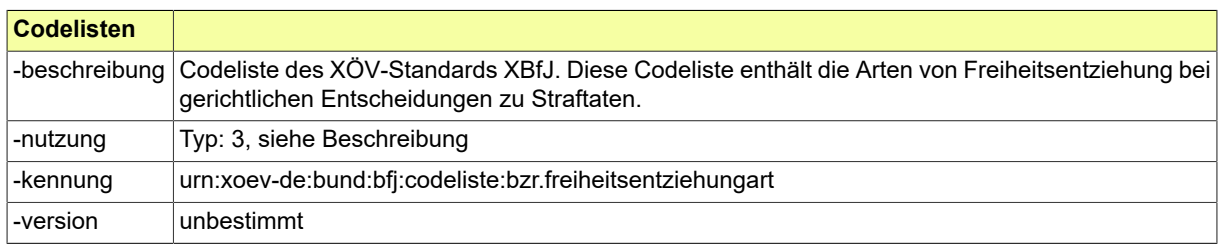

#### <span id="page-767-1"></span>B.2.158 Code.STRAF.BFJ.BZR.HinweisArt.Typ3

Die Werte einer Codeliste vom Code-Typ 3 können im XRepository eingesehen werden. Nähere Details sind im Kapitel "Codelisten vom Code-Typ 3" beschrieben.

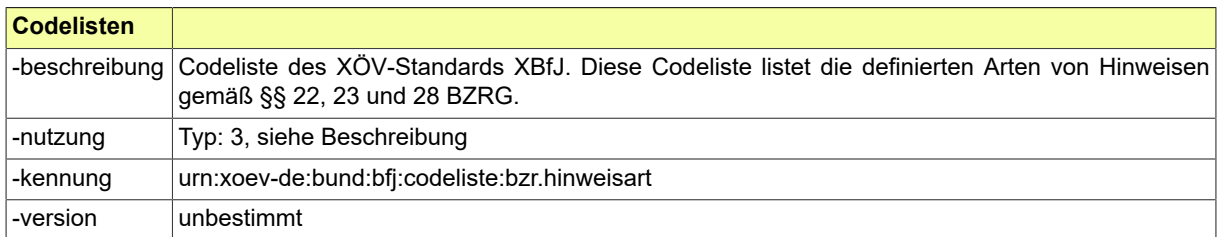

#### <span id="page-767-2"></span>B.2.159 Code.STRAF.BFJ.BZR.Textkennzahl.Typ3

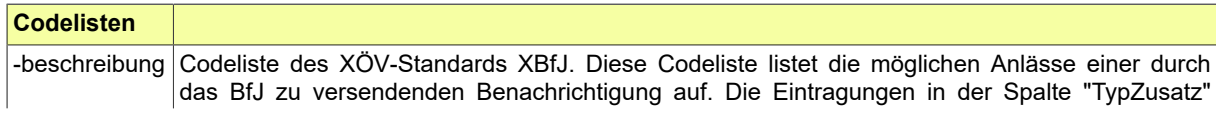

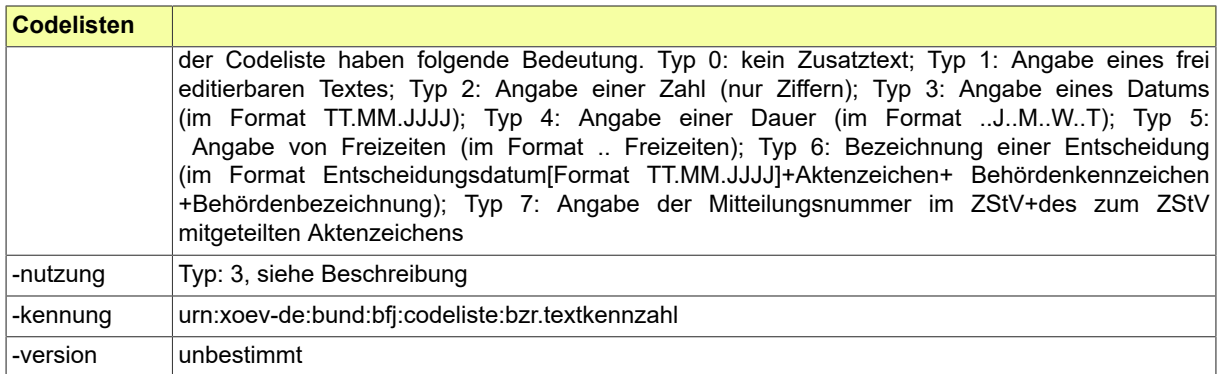

### <span id="page-768-0"></span>B.2.160 Code.STRAF.BFJ.GZR.Gewerbeart.Typ3

Die Werte einer Codeliste vom Code-Typ 3 können im XRepository eingesehen werden. Nähere Details sind im Kapitel "Codelisten vom Code-Typ 3" beschrieben.

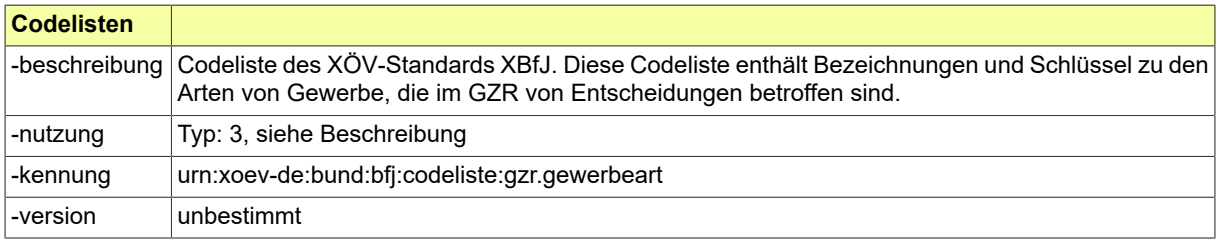

#### <span id="page-768-1"></span>B.2.161 Code.STRAF.BFJ.GZR.Gewerbeschluessel.Typ3

Die Werte einer Codeliste vom Code-Typ 3 können im XRepository eingesehen werden. Nähere Details sind im Kapitel "Codelisten vom Code-Typ 3" beschrieben.

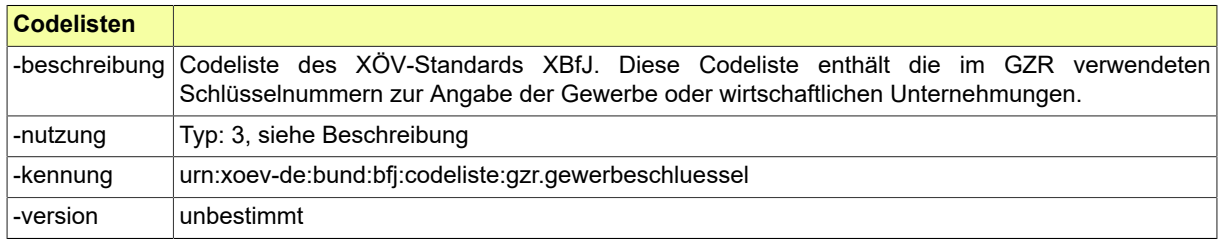

### <span id="page-768-2"></span>B.2.162 Code.STRAF.BFJ.GZR.Rechtsvorschriften.Typ3

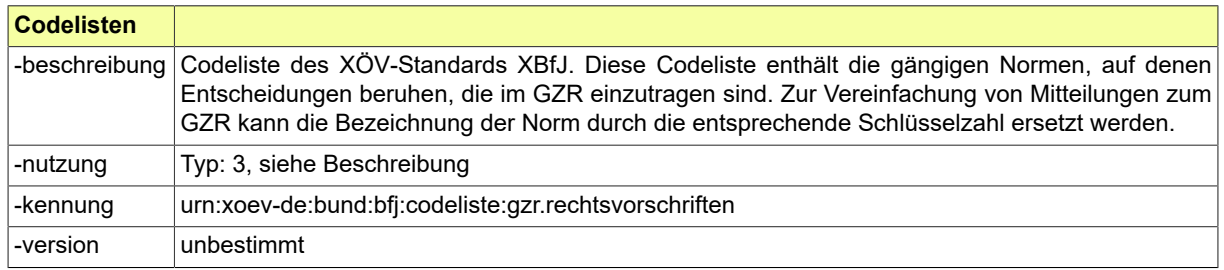

### <span id="page-769-0"></span>B.2.163 Code.STRAF.BFJ.GZR.Textkennzahl.Typ3

Die Werte einer Codeliste vom Code-Typ 3 können im XRepository eingesehen werden. Nähere Details sind im Kapitel "Codelisten vom Code-Typ 3" beschrieben.

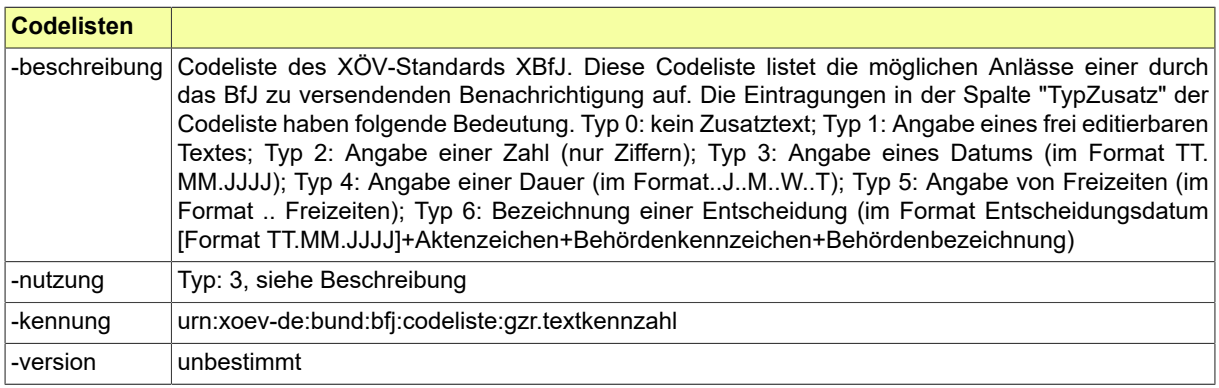

### <span id="page-769-1"></span>B.2.164 Code.STRAF.BFJ.HinweisAnlass.Typ3

Die Werte einer Codeliste vom Code-Typ 3 können im XRepository eingesehen werden. Nähere Details sind im Kapitel "Codelisten vom Code-Typ 3" beschrieben.

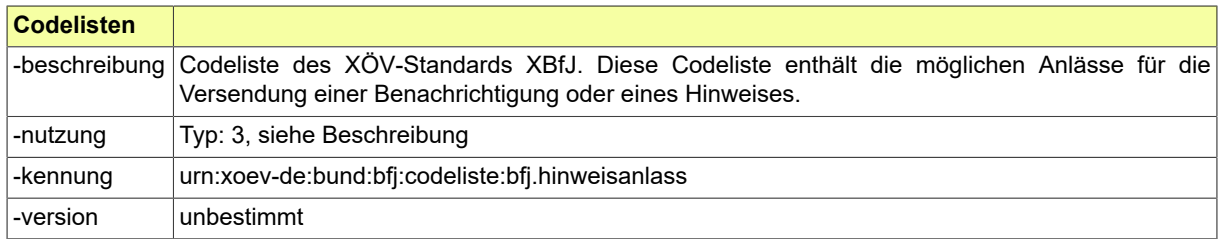

### <span id="page-769-2"></span>B.2.165

#### Code.STRAF.BFJ.Nachrichtencode.BZR.Anfrage.UnbeschraenkteAuskunft.Typ3

Die Werte einer Codeliste vom Code-Typ 3 können im XRepository eingesehen werden. Nähere Details sind im Kapitel "Codelisten vom Code-Typ 3" beschrieben.

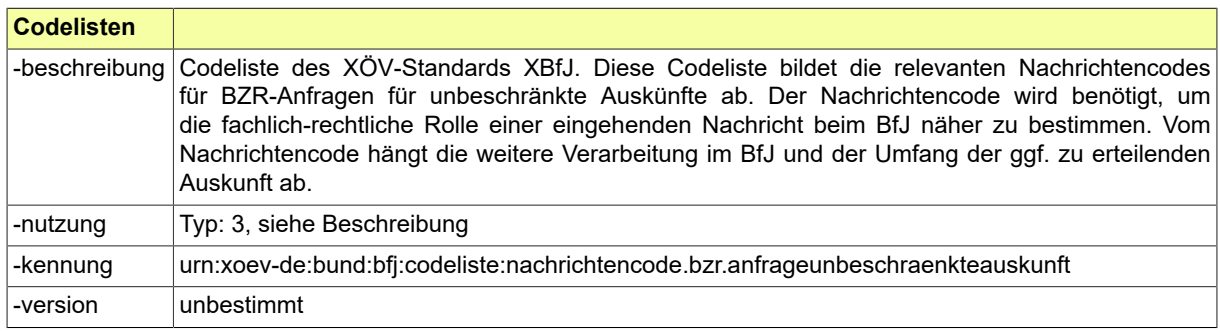

#### <span id="page-769-3"></span>B.2.166 Code.STRAF.BFJ.Nachrichtencode.BZR.Antrag.Behoerdenfuehrungszeugnis.Typ3

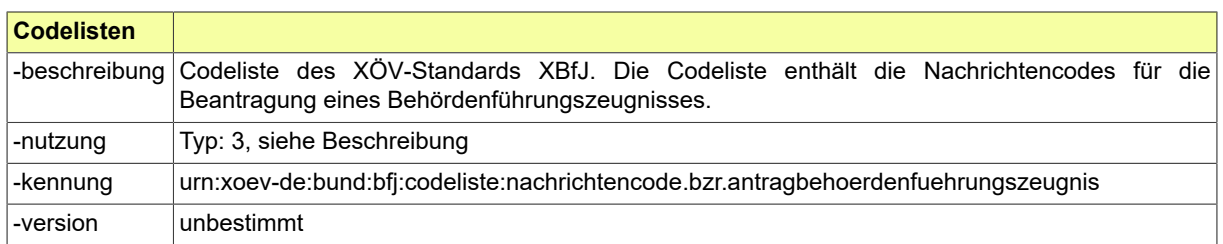

### <span id="page-770-0"></span>B.2.167 Code.STRAF.BFJ.Nachrichtencode.BZR.Auskunft.Typ3

Die Werte einer Codeliste vom Code-Typ 3 können im XRepository eingesehen werden. Nähere Details sind im Kapitel "Codelisten vom Code-Typ 3" beschrieben.

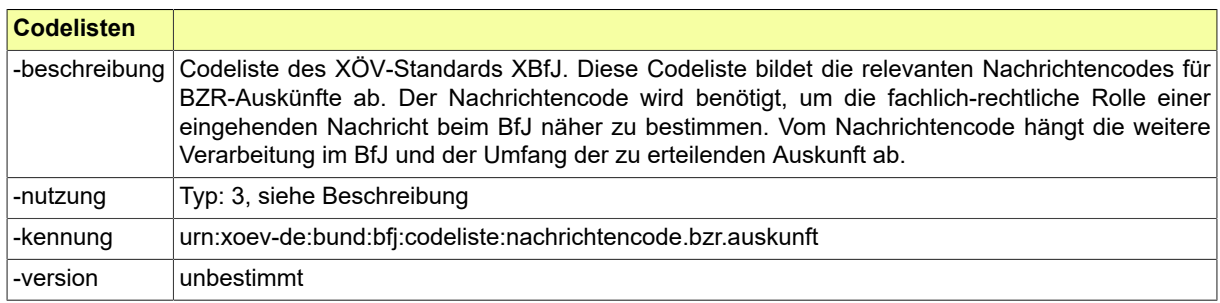

#### <span id="page-770-1"></span>B.2.168 Code.STRAF.BFJ.Nachrichtencode.BZR.Mitteilungen.Typ3

Die Werte einer Codeliste vom Code-Typ 3 können im XRepository eingesehen werden. Nähere Details sind im Kapitel "Codelisten vom Code-Typ 3" beschrieben.

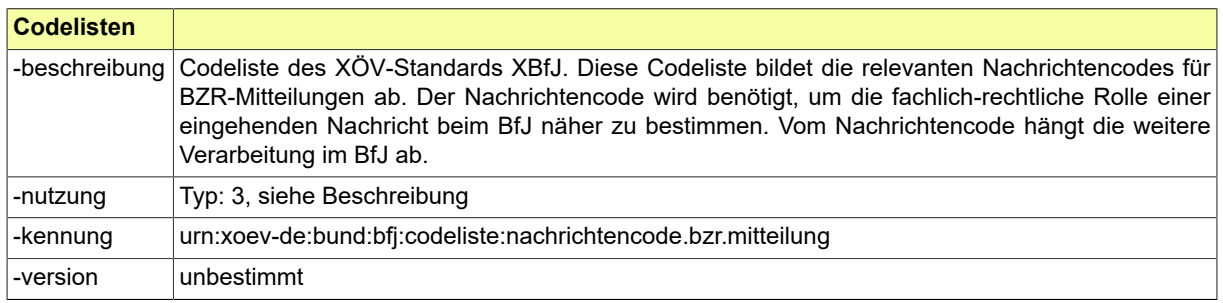

#### <span id="page-770-2"></span>B.2.169 Code.STRAF.BFJ.Nachrichtencode.GZR.Anfrage.OeffentlicheStelle.Typ3

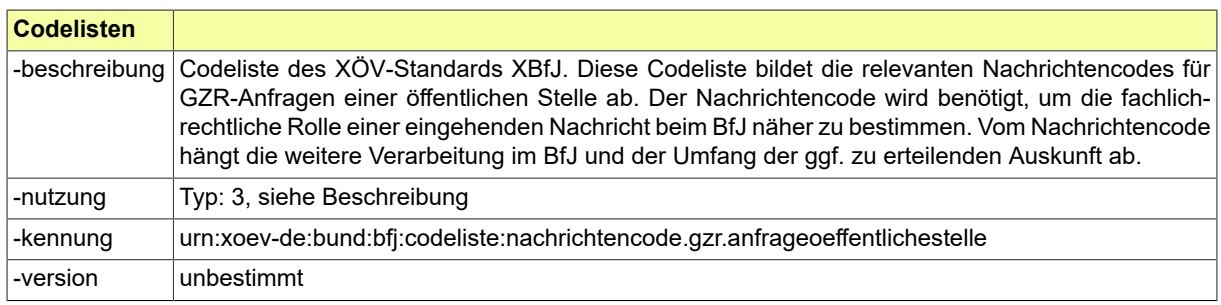

#### <span id="page-771-0"></span>B.2.170 Code.STRAF.BFJ.Nachrichtencode.GZR.Auskunft.Typ3

Die Werte einer Codeliste vom Code-Typ 3 können im XRepository eingesehen werden. Nähere Details sind im Kapitel "Codelisten vom Code-Typ 3" beschrieben.

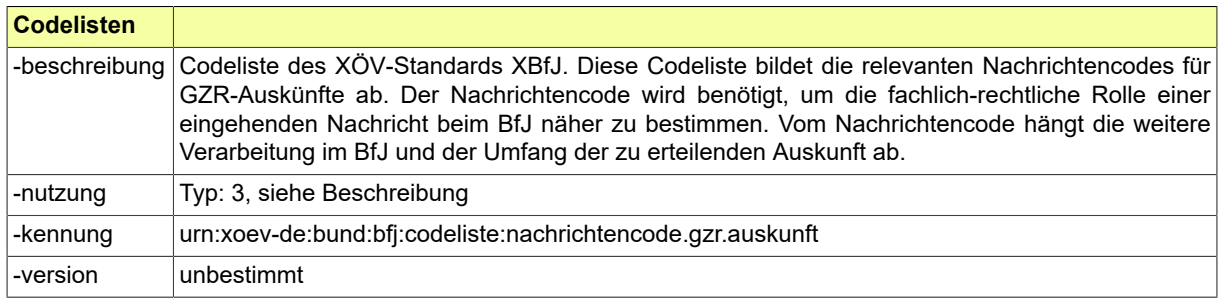

#### <span id="page-771-1"></span>B.2.171 Code.STRAF.BFJ.Nachrichtencode.GZR.Mitteilungen.Typ3

Die Werte einer Codeliste vom Code-Typ 3 können im XRepository eingesehen werden. Nähere Details sind im Kapitel "Codelisten vom Code-Typ 3" beschrieben.

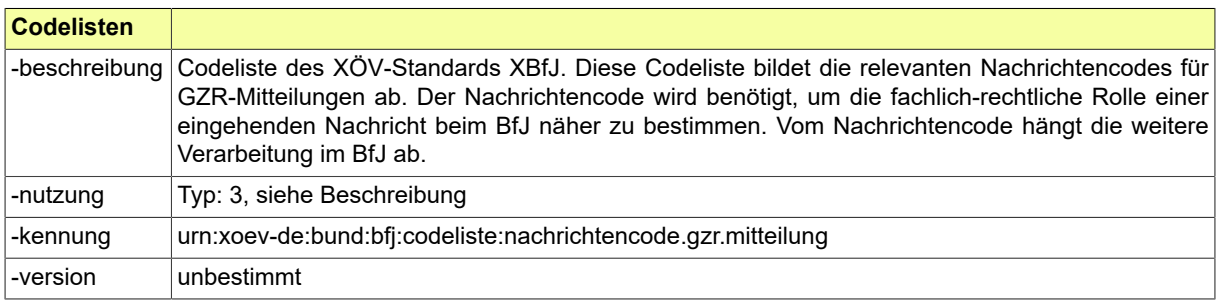

#### <span id="page-771-3"></span>B.2.172 Code.STRAF.BFJ.UebermittelndeStelle.Typ3

Die Werte einer Codeliste vom Code-Typ 3 können im XRepository eingesehen werden. Nähere Details sind im Kapitel "Codelisten vom Code-Typ 3" beschrieben.

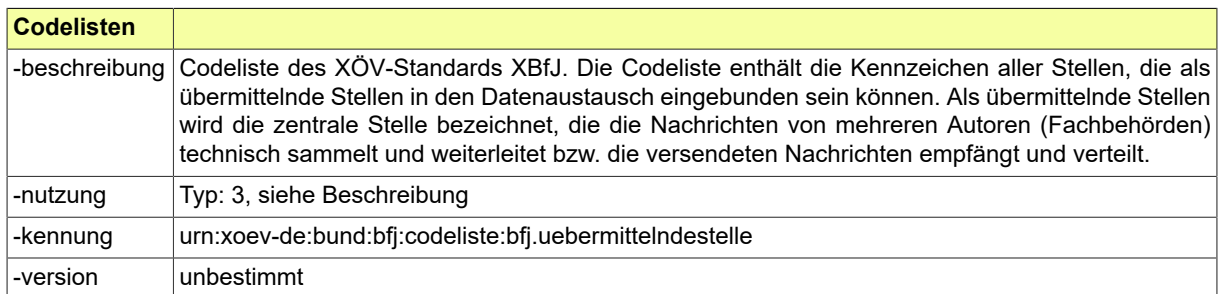

#### <span id="page-771-2"></span>B.2.173 Code.STRAF.BFJ.VerwendungszweckAuskunft.Typ3

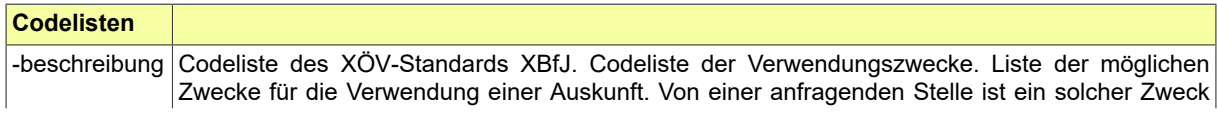

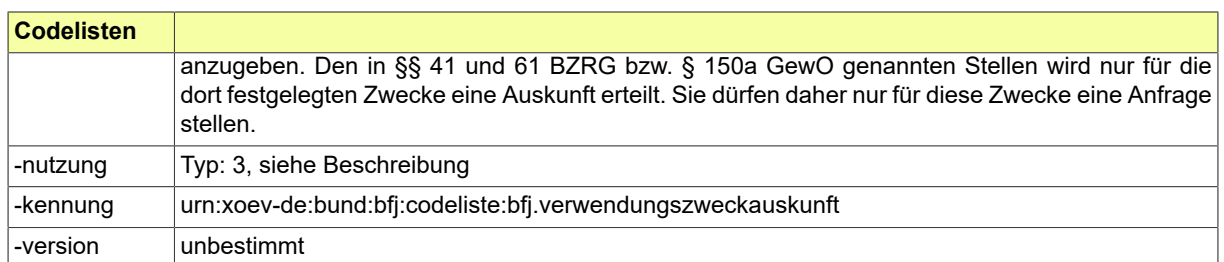

### <span id="page-772-0"></span>B.2.174 Code.STRAF.Einstellungsart.Typ3

Die Werte einer Codeliste vom Code-Typ 3 können im XRepository eingesehen werden. Nähere Details sind im Kapitel "Codelisten vom Code-Typ 3" beschrieben.

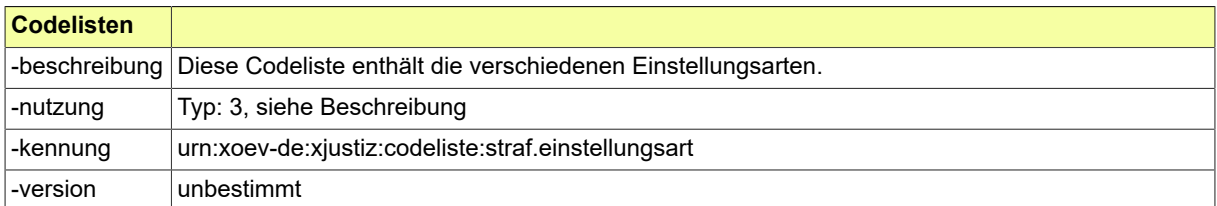

### <span id="page-772-1"></span>B.2.175 Code.STRAF.Entscheidungsart.Typ3

Die Werte einer Codeliste vom Code-Typ 3 können im XRepository eingesehen werden. Nähere Details sind im Kapitel "Codelisten vom Code-Typ 3" beschrieben.

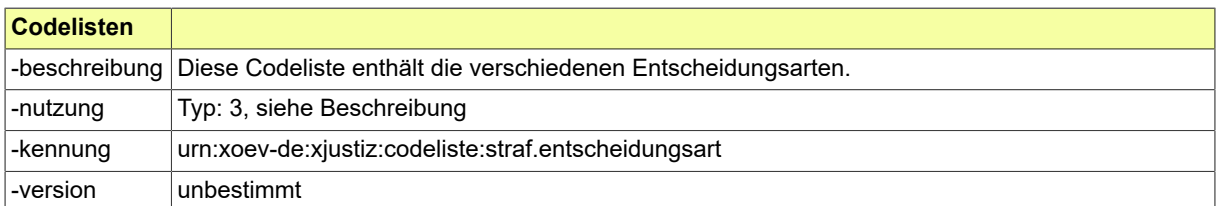

### <span id="page-772-2"></span>B.2.176 Code.STRAF.Ergebnisart.Typ3

Die Werte einer Codeliste vom Code-Typ 3 können im XRepository eingesehen werden. Nähere Details sind im Kapitel "Codelisten vom Code-Typ 3" beschrieben.

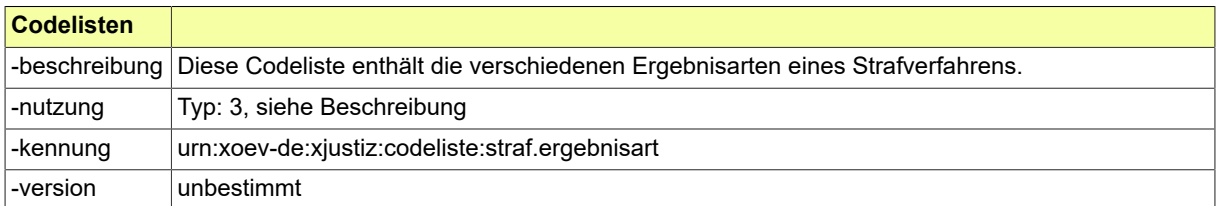

#### <span id="page-772-3"></span>B.2.177 Code.STRAF.Erledigungsarten.Typ3

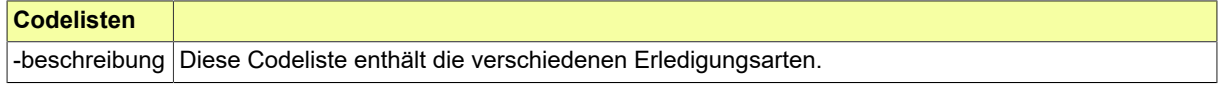

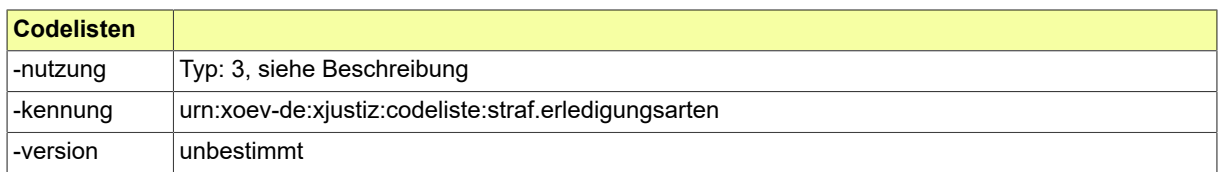

#### <span id="page-773-0"></span>B.2.178 Code.STRAF.Fahndungsanlass.Typ3

Die Werte einer Codeliste vom Code-Typ 3 können im XRepository eingesehen werden. Nähere Details sind im Kapitel "Codelisten vom Code-Typ 3" beschrieben.

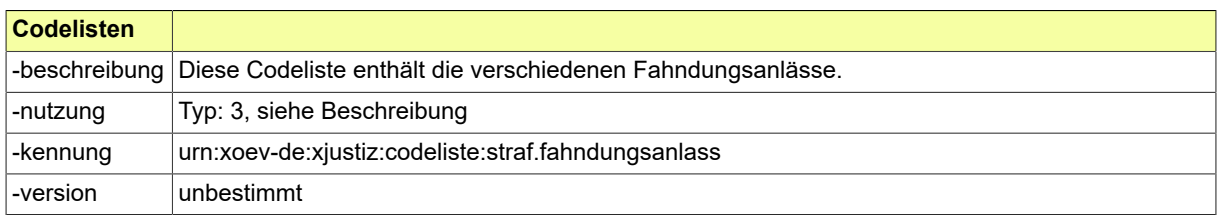

### <span id="page-773-1"></span>B.2.179 Code.STRAF.Fahndungsregion.Typ3

Die Werte einer Codeliste vom Code-Typ 3 können im XRepository eingesehen werden. Nähere Details sind im Kapitel "Codelisten vom Code-Typ 3" beschrieben.

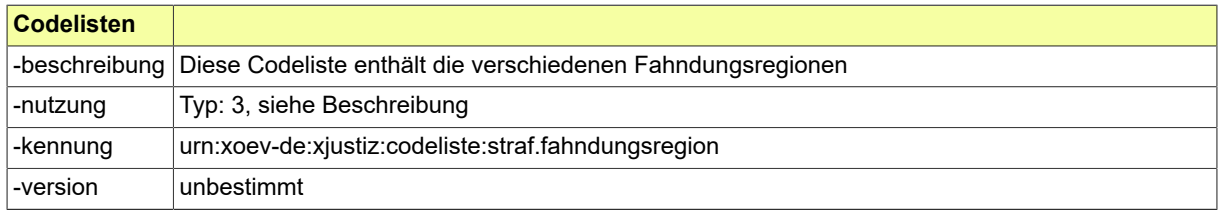

#### <span id="page-773-2"></span>B.2.180 Code.STRAF.Fahndungsverfahren.Typ3

Die Werte einer Codeliste vom Code-Typ 3 können im XRepository eingesehen werden. Nähere Details sind im Kapitel "Codelisten vom Code-Typ 3" beschrieben.

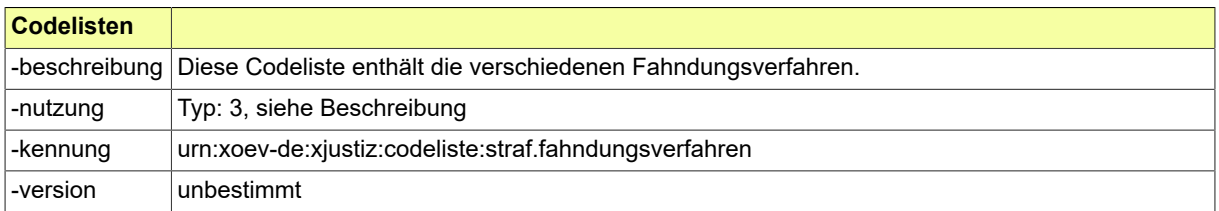

#### <span id="page-773-3"></span>B.2.181 Code.STRAF.Fahndungszweck.Typ3

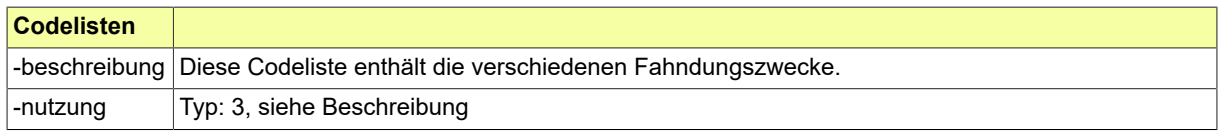

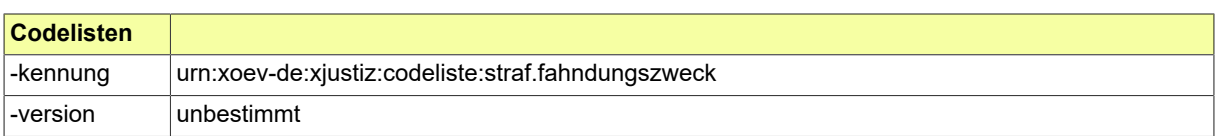

#### <span id="page-774-0"></span>B.2.182 Code.STRAF.Fahrerlaubnisart.Typ3

Die Werte einer Codeliste vom Code-Typ 3 können im XRepository eingesehen werden. Nähere Details sind im Kapitel "Codelisten vom Code-Typ 3" beschrieben.

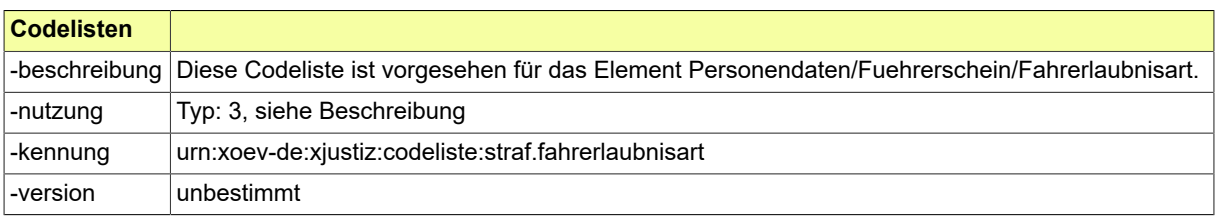

#### <span id="page-774-1"></span>B.2.183 Code.STRAF.Fahrzeugantrieb.Typ3

Die Werte einer Codeliste vom Code-Typ 3 können im XRepository eingesehen werden. Nähere Details sind im Kapitel "Codelisten vom Code-Typ 3" beschrieben.

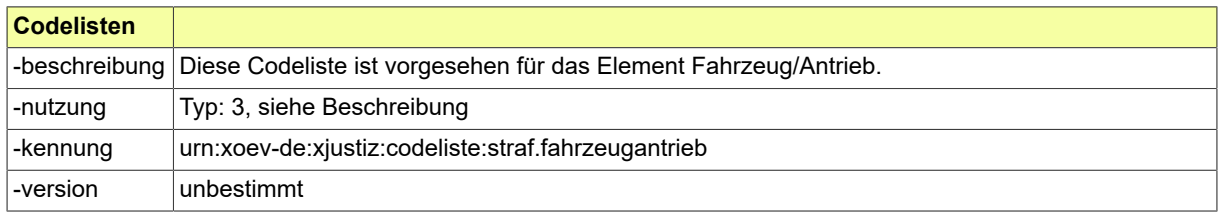

#### <span id="page-774-2"></span>B.2.184 Code.STRAF.Fahrzeugart.Typ3

Die Werte einer Codeliste vom Code-Typ 3 können im XRepository eingesehen werden. Nähere Details sind im Kapitel "Codelisten vom Code-Typ 3" beschrieben.

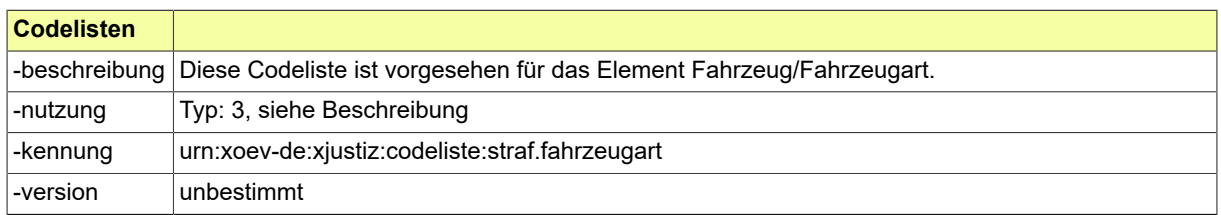

#### <span id="page-774-3"></span>B.2.185 Code.STRAF.Fuehrerscheinklasse.Typ3

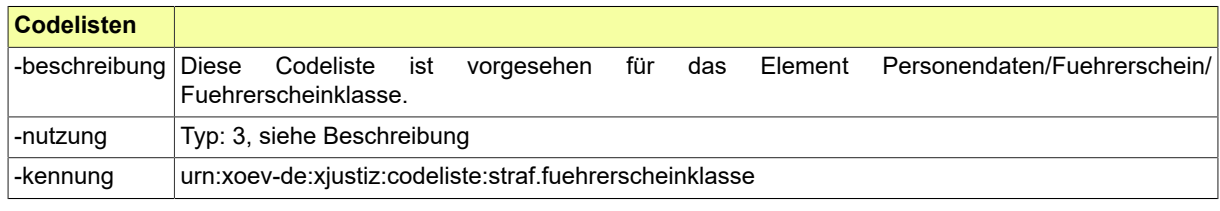

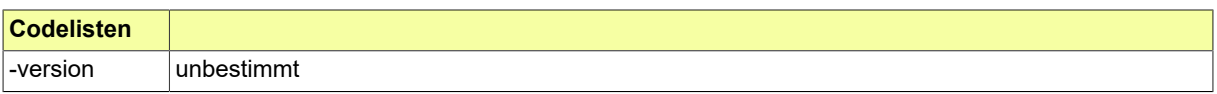

#### <span id="page-775-0"></span>B.2.186 Code.STRAF.Geldanordnungsart.Typ3

Die Werte einer Codeliste vom Code-Typ 3 können im XRepository eingesehen werden. Nähere Details sind im Kapitel "Codelisten vom Code-Typ 3" beschrieben.

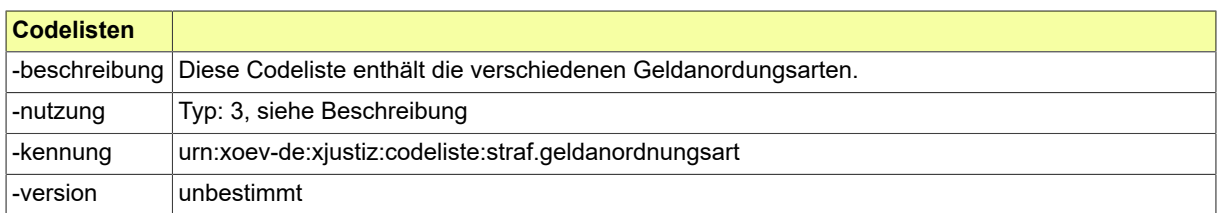

#### <span id="page-775-1"></span>B.2.187 Code.STRAF.Haftart.Typ3

Die Werte einer Codeliste vom Code-Typ 3 können im XRepository eingesehen werden. Nähere Details sind im Kapitel "Codelisten vom Code-Typ 3" beschrieben.

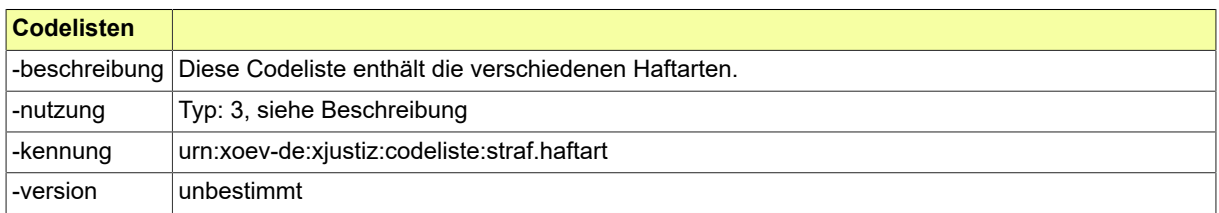

#### <span id="page-775-2"></span>B.2.188 Code.STRAF.Haftbeginn.Typ3

Die Werte einer Codeliste vom Code-Typ 3 können im XRepository eingesehen werden. Nähere Details sind im Kapitel "Codelisten vom Code-Typ 3" beschrieben.

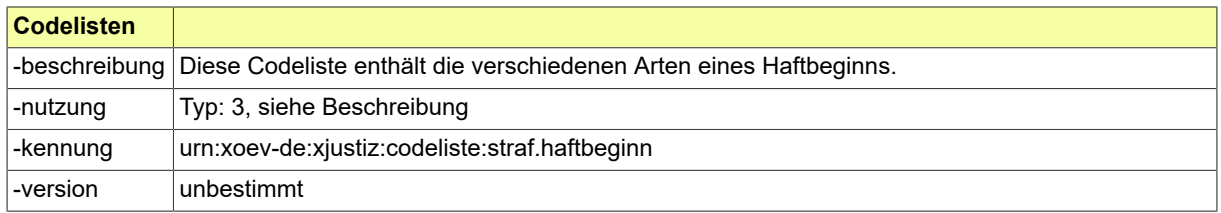

#### <span id="page-775-3"></span>B.2.189 Code.STRAF.Haftzeitendeart.Typ3

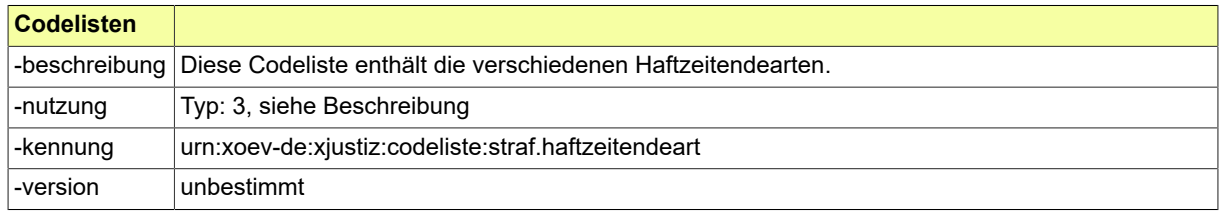

### <span id="page-776-0"></span>B.2.190 Code.STRAF.Herkunftsart.Typ3

Die Werte einer Codeliste vom Code-Typ 3 können im XRepository eingesehen werden. Nähere Details sind im Kapitel "Codelisten vom Code-Typ 3" beschrieben.

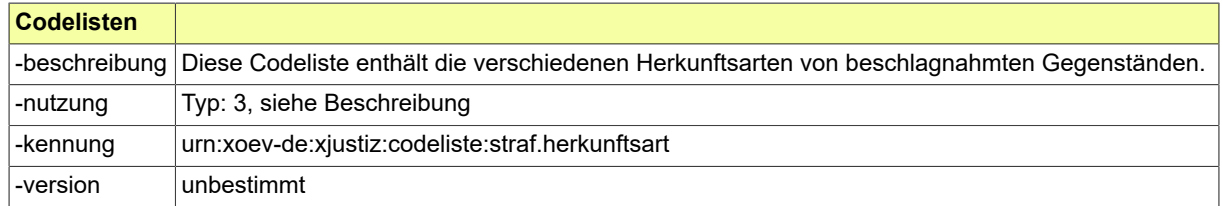

### <span id="page-776-1"></span>B.2.191 Code.STRAF.Hydane.HerkunftDerDaten.Typ3

Die Werte einer Codeliste vom Code-Typ 3 können im XRepository eingesehen werden. Nähere Details sind im Kapitel "Codelisten vom Code-Typ 3" beschrieben.

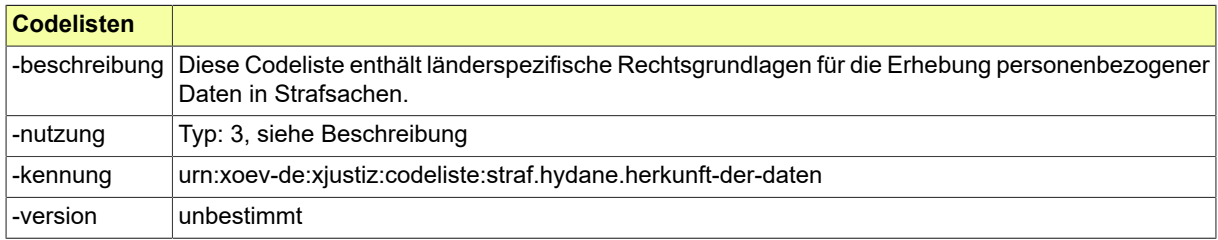

### <span id="page-776-2"></span>B.2.192 Code.STRAF.KFZ.Kennzeichen.Typ3

Die Werte einer Codeliste vom Code-Typ 3 können im XRepository eingesehen werden. Nähere Details sind im Kapitel "Codelisten vom Code-Typ 3" beschrieben.

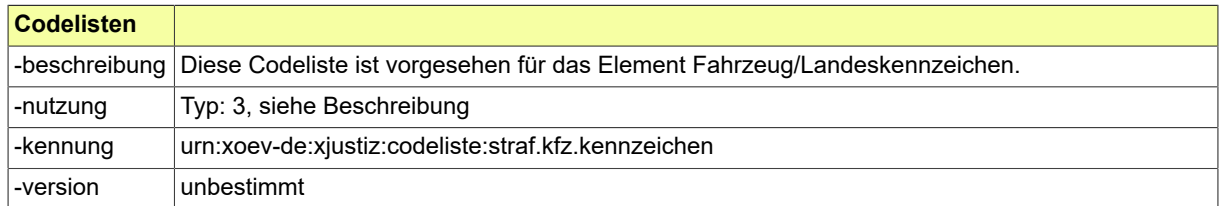

#### <span id="page-776-3"></span>B.2.193 Code.STRAF.Loeschungsgrund.Typ3

Die Werte einer Codeliste vom Code-Typ 3 können im XRepository eingesehen werden. Nähere Details sind im Kapitel "Codelisten vom Code-Typ 3" beschrieben.

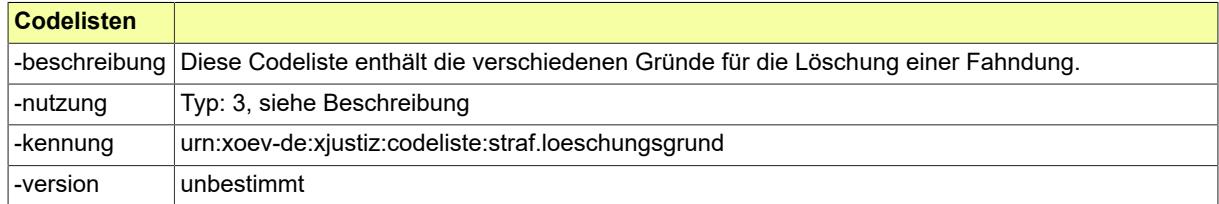

### <span id="page-776-4"></span>B.2.194 Code.STRAF.Massnahmeart.Typ3

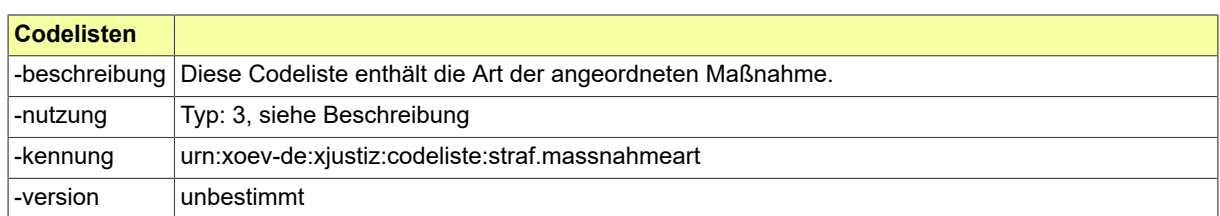

#### <span id="page-777-0"></span>B.2.195 Code.STRAF.Massnahmegegenstand.Typ3

Die Werte einer Codeliste vom Code-Typ 3 können im XRepository eingesehen werden. Nähere Details sind im Kapitel "Codelisten vom Code-Typ 3" beschrieben.

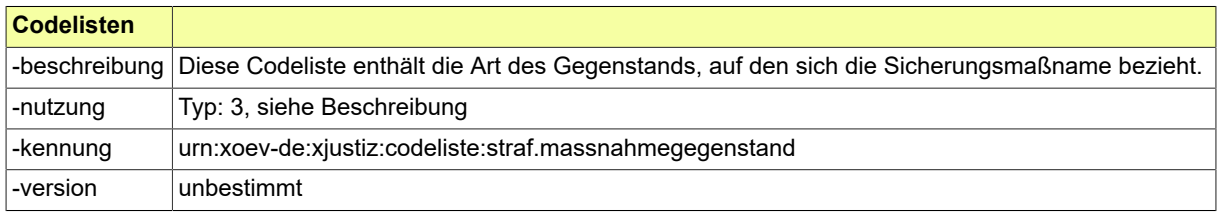

### <span id="page-777-1"></span>B.2.196 Code.STRAF.OWI.Erledigungsart.Typ3

Die Werte einer Codeliste vom Code-Typ 3 können im XRepository eingesehen werden. Nähere Details sind im Kapitel "Codelisten vom Code-Typ 3" beschrieben.

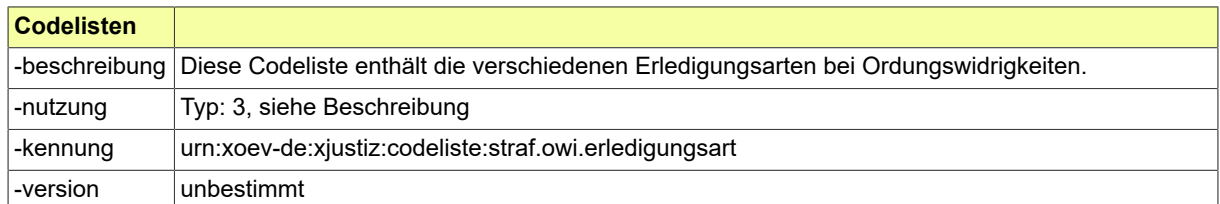

### <span id="page-777-2"></span>B.2.197 Code.STRAF.Personenbezug.Typ3

Die Werte einer Codeliste vom Code-Typ 3 können im XRepository eingesehen werden. Nähere Details sind im Kapitel "Codelisten vom Code-Typ 3" beschrieben.

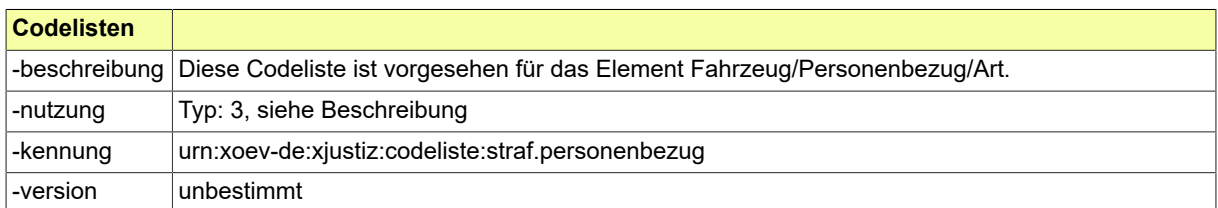

### <span id="page-777-3"></span>B.2.198 Code.STRAF.Pruefvorschrift.Typ3

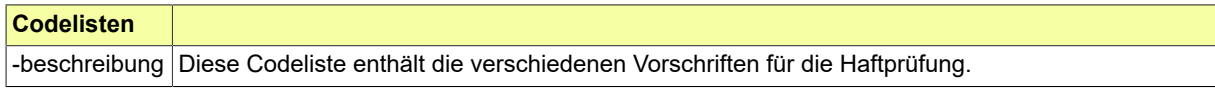

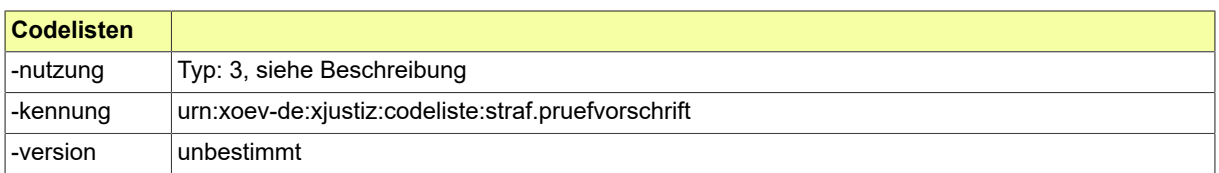

### <span id="page-778-0"></span>B.2.199 Code.STRAF.Rechtsfolgen.Typ3

Die Werte einer Codeliste vom Code-Typ 3 können im XRepository eingesehen werden. Nähere Details sind im Kapitel "Codelisten vom Code-Typ 3" beschrieben.

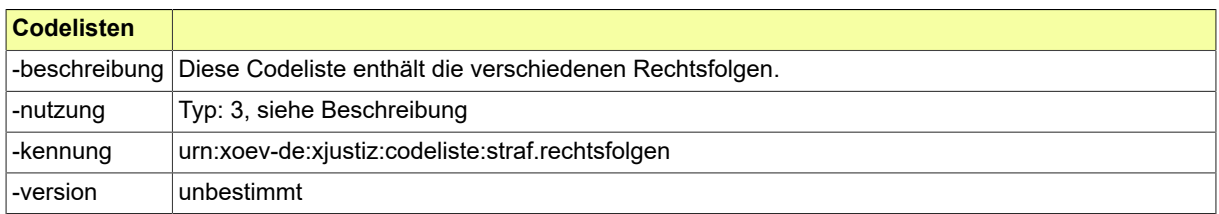

### <span id="page-778-1"></span>B.2.200 Code.STRAF.Rechtsmittel.Typ3

Die Werte einer Codeliste vom Code-Typ 3 können im XRepository eingesehen werden. Nähere Details sind im Kapitel "Codelisten vom Code-Typ 3" beschrieben.

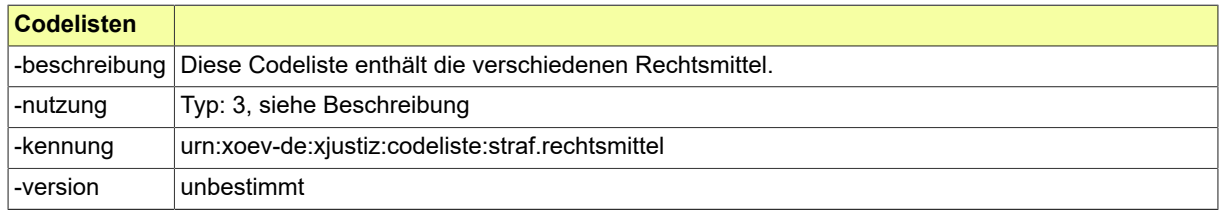

#### <span id="page-778-2"></span>B.2.201 Code.STRAF.Sachgebietsschluessel.Typ3

Die Werte einer Codeliste vom Code-Typ 3 können im XRepository eingesehen werden. Nähere Details sind im Kapitel "Codelisten vom Code-Typ 3" beschrieben.

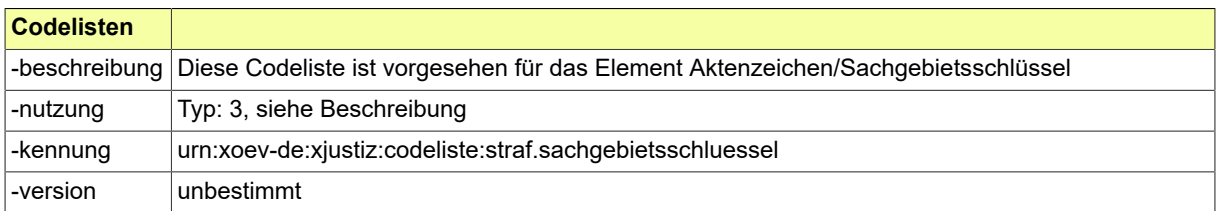

#### <span id="page-778-3"></span>B.2.202 Code.STRAF.Sicherungsmassnahme.Typ3

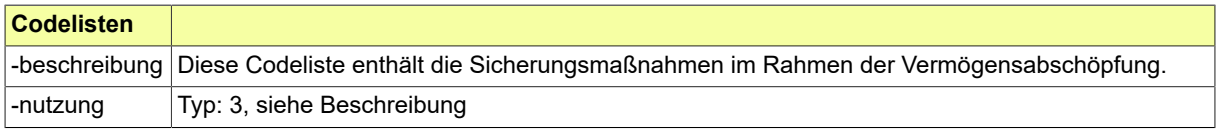

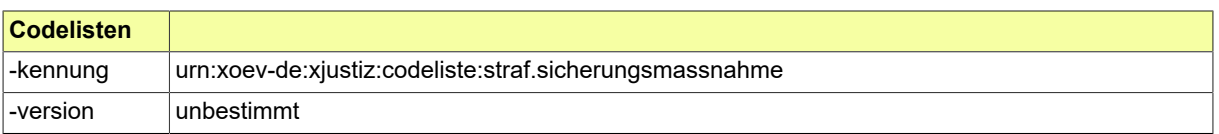

#### <span id="page-779-0"></span>B.2.203 Code.STRAF.Strafverfolgungshindernis.Typ3

Die Werte einer Codeliste vom Code-Typ 3 können im XRepository eingesehen werden. Nähere Details sind im Kapitel "Codelisten vom Code-Typ 3" beschrieben.

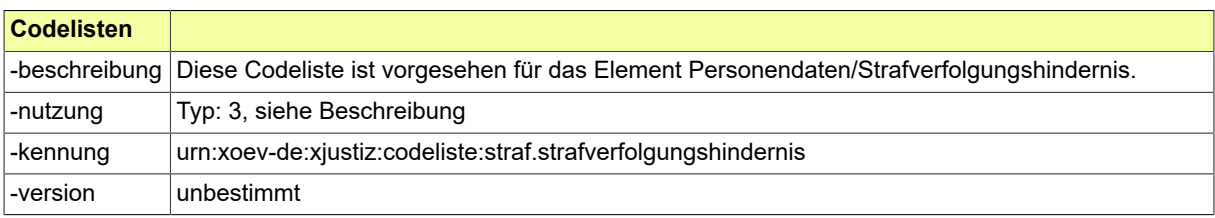

### <span id="page-779-1"></span>B.2.204 Code.STRAF.Tatmerkmal.Typ3

Die Werte einer Codeliste vom Code-Typ 3 können im XRepository eingesehen werden. Nähere Details sind im Kapitel "Codelisten vom Code-Typ 3" beschrieben.

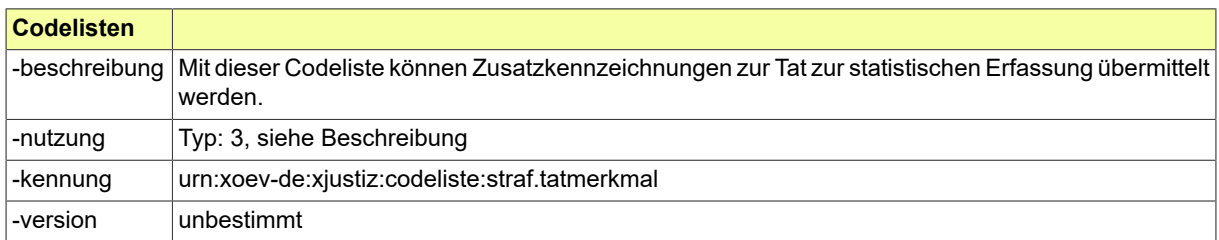

### <span id="page-779-2"></span>B.2.205 Code.STRAF.VA.Erledigungsart.Typ3

Die Werte einer Codeliste vom Code-Typ 3 können im XRepository eingesehen werden. Nähere Details sind im Kapitel "Codelisten vom Code-Typ 3" beschrieben.

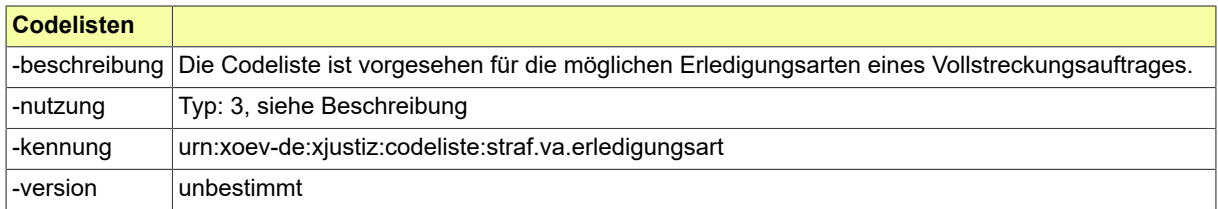

#### <span id="page-779-3"></span>B.2.206 Code.STRAF.Verbleibsart.Typ3

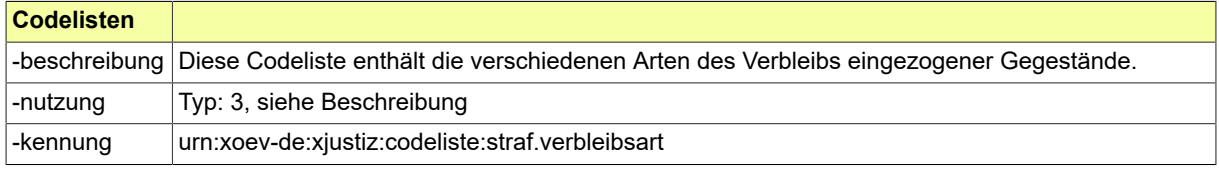

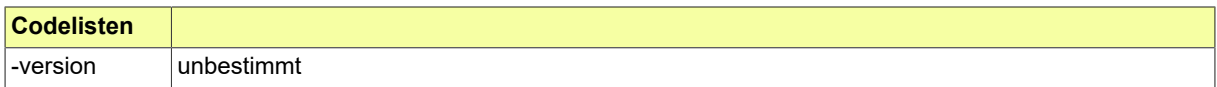

### <span id="page-780-0"></span>B.2.207 Code.STRAF.WebReg.Zurechnung.Typ3

Die Werte einer Codeliste vom Code-Typ 3 können im XRepository eingesehen werden. Nähere Details sind im Kapitel "Codelisten vom Code-Typ 3" beschrieben.

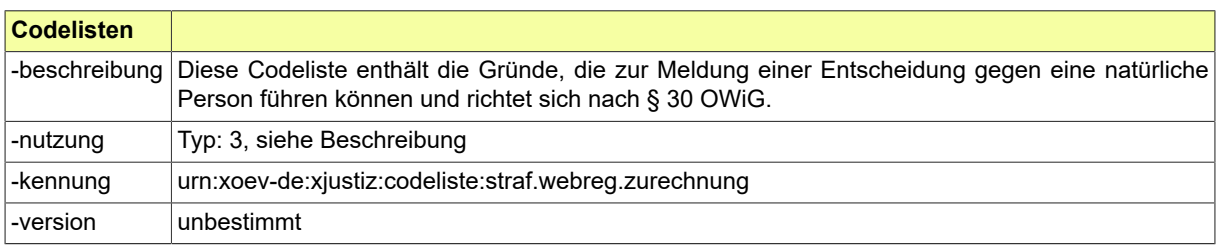

### <span id="page-780-1"></span>B.2.208 Code.STRAF.Weisungen.Typ3

Die Werte einer Codeliste vom Code-Typ 3 können im XRepository eingesehen werden. Nähere Details sind im Kapitel "Codelisten vom Code-Typ 3" beschrieben.

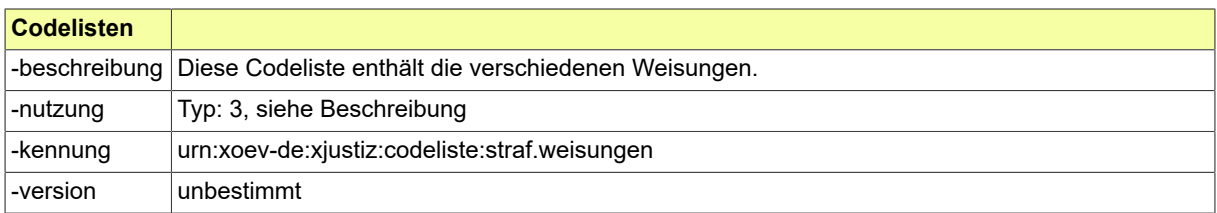

#### <span id="page-780-2"></span>B.2.209 Code.VAG.Ausgleich

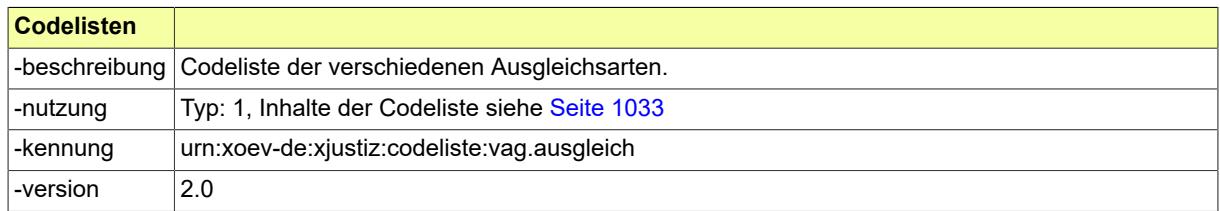

#### <span id="page-780-3"></span>B.2.210 Code.VAG.Bezugsgroesse

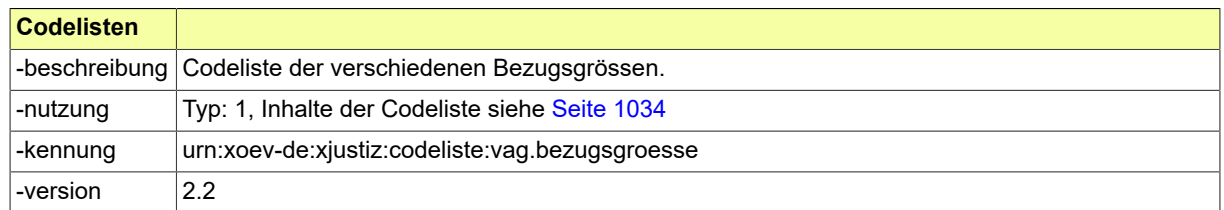

### <span id="page-780-4"></span>B.2.211 Code.VAG.Fehler

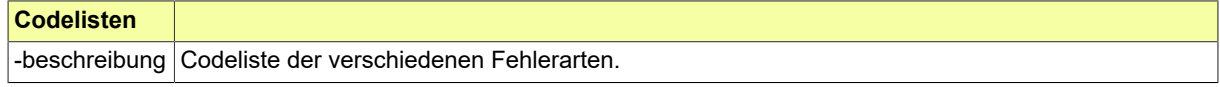

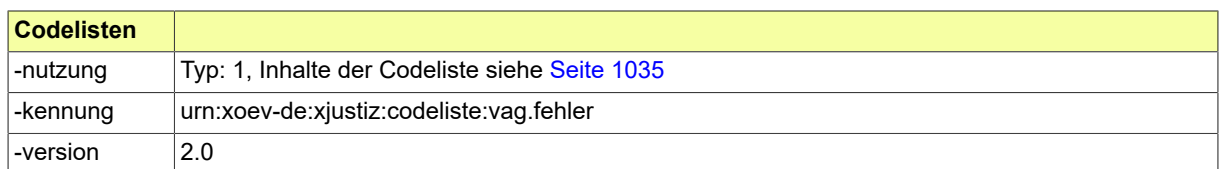

# <span id="page-781-0"></span>B.2.212 Code.VAG.Leistungsform

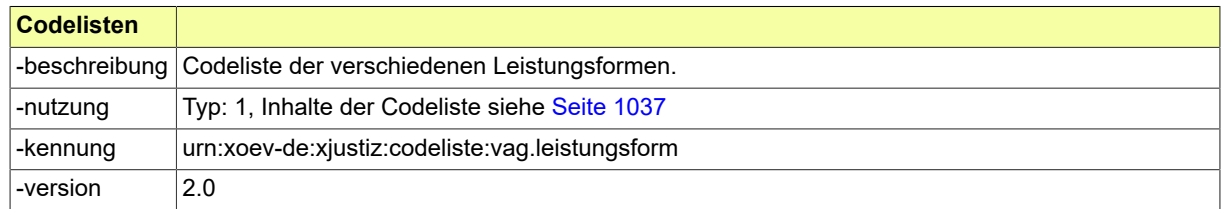

#### <span id="page-781-1"></span>B.2.213

# Code.VAG.Sachstandsmitteilung.Kurzmitteilung.VersorgungstraegerZuGericht

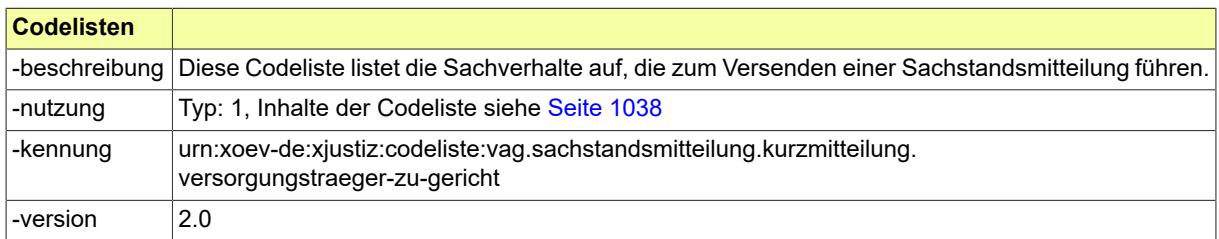

# <span id="page-781-2"></span>B.2.214 Code.VAG.Teilungsart

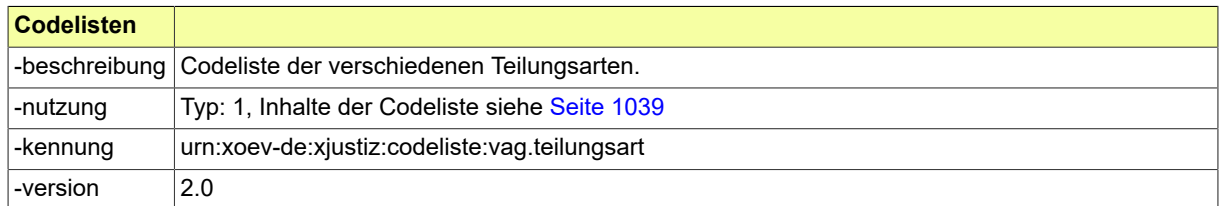

### <span id="page-781-3"></span>B.2.215 Code.VAG.Teilungsart.Entscheidung

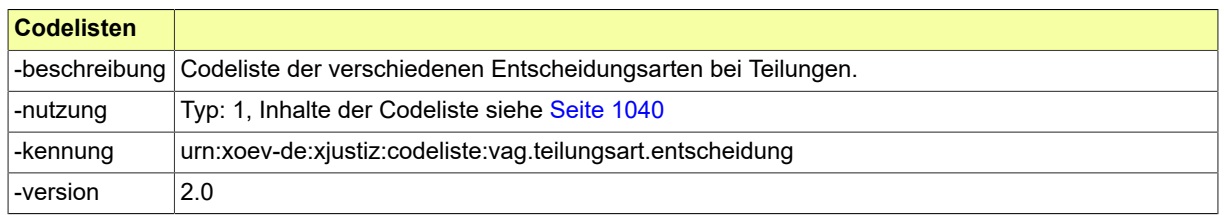

### <span id="page-781-4"></span>B.2.216 Code.VAG.Versorgungsart

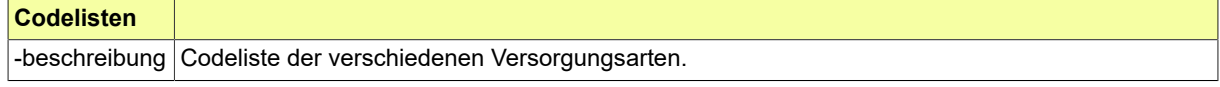

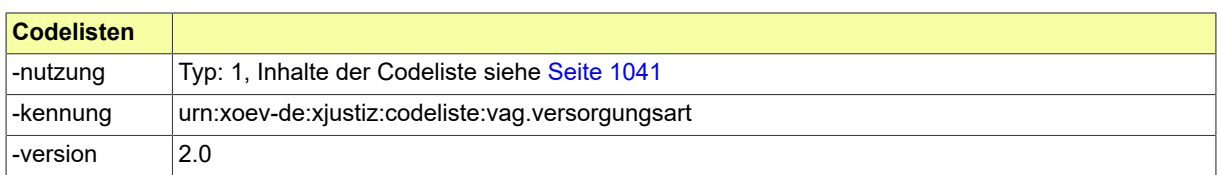

### <span id="page-782-0"></span>B.2.217 Code.VSTR.Anrede.Partei

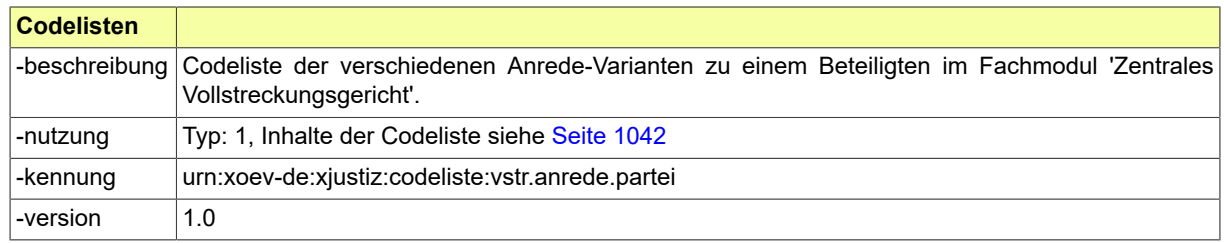

# <span id="page-782-1"></span>B.2.218 Code.VSTR.Eintragungsgruende.Gerichtsvollzieher.Vollstreckungsbehoerde

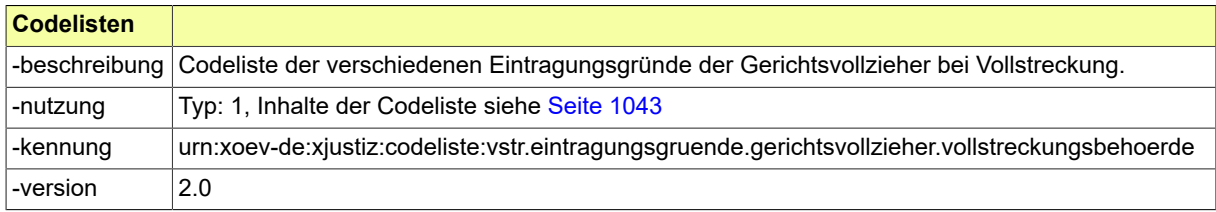

### <span id="page-782-2"></span>B.2.219 Code.VSTR.Eintragungsgruende.Insolvenzgericht

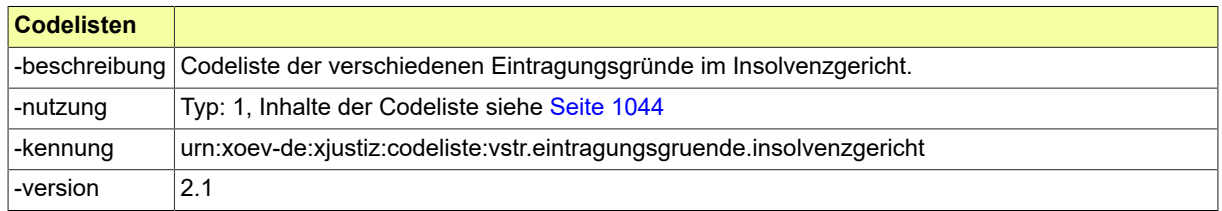

### <span id="page-782-3"></span>B.2.220 Code.VSTR.Entscheidungsinhalt.Schuldnerwiderspruch

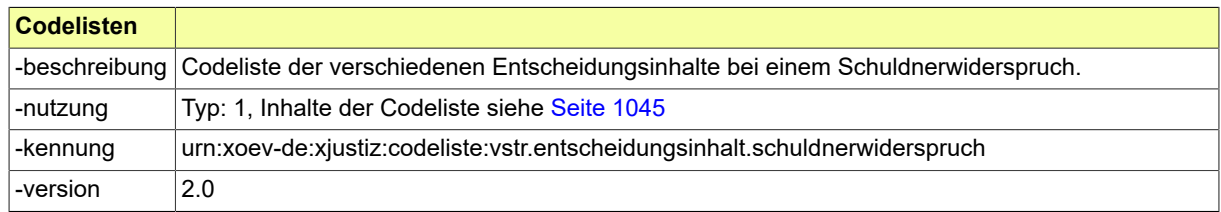

### <span id="page-782-4"></span>B.2.221 Code.VSTR.Gerichtsvollzieher.Dienstbezeichnung

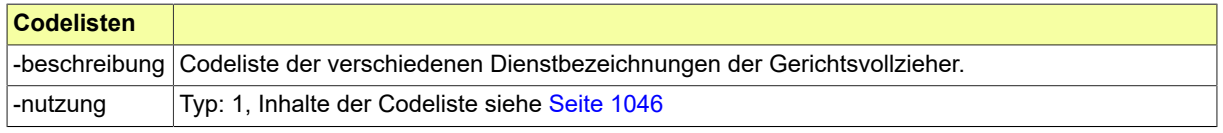

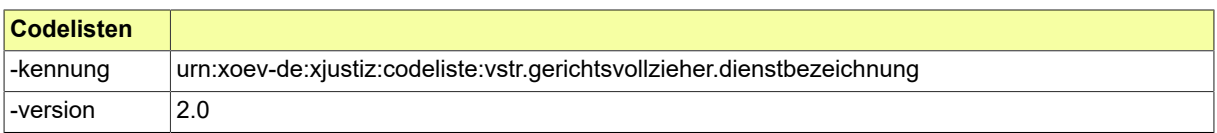

#### <span id="page-783-0"></span>B.2.222 Code.VSTR.KorrekturLoeschung

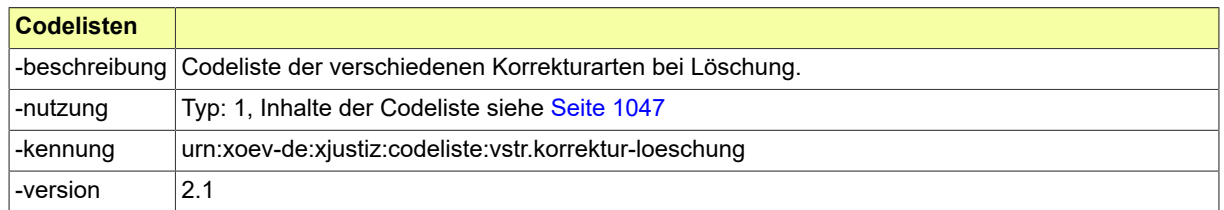

# <span id="page-783-1"></span>B.2.223 Code.VSTR.Schuldnerverzeichnis.Loeschungsgruende

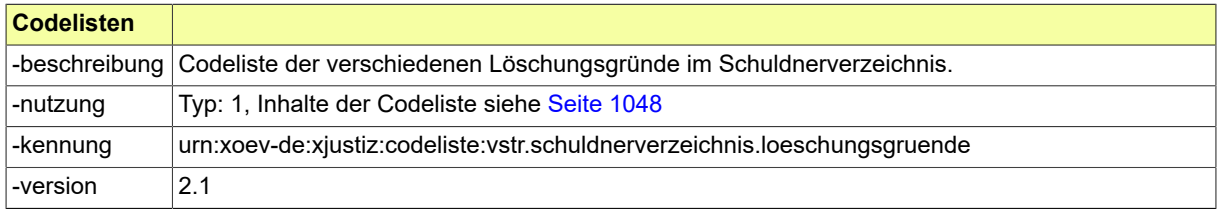

# <span id="page-783-2"></span>B.2.224 Code.VSTR.Verarbeitungsergebnis.Schuldnerverzeichnis

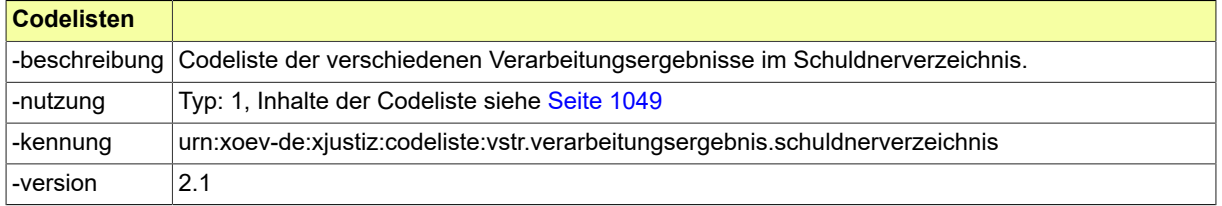

### <span id="page-783-3"></span>B.2.225 Code.VSTR.Vermoegensverzeichnis.Art

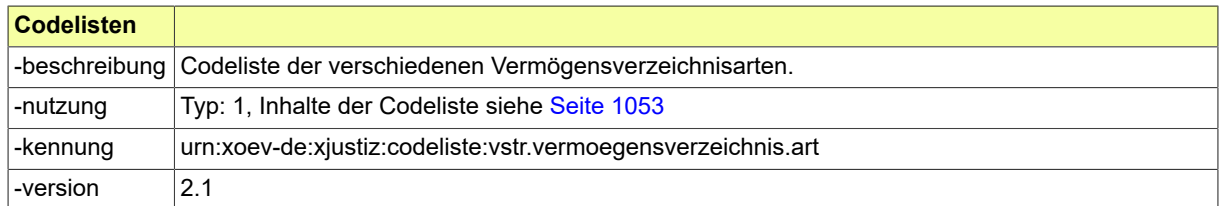

# B.2.226 Code.ZPO.Anfragetyp

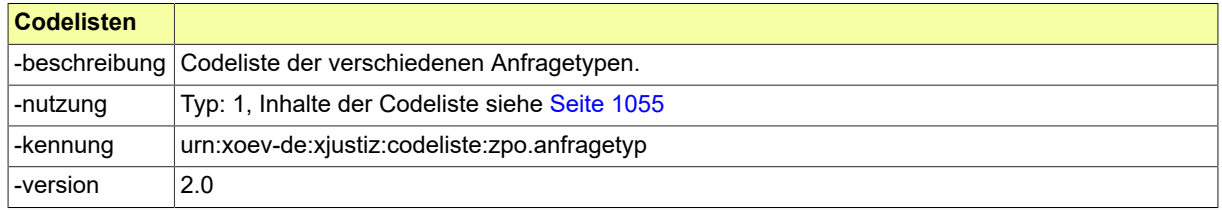

### B.2.227 Code.ZPO.Fehlercode

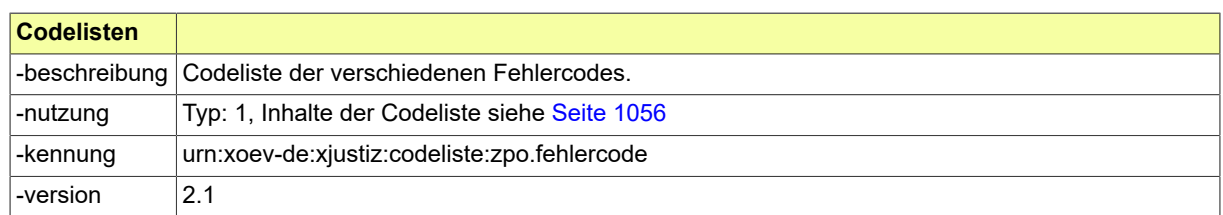

### B.2.228 Code.ZSSR.Fehler

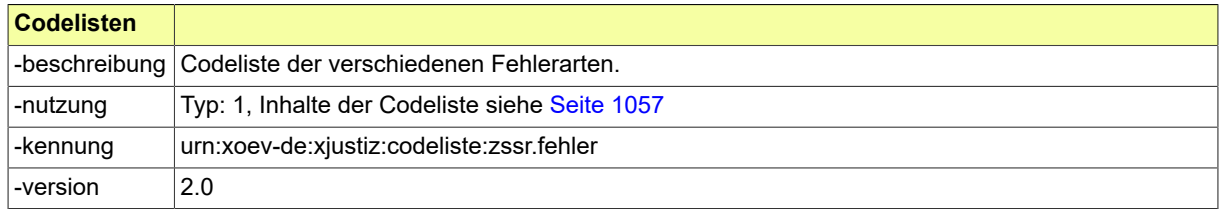

# B.2.229 Code.ZVG.Anspruchsart

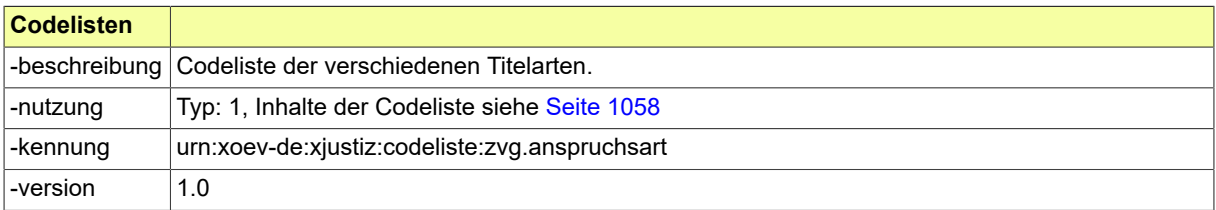

#### B.2.230 Code.ZVG.Nachrichtenart

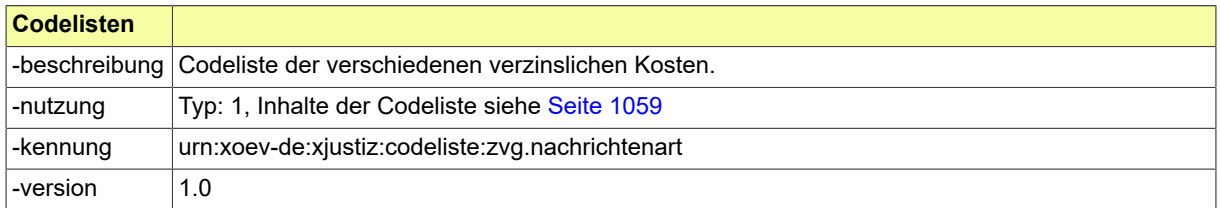

# B.2.231 Code.ZVG.Objekt

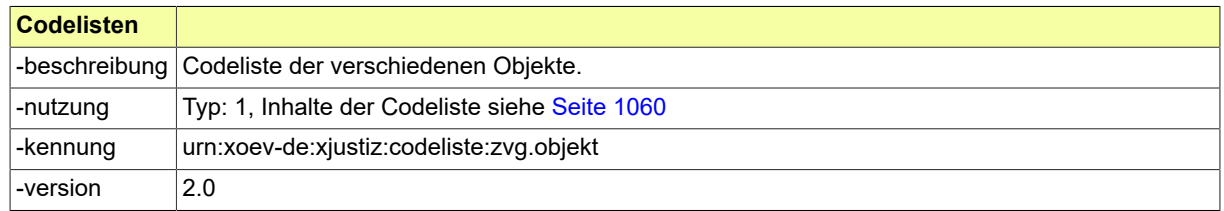

### B.2.232 Code.ZVG.Titelart

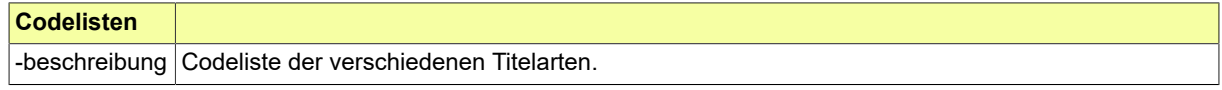

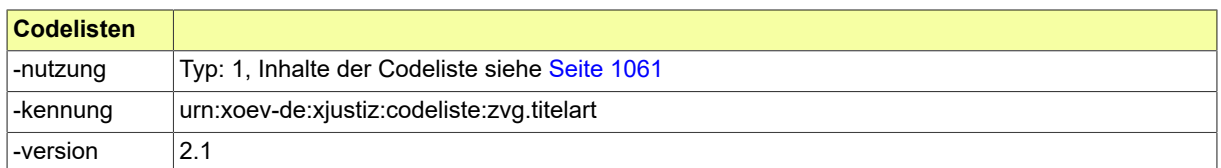

#### B.2.233 Code.ZVG.Verfahrensart

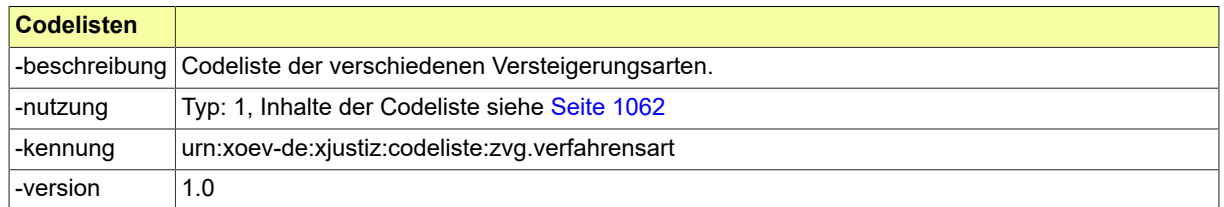

### B.2.234 Code.ZVR.Antwortart

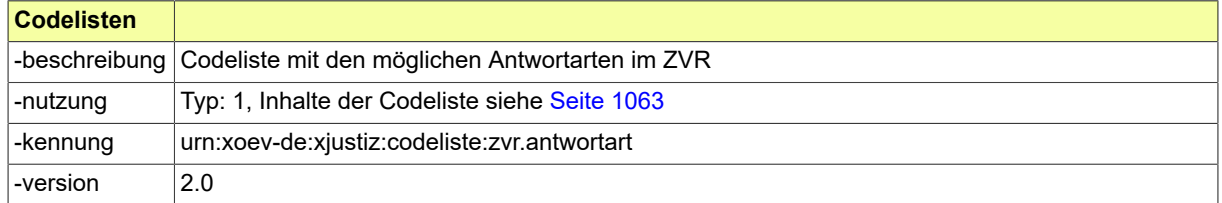

#### B.2.235 Code.ZVR.Eintragungsart

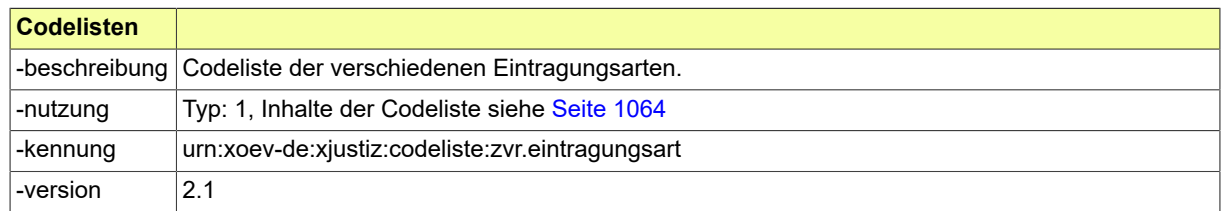

## B.3 Codelisten

In diesem Abschnitt sind die in XJustiz verwendeten Codelisten und ihre Inhalte aufgeführt.

#### B.3.1 Übersicht

In der nachstehenden Tabelle werden die folgenden Informationen dargestellt:

#### **Codeliste**

Alle in XJustiz genutzten Codelisten in alphabetischer Reihenfolge, die in mindestens einem Code-Datentyp genutzt werden (Typ der Codelistennutzung 1 bis 3).<sup>2</sup>

#### **Version**

Die Version der Codeliste.

#### **Code-Datentyp(en)**

Die die jeweilige Codeliste nutzenden Code-Datentypen.<sup>2</sup>

<sup>2</sup>Sofern in der Spalte "Code-Datentyp(en)" kein Eintrag vorhanden ist, bedeutet dies, dass der Standard die jeweilige Codeliste verwendet und dokumentieren möchte. Der die Codeliste nutzende Code-Datentyp ist jedoch nicht im Standard spezifiziert.

Die Namen der Code-Datentypen und der Codelisten stellen Links zu den jeweiligen Detail-Abschnitten dar.

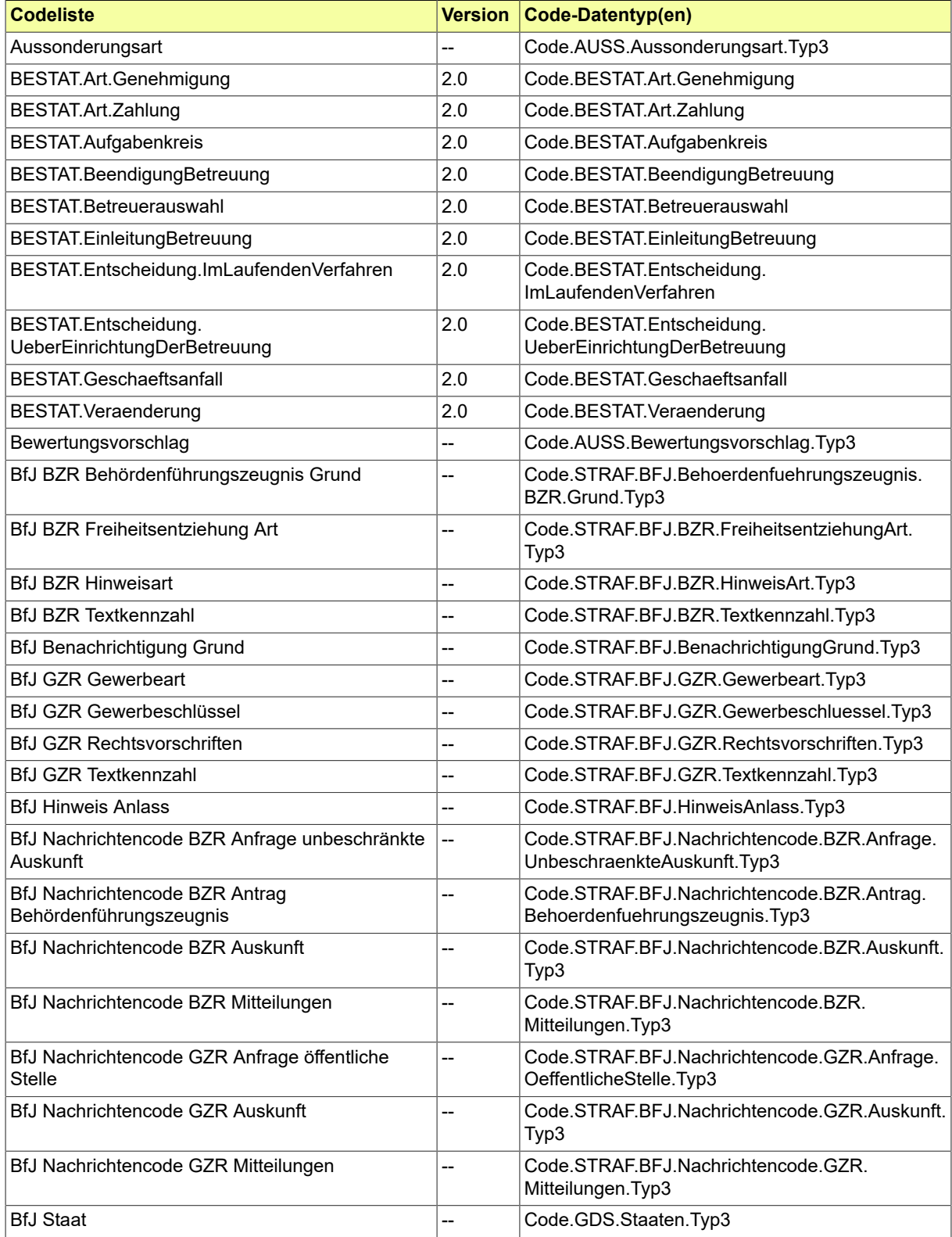

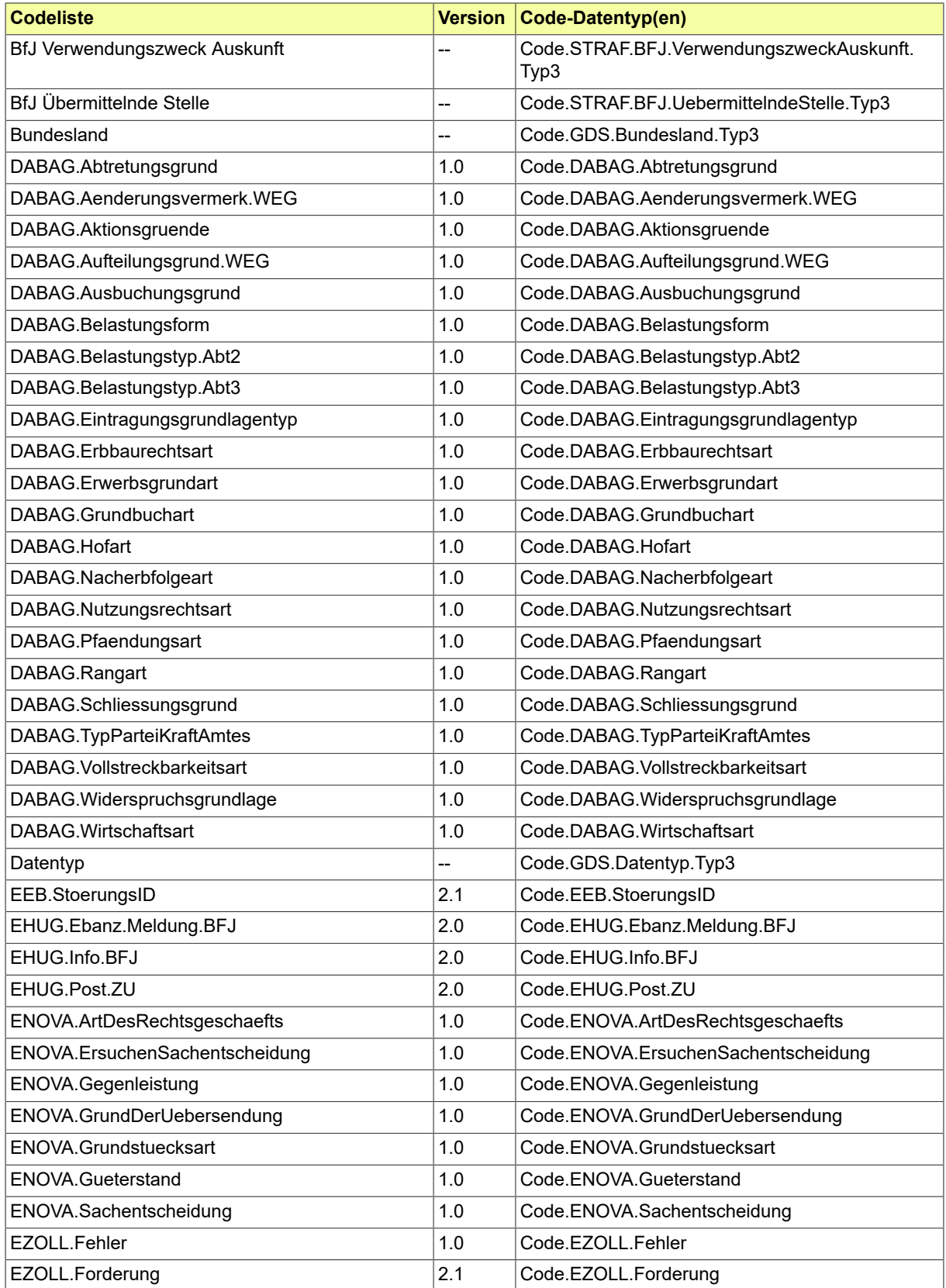

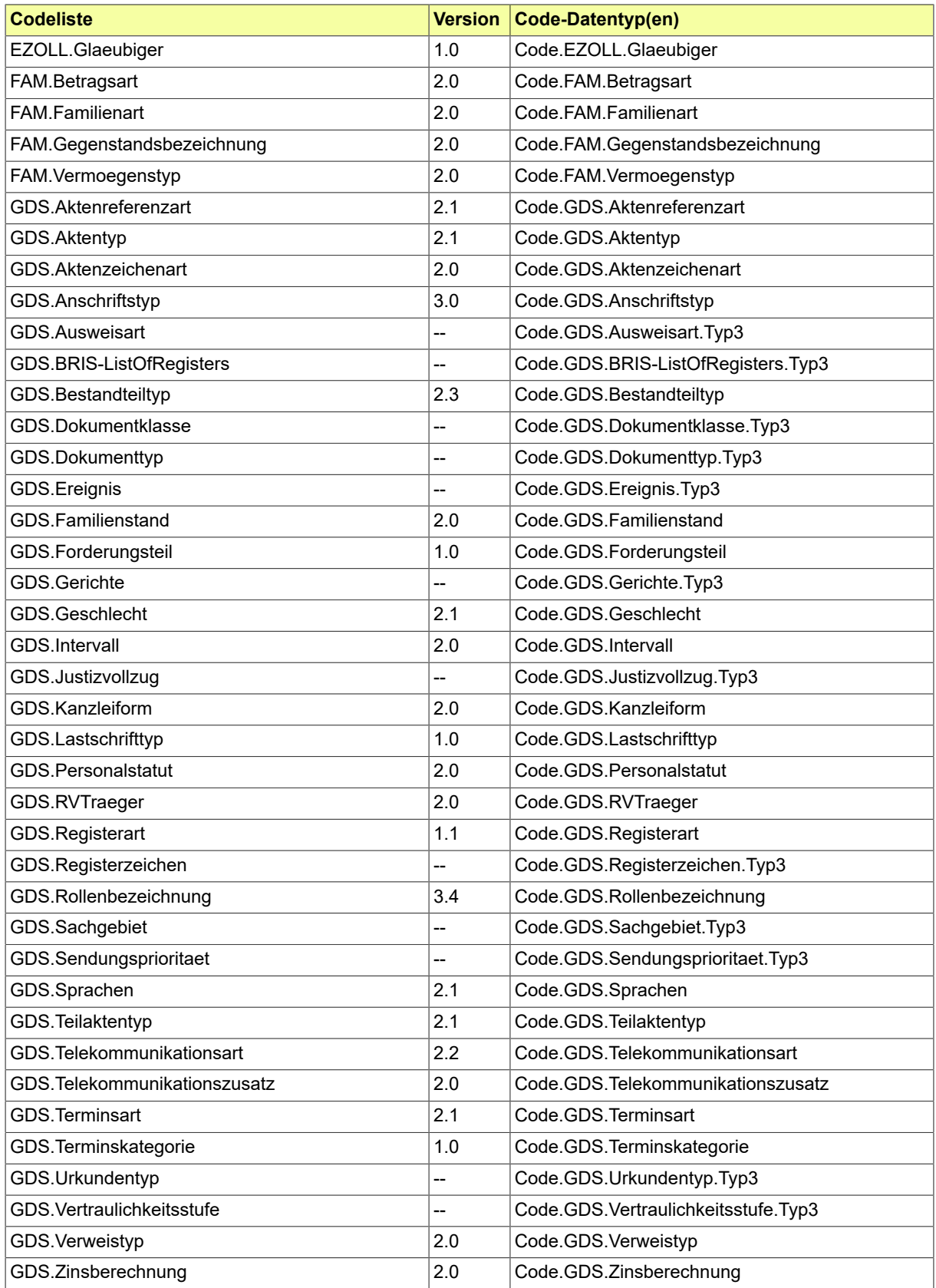

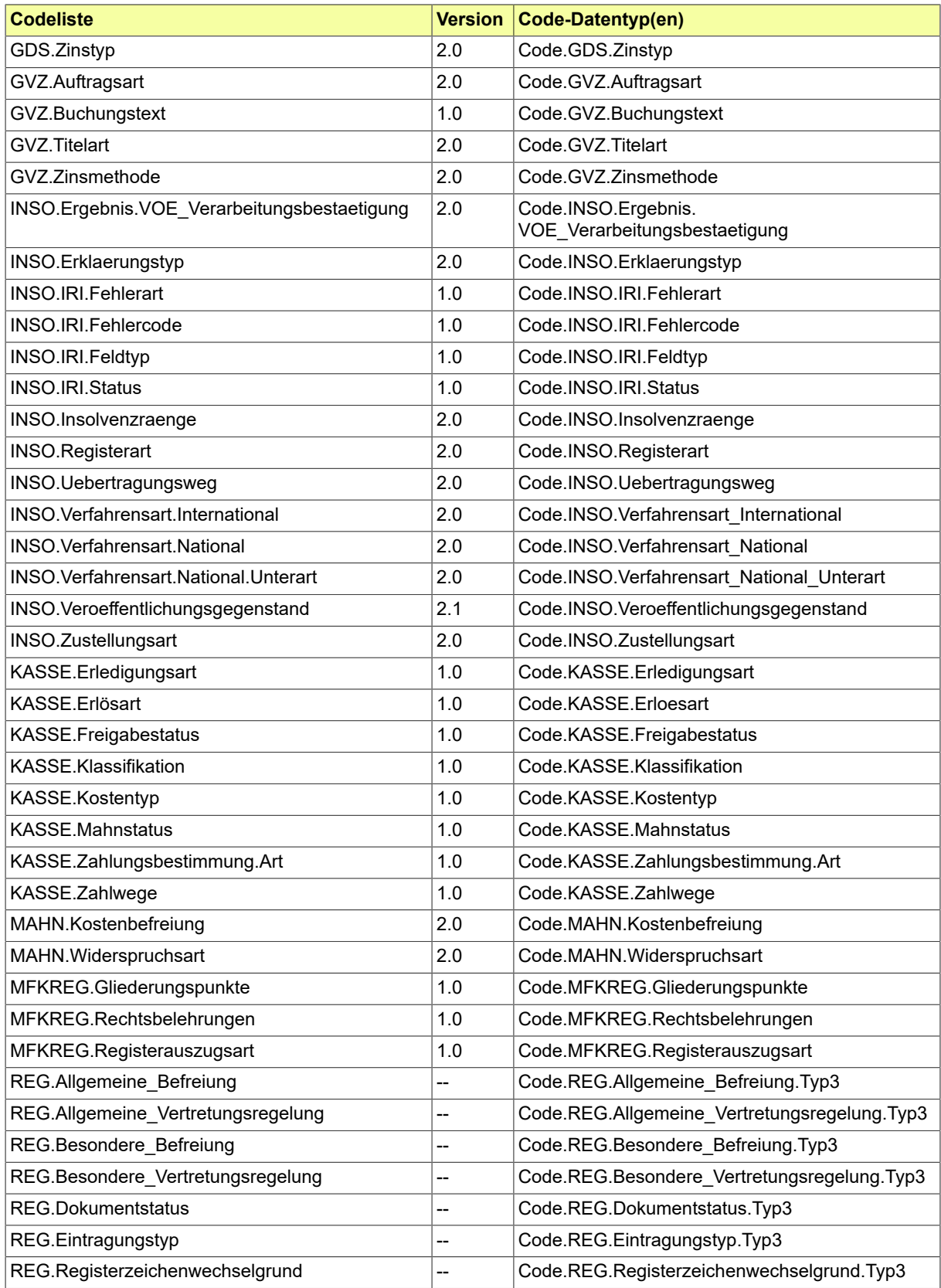

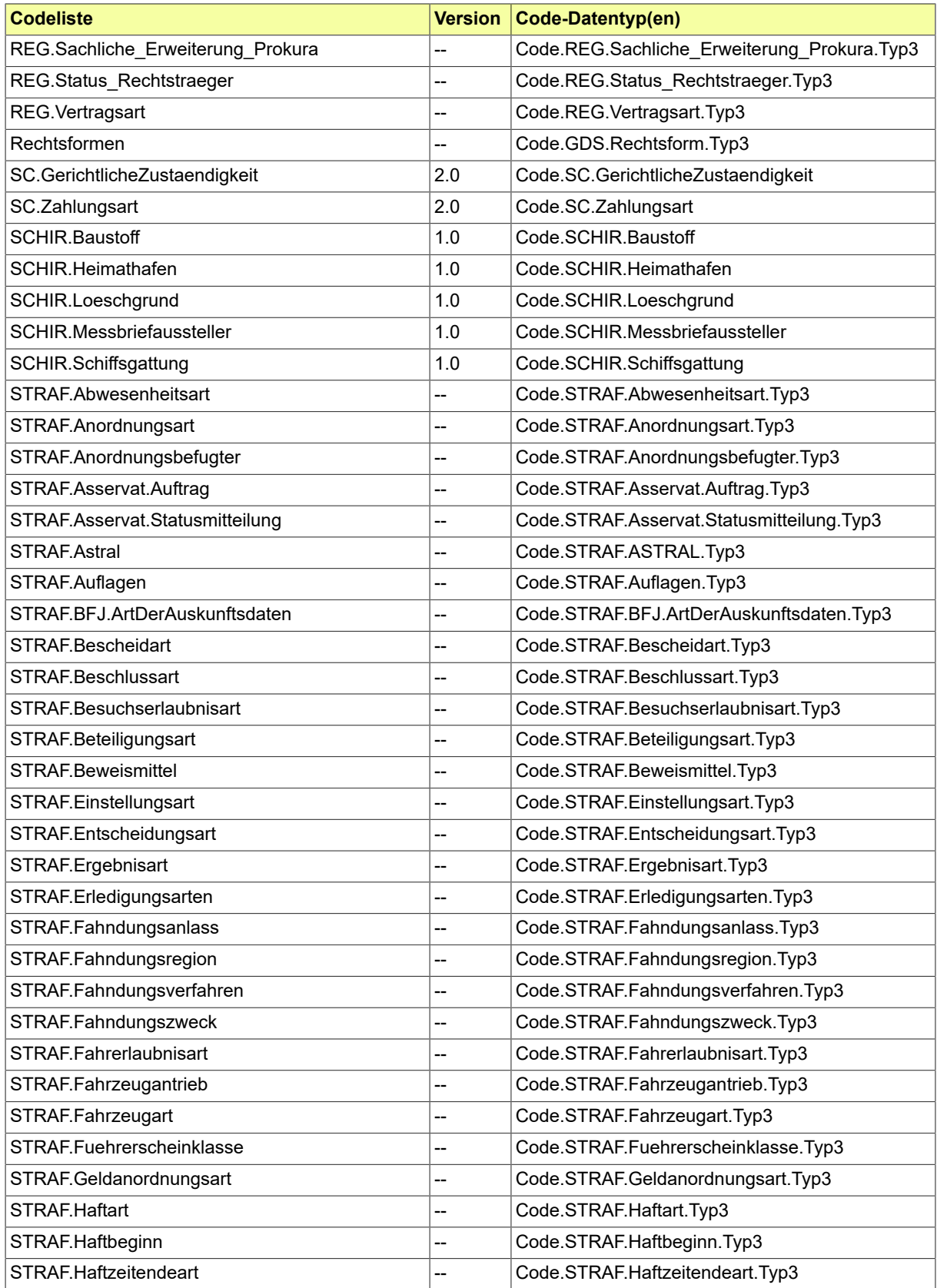

![](_page_791_Picture_297.jpeg)

![](_page_791_Picture_298.jpeg)
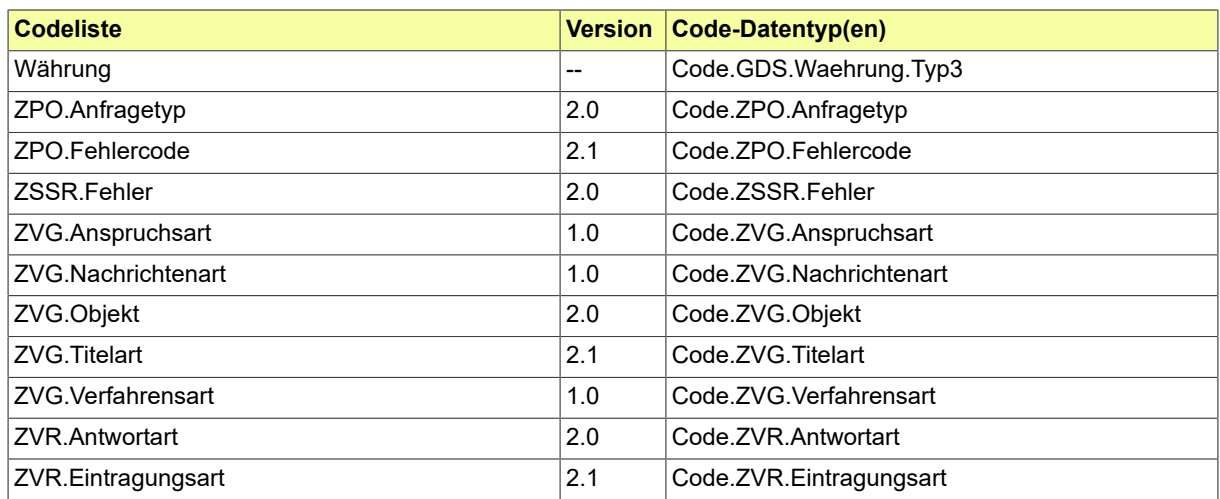

## B.3.2 Details

## B.3.2.1 Aussonderungsart

Der Datentyp zur Werteliste von Aussonderungsarten unter Angabe weiterer Informationen zur konkreten Angabe eines Wertes.

#### B.3.2.1.1 Metadaten

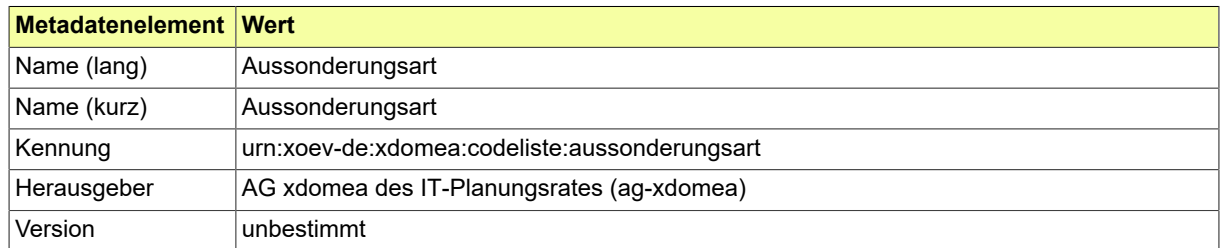

## B.3.2.2 BESTAT.Art.Genehmigung

Codeliste der verschiedenen Genehmigungsarten.

## B.3.2.2.1 Metadaten

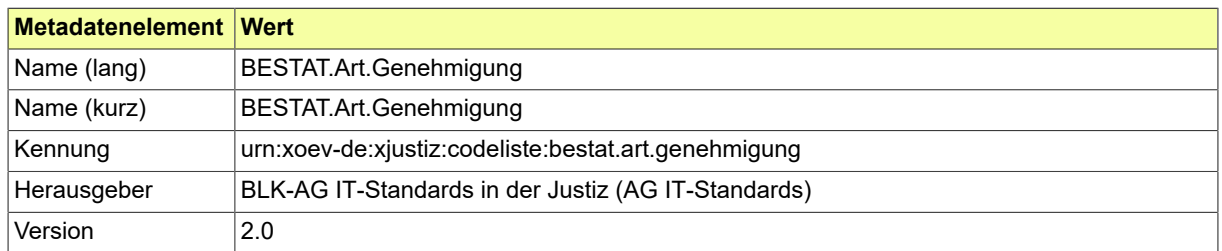

#### B.3.2.2.2 Daten

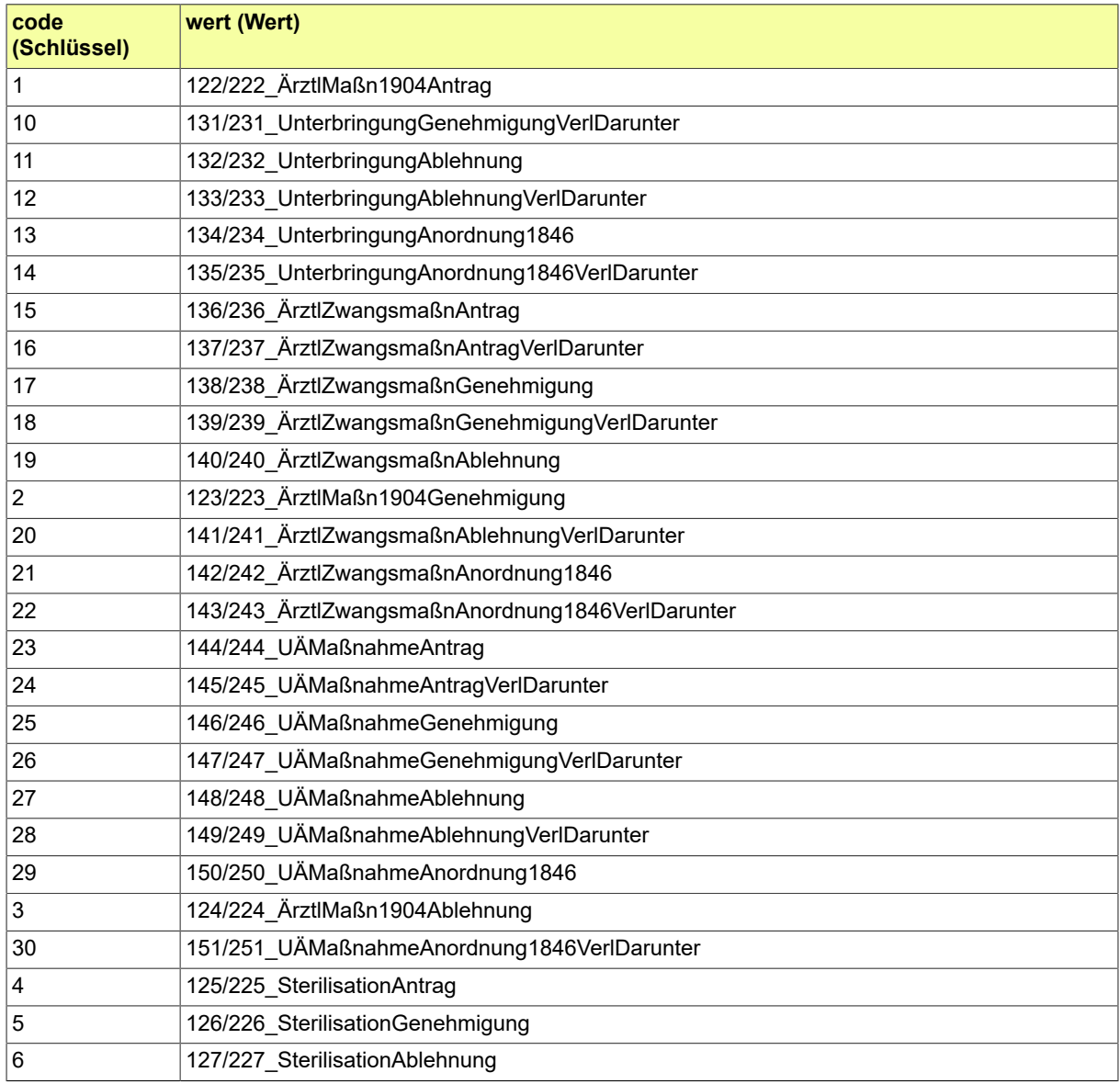

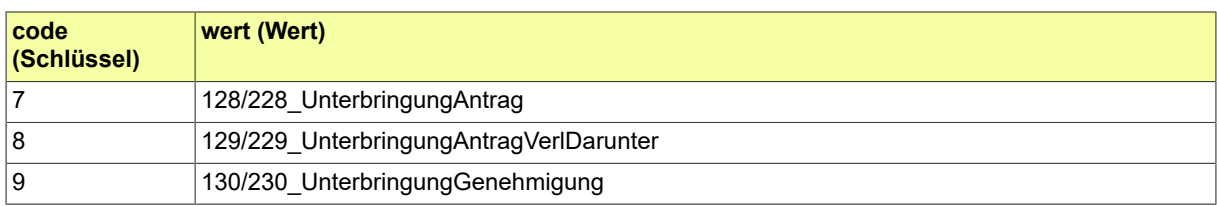

## B.3.2.3 BESTAT.Art.Zahlung

## Codeliste der verschiedenen Zahlungsarten.

## B.3.2.3.1 Metadaten

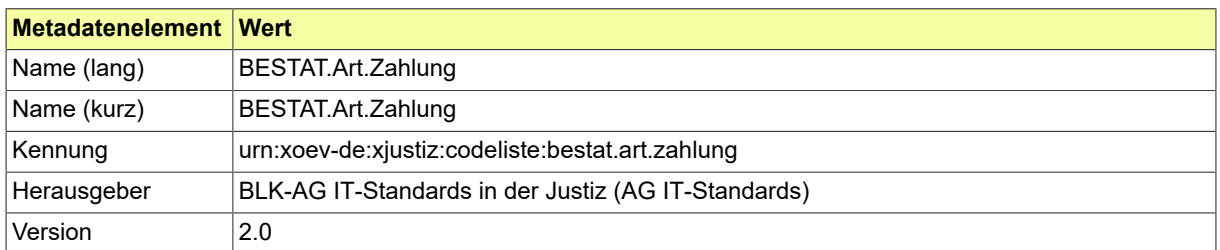

#### B.3.2.3.2 Daten

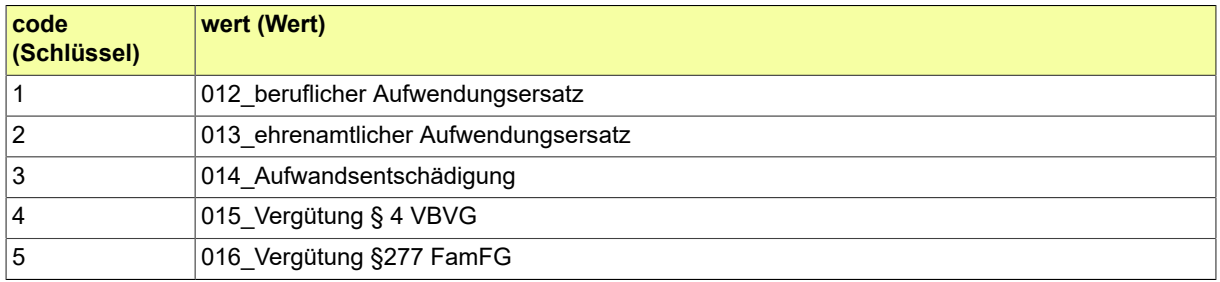

## B.3.2.4 BESTAT.Aufgabenkreis

## Codeliste der verschiedenen Aufgabenkreise.

## B.3.2.4.1 Metadaten

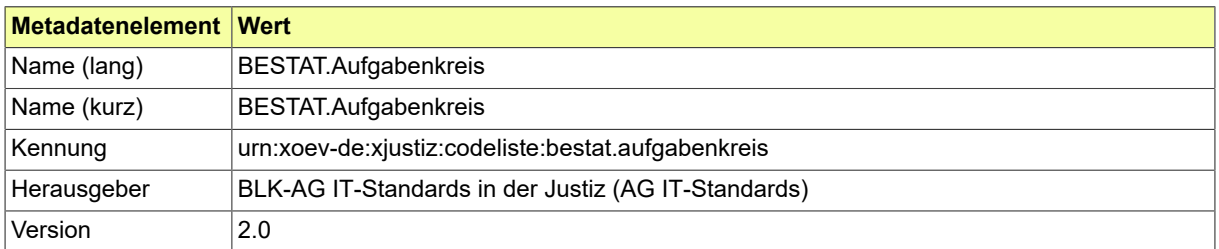

## B.3.2.4.2 Daten

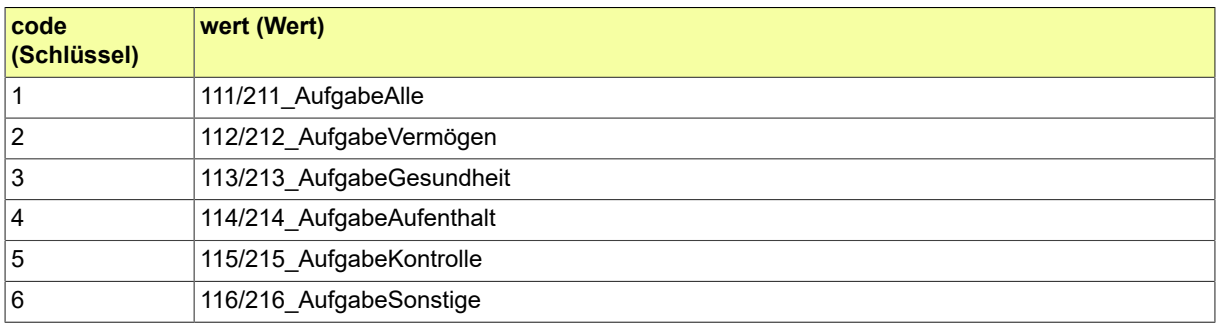

# B.3.2.5 BESTAT.BeendigungBetreuung

## Codeliste der verschiedenen Beendigungsarten bei der Betreuung.

## B.3.2.5.1 Metadaten

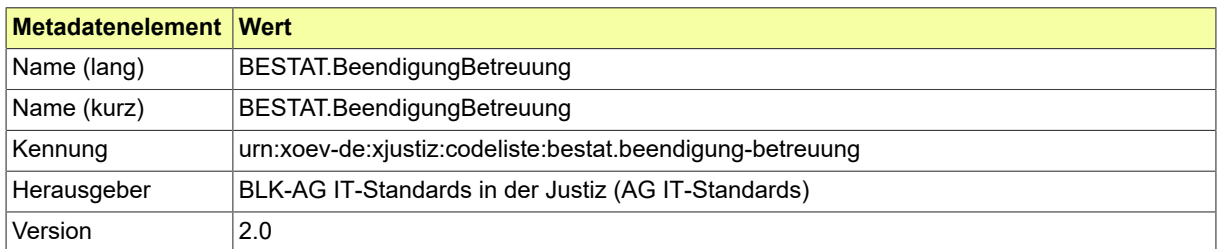

#### B.3.2.5.2 Daten

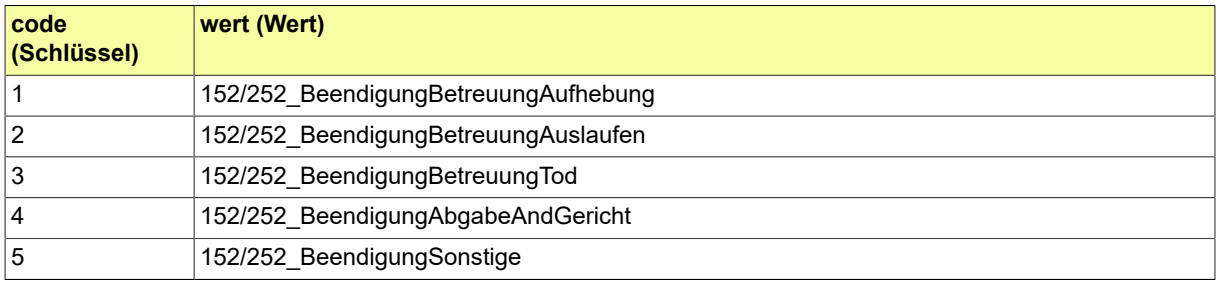

## B.3.2.6 BESTAT.Betreuerauswahl

#### Codeliste der verschiedenen Betreuer.

## B.3.2.6.1 Metadaten

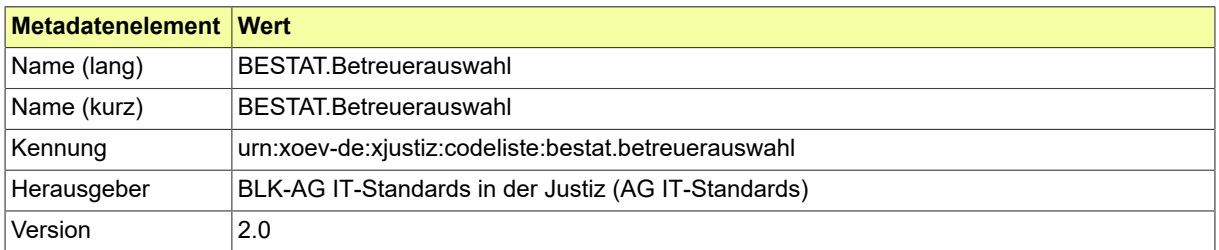

#### B.3.2.6.2 Daten

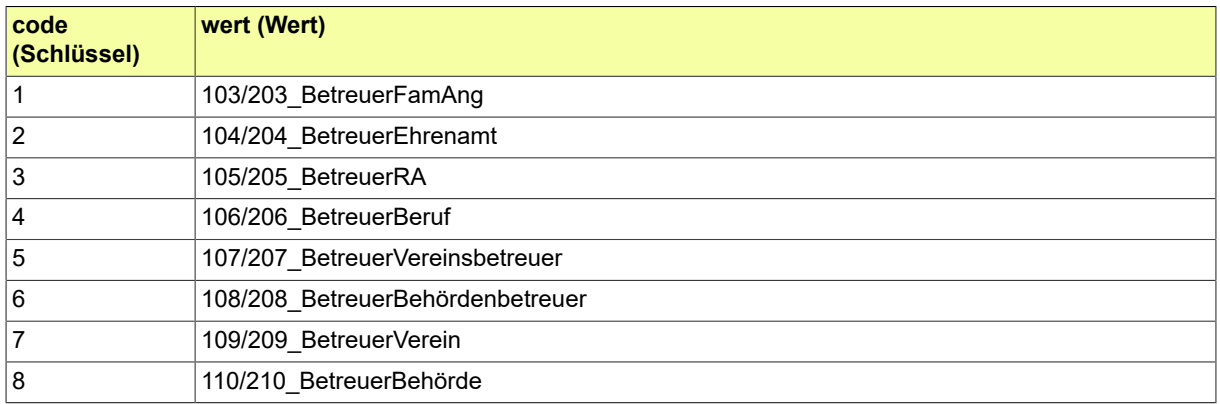

## B.3.2.7 BESTAT.EinleitungBetreuung

## Codeliste der verschiedenen Betreuungseinleitungen.

## B.3.2.7.1 Metadaten

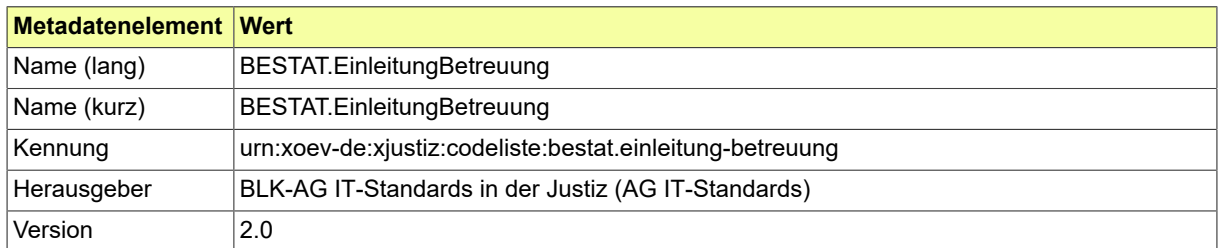

#### B.3.2.7.2 Daten

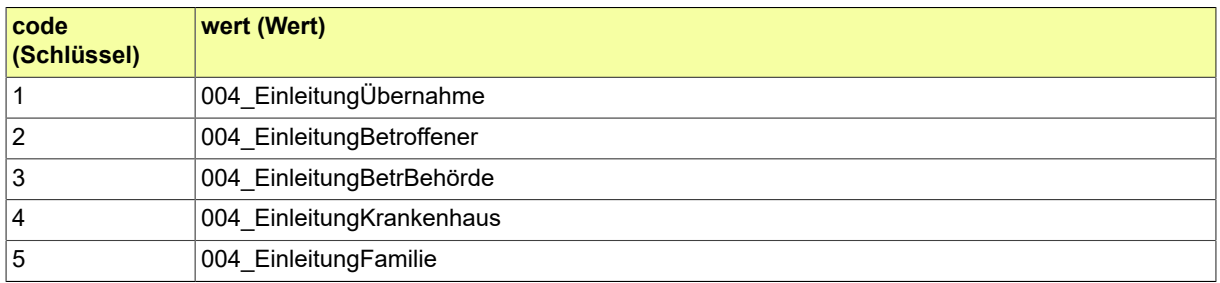

## B.3.2.8 BESTAT.Entscheidung.ImLaufendenVerfahren

## Codeliste der verschiedenen Entscheidungsarten im laufenden Verfahren.

## B.3.2.8.1 Metadaten

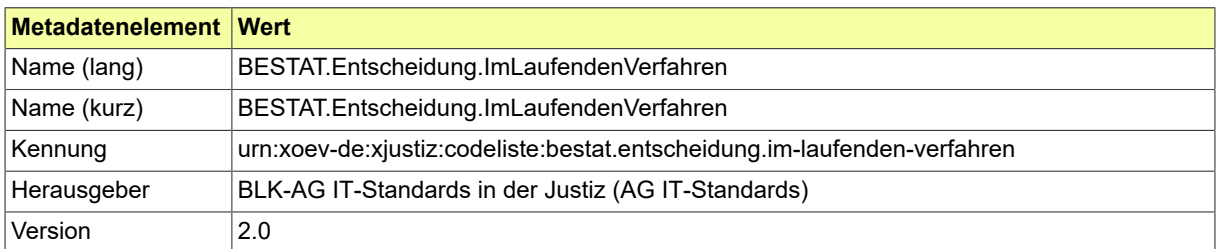

#### B.3.2.8.2 Daten

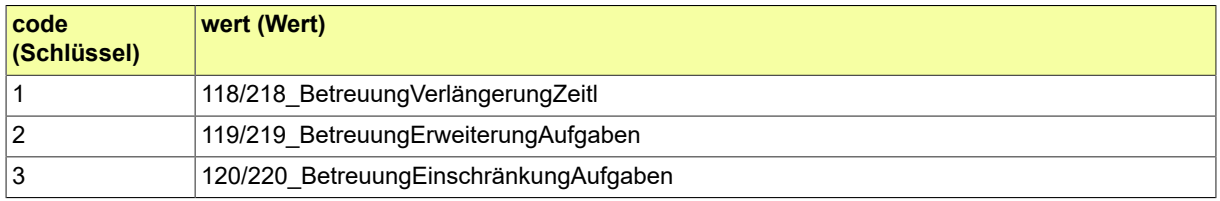

## B.3.2.9 BESTAT.Entscheidung.UeberEinrichtungDerBetreuung

Codeliste der verschiedenen Entscheidungsarten bei der Einrichtung der Betreuung.

## B.3.2.9.1 Metadaten

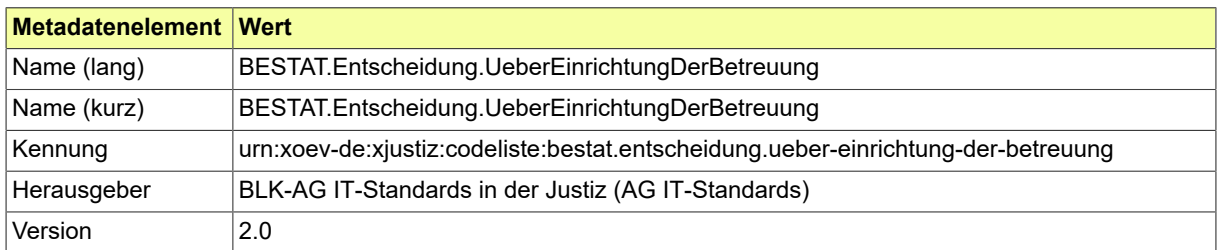

#### B.3.2.9.2 Daten

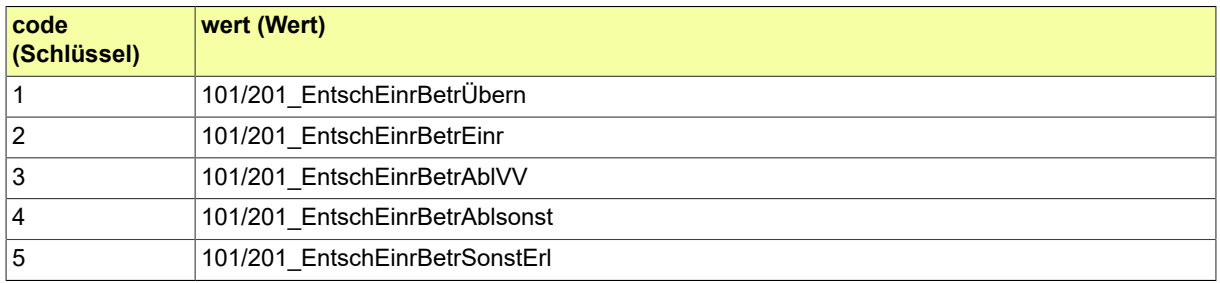

## B.3.2.10 BESTAT.Geschaeftsanfall

## Codeliste der verschiedenen Geschäftsanfälle.

### B.3.2.10.1 Metadaten

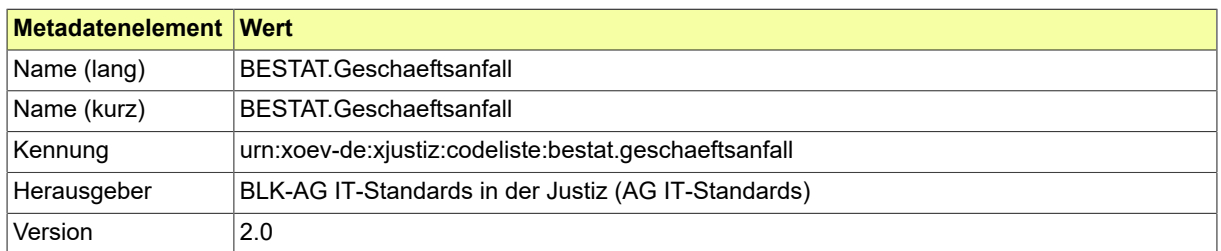

#### B.3.2.10.2 Daten

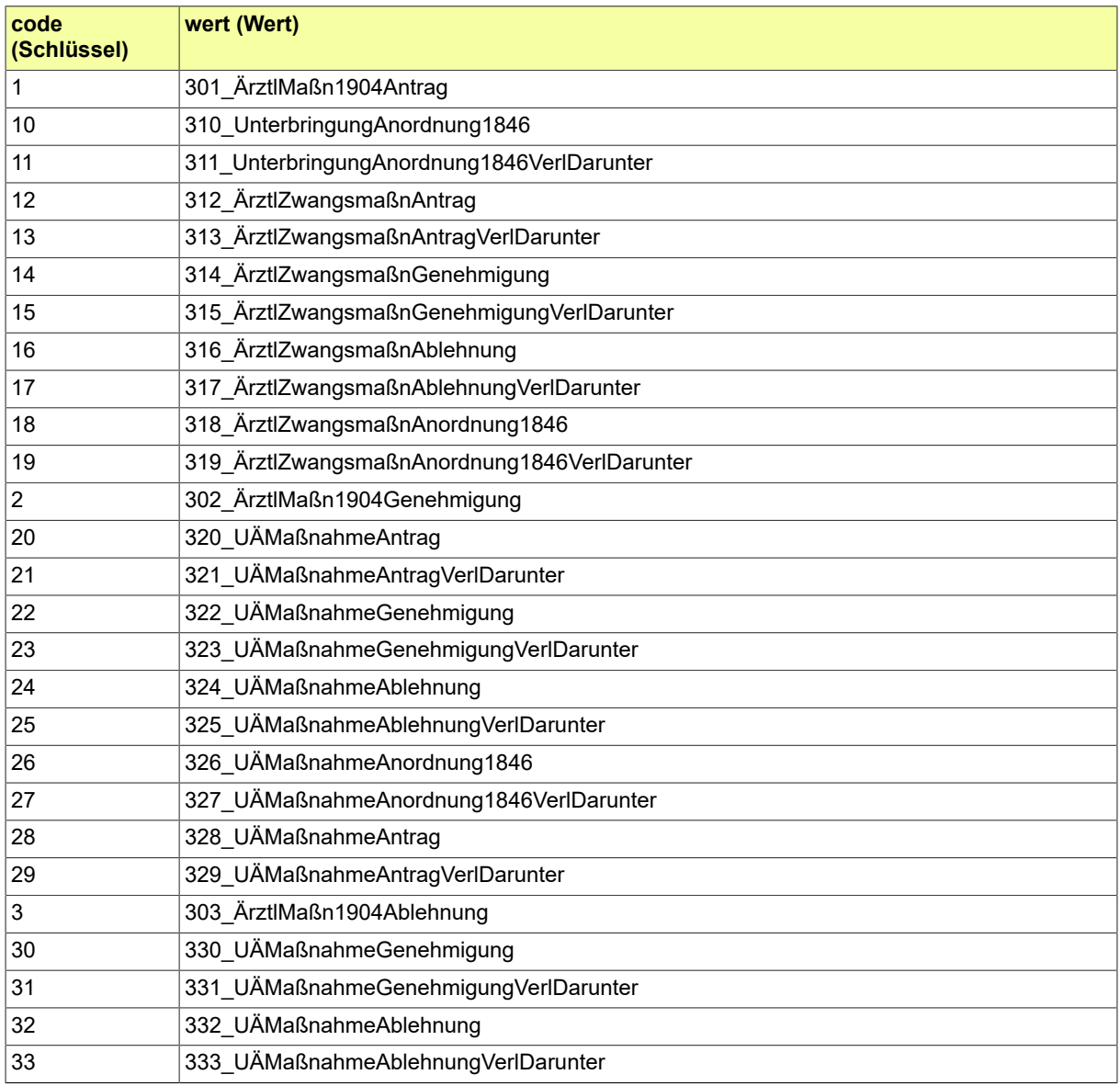

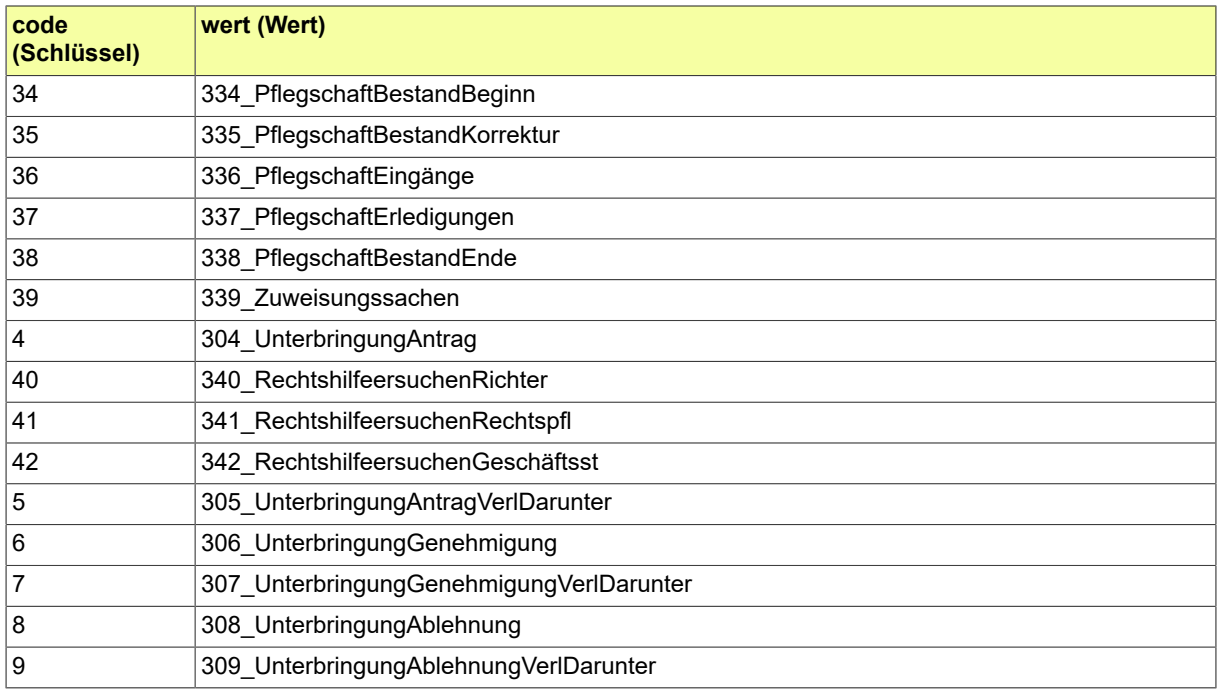

## Codeliste der verschiedenen Veränderungsarten.

## B.3.2.11.1 Metadaten

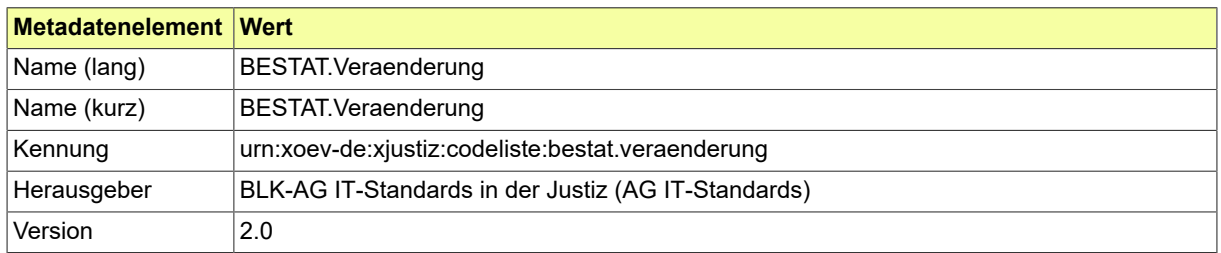

#### B.3.2.11.2 Daten

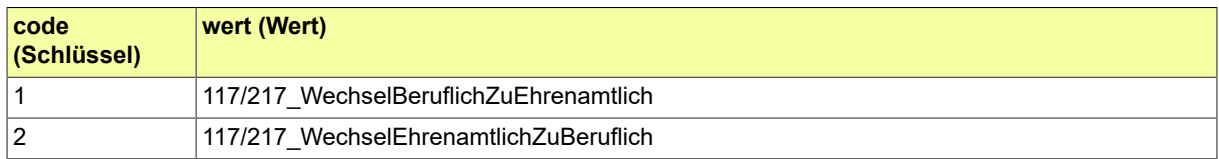

## B.3.2.12 Bewertungsvorschlag

Der Datentyp zur Werteliste von Bewertungsvorschlägen unter Angabe weiterer Informationen zur konkreten Angabe eines Wertes.

#### B.3.2.12.1 Metadaten

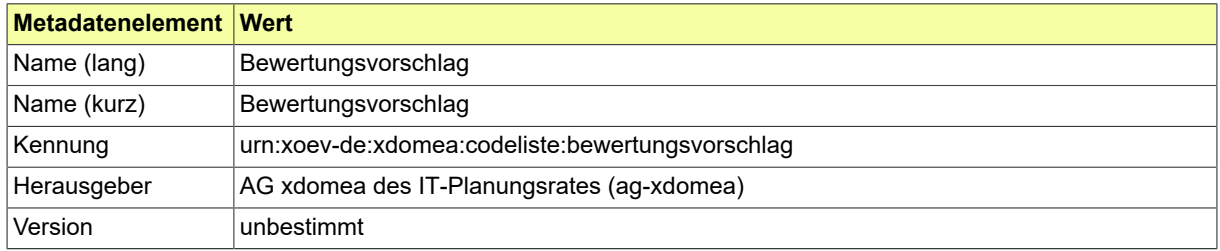

## B.3.2.13 BfJ BZR Behördenführungszeugnis Grund

Codeliste des XÖV-Standards XBfJ. Die Codeliste enthält die möglichen Gründe für die Beantragung eines Behördenführungszeugnisses.

### B.3.2.13.1 Metadaten

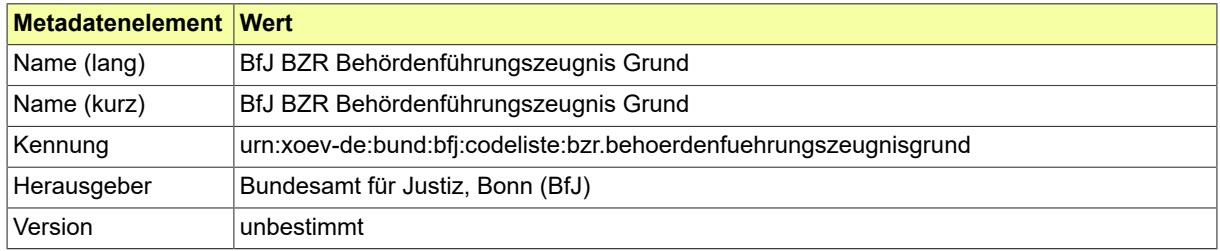

## B.3.2.14 BfJ BZR Freiheitsentziehung Art

Codeliste des XÖV-Standards XBfJ. Diese Codeliste enthält die Arten von Freiheitsentziehung bei gerichtlichen Entscheidungen zu Straftaten.

#### B.3.2.14.1 Metadaten

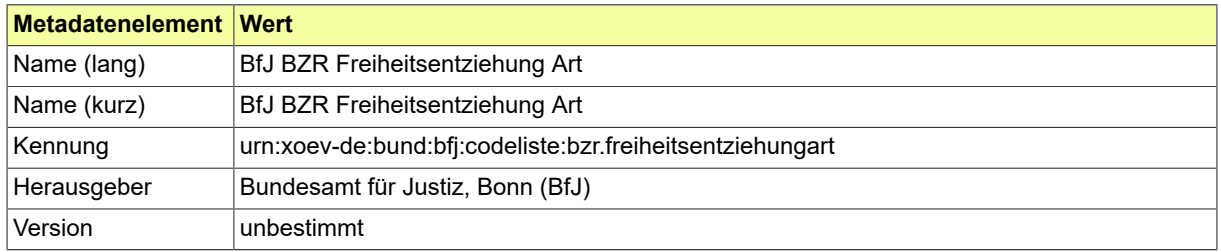

### B.3.2.15 BfJ BZR Hinweisart

Codeliste des XÖV-Standards XBfJ. Diese Codeliste listet die definierten Arten von Hinweisen gemäß §§ 22, 23 und 28 BZRG.

## B.3.2.15.1 Metadaten

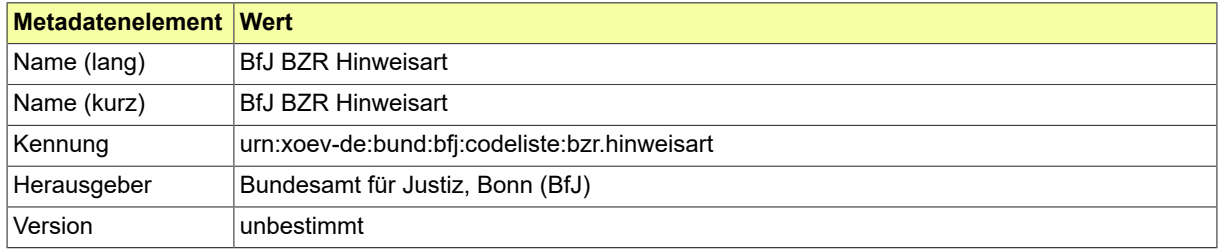

#### B.3.2.16 BfJ BZR Textkennzahl

Codeliste des XÖV-Standards XBfJ. Diese Codeliste listet die möglichen Anlässe einer durch das BfJ zu versendenden Benachrichtigung auf. Die Eintragungen in der Spalte "TypZusatz" der Codeliste haben folgende Bedeutung. Typ 0: kein Zusatztext; Typ 1: Angabe eines frei editierbaren Textes; Typ 2: Angabe einer Zahl (nur Ziffern); Typ 3: Angabe eines Datums (im Format TT.MM.JJJJ); Typ 4: Angabe einer Dauer (im Format ..J..M..W..T); Typ 5: Angabe von Freizeiten (im Format .. Freizeiten); Typ 6: Bezeichnungeiner Entscheidung(im Format Entscheidungsdatum[Format TT.MM.JJJJ]+Aktenzeichen + Behördenkennzeichen+Behördenbezeichnung); Typ 7: Angabe der Mitteilungsnummer im ZStV+des zum ZStV mitgeteilten Aktenzeichens

#### B.3.2.16.1 Metadaten

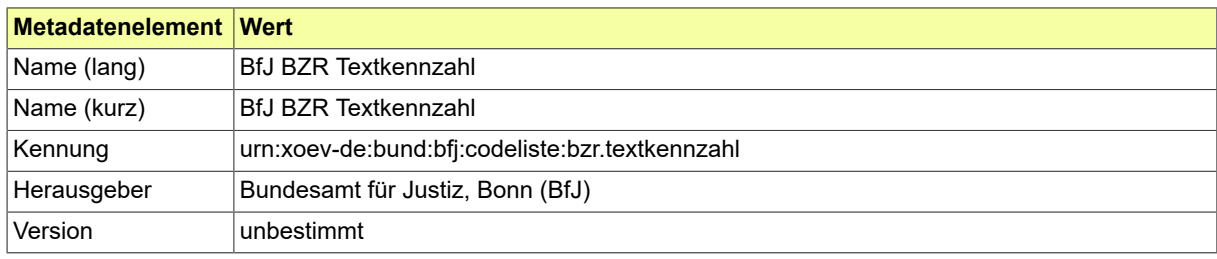

## B.3.2.17 BfJ Benachrichtigung Grund

Codeliste des XÖV-Standards XBfJ. Benachrichtigungen aus dem BZR und aus dem GZR. Diese Codeliste listet die möglichen Anlässe einer durch das BfJ zu versendenden Benachrichtigung auf.

### B.3.2.17.1 Metadaten

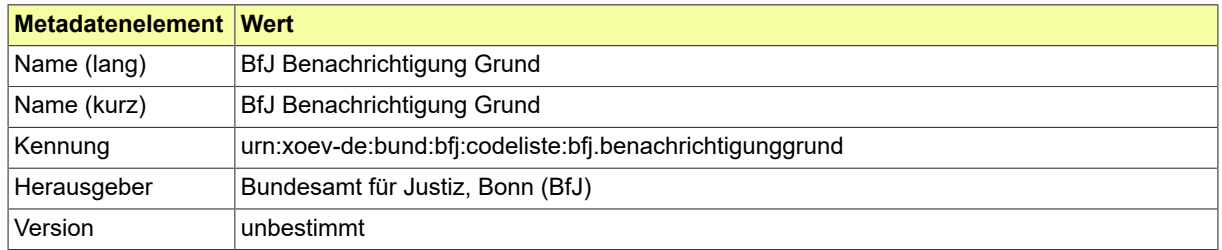

## B.3.2.18 BfJ GZR Gewerbeart

Codeliste des XÖV-Standards XBfJ. Diese Codeliste enthält Bezeichnungen und Schlüssel zu den Arten von Gewerbe, die im GZR von Entscheidungen betroffen sind.

#### B.3.2.18.1 Metadaten

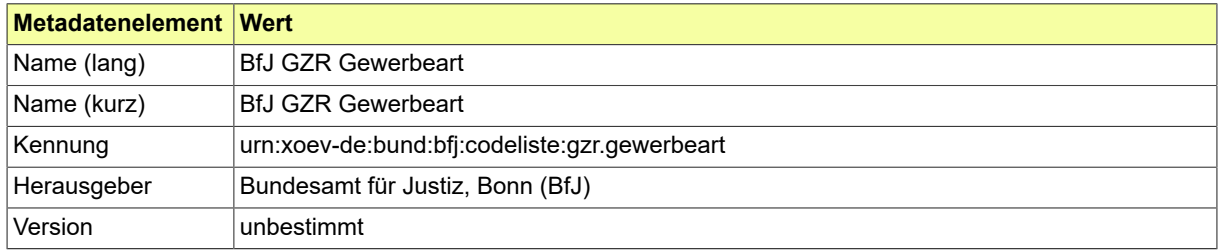

## B.3.2.19 BfJ GZR Gewerbeschlüssel

Codeliste des XÖV-Standards XBfJ. Diese Codeliste enthält die im GZR verwendeten Schlüsselnummern zur Angabe der Gewerbe oder wirtschaftlichen Unternehmungen.

#### B.3.2.19.1 Metadaten

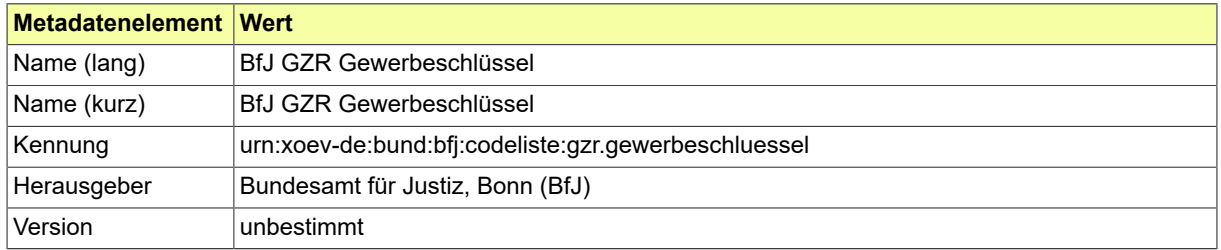

## B.3.2.20 BfJ GZR Rechtsvorschriften

Codeliste des XÖV-Standards XBfJ. Diese Codeliste enthält die gängigen Normen, auf denen Entscheidungen beruhen, die im GZR einzutragen sind. Zur Vereinfachung von Mitteilungen zum GZR kann die Bezeichnung der Norm durch die entsprechende Schlüsselzahl ersetzt werden.

#### B.3.2.20.1 Metadaten

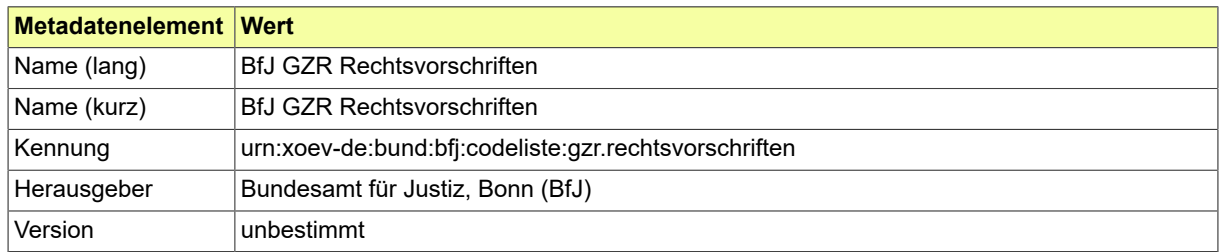

### B.3.2.21 BfJ GZR Textkennzahl

Codeliste des XÖV-Standards XBfJ. Diese Codeliste listet die möglichen Anlässe einer durch das BfJ zu versendenden Benachrichtigung auf. Die Eintragungen in der Spalte "TypZusatz" der Codeliste haben folgende Bedeutung. Typ 0: kein Zusatztext; Typ 1: Angabe eines frei editierbaren Textes; Typ 2: Angabe einer Zahl (nur Ziffern); Typ 3: Angabe eines Datums (im Format TT.MM.JJJJ); Typ 4: Angabe einer Dauer (im Format..J..M..W..T); Typ 5: Angabe von Freizeiten (im Format .. Freizeiten); Typ 6: Bezeichnung einer Entscheidung (im Format Entscheidungsdatum [Format TT.MM.JJJJ]+Aktenzeichen+Behördenkennzeichen+Behördenbezeichnung)

#### B.3.2.21.1 Metadaten

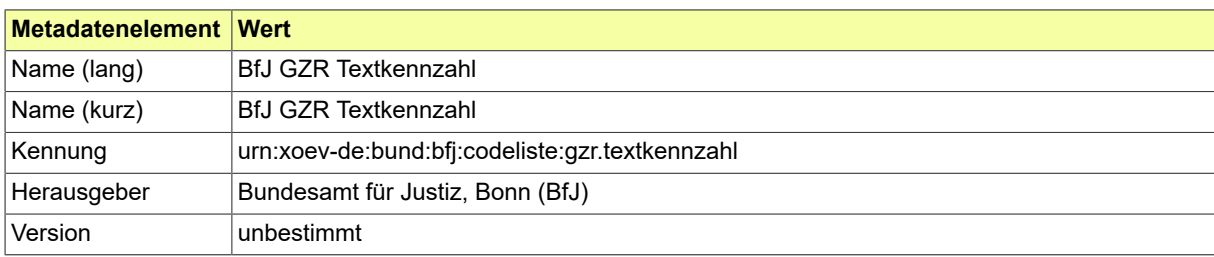

## B.3.2.22 BfJ Hinweis Anlass

Codeliste des XÖV-Standards XBfJ. Diese Codeliste enthält die möglichen Anlässe für die Versendung einer Benachrichtigung oder eines Hinweises.

### B.3.2.22.1 Metadaten

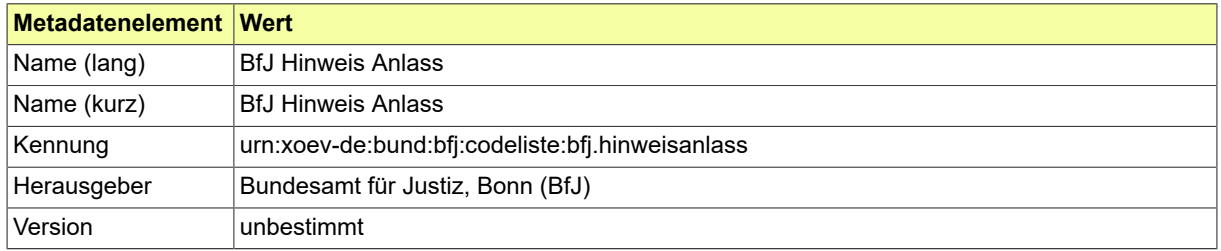

#### B.3.2.23 BfJ Nachrichtencode BZR Anfrage unbeschränkte Auskunft

Codeliste des XÖV-Standards XBfJ. Diese Codeliste bildet die relevanten Nachrichtencodes für BZR-Anfragen für unbeschränkte Auskünfte ab. Der Nachrichtencode wird benötigt, um die fachlichrechtliche Rolle einer eingehenden Nachricht beim BfJ näher zu bestimmen. Vom Nachrichtencode hängt die weitere Verarbeitung im BfJ und der Umfang der ggf. zu erteilenden Auskunft ab.

### B.3.2.23.1 Metadaten

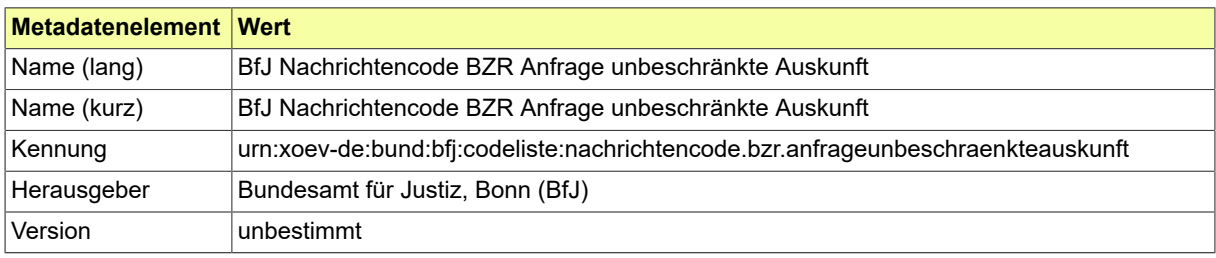

## B.3.2.24 BfJ Nachrichtencode BZR Antrag Behördenführungszeugnis

Codeliste des XÖV-Standards XBfJ. Die Codeliste enthält die Nachrichtencodes für die Beantragung eines Behördenführungszeugnisses.

#### B.3.2.24.1 Metadaten

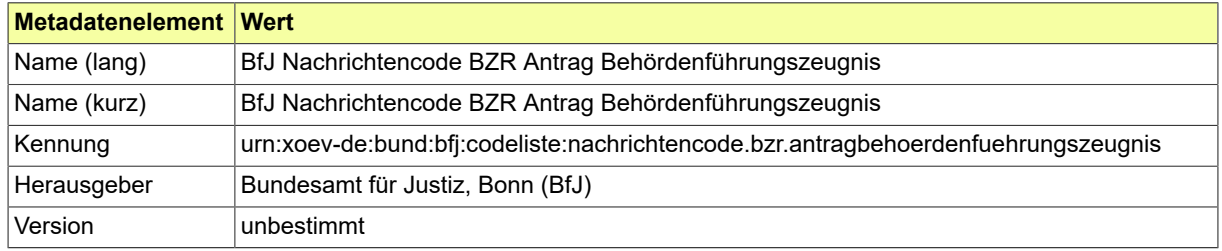

#### B.3.2.25 BfJ Nachrichtencode BZR Auskunft

Codeliste des XÖV-Standards XBfJ. Diese Codeliste bildet die relevanten Nachrichtencodes für BZR-Auskünfte ab. Der Nachrichtencode wird benötigt, um die fachlich-rechtliche Rolle einer eingehenden Nachricht beim BfJ näher zu bestimmen. Vom Nachrichtencode hängt die weitere Verarbeitung im BfJ und der Umfang der zu erteilenden Auskunft ab.

### B.3.2.25.1 Metadaten

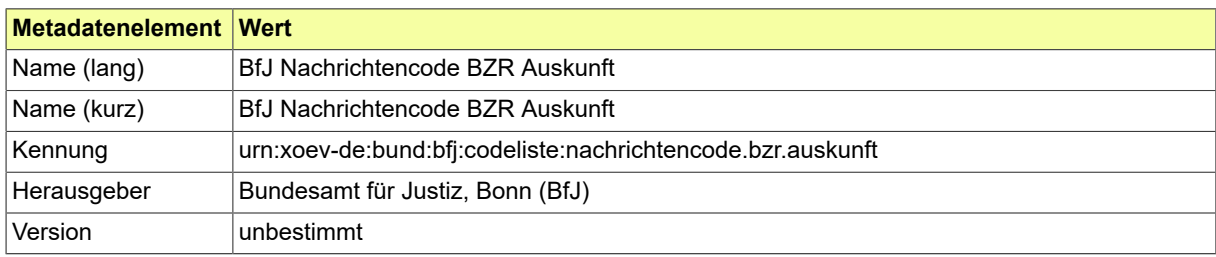

#### B.3.2.26 BfJ Nachrichtencode BZR Mitteilungen

Codeliste des XÖV-Standards XBfJ. Diese Codeliste bildet die relevanten Nachrichtencodes für BZR-Mitteilungen ab. Der Nachrichtencode wird benötigt, um die fachlich-rechtliche Rolle einer eingehenden Nachricht beim BfJ näher zu bestimmen. Vom Nachrichtencode hängt die weitere Verarbeitung im BfJ ab.

## B.3.2.26.1 Metadaten

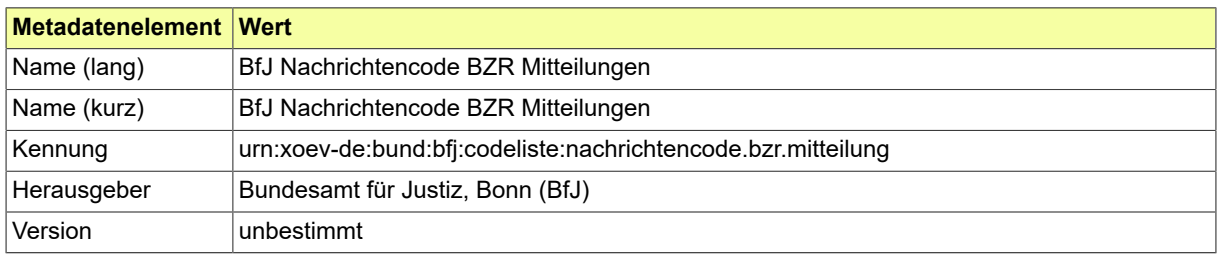

#### B.3.2.27 BfJ Nachrichtencode GZR Anfrage öffentliche Stelle

Codeliste des XÖV-Standards XBfJ. Diese Codeliste bildet die relevanten Nachrichtencodes für GZR-Anfragen einer öffentlichen Stelle ab. Der Nachrichtencode wird benötigt, um die fachlich-rechtliche Rolle einer eingehenden Nachricht beim BfJ näher zu bestimmen. Vom Nachrichtencode hängt die weitere Verarbeitung im BfJ und der Umfang der ggf. zu erteilenden Auskunft ab.

### B.3.2.27.1 Metadaten

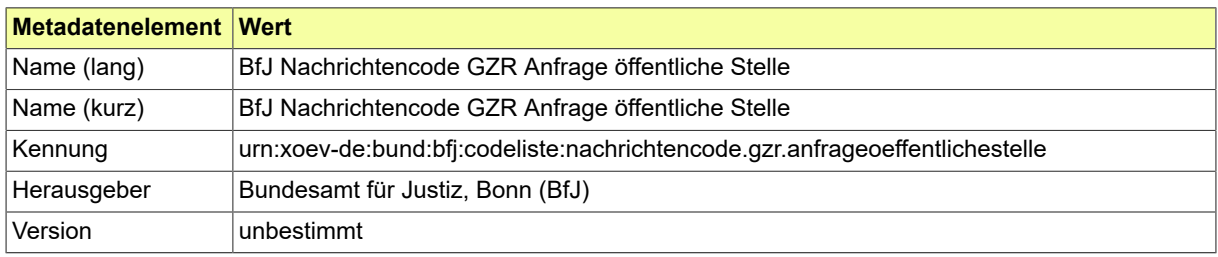

#### B.3.2.28 BfJ Nachrichtencode GZR Auskunft

Codeliste des XÖV-Standards XBfJ. Diese Codeliste bildet die relevanten Nachrichtencodes für GZR-Auskünfte ab. Der Nachrichtencode wird benötigt, um die fachlich-rechtliche Rolle einer eingehenden Nachricht beim BfJ näher zu bestimmen. Vom Nachrichtencode hängt die weitere Verarbeitung im BfJ und der Umfang der zu erteilenden Auskunft ab.

#### B.3.2.28.1 Metadaten

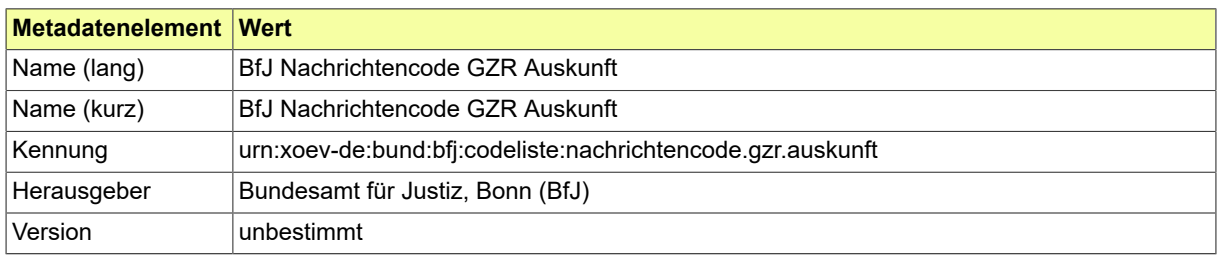

#### B.3.2.29 BfJ Nachrichtencode GZR Mitteilungen

Codeliste des XÖV-Standards XBfJ. Diese Codeliste bildet die relevanten Nachrichtencodes für GZR-Mitteilungen ab. Der Nachrichtencode wird benötigt, um die fachlich-rechtliche Rolle einer eingehenden Nachricht beim BfJ näher zu bestimmen. Vom Nachrichtencode hängt die weitere Verarbeitung im BfJ ab.

## B.3.2.29.1 Metadaten

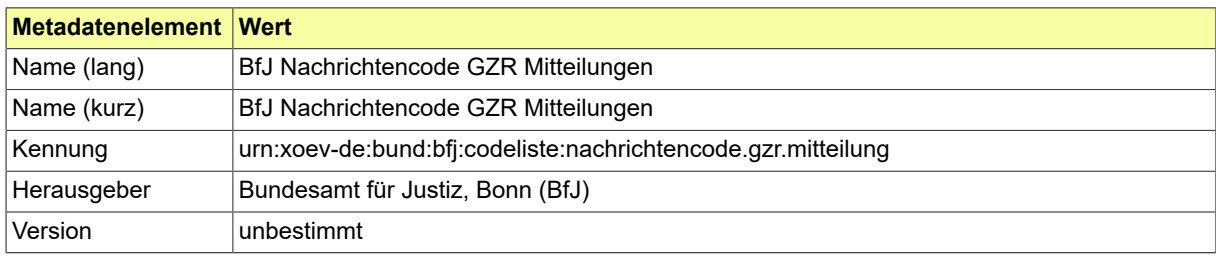

### B.3.2.30 BfJ Staat

Es wird die Codeliste BfJ Staat des XÖV-Standards XBfJ verwendet. Sie baut auf der Staats- und Gebietssystematik des Statistischen Bundesamts auf. Im XJustiz-Standard ist die "DESTATIS-BEV-Code" - Codespalte für die Code-Angabe in einem Instanzdokument zu nutzen.

#### B.3.2.30.1 Metadaten

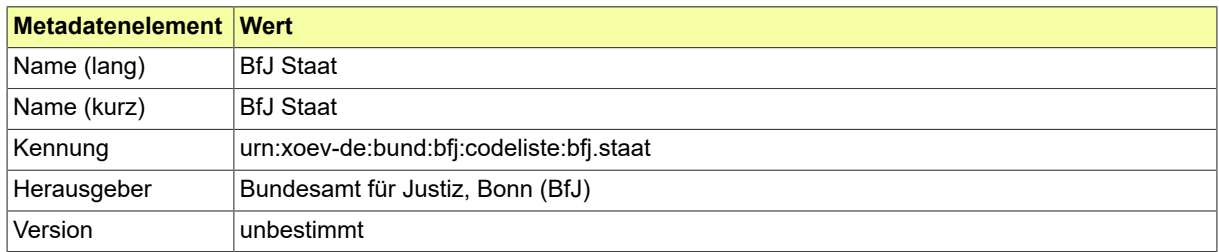

#### B.3.2.31 BfJ Verwendungszweck Auskunft

Codeliste des XÖV-Standards XBfJ. Codeliste der Verwendungszwecke. Liste der möglichen Zwecke für die Verwendung einer Auskunft. Von einer anfragenden Stelle ist ein solcher Zweck anzugeben. Den in §§ 41 und 61 BZRG bzw. § 150a GewO genannten Stellen wird nur für die dort festgelegten Zwecke eine Auskunft erteilt. Sie dürfen daher nur für diese Zwecke eine Anfrage stellen.

## B.3.2.31.1 Metadaten

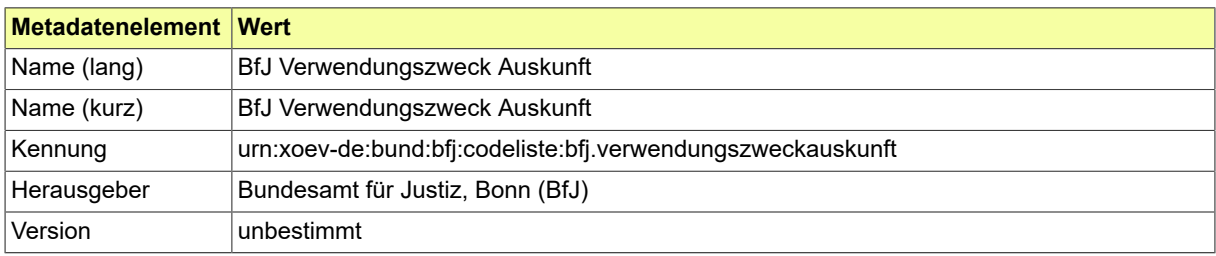

## B.3.2.32 BfJ Übermittelnde Stelle

Codeliste des XÖV-Standards XBfJ. Die Codeliste enthält die Kennzeichen aller Stellen, die als übermittelnde Stellen in den Datenaustausch eingebunden sein können. Als übermittelnde Stellen wird die zentrale Stelle bezeichnet, die die Nachrichten von mehreren Autoren (Fachbehörden) technisch sammelt und weiterleitet bzw. die versendeten Nachrichten empfängt und verteilt.

#### B.3.2.32.1 Metadaten

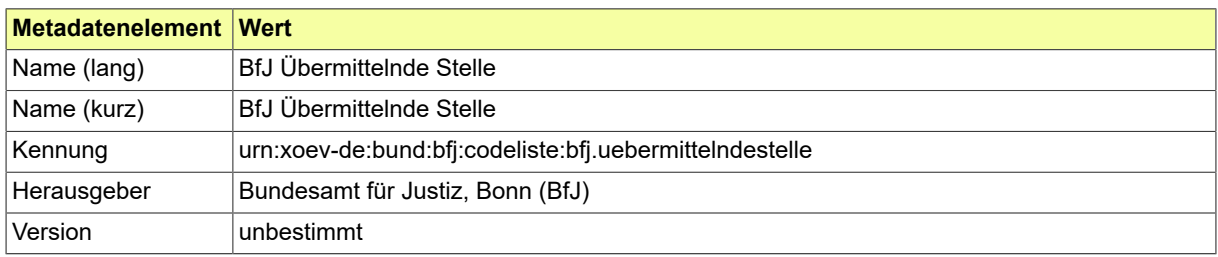

## B.3.2.33 Bundesland

Diese Codeliste stellt die deutschen Bundesländer nach dem Gemeindeverzeichnis des Statistischen Bundesamtes dar. Dieser Code ist auch Bestandteil des Amtlichen Gemeindeschlüssels (AGS).

## B.3.2.33.1 Metadaten

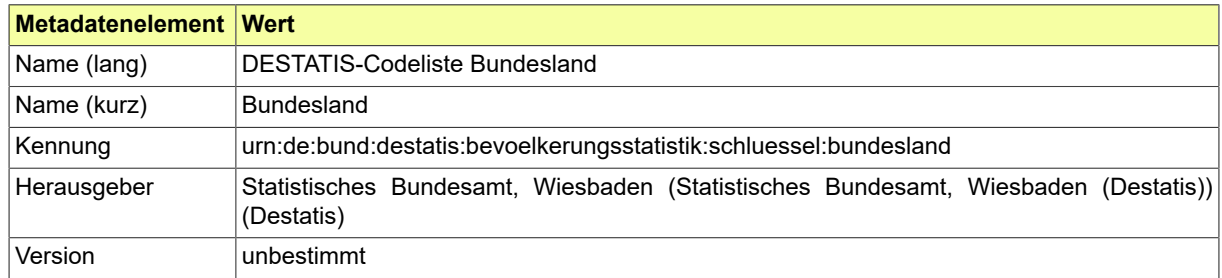

## B.3.2.34 DABAG.Abtretungsgrund

Beschreibt die Art des Wechsel eines Berechtigten eines Rechts (z. B. abgetreten an, übergegangen auf).

## B.3.2.34.1 Metadaten

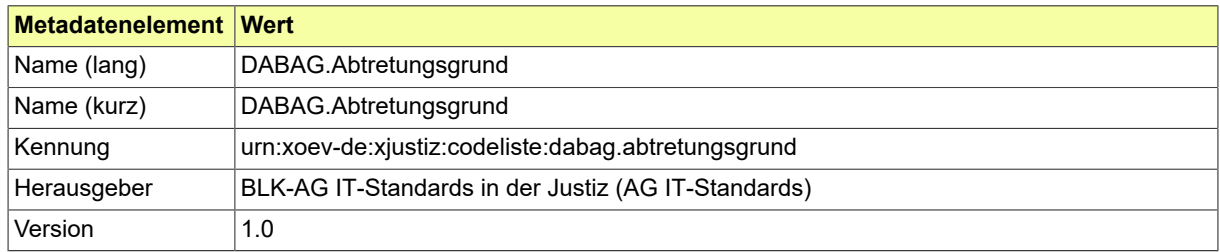

#### B.3.2.34.2 Daten

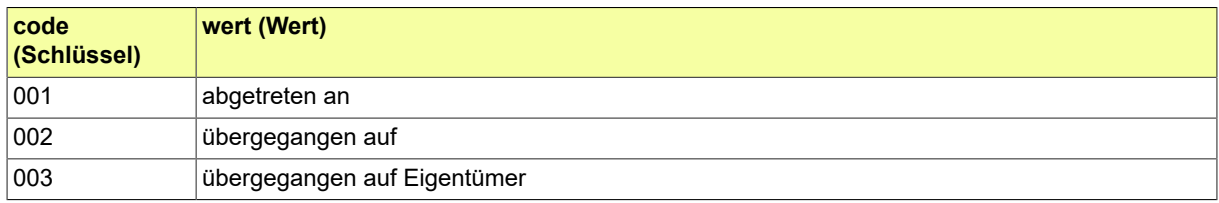
# B.3.2.35 DABAG.Aenderungsvermerk.WEG

Auswahl für die Erstellung des Änderungsvermerks bei Änderung des Sondereigentums oder des Gemeinschaftseigentums (z.B. "Gebrauchsregelung des Sondereigentums geändert").

### B.3.2.35.1 Metadaten

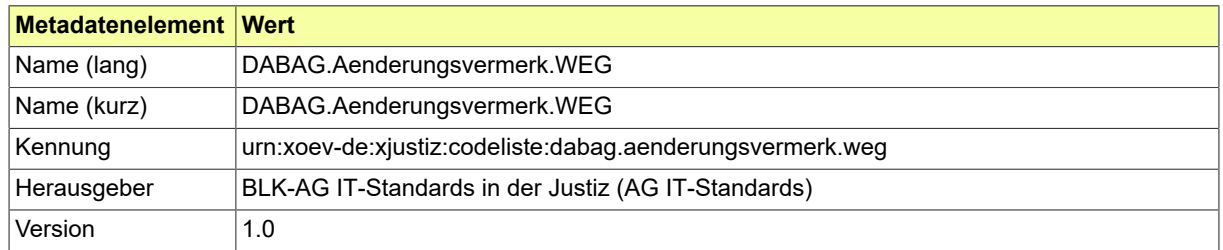

## B.3.2.35.2 Daten

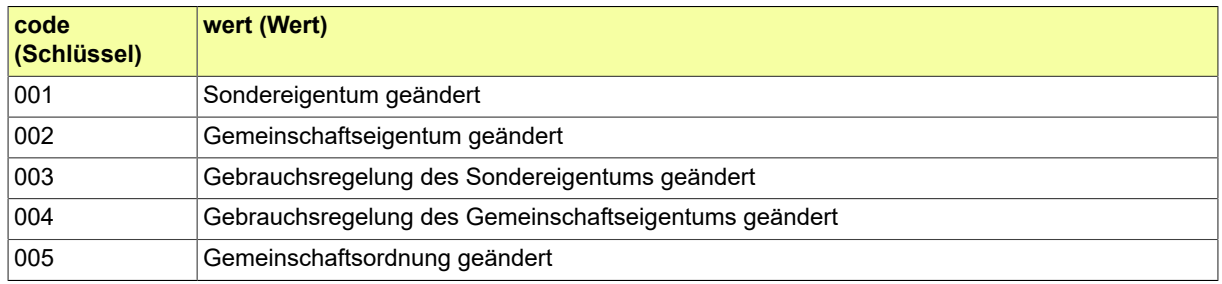

### B.3.2.36 DABAG.Aktionsgruende

Werteliste der Aktionsgründe, die im Datenbankgrundbuch verwendet werden können. Anhand der im XJustiz-Datensatz gelieferten Aktionsgründe erfolgt die Auswahl der Aktionsgründe für die Bearbeitung in dabag.

# B.3.2.36.1 Metadaten

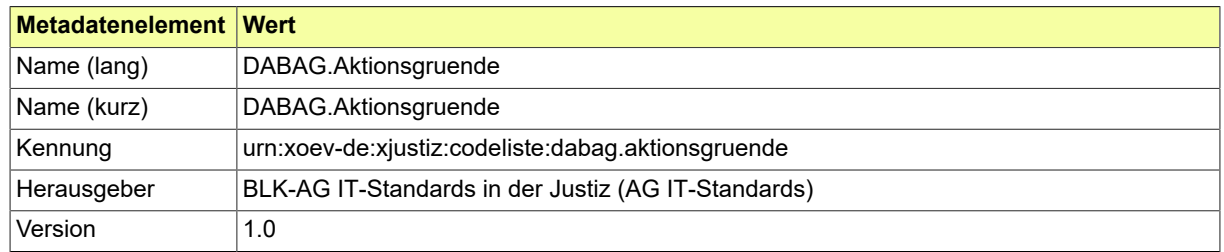

#### B.3.2.36.2 Daten

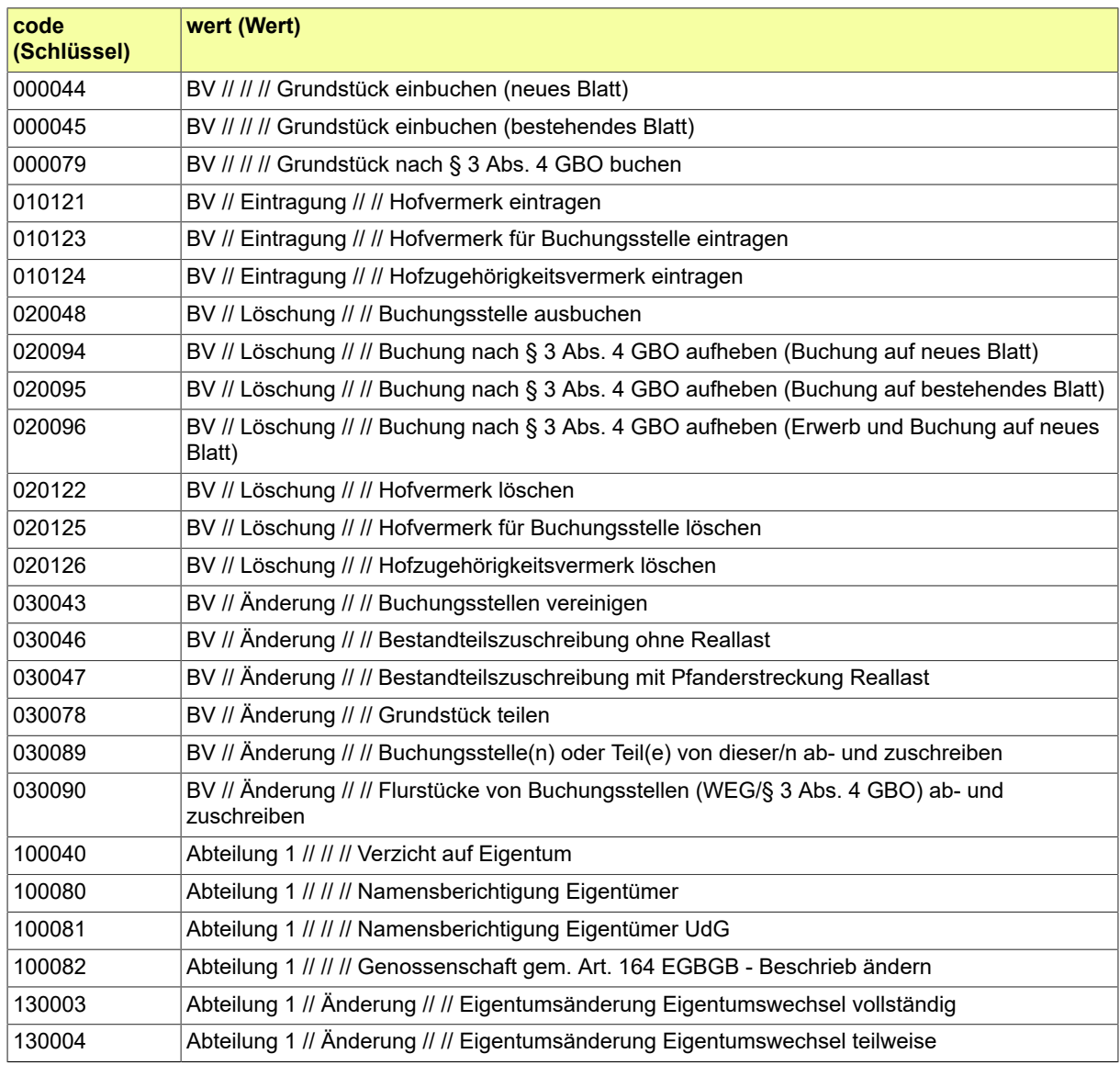

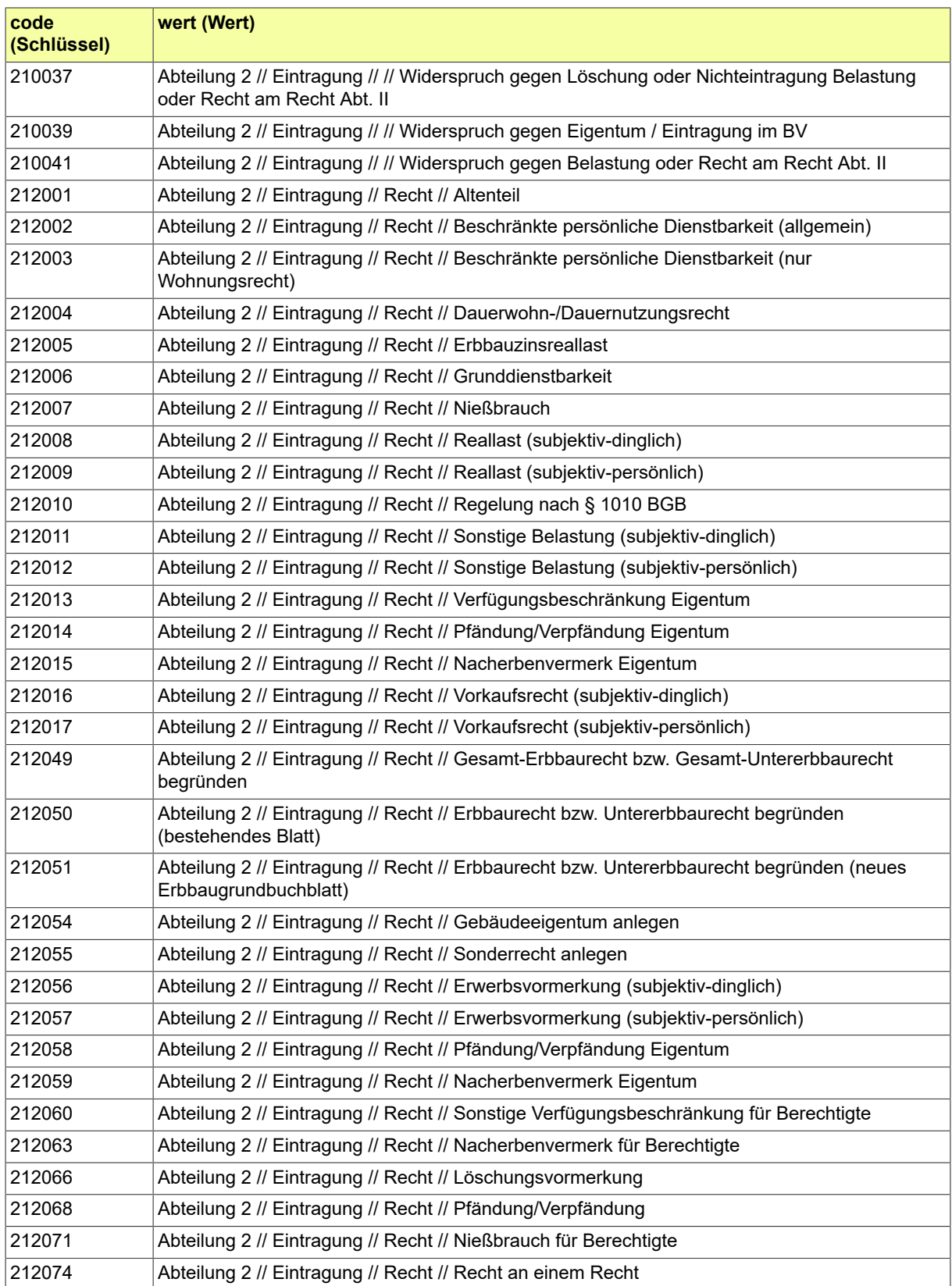

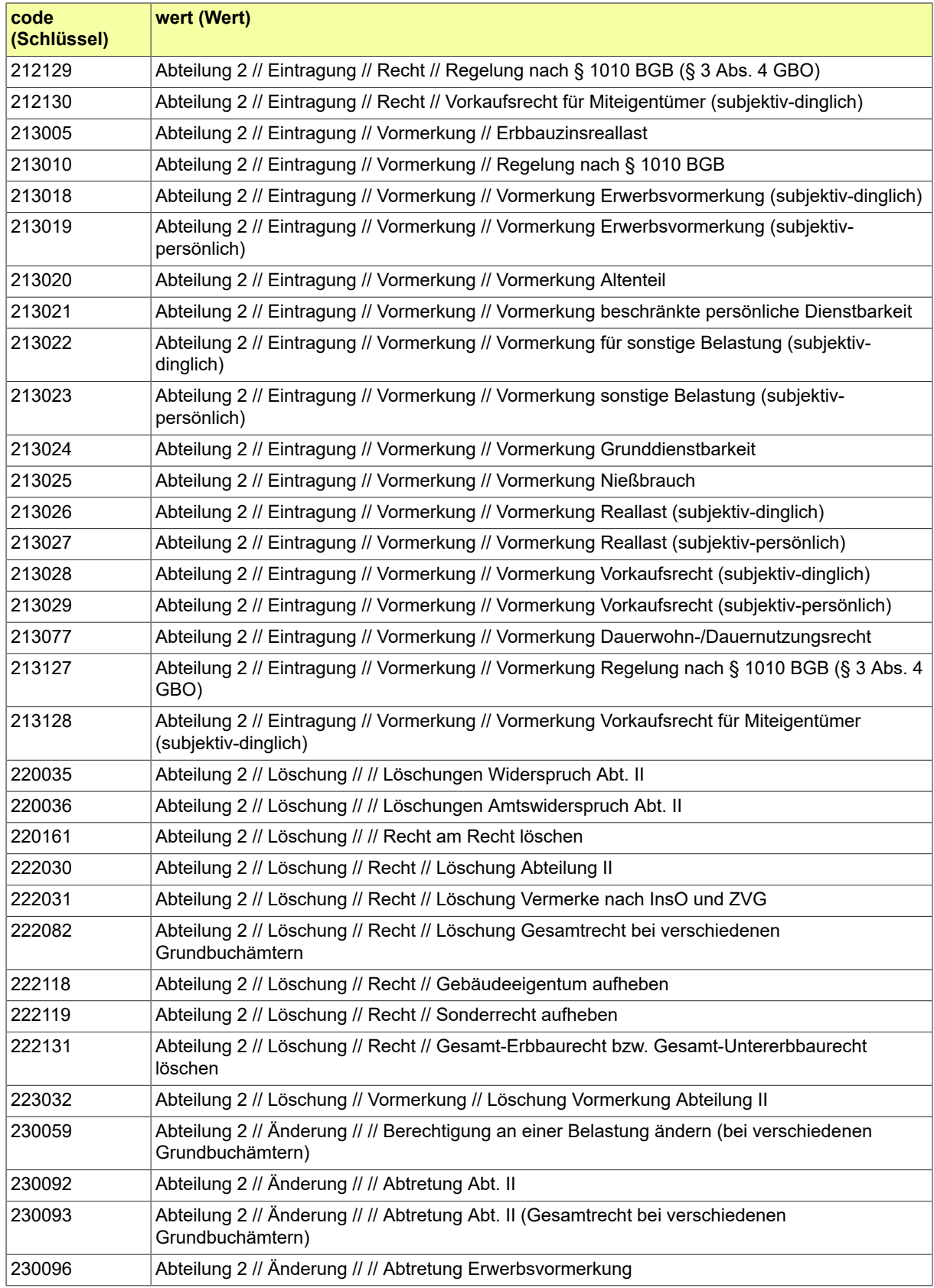

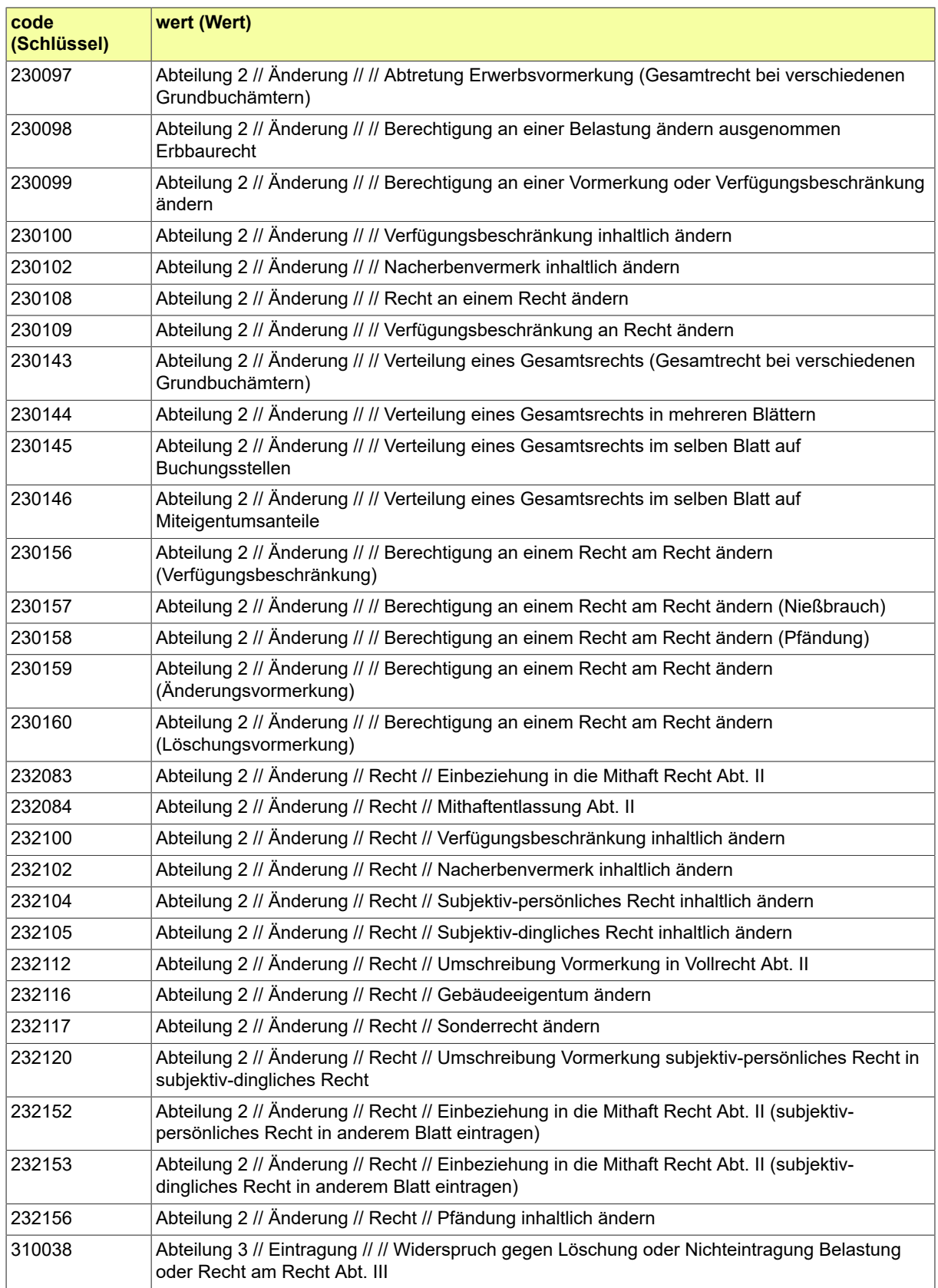

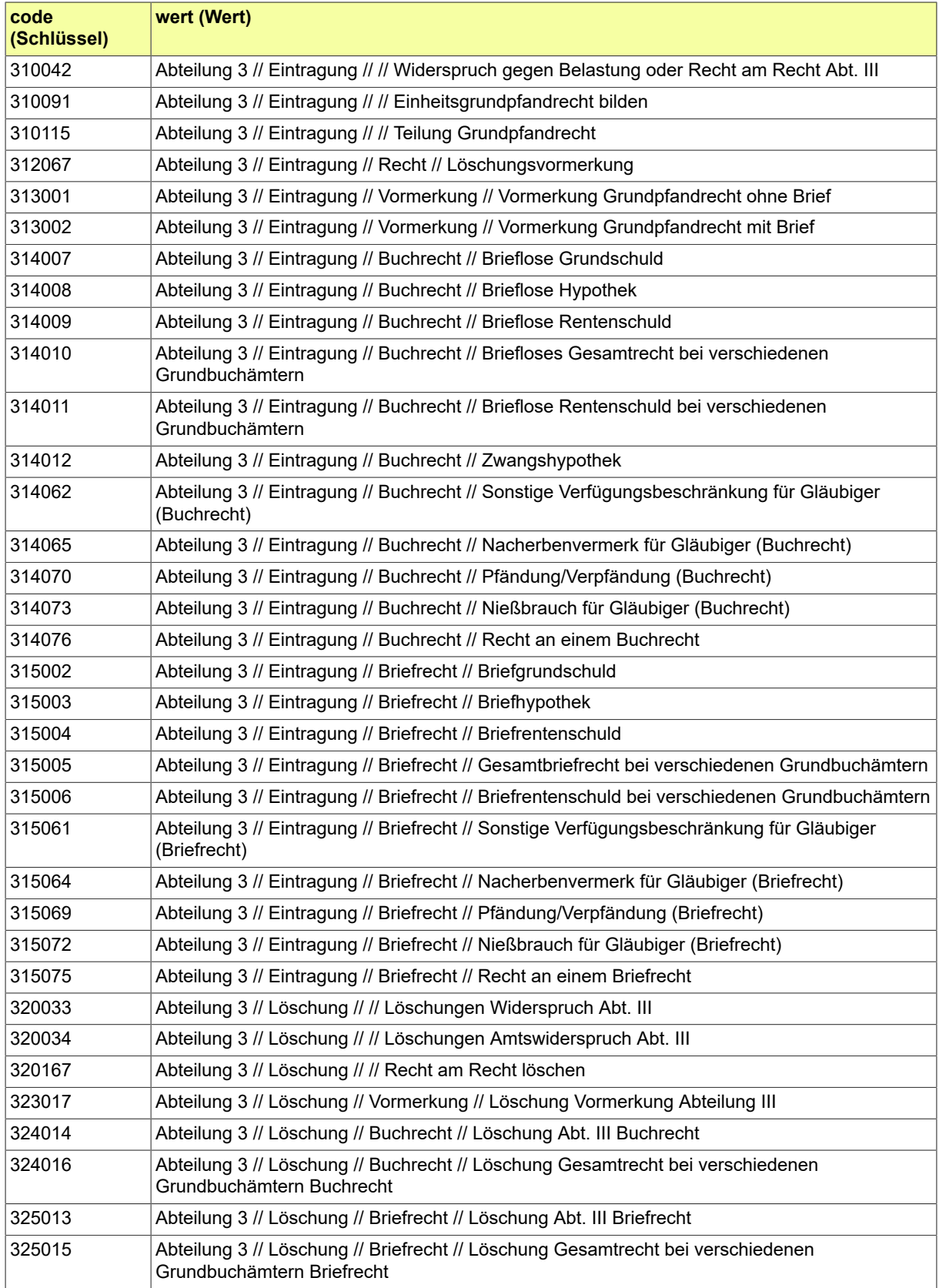

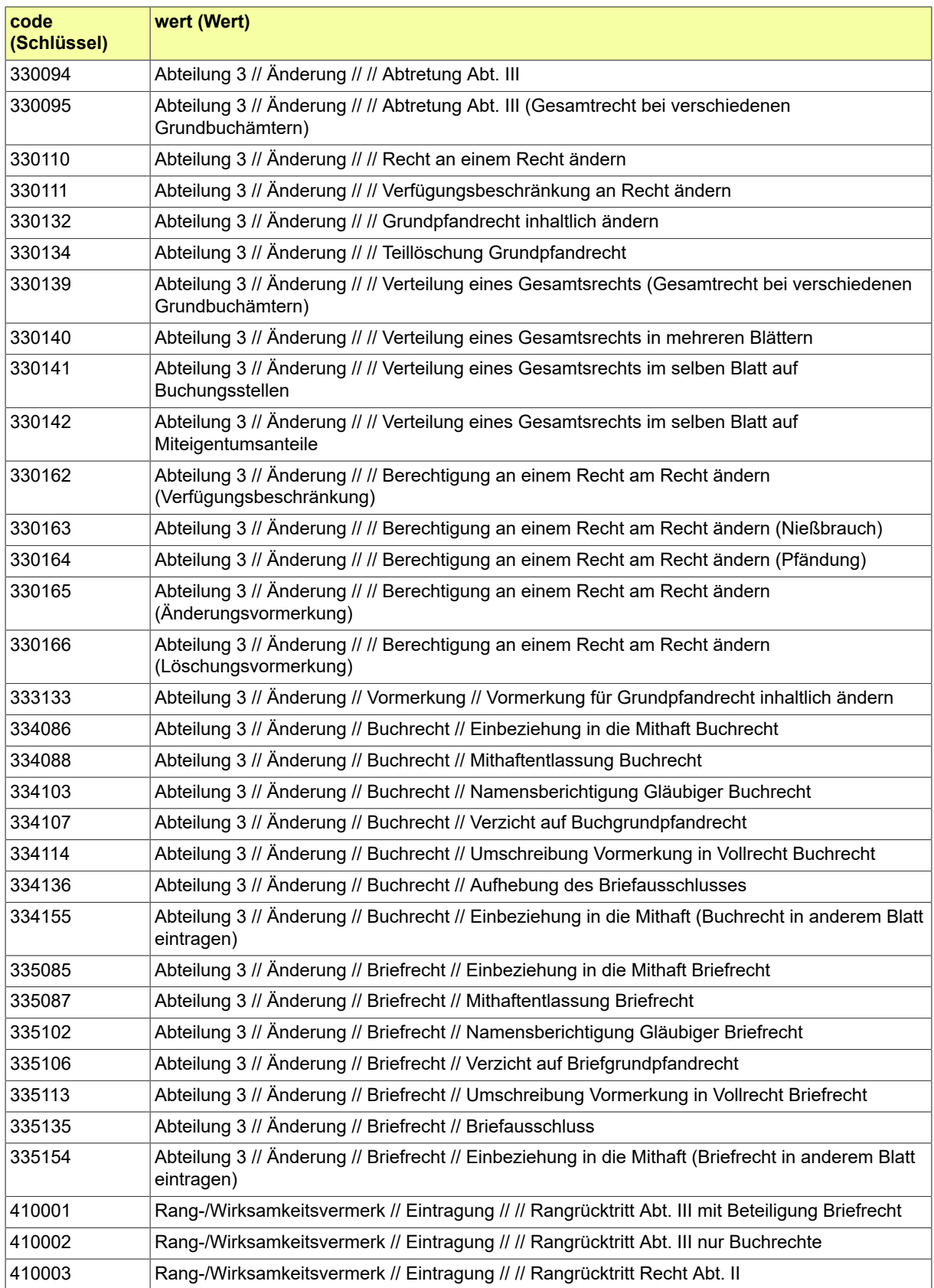

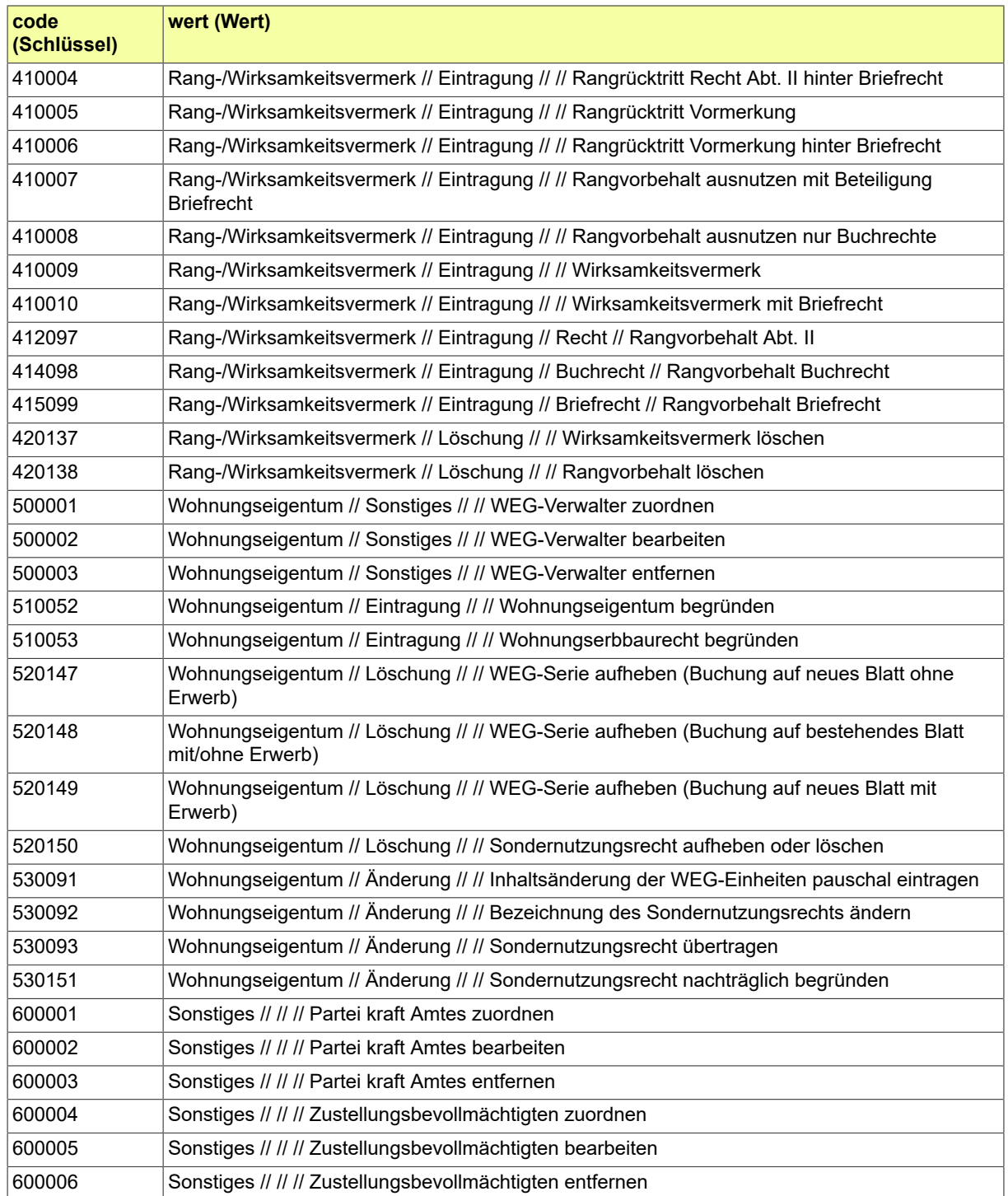

# B.3.2.37 DABAG.Aufteilungsgrund.WEG

Gibt an, ob das WEG vertraglich eingeräumt wurde (§ 3 WEG), oder aufgrund der Erklärung der Teilung des Grundstücks durch den Grundstückseigentümer (§ 8 WEG).

## B.3.2.37.1 Metadaten

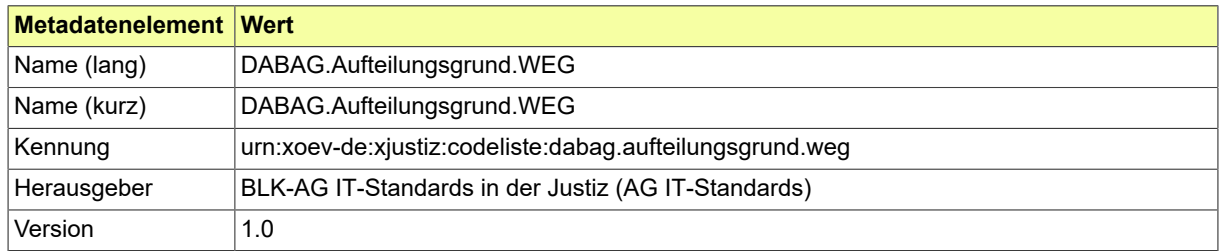

#### B.3.2.37.2 Daten

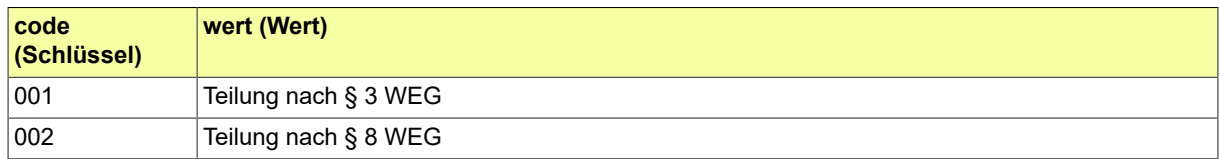

# B.3.2.38 DABAG.Ausbuchungsgrund

Gibt im Bestandsverzeichnis den Grund für die Ausbuchung einer Buchungsstelle an (z. B. wegen Doppelbuchung ausgeschieden, im Flurbereinigungsverfahren untergegangen)

#### B.3.2.38.1 Metadaten

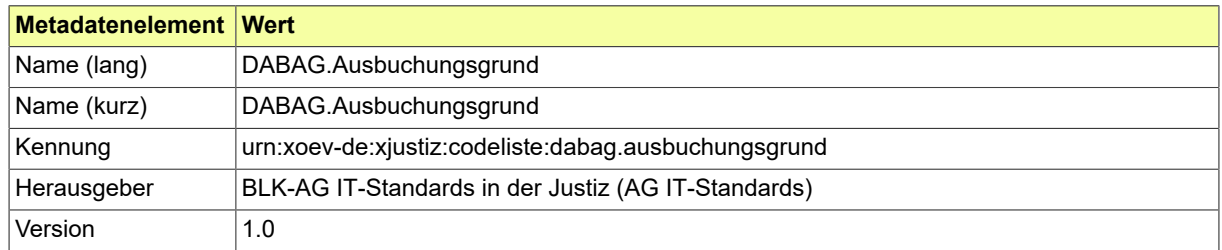

### B.3.2.38.2 Daten

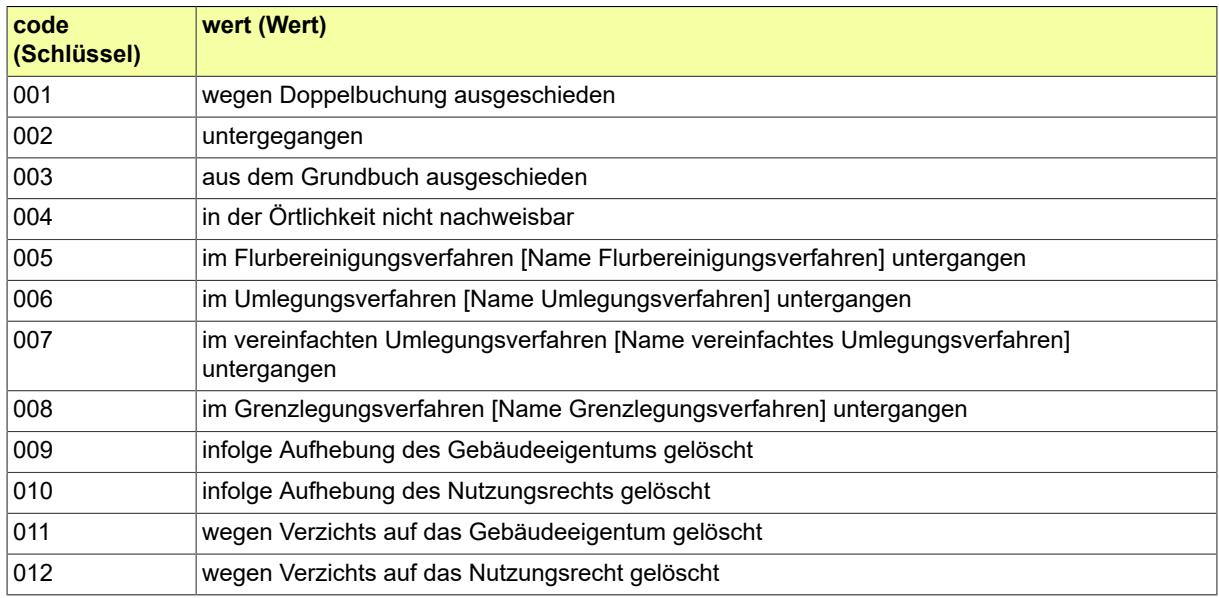

### B.3.2.39 DABAG.Belastungsform

Bestimmt bei einer Belastung, die in mehreren Grundbüchern eingetragen ist, ob ein Gesamthaftvermerk gem. § 48 GBO oder ein Vermerk gem. § 4 WGV anzuzeigen ist.

### B.3.2.39.1 Metadaten

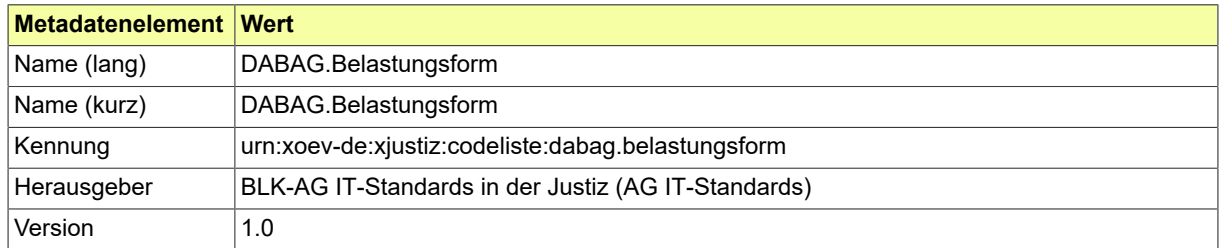

#### B.3.2.39.2 Daten

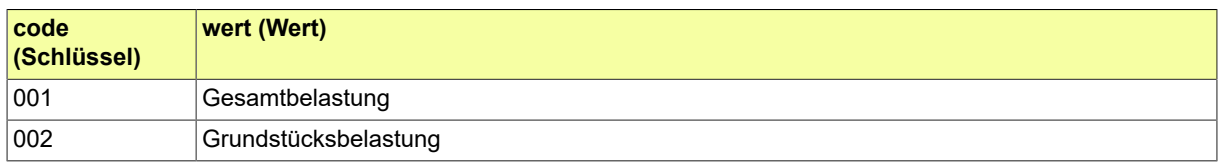

# B.3.2.40 DABAG.Belastungstyp.Abt2

Bezeichnet die Kategorien der Belastungen, die in Abteilung 2 mit eigener laufender Nummer eingetragen werden können (z. B. Erwerbsvormerkung, Grunddienstbarkeit, Reallast).

#### B.3.2.40.1 Metadaten

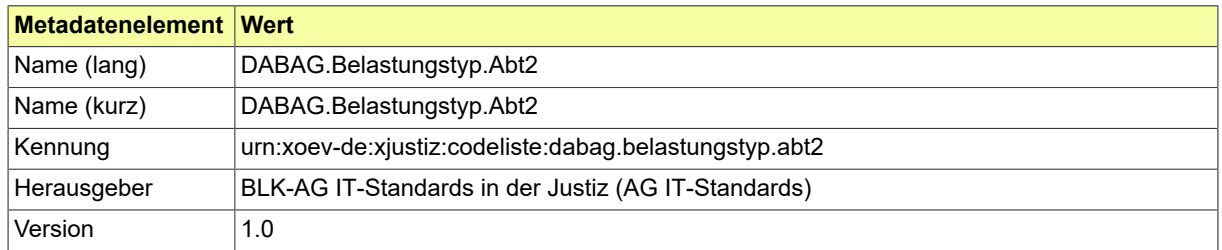

#### B.3.2.40.2 Daten

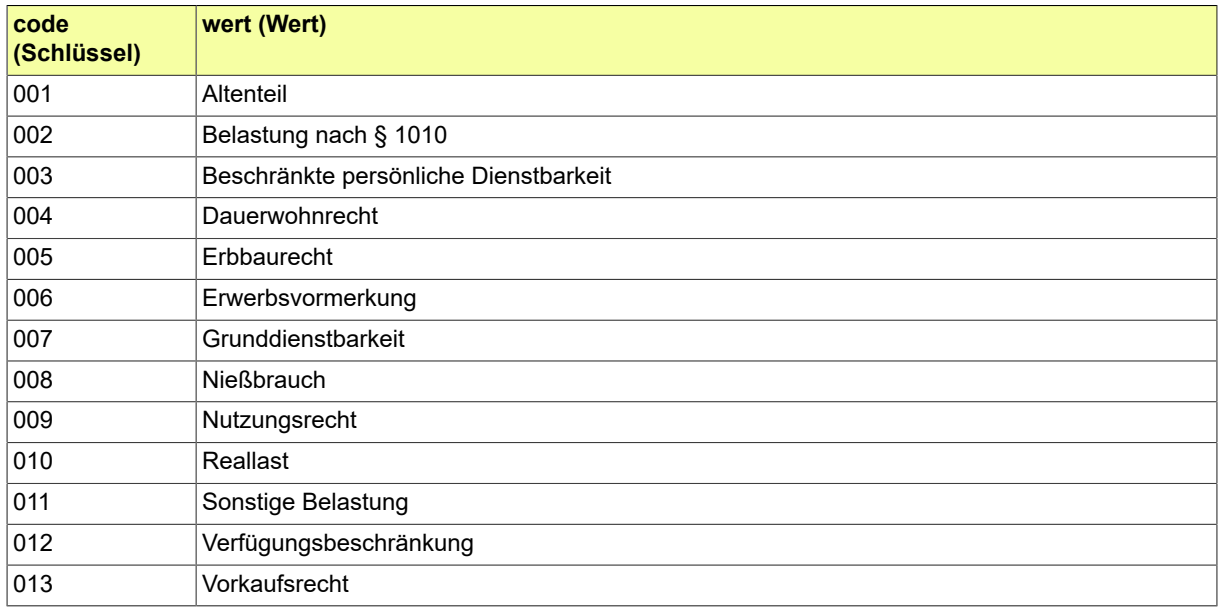

# B.3.2.41 DABAG.Belastungstyp.Abt3

Bezeichnet die Kategorie der Belastung, die in Abteilung 3 mit eigener laufender Nummer eingetragen werden kann (Grundpfandrecht).

### B.3.2.41.1 Metadaten

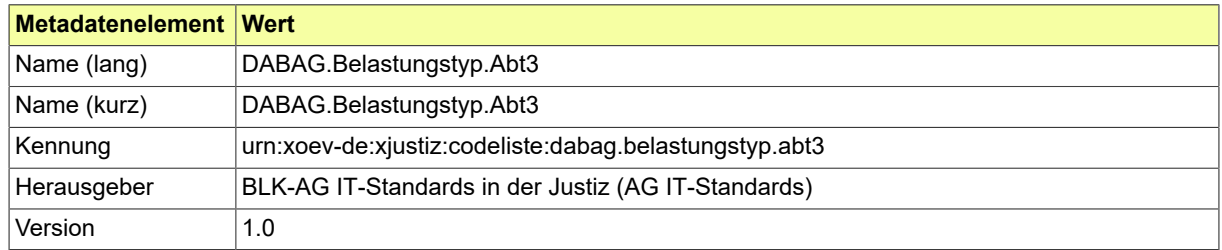

## B.3.2.41.2 Daten

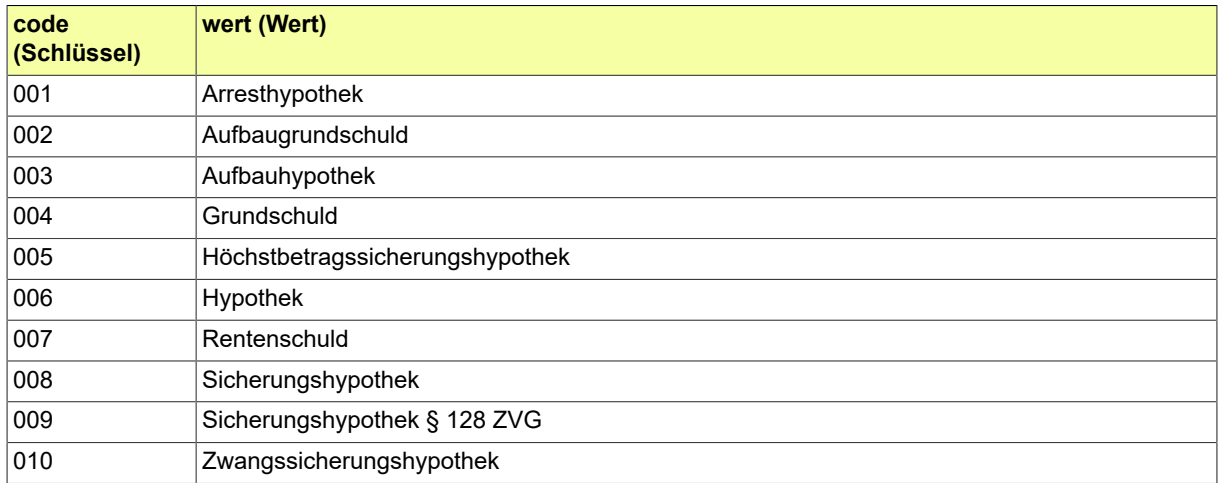

# B.3.2.42 DABAG.Eintragungsgrundlagentyp

Gibt an, um welche Eintragungsgrundlage es sich handelt (z. B. Bewilligung, Ersuchen).

# B.3.2.42.1 Metadaten

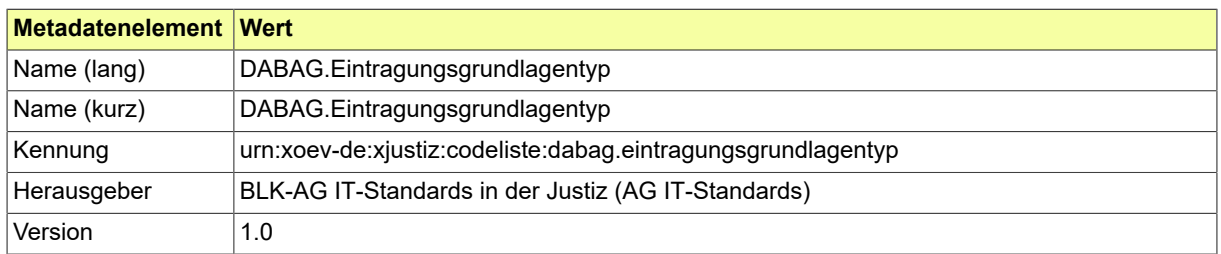

#### B.3.2.42.2 Daten

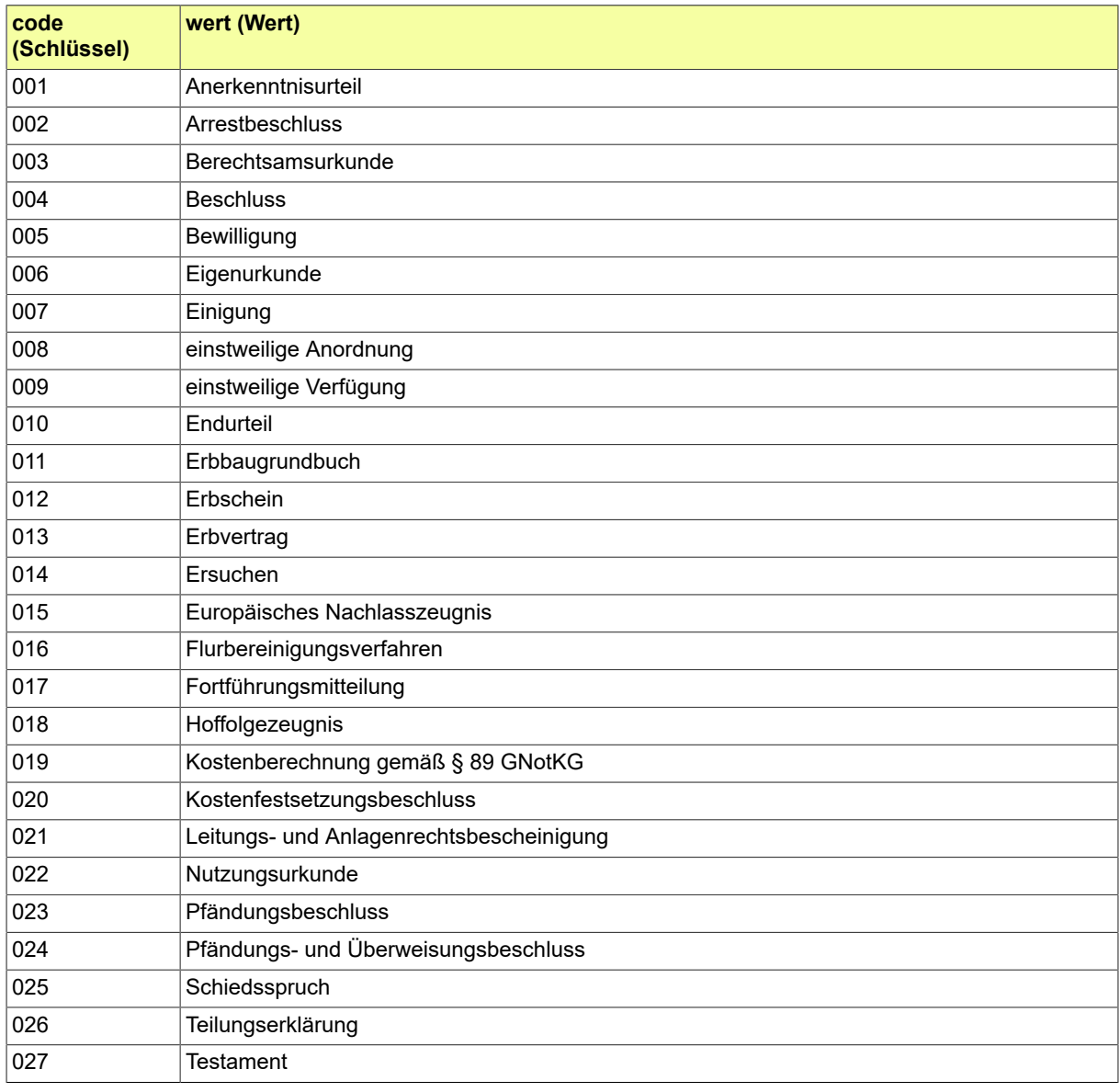

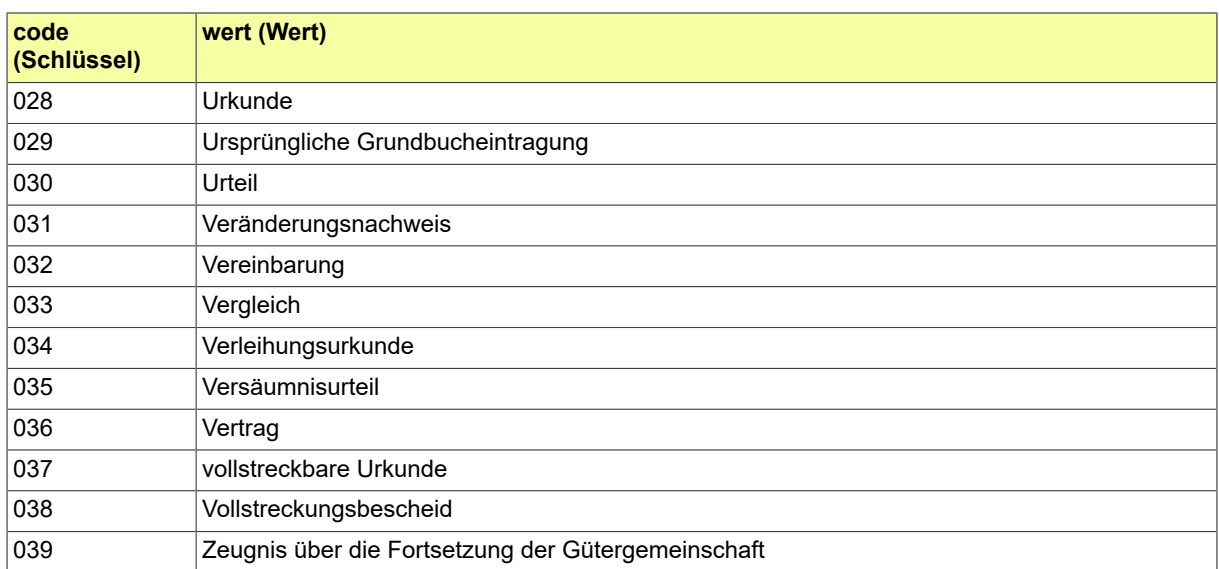

## B.3.2.43 DABAG.Erbbaurechtsart

Gibt die Art des Erbbaurechts, Sonder- oder Altrechts an (z. B. Erbbaurecht, Untererbbaurecht, Stavenrecht).

#### B.3.2.43.1 Metadaten

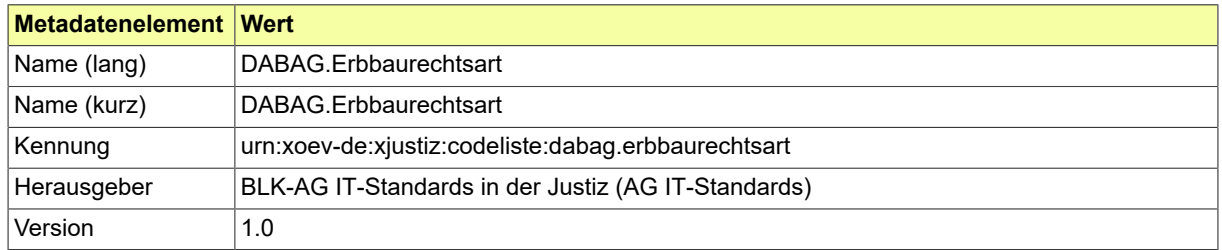

#### B.3.2.43.2 Daten

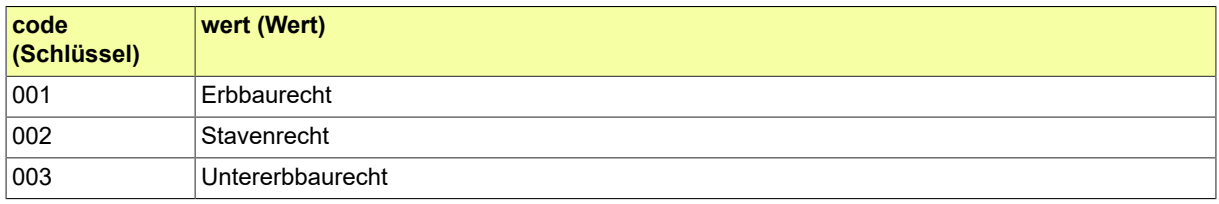

# B.3.2.44 DABAG.Erwerbsgrundart

Gibt den Erwerbsgrund an (z. B. Auflassung, Flurbereinigungsverfahren).

# B.3.2.44.1 Metadaten

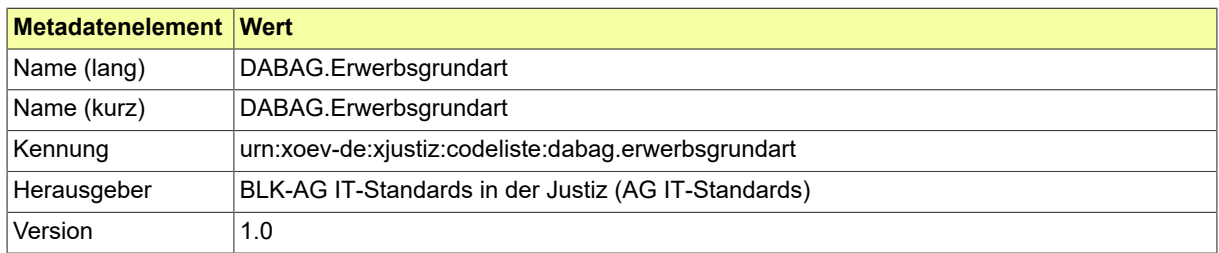

#### B.3.2.44.2 Daten

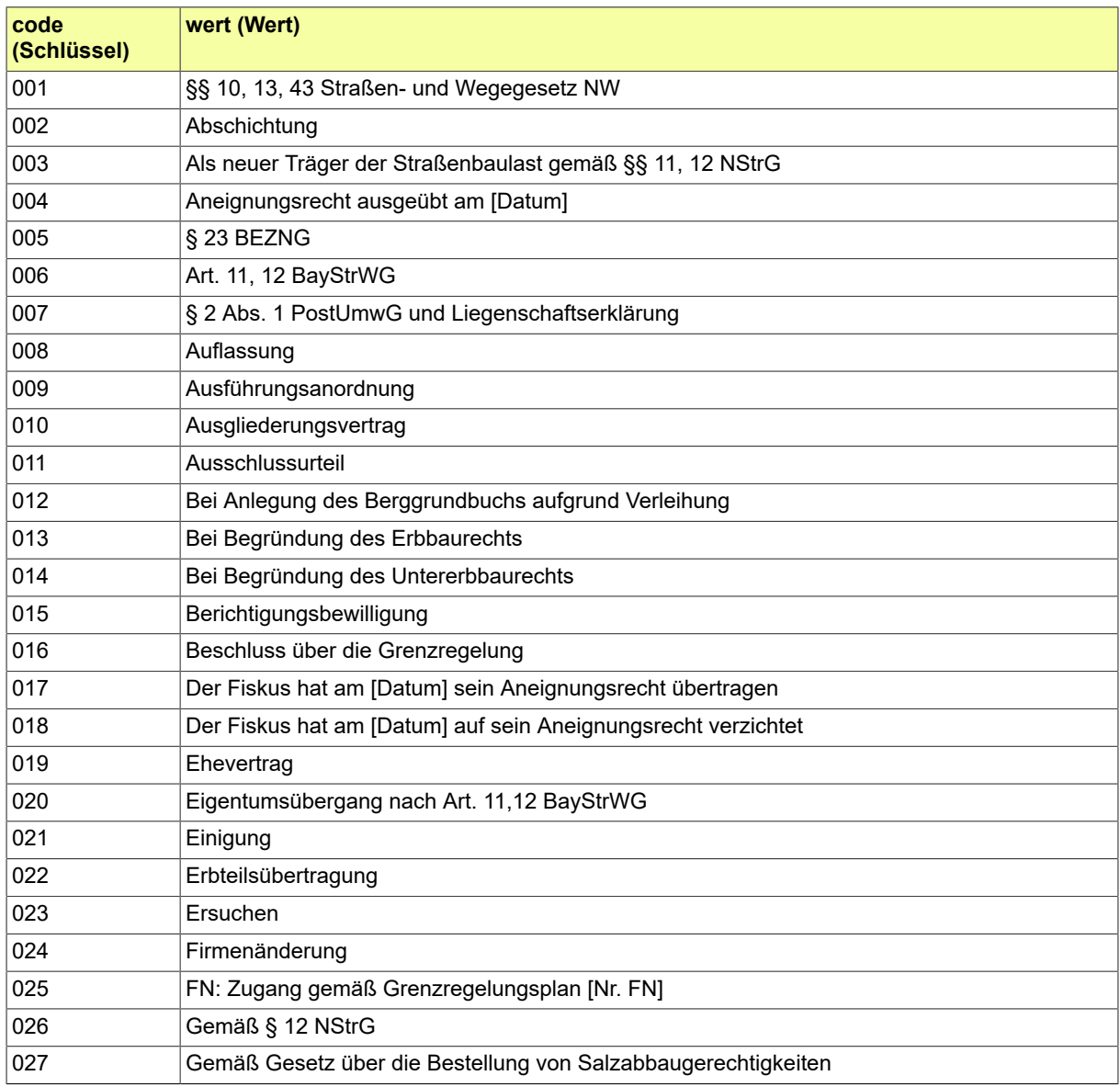

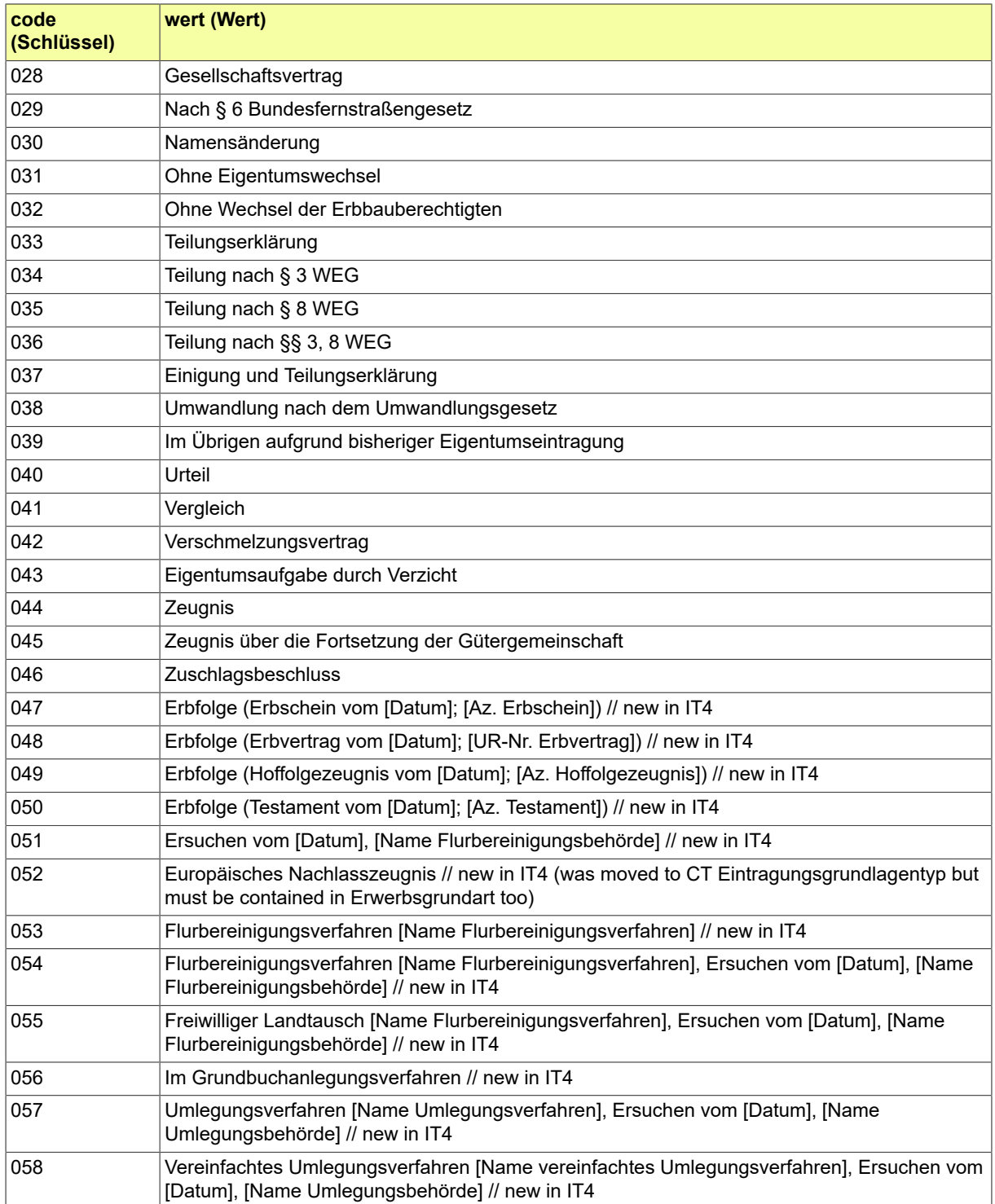

# B.3.2.45 DABAG.Grundbuchart

Gibt die Art des Grundbuchs an (z. B. Teileigentumsgrundbuch, Untererbbaugrundbuch).

## B.3.2.45.1 Metadaten

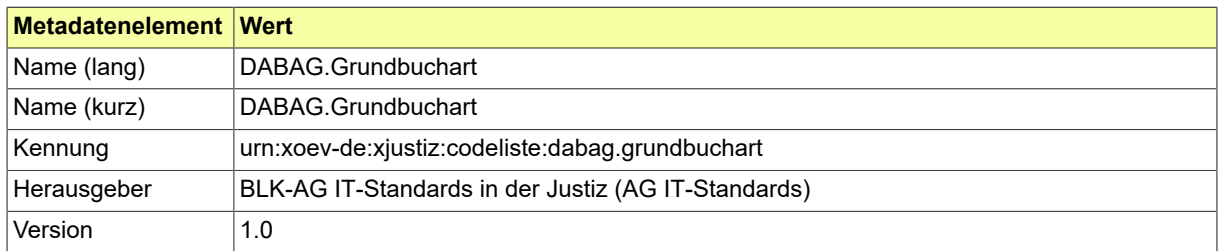

#### B.3.2.45.2 Daten

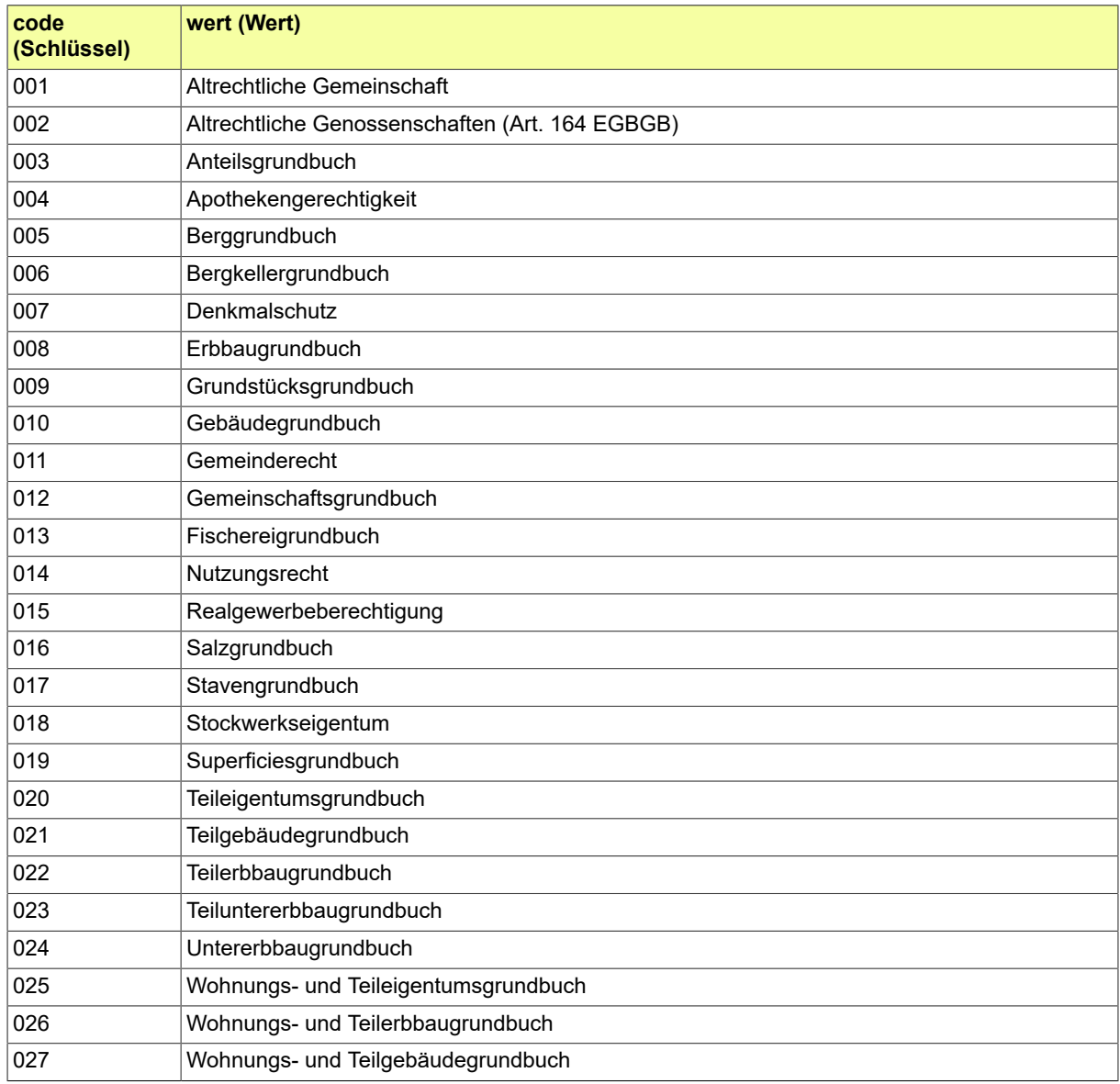

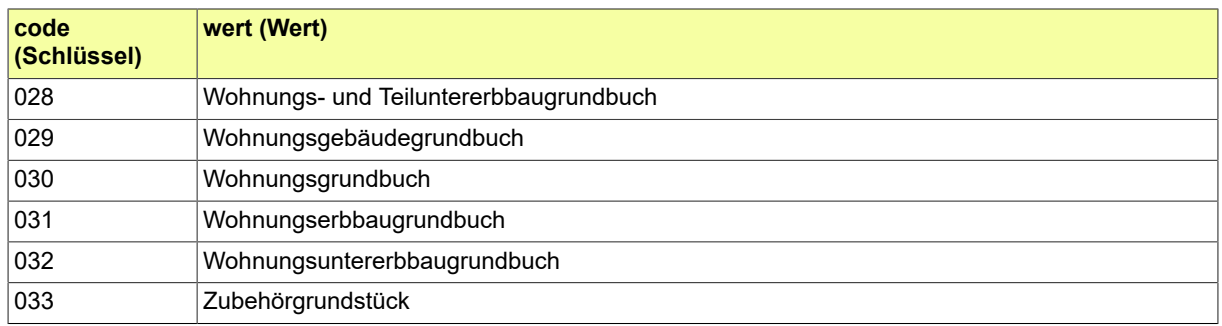

# B.3.2.46 DABAG.Hofart

Beschreibt die Art des Hofes (z. B. Ehegattenhof).

# B.3.2.46.1 Metadaten

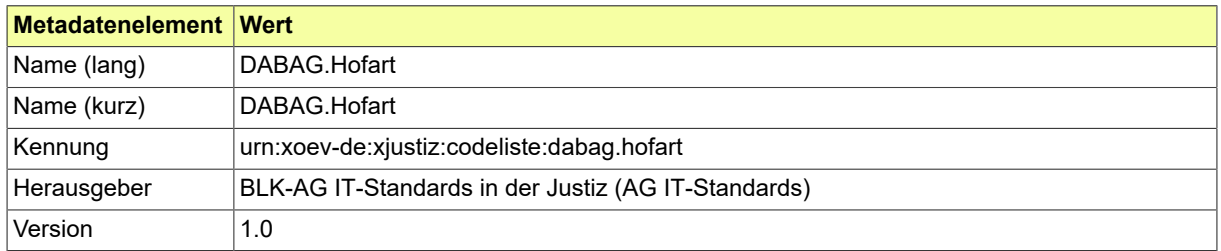

#### B.3.2.46.2 Daten

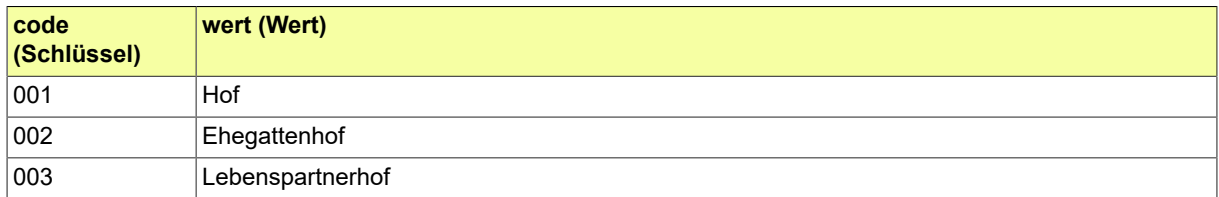

# B.3.2.47 DABAG.Nacherbfolgeart

Gibt die Art der Nacherbfolge an (Nacherbfolge, Ersatznacherbfolge, Nachnacherbfolge).

# B.3.2.47.1 Metadaten

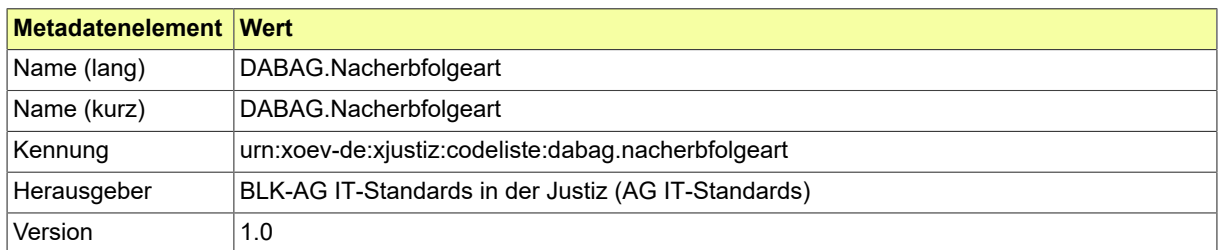

#### B.3.2.47.2 Daten

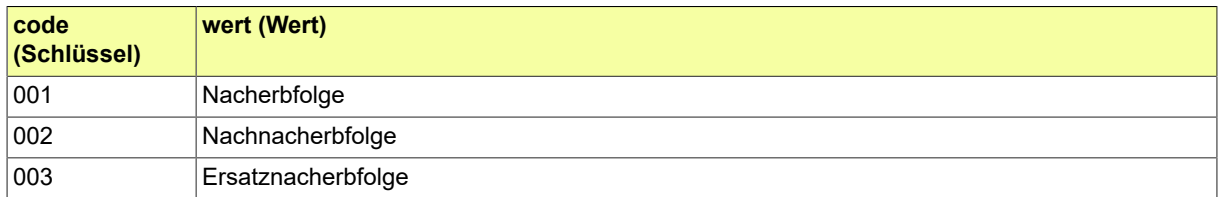

# B.3.2.48 DABAG.Nutzungsrechtsart

Bezeichnet die Art des Nutzungsrechts (z. B. Dingliches Nutzungsrecht, Gebäudeeigentum, Salzabbaugerechtigkeit).

## B.3.2.48.1 Metadaten

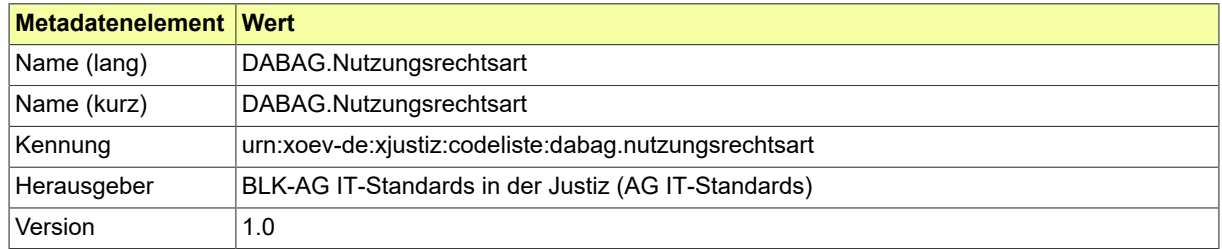

### B.3.2.48.2 Daten

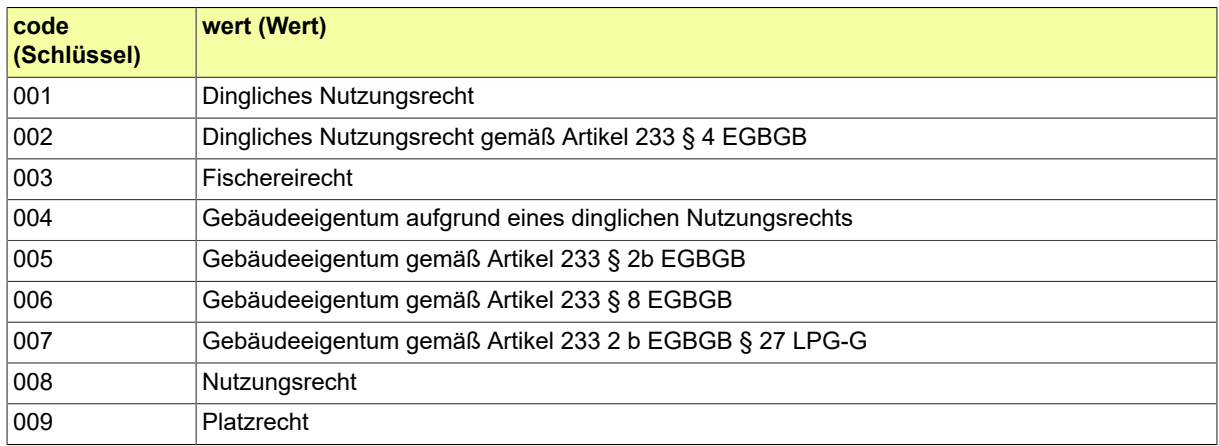

# B.3.2.49 DABAG.Pfaendungsart

Gibt an, ob es sich um eine Pfändung oder Verpfändung handelt. Der Wert "Pfaendung" entspricht dem Eintragungstext "gepfändet für", der Wert "Verpfaendung" dem Eintragungstext "verpfändet an".

### B.3.2.49.1 Metadaten

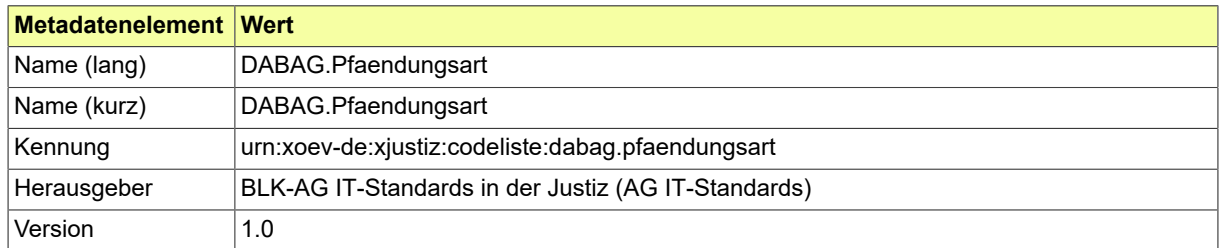

#### B.3.2.49.2 Daten

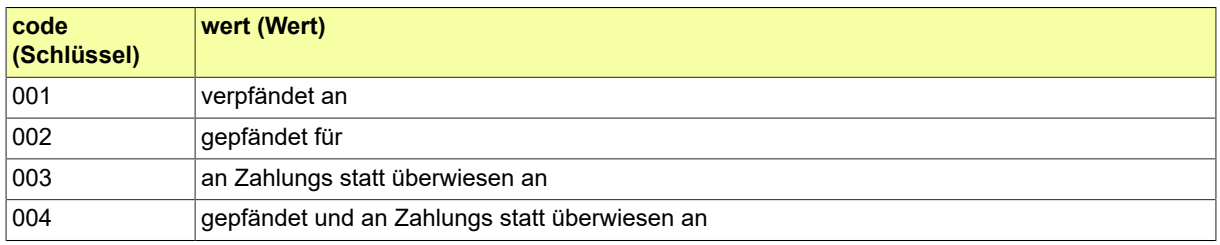

## B.3.2.50 DABAG.Rangart

Wenn die Reihenfolge der Ränge von Belastungen durch die Buchung eines Rangvermerks bewirkt wird, gibt die Rangart an, ob das Recht gegenüber einem anderen Recht Vorrang, Nachrang oder Gleichrang hat.

## B.3.2.50.1 Metadaten

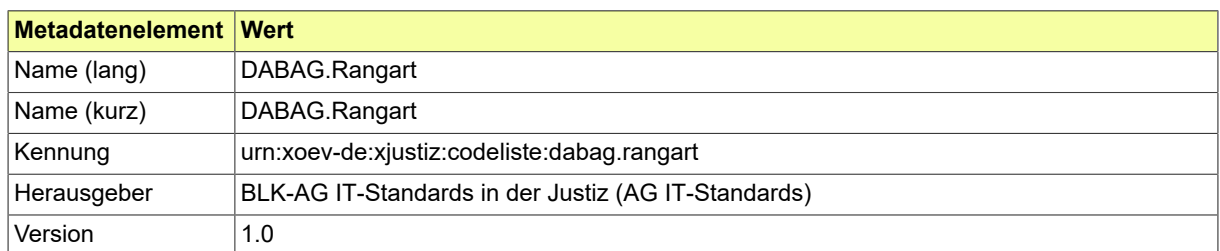

#### B.3.2.50.2 Daten

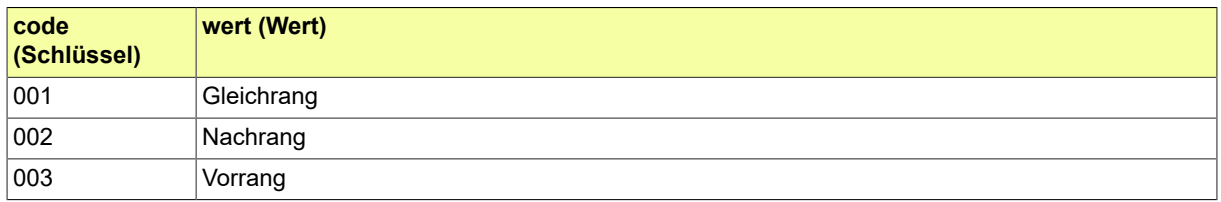

# B.3.2.51 DABAG.Schliessungsgrund

Beschreibt den Grund der Schließung des Grundbuchblatts in der Aufschrift (z. B. Abschreibung des Bestands, Löschung des Erbbaurechts).

### B.3.2.51.1 Metadaten

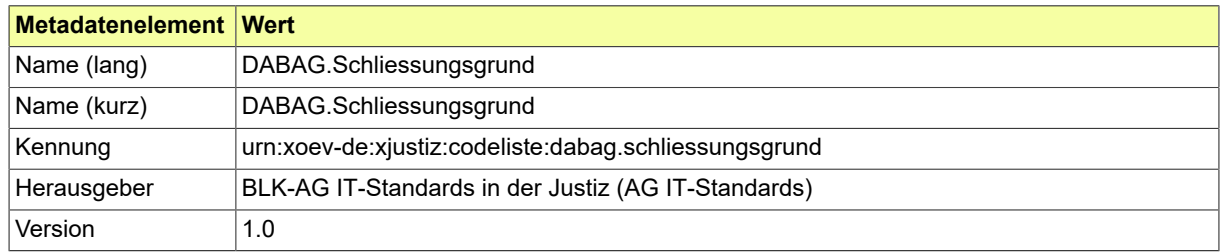

## B.3.2.51.2 Daten

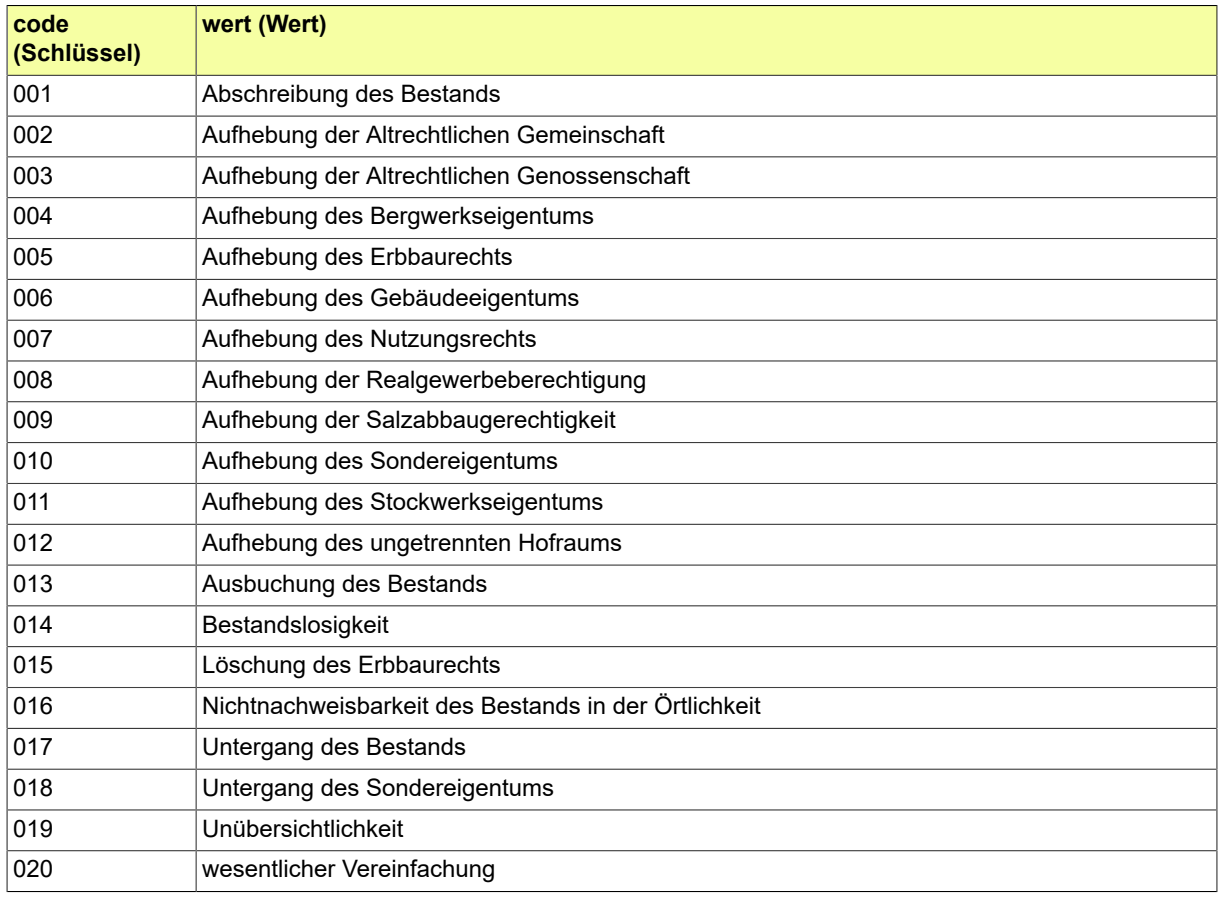

# B.3.2.52 DABAG.TypParteiKraftAmtes

Werteliste mit Beteiligtentypen, die aufgrund ihrer gesetzlichen Stellung von Amts wegen als Beteiligte im Grundbuchverfahren in Betracht kommen.

### B.3.2.52.1 Metadaten

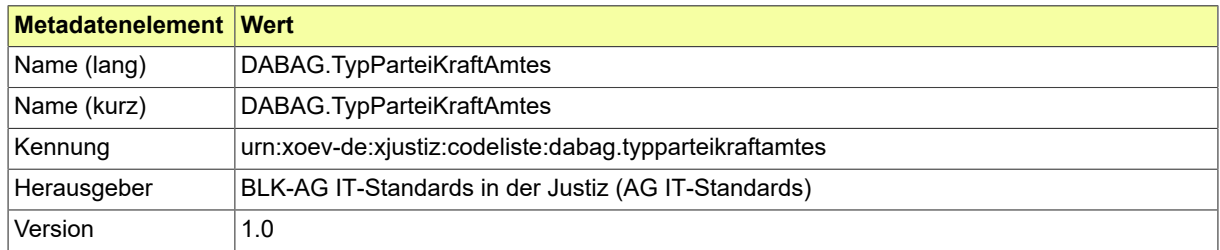

### B.3.2.52.2 Daten

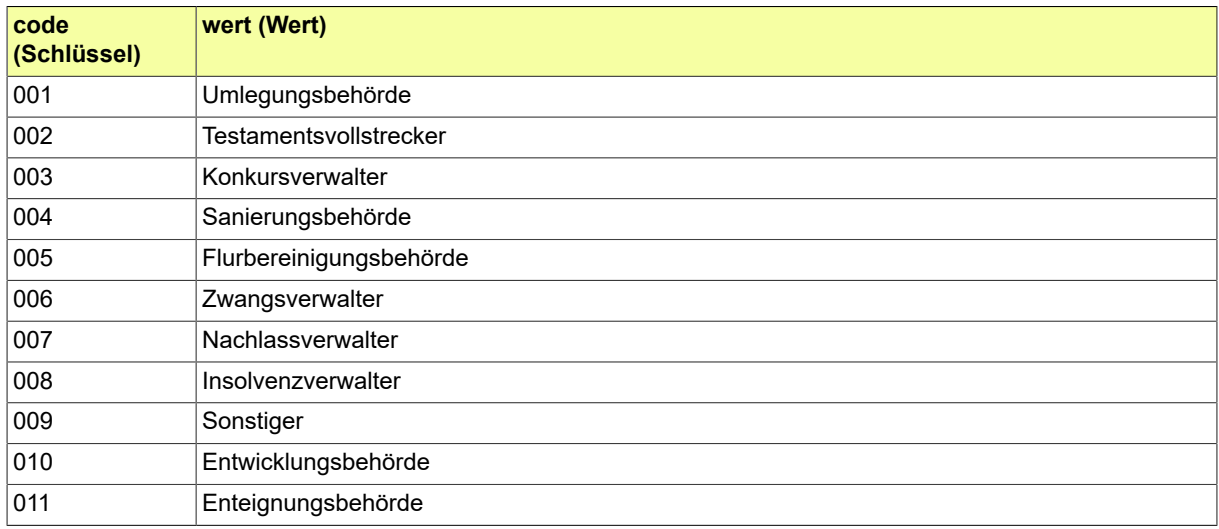

#### B.3.2.53 DABAG.Vollstreckbarkeitsart

Wenn sich der Eigentümer nach § 794 Abs. 1 Nr. 5 ZPO der sofortigen Zwangsvollstreckung unterworfen hat, wird in diesem Attribut angegeben, inwieweit die Unterwerfung erklärt wurde (z. B. vollstreckbar nach § 800 ZPO, vollstreckbar hinsichtlich eines zuerst zu zahlenden Teilbetrages).

#### B.3.2.53.1 Metadaten

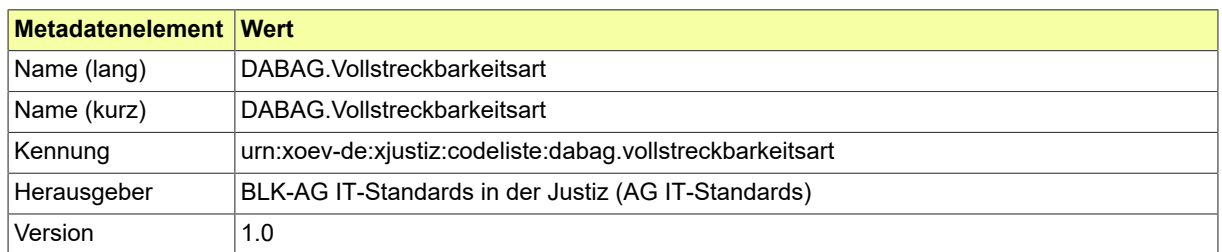

## B.3.2.53.2 Daten

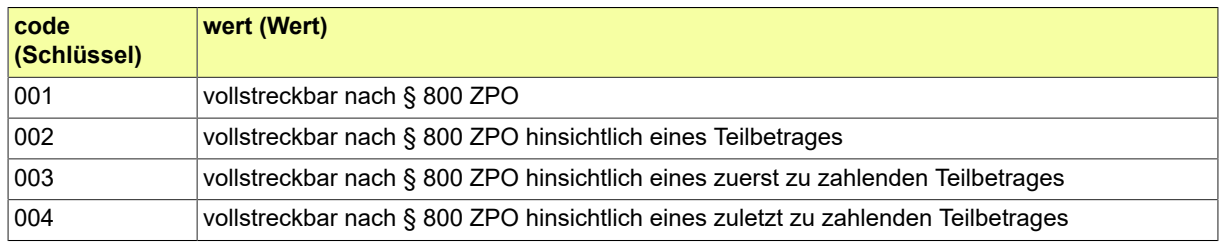

# B.3.2.54 DABAG.Widerspruchsgrundlage

Gibt die Grundlage des Widerspruchs an (z. B gemäß § 53 GBO).

# B.3.2.54.1 Metadaten

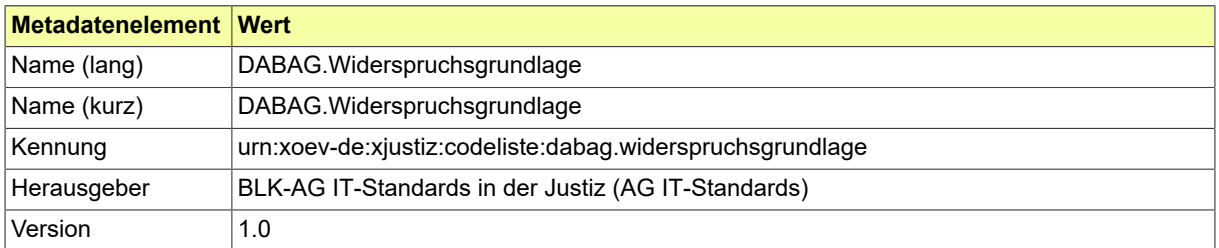

#### B.3.2.54.2 Daten

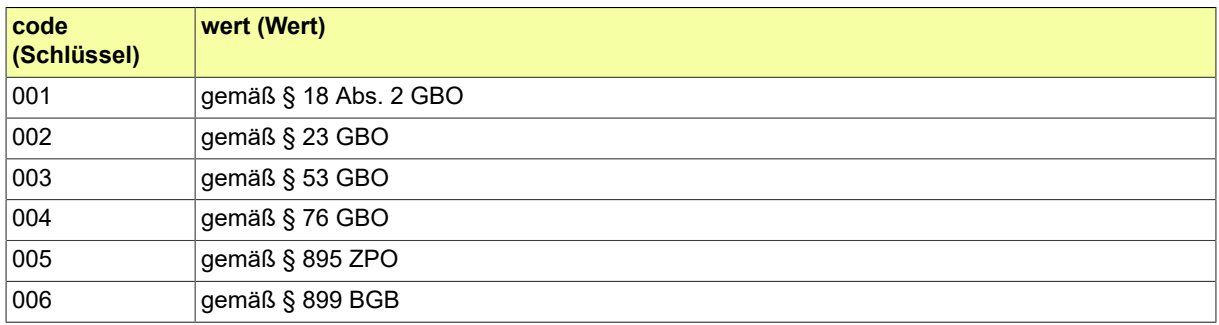

## B.3.2.55 DABAG.Wirtschaftsart

Werteliste der Wirtschaftsart der Grundstücke, die im Grundbuch geführt werden. Die Wirtschaftsarten werden seitens der Justiz auf Basis des Nutzungsartenverzeichnisses der Katasterbehörden definiert.

#### B.3.2.55.1 Metadaten

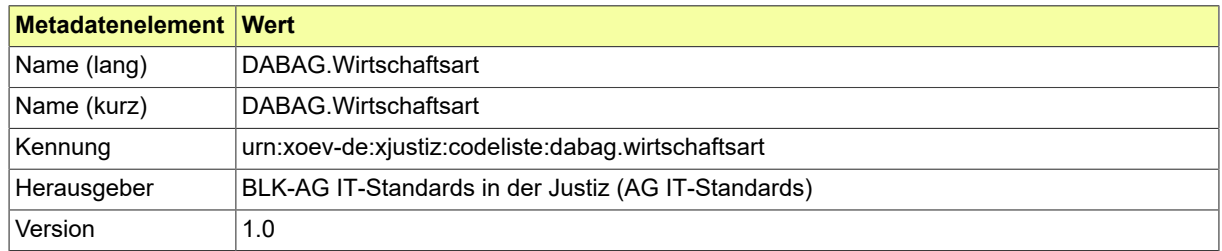

#### B.3.2.55.2 Daten

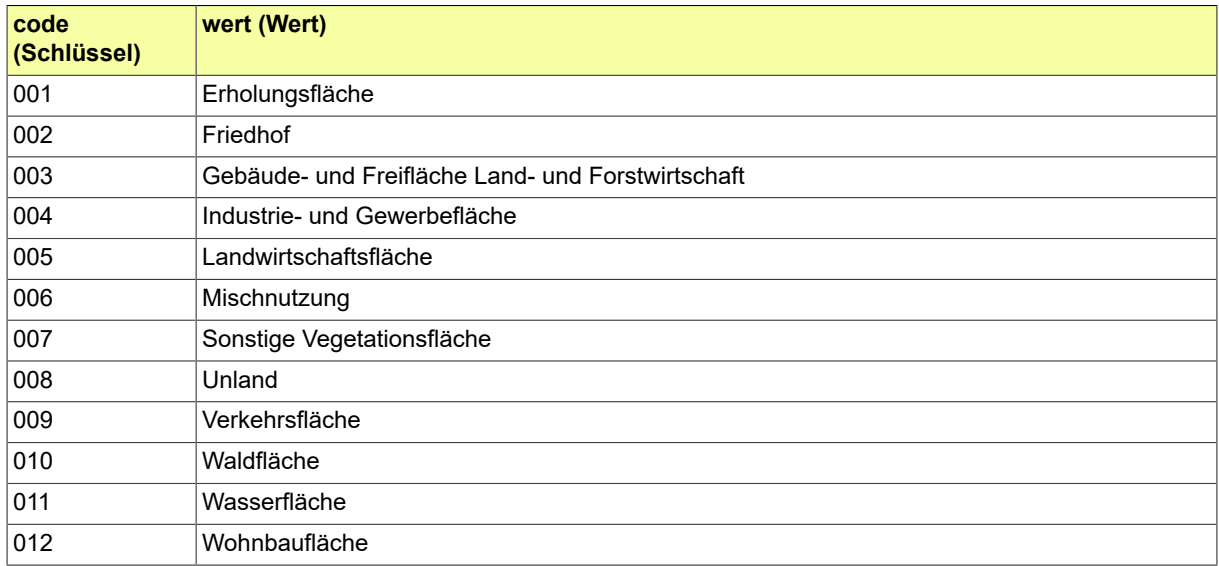

## B.3.2.56 Datentyp

Die Werteliste der W3C-Datentypen (http://www.w3.org/TR/xmlschema-2/ - W3C Recommendation 28 October 2004) ergänzt um anySimpleType als Metadatentyp.

## B.3.2.56.1 Metadaten

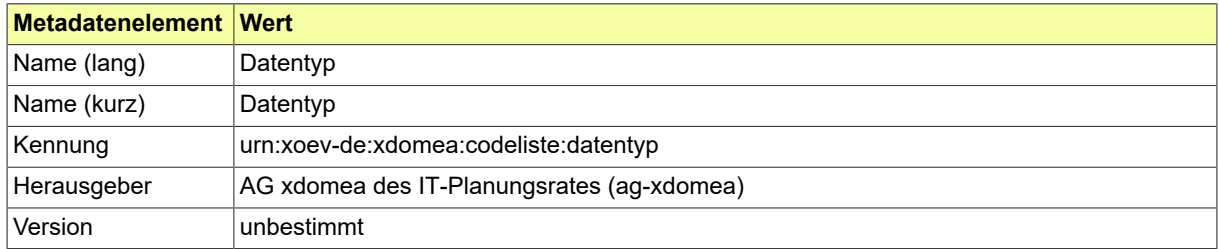

# B.3.2.57 EEB.StoerungsID

# Codeliste der verschiedenen Störungs-IDs.

# B.3.2.57.1 Metadaten

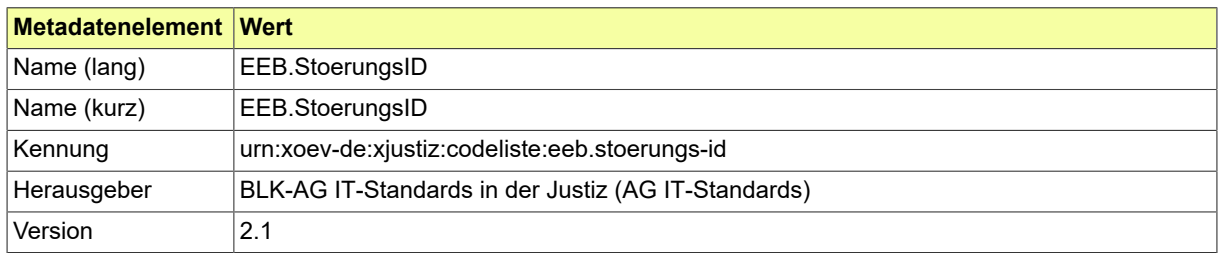

#### B.3.2.57.2 Daten

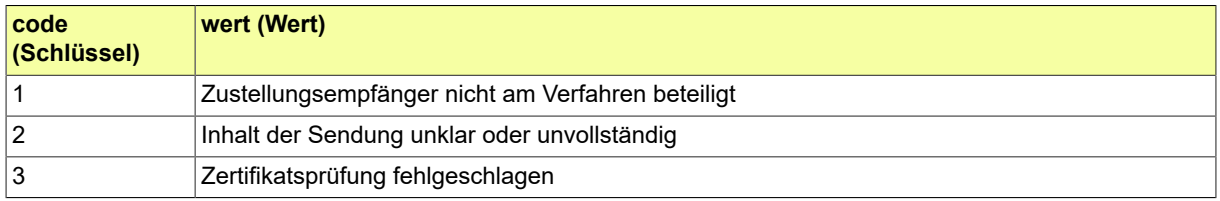

# B.3.2.58 EHUG.Ebanz.Meldung.BFJ

# Codeliste der verschiedenen eBanz-Meldungen.

# B.3.2.58.1 Metadaten

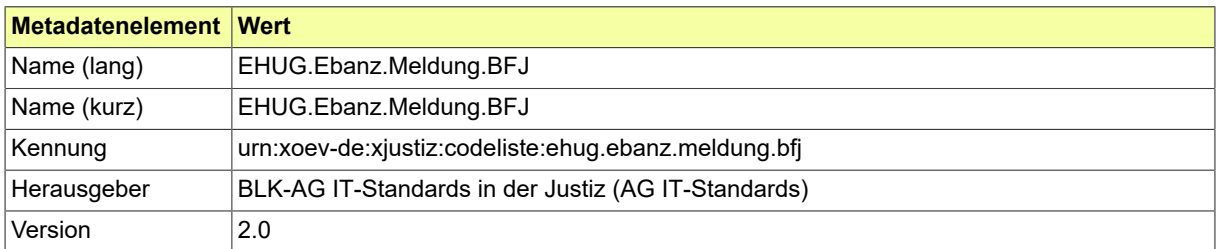

#### B.3.2.58.2 Daten

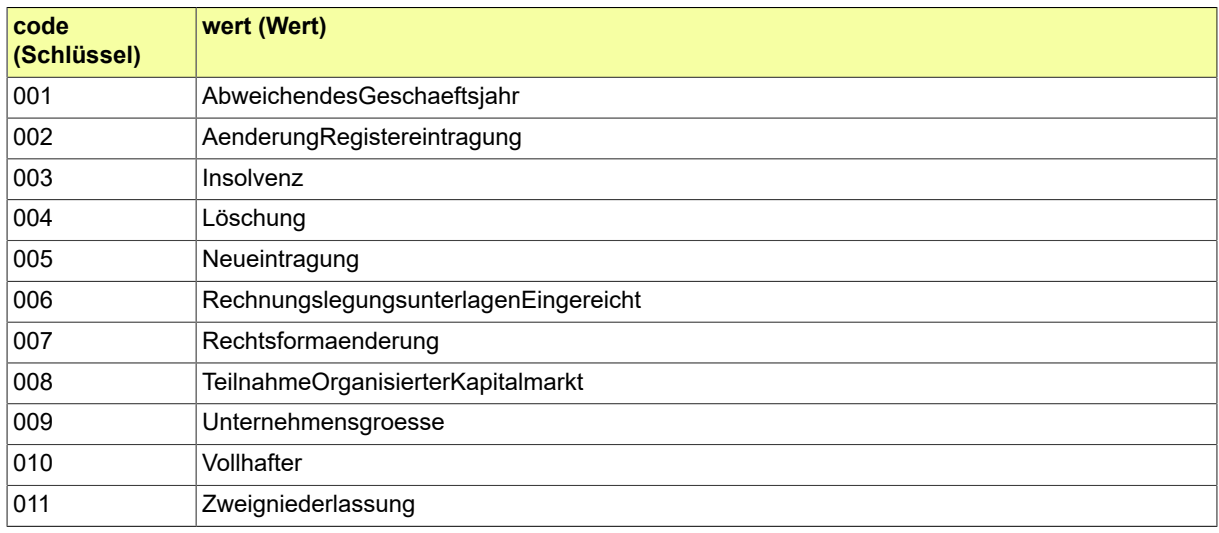

# B.3.2.59 EHUG.Info.BFJ

## Codeliste der verschiedenen Info-BfJ.

# B.3.2.59.1 Metadaten

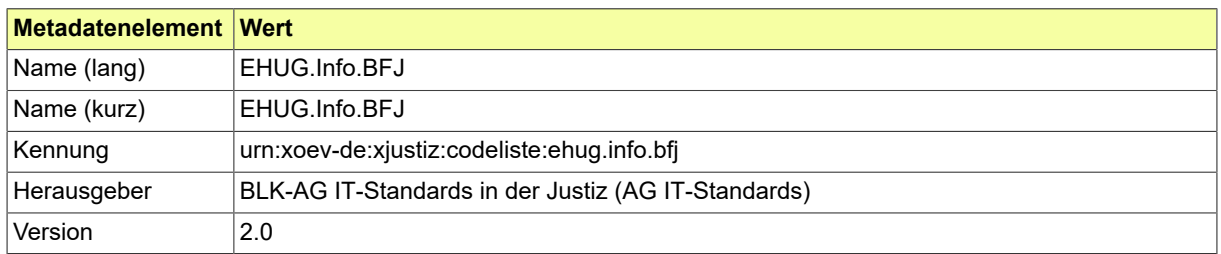

#### B.3.2.59.2 Daten

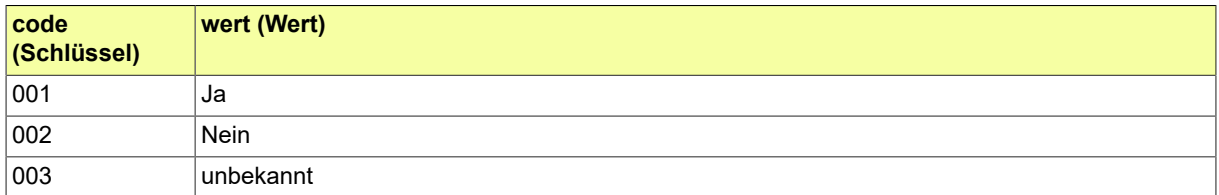

# B.3.2.60 EHUG.Post.ZU

#### Codeliste der verschiedenen Postarten.

# B.3.2.60.1 Metadaten

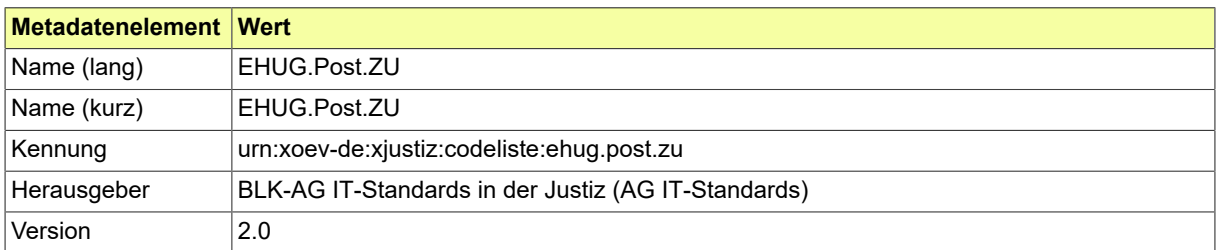

#### B.3.2.60.2 Daten

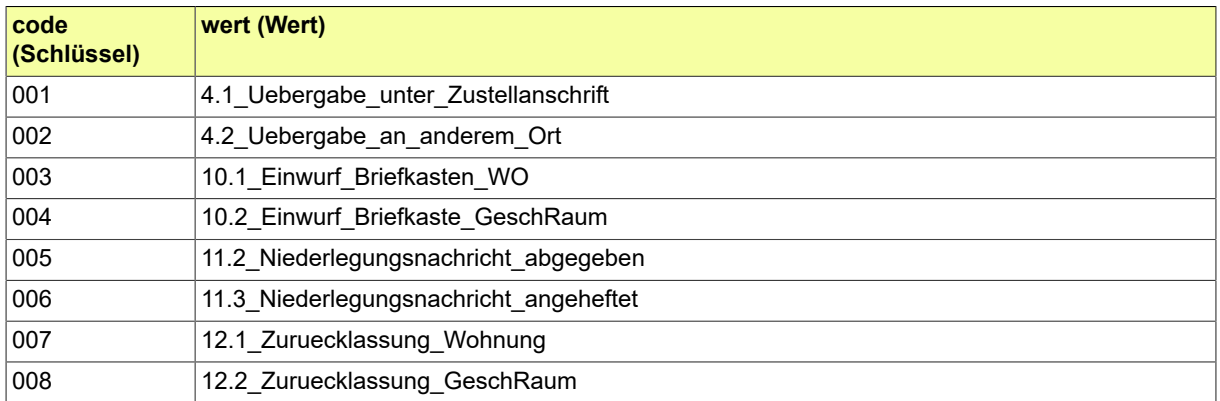

# B.3.2.61 ENOVA.ArtDesRechtsgeschaefts

# Beschreibt die Art des Rechtsgeschäfts.

# B.3.2.61.1 Metadaten

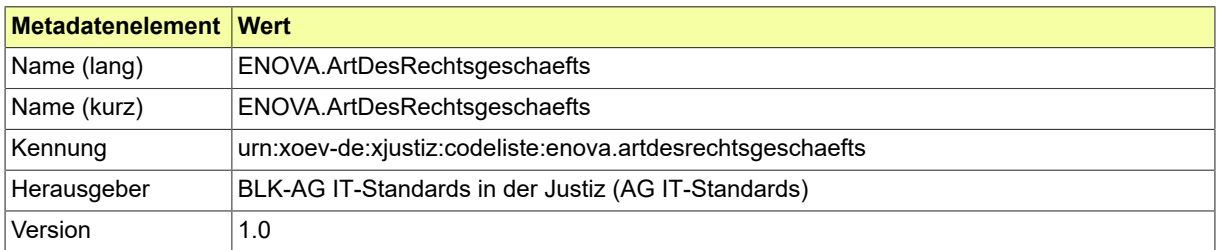

#### B.3.2.61.2 Daten

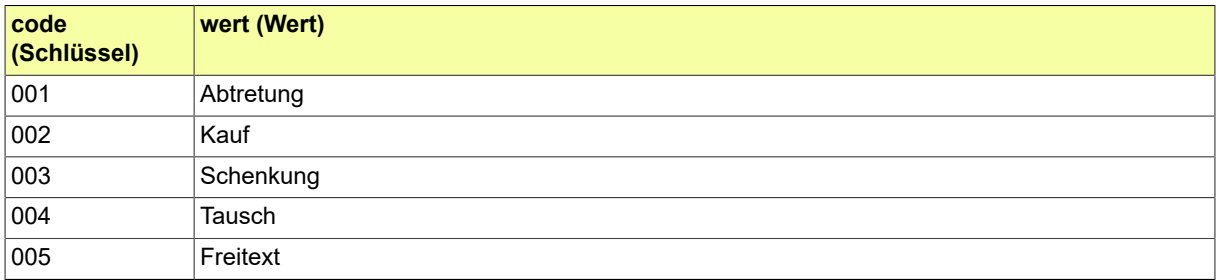
# B.3.2.62 ENOVA.ErsuchenSachentscheidung

# Beschreibt die Art des Ersuchens der Sachentscheidung.

## B.3.2.62.1 Metadaten

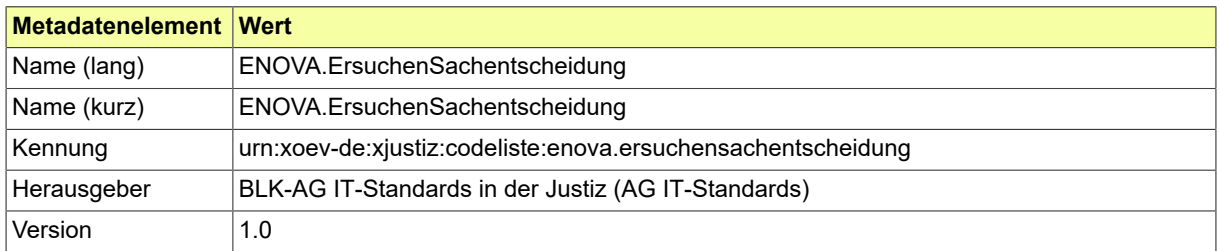

### B.3.2.62.2 Daten

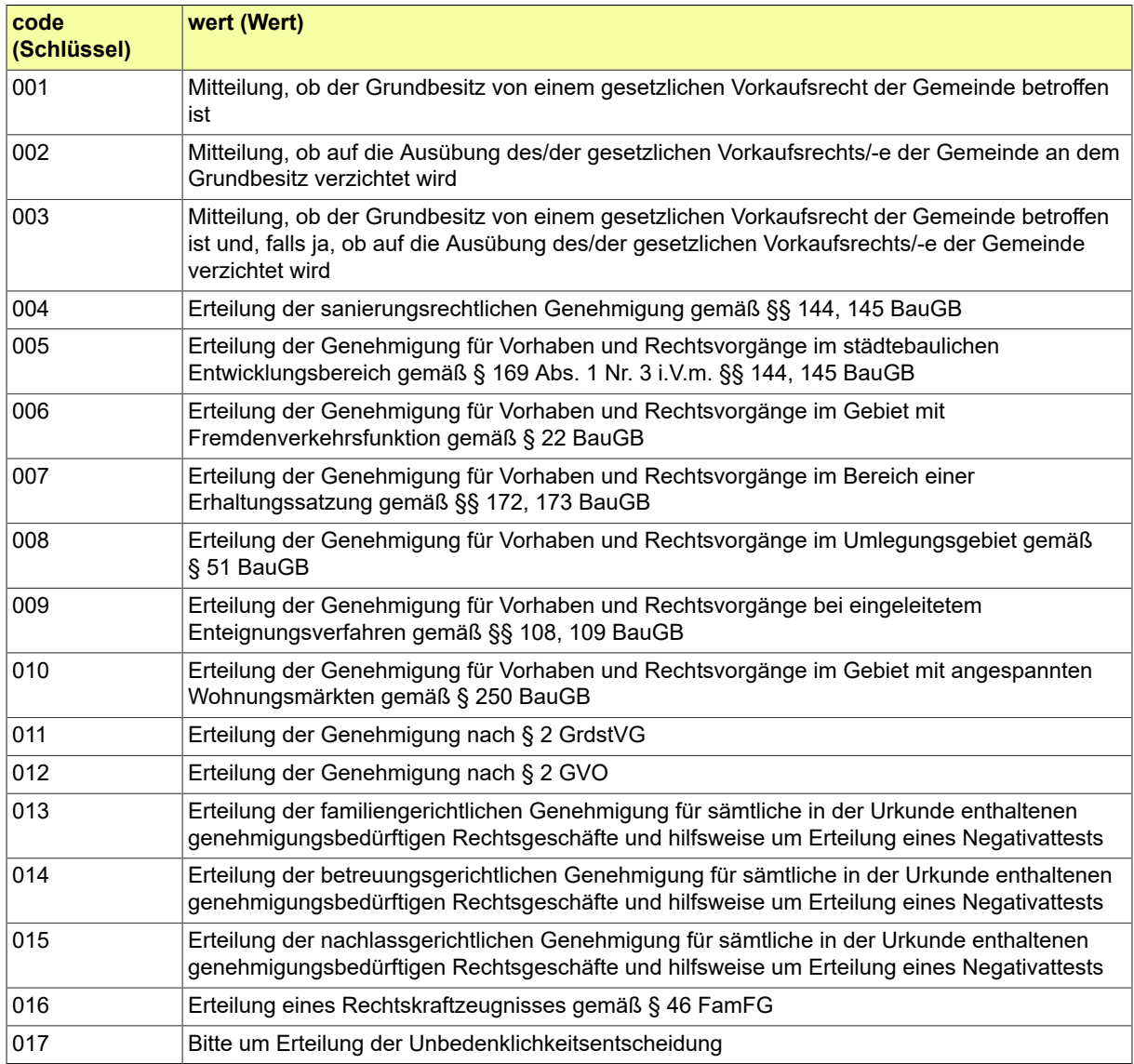

# B.3.2.63 ENOVA.Gegenleistung

# Beschreibt die Art der Gegenleistung.

# B.3.2.63.1 Metadaten

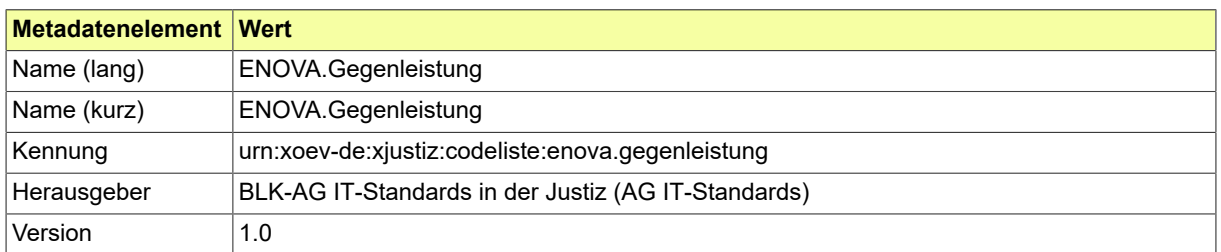

#### B.3.2.63.2 Daten

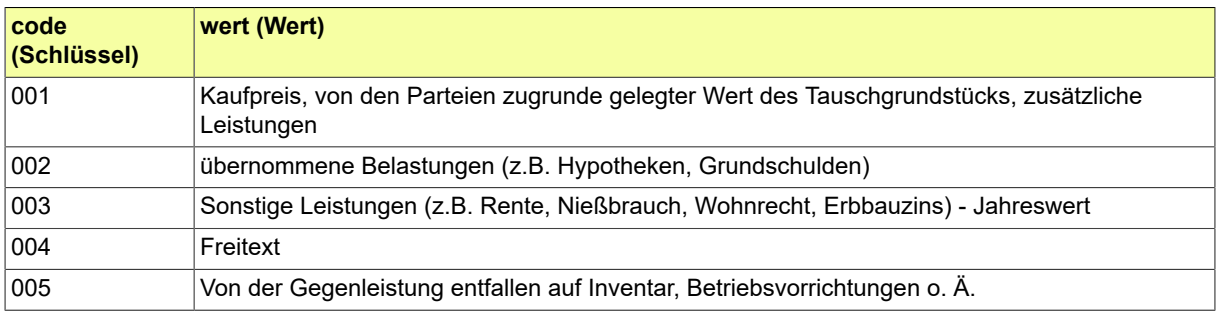

# B.3.2.64 ENOVA.GrundDerUebersendung

# Beschreibt den Grund der Übersendung.

# B.3.2.64.1 Metadaten

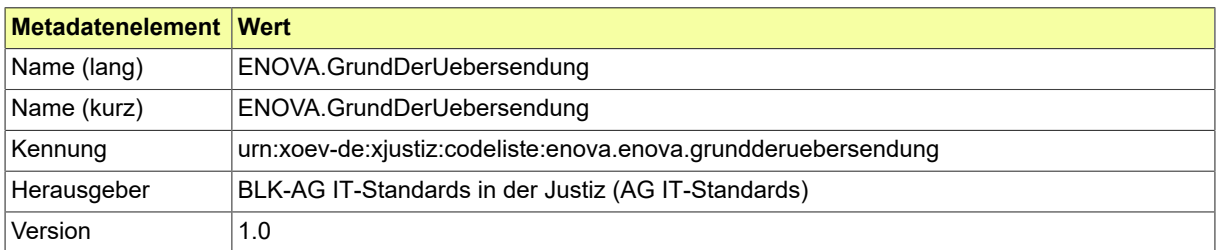

#### B.3.2.64.2 Daten

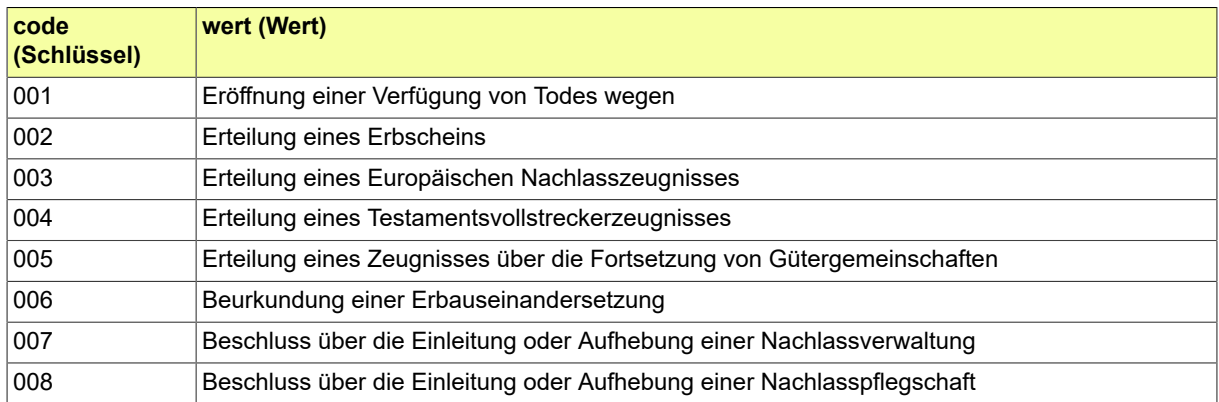

## B.3.2.65 ENOVA.Grundstuecksart

### Beschreibt die Art des Grundststücks.

## B.3.2.65.1 Metadaten

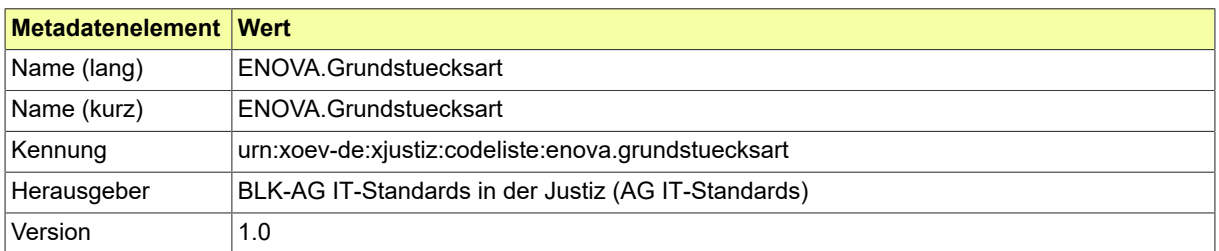

#### B.3.2.65.2 Daten

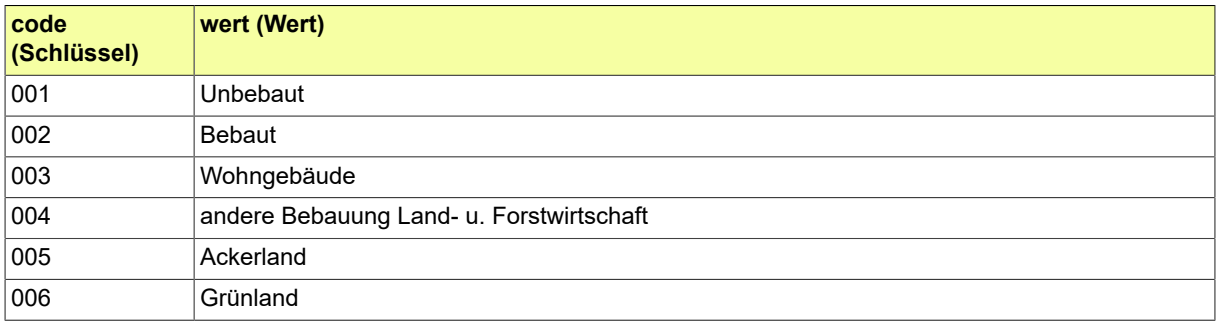

## B.3.2.66 ENOVA.Gueterstand

### Beschreibt die Art des Güterstands.

## B.3.2.66.1 Metadaten

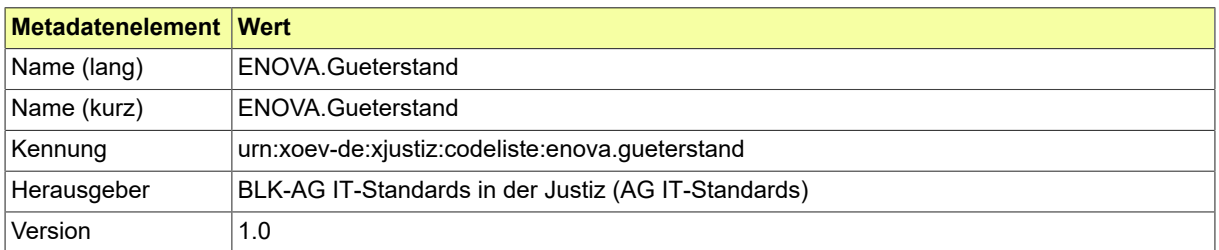

#### B.3.2.66.2 Daten

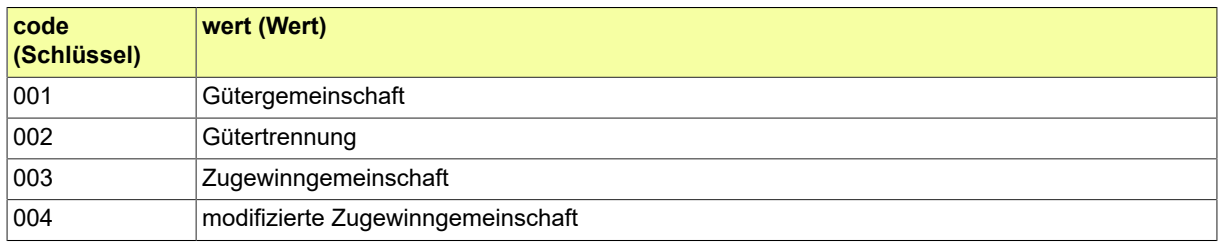

# B.3.2.67 ENOVA.Sachentscheidung

# Beschreibt die Art der Sachentscheidung.

## B.3.2.67.1 Metadaten

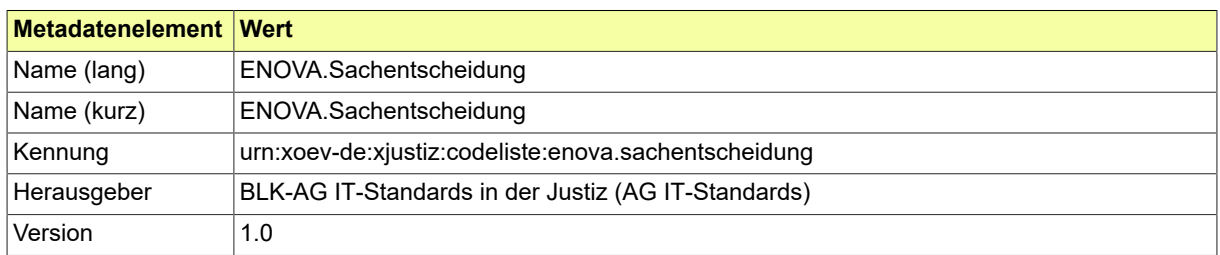

### B.3.2.67.2 Daten

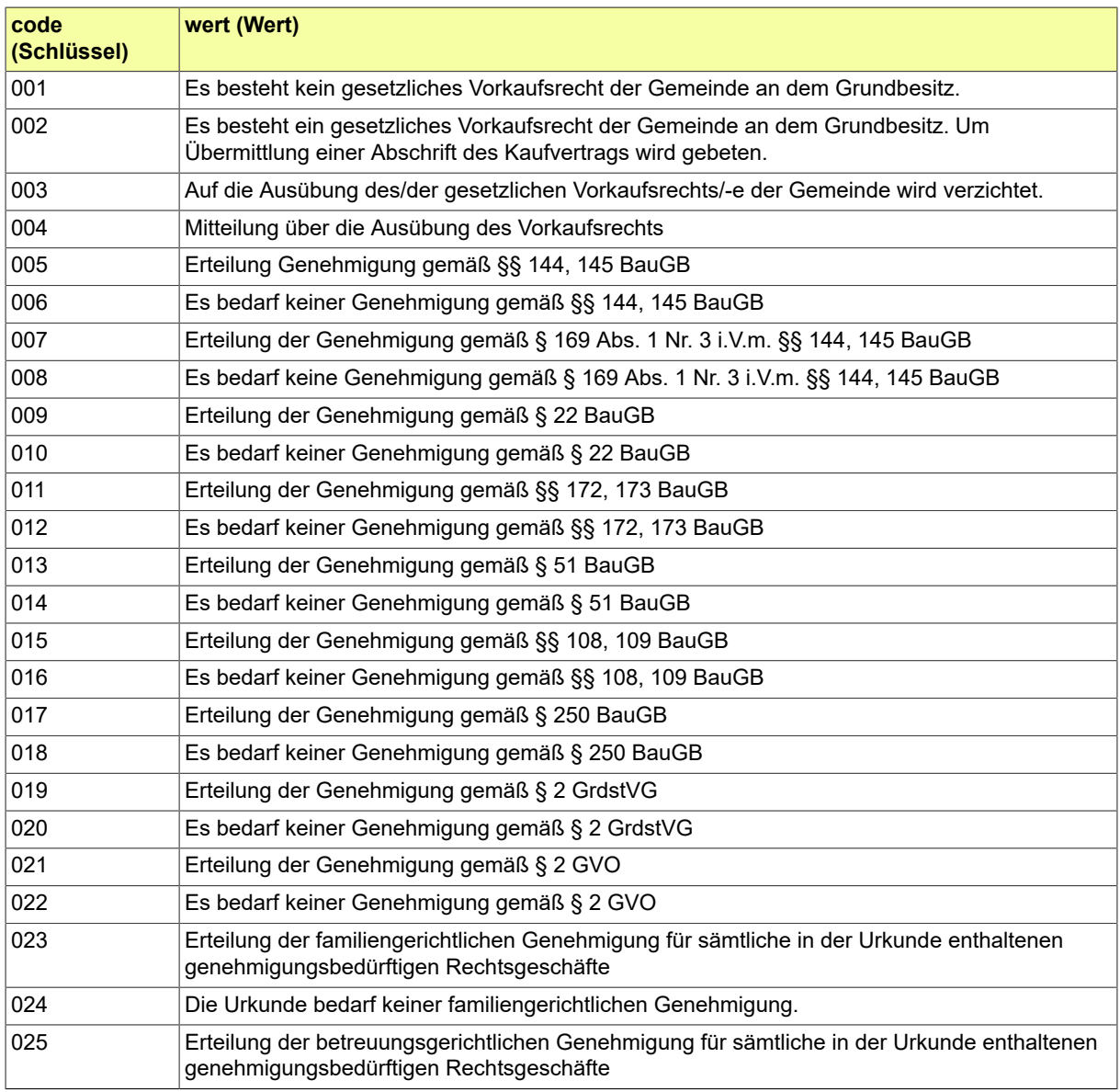

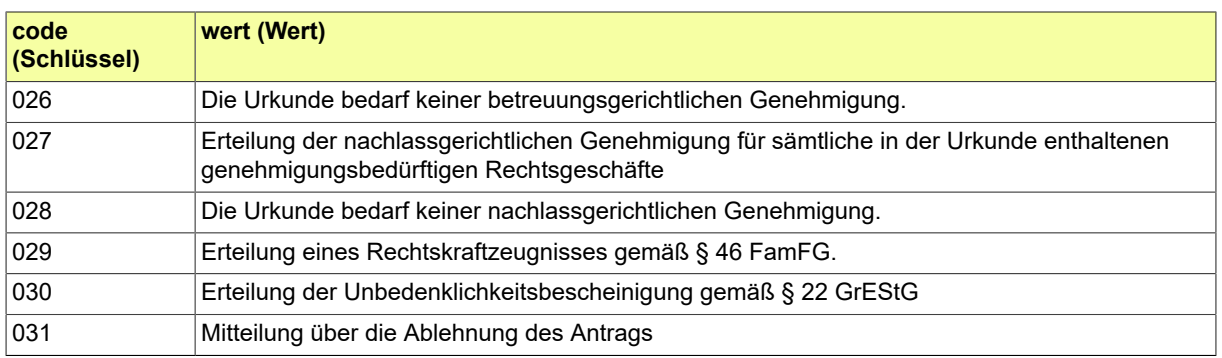

## B.3.2.68 EZOLL.Fehler

Codeliste der verschiedenen Fehlermeldungen.

## B.3.2.68.1 Metadaten

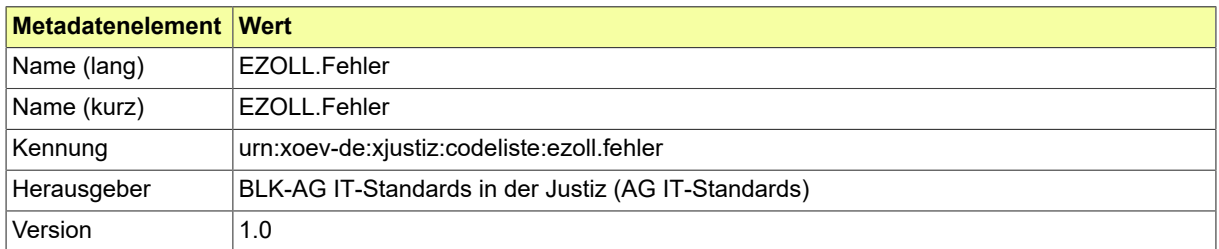

#### B.3.2.68.2 Daten

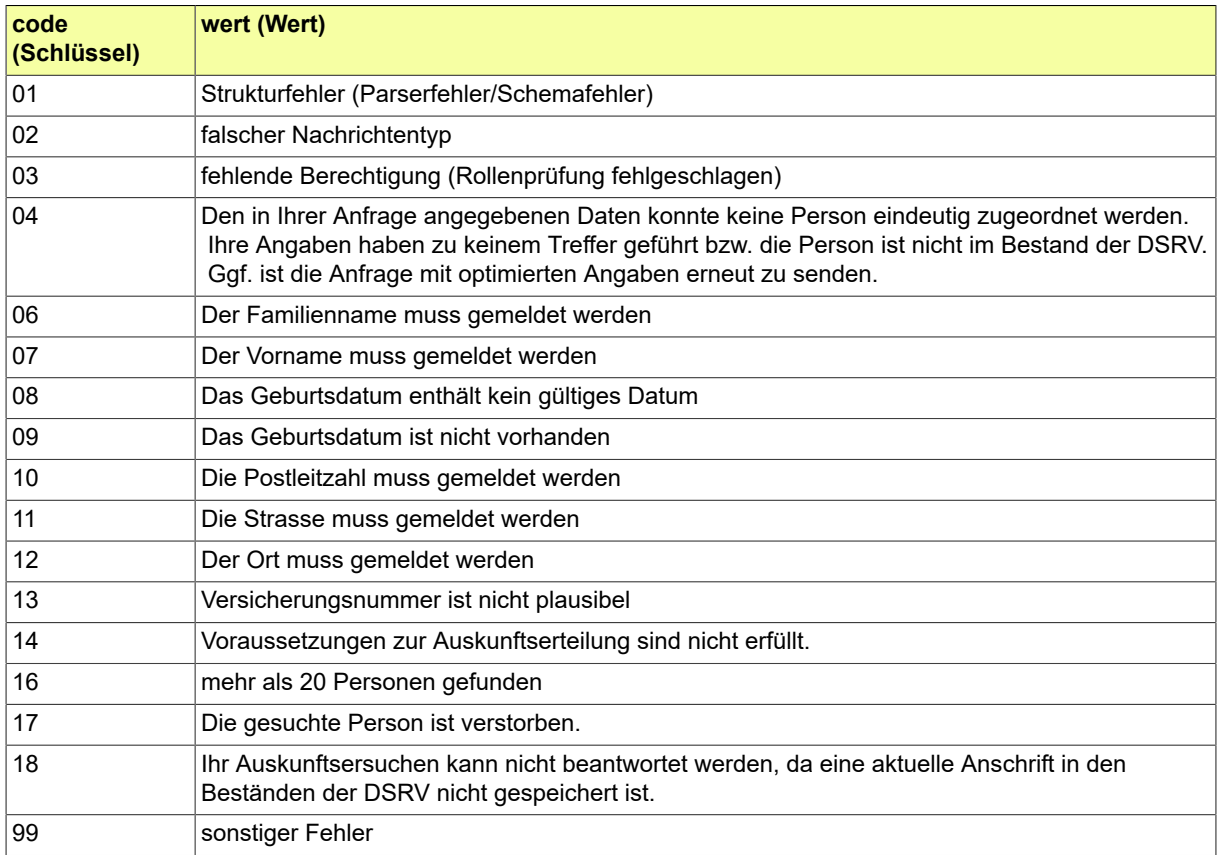

# B.3.2.69 EZOLL.Forderung

# Codeliste der verschiedenen Forderungsarten.

## B.3.2.69.1 Metadaten

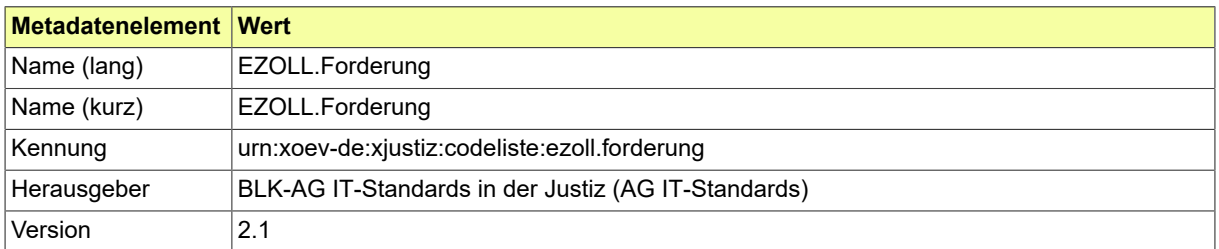

#### B.3.2.69.2 Daten

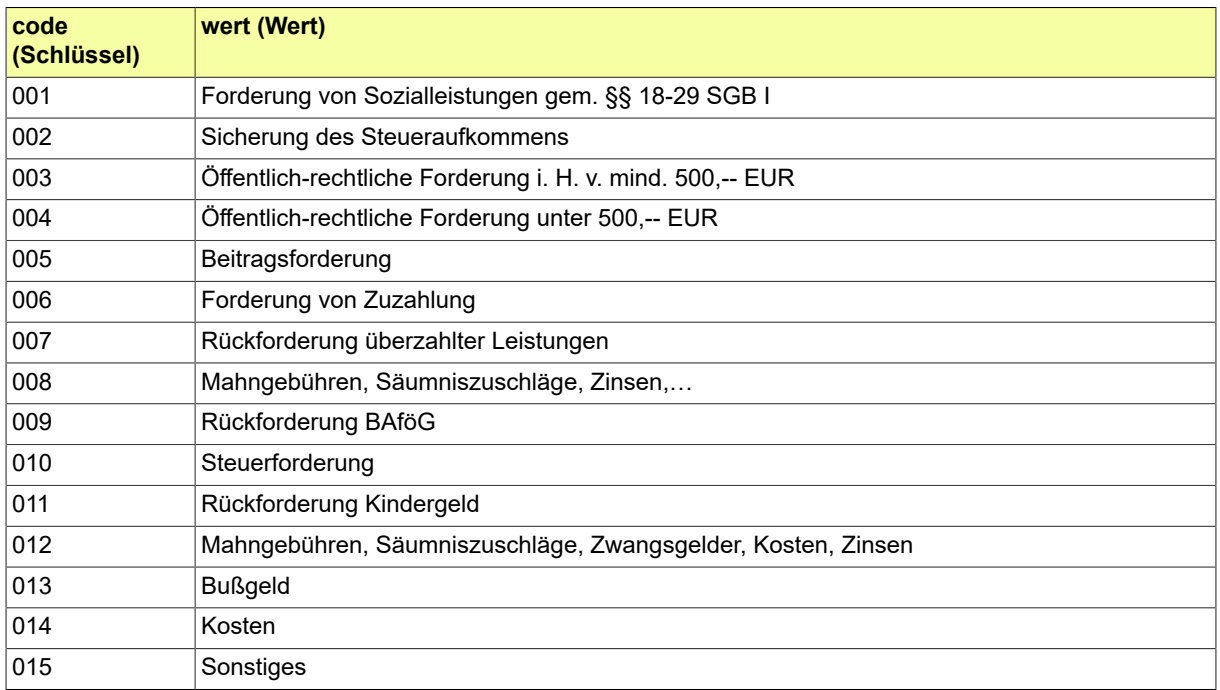

# B.3.2.70 EZOLL.Glaeubiger

# Codeliste der verschiedenen Gläubiger im Fachverfahren eZOLL

# B.3.2.70.1 Metadaten

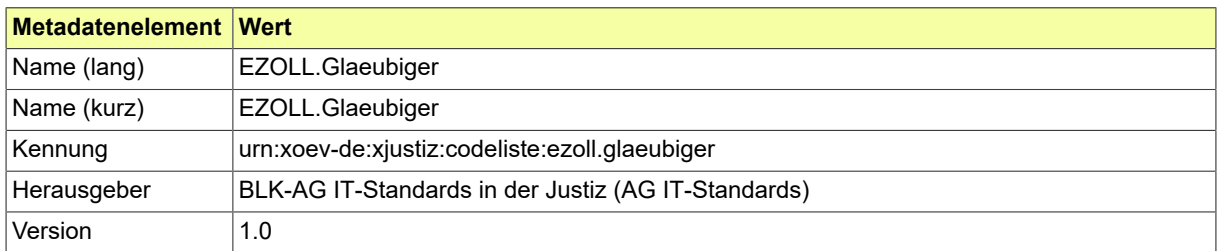

#### B.3.2.70.2 Daten

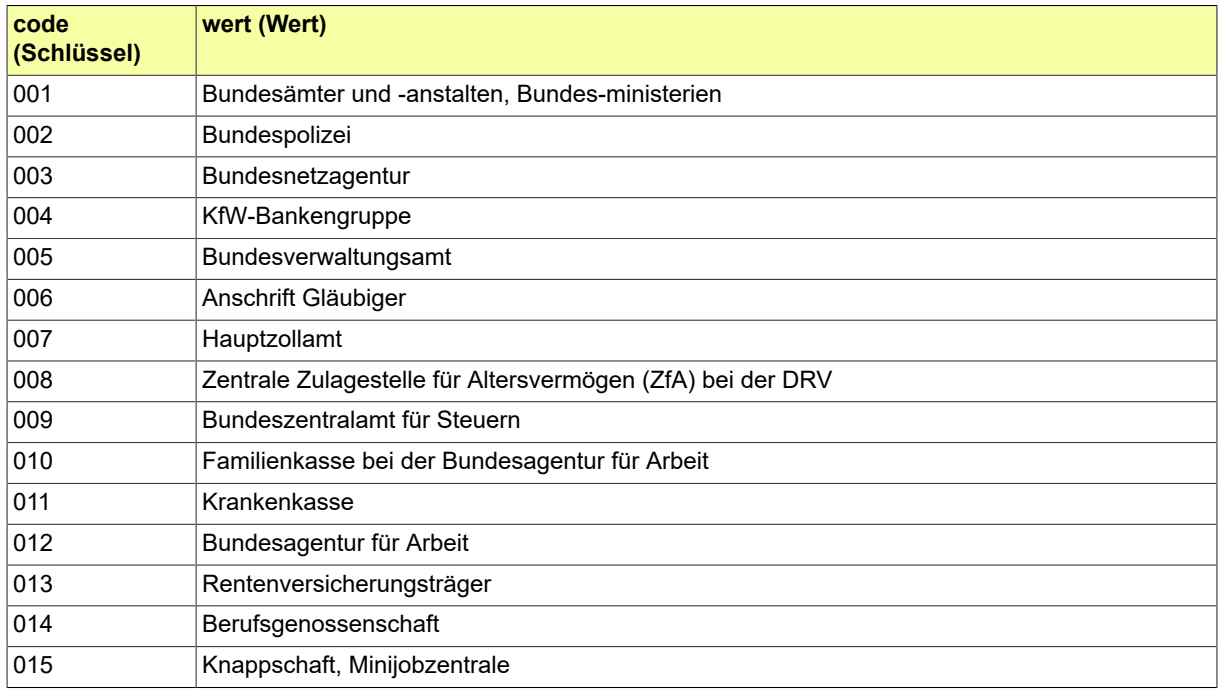

# B.3.2.71 FAM.Betragsart

# Codeliste der verschiedenen Betragsarten

# B.3.2.71.1 Metadaten

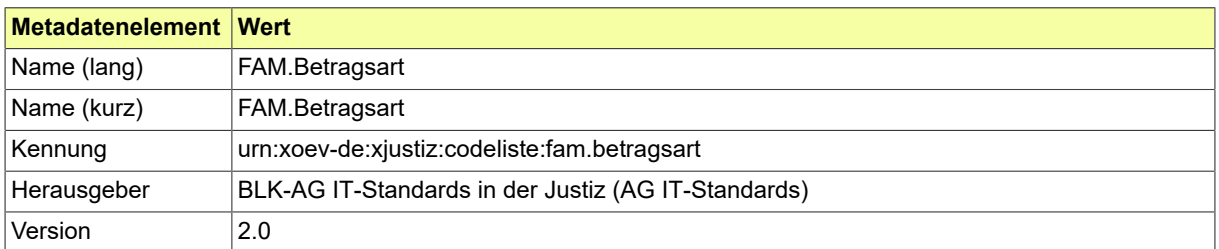

### B.3.2.71.2 Daten

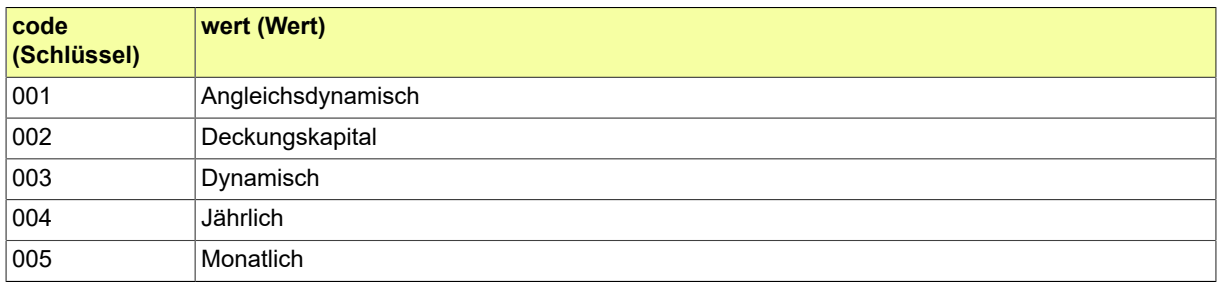

## B.3.2.72 FAM.Familienart

### Codeliste der verschiedenen Familienarten

# B.3.2.72.1 Metadaten

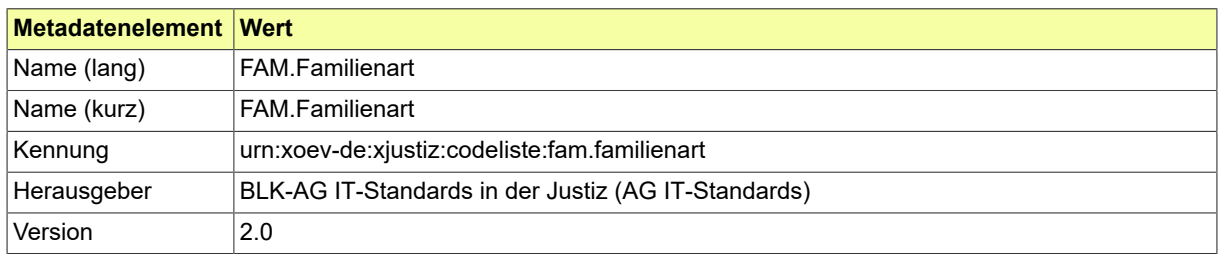

#### B.3.2.72.2 Daten

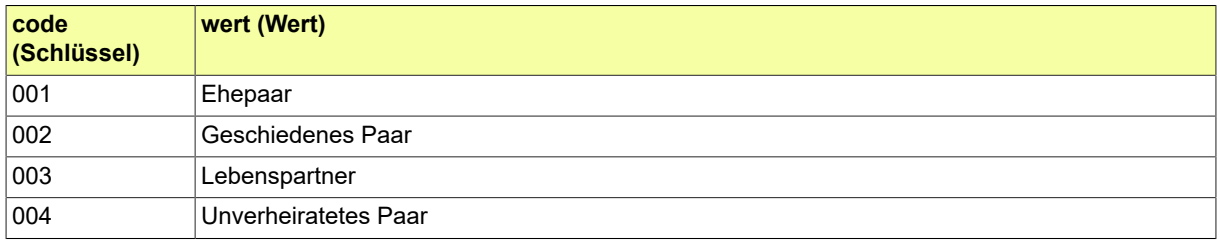

# B.3.2.73 FAM.Gegenstandsbezeichnung

# Codeliste der verschiedenen Gegenstandsbezeichnungen

### B.3.2.73.1 Metadaten

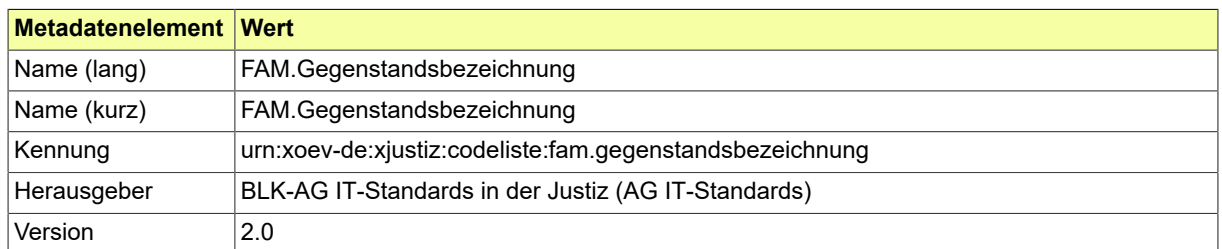

# B.3.2.73.2 Daten

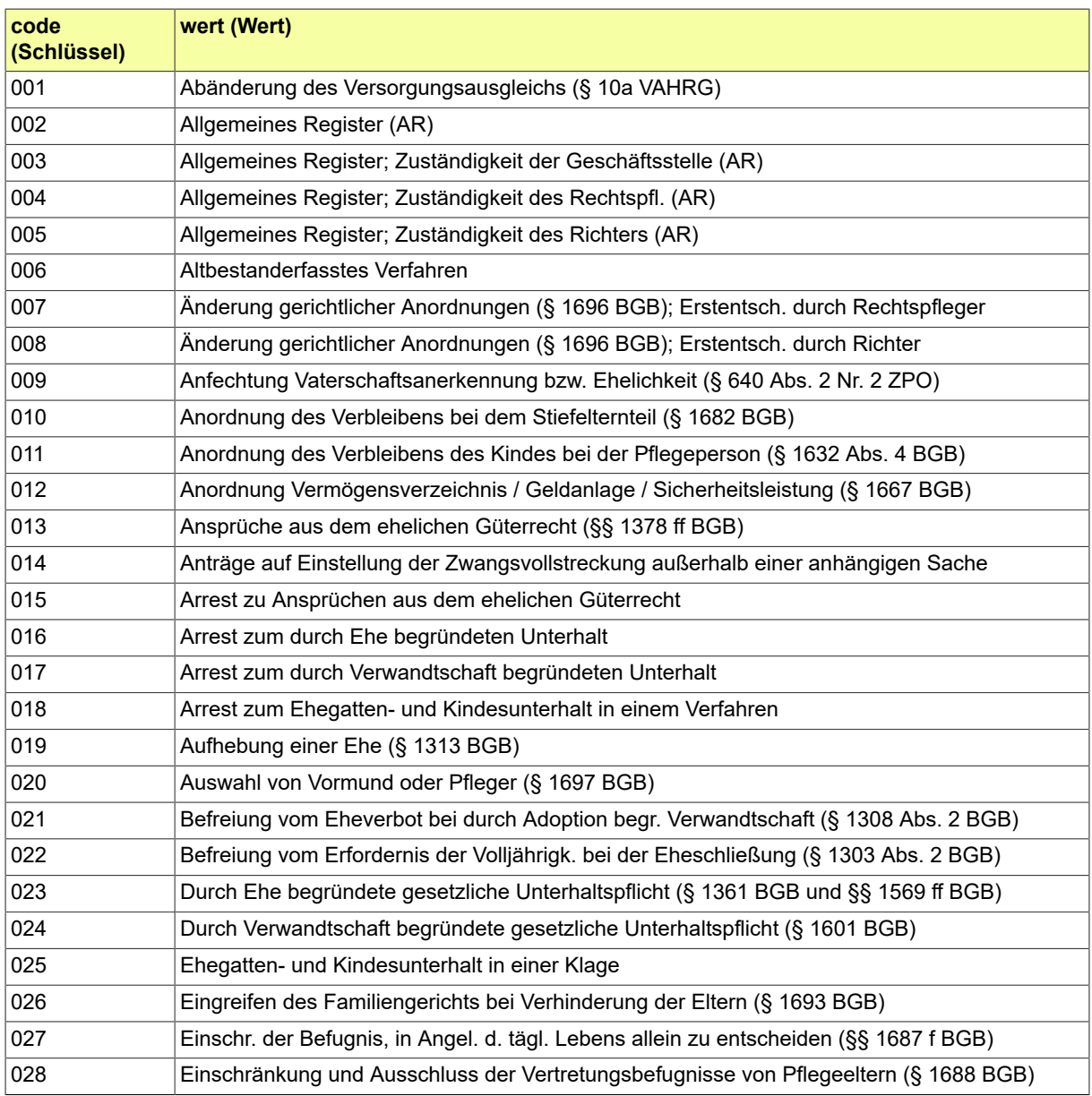

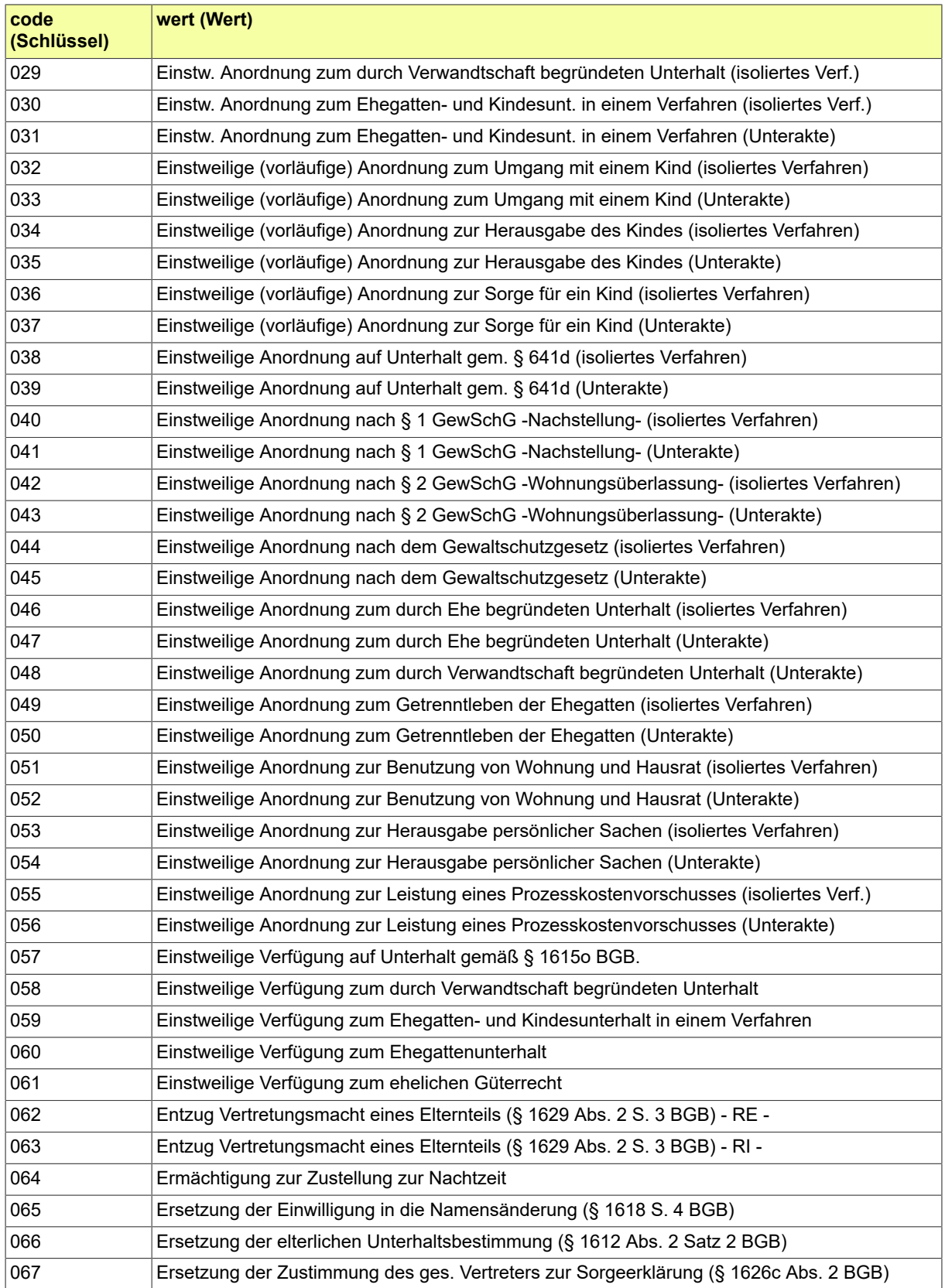

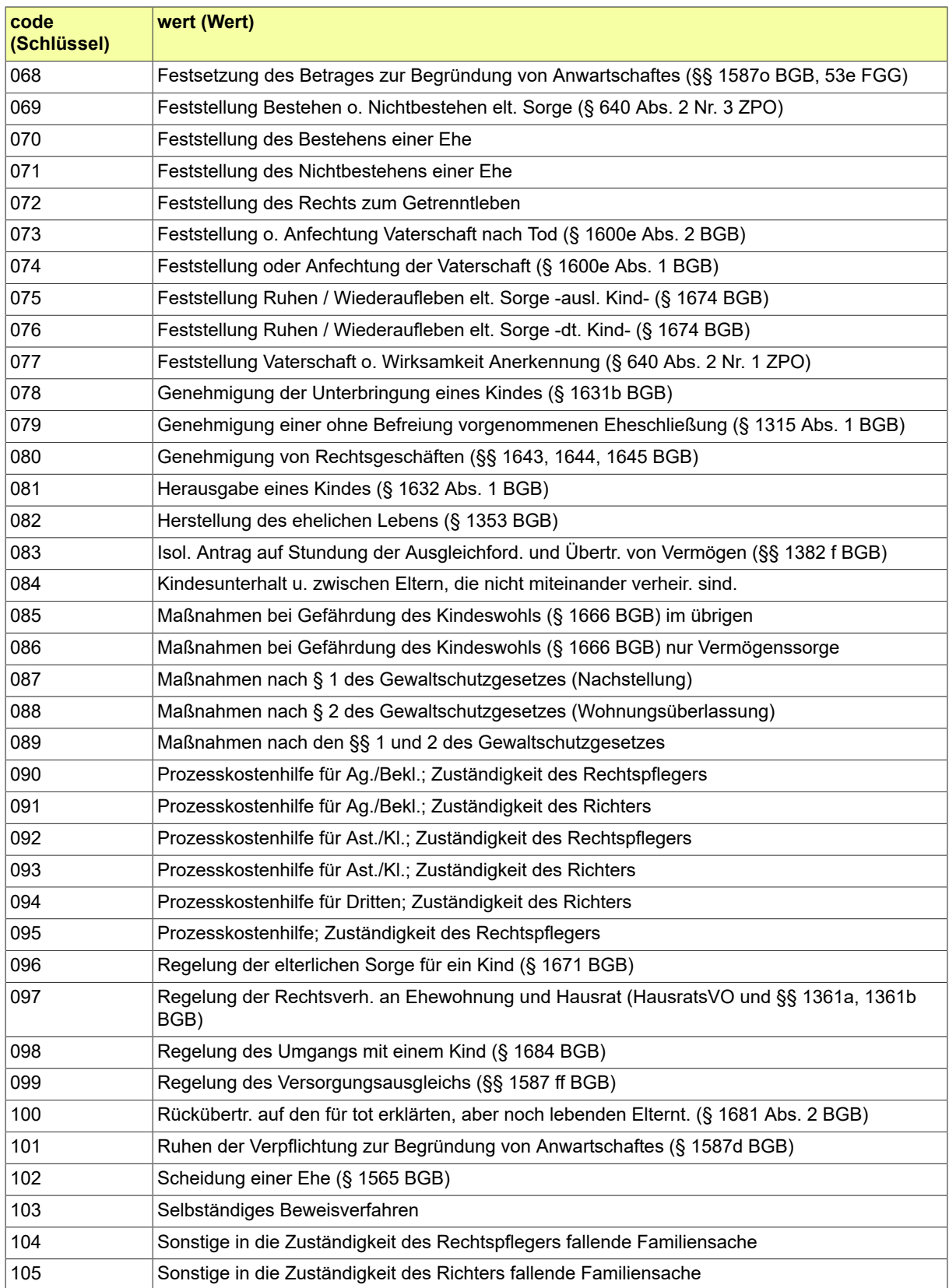

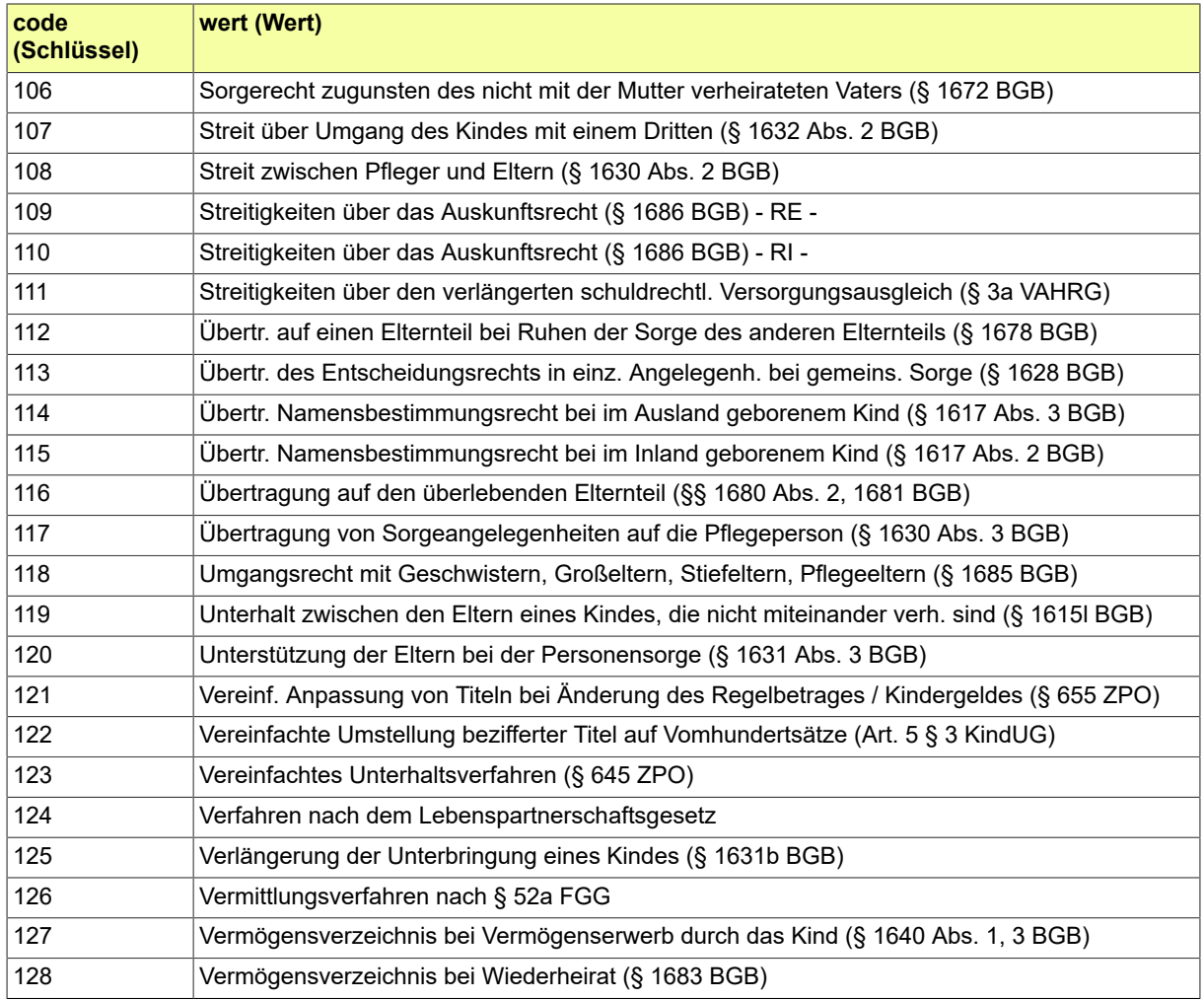

# B.3.2.74 FAM.Vermoegenstyp

# Codeliste der verschiedenen Vermögenstypen

# B.3.2.74.1 Metadaten

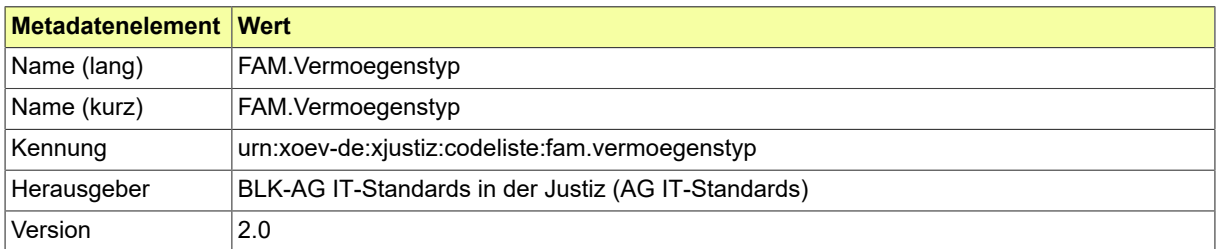

#### B.3.2.74.2 Daten

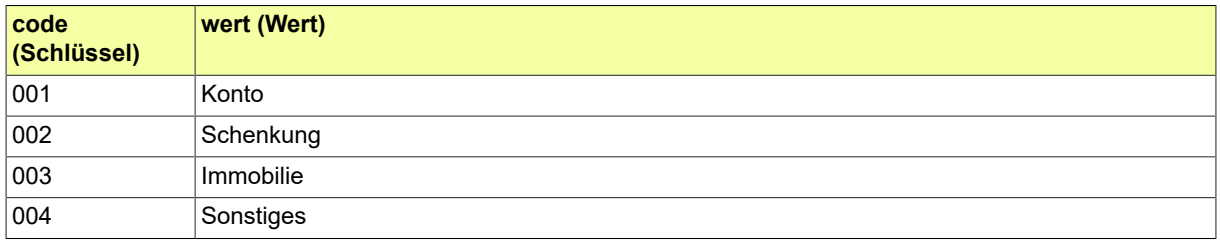

# B.3.2.75 GDS.Aktenreferenzart

In einer Akte können Referenzen zu anderen Akten angegeben werden. In der Codeliste Aktenreferenzart kann die Art der Referenz weiter klassifiziert werden.

#### B.3.2.75.1 Metadaten

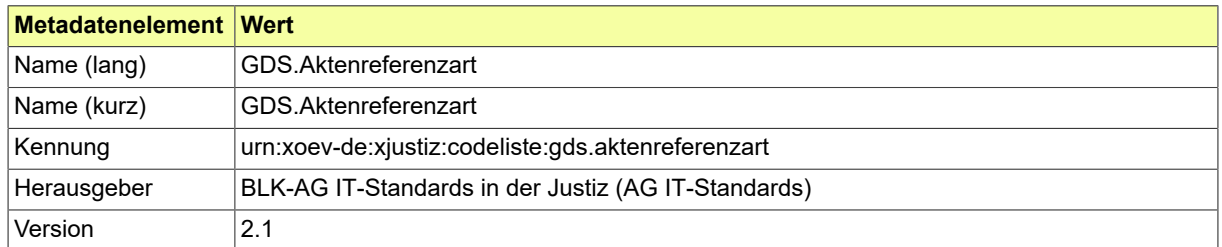

#### B.3.2.75.2 Daten

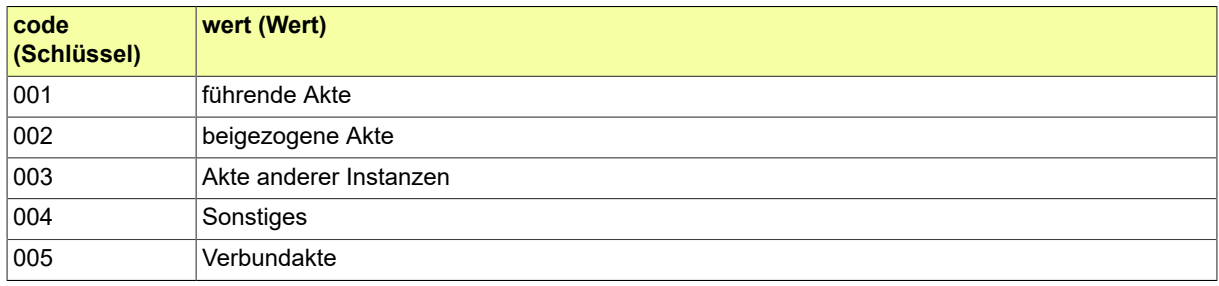

# B.3.2.76 GDS.Aktentyp

# Codeliste der verschiedenen Aktentypen.

# B.3.2.76.1 Metadaten

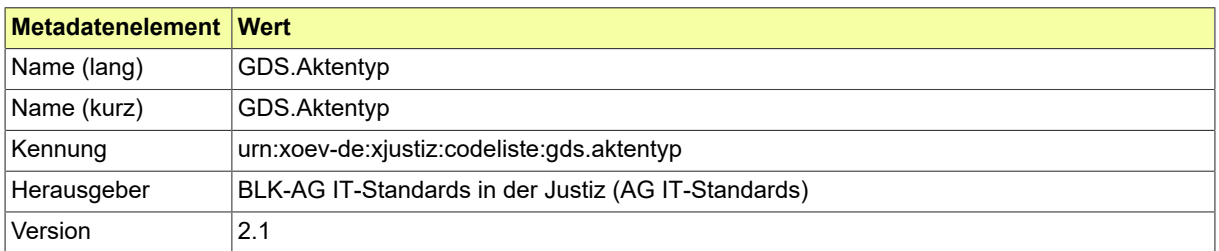

### B.3.2.76.2 Daten

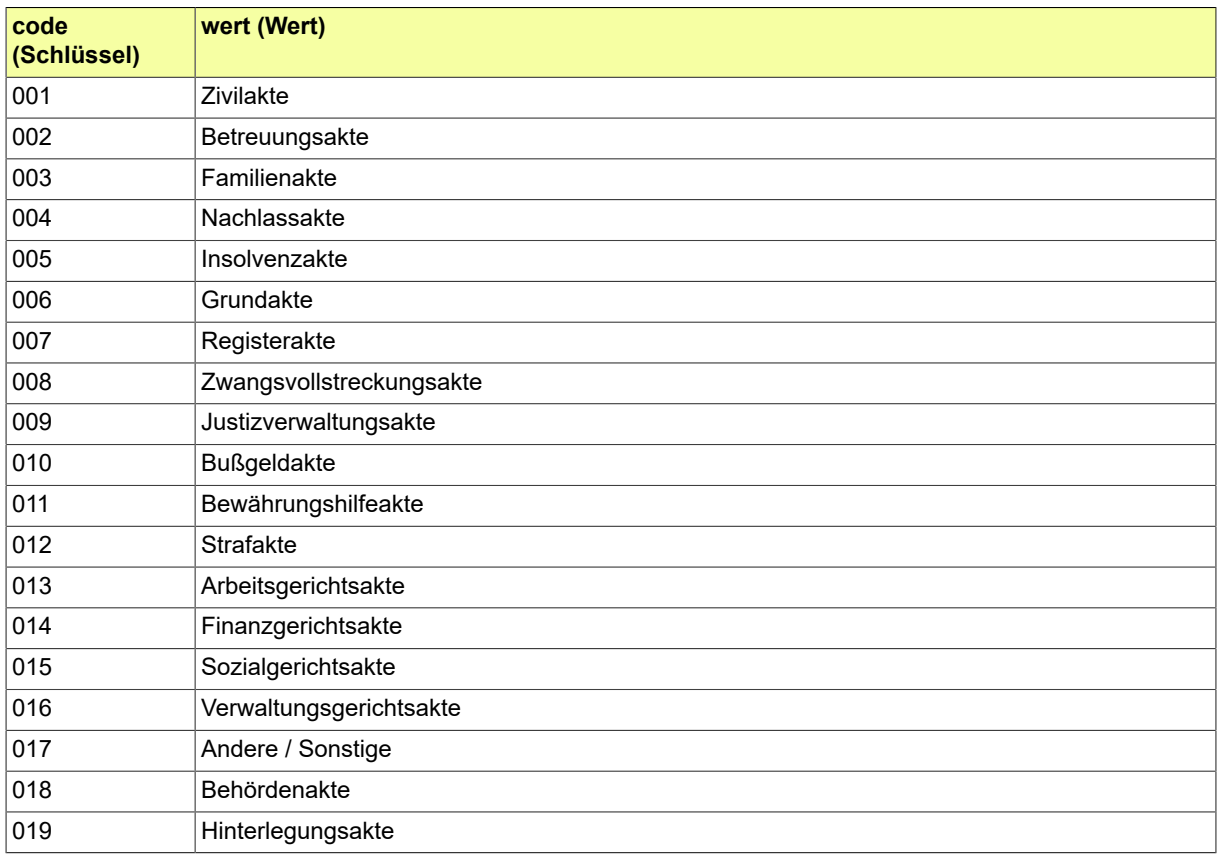

### B.3.2.77 GDS.Aktenzeichenart

Zu einer Akte können mehrere Aktenzeichen angegeben werde. Die Codeliste Aktenzeichenart klassifiziert dabei das Aktenzeichen.

#### B.3.2.77.1 Metadaten

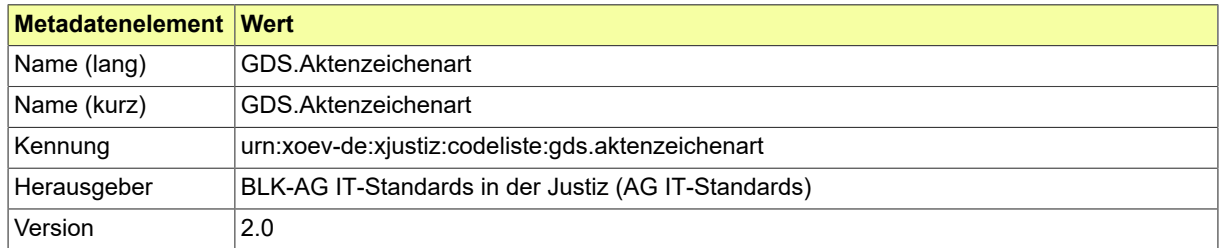

#### B.3.2.77.2 Daten

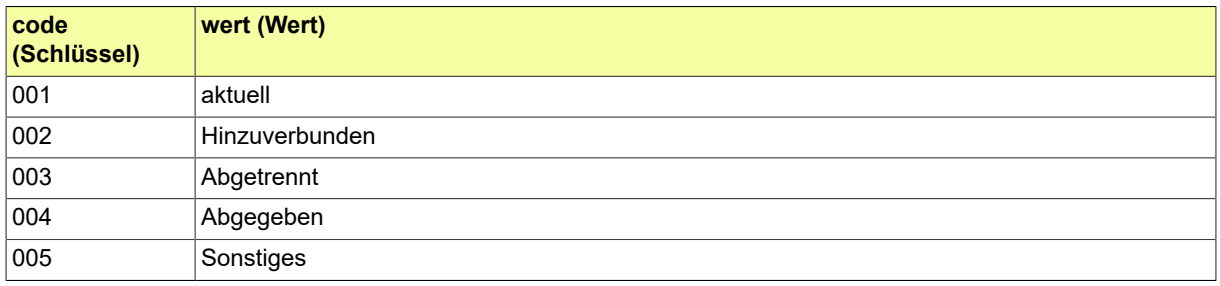

## B.3.2.78 GDS.Anschriftstyp

Mit den Einträgen dieser Codeliste kann der Typ der Anschrift näher beschrieben werden. Sie kann an allen Stellen verwendet werden, an denen Adress-Informationen definiert werden.

### B.3.2.78.1 Metadaten

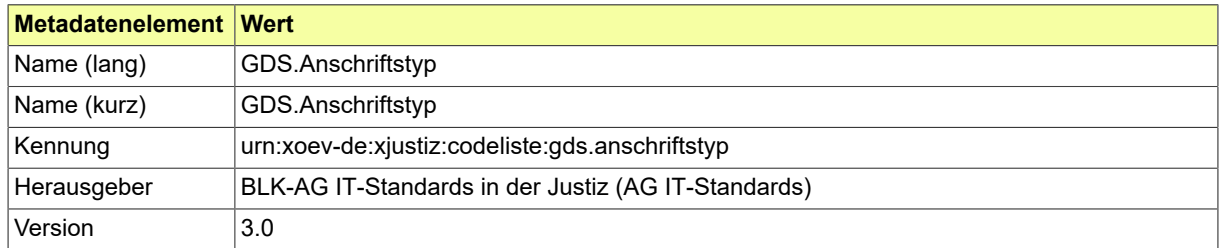

#### B.3.2.78.2 Daten

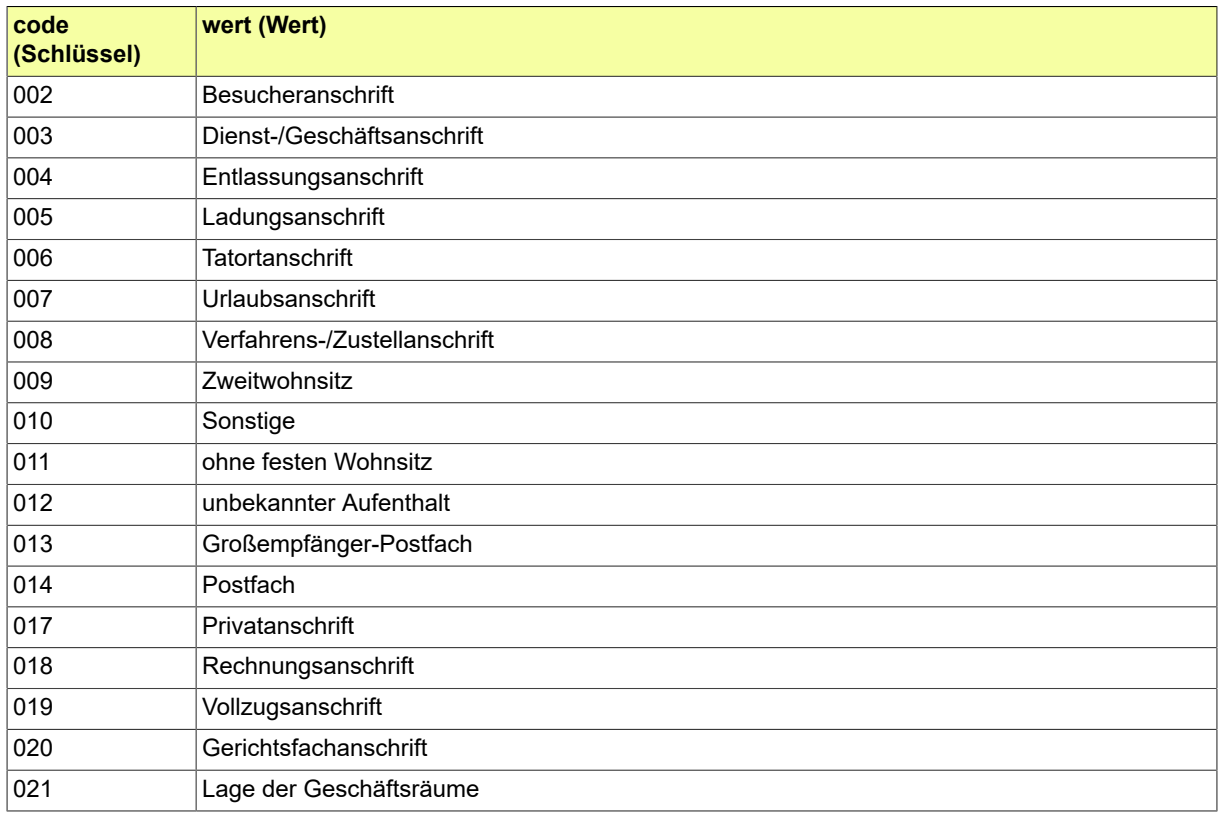

## B.3.2.79 GDS.Ausweisart

### Codeliste der verschiedenen Ausweisarten.

## B.3.2.79.1 Metadaten

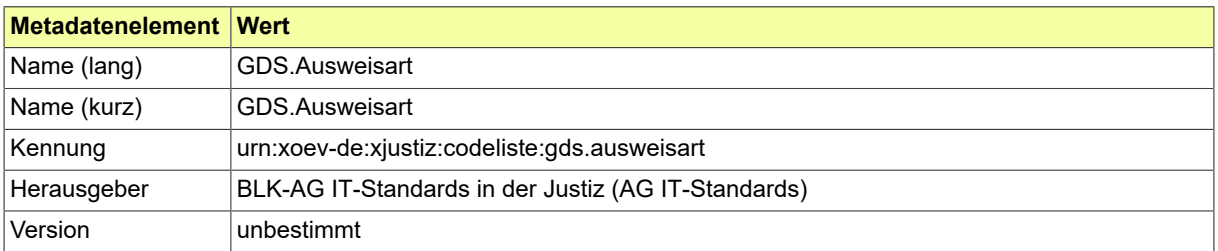

# B.3.2.80 GDS.BRIS-ListOfRegisters

Codeliste der verschiedenen Registerbehörden der EU-Mitglieder und EFTA-Staaten.

# B.3.2.80.1 Metadaten

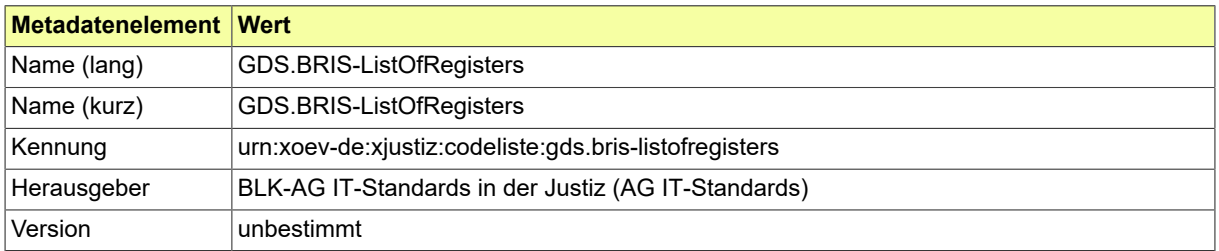

# B.3.2.81 GDS.Bestandteiltyp

Eine Datei eines Dokumentes wird durch die Codeliste Bestandteiltyp weiter klassifiziert.

## B.3.2.81.1 Metadaten

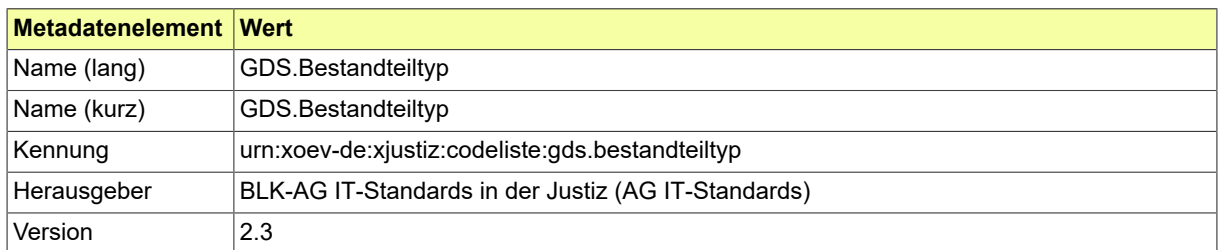

#### B.3.2.81.2 Daten

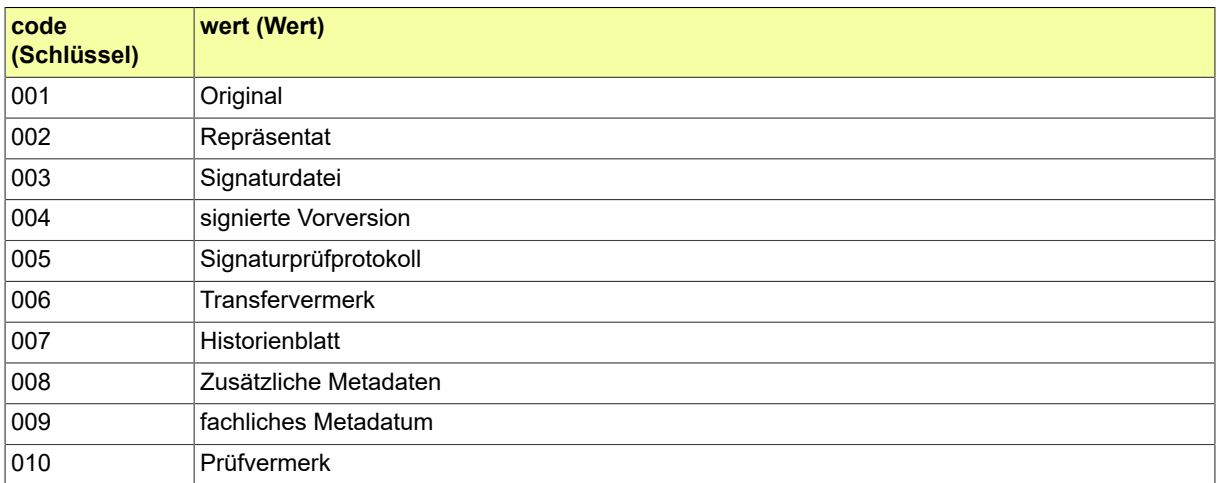

## B.3.2.82 GDS.Dokumentklasse

## Codeliste der verschiedenen Dokumentklassen.

### B.3.2.82.1 Metadaten

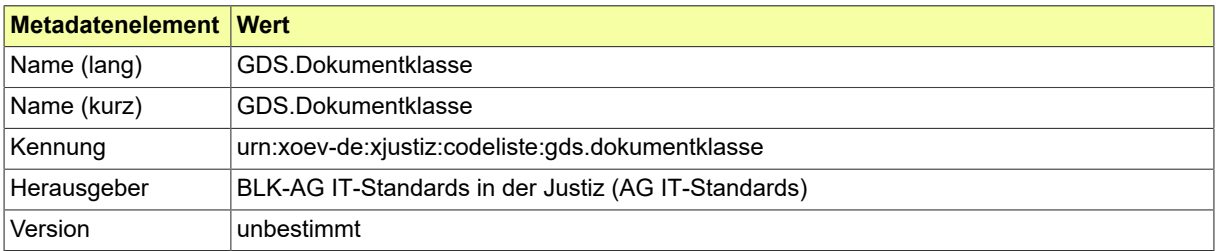

# B.3.2.83 GDS.Dokumenttyp

# Codeliste der verschiedenen Dokumenttypen.

## B.3.2.83.1 Metadaten

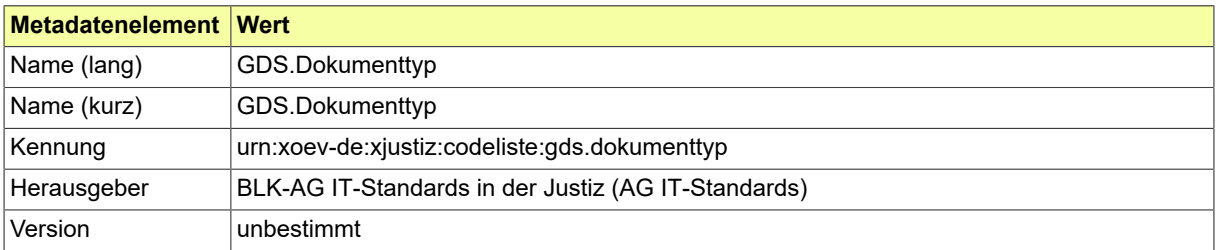

# B.3.2.84 GDS.Ereignis

# Codeliste der verschiedenen Ereignisse.

# B.3.2.84.1 Metadaten

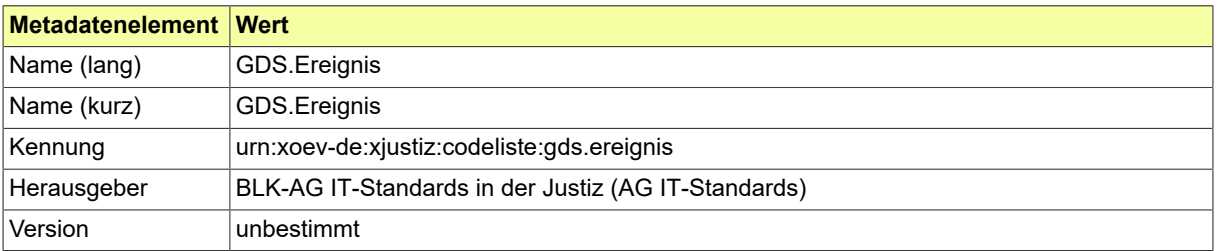

## B.3.2.85 GDS.Familienstand

Diese Codeliste ist für die Angabe eines Familienstandes vorgesehen.

## B.3.2.85.1 Metadaten

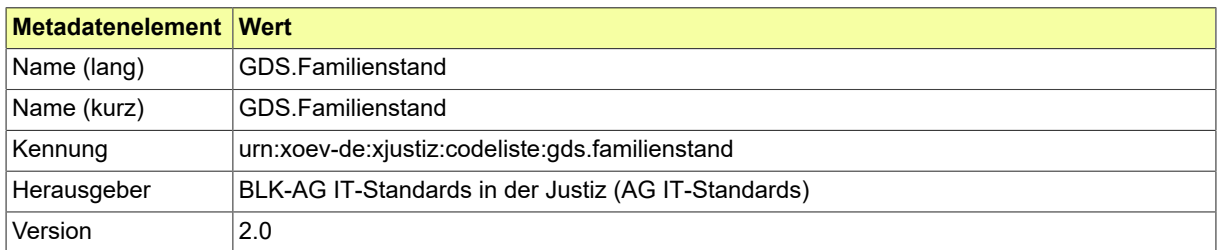

#### B.3.2.85.2 Daten

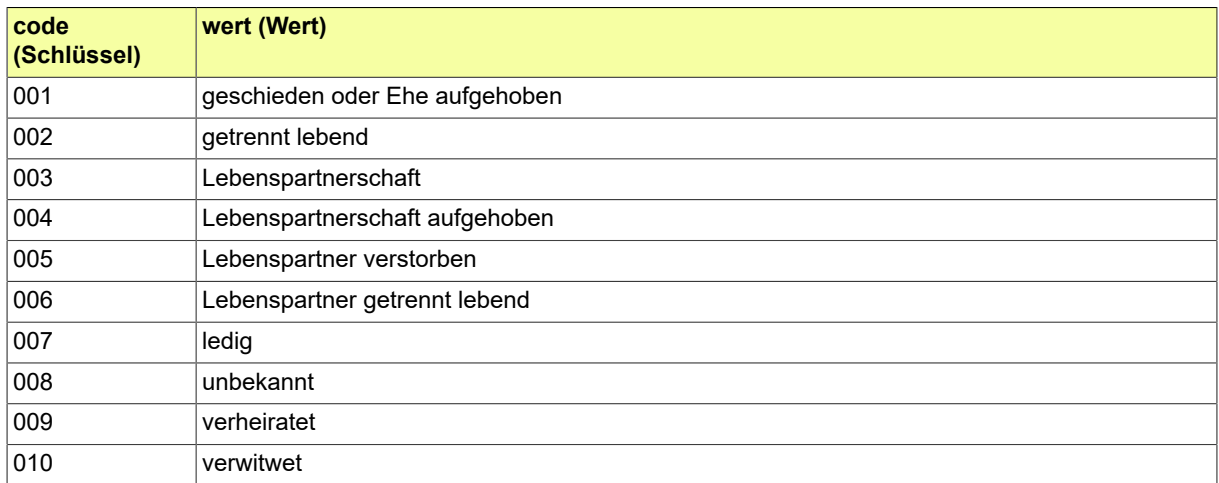

### B.3.2.86 GDS.Forderungsteil

Werteliste der verschiedenen Forderungsarten (Buchungsarten) einer Forderungsabrechnung zur Verrechnung von Teilzahlungen auf eine Forderung, die sich aus mehreren Beträgen zusammensetzt.

### B.3.2.86.1 Metadaten

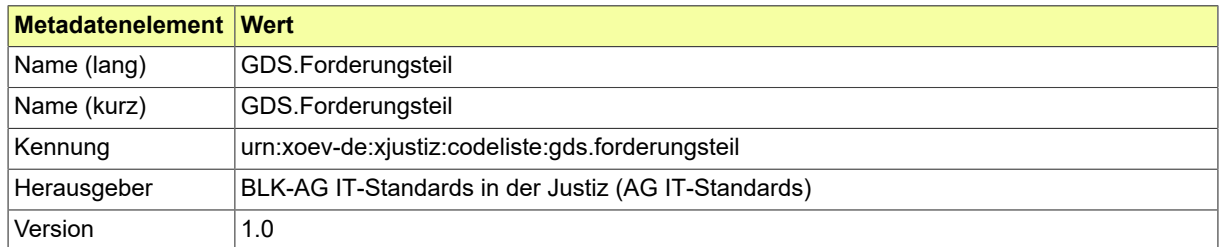

#### B.3.2.86.2 Daten

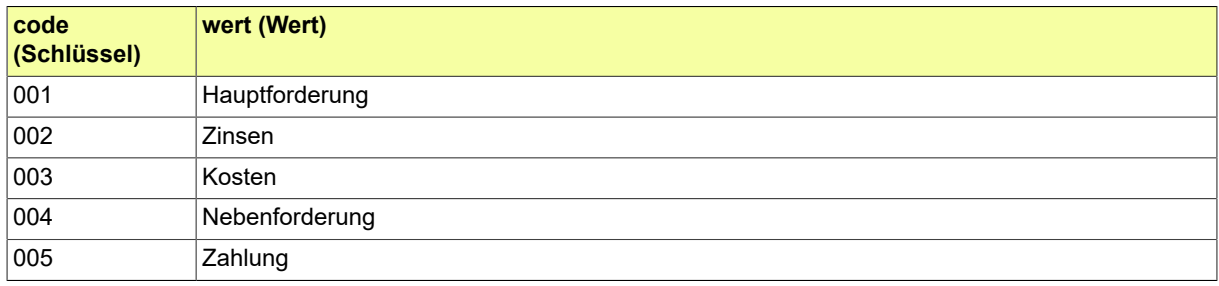

## B.3.2.87 GDS.Gerichte

Codeliste der bundesweiten Behördenkennzeichen der Justiz.

### B.3.2.87.1 Metadaten

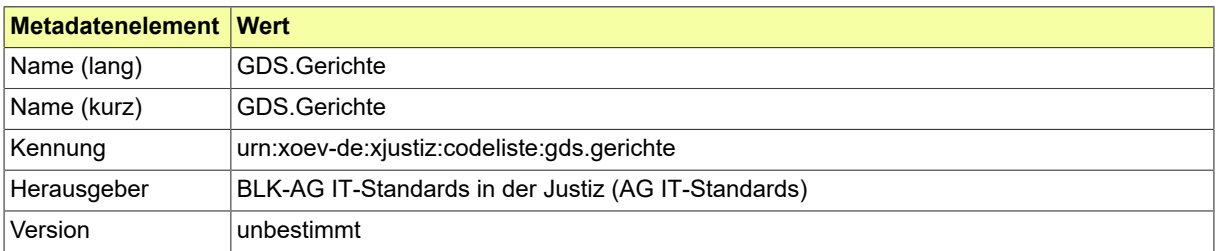

### B.3.2.88 GDS.Geschlecht

Diese Codeliste sollte für alle Elemente verwendet werden, die zur Angabe eines Geschlechts vorgesehen sind. Hierbei kann es sich um ein biologisches oder grammatikalisches Geschlecht handeln.

### B.3.2.88.1 Metadaten

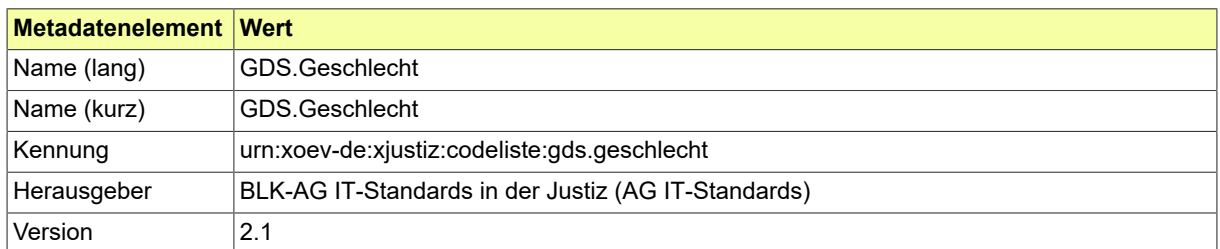

#### B.3.2.88.2 Daten

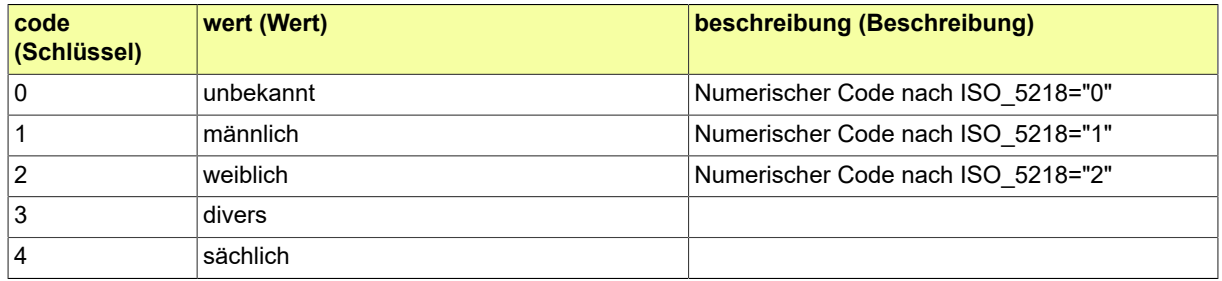

## B.3.2.89 GDS.Intervall

### Codeliste für ein Intervall.

## B.3.2.89.1 Metadaten

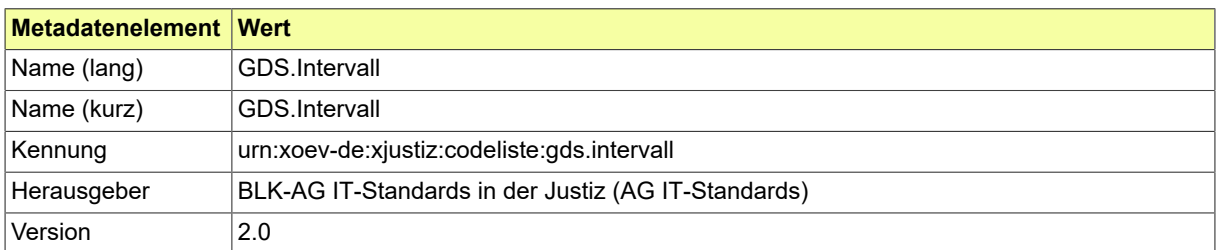

#### B.3.2.89.2 Daten

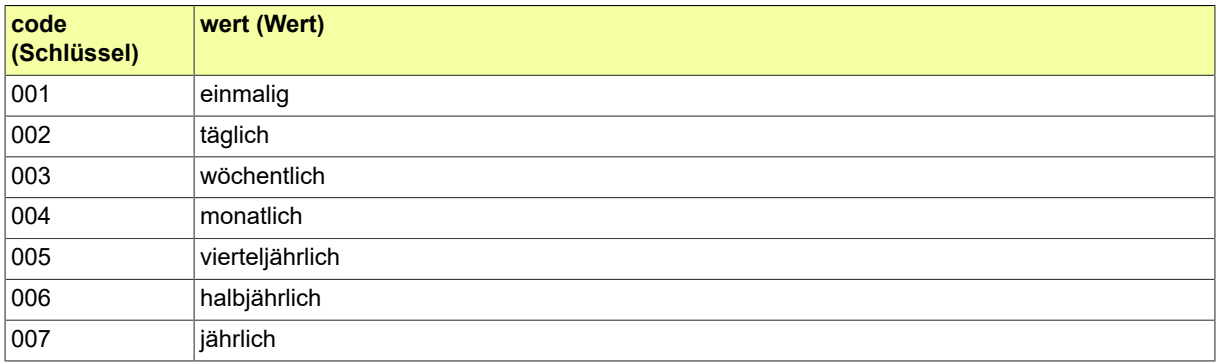

## B.3.2.90 GDS.Justizvollzug

Diese Codeliste kann an allen Stellen eingebunden werden, wo Justizvollzugsanstalten fachlich benötigt werden.

### B.3.2.90.1 Metadaten

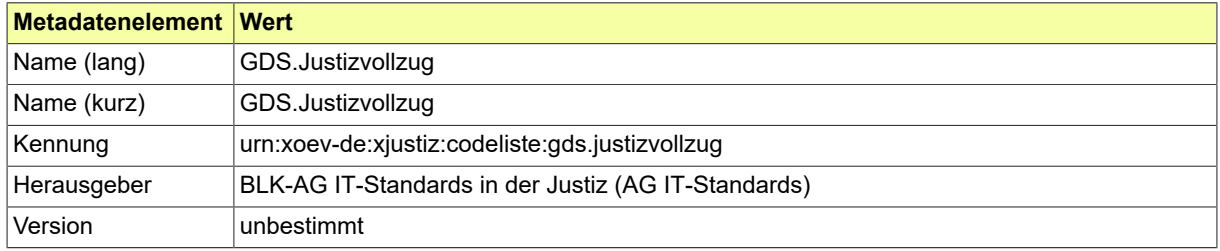

## B.3.2.91 GDS.Kanzleiform

## Codeliste der verschiedenen Kanzleiformen.

## B.3.2.91.1 Metadaten

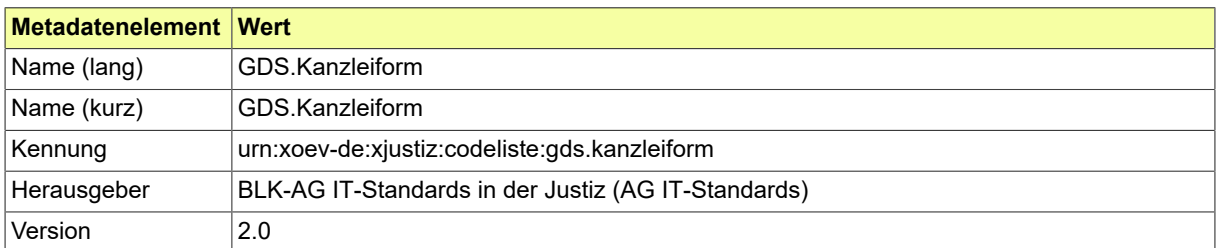

#### B.3.2.91.2 Daten

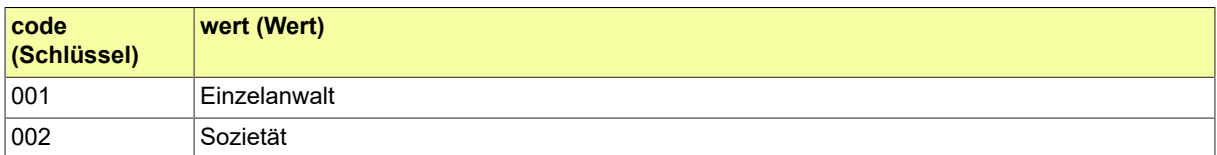

# B.3.2.92 GDS.Lastschrifttyp

# Diese Codeliste enthält die verschiedenen Lastschrifttypen.

# B.3.2.92.1 Metadaten

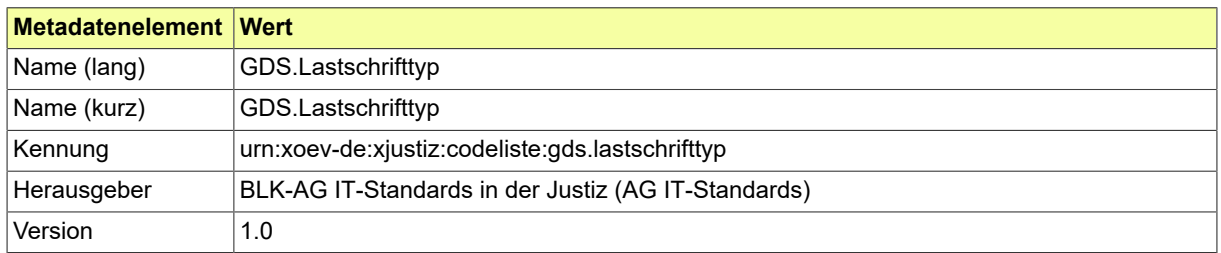

#### B.3.2.92.2 Daten

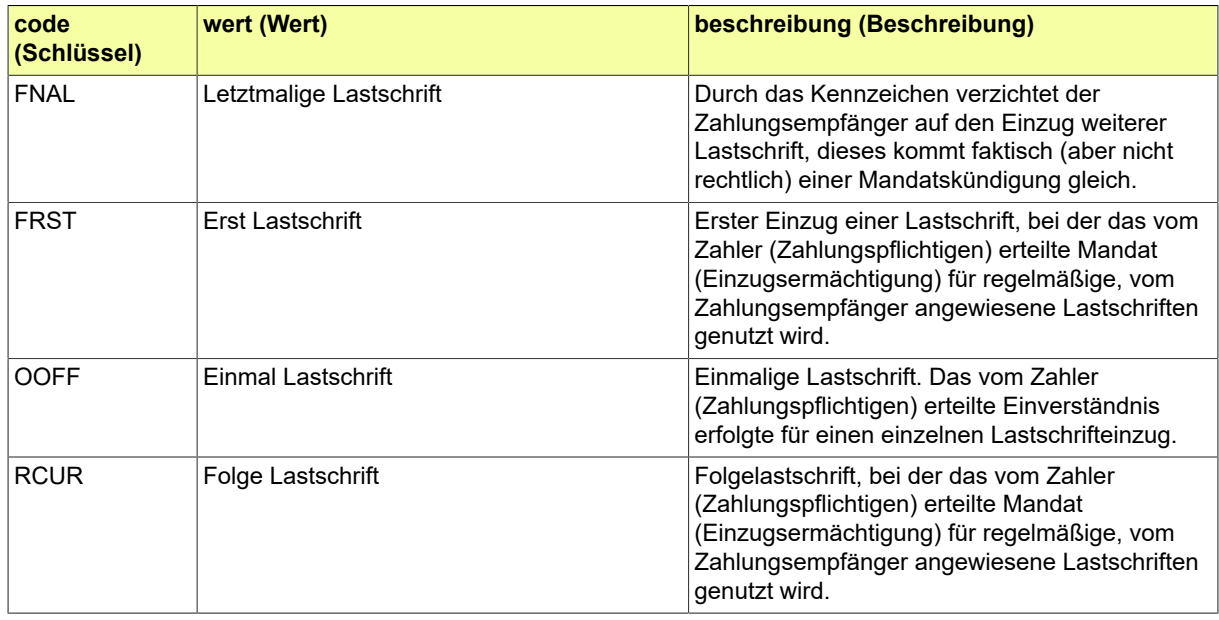

### B.3.2.93 GDS.Personalstatut

## Codeliste der verschiedenen Personenstati.

# B.3.2.93.1 Metadaten

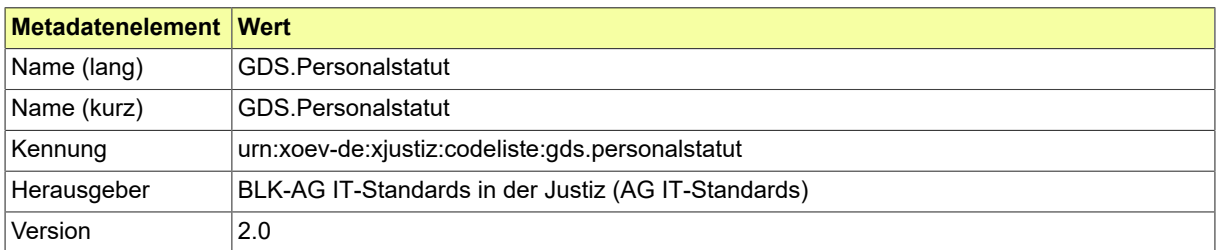

#### B.3.2.93.2 Daten

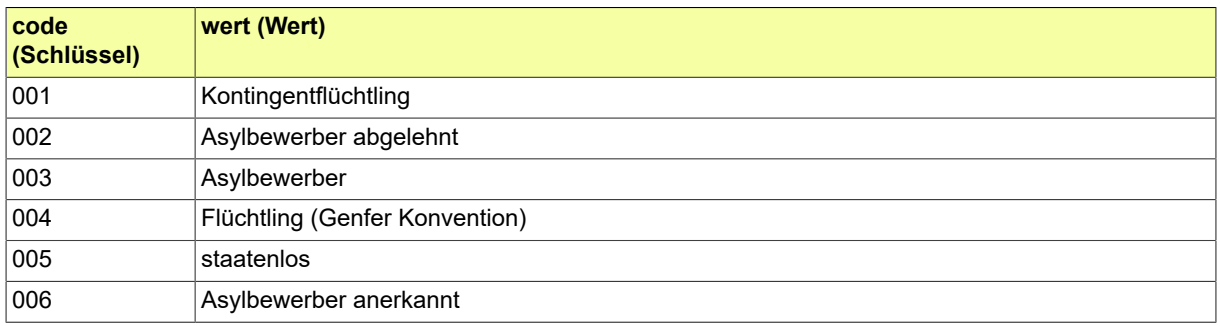
## B.3.2.94 GDS.RVTraeger

## Codeliste der verschiedenen Rentenversicherungsträger.

### B.3.2.94.1 Metadaten

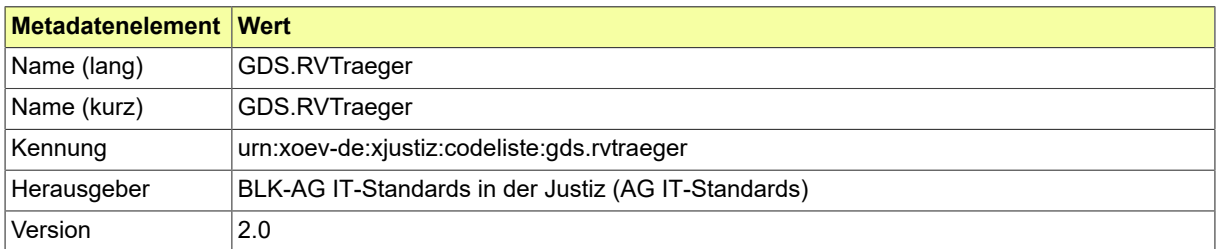

#### B.3.2.94.2 Daten

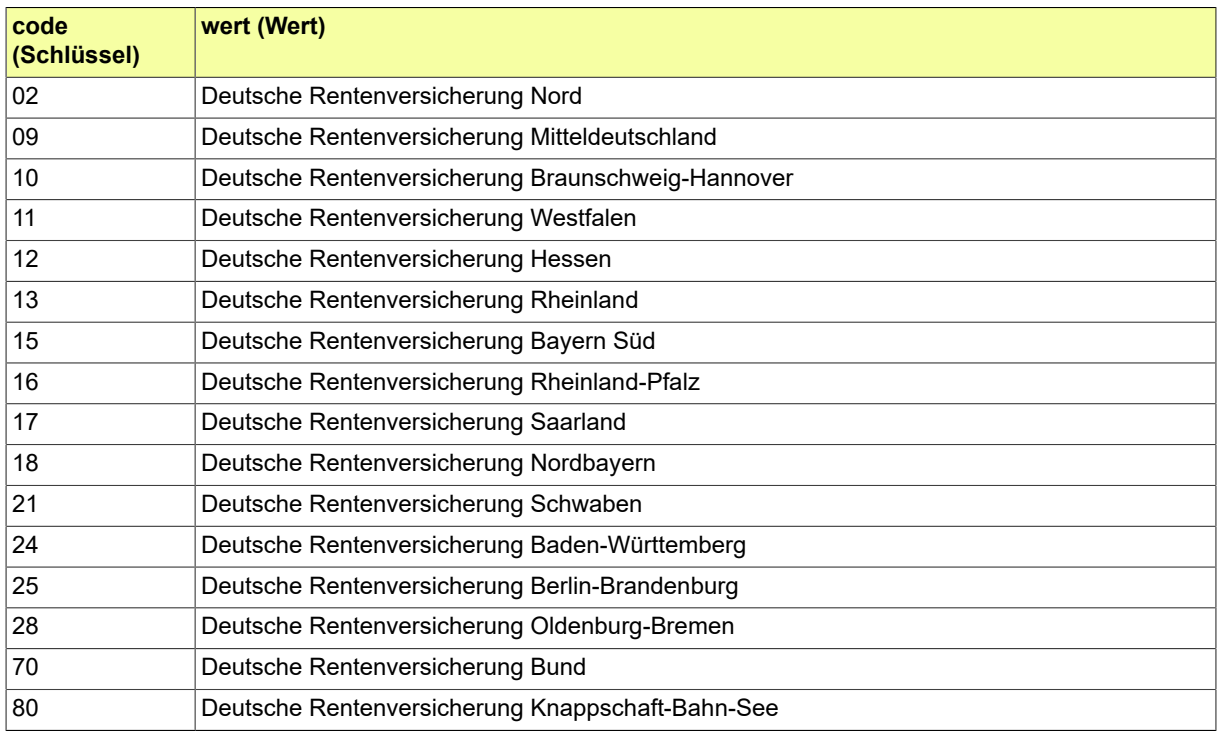

## B.3.2.95 GDS.Registerart

## Codeliste der verschiedenen Registerarten.

### B.3.2.95.1 Metadaten

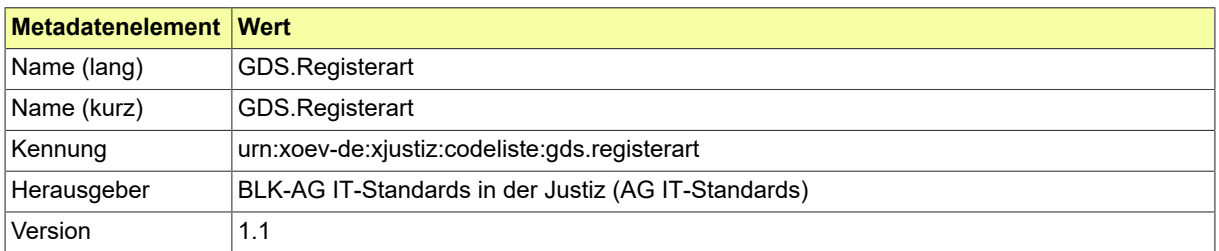

#### B.3.2.95.2 Daten

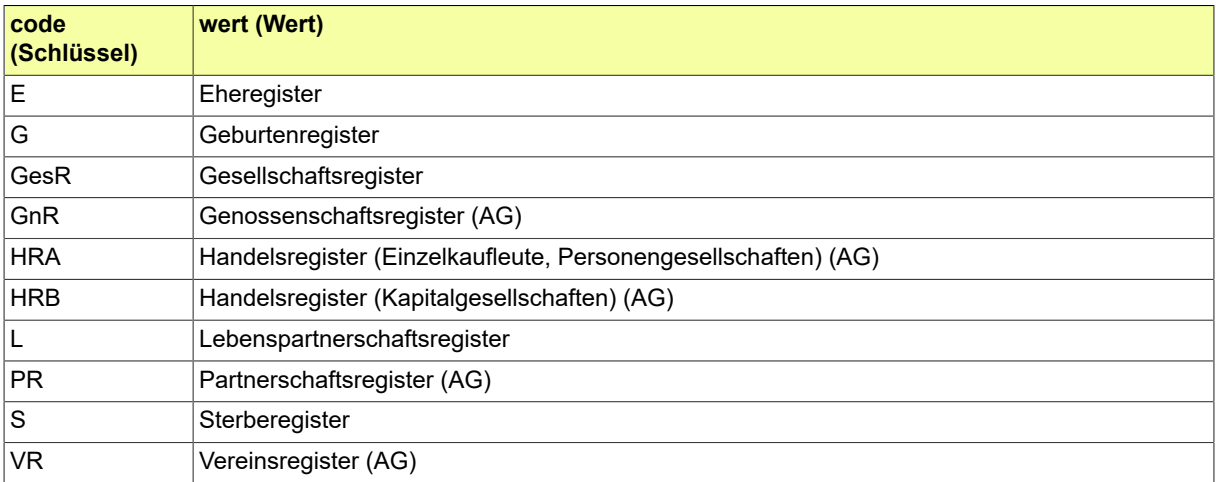

## B.3.2.96 GDS.Registerzeichen

## Codeliste der verschiedenen Registerzeichen.

### B.3.2.96.1 Metadaten

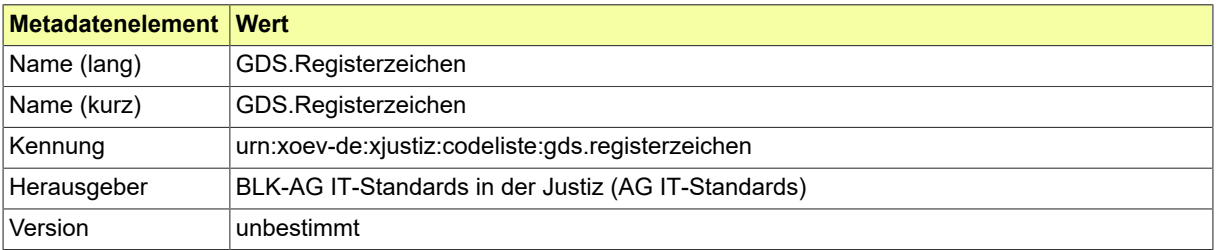

## B.3.2.97 GDS.Rollenbezeichnung

## Codeliste der verschiedenen Rollenbezeichnungen.

#### B.3.2.97.1 Metadaten

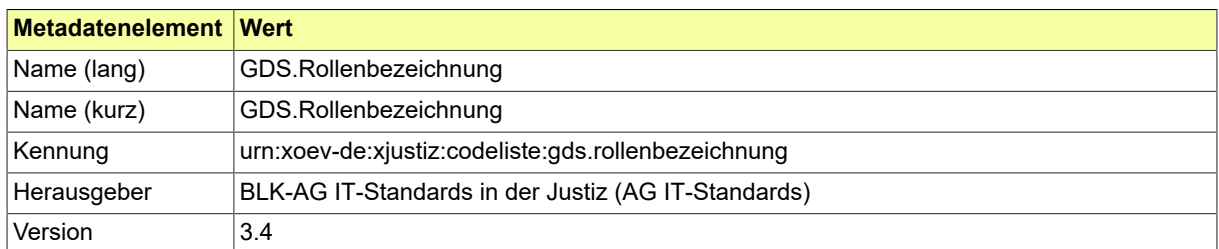

#### B.3.2.97.2 Daten

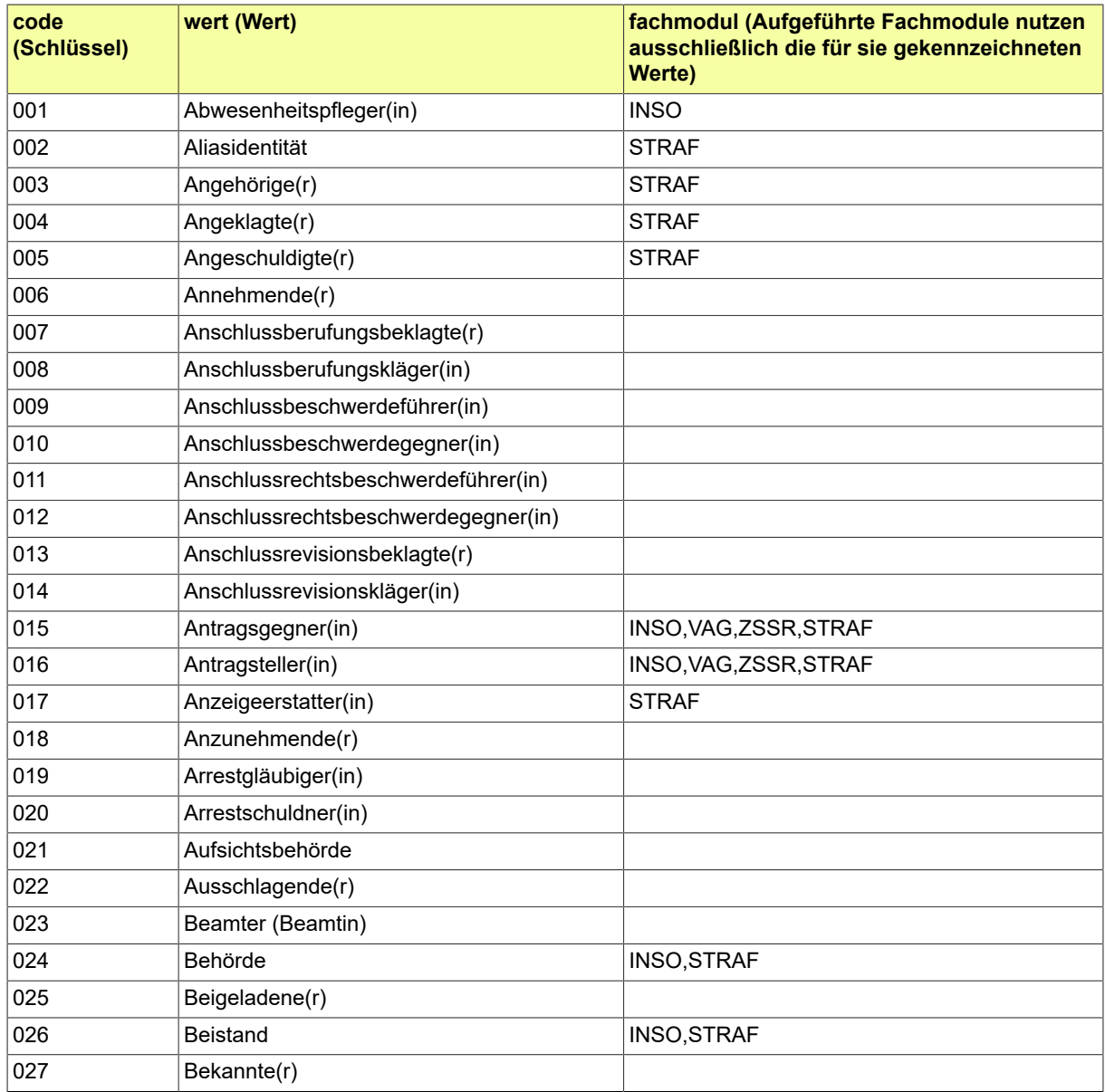

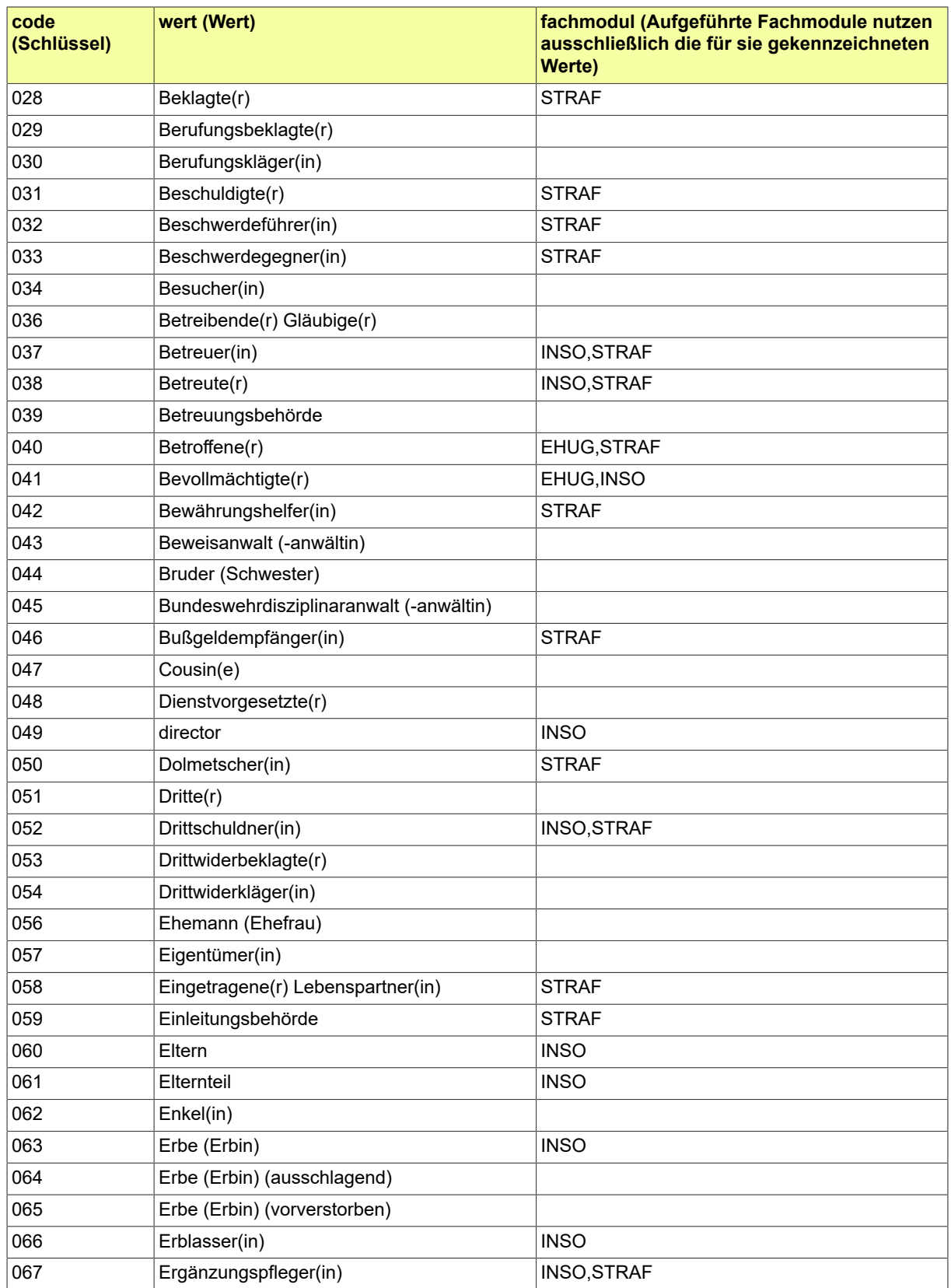

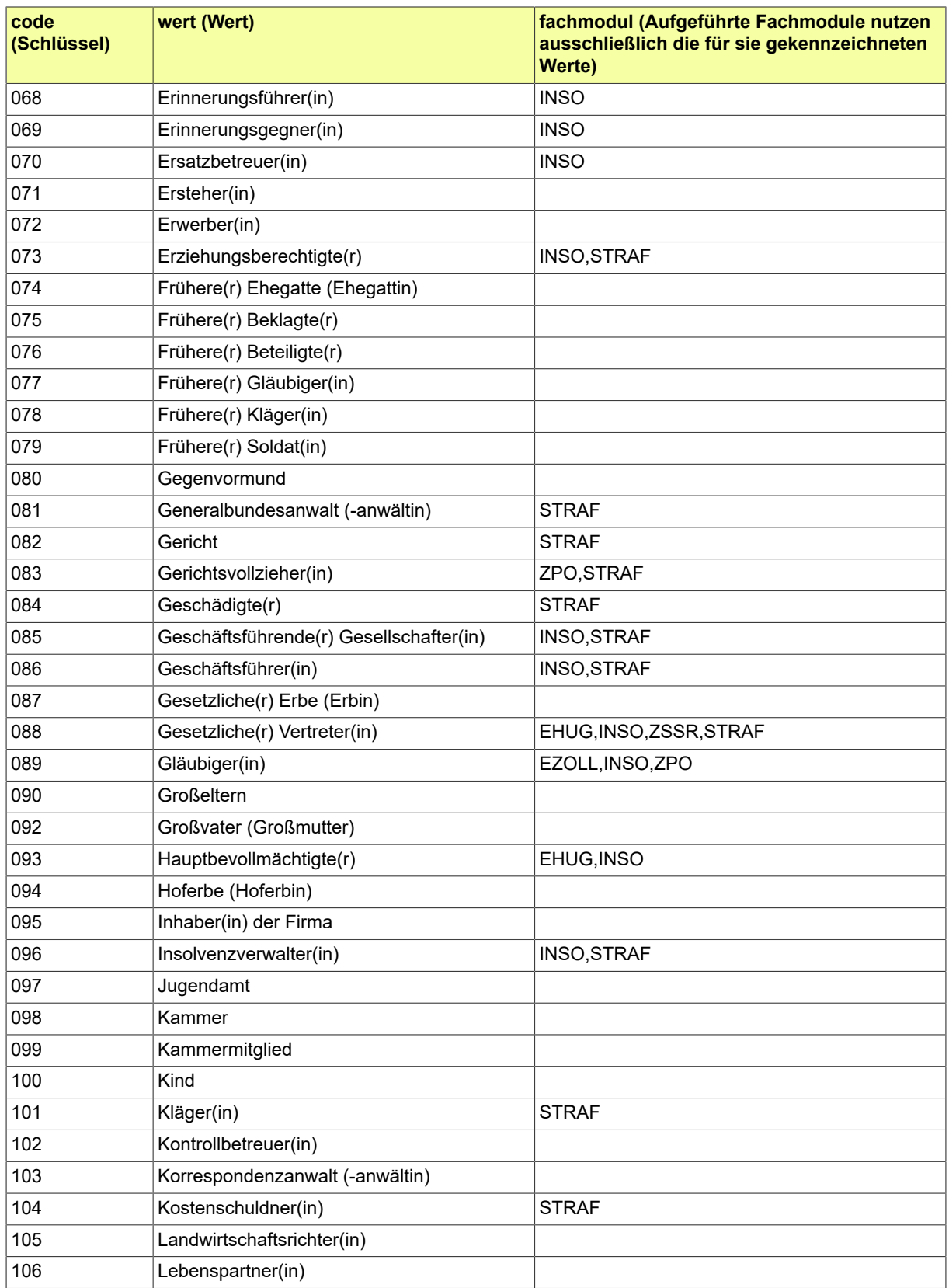

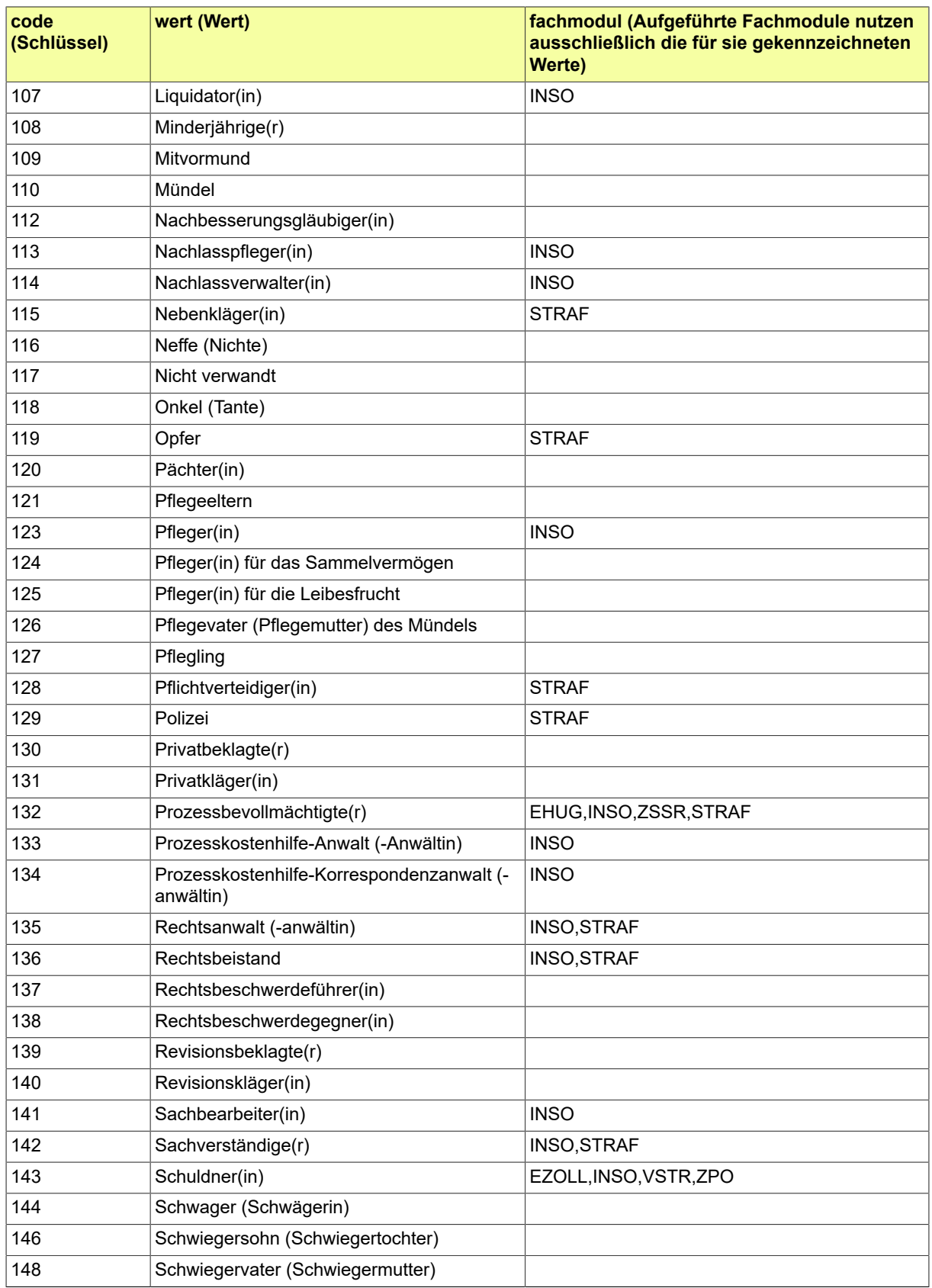

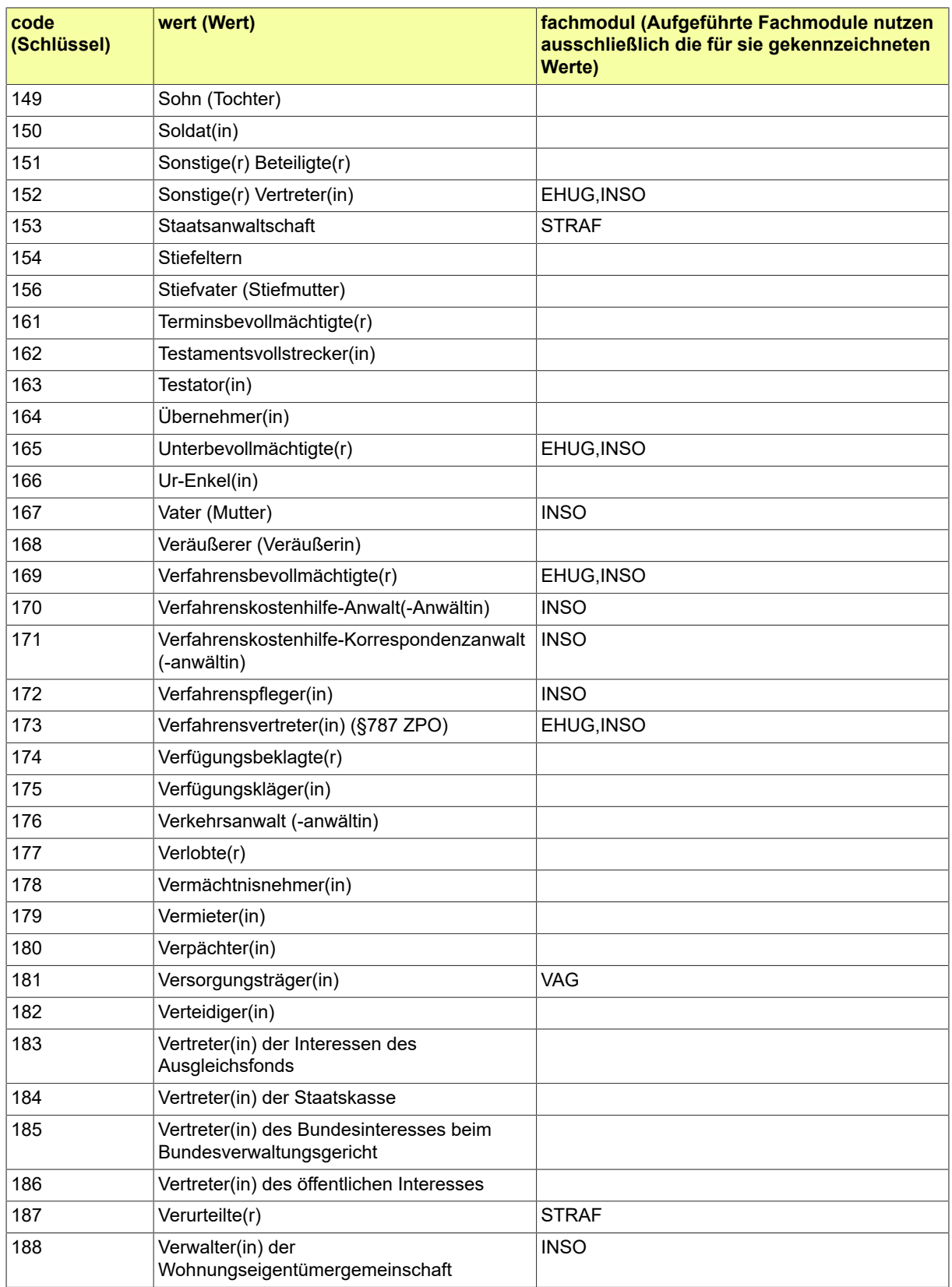

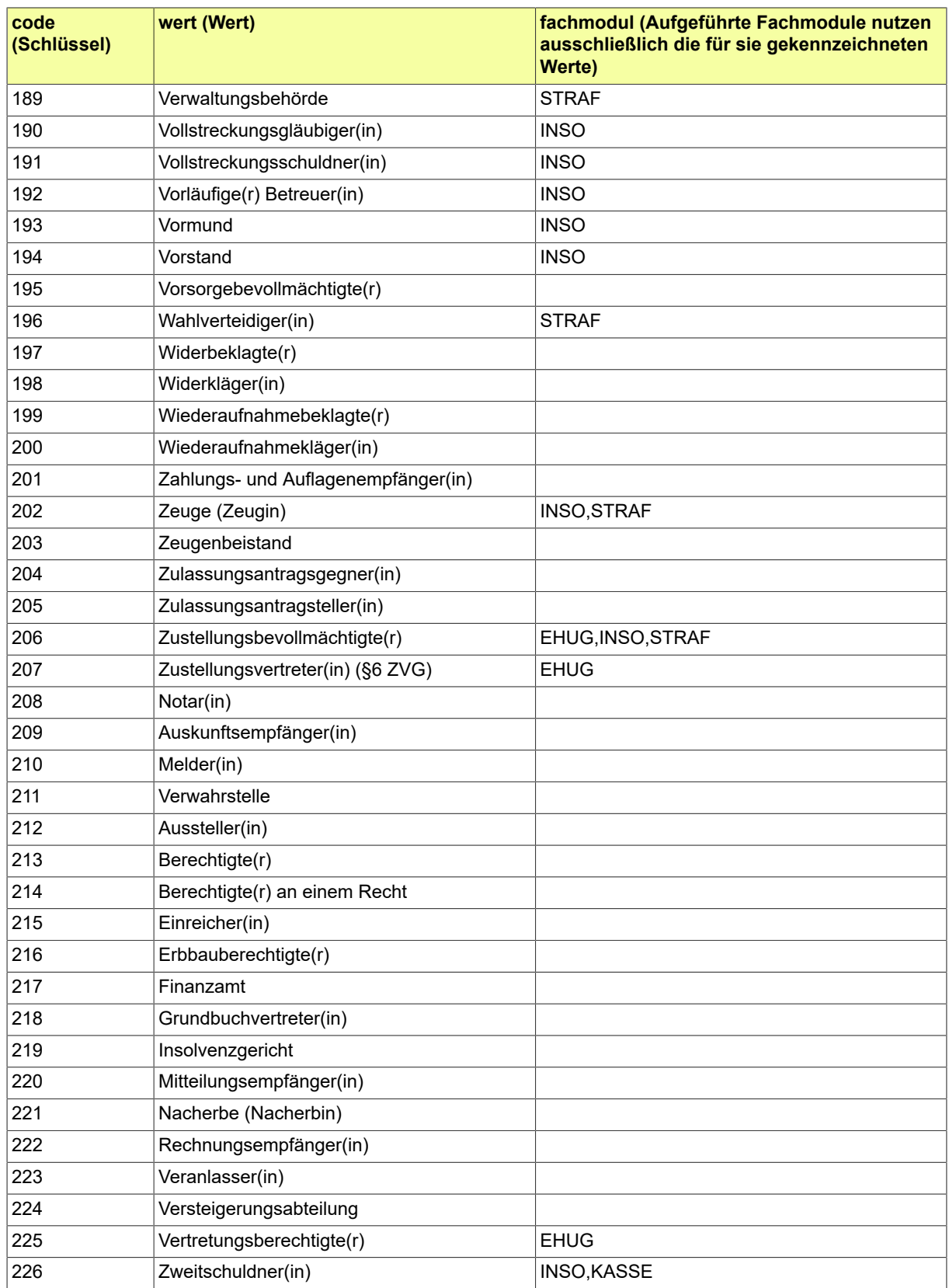

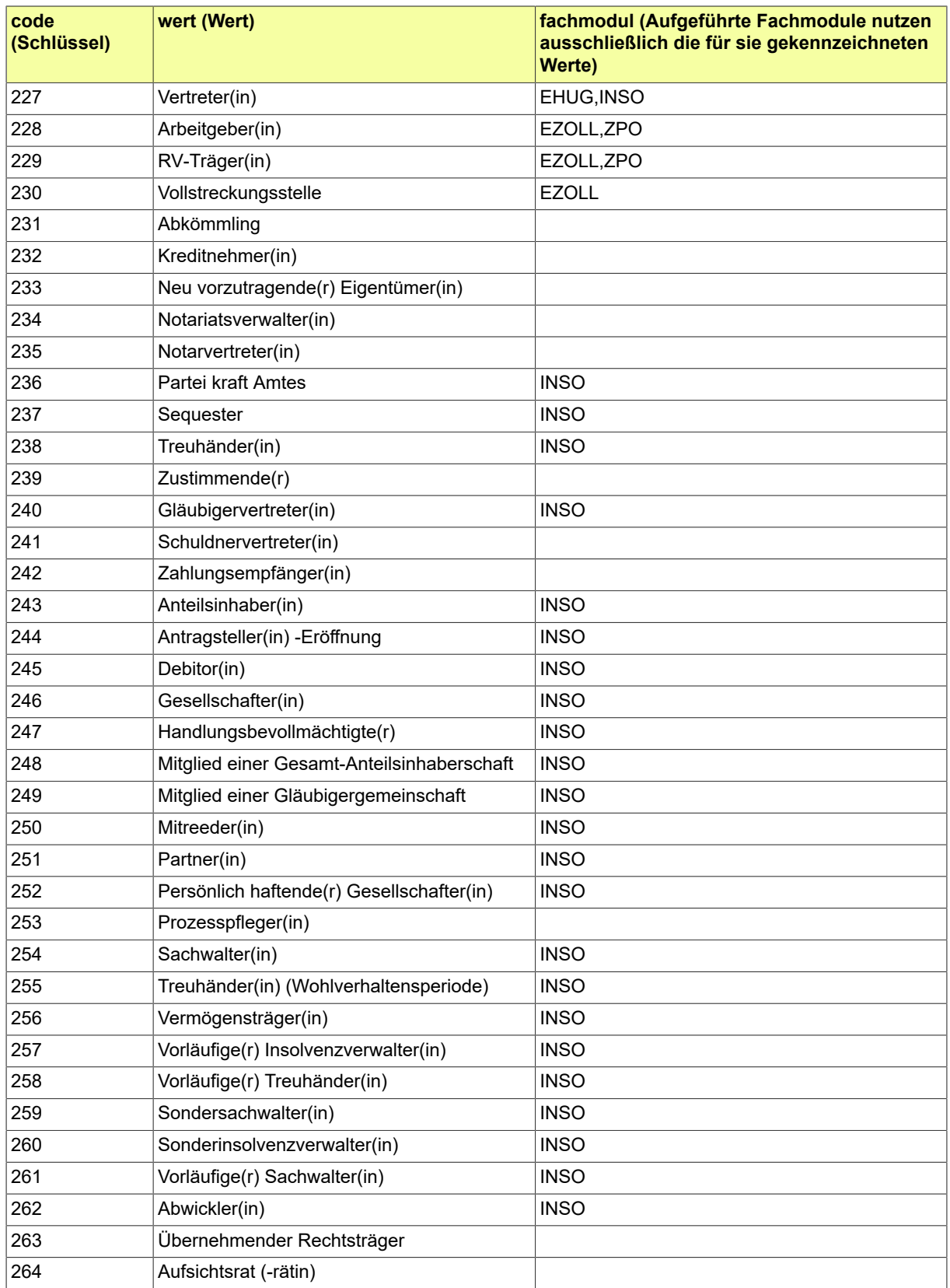

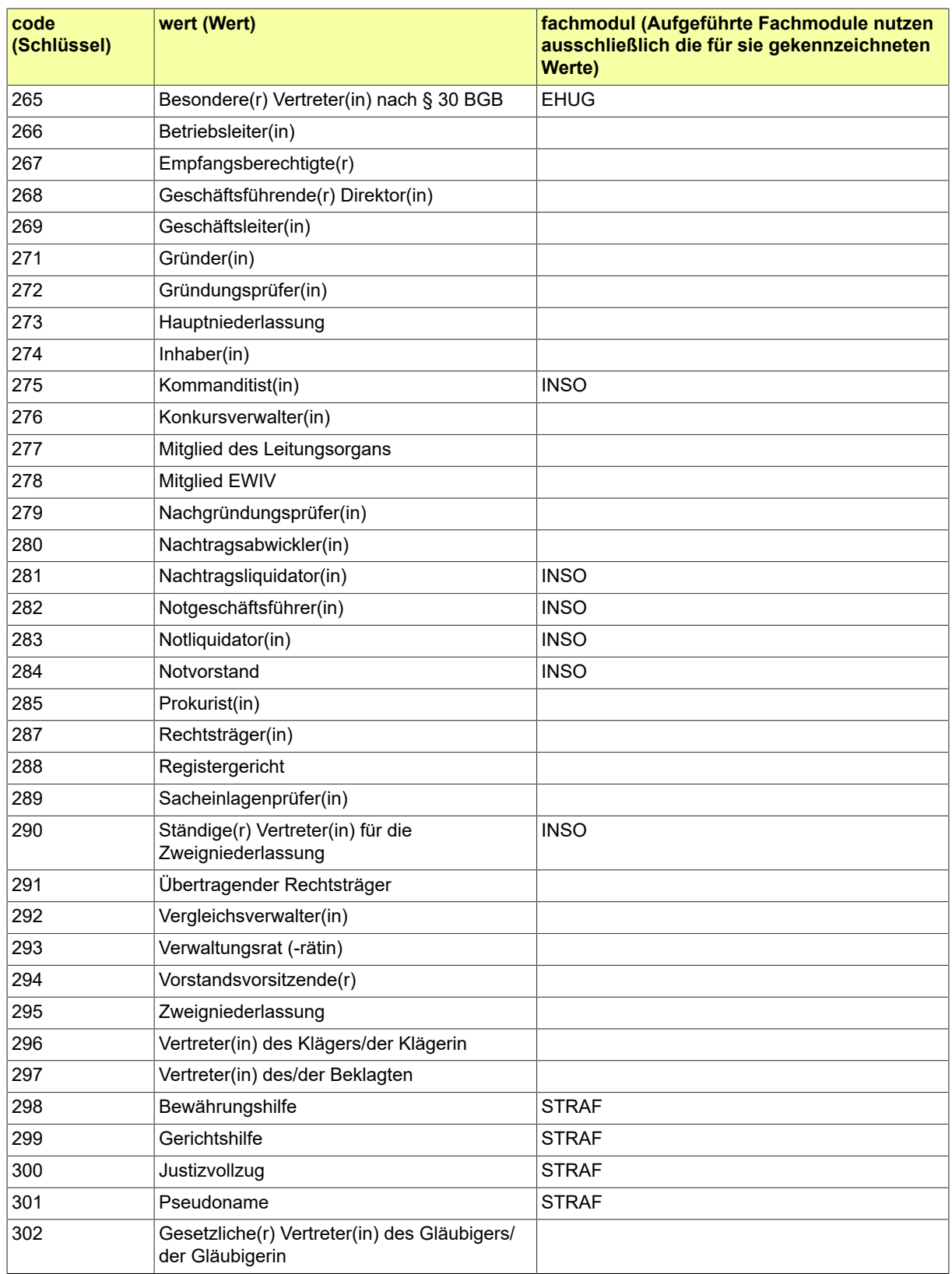

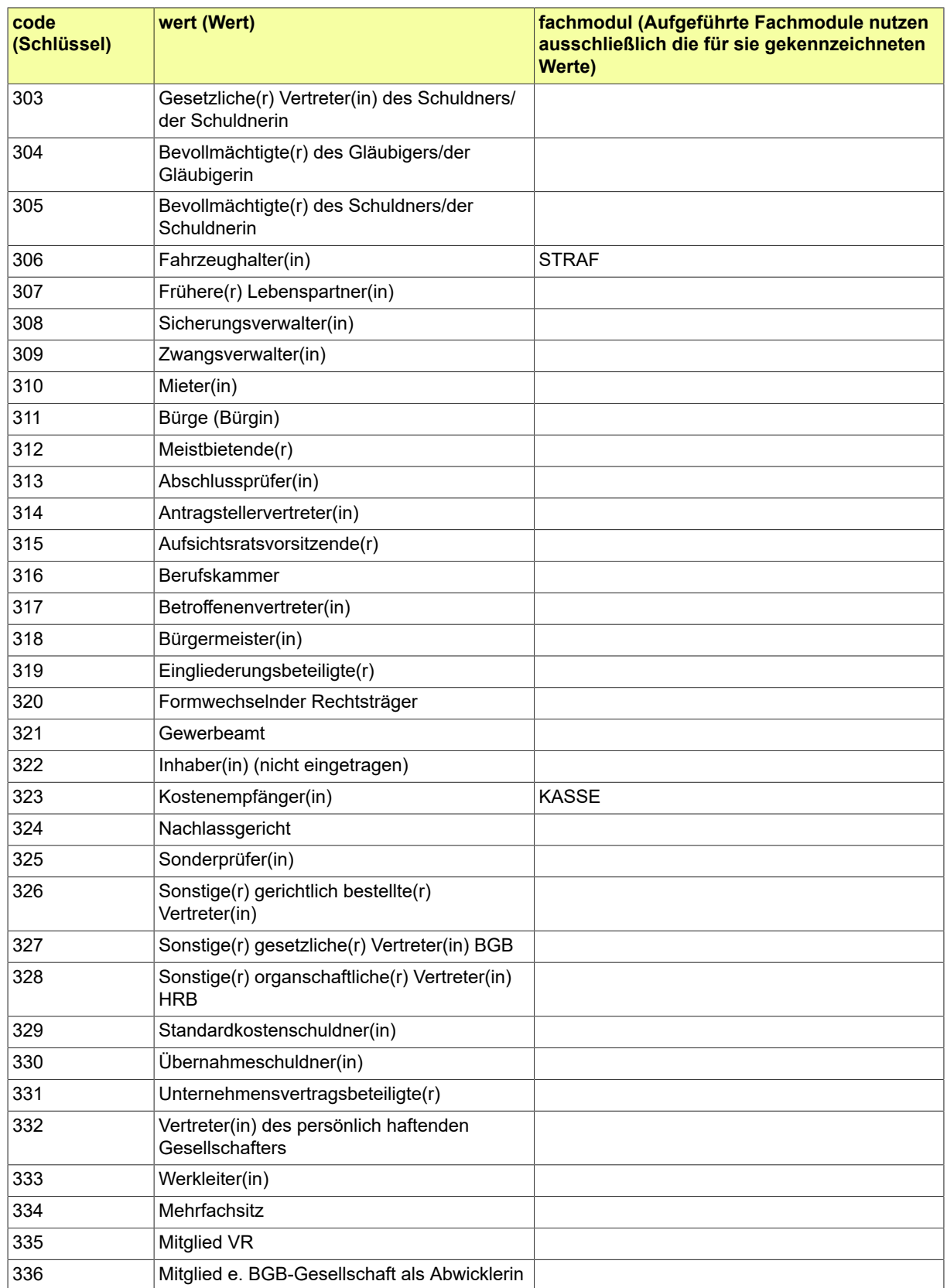

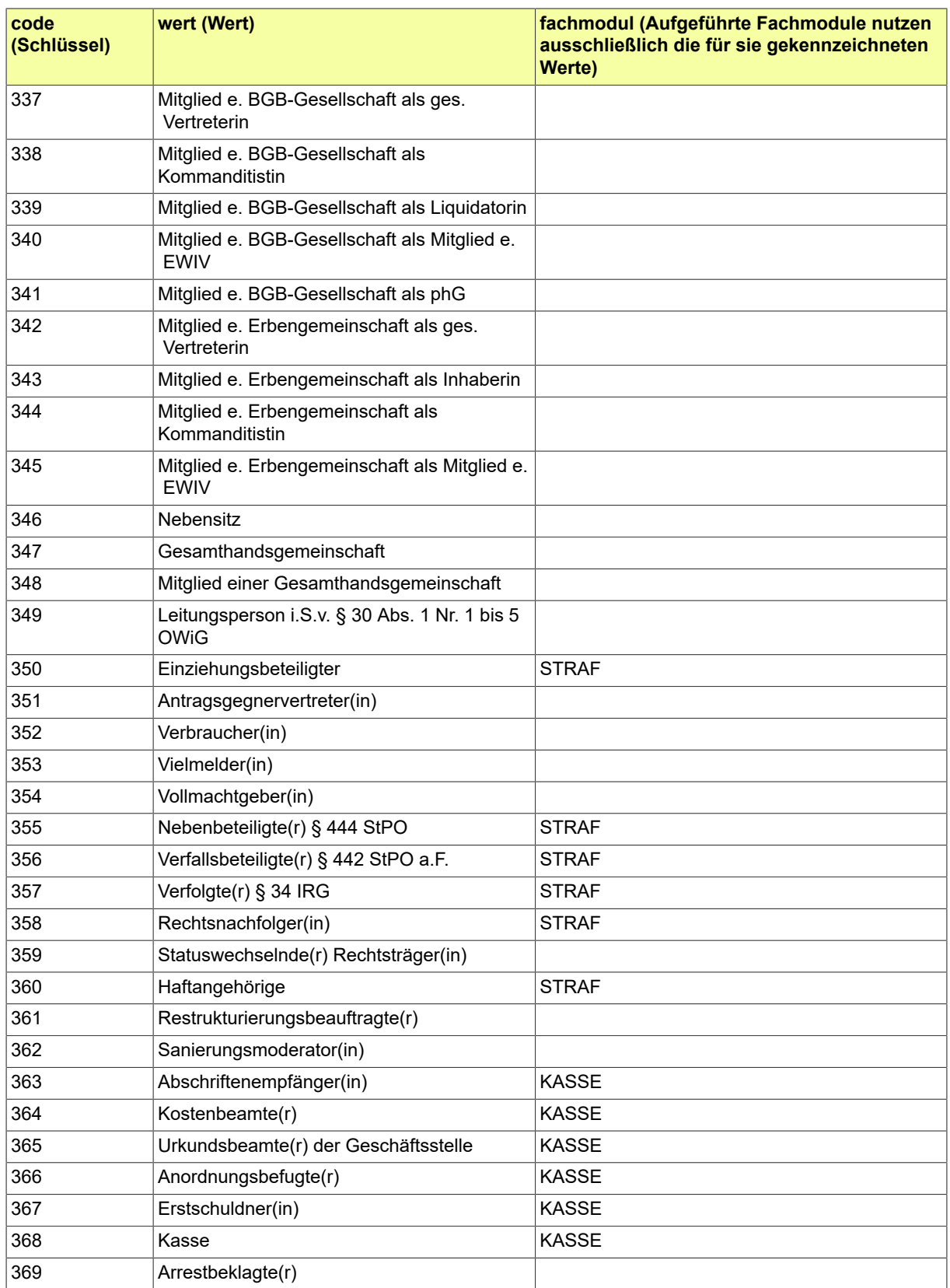

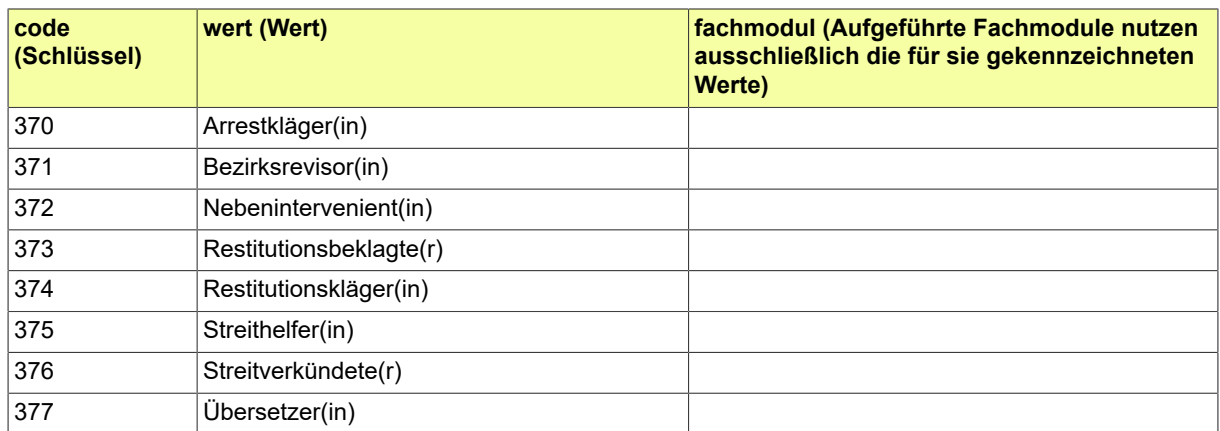

## B.3.2.98 GDS.Sachgebiet

## Diese Codeliste enthält die verschiedenen Sachgebiete.

### B.3.2.98.1 Metadaten

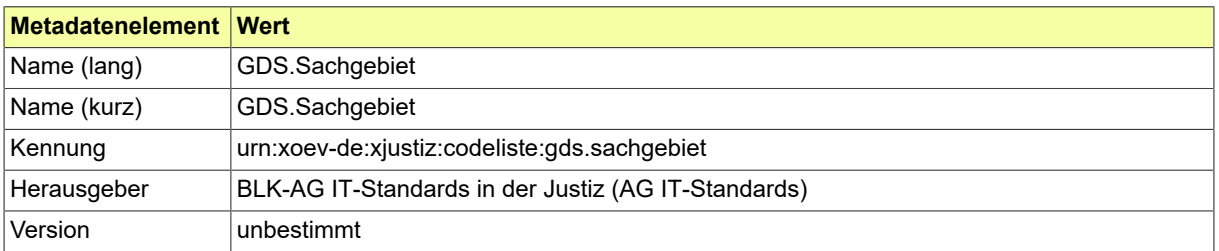

# B.3.2.99 GDS.Sendungsprioritaet

## Diese Codeliste ist für die Angaben zur Eilbedürftigkeit vorgesehen.

### B.3.2.99.1 Metadaten

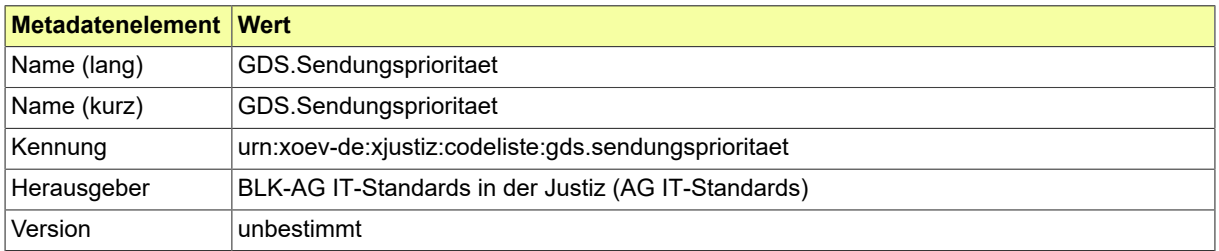

### B.3.2.100 GDS.Sprachen

Codeliste der verschiedenen Sprachen basierend auf der ISO-639-1 alpha2-Liste und den beiden zusätzlichen Werten 'sonstige' und 'nicht definierbar'.

### B.3.2.100.1 Metadaten

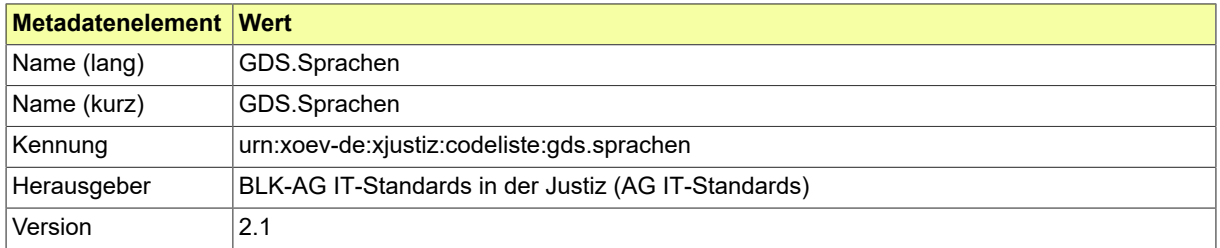

#### B.3.2.100.2 Daten

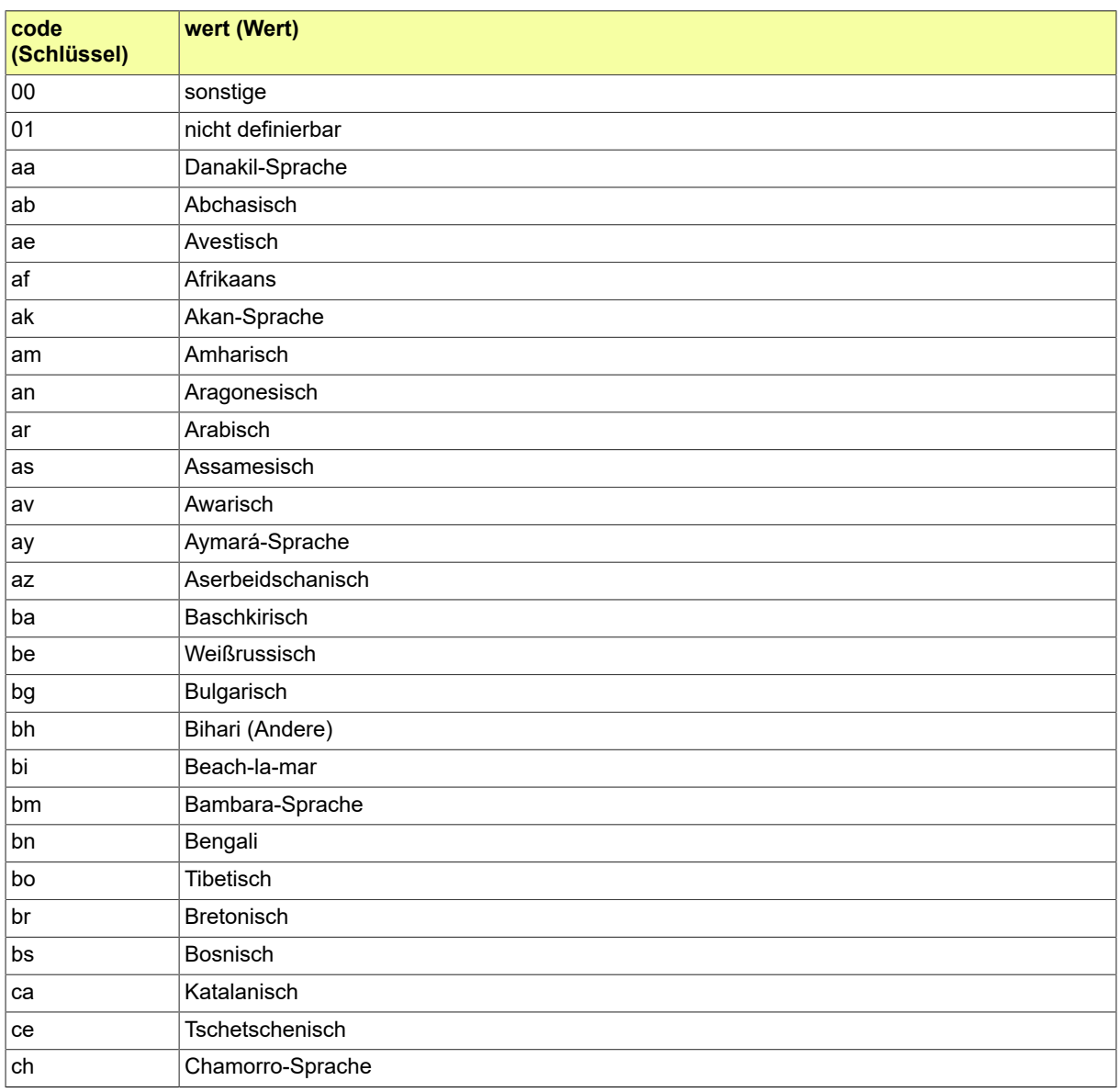

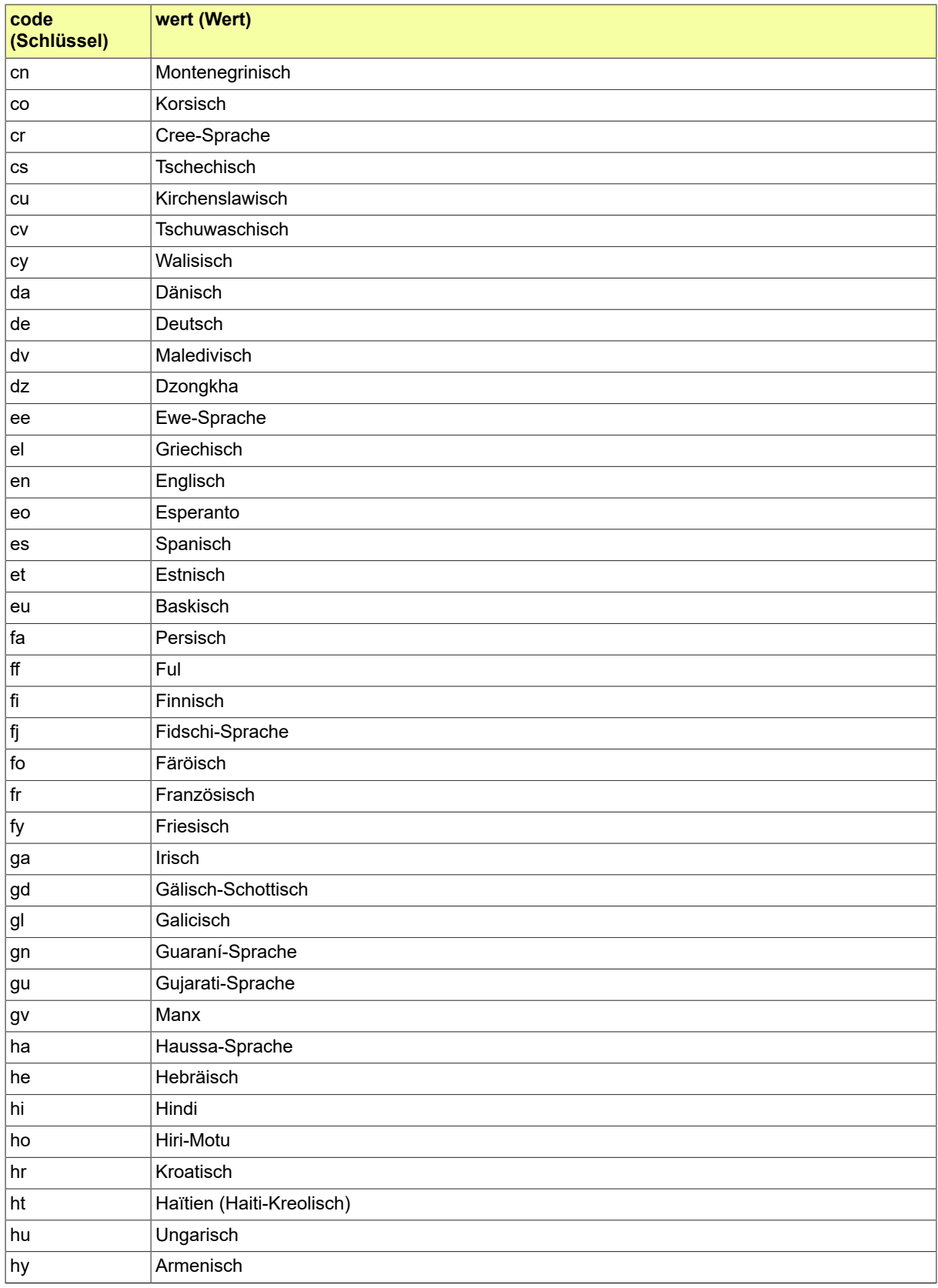

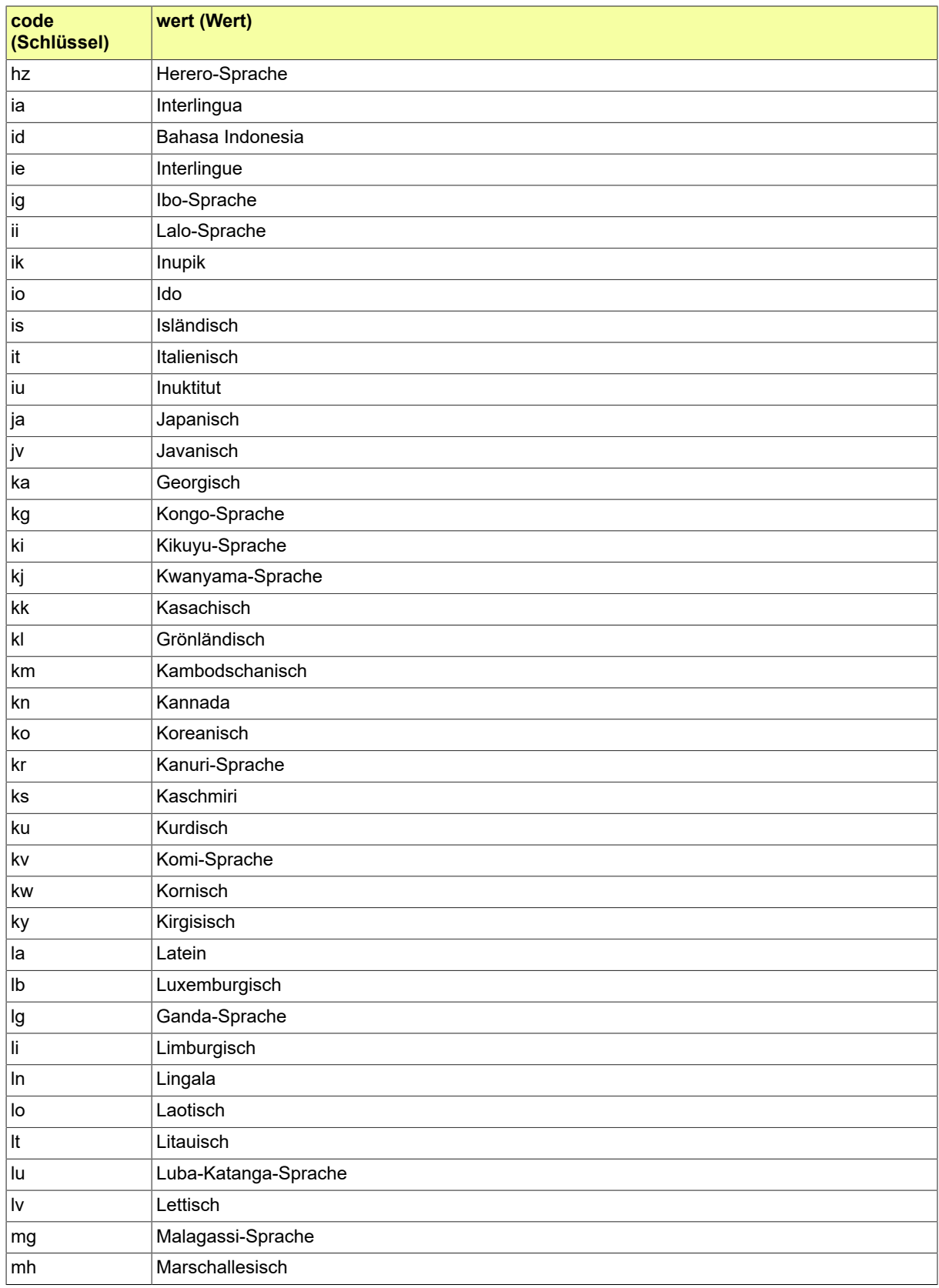

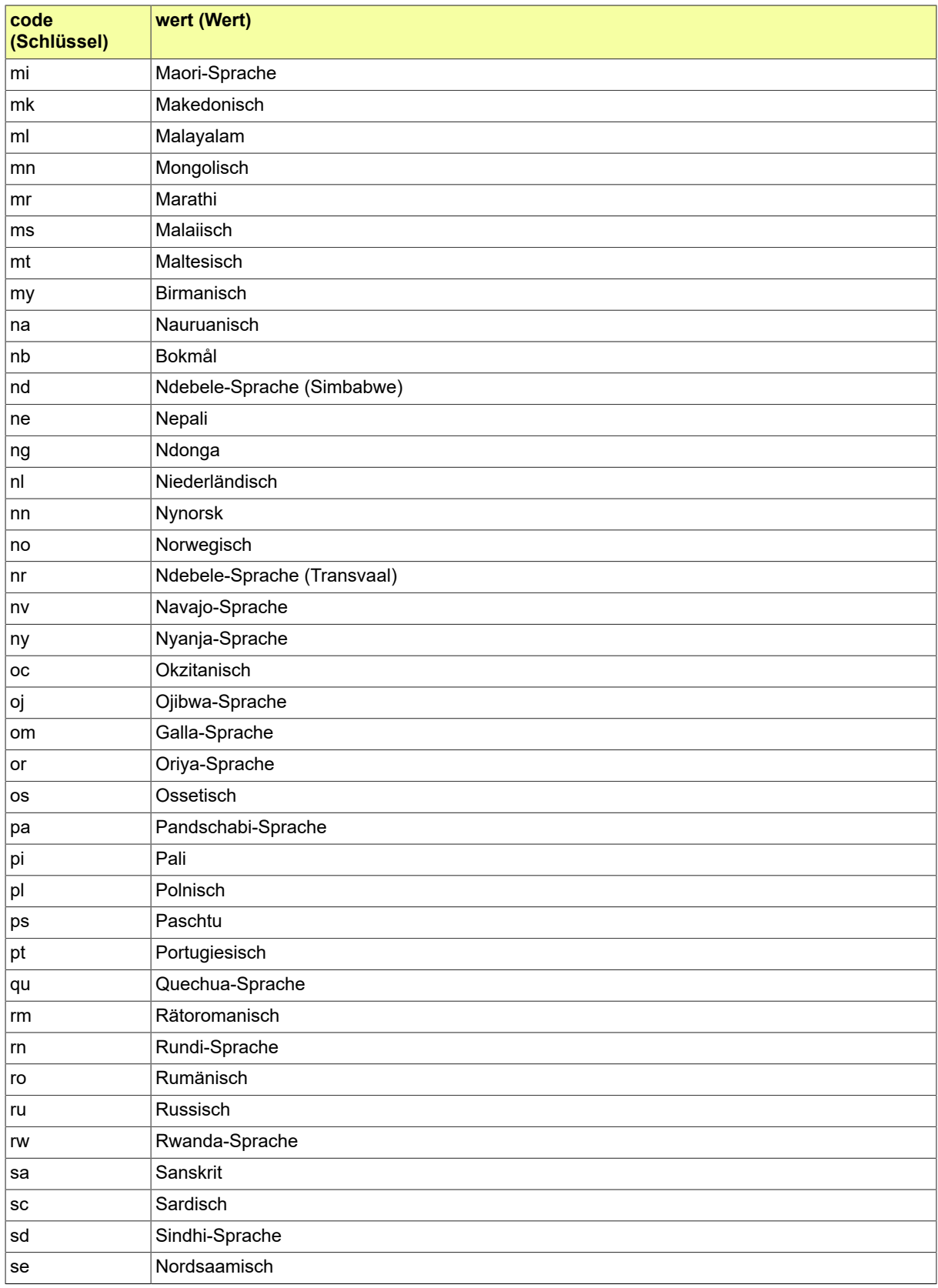

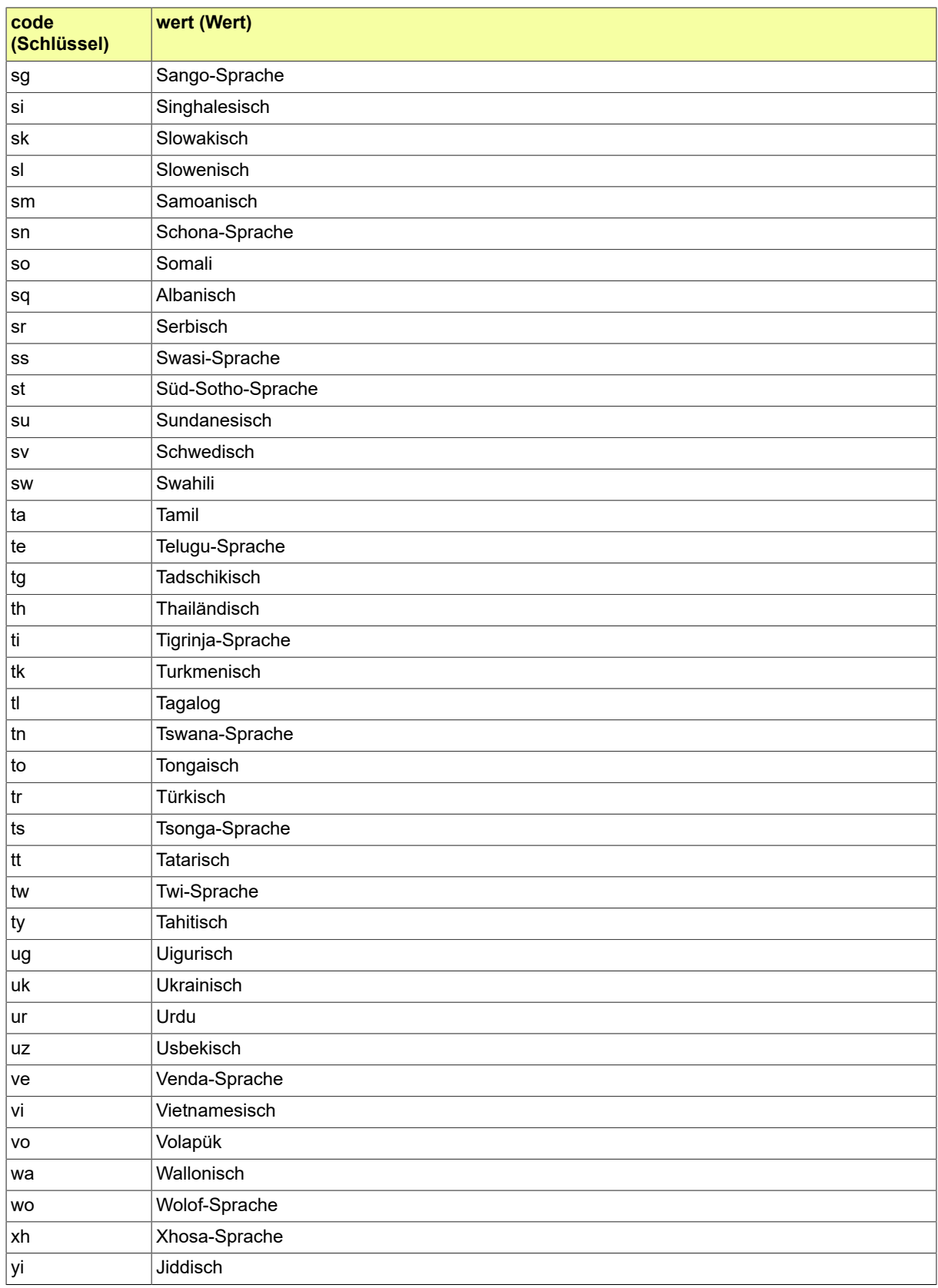

### Seite 916

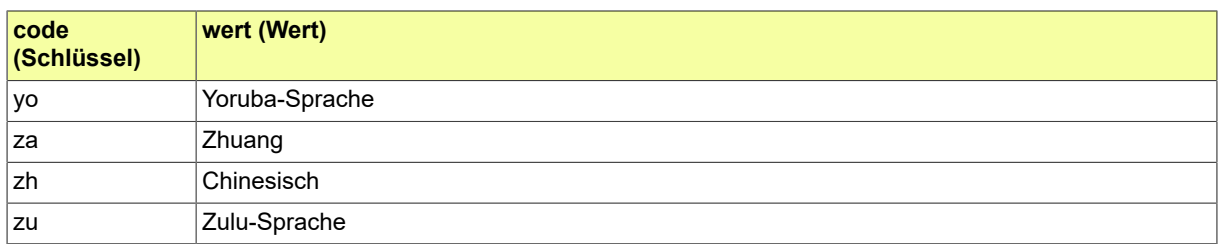

## B.3.2.101 GDS.Teilaktentyp

Mit Hilfe dieser Codeliste werden Teilakten durch Typisierung weiter klassifiziert.

#### B.3.2.101.1 Metadaten

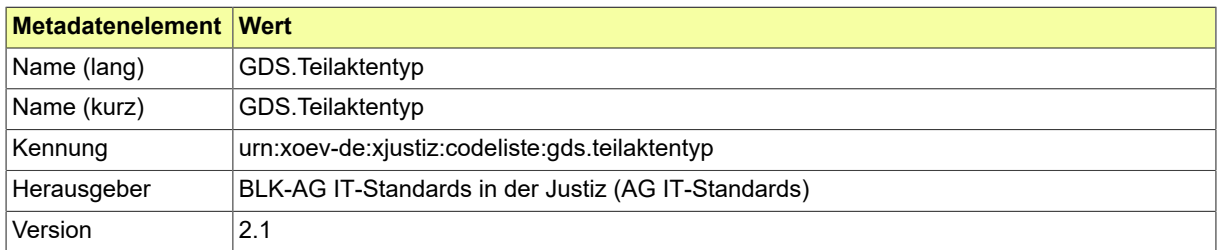

#### B.3.2.101.2 Daten

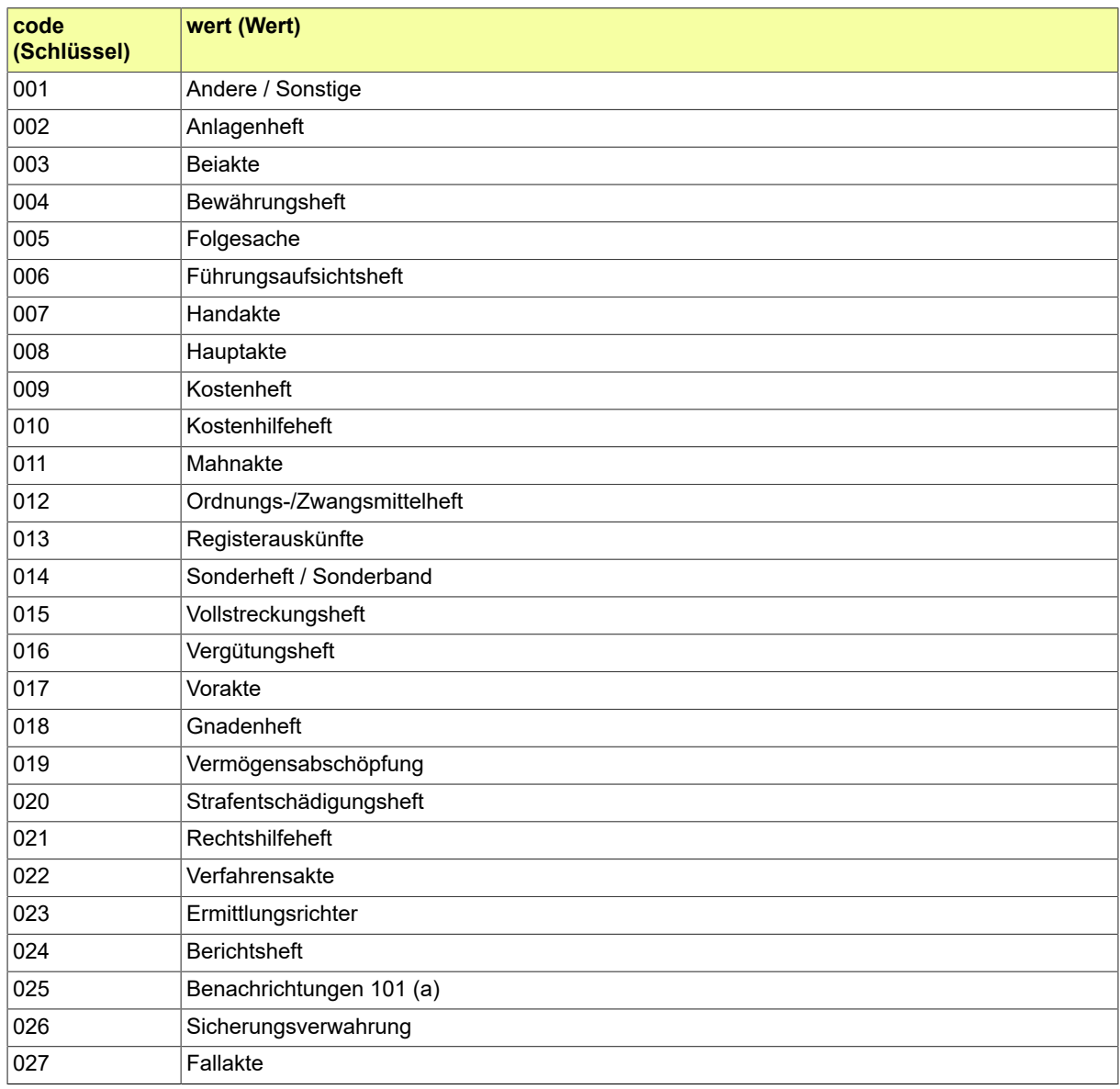

Seite 918

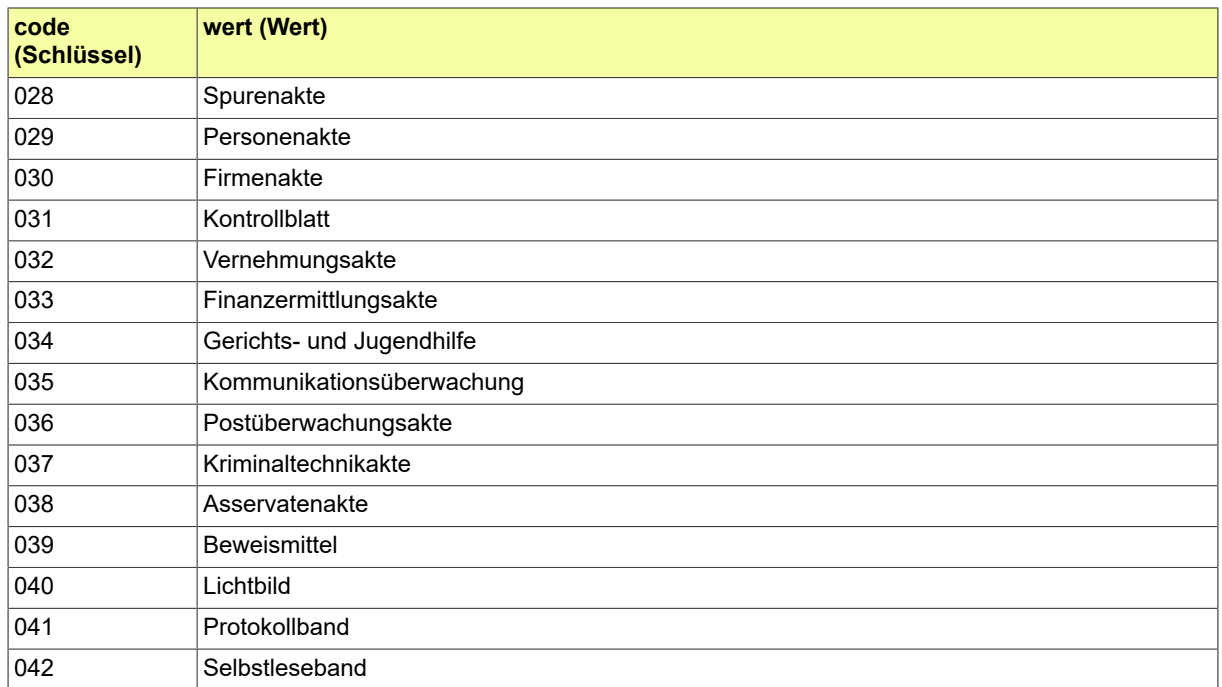

### B.3.2.102 GDS.Telekommunikationsart

Diese Codeliste enthält die verschiedenen Telekommunikationsarten, insbesondere auch die elektronischen Kommunikationsparameter.

#### B.3.2.102.1 Metadaten

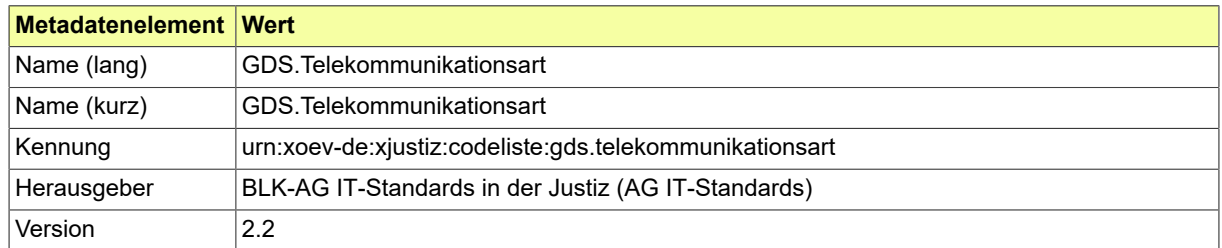

#### B.3.2.102.2 Daten

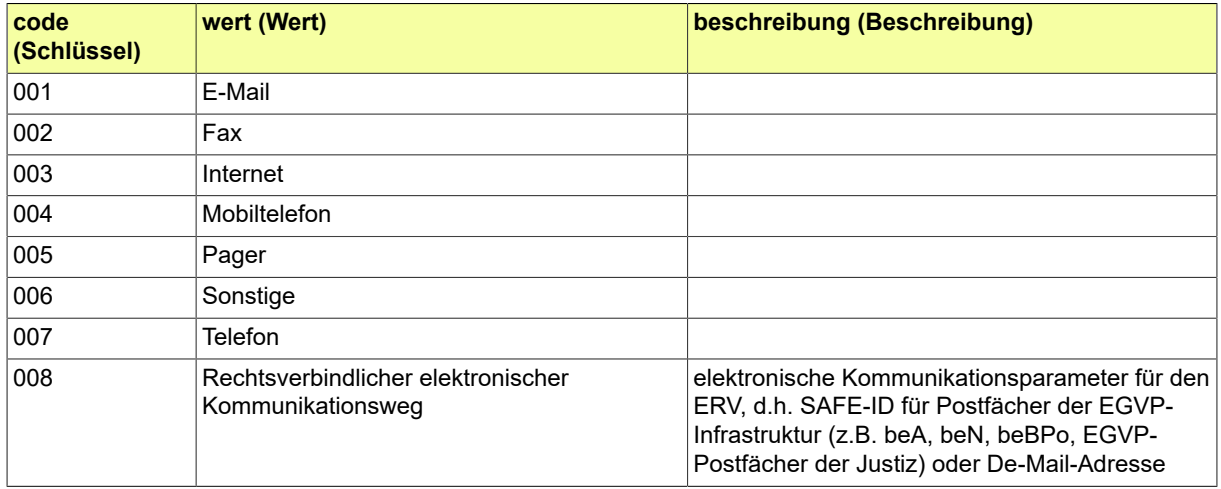

### B.3.2.103 GDS.Telekommunikationszusatz

Codeliste zum Telekommunikationszusatz, wie z.B. 'privat' oder 'dienstlich'.

### B.3.2.103.1 Metadaten

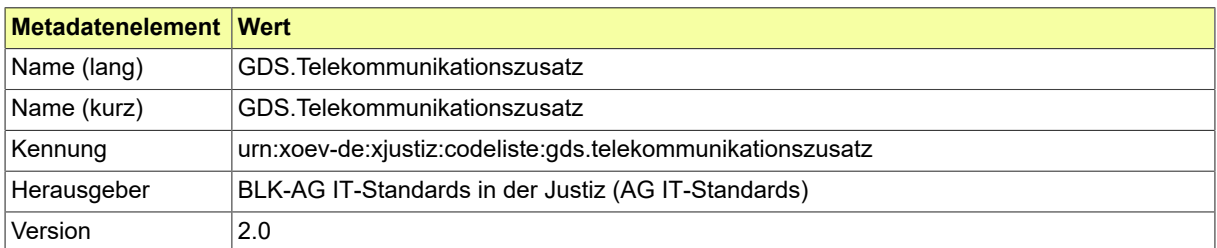

#### B.3.2.103.2 Daten

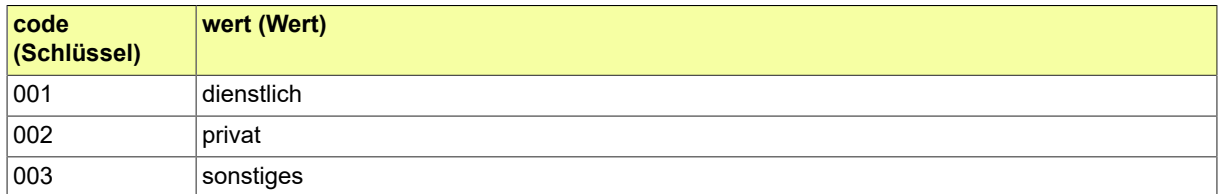

### B.3.2.104 GDS.Terminsart

Codeliste der verschiedenen Terminsarten.

#### B.3.2.104.1 Metadaten

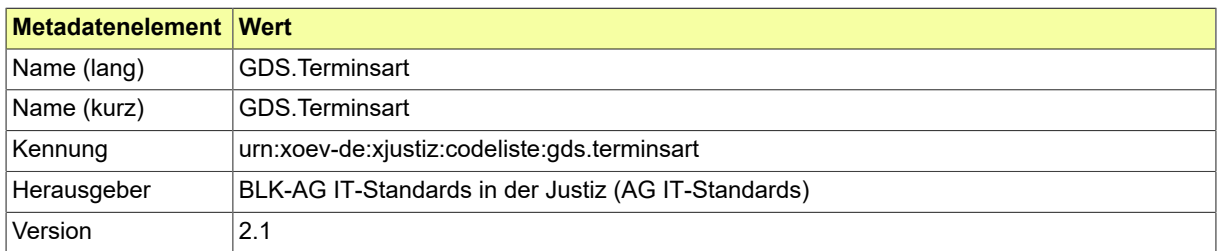

#### B.3.2.104.2 Daten

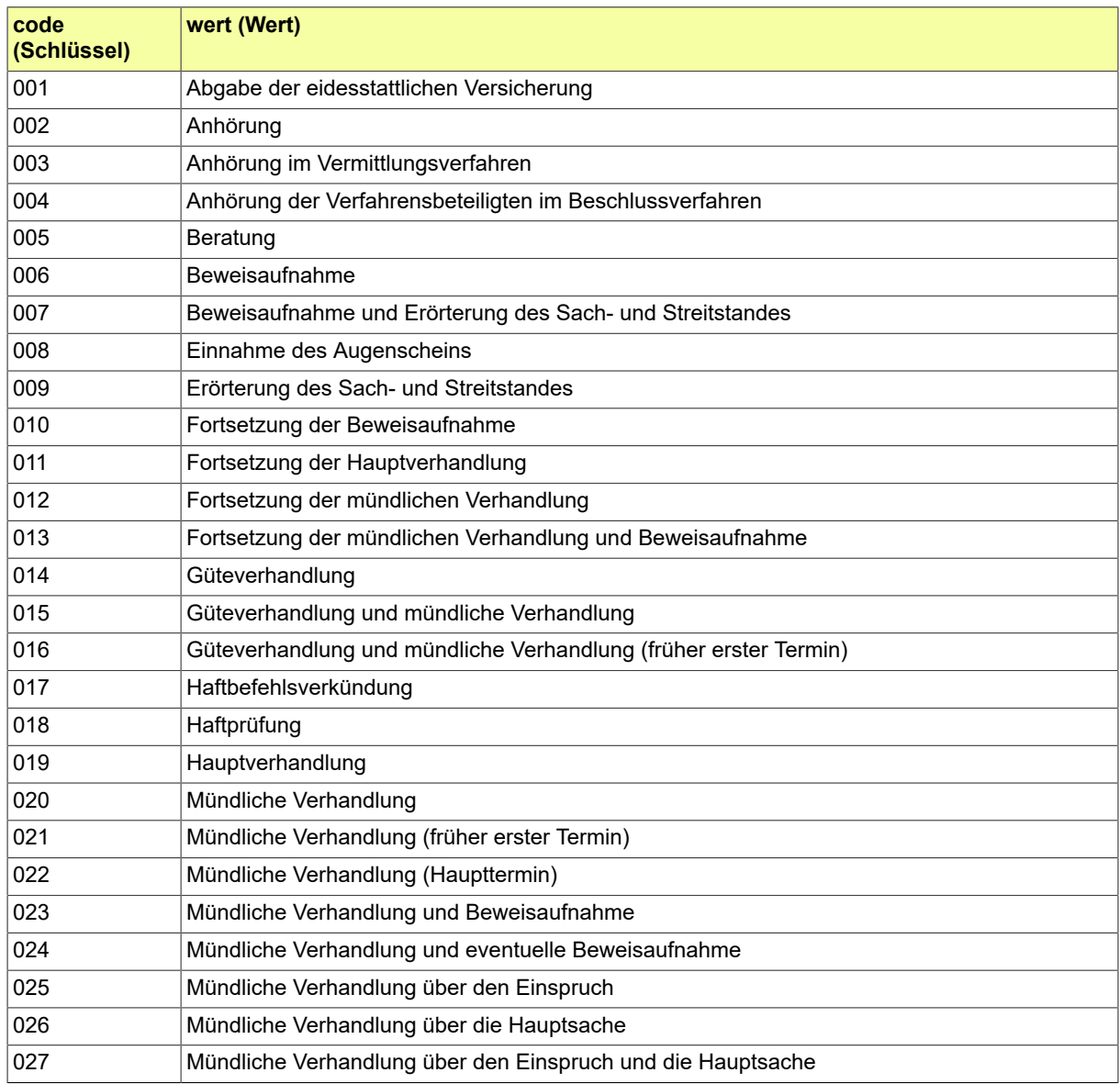

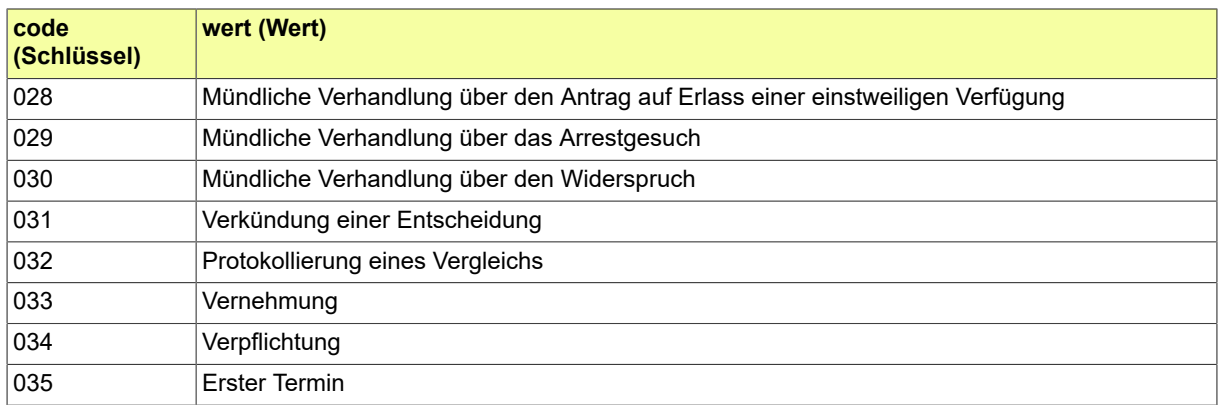

## B.3.2.105 GDS.Terminskategorie

## Codeliste der verschiedenen Terminskategorien.

### B.3.2.105.1 Metadaten

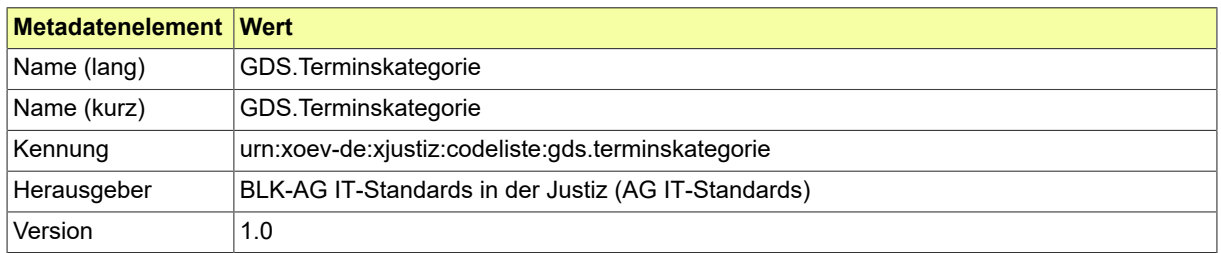

#### B.3.2.105.2 Daten

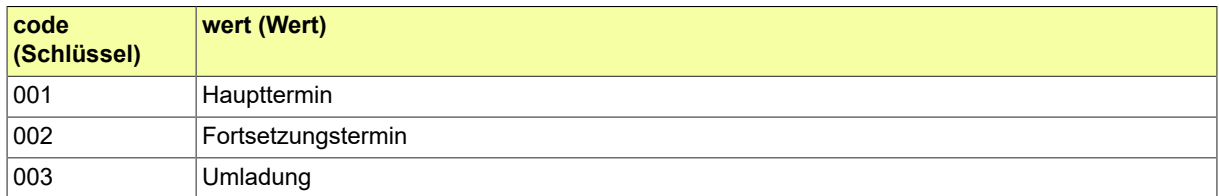

## B.3.2.106 GDS.Urkundentyp

Codeliste der verschiedenen Urkundenypen.

### B.3.2.106.1 Metadaten

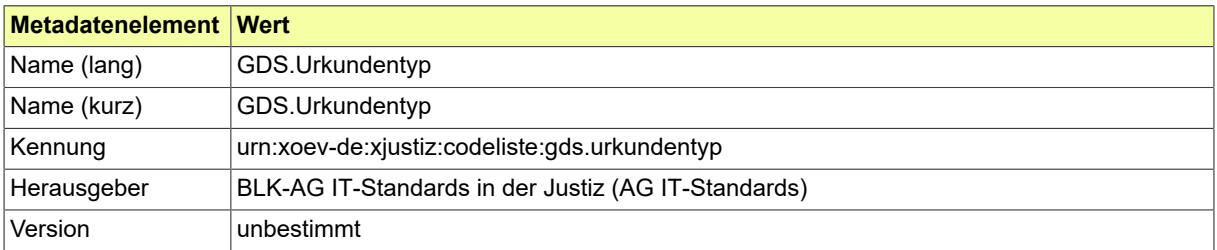

### B.3.2.107 GDS.Vertraulichkeitsstufe

### Codeliste der verschiedenen Vertraulichkeitsstufen.

### B.3.2.107.1 Metadaten

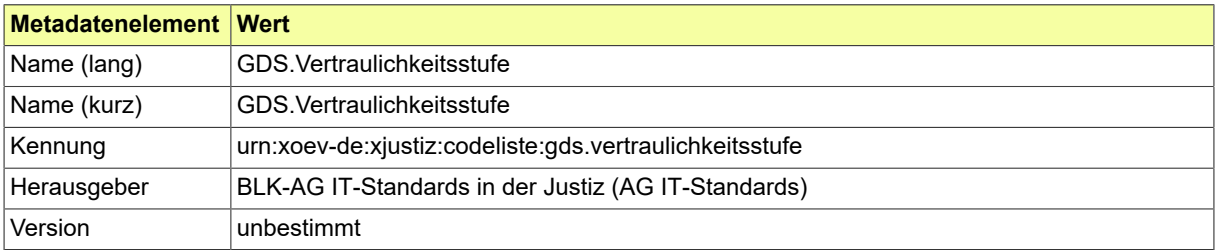

### B.3.2.108 GDS.Verweistyp

Ein Dokument kann mit anderen Schriftgutobjekten in Bezug stehen. Dabei wird durch die Codeliste Verweistyp eine weitere Klassifizierung des Bezugs hergestellt.

#### B.3.2.108.1 Metadaten

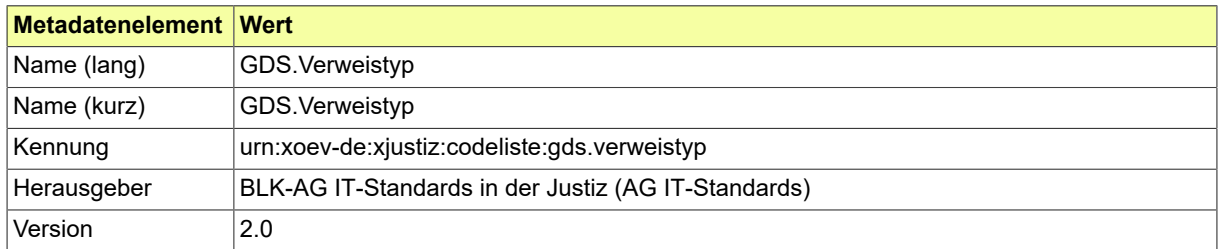

#### B.3.2.108.2 Daten

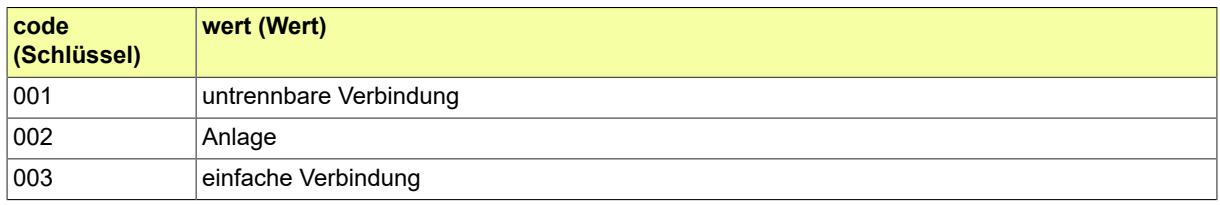

## Codeliste von verschiedenen Zinsberechnungen.

### B.3.2.109.1 Metadaten

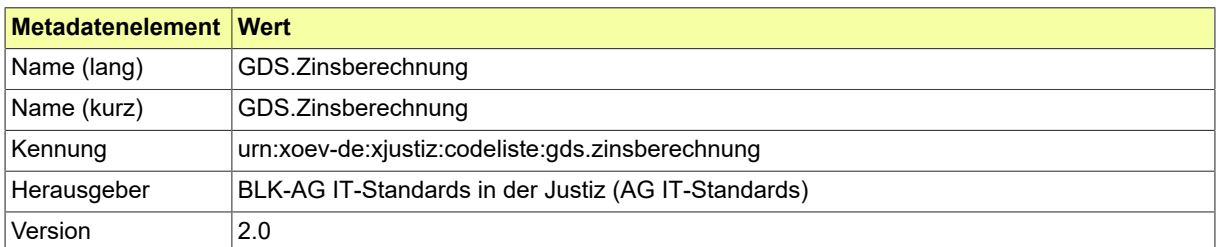

#### B.3.2.109.2 Daten

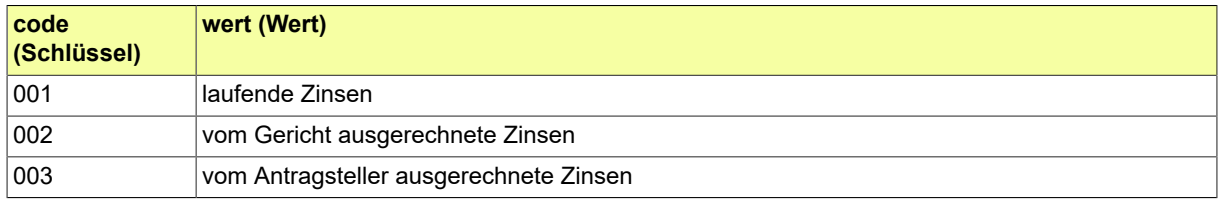

## B.3.2.110 GDS.Zinstyp

## Codeliste der verschiedenen Zinstypen.

### B.3.2.110.1 Metadaten

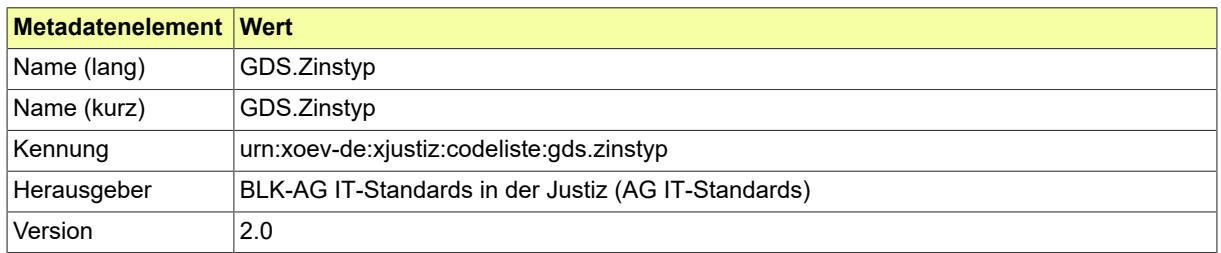

#### B.3.2.110.2 Daten

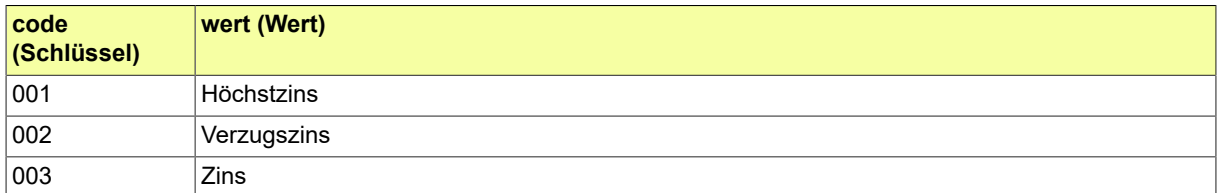

## B.3.2.111 GVZ.Auftragsart

## Codeliste der verschiedenen Auftragsarten.

### B.3.2.111.1 Metadaten

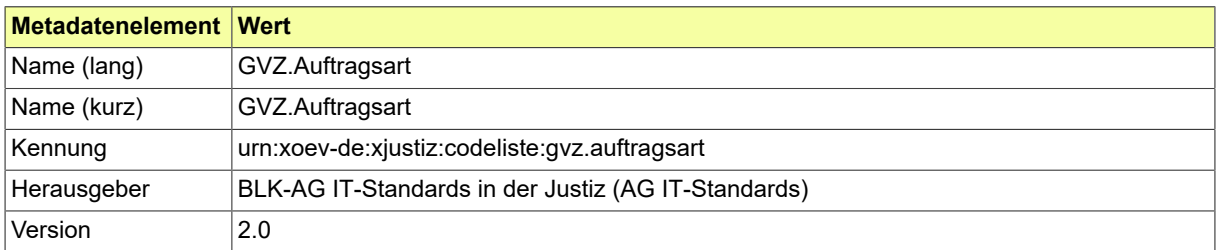

#### B.3.2.111.2 Daten

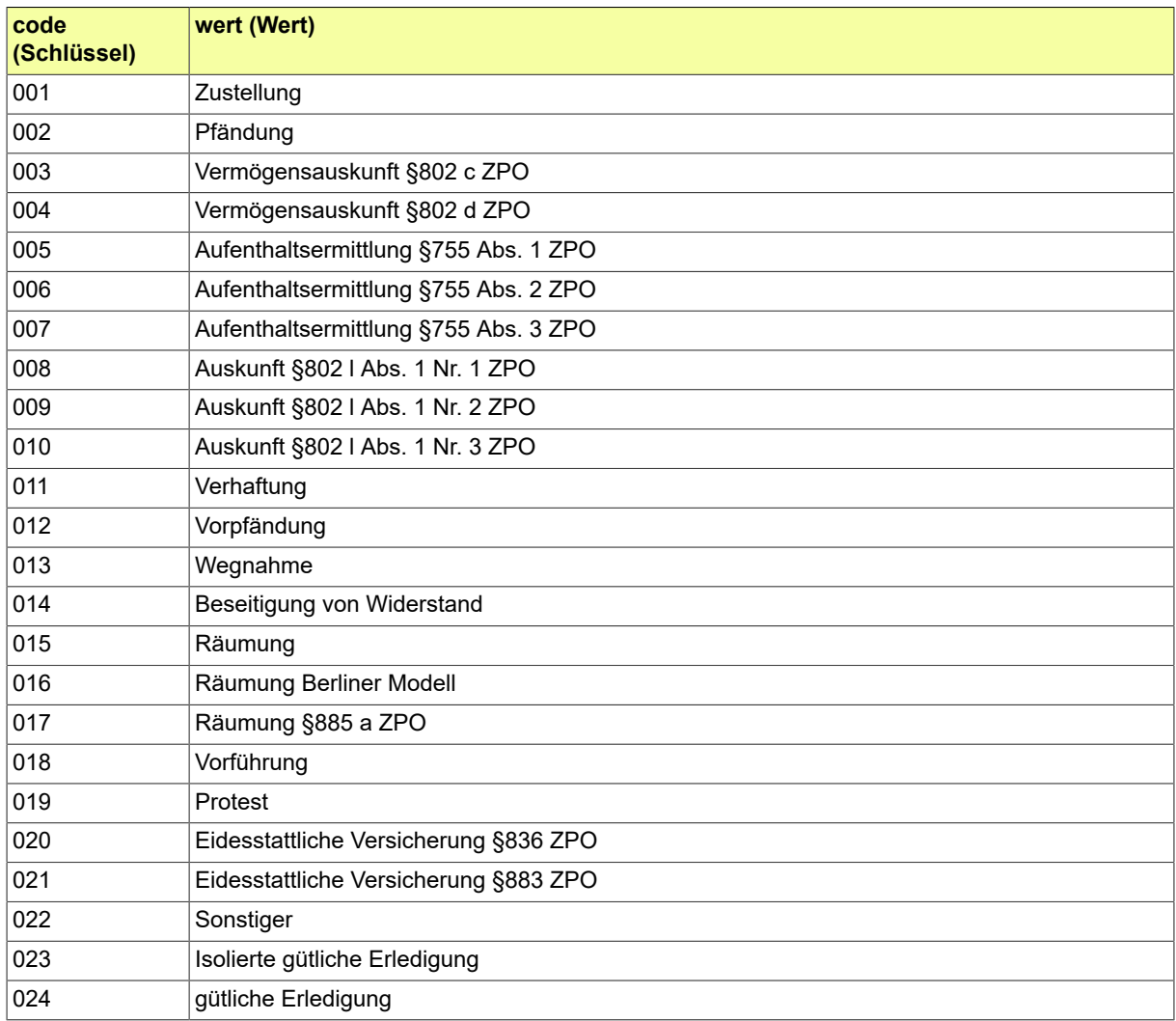

### B.3.2.112 GVZ.Buchungstext

Der Buchungstext hat bei der Verrechnung von Zahlungen keinerlei Bedeutung. Er dient lediglich der besseren Nachvollziehbarkeit der Forderungsaufstellung.

#### B.3.2.112.1 Metadaten

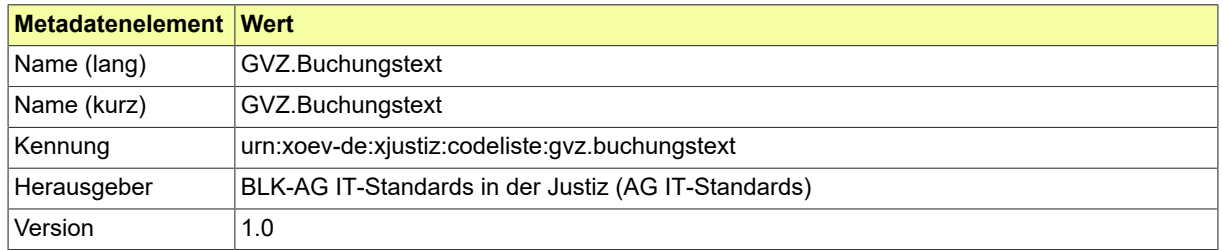

#### B.3.2.112.2 Daten

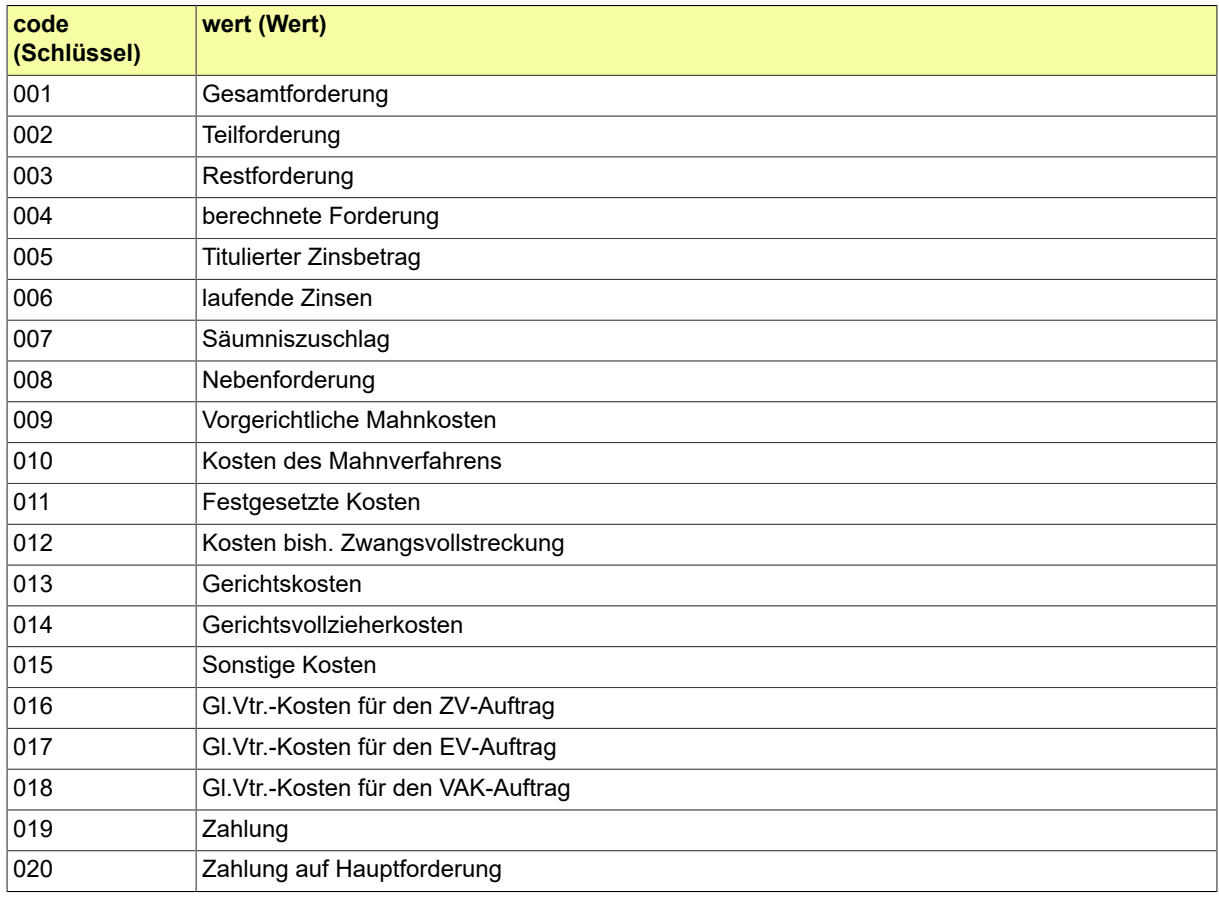
### B.3.2.113 GVZ.Titelart

### Codeliste der verschiedenen Titelarten.

#### B.3.2.113.1 Metadaten

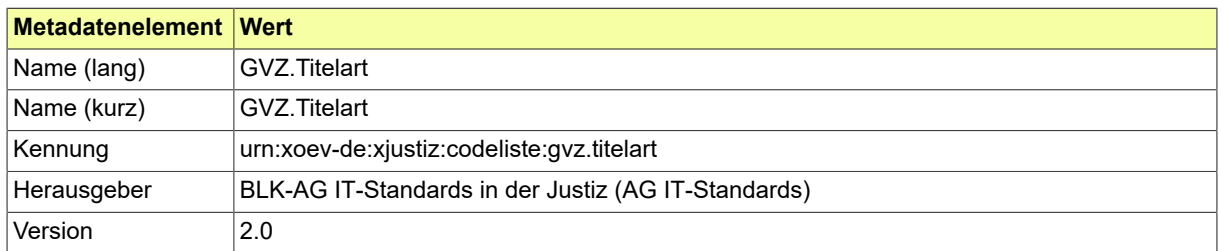

#### B.3.2.113.2 Daten

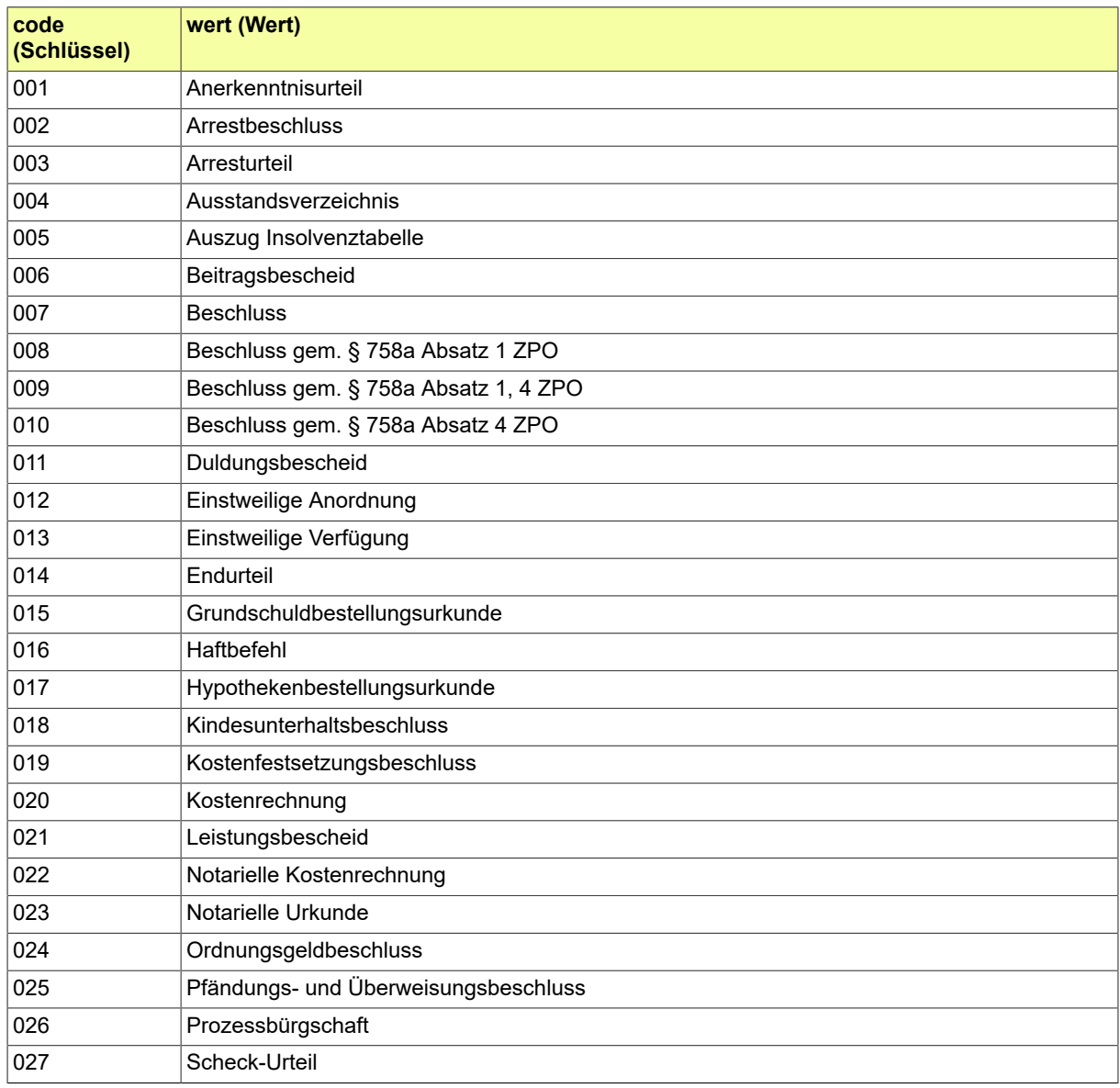

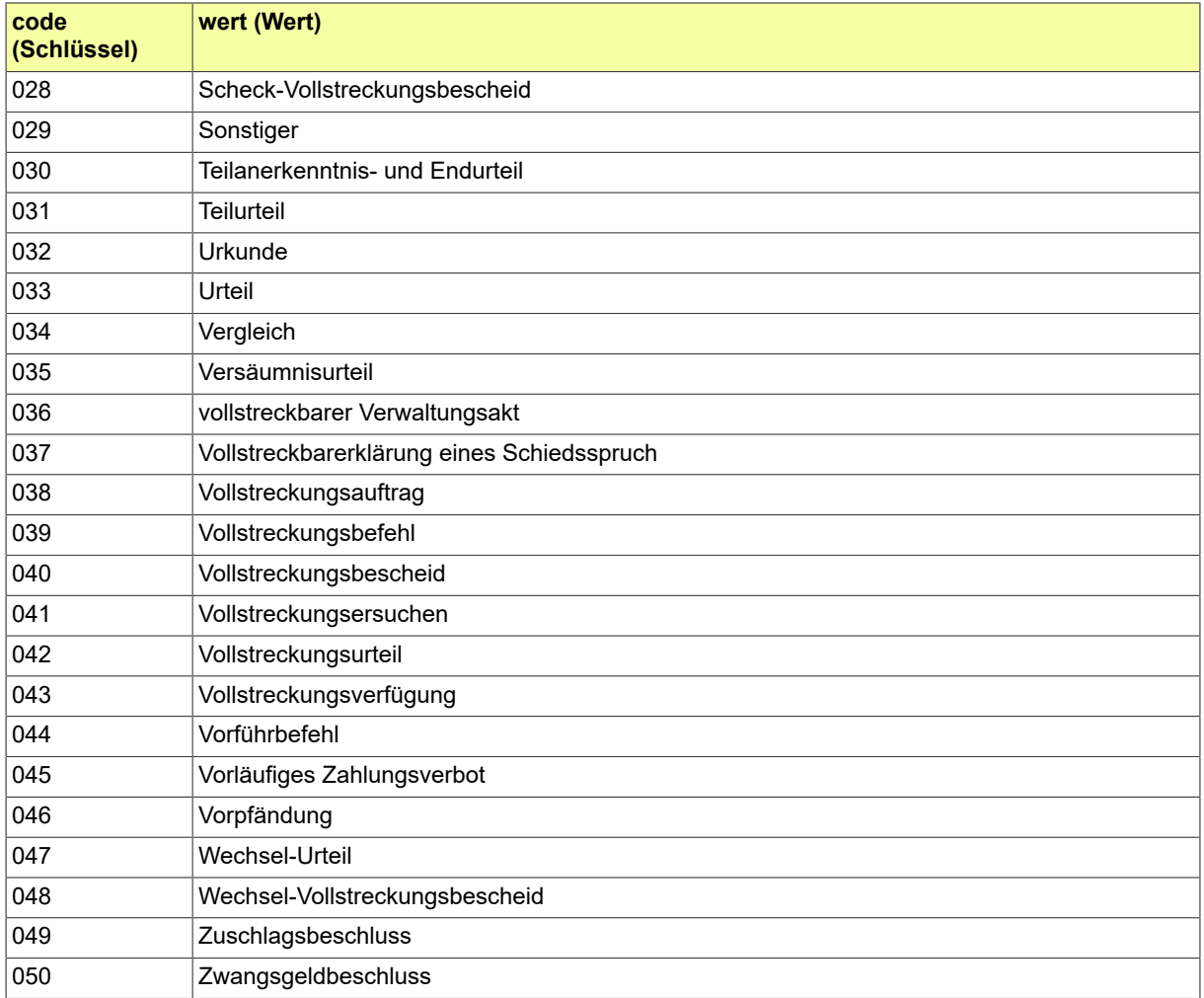

### B.3.2.114 GVZ.Zinsmethode

### Codeliste der verschiedenen Zinsmethoden.

### B.3.2.114.1 Metadaten

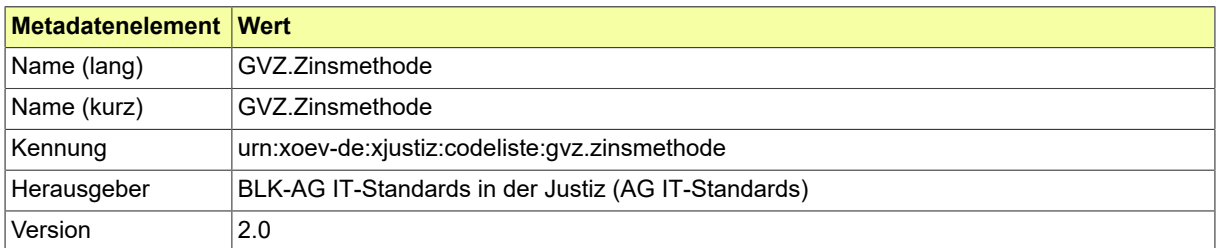

#### B.3.2.114.2 Daten

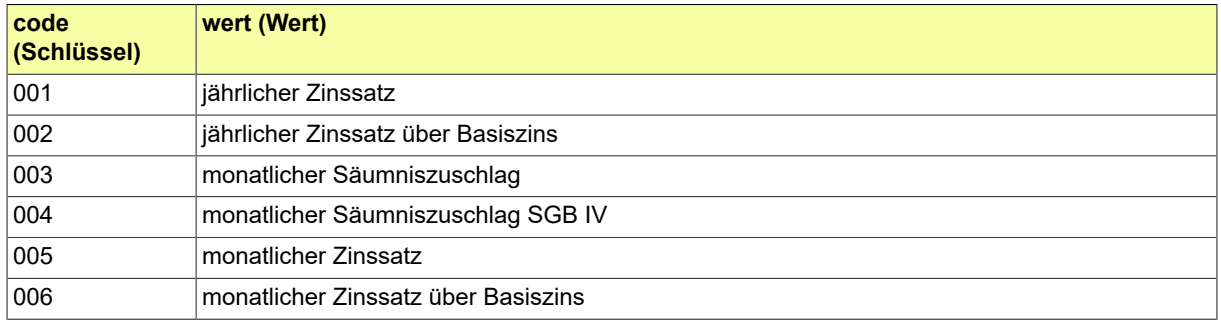

### B.3.2.115 INSO.Ergebnis.VOE\_Verarbeitungsbestaetigung

Codeliste der verschiedenen Ereignisse im Fachverfahren INSO für die VOE-Veröffentlichungsbestätigungen.

#### B.3.2.115.1 Metadaten

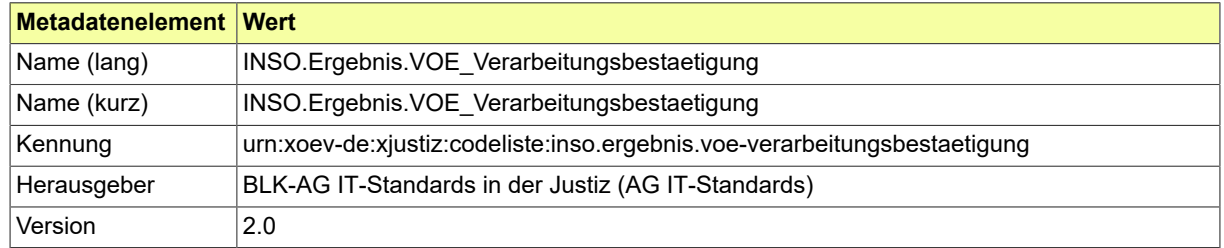

#### B.3.2.115.2 Daten

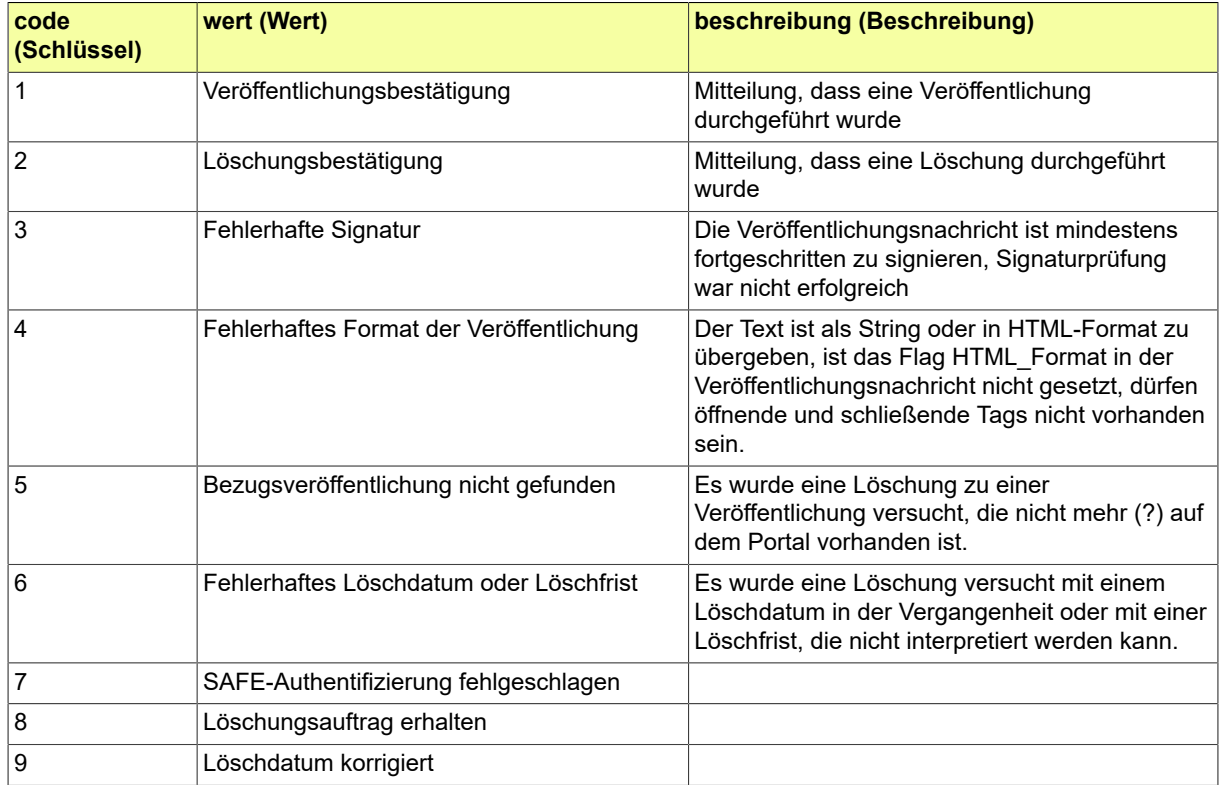

# B.3.2.116 INSO.Erklaerungstyp

# Diese Codeliste ist vorgesehen für das Element Erklärungstyp.

### B.3.2.116.1 Metadaten

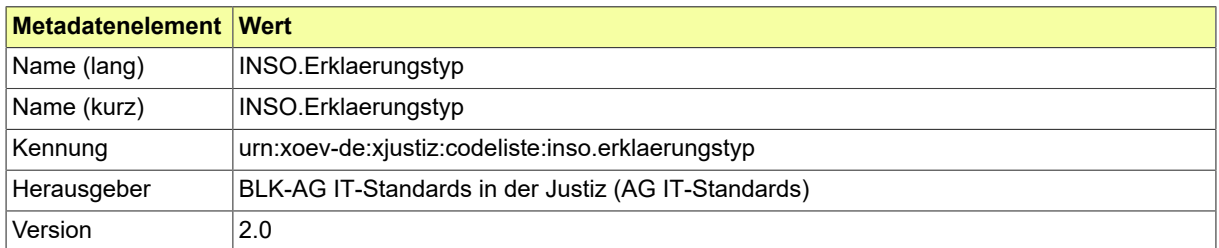

#### B.3.2.116.2 Daten

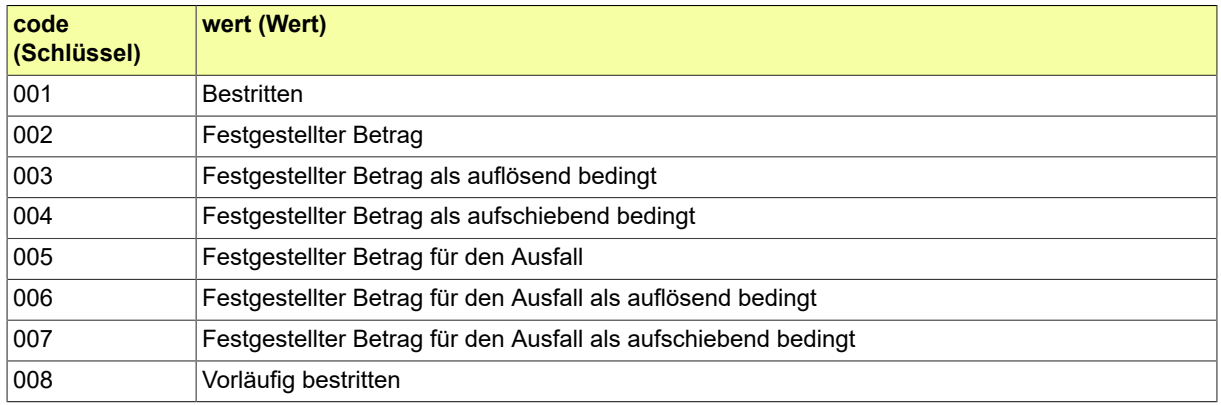

### B.3.2.117 INSO.IRI.Fehlerart

Diese Codeliste benennt die Fehlertypen, die bei einer Suchanfrage auftreten können.

### B.3.2.117.1 Metadaten

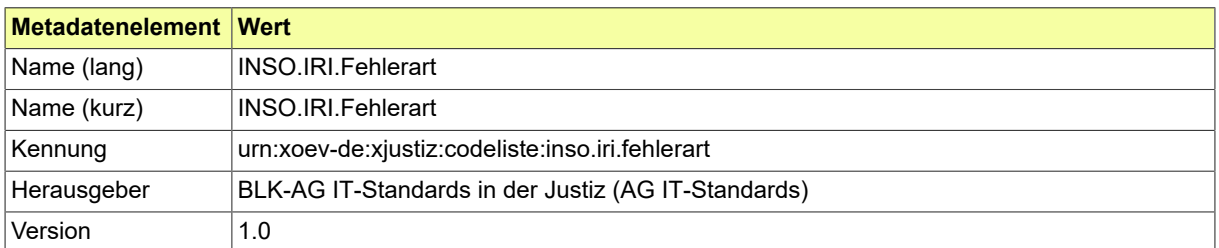

#### B.3.2.117.2 Daten

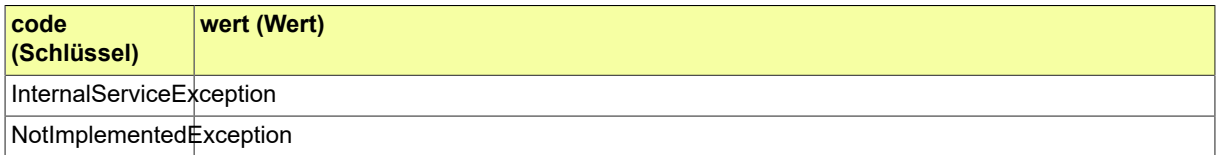

#### B.3.2.118 INSO.IRI.Fehlercode

In der Codeliste sind die im Kontext von IRI v1 vereinbarten Codes aufgeführt. Sie dienen auch als Grundlage für die Definition von IRI v2.

### B.3.2.118.1 Metadaten

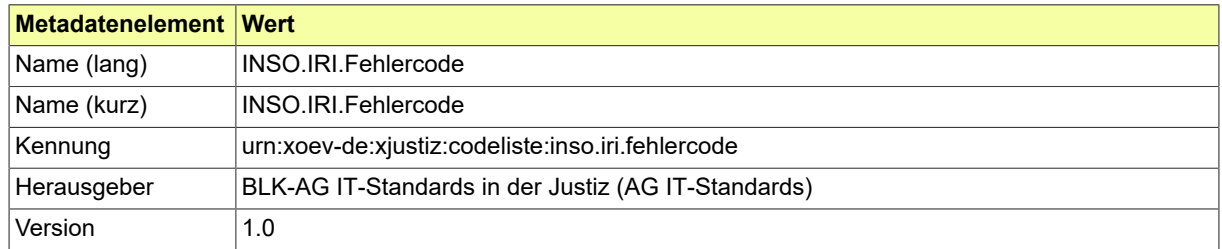

#### B.3.2.118.2 Daten

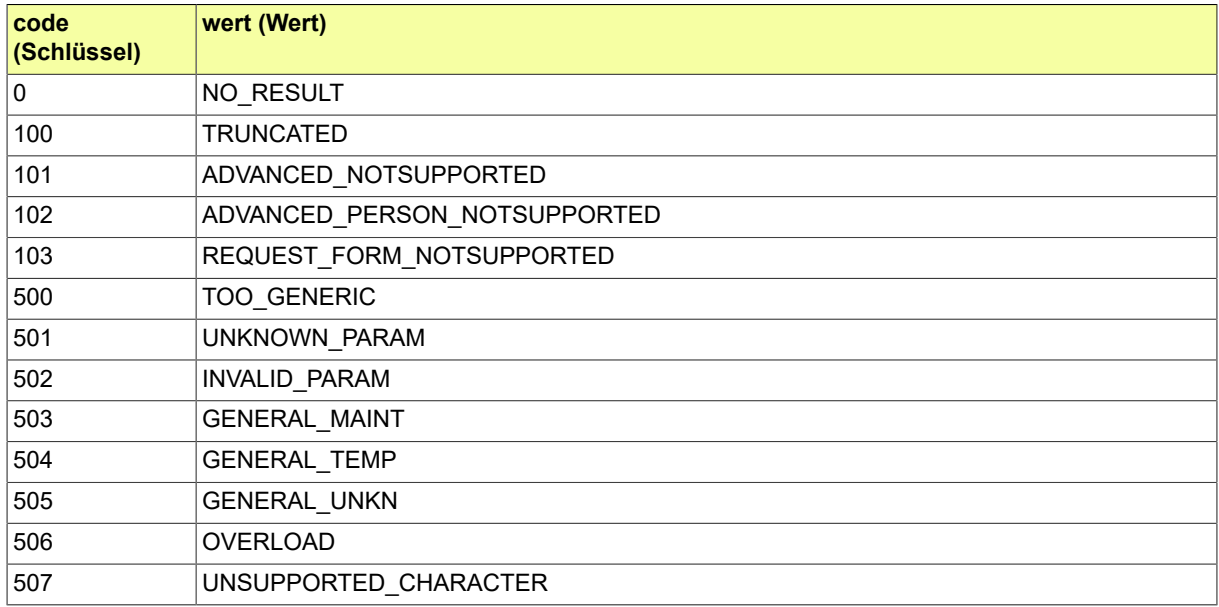

# B.3.2.119 INSO.IRI.Feldtyp

Diese Codeliste beinhaltet die möglichen Datentypen von generischen Elementen.

### B.3.2.119.1 Metadaten

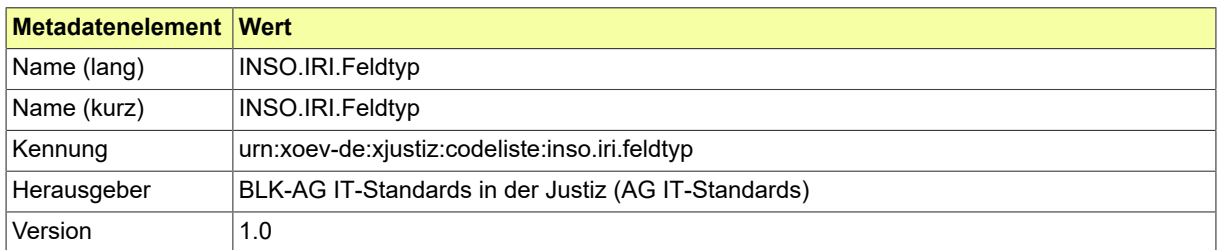

#### B.3.2.119.2 Daten

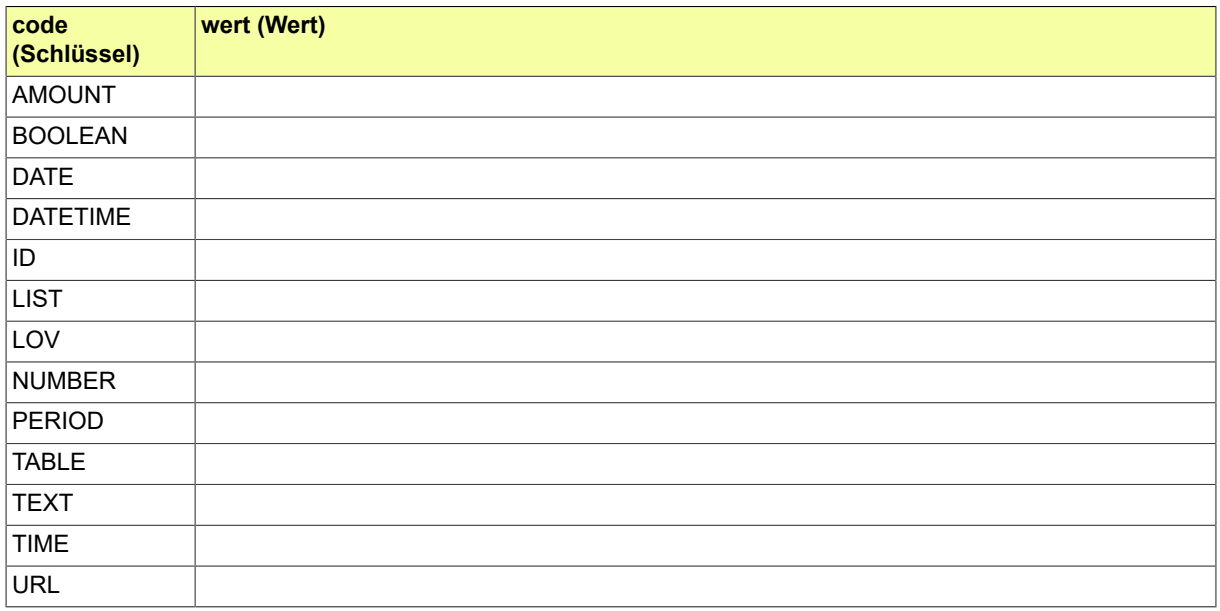

### B.3.2.120 INSO.IRI.Status

Diese Codeliste benennt die möglichen Status der Ergebnisse einer Suchanfrage.

### B.3.2.120.1 Metadaten

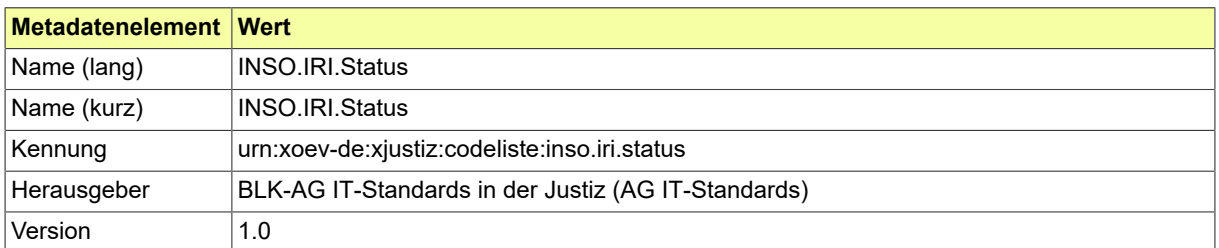

#### B.3.2.120.2 Daten

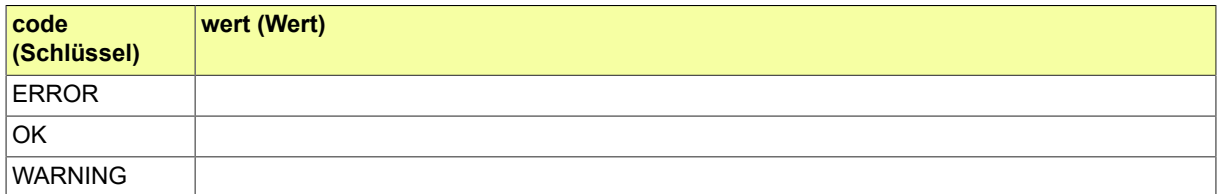

### Seite 940

# B.3.2.121 INSO.Insolvenzraenge

# Diese Codeliste ist vorgesehen für die Angabe von Rängen.

### B.3.2.121.1 Metadaten

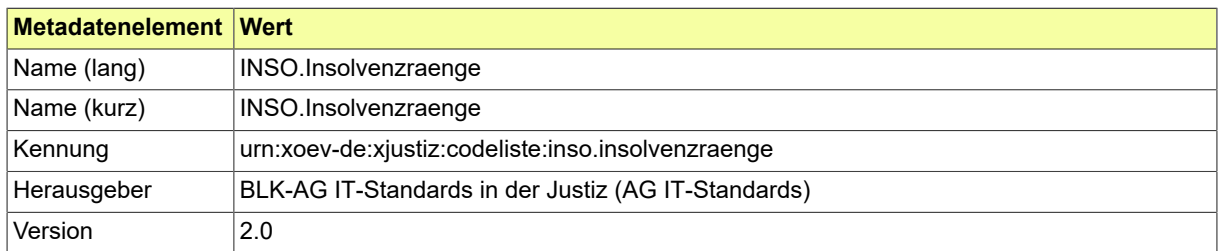

#### B.3.2.121.2 Daten

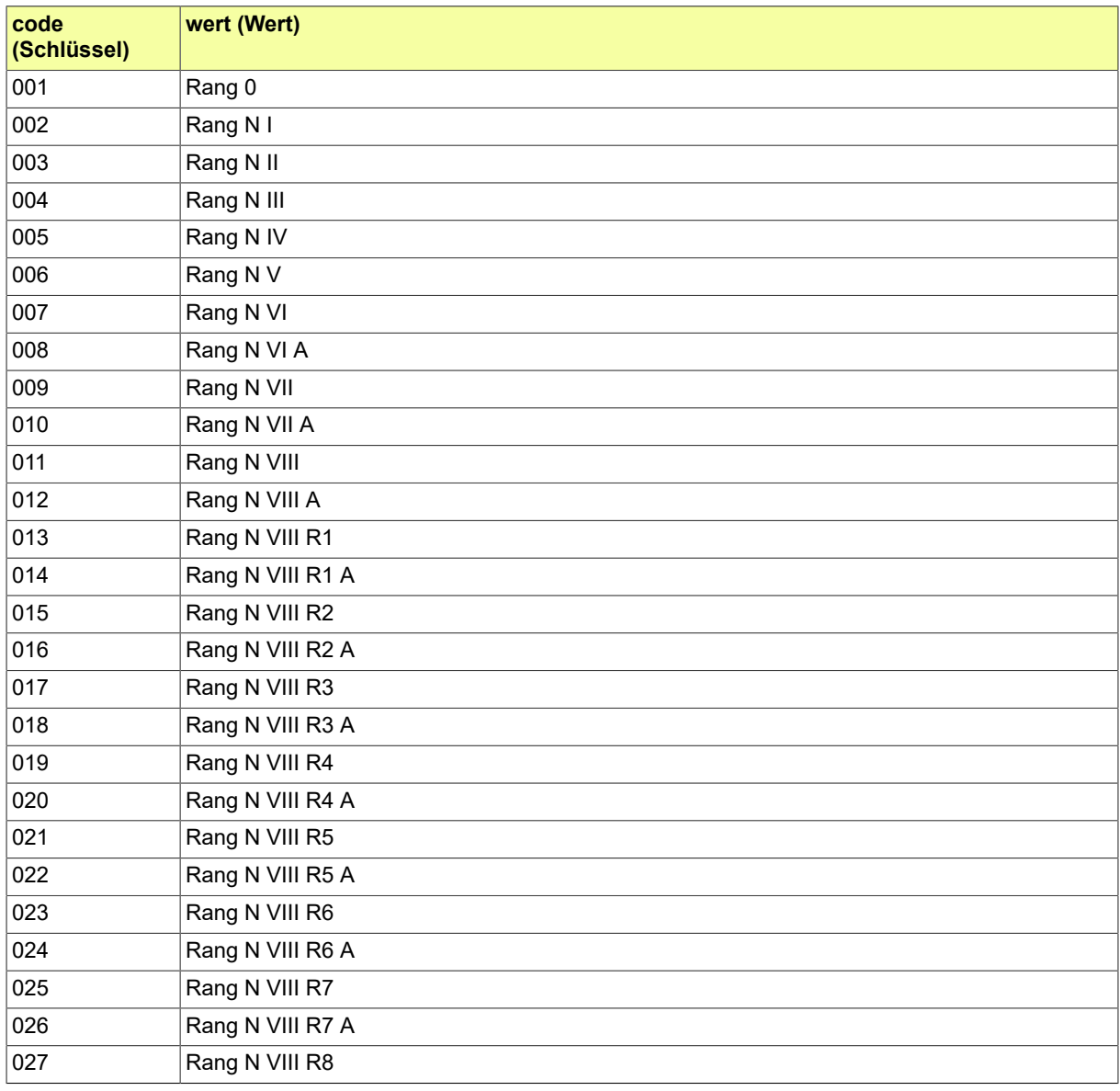

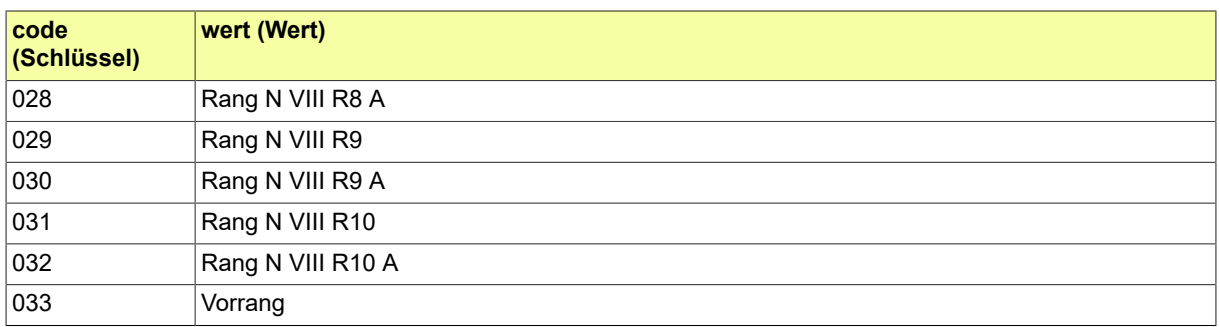

# B.3.2.122 INSO.Registerart

# Diese Codeliste ist vorgesehen für das Element Art.

### B.3.2.122.1 Metadaten

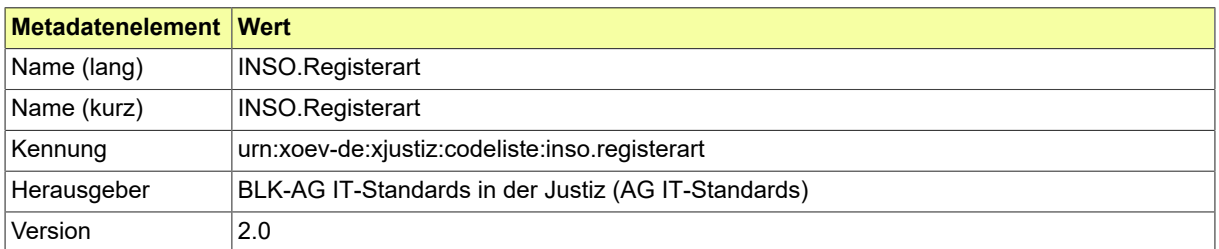

#### B.3.2.122.2 Daten

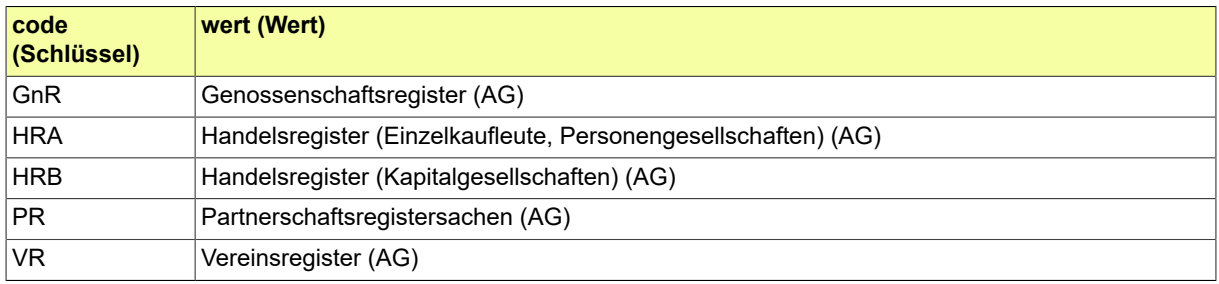

### B.3.2.123 INSO.Uebertragungsweg

## Diese Codeliste ist vorgesehen für das Element Uebertragungsweg.

### B.3.2.123.1 Metadaten

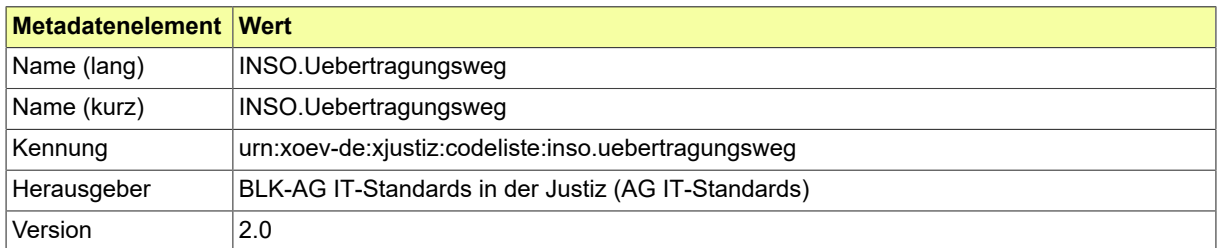

#### B.3.2.123.2 Daten

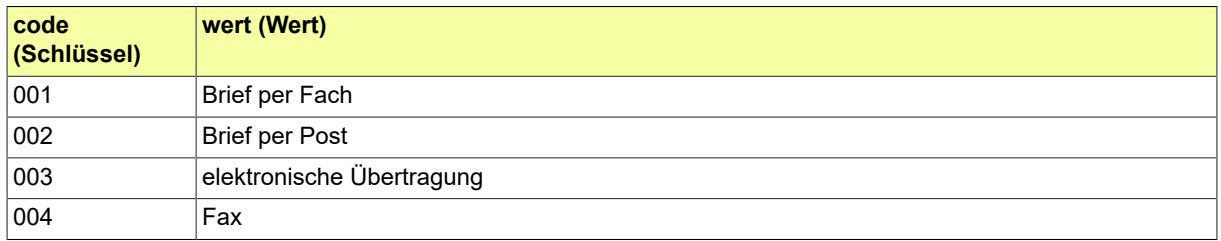

### B.3.2.124 INSO.Verfahrensart.International

Codeliste der verschiedenen Ereignisse im Fachverfahren INSO für die gemeldeten Verfahren.

### B.3.2.124.1 Metadaten

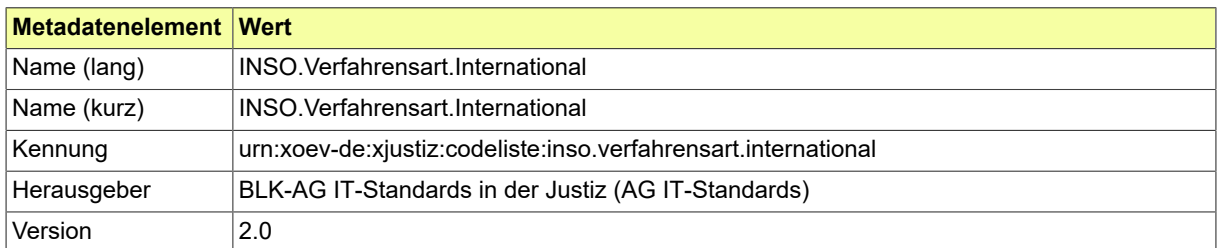

#### B.3.2.124.2 Daten

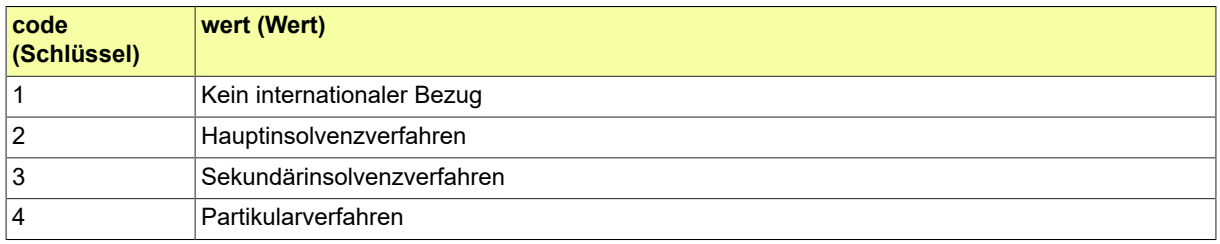

### B.3.2.125 INSO.Verfahrensart.National

Codeliste der verschiedenen Ereignisse im Fachverfahren INSO für die gemeldeten Verfahren.

### B.3.2.125.1 Metadaten

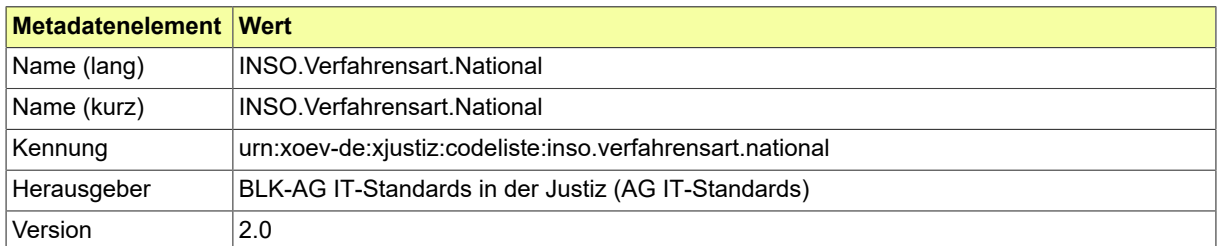

#### B.3.2.125.2 Daten

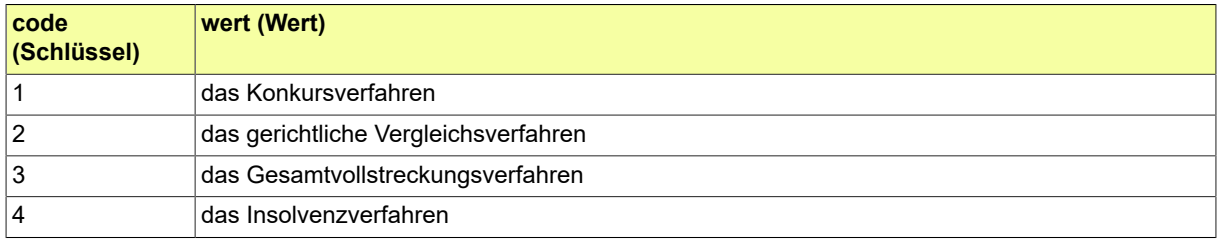

### B.3.2.126 INSO.Verfahrensart.National.Unterart

Codeliste der verschiedenen Ereignisse im Fachverfahren INSO für die gemeldeten Verfahren.

### B.3.2.126.1 Metadaten

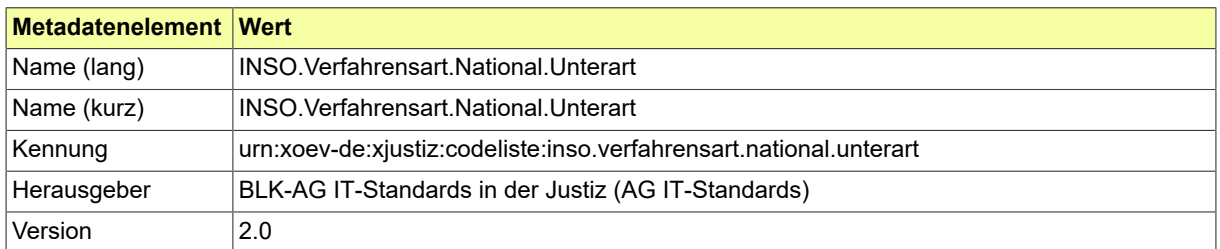

#### B.3.2.126.2 Daten

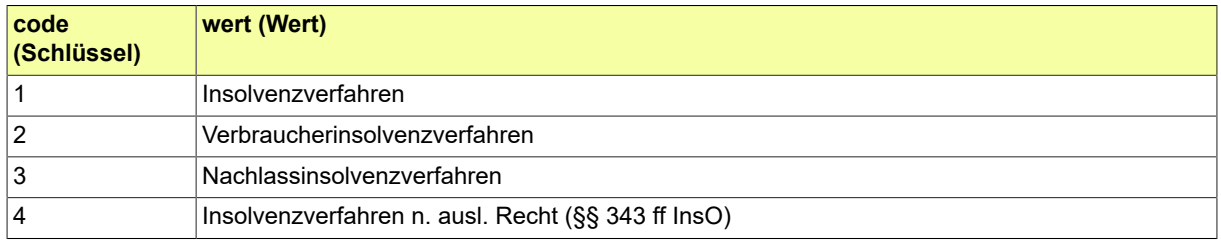

### B.3.2.127 INSO.Veroeffentlichungsgegenstand

# Diese Codeliste ist vorgesehen für das Element gegenstandVeroeffentlichung.

### B.3.2.127.1 Metadaten

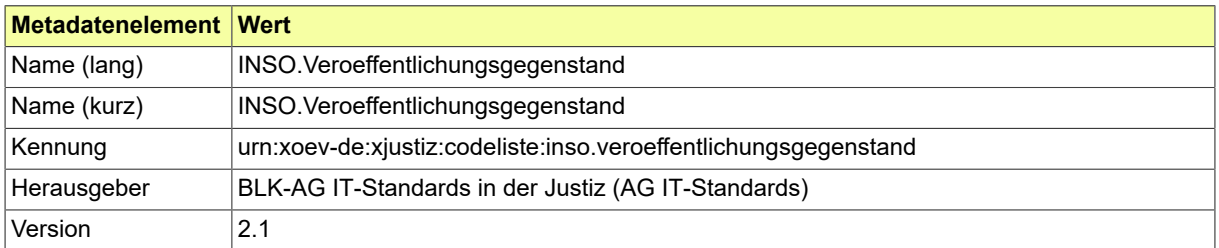

#### B.3.2.127.2 Daten

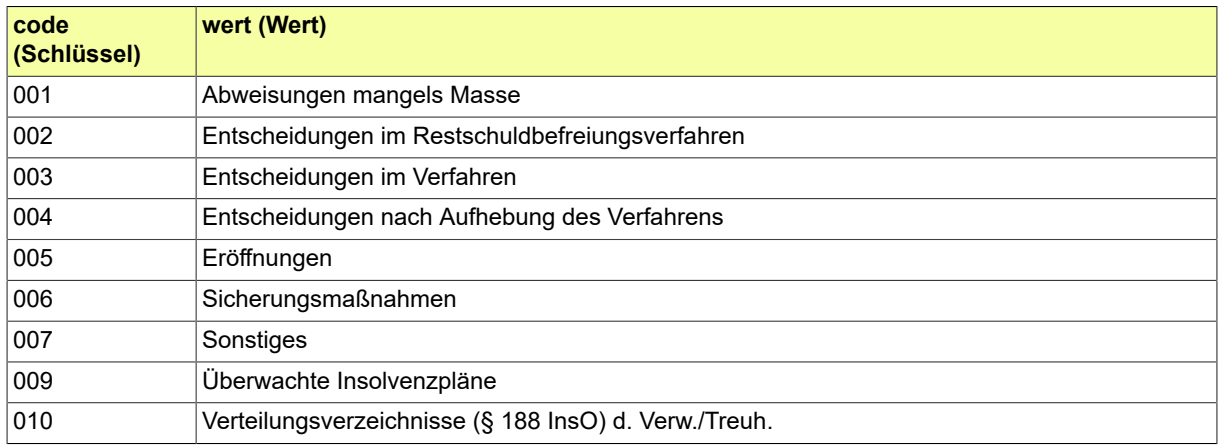

# B.3.2.128 INSO.Zustellungsart

# Diese Codeliste ist vorgesehen für das Element Zustellungsart.

### B.3.2.128.1 Metadaten

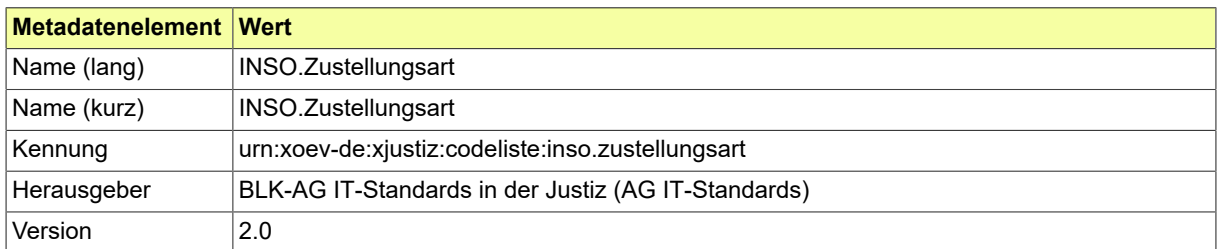

#### B.3.2.128.2 Daten

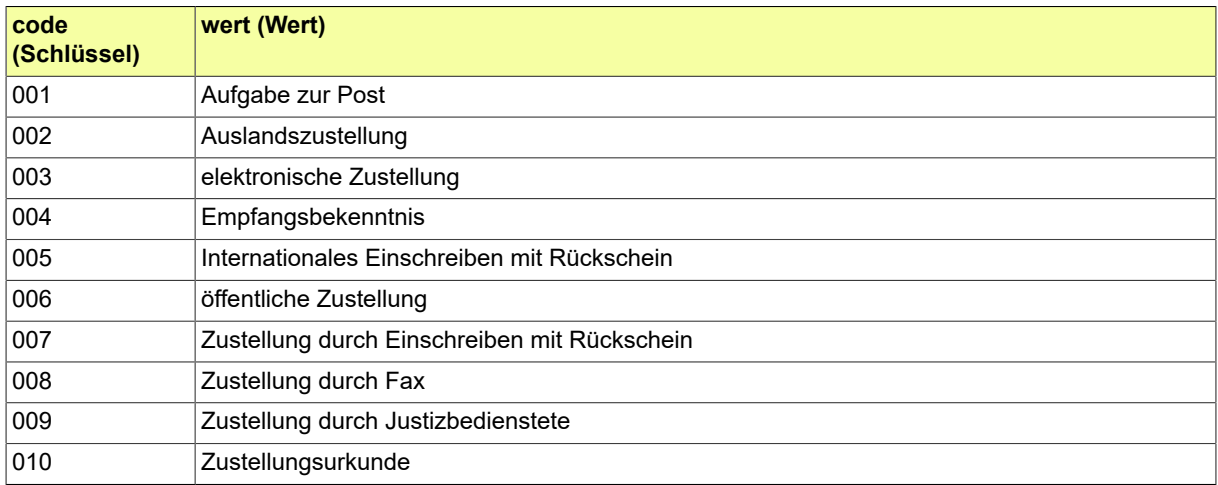

#### B.3.2.129 KASSE.Erledigungsart

Forderungen können außer durch Zahlungen auch durch Erledigungen gelöscht werden. Dabei sind Erledigungen prozessuale (z. B. Erlass, Sollminderung) oder tatsächliche Ereignisse (z. B. Verbüßung der Ersatzfreiheitsstrafe), die eine Forderung erlöschen lassen.

#### B.3.2.129.1 Metadaten

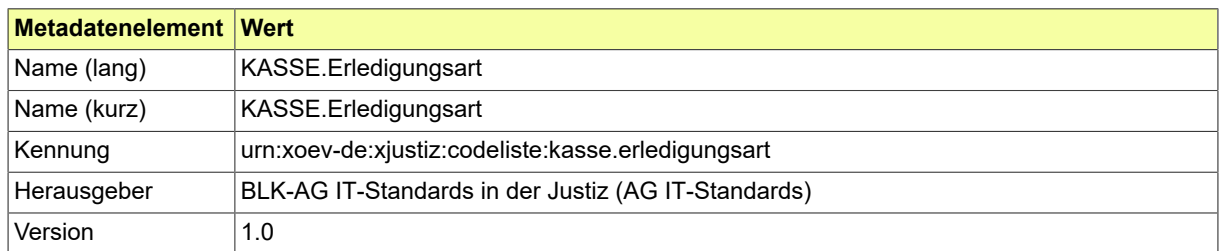

#### B.3.2.129.2 Daten

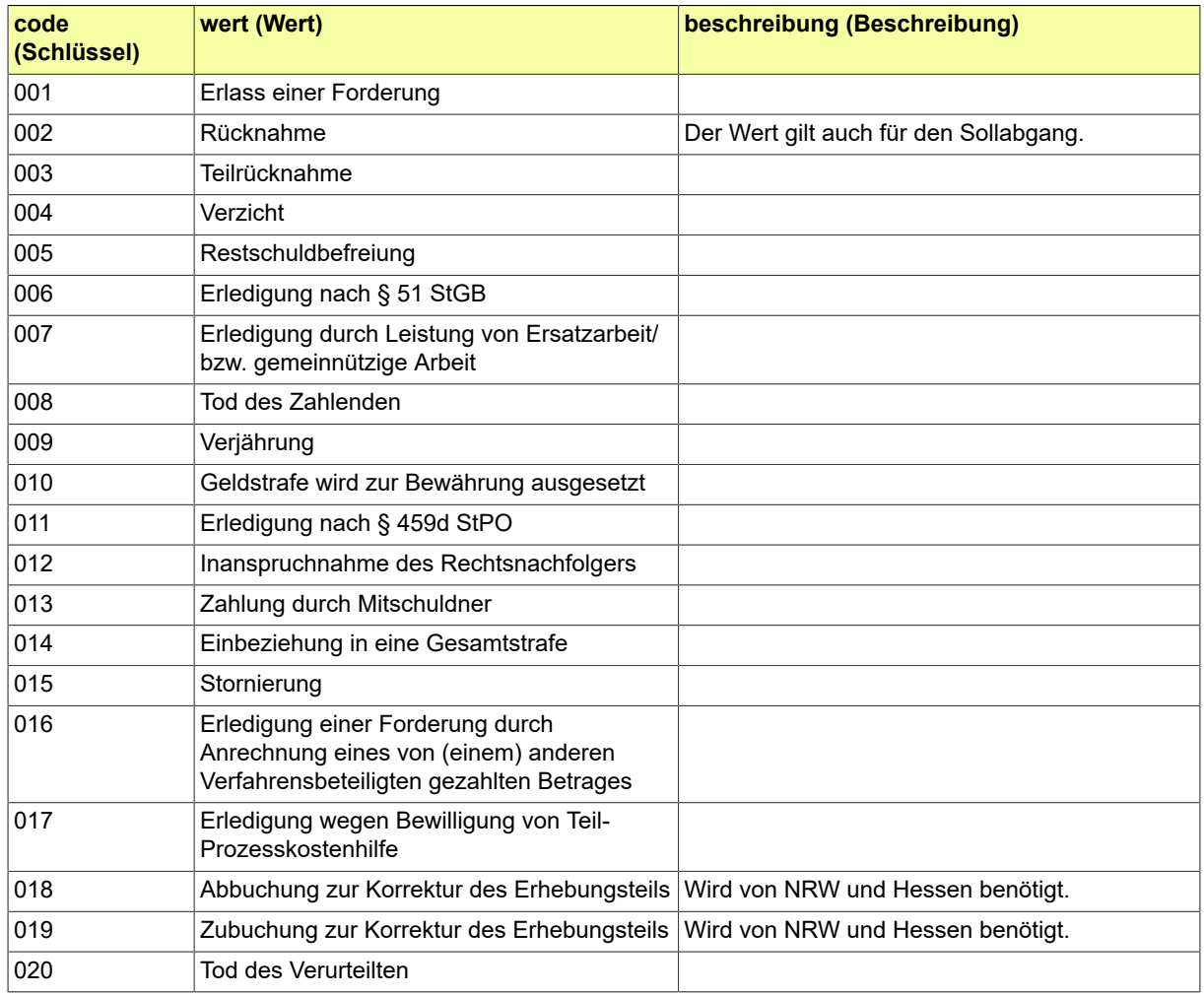

### B.3.2.130 KASSE.Erlösart

Die Erlösart wird für haushalterische Zwecke benötigt.

### B.3.2.130.1 Metadaten

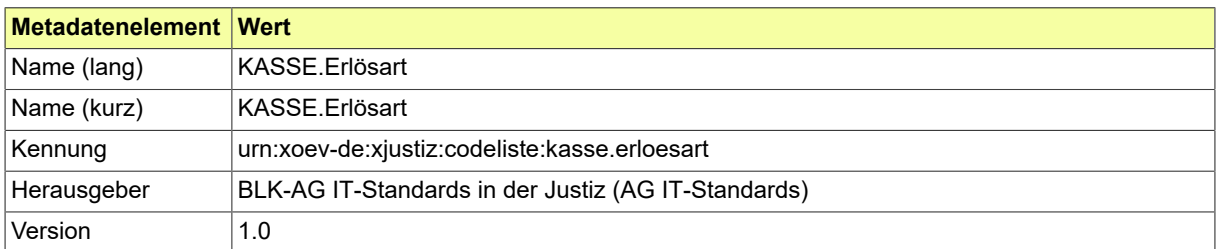

#### B.3.2.130.2 Daten

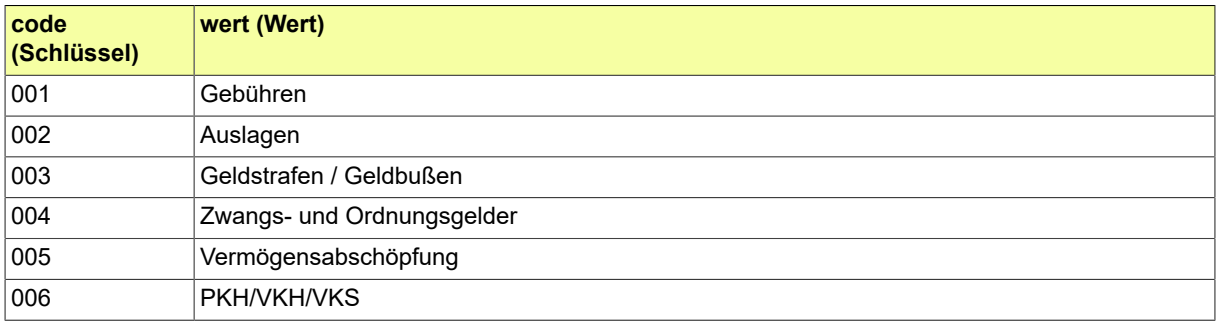

### B.3.2.131 KASSE.Freigabestatus

Kostenrechnungen müssen in einigen Bundesländern freigegeben werden. Der Freigabestatus beschreibt den aktuellen Stand der Freigabe.

### B.3.2.131.1 Metadaten

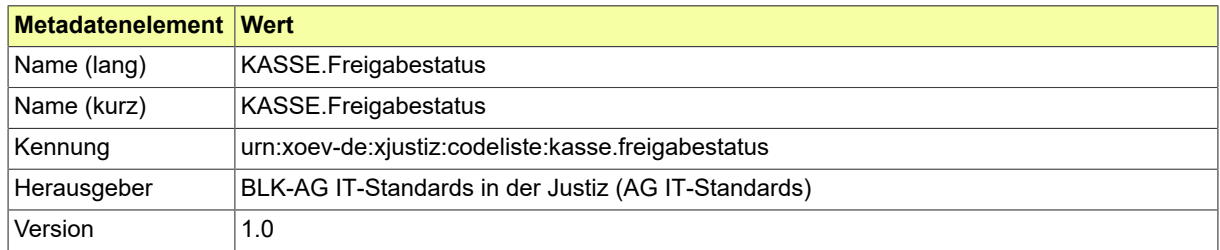

#### B.3.2.131.2 Daten

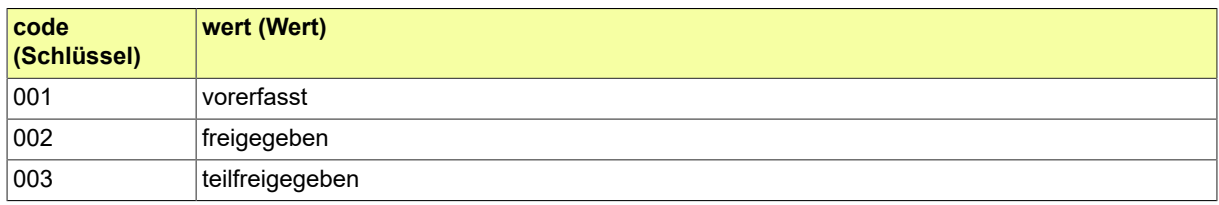

### B.3.2.132 KASSE.Klassifikation

# Hier werden die Forderungen des Justiz-Fiskus genauer spezifiziert.

### B.3.2.132.1 Metadaten

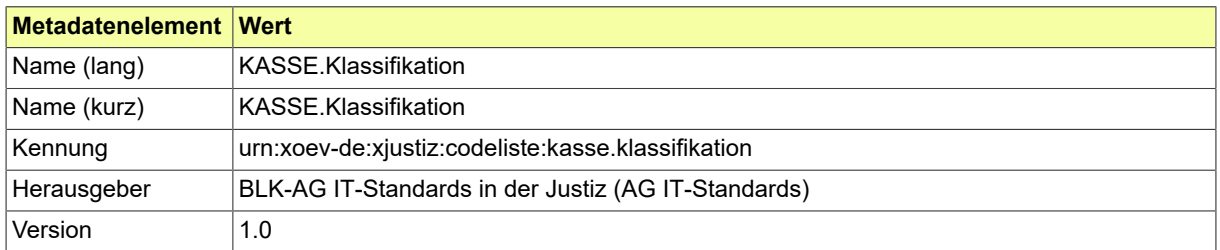

#### B.3.2.132.2 Daten

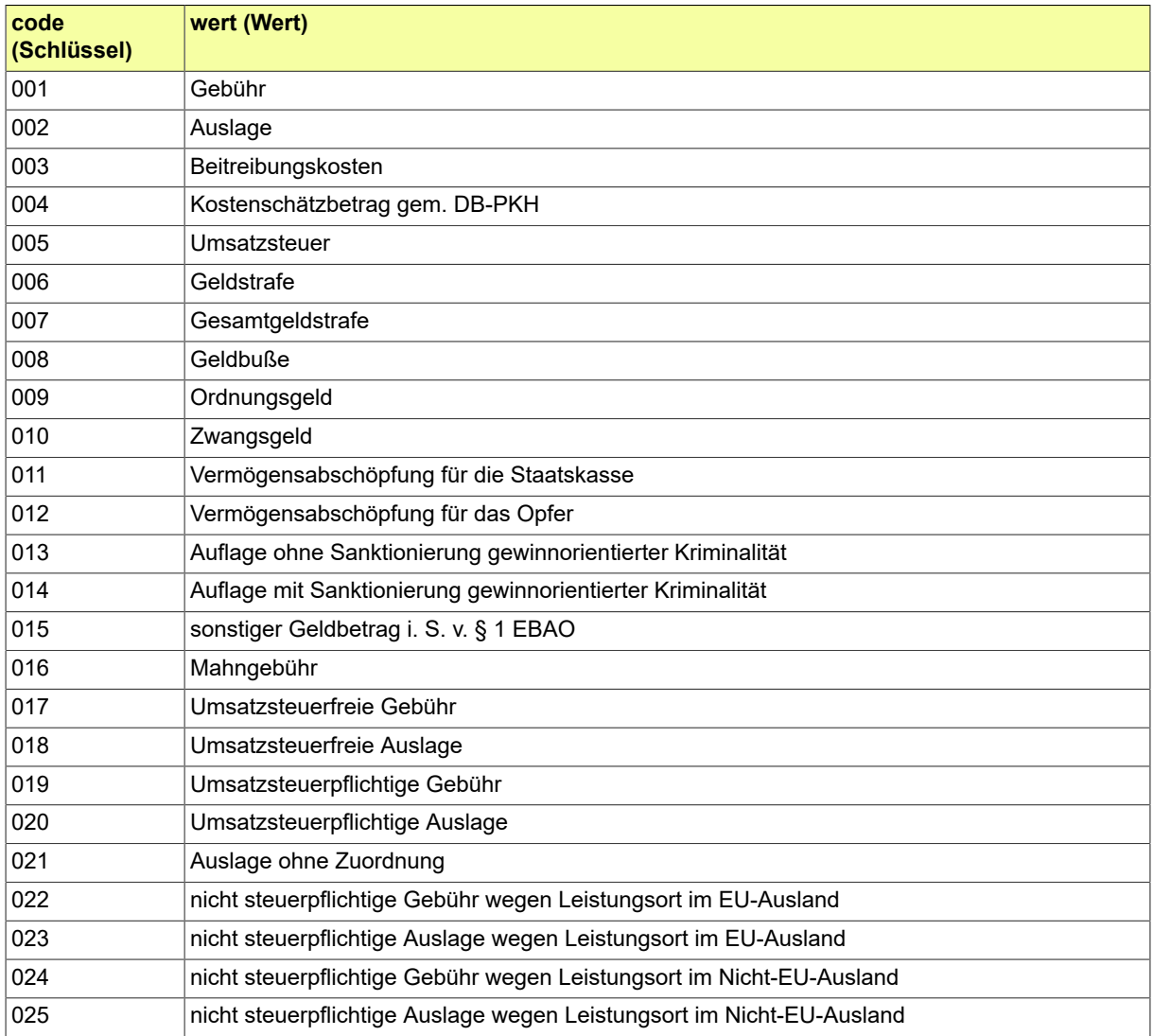

# B.3.2.133 KASSE.Kostentyp

Diese Codeliste wird zur Gruppierung kostenrechtlich relevanter Informationen verwendet.

### B.3.2.133.1 Metadaten

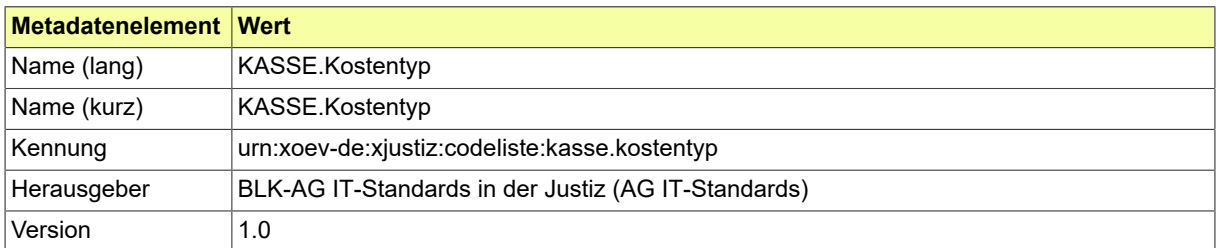

#### B.3.2.133.2 Daten

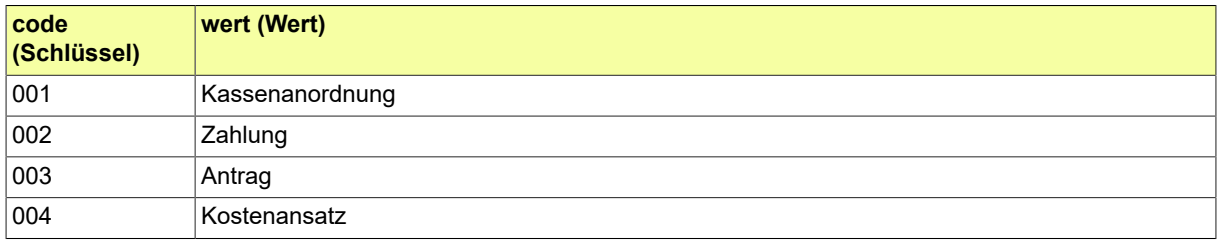

#### B.3.2.134 KASSE.Mahnstatus

In einigen Bundesländern kann bei der Rechnungstellung ausgewählt werden, ob eine Rechnungsreinschrift und/oder eine Mahnung erstellt werden und/oder eine Vollstreckung stattfinden soll. Die unterschiedlichen Möglichkeiten werden im Mahnstatus aufgeführt.

#### B.3.2.134.1 Metadaten

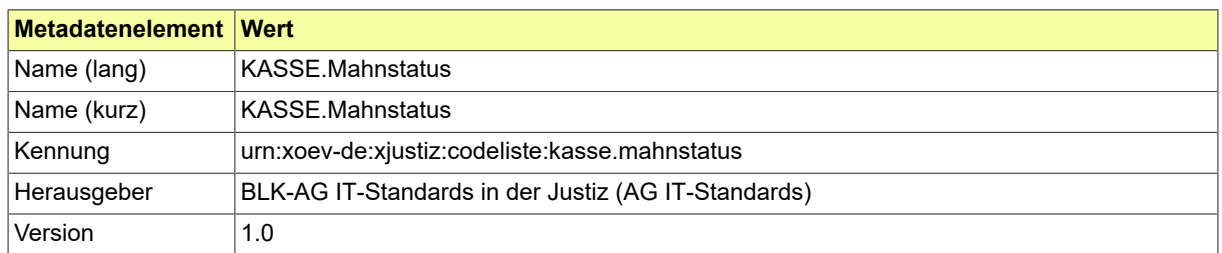

#### B.3.2.134.2 Daten

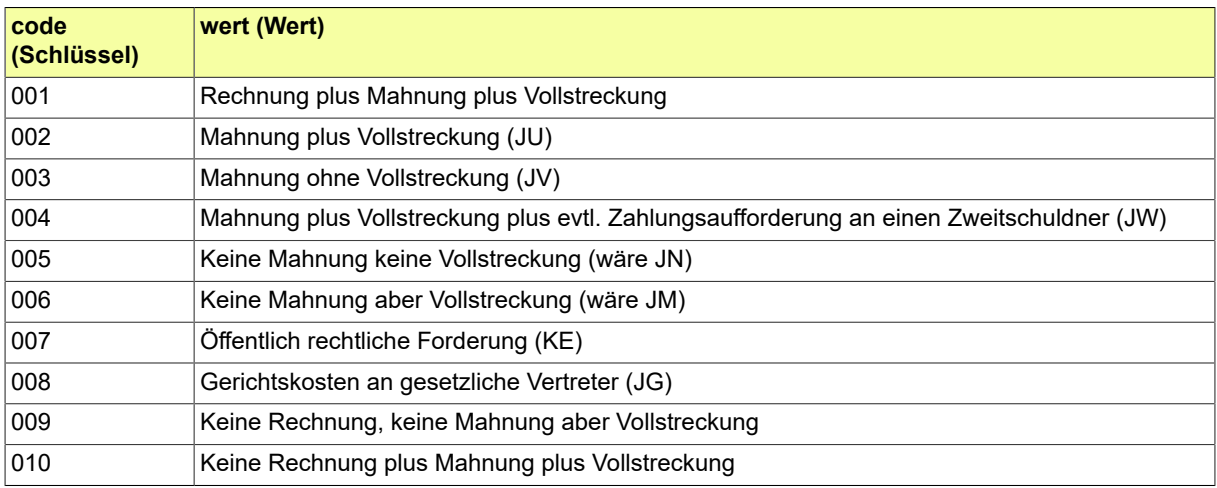

### B.3.2.135 KASSE.Zahlungsbestimmung.Art

Es gibt unterschiedliche Formen der Zahlungserleichterungen. Diese werden in der Liste näher bestimmt.

B.3.2.135.1 Metadaten

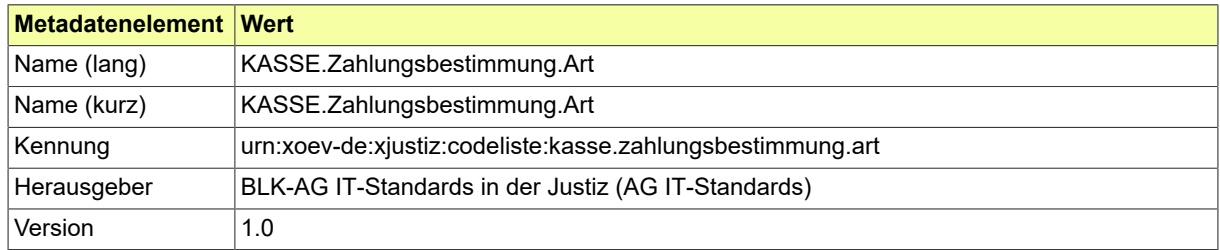

#### B.3.2.135.2 Daten

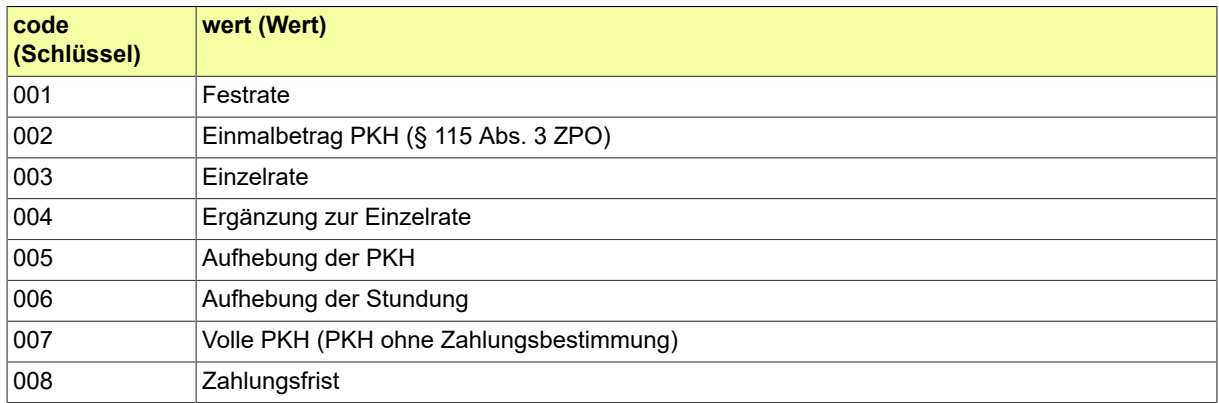

### B.3.2.136 KASSE.Zahlwege

Zahlungen bzw. deren Aufhebung können auf unterschiedliche Arten bewirkt werden. Die Liste führt die einzelnen Möglichkeiten auf.

#### B.3.2.136.1 Metadaten

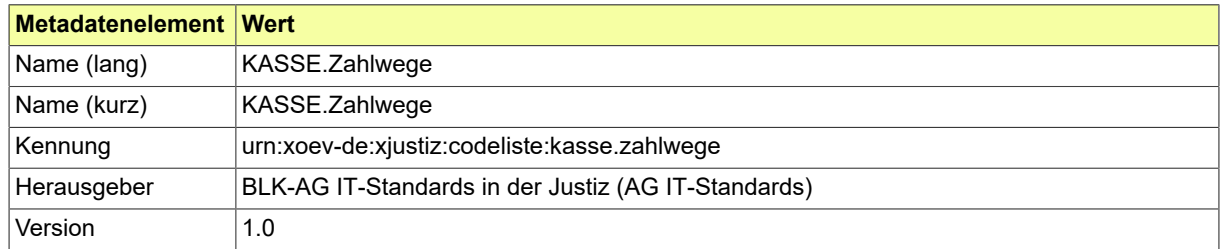

#### B.3.2.136.2 Daten

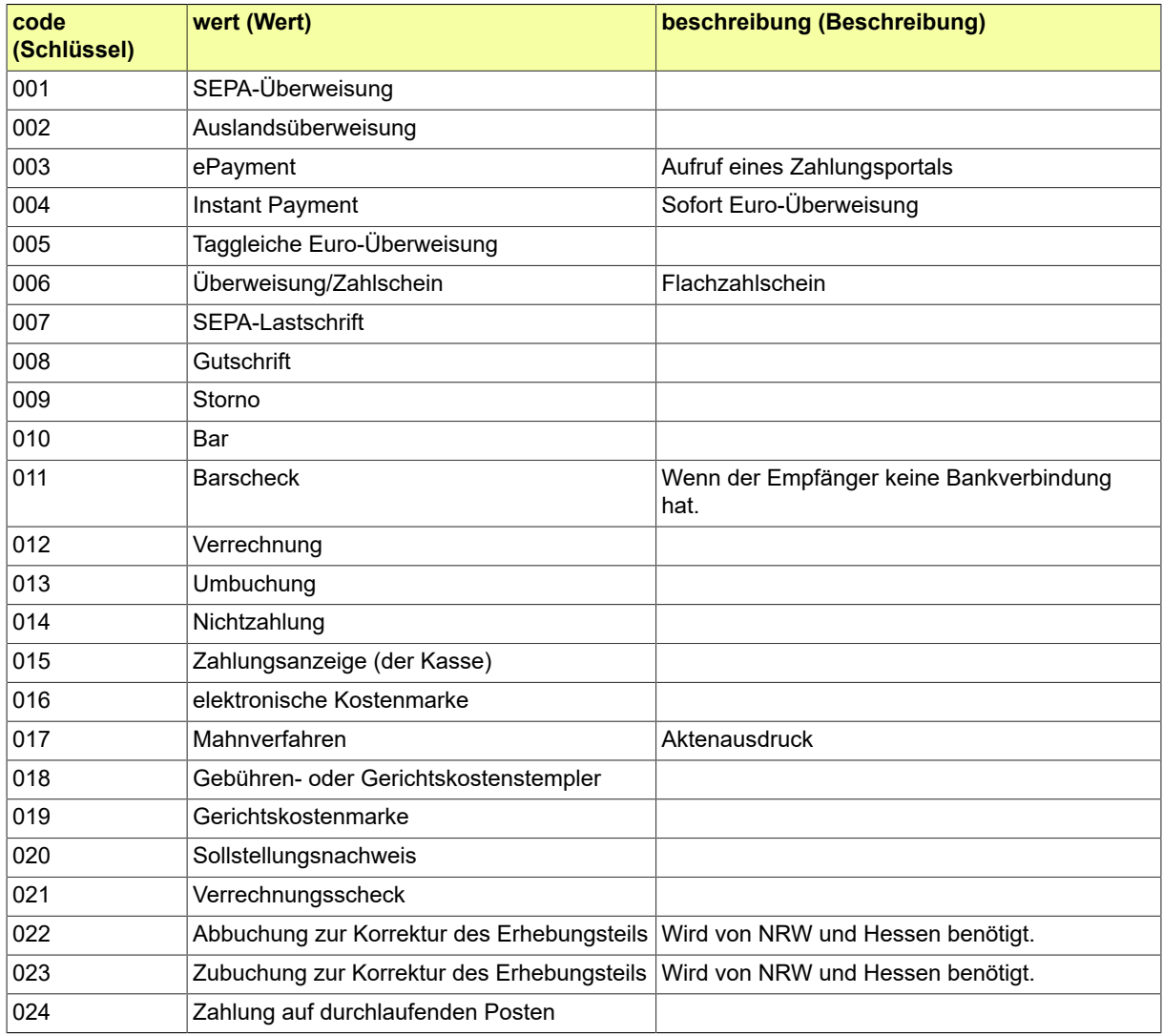

### B.3.2.137 MAHN.Kostenbefreiung

# Diese Codeliste ist vorgesehen für das Element 'kostenbefreiung' im Kontext Verfahrensablauf/Kosten.

### B.3.2.137.1 Metadaten

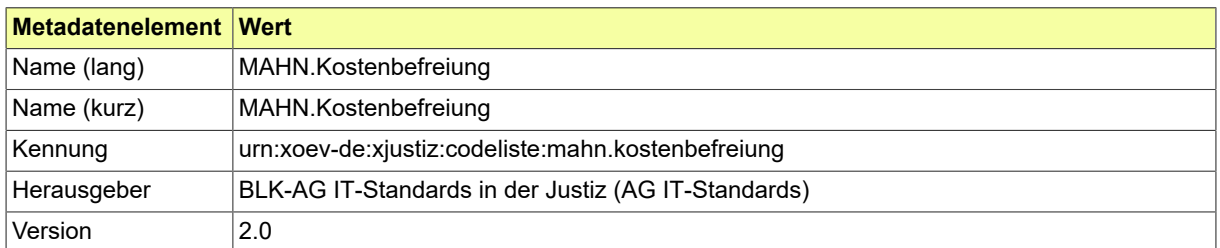

#### B.3.2.137.2 Daten

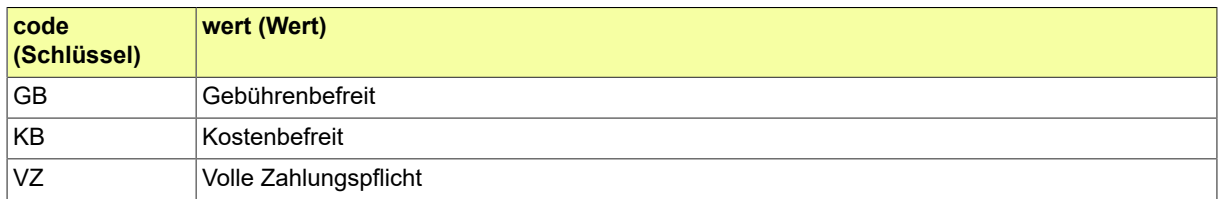

### B.3.2.138 MAHN.Widerspruchsart

# Diese Codeliste ist vorgesehen für das Element 'widerspruchsart'.

### B.3.2.138.1 Metadaten

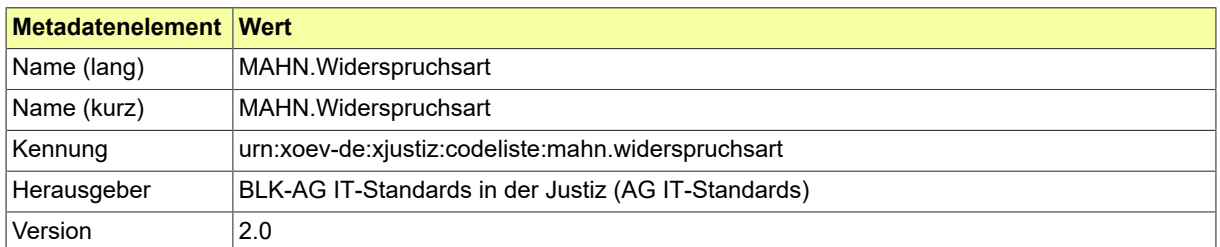

#### B.3.2.138.2 Daten

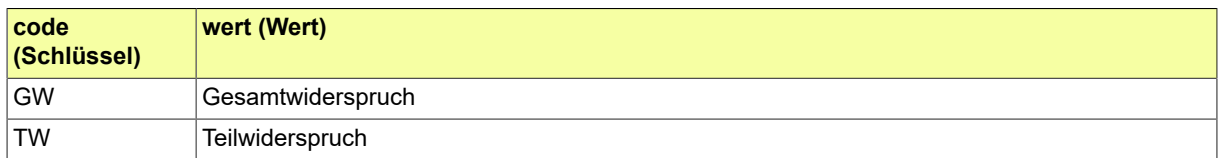

# B.3.2.139 MFKREG.Gliederungspunkte

# Codeliste der möglichen Überschriften der Bekanntmachungen.

### B.3.2.139.1 Metadaten

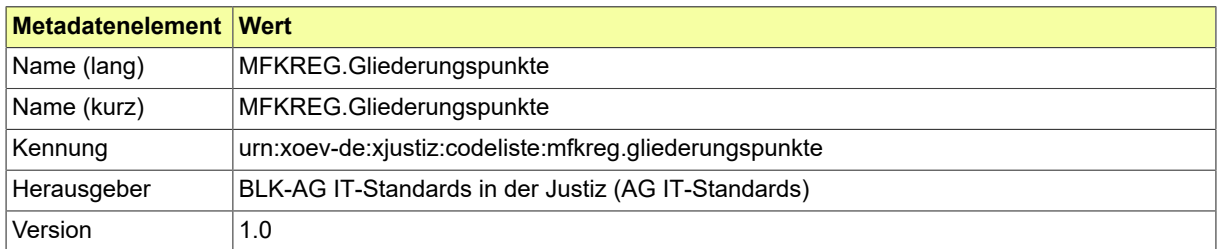

#### B.3.2.139.2 Daten

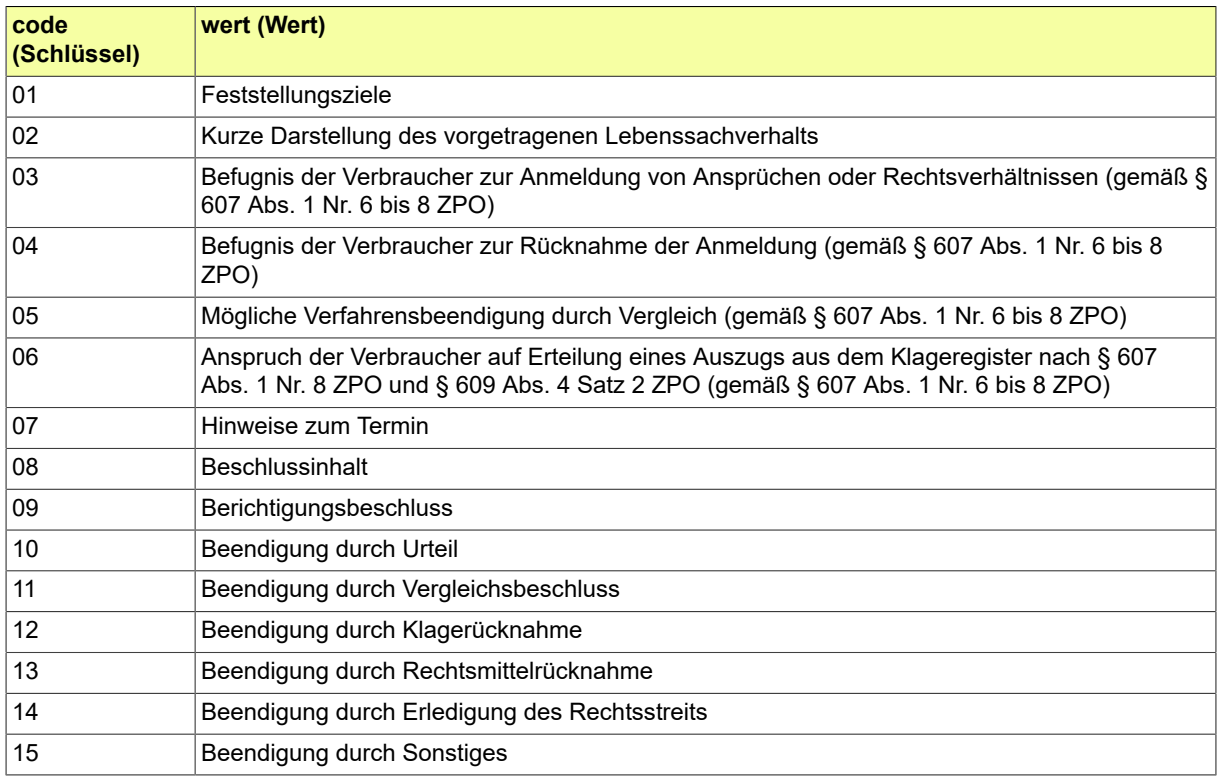

# B.3.2.140 MFKREG.Rechtsbelehrungen

# Codeliste für die Vorlagen des BfJ für die Rechtsbelehrungen

### B.3.2.140.1 Metadaten

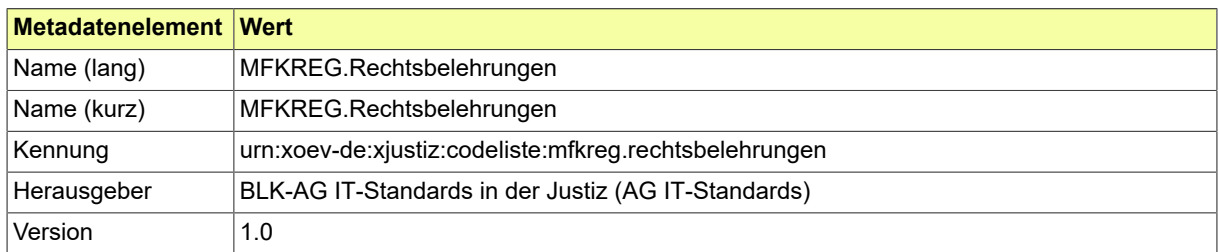

#### B.3.2.140.2 Daten

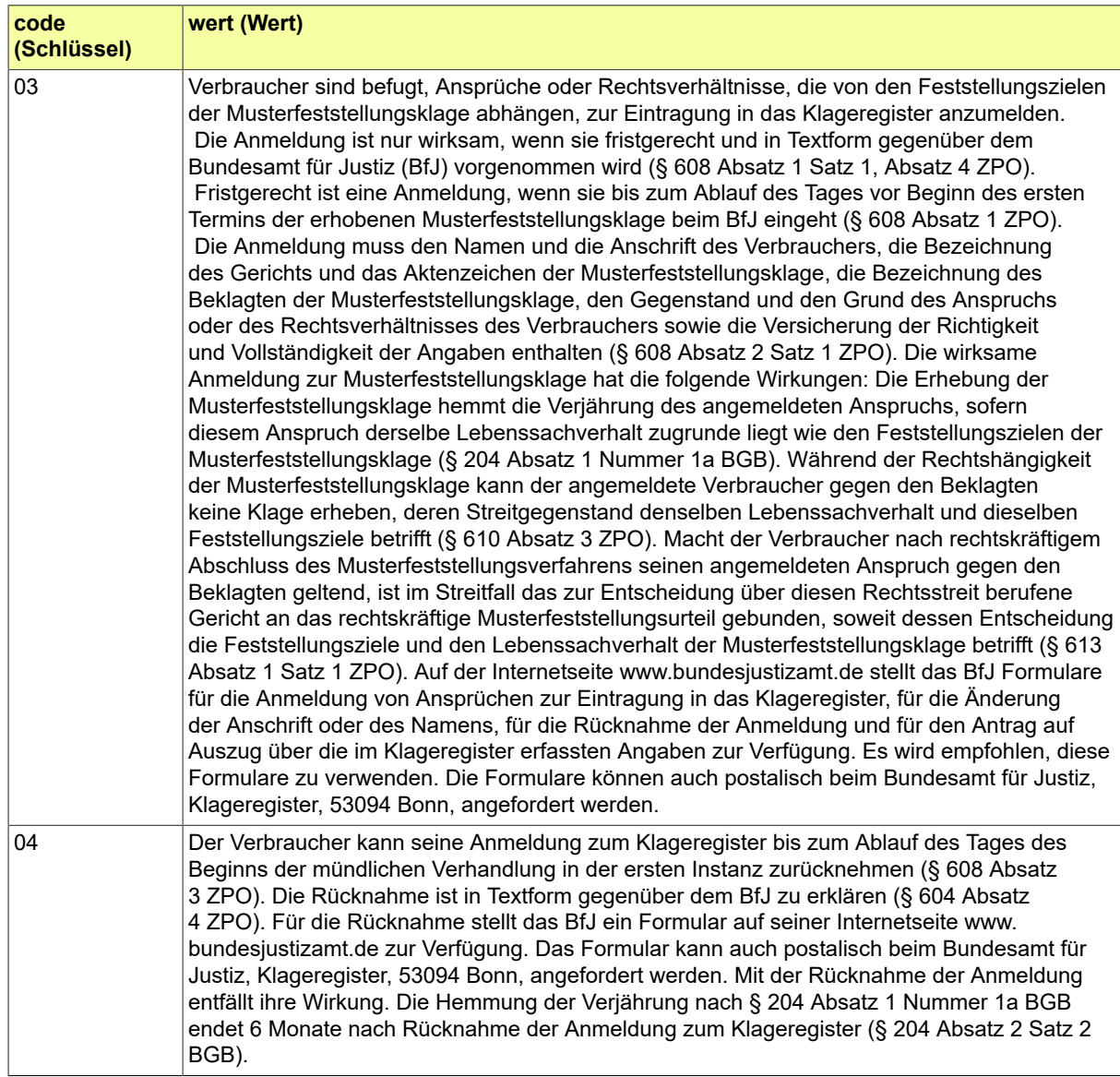

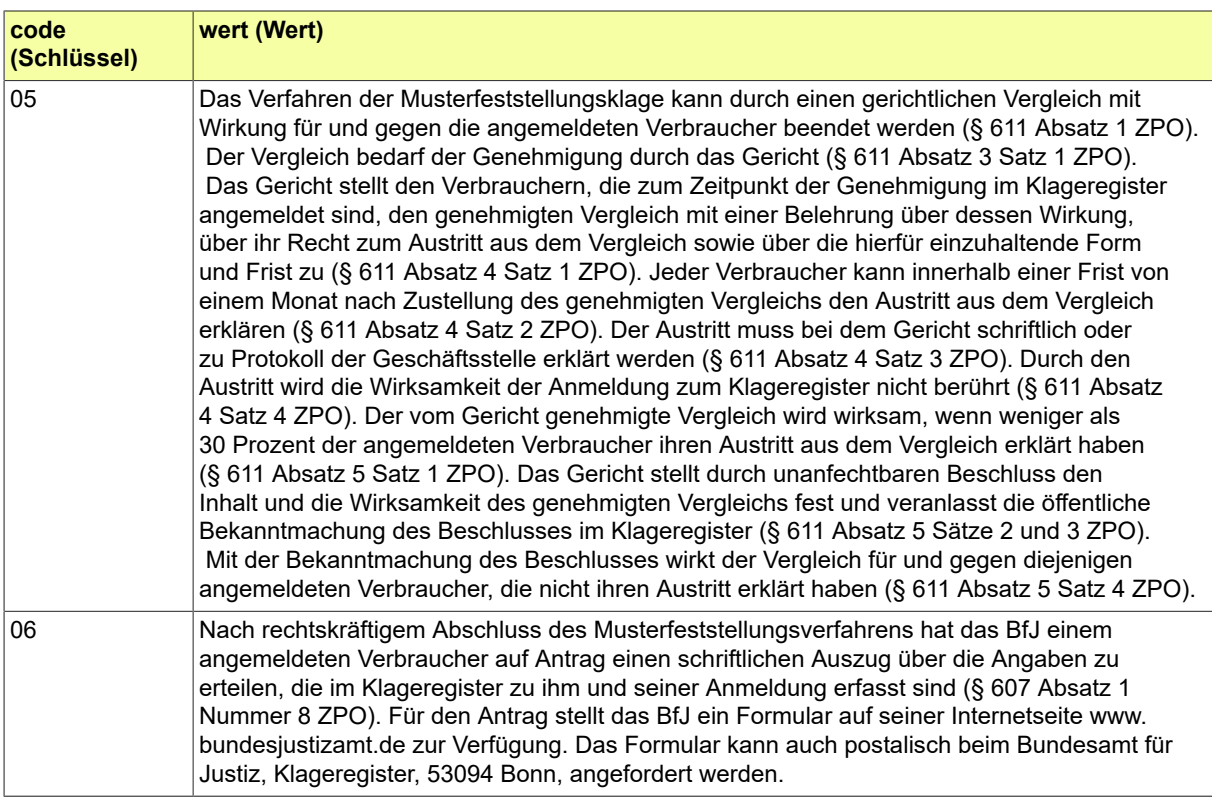

# B.3.2.141 MFKREG.Registerauszugsart

# Codeliste der Registerauszugsarten

### B.3.2.141.1 Metadaten

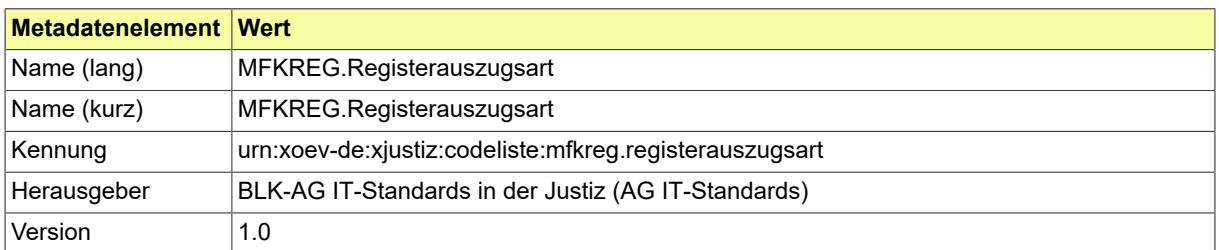

#### B.3.2.141.2 Daten

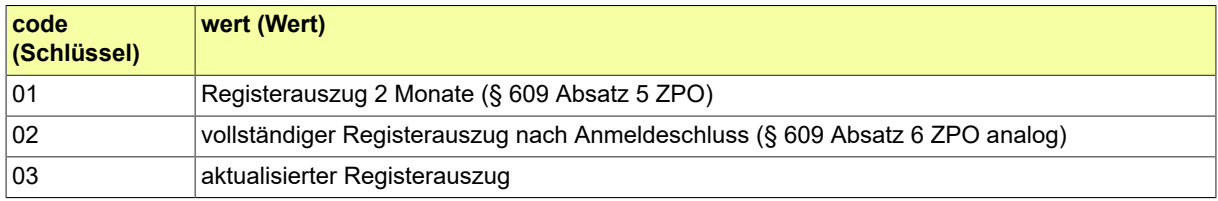

### B.3.2.142 REG.Allgemeine\_Befreiung

Beschreibt die im Handels-, Genossenschafts-, Partnerschafts- und Vereinsregister einzutragenden Befreiungen von § 181 BGB zur allgemeinen Vertretungsregelung.

#### B.3.2.142.1 Metadaten

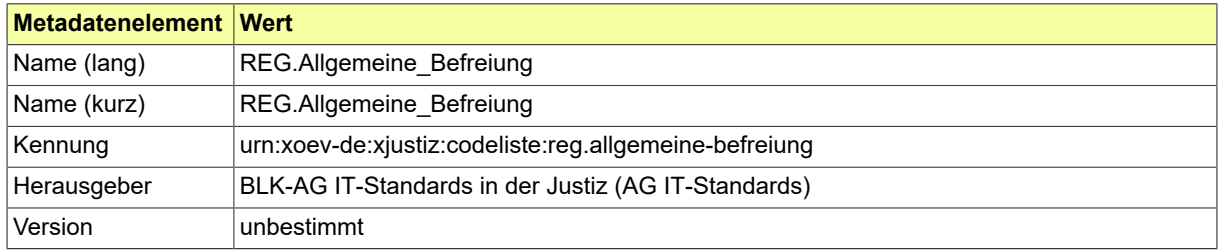

### B.3.2.143 REG.Allgemeine\_Vertretungsregelung

Beschreibt die im Handels-, Genossenschafts-, Partnerschafts- und Vereinsregister einzutragenden allgemeinen Vertretungsregelung.

#### B.3.2.143.1 Metadaten

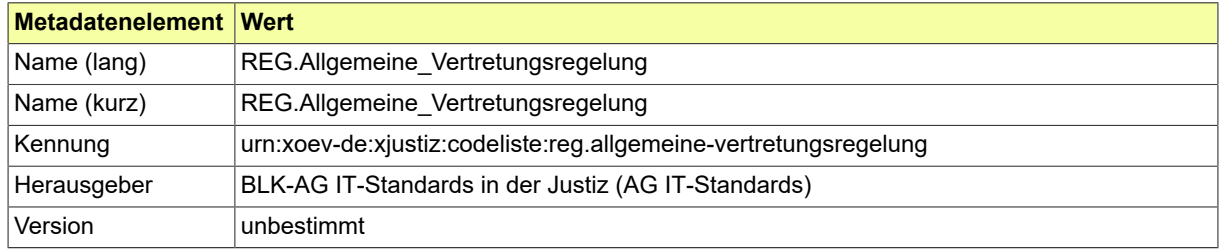

### B.3.2.144 REG.Besondere\_Befreiung

Beschreibt die im Handels-, Genossenschafts-, Partnerschafts- und Vereinsregister einzutragenden Befreiungen von § 181 BGB zur besonderen Vertretungsregelung des jeweiligen Vertreters.

#### B.3.2.144.1 Metadaten

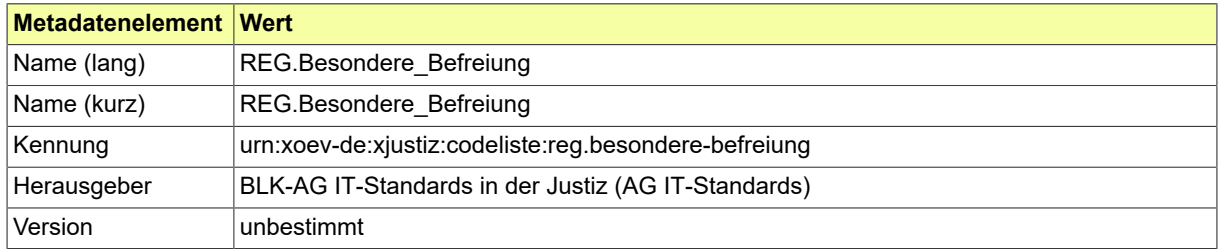

### B.3.2.145 REG.Besondere\_Vertretungsregelung

Beschreibt die im Handels-, Genossenschafts-, Partnerschafts- und Vereinsregister einzutragenden besonderen Vertretungsregelung des jeweiligen Vertreters.

#### B.3.2.145.1 Metadaten

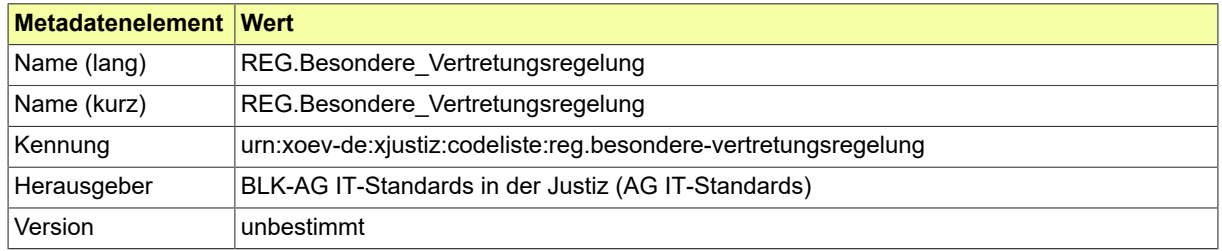
#### B.3.2.146 REG.Dokumentstatus

Beschreibt den Status der beim Handels-, Genossenschafts-, Partnerschafts- und Vereinsregister vorhandenen Dokumente.

#### B.3.2.146.1 Metadaten

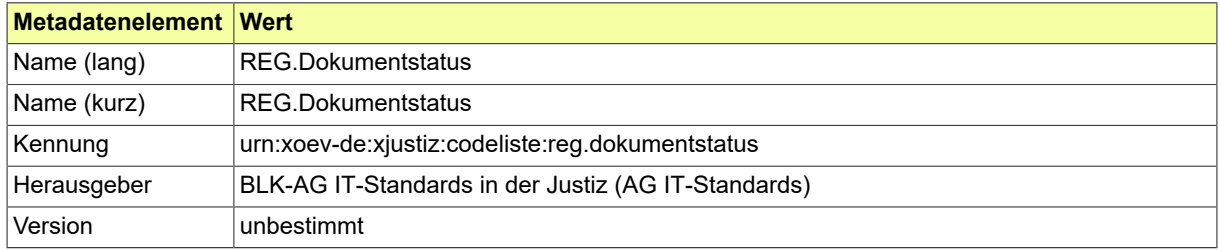

### B.3.2.147 REG.Eintragungstyp

Beschreibt die im Handels-, Genossenschafts-, Partnerschafts- und Vereinsregister einzutragenden Eintragungstypen.

B.3.2.147.1 Metadaten

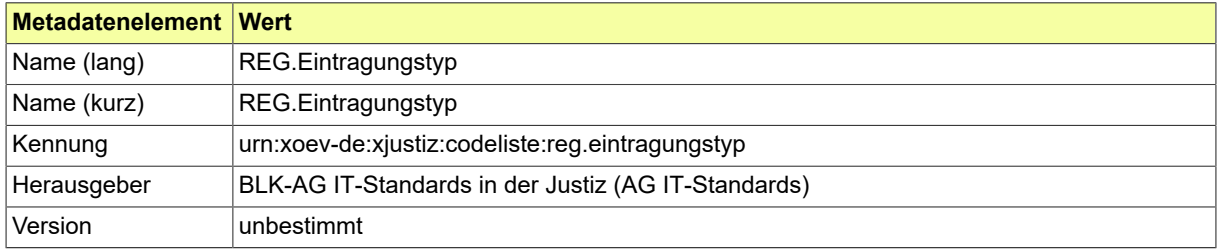

### B.3.2.148 REG.Registerzeichenwechselgrund

Mögliche Gründe dafür, dass sich das Registerzeichen eines Rechtsträgers geändert hat (häufig auch verbunden mit einer veränderten Zuständigkeit der Registerstelle).

#### B.3.2.148.1 Metadaten

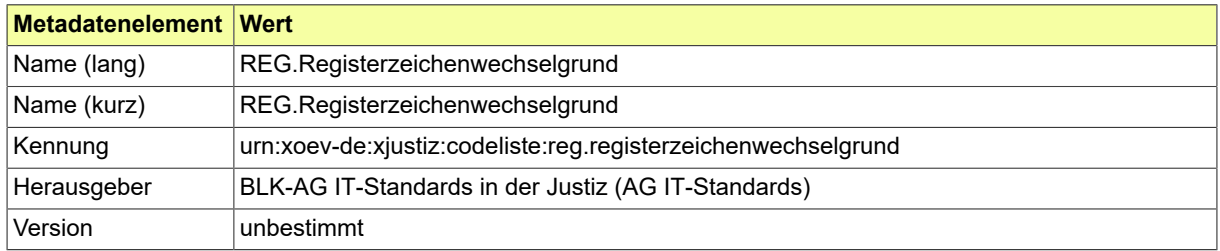

### B.3.2.149 REG.Sachliche\_Erweiterung\_Prokura

Beschreibt die im Handels-, Genossenschafts- und Partnerschaftsregister einzutragenden Erweiterungen von Prokuren.

B.3.2.149.1 Metadaten

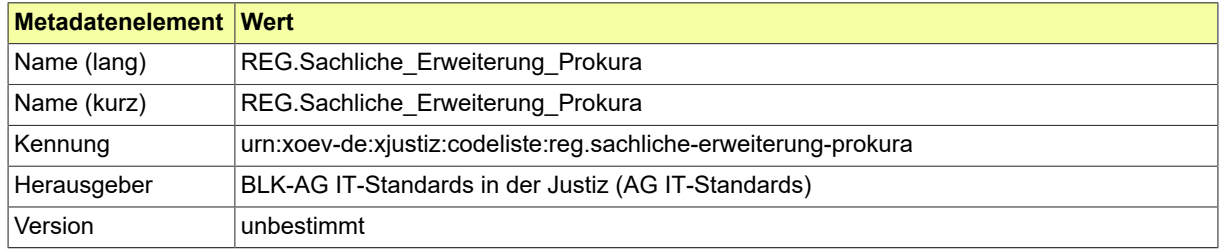

### B.3.2.150 REG.Status\_Rechtstraeger

Beschreibt den Status der im Handels-, Genossenschafts-, Partnerschafts- und Vereinsregister eingetragenen Firmen und Namen.

B.3.2.150.1 Metadaten

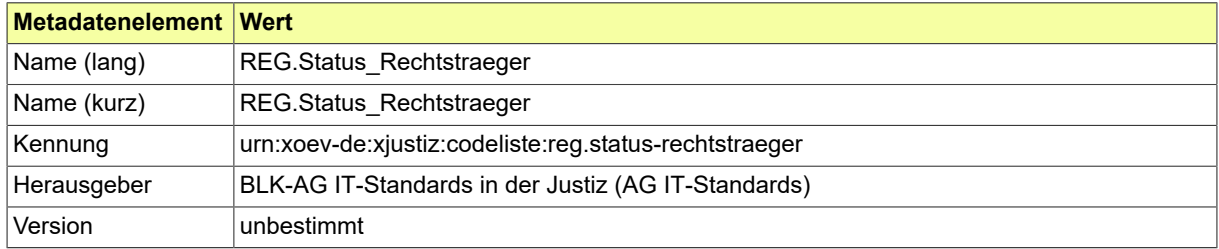

# B.3.2.151 REG.Vertragsart

# In dieser Codeliste stehen Vertragsarten für Rechtsträger.

## B.3.2.151.1 Metadaten

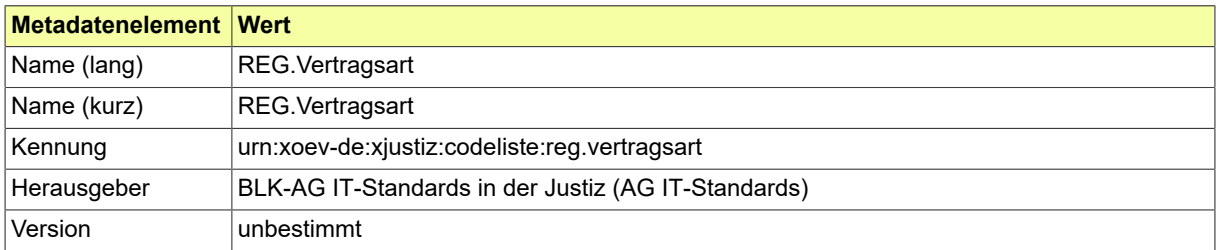

#### B.3.2.152 Rechtsformen

Es wird die Codeliste Rechtsformen des XÖV-Standards XUnternehmen verwendet. Die Codeliste urn:xoev-de:xunternehmen:codeliste:rechtsformen bildet fachbereichsübergreifend Anforderungen an die Codierung von Rechtsforminformationen ab und ermöglicht deren bereichsübergreifend einheitliche Codierung und Übermittlung. Bei der Übermittlung von XJustiz-Nachrichten darf nicht der Code aus der Codespalte verwendet werden, sondern es sind die Werte aus der Spalte "Bezeichnung-kurz" zu verwenden.

#### B.3.2.152.1 Metadaten

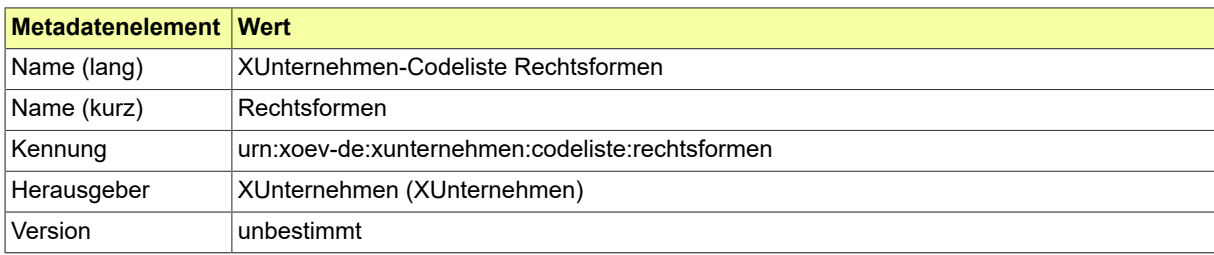

# B.3.2.153 SC.GerichtlicheZustaendigkeit

# Codeliste der verschiedenen gerichtlichen Zuständigkeiten.

## B.3.2.153.1 Metadaten

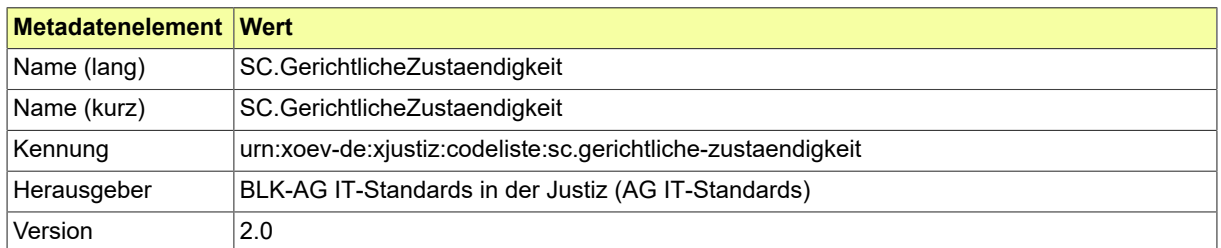

#### B.3.2.153.2 Daten

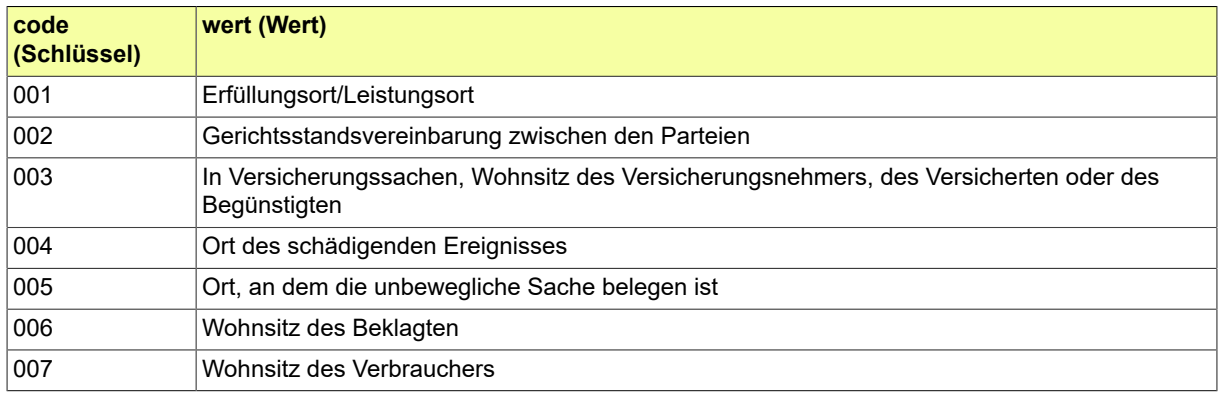

# B.3.2.154 SC.Zahlungsart

# Codeliste der verschiedenen Zahlungsarten.

## B.3.2.154.1 Metadaten

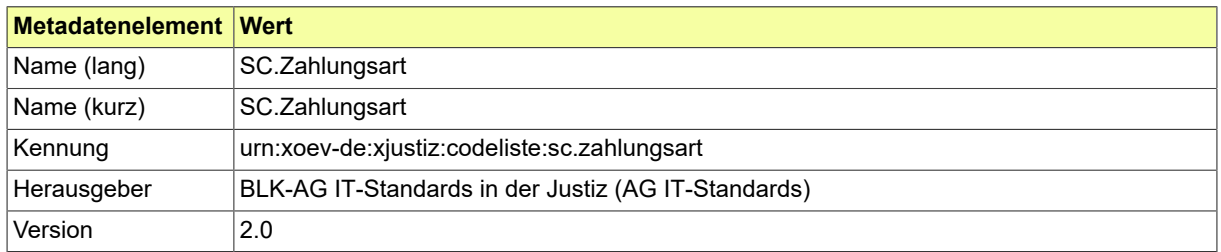

#### B.3.2.154.2 Daten

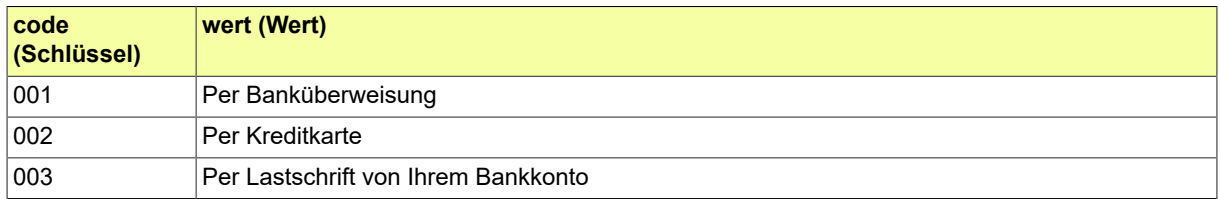

## B.3.2.155 SCHIR.Baustoff

Codeliste der verschiedenen Schiffsbaustoffe im Fachverfahren Schiffsregister.

## B.3.2.155.1 Metadaten

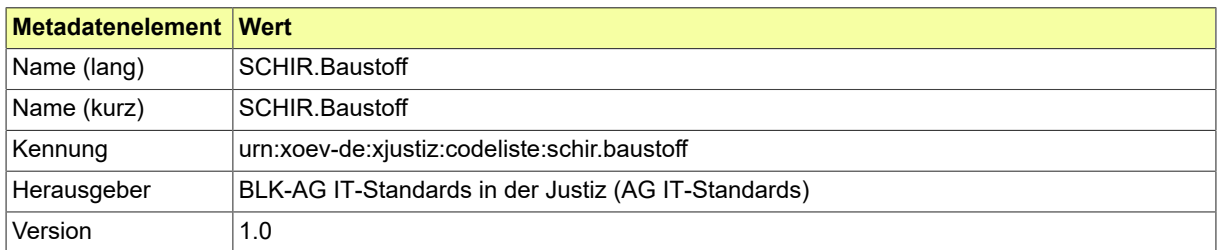

#### B.3.2.155.2 Daten

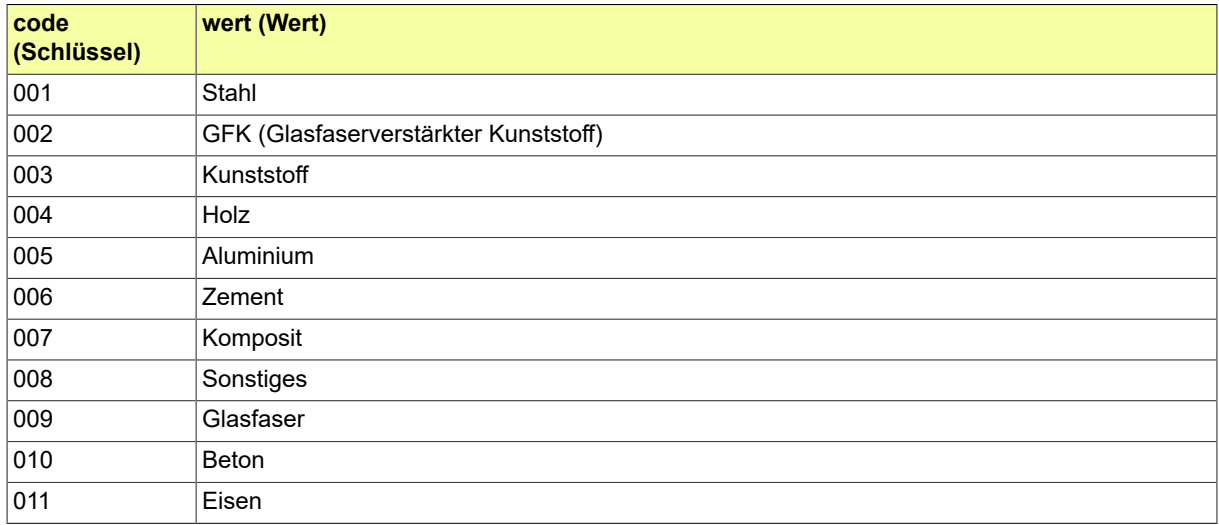

#### B.3.2.156 SCHIR.Heimathafen

# Codeliste der Heimathäfen im Fachverfahren Schiffsregister.

#### B.3.2.156.1 Metadaten

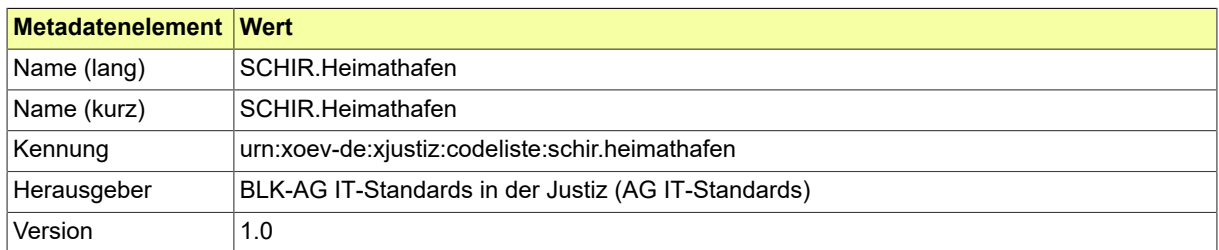

#### B.3.2.156.2 Daten

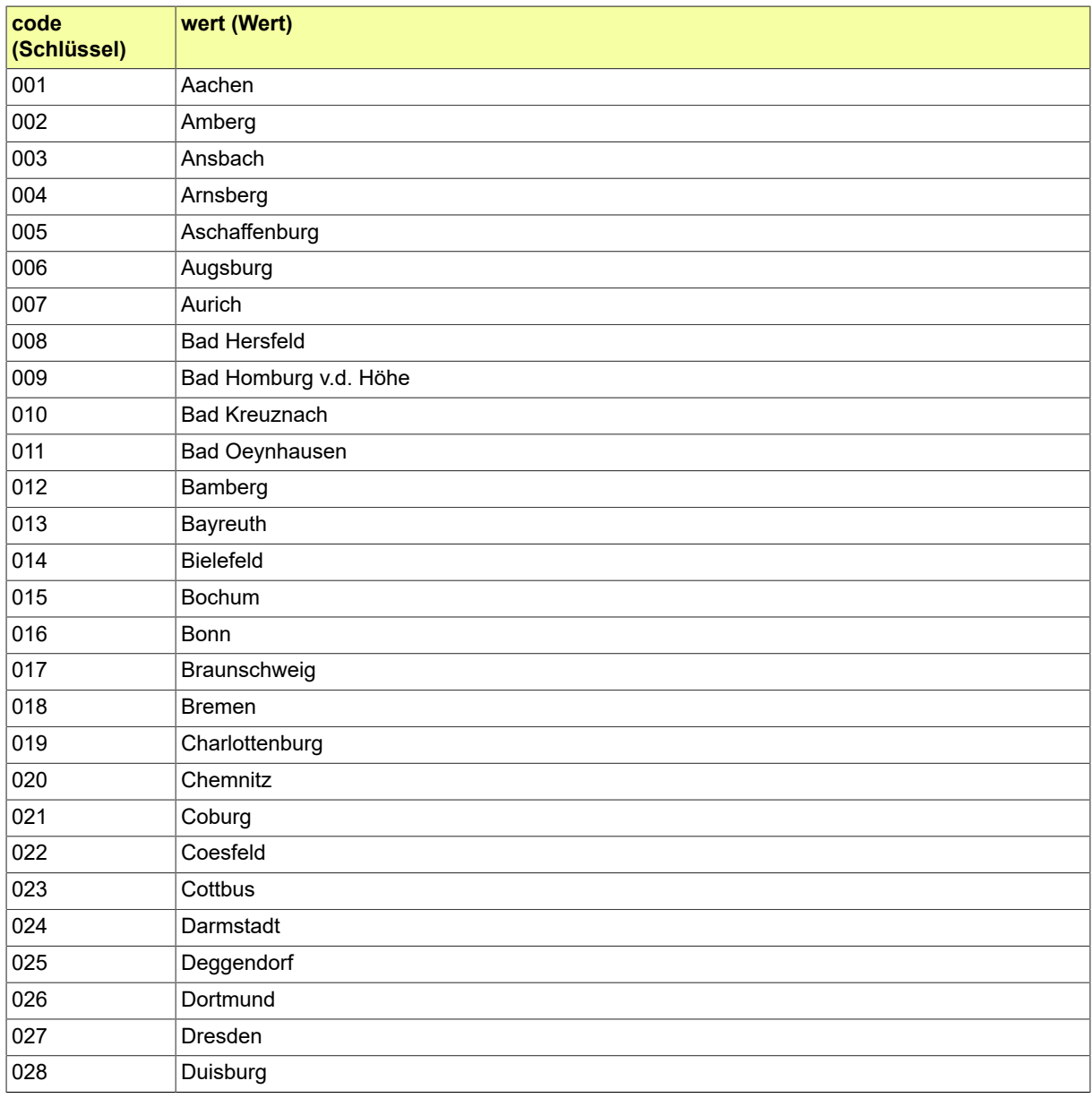

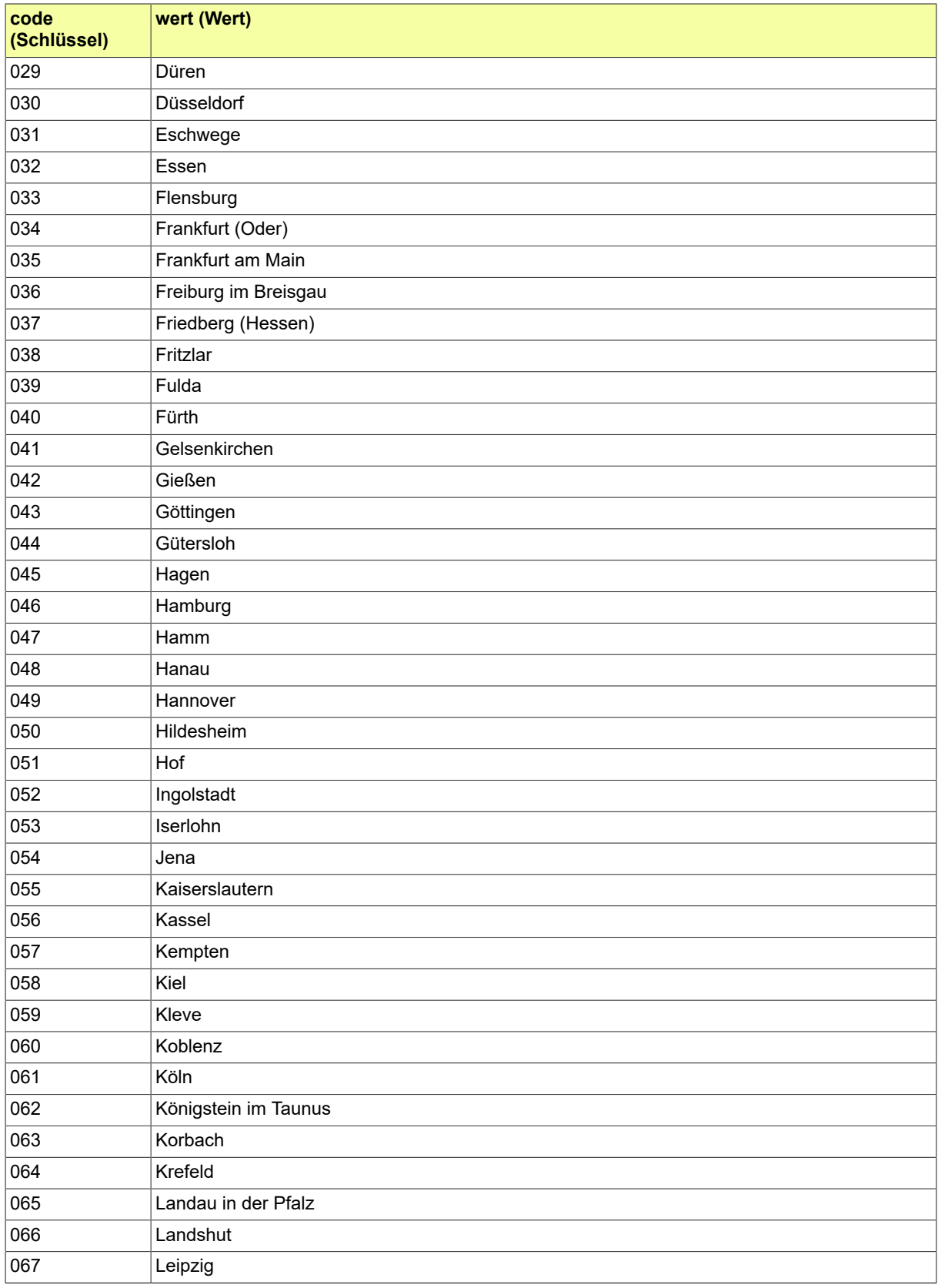

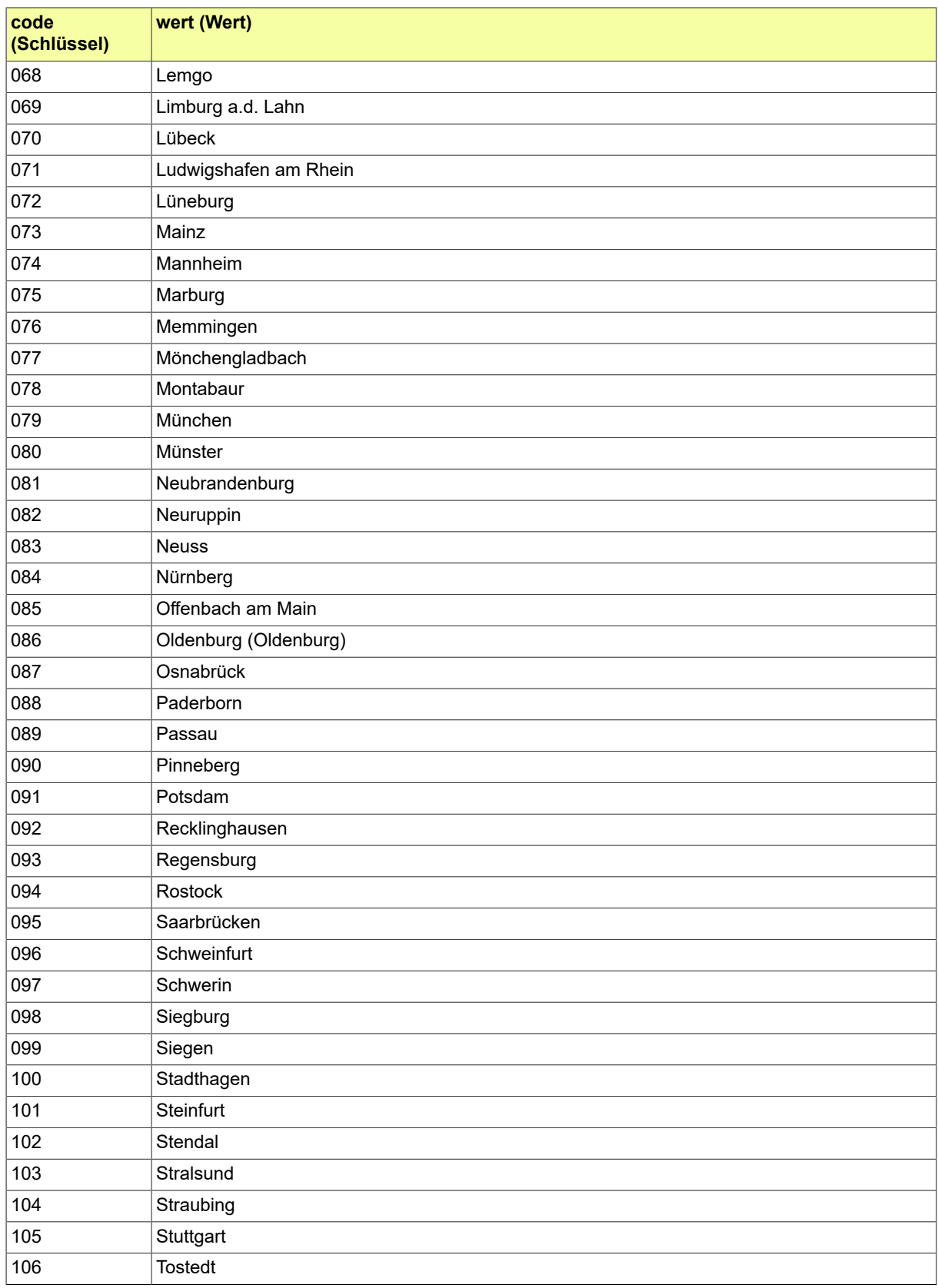

#### Seite 980

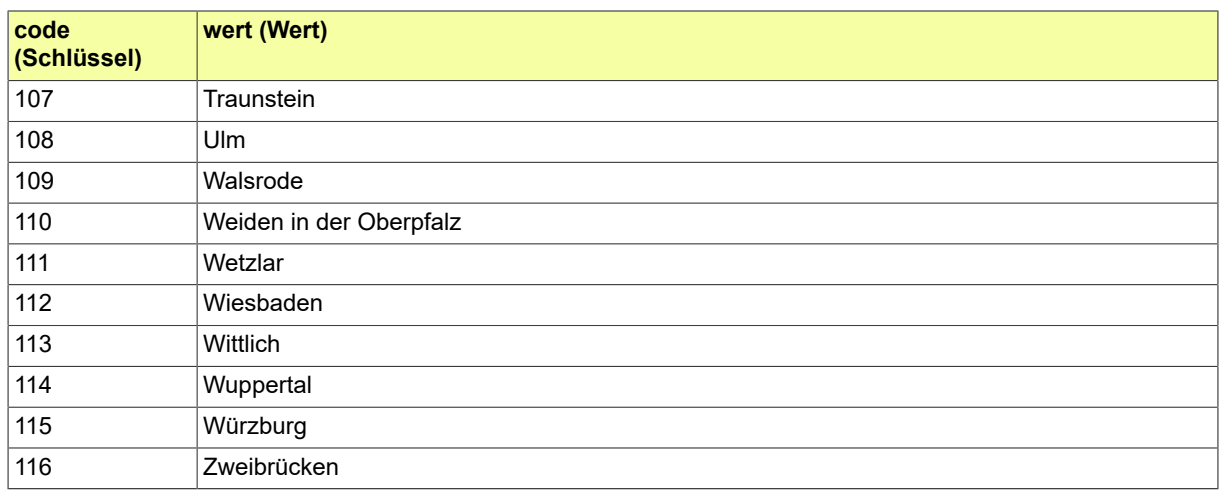

# B.3.2.157 SCHIR.Loeschgrund

# Codeliste der Löschgründe im Fachverfahren Schiffsregister.

## B.3.2.157.1 Metadaten

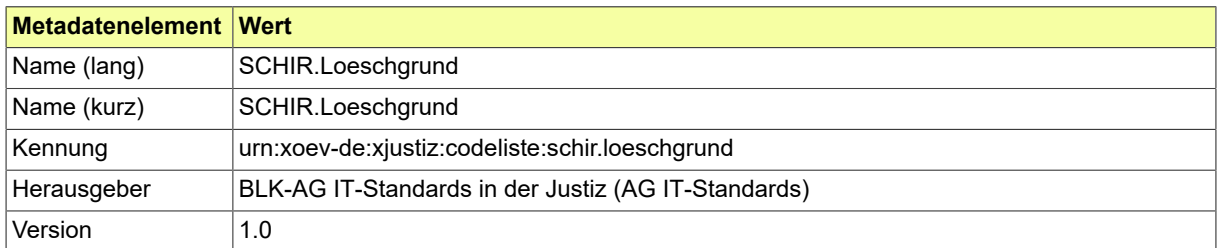

#### B.3.2.157.2 Daten

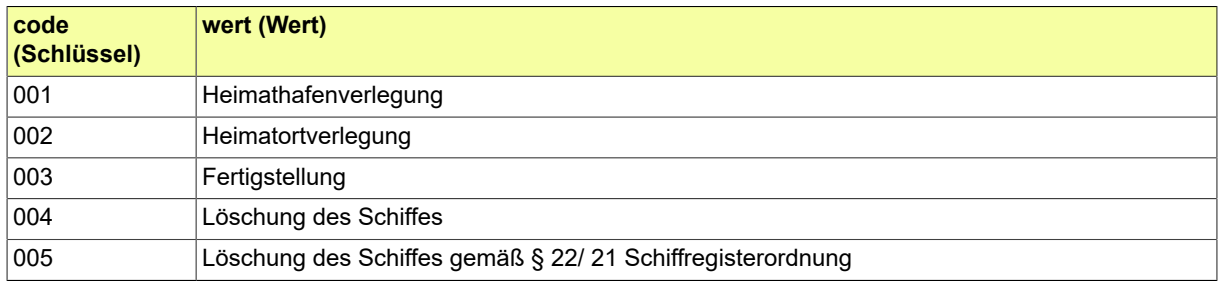

### B.3.2.158 SCHIR.Messbriefaussteller

# Codeliste der Messbriefaussteller im Fachverfahren Schiffsregister.

## B.3.2.158.1 Metadaten

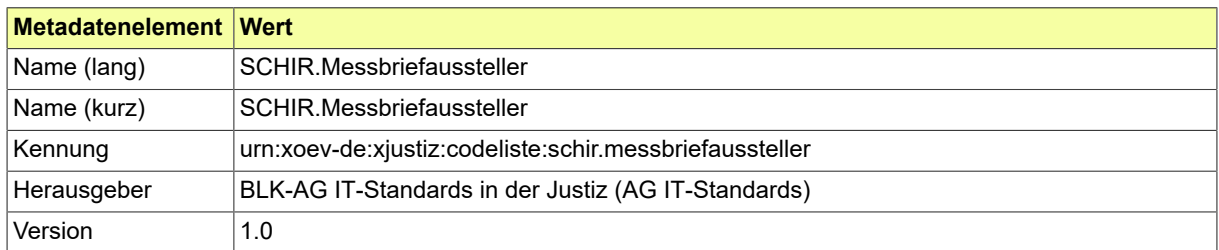

#### B.3.2.158.2 Daten

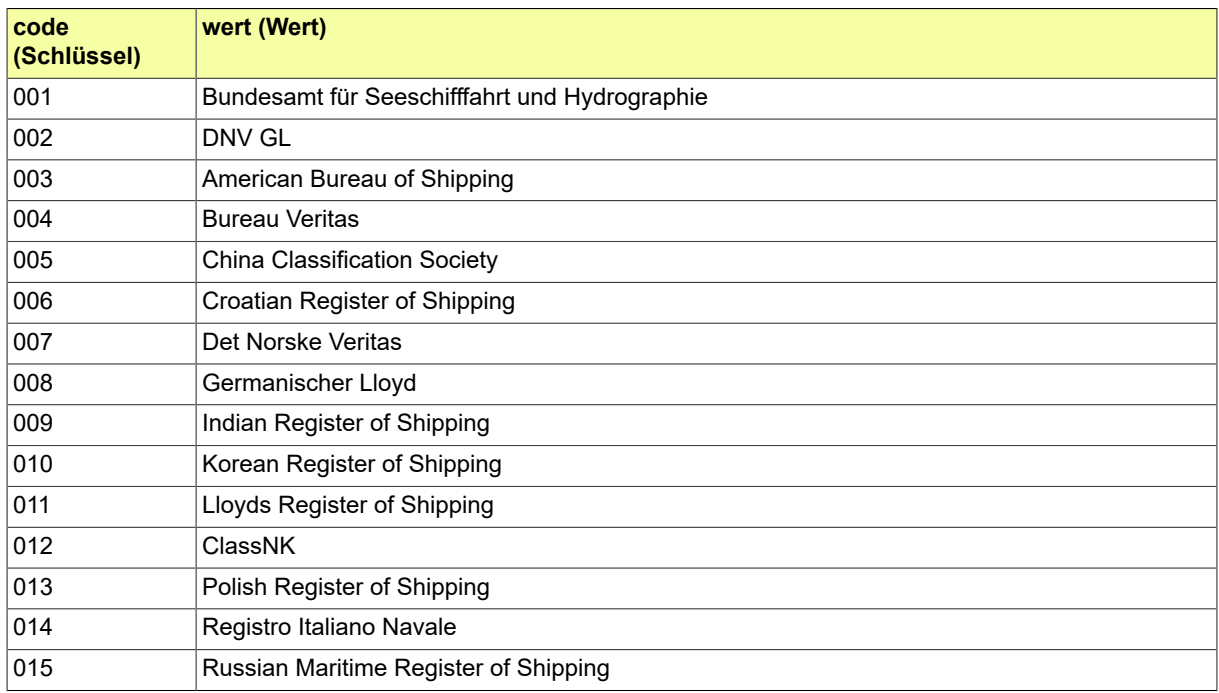

# B.3.2.159 SCHIR.Schiffsgattung

Codeliste der verschiedenen Schiffsgattungen im Fachverfahren Schiffsregister.

#### B.3.2.159.1 Metadaten

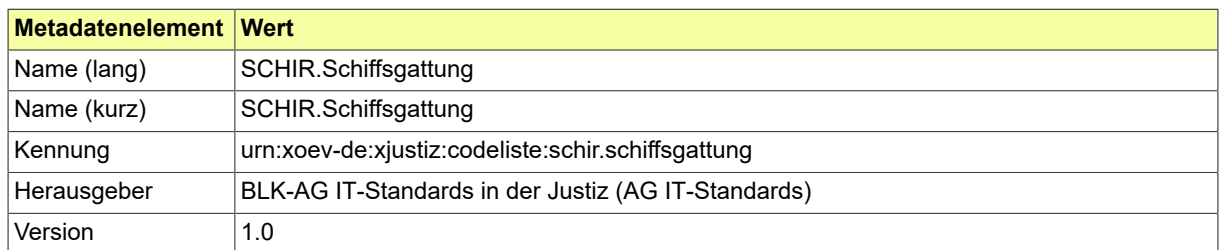

#### B.3.2.159.2 Daten

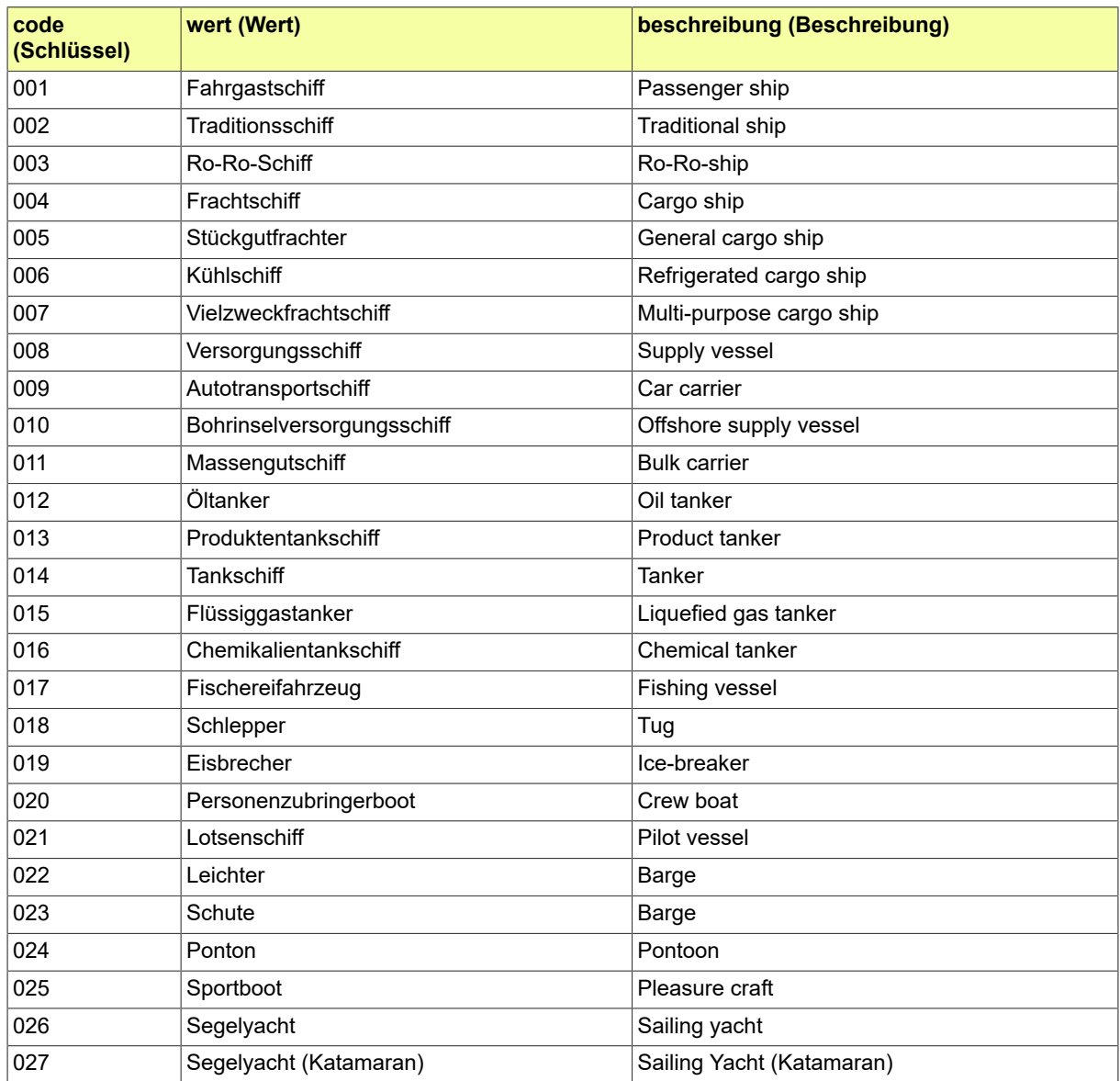

#### Seite 984

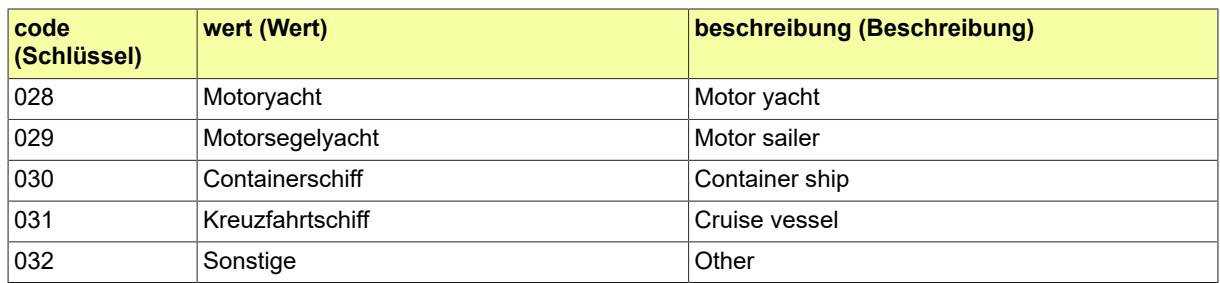

### B.3.2.160 STRAF.Abwesenheitsart

## Diese Codeliste enthält unterschiedlichen Arten der Abwesenheit von der Haftanstalt.

#### B.3.2.160.1 Metadaten

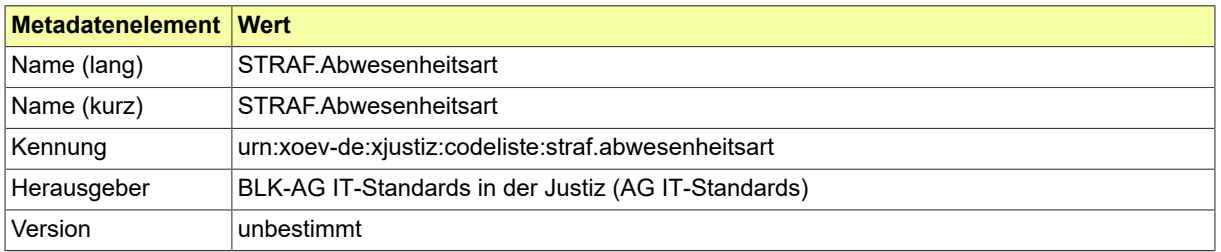

# B.3.2.161 STRAF.Anordnungsart

# Diese Codeliste enthält die verschiedenen Anordnungsarten.

## B.3.2.161.1 Metadaten

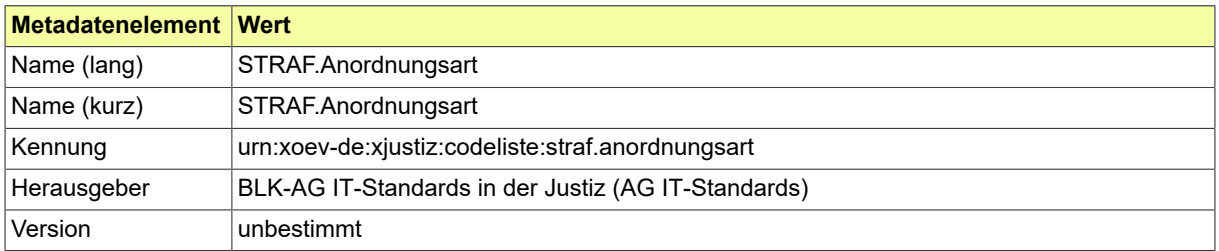

## B.3.2.162 STRAF.Anordnungsbefugter

Diese Codeliste enthält die Anordnungsbefugten im Rahmen der Vermögensabschöpfung.

## B.3.2.162.1 Metadaten

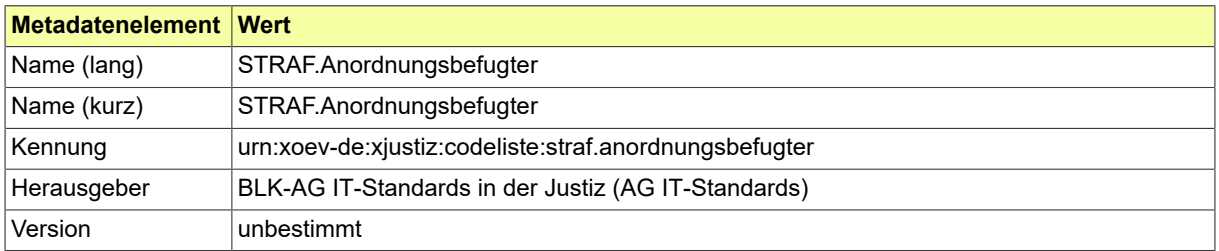

# B.3.2.163 STRAF.Asservat.Auftrag

# Diese Codeliste benennt die verschiedenen Auftragsarten für Asservate.

### B.3.2.163.1 Metadaten

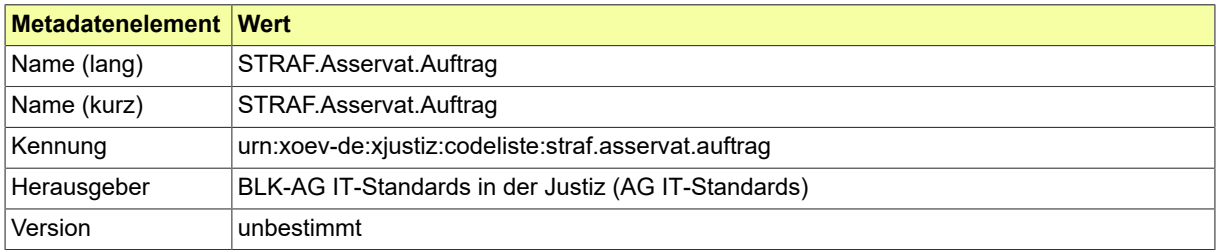

## B.3.2.164 STRAF.Asservat.Statusmitteilung

# Mit dieser Codeliste wird mitgeteilt, wie der Verfahrensstand der Asservatenverwaltung ist.

## B.3.2.164.1 Metadaten

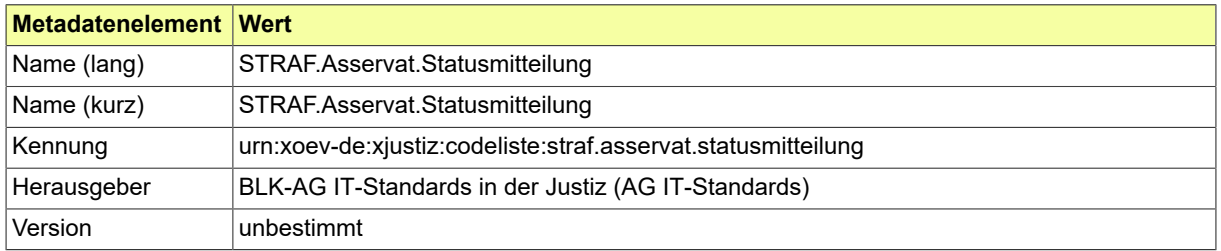

#### B.3.2.165 STRAF.Astral

Diese Codeliste dient der Übermittlung der ASTRAL-ID gem. jeweils aktueller ASTRAL-Mastertabelle des Bundesamtes für Justiz.

#### B.3.2.165.1 Metadaten

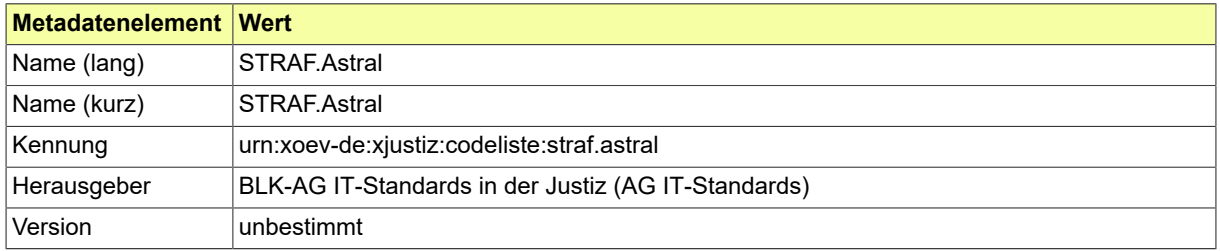

# B.3.2.166 STRAF.Auflagen

# Diese Codeliste enthält die verschiedenen Auflagearten.

## B.3.2.166.1 Metadaten

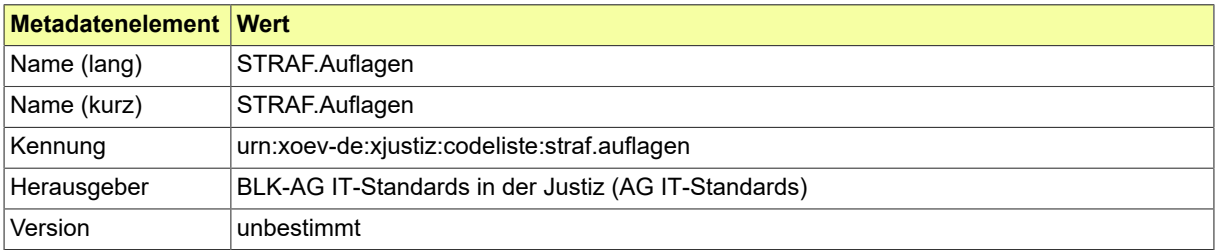

### B.3.2.167 STRAF.BFJ.ArtDerAuskunftsdaten

Codeliste der verschiedenen Arten der Auskunftsdaten bei der Kommunikation mit dem BfJ.

#### B.3.2.167.1 Metadaten

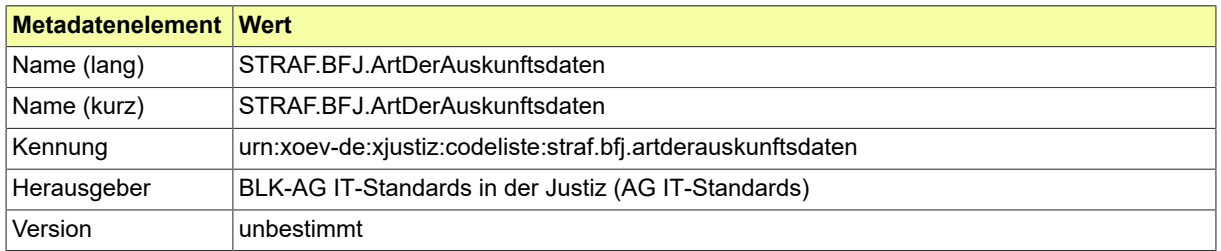

#### B.3.2.168 STRAF.Bescheidart

#### Diese Codeliste enthält die verschiedenen Bescheidarten.

## B.3.2.168.1 Metadaten

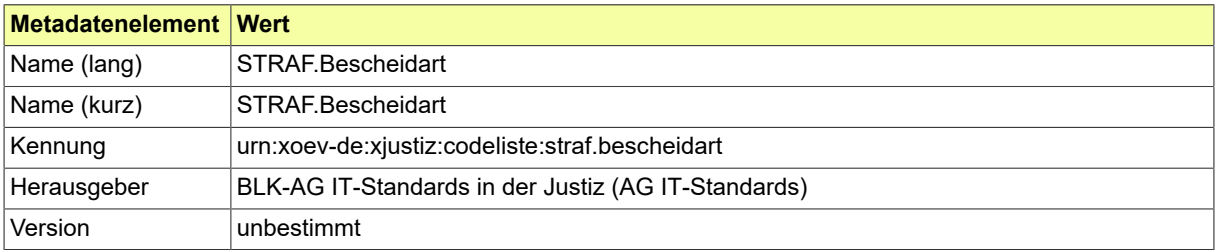

### B.3.2.169 STRAF.Beschlussart

## Diese Codeliste enthält die verschiedenen Beschlussarten.

## B.3.2.169.1 Metadaten

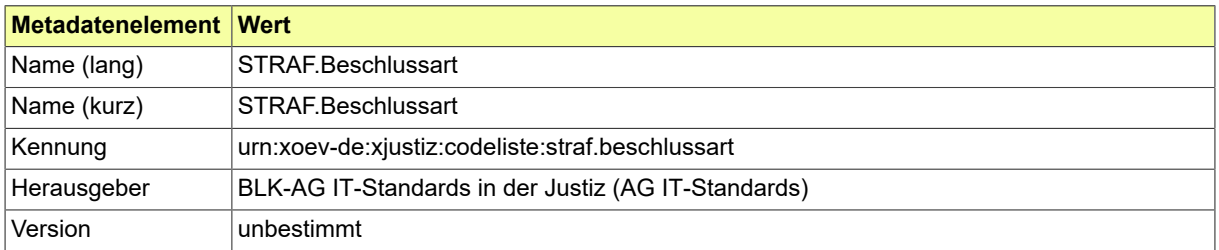

#### B.3.2.170 STRAF.Besuchserlaubnisart

## Diese Codeliste enthält die verschiedenen Besuchserlaubnisarten.

#### B.3.2.170.1 Metadaten

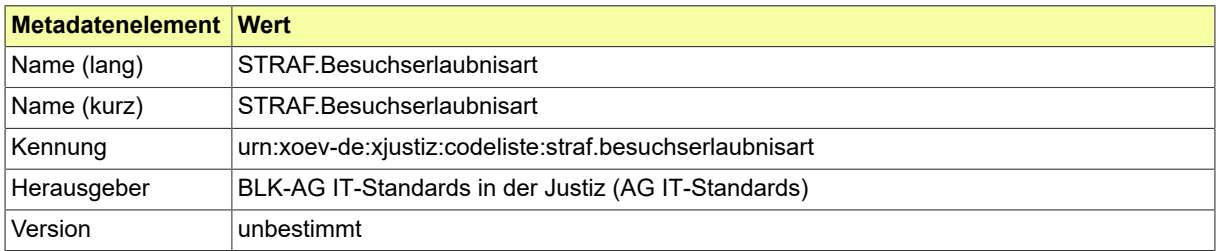

# B.3.2.171 STRAF.Beteiligungsart

# Diese Codeliste enthält die verschiedenen Arten der Beteiligung an einer Tat.

## B.3.2.171.1 Metadaten

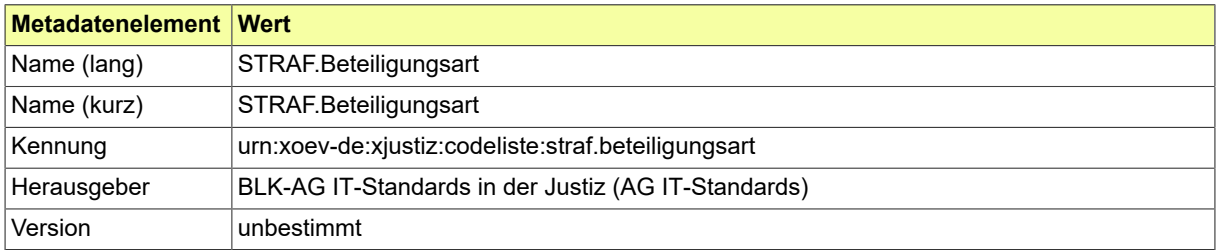

#### B.3.2.172 STRAF.Beweismittel

### Diese Codeliste enthält die verschiedenen Beweismittelarten.

## B.3.2.172.1 Metadaten

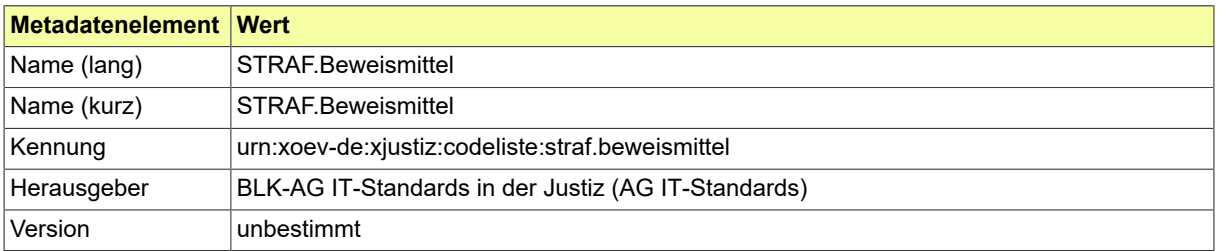

# B.3.2.173 STRAF.Einstellungsart

# Diese Codeliste enthält die verschiedenen Einstellungsarten.

## B.3.2.173.1 Metadaten

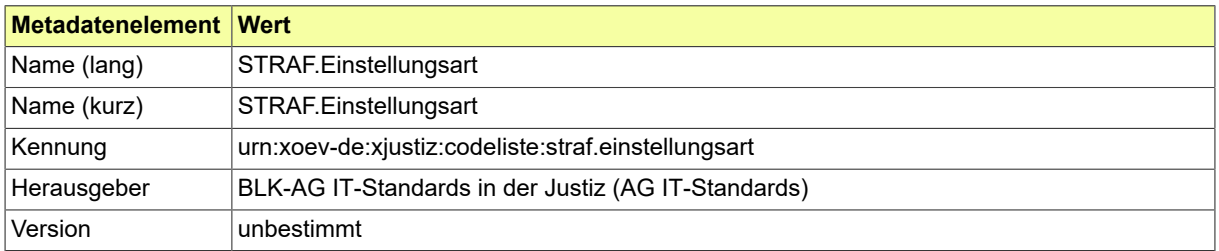

# B.3.2.174 STRAF.Entscheidungsart

# Diese Codeliste enthält die verschiedenen Entscheidungsarten.

## B.3.2.174.1 Metadaten

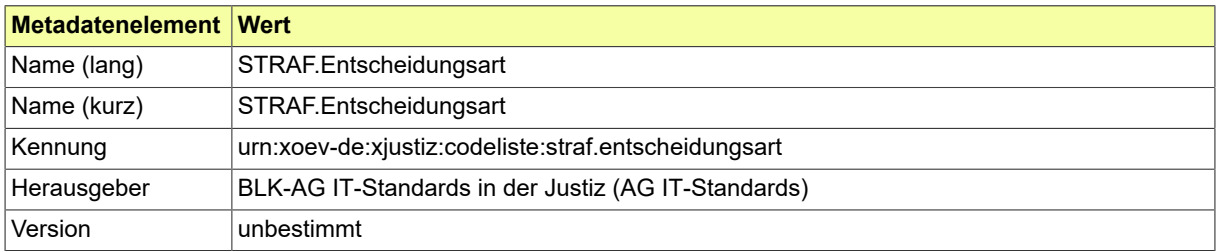

# B.3.2.175 STRAF.Ergebnisart

# Diese Codeliste enthält die verschiedenen Ergebnisarten eines Strafverfahrens.

## B.3.2.175.1 Metadaten

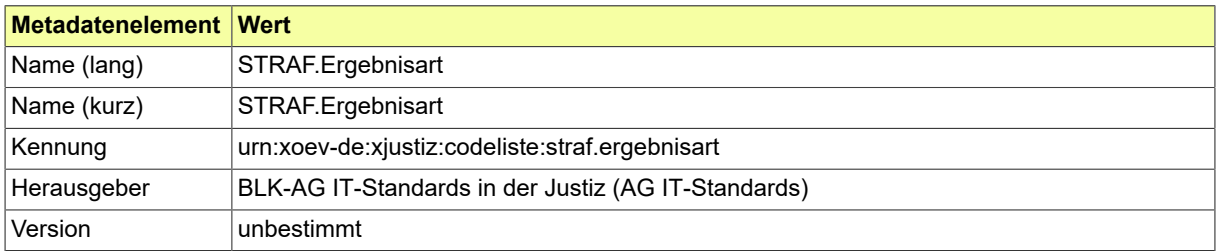

# B.3.2.176 STRAF.Erledigungsarten

# Diese Codeliste enthält die verschiedenen Erledigungsarten.

## B.3.2.176.1 Metadaten

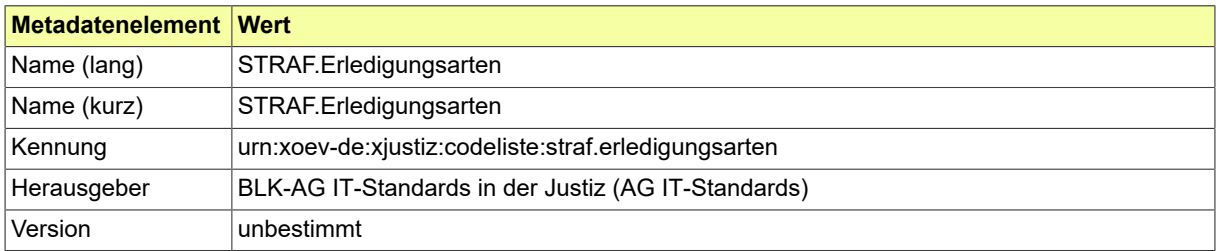

# B.3.2.177 STRAF.Fahndungsanlass

# Diese Codeliste enthält die verschiedenen Fahndungsanlässe.

## B.3.2.177.1 Metadaten

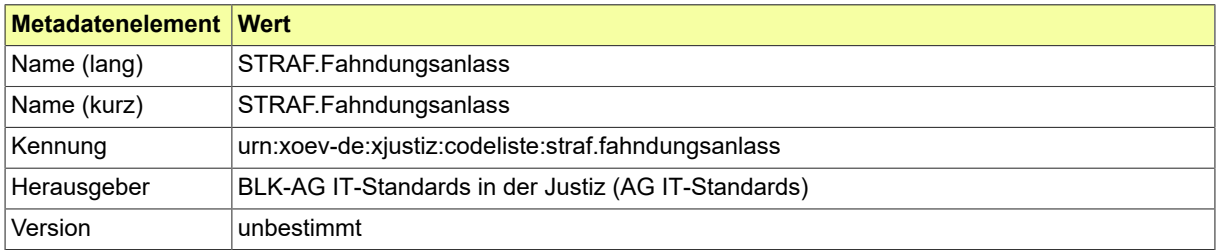
## B.3.2.178 STRAF.Fahndungsregion

## Diese Codeliste enthält die verschiedenen Fahndungsregionen

## B.3.2.178.1 Metadaten

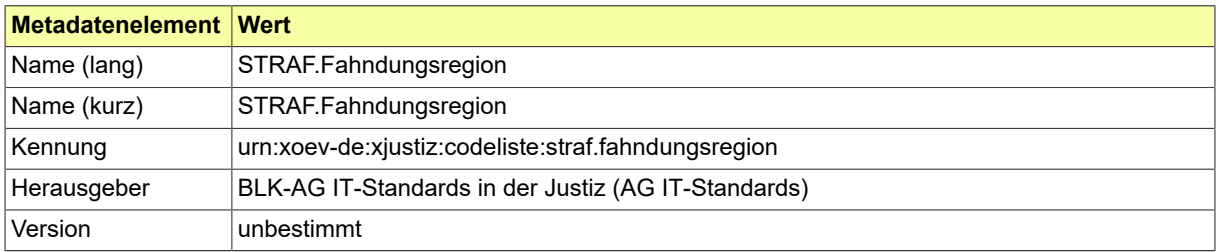

## B.3.2.179 STRAF.Fahndungsverfahren

## Diese Codeliste enthält die verschiedenen Fahndungsverfahren.

## B.3.2.179.1 Metadaten

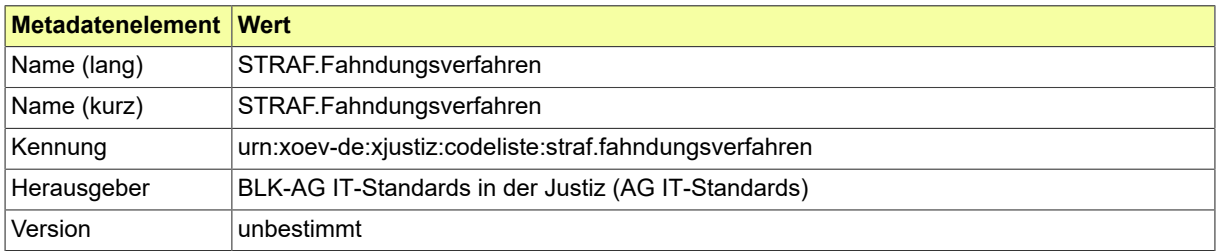

## B.3.2.180 STRAF.Fahndungszweck

## Diese Codeliste enthält die verschiedenen Fahndungszwecke.

## B.3.2.180.1 Metadaten

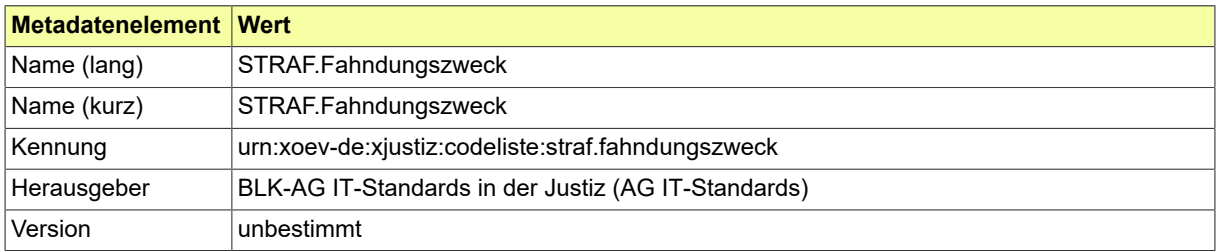

## B.3.2.181 STRAF.Fahrerlaubnisart

## Diese Codeliste ist vorgesehen für das Element Personendaten/Fuehrerschein/Fahrerlaubnisart.

## B.3.2.181.1 Metadaten

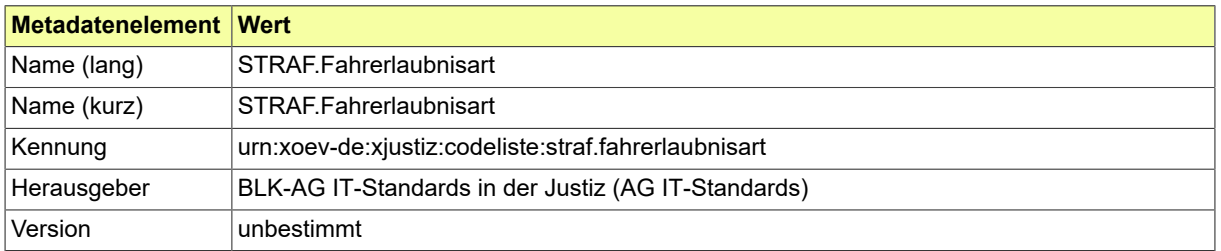

## B.3.2.182 STRAF.Fahrzeugantrieb

## Diese Codeliste ist vorgesehen für das Element Fahrzeug/Antrieb.

## B.3.2.182.1 Metadaten

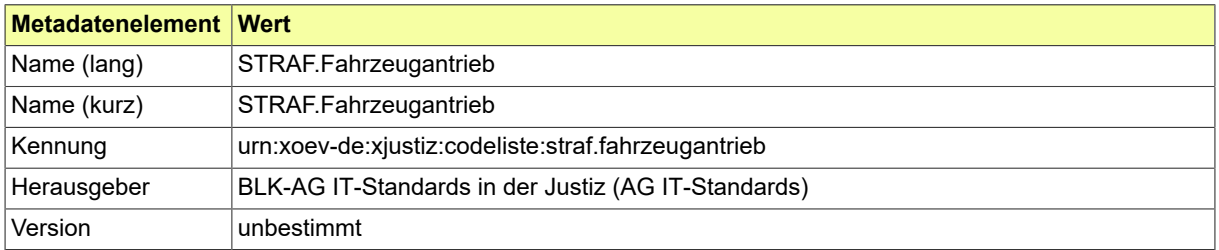

## B.3.2.183 STRAF.Fahrzeugart

## Diese Codeliste ist vorgesehen für das Element Fahrzeug/Fahrzeugart.

### B.3.2.183.1 Metadaten

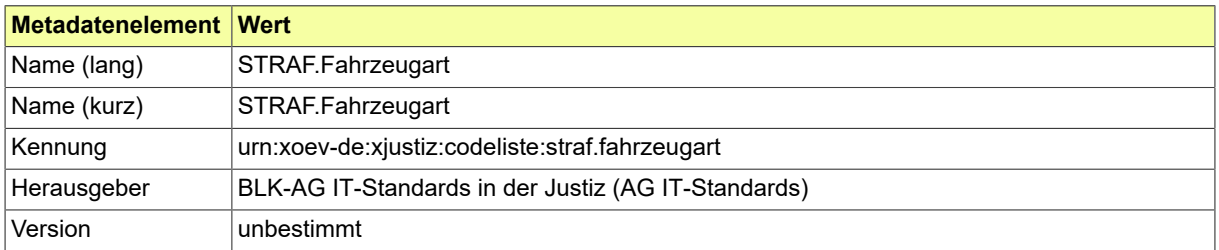

#### B.3.2.184 STRAF.Fuehrerscheinklasse

## Diese Codeliste ist vorgesehen für das Element Personendaten/Fuehrerschein/Fuehrerscheinklasse.

## B.3.2.184.1 Metadaten

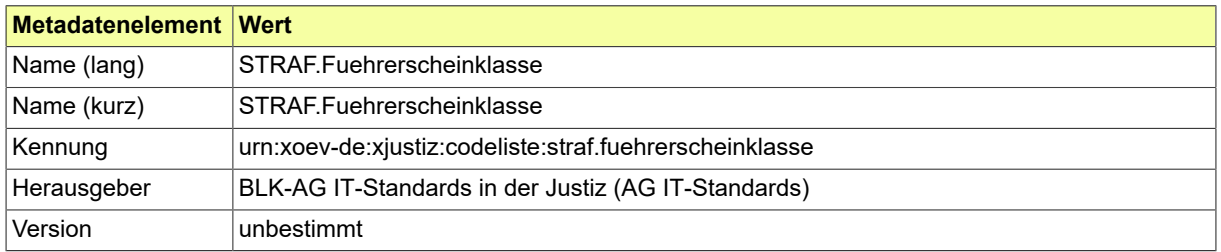

## B.3.2.185 STRAF.Geldanordnungsart

## Diese Codeliste enthält die verschiedenen Geldanordungsarten.

## B.3.2.185.1 Metadaten

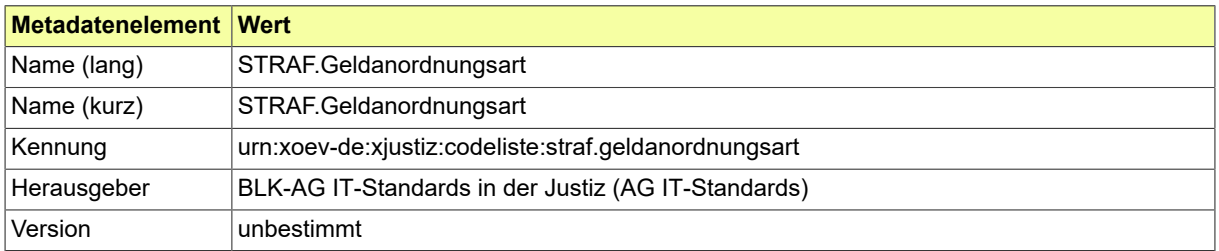

### B.3.2.186 STRAF.Haftart

## Diese Codeliste enthält die verschiedenen Haftarten.

## B.3.2.186.1 Metadaten

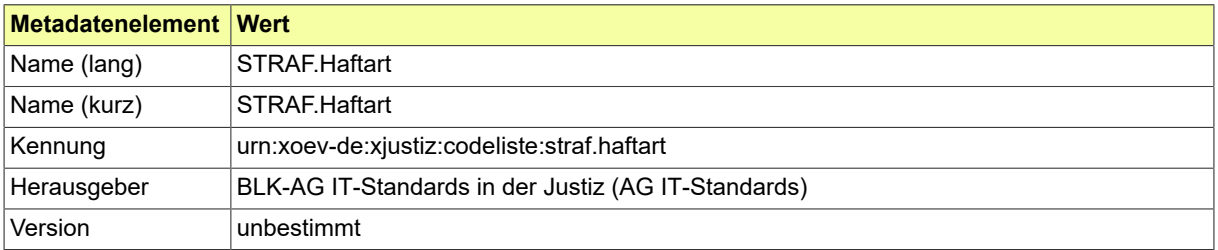

## B.3.2.187 STRAF.Haftbeginn

Diese Codeliste enthält die verschiedenen Arten eines Haftbeginns.

## B.3.2.187.1 Metadaten

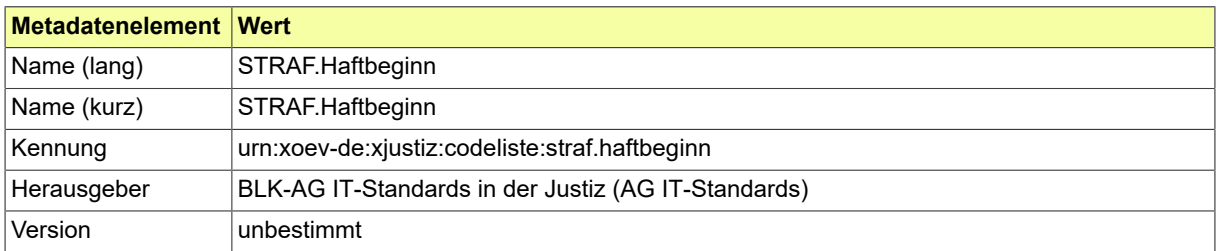

### B.3.2.188 STRAF.Haftzeitendeart

## Diese Codeliste enthält die verschiedenen Haftzeitendearten.

## B.3.2.188.1 Metadaten

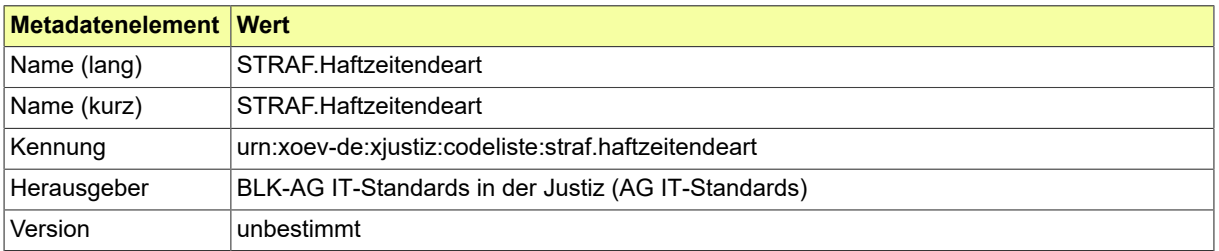

#### B.3.2.189 STRAF.Herkunftsart

Diese Codeliste enthält die verschiedenen Herkunftsarten von beschlagnahmten Gegenständen.

## B.3.2.189.1 Metadaten

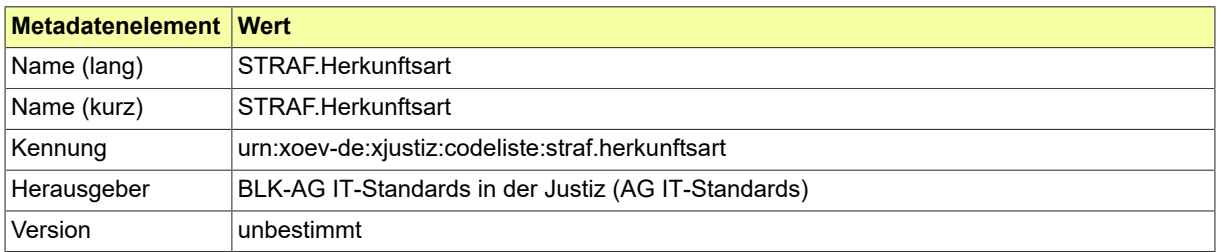

## B.3.2.190 STRAF.Hydane.HerkunftDerDaten

Diese Codeliste enthält länderspezifische Rechtsgrundlagen für die Erhebung personenbezogener Daten in Strafsachen.

#### B.3.2.190.1 Metadaten

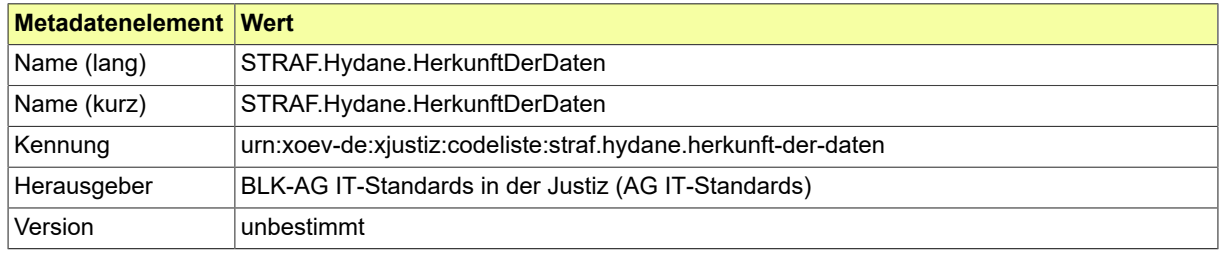

## B.3.2.191 STRAF.KFZ.Kennzeichen

## Diese Codeliste ist vorgesehen für das Element Fahrzeug/Landeskennzeichen.

## B.3.2.191.1 Metadaten

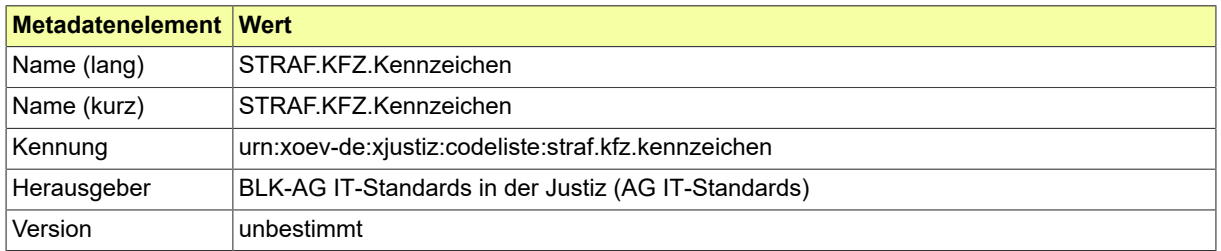

## B.3.2.192 STRAF.Loeschungsgrund

## Diese Codeliste enthält die verschiedenen Gründe für die Löschung einer Fahndung.

## B.3.2.192.1 Metadaten

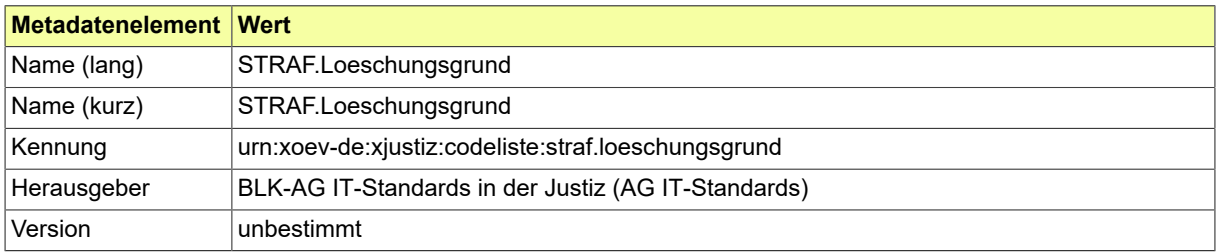

#### B.3.2.193 STRAF.Massnahmeart

## Diese Codeliste enthält die Art der angeordneten Maßnahme.

## B.3.2.193.1 Metadaten

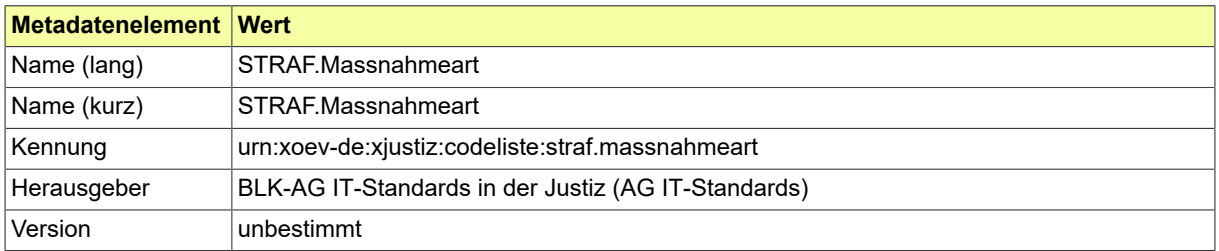

## B.3.2.194 STRAF.Massnahmegegenstand

Diese Codeliste enthält die Art des Gegenstands, auf den sich die Sicherungsmaßname bezieht.

## B.3.2.194.1 Metadaten

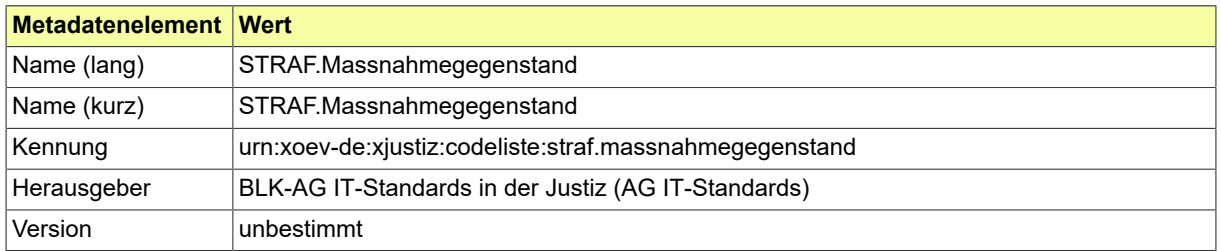

# B.3.2.195 STRAF.OWI.Erledigungsart

## Diese Codeliste enthält die verschiedenen Erledigungsarten bei Ordungswidrigkeiten.

## B.3.2.195.1 Metadaten

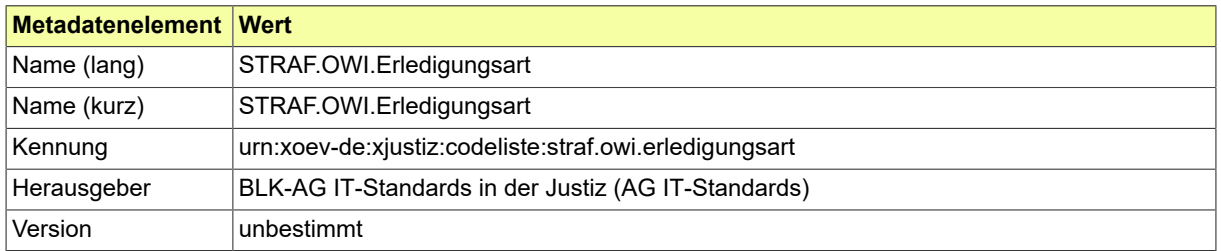

## B.3.2.196 STRAF.Personenbezug

## Diese Codeliste ist vorgesehen für das Element Fahrzeug/Personenbezug/Art.

## B.3.2.196.1 Metadaten

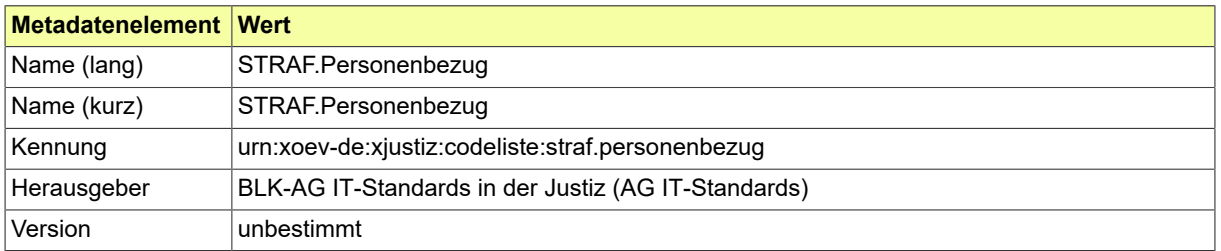

### B.3.2.197 STRAF.Pruefvorschrift

## Diese Codeliste enthält die verschiedenen Vorschriften für die Haftprüfung.

### B.3.2.197.1 Metadaten

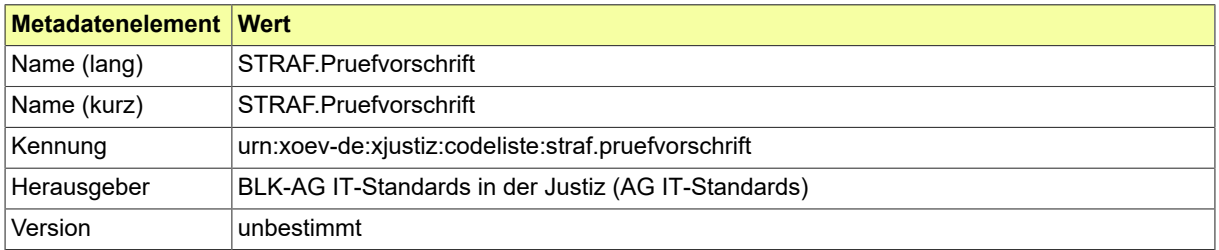

## B.3.2.198 STRAF.Rechtsfolgen

## Diese Codeliste enthält die verschiedenen Rechtsfolgen.

## B.3.2.198.1 Metadaten

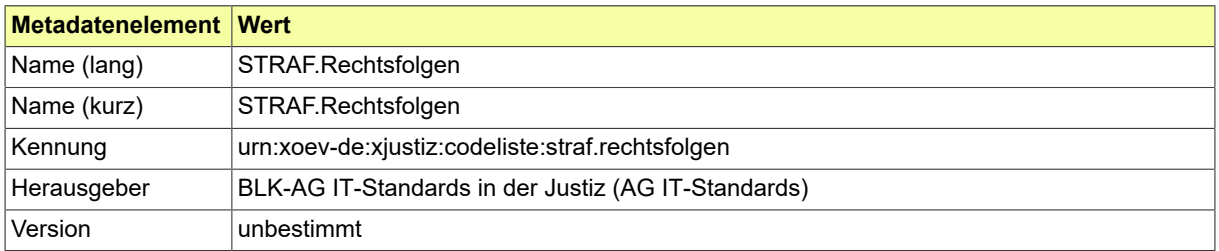

#### B.3.2.199 STRAF.Rechtsmittel

### Diese Codeliste enthält die verschiedenen Rechtsmittel.

## B.3.2.199.1 Metadaten

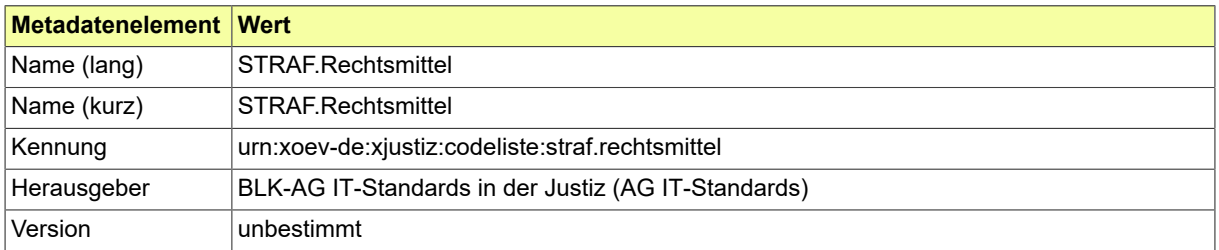

## B.3.2.200 STRAF.Sachgebietsschluessel

## Diese Codeliste ist vorgesehen für das Element Aktenzeichen/Sachgebietsschlüssel

## B.3.2.200.1 Metadaten

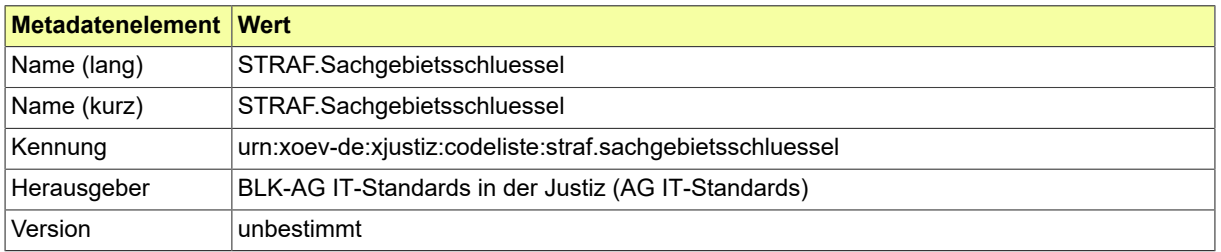

#### B.3.2.201 STRAF.Sicherungsmassnahme

## Diese Codeliste enthält die Sicherungsmaßnahmen im Rahmen der Vermögensabschöpfung.

## B.3.2.201.1 Metadaten

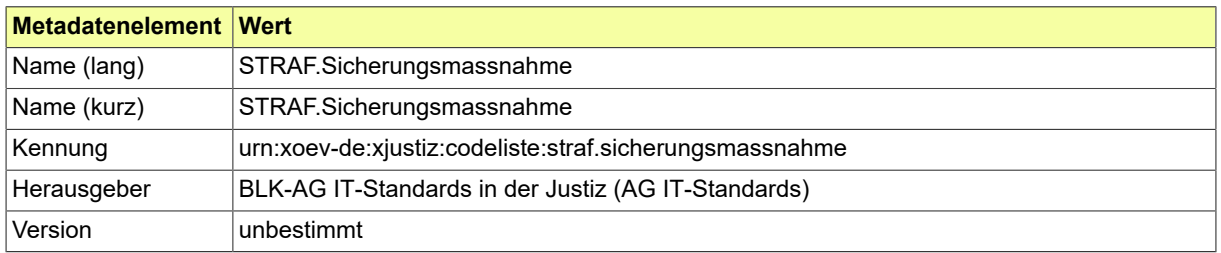

## B.3.2.202 STRAF.Strafverfolgungshindernis

## Diese Codeliste ist vorgesehen für das Element Personendaten/Strafverfolgungshindernis.

## B.3.2.202.1 Metadaten

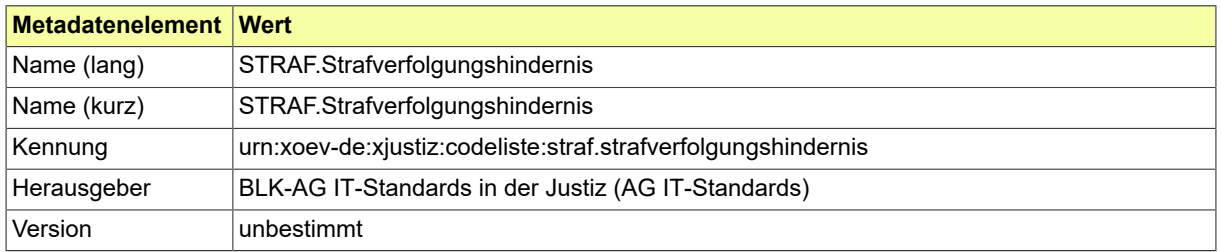

#### B.3.2.203 STRAF.Tatmerkmal

Mit dieser Codeliste können Zusatzkennzeichnungen zur Tat zur statistischen Erfassung übermittelt werden.

B.3.2.203.1 Metadaten

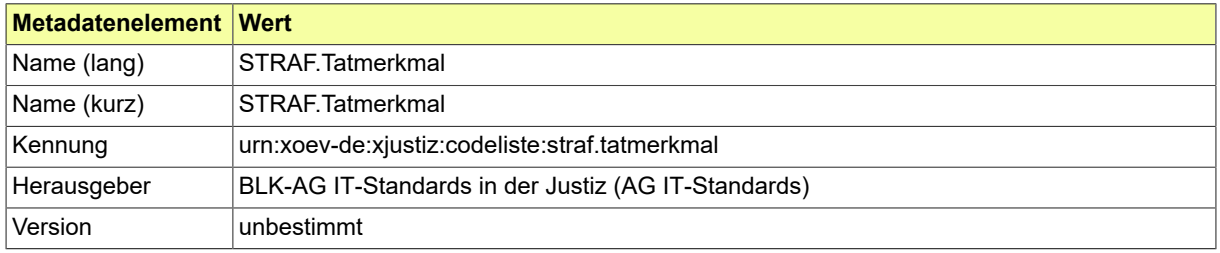

## B.3.2.204 STRAF.VA.Erledigungsart

Die Codeliste ist vorgesehen für die möglichen Erledigungsarten eines Vollstreckungsauftrages.

## B.3.2.204.1 Metadaten

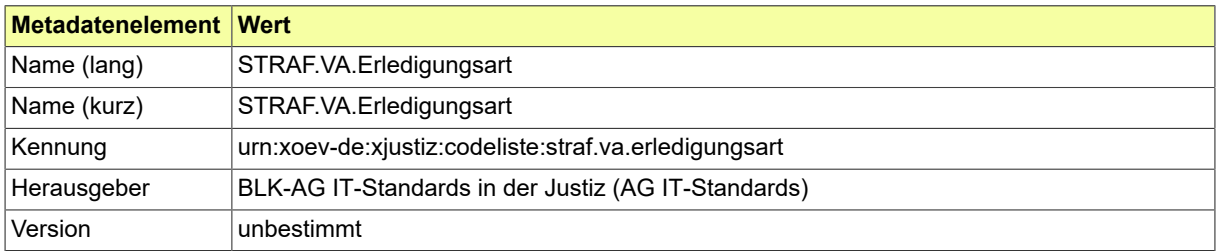

### B.3.2.205 STRAF.Verbleibsart

## Diese Codeliste enthält die verschiedenen Arten des Verbleibs eingezogener Gegestände.

## B.3.2.205.1 Metadaten

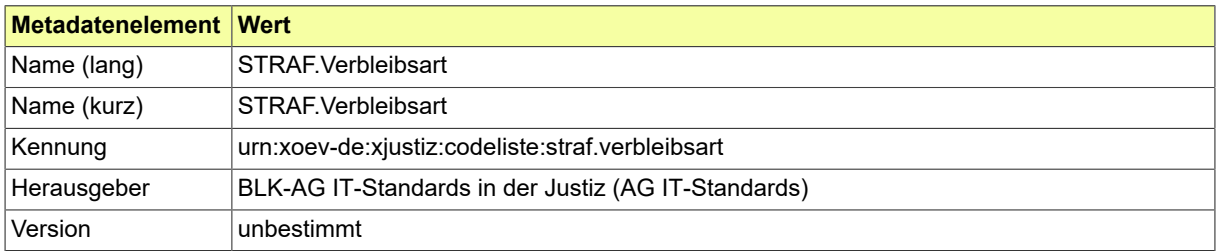

#### B.3.2.206 STRAF.WebReg.Zurechnung

Diese Codeliste enthält die Gründe, die zur Meldung einer Entscheidung gegen eine natürliche Person führen können und richtet sich nach § 30 OWiG.

#### B.3.2.206.1 Metadaten

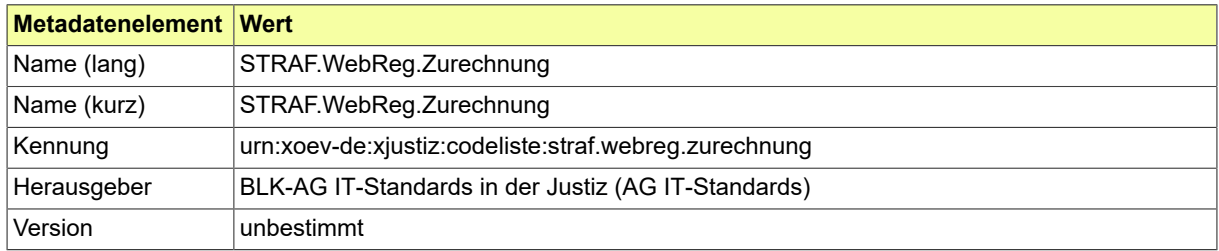

## B.3.2.207 STRAF.Weisungen

## Diese Codeliste enthält die verschiedenen Weisungen.

## B.3.2.207.1 Metadaten

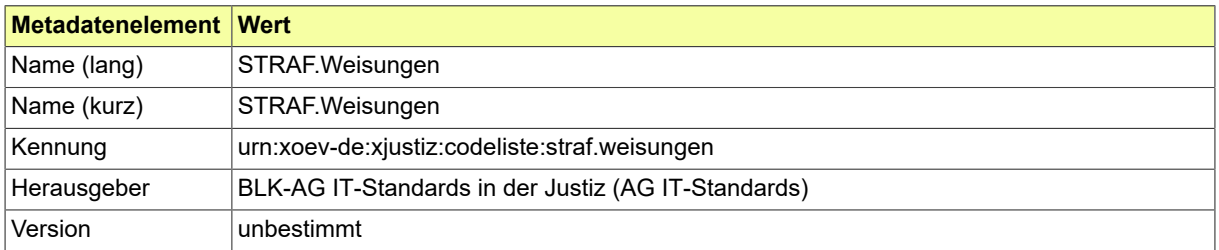

## B.3.2.208 VAG.Ausgleich

Codeliste der verschiedenen Ausgleichsarten.

## B.3.2.208.1 Metadaten

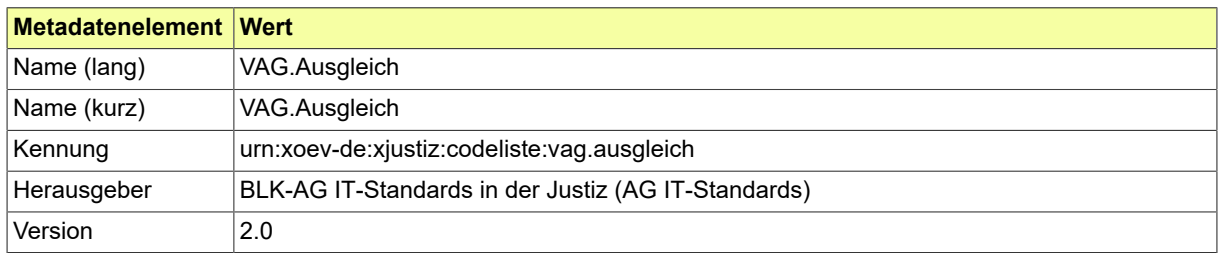

#### B.3.2.208.2 Daten

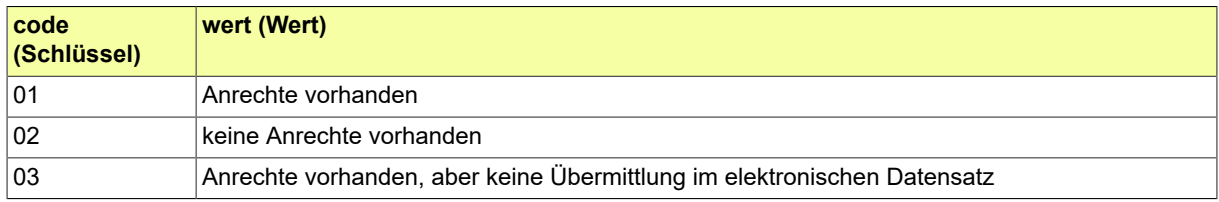

## B.3.2.209 VAG.Bezugsgroesse

Codeliste der verschiedenen Bezugsgrössen.

## B.3.2.209.1 Metadaten

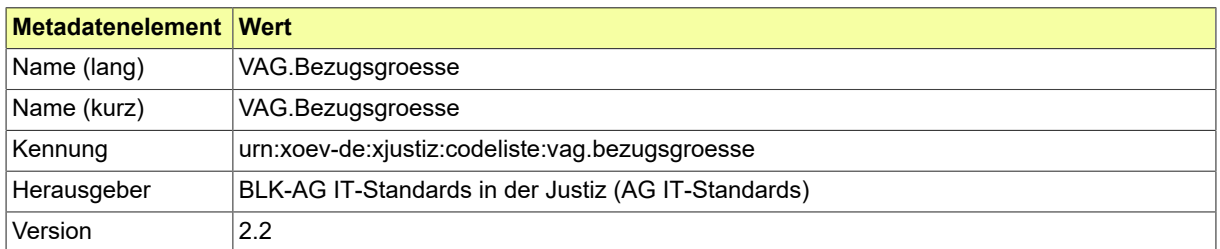

#### B.3.2.209.2 Daten

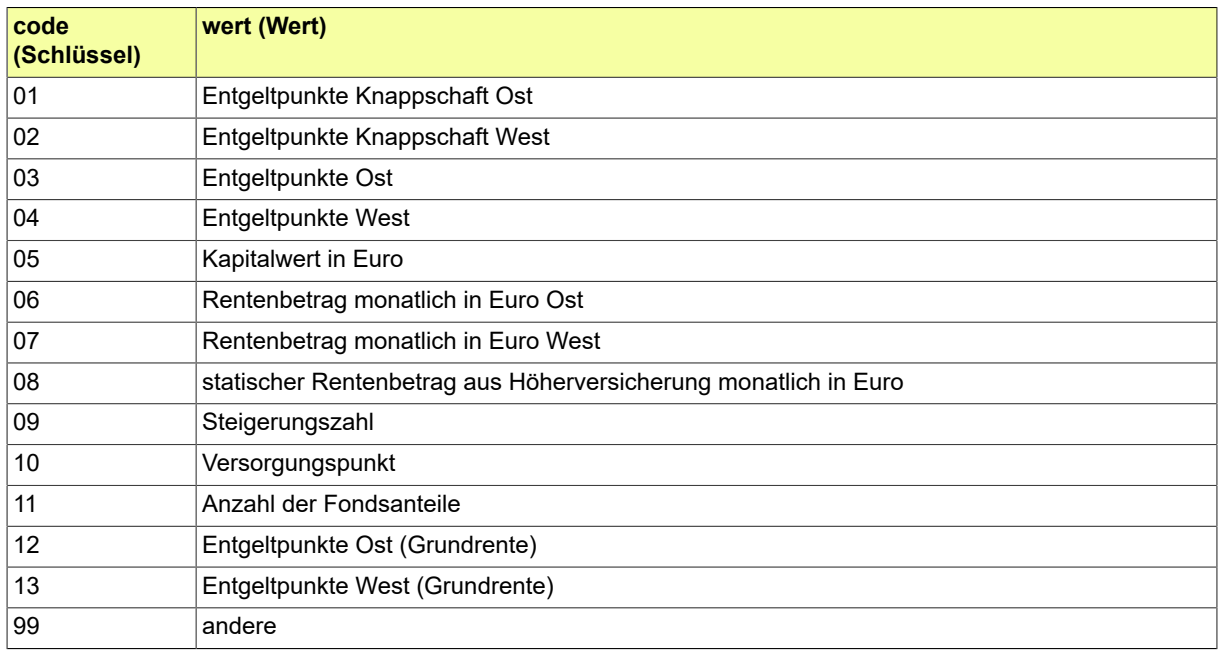

#### B.3.2.210 VAG.Fehler

## Codeliste der verschiedenen Fehlerarten.

#### B.3.2.210.1 Metadaten

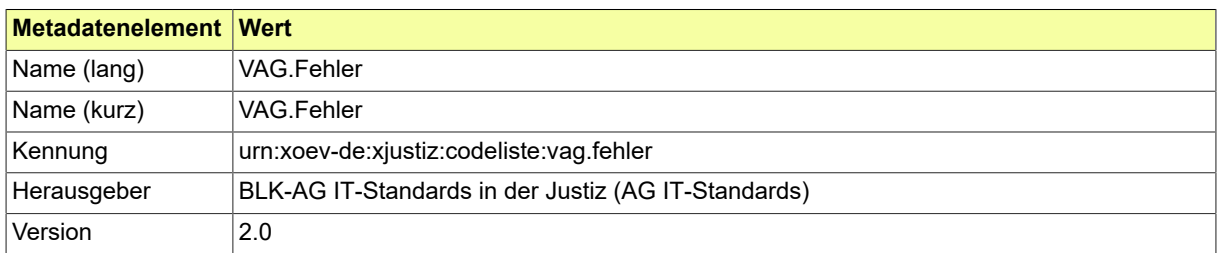

#### B.3.2.210.2 Daten

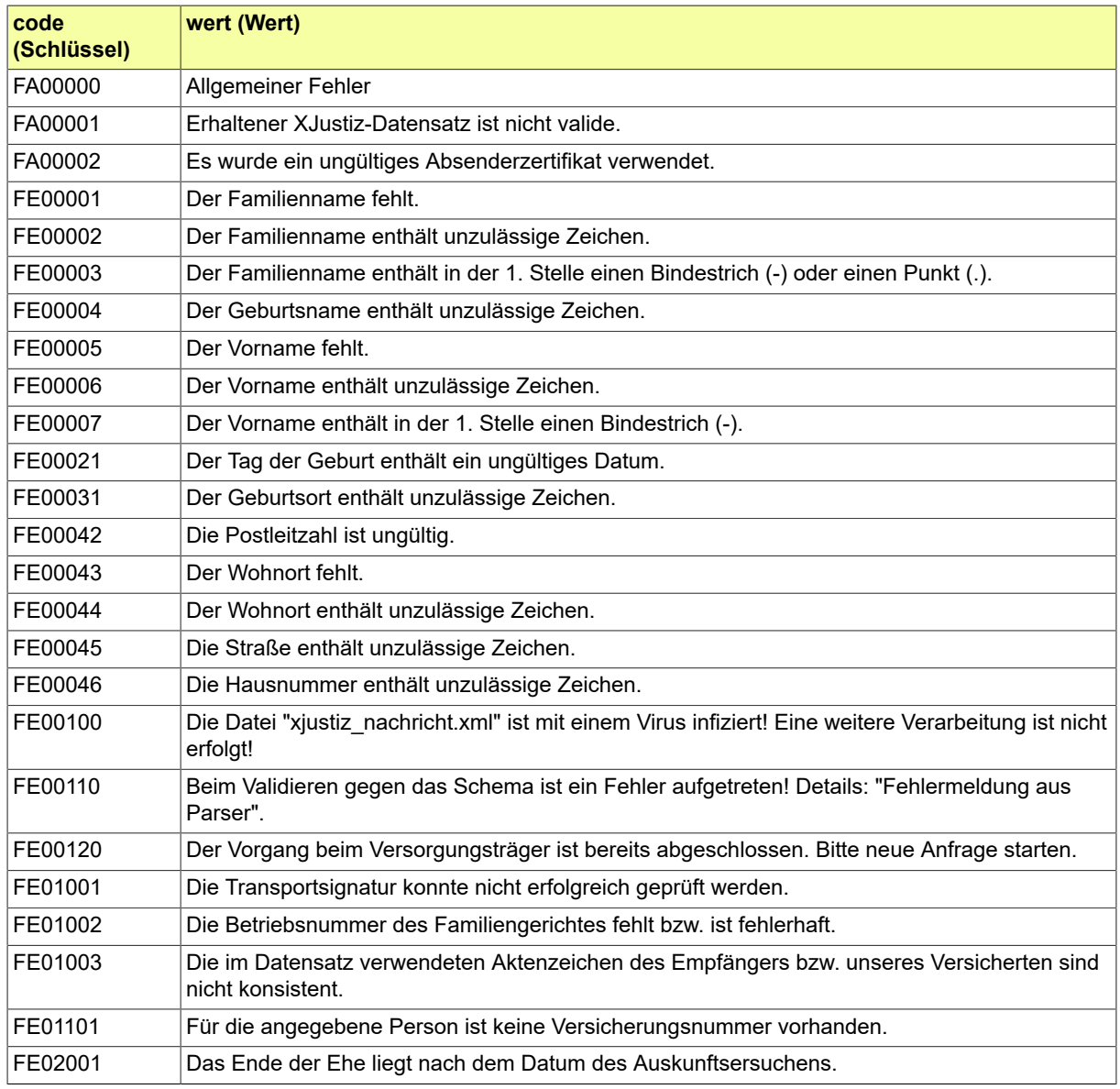

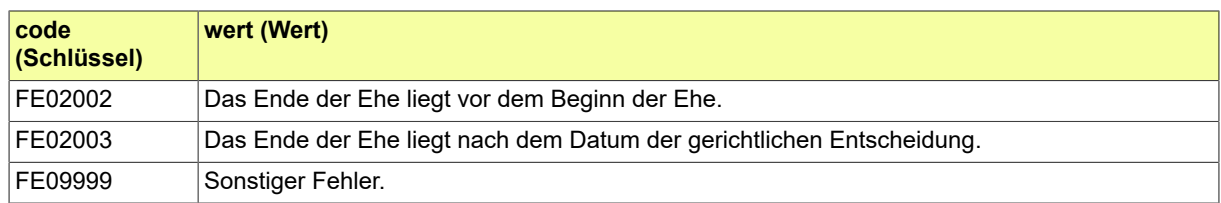

## B.3.2.211 VAG.Leistungsform

Codeliste der verschiedenen Leistungsformen.

## B.3.2.211.1 Metadaten

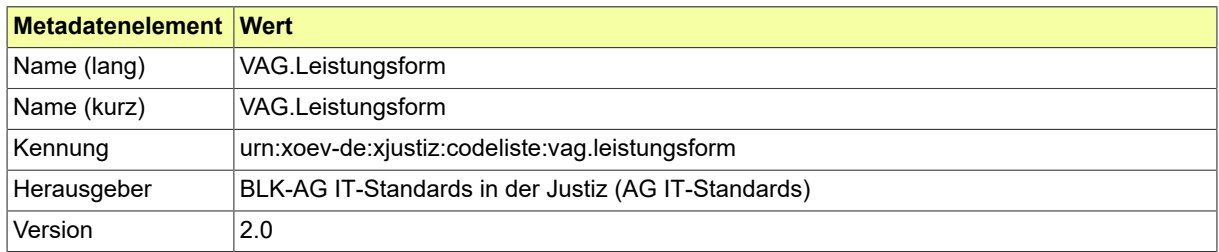

#### B.3.2.211.2 Daten

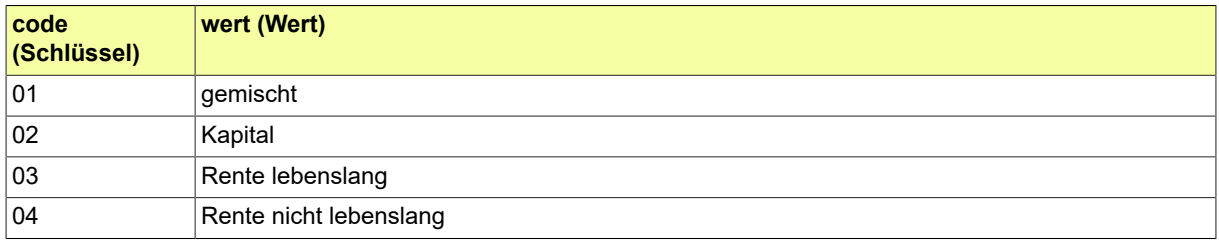

#### Seite 1038

## B.3.2.212 VAG.Sachstandsmitteilung.Kurzmitteilung.VersorgungstraegerZuGericht

Diese Codeliste listet die Sachverhalte auf, die zum Versenden einer Sachstandsmitteilung führen.

## B.3.2.212.1 Metadaten

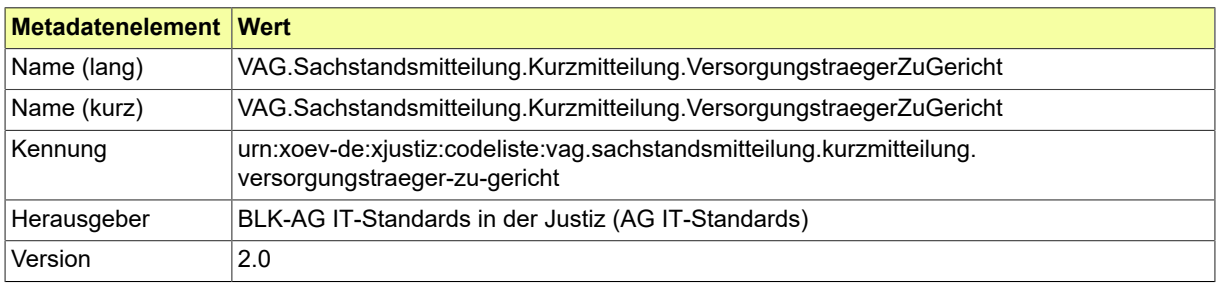

## B.3.2.212.2 Daten

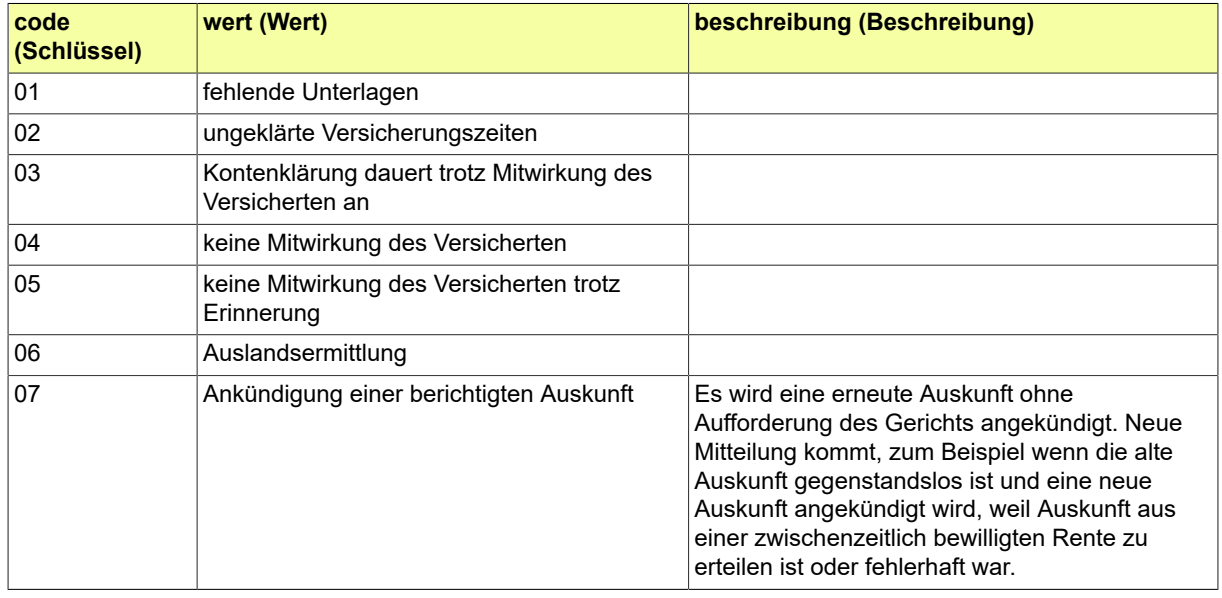
# B.3.2.213 VAG.Teilungsart

# Codeliste der verschiedenen Teilungsarten.

## B.3.2.213.1 Metadaten

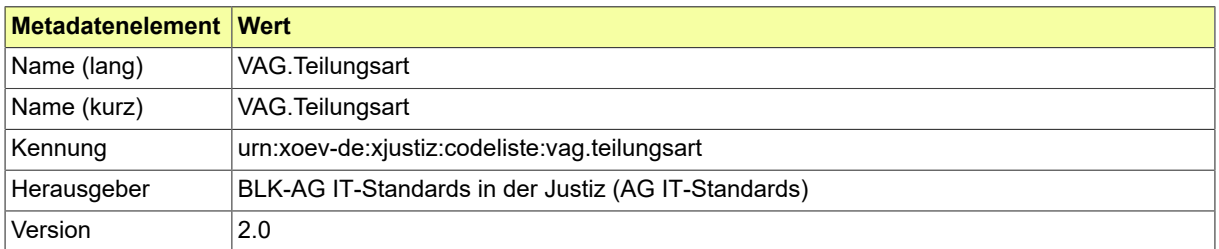

#### B.3.2.213.2 Daten

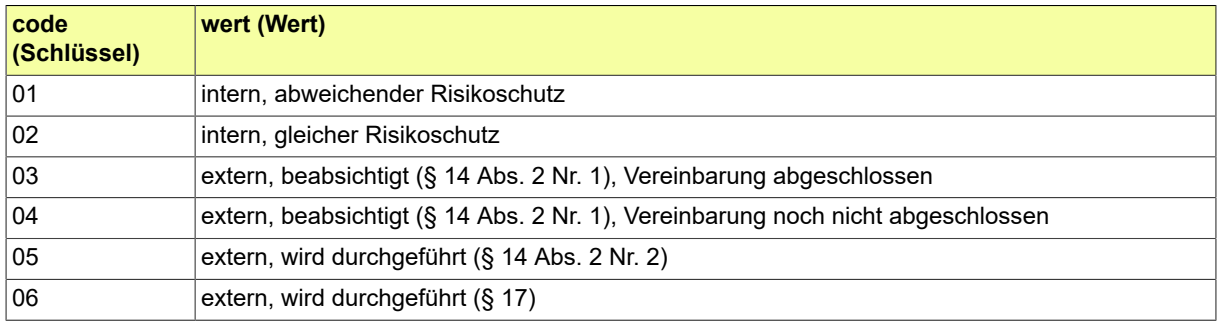

# B.3.2.214 VAG.Teilungsart.Entscheidung

# Codeliste der verschiedenen Entscheidungsarten bei Teilungen.

## B.3.2.214.1 Metadaten

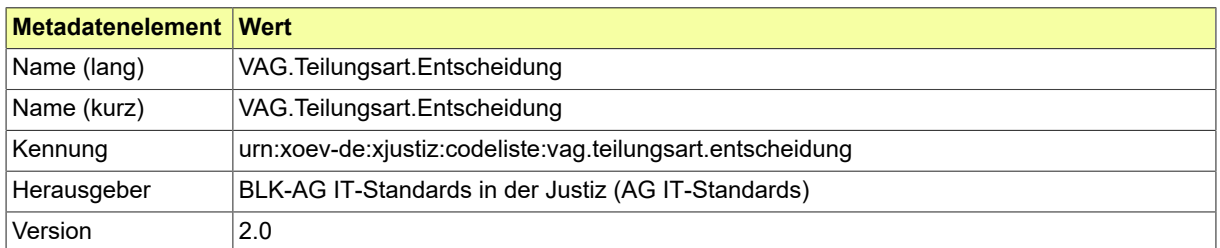

#### B.3.2.214.2 Daten

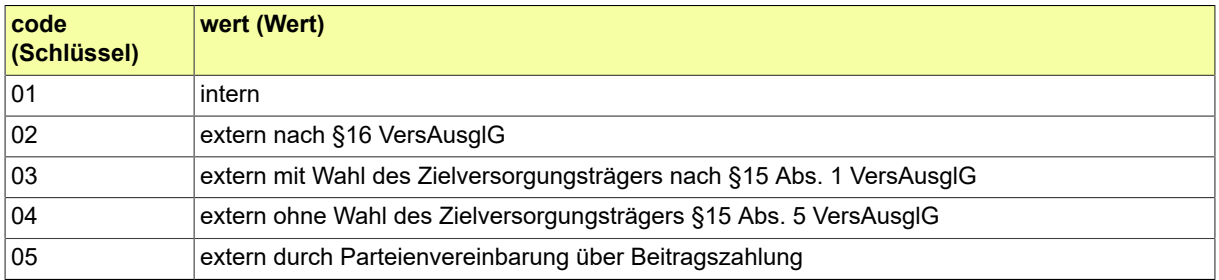

# B.3.2.215 VAG.Versorgungsart

Codeliste der verschiedenen Versorgungsarten.

## B.3.2.215.1 Metadaten

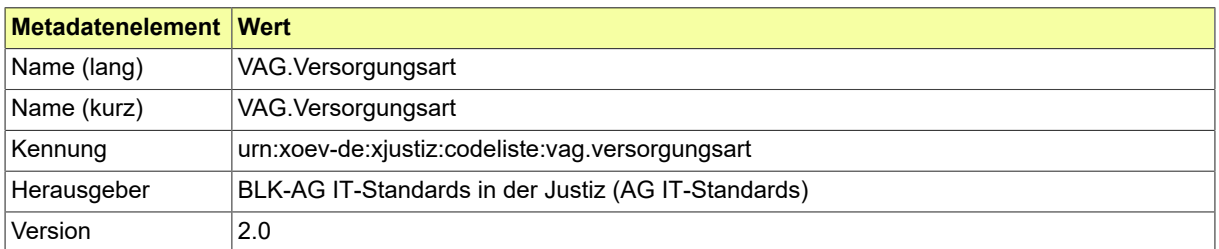

#### B.3.2.215.2 Daten

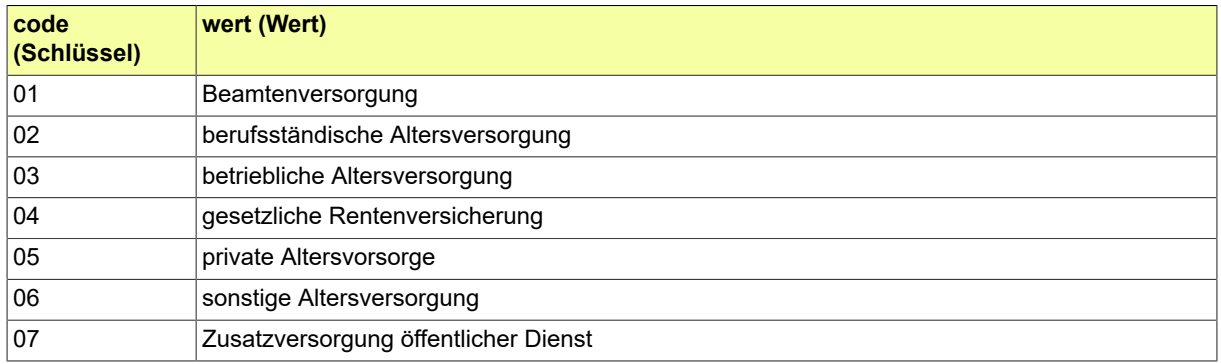

### B.3.2.216 VSTR.Anrede.Partei

Codeliste der verschiedenen Anrede-Varianten zu einem Beteiligten im Fachmodul 'Zentrales Vollstreckungsgericht'.

### B.3.2.216.1 Metadaten

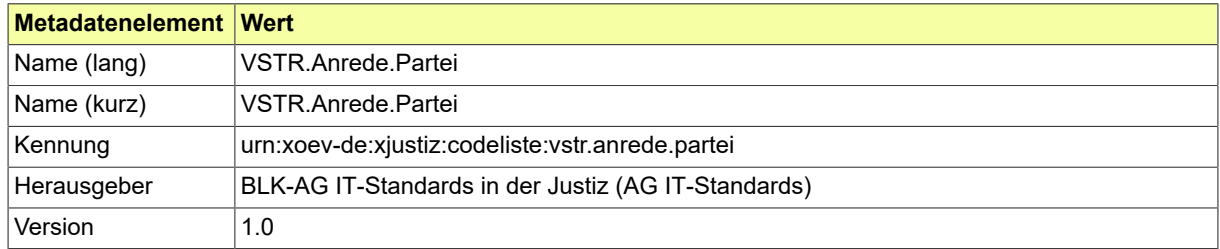

### B.3.2.216.2 Daten

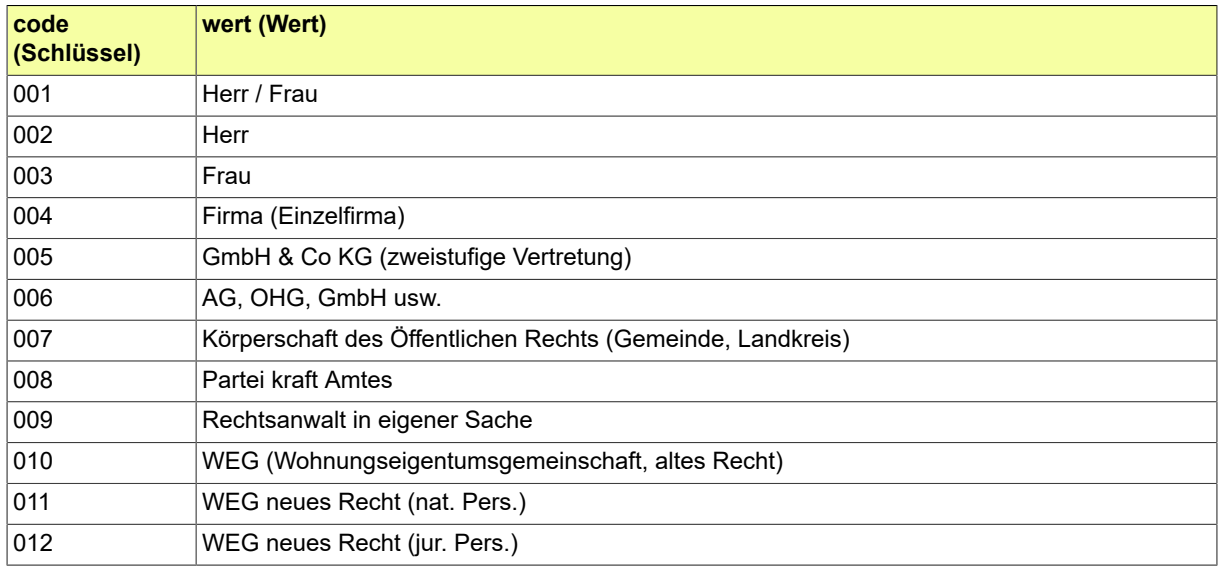

## B.3.2.217 VSTR.Eintragungsgruende.Gerichtsvollzieher.Vollstreckungsbehoerde

Codeliste der verschiedenen Eintragungsgründe der Gerichtsvollzieher bei Vollstreckung.

## B.3.2.217.1 Metadaten

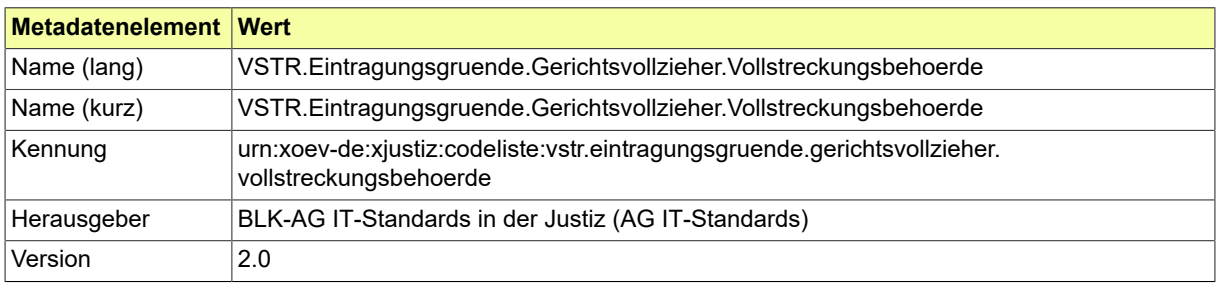

## B.3.2.217.2 Daten

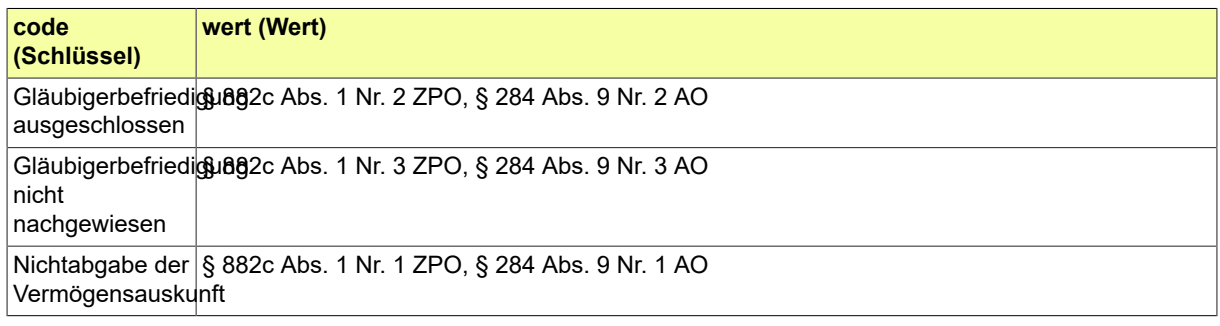

### B.3.2.218 VSTR.Eintragungsgruende.Insolvenzgericht

Codeliste der verschiedenen Eintragungsgründe im Insolvenzgericht.

## B.3.2.218.1 Metadaten

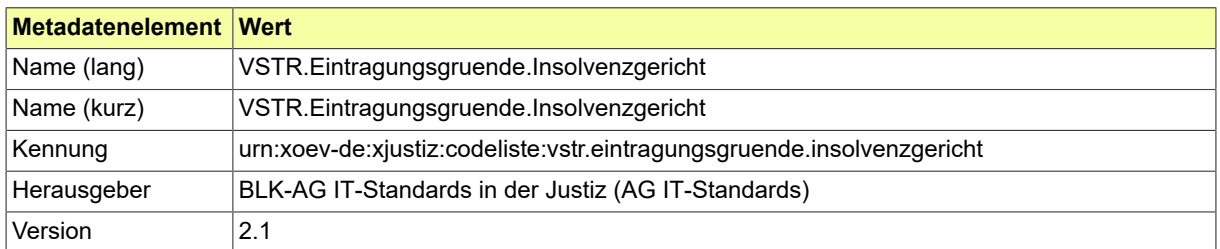

#### B.3.2.218.2 Daten

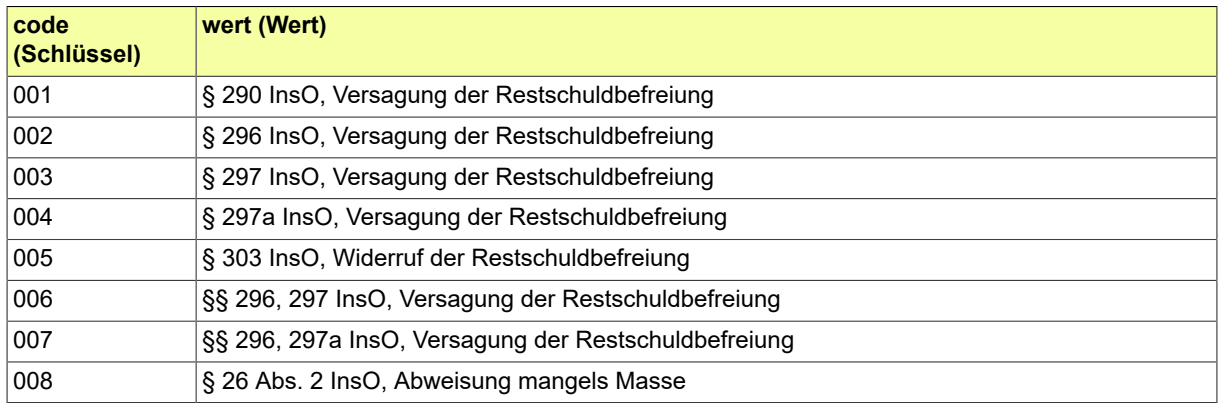

## B.3.2.219 VSTR.Entscheidungsinhalt.Schuldnerwiderspruch

# Codeliste der verschiedenen Entscheidungsinhalte bei einem Schuldnerwiderspruch.

## B.3.2.219.1 Metadaten

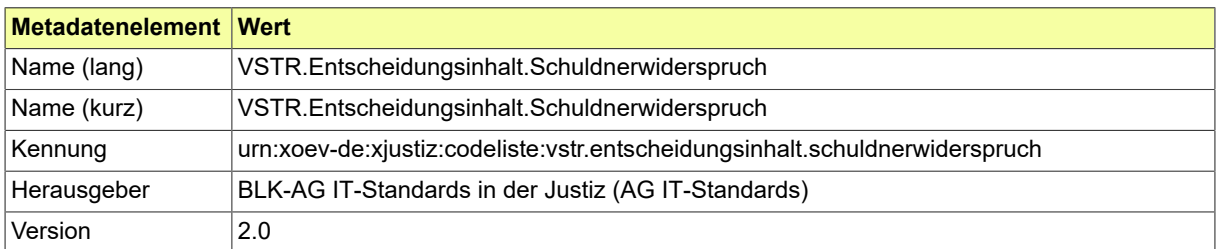

### B.3.2.219.2 Daten

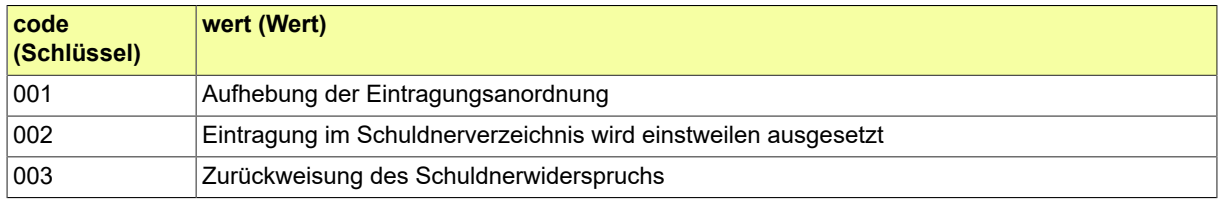

# B.3.2.220 VSTR.Gerichtsvollzieher.Dienstbezeichnung

# Codeliste der verschiedenen Dienstbezeichnungen der Gerichtsvollzieher.

## B.3.2.220.1 Metadaten

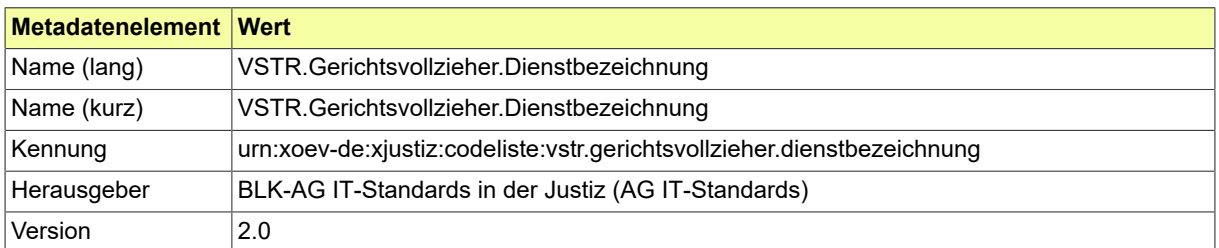

#### B.3.2.220.2 Daten

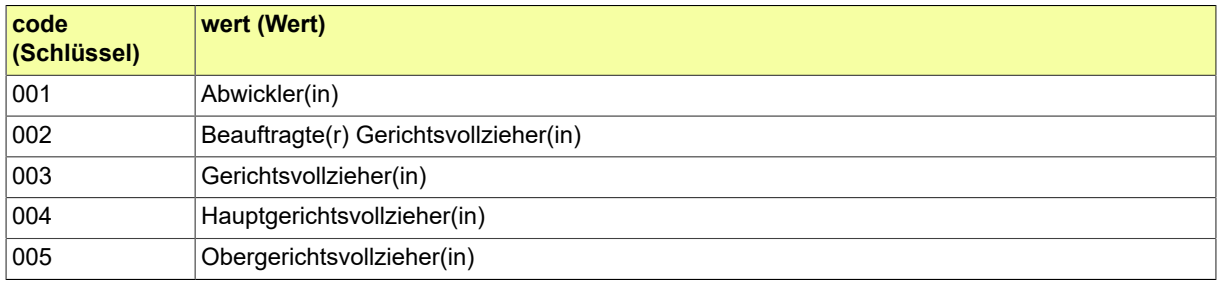

# B.3.2.221 VSTR.KorrekturLoeschung

## Codeliste der verschiedenen Korrekturarten bei Löschung.

## B.3.2.221.1 Metadaten

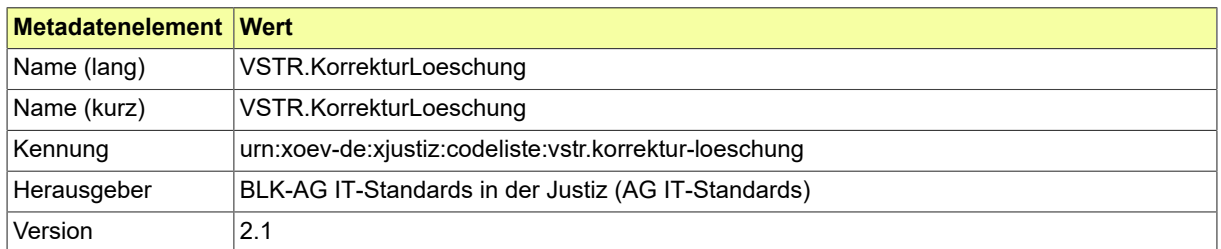

#### B.3.2.221.2 Daten

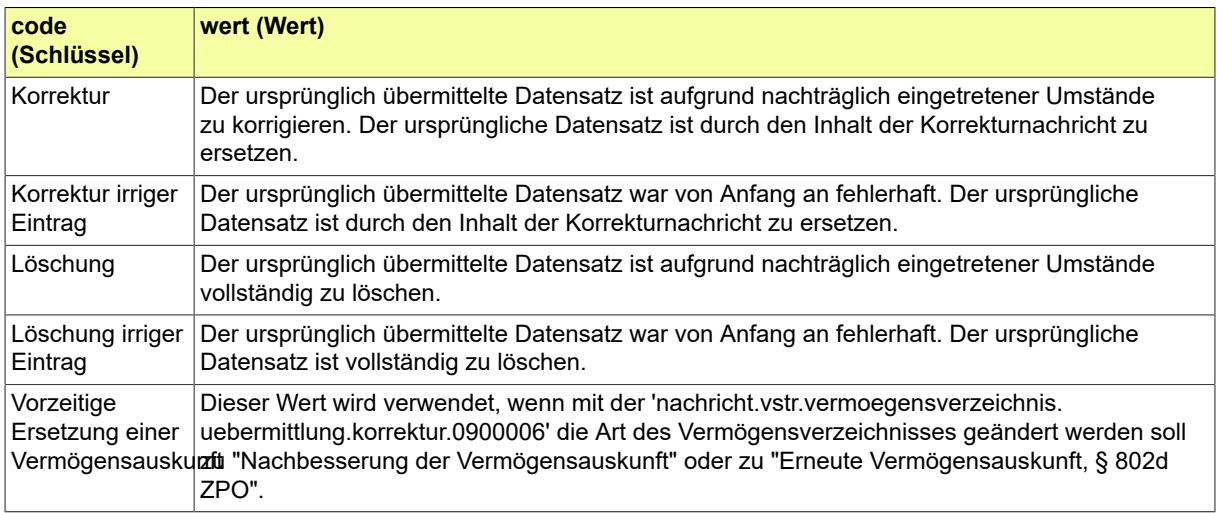

### B.3.2.222 VSTR.Schuldnerverzeichnis.Loeschungsgruende

Codeliste der verschiedenen Löschungsgründe im Schuldnerverzeichnis.

## B.3.2.222.1 Metadaten

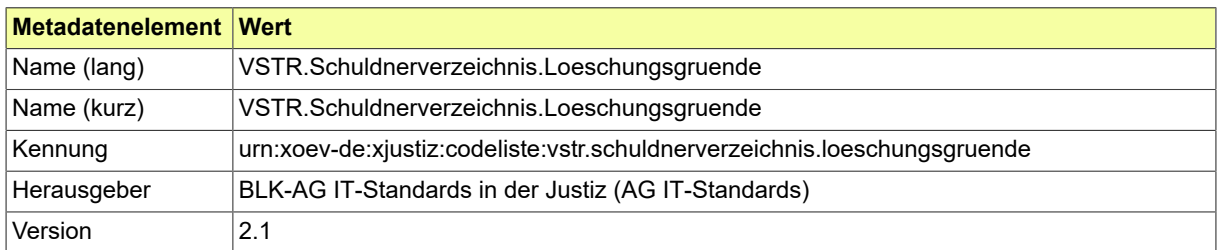

#### B.3.2.222.2 Daten

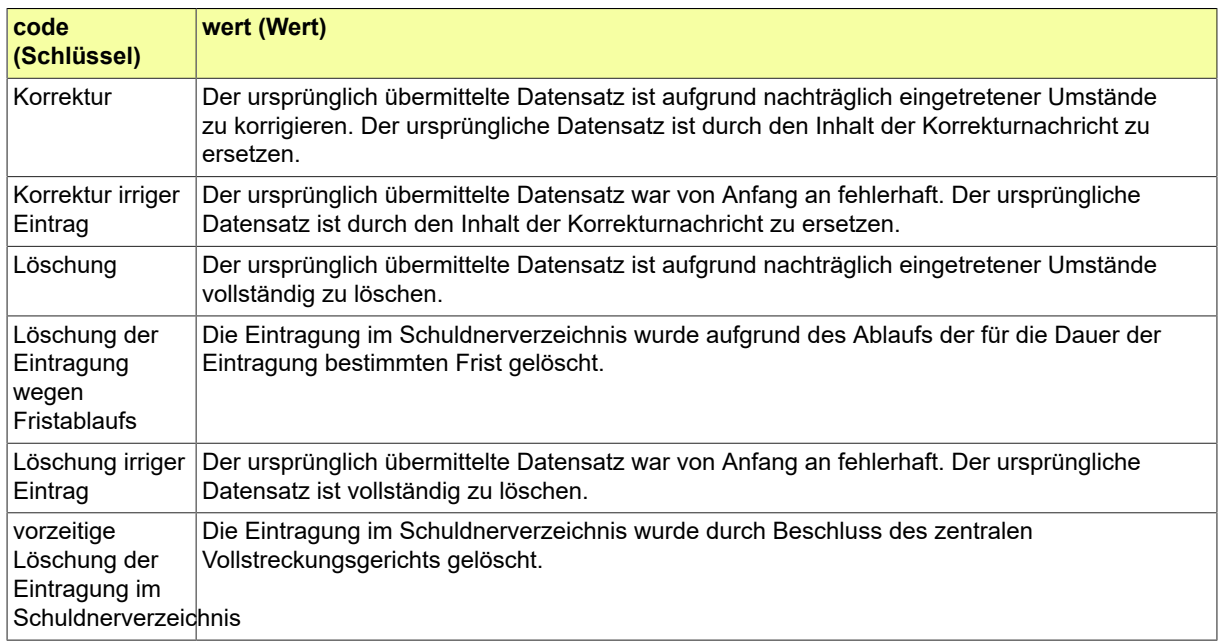

## B.3.2.223 VSTR.Verarbeitungsergebnis.Schuldnerverzeichnis

# Codeliste der verschiedenen Verarbeitungsergebnisse im Schuldnerverzeichnis.

### B.3.2.223.1 Metadaten

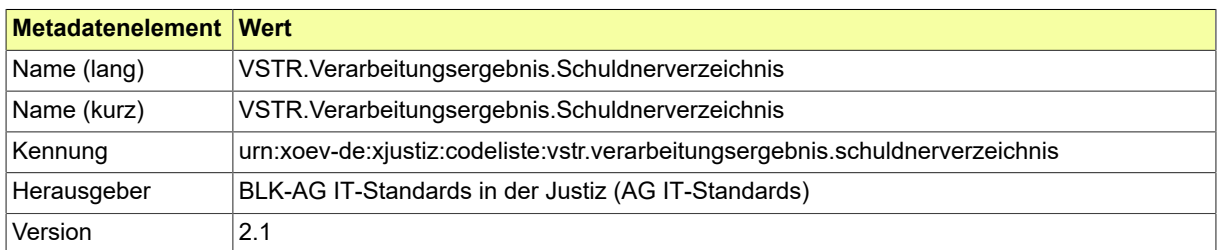

#### B.3.2.223.2 Daten

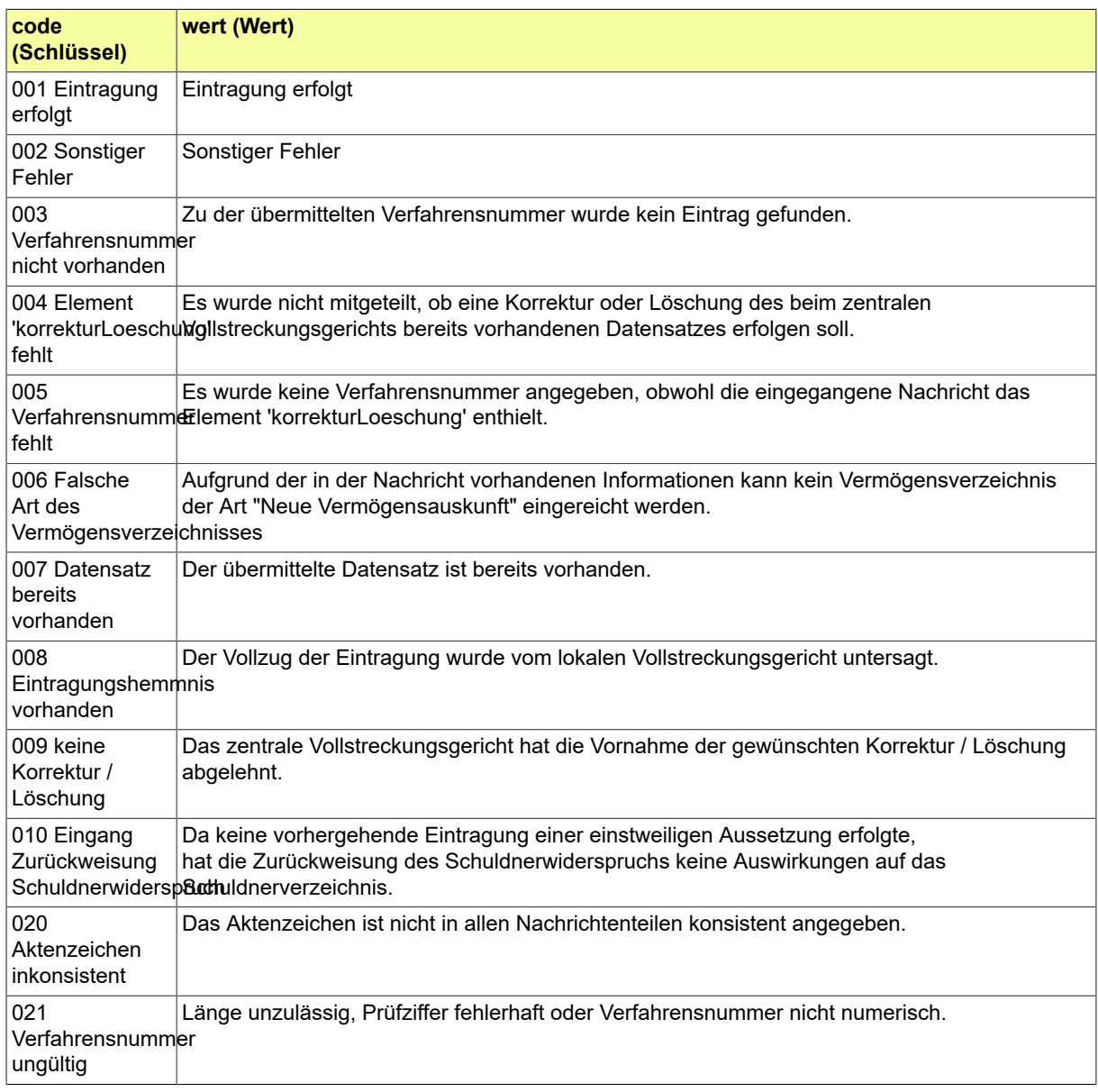

### Seite 1050

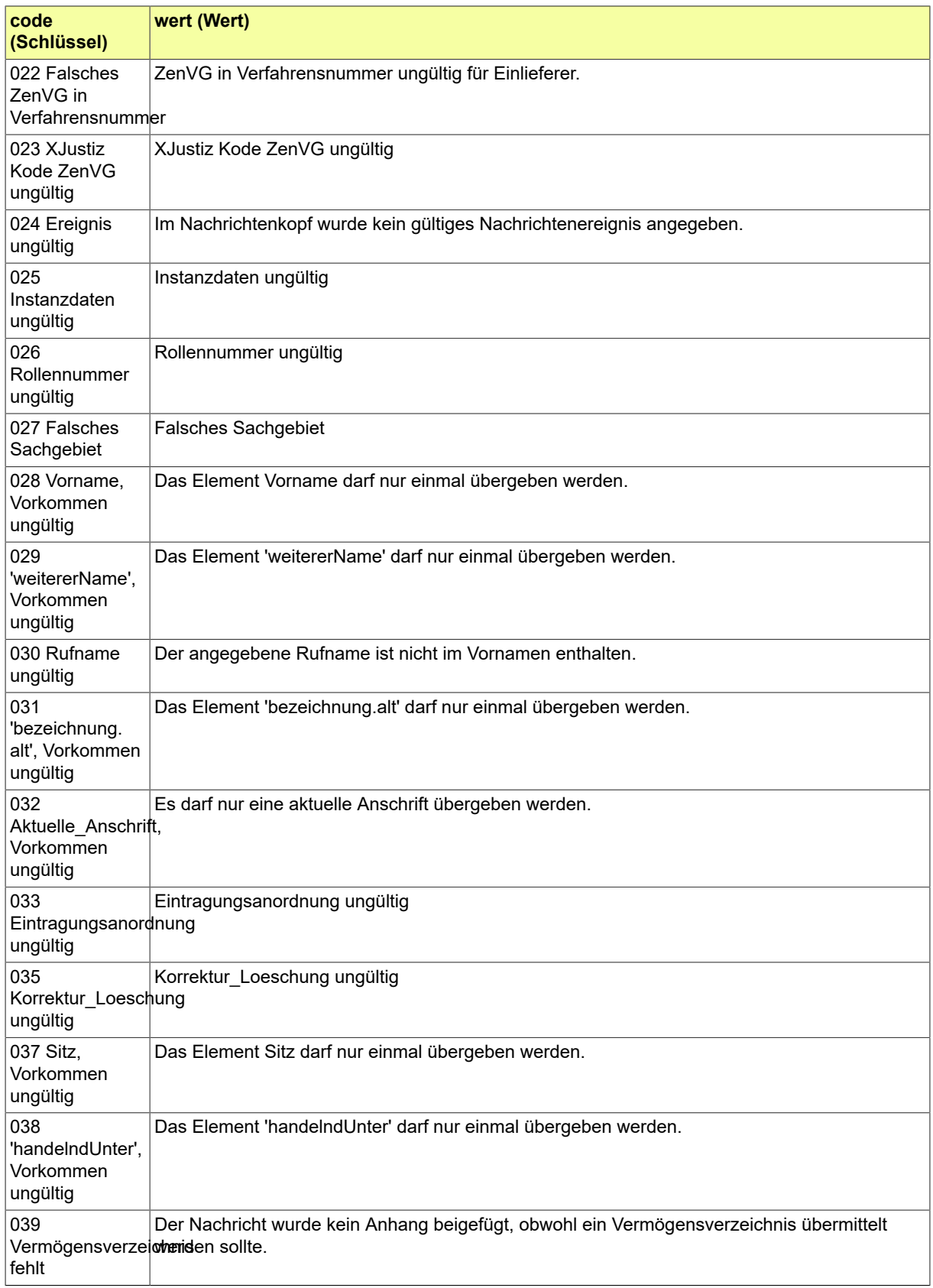

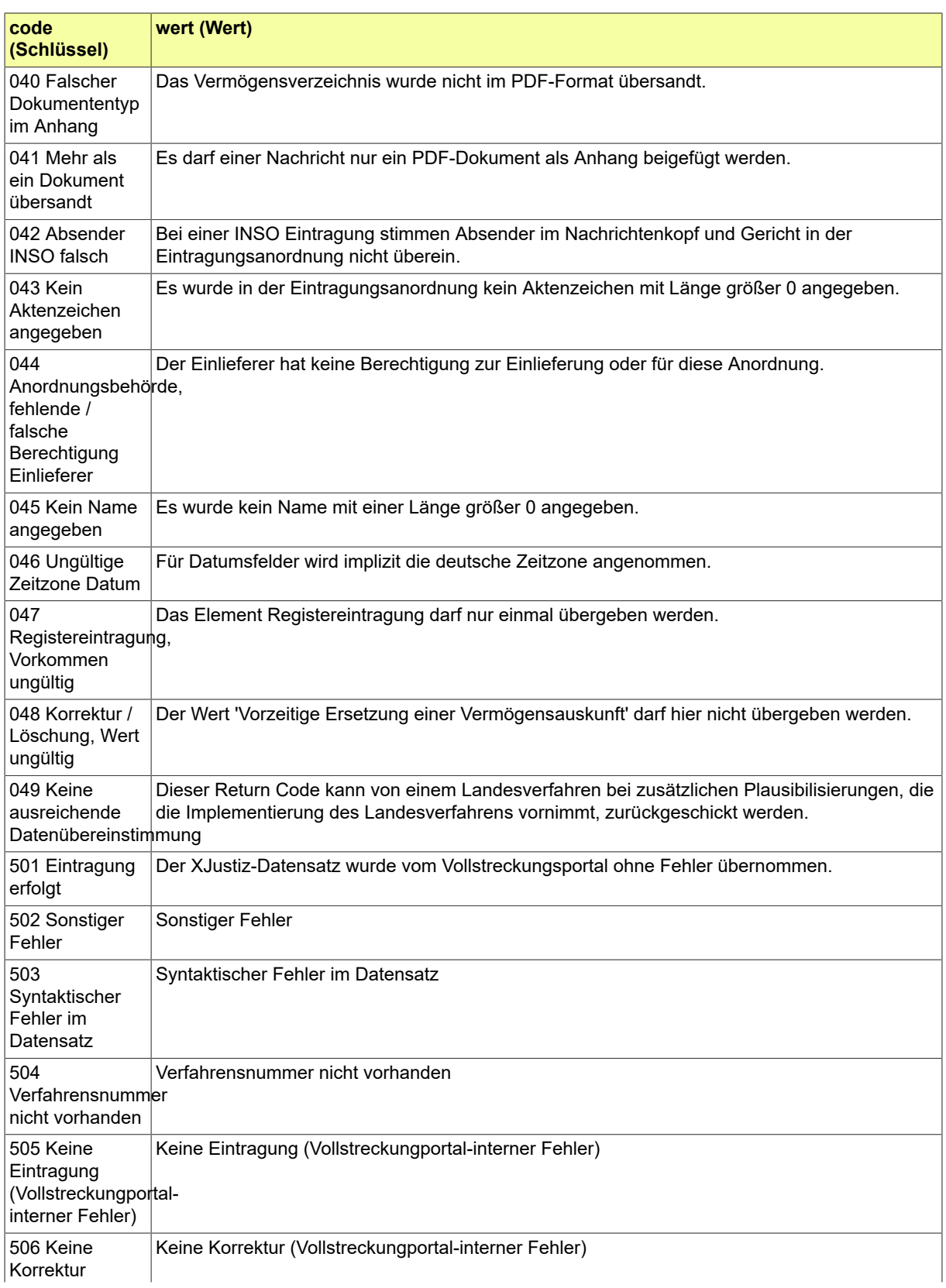

### Seite 1052

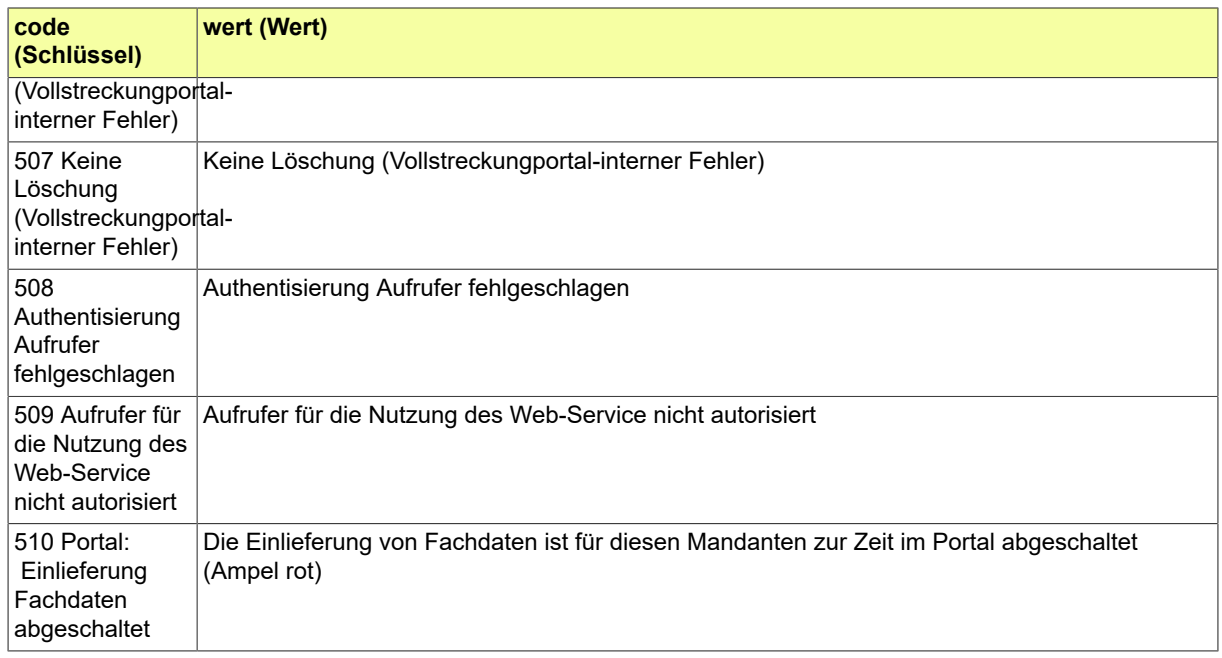

### B.3.2.224 VSTR.Vermoegensverzeichnis.Art

# Codeliste der verschiedenen Vermögensverzeichnisarten.

## B.3.2.224.1 Metadaten

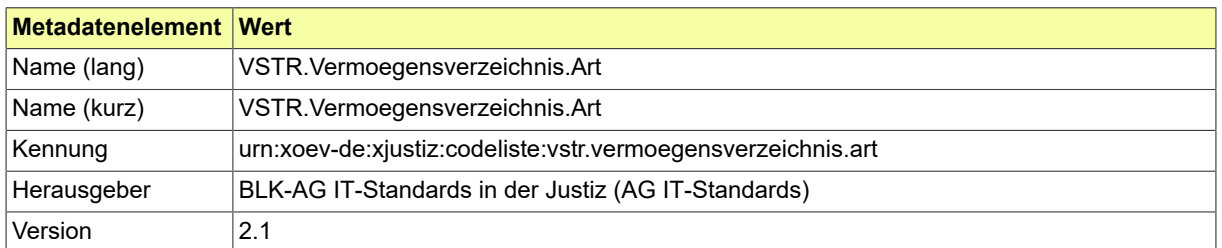

#### B.3.2.224.2 Daten

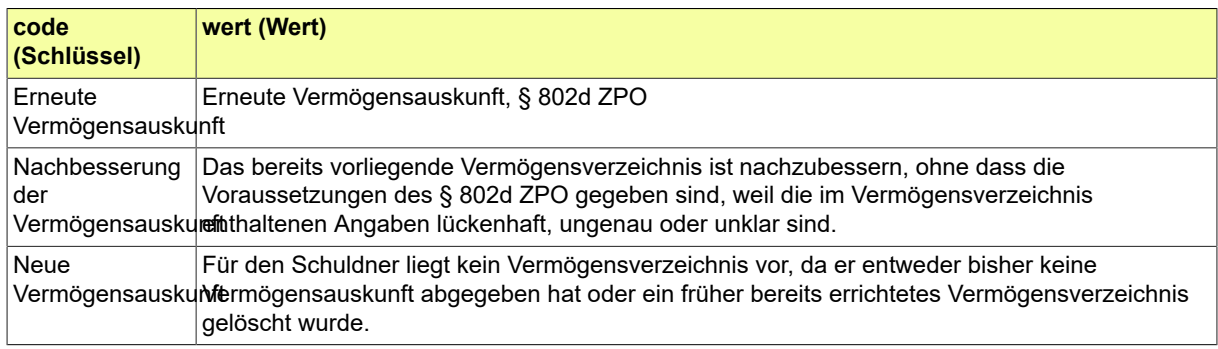

### B.3.2.225 Währung

Es wird die Codeliste Währung des XÖV-Standards XKfz verwendet. Die Codeliste enthält die möglichen Werte für Währungen im Rahmen der Übermittlung und Verarbeitung von elektronischen Anträgen. Die Liste entspricht den Währungscodes (dreistellige Buchstaben-Abkürzungen) der Norm ISO 4217.

### B.3.2.225.1 Metadaten

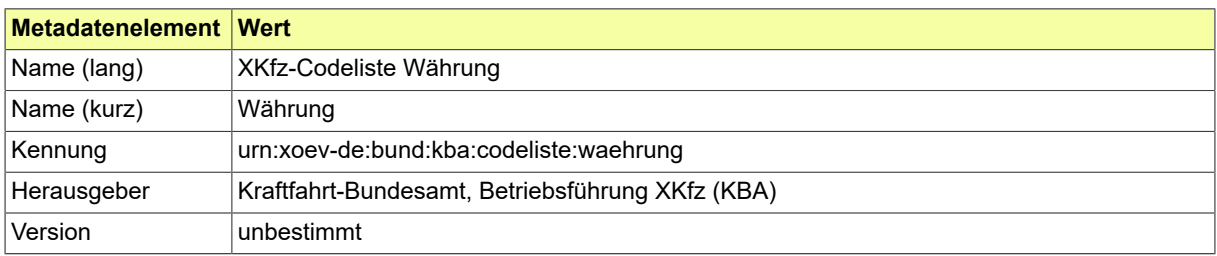

# B.3.2.226 ZPO.Anfragetyp

# Codeliste der verschiedenen Anfragetypen.

## B.3.2.226.1 Metadaten

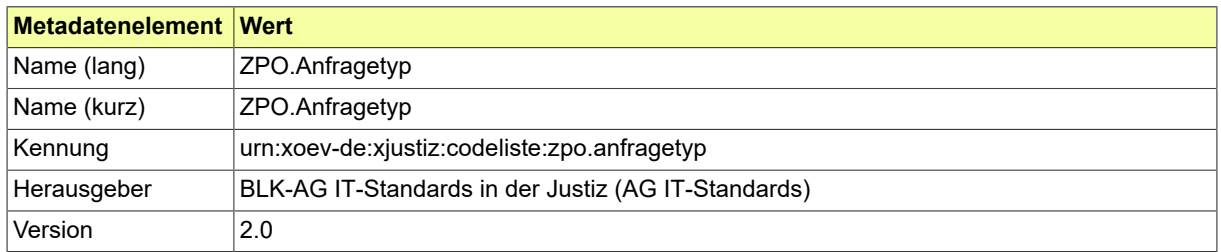

#### B.3.2.226.2 Daten

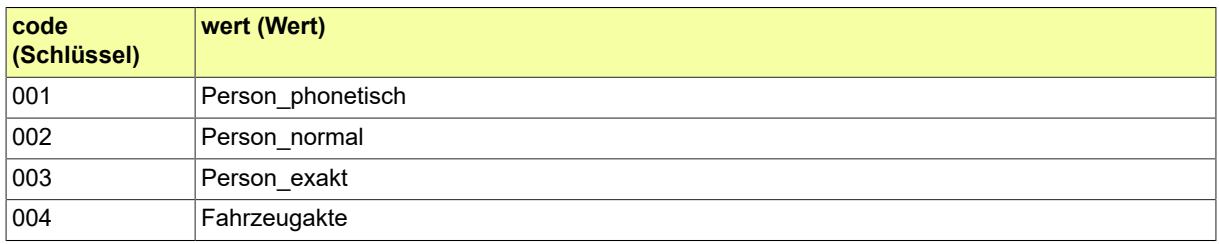

## B.3.2.227 ZPO.Fehlercode

### Codeliste der verschiedenen Fehlercodes.

### B.3.2.227.1 Metadaten

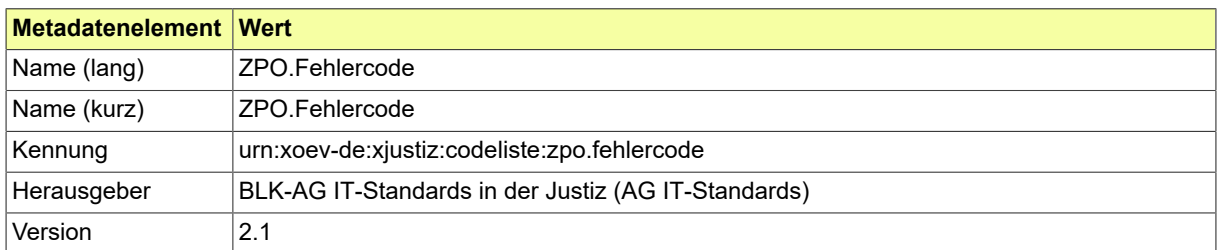

### B.3.2.227.2 Daten

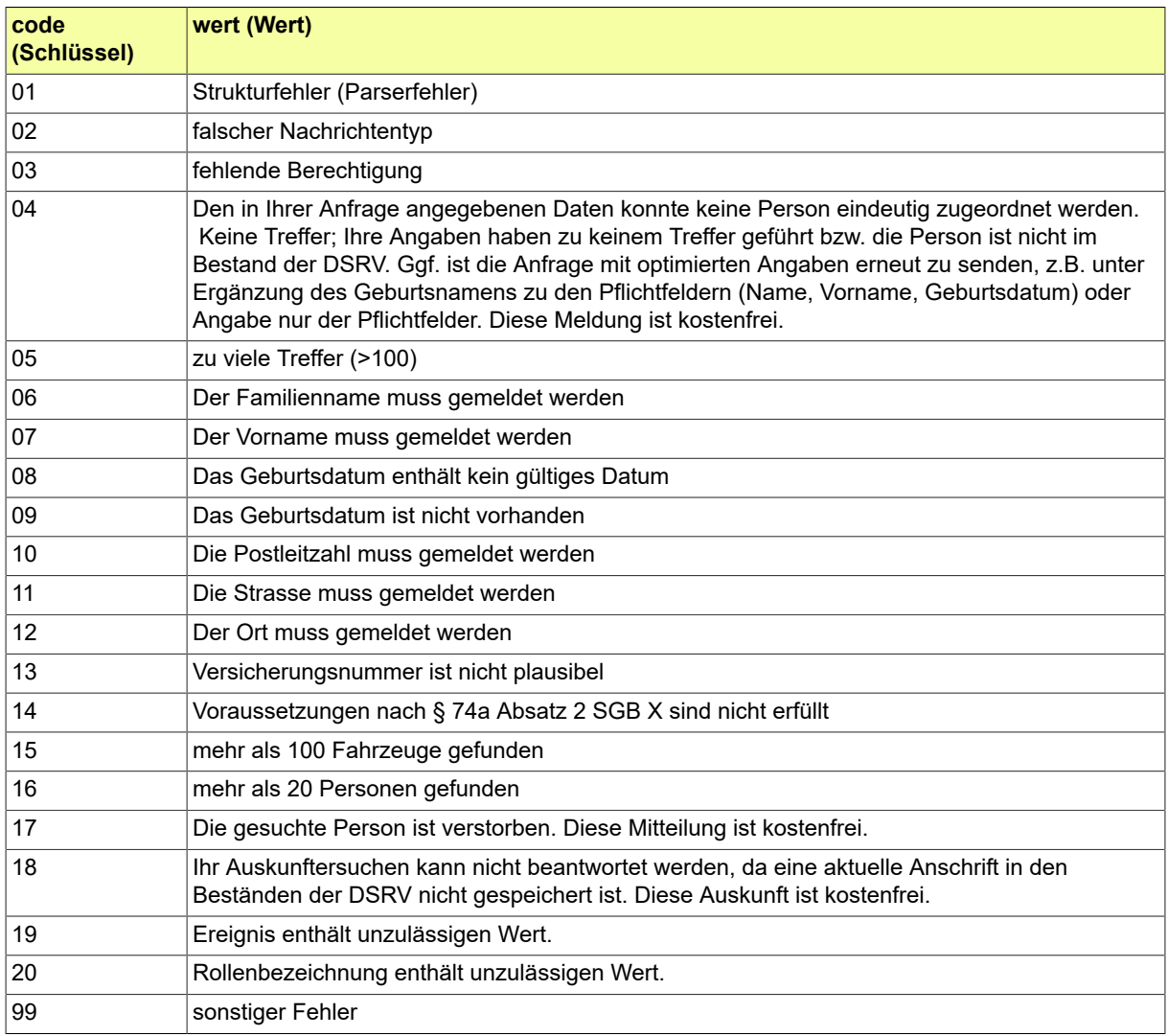

## B.3.2.228 ZSSR.Fehler

## Codeliste der verschiedenen Fehlerarten.

## B.3.2.228.1 Metadaten

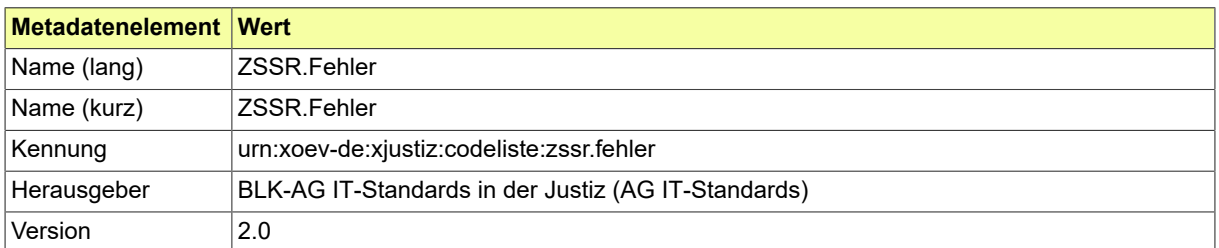

#### B.3.2.228.2 Daten

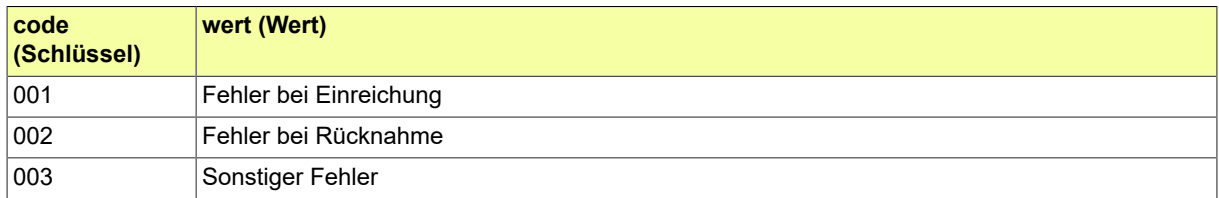

## B.3.2.229 ZVG.Anspruchsart

### Codeliste der verschiedenen Titelarten.

## B.3.2.229.1 Metadaten

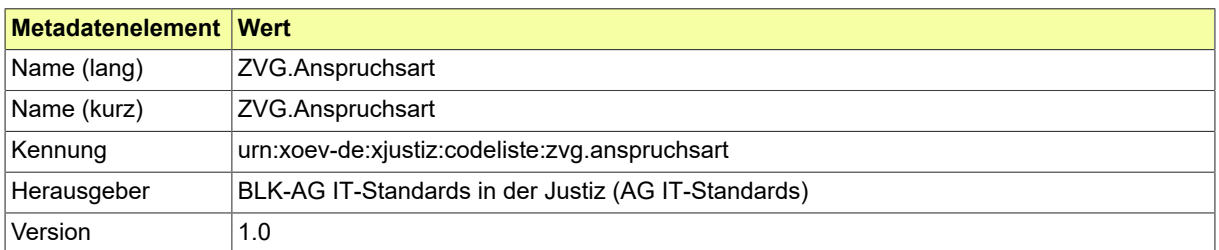

#### B.3.2.229.2 Daten

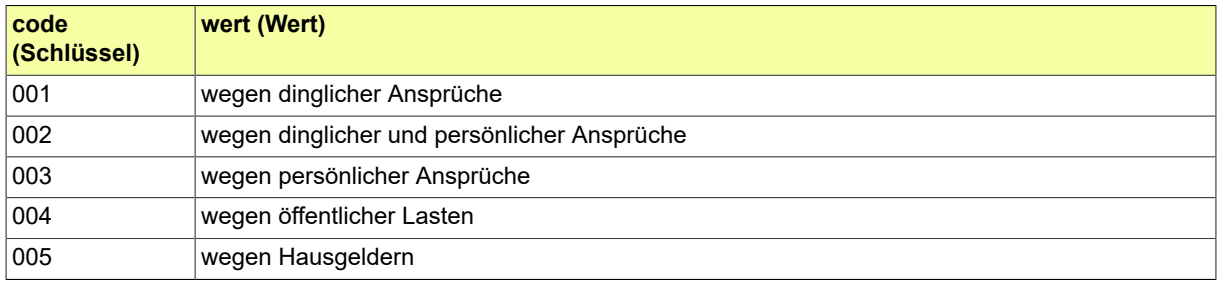

### B.3.2.230 ZVG.Nachrichtenart

### Codeliste der verschiedenen verzinslichen Kosten.

## B.3.2.230.1 Metadaten

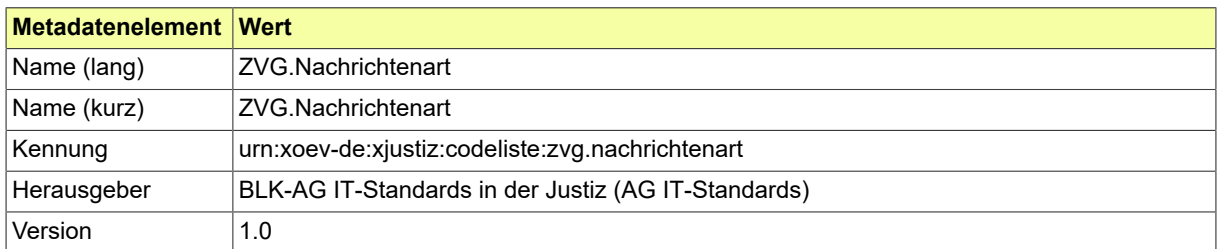

#### B.3.2.230.2 Daten

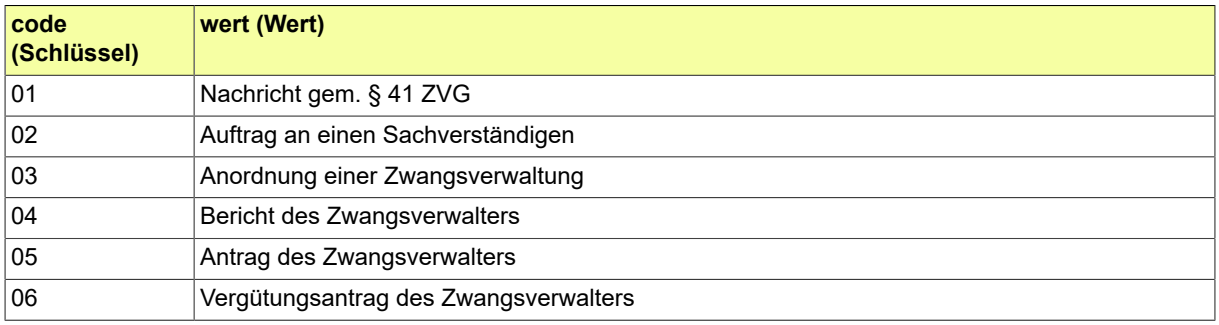

# B.3.2.231 ZVG.Objekt

# Codeliste der verschiedenen Objekte.

## B.3.2.231.1 Metadaten

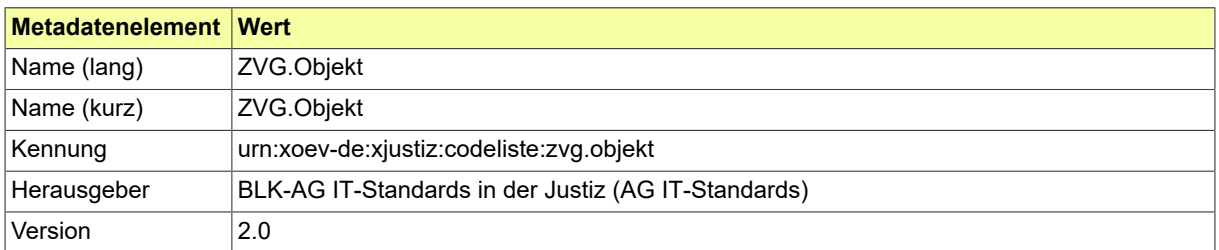

#### B.3.2.231.2 Daten

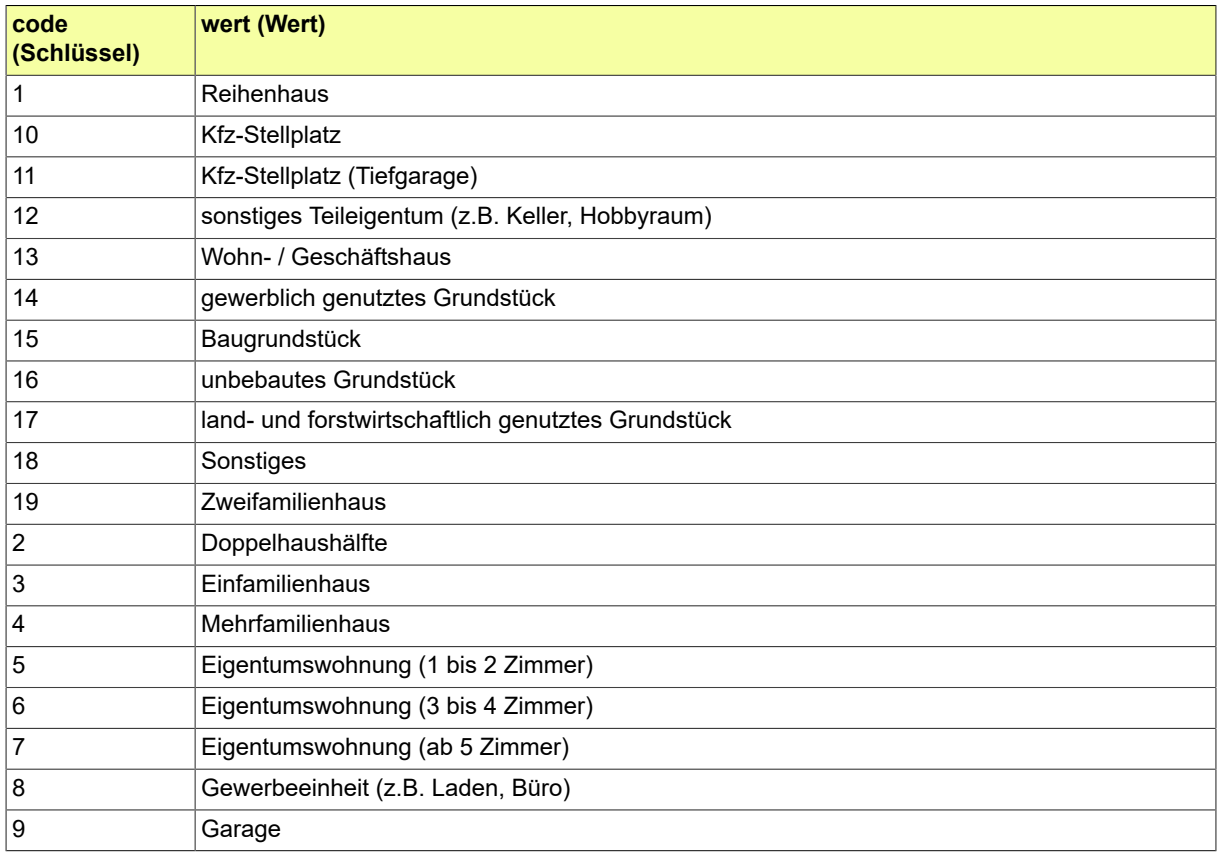

## B.3.2.232 ZVG.Titelart

## Codeliste der verschiedenen Titelarten.

## B.3.2.232.1 Metadaten

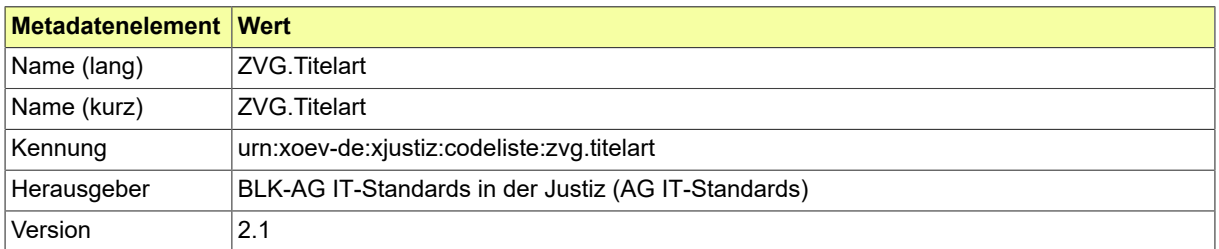

#### B.3.2.232.2 Daten

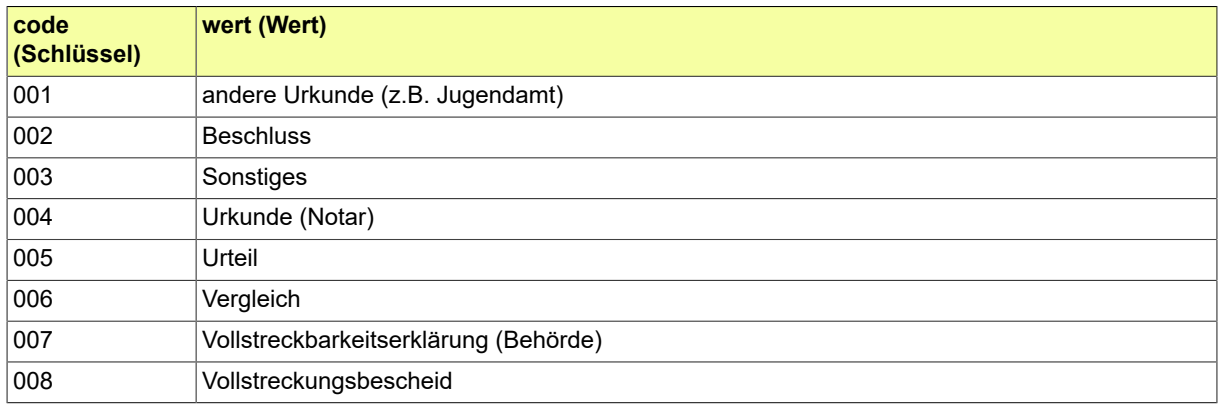

### B.3.2.233 ZVG.Verfahrensart

# Codeliste der verschiedenen Versteigerungsarten.

## B.3.2.233.1 Metadaten

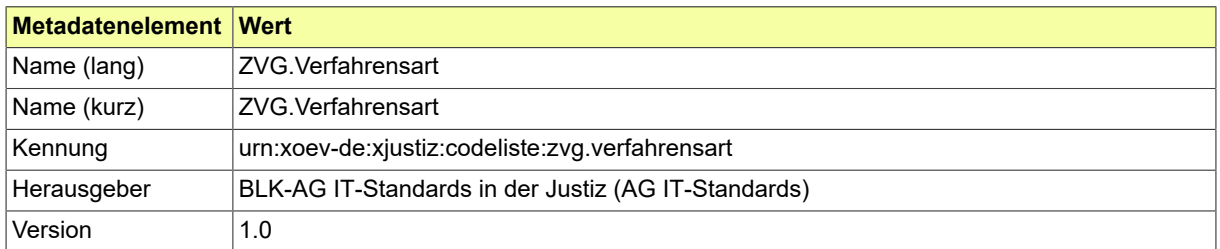

#### B.3.2.233.2 Daten

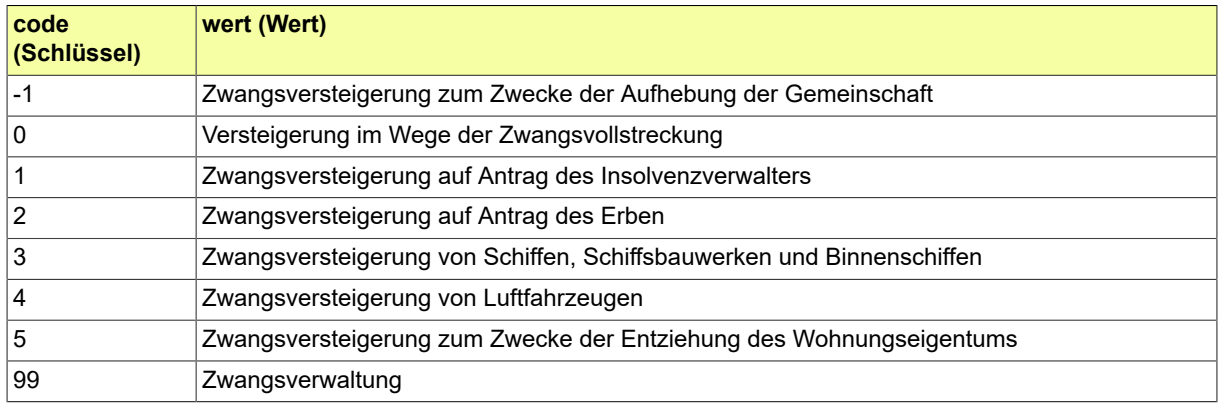

## B.3.2.234 ZVR.Antwortart

# Codeliste mit den möglichen Antwortarten im ZVR

## B.3.2.234.1 Metadaten

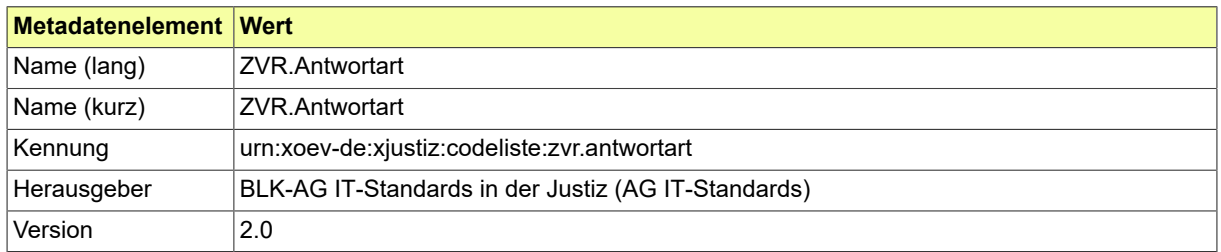

#### B.3.2.234.2 Daten

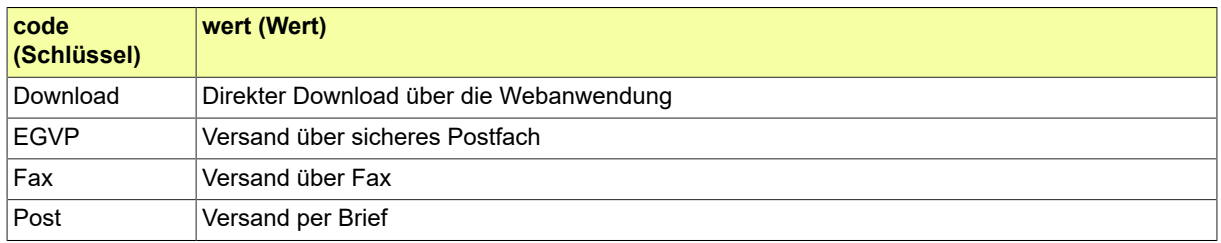

# B.3.2.235 ZVR.Eintragungsart

Codeliste der verschiedenen Eintragungsarten.

## B.3.2.235.1 Metadaten

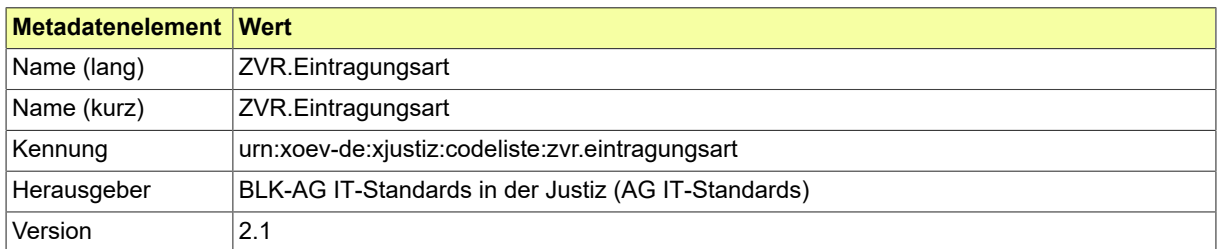

#### B.3.2.235.2 Daten

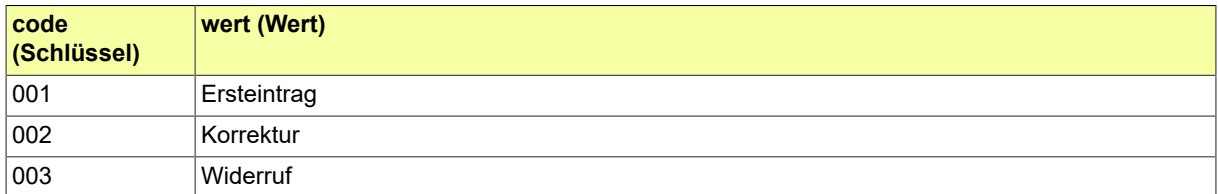